# The  $\text{LATEX2}_{\varepsilon}$  Sources

Johannes Braams David Carlisle Alan Jeffrey Leslie Lamport Frank Mittelbach Chris Rowley Rainer Schöpf

2024-11-01

This file is maintained by the LATEX Project team. Bug reports can be opened (category latex) at <https://latex-project.org/bugs.html>.

## **Contents**

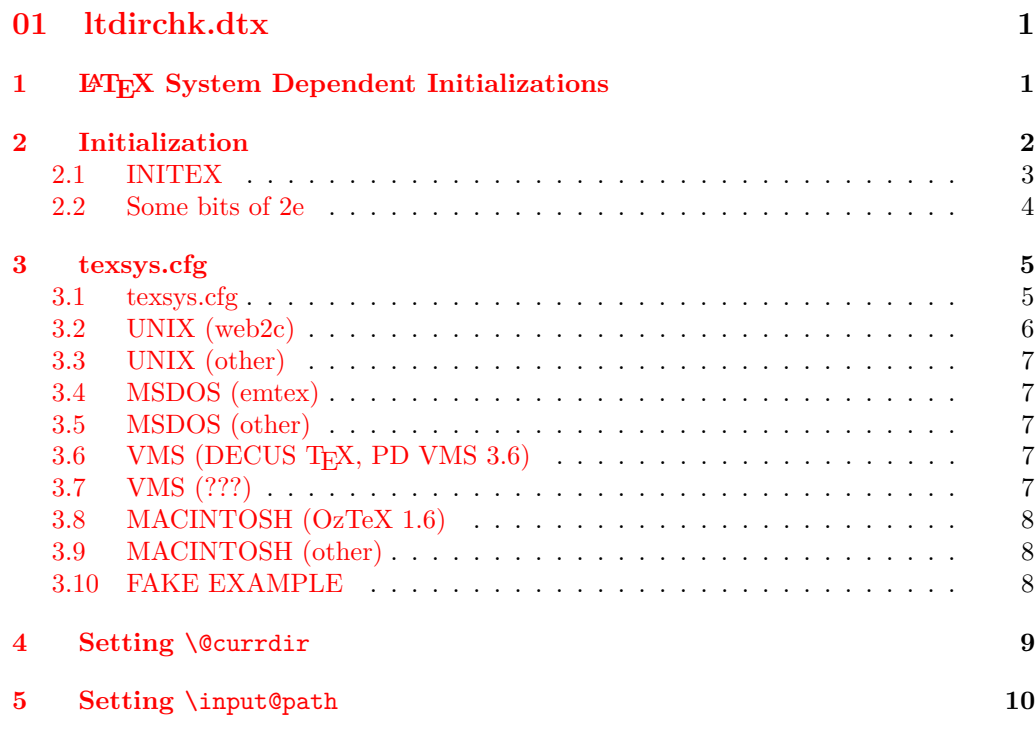

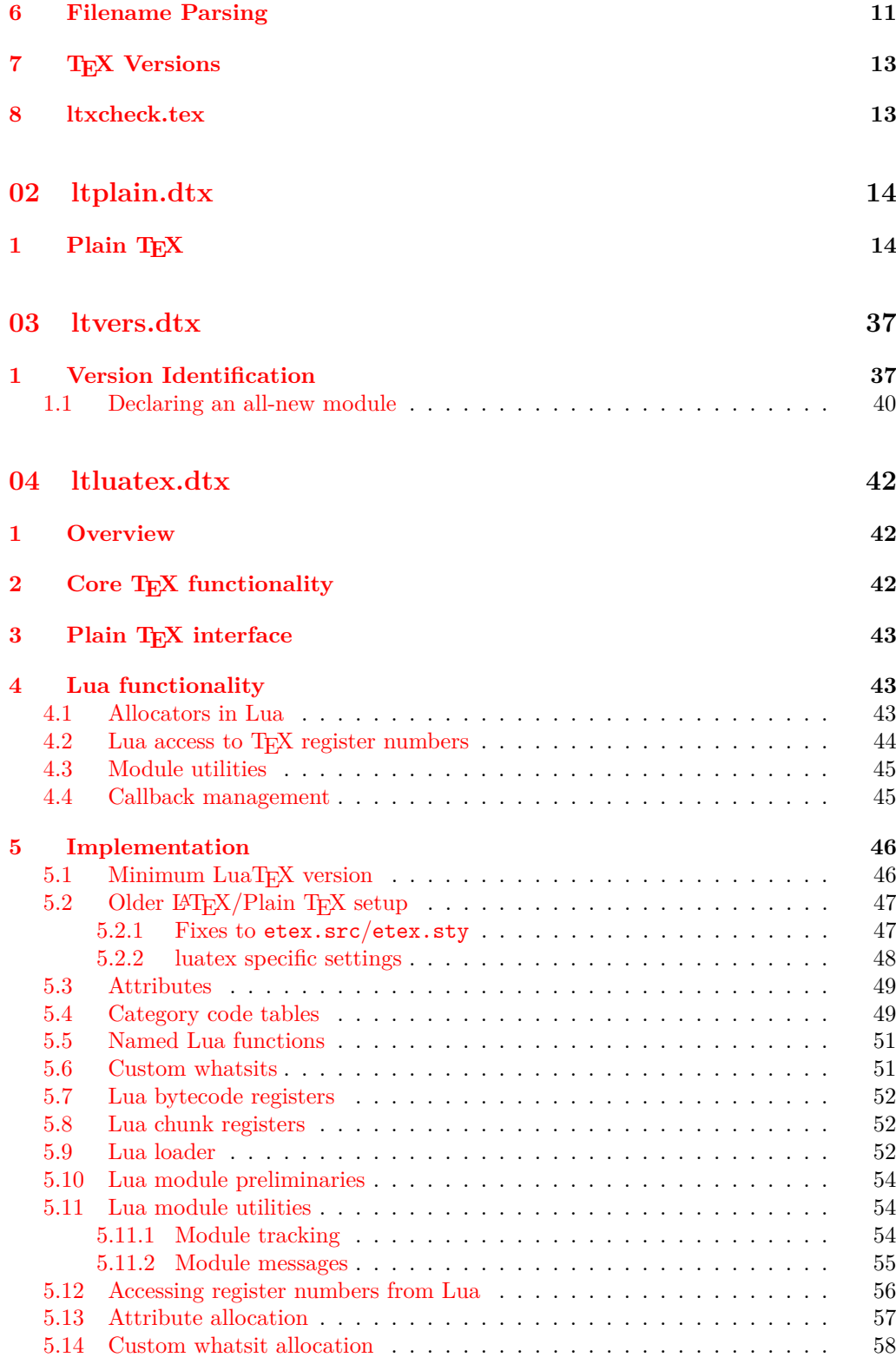

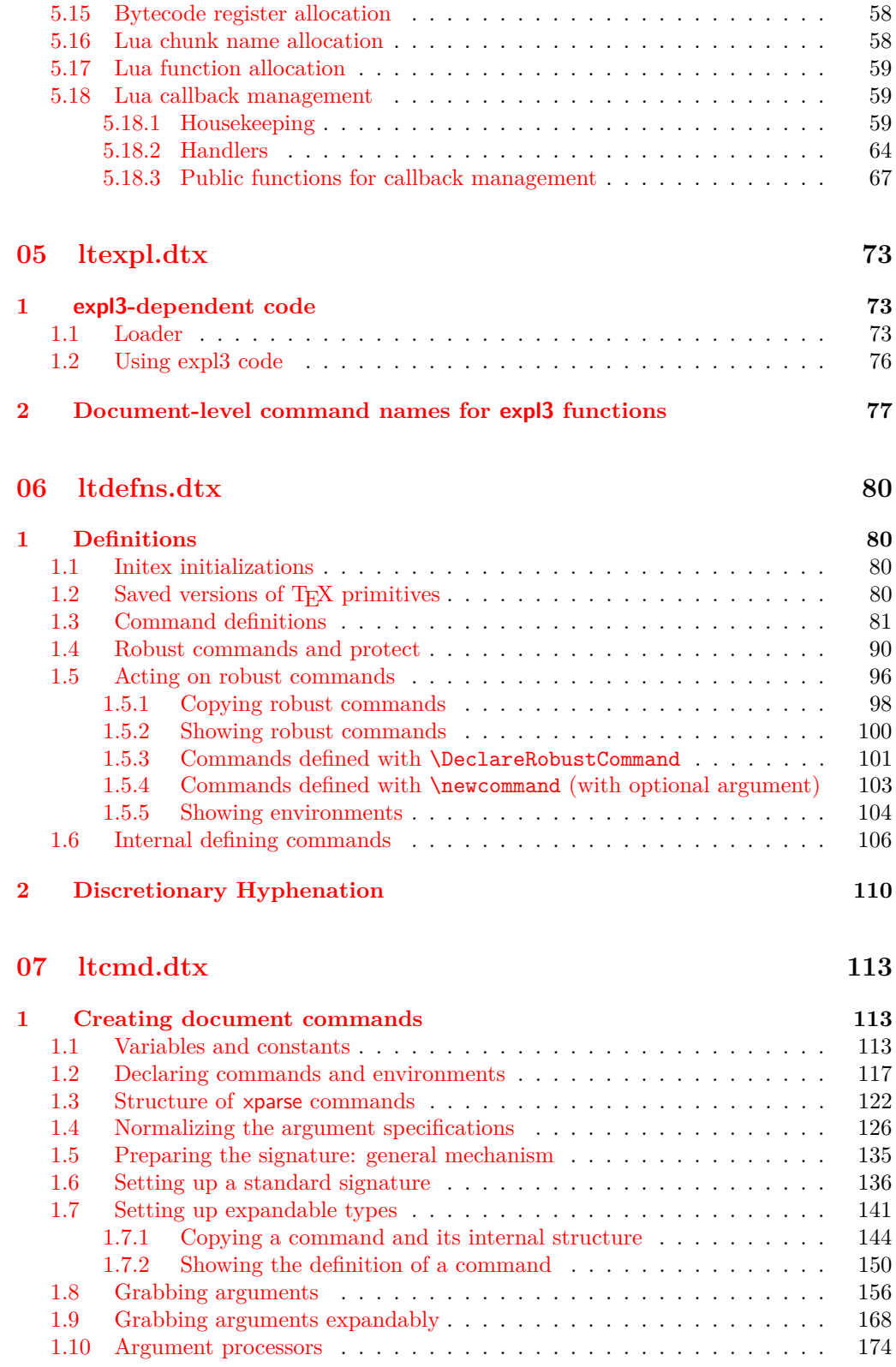

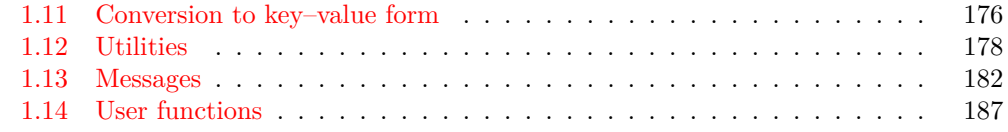

**[1 Introduction](#page-208-1) 192**

## **[08 lthooks.dtx](#page-208-0) 192**

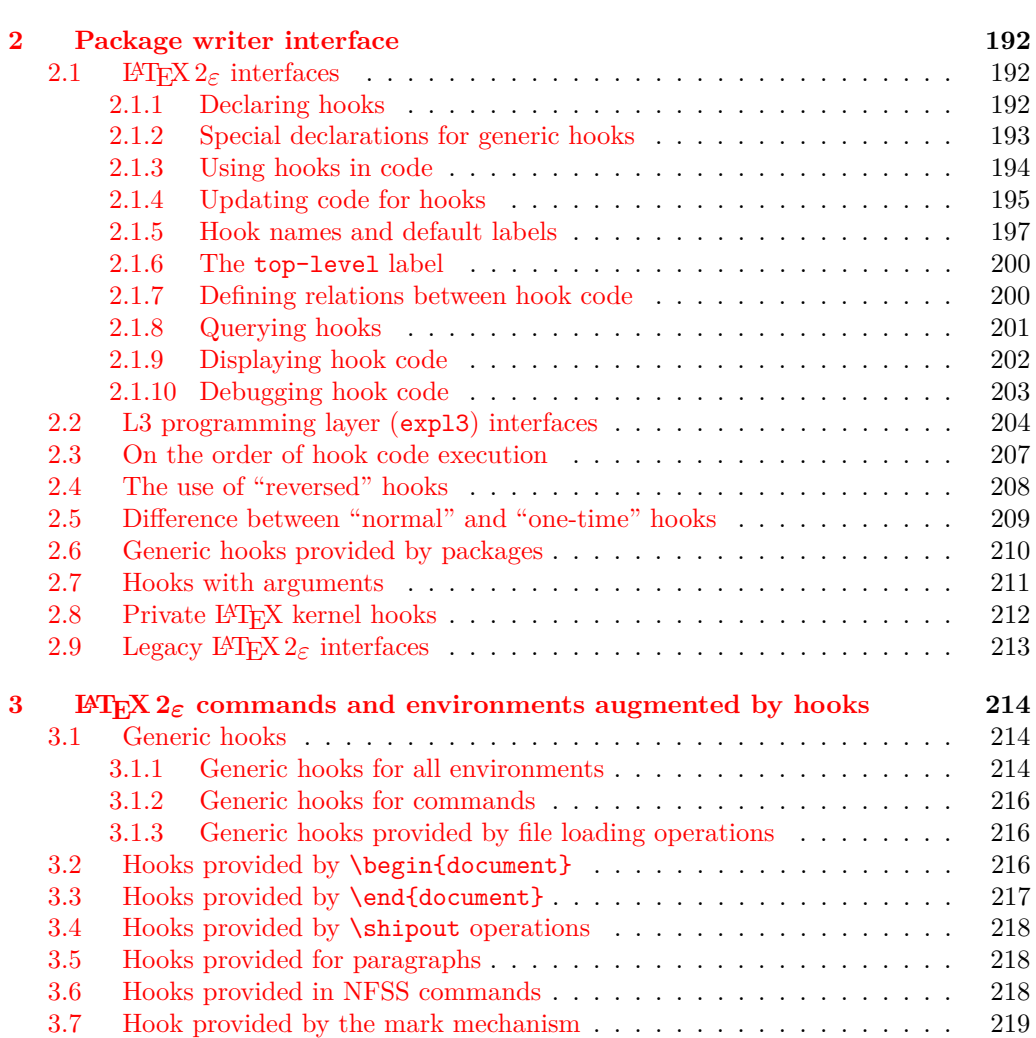

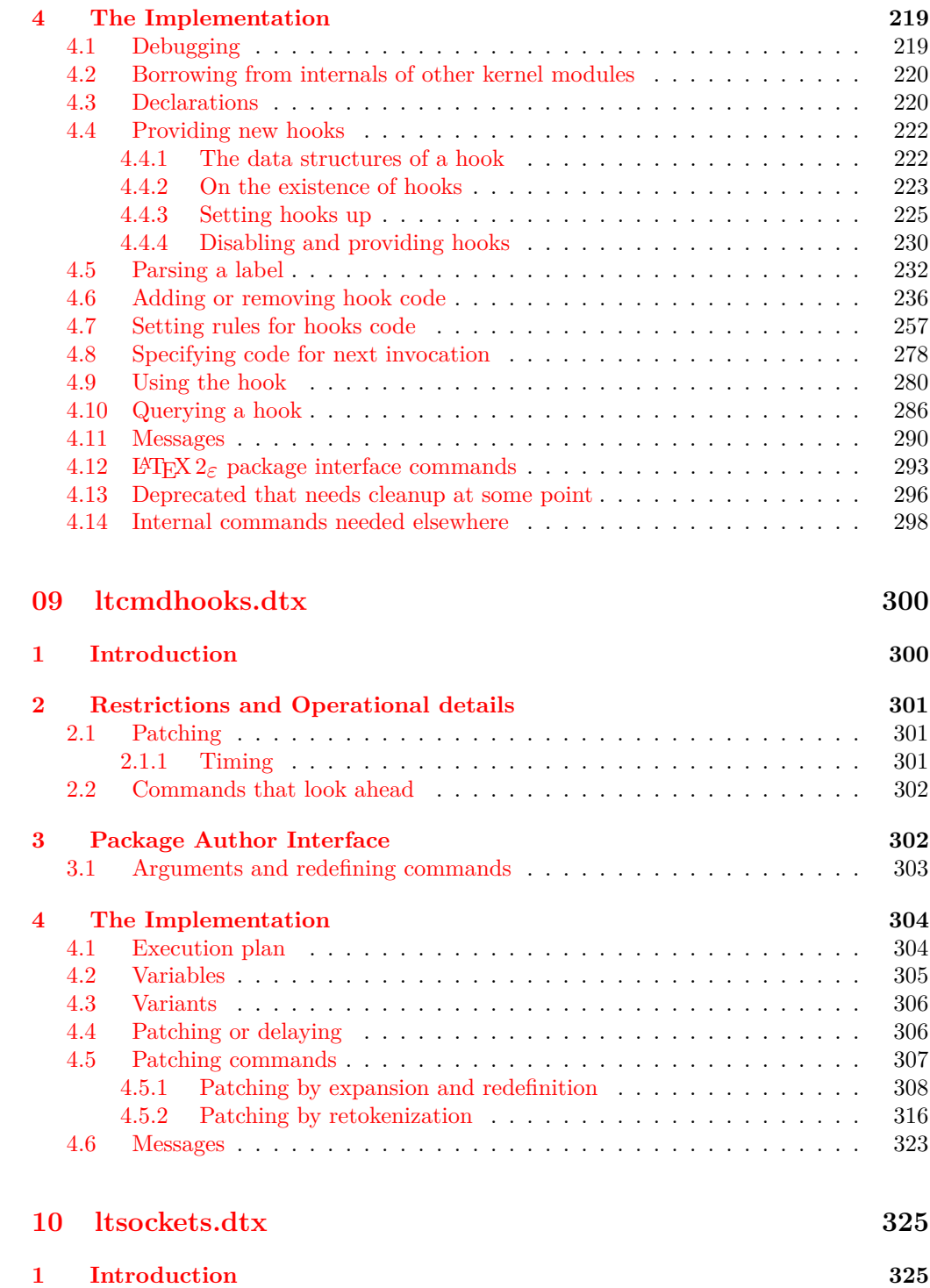

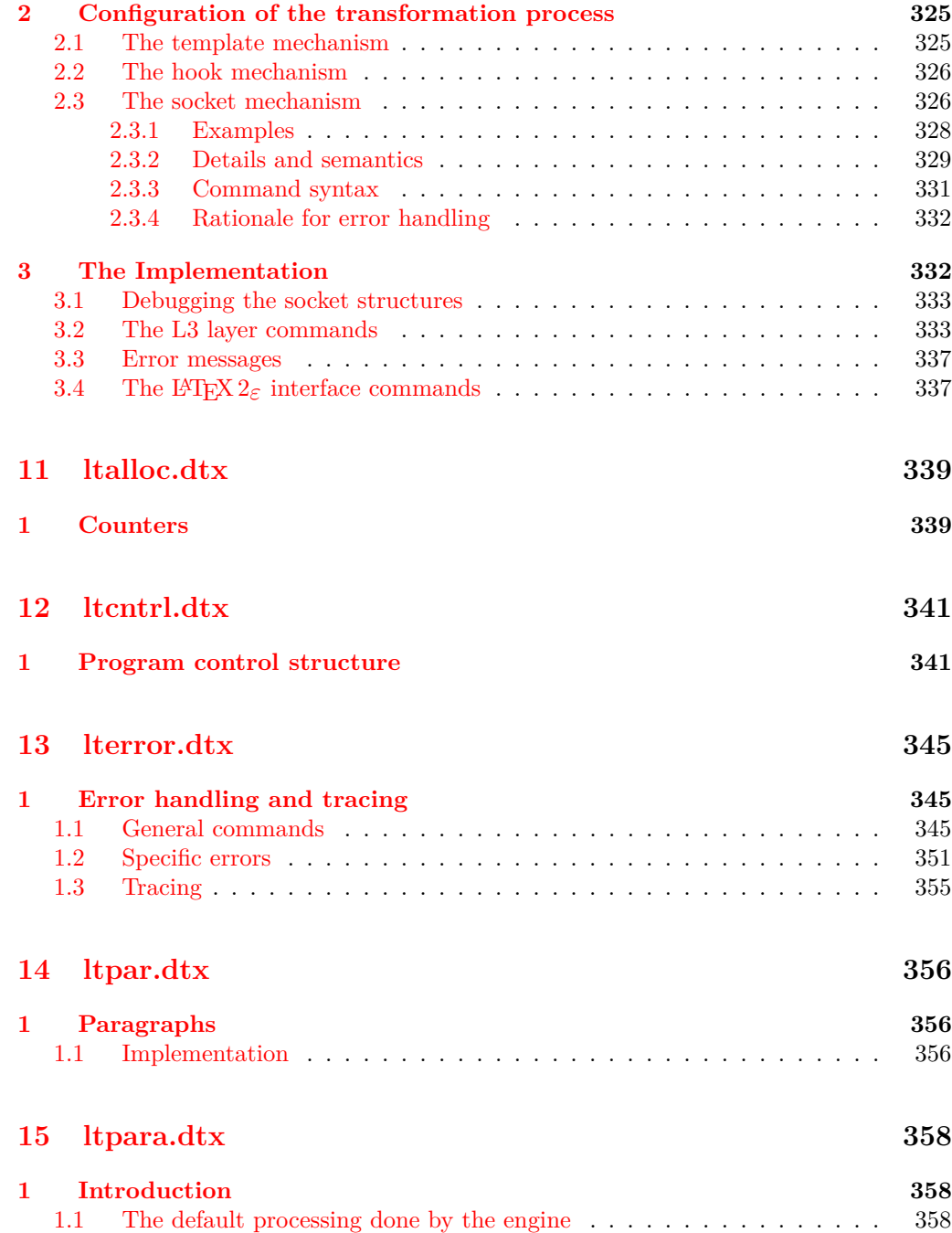

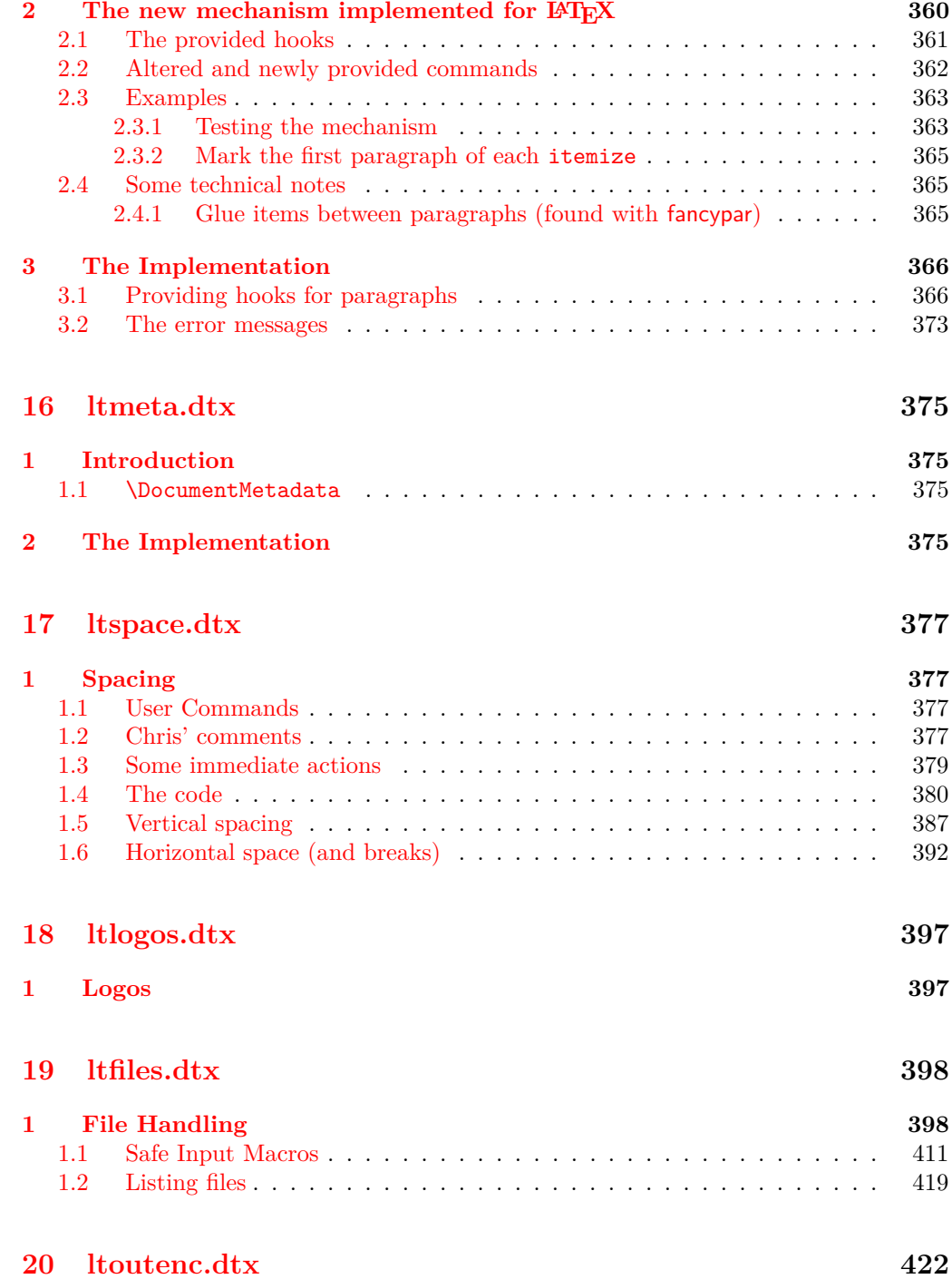

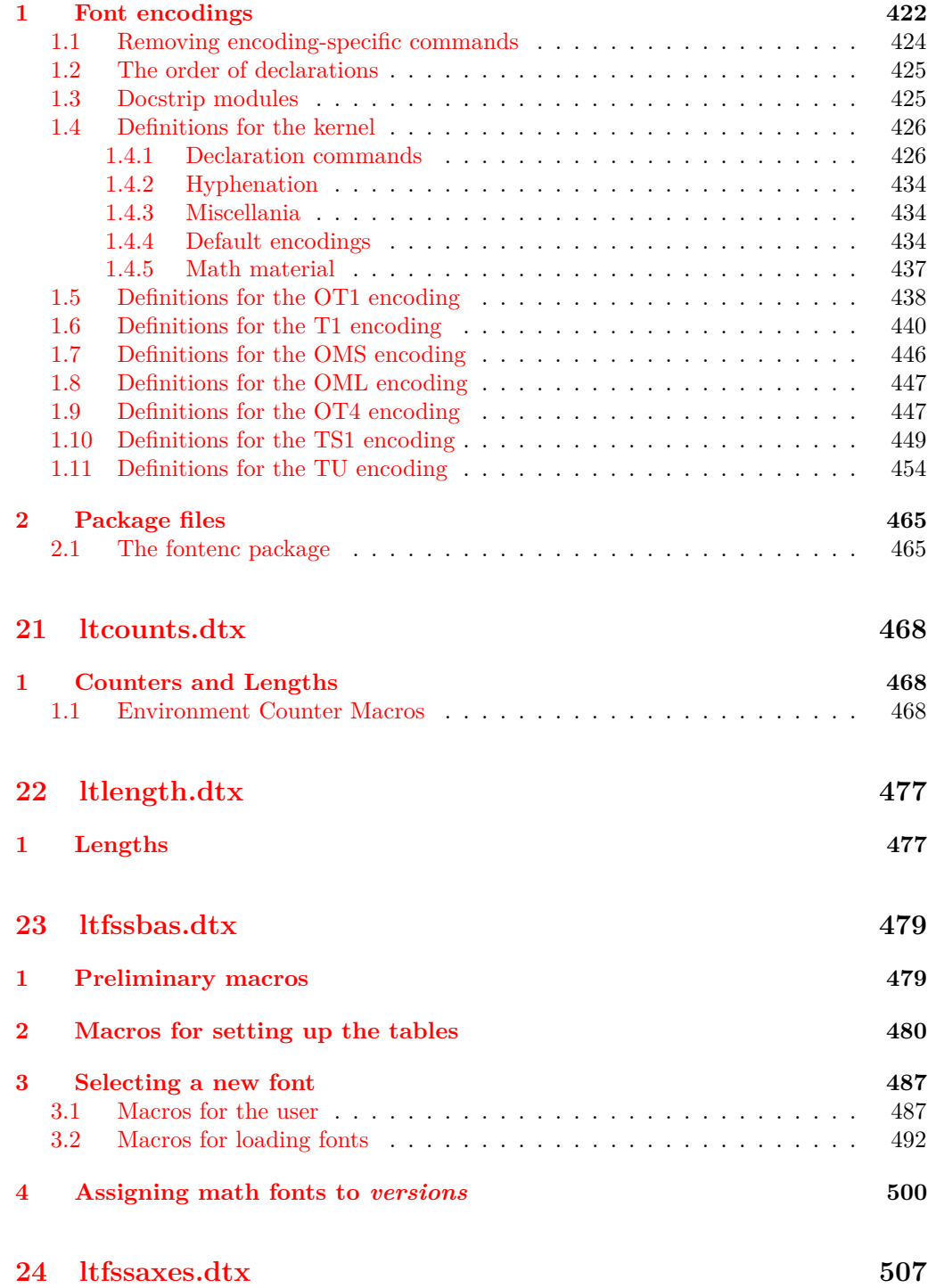

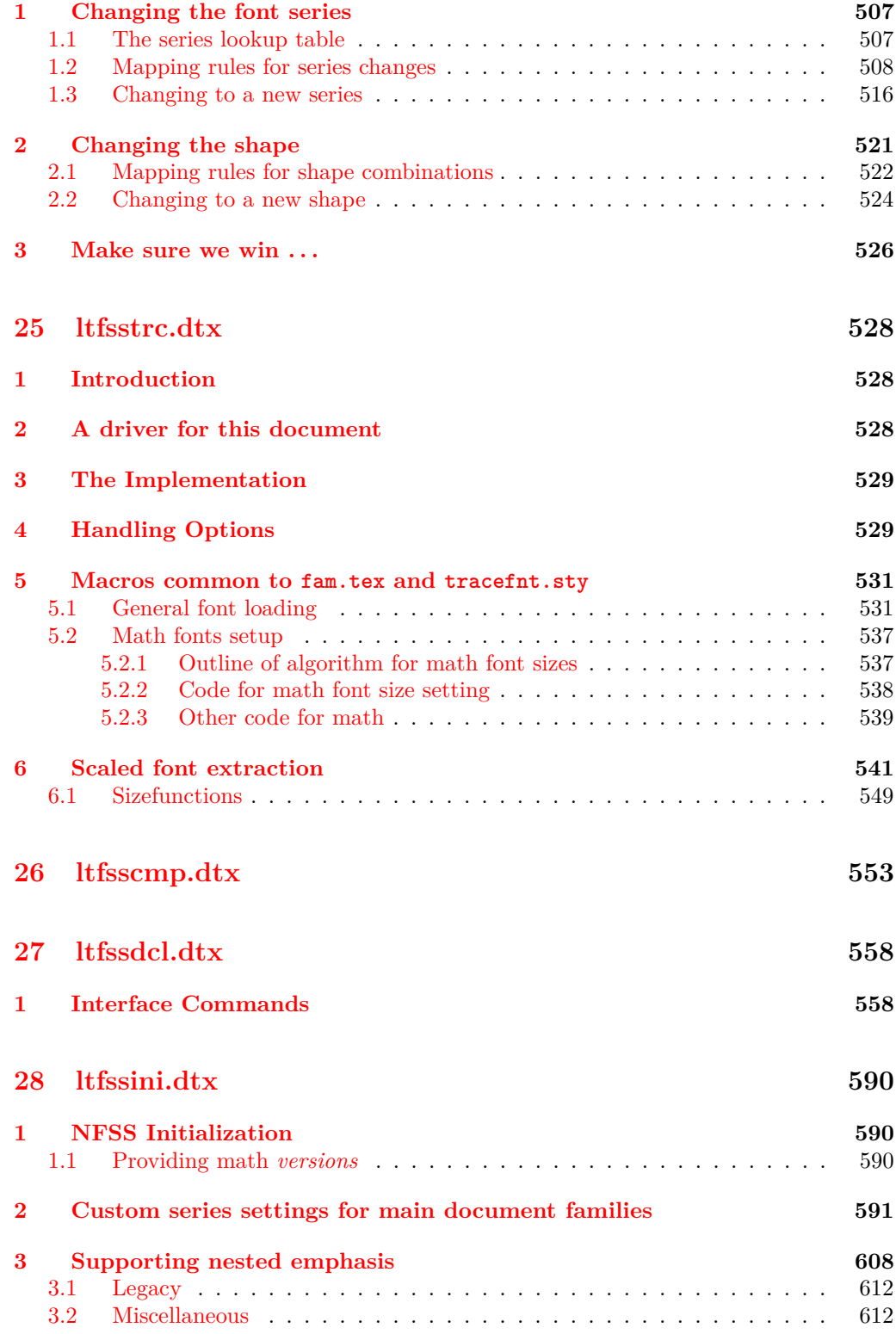

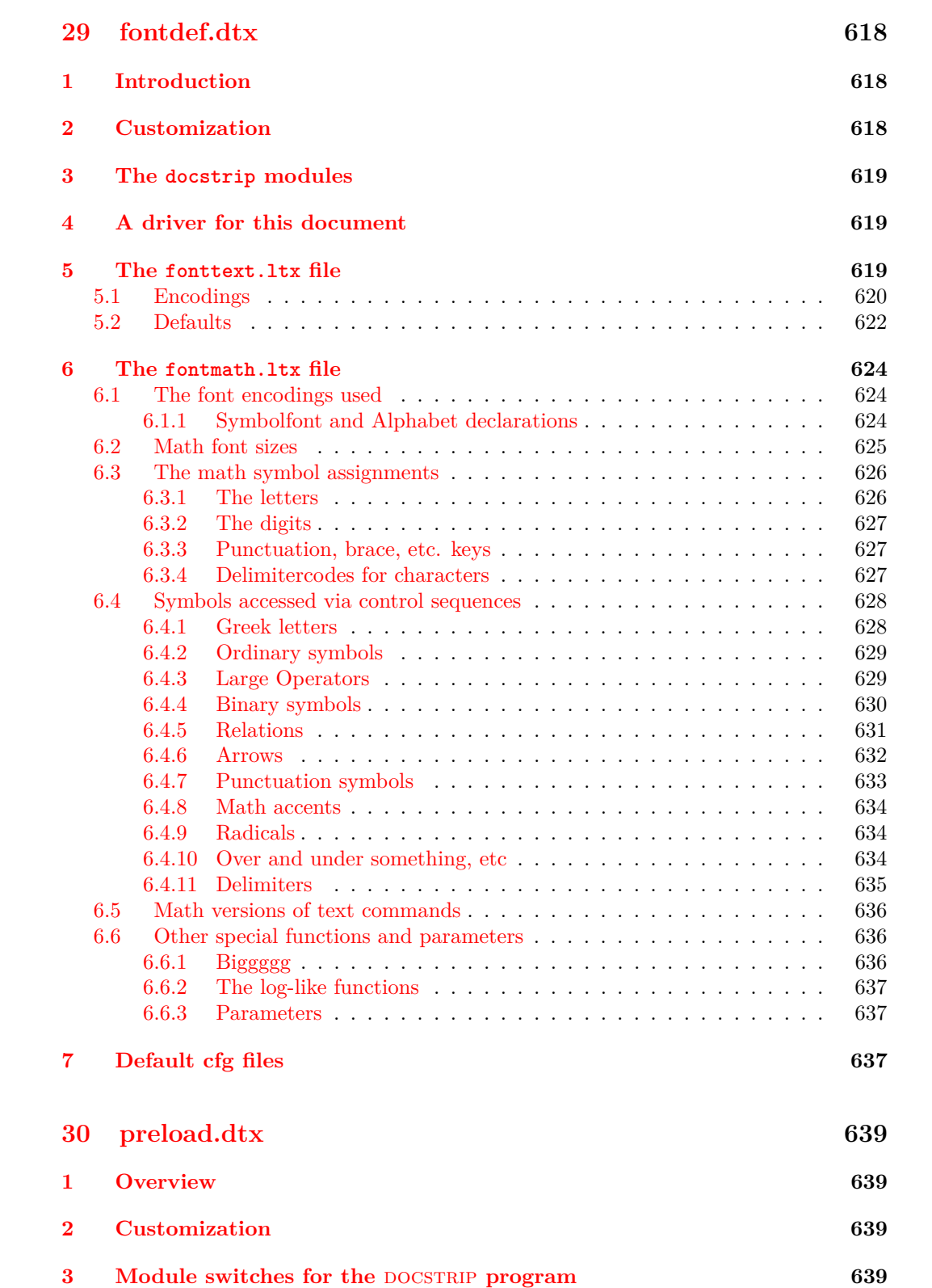

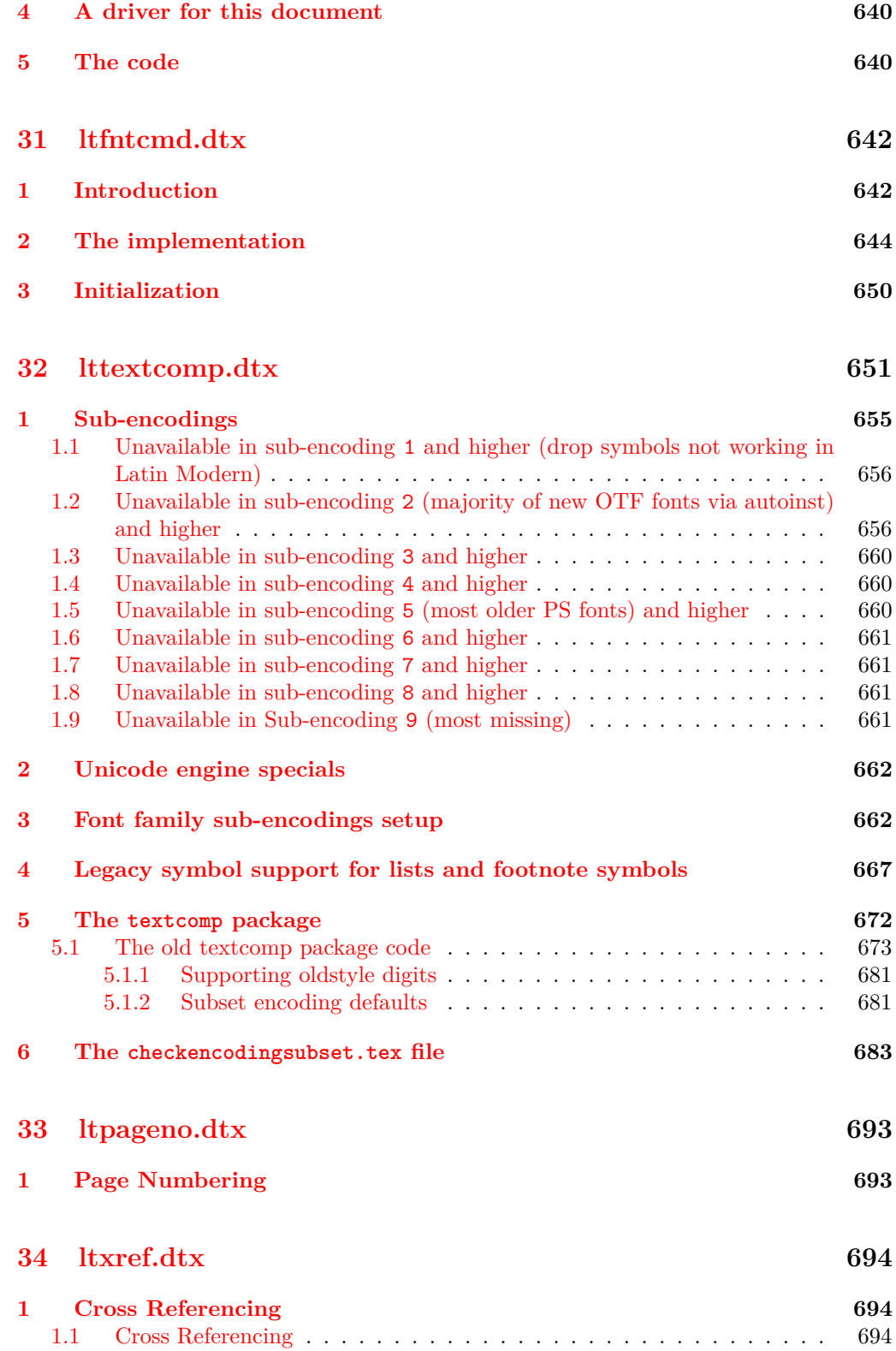

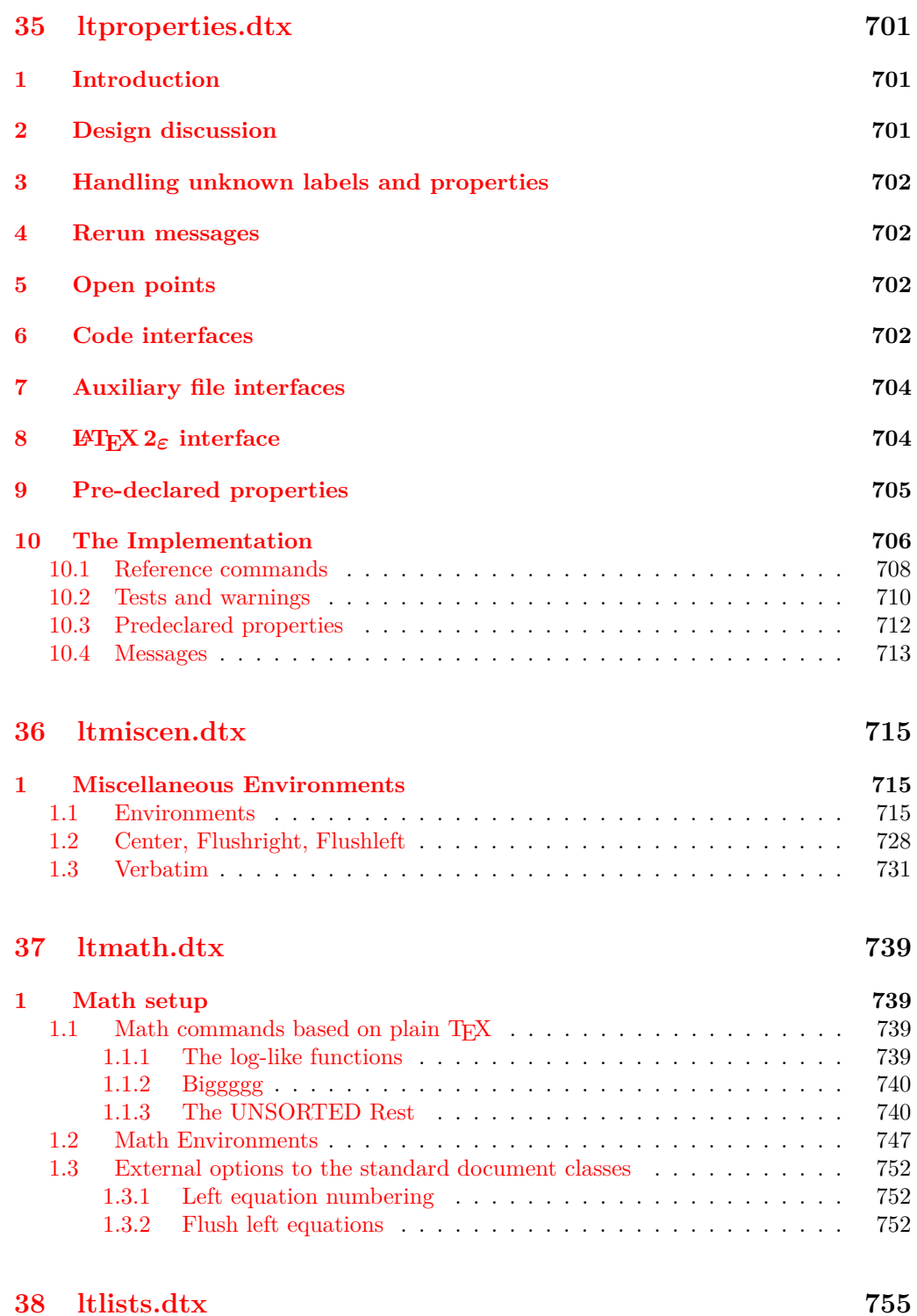

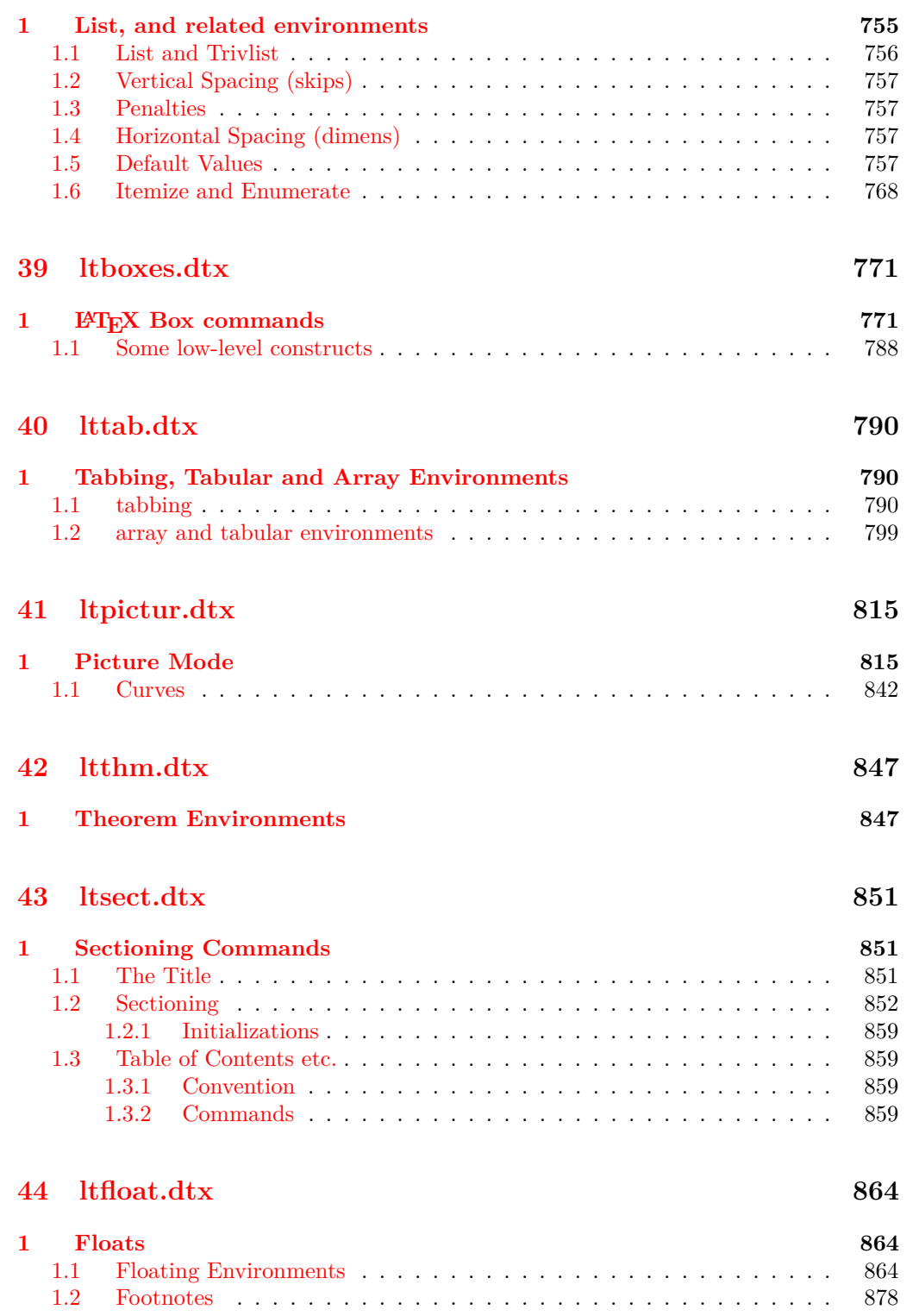

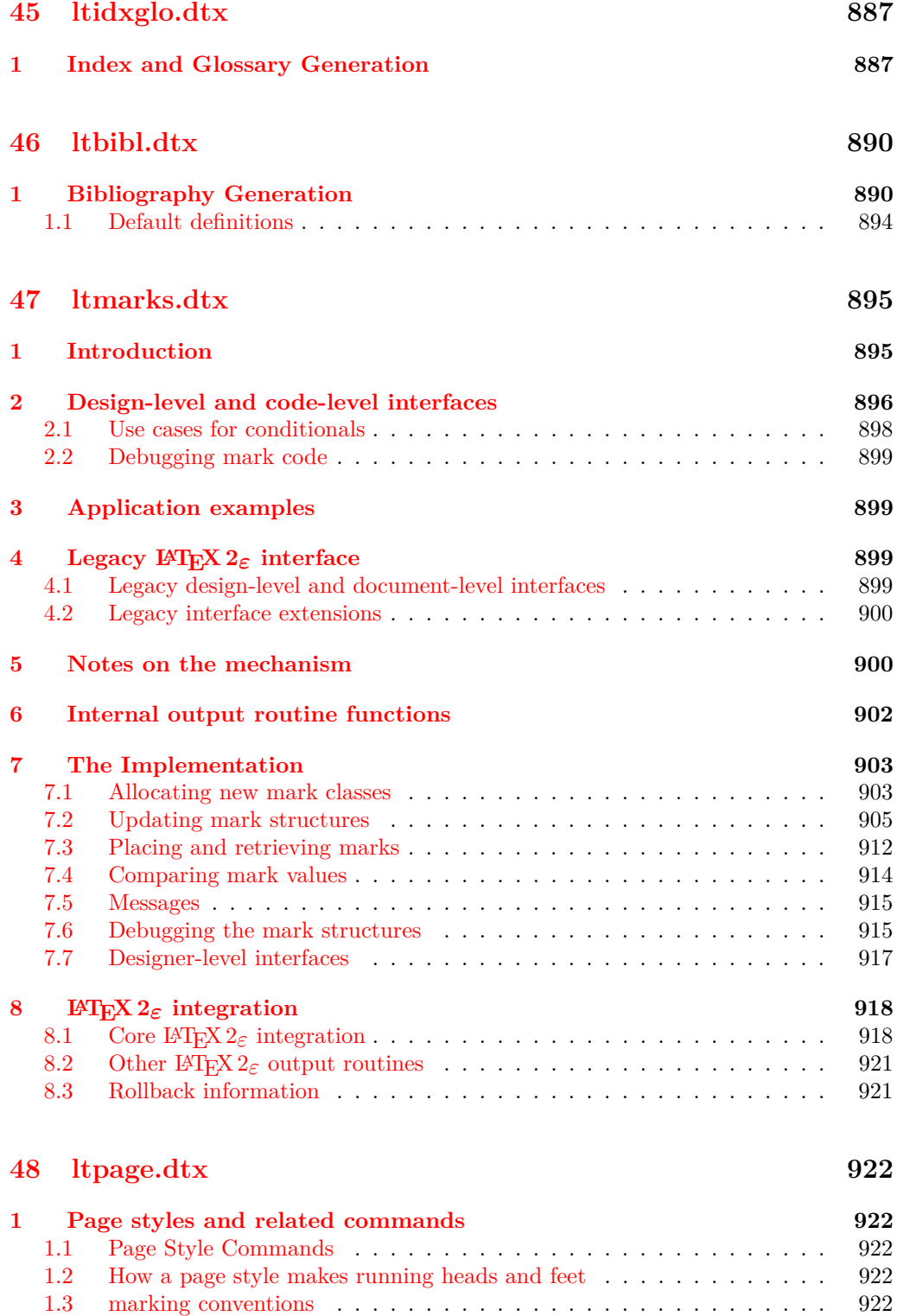

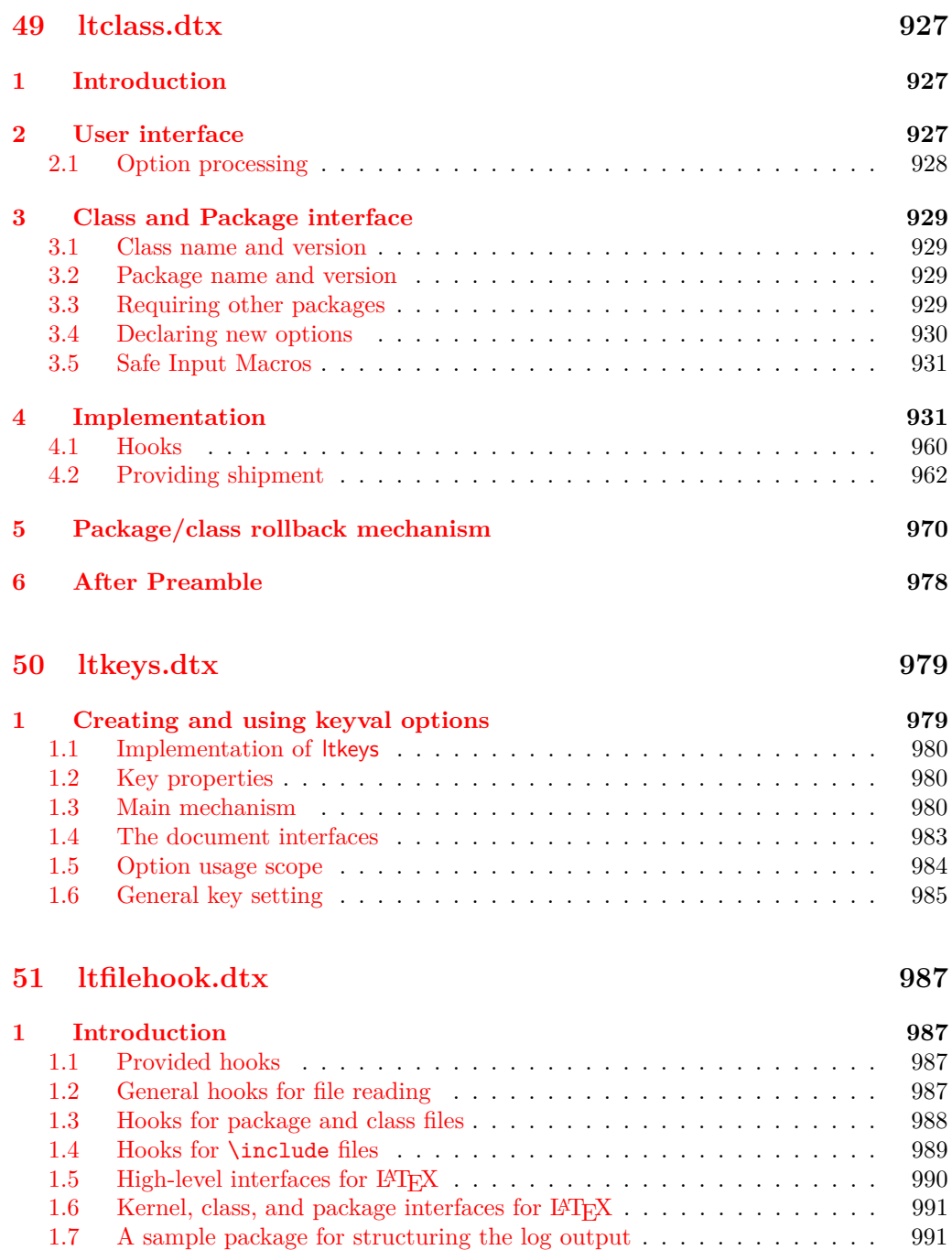

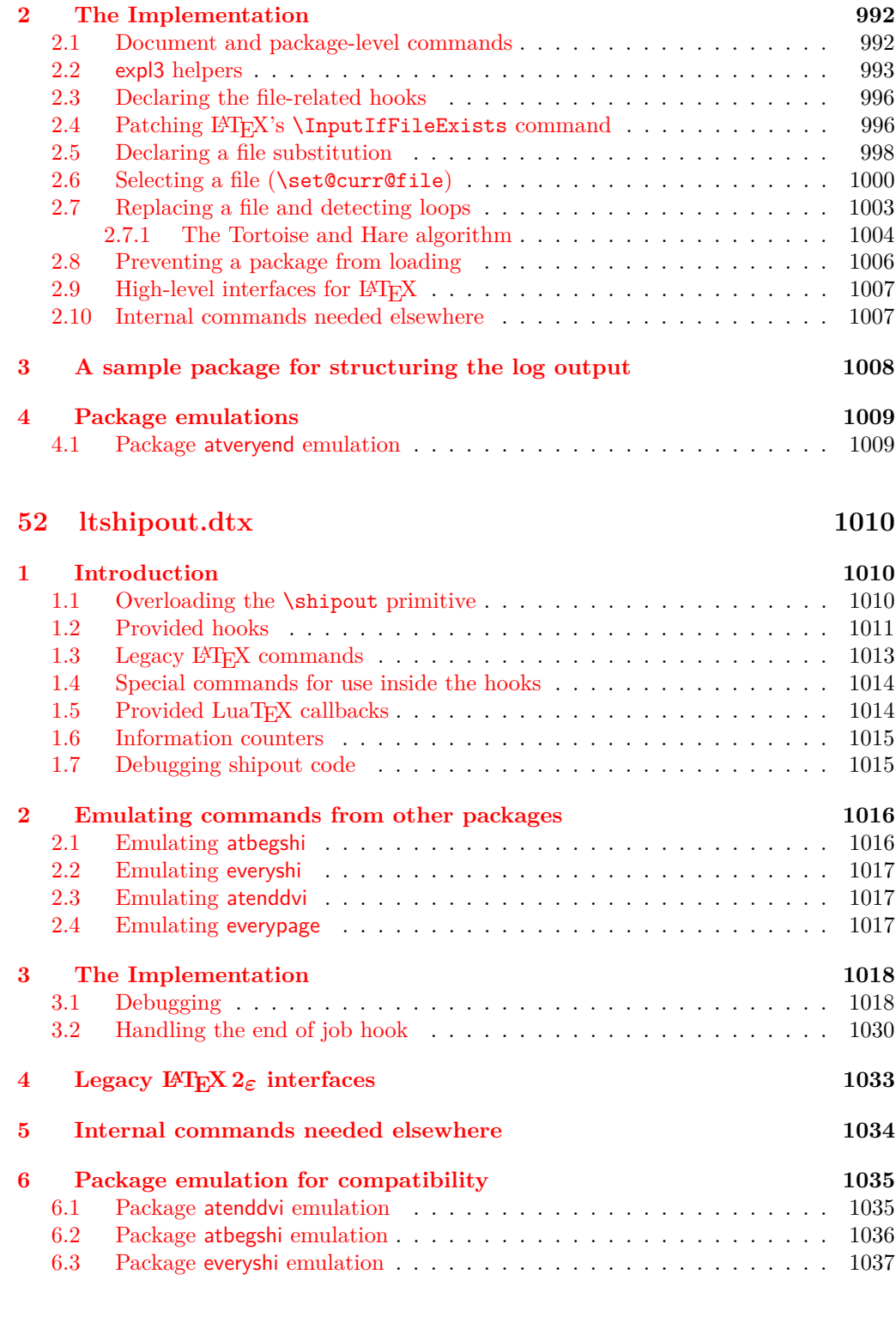

## **[53 ltoutput.dtx](#page-1054-0) 1038**

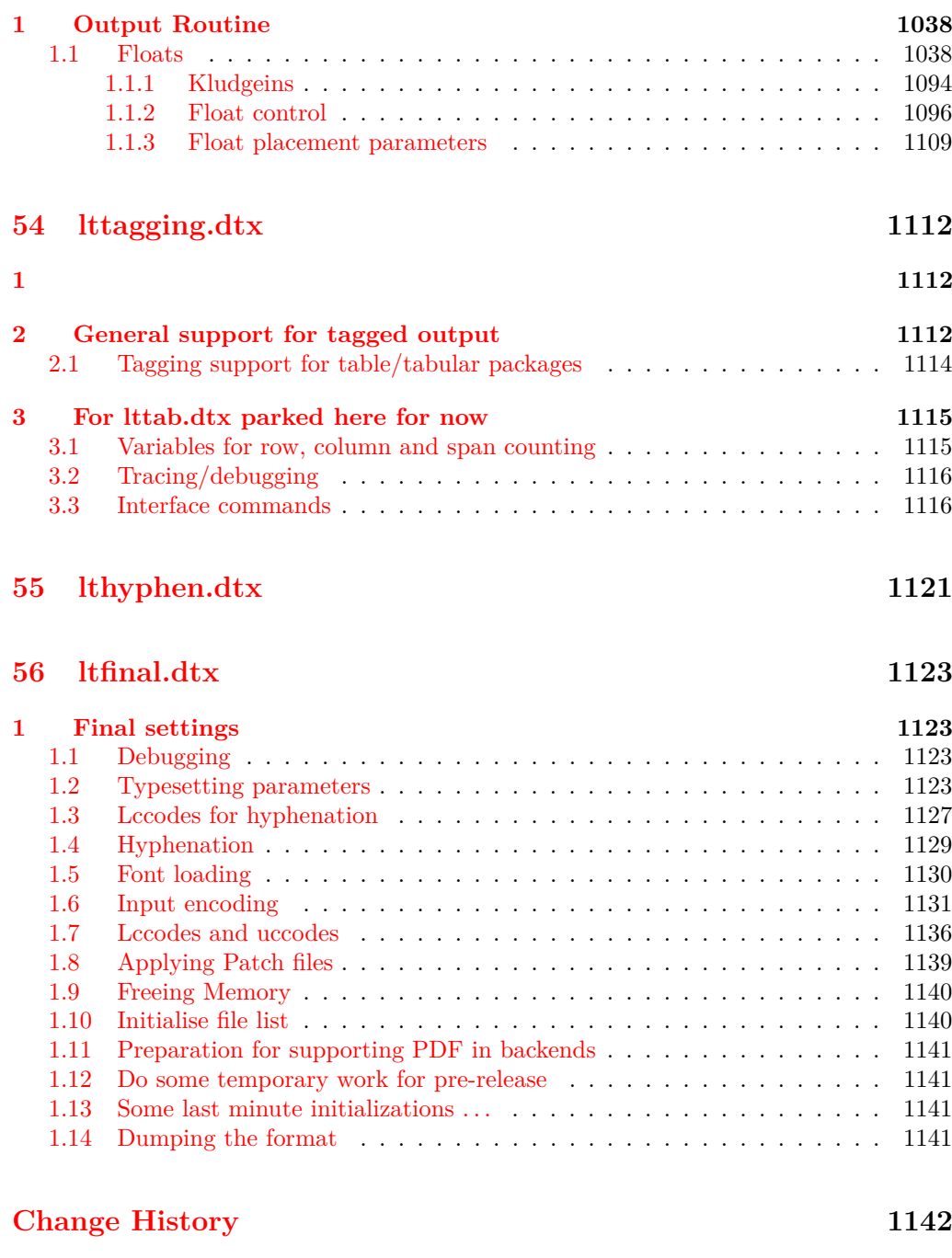

#### **[Index](#page-1234-0) 1218**

# <span id="page-17-0"></span>**File 01 ltdirchk.dtx**

## <span id="page-17-1"></span>**1 LATEX System Dependent Initializations**

This file implements the semi-automatic determination of various system dependent parts of the initialization. The actual definitions may be placed in a file texsys.cfg. Thus for operating systems for which the tests here do not result in acceptable settings, a 'hand written' texsys.cfg may be produced.

The macros that must be defined are:

\@currdir \@currdir⟨filename⟩⟨space⟩ should expand to a form of the filename that uniquely refers to the 'current directory' if this is possible. (The expansion should also end with a space.) on UNIX, this is  $\def\$ {./}. For more exotic operating systems you may want to make **\@currdir** a macro with arguments delimited by . and/or  $\langle space \rangle$ . If the operating system has no concept of directory structure, this macro should be defined to be empty.

\input@path If the primitive \openin searches the same directories as the primitive \input, then it is possible to tell (using \ifeof) whether a file exists before trying to input it. For systems like this, **\input@path** should be left undefined.

> If \openin does not 'follow' \input then \input@path must be defined to be a list of directories to search for input files. The format for each directory is as for  $\@currdir,$ normally just a prefix is required, but it may be a macro with space-delimited argument. That is, if  $\langle \text{dir} \rangle$  is an entry in the input path, T<sub>EX</sub> will try to load the expansion of ⟨dir⟩⟨filename⟩⟨space⟩

> So either  $\langle \text{dir} \rangle$  should be defined as a macro with argument delimited by space, or it should just expand to a directory name, including the final directory separator, so that it may be concatenated with the ⟨filename⟩. This means that for UNIX-like syntax, each  $\langle \text{dir} \rangle$  should end with a slash, /.

\input@path should expand to a list of such directories, each in a {} group.

\filename@parse After a call of the form: \filename@parse{⟨filename⟩}, the three macros \filename@area, \filename@base and \filename@ext should be defined to be the 'area' (or directory), basename and extension respectively. If there was no extension specified in  $\{filename\}$ , \filename@ext should be \let to \relax (so this case may be tested with \@ifundefined{filename@ext} and, perhaps a default extension substituted).

> Normally one would not need to define this macro in texsys.cfg as the automatic tests can supply parsers that work with UNIX and VMS and Macintosh syntax, as well as a basic parser that will cover many other cases. However some operating systems may need a 'hand produced' parser in which case it should be defined in this file.

> The UNIX parser also works for most MSDOS TEX versions. Currently if the UNIX, VMS or Macintosh parser is not used, \filename@parse is defined to always return an empty area, and to split the argument into basename and extension at the first '.' that occurs in the name. Parsers for other formats may be defined in texsys.cfg, in which case they will be used in preference to the default definitions.

\@TeXversion \@TeXversion is now set automatically by the initialization tests in this file. You should not need to set it in texsys.cfg, however the following documentation is left for information. LAT<sub>EX</sub> does not set this variable exactly, the automatic tests set it to: 2 for any version, *v*, *v <* 3*.*0

3 for any version,  $v$ ,  $3.0 \le v \le 3.14$ 

⟨undefined⟩ otherwise.

However these values are accurate enough for LAT<sub>EX</sub> to take appropriate action for these old TEXs.

If your TEX is older than version 3.141, then you should define \@TeXversion (using  $\delta$  to be the version number. If you do not do this<sup>[1](#page-18-1)</sup>, L<sup>AT</sup>EX will not work around a bug in old TEX versions, and so error messages will appear in a very strange format, with ^^J appearing instead of line breaks:

```
LaTeX Error: \rubbish undefined.^^J^^JSee the LaTeX manual or LaTeX=
Companion
for explanation.^^JType H <return> for immediate help.
...
```

```
.3 \renewcommand{\rubbish}
                           {}
```

```
However if you put \def\@TeXversion{3.14} in texsys.cfg the following format will
be used:
```

```
LaTeX Error: \rubbish undefined.
ee the LaTeX manual or LaTeX Companion for explanation.
ype H <return> for immediate help.
 .
...
.3 \renewcommand{\rubbish}
                          {}
```
Note that this has an extra line ! . which does not appear in error messages that use the default settings with a current version of T<sub>E</sub>X, but this should not cause any confusion we hope.

### <span id="page-18-0"></span>**2 Initialization**

As this file is read at a very early stage, some definitions that are normally considered to be part of the format must be made here.

Most such definitions are repeated later in the "right" place, usually (but not always) with different implementations. To be able to spot this more easily if you look into the file latex.ltx (which is stripped of comments) we add some comment lines to that effect that survive the stripping process by docstrip.

```
1 ⟨∗dircheck⟩
```
<sup>2</sup> %% ---- START temporary definitions for bootstrapping; later overwritten ---- <sup>3</sup> ⟨*/*dircheck⟩

<span id="page-18-1"></span><sup>&</sup>lt;sup>1</sup>Actually if your TEX is really old, version 2, LATEX can detect this, and sets **\@TeXversion** to 2 if it is not set in the cfg file.

#### <span id="page-19-0"></span>**2.1 INITEX**

- <sup>4</sup> ⟨∗dircheck⟩
- <sup>5</sup> ⟨∗initex⟩
- $6 \langle$ initex $\rangle$ \ifnum\catcode'\{=1
- <sup>7</sup> ⟨initex⟩ \errmessage
- 8 (initex) {LaTeX must be made using an initex with no format preloaded}
- <sup>9</sup> ⟨initex⟩\fi
- $10 \ \text{catcode'}$  \{=1
- $11 \ \text{catcode'}$ }=2

If LuaTEX is in use the extensions and other new primitives have to be activated: this is done as early as possible. Older versions of LuaT<sub>EX</sub> do not hide the primitives: a version check is not needed as the version itself will be missing in the case where action is needed!

- <sup>12</sup> \ifx\directlua\undefined
- $13 \text{ } \text{ke}$

```
14 \ifx\luatexversion\undefined
```
Enable e-TeX/pdfTeX/Umath primitives with their natural names

```
15 \directlua{tex.enableprimitives("",%
```
16 tex.extraprimitives('etex', 'pdftex', 'umath'))}

In current formats enable primitives with unprefixed names. the latexrelease guards allow the primitives to be defined with a \luatex prefix if older formats are specified.

The unprefixed forms are *not* undefined for improved compatibility with external packages when rolling back the format.

```
17 ⟨/initex⟩
18 ⟨/dircheck⟩
19 ⟨∗initex, latexrelease⟩
20 \langlelatexrelease\rangleifx\div ctlua\underline{d}efined\underline{d}21 ⟨latexrelease⟩\IncludeInRelease{2015/10/01}{\luatexluafunction}
22 ⟨latexrelease⟩ {LuaTeX (prefixed names)}%
23 \directlua{tex.enableprimitives("",%
24 tex.extraprimitives("omega", "aleph", "luatex"))}
25 ⟨latexrelease⟩\EndIncludeInRelease
26 ⟨latexrelease⟩\IncludeInRelease{0000/00/00}{\luatexluafunction}
27 ⟨latexrelease⟩ {LuaTeX (prefixed names)}%
28 ⟨latexrelease⟩\directlua{
29 ⟨latexrelease⟩ tex.enableprimitives(
30 ⟨latexrelease⟩ "luatex",
31 ⟨latexrelease⟩ tex.extraprimitives("core","omega", "aleph", "luatex")
32 ⟨latexrelease⟩ )
33 \langlelatexrelease\rangle}
34 ⟨latexrelease⟩\EndIncludeInRelease
35 ⟨latexrelease⟩\fi
36 ⟨/initex, latexrelease⟩
37 ⟨∗dircheck⟩
38 ⟨∗initex⟩
39 \overline{f}40 \fi
   A test can now be made for eT<sub>E</sub>X.
41 ⟨initex⟩\ifx\eTeXversion\undefined
42 ⟨initex⟩ \errmessage
43 ⟨initex⟩ {LaTeX requires e-TeX}
44 ⟨initex⟩ \expandafter\endinput
```

```
45 ⟨initex⟩\fi
```
That distraction over, back to the basics of a format.

- $46 \text{ \textdegree}$  \catcode '\#=6
- $47 \text{ \textdegree}$
- \chardef\active=13
- \catcode'\@=11
- \countdef\count@=255
- \let\bgroup={ \let\egroup=}
- \ifx\@@input\@undefined\let\@@input\input\fi
- $_{53}$  \ifx\@@end\@undefined\let\@@end\end\fi
- \chardef\@inputcheck0
- \chardef\sixt@@n=16

```
_{56} \newlinechar'\^^J
```
\def\typeout{\immediate\write17}

```
58 \def\dospecials{\do\ \do\\\do\{\do\}\do\$\do\&%
```

```
59 \do\#\do\^\do\_\do\%\do\~}
```
- \def\@makeother#1{\catcode'#1=12\relax}
- \def\space{ }

```
62 \def\@tempswafalse{\let\if@tempswa\iffalse}
```
- \def\@tempswatrue{\let\if@tempswa\iftrue}
- \let\if@tempswa\iffalse
- $65 \def\longrightarrow 65 \def\longrightarrow 65$
- \iterate \let\iterate\relax}
- \let\repeat\fi
- ⟨*/*initex⟩

#### <span id="page-20-0"></span>**2.2 Some bits of 2e**

```
69 ⟨∗2ekernel⟩
```
- \def\two@digits#1{\ifnum#1<10 0\fi\number#1}
- \long\def\@firstoftwo#1#2{#1}
- \long\def\@secondoftwo#1#2{#2}

This is a special version of \ProvidesFile for initex use.

```
73 \def\ProvidesFile#1{%
```

```
74 \begingroup
```
- \catcode'\ 10 %
- \ifnum \endlinechar<256 %
- \ifnum \endlinechar>\m@ne
- \catcode\endlinechar 10 %
- $79 \quad \text{If} \quad i$
- 80  $\bigcup$   $f$ i
- 81 \@makeother\/%

```
{\it 82} \label{thm:82} $$\@ifnextchar{`#1}{@providesfile{#1}}{\@providesfile{\#1}}{\]}\}
```
83 \def\@providesfile#1[#2]{%

```
84 \wlog{File: #1 #2}%
```
- 85 \@addtofilelist{ #2}%
- 86 \endgroup}
- 87 \long\def\@addtofilelist#1{}
- 88 \def\@empty{}
- 89 \catcode'\%=12
- \def\@percentchar{%}
- $91 \text{ \textdegree} \cdot \frac{9}{2} = 14$
- \let\@currdir\@undefined
- \let\input@path\@undefined

<sup>94</sup> \let\filename@parse\@undefined

#### \strip@prefix

<sup>95</sup> \def\strip@prefix#1>{} <sup>96</sup> ⟨*/*2ekernel⟩

(*End of definition for* \strip@prefix*.*)

## <span id="page-21-0"></span>**3 texsys.cfg**

As mentioned above, any site specific definitions required to describe the filename handling must be entered into a file texsys.cfg. If texsys.cfg can not be located by \openin, we write a default version out. The default version only contains comments, so we do not actually input the file in that case. The automatic tests later will, hopefully, correctly define the required macros.

The tricky code below checks to see if texsys.cfg exists. If it does not, all the text in this file between START and END is copied verbatim to a new file texsys,cfg. If texsys.cfg is found, then it is simply input. This is only done when this file is being used unstripped.

```
97 ⟨∗docstrip⟩
98 \openin15=texsys.cfg
99 \ifeof15
100 \typeout{** Writing a default texsys.cfg}
101 \immediate\openout15=texsys.cfg
102 \begingroup
103 \catcode'\^^M\active%
104 \let^^M\par%
105 \def\reserved@a#1^^M{%
106 \def\reserved@b{#1}%
107 \ifx\reserved@b\reserved@c\endgroup\else%
108 \immediate\write15{#1}%
109 \expandafter\reserved@a\fi}%
110 \def\reserved@d#1START^^M{\let\do\@makeother\dospecials\reserved@a}%
111 \text{ \textdegree} \textdegree \textdegree112 \def\reserved@c{%END}
113 \reserved@d
```
START

#### <span id="page-21-1"></span>**3.1 texsys.cfg**

This file contains the site specific definitions of the four macros

\@currdir, \input@path, \filename@parse and \@TeXversion.

As distributed it only contains comments, however this 'empty' file will work on many systems because of the automatic tests built into ltdirchk.dtx. You *are* allowed to edit this file to add definitions of these macros appropriate to your system.

The macros that must be defined are:

\@currdir \@currdir⟨filename⟩⟨space⟩ should expand to a form of the filename that uniquely refers to the 'current directory' if this is possible. (The expansion should also end with a space.) on UNIX, this is  $\det\@{currentir}$ . For more exotic operating systems you may want to make **\@currdir** a macro with arguments delimited by . and/or  $\langle space \rangle$ . If

the operating system has no concept of directory structure, this macro should be defined to be empty.

\input@path If the primitive \openin searches the same directories as the primitive \input, then it is possible to tell (using \ifeof) whether a file exists before trying to input it. For systems like this, **\input@path** should be left undefined.

> If \openin does not 'follow' \input then \input@path must be defined to be a list of directories to search for input files. The format for each directory is as for \@currdir, normally just a prefix is required, but it may be a macro with space-delimited argument. That is, if  $\langle \text{dir} \rangle$  is an entry in the input path, T<sub>E</sub>Xwill try to load the expansion of

⟨dir⟩⟨filename⟩⟨space⟩

So either  $\langle \text{dir} \rangle$  should be defined as a macro with argument delimited by space, or it should just expand to a directory name, including the final directory separator, so that it may be concatenated with the ⟨filename⟩. This means that for UNIX-like syntax, each  $\langle \text{dir} \rangle$  should end with a slash,  $\angle$ . One exception to this rule is that the input path should *always* contain the empty directory {} as this will allow 'full pathnames' to be used, and the 'current directory' to be searched.

\input@path should expand to a list of such directories, each in a {} group.

\filename@parse After a call of the form: \filename@parse{⟨filename⟩}, the three macros \filename@area, \filename@base, \filename@ext should be defined to be the 'area' (or directory), basename and extension respectively. If there was no extension specified in ⟨filename⟩, \filename@ext should be \let to \relax (so this case may be tested with \@ifundefined{filename@ext} and, perhaps a default extension substituted).

> Normally one would not need to define this macro in texsys.cfg as the automatic tests can supply parsers that work with UNIX and VMS syntax, as well as a basic parser that will cover many other cases. However some operating systems may need a 'hand produced' parser in which case it should be defined in this file.

> The UNIX parser also works for most MSDOS TEX versions. Currently if the UNIX or VMS parser is not used, \filename@parse is defined to always return an empty area, and to split the argument into basename and extension at the first '.' that occurs in the name. Parsers for other formats may be defined in texsys.cfg, in which case they will be used in preference to the default definitions.

 $\Diamond$ TeXversion You should not need to set this macro in texsys.cfg. LAT<sub>EX</sub> tests to set this automatically. See the comments in the opening section of ltdirchk.dtx.

> The following sections give examples of definitions which might work on various systems. These are currently mainly untested as I only have access to a few systems, all of which do not need this file as the automatic tests work. All the code is commented out.

### <span id="page-22-0"></span>**3.2 UNIX (web2c)**

This implementation does make \openin and \input look in the same places. Acceptable settings are made by ltdirchk.dtx, and so this file may be empty. The definitions below are therefore just for information.

114 %\def\@currdir{./}

<sup>115</sup> %\let\input@path\@undefined

#### <span id="page-23-0"></span>**3.3 UNIX (other)**

Apparently some commercial UNIX implementations have different paths for \openin and \input. For these one could use definitions like the following (with whatever directories are used at your site): note that the directory names should end with /.

- 116 % \def\@currdir{./}
- 117 % \def\input@path{%
- <sup>118</sup> % {/usr/local/lib/tex/inputs/distrib/}%
- <sup>119</sup> % {/usr/local/lib/tex/inputs/contrib/}%
- <sup>120</sup> % {/usr/local/lib/tex/inputs/local/}%
- <sup>121</sup> % }

#### <span id="page-23-1"></span>**3.4 MSDOS (emtex)**

This implementation does make \openin and \input look in the same places. Acceptable settings are made by ltdirchk.dtx, and so this file may be empty. The definitions below are therefore just for information.

```
122 % \def\@currdir{./}
123 % \let\input@path\@undefined
```
#### <span id="page-23-2"></span>**3.5 MSDOS (other)**

Some PC implementations have different paths for \openin and \input. For these one could use definitions like the following (with whatever directories are used at your site): note that the directory names should end with /. This assumes the implementation uses UNIX style / as the directory separator.

```
124 % \def\@currdir{./}
125 % \def\input@path{%
126 % {c:/tex/inputs/distrib/}%
127 % {c:/tex/inputs/contrib/}%
128 % {c:/tex/inputs/local/}%
129 % }
```
## <span id="page-23-3"></span>**3.6 VMS (DECUS TEX, PD VMS 3.6)**

This implementation does make \openin and \input look in the same places. Acceptable settings are made by ltdirchk.dtx, and so this file may be empty. The definitions below are therefore just for information.

```
130 % \def\@currdir{[]}
```
131 % \let\input@path\@undefined

### <span id="page-23-4"></span>**3.7 VMS (???)**

Some VMS implementations have different paths for \openin and \input. For these one could use definitions like the following:

```
132 % \def\@currdir{[]}
133 % \def\input@path{%
134 % {tex_inputs:}%
135 % {SOMEDISK: [SOME.TEX.DIRECTORY]}%
136 % }
```
### <span id="page-24-0"></span>**3.8 MACINTOSH (OzTeX 1.6)**

This implementation does make \openin and \input look in the same places. Acceptable settings are made by ltdirchk.dtx, and so this file may be empty. The definitions below are therefore just for information.

```
137 % \def\@currdir{:}
```
<sup>138</sup> % \let\input@path\@undefined

### <span id="page-24-1"></span>**3.9 MACINTOSH (other)**

Some Macintosh implementations have different paths for \openin and \input. For these one could use definitions like the following (with whatever folders are used on your machine): note that the directory names should end with :, and they should contain *no* spaces.

```
139 % \def\@currdir{:}
140 % \def\input@path{%
141 % {Hard-Disk:Applications:TeX:TeX-inputs:}%
142 % {Hard-Disk:Applications:TeX:My-inputs:}%
143 % }
```
#### <span id="page-24-2"></span>**3.10 FAKE EXAMPLE**

This example is for an operating system that has filenames of the form  $\alpha$  rea $\alpha$ name For maximum compatibility with macro sets, you want name.ext to be mapped to  $\texttt{&}$   $\texttt{&}$ and <area>name.ext to be mapped to <area.ext>name. \input does this mapping automatically, but \openin does not, and does not look in the same places as \input. <>name is the desired 'current directory' syntax.

the following code would possibly work:

```
144 % \def\@dir#1#2 {%
145 % \@d@r{#1}#2..\@nil}
146 % \def\@d@r#1#2.#3.#4\@nil{%
147% <\ifx\@dir#1\@dir\else#1\ifx\@dir#3\@dir\else.\fi\fi#3>#2 }
148 %
149 % \def\@currdir{\@dir{}}
150 % \def\input@path{%
151 % {\@dir{area.one}}%
152 % {\@dir{area.two}}%
153 % }
END
```

```
154 \immediate\closeout15
```
If texsys.cfg did exist, then input it.

```
155 \else
```

```
156 \typeout{** Using the existing texsys.cfg}
```

```
157 \closein15
```

```
158 \input texsys.cfg
```

```
159 \overline{f}i
```
<sup>160</sup> ⟨*/*docstrip⟩

If the stripped version of this file is being used (in latex2e.ltx) then texsys.cfg should be there, so just input it.

<sup>161</sup> ⟨dircheck⟩\input texsys.cfg

## <span id="page-25-0"></span>**4 Setting** \@currdir

\@currdir \IfFileExists This is a local definition of \IfFileExists. It tries to relocate texsxys.aux. If it succeeds, then the **\@currdir** syntax has been determined. If all the tests fail then \@currdir will be set to \@empty, and ltxcheck will warn of this when it checks the format.

- 162 \begingroup
- 163 \count@\time
- <sup>164</sup> \divide\count@ 60
- <sup>165</sup> \count2=-\count@
- 166 \multiply\count2 60
- 167 \advance\count2 \time

The current date and time stamp.

<sup>168</sup> \edef\today{%

```
\today
```
169 \the\year/\two@digits{\the\month}/\two@digits{\the\day}:% 170 \two@digits{\the\count@}:\two@digits{\the\count2}}

Create a file texsys.aux (hopefully in the current directory), then try to locate it again.

171 \immediate\openout15=texsys.aux

- 172 \immediate\write15{\today^^J}
- 173 \immediate\closeout15 %

#1 is the file to try, #2 is what to do on success, #3 on failure. Note that this definition is overwritten later on again!

```
174 \def\IfFileExists#1#2#3{%
175 \openin\@inputcheck#1 %
176 \ifeof\@inputcheck
177 #3\relax
178 \else
179 \read\@inputcheck to \reserved@a
180 \ifx\reserved@a\today
181 \typeout{#1 found}#2\relax
182 \else
183 \typeout{BAD: old file \reserved@a (should be \today)}%
184 \text{#3\text{+}a}185 \fi
186 \fi
187 \closein\@inputcheck}
188 \endlinechar=-1
```
If \@currdir has not been pre-defined in texsys.cfg then test for UNIX, VMS and Oz-TEX-Mac. syntax.

```
189 \ifx\@currdir\@undefined
190 \IfFileExists{./texsys.aux}{\gdef\@currdir{./}}%
191 {\IfFileExists{[]texsys.aux}{\gdef\@currdir{[]}}%
```
<sup>192</sup> {\IfFileExists{:texsys.aux}{\gdef\@currdir{:}}{}}}

If it is still undefined at this point, all the above tests failed. Earlier versions interactively prompted for a definition at this point, but it seems impossible to reliably obtain information from users at this point in the installation. This version of the file produces

a format with no user-interaction. Later if the format is not suitable for the system, texsys.cfg may be edited and the format re-made.

```
193 \ifx\@currdir\@undefined
194 \global\let\@currdir\@empty
195 \typeout{^^J^^J%
196 196 !! No syntax for the current directory could be found^^J%
197 }%
198 \fi
```
Otherwise \@currdir was defined in texsys.cfg. In this case check that the syntax specified works on this system. (In case a complete LAT<sub>EX</sub> system has been copied from one system to another.) If the test fails, give up. The installer should remove or correct the offending texsys.cfg and try again.

```
199 \else
200 \IfFileExists{\@currdir texsys.aux}{}{%
201 \edef\reserved@a{\errhelp{%
202 texsys.cfg specifies the current directory syntax to be^^J%
203 \meaning\@currdir^^J%
204 but this does not work on this system.^^J%
205 Remove texsys.cfg and restart.}}\reserved@a
206 \errmessage{Bad texsys.cfg file: \noexpand\@currdir}\@@end}
```
The version of **\@currdir** in texsys.cfg looks OK.

```
207 \fi
208 \immediate\closeout15 %
209 \endgroup
210 \typeout{^^J^^J%
211 \noexpand\@currdir set to:
212 \expandafter\strip@prefix\meaning\@currdir.^^J%
213 }
```
(*End of definition for* \@currdir *,* \IfFileExists *, and* \today*.*)

```
Stop here if the file is being used unstripped.
```

```
214 ⟨∗docstrip⟩
215 \relax\endinput
216 ⟨/docstrip⟩
```
## <span id="page-26-0"></span>**5 Setting** \input@path

Earlier versions of this file attempted to automatically test whether \input@path was required, and interactively prompt for a path if necessary. This was not found to be very reliable The first-time installer of  $\mathbb{P}\mathbb{F}_{\mathbb{R}}\mathbb{Z}_{\varepsilon}$  can not be expected to have enough information to supply the correct information to the prompts. Now the interaction is omitted. After the format is made the installer can attempt to run the test document ltxcheck.tex through LATEX 2*ε*. This will check, among other things, whether texsys.cfg will need to be edited and the format remade.

\input@path Now set up the \input@path.

\input@path should either be undefined, or a list of directories as described in the introduction.

217 \typeout{^^J%

```
218 Assuming \noexpand\openin and \noexpand\input^^J%
219 \ifx\input@path\@undefined
\input@path has not been pre-defined.
220 have the same search path.^^J%
221 \else
\input@path has been defined in texsys.cfg.
222 have different search paths.^^J%
223 LaTeX will use the path specified by \noexpand\input@path:^^J%
224 \fi
225 - 7
```
(*End of definition for* \input@path*.*)

## <span id="page-27-0"></span>**6 Filename Parsing**

\filename@parse Split a filename into its components.

```
226 \ifx\filename@parse\@undefined
227 \def\reserved@a{./}\ifx\@currdir\reserved@a
```
\filename@parse was not specified in texsys.cfg, but \@currdir looks like UNIX. . .

```
228 \typeout{^^JDefining UNIX/DOS style filename parser.^^J}
229 \def\filename@parse#1{%
230 \let\filename@area\@empty
```

```
231 \expandafter\filename@path#1/\\}
```
Search for the last /.

```
232 \def\filename@path#1/#2\\{%
233 \ifx\\#2\\%
234 \def\reserved@a{\filename@simple#1.\\}%
235 \else
236 \edef\filename@area{\filename@area#1/}%
237 \def\reserved@a{\filename@path#2\\}%
238 \overrightarrow{fi}239 \reserved@a}
```

```
240 \else\def\reserved@a{[]}\ifx\@currdir\reserved@a
```
\filename@parse was not specified in texsys.cfg, but \@currdir looks like VMS. . .

```
241 \typeout{^^JDefining VMS style filename parser.^^J}
242 \def\filename@parse#1{%
243 \let\filename@area\@empty
244 \expandafter\filename@path#1]\\}
```
Search for the last ].

```
245 \def\filename@path#1]#2\\{%
246 \ifx\\#2\\%
247 \def\reserved@a{\filename@simple#1.\\}%
248 \else
249 \edef\filename@area{\filename@area#1]}%
250 \def\reserved@a{\filename@path#2\\}%
251 \fi
252 \reserved@a}
253 \else\def\reserved@a{:}\ifx\@currdir\reserved@a
```
\filename@parse was not specified in texsys.cfg, but \@currdir looks like Macintosh. . .

```
254 \typeout{^^JDefining Mac style filename parser.^^J}
255 \def\filename@parse#1{%
256 \let\filename@area\@empty
257 \expandafter\filename@path#1:\\}
   Search for the last :.
258 \def\filename@path#1:#2\\{%
259 \iint x \lvert x \rvert^2260 \def\reserved@a{\filename@simple#1.\\}%
261 \else
```

```
262 \edef\filename@area{\filename@area#1:}%
263 \def\reserved@a{\filename@path#2\\}%
```

```
264 \overline{ifi}265 \reserved@a}
```

```
266 \else
```
\filename@parse was not specified in texsys.cfg. So just make a simple parser that always sets \filename@area to empty.

```
267 \typeout{^^JDefining generic filename parser.^^J}
268 \def\filename@parse#1{%
269 \let\filename@area\@empty
270 \expandafter\filename@simple#1.\\}
271 \fi\fi\fi
```
\filename@simple is used by all three versions. Finally we can split off the exten-

sion.

```
272 ⟨/dircheck⟩
273 ⟨∗dircheck, latexrelease⟩
274 ⟨latexrelease⟩\IncludeInRelease{2019/10/01}{\filename@simple}
275 ⟨latexrelease⟩ {Final dot for extension}%
276 \def\filename@simple#1.#2\\{%
277 \ifx\\#2\\%
278 \let\filename@ext\relax
279 \edef\filename@base{#1}%
280 \else
281 \filename@dots{#1}#2\\%
282 \text{ Yfi}283 \def\filename@dots#1#2.#3\\{%
284 \ifx\\#3\\%
285 \def\filename@ext{#2}%
286 \edef\filename@base{#1}%
287 \else
288 \filename@dots{#1.#2}#3\\%
289 \fi}
290 ⟨latexrelease⟩\EndIncludeInRelease
291 ⟨latexrelease⟩\IncludeInRelease{0000/00/00}{\filename@simple}
292 ⟨latexrelease⟩ {Final dot for extension}%
293 ⟨latexrelease⟩ \def\filename@simple#1.#2\\{%
294 \langlelatexrelease\rangle \ifx\\#2\\%
295 (latexrelease) \let\filename@ext\relax
296 ⟨latexrelease⟩ \else
297 \text{late} \setminus \text{cdef}\ilename@ext{\filename@dot#2\\}
```

```
298 (latexrelease) \fi
299 ⟨latexrelease⟩ \edef\filename@base{#1}}
300 ⟨latexrelease⟩\EndIncludeInRelease
301 ⟨/dircheck, latexrelease⟩
302 ⟨∗dircheck⟩
    Remove a final dot, added earlier.
303 \def\filename@dot#1.\\{#1}
304 \else
Otherwise, \filename@parse was specified in texsys.cfg.
305 \typeout{^^J^^J%
306 \noexpand\filename@parse was defined in texsys.cfg:^^J%
```

```
307 \expandafter\strip@prefix\meaning\filename@parse.^^J%
308 }
309 \fi
```
(*End of definition for* \filename@parse*.*)

## <span id="page-29-0"></span>**7 TEX Versions**

\@TeXversion TEX versions older than 3.141 require \@TeXversion to be set. This can be determined automatically due to a trick suggested by Bernd Raichle. Actually this will not always get the correct version number, e.g., TFX3.14 would be detected as TFX3, but LATEX only needs to take account of TEX's older than 3, or between 3 and 3.14.

```
310 \ifx\@TeXversion\@undefined
311 \ifx\@undefined\inputlineno
312 \def\@TeXversion{2}
313 \else
314 {\catcode'\^^J=\active
315 \def\reserved@a#1#2\@@{\if#1\string^3\fi}
316 \edef\reserved@a{\expandafter\reserved@a\string^^J\@@}
317 \ifx\reserved@a\@empty\else\gdef\@TeXversion{3}\fi}
318 \fi
319 \fi
```
(*End of definition for* \@TeXversion*.*)

<sup>320</sup> %% ---- END temporary definitions for bootstrapping ---- <sup>321</sup> ⟨*/*dircheck⟩

## <span id="page-29-1"></span>**8 ltxcheck.tex**

After the format has been made, and article.cls moved with the other files to the 'standard input directory' as specified in install.txt, the format may be checked by running the file ltxcheck.tex.

# <span id="page-30-0"></span>**File 02 ltplain.dtx**

## <span id="page-30-1"></span>1 Plain T<sub>F</sub>X

LATEX includes almost all of the functionality of Knuth's original 'Basic Macros' That is, the plain T<sub>EX</sub> format described in Appendix B of the T<sub>E</sub>XBook. However, some of the user commands are not much use so, in order to save memory, we may remove them from the kernel into a package. Here is a list of the commands that may be removed (PROBABLY NOT COMPLETE).

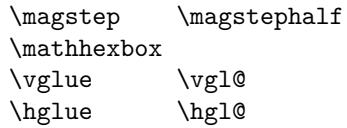

This file is by now very small as most of it has been moved to more appropriate kernel files: it may disappear completely one day.

LATEX font definitions are done using NFSS2 so none of PLAIN's font definitions are in LATEX.

LATEX has its own tabbing environment, so PLAIN's is disabled.

LATEX uses its own output routine, so most of the plain one was removed.

```
1 ⟨∗2ekernel⟩
```

```
2 \catcode'\{=1 % left brace is begin-group character
```
- <sup>3</sup> \catcode'\}=2 % right brace is end-group character
- <sup>4</sup> \catcode'\\$=3 % dollar sign is math shift
- $5 \text{ \&=4 }$  % ampersand is alignment tab
- <sup>6</sup> \catcode'\#=6 % hash mark is macro parameter character
- <sup>7</sup> \catcode'\^=7 % circumflex and uparrow are for superscripts
- <sup>8</sup> \catcode'\\_=8 % underline and downarrow are for subscripts
- <sup>9</sup> \catcode'\^^I=10 % ascii tab is a blank space

```
10 \chardef\active=13 \catcode'\~=\active % tilde is active
```

```
11 \catcode'\^^L=\active \def^^L{\par}% ascii form-feed is \par
```
<sup>12</sup> \message{catcodes,}

We had to define the **\catcodes** right away, before the message line, since **\message** uses the  $\{$  and  $\}$  characters. When INITEX (the T<sub>EX</sub> initializer) starts up, it has defined the following \catcode values:

```
\catcode'\^^@=9 % ascii null is ignored
\catcode'\^^M=5 % ascii return is end-line
\catcode'\\=0 % backslash is TeX escape character
\catcode'\%=14 % percent sign is comment character
\catcode'\ =10 % ascii space is blank space
\catcode'\^^?=15 % ascii delete is invalid
\catcode'\A=11 ... \catcode'\Z=11 % uppercase letters
\catcode'\a=11 ... \catcode'\z=11 % lowercase letters
all others are type 12 (other)
    Here is a list of the characters that have been specially catcoded:
```
13 \def\dospecials{\do\ \do\\\do\{\do\}\do\\$\do\&%

```
\do\#\do\^\do\_\do\%\do\~}
```
(not counting ascii null, tab, linefeed, formfeed, return, delete) Each symbol in the list is preceded by , which can be defined if you want to do something to every item in the list.

We make  $\&$  signs act like letters, temporarily, to avoid conflict between user names and internal control sequences of plain format.

<sup>15</sup> \catcode'@=11

To make the plain macros more efficient in time and space, several constant values are declared here as control sequences. If they were changed, anything could happen; so they are private symbols.

\@ne Small constants are defined using \chardef.

 $\text{tr} \otimes$ \thr@@ \sixt@@n \@cclv 16 \chardef\@ne=1 17 \chardef\tw@=2 18 \chardef\thr@@=3 19 \chardef\sixt@@n=16 <sup>20</sup> \chardef\@cclv=255

(*End of definition for* \@ne *and others.*)

\@cclvi Constants above 255 defined using \mathchardef.

- \@m <sup>21</sup> \mathchardef\@cclvi=256
- \@M <sup>22</sup> \mathchardef\@m=1000
- \@MM <sup>23</sup> \mathchardef\@M=10000
	- <sup>24</sup> \mathchardef\@MM=20000

(*End of definition for* \@cclvi *and others.*)

Allocation of registers

Here are macros for the automatic allocation of \count, \box, \dimen, \skip, \muskip, and \toks registers, as well as \read and \write stream numbers, \fam codes, \language codes, and \insert numbers.

#### <sup>25</sup> \message{registers,}

When a register is used only temporarily, it need not be allocated; grouping can be used, making the value previously in the register return after the close of the group. The main use of these macros is for registers that are defined by one macro and used by others, possibly at different nesting levels. All such registers should be defined through these macros; otherwise conflicts may occur, especially when two or more macro packages are being used at the same time.

*Historical LATEX 2.09 comments (not necessarily accurate any more):*

The following counters are reserved:

- 0 to 9 page numbering
	- 10 count allocation
	- 11 dimen allocation
	- 12 skip allocation
	- 13 muskip allocation
	- 14 box allocation
	- 15 toks allocation
	- 16 read file allocation
	- 17 write file allocation
	- 18 math family allocation
	- 19 language allocation
	- 20 insert allocation
	- 21 the most recently allocated number

#### 22 constant -1

#### *End of historical LATEX 2.09 comments.*

New counters are allocated starting with 23, 24, etc. Other registers are allocated starting with 10. This leaves 0 through 9 for the user to play with safely, except that counts 0 to 9 are considered to be the page and subpage numbers (since they are displayed during output). In this scheme, \count 10 always contains the number of the highestnumbered counter that has been allocated, \count 14 the highest-numbered box, etc. Inserts are given numbers 254, 253, etc., since they require a  $\count$ ,  $\dimen$ ,  $\skip 1pt \text{skip}$ and \box all with the same number; \count 20 contains the lowest-numbered insert that has been allocated. Of course, \box255 is reserved for \output; \count255, \dimen255, and \skip255 can be used freely.

It is recommended that macro designers always use \global assignments with respect to registers numbered

```
1, 3, 5, 7, 9,
                    and always non-\global assignments with respect to registers
                    0, 2, 4, 6, 8, 255.
                    This will prevent "save stack buildup" that might otherwise occur.
                     26 \count10=22 % allocates \count registers 23, 24, ...
                     27 \space \count11=9 % allocates \dimen registers 10, 11, ...
                     28 \count12=9 % allocates \skip registers 10, 11, \dots29 \count13=9 % allocates \muskip registers 10, 11, ...
                     30 \count14=9 % allocates \box registers 10, 11, ...
                     31 \count15=9 % allocates \toks registers 10, 11, ...
                     32 \text{.\} 16 == 1 \% allocates input streams 0, 1, ...
                     33 \text{ \textdegree} 1 % allocates output streams 0, 1, ...
                     34 \text{}| \text{count18=3 } % allocates math families 4, 5, \dots35 \ \mathrm{19=0} % allocates \language codes 1, 2, ...
                     36 \text{ \&} 255 \text{ \&} allocates insertions 254, 253, ...
        \insc@unt
\allocationnumber
                    The insertion counter and most recent allocation.
                     37 \countdef\insc@unt=20
                     38 \countdef\allocationnumber=21
                     (End of definition for \insc@unt and \allocationnumber.)
             \m@ne The constant −1.
                     39 \countdef\m@ne=22 \m@ne=-1
                     (End of definition for \m@ne.)
             \wlog Write on log file (only)
                     40 \def\wlog{\immediate\write\m@ne}
                     (End of definition for \wlog.)
           \count@
Here are abbreviations for the names of scratch registers that don't need to be allocated.
          \dimen@
         \dimen@i
        \dimen@ii
                     41 \countdef\count@=255
                    42 \dimendef\dimen@=0
                   43 \dimendef\dimen@i=1 % global only
```
File 02: 1tplain.dtx Date: 2024/02/08 Version v2.3j 16

\skip@ <sup>44</sup> \dimendef\dimen@ii=2

<sup>45</sup> \skipdef\skip@=0 <sup>46</sup> \toksdef\toks@=0

 $\text{tr}_\alpha$ 

```
(End of definition for \count@ and others.)
```

```
\newcount
  \newdimen
   \newskip
 \newmuskip
    \newbox
   \newtoks
   \newread
  \newwrite
    \newfam
\newlanguage
            Now, we define \newcount, \newbox, etc. so that you can say \newcount\foo and \foo
            will be defined (with \countdef) to be the next counter.
                To find out which counter \foo is, you can look at \allocationnumber.
                Since there's no \boxdef command, \chardef is used to define a \newbox,
            \newinsert, \newfam, and so on.
                LATEX change: remove \outer from \newcount and \newdimen (FMi) This is nec-
            essary to use \neq is inside \if... later on. Also remove from \newkip-2mu \text{newbox}\newwrite and \newfam (DPC) to save later redefinition.
             47 ⟨/2ekernel⟩
             48 ⟨∗2ekernel | latexrelease⟩
             49 ⟨latexrelease⟩\IncludeInRelease{2015/01/01}%
             50 ⟨latexrelease⟩ {\newcount}{Extended Allocation}%
             _{51} \def\new{\centering} \label{thm:4}52 \def\newcommand{\mbox}{\mbox{\begin{subarray}{c}12\end{subarray}}53 \def\newskip {\e@alloc\skip \skipdef {\count12}\insc@unt\float@count}
             54 \def\newmuskip
             55 {\e@alloc\muskip\muskipdef{\count13}\m@ne\e@alloc@top}
            For compatibility use \chardef in the classical range.
             56 \def\newbox {\e@alloc\box
             57 {\ifnum\allocationnumber<\@cclvi
             58 \expandafter\chardef
             59 \qquad \qquad \text{leq}60 \expandafter\e@alloc@chardef
             61 \qquad \qquad \text{if } i\{\count14\}insc@unt\float@count}
             63 \def \newcommand{\mbox{\p3}{\;\;}\label{lem:23} $$64 \def\newread {\e@alloc\read \chardef{\count16}\m@ne\sixt@@n}
                Skip \write18 due to its traditional use as a shell-escape.
             65 \ifx\directlua\@undefined
             66 \def\newwrite {\e@alloc\write \chardef{\count17}\m@ne\sixt@@n}
             67 \else
             68 \def\newwrite {\e@alloc\write
             \{ \iint_{\mathbb{R}^9} |f_1| \leq \frac{1}{2} \}70 \dvance\count17\@ne
             \lambdaallocationnumber\count17 %
             72 \qquad \qquad \text{ifi}73 \global\chardef}%
             74 {\count17}%}
             75 \quad \text{Im@ne}76 {128}}
             77 \fi
             78 \def\new@mathgroup
             79 {\e@alloc\mathgroup\chardef{\count18}\m@ne\e@mathgroup@top}
             80 \let\newfam\new@mathgroup
             81 \ifx\directlua\@undefined
             82 \def\newlanguage {\e@alloc\language \chardef{\count19}\m@ne\@cclvi}
             83 \else
             84 \def\newlanguage {\e@alloc\language \chardef{\count19}\m@ne{16384}}
```

```
85 \fi
```
86 (/2ekernel | latexrelease)

```
87 ⟨latexrelease⟩\EndIncludeInRelease
```

```
88 \latexrelease\\IncludeInRelease{0000/00/00}%<br>89 \latexrelease\ {\newcount}{E}
```

```
89 ⟨latexrelease⟩ {\newcount}{Extended Allocation}%
```

```
90 ⟨latexrelease⟩\def\newcount{\alloc@0\count\countdef\insc@unt}
```

```
91 ⟨latexrelease⟩\def\newdimen{\alloc@1\dimen\dimendef\insc@unt}
```
<sup>92</sup> ⟨latexrelease⟩\def\newskip{\alloc@2\skip\skipdef\insc@unt}

<sup>93</sup> ⟨latexrelease⟩\def\newmuskip{\alloc@3\muskip\muskipdef\@cclvi}

- <sup>94</sup> ⟨latexrelease⟩\def\newbox{\alloc@4\box\chardef\insc@unt}
- <sup>95</sup> ⟨latexrelease⟩\def\newtoks{\alloc@5\toks\toksdef\@cclvi}
- <sup>96</sup> ⟨latexrelease⟩\def\newread{\alloc@6\read\chardef\sixt@@n}
- <sup>97</sup> ⟨latexrelease⟩\def\newwrite{\alloc@7\write\chardef\sixt@@n}
- <sup>98</sup> ⟨latexrelease⟩\def\new@mathgroup{\alloc@8\fam\chardef\sixt@@n}
- <sup>99</sup> ⟨latexrelease⟩\def\newlanguage{\alloc@9\language\chardef\@cclvi}
- <sup>100</sup> ⟨latexrelease⟩\let\newfam\new@mathgroup
- <sup>101</sup> ⟨latexrelease⟩\EndIncludeInRelease

(*End of definition for* \newcount *and others.*)

\e@alloc@chardef \e@alloc@top The upper limit of extended registers, which leaves this number (eg \dimen32767) always unallocated by these macros. cf traditional \dimen255.

```
102 ⟨∗2ekernel | latexrelease⟩
103 ⟨latexrelease⟩\IncludeInRelease{2015/01/01}%
104 ⟨latexrelease⟩ {\e@alloc@chardef}{Extended Allocation}%
105 \ifx\directlua\@undefined
106 \ifx\widowpenalties\@undefined
classic tex has 2^8 registers.
107 \mathchardef\e@alloc@top=255
108 \let\e@alloc@chardef\chardef
109 \text{ }\text{Me1}\text{se}etex and xetex have 2^{15} registers.
110 \mathchardef\e@alloc@top=32767
111 \let\e@alloc@chardef\mathchardef
112 \fi
113 \else
luatex has 2
16 registers.
114 \chardef\e@alloc@top=65535
115 \let\e@alloc@chardef\chardef
116 \overline{f}117 ⟨/2ekernel | latexrelease⟩
118 ⟨latexrelease⟩\EndIncludeInRelease
119 ⟨latexrelease⟩\IncludeInRelease{0000/00/00}%
120 \langle atexrelease\rangle {\e@alloc@chardef}{Extended Allocation}%
121 ⟨latexrelease⟩\let\e@alloc@top\@undefined
122 (latexrelease)\let\e@alloc@chardef\@undefined
```
<sup>123</sup> ⟨latexrelease⟩\EndIncludeInRelease

(*End of definition for* \e@alloc@chardef *and* \e@alloc@top*.*)

\e@mathgroup@top The upper limit of extended math groups (\fam) 16 in classic TFX and e-TFX, but 256 in Unicode TeX variants.

- <sup>124</sup> ⟨∗2ekernel | latexrelease⟩
- 125 (latexrelease) \IncludeInRelease{2015/01/01}%

```
126 ⟨latexrelease⟩ {\e@mathgroup@top}{Extended Allocation}%
```
127 \ifx\Umathcode\@undefined

classic and e tex have 16 fam  $(0-15)$ .

```
128 \chardef\e@mathgroup@top=16
```

```
129 \else
```
xetex and luatex have 256 fam (0–255).

<sup>130</sup> \chardef\e@mathgroup@top=256

131 \fi

- <sup>132</sup> ⟨*/*2ekernel | latexrelease⟩
- <sup>133</sup> ⟨latexrelease⟩\EndIncludeInRelease

```
134 ⟨latexrelease⟩\IncludeInRelease{0000/00/00}%
```
- <sup>135</sup> ⟨latexrelease⟩ {\e@mathgroup@top}{Extended Allocation}%
- <sup>136</sup> ⟨latexrelease⟩\let\e@mathgroup@top\@undefined
- <sup>137</sup> ⟨latexrelease⟩\EndIncludeInRelease

(*End of definition for* \e@mathgroup@top*.*)

- \e@alloc A modified version of \alloc@ that takes the count register rather than just the final digit of its number (assuming  $\count x$ ). It also has an extra argument to give the top of the extended range.
	- #1 #2 #3 #4 #5 #6

\e@alloc type defcmd current top extended-top newname

Note that if just a single allocation range is required (not omitting a range up to 255 for inserts) then −1 should be used for the first upper bound argument, #4.

- <sup>138</sup> ⟨∗2ekernel | latexrelease⟩
- 139 (latexrelease)\IncludeInRelease{2015/01/01}{\e@alloc}{Extended Allocation}%
- <sup>140</sup> \def\e@alloc#1#2#3#4#5#6{%
- 141 \global\advance#3\@ne
- 142 \e@ch@ck{#3}{#4}{#5}#1%
- 143 \allocationnumber#3\relax
- 144 \global#2#6\allocationnumber
- <sup>145</sup> \wlog{\string#6=\string#1\the\allocationnumber}}%
- <sup>146</sup> ⟨*/*2ekernel | latexrelease⟩
- <sup>147</sup> ⟨latexrelease⟩\EndIncludeInRelease
- 148  $\langle$ latexrelease $\rangle\IncludeInRelease{0000/00/00}{\e@alloc}{Extended Allocation}\%$
- <sup>149</sup> ⟨latexrelease⟩\let\e@alloc\@undefined
- <sup>150</sup> ⟨latexrelease⟩\EndIncludeInRelease
- <sup>151</sup> ⟨∗2ekernel⟩

(*End of definition for* \e@alloc*.*)

\e@ch@ck Extended check command. If the first range is exceeded, bump to 256 (or 266 for counts) and try again, testing the extended range.
Allocate matching registers from the top of the extended range and add to  $\text{@freelist.}$ 

```
\extrafloats
                152 ⟨/2ekernel⟩
```
- <sup>153</sup> ⟨∗2ekernel | latexrelease⟩
- <sup>154</sup> ⟨latexrelease⟩\IncludeInRelease{2015/10/01}

<sup>155</sup> ⟨latexrelease⟩ {\e@ch@ck}{Extended Allocation (checking)}%

```
156 \gdef\e@ch@ck#1#2#3#4{%
```

```
157 \ifnum#1<#2\else
```
If we've reached the classical top limit, bump to 256 or 266 for counts (count 256–265 are reserved by the allocation system).

```
158 \iintnum#1=#2\relax159 \global#1\@cclvi
160 \ifx\count#4\global\advance#1 10 \fi
161 \fi
```
Check we are below the extended limit.

```
162 \ifnum#1<#3\relax
163 \else
164 \errmessage{No room for a new \string#4}%
165 \fi
166 \fi}%
167 ⟨latexrelease⟩\EndIncludeInRelease
168 ⟨latexrelease⟩\IncludeInRelease{2015/01/01}%
169 (latexrelease) {\ee{Cch@ck} {\ee{Cch@ck} allocation (checking)}%
170 ⟨latexrelease⟩\gdef\e@ch@ck#1#2#3#4{%
171 ⟨latexrelease⟩ \ifnum#1<#2\else
172 (latexrelease) \ifnum#1=#2\relax
173 (latexrelease) #1\@cclvi
174 (latexrelease) \iint x\text{count#4}\advance #1 10 \if{if}175 (latexrelease) \fi
176 〈latexrelease〉 \ifnum#1<#3\relax
177 (latexrelease) \else
178 (latexrelease) \errmessage{No room for a new #4}%
179 (latexrelease) \fi
180 (latexrelease) \fi}%
181 ⟨latexrelease⟩\EndIncludeInRelease
182 ⟨latexrelease⟩\IncludeInRelease{0000/00/00}%
183 (latexrelease) \{ \{ \}(latexrelease) \{ \} (checking) \}%
184 ⟨latexrelease⟩\let\e@ch@ck\@undefined
185 ⟨latexrelease⟩\EndIncludeInRelease
186 \langlelatexrelease\rangle \IncludeInRelease{2015/01/01}%
187 (latexrelease) {\text{|extracted}}188 \let\float@count\e@alloc@top
```

```
\extrafloats 189 \ifx\numexpr\@undefined
```
In classic TeX use \newinsert to allocate float boxes.

- <sup>190</sup> \def\extrafloats#1{%
- <sup>191</sup> \count@#1\relax
- <sup>192</sup> \ifnum\count@>\z@
- <sup>193</sup> \newinsert\reserved@a
- <sup>194</sup> \global\expandafter\chardef

```
195 \csname bx@\the\allocationnumber\endcsname\allocationnumber
```
- \@cons\@freelist{\csname bx@\the\allocationnumber\endcsname}%
- 197 \advance\count@\m@ne
- \expandafter\extrafloats
- \expandafter\count@
- $200 \text{ Yfi}$
- $201 3%$

```
202 \else
```
In e-tex take float boxes from the top of the extended range.

- \def\extrafloats#1{%
- \ifnum#1>\z@
- \count@\numexpr\float@count-1\relax
- \ifnum\count@<266 \ch@ck0\m@ne\insert\fi
- \ch@ck0\count@\count
- \ch@ck1\count@\dimen
- \ch@ck2\count@\skip
- \ch@ck4\count@\box
- \global\e@alloc@chardef\float@count\count@
- \global\expandafter\e@alloc@chardef
- \csname bx@\the\float@count\endcsname\float@count
- \@cons\@freelist{\csname bx@\the\float@count\endcsname}%
- \expandafter\extrafloats\expandafter{\the\numexpr#1-1\expandafter}%
- \fi}%
- 217  $\overline{f}$
- ⟨*/*2ekernel | latexrelease⟩
- ⟨latexrelease⟩\EndIncludeInRelease
- ⟨latexrelease⟩\IncludeInRelease{0000/00/00}%
- 221 (latexrelease)  ${\text{loads}}$
- ⟨latexrelease⟩\let\float@count\@undefined
- ⟨latexrelease⟩\let\extrafloats\@undefined
- ⟨latexrelease⟩\EndIncludeInRelease
- ⟨∗2ekernel⟩

(*End of definition for* \e@ch@ck *,* \extrafloats *, and* \extrafloats*.*)

- \alloc@ Since \e@alloc was added in 2015, \@alloc has not been used, but was left as some legacy code calls it. However the original definition gives spurious errors once the "classic" registers run out, so it is now defined to call \e@alloc internally.
	- ⟨*/*2ekernel⟩

```
227 ⟨∗2ekernel | latexrelease⟩
```
- ⟨latexrelease⟩\IncludeInRelease{2020/10/01}
- ⟨latexrelease⟩ {\alloc@}{emulate alloc@}%
- \def\alloc@#1#2#3#4{\e@alloc#2#3{\count1#1}#4\float@count}
- ⟨*/*2ekernel | latexrelease⟩
- ⟨latexrelease⟩\EndIncludeInRelease
- ⟨latexrelease⟩\IncludeInRelease{0000/00/00}%
- ⟨latexrelease⟩ {\alloc@}{emulate alloc@}%
- ⟨latexrelease⟩\def\alloc@#1#2#3#4#5{\global\advance\count1#1\@ne
- ⟨latexrelease⟩ \ch@ck#1#4#2%
- ⟨latexrelease⟩ \allocationnumber\count1#1%

```
238 ⟨latexrelease⟩ \global#3#5\allocationnumber
```

```
239 ⟨latexrelease⟩ \wlog{\string#5=\string#2\the\allocationnumber}}
```
- ⟨latexrelease⟩\EndIncludeInRelease
- ⟨∗2ekernel⟩

(*End of definition for* \alloc@*.*)

#### \newinsert

- ⟨*/*2ekernel⟩
- ⟨∗2ekernel | latexrelease⟩
- ⟨latexrelease⟩\IncludeInRelease{2015/10/01}
- 245 (latexrelease)  ${\newcommand{\new}{Extended \new}{Ext}}$

#### \ifx\numexpr\@undefined

If e-T<sub>EX</sub> is not available use the original plain T<sub>EX</sub> definition of \newinsert.

- \def\newinsert#1{\global\advance\insc@unt \m@ne
- \ch@ck0\insc@unt\count
- \ch@ck1\insc@unt\dimen
- \ch@ck2\insc@unt\skip
- \ch@ck4\insc@unt\box
- \allocationnumber\insc@unt
- \global\chardef#1\allocationnumber
- \wlog{\string#1=\string\insert\the\allocationnumber}}

# \else

The highest register allowed with \insert.

```
256 \ifx\directlua\@undefined
```
- \chardef\e@insert@top255
- \else
- \chardef\e@insert@top\e@alloc@top
- \fi

If the classic registers are exhausted, take an insert from the free float list and use \extrafloats to add a new float to that list.

- \def\newinsert#1{%
- \@tempswafalse
- \global\advance\insc@unt\m@ne
- \ifnum\count10<\insc@unt
- \ifnum\count11<\insc@unt
- \ifnum\count12<\insc@unt
- \ifnum\count14<\insc@unt
- \@tempswatrue
- 269 \fi\fi\fi\fi
- \if@tempswa
- \allocationnumber\insc@unt
- \else
- \global\advance\insc@unt\@ne
- \extrafloats\@ne
- \@next\@currbox\@freelist
- 276 {\ifnum\@currbox<\e@insert@top
- 277 \allocationnumber\@currbox
- 278 \else
- 279 \ch@ck0\m@ne\insert
- 280  $\{f_i\}$ %

```
281 {\ch@ck0\m@ne\insert}%
282 \fi
283 \global\chardef#1\allocationnumber
284 \wlog{\string#1=\string\insert\the\allocationnumber}%
285 }
286 \overline{f}i
287 ⟨/2ekernel | latexrelease⟩
288 ⟨latexrelease⟩\EndIncludeInRelease
289 ⟨latexrelease⟩\IncludeInRelease{0000/00/00}%
290 (latexrelease) {\newcommand{\new}{Extended \new}{\new{{\new}{Extended}}}291 ⟨latexrelease⟩\let\e@insert@top\@undefined
292 ⟨latexrelease⟩\def\newinsert#1{\global\advance\insc@unt \m@ne
293 ⟨latexrelease⟩ \ch@ck0\insc@unt\count
294 ⟨latexrelease⟩ \ch@ck1\insc@unt\dimen
295 ⟨latexrelease⟩ \ch@ck2\insc@unt\skip
296 ⟨latexrelease⟩ \ch@ck4\insc@unt\box
297 ⟨latexrelease⟩ \allocationnumber\insc@unt
298 ⟨latexrelease⟩ \global\chardef#1\allocationnumber
299 ⟨latexrelease⟩ \wlog{\string#1=\string\insert\the\allocationnumber}}
300 ⟨latexrelease⟩\EndIncludeInRelease
301 ⟨∗2ekernel⟩
```
(*End of definition for* \newinsert*.*)

#### \ch@ck

 \gdef\ch@ck#1#2#3{% \ifnum\count1#1<#2\else \errmessage{No room for a new #3}% \fi}

(*End of definition for* \ch@ck*.*)

#### \newhelp

```
306 \def\newhelp#1#2{\newtoks#1#1\expandafter{\csname#2\endcsname}}
```
(*End of definition for* \newhelp*.*)

```
\@inputcheck
Allocate read stream for testing and output stream that is never open an thus writes to
    \@unused
the terminal.
```

```
307 \newread\@inputcheck
308 \newwrite\@unused
```
(*End of definition for* \@inputcheck *and* \@unused*.*)

\maxdimen Here are some examples of allocation.

```
\hideskip
           309 \newdimen\maxdimen \maxdimen=16383.99999pt % the largest legal <dimen>
           310 \newskip\hideskip \hideskip=-1000pt plus 1fill % negative but can grow
```

```
(End of definition for \maxdimen and \hideskip.)
```
### \p@ \z@

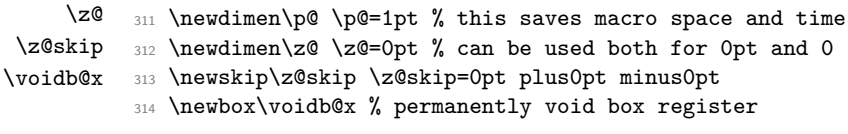

#### (*End of definition for* \p@ *and others.*)

Assign initial values to T<sub>E</sub>X's parameters

315 \message{parameters,}

All of T<sub>E</sub>X's numeric parameters are listed here, but the code is commented out if no special value needs to be set. INITEX makes all parameters zero except where noted.

- 316 \pretolerance=100
- 317 \tolerance=200 % INITEX sets this to 10000
- <sup>318</sup> \hbadness=1000
- <sup>319</sup> \vbadness=1000
- 320 \linepenalty=10
- <sup>321</sup> \hyphenpenalty=50
- 322 \exhyphenpenalty=50
- <sup>323</sup> \binoppenalty=700
- <sup>324</sup> \relpenalty=500
- <sup>325</sup> \clubpenalty=150
- <sup>326</sup> \widowpenalty=150
- <sup>327</sup> \displaywidowpenalty=50
- <sup>328</sup> \brokenpenalty=100
- <sup>329</sup> \predisplaypenalty=10000
- 330 % \postdisplaypenalty=0
- 331 % \interlinepenalty=0
- 332 % \floatingpenalty=0, set during \insert
- <sup>333</sup> % \outputpenalty=0, set before TeX enters \output
- <sup>334</sup> \doublehyphendemerits=10000
- <sup>335</sup> \finalhyphendemerits=5000
- <sup>336</sup> \adjdemerits=10000
- 337 % \looseness=0, cleared by TeX after each paragraph
- 338 % \pausing=0
- 339 % \holdinginserts=0
- 340 % \tracingonline=0
- 341 % \tracingmacros=0
- 342 % \tracingstats=0
- 343 % \tracingparagraphs=0
- 344 % \tracingpages=0
- 345 % \tracingoutput=0

In the past IATEX used the default value of 1 for \tracinglostchars because this was the best it could do. This way one would at least get a warning in the .log file. e-T<sub>E</sub>X improved on that and supported a value of 2 to show the warning on the terminal, so we could have changed the default when we made the e-TEX extensions required—however, we overlooked that oportunity. In 2021 this parameter was improved on again and now also accepts the value 3 (error on the terminal). This made us realize that we should change the default. Using 3 would really be the best, but for compatibility reasons we only use 2.

- 346 \tracinglostchars=2
- 347 % \tracingcommands=0
- 348 % \tracingrestores=0
- \tracingstacklevels For LuaTEX, the \tracingstacklevels functionality was implemented as a callback, so here we just define the count register to hold the value of the parameter.

```
349 ⟨/2ekernel⟩
350 ⟨∗2ekernel | latexrelease⟩
351 ⟨latexrelease⟩\IncludeInRelease{2021/06/01}{\tracingstacklevels}%
352 ⟨latexrelease⟩ {tracingstacklevels}%
353 \ifx\directlua\@undefined
354 % \tracingstacklevels=0 % added in 2021
355 \else
356 \newcount\tracingstacklevels
357 % Code for \tracingstacklevels defined in ltfinal.dtx
358 \fi
359 ⟨latexrelease⟩\EndIncludeInRelease
360 ⟨latexrelease⟩
361 ⟨latexrelease⟩\IncludeInRelease{0000/00/00}{\tracingstacklevels}%
362 ⟨latexrelease⟩ {tracingstacklevels}%
363 ⟨latexrelease⟩\ifx\directlua\@undefined
364 ⟨latexrelease⟩\else
365 ⟨latexrelease⟩ \let\tracingstacklevels\@undefined
366 (latexrelease) \fi
367 ⟨latexrelease⟩\EndIncludeInRelease
368 ⟨/2ekernel | latexrelease⟩
369 ⟨∗2ekernel⟩
```
(*End of definition for* \tracingstacklevels*.*)

```
370 \uchyph=1
```

```
371 % \lefthyphenmin=2 \righthyphenmin=3 set below
372 % \globaldefs=0
373 % \maxdeadcycles=25 % INITEX does this
374 % \hangafter=1 % INITEX does this, also TeX after each paragraph
375 % \fam=0
376 % \mag=1000 % INITEX does this
377 % \escapechar='\\ % INITEX does this
378 \defaulthyphenchar='\-
379 \defaultskewchar=-1
380 % \endlinechar='\^^M % INITEX does this
381 % \newlinechar=-1 \LaTeX\ sets this in ltdefns.dtx.
382 \delimiterfactor=901
383 % \time=now % TeX does this at beginning of job
384 % \day=now % TeX does this at beginning of job
385 % \month=now % TeX does this at beginning of job
386 % \year=now % TeX does this at beginning of job
```
In LATEX we don't want box information in the transcript unless we do a full tracing.

```
387 \showboxbreadth=-1
388 \showboxdepth = -1
389 \errorcontextlines=-1
390 \hfuzz=0.1pt
391 \vfuzz=0.1pt
392 \overfullrule=5pt
393 \maxdepth=4pt
394 \splitmaxdepth=\maxdimen
395 \boxmaxdepth=\maxdimen
```

```
396 % \lineskiplimit=0pt, changed by \normalbaselines
                        397 \delimitershortfall=5pt
                        398 \nulldelimiterspace=1.2pt
                        399 \scriptspace=0.5pt
                        400 % \mathsurround=0pt
                        401 % \predisplaysize=0pt, set before TeX enters $$
                         402 % \displaywidth=0pt, set before TeX enters $$
                        403 % \displayindent=0pt, set before TeX enters $$
                        404 \parindent=20pt
                        405 % \hangindent=0pt, zeroed by TeX after each paragraph
                        406 % \hoffset=0pt
                        407 % \voffset=0pt
                        408 %
                        409 % \baselineskip=0pt, changed by \normalbaselines
                        410 % \lineskip=0pt, changed by \normalbaselines
                        411 \parskip=0pt plus 1pt
                        412 \abovedisplayskip=12pt plus 3pt minus 9pt
                        413 \abovedisplayshortskip=0pt plus 3pt
                        414 \belowdisplayskip=12pt plus 3pt minus 9pt
                        415 \belowdisplayshortskip=7pt plus 3pt minus 4pt
                        416 % \leftskip=0pt
                        417 % \rightskip=0pt
                        418 \topskip=10pt
                        419 \splittopskip=10pt
                        420 % \tabskip=0pt
                        421 % \spaceskip=0pt
                        422 % \xspaceskip=0pt
                        423 \parfillskip=0pt plus 1fil
  \normalbaselineskip
      \normallineskip
 \normallineskiplimit
                        We also define special registers that function like parameters:
                        424 \newskip\normalbaselineskip \normalbaselineskip=12pt
                        425 \newskip\normallineskip \normallineskip=1pt
                        426 \newdimen\normallineskiplimit \normallineskiplimit=0pt
                        (End of definition for \normalbaselineskip , \normallineskip , and \normallineskiplimit.)
\interfootlinepenalty
                         427 \newcount\interfootnotelinepenalty \interfootnotelinepenalty=100
                        (End of definition for \interfootlinepenalty.)
                             Definitions for preloaded fonts
         \magstephalf
              \magstep 428 \def\magstephalf{1095 }
                        429 \def\magstep#1{\ifcase#1 \@m\or 1200\or 1440\or 1728\or
                        430 2074\or 2488\fi\relax}
                        (End of definition for \magstephalf and \magstep.)
                             Macros for setting ordinary text
```

```
\frenchspacing
\nonfrenchspacing 431 \def\frenchspacing{\sfcode'\.\@m \sfcode'\?\@m \sfcode'\!\@m
                    432 \sfcode'\:\@m \sfcode'\;\@m \sfcode'\,\@m}
                    433 \def\nonfrenchspacing{\sfcode'\.3000\sfcode'\?3000\sfcode'\!3000%
                    434 \sfcode'\:2000\sfcode'\;1500\sfcode'\,1250 }
                   (End of definition for \frenchspacing and \nonfrenchspacing.)
\normalbaselines
                    435 \def\normalbaselines{\lineskip\normallineskip
                    436 \baselineskip\normalbaselineskip \lineskiplimit\normallineskiplimit}
                   (End of definition for \normalbaselines.)
```
- \M Save a bit of space by using \let here.  $\mathcal{I}$  $_{437}$  \def\^^M{\ } % control <return> = control <space>
	- 438 \let\^^I\^^M % same for <tab>

(*End of definition for* \M *and* \I*.*)

# $\lceil \lg$

$$
\rq \qquad \text{def\lq'}
$$
\n
$$
\n\qquad \text{def\lq'}
$$

(*End of definition for*  $\lg$  *and*  $\rgamma$ *)* 

# \lbrack

\rbrack <sup>441</sup> \def\lbrack{[} <sup>442</sup> \def\rbrack{]}

(*End of definition for* \lbrack *and* \rbrack*.*)

\aa These are not from plain.tex but they are similar to other commands found here and \AA nowhere else, being alternate input forms for characters.

443 \def \aa {\r a}  $444$  \def \AA {\r A}

(*End of definition for* \aa *and* \AA*.*)

## [\endgraf](#page-378-0)

\endline 445 \let\endgraf=\par <sup>446</sup> \let\endline=\cr

(*End of definition for* \endgraf *and* \endline*. These functions are documented on page [362.](#page-378-0)*)

#### \space

<sup>447</sup> \def\space{ }

(*End of definition for* \space*.*)

\empty This probably ought to go altogether, but let it to the LATEX version to save space. <sup>448</sup> \let\empty\@empty

(*End of definition for* \empty*.*)

```
\null
```
449 \def\null{\hbox{}}

(*End of definition for* \null*.*)

\bgroup

```
\egroup 450 \let\bgroup={
         451 \let\egroup=}
```

```
(End of definition for \bgroup and \egroup.)
```
\obeylines \obeyspaces

In \obeylines, we say \let^^M=\obeyedline instead of \def^^M{\obeyedline} since this allows, for example,  $\let\obevedline=\cr \obeylines \halding{...}$ 

This is essentially a plain TEX trick and in its original version where you had to use to use **\let\par=\cr** not really a safe idea in LATEX. If anybody used this trick this now breaks (and one needs to use \obeyedline instead).

```
452 ⟨/2ekernel⟩
```

```
453 ⟨∗2ekernel | latexrelease⟩
```
<sup>454</sup> ⟨latexrelease⟩\IncludeInRelease{2022/06/01}{\obeylines}%

<sup>455</sup> ⟨latexrelease⟩ {Add a redirection to obeylines and obeyspaces}%

If the active  $\hat{}$  M escapes, e.g., into a \write (which is effectively in a different context) then we don't want the definition from \obeylines but rather a simple \par (in fact even the primitive one, not the LAT<sub>EX</sub> version \para\_end: which is only defined later).

```
456 \begingroup
```

```
457 \catcode'\^^M=\active % these lines must end with %
```

```
458 \gdef\obeylines{\catcode'\^^M\active%
```

```
459 \let^^M\obeyedline%
```
The next line ending the definition is rather curious and it took me awhile to understand why rollback fails. The problem is the following: if latexrelease is used, then blocks of **\IncludeInRelease** ... **\EndIncludeInRelease** are bypassed at high speed by grabbing each as a delimited argument. However, in that case  $\sim M$  is seen not as code but as line ending characters and in that mode TEX discards everything from that point onwards to the real end of the line so it works like a comment — pretty strange really (and I think due to the fact that the original pascal compiler could have some garbage showing up after the normal line ending character. Thus we really have to make sure that any closing braces is not one the same line as an  $\hat{}$ <sup>M</sup>, because otherwise it would get dropped and we end with unbalanced braces and never see the \EndIncludeInRelease — weird. In other places it doesn't matter because we aren't using the incomplete result.

```
460 }%
```

```
461 \global\let^^M\par % this is in case ^^M appears in a \write
462 \endgroup
```
\obeyedline

The \obeyedline expands by default to \par with whatever definition \par has when it is executed. It can, however, be redefined (before calling \obeylines!) to achieve some special effects. If you want to alter this definition when already in the scope of \obeylines, it has no effect (because \let is used above). In that case simply make another call to **\obeylines** immediately. As you are in a restricted scope all that happens is that your redefinition is applied.

For the default definition we have to use **\def** not **\let** because the meaning of **\par** can change and we want to use the one that is current when \obeylines act.

There is a small subtlety here: in an **\edef** the active  $\sim$ <sup>M</sup> stayed put (because it was equal to the primitive  $\parrow$ , now  $\o$ beyedline expands and you get what it contains, i.e., in that case \par, into the \edef or \mark unless we use \protected on it.

```
463 \protected\gdef\obeyedline{\par}
```
The definition of \obeyspaces is changed in the same way and now executes \obeyedspace for each active space.

\obeyedspace

<sup>464</sup> \global\let\obeyedspace\space

```
465 \begingroup
```

```
466 \text{ (catcode') } = \active\
```
<sup>467</sup> \gdef\obeyspaces{\catcode'\ \active\let =\obeyedspace}%

An active space elsewhere generates \space by default (for example in a \write).

- <sup>468</sup> \global\let =\space%
- <sup>469</sup> \endgroup
- <sup>470</sup> ⟨*/*2ekernel | latexrelease⟩
- <sup>471</sup> ⟨latexrelease⟩\EndIncludeInRelease
- <sup>472</sup> ⟨latexrelease⟩\IncludeInRelease{0000/00/00}{\obeylines}%
- <sup>473</sup> ⟨latexrelease⟩ {Add a redirection to obeylines and obeyspaces}%

```
474 ⟨latexrelease⟩
```
From 2019 onwards the commands are made robust (somewhat later in the kernel sources). So if we roll back they are robust, so when redefining them we have get rid of the robust payload first. Otherwise that is seen by the later rollback below, which then installs a fragile version of the new definition on top of the one we roll back to here, sigh. \kernel@make@fragile also changes its definition (later own) so this is done directly.

<sup>475</sup> ⟨latexrelease⟩\expandafter\let\csname obeylines \endcsname\@undefined

- <sup>476</sup> ⟨latexrelease⟩\expandafter\let\csname obeyspace \endcsname\@undefined
- <sup>477</sup> ⟨latexrelease⟩
- <sup>478</sup> ⟨latexrelease⟩\begingroup
- 479 (latexrelease)\catcode'\^^M=\active % these lines must end with %
- 480 \latexrelease> \gdef\obeylines{\catcode'\^^M\active \let^^M\par %

Closing brace on a separate line (see comment above).

<sup>481</sup> ⟨latexrelease⟩ }%

Another pitfall: if we do a rollback \par is no longer the primitive, so the roll back definition needs \let to what is new the primitive.

- <sup>482</sup> ⟨latexrelease⟩ \global\let^^M\RawParEnd % this is in case ^^M appears in a \write
- <sup>483</sup> ⟨latexrelease⟩\endgroup
- <sup>484</sup> ⟨latexrelease⟩\def\obeyspaces{\catcode'\ \active}
- <sup>485</sup> ⟨latexrelease⟩
- <sup>486</sup> ⟨latexrelease⟩\let\obeyedline\@undefined
- <sup>487</sup> ⟨latexrelease⟩\let\obeyedspace\@undefined
- <sup>488</sup> ⟨latexrelease⟩\EndIncludeInRelease
- <sup>489</sup> ⟨∗2ekernel⟩

(*End of definition for* \obeylines *and others.*)

 $\ln$ \iterate \repeat We use Kabelschacht's method of doing loops, see TUB 8#2 (1987). (unless that breaks something :-). It turned out to need an extra  $\relaxpoonright$  relax: see pr/642 ( $\lhd$ oop could do one iteration too much in certain cases).

<sup>490</sup> \long\def \loop #1\repeat{%

```
491 \def\iterate{#1\relax % Extra \relax
                    492 \expandafter\iterate\fi
                    493 \frac{1}{8}494 \iterate
                    495 \let\iterate\relax
                   496 }
                   This setting of \repeat is needed to make \loop...\if...\repeat skippable within
                   another \if....
                   497 \let\repeat=\fi
                   (End of definition for \loop , \iterate , and \repeat.)
                       LATEX defines \smallskip, etc. in ltspace.dtx.
\nointerlineskip
\offinterlineskip 498 \def\nointerlineskip{\prevdepth-\@m\p@}
                   499 \def\offinterlineskip{\baselineskip-\@m\p@
                   500 \lineskip\z@ \lineskiplimit\maxdimen}
                   (End of definition for \nointerlineskip and \offinterlineskip.)
           \vglue
           \hglue <sub>501</sub> \def\vglue{\afterassignment\vgl@\skip@=}
                   502 \def\vgl@{\par \dimen@\prevdepth \hrule \@height\z@
                   503 \nobreak\vskip\skip@ \prevdepth\dimen@}
                   504 \def\hglue{\afterassignment\hgl@\skip@=}
                   505 \def\hgl@{\leavevmode \count@\spacefactor \vrule \@width\z@
                   506 \nobreak\hskip\skip@ \spacefactor\count@}
                   (End of definition for \vglue and \hglue.)
                       LATEX defines ~ in ltdefns.dtx.
           \slash This generates a / acting a bit like - but still allows hyphenation in the word part
                   preceding it (but not after).
                   507 \def\slash{/\penalty\exhyphenpenalty}
                   (End of definition for \slash.)
           \break
         \nobreak
      \allowbreak 509 \def\nobreak{\penalty \@M}
                   508 \def\break{\penalty-\@M}
                   510 \def\allowbreak{\penalty \z@}
                   (End of definition for \break , \nobreak , and \allowbreak.)
       \filbreak
       \qquad \{ \parrow \vfi1\penalty-200\vfilneg}
                   512 \def\goodbreak{\par\penalty-500 }
                   (End of definition for \filbreak and \goodbreak.)
           \eject Define \eject as in plain TEX but define \supereject only in the compatibility file.
                   513 \def\eject{\par\break}
                   (End of definition for \eject.)
                   File 02: ltb 1tplain.dtx Date: 2024/02/08 Version v2.3j 30
```
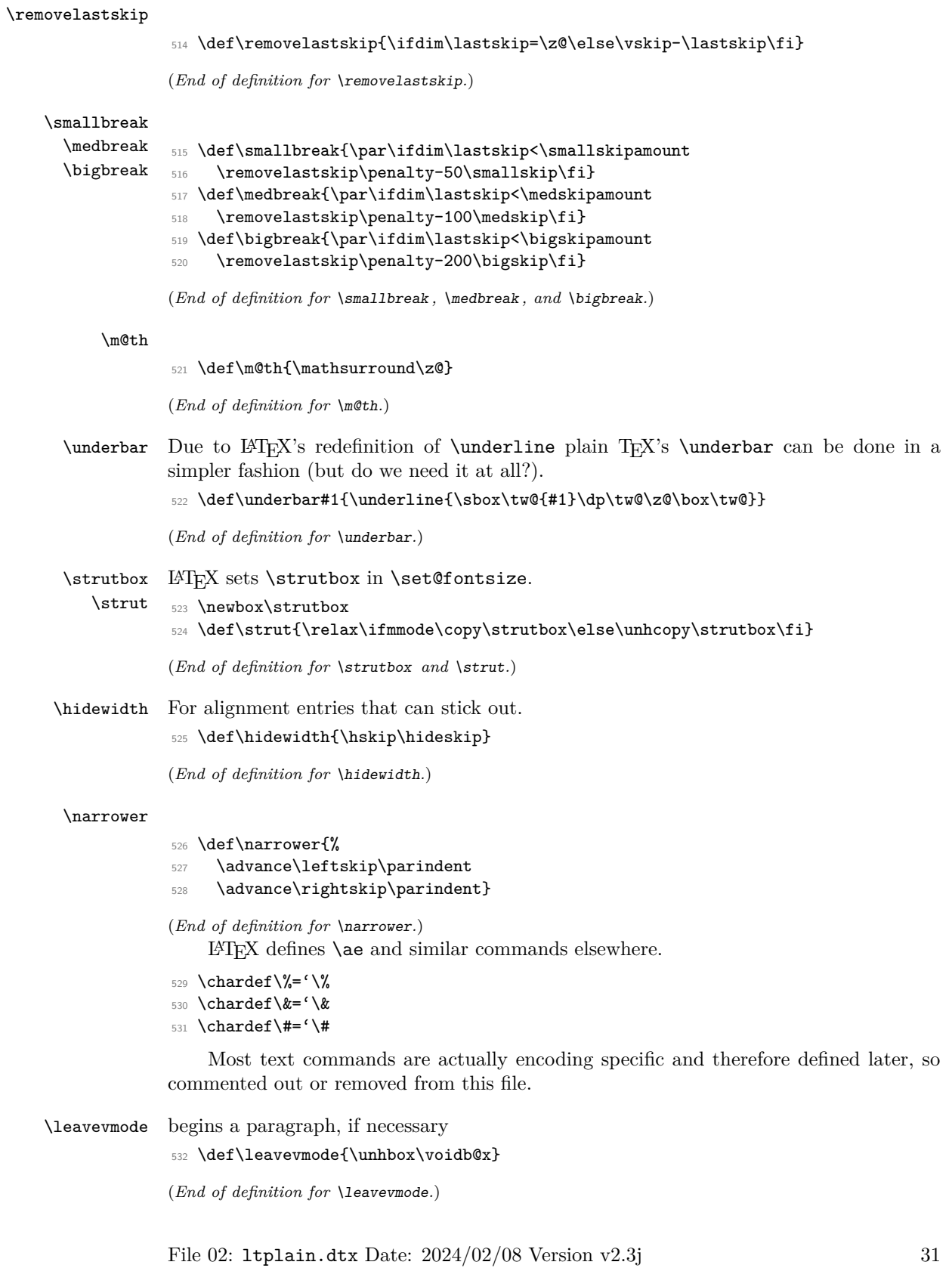

\mathhexbox

```
533 \def\mathhexbox#1#2#3{\mbox{$\m@th \mathchar"#1#2#3$}}
```
(*End of definition for* \mathhexbox*.*)

\ialign

```
534 \def\ialign{\everycr{}\tabskip\z@skip\halign} % initialized \halign
```
(*End of definition for* \ialign*.*)

```
\oalign
```

```
\o@lign
         535 \def\oalign#1{\leavevmode\vtop{\baselineskip\z@skip \lineskip.25ex%
```

```
\ooalign
         536 \ialign{##\crcr#1\crcr}}}
```
<sup>537</sup> \def\o@lign{\lineskiplimit\z@ \oalign}

```
538 \def\ooalign{\lineskiplimit-\maxdimen \oalign}
```

```
(End of definition for \oalign , \o@lign , and \ooalign.)
```
\sh@ft The definition of this macro in plain.tex was improved in about 1997; but as a result its usage was changed and its new definition is not appropriate for LAT<sub>EX</sub>.

Since the version given here has been in use by LAT<sub>EX</sub> for many years it does not seem prudent to remove it now. As far as we can tell it has only been used to define \b and \d but this cannot be certain.

```
539 \def\sh@ft#1{\dimen@.00#1ex\multiply\dimen@\fontdimen1\font
```

```
540 \kern-.0156\dimen@} % compensate for slant in lowered accents
```
(*End of definition for* \sh@ft*.*)

\ltx@sh@ft This is the LATEX version of the second incarnation of the plain macro \sh@ft, which takes a dimension as its argument. It shifts a pseudo-accent horizontally by an amount proportional to the product of its argument and the slant-per-point (fontdimen 1).

<sup>541</sup> \def\ltx@sh@ft #1{%

- <sup>542</sup> \dimen@ #1%
- <sup>543</sup> \kern \strip@pt
- <sup>544</sup> \fontdimen1\font \dimen@
- 545 } % kern by #1 times the current slant

(*End of definition for* \ltx@sh@ft*.*)

LATEX change: the text commands such as  $\d$ ,  $\b$ ,  $\c$ ,  $\copyright$ ,  $\Tek$  are now defined elsewhere.

LATEX change: Make \t work in a moving argument. Now defined elsewhere.

\hrulefill LATEX change: \kern\z@ added to end of \hrulefill and \dotfill to make them work \dotfill in 'tabular' and 'array' environments. (Change made 24 July 1987). LAT<sub>E</sub>X change: \leavevmode added at beginning of \dotfill and \hrulefill so that they work as expected in vertical mode.

```
546 \def\hrulefill{\leavevmode\leaders\hrule\hfill\kern\z@}
```
The box in \dotfill originally contained (in plain.tex):

\mkern 1.5mu .\mkern 1.5mu;

the width of .44em differs from this by .04pt which is probably an acceptable difference within leaders.

```
547 \def\dotfill{%
```
- <sup>548</sup> \leavevmode
- 549 \cleaders \hb@xt@ .44em{\hss.\hss}\hfill
- <sup>550</sup> \kern\z@}

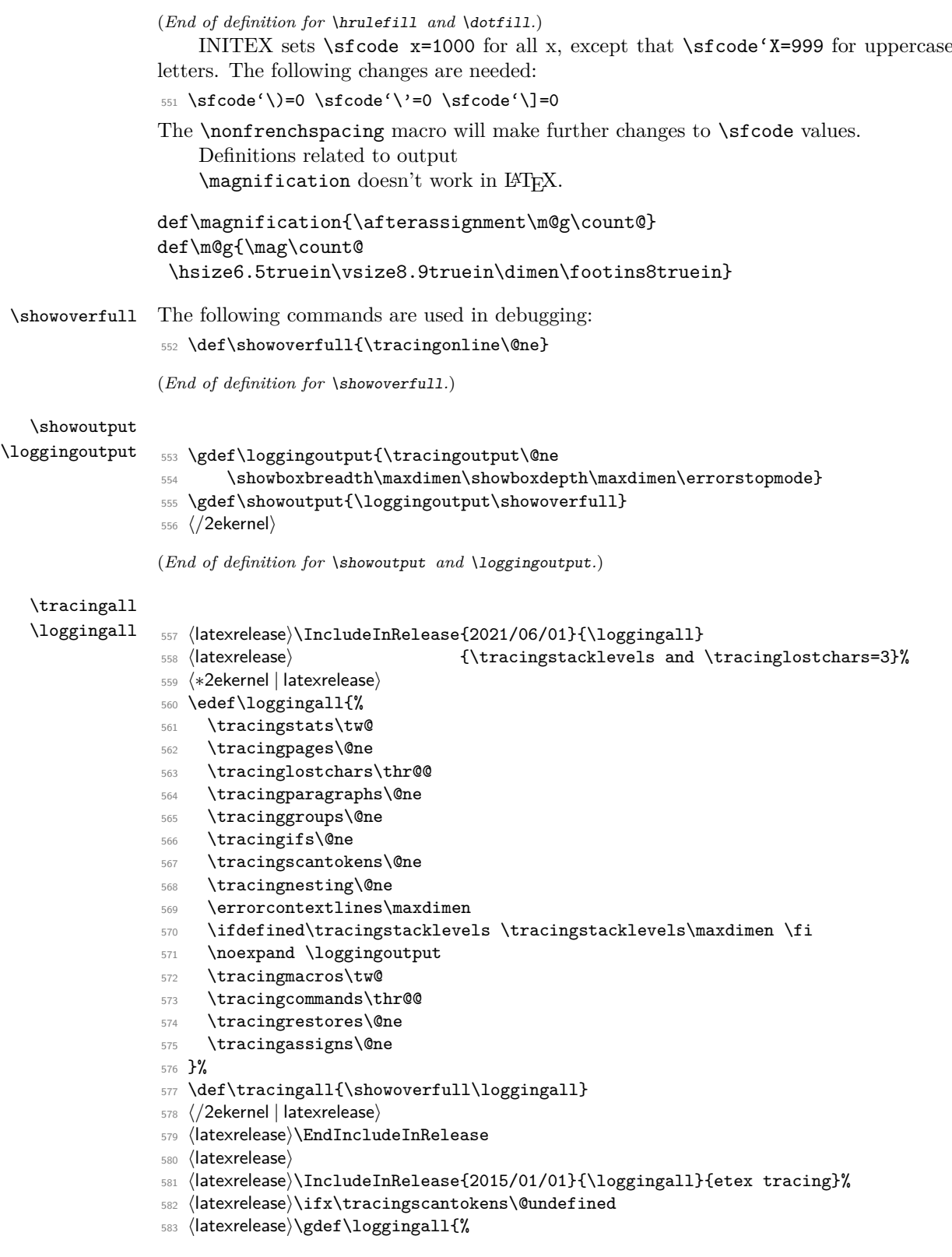

```
584 ⟨latexrelease⟩ \tracingstats\tw@
585 ⟨latexrelease⟩ \tracingpages\@ne
586 ⟨latexrelease⟩ \tracinglostchars\@ne
587 ⟨latexrelease⟩ \tracingparagraphs\@ne
588 (latexrelease) \errorcontextlines\maxdimen<br>589 (latexrelease) \loggingoutput
589 ⟨latexrelease⟩ \loggingoutput
                 \tracingmacros\tw@
591 ⟨latexrelease⟩ \tracingcommands\tw@
592 ⟨latexrelease⟩ \tracingrestores\@ne
593 ⟨latexrelease⟩ }%
594 ⟨latexrelease⟩\else
595 ⟨latexrelease⟩\gdef\loggingall{%
596 ⟨latexrelease⟩ \tracingstats\tw@
597 ⟨latexrelease⟩ \tracingpages\@ne
598 ⟨latexrelease⟩ \tracinglostchars\tw@
599 ⟨latexrelease⟩ \tracingparagraphs\@ne
600 ⟨latexrelease⟩ \tracinggroups\@ne
601 ⟨latexrelease⟩ \tracingifs\@ne
602 ⟨latexrelease⟩ \tracingscantokens\@ne
603 ⟨latexrelease⟩ \tracingnesting\@ne
604 ⟨latexrelease⟩ \errorcontextlines\maxdimen
605 ⟨latexrelease⟩ \loggingoutput
606 ⟨latexrelease⟩ \tracingmacros\tw@
607 ⟨latexrelease⟩ \tracingcommands\thr@@
608 ⟨latexrelease⟩ \tracingrestores\@ne
609 ⟨latexrelease⟩ \tracingassigns\@ne
610 ⟨latexrelease⟩}%
611 (latexrelease)\fi
612 ⟨latexrelease⟩\gdef\tracingall{\showoverfull\loggingall}
613 ⟨latexrelease⟩\EndIncludeInRelease
614 ⟨latexrelease⟩
615 ⟨latexrelease⟩\IncludeInRelease{0000/00/00}{\loggingall}{etex tracing}%
616 ⟨latexrelease⟩\gdef\loggingall{\tracingcommands\tw@\tracingstats\tw@
617 ⟨latexrelease⟩ \tracingpages\@ne\tracinglostchars\@ne
618 ⟨latexrelease⟩ \tracingmacros\tw@\tracingparagraphs\@ne\tracingrestores\@ne
619 ⟨latexrelease⟩ \errorcontextlines\maxdimen\loggingoutput}
620 ⟨latexrelease⟩ \gdef\tracingall{\loggingall\showoverfull}
621 ⟨latexrelease⟩\EndIncludeInRelease
```
(*End of definition for* \tracingall *and* \loggingall*.*)

#### \tracingnone

⟨latexrelease⟩\IncludeInRelease{2015/01/01}{\tracingnone}%

#### ⟨latexrelease⟩ {turn off etex tracing}%

- ⟨∗2ekernel | latexrelease⟩
- \edef\tracingnone{%
- \tracingassigns\z@
- \tracingrestores\z@
- 
- \tracingonline\z@
- \tracingcommands\z@
- \showboxdepth\m@ne
- \showboxbreadth\m@ne
- \tracingoutput\z@
- \errorcontextlines\m@ne

- \ifdefined\tracingstacklevels \tracingstacklevels\z@ \fi
- \tracingnesting\z@
- \tracingscantokens\z@
- \tracingifs\z@
- \tracinggroups\z@
- \tracingparagraphs\z@
- \tracingmacros\z@

None really means go back to the LATEX "default" and for \tracinglostchars this should therefore be 2 these days.

```
641 \tracinglostchars\tw@
642 \tracingpages\z@
643 \tracingstats\z@
644 }%
645 ⟨/2ekernel | latexrelease⟩
646 ⟨latexrelease⟩\EndIncludeInRelease
647 ⟨latexrelease⟩
648 \text{date} \times \text{blue} \times \text{blue649 ⟨latexrelease⟩ {turn off etex tracing}%
650 ⟨latexrelease⟩\ifx\tracingscantokens\@undefined
651 ⟨latexrelease⟩\def\tracingnone{%
652 ⟨latexrelease⟩ \tracingonline\z@
653 ⟨latexrelease⟩ \tracingcommands\z@
654 ⟨latexrelease⟩ \showboxdepth\m@ne
655 ⟨latexrelease⟩ \showboxbreadth\m@ne
656 ⟨latexrelease⟩ \tracingoutput\z@
657 ⟨latexrelease⟩ \errorcontextlines\m@ne
658 ⟨latexrelease⟩ \tracingrestores\z@
659 ⟨latexrelease⟩ \tracingparagraphs\z@
660 ⟨latexrelease⟩ \tracingmacros\z@
661 ⟨latexrelease⟩ \tracinglostchars\@ne
662 ⟨latexrelease⟩ \tracingpages\z@
663 ⟨latexrelease⟩ \tracingstats\z@
664 ⟨latexrelease⟩}%
665 ⟨latexrelease⟩\else
666 ⟨latexrelease⟩\def\tracingnone{%
667 ⟨latexrelease⟩ \tracingassigns\z@
668 ⟨latexrelease⟩ \tracingrestores\z@
669 ⟨latexrelease⟩ \tracingonline\z@
670 ⟨latexrelease⟩ \tracingcommands\z@
671 ⟨latexrelease⟩ \showboxdepth\m@ne
672 ⟨latexrelease⟩ \showboxbreadth\m@ne
673 ⟨latexrelease⟩ \tracingoutput\z@
674 ⟨latexrelease⟩ \errorcontextlines\m@ne
675 ⟨latexrelease⟩ \tracingnesting\z@
676 ⟨latexrelease⟩ \tracingscantokens\z@
677 ⟨latexrelease⟩ \tracingifs\z@
678 ⟨latexrelease⟩ \tracinggroups\z@
679 ⟨latexrelease⟩ \tracingparagraphs\z@
680 ⟨latexrelease⟩ \tracingmacros\z@
681 ⟨latexrelease⟩ \tracinglostchars\@ne
682 ⟨latexrelease⟩ \tracingpages\z@
683 ⟨latexrelease⟩ \tracingstats\z@
684 ⟨latexrelease⟩}%
```
- 685 (latexrelease)\fi
- ⟨latexrelease⟩\EndIncludeInRelease
- ⟨latexrelease⟩
- ⟨latexrelease⟩\IncludeInRelease{0000/00/00}{\tracingnone}%
- ⟨latexrelease⟩ {turn off etex tracing}%
- ⟨latexrelease⟩\let\tracingnone\@undefined
- ⟨latexrelease⟩\EndIncludeInRelease

(*End of definition for* \tracingnone*.*)

### \hideoutput

- ⟨∗2ekernel | latexrelease⟩
- ⟨latexrelease⟩\IncludeInRelease{2015/01/01}{\hideoutput}%
- ⟨latexrelease⟩ {hide output from tracing}%

{hide output from tracing}%

- \def\hideoutput{%
- \tracingoutput\z@
- \showboxbreadth\m@ne
- \showboxdepth\m@ne
- \tracingonline\m@ne

}%

- ⟨latexrelease⟩\EndIncludeInRelease
- ⟨latexrelease⟩
- 703 \latexrelease\\IncludeInRelease{0000/00/00}{\hideoutput}%<br>704 \latexrelease\ fiide output f
- 
- ⟨latexrelease⟩\let\hideoutput\@undefined
- ⟨latexrelease⟩\EndIncludeInRelease
- ⟨*/*2ekernel | latexrelease⟩

## (*End of definition for* \hideoutput*.*)

LATEX change: \showhyphens Defined later. Punctuation affects the spacing.

- ⟨∗2ekernel⟩
- \nonfrenchspacing
- ⟨*/*2ekernel⟩

# **File 03 ltvers.dtx**

# **1 Version Identification**

First we identify the date and version number of this release of LAT<sub>E</sub>X, and set \everyjob so that it is printed at the start of every LAT<sub>EX</sub> run.

A \patch@level of 0 or higher denotes an official public release. A negative value indicates a candidate release that is not distributed.

If we put code updates into the kernel that are supposed to go into the next release we set the \patch@level to  $-1$  and the \fmtversion / \latexreleaseversion to the dated of the next release (guessed, the real value is not so important and will get corrected when we make the release official).

If the \patch@level is already at -1 we do nothing here and use the \fmtversion date for any new\IncludeInRelease line when we add further code.

Finally, if we do make a public release we either just set the \patch@level to zero (if our initial guess was good) or we also change the date and then have to additionally change to that date on all the \IncludeInRelease statements that used the "guessed" date.

```
1 ⟨∗2ekernel⟩
2 \def\fmtname{LaTeX2e}
3 \edef\fmtversion
4 ⟨/2ekernel⟩
5 ⟨latexrelease⟩\edef\latexreleaseversion
6 ⟨∗2ekernel | latexrelease⟩
      {2024 - 11 - 01}8 \langle/2ekernel | latexrelease)
9 ⟨∗2ekernel⟩
10 \def\patch@level{0}
```
For more fine grain control there is the possibility to name the current development branch. This is only used when the \patch@level is negative (i.e., a pre-release format) and is intended to help us internally when we locally install a format out of some development branch.

11 \edef\development@branch@name{develop \the\year-\the\month-\the\day}

(*End of definition for* \fmtname *and others.*)

Check that the format being made is not too old. The error message complains about 'more than 5 years' but in fact the error is not triggered until 65 months.

This code is currently not activated as we don't know if we already got to the last official 2e version (due to staff shortage or due to a successor (think positive:-)).

```
12 \iffalse
```
- 13 \def\reserved@a#1/#2/#3\@nil{%
- 14 \count@\year
- 15 \advance\count@-#1\relax
- 16 \multiply\count@ by 12\relax
- 17 \advance\count@\month
- 18 \advance\count@-#2\relax}

```
19 \expandafter\reserved@a\fmtversion\@nil
```
File 03: ltvers.dtx Date: 2022/11/06 Version v1.1j 37

\fmtname \fmtversion \latexreleaseversion \patch@level

\development@branch@name

\count@ is now the age of this file in months. Take a generous definition of 'year' so this message is not generated too often.

```
20 \ifnum\count@>65
21 \typeout{^^J%
22 !!!!!!!!!!!!!!!!!!!!!!!!!!!!!!!!!!!!!!!!!!!!!!!!!!!!!!!!!!!!!!!!!!^^J%
23 ! You are attempting to make a LaTeX format from a source file^^J%
24 ! That is more than five years old.^^J%
25 !^^J%
26 ! If you enter <return> to scroll past this message then the format^^J%
27 ! will be built, but please consider obtaining newer source files^^J%
28 ! before continuing to build LaTeX.^^J%
29 !!!!!!!!!!!!!!!!!!!!!!!!!!!!!!!!!!!!!!!!!!!!!!!!!!!!!!!!!!!!!!!!!!^^J%
30 }
31 \errhelp{To avoid this error message, obtain new LaTeX sources.}
32 \errmessage{LaTeX source files more than 5 years old!}
33 \text{ Nfi}34 \let\reserved@a\relax
25 \text{ Nfi}
```
We store release info in the toks \LaTeXReleaseInfo to be used in \everyjob but also when \end{document} is executed. Instead of using \typeout we use \show@release@info so that we can write to the log only by changing that to \wlog.

```
36 \newtoks\LaTeXReleaseInfo
37 \everyjob\expandafter{\the\everyjob\the\LaTeXReleaseInfo}
38 \let\show@release@info\typeout
39 \ifnum0\ifnum\patch@level=0 \ifx\development@branch@name\@empty 1\fi\fi>0 %
40 \LaTeXReleaseInfo\expandafter{\the\LaTeXReleaseInfo
41 \show@release@info{\fmtname\space <\fmtversion>}}
42 \immediate
43 \write16{\fmtname \space<\fmtversion>}
44 \else\ifnum\patch@level>0
45 \LaTeXReleaseInfo\expandafter{\the\LaTeXReleaseInfo
46 \show@release@info{\fmtname\space <\fmtversion> patch level \patch@level}}
47 \immediate
48 \write16{\fmtname\space <\fmtversion> patch level \patch@level}
49 \else
50 \LaTeXReleaseInfo\expandafter{\the\LaTeXReleaseInfo
51 \show@release@info{\fmtname\space <\fmtversion>
52 pre-release-\number-\patch@level\space
53 \ifx\development@branch@name\@undefined \else
54 \ifx\development@branch@name\@empty \else
55 \space (\development@branch@name\space branch)%
56 \qquad \qquad \int fi
57 \overline{\ } \fi
58 }}
59 \immediate
60 \write16{\fmtname\space <\fmtversion>
61 pre-release-\number-\patch@level\space
62 \ifx\development@branch@name\@undefined \else
63 \ifx\development@branch@name\@empty \else
64 \space (\development@branch@name\space branch)%
65 \overline{\phantom{a}} \fi
66 \overline{\ } \}67 }
```
File 03: ltvers.dtx Date: 2022/11/06 Version v1.1j 38

```
68 \fi
69 \fi
70 ⟨/2ekernel⟩
```
\IncludeInRelease \EndIncludeInRelease \@IncludeInRelease \@IncludeInRele@se \@gobble@IncludeInRelease \@check@IncludeInRelease

```
71 ⟨2ekernel⟩\let\@currname\@empty
72 ⟨∗2ekernel | latexrelease⟩
73 ⟨latexrelease⟩\newif\if@includeinrelease
74 ⟨latexrelease⟩\@includeinreleasefalse
75 \def\IncludeInRelease#1{%
76 \if@includeinrelease
77 \PackageError{latexrelease}{mis-matched IncludeInRelease}%
78 {There is an \string\EndIncludeRelease\space missing}%
79 \@includeinreleasefalse
80 \text{ Nfi}81 \ifnum0%
82 \ifx\new@moduledate\@empty\else 1\fi
83 \ifnum \expandafter\@parse@version#1//00\@nil=0 1\fi
84 = 1185 \expandafter\@firstoftwo
86 \else
87 \expandafter\@secondoftwo
88 \fi
89 {\finish@module@release{#1}}%
90 {\kernel@ifnextchar[%
91 {\\Omega} {\CIncludeInRelease{#1}}
92 {\@IncludeInRelease{#1}[#1]}}}
93 \def\finish@module@release#1#2#3{%
94 \toks@{[#1] #3}%
95 \begingroup
96 \edef\x{\detokenize\expandafter{\new@modulename}}%
97 \edef\y{\detokenize{#2}}%
98 \expandafter\endgroup
99 \ifx\x\y \else
100 \@latex@error{\noexpand\IncludeInRelease dated #1 in a module is not
101 allowed.\MessageBreak Use a date at least equal to \new@moduledate
102 \space for complete rollback}\@ehd
103 \qquad \text{ifi}104 \ifnum\expandafter\@parse@version\new@moduledate//00\@nil
105 >\expandafter\@parse@version\fmtversion//00\@nil
106 \GenericInfo{}{Applying: \the\toks@}%
107 \else
108 \GenericInfo{}{Skipping: \the\toks@}%
109 \expandafter\gobble@finish@module@release
110 \{f_i\}111 \long\def\gobble@finish@module@release#1\EndModuleRelease{%
112 \EndModuleRelease}
   If a specific date has not been specified in latexrelease use '#1'.
113 \def\@IncludeInRelease#1[#2]{\@IncludeInRele@se{#2}}
114 \def\@IncludeInRele@se#1#2#3{%
115 \toks@{[#1] #3}%
116 \expandafter\ifx\csname\string#2+\@currname+IIR\endcsname\relax
```
File 03: ltvers.dtx Date: 2022/11/06 Version v1.1j 39

If we roll back and the first patch already match then applying that is actually reapplying what is already in the format, i.e., it is useless and possibly allocating new registers. However, it makes the logic simpler so this is the way it is for now. In theory we could always jump over the first patch because that is only really needed for rolling forward. So maybe one day . . .

```
117 \ifnum\expandafter\@parse@version#1//00\@nil
118 >\expandafter\@parse@version\fmtversion//00\@nil
119 \GenericInfo{}{Skipping: \the\toks@}%
120 \expandafter\expandafter\expandafter\@gobble@IncludeInRelease
121 \else
122 \GenericInfo{}{Applying: \the\toks@}%
123 \@includeinreleasetrue
124 \expandafter\let\csname\string#2+\@currname+IIR\endcsname\@empty
125 \fi
126 \else
127 \GenericInfo{}{Already applied: \the\toks@}%
128 \expandafter\@gobble@IncludeInRelease
129 \fi
130 }
131 \def\EndIncludeInRelease{%
132 \if@includeinrelease
133 \@includeinreleasefalse
134 \else
135 \PackageError{latexrelease}{mis-matched EndIncludeInRelease}{}%
136 \fi
137 \if@skipping@module
138 \expandafter\new@module@skip
139 \text{ Yfi}140 \long\def\@gobble@IncludeInRelease#1\EndIncludeInRelease{%
141 \@includeinreleasefalse
142 \@check@IncludeInRelease#1\IncludeInRelease\@check@IncludeInRelease
143 \@end@check@IncludeInRelease}
144 \long\def\@check@IncludeInRelease#1\IncludeInRelease
145 #2#3\@end@check@IncludeInRelease{%
146 \ifx\@check@IncludeInRelease#2\else
147 \PackageError{latexrelease}{skipped IncludeInRelease for tag \string#2}{}%
148 \fi
149 \if@skipping@module
150 \expandafter\new@module@skip
_{151} \fi}
```
(*End of definition for* \IncludeInRelease *and others.*)

# **1.1 Declaring an all-new module**

When we have a whole new module, we can't roll back to a date where such module exists, otherwise hundreds of "command already defined" errors will pop up. But we can't skip it altogether either, because the module might have changes we still want applied, so a more detailed cherry-picking of code chunks have to be done.

```
152 \let\if@skipping@module\iffalse
```

```
153 \def\@skipping@moduletrue{\let\if@skipping@module\iftrue}
```

```
154 \def\@skipping@modulefalse{\let\if@skipping@module\iffalse}
```
File 03: ltvers.dtx Date: 2022/11/06 Version v1.1j 40

\if@skipping@module \NewModuleRelease \EndModuleRelease \new@module@skip \new@modulename \new@moduledate

```
155 \let\new@modulename\@empty
156 \let\new@moduledate\@empty
157 \def\NewModuleRelease#1#2#3{%
158 \ifx\new@modulename\@empty \else
159 \@latex@error{Nested \noexpand\NewModuleRelease forbidden.}\@ehd \fi
160 \edef\new@moduledate{#1}%
161 \edef\new@modulename{#2}%
162 \GenericInfo{}{BEGIN module: \new@modulename\space (\new@moduledate)}%
163 \GenericInfo{}{ \@spaces\@spaces\@spaces\space#3\@gobble}%
164 \ifnum\sourceLaTeXdate<%
165 \expandafter\@parse@version\new@moduledate//00\@nil\relax
166 \ifnum\expandafter\@parse@version\fmtversion//00\@nil<%
167 \expandafter\@parse@version\new@moduledate//00\@nil\relax
168 \GenericInfo{}{Skipping module \new@modulename}%
169 \expandafter\expandafter
170 \expandafter\gobble@finish@module@release
171 \sqrt{a} se
172 \GenericInfo{}{Applying module \new@modulename}
173 \@skipping@modulefalse
174 \fi
175 \else
176 \GenericInfo{}{Skipping module \new@modulename}
177 \@skipping@moduletrue
178 \expandafter\new@module@skip
179 \fi}
180 \long\def\new@module@skip#1\IncludeInRelease{%
181 \long\def\reserved@a##1\EndModuleRelease{}%
182 \if\relax\detokenize\expandafter{\reserved@a#1{}{}\EndModuleRelease}\relax
183 \else
184 \@latex@error{Missing mandatory \string\IncludeInRelease{0000/00/00}}\@ehc
185 \expandafter\@secondoftwo
186 \fi
187 \@gobble
188 {\@expandtwoargs\IncludeInRelease
189 {0000/00/00}{\new@modulename}%
190 {ERROR! Emergency recovery}%
191 \#1 }%
192 \IncludeInRelease}
193 \def\EndModuleRelease{%
194 \ifx\new@modulename\@empty
195 \@latex@error{Extra \string\EndModuleRelease.}\@eha
196 \else
197 \GenericInfo{}{END module: \new@modulename\space (\new@moduledate)}%
198 \let\new@modulename\@empty
199 \let\new@moduledate\@empty
200 \@skipping@modulefalse
201 \fi}
```
(*End of definition for* \if@skipping@module *and others.*)

<sup>202</sup> ⟨*/*2ekernel | latexrelease⟩

File 03: ltvers.dtx Date: 2022/11/06 Version v1.1j 41

# **File 04 ltluatex.dtx**

# **1 Overview**

LuaT<sub>EX</sub> adds a number of engine-specific functions to T<sub>E</sub>X. Several of these require set up that is best done in the kernel or need related support functions. This file provides *basic* support for LuaTEX at the LATEX  $2\varepsilon$  kernel level plus as a loadable file which can be used with plain T<sub>E</sub>X and L<sup>AT</sup>EX.

This file contains code for both T<sub>EX</sub> (to be stored as part of the format) and Lua (to be loaded at the start of each job). In the Lua code, the kernel uses the namespace luatexbase.

The following \count registers are used here for register allocation:

\e@alloc@attribute@count Attributes (default 258)

\e@alloc@ccodetable@count Category code tables (default 259)

\e@alloc@luafunction@count Lua functions (default 260)

\e@alloc@whatsit@count User whatsits (default 261)

\e@alloc@bytecode@count Lua bytecodes (default 262)

\e@alloc@luachunk@count Lua chunks (default 263)

(\count 256 is used for \newmarks allocation and \count 257 is used for \newXeTeXintercharclass with XeTEX, with code defined in ltfinal.dtx). With any LATEX 2*ε* kernel from 2015 onward these registers are part of the block in the extended area reserved by the kernel (prior to 2015 the LAT<sub>EX</sub> 2<sub> $\varepsilon$ </sub> kernel did not provide any functionality for the extended allocation area).

# 2 Core T<sub>E</sub>X functionality

The commands defined here are defined for possible inclusion in a future LAT<sub>EX</sub> format, however also extracted to the file 1tluatex.tex which may be used with older LAT<sub>EX</sub> formats, and with plain T<sub>E</sub>X.

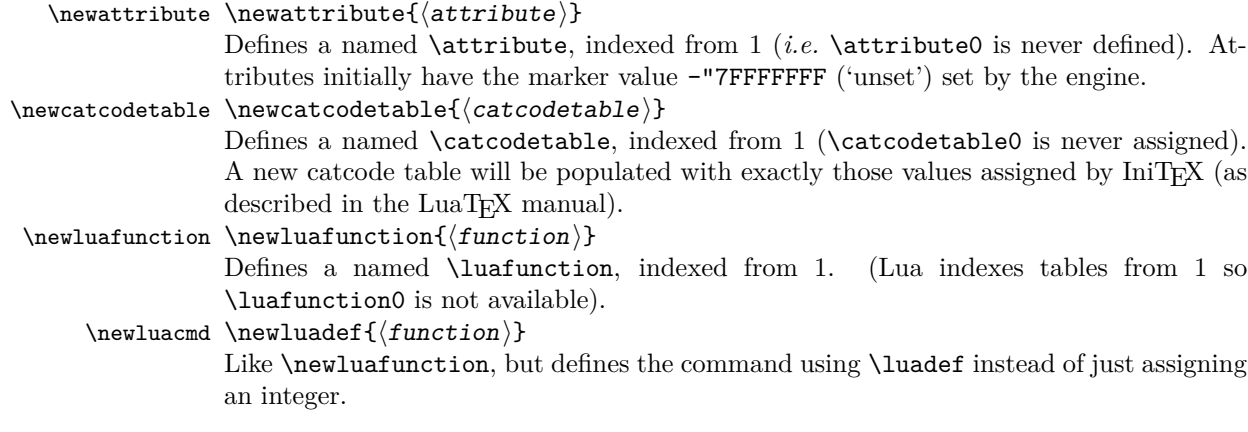

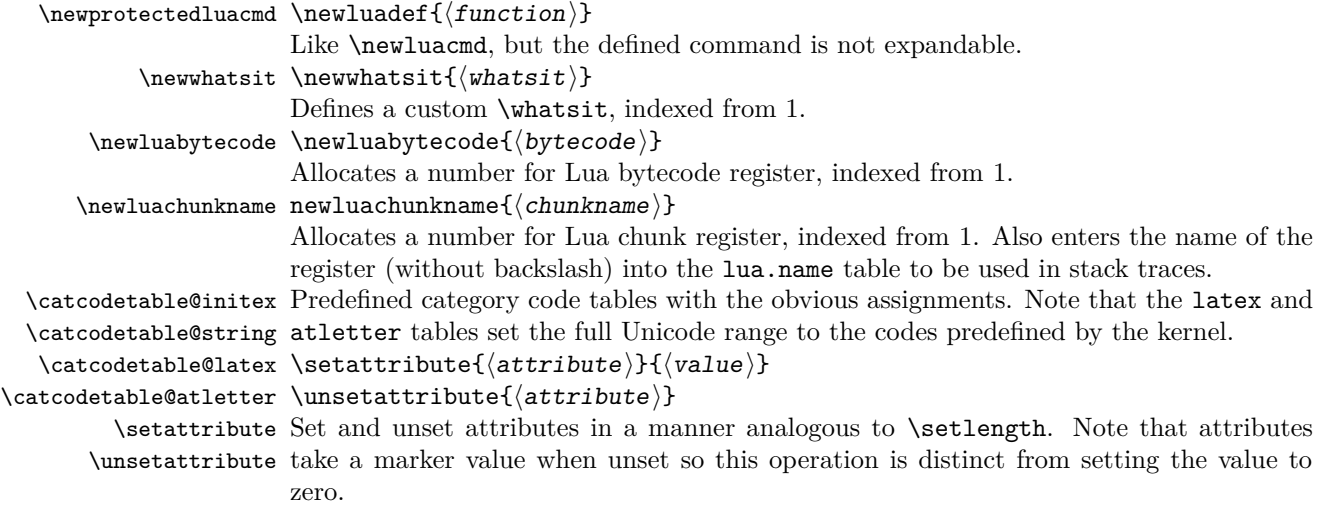

# **3 Plain TEX interface**

The ltluatex interface may be used with plain T<sub>EX</sub> using \input{ltluatex}. This inputs ltluatex.tex which inputs etex.src (or etex.sty if used with LATEX) if it is not already input, and then defines some internal commands to allow the ltluatex interface to be defined.

The luatexbase package interface may also be used in plain TEX, as before, by inputting the package \input luatexbase.sty. The new version of luatexbase is based on this ltluatex code but implements a compatibility layer providing the interface of the original package.

# **4 Lua functionality**

# **4.1 Allocators in Lua**

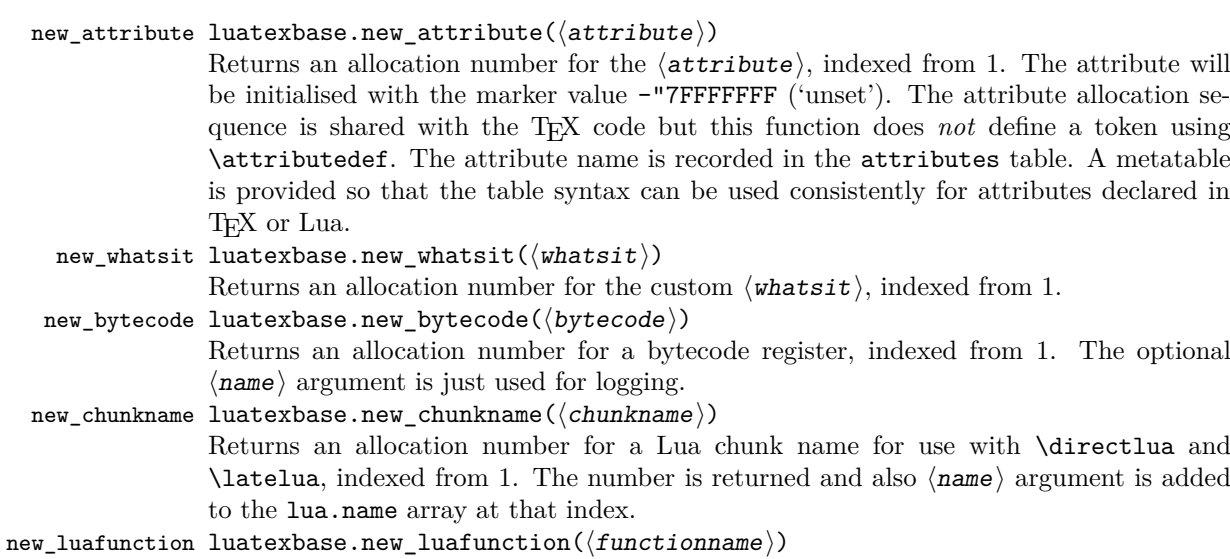

Returns an allocation number for a lua function for use with \luafunction, \lateluafunction, and \luadef, indexed from 1. The optional ⟨functionname⟩ argument is just used for logging.

These functions all require access to a named T<sub>E</sub>X count register to manage their allocations. The standard names are those defined above for access from TEX, *e.g.* \e@alloc@attribute@count, but these can be adjusted by defining the variable ⟨type⟩\_count\_name before loading ltluatex.lua, for example

```
local attribute_count_name = "attributetracker"
require("ltluatex")
```
would use a T<sub>EX</sub> \count (\countdef'd token) called attributetracker in place of \e@alloc@attribute@count.

## **4.2 Lua access to TEX register numbers**

```
registernumber luatexbase.registernumer(⟨name⟩)
```
Sometimes (notably in the case of Lua attributes) it is necessary to access a register *by number* that has been allocated by T<sub>E</sub>X. This package provides a function to look up the relevant number using LuaT<sub>E</sub>X's internal tables. After for example \newattribute\myattrib, \myattrib would be defined by (say) \myattrib=\attribute15. luatexbase.registernumer("myattrib") would then return the register number, 15 in this case. If the string passed as argument does not correspond to a token defined by \attributedef, \countdef or similar commands, the Lua value false is returned.

As an example, consider the input:

```
\newcommand\test[1]{%
\typeout{#1: \expandafter\meaning\csname#1\endcsname^^J
\space\space\space\space
\directlua{tex.write(luatexbase.registernumber("#1") or "bad input")}%
}}
```
\test{undefinedrubbish}

```
\test{space}
```
\test{hbox}

\test{@MM}

\test{@tempdima} \test{@tempdimb}

```
\test{strutbox}
```
\test{sixt@@n}

\attrbutedef\myattr=12 \myattr=200 \test{myattr}

If the demonstration code is processed with LuaLAT<sub>EX</sub> then the following would be produced in the log and terminal output.

```
undefinedrubbish: \relax
     bad input
space: macro:->
     bad input
hbox: \hbox
     bad input
@MM: \mathchar"4E20
     20000
@tempdima: \dimen14
     14
@tempdimb: \dimen15
     15
strutbox: \char"B
     11
sixt@@n: \char"10
     16
myattr: \attribute12
     12
```
Notice how undefined commands, or commands unrelated to registers do not produce an error, just return false and so print bad input here. Note also that commands defined by \newbox work and return the number of the box register even though the actual command holding this number is a \chardef defined token (there is no \boxdef).

# **4.3 Module utilities**

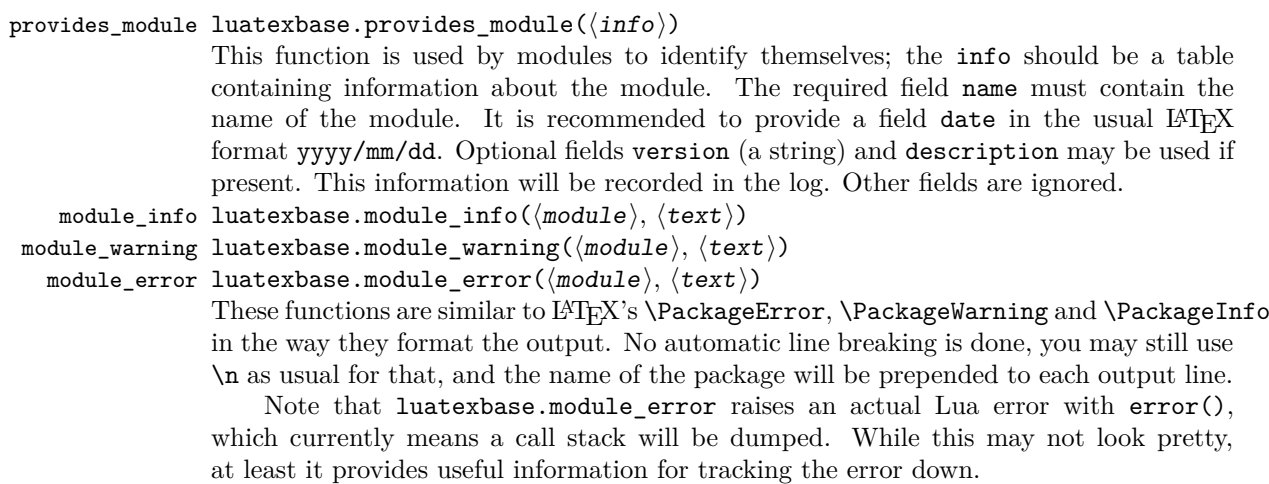

## **4.4 Callback management**

```
add_to_callback luatexbase.add_to_callback(\langlecallback\rangle, \langlefunction\rangle, \langledescription\rangle) Registers the
                   ⟨function⟩ into the ⟨callback⟩ with a textual ⟨description⟩ of the function. Functions
                   are inserted into the callback in the order loaded.
```
remove\_from\_callback luatexbase.remove\_from\_callback(⟨callback⟩, ⟨description⟩) Removes the call-

back function with  $\langle$  description $\rangle$  from the  $\langle$  callback $\rangle$ . The removed function and its description are returned as the results of this function.

- in\_callback luatexbase.in\_callback( $\langle$ callback $\rangle$ ,  $\langle$ description $\rangle$ ) Checks if the  $\langle$ description $\rangle$ matches one of the functions added to the list for the  $\langle$ callback $\rangle$ , returning a boolean value.
- disable\_callback luatexbase.disable\_callback( $\langle$ callback)) Sets the  $\langle$ callback) to false as described in the LuaT<sub>E</sub>X manual for the underlying callback.register built-in. Callbacks will only be set to false (and thus be skipped entirely) if there are no functions registered using the callback.
- callback\_descriptions A list of the descriptions of functions registered to the specified callback is returned. {} is returned if there are no functions registered.
	- create\_callback luatexbase.create\_callback(⟨name⟩,⟨type⟩,⟨default⟩) Defines a user defined callback. The last argument is a default function or false.
	- call\_callback luatexbase.call\_callback(⟨name⟩,. . . ) Calls a user defined callback with the supplied arguments.
- declare\_callback\_rule luatexbase.declare\_callback\_rule(⟨name⟩, ⟨first⟩, ⟨relation⟩, ⟨second⟩) Adds an ordering constraint between two callback functions for callback ⟨name⟩. The kind of constraint added depends on  $\langle$ **relation** $\rangle$ :
	- **before** The callback function with description  $\langle \text{first} \rangle$  will be executed before the function with description ⟨second⟩.
	- **after** The callback function with description  $\langle \textbf{first} \rangle$  will be executed after the function with description  $\langle$  second $\rangle$ .
	- **incompatible-warning** When both a callback function with description  $\langle \textbf{first} \rangle$  and with description  $\langle$  second $\rangle$  is registered, then a warning is printed when the callback is executed.
	- **incompatible-error** When both a callback function with description  $\langle \textbf{first} \rangle$  and with description ⟨second⟩ is registered, then an error is printed when the callback is executed.
	- **unrelated** Any previously declared callback rule between  $\langle \text{first} \rangle$  and  $\langle \text{second} \rangle$  gets disabled.

Every call to declare callback rule with a specific callback  $\langle$ name $\rangle$  and descriptions  $\langle \text{first} \rangle$  and  $\langle \text{second} \rangle$  overwrites all previous calls with same callback and descriptions.

The callback functions do not have to be registered yet when the functions is called. Ony the constraints for which both callback descriptions refer to callbacks registered at the time the callback is called will have an effect.

# **5 Implementation**

- <sup>1</sup> ⟨∗2ekernel | tex | latexrelease⟩
- 2  $\langle$ 2ekernel | latexrelease $\rangle$  \ifx\directlua\@undefined\else

# **5.1 Minimum LuaTEX version**

LuaTEX has changed a lot over time. In the kernel support for ancient versions is not provided: trying to build a format with a very old binary therefore gives some information in the log and loading stops. The cut-off selected here relates to the tree-searching

behaviour of  $require()$ : from version 0.60, LuaT<sub>EX</sub> will correctly find Lua files in the texmf tree without 'help'.

```
3 ⟨latexrelease⟩\IncludeInRelease{2015/10/01}
4 \langle /latexrelease\rangle {\newluafunction}{LuaTeX}%
5 \ifnum\luatexversion<60 %
   \backslashw\log\{********************************************************\wlog{* LuaTeX version too old for ltluatex support *}
    \mu_{\rm{20K}}\expandafter\endinput
10 \overline{f}
```
Two simple LATEX macros from ltdefns.dtx have to be defined here because ltdefns.dtx is not loaded yet when ltluatex.dtx is executed.

```
11 \long\def\@gobble#1{}
```

```
12 \long\def\@firstofone#1{#1}
```
# **5.2** Older LA<sub>I</sub><sub>E</sub>X</sub>/Plain T<sub>E</sub>X setup

```
13 ⟨∗tex⟩
```
Older LATEX formats don't have the primitives with 'native' names: sort that out. If they already exist this will still be safe.

```
14 \directlua{tex.enableprimitives("",tex.extraprimitives("luatex"))}
```

```
15 \ifx\e@alloc\@undefined
```

```
In pre-2014 LATEX, or plain TEX, load etex. {sty, src}.
16 \ifx\documentclass\@undefined
17 \ifx\loccount\@undefined
18 \input{etex.src}%
19 \qquad \qquad \qquad \qquad \qquad \qquad \qquad \qquad \qquad \qquad \qquad \qquad \qquad \qquad \qquad \qquad \qquad \qquad \qquad \qquad \qquad \qquad \qquad \qquad \qquad \qquad \qquad \qquad \qquad \qquad \qquad \qquad \qquad \qquad \qquad \qquad \20 \text{Catcode'} @=11 %
21 \outer\expandafter\def\csname newfam\endcsname
22 {\alpha\cdot\{\alpha\}\cdot\{\alpha\}}23 \else
24 \RequirePackage{etex}
25 \expandafter\def\csname newfam\endcsname
26 {\alpha \cdot \{ \alloc@8 \} \}27 \expandafter\let\expandafter\new@mathgroup\csname newfam\endcsname
28 \overrightarrow{f}
```
## **5.2.1 Fixes to etex.src/etex.sty**

These could and probably should be made directly in an update to etex.src which already has some LuaTEX-specific code, but does not define the correct range for LuaTEX. 2015-07-13 higher range in luatex.

<sup>29</sup> \edef \et@xmaxregs {\ifx\directlua\@undefined 32768\else 65536\fi} luatex/xetex also allow more math fam.

<sup>30</sup> \edef \et@xmaxfam {\ifx\Umathcode\@undefined\sixt@@n\else\@cclvi\fi}

```
31 \count 270=\et@xmaxregs % locally allocates \count registers
32 \count 271=\et@xmaxregs % ditto for \dimen registers
33 \count 272=\et@xmaxregs % ditto for \skip registers
34 \count 273=\et@xmaxregs % ditto for \muskip registers
35 \count 274=\et@xmaxregs % ditto for \box registers
36 \count 275=\et@xmaxregs % ditto for \toks registers
37 \count 276=\et@xmaxregs % ditto for \marks classes
```
and 256 or 16 fam. (Done above due to plain/LAT<sub>F</sub>X differences in ltluatex.)

<sup>38</sup> % \outer\def\newfam{\alloc@8\fam\chardef\et@xmaxfam}

End of proposed changes to etex.src

## **5.2.2 luatex specific settings**

Switch to global cf luatex.sty to leave room for inserts not really needed for luatex but possibly most compatible with existing use.

```
39 \expandafter\let\csname newcount\expandafter\expandafter\endcsname
40 \csname globcount\endcsname
41 \expandafter\let\csname newdimen\expandafter\expandafter\endcsname
42 \csname globdimen\endcsname
43 \expandafter\let\csname newskip\expandafter\expandafter\endcsname
44 \csname globskip\endcsname
45 \expandafter\let\csname newbox\expandafter\expandafter\endcsname
46 \csname globbox\endcsname
```
Define\e@alloc as in LAT<sub>EX</sub> (the existing macros in etex.src are hard to extend to further register types as they assume specific 26x and 27x count range). For compatibility the existing register allocation is not changed.

```
47 \chardef\e@alloc@top=65535
48 \let\e@alloc@chardef\chardef
49 \def\e@alloc#1#2#3#4#5#6{%
50 \global\advance#3\@ne
51 \e@ch@ck{#3}{#4}{#5}#1%
52 \allocationnumber#3\relax
53 \global#2#6\allocationnumber
54 \wlog{\string#6=\string#1\the\allocationnumber}}%
55 \gdef\e@ch@ck#1#2#3#4{%
56 \ifnum#1<#2\else
57 \iintnum#1=#2\red{relax}58 #1\@cclvi
59 \{ifx\count\#4\}advance#1 10 \fi
60 \quad \text{If } i61 \iintnum#1 \leq #3\red{realx}62 \else
63 \errmessage{No room for a new \string#4}%
64 \qquad \qquad \sqrt{f}i65 \fi}%
```
Fix up allocations not to clash with etex.src.

```
66 \expandafter\csname newcount\endcsname\e@alloc@attribute@count
67 \expandafter\csname newcount\endcsname\e@alloc@ccodetable@count
68 \expandafter\csname newcount\endcsname\e@alloc@luafunction@count
69 \expandafter\csname newcount\endcsname\e@alloc@whatsit@count
70 \expandafter\csname newcount\endcsname\e@alloc@bytecode@count
71 \expandafter\csname newcount\endcsname\e@alloc@luachunk@count
   End of conditional setup for plain T_{F}X / old \mathbb{F}T_{F}X.
72 \text{ } \fi
```
<sup>73</sup> ⟨*/*tex⟩

# **5.3 Attributes**

```
\newattribute As is generally the case for the LuaTEX registers we start here from 1. Notably, some
               code assumes that \attribute0 is never used so this is important in this case.
```

```
74 \ifx\e@alloc@attribute@count\@undefined
75 \countdef\e@alloc@attribute@count=258
76 \e@alloc@attribute@count=\z@
77 \text{ Nfi}78 \def\newattribute#1{%
79 \e@alloc\attribute\attributedef
80 \e@alloc@attribute@count\m@ne\e@alloc@top#1%
81 }
```
(*End of definition for* \newattribute*.*)

\setattribute \unsetattribute Handy utilities.

82 \def\setattribute#1#2{#1=\numexpr#2\relax} 83 \def\unsetattribute#1{#1=-"7FFFFFFF\relax}

(*End of definition for* \setattribute *and* \unsetattribute*.*)

# **5.4 Category code tables**

\newcatcodetable Category code tables are allocated with a limit half of that used by LuaTEX for everything else. At the end of allocation there needs to be an initialization step. Table 0 is already taken (it's the global one for current use) so the allocation starts at 1.

```
84 \ifx\e@alloc@ccodetable@count\@undefined
85 \countdef\e@alloc@ccodetable@count=259
86 \e@alloc@ccodetable@count=\z@
87 \fi
88 \def\newcatcodetable#1{%
89 \e@alloc\catcodetable\chardef
90 \e@alloc@ccodetable@count\m@ne{"8000}#1%
91 \initcatcodetable\allocationnumber
92 }
```

```
(End of definition for \newcatcodetable.)
```
\catcodetable@initex Save a small set of standard tables. The Unicode data is read here in using a parser simplified from that in load-unicode-data: only the nature of letters needs to be detected.

\catcodetable@string \catcodetable@latex \catcodetable@atletter

```
93 \newcatcodetable\catcodetable@initex
94 \newcatcodetable\catcodetable@string
95 \begingroup
96 \def\setrangecatcode#1#2#3{%
97 \ifnum#1>#2 %
98 \expandafter\@gobble
99 \else
100 \expandafter\@firstofone
101 \qquad \qquad \text{ifi}102 \{ \%103 \catcode#1=#3 %
104 \expandafter\setrangecatcode\expandafter
105 {\number\numexpr#1 + 1\relax}{#2}{#3}
106 }%
```

```
107 }
108 \@firstofone{%
109 \catcodetable\catcodetable@initex
110 \catcode0=12 %
111 \catcode13=12 %
112 \text{Catcode37=12 } %113 \setminussetrangecatcode{65}{90}{12}%
114 \setrangecatcode{97}{122}{12}%
115 \catcode92=12 %
116 \catcode127=12 %
117 \savecatcodetable\catcodetable@string
118 \endgroup
119 }%
120 \newcatcodetable\catcodetable@latex
121 \newcatcodetable\catcodetable@atletter
122 \begingroup
123 \def\parseunicodedataI#1;#2;#3;#4\relax{%
124 \parseunicodedataII#1;#3;#2 First>\relax
125 }%
126 \def\parseunicodedataII#1;#2;#3 First>#4\relax{%
127 \ifx\relax#4\relax
128 \expandafter\parseunicodedataIII
129 \else
130 \expandafter\parseunicodedataIV
131 \fi
132 {#1}#2\relax%
133 }%
134 \def\parseunicodedataIII#1#2#3\relax{%
135 \ifnum 0%
136 \if L#21\fi
137 \if M#21\fi
138 > 0 %
139 \catcode"#1=11 %
140 \qquad \qquad \qquad \qquad \qquad \qquad \qquad \qquad \qquad \qquad \qquad \qquad \qquad \qquad \qquad \qquad \qquad \qquad \qquad \qquad \qquad \qquad \qquad \qquad \qquad \qquad \qquad \qquad \qquad \qquad \qquad \qquad \qquad \qquad \qquad \qquad \141 }%
142 \def\parseunicodedataIV#1#2#3\relax{%
143 \read\unicoderead to \unicodedataline
144 \if L#2%
145 \count0="#1 \%146 \text{normalter}\parseunicodedataV\unicodedataline\relax147 \fi
148 }%
149 \def\parseunicodedataV#1;#2\relax{%
150 \loop
151 \unless\ifnum\count0>"#1 %
152 \catcode\count0=11 %
153 \advance\count0 by 1 %
154 \repeat
155 }%
156 \def\storedpar{\par}%
157 \chardef\unicoderead=\numexpr\count16 + 1\relax
158 \openin\unicoderead=UnicodeData.txt %
159 \loop\unless\ifeof\unicoderead %
160 \read\unicoderead to \unicodedataline
```

```
161 \unless\ifx\unicodedataline\storedpar
162 \expandafter\parseunicodedataI\unicodedataline\relax
163 \fi
164 \repeat
165 \closein\unicoderead
166 \@firstofone{%
167 \catcode64=12 %
168 \savecatcodetable\catcodetable@latex
169 \catcode64=11 %
170 \savecatcodetable\catcodetable@atletter
171 }
172 \endgroup
```
(*End of definition for* \catcodetable@initex *and others.*)

# **5.5 Named Lua functions**

```
\newluafunction Much the same story for allocating LuaTEX functions except here they are just numbers
                  so they are allocated in the same way as boxes. Lua indexes from 1 so once again slot 0
                  is skipped.
```

```
173 \ifx\e@alloc@luafunction@count\@undefined
174 \countdef\e@alloc@luafunction@count=260
175 \e@alloc@luafunction@count=\z@
176 \fi
177 \def\newluafunction{%
178 \e@alloc\luafunction\e@alloc@chardef
179 \e@alloc@luafunction@count\m@ne\e@alloc@top
180 }
```
(*End of definition for* \newluafunction*.*)

\newluacmd \newprotectedluacmd function directly. Additionally two variants are provided to make the passed control sequence call the

```
181 \def\newluacmd{%
182 \e@alloc\luafunction\luadef
183 \e@alloc@luafunction@count\m@ne\e@alloc@top
184 }
185 \def\newprotectedluacmd{%
186 \e@alloc\luafunction{\protected\luadef}
187 \e@alloc@luafunction@count\m@ne\e@alloc@top
188 }
```
(*End of definition for* \newluacmd *and* \newprotectedluacmd*.*)

# **5.6 Custom whatsits**

```
\newwhatsit These are only settable from Lua but for consistency are definable here.
             189 \ifx\e@alloc@whatsit@count\@undefined
             190 \countdef\e@alloc@whatsit@count=261
             191 \e@alloc@whatsit@count=\z@
             192 \fi
             193 \def\newwhatsit#1{%
             194 \e@alloc\whatsit\e@alloc@chardef
             195 \e@alloc@whatsit@count\m@ne\e@alloc@top#1%
             196 }
```
(*End of definition for* \newwhatsit*.*)

## **5.7 Lua bytecode registers**

\newluabytecode These are only settable from Lua but for consistency are definable here.

```
197 \ifx\e@alloc@bytecode@count\@undefined
198 \countdef\e@alloc@bytecode@count=262
199 \e@alloc@bytecode@count=\z@
200 \text{ Yfi}201 \def\newluabytecode#1{%
202 \e@alloc\luabytecode\e@alloc@chardef
203 \e@alloc@bytecode@count\m@ne\e@alloc@top#1%
204 }
```
(*End of definition for* \newluabytecode*.*)

## **5.8 Lua chunk registers**

\newluachunkname As for bytecode registers, but in addition we need to add a string to the lua.name table to use in stack tracing. We use the name of the command passed to the allocator, with no backslash.

```
205 \ifx\e@alloc@luachunk@count\@undefined
206 \countdef\e@alloc@luachunk@count=263
207 \e@alloc@luachunk@count=\z@
208 \fi
209 \def\newluachunkname#1{%
210 \e@alloc\luachunk\e@alloc@chardef
211 \e@alloc@luachunk@count\m@ne\e@alloc@top#1%
212 {\escapechar\m@ne
213 \directlua{lua.name[\the\allocationnumber]="\string#1"}}%
214 }
```
(*End of definition for* \newluachunkname*.*)

# **5.9 Lua loader**

Lua code loaded in the format often has to be loaded again at the beginning of every job, so we define a helper which allows us to avoid duplicated code:

```
215 \def\now@and@everyjob#1{%
216 \everyjob\expandafter{\the\everyjob
217 #1%
218 }%
219 #1%
220 }
```
Load the Lua code at the start of every job. For the conversion of T<sub>E</sub>X into numbers at the Lua side we need some known registers: for convenience we use a set of systematic names, which means using a group around the Lua loader.

```
221 ⟨2ekernel⟩\now@and@everyjob{%
222 \begingroup
223 \attributedef\attributezero=0 %
224 \lambda \chardef \lambdacharzero =0 %
```
Note name change required on older luatex, for hash table access.

```
225 \countdef \CountZero =0 \%226 \dimendef \dimenzero =0 %
227 \mathchardef \mathcharzero =0 %
228 \muskipdef \muskipzero =0 %
229 \skipdef \ \skipzero =0 %230 \toksdef \tokszero =0 %
231 \directlua{require("ltluatex")}
232 \endgroup
233 ⟨2ekernel⟩}
234 ⟨latexrelease⟩\EndIncludeInRelease
235 ⟨latexrelease⟩\IncludeInRelease{0000/00/00}
236 \langle /latexrelease\rangle \{ \n\237 ⟨latexrelease⟩\let\e@alloc@attribute@count\@undefined
238 ⟨latexrelease⟩\let\newattribute\@undefined
239 ⟨latexrelease⟩\let\setattribute\@undefined
240 ⟨latexrelease⟩\let\unsetattribute\@undefined
241 ⟨latexrelease⟩\let\e@alloc@ccodetable@count\@undefined
242 ⟨latexrelease⟩\let\newcatcodetable\@undefined
243 ⟨latexrelease⟩\let\catcodetable@initex\@undefined
244 ⟨latexrelease⟩\let\catcodetable@string\@undefined
245 ⟨latexrelease⟩\let\catcodetable@latex\@undefined
246 ⟨latexrelease⟩\let\catcodetable@atletter\@undefined
247 ⟨latexrelease⟩\let\e@alloc@luafunction@count\@undefined
248 ⟨latexrelease⟩\let\newluafunction\@undefined
249 ⟨latexrelease⟩\let\e@alloc@luafunction@count\@undefined
250 ⟨latexrelease⟩\let\newwhatsit\@undefined
251 ⟨latexrelease⟩\let\e@alloc@whatsit@count\@undefined
252 ⟨latexrelease⟩\let\newluabytecode\@undefined
253 ⟨latexrelease⟩\let\e@alloc@bytecode@count\@undefined
254 ⟨latexrelease⟩\let\newluachunkname\@undefined
255 ⟨latexrelease⟩\let\e@alloc@luachunk@count\@undefined
256 ⟨latexrelease⟩\directlua{luatexbase.uninstall()}
257 ⟨latexrelease⟩\EndIncludeInRelease
    In \everyjob, if luaotfload is available, load it and switch to TU.
258 ⟨latexrelease⟩\IncludeInRelease{2017/01/01}%
259 ⟨latexrelease⟩ {\fontencoding}{TU in everyjob}%
260 ⟨latexrelease⟩\fontencoding{TU}\let\encodingdefault\f@encoding
261 ⟨latexrelease⟩\ifx\directlua\@undefined\else
262 ⟨2ekernel⟩\everyjob\expandafter{%
263 (2ekernel) \the\everyjob
264 ⟨∗2ekernel, latexrelease⟩
265 \directlua{%
266 if xpcall(function ()%
267 require('luaotfload-main')%
268 end,texio.write_nl) then %
269 local _void = luaotfload.main ()%
270 else %271 texio.write nl('Error in luaotfload: reverting to OT1')%
272 tex.print('\string\\def\string\\encodingdefault{OT1}')%
273 end %
274 }%
```

```
275 \let\f@encoding\encodingdefault
```

```
276 \expandafter\let\csname ver@luaotfload.sty\endcsname\fmtversion
```

```
277 ⟨/2ekernel, latexrelease⟩
```

```
278 (latexrelease) \fi
```

```
279 ⟨2ekernel⟩ }
```
- <sup>280</sup> ⟨latexrelease⟩\EndIncludeInRelease
- <sup>281</sup> ⟨latexrelease⟩\IncludeInRelease{0000/00/00}%
- <sup>282</sup> ⟨latexrelease⟩ {\fontencoding}{TU in everyjob}%
- <sup>283</sup> ⟨latexrelease⟩\fontencoding{OT1}\let\encodingdefault\f@encoding
- <sup>284</sup> ⟨latexrelease⟩\EndIncludeInRelease

```
285 (2ekernel | latexrelease) \fi
```
<sup>286</sup> ⟨*/*2ekernel | tex | latexrelease⟩

# **5.10 Lua module preliminaries**

<sup>287</sup> ⟨∗lua⟩

Some set up for the Lua module which is needed for all of the Lua functionality added here.

luatexbase Set up the table for the returned functions. This is used to expose all of the public functions.

```
288 luatexbase = luatexbase or \{ \}289 local luatexbase = luatexbase
```
(*End of definition for* luatexbase*.*)

Some Lua best practice: use local versions of functions where possible.

```
290 local string_gsub = string.gsub
291 local tex count = tex.count
292 local tex_setcount = tex.setcount
293 local texio_write_nl = texio.write_nl
294 local flush_list = node.flush_list
295 local luatexbase_warning
296 local luatexbase_error
```
# **5.11 Lua module utilities**

# **5.11.1 Module tracking**

modules To allow tracking of module usage, a structure is provided to store information and to return it.

 $297$  local modules = modules or { }

(*End of definition for* modules*.*)

```
provides_module Local function to write to the log.
```

```
298 local function luatexbase_log(text)
299 texio_write_nl("log", text)
300 end
```
Modelled on \ProvidesPackage, we store much the same information but with a little more structure.

```
301 local function provides_module(info)
302 if not (info and info.name) then
303 luatexbase_error("Missing module name for provides_module")
304 end
305 local function spaced(text)
306 return text and (" " .. text) or ""
207 end
308 luatexbase_log(
309 "Lua module: " .. info.name
310 .. spaced(info.date)
311 .. spaced(info.version)
312 .. spaced(info.description)
313 )
314 modules[info.name] = info
315 end
316 luatexbase.provides_module = provides_module
```
(*End of definition for* provides\_module*.*)

### **5.11.2 Module messages**

There are various warnings and errors that need to be given. For warnings we can get exactly the same formatting as from T<sub>E</sub>X. For errors we have to make some changes. Here we give the text of the error in the LATEX format then force an error from Lua to halt the run. Splitting the message text is done using \n which takes the place of \MessageBreak.

First an auxiliary for the formatting: this measures up the message leader so we always get the correct indent.

```
317 local function msg_format(mod, msg_type, text)
318 local leader = ""
319 local cont
320 local first_head
321 if mod == "LaTeX" then
322 cont = string_gsub(leader, ".", " ")
323 first_head = leader .. "LaTeX: "
324 else
325 first_head = leader .. "Module " .. msg_type
326 cont = "(" .. mod .. ")"
327 .. string_gsub(first_head, ".", " ")
328 first_head = leader .. "Module " .. mod .. " " .. msg_type .. ":"
220 end
330 if msg_type == "Error" then
331 first_head = "\n" .. first_head
332 end
333 if string.sub(text,-1) \sim= "\n" then
334 text = text .. " "
335 end
336 return first_head .. " "
337 .. string_gsub(
338 text
339 .. "on input line "
```
```
340 .. tex.inputlineno, "\n", "\n" .. cont .. " "
341 )
342 .. "\n\mathbf{n}"343 end
```
module\_info Write messages.

```
module_warning
344 local function module_info(mod, text)
  module_error
345 texio_write_nl("log", msg_format(mod, "Info", text))
                346 end
                347 luatexbase.module_info = module_info
                348 local function module_warning(mod, text)
                349 texio_write_nl("term and log",msg_format(mod, "Warning", text))
                350 end
                351 luatexbase.module_warning = module_warning
                352 local function module_error(mod, text)
                353 error(msg_format(mod, "Error", text))
                354 end
                355 luatexbase.module_error = module_error
                (End of definition for module_info , module_warning , and module_error.)
                     Dedicated versions for the rest of the code here.
                356 function luatexbase_warning(text)
                357 module_warning("luatexbase", text)
                358 end
```

```
359 function luatexbase_error(text)
360 module_error("luatexbase", text)
361 end
```
### **5.12 Accessing register numbers from Lua**

Collect up the data from the TEX level into a Lua table: from version 0.80, LuaTEX makes that easy.

```
362 local luaregisterbasetable = { }
363 local registermap = {
364 attributezero = "assign_attr" ,
365 charzero = "char_given"
366 CountZero = "assign_int",
367 dimenzero = "assign_dimen",
368 mathcharzero = "math_given"
369 muskipzero = "assign_mu_skip"
370 skipzero = "assign_skip" ,
371 tokszero = "assign_toks",
372 }
373 local createtoken
374 if tex.luatexversion > 81 then
375 createtoken = token.create
376 elseif tex.luatexversion > 79 then
377 createtoken = newtoken.create
378 end
379 local hashtokens = tex.hashtokens()
380 local luatexversion = tex.luatexversion
381 for i,j in pairs (registermap) do
382 if luatexversion < 80 then
```

```
383 luaregisterbasetable[hashtokens[i][1]] =
384 hashtokens[i][2]
385 else
386 luaregisterbasetable[j] = createtoken(i).mode
387 end
388 end
```
registernumber Working out the correct return value can be done in two ways. For older LuaT<sub>EX</sub> releases it has to be extracted from the hashtokens. On the other hand, newer LuaT<sub>EX</sub>'s have newtoken, and whilst .mode isn't currently documented, Hans Hagen pointed to this approach so we should be OK.

```
389 local registernumber
390 if luatexversion < 80 then
391 function registernumber(name)
392 local nt = hashtokens[name]
393 if(nt and luaregisterbasetable[nt[1]]) then
394 return nt[2] - luaregisterbasetable[nt[1]]
395 else
396 return false
397 end
398 end
399 else
400 function registernumber(name)
401 local nt = createtoken(name)
402 if(luaregisterbasetable[nt.cmdname]) then
403 return nt.mode - luaregisterbasetable[nt.cmdname]
404 else
405 return false
406 end
407 end
408 end
409 luatexbase.registernumber = registernumber
```
(*End of definition for* registernumber*.*)

### **5.13 Attribute allocation**

new\_attribute As attributes are used for Lua manipulations its useful to be able to assign from this end.

```
410 local attributes=setmetatable(
411 {},
412 \{413 __index = function(t, key)
414 return registernumber(key) or nil
415 end}
416 )
417 luatexbase.attributes = attributes
418 local attribute_count_name =
419 attribute_count_name or "e@alloc@attribute@count"
420 local function new_attribute(name)
421 tex_setcount("global", attribute_count_name,
422 tex_count[attribute_count_name] + 1)
423 if tex_count[attribute_count_name] > 65534 then
424 luatexbase_error("No room for a new \\attribute")
```

```
425 end
426 attributes[name]= tex_count[attribute_count_name]
427 luatexbase_log("Lua-only attribute " .. name .. " = " ..
428 tex_count[attribute_count_name])
429 return tex_count[attribute_count_name]
430 end
431 luatexbase.new_attribute = new_attribute
```
(*End of definition for* new\_attribute*.*)

### **5.14 Custom whatsit allocation**

```
new_whatsit Much the same as for attribute allocation in Lua.
            432 local whatsit_count_name = whatsit_count_name or "e@alloc@whatsit@count"
            433 local function new_whatsit(name)
            434 tex_setcount("global", whatsit_count_name,
            435 tex_count[whatsit_count_name] + 1)
             436 if tex_count[whatsit_count_name] > 65534 then
             437 luatexbase_error("No room for a new custom whatsit")
             438 end
            439 luatexbase_log("Custom whatsit " .. (name or "") \ldots " = " ..
            440 tex_count[whatsit_count_name])
            441 return tex_count[whatsit_count_name]
            442 end
            443 luatexbase.new_whatsit = new_whatsit
            (End of definition for new_whatsit.)
```
### **5.15 Bytecode register allocation**

```
new_bytecode Much the same as for attribute allocation in Lua. The optional ⟨name⟩ argument is used
               in the log if given.
```

```
444 local bytecode_count_name =
445 bytecode_count_name or "e@alloc@bytecode@count"
446 local function new_bytecode(name)
447 tex_setcount("global", bytecode_count_name,
448 tex_count[bytecode_count_name] + 1)
449 if tex_count[bytecode_count_name] > 65534 then
450 luatexbase_error("No room for a new bytecode register")
451 end
452 luatexbase_log("Lua bytecode " .. (name or "") .. " = " ..
453 tex_count[bytecode_count_name])
454 return tex_count[bytecode_count_name]
455 end
456 luatexbase.new_bytecode = new_bytecode
```
(*End of definition for* new\_bytecode*.*)

### **5.16 Lua chunk name allocation**

```
new_chunkname As for bytecode registers but also store the name in the lua.name table.
              457 local chunkname_count_name =
              458 chunkname_count_name or "e@alloc@luachunk@count"
              459 local function new_chunkname(name)
```

```
460 tex_setcount("global", chunkname_count_name,
461 tex_count[chunkname_count_name] + 1)
462 local chunkname_count = tex_count[chunkname_count_name]
463 chunkname_count = chunkname_count + 1
464 if chunkname_count > 65534 then
465 luatexbase_error("No room for a new chunkname")
466 end
467 lua.name[chunkname_count]=name
468 luatexbase_log("Lua chunkname " .. (name or "") .. " = " ..
^{469} chunkname count .. "\n")
470 return chunkname_count
471 end
472 luatexbase.new_chunkname = new_chunkname
```
### (*End of definition for* new\_chunkname*.*)

### **5.17 Lua function allocation**

new\_luafunction Much the same as for attribute allocation in Lua. The optional ⟨name⟩ argument is used in the log if given.

```
473 local luafunction_count_name =
474 luafunction_count_name or "e@alloc@luafunction@count"
475 local function new_luafunction(name)
476 tex_setcount("global", luafunction_count_name,
477 math.max(
478 #(lua.get_functions_table()),
479 tex_count[luafunction_count_name])
480 + 1)
481 lua.get_functions_table()[tex_count[luafunction_count_name]] = false
482 if tex_count[luafunction_count_name] > 65534 then
483 luatexbase_error("No room for a new luafunction register")
484 end
485 luatexbase_log("Lua function " .. (name or "") .. " = " ..
486 tex_count[luafunction_count_name])
487 return tex_count[luafunction_count_name]
488 end
489 luatexbase.new_luafunction = new_luafunction
```
(*End of definition for* new\_luafunction*.*)

### **5.18 Lua callback management**

The native mechanism for callbacks in LuaTEX allows only one per function. That is extremely restrictive and so a mechanism is needed to add and remove callbacks from the appropriate hooks.

### **5.18.1 Housekeeping**

The main table: keys are callback names, and values are the associated lists of functions. More precisely, the entries in the list are tables holding the actual function as func and the identifying description as description. Only callbacks with a non-empty list of functions have an entry in this list.

Actually there are two tables: realcallbacklist directly contains the entries as described above while callbacklist only directly contains the already sorted entries. Other entries can be queried through callbacklist too which triggers a resort.

Additionally callbackrules describes the ordering constraints: It contains two element tables with the descriptions of the constrained callback implementations. It can additionally contain a type entry indicating the kind of rule. A missing value indicates a normal ordering contraint.

```
490 local realcallbacklist = {}
491 local callbackrules = {}
492 local callbacklist = setmetatable(\{\}, {
493 __index = function(t, name)
494 local list = realcallbacklist[name]
495 local rules = callbackrules[name]
496 if list and rules then
497 local meta = {}
498 for i, entry in ipairs(list) do
10cal t = {value = entry, count = 0, pos = i}
500 meta[entry.description], list[i] = t, t
501 end
502 local count = #list
503 local pos = count
504 for i, rule in ipairs(rules) do
505 local rule = rules[i]
506 local pre, post = meta[rule[1]], meta[rule[2]]
507 if pre and post then
508 if rule.type then
509 if not rule.hidden then
510 assert(rule.type == 'incompatible-warning' and luatexbase_warning
511 or rule.type == 'incompatible-error' and luatexbase_error)(
512 "Incompatible functions \"" .. rule[1] .. "\" and \"" .. rule[2]
513 .. "\" specified for callback \"" .. name .. "\".")
514 rule.hidden = true
515 end
516 else
517 local post_count = post.count
518 post.count = post_count+1
519 if post_count == 0 then
520 local post_pos = post.pos
521 if post_pos ~= pos then
522 local new_post_pos = list[pos]
523 new_post_pos.pos = post_pos
524 list[post_pos] = new_post_pos
525 end
526 list[pos] = nil527 pos = pos - 1
528 end
529 pre[#pre+1] = post
530 end
531 end
532 end
533 for i=1, count do -- The actual sort begins
534 local current = list[i]
535 if current then
```

```
536 meta[current.value.description] = nil
537 for j, cur in ipairs(current) do
538 local count = cur.count
539 if count == 1 then
540 pos = pos + 1
541 list [pos] = cur542 else
543 cur.count = count - 1
544 end
545 end
546 list[i] = current.value
547 else
548 -- Cycle occured. TODO: Show cycle for debugging
549 -- list [i] = ...
550 local remaining = {}
551 for name, entry in next, meta do
552 local value = entry.value
553 list[#list + 1] = entry.value
554 remaining [#remaining + 1] = name
555 end
556 table.sort(remaining)
557 local first_name = remaining[1]
558 for j, name in ipairs(remaining) do
559 local entry = meta[name]
560 list[i + j - 1] = entry.value
561 for _, post_entry in ipairs(entry) do
562 local post_name = post_entry.value.description
563 if not remaining[post_name] then
564 remaining[post_name] = name
565 end
566 end
567 end
568 local cycle = {first_name}
569 local index = 1
570 local last_name = first_name
571 repeat
572 cycle[last_name] = index
573 last_name = remaining[last_name]
574 index = index + 1
575 cycle[index] = last_name
576 until cycle[last_name]
577 local length = index - cycle[last_name] + 1
578 table.move(cycle, cycle[last_name], index, 1)
579 for i=2, length//2 do
580 cycle[i], cycle[length + 1 - i] = cycle[length + 1 - i], cycle[i]
581 end
582 error('Cycle occured at ' .. table.concat(cycle, ' -> ', 1, length))
583 end
584 end
585 end
586 realcallbacklist[name] = list
587 t[name] = list
588 return list
589 end
```
})

Numerical codes for callback types, and name-to-value association (the table keys are strings, the values are numbers).

```
591 local list, data, exclusive, simple, reverselist = 1, 2, 3, 4, 5
592 local types = {
593 list = list,
594 data = data,
595 exclusive = exclusive,
596 simple = simple,
597 reverselist = reverselist,
598 }
```
Now, list all predefined callbacks with their current type, based on the  $\text{Luar}_X$ manual version 1.01. A full list of the currently-available callbacks can be obtained using

```
\directlua{
  for i,_ in pairs(callback.list()) do
    texio.write_nl("- " .. i)
  end
}
\bye
```
in plain LuaTEX. (Some undocumented callbacks are omitted as they are to be removed.) local callbacktypes = callbacktypes or {

```
Section 8.2: file discovery callbacks.
```

```
600 find_read_file = exclusive,
601 find_write_file = exclusive,
602 find_font_file = data,<br>603 find_output_file = data,
603 find_output_file
604 find_format_file = data,
605 find_vf_file = data,
606 find_map_file = data,
607 find enc file = data,
608 find_pk_file = data,
609 find_data_file = data,
610 find_opentype_file = data,
611 find_truetype_file = data,
612 find_type1_file = data,
613 find_image_file = data,
614 open_read_file = exclusive,
615 read font file = exclusive.
616 read_vf_file = exclusive,
617 read_map_file = exclusive,
618 read_enc_file = exclusive,
619 read_pk_file = exclusive,
620 read_data_file = exclusive,
621 read_truetype_file = exclusive,
622 read_type1_file = exclusive,
623 read_opentype_file = exclusive,
```
Not currently used by luatex but included for completeness. may be used by a font handler.

```
624 find_cidmap_file = data,
625 read_cidmap_file = exclusive,
Section 8.3: data processing callbacks.
626 process_input_buffer = data,
627 process_output_buffer = data,
628 process_jobname = data,
Section 8.4: node list processing callbacks.
629 contribute_filter = simple,
630 buildpage_filter = simple,
631 build_page_insert = exclusive,
632 pre_linebreak_filter = list,
633 linebreak_filter = exclusive,
634 append_to_vlist_filter = exclusive,
635 post_linebreak_filter = reverselist,
636 hpack_filter = list,
637 vpack_filter = list,
h_{638} hpack_quality = exclusive,
639 vpack_quality = exclusive,
640 pre_output_filter = list,
\begin{array}{ccc} 641 & \text{process} & \text{rule} \\ \text{process} & \text{rule} \\ \end{array} = exclusive,
642 hyphenate = simple,<br>643 ligaturing = simple,
1igaturing<br>
544 kerning
644 kerning = simple,
645 insert_local_par = simple,
646 % mlist_to_hlist = exclusive,
647 new_graf = exclusive,
```
Section 8.5: information reporting callbacks.

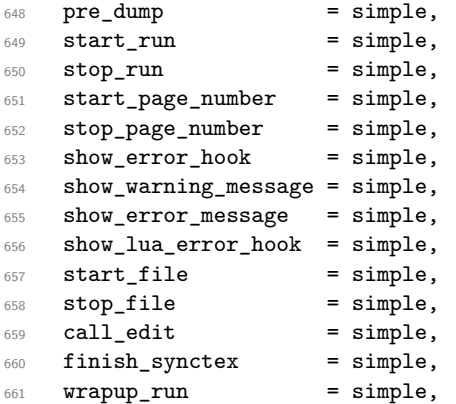

Section 8.6: PDF-related callbacks.

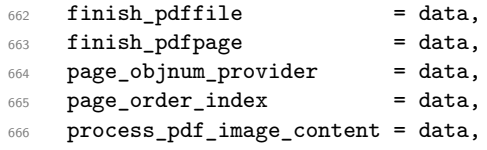

Section 8.7: font-related callbacks.

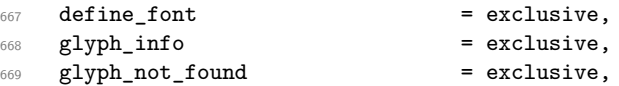

```
670 glyph_stream_provider = exclusive,
671 make_extensible = exclusive,
672 font_descriptor_objnum_provider = exclusive,
673 input_level_string = exclusive,
674 provide_charproc_data = exclusive,
675 }
```

```
676 luatexbase.callbacktypes=callbacktypes
```
Sometimes multiple callbacks correspond to a single underlying engine level callback. Then the engine level callback should be registered as long as at least one of these callbacks is in use. This is implemented though a shared table which counts how many of the involved callbacks are currently in use. The enging level callback is registered iff this count is not 0.

We add mlist\_to\_hlist directly to the list to demonstrate this, but the handler gets added later when it is actually defined.

All callbacks in this list are treated as user defined callbacks.

```
677 local shared_callbacks = {
678 mlist_to_hlist = {
679 callback = "mlist_to_hlist",
680 count = 0.
681 handler = nil
682 },
683 }
684 shared_callbacks.pre_mlist_to_hlist_filter = shared_callbacks.mlist_to_hlist
685 shared_callbacks.post_mlist_to_hlist_filter = shared_callbacks.mlist_to_hlist
```
callback.register Save the original function for registering callbacks and prevent the original being used. The original is saved in a place that remains available so other more sophisticated code can override the approach taken by the kernel if desired.

```
686 local callback_register = callback_register or callback.register
687 function callback.register()
688 luatexbase_error("Attempt to use callback.register() directly\n")
689 end
```
(*End of definition for* callback.register*.*)

### **5.18.2 Handlers**

The handler function is registered into the callback when the first function is added to this callback's list. Then, when the callback is called, the handler takes care of running all functions in the list. When the last function is removed from the callback's list, the handler is unregistered.

More precisely, the functions below are used to generate a specialized function (closure) for a given callback, which is the actual handler.

The way the functions are combined together depends on the type of the callback. There are currently 4 types of callback, depending on the calling convention of the functions the callback can hold:

**simple** is for functions that don't return anything: they are called in order, all with the same argument;

- **data** is for functions receiving a piece of data of any type except node list head (and possibly other arguments) and returning it (possibly modified): the functions are called in order, and each is passed the return value of the previous (and the other arguments untouched, if any). The return value is that of the last function;
- **list** is a specialized variant of *data* for functions filtering node lists. Such functions may return either the head of a modified node list, or the boolean values true or false. The functions are chained the same way as for *data* except that for the following. If one function returns false, then false is immediately returned and the following functions are *not* called. If one function returns true, then the same head is passed to the next function. If all functions return true, then true is returned, otherwise the return value of the last function not returning true is used.

**reverselist** is a specialized variant of *list* which executes functions in inverse order.

**exclusive** is for functions with more complex signatures; functions in this type of callback are *not* combined: An error is raised if a second callback is registered.

Handler for data callbacks.

```
690 local function data_handler(name)
691 return function(data, ...)
692 for _,i in ipairs(callbacklist[name]) do
693 data = i.func(data,...)
694 end
695 return data
696 end
697 end
```
Default for user-defined data callbacks without explicit default.

```
698 local function data_handler_default(value)
699 return value
700 end
```
Handler for exclusive callbacks. We can assume callbacklist[name] is not empty: otherwise, the function wouldn't be registered in the callback any more.

```
701 local function exclusive_handler(name)
702 return function(...)
703 return callbacklist[name][1].func(...)
704 end
705 end
```
Handler for list callbacks.

```
706 local function list_handler(name)
707 return function(head, ...)
708 local ret
709 for _,i in ipairs(callbacklist[name]) do
710 ret = i.func(head, ...)
711 if ret == false then
712 luatexbase_warning(
713 "Function '" .. i.description .. "' returned false\n"
714 ... "in callback '" .. name .."'"
715 )
716 return false
717 end
718 if ret ~= true then
```

```
719 head = ret
720 end
721 end
722 return head
723 end
724 end
```
Default for user-defined list and reverselist callbacks without explicit default.

 local function list\_handler\_default(head) return head end

Handler for reverselist callbacks.

```
728 local function reverselist_handler(name)
729 return function(head, ...)
730 local ret
731 local callbacks = callbacklist[name]
732 for i = #callbacks, 1, -1 do
733 local cb = callbacks[i]
734 ret = cb.func(head, ...)
735 if ret == false then
736 luatexbase_warning(
737 "Function '" .. cb.description .. "' returned false\n"
738 ... "in callback '" ... name .."'"
739 )
740 return false
741 end
742 if ret ~= true then
743 head = ret
744 end
745 end
746 return head
747 end
748 end
```
Handler for simple callbacks.

```
749 local function simple_handler(name)
750 return function(...)
751 for _,i in ipairs(callbacklist[name]) do
752 i.func(...)
753 end
754 end
755 end
```
Default for user-defined simple callbacks without explicit default.

```
756 local function simple_handler_default()
757 end
```
Keep a handlers table for indexed access and a table with the corresponding default functions.

```
758 local handlers = {
759 [data] = data_handler,
760 [exclusive] = exclusive_handler,
761 [list] = list_handler,
762 [reverselist] = reverselist_handler,
763 [simple] = simple_handler,
```

```
764 }
765 local defaults = {
766 [data] = data_handler_default,
767 [exclusive] = nil,
768 [list] = list_handler_default,
769 [reverselist] = list_handler_default,
770 [simple] = simple_handler_default,
771 }
```
### **5.18.3 Public functions for callback management**

Defining user callbacks perhaps should be in package code, but impacts on add\_to\_callback. If a default function is not required, it may be declared as false. First we need a list of user callbacks.

```
772 local user_callbacks_defaults = {}
```
create\_callback The allocator itself.

```
773 local function create_callback(name, ctype, default)
774 local ctype_id = types[ctype]
775 if not name or name == "
776 or not ctype_id
777 then
778 luatexbase_error("Unable to create callback:\n" ..
779 "valid callback name and type required")
780 end
781 if callbacktypes[name] then
782 luatexbase_error("Unable to create callback '" .. name ..
783 "':\ncallback is already defined")
784 end
785 default = default or defaults[ctype_id]
786 if not default then
787 luatexbase_error("Unable to create callback '" .. name ..
788 "':\ndefault is required for '" .. ctype ..
\frac{789}{ } \ldots \ldots callbacks")
790 elseif type (default) ~= "function" then
791 luatexbase_error("Unable to create callback '" .. name ..
\frac{1}{2} "':\ndefault is not a function")
793 end
794 user_callbacks_defaults[name] = default
795 callbacktypes[name] = ctype_id
796 end
797 luatexbase.create_callback = create_callback
```
(*End of definition for* create\_callback*.*)

call\_callback Call a user defined callback. First check arguments.

```
798 local function call callback(name...)
799 if not name or name == "" then
800 luatexbase_error("Unable to create callback:\n" ..
801 "valid callback name required")
802 end
803 if user_callbacks_defaults[name] == nil then
804 luatexbase_error("Unable to call callback '" .. name
805 ..."':\nunknown or empty")
```

```
806 end
807 local 1 = callbacklist [name]
808 local f
809 if not 1 then
810 f = user_callbacks_defaults[name]
811 else
812 f = handlers[callbacktypes[name]](name)
813 end
814 return f(....)815 end
816 luatexbase.call_callback=call_callback
```

```
(End of definition for call_callback.)
```
add\_to\_callback Add a function to a callback. First check arguments.

```
817 local function add_to_callback(name, func, description)
818 if not name or name == "" then
819 luatexbase_error("Unable to register callback:\n" ..
820 "valid callback name required")
821 end
822 if not callbacktypes[name] or
823 type(func) ~= "function" or
824 not description or
825 description == "" then
826 luatexbase_error(
827 "Unable to register callback.\n\n"
828 .. "Correct usage: \n"
829 .. "add_to_callback(<callback>, <function>, <description>)"
830 )
831 end
```
Then test if this callback is already in use. If not, initialise its list and register the proper handler.

 $832$  local  $l = realcalbacklist(name)$  $833$  if  $l == nil$  then 834  $l = \{\}$ 835 realcallbacklist [name] = 1

Handle count for shared engine callbacks.

```
836 local shared = shared_callbacks[name]
837 if shared then
838 shared.count = shared.count + 1
839 if shared.count == 1 then
840 callback_register(shared.callback, shared.handler)
841 end
```
If it is not a user defined callback use the primitive callback register.

```
842 elseif user_callbacks_defaults[name] == nil then
843 callback_register(name, handlers[callbacktypes[name]](name))
844 end
845 end
```
Actually register the function and give an error if more than one exclusive one is registered.

846 local f = {  $847$  func = func,

```
848 description = description,
                      849 }
                      850 if callbacktypes[name] == exclusive then
                      851 if #l == 1 then
                      852 luatexbase_error(
                      853 "Cannot add second callback to exclusive function\n'" ..
                      854 name . . \mathbf{u} \cdot \mathbf{v}855 end
                      856 end
                      857 table.insert(1, f)
                      858 callbacklist[name] = nil
                      Keep user informed.
                      859 luatexbase_log(
                      860 "Inserting '" .. description .. "' in '" .. name .. "'."
                      861 )
                      862 end
                      863 luatexbase.add_to_callback = add_to_callback
                      (End of definition for add_to_callback.)
declare_callback_rule Add an ordering constraint between two callback implementations
                      864 local function declare_callback_rule(name, desc1, relation, desc2)
                      865 if not callbacktypes[name] or
                      866 not desc1 or not desc2 or
                      867 desc1 == "" or desc2 == "" then
                      868 luatexbase_error(
                      869 "Unable to create ordering constraint. "
                      870 .. "Correct usage: \n"
                      871 ... "declare_callback_rule(<callback>, <description_a>, <description_b>)"
                      872 )
                      873 end
                      874 if relation == 'before' then
                      875 relation = nil
                      876 elseif relation == 'after' then
                      877 desc2, desc1 = desc1, desc2
                      878 relation = nil
                      879 elseif relation == 'incompatible-warning' or relation == 'incompatible-error' then
                      880 elseif relation == 'unrelated' then
                      881 else
                      882 luatexbase_error(
                      883 "Unknown relation type in declare_callback_rule"
                      884 )
                      885 end
                      886 callbacklist [name] = nil
                      887 local rules = callbackrules[name]
                      888 if rules then
                      889 for i, rule in ipairs(rules) do
                      890 if rule[1] == desc1 and rule[2] == desc2 or rule[1] == desc2 and rule[2] == desc1 then
                      891 if relation == 'unrelated' then
                      892 table.remove(rules, i)
                      893 else
                      894 rule[1], rule[2], rule.type = desc1, desc2, relation
                      895 end
```
File 04: 1tluatex.dtx Date:  $2024/02/11$  Version v1.2c 69

896 return

```
897 end
                     898 end
                     899 if relation \sim= 'unrelated' then
                     900 rules [#rules + 1] = {desc1, desc2, type = relation}
                     901 end
                     902 elseif relation ~= 'unrelated' then
                     903 callbackrules[name] = {{desc1, desc2, type = relation}}
                     904 end
                     905 end
                     906 luatexbase.declare callback rule = declare callback rule
                     (End of definition for declare_callback_rule.)
remove_from_callback Remove a function from a callback. First check arguments.
                     907 local function remove_from_callback(name, description)
                     908 if not name or name == "" then
                     909 luatexbase_error("Unable to remove function from callback:\n" ..
                     910 "valid callback name required")
                     911 end
                     912 if not callbacktypes [name] or
                     913 not description or
                     914 description == "" then
                     915 luatexbase_error(
                     916 "Unable to remove function from callback.\n\n"
                     917 .. "Correct usage: \n"
                     918 .. "remove_from_callback(<callback>, <description>)"
                     919 )
                     920 end
                     921 local l = realcallbacklist[name]
                     922 if not 1 then
                     923 luatexbase error(
                     924 "No callback list for '" .. name .. "'\n")
                     925 end
                     Loop over the callback's function list until we find a matching entry. Remove it and
                     check if the list is empty: if so, unregister the callback handler.
```

```
926 local index = false
927 for i,j in ipairs(1) do
928 if j.description == description then
929 index = i
930 break
931 end
932 end
933 if not index then
934 luatexbase_error(
935 "No callback '" .. description .. "' registered for '" ..
936 name . "'\n")
937 end
938 local cb = l[index]
939 table.remove(1, index)
940 luatexbase_log(
941 "Removing '" .. description .. "' from '" .. name .. "'."
942 )
943 if #l == 0 then
944 realcallbacklist[name] = nil
```

```
945 callbacklist[name] = nil
946 local shared = shared_callbacks[name]
947 if shared then
948 shared.count = shared.count - 1
949 if shared.count == 0 then
950 callback_register(shared.callback, nil)
951 end
952 elseif user_callbacks_defaults[name] == nil then
953 callback_register(name, nil)
954 end
955 end
956 return cb.func, cb.description
957 end
958 luatexbase.remove_from_callback = remove_from_callback
```
(*End of definition for* remove\_from\_callback*.*)

in\_callback Look for a function description in a callback.

```
959 local function in_callback(name, description)
960 if not name
961 or name == ""
962 or not realcallbacklist[name]
963 or not callbacktypes [name]
964 or not description then
965 return false
966 end
967 for _, i in pairs(realcallbacklist[name]) do
968 if i.description == description then
969 return true
970 end
971 end
972 return false
973 end
974 luatexbase.in_callback = in_callback
```
(*End of definition for* in\_callback*.*)

```
disable_callback As we subvert the engine interface we need to provide a way to access this functionality.
```

```
975 local function disable_callback(name)
976 if(realcallbacklist[name] == nil) then
977 callback_register(name, false)
978 else
979 luatexbase_error("Callback list for " .. name .. " not empty")
980 end
981 end
982 luatexbase.disable callback = disable callback
(End of definition for disable_callback.)
```
callback\_descriptions List the descriptions of functions registered for the given callback. This will sort the list if necessary.

> 983 local function callback\_descriptions (name)  $984$  local d = {} 985 if not name 986 **or name == ""**

```
987 or not realcallbacklist [name]
988 or not callbacktypes [name]
989 then
990 return d
991 else
992 for k, i in pairs(callbacklist[name]) do
993 d[k]= i.description
994 end
995 end
996 return d
997 end
998 luatexbase.callback_descriptions =callback_descriptions
```

```
(End of definition for callback_descriptions.)
```
uninstall Unlike at the TEX level, we have to provide a back-out mechanism here at the same time as the rest of the code. This is not meant for use by anything other than latexrelease: as such this is *deliberately* not documented for users!

```
999 local function uninstall()
1000 module_info(
1001 "luatexbase",
1002 "Uninstalling kernel luatexbase code"
1003 )
1004 callback.register = callback_register
1005 luatexbase = nil
1006 end
1007 luatexbase.uninstall = uninstall
```

```
(End of definition for uninstall.)
```
mlist\_to\_hlist To emulate these callbacks, the "real" mlist\_to\_hlist is replaced by a wrapper calling the wrappers before and after.

```
1008 create_callback('pre_mlist_to_hlist_filter', 'list')
_{1009} \mathtt{create\_callback('mlist_to_hlist', 'exclusive', node.mlist_to_hlist)}1010 create_callback('post_mlist_to_hlist_filter', 'reverselist')
1011 function shared_callbacks.mlist_to_hlist.handler(head, display_type, need_penalties)
1012 local current = call_callback("pre_mlist_to_hlist_filter", head, display_type, need_penalt:
1013 if current == false then
1014 flush_list(head)
1015 return nil
1016 end
1017 current = call_callback("mlist_to_hlist", current, display_type, need_penalties)
1018 local post = call_callback("post_mlist_to_hlist_filter", current, display_type, need_penalt
1019 if post == false then
1020 flush_list(current)
1021 return nil
1022 end
1023 return post
1024 end
(End of definition for mlist_to_hlist.)
1025 ⟨/lua⟩
    Reset the catcode of @.
```

```
1026 ⟨tex⟩\catcode'\@=\etatcatcode\relax
```
# **File 05 ltexpl.dtx**

### **1 expl3-dependent code**

### **1.1 Loader**

\@kernel@after@enddocument \@kernel@after@enddocument@afterlastpage These two kernel hooks are used by the shipout code. They are defined earlier here because the lthooks code adds material to them.

- <sup>1</sup> ⟨∗2ekernel | latexrelease⟩
- <sup>2</sup> ⟨latexrelease⟩\IncludeInRelease{2020/10/01}%
- <sup>3</sup> ⟨latexrelease⟩ {kernel@enddocument hooks}{Define several kernel hooks}

We only initialize these kernel hooks if they are not already existing. Otherwise they would be set to **\@empty** on rollback which would be wrong because code that has been added to them may still have to be executed in the rollback situation . Instead code that writes to them needs to handle the rollback as needed. It is likely that we have to change that approach in the future, but for now it should do. (It is enough to test only for the existence of one hook, as all got added at the same time.)

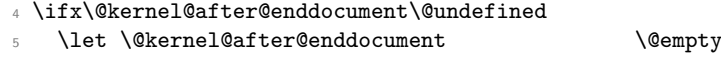

<sup>6</sup> \let \@kernel@after@enddocument@afterlastpage \@empty

For the similar reasons we also define those that are used in \document because they too get material added to in early modules.

\@kernel@before@begindocument \@kernel@after@begindocument

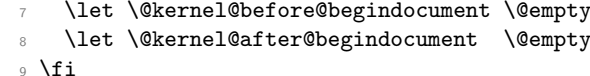

- <sup>10</sup> ⟨latexrelease⟩\EndIncludeInRelease
- $_{11}$   $\langle$  latexrelease $\rangle$  \ IncludeInRelease {0000/00/00}%
- <sup>12</sup> ⟨latexrelease⟩ {kernel@enddocument hooks}{Define several kernel hooks}
- <sup>13</sup> ⟨latexrelease⟩\let\@kernel@after@enddocument\@undefined
- <sup>14</sup> ⟨latexrelease⟩\let\@kernel@after@enddocument@afterlastpage\@undefined
- <sup>15</sup> ⟨latexrelease⟩\let\@kernel@before@begindocument\@undefined
- <sup>16</sup> ⟨latexrelease⟩\let\@kernel@after@begindocument\@undefined
- <sup>17</sup> ⟨*/*2ekernel | latexrelease⟩
- <sup>18</sup> ⟨latexrelease⟩\EndIncludeInRelease

(*End of definition for* \@kernel@after@enddocument *and others.*)

First define some blank commands, so that in case something goes wrong while loading expl3, we won't get strange Undefined control sequence errors.

- <sup>19</sup> ⟨∗2ekernel | latexrelease⟩
- <sup>20</sup> ⟨latexrelease⟩\IncludeInRelease{2020/10/01}%
- <sup>21</sup> ⟨latexrelease⟩ {\@expl@sys@load@backend@@}{Roll forward support}%
- <sup>22</sup> \def\reserved@a#1{\ifdefined#1\else\def#1{}\fi}
- <sup>23</sup> \reserved@a\@expl@sys@load@backend@@
- <sup>24</sup> \reserved@a\@expl@push@filename@@
- <sup>25</sup> \reserved@a\@expl@push@filename@aux@@
- <sup>26</sup> \reserved@a\@expl@pop@filename@@
- <sup>27</sup> ⟨latexrelease⟩\EndIncludeInRelease
- <sup>28</sup> ⟨*/*2ekernel | latexrelease⟩

Create a hook for last-minute expl3 material.

- ⟨∗2ekernel⟩
- \def\@expl@finalise@setup@@{}
- ⟨*/*2ekernel⟩

Now define some basics to support loading expl3. These macros can be defined here safely, because they are redefined later on by the kernel, so we define simpler versions just to suit our needs.

 ⟨∗2ekernel⟩ \long\def\@gobble#1{} \long\def\@firstofone#1{#1} \long\def\@firstoftwo#1#2{#1} \long\def\@secondoftwo#1#2{#2} \long\def\IfFileExists#1{% \openin\@inputcheck"#1" % \ifeof\@inputcheck \expandafter\@secondoftwo \else \closein\@inputcheck \expandafter\@firstoftwo \fi} \long\def\@ifnextchar#1#2#3{% \let\reserved@d=#1% \def\reserved@a{#2}% \def\reserved@b{#3}% \futurelet\@let@token\@ifnch} \def\@ifnch{% \ifx\@let@token\reserved@d \expandafter\reserved@a  $53 \times 192$  \expandafter\reserved@b \fi} ⟨*/*2ekernel⟩

If we are doing a rollback with a format containing expl3 we aren't reloading it as that creates havoc. This may need a refined version!

```
57 ⟨∗2ekernel | latexrelease⟩
58 ⟨latexrelease⟩\IncludeInRelease{2020/10/01}%
59 ⟨latexrelease⟩ {expl3}{Pre-load expl3}%
_{60} \expandafter\ifx\csname tex\string _let:D\endcsname\relax
61 \expandafter\@firstofone
62 \else
63 \GenericInfo{}{Skipping: expl3 code already part of the format}%
64 ⟨2ekernel⟩ \expandafter\endinput
65 ⟨latexrelease⟩ \expandafter\@gobble
66 \Lambdafi
   Check for the required primitive/engine support and the existence of a loader.
67 f%
68 \IfFileExists{expl3.ltx}
69 {%
70 \ifnum0%
71 \ifdefined\pdffilesize 1\fi
72 \ifdefined\filesize 1\fi
73 \ifdefined\luatexversion\ifnum\luatexversion>94 1\fi\fi
```

```
74 \ifdefined\kanjiskip 1\fi
75 >0 %
76 \expandafter\@firstofone
77 \else
```
In 2ekernel mode, an error is fatal and building the format is aborted. Use \batchmode \read -1 to \tokenlist, which errors with

! Emergency stop. (cannot \read from terminal in nonstop modes)

and aborts the TEX run. In latexrelease mode, raise an error and do nothing. Both ways, the error message shows the minimum expl3 engine requirements.

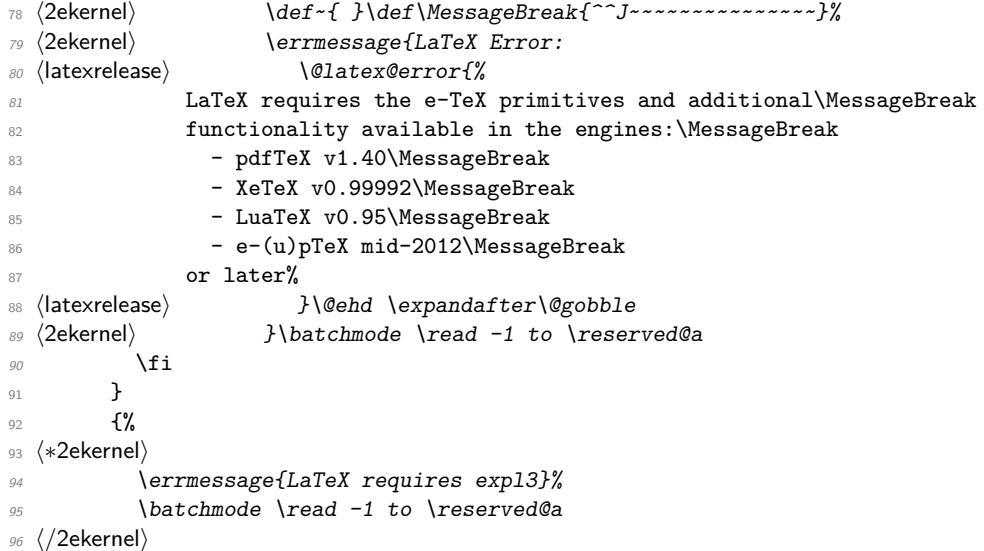

We do not support a roll forward across 2019. You need to start with 2019 if you want to get to 2020 or beyond.

```
97 ⟨∗latexrelease⟩
98 \@latex@warning@no@line
99 {You need a format that already contains a recent\MessageBreak
100 expl3 as part of the kernel, e.g. at least a kernel\MessageBreak
101 from 2019 to roll forward to that date!\MessageBreak
102 --- I'm giving up!\MessageBreak\MessageBreak
103 Note that manually loading the expl3 package\MessageBreak
104 from your distribution is not enough}%
105 \batchmode \read -1 to \reserved@a
106 ⟨/latexrelease⟩
107 }%
108 {\input expl3.ltx }%
109 }
110 ⟨latexrelease⟩\EndIncludeInRelease
111 ⟨latexrelease⟩
```
To support roll-forward for the case where xparse is fully integrated into the kernel, we do not need to repeat the complex test above as we can simply look for the marker command.

```
112 ⟨latexrelease⟩\IncludeInRelease{2020/02/02}%
113 (latexrelease) \{exp13\}{Pre-load expl3}%
```

```
114 ⟨latexrelease⟩\IfFileExists{expl3.ltx}
115 ⟨latexrelease⟩ {%
116 ⟨latexrelease⟩ \ifnum0%
117 \langle atexrelease\rangle \ifdefined\pdffilesize 1\fi
118 (latexrelease) \ifdefined\filesize 1\fi
119 ⟨latexrelease⟩ \ifdefined\luatexversion\ifnum\luatexversion>94 1\fi\fi
120 ⟨latexrelease⟩ >0 %
121 (latexrelease) \else
122 (latexrelease) \message{Skipping expl3-dependent extensions}
123 ⟨latexrelease⟩ \expandafter\@gobbletwo
124 (latexrelease) \fi
125 ⟨latexrelease⟩ }
126 ⟨latexrelease⟩ {%
127 (latexrelease) \message{Skipping expl3-dependent extensions}%
128 (latexrelease) \@gobb1etwo<br>129 (latexrelease) }%
129 ⟨latexrelease⟩ }%
130 (latexrelease) \input{expl3.ltx}
131 ⟨latexrelease⟩\EndIncludeInRelease
```
Now in latexrelease mode, redefine a few commands to avoid "already defined" errors.

132  $\left\{ \text{let } x \in \mathbb{R} \right\}$  / Oifundefined{ExplSyntaxOff}{}{\latexrelease@postltexpl}

### **1.2 Using expl3 code**

In order to ease the implementation of some new features in LAT<sub>E</sub>X  $2\varepsilon$  we may (temporarily) use some coding based on the expl3-code. Such macros will eventually vanish and may be changed unannounced. They are there for internal use in the L<sup>A</sup>T<sub>E</sub>X  $2<sub>\epsilon</sub>$  kernel and are not meant to be used in third-party packages. These macros will always have the @expl@ prefix in their name.

The rest of the name matches the expl3 name but with all underscores replaced by @s and the : replaced by @@, e.g.,

```
\cs_new_eq:NN \@expl@tl@trim@spaces@apply@@nN \tl_trim_spaces_apply:nN
```
if that expl3 command is needed in places that are others coded in LAT<sub>E</sub>X  $2<sub>\epsilon</sub>$  conventions.

In this file, each release of LaTeX adds an \IncludeInRelease block, in which the macros copied for that release were defined. In case a rollback is requested, the entire block is changed.

Each macro copied has a \changes entry to explain when and why it was copied, so that further to that may spot it easily.

Here \cs\_gset\_eq:NN is used, instead of the new variant because if different releases use that same name for different purposes, each can copy the macro without worrying about redefinitions.

```
133 (latexrelease)\IncludeInRelease{2020/10/01}{\@expl@cs@to@str@@N}%
134 ⟨latexrelease⟩ {expl3 macros added for the 2020-10-01 release}%
```
The expl3 activation needs to be inside the release guards as otherwise rolling forward is broken in old kernels that do not have expl3 loaded.

<sup>135</sup> \ExplSyntaxOn

```
136 \cs_gset_eq:NN \@expl@cs@to@str@@N \cs_to_str:N
137 \cs_gset_eq:NN \@expl@str@if@eq@@nnTF \str_if_eq:nnTF
```

```
138 \cs_gset_eq:NN \@expl@cs@prefix@spec@@N \cs_prefix_spec:N
139 \cs_if_exist:NTF \cs_parameter_spec:N
140 { \cs_gset_eq:NN \@expl@cs@parameter@spec@@N \cs_parameter_spec:N }
141 { \cs_gset_eq:NN \@expl@cs@parameter@spec@@N \cs_argument_spec:N }
142 \cs_gset_eq:NN \__kernel_cs_parameter_spec:N \@expl@cs@parameter@spec@@N
143 \cs_gset_eq:NN \@expl@cs@replacement@spec@@N \cs_replacement_spec:N
144 \cs_gset_eq:NN \@expl@str@map@function@@NN \str_map_function:NN
145 \cs_gset_eq:NN \@expl@char@generate@@nn \char_generate:nn
146 \ExplSyntaxOff
```
Here we can't assume that expl3 is available. It will be if we roll back but if this code is executed rolling forward it needs to be pure 2e.

```
147 ⟨latexrelease⟩\EndIncludeInRelease
```

```
148 ⟨latexrelease⟩\IncludeInRelease{0000/00/00}{\@expl@cs@to@str@@N}%
```

```
149 ⟨latexrelease⟩ {expl3 macros added for the 2020-10-01 release}%
```

```
150 ⟨latexrelease⟩\let \@expl@cs@to@str@@N \@undefined
```

```
151 ⟨latexrelease⟩\let \@expl@str@if@eq@@nnTF \@undefined
```

```
152 ⟨latexrelease⟩\let \@expl@cs@prefix@spec@@N \@undefined
```
<sup>153</sup> ⟨latexrelease⟩\let \@expl@cs@parameter@spec@@N \@undefined

<sup>154</sup> ⟨latexrelease⟩\let \@expl@cs@replacement@spec@@N \@undefined

<sup>155</sup> ⟨latexrelease⟩\let \@expl@str@map@function@@NN \@undefined

<sup>156</sup> ⟨latexrelease⟩\EndIncludeInRelease

```
157 ⟨/2ekernel | latexrelease⟩
```
## **2 Document-level command names for expl3 functions**

Current home for L3 programing layer functions that we make directly available at the document level. This section may need to be moved later (after \NewDocumentCommand is defined in case we want to use that in the setup).

\fpeval The expandable command \fpeval takes as its argument a floating point expression and produces a result using the normal rules of mathematics. As this command is expandable it can be used where TEX requires a number and for example within a low-level \edef operation to give a purely numerical result. See usrguide3 for further explanation.

\inteval The expandable command \inteval takes as its argument an integer expression and \dimeval produces a result using the normal rules of mathematics. The operations recognised are

\skipeval +, -, \* and / plus parentheses. Division occurs with *rounding*, and ties are rounded away from zero. As this command is expandable it can be used where TEX requires a number and for example within a low-level \edef operation to give a purely numerical result. See usrguide3 for further explanation. \dimeval and \skipeval are similar, but generate fixed and rubber length values, respectively.

\fpeval \inteval A document level wrapper around the code level function for floating point calculations.

```
\dimeval
```
\skipeval <sup>158</sup> ⟨∗2ekernel | latexrelease⟩

 $159$   $\{latexrelease\} \IncludeInRelease{2022/06/01}\%$ <br> $160$   $\{Ifpeval\} \{fp$  ${\{ \}f$ <sup>{</sup>

```
161 \ExplSyntaxOn
```
162 \cs\_new\_eq:NN \fpeval \fp\_eval:n

And a few more, this time wrappers around the eT<sub>F</sub>X primitives.

```
163 \cs_new_eq:NN \inteval \int_eval:n
```
164 \cs\_new\_eq:NN \dimeval \dim\_eval:n 165 \cs\_new\_eq:NN \skipeval \skip\_eval:n 166 \ExplSyntaxOff

(*End of definition for* \fpeval *and others.*)

- 167  $\langle$ /2ekernel | latexrelease)
- <sup>168</sup> ⟨latexrelease⟩\EndIncludeInRelease
- <sup>169</sup> ⟨latexrelease⟩\IncludeInRelease{0000/00/00}%
- 170 (latexrelease)  ${\frac{\frac{1}{f}$  and int calculations}%
- <sup>171</sup> ⟨latexrelease⟩
- 172 (latexrelease)\let\fpeval\@undefined
- 173 (latexrelease)\let\inteval\@undefined
- <sup>174</sup> ⟨latexrelease⟩\let\dimeval\@undefined
- 175  $\text{latter}$ release $\text{lstr}$ skipeval $\text{C}$ undefined
- <sup>176</sup> ⟨latexrelease⟩\EndIncludeInRelease

\UseName When declaring new commands with \NewDocumentCommand or \NewCommandCopy \ExpandArgs or similar, it is sometimes necessary to "construct" the csname. As a general mechanism the L3 programming layer has \exp\_args:N... for this, but there is no mechanism for it if \ExplSyntaxOn is not active. We therefore offer a few of these commands also with CamelCase names.

\UseName \ExpandArgs A document wrapper for changing arguments to cs names for use with \NewDocumentCommand and similar functions.

```
177 ⟨∗2ekernel | latexrelease⟩
178 \langle latexrelease\rangleIncludeInRelease{2022/06/01} \{XExpandArgs\}{\Sigma} {\ExpandArgs}{Some pre-expansion commands}}
180 \ExplSyntaxOn
181 \cs_new_eq:NN \UseName \use:c
182 \cs_new:Npn \ExpandArgs #1
183 {
184 \cs_if_exist_use:cF { exp_args:N #1 }
185 { \msg_expandable_error:nnn { kernel } { unknown-arg-expansion } {#1} }
186 }
187 \msg_new:nnn { kernel } { unknown-arg-expansion }
188 { Unknown~arg~expansion~"#1" }
189 \ExplSyntaxOff
(End of definition for \UseName and \ExpandArgs.)
190 ⟨/2ekernel | latexrelease⟩
191 ⟨latexrelease⟩\EndIncludeInRelease
192 ⟨latexrelease⟩\IncludeInRelease{0000/00/00}%
```

```
193 ⟨latexrelease⟩ {\ExpandArgs}{Some pre-expansion commands}%
```

```
194 ⟨latexrelease⟩
```
- <sup>195</sup> ⟨latexrelease⟩\let\UseName\@undefined
- <sup>196</sup> ⟨latexrelease⟩\let\ExpandArgs\@undefined
- <sup>197</sup> ⟨latexrelease⟩\EndIncludeInRelease

```
\IfExplAtLeastTF A pretty simple wrapper.
```
#### \IfExplAtLeastTF

- <sup>198</sup> ⟨∗2ekernel | latexrelease⟩
- <sup>199</sup> ⟨latexrelease⟩\IncludeInRelease{2023/11/01}%
- 200 (latexrelease)  ${\{ \Pi ExplAtLeastTF\} \}$ rest for expl3 date}%
- $_{201}$  \def\IfExplAtLeastTF{\@ifl@t@r\ExplLoaderFileDate}

(*End of definition for* \IfExplAtLeastTF*.*)

We make sure the command is always available.

- <sup>202</sup> ⟨*/*2ekernel | latexrelease⟩
- <sup>203</sup> ⟨latexrelease⟩\EndIncludeInRelease
- 204 \latexrelease\\IncludeInRelease{0000/00/00}%<br>205 \latexrelease\ {\IfExplAtLeas
	- {\IfExplAtLeastTF}{Test for expl3 date}%
- <sup>206</sup> ⟨latexrelease⟩
- <sup>207</sup> ⟨latexrelease⟩\def\IfExplAtLeastTF{\@ifl@t@r\ExplLoaderFileDate}
- <sup>208</sup> ⟨latexrelease⟩\EndIncludeInRelease

# **File 06 ltdefns.dtx**

### **1 Definitions**

This section contains commands used in defining other macros.

<sup>1</sup> ⟨∗2ekernel⟩

### **1.1 Initex initializations**

```
\two@digits Prefix a number less than 10 with '0'.
               2 \def\two@digits#1{\ifnum#1<10 0\fi\number#1}
              (End of definition for \two@digits.)
   \typeout Display something on the terminal.
               3 ⟨/2ekernel⟩
               4 ⟨∗2ekernel | latexrelease⟩
               5 ⟨latexrelease⟩\IncludeInRelease{2020/10/01}%
               6 ⟨latexrelease⟩ {\typeout}{Allow "par" in \typeout}%
               7 \protected\long\def\typeout#1{\begingroup
               8 \set@display@protect
               \mathcal{O} = \det\part{\uparrow\uparrow}10 \immediate\write\@unused{#1}\endgroup}
              11 ⟨/2ekernel | latexrelease⟩
              12 ⟨latexrelease⟩\EndIncludeInRelease
              13 ⟨latexrelease⟩\IncludeInRelease{0000/00/00}%
              14 ⟨latexrelease⟩ {\typeout}{Allow "par" in \typeout}%
              15 ⟨latexrelease⟩
              16 ⟨latexrelease⟩\def\typeout#1{\begingroup\set@display@protect
              17 ⟨latexrelease⟩ \immediate\write\@unused{#1}\endgroup}
              18 ⟨latexrelease⟩\EndIncludeInRelease
              19 ⟨∗2ekernel⟩
             (End of definition for \typeout.)
```
\newlinechar A char to be used as new-line in output to files.

```
20 \newlinechar'\^^J
```
(*End of definition for* \newlinechar*.*)

### **1.2 Saved versions of TEX primitives**

The TeX primitive  $\text{100}$  is saved as  $\text{000}$ . The following primitives are handled in this way:

```
\@@par
```
<sup>21</sup> \let\@@par=\par <sup>22</sup> %\let\@@input=\input %%% moved earlier <sup>23</sup> %\let\@@end=\end %%%

(*End of definition for* \@@par*.*)

```
\@@hyph Save original primitive definition.
```
<sup>24</sup> \let\@@hyph=\-

(*End of definition for* \@@hyph*.*)

\@@italiccorr Save the original italic correction.

<sup>25</sup> \let\@@italiccorr=\/

(*End of definition for* \@@italiccorr*.*)

\@height The following definitions save token space. E.g., using \@height instead of height saves \@depth 5 tokens at the cost in time of one macro expansion.

```
\@width
\@minus
\@plus
         26 \def\@height{height} \def\@depth{depth} \def\@width{width}
         27 \def\@minus{minus}
         28 \def\@plus{plus}
```
The next one is another 100 tokens worth.

```
29 \def\hb@xt@{\hbox to}
```
(*End of definition for* \@height *and others.*)

<sup>30</sup> \message{hacks,}

\hb@xt@

### **1.3 Command definitions**

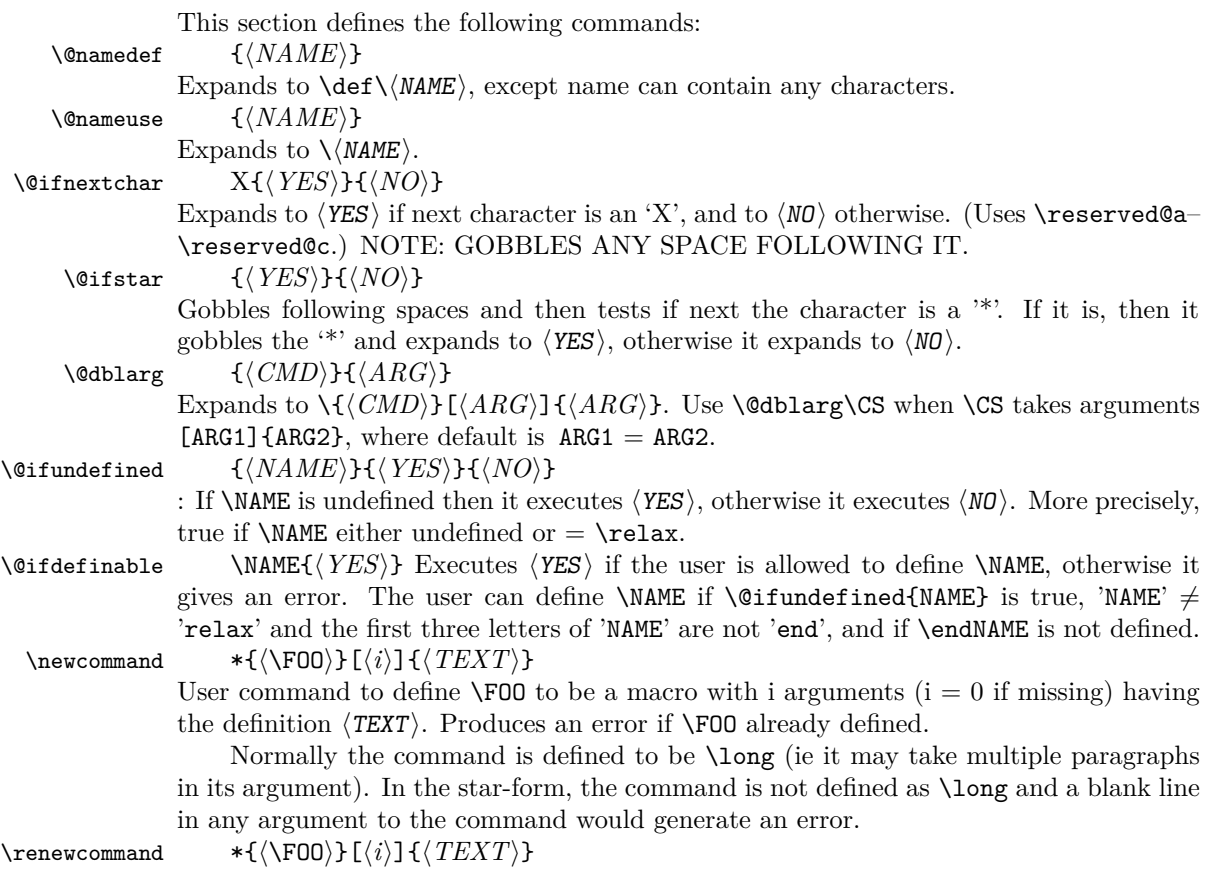

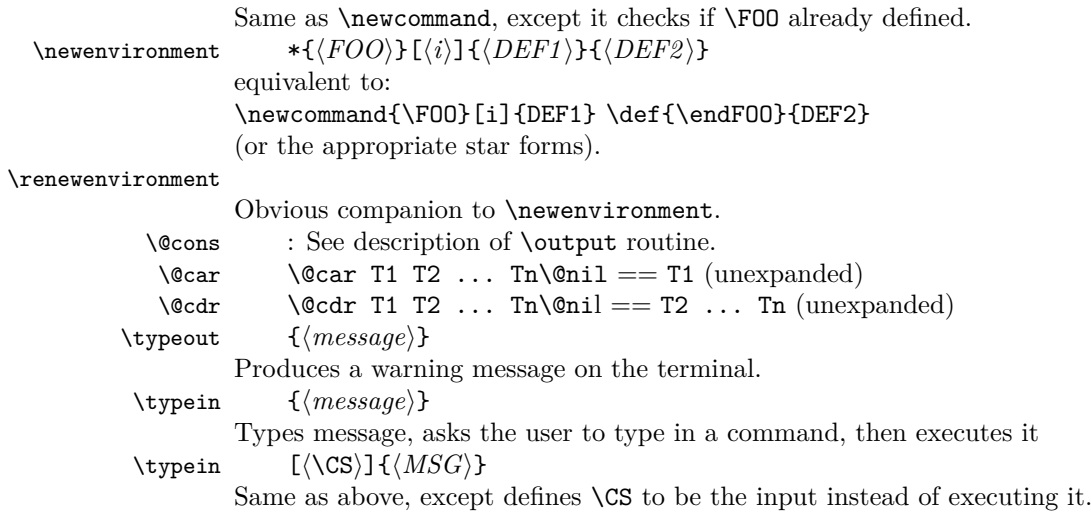

### \typein

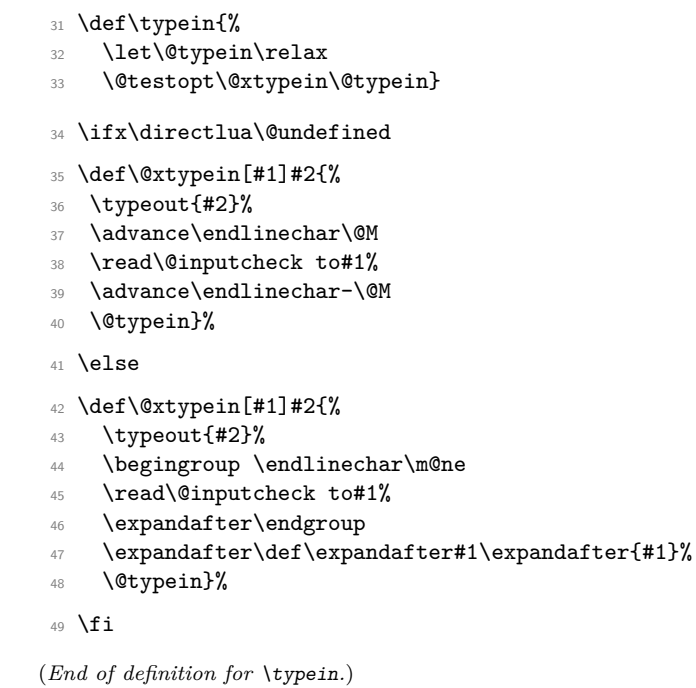

### \@namedef

### $_{50}$  \def\@namedef#1{\expandafter\def\csname #1\endcsname}

(*End of definition for* \@namedef*.*)

### \@nameuse

<sup>51</sup> \def\@nameuse#1{\csname #1\endcsname}

(*End of definition for* \@nameuse*.*)

```
\@cons
```

```
52 \def\@cons#1#2{\begingroup\let\@elt\relax\xdef#1{#1\@elt #2}\endgroup}
```

```
(End of definition for \@cons.)
```

```
\@car
```

```
\sqrt{c} 53 \det\sqrt{c} ar#1#2\ell#1}
        54 \def\@cdr#1#2\@nil{#2}
```
(*End of definition for* \@car *and* \@cdr*.*)

```
\text{Qcarcube} \text{Carcube} T1 ... Tn\text{Onil} = T1 T2 T3 , n > 3
```

```
55 ⟨/2ekernel⟩
```

```
56 ⟨latexrelease⟩\IncludeInRelease{2020/10/01}{\@carcube}{Make \@carcube long}%
```
- <sup>57</sup> ⟨∗2ekernel | latexrelease⟩
- <sup>58</sup> \long\def\@carcube#1#2#3#4\@nil{#1#2#3}
- <sup>59</sup> ⟨*/*2ekernel | latexrelease⟩
- <sup>60</sup> ⟨latexrelease⟩\EndIncludeInRelease
- <sup>61</sup> %
- <sup>62</sup> ⟨latexrelease⟩\IncludeInRelease{0000/00/00}{\@carcube}{Undo: Make \@carcube long}%
- <sup>63</sup> ⟨latexrelease⟩\def\@carcube#1#2#3#4\@nil{#1#2#3}
- <sup>64</sup> ⟨latexrelease⟩\EndIncludeInRelease
- <sup>65</sup> ⟨∗2ekernel⟩

(*End of definition for* \@carcube*.*)

\@onlypreamble \@preamblecmds This macro adds its argument to the list of commands stored in \@preamblecmds to be disabled after \begin{document}. These commands are redefined to generate \@notprerr at this point.

```
66 \def\@preamblecmds{}
67 \def\@onlypreamble#1{%
68 \expandafter\gdef\expandafter\@preamblecmds\expandafter{%
69 \@preamblecmds\do#1}}
70 \@onlypreamble\@onlypreamble
71 \@onlypreamble\@preamblecmds
```
(*End of definition for* \@onlypreamble *and* \@preamblecmds*.*)

- \@star@or@long Look ahead for a \*. If present reset \l@ngrel@x so that the next definition, #1, will be non-long.
	- <sup>72</sup> \def\@star@or@long#1{% <sup>73</sup> \@ifstar <sup>74</sup> {\let\l@ngrel@x\relax#1}% <sup>75</sup> {\let\l@ngrel@x\long#1}}

(*End of definition for* \@star@or@long*.*)

- \l@ngrel@x This is either \relax or \long depending on whether the \*-form of a definition command is being executed.
	- <sup>76</sup> \let\l@ngrel@x\relax

(*End of definition for* \l@ngrel@x*.*)

```
\newcommand User level \newcommand.
```
<sup>77</sup> \def\newcommand{\@star@or@long\new@command}

```
\new@command 78 \def\new@command#1{%
              79 \@testopt{\@newcommand#1}0}
             (End of definition for \newcommand and \new@command.)
\@newcommand
   \@argdef
  \@xargdef
             Handling arguments for \newcommand.
              80 \def\@newcommand#1[#2]{%
              81 \kernel@ifnextchar [{\@xargdef#1[#2]}%
              82 {\@argdef#1[#2]}}
```
Define #1 if it is definable.

Both here and in \@xargdef the replacement text is absorbed as an argument because if we are not allowed to make the definition we have to get rid of it completely.

```
83 \long\def\@argdef#1[#2]#3{%
```
84 \@ifdefinable #1{\@yargdef#1\@ne{#2}{#3}}}

Handle the second optional argument.

85 \long\def\@xargdef#1[#2][#3]#4{%

<sup>86</sup> \@ifdefinable#1{%

Define the actual command to be:

\def\foo{\@protected@testopt\foo\\foo{default}}

where  $\setminus$  foo is a csname generated from applying  $\cos n$  and  $\sin n$  to  $\frac{1}{100}$ , ie the actual name contains a backslash and therefore can't clash easily with existing command names. "Default" is the contents of the second optional argument of  $(re)$ newcommand.

```
87 \expandafter\def\expandafter#1\expandafter{%
88 \expandafter
89 \@protected@testopt
90 \expandafter
91 #1\%92 \csname\string#1\endcsname
93 {+3}
```
Now we define the internal macro ie  $\setminus$  foo which is supposed to pick up all arguments (optional and mandatory).

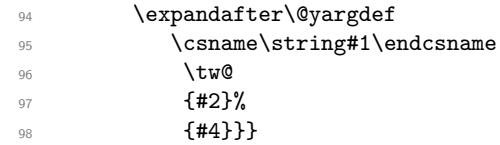

(*End of definition for* \@newcommand *,* \@argdef *, and* \@xargdef*.*)

\@testopt This macro encapsulates the most common call to \@ifnextchar, saving several tokens each time it is used in the definition of a command with an optional argument. #1 The code to execute in the case that there is a [ need not be a single token but can be any sequence of commands that 'expects' to be followed by [. If this command were only used in \newcommand definitions then #1 would be a single token and the braces could be omitted from {#1} in the definition below, saving a bit of memory.

```
99 \long\def\@testopt#1#2{%
100 \kernel@ifnextchar[{#1}{#1[{#2}]}}
```
(*End of definition for* \@testopt*.*)

\@protected@testopt Robust version of \@testopt. The extra argument (#1) must be a single token. If protection is needed the call expands to \protect applied to this token, and the 2nd and 3rd arguments are discarded (by \@x@protect). Otherwise \@testopt is called on the 2nd and 3rd arguments.

> This method of making commands robust avoids the need for using up two csnames per command, the price is the extra expansion time for the \ifx test.

<sup>101</sup> \def\@protected@testopt#1{% <sup>102</sup> \ifx\protect\@typeset@protect 103 \expandafter\@testopt  $104 \text{ }$  \else 105 \@x@protect#1% 106 \fi}

(*End of definition for* \@protected@testopt*.*)

\@yargdef \@yargd@f These generate a primitive argument specification, from a LAT<sub>EX</sub>  $[\langle \text{digit}\rangle]$  form; in fact  $\langle$ digit $\rangle$  can be anything such that \number  $\langle$ digit $\rangle$  is single digit.

> Reorganised slightly so that \renewcommand{\reserved@a}[1]{foo} works. I am not sure this is worth it, as a following \newcommand would over-write the definition of \reserved@a.

Recall that LAT<sub>F</sub>X2.09 goes into an infinite loop with \renewcommand[1]{\@tempa}{foo}

(DPC 6 October 93).

Reorganised again (DPC 1999). Rather than make a loop to construct the argument spec by counting, just extract the required argument spec by using a delimited argument (delimited by the digit). This is faster and uses less tokens. The coding is slightly odd to preserve the old interface (using  $\sharp 2 = \text{two}$  as the flag to surround the first argument with []). But the new method did not allow for the number of arguments #3 not being given as an explicit digit; hence (further expansion of this argument and use of) \number was added later in 1999.

It is not clear why these are still **\long**.

```
107 \long \def \@yargdef #1#2#3{%
108 \ifx#2\tw@
109 \def\reserved@b##11{[####1]}%
110 \text{ }\text{Me1}\text{se}111 \let\reserved@b\@gobble
_{112} \fi
113 \expandafter
114 \@yargd@f \expandafter{\number #3}#1%
115 }
116 \long \def \@yargd@f#1#2{%
_{117} \def \reserved@a ##1#1##2##{%
118 \expandafter\def\expandafter#2\reserved@b ##1#1%
119 }%
120 \l@ngrel@x \reserved@a 0##1##2##3##4##5##6##7##8##9###1%
121 }
```
(*End of definition for* \@yargdef *and* \@yargd@f*.*)

#### \@reargdef

122 \long\def\@reargdef#1[#2]{%

123 \@yargdef#1\@ne{#2}}

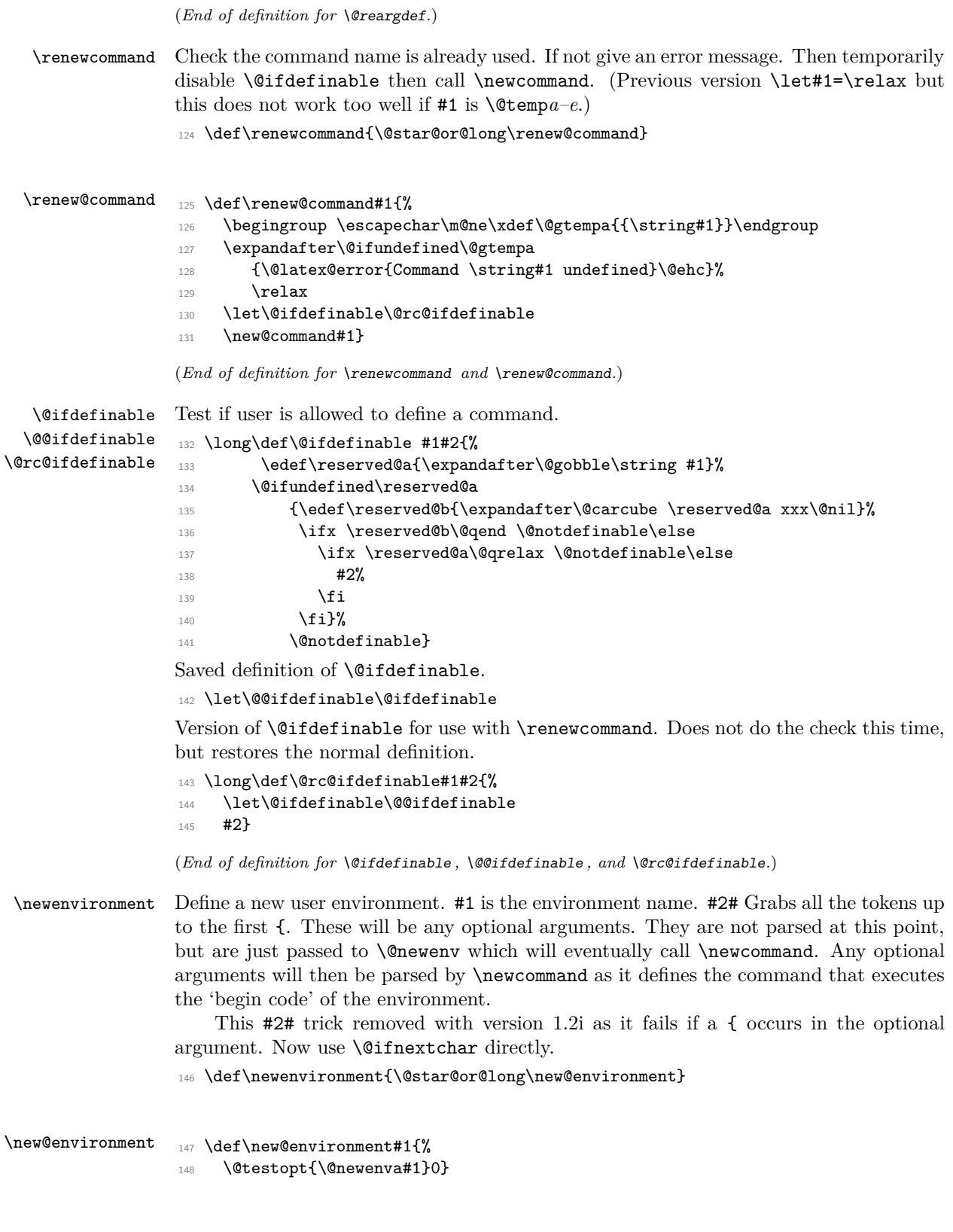

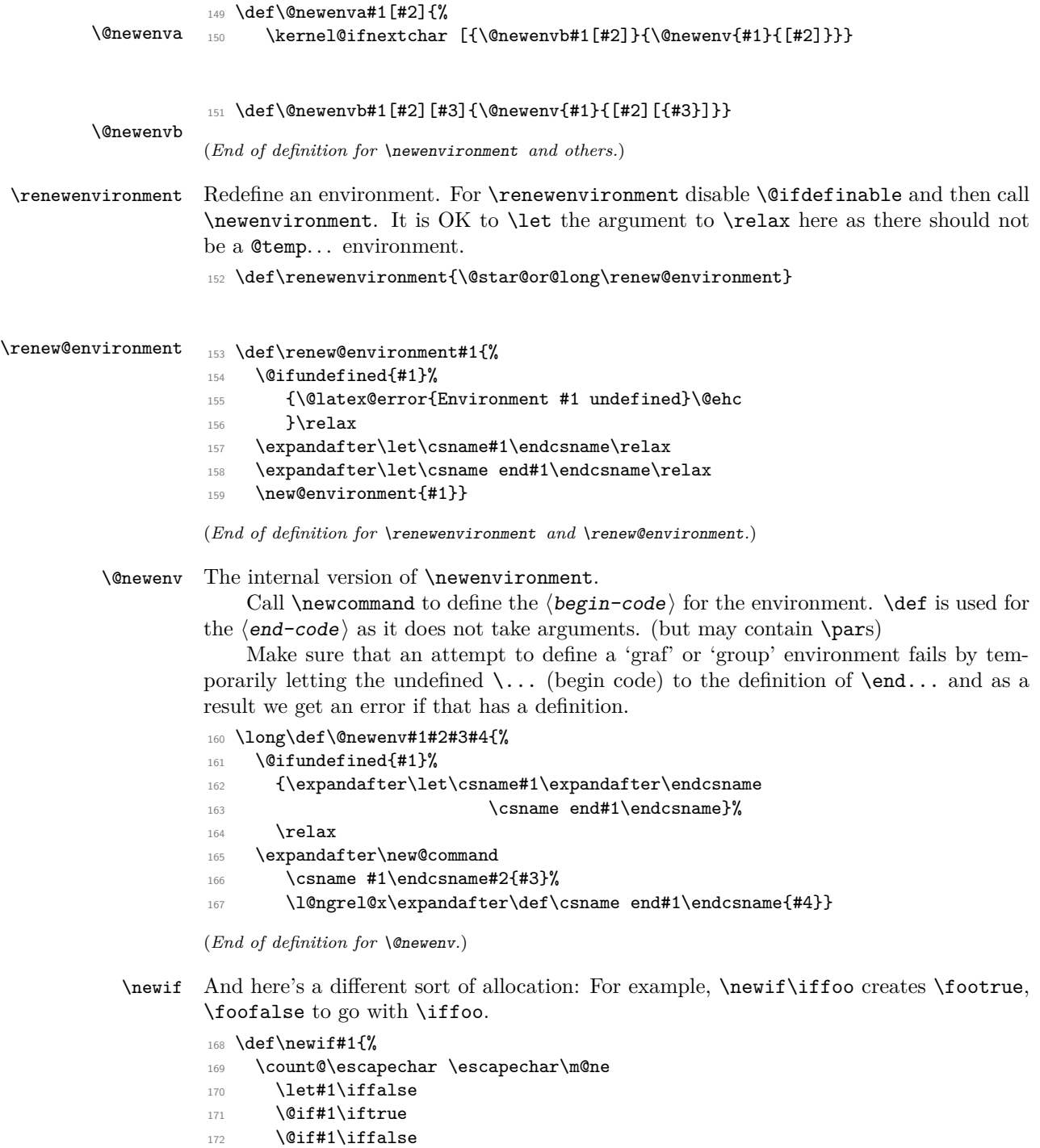

173 \escapechar\count@}

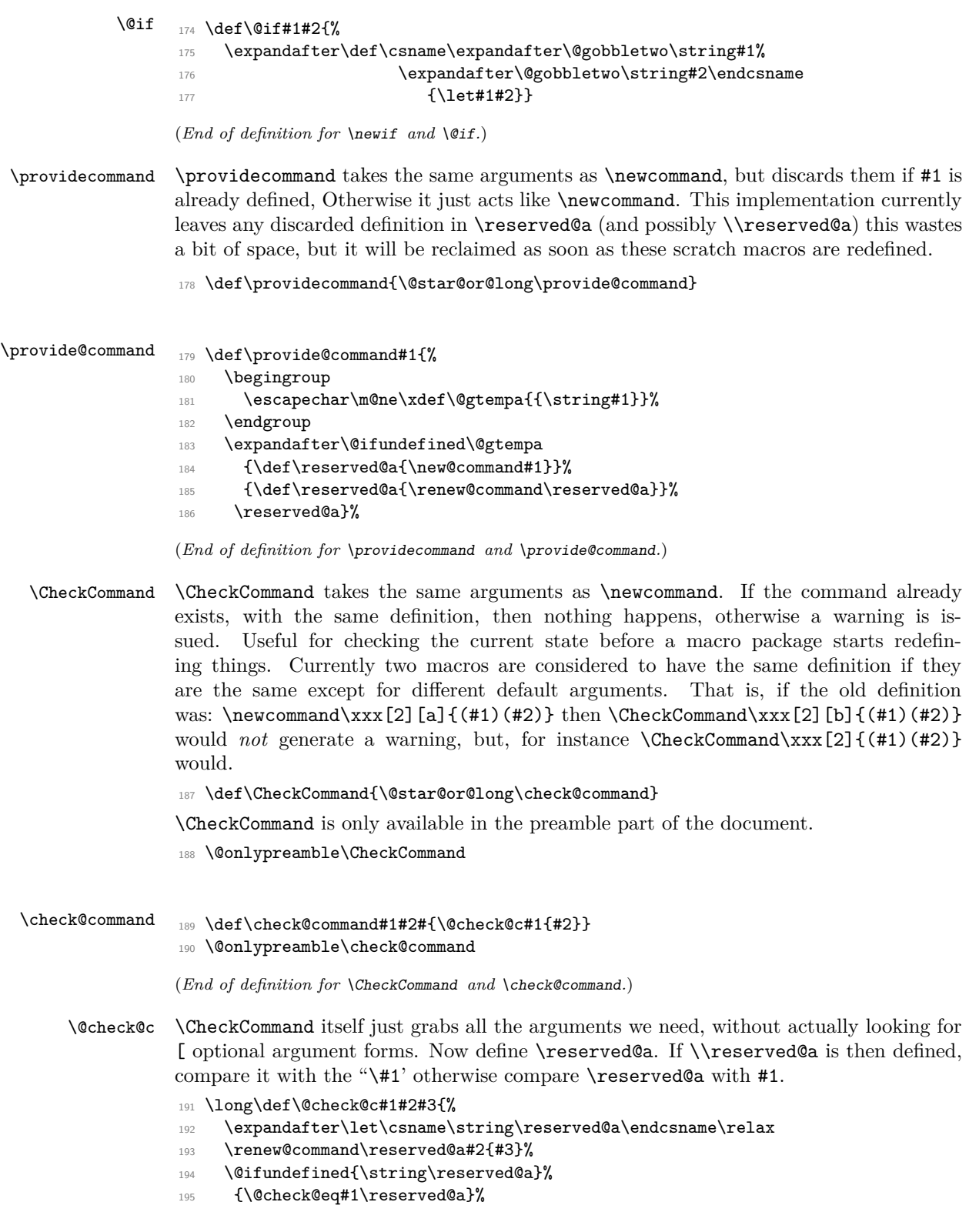

```
196 {\expandafter\@check@eq
                 197 \csname\string#1\expandafter\endcsname
                 198 \csname\string\reserved@a\endcsname}}
                 199 \@onlypreamble\@check@c
                 (End of definition for \@check@c.)
     \@check@eq Complain if #1 and #2 are not \ifx equal.
                 200 \def\@check@eq#1#2{%
                 201 \ifx#1#2\else
                 202 \@latex@warning@no@line
                  203 {Command \noexpand#1 has
                  204 changed.\MessageBreak
                  205 Check if current package is valid}%
                 206 \fi}
                 207 \@onlypreamble\@check@eq
                 (End of definition for \@check@eq.)
       \@gobble
    \@gobbletwo
  \@gobblethree
   \@gobblefour
                 The \@gobble macro is used to get rid of its argument.
                 208 \long\def \@gobble #1{}
                 209 \long\def \@gobbletwo #1#2{}
                 210 \long\def \@gobblethree #1#2#3{}
                 211 \long\def \@gobblefour #1#2#3#4{}
                 (End of definition for \@gobble and others.)
   \@firstofone
   \@firstoftwo
  \@secondoftwo
                 Some argument-grabbers.
                 212 \long\def\@firstofone#1{#1}
                 213 \long\def\@firstoftwo#1#2{#1}
                 214 \long\def\@secondoftwo#1#2{#2}
         \@iden
                 \@iden is another name for \@firstofone for compatibility reasons.
                 215 \let\@iden\@firstofone
                 (End of definition for \@firstofone and others.)
 \@thirdofthree Another grabber now used in the encoding specific section.
                 216 \long\def\@thirdofthree#1#2#3{#3}
                 (End of definition for \@thirdofthree.)
\@expandtwoargs A macro to totally expand two arguments to another macro
                 217 ⟨/2ekernel⟩
                 218 ⟨latexrelease⟩\IncludeInRelease{2022/11/01}%
                 219 ⟨latexrelease⟩ {\@expandtwoargs}{protected edef}%
                 220 ⟨∗2ekernel | latexrelease⟩
                 221 \def\@expandtwoargs#1#2#3{%
                 222 \protected@edef\reserved@a{\noexpand#1{#2}{#3}}\reserved@a}
                 223 ⟨/2ekernel | latexrelease⟩
                 224 ⟨latexrelease⟩\EndIncludeInRelease
                 225 ⟨latexrelease⟩\IncludeInRelease{00/00/00}%
                 226 (latexrelease) {\@expandtwoargs}{protected edef}%
                 227 ⟨latexrelease⟩\def\@expandtwoargs#1#2#3{%
                 228 ⟨latexrelease⟩\edef\reserved@a{\noexpand#1{#2}{#3}}\reserved@a}
                 229 ⟨latexrelease⟩\EndIncludeInRelease
                 230 ⟨∗2ekernel⟩
```
(*End of definition for* \@expandtwoargs*.*)

\@backslashchar A category code 12 backslash.

<sup>231</sup> \edef\@backslashchar{\expandafter\@gobble\string\\}

(*End of definition for* \@backslashchar*.*)

### **1.4 Robust commands and protect**

Fragile and robust commands are one of the thornier issues in LAT<sub>EX</sub>'s commands. Whilst typesetting documents, LATEX makes use of many of TEX's features, such as arithmetic, defining macros, and setting variables. However, there are (at least) three different occasions when these commands are not safe. These are called 'moving arguments' by LATEX, and consist of:

- writing information to a file, such as indexes or tables of contents.
- writing information to the screen.
- inside an **\edef, \message, \mark,** or other command which evaluates its argument fully.

The method LATEX uses for making fragile commands robust is to precede them with \protect. This can have one of four possible values:

- \relax, for normal typesetting. So \protect\foo will execute \foo.
- \string, for writing to the screen. So \protect\foo will write \foo.
- \noexpand, for writing to a file. So \protect\foo will write \foo followed by a space.
- \@unexpandable@protect, for writing a moving argument to a file. So \protect\foo will write  $\preceq$  footbackt $\preceq$  followed by a space. This value is also used inside  $\cdot$ \marks and other commands which evaluate their arguments fully. More precisely, whenever the content of an **\edef** or **\xdef** etc. can contain arbitrary user input not under the direct control of the programmer, one should use \proetected@edef instead of \edef, etc., so that \protect has a suitable definition and the user input will not break if it contains fragile commands.

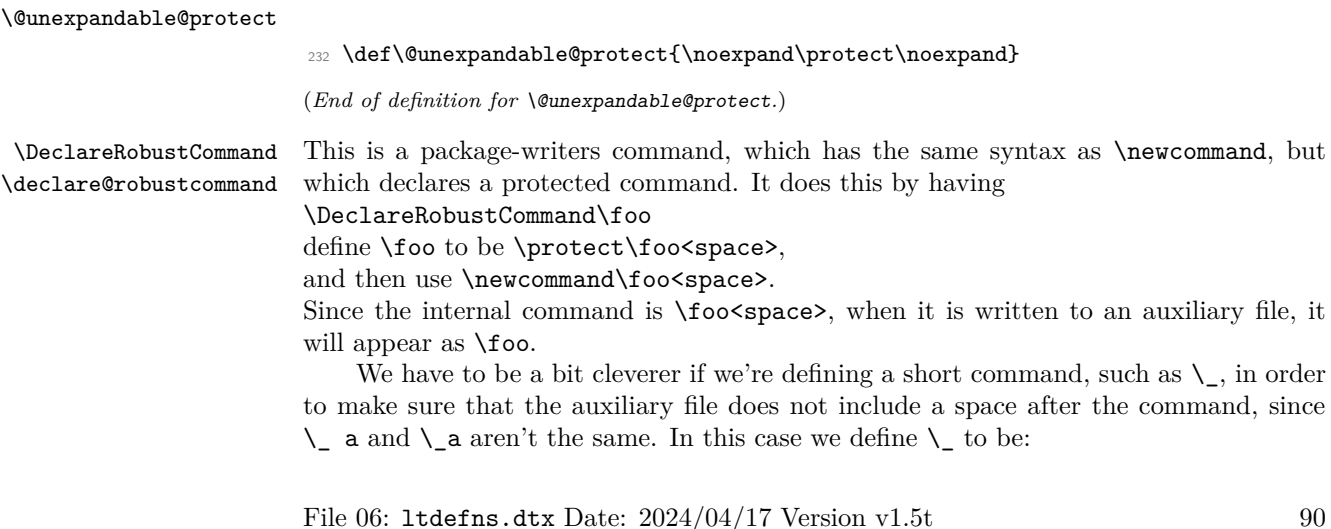

```
\x@protect\_\protect\_<space>
```
which expands to:

```
\ifx\protect\@typeset@protect\else
   \@x@protect@\_
\fi
\protect\_<space>
```
Then if \protect is \@typeset@protect (normally \relax) then we just perform \\_<space>, and otherwise \@x@protect@ gobbles everything up and expands to \protect\\_.

*Note*: setting \protect to any value other than \relax whilst in 'typesetting' mode will cause commands to go into an infinite loop! In particular, setting \protect to \@empty will cause \\_ to loop forever. It will also break lots of other things, such as protected \ifmmodes inside \haligns. If you really have to do such a thing, then please set **\@typeset@protect** to be **\@empty** as well. (This is what the code for **\patterns** does, for example.)

More fun with \expandafter and \csname.

```
233 \def\DeclareRobustCommand{\@star@or@long\declare@robustcommand}
```

```
234 \def\declare@robustcommand#1{%
235 \ifx#1\@undefined\else\ifx#1\relax\else
236 \@latex@info{Redefining \string#1}%
237 \fi\fi
238 \edef\reserved@a{\string#1}%
239 \def\reserved@b{#1}%
240 \edef\reserved@b{\expandafter\strip@prefix\meaning\reserved@b}%
241 \edef#1{%
242 \ifx\reserved@a\reserved@b
243 \noexpand\x@protect
244 \noexpand#1%
245 \fi
246 \noexpand\protect
247 \expandafter\noexpand\csname
248 \expandafter\@gobble\string#1 \endcsname
249 }%
250 \let\@ifdefinable\@rc@ifdefinable
251 \expandafter\new@command\csname
252 \expandafter\@gobble\string#1 \endcsname
253 }
```
(*End of definition for* \DeclareRobustCommand *and* \declare@robustcommand*.*)

### \@x@protect

```
\x@protect 254 \def\x@protect#1{%
             255 \ifx\protect\@typeset@protect\else
             256 \@x@protect#1%
             257 \overrightarrow{fi}258 }
             259 \def\@x@protect#1\fi#2#3{%
             260 \fi\protect#1%
             261 }
```
(*End of definition for* \@x@protect *and* \x@protect*.*)
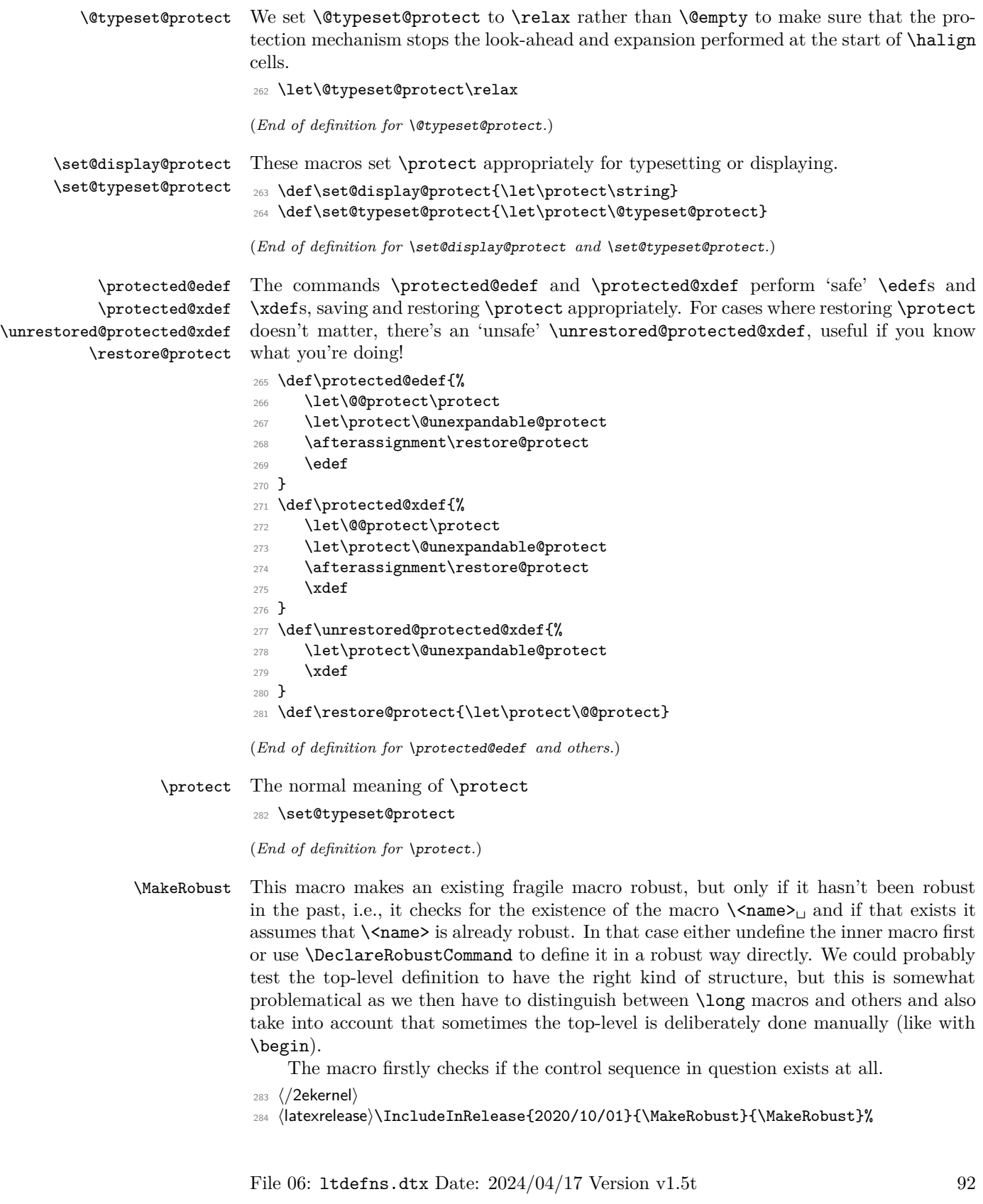

```
285 ⟨∗2ekernel | latexrelease⟩
286 \def\MakeRobust#1{%
287 \count@=\escapechar
288 \escapechar='\\
289 \@ifundefined{\expandafter\@gobble\string#1}{%
290 \@latex@error{Command '\string#1' undefined.%
291 \MessageBreak There is nothing here to make robust}%
292 \@eha
293 }%
```
Then we check if the macro is already robust. We do this by testing if the internal name for a robust macro is defined, namely ∖foo<sub>∟</sub>. If it is already defined do nothing, otherwise set \foo␣ equal to \foo and redefine \foo so that it acts like a macro defined with \DeclareRobustCommand. We use \@kernel@rename@newcommand to copy \foo over to  $\setminus$  foo<sub> $\cup$ </sub>, including a possible default optional argument.

```
204 \sqrt{9}295 \@ifundefined{\expandafter\@gobble\string#1\space}%
296 \frac{1}{2}297 \expandafter\@kernel@rename@newcommand
298 \csname\expandafter\@gobble\string#1\space\endcsname
299 #1%
300 \edef\reserved@a{\string#1}%
301 \def\reserved@b{#1}%
302 \edef\reserved@b{\expandafter\strip@prefix\meaning\reserved@b}%
303 \text{Xdef#1f\%}304 \ifx\reserved@a\reserved@b
305 \noexpand\x@protect\noexpand#1%
306 \quad \text{Vfi}307 \noexpand\protect\expandafter\noexpand
308 \csname\expandafter\@gobble\string#1\space\endcsname}%
309 \frac{309}{209}310 {\@latex@info{Command '\string#1' is already robust}}%
311 }%
312 \escapechar=\count@
313 }%
```
\@kernel@rename@newcommand

This macro renames a command, possibly with an optional argument (defined with  $\neq$   $\neq$  from #2 to #1, by renaming the internal macro  $\iota$   $\iota$   $\iota$   $\iota$   $\iota$   $\iota$   $\iota$   $\iota$   $\iota$   $\iota$   $\iota$   $\iota$   $\iota$   $\iota$   $\iota$   $\iota$   $\iota$   $\iota$   $\iota$   $\iota$   $\iota$   $\iota$   $\iota$   $\iota$   $\iota$   $\iota$   $\iota$  \#1 appropriately, then undefining \#2 and \\#2. The \afterassignment trick is to make both definitions in **\@copy@newcommand** global (which are local by default).

In case the macro was defined with \newcommand and an optional argument, to replicate exactly the behaviour of \DeclareRobustCommand we have to move also the internal  $\to \to \bullet$ . In that case, #1 will be a parameterless macro (\robust@command@chk@safe checks that), and \@if@newcommand will return true (both defined below in this file). If so, we can use **\@copy@newcommand** rather than plain **\let** to copy the command over. **\@kernel@rename@newcommand** does this test and carries out the renaming.

```
314 \def\@kernel@rename@newcommand#1#2{%
315 \robust@command@chk@safe#2%
316 {\@if@newcommand#2%
317 {\afterassignment\global
318 \global\@copy@newcommand#1#2%
319 \global\let#2\@undefined
```

```
320 \global\expandafter\let\csname\string#2\endcsname\@undefined}%
321 {\global\let#1=#2}}%
322 {\global\let#1=#2}}
323 ⟨/2ekernel | latexrelease⟩
324 ⟨latexrelease⟩\EndIncludeInRelease
325 %
326 ⟨latexrelease⟩\IncludeInRelease{2019/10/01}{\MakeRobust}{\MakeRobust}%
327 ⟨latexrelease⟩\def\MakeRobust#1{%
328 ⟨latexrelease⟩ \@ifundefined{\expandafter\@gobble\string#1}{%
329 ⟨latexrelease⟩ \@latex@error{The control sequence '\string#1' is undefined!%
330 ⟨latexrelease⟩ \MessageBreak There is nothing here to make robust}%
331 (latexrelease) \@eha
332 ⟨latexrelease⟩ }%
333 (latexrelease) {%
334 ⟨latexrelease⟩ \@ifundefined{\expandafter\@gobble\string#1\space}%
335 (latexrelease) {%
336 (latexrelease) \global\expandafter\let\csname
337 ⟨latexrelease⟩ \expandafter\@gobble\string#1\space\endcsname=#1%
338 ⟨latexrelease⟩ \edef\reserved@a{\string#1}%
339 ⟨latexrelease⟩ \def\reserved@b{#1}%
340 ⟨latexrelease⟩ \edef\reserved@b{\expandafter\strip@prefix\meaning\reserved@b}%
341 (latexrelease) \xdef#1{%
342 ⟨latexrelease⟩ \ifx\reserved@a\reserved@b
343 ⟨latexrelease⟩ \noexpand\x@protect\noexpand#1%
344 (latexrelease) \fi
345 ⟨latexrelease⟩ \noexpand\protect\expandafter\noexpand
346 ⟨latexrelease⟩ \csname\expandafter\@gobble\string#1\space\endcsname}%
347 (latexrelease) }%
348 ⟨latexrelease⟩ {\@latex@info{The control sequence '\string#1' is already robust}}%
349 ⟨latexrelease⟩ }%
350 ⟨latexrelease⟩}%
351 ⟨latexrelease⟩\let\@kernel@rename@newcommand\@undefined
352 ⟨latexrelease⟩\EndIncludeInRelease
353 %
354 ⟨latexrelease⟩\IncludeInRelease{2015/01/01}{\MakeRobust}{\MakeRobust}%
355 ⟨latexrelease⟩\def\MakeRobust#1{%
356 ⟨latexrelease⟩ \@ifundefined{\expandafter\@gobble\string#1}{%
357 ⟨latexrelease⟩ \@latex@error{The control sequence '\string#1' is undefined!%
358 ⟨latexrelease⟩ \MessageBreak There is nothing here to make robust}%
359 ⟨latexrelease⟩ \@eha
360 ⟨latexrelease⟩ }%
361 ⟨latexrelease⟩ {%
362 ⟨latexrelease⟩ \@ifundefined{\expandafter\@gobble\string#1\space}%
363 ⟨latexrelease⟩ {%
364 ⟨latexrelease⟩ \expandafter\let\csname
365 ⟨latexrelease⟩ \expandafter\@gobble\string#1\space\endcsname=#1%
366 ⟨latexrelease⟩ \edef\reserved@a{\string#1}%
367 ⟨latexrelease⟩ \def\reserved@b{#1}%
368 ⟨latexrelease⟩ \edef\reserved@b{\expandafter\strip@prefix\meaning\reserved@b}%
369 ⟨latexrelease⟩ \edef#1{%
370 ⟨latexrelease⟩ \ifx\reserved@a\reserved@b
371 (latexrelease) \noexpand\x@protect\noexpand#1%
372 (latexrelease) \fi
```

```
373 ⟨latexrelease⟩ \noexpand\protect\expandafter\noexpand
374 ⟨latexrelease⟩ \csname\expandafter\@gobble\string#1\space\endcsname}%
375 ⟨latexrelease⟩ }%
376 ⟨latexrelease⟩ {\@latex@info{The control sequence '\string#1' is already robust}}%
377 (latexrelease) }%
378 (latexrelease)}%
379 ⟨latexrelease⟩\let\@kernel@rename@newcommand\@undefined
380 ⟨latexrelease⟩\EndIncludeInRelease
381 %
382 ⟨latexrelease⟩\IncludeInRelease{0000/00/00}{\MakeRobust}{\MakeRobust}%
383 ⟨latexrelease⟩\let\MakeRobust\@undefined
384 ⟨latexrelease⟩\let\@kernel@rename@newcommand\@undefined
385 ⟨latexrelease⟩\EndIncludeInRelease
386 ⟨∗2ekernel⟩
```
(*End of definition for* \MakeRobust *and* \@kernel@rename@newcommand*.*)

\kernel@make@fragile The opposite of \MakeRobust except that it doesn't do many checks as it is internal to the kernel. Why does one want such a thing? Only for compatibility reasons if latexrelease requests a rollback of the kernel. For this reason we pretend that this command existed in all earlier versions of LAT<sub>EX</sub> i.e., we are not rolling it back since we need it precisely then. But we have to get it into the latexrelease file so that a roll forward is possible too.

```
387 ⟨/2ekernel⟩
388 ⟨∗2ekernel | latexrelease⟩
389 ⟨latexrelease⟩\IncludeInRelease{2020/10/01}%
390 ⟨latexrelease⟩ {\kernel@make@fragile}{Undo robustness}%
391 \def\kernel@make@fragile#1{%
392 \@ifundefined{\expandafter\@gobble\string#1\space}%
```
If not robust do nothing.

 $\{ \}$ %

Otherwise copy \foo␣ back to \foo. Then use \@kernel@rename@newcommand to check and copy  $\iota \cdot$  back to  $\iota \cdot$  in case the command has an optional argument. If so, also undefine  $\setminus$ foo<sub> $\sqcup$ </sub>, and at the end undefine  $\setminus$ foo $\sqcup$ .

```
394 \{%
395 \global\expandafter\let\expandafter #1\csname
396 \expandafter\@gobble\string#1\space\endcsname
397 \expandafter\@kernel@rename@newcommand
398 \csname\expandafter\@gobble\string#1\expandafter\endcsname
399 \csname\expandafter\@gobble\string#1\space\endcsname
400 \global\expandafter\let\csname
401 \expandafter\@gobble\string#1\space\endcsname\@undefined
402 }%
403 }
404 ⟨latexrelease⟩\EndIncludeInRelease
405 %
406 ⟨latexrelease⟩\IncludeInRelease{0000/00/00}%
407 ⟨latexrelease⟩ {\kernel@make@fragile}{Undo robustness}%
408 ⟨latexrelease⟩\def\kernel@make@fragile#1{%
409 ⟨latexrelease⟩ \@ifundefined{\expandafter\@gobble\string#1\space}%
410 ⟨latexrelease⟩ {}%
411 ⟨latexrelease⟩ {%
```

```
412 (latexrelease) \global\expandafter\let\expandafter #1\csname
413 ⟨latexrelease⟩ \expandafter\@gobble\string#1\space\endcsname
414 ⟨latexrelease⟩ \global\expandafter\let\csname
415 ⟨latexrelease⟩ \expandafter\@gobble\string#1\space\endcsname\@undefined
416 ⟨latexrelease⟩ }%
417 ⟨latexrelease⟩}
418 ⟨latexrelease⟩\EndIncludeInRelease
419 ⟨/2ekernel | latexrelease⟩
420 ⟨∗2ekernel⟩
```
(*End of definition for* \kernel@make@fragile*.*)

# **1.5 Acting on robust commands**

```
421 ⟨/2ekernel⟩
```
<sup>422</sup> ⟨latexrelease⟩\IncludeInRelease{2020-10-01}{\robust@command@act}

<sup>423</sup> ⟨latexrelease⟩ {Add \robust@command@act}%

<sup>424</sup> ⟨∗2ekernel | latexrelease⟩

With most document level commands being robust now there is more of a requirement to have a standard way of aliasing (or copying) a command to a new name, for example to save an original definition before changing a command. \DeclareCommandCopy is analogous to  $T_{FX}$ 's  $\let$ , except that it copes with the different types of robust commands defined by LAT<sub>EX</sub>'s mechanisms.

A couple of "types of robustness" are defined by the  $\text{LATEX } 2\varepsilon$  kernel, namely robust commands defined with \DeclareRobustCommand and commands with optional arguments defined with \newcommand. However there are other types of robust commands that are frequently used, which are not defined in the  $\angle F$ FFX  $2 \epsilon$  kernel, like commands defined with xparse's \NewDocumentCommand and etoolbox's \newrobustcmd.

In this section we will define a generic extensible machinery to act on robust commands. This code will then be used to test if a command is robust, considered the different types of robustness, and then either copy that definition, if \DeclareCommandCopy (or similar) is used, or show the definition of the command, if  $\mathcal{S}$ howCommand is used. \robust@command@act The looping machinery is generic and knows nothing about what is to be done for each

```
\robust@command@act⟨action-list⟩⟨robust-cmd⟩
⟨fallback-action⟩⟨act-arg⟩
```
case. The syntax of the main macro \robust@command@act is:

 $\langle$  action-list  $\rangle$  is a token list of the form:

 $\{\langle if-type-1\rangle | \langle act-type-1\rangle \}$  $\{\langle if-type-2\rangle \langle act-type-2\rangle\}$ . . .

\robust@command@act will iterate over the ⟨action-list⟩, evaluating each ⟨if-type-*n*⟩ ⟨robust-cmd⟩ {⟨true⟩}{⟨false⟩}. If the ⟨if-type-*n*⟩ conditional returns ⟨true⟩, then  $\langle \textit{act-type}-n \rangle \langle \textit{act-arg} \rangle$  is executed, and the loop ends. If the conditional returns  $\langle false \rangle$ , then  $\langle if-type-n+1 \rangle$  is executed in the same way, until either one of the conditionals return  $\langle true \rangle$ , or the end of the  $\langle action\text{-}list \rangle$  is reached. If the end is reached, then  $\{fallback-action \}(act-arg)$  is executed before \robust@command@act exits.

\robust@command@act will start by using \robust@command@act@chk@args to check if the  $\langle \text{robust-cmd} \rangle$  (#2) is a parameterless (possibly \protected) macro. If it is not, the

command is not a robust command: these always start with a parameterless user-level macro; in that case, \robust@command@act@end is used to short-circuit the process and do the  $\langle \text{fallback-action} \rangle$  (#3). This first test is necessary because later on we need to be able to expand the  $\langle \textit{robust-cmd} \rangle$  without the risk of it Breaking Badly, and as a bonus, this speeds up the process in case we used \NewCommandCopy in a "normal" macro.

```
425 \long\def\robust@command@act#1#2#3#4{%
                                426 \robust@command@chk@safe#2%
                                427 {\expandafter\robust@command@act@loop
                                 428 \expandafter#2%
                                 429 #1{\@nnil\@nnil}%
                                 430 \robust@command@act@end}%
                                 431 {\robust@command@act@end}%
                                432 {#3}{#4}}%
    \robust@command@act@loop
\robust@command@act@loop@aux
      \robust@command@act@do
                                If \robust@command@act@chk@args branched to false, then \robust@command@act@loop
                                will loop over the list of items in the \langle \text{action-list} \rangle (#1), and process each item as de-
                                scribed earlier. If the \langle if-type-n\rangle command expands to \langle true \rangle then \robust@command@act@do
                                is used to execute \langle \text{act-type-}n \rangle on the \langle \text{act-arg} \rangle, otherwise the loop resumes with the
                                next item.
                                433 \long\def\robust@command@act@loop#1#2{\robust@command@act@loop@aux#1#2}
                                434 \long\def\robust@command@act@loop@aux#1#2#3{%
                                435 \ifx\@nnil#2%
                                436 \overline{436}437 \#2{#1}%
                                438 {\robust@command@act@do{#3}}%
                                439 {\expandafter\robust@command@act@loop\expandafter#1}%
                                440 \{f_i\}441 \long\def\robust@command@act@do#1%
                                 442 \fi#2%
                                 443 \robust@command@act@end#3#4{%
                                 444 \fi
                                 445 + 144\robust@command@act@end
                                If the end is reached and no action was taken, then do \langle \text{fallback-action} \rangle \langle \text{act-arg} \rangle.
                                446 \long\def\robust@command@act@end#1#2{#1#2}
    \robust@command@chk@safe
\robust@command@act@chk@args
                                447 \long\def\robust@command@chk@safe#1{%
                                448 \begingroup
                                449 \escapechar='\\
                                450 \expandafter\endgroup\expandafter
                                451 \robust@command@act@chk@args\meaning#1:->\@nil}
                                452 \def\robust@command@act@chk@args#1:->#2\@nil{%
                                 453 \@expl@str@if@eq@@nnTF{#1}{macro}%
                                 454 {\@firstoftwo}%
                                 455 {\@expl@str@if@eq@@nnTF{#1}{\protected macro}%
                                 456 {\@firstoftwo}%
                                 457 {\@secondoftwo}}}
                                458 ⟨/2ekernel | latexrelease⟩
                                459 ⟨latexrelease⟩\EndIncludeInRelease
                                 460 ⟨latexrelease⟩\IncludeInRelease{0000-00-00}{\robust@command@act}
                                461 ⟨latexrelease⟩ {Add \robust@command@act}%
```
- <sup>462</sup> ⟨latexrelease⟩\let\robust@command@act\@undefined
- <sup>463</sup> ⟨latexrelease⟩\let\robust@command@act@loop\@undefined
- <sup>464</sup> ⟨latexrelease⟩\let\robust@command@act@loop@aux\@undefined
- <sup>465</sup> ⟨latexrelease⟩\let\robust@command@act@do\@undefined
- <sup>466</sup> ⟨latexrelease⟩\let\robust@command@act@end\@undefined
- <sup>467</sup> ⟨latexrelease⟩\let\robust@command@chk@safe\@undefined
- <sup>468</sup> ⟨latexrelease⟩\let\robust@command@act@chk@args\@undefined
- <sup>469</sup> ⟨latexrelease⟩\EndIncludeInRelease
- <sup>470</sup> ⟨∗2ekernel⟩

(*End of definition for* \robust@command@act *and others.*)

#### **1.5.1 Copying robust commands**

```
471 ⟨/2ekernel⟩
```
<sup>472</sup> ⟨latexrelease⟩\IncludeInRelease{2020-10-01}{\DeclareCommandCopy}

<sup>473</sup> ⟨latexrelease⟩ {Add \NewCommandCopy, \RenewCommandCopy, and \DeclareCommandCopy}%

```
474 ⟨∗2ekernel | latexrelease⟩
```
\NewCommandCopy \RenewCommandCopy \DeclareCommandCopy

\NewCommandCopy starts by checking if #1 is already defined, and raises an error if so, otherwise the definition is carried out. \RenewCommandCopy does (almost) the opposite. If the command is *not* defined, then an error is raised. But the definition is carried out anyhow, so the behaviour is consistent with \renewcommand.

A \ProvideCommandCopy isn't defined because it's not reasonably useful. \provide... commands mean "define this if there's no other definition", but copying a command (usually) implies that the command being copied is defined, so \ProvideCommandCopy doesn't make a lot of sense. But more importantly, the most common use case of copying a command is to redefine it later, while preserving the old definition, as in:

```
\ProvideCommandCopy \A \B
\Gamma \setminus A \dots }
```
then, if  $\Lambda$  is already defined the first line is skipped, an in this case  $\Lambda$  won't work as expected.

The three versions call the internal \declare@commandcopy with the proper action. \@firstofone will carry out the copy. The only case when the copy is not made is the  $\langle false \rangle$  case for \NewCommandCopy, in which the command already exists and the definition is aborted.

```
475 \def\NewCommandCopy{%
476 \declare@commandcopy
477 {\@firstofone}%
478 {\@firstoftwo\@notdefinable}}
479 \def\RenewCommandCopy{%
480 \declare@commandcopy
481 {\@latex@error{Command \@backslashchar\reserved@a\space undefined}\@ehc
482 \@firstofone}%
483 {\@firstofone}}
484 \def\DeclareCommandCopy{%
    \declare@commandcopy
486 {\@firstofone}%
487 {\@firstofone}}
```
Start by checking if the command is already defined. The proper action is taken by each specific command above. If all's good, then \robust@command@act is called with

\declare@commandcopy \declare@commandcopy@do File 06: ltdefns.dtx Date: 2024/04/17 Version v1.5t 98

```
the proper arguments as described earlier, with \@declarecommandcopylisthook as the
                               ⟨action-list⟩ and \declare@commandcopy@let as the ⟨fallback-action⟩.
                                488 \long\def\declare@commandcopy#1#2#3#4{%
                                489 \edef\reserved@a{\@expl@cs@to@str@@N#3}%
                                490 \@ifundefined\reserved@a{#1}{#2}%
                                491 {\declare@commandcopy@do{#3}{#4}}}
                                492 \long\def\declare@commandcopy@do#1#2{%
                                493 \robust@command@act
                                494 \@declarecommandcopylisthook#2%
                                495 \declare@commandcopy@let{#1#2}}
\@declarecommandcopylisthook
                               The initial definition of \@declarecommandcopylisthook contains the tests for the two
                               types of robust command in the kernel.
                                496 \def\@declarecommandcopylisthook{%
                               497 {\@if@DeclareRobustCommand \@copy@DeclareRobustCommand}%
                                498 {\@if@newcommand \@copy@newcommand}}
    \declare@commandcopy@let
                               The initial definition of \@declarecommandcopylisthook contains the tests for the two
                               types of robust command in the kernel.
                                499 \long\def\declare@commandcopy@let#1#2{\let#1=#2\relax}
                                    Now the rollback code.
                                500 ⟨/2ekernel | latexrelease⟩
                               501 ⟨latexrelease⟩\EndIncludeInRelease
                               502 ⟨latexrelease⟩\IncludeInRelease{0000-00-00}{\DeclareCommandCopy}
                               503 ⟨latexrelease⟩ {Undefine \NewCommandCopy, \RenewCommandCopy, and \DeclareCommandCopy}%
                               504 ⟨latexrelease⟩\let\NewCommandCopy\@undefined
                               505 ⟨latexrelease⟩\let\RenewCommandCopy\@undefined
                               506 ⟨latexrelease⟩\let\DeclareCommandCopy\@undefined
                               507 ⟨latexrelease⟩\let\declare@commandcopy\@undefined
                               508 ⟨latexrelease⟩\let\@declarecommandcopylisthook\@undefined
                               509 ⟨latexrelease⟩\let\declare@commandcopy@let\@undefined
                               510 ⟨latexrelease⟩\EndIncludeInRelease
                               511 ⟨∗2ekernel⟩
                               (End of definition for \NewCommandCopy and others.)
                               512 ⟨/2ekernel⟩
                               513 ⟨latexrelease⟩\IncludeInRelease{2023-06-01}{\DeclareEnvironmentCopy}
                               514 ⟨latexrelease⟩ {Add \NewEnvironmentCopy, \RenewEnvironmentCopy, and \DeclareEnvironmentCopy}%
                               515 ⟨∗2ekernel | latexrelease⟩
         \NewEnvironmentCopy
       \RenewEnvironmentCopy
     \DeclareEnvironmentCopy
                               If \#1 or \end#1 already exist one gets an error message talking about the problematical
                               command (not the environment). The remainder of the LAT<sub>EX</sub> run is probably badly
                               broken and it is unlikely that continuing it gives reasonable results.
                               516 \def\NewEnvironmentCopy{%
                               517 \declare@environmentcopy
                               518 {\@firstofone}%
                               519 {\@firstoftwo\@notdefinable}}
                               520 \def\RenewEnvironmentCopy{%
                               521 \declare@environmentcopy
                                522 {\@latex@error{Environment \reserved@a\space undefined}\@ehc
                                523 \@firstofone}%
                                524 {\@firstofone}}
```

```
525 \def\DeclareEnvironmentCopy{%
526 \declare@environmentcopy
527 {\@firstofone}%
528 {\@firstofone}}
529 \long\def\declare@environmentcopy#1#2#3#4{%
530 \edef\reserved@a{\@ifundefined{#3}{end#3}{#3}}%
531 \@ifundefined\reserved@a
532 {\def\reserved@a{#3}#1}%
533 {\def\reserved@a{#3}#2}%
534 {\ExpandArgs{cc}\declare@commandcopy@do{#3}{#4}%
535 \ExpandArgs{cc}\declare@commandcopy@do{end#3}{end#4}}}
    Now the rollback code.
536 ⟨/2ekernel | latexrelease⟩
537 ⟨latexrelease⟩\EndIncludeInRelease
538 ⟨latexrelease⟩\IncludeInRelease{0000-00-00}{\DeclareEnvironmentCopy}
539 (latexrelease) {Undefine \NewEnvironmentCopy, \RenewEnvironmentCopy, and \DeclareEnvironmentCop
540 ⟨latexrelease⟩\let\NewEnvironmentCopy\@undefined
541 ⟨latexrelease⟩\let\RenewEnvironmentCopy\@undefined
542 ⟨latexrelease⟩\let\DeclareEnvironmentCopy\@undefined
543 ⟨latexrelease⟩\EndIncludeInRelease
```

```
544 ⟨∗2ekernel⟩
```
(*End of definition for* \NewEnvironmentCopy *,* \RenewEnvironmentCopy *, and* \DeclareEnvironmentCopy*.*)

#### **1.5.2 Showing robust commands**

# \ShowCommand Most of the machinery defined for \NewCommandCopy can be used to show the definition of a robust command, in a similar fashion to texdef. The difference is that after the command's is detected to has a given type of robustness, rather than making a copy, we use a separate routine to show its definition.

With all the machinery in place, \ShowCommand itself is quite simple: use \robust@command@act to iterate through the \@showcommandlisthook list, and if nothing is found, fallback to \show.

```
545 ⟨/2ekernel⟩
```
⟨latexrelease⟩\IncludeInRelease{2020-10-01}{\ShowCommand}%

- ⟨latexrelease⟩ {Add \ShowCommand}%
- ⟨∗2ekernel | latexrelease⟩

\long\def\ShowCommand#1{%

- \robust@command@act
- \@showcommandlisthook#1%
- $552 \times \delta$  \show#1}

\@showcommandlisthook

The initial definition of \@showcommandlisthook contains the same tests as used for copying, but \@show@... commands instead of \@copy@.... Same as before, it is initialized to cope with \DeclareRobustCommand and \newcommand with optional arguments.

- \def\@showcommandlisthook{%
- {\@if@DeclareRobustCommand \@show@DeclareRobustCommand}%
- {\@if@newcommand \@show@newcommand}}

Now the rollback code.

- ⟨*/*2ekernel | latexrelease⟩
- ⟨latexrelease⟩\EndIncludeInRelease

```
558 ⟨latexrelease⟩\IncludeInRelease{0000-00-00}{\ShowCommand}
```
- <sup>559</sup> ⟨latexrelease⟩ {Undefine \ShowCommand}%
- <sup>560</sup> ⟨latexrelease⟩\let\ShowCommand\@undefined
- <sup>561</sup> ⟨latexrelease⟩\let\@showcommandlisthook\@undefined
- <sup>562</sup> ⟨latexrelease⟩\EndIncludeInRelease
- <sup>563</sup> ⟨∗2ekernel⟩

(*End of definition for* \ShowCommand *and* \@showcommandlisthook*.*)

```
564 ⟨/2ekernel⟩
```
- <sup>565</sup> ⟨latexrelease⟩\IncludeInRelease{2020-10-01}{\@if@DeclareRobustCommand}
- <sup>566</sup> ⟨latexrelease⟩ {Add \@if@DeclareRobustCommand, \@if@newcommand,
- <sup>567</sup> ⟨latexrelease⟩ \@copy@DeclareRobustCommand, \@copy@newcommand,
- <sup>568</sup> ⟨latexrelease⟩ \@show@DeclareRobustCommand, \@show@newcommand}%

```
569 ⟨∗2ekernel | latexrelease⟩
```
## **1.5.3 Commands defined with** \DeclareRobustCommand

\@if@DeclareRobustCommand Now that we provided a generic way to copy one macro to another, we need to define a way to check if a command is one of  $\mathbb{P}\mathbb{F} \times 2_F$ 's robust types. These tests are heavily based on Heiko's \LetLtxMacro, but chopped into separate macros.

> \@if@DeclareRobustCommand checks if a command \cmd was defined by \DeclareRobustCommand. The test returns true if the expansion of \cmd is exactly \protect\cmd␣.

```
570 \long\def\@if@DeclareRobustCommand#1{%
571 \begingroup
572 \escapechar='\\
573 \edef\reserved@a{\string#1}%
574 \edef\reserved@b{\detokenize{#1}}%
575 \xdef\@gtempa{%
576 \ifx\reserved@a\reserved@b
577 \noexpand\x@protect
578 \noexpand#1%
570 \quad \text{if} \quad \frac{1}{2}580 \noexpand\protect
581 \expandafter\noexpand\csname\@expl@cs@to@str@@N#1 \endcsname}%
582 \endgroup
583 \ifx\@gtempa#1\relax
584 \expandafter\@firstoftwo
585 \else
586 \expandafter\@secondoftwo
587 \fi}
```
If a command was defined by \DeclareRobustCommand (that is, \@if@DeclareRobustCommand returns true), then to make a copy of  $\{\text{cm} \text{ into } \text{foo} \text{ we define the latter such that it}$ expands to  $\preceq$  too<sub> $\sqcup$ </sub>, then make  $\check{\circ}$  equal to  $\check{\circ}$ .

There is one detail we need to take care of: if a command was defined with \DeclareRobustCommand it may still have an optional argument, in which case there is one more macro layer before the actual definition of the command. We use \@if@newcommand to check that and \@copy@newcommand to do the copying.

<sup>588</sup> \long\def\@copy@DeclareRobustCommand#1#2{%

- <sup>589</sup> \begingroup
- <sup>590</sup> \escapechar='\\
- <sup>591</sup> \edef\reserved@a{\string#1}%
- <sup>592</sup> \edef\reserved@b{\detokenize{#1}}%

File 06: 1tdefns.dtx Date:  $2024/04/17$  Version v1.5t 101

\@copy@DeclareRobustCommand \copy@kernel@robust@command

```
593 \edef\reserved@a{%
594 \endgroup
595 \def\noexpand#1{%
596 \ifx\reserved@a\reserved@b
597 \noexpand\x@protect
598 \noexpand#1%
500 \quad \text{If}600 \noexpand\protect
601 \expandafter\noexpand\csname\@expl@cs@to@str@@N#1 \endcsname}%
602 \noexpand\copy@kernel@robust@command
603 \expandafter\noexpand\csname\@expl@cs@to@str@@N#1 \endcsname
604 \expandafter\noexpand\csname\@expl@cs@to@str@@N#2 \endcsname}%
605 \reserved@a}
606 \long\def\copy@kernel@robust@command#1#2{%
607 \robust@command@chk@safe#2%
608 \{ \sqrt{0} \text{ if } \text{Onewcommand} \text{#2\%} \}609 {\@copy@newcommand}%
610 {\declare@commandcopy@let}}
611 {\declare@commandcopy@let}%
612 #1#2}
```
\@show@DeclareRobustCommand \show@kernel@robust@command \@show@macro

Showing the command is pretty simple. This command prints the top-level expansion as T<sub>E</sub>X's \show would, but with robust macro: rather than just macro:, then a blank line and then \show the inner command. For a macro defined with, say, \DeclareRobustCommand\foo[1]{bar}, it will print:

```
> \foo=robust macro:
->\protect \foo .
> \foo =\long macro:
#1->bar.
```
If the inner command is defined with an optional argument, then \@show@newcommand is also used.

The value of \escapechar is deliberately not enforced, so \ShowCommand behaves more like \show.

```
613 \long\def\@show@DeclareRobustCommand#1{%
614 \typeout{> \string#1=robust macro:}%
615 \typeout{->\@expl@cs@replacement@spec@@N#1.^^J}%
616 \expandafter\show@kernel@robust@command
617 \csname\@expl@cs@to@str@@N#1 \endcsname}
618 \long\def\show@kernel@robust@command#1{%
619 \robust@command@chk@safe#1%
620 {\@if@newcommand#1%
621 {\@show@newcommand}%
622 {\@show@macro}}%
623 {\@show@macro}%
624 #1}
625 \let\@show@macro\show
```
(*End of definition for* \@if@DeclareRobustCommand *and others.*)

#### **1.5.4 Commands defined with** \newcommand **(with optional argument)**

```
\@if@newcommand A command \cmd (or \cmd␣, if it was defined with \DeclareRobustCommand) with an
                 optional argument will expand to \@protected@testopt\cmd\\cmd{<opt>}. To check
                 that we look at the first three tokens in the expansion of \cmd, and return true or false
                 accordingly.
```
This test *requires* that the command be a parameterless macro, otherwise it will not work (and probably break). This is ensured with \robust@command@chk@safe before calling \@if@newcommand.

<sup>626</sup> \long\def\@if@newcommand#1{%

```
627 \edef\reserved@a{%
628 \noexpand\@protected@testopt
      \noexpand#1%
630 \expandafter\noexpand\csname\@backslashchar\@expl@cs@to@str@@N#1\endcsname}%
631 \edef\reserved@b{%
632 \unexpanded\expandafter\expandafter\expandafter
633 {\expandafter\@carcube#1{}{}{}\@nil}}%
634 \ifx\reserved@a\reserved@b
635 \expandafter\@firstoftwo
636 \else
637 \expandafter\@secondoftwo
638 \fi}
```
\@copy@newcommand Then, if a command  $\mathcal{L}$  takes an optional argument, we copy it to  $\mathcal{L}$  foo by defining the latter to expand to \@protected@testopt\foo\\foo{<opt>}.

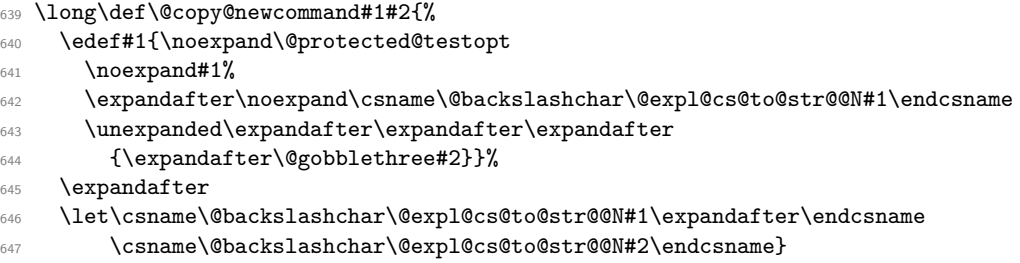

\@show@newcommand \@show@newcommand@aux

A command being \shown here is guaranteed to have an optional argument. Start by showing the top-level expansion of the command (using \typeout to avoid TeX asking for interaction and extra context lines), then call \@show@newcommand@aux with the internal command, which contains the actual definition, and with the expansion of the command to extract the default value of the optional argument.

<sup>648</sup> \long\def\@show@newcommand#1{%

- <sup>649</sup> \typeout{> \string#1=robust macro:}%
- <sup>650</sup> \typeout{->\@expl@cs@replacement@spec@@N#1.^^J}%
- <sup>651</sup> \expandafter\@show@newcommand@aux

```
652 \csname\@backslashchar\@expl@cs@to@str@@N#1\expandafter\endcsname
```
<sup>653</sup> \expandafter{#1}\@show@tokens}

For a macro defined with, say, \newcommand\foo[1][opt]{bar}, it will print:

> \foo=robust macro:

```
->\@protected@testopt \foo \\foo {opt}.
```
> \\foo=\long macro:

```
> default #1=opt.
[41]->bar.
```
If the command was defined with \DeclareRobustCommand, then another pair of lines show the top-level expansion  $\preceq$ .  $\preceq$ 

```
\long\def\@show@newcommand@aux#1#2#3{%
655 \typeout{> \string#1=\@expl@cs@prefix@spec@@N#1macro:}%
656 #3{default \string##1=\expandafter\detokenize\@gobblethree#2.^^J%
```
\@expl@cs@parameter@spec@@N#1->\@expl@cs@replacement@spec@@N#1}}

\@show@tokens This macro prints the contents of the token list (macro) #1 using \showtokens. The \expandafter gymnastics ensures that \showtokens itself, and the internals of this macro aren't showed in the context lines.

```
658 \long\def\@show@tokens#1{%
```
- \edef\reserved@a{#1}%
- \showtokens\expandafter
- \expandafter\expandafter{\expandafter\reserved@a}}

Now the rollback code.

```
662 ⟨/2ekernel | latexrelease⟩
```
- ⟨latexrelease⟩\EndIncludeInRelease
- ⟨latexrelease⟩\IncludeInRelease{0000-00-00}{\@if@DeclareRobustCommand}
- ⟨latexrelease⟩ {Undefine \@if@DeclareRobustCommand, \@if@newcommand,
- ⟨latexrelease⟩ \@copy@DeclareRobustCommand, \@copy@newcommand,
- ⟨latexrelease⟩ \@show@DeclareRobustCommand, \@show@newcommand}%
- ⟨latexrelease⟩\let\@if@DeclareRobustCommand\@undefined
- ⟨latexrelease⟩\let\@copy@DeclareRobustCommand\@undefined
- ⟨latexrelease⟩\let\@show@DeclareRobustCommand\@undefined
- ⟨latexrelease⟩\let\@if@newcommand\@undefined
- ⟨latexrelease⟩\let\@copy@newcommand\@undefined
- ⟨latexrelease⟩\let\@show@newcommand\@undefined
- %
- ⟨latexrelease⟩\let\copy@kernel@robust@command\@undefined
- ⟨latexrelease⟩\let\show@kernel@robust@command\@undefined
- ⟨latexrelease⟩\let\@show@newcommand@aux\@undefined
- ⟨latexrelease⟩\EndIncludeInRelease
- ⟨∗2ekernel⟩

(*End of definition for* \@if@newcommand *and others.*)

#### **1.5.5 Showing environments**

#### \ShowEnvironment

```
680 ⟨/2ekernel⟩
```
- ⟨latexrelease⟩\IncludeInRelease{2023-06-01}{\ShowEnvironment}
- ⟨latexrelease⟩ {Add \ShowEnvironment}%
- ⟨∗2ekernel | latexrelease⟩

\ShowEnvironment is quite similar to \ShowCommand. We will pass the environment ⟨env⟩ around as the macro \env, because \robust@command@act expects a single token.

```
684 \def\ShowEnvironment#1{%
```

```
\expandafter\@show@environment\csname #1\endcsname}
```
- \long\def\@show@environment#1{%
- \robust@command@act

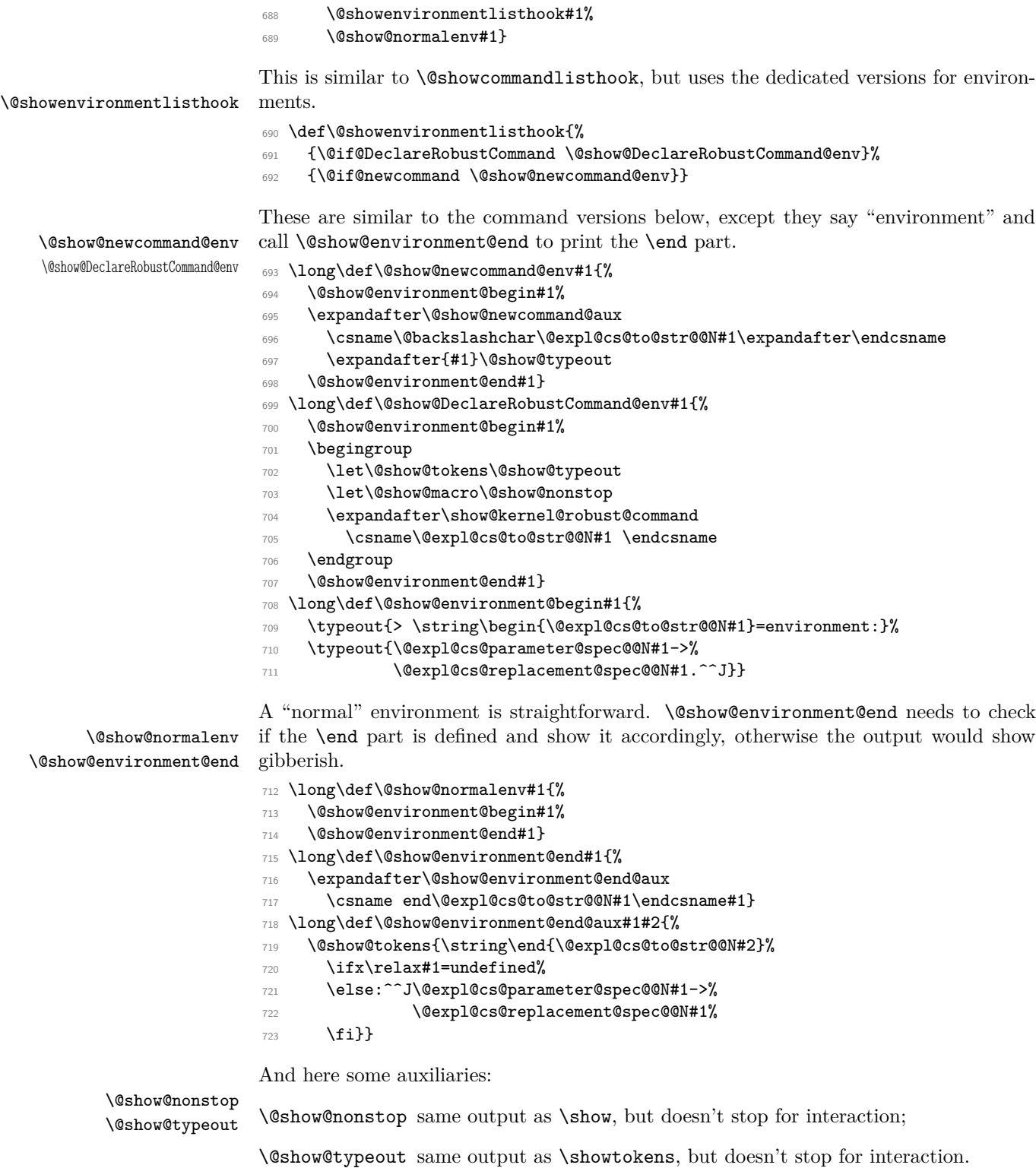

```
724 \def\@show@nonstop#1{%
725 \typeout{> \string#1=\@expl@cs@prefix@spec@@N#1macro:^^J%
726 \@expl@cs@parameter@spec@@N#1->\@expl@cs@replacement@spec@@N#1.}}
727 \def\@show@typeout#1{\typeout{> #1.^^J}}
```
Now the rollback code.

```
728 ⟨/2ekernel | latexrelease⟩
```
- ⟨latexrelease⟩\EndIncludeInRelease
- ⟨latexrelease⟩\IncludeInRelease{0000-00-00}{\ShowEnvironment}
- ⟨latexrelease⟩ {Undefine \ShowEnvironment}%
- ⟨latexrelease⟩\let\ShowEnvironment\@undefined
- ⟨latexrelease⟩\EndIncludeInRelease

```
734 ⟨∗2ekernel⟩
```
(*End of definition for* \ShowEnvironment *and others.*)

# **1.6 Internal defining commands**

These commands are used internally to define other LAT<sub>EX</sub> commands.

\@ifundefined Check if first arg is undefined or \relax and execute second or third arg depending,

```
735 ⟨/2ekernel⟩
```
- ⟨latexrelease⟩\IncludeInRelease{2018-04-01}{\@ifundefined}
- ⟨latexrelease⟩{Leave commands undefined in \@ifundefined}%
- ⟨∗2ekernel | latexrelease⟩

Version using \ifcsname to avoid defining undefined tokens to \relax. Defined here to simplify using unmatched \fi.

```
739 \def\@ifundefined#1{%
```

```
740 \ifcsname#1\endcsname\@ifundefin@d@i\else\@ifundefin@d@ii\fi{#1}}
```

```
741 \long\def\@ifundefin@d@i#1\fi#2{\fi
```
- \expandafter\ifx\csname #2\endcsname\relax
- \@ifundefin@d@ii
- \fi
- \@secondoftwo}

```
746 \long\def\@ifundefin@d@ii\fi#1#2#3{\fi #2}
```
Now test of engine.

```
747 \ifx\numexpr\@undefined
```
Classic version (should not be needed as etex is assumed).

```
748 \def\@ifundefined#1{%
749 \expandafter\ifx\csname#1\endcsname\relax
750 \expandafter\@firstoftwo
751 \else
752 \expandafter\@secondoftwo
753 \fi}
754 \else\ifx\directlua\@undefined
Use the \ifcsname defined above.
```
\else

Optimised version for LuaT<sub>E</sub>X, using **\lastnamedcs** 

```
756 \def\@ifundefined#1{%
757 \ifcsname#1\endcsname
758 \expandafter\ifx\lastnamedcs\relax\else\@ifundefin@d@i\fi
759 \fi
760 \@firstoftwo}
761 \long\def\@ifundefin@d@i#1#2#3#4#5{#1#2#5}
762 \fi
763 \fi
764 ⟨/2ekernel | latexrelease⟩
765 ⟨latexrelease⟩\EndIncludeInRelease
766 ⟨latexrelease⟩\IncludeInRelease{0000-00-00}{\@ifundefined}
767 ⟨latexrelease⟩{Leave commands undefined in \@ifundefined}%
768 ⟨latexrelease⟩\def\@ifundefined#1{%
769 ⟨latexrelease⟩ \expandafter\ifx\csname#1\endcsname\relax
770 ⟨latexrelease⟩ \expandafter\@firstoftwo
771 ⟨latexrelease⟩ \else
772 ⟨latexrelease⟩ \expandafter\@secondoftwo
773 (latexrelease) \fi}
774 ⟨latexrelease⟩\EndIncludeInRelease
775 ⟨∗2ekernel⟩
```
(*End of definition for* \@ifundefined*.*)

\@qend \@qrelax characters \catcoded 12. The following define \@qend and \@qrelax to be the strings 'end' and 'relax' with the

```
776 \edef\@qend{\expandafter\@cdr\string\end\@nil}
777 \edef\@qrelax{\expandafter\@cdr\string\relax\@nil}
```
(*End of definition for* \@qend *and* \@qrelax*.*)

\@ifnextchar \@ifnextchar peeks at the following character and compares it with its first argument. If both are the same it executes its second argument, otherwise its third.

```
778 \long\def\@ifnextchar#1#2#3{%
```

```
779 \let\reserved@d=#1%
```

```
780 \def\reserved@a{#2}%
```

```
781 \def\reserved@b{#3}%
```
<sup>782</sup> \futurelet\@let@token\@ifnch}

(*End of definition for* \@ifnextchar*.*)

\kernel@ifnextchar This macro is the kernel version of \@ifnextchar which is used in a couple of places to prevent the AMS variant from being used since in some places this produced chaos. For example, if an fd file is loaded in a random place then the optional argument to \ProvidesFile could get printed there instead of being written only in the log file. This happened when there was a space or a newline between the mandatory and optional arguments! It should really be fixed in the amsmath package one day, but. . .

> Note that there may be other places in the kernel where this version should be used rather than the original, but variable, version.

<sup>783</sup> \let\kernel@ifnextchar\@ifnextchar

(*End of definition for* \kernel@ifnextchar*.*)

\@ifnch \@ifnch is a tricky macro to skip any space tokens that may appear before the character in question. If it encounters a space token, it calls xifnch.

```
784 \def\@ifnch{%
785 \ifx\@let@token\@sptoken
786 \let\reserved@c\@xifnch
787 \else
788 \ifx\@let@token\reserved@d
789 \let\reserved@c\reserved@a
790 \text{ } \else
791 \let\reserved@c\reserved@b
792 \text{ }\Lambda \text{fi}793 \fi
794 \reserved@c}
```
(*End of definition for* \@ifnch*.*)

\@sptoken The following code makes \@sptoken a space token. It is important here that the control sequence \: consists of a non-letter only, so that the following whitespace is significant. Together with the fact that the equal sign in a \let may be followed by only one optional space the desired effect is achieved. NOTE: the following hacking must precede the definition of \: as math medium space.

<sup>795</sup> \def\:{\let\@sptoken= } \: % this makes \@sptoken a space token

(*End of definition for* \@sptoken*.*)

 $\exists$  \@xifnch In the following definition of  $\exists$ xifnch, \: is again used to get a space token as delimiter into the definition.

<sup>796</sup> \def\:{\@xifnch} \expandafter\def\: {\futurelet\@let@token\@ifnch}

(*End of definition for* \@xifnch*.*)

\@ifstar The new implementation below avoids passing the ⟨true code⟩ Through one more \def than the  $\langle false \; code \rangle$ , which previously meant that # had to be written as  $\# \# \#$  in one argument, but ## in the other. The \* is gobbled by \@firstoftwo.

<sup>797</sup> \def\@ifstar#1{\@ifnextchar \*{\@firstoftwo{#1}}}

(*End of definition for* \@ifstar*.*)

\@dblarg

\@xdblarg <sup>798</sup> \long\def\@dblarg#1{\kernel@ifnextchar[{#1}{\@xdblarg{#1}}} <sup>799</sup> \long\def\@xdblarg#1#2{#1[{#2}]{#2}}

(*End of definition for* \@dblarg *and* \@xdblarg*.*)

\@sanitize The command \@sanitize changes the catcode of all special characters except for braces to 'other'. It can be used for commands like \index that want to write their arguments verbatim. Needless to say, this command should only be executed within a group, or chaos will ensue.

```
800 \def\@sanitize{\@makeother\ \@makeother\\\@makeother\$\@makeother\&%
801 \@makeother\#\@makeother\^\@makeother\_\@makeother\%\@makeother\~}
```
(*End of definition for* \@sanitize*.*)

\@onelevel@sanitize This makes the whole "meaning" of #1 (its one-level expansion) into catcode 12 tokens: it could be used in \DeclareRobustCommand.

> If it is to be used on default float specifiers, this should be done when they are defined.

```
802 \def \@onelevel@sanitize #1{%
803 \edef #1{\expandafter\strip@prefix
804 \meaning #1}%
805 }
```
(*End of definition for* \@onelevel@sanitize*.*)

\string@makeletter \@string@makeletter \char@if@alph

Iterates through a string, turning each alphabetic character into a catcode-11 token (partly undoes a \detokenize). Useful for \ifx-based string comparisons where \detokenize-ing the other string would break too much code.

> The macro uses expl3's \@expl@str@map@function@@NN to iterate on the string (without losing spaces) and applies \@string@makeletter on each character. The latter checks if character is between  $a-z$  or  $A-Z$ , and uses  $\alpha$  alph or  $\alpha$   $\alpha$  the corresponding catcode-11 token. Other tokens are passed through unchanged.

```
806 ⟨/2ekernel⟩
807 (latexrelease)\IncludeInRelease{2020/10/01}{\string@makeletter}
808 (latexrelease) {Add \string@makeletter}%
809 ⟨∗2ekernel | latexrelease⟩
810 \def\string@makeletter#1{%
811 \@expl@str@map@function@@NN#1\@string@makeletter}
812 \def\@string@makeletter#1{%
813 \char@if@alph{#1}%
814 {\@expl@char@generate@@nn{'#1}{11}}%
815 {#1}}
816 \def\char@if@alph#1{%
817 \ifnum0\ifnum'#1<'A 1\fi\ifnum'#1>'z 1\fi
818 \if\ifnum'#1>'Z @\fi\ifnum'#1<'a @\fi01\fi>0
819 \expandafter\@secondoftwo
820 \else
821 \expandafter\@firstoftwo
822 \{f_i\}823 (/2ekernel | latexrelease)
824 ⟨latexrelease⟩\EndIncludeInRelease
825 %
826 〈latexrelease〉\IncludeInRelease{0000/00/00}{\string@makeletter}
827 (latexrelease) {Undefine \string@makeletter}%
828 (latexrelease)\let\string@makeletter\@undefined
829 (latexrelease)\let\@string@makeletter\@undefined
830 \langlelatexrelease\rangle\let\char`chat@alpha\ph\@undefined831 ⟨latexrelease⟩\EndIncludeInRelease
832 ⟨∗2ekernel⟩
(End of definition for \string@makeletter , \@string@makeletter , and \char@if@alph.)
```

```
\makeatletter
Make internal control sequences accessible or inaccessible.
\makeatother
               833 \DeclareRobustCommand\makeatletter{\catcode'\@11\relax}
               834 \DeclareRobustCommand\makeatother{\catcode'\@12\relax}
```
(*End of definition for* \makeatletter *and* \makeatother*.*)

# **2 Discretionary Hyphenation**

 $\lambda -$ 

\@dischyph Moved here to be after the definition of \DeclareRobustCommand.

The primitive  $\setminus$ - command adds a discretionary hyphen using the current font's \hyphenchar. Monospace fonts are usually declared with \hyphenchar set to −1 to suppress hyphenation.

LATEX, from LATEX2.09 in 1986 defined  $\$ - by

#### \def\-{\discretionary{-}{}{}}

The following comment was added when these commands were first set up, 19 April 1986:

the  $\lceil$ - command is redefined to allow it to work in the  $\t$ ttfamily type style, where automatic hyphenation is suppressed by setting  $\hbar$  hyphenchar to -1. The original primitive T<sub>E</sub>X definition is saved as  $\@$ hyph just in case anyone needs it.

 $\text{LATEX } 2\varepsilon$ , between 1993 and 2017, had a comment at this point saying that the definition "would probably change" because the definition always uses -. The definition used below was given in comments at this point during time.

In 2017 we finally enabled this definition by default, with the older LATEX definition accessible via latexrelease as usual.

In LuaL<sup> $AT$ </sup>EX the primitive definition of  $\$ – is used directly because it's use of extended hyphenation parameters means that \- works correctly even with \hyphenchar set to −1. This change makes  $\$ - under LuaLATEX compatible with language specific hyphenation characters.

Temporary definition of \@latex@info, final definition is later.

```
835 \def\@latex@info#1{}
```

```
836 ⟨/2ekernel⟩
837 \latexrelease\\IncludeInRelease{2020/10/01}{\-}{Use primitive \- in Lua\LaTeX}%
838 \langle *2ekernel | latexrelease\rangle839 \ifx\directlua\@undefined
840 \DeclareRobustCommand{\-}{%
841 \discretionary{%
842 \char \ifnum\hyphenchar\font<\z@
843 \defaulthyphenchar
844 \text{e} \text{se}845 \hyphenchar\font
846 \overline{\phantom{a}} \qquad \qquad \overline{\phantom{a}}847 } { } { } { } { }
848 }
849 \else
850 \let\-\@@hyph
851 \fi
852 \langle/2ekernel | latexrelease)
853 ⟨latexrelease⟩\EndIncludeInRelease
854 (latexrelease)\IncludeInRelease{2017/04/15}{\-}{Use \hyphenchar in \-}%
855 (latexrelease)\DeclareRobustCommand{\-}{%
856 ⟨latexrelease⟩ \discretionary{%
857 (latexrelease) \char \ifnum\hyphenchar\font<\z@
858 (latexrelease) and defaulthyphenchar
859 (latexrelease) \else
```
- 
- <sup>860</sup> ⟨latexrelease⟩ \hyphenchar\font
- 861 (latexrelease) \fi
- 862 **(latexrelease)** }{}{}%
- 863 (latexrelease)}
- <sup>864</sup> ⟨latexrelease⟩\EndIncludeInRelease
- 865 (latexrelease)\IncludeInRelease{0000/00/00}{\-}{Use \hyphenchar in \-}%
- 866 (latexrelease)\def\-{\discretionary{-}{}{}}
- <sup>867</sup> ⟨latexrelease⟩\EndIncludeInRelease
- 868 (\*2ekernel | latexrelease)
- 869 \let\@dischyph=\-
- 870  $\langle$ /2ekernel | latexrelease)
- <sup>871</sup> ⟨∗2ekernel⟩

# (*End of definition for* \- *and* \@dischyph*.*)

Delayed from ltvers.dtx

- 872 \newif\if@includeinrelease
- 873 \@includeinreleasefalse

#### Delayed from ltplain.dtx

- <sup>874</sup> ⟨*/*2ekernel⟩
- 875  $\langle *2$ ekernel | latexrelease $\rangle$
- 876  $\langle$ latexrelease $\rangle$  \IncludeInRelease{2019/10/01}%
- 877 (latexrelease)  ${\{\Delta11owbreak\}}$  (Make various commands robust)%
- 878 \MakeRobust\allowbreak
- 879 \MakeRobust\bigbreak
- 880 \MakeRobust\break
- 881 \MakeRobust\dotfill
- 882 \MakeRobust\frenchspacing
- 883 \MakeRobust\goodbreak
- 884 \MakeRobust\hrulefill
- 885 \MakeRobust\medbreak
- 886 \MakeRobust\nobreak
- 887 \MakeRobust\nonfrenchspacing
- 888 \MakeRobust\obeylines
- 889 \MakeRobust\obeyspaces
- 890 \MakeRobust\slash
- <sup>891</sup> \MakeRobust\smallbreak
- 892 \MakeRobust\strut
- 893 \MakeRobust\underbar
- 894  $\langle$ /2ekernel | latexrelease)
- <sup>895</sup> ⟨latexrelease⟩\EndIncludeInRelease
- <sup>896</sup> ⟨latexrelease⟩\IncludeInRelease{0000/00/00}%
- <sup>897</sup> ⟨latexrelease⟩ {\allowbreak}{Make various commands robust}%
- <sup>898</sup> ⟨latexrelease⟩
- <sup>899</sup> ⟨latexrelease⟩\kernel@make@fragile\allowbreak
- <sup>900</sup> ⟨latexrelease⟩\kernel@make@fragile\bigbreak
- <sup>901</sup> ⟨latexrelease⟩\kernel@make@fragile\break
- <sup>902</sup> ⟨latexrelease⟩\kernel@make@fragile\dotfill
- <sup>903</sup> ⟨latexrelease⟩\kernel@make@fragile\frenchspacing
- <sup>904</sup> ⟨latexrelease⟩\kernel@make@fragile\goodbreak
- <sup>905</sup> ⟨latexrelease⟩\kernel@make@fragile\hrulefill
- <sup>906</sup> ⟨latexrelease⟩\kernel@make@fragile\medbreak
- <sup>907</sup> ⟨latexrelease⟩\kernel@make@fragile\nobreak
- <sup>908</sup> ⟨latexrelease⟩\kernel@make@fragile\nonfrenchspacing

- ⟨latexrelease⟩\kernel@make@fragile\obeylines
- ⟨latexrelease⟩\kernel@make@fragile\obeyspaces
- ⟨latexrelease⟩\kernel@make@fragile\slash
- ⟨latexrelease⟩\kernel@make@fragile\smallbreak
- ⟨latexrelease⟩\kernel@make@fragile\strut
- ⟨latexrelease⟩\kernel@make@fragile\underbar
- ⟨latexrelease⟩
- ⟨latexrelease⟩\EndIncludeInRelease
- ⟨∗2ekernel⟩

# \g@addto@macro Globally add to the end of a macro. This macro is used by the kernel to add to its internal hooks.

- \long\def\g@addto@macro#1#2{%
- **\begingroup**
- 920 \toks@\expandafter{#1#2}%
- 921 \xdef#1{\the\toks@}%
- 922 \endgroup}

(*End of definition for* \g@addto@macro*.*)

⟨*/*2ekernel⟩

# **File 07 ltcmd.dtx**

# **1 Creating document commands**

Document commands should be created using the tools provided by this module: \NewDocumentCommand, etc., in almost all cases. This allows clean separation of document-level syntax from code-level interfaces. Users have a need to create new document commands, and as such a significant amount of documentation for ltcmd is provided as part of usrguide3. Here, additional material aimed at programmers is provided

- <sup>1</sup> ⟨@@=cmd⟩
- <sup>2</sup> ⟨∗2ekernel⟩
- <sup>3</sup> \message{document commands,}
- <sup>4</sup> ⟨*/*2ekernel⟩

ltcmd code contains an ^^@ character, which usually has catcode 15, so \IncludeInRelease will break when this code is being skipped, so we'll save the catcode of  $\hat{\ }$  to restore later:

```
5 ⟨∗2ekernel | latexrelease⟩
```

```
6 \langle atexrelease\rangle \cdot \langle atextedexrelease@catcode@null{\the\catcode'\^^@ }
```
- <sup>7</sup> ⟨latexrelease⟩\catcode'\^^@=12
- <sup>8</sup> \ExplSyntaxOn

<sup>9</sup> ⟨latexrelease⟩\NewModuleRelease{2020/10/01}{ltcmd}

```
10 ⟨latexrelease⟩ {Document~command~parser}%
```
# **1.1 Variables and constants**

\l\_cmd\_arg\_spec\_tl Holds the argument specification after normalization of shorthands.

<sup>11</sup> \tl\_new:N \l\_\_cmd\_arg\_spec\_tl

\l\_cmd\_args\_tl Token list variable for grabbed arguments. <sup>12</sup> \tl\_new:N \l\_\_cmd\_args\_tl

\l\_cmd\_args\_i\_tl Hold the modified arguments when dealing with default values or processors. <sup>13</sup> \tl\_new:N \l\_\_cmd\_args\_i\_tl <sup>14</sup> \tl\_new:N \l\_\_cmd\_args\_ii\_tl \l\_\_cmd\_args\_ii\_tl

\1\_cmd\_current\_arg\_int The number of the current argument being set up: this is used to make sure there are at most 9 arguments, then for creating the expandable auxiliary functions and knowing how many arguments the code function should take.

<sup>15</sup> \int\_new:N \l\_\_cmd\_current\_arg\_int

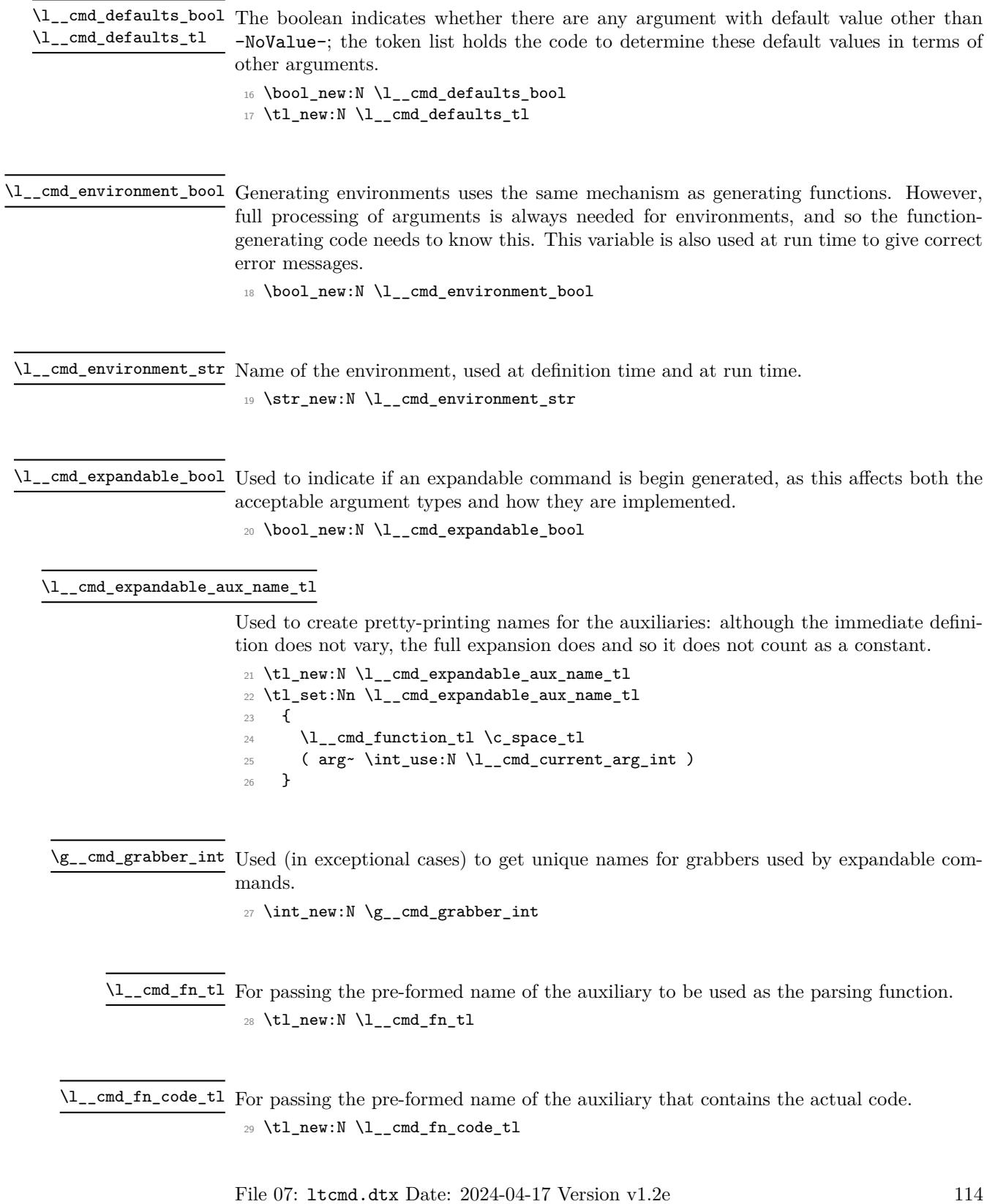

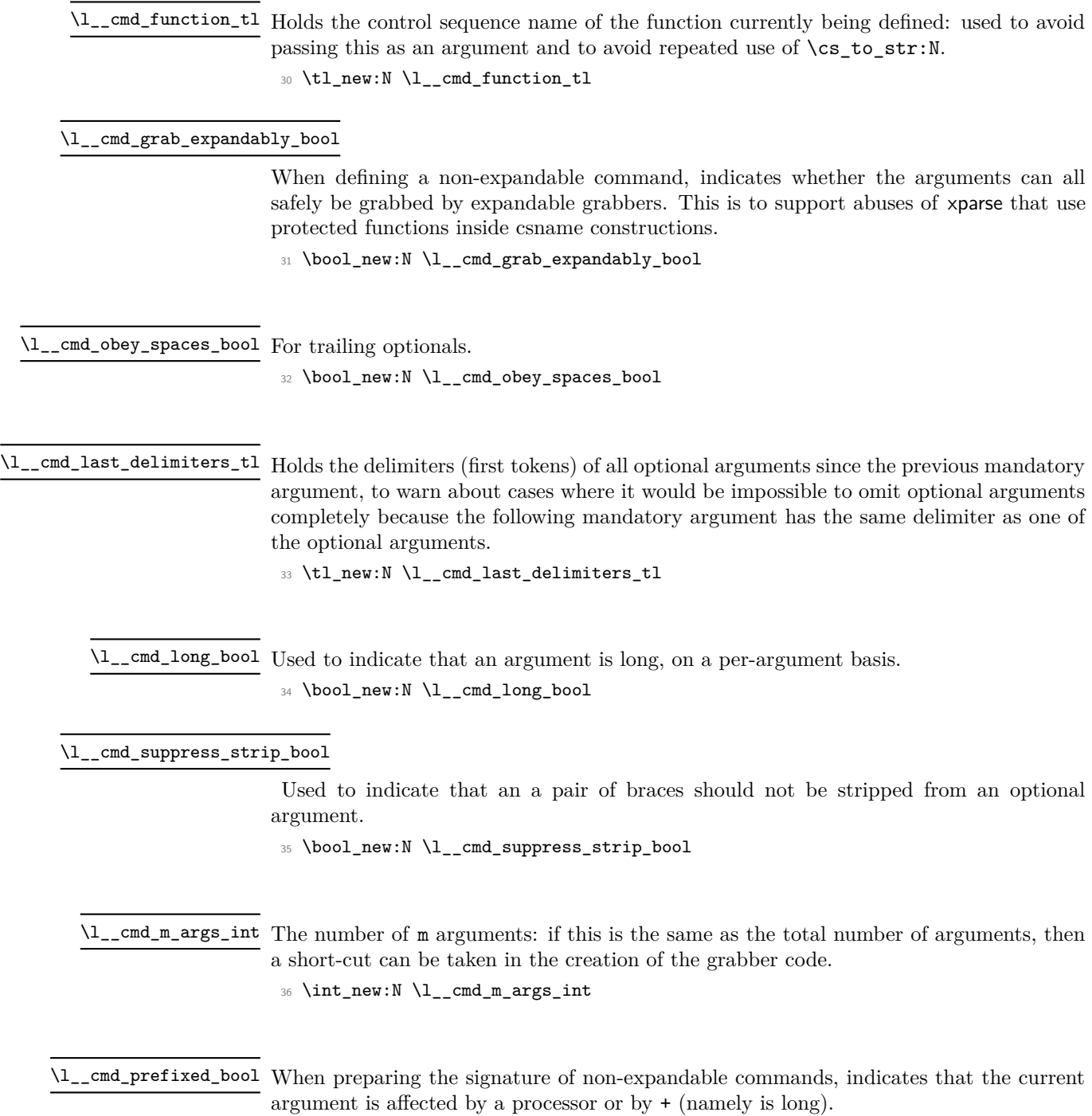

 $\text{37}$  \bool\_new:N \l\_\_cmd\_prefixed\_bool

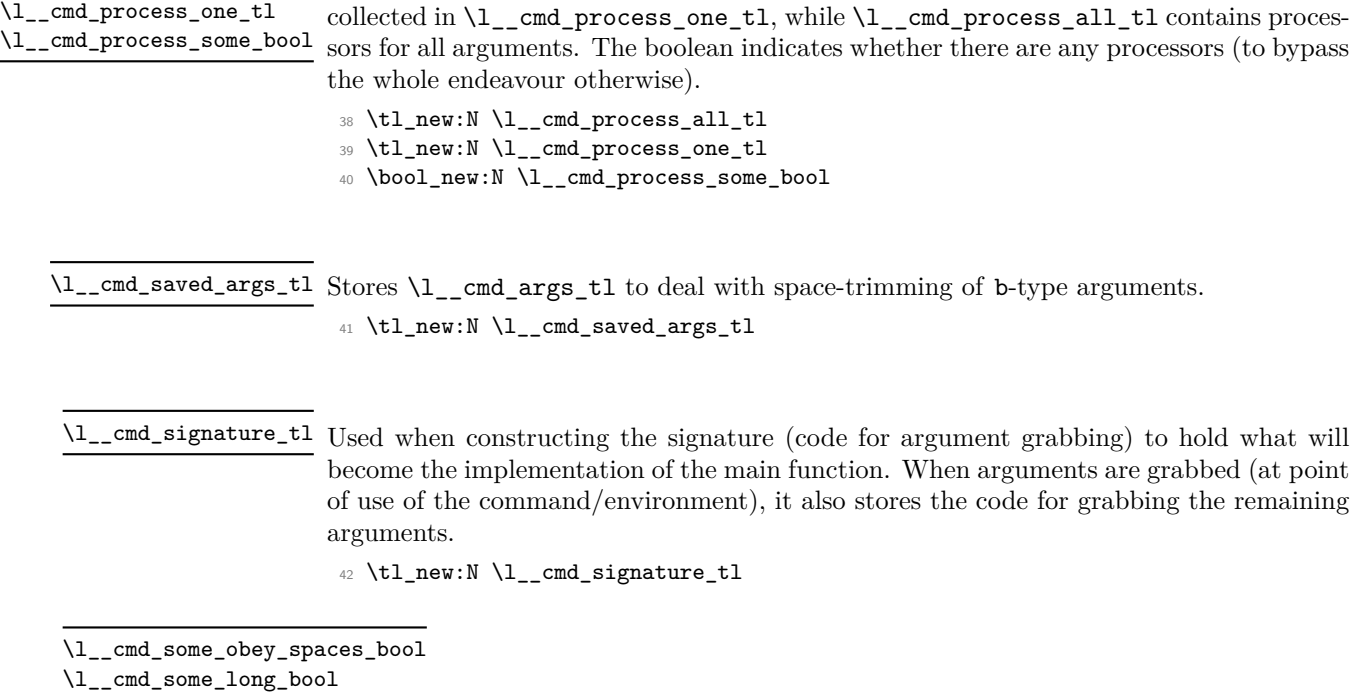

\l\_\_cmd\_some\_short\_bool

\l\_\_cmd\_process\_all\_tl

These flags are set while normalizing the argument specification. The obey\_spaces one is used to detect when ! is used on an argument that is not a trailing optional argument. The other two are used to check whether all short arguments appear before long arguments: this is needed to grab arguments expandably. As soon as the first long argument is seen (other than t-type, whose long status is ignored) the some\_long flag is set. The some\_short flag is used for expandable commands, to know whether to define a short auxiliary too.

When preparing the signature, the processors that will be applied to a given argument are

<sup>43</sup> \bool\_new:N \l\_\_cmd\_some\_obey\_spaces\_bool

<sup>44</sup> \bool\_new:N \l\_\_cmd\_some\_long\_bool

<sup>45</sup> \bool\_new:N \l\_\_cmd\_some\_short\_bool

\q\_\_cmd\_recursion\_tail

\\_\_cmd\_use\_i\_delimit\_by\_q\_recursion\_stop:nw

\\_\_cmd\_if\_recursion\_tail\_stop\_do:Nn Quarks and functions for internal processing. \q\_\_cmd\_recursion\_stop

- <sup>46</sup> \quark\_new:N \q\_\_cmd\_recursion\_tail
- <sup>47</sup> \quark\_new:N \q\_\_cmd\_recursion\_stop
- <sup>48</sup> \\_\_kernel\_quark\_new\_test:N \\_\_cmd\_if\_recursion\_tail\_stop\_do:Nn

<sup>(</sup>*End of definition for* \\_\_cmd\_if\_recursion\_tail\_stop\_do:Nn *and* \\_\_cmd\_use\_i\_delimit\_by\_q\_recursion\_stop:nw*.*)

\l\_\_cmd\_tmp\_prop

\l\_\cmdmtmpaptl

```
\l__cmd_tmpb_tl
```
\\_\_cmd\_declare\_cmd:Nnn \\_\_cmd\_declare\_expandable\_cmd:Nnn \\_\_cmd\_declare\_cmd\_aux:Nnn \\_\_cmd\_declare\_cmd\_internal:Nnnn

```
Scratch space.
 49 \prop_new:N \l__cmd_tmp_prop
```

```
50 \ \text{ltl\_new:N} \ \lql\_cmd\_tmpa_t151 \tl_new:N \l__cmd_tmpb_tl
```

```
52 \text{ \textdegree} \cdot \text{new\_eq}: NN \setminus \text{\_cmd\_tmp:w ?}
```
(*End of definition for*  $\langle$  cmd tmp:w.)

With xparse, information about commands being (re)defined was switched off by default, unless the log-declarations package option was used, so here we'll switch that off as well.

<sup>53</sup> \msg\_redirect\_module:nnn { cmd } { info } { none }

Also add cmd to the LaTeX messages.

<sup>54</sup> \prop\_gput:Nnn \g\_msg\_module\_type\_prop { cmd } { LaTeX }

# **1.2 Declaring commands and environments**

The main functions for creating commands set the appropriate flag then use the same internal code to do the definition.

```
55 \cs_new_protected:Npn \__cmd_declare_cmd:Nnn
56 {
57 \bool_set_false:N \l__cmd_expandable_bool
58 \__cmd_declare_cmd_aux:Nnn
59 }
60 \cs_new_protected:Npn \__cmd_declare_expandable_cmd:Nnn
61 \, \text{f}62 \bool_set_true:N \l__cmd_expandable_bool
63 \__cmd_declare_cmd_aux:Nnn
64 }
```
The first stage is to log information, both for the user in the log and for programmatic use in a property list of all declared commands.

```
65 \cs_new_protected:Npn \__cmd_declare_cmd_aux:Nnn #1#2#3
66 {
67 \csc_if\_exist:NTF #1
68 {
69 \msg_info:nnxx { cmd } { redefine }
70 { \token_to_str:N #1 } { \tl_to_str:n {#2} }
71 }
72 \qquad \qquad \qquad73 \bool_lazy_or:nnT
\begin{array}{ccc} \uparrow & \{ \ \text{c} \ \text{e} \ \text{f} \ \text{f} \ \text75 { \cs_if_exist_p:c { \cs_to_str:N #1 ~ defaults } }
76 \qquad \qquad \qquad \qquad \qquad \qquad \qquad \qquad \qquad \qquad \qquad \qquad \qquad \qquad \qquad \qquad \qquad \qquad \qquad \qquad \qquad \qquad \qquad \qquad \qquad \qquad \qquad \qquad \qquad \qquad \qquad \qquad \qquad \qquad \qquad \qquad \qquad 
77 \msg_warning:nnx { cmd } { unsupported-let }
78 { \token_to_str:N #1 }
79 }
80 \msg_info:nnxx { cmd } { define-command }
81 { \token_to_str:N #1 } { \tl_to_str:n {#2} }
82 }
83 \bool_set_false:N \l__cmd_environment_bool
84 \__cmd_declare_cmd_internal:Nnnn #1 {42} {43} { }
```
At definition time, the variable  $\lceil \cdot \cdot \rceil$  and  $fn_t$  is only used for error messages. The real business of defining a document command starts with setting up the appropriate name, then normalizing the argument specification to get rid of shorthands.

```
86 \cs_new_protected:Npn \__cmd_declare_cmd_internal:Nnnn #1#2#3#4
87 \frac{1}{2}88 \tl_set:Nx \l__cmd_function_tl { \cs_to_str:N #1 }
89 \__cmd_normalize_arg_spec:n {#2}
90 \exp_args:No \__cmd_prepare_signature:n \l__cmd_arg_spec_tl
91 \qquad \qquad \underline{\hspace{1cm}} \text{cmd}\text{ declare\_cmd\_code:} 1 \qquad \underline{\hspace{1cm}} \{ \text{\#2} \} \qquad \underline{\hspace{1cm}} \{ \text{\#3} \}\frac{44}{4}93 \__cmd_break_point:n {#2}
     94 }
```

```
(End of definition for \__cmd_declare_cmd:Nnn and others.)
```
\\_\_cmd\_break\_point:n A marker used to escape from creating a definition if necessary.

<sup>85</sup> }

<sup>95</sup> \cs\_new\_eq:NN \\_\_cmd\_break\_point:n \use\_none:n

(*End of definition for* \\_\_cmd\_break\_point:n*.*)

\\_\_cmd\_all\_m\_check:n \\_\_cmd\_all\_m\_check\_aux:n

```
A quick loop to check for all (+)m-type arguments.
 96 \text{ \&\n 200 \cs_new:Npn \__cmd_all_m_check:n #1
 97 { \tl_map_function:nN {#1} \__cmd_all_m_check_aux:n }
 98 \ \sqrt{cs\_new: Npn} \ \_\_cmd\_all\_m\_check\_aux:n#1
 99 {
100 \str_if_eq:nnF {#1} { m }
101 \{102 \text{str}_i = \sqrt{\text{str}_eq:nnF \{ #1\} \{ + \}}103 \{ X \}104 }
105 }
```
(*End of definition for* \\_\_cmd\_all\_m\_check:n *and* \\_\_cmd\_all\_m\_check\_aux:n*.*)

\\_\_cmd\_declare\_cmd\_code:Nnn \\_\_cmd\_declare\_cmd\_optimized:Nnn \\_\_cmd\_declare\_cmd\_code\_aux:Nnn \\_\_cmd\_declare\_cmd\_code\_expandable:Nnn \\_\_cmd\_start\_optimized:

At this stage we can check for a short-cut possibility: if the argument specification is made up of just (+)m tokens, and if all arguments are either short or long, then we can produce an optimized document command. This only applies to document commands, not creation of environments (which are more complex).

```
106 \cs_new_protected:Npn \__cmd_declare_cmd_code:Nnn #1#2
107 \frac{107}{100}108 \bool_lazy_any:nTF
109 {
110 { \l__cmd_environment_bool }
\frac{111}{111} {
112 \bool_lazy_and_p:nn
113 { \l__cmd_some_short_bool }
114 { \lceil \frac{1}{2} \rceil cmd_some_long_bool }
115 }
116 { ! \tl_if_blank_p:e { \__cmd_all_m_check:n {#2} } }
117 }
118 {
119 \tl_set:Nx \l__cmd_fn_tl
120 \{ \exp\_not: c \{ \l_\cdots \l_\tanh\_tl \c\_space_tl \} \}
```

```
121 \bool_if:NTF \l__cmd_grab_expandably_bool
122 \{\ \setminus \_\_cmd\de{declare\_cmd\_code\_expandable:Nnn\ \}123 { \ cmd_declare_cmd_code_aux:Nnn }
124 }
125 { \__cmd_declare_cmd_optimized:Nnn }
126 #1 {#2}
127 }
```
The optimized version of commands just has to worry about whether to make them protected or long. The commands start with an expandable marker so that other parts of the kernel know these are set up by ltcmd. We need the two layers of redirection so that the code internal function has the same form as it would for any other document command. Optimization means that there is no \group\_align\_safe\_begin: before grabbing the arguments, so anything involving  $\&$  tokens will not work. However, this is really only intended for making optional argument processing safe anyway, so in practice should not be an issue.

```
128 \cs_new_protected:Npn \__cmd_declare_cmd_optimized:Nnn #1#2#3
129 {
130 \bool_if:NTF \l__cmd_expandable_bool
131 { \cs_set_nopar:Npe }
132 { \cs_set_protected_nopar:Npe }
133 #1
134 {
135 \exp_not:N \_cmd_start_optimized:
136 \text{exp\_not:c } \lceil \lceil \cdot \rceil137 }
138 \exp_args:Ncc \cs_generate_from_arg_count:NNnn
139 \{ \lq \ldots \lq \ldots \lq \140 f
141 cs set
142 \bool_if:NF \l__cmd_expandable_bool { _protected }
143 \bool_if:NF \l_cmd_some_long_bool { _nopar }
144 : Npn
145 }
146 \l__cmd_current_arg_int
\begin{array}{cc} 147 & \{ \text{\#3} \} \\ 148 & \end{array}148 }
149 \text{ Cs_new: Npn } \_\text{cmd\_start\_optimized: } \{\}
```
Standard functions call  $\angle$  cmd start:nNNnnn, which receives the argument specification, an auxiliary used for grabbing arguments, an auxiliary containing the code, and then the signature, default arguments, and processors.

```
150 \cs_new_protected:Npn \__cmd_declare_cmd_code_aux:Nnn #1#2#3
151 {
152 \cs_generate_from_arg_count:cNnn
153 { \l_cmd_function_tl \c_space_tl code }
154 \cs_set_protected:Npn \l__cmd_current_arg_int {#3}
155 \cs_set_protected_nopar:Npx #1
156 {
157 \bool_if:NTF \l__cmd_environment_bool
158 \left\{ \begin{array}{c} \end{array} \right.159 \_\_cmd\_cmd\_start\_env:nnnnn { \exp_not:n {#2} }
160 { \l__cmd_environment_str }
161    }
```

```
162 \qquad \qquad \qquad \qquad163 \__cmd_start:nNNnnn { \exp_not:n {#2} }
\text{164} \exp_not:c { \l__cmd_function_tl \c_space_tl }
165 \exp_not:c { \l__cmd_function_tl \c_space_tl code }
166 }
167 { \exp_not:o \l_cmd_signature_tl }
168 {
\verb+\bool_if:NT \l_cmd{\defaults\_bool}170 { \exp_not:o \l__cmd_defaults_tl }
171 }
172 \left\{ \begin{array}{c} \end{array} \right.173 \bool_if:NT \l__cmd_process_some_bool
174 { \exp_not:o \l__cmd_process_all_tl }
175 }
176 }
177 }
```
Expandable functions and functions whose arguments can be grabbed expandably call \\_\_cmd\_start\_expandable:nNNNNn, which receives the argument specification, four auxiliaries (two for grabbing arguments, one for the code, and one for default arguments), and finally the signature. Non-expandable functions that take this branch should nevertheless be protected, as well as their code function. They will only be expanded in contexts such as constructing a csname. The two grabbers (named after the function with one or two spaces) are needed when there are both short and long arguments; otherwise the same grabber is included twice in the definition. If all arguments are long or all are short the (only) grabber is defined correspondingly to be long/short. Otherwise two grabbers are defined, one long, one short.

```
178 \cs_new_protected:Npn \__cmd_declare_cmd_code_expandable:Nnn #1#2#3
179 {
180 \exp_args:Ncc \cs_generate_from_arg_count:NNnn
181 { \l__cmd_function_tl \c_space_tl code }
182 { cs_set \bool_if:NF \l__cmd_expandable_bool { _protected } :Npn }
183 \lceil \cdot \rceil \l__cmd_current_arg_int {#3}
184 \bool_if:NT \l__cmd_defaults_bool
185 {
186 \use:x
187 \left\{ \begin{array}{c} 1 \end{array} \right\}188 \cs_generate_from_arg_count:cNnn
189 {\lceil \lambda \rceil \mod 1 \setminus c\_space\_tl \} defaults }
190 \cs_set:Npn \l__cmd_current_arg_int
191 					{ \exp_not:o \l__cmd_defaults_tl }
192 }
193 }
194 \bool_if:NTF \l__cmd_expandable_bool
195 { \cs_set_nopar:Npx } { \cs_set_protected_nopar:Npx } #1
196 \sim197 \text{key\_not:N } \_\text{cmd\_start\_expandable: nNNNNn}198 { \exp_not:n {#2} }
199 \exp_not:c { \l__cmd_function_tl \c_space_tl }
200 \exp_not:c
201 \left\{ \begin{array}{ccc} 2 & 2 & 1 \\ 1 & 2 & 1 \\ 2 & 2 & 2 \end{array} \right\}202 \lceil \text{202} \rceil \lceil \text{202} \rceil203 \bool_if:NT \l__cmd_some_short_bool
204 { \bool_if:NT \l__cmd_some_long_bool { \c_space_tl } }
```

```
205 }
206 \exp_not:c { \l_cmd_function_tl \c_space_tl code }
207 \bool_if:NTF \l__cmd_defaults_bool
208 \{ \exp_not: c \{ \l_1\_cmd\_function\_tl \c\_space\_tl \, \} \}209 { ? }
\verb|210 \| { \verb|exp_not:o \l_cmd_signature_t1 }|211 }
212 \bool_if:NTF \l__cmd_some_long_bool
213 \sim214 \bool_if:NT \l__cmd_some_short_bool
215 \left\{ \begin{array}{c} \end{array} \right\}216 \cs_set_nopar:cpx { \l__cmd_function_tl \c_space_tl \c_space_tl }
217 ##1##2 { ##1 {##2} }
218 }
219 \text{cs}\_\text{set:cpx}220 }
221 { \csc_set_nopar:cpx }
222 \{ \lceil \lceil \ln \frac{1}{c} \rceil \leq \lceil \frac{1}{m+1+1+2} \rceil \neq \lceil \frac{m+1}{m+2} \rceil \}223
```

```
(End of definition for \__cmd_declare_cmd_code:Nnn and others.)
```
\\_\_cmd\_declare\_env:nnnn \\_\_cmd\_declare\_env\_internal:nnnn The lead-off to creating an environment is much the same as that for creating a command: issue the appropriate message, store the argument specification then hand off to an internal function.

```
224 \cs_new_protected:Npn \__cmd_declare_env:nnnn #1#2
225 {
226 \str_set:Nx \l__cmd_environment_str {#1}
227 \str_set:Nx \l__cmd_environment_str
228 \{ \tilde{\tilde{\theta}} \}229 \cs_if_exist:cTF { \l__cmd_environment_str }
230 \sim231 \msg_info:nnxx { cmd } { redefine-env }
{ \lceil \cdot \rceil \cdot \rceil } { \lceil \cdot \rceil \cdot \rceil { \lceil \cdot \rceil \cdot \rceil {#2} }
223234 \sqrt{21}235 \msg_info:nnxx { cmd } { define-env }
236 \{ \lvert \lvert \ldots \rvert \} { \lvert \lvert \lvert \ldots \rvert \ {\lvert \lvert \lvert \lvert \ldots \rvert \} }
237 }
238 \bool_set_false:N \l__cmd_expandable_bool
239 \bool_set_true:N \l__cmd_environment_bool
240 \exp_args:NV \__cmd_declare_env_internal:nnnn
241 \l_cmd_environment_str {#2}
242 }
```
Creating a document environment requires a few more steps than creating a single command. In order to pass the arguments of the command to the end of the function, it is necessary to store the grabbed arguments. To do that, the function used at the end of the environment has to be redefined to contain the appropriate information. To minimize the amount of expansion at point of use, the code here is expanded now as well as when used. The last argument of  $\angle$  cmd declare cmd internal:Nnnn is only run if the definition succeeded. In package mode this ensures that the original definition of the environment is not changed if the definition fails for any reason. This also avoids an error when defining the end $\Delta$ ux<sub> $\Box$ </sub> function when the user asks for more than 9 arguments.

```
243 \cs_new_protected:Npn \__cmd_declare_env_internal:nnnn #1#2#3#4
244 {
245 \exp_args:Nc \__cmd_declare_cmd_internal:Nnnn { environment~ #1 } {#2}
246 {#3}
247 {
248 \cs_set_nopar:cpx { environment~ #1 ~end }
249 { \exp_not:c { environment~ #1 ~end~aux } }
250 \cs_generate_from_arg_count:cNnn
251 { environment~ #1 ~end~aux~ } \cs_set:Npn
252 \lceil \text{252} \rceil \lceil \text{252} \rceil \lceil \text{252} \rceil \lceil \text{252} \rceil \lceil \text{252} \rceil \lceil \text{252} \rceil \lceil \text{252} \rceil \lceil \text{252} \rceil \lceil \text{252} \rceil \lceil \text{252} \rceil \lceil \text{252} \rceil \lceil \text{252} \rceil \lceil \text{252} \rceil \lceil \text{253 \csc-set_eq:cc {#1} { environment~ #1 }
254 \cs_set_eq:cc { end #1 } { environment~ #1 ~end }
255 }
256 }
257 \cs_new_protected:Npn \__cmd_set_environment_end:n #1
258 {
259 \cs_set_nopar:cpx { environment~ #1 ~end~aux }
260 \left\{ \right.261 \exp_not:c { environment~ #1 ~end~aux~ }
262 \exp_not:o \l__cmd_args_tl
263 }
264 }
```

```
(End of definition for \__cmd_declare_env:nnnn and \__cmd_declare_env_internal:nnnn.)
```
# **1.3 Structure of xparse commands**

cmd start env:nnnnn \\_\_cmd\_start:nNNnnn For error messages that occur during run-time when getting arguments of environments it is necessary to keep track of the environment name. We begin non-expandable commands with a token equal to \scan\_stop:, whose name gives a reasonable error message if the command is used inside a csname and protects against f-expansion. This is useless for environments since \begin is already not expandable. Both the command and environment codes start with \group\_align\_safe\_begin:, then \\_\_cmd\_run\_code: (used by both) does \group\_align\_safe\_end:, so that delimited arguments may be grabbed in alignments if they contain and alignment tab token (see latex3/latex3/issues/839).

```
265 \cs_new_protected:Npn \__cmd_start_env:nnnnn #1#2
266 {
267 \conditionally@traceoff
268 \group_align_safe_begin:
269 \str_set:Nn \l__cmd_environment_str {#2}
270 \bool_set_true:N \l__cmd_environment_bool
271 \ cmd start aux:ccnnnn
272 { environment~ \l__cmd_environment_str \c_space_tl }
273 { environment~ \l__cmd_environment_str \c_space_tl code }
274 \{ \#1 \}275 }
276 \cs_new_protected:Npx \__cmd_start:nNNnnn #1#2#3
277 {
278 \exp_not:c { xparse~function~is~not~expandable }
279 \exp_not:N \conditionally@traceoff
280 \exp_not:N \group_align_safe_begin:
281 \exp_not:n { \bool_set_false:N \l__cmd_environment_bool }
282 \exp_not:N \__cmd_start_aux:NNnnnn
```

```
283 #2 #3 {#1}
284 }
```

```
(End of definition for \__cmd_start_env:nnnnn and \__cmd_start:nNNnnn.)
```
\\_\_cmd\_start\_aux:NNnnnn \\_\_cmd\_start\_aux:ccnnnn

\\_\_cmd\_defaults\_error:w

This sets up a few variables to minimize the boilerplate code included in all xparse-defined commands. It then runs the grabbers #4. Again, the argument specification #1 is only for diagnostics.

```
285 \cs_new_protected:Npn \__cmd_start_aux:NNnnnn #1#2#3#4#5#6
286 {
287 \tl_clear:N \l__cmd_args_tl
\verb|288| \qquad \verb|\til_b: Nn \l_cmd_fn_t1 {#1}289 \tl_set:Nn \l_cmd_fn_code_tl {#2}
290 \tl_set:Nn \l__cmd_defaults_tl {#5}
291 \tl_set:Nn \l__cmd_process_all_tl {#6}
292 #4
293 \qquad \qquad \qquad \qquad \qquad \qquad \qquad \qquad \qquad \qquad \qquad \qquad \qquad \qquad \qquad \qquad \qquad \qquad \qquad \qquad \qquad \qquad \qquad \qquad \qquad \qquad \qquad \qquad \qquad \qquad \qquad \qquad \qquad \qquad \qquad \qquad 294295 \cs_generate_variant:Nn \__cmd_start_aux:NNnnnn { cc }
(End of definition for \__cmd_start_aux:NNnnnn.)
```
\\_\_cmd\_run\_code: After arguments are grabbed, this function is responsible for inserting default values, running processors, and finally doing \group\_align\_safe\_end: as promised, and running the code.

```
296 \cs_new_protected:Npn \__cmd_run_code:
297 \sim 5
298 \tl_if_empty:NF \l__cmd_defaults_tl { \__cmd_defaults: }
299 \tl_if_empty:NF \l__cmd_process_all_tl { \__cmd_args_process: }
300 \bool_if:NT \l__cmd_environment_bool
301 { \exp_args:No \__cmd_set_environment_end:n \l__cmd_environment_str }
302 \group_align_safe_end:
303 \conditionally@traceon
304 \exp_after:wN \l__cmd_fn_code_tl \l__cmd_args_tl
305 }
```
(*End of definition for* \\_\_cmd\_run\_code:*.*)

\\_\_cmd\_defaults:  $\_{\_cmd\_defaults\_def}$ \\_\_cmd\_defaults\_def:nn \_\_cmd\_defaults\_def:nnn \\_\_cmd\_defaults\_aux: First construct  $\setminus$  cmd\_tmp:w (see below) that will receive the arguments found so far and determine default values for any missing argument. Then call it repeatedly until the set of arguments stabilizes. Since that could lead to an infinite loop we only call it up to nine times, the maximal number needed for stabilization if there is a chain of arguments that depend on each other. If that fails to stabilize raise an error.

```
306 \cs_new_protected:Npn \__cmd_defaults:
307 {
308 \__cmd_defaults_def:
309 \tl_set_eq:NN \l__cmd_args_i_tl \l__cmd_args_tl
310 \__cmd_defaults_aux: \__cmd_defaults_aux: \__cmd_defaults_aux:
\verb|311| \qquad \verb|\__cmd_defaults_aux: \ \verb|\__cmd_defaults_aux: \ \verb|\__cmd_defaults_aux: |312 \__cmd_defaults_aux: \__cmd_defaults_aux: \__cmd_defaults_aux:
313 \__cmd_defaults_error:w
314 \q recursion stop
$\tt \tilde{\texttt{1}}$ $\tt \tilde{\texttt{2}}$316 }
```

```
317 \cs_new_protected:Npn \__cmd_defaults_aux:
318 {
319 \tl_set:Nx \l_cmd_args_ii_tl
\texttt{320} \qquad \{\ \texttt{\textbf{0}} \_\cmd\_tmp:w \ \lnot\_cmd\_args\_i_tl \ \}321 \tl_if_eq:NNT \l__cmd_args_ii_tl \l__cmd_args_i_tl
322 { \use_none_delimit_by_q_recursion_stop:w }
323 \tl_set_eq:NN \l__cmd_args_i_tl \l__cmd_args_ii_tl
324 }
325 \cs_new_protected:Npn \__cmd_defaults_error:w \q_recursion_stop
326 {
327 \msg_error:nnx { cmd } { default-loop }
328 { \__cmd_environment_or_command: }
329 }
```
To construct  $\_\_cmd$ tmp:w, first go through the arguments found and the corresponding defaults, building a token list with  $\{$  # $\langle arg number \rangle\}$  for arguments found in the input (whose default will not be used) and otherwise {\exp\_not:n{⟨*default*⟩}} for arguments whose default will be used.

```
330 \cs_new_protected:Npn \__cmd_defaults_def:
331 \, \text{f}332 \tl_clear:N \l__cmd_tmpa_tl
333 \int_0 \lceil N \rceil334 \__cmd_tl_mapthread_function:NNN \l__cmd_args_tl \l__cmd_defaults_tl
335 \__cmd_defaults_def:nn
336 \cs_generate_from_arg_count:NNno \__cmd_tmp:w \cs_set:Npn
337 \l_cmd_current_arg_int \l_cmd_tmpa_tl
338 }
339 \cs_generate_variant:Nn \cs_generate_from_arg_count:NNnn { NNno }
340 \cs_new_protected:Npn \__cmd_defaults_def:nn
341 \frac{1}{2}342 \int_incr:N \l__cmd_current_arg_int
343 \exp_args:NV \__cmd_defaults_def:nnn \l__cmd_current_arg_int
344 }
345 \cs_new_protected:Npn \__cmd_defaults_def:nnn #1#2#3
346 \{347 \tl_put_right:Nx \l__cmd_tmpa_tl
348 {
349 \{350 \exp_not:N \exp_not:n
351 \{352 \tl_if_novalue:nTF {#2}
353 { \exp_not:o {#3} }
354 { \exp_not:n { ## #1 } }
355 }
356 }
357 }
358 }
```
(*End of definition for* \\_\_cmd\_defaults: *and others.*)

\\_\_cmd\_args\_process: \\_\_cmd\_args\_process\_loop:nn \\_\_cmd\_args\_process\_aux:n

Loop through arguments (stored in  $\lceil \cdot \text{mod\_args_t1} \rceil$  and the corresponding processors (in \l\_\_cmd\_process\_all\_tl) simultaneously, apply all processors for each argument and store the result back into  $\lceil \cdot \cdot \rceil$  and  $\lceil \cdot \cdot \rceil$  allow processors to depend on other

arguments, for every processor define a temporary auxiliary that receives all arguments \l\_\_cmd\_args\_tl.

```
359 \cs_new_protected:Npn \__cmd_args_process:
360 {
361 \tl_clear:N \l__cmd_args_ii_tl
362 \__cmd_tl_mapthread_function:NNN
363 \lambda<sup>1</sup>__cmd_args_tl
        364 \l__cmd_process_all_tl
365 \__cmd_args_process_loop:nn
366 \tl_set_eq:NN \l__cmd_args_tl \l__cmd_args_ii_tl
367 }
368 \cs_new_protected:Npn \__cmd_args_process_loop:nn #1#2
369 {
370 \tl_set:Nn \ProcessedArgument {#1}
371 \tl_if_novalue:nF {#1}
372 { \tl_map_function:nN {#2} \__cmd_args_process_aux:n }
373 \tl_put_right:No \l__cmd_args_ii_tl
374 { \exp_after:wN { \ProcessedArgument } }
375 }
376 \cs_new_protected:Npn \__cmd_args_process_aux:n #1
377 {
378 \cs_generate_from_arg_count:NNnn \__cmd_tmp:w \cs_set:Npn
379 { \tl_count:N \l__cmd_args_tl } {#1}
380 \exp_args:NNNo \exp_after:wN \__cmd_tmp:w \l__cmd_args_tl
381 { \ProcessedArgument }
382 }
(End of definition for \__cmd_args_process: , \__cmd_args_process_loop:nn , and
```
 $\langle \rangle$  cmd start expandable:nNNNNn This is called for all expandable commands. #6 is the signature, responsible for grabbing arguments. #5 is used to determine default values (or is ? if there are none). #4 is the code to run. #2 and #3 are functions (named after the command) that grab a single argument in the input stream (#3 is short). The argument specification #1 is only used by diagnostic functions. Same as for the non-expandable version, this starts with \group\_ align\_safe\_begin:, which expands to nothing, so may be safely used in an expandable context.

```
383 \cs_new:Npn \__cmd_start_expandable:nNNNNn #1#2#3#4#5#6
384 {
385 \group_align_safe_begin:
386 #6 \__cmd_end_expandable:NNw #5 #4 \q__cmd #2#3
387 }
```
(*End of definition for* \\_\_cmd\_start\_expandable:nNNNNn*.*)

\\_\_cmd\_args\_process\_aux:n*.*)

\\_\_cmd\_end\_expandable:NNw cmd end expandable\_aux:w \\_\_cmd\_end\_expandable\_aux:nNNNN \\_\_cmd\_end\_expandable\_defaults:nnnNNn \\_\_cmd\_end\_expandable\_defaults:nnw \\_\_cmd\_end\_expandable\_defaults:nw Followed by a function #1 to determine default values (or ? if there are no defaults), the code  $#2$ , arguments that have been grabbed, then  $\qquad \qquad$   $q$  cmd and two generic grabbers. The idea to find default values is similar to the non-expandable case but we cannot define an auxiliary function, so at every step in the loop we need to go through all arguments searching for which ones started out as -NoValue- and replacing these by the newly computed values. In fact we need to keep track of three versions of all arguments: the original version, the previous version with default values, and the currently built version (first argument of  $\_{cmd}$  cmd\_end\_expandable\_defaults:nnnNNn).

```
388 \cs_new:Npn \__cmd_end_expandable:NNw #1#2
    \{\ \_{cmd\_cmd\_expandable_aux:w #1#2 \prg_do_nothing: \}390 \cs_new:Npn \__cmd_end_expandable_aux:w #1#2#3 \q__cmd
391 { \exp_args:No \__cmd_end_expandable_aux:nNNNN {#3} #1 #2 }
392 \cs_new:Npn \__cmd_end_expandable_aux:nNNNN #1#2#3#4#5
393 {
394 \token_if_eq_charcode:NNT ? #2 { \exp_after:wN \use_iv:nnnn }
395 \__cmd_end_expandable_defaults:nnnNNn {#1} { } {#1} #2#3
396 { } { } { } { } { } { } { } { } { } { }
397 {
398 \msg_expandable_error:nnf { cmd } { default-loop }
399 { \exp_args:Nf \tl_trim_spaces:n { \token_to_str:N #4 } }
400 \use_iv:nnnn
401 }
\{402 \atop 403 \atop 403 \atop 4} \qquad \qquad \qquad \qquad \qquad \}403404 \cs_new:Npn \__cmd_end_expandable_defaults:nnnNNn #1#2#3#4#5#6
405 {
406 #6
407 \str if eq:nnTF {#1} {#2}408 { \use_i_delimit_by_q_stop:nw { \group_align_safe_end: #5 #1 } }
409 {
410 \exp_args:No \__cmd_tl_mapthread_function:nnN
411 { #4 #1 } {#3}
412 \__cmd_end_expandable_defaults:nnw
\verb|+|_cmd_enq_expandable_defaults:nnnNNn { } {#1} {#3} #4 #5414415 }
416 \cs_new:Npn \__cmd_end_expandable_defaults:nnw #1#2
417 \sim418 \tl_if_novalue:nTF {#2}
419 { \exp_args:No \_cmd_end_expandable_defaults:nw {#1} }
420 { \__cmd_end_expandable_defaults:nw {#2} }
421 }
422 \cs_new:Npn \__cmd_end_expandable_defaults:nw
423 #1#2 \__cmd_end_expandable_defaults:nnnNNn #3
424 { #2 \ cmd_end_expandable_defaults:nnnNNn { #3 {#1} } }
```
(*End of definition for* \\_\_cmd\_end\_expandable:NNw *and others.*)

# **1.4 Normalizing the argument specifications**

The goal here is to expand aliases and check that the argument specification is valid before the main parsing run. If it is not valid the entire set up is abandoned to avoid any strange internal errors. A function is provided for each argument type that will grab any extra data items and call the loop function after performing the following checks and tasks.

- Check that each argument has the correct number of data items associated with it, and that where a single character is required, one has actually been supplied.
- Check that processors and the markers +, ! and = are followed by an argument for which they make sense, and are not redundant.

- Check the absence of forbidden types for expandable commands, namely  $G/v$  always, and  $1/u$  after optional arguments (xparse may have inserted braces due to a failed search for an optional argument).
- Check that no optional argument is followed by a mandatory argument with the same delimiter, as otherwise the optional argument could never be omitted.
- Keep track in  $\lceil \cdot \rceil$  cmd\_some\_long\_bool and  $\lceil \cdot \rceil$  cmd\_some\_short\_bool of whether the command has some long/short arguments.
- Keep track in  $\lceil \cdot \rfloor$  cmd\_grab\_expandably\_bool of whether all arguments are  $m/1/u$ type and short arguments appear before long ones, in which case they can be grabbed expandably just as safely as they could be grabbed nonexpandably. Regardless of that, arguments of expandable commands will be grabbed expandably and arguments of environments will not (because the list of arguments built by non-expandable grabbing is used to pass them to the end-environment code).

Further checks happen at the end of the loop:

- that there are at most 9 arguments;
- that an expandable command does not end with an optional argument (this case is detected by using the fact that  $\lceil \cdot \rceil$  cmd last delimiters tl is cleared by every mandatory argument and filled by every optional argument).

\\_\_cmd\_normalize\_arg\_spec:n \\_\_cmd\_normalize\_arg\_spec\_loop:n Loop through the argument specification, calling an auxiliary specific to each argument type. If any argument is unknown stop the definition.

```
425 \cs_new_protected:Npn \__cmd_normalize_arg_spec:n #1
426 {
427 \int_zero:N \l__cmd_current_arg_int
428 \tl_clear:N \l__cmd_last_delimiters_tl
429 \tl_clear:N \l__cmd_arg_spec_tl
430 \bool_set_true:N \l__cmd_grab_expandably_bool
431 \bool_set_false:N \l__cmd_obey_spaces_bool
\verb|432000set_false:N \l\lvert \l\rangle\lbrack\_cmd\_long\_bool433 \bool_set_false:N \l__cmd_suppress_strip_bool
434 \bool_set_false:N \l__cmd_some_obey_spaces_bool
\verb|435| \verb|book_set_false:N \l_1\_cmd\_some\_long\_bool|436 \bool_set_false:N \l__cmd_some_short_bool
437 \__cmd_normalize_arg_spec_loop:n #1
438 \q_recursion_tail \q_recursion_tail \q_recursion_tail \q_recursion_stop
439 \int_compare:nNnT \l__cmd_current_arg_int > 9
440 {
441 \msg_error:nnxx { cmd } { too-many-args }
442 { \__cmd_environment_or_command: } { \tl_to_str:n {#1} }
\qquad \qquad \setminus \_\_cmd\_bad\_def:wn444 }
445 \bool_if:NT \l__cmd_expandable_bool
446 {
447 \tl_if_empty:NF \l__cmd_last_delimiters_tl
448 {
449 \msg_error:nnxx { cmd } { expandable-ending-optional }
450 \{ \iota_X \} \lvert \{ \iota_X \} \rvert \\setminus__cmd_bad_def:wn
```
```
452 }
453 }
454 \bool_if:NT \l__cmd_expandable_bool
455 { \bool_set_true:N \l__cmd_grab_expandably_bool }
456 \bool_if:NT \l__cmd_environment_bool
457 { \bool_set_false:N \l__cmd_grab_expandably_bool }
458 }
459 \cs_new_protected:Npn \__cmd_normalize_arg_spec_loop:n #1
460 {
461 \quark_if_recursion_tail_stop:n {#1}
462 \int_incr:N \l__cmd_current_arg_int
\cos \cs_if_exist_use:cF { __cmd_normalize_type_ \tl_to_str:n {#1} :w }
464 {
465 \bool_lazy_any:nTF
466 \left\{ \begin{array}{c} 466 \end{array} \right.467 \{ \strut \text{str\_if\_eq\_p:nn } \{ f \} \}468 { \str_if_eq_p:nn {#1} { g } }
469 \{ \strut \text{str\_if\_eq\_p:nn } \{ 1 \} \}470 \{ \strut \text{str\_if\_eq\_p:nn } \{ u \} \}471 }
472 \left\{ \begin{array}{c} 472 & 472 \\ 472 & 472 \end{array} \right\}473 \msg_error:nnxx { cmd } { xparse-arg-type }
474 \{ \_{cmd\_cmd\_environment\_or\_command:} \} \475 }
476 \left\{ \right.477 \msg_error:nnxx { cmd } { unknown-argument-type }
478 { \__cmd_environment_or_command: } { \tl_to_str:n {#1} }
479 }
480 \qquad \qquad \setminus \_ \_cmd\_bad\_def:wn481 }
482 }
```
(*End of definition for*  $\langle$  cmd normalize arg spec:n *and*  $\langle$  cmd normalize arg spec loop:n.)

\\_\_cmd\_normalize\_type\_d:w \\_\_cmd\_normalize\_type\_e:w \\_\_cmd\_normalize\_type\_o:w \\_\_cmd\_normalize\_type\_O:w \\_\_cmd\_normalize\_type\_r:w \\_\_cmd\_normalize\_type\_s:w These argument types are aliases of more general ones, for example with the default argument -NoValue-. To easily insert that marker expanded in the definitions we call \\_\_cmd\_tmp:w with the argument -NoValue-. For argument types that need additional data, check that the data is present (not \q\_recursion\_tail) before proceeding.

```
483 \cs_set_protected:Npn \__cmd_tmp:w #1
484 {
485 \cs_new_protected:Npn \__cmd_normalize_type_d:w ##1##2
486 {
487 \quark_if_recursion_tail_stop_do:nn {##2} { \__cmd_bad_arg_spec:wn }
488 \__cmd_normalize_type_D:w {##1} {##2} {#1}
489 }
490 \cs_new_protected:Npn \__cmd_normalize_type_e:w ##1
491 \uparrow492 \quark_if_recursion_tail_stop_do:nn {##1} { \__cmd_bad_arg_spec:wn }
\lambda_cmd_normalize_type_E:w {##1} { }
494 }
495 \cs_new_protected:Npn \__cmd_normalize_type_o:w
496 { \__cmd_normalize_type_D:w [ ] {#1} }
497 \cs_new_protected:Npn \__cmd_normalize_type_O:w
498 \{ \ \mathcal{L}_\text{1}\text{cond\_normalize\_type\_D:w} \ [\ ] \ \}
```

```
499 \cs_new_protected:Npn \__cmd_normalize_type_r:w ##1##2
500 {
501 \quark_if_recursion_tail_stop_do:nn {##2} { \_cmd_bad_arg_spec:wn }
502 \_{\_cmd\_normalize\_type\_R:w {##1} {##2} {#1}
503 }
504 \cs_new_protected:Npn \__cmd_normalize_type_s:w
505 { \__cmd_normalize_type_t:w * }
506 }
507 \exp_args:No \__cmd_tmp:w { \c_novalue_tl }
```

```
(End of definition for \__cmd_normalize_type_d:w and others.)
```
\\_\_cmd\_normalize\_type\_>:w \\_\_cmd\_normalize\_type\_+:w \\_\_cmd\_normalize\_type\_!:w \\_\_cmd\_normalize\_type\_=:w \\_\_cmd\_normalize\_type\_aux:NnNn

Check that these prefixes have arguments, namely that the next token is not  $\qquadmath>q$ recursion\_tail, and remember to leave it after the looping macro. Processors are forbidden in expandable commands. If all is good, store the prefix in the cleaned up \l\_\_cmd\_arg\_spec\_tl, and decrement the argument number as prefixes do not correspond to arguments.

```
508 \cs_new_protected:cpn { __cmd_normalize_type_>:w } #1#2
509 {
_{510} \quark_if_recursion_tail_stop_do:nn {#2} { \_cmd_bad_arg_spec:wn }
511 \bool_if:NT \l__cmd_expandable_bool
512 {
513 \msg_error:nnxx { cmd } { processor-in-expandable }
514 { \iow_char:N \\ \l__cmd_function_tl } { \tl_to_str:n {#1} }
515 \qquad \qquad \searrow cmd_bad_def:wn
516 }
517 \tl_put_right:Nx \l__cmd_arg_spec_tl { > { \tl_trim_spaces:n {#1} } }
518 \int_decr:N \l__cmd_current_arg_int
519 \bool_set_false:N \l__cmd_grab_expandably_bool
520 \__cmd_normalize_arg_spec_loop:n {#2}
521 }
522 \cs_new_protected:cpn { __cmd_normalize_type_+:w } #1
523 {
524 \__cmd_normalize_type_aux:NnNn + {#1}
525 \l__cmd_long_bool
526 { \bool_set_true:N \l__cmd_long_bool }
527 - 3528 \cs_new_protected:cpn { __cmd_normalize_type_!:w } #1
529 {
_{530} \__cmd_normalize_type_aux:NnNn ! \{\#1\}531 \l__cmd_obey_spaces_bool
532 {
533 \bool_set_true:N \l__cmd_obey_spaces_bool
534 \bool_set_true:N \l__cmd_some_obey_spaces_bool
535 }
536 }
537 \cs_new_protected:cpn { __cmd_normalize_type_=:w } #1#2
538 {
539 \_cmd_normalize_type_aux:NnNn = {#2}
540 \l__cmd_suppress_strip_bool
541 \left\{ \begin{array}{ccc} 541 & 54 \\ 54 & 54 \\ 54 & 54 \\ 56 & 56 \\ 56 & 56 \\ 56 & 56 \\ 56 & 56 \\ 56 & 56 \\ 56 & 56 \\ 56 & 56 \\ 56 & 56 \\ 56 & 56 \\ 56 & 56 \\ 56 & 56 \\ 56 & 56 \\ 56 & 56 \\ 56 & 56 \\ 56 & 56 \\ 56 & 56 \\ 56 & 56 \\ 56 & 56 \\ 56 & 56 \\ 56 & 56 \\ 56 & 56 \\ 56 & 56 \\ 5542 \bool_if:NT \l__cmd_expandable_bool
543 \qquad \qquad \qquad \qquad \qquad \qquad \qquad \qquad \qquad \qquad \qquad \qquad \qquad \qquad \qquad \qquad \qquad \qquad \qquad \qquad \qquad \qquad \qquad \qquad \qquad \qquad \qquad \qquad \qquad \qquad \qquad \qquad \qquad \qquad \qquad \qquad \544 \text{msg\_error:nnxx } \text{cmd } { keyval-in-expandable }
```

```
545 { \iow_char:N \\ \l__cmd_function_tl } { \tl_to_str:n {#1} }
\sum_{\text{545}} \qquad \qquad \qquad \qquad \qquad \qquad \qquad \qquad \qquad \qquad \qquad \qquad \qquad \qquad \qquad \qquad \qquad \qquad \qquad \qquad \qquad \qquad \qquad \qquad \qquad \qquad \qquad \qquad \qquad \qquad \qquad \qquad \qquad \qquad \qquad \qquad \qquad \qquad \qquad \qquad \qquad \qquad547 }
548 \bool_set_true:N \l__cmd_suppress_strip_bool
549 \bool_set_false:N \l__cmd_grab_expandably_bool
550 \tl_put_right:Nx \l__cmd_arg_spec_tl
551 \{ = \{ \tilde{\tilde{t}}_1, \tilde{\tilde{t}}_2, \tilde{\tilde{t}}_3, \tilde{\tilde{t}}_4, \tilde{\tilde{t}}_5, \tilde{\tilde{t}}_6, \tilde{\tilde{t}}_7, \tilde{\tilde{t}}_8, \tilde{\tilde{t}}_9, \tilde{\tilde{t}}_9, \tilde{\tilde{t}}_9, \tilde{\tilde{t}}_9, \tilde{\tilde{t}}_9, \tilde{\tilde{t}}_9, \tilde{\tilde{t}}_9, \tilde{\tilde{t}}_9, \tilde{\tilde{t}}_9, \tilde{\tilde{552 }
553 }
554 \text{ Cs new protected: Npn} \quad \text{cmd normalized type aux: NnNn #1#2#3#4}555 {
556 \quark_if_recursion_tail_stop_do:nn {#2} { \__cmd_bad_arg_spec:wn }
557 \bool_if:NT #3
558 {
559 \msg_error:nnxx { cmd } { two-markers }
560 \{\ \mathcal{N}_\text{1}\text{cm}d_\text{2}\text{cm}m_\text{2}\text{cm}m_\text{2}\text{cm}m_\text{2}\text{cm}m_\text{2}\} { #1 }
561 \__cmd_bad_def:wn
562 }
563 #4
564 \int_decr:N \l__cmd_current_arg_int
565 \__cmd_normalize_arg_spec_loop:n {#2}
566 }
```

```
(End of definition for \angle cmd normalize type \geq:w and others.)
```
\\_\_cmd\_normalize\_type\_D:w \\_\_cmd\_normalize\_type\_E:w \\_\_cmd\_normalize\_type\_t:w \ cmd normalize E unique check:w

Optional argument types. Check that all required data is present (and consists of single characters if applicable) and check for forbidden types for expandable commands. For E-type require that there is at least one embellishment, that each one is a single character, and that there aren't more optional arguments than embellishments; also remember that each embellishment counts as one argument for \l\_\_cmd\_current\_arg\_int. Then in each case store the data in  $\lceil \cdot \rceil$  cmd\_arg\_spec\_tl, and for later checks store in  $\lceil \cdot \rceil$ cmd\_last\_delimiters\_tl the tokens whose presence determines whether there is an optional argument (for braces store {}, seen later as an empty delimiter).

```
567 \cs_new_protected:Npn \__cmd_normalize_type_D:w #1#2#3
568 {
569 \quark_if_recursion_tail_stop_do:nn {#3} { \_cmd_bad_arg_spec:wn }
570 \__cmd_single_token_check:n {#1} \__cmd_allowed_token_check:N #1
571 \__cmd_single_token_check:n {#2}
572 \__cmd_add_arg_spec:n { D #1 #2 {#3} }
573 \tl_put_right:Nn \l__cmd_last_delimiters_tl {#1}
574 \bool_set_false:N \l__cmd_grab_expandably_bool
575 \__cmd_normalize_arg_spec_loop:n
576 }
577 \cs_new_protected:Npn \__cmd_normalize_type_E:w #1#2
578 {
579 \quark_if_recursion_tail_stop_do:nn {#2} { \__cmd_bad_arg_spec:wn }
580 \tl_if_blank:nT {#1} { \__cmd_bad_arg_spec:wn }
\verb|581| \label{thm:1} \verb|t1_map_function:nN {#1} \verb|\\_cmd_single_token_check:n\verb|582| \label{t12m} \verb|+12m2| \label{t22m} $$\tl_map_function: nN _#1} \_\cmd_alloved\_token\_check:N583 \__cmd_normalize_E_unique_check:w #1 \q_nil \q_stop
584 \int_compare:nNnT { \tl_count:n {#2} } > { \tl_count:n {#1} }
585 { \__cmd_bad_arg_spec:wn }
       \_{end}add_arg_spec:n { E {#1} {#2} }
587 \tl_put_right:Nn \l__cmd_last_delimiters_tl {#1}
```

```
588 \bool_set_false:N \l__cmd_grab_expandably_bool
589 \int_add:Nn \l__cmd_current_arg_int { \tl_count:n {#1} - 1 }
590 \__cmd_normalize_arg_spec_loop:n
591 }
592 \cs_new_protected:Npn \__cmd_normalize_E_unique_check:w #1#2 \q_stop
593 {
594 \quark_if_nil:NF #1
595 {
596 \tl_if_in:nnT {#2} {#1} { \__cmd_bad_arg_spec:wn }
597 \__cmd_normalize_E_unique_check:w #2 \q_stop
598 }
599 }
600 \cs_new_protected:Npn \__cmd_normalize_type_t:w #1
601 \frac{f}{f}\frac{602}{200} \quark_if_recursion_tail_stop_do:Nn #1 { \_cmd_bad_arg_spec:wn }
\bigcup_{603} \qquad \qquad \bigcup_{\_}cmd\_single\_token\_check:n {#1} \bigcup_{\_}cmd\_allowed\_token\_check:N #1
604 \tl_put_right:Nx \l__cmd_arg_spec_tl
605 \frac{1}{2}606 \bool_if:NT \l__cmd_obey_spaces_bool { ! }
607 t \exp_not:n {#1}
608 }
609 \tl_put_right:Nn \l__cmd_last_delimiters_tl {#1}
610 \bool_set_false:N \l__cmd_grab_expandably_bool
611 \bool_set_false:N \l__cmd_obey_spaces_bool
612 \bool_set_false:N \l__cmd_long_bool
613 \__cmd_normalize_arg_spec_loop:n
614 }
```

```
(End of definition for \setminus cmd normalize type D:w and others.)
```

```
\__cmd_normalize_type_m:w
\__cmd_normalize_type_R:w
\__cmd_normalize_type_v:w
```
Mandatory arguments. First check the required data is present, consists of single characters where applicable, and that the argument type is allowed for expandable commands if applicable. For the m and R argument types check that they do not follow some optional argument with that delimiter as otherwise the optional argument could not be omitted. Then save data in \l\_\_cmd\_arg\_spec\_tl, count the mandatory argument, and empty the list of last delimiters.

```
615 \cs_new_protected:Npn \__cmd_normalize_type_m:w
616 {
\frac{617}{ } \__cmd_delimiter_check:nnn { } { m } { \iow_char:N \{ }
618 \__cmd_add_arg_spec_mandatory:n { m }
619 \__cmd_normalize_arg_spec_loop:n
620 }
621 \cs_new_protected:Npn \__cmd_normalize_type_R:w #1#2#3
622 - 5623 \quark_if_recursion_tail_stop_do:nn {#3} { \__cmd_bad_arg_spec:wn }
624 \__cmd_single_token_check:n {#1} \__cmd_allowed_token_check:N #1
625 \__cmd_single_token_check:n {#2}
\text{626} \__cmd_delimiter_check:nnn {#1} { R/r } { \tl_to_str:n {#1} }
{\scriptstyle \text{627}} \qquad \text{N} \lqquad \text{C} \lqquad \text{graph\_expandably\_bool}628 \__cmd_add_arg_spec_mandatory:n { R #1 #2 {#3} }
629 \__cmd_normalize_arg_spec_loop:n
630 }
631 \cs_new_protected:Npn \__cmd_normalize_type_v:w
632 \frac{1}{2}
```

```
633 \__cmd_normalize_check_gv:N v
\bigcup_{634} \__cmd_add_arg_spec_mandatory:n { v }
635 \__cmd_normalize_arg_spec_loop:n
636 }
(End of definition for \__cmd_normalize_type_m:w , \__cmd_normalize_type_R:w , and
```
\\_\_cmd\_normalize\_type\_v:w*.*)

\\_\_cmd\_normalize\_type\_b:w This argument type is not allowed for commands. This is only allowed at the end of the argument specification, hence we check that #1 is the end.

```
637 \cs_new_protected:Npn \__cmd_normalize_type_b:w #1
638 {
639 \bool_if:NF \l__cmd_environment_bool
640 \{641 \msg_error:nnxx { cmd } { invalid-command-arg }
642 { \_cmd_environment_or_command: } { b }
643 \ cmd_bad_def:wn
644 }
645 \tl_clear:N \l__cmd_last_delimiters_tl
_{646} \__cmd_add_arg_spec:n { b }
647 \quark_if_recursion_tail_stop:n {#1}
648 \msg_error:nnxx { cmd } { arg-after-body }
649 { \__cmd_environment_or_command: }
650 { \tl to str:n {#1} }
651 \__cmd_bad_def:wn
652 }
```

```
(End of definition for \__cmd_normalize_type_b:w.)
```
 $\Box$  cmd\_single\_token\_check:n Checks that the argument is a single (non-space) token (possibly surrounded by spaces), and aborts the definition otherwise.

```
653 \cs_new_protected:Npn \__cmd_single_token_check:n #1
654 {
655 \tl_trim_spaces_apply:nN {#1} \tl_if_single_token:nF
656 {
657 \msg_error:nnxx { cmd } { not-single-token }
658 \{\ \_{cmd} \{\ \}_{cmd} anvironment_or_command: \} \{\ \{ \ t1_to_str:n \ \{ #1\} \ \}\sum_{\text{659}} \sum_{\text{cmd}\_\text{bad}\_\text{def}}: wn
660 }
661 }
```
(*End of definition for* \\_\_cmd\_single\_token\_check:n*.*)

\\_cmd\_allowed\_token\_check:N Some tokens are not allowed as delimiters for some argument types, notably implicit begin/end-group tokens (\bgroup/\egroup). The major problem with these tokens is that for  $\peek$ ... functions, a literal  $\{1 \}$  is virtually indistinguishable from a  $\b{group}$ or other token which was  $\text{let to a } f_1$ , and the same goes for  $\}$ . All other tokens can be easily distinguished from their implicit counterparts by grabbing them and looking at the string length (see  $\_{cmd}$  token\_if\_cs:NTF), but for begin/end group tokens that is not possible without the risk of mistakenly grabbing the entire brace group (potentially leading to a ! Runaway argument error) or trying to grab a  $\}2$ , leading to an ! Argument of \dots has an extra } error.

```
662 \cs_new_protected:Npn \__cmd_allowed_token_check:N #1
663 {
```

```
664 \token_if_eq_meaning:NNTF #1 \c_group_begin_token
665 { \use:n }
666 \qquad \qquad \qquad \qquad \qquad \qquad \qquad \qquad \qquad \qquad \qquad \qquad \qquad \qquad \qquad \qquad \qquad \qquad \qquad \qquad \qquad \qquad \qquad \qquad \qquad \qquad \qquad \qquad \qquad \qquad \qquad \qquad \qquad \qquad \qquad \qquad \667 \token_if_eq_meaning:NNTF #1 \c_group_end_token
668 { \use:n }
669 <br>{ \use_none:n }
670 }
671 \epsilon672 \msg_error:nnxxx { cmd } { forbidden-group-token }
\hbox{\tt \{ \_cmd\_cmd\_environment\_or\_command: } } {\ \t\t\t\t{ \_to\_str:n \#1 \}} \hbox{\tt \{ \}}</math>674 \left\{ \begin{array}{c} 674 & 200 \\ 200 & 200 \\ 200 & 200 \\ 200 & 200 \\ 200 & 200 \\ 200 & 200 \\ 200 & 200 \\ 200 & 200 \\ 200 & 200 \\ 200 & 200 \\ 200 & 200 \\ 200 & 200 \\ 200 & 200 \\ 200 & 200 \\ 200 & 200 \\ 200 & 200 \\ 200 & 200 \\ 200 & 200 \\ 200 & 200 \\ 200 & 200 \\ 20675 \token_if_eq_meaning:NNTF #1 \c_group_begin_token
676 { begin } { end }
677 }
\sum_{678} \sum_{\text{cmd}\_bad\_def:vm}679 }
680 }
```

```
(End of definition for \langle cmd allowed token check:N.)
```
\\_\_cmd\_normalize\_check\_gv:N \\_\_cmd\_normalize\_check\_lu:N

Called for arguments that are always forbidden, or forbidden after an optional argument, for expandable commands.

```
681 \cs_new_protected:Npn \__cmd_normalize_check_gv:N #1
682 \frac{1}{2}683 \bool_if:NT \l__cmd_expandable_bool
684 \sqrt{}685 \msg_error:nnxx { cmd } { invalid-expandable-arg }
686 { \iow_char:N \\ \l__cmd_function_tl } { \tl_to_str:n {#1} }
\setminus_cmd_bad_def:wn
688 }
689 \bool_set_false:N \l__cmd_grab_expandably_bool
690 }
691 \cs_new_protected:Npn \__cmd_normalize_check_lu:N #1
692 {
693 \bool_if:NT \l__cmd_expandable_bool
694 \sqrt{}695 \tl_if_empty:NF \l__cmd_last_delimiters_tl
696 \qquad \qquad \qquad \qquad \qquad \qquad \qquad \qquad \qquad \qquad \qquad \qquad \qquad \qquad \qquad \qquad \qquad \qquad \qquad \qquad \qquad \qquad \qquad \qquad \qquad \qquad \qquad \qquad \qquad \qquad \qquad \qquad \qquad \qquad \qquad \qquad \qquad697 \msg_error:nnxx { cmd } { invalid-after-optional-expandably }
\frac{1}{1} { \iow_char:N \\ \l__cmd_function_tl } { \tl_to_str:n {#1} }
\sum_{\text{cond\_bad\_def}: \text{wn}}700 }
701 }
702 }
```
(*End of definition for* \\_\_cmd\_normalize\_check\_gv:N *and* \\_\_cmd\_normalize\_check\_lu:N*.*)

\\_\_cmd\_delimiter\_check:nnn Called for m and R arguments. Checks that the leading token does not coincide with the token denoting the presence of a previous optional argument. Instead of dealing with braces for the m-type we use an empty delimiter to denote that case.

```
703 \cs_new_protected:Npn \__cmd_delimiter_check:nnn #1#2#3
704 {
705 \tl_map_inline:Nn \l__cmd_last_delimiters_tl
706 {
```

```
707 \tl_if_eq:nnT {##1} {#1}
708 {
709 \msg_warning:nnxx { cmd } { optional-mandatory }
710 {#2} {#3}
711 }
712 }
713 }
```
(*End of definition for* \\_\_cmd\_delimiter\_check:nnn*.*)

\\_\_cmd\_bad\_arg\_spec:wn \\_\_cmd\_bad\_def:wn If the argument specification is wrong, this provides an escape from the entire definition process.

```
714 \cs_new_protected:Npn \__cmd_bad_arg_spec:wn #1 \__cmd_break_point:n #2
715 {
716 \msg_error:nnxx { cmd } { bad-arg-spec }
{ \ }_{-cm} { \_{cm} and { \ }718 }
_{719} \cs_new_protected:Npn \__cmd_bad_def:wn #1 \__cmd_break_point:n #2 { }
(End of definition for \__cmd_bad_arg_spec:wn and \__cmd_bad_def:wn.)
```
\_\_cmd\_add\_arg\_spec:n \\_\_cmd\_add\_arg\_spec\_mandatory:n When adding an argument to the argument specification, set the some\_long or some\_short booleans as appropriate and clear the booleans keeping track of +, ! and = markers. Before that, test for a short argument following some long arguments: this is forbidden for expandable commands and prevents grabbing arguments expandably.

For mandatory arguments do some more work, in particular complain if they were preceded by  $!$ .

```
720 \cs_new_protected:Npn \__cmd_add_arg_spec:n #1
721 \t{5}722 \bool_lazy_and:nnT
723 { ! \l__cmd_long_bool }
724 { \lceil \frac{1}{2} \rceil cmd_some_long_bool }
725 {
726 \bool_if:NT \l__cmd_expandable_bool
727 \qquad \qquad728 \msg_error:nnx { cmd } { long-short-mix }
_{729} { \iow_char:N \\ \l__cmd_function_tl }
\sum_{-\infty}cmd_bad_def:wn
731 }
732 \bool_set_false:N \l__cmd_grab_expandably_bool
733 }
734 \bool_if:NTF \l__cmd_long_bool
735 { \bool_set_true:N \l__cmd_some_long_bool }
736 { \bool_set_true:N \l__cmd_some_short_bool }
737 \tl_put_right:Nx \l__cmd_arg_spec_tl
738 {
739 \bool_if:NT \l__cmd_long_bool { + }
740 \bool_if:NT \l__cmd_obey_spaces_bool { ! }
741 \exp_not:n {#1}
742 }
743 \bool_set_false:N \l__cmd_long_bool
744 \bool_set_false:N \l__cmd_obey_spaces_bool
745 }
746 \cs_new_protected:Npn \__cmd_add_arg_spec_mandatory:n #1
```

```
747 {
748 \bool_if:NT \l__cmd_some_obey_spaces_bool
740750 \msg_error:nnxx { cmd } { invalid-bang }
751 { \__cmd_environment_or_command: }
752 \left\{ \begin{array}{c} \end{array} \right.753 \bool_if:NTF \l__cmd_obey_spaces_bool
754 { \tl_to_str:n {'#1'} }
{35} { an~optional~argument~before~mandatory~ \tl_to_str:n {'#1'}}
756 }
757 \cmd_bad_def:wn
758 }
759 \tl_clear:N \l__cmd_last_delimiters_tl
760 \__cmd_add_arg_spec:n {#1}
761 }
```
(*End of definition for*  $\angle$  cmd add arg spec:n *and*  $\angle$  cmd add arg spec mandatory:n.)

# **1.5 Preparing the signature: general mechanism**

\\_\_cmd\_prepare\_signature:n \\_\_cmd\_prepare\_signature:N \\_\_cmd\_prepare\_signature\_bypass:N Actually creating the signature uses the same loop approach as normalizing the signature. There are first a number of variables which need to be set to track what is going on. Many of these variables are unused when defining expandable commands.

```
762 \cs_new_protected:Npn \__cmd_prepare_signature:n #1
763 {
764 \int_zero:N \l__cmd_current_arg_int
765 \bool_set_false:N \l__cmd_long_bool
766 \bool_set_false:N \l__cmd_obey_spaces_bool
767 \bool_set_false:N \l__cmd_suppress_strip_bool
768 \int_zero:N \l__cmd_m_args_int
769 \bool_set_false:N \l__cmd_defaults_bool
770 \tl_clear:N \l__cmd_defaults_tl
771 \tl_clear:N \l__cmd_process_all_tl
772 \tl_clear:N \l__cmd_process_one_tl
773 \bool_set_false:N \l__cmd_process_some_bool
774 \tl_clear:N \l__cmd_signature_tl
775 \__cmd_prepare_signature:N #1 \q_recursion_tail \q_recursion_stop
776 \bool_if:NF \l__cmd_expandable_bool { \__cmd_flush_m_args: }
777 }
```
The main looping function does not take an argument, but carries out the reset on the processor boolean. This is split off from the rest of the process so that when actually setting up processors the flag-reset can be bypassed.

For each known argument type there is an appropriate function to actually do the addition to the signature. These are separate for expandable and standard functions, as the approaches are different.

```
778 \cs_new_protected:Npn \__cmd_prepare_signature:N
779 {
780 \bool_set_false:N \l__cmd_prefixed_bool
781 \__cmd_prepare_signature_bypass:N
782 }
783 \cs_new_protected:Npn \__cmd_prepare_signature_bypass:N #1
784 {
785 \quark_if_recursion_tail_stop:N #1
```

```
786 \use:c
787 {
788 cmd add
789 \bool_if:NT \l__cmd_grab_expandably_bool { _expandable }
790 _type_ \token_to_str:N #1 :w
791 }
702 - 7
```

```
(End of definition for \__cmd_prepare_signature:n , \__cmd_prepare_signature:N , and
   \__cmd_prepare_signature_bypass:N.)
```
## **1.6 Setting up a standard signature**

Each argument-adding function appends to the signature a grabber (and for some types, the delimiters or default value), except the one for m arguments. These are collected and added to the signature all at once by  $\_{\text{cond}$  flush m\_args:, called for every other argument type. All of the functions then call the loop function  $\setminus$  cmd prepare signature: N. Default values of arguments are collected by  $\setminus$  cmd add default:n rather than being stored with the argument; this function and \\_cmd\_add\_default: are also responsible for keeping track of  $\lceil \cdot \rceil$  cmd\_current\_arg\_int.

 $\_{\text{cond\_add\_type\_+}:w}$  Making the next argument long means setting the flag. The m arguments are recorded here as this has to be done for every case where there is then a long argument.

```
793 \cs_new_protected:cpn { __cmd_add_type_+:w }
794 {
795 \__cmd_flush_m_args:
796 \bool_set_true:N \l__cmd_long_bool
797 \bool_set_true:N \l__cmd_prefixed_bool
798 \__cmd_prepare_signature_bypass:N
799 }
(End of definition for \langle cmd add type +:w.)
```
 $\_{\text{cmd\_add\_type}$ : w Much the same for controlling trailing optional arguments.

```
800 \cs_new_protected:cpn { __cmd_add_type_!:w }
801 {
802 \__cmd_flush_m_args:
803 \bool_set_true:N \l__cmd_obey_spaces_bool
804 \bool_set_true:N \l__cmd_prefixed_bool
805 \__cmd_prepare_signature_bypass:N
806 }
```
(*End of definition for* \\_\_cmd\_add\_type\_!:w*.*)

 $\_{\text{cmd} \text{add}\_\text{type}\text{>}: w$  When a processor is found, the processor code is stored. It will be used by  $\_{\text{cmd}}$ args\_process: once arguments are all found. Here too the loop calls \\_\_cmd\_prepare\_ signature\_bypass:N rather than \\_\_cmd\_prepare\_signature:N so that the flag is not reset.

```
807 \cs_new_protected:cpn { __cmd_add_type_>:w } #1
808 {
809 \__cmd_flush_m_args:
810 \bool_set_true:N \l__cmd_prefixed_bool
811 \bool_set_true:N \l__cmd_process_some_bool
812 \tl_put_left:Nn \l__cmd_process_one_tl { {#1} }
```

```
813 \__cmd_prepare_signature_bypass:N
                     814 }
                     (End of definition for \__cmd_add_type_>:w.)
\_cmd_add_type_=: A mix of the ideas from above: set a flag and add a processor.
                     815 \cs_new_protected:cpn { __cmd_add_type_=:w } #1
                     816 {
                     817 \__cmd_flush_m_args:
                     818 \bool_set_true:N \l__cmd_prefixed_bool
                     819 \bool set true:N \l cmd suppress strip bool
                     820 \bool_set_true:N \l__cmd_process_some_bool
                     821 \tl_put_left:Nn \l__cmd_process_one_tl
                     822 \{ \{\ \_{\_cmd}\}_{\_seq}823 \__cmd_prepare_signature_bypass:N
                     824(\mathit{End}~of~definition~for~\verb|\__cmd\_add_type__=:.)\__cmd_add_type_b:w
                     825 \cs_new_protected:Npn \__cmd_add_type_b:w
                     826 {
                     827 \__cmd_flush_m_args:
                     828 \ cmd_add_default:
                     829 \ cmd add grabber:N b
                     830 \__cmd_prepare_signature:N
                     831 }
                     (End of definition for \__cmd_add_type_b:w.)
\__cmd_add_type_D:w
                     832 \cs_new_protected:Npn \__cmd_add_type_D:w #1#2#3
                     833 {
                     \verb|834| \qquad \verb|\lq_1cmd_flush_margs|:835 \__cmd_add_default:n {#3}
                     836 \__cmd_add_grabber:N D
                     837 \tl_put_right:Nn \l__cmd_signature_tl { #1 #2 }
                     838 \__cmd_prepare_signature:N
                     839 }
                     (End of definition for \__cmd_add_type_D:w.)
\Box cmd add_type E:w The E-type argument needs a special handling of default values. Since each embellish-
                     ment is a separate argument, it also needs to replicate the argument processors for each
                     embellishment argument so that the numbers of arguments and processors remain in
                     sync.
                     840 \cs_new_protected:Npn \__cmd_add_type_E:w #1#2
                     841 \frac{1}{2}842 \__cmd_flush_m_args:
                     843 \__cmd_add_default_E:nn {#1} {#2}844 \use:x
                     845 {
                     846 \__cmd_replicate_processor:nn { \tl_count:n {#1} }
                     847 { \exp_not:o \l__cmd_process_one_tl }
                     848 }
```

```
849 \__cmd_add_grabber:N E
850 \tl_put_right:Nn \l__cmd_signature_tl { {#1} }
851 \__cmd_prepare_signature:N
852 }
```

```
(End of definition for \__cmd_add_type_E:w.)
```
\\_cmd\_replicate\_processor:nn In the command's argument processor signature (the final argument of \\_\_cmd\_start:nNNnnn) there is one braced item for each formal argument (up to nine), and in each of these items there is one braced item for each processor (as many as there were processors declared for a given argument). Something like this:

```
{ % argument processors
  { % argument 1
    { processor 1 } { processor 2 } ... { processor n }
  } % end argument 1
  { ... } % argument 2
     .
     .
     .
  { ... } % argument n
} % end argument processors
```
The function  $\_\_cmd$  add grabber: N adds one single grabber for an argument, and adds the braced item for that one argument. However, in an E-type argument each embellishment requires its own formal argument, so we need to break out of one layer of braces in  $\lceil \cdot \rceil$  cmd\_process\_one\_tl, add copies of the processor as necessary, and then return the removed brace. The function below does just that: it defines  $\lceil \cdot \rceil$ cmd process one tl starting with a  $\}$ <sub>2</sub> and ending with a  $\{1,$  so that it adds as many processors as needed when x-expanded.

```
853 \cs_new_protected:Npn \__cmd_replicate_processor:nn #1 #2
854 {
855 \int_compare:nNnF {#1} > { 1 } { \use\_none:nnn }856 \tl_set:Nx \l__cmd_process_one_tl
857 \sim f
858 \exp_not:n { \exp_not:n {#2} \if_false: { \fi: } }
859 \prg_replicate:nn { #1 - 2 }
860 { \exp_not:n { \exp_not:n { {#2} } } }
861 \exp_not:n { { \if_false: } \fi: \exp_not:n {#2} }
862 }
863 }
```
(*End of definition for* \\_\_cmd\_replicate\_processor:nn*.*)

\\_\_cmd\_add\_type\_m:w The m type is special as short arguments which are not post-processed are simply counted at this stage. Thus there is a check to see if either of these cases apply. If so, a oneargument grabber is added to the signature. On the other hand, if a standard short argument is required it is simply counted at this stage, to be added later using  $\_{\text{c}}$ flush\_m\_args:.

```
864 \cs_new_protected:Npn \__cmd_add_type_m:w
865 {
866 \__cmd_add_default:
```

```
867 \bool_if:NTF \l__cmd_prefixed_bool
                      868 { \__cmd_add_grabber:N m }
                      869 { \int_incr:N \l__cmd_m_args_int }
                      870 \__cmd_prepare_signature:N
                      871 }
                      (End of definition for \langle cmd add type m:w.)
\_cmd_add_type_R:w The R-type argument is very similar to the D-type.
                      872 \cs_new_protected:Npn \__cmd_add_type_R:w #1#2#3
                      873 {
                      874 \ cmd_flush_m_args:
                      875 \ cmd_add_default:n {#3}
                      876 \__cmd_add_grabber:N R
                      877 \tl_put_right:Nn \l__cmd_signature_tl { #1 #2 }
                      878 \__cmd_prepare_signature:N
                      870 }
                      (End of definition for \__cmd_add_type_R:w.)
\_{cmd} cmd_add_type_t:w Setting up a t argument means collecting one token for the test, and adding it along
                      with the grabber to the signature.
                      880 \cs_new_protected:Npn \_cmd_add_type_t:w #1
                      881 {
                      882 \qquad \qquad \setminus \_ \mathsf{cmd\_flush\_m\_args}:
                      883 \ cmd add default:
                      884 \ cmd add grabber:N t
                      885 \tl_put_right:Nn \l_cmd_signature_tl {#1}
                      886 \__cmd_prepare_signature:N
                      887 }
                      (End of definition for \__cmd_add_type_t:w.)
\__cmd_add_type_v:w At this stage, the v argument is identical to l except that since the grabber may fail to
                      read a verbatim argument we need a default value.
                      888 \cs_new_protected:Npn \__cmd_add_type_v:w
                      889 {
                      890 \__cmd_flush_m_args:
                      891 \exp_args:No \ cmd_add_default:n \c_novalue_tl
                      892 \__cmd_add_grabber:N v
                      893 \__cmd_prepare_signature:N
                      894 }
                      (End of definition for \__cmd_add_type_v:w.)
\__cmd_flush_m_args: As m arguments are simply counted, there is a need to add them to the token register in
                      a block. As this function can only be called if something other than m turns up, the flag
                      can be switched here.
                      895 \cs_new_protected:Npn \__cmd_flush_m_args:
                      896 {
                      897 \int_compare:nNnT \l__cmd_m_args_int > 0
                      898 {
                       899 \tl_put_right:Nx \l__cmd_signature_tl
                       900 { \exp_not:c { __cmd_grab_m_ \int_use:N \l__cmd_m_args_int :w } }
                      901 \tl_put_right:Nx \l__cmd_process_all_tl
```

```
902 \{ \preccurlyeq \frac{1}{\lceil \frac{m}{m} \rceil} \}903 }
904 \int_zero:N \l__cmd_m_args_int
905 }
```

```
(End of definition for \langle cmd flush m args:.)
```
\\_cmd\_add\_grabber:N To keep the various checks needed in one place, adding the grabber to the signature is done here. The only questions are whether the grabber should be long or not, and whether to obey spaces. The  $\lceil \cdot \rceil$  cmd obey spaces bool boolean can only be true for trailing optional arguments. In that case spaces will not be ignored when looking for that optional argument.

```
906 \cs_new_protected:Npn \__cmd_add_grabber:N #1
907 {
908 \tl_put_right:Nx \l__cmd_signature_tl
909 \sim910 \exp_not:c
911 \left\{ \begin{array}{c} 0 & \mathbf{1} \\ \mathbf{1} & \mathbf{1} \end{array} \right\}912 __cmd_grab_ #1
913 \bool_if:NT \l__cmd_long_bool { _long }
914 \bool_if:NT \l__cmd_obey_spaces_bool { _obey_spaces }
915 \bool_lazy_and:nnT
916 { \l__cmd_suppress_strip_bool }
917 {\text{str\_if\_eq\_p:nn }#1} { D } }
918 { _no_strip }
919 : W
920 }
921 }
922 \bool_set_false:N \l__cmd_long_bool
923 \bool_set_false:N \l__cmd_obey_spaces_bool
924 \bool_set_false:N \l__cmd_suppress_strip_bool
925 \tl_put_right:Nx \l__cmd_process_all_tl
926 {
927 {
928 \if_{charcode:w E #1 \use_i:nn \fi929 \exp_not:o \l__cmd_process_one_tl
930 }
931 }
932 \tl_clear:N \l__cmd_process_one_tl
933 }
```
(*End of definition for* \\_\_cmd\_add\_grabber:N*.*)

\\_\_cmd\_add\_default:n \\_\_cmd\_add\_default: cmd add default E:nn Store the default value of an argument, or rather code that gives that default value (it may involve other arguments). This is  $\c$  novalue\_tl for arguments with no actual default or with default -NoValue-; and (in a brace group) \prg\_do\_nothing: followed by a default value for others. For E-type arguments, pad the defaults  $\#2$  with some  $\c$ novalue\_tl until there are as many as embellishments #1. These functions are also used when defining expandable commands.

```
934 \cs_new_protected:Npn \__cmd_add_default:n #1
935 {
936 \tl_if_novalue:nTF {#1}
937 { \__cmd_add_default: }
938 {
```

```
939 \int_incr:N \l__cmd_current_arg_int
940 \bool_set_true:N \l__cmd_defaults_bool
941 \tilde{\text{pt}}:\text{N} \lrcorner \text{defaults_t1} \{\ \text{prg_do_nothing: #1 } \}942 }
943 }
944 \cs_new_protected:Npn \__cmd_add_default:
945 {
\mathtt{int\_incr:N} \lq\_cmd\_current\_arg\_int947 \tl_put_right:Nn \l__cmd_defaults_tl { \c_novalue_tl }
948 }
949 \cs_new_protected:Npn \__cmd_add_default_E:nn #1#2
950 {
951 \tl_map_function:nN {#2} \__cmd_add_default:n
952 \prg_replicate:nn
953 { \tl_count:n {#1} - \tl_count:n {#2} }
954 { \ _ cmd_add_default: }
955
```
(*End of definition for* \\_\_cmd\_add\_default:n *,* \\_\_cmd\_add\_default: *, and* \\_\_cmd\_add\_default\_E:nn*.*)

# **1.7 Setting up expandable types**

The approach here is not dissimilar to that for standard types, but fewer types are supported. There is also a need to define the per-function auxiliaries: this is done here, while the general grabbers are dealt with later.

\\_cmd\_add\_expandable\_type\_+:w We have already checked that short arguments are before long arguments, so \l\_cmd\_long\_bool only changes from false to true once (and there is no need to reset it after each argument). Continue the loop.

```
956 \cs_new_protected:cpn { __cmd_add_expandable_type_+:w }
957 {
958 \bool_set_true:N \l__cmd_long_bool
959 \__cmd_prepare_signature:N
960 }
```
(*End of definition for*  $\langle$  cmd add expandable type +:w.)

The set up for D-type arguments involves constructing a rather complex auxiliary which is used repeatedly when grabbing. There is an auxiliary here so that the R-type can share code readily:  $#1$  is D or R. The \_aux:NN auxiliary is needed if the two delimiting tokens are identical: in contrast to the non-expandable route, the grabber here has to act differently for this case.

```
961 \cs_new_protected:Npn \__cmd_add_expandable_type_D:w
962 { \__cmd_add_expandable_type_D_aux:NNNn D }
963 \cs_new_protected:Npn \__cmd_add_expandable_type_D_aux:NNNn #1#2#3#4
964 {
965 \__cmd_add_default:n {#4}
966 \tl_if_eq:nnTF {#2} {#3}
967 {\__cmd_add_expandable_type_D_aux:NN #1 #2 }
968 {\__cmd_add_expandable_type_D_aux:NNN #1 #2 #3 }
969 \__cmd_prepare_signature:N
970 }
971 \cs_new_protected:Npn \__cmd_add_expandable_type_D_aux:NNN #1#2#3
972 {
```
File 07: **1tcmd.dtx** Date: 2024-04-17 Version v1.2e 141

\\_\_cmd\_add\_expandable\_type\_D:w cmd add expandable type D aux:NNNn \\_cmd\_add\_expandable\_type\_D\_aux:NNN \\_\_cmd\_add\_expandable\_type\_D\_aux:NN

```
973 \bool_if:NTF \l__cmd_long_bool
974 { \cs_set:cpx }
975 { \cs_set_nopar:cpx }
976 \{ \lceil \frac{\text{mod} - \text{exp}}{1 - \text{mod} - \text{exp}} \rceil \} ##1 ##2 #2 ##3 \qquad \lceil \frac{\text{mod} + \text{mod} + \text{exp}}{2} \rceil \}977 \{ ##1 \ \{ ##2\} \ \{ ##3\} \ \{ ##4\} \}978 \__cmd_add_expandable_grabber:nn {#1}
\frac{1}{20} \frac{1}{20}{\tt 980} \verb+| \verb+exp_not: c { \l}_cmd_expandable_aux_name_t1 }981 \exp_not:n { #2 #3 }
982 }
983 }
984 \cs_new_protected:Npn \__cmd_add_expandable_type_D_aux:NN #1#2
985 {
986 \bool_if:NTF \l__cmd_long_bool
987 { \cs_set:cpx }
988 { \cs_set_nopar:cpx }
989 \{ \lceil \log n \rceil \leq \lceil \log n \rceil \} ##1 #2 ##2 #2
990 { ##1 {##2} }
991 \cmd_add_expandable_grabber:nn { #1_alt }
992 {
993 \exp_not:c { \l__cmd_expandable_aux_name_tl }
994 \exp_not:n {#2}
995 }
996 }
```

```
(End of definition for \__cmd_add_expandable_type_D:w and others.)
```
\\_\_cmd\_add\_expandable\_type\_E:w \\_\_cmd\_add\_expandable\_type\_E\_aux:n

For each embellishment, use \\_cmd\_get\_grabber:NN to obtain an auxiliary delimited by that token and store a pair constituted of the auxiliary and the token in  $\lvert$  cmd tmpb\_tl, before appending the whole set of these pairs to the signature, and an equal number of -NoValue- markers (regardless of the default values of arguments). Set the current argument appropriately.

```
997 \cs_new_protected:Npn \__cmd_add_expandable_type_E:w #1#2
998 {
999 \__cmd_add_default_E:nn {#1} {#2}
1000 \tl_clear:N \l__cmd_tmpb_tl
\verb|1001| \qquad \verb|\tl_map_function:nN {#1} \quad \verb|\__cmd\_add\_expandable_type_E_aux:n1002 \_cmd_add_expandable_grabber:nn
1003 { E \bool_if:NT \l__cmd_long_bool { _long } }
1004 {
1005 { \exp_not:o \l__cmd_tmpb_tl }
1006 \qquad \qquad \qquad \qquad \qquad \qquad \qquad \qquad \qquad \qquad \qquad \qquad \qquad \qquad \qquad \qquad \qquad \qquad \qquad \qquad \qquad \qquad \qquad \qquad \qquad \qquad \qquad \qquad \qquad \qquad \qquad \qquad \qquad \qquad \qquad \qquad 1007 \prg_replicate:nn { \tl_count:n {#1} }
1008 <br> { { \c_novalue_tl } }
1009 }
1010 }
1011 \__cmd_prepare_signature:N
1012 }
1013 \cs_new_protected:Npn \__cmd_add_expandable_type_E_aux:n #1
1014 {
1015 \ cmd_get_grabber:NN #1 \l cmd_tmpa_tl
1016 \tl_put_right:Nx \l__cmd_tmpb_tl
\texttt{1} \texttt{1} \texttt{1} \texttt{1} \texttt{1} \texttt{1} \texttt{1}1018 }
```

```
(End of definition for \__cmd_add_expandable_type_E:w and \__cmd_add_expandable_type_E_aux:n.)
       \ cmd add expandable type m:w Unlike the standard case, when working expandably each argument is always grabbed
                                separately.
                                1019 \cs_new_protected:Npn \__cmd_add_expandable_type_m:w
                                1020 \frac{f}{f}1021 \__cmd_add_default:
                                1022 \__cmd_add_expandable_grabber:nn
                                1023 { m \bool_if:NT \l__cmd_long_bool { _long } } { }
                                1024 \qquad \qquad \backslash _{\text{\texttt{--}}\text{{\texttt{c}}}} \text{{\texttt{and}}\_prepare\_signature: N}1025 }
                                (End of definition for \__cmd_add_expandable_type_m:w.)
       \setminus cmd add expandable type R:w The R-type is very similar to the D-type argument, and so the same internals are used.
                                1026 \cs_new_protected:Npn \__cmd_add_expandable_type_R:w
                                1027 { \__cmd_add_expandable_type_D_aux:NNNn R }
                                (End of definition for \__cmd_add_expandable_type_R:w.)
       \langle \rangle cmd add expandable type t:w An auxiliary delimited by #1 is built now. It will be used to test for the presence of that
                                token.
                                1028 \cs_new_protected:Npn \__cmd_add_expandable_type_t:w #1
                                1029 {
                                1030 \ cmd_add_default:
                                1031 \__cmd_get_grabber:NN #1 \l__cmd_tmpa_tl
                                1032 \__cmd_add_expandable_grabber:nn { t }
                                1033 {
                                1034 \exp_not:o \l__cmd_tmpa_tl
                                1035 \exp_not:N #1
                                1036 }
                                1037 \__cmd_prepare_signature:N
                                1038 - 3(End of definition for \__cmd_add_expandable_type_t:w.)
      \ cmd add expandable grabber:nn This is called for all arguments to place the right grabber in the signature.
                                1039 \cs_new_protected:Npn \__cmd_add_expandable_grabber:nn #1#2
                                1040 {
                                1041 \tl_put_right:Nx \l__cmd_signature_tl
                                1042 { \exp_not:c { __cmd_expandable_grab_#1 :w } #2 }
                                1043 }
                                (End of definition for \__cmd_add_expandable_grabber:nn.)
      \__cmd_get_grabber:NN
 \__cmd_get_grabber_auxi:NN
\__cmd_get_grabber_auxii:NN
                                Given a token #1, defines an expandable function delimited by that token and stores it
                                in the token list #2. The function is named after the token, unless that function name is
                                already taken by some other grabber (this can happen in the rare case where delimiters
                                with different category codes are used in the same document): in that case use a global
                                counter to get a unique name. Since the grabbers are not named after xparse commands
                                they should not be used to get material from the input stream.
                                1044 \cs_new_protected:Npn \__cmd_get_grabber:NN #1#2
                                1045 {
                                1046 \cs_set:Npn \__cmd_tmp:w ##1 #1 {##1}
```

```
1047 \exp_args:Nc \__cmd_get_grabber_auxi:NN
1048 { __cmd_grabber_ \token_to_str:N #1 :w } #2
1040 - 31050 \cs_new_protected:Npn \__cmd_get_grabber_auxi:NN #1#2
1051 {
1052 \qquad \csc_if_eq: NNTF \ \_cmd_tmp:w #11053 \{ \tilde{\text{t1} \setminus \text{set}:Nn \#2 \{ \#1 \}} \}1054 \{1055 \cs_if_exist:NTF #1
1056 \{1057 \int_gincr:N \g_cmd_grabber_int
1058 \exp_args:Nc \__cmd_get_grabber_auxi:NN
1059 \left\{__cmd_grabber_
1061 - \int_use:N \g__cmd_grabber_int :w
1062 }
1063 #2
1064 }
1065 \{\ \mathcal{N}_{\text{1}}\text{cmd\_get\_graphber\_auxii}:NN #1 #2 \ \}1066 }
1067 }
1068 \cs_new_protected:Npn \__cmd_get_grabber_auxii:NN #1#2
1069 {
1070 \csc\_set_eq: NN #1 \quad \_cmd\_cmd\_tmp:w1071 \tl_set:Nn #2 {#1}
1072 }
```
(*End of definition for* \\_\_cmd\_get\_grabber:NN *,* \\_\_cmd\_get\_grabber\_auxi:NN *, and* \\_\_cmd\_get\_grabber\_auxii:NN*.*)

#### **1.7.1 Copying a command and its internal structure**

1073 (latexrelease)\IncludeInRelease{2021/11/15}{\\_\_cmd\_copy:NN}% <sup>1074</sup> ⟨latexrelease⟩ {Support~\NewCommandCopy~in~ltcmd}

Since the 2020-10-01 LATEX  $2\varepsilon$  release, support for copying, and showing the definition of, robust commands has been available, but the specifics of each command are implemented separately. Here we'll add support for copying and showing ltcmd definitions.

To fully support copying, we need two commands: a conditional to test if a command is in fact a ltcmd command, and another command to actually copy the command. The conditional is defined later as  $\angle$  kernel cmd if xparse:NTF, so now to the copying: This macro just branches to the proper copying command by using  $\angle$  cmd cmd type cases:NnnnnnF. The copying command takes the names of the commands to be copied to and from, and the actual commands as its four arguments.

```
1075 \cs_new_protected:Npn \__cmd_copy:NN #1 #2
1076 {
1077 \use:x
1078 {
1079 \int_set:Nn \tex_escapechar:D { 92 }
1080 \exp_not:N \__cmd_cmd_type_cases:NnnnnnF \exp_not:N #2
1081 { \__cmd_copy_command:nnNN }
1082 \{\ \setminus \_\_cmd\copy\_\exp{\mathsf{andable:nnNN}}\ \}1083 { \__cmd_copy_optimized:nnNN }
```
File 07: **1tcmd.dtx** Date: 2024-04-17 Version v1.2e 144

\\_\_cmd\_copy:NN \\_\_cmd\_set\_eq\_if\_exist:NN \\_\_cmd\_set\_eq\_if\_exist:cc

```
1084 \{\ \setminus \_\_cmd\copy\_environment:nnNN\ \}1085 { \__cmd_copy_environment_end:nnNN }
1086 { \__cmd_cant_copy:nwn { non-ltcmd } }
1087 <br>{ \cs_to_str:N #1 } { \cs_to_str:N #2 }
1088 \exp_not:N #1 \exp_not:N #2
1089 \exp_not:N \__cmd_break_point:n { \cs_to_str:N #2 }
1090 \int_set:Nn \tex_escapechar:D { \int_use:N \tex_escapechar:D }
1091 }
1092 }
1093 \cs_new_protected:Npn \__cmd_set_eq_if_exist:NN #1 #2
1094 { \cs_if_exist:NTF #2 { \cs_set_eq:NN } { \use_none:nn } #1 #2 }
1095 \cs_generate_variant:Nn \__cmd_set_eq_if_exist:NN { cc }
```
An utility macro similar to  $\qquad$  cmd\_bad\_def:wn to abort a command copy. Contrary to \\_\_cmd\_bad\_def:wn though, when this happens the issue is most likely internal, because the command was already (supposedly) correcly defined so it should be copyable. Hopefully this macro will never be used ever, but if it does, apologise and give the reason for the failure so the user can report.

```
\__cmd_cant_copy:nwn
```

```
1096 \cs_new_protected:Npn \__cmd_cant_copy:nwn #1 #2 \__cmd_break_point:n #3
1097 { \msg_error:nnnn { cmd } { copy-bug } {#1} {#3} }
1098 \msg_new:nnn { cmd } { copy-bug }
1099 {
1100 Error~while~copying~command~\iow_char:N\\#2:\\
1101 \str_case:nn {#1}
1102 {
1103 { non-1tcmd } { Command~is~not~a~valid~ltcmd~command. }
1104 { unknown-type } { Found~an~unknown~argument~type. }
1105 { invalid-end }
1106 { Target~command~is~not~named~\iow_char:N \\end<name>. }
1107 }
1108 }
```
And, of course, add \\_\_kernel\_cmd\_if\_xparse:NTF and \\_\_cmd\_copy:NN to \@declarecommandcopylisthook:

```
\tl_gput_right:Nn \@declarecommandcopylisthook
1110 { { \__kernel_cmd_if_xparse:NTF \__cmd_copy:NN } }
```
(*End of definition for* \\_\_cmd\_copy:NN *,* \\_\_cmd\_set\_eq\_if\_exist:NN *, and* \\_\_cmd\_cant\_copy:nwn*.*)

\\_\_cmd\_copy\_command:nnNN \\_\_cmd\_copy\_command:NnNNnnnn A normal (non-expandable) command has a pretty straightforward structure. Its definition is stored in  $\langle \langle \text{cmd} \rangle_{\sqcup}$ code, its defaults (if any) are stored in  $\langle \langle \text{cmd} \rangle_{\sqcup}$ defaults, and its top-level definition contains its signature, which can just be copied over.  $\setminus$  cmd copy command:nnNN copies the command code and defaults, and then defines the top-level command using the auxiliary \\_\_cmd\_copy\_command:NnNNnnnn. This macro takes the signature of the command being copied from its top-level definition, and replaces the named bits with the new name.

```
1111 \cs_new_protected:Npn \__cmd_copy_command:nnNN #1 #2 #3 #4
1112 \quad \text{f}1113 \cs_set_eq:cc { #1 ~ code } { #2 ~ code }
1114 \ cmd_set_eq_if_exist:cc { #1 ~ defaults } { #2 ~ defaults }
1115 \cs_set_protected_nopar:Npx #3
\verb|1116|{ \verb|exp_after:wN \verb|/_cmd_copy_command:NNNnnnn #4 {#1} }|1117 }
```

```
1118 \cs_new:Npn \__cmd_copy_command:NnNNnnnn #1 #2 #3 #4 #5 #6 #7 #8
1119 {
1120 #1 \exp_not:n { {#2} }
1121 \exp_not:c { #8 ~ } \exp_not:c { #8 ~ code }
1122 \exp_not:n { {#5} {#6} {#7} }
1123 }
```
(*End of definition for* \\_\_cmd\_copy\_command:nnNN *and* \\_\_cmd\_copy\_command:NnNNnnnn*.*)

\\_\_cmd\_copy\_expandable:nnNN \\_\_cmd\_copy\_expandable:NnNNNNnnn An expandable command is slightly more complicated. Besides the  $\langle \langle \text{cmd} \rangle$ <sub>u</sub>code, and  $\langle\langle c\mathbf{m}d\rangle_{\mathbf{u}}\rangle_{\mathbf{d}}$  and  $\langle\mathbf{c}\mathbf{m}d\rangle_{\mathbf{u}}$  for grabbing delimited arguments, and possibly another auxiliary  $\langle \langle \mathit{cmd} \rangle_{\perp\perp}$ , if the command has both long and short arguments. Then, its signature also has several specific bits that are unique to that command; this is in contrast to non-expandable commands, which use a common set of parsing functions.

We start by copying the basics, then call \\_\_cmd\_copy\_expandable\_signature:NnNNNNnnn to parse the signature of the command and build up the modified copy in a temporary token list, then we call \\_\_cmd\_copy\_expandable:NnNNNNnnn that will copy the top-level definition of the command, with the proper internal renames.

```
1124 ⟨latexrelease⟩\EndIncludeInRelease
1125 (latexrelease)\IncludeInRelease{2020/10/01}{\ cmd copy:NN}%
1126 (latexrelease) {Support~\NewCommandCopy~in~ltcmd}
```
<sup>1127</sup> ⟨latexrelease⟩\EndIncludeInRelease

There's one variant: a command begins with \\_cmd\_start\_expandable:nNNNNn may still be un-expandable/protected if it's defined by \NewDocumentCommand and friends, with empty or only m-type arguments.

```
1128 \langlelatexrelease\rangle\IncludeInRelease{2023/06/01}{\_cmd_copy_expandable:nnNN}%
1129 ⟨latexrelease⟩ {Distinguish~non-expandable~document~commands}
1130 \cs_new_protected:Npn \__cmd_copy_expandable:nnNN #1 #2 #3 #4
1131 \, {
1132 \cs_set_eq:cc { #1 ~ code } { #2 ~ code }
1133 \__cmd_set_eq_if_exist:cc { #1 ~ } { #2 ~ }
1134 \__cmd_set_eq_if_exist:cc { #1 ~ \c_space_tl } { #2 ~ \c_space_tl }
1135 \__cmd_set_eq_if_exist:cc { #1 ~ defaults } { #2 ~ defaults }
1136 \exp_after:wN \__cmd_copy_expandable_signature:NnNNNNnnn #4 {#1} {#2}
1137 \token_if_protected_macro:NTF #4
1138 { \cs_set_protected_nopar:Npx } { \cs_set_nopar:Npx }
1139 #31140 { \exp_after:wN \__cmd_copy_expandable:NnNNNNnnn #4 {#1} {#2} }
1141 }
1142 ⟨latexrelease⟩\EndIncludeInRelease
_{1143} \langle |atexrelease \\IncludeInRelease{2021/11/15}{\ cmd copy expandable:nnNN}%
1144 ⟨latexrelease⟩ {Support~\NewCommandCopy~in~ltcmd}
1145 ⟨latexrelease⟩\cs_new_protected:Npn \__cmd_copy_expandable:nnNN #1 #2 #3 #4
1146 ⟨latexrelease⟩ {
1147 (latexrelease) \cs_set_eq:cc { #1 ~ code } { #2 ~ code }
_{1148} \langle latexrelease\rangle \qquad \qquad \setminus \_ \_cmd\_set\_eq\_if\_existence { #1 ~ } { #2 ~ }
1149 \langle atexrelease\rangle \_cmd_set_eq_if_exist:cc { #1 ~ \c_space_tl } { #2 ~ \c_space_tl }
1150 \langle atexrelease\rangle \qquad \quad \setminus \_cmd_set_eq_if_exist:cc { #1 ~ defaults } { #2 ~ defaults }
\frac{1151}{\text{distance}} \exp_after:wN \_cmd_copy_expandable_signature:NnNNNNnnn #4 {#1} {#2}
1152 (latexrelease) \cs_set_nopar:Npx #3
1153 (latexrelease) { \exp_after:wN \__cmd_copy_expandable:NnNNNNnnn #4 {#1} {#2} }
1154 ⟨latexrelease⟩ }
```

```
1155 ⟨latexrelease⟩\EndIncludeInRelease
1156 ⟨latexrelease⟩\IncludeInRelease{2020/10/01}{\__cmd_copy_expandable:nnNN}%
1157 (latexrelease) {Support~\NewCommandCopy~in~ltcmd}
1158 ⟨latexrelease⟩\EndIncludeInRelease
```
Copy the code, simply define the wrapper.

```
\__cmd_copy_optimized:nnNN
                                 1159 \cs_new_protected:Npn \__cmd_copy_optimized:nnNN #1#2#3#4
                                 1160 \, f
                                 1161 \cs_set_eq:cc { #1 ~ code } { #2 ~ code }
                                 1162 \token_if_protected_macro:NTF #4
                                 1163 { \cs_set_protected_nopar:Npe }
                                 1164 { \cs_set_nopar:Npe }
                                 1165 #3
                                 1166 \qquad \qquad \qquad \qquad \qquad \qquad \qquad \qquad \qquad \qquad \qquad \qquad \qquad \qquad \qquad \qquad \qquad \qquad \qquad \qquad \qquad \qquad \qquad \qquad \qquad \qquad \qquad \qquad \qquad \qquad \qquad \qquad \qquad \qquad \qquad \qquad \verb|1167| \verb|exp not:N \_\_cmd\_start\_optimized:1168 \exp_not:c { #1 ~ code }
                                 1169 }
                                 1170 }
                                 1171 (latexrelease) \IncludeInRelease{2021/11/15}{\ cmd copy:NN (part 2)}%
                                 1172 (latexrelease) {Support~\NewCommandCopy~in~ltcmd}
                                 1173 \cs_new:Npn \__cmd_copy_expandable:NnNNNNnnn #1 #2 #3 #4 #5 #6 #7 #8 #9
                                 1174 {
                                 1175 \exp_not:N #1 \exp_not:n { {#2} }
                                 1176 \exp_not:c { #8 ~ }
                                 1177 \exp_not:c
                                 1178 {
                                 1179 #8 ~
                                 1180 \str_if_eq:eeT
                                 1181 \{ \exp_not: c \{ #9 - \c_space_t1 \} \{ \exp_not: N #4 \}1182 { \c_space_tl }
                                 1183 }
                                 1184 \exp_not:c { #8 ~ code }
                                 1185 \str_if_eq:eeTF { \exp_not:N #6 } { ? }
                                 1186 \{ ? \}1187 { \exp_not:c { #8 ~ defaults } }
                                 1188 \{ \exp\_not: V \l \l \l \l \l \t \l \l \l \l \l \ \l \ \l \ \}1189 }
```
A signature for an expandable command contains as many \expandable\_grab\_⟨type⟩:w as there are arguments, and what follows this macro depends on the  $\langle type \rangle$ . We'll start a loop through the signature, and at each argument grabber, we'll step the argument count, and look for the  $\langle type \rangle$  with  $\langle$  cmd copy parse grabber:w so that we know which  $\setminus$  cmd copy grabber  $(type)$ :w to call next.

```
1190 \cs_new_protected:Npn \__cmd_copy_expandable_signature:NnNNNNnnn
1191 #1 #2 #3 #4 #5 #6 #7 #8 #9
1192 {
\verb|1193| \label{thm:2}1194 \tl_clear:N \l__cmd_tmpa_tl
1195 \__cmd_copy_expandable:nnN {#8} {#9} #7
1196 \q_recursion_tail \q_recursion_stop
1197 }
1198 \cs_new_protected:Npn \__cmd_copy_expandable:nnN #1 #2 #3
```
File 07: **1tcmd.dtx** Date: 2024-04-17 Version v1.2e 147

\\_cmd\_copy\_expandable\_signature:NnNNNNnnn \\_\_cmd\_copy\_expandable:nnN \\_\_cmd\_copy\_parse\_grabber:w

```
1199 {
1200 \quark_if_recursion_tail_stop:n {#3}
1201 \int_incr:N \l__cmd_current_arg_int
1202 \exp_after:wN \__cmd_copy_parse_grabber:w \token_to_str:N #3 {#1} {#2}
1203 }
1204 \use: x1205 {
\verb|12060| \ccs_new_protected: Npn \exp_nt:N \_\cmd_copy_parse_grabber:w ##11207 \tl_to_str:n { expandable_grab_ } ##2 \tl_to_str:n { :w }
1208 \uparrow1209 \tl_put_right:Nx \exp_not:N \l_cmd_tmpa_tl
\verb|12100|{ \verb|exp_not:N \verb|exp_not:c { __cmd_expandable\_graph##2:w } }1211 \exp_not:N \cs_if_exist_use:cF { __cmd_copy_grabber_##2:w }
1212 { \__cmd_cant_copy:nwn { unknown-type } }
\frac{1213}{1214} }
1214 }
```
The most complicated is the Delimited argument: each argument has a dedicated grabbing function named after the command that has to be copied over (of the form  $\langle \langle \text{cmd} \rangle_{\perp}(\text{arg}_{\perp} \langle \text{num} \rangle).$ 

```
1215 \cs_new_protected:Npn \__cmd_copy_grabber_D:w #1 #2 #3 #4 #5
1216 {
1217 \tl_put_right:Nx \l__cmd_tmpa_tl
1218 \sim1219 \text{exp not: c } #1 ~ \text{arg ~ \int use:N \lmod current arg int } }1220 \exp_not:n { #4 #5 }
1221 }
1222 \cs_set_eq:cc
1223 { #1 ~ (arg ~ \int_use:N \l__cmd_current_arg_int ) }
1224 { #2 ~ (arg ~ \int_use:N \l__cmd_current_arg_int ) }
\verb|1225| \qquad \verb|\L=cmd_copy_expandable:nnN {#1} {#2}1226 }
```
D\_alt is just a special case of D that uses a single delimiter (used when both delimiters of the argument are identical):

```
1227 \cs_new_protected:Npn \__cmd_copy_grabber_D_alt:w #1 #2 #3 #4
1228 { \_cmd_copy_grabber_D:w {#1} {#2} {#3} {#4} { } }
```
As far as copying is concerned, R is identical to D:

```
1229 \cs_new_eq:NN \__cmd_copy_grabber_R:w \__cmd_copy_grabber_D:w
```
1230 \cs\_new\_eq:NN \\_\_cmd\_copy\_grabber\_R\_alt:w \\_\_cmd\_copy\_grabber\_D\_alt:w

E is straightforward: we just copy the embellishments over, and increase the current argument number  $\lceil \cdot \rceil$  cmd\_current\_arg\_int by the number of embellishments (minus one because there is a \int\_incr:N down the line).

```
1231 \cs_new_protected:Npn \_cmd_copy_grabber_E:w #1 #2 #3 #4
1232 {
1233 \tl_put_right:Nn \l__cmd_tmpa_tl { {#3} {#4} }
1234 \int_add:Nn \l__cmd_current_arg_int { \tl_count:n {#4} - 1 }
1235 \quad \searrow __cmd_copy_expandable:nnN {#1} {#2}
1236 }
1237 \cs_new_eq:NN \__cmd_copy_grabber_E_long:w \__cmd_copy_grabber_E:w
    t just needs copying the token to be tested for:
1238 \cs_new_protected:Npn \__cmd_copy_grabber_t:w #1 #2 #3 #4
```

```
\__cmd_copy_grabber_D:w
  \__cmd_copy_grabber_D_alt:w
    \__cmd_copy_grabber_R:w
  cmd copy grabber R alt:w
     \__cmd_copy_grabber_E:w
\__cmd_copy_grabber_E_long:w
     \__cmd_copy_grabber_t:w
     \__cmd_copy_grabber_m:w
\__cmd_copy_grabber_m_long:w
```

```
1239 {
1240 \tl_put_right:Nn \l__cmd_tmpa_tl { #3 #4 }
1241 \__cmd_copy_expandable:nnN {#1} {#2}
1242 }
```
And last but not least, m is the simplest; the grabber is just  $\_{\_cmd}$  cmd\_expandable\_  $graph_m:w$ , which is already added to the new command so here we just resume the loop:

```
1243 \cs_new_protected:Npn \__cmd_copy_grabber_m:w { \__cmd_copy_expandable:nnN }
1244 \cs_new_eq:NN \__cmd_copy_grabber_m_long:w \__cmd_copy_grabber_m:w
```

```
(End of definition for \__cmd_copy_expandable:nnNN and others.)
```
\\_\_cmd\_copy\_environment:nnNN \\_\_cmd\_copy\_environment:Nnnnnnn Copying an environment's \begin part is pretty much like copying a command, except it has a longer name, and at the end we have to copy  $\emptyset$   $\forall$  next  $\langle$  name $\rangle$  into  $\langle$  name $\rangle$ .

```
1245 \cs_new_protected:Npn \_cmd_copy_environment:nnNN #1 #2 #3 #4
1246 {
1247 \cs set eq:cc { environment~ #1 ~ code } { environment~ #2 ~ code }
1248 \cmd_set_eq_if_exist:cc
1249 { environment * #1 * defaults } { environment * #2 * defaults }
1250 \cs_set_protected_nopar:cpx { environment~ #1 }
         \{ \exp_{after:wN} \_{cmd} \cong 4 {#1} }
1252 \cs_set_eq:cc {#1} { environment~ #1 }
1253 }
1254 \text{ } \cs_new:Npn \__cmd_copy_environment:Nnnnnnn #1 #2 #3 #4 #5 #6 #7
1255 { #1 \exp_not:n { {#2} } {#7} \exp_not:n { {#4} {#5} {#6} } }
```
(*End of definition for* \\_\_cmd\_copy\_environment:nnNN *and* \\_\_cmd\_copy\_environment:Nnnnnnn*.*)

\\_\_cmd\_copy\_environment\_end:nnNN \\_\_cmd\_copy\_environment\_end\_aux:nnNN Copying an environment's \end part is a bit trickier. We first have to make sure that both parts are named \end⟨name⟩ (that's actually not a hard requirement, but an environment \end command makes no sense without the end in its name), and strip the leading end from the strings. After that, copying is straightforward.

```
1256 \cs_new_protected:Npn \_cmd_copy_environment_end:nnNN #1 #2
1257 {
1258 \__cmd_check_end:Nn \l__cmd_tmpa_tl {#1}
1259 \__cmd_check_end:Nn \l__cmd_tmpb_tl {#2}
1260 \exp_args:Noo \__cmd_copy_environment_end_aux:nnNN
1261 { \lceil \frac{1}{2} \rceil { \lceil \frac{1}{2} \rceil { \lceil \frac{1}{2} \rceil cmd_tmpb_tl }
1262 }
1263 \cs_new_protected:Npn \__cmd_copy_environment_end_aux:nnNN #1 #2 #3 #4
1264 \overline{5}1265 \cs_set_nopar:cpx { environment~ #1 ~end }
1266 { \exp_not:c { environment~ #1 ~end~aux } }
1267 \cs set eq:cc
1268 { environment~ #1 ~end~aux~ } { environment~ #2 ~end~aux~ }
1269 \cs_set_eq:cc { end #1 } { environment~ #1 ~end }
1270 }
```
To check whether an \end command is valid, we look for the string end at the beginning of the command name, and if not found, raise an error:

\\_\_cmd\_check\_end:Nn \\_\_cmd\_check\_end:n \\_\_cmd\_check\_end:w 1271 \cs\_new\_protected:Npn \\_\_cmd\_check\_end:Nn #1 #2  $1272$  {  $1273$  \tl\_set:Nx #1 { \\_\_cmd\_check\_end:n {#2} } 1274 \token\_if\_eq\_meaning:NNT #1 \q\_nil

```
1275 { \_cmd_cant_copy:nwn { invalid-end } }
1276 }
1277 \cs_set_protected:Npn \ _cmd_tmp:w #1
1278 {
1279 \cs_new:Npn \__cmd_check_end:n ##1
1280 \sqrt{25}\verb|1281| \verb|exp_after:wN \_cmd\_check\_end:w \ltl1_to_str:n {# #1}1282 #1 \q_mark #1 \q_stop
1283 }
1284 \cs_new:Npn \__cmd_check_end:w ##1 #1 ##2 #1 ##3 \q_stop
1285 { \if_meaning:w ##2 \q_mark \exp_not:N \q_nil \else: ##2 \fi: }
1286 }
1287 \exp_args:No \__cmd_tmp:w { \tl_to_str:n { end } }
```
(*End of definition for* \\_\_cmd\_copy\_environment\_end:nnNN *and others.*)

Not much to do regarding latexrelease: we could remove the entries from **\@declarecommandcopylist** but it doesn't seem worth it.

```
1288 ⟨latexrelease⟩\EndIncludeInRelease
1289 ⟨latexrelease⟩\IncludeInRelease{2020/10/01}{\__cmd_copy:NN (part 2)}%
1290 (latexrelease) {Support~\NewCommandCopy~in~ltcmd}
1291 ⟨latexrelease⟩\EndIncludeInRelease
```
### **1.7.2 Showing the definition of a command**

```
1292 (latexrelease)\IncludeInRelease{2021/11/15}{\ cmd show:N}%
1293 ⟨latexrelease⟩ {Support~\ShowCommand~in~ltcmd}
```
To show the definition of a command we need more or less the same building blocks as for copying, except that instead of making a copy, we'll just print stuff to the terminal.  $\_\text{cond\_show:N}$  This macro just branches to the proper showing command by using  $\_\text{cond\_cmd\_type\_-}$ cases:NnnnnnF. The showing command takes the command to be shown as argument.

```
1294 \cs_new_protected:Npn \__cmd_show:N #1
1295 {
1296 \use: x
1297 \uparrow1298 \int set:Nn \tex escapechar:D { 92 }
\verb|1299| \verb|exp not:N \_{cmd\_cmd\_type\_cases: NnnnnnF \exp_not:N \#1}1300 \{ \setminus \_cmd\_cmd\_show\_command:N \}1301 { \__cmd_show_expandable:N }
1302 { \_cmd_show_optimized:N }
1303 { \lq_cmd_show_environment:N }
1304 \{\ \mathcal{N}_{\text{1.304}}\}1305 { \__cmd_cant_copy:nwn { non-ltcmd } }
1306 \exp_not:N #1
1307 \exp_not:N \__cmd_break_point:n { \cs_to_str:N #1 }
1308 \int_set:Nn \tex_escapechar:D { \int_use:N \tex_escapechar:D }
1309 }
1310 }
```
(*End of definition for*  $\langle$  cmd show:N.)

These commands just expand the command once to reveal its innards, then pass the type of command, the control sequence, the signature, and the code macro to  $\setminus$  cmd show command\_aux:NnNNn.

File 07: 1tcmd.dtx Date: 2024-04-17 Version v1.2e 150

\\_\_cmd\_show\_command:N \\_\_cmd\_show\_command:NnNNwN \\_\_cmd\_show\_expandable:N \ cmd show expandable:NnNNNNNNN \\_\_cmd\_show\_optimized:N \\_\_cmd\_show\_command\_aux:NnNNn \\_\_cmd\_show\_environment:N \\_\_cmd\_show:x

```
1311 \cs_new_protected:Npn \__cmd_show_command:N #1
1312 { \exp_after:wN \__cmd_show_command:NnNNwN #1 \q__cmd #1 }
1313 \text{ } \csc new_protected:Npn \__cmd_show_command:NnNNwN #1 #2 #3 #4 #5 \q__cmd #6
1314 \, \text{f}1315 \__cmd_show_command_aux:NnNNn \tl_show:x
1316 { document~command } #6 #4 {42}1317 }
1318 \cs_new_protected:Npn \__cmd_show_expandable:N #1
1319 { \exp_after:wN \__cmd_show_expandable:NnNNNNNN #1 #1 }
1320 ⟨latexrelease⟩\EndIncludeInRelease
1321 (latexrelease)\IncludeInRelease{2020/10/01}{\_cmd_show:N}%
1322 ⟨latexrelease⟩ {Support~\ShowCommand~in~ltcmd}
1323 ⟨latexrelease⟩\EndIncludeInRelease
```
There's one variant: a command begins with \\_cmd\_start\_expandable:nNNNNn may still be un-expandable/protected if it's defined by \NewDocumentCommand and friends, with empty or only m-type arguments.

```
1324 (latexrelease)\IncludeInRelease{2023/06/01}{\ cmd show expandable:NnNNNNnN}%
1325 ⟨latexrelease⟩ {Distinguish~non-expandable~document~commands}
1326 \cs_new_protected:Npn \__cmd_show_expandable:NnNNNNnN #1 #2 #3 #4 #5 #6 #7 #8
1327 {
1328 \exp_args:NNe \__cmd_show_command_aux:NnNNn \tl_show:x
1329 { \token_if_protected_macro:NF #8 { expandable~ } document~command }
1330 #8 #5 {#2}
1331 }
1332 ⟨latexrelease⟩\EndIncludeInRelease
1333 (latexrelease)\IncludeInRelease{2021/11/15}{\_cmd_show_expandable:NnNNNNnN}%
1334 (latexrelease) {Support~\ShowCommand~in~ltcmd}
1335 (latexrelease)\cs_new_protected:Npn \_cmd_show_expandable:NnNNNNnN #1 #2 #3 #4 #5 #6 #7 #8
1336 ⟨latexrelease⟩ {
1337 ⟨latexrelease⟩ \__cmd_show_command_aux:NnNNn \tl_show:x
1338 (latexrelease) { expandable~document~command } #8 #5 {#2}
1339 ⟨latexrelease⟩ }
1340 ⟨latexrelease⟩\EndIncludeInRelease
1341 ⟨latexrelease⟩\IncludeInRelease{2020/10/01}{\__cmd_show_expandable:NnNNNNnN}%
1342 ⟨latexrelease⟩ {Support~\ShowCommand~in~ltcmd}
1343 ⟨latexrelease⟩\EndIncludeInRelease
1344 (latexrelease)\IncludeInRelease{2021/11/15}{\_cmd_show:N (part 2)}%
1345 ⟨latexrelease⟩ {Support~\ShowCommand~in~ltcmd}
```
Now just print everything in the required format. The auxiliary  $\_{\_}$  cmd\_split\_signature: n stores a ready-to-print token list in  $\lceil \cdot \rceil$  cmd tmpa tl, so we ust use that here:

```
1346 \cs_new_protected:Npn \__cmd_show_command_aux:NnNNn #1 #2 #3 #4 #5
1347 \frac{1}{2}1348 \__cmd_split_signature:n {#5}
1349 #1
1350 {
1351 \token_to_str:N #3 = #2: \iow_newline:
1352 \tl_use:N \l__cmd_tmpa_tl
1353 -> \cs_replacement_spec:N #4
1354 }
1355 }
```
Optimized functions need things done a bit differently as we need to reconstruct the argument spec.

```
1356 \cs_new_protected:Npn \__cmd_show_optimized:N #1
1357 {
1358 \exp_args:Nc \__cmd_show_optimized:NN
1359 { \cs_to_str:N #1 \c_space_tl code }
1360 #1
1361 }
1362 \cs_new_protected:Npn \__cmd_show_optimized:NN #1#2
1363 {
1364 \qquad \verb|\cs_set: Npe \(_cmd\_show\_optimized\_aux: N \#41|1365 \frac{1}{2}1366 \c_space_tl \c_space_tl \c_hash_str ##1 :
1367 \bool_lazy_or:nnT
1368 { \token_if_long_macro_p:N #1 }
1369 { \token_if_protected_long_macro_p:N #1 }
1370 { + } m
1371 \iow_newline:
1372 }
1373 \tl_show:e
1374 {
1375 \token_to_str:N #2 =
1376 \bool_lazy_or:nnF
1377 { \token_if_protected_macro_p:N #1 }
1378 { \token_if_protected_long_macro_p:N #1 }
1379 { expandable ~ } document~command:
1380 \iow_newline:
1381 \int_step_function:nN
1382 \qquad \qquad1383 \int_div_truncate:nn
1384 { \tl_count:e {\csm1} \mapsto {\csm1} \}1385 { 2 }
1386 }
1387 \qquad \qquad \searrow \_\texttt{cmd}show_optimized_aux:N
1388
1389 \cs_replacement_spec:N #1
1390 }
1391 }
1392 \cs_generate_variant:Nn \tl_count:n { e }
```
We can reuse most of the above to show an environment, except that we need to ensure that the proper \environment ... are passed to  $\_{\_cmd}$ show\_command\_aux:NnNNn. Additionally, when \ShowCommand\foo is used (if foo is an environment), we show \endfoo as well, and when \ShowCommand\endfoo is used, change that to \ShowCommand\foo and do the same.

```
1393 \cs_new_protected:Npn \__cmd_show_environment:N #1
1394 {
1395 \exp_after:wN \__cmd_show_environment:Nnnw #1 \q__cmd
1396 \tl_show:x
1397 {
1398 \token_to_str:N \end { \cs_to_str:N #1 } : \iow_newline:
1399 -> \exp_args:Nc \cs_replacement_spec:N
1400 \{ environment~ \cs_to_str:N #1 ~end~aux~ }
1401 }
```

```
1402 }
1403 \cs_new_protected:Npn \__cmd_show_environment:Nnnw #1 #2 #3 #4 \q__cmd
1404 {
1405 \use:x
1406 f
\verb|1407| and \show\_command_aux: NNNNn \_{cmd} show:x { document-environment }1408 \{ \exp\_not:N \begin{array}{#3} \} \end{array}1409 \exp_not:c { environment~ #3 ~ code }
1410 {#2}
1411 }
1412 }
1413 \cs_new_protected:Npn \__cmd_show:x #1
1414 { \iow_term:x { > ~ #1 . \iow_newline: } }
1415 \cs_new_protected:Npn \__cmd_show_environment_end:N #1
1416 {
1417 \exp_args:NNx \_cmd_check_end:Nn \l_cmd_tmpa_tl { \cs_to_str:N #1 }
1418 \exp_args:Nc \__cmd_show_environment:N { \l__cmd_tmpa_tl }
1419 }
```
And, of course, add \\_\_kernel\_cmd\_if\_xparse:NTF and \\_\_cmd\_show:N to \@showcommandlisthoo and to **\@showenvironmentlisthook**  $(\_$  cmd\_show:N takes care of the environment case as well, so both entries are identical):

```
1420 \tl_gput_right:Nn \@showcommandlisthook
_{1421} { { \_kernel_cmd_if_xparse:NTF \_cmd_show:N } }
1422 \tl_gput_right:Nn \@showenvironmentlisthook
_{1423} { { \ kernel_cmd_if_xparse:NTF \ cmd_show:N } }
```

```
(End of definition for \__cmd_show_command:N and others.)
```
\\_\_cmd\_split\_signature:n Now we'll try a least-effort adventure into splitting the symbolic user-provided signature for a command into individual parameters for pretty-printing. A counter is used to keep track of the current argument number, and two token lists are used:  $\lceil$  cmd tmpa tl holds the final token list to be printed, and  $\lceil \cdot \rceil$  cmd tmpb tl holds just the current item, so that we can make changes to an individual item without having to dissect the whole thing (this is used for e- and E-types).

```
1424 \cs_new_protected:Npn \__cmd_split_signature:n #1
1425 {
1426 \int_set:Nn \l__cmd_current_arg_int { 1 }
1427 \tl_clear:N \l_cmd_tmpa_tl
1428 \tl_clear:N \l__cmd_tmpb_tl
1429 \__cmd_split_signature_loop:Nw #1 \q_recursion_tail \q_recursion_stop
1430 }
```
\\_\_cmd\_split\_signature\_loop:Nw

This is the main chunk of the loop: it starts an item with  $\_{\_cmd\_split\_start\_item}$ : (this adds indentation and the argument number to  $\lceil \frac{1}{\text{mod\_tmpb\_t}} \rceil$ ), then checks if a special token list  $\c_{\text{c}}$  and show\_type  $\langle type \rangle$ \_tl exists. If it doesn't, the current argument is a "simple" type which needs no extra processing. Otherwise, call a specific function depending on the value of said token list.

```
1431 \cs_new_protected:Npn \__cmd_split_signature_loop:Nw #1
1432 {
1433 \quark_if_recursion_tail_stop:N #1
1434 \tl_if_empty:NT \l__cmd_tmpb_tl { \__cmd_split_start_item: }
1435 \tl_if_exist:cTF { c__cmd_show_type_#1_tl }
1436 {
```

```
1437 \use: c
1438 \qquad \qquad1439 cmd_show
1440 \if\_case:w \tltl_use:c \{ c\_cmd\_show\_type\_#1_tl \} \exp_stop_f:1441 delim \or: delims \or: delims_opt \or: opt \or:
1442 e \or: E \or: prefix \or: processor \fi: :Nw
1443 } #1
1444 }
1445 { \__cmd_split_end_item:n {#1} \__cmd_split_signature_loop:Nw }
1446 }
```
The token lists  $\c_{\text{c\_cmd\_show\_type}}(type)$ \_tl exist for nontrivial (for printing)  $\langle types \rangle$ that require special parsing (like delimiters or optional arguments). Values from 0 to 7 are assigned to each type:

- 1. a single delimiter token;
- 2. two delimiter tokens;
- 3. two delimiter tokens plus a default value;
- 4. a default value;
- 5. a list of embellishments (exclusive for e-type);
- 6. embellishments plus defaults (exclusive for E-type);
- 7. simple prefixes;
- 8. prefixes with arguments (argument processors);

```
1447 \cs_set_protected:Npn \__cmd_tmp:w #1 #2
1448 {
1449 \qquad \qquad \qquad \qquad \text{if\_nil:nF } \{ \# 1 \}1450 { \tl_const:cn { c__cmd_show_type_#1_tl } {#2} \__cmd_tmp:w }
1451 }
1452 \__cmd_tmp:w t0 r1 d1 R2 D2 03 e4 E5 +6 !6 >7 =7 \q_nil \q_nil
```
Now, based on each type we know how to act. In most cases it is just a matter of feeding in the grabbed arguments and resuming the loop. The embellishments require a bit more attention: the e-type loops through the list of embellishments and adds each to the token list as a separate argument. The E-type does more or less the same, but uses  $\setminus$  cmd tl\_mapthread\_function:nnN to map over two lists simultaneously, adding each token and default to the token list for printing.

```
1453 \cs_new_protected:Npn \__cmd_show_delim:Nw #1 #2
1454 { \__cmd_split_end_item:n { #1 #2 } \__cmd_split_signature_loop:Nw }
1455 \cs_new_protected:Npn \__cmd_show_delims:Nw #1 #2 #3
1456 { \__cmd_split_end_item:n { #1 #2 #3 } \__cmd_split_signature_loop:Nw }
1457 \cs_new_protected:Npn \__cmd_show_delims_opt:Nw #1 #2 #3 #4
1458 { \__cmd_split_end_item:n { #1 #2 #3 {#4} } \__cmd_split_signature_loop:Nw }
1459 \cs_new_protected:Npn \__cmd_show_opt:Nw #1 #2
1460 {\__cmd_split_end_item:n { #1 {#2} } \__cmd_split_signature_loop:Nw }
1461 \cs_new_protected:Npn \__cmd_show_e:Nw #1 #2
1462 \frac{1}{2}1463 \tl_map_inline:nn {#2}
```
File 07: **1tcmd.dtx** Date: 2024-04-17 Version v1.2e 154

\\_\_cmd\_show\_delims:Nw \_cmd\_show\_delims\_opt:Nw \\_\_cmd\_show\_opt:Nw \\_\_cmd\_show\_e:Nw \\_\_cmd\_show\_E:Nw \\_\_cmd\_show\_prefix:Nw \\_\_cmd\_show\_processor:Nw

\\_\_cmd\_show\_delim:Nw

\c\_\_cmd\_show\_type\_t\_tl \c\_\_cmd\_show\_type\_r\_tl \c\_\_cmd\_show\_type\_d\_tl \c\_\_cmd\_show\_type\_R\_tl \c\_\_cmd\_show\_type\_D\_tl \c\_\_cmd\_show\_type\_O\_tl \c\_\_cmd\_show\_type\_e\_tl \c\_\_cmd\_show\_type\_E\_tl \c\_\_cmd\_show\_type\_+\_tl \c\_\_cmd\_show\_type\_!\_tl \c\_\_cmd\_show\_type\_>\_tl

```
1464 \left\{ \begin{array}{ccc} 1 & 4 & 4 \end{array} \right\}1465 \__cmd_split_start_item:
1466 \__cmd_split_end_item:n { #1 ##1 }
1467 }
1468 \__cmd_split_signature_loop:Nw
1469 }
1470 \cs_set_protected:Npn \__cmd_tmp:w #1
1471 \, \text{J}1472 \quad \text{Cs_new\_protected: Npn} \_\text{cmd\_show_E: Nw ##1 ##2 ##3}1473 {
1474 \cs_set_protected:Npn \_cmd_tmp:w ####1 ####2
1475 {
1476 \__cmd_split_start_item:
1477 \__cmd_split_end_item:n { ##1 ####1 {####2} }
1478 }
1479 \__cmd_tl_mapthread_function:nnN {##2}
1480 \{ #43 \{ #1\} \{ #1\} \{ #1\} \{ #1\} \{ #1\} \{ #1\} \{ #1\} \{ #1\} \{ #1\} \1481 \__cmd_split_signature_loop:Nw
1482 }
1483 }
1484 \exp_args:NV \__cmd_tmp:w \c_novalue_tl
```
Minor wrinkle with the prefixes: they use  $\setminus$ \_cmd\_split\_add\_item:n instead of \\_\_cmd\_split\_end\_item:n (add *vs.* end) because they are followed by an argument, so they can't end the item.

```
1485 \cs_new_protected:Npn \__cmd_show_prefix:Nw #1
1486 {\__cmd_split_add_item:n {#1} \__cmd_split_signature_loop:Nw }
1487 \cs_new_protected:Npn \__cmd_show_processor:Nw #1 #2
1488 { \__cmd_split_add_item:n { #1 {#2} } \__cmd_split_signature_loop:Nw }
```
And now the auxiliaries that store the strings to be printed.  $\angle$  cmd split start item: starts an item from scratch,  $\_{\_cmd\_split\_add\_item:n}$  adds tokens to an item without adding a newline, and \\_\_cmd\_split\_end\_item:n adds tokens, terminates the item with a newline, and steps the argument count.

```
1489 \cs_new_protected:Npn \__cmd_split_start_item:
1490 {
1491 \tl_set:Nx \l__cmd_tmpb_tl
1492 { \sim \c_{space_tl} \c_{hash_str} \int_ux \ll c_{curvent_arg\_int} : }
1493 }
1494 \cs_new_protected:Npn \__cmd_split_add_item:n #1
1495 { \tl_put_right:Nx \l__cmd_tmpb_tl { \tl_to_str:n {#1} } }
1496 \cs_new_protected:Npn \__cmd_split_end_item:n #1
1497 {
1498 \tl_put_right:Nx \l__cmd_tmpa_tl
_{1499} { \l__cmd_tmpb_tl \tl_to_str:n {#1} \iow_newline: }
1500 \tl_clear:N \l__cmd_tmpb_tl
1501 \int_incr:N \l__cmd_current_arg_int
1502 - 7
```
(*End of definition for* \\_\_cmd\_split\_signature:n *and others.*)

Not much to do regarding latexrelease: we could remove the entries from *\@showcommandlisthook*, but it doesn't seem worth it.

```
1503 ⟨latexrelease⟩\EndIncludeInRelease
1504 %
```
\\_\_cmd\_split\_start\_item: \\_\_cmd\_split\_add\_item:n \\_\_cmd\_split\_end\_item:n

```
1505 ⟨latexrelease⟩\IncludeInRelease{2020/10/01}{\__cmd_show:N (part 2)}%
1506 ⟨latexrelease⟩ {Support~\ShowCommand~in~ltcmd}
1507 ⟨latexrelease⟩\EndIncludeInRelease
```
## **1.8 Grabbing arguments**

All of the grabbers follow the same basic pattern. The initial function stores in \l\_\_ cmd\_signature\_tl the code to grab further arguments, defines (the function in) \l\_\_ cmd\_fn\_tl that will grab the argument, and calls it.

Defining \l\_\_cmd\_fn\_tl means determining whether to use \cs\_set:Npn or \cs\_ set\_nopar:Npn, and for optional arguments whether to skip spaces. Once the argument is found,  $\lceil \cdot \rceil$  cmd\_fn\_tl calls  $\lceil \cdot \rceil$  cmd\_add\_arg:n, responsible for calling processors and grabbing further arguments.

This uses the well-tested code of D-type arguments, skipping the peeking step because the b-type argument is always present, and adding a cleanup stage at the end by hijacking the signature. The clean-up consists of properly dealing with \l\_\_cmd\_args\_tl and also putting back the \end that served as an end-delimiter: this \end receives the environment name as its argument and is run normally. The D-type code stores the argument found (body of the environment) as a brace group in \l\_\_cmd\_args\_tl and depending on the presence of a prefix ! we trim spaces or not before adding this braced argument into the saved  $\lceil$  cmd args tl. The strange  $\begin{bmatrix} \begin{array}{ c} \begin{array}{ c} \end{array} \end{bmatrix}$  control sequence is there for display purposes only: it has to look like \begin in the terminal but not to delimited arguments.

```
1508 \cs_new_protected:Npn \__cmd_grab_b:w
1509 { \__cmd_grab_b_aux:NNw \cs_set_protected_nopar:Npn \tl_trim_spaces:n }
1510 \cs_new_protected:Npn \ cmd_grab_b_long:w
1511 { \_cmd_grab_b_aux:NNw \cs_set_protected:Npn \tl_trim_spaces:n }
1512 \cs_new_protected:Npn \__cmd_grab_b_obey_spaces:w
1513 { \__cmd_grab_b_aux:NNw \cs_set_protected_nopar:Npn \exp_not:n }
1514 \cs_new_protected:Npn \__cmd_grab_b_long_obey_spaces:w
1515 { \__cmd_grab_b_aux:NNw \cs_set_protected:Npn \exp_not:n }
1516 \cs_new_protected:Npn \__cmd_grab_b_aux:NNw #1#2#3 \__cmd_run_code:
1517 {
1518 \__cmd_grab_D_aux:NNnNN \begin \end {#3} #1 \use_ii:nn
1519 \lt l\_put\_left:Nn \l}_cmd\_signature\_tl { \l}_cmd\_graph_bend:Nw #2 }
1520 \tl_set_eq:NN \l_cmd_saved_args_tl \l_cmd_args_tl
1521 \tl_clear:N \l__cmd_args_tl
1522 \exp_args:Nc \l__cmd_fn_tl { begin ~ }
1523 }
1524 \cs_new_protected:Npn \__cmd_grab_b_end:Nw #1#2 \__cmd_run_code:
1525 {
1526 \tl_set:Nx \l__cmd_args_tl
1527 {
1528 \exp_not:V \l__cmd_saved_args_tl
1529 { \exp_after:wN #1 \l__cmd_args_tl }
1530 }
1531 #2
1532 \ cmd run code:
1533 \end
1534 }
```

```
(End of definition for \__cmd_grab_b:w and others.)
```
File 07: ltcmd.dtx Date: 2024-04-17 Version v1.2e 156

\\_\_cmd\_grab\_b:w \\_\_cmd\_grab\_b\_long:w \_cmd\_grab\_b\_obey\_spaces:w \\_\_cmd\_grab\_b\_long\_obey\_spaces:w \\_\_cmd\_grab\_b\_aux:NNw \\_\_cmd\_grab\_b\_end:Nw

```
\__cmd_grab_D:w
         \__cmd_grab_D_long:w
   _cmd_grab_D_obey_spaces:w
       \__cmd_grab_D_long_obey_spaces:w
    \__cmd_grab_D_no_strip:w
         \_cmd_grab_D_long_no_strip:w
    \__cmd_grab_D_obey_spaces_no_strip:w
\__cmd_grab_D_long_obey_spaces_no_strip:w
```
The generic delimited argument grabber. The auxiliary function does a peek test before calling  $\setminus$  cmd grab D call:Nw, so that the optional nature of the argument works as expected.

```
1535 \cs_new_protected:Npn \__cmd_grab_D:w #1#2#3 \__cmd_run_code:
1536 {
1537 \__cmd_grab_D_aux:NNnNNN #1 #2 {#3} \cs_set_protected_nopar:Npn
1538 \__cmd_peek_nonspace_remove:NTF \use_ii:nn
1539 }
1540 \cs_new_protected:Npn \__cmd_grab_D_long:w #1#2#3 \__cmd_run_code:
1541 {
1542 \__cmd_grab_D_aux:NNnNNN #1 #2 {#3} \cs_set_protected:Npn
1543 \__cmd_peek_nonspace_remove:NTF \use_ii:nn
1544 }
1545 \cs_new_protected:Npn \__cmd_grab_D_obey_spaces:w #1#2#3 \__cmd_run_code:
1546 {
1547 \__cmd_grab_D_aux:NNnNNN #1 #2 {#3} \cs_set_protected_nopar:Npn
1548 \qquad \qquad \qquad \qquad \qquad \qquad \qquad \qquad \qquad \qquad \qquad \qquad \qquad \qquad \qquad \qquad \qquad \qquad \qquad \qquad \qquad \qquad \qquad \qquad \qquad \qquad \qquad \qquad \qquad \qquad \qquad \qquad \qquad \qquad \qquad \qquad 
1549 }
1550 \cs_new_protected:Npn \__cmd_grab_D_long_obey_spaces:w #1#2#3 \__cmd_run_code:
1551 \, \text{f}1552 \__cmd_grab_D_aux:NNnNNN #1 #2 {#3} \cs_set_protected:Npn
1553 \__cmd_peek_meaning_remove:NTF \use_ii:nn
1554 }
1555 \cs_new_protected:Npn \__cmd_grab_D_no_strip:w
1556 #1#2#3 \__cmd_run_code:
1557 {
1558 \__cmd_grab_D_aux:NNnNNN #1 #2 {#3} \cs_set_protected_nopar:Npn
1559 \__cmd_peek_nonspace_remove:NTF \use_none:n
1560 }
1561 \cs_new_protected:Npn \__cmd_grab_D_long_no_strip:w
1562 #1#2#3 \__cmd_run_code:
1563 {
1564 \__cmd_grab_D_aux:NNnNNN #1 #2 {#3} \cs_set_protected:Npn
1565 \__cmd_peek_nonspace_remove:NTF \use_none:n
1566 }
1567 \cs_new_protected:Npn \__cmd_grab_D_obey_spaces_no_strip:w
1568 #1#2#3 \ cmd run code:
1569 {
1570 \__cmd_grab_D_aux:NNnNNN #1 #2 {#3} \cs_set_protected_nopar:Npn
1571 \__cmd_peek_meaning_remove:NTF \use_none:n
1572 }
1573 \cs_new_protected:Npn \__cmd_grab_D_long_obey_spaces_no_strip:w
1574 #1#2#3 \__cmd_run_code:
1575 {
1576 \__cmd_grab_D_aux:NNnNNN #1 #2 {#3} \cs_set_protected:Npn
1577 \__cmd_peek_meaning_remove:NTF \use_none:n
1578 }
```
This is a bit complicated. The idea is that, in order to check for nested optional argument tokens ( $[[...]]$  and so on) the argument needs to be grabbed without removing any braces at all. If this is not done, then cases like [{[}] fail. So after testing for an optional argument, it is collected piece-wise. Inserting a quark prevents loss of braces, and there is then a test to see if there are nested delimiters to handle.

```
\__cmd_grab_D_aux:NNnNNN
\__cmd_grab_D_aux:NNnNN
```

```
1579 \cs_new_protected:Npn \__cmd_grab_D_aux:NNnNNN #1#2#3#4#5#6
1580 {
1581 \_cmd_grab_D_aux:NNnNN #1#2 {#3} #4 #6
1582 #5 #1
1583 { \__cmd_grab_D_call:Nw #1 }
1584 \{\ \mathcal{N}_{\text{1D}}\} { \mathcal{N}_{\text{2D}}\1585 }
```
Inside the "standard" grabber, there is a test to see if the grabbed argument is entirely enclosed by braces. There are a couple of extra factors to allow for: the argument might be entirely empty, and spaces at the start and end of the input must be retained around a brace group. Also notice that a *blank* argument might still contain spaces. To allow for suppression of brace stripping, the business end is passed here as #5.

```
1586 \cs_new_protected:Npn \__cmd_grab_D_aux:NNnNN #1#2#3#4#5
1587 {
1588 \tl_set:Nn \l__cmd_signature_tl {#3}
1589 \exp_after:wN #4 \l__cmd_fn_tl ##1 #2
1590 {
1591 \tl if in:nnTF {##1} {#1}
1592 \{\ \setminus \_\_cmd\ \{ \ \setminus \_\_cmd\ \} and \{ \ \setminus \_\_cmd\} and \{ \ \setminus \_\_cmd\} and \{ \ \setminus \_\_cmd\} and \{ \ \setminus \_\_cmd\} and \{ \ \setminus \_\_cmd\} and \{ \ \setminus \_\_cmd\} and \{ \ \setminus \_\_cmd\} and \{ \ \setminus \_\_cmd\} and \{ \ \setminus \_\_cmd\} and \{ \ \setminus \_\_1593 \{1594 \tl_if_blank:oTF { \use_none:n ##1 }
1595 \{ \ \_\cmd \text{and}_\arg: o \ \ \ \ \ \text{with} \ \ \ \ \ \ \ \ \} \ \}1596 \left\{ \begin{array}{c} \end{array} \right.1597 \str_if_eq:eeTF
1598 { \exp_not:o { \use_none:n ##1 } }
1599 <br>
{ {\ \text{} \use_ii:nnn ##1 \q_nil } }1600 \{\ \ \}_{\_\_cmd} \{\ \ \}_{\_\_cmd} \{ \ \ \}_{\_\_cmd} \} }
1601 { \__cmd_add_arg:o { \use_none:n ##1 } }
1602 }
1603 }
1604 }
1605 }
```
(*End of definition for* \\_\_cmd\_grab\_D:w *and others.*)

\\_\_cmd\_grab\_D\_nested:NNnN \\_\_cmd\_grab\_D\_nested:w \l\_\_cmd\_nesting\_a\_tl \l\_\_cmd\_nesting\_b\_tl \q\_\_cmd Catching nested optional arguments means more work. The aim here is to collect up each pair of optional tokens without T<sub>EX</sub> helping out, and without counting anything. The code above will already have removed the leading opening token and a closing token, but the wrong one. The aim is then to work through the material grabbed so far and divide it up on each opening token, grabbing a closing token to match (thus working in pairs). Once there are no opening tokens, then there is a second check to see if there are any opening tokens in the second part of the argument (for things like [][]). Once everything has been found, the entire collected material is added to the output as a single argument. The only tricky part here is ensuring that any grabbing function that might run away is named after the function currently being parsed and not after xparse. That leads to some rather complex nesting! There is also a need to prevent the loss of any braces, hence the insertion and removal of quarks along the way.

```
1606 \tl_new:N \l__cmd_nesting_a_tl
1607 \tl_new:N \l__cmd_nesting_b_tl
1608 \quark_new:N \q__cmd
1609 \cs_new_protected:Npn \__cmd_grab_D_nested:NNnN #1#2#3#4
1610 \frac{1}{2}
```

```
1611 \tl_clear:N \l__cmd_nesting_a_tl
1612 \tl_clear:N \l__cmd_nesting_b_tl
1613 \exp_after:wN #4 \l_cmd_fn_tl ##1 #1 ##2 \q_cmd ##3 #2
1614 \left\{ \begin{array}{ccc} 1614 & 1614 \\ 161 & 1614 \\ 161 & 1614 \\ 161 & 1614 \\ 161 & 1614 \\ 161 & 1614 \\ 161 & 1614 \\ 161 & 1614 \\ 161 & 1614 \\ 161 & 1614 \\ 161 & 1614 \\ 161 & 1614 \\ 161 & 1614 \\ 161 & 1614 \\ 161 & 1614 \\ 161 & 1614 \\ 161 & 1614 \\ 161 & 1614 \\ 161615 \tl_put_right:No \l__cmd_nesting_a_tl { \use_none:n ##1 #1 }
1616 \tl_put_right:No \l__cmd_nesting_b_tl { \use_i:nn #2 ##3 }
1617 \tilde{\text{t1}}_if_in:nnTF {\##2} {\#1}1618 \{1619 \lceil \ldots \rceil and fn tl
1620 \qquad \qquad \qquad \qquad 16201621 }
1622 \left\{ \begin{array}{c} 1622 \end{array} \right.1623 \tl_put_right:Nx \l__cmd_nesting_a_tl
_{1624} { \__cmd_grab_D_nested:w \q_nil ##2 \q_stop }
                   \tl_if_in:NnTF \l__cmd_nesting_b_tl {#1}
1626 \left\{ \begin{array}{c} \end{array} \right.1627 \tl_set_eq:NN \l__cmd_tmpa_tl \l__cmd_nesting_b_tl
1628 \tl_clear:N \l__cmd_nesting_b_tl
1629 \text{term}\ \lvert \ \text{cm} \ \text{cm} \ \text{cm} \ \text{cm} \ \text{cm} \ \text{cm} \ \text{cm} \ \text{cm} \ \text{cm}\qquad \qquad \qquad \qquad \qquad \ldots1631 }
1632 \left\{ \begin{array}{c} \end{array} \right.1633 \tl_put_right:No \l__cmd_nesting_a_tl
1634 1 cmd nesting b tl
1635 \__cmd_add_arg:V \l__cmd_nesting_a_tl
1636 }
1637 }
1638 }
1639 \lceil \frac{fn_t1 \#3 \q_nil} \q_cmd \RRROR1640 }
^{1641} \cs_new:Npn \__cmd_grab_D_nested:w #1 \q_nil \q_stop
1642 \quad {\text{exp\_not:of } \use\_none:n #1 } }
```

```
(End of definition for \__cmd_grab_D_nested:NNnN and others.)
```
 $\setminus$  cmd grab D call:Nw For D and R-type arguments, to avoid losing any braces, a token needs to be inserted before the argument to be grabbed. If the argument runs away because the closing token is missing then this inserted token shows up in the terminal. Ideally, #1 would therefore be used directly, but that is no good as it will mess up the rest of the grabber. Instead, a copy of #1 with an altered category code is used, as this will look right in the terminal but will not mess up the grabber. The only issue then is that the category code of #1 is unknown. So there is a quick test to ensure that the inserted token can never be matched by the grabber. (This assumes that the open and close delimiters are not the same character with different category codes, but that really should not happen in any sensible document-level syntax.) An exception is when #1 is a control sequence token, in which case the character-token treatment is no good because if hit with \token\_to\_ str:N it would add sputios tokens to the argument. In this case a different branch is taken. The token inserted is then the same  $\langle \text{csname} \rangle$  as #1, but with a space appended, so that the grabber don't see it as another of the same delimiter.

```
1643 \cs_new_protected_nopar:Npn \__cmd_grab_D_call:Nw #1
1644 {
1645 \token_if_eq_catcode:NNTF + #1
1646 {
```

```
1647 \exp_after:wN \exp_after:wN \exp_after:wN
1648 \l__cmd_fn_tl \char_generate:nn { '#1 } { 11 }
1649 }
1650 {
1651 \qquad \qquad \setminus \_ \texttt{cmd\_token\_if\_cs:NTF}#1
1652 \left\{ \begin{array}{c} \end{array} \right.1653 \exp_after:wN \l__cmd_fn_tl
\cos: w \ \csc{b} #1 ~ \cs_end:
1655 }
1656 \{1657 \exp_after:wN \l_cmd_fn_tl
1658 \token_to_str:N #1
1659 }
1660 }
1661 }
```
1662 \cs\_new\_protected:Npn \\_\_cmd\_grab\_E:w #1#2 \\_\_cmd\_run\_code:

(*End of definition for*  $\langle$  cmd grab  $D$  call:Nw.)

Everything here needs to point to a loop.

<sup>1663</sup> {

```
\__cmd_grab_E:w
     \__cmd_grab_E_long:w
cmd grab E obey spaces:w
   \__cmd_grab_E_long_obey_spaces:w
       \__cmd_grab_E:nnNN
   \__cmd_grab_E_loop:NnN
  \__cmd_grab_E_finalise:
```

```
1664 \__cmd_grab_E:nnNN {#1} {#2}
\verb|1665| = \verb|1665| + \verb|1665| + \verb|1665| + \verb|1665| + \verb|1665| + \verb|1665| + \verb|1665| + \verb|1665| + \verb|1665| + \verb|1665| + \verb|1665| + \verb|1665| + \verb|1665| + \verb|1665| + \verb|1665| + \verb|1665| + \verb|1665| + \verb|1665| + \verb|1665| + \verb|1665| + \verb|1665| + \verb|1665| + \verb|1665| + \verb|11666 \cdorecall cmd_peek_nonspace_remove:NTF
1667 }
1668 \cs_new_protected:Npn \__cmd_grab_E_long:w #1#2 \__cmd_run_code:
1669 {
1670 \__cmd_grab_E:nnNN {#1} {#2}
1671 \cs_set_protected:Npn
1672 \__cmd_peek_nonspace_remove:NTF
1673 }
1674 \cs_new_protected:Npn \__cmd_grab_E_obey_spaces:w #1#2 \__cmd_run_code:
1675 {
1676 \qquad \qquad \setminus \_ \texttt{cmd\_grab\_E:nnNN} {#1} {#2}
1677 \cs_set_protected_nopar:Npn
1678 \__cmd_peek_meaning_remove:NTF
1679 }
1680 \cs_new_protected:Npn \__cmd_grab_E_long_obey_spaces:w #1#2 \__cmd_run_code:
1681 {
1682 \__cmd_grab_E:nnNN {#1} {#2}
1683 \cs_set_protected:Npn
1684 \__cmd_peek_meaning_remove:NTF
1685 }
```
A loop is needed here to allow a random ordering of keys. These are searched for one at a time, with any not found needing to be tracked: they can appear later. The grabbed values are held in a property list which is then turned into an ordered list to be passed back to the user.

```
1686 \cs_new_protected:Npn \__cmd_grab_E:nnNN #1#2#3#4
1687 {
1688 \exp_after:wN #3 \l__cmd_fn_tl ##1##2##3
1689 {
1690 \prop_put:Nnn \l__cmd_tmp_prop {##1} {##3}
\_{1691} \__cmd_grab_E_loop:NnN #4 { } ##2 \q_recursion_stop
```

```
1692 }
                                       1693 \prop_clear:N \l__cmd_tmp_prop
                                       1694 \tl_set:Nn \l__cmd_signature_tl {#2}
                                       1695 \cs_set_protected:Npn \__cmd_grab_E_finalise:
                                       1696 \qquad \qquad \qquad \qquad \qquad1697 \tilde{t}_1 \tl_map_inline:nn {#1}
                                       1698 \left\{ \begin{array}{c} 1698 & 1 \end{array} \right\}1699 \prop_get:NnNF \l__cmd_tmp_prop {####1} \l__cmd_tmpb_tl
                                       \label{thm:main} \verb|1700|+ \verb|1700|+ \verb|1700|+ \verb|1700|+ \verb|1700|+ \verb|1700|+ \verb|1700|+ \verb|1700|+ \verb|1700|+ \verb|1700|+ \verb|1700|+ \verb|1700|+ \verb|1700|+ \verb|1700|+ \verb|1700|+ \verb|1700|+ \verb|1700|+ \verb|1700|+ \verb|1700|+ \verb|1700|+ \verb|1700|+ \verb|1700|+ \verb|1700|+ \verb|17\verb|\til_put\_right:Nx \ \lvert\_\text{cm} \ \lvert\_\text{at} \ \lvert\_\text{at}1702 { { \exp_not:V \l_cmd_tmpb_tl } }
                                       1703 }
                                       1704 \lvert 1\_cmd\_signature\_t1 \rvert \_cmd\_cmd\_code:
                                       1705 }
                                       1706 \__cmd_grab_E_loop:NnN #4 { } #1 \q_recursion_tail \q_recursion_stop
                                       1707 }
                                       1708 \cs_new_protected:Npn \__cmd_grab_E_loop:NnN #1#2#3#4 \q_recursion_stop
                                       1709 \{1710 \cs if eq:NNTF #3 \q recursion tail
                                       1711 { \__cmd_grab_E_finalise: }
                                       1712 {
                                       1713 #1 #3
                                       1714 { l_{12}cmd_fn_t1 #3 {#2#4}}
                                       1715 \{ \ \_cmd\_cmd\_graph\_E\_loop: NnN #1 \ {#2#3} #4 \ \q\_recursion\_stop \}1716 }
                                       1717 }
                                       1718 \text{ } \csc 18 new_protected:Npn \_cmd_grab_E_finalise: { }
                                       (End of definition for \angle cmd grab E:w and others.)
                \__cmd_grab_m:w
           __cmd_grab_m_long:w
                                       Collecting a single mandatory argument is quite easy.
                                       1719 \text{ Cs_new-protected: Npn } \_cmd and grab_m:w #1 \_cmd_run_code:
                                       1720 {
                                       \verb|1721| \ltt1_set:Nn \llbracket \_cmd\_signature\_t1 \ \{\#1\}1722 \exp_after:wN \cs_set_protected_nopar:Npn \l__cmd_fn_tl ##1
                                       1723 { \ cmd add arg:n {##1} }
                                       1724 \l_cmd_fn_tl
                                       1725 }
                                       1726 \cs_new_protected:Npn \__cmd_grab_m_long:w #1 \__cmd_run_code:
                                       1727 {
                                       1728 \tl_set:Nn \l__cmd_signature_tl {#1}
                                       \verb|1729| \eqref{4:14} \eqref{4:14} \eqref{4:14} \eqref{4:14} \eqref{4:14}1730 { \__cmd_add_arg:n {##1} }
                                       1731 \lceil \frac{1}{322} \rceil \lceil \frac{1}{322} \rceil1732
                                       (End of definition for \__cmd_grab_m:w and \__cmd_grab_m_long:w.)
             \_{\_cmd\_graph\_m\_1:w}\__cmd_grab_m_2:w
             \__cmd_grab_m_3:w
              \__cmd_grab_m_4:w
             \_{\_cmd\_graph\_m_5:w}\__cmd_grab_m_6:w
              \__cmd_grab_m_7:w
              \__cmd_grab_m_8:w
              \__cmd_grab_m_9:w File 07: 1tcmd.dtx Date: 2024-04-17 Version v1.2e 161
\__cmd_grab_m_aux:Nnnnnnnnn
                                       Grabbing 1–8 mandatory arguments is done by giving 8–1 known arguments to a 9-
                                       argument function that stores them in \lceil \cdot \rceil cmd_args_tl. For simplicity, grabbing 9
                                       mandatory arguments is done by grabbing 5 then 4 arguments.
                                       1733 \cs_new_protected_nopar:Npn \__cmd_grab_m_aux:Nnnnnnnnn #1#2#3#4#5#6#7#8#9
                                       1734 {
                                       1735 \tl_put_right:No \l__cmd_args_tl
```

```
1736 { #1 {#2} {#3} {#4} {#5} {#6} {#7} {#8} {#9} }
1737 \l__cmd_signature_tl \__cmd_run_code:
1738 }
1739 \cs_new_protected:cpn { __cmd_grab_m_1:w } #1 \__cmd_run_code:
1740 {
1741 \tl_set:Nn \l__cmd_signature_tl {#1}
1742 \exp_after:wN \cs_set_eq:NN \l__cmd_fn_tl \__cmd_grab_m_aux:Nnnnnnnnn
1743 \l_cmd_fn_tl \use_none:nnnnnnn { } { } { } { } { } { } { } { }
1744 }
1745 \text{ Cs\_new\_protected:cpn } { __cmd_grab_m_2:w } #1 \__cmd_run_code:
1746 {
1747 \tl_set:Nn \l__cmd_signature_tl {#1}
\verb|1748| \verb|exp_after:wN \csc_set_eq:NN \l1\_cmd_fn_tl \l_cmd_grad_m_aux:Nnnnnnnnn1749 \l_cmd_fn_tl \use_none:nnnnnn { } { } { } { } { } { }
1750 }
1751 \text{ } \csc \text{new}_{\text{protected}:cpn} { __cmd_grab_m_3:w } #1 \__cmd_run_code:
1752 {
1753 \tl_set:Nn \l__cmd_signature_tl {#1}
1754 \exp_after:wN \cs_set_eq:NN \l__cmd_fn_tl \__cmd_grab_m_aux:Nnnnnnnnn
1755 \l cmd fn tl \use none:nnnnn { } { } { } { } { }
1756 }
1757 \text{ Cs\_new\_protected:cpn } { __cmd_grab_m_4:w } #1 \__cmd_run_code:
1758 {
1759 \tl_set:Nn \l__cmd_signature_tl {#1}
1760 \exp_after:wN \cs_set_eq:NN \l__cmd_fn_tl \__cmd_grab_m_aux:Nnnnnnnnn
1761 \l_cmd_fn_tl \use_none:nnnn { } { } { } { }
1762 }
1763 \text{ \&\_new\_protected:cpn { __cmd_grab_m_5:w } #1 \__cmd_run_code:
1764 \uparrow1765 \tl_set:Nn \l__cmd_signature_tl {#1}
\texttt{1766} \verb|exp_after:wN \csc_set_eq:NN \l_cmd_fn_tl \l_cmd_grab_m_aux:Nnnnnnnnn1767 \l_cmd_fn_tl \use_none:nnn { } { } { }
1768 }
1769 \cs_new_protected:cpn { __cmd_grab_m_6:w } #1 \__cmd_run_code:
1770 {
1771 \tl_set:Nn \l__cmd_signature_tl {#1}
\verb|1772| \verb|exp_after:wN \csc_set_eq:NN \l1\_cmd_fn_t1 \l_cmd_grab_m_aux:Nnnnnnnnn1773 \l_cmd_fn_tl \use_none:nn { } { }
1774 }
1775 \text{ Cs_new} protected:cpn { __cmd_grab_m_7:w } #1 \__cmd_run_code:
1776 {
1777 \tl_set:Nn \l__cmd_signature_tl {#1}
1778 \exp_after:wN \cs_set_eq:NN \l__cmd_fn_tl \__cmd_grab_m_aux:Nnnnnnnnnn
1779 \l__cmd_fn_tl \use_none:n { }
1780 }
1781 \cs_new_protected:cpn { __cmd_grab_m_8:w } #1 \__cmd_run_code:
1782 {
1783 \tl_set:Nn \l__cmd_signature_tl {#1}
1784 \exp_after:wN \cs_set_eq:NN \l__cmd_fn_tl \__cmd_grab_m_aux:Nnnnnnnnn
1785 \l__cmd_fn_tl \prg_do_nothing:
1786 }
1787 \cs_new_protected:cpx { __cmd_grab_m_9:w }
1788 {
1789 \exp_not:c { __cmd_grab_m_5:w }
```

```
1790 \exp_not:c { __cmd_grab_m_4:w }
1791 }
(End of definition for \angle cmd grab m 1:w and others.)
```
\\_\_cmd\_grab\_R:w \\_\_cmd\_grab\_R\_long:w \\_\_cmd\_grab\_R\_aux:NNnN The grabber for R-type arguments is basically the same as that for D-type ones, but always skips spaces (as it is mandatory) and has a hard-coded error message.

```
1792 \cs_new_protected:Npn \__cmd_grab_R:w #1#2#3 \__cmd_run_code:
1793 { \__cmd_grab_R_aux:NNnN #1 #2 {#3} \cs_set_protected_nopar:Npn }
1794 \cs_new_protected:Npn \__cmd_grab_R_long:w #1#2#3 \__cmd_run_code:
1795 { \__cmd_grab_R_aux:NNnN #1 #2 {#3} \cs_set_protected:Npn }
1796 \cs_new_protected:Npn \__cmd_grab_R_aux:NNnN #1#2#3#4
1797 {
1798 \__cmd_grab_D_aux:NNnNN #1 #2 {#3} #4 \use_ii:nn
1799 \__cmd_peek_nonspace_remove:NTF #1
1800 \{\ \mathcal{N}_{\text{--}}\text{cmd\_graph\_D\_call}:Nw #1 }\}1801 {
1802 \msg_error:nnxx { cmd } { missing-required }
1803 { \__cmd_environment_or_command: }
1804 { \token_to_str:N #1 }
1805 \__cmd_add_arg:o \c_novalue_tl
1806 }
1807 }
```

```
(End of definition for \__cmd_grab_R:w , \__cmd_grab_R_long:w , and \__cmd_grab_R_aux:NNnN.)
```
cmd grab\_t\_obey\_spaces:w \\_\_cmd\_grab\_t\_aux:NNw

```
\__cmd_grab_t:w
Dealing with a token is quite easy. Check the match, remove the token if needed and add
                 a flag to the output.
```

```
1808 \cs_new_protected:Npn \__cmd_grab_t:w
1809 { \__cmd_grab_t_aux:NNw \__cmd_peek_nonspace_remove:NTF }
1810 \cs_new_protected:Npn \__cmd_grab_t_obey_spaces:w
1811 { \__cmd_grab_t_aux:NNw \__cmd_peek_meaning_remove:NTF }
1812 \cs_new_protected:Npn \__cmd_grab_t_aux:NNw #1#2#3 \__cmd_run_code:
1813 {
1814 \tl_set:Nn \l__cmd_signature_tl {#3}
1815 \exp_after:wN \cs_set_protected:Npn \l__cmd_fn_tl
1816 {
1817 #1 #2
1818 { \__cmd_add_arg:n { \BooleanTrue } }
1819 { \__cmd_add_arg:n { \BooleanFalse } }
1820 }
1821 \lambda<sub>-cmd_fn_tl</sub>
1822 }
```
(*End of definition for* \\_\_cmd\_grab\_t:w *,* \\_\_cmd\_grab\_t\_obey\_spaces:w *, and* \\_\_cmd\_grab\_t\_aux:NNw*.*)

# $\lvert \underline{u\_cmd\_v\_arg\_tl} \rvert$   $\lvert \underline{u\_new:N} \rvert \underline{u\_cmd\_v\_arg\_tl}$

\\_\_cmd\_grab\_v\_long:w \\_\_cmd\_grab\_v\_aux:w

\\_\_cmd\_grab\_v:w Firstly, it is necessary to change \tex\_endlinechar:D so that newlines in different cat-\\_\_cmd\_grab\_v\_group\_end: consistency with the case where the preceding argument was optional and absent: then code regimes (e.g., \ExplSyntaxOn) are not misinterpreted as spaces. The opening delimiter is the first non-space token, and is never read verbatim. This is required by
TEX has already read and tokenized that token when looking for the optional argument. The first thing is thus to check is that this delimiter is a character, and to distinguish the case of a left brace (in that case, \group\_align\_safe\_end: is needed to compensate for the begin-group character that was just seen). Then set verbatim catcodes with \_cmd\_grab\_v\_aux\_catcodes:.

The group keep catcode changes local, and \group\_align\_safe\_begin/end: allow to use a character with category code 4 (normally  $\&$ ) as the delimiter (all commands do \group\_align\_safe\_begin/end:, so there's no need to do that again here). It is ended by  $\setminus$  cmd grab v group end:, which smuggles the collected argument out of the group.

```
1824 \cs_new_protected:Npn \__cmd_grab_v:w
1825 {
1826 \bool_set_false:N \l__cmd_long_bool
1827 \__cmd_grab_v_aux:w
1828 }
1829 \cs_new_protected:Npn \__cmd_grab_v_long:w
1830 {
1831 \bool_set_true:N \l__cmd_long_bool
1832 \__cmd_grab_v_aux:w
1833 }
1834 \cs_new_protected:Npn \__cmd_grab_v_aux:w #1 \__cmd_run_code:
1835 {
1836 \tl_set:Nn \l__cmd_signature_tl {#1}
1837 \group_begin:
1838 \tex_escapechar: D = 92 \scan_stop:
1839 \text{textendlinechar:} D = \{ \text{``\}^M \} \ \ \ \ \ \ \1840 \tl_clear:N \l__cmd_v_arg_tl
1841 \peek_remove_spaces:n
1842 f
1843 \peek_meaning_remove:NTF \c_group_begin_token
1844 \left\{ \begin{array}{c} 1844 & 1 \end{array} \right\}1845 \group_align_safe_end:
1846 \__cmd_grab_v_bgroup:
1847    }
1848 \left\{ \begin{array}{c} 1848 & 1 \end{array} \right\}1849 \peek_N_type:TF
1850 \{\ \setminus \_\_cmd\ \{ \ \setminus \_\_cmd\}1851 \{\ \ \}_{\_\_cmd\} \{\ \ \}_{\_\_cmd\}1852 }
1853 }
1854 }
1855 \cs_new_protected:Npn \__cmd_grab_v_group_end:
1856 {
1857 \exp_args:NNNo
1858 \group_end:
\verb|11259| \label{thm:11} \verb|1259| \label{thm:11}1860 }
```
(*End of definition for* \\_\_cmd\_grab\_v:w *and others.*)

\\_\_cmd\_grab\_v\_aux\_test:N \\_\_cmd\_grab\_v\_aux\_loop:N \\_\_cmd\_grab\_v\_aux\_loop:NN \\_\_cmd\_grab\_v\_aux\_loop\_end:

Check that the opening delimiter is a character, setup category codes, then start reading tokens one by one, keeping the delimiter as an argument. If the verbatim was not nested, we will be grabbing one character at each step. Unfortunately, it can happen that what

follows the verbatim argument is already tokenized. Thus, we check at each step that the next token is indeed a "nice" character, *i.e.*, is not a character with category code 1 (begin-group), 2 (end-group) or 6 (macro parameter), nor the space character, with category code 10 and character code 32, nor a control sequence. The partially built argument is stored in  $\lceil \ln \sqrt{2} \rceil$  arg\_tl. If we ever meet a token which we cannot grab (non-N-type), or which is not a character according to \\_\_cmd\_grab\_v\_token\_if\_ char:NTF, then we bail out with  $\_{end}$  cmd\_grab\_v\_aux\_abort:n. Otherwise, we stop at the first character matching the delimiter.

```
1861 \cs_new_protected:Npn \__cmd_grab_v_aux_test:N #1
1862 \frac{1}{2}1863 \__cmd_grab_v_token_if_char:NTF #1
1864 {
1865 \__cmd_grab_v_aux_put:N #1
1866 \__cmd_grab_v_aux_catcodes:
\verb|1867| \verb|1867| \verb|1867| \verb|1867| \verb|1867| \verb|1867| \verb|1867| \verb|1867| \verb|1867| \verb|1867| \verb|1867| \verb|1867| \verb|1867| \verb|1867| \verb|1867| \verb|1867| \verb|1867| \verb|1867| \verb|1867| \verb|1867| \verb|1867| \verb|1867| \verb|1867| \verb|1867| \verb|1867| \verb|1867| \verb|1867| \verb|11868 }
1869 \{ \ \_\ \text{cmd} grab_v_aux_abort:n {#1} #1 }
1870 }
1871 \cs_new_protected:Npn \__cmd_grab_v_aux_loop:N #1
1872 {
1873 \peek_N_type:TF
1874 \{ \ \mathcal{N}_\text{1B74} \}1875 \{ \ \mathcal{L}_\text{cmd\_grad\_v\_aux\_abort:n} \{ \ \} \}1876 }
1877 \cs_new_protected:Npn \_cmd_grab_v_aux_loop:NN #1#2
1878 {
\verb|1879| \verb|1879| \verb|1879| \verb|1879| \verb|1879| \verb|1879| \verb|1879| \verb|1879| \verb|1879| \verb|1879| \verb|1879| \verb|1879| \verb|1879| \verb|1879| \verb|1879| \verb|1879| \verb|1879| \verb|1879| \verb|1879| \verb|1879| \verb|1879| \verb|1879| \verb|1879| \verb|1879| \verb|1879| \verb|1879| \verb|1879| \verb|11880 {
1881 \token_if_eq_charcode:NNTF #1 #2
1882 { \__cmd_grab_v_aux_loop_end: }
1883 {
1884 \__cmd_grab_v_aux_put:N #2
1885 \__cmd_grab_v_aux_loop:N #1
1886 }
1887 }
1888 { \__cmd_grab_v_aux_abort:n {#2} #2 }
1889 }
1890 \cs_new_protected:Npn \__cmd_grab_v_aux_loop_end:
1891 {
1892 \__cmd_grab_v_group_end:
1893 \__cmd_add_arg:x { \tl_tail:N \l__cmd_v_arg_tl }
1894 }
```
(*End of definition for*  $\Box$  cmd grab v aux test:N *and others.*)

\l\_\_cmd\_v\_nesting\_int 1895 \int\_new:N \l\_\_cmd\_v\_nesting\_int

\\_\_cmd\_grab\_v\_bgroup: \\_\_cmd\_grab\_v\_bgroup\_loop: \\_\_cmd\_grab\_v\_bgroup\_loop:N

If the opening delimiter is a left brace, we keep track of how many left and right braces were encountered so far in  $\lceil \cdot \rceil$  cmd\_v\_nesting\_int (the methods used for optional arguments cannot apply here), and stop as soon as it reaches 0.

Some care was needed when removing the opening delimiter, which has already been assigned category code 1: using \peek\_meaning\_remove:NTF in the \\_\_cmd\_grab\_ v\_aux:w function would break within alignments. Instead, we first convert that token to a string, and remove the result as a normal undelimited argument.

```
1896 \cs_new_protected:Npx \__cmd_grab_v_bgroup:
1897 {
1898 \exp_not:N \__cmd_grab_v_aux_catcodes:
1899 \exp_not:n { \int_set:Nn \l__cmd_v_nesting_int { 1 } }
\verb|19000| \exp_not:N \_{\_cmd\_graph_v_aux_put:N \iow\_char:N \{ }1901 \exp_not:N \__cmd_grab_v_bgroup_loop:
1902 }
1903 \cs_new_protected:Npn \__cmd_grab_v_bgroup_loop:
1904 {
1905 \peek_N_type:TF
1906 { \_cmd_grab_v_bgroup_loop:N }
1907 { \__cmd_grab_v_aux_abort:n { } }
1908 }
1909 \cs_new_protected:Npn \__cmd_grab_v_bgroup_loop:N #1
1910 \frac{f}{f}\verb|1911| \verb|1911| \verb|1911| \verb|1911| \verb|1911| \verb|1911| \verb|1911| \verb|1911| \verb|1911| \verb|1911| \verb|1911| \verb|1911| \verb|1911| \verb|1911| \verb|1911| \verb|1911| \verb|1911| \verb|1911| \verb|1911| \verb|1911| \verb|1911| \verb|1911| \verb|1911| \verb|1911| \verb|1911| \verb|1911| \verb|1911| \verb|11912 {
1913 \token_if_eq_charcode:NNTF \c_group_end_token #1
1914 \left\{ \begin{array}{c} 1 \end{array} \right\}1915 \int_decr:N \l_cmd_v_nesting_int
1916 \int_compare:nNnTF \l__cmd_v_nesting_int > 0
1917 \left\{ \begin{array}{c} \end{array} \right.1918 \__cmd_grab_v_aux_put:N #1
1919 \qquad \qquad \searrow_cmd_grab_v_bgroup_loop:
1920 }
1921 \{\ \mathcal{N}_{\text{1}}\text{cmd\_grad\_v\_aux\_loop\_end: } \}1922 }
1923 {
1924 \token_if_eq_charcode:NNT \c_group_begin_token #1
1925 { \int_incr:N \l_cmd_v_nesting_int }
1926 \__cmd_grab_v_aux_put:N #1
1927 \__cmd_grab_v_bgroup_loop:
1928
1929 }
1930 \{\ \ \}_{\_\_cmd\gray{1930} \{\ \ \}_{\_\_cmd\gray{1930}1931 }
(End of definition for \__cmd_grab_v_bgroup: , \__cmd_grab_v_bgroup_loop: , and
```

```
\__cmd_grab_v_bgroup_loop:N.)
```

```
cmd_grab_v_aux_catcodes:
\__cmd_grab_v_aux_abort:n
```
The approach for short verbatim arguments is to make the end-line character a macro parameter character: this is forbidden by the rest of the code. Then the error branch can check what caused the bail out and give the appropriate error message.

```
1932 \cs_new_protected:Npn \__cmd_grab_v_aux_catcodes:
1933 {
1934 \cs_set_eq:NN \do \char_set_catcode_other:N
1935 \dospecials
1936 \bool_if:NTF \l__cmd_long_bool
1937 { \char_set_catcode_other:n { \tex_endlinechar:D } }
1938 { \char_set_catcode_parameter:n { \tex_endlinechar:D } }
```

```
1939 }
1940 \cs_new_protected:Npn \__cmd_grab_v_aux_abort:n #1
1941 {
1942 \__cmd_grab_v_group_end:
1943 \exp_after:wN \exp_after:wN \exp_after:wN
1944 \peek_meaning_remove:NTF \char_generate:nn { \tex_endlinechar:D } { 6 }
1045 \overline{5}1946 \msg_error:nnxxx { cmd } { verbatim-nl }
1947 { \__cmd_environment_or_command: }
1948 { \t{ \t{tl_to_str:N \l{l<u>_{cmd_varg_tl}} } }</u>
1949 { \tl_to_str:n {#1} }
1950 \__cmd_add_arg:o \c_novalue_tl
1951 }
1952 \sim1953 \msg_error:nnxxx { cmd } { verbatim-tokenized }
1954 \{\ \setminus \_\_cmdenvironment_or_command: }
1955 { \tl_to_str:N \l__cmd_v_arg_tl }
1956 { \tl_to_str:n {#1} }
1957 \corrected and add_arg:o \c_novalue_tl
1958 }
1959 }
```

```
(End of definition for \__cmd_grab_v_aux_catcodes: and \__cmd_grab_v_aux_abort:n.)
```
 $\langle \rangle$  cmd grab v aux put: N Storing one token in the collected argument. Most tokens are converted to category code 12, with the exception of active characters, and spaces (not sure what should be done for those).

```
1960 \latexrelease>\IncludeInRelease{2024/06/01}{\__cmd_grab_v_aux_put:N}%
1961 ⟨latexrelease⟩ {Endlines~as~\obeyedline}
1962 \cs_new_protected:Npn \__cmd_grab_v_aux_put:N #1
1963 {
1964 \tl_put_right:Nx \l__cmd_v_arg_tl
1965 {
1966 \token_if_active:NTF #1
1967 { \exp_not:N #1 }
1968 \overline{f}1969 \int_compare:nNnTF {'#1} = \tex_endlinechar:D
1970 { \exp_not:N \obeyedline }
1971 <br>
1971 <br>
1971 <br>
1981 <br>
1982 <br>
1983 <br>
1984 <br>
1985 <br>
1985 <br>
1986 <br>
1986 <br>
1986 <br>
1986 <br>
1986 <br>
1986 <br>
1986 <br>
1986 <br>
1986 <br>
1986 <br>
1986 <br>
1986 <br>
1986 <br>
1986 <br>
1986 <br>
1986 <br>
1986 <br>
1986 <br>
1986 <br>
1986 <br>
1986 <br>
1986 <br>
1986 
1972 }
1973 }
1974 }
1975 ⟨latexrelease⟩\EndIncludeInRelease
1976 ⟨latexrelease⟩\IncludeInRelease{2020/10/01}{\__cmd_grab_v_aux_put:N}%
1977 (latexrelease) {Endlines~as~\obeyedline}
1978 (latexrelease)\cs_new_protected:Npn \__cmd_grab_v_aux_put:N #1
1979 ⟨latexrelease⟩ {
1980 ⟨latexrelease⟩ \tl_put_right:Nx \l__cmd_v_arg_tl
1981 ⟨latexrelease⟩ {
1982 ⟨latexrelease⟩ \token_if_active:NTF #1
1983 ⟨latexrelease⟩ { \exp_not:N #1 } { \token_to_str:N #1 }
1984 ⟨latexrelease⟩ }
1985 ⟨latexrelease⟩ }
1986 ⟨latexrelease⟩\EndIncludeInRelease
```
(*End of definition for* \\_\_cmd\_grab\_v\_aux\_put:N*.*)

 $\setminus$  cmd grab v token if char:NTF This function assumes that the escape character is printable. Then the string representation of control sequences is at least two characters, and \str\_tail:n only removes the escape character. Macro parameter characters are doubled by \tl\_to\_str:n, and will also yield a non-empty result, hence are not considered as characters. <sup>1987</sup> \cs\_new\_protected:Npn \\_\_cmd\_grab\_v\_token\_if\_char:NTF #1 <sup>1988</sup> { \str\_if\_eq:eeTF { } { \str\_tail:n {#1} } } (*End of definition for* \\_\_cmd\_grab\_v\_token\_if\_char:NTF*.*) \\_\_cmd\_add\_arg:n \\_\_cmd\_add\_arg:V When an argument is found it is stored, then further arguments are grabbed by calling \l\_\_cmd\_signature\_tl.

```
\__cmd_add_arg:o
\__cmd_add_arg:x
                 1989 \cs_new_protected:Npn \__cmd_add_arg:n #1
                 1990 {
                 1991 \tl_put_right:Nn \l_cmd_args_tl { {#1} }
                 \verb|1|_cmd\_signature\_tl| \verb|1|_cmd\_run\_code:1993 }
                 1994 \cs_generate_variant:Nn \__cmd_add_arg:n { V , o , x }
                  (End of definition for \__cmd_add_arg:n.)
```
### **1.9 Grabbing arguments expandably**

The first step is to grab the first token or group. The generic grabbers  $\langle$ *function* $\rangle$ <sub>*u*</sub> and  $\langle$  function $\rangle$ <sub> $\cup$ </sub> are just after  $\qquadangle$ q\_cmd, we go and find them (and use the long one).

```
1995 \cs_new:Npn \ cmd_expandable_grab_D:w #1 \q_cmd #2#3
1996 { #2 { \__cmd_expandable_grab_D:NNNwNNn #1 \q__cmd #2 #3 } }
```
We then wish to test whether  $#7$ , which we just grabbed, is exactly  $#2$ . A preliminary test is whether their string representations coincide, then expand the only grabber function we have,  $\#1$ , once: the two strings below are equal if and only if  $\#7$  matches  $\#2$  $\#2$  exactly.<sup>2</sup> The preliminary test is needed as #7 could validly contain \par (because a later mandatory argument could be long) and our grabber may be short. If #7 does not match #2, then the optional argument is missing, we use the default -NoValue-, and put back the argument #7 in the input stream.

If it does match, then interesting things need to be done. We will grab the argument piece by piece, with the following pattern:

```
⟨grabber⟩ {⟨tokens⟩}
\q_nil {⟨piece 1 ⟩} ⟨piece 2⟩ \ERROR \q__cmd
\q_nil ⟨input stream⟩
```
\\_\_cmd\_expandable\_grab\_D:w \\_\_cmd\_expandable\_grab\_D:NNNwNNn \\_\_cmd\_expandable\_grab\_D:NNNwNNnnn \\_\_cmd\_expandable\_grab\_D:Nw \\_\_cmd\_expandable\_grab\_D:nnNNNwNN

<span id="page-184-0"></span><sup>&</sup>lt;sup>2</sup>It is obvious that if #7 matches #2 then the strings are equal. We must check the converse. The righthand-side of  $\strut \text{str\_if\_eq:onTF}$  does not end with #3, implying that the grabber function took everything as its arguments. The first brace group can only be empty if #7 starts with #2, otherwise the brace group preceding  $#7$  would not vanish. The third brace group is empty, thus the  $\qquad_{\text{q\_cmd}}$  that was used by our grabber #1 must be the one that we inserted (not some token in #7), hence the second brace group contains the end of #7 followed by #2. Since this is #2 on the right-hand-side, and no brace can be lost there, #7 must contain nothing else than its leading #2.

The  $\langle$ grabber $\rangle$  will find an opening delimiter in  $\langle$ piece 2 $\rangle$ , take the  $\langle$ q\_cmd as a second delimiter, and find more material delimited by the closing delimiter in the ⟨input stream). We then move the part before the opening delimiter from  $\langle$  piece 2 $\rangle$  to  $\langle$  piece 1), and the material taken from the  $\langle \text{input stream} \rangle$  to the  $\langle \text{piece 2} \rangle$ . Thus, the argument moves gradually from the  $\langle$ input stream $\rangle$  to the  $\langle$ piece 2 $\rangle$ , then to the  $\langle$ piece 1 $\rangle$ when we have made sure to find all opening and closing delimiters. This two-step process ensures that nesting works: the number of opening delimiters minus closing delimiters in  $\langle$  piece 1 $\rangle$  is always equal to the number of closing delimiters in  $\langle$  piece 2 $\rangle$ . We stop grabbing arguments once the  $\langle piece 2 \rangle$  contains no opening delimiter any more, hence the balance is reached, and the final argument is  $\langle piece 1 \rangle$   $\langle piece 2 \rangle$ . The indirection via  $\_{\_cond\_tmp:w}$  allows to insert -NoValue- expanded.

```
1997 \cs_set_protected:Npn \__cmd_tmp:w #1
1998 {
1999 \cs_new:Npn \_cmd_expandable_grab_D:NNNwNNn ##1##2##3##4 \q__cmd ##5##6##7
2000 {
2001 \str_if_eq:nnTF {##2} {##7}
2002 {
2003 \str_if_eq:onTF
                        {4 #1 {\t} } { } { } { } ##7 ##2 \q_cmd ##3 }
                        { { } { } { } { { } { #2} { } { } } }
2006 }
2007 { \use_ii:nn }
2008 {
2000 \text{#} \text{#} \text{1}2010 \{\ \mathcal{L}_\text{cond} \{\ \mathcal{L}_\text{cond} \mathcal{L}_\text{cond} \mathcal{L}_\text{cond} \mathcal{L}_\text{cond} \mathcal{L}_\text{cond} \mathcal{L}_\text{cond} \mathcal{L}_\text{cond} \mathcal{L}_\text{cond} \mathcal{L}_\text{cond} \mathcal{L}_\text{cond} \mathcal{L}_\text{cond} \mathcal{L}_\text{cond} \mathcal{L}_\text{cond} \mathcal{L}_\text{cond} \2011 \q_nil { } ##2 \ERROR \q__cmd \ERROR
2012 }
2013 { ##4 {#1} \q_cmd ##5 ##6 {##7} }
2014 }
2015 }
2016 \exp_args:No \__cmd_tmp:w { \c_novalue_tl }
```
At this stage, #7 is  $\qquadprod_{i \neq i} \{ \text{piece 1} \}$   $\langle \text{more for piece 1} \rangle$ , and we want to concatenate all that, removing  $\alpha$  nil, and keeping the opening delimiter #2. Simply use  $\iota$ use ii:nn. Also, #8 is  $\remainder of piece 2) \ERROR, and #9 is \ERROR *more for piece 2*.$ We concatenate those, replacing the two **\ERROR** by the closing delimiter  $\#3$ .

```
2017 \cs_new:Npn \__cmd_expandable_grab_D:NNNwNNnnn #1#2#3#4 \q__cmd #5#6#7#8#9
2018 {
\verb|2019| \verb|expargs:Nof \verb|\_cmd_expandable_graph_D:nnNNWNNN|2020 { \use ii:nn #7 #2 }
2021 { \__cmd_expandable_grab_D:Nw #3 \exp_stop_f: #8 #9 }
2022 #1#2#3 #4 \q__cmd #5 #6
2023 }
2024 \text{ Cs_new: Npn } \_cmd are expandable_grab_D:Nw #1#2 \ERROR \ERROR { #2 #1 }
```
Armed with our two new  $\langle pieces \rangle$ , we are ready to loop. However, we must first see if  $\langle$  piece 2 $\rangle$  (here #2) contains any opening delimiter #4. Again, we expand #3, this time removing its whole output with  $\text{use none:nnn}$ . The test is similar to  $\tilde{t}$  if in:nnTF. The token list is empty if and only if #2 does not contain the opening delimiter. In that case, we are done, and put the argument (from which we remove a spurious pair of delimiters coming from how we started the loop). Otherwise, we go back to looping with \ cmd expandable grab D:NNNwNNnnn. The code to deal with brace stripping is much the same as for the non-expandable case.

```
2025 \cs_new:Npn \__cmd_expandable_grab_D:nnNNNwNN #1#2#3#4#5#6 \q__cmd #7#8
2026 {
2027 \exp_args:No \tl_if_empty:oTF
2028 { #3 { \use_none:nnn } #2 \q__cmd #5 #4 \q__cmd #5 }
2029 {
2030 \tl if blank:oTF { \use none:nn #1#2 }
2031 { \__cmd_put_arg_expandable:ow { \use_none:nn #1#2 } }
2032 {
2033 \str_if_eq:eeTF
2034 <br>
{ \exp_{\text{not:}o} {\text{ use\_none:}m #1#2 } }2035 { { \exp_not:o { \use_iii:nnnn #1#2 \q_nil } } }
2036 { \__cmd_put_arg_expandable:ow { \use_iii:nnn #1#2 } }
2037 \{\ \_\cmd{put\_\arg\_expandable:ow {\ \use\_none:nn #1#2 } \}2038 }
2039 #6 \qquad \qquad \downarrow 6 \qquad \qquad \downarrow 6 \qquad \qquad \downarrow 2040 }
20402041 \sqrt{2041}2042 \#32043 \{\ \{\ \_\_cmd\} \{ \_\_cmd\} \{ \_\_cmd\} \{2044 \q nil {#1} #2 \ERROR \q cmd \ERROR
2045 }
2046 }
```

```
(End of definition for \__cmd_expandable_grab_D:w and others.)
```
\\_\_cmd\_expandable\_grab\_D\_alt:w cmd expandable grab D alt:NNwNNn \\_\_cmd\_expandable\_grab\_D\_alt:Nwn When the delimiters are identical, nesting is not possible and a simplified approach is used. The test concept here is the same as for the case where the delimiters are different but there cannot be any nesting.

```
2047 \cs_new:Npn \__cmd_expandable_grab_D_alt:w #1 \q__cmd #2#3
2048 { #2 { \__cmd_expandable_grab_D_alt:NNwNNn #1 \q__cmd #2 #3 } }
2049 \cs_set_protected:Npn \ _cmd_tmp:w #1
2050 \bigcup2051 \cs_new:Npn \__cmd_expandable_grab_D_alt:NNwNNn ##1##2##3 \q__cmd ##4##5##6
2052 \uparrow2053 \str_if_eq:nnTF {##6} {##2}
2054 \uparrow2055 \str_if_eq:onTF
2056 { ##1 { } ##6 ##2 ##2 }
2057 { { } ##2 }
2058 }
2059 { \use_ii:nn }
2060 \big\{2061 ##1
_{2062} \{ \ \_\_cmd\ expandable_grab_D_alt:NNwn ##4 ##5 ##3 \q__cmd }
2063 ##6 \ERROR
2064 }
2065 { ##3 {#1} \q__cmd ##4 ##5 {##6} }
2066 }
2067 }
2068 \exp_args:No \__cmd_tmp:w { \c_novalue_tl }
2069 \cs_new:Npn \__cmd_expandable_grab_D_alt:NNwn #1#2#3 \q__cmd #4
2070 {
2071 \tl if blank:oTF { \use none:n #4 }
2072 { \__cmd_put_arg_expandable:ow { \use_none:n #4 } }
```

```
2073 {
2074 \str_if_eq:eeTF
2075 { \exp_not:o { \use_none:n #4 } }
2076 <br>
{ { \exp_not:o { \use_ii:nnn #4 \q_nil } } }
2077 { \__cmd_put_arg_expandable:ow { \use_ii:nn #4 } }
2078 \{\ \_\cmd\_cmd\_put\_arg\_expandable:ow \ \ \ \ \ \ \ \ \ \ \ \ \ \ \ \ \ \ \ \ \ \ \}2079 \frac{1}{2}2080 #3 \qquad \q__cmd #1 #2
2081 }
```

```
(End of definition for \__cmd_expandable_grab_D_alt:w , \__cmd_expandable_grab_D_alt:NNwNNn , and
   \__cmd_expandable_grab_D_alt:Nwn.)
```
\\_\_cmd\_expandable\_grab\_E:w \\_\_cmd\_expandable\_grab\_E\_long:w \\_\_cmd\_expandable\_grab\_E\_aux:w \\_cmd\_expandable\_grab\_E\_test:nnw cmd expandable grab E loop:nnnNNw \\_\_cmd\_expandable\_grab\_E\_find:w \\_\_cmd\_expandable\_grab\_E\_find:nnw \\_\_cmd\_expandable\_grab\_E\_end:nnw We keep track of long/short by placing the appropriate grabber as the third token after  $\qquad \qquad \qquad \qquad \qquad \setminus \qquad q$  cmd; it is eventually removed by the end:nnw auxiliary. The aux:w auxiliary will be called repeatedly with two arguments: the set of pairs  $\langle$  parser $\rangle$   $\langle$  token $\rangle$ , and the set of arguments found so far (initially all {-NoValue-}). At each step, grab what follows in the input stream then call the loop:nnnNNw auxiliary to compare it with each possible embellishment in turn. This auxiliary's #1 is what was found in the input, #2 collects  $\langle$  parser $\rangle$   $\langle$  token $\rangle$  pairs that did not match, #3 collects the corresponding arguments found previously, #4 and #5 is the current pair, #6 is the remaining pairs, #7 is empty or two \q\_nil, and #8 is the current argument. If none of the pairs matched (determined by \quark\_if\_nil:NTF) then call the end auxiliary to stop looking for embellishments, remembering to put what was grabbed in the input back where it belongs, and storing the arguments found just before \q\_\_cmd. If the current argument #8 is not -NoValueor if the input #1 does not match #5 (see t-type arguments below for a similar  $\strut \text{str}_i$ eq:onTF test) then carry on the loop. Otherwise, we found a new embellishment: grab the corresponding argument in the input using the find:w auxiliary. To avoid losing braces around that auxiliary's argument we include a space, which will be eliminated in the next loop through embellishments.

```
2082 \cs_new:Npn \__cmd_expandable_grab_E:w #1 \q__cmd #2#3
2083 { \__cmd_expandable_grab_E_aux:w #1 \q__cmd #2 #3 #3 }
2084 \cs_new:Npn \__cmd_expandable_grab_E_long:w #1 \q__cmd #2#3
2085 { \__cmd_expandable_grab_E_aux:w #1 \q__cmd #2 #3 #2 }
2086 \cs_new:Npn \__cmd_expandable_grab_E_aux:w #1 \q__cmd #2#3#4
2087 { #2 { \__cmd_expandable_grab_E_test:nnw #1 \q__cmd #2 #3 #4 } }
2088 \cs_new:Npn \__cmd_expandable_grab_E_test:nnw #1#2#3 \q__cmd #4#5#6#7
2089 \uparrow2090 \__cmd_expandable_grab_E_loop:nnnNNw {#7} { } { }
2091 #1 \q_nil \q_nil \q_nil \q_mark #2 \q_nil
2092 #3 \q__cmd #4 #5 #6
2093 }
2094 \cs_new:Npn \__cmd_expandable_grab_E_loop:nnnNNw
2095 #1#2#3#4#5#6 \q_nil #7 \q_mark #8
2096 {
2097 \quark_if_nil:NTF #4
2098 { \__cmd_expandable_grab_E_end:nnw {#1} {#3} }
2099 {
2100 \tl_if_novalue:nTF {#8}
2101 { \str_if_eq:onTF { #4 { } #1 #5 } {#5} }
2102 { \use_ii:nn }
2103 \{\ \setminus \_\_cmd\exp{andable\_graph\_E\_find:w} \ \{ \ #2 \ #4 \ #5 \ #6 \ } \ \{ \#3 \} \ \sim \ \}2104 {
```

```
2105 \__cmd_expandable_grab_E_loop:nnnNNw
                            2106 {#1} { #2 #4 #5 } { #3 {#8} }
                            2107 \text{#6} \q_nil #7 \q_mark
                            2108 }
                            2109 }
                            2110 }
                            2111 \cs_new:Npn \__cmd_expandable_grab_E_find:w #1 \q__cmd #2#3#4
                            _{2112} { #4 { \__cmd_expandable_grab_E_find:nnw #1 \q__cmd #2 #3 #4 } }
                            2113 \cs_new:Npn \__cmd_expandable_grab_E_find:nnw #1#2#3 \q_nil #4 \q__cmd #5#6#7#8
                            2114 { \__cmd_expandable_grab_E_aux:w {#1} { #2 {#8} #3 } #4 \q__cmd #5 #6 #7 }
                            2115 \text{ } c \text{s} new:Npn \ cmd expandable grab E end:nnw #1#2#3 \q cmd #4#5#6
                            2116 { #3 #2 \q__cmd #4 #5 {#1} }
                             (End of definition for \angle cmd expandable grab E:w and others.)
\__cmd_expandable_grab_m:w
     \__cmd_expandable_grab_m_long:w
    \__cmd_expandable_grab_m_aux:wNn
                            The mandatory case is easy: find the auxiliary after the \qquadmath>q_cmd, and use it directly to
                            grab the argument, then correctly position the argument before \qquad \mathsf{q}_{\text{const}}.
                            2117 \cs_new:Npn \ _cmd_expandable_grab_m:w #1 \q _cmd #2#3
                            2118 { #3 { \_cmd_expandable_grab_m_aux:wNn #1 \q_cmd #2 #3 } }
                            2119 \text{ } \csc\_new: Npn \ \_cmd \cdots 2119 \text{ } \csc\_mod #2#3
                            _{2120} { #2 { \__cmd_expandable_grab_m_aux:wNn #1 \q__cmd #2 #3 } }
                            2121 \cs_new:Npn \__cmd_expandable_grab_m_aux:wNn #1 \q__cmd #2#3#4
                            2122 { #1 {#4} \q__cmd #2 #3 }
                            (End of definition for \__cmd_expandable_grab_m:w , \__cmd_expandable_grab_m_long:w , and
                               \__cmd_expandable_grab_m_aux:wNn.)
\__cmd_expandable_grab_R:w
 \__cmd_expandable_grab_R_aux:NNNwNNn
                            Much the same as for the D-type argument, with only the lead-off function varying.
                            2123 \text{ \textdegree} \cs_new:Npn \__cmd_expandable_grab_R:w #1 \q__cmd #2#3
                            2124 { #2 { \__cmd_expandable_grab_R_aux:NNNwNNn #1 \q__cmd #2#3 } }
                            2125 \cs_set_protected:Npn \__cmd_tmp:w #1
                            2126 {
                            2127 \cs_new:Npn \__cmd_expandable_grab_R_aux:NNNwNNn ##1##2##3##4 \q__cmd ##5##6##7
                            2128 {
                            2129 \strut\texttt{\#2}2130 \left\{ \begin{array}{c} 2 & 2 \end{array} \right\}2131 \str_if_eq:onTF
                            2132 \{ #41 \} \} \{ #47 #47 #42 \q___cmd #43 \}2133 { { } {##2} { } }
                            2134 }
                            2135 { \use_ii:nn }
                            2136 \sim2137 ##1
                            2138 \{ \ \_cmd\_cmd\_expandable\_graph\_D:NNNWNNnnn  # #1##2##3# #4 \ \qq\_cmd  ##5##6  }2139 \q_nil { } ##2 \ERROR \q__cmd \ERROR
                            2140 }
                            2141 \left\{ \begin{array}{c} 2 & 2 \end{array} \right\}2142 \msg_expandable_error:nnff { cmd } { missing-required }
                            _{2143} { \exp_args:Nf \tl_trim_spaces:n { \token_to_str:N ##5 } }
                            2144 { \tl_to_str:n {##2} }
                            2145 ##4 {#1} \q_cmd ##5 ##6 {##7}
                            2146 }
                            2147 }
                            2148 }
                            2149 \exp_args:No \__cmd_tmp:w { \c_novalue_tl }
```
(*End of definition for* \\_\_cmd\_expandable\_grab\_R:w *and* \\_\_cmd\_expandable\_grab\_R\_aux:NNNwNNn*.*)

\\_\_cmd\_expandable\_grab\_R\_alt:w \\_\_cmd\_expandable\_grab\_R\_alt\_aux:NNwNNn

```
When the delimiters are identical, nesting is not possible and a simplified approach is
used. The test concept here is the same as for the case where the delimiters are different.
```

```
2150 \cs_new:Npn \__cmd_expandable_grab_R_alt:w #1 \q__cmd #2#3
2151 { #2 { \angle_cmd_expandable_grab_R_alt_aux:NNwNNn #1 \q_cmd #2#3 } }
2152 \cs_set_protected:Npn \__cmd_tmp:w #1
2153 \{\chi_{2154} \cs_new:Npn \__cmd_expandable_grab_R_alt_aux:NNwNNn ##1##2##3 \q__cmd ##4##5##6
2155 {
2156 \str_if_eq:nnTF {##6} {##2}
2157 \sim2158 \str_if_eq:onTF
2159 { ##1 { } ##6 ##2 ##2 }
2160 { { } ##2 }
2161 }
2162 { \use_ii:nn }
2163 {
2164 \frac{1}{2164}\{\ \}_{\text{cmd\_cmd\_expandable\_graph\_D\_alt:NNwn \#44 \#45 \#3 } \q2166 ##6 \ERROR
2167 }
2168 {
2169 \msg_expandable_error:nnff { cmd } { missing-required }
2170 \{ \exp\arcsin f \tltl_t \cdot s \cdot n \{ \toben_to_str: N \#44 } \}2171 { \t{ \t{ \tt{1_to\_str:n} \t{ \tt\#2} } }2172 ##3 {41} \qquad \qquad {41} \qquad \qquad {444 \qquad 445 \{446\}}2173 }
2174 }
2175 }
_{2176} \exp_args:No \__cmd_tmp:w { \c_novalue_tl }
(End of definition for \__cmd_expandable_grab_R_alt:w and
  \__cmd_expandable_grab_R_alt_aux:NNwNNn.)
As for a D-type argument, here we compare the grabbed tokens using the only parser we
```
\_\_cmd\_expandable\_grab\_t:w \\_\_cmd\_expandable\_grab\_t\_aux:NNwn

have in order to work out if  $#2$  is exactly equal to the output of the grabber.

```
\cs{}_{new: Npn} \_{cmd} \cs{}_{new: Npn}_{2178} { #2 { \__cmd_expandable_grab_t_aux:NNwn #1 \q__cmd #2 #3 } }
2179 \cs_new:Npn \__cmd_expandable_grab_t_aux:NNwn #1#2#3 \q__cmd #4#5#6
2180 {
2181 \str_if_eq:onTF { #1 { } #6 #2 } {#2}
2182 { #3 { \BooleanTrue } \q__cmd #4 #5 }
2183 { #3 { \BooleanFalse } \q__cmd #4 #5 {#6} }
2184 }
(End of definition for \__cmd_expandable_grab_t:w and \__cmd_expandable_grab_t_aux:NNwn.)
```
\\_\_cmd\_put\_arg\_expandable:nw \\_\_cmd\_put\_arg\_expandable:ow

A useful helper, to store arguments when they are ready. 2185 \cs\_new:Npn \\_\_cmd\_put\_arg\_expandable:nw #1#2 \q\_\_cmd { #2 {#1} \q\_\_cmd }  $2186 \text{ } \csc$  generate\_variant:Nn \\_cmd\_put\_arg\_expandable:nw { o }

```
(End of definition for \__cmd_put_arg_expandable:nw.)
```
#### **1.10 Argument processors**

```
\ cmd bool reverse:N A simple reversal.
                        2187 \cs_new_protected:Npn \__cmd_bool_reverse:N #1
                        2188 {
                        2189 \bool_if:NTF #1
                        2190 \{ \tilde{\mathbf{h}} \ { \tl set:Nn \ProcessedArgument { \c false bool } }
                        2191 { \tl_set:Nn \ProcessedArgument { \c_true_bool } }
                        2192 }
```

```
(End of definition for \__cmd_bool_reverse:N.)
```
\l\_\_cmd\_split\_list\_tl \\_\_cmd\_split\_list\_multi:nn \\_\_cmd\_split\_list\_multi:nV \\_\_cmd\_split\_list\_single:Nn Splitting can take place either at a single token or at a longer identifier. To deal with single active tokens, a two-part procedure is needed. <sup>2193</sup> \seq\_new:N \l\_\_cmd\_split\_list\_seq <sup>2194</sup> \tl\_new:N \l\_\_cmd\_split\_list\_tl <sup>2195</sup> \cs\_new\_protected:Npn \\_\_cmd\_split\_list:nn #1#2 <sup>2196</sup> { 2197 \tl\_if\_single:nTF {#1}  $2198$   $\qquad \qquad$   $\qquad$   $\qquad$   $\qquad$ 2199 \token\_if\_cs:NTF #1 2200  $\{ \ \ \text{\_cmd} \$ 2201 { \\_\_cmd\_split\_list\_single:Nn #1 {#2} }  $2202$  } <sup>2203</sup> { \\_\_cmd\_split\_list\_multi:nn {#1} {#2} } <sup>2204</sup> } <sup>2205</sup> \cs\_new\_protected:Npn \\_\_cmd\_split\_list\_multi:nn #1#2  $2206$  { 2207 \seq\_set\_split:Nnn \l\_\_cmd\_split\_list\_seq {#1} {#2} 2208 \tl\_clear:N \ProcessedArgument <sup>2209</sup> \seq\_map\_inline:Nn \l\_\_cmd\_split\_list\_seq 2210 { \tl\_put\_right:Nn \ProcessedArgument { {##1} } } <sup>2211</sup> } 2212 \cs\_generate\_variant:Nn \\_\_cmd\_split\_list\_multi:nn { nV } <sup>2213</sup> \group\_begin: 2214 \char\_set\_catcode\_active:N \^^@ <sup>2215</sup> \cs\_new\_protected:Npn \\_\_cmd\_split\_list\_single:Nn #1#2 <sup>2216</sup> {  $\verb|2217| \label{thm:211} \verb|1_set:Nn \l_1_cmd_split_list_t1 {#2}$ 2218 \group\_begin:  $\verb|2219| \label{th:219} \verb|char_set_lccode:nn { '\\^0 } { '#1 }$ <sup>2220</sup> \tex\_lowercase:D <sup>2221</sup> {  $2222$  \group\_end:  $2223$  \tl\_replace\_all:Nnn \l\_cmd\_split\_list\_tl { ^^@ } <sup>2224</sup> } {#1}  $\verb|2225| \qquad \verb|\Lf_lmd_split_list_multi:nV {#1} \verb|\Lf_cmd_split_list_t1|$ <sup>2226</sup> } <sup>2227</sup> \group\_end: (*End of definition for* \\_\_cmd\_split\_list:nn *,* \\_\_cmd\_split\_list\_multi:nn *, and* \l\_\_cmd\_split\_list\_seq

\\_\_cmd\_split\_list\_single:Nn*.*)

\\_\_cmd\_split\_argument:nnn \\_\_cmd\_split\_argument\_aux:nnnn \\_\_cmd\_split\_argument\_aux:n \\_\_cmd\_split\_argument\_aux:wn Splitting to a known number of items is a special version of splitting a list, in which the limit is hard-coded and where there will always be exactly the correct number of output items. An auxiliary function is used to save on working out the token list length several times.

```
2228 \cs_new_protected:Npn \__cmd_split_argument:nnn #1#2#3
                     2229 {
                     2230 \__cmd_split_list:nn {#2} {#3}
                     {\tt 2231} \verb| \exp_args: Nf \ {\tt_cmd\_split\_argument\_aux:nnnn}2232 { \tl_count:N \ProcessedArgument }
                     2233 {#1} {#2} {#3}
                     2234 }
                     2235 \cs_new_protected:Npn \__cmd_split_argument_aux:nnnn #1#2#3#4
                     2236 \{2237 \int_{\text{compare: nNnF } #1} = { #2 + 1 }2238 {
                     2239 \int_{2239} \int_{1239}2240 f
                     2241 \tl_set:Nx \ProcessedArgument
                      2242 \left\{ \begin{array}{c} 2242 \end{array} \right.2243 \exp_last_unbraced:NnNo
                     2244 2244 \qquad \qquad \qquad \searrow \qquad \text{cmd\_split\_argument\_aux:n}2245 \{ H2 + 1 \}2246 \use_none_delimit_by_q_stop:w
                     2247 \ProcessedArgument
                     2248 \q_stop
                      2249 }
                     2250 \msg_error:nnxxx { cmd } { arg-split }
                     \label{eq:251} \hbox{\tt \{ \tt kl_to_str:n \{ \#3 \} } \{ \ \int\_eval:n \{ \#2+1 \} \}2252 \{ \tilde{\text{l}}_to\_str:n \{ \#4 \} \}2253 }
                     2254 {
                      2255 \tl_put_right:Nx \ProcessedArgument
                      2256 \left\{ \begin{array}{ccc} 2 & 2 & 3 \\ 3 & 4 & 5 \\ 4 & 5 & 6 \\ 5 & 6 & 7 \end{array} \right\}2257 \prg_replicate:nn { #2 + 1 - (#1) }
                     2258 \{ \ \text{exp\_not:V} \ c\_novalue\_tl \ } \}2259 }
                     2260 }
                     2261 }
                     2262 }
                      Auxiliaries to leave exactly the correct number of arguments in \ProcessedArgument.
                     2263 \cs_new:Npn \__cmd_split_argument_aux:n #1
                     2264 { \prg_replicate:nn {#1} { \_cmd_split_argument_aux:wn } }
                     2265 \cs_new:Npn \__cmd_split_argument_aux:wn #1 \use_none_delimit_by_q_stop:w #2
                     2266 {
                     2267 \exp_not:n { {#2} }
                     2268 #1
                     2269 \use_none_delimit_by_q_stop:w
                     2270 }
                      (End of definition for \__cmd_split_argument:nnn and others.)
\__cmd_trim_spaces:n This one is almost trivial.
```
File 07: **1tcmd.dtx** Date: 2024-04-17 Version v1.2e 175

2271 \cs\_new\_protected:Npn \\_\_cmd\_trim\_spaces:n #1

2272 { \tl\_set:Nx \ProcessedArgument { \tl\_trim\_spaces:n {#1} } }

### **1.11 Conversion to key–value form**

This is implemented as a process but with no public interfaces, hence is treated separately from the others: it's a feature of ltcmd which just happens to use the same mechanism as a processor.

If the entire argument is braced, we treat as free text and return as the value for the text key. Alternatively, if the start of the input is =, then it is forced to be key–value. To avoid needing to worry about catcodes for this, and to allow spaces around the =, we use a series of steps rather than a delimited argument.

```
2273 \text{ } \cs_new_protected:Npn \_cmd_arg_to_keyvalue:nn #1#2
2274 {
2275 \tl_trim_spaces_apply:nN {#2} \ \_cmd arg_to_keyvalue_braces:nnn
2276 {#1} {#2}
2277 }
2278 \cs_new_protected:Npn \__cmd_arg_to_keyvalue_braces:nnn #1#2#3
2279 {
2280 \tl_if_head_is_group:nT {#1}
2281 \sqrt{2}2282 \qquad \qquad \texttt{blank:of { \use\_none:n #1 } }2283 {
2284 \tilde{\mathbf{x}} \ProcessedArgument {\#2 = {\exp not:n #1 } }2285 \use_none:nnnn
2286 }
2287 }
2288 \ cmd_arg_to_keyvalue_auxi:nnn {#1} {#2} {#3}2289 }
2290 \cs_new:Npn \__cmd_arg_to_keyvalue_auxi:nnn #1
2291 {
2292 \tl_if_head_is_N_type:nTF {#1}
2293 { \__cmd_split_N_head_apply:Nn \__cmd_arg_to_keyvalue_auxii:Nnnn {#1} }
2294 { \__cmd_arg_to_keyvalue_auxv:nn }
2295 }
2296 \cs_new:Npn \__cmd_arg_to_keyvalue_auxii:Nnnn #1#2
2297 \sim f
2298 \str_if_eq:eeTF { \exp_not:n {#1} } { = }
2299 \{ \tilde{\mathrm{t}}_t: \tilde{\mathrm{t}}_t: \tilde{\mathrm{2300} { \{\n\_\text{cmd}\_\text{arg_to\_keyvalue}\_\text{auxv:nn} }
2301
2302 \cs_new:Npn \__cmd_arg_to_keyvalue_auxiii:nnn #1
2303 \{2304 \tl if head is N type:nTF {#1}
2305 { \__cmd_split_N_head_apply:Nn \__cmd_arg_to_keyvalue_auxiv:Nnnn {#1} }
2306 { \__cmd_arg_to_keyvalue_auxv:nn }
2307 }
2308 \cs_new:Npn \__cmd_arg_to_keyvalue_auxiv:Nnnn #1#2
2309 {
2310 \str_if_eq:eeTF { \exp_not:n {#1} } { , }
2311 { \tl_set:Nn \ProcessedArgument {#2} \use_none:nn }
2312 { \__cmd_arg_to_keyvalue_auxv:nn }
2313 }
```
File 07: **1tcmd.dtx** Date: 2024-04-17 Version v1.2e 176

\\_\_cmd\_arg\_to\_keyvalue:nn \\_\_cmd\_arg\_to\_keyvalue\_braces:nnn \\_\_cmd\_arg\_to\_keyvalue\_auxi:nnn \\_\_cmd\_arg\_to\_keyvalue\_auxii:Nnnn \\_\_cmd\_arg\_to\_keyvalue\_auxiii:nnn \\_\_cmd\_arg\_to\_keyvalue\_auxiv:Nnnn \\_\_cmd\_arg\_to\_keyvalue\_auxv:nn \\_\_cmd\_arg\_to\_keyvalue\_loop:w \\_\_cmd\_arg\_to\_keyvalue\_loop\_group:n \\_\_cmd\_arg\_to\_keyvalue\_loop\_space:w \\_\_cmd\_arg\_to\_keyvalue\_loop\_N\_type:N \\_\_cmd\_arg\_to\_keyvalue\_math:w \\_\_cmd\_arg\_to\_keyvalue\_math\_N\_type:N \\_\_cmd\_arg\_to\_keyvalue\_math\_group:n \ cmd arg\_to\_keyvalue\_math\_space:w \\_\_cmd\_arg\_to\_keyvalue\_set\_default:nn \\_\_cmd\_arg\_to\_keyvalue\_set\_keyvalue:nn \\_\_cmd\_split\_N\_head\_apply:Nn \\_\_cmd\_split\_N\_head\_apply\_aux:NNw

The two clear-cut cases have been eliminated, and we therefore have to deal with a search for  $=$  signs. We need an "action" loop here so we do not get mislead by for example  $\{=\}$ . As the code here is for very much predictable types of input, we hard-code what constitutes math mode opening and closing. At the very beginning, the default key  $(41)$  and the argument as given by the user  $(42)$  are placed right after the  $\qquad \sim$  cmd\_recursion\_stop, so that when the recursion ends, the macros \\_\_cmd\_arg\_to\_keyvalue\_set\_default:nn or  $\_$  cmd\_arg\_to\_keyvalue\_set\_keyvalue:nn can be used to grab these two items and set the \ProcessedArgument accordingly.

```
2314 \cs_new_protected:Npn \__cmd_arg_to_keyvalue_auxv:nn #1#2
2315 {
2316 \__cmd_arg_to_keyvalue_loop:w #2
2317 \q__cmd_recursion_tail \q__cmd_recursion_stop {#1} {#2}
2318 }
2319 \cs_new_protected:Npn \__cmd_arg_to_keyvalue_loop:w #1 \q__cmd_recursion_stop
2320 {
2321 \tl if head is N type:nTF {#1}
2322 { \ cmd_arg_to_keyvalue_loop_N_type:N }
2323 {
2324 \tl_if_head_is_group:nTF {#1}
2325 \{ \ \mathcal{L}_\text{cmd\_arg\_to\_keyvalue\_loop\_group:n} \}2326 \{\ \setminus \_\_cmd\arg_to_keyvalue_loop_space:w }
2327 }
2328 #1 \q__cmd_recursion_stop
2329 }
2330 \cs_new_protected:Npn \__cmd_arg_to_keyvalue_loop_group:n #1
2331 { \ cmd arg to keyvalue loop:w }
2332 \use:n { \cs_new_protected:Npn \__cmd_arg_to_keyvalue_loop_space:w } ~
2333 { \__cmd_arg_to_keyvalue_loop:w }
2334 \cs_new_protected:Npn \__cmd_arg_to_keyvalue_loop_N_type:N #1
2335 {
2336 \__cmd_if_recursion_tail_stop_do:Nn #1
2337 { \__cmd_arg_to_keyvalue_set_default:nn }
2338 \str_if_eq:nnTF {#1} { = }
2339 \qquad \qquad2340 \__cmd_use_i_delimit_by_q_recursion_stop:nw
2341 \{\ \mathcal{N}_\text{1}\text{cmd}\_\text{arg}\_\text{to}\_\text{keyvalue}\_\text{set}\_\text{keyvalue:nn} \ \}2342 }
2343 \sqrt{213}2344 \bool_lazy_or:nnTF
2345 { \token_if_math_toggle_p:N #1 }
2346 \{ \strut \text{str\_if\_eq\_p:nn } \{ \ } \}2347 \{\ \mathcal{N}_{\text{1\_cmd\_arg\_to\_keyvalue\_math}: w} \}2348 { {\ }_{-} \text{cmd\_arg\_to\_keyvalue\_loop:w } }2349 }
2350 }
2351 \cs_new_protected:Npn \__cmd_arg_to_keyvalue_math:w #1 \q__cmd_recursion_stop
2352 \frac{1}{2}2353 \tl_if_head_is_N_type:nTF {#1}
2354 { \__cmd_arg_to_keyvalue_math_N_type:N }
2355 {
2356 \tl_if_head_is_group:nTF {#1}
2357 { \__cmd_arg_to_keyvalue_math_group:n }
2358 \{\ \setminus \_\_cmd\arg_to\_keyvalue\_math_pate:w\ \}
```

```
2359 }
2360 #1 \q_cmd_recursion_stop
2361 }
2362 \cs_new_protected:Npn \__cmd_arg_to_keyvalue_math_N_type:N #1
2363 {
2364 \_cmd_if_recursion_tail_stop_do:Nn #1
2365 { \__cmd_arg_to_keyvalue_set_default:nn }
2366 \bool_lazy_or:nnTF
2367 { \token_if_math_toggle_p:N #1 }
2368 { \str_if_eq_p:nn {#1} { \) } }
2369 { \ cmd_arg_to_keyvalue_loop:w }
2370 { \__cmd_arg_to_keyvalue_math:w }
2371 }
2372 \cs_new_protected:Npn \__cmd_arg_to_keyvalue_math_group:n #1
2373 { \__cmd_arg_to_keyvalue_math:w }
2374 \use:n { \cs_new_protected:Npn \__cmd_arg_to_keyvalue_math_space:w } ~
2375 { \lq\_{cmd}arg_to\_keyvalue\_math:w }
2376 \cs_new_protected:Npn \__cmd_arg_to_keyvalue_set_default:nn #1#2
2377 { \tl_set:Nn \ProcessedArgument { #1 = {#2} } }
2378 \cs_new_protected:Npn \__cmd_arg_to_keyvalue_set_keyvalue:nn #1#2
2379 { \tl_set:Nn \ProcessedArgument {#2} }
A utility to allow us to grab the first N-type token without risking brace stripping the
rest of the input.
```

```
2380 \cs_new:Npn \__cmd_split_N_head_apply:Nn #1#2
2381 { \exp:w \if_false: { \fi: \__cmd_split_N_head_apply_aux:NNw #1#2 } }
2382 \cs_new:Npn \__cmd_split_N_head_apply_aux:NNw #1#2
2383 {
2384 \exp_after:wN \exp_end:
2385 \exp_after:wN #1 \exp_after:wN #2 \exp_after:wN { \if_false: } \fi:
2386 }
2387
```
(*End of definition for* \\_\_cmd\_arg\_to\_keyvalue:nn *and others.*)

### **1.12 Utilities**

\\_\_cmd\_check\_definable:nNT \\_\_cmd\_check\_definable\_aux:nN Check that a token list is appropriate as a first argument of \NewDocumentCommand and similar functions and otherwise produce an error. First trim whitespace to allow for spaces around the actual command to be defined. If the result has multiple tokens, it is not a valid argument. The single token is a control sequence exactly if its string representation has more than one character (using \token to str:N rather than \tl to str:n to avoid problems with macro parameter characters, and setting \tex\_escapechar:D to prevent it from being non-printable). Finally, check for an active character: this is done by lowercasing the token to fix its character code (arbitrarily to that of ?) and comparing the result to an active ?. Both control sequences and active characters are valid arguments, and non-active character tokens are not. In all cases, the group opened to keep assignments local must be closed.

```
2388 \cs_new_protected:Npn \__cmd_check_definable:nNT #1
2389 { \tl_trim_spaces_apply:nN {#1} \__cmd_check_definable_aux:nN }
2390 \group_begin:
2391 \char_set_catcode_active:n { '? }
2392 \cs_new_protected:Npn \__cmd_check_definable_aux:nN #1#2
```

```
2393 {
2394 \group_begin:
2395 \tl_if_single_token:nTF {#1}
2396 {
2397 \int_set:Nn \tex_escapechar:D { 92 }
2398 \exp_args:Nx \tl_if_empty:nTF
2399 { \exp_args:No \str_tail:n { \token_to_str:N #1 } }
2400 \left\{ \begin{array}{ccc} 2400 & & & \end{array} \right\}2401 \exp_args:Nx \char_set_lccode:nn
2402 { ' \str head:n {#1} } { '? }
2403 \tex_lowercase:D { \tl_if_eq:nnTF {#1} } { ? }
2404 { \group_end: \use_iii:nnn }
2405 <br>
Example 1 (1) { \group_end: \use_i:nnn }
2406 }
2407 { \group_end: \use_iii:nnn }
2408 }
2409 { \group_end: \use_ii:nnn }
2410 \uparrow2411 \text{msg error:nnxx } { \text{cmd } } { \text{not-definable } } }2412 { \tl_to_str:n {#1} } { \token_to_str:N #2 }
2413 }
2414 \sim \sim2415 \msg_error:nnxx { cmd } { not-one-token }
2416 { \tilde{\#1} } { \token_to_str:N #2 }2417 }
2418 }
2419 \group_end:
```

```
(End of definition for \__cmd_check_definable:nNT and \__cmd_check_definable_aux:nN.)
```
\\_\_cmd\_token\_if\_cs:NTF Based on the definition of \\_\_cmd\_check\_definable\_aux:nN above, but only checks for an actual control sequence (*i.e.*, \⟨anything⟩). \tex\_escapechar:D is temporarily changed to a known value and then it checks if \string#1 contains more than one character: if it does, it's a control sequence. This test differs from \token\_if\_cs:NTF for example in \token\_if\_cs:NTF \c\_group\_begin\_token {T}{F}, where \token\_if\_ cs:NTF returns false.

```
2420 \cs_new_protected:Npn \__cmd_token_if_cs:NTF #1
2421 {
2422 \group_begin:
2423 \int_set:Nn \tex_escapechar:D { 92 }
2424 \exp_args:Nx \tl_if_empty:nTF
2425 { \exp_args:No \str_tail:n { \token_to_str:N #1 } }
2426 { \group_end: \use_ii:nn }
2427 { \group_end: \use_i:nn }
2428 }
```
(*End of definition for* \\_\_cmd\_token\_if\_cs:NTF*.*)

```
\ cmd tl mapthread function:NNN
    \__cmd_tl_mapthread_function:nnN
\_cmd_tl_mapthread_loop:w
                              Analogue of \seq_mapthread_function:NNN for token lists.
                              2429 \cs_new:Npn \__cmd_tl_mapthread_function:NNN #1#2#3
                             2430 \frac{1}{20}2431 \exp_after:wN \exp_after:wN
                             2432 \exp_after:wN \__cmd_tl_mapthread_loop:w
                             2433 \exp_after:wN \exp_after:wN
```

```
2434 \exp_{after:wN} #3
2435 \exp_after:wN #1
2436 \exp_after:wN \q_recursion_tail
2437 \exp_after:wN \q_mark
2438 #2
2439 \q_recursion_tail
2440 \q_recursion_stop
2441 }
2442 \cs_new:Npn \__cmd_tl_mapthread_function:nnN #1#2#3
2443 {
2444 \_cmd_tl_mapthread_loop:w #3
2445 #1 \q_recursion_tail \q_mark
2446 #2 \q_recursion_tail \q_recursion_stop
2447 }
2448 \cs_new:Npn \__cmd_tl_mapthread_loop:w #1#2#3 \q_mark #4
2449 {
2450 \quark_if_recursion_tail_stop:n {#2}
2451 \quark_if_recursion_tail_stop:n {#4}
2452 #1 {#2} {#4}
2453 \__cmd_tl_mapthread_loop:w #1#3 \q_mark
2454 }
```

```
(End of definition for \__cmd_tl_mapthread_function:NNN , \__cmd_tl_mapthread_function:nnN , and
   \__cmd_tl_mapthread_loop:w.)
```
\\_\_kernel\_cmd\_if\_xparse:NTF \\_\_cmd\_cmd\_type\_cases:NnnnnnF \\_\_cmd\_cmd\_if\_xparse\_aux:N To determine whether the command is an xparse command check that its arg\_spec is empty (this also excludes non-macros) and that its replacement\_spec starts with either \\_cmd\_start:nNNnnn (non-expandable command) or \\_cmd\_start\_expandable:nNNNNn (expandable command) or  $\angle$  cmd start optimized: (optimized command) or  $\angle$  cmd start\_env:nnnnn (environment) or \environment #1 end aux (environment end).

This conditional is needed in several kernel modules and is therefore has a kernelinternal name.

```
2455 \text{ \& S\_new\_protected: Npn \ } \_cmdcmd_cmd_type_cases:NnnnnnF #1 #2 #3 #4 #5 #6 #7
2456 {
2457 \exp_args:Ne \str_case_e:nnF
2458 {
2459 \exp_args:Nf \tl_if_empty:nT { \__kernel_cs_parameter_spec:N #1 }
2460 { \exp_not:N \exp_not:n { \exp_not:e { \tl_head:N #1 } } }
2461 }
2462 {
2463 { \exp_not:N \__cmd_start:nNNnnn } {#2}
\hbox{$\quad\verb|1|$} \qquad \hbox{$\quad\verb|2464$} \qquad \hbox{$\quad\verb|1|$} \qquad \hbox{$\quad\verb|2464$} \qquad \hbox{$\quad\verb|2464$} \qquad \hbox{$\quad\verb|2464$} \qquad \hbox{$\quad\verb|3|$}2465 { \exp_not:N \__cmd_start_optimized: } {#4}
2466 { \exp_not:N \__cmd_start_env:nnnnn } {#5}
2467 \uparrow2468 \exp_after:wN \exp_not:N
2469 \csc w environment~
2470 \exp_last_unbraced:Ne \use_none:nnn
\label{eq:z471} \begin{array}{ll} \text{2471} & \text{34.4} \\ \text{45.4} & \text{47.4} \\ \text{5.4} & \text{5.4} \\ \text{6.4} & \text{6.4} \\ \text{7.4} & \text{7.4} \\ \text{8.4} & \text{9.4} \\ \text{9.4} & \text{10.4} \\ \text{11.4} & \text{11.4} \\ \text{12.4} & \text{12.4} \\ \text{13.4} & \text{14.4} \\ \text{14.4} & \text{15.4} \\ \text{16.4} & \text{162472 } {#6}
2473 }
2474 {#7}
2475 }
2476 \cs_new_protected:Npn \__kernel_cmd_if_xparse:NTF #1
```

```
2477 {
                          2478 \__cmd_cmd_type_cases:NnnnnnF #1
                          2479 \{ \} \{ \} \{ \} \{ \} \{ \} \{ \} \{ \use_iii:nnn \}2480 \use_i:nn
                          2481 }
                          (End of definition for \__kernel_cmd_if_xparse:NTF , \__cmd_cmd_type_cases:NnnnnnF , and
                             \__cmd_cmd_if_xparse_aux:N.)
\__cmd_peek_nonspace:NTF
  \__cmd_peek_nonspace_remove:NTF
  \__cmd_peek_nonspace_aux:nNNTF
                          Collect spaces in a loop, and put the collected spaces back in the false branch of a call
                          to \peek_meaning:NTF or \peek_meaning_remove:NTF.
                          2482 \text{ } \cs_new_protected:Npn \_cmd_peek_nonspace:NTF
                          _{2483} { \ cmd peek nonspace aux:nNNTF { } \ cmd peek meaning:NTF }
                          2484 \cs_new_protected:Npn \__cmd_peek_nonspace_remove:NTF
                          2485 { \__cmd_peek_nonspace_aux:nNNTF { } \__cmd_peek_meaning_remove:NTF }
                          2486 \cs_new_protected:Npn \__cmd_peek_nonspace_aux:nNNTF #1#2#3#4#5
                          2487 {
                          2488 \peek_meaning_remove:NTF \c_space_token
                          2489 { \__cmd_peek_nonspace_aux:nNNTF { #1 ~ } #2 #3 {#4} {#5} }
                          2490 { #2 #3 { #4 } { #5 #1 } }
                          2491 }
                          (End of definition for \__cmd_peek_nonspace:NTF , \__cmd_peek_nonspace_remove:NTF , and
```

```
\__cmd_peek_nonspace_aux:nNNTF.)
```
\\_\_cmd\_peek\_meaning:NTF \\_\_cmd\_peek\_meaning\_remove:NTF \\_\_cmd\_peek\_cs\_check\_equal:NNN \\_\_cmd\_peek\_meaning\_aux:NNTF \\_\_cmd\_peek\_true\_remove:NNw

Peek ahead for a token with a given meaning. In case the search token is a control sequence, also check that the  $\langle$ csname $\rangle$  is the same as the control sequence peeked at. This extra verification is necessary when the command is delimited by control sequence tokens (as opposed to character tokens), and we want the exact same control sequence to match.

```
2492 \cs_new_protected:Npn \__cmd_peek_meaning:NTF
2493 { \__cmd_peek_meaning_aux:NNTF \c_false_bool }
2494 \cs_new_protected:Npn \__cmd_peek_meaning_remove:NTF
2495 { \ cmd_peek_meaning_aux:NNTF \c_true_bool }
2496 \cs_new_protected:Npn \__cmd_peek_meaning_aux:NNTF #1#2#3#4
2497 {
2498 \tl_set:Nn \l__cmd_tmpa_tl {#3}
2499 \tl_set:Nn \l_cmd_tmpb_tl {#4}
2500 \peek_meaning:NTF #2
2501 \uparrow2502 \token_if_eq_meaning:NNTF #2 \c_group_begin_token
2503 { \__cmd_peek_true_remove:Nw #1 }
2504 \uparrow2505 \qquad \qquad \qquad \qquad \qquad \qquad \qquad \qquad \qquad \qquad \qquad \qquad \qquad \qquad \qquad \qquad \qquad \qquad \qquad \qquad \qquad \qquad \qquad \qquad \qquad \qquad \qquad \qquad \qquad \qquad \qquad \qquad \qquad \qquad \qquad \qquad 2506 { \__cmd_peek_cs_check_equal:NNN #1 #2 }
2507 \{\ \setminus \_\_cmd\, \ \text{med\_peek\_true\_remove:Nw \ #1 } \}2508 }
2509 }
2510 { \l__cmd_tmpb_tl }
2511 }
2512 \cs_new_protected:Npn \__cmd_peek_cs_check_equal:NNN #1#2#3
2513 {
2514 \str_if_eq:nnTF {#2} {#3}
2515 { \__cmd_peek_true_remove:Nw #1 }
```

```
2516 { \l__cmd_tmpb_tl }
2517 #3
2518 }
2519 \cs_new_protected:Npn \__cmd_peek_true_remove:Nw #1
2520 {
2521 \bool if:NTF #1
2522 \sqrt{2522}2523 \tex_afterassignment:D \l__cmd_tmpa_tl
2524 \csc\_set_eq: NN \ \_cmd\_cmd\_tmp:w2525 }
2526 { \1_cmd_tmpa_tl }
2527 }
```
(*End of definition for* \\_\_cmd\_peek\_meaning:NTF *and others.*)

**1.13 Messages**

```
2528 \tl_const:Nn \c__cmd_ignore_def_tl
                            2529 { \\ \\ LaTeX~will~ignore~this~entire~definition. }
\c__cmd_ignore_def_tl
\_cmd_environment_or_command: Two texts used in several messages.
                            2530 \cs_new:Npn \__cmd_environment_or_command:
                            2531 {
                            2532 \bool_if:NTF \l__cmd_environment_bool
                            \begin{minipage}[c]{0.9\linewidth} \texttt{2533} & \texttt{ {\end{minipage}}} \begin{minipage}[c]{0.9\linewidth} \texttt{a.} \texttt{c.} \texttt{c.} \texttt{c.} \texttt{d.} \texttt{c.} \texttt{d.} \texttt{c.} \texttt{d.} \texttt{d.} \texttt{d.} \texttt{d.} \texttt{d.} \texttt{d.} \texttt{e.} \texttt{d.} \texttt{e.} \texttt{d.} \texttt{e.} \texttt{d.} \texttt{e.} \texttt{d.} \texttt{e.} \texttt{d.} \2534 \uparrow2535 command ~
                            2536 \backslashC_backslash_str \tl_to_str:N \l__cmd_function_tl '
                            2537 }
                            2538 }
                             (End of definition for \__cmd_environment_or_command:.)
                                  Some messages intended as errors when defining commands/environments.
                            2539 \msg_new:nnnn { cmd } { arg-after-body }
                            2540 { Argument~type~'b'~must~be~last~in~#1. }
                            2541 \bigcup2542 The~'b'~argument~type~must~come~last~but~it~is~followed~
                            2543 by~'#2'~in~the~argument~specification.~This~is~not~allowed.
                            2544 \c__cmd_ignore_def_tl
                            2545 }
                            2546 \msg_new:nnnn { cmd } { bad-arg-spec }
                            2547 { Bad~argument~specification~'#2'~for~#1. }
                            2548 {
                            2549 The~argument~specification~provided~is~not~valid:
                            2550 one~or~more~mandatory~parts~are~missing.
                            2551 \c__cmd_ignore_def_tl<br>
2552 }
                            25522553 \msg_new:nnnn { cmd } { already-defined }
                            2554 { Command~'#1'~already~defined. }
                            2555 {
                            2556 You~have~used~#2~
```

```
2557 with~a~command~that~already~has~a~definition. \\ \\
2558 The~existing~definition~of~'#1'~will~not~be~altered.
25592560 \msg_new:nnnn { cmd } { undefined }
2561 { Command ~'#1'~undefined. }
2562 {
2563 You~have~used~#2~
2564 with~a~command~that~was~never~defined.
2565 \c__cmd_ignore_def_tl
2566 }
2567 \msg_new:nnnn { cmd } { env-already-defined }
2568 { Environment~'#1'~already~defined. }
2569 {
2570 You~have~used~\NewDocumentEnvironment
2571 with~an~environment~that~already~has~a~definition. \\\\\
2572 The~existing~definition~of~'#1'~will~not~be~altered.
2573 }
2574 \msg_new:nnnn { cmd } { env-end-already-defined }
2575 { End~of~environment~'#1'~already~defined. }
2576 {
2577 You~have~used~\NewDocumentEnvironment
2578 with~an~environment~that~already~has~a~definition~for~'end#1'. \\ \\
2579 The~existing~definition~of~'#1'~will~not~be~altered.
2580 }
2581 \msg_new:nnnn { cmd } { env-undefined }
2582 { Environment~'#1'~undefined. }
2583 \overline{5}2584 You~have~used~\RenewDocumentEnvironment
2585 with~an~environment~that~was~never~defined.
2586 \c__cmd_ignore_def_tl
2587 }
2588 \msg_new:nnnn { cmd } { expandable-ending-optional }
2589 { Bad~argument~specification~'#2'~for~#1. }
2590 {
2591 Expandable~commands~must~have~a~final~mandatory~argument~
2592 (or~no~arguments~at~all).~You~cannot~have~a~terminal~optional~
2593 argument~with~expandable~commands.
2594 }
2595 \msg_new:nnnn { cmd } { long-short-mix }
2596 { Invalid~argument~prefix~'+'~in~command~'#1'. }
2597 {
2598 The~arguments~for~an~expandable~command~must~not~involve~short~
2599 arguments~after~long~arguments.~You~have~tried~to~mix~the~two~types~
2600 when~defining~'#1'.
2601 }
2602 \msg_new:nnnn { cmd } { invalid-command-arg }
2603 { Invalid~argument~type~'#2'~in~#1. }
2604 \uparrow2605 The~letter~'#2'~can~only~be~used~in~environment~argument~
2606 specifications,~but~not~for~commands.
2607 \\\\\
2608 LaTeX~will~ignore~the~entire~definition.
2609 }
2610 \msg_new:nnnn { cmd } { invalid-expandable-arg }
```

```
2611 { Invalid~argument~type~'#2'~in~#1. }
2612 {
2613 The~letter~'#2'~specifies~an~argument~type~which~cannot~be~used~
2614 in~an~expandable~command.
2615 \c__cmd_ignore_def_tl<br>2616 }
2616 }
2617 \msg_new:nnnn { cmd } { invalid-after-optional-expandably }
2618 { Argument~'#2'~invalid~after~optional~arg~in~#1. }
2619 {
2620 The~letter~'#2'~specifies~an~argument~type~which~cannot~be~used~
2621 in~an~expandable~command~after~an~optional~argument.
2622 \c__cmd_ignore_def_tl
2623 }
2624 \msg_new:nnnn { cmd } { invalid-bang }
2625 { Invalid~argument~prefix~'!'~in~#1. }
2626 {
2627 The~prefix~'!'~is~only~allowed~for~trailing~optional~arguments.~
2628 You~tried~to~apply~it~to~#2.
2629 \c__cmd_ignore_def_tl
2630 }
2631 \msg_new:nnnn { cmd } { not-definable }
2632 { First~argument~of~'#2'~must~be~a~command. }
2633 {
2634 The~first~argument~of~'#2'~should~be~the~document~command~that~will~
2635 be~defined.~The~provided~argument~'#1'~is~a~character.~Perhaps~a~
2636 backslash~is~missing?
2637 \c__cmd_ignore_def_tl
2638 }
2639 \msg_new:nnnn { cmd } { not-one-token }
2640 { First~argument~of~'#2'~must~be~a~command. }
2641 {
2642 The~first~argument~of~'#2'~should~be~the~document~command~that~will~
2643 be~defined.~The~provided~argument~'#1'~contains~more~than~one~
2644 token.~Perhaps~a~backslash~is~missing?
2645 \c__cmd_ignore_def_tl
2646 }
2647 \msg_new:nnnn { cmd } { not-single-token }
2648 { Argument~delimiter~'#2'~invalid~in~#1. }
2649 \frac{1}{2}2650 The~argument~specification~contains~
2651 \tl_if_empty:nTF{#2}{nothing}{'#2'}~
2652 in~a~place~
2653 where~a~single~token~is~required.
2654 \c__cmd_ignore_def_tl
2655 }
2656 \msg_new:nnnn { cmd } { forbidden-group-token }
2657 { Argument~delimiter~'#2'~invalid~in~#1. }
2658 {
2659 The~argument~specification~contains~the~implicit~
2660 #3-group~token~'#2'~which~is~not~allowed~as~an~argument~delimiter.
2661 \c__cmd_ignore_def_tl
2662 }
2663 \msg_new:nnnn { cmd } { processor-in-expandable }
2664 { Invalid~argument~prefix~'>'~in~command~'#1'. }
```

```
2665 {
2666 The~argument~specification~for~'#1'~contains~the~processor~function~'>{#2}'.~
2667 This~is~only~supported~for~robust~commands,~but~not~for~expandable~ones.
2668 \c__cmd_ignore_def_tl
2669 }
2670 \msg_new:nnnn { cmd } { keyval-in-expandable }
2671 { Invalid~argument~prefix~'='~in~command~'#1'. }
2672 \uparrow2673 The~argument~specification~for~'#1'~contains~a~key--value~marker~'={#2}'.~
2674 This~is~only~supported~for~robust~commands,~but~not~for~expandable~ones.
2675 \c__cmd_ignore_def_tl
2676 }
2677 \msg_new:nnnn { cmd } { too-many-args }
2678 { Too~many~arguments~for~#1. }
2679 {
2680 The~argument~specification~'#2'~asks~for~more~than~9~arguments.~
2681 This~cannot~be~implemented.
2682 \c__cmd_ignore_def_tl
2683 }
2684 \msg new:nnnn { cmd } { two-markers }
2685 { Invalid~argument~prefix~'#2'~in~#1. }
2686 {
2687 The~argument~specification~provided~for~#1~has~two~'#2'~markers~applied~
2688 to~the~same~argument;~one~is~redundant.
2689 }
2690 \msg_new:nnnn { cmd } { unknown-argument-type } % should be unkown-arg-type but dep in xparse
2691 { Invalid~argument~type~'#2'~in~#1. }
2692 {
2693 The~letter~'#2'~does~not~specify~a~known~argument~type.
2694 \c__cmd_ignore_def_tl
2695 }
2696 \msg_new:nnnn { cmd } { xparse-arg-type }
2697 { Invalid~argument~type~'#2'~in~#1~(requires~xparse). }
2698 {
2699 The~letter~'#2'~specifies~a~known~but~deprecated~argument~type.~
2700 If~you~really~need~it~you~have~to~load~the~xparse~package.
2701 \c_cmd_ignore_def_tl
2702 }
```
Errors when using commands/environments. The if-boolean message is always used in expandable errors. The default-loop and missing-required messages can be expandable or not expandable.

```
2703 \msg_new:nnn { cmd } { if-boolean }
2704 { Invalid~argument~{#1}~to~\iow_char:N\\IfBoolean... }
2705 \msg_new:nnnn { cmd } { default-loop }
2706 { Circular~dependency~in~defaults~of~#1. }
2707 {
2708 The~default~values~of~two~or~more~arguments~of~the~#1~
2709 depend~on~each~other~in~a~way~that~cannot~be~resolved.
2710 }
2711 \msg_new:nnnn { cmd } { missing-required }
2712 { Required~argument~missing~for~#1. }
2713 {
2714 The~#1~expects~one~of~its~arguments~to~start~with~'#2'.
```

```
2715 LaTeX~did~not~find~this~argument~and~will~insert~a~default~value~
2716 for~further~processing.
2717 }
2718 \msg_new:nnnn { cmd } { arg-split }
2719 { Too~many~'#1'~separators~in~argument. }
2720 {
2721 LaTeX~was~asked~to~split~the~input~'#3'~
2722 at~each~occurrence~of~the~separator~'#1'~into~#2~parts.~
2723 Too~many~separators~were~found.
2724 }
2725 \msg_new:nnnn { cmd } { verbatim-nl }
2726 { Verbatim-like~#1~ended~by~end~of~line. }
2727 {
2728 The~verbatim~argument~of~the~#1~cannot~contain~more~than~one~line,~
2729 but~the~end~
2730 of~the~current~line~has~been~reached.~You~may~have~forgotten~the~
2731 closing~delimiter.
2732 \quad \text{)}2733 LaTeX~will~ignore~'#2'~and~you~may~get~some~additional~
2734 (low-level)~errors.
2735 }
2736 \msg_new:nnnn { cmd } { verbatim-tokenized }
2737 { Verbatim-like~#1~illegal~in~argument. }
2738 {
2739 The~#1~takes~a~verbatim~argument~and~should~therefore~normally~
2740 not~be~used~in~arguments~of~other~commands~or~environments.~
2741 LaTeX~found~an~illegal~token~ \tl_if_empty:nF {#3} { (#3)~ }
2742 after~'#2'~and~will~drop~everything~up~to~this~point.
2743 \\ \\
2744 Expect~further~(low-level)~errors.
2745 }
    Intended more for information.
2746 \msg_new:nnn { cmd } { define-command } % should be just ''define'' but dep in xparse
2747 {
2748 Defining~command~#1~
2749 with~sig.~'#2'~\msg_line_context:.
2750 }
2751 \msg_new:nnn { cmd } { define-env }
2752 \sim f
2753 Defining~environment~'#1'~
2754 with~sig.~'#2'~\msg_line_context:.
2755 }
2756 \msg_new:nnn { cmd } { redefine }
2757 {
2758 Redefining~command~#1~
2759 with~sig.~'#2'~\msg_line_context:.
2760 }
2761 \msg_new:nnn { cmd } { redefine-env }
2762 \sim2763 Redefining~environment~'#1'~
2764 with~sig.~'#2'~\msg_line_context:.
2765 }
2766 \msg_new:nnn { cmd } { optional-mandatory }
2767 {
```

```
2768 Optional~and~mandatory~argument~with~same~delimiter~'#2'.
2769 \\ \\
2770 The~mandatory~argument~specified~with~
2771 '\str_case:nnF{#1}{ {R/r}{r'~or~'R} }{#1}'~has~the~
\texttt{2772}\qquad\texttt{same\texttt{-}delimiter\texttt{-}7#2\texttt{-}as\texttt{-}an\texttt{-}earlier\texttt{-}optional\texttt{-}argument\texttt{-}6}2773 It~will~therefore~not~be~possible~to~omit~all~the~earlier~
2774 optional~arguments~when~calling~this~command.
2775 \\\\\
2776 This~may~be~intentional,~but~then~it~might~be~a~mistake.
2777 }
2778 \msg_new:nnn { cmd } { unsupported-let }
2779 {
2780 The~command~'#1'~was~undefined~but~not~the~associated~commands~
2781 '#1~code'~and/or~'#1~defaults'.~Maybe~you~tried~using~
2782 \iow_char:N\\let.~This~may~lead~to~an~infinite~loop.
2783 }
```
## **1.14 User functions**

The user functions are more or less just the internal functions renamed.

\BooleanFalse \BooleanTrue

Design-space names for the Boolean values.

```
2784 \cs_new_eq:NN \BooleanFalse \c_false_bool
2785 \cs_new_eq:NN \BooleanTrue \c_true_bool
```
(*End of definition for* \BooleanFalse *and* \BooleanTrue*.*)

\NewDocumentCommand \RenewDocumentCommand \ProvideDocumentCommand \DeclareDocumentCommand

The user macros are pretty simple wrappers around the internal ones. There is however a check that the first argument is a single token, possibly surrounded by spaces (hence the strange \use:nnn), and is definable.

```
2786 \cs_new_protected:Npn \NewDocumentCommand #1#2#3
2787 {
2788 \__cmd_check_definable:nNT {#1} \NewDocumentCommand
2789 {
2790 \csc_if\_exist:NTF #1
2791 \sim2792 \m{cm:nnxx {\text{ } d \text{ } a \text{ } b}2793 <br>
{ \use:nnn \token_to_str:N #1 { } }
2794 { \token_to_str:N \NewDocumentCommand }
2795 }
2796 {\{\ \}}\_cmd\_dedcare\_cmd:Nnn#1 {#2} {#3} }
2797 }
2798 }
2799 \cs_new_protected:Npn \RenewDocumentCommand #1#2#3
2800 {
2801 \__cmd_check_definable:nNT {#1} \RenewDocumentCommand
2802
2803 \cs_if_exist:NTF #1
2804 { \__cmd_declare_cmd:Nnn #1 {#2} {#3} }
2805 {
2806 \msg_error:nnxx { cmd } { undefined }
2807 <br>
{ \use:nnn \token_to_str:N #1 { } }
               2808 { \token_to_str:N \RenewDocumentCommand }
2809 }
```

```
2810 }
2811 }
2812 \cs_new_protected:Npn \ProvideDocumentCommand #1#2#3
2813 \sim2814 \__cmd_check_definable:nNT {#1} \ProvideDocumentCommand
2815 { \cs_if_exist:NF #1 { \__cmd_declare_cmd:Nnn #1 {#2} {#3} } }
2816 }
2817 \cs_new_protected:Npn \DeclareDocumentCommand #1#2#3
2818 {
2819 \ cmd check definable:nNT {#1} \DeclareDocumentCommand
2820 { \ cmd_declare_cmd:Nnn #1 {#2} {#3} }
2821 }
```
(*End of definition for* \NewDocumentCommand *and others.*)

Very similar for environments.

\NewDocumentEnvironment \RenewDocumentEnvironment \ProvideDocumentEnvironment \DeclareDocumentEnvironment

> \NewExpandableDocumentCommand \RenewExpandableDocumentCommand \ProvideExpandableDocumentCommand \DeclareExpandableDocumentCommand

```
2822 \cs_new_protected:Npn \NewDocumentEnvironment #1#2#3#4
2823 {
2824 \cs_if_exist:cTF {#1}
2825 { \msg_error:nnx { cmd } { env-already-defined } {#1} }
2826 \big\{2827 \cs_if_exist:cTF { end #1 }
2828 { \msg_error:nnx { cmd } { env-end-already-defined } {#1} }
2829 { \ cmd_declare_env:nnnn {#1} {#2} {#3} {#4} }
2830 }
2831 }
2832 \cs_new_protected:Npn \RenewDocumentEnvironment #1#2#3#4
2833 {
2834 \cs_if_exist:cTF {#1}
2835 { \_cmd_declare_env:nnnn {#1} {#2} {#3} {#4} }
2836 \{ \msg_error:nnx \} \<br>
2837 }
2837 }
2838 \cs_new_protected:Npn \ProvideDocumentEnvironment #1#2#3#4
2839 { \cs_if_exist:cF {#1} { \__cmd_declare_env:nnnn {#1} {#2} {#3} {#4} } }
2840 \cs_new_protected:Npn \DeclareDocumentEnvironment #1#2#3#4
2841 { \_cmd_declare_env:nnnn {#1} {#2} {#3} {#4} }
```

```
(End of definition for \NewDocumentEnvironment and others.)
```
The expandable versions are essentially the same as the basic functions. The strange \use:nnn is there in case #1 is surrounded with spaces, as can happen with usual document catcodes in **\RenewExpandableDocumentCommand**  $\{ \l\}$  ...

<sup>2842</sup> \cs\_new\_protected:Npn \NewExpandableDocumentCommand #1#2#3

```
2843 \sqrt{2}2844 \__cmd_check_definable:nNT {#1} \NewExpandableDocumentCommand
2845 {
2846 \csc_if\_exist:NTF #1
2847 {
2848 \msg_error:nnxx { cmd } { already-defined }
2849 { \text:nnn \to \text{c\_str}:N #1 { } }2850 { \token_to_str:N \NewExpandableDocumentCommand }
2851 }
2852 \{ \setminus \_cmd\de{declare\_expandable\_cmd: Nnn #1 \{#2\} \{#3\} \}2853 }
```

```
2854 }
2855 \cs_new_protected:Npn \RenewExpandableDocumentCommand #1#2#3
2856 {
2857 \__cmd_check_definable:nNT {#1} \RenewExpandableDocumentCommand
2858 {
2859 \cs_if_exist:NTF #1
2860 { \__cmd_declare_expandable_cmd:Nnn #1 {#2} {#3} }
2861 \{2862 \msg_error:nnxx { cmd } { undefined }
2863 <br>{ \use:nnn \token to str:N #1 { } }
2864 \{ \toker\ to \ str:N \ RenewExpandableDocumentCommand \}2865 }
2866 }
2867 }
2868 \cs_new_protected:Npn \ProvideExpandableDocumentCommand #1#2#3
2869 \sqrt{2}2870 \__cmd_check_definable:nNT {#1} \ProvideExpandableDocumentCommand
2871 \sim2872 \cs if exist:NF #1
2873 { \_cmd_declare_expandable_cmd:Nnn #1 {#2} {#3} }
2874 }
2875 }
2876 \cs_new_protected:Npn \DeclareExpandableDocumentCommand #1#2#3
2877 {
2878 \__cmd_check_definable:nNT {#1} \DeclareExpandableDocumentCommand
2879 { \__cmd_declare_expandable_cmd:Nnn #1 {#2} {#3} }
2880 }
```

```
(End of definition for \NewExpandableDocumentCommand and others.)
```
\IfBooleanT \IfBooleanF \IfBooleanTF The logical  $\langle true \rangle$  and  $\langle false \rangle$  statements are just the normal  $\c$  true\_bool and  $\c$ false bool so \bool if:NTF is almost enough. However, this code-level function blows up badly when passed invalid input. We want \IfBooleanTF to accept a single (nonspace) token equal to  $\cctan$  to bool or  $\cctan$  false bool, possibly surrounded by spaces. If the input is blank or multiple items, jump to the error and pick the false branch. If the input, ignoring spaces (we do this by omitting braces in the \tl\_if\_single\_token:nF test), is not a single token then jump to the error as well. It is then safe to compare the token to the two booleans, picking the appropriate branch. If neither matches, we jump to the error as well.

```
2881 \cs_new:Npn \IfBooleanTF #1
2882 {
2883 \tl_if_single:nF {#1}
2884 { \prg_break:n { \use:n } }
2885 \tl_if_single_token:nF #1
2886 { \prg_break:n { \use:n } }
2887 \token_if_eq_meaning:NNT #1 \c_true_bool
2888 { \prg_break:n { \use_ii:nnn } }
2889 \token_if_eq_meaning:NNT #1 \c_false_bool
2890 { \prg_break:n { \use_iii:nnn } }
2891 \prg_break:n { \use:n }
2892 \prg_break_point:
2893 {
2894 \msg_expandable_error:nnn { cmd } { if-boolean } {#1}
2895 \use_ii:nn
```

```
2896 }
                     2897 }
                     2898 \cs_new:Npn \IfBooleanT #1#2 { \IfBooleanTF {#1} {#2} { } }
                     2899 \cs_new:Npn \IfBooleanF #1 { \IfBooleanTF {#1} { } }
                     (End of definition for \IfBooleanT , \IfBooleanF , and \IfBooleanTF.)
       \IfNoValueT
Simple re-naming.
       \IfNoValueF
2900 \cs_new_eq:NN \IfNoValueF \tl_if_novalue:nF
      \IfNoValueTF
2901 \cs_new_eq:NN \IfNoValueT \tl_if_novalue:nT
                     2902 \cs_new_eq:NN \IfNoValueTF \tl_if_novalue:nTF
                     (End of definition for \IfNoValueT , \IfNoValueF , and \IfNoValueTF.)
         \IfValueT
Inverted logic.
         \IfValueF
2903 \cs_new:Npn \IfValueF { \tl_if_novalue:nT }
        \IfValueTF
2904 \cs_new:Npn \IfValueT { \tl_if_novalue:nF }
                     2905 \cs_new:Npn \IfValueTF #1#2#3 { \tl_if_novalue:nTF {#1} {#3} {#2} }
                     (End of definition for \IfValueT , \IfValueF , and \IfValueTF.)
         \IfBlankT
Another simple re-naming.
         \IfBlankF
2906 ⟨latexrelease⟩\IncludeInRelease{2022/06/01}%
        \IfBlankTF 2907 (latexrelease)
                                                      2907 ⟨latexrelease⟩ {\IfBlankTF}{Testing~for~empty~or~blank}%
                     2908 \cs_new_eq:NN \IfBlankF \tl_if_blank:nF
                     2909 \cs_new_eq:NN \IfBlankT \tl_if_blank:nT
                     2910 \cs_new_eq:NN \IfBlankTF \tl_if_blank:nTF
                     2911 ⟨latexrelease⟩\EndIncludeInRelease
                     2912 ⟨latexrelease⟩\IncludeInRelease{2021/11/15}%
                     2913 ⟨latexrelease⟩ {\IfBlankTF}{Testing~for~empty~or~blank}%
                     2914 ⟨latexrelease⟩\cs_undefine:N \IfBlankF
                     2915 (latexrelease)\cs_undefine:N \IfBlankT
                     2916 ⟨latexrelease⟩\cs_undefine:N \IfBlankTF
                     2917 ⟨latexrelease⟩
                     2918 ⟨latexrelease⟩\EndIncludeInRelease
                     (End of definition for \IfBlankT , \IfBlankF , and \IfBlankTF.)
\ProcessedArgument Processed arguments are returned using this name, which is reserved here although the
                     definition will change.
                     2919 \tl_new:N \ProcessedArgument
                     (End of definition for \ProcessedArgument.)
   \ReverseBoolean
Simple copies.
    \SplitArgument
2920 \cs_new_eq:NN \ReverseBoolean \__cmd_bool_reverse:N
        \SplitList
2921 \cs_new_eq:NN \SplitArgument \__cmd_split_argument:nnn
       \TrimSpaces
2922 \cs_new_eq:NN \SplitList \__cmd_split_list:nn
                     2923 \cs_new_eq:NN \TrimSpaces \__cmd_trim_spaces:n
                     (End of definition for \ReverseBoolean and others.)
      \ProcessList To support \SplitList.
                     2924 \cs_new_eq:NN \ProcessList \tl_map_function:nN
```
#### (*End of definition for* \ProcessList*.*)

Finally as promised, restore \\_\_kernel\_chk\_if\_free\_cs:N:

- ⟨latexrelease⟩\cs\_gset\_eq:NN \\_\_kernel\_chk\_if\_free\_cs:N \\_\_cmd\_chk\_if\_free\_cs:N
- ⟨latexrelease⟩\cs\_undefine:N \\_\_cmd\_chk\_if\_free\_cs:N
- ⟨latexrelease⟩
- ⟨latexrelease⟩\IncludeInRelease{0000/00/00}{ltcmd}%
- ⟨latexrelease⟩ {Document~command~parser}%
- ⟨latexrelease⟩
- ⟨latexrelease⟩\EndModuleRelease
- \ExplSyntaxOff

Now in latexrelease mode, redefine \NewDocumentCommand to not complain on commands already defined.

- ⟨latexrelease⟩\@ifundefined{ExplSyntaxOff}{}{\latexrelease@postltcmd}
- ⟨latexrelease⟩\catcode'\^^@=\@latexrelease@catcode@null\relax
- ⟨*/*2ekernel | latexrelease⟩
	- We need to stop DocStrip treating  $@@$  in a special way at this point.
- ⟨@@=⟩

# **File 08 lthooks.dtx**

# **1 Introduction**

Hooks are points in the code of commands or environments where it is possible to add processing code into existing commands. This can be done by different packages that do not know about each other and to allow for hopefully safe processing it is necessary to sort different chunks of code added by different packages into a suitable processing order.

This is done by the packages adding chunks of code (via \AddToHook) and labeling their code with some label by default using the package name as a label.

At \begin{document} all code for a hook is then sorted according to some rules (given by \DeclareHookRule) for fast execution without processing overhead. If the hook code is modified afterwards (or the rules are changed), a new version for fast processing is generated.

Some hooks are used already in the preamble of the document. If that happens then the hook is prepared for execution (and sorted) already at that point.

# **2 Package writer interface**

The hook management system is offered as a set of CamelCase commands for traditional LAT<sub>E</sub>X  $2<sub>ε</sub>$  packages (and for use in the document preamble if needed) as well as expl3 commands for modern packages, that use the L3 programming layer of IAT<sub>E</sub>X. Behind the scenes, a single set of data structures is accessed so that packages from both worlds can coexist and access hooks in other packages.

# **2.1 LATEX**  $2\varepsilon$  **interfaces**

#### **2.1.1 Declaring hooks**

With a few exceptions, hooks have to be declared before they can be used. The exceptions are the generic hooks for commands and environments (executed at \begin and \end), and the hooks run when loading files (see section [3.1\)](#page-230-0).

#### \NewHook {⟨hook⟩} \NewHook

Creates a new  $\langle \text{hook} \rangle$ . If this hook is declared within a package it is suggested that its name is always structured as follows:  $\langle package -name \rangle / \langle hook -name \rangle$ . If necessary you can further subdivide the name by adding more / parts. If a hook name is already taken, an error is raised and the hook is not created.

The  $\langle \text{hook} \rangle$  can be specified using the dot-syntax to denote the current package name. See section [2.1.5.](#page-213-0)

#### $\NewReversedflook \NewReversedflock$

Like \NewHook declares a new  $\langle \text{hook} \rangle$ . the difference is that the code chunks for this hook are in reverse order by default (those added last are executed first). Any rules for the hook are applied after the default ordering. See sections [2.3](#page-223-0) and [2.4](#page-224-0) for further details.

The  $\langle \text{hook} \rangle$  can be specified using the dot-syntax to denote the current package name. See section [2.1.5.](#page-213-0)

| \NewMirroredHookPair \NewMirroredHookPair $\{hook-1\}$ $\{\hbox{\texttt{hook}}\}$                                                                                                    |
|----------------------------------------------------------------------------------------------------|
| A shorthand for \NewHook{ $\{hook\}$ }\NewReversedHook{ $\{hook\}$ }.<br>The $\langle \text{hook} \rangle$ can be specified using the dot-syntax to denote the current package<br>name. See section 2.1.5.                                                                                                    |
| $\New HookWithArguments \NewBookWithArguments \{(hook\} \ {\text{number}}$                                                                                                    |
| New: 2023-06-01 Creates a new $\langle \text{hook} \rangle$ whose code takes $\langle \text{number} \rangle$ arguments, and otherwise works exactly<br>like \NewHook. Section 2.7 explains hooks with arguments.<br>The $\langle \text{hook} \rangle$ can be specified using the dot-syntax to denote the current package<br>name. See section 2.1.5.                                                                                                    |
| $\NewReverse dHookWithArguments \NewReverse dHookWithArguments {\ook } {\number }$                                                                                                    |
| New: 2023-06-01                                                                                                    |
| Like <i>NewReversedHook</i> , but creates a hook whose code takes $\langle$ number $\rangle$ arguments. Sec-<br>tion $2.7$ explains hooks with arguments.<br>The $\langle \text{hook} \rangle$ can be specified using the dot-syntax to denote the current package<br>name. See section 2.1.5.                                                                                                    |
| \NewMirroredHookPairWithArguments \NewMirroredHookPairWithArguments $\{ \text{hook} \} \$ $\{ \text{now} \}$                                                                                                    |
| New: 2023-06-01                                                                                                    |
| A shorthand for \NewHookWithArguments{ $\{hook\}$ { $\{number\}$ }<br>\NewReversedHookWithArguments{\hook-2}}{(number)}. Section 2.7 explains hooks<br>with arguments.<br>The $\langle \text{hook} \rangle$ can be specified using the dot-syntax to denote the current package<br>name. See section 2.1.5.                                                                                                    |
| Special declarations for generic hooks<br>2.1.2                                                                                                    |
| The declarations here should normally not be used. They are available to provide support<br>for special use cases mainly involving generic command hooks.                                                                                                    |
| $\Delta \left\{ \text{hook } \right\}$                                                                                                    |
| After this declaration <sup>3</sup> the $\langle \text{hook} \rangle$ is no longer usable: Any further attempt to add code<br>to it will result in an error and any use, e.g., via \UseHook, will simply do nothing.<br>This is intended to be used with generic command hooks (see 1tcmdhooks-doc) as<br>depending on the definition of the command such generic hooks may be unusable. If that<br>is known, a package developer can disable such hooks up front.<br>The $\langle \text{hook} \rangle$ can be specified using the dot-syntax to denote the current package |

name. See section [2.1.5.](#page-213-0)

<span id="page-209-0"></span><sup>3</sup> In the 2020/06 release this command was called \DisableHook, but that name was misleading as it shouldn't be used to disable non-generic hooks.

#### $\ \ \ \$

This declaration activates a generic hook provided by a package/class (e.g., one used in code with \UseHook or \UseOneTimeHook) without it being explicitly declared with \NewHook). If the hook is already activated, this command does nothing.

Note that this command does not undo the effect of \DisableGenericHook. See section [2.6](#page-226-0) for a discussion of when this declaration is appropriate.

#### **2.1.3 Using hooks in code**

#### \UseHook {⟨hook⟩} \UseHook

Execute the code stored in the  $\langle \textit{hook} \rangle$ .

Before \begin{document} the fast execution code for a hook is not set up, so in order to use a hook there it is explicitly initialized first. As that involves assignments using a hook at those times is not 100% the same as using it after \begin{document}. The  $\langle \textit{hook} \rangle$  *cannot* be specified using the dot-syntax. A leading . is treated literally.

#### \UseHookWithArguments {⟨hook⟩} {⟨number⟩} {⟨arg1⟩} ... {⟨arg*n*⟩} \UseHookWithArguments

New: 2023-06-01 Execute the code stored in the  $\langle \textit{hook} \rangle$  and pass the arguments  $\{\langle \textit{arg}_1 \rangle\}$  through  $\{\langle \textit{arg}_n \rangle\}$ to the ⟨hook⟩. Otherwise, it works exactly like \UseHook. The ⟨number⟩ should be the number of arguments declared for the hook. If the hook is not declared, this command does nothing and it will remove  $\langle$ number $\rangle$  items from the input. Section [2.7](#page-227-0) explains hooks with arguments.

The  $\langle \text{hook} \rangle$  *cannot* be specified using the dot-syntax. A leading . is treated literally.

#### \UseOneTimeHook {⟨hook⟩} \UseOneTimeHook

Some hooks are only used (and can be only used) in one place, for example, those in \begin{document} or \end{document}. From that point onwards, adding to the hook through a defined \⟨addto-cmd⟩ command (e.g., \AddToHook or \AtBeginDocument, etc.) would have no effect (as would the use of such a command inside the hook code itself). It is therefore customary to redefine  $\langle \langle \text{addto-cmd} \rangle \rangle$  to simply process its argument, i.e., essentially make it behave like \@firstofone.

\UseOneTimeHook does that: it records that the hook has been consumed and any further attempt to add to it will result in executing the code to be added immediately.

Using \UseOneTimeHook several times with the same {⟨*hook*⟩} means that it only executes the first time it is used. For example, if it is used in a command that can be called several times then the hook executes during only the *first* invocation of that command; this allows its use as an "initialization hook".

Mixing \UseHook and \UseOneTimeHook for the same {⟨*hook*⟩} should be avoided, but if this is done then neither will execute after the first **\UseOneTimeHook.** 

The  $\langle \textit{hook} \rangle$  *cannot* be specified using the dot-syntax. A leading . is treated literally. See section [2.1.5](#page-213-0) for details.

\UseOneTimeHookWithArguments \UseOneTimeHookWithArguments {⟨hook⟩} {⟨number⟩} {⟨arg1⟩} ... {⟨arg*n*⟩}

New: 2023-06-01

Works exactly like **\UseOneTimeHook**, but passes arguments  $\{\langle arg_1 \rangle\}$  through  $\{\langle arg_n \rangle\}$ to the  $\langle \textit{hook} \rangle$ . The  $\langle \textit{number} \rangle$  should be the number of arguments declared for the hook. If the hook is not declared, this command does nothing and it will remove  $\langle$ **number** $\rangle$  items from the input.

It should be noted that after a one-time hook is used, it is no longer possible to use \AddToHookWithArguments or similar with that hook. \AddToHook continues to work as normal. Section [2.7](#page-227-0) explains hooks with arguments.

The  $\langle \textit{hook} \rangle$  *cannot* be specified using the dot-syntax. A leading . is treated literally. See section [2.1.5](#page-213-0) for details.

#### **2.1.4 Updating code for hooks**

\AddToHook {⟨hook⟩} [⟨label⟩] {⟨code⟩} \AddToHook

Adds  $\langle code \rangle$  to the  $\langle hook \rangle$  labeled by  $\langle label \rangle$ . When the optional argument  $\langle label \rangle$  is not provided, the  $\text{default label}$  is used (see section [2.1.5\)](#page-213-0). If  $\text{AddToHook}$  is used in a package/class, the  $\langle$ default label $\rangle$  is the package/class name, otherwise it is top-level (the top-level label is treated differently: see section [2.1.6\)](#page-216-0).

If there already exists code under the  $\langle \text{label} \rangle$  then the new  $\langle \text{code} \rangle$  is appended to the existing one (even if this is a reversed hook). If you want to replace existing code under the  $\langle$ label $\rangle$ , first apply **\RemoveFromHook.** 

The hook doesn't have to exist for code to be added to it. However, if it is not declared, then obviously the added  $\langle code \rangle$  will never be executed. This allows for hooks to work regardless of package loading order and enables packages to add to hooks from other packages without worrying whether they are actually used in the current document. See section [2.1.8.](#page-217-0)

The  $\langle \text{hook} \rangle$  and  $\langle \text{label} \rangle$  can be specified using the dot-syntax to denote the current package name. See section [2.1.5.](#page-213-0)

#### \AddToHookWithArguments \AddToHookWithArguments  $\{ \langle \text{hook} \rangle \}$  [ $\langle \text{code} \rangle$ ]  $\{ \langle \text{code} \rangle \}$

New: 2023-06-01 Works exactly like **\AddToHook**, except that the  $\langle \textit{code} \rangle$  can access the arguments passed to the hook using  $\#1$ ,  $\#2$ , ...,  $\#n$  (up to the number of arguments declared for the hook). If the  $\langle \text{code} \rangle$  should contain *parameter tokens* (#) that are not supposed to be understood as the arguments of the hook, such tokens should be doubled. For example, with \AddToHook one can write:

\AddToHook{myhook}{\def\foo#1{Hello, #1!}}

but to achieve the same with \AddToHookWithArguments, one should write:

\AddToHookWithArguments{myhook}{\def\foo##1{Hello, ##1!}}

because in the latter case, #1 refers to the first argument of the hook myhook. Section [2.7](#page-227-0) explains hooks with arguments.

The  $\langle \text{hook} \rangle$  and  $\langle \text{label} \rangle$  can be specified using the dot-syntax to denote the current package name. See section [2.1.5.](#page-213-0)

#### \RemoveFromHook {⟨hook⟩} [⟨label⟩] \RemoveFromHook

Removes any code labeled by  $\langle \text{label} \rangle$  from the  $\langle \text{hook} \rangle$ . When the optional argument  $\langle$ label $\rangle$  is not provided, the  $\langle$ default label $\rangle$  is used (see section [2.1.5\)](#page-213-0).

If there is no code under the  $\langle$ **label** $\rangle$  in the  $\langle$ **hook** $\rangle$ , or if the  $\langle$ **hook** $\rangle$  does not exist, a warning is issued when you attempt to \RemoveFromHook, and the command is ignored. \RemoveFromHook should be used only when you know exactly what labels are in a hook. Typically this will be when some code gets added to a hook by a package, then later this code is removed by that same package. If you want to prevent the execution of code from another package, use the voids rule instead (see section [2.1.7\)](#page-216-1).

If the optional  $\langle$ **label** $\rangle$  argument is  $*$ , then all code chunks are removed. This is rather dangerous as it may well drop code from other packages (that one may not know about); it should therefore not be used in packages but only in document preambles!

The  $\langle \text{hook} \rangle$  and  $\langle \text{label} \rangle$  can be specified using the dot-syntax to denote the current package name. See section [2.1.5.](#page-213-0)

In contrast to the voids relationship between two labels in a \DeclareHookRule this is a destructive operation as the labeled code is removed from the hook data structure, whereas the relationship setting can be undone by providing a different relationship later.

A useful application for this declaration inside the document body is when one wants to temporarily add code to hooks and later remove it again, e.g.,

```
\AddToHook{env/quote/before}{\small}
\begin{quote}
  A quote set in a smaller typeface
\end{quote}
...
\RemoveFromHook{env/quote/before}
... now back to normal for further quotes
```
Note that you can't cancel the setting with

#### \AddToHook{env/quote/before}{}

because that only "adds" a further empty chunk of code to the hook. Adding \normalsize would work but that means the hook then contained \small\normalsize which means two font size changes for no good reason.

The above is only needed if one wants to typeset several quotes in a smaller typeface. If the hook is only needed once then \AddToHookNext is simpler, because it resets itself after one use.

#### \AddToHookNext {⟨hook⟩} {⟨code⟩} \AddToHookNext

Adds  $\langle code \rangle$  to the next invocation of the  $\langle hook \rangle$ . The code is executed after the normal hook code has finished and it is executed only once, i.e. it is deleted after it was used.

Using this declaration is a global operation, i.e., the code is not lost even if the declaration is used inside a group and the next invocation of the hook happens after the end of that group. If the declaration is used several times before the hook is executed then all code is executed in the order in which it was declared.<sup>[4](#page-213-1)</sup>

If this declaration is used with a one-time hook then the code is only ever used if the declaration comes before the hook's invocation. This is because, in contrast to \AddToHook, the code in this declaration is not executed immediately in the case when the invocation of the hook has already happened—in other words, this code will truly execute only on the next invocation of the hook (and in the case of a one-time hook there is no such "next invocation"). This gives you a choice: should my code execute always, or should it execute only at the point where the one-time hook is used (and not at all if this is impossible)? For both of these possibilities there are use cases.

It is possible to nest this declaration using the same hook (or different hooks): e.g.,

#### \AddToHookNext{⟨*hook*⟩}{⟨code-1⟩\AddToHookNext{⟨*hook*⟩}{⟨*code-2* ⟩}}

will execute  $\langle code-1 \rangle$  next time the  $\langle hook \rangle$  is used and at that point puts  $\langle code-2 \rangle$  into the  $\langle \text{hook} \rangle$  so that it gets executed on following time the hook is run.

A hook doesn't have to exist for code to be added to it. This allows for hooks to work regardless of package loading order. See section [2.1.8.](#page-217-0)

The  $\langle \text{hook} \rangle$  can be specified using the dot-syntax to denote the current package name. See section [2.1.5.](#page-213-0)

\AddToHookNextWithArguments \AddToHookNextWithArguments {⟨hook⟩} {⟨code⟩}

New: 2023-06-01

Works exactly like  $\AddToHookNext$ , but the  $\langle code \rangle$  can contain references to the arguments of the ⟨hook⟩ as described for \AddToHookWithArguments above. Section [2.7](#page-227-0) explains hooks with arguments.

The  $\langle \text{hook} \rangle$  can be specified using the dot-syntax to denote the current package name. See section [2.1.5.](#page-213-0)

\ClearHookNext {⟨hook⟩} \ClearHookNext

Normally \AddToHookNext is only used when you know precisely where it will apply and why you want some extra code at that point. However, there are a few use cases in which such a declaration needs to be canceled, for example, when discarding a page with \DiscardShipoutBox (but even then not always), and in such situations \ClearHookNext can be used.

#### <span id="page-213-0"></span>**2.1.5 Hook names and default labels**

It is best practice to use \AddToHook in packages or classes *without specifying a* ⟨label⟩ because then the package or class name is automatically used, which is helpful if rules are needed, and avoids mistyping the  $\langle$  label $\rangle$ .

<span id="page-213-1"></span><sup>4</sup>There is no mechanism to reorder such code chunks (or delete them).

Using an explicit  $\langle$ **label** $\rangle$  is only necessary in very specific situations, e.g., if you want to add several chunks of code into a single hook and have them placed in different parts of the hook (by providing some rules).

The other case is when you develop a larger package with several sub-packages. In that case you may want to use the same  $\langle$  label $\rangle$  throughout the sub-packages in order to avoid that the labels change if you internally reorganize your code.

Except for \UseHook, \UseOneTimeHook and \IfHookEmptyTF (and their expl3 interfaces \hook\_use:n, \hook\_use\_once:n and \hook\_if\_empty:nTF), all ⟨hook⟩ and ⟨label⟩ arguments are processed in the same way: first, spaces are trimmed around the argument, then it is fully expanded until only character tokens remain. If the full expansion of the  $\langle \text{hook} \rangle$  or  $\langle \text{label} \rangle$  contains a non-expandable non-character token, a low-level T<sub>E</sub>X error is raised (namely, the  $\langle \text{hook} \rangle$  is expanded using T<sub>E</sub>X's \csname... \endcsname, as such, Unicode characters are allowed in  $\langle \text{hook} \rangle$  and  $\langle \text{label} \rangle$  arguments). The arguments of \UseHook, \UseOneTimeHook, and \IfHookEmptyTF are processed much in the same way except that spaces are not trimmed around the argument, for better performance.

It is not enforced, but highly recommended that the hooks defined by a package, and the  $\langle \text{labels} \rangle$  used to add code to other hooks contain the package name to easily identify the source of the code chunk and to prevent clashes. This should be the standard practice, so this hook management code provides a shortcut to refer to the current package in the name of a  $\langle \text{hook} \rangle$  and in a  $\langle \text{label} \rangle$ . If the  $\langle \text{hook} \rangle$  name or the  $\langle$ **label** $\rangle$  consist just of a single dot (.), or starts with a dot followed by a slash (./) then the dot denotes the  $\langle$ **default label** $\rangle$  (usually the current package or class name see \SetDefaultHookLabel). A "." or "./" anywhere else in a  $\langle \text{hook} \rangle$  or in  $\langle \text{label} \rangle$  is treated literally and is not replaced.

For example, inside the package mypackage.sty, the default label is mypackage, so the instructions:

```
\NewHook {./hook}
\AddToHook {./hook}[.]{code} % Same as \AddToHook{./hook}{code}
\AddToHook {./hook}[./sub]{code}
\DeclareHookRule{begindocument}{.}{before}{babel}
\AddToHook {file/foo.tex/after}{code}
```
are equivalent to:

```
\NewHook {mypackage/hook}
\AddToHook {mypackage/hook}[mypackage]{code}
\AddToHook {mypackage/hook}[mypackage/sub]{code}
\DeclareHookRule{begindocument}{mypackage}{before}{babel}
\AddToHook {file/foo.tex/after}{code} % unchanged
```
The  $\langle$  default label $\rangle$  is automatically set equal to the name of the current package or class at the time the package is loaded. If the hook command is used outside of a package, or the current file wasn't loaded with \usepackage or \documentclass, then the top-level is used as the  $\langle$  default label $\rangle$ . This may have exceptions—see \PushDefaultHookLabel.

This syntax is available in all  $\langle$ **label** $\rangle$  arguments and most  $\langle$ **hook** $\rangle$  arguments, both in the LAT<sub>E</sub>X  $2<sub>\epsilon</sub>$  interface, and the LAT<sub>E</sub>X<sub>3</sub> interface described in section [2.2.](#page-220-0)

*Important:* Note, however, that the replacement of . by the  $\langle$  default label $\rangle$  takes place when the hook command is executed, so actions that are somehow executed after the package

*The dot-syntax is not available with* \UseHook *and some other commands that are typically used within code!*

ends will have the wrong  $\langle$  default label $\rangle$  if the dot-syntax is used. For that reason, this syntax is not available in \UseHook (and \hook\_use:n) because the hook is most of the time used outside of the package file in which it was defined. This syntax is also not available in the hook conditionals \IfHookEmptyTF (and \hook\_if\_empty:nTF), because these conditionals are used in some performance-critical parts of the hook management code, and because they are usually used to refer to other package's hooks, so the dotsyntax doesn't make much sense.

In some cases, for example in large packages, one may want to separate the code in logical parts, but still use the main package name as the  $\langle$ label $\rangle$ , then the  $\langle$ default label) can be set using \PushDefaultHookLabel{...} ... \PopDefaultHookLabel or \SetDefaultHookLabel{...}.

 $\verb|\PushDefaultHookLabel \PushDefaultHookLabel {default label }$ ⟨code⟩ \PopDefaultHookLabel \PopDefaultHookLabel

> \PushDefaultHookLabel sets the current ⟨default label⟩ to be used in ⟨label⟩ arguments, or when replacing a leading "." (see above). \PopDefaultHookLabel reverts the  $\langle$  default label $\rangle$  to its previous value.

> Inside a package or class, the  $\langle \text{default label} \rangle$  is equal to the package or class name, unless explicitly changed. Everywhere else, the  $\langle$ default label $\rangle$  is top-level (see section [2.1.6\)](#page-216-0) unless explicitly changed.

> The effect of \PushDefaultHookLabel holds until the next \PopDefaultHookLabel. \usepackage (and \RequirePackage and \documentclass) internally use

\PushDefaultHookLabel{⟨*package name*⟩} ⟨package code⟩ \PopDefaultHookLabel

to set the  $\langle$ default label $\rangle$  for the package or class file. Inside the  $\langle$  package code $\rangle$  the ⟨default label⟩ can also be changed with \SetDefaultHookLabel. \input and other file input-related commands from the LATEX kernel do not use \PushDefaultHookLabel, so code within files loaded by these commands does *not* get a dedicated ⟨label⟩! (that is, the  $\langle$  default label $\rangle$  is the current active one when the file was loaded.)

Packages that provide their own package-like interfaces (Ti*k*Z's \usetikzlibrary, for example) can use \PushDefaultHookLabel and \PopDefaultHookLabel to set dedicated labels and to emulate \usepackage-like hook behavior within those contexts.

The top-level label is treated differently, and is reserved to the user document, so it is not allowed to change the  $\langle$  default label $\rangle$  to top-level.
#### $\Set{\Set{defaultHookLabel \Set{default} }$

Similarly to \PushDefaultHookLabel, sets the current  $\langle$  default label) to be used in ⟨label⟩ arguments, or when replacing a leading ".". The effect holds until the label is changed again or until the next \PopDefaultHookLabel. The difference between \PushDefaultHookLabel and \SetDefaultHookLabel is that the latter does not save the current  $\langle$  default label $\rangle$ .

This command is useful when a large package is composed of several smaller packages, but all should have the same ⟨label⟩, so \SetDefaultHookLabel can be used at the beginning of each package file to set the correct label.

\SetDefaultHookLabel is not allowed in the main document, where the ⟨default label⟩ is top-level and there is no \PopDefaultHookLabel to end its effect. It is also not allowed to change the  $\langle$  default label $\rangle$  to top-level.

#### <span id="page-216-0"></span>**2.1.6 The top-level label**

The top-level label, assigned to code added from the main document, is different from other labels. Code added to hooks (usually \AtBeginDocument) in the preamble is almost always to change something defined by a package, so it should go at the very end of the hook.

Therefore, code added in the top-level is always executed at the end of the hook, regardless of where it was declared. If the hook is reversed (see \NewReversedHook), the top-level chunk is executed at the very beginning instead.

Rules regarding top-level have no effect: if a user wants to have a specific set of rules for a code chunk, they should use a different label to said code chunk, and provide a rule for that label instead.

The top-level label is exclusive for the user, so trying to add code with that label from a package results in an error.

#### **2.1.7 Defining relations between hook code**

The default assumption is that code added to hooks by different packages are independent and the order in which they are executed is irrelevant. While this is true in many cases it is obviously false in others.

Before the hook management system was introduced packages had to take elaborate precaution to determine of some other package got loaded as well (before or after) and find some ways to alter its behavior accordingly. In addition is was often the user's responsibility to load packages in the right order so that code added to hooks got added in the right order and some cases even altering the loading order wouldn't resolve the conflicts.

With the new hook management system it is now possible to define rules (i.e., relationships) between code chunks added by different packages and explicitly describe in which order they should be processed.

\DeclareHookRule {⟨hook⟩} {⟨label1⟩} {⟨relation⟩} {⟨label2⟩} \DeclareHookRule

Defines a relation between  $\langle$ label1 $\rangle$  and  $\langle$ label2 $\rangle$  for a given  $\langle$ hook $\rangle$ . If  $\langle$ hook $\rangle$  is ?? this defines a default relation for all hooks that use the two labels, i.e., that have chunks of code labeled with  $\langle$ **label1** $\rangle$  and  $\langle$ **label2** $\rangle$ . Rules specific to a given hook take precedence over default rules that use ?? as the ⟨hook⟩.

Currently, the supported relations are the following:

- before or < Code for ⟨label1⟩ comes before code for ⟨label2⟩.
- after or > Code for ⟨label1⟩ comes after code for ⟨label2⟩.
- incompatible-warning Only code for either  $\langle \text{label12}\rangle$  or  $\langle \text{label2}\rangle$  can appear for that hook (a way to say that two packages—or parts of them—are incompatible). A warning is raised if both labels appear in the same hook.
	- incompatible-error Like incompatible-error but instead of a warning a LATEX error is raised, and the code for both labels are dropped from that hook until the conflict is resolved.
		- voids Code for ⟨label1⟩ overwrites code for ⟨label2⟩. More precisely, code for ⟨label2⟩ is dropped for that hook. This can be used, for example if one package is a superset in functionality of another one and therefore wants to undo code in some hook and replace it with its own version.
		- unrelated The order of code for  $\langle$  label1 $\rangle$  and  $\langle$  label2 $\rangle$  is irrelevant. This rule is there to undo an incorrect rule specified earlier.

There can only be a single relation between two labels for a given hook, i.e., a later \DeclareHookRule overwrites any previous declaration.

The  $\langle \text{hook} \rangle$  and  $\langle \text{label} \rangle$  can be specified using the dot-syntax to denote the current package name. See section [2.1.5.](#page-213-0)

\ClearHookRule {⟨hook⟩} {⟨label1⟩} {⟨label2⟩} \ClearHookRule

Syntactic sugar for saying that  $\langle$ **label1** $\rangle$  and  $\langle$ **label2** $\rangle$  are unrelated for the given  $\langle$ **hook** $\rangle$ .

\DeclareDefaultHookRule {⟨label1⟩} {⟨relation⟩} {⟨label2⟩} \DeclareDefaultHookRule

This sets up a relation between  $\langle$  label1 $\rangle$  and  $\langle$  label2 $\rangle$  for all hooks unless overwritten by a specific rule for a hook. Useful for cases where one package has a specific relation to some other package, e.g., is incompatible or always needs a special ordering before or after. (Technically it is just a shorthand for using \DeclareHookRule with ?? as the hook name.)

Declaring default rules is only supported in the document preamble.<sup>[5](#page-217-0)</sup>

The  $\langle$ **label** $\rangle$  can be specified using the dot-syntax to denote the current package name. See section [2.1.5.](#page-213-0)

#### **2.1.8 Querying hooks**

Simpler data types, like token lists, have three possible states; they can:

<span id="page-217-0"></span>• exist and be empty;

 $5$ Trying to do so, e.g., via \DeclareHookRule with ?? has bad side-effects and is not supported (though not explicitly caught for performance reasons).

- exist and be non-empty; and
- not exist (in which case emptiness doesn't apply);

Hooks are a bit more complicated: a hook may exist or not, and independently it may or may not be empty. This means that even a hook that doesn't exist may be non-empty and it can also be disabled.

This seemingly strange state may happen when, for example, package *A* defines hook A/foo, and package *B* adds some code to that hook. However, a document may load package *B* before package *A*, or may not load package *A* at all. In both cases some code is added to hook A/foo without that hook being defined yet, thus that hook is said to be non-empty, whereas it doesn't exist. Therefore, querying the existence of a hook doesn't imply its emptiness, neither does the other way around.

Given that code or rules can be added to a hook even if it doesn't physically exist yet, means that a querying its existence has no real use case (in contrast to other variables that can only be update if they have already been declared). For that reason only the test for emptiness has a public interface.

A hook is said to be empty when no code was added to it, either to its permanent code pool, or to its "next" token list. The hook doesn't need to be declared to have code added to its code pool. A hook is said to exist when it was declared with \NewHook or some variant thereof. Generic hooks such as file and env hooks are automatically declared when code is added to them.

#### \IfHookEmptyTF {⟨hook⟩} {⟨true code⟩} {⟨false code⟩} \IfHookEmptyTF *⋆*

Tests if the  $\langle \text{hook} \rangle$  is empty (*i.e.*, no code was added to it using either **\AddToHook** or \AddToHookNext) or such code was removed again (via \RemoveFromHook), and branches to either  $\langle true \ code \rangle$  or  $\langle false \ code \rangle$  depending on the result.

The  $\langle \textit{hook} \rangle$  *cannot* be specified using the dot-syntax. A leading . is treated literally.

#### **2.1.9 Displaying hook code**

If one has to adjust the code execution in a hook using a hook rule it is helpful to get some information about the code associated with a hook, its current order and the existing rules.

#### \ShowHook {⟨hook⟩} \ShowHook

\LogHook {⟨hook⟩} \LogHook

Displays information about the  $\langle \text{hook} \rangle$  such as

- the code chunks (and their labels) added to it,
- any rules set up to order them,
- the computed order in which the chunks are executed,
- any code executed on the next invocation only.

\LogHook prints the information to the .log file, and \ShowHook prints them to the terminal/command window and starts TEX's prompt (only in \errorstopmode) to wait for user action.

The  $\langle \text{hook} \rangle$  can be specified using the dot-syntax to denote the current package name. See section [2.1.5.](#page-213-0)

Suppose a hook example-hook whose output of \ShowHook{example-hook} is:

```
-> The hook 'example-hook':
2 \times \text{Code chunks}:> foo -> [code from package 'foo']
     > bar -> [from package 'bar']
     > baz -> [package 'baz' is here]
     6 > Document-level (top-level) code (executed last):
     > -> [code from 'top-level']
     8 > Extra code for next invocation:
     > -> [one-time code]
_{10} > Rules:
11 > foo|baz with relation >
12 > baz|bar with default relation <
13 > Execution order (after applying rules):
_{14} > baz, foo, bar.
```
In the listing above, lines 3 to 5 show the three code chunks added to the hook and their respective labels in the format

 $\langle$ label $\rangle$  ->  $\langle$ code $\rangle$ 

Line 7 shows the code chunk added by the user in the main document (labeled top-level) in the format

Document-level (top-level) code (executed ⟨first|last⟩): -> ⟨top-level code⟩

This code will be either the first or last code executed by the hook (last if the hook is normal, first if it is reversed). This chunk is not affected by rules and does not take part in sorting.

Line 9 shows the code chunk for the next execution of the hook in the format

-> ⟨next-code⟩

This code will be used and disappear at the next \UseHook{example-hook}, in contrast to the chunks mentioned earlier, which can only be removed from that hook by doing \RemoveFromHook{⟨label⟩}[example-hook].

Lines 11 and 12 show the rules declared that affect this hook in the format

⟨label-1⟩|⟨label-2⟩ with ⟨default?⟩ relation ⟨relation⟩

which means that the  $\langle$ **relation** $\rangle$  applies to  $\langle$ **label-1** $\rangle$  and  $\langle$ **label-2** $\rangle$ , in that order, as detailed in \DeclareHookRule. If the relation is default it means that this rule applies to ⟨label-1⟩ and ⟨label-2⟩ in *all* hooks, (unless overridden by a non-default relation).

Finally, line 14 lists the labels in the hook after sorting; that is, in the order they will be executed when the hook is used.

### **2.1.10 Debugging hook code**

\DebugHooksOn ... \DebugHooksOff \DebugHooksOn

Turn the debugging of hook code on or off. This displays most changes made to the hook data structures. The output is rather coarse and not really intended for normal use. \DebugHooksOff

# **2.2 L3 programming layer (expl3) interfaces**

This is a quick summary of the LAT<sub>E</sub>X3 programming interfaces for use with packages written in expl3. In contrast to the  $\mathbb{H}\boxtimes\Sigma_\varepsilon$  interfaces they always use mandatory arguments only, e.g., you always have to specify the ⟨label⟩ for a code chunk. We therefore suggest to use the declarations discussed in the previous section even in expl3 packages, but the choice is yours.

<span id="page-220-3"></span><span id="page-220-2"></span><span id="page-220-1"></span><span id="page-220-0"></span>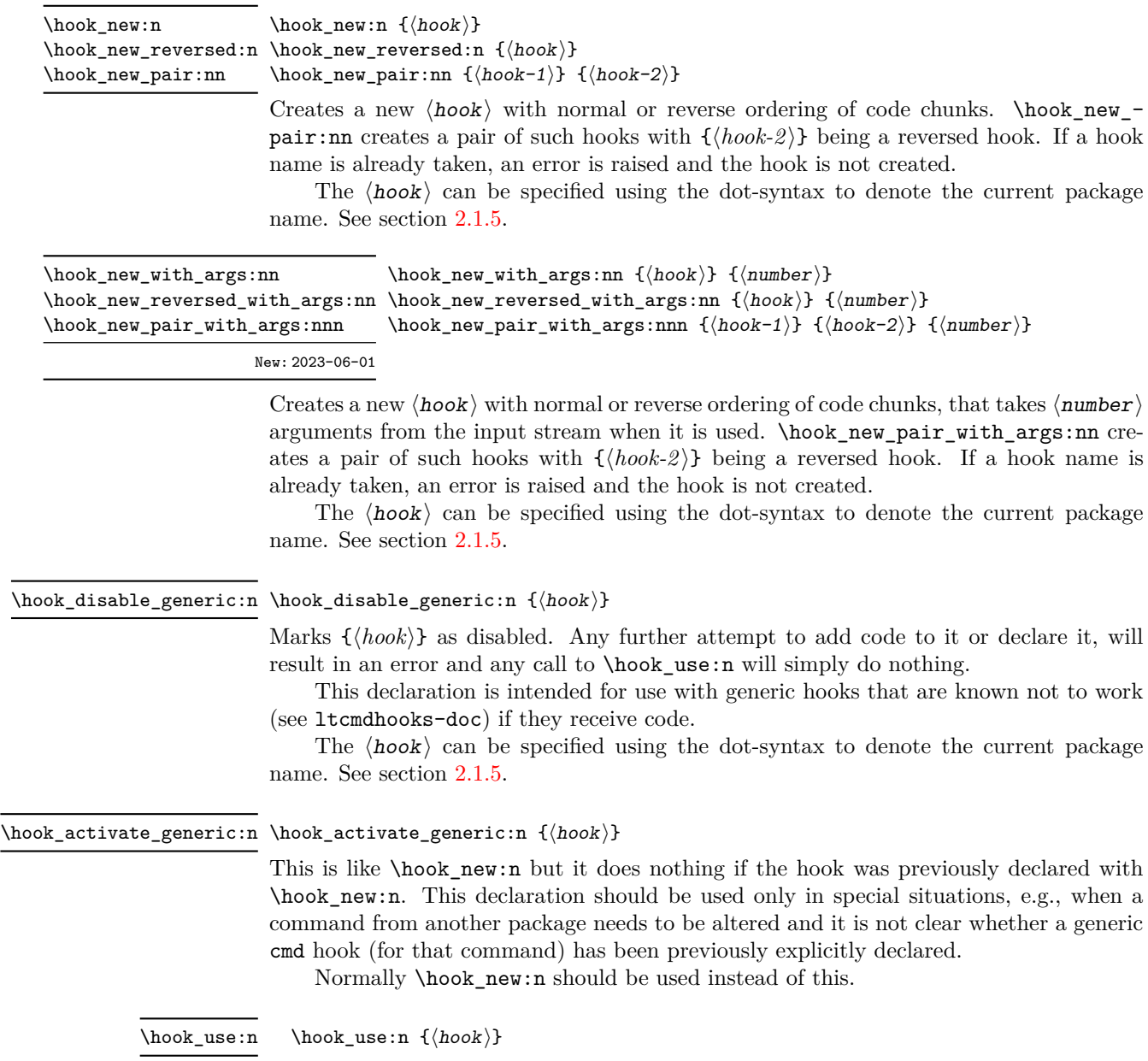

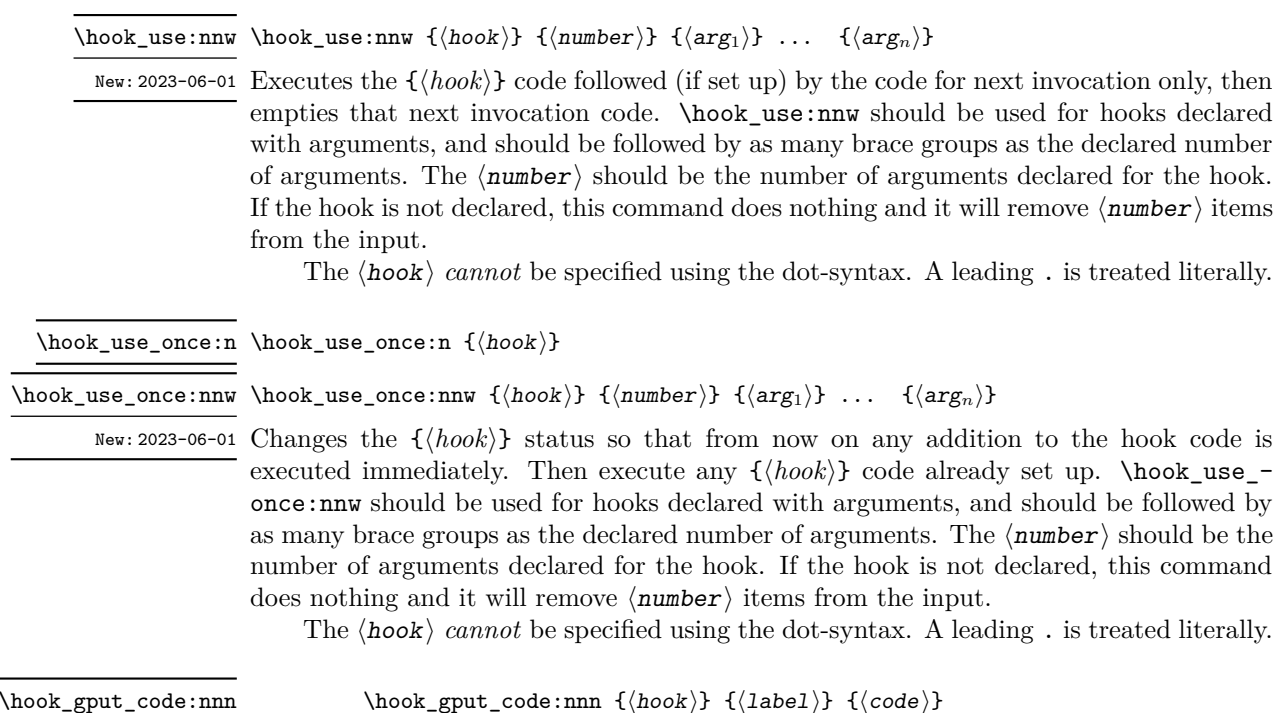

\hook\_gput\_code\_with\_args:nnn \hook\_gput\_code\_with\_args:nnn {⟨hook⟩} {⟨label⟩} {⟨code⟩}

New: 2023-06-01

Adds a chunk of  $\langle code \rangle$  to the  $\langle hook \rangle$  labeled  $\langle label \rangle$ . If the label already exists the ⟨code⟩ is appended to the already existing code.

If  $\hookrightarrow$  gput\_code\_with\_args:nnn is used, the  $\langle \text{code} \rangle$  can access the arguments passed to \hook\_use:nnw (or \hook\_use\_once:nnw) with #1, #2, . . . , #n (up to the number of arguments declared for the hook). In that case, if an actual parameter token should be added to the code, it should be doubled.

If code is added to an external  $\langle \text{hook} \rangle$  (of the kernel or another package) then the convention is to use the package name as the ⟨label⟩ not some internal module name or some other arbitrary string.

The  $\langle \text{hook} \rangle$  and  $\langle \text{label} \rangle$  can be specified using the dot-syntax to denote the current package name. See section [2.1.5.](#page-213-0)

\hook\_gput\_next\_code:nn \hook\_gput\_next\_code:nn {⟨hook⟩} {⟨code⟩}

\hook\_gput\_next\_code\_with\_args:nn \hook\_gput\_next\_code\_with\_args:nn {⟨hook⟩} {⟨code⟩}

New: 2023-06-01

Adds a chunk of  $\langle code \rangle$  for use only in the next invocation of the  $\langle hook \rangle$ . Once used it is gone.

If \hook\_gput\_next\_code\_with\_args:nn is used, the ⟨code⟩ can access the arguments passed to  $\hbox{\tt book\_use:nnw}$  (or  $\hbox{\tt book\_use\_once:nnw}$ ) with #1, #2, ..., #n (up to the number of arguments declared for the hook). In that case, if an actual parameter token should be added to the code, it should be doubled.

This is simpler than \hook\_gput\_code:nnn, the code is simply appended to the hook in the order of declaration at the very end, i.e., after all standard code for the hook

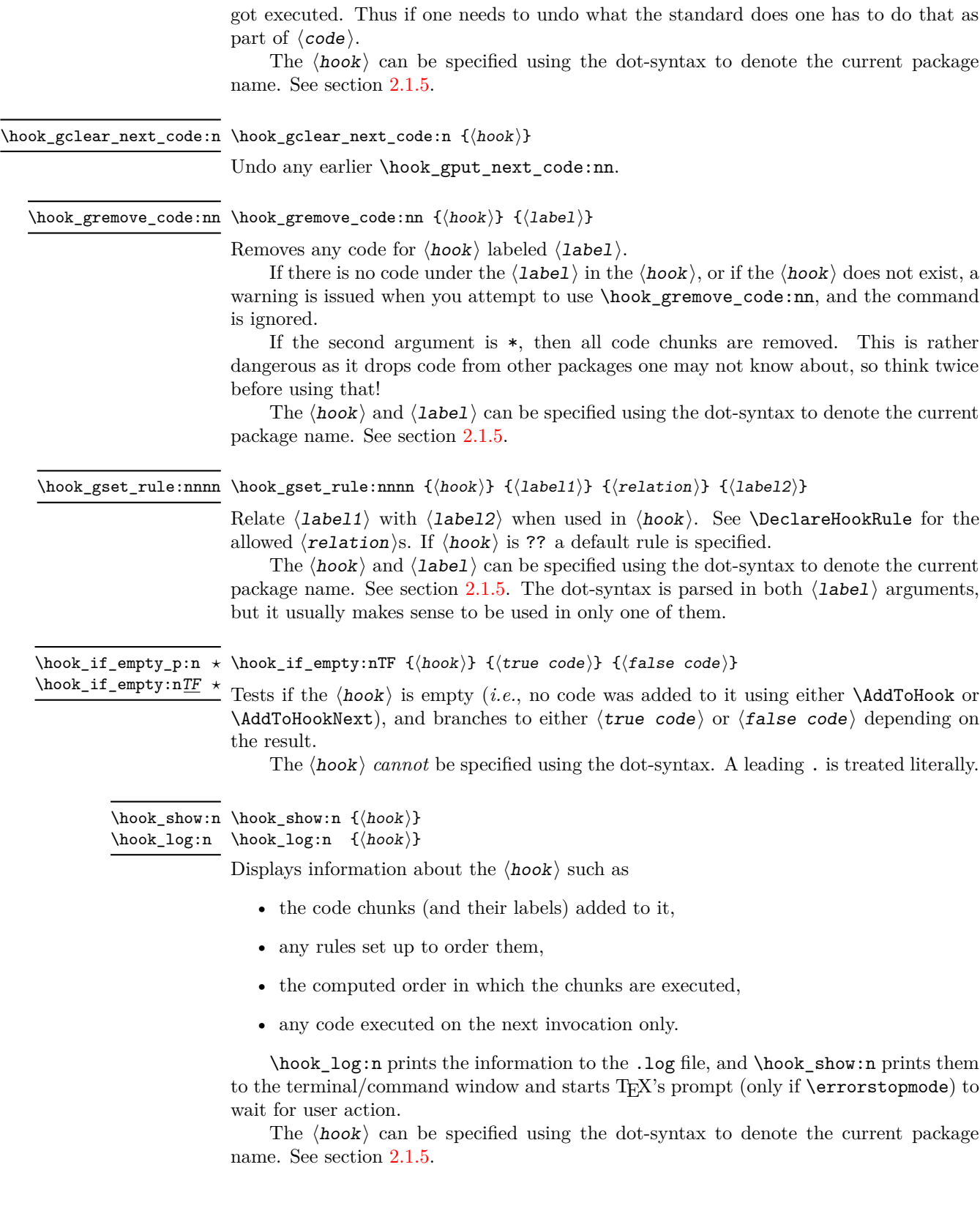

<span id="page-223-0"></span>\hook\_debug\_on: \hook\_debug\_on:

\hook\_debug\_off:

Turns the debugging of hook code on or off. This displays changes to the hook data.

# **2.3 On the order of hook code execution**

Chunks of code for a ⟨hook⟩ under different labels are supposed to be independent if there are no special rules set up that define a relation between the chunks. This means that you can't make assumptions about the order of execution!

Suppose you have the following declarations:

```
\NewHook{myhook}
\AddToHook{myhook}[packageA]{\typeout{A}}
\AddToHook{myhook}[packageB]{\typeout{B}}
\AddToHook{myhook}[packageC]{\typeout{C}}
```
then executing the hook with \UseHook will produce the typeout A B C in that order. In other words, the execution order is computed to be packageA, packageB, packageC which you can verify with \ShowHook{myhook}:

```
-> The hook 'myhook':
> Code chunks:
> packageA -> \typeout {A}
> packageB -> \typeout {B}
> packageC -> \typeout {C}
> Document-level (top-level) code (executed last):
\mathbf{S} ---
> Extra code for next invocation:
> ---
> Rules:
> ---
> Execution order:
> packageA, packageB, packageC.
```
The reason is that the code chunks are internally saved in a property list and the initial order of such a property list is the order in which key-value pairs got added. However, that is only true if nothing other than adding happens!

Suppose, for example, you want to replace the code chunk for packageA, e.g.,

```
\RemoveFromHook{myhook}[packageA]
\AddToHook{myhook}[packageA]{\typeout{A alt}}
```
then your order becomes packageB, packageC, packageA because the label got removed from the property list and then re-added (at its end).

While that may not be too surprising, the execution order is also sometimes altered if you add a redundant rule, e.g. if you specify

\DeclareHookRule{myhook}{packageA}{before}{packageB}

instead of the previous lines we get

```
-> The hook 'myhook':
> Code chunks:
> packageA -> \typeout {A}
> packageB -> \typeout {B}
> packageC -> \typeout {C}
> Document-level (top-level) code (executed last):
> ---
> Extra code for next invocation:
> ---
> Rules:
> packageB|packageA with relation >
> Execution order (after applying rules):
     packageA, packageC, packageB.
```
As you can see the code chunks are still in the same order, but in the execution order for the labels packageB and packageC have swapped places. The reason is that, with the rule there are two orders that satisfy it, and the algorithm for sorting happened to pick a different one compared to the case without rules (where it doesn't run at all as there is nothing to resolve). Incidentally, if we had instead specified the redundant rule

```
\DeclareHookRule{myhook}{packageB}{before}{packageC}
```
the execution order would not have changed.

In summary: it is not possible to rely on the order of execution unless there are rules that partially or fully define the order (in which you can rely on them being fulfilled).

# **2.4 The use of "reversed" hooks**

You may have wondered why you can declare a "reversed" hook with **\NewReversedHook** and what that does exactly.

In short: the execution order of a reversed hook (without any rules!) is exactly reversed to the order you would have gotten for a hook declared with \NewHook.

This is helpful if you have a pair of hooks where you expect to see code added that involves grouping, e.g., starting an environment in the first and closing that environment in the second hook. To give a somewhat contrived example<sup>[6](#page-224-0)</sup>, suppose there is a package adding the following:

```
\AddToHook{env/quote/before}[package-1]{\begin{itshape}}
\AddToHook{env/quote/after} [package-1]{\end{itshape}}
```
As a result, all quotes will be in italics. Now suppose further that another package-too makes the quotes also in blue and therefore adds:

```
\usepackage{color}
\AddToHook{env/quote/before}[package-too]{\begin{color}{blue}}
\AddToHook{env/quote/after} [package-too]{\end{color}}
```
Now if the env/quote/after hook would be a normal hook we would get the same execution order in both hooks, namely:

package-1, package-too

```
6
there are simpler ways to achieve the same effect.
```
(or vice versa) and as a result, would get:

```
\begin{itshape}\begin{color}{blue} ...
\end{itshape}\end{color}
```
and an error message saying that \begin{color} was ended by \end{itshape}. With env/quote/after declared as a reversed hook the execution order is reversed and so all environments are closed in the correct sequence and \ShowHook would give us the following output:

```
-> The hook 'env/quote/after':
> Code chunks:
> package-1 -> \end {itshape}
> package-too -> \end {color}
> Document-level (top-level) code (executed first):
> ---
> Extra code for next invocation:
> ---> Rules:
\rightarrow \rightarrow> Execution order (after reversal):
      package-too, package-1.
```
The reversal of the execution order happens before applying any rules, so if you alter the order you will probably have to alter it in both hooks, not just in one, but that depends on the use case.

# <span id="page-225-0"></span>**2.5 Difference between "normal" and "one-time" hooks**

When executing a hook a developer has the choice of using either **\UseHook** or \UseOneTimeHook (or their expl3 equivalents \hook\_use:n and \hook\_use\_once:n). This choice affects how \AddToHook is handled after the hook has been executed for the first time.

With normal hooks adding code via **\AddToHook** means that the code chunk is added to the hook data structure and then used each time \UseHook is called.

With one-time hooks it this is handled slightly differently: After \UseOneTimeHook has been called, any further attempts to add code to the hook via  $\Add$ ToHook will simply execute the  $\langle \text{code} \rangle$  immediately.

This has some consequences one needs to be aware of:

- If  $\langle code \rangle$  is added to a normal hook after the hook was executed and it is never executed again for one or the other reason, then this new  $\langle code \rangle$  will never be executed.
- In contrast if that happens with a one-time hook the  $\langle code \rangle$  is executed immediately.

In particular this means that construct such as

```
\AddToHook{myhook}
           { ⟨code-1⟩ \AddToHook{myhook}{⟨code-2 ⟩} ⟨code-3⟩ }
```
works for one-time hooks<sup>[7](#page-226-0)</sup> (all three code chunks are executed one after another), but it makes little sense with a normal hook, because with a normal hook the first time \UseHook{myhook} is executed it would

- execute  $\langle code-1 \rangle$ ,
- then execute \AddToHook{myhook}{code-2} which adds the code chunk  $\langle code-2\rangle$ to the hook for use on the next invocation,
- and finally execute  $\langle code-3 \rangle$ .

The second time \UseHook is called it would execute the above and in addition  $\langle code-2 \rangle$ as that was added as a code chunk to the hook in the meantime. So each time the hook is used another copy of  $\langle code-2 \rangle$  is added and so that code chunk is executed  $\langle \textit{# of invocations} \rangle - 1$  times.

# **2.6 Generic hooks provided by packages**

The hook management system also implements a category of hooks that are called "Generic Hooks". Normally a hook has to be explicitly declared before it can be used in code. This ensures that different packages are not using the same hook name for unrelated purposes—something that would result in absolute chaos. However, there are a number of "standard" hooks where it is unreasonable to declare them beforehand, e.g, each and every command has (in theory) an associated before and after hook. In such cases, i.e., for command, environment or file hooks, they can be used simply by adding code to them with \AddToHook. For more specialized generic hooks, e.g., those provided by babel, you have to additionally enable them with \ActivateGenericHook as explained below.

The generic hooks provided by LATEX are those for cmd, env, file, include, package, and class, and all these are available out of the box: you only have to use \AddToHook to add code to them, but you don't have to add \UseHook or \UseOneTimeHook to your code, because this is already done for you (or, in the case of cmd hooks, the command's code is patched at \begin{document}, if necessary).

However, if you want to provide further generic hooks in your own code, the situation is slightly different. To do this you should use \UseHook or \UseOneTimeHook, but *without declaring the hook* with \NewHook. As mentioned earlier, a call to \UseHook with an undeclared hook name does nothing. So as an additional setup step, you need to explicitly activate your generic hook. Note that a generic hook produced in this way is always a normal hook.

For a truly generic hook, with a variable part in the hook name, such upfront activation would be difficult or impossible, because you typically do not know what kind of variable parts may come up in real documents.

For example, babel provides hooks such as babel/⟨language⟩/afterextras. However, language support in babel is often done through external language packages. Thus doing the activation for all languages inside the core babel code is not a viable approach. Instead it needs to be done by each language package (or by the user who wants to use a particular hook).

Because the hooks are not declared with \NewHook their names should be carefully chosen to ensure that they are (likely to be) unique. Best practice is to include the package or command name, as was done in the babel example above.

<span id="page-226-0"></span><sup>7</sup>This is sometimes used with \AtBeginDocument which is why it is supported.

Generic hooks defined in this way are always normal hooks (i.e., you can't implement reversed hooks this way). This is a deliberate limitation, because it speeds up the processing considerably.

# **2.7 Hooks with arguments**

Sometimes it is necessary to pass contextual information to a hook, and, for one reason or another, it is not feasible to store such information in macros. To serve this purpose, hooks can be declared with arguments, so that the programmer can pass along the data necessary for the code in the hook to function properly.

A hook with arguments works mostly like a regular hook, and most commands that work for regular hooks, also work for hooks that take arguments. The differences are when the hook is declared (\NewHookWithArguments is used instead of \NewHook), then code can be added with both \AddToHook and \AddToHookWithArguments, and when the hook is used (\UseHookWithArguments instead of \UseHook).

A hook with arguments must be declared as such (before it is first used, as all regular hooks) using \NewHookWithArguments{⟨*hook*⟩}{⟨*number*⟩}. All code added to that hook can then use #1 to access the first argument, #2 to access the second, and so forth up to the number of arguments declared. However, it is still possible to add code with references to the arguments of a hook that was not yet declared (we will discuss that later). At their core, hooks are macros, so TEX's limit of 9 arguments applies, and a low-level T<sub>EX</sub> error is raised if you try to reference an argument number that doesn't exist.

To use a hook with arguments, just write \UseHookWithArguments{⟨*hook*⟩}{⟨*number*⟩} followed by a braced list of the arguments. For example, if the hook test takes three arguments, write:

#### \UseHookWithArguments{test}{3}{arg-1}{arg-2}{arg-3}

then, in the  $\langle code \rangle$  of the hook, all instances of #1 will be replaced by  $\arg-1$ , #2 by arg-2 and so on. If, at the point of usage, the programmer provides more arguments than the hook is declared to take, the excess arguments are simply ignored by the hook. Behaviour is unpredictable<sup>[8](#page-227-0)</sup> if too few arguments are provided. If the hook isn't declared, ⟨number⟩ arguments are removed from the input stream.

Adding code to a hook with arguments can be done with \AddToHookWithArguments as well as with the regular \AddToHook, to achieve different outcomes. The main difference when it comes to adding code to a hook, in this case, is firstly the possibility of accessing a hook's arguments, of course, and second, how parameter tokens  $(\#_6)$  are treated.

Using \AddToHook in a hook that takes arguments will work as it does for all other hooks. This allows a package developer to add arguments to a hook that otherwise had none without having to worry about compatibility. This means that, for example:

#### <span id="page-227-0"></span>\AddToHook{test}{\def\foo#1{Hello, #1!}}

<sup>&</sup>lt;sup>8</sup>The hook *will* take the declared number of arguments, and what will happen depends on what was grabbed, and what the hook code does with its arguments.

will define the same macro  $\text{'foo}$  regardless if the hook test takes arguments or not.

Using  $\AddToHookWithArguments$  allows the  $\langle code \rangle$  added to access the arguments of the hook with #1, #2, and so forth, up to the number of the arguments declared in the hook. This means that if one wants to add a  $\#_6$  to the  $\langle code \rangle$  that token must be doubled in the input. The same definition from above, using \AddToHookWithArguments, needs to be rewritten:

```
\AddToHookWithArguments{test}{\def\foo##1{Hello, ##1!}}
```
Extending the above example to use the hook arguments, we could rewrite something like (now from declaration to usage, to get the whole picture):

```
\NewHookWithArguments{test}{1}
\AddToHookWithArguments{test}{%
  \typeout{Defining foo with "#1"}
  \def\foo##1{Hello, ##1! Some text after: #1}%
}
\UseHook{test}{Howdy!}
\ShowCommand\foo
```
Running the code above prints in the terminal:

```
Defining foo with "Howdy!"
> \foo=macro:
#1->Hello, #1! Some text after: Howdy!.
```
Note how ##1 in the call to \AddToHookWithArguments became #1, and the #1 was replaced by the argument passed to the hook. Should the hook be used again, with a different argument, the definition would naturally change.

It is possible to add code referencing a hook's arguments before such hook is declared and the number of hooks is fixed. However, if some code is added to the hook, that references more arguments than will be declared for the hook, there will be a low-level TEX error about an "Illegal parameter number" at the time the hook is declared, which will be hard to track down because at that point  $T<sub>F</sub>X$  can't know whence the offending code came from. Thus it is important that package writers explicitly document how many arguments (if any) each hook can take, so users of those packages know how many arguments can be referenced, and equally important, what each argument means.

# **2.8 Private LATEX kernel hooks**

There are a few places where it is absolutely essential for  $\mathbb{F} \mathbb{F} \mathbb{F} \mathbb{X}$  to function correctly that code is executed in a precisely defined order. Even that could have been implemented with the hook management (by adding various rules to ensure the appropriate ordering with respect to other code added by packages). However, this makes every document unnecessary slow, because there has to be sorting even though the result is predetermined. Furthermore it forces package writers to unnecessarily add such rules if they add further code to the hook (or break LAT<sub>EX</sub>).

For that reason such code is not using the hook management, but instead private kernel commands directly before or after a public hook with the following naming convention: \@kernel@before@⟨hook⟩ or \@kernel@after@⟨hook⟩. For example, in \enddocument you find

#### \UseHook{enddocument}% \@kernel@after@enddocument

which means first the user/package-accessible enddocument hook is executed and then the internal kernel hook. As their name indicates these kernel commands should not be altered by third-party packages, so please refrain from that in the interest of stability and instead use the public hook next to it.[9](#page-229-0)

# **2.9** Legacy  $\text{PTF}X$   $2\varepsilon$  interfaces

 $\angle ETRX2_\epsilon$  offered a small number of hooks together with commands to add to them. They are listed here and are retained for backwards compatibility.

With the new hook management, several additional hooks have been added to LATEX and more will follow. See the next section for what is already available.

#### \AtBeginDocument [⟨label⟩] {⟨code⟩} \AtBeginDocument

If used without the optional argument  $\langle$  label $\rangle$ , it works essentially like before, i.e., it is adding  $\langle \text{code} \rangle$  to the hook begindocument (which is executed inside \begin{document}). However, all code added this way is labeled with the label top-level (see section [2.1.6\)](#page-216-0) if done outside of a package or class or with the package/class name if called inside such a file (see section [2.1.5\)](#page-213-0).

This way one can add code to the hook using \AddToHook or \AtBeginDocument using a different label and explicitly order the code chunks as necessary, e.g., run some code before or after another package's code. When using the optional argument the call is equivalent to running \AddToHook {begindocument} [⟨*label*⟩] {⟨*code*⟩}.

\AtBeginDocument is a wrapper around the begindocument hook (see section [3.2\)](#page-232-0), which is a one-time hook. As such, after the begindocument hook is executed at \begin{document} any attempt to add ⟨code⟩ to this hook with \AtBeginDocument or with  $\Delta \ddot{\text{d}}$  will cause that  $\langle \text{code} \rangle$  to execute immediately instead. See section [2.5](#page-225-0) for more on one-time hooks.

For important packages with known order requirement we may over time add rules to the kernel (or to those packages) so that they work regardless of the loading-order in the document.

#### \AtEndDocument [⟨label⟩] {⟨code⟩} \AtEndDocument

Like \AtBeginDocument but for the enddocument hook.

The few hooks that existed previously in  $\mathbb{F} \mathbb{F} \mathbb{F} \mathbb{F} \mathbb{F} \mathbb{F}$  are internally commands such as \@begindocumenthook and packages sometimes augmented them directly rather than working through \AtBeginDocument. For that reason there is currently support for this, that is, if the system detects that such an internal legacy hook command contains code it adds it to the new hook system under the label legacy so that it doesn't get lost.

However, over time the remaining cases of direct usage need updating because in one of the future release of LATEX we will turn this legacy support off, as it does unnecessary slow down the processing.

<span id="page-229-0"></span><sup>&</sup>lt;sup>9</sup>As with everything in T<sub>E</sub>X there is not enforcement of this rule, and by looking at the code it is easy to find out how the kernel adds to them. The main reason of this section is therefore to say "please don't do that, this is unconfigurable code!"

# **3 LATEX 2***ε* **commands and environments augmented by hooks**

In this section we describe the standard hooks that are now offered by LAT<sub>E</sub>X, or give pointers to other documents in which they are described. This section will grow over time (and perhaps eventually move to usrguide3).

# **3.1 Generic hooks**

As stated earlier, with the exception of generic hooks, all hooks must be declared with \NewHook before they can be used. All generic hooks have names of the form " $\langle type \rangle / \langle name \rangle / \langle position \rangle$ ", where  $\langle type \rangle$  is from the predefined list shown below, and  $\langle$ **name** $\rangle$  is the variable part whose meaning will depend on the  $\langle type \rangle$ . The last component, ⟨position⟩, has more complex possibilities: it can always be before or after; for env hooks, it can also be begin or end; and for include hooks it can also be end. Each specific hook is documented below, or in ltcmdhooks-doc.pdf or ltfilehook-doc.pdf.

The generic hooks provided by LAT<sub>EX</sub> belong to one of the six types:

- **env** Hooks executed before and after environments  $\langle$ **name** $\rangle$  is the name of the environment, and available values for  $\langle$  position $\rangle$  are before, begin, end, and after;
- **cmd** Hooks added to and executed before and after commands  $\langle$ **name** $\rangle$  is the name of the command, and available values for  $\langle$  position $\rangle$  are before and after;
- **file** Hooks executed before and after reading a file  $\langle$ **name** $\rangle$  is the name of the file (with extension), and available values for  $\langle$  position $\rangle$  are before and after;
- **package** Hooks executed before and after loading packages  $\sim \langle$ name $\rangle$  is the name of the package, and available values for  $\langle$  position $\rangle$  are before and after;
- **class** Hooks executed before and after loading classes  $\langle$ **name** $\rangle$  is the name of the class, and available values for  $\langle$  *position* $\rangle$  are before and after;
- **include** Hooks executed before and after  $\infty$   $\langle$  name  $\rangle$  is the name of the included file (without the .tex extension), and available values for  $\langle$ **position** $\rangle$  are before, end, and after.

Each of the hooks above are detailed in the following sections and in linked documentation.

### **3.1.1 Generic hooks for all environments**

Every environment  $\langle env \rangle$  has now four associated hooks coming with it:

- **env/**⟨**env**⟩**/before** This hook is executed as part of \begin as the very first action, in particular prior to starting the environment group. Its scope is therefore not restricted by the environment.
- **env/**⟨**env**⟩**/begin** This hook is executed as part of \begin directly in front of the code specific to the environment start (e.g., the third argument of \NewDocumentEnvironment and the second argument of  $\newcommand{\mbox}{newenvironment}$ . Its scope is the environment body.

- **env/**⟨**env**⟩**/end** This hook is executed as part of \end directly in front of the code specific to the end of the environment (e.g., the forth argument of \NewDocumentEnvironment and the third argument of \newenvironment).
- **env/**⟨**env**⟩**/after** This hook is executed as part of \end after the code specific to the environment end and after the environment group has ended. Its scope is therefore not restricted by the environment.

The hook is implemented as a reversed hook so if two packages add code to  $env/(env)/before$  and to  $env/(env)/after$  they can add surrounding environments and the order of closing them happens in the right sequence.

Generic environment hooks are never one-time hooks even with environments that are supposed to appear only once in a document.<sup>[10](#page-231-0)</sup> In contrast to other hooks there is also no need to declare them using \NewHook.

The hooks are only executed if \begin{⟨*env*⟩} and \end{⟨*env*⟩} is used. If the environment code is executed via low-level calls to  $\langle env \rangle$  and  $\langle env \rangle$  (e.g., to avoid the environment grouping) they are not available. If you want them available in code using this method, you would need to add them yourself, i.e., write something like

\UseHook{env/quote/before}\quote

\endquote\UseHook{env/quote/after}

to add the outer hooks, etc.

...

Largely for compatibility with existing packages, the following four commands are also available to set the environment hooks; but for new packages we recommend directly using the hook names and \AddToHook.

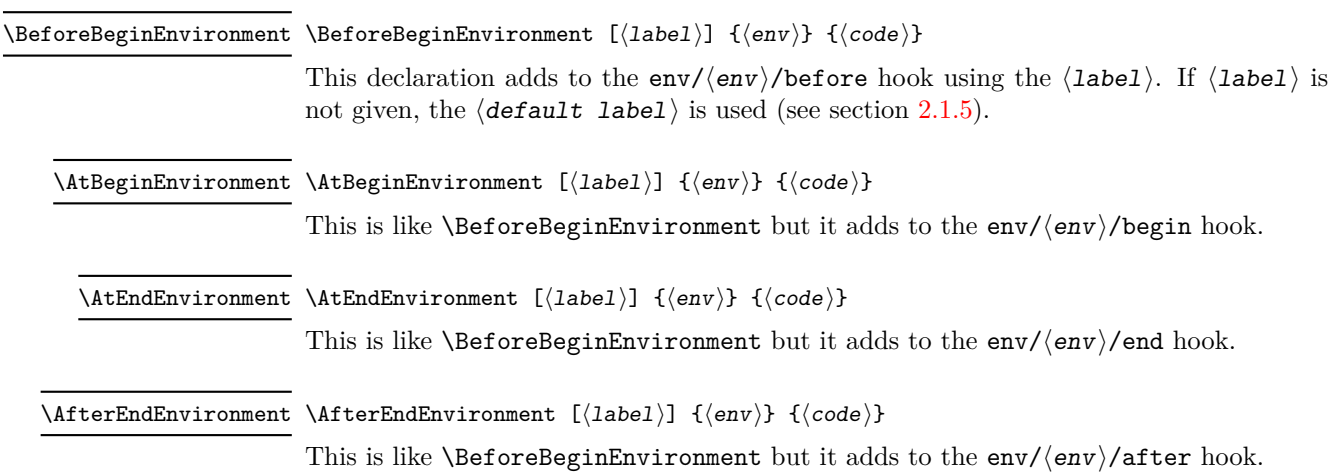

<span id="page-231-0"></span><sup>&</sup>lt;sup>10</sup>Thus if one adds code to such hooks after the environment has been processed, it will only be

executed if the environment appears again and if that doesn't happen the code will never get executed.

#### **3.1.2 Generic hooks for commands**

Similar to environments there are now (at least in theory) two generic hooks available for any LAT<sub>EX</sub> command. These are

**cmd/**⟨**name**⟩**/before** This hook is executed at the very start of the command execution.

**cmd/**⟨**name**⟩**/after** This hook is executed at the very end of the command body. It is implemented as a reversed hook.

In practice there are restrictions and especially the after hook works only with a subset of commands. Details about these restrictions are documented in ltcmdhooks-doc.pdf or with code in ltcmdhooks-code.pdf.

# **3.1.3 Generic hooks provided by file loading operations**

There are several hooks added to LATEX's process of loading file via its high-level interfaces such as \input, \include, \usepackage, \RequirePackage, etc. These are documented in ltfilehook-doc.pdf or with code in ltfilehook-code.pdf.

# <span id="page-232-0"></span>**3.2 Hooks provided by** \begin**{document}**

Until 2020 \begin{document} offered exactly one hook that one could add to using \AtBeginDocument. Experiences over the years have shown that this single hook in one place was not enough and as part of adding the general hook management system a number of additional hooks have been added at this point. The places for these hooks have been chosen to provide the same support as offered by external packages, such as etoolbox and others that augmented \document to gain better control.

Supported are now the following hooks (all of them one-time hooks):

**begindocument/before** This hook is executed at the very start of \document, one can think of it as a hook for code at the end of the preamble section and this is how it is used by etoolbox's \AtEndPreamble.

This is a one-time hook, so after it is executed, all further attempts to add code to it will execute such code immediately (see section [2.5\)](#page-225-0).

**begindocument** This hook is added to by using \AddToHook{begindocument} or by using \AtBeginDocument and it is executed after the .aux file has been read and most initialization are done, so they can be altered and inspected by the hook code. It is followed by a small number of further initializations that shouldn't be altered and are therefore coming later.

The hook should not be used to add material for typesetting as we are still in  $EFT<sub>F</sub>X$ 's initialization phase and not in the document body. If such material needs to be added to the document body use the next hook instead.

This is a one-time hook, so after it is executed, all further attempts to add code to it will execute such code immediately (see section [2.5\)](#page-225-0).

**begindocument/end** This hook is executed at the end of the \document code in other words at the beginning of the document body. The only command that follows it is \ignorespaces.

This is a one-time hook, so after it is executed, all further attempts to add code to it will execute such code immediately (see section [2.5\)](#page-225-0).

The generic hooks executed by \begin also exist, i.e., env/document/before and env/document/begin, but with this special environment it is better use the dedicated one-time hooks above.

# **3.3 Hooks provided by** \end**{document}**

LAT<sub>EX</sub>  $2\varepsilon$  has always provided **\AtEndDocument** to add code to the **\end{document}**, just in front of the code that is normally executed there. While this was a big improvement over the situation in  $L^2T_FX 2.09$ , it was not flexible enough for a number of use cases and so packages, such as etoolbox, atveryend and others patched \enddocument to add additional points where code could be hooked into.

Patching using packages is always problematical as leads to conflicts (code availability, ordering of patches, incompatible patches, etc.). For this reason a number of additional hooks have been added to the \enddocument code to allow packages to add code in various places in a controlled way without the need for overwriting or patching the core code.

Supported are now the following hooks (all of them one-time hooks):

**enddocument** The hook associated with \AtEndDocument. It is immediately called at the beginning of \enddocument.

When this hook is executed there may be still unprocessed material (e.g., floats on the deferlist) and the hook may add further material to be typeset. After it, \clearpage is called to ensure that all such material gets typeset. If there is nothing waiting the \clearpage has no effect.

This is a one-time hook, so after it is executed, all further attempts to add code to it will execute such code immediately (see section [2.5\)](#page-225-0).

**enddocument/afterlastpage** As the name indicates this hook should not receive code that generates material for further pages. It is the right place to do some final housekeeping and possibly write out some information to the .aux file (which is still open at this point to receive data, but since there will be no more pages you need to write to it using \immediate\write). It is also the correct place to set up any testing code to be run when the .aux file is re-read in the next step.

After this hook has been executed the .aux file is closed for writing and then read back in to do some tests (e.g., looking for missing references or duplicated labels, etc.).

This is a one-time hook, so after it is executed, all further attempts to add code to it will execute such code immediately (see section [2.5\)](#page-225-0).

**enddocument/afteraux** At this point, the .aux file has been reprocessed and so this is a possible place for final checks and display of information to the user. However, for the latter you might prefer the next hook, so that your information is displayed after the (possibly longish) list of files if that got requested via \listfiles.

This is a one-time hook, so after it is executed, all further attempts to add code to it will execute such code immediately (see section [2.5\)](#page-225-0).

**enddocument/info** This hook is meant to receive code that write final information messages to the terminal. It follows immediately after the previous hook (so both could have been combined, but then packages adding further code would always need to also supply an explicit rule to specify where it should go.

This hook already contains some code added by the kernel (under the labels kernel/filelist and kernel/warnings), namely the list of files when \listfiles has been used and the warnings for duplicate labels, missing references, font substitutions etc.

This is a one-time hook, so after it is executed, all further attempts to add code to it will execute such code immediately (see section [2.5\)](#page-225-0).

**enddocument/end** Finally, this hook is executed just in front of the final call to \@@end.

This is a one-time hook, so after it is executed, all further attempts to add code to it will execute such code immediately (see section [2.5\)](#page-225-0).is it even possible to add code after this one?

There is also the hook shipout/lastpage. This hook is executed as part of the last \shipout in the document to allow package to add final \special's to that page. Where this hook is executed in relation to those from the above list can vary from document to document. Furthermore to determine correctly which of the \shipouts is the last one, LATEX needs to be run several times, so initially it might get executed on the wrong page. See section [3.4](#page-234-0) for where to find the details.

It is in also possible to use the generic env/document/end hook which is executed by \end, i.e., just in front of the first hook above. Note however that the other generic \end environment hook, i.e., env/document/after will never get executed, because by that time LATEX has finished the document processing.

# <span id="page-234-0"></span>**3.4 Hooks provided by** \shipout **operations**

There are several hooks and mechanisms added to L<sup>AT</sup>EX's process of generating pages. These are documented in ltshipout-doc.pdf or with code in ltshipout-code.pdf.

## **3.5 Hooks provided for paragraphs**

The paragraph processing has been augmented to include a number of internal and public hooks. These are documented in 1tpara-doc.pdf or with code in 1tpara-code.pdf.

# **3.6 Hooks provided in NFSS commands**

In languages that need to support for more than one script in parallel (and thus several sets of fonts, e.g., supporting both Latin and Japanese fonts), NFSS font commands such as \sffamily need to switch both the Latin family to "Sans Serif" and in addition alter a second set of fonts.

To support this, several NFSS commands have hooks to which such support can be added.

- **rmfamily** After \rmfamily has done its initial checks and prepared a font series update, this hook is executed before \selectfont.
- **sffamily** This is like the rmfamily hook, but for the \sffamily command.
- **ttfamily** This is like the rmfamily hook, but for the \ttfamily command.
- **normalfont** The \normalfont command resets the font encoding, family, series and shape to their document defaults. It then executes this hook and finally calls \selectfont.

- **expand@font@defaults** The internal \expand@font@defaults command expands and saves the current defaults for the meta families  $\frac{rm/sf}{tt}$  and the meta series (bf/md). If the NFSS machinery has been augmented, e.g., for Chinese or Japanese fonts, then further defaults may need to be set at this point. This can be done in this hook which is executed at the end of this macro.
- **bfseries/defaults, bfseries** If the \bfdefault was explicitly changed by the user, its new value is used to set the bf series defaults for the meta families  $(rm/sf/tt)$  when \bfseries is called. The bfseries/defaults hook allows further adjustments to be made in this case. This hook is only executed if such a change is detected. In contrast, the bfseries hook is always executed just before \selectfont is called to change to the new series.
- **mdseries/defaults, mdseries** These two hooks are like the previous ones but they are in the \mdseries command.
- **selectfont** This hook is executed inside \selectfont, after the current values for *encoding*, *family*, *series*, *shape*, and *size* are evaluated and the new font is selected (and if necessary loaded). After the hook has executed, NFSS will still do any updates necessary for a new *size* (such as changing the size of \strut) and any updates necessary to a change in *encoding*.

This hook is intended for use cases where, in parallel to a change in the main font, some other fonts need to be altered (e.g., in CJK processing where you may need to deal with several different alphabets).

## **3.7 Hook provided by the mark mechanism**

See ltmarks-doc.pdf for details.

**insertmark** This hook allows for a special setup while \InsertMark inserts a mark. It is executed in group so local changes only apply to the mark being inserted.

# **4 The Implementation**

- <sup>1</sup> ⟨@@=hook⟩
- <sup>2</sup> ⟨∗2ekernel | latexrelease⟩
- <sup>3</sup> \ExplSyntaxOn
- <sup>4</sup> ⟨latexrelease⟩\NewModuleRelease{2020/10/01}{lthooks}
- <sup>5</sup> ⟨latexrelease⟩ {The~hook~management~system}

# **4.1 Debugging**

\g\_\_hook\_debug\_bool Holds the current debugging state.

<sup>6</sup> \bool\_new:N \g\_\_hook\_debug\_bool

```
(End of definition for \gtrsim hook debug bool.)
```
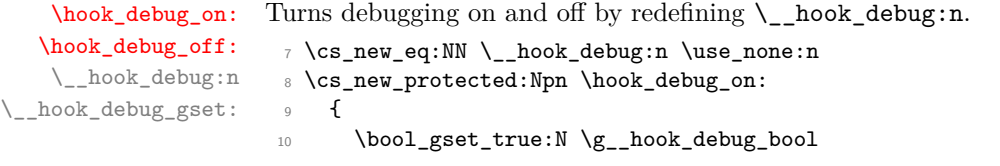

```
11 \_hook_debug_gset:
12 }
13 \cs_new_protected:Npn \hook_debug_off:
14 {
15 \bool_gset_false:N \g__hook_debug_bool
16 \__hook_debug_gset:
17 }
18 \cs_new_protected:Npn \__hook_debug_gset:
19 \frac{1}{19}20 \cs_gset_protected:Npx \__hook_debug:n ##1
21 {\boldsymbol{\delta}} { \boldsymbol{\delta} \bool_if:NT \{ hook_debug_bool {##1} }
22 }
```
(*End of definition for* \hook\_debug\_on: *and others. These functions are documented on page [207.](#page-223-0)*)

# **4.2 Borrowing from internals of other kernel modules**

```
\__hook_str_compare:nn Private copy of \__str_if_eq:nn
                          23 \cs_new_eq:NN \__hook_str_compare:nn \__str_if_eq:nn
                         (End of definition for \lambda hook str compare:nn.)
                         4.3 Declarations
    \l__hook_tmpa_bool Scratch boolean used throughout the package.
                          24 \bool_new:N \l__hook_tmpa_bool
                         (End of definition for \l__hook_tmpa_bool.)
    \l__hook_return_tl
Scratch variables used throughout the package.
      \l__hook_tmpa_tl
      \l__hook_tmpb_tl
                         25 \tl_new:N \l__hook_return_tl
                         26 \tl_new:N \l__hook_tmpa_tl
                         27 \tl_new:N \l__hook_tmpb_tl
                         (End of definition for \l__hook_return_tl , \l__hook_tmpa_tl , and \l__hook_tmpb_tl.)
      \g__hook_all_seq In a few places we need a list of all hook names ever defined so we keep track if them in
                         this sequence.
                         28 \seq_new:N \g__hook_all_seq
                         (End of definition for \g__hook_all_seq.)
  \l__hook_cur_hook_tl Stores the name of the hook currently being sorted.
                          29 \tl_new:N \l__hook_cur_hook_tl
                         (End of definition for \lceill hook cur hook tl.)
    \l__hook_work_prop A property list holding a copy of the \g__hook_⟨hook⟩_code_prop of the hook being
                         sorted to work on, so that changes don't act destructively on the hook data structure.
                          30 \prop_new:N \l__hook_work_prop
                         (End of definition for \l__hook_work_prop.)
    \g__hook_used_prop All hooks that receive code (for use in debugging display).
                          31 \prop_new:N \g__hook_used_prop
                         File 08: lthooks.dtx Date: 2024/04/22 Version v1.1h 220
```
\g\_\_hook\_name\_stack\_seq packages. <sup>32</sup> \tl\_new:N \g\_\_hook\_hook\_curr\_name\_tl 33 \seq\_new:N \g\_\_hook\_name\_stack\_seq (*End of definition for* \g\_\_hook\_hook\_curr\_name\_tl *and* \g\_\_hook\_name\_stack\_seq*.*) \\_\_hook\_tmp:w Temporary macro for generic usage. 34 \cs\_new\_eq:NN \\_\_hook\_tmp:w ? (*End of definition for* \\_\_hook\_tmp:w*.*) \c\_\_hook\_empty\_tl An empty token list, and one containing nine parameters. \c\_\_hook\_nine\_parameters\_tl <sup>35</sup> \tl\_const:Nn \c\_\_hook\_empty\_tl { }  $36 \text{ t1\_const:}$  \c\_\_hook\_nine\_parameters\_tl { #1#2#3#4#5#6#7#8#9 } (*End of definition for* \c\_\_hook\_empty\_tl *and* \c\_\_hook\_nine\_parameters\_tl*.*) \tl\_gremove\_once:Nx Some variants of expl3 functions. \tl\_show:x \tl\_log:x \tl\_set:Ne \cs\_replacement\_spec:c \prop\_put:Nne 39 \cs\_generate\_variant:Nn \tl\_log:n { x } \str\_count:e <sup>40</sup> \cs\_generate\_variant:Nn \tl\_set:Nn { Ne } *FMi: should probably be moved to expl3* <sup>37</sup> \cs\_generate\_variant:Nn \tl\_gremove\_once:Nn { Nx } <sup>38</sup> \cs\_generate\_variant:Nn \tl\_show:n { x } <sup>41</sup> \cs\_generate\_variant:Nn \cs\_replacement\_spec:N { c } <sup>42</sup> \cs\_generate\_variant:Nn \prop\_put:Nnn { Nne } <sup>43</sup> \cs\_generate\_variant:Nn \str\_count:n { e } (*End of definition for* \tl\_gremove\_once:Nx *and others.*) \s\_\_hook\_mark Scan mark used for delimited arguments. <sup>44</sup> \scan\_new:N \s\_\_hook\_mark (*End of definition for*  $\succeq$  hook mark*.*) \\_hook\_use\_none\_delimit\_by\_s\_mark:w Removes tokens until the next \s\_\_hook\_mark. \\_\_hook\_use\_i\_delimit\_by\_s\_mark:nw  $45 \text{ } \csc 1$  Approximates  $\csc 1$  and  $\csc 2$  and  $\csc 2$  and  $\csc 2$  and  $\csc 2$  and  $\csc 2$  and  $\csc 2$  and  $\csc 2$  and  $\csc 2$  and  $\csc 2$  and  $\csc 2$  and  $\csc 2$  and  $\csc 2$  and  $\csc 2$  and  $\csc 2$  and  $\csc 2$  and  $\$ <sup>46</sup> \cs\_new:Npn \\_\_hook\_use\_i\_delimit\_by\_s\_mark:nw #1 #2 \s\_\_hook\_mark {#1} (*End of definition for* \\_\_hook\_use\_none\_delimit\_by\_s\_mark:w *and* \\_\_hook\_use\_i\_delimit\_by\_s\_mark:nw*.*) \\_\_hook\_tl\_set:cn Private copies of a few expl3 functions. l3debug will only add debugging to the public names, not to these copies, so we don't have to use **\debug\_suspend:** and **\debug\_-**

(*End of definition for* \g\_\_hook\_used\_prop*.*)

\g\_\_hook\_hook\_curr\_name\_tl Default label used for hook commands, and a stack to keep track of packages within

resume: everywhere. Functions like \\_\_hook\_tl\_set:Nn have to be redefined, rather than copied because

in expl3 they use  $\_{\text{S}}$  kernel\_tl\_(g)set:Nx, which is also patched by l3debug.  $47 \text{ }$  \cs\_new\_protected:Npn \\_ hook\_tl\_set:cn #1#2

<sup>48</sup> { \cs\_set\_nopar:cpx {#1} { \\_\_kernel\_exp\_not:w {#2} } }

(*End of definition for* \\_\_hook\_tl\_set:cn*.*)

```
\__hook_tl_gset:Nn
Same as above.
      \__hook_tl_gset:Nx
      \__hook_tl_gset:cn
      \__hook_tl_gset:co
      \__hook_tl_gset:cx
                          49 \cs_new_protected:Npn \__hook_tl_gset:Nn #1#2
                          \frac{1}{50} { \cs_gset_nopar:Npx #1 { \__kernel_exp_not:w {#2} } }
                          51 \cs_new_protected:Npn \__hook_tl_gset:Nx #1#2
                          52 { \cs_gset_nopar:Npx #1 {#2} }
                           53 \cs_generate_variant:Nn \__hook_tl_gset:Nn { c, co }
                           54 \cs_generate_variant:Nn \__hook_tl_gset:Nx { c }
                          (End of definition for \__hook_tl_gset:Nn.)
\__hook_tl_gput_right:Nn
Same as above.
\__hook_tl_gput_right:Ne
\__hook_tl_gput_right:cn
                           55 \cs_new_protected:Npn \__hook_tl_gput_right:Nn #1#2
                          56 { \__hook_tl_gset:Nx #1 { \__kernel_exp_not:w \exp_after:wN { #1 #2 } } }
                           57 \cs_generate_variant:Nn \__hook_tl_gput_right:Nn { Ne, cn }
                          (End of definition for \__hook_tl_gput_right:Nn.)
\__hook_tl_gput_left:Nn Same as above.
                           58 \cs_new_protected:Npn \__hook_tl_gput_left:Nn #1#2
                           59 {
                           60 \__hook_tl_gset:Nx #1
                           61 { \__kernel_exp_not:w {#2} \__kernel_exp_not:w \exp_after:wN {#1} }
                           62 }
                          (End of definition for \langle hook tl gput left:Nn.)
  \__hook_tl_gset_eq:NN Same as above.
                           63 \cs_new_eq:NN \__hook_tl_gset_eq:NN \tl_gset_eq:NN
                          (End of definition for \__hook_tl_gset_eq:NN.)
     \__hook_tl_gclear:N
Same as above.
     \__hook_tl_gclear:c
                           64 \cs_new_protected:Npn \__hook_tl_gclear:N #1
                           65 { \__hook_tl_gset_eq:NN #1 \c_empty_tl }
                           66 \cs_generate_variant:Nn \__hook_tl_gclear:N { c }
                          (End of definition for \__hook_tl_gclear:N.)
```
# **4.4 Providing new hooks**

### **4.4.1 The data structures of a hook**

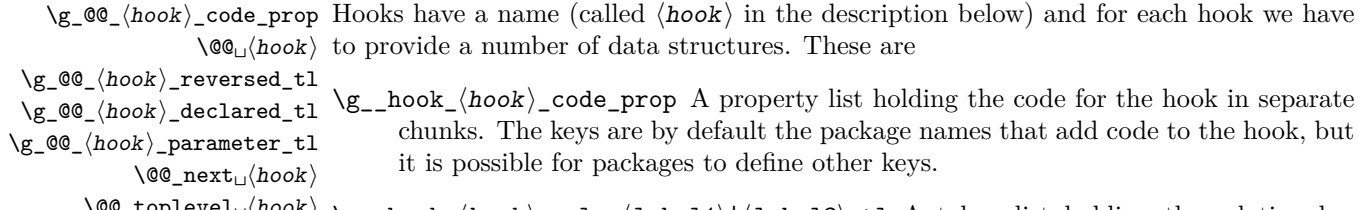

\@@\_toplevel␣⟨hook⟩ \g\_\_hook\_⟨hook⟩\_rule\_⟨label1⟩|⟨label2⟩\_tl A token list holding the relation between  $\langle$ label1 $\rangle$  and  $\langle$ label2 $\rangle$  in the  $\langle$ hook $\rangle$ . The  $\langle$ labels $\rangle$  are lexically (reverse) sorted to ensure that two labels always point to the same token list. For global rules, the  $\langle \text{hook} \rangle$  name is ??.

- $\_{\text{hook}}$  hook<sub> $\cup$ </sub> (hook) The code that is actually executed when the hook is called in the document is stored in this token list. It is constructed from the code chunks applying the information. This token list is named like that so that in case of an error inside the hook, the reported token list in the error is shorter, and to make it simpler to normalize hook names in \\_\_hook\_make\_name:n.
- \g\_\_hook\_⟨hook⟩\_reversed\_tl Some hooks are "reversed". This token list stores a for such hook so that it can be identified. The - character is used because  $\langle \text{reversed} \rangle$ 1 is +1 for normal hooks and −1 for reversed ones.
- \g\_\_hook\_⟨hook⟩\_declared\_tl This token list serves as a marker for the hook being officially declared. Its existence is tested to raise an error in case another declaration is attempted.
- \c\_\_hook\_⟨hook⟩\_parameter\_tl This token list stores the parameter text for a declared hook (its existence almost completely intersects the token list above), which is used for managing hooks with arguments.
- \\_\_hook\_toplevel␣⟨hook⟩ This token list stores the code inserted in the hook from the user's document, in the top-level label. This label is special, and doesn't participate in sorting. Instead, all code is appended to it and executed after (or before, if the hook is reversed) the normal hook code, but before the next code chunk.
- $\setminus$  hook next<sub>u</sub> $\langle$ hook $\rangle$  Finally there is extra code (normally empty) that is used on the next invocation of the hook (and then deleted). This can be used to define some special behavior for a single occasion from within the document. This token list follows the same naming scheme than the main  $\_{\text{pbook}\}\$ token list. It is called \\_hook\_next<sub>i</sub>(hook) rather than \\_hook<sub>i</sub>next\_ $\langle$ hook) because otherwise a hook whose name is next\_⟨hook⟩ would clash with the next code-token list of the hook called ⟨hook⟩.

#### **4.4.2 On the existence of hooks**

A hook may be in different states of existence. Here we give an overview of the internal commands to set up hooks and explain how the different states are distinguished. The actual implementation then follows in subsequent sections.

One problem we have to solve is that we need to be able to add code to hooks (e.g., with \AddToHook) even if that code has not yet been declared. For example, one package needs to write into a hook of another package, but that package may not get loaded, or is loaded only later. Another problem is that most hooks, but not the generic hooks, require a declaration.

We therefore distinguish the following states for a hook, which are managed by four different tests: structure existence (\\_\_hook\_if\_structure\_exist:nTF), creation (\\_\_hook\_if\_usable:nTF), declaration (\\_\_hook\_if\_declared:nTF) and disabled or not (\\_\_hook\_if\_disabled:nTF)

**not existing** Nothing is known about the hook so far. This state can be detected with \\_\_hook\_if\_structure\_exist:nTF (which uses the false branch).

In this state the hook can be declared, disabled, rules can be defined or code could be added to it, but it is not possible to use the hook (with \UseHook).

**basic data structure set up** A hook is this state when its basic data structure has been set up (using  $\_{\_}$ hook\_init\_structure:n). The data structure setup happens automatically when commands such as \AddToHook are used and the hook is at that point in state "not existing".

In this state the four tests give the following results:

\\_\_hook\_if\_structure\_exist:nTF returns true.

\\_\_hook\_if\_usable:nTF returns false.

\\_\_hook\_if\_declared:nTF returns false.

\\_\_hook\_if\_disabled:nTF returns false.

The allowed actions are the same as in the "not existing" state.

**declared** A hook is in this state it is not disabled and was explicitly declared (e.g., with \NewHook). In this case the four tests give the following results:

\\_\_hook\_if\_structure\_exist:nTF returns true.

\\_\_hook\_if\_usable:nTF returns true.

\\_\_hook\_if\_declared:nTF returns true.

\\_\_hook\_if\_disabled:nTF returns false.

**usable** A hook is in this state if it is not disabled, was not explicitly declared but nevertheless is allowed to be used (with \UseHook or \hook\_use:n). This state is only possible for generic hooks as they do not need to be declared. Therefore such hooks move directly from state "not existing" to "usable" the moment a declaration such as \AddToHook wants to add to the hook data structure. In this state the tests give the following results:

\\_\_hook\_if\_structure\_exist:nTF returns true.

\\_\_hook\_if\_usable:nTF returns true.

\\_\_hook\_if\_declared:nTF returns false.

\\_\_hook\_if\_disabled:nTF returns false.

**disabled** A generic hook in any state is moved to this state when \DisableGenericHook is used. This changes the tests to give the following results:

\\_\_hook\_if\_structure\_exist:nTF *unchanged*.

\\_\_hook\_if\_usable:nTF returns false.

\\_\_hook\_if\_declared:nTF returns true.

\\_\_hook\_if\_disabled:nTF returns true.

The structure test is unchanged (if the hook was unknown before it is false, otherwise true). The usable test returns false so that any \UseHook will bypass the hook from now on. The declared test returns true so that any further \NewHook generates an error and the disabled test returns true so that \AddToHook can return an error.

*FMi: maybe it should do this only after begin document?*

# **4.4.3 Setting hooks up**

[\hook\\_new:n](#page-220-0) [\hook\\_new\\_with\\_args:nn](#page-220-1) \\_\_hook\_new:nn The \hook\_new:n declaration declares a new hook and expects the hook  $\langle$ name $\rangle$  as its argument, e.g., begindocument. <sup>67</sup> ⟨latexrelease⟩\IncludeInRelease{2023/06/01}{\hook\_new\_with\_args:nn}

```
68 \langle latexrelease\rangle \{Hooks\text{-}with\text{-}args\}69 \cs_new_protected:Npn \hook_new:n #1
70 { \__hook_normalize_hook_args:Nn \__hook_new:nn {#1} { 0 } }
71 \cs_new_protected:Npn \hook_new_with_args:nn #1 #2
72 \quad {\ \ \setminus \_\texttt{hook} \ } ( \uparrow \_\texttt{hook} normalize_hook_args:Nn \setminus \_\texttt{hook} new:nn {#1} {#2} }
73 \cs_new_protected:Npn \__hook_new:nn #1 #2
74 {
```
We check if the hook was already *explicitly* declared with **\hook\_new:n**, and if it already exists we complain, otherwise set the "created" flag for the hook so that it errors next time \hook\_new:n is used.

```
75 \qquad \qquad \setminus \_ \text{hook} 15 \qquad \qquad \text{in} TF {#1}
76 { \msg_error:nnn { hooks } { exists } {#1} }
77 \qquad \qquad \qquad78 \tl_new:c { g_{\texttt{1}-\texttt{declared_t1}} }
79 \cs_undefine:c { __hook~#1 }
80 \cs_undefine:c { c__hook_#1_parameter_tl }
81 \_book_make_usable:nn {#1} {#2}
```
In case there is already code in a hook, but it's undeclared, run \\_\_hook\_update\_hook\_ code:n to make it ready to be executed (see test lthooks-034).

```
\verb|32|_2 \verb|32|_2 \verb|32|_2 \verb|32|_3 \verb|41|_383 }
84 }
85 \langlelatexrelease\rangle\EndIncludeInRelease
86 \latexrelease \ \IncludeInRelease{2020/10/01}{\hook_new_with_args:nn}
87 (latexrelease) (Hooks~with~args)
88 (latexrelease)\cs_gset_protected:Npn \hook_new:n #1
89 \langlelatexrelease\rangle { \_hook_normalize_hook_args:Nn \_hook_new:n {#1} }
90 ⟨latexrelease⟩\cs_undefine:N \__hook_new:nn
91 ⟨latexrelease⟩\cs_gset_protected:Npn \__hook_new:n #1
92 ⟨latexrelease⟩ {
93 \langlelatexrelease\rangle \__hook_if_declared:nTF {#1}
94 ⟨latexrelease⟩ { \msg_error:nnn { hooks } { exists } {#1} }
95 ⟨latexrelease⟩ {
\mathcal{G} \langle (latexrelease) \setminustl_new:c { g__hook_#1_declared_tl }
97 ⟨latexrelease⟩ \__hook_make_usable:n {#1}
98 ⟨latexrelease⟩ }
99 ⟨latexrelease⟩ }
100 (latexrelease)\cs_gset_protected:Npn \hook_new_with_args:nn #1 { }
101 ⟨latexrelease⟩\EndIncludeInRelease
```
(*End of definition for* \hook\_new:n *,* \hook\_new\_with\_args:nn *, and* \\_\_hook\_new:nn*. These functions are documented on page [204.](#page-220-0)*)

\\_\_hook\_make\_usable:nn This initializes all hook data structures for the hook but if used on its own doesn't mark the hook as declared (as  $\text{how: }n \text{ does, so a later } \text{how: }n \text{ on that hook will}$ not result in an error. This command is internally used by **\hook** gput code:nnn when adding code to a generic hook.

```
102 \langlelatexrelease\rangle\IncludeInRelease{2023/06/01}{\_hook_make_usable:nn}
103 \langle latexrelease\rangle \{Hooks\text{-}with\text{-}args\}104 \cs_new_protected:Npn \_hook_make_usable:nn #1 #2
105 {
```
Now we check if the hook's data structure can be safely created without expl3 raising errors, then we add the hook name to the list of all hooks and allocate the necessary data structures for the new hook, otherwise just do nothing.

```
106 \_hook_if_usable:nF {#1}107 f
\verb|108| \qquad \verb|112| \geq 100k_all_seq \{#1\}
```
Here we'll define the \c\_\_hook\_⟨hook⟩\_parameter\_tl to hold a run of parameters up to the number of arguments of the hook (#2).

```
109 \__kernel_cs_parm_from_arg_count:nnF
110 { \tl_const:cn { c__hook_#1_parameter_tl } } {#2}
\overline{\mathbf{1}} \overline{\mathbf{1}} \overline{\mathbf{1}}112 \msg_error:nnnn { hooks } { too-many-args } {#1} {#2}
113 \tl_const:cx { c__hook_#1_parameter_tl }
114 \{ \exp_{\text{not}:V} \c_{\text{hook}} \right\}115 }
```
After that, use  $\setminus$  hook normalise cs args:nn to correct the number of parameters of the macros \\_hook\_toplevel<sub>⊔</sub> $\langle \text{hook} \rangle$  and \\_hook\_next<sub>u</sub> $\langle \text{hook} \rangle$ . We need to be able to add code with arguments to a hook without prior knowledge of the number of arguments of that hook, so lthooks assumes 9 until the hook is properly declared and the number of arguments is known. \\_\_hook\_normalise\_cs\_args:nn does the normalisation by using the  $\c_{\text{look}}\$ hook $\c_{\text{book}}$  parameter\_tl defined just above.

```
116 \__hook_normalise_cs_args:nn { _toplevel } {#1}
117 \__hook_normalise_cs_args:nn { _next } {#1}
```
This is only used by the actual code of the current hook, so declare it normally:

118  $\setminus$  hook\_code\_gset:nn {#1} { }

Now ensure that the base data structure for the hook exists:

119  $\{\pm 19}$   $\{\pm 0.06$   $\pm 10$   $\{\pm 1\}$ 

The call to  $\angle$ \_hook\_normalise\_code\_pool:n will correct any improper reference to arguments that don't exist in the hook, raising a low-level TEX error and doubling the offending parameter tokens. It has to be done after \\_\_hook\_init\_structure:n because it operates on  $\gtrsim$ \_hook\_ $\langle \text{hook} \rangle$ \_code\_prop.

120 \ hook\_normalise\_code\_pool:n {#1}

The  $\gtrsim$  hook  $\langle \text{hook} \rangle$  labels clist holds the sorted list of labels (once it got sorted). This is used only for debugging. These are defined conditionally, in case  $\setminus$  hook make usable:nn is being used to redefine a hook.

```
121 \hspace{3cm} \verb|\clist_if_exist:cf { g_\_hook \#1_labels_clist }|122 \left\{ \begin{array}{c} \end{array} \right\}
```

```
123 \clist_new:c { g__hook_#1_labels_clist }
```
Some hooks should reverse the default order of code chunks. To signal this we have a token list which is empty for normal hooks and contains a - for reversed hooks.

124  $\tilde{t}_n$ ew:c {  $g_{hock}$ #1\_reversed\_tl }

125 **}** 

The above is all in L3 convention, but we also provide an interface to legacy  $\text{LATEX } 2\varepsilon$ hooks of the form \@...hook, e.g., \@begindocumenthook. there have been a few of them and they have been added to using \g@addto@macro. If there exists such a macro matching the name of the new hook, i.e.,  $\mathcal{Q}(hook)$ -name $\mathcal{Q}(\mathcal{A})$  and it is not empty then we add its contents as a code chunk under the label legacy.

**Warning: this support will vanish in future releases!**

```
126 \L_{\text{126}} \L_{\text{26}} \L_{\text{27}}127128 }
129 ⟨latexrelease⟩\EndIncludeInRelease
130 \langlelatexrelease\rangle\IncludeInRelease{2020/10/01}{\_hook_make_usable:nn}
131 (latexrelease) (Hooks~with~args)
132 \langlelatexrelease\rangle \cos_undefine:N \_hook_make_usable:nn
133 (latexrelease)\cs_gset_protected:Npn \__hook_make_usable:n #1
134 (latexrelease) {
135 \langlelatexrelease\rangle \setminustl_if_exist:cF { __hook~#1 }
136 (latexrelease) f
137 (latexrelease) \seq_gput_right:Nn \g__hook_all_seq {#1}
138 \langle atexrelease\rangle \qquad \qquad \setminus t1\_new:c \ \{ \ \_\_hook \#1 \ \}\langle 139 \langle atexrelease\rangle \langle __hook_init_structure:n {#1}
140 \langle atexrelease\rangle \clist_new:c { g__hook_#1_labels_clist }
141 \langle latexrelease\rangle \qquad \qquad \setminus t1\_new:c f g\_hook ft1\_reversed\_t1 }142 \langle atexrelease\rangle \ hook include legacy code chunk:n {#1}
143 (latexrelease) }
144 ⟨latexrelease⟩ }
145 ⟨latexrelease⟩\EndIncludeInRelease
```

```
(End of definition for \__hook_make_usable:nn.)
```
\\_\_hook\_init\_structure:n This function declares the basic data structures for a hook without explicit declaring the hook itself. This is needed to allow adding to undeclared hooks. Here it is unnecessary to check whether all variables exist, since all three are declared at the same time (either all of them exist, or none).

> It creates the hook code pool (\g\_\_hook\_⟨hook⟩\_code\_prop) and the top-level and next token lists. A hook is initialized with  $\setminus$  hook init structure:n the first time anything is added to it. Initializing a hook just with \\_\_hook\_init\_structure:n will not make it usable with **\hook** use:n.

```
146 ⟨latexrelease⟩\IncludeInRelease{2023/06/01}{\__hook_init_structure:n}
147 \langle latexrelease\rangle \{Hooks\text{-}with\text{-}args\}148 \cs_new_protected:Npn \__hook_init_structure:n #1
149 {
150 \Lambda_{\text{--}}hook_if_structure_exist:nF {#1}
151 f
152 \prop_new:c { g__hook_#1_code_prop }
153 \setminus hook_toplevel_gset:nn {#1} { }
\sum_{154} \sum_{\text{hook}} hook_next_gset:nn {#1} { }
155 }
156 }
157 ⟨latexrelease⟩\EndIncludeInRelease
158 ⟨latexrelease⟩\IncludeInRelease{2020/10/01}{\__hook_init_structure:n}
159 (latexrelease) { {Hooks~with~args}
```

```
160 (latexrelease)\cs_gset_protected:Npn \__hook_init_structure:n #1
161 ⟨latexrelease⟩ {
162 \langle latexrelease\rangle \ hook if structure exist:nF {#1}
163 (latexrelease) f
164 (latexrelease) \propto \preceq g_{\text{look\_#1\_code\_prop}}165 \langlelatexrelease\rangle \tl_new:c { __hook_toplevel~#1 }
166 \langle atexrelease\rangle \tl_new:c { __hook_next~#1 }
167 ⟨latexrelease⟩ }
168 ⟨latexrelease⟩ }
169 ⟨latexrelease⟩\EndIncludeInRelease
```

```
(End of definition for \__hook_init_structure:n.)
```
[\hook\\_new\\_reversed:n](#page-220-0) [\hook\\_new\\_reversed\\_with\\_args:nn](#page-220-1) Declare a new hook. The default ordering of code chunks is reversed, signaled by setting the token list to a minus sign.

```
\__hook_new_reversed:nn
                                 170 \langlelatexrelease\rangle \IncludeInRelease{2023/06/01}{\hook_new_reversed_with_args:nn}
                                 171 (latexrelease) {fHooks\text{-}with\text{-}args}172 \text{ Cs} new protected:Npn \hook new reversed:n #1
                                 173 { \__hook_normalize_hook_args:Nn \__hook_new_reversed:nn {#1} { 0 } }
                                 174 \cs_new_protected:Npn \hook_new_reversed_with_args:nn #1 #2
                                 175 { \__hook_normalize_hook_args:Nn \__hook_new_reversed:nn {#1} {#2} }
                                 176 \cs_new_protected:Npn \__hook_new_reversed:nn #1 #2
                                 177 \frac{177}{2}178 \__hook_if_declared:nTF {#1}
                                 179 { \msg_error:nnn { hooks } { exists } {#1} }
                                 \overline{180} \overline{5}181 \__hook_new:nn {#1} {#2}
                                 182 \lt l_gset:cn \{ g\_hook \#1\_reversed_t1 } \{- - \}183 }
                                 184 }
                                 185 ⟨latexrelease⟩\EndIncludeInRelease
                                 186 (latexrelease)\IncludeInRelease{2020/10/01}{\hook_new_reversed_with_args:nn}
                                 187 (latexrelease) (Hooks~with~args)
                                 188 \langle atexrelease\rangle \csc_gset_protected:Npn \hook_new_reversed:n #1
                                 189 (latexrelease) { \__hook_normalize_hook_args:Nn \__hook_new_reversed:n {#1} }
                                 190 ⟨latexrelease⟩\cs_undefine:N \__hook_new_reversed:nn
                                 191 \langlelatexrelease\rangle\cs_gset_protected:Npn \_ hook_new_reversed:n #1
                                 192 (latexrelease) {
                                 193 \langlelatexrelease\rangle \_hook_new:n {#1}
                                 194 \langle atexrelease\rangle \tl_gset:cn { g__hook_#1_reversed_tl } { - }
                                 195 ⟨latexrelease⟩ }
                                 196 \langlelatexrelease\rangle \cs_undefine:N \__hook_new_reversed:nn
                                 197 \left( atexrelease\setminus cs_gset_protected: Npn \setminus hook_new_reversed_with_args:nn #1 #2 { }
                                 198 ⟨latexrelease⟩\EndIncludeInRelease
                                 (End of definition for \hook_new_reversed:n , \hook_new_reversed_with_args:nn , and
                                    \__hook_new_reversed:nn. These functions are documented on page 204.)
            \hook_new_pair:nn
\hook_new_pair_with_args:nnn
                                 A shorthand for declaring a normal and a (matching) reversed hook in one go.
                                 199 \langlelatexrelease\rangle\IncludeInRelease{2023/06/01}{\hook new pair with args:nnn}
                                 200 (latexrelease) { {Hooks~with~args}
                                 201 \cs_new_protected:Npn \hook_new_pair:nn #1#2
                                 202 { \_hook_normalize_hook_args:Nnn \_hook_new_pair:nnn {#1} {#2} { 0 } }
                                 203 \cs_new_protected:Npn \hook_new_pair_with_args:nnn #1#2#3
```

```
204 { \_hook_normalize_hook_args:Nnn \_hook_new_pair:nnn {#1} {#2} {#3} }
205 \cs_new_protected:Npn \__hook_new_pair:nnn #1 #2 #3
206 {
207 \__hook_if_declared:nTF {#1}
208 { \msg_error:nnn { hooks } { exists } {#1} }
209 \sqrt{20}210 \__hook_if_declared:nTF {#2}
211 { \msg_error:nnn { hooks } { exists } {#2} }
212 \qquad \qquad \text{ }213 \ hook new:nn {#1} {#3}
214 \__hook_new_reversed:nn {#2} {#3}
215 }
216 }
217 }
218 ⟨latexrelease⟩\EndIncludeInRelease
219 ⟨latexrelease⟩\IncludeInRelease{2020/10/01}{\hook_new_pair_with_args:nnn}
220 (latexrelease) {Hooks\text{-}with\text{-}args}221 ⟨latexrelease⟩\cs_gset_protected:Npn \hook_new_pair:nn #1#2
222 (latexrelease) {
223 (latexrelease) \hook_new:n {#1}
224 ⟨latexrelease⟩ \hook_new_reversed:n {#2}
225 ⟨latexrelease⟩ }
226 ⟨latexrelease⟩\cs_gset_protected:Npn \hook_new_pair_with_args:nnn #1#2#3
227 (latexrelease) { }
228 ⟨latexrelease⟩\EndIncludeInRelease
```
(*End of definition for* \hook\_new\_pair:nn *and* \hook\_new\_pair\_with\_args:nnn*. These functions are documented on page [204.](#page-220-0)*)

\ hook include legacy code chunk:n The L<sup>A</sup>TEX legacy concept for hooks uses with hooks the following naming scheme in the code: \@...hook.

> If this macro is not empty we add it under the label legacy to the current hook and then empty it globally. This way packages or classes directly manipulating commands such as **\@begindocumenthook** still get their hook data added.

#### **Warning: this support will vanish in future releases!**

```
229 ⟨latexrelease⟩\IncludeInRelease{2023/06/01}{\__hook_include_legacy_code_chunk:n}
230 (latexrelease) {Hooks\text{-}with\text{-}args}231 \cs_new_protected:Npn \__hook_include_legacy_code_chunk:n #1
232 \sim f
If the macro doesn't exist (which is the usual case) then nothing needs to be done.
233 \tl if exist:cT { @#1hook }
234 {
Of course if the legacy hook exists but is empty, there is no need to add anything under
legacy the legacy label.
235 \tl_if_empty:cF { @#1hook }
236 \left\{ \begin{array}{c} \end{array} \right.Here we set \_hook_replacing_args_false: because no legacy code will reference
hook arguments.
237 \qquad \qquad \setminus \_ \hook_replacing_args_false:
238 \use:e
```

```
239 \qquad \qquad \textbf{1}240 \_hook_hook_gput_code_do:nnn {#1} { legacy }
241 { \exp_not:v { @#1hook } }
242 }
243 \_hook_replacing_args_reset:
```
Once added to the hook, we need to clear it otherwise it might get added again later if the hook data gets updated.

```
244 \qquad \qquad \backslash _{\text{--} \text{hook}} hook_tl_gclear:c { @{\text{\#}} \text{1}hook }
245 }
246 }
247 }
248 ⟨latexrelease⟩\EndIncludeInRelease
249 ⟨latexrelease⟩\IncludeInRelease{2020/10/01}{\__hook_include_legacy_code_chunk:n}
250 (latexrelease) {Hooks~with~args}
251 ⟨latexrelease⟩\cs_gset_protected:Npn \__hook_include_legacy_code_chunk:n #1
252 ⟨latexrelease⟩ {
253 ⟨latexrelease⟩ \tl_if_exist:cT { @#1hook }
254 ⟨latexrelease⟩ {
255 \langlelatexrelease\rangle \tl if empty:cF { @#1hook }
256 ⟨latexrelease⟩ {
257 ⟨latexrelease⟩ \exp_args:Nnnv \__hook_hook_gput_code_do:nnn
258 \langle latexrelease\rangle \{ #1\} \{ legacy \} \{ @#1hook \}259 (latexrelease) \setminus hook tl gclear:c { @#1hook }
260 ⟨latexrelease⟩ }
261 (latexrelease) }
262 ⟨latexrelease⟩ }
263 ⟨latexrelease⟩\EndIncludeInRelease
```
(*End of definition for* \\_\_hook\_include\_legacy\_code\_chunk:n*.*)

#### **4.4.4 Disabling and providing hooks**

#### [\hook\\_disable\\_generic:n](#page-220-2)

\\_\_hook\_disable:n hook if disabled p:n \ hook if disabled:nTF

Disables a hook by creating its  $\gtrsim_h \hbar \omega$  and  $\Delta t$  declared\_tl so that the hook errors when used with \hook new:n, then it undefines \\_ hook<sub>ii</sub> $\langle h \circ \phi \rangle$  so that it may not be executed.

This does not clear any code that may be already stored in the hook's structure, but doesn't allow adding more code. \\_ hook\_if\_disabled:nTF uses that specific combination to check if the hook is disabled.

```
264 ⟨latexrelease⟩\IncludeInRelease{2021/06/01}{\hook_disable_generic:n}
265 ⟨latexrelease⟩ {Disable~hooks}
266 \cs_new_protected:Npn \hook_disable_generic:n #1
267 { \__hook_normalize_hook_args:Nn \__hook_disable:n {#1} }
268 \cs_new_protected:Npn \__hook_disable:n #1
269 {
270 \tl_gclear_new:c { g__hook_#1_declared_tl }
271 \cs_undefine:c { __hook~#1 }
272 }
273 \prg_new_conditional:Npnn \__hook_if_disabled:n #1 { p, T, F, TF }
274 \frac{1}{274}275 \bool_lazy_and:nnTF
\hfill \texttt{1\_if\_exist\_p:c { g\_hook\_#1\_declared\_tl } }277 { ! \cs_if_exist_p:c { __hook~#1 } }
```

```
278 { \prg_return_true: }
279 { \prg_return_false: }
280 }
281 ⟨latexrelease⟩\EndIncludeInRelease
282 ⟨latexrelease⟩\IncludeInRelease{2020/10/01}{\hook_disable_generic:n}
283 ⟨latexrelease⟩ {Disable~hooks}
284 ⟨latexrelease⟩
285 (latexrelease)\cs_new_protected:Npn \hook_disable_generic:n #1 {}
286 ⟨latexrelease⟩
287 ⟨latexrelease⟩\EndIncludeInRelease
(End of definition for \hook_disable_generic:n , \__hook_disable:n , and \__hook_if_disabled:nTF.
```
*This function is documented on page [204.](#page-220-2)*)

[\hook\\_activate\\_generic:n](#page-220-3) \\_\_hook\_activate\_generic:n The \hook\_activate\_generic:n declaration declares a new hook if it wasn't declared already, in which case it only checks that the already existing hook is not a reversed hook.

```
288 ⟨latexrelease⟩\IncludeInRelease{2023/06/01}{\hook_activate_generic:n}
289 (latexrelease) (Providing~hooks)
290 \cs_new_protected:Npn \hook_activate_generic:n #1
291 \{ \ \_h \292 \cs_new_protected:Npn \__hook_activate_generic:nn #1 #2
293 {
```
If the hook to be activated was disabled we warn (for now — this may change).

```
\__hook_if_disabled:nTF {#1}
```

```
\mbox{\tt \{l} \msymmetry: mm {\thooks } {\thinspace} \mskip 1.5mu \mskip 1.5mu \mskip 1.5mu\} \label{thm:ls}
```
Otherwise we check if the hook is not declared, and if it isn't, figure out if it's reversed or not, then declare it accordingly.

```
296 {
297 \ hook if declared:nF {#1}
298 {
299 \tl_new:c { g__hook_#1_declared_tl }
300 \__hook_make_usable:nn {#1} { 0 }
301 \tl_gset:cx { g_hook_#1_reversed_tl }
302 { \ hook_if_generic_reversed:nT {#1} { - } }
```
Reflect that we have activated the generic hook and set its execution code.

```
303 \_hook_update_hook_code:n {#1}
304 }
305 }
306 }
307 ⟨latexrelease⟩\EndIncludeInRelease
308 \langle atexrelease\rangle Include InRelease {2021/06/01} {\hook activate generic:n}
309 ⟨latexrelease⟩ {Providing~hooks}
310 \langlelatexrelease\rangle \cos_Sgset_protected:Npn \angle_hook_activate_generic:nn #1 #2
311 (latexrelease) {
312 \langlelatexrelease\rangle \__hook_if_disabled:nTF {#1}
313 \langlelatexrelease\rangle { \langle \msg_warning:nnn { hooks } { activate-disabled } {#1} }
314 ⟨latexrelease⟩ {
\verb|315 | (latexrelcase) \verb|12 | (lastexrel) | (lastexrel) | (lastexrel) | (lastezrel) | (lastezrel) | (lastezrel) | (lastezrel) | (lastezrel) | (lastezrel) | (lastezrel) | (lastezrel) | (lastezrel) | (lastezrel) | (lastezrel) | (lastezrel) | (lastezrel) | (lastezrel) | (lastezrel) | (lastezrel) | (lastezrel) | (lastezrel) | (lastezrel) | (lastezrel) | (lastezrel) | (lastezrel) | (lastezrel) | (lastezrel) | (lastezrel) | (lastez316 ⟨latexrelease⟩ {
```

```
317 \text{ (latexrelcase)} \tl_new:c { g_hook_#1_declared_tl }
318 ⟨latexrelease⟩ \__hook_make_usable:n {#1}
319 \langlelatexrelease\rangle \langle t1_gset:cx { g_{\perp} hook_#1_reversed_tl }
320 \langle atexrelease\rangle \{ \ \}_{\_hock\_if\_generic\_reversed:nT \ \{ \#1 \} \ \{- \ \} \ \}\frac{321}{100} \left(\frac{100}{1000} + \frac{100}{1000}\right) \left(\frac{100}{1000} + \frac{100}{100}\right) \left(\frac{100}{1000} + \frac{100}{100}\right) \left(\frac{100}{1000} + \frac{100}{100}\right) \left(\frac{100}{1000} + \frac{100}{100}\right) \left(\frac{100}{1000} + \frac{100}{100}\right) \left(\frac{100}{1000} + \frac{1322 ⟨latexrelease⟩ }
323 ⟨latexrelease⟩ }
324 ⟨latexrelease⟩ }
325 ⟨latexrelease⟩\EndIncludeInRelease
326 ⟨latexrelease⟩\IncludeInRelease{2020/10/01}{\hook_activate_generic:n}
327 \langlelatexrelease\rangle {Providing~hooks}
328 (latexrelease)\cs_gset_protected:Npn \hook_activate_generic:n #1 { }
329 ⟨latexrelease⟩\EndIncludeInRelease
```
(*End of definition for* \hook\_activate\_generic:n *and* \\_\_hook\_activate\_generic:n*. This function is documented on page [204.](#page-220-3)*)

# **4.5 Parsing a label**

 $\setminus$  hook parse label default:n This macro checks if a label was given (not  $\c_{\text{nowale\_t}}$ ), and if so, tries to parse the label looking for a leading . to replace by \\_\_hook\_currname\_or\_default:.

```
330 \cs_new:Npn \__hook_parse_label_default:n #1
331 \t{5}332 \tl_if_novalue:nTF {#1}
333 { \__hook_currname_or_default: }
334 { \tl_trim_spaces_apply:nN {#1} \__hook_parse_dot_label:n }
335 }
```
(*End of definition for* \\_\_hook\_parse\_label\_default:n*.*)

\\_\_hook\_parse\_dot\_label:n \\_\_hook\_parse\_dot\_label:w \\_\_hook\_parse\_dot\_label\_cleanup:w \\_\_hook\_parse\_dot\_label\_aux:w

Start by checking if the label is empty, which raises an error, and uses the fallback value. If not, split the label at a ./, if any, and check if no tokens are before the ./, or if the only character is a .. If these requirements are fulfilled, the leading . is replaced with \\_\_hook\_currname\_or\_default:. Otherwise the label is returned unchanged.

```
336 \cs_new:Npn \__hook_parse_dot_label:n #1
337 {
338 \tl_if_empty:nTF {#1}
339 {
340 \msg_expandable_error:nn { hooks } { empty-label }
341 \_hook_currname_or_default:
342 }
343 {
344 \str_if_eq:nnTF {#1} { . }
345 \{\ \mathcal{N}\_\text{hook}\346 { \__hook_parse_dot_label:w #1 ./ \s__hook_mark }
347 }
348 }
349 \text{ } \csc\_new: Npn \ \_hook\_parse\_dot\_label:#1} ./ #2 \s__hook_mark
350 \frac{1}{20}351 \tl_if_empty:nTF {#1}
352 { \__hook_parse_dot_label_aux:w #2 \s__hook_mark }
353 {
354 \tl_if_empty:nTF {#2}
355 { \_hook_make_name:n {#1} }
```

```
356 { \__hook_parse_dot_label_cleanup:w #1 ./ #2 \s__hook_mark }
357 }
358 }
359 \cs_new:Npn \__hook_parse_dot_label_cleanup:w #1 ./ \s__hook_mark {#1}
360 \cs_new:Npn \__hook_parse_dot_label_aux:w #1 ./ \s__hook_mark
361 { \__hook_currname_or_default: / \__hook_make_name:n {#1} }
```

```
(End of definition for \__hook_parse_dot_label:n and others.)
```
\\_\_hook\_currname\_or\_default: This uses \g\_\_hook\_hook\_curr\_name\_tl if it is set, otherwise it tries \@currname. If neither is set, it raises an error and uses the fallback value label-missing.

```
362 \cs_new:Npn \__hook_currname_or_default:
363 {
364 \tl_if_empty:NTF \g__hook_hook_curr_name_tl
365 {
366 \tl_if_empty:NTF \@currname
367 \left\{ \begin{array}{c} \end{array} \right.368 \msg_expandable_error:nnn { latex2e } { should-not-happen }
369 { Empty~default~label. }
370 \cdook_make_name:n { label-missing }
371 }
372 { \@currname }
373 }
374 { \gtrsim { \gtrsim hook_hook_curr_name_tl }
275 }
```

```
(End of definition for \langle hook currname or default:.)
```
\\_\_hook\_make\_name:n \\_\_hook\_make\_name:w This provides a standard sanitization of a hook's name. It uses  $\csc w$  to build a control sequence out of the hook name, then uses  $\csc\text{to\_str}:N$  to get the string representation of that, without the escape character. \cs:w-based expansion is used instead of e-based because Unicode characters don't behave well inside  $\epsilon$ ,  $\epsilon$  and  $\epsilon$ . The macro adds the  $\epsilon$  $\Delta$ hook<sub> $\Box$ </sub> prefix to the hook name to reuse the hook's code token list to build the csname and avoid leaving "public" control sequences defined (as \relax) in TeX's memory.

```
376 \cs_new:Npn \__hook_make_name:n #1
377 {
378 \exp_after:wN \exp_after:wN \exp_after:wN \__hook_make_name:w
379 \exp_after:wN \token_to_str:N \cs:w __hook~ #1 \cs_end:
380 }
381 \exp_last_unbraced:NNNNo
382 \text{ } \csc new:Npn \__hook_make_name:w #1 \tl_to_str:n { __hook~ } { }
```
(*End of definition for*  $\setminus$  hook make name:n *and*  $\setminus$  hook make name:w.)

\\_\_hook\_normalize\_hook\_args:Nn \\_\_hook\_normalize\_hook\_args:Nnn \\_\_hook\_normalize\_hook\_rule\_args:Nnnnn \\_\_hook\_normalize\_hook\_args\_aux:Nn This is the standard route for normalizing hook and label arguments. The main macro does the entire operation within a group so that csnames made by  $\setminus$  hook make name:n are wiped off before continuing. This means that this function cannot be used for \hook\_use:n!

```
383 \cs_new_protected:Npn \__hook_normalize_hook_args_aux:Nn #1 #2
384 {
385 \group_begin:
386 \use:e
387 {
388 \group_end:
```

```
389 \exp_not:N #1 #2
390 }
391 }
392 \cs_new_protected:Npn \__hook_normalize_hook_args:Nn #1 #2
393 {
394 \__hook_normalize_hook_args_aux:Nn #1
395 { { \__hook_parse_label_default:n {#2} } }
396 }
397 \cs_new_protected:Npn \__hook_normalize_hook_args:Nnn #1 #2 #3
398 {
399 \__hook_normalize_hook_args_aux:Nn #1
400 {
401 { \__hook_parse_label_default:n {#2} }
402 { \__hook_parse_label_default:n {#3} }
403 }
404 }
405 \cs_new_protected:Npn \__hook_normalize_hook_rule_args:Nnnnn #1 #2 #3 #4 #5
406 \sim 5
407 \__hook_normalize_hook_args_aux:Nn #1
408 {
409 { \__hook_parse_label_default:n {#2} }
410 { \_hook_parse_label_default:n {#3} }
411 \{ \tilde{\text{trim}} \text{spaces:} n \{ \#4 \} \}412 { \__hook_parse_label_default:n {#5} }
413 }
414 }
```

```
(End of definition for \__hook_normalize_hook_args:Nn and others.)
```
\\_\_hook\_curr\_name\_push:n \\_\_hook\_curr\_name\_push\_aux:n \\_\_hook\_curr\_name\_pop: \ hook end document label check:

The token list  $\gtrsim$  hook\_hook\_curr\_name\_tl stores the name of the current package/file to be used as the default label in hooks. Providing a consistent interface is tricky because packages can be loaded within packages, and some packages may not use \SetDefaultHookLabel to change the default label (in which case \@currname is used).

To pull that one off, we keep a stack that contains the default label for each level of input. The bottom of the stack contains the default label for the top-level (this stack should never go empty). If we're building the format, set the default label to be top-level:

```
415 \tl_gset:Nn \g__hook_hook_curr_name_tl { top-level }
```
Then, in case we're in latexrelease we push something on the stack to support roll forward. But in some rare cases, latexrelease may be loaded inside another package (notably platexrelease), so we'll first push the top-level entry:

```
416 ⟨latexrelease⟩\seq_if_empty:NT \g__hook_name_stack_seq
417 \langlelatexrelease\rangle { \seq\ \seq\ \seq\ \seq\ \seq\ \seq\ \seq\ \seq\ \seq\ \seq\ \seq\ \seq\ \seq\ \seq\ \seq\ \seq\ \seq\ \seq\ \seq\ \seq\ \seq\ \seq\ \seq\ \seq\ \seq\ \seq\ \seq\ \seq\
```

```
then we dissect the \@currnamestack, adding \@currname to the stack:
```

```
418 \langlelatexrelease\rangle \csc_set_protected:Npn \__hook_tmp:w #1 #2 #3
419 (latexrelease) {
```

```
420 ⟨latexrelease⟩ \quark_if_recursion_tail_stop:n {#1}
421 ⟨latexrelease⟩ \seq_gput_right:Nn \g__hook_name_stack_seq {#1}
422 ⟨latexrelease⟩ \__hook_tmp:w
423 ⟨latexrelease⟩ }
  424 ⟨latexrelease⟩\exp_after:wN \__hook_tmp:w \@currnamestack
425 ⟨latexrelease⟩ \q_recursion_tail \q_recursion_tail
426 ⟨latexrelease⟩ \q_recursion_tail \q_recursion_stop
```
and finally set the default label to be the \@currname:

 $427$   $\langle$  atexrelease $\rangle$ \tl\_gset:Nx \g\_\_hook\_hook\_curr\_name\_tl { \@currname }

<sup>428</sup> ⟨latexrelease⟩\seq\_gpop\_right:NN \g\_\_hook\_name\_stack\_seq \l\_\_hook\_tmpa\_tl

Two commands keep track of the stack: when a file is input,  $\setminus$  hook curr name push:n pushes the current default label onto the stack and sets the new default label (all in one go):

```
429 \cs_new_protected:Npn \__hook_curr_name_push:n #1
430 { \exp_args:Nx \__hook_curr_name_push_aux:n { \__hook_make_name:n {#1} } }
^{431} \cs_new_protected:Npn \__hook_curr_name_push_aux:n #1
432 \frac{1}{2}433 \tl if blank:nTF {#1}
434 { \msg error:nn { hooks } { no-default-label } }
435 {
436 \strut\text{str\_if\_eq:nmTF } {#1} { top-level }
437 \left\{ \begin{array}{c} 437 & \text{if } \end{array} \right\}438 \msg_error:nnnnn { hooks } { set-top-level }
439 { to } { PushDefaultHookLabel } {#1}
440 }
441 \left\{ \begin{array}{ccc} 4 & 4 & 1 \\ 4 & 4 & 1 \end{array} \right\}442 \seq_gpush:NV \g__hook_name_stack_seq \g__hook_hook_curr_name_tl
443 \tl_gset:Nn \g__hook_hook_curr_name_tl {#1}
444 }
445 }
446 }
```
and when an input is over, the topmost item of the stack is popped, since that label will not be used again, and  $\gtrsim$  hook\_hook\_curr\_name\_tl is updated to equal the now topmost item of the stack:

```
447 \cs_new_protected:Npn \__hook_curr_name_pop:
448 {
449 \seq_gpop:NNTF \g__hook_name_stack_seq \l__hook_return_tl
_{450} \{ \tilde{t}_g\451 { \msg_error:nn { hooks } { extra-pop-label } }
452 }
```
At the end of the document we want to check if there was no  $\_{\_hook}$   $\ldots$ push:n without a matching \\_\_hook\_curr\_name\_pop: (not a critical error, but it might indicate that something else is not quite right):

```
453 \tl_gput_right:Nn \@kernel@after@enddocument@afterlastpage
454 { \ hook end document label check: }
455 \cs_new_protected:Npn \__hook_end_document_label_check:
456 {
457 \seq_gpop:NNT \g__hook_name_stack_seq \l__hook_return_tl
\overline{f}459 \msg_error:nnx { hooks } { missing-pop-label }
460 { \gtrsim { \gtrsim -hook_hook_curr_name_tl }
461 \tl_gset_eq:NN \g__hook_hook_curr_name_tl \l__hook_return_tl
462 \__hook_end_document_label_check:
463 }
464 }
```
The token list \g\_\_hook\_hook\_curr\_name\_tl is but a mirror of the top of the stack.
Now define a wrapper that replaces the top of the stack with the argument, and updates \g\_\_hook\_hook\_curr\_name\_tl accordingly.

```
\ hook set default hook label:n
\__hook_set_default_label:n
                            465 \cs_new_protected:Npn \__hook_set_default_hook_label:n #1
                             466 {
                            467 \seq_if_empty:NTF \g__hook_name_stack_seq
                            468 {
                             469 \msg_error:nnnnn { hooks } { set-top-level }
                             470 { for } { SetDefaultHookLabel } {#1}
                            471 }
                            472 { \exp\_{args:Nx}\setminus \_\texttt{hook} hook_set_default_label:n { \setminus \_\texttt{hook} make_name:n {#1} } }
                            474 }
                            475 \cs_new_protected:Npn \__hook_set_default_label:n #1
                            476 {
                            477 \str_if_eq:nnTF {#1} { top-level }
                            478 \sim479 \msg_error:nnnnn { hooks } { set-top-level }
                             480 { to } { SetDefaultHookLabel } {#1}
                             481 }
                            482 { \tl_gset:Nn \g__hook_hook_curr_name_tl {#1} }
                            483 }
```
(*End of definition for* \\_\_hook\_curr\_name\_push:n *and others.*)

## **4.6 Adding or removing hook code**

With \hook\_gput\_code:nnn{⟨*hook*⟩}{⟨*label*⟩}{⟨*code*⟩} a chunk of ⟨code⟩ is added to an existing  $\langle \text{hook} \rangle$  labeled with  $\langle \text{label} \rangle$ .

```
484 ⟨latexrelease⟩\IncludeInRelease{2023/06/01}{\hook_gput_code:nnn}
485 (latexrelease) {Hooks~with~args}
486 \cs_new_protected:Npn \hook_gput_code:nnn #1 #2 #3
487 {
488 \__hook_replacing_args_false:
489 \__hook_normalize_hook_args:Nnn \__hook_gput_code:nnn {#1} {#2} {#3}
490 \__hook_replacing_args_reset:
491 }
492 \cs_new_protected:Npn \hook_gput_code_with_args:nnn #1 #2 #3
493 {
494 \__hook_replacing_args_true:
495 \__hook_normalize_hook_args:Nnn \__hook_gput_code:nnn {#1} {#2} {#3}
496 \__hook_replacing_args_reset:
497 - 7
```
If \AddToHookWithArguments was used, do some sanity checking, and if it's not possible to use arguments at this point, fall back to regular  $\AddToHook$  by using  $\_\bot$ hook\_replacing\_args\_false:.

```
498 \cs_new_protected:Npn \__hook_gput_code:nnn #1 #2 #3
499 \sim500 \__hook_chk_args_allowed:nn {#1} { AddToHook }
Then check if the code should be executed immediately, rather than stored:
501 \__hook_if_execute_immediately:nTF {#1}
502 {
```
File 08: lthooks.dtx Date: 2024/04/22 Version v1.1h 236

[\hook\\_gput\\_code:nnn](#page-221-0) [\hook\\_gput\\_code\\_with\\_args:nnn](#page-221-1) \\_\_hook\_gput\_code:nnn \\_\_hook\_gput\_code\_store:nnn \\_\_hook\_hook\_gput\_code\_do:nnn \\_\_hook\_prop\_gput\_labeled\_cleanup:nnn

\\_\_hook\_prop\_gput\_labeled\_do:Nnnn

\AddToHookWithArguments can't be used on one-time hooks (that were already used).

```
503 \__hook_if_replacing_args:TF
504 \{505 \msg_error:nnnn { hooks } { one-time-args }
506 {#1} { AddToHook }
507 }
508 { }
509 \use:n
510 }
511 {\{\ \ } \__hook_gput_code_store:nnn {#1} {#2} }
512 \{43\}513 }
514 \cs_new_protected:Npn \__hook_gput_code_store:nnn #1 #2 #3
515 {
```
Then check if the hook is usable.

```
516 \_hook_if_usable:nTF {#1}
```
If so we simply add (or append) the new code to the property list holding different chunks for the hook. At \begin{document} this is then sorted into a token list for fast execution.

<sup>517</sup> {

<sup>518</sup> \\_\_hook\_hook\_gput\_code\_do:nnn {#1} {#2} {#3}

However, if there is an update within the document we need to alter this execution code which is done by  $\angle$  hook update hook code:n. In the preamble this does nothing.

519 \\_\_hook\_update\_hook\_code:n {#1}  $\overline{1}$ 

If the hook is not usable, before giving up, check if it's not disabled and otherwise try to declare it as a generic hook, if its name matches one of the valid patterns.

```
521 \sqrt{21}522 \ hook if disabled:nTF {#1}
523 { \msg_error:nnn { hooks } { hook-disabled } {#1} }
524 { \__hook_try_declaring_generic_hook:nnn {#1} {#2} {#3} }
525 }
526 }
```
This macro will unconditionally add a chunk of code to the given hook.

```
527 \cs_new_protected:Npn \__hook_hook_gput_code_do:nnn #1 #2 #3
528 {
```
However, first some debugging info if debugging is enabled:

```
529 \__hook_debug:n{\iow_term:x{****~ Add~ to~
530 \_hook_if_usable:nF {#1} { undeclared~ }
_{531} hook~ #1~ (#2)
532 \on@line\space\
```
Then try to get the code chunk labeled #2 from the hook. If there's code already there, then append #3 to that, otherwise just put #3. If the current label is top-level, the code is added to a dedicated token list \\_hook\_toplevel<sub> $\cup$ </sub> $\langle \text{hook} \rangle$  that goes at the end of the hook (or at the beginning, for a reversed hook), just before  $\_\_$ hook\_next<sub> $\sqcup$ </sub> $\langle$ hook $\rangle$ .

```
533 \str_if_eq:nnTF {#2} { top-level }
534 {
535 \str_if_eq:eeTF { top-level } { \__hook_currname_or_default: }
536 \left\{ \begin{array}{c} \end{array} \right\}
```
If the hook's basic structure does not exist, we need to declare it with \\_\_hook\_init\_ structure:n.

537 \cdook\_init\_structure:n {#1}

Then append to the \_toplevel container for the hook.

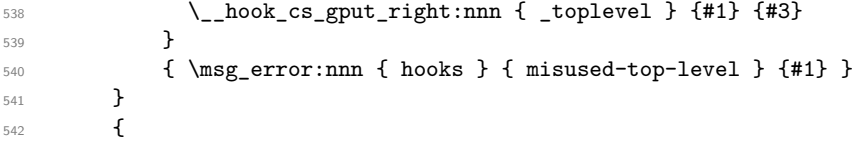

When adding to the code pool, we have to double hashes if \AddToHook was used (replacing\_args is false), so that later it is turned into a single parameter token, rather than a parameter to the hook macro.

```
543 \exp_args:Nx \__hook_prop_gput_labeled_cleanup:nnn
544 \left\{ \begin{array}{c} 544 & 544 \\ 544 & 546 \\ 546 & 546 \\ 566 & 566 \\ 566 & 566 \\ 566 & 566 \\ 566 & 566 \\ 566 & 566 \\ 566 & 566 \\ 566 & 566 \\ 566 & 566 \\ 566 & 566 \\ 566 & 566 \\ 566 & 566 \\ 566 & 566 \\ 566 & 566 \\ 566 & 566 \\ 566 & 566 \\ 566 & 566 \\ 566 & 566 \\ 56545 \__hook_if_replacing_args:TF
546 \{ \exp\_not:n \}547 \{\ \setminus \_\_ \ double_hashes:n \}548549 }
550 {#1} {#2}
551 }
552 }
    Adds code to a hook's code pool.
553 \cs_new_protected:Npn \__hook_prop_gput_labeled_cleanup:nnn #1 #2 #3
554 {
555 \tl_set:Nn \l__hook_return_tl {#1}556 \__hook_if_replacing_args:TF
557 {
558 \qquad \qquad \setminus \_ \559 \left\{ \begin{array}{c} \end{array} \right.560 \_{\_hook} \__hook_set_normalise_fn:nn {#2}
561 { Invalid~code~added~\msg_line_context: }
562 \lceil \cdot \rceil \__hook_normalise_fn:nn {#3} {#1}
563 \prop_get:NnN \l__hook_work_prop {#3} \l__hook_return_tl
564 }
565 }
566 { }
567 \exp_args:NcV \__hook_prop_gput_labeled_do:Nnn
568 { g__hook_#2_code_prop } \l__hook_return_tl {#3}
569 }
570 \cs_new_protected:Npn \__hook_prop_gput_labeled_do:Nnn #1 #2 #3
571 \frac{f}{f}572 \prop_get:NnNTF #1 {#3} \l__hook_return_tl
573 { \prop_gput:Nno #1 {#3} { \l__hook_return_tl #2 } }
574 { \prop_gput:Nnn #1 {#3} {#2} }
575 }
576 ⟨latexrelease⟩\EndIncludeInRelease
577 ⟨latexrelease⟩\IncludeInRelease{2020/10/01}{\hook_gput_code:nnn}
578 ⟨latexrelease⟩ {Providing~hooks}
579 ⟨latexrelease⟩\cs_gset_protected:Npn \hook_gput_code:nnn #1 #2
580 ⟨latexrelease⟩ { \__hook_normalize_hook_args:Nnn
```

```
581 ⟨latexrelease⟩ \__hook_gput_code:nnn {#1} {#2} }
582 ⟨latexrelease⟩\cs_gset_protected:Npn \__hook_gput_code:nnn #1 #2 #3
583 ⟨latexrelease⟩ {
584 ⟨latexrelease⟩ \__hook_if_execute_immediately:nTF {#1}
585 ⟨latexrelease⟩ {#3}
586 ⟨latexrelease⟩ {
587 \langle latexrelease\rangle \qquad \qquad \setminus \_ \_\; \text{hook} if_usable:nTF {#1}
588 ⟨latexrelease⟩ {
589 ⟨latexrelease⟩ \__hook_hook_gput_code_do:nnn {#1} {#2} {#3}
590 ⟨latexrelease⟩ \__hook_update_hook_code:n {#1}
591 ⟨latexrelease⟩ }
592 ⟨latexrelease⟩ {
593 ⟨latexrelease⟩ \__hook_if_disabled:nTF {#1}
_{594} \langle atexrelease\rangle { \msg_error:nnn { hooks } { hook-disabled } {#1} }
595 ⟨latexrelease⟩ { \__hook_try_declaring_generic_hook:nnn
596 ⟨latexrelease⟩ {#1} {#2} {#3} }
597 ⟨latexrelease⟩ }
\frac{598}{598} \langle latexrelease\rangle }
599 ⟨latexrelease⟩ }
600 ⟨latexrelease⟩\cs_gset_protected:Npn \__hook_hook_gput_code_do:nnn #1 #2 #3
601 ⟨latexrelease⟩ {
602 ⟨latexrelease⟩ \__hook_debug:n{\iow_term:x{****~ Add~ to~
\frac{603}{\text{000}} \left(\frac{41}{1} + \frac{41}{1} + \frac{h_{604} (latexrelease) hook~ #1~ (#2)
605 ⟨latexrelease⟩ \on@line\space <-~ \tl_to_str:n{#3}} }
606 ⟨latexrelease⟩ \str_if_eq:nnTF {#2} { top-level }
607 ⟨latexrelease⟩ {
608 ⟨latexrelease⟩ \str_if_eq:eeTF { top-level }
\begin{array}{ccc} \text{\{} (a) \text{ } (b) \text{ } (c) \text{ } (d) \text{ } (e) \text{ } (f \text{ } (f \text{ }610 ⟨latexrelease⟩ {
611 ⟨latexrelease⟩ \__hook_init_structure:n {#1}
\frac{612}{612} \langle [atexrelease\rangle \qquad \qquad \frac{1}{612} \langle [atexrelease) q^2613 ⟨latexrelease⟩ }
\begin{array}{ccc}\n\frac{\delta}{4} & \text{ (laterrelcase)} \\
\text{ (laterrelcase)} & \text{ (lsteretic)}\n\end{array}615 ⟨latexrelease⟩ }
616 ⟨latexrelease⟩ {
617 ⟨latexrelease⟩ \prop_get:cnNTF
618 \langle atexrelease\rangle \{g_{\perp}hook_#1_code_prop } \{#2\} \langle 1__hook_return_tl
619 ⟨latexrelease⟩ {
620 ⟨latexrelease⟩ \prop_gput:cno { g__hook_#1_code_prop } {#2}
621 ⟨latexrelease⟩ { \l__hook_return_tl #3 }
622 ⟨latexrelease⟩ }
623 ⟨latexrelease⟩ { \prop_gput:cnn { g__hook_#1_code_prop } {#2} {#3} }
624 ⟨latexrelease⟩ }
625 ⟨latexrelease⟩ }
626 \latexrelease\\cs_gset_protected:Npn \hook_gput_code_with_args:nnn #1#2#3 { }
   \langlelatexrelease\rangle\EndIncludeInRelease
```
(*End of definition for* \hook\_gput\_code:nnn *and others. These functions are documented on page [205.](#page-221-0)*)

\\_\_hook\_chk\_args\_allowed:nn This macro checks if it is possible to add code with references to a hook's arguments for hook #1. It only does something if the function being run is replacing\_args. This macro will error if the hook is declared and takes no arguments, then it will set  $\setminus$  hook replacing\_args\_false: so that the macro which called it will add the code normally.

```
628 \langlelatexrelease\rangle\IncludeInRelease{2023/06/01}{\_hook_chk_args_allowed:nn}
                                      629 ⟨latexrelease⟩ {Hooks~with~args}
                                      630 \cs_new_protected:Npn \__hook_chk_args_allowed:nn #1 #2
                                      631 \frac{1}{2}632 \__hook_if_replacing_args:TF
                                      633 \overline{5}\big\{\begin{matrix}634 \end{matrix}\right. \big\{\begin{matrix} \end{matrix} \begin{matrix} \end{matrix} \begin{matrix} \end{matrix} \begin{matrix} \end{matrix} \end{matrix} \begin{matrix} \end{matrix} \begin{matrix} \end{matrix} \begin{matrix} \end{matrix} \begin{matrix} \end{matrix} \begin{matrix} \end{matrix} \end{matrix} \big\{\begin{matrix} \end{matrix} \begin{matrix} \end{matrix} \begin{matrix} \end{matrix} \begin{matrix} \end{matrix} \end{matrix} \begin{matrix} \end{matrix} \begin{matrix} \end{matrix} \begin{matrix} \end{matrix} \end{matrix}635 { \tl_if_empty:cT { c__hook_#1_parameter_tl } { \use_ii:nn } }
                                      636 \use none:n
                                      637 \{638 \msg_error:nnnn { hooks } { without-args } {#1} {#2}
                                      639 \__hook_replacing_args_false:
                                      640 }
                                      641 }
                                      642 { }
                                      643 }
                                      644 ⟨latexrelease⟩\EndIncludeInRelease
                                      645 \langle latexrelease\rangle Include InRelease {2020/10/01} {\ hook chk args allowed:nn}
                                      646 ⟨latexrelease⟩ {Hooks~with~args}
                                      _{647} \langle |datexrelease\rangle \, \backslash cs\_undefined: N \, \__hook_chk_args_allowed:nn
                                      648 ⟨latexrelease⟩\EndIncludeInRelease
                                      (End of definition for \__hook_chk_args_allowed:nn.)
        \setminus hook gput undeclared hook:nnn Often it may happen that a package A defines a hook foo, but package B, that adds
                                      code to that hook, is loaded before A. In such case we need to add code to the hook
                                      before its declared. An implicitly declared hook doesn't have arguments (in principle),
                                      so use \c false bool here.
                                      649 \cs_new_protected:Npn \__hook_gput_undeclared_hook:nnn #1 #2 #3
                                      650 {
                                      651 \__hook_init_structure:n {#1}
                                      652 \__hook_hook_gput_code_do:nnn {#1} {#2} {#3}
                                      653 }
                                      (End of definition for \__hook_gput_undeclared_hook:nnn.)
   \__hook_try_declaring_generic_hook:nnn
\__hook_try_declaring_generic_next_hook:nn
                                     These entry-level macros just pass the arguments along to the common \_{\_}hook_{\_}try_
                                      declaring_generic_hook:nNNnn with the right functions to execute when some action
                                      is to be taken.
                                           The wrapper \__hook_try_declaring_generic_hook:nnn then defers \hook_-
                                      gput_code:nnn if the generic hook was declared, or to \__hook_gput_undeclared_-
                                      hook:nnn otherwise (the hook was tested for existence before, so at this point if it isn't
                                      generic, it doesn't exist).
                                           The wrapper \__hook_try_declaring_generic_next_hook:nn for next-execution
                                      hooks does the same: it defers the code to \hook_gput_next_code:nn if the generic hook
                                      was declared, or to \_{\text{look\_gput\_next\_do:nn} } otherwise.
                                      654 ⟨latexrelease⟩\IncludeInRelease{2023/06/01}
                                      655 ⟨latexrelease⟩ {\__hook_try_declaring_generic_hook:nnn}
                                      656 ⟨latexrelease⟩ {Hooks~with~args}
                                      657 \cs_new_protected:Npn \__hook_try_declaring_generic_hook:nnn #1
                                      658 {
                                      659 \ hook_try_declaring_generic_hook:wnTF #1 / / / \scan_stop: {#1}
```

```
660 \__hook_gput_code:nnn
661 \__hook_gput_undeclared_hook:nnn
662 {#1}
663 }
664 \cs_new_protected:Npn \__hook_try_declaring_generic_next_hook:nn #1
665 {
666 \__hook_try_declaring_generic_hook:wnTF #1 / / / \scan_stop: {#1}
667 \__hook_gput_next_code:nn
668 \__hook_gput_next_do:nn
669 {#1}
670 }
671 ⟨latexrelease⟩\EndIncludeInRelease
672 ⟨latexrelease⟩\IncludeInRelease{2021/11/15}
673 ⟨latexrelease⟩ {\__hook_try_declaring_generic_hook:nnn}
674 ⟨latexrelease⟩ {Standardise~generic~hook~names}
675 ⟨latexrelease⟩\cs_gset_protected:Npn \__hook_try_declaring_generic_hook:nnn #1
676 ⟨latexrelease⟩ {
677 \langle atexrelease\rangle \__hook_try_declaring_generic_hook:wnTF #1 / / / \scan_stop:
678 ⟨latexrelease⟩ {#1}
679 ⟨latexrelease⟩ \hook_gput_code:nnn
680 ⟨latexrelease⟩ \__hook_gput_undeclared_hook:nnn
681 ⟨latexrelease⟩ {#1}
682 ⟨latexrelease⟩ }
683 ⟨latexrelease⟩\cs_gset_protected:Npn
684 ⟨latexrelease⟩ \__hook_try_declaring_generic_next_hook:nn #1
685 ⟨latexrelease⟩ {
686 \latexrelease \ \_hook_try_declaring_generic_hook:wnTF #1 / / / \scan_stop:
687 ⟨latexrelease⟩ {#1}
688 ⟨latexrelease⟩ \hook_gput_next_code:nn
689 ⟨latexrelease⟩ \__hook_gput_next_do:nn
690 ⟨latexrelease⟩ {#1}
691 ⟨latexrelease⟩ }
692 ⟨latexrelease⟩\EndIncludeInRelease
693 ⟨latexrelease⟩\IncludeInRelease{2020/10/01}
694 ⟨latexrelease⟩ {\__hook_try_declaring_generic_hook:nnn}
695 ⟨latexrelease⟩ {Standardise~generic~hook~names}
696 ⟨latexrelease⟩\cs_new_protected:Npn
697 ⟨latexrelease⟩ \__hook_try_declaring_generic_hook:nnn #1
698 ⟨latexrelease⟩ {
699 ⟨latexrelease⟩ \__hook_try_declaring_generic_hook:nNNnn {#1}
700 ⟨latexrelease⟩ \hook_gput_code:nnn \__hook_gput_undeclared_hook:nnn
701 ⟨latexrelease⟩ }
702 ⟨latexrelease⟩\cs_new_protected:Npn
703 ⟨latexrelease⟩ \__hook_try_declaring_generic_next_hook:nn #1
704 ⟨latexrelease⟩ {
705 ⟨latexrelease⟩ \__hook_try_declaring_generic_hook:nNNnn {#1}
706 ⟨latexrelease⟩ \hook_gput_next_code:nn \__hook_gput_next_do:nn
707 ⟨latexrelease⟩ }
```
(*End of definition for* \\_\_hook\_try\_declaring\_generic\_hook:nnn *and* \\_\_hook\_try\_declaring\_generic\_next\_hook:nn*.*)

\\_\_hook\_try\_declaring\_generic\_hook:nNNnn \\_\_hook\_try\_declaring\_generic\_hook\_split:nNNnn \\_\_hook\_try\_declaring\_generic\_hook:nNNnn now splits the hook name at the first / (if any) and first checks if it is a file-specific hook (they require some normalization) using \\_\_hook\_if\_file\_hook:wTF. If not then check it is one of a predefined set for generic

names. We also split off the second component to see if we have to make a reversed hook. In either case the function returns  $\langle true \rangle$  for a generic hook and  $\langle false \rangle$  in other cases.

```
708 ⟨latexrelease⟩\cs_new_protected:Npn \__hook_try_declaring_generic_hook:nNNnn #1
709 ⟨latexrelease⟩ {
710 \langle atexrelease\rangle \_hook_if_file_hook:wTF #1 / / \s__hook_mark
711 ⟨latexrelease⟩ {
712 (latexrelease) \exp_args:Ne<br>713 (latexrelease) \ hook try
                          \__hook_try_declaring_generic_hook_split:nNNnn
714 \langle latexrelease\rangle \{ \ \exp_args:Ne \ \ \_h\ \longrightarrow\ \infty hook_file_hook_normalize:n {#1} }
715 ⟨latexrelease⟩ }
716 ⟨latexrelease⟩ { \__hook_try_declaring_generic_hook_split:nNNnn {#1} }
717 ⟨latexrelease⟩ }
718 ⟨latexrelease⟩\cs_new_protected:Npn
719 ⟨latexrelease⟩ \__hook_try_declaring_generic_hook_split:nNNnn #1 #2 #3
720 ⟨latexrelease⟩ {
\text{721} \langle |atexrelease\rangle \__hook_try_declaring_generic_hook:wnTF #1 / / / \langle \scan_stop:
722 ⟨latexrelease⟩ {#1}
723 ⟨latexrelease⟩ { #2 }
724 ⟨latexrelease⟩ { #3 } {#1}
725 ⟨latexrelease⟩ }
726 ⟨latexrelease⟩\EndIncludeInRelease
```
(*End of definition for* \\_\_hook\_try\_declaring\_generic\_hook:nNNnn *and* \\_\_hook\_try\_declaring\_generic\_hook\_split:nNNnn*.*)

\\_\_hook\_try\_declaring\_generic\_hook:wnTF

```
727 ⟨latexrelease⟩\IncludeInRelease{2023/06/01}
728 ⟨latexrelease⟩ {\__hook_try_declaring_generic_hook:wn}
729 ⟨latexrelease⟩ {Hooks~with~args}
730 \prg_new_protected_conditional:Npnn
731 \__hook_try_declaring_generic_hook:wn
732 #1 / #2 / #3 / #4 \scan_stop: #5 { TF }
733 \, \text{f}734 \__hook_if_generic:nTF {#5}
735 {
736 \{\text{\texttt{+5}}\}737 \qquad \qquad
```
If the hook doesn't exist yet we check if it is a cmd hook and if so we attempt patching the command in addition to declaring the hook.

For some commands this will not be possible, in which case  $\_\$ rook\_patch\_cmd\_or\_delay:Nnn (defined in ltcmdhooks) will generate an appropriate error message.

```
738 \str if eq:nnT {#1} { cmd }
739 \qquad \qquad \qquad \qquad740 \__hook_try_put_cmd_hook:n {#5}
\setminus hook_make_usable:nn {#5} { 9 }
742 \use_none:nnn<br>743743 }
```
Declare the hook always even if it can't really be used (error message generated elsewhere).

Here we use  $\_\hbox{node\_make\_usable:nn}$ , so that a  $\hookleftarrow$ new:n is still possible later. Generic hooks (except cmd hooks) take no arguments, so use zero as the second argument. \\_\_hook\_make\_usable:nn {#5} { 0 }

```
745 }
746 \__hook_if_generic_reversed:nT {#5}
747 { \tl_gset:cn { g__hook_#5_reversed_tl } { - } }
748 \prg_return_true:
749 }
750 {
```
Generic hooks are all named  $\langle type \rangle / \langle name \rangle / \langle place \rangle$ , where  $\langle type \rangle$  and  $\langle place \rangle$ are predefined  $(\c_{\text{pbook\_generic}}(type)/./(place)_{\text{t}})$ , and  $\langle name \rangle$  is the variable component. Older releases had some hooks with the  $\langle$ **name** $\rangle$  in the third part, so the code below supports that syntax for a while, with a warning.

The  $\exp_{\text{atter}}$ ...  $\exp_{\text{trick}}$  is there to remove the conditional structure inserted by  $\setminus$  hook try declaring generic hook:wnTF and thus allow access to the tokens that follow it, as is needed to keep things going.

When the deprecation cycle ends, the lines below should all be replaced by  $\pr{g}$ return\_false:.

```
751 \__hook_if_deprecated_generic:nTF {#5}
752 \left\{ \begin{array}{c} \end{array} \right.753 \__hook_deprecated_generic_warn:n {#5}
754 \exp_after:wN \__hook_declare_deprecated_generic:NNn
755 \exp:w % \exp_end:
756 }
757 { \prg_return_false: }
758 }
759 }
```
\\_\_hook\_deprecated\_generic\_warn:n will issue a deprecation warning for a given hook, and mark that hook such that the warning will not be issued again (multiple warnings can be issued, but only once per hook).

```
760 \text{ } cs new protected:Npn \ hook deprecated generic warn:n #1
761 { \ hook deprecated generic warn:w #1 \s hook mark }
762 \cs_new_protected:Npn \__hook_deprecated_generic_warn:w
763 #1 / #2 / #3 \s__hook_mark
764 {
765 \if_cs_exist:w __hook~#1/#2/#3 \cs_end: \else:
766 \msg_warning:nnnnn { hooks } { generic-deprecated } {#1} {#2} {#3}
767 \fi.
768 \cs_gset_eq:cN { __hook~#1/#2/#3 } \scan_stop:
769 }
```
Now that the user has been told about the deprecation, we proceed by swapping  $\langle$  name $\rangle$ and  $\langle$ **place** $\rangle$  and adding the code to the correct hook.

```
770 \cs_new_protected:Npn \__hook_do_deprecated_generic:Nn #1 #2
771 { \__hook_do_deprecated_generic:Nw #1 #2 \s__hook_mark }
772 \cs_new_protected:Npn \__hook_do_deprecated_generic:Nw #1
773 \#2 / \#3 / \#4 \s_hook_mark
774 { #1 { #2 / #4 / #3 } }
775 \cs_new_protected:Npn \__hook_declare_deprecated_generic:NNn #1 #2 #3
776 { \_hook_declare_deprecated_generic:NNw #1 #2 #3 \s_hook_mark }
777 \cs_new_protected:Npn \__hook_declare_deprecated_generic:NNw #1 #2
778 #3 / #4 / #5 \s_hook_mark
779 {
780 \_hook_try_declaring_generic_hook:wnTF #3 / #5 / #4 / \scan_stop:
```
File 08: lthooks.dtx Date: 2024/04/22 Version v1.1h 243

\\_\_hook\_do\_deprecated\_generic:Nn \\_\_hook\_do\_deprecated\_generic:Nw

\\_\_hook\_deprecated\_generic\_warn:Nn \\_\_hook\_deprecated\_generic\_warn:Nw

```
\__hook_declare_deprecated_generic:NNw
\__hook_declare_deprecated_generic:NNw
```

```
781 { #3 / #5 / #4 }
782 #1 #2 { #3 / #5 / #4 }
783 }
784 ⟨latexrelease⟩\EndIncludeInRelease
785 ⟨latexrelease⟩\IncludeInRelease{2021/11/15}
786 ⟨latexrelease⟩ {\__hook_try_declaring_generic_hook:wn}
787 ⟨latexrelease⟩ {Standardise~generic~hook~names}
788 ⟨latexrelease⟩\prg_new_protected_conditional:Npnn
789 ⟨latexrelease⟩ \__hook_try_declaring_generic_hook:wn
790 ⟨latexrelease⟩ #1 / #2 / #3 / #4 \scan_stop: #5 { TF }
791 ⟨latexrelease⟩ {
792 (latexrelease) \ hook if generic:nTF {#5}
793 ⟨latexrelease⟩ {
794 ⟨latexrelease⟩ \__hook_if_usable:nF {#5}
795 ⟨latexrelease⟩ {<br>796 ⟨latexrelease⟩
                             \strut \sqrt{\text{str if }eq:nnT \{ #1 } f \text{ } cmd }797 \text{ (latexrelease)} \{ \ \ \setminus \_ \text{hook\_try\_put\_cmd\_hook: n \ \ \{ \#5 \} \ \ \}_{798} \langle latexrelease\rangle \qquad \qquad \setminus \_ \_ \, book \_ \, make \_ \, usable:n \{ \#5 \}799 ⟨latexrelease⟩ }
800 (latexrelease) \__hook_if_generic_reversed:nT {#5}
\text{SOL}\left(\text{latexrelease}\right) { \tl_gset:cn { g__hook_#5_reversed_tl } { - } }
802 (latexrelease) \prg_return_true:
803 (latexrelease) }
804 ⟨latexrelease⟩ {
805 (latexrelease) \__hook_if_deprecated_generic:nTF {#5}
806 ⟨latexrelease⟩ {
807 (latexrelease) \setminus_hook_deprecated_generic_warn:n {#5}
808 (latexrelease) \exp_after:wN \_hook_declare_deprecated_generic:NNn
809 (latexrelease) \langle \text{exp}: w \rangle \exp:w % \exp_end:
810 ⟨latexrelease⟩ }
\delta11 (latexrelease) \{ \perp \text{array}, \text{ } \}<br>
\delta12 (latexrelease) \}812 ⟨latexrelease⟩ }
813 (latexrelease) }
814 ⟨latexrelease⟩\EndIncludeInRelease
815 \langlelatexrelease\rangle \IncludeInRelease{2021/06/01}
816 (latexrelease) {\{\setminus \_\_hook\}} finity_declaring_generic_hook:wn}
817 \langlelatexrelease\rangle {Support~cmd~hooks}
818 ⟨latexrelease⟩\prg_new_protected_conditional:Npnn
819 (latexrelease) \ hook try declaring generic hook:wn
820 (latexrelease) #1 / #2 / #3 / #4 \scan_stop: #5 { TF }
821 (latexrelease) {
822 (latexrelease) \tl_if_empty:nTF {#2}
823 (latexrelease) { \prg_return_false: }
824 ⟨latexrelease⟩ {
825 (latexrelease) \prop_if_in:NnTF \c__hook_generics_prop {#1}
826 (latexrelease)
\langle \rangle_{\rm 227} \langle atexrelease\rangle \langle \rangle_{\rm 2} hook_if_usable:nF {#5}
828 ⟨latexrelease⟩ {
829 (latexrelease) \text{str\_if\_eq:nnT } \{\#1\} { cmd }
830 (latexrelease) \{ \ \_{\_\} \text{hook\_trook\_try\_put\_cmd\_hook:n} \ \{\#5\} \ \}831 \langlelatexrelease\rangle \_hook_make_usable:n {#5}
832 ⟨latexrelease⟩ }
833 (latexrelease) \propto \pprop\_if\_in: NnTF
```

```
834 (latexrelease) \{c\_hook\}835 \langle atexrelease\rangle \{ \tilde{\tau}, \tilde{\tau} \} \{ \tilde{\tau}, \tilde{\tau} \} \{ \tilde{\tau}, \tilde{\tau} \} \{ \tilde{\tau}, \tilde{\tau} \} \{ \tilde{\tau}, \tilde{\tau} \}836 ⟨latexrelease⟩ {
837 (latexrelease) \propto \pmb{\text{prop\_if\_in:} MnT}838 (latexrelease) \c_{\text{pool}} and \c_{\text{pool}} are \c_{\text{pool}} are \dagger \neq \ddagger839 \langlelatexrelease\rangle { \{ \tilde{t}_g = \tilde{t}_g \} \{ \tilde{t}_g = \tilde{t}_g \} \{ \tilde{t}_g = \tilde{t}_g \}840 ⟨latexrelease⟩ }
841 (latexrelease) \gamma \prg_return_true:
842 ⟨latexrelease⟩ }
843 ⟨latexrelease⟩ { \prg_return_false: }
844 ⟨latexrelease⟩ }
845 ⟨latexrelease⟩ }
846 ⟨latexrelease⟩\EndIncludeInRelease
847 \langlelatexrelease\rangle \IncludeInRelease{2020/10/01}
848 (latexrelease) {\{\setminus\_hook\_troy\_declaring\_generic\_hook\}}849 ⟨latexrelease⟩ {Support~cmd~hooks}
850 \langlelatexrelease\rangle \preceqnew_protected_conditional:Npnn
851 ⟨latexrelease⟩ \__hook_try_declaring_generic_hook:wn
852 \langle atexrelease\rangle #1 / #2 / #3 / #4 \scan_stop: #5 { TF }
853 (latexrelease) {
854 ⟨latexrelease⟩ \tl_if_empty:nTF {#2}
855 ⟨latexrelease⟩ { \prg_return_false: }
856 ⟨latexrelease⟩ {
857 (latexrelease) \prop_if_in:NnTF \c__hook_generics_prop {#1}
858 ⟨latexrelease⟩ {
859 \langle atexrelease\rangle \_hook_if_declared:nF {#5} { \hook_new:n {#5} }
\frac{860}{860} \langle latexrelease\rangle \langle latexrelease\rangle \langle hook generational \langle hook generational \langle hook generational \langle hook generational \langle hook generational substitutional substitutional substitutional sub
                                      \c hook generics reversed ii prop {#2}
\delta\delta\delta\delta\delta\delta (latexrelease) \{ \tilde{\lambda}\} \{ \tilde{\lambda}\}863 ⟨latexrelease⟩ {
864 (latexrelease) \propto \frac{1}{1}865 (latexrelease) \{c\_hook\}866 \langle atexrelease\rangle { \{ \tilde{t}_1 gset:cn { g_hook_#5_reversed_tl } { - } }
867 ⟨latexrelease⟩ }
868 (latexrelease) \prg_return_true:<br>860 (latexrelease) }
869 ⟨latexrelease⟩ }
870 (latexrelease) { \prg_return_false: }
871 (latexrelease) }
872 (latexrelease) }
873 ⟨latexrelease⟩\EndIncludeInRelease
```
(*End of definition for* \\_\_hook\_try\_declaring\_generic\_hook:wnTF *and others.*)

```
\__hook_if_file_hook_p:w
\__hook_if_file_hook:wTF
                             \__hook_if_file_hook:wTF checks if the argument is a valid file-specific hook (not, for
                             example, file/before, but file/foo.tex/before). If it is a file-specific hook, then it
                             executes the \langle true \rangle branch, otherwise \langle false \rangle.
                             874 \langlelatexrelease\rangle\IncludeInRelease{2021/11/15}{\_hook_if_file_hook:w}
                             875 ⟨latexrelease⟩ {Standardise~generic~hook~names}
                             876 ⟨latexrelease⟩\EndIncludeInRelease
```
877  $\langle$ latexrelease $\rangle$ \IncludeInRelease{2020/10/01}{\\_hook\_if\_file\_hook:w}

878 (latexrelease)  ${St}$  and  ${a}$  and  ${a}$  and  ${a}$  are  ${s}$ 

```
879 \langle atexrelease\rangle \prg_new_conditional: Npnn \__hook_if_file_hook:w
```

```
880 (latexrelease) #1 / #2 / #3 \s_hook_mark { TF }
```

```
881 (latexrelease) {
```

```
882 (latexrelease) \str_if_eq:nnTF {#1} { file }
    \langlelatexrelease\rangle {
884 (latexrelease) \bool lazy or:nnTF
885 (latexrelease) \{ \tilde{\text{t1\_if\_empty\_p:n }\{ \#3 \}} \}\frac{886}{\text{latexrelcase}} \{ \strut \text{str\_if\_eq\_p:nn \{ #3} \} \}887 ⟨latexrelease⟩ { \prg_return_false: }
888 ⟨latexrelease⟩ {
889 (latexrelease) \propto \perp \propto \frac{if_in:MTF \ C_hook\_generics_file\_prop {#2}
890 (latexrelease) \{ \text{prg\_return\_true: } \}891 (latexrelease) \{ \preccurlyeq \frac{\preccurlyeq \frac{\preccurlyeq \preccurlyeq \preccur892 ⟨latexrelease⟩ }
893 ⟨latexrelease⟩ }
     \langlelatexrelease\rangle { \langle \prg_return_false: }
895 ⟨latexrelease⟩ }
896 ⟨latexrelease⟩\EndIncludeInRelease
```
(*End of definition for*  $\setminus$  hook if file hook:wTF.)

\\_\_hook\_file\_hook\_normalize:n hook strip\_double\_slash:n \\_\_hook\_strip\_double\_slash:w

```
897 \langlelatexrelease\rangleIncludeInRelease{2021/11/15}{\ hook file hook normalize:n}
898 (latexrelease) {Standardise \textless} {m}{c \textless} hook~names
899 ⟨latexrelease⟩\EndIncludeInRelease
```
When a file-specific hook is found, before being declared it is lightly normalized by \\_\_hook\_file\_hook\_normalize:n. The current implementation just replaces two consecutive slashes  $(1)$  by a single one, to cope with simple cases where the user did something like \def\input@path{{./mypath/}}, in which case a hook would have to be \AddToHook{file/./mypath//file.tex/after}.

```
900 ⟨latexrelease⟩\IncludeInRelease{2020/10/01}{\__hook_file_hook_normalize:n}
```

```
901 ⟨latexrelease⟩ {Standardise~generic~hook~names}
```

```
902 ⟨latexrelease⟩\cs_new:Npn \__hook_file_hook_normalize:n #1
```

```
903 ⟨latexrelease⟩ { \__hook_strip_double_slash:n {#1} }
```

```
904 ⟨latexrelease⟩\cs_new:Npn \__hook_strip_double_slash:n #1
```

```
905 ⟨latexrelease⟩ { \__hook_strip_double_slash:w #1 // \s__hook_mark }
```
This function is always called after testing if the argument is a file hook with  $\setminus$  hook if file hook:wTF, so we can assume it has three parts (it is either file/.../before or file/.../after), so we use  $\frac{\#1}{\#2}/\#3$  // instead of just  $\#1$  // to prevent losing a slash if the file name is empty.

```
906 \langlelatexrelease\rangle\cs_new:Npn \_hook_strip_double_slash:w #1/#2/#3//#4\s_hook_mark
907 ⟨latexrelease⟩ {
```

```
908 (latexrelease) \tl if empty:nTF {#4}
```

```
909 ⟨latexrelease⟩ { #1/#2/#3 }
```

```
910 (latexrelease) \{ \setminus \text{hook} \} hook strip double slash:w #1/#2/#3 /#4\setminuss hook mark }
```

```
911 ⟨latexrelease⟩ }
```

```
912 ⟨latexrelease⟩\EndIncludeInRelease
```
(*End of definition for* \\_\_hook\_file\_hook\_normalize:n *,* \\_\_hook\_strip\_double\_slash:n *, and* \\_\_hook\_strip\_double\_slash:w*.*)

Token lists defining the possible generic hooks. We don't provide any user interface to this as this is meant to be static.

**cmd** The generic hooks used for commands.

**env** The generic hooks used in \begin and \end.

File 08: lthooks.dtx Date: 2024/04/22 Version v1.1h 246

\c\_\_hook\_generic\_cmd/./before\_tl \c\_\_hook\_generic\_cmd/./after\_tl \c\_\_hook\_generic\_env/./before\_tl \c\_\_hook\_generic\_env/./after\_tl \c\_\_hook\_generic\_file/./before\_tl \c\_\_hook\_generic\_file/./after\_tl \c\_\_hook\_generic\_package/./before\_tl \c\_\_hook\_generic\_package/./after\_tl \c\_\_hook\_generic\_class/./before\_tl \c\_\_hook\_generic\_class/./after\_tl \c\_\_hook\_generic\_include/./before\_tl \c\_\_hook\_generic\_include/./after\_tl \c\_\_hook\_generic\_env/./begin\_tl \c\_\_hook\_generic\_env/./end\_tl

\c\_\_hook\_generic\_include/./end\_tl

**file, package, class, include** The generic hooks used when loading a file

```
913 \langlelatexrelease\rangle]IncludeInRelease{2021/11/15}{\c_hook_generics_prop}
                                914 ⟨latexrelease⟩ {Standardise~generic~hook~names}
                                915 \clist_map_inline:nn { cmd , env , file , package , class , include }
                                916 {
                                _{917} \tl_const:cn { c__hook_generic_#1/./before_tl } { + }
                                918 \tl_const:cn { c__hook_generic_#1/./after_tl } { - }
                                919 }
                                920 \tl const:cn { c hook generic env/./begin tl } { + }
                                921 \text{ t1} const:cn { c_hook_generic_env/./end_tl } { + }
                                922 \text{ t1} const:cn { c_hook_generic_include/./end_tl } { - }
                                923 \tl_const:cn { c__hook_generic_include/./excluded_tl } { + }
                                    Deprecated generic hooks:
                                924 \clist_map_inline:nn { file , package , class , include }
                                925 \left\{ \right.926 \tl_const:cn { c_hook_deprecated_#1/./before_tl } { }
                                \verb|927| + \ltt l\_const:cn { c\_hook\_deprecated\_#1/./after\_t1 } { } \}928 }
                                929 \tl_const:cn { c__hook_deprecated_include/./end_tl } { }
                                930 (latexrelease) \EndIncludeInRelease
                                931 \langlelatexrelease\rangle\IncludeInRelease{2020/10/01}{\c_hook_generics_prop}
                                932 \langlelatexrelease\rangle \{Standardise\text{-}generic\text{-}hook}names}
                                933 ⟨latexrelease⟩\prop_const_from_keyval:Nn \c__hook_generics_prop
                                934 (latexrelease) {comd =, env =, file =, package =, class =, include =}935 ⟨latexrelease⟩\EndIncludeInRelease
                                (End of definition for \c__hook_generic_cmd/./before_tl and others.)
    \c__hook_generics_reversed_ii_prop
    \c__hook_generics_reversed_iii_prop
\c__hook_generics_file_prop
                               The following generic hooks are supposed to use reverse ordering (the ii and iii names
                               are kept for the deprecation cycle):
                                936 ⟨latexrelease⟩\IncludeInRelease{2021/11/15}{\c__hook_generics_reversed_ii_prop}
                                937 (latexrelease) {Standardise\text{-}generic\text{-}hook}938 ⟨latexrelease⟩\EndIncludeInRelease
                                939 ⟨latexrelease⟩\IncludeInRelease{2020/10/01}{\c__hook_generics_reversed_ii_prop}
                                940 (latexrelease) {St} andardise~generic~hook~names}
                                941 ⟨latexrelease⟩\prop_const_from_keyval:Nn
                                942 ⟨latexrelease⟩ \c__hook_generics_reversed_ii_prop {after=,end=}
                                943 ⟨latexrelease⟩\prop_const_from_keyval:Nn
                                944 ⟨latexrelease⟩ \c__hook_generics_reversed_iii_prop {after=}
                                945 ⟨latexrelease⟩\prop_const_from_keyval:Nn
                                946 (latexrelease) \c__hook_generics_file_prop {before=,after=}
                                947 ⟨latexrelease⟩\EndIncludeInRelease
                                (End of definition for \c__hook_generics_reversed_ii_prop , \c__hook_generics_reversed_iii_prop ,
                                  and \c__hook_generics_file_prop.)
    \c__hook_parameter_cmd/./before_tl
     \c__hook_parameter_cmd/./after_tl
                               Token lists defining the number of arguments for a given type of generic hook.
                                948 ⟨latexrelease⟩\IncludeInRelease{2023/06/01}{\c__hook_parameter_cmd/./before_tl}
                                949 (latexrelease) {Hooks\text{-}with\text{-}args}
```
cmd hooks are declared with 9 arguments because they have a variable number of arguments (depending on the command they are attached to), so we use the maximum here.

```
950 \tl_const:cn { c__hook_parameter_cmd/./before_tl } { #1#2#3#4#5#6#7#8#9 }
951 \tl_const:cn { c__hook_parameter_cmd/./after_tl } { #1#2#3#4#5#6#7#8#9 }
952 ⟨latexrelease⟩\EndIncludeInRelease
953 ⟨latexrelease⟩\IncludeInRelease{2020/10/01}{\c__hook_parameter_cmd/./before_tl}
954 \langlelatexrelease\rangle {Hooks~with~args}
955 ⟨latexrelease⟩\EndIncludeInRelease
(End of definition for \c__hook_parameter_cmd/./before_tl and
   \c__hook_parameter_cmd/./after_tl.)
With \hook_gremove_code:nn{\{ \text{hook} \}}{\{ \text{label} \}} any code for \langle \text{hook} \rangle stored under
```
[\hook\\_gremove\\_code:nn](#page-222-0) \\_\_hook\_gremove\_code:nn  $\langle$ **label** $\rangle$  is removed.

```
956 ⟨latexrelease⟩\IncludeInRelease{2023/06/01}{\hook_gremove_code:nn}
957 (latexrelease) {Hooks\text{-}with\text{-}args}
```

```
958 \cs_new_protected:Npn \hook_gremove_code:nn #1 #2
```
<sup>959</sup> { \\_\_hook\_normalize\_hook\_args:Nnn \\_\_hook\_gremove\_code:nn {#1} {#2} }

```
960 \cs_new_protected:Npn \__hook_gremove_code:nn #1 #2
```
<sup>961</sup> {

First check that the hook code pool exists. \\_hook\_if\_usable:nTF isn't used here because it should be possible to remove code from a hook before its defined (see section [2.1.8\)](#page-217-0).

```
962 \__hook_if_structure_exist:nTF {#1}
963 {
```
Then remove the chunk and run  $\_{body}$  hook\_update\_hook\_code:n so that the execution token list reflects the change if we are after \begin{document}.

If all code is to be removed, clear the code pool  $\gtrsim$ \_hook\_ $\langle hook \rangle$ \_code\_prop, the top-level code  $\_{\_hook}$  toplevel<sub> $\cup$ </sub> $hook$ , and the next-execution code  $\_{\_hook}$  $next_{\Box}$ (hook).

```
964 \str_if_eq:nnTF {#2} {*}
965 {
966 \prop_gclear:c { g__hook_#1_code_prop }
967 \ hook_toplevel_gset:nn {#1} { }
968 \_hook_next_gset:nn {#1} { }
969 }
970 \left\{ \right.
```
If the label is top-level then clear the token list, as all code there is under the same label.

```
971 \strut \text{str\_if\_eq:mmTF} {#2} { top-level }
972 { \_hook_toplevel_gset:nn {#1} { } }
973 \left\{ \begin{array}{c} 0 & \mathbf{1} & \mathbf{1}974 \prop_gpop:cnNF { g__hook_#1_code_prop }
\{42\} \l__hook_return_tl
976 \{ \omega \in \{ \omega : \lambda \in \{ \text{ holds } \} \}977 }
978 }
```

```
Finally update the code, if the hook exists.
979 \_hook_if_usable:nT {#1}
980 \{\ \setminus\_\_\hook_update_hook_code:n {#1} }
981 }
    If the code pool for this hook doesn't exist, show a warning:
982 {
983 \__hook_if_deprecated_generic:nTF {#1}
984 {
985 \ttp://www.deprecated_generic_warn:n {#1}
986 \_hook_do_deprecated_generic:Nn
\sum_{\text{max}} \sum_{\text{block\_gremove\_code:nn} {#1} {#2}
988 }
989 { \msg_warning:nnnn { hooks } { cannot-remove } {#1} {#2} }
990 }
991 }
992 ⟨latexrelease⟩\EndIncludeInRelease
993 ⟨latexrelease⟩\IncludeInRelease{2020/10/01}{\hook_gremove_code:nn}
994 (latexrelease) 694 (Hooks~with~args)
995 ⟨latexrelease⟩\cs_new_protected:Npn \__hook_gremove_code:nn #1 #2
996 ⟨latexrelease⟩ {
997 ⟨latexrelease⟩ \__hook_if_structure_exist:nTF {#1}
998 ⟨latexrelease⟩ {
999 (latexrelease) \str_if_eq:nnTF {#2} {*}
1000 ⟨latexrelease⟩ {
1001 (latexrelease) \propto \propto \frac{g_{\text{2} \cdot \text{1}}}{g_{\text{2} \cdot \text{2}}}\verb|1002| / | late \verb|xrelease| \verb|1_block_t1_z \verb|1_sclear: c { _\_hook\_hook\_toplevel-*1 } |1003 (latexrelease) \setminus_hook_tl_gclear:c { __hook_next~#1 }
1004 ⟨latexrelease⟩ }
1005 ⟨latexrelease⟩ {
1006 (latexrelease) \text{str\_if\_eq:mmTF} {#2} { top-level }
1007 \langle atexrelease\rangle \{ \ \setminus \_ \text{hook} \ t1\_gcdear:c \ \{ \ \_ \text{hook} \ t2\_toplevel \text{---} \} \ \}1008 ⟨latexrelease⟩ {
1009 (latexrelease) \propto \P \propto \P1010 (latexrelease) {#2} \ \{1 \_hook\_return_t11011 (latexrelease) \{ \text{Im} \, g \} \} cannot-remove }
1012 \langle latexrelease\rangle \} \{ \#1 \} \{ \#2 \} \}1013 ⟨latexrelease⟩ }
1014 (latexrelease) }
1015 \langle atexrelease\rangle \qquad \qquad \setminus \_ \ hook_if_usable:nT {#1}
1016 \langle atexrelease\rangle \{ \ \setminus \_ \ hook_update_hook_code:n {#1} }
1017 (latexrelease) }
1018 ⟨latexrelease⟩ {
1019 (latexrelease) \setminus_hook_if_deprecated_generic:nTF {#1}
1020 ⟨latexrelease⟩ {
1021 (latexrelease) \setminus hook deprecated generic warn:n {#1}
1022 ⟨latexrelease⟩ \__hook_do_deprecated_generic:Nn
1023 (latexrelease) \setminus hook_gremove_code:nn {#1} {#2}
1024 ⟨latexrelease⟩ }
1025 \langle atexrelease\rangle { \langle msg_warning:nnnn { hooks } { cannot-remove }<br>1026 \langle atexrelease\rangle {#1} {#2} }
1026 (latexrelcase)1027 (latexrelease) }
1028 ⟨latexrelease⟩ }
1029 ⟨latexrelease⟩\EndIncludeInRelease
```
(*End of definition for* \hook\_gremove\_code:nn *and* \\_\_hook\_gremove\_code:nn*. This function is documented on page [206.](#page-222-0)*)

This macro is used to append code to the toplevel and next token lists, trating them correctly depending on their number of arguments, and depending if the code being added should have parameter tokens understood as parameters, or doubled to be stored as parameter tokens.

```
1030 \langlelatexrelease \\IncludeInRelease{2023/06/01}{\_hook_cs_gput_right:nnn}
1031 (latexrelease) {Hooks~with~args}
```
Check if the current hook is declared and takes no arguments. In this case, we shortcircuit and use the simpler and much faster approach that doesn't require hash-doubling. <sup>1032</sup> \cs\_new\_protected:Npn \\_\_hook\_cs\_gput\_right:nnn #1 #2

```
1033 {
1034 \if:w T
1035 \_hook_if_declared:nF {#2} { F }
1036 \tl_if_empty:cF { c__hook_#2_parameter_tl } { F }
1037 T
1038 \exp_after:wN \__hook_cs_gput_right_fast:nnn
1039 \qquad \text{leles.}1040 \exp_after:wN \__hook_cs_gput_right_slow:nnn
1041 \fi:
1042 {#1} {#2}
1043 }
1044 \cs_new_protected:Npn \__hook_cs_gput_right_fast:nnn #1 #2 #3
1045 { \cs_gset:cpx { __hook#1~#2 }
1046 { \exp_not:v { __hook#1~#2 } \exp_not:n {#3} } }
1047 \cs_new_protected:Npn \__hook_cs_gput_right_slow:nnn #1 #2 #3
1048 {
```
The auxiliary \\_\_hook\_code\_gset\_auxi:eeen just does the assignment at the end. Its first argument is the parameter text of the macro, which is chosen here depending if  $\c \text{hook}_{\text{look}}$  /hook) parameter\_tl exists, if the hook is declared, and if it's a generic hook.

```
1049 \cs_if_exist:cF { __hook#1~#2 }
1050 {\_hook_code_gset_aux:nnn {#1} {#2} { } }
1051 \__hook_code_gset_auxi:eeen
1052 {
1053 \ hook if declared:nTF {#2}
1054 <br>
{ \tl_use:c { c__hook_#2_parameter_tl } }
1055 \left\{ \begin{array}{c} 1 \end{array} \right\}1056 \ hook if generic:nTF {#2}
1057 { \ hook generic parameter:n {#2} }
1058 {C_{hook\_nine\_parameters_t1}}1059 }
1060 }
```
Here we take the existing code in the macro, expand it with as many arguments as it PhO: Maybe can be improved. takes, then double the hashes so the code can be reused.

The case of adding to an empty cs can be optimised by quickly checking \cs\_replacement\_spec.

\\_\_hook\_cs\_gput\_right:nnn \\_\_hook\_cs\_gput\_right\_fast:nnn \\_\_hook\_cs\_gput\_right\_slow:nnn \\_\_hook\_code\_gset\_auxi:nnnn \\_\_hook\_code\_gset\_auxi:eeen

```
1061 \qquad \qquad \qquad \qquad \qquad \qquad \qquad \qquad \qquad \qquad \qquad \qquad \qquad \qquad \qquad \qquad \qquad \qquad \qquad \qquad \qquad \qquad \qquad \qquad \qquad \qquad \qquad \qquad \qquad \qquad \qquad \qquad \qquad \qquad \qquad \qquad 1062 \exp_args:NNo \exp_args:No \__hook_double_hashes:n
1063 {
\verb|1064| 1064| 1064| 1064| 1064| 1064| 1064| 1064| 1064| 1064| 1064| 1064| 1064| 1064| 1064| 1064| 1064| 1064| 1074| 1084| 1094| 1084| 1094| 1094| 1094| 1094| 1094| 1094| 1094| 1094| 1094| 1094| 1094| 1094| 1094| 1094| 1\{ \ \_h\}_{\text{p}} { \{ \ \_h\}_{\text{p}} } }
1066 }
1067 }
```
Now the new code: if we are replacing arguments, then hashes are left untouched, otherwise they are doubled.

```
1068 {
1069 \__hook_if_replacing_args:TF
1070 { \exp_not:n }
1071 { \ hook double hashes:n }
1072 f#3
1073 }
And finally, the csname which we'll define with all the above.
1074 { __hook#1~#2 }
1075 }
     And as promised, the auxiliary that does the definition.
1076 \cs_new_protected:Npn \__hook_code_gset_auxi:nnnn #1 #2 #3 #4
1077 { \cs_gset:cpn {#4} #1 { #2 #3 } }
1078 \cs_generate_variant:Nn \__hook_code_gset_auxi:nnnn { eeen }
1079 ⟨latexrelease⟩\EndIncludeInRelease
1080 ⟨latexrelease⟩\IncludeInRelease{2020/10/01}{\__hook_cs_gput_right:nnn}
1081 (latexrelease) {fHooks\text{-}with\text{-}args}1082 ⟨latexrelease⟩\cs_undefine:N \__hook_cs_gput_right:nnn
_{1083} \langlelatexrelease\rangle \cos_{\bot}undefine:N \angle_{\bot}hook_cs_gput_right_fast:nnn
1084 (latexrelease)\cs_undefine:N \_ hook_cs_gput_right_slow:nnn
1085 (latexrelease)\cs_undefine:N \__hook_code_gset_auxi:nnnn
1086 ⟨latexrelease⟩\EndIncludeInRelease
(End of definition for \__hook_cs_gput_right:nnn and others.)
These macros define \_hook\langle type \rangle<sub>u</sub>\langle hook \rangle (with \langle type \rangle being _next, _toplevel, or
empty) with the given code and the parameters stored in \c_{\text{look}}\ook\c<sub>)</sub> parameter_-
tl (or none, if that doesn't exist).
1087 \Uatexrelease \ \IncludeInRelease {2023/06/01} {\_hook_code_gset:nn}
1088 (latexrelease) { {Hooks \text{-} with \text{-}args} }1089 \cs_new_protected:Npn \__hook_code_gset:nn
1090 { \__hook_code_gset_aux:nnn { } }
1091 \cs_new_protected:Npn \__hook_toplevel_gset:nn
      \{ \setminus \_\_\hook_code_gset_aux:nnn \{ \_\toplevel \} }
1093 \cs_new_protected:Npn \__hook_next_gset:nn
1094 { \__hook_code_gset_aux:nnn { _next } }
1095 \cs_new_protected:Npn \__hook_code_gset_aux:nnn #1 #2 #3
1096 {
1097 \cs_gset:cpn { __hook#1~#2 \exp_last_unbraced:Ne }
1098 { \ hook_parameter:n {#2} }
```
\\_\_hook\_code\_gset:nn \\_\_hook\_code\_gset:ne hook toplevel gset:nn \\_\_hook\_next\_gset:nn \\_\_hook\_code\_gset\_aux:nnn

```
File 08: lthooks.dtx Date: 2024/04/22 Version v1.1h 251
```
1101 \cs\_generate\_variant:Nn \\_\_hook\_code\_gset:nn { ne }

1104 (latexrelease) {Hooks~with~args}  $1105$   $\langle$  latexrelease $\rangle \cos_$  undefine: N  $\lambda_$  hook\_code\_gset:nn  $_{1106}$   $\langle$  latexrelease $\rangle \, \backslash cs\_undefined: N$   $\setminus \_\_hook\_toplevel\_gset: nn$ 1107 (latexrelease)\cs\_undefine:N \\_\_hook\_next\_gset:nn <sup>1108</sup> ⟨latexrelease⟩\cs\_undefine:N \\_\_hook\_code\_gset\_aux:nnn

<sup>1103</sup> ⟨latexrelease⟩\IncludeInRelease{2020/10/01}{\\_\_hook\_code\_gset:nn}

<sup>1102</sup> ⟨latexrelease⟩\EndIncludeInRelease

<sup>1109</sup> ⟨latexrelease⟩\EndIncludeInRelease

<sup>1099</sup> {#3} <sup>1100</sup> }

(*End of definition for* \\_\_hook\_code\_gset:nn *and others.*)

\\_\_hook\_normalise\_code\_pool:n hook set normalise fn:nn

 $\_\text{nook\_normalise_cs\_args:nn$  This macro normalises the parameters of the macros  $\_\text{on}$ ook $\langle type \rangle$ <sub>ω</sub> $\langle how \rangle$  to take the right number of arguments after a hook is declared. At this point we know  $\c_{\text{c}}$ hook  $\langle \text{hook} \rangle$  parameter\_tl exists, so use that to count the arguments and use that as ⟨parameter text⟩ for the newly (re)defined macro.

```
1110 (latexrelease)\IncludeInRelease{2023/06/01}{\__hook_normalise_cs_args:nn}
1111 (latexrelease) {Hooks~with~args}
1112 \cs_new_protected:Npn \__hook_normalise_cs_args:nn #1 #2
1113 \, \text{f}1114 \cs_if_exist:cT { __hook#1~#2 }
1115 \{1116 \__hook_code_gset_auxi:eeen
1117 				{ \tl_use:c { c__hook_#2_parameter_tl } }
1118 \qquad \qquad \qquad \qquad \qquad \qquad \qquad \qquad \qquad \qquad \qquad \qquad \qquad \qquad \qquad \qquad \qquad \qquad \qquad \qquad \qquad \qquad \qquad \qquad \qquad \qquad \qquad \qquad \qquad \qquad \qquad \qquad \qquad \qquad \qquad \qquad 1119 \exp_args:NNo \exp_args:No \__hook_double_hashes:n
1120 \left\{ \begin{array}{c} 1120 \\ 1 \end{array} \right\}1121 \cs:w hook#1~#2 \exp_last_unbraced:Ne \cs_end:
1122 \{\ \_hook_braced_cs_parameter:n { __hook#1~#2 } }
1123 }
1124 }
1125 { }
1126 { __hook#1~#2 }
1127 }
1128 }
1129 ⟨latexrelease⟩\EndIncludeInRelease
1130 \langle atexrelease\rangle IncludeInRelease{2020/10/01}{\ hook normalise cs args:nn}
1131 (latexrelease) 6 (Hooks~with~args)
1132 (latexrelease)\cs_undefine:N \__hook_normalise_cs_args:nn
1133 ⟨latexrelease⟩\EndIncludeInRelease
(End of definition for \__hook_normalise_cs_args:nn.)
This one's a bit of a hack. It takes a hook, and iterates over its code pool (\g_ hook_-
\langle \text{hook} \rangle code prop), redefining each code label to use only valid arguments. This is used
when, for example, a code is added referencing arguments #1 and #2, but the hook has
only #1. In this example, every reference to #2 is changed to ##2. This is done because
otherwise TEX will throw a low-level error every time some change happens to the hook
```

```
(code is added, a rule is set, etc), which can get quite repetitive for no good reason.
```

```
1134 ⟨latexrelease⟩\IncludeInRelease{2023/06/01}{\__hook_normalise_code_pool:n}
1135 (latexrelease) {Hooks~with~args}
1136 \cs_new_protected:Npn \__hook_normalise_code_pool:n #1
1137 {
```
First, call  $\setminus$  hook set normalise fn:nn with the hook name to set everything up, then we'll loop over the hook's code pool applying the normalisation above. After that's done, copy the temporary property list back to the hook's.

```
1138 \__hook_set_normalise_fn:nn {#1} { Offending~label:~'##1' }
1139 \prop_clear:N \l__hook_work_prop
1140 \prop_map_function:cN { g__hook_#1_code_prop } \__hook_normalise_fn:nn
\label{thm:1141} $$ \prop\_gset_eq: cN { g\_hook\_#1\_code\_prop } \l \l_hook\_work\_prop1142 }
```
The sole purpose of this function is to define  $\setminus$  hook normalise fn:nn, which will then do the correcting of the code being added to the hook.

```
1143 \cs_new_protected:Npn \__hook_set_normalise_fn:nn #1 #2
1144 \, {
```
To start, we define two auxiliary token lists.  $\lceil \cdot \rceil$  hook tmpb tl contains:

```
{\c__hook_hashes_tl 1}
  {\c__hook_hashes_tl 2}
  ...
  {\c__hook_hashes_tl 9}
1145 \cs_set:Npn \__hook_tmp:w ##1##2##3##4##5##6##7##8##9 { }
1146 \tl_set:Ne \l__hook_tmpb_tl
1147 \{\ \setminus\_\_\hook_braced_cs_parameter:n { __hook_tmp:w } }
1148 \group_begin:
1149 \__hook_tl_set:cn { c__hook_hash_tl } { \exp_not:N \c__hook_hashes_tl }
1150 \use:e
1151 \{1152 \group_end:
1153 \tl_set:Nn \exp_not:N \l__hook_tmpb_tl { \l__hook_tmpb_tl }
1154 }
And \l__hook_tmpa_tl contains:
  {\c__hook_hash_tl 1}
  {\c__hook_hash_tl 2}
  ...
  {\c__hook_hash_tl <n>}
with \langle n \rangle being the number of arguments declared for the hook.
1155 \exp_last_unbraced:NNf
```
1156 \cs\_set:Npn \\_hook\_tmp:w { \\_hook\_parameter:n {#1} } { }

```
1157 \tl_set:Ne \l__hook_tmpa_tl
```

```
1158 { \__hook_braced_cs_parameter:n { __hook_tmp:w } }
```
Now this function does the fun part. It is meant to be used with \prop\_map\_function:NN, taking a label name in ##1 and the code stored in that label in ##2.

```
1159 \cs_gset_protected:Npx \__hook_normalise_fn:nn ##1 ##2
1160 \qquad \qquad \qquad
```
Here we'll define two auxiliary macros: the first one throws an error when it detects an invalid argument reference. It piggybacks on T<sub>E</sub>X's low-level "Illegal parameter number" error, but it defines a weirdly-named control sequence so that the error comes out nicely formatted. For example, if the label "badpkg" adds some code that references argument #3 in the hook "foo", which takes only two arguments, the error will be:

```
! Illegal parameter number in definition of hook 'foo'.
(hooks) Offending label: 'badpkg'.
<to be read again>
                 3
```
At the point of this definition, the error is raised if the code happens to reference an invalid argument. If it was possible to detect that this definition raised no error, the next step would be unnecessary. We'll do all this in a group so this weird definition doesn't

leak out, and set  $\text{sex.}D$  to  $-1$  so this hack shows up extra nice in the case of an error.

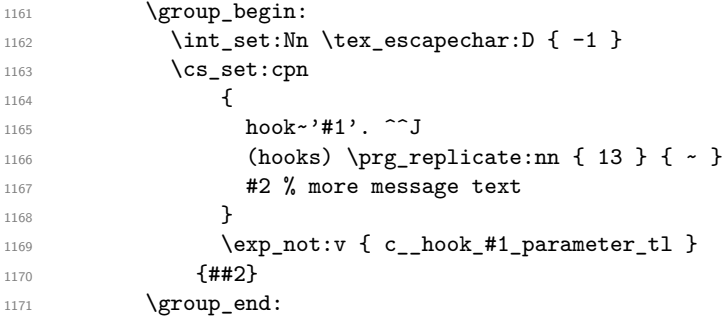

This next macro, with a much less fabulous name, takes always nine arguments, and it just transfers the code ##2 under the label ##1 to the temporary property list. The first  $\langle n \rangle$  arguments are taken from  $\lceil \cdot \rfloor$  hook\_tmpa\_tl, and the other 9- $\langle n \rangle$  taken from  $\lceil \cdot \rfloor$ hook\_tmpb\_tl (which contains twice as many # tokens as the former). Then, \\_\_hook\_ double\_hashes:n is used to double non-argument hashes, and expand the \c\_\_hook\_ hash\_tl and \c\_\_hook\_hashes\_tl to the actual parameter tokens.

```
1172 \cs_set:Npn \exp_not:N \__hook_tmp:w
1173 \exp_not:V \c__hook_nine_parameters_tl
1174 \left\{ \begin{array}{c} 1 & 1 \end{array} \right\}1175 \prop_put:Nne \exp_not:N \l__hook_work_prop
1176 {#1} { \exp_{\text{not}:N} \_hook_double_hashes:n {##2} }
1177 }
```
This next macro, with a much less fabulous name, takes always nine arguments, and it just transfers the code ##2 under the label ##1 to the temporary property list. The first ⟨n⟩ arguments are taken from \l\_\_hook\_tmpa\_tl, and the other 9−⟨n⟩ taken from \l\_\_ hook\_tmpb\_tl (which contains twice as many # tokens as the former). Then,  $\_{\_hook}$ double\_hashes:n is used to double non-argument hashes, and expand the  $\c$ \_hook\_hash\_tl and \c\_\_hook\_hashes\_tl to the actual parameter tokens.

```
1178 \exp_not:N \__hook_tmp:w
1179 \exp_not:V \l__hook_tmpa_tl
1180 \exp_args:No \exp_not:o
1181 { \exp_after:wN \_hook_tmp:w \l_hook_tmpb_tl }
1182 }
1183 }
1184 \cs_new_eq:NN \__hook_normalise_fn:nn ?
1185 ⟨latexrelease⟩\EndIncludeInRelease
1186 \langlelatexrelease\rangle\IncludeInRelease{2020/10/01}{\_hook_normalise_code_pool:n}
1187 \langle latexrelease\rangle {Hooks~with~args}
1188 (latexrelease)\cs_undefine:N \_hook_normalise_code_pool:n
1189 ⟨latexrelease⟩\EndIncludeInRelease
```
Check if the expansion of a control sequence is empty by looking at its replacement text.

```
\__hook_cs_if_empty_p:c
\__hook_cs_if_empty:cTF
```

```
1190 (latexrelease)\IncludeInRelease{2023/06/01}{\ hook cs if empty:c}
1191 (latexrelease) {Hooks\text{-}with\text{-}args}_{1192} \prg_new_conditional:Npnn \__hook_cs_if_empty:c #1 { p, T, F, TF }
1193 {
1194 \if:w \scan_stop: \__hook_replacement_spec:c {#1} \scan_stop:
```

```
1195 \prg_return_true:
1196 \else:
1197 \prg_return_false:
1198 \fi:
1199 }
1200 \cs_new:Npn \__hook_replacement_spec:c #1
1201 {
1202 \exp_args:Nc \token_if_macro:NT {#1}
1203 { \cs_replacement_spec:c {#1} }
1204 }
1205 ⟨latexrelease⟩\EndIncludeInRelease
1206 \langlelatexrelease\rangle \IncludeInRelease{2020/10/01}{\__hook_cs_if_empty:c}
1207 (latexrelease) 6 (Hooks~with~args
1208 ⟨latexrelease⟩\cs_undefine:N \__hook_cs_if_empty:c
1209 ⟨latexrelease⟩\EndIncludeInRelease
```
(*End of definition for* \\_\_hook\_normalise\_code\_pool:n *,* \\_\_hook\_set\_normalise\_fn:nn *, and* \\_\_hook\_cs\_if\_empty:cTF*.*)

Looks at the  $\langle$ **parameter text** $\rangle$  of a control sequence, and returns a run of "hidden" braced parameters for that macro. This works as long as the macros take a simple run of zero to nine arguments. The parameters are "hidden" because the parameter tokens

\\_\_hook\_braced\_cs\_parameter:n \\_\_hook\_braced\_hidden\_loop:w \\_\_hook\_cs\_parameter\_count:N \\_\_hook\_cs\_parameter\_count:w \\_\_hook\_cs\_end:w

```
are returned inside \c__hook_hash_tl instead of explicitly, so that \__hook_double_-
hashes:n won't touch these.
1210 \langlelatexrelease\rangle\IncludeInRelease{2023/06/01}{\__hook_braced_cs_parameter:n}
1211 (latexrelease) {Hooks~with~args}
1212 \cs_new:Npn \__hook_braced_cs_parameter:n #1
1213 {
1214 \exp_last_unbraced:Ne \__hook_braced_hidden_loop:w
1215 \{ \exp_args: Nc \_\hbox{\scriptsize{mod-cs}}\1216 }
1217 \cs_new:Npn \__hook_braced_hidden_loop:w #1
1218 {
1219 \if:w ? #1
1220 \__hook_use_i_delimit_by_s_mark:nw
1221 \fi:
1222 { \exp_not:N \c_hook_hash_tl #1 }
1223 \__hook_braced_hidden_loop:w<br>1224 }
1224 }
1225 \cs_new:Npn \__hook_cs_parameter_count:N #1
1226 {
{\tt 1227} \qquad \verb|\exp_last_unbraced:Nf \\\_hook_cs_parameter_count:w|1228 \{ \token\_if\_macro:NT #1 { \cs\_parameter\_spec:N #1 } \}1229 ? \__hook_cs_end:w ? \__hook_cs_end:w ? \__hook_cs_end:w
1230 ? \_hook_cs_end:w ? \_hook_cs_end:w ? \_hook_cs_end:w
1231 ? \_hook_cs_end:w ? \_hook_cs_end:w ? \_hook_cs_end:w
1232 \s_ hook_mark
1233 }
1234 \cs_new:Npn \__hook_cs_parameter_count:w #1#2 #3#4 #5#6 #7#8
1235 { #2 #4 #6 #8 \__hook_cs_parameter_count:w }
1236 \text{ } \csc \text{ }new:Npn \__hook_cs_end:w #1 \s__hook_mark { }
1237 ⟨latexrelease⟩\EndIncludeInRelease
```
This function can't be undefined when rolling back because it's used at the end of this module to adequate the hook data structures to previous versions.

```
1238 (latexrelease)\IncludeInRelease{2020/10/01}{\ hook braced cs parameter:n}
```

```
1239 (latexrelease) {Hooks\text{-}with\text{-}args}
```
<sup>1240</sup> ⟨latexrelease⟩\EndIncludeInRelease

\\_\_hook\_braced\_parameter:n \\_\_hook\_braced\_real\_loop:w (*End of definition for* \\_\_hook\_braced\_cs\_parameter:n *and others.*)

This one is used in simpler cases, where no special handling of hashes is required. This is used only inside \\_hook\_initialize\_hook\_code:n, so it assumes \c\_hook  $\langle \text{hook} \rangle$  parameter tl is defined, but should work otherwise.

```
1241 \langlelatexrelease\rangle\IncludeInRelease{2023/06/01}{\_hook_braced_parameter:n}
                     1242 (latexrelease) {Hooks~with~args}
                    1243 \cs_new:Npn \__hook_braced_parameter:n #1
                    1244 {
                    1245 \if_case:w
                    1246 \int_eval:n
                    1247 { \exp_args:Nv \str_count:n { c__hook_#1_parameter_tl } / 3 }
                    1248 \exp_stop_f:
                    1249 \or: {##1}
                    1250 \or: {##1} {##2}
                    1251 \or: {##1} {##2} {##3}
                    1252 \or: {##1} {##2} {##3} {##4}
                    1253 \or: {##1} {##2} {##3} {##4} {##5}
                    1254 \or: {##1} {##2} {##3} {##4} {##5} {##6}
                    1255 \or: {##1} {##2} {##3} {##4} {##5} {##6} {##7}
                    1256 \or: {##1} {##2} {##3} {##4} {##5} {##6} {##7} {##8}
                    1257 \or: {##1} {##2} {##3} {##4} {##5} {##6} {##7} {##8} {##9}
                     1258 \else:
                     1259 \msg_expandable_error:nnn { latex2e } { should-not-happen }
                     1260 { Invalid~parameter~spec. }
                    1261 \fi:
                    1262 }
                    1263 ⟨latexrelease⟩\EndIncludeInRelease
                    1264 (latexrelease)\IncludeInRelease{2020/10/01}{\ hook braced parameter:n}
                    1265 (latexrelease) {Hooks~with~args}
                    1266 \langle atexrelease\rangle \cs_undefine:N \__hook_braced_parameter:n
                    1267 ⟨latexrelease⟩\EndIncludeInRelease
                     (End of definition for \__hook_braced_parameter:n and \__hook_braced_real_loop:w.)
\__hook_parameter:n This is just a shortcut to e- or f-expand to the ⟨parameter text⟩ of the hook.
                    1268 (latexrelease)\IncludeInRelease{2023/06/01}{\ hook parameter:n}
                     1269 (latexrelease) {Hooks\text{-}with\text{-}args}1270 \cs_new:Npn \__hook_parameter:n #1
                    1271 \, \text{f}1272 \cs:w c_hook_
                    1273 \tl_if_exist:cTF { c__hook_#1_parameter_tl }
                    1274 { #1_parameter } { empty }
                    1275 _ tl \cs_end:
                    1276 }
                    1277 \cs_new:Npn \_ hook_generic_parameter:n #1
                    1278 { \__hook_generic_parameter:w #1 / / / \s__hook_mark }
```

```
1279 \cs_new:Npn \__hook_generic_parameter:w #1 / #2 / #3 / #4 \s__hook_mark
1280 {
1281 \cs_if_exist_use:cF { c_hook_parameter_#1/./#3_tl }
1282 { \c\_hook empty_tl }
1283 }
1284 ⟨latexrelease⟩\EndIncludeInRelease
1285 (latexrelease) \IncludeInRelease{2020/10/01}{\_hook_parameter:n}
1286 (latexrelease) {Hooks\text{-}with\text{-}args}1287 (latexrelease)\cs_undefine:N \__hook_parameter:n
   \langlelatexrelease\rangle \cos_undefine:N \ \nightharpoonup hook_generic_parameter:n
1289 ⟨latexrelease⟩\EndIncludeInRelease
```
(*End of definition for* \\_\_hook\_parameter:n*.*)

## **4.7 Setting rules for hooks code**

\g\_\_hook\_??\_code\_prop \\_\_hook~?? \g\_\_hook\_??\_reversed\_tl \c\_\_hook\_??\_parameter\_tl

Initially these variables simply used an empty "label" name (not two question marks). This was a bit unfortunate, because then l3doc complains about \_\_ in the middle of a command name when trying to typeset the documentation. However using a "normal" name such as default has the disadvantage of that being not really distinguishable from a real hook name. I now have settled for ?? which needs some gymnastics to get it into the csname, but since this is used a lot, the code should be fast, so this is not done with c expansion in the code later on.

 $\lambda$  hook, ?? isn't used, but it has to be defined to trick the code into thinking that ?? is actually a hook.

```
1290 \prop_new:c { g__hook_??_code_prop }
```

```
1291 \prop_new:c { __hook~?? }
```
Default rules are always given in normal ordering (never in reversed ordering). If such a rule is applied to a reversed hook it behaves as if the rule is reversed (e.g., after becomes before) because those rules are applied first and then the order is reversed.

```
1292 \tl_new:c { g__hook_??_reversed_tl }
```
The parameter text for the "default" hook is empty.

```
1293 \langlelatexrelease\rangle\IncludeInRelease{2023/06/01}{\c_hook_??_parameter_tl}
```
- 1294 (latexrelease) **{Hooks~with~args}**
- 1295 \tl\_const:cn { c\_\_hook\_??\_parameter\_tl } { }
- <sup>1296</sup> ⟨latexrelease⟩\EndIncludeInRelease
- <sup>1297</sup> ⟨latexrelease⟩\IncludeInRelease{2020/10/01}{\c\_\_hook\_??\_parameter\_tl}
- 1298 (latexrelease)  ${Hooks\text{-}with\text{-}args}$
- 1299  $\langle$  latexrelease $\rangle \$ cs undefine:c { c hook ?? parameter tl }
- <sup>1300</sup> ⟨latexrelease⟩\EndIncludeInRelease

(*End of definition for* \g\_\_hook\_??\_code\_prop *and others.*)

```
\hook_gset_rule:nnnn
\__hook_gset_rule:nnnn
```
With \hook\_gset\_rule:nnnn{ $\{ \text{hook} \}$ }{ $\{ \text{label} \}$ }{ $\{ \text{label} \}$ }{ $\{ \text{label} \}$ }}} a relation is defined between the two code labels for the given  $\langle \text{hook} \rangle$ . The special hook ?? stands for *any* hook, which sets a default rule (to be used if no other relation between the two hooks exist).

```
1301 \cs_new_protected:Npn \hook_gset_rule:nnnn #1#2#3#4
1302 \frac{1}{2}1303 \__hook_normalize_hook_rule_args:Nnnnn \__hook_gset_rule:nnnn
1304 {#1} {#2} {#3} {#4}
1305 }
```

```
1306 (latexrelease) \IncludeInRelease{2022/06/01}{\_hook_gset_rule:nnnn}
1307 (latexrelease) {Refuse \sim setting \sim rule \sim for \sim one-time \sim hooks}1308 \cs_new_protected:Npn \__hook_gset_rule:nnnn #1#2#3#4
1309 {
1310 \__hook_if_deprecated_generic:nT {#1}
1311 \{1312 \__hook_deprecated_generic_warn:n {#1}
1313 \__hook_do_deprecated_generic:Nn \__hook_gset_rule:nnnn {#1}
1314 {#2} {#3} {#4}
1315 \__hook_use_none_delimit_by_s_mark:w
1316 }
1317 \__hook_if_execute_immediately:nT {#1}
1318 {
1319 \msg_error:nnnnnn { hooks } { rule-too-late }
1320 {#1} {#2} {#3} {#4}
1321 \__hook_use_none_delimit_by_s_mark:w
1322 }
First we ensure the basic data structure of the hook exists:
1323 \__hook_init_structure:n {#1}
Then we clear any previous relationship between both labels.
_{1324} \ hook_rule_gclear:nnn {#1} {#2} {#4}
Then we call the function to handle the given rule. Throw an error if the rule is invalid.
1325 \cs_if_exist_use:cTF { __hook_rule_#3_gset:nnn }
1326 {
1327 {#1} {#2} {#4}
1328 \qquad \qquad \qquad \text{1328} \qquad \qquad \qquad \text{1320}1329 }
1330 \epsilon1331 \msg_error:nnnnnn { hooks } { unknown-rule }
1332 {#1} {#2} {#3} {#4}
1333 }
1334 \simeq \s__hook_mark
1335 }
1336 ⟨latexrelease⟩\EndIncludeInRelease
1337 ⟨latexrelease⟩\IncludeInRelease{2020/10/01}{\__hook_gset_rule:nnnn}
1338 \langlelatexrelease\rangle {Refuse \text{-}setting \text{-}rule \text{-}from \text{-}tore \text{-}hooks}1339 ⟨latexrelease⟩\cs_new_protected:Npn \__hook_gset_rule:nnnn #1#2#3#4
1340 (latexrelease) {
1341 \langle latexrelease\rangle \__hook_if_deprecated_generic:nT {#1}
1342 ⟨latexrelease⟩ {
1343 ⟨latexrelease⟩ \__hook_deprecated_generic_warn:n {#1}
1344 ⟨latexrelease⟩ \__hook_do_deprecated_generic:Nn \__hook_gset_rule:nnnn
1345 ⟨latexrelease⟩ {#1} {#2} {#3} {#4}
1346 (latexrelease) \exp_after:wN \use_none:nnnnnnnnn \use_none:n
1347 ⟨latexrelease⟩ }
1348 ⟨latexrelease⟩ \__hook_init_structure:n {#1}
1349 \langle | atexrelease\rangle \__hook_rule_gclear:nnn {#1} {#2} {#4}
1350 (latexrelease) \cs_if_exist_use:cTF { __hook_rule_#3_gset:nnn }
1351 ⟨latexrelease⟩ {
1352 (latexrelease) {#1} {#2} {#4}1353 (latexrelease) \__hook_update_hook_code:n {#1}
```

```
1354 ⟨latexrelease⟩ }
1355 ⟨latexrelease⟩ {
1356 ⟨latexrelease⟩ \msg_error:nnnnnn { hooks } { unknown-rule }
1357 (latexrelease) {#1} {#2} {#3} {#4}1358 ⟨latexrelease⟩ }
1359 ⟨latexrelease⟩ }
1360 ⟨latexrelease⟩\EndIncludeInRelease
```
(*End of definition for* \hook\_gset\_rule:nnnn *and* \\_\_hook\_gset\_rule:nnnn*. This function is documented on page [206.](#page-222-1)*)

\\_\_hook\_rule\_before\_gset:nnn \\_\_hook\_rule\_after\_gset:nnn \\_\_hook\_rule\_<\_gset:nnn \\_\_hook\_rule\_>\_gset:nnn

\\_\_hook\_rule\_incompatible-error\_gset:nnn \\_hook\_rule\_incompatible-warning\_gset:nnn Then we add the new rule. We need to normalize the rules here to allow for faster processing later. Given a pair of labels  $l_A$  and  $l_B$ , the rule  $l_A > l_B$  is the same as  $l_B < l_A$  only presented differently. But by normalizing the forms of the rule to a single representation, say,  $l_B < l_A$ , reduces the time spent looking for the rules later considerably.

Here we do that normalization by using  $\(\phi)$  strcmp to lexically sort labels  $l_A$  and  $l_B$  to a fixed order. This order is then enforced every time these two labels are used together.

Here we use  $\setminus$ \_hook\_label\_pair:nn  $\{\langle \text{hook} \rangle\}$   $\{\langle \text{l}_A \rangle\}$   $\{\langle \text{l}_B \rangle\}$  to build a string  $l_B \, | \, l_A$ with a fixed order, and use \\_\_hook\_label\_ordered:nnTF to apply the correct rule to the pair of labels, depending if it was sorted or not.

```
1361 \cs_new_protected:Npn \__hook_rule_before_gset:nnn #1#2#3
1362 {
1363 \__hook_tl_gset:cx
1364 { g__hook_#1_rule_ \__hook_label_pair:nn {#2} {#3} _tl }
1365 { \_hook_label_ordered:nnTF {#2} {#3} { < } { > } }
1366 }
1367 \cs_new_eq:cN { __hook_rule_<_gset:nnn } \__hook_rule_before_gset:nnn
1368 \cs_new_protected:Npn \__hook_rule_after_gset:nnn #1#2#3
1369 {
1370 \__hook_tl_gset:cx
1371 { g__hook_#1_rule_ \__hook_label_pair:nn {#3} {#2} _tl }
1372 \{\ \setminus \_\_\text{hook} \ \{\ \setminus \_\text{hook} \} abel_ordered:nnTF \{\#3\} \{\#2\} \{\ \prec \ \} \{\ \gt \ \}1373 }
1374 \cs_new_eq:cN { __hook_rule_>_gset:nnn } \ _hook_rule_after_gset:nnn
(End of definition for \__hook_rule_before_gset:nnn and others.)
```
\\_\_hook\_rule\_voids\_gset:nnn This rule removes (clears, actually) the code from label #3 if label #2 is in the hook #1.

<sup>1375</sup> \cs\_new\_protected:Npn \\_\_hook\_rule\_voids\_gset:nnn #1#2#3  $1376$  { 1377 \ hook\_tl\_gset:cx  $1378$  { g\_hook\_#1\_rule\_ \\_hook\_label\_pair:nn {#2} {#3} \_tl } 1379  $\{\ \setminus \_\_\mathit{hook} \$   $\{\ \setminus \_\mathit{not} \} \$  {  $\to \} \$  {  $\leftarrow \}$  } 1380 }

(*End of definition for* \\_\_hook\_rule\_voids\_gset:nnn*.*)

These relations make an error/warning if labels #2 and #3 appear together in hook #1.

```
1381 \cs_new_protected:cpn { __hook_rule_incompatible-error_gset:nnn } #1#2#3
1382 { \__hook_tl_gset:cn
1383 { g__hook_#1_rule_ \__hook_label_pair:nn {#2} {#3} _tl }
1384 { xE }
1385 }
```

```
1386 \cs_new_protected:cpn { __hook_rule_incompatible-warning_gset:nnn } #1#2#3
                              1387 { \__hook_tl_gset:cn
                              1388 { g__hook_#1_rule_ \__hook_label_pair:nn {#2} {#3} _tl }
                              1389 { xW }
                              1390 }
                              (End of definition for \__hook_rule_incompatible-error_gset:nnn and
                                 \__hook_rule_incompatible-warning_gset:nnn.)
      \__hook_rule_unrelated_gset:nnn
    \__hook_rule_gclear:nnn
                              Undo a setting. \angle hook_rule_unrelated_gset:nnn doesn't need to do anything, since
                              we use \__hook_rule_gclear:nnn before setting any rule.
                              1391 \cs_new_protected:Npn \_ hook_rule_unrelated_gset:nnn #1#2#3 { }
                              1392 \cs_new_protected:Npn \_ hook_rule_gclear:nnn #1#2#3
                              1393 { \cs_undefine:c { g__hook_#1_rule_ \__hook_label_pair:nn {#2} {#3} _tl } }
                              (End of definition for \__hook_rule_unrelated_gset:nnn and \__hook_rule_gclear:nnn.)
      \__hook_label_pair:nn Ensure that the lexically greater label comes first.
                              1394 \cs_new:Npn \__hook_label_pair:nn #1#2
                              1395 {
                              1396 \if_case:w \__hook_str_compare:nn {#1} {#2} \exp_stop_f:
                              1397 #1 | #1 % 0
                              1398 \or: #1 | #2 % +1
                              1399 \else: #2 | #1 % -1
                              1400 \qquad \qquad \text{If } i
                              1401 }
                              (End of definition for \__hook_label_pair:nn.)
 \__hook_label_ordered_p:nn
 \__hook_label_ordered:nnTF
                              Check that labels #1 and #2 are in the correct order (as returned by \setminus hook label -
                              pair:nn) and if so return true, else return false.
                              1402 \prg_new_conditional:Npnn \__hook_label_ordered:nn #1#2 { TF }
                              1403 \, \text{f}1404 \if_int_compare:w \__hook_str_compare:nn {#1} {#2} > 0 \exp_stop_f:
                              1405 \prg_return_true:
                              1406 \else:
                              1407 \prg_return_false:
                              1408 \fi:
                              1409 }
                              (End of definition for \__hook_label_ordered:nnTF.)
\__hook_if_label_case:nnnnn To avoid doing the string comparison twice in \__hook_initialize_single:NNn (once
                              with \strut \text{str}_i f_eq:nn and again with \lnot_hook_label_ordered:nn), we use a three-way
                              branching macro that will compare #1 and #2 and expand to \use_i:nnn if they are
                              equal, \use_ii:nn if #1 is lexically greater, and \use_iii:nn otherwise.
                              1410 \cs_new:Npn \__hook_if_label_case:nnnnn #1#2
                              1411 \quad \text{f}1412 \cs:w use_
                              1413 \if\_case:w \ \_hook\_str\_compare:nn \ {#1} {#2}1414 i \or: ii \else: iii \fi: :nnn
                              1415 \cs end:
                              1416 }
                              (End of definition for \__hook_if_label_case:nnnnn.)
```
\_hook\_update\_hook\_code:n Before \begin{document} this does nothing, in the body it reinitializes the hook code using the altered data.

<sup>1417</sup> \cs\_new\_eq:NN \\_\_hook\_update\_hook\_code:n \use\_none:n

(*End of definition for* \\_\_hook\_update\_hook\_code:n*.*)

\\_hook\_initialize\_all: Initialize all known hooks (at \begin{document}), i.e., update the fast execution token lists to hold the necessary code in the right order.

```
1418 \langlelatexrelease\rangle\IncludeInRelease{2023/06/01}{\__hook_initialize_all:}
1419 (latexrelease) {Hooks~with~args}
1420 \cs_new_protected:Npn \__hook_initialize_all:
1421 {
```
First we change \\_\_hook\_update\_hook\_code:n which so far was a no-op to now initialize one hook. This way any later updates to the hook will run that code and also update the execution token list.

\cs\_gset\_eq:NN \\_\_hook\_update\_hook\_code:n \\_\_hook\_initialize\_hook\_code:n

Now we loop over all hooks that have been defined and update each of them. Here we have to determine if the hook has arguments so that auxiliaries know what to do with hashes. We look at  $\c_{\text{look}}$  (hook) parameter\_tl, if it has any parameters, and set replacing\_args accordingly.

```
1423 \_hook_debug:n { \prop_gclear:N \g_hook_used_prop }
1424 \seq_map_inline:Nn \g__hook_all_seq
1425 {
1426 \tl_if_empty:cTF { c__hook_##1_parameter_tl }
1427 \{\ \mathcal{N}_{\text{--}}\text{hook}_{\text{--}}\1428 \{\ \setminus \_\_hook_replacing_args_true: }
1429 \__hook_update_hook_code:n {##1}
1430 \__hook_replacing_args_reset:
1431 }
```
If we are debugging we show results hook by hook for all hooks that have data.

```
1432 \_hook_debug:n
1433 \qquad \qquad \qquad1434 \iow term:x { \hat{ } All~initialized~(non-empty)~hooks: }
\label{eq:proba} $$\propto\mp\in\_minline:Nn \g_hook\_used\_prop1436 \{1437 \iow_term:x
1438 { ^^J ~ ##1 ~ -> ~ \cs_replacement_spec:c { __hook~##1 } ~ }
1439 }
1440 }
```
After all hooks are initialized we change the "use" to just call the hook code and not initialize it (as this was already done in the preamble.

```
1441 \ hook_post_initialization_defs:
1442 }
1443 ⟨latexrelease⟩\EndIncludeInRelease
1444 ⟨latexrelease⟩\IncludeInRelease{2020/10/01}{\__hook_initialize_all:}
1445 (latexrelease) {Hooks\text{-}with\text{-}args}1446 ⟨latexrelease⟩\cs_gset_protected:Npn \__hook_initialize_all:
1447 ⟨latexrelease⟩ {
1448 \langle atexrelease\rangle \qquad \langle cs\_gset\_eq: NN \ \setminus_\_hook\_update\_hook\_code:n1449 (latexrelease) \setminus hook_initialize_hook_code:n
```

```
_{1450} \langle atexrelease\rangle \_hook_debug:n { \prop_gclear:N \g_hook_used_prop }
1451 \langle latexrelease\rangle \seq_map_inline:Nn \gtrsim hook_all_seq
1452 \langle atexrelease\rangle { \_hook_update_hook_code:n {##1} }
1453 (latexrelease) \__hook_debug:n
1454 ⟨latexrelease⟩ {
1455 \langle \langle \langle \rangle \langle \rangle \langle \rangle \langle \langle \rangle \langle \langle \rangle \langle \langle \rangle \langle \rangle \langle \rangle \langle \rangle \langle \rangle \langle \langle \rangle \langle \rangle \langle \rangle \langle \rangle \langle \rangle \langle \rangle \langle \rangle \langle \rangle \langle1456 (latexrelease) \prop_map_inline:Nn \g__hook_used_prop
1457 ⟨latexrelease⟩ {
1458 (latexrelease) \iow term:x
1459 \langle latexrelease\rangle \{ \cap J \sim #1 \sim -\rangle ~
1460 (latexrelease) \csc \csc { hook~# #1 } ~ }
1461 (latexrelease) }
1462 (latexrelease) }
1463 ⟨latexrelease⟩ \cs_gset_eq:NN \hook_use:n \__hook_use_initialized:n
1464 \langle atexrelease\rangle \cs_gset_eq:NN \__hook_preamble_hook:n \use_none:n
1465 ⟨latexrelease⟩ }
1466 (00=)1467 ⟨latexrelease⟩\cs_gset_eq:NN \@expl@@@initialize@all@@
1468 (latexrelease) \qquad \qquad hook initialize all:
1469 ⟨@@=hook⟩
1470 ⟨latexrelease⟩\EndIncludeInRelease
```

```
(End of definition for \__hook_initialize_all:.)
```
 $\setminus$  hook initialize hook code:n Initializing or reinitializing the fast execution hook code. In the preamble this is selectively done in case a hook gets used and at \begin{document} this is done for all hooks and afterwards only if the hook code changes.

```
1471 ⟨latexrelease⟩\IncludeInRelease{2023/06/01}{\__hook_initialize_hook_code:n}
1472 (latexrelease) {Hooks\text{-}with\text{-}args}1473 \cs_new_protected:Npn \__hook_initialize_hook_code:n #1
1474 {
1475 \__hook_debug:n
1476 \{ \iota \: {\wedge} \: {\wedge}
```
This does the sorting and the updates. First thing we do is to check if a legacy hook macro exists and if so we add it to the hook under the label legacy. This might make the hook non-empty so we have to do this before the then following test.

1477 \\_hook\_include\_legacy\_code\_chunk:n {#1}

If there aren't any code chunks for the current hook, there is no point in even starting the sorting routine so we make a quick test for that and in that case just update  $\setminus$ \_ hook<sub> $\cup$ </sub> $\langle \text{hook} \rangle$  to hold the top-level and next code chunks. If there are code chunks we call  $\setminus$  hook\_initialize\_single:NNn and pass to it ready made csnames as they are needed several times inside. This way we save a bit on processing time if we do that up front.

```
1478 \ hook_if_usable:nT {#1}
1470 \qquad \qquad1480 \prop_if_empty:cTF { g__hook_#1_code_prop }
1481 \left\{ \begin{array}{c} 1481 & 1 \end{array} \right\}1482 \qquad \qquad \setminus \_ \1483 \left\{ \begin{array}{c} 1 \end{array} \right\}
```
The hook may take arguments, so we add a run of braced parameters after the \_next and \_toplevel macros, so that the arguments passed to the hook are forwarded to them.

```
1484 \exp_not:c { __hook_toplevel~#1 }
1485 \_hook_braced_parameter:n {#1}
1486 \exp_not:c { __hook_next~#1 }
1487 \__hook_braced_parameter:n {#1}
1488 }
1489 }
1490 \left\{ \begin{array}{c} 1490 & 1 \end{array} \right\}
```
By default the algorithm sorts the code chunks and then saves the result in a token list for fast execution; this is done by adding the code chunks one after another, using  $\text{t}_1$ gput\_right:NV. When we sort code for a reversed hook, all we have to do is to add the code chunks in the opposite order into the token list. So all we have to do in preparation is to change two definitions that are used later on.

```
1491 \qquad \qquad \backslash _\_hook_if_reversed:nTF {#1}
1492 { \cs_set_eq:NN \__hook_tl_gput:Nn \__hook_tl_gput_left:Nn
1493 \cs_set_eq:NN \__hook_clist_gput:NV \clist_gput_left:NV }
\label{eq:3.14} \begin{array}{lll} \text{1494} & \begin{array}{lll} \end{array} & \begin{array}{lll} \end{array} & \begin{array}{lll} \end{array} & \begin{array}{lll} \end{array} & \begin{array}{lll} \end{array} & \begin{array}{lll} \end{array} & \begin{array}{lll} \end{array} & \begin{array}{lll} \end{array} & \begin{array}{lll} \end{array} & \begin{array}{lll} \end{array} & \begin{array}{lll} \end{array} & \begin{array}{lll} \end{array} & \begin{array}{lll} \end{array} & \begin{array}{lll} \end{1495 \cs_set_eq:NN \__hook_clist_gput:NV \clist_gput_right:NV }
```
When sorting, some relations (namely voids) need to act destructively on the code property lists to remove code that shouldn't appear in the sorted hook token list, so we make a copy of the code property list that we can safely work on without changing the main one.

```
1496 \prop_set_eq:Nc \l__hook_work_prop { g__hook_#1_code_prop }
1497 \__hook_initialize_single:ccn
1498 \{ \quad \text{hook} \} \{ g \quad \text{hook} \} \
```
For debug display we want to keep track of those hooks that actually got code added to them, so we record that in plist. We use a plist to ensure that we record each hook name only once, i.e., we are only interested in storing the keys and the value is arbitrary.

```
1499 \ hook debug:n
<sup>1500</sup> \{ \exp \arg s: NNx \prop\_gput: Nnn \g \n  holds used prop <math>{#1} \{ }</math>1501 1501
1502 }
1503 }
1504 ⟨latexrelease⟩\EndIncludeInRelease
1505 ⟨latexrelease⟩\IncludeInRelease{2020/10/01}{\__hook_initialize_hook_code:n}
1506 (latexrelease) {f} Hooks~with~args}
1507 ⟨latexrelease⟩\cs_gset_protected:Npn \__hook_initialize_hook_code:n #1
1508 ⟨latexrelease⟩ {
1509 ⟨latexrelease⟩ \__hook_debug:n
1510 ⟨latexrelease⟩ { \iow_term:x { ^^J Update~code~for~hook~'#1'
1511 (latexrelease) \Omega : \cap J \}1512 ⟨latexrelease⟩ \__hook_include_legacy_code_chunk:n {#1}
1513 ⟨latexrelease⟩ \__hook_if_usable:nT {#1}
1514 ⟨latexrelease⟩ {
1515 (latexrelease) \prop_if_empty:cTF { g__hook_#1_code_prop }
1516 ⟨latexrelease⟩ {
\verb|15117 || latexrelease\rangle \qquad \verb|1260k_t12_Sset:co { _\_hook} 41 }1518 ⟨latexrelease⟩ {
1519 \langle atexrelease\rangle \langlecs:w __hook_toplevel~#1 \langleexp_after:wN \langlecs_end:
1520 (latexrelease) \setminus cs:w \_hook hook_next~#1 \setminus cs\_end:
1521 ⟨latexrelease⟩ }
1522 ⟨latexrelease⟩ }
```
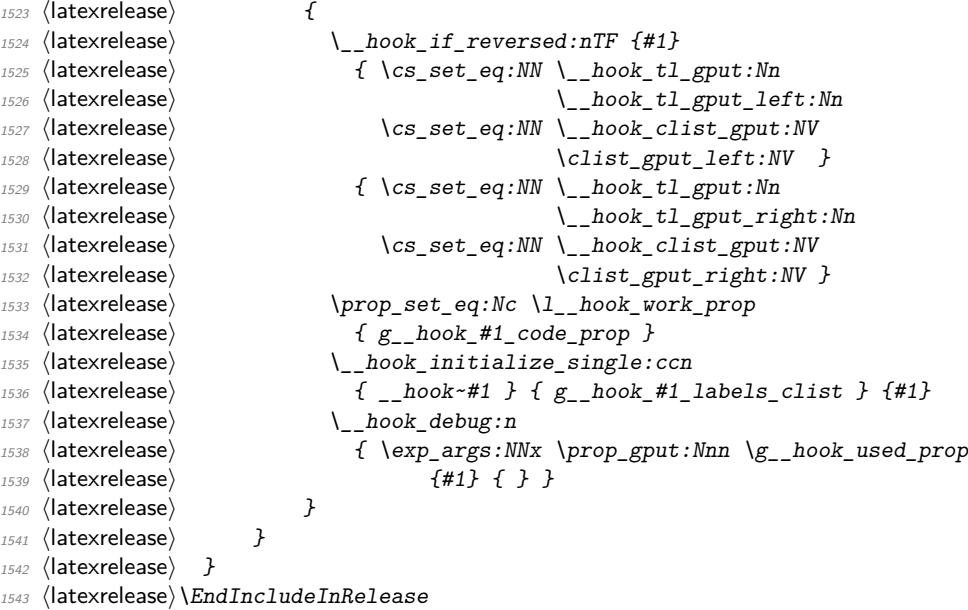

(*End of definition for* \\_\_hook\_initialize\_hook\_code:n*.*)

\\_\_hook\_tl\_csname:n \\_\_hook\_seq\_csname:n It is faster to pass a single token and expand it when necessary than to pass a bunch of character tokens around.

*FMi: note to myself: verify*

 $^{1544}$  \cs\_new:Npn \\_\_hook\_tl\_csname:n #1 { l\_\_hook\_label\_#1\_tl }  $1545 \text{ } \csc \text{ }$ new:Npn \\_\_hook\_seq\_csname:n #1 { l\_\_hook\_label\_#1\_seq }

(*End of definition for* \\_\_hook\_tl\_csname:n *and* \\_\_hook\_seq\_csname:n*.*)

\l\_\_hook\_labels\_seq \l\_\_hook\_labels\_int \l\_\_hook\_front\_tl \l\_\_hook\_rear\_tl \l\_\_hook\_label\_0\_tl

For the sorting I am basically implementing Knuth's algorithm for topological sorting as given in TAOCP volume 1 pages 263–266. For this algorithm we need a number of local variables:

- List of labels used in the current hook to label code chunks:
- 1546 \seq\_new:N \l\_\_hook\_labels\_seq
	- Number of labels used in the current hook. In Knuth's algorithm this is called *N*:
- 1547 \int\_new:N \l\_\_hook\_labels\_int
	- The sorted code list to be build is managed using two pointers one to the front of the queue and one to the rear. We model this using token list pointers. Knuth calls them  $F$  and  $R$ :

```
1548 \tl_new:N \l__hook_front_tl
1549 \tl_new:N \l__hook_rear_tl
```
• The data for the start of the queue is kept in this token list, it corresponds to what Don calls QLINK[0] but since we aren't manipulating individual words in memory it is slightly differently done:

1550  $\tilde{\t{ }\_hook}$  \tl\_new:c { \\_\_hook\_tl\_csname:n { 0 } }

(*End of definition for* \l\_\_hook\_labels\_seq *and others.*)

\ hook initialize single:NNn \ hook initialize single:ccn

\\_\_hook\_initialize\_single:NNn implements the sorting of the code chunks for a hook and saves the result in the token list for fast execution (#4). The arguments are  $\langle \text{hook-code-plist} \rangle$ ,  $\langle \text{hook-code-tl} \rangle$ ,  $\langle \text{hook-to-level-code-tl} \rangle$ ,  $\langle \text{hook-neu-red-did} \rangle$ ,  $\langle \text{hook-neu-red-did} \rangle$  $\langle$ hook-ordered-labels-clist $\rangle$  and  $\langle$ hook-name $\rangle$  (the latter is only used for debugging the  $\langle \text{hook}-\text{rule}-\text{plus} \rangle$  is accessed using the  $\langle \text{hook}-\text{name} \rangle$ ).

The additional complexity compared to Don's algorithm is that we do not use simple positive integers but have arbitrary alphanumeric labels. As usual Don's data structures are chosen in a way that one can omit a lot of tests and I have mimicked that as far as possible. The result is a restriction I do not test for at the moment: a label can't be equal to the number 0!

*FMi: Needs checking for, just in case ... maybe*

```
1551 ⟨latexrelease⟩\IncludeInRelease{2023/06/01}{\__hook_initialize_single:NNn}
1552 (latexrelease) {Hooks\text{-}with\text{-}args}1553 \cs_new_protected:Npn \__hook_initialize_single:NNn #1#2#3
1554 {
```
Step T1: Initialize the data structure . . .

```
1555 \seq_clear:N \l__hook_labels_seq
1556 \int_zero:N \l__hook_labels_int
    Store the name of the hook:
```
<sup>1557</sup> \tl\_set:Nn \l\_\_hook\_cur\_hook\_tl {#3}

We loop over the property list holding the code and record all the labels listed there. Only the rules for those labels are of interest to us. While we are at it we count them (which gives us the *N* in Knuth's algorithm). The prefix label\_ is added to the variables to ensure that labels named front, rear, labels, or return don't interact with our code.

```
1558 \prop_map_inline:Nn \l__hook_work_prop
1559 \frac{1}{2}1560 \int_incr:N \l__hook_labels_int
1561 \seq_put_right:Nn \l__hook_labels_seq {##1}
1562 \__hook_tl_set:cn { \__hook_tl_csname:n {##1} } { 0 }
1563 \seq_clear_new:c { \__hook_seq_csname:n {##1} }
1564 }
```
Steps T2 and T3: Here we sort the relevant rules into the data structure. . .

This loop constitutes a square matrix of the labels in \l\_\_hook\_work\_prop in the vertical and the horizontal directions. However, since the rule  $l_A$  $\langle$ rel $\rangle$  $l_B$  is the same as  $l_B\langle rel \rangle^{-1}l_A$  we can cut the loop short at the diagonal of the matrix (*i.e.*, when both labels are equal), saving a good amount of time. The way the rules were set up (see the implementation of \\_hook\_rule\_before\_gset:nnn above) ensures that we have no rule in the ignored side of the matrix, and all rules are seen. The rules are applied in  $\angle$  hook\_apply\_label\_pair:nnn, which takes the properly-ordered pair of labels as argument.

```
1565 \prop_map_inline:Nn \l__hook_work_prop
1566 {
1567 \prop_map_inline:Nn \l_hook_work_prop
1568 \qquad \qquad \qquad \qquad \qquad \qquad \qquad \qquad \qquad \qquad \qquad \qquad \qquad \qquad \qquad \qquad \qquad \qquad \qquad \qquad \qquad \qquad \qquad \qquad \qquad \qquad \qquad \qquad \qquad \qquad \qquad \qquad \qquad \qquad \qquad \qquad 1569 \__hook_if_label_case:nnnnn {##1} {####1}
1570 { \prop_map_break: }
1571 { \__hook_apply_label_pair:nnn {##1} {####1} }
1572 \{\ \}_{\_\_h \text{look\_apply\_label\_pair:mm} {####1} {##1} }
1573 {#3}
1574 }
1575 }
Now take a breath, and look at the data structures that have been set up:
1576 \ hook_debug:n { \ hook_debug_label_data:N \1 hook_work_prop }
     Step T4:
1577 \tl_set:Nn \l__hook_rear_tl { 0 }
1578 \tl_set:cn { \__hook_tl_csname:n { 0 } } { 0 }
1579 \seq_map_inline:Nn \l__hook_labels_seq
1580 {
1581 \int \int \text{compare: } NnT {\cos w } _h \, \text{ } C \text{ and } D \text{ is } 01582 {
1583 \tilde{\ell}_set: cn {\_{\not}C} \l_set:cn { \_hook_tl_csname:n { \l_hook_rear_tl } }{##1}
1584 \lt l set:Nn \lceil \cdot \rceil hook_rear_tl {##1}
1585 }
1586 }
1587 \tl_set_eq:Nc \l__hook_front_tl { \__hook_tl_csname:n { 0 } }
1588 \lambda hook tl gclear:N #1
1589 \clist_gclear:N #2
     The whole loop gets combined in steps T5–T7:
1590 \bool_while_do:nn { ! \str_if_eq_p:Vn \l__hook_front_tl { 0 } }
1591 {
This part is step T5:
1592 \int_decr:N \l__hook_labels_int
1593 \prop_get:NVN \l__hook_work_prop \l__hook_front_tl \l__hook_return_tl
1594 \exp_args:NNV \__hook_tl_gput:Nn #1 \l__hook_return_tl
1595 \__hook_clist_gput:NV #2 \l__hook_front_tl
\verb|1596| \verb|1596| \verb|1596| \verb|1596| \verb|1596| \verb|1596| \verb|1596| \verb|1596| \verb|1596| \verb|1596| \verb|1596| \verb|1596| \verb|1596| \verb|1596| \verb|1596| \verb|1596| \verb|1596| \verb|1596| \verb|1596| \verb|1596| \verb|1596| \verb|1596| \verb|1596| \verb|1596| \verb|1596| \verb|1596| \verb|1596| \verb|1This is step T6, except that we don't use a pointer P to move through the successors,
but instead use ##1 of the mapping function.
1597 \seq_map_inline:cn { \__hook_seq_csname:n { \l__hook_front_tl } }
1598 {
1599 \tilde{\t{+1\_set:cx \ {\n_\_hook\_thook_t1\_csname:n \ {\#1}} }1600 { \int_eval:n
1601 { \cs:w \_hook_tl_csname:n {##1} \cs_end: - 1 }
1602 }
1603 \int_compare:nNnT
1604 { \cs:w \_hook_tl_csname:n {##1} \cs_end: } = 0
1605 \left\{1606 \tl_set: cn
\{\ \_\_ \csname:n \{\ \ \_\_ \rear_tl \} } {##1}
1608 \lt l_1set:Nn \lceil l_1 \rceil \ldots {##1}
```
1609 **}** 1610 **}** and here is step T7:  $1611$   $\text{tel\_set\_eq:}$   $\text{loc } \lceil \frac{1}{\text{ol}} \rceil$ 1612  $\{\ \rangle_0$   $\{\ \rangle_1$   $\{\ \}$ 

This is step T8: If we haven't moved the code for all labels (i.e., if  $\lceil \cdot \rceil$  hook\_ labels\_int is still greater than zero) we have a loop and our partial order can't be flattened out.

```
1613 }
1614 \int_compare:nNnF \l__hook_labels_int = 0
1615 {
1616 \iow_term:x{======================}
1617 \iow_term:x{Error:~ label~ rules~ are~ incompatible:}
```
This is not really the information one needs in the error case but it will do for now

. . .

*FMi: improve output on a rainy day*

```
1618 \__hook_debug_label_data:N \l__hook_work_prop
1619 \iow_term: x{=======================}
1620 }
```
After we have added all hook code to #1, we finish it off by adding extra code for the top-level (#2) and for one time execution (#3). These should normally be empty. The top-level code is added with \\_\_hook\_tl\_gput:Nn as that might change for a reversed hook (then top-level is the very first code chunk added). The next code is always added last (to the right). The hook may take arguments, so we add a run of braced parameters after the \_next and \_toplevel macros, so that the arguments passed to the hook are forwarded to them.

```
1621 \exp_args:NNe \__hook_tl_gput:Nn #1
1622 { \exp_not:c { __hook_toplevel~#3 } \__hook_braced_parameter:n {#3} }
1623 \__hook_tl_gput_right:Ne #1
1624 { \exp_not:c { __hook_next~#3 } \__hook_braced_parameter:n {#3} }
1625 \use:e
1626 \{1627 \cs_gset:cpn { __hook~#3 } \use:c { c__hook_#3_parameter_tl }
1628 { \exp_not:V #1 }
\begin{array}{ccc} 1629 & & \ \end{array} }
1630 }
1631 \cs_generate_variant:Nn \__hook_initialize_single:NNn { cc }
1632 ⟨latexrelease⟩\EndIncludeInRelease
1633 \langlelatexrelease\rangleInclude In Release {2020/10/01}{\_{\_hook}initialize_single:NNn}
1634 (latexrelease) {Hooks\text{-}with\text{-}args}1635 ⟨latexrelease⟩\cs_new_protected:Npn \__hook_initialize_single:NNn #1#2#3
1636 ⟨latexrelease⟩ {
1637 (latexrelease) \seq_clear:N \l__hook_labels_seq
_{1638} \langle latexrelease\rangle \langle \rangle \langle \rangle 
1639 (latexrelease) \tl_set:Nn \l_hook_cur_hook_tl {#3}
1640 ⟨latexrelease⟩ \prop_map_inline:Nn \l__hook_work_prop
1641 ⟨latexrelease⟩ {
1642 〈latexrelease〉 \int_incr:N \l__hook_labels_int
1643 (latexrelease) \seq_put_right:Nn \l__hook_labels_seq {##1}
```

```
1646 ⟨latexrelease⟩ }
1648 (latexrelease)<br>1649 (latexrelease)
1650 ⟨latexrelease⟩ {
1656 ⟨latexrelease⟩ }
1657 (latexrelease) }
1663 ⟨latexrelease⟩ {
1666 ⟨latexrelease⟩ {
1670 ⟨latexrelease⟩ }
1671 ⟨latexrelease⟩ }
1677 (latexrelease) {
1687 ⟨latexrelease⟩ {
1691 ⟨latexrelease⟩ }
1694 ⟨latexrelease⟩ {
```

```
1644 \langle |atexrelease\rangle \ hook_tl_set:cn { \ hook_tl_csname:n {##1} } { 0 }
\frac{1645}{\text{latexrelcase}} \seq_clear_new:c { \__hook_seq_csname:n {##1} }
1647 ⟨latexrelease⟩ \prop_map_inline:Nn \l__hook_work_prop
1649 (latexrelease) \prop_map_inline:Nn \l_hook_work_prop
1651 ⟨latexrelease⟩ \__hook_if_label_case:nnnnn {##1} {####1}
1652 (latexrelease) \{ \text{prop\_map\_break: } \}1653 \langle atexrelease\rangle { \langle _hook_apply_label_pair:nnn {##1} {####1} }
1654 \langle atexrelease\rangle \{ \ \ \rangle hook apply label pair:nnn \{ \# \# \# \{ 1 \} \ \}1655 (latexrelease) 655 (#3}
1658 (latexrelease) \_hook_debug:n
1659 (latexrelease) \{ \setminus \text{hook} \} hook debug label data:N \setminusl hook work prop }
1660 (latexrelease) \tl_set:Nn \l__hook_rear_tl { 0 }
_{1661} \langle latexrelease\rangle \setminus tl_set:cn { \setminus_hook_tl_csname:n { 0 } } { 0 }
1662 (latexrelease) \seq_map_inline:Nn \l_ hook_labels_seq
1664 (latexrelease) \int compare:nNnT
1665 \langle atexrelease\rangle \{ \csc w \}_{\text{book\_tl\_csname:} n \{ \# 1} \ \csc \text{end:} } = 01667 \langle atexrelease\rangle \langle tl set:cn \{ \ \rangle hook tl csname:n
1668 ⟨latexrelease⟩ { \l__hook_rear_tl } } {##1}
1669 \lt|1569 \lt|1569 \lt|1569 \lt|1441_{1672} \langle |atexrelease\rangle \tl_set_eq:Nc \lceil \cdot \rceil hook_front_tl { \_hook_tl_csname:n { 0 } }
1673 (latexrelease) \_hook_tl_gclear:N #1
1674 \langlelatexrelease\rangle \clist_gclear:N #2
1675 (latexrelease) \bool while do:nn
_{1676} (latexrelease) \{ ! \str_if_eq_p:Vn \l__hook_front_tl { 0 } }
1678 (latexrelease) \int_decr:N \1__hook_labels_int
1679 ⟨latexrelease⟩ \prop_get:NVN \l__hook_work_prop
1680 (latexrelease) \lambda_1 hook_front_tl \l hook return tl
1681 (latexrelease) \exp_args:NNV \__hook_tl_gput:Nn #1 \l__hook_return_tl
_{1682} \langle |atexrelease\rangle \qquad \qquad \backslash_{\text{\texttt{--}}\text{hook}} \texttt{block\_first\_gput:} NV #2 \backslash_{\text{\texttt{--}}\text{hook}} \texttt{front\_tl}1683 (latexrelease) \__hook_debug:n{ \iow_term:x
1684 (latexrelease) {H and led \sim code \sim for \sim \lceil \log \log \cdot front\_t \rceil } }
1685 (latexrelease) \seq_map_inline: cn
1686 \langle atexrelease\rangle \{ \ \ \setminus \_\_hook_seq_csname:n { \ \setminus \_\_hook_front_tl } }
_{1688} (latexrelease) \setminus t1 set:cx { \_hook tl_csname:n {##1} }
1689 (latexrelease) \{ \int_{\text{eval}:n}1690 \langle atexrelease\rangle { \csc w \ \_book_t1_ccsname:n {##1} \csc_end: - 1 }
1692 (latexrelease) \int_compare:nNnT
1693 \langle atexrelease\rangle { \csc w \ \cdot \ \text{hook} took tl csname:n {##1} \cs end: } = 0
1695 \langle atexrelease\rangle \setminus tl_set:cn { \setminus_hook_tl_csname:n
1696 \langle atexrelease\rangle \{ \ \lambda 1 \ \text{hook} \ \text{for} \ \text{r} = 1 \ \} \ \} \ \{ \#11 \}_{1697} \langle |atexrelease\rangle \langle tl_set:Nn \langle l_hook_rear_tl \{#41\}
```

```
1698 ⟨latexrelease⟩ }
1699 ⟨latexrelease⟩ }
1700 (latexrelease) \tl set eq:Nc \l hook front tl
1701 \langle atexrelease\rangle \{ \ \_{h\} \{ \ \}_{h\} \{ \ \}_{h\} \}1702 (latexrelease) }
1703 \langle atexrelease\rangle \int int_{compare: nNnF \lvert l_hook_labels_int = 01704 (latexrelease) {
1705 ⟨latexrelease⟩ \iow_term:x{====================}
1706 (latexrelease) \iow term:x{Error:~ label~ rules~ are~ incompatible:}
1707 (latexrelease) \_hook_debug_label_data:N \l_hook_work_prop
1708 (latexrelease) \iow term:x{======================}
1709 (latexrelease) }
1710 (latexrelease) \exp_args:NNo \__hook_tl_gput:Nn #1
1711 \langle atexrelease\rangle \{ \ \cos:w \ \ _hook\_toplevel*3 \ \cos\_end: \}1712 \langle atexrelease\rangle \__hook_tl_gput_right:No #1 { \cs:w __hook_next~#3 \cs_end: }
1713 ⟨latexrelease⟩ }
1714 \langlelatexrelease\rangle \cos_generate_variant:Nn \angle_hook_tl_gput_right:Nn { No }
1715 ⟨latexrelease⟩\EndIncludeInRelease
(End of definition for \setminus hook initialize single:NNn.)
```
\\_\_hook\_tl\_gput:Nn \\_\_hook\_clist\_gput:NV These append either on the right (normal hook) or on the left (reversed hook). This is setup up in \\_\_hook\_initialize\_hook\_code:n, elsewhere their behavior is undefined.

```
1716 \cs_new:Npn \__hook_tl_gput:Nn { \ERROR }
1717 \cs_new:Npn \__hook_clist_gput:NV { \ERROR }
```

```
(End of definition for \__hook_tl_gput:Nn and \__hook_clist_gput:NV.)
```
\\_\_hook\_apply\_label\_pair:nnn \\_\_hook\_label\_if\_exist\_apply:nnnF

This is the payload of steps T2 and T3 executed in the loop described above. This macro assumes #1 and #2 are ordered, which means that any rule pertaining the pair #1 and #2 is \g\_hook  $\langle \text{hook} \rangle$  rule #1|#2 tl, and not \g\_hook  $\langle \text{hook} \rangle$  rule #2|#1 tl. This also saves a great deal of time since we only need to check the order of the labels once.

The arguments here are  $\langle$ label1 $\rangle$ ,  $\langle$ label2 $\rangle$ ,  $\langle$ hook $\rangle$ , and  $\langle$ hook-code-plist $\rangle$ . We are about to apply the next rule and enter it into the data structure. \\_\_hook\_apply\_ label\_pair:nnn will just call \\_\_hook\_label\_if\_exist\_apply:nnnF for the ⟨hook⟩, and if no rule is found, also try the  $\langle \text{hook} \rangle$  name ?? denoting a default hook rule.

\\_\_hook\_label\_if\_exist\_apply:nnnF will check if the rule exists for the given hook, and if so call \\_\_hook\_apply\_rule:nnn.

```
1718 \cs_new_protected:Npn \__hook_apply_label_pair:nnn #1#2#3
1719 {
```
Extra complication: as we use default rules and local hook specific rules we first have to check if there is a local rule and if that exist use it. Otherwise check if there is a default rule and use that.

```
1720 \__hook_label_if_exist_apply:nnnF {#1} {#2} {#3}
1721 \{
```
If there is no hook-specific rule we check for a default one and use that if it exists.

```
1722 \_hook_label_if_exist_apply:nnnF {#1} {#2} { ?? } { }
1723 }
1724 }
1725 \cs_new_protected:Npn \__hook_label_if_exist_apply:nnnF #1#2#3
1726 {
1727 \if_cs_exist:w g__hook_ #3 _rule_ #1 | #2 _tl \cs_end:
```
What to do precisely depends on the type of rule we have encountered. If it is a before rule it will be handled by the algorithm but other types need to be managed differently. All this is done in  $\_{\_hook}$  apply\_rule:nnnN.

```
\verb|1728| \verb|1728| \verb|1728| \verb|1728| \verb|1728| \verb|1728| \verb|1728| \verb|1728| \verb|1728| \verb|1728| \verb|1728| \verb|1728| \verb|1728| \verb|1728| \verb|1728| \verb|1728| \verb|1728| \verb|1728| \verb|1728| \verb|1728| \verb|1728| \verb|1728| \verb|1728| \verb|1728| \verb|1728| \verb|1728| \verb|1728| \verb|11729 \exp_after:wN \use_none:n
1730 \else:
1731 \use:nn
1732 \fi:
1733 }
```

```
(End of definition for \__hook_apply_label_pair:nnn and \__hook_label_if_exist_apply:nnnF.)
```
 $\Box$  hook apply rule:nnn This is the code executed in steps T2 and T3 while looping through the matrix This is part of step T3. We are about to apply the next rule and enter it into the data structure. The arguments are  $\langle$ label1 $\rangle$ ,  $\langle$ label2 $\rangle$ ,  $\langle$ hook-name $\rangle$ , and  $\langle$ hook-code-plist $\rangle$ .

```
1734 \cs_new_protected:Npn \__hook_apply_rule:nnn #1#2#3
1735 {
1736 \cs:w __hook_apply_
1737 \cs:w g__hook_#3_reversed_tl \cs_end: rule_
1738 \cs:w g_hook_#3 _rule_#1 | #2 _tl \cs_end: :nnn \cs_end:
1739 {#1} {#2} {#3}
1740 }
```
(*End of definition for* \\_\_hook\_apply\_rule:nnn*.*)

\\_\_hook\_apply\_rule\_<:nnn \\_\_hook\_apply\_rule\_>:nnn The most common cases are  $\leq$  and  $\geq$  so we handle that first. They are relations  $\prec$  and ≻ in TAOCP, and they dictate sorting.

```
1741 \cs_new_protected:cpn { __hook_apply_rule_<:nnn } #1#2#3
1742 {
1743 \_hook_debug:n {\_hook_msg_pair_found:nnn {#1} {#2} {#3} }
1744 \tl_set:cx { \__hook_tl_csname:n {#2} }
1745 { \int_eval:n{ \cs:w \_hook_tl_csname:n {#2} \cs_end: + 1 } }
1746 \seq_put_right:cn{ \__hook_seq_csname:n {#1} }{#2}
1747 }
1748 \cs_new_protected:cpn { __hook_apply_rule_>:nnn } #1#2#3
1749 {
1750 \__hook_debug:n {\__hook_msg_pair_found:nnn {#1} {#2} {#3} }
1751 \tl_set:cx { \__hook_tl_csname:n {#1} }
1752 { \int_eval:n{ \cs:w \_hook_tl_csname:n {#1} \cs_end: + 1 } }
1753 \seq_put_right:cn{ \__hook_seq_csname:n {#2} }{#1}
1754 }
```
(*End of definition for* \\_\_hook\_apply\_rule\_<:nnn *and* \\_\_hook\_apply\_rule\_>:nnn*.*)

\\_\_hook\_apply\_rule\_xE:nnn \\_\_hook\_apply\_rule\_xW:nnn These relations make two labels incompatible within a hook. xE makes raises an error if the labels are found in the same hook, and xW makes it a warning.

```
1755 \cs_new_protected:cpn { __hook_apply_rule_xE:nnn } #1#2#3
1756 {
1757 \_hook_debug:n {\_hook_msg_pair_found:nnn {#1} {#2} {#3} }
1758 \msg_error:nnnnnn { hooks } { labels-incompatible }
1759 {#1} {#2} {#3} { 1 }
1760 \use:c { __hook_apply_rule_->:nnn } {#1} {#2} {#3}
1761 \use:c { __hook_apply_rule_<-:nnn } {#1} {#2} {#3}
1762 }
```

```
1763 \cs_new_protected:cpn { __hook_apply_rule_xW:nnn } #1#2#3
1764 {
1765 \ hook_debug:n { \ hook_msg_pair_found:nnn {#1} {#2} {#3} }
1766 \msg_warning:nnnnnn { hooks } { labels-incompatible }
1767 {#1} {#2} {#3} { 0 }
1768 }
```

```
(End of definition for \__hook_apply_rule_xE:nnn and \__hook_apply_rule_xW:nnn.)
```

```
\__hook_apply_rule_->:nnn
\__hook_apply_rule_<-:nnn
```
\\_\_hook\_apply\_-rule\_>:nnn \\_\_hook\_apply\_-rule\_<-:nnn \\_\_hook\_apply\_-rule\_->:nnn \\_\_hook\_apply\_-rule\_xW:nnn \\_\_hook\_apply\_-rule\_xE:nnn If we see -> we have to drop code for label #3 and carry on. We could do a little better and drop everything for that label since it doesn't matter where we put such empty code. However that would complicate the algorithm a lot with little gain.<sup>[11](#page-287-0)</sup> So we still unnecessarily try to sort it in and depending on the rules that might result in a loop that is otherwise resolved. If that turns out to be a real issue, we can improve the code.

Here the code is removed from  $\lceil \cdot \rceil$  hook\_cur\_hook\_tl rather than #3 because the latter may be ??, and the default hook doesn't store any code. Removing it instead from \l\_\_hook\_cur\_hook\_tl makes the default rules -> and <- work properly.

```
1769 \cs_new_protected:cpn { __hook_apply_rule_->:nnn } #1#2#3
```

```
1770 \, {
1771 \_hook_debug:n
1772 \uparrow1773 \__hook_msg_pair_found:nnn {#1} {#2} {#3}
1774 \iow_term:x{--->~ Drop~ '#2'~ code~ from~
1775 \iow_char:N \\ g__hook_ \l__hook_cur_hook_tl _code_prop ~
1776 because of \sim '#1' }
1777 }
1778 \prop_put:Nnn \l__hook_work_prop {#2} { }
1779 }
1780 \cs_new_protected:cpn { __hook_apply_rule_<-:nnn } #1#2#3
1781 {
1782 \__hook_debug:n
1783 {
1784 \__hook_msg_pair_found:nnn {#1} {#2} {#3}
1785 \iow_term:x{--->~ Drop~ '#1'~ code~ from~
1786 \iow_char:N \\ g__hook_ \l__hook_cur_hook_tl _code_prop ~
1787 because \sim of \sim '#2' }
1788 }
1789 \prop_put:Nnn \l__hook_work_prop {#1} { }
1790 }
```
(*End of definition for* \\_\_hook\_apply\_rule\_->:nnn *and* \\_\_hook\_apply\_rule\_<-:nnn*.*)

\\_\_hook\_apply\_-rule\_<:nnn Reversed rules.

```
1791 \cs_new_eq:cc { __hook_apply_-rule_<:nnn } { __hook_apply_rule_>:nnn }
_{1792} \cs_new_eq:cc { __hook_apply_-rule_>:nnn } { __hook_apply_rule_<:nnn }
1793 \cs_new_eq:cc { __hook_apply_-rule_<-:nnn } { __hook_apply_rule_<-:nnn }
1794 \text{ \&\n 2.1794} \text{ \&\n 2.184 \&\n 3.1794 \&\n 4.1794 \&\n 5.1794 \&\n 6.1794 \&\n 7.1794 \&\n 8.1794 \&\n 9.1794 \&\n 1.1794 \&\n 1.1794 \&\n 1.1794 \&\n 1.1794 \&\n 1.1794 \&\n 1.1794 \&\n 1.1794 \&\n 1.1794 \&\n 1.1794 \&\n 1.1794 \1795 \cs_new_eq:cc { __hook_apply_-rule_xE:nnn } { __hook_apply_rule_xE:nnn }
1796 \cs_new_eq:cc { __hook_apply_-rule_xW:nnn } { __hook_apply_rule_xW:nnn }
```

```
(End of definition for \__hook_apply_-rule_<:nnn and others.)
```
<span id="page-287-0"></span><sup>&</sup>lt;sup>11</sup>This also has the advantage that the result of the sorting doesn't change, as it might otherwise do (for unrelated chunks) if we aren't careful.
\\_\_hook\_msg\_pair\_found:nnn A macro to avoid moving this many tokens around.

```
1797 \cs_new_protected:Npn \__hook_msg_pair_found:nnn #1#2#3
1798 {
1799 \iow_term:x{~ \str_if_eq:nnTF {#3} {??} {default} {~normal} ~
1800 rule~ \__hook_label_pair:nn {#1} {#2}:
1801 \text{use:} c \{ g_{hook} \text{12} \ldots \}1802 found
1803 }
```
(*End of definition for* \\_\_hook\_msg\_pair\_found:nnn*.*)

```
\__hook_debug_label_data:N
```

```
1804 \cs_new_protected:Npn \__hook_debug_label_data:N #1 {
1805 \iow_term:x{Code~ labels~ for~ sorting:}
1806 \iow_term:x{~ \seq_use:Nnnn\l__hook_labels_seq {~and~}{,~}{~and~} }
1807 \iow_term:x{^^J Data~ structure~ for~ label~ rules:}
1808 \prop_map_inline:Nn #1
1809 {
1810 \iow_term:x{~ ##1~ =~ \tl_use:c{ \_hook_tl_csname:n {##1} }~ ->~
1811 \seq_use:cnnn{ \__hook_seq_csname:n {##1} }{~->~}{~->~}{~->~}
1812 }
1813 }
1814 \iow_term:x{}
1815 }
```

```
(End of definition for \__hook_debug_label_data:N.)
```

```
\hook_show:n
            \hook_log:n
     \__hook_log_line:x
\__hook_log_line_indent:x
         \__hook_log:nN
                         This writes out information about the hook given in its argument onto the .log file and
                          the terminal, if \simeq hook:n is used. Internally both share the same structure, except
                          that at the end, \hook_show:n triggers T<sub>E</sub>X's prompt.
                          1816 \cs_new_protected:Npn \hook_log:n #1
                         1817 {
                          1818 \cs_set_eq:NN \__hook_log_cmd:x \iow_log:x
                         1819 \__hook_normalize_hook_args:Nn \__hook_log:nN {#1} \tl_log:x
                         1820 }
                         1821 \cs_new_protected:Npn \hook_show:n #1
                         1822 {
                         1823 \cs_set_eq:NN \__hook_log_cmd:x \iow_term:x
                          1824 \__hook_normalize_hook_args:Nn \__hook_log:nN {#1} \tl_show:x
                          1825 }
                          1826 \cs_new_protected:Npn \__hook_log_line:x #1
                          1827 \{ \ \text{\_hock}\_\text{log\_cmd}: x \ \{\ \text{>>#1 }\ \}1828 \cs_new_protected:Npn \__hook_log_line_indent:x #1
                          1829 { \__hook_log_cmd:x { >~\@spaces #1 } }
                         1830 \langlelatexrelease\rangle\IncludeInRelease{2023/06/01}{\_hook_log:nN}
                          1831 (latexrelease) {fHooks\text{-}with\text{-}args}1832 \cs_new_protected:Npn \__hook_log:nN #1 #2
                         1833 {
                          1834 \__hook_if_deprecated_generic:nT {#1}
                          1835 {
                          1836 \cdook_deprecated_generic_warn:n {#1}
                          1837 \_hook_do_deprecated_generic:Nn \_hook_log:nN {#1} #2
                          1838 \exp_after:wN \use_none:nnnnnnnnn \use_none:nnnnn
```

```
1839 }
1840 \_hook_preamble_hook:n {#1}
1841 \_hook_log_cmd:x
1842 {
1843 \sim J \rightarrow \sim \text{The} \sim1844 \__hook_if_generic:nT {#1} { generic~ }
1845 hook~'#1'
1846 \Lambda_hook_if_disabled:nF {#1}
1847 \left\{ \begin{array}{c} 1847 & 1 \end{array} \right\}1848 \exp_{args:Nne \_hook\_print_args:nn {#1}
1849 \left\{ \begin{array}{c} \end{array} \right.1850 \int_eval:n
1851 { \str_count:e { \__hook_parameter:n {#1} } / 3 }
1852 }
1853 }
1854 :
1855 }
1856 \__hook_if_usable:nF {#1}
1857 { \__hook_log_line:x { The~hook~is~not~declared. } }
1858 \__hook_if_disabled:nT {#1}
1859 { \__hook_log_line:x { The~hook~is~disabled. } }
1860 \hook_if_empty:nTF {#1}
1861 { #2 { The~hook~is~empty } }
1862 {
1863 \__hook_log_line:x { Code~chunks: }
1864 \prop_if_empty:cTF { g__hook_#1_code_prop }
1865 \{\ \mathcal{N}\_\text{hook} \}1866 {
1867 \prop_map_inline:cn { g__hook_#1_code_prop }
1868 \left\{ \begin{array}{ccc} \end{array} \right.1869 \exp_after:wN \cs_set:Npn \exp_after:wN \__hook_tmp:w
1870 \c_hook_nine_parameters_tl {##2}
1871 \cdook_log_line_indent:x
1872 <br>
{ \#1--\sim\cs{cs_replacement\_spec:N \ }_{\thinspace} \}1873 }
1874 }
    If there is code in the top-level token list, print it:
1875 \_hook_log_line:x
1876 \left\{ \begin{array}{c} 1876 & 1 \end{array} \right\}1877 Document-level~(top-level)~code
1878 \qquad \qquad \setminus \_ \ensuremath{\texttt{book}\_\texttt{if}\_\texttt{usable:}nT} \ \{\#1\}1879 \{ \sim (\text{executed} \sim \text{book} \text{ if } \text{reverse} : \text{aff } \{ \text{ first} \} \text{ {last}} ) \} :1880 }
1881 \__hook_log_line_indent:x
1882 {
1883 \__hook_cs_if_empty:cTF { __hook_toplevel~#1 }
1884 { --- }
1885 <br>
\{ -> \; \cdot \; \text{Cs\_replacement\_spec:c} \; \{ \; \_\_\\text{hook} \; \text{toplevel~#1} \; \} \; \}1886 }
1887 \__hook_log_line:x { Extra~code~for~next~invocation: }
1888 \__hook_log_line_indent:x
1889 {
1890 \__hook_cs_if_empty:cTF { __hook_next~#1 }
```
 $1891$   $\{$  --- }

If the token list is not empty we want to display it but without the first tokens (the code to clear itself) so we call a helper command to get rid of them.

```
1892 \qquad \qquad1893 -> ~ \exp_last_unbraced:Nf \__hook_log_next_code:w
1894 { \cs_replacement_spec:c { __hook_next~#1 } }
1895 }
1896 }
```
Loop through the rules in a hook and for every rule found, print it. If no rule is there, print ---. The boolean \l\_\_hook\_tmpa\_bool here indicates if the hook has no rules.

```
1897 \__hook_log_line:x { Rules: }
1898 \bool_set_true:N \l__hook_tmpa_bool
1899 \Lambda hook list rules:nn {#1}
1900 \uparrow1901 \bool_set_false:N \l__hook_tmpa_bool
1902 \cdook_log_line_indent:x
1903 \left\{1904 ##2~ with~
1905 \str_if_eq:nnT {##3} {??} { default~ }
1906 relation~ ##1
1907 }
1908    }
1909 \bool_if:NT \l__hook_tmpa_bool
1910 \{\ \setminus\_\text{hook} \text{block\_log\_line\_indent:x \ \{---\ \}}\ \}
```
When the hook is declared (that is, the sorting algorithm is applied to that hook) and not empty

```
1911 \bool_lazy_and:nnTF
1912 <br> { \__hook_if_usable_p:n {#1} }
1913 { ! \hook_if_empty_p:n {#1} }
1914 \left\{ \begin{array}{c} 1 & 0 \\ 0 & 1 \end{array} \right\}1915 \_hook_log_line:x
1916 \left\{ \begin{array}{c} 1 \end{array} \right\}1917 Execution~order
1918 \bool_if:NTF \l__hook_tmpa_bool
1919 {\{\ } {\_\_h\} {\_\_h\} {\_\_h\} {\_\_h\} {\_\_h\} {\_\_h\} {\_\_h\} {\_\_h\} {\_\_h\}1920 { \sim (after~
1921 \Lambda_{\text{look}\_}\text{if\_reversed:nT }\{ \#1 \} { reversal~and~ }
1922 applying~rules)
1923 } :
1924 }
1925 #2 % \tl_show:n
1926 \left\{ \begin{array}{c} \end{array} \right.1927 \@spaces
1928 \clist_if_empty:cTF { g__hook_#1_labels_clist }
1929 \{\text{---}}\}1930 \{ \clowright\} \{ \clowright\} \{ \clowright\} \{ \relaxright\} \{ \relaxright\} \{ \relaxright\} \{ \relaxright\} \{ \relaxright\} \{ \relaxright\} \{ \relaxright\} \{ \relaxright\} \{ \relaxright\} \{ \relaxright\} \{ \relaxright\} \{ \relaxright\} \{ \relaxright\} \{ \relaxright\} \{ \relaxright\} \{ \relaxright\} \{ \relaxright1931 }
1932 }
1933 {
1934 \_hook_log_line:x { Execution~order: }
1935 #2
```

```
1936 \left\{ \begin{array}{c} \end{array} \right.1937 \@spaces Not~set~because~the~hook~ \_hook_if_usable:nTF {#1}
1938 { code~pool~is~empty }
1939 \{ is \sim \_ \ensuremath{\text{--}}\xspace\} \1940 }
1941 }
1942 }
1943 }
1944 ⟨latexrelease⟩\EndIncludeInRelease
1945 %
1946 (latexrelease)\IncludeInRelease{2020/10/01}{\ hook log:nN}
1947 (latexrelease) {Hooks~with~args}
1948 ⟨latexrelease⟩\cs_new_protected:Npn \__hook_log:nN #1 #2
1949 ⟨latexrelease⟩ {
1950 ⟨latexrelease⟩ \__hook_if_deprecated_generic:nT {#1}
1951 ⟨latexrelease⟩ {
1952 (latexrelease) \setminus_hook_deprecated_generic_warn:n {#1}
1953 ⟨latexrelease⟩ \__hook_do_deprecated_generic:Nn \__hook_log:nN {#1} #2
1954 ⟨latexrelease⟩ \exp_after:wN \use_none:nnnnnnnnn \use_none:nnnnn
1955 ⟨latexrelease⟩ }
1956 ⟨latexrelease⟩ \__hook_preamble_hook:n {#1}
1957 (latexrelease) \_hook_log_cmd:x
1958 (latexrelease) \{ \cap J \rightarrow \neg \text{The} \setminus \underline{\ } \text{hook} \text{if\_generic}: \text{nT} \}1959 (latexrelease) {41} { generic~ } hook~'#1': }
1960 (latexrelease) \_hook_if_usable:nF {#1}
1961 \langle atexrelease\rangle \{ \ \ \setminus \_hook_log_line:x \{ \ \text{The ~-hook} \ \text{non--check} \ \text{the}1962 ⟨latexrelease⟩ \__hook_if_disabled:nT {#1}
1963 \langlelatexrelease\rangle { \setminus_hook_log_line:x { The~hook~is~disabled. } }
1964 ⟨latexrelease⟩ \hook_if_empty:nTF {#1}
1965 (latexrelease) \{ H2 \{ The \text{-}hook\} \}1966 ⟨latexrelease⟩ {
1967 (latexrelease) \qquad \qquad \setminus \qquad hook log line:x { Code~chunks: }
1968 (latexrelease) \longrightarrow \pprop\_if\_empty: cTF \{ g\_hook \#1\_code\_prop \}1969 \langle atexrelease\rangle \{ \ \setminus \_\_ hook_log_line_indent:x \{ \ \text{---} \ \} \ \}1970 ⟨latexrelease⟩ {
1971 (latexrelease) \propto \pmod{p} ap_inline:cn { g_{\text{2}hook\_#1}\text{-code\_prop} }
1972 (latexrelease) \{ \ \}_{\_}hook_log_line_indent:x
1973 (latexrelease) \{ ##1 \sim \rightarrow \text{lt} \text{lt} \text{gt} \text{gt} \text{text} \text{in} \text{##2} \}1974 ⟨latexrelease⟩ }
1975 (latexrelease) \setminus_hook_log_line:x
1976 ⟨latexrelease⟩ {
1977 ⟨latexrelease⟩ Document-level~(top-level)~code
1978 (latexrelease) \setminus hook_if_usable:nT {#1}
1979 (latexrelease) \{ \sim (executed~
1980 \langle atexrelease\rangle \qquad \qquad \setminus hook if reversed:nTF {#1} {first} {last} \rangle } :
1981 ⟨latexrelease⟩ }
1982 \langlelatexrelease\rangle \__hook_log_line_indent:x
1983 ⟨latexrelease⟩ {
1984 ⟨latexrelease⟩ \tl_if_empty:cTF { __hook_toplevel~#1 }
1985 ⟨latexrelease⟩ { --- }
1986 (latexrelease) \{ \rightarrow \sim \text{exp\_args}: Nv \setminus t1\_to\_str:n \}1987 ⟨latexrelease⟩ { __hook_toplevel~#1 } }
1988 ⟨latexrelease⟩ }
1989 (latexrelease) \_hook_log_line:x { Extra~code~for~next~invocation: }
```

```
1991 ⟨latexrelease⟩ {
1996 ⟨latexrelease⟩ }
2000 ⟨latexrelease⟩ {
2003 ⟨latexrelease⟩ {
2007 ⟨latexrelease⟩ }
2008 ⟨latexrelease⟩ }
2014 ⟨latexrelease⟩ {
2016 ⟨latexrelease⟩ {
2024 ⟨latexrelease⟩ } :
2025 ⟨latexrelease⟩ }
2027 ⟨latexrelease⟩ {
2033 ⟨latexrelease⟩ }
2034 ⟨latexrelease⟩ }
2035 ⟨latexrelease⟩ {
2037 ⟨latexrelease⟩ #2
2038 ⟨latexrelease⟩ {
```

```
1990 (latexrelease) \_hook_log_line_indent:x
1992 (latexrelease) \tilde{t}_1 \tilde{t}_2 \tilde{t}_3 \tilde{t}_4 \tilde{t}_5 \tilde{t}_5 \tilde{t}_6 \tilde{t}_7 \tilde{t}_8 \tilde{t}_7 \tilde{t}_8 \tilde{t}_7 \tilde{t}_8 \tilde{t}_9 \tilde{t}_9 \tilde{t}_1 \tilde{t}_2 \tilde{t}_3 \tilde{t}_7 \tilde{t}_8 \1993 ⟨latexrelease⟩ { --- }
1994 \langle latexrelease\rangle \{ -\rangle \sim \langle \exp_2 \arg s : Nv \rangle \subset \text{hook} \log_2 \max_c \text{code}: n \rangle1995 \langle latexrelease\rangle \{ hook next-#1 } }
1997 (latexrelease) \big\backslash \_\_hookline hook_log_line:x { Rules: }
1998 ⟨latexrelease⟩ \bool_set_true:N \l__hook_tmpa_bool
1999 (latexrelease) \_hook_list_rules:nn {#1}
2001 (latexrelease) \bool_set_false:N \l__hook_tmpa_bool
2002 (latexrelease) \setminus_hook_log_line_indent:x
2004 ⟨latexrelease⟩ ##2~ with~
2005 (latexrelease) \text{str if }eq:\text{nnT }\{\# \# 3\} {??} { default~ }
2006 (latexrelease) relation~ ##1
2009 (latexrelease) \bool if:NT \l_hook_tmpa_bool
2010 (latexrelease) \{\ \setminus \_\_hook \cup \ \subseteq \bot \cup \ \bot \ \subseteq \bot \cup \ \bot \ \subseteq \bot \ \cup \ \bot \ \cup \ \bot \ \cup2011 (latexrelease) \bool_lazy_and:nnTF
2012 (latexrelease) \{ \ \}_{\_\_hook} fook_if_usable_p:n {#1} }
2013 ⟨latexrelease⟩ { ! \hook_if_empty_p:n {#1} }
2015 \langle latexrelease\rangle \qquad \qquad \setminus \_h.2017 ⟨latexrelease⟩ Execution~order
\langle 2018 \langle at \rangle \langle \rangle \langle \rangle2019 (latexrelease) \{ \ \setminus \_ \text{hook} \ if \_\text{reversed}: nT \}2020 (latexrelease) {#1}{ \sim (after~reversal) } }
2021 ⟨latexrelease⟩ { ~(after~
\gtrsim 2022 \langle (latexrelease) \qquad \qquad \qquad \backslash \quad \text{hook} hook_if_reversed:nT {#1} { reversal~and~ }
2023 (latexrelease) applying~rules)
2026 ⟨latexrelease⟩ #2 % \tl_show:n
2028 (latexrelease) and all all \Diamondspaces
2029 \text{later} \text{clist}_if_empty: cTF { g_h\text{hole} #1_labels_clist }
2030 ⟨latexrelease⟩ { --- }
2031 (latexrelease) \{ \clut \2032 \langle /atexrelease\rangle \{ g \quad hook\_#1\_labels\_clist \} \{ , \sim \} }
2036 (latexrelease) \setminus_hook_log_line:x { Execution~order: }
2039 (latexrelease) \langle \text{0spaces Not} \text{--} \text{because-the-hole} \rangle_{2040} \langle [atexrelease\rangle \qquad \qquad \backslash \_{\_}hook_if_usable:nTF {#1}
2041 (latexrelease) \{ code \sim pool \sim is \sim empty \}2042 (latexrelease) \{ is - \ \} hook if disabled:nTF
2043 (latexrelease) {#1} {disabled} {undeclared} }
```
<sup>2044</sup> ⟨latexrelease⟩ } 2045  $\langle$  latexrelease $\rangle$  } <sup>2046</sup> ⟨latexrelease⟩ } <sup>2047</sup> ⟨latexrelease⟩ } <sup>2048</sup> ⟨latexrelease⟩\EndIncludeInRelease \\_\_hook\_log\_next\_code:n To display the code for next invocation only (i.e., from \AddToHookNext we have to remove the string \\_hook\_clear\_next:n{ $\{hook\}$ , so the simplest is to use a macro delimited by a  $\}$ <sub>1</sub>2. <sup>2049</sup> ⟨latexrelease⟩\IncludeInRelease{2023/06/01}{\\_\_hook\_log\_next\_code:n} 2050 (latexrelease)  ${Hooks\text{-}with\text{-}args}$ <sup>2051</sup> \exp\_last\_unbraced:NNNNo <sup>2052</sup> \cs\_new:Npn \\_\_hook\_log\_next\_code:w #1 \c\_right\_brace\_str { } <sup>2053</sup> ⟨latexrelease⟩\EndIncludeInRelease <sup>2054</sup> ⟨latexrelease⟩\IncludeInRelease{2020/10/01}{\\_\_hook\_log\_next\_code:n} 2055 (latexrelease)  ${Hooks\text{-}with\text{-}args}$ <sup>2056</sup> ⟨latexrelease⟩\cs\_gset:Npn \\_\_hook\_log\_next\_code:n #1 <sup>2057</sup> ⟨latexrelease⟩ { \exp\_args:No \tl\_to\_str:n { \use\_none:nn #1 } } <sup>2058</sup> ⟨latexrelease⟩\EndIncludeInRelease \\_\_hook\_print\_args:n Pretty-prints the number of arguments of a hook.  $2059$  \cs\_new:Npn \\_\_hook\_print\_args:nn #1 #2 <sup>2060</sup> { 2061 \int\_compare:nNnT {#2} > { 0 } 2062 **{**  $2063$  \\_\_hook\_if\_declared:nT {#1} { \use\_none:nnn } 2064  $\Lambda$ \_hook\_if\_cmd\_hook:nT {#1}

```
2065 { \use_i:nnn { ~ (unknown ~ } }
2066 \use:n { ~ (#2 ~ }
2067 argument \int_compare:nNnT {#2} > { 1 } { s } )
2068 }
2069 }
(End of definition for \hook_show:n and others. These functions are documented on page 206.)
```
\\_\_hook\_list\_rules:nn hook list one rule:nnn \\_\_hook\_list\_if\_rule\_exists:nnnF

This macro takes a  $\langle \text{hook} \rangle$  and an  $\langle \text{inline function} \rangle$  and loops through each pair of ⟨labels⟩ in the ⟨hook⟩, and if there is a relation between this pair of ⟨labels⟩, the  $\langle$ inline function $\rangle$  is executed with #1 =  $\langle$ relation $\rangle$ , #2 =  $\langle$ label<sub>1</sub> $\rangle$ | $\langle$ label<sub>2</sub> $\rangle$ , and  $#3 = \langle \text{hook} \rangle$  (the latter may be the argument #1 to \\_ hook\_list\_rules:nn, or ?? if it is a default rule).

```
2070 \cs_new_protected:Npn \__hook_list_rules:nn #1 #2
2071 {
2072 \cs_set_protected:Npn \__hook_tmp:w ##1 ##2 ##3 {#2}
2073 \prop_map_inline:cn { g__hook_#1_code_prop }
2074 \sqrt{20}2075 \prop_map_inline:cn { g__hook_#1_code_prop }
2076 \uparrow2077 \__hook_if_label_case:nnnnn {##1} {####1}
2078 { \prop_map_break: }
2079 \{\ \setminus\_\_\hook_list_one_rule:nnn {##1} {####1} }
2080 <br>
{ \__hook_list_one_rule:nnn {####1} {##1} }
2081 {#1}
2082 }
2083 }
```
<sup>2084</sup> }

These two are quite similar to \\_\_hook\_apply\_label\_pair:nnn and \\_\_hook\_label\_if\_exist\_apply:nnnF, respectively, but rather than applying the rule, they pass it to the ⟨inline function⟩.

```
2085 \cs_new_protected:Npn \__hook_list_one_rule:nnn #1#2#3
2086 {
2087 \__hook_list_if_rule_exists:nnnF {#1} {#2} {#3}
2088 \{ \ \ \_ \ \text{hook} \ \ \{ \ \ \_ \ \ \text{hook} \ \ \}2089 }
2090 \cs_new_protected:Npn \__hook_list_if_rule_exists:nnnF #1#2#3
2091 {
2092 \if_cs_exist:w g_hook_ #3 _rule_ #1 | #2 _tl \cs_end:
2093 \exp_args:Nv \__hook_tmp:w
2094 { g__hook_ #3 _rule_ #1 | #2 _tl } { #1 | #2 } {#3}
2095 \exp_after:wN \use_none:nn
2006 \qquad \qquad \sqrt{f_i}2097 \use:n
2098 }
(End of definition for \__hook_list_rules:nn , \__hook_list_one_rule:nnn , and
```

```
\__hook_list_if_rule_exists:nnnF.)
```
\\_\_hook\_debug\_print\_rules:n A shorthand for debugging that prints similar to \prop\_show:N.

```
2099 \cs_new_protected:Npn \__hook_debug_print_rules:n #1
2100 {
2101 \iow_term:n { The~hook~#1~contains~the~rules: }
2102 \cs_set_protected:Npn \__hook_tmp:w ##1
2103 \qquad \qquad \qquad2104 \Lambda_hook_list_rules:nn {#1}
2105 \uparrow2106 \iow_term:x
2107 \{2108 > ##1 {####2} ##1 => ##1 {####1}
2109 \str_if_eq:nnT {####3} {??} { ~(default) }
2110 }
2111 }
21122113 \exp_args:No \_hook_tmp:w { \use:nn { ~ } { ~ } }
2114 }
```
(*End of definition for* \\_\_hook\_debug\_print\_rules:n*.*)

#### **4.8 Specifying code for next invocation**

#### [\hook\\_gput\\_next\\_code:nn](#page-221-0)

```
2115 ⟨latexrelease⟩\IncludeInRelease{2023/06/01}{\hook_gput_next_code:nn}
2116 (latexrelease) {Hooks\text{-}with\text{-}args}2117 \cs_new_protected:Npn \hook_gput_next_code:nn #1 #2
2118 {
2119 \__hook_replacing_args_false:
2120 \__hook_normalize_hook_args:Nn \__hook_gput_next_code:nn {#1} {#2}
2121 \__hook_replacing_args_reset:
2122 }
```

```
2123 \cs_new_protected:Npn \hook_gput_next_code_with_args:nn #1 #2
2124 {
2125 \ hook_replacing_args_true:
2126 \__hook_normalize_hook_args:Nn \__hook_gput_next_code:nn {#1} {#2}
2127 \__hook_replacing_args_reset:
2128 }
2129 ⟨latexrelease⟩\EndIncludeInRelease
_{2130} \langle <br>| <code>atexrelease</code> \rangle \<br> <code>IncludeInRelease{2020/10/01}{\hook_gput_next_code:nn}</code>
2131 (latexrelease) {Hooks~with~args}
2132 ⟨latexrelease⟩\cs_gset_protected:Npn \hook_gput_next_code:nn #1
2133 \langlelatexrelease\rangle { \langle hook normalize hook args:Nn
2134 ⟨latexrelease⟩ \__hook_gput_next_code:nn {#1} }
2135 ⟨latexrelease⟩\cs_gset_protected:Npn \hook_gput_next_code_with_args:nn #1 #2 { }
2136 ⟨latexrelease⟩\EndIncludeInRelease
```
(*End of definition for* \hook\_gput\_next\_code:nn*. This function is documented on page [205.](#page-221-0)*)

```
\__hook_gput_next_code:nn
```

```
2137 \cs_new_protected:Npn \__hook_gput_next_code:nn #1 #2
2138 {
_{2139} \__hook_if_disabled:nTF {#1}
2140 { \msg_error:nnn { hooks } { hook-disabled } {#1} }
2141 \sqrt{2141}2142 \qquad \qquad hook if structure exist:nTF {#1}
2143 { \__hook_gput_next_do:nn }
2144 \{\ \setminus\_\_\hook_try_declaring_generic_next_hook:nn }
2145 {#1} {#2}
2146 }
2147 }
```

```
(End of definition for \__hook_gput_next_code:nn.)
```
\\_\_hook\_gput\_next\_do:nn Start by sanity-checking with \\_\_hook\_chk\_args\_allowed:nn. Then check if the "next code" token list is empty: if so we need to add a  $\tilde{\text{t}}$  gclear:c to clear it, so the code lasts for one usage only. The token list is cleared early so that nested usages don't get lost. \tl\_gclear:c is used instead of \tl\_gclear:N in case the hook is used in an expansiononly context, so the token list doesn't expand before \tl\_gclear:N: that would make an infinite loop. Also in case the main code token list is empty, the hook code has to be updated to add the next execution token list.

```
2148 ⟨latexrelease⟩\IncludeInRelease{2023/06/01}{\__hook_gput_next_do:nn}
2149 (latexrelease) {Hooks~with~args}
2150 \cs_new_protected:Npn \__hook_gput_next_do:nn #1
2151 \sim 5
2152 \__hook_init_structure:n {#1}
2153 \__hook_chk_args_allowed:nn {#1} { AddToHookNext }
2154 \__hook_cs_if_empty:cT { __hook~#1 }
2155 \{ \ \mathcal{N}_{\text{--}} \text{hook\_hook\_update\_hook\_code:n} \ \{\#1\} \ \}2156 \__hook_cs_if_empty:cT { __hook_next~#1 }
2157 {\ \ \ } { \L_{\text{hook}} \{ \ \ } { \ \{ \ \ } { \ \{ \ \ } { \ \{ \ \ } { \ {\ \{ \ \ } {\} } { \}2158 \__hook_cs_gput_right:nnn { _next } {#1}
2159 }
2160 ⟨latexrelease⟩\EndIncludeInRelease
2161 \langlelatexrelease\rangle \IncludeInRelease{2020/10/01}{\_hook_gput_next_do:nn}
2162 (latexrelease) {Hooks\text{-}with\text{-}args}
```

```
2163 (latexrelease)\cs_gset_protected:Npn \__hook_gput_next_do:nn #1
2164 ⟨latexrelease⟩ {
2165 ⟨latexrelease⟩ \exp_args:Nc \__hook_gput_next_do:Nnn
2166 ⟨latexrelease⟩ { __hook_next~#1 } {#1}
2167 ⟨latexrelease⟩ }
2168 (latexrelease)\cs_gset_protected:Npn \__hook_gput_next_do:Nnn #1 #2
2169 (latexrelease) {
2170 \langle atexrelease\rangle \tl_if_empty:cT { __hook~#2 }
2171 (latexrelease) \{\ \setminus\_\_\hook_update_hook_code:n {#2} }
2172 \langle latexrelease\rangle \qquad \setminus t1\_if\_empty:NT #1
2173 \langle atexrelease\rangle { \_hook_tl_gset:Nn #1 { \_hook_clear_next:n {#2} } }
2174 ⟨latexrelease⟩ \__hook_tl_gput_right:Nn #1
2175 (latexrelease) }
2176 ⟨latexrelease⟩\EndIncludeInRelease
```

```
(End of definition for \__hook_gput_next_do:nn.)
```
[\hook\\_gclear\\_next\\_code:n](#page-222-1) Discard anything set up for next invocation of the hook.

<sup>2177</sup> \cs\_new\_protected:Npn \hook\_gclear\_next\_code:n #1  $\{ \ \_{\_} \}$  args:Nn  $\_{\_} \$  clear\_next:n {#1} }

(*End of definition for* \hook\_gclear\_next\_code:n*. This function is documented on page [206.](#page-222-1)*)

\\_\_hook\_clear\_next:n

```
2179 ⟨latexrelease⟩\IncludeInRelease{2023/06/01}{\__hook_clear_next:n}
2180 〈latexrelease〉 (Hooks~with~args}
2181 \cs_new_protected:Npn \_hook_clear_next:n #1
2182 { \_hook_next_gset:nn {#1} { } }
2183 ⟨latexrelease⟩\EndIncludeInRelease
2184 (latexrelease)\IncludeInRelease{2020/10/01}{\ hook clear next:n}
2185 (latexrelease) {Hooks\text{-}with\text{-}args}2186 \langle atexrelease\rangle \cs gset protected:Npn \_ hook clear next:n #1
2187 (latexrelease) { \cs_gset_eq:cN { __hook_next~#1 } \c_empty_tl }
2188 ⟨latexrelease⟩\EndIncludeInRelease
```
(*End of definition for* \\_\_hook\_clear\_next:n*.*)

#### **4.9 Using the hook**

[\hook\\_use:n](#page-220-0)

hook use initialized:n \\_\_hook\_preamble\_hook:n \hook use:n as defined here is used in the preamble, where hooks aren't initialized by default.  $\setminus$  hook use initialized:n is also defined, which is the non- $\setminus$ protected version for use within the document. Their definition is identical, except for the  $\setminus$  hook\_ preamble\_hook:n (which wouldn't hurt in the expandable version, but it would be an unnecessary extra expansion).

\\_\_hook\_use\_initialized:n holds the expandable definition while in the preamble. \\_\_hook\_preamble\_hook:n initializes the hook in the preamble, and is redefined to \use\_none:n at \begin{document}.

Both versions do the same thing internally: they check that the hook exists as given, and if so they use it as quickly as possible.

At \begin{document}, all hooks are initialized, and any change in them causes an update, so  $\text{block}$  use: n can be made expandable. This one is better not protected so that it can expand into nothing if containing no code. Also important in case of generic hooks that we do not generate a \relax as a side effect of checking for a csname.

In contrast to the TEX low-level \csname ... \endcsname construct \tl\_if\_exist:c is careful to avoid this.

```
2189 (latexrelease)\IncludeInRelease{2023/06/01}{\hook_use:n}
2190 (latexrelease) {Hooks\text{-}with\text{-}args}2191 \cs_new_protected:Npn \hook_use:n #1
2192 \sim f
2193 \__hook_preamble_hook:n {#1}
\sum_{2194} \__hook_use_initialized:n {#1}
21952196 \cs_new:Npn \__hook_use_initialized:n #1
2197 \sim2198 \if_cs_exist:w _hook~#1 \cs_end:
\verb|2199| ~~\csc: w _\_hook \#1 \ \lvert \text{use}_i:nn2200 \fi:
2201 \use_none:n
2202 \cs_end:
2203 }
2204 \cs_new_protected:Npn \__hook_preamble_hook:n #1
2205 \bigcup2206 \if_cs_exist:w __hook~#1 \cs_end:
2207 \__hook_initialize_hook_code:n {#1}
2208 \fi:
2209 }
2210 ⟨latexrelease⟩\EndIncludeInRelease
2211 ⟨latexrelease⟩\IncludeInRelease{2021/11/15}{\hook_use:n}
2212 ⟨latexrelease⟩ {Standardise~generic~hook~names}
2213 \langle latexrelease\rangle \cos_new\_protected: Npn \hbox{hook}2214 (latexrelease) {
2215 \langle latexrelease\rangle \qquad \tl_if_exist:cT { __hook~#1 }
2216 ⟨latexrelease⟩ {
2217 ⟨latexrelease⟩ \__hook_preamble_hook:n {#1}
2218 \langle latexrelease\rangle \langle cs:w \_ho, \neg bc*H \rangle \langle cs\_end:2219 ⟨latexrelease⟩ }
2220 ⟨latexrelease⟩ }
2221 \langlelatexrelease\rangle \cos_new: Npn \quad \_ \hbox{hook}use_initialized:n #1
2222 (latexrelease) {
2223 \langle latexrelease\rangle \langle if cs exist:w _hook~#1 \langle cs end:
2224 (latexrelease) \cs:w __hook~#1 \exp_after:wN \cs_end:
2225 (latexrelease) \fi:
2226 ⟨latexrelease⟩ }
2227 (latexrelease)\cs_new_protected:Npn \__hook_preamble_hook:n #1
2228 ⟨latexrelease⟩ { \__hook_initialize_hook_code:n {#1} }
2229 \langle latexrelease\rangle \cos new: Npn \hbox{hook}use:nnw #1 { }
2230 ⟨latexrelease⟩\EndIncludeInRelease
2231 ⟨latexrelease⟩\IncludeInRelease{2020/10/01}{\hook_use:n}
2232 ⟨latexrelease⟩ {Standardise~generic~hook~names}
2233 \langlelatexrelease\rangle \cos_new\_protected: Npn \hbox{hook\_use:n #1}2234 (latexrelease) {
2235 ⟨latexrelease⟩ \tl_if_exist:cTF { __hook~#1 }
2236 ⟨latexrelease⟩ {
2237 ⟨latexrelease⟩ \__hook_preamble_hook:n {#1}
2238 \text{ (latexrelease)} \cs:w __hook~#1 \cs_end:
2239 (latexrelease) }
```

```
_{2240} (latexrelease) \{ \ \setminus \_\_hook\} fook_use:wn #1 / \setminuss__hook_mark {#1} }
2241 ⟨latexrelease⟩ }
2242 \langle atexrelease\rangle \cs new:Npn \_ hook use initialized:n #1
2243 (latexrelease) {
2244 \lvert \text{latexrelease} \rvert \qquad \text{latexrelease} \rvert \qquad \text{latexrelease} \rvert \qquad \text{latexrelease} \rvert \qquad \text{letex:}2245 (laterrelesse)2246 ⟨latexrelease⟩ \__hook_use_undefined:w
2247 (latexrelease) \fi:
2248 \langlelatexrelease\rangle \cs:w __hook~#1 \__hook_use_end:
2249 ⟨latexrelease⟩ }
2250 \langle latexrelease\rangle \cs new:Npn \_ hook use undefined:w
2251 ⟨latexrelease⟩ #1 #2 __hook~#3 \__hook_use_end:
2252 ⟨latexrelease⟩ {
2253 ⟨latexrelease⟩ #1 % fi
2254 \langle latexrelease\rangle \ _ hook_use:wn #3 / \s_ hook_mark {#3}
2255 ⟨latexrelease⟩ }
2256 ⟨latexrelease⟩\cs_new_protected:Npn \__hook_preamble_hook:n #1
_{2257} \langle latexrelease\rangle { \lambda_hook_initialize_hook_code:n {#1} }
2258 \langle atexrelease\rangle \cs_new_eq:NN \_ hook_use_end: \cs_end:
2259 \langle atexrelease\rangle\cs_new:Npn \hook_use:nnw #1 { }
2260 ⟨latexrelease⟩\EndIncludeInRelease
```
(*End of definition for* \hook\_use:n *,* \\_\_hook\_use\_initialized:n *, and* \\_\_hook\_preamble\_hook:n*. This function is documented on page [204.](#page-220-0)*)

#### [\hook\\_use:nnw](#page-221-1)

```
\_hook_use_initialized:nnw <sub>2261</sub> (latexrelease)\IncludeInRelease{2023/06/01}{\hook_use:nnw}
                             2262 (latexrelease) {Hooks\text{-}with\text{-}args}2263 \cs_new_protected:Npn \hook_use:nnw #1
                             2264 {
                             2265 \ hook preamble hook:n {#1}2266 \ hook_use_initialized:nnw {#1}
                             2267 }
                             2268 \cs_new:Npn \__hook_use_initialized:nnw #1 #2
                             2269 {
                             2270 \csc w2271 \if_cs_exist:w __hook~#1 \cs_end:
                             2272 __hook~#1
                             2273 \else:
                             2274 use none: \prg_replicate:nn {#2} { n }
                             2275 \fi:
                             2276 \cs_end:
                             2277 }
                             2278 ⟨latexrelease⟩\EndIncludeInRelease
                             2279 (latexrelease)\IncludeInRelease{2020/10/01}{\hook_use:nnw}
                             2280 (latexrelease) {Hooks\text{-}with\text{-}args}2281 (latexrelease)\cs_gset:Npn \hook_use:nnw #1 #2
                             2282 (latexrelease) { \use:c { use_none: \prg_replicate:nn {#2} { n } } }
                             2283 ⟨latexrelease⟩\EndIncludeInRelease
```
(*End of definition for* \hook\_use:nnw *and* \\_\_hook\_use\_initialized:nnw*. This function is documented on page [205.](#page-221-1)*)

\ hook post initialization defs:

<sup>2284</sup> ⟨latexrelease⟩\IncludeInRelease{2023/06/01}{\\_\_hook\_post\_initialization\_defs:}

```
2285 (latexrelease) {Hooks\text{-}with\text{-}args}2286 \cs_new_protected:Npn \__hook_post_initialization_defs:
2287 {
2288 \cs_gset_eq:NN \hook_use:n \__hook_use_initialized:n
\verb|2289| \csimeq \csimeq: NN \hbox{ } \texttt{no} \simeq \texttt{.} \quad \texttt{2289}2290 \cs_gset_eq:NN \__hook_preamble_hook:n \use_none:n
2291 \cs_gset_eq:NN \__hook_post_initialization_defs: \prg_do_nothing:
2292 }
2293 ⟨latexrelease⟩\EndIncludeInRelease
2294 \langle /latexrelease \\IncludeInRelease{2020/10/01}{\_hook_post_initialization_defs:}
2295 (latexrelease) {Hooks\text{-}with\text{-}args}2296 \langle latexrelease\rangle \cos_undefine:N \_hook_post_initialization_defs:
2297 ⟨latexrelease⟩\EndIncludeInRelease
```
(*End of definition for* \\_\_hook\_post\_initialization\_defs:*.*)

\\_\_hook\_use:wn hook\_try\_file\_hook:n \\_\_hook\_if\_usable\_use:n

 $\setminus$  hook use: wn does a quick check to test if the current hook is a file hook: those need a special treatment. If it is not, the hook does not exist. If it is, then  $\setminus$  hook try file hook:n is called, and checks that the current hook is a file-specific hook using  $\lambda$  hook if file hook:wTF. If it's not, then it's a generic file/ hook and is used if it exist.

If it is a file-specific hook, it passes through the same normalization as during declaration, and then it is used if defined.  $\angle$  hook\_if\_usable\_use:n checks if the hook exist, and calls  $\L_{\text{--}}$  hook\_preamble\_hook:n if so, then uses the hook.

```
2298 (latexrelease)\IncludeInRelease{2021/11/15}{\ hook use:wn}
2299 ⟨latexrelease⟩ {Standardise~generic~hook~names}
2300 ⟨latexrelease⟩\EndIncludeInRelease
2301 ⟨latexrelease⟩\IncludeInRelease{2020/10/01}{\__hook_use:wn}
2302 ⟨latexrelease⟩ {Standardise~generic~hook~names}
2303 \langle latexrelease\rangle \cs_new:Npn \__hook_use:wn #1 / #2 \s__hook_mark #3
2304 ⟨latexrelease⟩ {
2305 \langle /atexrelease\rangle \str_if_eq:nnTF \{ \# 1 \} { file }<br>2306 \langle latexrelease\rangle f \ hook try file hook:n f
                       \{ \ \}_{\_}hook_try_file_hook:n {#3} }
2307 ⟨latexrelease⟩ { } % Hook doesn't exist
2308 ⟨latexrelease⟩ }
2309 \langle atexrelease\rangle \cos_nnew_protected:Npn \__hook_try_file_hook:n #1
2310 (latexrelease) {
2311 \langle latexrelease\rangle \__hook_if_file_hook:wTF #1 / / \s__hook_mark
2312 ⟨latexrelease⟩ {
2313 (latexrelease) \exp_args:Ne \_hook_if_usable_use:n
2314 ⟨latexrelease⟩ { \exp_args:Ne \__hook_file_hook_normalize:n {#1} }
2315 ⟨latexrelease⟩ }
2316 \langle atexrelease\rangle { \langle _hook_if_usable_use:n {#1} }
2317 ⟨latexrelease⟩ % file/ generic hook (e.g. file/before)
2318 ⟨latexrelease⟩ }
2319 (latexrelease)\cs_new_protected:Npn \__hook_if_usable_use:n #1
2320 ⟨latexrelease⟩ {
2321 (latexrelease) \tl_if_exist:cT { __hook~#1 }
2322 ⟨latexrelease⟩ {
2323 ⟨latexrelease⟩ \__hook_preamble_hook:n {#1}
2324 \langle | atexrelease\rangle \cs:w __hook~#1 \cs_end:
2325 (latexrelease) }
2326 ⟨latexrelease⟩ }
```
<sup>2327</sup> ⟨latexrelease⟩\EndIncludeInRelease

(*End of definition for*  $\setminus$  hook use:wn,  $\setminus$  hook try file hook:n, and  $\setminus$  hook if usable use:n.)

[\hook\\_use\\_once:n](#page-221-2) [\hook\\_use\\_once:nnw](#page-221-3)

For hooks that can and should be used only once we have a special use command that further inhibits the hook from getting more code added to it. This has the effect that any further code added to the hook is executed immediately rather than stored in the hook.

The code needs some gymnastics to prevent space trimming from the hook name, since \hook use:n and \hook use once:n are documented to not trim spaces.

```
2328 ⟨latexrelease⟩\IncludeInRelease{2023/06/01}{\hook_use_once:nnw}
2329 (latexrelease) {Hooks~with~args}
2330 \cs_new_protected:Npn \hook_use_once:n #1
2331 \frac{1}{2}2332 \__hook_if_execute_immediately:nF {#1}
2333 { \__hook_normalize_hook_args:Nn \__hook_use_once:nn
2334 { \use:n {#1} } { 0 } }
2335 }
2336 \cs_new_protected:Npn \hook_use_once:nnw #1 #2
2337 {
2338 \__hook_if_execute_immediately:nF {#1}
2339 { \__hook_normalize_hook_args:Nn \__hook_use_once:nn
2340 { \use:n {#1} } {#2} }
2341 }
2342 ⟨latexrelease⟩\EndIncludeInRelease
(End of definition for \hook_use_once:n and \hook_use_once:nnw. These functions are documented
   on page 205.)
2343 (latexrelease) \IncludeInRelease{2020/10/01}{\hook_use_once:nnw}
2344 (latexrelease) {Hooks~with~args}
2345 ⟨latexrelease⟩\cs_gset_protected:Npn \hook_use_once:n #1
2346 (latexrelease) {
2347 \langle latexrelease\rangle \__hook_if_execute_immediately:nF {#1}
2348 ⟨latexrelease⟩ { \__hook_normalize_hook_args:Nn \__hook_use_once:n
2349 (latexrelease) { \use:n {#1} } }
2350 ⟨latexrelease⟩ }
2351 \langle latexrelease\rangle \cos gset:Npn \hook use once:nnw #1 #2
2352 (latexrelease) { \use:c { use_none: \prg_replicate:nn {#2} { n } } }
2353 ⟨latexrelease⟩\EndIncludeInRelease
```
\\_\_hook\_use\_once:nn

```
2354 (latexrelease) \IncludeInRelease{2023/06/01}{\ hook use once:nn}
2355 (latexrelease) {Hooks\text{-}with\text{-}args}2356 \cs_new_protected:Npn \__hook_use_once:nn #1 #2
2357 {
2358 \__hook_preamble_hook:n {#1}
2359 \__hook_use_once_set:n {#1}
```
When a hook has arguments, the call to  $\_{\text{look\_use\_initialized}:n}$ , should be the very last thing to happen, otherwise the arguments grabbed will be wrong. So, to clean up after the hook we need to cheat a bit and sneak the cleanup code at the end of the hook, along with the next execution code.

```
2360 \__hook_replacing_args_false:
2361 \__hook_cs_gput_right:nnn { _next } {#1}
```

```
2362 { \__hook_use_once_clear:n {#1} }
2363 \__hook_replacing_args_reset:
2364 \_hook_if_usable:nTF {#1}
2365 { \__hook_use_initialized:n {#1} }
2366 \qquad \qquad \qquad \qquad2367 \int_{10}^{\infty} \int_{10}^{\infty} and \int_{2367}^{\infty}2368 { \use:c { use_none: \prg_replicate:nn {#2} { n } } }
2369 }
2370 }
2371 ⟨latexrelease⟩\EndIncludeInRelease
2372 %
2373 ⟨latexrelease⟩\IncludeInRelease{2020/10/01}{\__hook_use_once:nn}
2374 (latexrelease) {Hooks~with~args}
2375 \langle atexrelease\rangle \cos_Sgset_protected:Npn \angle_hook_use_once:n #1
2376 (latexrelease) {
2377 ⟨latexrelease⟩ \__hook_preamble_hook:n {#1}
2378 (latexrelease) \_hook_use_once_set:n {#1}
2379 ⟨latexrelease⟩ \__hook_use_initialized:n {#1}
2380 (latexrelease) \ hook use once clear:n {#1}
2381 ⟨latexrelease⟩ }
2382 ⟨latexrelease⟩\cs_undefine:N \__hook_use_once:nn
2383 ⟨latexrelease⟩\EndIncludeInRelease
```
(*End of definition for* \\_\_hook\_use\_once:nn*.*)

```
\__hook_use_once_set:n
\__hook_use_once_clear:n
```
 $\setminus$  hook use once set:n is used before the actual hook code is executed so that any usage of \AddToHook inside the hook causes the code to execute immediately. Setting \g\_\_hook\_⟨hook⟩\_reversed\_tl to I prevents further code from being added to the hook. \\_\_hook\_use\_once\_clear:n then clears the hook so that any further call to \hook\_use:n or \hook\_use\_once:n will expand to nothing.

```
2384 ⟨latexrelease⟩\IncludeInRelease{2023/06/01}{\__hook_use_once_clear:n}
2385 (latexrelease) {Hooks\text{-}with\text{-}args}2386 \cs_new_protected:Npn \__hook_use_once_set:n #1
2387 { \__hook_tl_gset:cn { g__hook_#1_reversed_tl } { I } }
2388 \cs_new_protected:Npn \__hook_use_once_clear:n #1
2389 {
2390 \__hook_code_gset:nn {#1} { }
\verb|2391| \verb|12391| \verb|12391| \verb|12391| \verb|12391| \verb|12391| \verb|12391| \verb|12391| \verb|12391| \verb|12391| \verb|12391| \verb|12391| \verb|12391| \verb|12391| \verb|12391| \verb|12391| \verb|12391| \verb|12391| \verb|12391| \verb|12391| \verb|12391| \verb|12391| \verb|12391| \verb|12391| \verb|122392 \__hook_toplevel_gset:nn {#1} { }
2393 \prop_gclear_new:c { g__hook_#1_code_prop }
2394 }
2395 ⟨latexrelease⟩\EndIncludeInRelease
2396 ⟨latexrelease⟩\IncludeInRelease{2020/10/01}{\__hook_use_once_clear:n}
2397 (latexrelease) {Hooks~with~args}
2398 (latexrelease)\cs_new_protected:Npn \_ hook_use_once_clear:n #1
2300 (latexrelease) {
\verb|2400| \langle\text{latexrelease}\rangle \qquad \verb|\L=hook_L1_gclear: c \{ \_\text{--hook}41 \}2401 ⟨latexrelease⟩ \__hook_tl_gclear:c { __hook_next~#1 }
2402 \langle latexrelease\rangle \__hook_tl_gclear:c { __hook_toplevel~#1 }
2403 (latexrelease) \prop_gclear_new:c { g_ hook #1_code_prop }
2404 (latexrelease) }
2405 ⟨latexrelease⟩\EndIncludeInRelease
```
(*End of definition for* \\_\_hook\_use\_once\_set:n *and* \\_\_hook\_use\_once\_clear:n*.*)

\\_\_hook\_if\_execute\_immediately\_p:n \ hook if execute immediately:nTF

To check whether the code being added should be executed immediately (that is, if the hook is a one-time hook), we check if  $\gtrsim$ \_hook\_ $\langle \text{hook} \rangle$ \_reversed\_tl is I. The gymnastics around \if:w is there to allow the reversed token list to be empty.

```
2406 \prg_new_conditional:Npnn \__hook_if_execute_immediately:n #1 { T, F, TF }
2407 {
2408 \exp_after:wN \__hook_use_none_delimit_by_s_mark:w
2409 \if:w I
2410 \if_cs_exist:w g__hook_#1_reversed_tl \cs_end:
2411 \cs:w g_hook_#1_reversed_tl \exp_after:wN \cs_end:
2412 \fi:
2413 X
2414 \s__hook_mark \prg_return_true:
2415 \else:
2416 \s__hook_mark \prg_return_false:
2417 \fi:
2418 }
```
(*End of definition for* \\_\_hook\_if\_execute\_immediately:nTF*.*)

## **4.10 Querying a hook**

Simpler data types, like token lists, have three possible states; they can exist and be empty, exist and be non-empty, and they may not exist, in which case emptiness doesn't apply (though  $\tilde{t}$  if empty:N returns false in this case).

Hooks are a bit more complicated: they have several other states as discussed in [4.4.2.](#page-239-0) A hook may exist or not, and either way it may or may not be empty (even a hook that doesn't exist may be non-empty) or may be disabled.

A hook is said to be empty when no code was added to it, either to its permanent code pool, or to its "next" token list. The hook doesn't need to be declared to have code added to its code pool (it may happen that a package *A* defines a hook foo, but it's loaded after package *B*, which adds some code to that hook. In this case it is important that the code added by package *B* is remembered until package *A* is loaded).

All other states can only be queried with internal tests as the different states are irrelevant for package code.

[\hook\\_if\\_empty\\_p:n](#page-222-2) [\hook\\_if\\_empty:n](#page-222-2)TF Test if a hook is empty (that is, no code was added to that hook). A  $\langle \text{hook} \rangle$  being empty means that all three of its  $\gtrsim$ \_hook $\angle$ (hook)\_code\_prop, its  $\angle$ \_hook\_toplevel<sub>u</sub> $\langle$ hook $\rangle$ and its  $\_{\text{look\_next}_{\sqcup}}\langle \text{hook} \rangle$  are empty.

```
2419 ⟨latexrelease⟩\IncludeInRelease{2023/06/01}{\hook_if_empty:n}
2420 (latexrelease) {Hooks\text{-}with\text{-}args}2421 \prg_new_conditional:Npnn \hook_if_empty:n #1 { p , T , F , TF }
2422 {
2423 \if:W
2424 T
2425 \prop_if_exist:cT { g__hook_#1_code_prop }
2426 \{ \preccurlyeq \begin{bmatrix} \frac{e}{g_{\text{1}} & \text{1}} & \text{1}} & \text{1} & \text{1} & \text{\verb|1427| \verb|1427| \verb|1427| \verb|1427| \verb|1427| \verb|1427| \verb|1427| \verb|1427| \verb|1427| \verb|1427| \verb|1427|\texttt{1428} \qquad \qquad \texttt{\textbackslash\_hook} \texttt{cos\_if\_empty:} \texttt{cf} \ \texttt{f\_hook} \texttt{most\_next} \texttt{#1 } \} \ \texttt{f} \ \texttt{F} \ \texttt{b}24292430 \prg_return_true:
2431 \else:
2432 \prg_return_false:
```

```
2433 \fi:
2434 }
2435 ⟨latexrelease⟩\EndIncludeInRelease
2436 ⟨latexrelease⟩\IncludeInRelease{2020/10/01}{\hook_if_empty:n}
2437 (latexrelease) {Hooks\text{-}with\text{-}args}2438 \text{later}ase\preceq. \preceq \text{non}: \text{Span } \text{loop} \preceq \text{loop}:n #1 { p , T , F , TF }
2439 ⟨latexrelease⟩ {
2440 \langle atexrelease\rangle \__hook_if_structure_exist:nTF {#1}
2441 (latexrelease) {
2442 \langle latexrelease\rangle \bool_lazy_and:nnTF
2443 (latexrelease) \{ \text{prop\_if\_empty\_p:c} \{ g\_hook \#1\_code\_prop \} \}2444 ⟨latexrelease⟩ {
2445 \langle latexrelease\rangle \qquad \qquad \lambdabool_lazy_and_p:nn
2446 \langle atexrelease\rangle { \{ t1\_if\_empty\_p:c f \_book\_toplevel~#1 } } }
_{2447} \langle atexrelease\rangle { \tilde{L}_if_{empty_p;c { _{\text{look}_next^*1} } }
2448 ⟨latexrelease⟩ }
2449 〈latexrelease〉 { \prg_return_true: }
2450 (latexrelease) { \prg_return_false: }
2451 (latexrelease) }
2452 ⟨latexrelease⟩ { \prg_return_true: }
2453 ⟨latexrelease⟩ }
2454 ⟨latexrelease⟩\EndIncludeInRelease
```
(*End of definition for* \hook\_if\_empty:nTF*. This function is documented on page [206.](#page-222-2)*)

\\_\_hook\_if\_usable\_p:n \\_\_hook\_if\_usable:nTF A hook is usable if the token list that stores the sorted code for that hook,  $\setminus$ \_ hook<sub> $\cup$ </sub> $\langle \text{hook} \rangle$ , exists. The property list  $\gtrsim$  hook $\langle \text{hook} \rangle$  code\_prop cannot be used here because often it is necessary to add code to a hook without knowing if such hook was already declared, or even if it will ever be (for example, in case the package that defines it isn't loaded).

```
2455 \prg_new_conditional:Npnn \__hook_if_usable:n #1 { p , T , F , TF }
2456 \sim2457 \cs_if_exist:cTF { __hook~#1 }
2458 { \prg_return_true: }
2459 { \prg_return_false: }
2460 }
(End of definition for \__hook_if_usable:nTF.)
```
\\_\_hook\_if\_structure\_exist\_p:n  $\_$ hook\_if\_structure\_exist:n $T\bar{F}$ 

An internal check if the hook has already its basic internal structure set up with \\_\_hook\_init\_structure:n. This means that the hook was already used somehow (a code chunk or rule was added to it), but it still wasn't declared with \hook\_new:n.

```
2461 \prg_new_conditional:Npnn \_hook_if_structure_exist:n #1 { p , T , F , TF }
2462 {
2463 \prop_if_exist:cTF { g__hook_#1_code_prop }
2464 { \prg_return_true: }
2465 { \prg_return_false: }
2466 }
(End of definition for \__hook_if_structure_exist:nTF.)
```
\\_\_hook\_if\_declared\_p:n  $\setminus$ \_hook\_if\_declared:nTF Internal test to check if the hook was officially declared with **\hook** new:n or a variant.  $2467$  \prg\_new\_conditional:Npnn \\_\_hook\_if\_declared:n #1 { p, T, F, TF } <sup>2468</sup> {

```
2469 \tl_if_exist:cTF { g_hook_#1_declared_tl }
2470 { \prg_return_true: }
2471 { \prg_return_false: }
2472 }
```

```
(End of definition for \angle hook if declared:nTF.)
```

```
\__hook_if_reversed_p:n
\__hook_if_reversed:nTF
                          An internal conditional that checks if a hook is reversed.
                          2473 \prg_new_conditional:Npnn \__hook_if_reversed:n #1 { p , T , F , TF }
                          2474 {
                          2475 \exp_after:wN \_hook_use_none_delimit_by_s_mark:w
                          2476 \if:w - \cs:w g__hook_#1_reversed_tl \cs_end:
                          2477 \s__hook_mark \prg_return_true:
                          2478 \else:
                          2479 \s_hook_mark \prg_return_false:
                          2480 \qquad \qquad \sqrt{f}i:
                          2481 }
                          (End of definition for \__hook_if_reversed:nTF.)
 \__hook_if_generic_p:n
 \__hook_if_generic:nTF
 \__hook_if_deprecated_generic_p:n
 \ hook if deprecated generic:nTF
                          An internal conditional that checks if a name belongs to a generic hook. The deprecated
                          version needs to check if #3 is empty to avoid returning true on file/before, for example.
                          2482 \prg_new_conditional:Npnn \__hook_if_generic:n #1 { T, TF }
                          _{2483} { \_hook_if_generic:w #1 / / / \s_hook_mark }
                          2484 \text{ } \csc \text{new: Npn } \_\text{hook} +1 / #2 / #3 / #4 \s__hook_mark
                          2485 {
                          2486 \cs_if_exist:cTF { c_hook_generic_#1/./#3_tl }
                          2487 { \prg_return_true: }
                          2488 { \prg_return_false: }
                          2489 }
                          2490 \prg_new_conditional:Npnn \__hook_if_deprecated_generic:n #1 { T, TF }
                          _{2491} { \__hook_if_deprecated_generic:w #1 / / / \s__hook_mark }
                          2492 \text{ \& S\_new: Npn \ } \Deltabook_if_deprecated_generic:w #1 / #2 / #3 / #4 \s_hook_mark
                          2493 \sim
```

```
2494 \cs_if_exist:cTF { c__hook_deprecated_#1/./#2_tl }
2495 \left\{ \begin{array}{c} 2495 & 2495 \\ 2495 & 2495 \end{array} \right\}2496 \tl_if_empty:nTF {#3}
2497 { \prg_return_false: }
```

```
(End of definition for \__hook_if_generic:nTF and \__hook_if_deprecated_generic:nTF.)
```

```
\__hook_if_cmd_hook_p:n
An internal conditional that checks if a given hook is a valid generic cmd hook.
```

```
\__hook_if_cmd_hook:nTF
\__hook_if_cmd_hook_p:w
\__hook_if_cmd_hook:wTF
                         2502 ⟨latexrelease⟩\IncludeInRelease{2023/06/01}{\__hook_if_cmd_hook:n}
                         2503 (latexrelease) {Hooks\text{-}with\text{-}args}_{2504} \prg_new_conditional:Npnn \__hook_if_cmd_hook:n #1 { T }
                         2505 { \__hook_if_cmd_hook:w #1 / / / \s__hook_mark }
                         2506 \text{ } \csc \text{ }new:Npn \__hook_if_cmd_hook:w #1 / #2 / #3 / #4 \s__hook_mark
                         2507 \sim f
                          2508 \if:w Y
                          2509 \str_if_eq:nnF {#1} { cmd } { N }
                         2510 \tl_if_exist:cF { c__hook_generic_#1/./#3_tl } { N }
```
2498 { \prg\_return\_true: }

2500 { \prg\_return\_false: }

 $2499$   $\uparrow$ 

<sup>2501</sup> }

```
2511 Y
                               2512 \prg_return_true:
                               2513 \else:
                               2514 \prg_return_false:
                               2515 \fi:<br>2516 }
                               2516 }
                               2517 ⟨latexrelease⟩\EndIncludeInRelease
                               2518 ⟨latexrelease⟩\IncludeInRelease{2020/10/01}{\__hook_if_cmd_hook:n}
                               2519 (latexrelease) {Hooks\text{-}with\text{-}args}2520 ⟨latexrelease⟩\cs_undefine:N \__hook_if_cmd_hook:nT
                               2521 ⟨latexrelease⟩\EndIncludeInRelease
                               (End of definition for \__hook_if_cmd_hook:nTF and \__hook_if_cmd_hook:wTF.)
       \__hook_if_generic_reversed_p:n
An internal conditional that checks if a name belongs to a generic reversed hook.
       \__hook_if_generic_reversed:nTF
                               2522 \prg_new_conditional:Npnn \__hook_if_generic_reversed:n #1 { T }
                               2523 { \ hook if generic reversed:w #1 / / / \scan stop: }
                               2524 \text{ } \text{C} new:Npn \ hook if generic reversed:w #1 / #2 / #3 / #4 \scan_stop:
                               2525 {
                               2526 \if_charcode:w - \cs:w c_hook_generic_#1/./#3_tl \cs_end:
                               2527 \prg_return_true:
                               2528 \else:
                               2529 \prg_return_false:
                               2530 \fi:<br>2531 }
                               2531 }
                               (End of definition for \__hook_if_generic_reversed:nTF.)
\__hook_if_replacing_args:TF
    \__hook_misused_if_replacing_args:nn
\__hook_replacing_args_true:
         \__hook_replacing_args_false:
         \__hook_replacing_args_reset:
\g__hook_replacing_stack_seq
                               An internal conditional that checks if the code being added to the hook contains argu-
                               ments.
                               2532 \seq_new:N \g__hook_replacing_stack_seq
                               2533 \cs_new:Npn \__hook_misused_if_replacing_args:nn #1 #2
                               2534 {
                               2535 \msg_expandable_error:nnn { latex2e } { should-not-happen }
                               2536 { Misused~\__hook_if_replacing_args:. }
                               2537 }
                               2538 \cs_new:Npn \__hook_if_replacing_args:TF
                               2539 { \__hook_misused_if_replacing_args:nn }
                               ^{2540} \cs_new_protected:Npn \__hook_replacing_args_true:
                               2541 {
                               2542 \seq_gpush:No \g__hook_replacing_stack_seq
                               2543 { \__hook_if_replacing_args:TF }
                               2544 \cs_set:Npn \__hook_if_replacing_args:TF { \use_i:nn }
                               2545 }
                               2546 \cs_new_protected:Npn \__hook_replacing_args_false:
                               2547 {
                               2548 \seq_gpush:No \g__hook_replacing_stack_seq
                               2549 \{ \ \mathcal{L}\_\text{hook} [2549]
                               2550 \cs_set:Npn \__hook_if_replacing_args:TF { \use_ii:nn }
                               2551 }
                               2552 \cs_new_protected:Npn \__hook_replacing_args_reset:
                               2553 \{2554 \seq_gpop:NN \g__hook_replacing_stack_seq \l__hook_return_tl
                               2555 \cs_gset_eq:NN \__hook_if_replacing_args:TF \l__hook_return_tl
                               2556 }
```
(*End of definition for* \\_\_hook\_if\_replacing\_args:TF *and others.*)

#### **4.11 Messages**

Hook errors are LaTeX kernel errors:

```
2557 \prop_gput:Nnn \g_msg_module_type_prop { hooks } { LaTeX }
And so are kernel errors (this should move elsewhere eventually).
2558 \prop_gput:Nnn \g_msg_module_type_prop { latex2e } { LaTeX }
2559 \prop_gput:Nnn \g_msg_module_name_prop { latex2e } { kernel }
2560 \msg_new:nnnn { hooks } { labels-incompatible }
2561 {
2562 Labels~'#1'~and~'#2'~are~incompatible
2563 \str_if_eq:nnF {#3} {??} { ~in~hook~'#3' } .~
2564 \int_compare:nNnTF {#4} = { 1 }
         2565 { The~ code~ for~ both~ labels~ will~ be~ dropped. }
2566 { You~ may~ see~ errors~ later. }
2557 }
2568 { LaTeX~found~two~incompatible~labels~in~the~same~hook.~
2569 This~indicates~an~incompatibility~between~packages. }
2570 \msg new:nnnn { hooks } { exists }
2571 { Hook~'#1'~ has~ already~ been~ declared. }
2572 { There~ already~ exists~ a~ hook~ declaration~ with~ this~
2573 name.\\
2574 Please~ use~ a~ different~ name~ for~ your~ hook.}
2575 ⟨latexrelease⟩\IncludeInRelease{2023/06/01}{too-many-args}
2576 (latexrelease) {Hooks\text{-}with\text{-}args}2577 \msg_new:nnnn { hooks } { too-many-args }
2578 { Too~many~arguments~for~hook~'#1'. }
2579 \sqrt{25}2580 You~tried~to~declare~a~hook~with~#2~arguments,~but~a~
2581 hook~can~only~have~up~to~nine.~LaTeX~will~define~this~
2582 hook~with~nine~arguments.
2583 }
2584 \msg_new:nnnn { hooks } { without-args }
2585 { Hook~'#1'~has~no~arguments. }
2586 {
2587 You~tried~to~use~\iow_char:N\\#2WithArguments~
2588 on~a~hook~that~takes~no~arguments.\\
2589 Check~the~usage~of~the~hook~or~use~\iow_char:N\\#2~instead.\\
2590 \quad \text{N}2591 LaTeX~will~use~\iow char:N\\#2.
2592 - 32593 \msg_new:nnnn { hooks } { one-time-args }
2594 { You~can't~have~arguments~in~used~one-time~hook~'#1'. }
2595 {
2596 You~tried~to~use~\iow_char:N\\#2WithArguments~
2597 on~a~one-time~hook~that~has~already~been~used.~
2598 You~have~to~add~the~code~before~the~hook~is~used,~
2599 or~add~the~code~without~arguments~using~\iow_char:N\\#2~instead.\\
2600 \\
```

```
2601 LaTeX~will~use~\iow_char:N\\#2.
2602 }
2603 ⟨latexrelease⟩\EndIncludeInRelease
2604 ⟨latexrelease⟩\IncludeInRelease{2020/10/01}{too-many-args}
2605 (latexrelease) {Hooks\text{-}with\text{-}args}2606 ⟨latexrelease⟩\EndIncludeInRelease
2607 \msg_new:nnnn { hooks } { hook-disabled }
2608 { Cannot~add~code~to~disabled~hook~'#1'. }
2609 \sqrt{2}2610 The~hook~'#1'~you~tried~to~add~code~to~was~previously~disabled~
2611 with~\iow char:N\\hook disable generic:n~or~
2612 \iow char:N\\DisableGenericHook,~so~
2613 it~cannot~have~code~added~to~it.
2614 }
2615 \msg_new:nnn { hooks } { empty-label }
2616 {
2617 Empty~code~label~\msg_line_context:.~
2618 Using~'\__hook_currname_or_default:'~instead.
2619 }
2620 \msg_new:nnn { hooks } { no-default-label }
2621 {
2622 Missing~(empty)~default~label~\msg_line_context:. \\
2623 This~command~was~ignored.<br>2624 }
2624 }
2625 \msg_new:nnnn { hooks } { unknown-rule }
2626 {
2627 Unknown~ relationship~ '#3'~
2628 between~ labels~ '#2'~ and~ '#4'~
2629 \str_if_eq:nnF {#1} {??} { ~in~hook~'#1' }. ~
2630 Perhaps~ a~ misspelling?
2631 }
2632 {
2633 The~ relation~ used~ not~ known~ to~ the~ system.~ Allowed~ values~ are~
2634 'before'~ or~ '<', ~
2635 'after'~ or~ '>',~
2636 'incompatible-warning', ~
2637 'incompatible-error',
2638 'voids'~ or~
2639 'unrelated'.
2640 }
2641 \msg_new:nnnn { hooks } { rule-too-late }
2642 {
2643 Sorting~rule~for~'#1'~hook~applied~too~late.\\
2644 Try~setting~this~rule~earlier.
2645 }
2646 {
2647 You~tried~to~set~the~ordering~of~hook~'#1'~using\\
2648 \ \ \iow_char:N\\DeclareHookRule{#1}{#2}{#3}{#4}\\
2649 but~hook~'#1'~was~already~used~as~a~one-time~hook,~
2650 thus~sorting~is\\
2651 no~longer~possible.~Declare~the~rule~
2652 before~the~hook~is~used.
```

```
2653 }
2654 \msg_new:nnnn { hooks } { misused-top-level }
2655 {
2656 Illegal~use~of~\iow_char:N \\AddToHook{#1}[top-level]{...}.\\
2657 'top-level'~is~reserved~for~the~user's~document.
2658 }
2659 {
2660 The~'top-level'~label~is~meant~for~user~code~only,~and~should~only~
2661 be~used~(sparingly)~in~the~main~document.~Use~the~default~label~
2662 '\__hook_currname_or_default:'~for~this~\@cls@pkg,~or~another~
2663 suitable~label.
2664 }
2665 \msg_new:nnn { hooks } { set-top-level }
2666 {
2667 You~cannot~change~the~default~label~#1~'top-level'.~Illegal \\
2668 \use:nn { ~ } { ~ } \iow char:N \\#2{#3} \\
2669 \msg_line_context:.
2670 }
2671 \msg_new:nnn { hooks } { extra-pop-label }
2672 {
2673 Extra~\iow_char:N \\PopDefaultHookLabel. \\
2674 This~command~will~be~ignored.
2675 }
2676 \msg_new:nnn { hooks } { missing-pop-label }
2677 \{2678 Missing~\iow_char:N \\PopDefaultHookLabel. \\
2679 The~label~'#1'~was~pushed~but~never~popped.~Something~is~wrong.
2680 }
2681 \msg_new:nnn { latex2e } { should-not-happen }
2682 {
2683 This~should~not~happen.~#1 \\
2684 Please~report~at~https://github.com/latex3/latex2e.
2685 }
2686 \msg_new:nnn { hooks } { activate-disabled }
2687 {
2688 Cannot~ activate~ hook~ '#1'~ because~ it~ is~ disabled!
2689 }
2690 \msg_new:nnn { hooks } { cannot-remove }
2691 {
2692 Cannot~remove~chunk~'#2'~from~hook~'#1'~because~
2693 \__hook_if_structure_exist:nTF {#1}
2694 { it~does~not~exist~in~that~hook. }
2695 { the~hook~does~not~exist. }
2696 }
2697 \msg_new:nnn { hooks } { generic-deprecated }
2698 {
2699 Generic~hook~'#1/#2/#3'~is~deprecated. \\
2700 Use~hook~'#1/#3/#2'~instead.
2701 }
```
# **4.12 LAPIEX**  $2\epsilon$  **package interface commands**

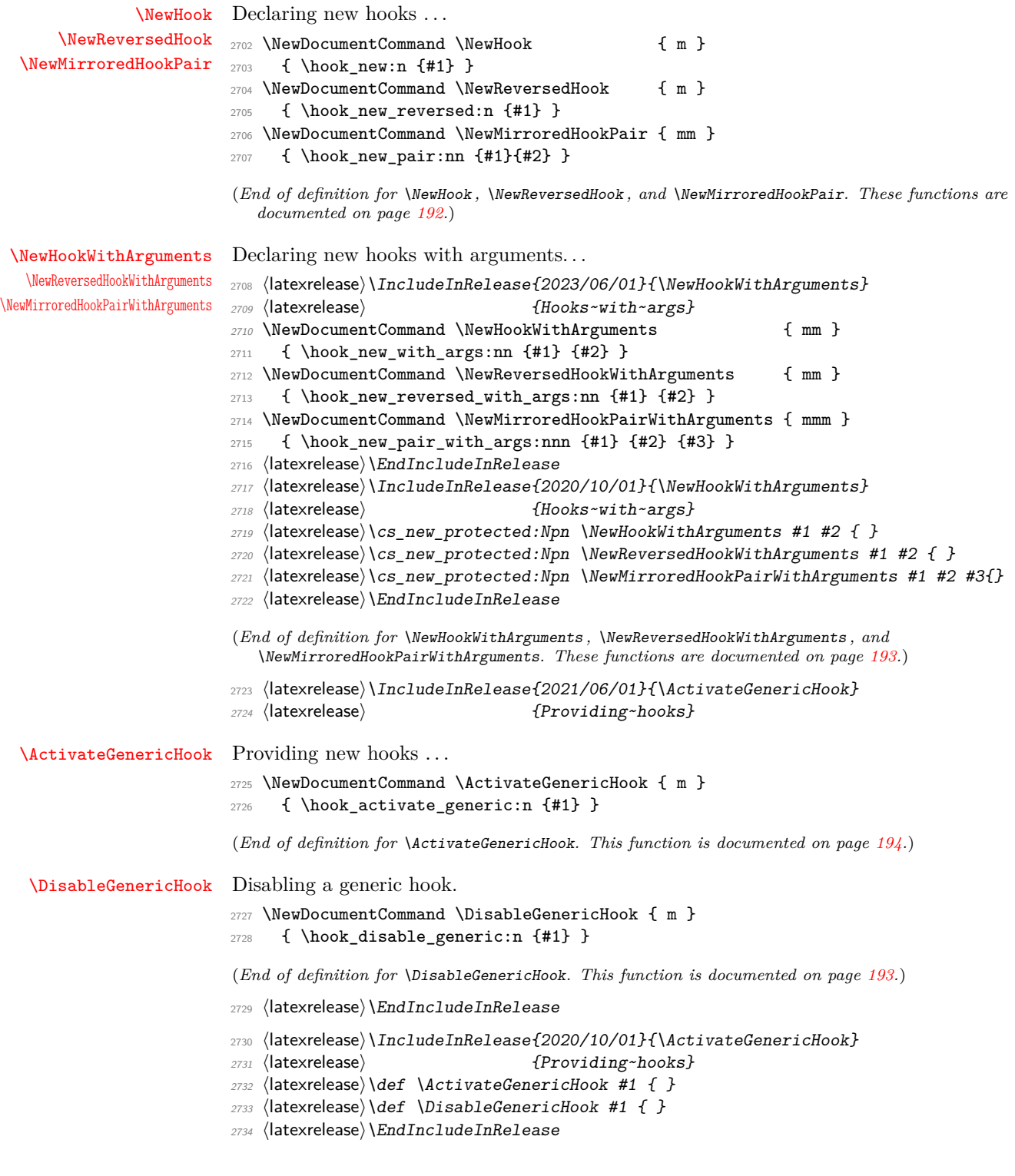

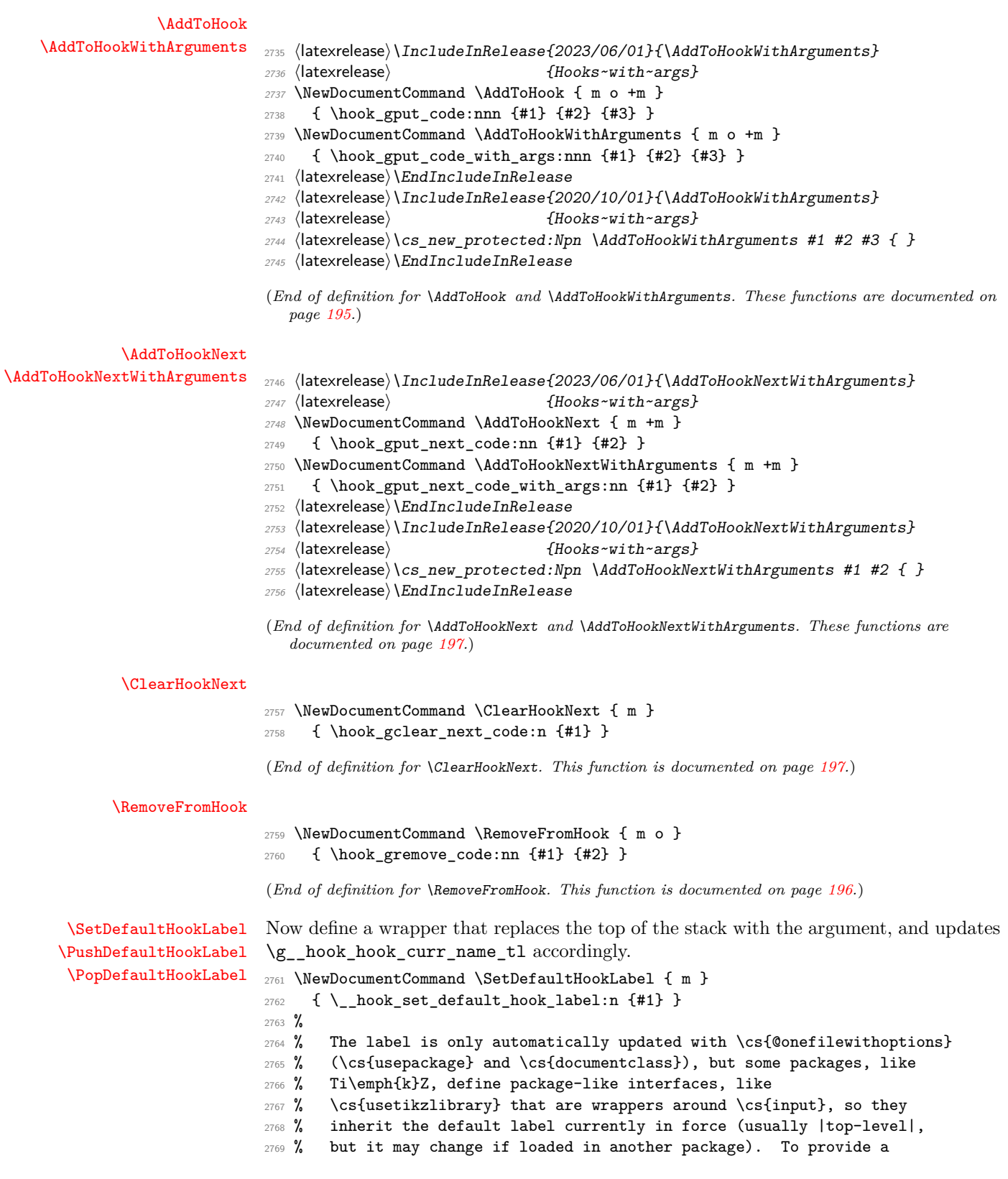

```
2770 % package-like behavior also for hooks in these files, we provide
2771 % high-level access to the default label stack.
2772 % \begin{macrocode}
2773 \NewDocumentCommand \PushDefaultHookLabel { m }
2774 { \__hook_curr_name_push:n {#1} }
2775 \NewDocumentCommand \PopDefaultHookLabel { }
```

```
2776 { \__hook_curr_name_pop: }
```
The current label stack holds the labels for all files but the current one (more or less like  $\@current@current@centering$ , and the current label token list,  $\gtrsim$  hook\_hook\_curr\_name\_tl, holds the label for the current file. However \@pushfilename happens before \@currname is set, so we need to look ahead to get the \@currname for the label. expl3 also requires the current file in \@pushfilename, so here we abuse \@expl@push@filename@aux@@ to  $do \setminus$  hook curr name push:n.

```
2777 \cs_gset_protected:Npn \@expl@push@filename@aux@@ #1#2#3
2778 {
2779 \__hook_curr_name_push:n {#3}
2780 \str_gset:Nx \g_file_curr_name_str {#3}
2781 #1 #2 {#3}
2782 }
```
(*End of definition for* \SetDefaultHookLabel *,* \PushDefaultHookLabel *, and* \PopDefaultHookLabel*. These functions are documented on page [200.](#page-216-0)*)

[\UseHook](#page-210-1) [\UseOneTimeHook](#page-210-2) [\UseHookWithArguments](#page-210-3) [\UseOneTimeHookWithArguments](#page-211-2) Avoid the overhead of xparse and its protection that we don't want here (since the hook should vanish without trace if empty)! <sup>2783</sup> ⟨latexrelease⟩\IncludeInRelease{2023/06/01}{\UseHookWithArguments} 2784 (latexrelease)  ${Hooks\text{-}with\text{-}args}$ 2785 \cs\_new:Npn \UseHook { \hook\_use:n } <sup>2786</sup> \cs\_new:Npn \UseOneTimeHook { \hook\_use\_once:n } 2787 \cs\_new:Npn \UseHookWithArguments { \hook\_use:nnw } <sup>2788</sup> \cs\_new:Npn \UseOneTimeHookWithArguments { \hook\_use\_once:nnw } <sup>2789</sup> ⟨latexrelease⟩\EndIncludeInRelease <sup>2790</sup> ⟨latexrelease⟩\IncludeInRelease{2020/10/01}{\UseHookWithArguments} 2791 (latexrelease) {Hooks~with~args} 2792 (latexrelease)\cs\_new:Npn \UseHookWithArguments #1 #2 { } 2793 (latexrelease)\cs\_new:Npn \UseOneTimeHookWithArguments #1 #2 { } <sup>2794</sup> ⟨latexrelease⟩\EndIncludeInRelease (*End of definition for* \UseHook *and others. These functions are documented on page [194.](#page-210-1)*) [\ShowHook](#page-218-0) [\LogHook](#page-218-0) <sub>2795</sub> \cs\_new\_protected:Npn \ShowHook { \hook show:n } 2796 \cs\_new\_protected:Npn \LogHook { \hook\_log:n } (*End of definition for* \ShowHook *and* \LogHook*. These functions are documented on page [202.](#page-218-0)*) [\DebugHooksOn](#page-219-0) [\DebugHooksOff](#page-219-0) <sup>2797</sup> \cs\_new\_protected:Npn \DebugHooksOn { \hook\_debug\_on: } 2798 \cs\_new\_protected:Npn \DebugHooksOff { \hook\_debug\_off: }

> (*End of definition for* \DebugHooksOn *and* \DebugHooksOff*. These functions are documented on page [203.](#page-219-0)*)

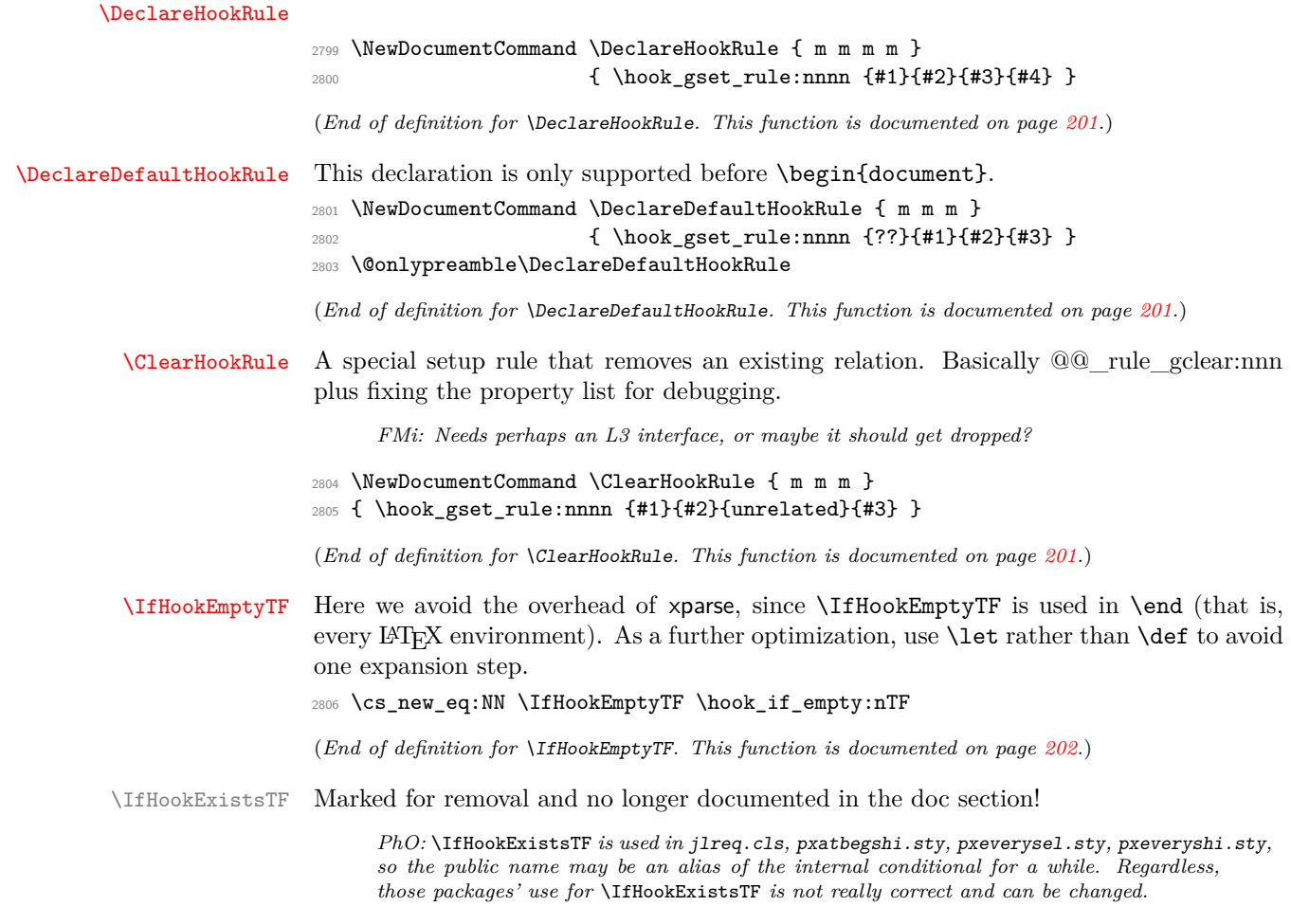

```
2807 \cs_new_eq:NN \IfHookExistsTF \__hook_if_usable:nTF
```

```
(End of definition for \IfHookExistsTF.)
```
Deprecated.

## **4.13 Deprecated that needs cleanup at some point**

\hook\_disable:n \hook\_provide:n \hook\_provide\_reversed:n 2809 { \hook\_provide\_pair:nn \ hook activate generic reversed:n 2811 \\_\_hook\_activate\_generic\_pair:nn

```
2808 \cs_new_protected:Npn \hook_disable:n
       \__hook_deprecated_warn:nn
         \{ hook_disable:n \}{ hook_disable_generic:n }
2813 \hook_disable_generic:n
2814 }
2815 \cs_new_protected:Npn \hook_provide:n
2816 {
2817 \__hook_deprecated_warn:nn
2818 { hook_provide:n }
2819 { hook_activate_generic:n }
{\begin{array}{c} \texttt{2820} \\ \texttt{2821} \end{array}}2821 }
```

```
2822 \cs_new_protected:Npn \hook_provide_reversed:n
2823 {
2824 \__hook_deprecated_warn:nn
2825 { hook_provide_reversed:n }
2826 { hook_activate_generic:n }
2827 \__hook_activate_generic_reversed:n
2828 }
2829 \cs_new_protected:Npn \hook_provide_pair:nn
2830 {
2831 \__hook_deprecated_warn:nn
2832 { hook_provide_pair:nn }
2833 { hook_activate_generic:n }
2834 \__hook_activate_generic_pair:nn
2835 }
2836 \cs_new_protected:Npn \__hook_activate_generic_reversed:n #1
2837 { \__hook_normalize_hook_args:Nn \__hook_activate_generic:nn {#1} { - } }
2838 \cs_new_protected:Npn \__hook_activate_generic_pair:nn #1#2
2839 { \hook_activate_generic:n {#1} \__hook_activate_generic_reversed:n {#2} }
```

```
(End of definition for \hook_disable:n and others.)
```
Deprecated.

```
\DisableHook
            \ProvideHook
   \ProvideReversedHook
\ProvideMirroredHookPair
```

```
2840 \cs_new_protected:Npn \DisableHook
2841 {
2842 \__hook_deprecated_warn:nn
2843 { DisableHook }
2844 { DisableGenericHook }
2845 \hook_disable_generic:n
2846 }
2847 \cs_new_protected:Npn \ProvideHook
2848 {
2849 \__hook_deprecated_warn:nn
2850 { ProvideHook }
2851 { ActivateGenericHook }
2852 \hook_activate_generic:n
2853 }
2854 \cs_new_protected:Npn \ProvideReversedHook
2855 {
2856 \__hook_deprecated_warn:nn
2857 { ProvideReversedHook }
2858 { ActivateGenericHook }
2859 \__hook_activate_generic_reversed:n
2860 }
2861 \cs_new_protected:Npn \ProvideMirroredHookPair
2862 {
2863 \__hook_deprecated_warn:nn
2864 { ProvideMirroredHookPair }
2865 { ActivateGenericHook }
2866 \__hook_activate_generic_pair:nn
2867
```
(*End of definition for* \DisableHook *and others.*)

\\_\_hook\_deprecated\_warn:nn Warns about a deprecation, telling what should be used instead.

```
2868 \cs_new_protected:Npn \__hook_deprecated_warn:nn #1 #2
2869 { \msg_warning:nnnn { hooks } { deprecated } {#1} {#2} }
2870 \msg_new:nnn { hooks } { deprecated }
2871 {
2872 Command~\iow_char:N\\#1~is~deprecated~and~will~be~removed~in~a~
2873 future~release. \\\\
2874 Use~\iow_char:N\\#2~instead.
2875 }
```
(*End of definition for* \\_\_hook\_deprecated\_warn:nn*.*)

### **4.14 Internal commands needed elsewhere**

Here we set up a few horrible (but consistent) LAT<sub>EX</sub>  $2 \epsilon$  names to allow for internal commands to be used outside this module. We have to unset the @@ since we want double "at" sign in place of double underscores.

<sup>2876</sup> ⟨@@=⟩

```
\@expl@@@initialize@all@@
```

```
\@expl@@@hook@curr@name@pop@@ 2877 \cs_new_eq:NN \@expl@@@initialize@all@@
                      2878 \qquad \qquad \setminus \_ \hook_initialize_all:
                      2879 \cs_new_eq:NN \@expl@@@hook@curr@name@pop@@
                      2880 \_hook_curr_name_pop:
```
#### (*End of definition for* \@expl@@@initialize@all@@ *and* \@expl@@@hook@curr@name@pop@@*.*)

Rolling back here doesn't undefine the interface commands as they may be used in packages without rollback functionality. So we just make them do nothing which may or may not work depending on the code usage.

```
2881 %
2882 ⟨latexrelease⟩\IncludeInRelease{0000/00/00}{lthooks}
2883 ⟨latexrelease⟩ {The~hook~management}%
2884 ⟨latexrelease⟩
2885 (latexrelease) \def \NewHook#1{}
2886 (latexrelease)\def \NewReversedHook#1{}
2887 (latexrelease)\def \NewMirroredHookPair#1#2{}
2888 ⟨latexrelease⟩
2889 ⟨latexrelease⟩\def \DisableGenericHook #1{}
2890 ⟨latexrelease⟩
2891 (latexrelease)\long\def\AddToHookNext#1#2{}
2892 ⟨latexrelease⟩
2893 ⟨latexrelease⟩\def\AddToHook#1{\@gobble@AddToHook@args}
2894 (latexrelease)\providecommand\@gobble@AddToHook@args[2][]{}
2895 ⟨latexrelease⟩
2896 ⟨latexrelease⟩\def\RemoveFromHook#1{\@gobble@RemoveFromHook@arg}
2897 (latexrelease)\providecommand\@gobble@RemoveFromHook@arg[1][]{}
2898 ⟨latexrelease⟩
2899 (latexrelease)\def \UseHook #1{]
2900 ⟨latexrelease⟩\def \UseOneTimeHook #1{}
2901 (latexrelease)\def \ShowHook #1{}
2902 ⟨latexrelease⟩\let \DebugHooksOn \@empty
2903 ⟨latexrelease⟩\let \DebugHooksOff\@empty
2904 ⟨latexrelease⟩
2905 ⟨latexrelease⟩\def \DeclareHookRule #1#2#3#4{}
```

```
2906 ⟨latexrelease⟩\def \DeclareDefaultHookRule #1#2#3{}
2907 ⟨latexrelease⟩\def \ClearHookRule #1#2#3{}
```
If the hook management is not provided we make the test for existence false and the test for empty true in the hope that this is most of the time reasonable. If not a package would need to guard against running in an old kernel.

```
2908 ⟨latexrelease⟩\long\def \IfHookExistsTF #1#2#3{#3}
```

```
2909 ⟨latexrelease⟩\long\def \IfHookEmptyTF #1#2#3{#2}
```
⟨latexrelease⟩

```
2911 ⟨latexrelease⟩\EndModuleRelease
```

```
2912 ⟨@@=hook⟩
```

```
2913 ⟨latexrelease⟩\cs:w __hook_rollback_tidying: \cs_end:
2914 \langlelatexrelease\rangle\backslash bool\_lazy\_and:nnT2915 ⟨latexrelease⟩ { \int_compare_p:nNn { \sourceLaTeXdate } > { 20230600 } }
2916 \langle /atexrelease\rangle { \int_{\Omega} f \regimeq f \regimeq f \regimeq f \regimeq f \regsim f \regsim f \regsim f \regsim f \regsim f \regsim f \regsim f \regsim f \regsim f2917 (latexrelease) {
2918 (latexrelease) \cs gset protected:Npn \_ hook rollback tidying:
2919 ⟨latexrelease⟩ {
2920 (latexrelease) \@latex@error { Rollback~code~executed~twice }
2921 ⟨latexrelease⟩ {
2922 (latexrelease) Something~went~wrong~(unless~this~was~
2923 ⟨latexrelease⟩ done~on~purpose~in~a~testing~environment).
2924 ⟨latexrelease⟩ }
2925 (latexrelease) \use_none:nnnn
2926 ⟨latexrelease⟩ }
2927 (latexrelease) \cs_set:Npn \__hook_tmp:w #1 #2
2928 ⟨latexrelease⟩ {
2929 (latexrelease) \bigcup_{2929} (latexrelease) \bigcup_{2929} hook \pm 1 gset:cx { \bigcup_{2929} hook \#1 ~ \#2 }
2930 ⟨latexrelease⟩ {
2931 ⟨latexrelease⟩ \exp_args:No \exp_not:o
2932 ⟨latexrelease⟩ {
2933 \langle atexrelease\rangle \langle cs:w \_hook#1~*42 \; \exp\_last\_unbraced:Ne \; \cos\_end:2934 (latexrelease) \{ \ \setminus \_ \ \text{book\_braced\_cs\_parameter: n} \}2935 ⟨latexrelease⟩ { __hook#1~#2 } }
2936 ⟨latexrelease⟩ }
2937 ⟨latexrelease⟩ }
2938 ⟨latexrelease⟩ }
2939 (latexrelease) \seq_map_inline:Nn \g__hook_all_seq
2940 ⟨latexrelease⟩ {
2941 ⟨latexrelease⟩ \exp_after:wN \cs_gset_nopar:Npn
2942 \latexrelease\ \csc w g_{\text{look}} #1_{\text{code}} \text{prop } \text{key} \text{args}: NNo \text{key} \text{args}: No2943 \lvert \lvert \lvert \lvert \lvert \lvert \lvert \lvert \lvert \lvert \lvert \lvert \lvert \lvert \lvert \lvert \lvert \lvert \lvert \lvert \lvert \lvert \lvert \lvert \lvert \lvert \lvert \lvert \lvert \lvert \lvert \lvert \lvert \lvert \lvert \lvert 
2944 ⟨latexrelease⟩ \__hook_tmp:w { _toplevel } {#1}
2945 \langle atexrelease\rangle \qquad \qquad \setminus \_ \hbox{hook} tmp:w { \_next } {#1}
2946 ⟨latexrelease⟩ }
2947 ⟨latexrelease⟩ }
2948 \ExplSyntaxOff
2949 ⟨/2ekernel | latexrelease⟩
2950 ⟨@@=⟩
```
# **File 09 ltcmdhooks.dtx**

# **1 Introduction**

This file implements generic hooks for (arbitrary) commands. In theory every command  $\langle \langle \text{name} \rangle$  offers now two associated hooks to which code can be added using  $\langle \text{AddToHook},^1 \rangle$ \AddToHookNext, \AddToHookWithArguments, and \AddToHookNextWithArguments.<sup>[13](#page-316-1)</sup> These are:

**cmd/**⟨**name**⟩**/before** This hook is executed at the very start of the command, right after its arguments (if any) are parsed. The hook  $\langle \text{code} \rangle$  runs in the command inside a call to \UseHookWithArguments. Any code added to this hook using \AddToHookWithArguments or \AddToHookNextWithArguments can access the command's arguments using #1, #2, etc., up to the number of arguments of the command. If \AddToHook or \AddToHookNext are used, the arguments cannot be accessed (see the lthooks documentation<sup>[14](#page-316-2)</sup> on hooks with arguments).

**cmd/**⟨**name**⟩**/after** This hook is similar to cmd/⟨name⟩/before, but it is executed at the very end of the command body. This hook is implemented as a reversed hook.

The hooks are not physically present before  $\begin{array}{c} \begin{array}{c} \text{begin}15 \end{array}$  $\begin{array}{c} \begin{array}{c} \text{begin}15 \end{array}$  $\begin{array}{c} \begin{array}{c} \text{begin}15 \end{array}$  (i.e., using a command in the preamble will never execute the hook) and if nobody has declared any code for them, then they are not added to the command code ever. For example, if we have the following definition

```
\newcommand\foo[2]{Code #1 for #2!}
```
then executing \foo{A}{B} will simply run Code<sub>□A□</sub>for<sub>□</sub>B! as it was always the case. However, if somebody, somewhere (e.g., in a package) adds

\AddToHook{cmd/foo/before}{<before code>}

then, after \begin{document} the definition of \foo will be:

```
\renewcommand\foo[2]{%
 \UseHookWithArguments{cmd/foo/before}{2}{#1}{#2}%
 Code #1 for #2!}
```
and similarly \AddToHook{cmd/foo/after}{<after code>} alters the definition to

\renewcommand\foo[2]{% Code #1 for #2!% \UseHookWithArguments{cmd/foo/after}{2}{#1}{#2}}

<span id="page-316-0"></span><sup>12</sup>In this documentation, when something is being said about \AddToHook, the same will be valid for \AddToHookWithArguments, unless that particular paragraph is highlighting the differences between both. The same is true for the other hook-related functions and their ...WithArguments counterparts.

<span id="page-316-1"></span><sup>13</sup>In practice this is not supported for all types of commands, see section [2.2](#page-318-0) for the restrictions that apply and what happens if one tries to use this with commands for which this is not supported.

<span id="page-316-3"></span><span id="page-316-2"></span><sup>14</sup>texdoc lthooks-doc

<sup>&</sup>lt;sup>15</sup>More specifically, they are inserted in the commands after the begindocument hook, so they are also not present while LATEX is reading the .aux file.

In other words, the mechanism is similar to what etoolbox offers with \pretocmd and \apptocmd with the important differences

- that code can be prepended or appended (i.e., added to the hooks) even if the command itself is not (yet) defined, because the defining package has not been loaded at this point;
- and that by using the hook management interface it is now possible to define how the code chunks added in these places are ordered, if different packages want to add code at these points.

## **2 Restrictions and Operational details**

Adding arbitrary material to commands is tricky because most of the time we do not know what the macro expects as arguments when expanding and T<sub>EX</sub> doesn't have a reliable way to see that, so some guesswork has to be employed.

### **2.1 Patching**

The code here tries to find out if a command was defined with \newcommand or \DeclareRobustCommand or \NewDocumentCommand, and if so it *assumes* that the argument specification of the command is as expected (which is not fail-proof, if someone redefines the internals of these commands in devious ways, but is a reasonable assumption).

If the command is one of the defined types, the code here does a sandboxed expansion of the command such that it can be redefined again exactly as before, but with the hook code added.

If however the command is not a known type (it was defined with \def, for example), then the code uses an approach similar to etoolbox's \patchcmd to retokenize the command with the hook code in place. This procedure, however, is more likely to fail if the catcode settings are not the same as the ones at the time of command's definition, so not always adding a hook to a command will work.

#### **2.1.1 Timing**

When **\AddToHook** (or its expl3 equivalent) is called with a generic cmd hook, say, cmd/foo/before, for the first time (that is, no code was added to that same hook before), in the preamble of a document, it will store a patch instruction for that command until \begin{document}, and only then all the commands which had hooks added will be patched in one go. That means that no command in the preamble will have hooks patched into them.

At \begin{document} all the delayed patches will be executed, and if the command doesn't exist the code is still added to the hook, but it will not be executed. After \begin{document}, when \AddToHook is called with a generic cmd hook the first time, the command will be immediately patched to include the hook, and if it doesn't exist or if it can't be patched for any reason, an error is thrown; if \AddToHook was already used in the preamble no new patching is attempted.

This has the consequence that a command defined or redefined after \begin{document} only uses generic cmd hook code if \AddToHook is called for the first time after the definition is made, or if the command explicitly uses the generic hook in its definition by declaring it with **\NewHookPair** adding **\UseHook** as part of the code.<sup>[16](#page-318-1)</sup>

#### <span id="page-318-0"></span>**2.2 Commands that look ahead**

Some commands are defined in different "steps" and they look ahead in the input stream to find more arguments. If you try to add some code to the cmd/⟨name⟩/after hook of such command, it will not work, and it is not possible to detect that programmatically, so the user has to know (or find out) which commands can or cannot have hooks attached to them.

One good example is the \section command. You can add something to the cmd/section/before hook, but if you try to add something to the cmd/section/after hook, \section will no longer work. That happens because the \section macro takes no argument, but instead calls a few internal LATEX macros to look for the optional and mandatory arguments. By adding code to the cmd/section/after hook, you get in the way of that scanning.

In such a case, where it is known that a specific generic command hook does not work if code is added to it, the package author can add a  $\Delta$  as  $\Delta$ -bisableGenericHook<sup>[17](#page-318-2)</sup> declaration to prevent this from happening in user documents and thereby avoiding obscure errors.

## <span id="page-318-3"></span>**3 Package Author Interface**

The cmd hooks are, by default, available for all commands that can be patched to add the hooks. For some commands, however, the very beginning or the very end of the code is not the best place to put the hooks, for example, if the command looks ahead for arguments (see section [2.2\)](#page-318-0).

If you are a package author and you want to add the hooks to your own commands in the proper position you can define the command and manually add the \UseHookWithArguments calls inside the command in the proper positions, and manually define the hooks with \NewHookWithArguments or \NewReversedHookWithArguments. When the hooks are explicitly defined, patching is not attempted so you can make sure your command works properly. For example, an (admittedly not really useful) command that typesets its contents in a framed box with width optionally given in parentheses:

```
\newcommand\fancybox{\@ifnextchar({\@fancybox}{\@fancybox(5cm)}}
\def\@fancybox(#1)#2{\fbox{\parbox{#1}{#2}}}
```
If you try that definition, then add some code after it with

```
\AddToHook{cmd/fancybox/after}{<code>}
```
and then use the \fancybox command you will see that it will be completely broken, because the hook will get executed in the middle of parsing for optional (...) argument.

If, on the other hand, you want to add hooks to your command you can do something like:

<span id="page-318-2"></span><span id="page-318-1"></span><sup>16</sup>We might change this behavior in the main document slightly after gaining some usage experience. <sup>17</sup>Please use \DisableGenericHook if at all, only on hooks that you "own", i.e., for commands your package or class defines and not second guess whether or not hooks of other packages should get disabled!

```
\newcommand\fancybox{\@ifnextchar({\@fancybox}{\@fancybox(5cm)}}
\def\@fancybox(#1)#2{\fbox{%
              \UseHookWithArguments{cmd/fancybox/before}{2}{#1}{#2}%
              \parbox{#1}{#2}%
              \UseHookWithArguments{cmd/fancybox/after}{2}{#1}{#2}}}
\NewHookWithArguments{cmd/fancybox/before}{2}
\NewReversedHookWithArguments{cmd/fancybox/after}{2}
```
then the hooks will be executed where they should and no patching will be attempted. It is important that the hooks are declared with \NewHookWithArguments or \NewReversedHookWithArguments, otherwise the command hook code will try to patch the command. Note also that the call to \UseHookWithArguments{cmd/fancybox/before} does not need to be in the definition of \fancybox, but anywhere it makes sense to insert it (in this case in the internal \@fancybox).

Alternatively, if for whatever reason your command does not support the generic hooks provided here, you can disable a hook with  $\Delta$ isableGenericHook<sup>[18](#page-319-0)</sup>, so that when someone tries to add code to it they will get an error. Or if you don't want the error, you can simply declare the hook with \NewHook and never use it.

The above approach is useful for really complex commands where for one or the other reason the hooks can't be placed at the very beginning and end of the command body and some hand-crafting is needed. However, in the example above the real (and in fact only) issue is the cascading argument parsing in the style developed long ago in LATEX 2.09. Thus, a much simpler solution for this case is to replace it with the modern \NewDocumentCommand syntax and define the command as follows:

\DeclareDocumentCommand\fancybox{D(){5cm}m}{\fbox{\parbox{#1}{#2}}}

If you do that then both hooks automatically work and are patched into the right places.

#### **3.1 Arguments and redefining commands**

The code in ltcmdhooks does its best to find out how many arguments a given command has, and to insert the appropriate call to **\UseHookWithArguments**, so that the arguments seen by the hook are exactly those grabbed by the command (the hook, after all, is a macro call, so the arguments have to be placed in the right order, or they won't match).

When using the package writer interface, as discussed in section [3,](#page-318-3) to change the position of the hooks in your commands, you are also free to change how the hook code in your command sees its arguments. When a cmd hook is declared with \NewHook (or \NewHookWithArguments or other variations of that), it loses its "generic" nature and works as a regular hook. This means that you may choose to declare it without arguments regardless if the command takes arguments or not, or declare it with arguments, even if the command takes none.

However, this flexibility should not be abused. When using a nonstandard configuration for the hook arguments, think reasonably: a user will expect that the argument #1 in the hook corresponds to the argument's first argument, and so on. Any other configuration is likely to cause confusion and, if used, will have to be well documented.

This flexibility, however, allows you to "correct" the arguments for the hooks. For example, L<sup>AT</sup>EX's **\refstepcounter** has a single argument, the name of the counter. The cleveref package adds an optional argument to \refstepcounter, making the name of

<span id="page-319-0"></span><sup>18</sup>Please use \DisableGenericHook if at all, only on hooks that you "own", i.e., for commands your package or class defines and not second guess whether or not hooks of other packages should get disabled!

the counter argument #2. If the author of cleveref wanted, for whatever reason, to add hooks to \refstepcounter, to preserve compatibility he could write something along the lines of:

```
\NewHookWithArguments{cmd/refstepcounter/before}{1}
\renewcommand\refstepcounter[2][<default>]{%
  \UseHookWithArguments{cmd/refstepcounter/before}{1}{#2}%
  <code for \refstepcounter>}
```
so that the mandatory argument, which is arg  $\#2$  in the definition, would still be seen as #1 in the hook code.

Another possibility would be to place the optional argument as the second argument for the hook, so that people looking for it would be able to use it. In either case, it would have to be well documented to cause as little confusion as possible.

## **4 The Implementation**

#### **4.1 Execution plan**

To add before and after hooks to a command we will need to peek into the definition of a command, which is always a tricky thing to do. Some cases are easy because we know how the command was defined, so we can assume how its  $\langle \text{parameter test} \rangle$  looks like (for example a command defined with \newcommand may have an optional argument followed by a run of mandatory arguments), so we can just expand that command and make it grab #1, #2, etc. as arguments and define it all back with the hooks added.

Life's usually not that easy, so with some commands we can't do that (a  $#1$  might as well be  $\#_{12}1_{12}$  instead of the expected  $\#_{6}1_{12}$ , for example) so we need to resort to "patching" the command: read its \meaning, and tokenize it again with \scantokens and hope for the best.

So the overall plan is:

- 1. Check if a command is of a known type (that is, defined with  $\newcommand{a}{\text{def}}$ ), \DeclareRobustCommand, or \New(Expandable)DocumentCommand), and if is, take appropriate action.
- 2. If the command is not a known type, we'll check if the command can be patched. Two things will prevent a command from being patched: if it was defined in a nonstandard catcode setting, or if it is an internal expl3 command with  $\angle$  \mumber \mumber \mumber \mumber \mumber \mumber \mumber \mumber \mumber \mumber \mumber \mumber \mumber \mumber \mumber \mumber \mumber \mumber in its name, in which case we refuse to patch.
- 3. If the command was defined in nonstandard catcode settings, we will try a few standard ones to try our best to carry out the pathing. If this doesn't help either, the code will give up and throw an error.
- <sup>1</sup> ⟨@@=hook⟩
- <sup>2</sup> ⟨∗2ekernel | latexrelease⟩

- <sup>4</sup> ⟨latexrelease⟩\NewModuleRelease{2021/06/01}{ltcmdhooks}
- <span id="page-320-0"></span><sup>5</sup> ⟨latexrelease⟩ {The~hook~management~system~for~commands}

File 09: ltcmdhooks.dtx Date: 2024/04/17 Version v1.0j 304

<sup>3</sup> \ExplSyntaxOn

<sup>19</sup>It's not always possible to reliably detect this case because a command defined with no optional argument is indistinguishable from a \defed command.

## **4.2 Variables**

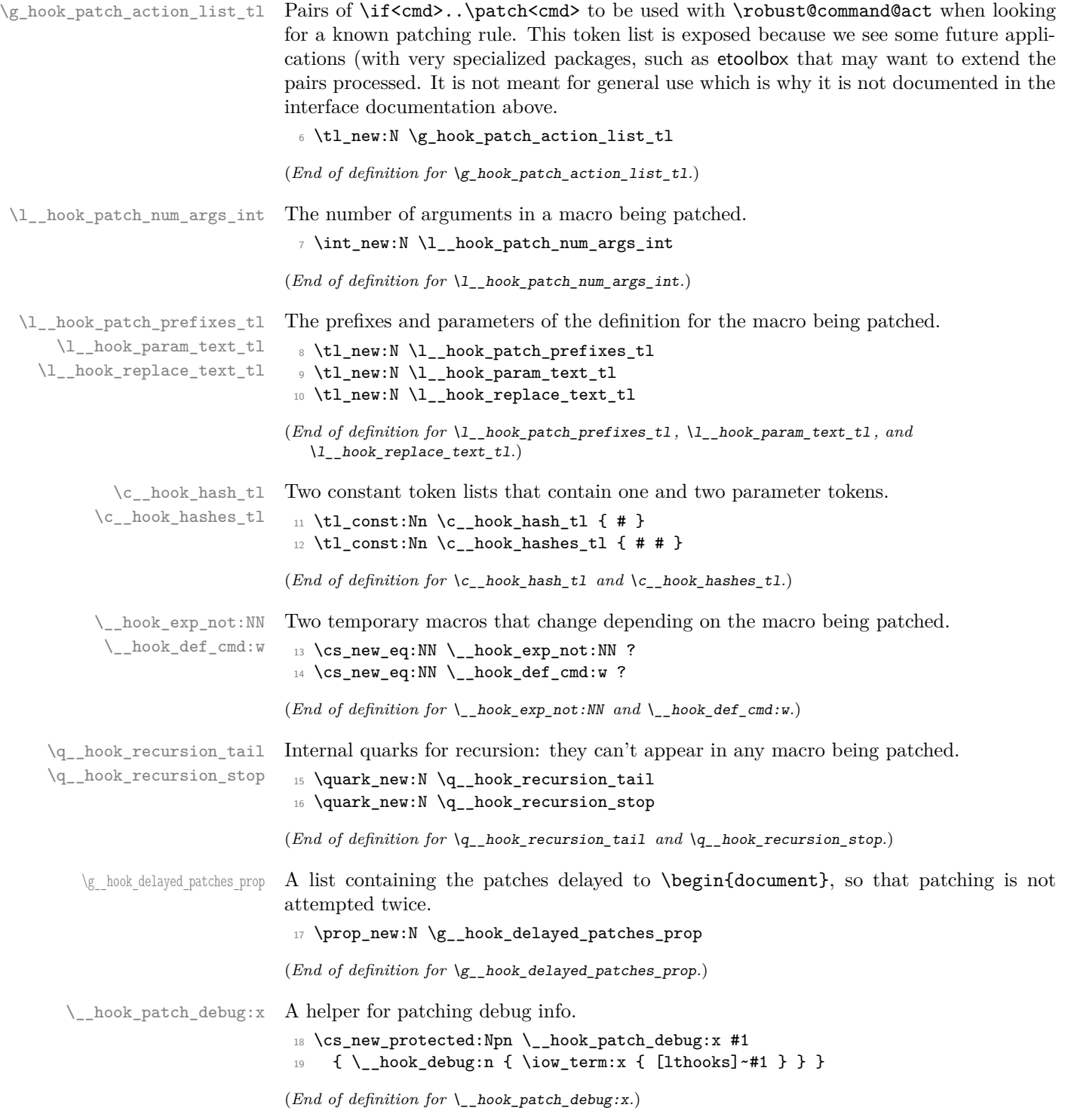

File 09: ltcmdhooks.dtx Date: 2024/04/17 Version v1.0j 305

### **4.3 Variants**

\tl\_rescan:nV expl3 function variants used throughout the code.

```
20 \cs_generate_variant:Nn \tl_rescan:nn { nV }
```
(*End of definition for* \tl\_rescan:nV*.*)

### **4.4 Patching or delaying**

Before \begin{document} all patching is delayed.

\\_\_hook\_try\_put\_cmd\_hook:n \\_\_hook\_try\_put\_cmd\_hook:w

This function is called from within \AddToHook, when code is first added to a generic cmd hook. If it is called within in the preamble, it delays the action until \begin{document}; otherwise it tries to update the hook.

```
_{21} \langle <code>latexrelease</code> \langle <code>IncludeInRelease{2021/11/15}{\__hook_try_put_cmd_hook:n}%</code>
22 ⟨latexrelease⟩ {Standardise~generic~hook~names}
23 \cs_new_protected:Npn \__hook_try_put_cmd_hook:n #1
_{24} { \__hook_try_put_cmd_hook:w #1 / / / \s__hook_mark {#1} }
25 \cs_new_protected:Npn \__hook_try_put_cmd_hook:w
26 #1 / #2 / #3 / #4 \s__hook_mark #5
27 {
28 \__hook_debug:n { \iow_term:n { \rightarrow Adding~cmd~hook~to~'#2'~(#3): } }
29 \exp_args:Nc \__hook_patch_cmd_or_delay:Nnn {#2} {#2} {#3}
30 }
31 ⟨latexrelease⟩\EndIncludeInRelease
32 ⟨latexrelease⟩\IncludeInRelease{2021/06/01}{\__hook_try_put_cmd_hook:n}%
33 ⟨latexrelease⟩ {Standardise~generic~hook~names}
34 \langlelatexrelease\rangle \cos_new_protected:Npn \_{low}hook_try_put_cmd_hook:n #1
35 \langle atexrelease\rangle { \langle _hook_try_put_cmd_hook:w #1 / / / \langle s__hook_mark {#1} }
36 ⟨latexrelease⟩\cs_new_protected:Npn \__hook_try_put_cmd_hook:w
37 ⟨latexrelease⟩ #1 / #2 / #3 / #4 \s__hook_mark #5
38 (latexrelease) {
\frac{39}{\text{discrete}} \ \ \sum_{\text{above}} \ \ \frac{1}{2} \ \ \frac{1}{2}\str_case:nnTF {#3}
41 \langle latexrelease\rangle { { before } { } { after } { } }
42 \langlelatexrelease\rangle { \langleexp_args:Nc \langle_hook_patch_cmd_or_delay:Nnn {#2} {#2} {#3} }
43 \langle / \{+2\} \{+3\} \{+3\} \{+3\} \{+3\} \{+3\} \{+4\} \{+4\} \{+3\} \{+4\} \{+4\} \{+4\} \{+4\} \{+4\} \{+4\} \{+4\} \{+4\} \{+4\} \{+4\} \{+4\} \{+4\} \{+4\} \{+4\} \{+44 ⟨latexrelease⟩ }
45 ⟨latexrelease⟩\EndIncludeInRelease
```
(*End of definition for* \\_\_hook\_try\_put\_cmd\_hook:n *and* \\_\_hook\_try\_put\_cmd\_hook:w*.*)

\ hook patch cmd or delay:Nnn \ hook cmd begindocument code: In the preamble, \\_\_hook\_patch\_cmd\_or\_delay:Nnn just adds the patch instruction to a property list to be executed later.

```
46 \cs_new_protected:Npn \__hook_patch_cmd_or_delay:Nnn #1 #2 #3
47 \sim 5
48 \_hook_debug:n { \iow_term:n { ->~Add~generic~cmd~hook~for~#2~(#3). } }
49 \__hook_debug:n
50 { \iow_term:n { !~In~the~preamble:~delaying. } }
51 \prop_gput:Nnn \g__hook_delayed_patches_prop { #2 / #3 }
52 { \__hook_cmd_try_patch:nn {#2} {#3} }
53 }
```
File 09: 1tcmdhooks.dtx Date:  $2024/04/17$  Version v1.0j 306

The delayed patches are added to a property list to prevent duplication, and the code stored in the property list for each key is executed. The function  $\setminus$  hook patch cmd or\_delay:Nnn is also redefined to be \\_\_hook\_patch\_command:Nnn so that no further delaying is attempted.

```
54 \cs_new_protected:Npn \__hook_cmd_begindocument_code:
55 {
56 \cs_gset_eq:NN \__hook_patch_cmd_or_delay:Nnn \__hook_patch_command:Nnn
57 \prop_map_function:NN \g__hook_delayed_patches_prop { \use_ii:nn }
58 \prop_gclear:N \g__hook_delayed_patches_prop
59 \cs_undefine:N \__hook_cmd_begindocument_code:
60 }
61 \g@addto@macro \@kernel@after@begindocument
62 { \__hook_cmd_begindocument_code: }
```
(*End of definition for* \\_\_hook\_patch\_cmd\_or\_delay:Nnn *and* \\_\_hook\_cmd\_begindocument\_code:*.*)

\\_\_hook\_cmd\_try\_patch:nn At \begin{document} tries patching the command if the hook was not manually created in the meantime. If the document does not exist, no error is raised here as it may hook into a package that wasn't loaded. Hooks added to commands in the document body still raise an error if the command is not defined.

```
63 \cs_new_protected:Npn \__hook_cmd_try_patch:nn #1 #2
64 {
65 \__hook_debug:n
66 \{ \iota \ { \iota +1 / #2. } }
\frac{67}{1000} \_hook_if_declared:nTF { cmd / #1 / #2 }
68 {
69 \ hook debug:n
70 { \iow_term:n { .->~Giving~up:~hook~already~created. } }
71 }
72 {
73 \cs_if_exist:cT {#1}
\{ \exp \arg S: Nc \setminus \bmod P command:Nnn {#1} {#1} {#2} }
75 }
76 }
```
(*End of definition for* \\_\_hook\_cmd\_try\_patch:nn*.*)

#### **4.5 Patching commands**

\\_\_hook\_patch\_command:Nnn \\_\_hook\_patch\_check:NNnn hook if public command:NTF \\_\_hook\_if\_public\_command:w

\\_\_hook\_patch\_command:Nnn will do some sanity checks on the argument to detect if it is possible to add hooks to the command, and raises an error otherwise. If the command can contain hooks, then it uses \robust@command@act to find out what type is the command, and patch it accordingly.

```
77 \cs_new_protected:Npn \__hook_patch_command:Nnn #1 #2 #3
78 {
79 \__hook_patch_debug:x { analyzing~'\token_to_str:N #1' }
80 \_hook_patch_debug:x { \token_to_str:N #1 = \token_to_meaning:N #1 }
81 \__hook_patch_check:NNnn \cs_if_exist:NTF #1 { undef }
82 \qquad \qquad \left. \right.83 \__hook_patch_debug:x { ++~control~sequence~is~defined }
84 \__hook_patch_check:NNnn \token_if_macro:NTF #1 { macro }
85 {
86 \_hook_patch_debug:x { ++~control~sequence~is~a~macro }
```
File  $09:$  1 tcmdhooks.dtx Date:  $2024/04/17$  Version v1.0j  $307$
```
87 \_hook_patch_check:NNnn \_hook_if_public_command:NTF #1 { expl3 }
88 {
89 \ hook_patch_debug:x { ++~macro~is~not~private }
90 \robust@command@act
91 \g_hook_patch_action_list_tl #1
_{92} \qquad \qquad \backslash _\_hook hook_retokenize_patch:Nnn { #1 {#2} {#3} }
93 }
94 }
95 }
96 }
   And here's the auxiliary used above:
97 \cs_new_protected:Npn \__hook_patch_check:NNnn #1 #2 #3 #4
98 {
99 #1 #2 {#4}
100 {
101 \msg_error:nnxx { hooks } { cant-patch }
102 \{ \t\to _5\triv \} { \{ \t\to _5\triv \}103 }
104 }
```
and a conditional  $\_\$ book\_if\_public\_command:NTF to check if a command has  $\_\$ in its name (no other checking is performed). Primitives with :D in their name could be included here, but they are already discarded in the \token\_if\_macro:NTF test above.

```
105 \use:x
106 {
107 \prg_new_protected_conditional:Npnn
108 \exp_not:N \__hook_if_public_command:N ##1 { TF }
109 {
110 \exp_not:N \exp_last_unbraced:Nf
111 \exp_not:N \__hook_if_public_command:w
112 \{ \exp\_not:N \cs\_to\_str:N \#11 }113 \tilde{t}_to_str:n { _ _ } \s__hook_mark
114 }
115 }
116 \exp_last_unbraced:NNNNo
117 \cs_new_protected:Npn \__hook_if_public_command:w
118 #1 \tl_to_str:n { _ _ } #2 \s__hook_mark
119 {
120 \tilde{t}_\text{empty}: nTF \{ \#2 \}121 { \prg_return_true: }
122 { \prg_return_false: }
123 }
```
(*End of definition for* \\_\_hook\_patch\_command:Nnn *and others.*)

#### **4.5.1 Patching by expansion and redefinition**

\g\_hook\_patch\_action\_list\_tl This is the list of known command types and the function that patches the command hooks into them. The conditionals are taken from \ShowCommand, \NewCommandCopy and \\_\_kernel\_cmd\_if\_xparse:NTF defined in ltcmd.

```
124 \tl_gset:Nn \g_hook_patch_action_list_tl
125 \frac{125}{125}126 { \@if@DeclareRobustCommand \__hook_patch_DeclareRobustCommand:Nnn }
127 { \@if@newcommand \__hook_patch_newcommand:Nnn }
```

```
128 { \__kernel_cmd_if_xparse:NTF \__hook_cmd_patch_xparse:Nnn }
129 }
```

```
(End of definition for \gtrsim hook patch action list tl.)
```
\ hook patch DeclareRobustCommand:Nnn At this point we know that the commands can be patched by expanding then redefining. These are the cases of commands defined with \newcommand with an optional argument or with \DeclareRobustCommand.

> With \\_hook\_patch\_DeclareRobustCommand:Nnn we check if the command has an optional argument (with a test counter-intuitively called \@if@newcommand; also make sure the command doesn't take args by calling \robust@command@chk@safe). If so, we pass the patching action to  $\_{\_}$ hook\_patch\_newcommand:Nnn, otherwise we call the patching engine \\_\_hook\_patch\_expand\_redefine:NNnn with a \c\_false\_bool to indicate that there is no optional argument.

```
130 \cs_new_protected:Npn \__hook_patch_DeclareRobustCommand:Nnn #1
131 \t{5}132 \exp_args:Nc \__hook_patch_DeclareRobustCommand_aux:Nnn
133 { \cs_to_str:N #1 ~ }
134 }
135 \cs_new_protected:Npn \ hook_patch_DeclareRobustCommand_aux:Nnn #1
136 {
137 \robust@command@chk@safe #1
138 { \@if@newcommand #1 }
139 { \use_ii:nn }
140 { \ hook_patch_newcommand:Nnn }
141 \{\ \setminus\_\texttt{hook} hook_patch_expand_redefine:NNnn \setminus\texttt{c}_\texttt{false}\bool }
142 \frac{142}{10}143 }
```

```
(End of definition for \__hook_patch_DeclareRobustCommand:Nnn.)
```
\\_\_hook\_patch\_newcommand:Nnn If the command was defined with \newcommand and an optional argument, call the patching engine with a \c\_true\_bool to flag the presence of an optional argument, and with \\command to patch the actual code for \command.

```
144 \cs_new_protected:Npn \__hook_patch_newcommand:Nnn #1
145 \, \text{f}146 \exp_args:NNc \_hook_patch_expand_redefine:NNnn \c_true_bool
147 { \c_backslash_str \cs_to_str:N #1 }
148 }
(End of definition for \__hook_patch_newcommand:Nnn.)
```
\\_hook\_cmd\_patch\_xparse:Nnn And for commands defined by the xparse commands use this for patching:

```
149 \cs_new_protected:Npn \__hook_cmd_patch_xparse:Nnn #1
150 \frac{f}{f}151 \exp_args:NNc \__hook_patch_expand_redefine:NNnn \c_false_bool
152 \{ \csc{to\_str}: N #1 \sim code \}153 }
```

```
(End of definition for \__hook_cmd_patch_xparse:Nnn.)
```
\\_\_hook\_patch\_expand\_redefine:NNnn \\_\_hook\_redefine\_with\_hooks:Nnnn \\_\_hook\_make\_prefixes:w

Now the real action begins. Here we have in #1 a boolean indicating if the command has a leading  $[\dots]$ -delimited argument, in #2 the command control sequence, in #3 the name of the command (note that  $#1 \neq \cosh(2\end{math}c$ ) and in  $#4$ the hook position, either before or after.

Patching with expansion+redefinition is trickier than it looks like at first glance. Suppose the simple definition:

#### \def\foo#1{#1##2}

When defined, its  $\langle \text{reple cement } \text{text} \rangle$  will be a token list containing:

*out\_param* 1*, mac\_param* #*, character* 2

Then, after expanding  $\footnotesize{\text{10}}$  (here ## denotes a single #<sub>6</sub>) we end up with a token list with *out\_param* 1 replaced:

*mac\_param* #*, character* 1*, mac\_param* #*, character* 2

that is, the definition would be:

#### \def\foo#1{#1#2}

which obviously fails, because the original input in the definition was  $\#$  but T<sub>E</sub>X reduced that to a single parameter token  $\#_6$  when carrying out the definition. That leaves no room for a clever solution with (say) \unexpanded, because anything that would double the second  $\#_6$ , would also (incorrectly) double the first, so there's not much to do other than a manual solution.

There are three cases we can distinguish to make things hopefully faster on simpler cases:

- 1. a macro with no parameters;
- 2. a macro with no parameter tokens in its definition;
- 3. a macro with parameters *and* parameter tokens.

The first case is trivial: if the macro has no parameters, we can just use \unexpanded around it, and if there is a parameter token in it, it is handled correctly (the macro can be treated as a tl variable).

The second case requires looking at the  $\langle$ replacement text $\rangle$  of the macro to see if it has a parameter token in there. If it does not, then there is no worry, and the macro can be redefined normally (without \unexpanded).

The third case, as usual, is the devious one. Here we'll have to loop through the definition token by token, and double every parameter token, so that this case can be handled like the previous one.

```
^{154} \langle | atexrelease \rangle \ IncludeInRelease { 2023/06/01 } { \_ _ hook_patch_expand_redefine:NNnn }
155 ⟨latexrelease⟩ {cmd~hooks~with~args}
```

```
156 \cs_new_protected:Npn \__hook_patch_expand_redefine:NNnn #1 #2 #3 #4
```

```
157 \sim f
```
158 \\_hook\_patch\_debug:x { ++~command~can~be~patched~without~rescanning }

We'll start by counting the number of arguments in the command by counting the number of characters in the \cs\_parameter\_spec:N of the macro, divided by two, and subtracting one if the command has an optional argument (that is, an extra [] in its ⟨parameter  $text)$ .

```
159 \int_set:Nn \l__hook_patch_num_args_int
160 \qquad \qquad161 \exp_args:Nf \str_count:n { \_kernel_cs_parameter_spec:N #2 } / 2
162 \b{} \bold{boolean} \text{ iff :} \ \text{ #1 } \{-1 \}163 }
```
Now build two token lists:

- \l\_\_hook\_param\_text\_tl will contain the ⟨parameter text⟩ to be used when redefining the macro. It should be identical to the  $\langle$  parameter text $\rangle$  used when originally defining that macro.
- \l\_\_hook\_replace\_text\_tl will contain braced pairs of \c\_\_hook\_hashes\_tl⟨num⟩ to feed to the macro when expanded. This token list as well as the previous will have the first item surrounded by [. . . ] in the case of an optional argument.

The use of  $\c$  hook hashes tl here is to differentiate actual parameters in the macro from parameter tokens in the original definition of the macro. Later on,  $\c_{\text{c}}$ hook\_hashes\_tl is either replaced by actual parameter tokens, or expanded into them.

```
164 \int_compare:nNnTF { \l__hook_patch_num_args_int } > { \c_zero_int }
165 {
```
We'll first check if the command has any parameter token in its definition (feeding it empty arguments), and set \\_\_hook\_exp\_not:n accordingly. \\_\_hook\_exp\_not:n will be used later to either leave  $\c$  hook hashes tl or expand it, and also to remember the result of \\_\_hook\_if\_has\_hash:nTF to avoid testing twice (the test can be rather slow).

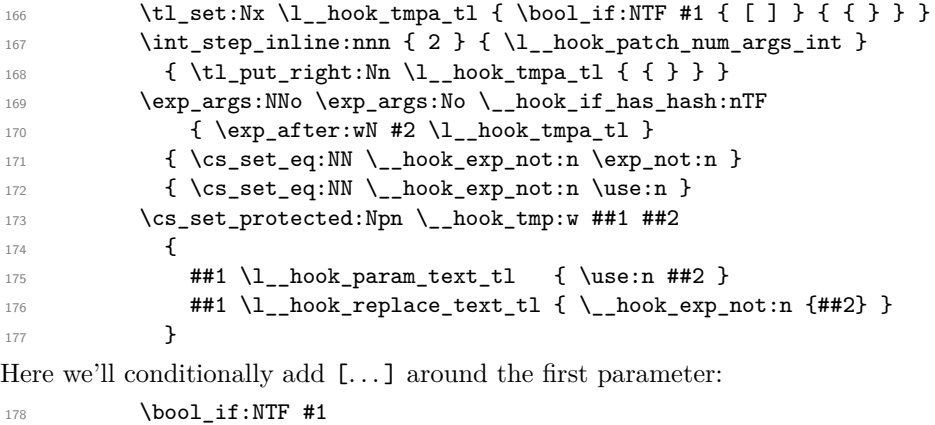

 $179$  { \\_hook\_tmp:w \tl\_set:Nx { [ \c\_hook\_hashes\_tl 1 ] } } 180  $\{\ \_\hbox{\sf hook\_tmp:w \tt \tt} \} \$ 

Then, for every parameter from the second, just add it normally:

```
181 \int_1 \int_2 \int_2 \int_1 \int_2 \int_2 \int_2 \int_2 \int_2 \int_2 \int_2 \int_2 \int_2 \int_2 \int_2 \int_2 \int_2 \int_2 \int_2 \int_2 \int_2 \int_2 \int_2 \int_2 \int_2 \int_2 \int_2 \int_2 \int_2 \int_2 \int_2 
182 {\ \verb|{}= \hbox{block\_hook }\ t1.put\_right:Nx \ \verb|{}| \ \verb|{}= \hbox{hashes_t1 \ #1 } } \ \}
```
Now, if the command has any parameter token in its definition (then  $\_\_$ hook\_exp\_not:n is  $\exp_0 \cdot \exp(\c_1)$ , call  $\-\text{hook}$  hook\_double\_hashes:n to double them, and replace every  $\c_-\$ hook\_hashes\_tl by #:

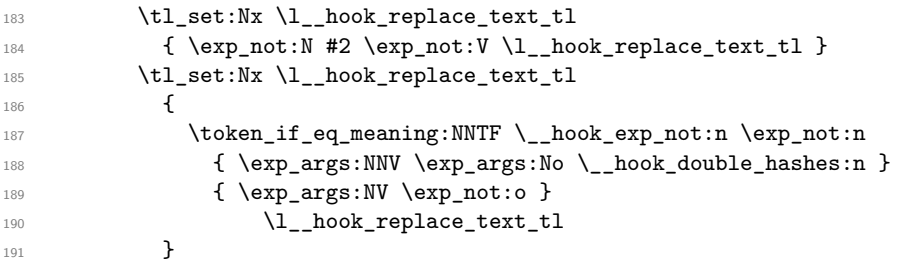

And now, set a few auxiliaries for the case that the macro has parameters, so it won't be passed through \unexpanded (twice):

```
192 \cs_set_eq:NN \__hook_def_cmd:w \tex_gdef:D
193 \cs_set_eq:NN \__hook_exp_not:NN \prg_do_nothing:
194 }
195 {
```
In the case the macro has no parameters, we'll treat it as a token list and things are much simpler (expansion control looks a bit complicated, but it's just a pair of  $\exp_{\text{not}}$ :N preventing another \exp\_not:n from expanding):

```
196 \tl_clear:N \l_ hook_param_text_tl
197 \tl_set_eq:NN \l__hook_replace_text_tl #2
198 \cs_set_eq:NN \__hook_def_cmd:w \tex_xdef:D
\csc\pi \log \csc:Npn \_hook-exp_not:NN ##1 { \exp_not:N ##1 \exp_not:N }
200 }
```
Before redefining, we need to also get the prefixes used when defining the command. Here we ensure that the \escapechar is printable, otherwise a macro defined with prefixes \protected \long will have it \meaning printed as protectedlong, making life unnecessarily complicated. Here the \escapechar is changed to /, then we loop between pairs of /. . . / extracting the prefixes.

```
201 \group_begin:
202 \int_set:Nn \tex_escapechar:D { '\/ }
203 \use:x
204 {
205 \group_end:
206 \tl_set:Nx \exp_not:N \l__hook_patch_prefixes_tl
207 { \exp_not:N \__hook_make_prefixes:w \cs_prefix_spec:N #2 / / }
208 }
```
Here we redefine the hook to have the right number of arguments. Disabling the hook, undefining the parameter token list then calling \\_\_hook\_make\_usable:nn are enough to redefine the hook to the extent we want. Code stored in the hook and other metadata about it are not lost in the process.

```
209 \ hook disable:n { cmd / #3 / #4 }
_{210} \qquad \quad \backslash \texttt{cs\_undefine:} c \quad \quad \texttt{c\_hook\_mod} / \texttt{\#3} / \texttt{\#4\_parameter\_tl} }
211 \_hook_make_usable:nn { cmd / #3 / #4 } { \l_hook_patch_num_args_int }
```
Now call \\_\_hook\_redefine\_with\_hooks:Nnnn with the macro being redefined in #1, then \UseHook{cmd/<name>/before} in #2 or \UseHook{cmd/<name>/after} in #3 (one is always empty), and in #4 the  $\langle \text{replecrement text} \rangle$  of the macro.

```
212 \use:e
213 \frac{1}{2}214 \times \\ hook_redefine_with_hooks:Nnnn \exp_not:N #2
215 \strut \str_if_eq:nnTF {#4} { after }
216 { \use_ii_i:nn }
217 { \use:nn }
218 { {
219 \__hook_exp_not:NN \exp_not:N \UseHookWithArguments
220 { cmd / #3 / #4 } { \int_use:N \l__hook_patch_num_args_int }
\angle 221 \angle 221 \angle 221 \angle 221 \angle 221 \angle 221 \angle 24 \angle 25 \angle 25 \angle 26 \angle 26 \angle 26 \angle 26 \angle 26 \angle 26 \angle 27 \angle 27 \angle 27 \angle 27 \angle 27 \angle 27 \angle 27 \angle 27 \angle 27 \angle 27 \angle 27 \angle 27
222 } }
223 { { } }
224 \{ \ \_h \circ \ \{ \ \}_\hbox{\scriptsize\bf 224} \}225 }
Finally, update the hook code.
226 \__hook_update_hook_code:n { cmd / #3 / #4 }
227 }
228 ⟨latexrelease⟩\EndIncludeInRelease
229 ⟨latexrelease⟩\IncludeInRelease{2021/06/01}{\__hook_patch_expand_redefine:NNnn}
230 \langlelatexrelease\rangle fcmd~hooks~with~args}
231 ⟨latexrelease⟩\cs_gset_protected:Npn \__hook_patch_expand_redefine:NNnn #1 #2 #3 #4
232 (latexrelease) {
233 (latexrelease) \_hook_patch_debug:x { ++~command~can~be~patched~without~rescanning }
234 ⟨latexrelease⟩ \int_set:Nn \l__hook_patch_num_args_int
235 ⟨latexrelease⟩ {
236 \langle atexrelease\rangle \exp_args:Nf \str_count:n { \_kernel_cs_parameter_spec:N #2 } / 2
237 \langle atexrelease\rangle \b{bool\_if:NT #1 { -1 } }238 (latexrelease) }
239 \langle / atexrelease\rangle \int_compare:nNnTF { \l_hook_patch_num_args_int } > { \c_zero_int }
240 ⟨latexrelease⟩ {
241 \langlelatexrelease\rangle \tl_set:Nx \l__hook_tmpa_tl { \bool_if:NTF #1 { [ ] } { { } } }
242 (latexrelease) \int_step_inline:nnn { 2 } { \l__hook_patch_num_args_int }
243 \langle atexrelease\rangle { \langle + t1\_put\_right:Nn \langle 1\_hook\_tempa\_t1 { \{ } \} }
244 ⟨latexrelease⟩ \exp_args:NNo \exp_args:No \__hook_if_has_hash:nTF
245 (latexrelease) \begin{array}{ccc} 1 & \text{if } \text{exp\_after:} \text{with } \#2 \setminus 1 \_ \text{hook} \text{lim}\ \text{arg\_t1} \} \\ 246 & \text{else} \text{if } \text{else} \text{and} \text{if } \text{else} \text{if } \text{else} \text{if } \text{else} \text{if } \text{else} \text{if } \text{else} \text{if } \text{else} \text{if } \text{else} \text{if } \text{else} \text{if } \text{else} \text{if } \text{else} \text{if } \text{else} \text{if } \text\{ \ \csc\set{ex} = eq: NN \ \}{\_hook} \cs_set_eq:NN \__hook_exp_not:n \exp_not:n }
247 \langle atexrelease\rangle { \csc_{\texttt{eq}:NN} \ hook_exp_not:n \use:n }
248 (latexrelease) \cs_set_protected:Npn \__hook_tmp:w ##1 ##2
249 ⟨latexrelease⟩ {
250 \langle atexrelease\rangle ##1 \l_hook_param_text_tl { \use:n ##2 }
251 (latexrelease) #41 \setminus 1_hook_replace_text_tl { \_hook_exp_not:n {##2} }
252 ⟨latexrelease⟩ }
253 ⟨latexrelease⟩ \bool_if:NTF #1
254 \langle atexrelease\rangle { \Lambda_{\sub{not}:\omega} \{ \Lambda_{\sub{not}:\omega} \lambda_{\sub{not}:\omega} \{ \Lambda_{\sub{not}:\omega} \Lambda_{\sub{not}:\omega} \Lambda_{\sub{not}:\omega} \Lambda_{\sub{not}:\omega}255 \langlelatexrelease\rangle { \langle \rangle_hook_tmp:w \langle tl_set:Nx { { \langle c_hook_hash_tl 1 } } }
256 \langle atexrelease\rangle \int_step_inline:nnn { 2 } { \l__hook_patch_num_args_int }
257 \langlelatexrelease\rangle { \Lambda_{\text{200K\_tmp:w \t1.put\_right}:Nx { \Lambda_{\text{200K\_hash\_t1 ##1}} } }
258 (latexrelease) \setminus t1_set:Nx \setminus l_hook_replace_text_tl
259 \langlelatexrelease\rangle { \langleexp_not:N #2 \langleexp_not:V \langlel__hook_replace_text_tl }
260 (latexrelease) \setminus t1_set:Nx \l__hook_replace_text_tl
261 ⟨latexrelease⟩ {
262 ⟨latexrelease⟩ \token_if_eq_meaning:NNTF \__hook_exp_not:n \exp_not:n
263 \langlelatexrelease\rangle { \langle \exp_args:NNV \rangleexp_args:No \langle _hook_double_hashes:n }
264 (latexrelease) \{ \ \text{exp\_args:NV \ \} \}
```

```
265 (latexrelease) \lambda_2 hook_replace_text_tl
    \langlelatexrelease\rangle }
267 \langle atexrelease\rangle \cs_set_eq:NN \_ hook_def_cmd:w \tex_gdef:D
   \langlelatexrelease\rangle \langle cs\_set\_eq:NN \setminus _\_hook:NN \setminus \{prg\_do\_nothing:NN \setminus _=inv:NN \setminus _=inv:NN \269 ⟨latexrelease⟩ }
270 ⟨latexrelease⟩ {
271 (latexrelease) \tl_clear:N \l__hook_param_text_tl
272 (latexrelease) \tl_set_eq:NN \l__hook_replace_text_tl #2
273 \langlelatexrelease\rangle \cs_set_eq:NN \__hook_def_cmd:w \tex_xdef:D
274 \text{late} \csc \cs_set:Npn \_hook_exp_not:NN ##1 { \exp_not:N ##1 \exp_not:N }
275 ⟨latexrelease⟩ }
276 (latexrelease) \group_begin:
277 \langle atexrelease\rangle \int_set:Nn \tex_escapechar:D { '\/ }
278 ⟨latexrelease⟩ \use:x
279 ⟨latexrelease⟩ {
280 (latexrelease) \group end:
281 ⟨latexrelease⟩ \tl_set:Nx \exp_not:N \l__hook_patch_prefixes_tl
282 (latexrelease) \{ \exp_not: N \subseteq h \text{ook\_make\_prefixs}: w \csmp_i s \text{spec}: N #2 // } \}283 ⟨latexrelease⟩ }
284 (latexrelease) \use:x
285 ⟨latexrelease⟩ {
286 ⟨latexrelease⟩ \__hook_redefine_with_hooks:Nnnn \exp_not:N #2
287 \langle aftexrelease\rangle \str_if_eq:nnTF {#4} { after }
288 (latexrelease) { \use ii i:nn }
289 ⟨latexrelease⟩ { \use:nn }
290 \langlelatexrelease\rangle \{ f \}_{\_hock\_exp\_not:NN} \ \text{VseHook} \ \text{cmd} \ \text{#3} \ \text{#4} \ \} \ \}291 ⟨latexrelease⟩ { { } }
292 (latexrelease) \{ \ \_h{longrightarrow}\} \{ \ \_h{longrightarrow}.NN \ \text{exp}_not:V \ \lrcorner_{hook\_replace\_text\_t1} \}293 ⟨latexrelease⟩ }
294 ⟨latexrelease⟩ }
295 ⟨latexrelease⟩\EndIncludeInRelease
```
Now that all the needed tools are ready, without further ado we'll redefine the command. The definition uses the prefixes gathered in \l\_\_hook\_patch\_prefixes\_tl, a primitive \\_ hook def cmd:w (which is \tex\_gdef:D or \tex\_xdef:D) to avoid adding extra prefixes, and the  $\langle$ parameter text $\rangle$  from  $\lceil \cdot \rceil$ \_hook\_param\_text\_tl.

Then finally, in the body of the definition, we insert #2, which is cmd/#1/before or empty, #4 which is the  $\langle$ replacement text $\rangle$ , and #3 which is cmd/#1/after or empty.

```
296 \cs_new_protected:Npn \__hook_redefine_with_hooks:Nnnn #1 #2 #3 #4
297 {
$\uparrow_{{\tt}-} hook_patch_prefixes_tl
299 \exp_after:wN \__hook_def_cmd:w
300 \exp_after:wN #1 \l__hook_param_text_tl
301 { #2 #4 #3 }
302 }
```
Here's the auxiliary that makes the prefix control sequences for the redefinition. Each item has to be  $\tilde{t}$  trim spaces:n'd because the last item (and not any other) has a trailing space.

```
303 \cs_new:Npn \__hook_make_prefixes:w / #1 /
304 {
305 \tl_if_empty:nF {#1}
306 \frac{1}{30}307 \exp_not:c { tex_ \tl_trim_spaces:n {#1} :D }
```
<sup>308</sup> \\_\_hook\_make\_prefixes:w / <sup>309</sup> } 310 }

```
(End of definition for \__hook_patch_expand_redefine:NNnn , \__hook_redefine_with_hooks:Nnnn ,
   and \__hook_make_prefixes:w.)
```
Here are some auxiliaries for the contraption above.

```
\__hook_if_has_hash_p:n
    \_{\_hook}if_has_hash:nTF
     \__hook_if_has_hash:w
\ hook if has hash check:w
```
 $\setminus$  hook\_if\_has\_hash:nTF searches the token list #1 for a catcode 6 token, and if any is found, it returns true, and false otherwise. The searching doesn't care about preserving groups or spaces: we can ignore those safely (braces are removed) so that searching is as fast as possible.

```
311 \prg_new_conditional:Npnn \__hook_if_has_hash:n #1 { TF }
312 { \_hook_if_has_hash:w #1 ## \s__hook_mark }
313 \cs_new:Npn \__hook_if_has_hash:w #1
314 \frac{1}{2}315 \tl_if_single_token:nTF {#1}
316 \left\{ \begin{array}{ccc} 3 & 3 & 6 \end{array} \right\}317 \token_if_eq_catcode:NNTF ## #1
318 \{\ \mathcal{N}\_ \hook_if_has_hash_check:w }
319 { \{\ \_hook_if_has_hash:w \ \}
320 }
321 { \_hook_if_has_hash:w #1 }
322 }
323 \cs_new:Npn \_hook_if_has_hash_check:w #1 \s_hook_mark
324 { \tl_if_empty:nTF {#1} { \prg_return_false: } { \prg_return_true: } }
```

```
(End of definition for \__hook_if_has_hash:nTF , \__hook_if_has_hash:w , and
   \__hook_if_has_hash_check:w.)
```
\\_\_hook\_double\_hashes:n \\_\_hook\_double\_hashes:w \\_\_hook\_double\_hashes\_output:N hook double hashes stop:w \\_\_hook\_double\_hashes\_group:n \ hook double hashes space:w

\\_\_hook\_double\_hashes:n loops through the token list #1 and duplicates any catcode 6 token, and expands tokens \ifx-equal to \c\_\_hook\_hashes\_tl, and leaves all other tokens \notexpanded with \exp\_not:N. Unfortunately pairs of explicit catcode 1 and catcode 2 character tokens are normalised to  $\mathcal{L}_1$  and  $\mathcal{L}_1$  because it's not feasible to expandably detect the character code (*maybe* it could be done using something along the lines of <https://tex.stackexchange.com/a/527538>, but it's far too much work for close to zero benefit).

\\_\_hook\_double\_hashes:w is the tail-recursive loop macro, that tests which of the three types of item is in the head of the token list.

```
325 \cs_new:Npn \__hook_double_hashes:n #1
326 { \__hook_double_hashes:w #1 \q__hook_recursion_tail \q__hook_recursion_stop }
327 \cs_new:Npn \__hook_double_hashes:w #1 \q__hook_recursion_stop
328 {
329 \tl if head is N type:nTF {#1}330 { \ hook_double_hashes_output:N }
331 {
332 \tl_if_head_is_group:nTF {#1}
333 { \_hook_double_hashes_group:n }
334 { \_hook_double_hashes_space:w }
335 }
336 #1 \q__hook_recursion_stop
337 }
```
\\_\_hook\_double\_hashes\_output:N checks for the end of the token list, then checks if the token is  $\c$ \_hook\_hashes\_tl, and if so just leaves it.

```
338 \cs_new:Npn \__hook_double_hashes_output:N #1
339 {
340 \if_meaning:w \q__hook_recursion_tail #1
341 \__hook_double_hashes_stop:w
342 \fi:
343 \if:w ?
344 \if_meaning:w \c__hook_hash_tl #1 ! \fi:
345 \if_meaning:w \c__hook_hashes_tl #1 ! \fi:
346 ?
347 \else:
```
(this \use\_i:nnnn uses \fi: and consumes \use:n, the whole \if\_catcode:w block, and the  $\exp_{\text{not}:N}$ , leaving just #1 which is  $\c_{\text{hook}}$  hook\_hashes\_tl.)

```
348 \use_i:nnnn
349 \fi:
350 \use:n
351 \{
```
If  $\#1$  is not  $\c{-}$  hook\_hashes\_tl, then check if its catcode is 6, and if so, leave it doubled in \exp\_not:n and consume the following \exp\_not:N #1.

```
352 \if catcode:w ## \exp_not:N #1
353 \exp_after:wN \use_ii:nnnn
354 \quad \text{Ifi:}355 \use none:n
356 { \exp_not:n { #1 #1 } }
357 }
```
If both previous tests returned false, then leave the token unexpanded and resume the loop.

```
358 \exp_not:N #1
359 \__hook_double_hashes:w
360 }
361 \cs_new:Npn \__hook_double_hashes_stop:w #1 \q__hook_recursion_stop { \fi: }
   Dealing with spaces and grouped tokens is trivial:
362 \cs_new:Npn \__hook_double_hashes_group:n #1
```

```
_363 { { \__hook_double_hashes:n {#1} } \__hook_double_hashes:w }
```

```
364 \exp_last_unbraced:NNo
```

```
365 \cs_new:Npn \__hook_double_hashes_space:w \c_space_tl
```

```
366 { ~ \__hook_double_hashes:w }
```
(*End of definition for* \\_\_hook\_double\_hashes:n *and others.*)

#### **4.5.2 Patching by retokenization**

At this point we've drained the possibilities of patching a command by expansion-andredefinition, so we have to resort to patching by retokenizing the command. Patching by retokenization is done by getting the \meaning of the command, doing the necessary manipulations on the generated string, and the retokenizing that again by using \scantokens.

Patching by retokenization is definitely a riskier business, because it relies that the tokens printed by \meaning produce the exact same tokens as the ones in the original

definition. That is, the catcode régime must be exactly(ish) the same, and there is no way of telling except by trial and error.

\\_\_hook\_retokenize\_patch:Nnn This is the macro that will control the whole process. First we'll try out one final, rather trivial case, of a command with no arguments; that is, a token list. This case can be patched with the expand-and-redefine routine but it has to be the very last case tested for, because most (all?) robust commands start with a top-level macro with no arguments, so testing this first would short-circuit \robust@command@act and the top-level macros would be incorrectly patched. In that case, we just check if the  $\csc$  parameter\_spec:N is empty, and call \\_\_hook\_patch\_expand\_redefine:NNnn.

```
367 \cs_new_protected:Npn \_ hook_retokenize_patch:Nnn #1 #2 #3
368 {
369 \str_if_eq:eeTF { \_kernel_cs_parameter_spec:N #1 } { }
370 { \_hook_patch_expand_redefine:NNnn \c_false_bool #1 {#2} {#3} }
371 \sim \sim372 \_hook_patch_debug:x { ..~command~can~only~be~patched~by~rescanning }
```
Otherwise, we start the actual patching by retokenization job. The code calls \\_\_hook\_try\_patch\_with\_catcodes:Nnnnw with a different catcode setting:

- The current catcode setting;
- Switching the catcode of @;
- Switching the expl3 syntax on or off;
- Both of the above.

If patching succeeds, \\_\_hook\_try\_patch\_with\_catcodes:Nnnnw has the side-effect of patching the macro #1 (which may be an internal from the command whose name is #2).

```
373 \tl_set:Nx \l__hook_tmpa_tl
374 \left\{ \begin{array}{c} 374 & 276 \\ 216 & 276 \\ 216 & 276 \\ 216 & 276 \\ 216 & 276 \\ 216 & 276 \\ 216 & 276 \\ 216 & 276 \\ 216 & 276 \\ 216 & 276 \\ 216 & 276 \\ 216 & 276 \\ 216 & 276 \\ 216 & 276 \\ 216 & 276 \\ 216 & 276 \\ 216 & 276 \\ 216 & 276 \\ 216 & 276 \\ 216 & 276 \\ 21375 \int_{\infty}^{\infty} \int_{\infty}^{\infty} \int_{\infty}^{\infty} \int_{\infty}^{\infty} \int_{\infty}^{\infty} \int_{\infty}^{\infty} \int_{\infty}^{\infty} \int_{\infty}^{\infty} \int_{\infty}^{\infty} \int_{\infty}^{\infty} \int_{\infty}^{\infty} \int_{\infty}^{\infty} \int_{\infty}^{\infty} \int_{\infty}^{\infty} \int_{\376 \{ \exp_not: N \backslash \mathbb{Z} \} { \exp_not: N \backslash \mathbb{Z}}
377 }
378 \tl_set:Nx \l__hook_tmpb_tl
379 \qquad \qquad380 \bool_if:NTF \l__kernel_expl_bool
381 { \ExplSyntaxOff } { \ExplSyntaxOn }
382 }
383 \use:x
384 \left\{ \begin{array}{c} 384 & 384 \end{array} \right\}385 \exp_not:N \__hook_try_patch_with_catcodes:Nnnnw
386 \exp_not:n { #1 {#2} {#3} }
387 { \prg_do_nothing: }
388 { \exp_not:V \l__hook_tmpa_tl } % @
389 \{ \exp\_not: V \l_{\_hook} \tmtext{thph\_tl } % \}390\begin{array}{ccc}\n\text{391} & \text{key\_not:V \l_\_hook\_tmp\_tm} & \text{key\_not:V \l_\_hook\_tmp\_tm} & \text{key\_out:V \l_\_hook\_tmp\_tm} & \text{key\_out:V \l_\_hook\_temp\_tm}\n\end{array}392 \text{exp}_\text{not}:V \lucceq \text{hook} \text{block}_\text{t}393 }
394 }
395 \q_recursion_tail \q_recursion_stop
```
If no catcode setting succeeds, give up and raise an error. The command isn't changed in any way in that case.

```
396 \qquad \qquad397 \msg_error:nnxx { hooks } { cant-patch }
398 { \c_backslash_str #2 } { retok }
399 }
400 }
401 }
```

```
(End of definition for \__hook_retokenize_patch:Nnn.)
```
\ hook try patch with catcodes:Nnnnw This function is a simple wrapper around \\_hook\_cmd\_if\_scanable:NnTF and \\_hook\_patch retokenize: Nnnn if the former returns  $\langle true \rangle$ , plus some debug messages.

```
402 ⟨latexrelease⟩\IncludeInRelease{2023/06/01}{\__hook_try_patch_with_catcodes:Nnnnw}
403 ⟨latexrelease⟩ {cmd~hooks~with~args}
404 \cs_new_protected:Npn \__hook_try_patch_with_catcodes:Nnnnw #1 #2 #3 #4
405 {
406 \quark_if_recursion_tail_stop_do:nn {#4} { \use:n }
407 \__hook_patch_debug:x { ++~trying~to~patch~by~retokenization }
^{408} \__hook_cmd_if_scanable:NnTF {#1} {#4}
409 {
410 \__hook_patch_debug:x { ++~macro~can~be~retokenized~cleanly }
411 \ hook_patch_debug:x { ==~retokenizing~macro~now }
412 \__hook_patch_retokenize:Nnnn #1 { cmd / #2 / #3 } {#3} {#4}
413 \use_i_delimit_by_q_recursion_stop:nw \use_none:n
414 }
415 {
416 \__hook_patch_debug:x { --~macro~cannot~be~retokenized~cleanly }
417 \__hook_try_patch_with_catcodes:Nnnnw #1 {#2} {#3}
418 }
419 }
420 ⟨latexrelease⟩\EndIncludeInRelease
421 ⟨latexrelease⟩\IncludeInRelease{2021/06/01}{\__hook_try_patch_with_catcodes:Nnnnw}
422 ⟨latexrelease⟩ {cmd~hooks~with~args}
423 ⟨latexrelease⟩\cs_gset_protected:Npn \__hook_try_patch_with_catcodes:Nnnnw #1 #2 #3 #4
424 ⟨latexrelease⟩ {
425 ⟨latexrelease⟩ \quark_if_recursion_tail_stop_do:nn {#4} { \use:n }
426 ⟨latexrelease⟩ \__hook_patch_debug:x { ++~trying~to~patch~by~retokenization }
427 ⟨latexrelease⟩ \__hook_cmd_if_scanable:NnTF {#1} {#4}
428 ⟨latexrelease⟩ {
429 ⟨latexrelease⟩ \__hook_patch_debug:x { ++~macro~can~be~retokenized~cleanly }
430 (latexrelease) \__hook_patch_debug:x { ==~retokenizing~macro~now }
431 ⟨latexrelease⟩ \__hook_patch_retokenize:Nnnn #1 {#2} {#3} {#4}
432 ⟨latexrelease⟩ \use_i_delimit_by_q_recursion_stop:nw \use_none:n
433 (latexrelease) }
434 ⟨latexrelease⟩ {
435 ⟨latexrelease⟩ \__hook_patch_debug:x { --~macro~cannot~be~retokenized~cleanly }
436 ⟨latexrelease⟩ \__hook_try_patch_with_catcodes:Nnnnw #1 {#2} {#3}
437 (latexrelease) }
438 ⟨latexrelease⟩ }
439 ⟨latexrelease⟩\EndIncludeInRelease
```
(*End of definition for* \\_\_hook\_try\_patch\_with\_catcodes:Nnnnw*.*)

\kerneltmpDoNotUse This is an oddity required to be safe (as safe as reasonably possible) when patching the command. The entirety of

⟨prefixes⟩ \def ⟨cs⟩ ⟨parameter text⟩ {⟨replacement text⟩}

will go through \scantokens. The  $\{parameter text\}$  and  $\{replacement text\}$  are what we are trying to retokenize, so not much worry there. The other items, however, should "just work", so some care is needed to not use too fancy catcode settings. Therefore we can't use an expl3-named macro for  $\langle cs \rangle$ , nor the expl3 versions of  $\det$  or the ⟨prefixes⟩. That is why the definitions that will eventually go into \scantokens will use the oddly (but hopefully clearly)-named \kerneltmpDoNotUse:

<sup>440</sup> \cs\_new\_eq:NN \kerneltmpDoNotUse !

*PhO: Maybe this can be avoided by running the* ⟨parameter text⟩ *and the* ⟨replacement text⟩ *separately through* \scantokens *and then putting everything together at the end.*

(*End of definition for* \kerneltmpDoNotUse*.*)

\\_hook\_patch\_required\_catcodes: Here are the catcode settings that are *mandatory* when retokenizing commands. These are the minimum necessary settings to perform the definitions: they identify control sequences, which must be escaped with  $\zeta_0$ , delimit the definition with  $\zeta_1$  and  $\zeta_2$ , and mark parameters with  $\#_6$ . Everything else may be changed, but not these.

```
441 \cs_new_protected:Npn \__hook_patch_required_catcodes:
442 {
443 \char_set_catcode_escape:N \\
444 \char_set_catcode_group_begin:N \{
445 \char_set_catcode_group_end:N \}
446 \char_set_catcode_parameter:N \#
447 % \int_set:Nn \tex_endlinechar:D { -1 }
448 % \int_set:Nn \tex_newlinechar:D { -1 }
449 }
```
*PhO:* etoolbox *sets the* \endlinechar *and* \newlinechar *when patching, but as far as I tested these didn't make much of a difference, so I left them out for now. Maybe* \newlinechar=-1 *avoids a space token being added after the definition.*

*PhO: If the patching is split by* ⟨parameter text⟩ *and* ⟨replacement text⟩*, then only # will have to stay in that list.*

*PhO: Actually now that we patch* \UseHook{cmd/foo/before}*, all the tokens there need to have the right catcodes, so this list now includes all lowercase letters, U and H, the slash, and whatever characters in the command name. . . sigh. . .*

(*End of definition for* \\_\_hook\_patch\_required\_catcodes:*.*)

\\_hook\_cmd\_if\_scanable:NnTF Here we'll do a quick test if the command being patched can in fact be retokenized with the specific catcode setting without changing in meaning. The test is straightforward:

- 1. apply \meaning to the command;
- 2. split the  $\langle prefixes \rangle$ ,  $\langle parameter \text{ text} \rangle$  and  $\langle replacement \text{ text} \rangle$  and arrange them as

```
⟨prefixes⟩\def\kerneltmpDoNotUse⟨parameter text⟩{⟨replacement text⟩}
```
3. rescan that with the given catcode settings, and do the definition; then finally

4. compare \kerneltmpDoNotUse with the original command.

If both are \ifx-equal, the command can be safely patched.

```
450 \prg_new_protected_conditional:Npnn \__hook_cmd_if_scanable:Nn #1 #2 { TF }
451 {
452 \cs_set_eq:NN \kerneltmpDoNotUse \scan_stop:
453 \cs_set_eq:NN \__hook_tmp:w \scan_stop:
454 \use: x
455 \overline{4}456 \cs_set:Npn \__hook_tmp:w
457 ####1 \tl_to_str:n { macro: } ####2 -> ####3 \s__hook_mark
458 { ####1 \def \kerneltmpDoNotUse ####2 {####3} }
459 \tl_set:Nx \exp_not:N \l__hook_tmpa_tl
460 { \exp_not:N \__hook_tmp:w \token_to_meaning:N #1 \s__hook_mark }
461 }
462 \tl_rescan:nV { #2 \__hook_patch_required_catcodes: } \l__hook_tmpa_tl
463 \token_if_eq_meaning:NNTF #1 \kerneltmpDoNotUse
464 { \prg_return_true: }
465 { \prg_return_false: }
466 }
```
(*End of definition for*  $\angle$  hook cmd if scanable:NnTF.)

\\_\_hook\_guess\_arg\_count:NN \\_\_hook\_guess\_arg\_count:wN \\_\_hook\_guess\_arg\_count:nw Looks at the parameter text of a macro, and counts the parameters by looking at the number after a #, and checking if they are sequential. This macro assumes that all parameters are marked with hashes, and not other characters, and that there is no "trick parameter".

```
467 ⟨latexrelease⟩\IncludeInRelease{2023/06/01}{\__hook_guess_arg_count:NN}
468 ⟨latexrelease⟩ {cmd~hooks~with~args}
469 \cs_new_protected:Npn \__hook_guess_arg_count:NN #1
470 \sim 5
471 \exp_after:wN \__hook_guess_arg_count:wN
472 \token_to_meaning:N #1 \s__hook_mark
473 }
474 \exp_last_unbraced:NNNNo
475 \cs_new_protected:Npx \__hook_guess_arg_count:wN
476 #1 { \tl_to_str:n { macro: } } #2 \s__hook_mark #3
477 {
478 \int_set:Nn #3
479 {
480 \exp_not:N \__hook_guess_arg_count:nw { 0 } #2
481 \c_hash_str 0 \s__hook_mark
482 }
483 }
484 \use:e
485 { \cs_new:Npn \exp_not:N \__hook_guess_arg_count:nw #1 #2 \c_hash_str #3 }
486 {
487 \int_compare:nNnTF { #1 + 1 } = {#3}
488 { \_hook_guess_arg_count:nw {#3} }
489 { #1 \__hook_use_none_delimit_by_s_mark:w }
490 }
491 ⟨latexrelease⟩\EndIncludeInRelease
492 ⟨latexrelease⟩\IncludeInRelease{2021/06/01}{\__hook_guess_arg_count:NN}
493 ⟨latexrelease⟩ {cmd~hooks~with~args}
```

```
494 ⟨latexrelease⟩\cs_undefine:N \__hook_guess_arg_count:NN
                      495 ⟨latexrelease⟩\EndIncludeInRelease
                      (End of definition for \__hook_guess_arg_count:NN , \__hook_guess_arg_count:wN , and
                         \__hook_guess_arg_count:nw.)
\_hook_patch_retokenize:Nnnn Then, if \__hook_cmd_if_scanable:NnTF returned true, we can go on and patch the
                      command.
                      496 ⟨latexrelease⟩\IncludeInRelease{2023/06/01}{\__hook_patch_retokenize:Nnnn}
                      497 (latexrelease) {cond \sim} hooks~with~args}
                      498 \cs_new_protected:Npn \__hook_patch_retokenize:Nnnn #1 #2 #3 #4
                      499 {
                      500 % Here, when patching by retokenization, we can only guess the number
                      501 % of arguments of the macro.
                      502 % \changes{v1.0h}{2023/05/21}
                      503 % (Changes to allow support arguments in cmd hooks (cmd-args).}
                      504 % \begin{macrocode}
```
<sup>505</sup> \\_\_hook\_guess\_arg\_count:NN #1 \l\_\_hook\_patch\_num\_args\_int

Then we redefine the hook to have the right number of arguments. Disabling the hook, undefining the parameter token list then calling \\_\_hook\_make\_usable:nn are enough to redefine the hook to the extent we want. Code stored in the hook and other metadata about it are not lost in the process.

```
506 \__hook_disable:n {#2}
507 \cs_undefine:c { c__hook_#2_parameter_tl }
508 \__hook_make_usable:nn {#2} { \l__hook_patch_num_args_int }
_{509} \tl_set:Ne \l__hook_tmpa_tl
510 \{ \exp_args: Ne \tl_to_str:n _ {\l_--hook} \{ \exp_args: Ne \lt l_+ \ldots, l_+ \ldots \leq l_- \ldots \leq l_- \ldots \leq l_- \ldots \leq l_- \ldots \leq l_- \ldots \leq l_+ \ldots \leq l_- \ldots \leq l_+ \ldots \leq l_- \ldots \leq l_- \ldots \leq l_+ \ldots \leq l_+ \ldots \leq l_+ \ldots \leq l_+ \ldots \leq l_+ \ldots \leq l_+ \ldots \leq l_+ \ldots \leq l_+ \ldots \leq l_+ \ldots \leq l_511 \use: x
512 \uparrow513 \str_replace_all:Nnn \exp_not:N \l__hook_tmpa_tl
514 { #### } { \c_hash_str }
515 }
```
Then, make make some things \relax to avoid lots of \noexpand below.

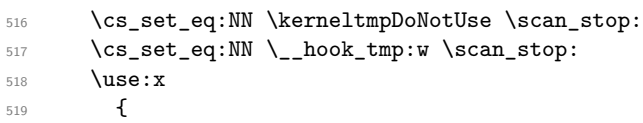

Now we'll define  $\lambda$  hook tmp:w such that it splits the  $\mathrm{meaning}$  of the macro (#1) into its three parts:

```
####1. ⟨prefixes⟩
####2. ⟨parameter text⟩
####3. ⟨replacement text⟩
```
and arrange that a complete definition, then place the before or after hooks around the  $\langle$ replacement text $\rangle$ : accordingly.

```
520 \cs_set:Npn \__hook_tmp:w
521 \text{#4441 } t1_t0_str:n \text{macro: } \text{#44442} -> \text{#44443 } \text{S\_hook} mark
522 \qquad \qquad523 ####1 \def \kerneltmpDoNotUse ####2
524 \left\{ \begin{array}{c} \end{array} \right.
```

```
525 \strut\text{str\_if\_eq:nnT {#3} { before } }526 \left\{ \begin{array}{c} \end{array} \right.527 \token_to_str:N \UseHookWithArguments {#2}
528 { \int\limits_{use:N} \lceil \frac{1_{\text{not\_max}}}{\rceil}}\begin{array}{c}\n \downarrow 1_{\text{--}} \text{hook} \\
 \downarrow \downarrow \text{hook} \\
 \downarrow \downarrow \n \end{array}530 }
531 ####3
532 \text{str}_if_eq:nnT {#3} { after }\overline{\mathbf{S}} 533
534 \text{token to str:N} \text{UseHookWithArguments } #2\}535 \{ \int \int \searrow 0 \} \{ \int \rho \searrow 0 \} hook patch num args int }
536 \l_hook_tmpa_tl
\overline{\phantom{a}} 537
538 }
539 }
```
Now we just have to get the \meaning of the command being patched and pass it through the meat grinder above.

```
_{540} \tl set:Nx \exp_not:N \l_ hook_tmpa_tl
541 { \exp_not:N \_ hook_tmp:w \token_to_meaning:N #1 \s_hook_mark }
542 }
```
Now rescan with the given catcode settings (overridden by the  $\_{\_}$ hook\_patch\_required catcodes:), and implicitly (by using the rescanned token list) carry out the definition from above.

```
543 \tl_rescan:nV { #4 \__hook_patch_required_catcodes: } \l__hook_tmpa_tl
```
And to close, copy the newly-defined command into the old name and the patching is finally completed:

\cs\_gset\_eq:NN #1 \kerneltmpDoNotUse

Finally, update the hook code.

```
545 \ hook_update_hook_code:n {#2}
546 }
547 ⟨latexrelease⟩\EndIncludeInRelease
548 ⟨latexrelease⟩\IncludeInRelease{2021/06/01}{\__hook_patch_retokenize:Nnnn}
549 ⟨latexrelease⟩ {cmd~hooks~with~args}
550 \langle latexrelease\rangle \cs_gset_protected:Npn \__hook_patch_retokenize:Nnnn #1 #2 #3 #4
551 ⟨latexrelease⟩ {
552 ⟨latexrelease⟩ \cs_set_eq:NN \kerneltmpDoNotUse \scan_stop:
553 ⟨latexrelease⟩ \cs_set_eq:NN \__hook_tmp:w \scan_stop:
554 ⟨latexrelease⟩ \use:x
555 ⟨latexrelease⟩ {
556 ⟨latexrelease⟩ \cs_set:Npn \__hook_tmp:w
557 \langle atexrelease\rangle \# \# \# \{t1_to_str:n f macro: \} \# \# \# \gamma \simeq hook_mark
558 ⟨latexrelease⟩ {
559 ⟨latexrelease⟩ ####1 \def \kerneltmpDoNotUse ####2
560 ⟨latexrelease⟩ {
561 ⟨latexrelease⟩ \str_if_eq:nnT {#3} { before }
562 ⟨latexrelease⟩ { \token_to_str:N \UseHook { cmd / #2 / #3 } }
\frac{1}{563} \langle atexrelease \rangle \frac{1}{44444}\frac{564}{\text{distance}} \str_if_eq:nnT {#3} { after }
565 \langle atexrelease\rangle \{ \to 43 \} } \{ \to 65 \}566 ⟨latexrelease⟩ }
567 ⟨latexrelease⟩ }
```

```
568 ⟨latexrelease⟩ \tl_set:Nx \exp_not:N \l__hook_tmpa_tl
\frac{\text{669}}{\text{569}} \{ \text{key\_new}: N \}_{\text{above\_m} \times \text{top}: W \times \text{below\_m} \}570 ⟨latexrelease⟩ }
571 ⟨latexrelease⟩ \tl_rescan:nV { #4 \__hook_patch_required_catcodes: } \l__hook_tmpa_tl
572 ⟨latexrelease⟩ \cs_gset_eq:NN #1 \kerneltmpDoNotUse
573 ⟨latexrelease⟩ }
574 ⟨latexrelease⟩\EndIncludeInRelease
```
(*End of definition for* \\_\_hook\_patch\_retokenize:Nnnn*.*)

#### **4.6 Messages**

```
575 ⟨latexrelease⟩\IncludeInRelease{2023/06/01}{wrong-cmd-hook}%
576 ⟨latexrelease⟩ {Standardise~generic~hook~names}
577 ⟨latexrelease⟩\EndIncludeInRelease
578 ⟨latexrelease⟩\IncludeInRelease{2021/06/01}{wrong-cmd-hook}%
579 ⟨latexrelease⟩ {Standardise~generic~hook~names}
580 ⟨latexrelease⟩\msg_new:nnnn { hooks } { wrong-cmd-hook }
581 ⟨latexrelease⟩ {
582 ⟨latexrelease⟩ Generic~hook~'cmd/#1/#2'~is~invalid.
583 \langle latexrelease\rangle% The~hook~should~be~'cmd/#1/before'~or~'cmd/#1/after'.
584 ⟨latexrelease⟩ }
585 ⟨latexrelease⟩ {
586 ⟨latexrelease⟩ You~tried~to~add~a~generic~hook~to~command~\iow_char:N \\#1,~but~'#2'~
587 ⟨latexrelease⟩ is~an~invalid~component.~Only~'before'~or~'after'~are~allowed.
588 ⟨latexrelease⟩ }
589 ⟨latexrelease⟩\EndIncludeInRelease
590 \msg_new:nnnn { hooks } { cant-patch }
591 {
592 Generic~hooks~cannot~be~added~to~'#1'.
593 }
594 {
595 You~tried~to~add~a~hook~to~'#1',~but~LaTeX~was~unable~to~
596 patch~the~command~because~it~\ hook unpatchable cases:n {#2}.
597 }
598 \cs_new:Npn \__hook_unpatchable_cases:n #1
599 {
600 \str_case:nn {#1}
601 \uparrow602 { undef } { doesn't~exist }
603 { macro } { is~not~a~macro }
604 { expl3 } { is~a~private~expl3~macro }
605 { retok } { can't~be~retokenized~cleanly }
606 }
607 }
608 ⟨latexrelease⟩\IncludeInRelease{0000/00/00}{ltcmdhooks}%
609 ⟨latexrelease⟩ {The~hook~management~system~for~commands}
610 ⟨latexrelease⟩
```
The command \\_\_hook\_cmd\_begindocument\_code: is used in an internal hook, so we need to make sure it has a harmless definition after rollback as that will not remove it from the kernel hook.

```
611 (latexrelease)\cs set eq:NN \_ hook cmd begindocument code: \prg_do_nothing:
612 ⟨latexrelease⟩
```
- ⟨latexrelease⟩\EndModuleRelease
- \ExplSyntaxOff
- ⟨*/*2ekernel | latexrelease⟩

 $\langle$  @@= $\rangle$ 

# **File 10 ltsockets.dtx**

#### **Abstract**

This code implements sockets which are places in the code into which predeclared chunks of code (plugs) can be placed. Both the sockets and the plugs are "named" and each socket is assigned exactly one plug at any given time.

### **1 Introduction**

A LATEX source file is transformed into a typeset document by executing code for each command or environment in the document source. Through various steps this code transforms the input and eventually generates typeset output appearing in a "galley" from which individual pages are cut off in an asyncronous way. This page generating process is normally not directly associated with commands in the input<sup>[20](#page-341-0)</sup> but is triggered whenever the galley has received enough material to form another page (giving current settings).

As part of this transformation input data may get stored in some form and later reused, for example, as part of the output routine processing.

### **2 Configuration of the transformation process**

There are three different major methods offered by LATEX to configure the transformation process:

- through the template mechanism,
- through the hook mechanism, or
- through sockets and plugs.

They offer different possibilities (with different features and limitations) and are intended for specific use cases, though it is possible to combine them.

### **2.1 The template mechanism**

The template mechanism is intended for more complex document-level elements (e.g., headings such as \section or environments like itemize). The template code implements the overall processing logic for such an element and offers a set of parameters to influence the final result.

The document element is then implemented by (a) selecting a suitable template (there may be more than one available for the kind of document element) and (b) by setting its parameters to desired values. This then forms a so-called instance which is executed when the document element is found in the source.

By altering the parameter values (in a document class or in the document preamble) or, if more drastic layout changes are desired, by selecting a different template and

<span id="page-341-0"></span> $^{20}$ Excepts for directives such as **\newpage**.

then adjusting its parameters, a wide variety of layouts can be realized through simple configuration setups without the need to develop new code.

The target audience of this method are therefore document class developers or users who wish to alter an existing layout (implemented by a document class) in certain (minor) ways.

The template mechanism is currently documented as part of the xtemplate package and one more elaborate implementation can be found as part of the latex-lab code for lists (to be documented further).

#### **2.2 The hook mechanism**

Hooks are places in the kernel code (or in packages) that offer packages the possibility to inject additional code at specific points in the processing in a controlled way without the need to replace the existing code block (and thereby overwriting modifications/extensions made by other packages). The target audience is therefore mainly package developers, even though some hooks can be useful for document authors.

Obviously, what can reasonably be added into a hook depends on the individual hook (hopefully documented as part of the hook documentation), but in general the idea behind hooks is that more than one package could add code into the hook at the same time. Perhaps the most famous hook (that LAT<sub>EX</sub> had for a very long time) is begindocument into which many packages add code to through \AtBeginDocument{⟨*code*⟩} (which is nowadays implemented as a shorthand for \AddToHook{begindocument}{⟨*code*⟩}). To resolve possible conflicts between injections by different packages there is a rule mechanism by which code chunks in a hook can be ordered in a certain way and by which incompatible packages can be detected if a resolution is impossible.

In contrast to template code, there is no standard configuration method through parameters for hooks, i.e., the code added to a hook "is" the configuration. If it wants to provide for configuration through parameters it has to also provide its own method to set such parameters in some way. However, in that case it is likely that using a hook is not the right approach and the developer better calls a template instance instead which then offers configuration through a key/value interface.

In most cases, hooks do not take any arguments as input. Instead, the data that they can (and are allowed to) access depends on the surrounding context.

For example, the various hooks available during the page shipout process in  $\angle$ FFX's output routine can (and have to) access the accumulated page material stored in a box named \ShipoutBox. This way, code added to, say, the shipout/before hook could access the page content, alter it, and then write it back into \ShipoutBox and any other code added to this hook could then operate on the modified content. Of course, for such a scheme to work the code prior to executing the hook would need to setup up data in appropriate places and the hook documentation would need to document what kind of storage can be accessed (and possibly altered) by the hook.

There are also hooks that take arguments (typically portions of document data) and in that case the hook code can access these arguments through #1, #2, etc.

The hook mechanism is documented in lthooks-doc.pdf.

#### **2.3 The socket mechanism**

In some cases there is code that implements a certain programming logic (for example, combining footnotes, floats, and the text for the current page to be shipped out) and if this logic should change (e.g., footnotes to be placed above bottom floats instead of below) then this whole code block needs to be replaced with different code.

In theory, this could be implemented with templates, i.e., the code simply calls some instance that implements the logic and that instance is altered by selecting a different templates and/or adjusting their parameters. However, in many cases customization through parameters is overkill in such a case (or otherwise awkward, because paramerization is better done on a higher level instead of individually for small blocks of code) and using the template mechanism just to replace one block of code with a different one results in a fairly high performance hit. It is therefore usually not a good choice.

In theory, it would also be possible to use a hook, but again that is basically a misuse of the concept, because in this use case there should never be more than one block of code inside the hook; thus, to alter the processing logic one would need to set up rules that replace code rather than (as intended) execute all code added to the hook.

For this reason LAT<sub>EX</sub> now offers a third mechanism: "sockets" into which one can place exactly one code block — a "plug".

In a nutshell: instead of having a fixed code block somewhere as part of the code, implementing a certain programming logic there is a reference to a named socket at this point. This is done by first declaring the named socket with:

\NewSocket{⟨*socket-name*⟩}{⟨*number-of-inputs*⟩}

This is then referenced at the point where the replaceable code block should be executed with:

```
\UseSocket{⟨socket-name⟩}
```
or, if the socket should take a number of inputs (additional arguments beside the name) with

```
\langleUseSocket{\langle socket\text{-}name\rangle}\{ \langle arg_j \rangle\}...\{ \langle arg_{\langle number-of-inputs\rangle} \rangle\}
```
In addition, several code blocks (a.k.a. plugs) implementing different logic for this socket are set up, each with a declaration of the form:

```
\NewSocketPlug{⟨socket-name⟩}{⟨socket-plug-name⟩}{⟨code⟩}
```
Finally, one of them is assigned to the socket:

\AssignSocketPlug{⟨*socket-name*⟩}{⟨*socket-plug-name*⟩}

If the programming logic should change, then all that is necessary is to make a new assignment with \AssignSocketPlug to a different {⟨*socket-plug-name*⟩}. This assignment obeys scope so that an environment can alter a socket without the need to restore the previous setting manually.

If the socket takes inputs, then those need to be provided to \UseSocket and in that case they can be referenced in the  $\langle \text{code} \rangle$  argument of  $\NewSocketPlug$  with #1, #2, etc.

In most cases a named socket is used only in a single place, but there is, of course, nothing wrong with using it in several places, as long as the code in all places is supposed to change in the same way.

#### **2.3.1 Examples**

We start by declaring a new socket named foo that expects two inputs:

\NewSocket{foo}{2}

Such a declaration has do be unique across the whole LAT<sub>E</sub>X run. Thus, if another package attempts to use the same name (regardless of the number of inputs) it will generate an error:

\NewSocket{foo}{2} \NewSocket{foo}{1}

Both declarations would therefore produce:

! LaTeX socket Error: Socket 'foo' already declared!

You also get an error if you attempt to declare some socket plug and the socket name is not yet declared, e.g.,

```
\NewSocketPlug{baz}{undeclared}{some code}
```
generates

! LaTeX socket Error: Socket 'baz' undeclared!

Setting up plugs for the socket is done like this:

```
\NewSocketPlug{foo}{plug-A}
   {\begin{quote}\itshape foo-A: #1!#2\end{quote}}
\NewSocketPlug{foo}{plug-B}
   {\begin{quote}\sffamily foo-B: #2\textsuperscript{2}\end{quote}}
```
This will set up the plugs plug-A and plug-B for this socket.

We still have to assign one or the other to the socket, thus without doing that the line

\UseSocket{foo}{hello}{world}

produces nothing because the default plug for sockets with 2 inputs is noop (which grabs the additional arguments and throws them away). $^{21}$  $^{21}$  $^{21}$ 

So let's do the assignment

\AssignSocketPlug{foo}{plug-A}

and then

```
\UseSocket{foo}{hello}{world}
```
will properly typeset

*foo-A: hello!world*

and after

\AssignSocketPlug{foo}{plug-B}

<span id="page-344-0"></span> $^{21}$ If socket foo would have been a socket with one input, then the default plug would be identity, in which case the socket input would remain without braces and gets typeset!

and another call to

\UseSocket{foo}{hello}{world}

we get

foo-B: world $^2$ 

If we attempt to assign a plug that was not defined, e.g.,

\AssignSocketPlug{foo}{plug-C}

then we get an error during the assignment

```
! LaTeX socket Error: Plug 'plug-C' for socket 'foo' undeclared!
```
and the previous assignment remains in place.

To see what is known about a socket and its plugs you can use \ShowSocket or \LogSocket which displays information similar to this on the terminal or in the transcript  $file$ 

```
Socket foo:
   number of inputs = 2
    available plugs = noop, plug-A, plug-B
    current plug = plug-B
    definition = \protected\long macro:#1#2->\begin {quote}\sffamily
foo-B: #2\textsuperscript {2}\end {quote}
```
#### **2.3.2 Details and semantics**

In this section we collect some normative statements.

- From a functional point of view sockets are like simple TFX macros, i.e., they expect 0 to 9 mandatory arguments (the socket inputs) and get replaced by their "expansion"
- A socket is "named" and the name consists of ASCII letters [a-z], [A-Z], [0-9],  $[-/$ ©] only
- Socket names have to be unique, i.e., there can be only one socket named  $\langle$ name $\rangle$ . This is ensured by declaring each socket with \NewSocket.

However, there is no requirement that sockets and hook names have to be different. In fact, if a certain action that could overwise be specified as hook code has to be executed always last (or first) one could ensure this by placing a socket (single action) after a hook (or vice versa) and using the same name to indicate the relationship, e.g.,

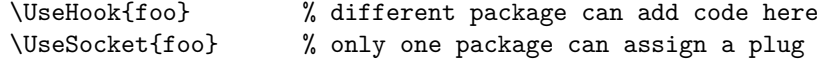

This avoids the need to order the hook code to ensure that something is always last.

• Best practice naming conventions are . . . *to be documented*

- A socket has documented inputs which are
	- **–** the positional arguments (if any) with a description of what they contain when used
	- **–** implicit data (registers and other 2e/expl3 data stores) that the socket is allowed to make use of, with a documented description of what they contain  $(i$ f relevant for the task at hand—no need to describe the whole LAT<sub>EX</sub> universe)
	- **–** information about the state of the TEX engine (again when relevant), e.g. is called in mmode or vmode or in the output routine or . . .
	- **–** . . . anything missing?
- A socket has documented results/outputs which can be
	- **–** what kind of data it should write to the current list (if that is part of its task)
	- **–** what kind of registers and other 2e/expl3 data stores it should modify and in what way
	- **–** what kind of state changes it should do (if any)
	- **–** *. . . anything else?*
- At any time a socket has one block of code (a plug :-)) associated with it. Such code is itself named and the association is done by linking the socket name to the code name (putting a plug into the socket).
- The name of a plug consists of ASCII letters  $[a-z]$ ,  $[a-z]$ ,  $[0-9]$ ,  $[-/@]$  only.
- Socket plug names have to be unique within on a per socket basis, but it is perfectly allowed (and sensible in some cases) to use the same plug name with different sockets (where based on the sockets' purposes, different actions may be associated with the plug name). For example noop is a plug name declared for every socket, yet it action "grab the socket inputs and throw them away" obviously differs depending on how many inputs the socket has.
- When declaring a plug it is stated for which socket it is meant (i.e., its code can only be used with that socket). This means that the same plug name can be used with different sockets referring to different code in each case.
- Configuration of a socket can only be done by linking different code to it. Nevertheless the code linked to it can provide its own means of configuration (but this is outside of the spec).
- Technically execution of a socket (\UseSocket) involves
	- **–** doing any house keeping (like writing debugging info, . . . );
	- **–** looking up the current code association (what plug is in the socket);
	- **–** executing this code which will pick up the mandatory arguments (happens at this point, not before), i.e., it is like calling a csname defined with

```
\def\foo#1#2...{...#1...#2...}
```
- **–** do some further house keeping (if needed).
- A socket is typically only used in one place in code, but this is not a requirement, i.e., if the same operation with the same inputs need to be carried out in several places the same named socket can be used.

#### **2.3.3 Command syntax**

We give both the L<sup>AT</sup>EX  $2\varepsilon$  and the L3 programming layer command names.

<span id="page-347-0"></span>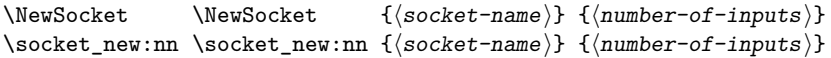

Declares a new socket with name  $\langle \textit{socket-name} \rangle$  having  $\langle \textit{number-of-inputs} \rangle$  inputs. There is automatically a plug noop declared for it, which does nothing, i.e., it gobbles the socket inputs (if any). This is made the default plug except for sockets with one input which additionally define the plug identity and assign that as their default.

This identity plug simply returns the socket input without its outer braces. The use case for this plug are situations like this:

#### \UseSocket{tagsupport/footnote}{⟨*code*⟩}

If tagging is not active and the socket contains the plug identity then this returns ⟨code⟩ without the outer braces and to activate tagging all that is necessary is to change the plug to say tagpdf so that it surrounds ⟨code⟩ by some tagging magic. This is the most common use case for sockets with one input, which is why they have this special default.

The socket documentation should describe its purpose, its inputs and the expected results as discussed above.

The declaration is only allowed at top-level, i.e., not inside a group.

<span id="page-347-2"></span><span id="page-347-1"></span>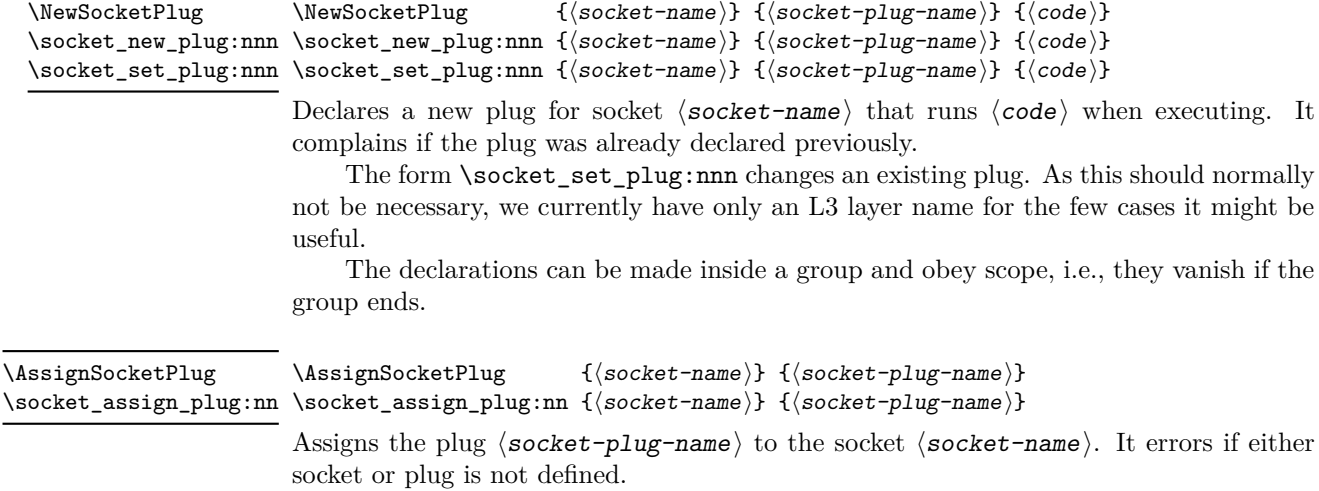

The assignment is local, i.e., it obeys scope.

<span id="page-348-2"></span><span id="page-348-1"></span>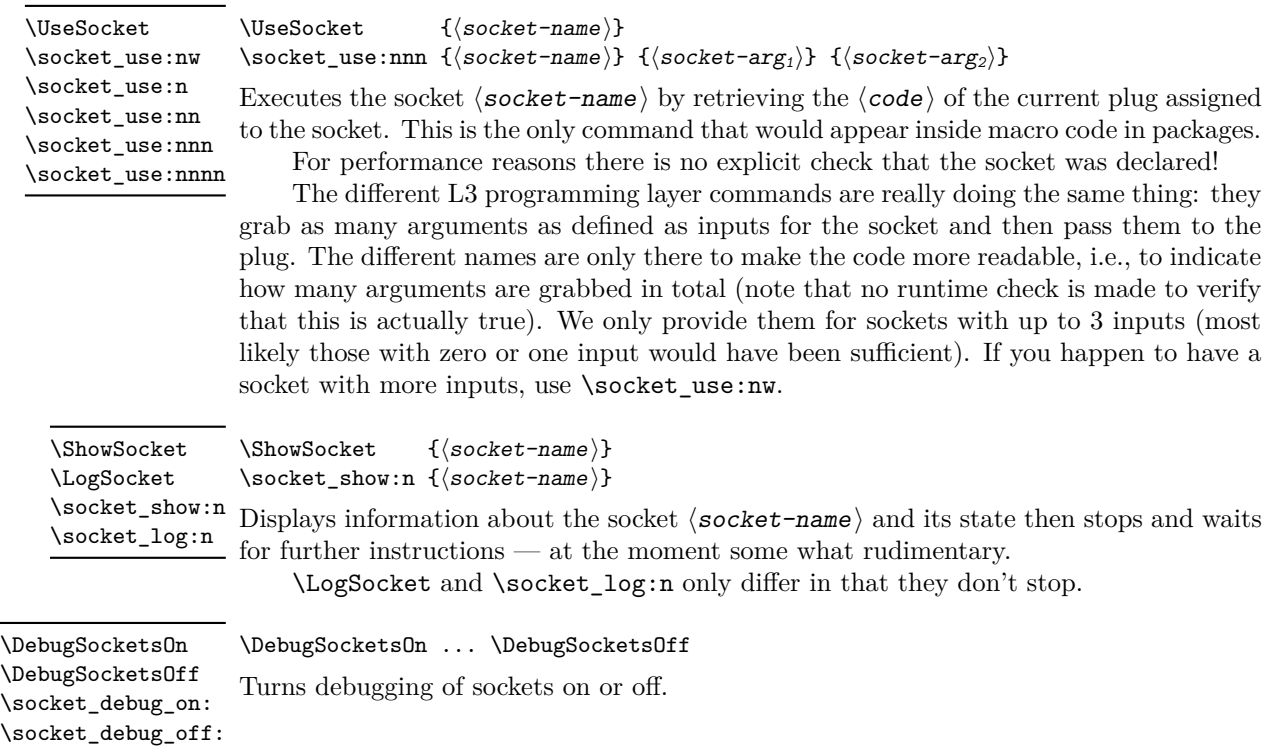

#### <span id="page-348-0"></span>**2.3.4 Rationale for error handling**

The errors during the declarations are produced to help with typos—after all, such declarations might be part of a document preamble (not that likely, but possible). However, \UseSocket is not doing much checking, e.g.,

\UseSocket{mispelled-socket}{hello}{world}

will generate a rather low-level error and then typesets "helloworld" because there is no dedicated runtime check if mispelled-socket is a known socket.

The reason is that if the misspelling is in the code, then this is a programming error in the package and for speed reasons LATEX does not repeately make runtime checks for coding errors unless they can or are likely to be user introduced.

# **3 The Implementation**

The implementation of the socket mechanism should be (partially) redone and we should probably store the different code chunks in a property list so that we can have a decent \ShowSocket command that shows the available alternatives.

TODO: *implement?*

- <sup>1</sup> ⟨∗2ekernel | latexrelease⟩
- <sup>2</sup> \ExplSyntaxOn
- <sup>3</sup> ⟨@@=socket⟩
- <sup>4</sup> ⟨latexrelease⟩\NewModuleRelease{2023/11/01}{ltsockets}

<sup>5</sup> ⟨latexrelease⟩ {The~socket~management~system}

#### **3.1 Debugging the socket structures**

Code and commands in this section are not final, it needs more experimentation to see what kind of tracing information is going to be useful in practice. For now the tracing is mainly meant to be used for code testing and not so much for application testing.

It is quite likely that the commands and the behavior of the tracing might change in the future once we gained some experience with it.

\\_\_socket\_debug:n \\_\_socket\_debug\_term:n \\_\_socket\_debug\_gset:

\g\_\_socket\_debug\_bool Holds the current debugging state.

<sup>6</sup> \bool\_new:N \g\_\_socket\_debug\_bool

(*End of definition for* \g\_\_socket\_debug\_bool*.*)

[\socket\\_debug\\_on:](#page-348-0) [\socket\\_debug\\_off:](#page-348-0) Turns debugging on and off by redefining  $\angle$  socket debug:n and  $\angle$  socket debugterm:n. By default they do nothing.

```
7 \cs_new_eq:NN \__socket_debug:n \use_none:n
8 \cs_new_eq:NN \__socket_debug_term:n \use_none:n
9 \cs_new_protected:Npn \socket_debug_on:
10 \frac{f}{f}11 \bool_gset_true:N \g__socket_debug_bool
12 \__socket_debug_gset:
13 }
14 \cs_new_protected:Npn \socket_debug_off:
15 {
16 \bool gset false:N \g socket debug bool
17 \__socket_debug_gset:
18 }
19 \cs_new_protected:Npn \__socket_debug_gset:
20 \sim f
21 \cs_gset_protected:Npx \__socket_debug:n ##1
22 { \bool_if:NT \g__socket_debug_bool {##1} }
23 \cs_gset_protected:Npx \__socket_debug_term:n ##1
24 { \bool_if:NT \g__socket_debug_bool
25 \{ \iota \circ \text{term}: x \in \text{Sockets} \} ==>~ ##1} } }
26 }
```
(*End of definition for* \socket\_debug\_on: *and others. These functions are documented on page [332.](#page-348-0)*)

#### **3.2 The L3 layer commands**

\socket new:nn Declaring a socket creates a str to hold the name (a pointer) to the code that should be used when the socket is executed, and an integer to hold the number of inputs of that socket. Initially, an "empty" code chunk is created and assigned so the socket does nothing by default other than swallowing its inputs (if any).

```
27 \cs_new_protected:Npn \socket_new:nn #1 #2 {
28 \str_if_exist:cTF { l__socket_#1_plug_str }
29 {
30 \msg_error:nnn { socket } { already-declared } {#1}
31 }
32 \qquad \qquad \qquad \qquad \qquad \qquad \qquad \qquad \qquad \qquad \qquad \qquad \qquad \qquad \qquad \qquad \qquad \qquad \qquad \qquad \qquad \qquad \qquad \qquad \qquad \qquad \qquad \qquad \qquad \qquad \qquad \qquad \qquad \qquad \qquad \qquad \qquad
```
We only support declarations on top-level.

```
33 \int_if_zero:nTF \tex_currentgrouplevel:D
34 \{35 \str_new:c { l__socket_#1_plug_str }
36 \seq_new:c { l__socket_#1_plugs_seq }
37 \int \int \frac{\text{const:cn} {\ c_socket\_#1_args\_int } {#2}}38 \socket_new_plug:nnn {#1} { noop } {}
39 \int_{\infty}^{\infty} and \int_{\infty}^{\infty}\overline{40} \overline{40}41 \socket_new_plug:nnn {#1} { identity } {##1}
42 \socket_assign_plug:nn {#1} { identity }
43 }
44 { \socket_assign_plug:nn {#1} { noop } }
45 \__socket_debug_term:n
46 \{Sockets~'#1'~ declared~ with~#2~ input(s) \}47 }
48 {
49 \msg_error:nn { socket } { not-top-level }
50 }
51 }
52 }
```

```
(End of definition for \socket_new:nn. This function is documented on page 331.)
```
[\socket\\_log:n](#page-348-1) [\socket\\_show:n](#page-348-1) Show the current state of the socket — for now this is just a quick draft and should be redone and extended.

```
53 \cs_new_protected:Npn \socket_log:n #1 {
54 \typeout{ Socket~ #1:}
55 \str_if_exist:cTF { l__socket_#1_plug_str }
56 {
57 \typeout{ \@spaces number~ of~ inputs~ =~
58 \int_use:c { c__socket_#1_args_int } }
59 \typeout{ \@spaces available~plugs~ =~
60 \seq_use:cnnn { l_socket_#1_plugs_seq }{,~}{,~} }
61 \typeout{ \@spaces current~ plug~ =~
62 \str_use:c { l__socket_#1_plug_str } }
63 \typeout{ \@spaces definition~ =~
64 \qquad \qquad \begin{array}{c} \circ \\ \circ \end{array}65 \{ _\_socket\_#1\_plug\ \strut \hspace{0.5mm} 1\_socket\_#1\_plug\_str } :w \}66 \typeout{}
67 }
68 {
```
If we are showing a socket it is not an error if it doesn't exist.

```
69 \typeout { Socket~ is~ not~ declared! }
70 }
71 }
```
And here the version that stops:

<sup>72</sup> \cs\_new\_protected:Npn \socket\_show:n #1 {\socket\_log:n {#1} \errmessage{}}

(*End of definition for* \socket\_log:n *and* \socket\_show:n*. These functions are documented on page [332.](#page-348-1)*)

[\socket\\_new\\_plug:nnn](#page-347-1) [\socket\\_set\\_plug:nnn](#page-347-1) Declaring a code for a socket is just making a definition, taking the number of arguments from the saved int.

```
73 \cs_new_protected:Npn \socket_new_plug:nnn #1#2#3 {
74 \str_if_exist:cTF { l__socket_#1_plug_str }
75 {
76 \cs_if_exist:cTF { __socket_#1_plug_#2:w }
\overline{17} \overline{17}78 \msg_error:nnnn { socket } { plug-already-declared } {#1} {#2}
79 }
80 {
81 \cs_generate_from_arg_count:cNnn
82 { 4 _2socket_f*1\_plug_f*2:w}
83 \cs_new_protected:Npn
\verb|{ int_user: { c_socket\_#1_args\_int }}|85 {#3}
```
This is a new declaration so we add the name to a seq for the debugging info.

```
86 \seq_put_right:cn { l__socket_#1_plugs_seq } {#2}
87 \cocket_debug_term:n
88 \{ Plug~ '#2'~ for~ socket~ '#1'~ declared. }
89 }
90 }
91 {
92 \msg_error:nnn { socket } { undeclared } {#1}
93 }
94 }
```
Changing the plug of an existing socket is rather similar, except that we don't have to deal with adding it to the debugging sequence.

```
95 \cs_new_protected:Npn \socket_set_plug:nnn #1#2#3 {
96 \str_if_exist:cTF { l__socket_#1_plug_str }
97 {
98 \cs_if_exist:cTF { __socket_#1_plug_#2:w }
 99 {
100 \cs_generate_from_arg_count:cNnn
101 { __socket_#1_plug_#2:w }
102 \cs_set_protected:Npn
103 { \int_{} 103 { \int_{} 103 { \int_{} 103 { \int_{} 103 { \int_{} 103 { \int_{} 103 { \int_{} 103 { \int_{} 104 { \int_{} 105 { \int_{} 105 { \int_{} 105 { \int_{} 105 { \int_{} 105 { \int_{} 105 { \int_{} 105 { \int_{} 105 { \int_{} 105 { \int_{} 105 {104 {#3}
105 \__socket_debug_term:n
106 \{ Plug~ '#2'~ for~ socket~ '#1'~ changed. }
107 }
108 {
\text{109} \text{100} \text{110}110 }
111 }
112 \{113 \msg_error:nnn { socket } { undeclared } {#1}
114 }
115 }
```
(*End of definition for* \socket\_new\_plug:nnn *and* \socket\_set\_plug:nnn*. These functions are documented on page [331.](#page-347-1)*)

[\socket\\_assign\\_plug:nn](#page-347-2) Assigning a plug to a socket just changes the name in the socket string. The assignment is local to the current group.

```
116 \cs_new_protected:Npn \socket_assign_plug:nn #1 #2 {
117 \str_if_exist:cTF { l_socket_#1_plug_str }
118 \sim119 \cs_if_exist:cTF { __socket_#1_plug_#2:w }
120 \qquad \qquad \qquad \qquad \qquad \qquad \qquad \qquad \qquad \qquad \qquad \qquad \qquad \qquad \qquad \qquad \qquad \qquad \qquad \qquad \qquad \qquad \qquad \qquad \qquad \qquad \qquad \qquad \qquad \qquad \qquad \qquad \qquad \qquad \qquad \qquad \121 \__socket_debug_term:n
122 { Replacing~ plug~ '\str_use:c { l__socket_#1_plug_str }'
123 with~ '#2'~ in~ socket~ '#1'. }
124 \str_set:cn { l__socket_#1_plug_str } {#2}
125 }
126 \left\{ \begin{array}{c} \end{array} \right.127 \msg_error:nnnn { socket } { plug-undeclared } {#1} {#2}
128 }
129 }
130 { \msg_error:nnn { socket } { undeclared } {#1} }
131 }
```
(*End of definition for* \socket\_assign\_plug:nn*. This function is documented on page [331.](#page-347-2)*)

[\socket\\_use:nw](#page-348-2) [\socket\\_use:n](#page-348-2) [\socket\\_use:nn](#page-348-2) [\socket\\_use:nnn](#page-348-2) [\socket\\_use:nnnn](#page-348-2) And using it is more or less a  $\iota$  sec is overy lightweight. We do not add a runtime check for speed reasons!

This command is named **\socket\_use:nw** because we don't know how many inputs the socket has until we have looked at the socket name (in argument #1). But, of course, the developer knows so we also offer a few aliases **\socket** use:nn, etc. so that one can indicate the correct number of arguments (socket inputs plus one) in the L3 layer code.

```
132 \cs_new_protected:Npn \socket_use:nw #1 {
133 \__socket_debug_term:n
134 { Socket~ '#1'~ containing~ plug~
135 '\str_use:c { l_socket_#1_plug_str }'~ used. }
136 \use:c { __socket_#1_plug_ \str_use:c { l__socket_#1_plug_str } :w }
137 }
```
To make code a bit more readable we also define functions that indicate how many arguments are picked up. However, this is just for code documentation: internally they all do the same and the number of arguments isn't checked by default.

```
138 \cs_new_eq:NN \socket_use:n \socket_use:nw % socket with no inputs
139 \cs_new_eq:NN \socket_use:nn \socket_use:nw % socket with one input
140 \cs_new_eq:NN \socket_use:nnn \socket_use:nw % socket with two inputs
141 \cs_new_eq:NN \socket_use:nnnn \socket_use:nw % socket with three inputs
```
The above commands could be changed to check how many inputs the socket is declared with (for example, when checking is in force).

#### TODO: *Implement?*

(*End of definition for* \socket\_use:nw *and others. These functions are documented on page [332.](#page-348-2)*)

#### **3.3 Error messages**

```
142 \msg_new:nnnn { socket } { already-declared }
143 { Socket~ '#1'~ already~ declared! }
144 { A~ socket~ can~ only~ be~ declared~ once.~ The~ name~ '#1'~ is~
145 already~ taken.~ Use~ \ShowSocket{#1}~ to~ see~ its~ definition. }
146
147 \msg_new:nnnn { socket } { undeclared }
148 { Socket~ '#1'~ undeclared! }
149 { You~ tried~ to~ use~ a~ socket~ that~ was~ not~ declared~ before. }
150
151 \msg_new:nnnn { socket } { not-top-level }
152 { Sockets~ can~ only~ be~ declared~ at~ top-level! }
153 { It~ is~ not~ allowed~ to~ declare~ sockets~ inside~ a~
154 group.~ Move~ the~ declaration~ to~ the~ top-level. }
155 \msg_new:nnnn { socket } { plug-already-declared }
156 { Plug~ '#2'~ for~ socket~ '#1'~ already~ declared! }
157 { You~ can't~ change~ an~ existing~ plug~ with~ \NewSocketPlug~ and~ it~
158 is~ normally~ not~ sensible~ to~ do~ so.~ Use~ the~ L3~ programming~
159 layer~ function~ \socket_set_plug:nnn~ if~ you~ really~ have~ to. }
160
161 \msg_new:nnnn { socket } { plug-undeclared }
162 { Plug~ '#2'~ for~ socket~ '#1'~ undeclared! }
163 { The~ plug~ name~ is~ unknown.~ Is~ the~ name~ misspelled~ or~ did~ you~
164 intend~ to~ assign~ it~ to~ a~ different~ socket? }
165 \prop_gput:Nnn \g_msg_module_type_prop { socket } { LaTeX }
```
#### **3.4** The  $\text{H}\text{Tr}X\,2_{\varepsilon}$  interface commands

[\LogSocket](#page-348-1)

[\UseSocket](#page-348-2)

[\NewSocket](#page-347-0) [\NewSocketPlug](#page-347-1) As we expect that there are existing  $\text{LATEX } 2\varepsilon$  packages that may want to make use of the socket mechanism, we provide 2e names for most of the commands.

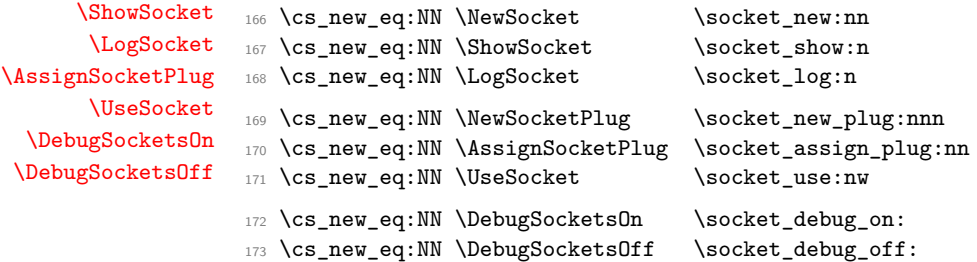

(*End of definition for* \NewSocket *and others. These functions are documented on page [331.](#page-347-0)*)

```
174 %
175 ⟨latexrelease⟩\IncludeInRelease{0000/00/00}{ltsockets}
176 (latexrelease) { \{The \texttt{--socket \texttt{-}management \texttt{-} (undo)} \}}177 (latexrelease)
178 (latexrelease) \let \NewSocket \@undefined
179 (latexrelease) \let \ShowSocket \@undefined
180 \langlelatexrelease\rangle \leq \logSocket \langle @undefined
181 ⟨latexrelease⟩
182 (latexrelease)\let \NewSocketPlug \@undefined
183 ⟨latexrelease⟩\let \AssignSocketPlug \@undefined
184 (latexrelease)\let \UseSocket \@undefined
185 ⟨latexrelease⟩
```
- 186 (latexrelease)\let \DebugSocketsOn \@undefined
- 187  $\langle$ latexrelease $\rangle \$ let \DebugSocketsOff \@undefined
- <sup>188</sup> ⟨latexrelease⟩
- <sup>189</sup> ⟨latexrelease⟩\EndModuleRelease
- <sup>190</sup> \ExplSyntaxOff
- <sup>191</sup> ⟨*/*2ekernel | latexrelease⟩
	- Reset module prefix:
- <sup>192</sup> ⟨@@=⟩

# **File 11 ltalloc.dtx**

# **1 Counters**

This section deals with counter and other variable allocation.

<sup>1</sup> ⟨∗2ekernel⟩

The following are from plain T<sub>F</sub>X:

- \z@ A zero dimen or number. It's more efficient to write \parindent\z@ than \parindent 0pt.
- \@ne The number 1.

\m@ne The number −1.

\tw@ The number 2.

\sixt@@n The number 16.

\@m The number 1000.

\@MM The number 20000.

\@xxxii The constant 32.

<sup>2</sup> \chardef\@xxxii=32

(*End of definition for* \@xxxii*.*)

#### \@Mi Constants 10001–10004.

```
\@Mii
\@Miii
\@Miv
         3 \mathchardef\@Mi=10001
        4 \mathchardef\@Mii=10002
       5 \mathchardef\@Miii=10003
```

```
6 \mathchardef\@Miv=10004
```
(*End of definition for* \@Mi *and others.*)

\@tempcnta Scratch count registers used by LATEX kernel commands. \@tempcntb

<sup>7</sup> \newcount\@tempcnta <sup>8</sup> \newcount\@tempcntb

(*End of definition for* \@tempcnta *and* \@tempcntb*.*)

\if@tempswa General boolean switch used by LATEX kernel commands. <sup>9</sup> \newif\if@tempswa

(*End of definition for* \if@tempswa*.*)

\@tempdima Scratch dimen registers used by LATEX kernel commands. \@tempdimb \@tempdimc 10 \newdimen\@tempdima <sup>11</sup> \newdimen\@tempdimb <sup>12</sup> \newdimen\@tempdimc (*End of definition for* \@tempdima *,* \@tempdimb *, and* \@tempdimc*.*)

File 11: ltalloc.dtx Date: 2018/08/05 Version v1.1c 339

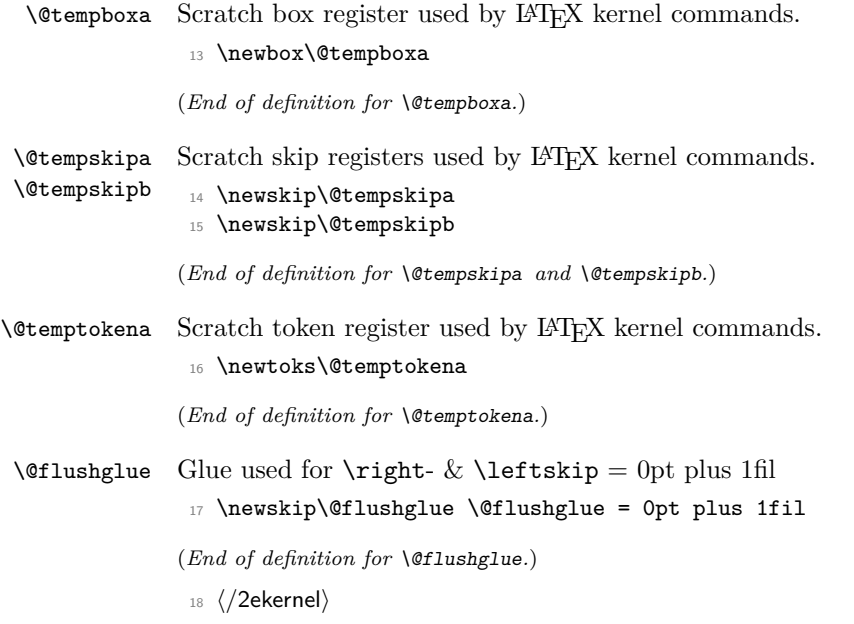

# **File 12 ltcntrl.dtx**

## **1 Program control structure**

This section defines a number of control structure macros, such as while-loops and forloops.

*Historical LATEX 2.09 comments (not necessarily accurate any more):*

```
1 ⟨∗2ekernel⟩
2 \message{control,}
\@whilenum TEST \do {BODY}
\@whiledim TEST \do {BODY} : These implement the loop
          while TEST do BODY od
    where TEST is a TeX \ifnum or \ifdim test, respectively.
    They are optimized for the normal case of TEST initially false.
\@whilesw SWITCH \fi {BODY} : Implements the loop
              while SWITCH do BODY od
    Optimized for normal case of SWITCH initially false.
\text{Gfor NAME} := \text{LIST } \text{do } \text{BODY} : \text{Assumes that LIST expands to A1, A2},... ,An .
     Executes BODY n times, with NAME = Ai on the i-th iteration.
     Optimized for the normal case of n = 1. Works for n=0.
\text{Set} NAME := LIST \do {BODY}
     if, before expansion, LIST = T1... Tn where each Ti is a
     token or \{\ldots\}, then executes BODY n times, with NAME = Ti
     on the i-th iteration. Works for n=0.
 NOTES: 1. These macros use no \@temp sequences.
        2. These macros do not work if the body contains anything that
        looks syntactically to TeX like an improperly balanced \if
        \else \fi.
\text{Wshilenum} TEST \do {BODY} ==
 BEGIN
   if TEST
     then BODY
           \@iwhilenum{TEST \relax BODY}
 END
\@iwhilenum {TEST BODY} ==
BEGIN
   if TEST
     then BODY
```
File 12: ltcntrl.dtx Date: 2020/12/04 Version v1.0h 341

```
\text{Onextwhile} = \text{def}(\text{Quwhilenum})else \text{Onextwhile} = \text{def}(\text{Qwhilenoop})fi
   \@nextwhile {TEST BODY}
 END
\@whilesw SWITCH \fi {BODY} ==
BEGIN
   if SWITCH
     then BODY
           \@iwhilesw {SWITCH BODY}\fi
   fi
END
\@iwhilesw {SWITCH BODY} \fi ==
BEGIN
   if SWITCH
     then BODY
           \text{Onextwhile} = \text{def}(\text{Quwhilesw})else \text{@nextwhile} = \text{def}(\text{@whileswloop})fi
   \@nextwhile {SWITCH BODY} \fi
END
```
*End of historical LATEX 2.09 comments.*

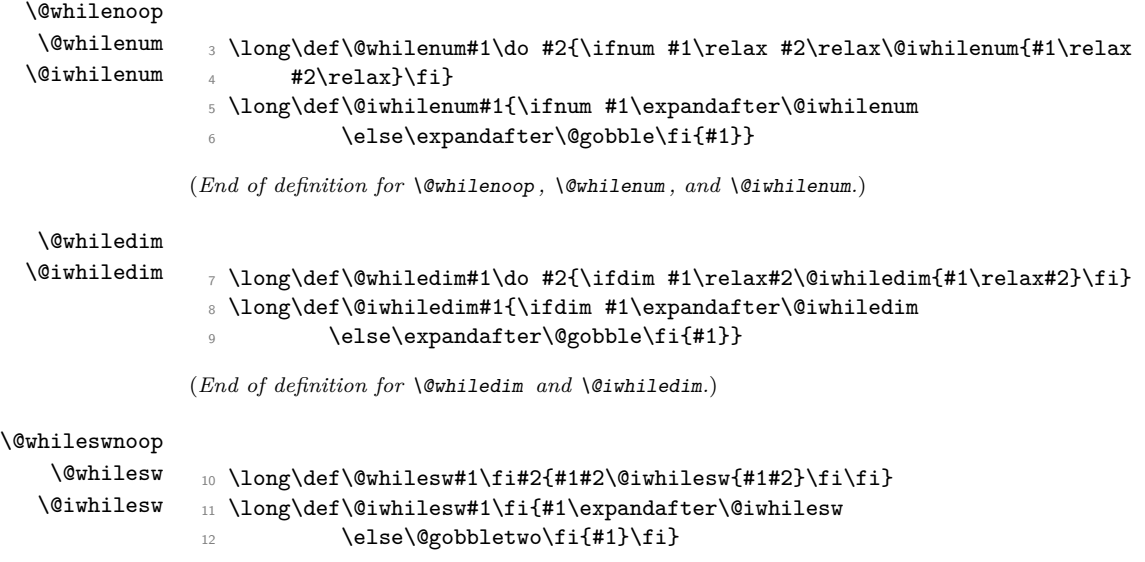

File 12: ltcntrl.dtx Date: 2020/12/04 Version v1.0h 342

```
(End of definition for \@whileswnoop , \@whilesw , and \@iwhilesw.)
Historical LATEX 2.09 comments (not necessarily accurate any more):
 \left\{\text{of or NAME} := \text{LIST } \do \{BODY\} \right\}BEGIN \@forloop expand(LIST),\@nil,\@nil \@@ NAME {BODY} END
 \Diamondforloop CAR, CARCDR, CDRCDR \Diamond@ NAME {BODY} ==
   BEGIN
     NAME = CARif \text{def}(NAME) = \text{def}(\text{Qnnil})else BODY;
             NAME = CARCDRif \text{def}(NAME) = \text{def}(\text{Qnnil})else BODY
                      \@iforloop CDRCDR \@@ NAME \do {BODY}
             fi
     fi
   END
 \langle@iforloop CAR, CDR \langle@@ NAME {BODY} =
     NAME = CARif \text{def}(\text{NAME}) = \text{def}(\text{Qnnil})then \text{Onextwhile} = \text{def}(\text{Ofornoop})else BODY ;
                \langle\fi
     \@nextwhile name cdr {body}
 \text{Set} NAME := LIST \do {BODY}
    = \@tforloop LIST \@nil \@@ NAME {BODY}
 \left\{\text{bot} \right\} = \left\{ \text{bot} \right\}name = carif \text{def}(\text{name}) = \text{def}(\text{Ωnnil})then \@nextwhile == \@fornoop
         else body ;
                \@nextwhile == \@forloop
     fi
     \@nextwhile name cdr {body}
End of historical LATEX 2.09 comments.
13 \def\@nnil{\@nil}
```
\@nnil

#### \@empty

14 \def\@empty{}

(*End of definition for* \@empty*.*)

(*End of definition for* \@nnil*.*)

File 12: ltcntrl.dtx Date: 2020/12/04 Version v1.0h 343
#### \@fornoop

<sup>15</sup> \long\def\@fornoop#1\@@#2#3{}

(*End of definition for* \@fornoop*.*)

#### \@for

<sup>16</sup> \long\def\@for#1:=#2\do#3{%

<sup>17</sup> \expandafter\def\expandafter\@fortmp\expandafter{#2}%

- 18 \ifx\@fortmp\@empty \else
- <sup>19</sup> \expandafter\@forloop#2,\@nil,\@nil\@@#1{#3}\fi}

(*End of definition for* \@for*.*)

#### \@forloop

```
20 \long\def\@forloop#1,#2,#3\@@#4#5{\def#4{#1}\ifx #4\@nnil \else
21 #5\def#4{#2}\ifx #4\@nnil \else#5\@iforloop #3\@@#4{#5}\fi\fi}
```
(*End of definition for* \@forloop*.*)

#### \@iforloop

<sup>22</sup> \long\def\@iforloop#1,#2\@@#3#4{\def#3{#1}\ifx #3\@nnil 23 \expandafter\@fornoop \else

<sup>24</sup> #4\relax\expandafter\@iforloop\fi#2\@@#3{#4}}

(*End of definition for* \@iforloop*.*)

#### \@tfor

```
25 \def\@tfor#1:={\@tf@r#1 }
26 \long\def\@tf@r#1#2\do#3{\def\@fortmp{#2}\ifx\@fortmp\space\else
27 \@tforloop#2\@nil\@nil\@@#1{#3}\fi}
28 \long\def\@tforloop#1#2\@@#3#4{\def#3{#1}\ifx #3\@nnil
29 \expandafter\@fornoop \else
30 #4\relax\expandafter\@tforloop\fi#2\@@#3{#4}}
```
(*End of definition for* \@tfor*.*)

#### \@break@tfor Break out of a \@tfor loop. This should be called *inside* the scope of an \if. See \@iffileonpath for an example.

#### 31 \long\def\@break@tfor#1\@@#2#3{\fi\fi}

(*End of definition for* \@break@tfor*.*)

#### \@removeelement Removes an element from a comma-separated list and puts it into a control sequence, called as  $\@{removeelement}{\@{element}}{\(iist){\}({cs})}.$  Due to the implementation method the ⟨element⟩ is not allowed to contain braces.

 \def\@removeelement#1#2#3{% \def\reserved@a##1,#1,##2\reserved@a{##1,##2\reserved@b}% \def\reserved@b##1,\reserved@b##2\reserved@b{% \ifx,##1\@empty\else##1\fi}% \edef#3{% \expandafter\reserved@b\reserved@a,#2,\reserved@b,#1,\reserved@a}}

(*End of definition for* \@removeelement*.*)

<sup>38</sup> ⟨*/*2ekernel⟩

File 12: ltcntrl.dtx Date: 2020/12/04 Version v1.0h 344

## **File 13 lterror.dtx**

## **1 Error handling and tracing**

This section defines LAT<sub>E</sub>X's error commands.

<sup>1</sup> ⟨∗2ekernel⟩

The '2ekernel' code ensures that a \usepackage{autoerr} is essentially ignored if a 'full' format is being used that has the error messages already in the format.

These days we don't support autoloading approach any longer, but this part bit is kept in case it is used in old documents.

<sup>2</sup> \expandafter\let\csname ver@autoerr.sty\endcsname\fmtversion

### **1.1 General commands**

\MessageBreak This command prints a new-line inside a message, followed by a continuation line begun with \@msg@continuation. Normally it is defined to be \relax, but inside messages, it is let to \@message@break.

```
3 \let\MessageBreak\relax
```
(*End of definition for* \MessageBreak*.*)

\GenericInfo This takes two arguments: a continuation and a message, and sends the result to the log file.

|              | \DeclareRobustCommand{\GenericInfo}[2]{% |
|--------------|------------------------------------------|
| 5            | \begingroup                              |
| 6            | \def\MessageBreak{^^J#1}%                |
|              | \set@display@protect                     |
| 8            | \immediate\write\m@ne{#2\on@line.}%      |
| $\mathbf{Q}$ | \endgroup                                |
|              | - Դ                                      |

(*End of definition for* \GenericInfo*.*)

\GenericWarning This takes two arguments: a continuation and a message, and sends the result to the screen.

```
11 \DeclareRobustCommand{\GenericWarning}[2]{%
12 \begingroup
13 \def\MessageBreak{^^J#1}%
14 \set@display@protect
15 \immediate\write\@unused{^^J#2\on@line.^^J}%
16 \endgroup
17 }
```
(*End of definition for* \GenericWarning*.*)

- \GenericError This macro takes four arguments: a continuation, an error message, where to go for further information, and the help information. It displays the error message, and sets the error help (the result of typing h to the prompt), and does a horrible hack to turn the last context line (which by default is the only context line) into just three dots. This could be made more efficient.
	- 18 \bgroup <sup>19</sup> \lccode'\@='\ % 20  $\text{Lccode}'$  +='\ % 21 \lccode'\}='\ % 22 \lccode'\{='\ % 23 \lccode'\T='\T%  $24$  \lccode'\H='\H% 25 \catcode'\ =11\relax% <sup>26</sup> \lowercase{% <sup>27</sup> \egroup%

.

Unfortunately T<sub>E</sub>X versions older than 3.141 have a bug which means that  $\sim$ J does not force a linebreak in **\message** and **\errmessage** commands. So for these old T<sub>E</sub>X's we use \typeout to produce the message, and then have an empty \errmessage command. This causes an extra line of the form

To appear on the terminal, but if you do not like it, you can always upgrade your TEX! In order for your format to use this version, you must define the macro \@TeXversion to be the version number, e.g., 3.14 of the underlying TEX. See the comments in ltdircheck.dtx.

```
28 \dimen@\ifx\@TeXversion\@undefined4\else\@TeXversion\fi\p@%
29 \ifdim\dimen@>3.14\p@%
```

```
First the 'standard case'.
```

```
30 \DeclareRobustCommand{\GenericError}[4]{%
31 \begingroup%
32 \immediate\write\@unused{}%
33 \def\MessageBreak{^^J}%
34 \set@display@protect%
35 \edef%
36 % %<-------------------do not delete this space!------------------->%
37 \ \text{Qerr} \text{C}38 {{#4}}%
39 \errhelp
40 % %<--------------------do not delete this space!------------------->%
^{41} \@err@ \hspace{1.6cm} \hspace{1.6cm} \hspace{1.6cm} \hspace{1.6cm} \hspace{1.6cm} \hspace{1.6cm} \hspace{1.6cm} \hspace{1.6cm} \hspace{1.6cm} \hspace{1.6cm} \hspace{1.6cm} \hspace{1.6cm} \hspace{1.6cm} \hspace{1.6cm} \hspace{1.6cm} \hspace{1.6cm} \hspace{1.6cm} \hs42 \let
43 % %<-------------------do not delete this space!------------------->%
^{44} \sqrt{Q} errQ ^{9}45 \@empty
46 \def\MessageBreak{^^J#1}%
47 \def~{\errmessage{%
48 #2.^^J^^J%
49 #3<sup>^</sup>J%
50 Type H <return> for immediate help%
51 % %<-------------------do not delete this space!------------------->%
52 \sqrt{6}err© \%
```

```
53 }}%
54 - X55 \endgroup}%
56 \else%
   Secondly the version for old T<sub>E</sub>X's.
57 \DeclareRobustCommand{\GenericError}[4]{%
58 \begingroup%
59 \immediate\write\@unused{}%
60 \def\MessageBreak{^^J}%
61 \set@display@protect%
62 \edef%
63 % %<-------------------do not delete this space!------------------->%
64 \@err@ %
65 {{#4}}%
66 \errhelp
67 % %<-------------------do not delete this space!-------------------->%
\sim \sqrt{6} \sqrt{6} \sqrt{6} \sqrt{6} \sqrt{6} \sqrt{6} \sqrt{6} \sqrt{6} \sqrt{6} \sqrt{6} \sqrt{6} \sqrt{6} \sqrt{6} \sqrt{6} \sqrt{6} \sqrt{6} \sqrt{6} \sqrt{6} \sqrt{6} \sqrt{6} \sqrt{6} \sqrt{6} \sqrt{6} \sqrt{6} \sqrt{6} \sqrt{6} \sqrt{6} 
69 \let
70 % %<-------------------do not delete this space!-------------------->%
71 \sqrt{6}err© \%72 \errmessage
73 \def\MessageBreak{^^J#1}%
74 \def~{\typeout{! %
75 #2.^^J^^J%
76 #3^^J%
77 Type H <return> for immediate help.}%
78 % %<---------------------do not delete this space!-------------------->%
79 \sqrt{0}err@ \sqrt{0}80 {}}%
81 - \frac{9}{6}82 \endgroup}%
83 \fi}%
```
(*End of definition for* \GenericError*.*)

\PackageError \PackageWarning \PackageWarningNoLine \PackageInfo \ClassError \ClassWarning \ClassWarningNoLine \ClassInfo

```
These commands are intended for use by package and class writers, to give information
to authors. The syntax is:
```

```
\PackageError{⟨package⟩}{⟨error⟩}{⟨help⟩}
\PackageWarning{⟨package⟩}{⟨warning⟩}
\PackageWarningNoLine{⟨package⟩}{⟨warning⟩}
\PackageInfo{⟨package⟩}{⟨info⟩}
```
and similarly for classes. The Error commands print the  $\langle error \rangle$  message, and present the interactive prompt; if the author types h, then the  $\langle \text{he1p} \rangle$  information is displayed. The Warning commands produce a warning but do not present the interactive prompt. The WarningNoLine commands do the same, but don't print the input line number. The Info commands write the message to the log file. Within the messages, the command \MessageBreak can be used to break a line, \protect can be used to protect command names, and **\space** is a space, for example:

```
\newcommand{\foo}{FOO}
\PackageWarning{ethel}{%
  Your hovercraft is full of eels, \MessageBreak
  and \protect\foo\space is \foo}
```
produces:

```
Package ethel warning: Your hovercraft is full of eels,
   (ethel) and \foo is FOO on input line 54.
84 \gdef\PackageError#1#2#3{%
85 \GenericError{%
86 (#1)\@spaces\@spaces\@spaces\@spaces
87 }{%
88 Package #1 Error: #2%
89 } {%
90 See the #1 package documentation for explanation.%
91 }{#3}%
92 }
93 \def\PackageWarning#1#2{%
94 \GenericWarning{%
95 (#1)\@spaces\@spaces\@spaces\@spaces
96 } {%
97 Package #1 Warning: #2%
98 }%
99 }
100 \def\PackageWarningNoLine#1#2{%
101 \PackageWarning{#1}{#2\@gobble}%
102 }
103 \def\PackageInfo#1#2{%
104 \GenericInfo{%
105 (#1) \@spaces\@spaces\@spaces
106 }{%
107 Package #1 Info: #2%
108 }%
109 }
110 \gdef\ClassError#1#2#3{%
111 \GenericError{%
112 (#1) \space\@spaces\@spaces\@spaces
113 }{%
114 Class #1 Error: #2%
115 } {%
116 See the #1 class documentation for explanation.<sup>%</sup>
117 }{#3}%
118 }
119 \def\ClassWarning#1#2{%
120 \GenericWarning{%
121 (#1) \space\@spaces\@spaces\@spaces
122 }{%
123 Class #1 Warning: #2%
124 }%
125 }
126 \def\ClassWarningNoLine#1#2{%
```

```
127 \ClassWarning{#1}{#2\@gobble}%
128 }
129 \def\ClassInfo#1#2{%
130 \GenericInfo{%
131 (#1) \space\space\@spaces\@spaces
132 }{%
133 Class #1 Info: #2%
134 }%
135 }
```
(*End of definition for* \PackageError *and others.*)

```
\ClassNote
 \ClassNoteNoLine
     \PackageNote
\PackageNoteNoLine
                     136 ⟨/2ekernel⟩
                    137 ⟨∗2ekernel | latexrelease⟩
                    138 \langlelatexrelease\rangle\IncludeInRelease{2021/11/15}%
                     139 ⟨latexrelease⟩ {\ClassNote}{Notes for classes/packages}%
                     140 \def\ClassNote#1#2{%
                     141 \GenericWarning{%
                     142 (#1) \space\space\@spaces\@spaces
                     143 }{%
                     144 Class #1 Info: #2%
                     145 }%
                     146 }
                     147 \def\ClassNoteNoLine#1#2{\ClassNote{#1}{#2\@gobble}}
                     148 \def\PackageNote#1#2{%
                    149 \GenericWarning{%
                     150 (#1) \@spaces\@spaces\@spaces
                     151 }{%
                     152 Package #1 Info: #2%
                     153 }%
                     154 }
                     155 \def\PackageNoteNoLine#1#2{\PackageNote{#1}{#2\@gobble}}
                     156 ⟨/2ekernel | latexrelease⟩
                     157 ⟨latexrelease⟩\EndIncludeInRelease
                    We don't roll back, because if this code is used by packages then most often they will not
```
have rollback code implemented, so they would immediately break even if they otherwise would work fine.

```
158 ⟨latexrelease⟩\IncludeInRelease{0000/00/00}%
159 ⟨latexrelease⟩ {\ClassNote}{Notes for classes/packages}%
160 ⟨latexrelease⟩
161 ⟨latexrelease⟩\EndIncludeInRelease
162 ⟨∗2ekernel⟩
```
(*End of definition for* \ClassNote *and others.*)

\@latex@error Errors and other info, for use in the LAT<sub>EX</sub> core.

```
\@latex@warning
\@latex@warning@no@line
          \@latex@info
  \@latex@info@no@line
                        163 \gdef\@latex@error#1#2{%
                        164 \GenericError{%
                        165 \space\space\space\@spaces\@spaces\@spaces\@spaces
                        166 }{%
                         167 LaTeX Error: #1%
                         168 }{%
```

```
169 See the LaTeX manual or LaTeX Companion for explanation.%
170 }{#2}%
171 }
172 \def\@latex@warning#1{%
173 \GenericWarning{%
174 \space\space\space\@spaces\@spaces\@spaces
175 }{%
176 LaTeX Warning: #1%
177 }%
178 }
179 \def\@latex@warning@no@line#1{%
180 \@latex@warning{#1\@gobble}}
181 \def\@latex@info#1{%
182 \GenericInfo{%
183 \@spaces\@spaces\@spaces
184 }{%
185 LaTeX Info: #1%
186 }%
187 }
188 \def\@latex@info@no@line#1{%
189 \@latex@info{#1\@gobble}}
    \@font@warning and \@font@info are defined later since they have to be redefined
```
by the tracefnt package.

```
def\@font@warning#1{%
  \GenericWarning{%
     {(font)\@spaces\@spaces}%
     {Font Warning: #1}%
}
def\@font@info#1{%
  \GenericInfo{%
     (font)\space\@spaces
  }{%
     Font Info: #1%
 }%
}
```
(*End of definition for* \@latex@error *and others.*)

\@latex@note \@latex@note@no@line These are "info" messages that display on the terminal not just in the transcript. <sup>190</sup> ⟨*/*2ekernel⟩ <sup>191</sup> ⟨∗2ekernel | latexrelease⟩ <sup>192</sup> ⟨latexrelease⟩\IncludeInRelease{2021/11/15}% 193  $\langle$ latexrelease $\rangle$   $\{$   $\langle$   $Q$ latex@note}{Display notes}% <sup>194</sup> \def\@latex@note#1{% 195 \GenericWarning{% <sup>196</sup> \@spaces\@spaces\@spaces <sup>197</sup> }{% 198 **LaTeX Info: #1%** 199 **}%** <sup>200</sup> }

```
201 \def\@latex@note@no@line#1{%
202 \@latex@note{#1\@gobble}}
```
We don't make them undefined but rather point to **\@latex@info** because that's what they replace. This way we can change **\@latex@info** elsewhere without the need to further rollback sections.

```
203 ⟨/2ekernel | latexrelease⟩
                       204 ⟨latexrelease⟩\EndIncludeInRelease
                       205 ⟨latexrelease⟩\IncludeInRelease{0000/00/00}%
                       206 (latexrelease) {\Qlater@note} [Display notes}%
                       207 ⟨latexrelease⟩
                       208 ⟨latexrelease⟩\let\@latex@note\@latex@info
                       209 ⟨latexrelease⟩\let\@latex@note@no@line\@latex@info@no@line
                       210 ⟨latexrelease⟩\EndIncludeInRelease
                       211 ⟨∗2ekernel⟩
                       (End of definition for \@latex@note and \@latex@note@no@line.)
\c@errorcontextlines \errorcontextlines as a LATEX counter, so that it may be manipulated with \setcounter
                       (once it is defined :-)
                       212 \let\c@errorcontextlines\errorcontextlines
                       213 \c@errorcontextlines=-1
                       (End of definition for \c@errorcontextlines.)
            \on@line The message ' on input line n'.
                       214 \def\on@line{ on input line \the\inputlineno}
                       (End of definition for \on@line.)
           \label{lem:main} $$\@>{\@>{\@{r}}\ll} \mbox{ } $$\@@warning
may be changed later, once only obsolete packages and classes contain them.
          \@latexerr
                       215 \let\@warning\@latex@warning
                       216 \let\@@warning\@latex@warning@no@line
                       217 \global\let\@latexerr\@latex@error
                       (End\ of\ definition\ for\ \ \ @warning\ ,\ \ \ 0 @warning\ ,\ and\ \ \ 01atexerr\ .\@spaces Four spaces.
                       218 \def\@spaces{\space\space\space\space}
                       (End of definition for \@spaces.)
                       1.2 Specific errors
                \@eha
The more common error help messages.
               \@ehb
               \@ehc
                \@ehd 221 Type \space I <command> <return> \space to replace it %
                       219 \gdef\@eha{%
                       220 Your command was ignored.\MessageBreak
```

```
222 with another command,\MessageBreak
223 or \space <return> \space to continue without it.}
224 \gdef\@ehb{%
225 You've lost some text. \space \@ehc}
226 \gdef\@ehc{%
227 Try typing \space <return> %
```

```
228 \space to proceed.\MessageBreak
                 229 If that doesn't work, type \space X <return> \space to quit.}
                 230 \gdef\@ehd{%
                 231 You're in trouble here. \space\@ehc}
                (End of definition for \@eha and others.)
\@notdefinable Error message generated in \@ifdefinable from calls to one of the commands \newcommand,
                 \newlength or \newtheorem specifying an already-defined command name or one that
                 begins \end....
                 232 \gdef\@notdefinable{%
                 233 \@latex@error{%
                 234 Command \@backslashchar\reserved@a\space
                 235 already defined.\MessageBreak
                 236 Or name \@backslashchar\@qend... illegal,
                 237 see p.192 of the manual}\@eha}
                (End of definition for \@notdefinable.)
     \@nolnerr Generated by \newline and \\ when called in vertical mode.
                 238 \gdef\@nolnerr{%
                 239 \@latex@error{There's no line here to end}\@eha}
                (End of definition for \@nolnerr.)
  \@nocounterr Generated by \setcounter, \addtocounter or \newcounter if applied to an undefined
                counter ⟨cnt⟩.
    \@nocnterr
                 Obsolete error message generated in LATFX2.09 by \setcounter, \addtocounter or
                \newcounter for undefined counter. DO NOT use for \mathbb{F} \mathbb{R} \mathbb{Z}_{\epsilon} it MIGHT vanish! Use
                \@nocounterr{⟨cnt⟩} instead.
                 240 \gdef\@nocounterr#1{%
                 241 \@latex@error{No counter '#1' defined}\@eha}
                 242 \gdef\@nocnterr{\@nocounterr?}
                (End of definition for \@nocounterr and \@nocnterr.)
      \@ctrerr Called when trying to print the value of a counter numbered by letters that's greater
                than 26.
                 243 \gdef\@ctrerr{%
                 244 \@latex@error{Counter too large}\@ehb}
                (End of definition for \@ctrerr.)
  \@nodocument Error produced if paragraphs are typeset in the preamble.
                 245 \gdef\@nodocument{%
                 246 \@latex@error{Missing \protect\begin{document}}\@ehd}
                 (End of definition for \@nodocument.)
```
\@badend Called by \end that doesn't match its \begin. RmS 1992/08/24: added code to \@badend to display position of non-matching \begin. FMi 1993/01/14: missing space added.

> The environment name has to literally match, i.e., what is stored in \@currenvir (after one expansion) must match what is passed to \end (without expansion). If not we complain. Not the absolute best solution but at least it avoids getting \begin{foo} ended by \end{foo} which was possible in the past.

247 \gdef\@badend#1{% <sup>248</sup> \@latex@error{\protect\begin <sup>249</sup> {\detokenize\expandafter{\@currenvir}}\@currenvline 250 \space ended by \protect\end{\detokenize{#1}}}\@eha}

(*End of definition for* \@badend*.*)

 $\lambda$  (chadmath Called by  $\setminus$  [,  $\setminus$ ],  $\setminus$  ( or  $\setminus$ ) when used in wrong mode.

```
251 \gdef\@badmath{%
```

```
252 \@latex@error{Bad math environment delimiter}\@eha}
```
(*End of definition for* \@badmath*.*)

\@toodeep Called by a list environment nested more than six levels deep, or an enumerate or itemize nested more than four levels.

> <sup>253</sup> \gdef\@toodeep{% 254 \@latex@error{Too deeply nested}\@ehd}

(*End of definition for* \@toodeep*.*)

\@badpoptabs Called by \endtabbing when not enough \poptabs have occurred, or by \poptabs when too many have occurred.

```
255 \gdef\@badpoptabs{%
256 \@latex@error{\protect\pushtabs\space and \protect\poptabs
```

```
257 \space don't match}\@ehd}
```
(*End of definition for* \@badpoptabs*.*)

 $\delta$  Called by  $\lambda$ ,  $\lambda$  ,  $\lambda$  or  $\lambda$  when stepping to an undefined tab.

```
258 \gdef\@badtab{%
```
<sup>259</sup> \@latex@error{Undefined tab position}\@ehd}

(*End of definition for* \@badtab*.*)

\@preamerr This error is special: it appears in places where we normally have to \protect expansions. However, to prevent a protection of the error message itself (which would result in the message getting printed not issued on the terminal) we need to locally reset \protect to \relax.

```
260 \gdef\@preamerr#1{%
261 \begingroup
262 \let\protect\relax
263 \@latex@error{\ifcase #1 Illegal character\or
264 Missing @-exp\or Missing p-arg\fi\space
265 in array arg}\@ehd
266 \endgroup}
```
(*End of definition for* \@preamerr*.*)

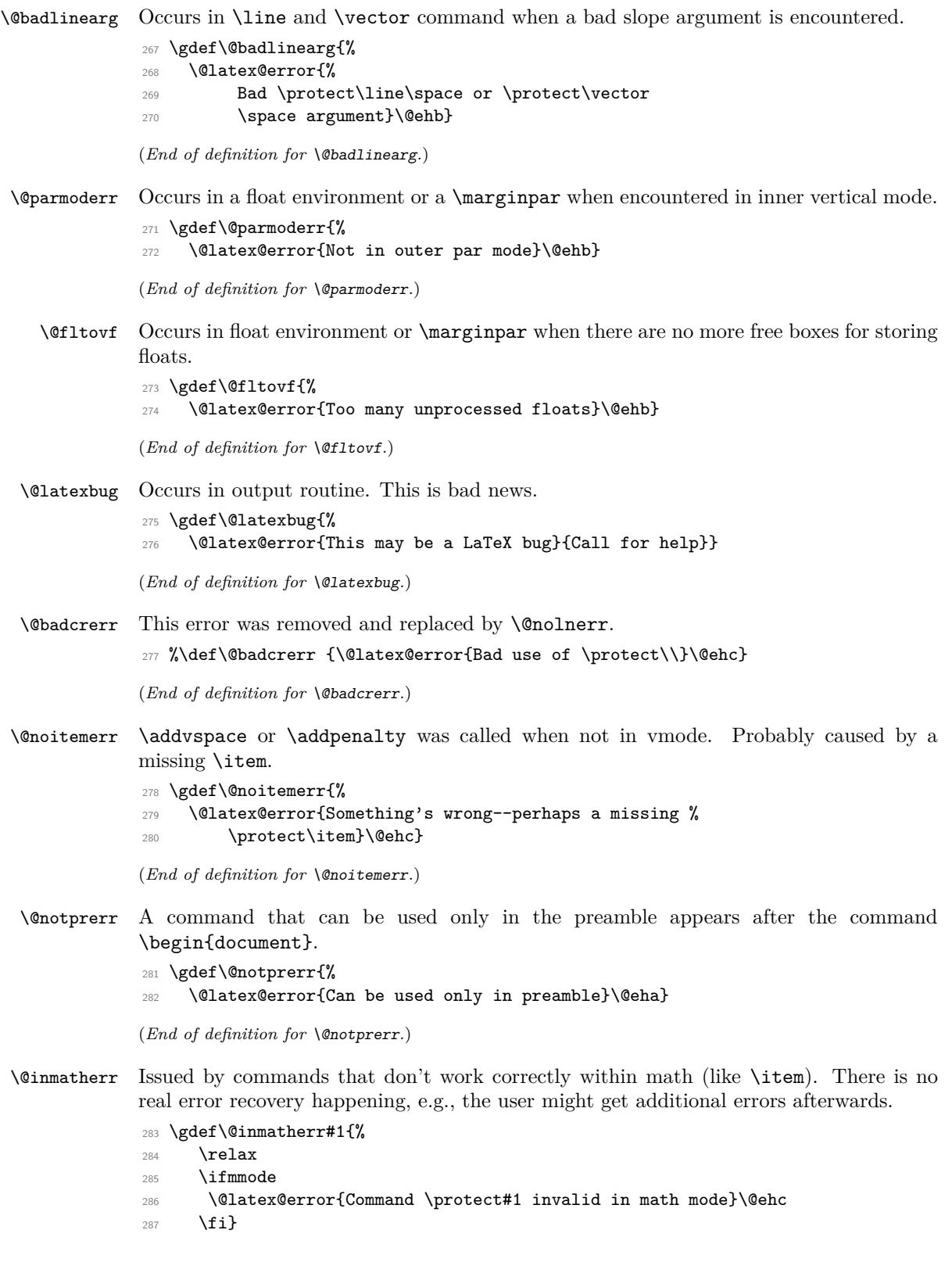

(*End of definition for* \@inmatherr*.*)

\@invalidchar An error for use with invalid characters. This is commented out, since we decided to use catcode 15 instead.

<sup>288</sup> %\def\@invalidchar{\@latex@error{Invalid character in input}\@ehc}

(*End of definition for* \@invalidchar*.*)

As well as the above error commands some error messages are directly coded to save space. The messages already present in LAT<sub>EX2.09</sub> include:

Environment --- undefined

Issued by \begin for undefined environment.

Tab overflow

Occurs in \= when maximum number of tabs exceeded.

\< in mid line

Occurs in \< when it appears in middle of line.

Float(s) lost

In output routine, caused by a float environment or \marginpar occurring in inner vertical mode.

#### **1.3 Tracing**

The trace package implements the commands \traceon and \traceoff that work similar to \tracingall but skip certain code blocks that produce a lot of tracing output being of no interest during debugging (for example loading a font). Code blocks that should be hidden during tracing need to be surrounded by the macros \conditionally@traceoff and \contionally@traceon.

For the kernel code the trace package then redefines a number of macros to include this tracing support.

However, in order to allow any macro package to react to \traceon we also provide dummy definitions for the two commands in the kernel so that they can be used by external packages without the need to distinguish between trace being loaded or not.

\conditionally@traceon \conditionally@traceoff These are only dummy definitions. For details see the trace package.

<sup>289</sup> \let\conditionally@traceon\@empty <sup>290</sup> \let\conditionally@traceoff\@empty

(*End of definition for* \conditionally@traceon *and* \conditionally@traceoff*.*)

<sup>291</sup> ⟨*/*2ekernel⟩

## **File 14 ltpar.dtx**

## **1 Paragraphs**

This section of the kernel declares the commands used to set \par and \everypar when ever their function needs to be changed for a long time.

This file here describes the interfaces that have been in the kernel forever, used to implement the scenarios described below. They remain valid but are now augmented in the next file (ltpara.dtx) to add hooks to paragraphs. At some point we will consolidate the two files further.

There are two situations in which **\par** may be changed:

- Long-term changes, in which the new value is to remain in effect until the current environment is left. The environments that change \par in this way are the following:
	- **–** All list environments (itemize, quote, etc.)
	- **–** Environments that turn \par into a noop: tabbing, array and tabular.
- Temporary changes, in which **\par** is restored to its previous value the next time it is executed. The following are all such uses.
	- **–** \end when preceded by \@endparenv, which is called by \endtrivlist
	- **–** The mechanism for avoiding page breaks and getting the spacing right after section heads.

### **1.1 Implementation**

\@setpar To permit the proper interaction of these two situations, long-term changes are made by the **\@setpar{** $\langle VAL \rangle$ } command. It's function is:

To set \par. It \def's \par and \@par to  $\langle VAL \rangle$ .

\@restorepar Short-term changes are made by the usual \def\par commands. The original values are restored after a short-term change by the \@restorepar commands.

 $\textcircled{eqpar}$  \@@par always is defined to be the original TFX \par.

\everypar \everypar is changed only for the short term. Whenever \everypar is set non-null, it should restore itself to null when executed.

The following commands change \everypar in this way:

- \item
- \end when preceded by \@endparenv, which is called by endtrivlist
- \minipage

When dealing with **\par** and **\everypar** remember the following two warnings:

File 14: ltpar.dtx Date: 2021/04/13 Version v1.1c 356

- 1. Commands that make short-term changes to \par and \everypar must take account of the possibility that the new commands and the ones that do the restoration may be executed inside a group. In particular, \everypar is executed inside a group whenever a new paragraph begins with a left brace. The **\everypar** command that restores its definition should be local to the current group (in case the command is inside a minipage used inside someplace where \everypar has been redefined). Thus, if \everypar is redefined to do an \everypar{} it could take several executions of \everypar before the restoration "holds". This usually causes no problem. However, to prevent the extra executions from doing harm, use a global switch to keep anything harmful in the new \everypar from being done twice.
- 2. Commands that change \everypar should remember that \everypar might be supposed to set the following switches false:
	- @nobreak
	- @minipage

they should do the setting if necessary.

<sup>1</sup> ⟨∗2ekernel⟩

\@par

```
2 \message{par,}
```
\@setpar Initiate a long-term change to \par.

<sup>3</sup> \def\@setpar#1{\def\par{#1}\def\@par{#1}}

The default definition of **\@par** will ensure that if **\@restorepar** defines **\par** to execute **\@par** it will redefine itself to the primitive **\@@par** after one iteration.

<sup>4</sup> \def\@par{\let\par\@@par\par}

(*End of definition for* \@setpar *and* \@par*.*)

- \@restorepar Restore from a short-term change to \par.
	- <sup>5</sup> \def\@restorepar{\def\par{\@par}} <sup>6</sup> ⟨*/*2ekernel⟩

(*End of definition for* \@restorepar*.*)

## **File 15 ltpara.dtx**

#### **Abstract**

This code defines four special kernel hooks to support paragraph tagging as well as four public hooks which can be occasionally useful.

## **1 Introduction**

The building of paragraphs in the TEX engine(s) has a number of peculiarities that makes it on one hand fairly flexible but on the other hand somewhat awkward to control or reliably to extend. Thus to better understand the code below we start with a brief introduction of the mechanism; for more details refer to the TEXbook [**?**, chap. 14] (for the full truth you may even have to study the program code).

#### **1.1 The default processing done by the engine**

TEX automatically starts building a paragraph when it is currently in vertical mode and encounters anything that can only live in horizontal mode. Most often this is a character, but there are also many commands that can be used only in horizontal mode. If any of them is encountered, TEX will immediately back up (i.e., the character or command is read later again), adds a \parskip glue to the current vertical list unless the list is empty, switches to horizontal mode, starts its special "start of paragraph processing" and only then rereads the character or command that caused the mode change.<sup>[22](#page-374-0)</sup>

This "start of paragraph processing" first adds an empty box at the start of the horizontal list of width **\parindent** (which represents the paragraph indentation) unless the paragraph was started with  $\lambda$  is added<sup>[23](#page-374-1)</sup>. It then reads and processes all tokens stored in the special engine token register \everypar. After that it reads and processes whatever has caused the paragraph to start.

Thus out of the box, T<sub>EX</sub> offers the possibility to put some special code into \everypar to gain control at (more or less) the start of the paragraph. For example, in LaTeX and a number of packages, special code like the following is sometimes used:

```
\everypar{{\setbox\z@\lastbox}\everypar{} ...}
```
This removes the paragraph indentation box again (that was already placed by  $T_F X$ ), then resets \everypar so that it doesn't do anything on the next paragraph start and then does whatever it wants to do, e.g., in an \item of a list it will typeset the label in front of the paragraph text. However, there is only one such \everypar token register and if different packages and/or the kernel all attempt to add their own code here, coordination is very difficult if not impossible.

The process when the paragraph ends has different mechanisms and interfaces. A paragraph ends when the engine primitive  $\parbox{1.0}{$p$ are called while TEX is in unrestricted hor$ izontal mode, i.e., is building a paragraph. At other times this primitive does nothing or generates as an error depending on the mode T<sub>E</sub>X is in, e.g., the  $\parbox{1}{\text{par}}$  hbox{a\par b} is ignored, but  $a\parrow a\$  would complain.

<span id="page-374-0"></span> $^{22}$ Already not quite true: the command \noindent starts the paragraph but influences the special processing by suppressing the paragraph indentation box normally inserted by it.

<span id="page-374-1"></span><sup>23</sup>That's a bit different from placing a zero-sized box!

If this primitive ends the paragraph it does some special "end of horizontal list" processing, then calls TEX's paragraph builder; this breaks the horizontal list into lines and then these lines are added as boxes to the enclosing vertical list and T<sub>E</sub>X returns to vertical mode.

This \par command can be given explicitly, but there are also situations in which T<sub>EX</sub> is generating it on the fly. Most often this happens when T<sub>EX</sub> encounters a blank line which is automatically changed to a \par command which is then executed. The other possibility is that TEX encounters a command which is incompatible with horizontal processing, e.g., \vskip (a request for adding vertical space). In such cases it silently backs up, and inserts a \par in the hope that this gets it out of horizontal mode and makes the vertical command acceptable.

The important point to note here is that T<sub>E</sub>X really inserts the command with the name \par, which can be redefined. Thus, it may not have its original "primitive" meaning and therefore may not end the horizontal list and call the paragraph builder. This approach offers some flexibility but also allows you to easily produce a TEX document that loops forever, for example, the simple line

#### A \let\par\relax \vskip

will start a horizontal list at A, redefines \par, then sees \vskip and inserts \par to end the paragraph. But this now only runs \relax so nothing changes and \vskip is read again, issues a  $\parbox{1.5mm}{\text{par}}$  which .... In short, it only takes a plain T<sub>EX</sub> document with five tokens to run forever (since no memory is consumed and therefore eventually exhausted).

There is no way other than changing \par to gain control at the end of a paragraph, i.e., there is no token list like \everypar that is inserted. Hence the only way to change the default behavior is to modify the action that \par executes, with similar issues as outlined before: different processes need to ensure that they do not overwrite their modifications or worse, think that the  $\parbox{15pt}{\text{par}}$  in front of them is the engine primitive while in fact it has already been changed by other code.

To make matters slightly worse there are a few places where T<sub>E</sub>X handles the situation differently (most likely for speed reasons back when computers were much slower). If TEX finds itself in unrestricted horizontal mode at the end of building a vertical box (for an \insert, \vadjust or executing the output routine code), it will finish the horizontal list not by issuing a \par command (which would be consistent with all other places) but by simply executing the primitive meaning of \par, regardless of the actual definition that \par has at the time.

Thus, if you have carefully crafted a redefined \par to execute some special actions at the end of a paragraph and you write something like

\vbox{Some paragraph ... text.}

you will find that your code does not get run for the last paragraph in that box. LATEX avoids this problem, by making sure that its boxes (such as \parbox or the minipage environment, etc.) all internally add an explicit \par at the end so that such code is run and T<sub>EX</sub> finds itself in vertical mode already without the need to start up the paragraph builder internally. But, of course, this only works for boxes under direct control of the  $\Delta$ EX kernel; if some package uses low-level  $\boldsymbol{\lambda}$  vboxes without adding this precaution the TEX optimization kicks in and no special **\par** code is executed.

And there is another optimization that is painful: if a paragraph is interrupted by a mathematical display, e.g.,  $\[\ldots\]$  in LATEX or  $\$\ldots\$  in plain TEX, then TEX will resume horizontal mode afterward, i.e., it will start to build a new horizontal list

without inserting an indentation box or **\everypar** at that point. However, if that list immediately ends with an explicit or implicit  $\langle$  par then T<sub>EX</sub> will simply throw away this "null" paragraph and not do its usual "end of horizontal list" processing, so this special case also needs to be accounted for when introducing any extended processing.

## 2 The new mechanism implemented for  $\text{HTr}X$

To improve the situation (and also to support automatic tagging of PDF documents) we now offer public as well as private hooks at the start and end of the paragraph processing. The public hooks can be used by packages (or by the user in the preamble or within the document) and using the hook mechanisms it is possible to reorder or arrange code from different packages in such a way that these can safely coexist.

To make that happen we have to make use of the basic functionality that is offered by TEX, e.g., we install special code inside \everypar to provide hooks at the beginning and we redefine \par to do some special processing when appropriate to install hooks at the end of the paragraph.

In order to make this work, we have to ensure that package use of **\everypar** is not overwriting our code. This is done through a trick: we basically hide the real \everypar from the packages and offer them a new token register (with the same name). So if they install their own code it doesn't overwrite ours. Our code then inserts the new \everypar at the right place inside the process so that it looks as if it was the primitive \everypar. [24](#page-376-0)

At the end of the paragraph it would be great if we could use a similar trick. However, due to the fact that T<sub>E</sub>X inserts the token  $\parbox{0.1\textwidth}{\textwidth}{\textwidth}}$  (that doesn't have a defined meaning) we can't hide "the real thing<sup>TM</sup>" and offer the package an indistinguishable alternate.

Fortunately, LAT<sub>EX</sub> has already redefined **\par** for its own purposes. As a result there aren't many packages that attempt to change \par, because without a lot of extra care that would fail miserably. But the bottom line is that, if you load a package that alters \par then the end of paragraph hooks are most likely not executing while that redefinition is active.<sup>[25](#page-376-1)</sup>

<span id="page-376-0"></span><sup>&</sup>lt;sup>24</sup>Ideally, \everypar wouldn't be used at all by packages and instead they would simply write their code into the hooks now offered by the kernel. However, while this is the longterm goal and clearly an improvement (because then the packages do no longer need to worry about getting their code overwritten or needing to account for already existing code in \everypar), this will not happen overnight. For that reason support for this legacy method is retained.

<span id="page-376-1"></span><sup>&</sup>lt;sup>25</sup>Similarly to the \everypar situation, the remedy is that such packages stop doing this and instead add their alterations into the paragraph hooks now provided.

### **2.1 The provided hooks**

<span id="page-377-2"></span>para/before The following four public hooks are defined and executed for each paragraph: **para/before** This hook is executed after the kernel hook \@kernel@before@para@before (discussed below) in vertical mode immediately after TEX has contributed \parskip to the vertical list and before the actual paragraph processing in horizontal mode starts. This hook should either not produce any typeset material or add only vertical material. If it starts a paragraph an error is generated. The reason is that we are in the starting process of processing a paragraph and so this would lead to endless recursion.[26](#page-377-0) para/begin para/end para/after **para/begin** This hook is executed after the kernel hook \@kernel@before@para@begin (discussed below) in horizontal mode immediately before the indentation box is placed (if there is any, i.e., if the paragraph hasn't been started with \noindent). The indentation box to be typeset is available to the hook as \IndentBox and its automatic placement (after the hook is executed) can be prevented through \OmitIndent. More precisely \OmitIndent voids the box. The indentation box is then typeset directly after the hook execution by something equivalent to \box\IndentBox followed by the current content of the token register \everypar that it is available to the kernel or to packages (that run some legacy code). One has to be careful not to add any code to the hook that starts its own paragraph (e.g., by adding a \parbox or a \marginpar inside) because that would call the hook inside again (as a new paragraph is started there) and thus lead to an endless recursion ending only after exhausting the available memory. This can only be done by making sure that is not executed for the inner paragraphs (or at least not recursively forever). **para/end** This hook is executed at the end of a paragraph when T<sub>E</sub>X is ready to return to

vertical mode and after it has removed the last horizontal glue (but not any kerns) placed on the horizontal list. The code is still executed in horizontal mode so it is possible to add further horizontal material at this point, but it should not alter the mode (even a temporary exit from horizontal mode would create chaos—any attempt will cause an error message)! After the hook has ended the kernel hook \@kernel@after@para@end is executed and then TFX returns to vertical mode.

The hook is offered as public hook, but because of the requirement to stay within horizontal mode one needs to be careful in what is placed into the hook.<sup>[27](#page-377-1)</sup>

This hook is implemented as a reversed hook.

**para/after** This hook is executed directly after TEX has returned to vertical mode and after any material that migrated out of the horizontal list (e.g., from a  $\v{vadjust}$ ) has processed.

<span id="page-377-0"></span><sup>&</sup>lt;sup>26</sup>One could allow it but only if the newly started paragraph is processed without any hooks. Furthermore correct spacing would be a bit of a nightmare so for now this is forbidden.

<span id="page-377-1"></span> $27$ Maybe we should guard against that, but it would be rather tricky to implement as mode changes can happen across group boundaries so one would need to keep a private stack just for that. Well, something to ponder.

This hook should either not produce any typeset material or add only vertical material. However, for this hook starting a new paragraph is not a disaster so that it isn't prevented.

This hook is implemented as a reversed hook.

Once that hook code has been processed the kernel hook \@kernel@after@para@after is executed as the final action of the paragraph processing.

<span id="page-378-0"></span>\@kernel@before@para@before \@kernel@after@para@after \@kernel@before@para@begin \@kernel@after@para@end

> As already mentioned above there are also four kernel hooks that are executed at the start and end of the processing.

> \@kernel@before@para@before For future extensions, not currently used by the kernel.

\@kernel@after@para@after For future extensions, not currently used by the kernel.

\@kernel@before@para@begin Used by the kernel to implement tagging. This hook is executed at the very beginning of a paragraph after T<sub>EX</sub> has switched to horizontal mode but before any indentation box got added or any \everypar was run.

It should not generate typeset material that could alter the position. Note that it should never leave hmode, otherwise you will end with a loop! We could guard against this, but since it is an internal kernel hook that shouldn't be touched this isn't checked.

\@kernel@after@para@end Used by the kernel to implement tagging. It is executed directly after the public para/end hook. After it there is a quick check that we are still in horizontal mode, i.e., that the public hook has not mistakenly ended horizontal mode prematurely (this is an incomplete check just testing the mode and could perhaps be improved (at the cost of speed)).

#### **2.2 Altered and newly provided commands**

<span id="page-378-1"></span>\par \endgraf \para\_end:

An explicit request for ending a paragraph is provided in plain T<sub>E</sub>X under the name \endgraf, which simply uses the primitive meaning (regardless of what \par may have as its current definition). In LATEX \endgraf (with that behavior) was originally also available.

With the new paragraph handling in L<sup>AT</sup>EX, ending a paragraph means a bit more than just calling the engine's paragraph builder: the process also has to add any hook code for the end of a paragraph. Thus \endgraf was changed to provide this additional functionality (along with  $\parrow$  remaining subject to its current meaning).

The expl3 name for this functionality is \para\_end:.

**Note:** *The next two commands are still under discussion and may slightly change their semantics (as described in the document) and/or their names between now and the 2021 Spring release!*

<span id="page-379-3"></span><span id="page-379-2"></span><span id="page-379-1"></span>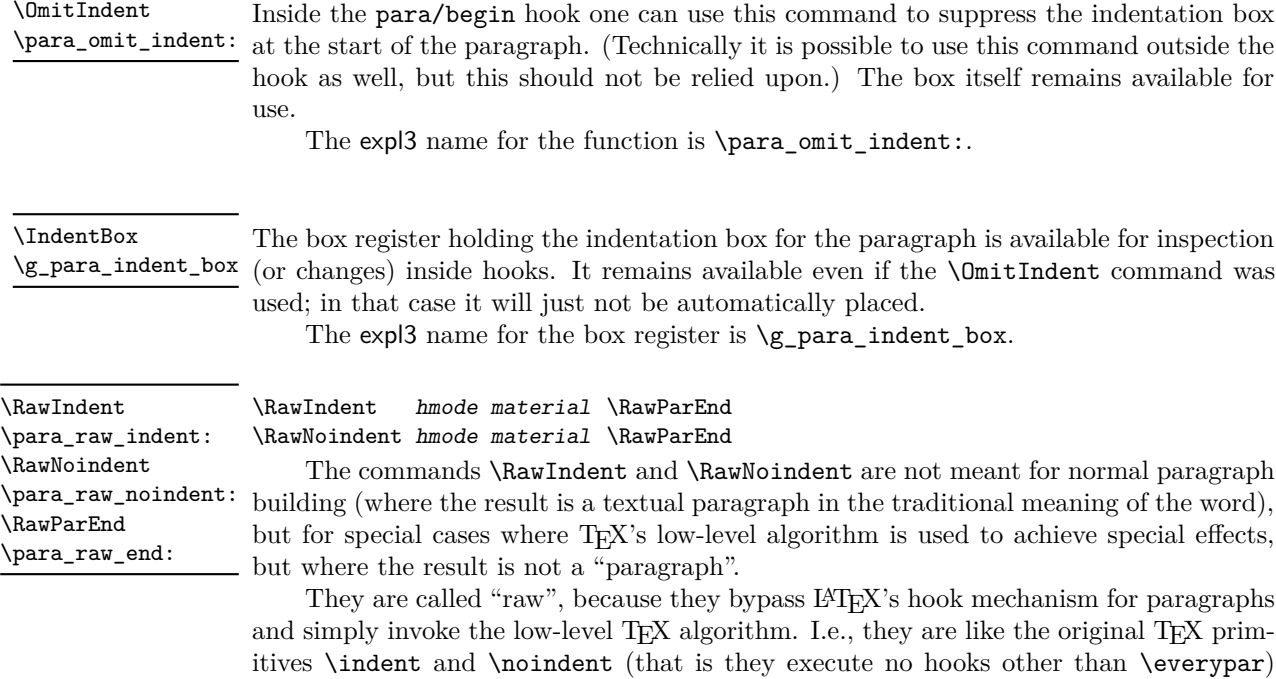

except that they can only be used in vertical mode and generate an error if found elsewhere. To avoid issues a paragraph started by them should always be ended by  $\lambda^2$ and not by \par (or a blank line), because the latter will execute hooks which then have no counterpart at the beginning of the paragraph. It is the responsibility of the programmer to make sure that they are properly paired. This also means that one should not put arbitrary user content between these commands if that content could contain stray

The expl3 names for the functions are \para\_raw\_indent:, \para\_raw\_indent: and \para\_raw\_end:.

#### **2.3 Examples**

\pars.

None of the examples in this section are meant for real use as they are far too simpleminded but they should give some ideas of what could be possible if a bit more care is applied.

#### **2.3.1 Testing the mechanism**

The idea is to output for each paragraph encountered some information: a paragraph sequence number, a level number in roman numerals, the environment in which this paragraph appears, and the line number where the start or end of the paragraph is, e.g., something like

<span id="page-379-0"></span><sup>&</sup>lt;sup>28</sup>Technical note for those who know their *TEXbook*: the **\RawParEnd** command invokes the original TEX engine definition of \par that (soley) triggers the paragraph builder in TEX when found inside unrestricted horizontal mode and does nothing in other processing modes.

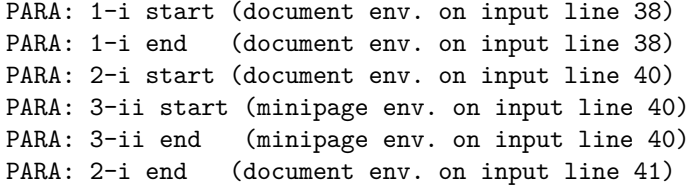

As you can see paragraph 2 starts on line 40 and ends on 41 and inside a minipage started paragraph 3 (start and end on line 40). If you run this on some document you will find that LATEX considers more things "a paragraph" than you have probably thought.

This was generated by the following hook code:

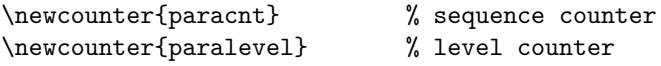

To support paragraph nesting we need to maintain a stack of the sequence numbers. This is most easily done using expl3 functions, so we switch over. This is not a very general implementation, just enough for what we need and a bit of LATEX 2*ε* thrown in as well. When popping, the result gets stored in \paracntvalue and the \ERROR should never happen because it means we have tried to pop from an empty stack.

```
\ExplSyntaxOn
\seq_new:N \g_para_seq
\cs_new:Npn \ParaPush
  {\seq_gpush:No \g_para_seq {\the\value{paracnt}}}
\cs_new:Npn \ParaPop {\seq_gpop:NNF \g_para_seq \paracntvalue \ERROR }
\ExplSyntaxOff
```
At the start of the paragraph increment both sequence counter and level and also save the then current sequence number on our stack.

\AddToHook{para/begin}{% \stepcounter{paracnt}\stepcounter{paralevel}% \ParaPush

To display the sequence number we \typeout the current sequence and level number. The command **\@currenvir** gives us the current environment and **\on@line** produces a space and the current input line number.

```
\typeout{PARA: \arabic{paracnt}-\roman{paralevel} start
  (\@currenvir\space env.\on@line)}%
```
We also typeset the sequence number as a tiny red number in a box that takes up no horizontal space. This helps us seeing where LATEX sees the start and end of the paragraphs in the document.

```
\llap{\color{red}\tiny\arabic{paracnt}\ }%
}
```
At the end of the paragraph we display sequence number and level again. The level counter has the correct value but we need to retrieve the right sequence value by popping it off the stack after which it is available in \paracntvalue the way we have set this up above.

```
\AddToHook{para/end}{%
 \ParaPop
  \typeout{PARA: \paracntvalue-\roman{paralevel} end \space\space
    (\@currenvir\space env.\on@line)}%
```
We also typeset again a tiny red number with that value, this time sticking out to the right.<sup>[29](#page-381-0)</sup> We also decrement the level counter since our level has finished.

```
\rlap{\color{red}\tiny\ \paracntvalue}%
  \addtocounter{paralevel}{-1}%
}
\makeatother
```
#### **2.3.2 Mark the first paragraph of each itemize**

The code for this is rather simple. We supply some code that is executed only once inside a hook at the start of each itemize. We explicitly change the color back and forth so that we don't introduce grouping around the paragraph.

```
\AddToHook{env/itemize/begin}{%
  \AddToHookNext{para/begin}{\color{blue}}%
  \AddToHookNext{para/end}{\color{black}}%
}
```
As a result the first paragraph of each itemize will appear in blue.

#### **2.4 Some technical notes**

The code tries hard to be transparent for package code, but of course any change means that there is a potential for breaking other code. So in section we collect a few cases that may be of importance if low-level code is dealing with paragraphs that are now behaving slightly differently. The notes are from issues we observed and will probably grow over time.

#### **2.4.1 Glue items between paragraphs (found with fancypar)**

In the past LAT<sub>EX</sub> placed two glue items between two consecutive paragraphs, e.g.,

text1 \par text2 \par

would show something like

```
\glue(\parskip) 0.0 plus 1.0
\glue(\baselineskip) 5.16669
```
but now there is anothe \parskip glue (that is always 0pt):

```
\glue(\parskip) 0.0 plus 1.0
\glue(\parskip) 0.0
\glue(\baselineskip) 5.16669
```
<span id="page-381-0"></span><sup>&</sup>lt;sup>29</sup>Note that this can alter the document pagination, because a paragraph ending in a display (e.g., an equation) will get an extra line—in that case our tiny number has an effect even though it doesn't take up any space, because it paragraph is no longer empty and thus isn't dropped!

The reason is that we generate a "fake" paragraph to gain control and safely add the early hooks, but this generates an additional glue item. That item doesn't contribute anything vertically but if somebody writes code that unravels a constructed list using \lastbox, \unskip and \unpenalty then the code has to remove one additional glue item or else it will fail.

## **3 The Implementation**

- 1  $\langle$  @@=para $\rangle$
- <sup>2</sup> ⟨∗2ekernel | latexrelease⟩
- <sup>3</sup> \ExplSyntaxOn
- <sup>4</sup> ⟨latexrelease⟩\NewModuleRelease{2021/06/01}{ltpara}
- <sup>5</sup> ⟨latexrelease⟩ {Paragraph~handling~and~hooks}

#### **3.1 Providing hooks for paragraphs**

<sup>6</sup> \hook\_new\_pair:nn{para/before}{para/after}

The public hooks. They are implemented as a paired set of hooks.

[para/before](#page-377-2) [para/after](#page-377-2) [para/begin](#page-377-2) [para/end](#page-377-2)

[\@kernel@before@para@before](#page-378-0) [\@kernel@after@para@after](#page-378-0) [\@kernel@before@para@begin](#page-378-0) [\@kernel@after@para@end](#page-378-0) <sup>7</sup> \hook\_new\_pair:nn{para/begin}{para/end}

(*End of definition for* para/before *and others. These functions are documented on page [361.](#page-377-2)*)

The corresponding kernel hooks (for tagging and future extensions).

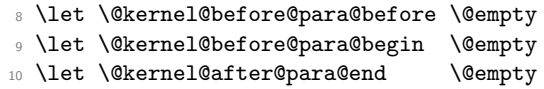

<sup>11</sup> \let \@kernel@after@para@after \@empty

(*End of definition for* \@kernel@before@para@before *and others. These functions are documented on page [362.](#page-378-0)*)

 $\chi$  para standard everypar tl Whenever TEX starts a paragraph it inserts first an indentation box and then executes the tokens stored in  $\text{tex}$  everypar:D (known to LATEX as  $\text{everypar}$ ). We alter this behavior slightly here, so that hooks are added into the right place. Otherwise the process change remains transparent to any legacy code for this space.

> We keep the standard code to be used by  $\text{text:perypar:}$  in a separate token list because we have to switch back and forth for error recovery and so altering  $\text{text }$ everypar:D all the time should be a tiny bit faster.

```
12 ⟨latexrelease⟩\IncludeInRelease{2023/06/01}
```

```
13 ⟨latexrelease⟩ {\g__para_standard_everypar_tl}{minipage~ fix}
```

```
14 \tl_new:N \g__para_standard_everypar_tl
```
Here is now its definition:

```
15 \tl_gset:Nn \g__para_standard_everypar_tl {
```
First we remove the indentation box and store it in \g\_para\_indent\_box. If there was none because the paragraph was started by \noindent the box register will be void.

```
16 \box_gset_to_last:N \g_para_indent_box
```
This will make the newly started horizontal list empty, so if we stop it now and return to vertical mode it will be dropped by T<sub>E</sub>X. We do that but inside a group so that any \parshape settings will not get lost as we need them for later.

- 17 \group\_begin:
- 18 \tex\_par:D
- 19 \group\_end:

We then change  $\text{text}$  every par: D to generate an error so that we can detect and report if the para/before hook illegally changed out of vmode.

- <sup>20</sup> \tex\_everypar:D { \msg\_error:nnnn { hooks }{ para-mode }{before}{vertical} }
- <sup>21</sup> \@kernel@before@para@before
- <sup>22</sup> \hook\_use:n {para/before}

Assuming the hooks have been well behaved it is time to return to horizontal mode and start the paragraph in earnest. We already have the indentation box saved away so we now have to restart the paragraph with an empty \tex\_everypar:D and with \tex\_ noindent:D. And we need to make sure not to get another \parskip or rather (since we can't prevent that) that it is of zero size.

- <sup>23</sup> \group\_begin:
- 24 \tex\_everypar:D {}

There has been a long-standing problem with LATEX's minipages in that invisible material at the beginning of a minipage (such as a \color setting) would result in \parskip being added in front of the first paragraph—something that is not done by TEX if a vertical list is completely empty. As this is happening on a very low-level in the engine it wasn't really possible to find out if this \parskip was added or if a space we see in front of the current point is legitimate. However, with the new paragraph handling we are in a better position: while we still don't know if there is such a space or not, we do know if we have just created an empty paragraph. Thus, if we now set \parskip to -\parskip the two will cancel each other if present and if the first was ignored because the vertical list was empty, then the second will be ignored too because it is still empty. Of course, we don't want to cancel always but only at the start of a minipage and that is signaled with the @minipage switch.

```
25 \skip_set:Nn \tex_parskip:D
26 { \if@minipage -\tex_parskip:D \else: \c_zero_skip \fi: }
27 \tex_noindent:D
```
<sup>28</sup> \group\_end:

That brings us back to the start of the horizontal list but we need to change \tex\_ everypar:D back to its normal content in case there are nested paragraphs coming up.

```
29 \tex_everypar:D{\g__para_standard_everypar_tl}
```
This is followed by executing the kernel and the public hook. The kernel hook is there to enable tagging.

<sup>30</sup> \@kernel@before@para@begin

```
31 \hook_use:n {para/begin}
```
If we aren't in horizontal mode any longer the hooks above misbehaved.

```
32 \if_mode_horizontal: \else:
```

```
33 \msg_error:nnnn { hooks }{ para-mode }{begin}{horizontal} \fi:
```
Finally we reinsert the indentation box (unless suppressed) and then call **\everypar** the way legacy LAT<sub>EX</sub> code expects it.

However, adding the public \everypar is a bit tricky (see below) so we add that later, and indirectly.

```
34 \__para_handle_indent:
35 % \the \everypar \% <--- done differently below
36 }
37 ⟨latexrelease⟩\EndIncludeInRelease
38 ⟨latexrelease⟩\IncludeInRelease{2021/06/01}
39 ⟨latexrelease⟩ {\g__para_standard_everypar_tl}{minipage~ fix}
```

```
40 ⟨latexrelease⟩
41 ⟨latexrelease⟩\tl_gset:Nn \g__para_standard_everypar_tl {
42 ⟨latexrelease⟩ \box_gset_to_last:N \g_para_indent_box
43 ⟨latexrelease⟩ \group_begin:
44 ⟨latexrelease⟩ \tex_par:D
45 ⟨latexrelease⟩ \group_end:
46 ⟨latexrelease⟩ \tex_everypar:D { \msg_error:nnnn { hooks }{ para-mode }{before}{vertical} }
47 ⟨latexrelease⟩ \@kernel@before@para@before
48 ⟨latexrelease⟩ \hook_use:n {para/before}
49 ⟨latexrelease⟩ \group_begin:
50 ⟨latexrelease⟩ \tex_everypar:D {}
51 ⟨latexrelease⟩ \skip_zero:N \tex_parskip:D
52 ⟨latexrelease⟩ \tex_noindent:D
53 ⟨latexrelease⟩ \group_end:
54 \langle atexrelease\rangle \text{tex}_e everypar: D\{\g_{\_para}\standard_everypar_tl}
55 ⟨latexrelease⟩ \@kernel@before@para@begin
56 ⟨latexrelease⟩ \hook_use:n {para/begin}
57 ⟨latexrelease⟩ \if_mode_horizontal: \else:
58 \text{later} \msg error:nnnn { hooks }{ para-mode }{begin}{horizontal} \fi:
59 ⟨latexrelease⟩ \__para_handle_indent:
60 ⟨latexrelease⟩}
```
We also have to add the **\everypar** toks register at the end. In case of rollback this is already allocated and we have to find out the correct number (hope this is correctly done)

```
61 \langle latexrelease\rangle \cos_5et:Npn \angle para_tmp:w #1#2#3#4#5 { }
62 ⟨latexrelease⟩\tl_gput_right:Nx \g__para_standard_everypar_tl {
63 ⟨latexrelease⟩ \exp_not:N \the
64 ⟨latexrelease⟩ \exp_not:N \toks
65 ⟨latexrelease⟩ \exp_after:wN \__para_tmp:w \token_to_meaning:N \everypar
66 ⟨latexrelease⟩ \c_space_tl
67 ⟨latexrelease⟩}
68 ⟨latexrelease⟩\EndIncludeInRelease
```
(*End of definition for* \g\_\_para\_standard\_everypar\_tl*.*)

\tex\_everypar:D \tex\_everypar:D then only has to execute \g\_\_para\_standard\_everypar\_tl by default.

<sup>69</sup> \tex\_everypar:D{\g\_\_para\_standard\_everypar\_tl}

(*End of definition for* \tex\_everypar:D*.*)

\everypar Tokens inserted at the beginning of the paragraph are placed into \everypar inside legacy  $\Delta E$ T<sub>EX</sub> code, e.g., by the list environments or by headings to handle \clubpenalty, etc. Now this isn't any longer the primitive but simply a toks register used in the code above but to legacy LAT<sub>EX</sub> code that is transparent.

> There is, however, a problem: a handful packages use exactly the same trick and replace the primitive with a token register and call the token register inside the renamed primitive. That is they assume that \everypar is the primitive and that it will still be called at the start of the paragraph even if renamed.

> But if we have already replaced it by a token register then all they do is to give that token register a new name. Thus our code in \tex\_everypar:D would call \everypar (which is now their token register) and the code that they added ends up in our token register which is then never used at all. A bit mind boggling I guess.

So what we have to do is not to call the token register \everypar by its name inside \tex\_everypar:D but by using its actual register number.

#### <sup>70</sup> \newtoks \everypar

After we have allocated a new toks register with the name \everypar the actual register number is available (briefly) inside \allocationnumber. So instead of \the\everypar we have to put  $\theta \cdot \alpha t$  at the end of  $\text{ex every}$ . D.

So what remains doing is to append a few tokens to the token list  $\gtrsim$ -para\_standard\_everypar\_tl which we do now. We use x expansion here to get the value of \allocationnumber in, all the other tokens should not be expanded at this point.

One important point here is to terminate the register allocation number with a real space. This space will get swallowed up when the number is read. Anything else, such as \scan\_stop: would remain in the input and that would mean that it would interfere with **\everypar** code that attempts to scan ahead to see how the paragraph text starts.

```
71 \tl_gput_right:Nx \g__para_standard_everypar_tl {
72 \exp_not:N \the
73 \exp_not:N \toks
74 \the \allocationnumber
75 \c_space_tl
76 }
```
(*End of definition for* \everypar*.*)

 $\gtrsim$  para\_indent\_box For managing the indentation we need to provide a public accessible box register

<sup>77</sup> \box\_new:N \g\_para\_indent\_box

(*End of definition for* \g\_para\_indent\_box*. This function is documented on page [363.](#page-379-1)*)

\\_para\_handle\_indent: Adding (typesetting) the indent box is straight forward. If it was emptied before it does nothing.

> <sup>78</sup> \cs\_new:Npn \\_\_para\_handle\_indent: { <sup>79</sup> \box\_use\_drop:N \g\_para\_indent\_box <sup>80</sup> } The declaration \para\_omit\_indent: (or \OmitIndent) changes that to do nothing. 81 \cs\_new:Npn \para\_omit\_indent: { 82 \box\_gclear:N \g\_para\_indent\_box <sup>83</sup> } (*End of definition for* \\_\_para\_handle\_indent:*.*)

 $\Lambda$ IndentBox The L<sup>AT</sup>EX 2<sub>*ε*</sub> names for the indentation box and for suppressing it for use in the [\OmitIndent](#page-379-2) para/begin hook.

> 84 \cs\_set\_eq:NN \IndentBox \g\_para\_indent\_box 85 \cs\_set\_eq:NN \OmitIndent \para\_omit\_indent:

(*End of definition for* \IndentBox *and* \OmitIndent*. These functions are documented on page [363.](#page-379-1)*)

[\para\\_end:](#page-378-1) Adding hooks to the end of a paragraph is similar but here we need to alter the command that is used by  $T_F X$  to end horizontal mode and return to vertical mode, i.e.,  $\langle$ par.

This is a bit more complicated as this command can appear anywhere either explicitly or implicitly added by T<sub>E</sub>X in certain situations:

• when using **\par** in the code or the document

- when using a blank line (which is converted to  $\parbox{0.75\textwidth}{\text{par}}$ )
- when T<sub>F</sub>X finds any commands incompatible with horizontal mode it issues a \par and then rereads the command.

Unfortunately, T<sub>EX</sub> has some (these days) unnecessary optimizations: if a  $\forall$ box ends and TEX is still in horizontal mode it simply exercises the paragraph builder instead of issuing a  $\part$  It is therefore necessary for IAT<sub>EX</sub> to ensure that this case doesn't happen and all boxes internally have a \par command at their end.

This \par may or may not run the "par primitive" (which is always available as \tex\_par:D in expl3); it is permissible to have a changed meaning and it is in fact changed by LATEX in various ways at various points inside latex.ltx. For this LATEX 2*ε* code has the following conventions: \@@par and \endgraf both refer to the default meaning (in the past this was the initex primitive) while \par is the current meaning which maybe does something else.

We are now going to change this default meaning to instead run \para\_end:, which ultimately executes the initex primitive but additionally adds our hooks when appropriate. This way the change is again transparent to the legacy  $\text{LATEX } 2\varepsilon$  code.

In most cases \para\_end: should behave exactly like the primitive and we achieve this by simply expanding it to the primitive which is available to us as  $\text{dex}$  par:D. This way we don't have to care about whether  $T<sub>F</sub>X$  just does nothing (e.g., if in vertical mode already) or generates an error, etc.

```
86 \cs_new_protected:Npn \para_end: {
```
CCC Maybe needs more explanation. TEMP NOTE: What should happen if in outer hmode with an empty hlist?

The only case we care about is when we are in horizontal mode (i.e., doing typesetting) and not also in inner mode (i.e., making paragraphs and not building an \hbox.

\bool\_lazy\_and:nnT

{ \mode\_if\_horizontal\_p: }  $\{ \bool\_not\_p:n \{ \mode\_if\_inner\_p: } \}$ { ...

Since this is executed for each and every paragraph in a document we try to stay as fast as possible, so we do not use the above construct but two conditionals instead. Using low-level **\if\_mode...** conditions would be even faster but has the danger to conflict with conditionals in the user hooks.

If  $\para$  end: is executed while TEX is currently doing a low-level assignment the test for horizontal mode may get executed as part of the assignment. That is normally not an issue but we just found one case where it is:

#### \afterassignment\lst@vskip\@tempskipa \z@ \par

If T<sub>E</sub>X is in hmode while that assignment happens then the  $\parbox{0.1\textwidth}{\textwidth{1.5}}$  are is seen in hmode because in the above case the assignment may not be finished (one should have used \z@skip) and the \lst@vskip will get inserted into the middle of the conditional. The \lst@vskip then changes to vmode and you get a surprising error about the para/end hook having changed modes even if you don't have any hook code(!): it is the inserted \lst@vskip that is actually causing the change of mode.This is what happened when the output routines got started while a lstlisting environment (that redefines \vskip in this way) was active. This is really faulty coding, but we try to be proactive and guard the conditional so that any scanning is first stopped, thus:

87 \scan\_stop:

#### 88 \mode\_if\_horizontal:TF { 89 \mode\_if\_inner:F {

In that case the action of the primitive would be to remove the last glue (but no kerns) from the horizontal list (constructed to form a paragraph) and then to append a penalty of 10000 and the \parfillskip; it then passes the whole list to the paragraph builder, which breaks it into lines and T<sub>E</sub>X then returns to vertical mode.

What we want to do is to add this hook code at the end of the horizontal list before any of the above happens. If there was a glue item at the end of the list then it should get removed before the hook code gets added so we have to arrange for this removal.

As in other simular cases, it maybe best to add here a \nobreak in case the hook itself adds glue and thus creates a non-explicit and unwanted potential breakpoont. On the other hand (as has been argued) the code in the hook should perhaps have the responsibility for adding such a guard penalty in this casse. This needs further analysis and decisions (as in emails).

In either case, good documentation of these hooks is essential, covering what the hook may or should provide and all such related considerations convernimg the content.

There is not much point in checking if there was really a glue item at the end of the horizontal list, instead we simply try to remove one using \tex\_unskip:D: if there wasn't one this will do nothing.

90 \tex\_unskip:D

We then execute the public hook (which may add some final typeset material) followed by the kernel hook that we need for adding tagging support. None of this is supposed to change the mode—at the moment we make only a very simple test for this, more devious changes go unnoticed, but too bad as they will then probably backfire badly.

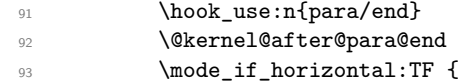

The final action (before getting to the point where \tex\_par:D is called) is to add an extra glue item so that the primitive is prevented from removing intended glue (if there was some). If we don't do this and the horizontal list ends in several glue items we would end up removing two glue items instead of just the last one, which would be wrong. We use glue (rather than a kern) as that will be removed by the primitive.

There is however one other T<sub>E</sub>X optimization that hurts: in a sequence like this \$\$ ... \$\$ \par (with \par being the primitive) T<sub>E</sub>X will be in horizontal mode after the display, ready to receive further paragraph text, but since the \par follows immediately there is a "null" paragraph at the end and TEX simply throws that away. The space between \$\$ and \par got already dropped during the display processing so the \par is not removing any space and appending \parfillskip, instead it simply goes silently to vmode.

Now if we would have added something (to prevent glue removal) that would look to TEX like material after the display and so we would end up with an empty paragraph just containing a penalty and \parfillskip.

We therefore check if the current hlist does end in glue ( $\text{text}$  lastnodetype: D has the value 11) and if so we add a zero-length guard skip which will be removed by the following \tex\_par:D.

```
94 \if_int_compare:w 11 = \tex_lastnodetype:D
95 \tex_hskip:D \c_zero_dim
\overline{\text{96}} \fi:
```
To run the para/after hook we first end the paragraph. This means that the \tex\_ par:D at the very end is unnecessary but executing it there unnecessarily is better than having code that tests for all the different mode possibilities.

```
97 \text{text\_par:} D98 \hbox{\bf\texttt{base}}:\n  n{para/after}99 \@kernel@after@para@after
100 }
```
If we were not horizontal mode (the F case from above) then the earlier hook para/end must have been at fault, so we report that.

```
101 { \msg_error:nnnn { hooks }{ para-mode }{end}{horizontal} }
Finally close out the nested conditionals.
```
102 }  $103$  }

And then we can use the primitive to truly end the paragraph.

```
104 \tex_par:D
105 }
```
(*End of definition for* \para\_end:*. This function is documented on page [362.](#page-378-1)*)

[\para\\_raw\\_indent:](#page-379-3) [\para\\_raw\\_noindent:](#page-379-3) [\para\\_raw\\_end:](#page-379-3)

The commands \para\_raw\_indent: and \para\_raw\_noindent: are like the primitives \indent and \noindent except that they can only be used in vertical mode.

To avoid issues a paragraph started by them should always be ended by \para\_ raw\_end: and not by \para\_end: or \par as the latter will execute hooks which then have no counterpart at the beginning of the paragraph. It is the responsibility of the programmer to make sure that they are properly paired.

```
106 \cs_new:Npn \para_raw_indent: {
107 \mode_if_vertical:TF
108 {
109 \tex everypar:D {
110 \box_gset_to_last:N \g_para_indent_box
111 \text{text\_everypar:} D \{ \g\} para_standard_everypar_tl }
112 \qquad \qquad \setminus \_ \texttt{para\_handle\_indent:}113 \the\everypar }
114 }
115 { \msg_error:nn { latex2e }{ raw-para } }
116 \tex_indent:D
117 }
118 \cs_new:Npn \para_raw_noindent: {
119 \mode_if_vertical:TF
120 \qquad \qquad \qquad121 \tex_everypar:D {
122 \tex_everypar:D { \g__para_standard_everypar_tl }
123 \theta\text{ between }x }
124 }
125 { \msg_error:nn { latex2e }{ raw-para } }
126 \tex_noindent:D
127 }
```
128 \cs\_new\_eq:NN \para\_raw\_end: \tex\_par:D

(*End of definition for* \para\_raw\_indent: *,* \para\_raw\_noindent: *, and* \para\_raw\_end:*. These functions are documented on page [363.](#page-379-3)*)

```
\RawIndent
\RawNoIndent
  \RawParEnd
               The L<sup>AT</sup>EX 2\epsilon names for starting and ending a paragraph without adding any hooks.
                129 \cs_set_eq:NN \RawIndent \para_raw_indent:
               130 \cs_set_eq:NN \RawNoindent \para_raw_noindent:
                131 \cs_set_eq:NN \RawParEnd \para_raw_end:
               (End of definition for \RawIndent , \RawNoIndent , and \RawParEnd. These functions are documented
                  on page 363.)
```
This ends the para module code.

132  $\langle \mathbb{Q} \mathbb{Q} = \rangle$ 

[\par](#page-378-1) [\endgraf](#page-378-1) \@@par

Having the new default definition for \par we also have to set it up so that it gets used. This involves three commands:  $\parbox{1.7pt}{\text{Per}}$ ,  $\@{opar}$  (to which LATEX resets  $\parbox{1.7pt}{\text{Per}}$  occasionally) and **\endgraf**, which is another name for the "default" action of **\par**.

```
133 \cs_set_eq:NN \par \para_end:
134 \cs_set_eq:NN \@@par \para_end:
135 \cs_set_eq:NN \endgraf \para_end:
```
(*End of definition for* \par *,* \endgraf *, and* \@@par*. These functions are documented on page [362.](#page-378-1)*) While this is not integrated properly into the format we have to redo the **\everypar** 

setting from the kernel, otherwise that gets lost (as it happens before that file is loaded). <sup>136</sup> \everypar{\@nodocument} %% To get an error if text appears before the \document

#### **3.2 The error messages**

This one is used when we detect that some hook code has changed the mode where it shouldn't, e.g., by starting or ending a paragraph. The first argument is the hook name second the mode it should have stayed in but didn't.

```
137 \msg_new:nnnn { hooks } { para-mode }
138 {
139 Illegal~mode~ change~ in~ hook~ 'para/#1'.\\
140 Hook~ code~ did~ not~ remain~ in~ #2~ mode.
141 }
142 \frac{1}{2}143 Paragraph~ hooks~ cannot~ change~ the~ TeX~ mode~ without~ causing~
144 endless~ recursion.~ The~ hook~ code~ in~ 'para/#1'~ needs~ to~ stay~
145 in~ #2~ mode,~ but~ it~ didn't.~ Examine~ the~ hook~
146 code~ with~ \iow_char:N \\ShowHook~ to~ find~ the~ issue.
147 - 3
```
And here is one used in the "raw" commands when they are used outside of vertical mode.

```
148 \msg_new:nnnn { latex2e } { raw-para }
149 {
150 Not~sim in~ vertical~ mode.
151 }
152 \frac{152}{152}153 Starting~ a~ paragraph~ with~ \iow_char:N \\RawIndent~ or~
154 \iow char:N \\RawNoindent \\
155 (or~\iow_char:N\\para_raw_indent:~ or~
156 \iow_char:N \\para_raw_noindent:)~ is~ only~ allowed \\
157 if~ LaTeX~ is~ in~ vertical~ mode.
158 }
```

```
159 %
160 ⟨latexrelease⟩\IncludeInRelease{0000/00/00}%
161 (latexrelease) {11} {11} {11} {100^{\circ}} {100^{\circ}} {100} {100^{\circ}} {1000^{\circ}} {1000^{\circ}} {1000^{\circ}} {1000^{\circ}} {1000^{\circ}} {1000^{\circ}} {1000^{\circ}} {1000^{\circ}} {1000^{\circ}} {1000^{\circ}} {1000^{\circ}} {1000^{\circ162 ⟨latexrelease⟩
163 (latexrelease)\let \OmitIndent \@undefined
164 \langle atexrelease\rangle \let \ \IndentBox \ \ Qundefined165 \langle latexrelease\rangle \leq t \ \ \lambdaawIndent
166 (latexrelease)\let \RawNoindent \@undefined
167 (latexrelease) \let \RawParEnd \@undefined
168 ⟨latexrelease⟩
169 \langle | atexrelease\rangle \cs set eq:NN \par \tex par:D
170 (latexrelease)\cs_set_eq:NN \@@par \tex_par:D
171 (latexrelease)\cs_set_eq:NN \endgraf \tex_par:D
172 ⟨latexrelease⟩
```
We also need to clean up the primitive "everypar" as that should no longer execute any code by default. And, of course, make \everypar become the primitive again.

- 173 (latexrelease) \tex\_everypar:D {}
- 174 (latexrelease)\cs\_set\_eq:NN \everypar \tex\_everypar:D
- <sup>175</sup> ⟨latexrelease⟩
- <sup>176</sup> ⟨latexrelease⟩\EndModuleRelease
- 177 \ExplSyntaxOff
- <sup>178</sup> ⟨*/*2ekernel | latexrelease⟩

## **File 16 ltmeta.dtx**

#### **Abstract**

This code defines the \DocumentMetadata interface.

## **1 Introduction**

In the past there was no dedicated location to declare settings concerning a document as a whole. Settings are placed somewhere in the preamble or with the class options or even with some package options. For some settings this can be too late, for example the pdf version can no longer be changed if a package has used code which already opened the PDF.

\DocumentMetadata as a new command unifies such settings in one place. It must be used before \documentclass but can be issued more than once there.

At the moment most of the code run by \DocumentMetadata is external to the format and subject to change. This includes the supported key/values.

For that reason all that happens right now in the format is to look for suitable support files and if found, to redirect the processing to them.

#### **1.1** \DocumentMetadata

\DocumentMetadata \DocumentMetadata{⟨key-value list⟩}

The keys defined for \DocumentMetadata currently allow to set the PDF version, to set the PDF /Lang, to uncompress a PDF, to set the language and to declare a few PDF standards and some color profiles.

\DocumentMetadata is also used to activate the new PDF management code and it loads a number of required files for the PDF management code. As this forces the loading of the backend files, a backend which can't be detected automatically like dvipdfmx, must be set in the first \DocumentMetadata call (if there is more than one).

The full set of keys currently supported is documented in documentmetadata-support.pdf for now.

## **2 The Implementation**

#### <sup>1</sup> ⟨∗2ekernel | latexrelease⟩

Not needed yet but . . .

```
2 %\ExplSyntaxOn
```
<sup>3</sup> ⟨latexrelease⟩\NewModuleRelease{2022/06/01}{ltmeta}

```
4 ⟨latexrelease⟩ {Document Metadata handling}
```
- <sup>5</sup> \let \IfDocumentMetadataTF \@secondoftwo
- <sup>6</sup> \protected\def\DocumentMetadata{%
- <sup>7</sup> \InputIfFileExists{documentmetadata-support.ltx}%

```
8 {}%
```
File 16: ltmeta.dtx Date: 2024/05/16 Version v1.0b 375

The above file is changing \DocumentMetadata to a suitable definition (or so we hope), so that we can try again  $-$  if not tough.

If the file can't be found we say so and carry on without it.

```
9 \mathcal{E}'10 \@latex@error{No support files for
11 \noexpand\DocumentMetadata found}
12 {Is the 'LaTeX-lab' bundle installed?%
13 \MessageBreak
14 Without it, the declaration is ignored.}%
No point in trying this more than once if there are several calls in the document.
15 \let\DocumentMetadata\@gobble
16 }%
```
<sup>17</sup> \let \IfDocumentMetadataTF \@firstoftwo <sup>18</sup> \DocumentMetadata

```
19 }
```
To allow package and class author to support for document links we provide also the new interface commands of the hyperref package for the creation of targets.

\MakeLinkTarget \LinkTargetOn

\LinkTargetOff \NextLinkTarget

```
20 \NewDocumentCommand\MakeLinkTarget{sO{}m}{%
21 \ifvmode
22 \qquad \text{Special}23 \else
24 \@savsf\spacefactor
25 \sum_{25}26 \spacefactor\@savsf
27 \{f_i\}28 \NewDocumentCommand\LinkTargetOn{}{}
29 \NewDocumentCommand\LinkTargetOff{}{}
```

```
30 \NewDocumentCommand\NextLinkTarget{m}{}
```
(*End of definition for* \MakeLinkTarget *and others.*)

We do not undo **\MakeLinkTarget** and friends if we roll back, in case they are used in packages that themselves do not offer rollback. This way a roll forward adds them, but the dummies remain if you roll back and you don't get missing csname errors if they are used.

- 31 \{latexrelease}\IncludeInRelease{0000/00/00}{ltmeta}%<br>32 \{latexrelease} fUndo Document Metada
- {Undo Document Metadata handling}
- <sup>33</sup> ⟨latexrelease⟩
- 34  $\langle$ latexrelease $\rangle\$ let $\Delta$ DocumentMetadata $\langle$ @undefined
- <sup>35</sup> ⟨latexrelease⟩
- <sup>36</sup> ⟨latexrelease⟩\EndModuleRelease
- Again for the future . . .
- 37 %\ExplSyntaxOff
- 38  $\langle$ /2ekernel | latexrelease)

Restore module prefix (if any):

<sup>39</sup> ⟨@@=⟩

# **File 17 ltspace.dtx**

## **1 Spacing**

This section deals with spacing, and line- and page-breaking.

### **1.1 User Commands**

```
\n\neq \{i\} : \langle i \rangle = 0,...,4.
                  Default argument = 4. Puts a penalty into the vertical list output as follows:
             0: penalty = 0
             1 : penalty = \text{Quophensity}2 : penalty = \text{Qmedpenalty}3: penalty = \Deltahighpenalty
             4: penalty = 10000\text{pagebreak} [\langle i \rangle] : same as except negatives of its penalty
  \linebreak [⟨i⟩] : analog of the above
\nolinebreak [⟨i⟩] : analog of the above
   \samepage : inhibits page breaking most places by setting the following penalties to 10000:
             \interlinepenalty
             \predisplaypenalty
             \postdisplaypenalty
             \interdisplaylinepenalty
             \@beginparpenalty
             \@endparpenalty
             \@itempenalty
             \@secpenalty
             \interfootnotelinepenalty
          \\ : initially defined to be \newline
                  \\[⟨length⟩] : initially defined to be \vspace{⟨length⟩}\newline
             Note: \\* adds a \vadjust{\penalty 10000}
                  OBSOLETE COMMANDS (which never made it into the manual):
                  \begin{array}{c}\n\ensuremath{\mathsf{def}}\n
```
\restorecr : restores <CR> to its usual meaning.

## **1.2 Chris' comments**

There are several aspects of the handling of space in horizontal mode that are inconsistent or do not work well in some cases. These are largely concerned with ignoring the effect of space tokens that would otherwise typeset an inter-word space.

Negating the effect of such space tokens is achieved by two mechanisms:

- \unskip is used to remove the glue just added by a space that has already had its effect; it is sometimes invoked after an \ifdim test on \lastskip (see below);
- \ignorespaces is used to ignore space-tokens yet to come.

The test done on \lastskip is sometimes for equality with zero and sometimes for being positive. Recall also that the test is only on the natural length of the glue and that no glue cannot be distinguished from glue whose natural length is zero: to summarise, a pretty awful test. It is not clear why these tests are not all the same; I think that they should all be for equality. One place where \unskip is often used is just before a \par (which itself internally does an \unskip) and one bit of code (in \@item) even has two \unskips before a \par. These uses may be fossil code but if they are necessary, maybe \@killglue would be even safer.

Such removal of glue by \unskip may sometimes have the wrong result, removing not the glue from a space-token but other explicit glue; this is sometimes not what is intended.

A common way to prevent such removal is to add an \hskip\z@ after the glue that should not be removed. This protects that glue against one \unskip with no test but not against more than one. It does work for 'tested \unskips'. This is used by \hspace\* but not by \hspace; this is inconsistent as the star is supposed to prevent removal only at the beginning of a line, not at the end, or in a tabular, etc.

If this reason for removing glue were the only consideration then a tested-\unskip and protection by  $\hbar \xi \in \partial$  would suffice but would need to be consistently implemented.

However, the class of invisibles, commands and environments tries to be even cleverer: one of these tries to leave only one inter-word space whenever there is one before it and one after it; and it does this quite well.

But problems can arise when there is not a space-token on both sides of it; in particular, when an invisible appears at the beginning or end of a piece of text the method still leaves one space token whereas usually in these cases it should leave none.

Also, the current rules do not work well when more than one such command appears consecutively, separated by space-tokens; it leaves glue between every other invisible.

There is also a question about what these commands should do when they occur next to spaces that do not come from space tokens but, for example, from \hspace. Should they still produce 'just one space'? If so, which one? It is good to note that the manual is sufficiently cautious about invisibles that we are not obliged to make anything work.

Another interesting side-road to explore is whether the space-tokens either side of an \hspace{...} should be ignored.

One alternative to the current algorithm that is often suggested is that all glue around the invisible should be consolidated into a space after it (usually without stating how much glue should be put there). The command **\nolinebreak** is implemented this way (and \linebreak should also be). This does not work correctly for the following common case:

... some text \index{some-word} some-word and more text.

This is optimal coding since it is normal to index a word that gets split across a pagebreak on its starting page. This would, on the other hand, fix another common (and documented) failure of the current system: when the invisible is the last thing in a paragraph the space before it is not removed and, worse, it is also hidden from the paragraph-ending mechanism so that an 'empty' line can be created at the end of the paragraph.

File 17: 1tspace.dtx Date: 2024/02/08 Version v1.3r 378

Another deficiency (I think) of the current system is that the following is treated as having the \index command between the paragraphs, which is probably not what the author intended (since there is no empty line after it).

#### \index{beginnings} Beginnings of paragraphs ...

I know of no algorithm that will handle satisfactorily even all the most common cases; note that it could be that the best algorithm may be different for different invisibles since, for example, the common uses and expected behaviour of  $\index{\mathsf{index}}$ \linebreak, \pagebreak and \vspace are somewhat different. [For example, is \vspace ever used in the middle of a paragraph?]

One method that can (and is) used to make invisible commands produce no space when used at the beginning of text is to put in some glue that is nearly enough the same as no glue or glue of zero length in all respects except for the precise test for not being exactly equal to zero; examples of such glue are \hskip 1sp and, possibly better but more complex, \hskip -1sp \hskip 1sp. However, this only works when it is known that user-supplied text is about to start.

Some similar concerns apply to the handling of space and penalties in vertical mode; there is an extra hurdle here as \unskip does not work on the main vertical list. The complexity of the tests done by \addvspace have never been explained.

The implementation of space hacks etc for vertical mode is another major area that needs further attention; my earlier experiments did not produce much improvement over the current unsatisfactory situation.

One particular problem is what happens when the following very natural coding is used (part of the problem here is that this looks like an hmode problem, but it is not):

```
... end of text.
```

```
\begin{enumerate}
  \item \label{item:xxx} Item text.
\end{enumerate}
```
#### **1.3 Some immediate actions**

- Fix bug in \linebreak.
- Fix bug in  $\aleph$ .
- Reimplement  $\setminus$ , etc, removing extra  $\val$  is and getting better error trapping (this seems to involve a lot more tokens).
- Investigate whether  $\setminus \setminus$  etc need to be errors in ymode; I think that they could be noops (maybe with a warning).
- Make all(?) \unskips include test for zero skip (rather than other tests or no test).
- Consider replacing \hskip 1sp by something better (here called an 'infinitesimal' skip).
- Look at all  $\hbar$ skip $\zeta$ @ (or similar) to see if they should be changed to an 'infinitesimal' skip.

File 17: 1tspace.dtx Date: 2024/02/08 Version v1.3r 379
- Resolve the inconsistency between \hspace and \hspace\*.
- Remove unnecessary \unskips.
- Investigate and rationalise the 'newline' code.
- Find better algorithms for all sorts of things or,  $\text{easier}(?)$ , fix TEX itself.

# **1.4 The code**

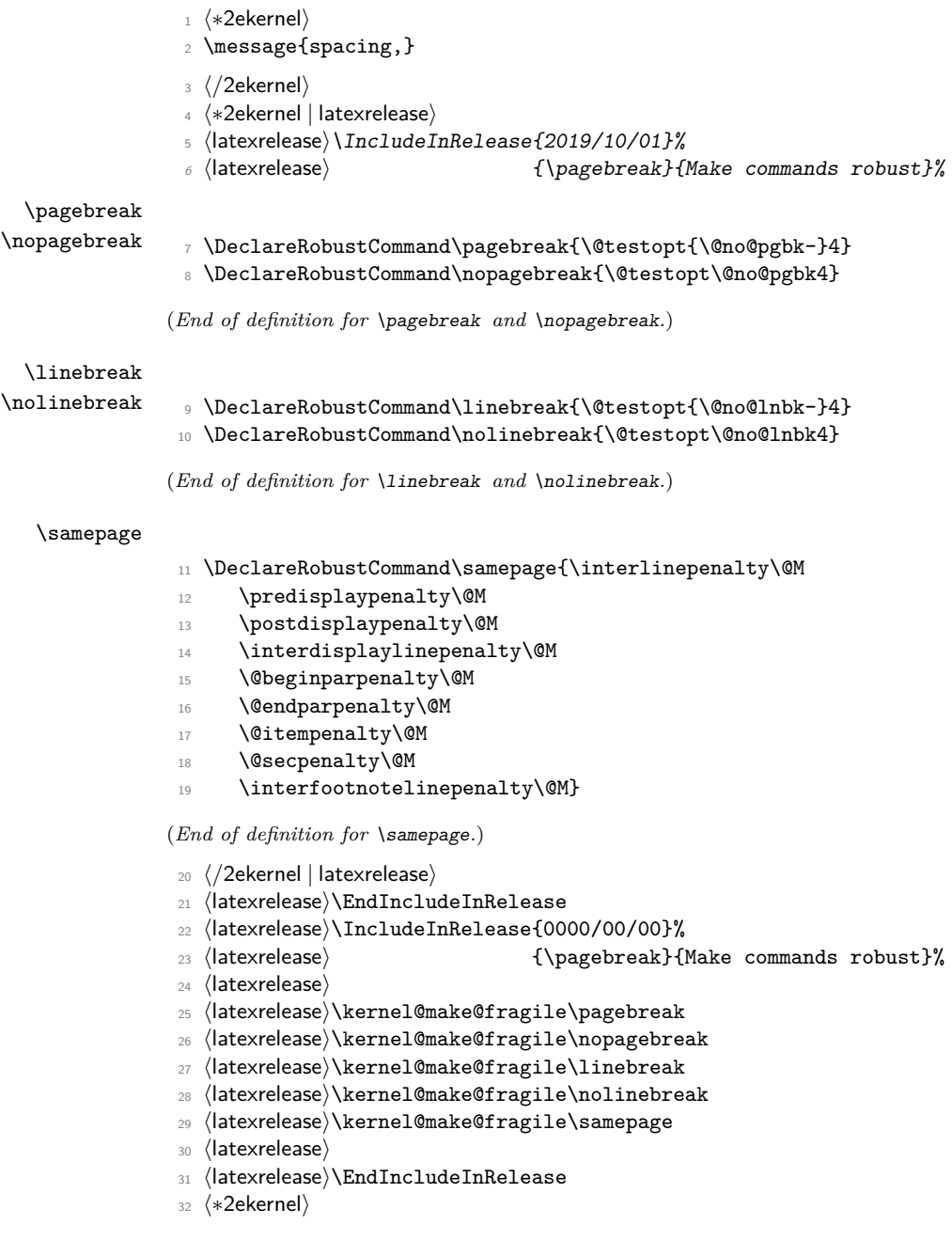

#### \@no@pgbk

<sup>33</sup> \def\@no@pgbk #1[#2]{% 34 \ifvmode <sup>35</sup> \penalty #1\@getpen{#2}% <sup>36</sup> \else 37 \@bsphack <sup>38</sup> \vadjust{\penalty #1\@getpen{#2}}% 39 **\@esphack** 

40  $\{f_i\}$ 

(*End of definition for* \@no@pgbk*.*)

### \@no@lnbk

```
41 \def\@no@lnbk #1[#2]{%
42 \ifvmode
43 \Cnolnerr
44 \else
45 \@tempskipa\lastskip
46 \unskip
47 \penalty #1\@getpen{#2}%
48 \ifdim\@tempskipa>\z@
49 \hskip\@tempskipa
50 \ignorespaces
51 \fi
52 \fi}
```
(*End of definition for* \@no@lnbk*.*)

- \\ The purpose of the new code is to fix a few bugs; however, it also attempts to optimize the following, in order of priority:
	- 1. efficient execution of plain  $\setminus \$ ;
	- 2. efficient execution of  $\setminus$ [...];
	- 3. memory use;
	- 4. name-space use.

The changes should make no difference to the typeset output. It appears to be safe to use \reserved@e and \reserved@f here (other reserved macros are somewhat disastrous).

These changes made \newline even less robust than it had been, so now it is explicitly robust, like \\.

The internal definition of the 'normal' definition of  $\lambda$ .

```
\@normalcr
                       53 ⟨/2ekernel⟩
                       54 ⟨∗2ekernel | latexrelease⟩
                       55 ⟨latexrelease⟩\IncludeInRelease{2020/02/02}%
                       56 ⟨latexrelease⟩ {\@normalcr}{Make robust}%
                       57 \protected\def\@normalcr{%
                       58 \let \reserved@e \relax
                       59 \let \reserved@f \relax
                       60 \@ifstar{\let \reserved@e \vadjust \let \reserved@f \nobreak
                       61 \qquad \qquad \qquad \qquad \qquad \qquad \qquad \qquad \qquad \qquad \qquad \qquad \qquad \qquad \qquad \qquad \qquad \qquad \qquad \qquad \qquad \qquad \qquad \qquad \qquad \qquad \qquad \qquad \qquad \qquad \qquad \qquad \qquad \qquad \qquad \qquad \qquad \qquad \qquad \qquad \qquad \qquad 
                       62 \@xnewline}
```

```
63 \let\\\@normalcr
64 ⟨/2ekernel | latexrelease⟩
65 ⟨latexrelease⟩\EndIncludeInRelease
66 ⟨latexrelease⟩\IncludeInRelease{0000/00/00}%
67 ⟨latexrelease⟩ {\@normalcr}{Make robust}%
68 ⟨latexrelease⟩
69 ⟨latexrelease⟩\DeclareRobustCommand\\{%
70 ⟨latexrelease⟩ \let \reserved@e \relax
71 ⟨latexrelease⟩ \let \reserved@f \relax
72 ⟨latexrelease⟩ \@ifstar{\let \reserved@e \vadjust \let \reserved@f \nobreak
73 ⟨latexrelease⟩ \@xnewline}%
74 ⟨latexrelease⟩ \@xnewline}
75 ⟨latexrelease⟩\expandafter\let\expandafter\@normalcr
76 ⟨latexrelease⟩ \csname\expandafter\@gobble\string\\ \endcsname
77 ⟨latexrelease⟩
78 ⟨latexrelease⟩\EndIncludeInRelease
79 ⟨∗2ekernel⟩
```
(*End of definition for*  $\setminus$  *and*  $\emptyset$ *normalcr.*)

# \@vspace@calcify Helper command to produce a \vskip that is first run through \setlength. This way the calc package can operate on the argument value.

```
80 ⟨/2ekernel⟩
81 \langle *2ekernel | latexrelease\rangle82 \langlelatexrelease\rangleIncludeInRelease{2020/10/01}%
83 (latexrelease) {\S} (latexrelease) {\S} (latexrelease) {\S}{\tt \{def}\@vspace\} \} \label{def:3}85 \langle /2ekernel | latexrelease)
86 ⟨latexrelease⟩\EndIncludeInRelease
87 \langlelatexrelease\rangle\IncludeInRelease{0000/00/00}%
88 (latexrelease) \{ {\@vspace@calcify}{Add calc support}%
89 ⟨latexrelease⟩
90 ⟨latexrelease⟩\let\@vspace@calcify\@undefined
91 ⟨latexrelease⟩\EndIncludeInRelease
92 ⟨∗2ekernel⟩
```
(*End of definition for* \@vspace@calcify*.*)

\newline A simple form of the 'normal' definition of \\.

\DeclareRobustCommand\newline{\@normalcr\relax}

(*End of definition for* \newline*.*)

# \@xnewline

 \def\@xnewline{\@ifnextchar[% ] bracket matching 95 \\text{\math}\\text{\math}\$ {\@gnewline\relax}}

(*End of definition for* \@xnewline*.*)

# \@newline

⟨*/*2ekernel⟩

⟨∗2ekernel | latexrelease⟩

⟨latexrelease⟩\IncludeInRelease{2020/10/01}%

```
100 (latexrelease) {\Omega}101 \def\@newline[#1]{\let \reserved@e \vadjust
102 \@gnewline {\@vspace@calcify{#1}}}
103 ⟨/2ekernel | latexrelease⟩
104 ⟨latexrelease⟩\EndIncludeInRelease
105 ⟨latexrelease⟩\IncludeInRelease{0000/00/00}%
106 (latexrelease) {\Omega_{\text{newline}}{\text{newline}} calc support}%
107 ⟨latexrelease⟩
108 ⟨latexrelease⟩\def\@newline[#1]{\let \reserved@e \vadjust
109 ⟨latexrelease⟩ \@gnewline {\vskip #1}}
110 ⟨latexrelease⟩\EndIncludeInRelease
111 ⟨∗2ekernel⟩
(End of definition for \@newline.)
```
\@gnewline The \nobreak added to prevent null lines when \\ ends an overfull line. Change made 24 May 89 as suggested by Frank Mittelbach and Rainer Schöpf

```
112 \def\@gnewline #1{%
113 \ifvmode
114 \@nolnerr
115 \else
\label{thm:main} \begin{array}{ll} \begin{array}{ll} \text{if} & \text{if} \\ \text{if} & \text{if} \end{array} \end{array}117 \fi}
```
(*End of definition for* \@gnewline*.*)

## \@getpen

\@savsf

```
118 \def\@getpen#1{\ifcase #1 \z@ \or \@lowpenalty\or
119 \@medpenalty \or \@highpenalty
120 \else \@M \fi}
```

```
(End of definition for \@getpen.)
```
\if@nobreak Switch used to avoid page breaks caused by \label after a section heading, etc. It should be **GLOBALLY** set true after the \nobreak and **globally** set false by the next invocation of \everypar.

Commands that reset \everypar should globally set it false if appropriate.

```
121 \def\@nobreakfalse{\global\let\if@nobreak\iffalse}
```

```
122 \def\@nobreaktrue {\global\let\if@nobreak\iftrue}
```
<sup>123</sup> \@nobreakfalse

(*End of definition for* \if@nobreak*.*)

\@savsk Registers used to save the space factor and last skip.

```
124 \newdimen\@savsk
125 \newcount\@savsf
```

```
(End of definition for \@savsk and \@savsf.)
```
\@bsphack \@bsphack and \@esphack used by macros such as \index and \begin{@float}  $\dots$  \end{@float} that want to be invisible — i.e., not leave any extra space when used in the middle of text. Such a macro should begin with \@bsphack and end with \@esphack. The macro in question should not create any text, nor change the mode.

> Before giving the current definition we give an extended definition that is currently not used (because it doesn't work as advertised:-)

> These are generalised hacks which attempt to do sensible things when 'invisible commands' appear in vmode too.

> They need to cope with space in both hmode (plus spacefactor) and vmode, and also cope with breaks etc. In vmode this means ensuring that any following \addvspace, etc sees the correct glue in \lastskip.

> In fact, these improved versions should be used for other cases of 'whatsits, thingies etc' which should be invisible. They are only for commands, not environments (see notes on \@Esphack).

> BTW, anyone know why the standard hacks are surrounded by \ifmmode\else rather than simply \ifhmode?

> And are there any cases where saving the spacefactor is essential? I have some extensions where it is, but it does not appear to be so in the standard uses.

```
def \@bsphack{%
```

```
\relax \ifvmode
  \@savsk \lastskip
  \ifdim \lastskip=\z@
  \else
    \vskip -\lastskip
  \fi
\else
  \ifhmode
    \@savsk \lastskip
    \@savsf \spacefactor
  \fi
\fi
```
I think that, in vmode, it is the safest to put in a \nobreak immediately after such things since writes, inserts etc followed by glue give valid breakpoints and, in general, it is possible to create breaks but impossible to destroy them.

```
def \@esphack{%
  \relax \ifvmode
    \nobreak
    \ifdim \@savsk=\z@
    \else
      \vskip\@savsk
    \fi
  \else
    \ifhmode
      \spacefactor \@savsf
      \ifdim \@savsk>\z@
        \ignorespaces
      \fi
```
\fi \fi

For the moment we are going to ignore the vertical versions until they are correct.

```
126 \def\@bsphack{%
127 \relax
128 \ifhmode
129 \@savsk\lastskip
130 \@savsf\spacefactor
131 \fi}
```
(*End of definition for* \@bsphack*.*)

\@esphack Companion to \@bsphack. If this command is not properly paired with \@bsphack one might end up with a low-level TFX error: "BAD spacefactor". One possible cause is calling \@bsphack in vertical mode, then doing something that gets you (sometimes) into horizontal mode and finally calling \@esphack. Even if no error is generated that is wrong, because **\@esphack** will then use the saved values for **\@savsk** and **\@savsf** from some earlier invocation of \@bsphack which will have nothing to do with the current situation.

```
132 ⟨/2ekernel⟩
133 ⟨latexrelease⟩\IncludeInRelease{2018/10/10}%
134 (latexrelease) 6 (latexrelease) 4 (latexrelease) 4 (latexrelease) 6 (latexrelease hack hand nobreak after space hack hand nobreak after space hack hand nobreak after space hack hand nobreak after space hack hand nobrea
135 ⟨∗2ekernel | latexrelease⟩
136 \def\@esphack{%
137 \relax
138 \ifhmode
139 \spacefactor\@savsf
140 \ifdim\@savsk>\z@
141 \ifdim\lastskip=\z@
142 \nobreak \hskip\z@skip
142 \qquad \qquad \sqrt{f_i}144 \ignorespaces
145 \fi
146 \else
147 \ifvmode
148 \if@nobreak\nobreak\else\if@noskipsec\nobreak\fi\fi
149 \fi
150 \fi}%
151 ⟨/2ekernel | latexrelease⟩
152 ⟨latexrelease⟩\EndIncludeInRelease
153 ⟨latexrelease⟩\IncludeInRelease{2015/10/01}%
154 ⟨latexrelease⟩ {\@esphack}{hyphenation and nobreak after space hack}%
155 ⟨latexrelease⟩\def\@esphack{%
156 (latexrelease) \relax
157 (latexrelease) \ifhmode
158 (latexrelease) \spacefactor\@savsf
159 ⟨latexrelease⟩ \ifdim\@savsk>\z@
160 (latexrelease) \ifdim\lastskip=\z@
161 ⟨latexrelease⟩ \nobreak \hskip\z@skip
162 (latexrelease) \fi
```

```
163 (latexrelease) \ignorespaces
164 (latexrelease) \fi
165 (latexrelease) \fi}%
166 ⟨latexrelease⟩\EndIncludeInRelease
167 (latexrelease)\IncludeInRelease{2015/01/01}%
168 (latexrelease) 4 {\@esphack}{hyphenation and nobreak after space hack}%
169 ⟨latexrelease⟩\def\@esphack{%
170 (latexrelease) \relax
171 (latexrelease) \ifhmode
172 (latexrelease) \spacefactor\@savsf
173 (latexrelease) \ifdim\@savsk>\z@
174 〈latexrelease〉 \nobreak \hskip\z@skip
175 (latexrelease) \ignorespaces
176 (latexrelease) \fi
177 (latexrelease) \fi}%
178 ⟨latexrelease⟩\EndIncludeInRelease
179 ⟨latexrelease⟩\IncludeInRelease{0000/00/00}%
180 ⟨latexrelease⟩ {\@esphack}{hyphenation and nobreak after space hack}%
181 ⟨latexrelease⟩\def\@esphack{%
182 (latexrelease) \relax
183 (latexrelease) \ifhmode
184 (latexrelease) \spacefactor\@savsf
185 〈latexrelease〉 \ifdim\@savsk>\z@
186 (latexrelease) \ignorespaces
187 (latexrelease) \fi
188 (latexrelease) \fi}%
189 ⟨latexrelease⟩\EndIncludeInRelease
190 ⟨∗2ekernel⟩
(End of definition for \@esphack.)
```
- \@Esphack A variant of \@esphack that sets the @ignore switch to true (as \@esphack used to do previously). This is currently used only for floats and similar environments.
	- <sup>191</sup> ⟨*/*2ekernel⟩ <sup>192</sup> ⟨latexrelease⟩\IncludeInRelease{2015/01/01}% <sup>193</sup> ⟨latexrelease⟩ {\@Esphack}{hyphenation after space hack}% <sup>194</sup> ⟨∗2ekernel | latexrelease⟩ <sup>195</sup> \def\@Esphack{% 196 \relax 197 **\ifhmode** 198 \spacefactor\@savsf <sup>199</sup> \ifdim\@savsk>\z@ 200 \nobreak \hskip\z@skip 201 \@ignoretrue 202 **\ignorespaces**  $203$  \fi 204 \fi}% <sup>205</sup> ⟨*/*2ekernel | latexrelease⟩ <sup>206</sup> ⟨latexrelease⟩\EndIncludeInRelease <sup>207</sup> ⟨latexrelease⟩\IncludeInRelease{0000/00/00}% <sup>208</sup> ⟨latexrelease⟩ {\@Esphack}{hyphenation after space hack}% <sup>209</sup> ⟨latexrelease⟩\def\@Esphack{% 210 (latexrelease) \relax <sup>211</sup> ⟨latexrelease⟩ \ifhmode

```
212 ⟨latexrelease⟩ \spacefactor\@savsf
213 ⟨latexrelease⟩ \ifdim\@savsk>\z@
214 ⟨latexrelease⟩ \@ignoretrue
215 ⟨latexrelease⟩ \ignorespaces
216 (latexrelease) \fi
217 (latexrelease) \fi}%
218 ⟨latexrelease⟩\EndIncludeInRelease
219 ⟨∗2ekernel⟩
```
(*End of definition for* \@Esphack*.*)

\@vbsphack Another variant which is useful for invisible things which should not live in vmode (this is how some people feel about marginals).

> If it occurs in vmode then it enters hmode and ensures that \@savsk is nonzero so that the \ignorespaces is put in later. It is not used at present.

```
\def \@vbsphack{ %
   \relax \ifvmode
     \leavevmode
     \@savsk 1sp
     \@savsf \spacefactor
   \else
     \ifhmode
       \@savsk \lastskip
       \@savsf \spacefactor
     \fi
   \fi
}
```
(*End of definition for* \@vbsphack*.*)

# **1.5 Vertical spacing**

 $\Delta$ ET<sub>EX</sub> supports the plain T<sub>EX</sub> commands \smallskip, \medskip and \bigskip. However, it redefines them using \vspace instead of \vskip.

Extra vertical space is added by the command \addvspace{⟨*skip*⟩}, which adds a vertical skip of  $\langle$ skip $\rangle$  to the document. The sequence \addvspace{⟨*s1* ⟩} \addvspace{⟨*s2* ⟩} is equivalent to

\addvspace{⟨*maximum of s1, s2* ⟩}.

\addvspace should be used only in vertical mode, and gives an error if it's not. The \addvspace command does *not* add vertical space if @minipage is true. The minipage environment uses this to inhibit the addition of extra vertical space at the beginning.

Penalties are put into the vertical list with the \addpenalty{⟨*penalty*⟩} command. It works properly when \addpenalty and \addvspace commands are mixed.

The @nobreak switch is set true used when in vertical mode and no page break should occur. (Right now, it is used only by the section heading commands to inhibit page breaking after a heading.)

```
\addvspace{SKIP} ==
BEGIN
 if vmode
    then if @minipage
```

```
else if \lastskip =0
              then \vskip SKIP
              else if \lastskip < SKIP
                      then \vskip -\lastskip
                            \vskip SKIP
                      else if SKIP < 0 and \lastskip >= 0
                             then \vskip -\lastskip
                                  \vskip \lastskip + SKIP
    fi fi fi fi
else useful error message (CAR).
```

```
fi
END
```
\@xaddvskip Internal macro for \vspace handling the case that space has previously been added.

```
220 \def\@xaddvskip{%
221 \ifdim\lastskip<\@tempskipb
222 \vskip-\lastskip
223 \vskip\@tempskipb
224 \else
225 \ifdim\@tempskipb<\z@
226 \ifdim\lastskip<\z@
227 \else
228 \advance\@tempskipb\lastskip
229 \vskip-\lastskip
230 \vskip \@tempskipb
231 \fi
232 \qquad \text{ifi}233 \{f_i\}
```
(*End of definition for* \@xaddvskip*.*)

\addvspace Add vertical space taking into account space already added, as described above.

```
234 ⟨/2ekernel⟩
235 ⟨∗2ekernel | latexrelease⟩
236 ⟨latexrelease⟩\IncludeInRelease{2020/10/01}%
237 (latexrelease) { \addvspace} fladdvspace calc support flates { \addvspace}238 \def\addvspace#1{%
239 \ifvmode
240 \if@minipage\else
241 \left\{ \times \left( \frac{1}{241} \right) \right\} =\z@
242 \@vspace@calcify{#1}%
243 \else
244 \setlength\@tempskipb{#1}%
245 \@xaddvskip
246 \qquad \qquad \int fi
247 \overrightarrow{f}248 \else
249 \@noitemerr
250 \fi}
251 ⟨/2ekernel | latexrelease⟩
252 ⟨latexrelease⟩\EndIncludeInRelease
253 ⟨latexrelease⟩\IncludeInRelease{0000/00/00}%
254 ⟨latexrelease⟩ {\addvspace}{\addvspace calc support}%
```

```
255 ⟨latexrelease⟩
256 ⟨latexrelease⟩\def\addvspace#1{%
257 ⟨latexrelease⟩ \ifvmode
258 (latexrelease) \if@minipage\else
259 ⟨latexrelease⟩ \ifdim \lastskip =\z@
260 (latexrelease) \vskip #1\relax
261 (latexrelease) \else
262 (latexrelease) \@tempskipb#1\relax
263 ⟨latexrelease⟩ \@xaddvskip
264 (latexrelease) \fi
265 (latexrelease) \fi
266 ⟨latexrelease⟩ \else
267 ⟨latexrelease⟩ \@noitemerr
268 (latexrelease) \fi}
269 ⟨latexrelease⟩\EndIncludeInRelease
270 ⟨∗2ekernel⟩
```
(*End of definition for* \addvspace*.*)

### \addpenalty

- <sup>271</sup> ⟨*/*2ekernel⟩
- <sup>272</sup> ⟨latexrelease⟩\IncludeInRelease{2015/01/01}%

273 (latexrelease)  ${\addpenalty}{}$  addpenalty}%

<sup>274</sup> ⟨∗2ekernel | latexrelease⟩

Fix provided by Donald (though the original fix was not good enough). In 2005 Plamen Tanovski discovered that this fix wasn't good enough either as the \vskip kept getting bigger if several \addpenalty commands followed each other. Donald kindly send a new fix.

```
275 \def\addpenalty#1{%
276 \ifvmode
277 \if@minipage
278 \else
279 \if@nobreak
280 \else
281 \ifdim\lastskip=\z@
282 \penalty#1\relax
283 \else
284 \@tempskipb\lastskip
```
We have to make sure the final  $\varepsilon$  with seen by TEX is the correct one, namely \@tempskipb. However we may have to adjust for \prevdepth when placing the penalty but that should not affect the skip we pass on to T<sub>E</sub>X.

```
285 \begingroup
286 \@tempskipa\@tempskipb
287 \dvance \@tempskipb
288 \ifdim\prevdepth>\maxdepth\maxdepth\else
If \prevdepth is -1000pt due to \nointerlineskip we better not add it!
289 \ifdim \prevdepth = -\@m\p@ \z@ \else \prevdepth \fi
290 \qquad \qquad \int fi
291 \vskip -\@tempskipb
292 \penalty#1%
293 \ifdim\@tempskipa=\@tempskipb
```

```
Do nothing if the \prevdepth check made no adjustment.
294 \else
Combine the prevdepth adjustment into a single skip.
295 \ddvance\@tempskipb -\@tempskipa
296 \vskip \@tempskipb
297 \qquad \qquad \int f \, \mathbf{i}The final skip is always the specified length.
298 \vskip \@tempskipa
299 \endgroup
300 \qquad \qquad \int fi
301 \fi
302 \text{ Nfi}303 \else
304 \@noitemerr
305 \fi}%
306 ⟨/2ekernel | latexrelease⟩
307 ⟨latexrelease⟩\EndIncludeInRelease
308 ⟨latexrelease⟩\IncludeInRelease{0000/00/00}%
309 \langle atexrelease\rangle {\addpenalty}{\addpenalty}}
310 ⟨latexrelease⟩\def\addpenalty#1{%
311 (latexrelease) \ifvmode
312 ⟨latexrelease⟩ \if@minipage
313 (latexrelease) \else
314 ⟨latexrelease⟩ \if@nobreak
315 (latexrelease) \else
316 (latexrelease) \ifdim\lastskip=\z@
317 (latexrelease) \penalty#1\relax
318 (latexrelease) \else
319 ⟨latexrelease⟩ \@tempskipb\lastskip
320 (latexrelease) \vskip -\lastskip
321 (latexrelease) \penalty#1%
322 (latexrelease) \vskip\@tempskipb
323 (latexrelease) \fi
324 (latexrelease) \fi
325 (latexrelease) \fi
326 ⟨latexrelease⟩ \else
327 (latexrelease) \@noitemerr
328 (latexrelease) \fi}%
329 ⟨latexrelease⟩\EndIncludeInRelease
330 ⟨∗2ekernel⟩
```
(*End of definition for* \addpenalty*.*)

\vspace The new code for these commands depends on the following facts:

- \@vspace \@vspacer
- The value of prevdepth is changed only when a box or rule is created and added to a vertical list;
	- The value of prevdepth is used only when a box is created and added to a vertical list;
	- The value of prevdepth is always local to the building of one vertical list.

<sup>331</sup> \DeclareRobustCommand\vspace{\@ifstar\@vspacer\@vspace}

```
332 ⟨/2ekernel⟩
333 ⟨∗2ekernel | latexrelease⟩
334 ⟨latexrelease⟩\IncludeInRelease{2020/10/01}%
335 (latexrelease) \{ \@vspace}{Support calc in \vspace}%
```
We support calc syntax in the argument and therefore use **\setlength**.

```
336 \def\@vspace #1{%
337 \ifvmode
338 \@vspace@calcify{#1}%
339 \vskip\z@skip
340 \else
341 \Cbsphack
342 \vadjust{\@restorepar
343 \sqrt{QvspaceCaleify\{ \#1 \}}344 \vskip\z@skip
345 }%
346 \@esphack
347 \fi}
348 \def\@vspacer#1{%
349 \ifvmode
350 \dimen@\prevdepth
351 \hrule \@height\z@
352 \nobreak
353 \@vspace@calcify{#1}%
354 \vskip\z@skip
355 \prevdepth\dimen@
356 \else
357 \@bsphack
358 \vadjust{\@restorepar
359 \hrule \@height\z@
360 \nobreak
361 \@vspace@calcify{#1}%
362 \vskip\z@skip}%
363 \@esphack
364 \fi}
365 ⟨/2ekernel | latexrelease⟩
366 ⟨latexrelease⟩\EndIncludeInRelease
367 \latexrelease\\IncludeInRelease{0000/00/00}%<br>368 \latexrelease\ {\@vspace}{Su
                              368 ⟨latexrelease⟩ {\@vspace}{Support calc in \vspace}%
369 ⟨latexrelease⟩
370 ⟨latexrelease⟩\def\@vspace #1{%
371 (latexrelease) \ifvmode
372 (latexrelease) \vskip #1
373 ⟨latexrelease⟩ \vskip\z@skip
374 (latexrelease) \else
375 (latexrelease) \@bsphack
376 ⟨latexrelease⟩ \vadjust{\@restorepar
377 \langle atexrelease\rangle \vskip #1
378 ⟨latexrelease⟩ \vskip\z@skip
379 ⟨latexrelease⟩ }%
380 ⟨latexrelease⟩ \@esphack
381 (latexrelease) \fi}
382 ⟨latexrelease⟩\def\@vspacer#1{%
383 ⟨latexrelease⟩ \ifvmode
```
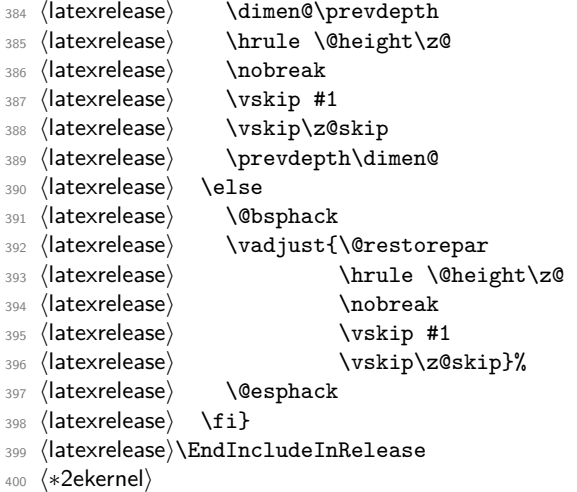

(*End of definition for* \vspace *,* \@vspace *, and* \@vspacer*.*)

```
\smallskip
        \medskip
        \bigskip
                   401 \def\smallskip{\vspace\smallskipamount}
                   402 \def\medskip{\vspace\medskipamount}
                   403 \def\bigskip{\vspace\bigskipamount}
                   (End of definition for \smallskip , \medskip , and \bigskip.)
\smallskipamount
  \medskipamount
  \bigskipamount
                   404 \newskip\smallskipamount \smallskipamount=3pt plus 1pt minus 1pt
                   405 \newskip\medskipamount \medskipamount =6pt plus 2pt minus 2pt
                   406 \newskip\bigskipamount \bigskipamount =12pt plus 4pt minus 4pt
```
(*End of definition for* \smallskipamount *,* \medskipamount *, and* \bigskipamount*.*)

# **1.6 Horizontal space (and breaks)**

\nobreakdashes This idea is borrowed from the amsmath package but here we define a robust command. This command is a low-level command designed for use only before hyphens or dashes

```
(such as -, -, or -–).
```
It could probably be better implemented: it may need its own private token register and temporary command.

Setting the hyphen in a box and then unboxing it means that the normal penalty will not be added after it—and if the penalty is not there a break will not be taken (unless an explicit penalty or glue follows, thus the final \nobreak).

Note that even if it is not followed by a '-', it still leaves vmode and sets the spacefactor; so use it carefully!

```
407 \DeclareRobustCommand{\nobreakdashes}{%
408 \leavevmode
409 \toks@{}%
410 \def\reserved@a##1{\toks@\expandafter{\the\toks@-}%
411 \futurelet\@let@token \reserved@b}%
412 \def\reserved@b {\ifx\@let@token -%
413 \expandafter\reserved@a
```

```
414 \else
^{415} \setbox\z@ \hbox{\the\toks@\nobreak}%
416 \unhbox\z@
417 \spacefactor\sfcode'\-
418 \overline{1}419 \futurelet\@let@token \reserved@b
420 }
```
(*End of definition for* \nobreakdashes*.*)

\nobreakspace \@xobeysp This is a robust command that produces a horizontal space at which, in paragraph-mode, a line-break is not possible. We then define an active ~ to expand to it since this is the documented behaviour of ~. One reason for introducing this is that some 8-bit input encodings have a slot for such a space and we do not want to use active characters as the LATEX internal commands.

The braces in the definition of  $\sim$  are needed to ensure that a following space is preserved when reading to/from internal files.

We need to keep **\@xobeysp** as it is widely used; so here it is let to the non-robust command \nobreakspace .

The fragile version of  $\sim$  needs a brace group after \nobreakspace to prevent loss of spaces if it occurs in an expansion context. That's not an issue with the updated \protected definition, so we keep the code shorter and avoid that.

<sup>421</sup> \DeclareRobustCommand{\nobreakspace}{%

- 422 \leavevmode\nobreak\ }
- <sup>423</sup> \catcode '\~=13
- <sup>424</sup> ⟨*/*2ekernel⟩
- <sup>425</sup> ⟨latexrelease⟩\IncludeInRelease{2023/11/01}%
- <sup>426</sup> ⟨latexrelease⟩ {\tilde}{Protected tilde}%
- <sup>427</sup> ⟨∗2ekernel | latexrelease⟩
- <sup>428</sup> \protected\edef~{%
- 429 \noexpand\ifincsname\noexpand\expandafter\string~%
- 430 \noexpand\else
- <sup>431</sup> \noexpand\expandafter\noexpand\nobreakspace
- 432 \noexpand\fi
- <sup>433</sup> }
- <sup>434</sup> ⟨*/*2ekernel | latexrelease⟩
- <sup>435</sup> ⟨latexrelease⟩\EndIncludeInRelease
- <sup>436</sup> ⟨latexrelease⟩\IncludeInRelease{0000/00/00}%
- <sup>437</sup> ⟨latexrelease⟩ {\tilde}{Protected tilde}%
- <sup>438</sup> ⟨latexrelease⟩\def~{\nobreakspace{}}
- <sup>439</sup> ⟨latexrelease⟩\EndIncludeInRelease
- <sup>440</sup> ⟨∗2ekernel⟩
- <sup>441</sup> \expandafter\let\expandafter\@xobeysp\csname nobreakspace \endcsname

(*End of definition for* \nobreakspace *and* \@xobeysp*.*)

\@xobeytab Equivalent to the space case with the default settings.

```
442 ⟨/2ekernel⟩
```
- <sup>443</sup> ⟨latexrelease⟩\IncludeInRelease{2023/11/01}%
- <sup>444</sup> ⟨latexrelease⟩ {\@xobeytab}{Obeyed tabs}%
- <sup>445</sup> ⟨∗2ekernel | latexrelease⟩
- <sup>446</sup> \let\@xobeytab\@xobeysp
- <sup>447</sup> ⟨*/*2ekernel | latexrelease⟩

- ⟨latexrelease⟩\EndIncludeInRelease
- ⟨latexrelease⟩\IncludeInRelease{0000/00/00}%
- ⟨latexrelease⟩ {\@xobeytab}{Obeyed tabs}%
- ⟨latexrelease⟩\let\@xobeytab\@undefined
- ⟨latexrelease⟩\EndIncludeInRelease
- ⟨∗2ekernel⟩

(*End of definition for* \@xobeytab*.*)

- \@ Placed before a '.', makes it a sentence-ending period. Does the right thing for other punctuation marks as well. Does this by setting spacefactor to 1000.
	- ⟨*/*2ekernel⟩ ⟨latexrelease⟩\IncludeInRelease{2015/01/01}% ⟨latexrelease⟩ {\@}{Space after \@}% ⟨∗2ekernel | latexrelease⟩
	- \def\@{\spacefactor\@m{}}%
	- ⟨*/*2ekernel | latexrelease⟩
	- ⟨latexrelease⟩\EndIncludeInRelease
	- ⟨latexrelease⟩\IncludeInRelease{0000/00/00}%
	- ⟨latexrelease⟩ {\@}{Space after \@}%
	- ⟨latexrelease⟩\def\@{\spacefactor\@m}%
	- ⟨latexrelease⟩\EndIncludeInRelease
	- ⟨∗2ekernel⟩

(*End of definition for*  $\Diamond$ *e*.)

### \hspace

\DeclareRobustCommand\hspace{\@ifstar\@hspacer\@hspace}

(*End of definition for* \hspace*.*)

### \@hspace

- ⟨*/*2ekernel⟩
- ⟨∗2ekernel | latexrelease⟩
- ⟨latexrelease⟩\IncludeInRelease{2020/10/01}%
- 470 (latexrelease)  $\{@hspace\}$  {\@hspace}{Support calc with \hspace}%

We use a private register to calculate the space (if calc is used). Previously we used a group but that results in \everypar etc. being executed inside the group if the \hspace starts a paragraph. This is a bug fix so we do not provide rollback to the incorrect intermediate version.

```
471 \newskip\sp@ce@skip
472 \def\@hspace#1{\setlength\sp@ce@skip{#1}\hskip\sp@ce@skip}
473 ⟨/2ekernel | latexrelease⟩
474 ⟨latexrelease⟩\EndIncludeInRelease
475 ⟨latexrelease⟩\IncludeInRelease{0000/00/00}%
476 ⟨latexrelease⟩ {\@hspace}{Support calc with \hspace}%
477
478 ⟨latexrelease⟩
479 ⟨latexrelease⟩\def\@hspace#1{\hskip #1\relax}
480 ⟨latexrelease⟩\EndIncludeInRelease
481 ⟨∗2ekernel⟩
```
(*End of definition for* \@hspace*.*)

\@hspacer Extra \hskip 0pt added 1985/17/12 to guard against a following \unskip \relax added 13 Oct 88 for usual TEX lossage replaced both changes by \hskip\z@skip 27 Nov 91 <sup>482</sup> \def\@hspacer#1{\vrule \@width\z@\nobreak

483 \@hspace{#1}\hskip \z@skip}

(*End of definition for* \@hspacer*.*)

### $\left\{ \text{fill}\right\}$

<sup>484</sup> \newskip\fill  $485$  \fill = 0pt plus 1fill

(*End of definition for* \fill*.*)

# \stretch

## <sup>486</sup> \def\stretch#1{\z@ \@plus #1fill\relax}

(*End of definition for* \stretch*.*)

```
487 ⟨/2ekernel⟩
```

```
488 ⟨∗2ekernel | latexrelease⟩
```

```
489 ⟨latexrelease⟩\IncludeInRelease{2018/12/01}%
```
<sup>490</sup> ⟨latexrelease⟩ {\thinspace}{Start LR-mode}%

#### \enspace

```
491 \DeclareRobustCommand\enspace{\leavevmode@ifvmode\kern.5em }
```

```
(End of definition for \enspace.)
```
\leavevmode@ifvmode Leave vmode but only if we are really in vmode, otherwise the expansion is empty (which is not the case with the default definition).

<sup>492</sup> \protected\def\leavevmode@ifvmode{\ifvmode\expandafter\indent\fi}

(*End of definition for* \leavevmode@ifvmode*.*)

```
493 ⟨/2ekernel | latexrelease⟩
```
- <sup>494</sup> ⟨latexrelease⟩\EndIncludeInRelease
- <sup>495</sup> ⟨latexrelease⟩\IncludeInRelease{0000/00/00}%
- <sup>496</sup> ⟨latexrelease⟩ {\thinspace}{Start LR-mode}%
- <sup>497</sup> ⟨latexrelease⟩\def\thinspace{\kern .16667em }
- <sup>498</sup> ⟨latexrelease⟩\def\negthinspace{\kern-.16667em }
- <sup>499</sup> ⟨latexrelease⟩\def\enspace{\kern.5em }
- <sup>500</sup> ⟨latexrelease⟩\let\leavevmode@ifvmode\@undefined
- <sup>501</sup> ⟨latexrelease⟩\EndIncludeInRelease
- <sup>502</sup> ⟨∗2ekernel⟩

### \enskip

\quad \qquad

```
503 \def\enskip{\hskip.5em\relax}
```
- <sup>504</sup> \def\quad{\hskip1em\relax}
- <sup>505</sup> \def\qquad{\hskip2em\relax}

```
(End of definition for \enskip , \quad , and \qquad.)
```
For Unicode engines, make the Unicode soft hyphen an active character defined as  $\lambda -$ 

```
506 \ifx\Umathcode\@undefined\else
507 \catcode "AD=13<br>508 \def^^ad{\-}
     \def^{\frown}ad{\-\}509 \fi
```
\obeycr The following definitions will probably get deleted or moved to compatibility mode soon. \restorecr  $_{510}$  {\catcode'\^^M=13 \gdef\obeycr{\catcode'\^^M13 \def^^M{\\\relax}%

- <sup>511</sup> \@gobblecr}%
- <sup>512</sup> {\catcode'\^^M=13 \gdef\@gobblecr{\@ifnextchar
- <sup>513</sup> \@gobble\ignorespaces}}
- 514 \gdef\restorecr{\catcode'\^^M5 }}

(*End of definition for* \obeycr *and* \restorecr*.*)

<sup>515</sup> ⟨*/*2ekernel⟩

# **File 18 ltlogos.dtx**

# **1 Logos**

Various logos are defined here.

\TeX The TEX logo, adjusted so that a full stop after the logo counts as ending a sentence. <sup>1</sup> ⟨∗2ekernel⟩

```
2 \DeclareRobustCommand\TeX{T\kern-.1667em\lower.5ex\hbox{E}\kern-.125emX\@}
```
(*End of definition for* \TeX*.*)

# \LaTeX The LATEX logo.

```
3 \DeclareRobustCommand{\LaTeX}{L\kern-.36em%
4 \{\sosh z@ T\}5 \vbox to\ht\z9{\hbox{check@math>\int \frac{\frac{1}{20}}{\frac{1}{20}}\mathbb{I} ath@fontsfalse\selectfont
8 \overline{\phantom{a}}\overline{\text{vss}}10 }%
11 \kern-.15em%
12 \TeX}
```
(*End of definition for* \LaTeX*.*)

\LaTeXe The LATEX 2*ε* logo as proposed by A-W designers.

```
\verb|13 \label{label:2} $$13 \DeclareRobustCommand{\LaTeXe}_{\mbox{{\m0t h}}$$
```
- <sup>14</sup> \if b\expandafter\@car\f@series\@nil\boldmath\fi
- <sup>15</sup> \LaTeX\kern.15em2\$\_{\textstyle\varepsilon}\$}}

<sup>16</sup> ⟨*/*2ekernel⟩

```
(End of definition for \LaTeXe.)
```
# **File 19 ltfiles.dtx**

# **1 File Handling**

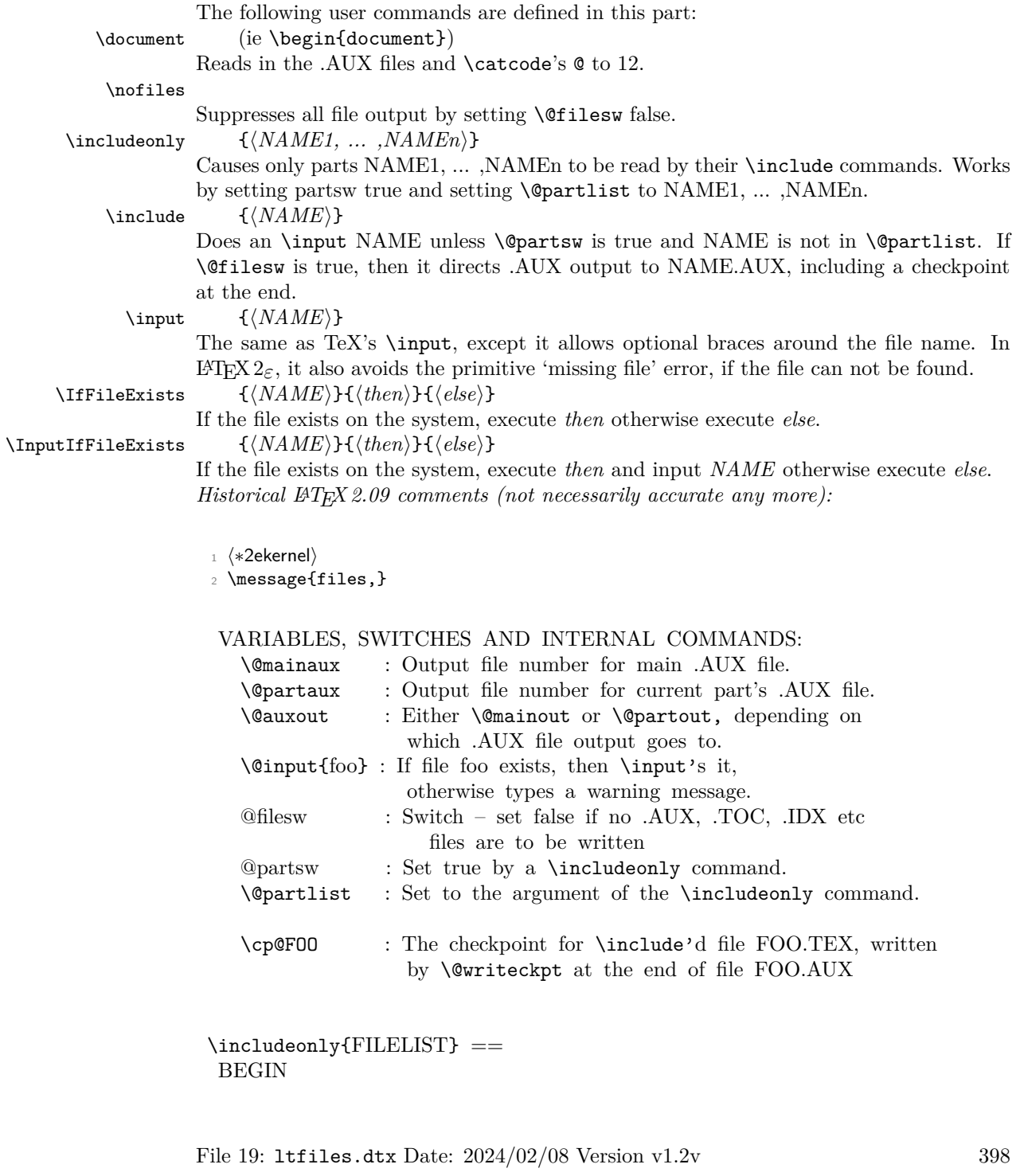

```
\text{Qpartsw} := T
 \@partlist := FILELIST
END
\include{FILE} ==
BEGIN
 \clearpage
 if \text{Ofiles } w = Tthen \immediate\write\@mainaux{\string\@input{FILE.AUX}}
 fi
 if \qquadQpartsw = T
    then \text{Cetempswa} := F\reserved@b == FILE
         for \reserved@a := \@partlist
             do if eval(\text{ceerved@a} = \text{eval}(\text{reserve}then \text{Vetempswa} := T fi
             od
 fi
 if \text{Cetempswa} = Tthen \text{Quxout} := \text{Quartaux}if \text{Ofiles } w = Tthen \immediate\openout\@partaux{FILE.AUX}
                  \immediate\write\@partaux{\relax}
          fi
          \@input{FILE.TEX}
          \clearpage
          \@writeckpt{FILE}
          if @filesw then \closeout \@partaux fi
          \text{Quxout} := \text{Comainaux}else \cp@FILE
 fi
END
\text{Qwriteckpt}\left\{\text{FILE}\right\} ==BEGIN
  if \text{Ofilesw} = T\immediate\write on file \@partaux:
                 \@setckpt{FILE}{ %% }
       for \text{Vec} = \cl{@ckt}do \immediate\write on file \@partaux:
                   \global\string\setcounter
                       {eval(\reserved@a)}{eval(\c@eval(\reserved@a))}
          od %% {
       \immediate\write on file \@partaux: }
   fi
END
\@setckpt{FILE}{LIST} ==
BEGIN
```
 $G \text{CepQFILE} := \text{LIST}$ END

# INITIALIZATION  $\text{Vetempswa} := T$

*End of historical LATEX 2.09 comments.*

\@mainaux \@partaux 3 \newwrite\@mainaux <sup>4</sup> \newwrite\@partaux

(*End of definition for* \@mainaux *and* \@partaux*.*)

\if@filesw

\if@partsw 5 \newif\if@filesw \@fileswtrue <sup>6</sup> \newif\if@partsw \@partswfalse

(*End of definition for* \if@filesw *and* \if@partsw*.*)

- \@clubpenalty This stores the current normal (non-infinite) value of \clubpenalty; it should therefore be reset whenever the normal value is changed (as in the bibliography in the standard styles).
	- <sup>7</sup> \newcount\@clubpenalty
	- 8 \@clubpenalty \clubpenalty

(*End of definition for* \@clubpenalty*.*)

#### \document

- <sup>9</sup> ⟨*/*2ekernel⟩
- <sup>10</sup> ⟨latexrelease⟩\IncludeInRelease{2020/10/01}%
- 11 (latexrelease) {\document}{Added hook to load 13backend code}%
- <sup>12</sup> ⟨∗2ekernel | latexrelease⟩
- <sup>13</sup> \def\document{%

We do cancel the grouping as part of the \begin handling (this is now done inside \begin instead) so that the env/⟨env⟩/begin hook is not hidden inside \begingroup ... \endgroup.

- 14 % \endgroup
- <sup>15</sup> \UseOneTimeHook{begindocument/before}%
- <sup>16</sup> \@kernel@after@begindocument@before

Added hook to load l3backend code:

<sup>17</sup> \@expl@sys@load@backend@@

```
18 \ifx\@unusedoptionlist\@empty\else
```

```
19 \@latex@warning@no@line{Unused global option(s):^^J%
```

```
20 \@spaces[\@unusedoptionlist]}%
```

```
21 \mathbf{f} i
```
- <sup>22</sup> \@colht\textheight
- <sup>23</sup> \@colroom\textheight \vsize\textheight
- <sup>24</sup> \columnwidth\textwidth
- <sup>25</sup> \@clubpenalty\clubpenalty
- <sup>26</sup> \if@twocolumn
- 27 \advance\columnwidth -\columnsep

```
28 \divide\columnwidth\tw@ \hsize\columnwidth \@firstcolumntrue
29 \overline{f}30 \hsize\columnwidth \linewidth\hsize
31 \begingroup\@floatplacement\@dblfloatplacement
32 \makeatletter\let\@writefile\@gobbletwo
33 \global \let \@multiplelabels \relax
34 \@input{\jobname.aux}%
35 \endgroup
36 \if@filesw
37 \immediate\openout\@mainaux\jobname.aux
38 \immediate\write\@mainaux{\relax}%
39 \fi
```
Dateline 1991/03/26: FMi added \process@table to support NFSS; This will also work with old lfonts if no other style defines \process@table. The following line forces the initialization of the math fonts.

```
40 \process@table
41 \let\glb@currsize\@empty % Force math initialization.
42 \normalsize
43 \everypar{}%
```
So that punctuation in headings is not disturbed by verbatim or other local changes to the space factor codes, save the document default here. This will be locally reset by the output routine. For special cases a class may want to define \normalsfcodes directly, in case that definition will be used. (This is an old bug, problem existed in  $L^2T_FX2.0x$ and plain T<sub>F</sub>X.)

```
44 \ifx\normalsfcodes\@empty
45 \ifnum\sfcode'\.=\@m
46 \let\normalsfcodes\frenchspacing
47 \else
48 \let\normalsfcodes\nonfrenchspacing
49 \overline{\phantom{a}} \fi
50 \quad \text{If} i
```
For similar reasons also save the default language, this will be reset locally in the output routine. In particular it allows hyphenation in the page head even if the page break happens in verbatim. If this has already been set by a package, set to the value of \language at this point.

```
51 \ifx\document@default@language\m@ne
```

```
52 \chardef\document@default@language\language
```
 $53$  \fi

Way back in 1991 (08/26) FMi  $&$  RmS set the **\@noskipsec** switch to true in the preamble and to false here. This was done to trap lists and related text in the preamble but it does not catch everything; hence Change 1.1g was introduced.

```
54 \@noskipsecfalse
```

```
55 \let \@refundefined \relax
```
Just before disabling the preamble commands we execute the begin document hook which contains any code contributed by \AtBeginDocument. Also disable the gathering of the file list, if no \listfiles has been issued. \AtBeginDocument is redefined at this point so that and such commands that get into the hook do not chase their tail. . .

- \@kernel@before@begindocument
- <sup>57</sup> \UseOneTimeHook{begindocument}%
- <sup>58</sup> \@kernel@after@begindocument

Most of the following assignments will be done globally in case the user adds something like \begin{multicols} to the document hook, i.e. starts are group in \begin{document}.

Since a value of exactly 0pt for \topskip causes \twocolumn[] to misbehave, we add this check, hoping that it will not cause any problems elsewhere.

- \ifdim\topskip<1sp\global\topskip 1sp\relax\fi
- <sup>60</sup> \global\@maxdepth\maxdepth
- <sup>61</sup> \global\let\@begindocumenthook\@undefined
- <sup>62</sup> \ifx\@listfiles\@undefined
- 63 \global\let\@filelist\relax
- <sup>64</sup> \global\let\@addtofilelist\@gobble
- $65 \overline{\phantom{a}}$  \fi

At the very end we disable all preamble commands. This has to happen after the begin document hooks was executed so that this hook can still use such commands.

<sup>66</sup> \gdef\do##1{\global\let ##1\@notprerr}%

<sup>67</sup> \@preamblecmds

The next line saves tokens and also allows \@nodocument to be used directly to trap preamble errors.

<sup>68</sup> \global\let \@nodocument \relax

The next line is a pure safety measure in case a do list is ever expanded at the wrong place. In addition it will save a few tokens to get rid of the above definition.

- <sup>69</sup> \global\let\do\noexpand
- <sup>70</sup> \UseOneTimeHook{begindocument/end}%

Use of the hook might mean that we are already in horizontal mode, so ignore the space after \begin{document}.

<sup>71</sup> \ignorespaces}

Provide a global definition for \do as well, so that it is already defined in the preamble and not late as \begin{document} overwriting some definition given by the unsuspecting user in the preamble.

<sup>72</sup> \let\do\noexpand

The begindocument hook already existed in the kernel since 1994 under the name \atbegindocumenthook the additional ones are originally from the etoolbox package under the names \@endpreamblehook \afterpreamble.

- <sup>73</sup> \NewHook{begindocument}
- <sup>74</sup> \NewHook{begindocument/before}
- <sup>75</sup> \NewHook{begindocument/end}

Above we used two kernel only hooks to be run after the public begindocument/before and after begindocument hooks.

In \@kernel@after@begindocument@before we already place one action: drop the fast execution code for the env/document/begin hook. That hook marks the end of the preamble and should therefore only be run once. In a normal document that is anyway the case (so the code would just sit there taking up space afterwards, which these days is rather harmless), however, in more complicated scenarios where several full documents are combined to a single document it might get applied several times with harmful effects.

File 19: ltfiles.dtx Date: 2024/02/08 Version v1.2v 402

\@kernel@after@begindocument@before \@kernel@before@begindocument \@kernel@after@begindocument

We therefore explicitly drop it at this point. the coding is somewhat obscure due to the name of the macro which requires constructing.

- <sup>76</sup> \edef \@kernel@after@begindocument@before {%
- <sup>77</sup> \let\expandafter\noexpand\csname
- <sup>78</sup> \_\_hook env/document/begin\endcsname
- 79 \noexpand\@empty}

These internal hooks are already declared earlier (in ltexpl) so that other modules could write to them.

```
80 %\let \@kernel@before@begindocument \@empty
81 %\let \@kernel@after@begindocument \@empty
82 (/2ekernel | latexrelease)
83 (latexrelease)\EndIncludeInRelease
84 \langlelatexrelease\rangleIncludeInRelease{2017/04/15}%
85 (latexrelease) {\document}{Save language for hyphenation}%
86 ⟨latexrelease⟩
87 (latexrelease)\def\document{\endgroup
88 (latexrelease) \ifx\@unusedoptionlist\@empty\else
89 (latexrelease) \@latex@warning@no@line{Unused global option(s):^^J%
90 ⟨latexrelease⟩ \@spaces[\@unusedoptionlist]}%
91 (latexrelease) \fi
92 ⟨latexrelease⟩ \@colht\textheight
93 \{latexre\ease\ \@colroom\textheight \vsize\textheight \{\disp\text\eight \{\disp\text\eight \}
                 \columnwidth\textwidth
95 ⟨latexrelease⟩ \@clubpenalty\clubpenalty
96 ⟨latexrelease⟩ \if@twocolumn
97 ⟨latexrelease⟩ \advance\columnwidth -\columnsep
98 ⟨latexrelease⟩ \divide\columnwidth\tw@ \hsize\columnwidth \@firstcolumntrue
99 ⟨latexrelease⟩ \fi
100 ⟨latexrelease⟩ \hsize\columnwidth \linewidth\hsize
101 ⟨latexrelease⟩ \begingroup\@floatplacement\@dblfloatplacement
102 ⟨latexrelease⟩ \makeatletter\let\@writefile\@gobbletwo
103 (latexrelease) \global \let \@multiplelabels \relax
104 \langle atexrelease \\uinput{\jobname.aux}%
105 ⟨latexrelease⟩ \endgroup
106 ⟨latexrelease⟩ \if@filesw
107 (latexrelease) \immediate\openout\@mainaux\jobname.aux
108 (latexrelease) \immediate\write\@mainaux{\relax}%
109 (latexrelease) \fi
110 ⟨latexrelease⟩ \process@table
111 (latexrelease) \let\glb@currsize\@empty % Force math initialization.
112 ⟨latexrelease⟩ \normalsize
113 ⟨latexrelease⟩ \everypar{}%
114 ⟨latexrelease⟩ \ifx\normalsfcodes\@empty
115 ⟨latexrelease⟩ \ifnum\sfcode'\.=\@m
116 (latexrelease) \let\normalsfcodes\frenchspacing
117 (latexrelease) \else
118 \langle /latexrelease> \left\{ \let\normalsfcodes\nonfrenchspacing
119 (latexrelease) \fi
120 (latexrelease) \fi
121 ⟨latexrelease⟩ \ifx\document@default@language\m@ne
122 \langlelatexrelease\rangle \to \chichardef\document@default@language\language
123 (latexrelease) \fi
```

```
124 ⟨latexrelease⟩ \@noskipsecfalse
125 (latexrelease) \let \@refundefined \relax
126 ⟨latexrelease⟩ \let\AtBeginDocument\@firstofone
127 (latexrelease) \@begindocumenthook
128 \latexrelease\ \ifdim\topskip<1sp\global\topskip 1sp\relax\fi<br>129 \latexrelease\ \global\@maxdepth\maxdepth
                  \global\@maxdepth\maxdepth
130 ⟨latexrelease⟩ \global\let\@begindocumenthook\@undefined
131 ⟨latexrelease⟩ \ifx\@listfiles\@undefined
132 (latexrelease) \global\let\@filelist\relax
133 (latexrelease) \global\let\@addtofilelist\@gobble
134 (latexrelease) \fi
135 ⟨latexrelease⟩ \gdef\do##1{\global\let ##1\@notprerr}%
136 ⟨latexrelease⟩ \@preamblecmds
137 (latexrelease) \global\let \@nodocument \relax
138 (latexrelease) \global\let\do\noexpand
139 ⟨latexrelease⟩ \ignorespaces}
140 ⟨latexrelease⟩\EndIncludeInRelease
141 ⟨latexrelease⟩
142 ⟨latexrelease⟩\IncludeInRelease{0000/00/00}%
143 ⟨latexrelease⟩ {\document}{Save language for hyphenation}
144 ⟨latexrelease⟩\def\document{\endgroup
145 ⟨latexrelease⟩ \ifx\@unusedoptionlist\@empty\else
146 ⟨latexrelease⟩ \@latex@warning@no@line{Unused global option(s):^^J%
147 \langle atexrelease \ \\timesase \\timesase \\timesase \\timesase \\timesase \\timesase \\timesase \\timesase \\timesase \\timesase \\timesase \\timesase \\timesase \\timesase \\timesase \\timesase \\timesase \\timesase \
148 (latexrelease) \fi
149 ⟨latexrelease⟩ \@colht\textheight
150 ⟨latexrelease⟩ \@colroom\textheight \vsize\textheight
151 ⟨latexrelease⟩ \columnwidth\textwidth
152 ⟨latexrelease⟩ \@clubpenalty\clubpenalty
153 ⟨latexrelease⟩ \if@twocolumn
154 (latexrelease) \advance\columnwidth -\columnsep
155 ⟨latexrelease⟩ \divide\columnwidth\tw@ \hsize\columnwidth
156 ⟨latexrelease⟩ \@firstcolumntrue
157 (latexrelease) \fi
158 ⟨latexrelease⟩ \hsize\columnwidth \linewidth\hsize
159 ⟨latexrelease⟩ \begingroup\@floatplacement\@dblfloatplacement
160 ⟨latexrelease⟩ \makeatletter\let\@writefile\@gobbletwo
161 (latexrelease) \global \let \@multiplelabels \relax
162 〈latexrelease〉 \@input{\jobname.aux}%
163 ⟨latexrelease⟩ \endgroup
164 ⟨latexrelease⟩ \if@filesw
165 ⟨latexrelease⟩ \immediate\openout\@mainaux\jobname.aux
166 (latexrelease) \immediate\write\@mainaux{\relax}%
167 (latexrelease) \fi
168 ⟨latexrelease⟩ \process@table
169 ⟨latexrelease⟩ \let\glb@currsize\@empty
170 (latexrelease) \normalsize
171 ⟨latexrelease⟩ \everypar{}%
172 ⟨latexrelease⟩ \ifx\normalsfcodes\@empty
173 ⟨latexrelease⟩ \ifnum\sfcode'\.=\@m
174 (latexrelease) \let\normalsfcodes\frenchspacing
175 (latexrelease) \else
176 (latexrelease) \let\normalsfcodes\nonfrenchspacing
177 (latexrelease) \fi
```

```
178 (latexrelease) \fi
179 (latexrelease) \@noskipsecfalse
180 (latexrelease) \let \@refundefined \relax
181 ⟨latexrelease⟩ \let\AtBeginDocument\@firstofone
182 ⟨latexrelease⟩ \@begindocumenthook
183 (latexrelease) \ifdim\topskip<1sp\global\topskip 1sp\relax\fi
184 (latexrelease) \global\@maxdepth\maxdepth
185 (latexrelease) \global\let\@begindocumenthook\@undefined
186 (latexrelease) \ifx\@listfiles\@undefined
187 (latexrelease) \global\let\@filelist\relax
188 (latexrelease) \global\let\@addtofilelist\@gobble
189 (latexrelease) \fi
190 ⟨latexrelease⟩ \gdef\do##1{\global\let ##1\@notprerr}%
191 ⟨latexrelease⟩ \@preamblecmds
192 (latexrelease) \global\let \@nodocument \relax
193 ⟨latexrelease⟩ \global\let\do\noexpand
194 ⟨latexrelease⟩ \ignorespaces}
195 ⟨latexrelease⟩\EndIncludeInRelease
196 ⟨∗2ekernel⟩
197 \@onlypreamble\document
```
(*End of definition for* \document *and others.*)

\normalsfcodes The setting of \@empty is just a flag. This command may be defined in a class or package file. If it is still  $\@p{openpty}$  at  $\begin{cases}$  begin{document} it will be defined to be  $\frac{\text{t}}{\text{t}}$ or \nonfrenchspacing, depending on which of those appears to be in effect at that point.

```
198 \let\normalsfcodes\@empty
```
(*End of definition for* \normalsfcodes*.*)

\nofiles Set \@fileswfalse which suppresses the places where LATEX makes \immediate writes. The \makeindex and \makeglossary are disabled. \protected@write is redefined not to write to the file specified, but rather to write a blank line to the log file. This ensures that a  $\langle \textbf{whats} \rangle$  node is still created, and so spacing is not affected by the \nofiles command; to ensure this more generally, the \if@nobreak test is needed.

```
199 \def\nofiles{%
```
- <sup>200</sup> \@fileswfalse
- 201 \typeout{No auxiliary output files.^^J}%
- <sup>202</sup> \long\def\protected@write##1##2##3%
- <sup>203</sup> {\write\m@ne{}\if@nobreak\ifvmode\nobreak\fi\fi}%
- <sup>204</sup> \let\makeindex\relax
- 205 \let\makeglossary\relax}
- <sup>206</sup> \@onlypreamble\nofiles

```
(End of definition for \nofiles.)
```
# \protected@write This takes three arguments: an output stream, some initialization code, and some text to write. It then writes this, with appropriate handling of \protect and \thepage.

<sup>207</sup> \long\def \protected@write#1#2#3{% 208 \begingroup

- 209 \let\thepage\relax
- <sup>210</sup> #2%
	-
- 211 \let\protect\@unexpandable@protect 212 \edef\reserved@a{\write#1{#3}}%
- 

<sup>213</sup> \reserved@a 214 **\endgroup** <sup>215</sup> \if@nobreak\ifvmode\nobreak\fi\fi  $216$  } (*End of definition for* \protected@write*.*)

<sup>217</sup> \let\@auxout=\@mainaux

\include \includeonly

In the definition of \include, \def\reserved@b changed to \edef\reserved@b to be consistent with the \edef in \includeonly. (Suggested by Rainer Schöpf & Frank Mittelbach. Change made 20 Jul 88.)

Changed definition of \include to allow space at end of file name — otherwise, typing  $\in$  luclude{foo } would cause LATEX to overwrite foo.tex. Change made 24 May 89, suggested by Rainer Schöpf and Frank Mittelbach

Made \include check for being used inside an \include'd file, as this will not work and cause surprising results.

```
218 ⟨/2ekernel⟩
219 ⟨∗2ekernel | latexrelease⟩
220 ⟨latexrelease⟩\IncludeInRelease{2020/10/01}%
221 ⟨latexrelease⟩ {\includeonly}{Spaces in file names}%
222 \def\include#1{\relax
223 \ifnum\@auxout=\@partaux
```
<sup>224</sup> \@latex@error{\string\include\space cannot be nested}\@eha

```
225 \text{ }\text{V}else
```
Here the normalization will add .tex for all files, (it uses the same normalization as the hooks), so we need to remove that manually.  $\&$  strip@tex@ext does that.

```
226 \set@curr@file{#1}%
```

```
227 \edef\@curr@file{\@strip@tex@ext\@curr@file}%
```
For historical reasons *\Cinclude* expects an argument delimited by a space. This is kept (though unnecessary now) to avoid errors in other packages that use \@include directly.

```
228 \expandafter\@include\expandafter{\@curr@file} % deliberate space
```
 $229$  \fi}

Here in **\includeonly** we also need to strip . tex after normalization:

# <sup>230</sup> \def\includeonly#1{%

<sup>231</sup> \@partswtrue

Because the argument to \includeonly is a comma-separated list of filenames where there may be comma's preceding some of the filenames or trailing them. Therefore we need to take the list apart, remove the unwanted spaces while leaving the spaces *in* the filenames intact.

```
232 \let\@partlist\@empty
233 \@for\reserved@a:=#1 \do
234 \frac{8}{3}235 \verb|\expandafter\set@curr@file\expandafter\reserved@a}|''236 \ifx\@partlist\@empty
237 \edef\@partlist{\@strip@tex@ext\@curr@file}%
238 \else
239 \edef\@partlist{\@partlist,\@strip@tex@ext\@curr@file}%
240 \qquad \qquad \int fi
241 }%
242 }
243 \@onlypreamble\includeonly
```
(*End of definition for* \include *and* \includeonly*.*)

\@strip@tex@ext \@strip@tex@ext@aux These macros take a (\detokenized file name and remove any .tex extension). Extra care is taken to not remove the string .tex from the middle of a file name: it is only removed if it's the very last thing in the file name. \def\reserved@a#1{%

```
245 \def\@strip@tex@ext##1{%
246 \expandafter\@strip@tex@ext@aux
247 ##1\@nil\@nil
248 #1\@nil\relax\@nnil}
249 \def\@strip@tex@ext@aux##1#1\@nil##2\@nnil{%
250 \ifx\relax##2\@empty
251 \expandafter\@cdr\expandafter\@empty\@cdr{}##1%
252 \else##1\fi}}%
253 \expandafter\reserved@a
254 \expandafter{\detokenize{.tex}}
255 ⟨/2ekernel | latexrelease⟩
```
(*End of definition for* \@strip@tex@ext *and* \@strip@tex@ext@aux*.*)

```
256 ⟨latexrelease⟩\EndIncludeInRelease
257 ⟨latexrelease⟩\IncludeInRelease{2019/10/01}%
258 ⟨latexrelease⟩ {\includeonly}{Spaces in file names}%
259 ⟨latexrelease⟩
260 ⟨latexrelease⟩\def\includeonly#1{%
261 ⟨latexrelease⟩ \@partswtrue
262 ⟨latexrelease⟩ \set@curr@file{\zap@space#1 \@empty}%
263 ⟨latexrelease⟩ \let\@partlist\@curr@file
264 ⟨latexrelease⟩ }
265 ⟨latexrelease⟩
266 ⟨latexrelease⟩\def\include#1{\relax
267 ⟨latexrelease⟩ \ifnum\@auxout=\@partaux
268 ⟨latexrelease⟩ \@latex@error{\string\include\space cannot be nested}\@eha
269 ⟨latexrelease⟩ \else
270 (latexrelease) \set@curr@file{#1 }%
271 ⟨latexrelease⟩ \expandafter\@include\@curr@file
272 (latexrelease) \fi}
273 ⟨latexrelease⟩
274 ⟨latexrelease⟩\let\@strip@tex@ext\@undefined
275 ⟨latexrelease⟩\let\@strip@tex@ext@aux\@undefined
276 ⟨latexrelease⟩
277 ⟨latexrelease⟩\EndIncludeInRelease
278 ⟨latexrelease⟩\IncludeInRelease{0000/00/00}%
279 (latexrelease) {\line{\{\infty\}} {\includeonly}{Spaces in file names}%
280 ⟨latexrelease⟩\def\includeonly#1{%
281 ⟨latexrelease⟩ \@partswtrue
282 ⟨latexrelease⟩ \edef\@partlist{\zap@space#1 \@empty}}
283 ⟨latexrelease⟩
284 ⟨latexrelease⟩\def\include#1{\relax
285 ⟨latexrelease⟩ \ifnum\@auxout=\@partaux
286 ⟨latexrelease⟩ \@latex@error{\string\include\space cannot be nested}\@eha
287 (latexrelease) \else \@include#1 \fi}
288 ⟨latexrelease⟩
289 ⟨latexrelease⟩\EndIncludeInRelease
290 ⟨∗2ekernel⟩
```
### \@include

```
291 ⟨/2ekernel⟩
292 ⟨∗2ekernel | latexrelease⟩
293 ⟨latexrelease⟩\IncludeInRelease{2022/06/01}%
294 ⟨latexrelease⟩ {\@include}{Spaces in file names and hooks}%
295 \def\@include#1 {%
296 \ifx\@nodocument\relax
297 \clearpage
298 \if@filesw
299 \immediate\write\@mainaux{\string\@input{#1.aux}}%
300 \quad \text{Vfi}301 \@tempswatrue
302 \if@partsw
303 \@tempswafalse
304 \edef\reserved@b{#1}%
305 \@for\reserved@a:=\@partlist\do
306 {\ifx\reserved@a\reserved@b\@tempswatrue\fi}%
307 \fi
308 \if@tempswa
309 \let\@auxout\@partaux
310 \if@filesw
311 \immediate\openout\@partaux "#1.aux"
312 \immediate\write\@partaux{\relax}%
313 \qquad \qquad \text{If }i
```
Now before going to the hooks we need to set \CurrentFile:

```
314 %-----------------------------------------
315 \@filehook@set@CurrentFile
```
Execute the before hooks just after we switched the .aux file ...

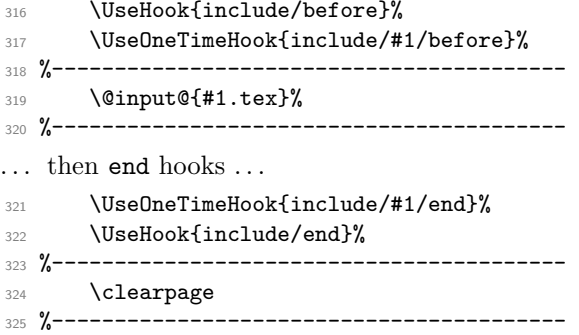

... and after the **\clearpage** the after hooks followed by another **\clearpage** just in case new material got added (after all we need to be in well defined state after the \include).

```
326 \UseOneTimeHook{include/#1/after}%
327 \UseHook{include/after}%
328 \clearpage
329 %-----------------------------------------
330 \@writeckpt{#1}%
331 \if@filesw
332 \immediate\closeout\@partaux
```
 \fi \else

If the file is not included, reset \deadcycles, so that a long list of non-included files does not generate an 'Output loop' error.

\deadcycles\z@

\@nameuse{cp@#1}%

We also execute a hook in this case, first a general used for every include file that is exclude and then a specific one that contains the name of the include file.

```
337 %-----------------------------------------
338 \UseHook{include/excluded}%
339 \UseOneTimeHook{include/#1/excluded}%
340 %-----------------------------------------
341 \fi
342 \let\@auxout\@mainaux
343 \else
344 \@latex@warning{%
345 \noexpand\include should only be used after \string\begin{document}}%
346 \@input@{#1}%
347 \fi}
    Now declare the non-generic include hooks used above:
348 \NewHook{include/before}
349 \NewReversedHook{include/end}
350 \NewReversedHook{include/after}
351 \NewHook{include/excluded}
352 ⟨latexrelease⟩\EndIncludeInRelease
353 ⟨/2ekernel | latexrelease⟩
354 ⟨latexrelease⟩\IncludeInRelease{2020/10/01}%
355 ⟨latexrelease⟩ {\@include}{Spaces in file names and hooks}%
356 ⟨latexrelease⟩\EndIncludeInRelease
357 ⟨latexrelease⟩\def\@include#1 {%
358 ⟨latexrelease⟩\ifx\@nodocument\relax
359 ⟨latexrelease⟩ \clearpage
360 ⟨latexrelease⟩ \if@filesw
361 ⟨latexrelease⟩ \immediate\write\@mainaux{\string\@input{#1.aux}}%
362 (latexrelease) \fi
363 ⟨latexrelease⟩ \@tempswatrue
364 ⟨latexrelease⟩ \if@partsw
365 ⟨latexrelease⟩ \@tempswafalse
366 ⟨latexrelease⟩ \edef\reserved@b{#1}%
367 ⟨latexrelease⟩ \@for\reserved@a:=\@partlist\do
368 ⟨latexrelease⟩ {\ifx\reserved@a\reserved@b\@tempswatrue\fi}%
369 ⟨latexrelease⟩ \fi
370 ⟨latexrelease⟩ \if@tempswa
371 ⟨latexrelease⟩ \let\@auxout\@partaux
372 (latexrelease) \if@filesw
373 ⟨latexrelease⟩ \immediate\openout\@partaux "#1.aux"
374 (latexrelease) \immediate\write\@partaux{\relax}%
375 (latexrelease) \fi
376 ⟨latexrelease⟩ \@filehook@set@CurrentFile
377 \langle atexrelease\rangle \UseHook{include/before}%
378 \langlelatexrelease\rangle \UseOneTimeHook{include/#1/before}%
```

```
379 (latexrelease) \@input@{#1.tex}%
380 (latexrelease) \UseOneTimeHook{include/#1/end}%
381 ⟨latexrelease⟩ \UseHook{include/end}%
382 (latexrelease) \clearpage<br>383 (latexrelease) \Use0neTim
383 \latexrelease\ \UseOneTimeHook{include/#1/after}%<br>384 \UseHook{include/after}%
                    384 ⟨latexrelease⟩ \UseHook{include/after}%
385 ⟨latexrelease⟩ \clearpage
386 (latexrelease) \@writeckpt{#1}%
387 (latexrelease) \if@filesw
388 ⟨latexrelease⟩ \immediate\closeout\@partaux
389 (latexrelease) \fi
390 ⟨latexrelease⟩ \else
391 ⟨latexrelease⟩ \deadcycles\z@
392 ⟨latexrelease⟩ \@nameuse{cp@#1}%
393 (latexrelease) \fi
394 ⟨latexrelease⟩ \let\@auxout\@mainaux
305 (latexrelease)\else
396 ⟨latexrelease⟩\@latex@warning{%
397 ⟨latexrelease⟩ \noexpand\include should only be used after \string\begin{document}}%
398 ⟨latexrelease⟩\@input@{#1}%
399 (latexrelease)\fi}
400 ⟨latexrelease⟩\NewHook{include/before}
401 ⟨latexrelease⟩\NewReversedHook{include/end}
402 ⟨latexrelease⟩\NewReversedHook{include/after}
403 ⟨latexrelease⟩\IncludeInRelease{0000/00/00}%
404 ⟨latexrelease⟩ {\@include}{Spaces in file names and hooks}%
405 ⟨latexrelease⟩\def\@include#1 {%
406 ⟨latexrelease⟩ \clearpage
407 ⟨latexrelease⟩ \if@filesw
408 ⟨latexrelease⟩ \immediate\write\@mainaux{\string\@input{#1.aux}}%
409 ⟨latexrelease⟩ \fi
410 ⟨latexrelease⟩ \@tempswatrue
411 ⟨latexrelease⟩ \if@partsw
412 ⟨latexrelease⟩ \@tempswafalse
413 (latexrelease) \edef\reserved@b{#1}%<br>414 (latexrelease) \@for\reserved@a:=\@p
                    \@for\reserved@a:=\@partlist\do
415 ⟨latexrelease⟩ {\ifx\reserved@a\reserved@b\@tempswatrue\fi}%
416 ⟨latexrelease⟩ \fi
417 ⟨latexrelease⟩ \if@tempswa
418 (latexrelease) \let\@auxout\@partaux<br>419 (latexrelease) \if@filesw
419 ⟨latexrelease⟩ \if@filesw
420 ⟨latexrelease⟩ \immediate\openout\@partaux #1.aux
421 ⟨latexrelease⟩ \immediate\write\@partaux{\relax}%
422 ⟨latexrelease⟩ \fi
423 ⟨latexrelease⟩ \@input@{#1.tex}%
424 ⟨latexrelease⟩ \clearpage
425 ⟨latexrelease⟩ \@writeckpt{#1}%
426 ⟨latexrelease⟩ \if@filesw
427 ⟨latexrelease⟩ \immediate\closeout\@partaux
428 ⟨latexrelease⟩ \fi
429 ⟨latexrelease⟩ \else
430 ⟨latexrelease⟩ \deadcycles\z@
431 ⟨latexrelease⟩ \@nameuse{cp@#1}%
432 (latexrelease) \fi
```

```
433 ⟨latexrelease⟩ \let\@auxout\@mainaux}
```

```
434 ⟨latexrelease⟩
```
<sup>435</sup> ⟨latexrelease⟩\EndIncludeInRelease

<sup>436</sup> ⟨∗2ekernel⟩

(*End of definition for* \@include*.*)

### \@writeckpt

```
437 \def\@writeckpt#1{%
438 \sqrt{1}f0filesw
439 \immediate\write\@partaux{\string\@setckpt{#1}\@charlb}%
440 {\let\@elt\@wckptelt \cl@@ckpt}%
441 \immediate\write\@partaux{\@charrb}%
442 \fi}
```
(*End of definition for* \@writeckpt*.*)

## \@wckptelt

```
443 \def\@wckptelt#1{%
444 \immediate\write\@partaux{%
445 \string\setcounter{#1}{\the\@nameuse{c@#1}}}}
(End of definition for \@wckptelt.)
```
\@setckpt RmS 93/08/31: introduced \@setckpt

```
446 \def\@setckpt#1{\global\@namedef{cp@#1}}
```

```
(End of definition for \@setckpt.)
```
\@charlb The following defines \@charlb and \@charrb to be { and }, respectively with \catcode \@charrb 11.

```
447 {\catcode'[=1 \catcode']=2
448 \catcode'{=11 \catcode'}=11
449 \gdef\@charlb[{]
450 \gdef\@charrb[}]
451 ]% }brace matching
```
(*End of definition for* \@charlb *and* \@charrb*.*)

# **1.1 Safe Input Macros**

\@curr@file \set@curr@file

File name handling is done by generating a csname from the provided file name (which means that UTF-8 octets gets turned into strings as this is what happens if they appear in a csname due to the code in  $\text{utf8.def}$ . By setting \escapchar to  $-1$  we ensure that we don't get a backslash in front. As a result we end up with all characters as catcode 12 (plus spaces). We then sometimes add quotes around the construct (removing any existing inner quotes). Sometimes we only remove the quotes if they have been supplied by the user. There is clearly some room for improvement.

A side effect of the new code is that we will see quotes around file name displays where there haven't been any before.

For compatibility with existing code using  $\{abc\}$ .tex or  $\{one.two\}$ .png, an initial brace group is discarded before expansion and \string is applied. The content of the brace group is discarded. This means that a leading space will be lost unless protected (by  $\{ \}$  or " " or  $\simeq$  but filenames with a space are hopefully rare.

The definition below is from 2019 and only used during kernel bootstrapping, later on in ltfilehook.dtx it will get overwritten.

```
452 \def\set@curr@file#1{%
453 \begingroup
454 \escapechar\m@ne
455 \xdef\@curr@file{%
456 \expandafter\expandafter\expandafter\unquote@name
457 \expandafter\expandafter\expandafter{%
458 \expandafter\string
459 \csname\@firstofone#1\@empty\endcsname}}%
460 \endgroup
461 }
```
(*End of definition for* \@curr@file *and* \set@curr@file*.*)

```
\quote@name
 \quote@@name
\unquote@name
               Quoting spaces
               a b c \rightarrow "a b c""a b c" -> "a b c"
               a" "b" "c -> "a b c"
                           -> ""
                462 ⟨/2ekernel⟩
                463 ⟨∗2ekernel | latexrelease⟩
                464 ⟨latexrelease⟩\IncludeInRelease{2019/10/01}%
                465 ⟨latexrelease⟩ {\quote@name}{Quote file names}%
                466 \def\quote@name#1{"\quote@@name#1\@gobble""}
                467 \def\quote@@name#1"{#1\quote@@name}
               and removing quotes . . .
                468 \def\unquote@name#1{\quote@@name#1\@gobble"}
                (End of definition for \quote@name , \quote@@name , and \unquote@name.)
\IfFileExists
                469 \DeclareRobustCommand\IfFileExists[1]{%
                470 \set@curr@file{#1}%
                471 \expandafter\IfFileExists@\expandafter{\@curr@file}}
               (End of definition for \IfFileExists.)
                472 ⟨/2ekernel | latexrelease⟩
                473 ⟨latexrelease⟩\EndIncludeInRelease
                474 ⟨latexrelease⟩\IncludeInRelease{0000/00/00}%
                475 ⟨latexrelease⟩ {\quote@name}{Quote file names}%
                476 ⟨latexrelease⟩
                477 ⟨latexrelease⟩\let\quote@name\@undefined
                478 ⟨latexrelease⟩\let\quote@@name\@undefined
```
# ⟨latexrelease⟩\let\unquote@name\@undefined

```
480 ⟨latexrelease⟩
```

```
481 ⟨latexrelease⟩\long\def \IfFileExists#1#2#3{%
```

```
482 ⟨latexrelease⟩ \openin\@inputcheck#1 %
```

```
483 ⟨latexrelease⟩ \ifeof\@inputcheck
```

```
484 ⟨latexrelease⟩ \ifx\input@path\@undefined
```

```
485 ⟨latexrelease⟩ \def\reserved@a{#3}%
```

```
486 ⟨latexrelease⟩ \else
```

```
487 ⟨latexrelease⟩ \def\reserved@a{\@iffileonpath{#1}{#2}{#3}}%
   488 ⟨latexrelease⟩ \fi
489 (latexrelease) \else
490 ⟨latexrelease⟩ \closein\@inputcheck
491 \latexrelease\ \edef\@filef@und{#1 }%<br>492 \latexrelease\ \def\reserved@a{#2}%
                      \def\reserved@a{#2}%
493 ⟨latexrelease⟩ \fi
494 ⟨latexrelease⟩ \reserved@a}
495 ⟨latexrelease⟩
496 ⟨latexrelease⟩\EndIncludeInRelease
497 ⟨∗2ekernel⟩
```
## \IfFileExists@ \IfFileExists@@

Argument #1 is \@curr@file so catcode 12 string with no quotes.

The original definition picked up arguments #2 and #3 in a way that they couldn't contain unbalanced conditionals. A better implementation would have been not to pick up the arguments at all but instead use the usual **\@firstoftwo** and **\secondoftwo**. However, that changes how # is interpreted and so we can't do that nowadays without invalidating a lot of code. Therefore the somewhat curious construction near the end.

Earlier versions used \openin here, but this led to two code paths, one in expl3 and one here. To avoid that, and as the expl3 approach works by expansion, we use that here. As we need the file name to include the path, the actual expl3 function used is not the file existence test!

```
498 ⟨/2ekernel⟩
```

```
499 ⟨∗2ekernel | latexrelease⟩
```
<sup>500</sup> ⟨latexrelease⟩\IncludeInRelease{2023/06/01}%

```
501 ⟨latexrelease⟩ {\IfFileExists@}{IfFileExists}
```

```
502 \long\def \IfFileExists@#1#2#3{%
```
<sup>503</sup> \edef\@filef@und{\IfFileExists@@{#1}}%

The expl3 function regards an empty argument as nothing at all, but the L<sup>AT</sup>EX  $2\varepsilon$  convention is that this is equal to the special .tex file.

```
504 \ifx\@filef@und\@empty
505 \if\relax\detokenize{#1}\relax
506 \let\reserved@a\@firstoftwo
507 \def\@filef@und{".tex" }%
508 \sqrt{9} \sqrt{9} \sqrt{9}509 \let\reserved@a\@secondoftwo
510 \quad \text{If } i511 \qquad \text{leles}512 \let\reserved@a\@firstoftwo
513 \edef\@filef@und{"\@filef@und" }%
514 \fi
```
This is just there so that any # inside #2 or #3 needs doubling (as that was the case in the past).

```
515 \expandafter\def\expandafter\reserved@a
516 \expandafter{\reserved@a{#2}{#3}}%
517 \reserved@a}
```
Pipes are not really files, but at the document level they are supported. To quickly trim of any leading spaces, we use a blank test and  $\use:n$  rather than  $\tilde{t}_\text{min}$  spaces:n for speed as we don't care about the end of the input.

```
518 \ExplSyntaxOn
519 \cs_new:Npn \IfFileExists@@ #1
```

```
520 \frac{f}{f}521 \text{tl}_if\_blank:nF \{ \#1 \}522 {
523 \tl_if_head_eq_charcode:oNTF { \use:n #1 } |
524 \{ \text{#1} \}525 { \file_full_name:n {#1} }
526 }
527 }
528 \cs_generate_variant:Nn \tl_if_head_eq_charcode:nNTF { o }
529 \ExplSyntaxOff
530 ⟨/2ekernel | latexrelease⟩
531 ⟨latexrelease⟩\EndIncludeInRelease
532 ⟨latexrelease⟩\IncludeInRelease{2021/06/01}%
533 ⟨latexrelease⟩ {\IfFileExists@}{IfFileExists}
534 ⟨latexrelease⟩
535 ⟨latexrelease⟩\long\def \IfFileExists@#1#2#3{%
536 ⟨latexrelease⟩ \openin\@inputcheck"#1" %
537 ⟨latexrelease⟩ \ifeof\@inputcheck
538 ⟨latexrelease⟩ \ifx\input@path\@undefined
539 ⟨latexrelease⟩ \let\reserved@a\@secondoftwo
540 ⟨latexrelease⟩ \else
541 ⟨latexrelease⟩ \def\reserved@a{\@iffileonpath{#1}}%
542 ⟨latexrelease⟩ \fi
543 ⟨latexrelease⟩ \else
544 ⟨latexrelease⟩ \closein\@inputcheck
545 ⟨latexrelease⟩ \edef\@filef@und{"#1" }%
546 ⟨latexrelease⟩ \let\reserved@a\@firstoftwo
547 ⟨latexrelease⟩ \fi
548 ⟨latexrelease⟩ \expandafter\def\expandafter\reserved@a
549 ⟨latexrelease⟩ \expandafter{\reserved@a{#2}{#3}}%
550 ⟨latexrelease⟩\reserved@a}
551 ⟨latexrelease⟩\let\IfFileExists@@\@undefined
552 ⟨latexrelease⟩\EndIncludeInRelease
553 ⟨latexrelease⟩
554 ⟨latexrelease⟩\IncludeInRelease{2019/10/01}%
555 ⟨latexrelease⟩ {\IfFileExists@}{IfFileExists}
556 ⟨latexrelease⟩
557 ⟨latexrelease⟩\long\def \IfFileExists@#1#2#3{%
558 ⟨latexrelease⟩ \openin\@inputcheck"#1" %
559 ⟨latexrelease⟩ \ifeof\@inputcheck
560 ⟨latexrelease⟩ \ifx\input@path\@undefined
561 ⟨latexrelease⟩ \def\reserved@a{#3}%
562 ⟨latexrelease⟩ \else
563 ⟨latexrelease⟩ \def\reserved@a{\@iffileonpath{#1}{#2}{#3}}%
564 ⟨latexrelease⟩ \fi
565 ⟨latexrelease⟩ \else
566 ⟨latexrelease⟩ \closein\@inputcheck
567 ⟨latexrelease⟩ \edef\@filef@und{"#1" }%
568 ⟨latexrelease⟩ \def\reserved@a{#2}%
569 ⟨latexrelease⟩ \fi
570 ⟨latexrelease⟩ \reserved@a}
571 ⟨latexrelease⟩\EndIncludeInRelease
572 ⟨latexrelease⟩\IncludeInRelease{0000/00/00}%
573 ⟨latexrelease⟩ {\IfFileExists@}{IfFileExists}
```

```
574 ⟨latexrelease⟩
```
- ⟨latexrelease⟩\let\IfFileExists@\@undefined
- ⟨latexrelease⟩
- ⟨latexrelease⟩
- ⟨latexrelease⟩\EndIncludeInRelease
- ⟨∗2ekernel⟩

```
(End of definition for \IfFileExists@ and \IfFileExists@@.)
```
\@iffileonpath If the file is not found by \openin, and \input@path is defined, look in all the directories specified in \input@path.

```
580 ⟨/2ekernel⟩
```

```
581 ⟨∗2ekernel | latexrelease⟩
```
- ⟨latexrelease⟩\IncludeInRelease{2019/10/01}%
- ⟨latexrelease⟩ {\@iffileonpath}{Quote file names}
- \long\def\@iffileonpath#1{%
- \let\reserved@a\@secondoftwo
- \expandafter\@tfor\expandafter\reserved@b\expandafter
- 587 :\expandafter=\input@path\do{%
- \openin\@inputcheck\expandafter\quote@name\expandafter{\reserved@b#1} % \ifeof\@inputcheck\else
- \edef\@filef@und{\expandafter\quote@name\expandafter{\reserved@b#1} }%
- \let\reserved@a\@firstoftwo%
- \closein\@inputcheck
- \@break@tfor \fi}%
- \reserved@a}

(*End of definition for* \@iffileonpath*.*)

```
596 ⟨/2ekernel | latexrelease⟩
597 ⟨latexrelease⟩\EndIncludeInRelease
598 ⟨latexrelease⟩\IncludeInRelease{0000/00/00}%
599 ⟨latexrelease⟩ {\quote@name}{Quote file names}
600 ⟨latexrelease⟩
601 ⟨latexrelease⟩\long\def\@iffileonpath#1{%
602 ⟨latexrelease⟩ \let\reserved@a\@secondoftwo
603 ⟨latexrelease⟩ \expandafter\@tfor\expandafter\reserved@b\expandafter
604 ⟨latexrelease⟩ :\expandafter=\input@path\do{%
605 ⟨latexrelease⟩ \openin\@inputcheck\reserved@b#1 %
606 ⟨latexrelease⟩ \ifeof\@inputcheck\else
607 ⟨latexrelease⟩ \edef\@filef@und{\reserved@b#1 }%
608 ⟨latexrelease⟩ \let\reserved@a\@firstoftwo%
609 ⟨latexrelease⟩ \closein\@inputcheck
610 ⟨latexrelease⟩ \@break@tfor
611 ⟨latexrelease⟩ \fi}%
612 ⟨latexrelease⟩ \reserved@a}
613 ⟨latexrelease⟩
614 ⟨latexrelease⟩\EndIncludeInRelease
615 ⟨∗2ekernel⟩
```
# \InputIfFileExists Now define \InputIfFileExists to input #1 if it seems to exist. Immediately prior to the input, #2 is executed. If the file #1 does not exist, execute '#3'.

This here is a temporary definition for the kernel. The real one comes somewhat later in the file ltfilehook.dtx.
```
616 \DeclareRobustCommand \InputIfFileExists[2]{%
617 \IfFileExists{#1}%
618 \{%
619 \expandafter\@swaptwoargs\expandafter
620 {\@filef@und}{#2\@addtofilelist{#1}\@@input}}}
```

```
(End of definition for \InputIfFileExists.)
```
\@swaptwoargs Swap two arguments and return them unbraced (like \@firstoftwo etc).

```
621 ⟨/2ekernel⟩
622 ⟨∗2ekernel | latexrelease⟩
623 ⟨latexrelease⟩\IncludeInRelease{2019/10/01}%
624 ⟨latexrelease⟩ {\@swaptwoargs}{Don't lose the file name}%
625 \long\def\@swaptwoargs#1#2{#2#1}
626 ⟨/2ekernel | latexrelease⟩
627 ⟨latexrelease⟩\EndIncludeInRelease
628 ⟨latexrelease⟩\IncludeInRelease{0000/00/00}%
629 ⟨latexrelease⟩ {\@swaptwoargs}{Don't lose the file name}%
630 ⟨latexrelease⟩\let\@swaptwoargs\@undefined
631 ⟨latexrelease⟩\EndIncludeInRelease
632 ⟨∗2ekernel⟩
```
(*End of definition for* \@swaptwoargs*.*)

\input Input a file: if the argument is given in braces use safe input macros, otherwise use TEX's primitive  $\infty$  command (which is called  $\@{opiput}$  in  $\LaTeX$ ).

```
633 \def\input{\@ifnextchar\bgroup\@iinput\@@input}
```
(*End of definition for* \input*.*)

\@iinput Define \@iinput (i.e., \input) in terms of \InputIfIfileExists.

Changes to \@iinput: adapt to the changes to \@missingfileerror.

- ⟨*/*2ekernel⟩
- ⟨∗2ekernel | latexrelease⟩
- ⟨latexrelease⟩\IncludeInRelease{2020/10/01}%
- ⟨latexrelease⟩ {\@iinput}{Change in file error handling}%
- \def\@iinput#1{%
- \InputIfFileExists{#1}{}%
- {\filename@parse\@curr@file
- \edef\reserved@a{\noexpand\@missingfileerror
- {\filename@area\filename@base}%
- {\ifx\filename@ext\relax tex\else\filename@ext\fi}}%
- This line now just sets  $\@i>$  \langsingfile  $\@i>$   $\@i>$   $\@if@|$

\reserved@a

Now here we have to use it. The file here is guaranteed to exist, because **\@missingfileerror** ensures so, but we have to use \InputIfFileExists because it executes the file hooks.

\edef\reserved@a{\noexpand\@iinput{%

```
646 \@missingfile@area\@missingfile@base.\@missingfile@ext}}%
```
- 647 \reserved@a}}
- ⟨*/*2ekernel | latexrelease⟩
- ⟨latexrelease⟩\EndIncludeInRelease

```
650 ⟨latexrelease⟩\IncludeInRelease{2019/10/01}%
                     651 ⟨latexrelease⟩ {\@iinput}{Quote file names}%
                     652 ⟨latexrelease⟩
                     653 ⟨latexrelease⟩\def\@iinput#1{%
                     654 ⟨latexrelease⟩ \InputIfFileExists{#1}{}%
                     655 ⟨latexrelease⟩ {\filename@parse\@curr@file
                     656 ⟨latexrelease⟩ \edef\reserved@a{\noexpand\@missingfileerror
                     657 ⟨latexrelease⟩ {\filename@area\filename@base}%
                     658 ⟨latexrelease⟩ {\ifx\filename@ext\relax tex\else\filename@ext\fi}}%
                     659 ⟨latexrelease⟩ \reserved@a}}
                     660 ⟨latexrelease⟩\EndIncludeInRelease
                     661 ⟨latexrelease⟩\IncludeInRelease{0000/00/00}%
                     662 ⟨latexrelease⟩ {\@iinput}{Quote file names}%
                     663 ⟨latexrelease⟩\def\@iinput#1{%
                     664 ⟨latexrelease⟩ \InputIfFileExists{#1}{}%
                     665 ⟨latexrelease⟩ {\filename@parse{#1}%
                     666 ⟨latexrelease⟩ \edef\reserved@a{\noexpand\@missingfileerror
                     667 ⟨latexrelease⟩ {\filename@area\filename@base}%
                     668 ⟨latexrelease⟩ {\ifx\filename@ext\relax tex\else\filename@ext\fi}}%
                     669 ⟨latexrelease⟩ \reserved@a}}
                     670 ⟨latexrelease⟩\EndIncludeInRelease
                     671 ⟨∗2ekernel⟩
                     (End of definition for \@iinput.)
           \@input Define \@input in terms of \IfIfileExists. So this is a 'safe input' command, but the
                     files input are not listed by \listfiles.
                         We don't want .aux, .toc files etc be listed by \listfiles. However, something
                     like .bbl probably should be listed and thus should be implemented not by \@input.
                     672 \def\@input#1{%
                     673 \IfFileExists{#1}{\@@input\@filef@und}{\typeout{No file #1.}}}
                     (End of definition for \@input.)
          \@input@ Version of \@input that does add the file to \@filelist.
                     674 \def\@input@#1{\InputIfFileExists{#1}{}{\typeout{No file #1.}}}
                     (End of definition for \@input@.)
\@missingfileerror This 'error' command avoids TEX's primitive missing file loop.
                         Missing file error. Prompt for a new filename, offering a default extension.
                         Changes to \@missingfileerror: rather than trying to input the file by force, now
                     \@missingfileerror just returns three \@missingfile@⟨part⟩ and the caller macro is
                     responsible for doing the right thing with it.
                     675 ⟨/2ekernel⟩
                     676 ⟨∗2ekernel | latexrelease⟩
                     677 ⟨latexrelease⟩\IncludeInRelease{2020/10/01}%
                     \delta78 (latexrelease) \{ \Diamond \text{missingfile error} \}{Do not load missing file immediately}%
                     679 \gdef\@missingfileerror#1#2{%
                     680 \typeout{^^J! LaTeX Error: File '#1.#2' not found.^^J^^J%
                     681 Type X to quit or <RETURN> to proceed,^^J%
                     682 or enter new name. (Default extension: #2)^^J}%
                     683 \message{Enter file name: }%
                     684 {\endlinechar\m@ne
```

```
685 \global\read\m@ne to\@gtempa}%
      \ifx\@gtempa\@empty
```
If the user answers with  $\langle \textbf{return} \rangle$ , fallback to the .tex file (previously it did nothing).

```
687 \let\@missingfile@area\@empty
688 \let\@missingfile@base\@empty
```

```
689 \def\@missingfile@ext{tex}%
```

```
690 \else
```
Use \batchmode\read-1 to  $\langle t1 \rangle$  to end the T<sub>EX</sub> run, same as expl3 does (it was \batchmode\@@end before).

```
691 \def\reserved@b{\batchmode\read-1 to \reserved@a}%
692 \def\reserved@a{x}\ifx\reserved@a\@gtempa\reserved@b\fi
693 \def\reserved@a{X}\ifx\reserved@a\@gtempa\reserved@b\fi
694 \filename@parse\@gtempa
695 \edef\filename@ext{%
696 \ifx\filename@ext\relax#2\else\filename@ext\fi}%
697 \edef\reserved@a{%
```
Only check \IfFileExists (it was \InputIfFileExists).

```
698 \noexpand\IfFileExists
```
{\filename@area\filename@base.\filename@ext}%

If the file exists, define \@missingfile@⟨part⟩.

```
700 {\def\noexpand\@missingfile@area{\filename@area}%
701 \def\noexpand\@missingfile@base{\filename@base}%
702 \def\noexpand\@missingfile@ext {\filename@ext}}%
703 {\noexpand\@missingfileerror
704 {\filename@area\filename@base}{\filename@ext}}}%
705 \reserved@a
706 \fi
707 }
708 ⟨/2ekernel | latexrelease⟩
709 ⟨latexrelease⟩\EndIncludeInRelease
710 ⟨latexrelease⟩\IncludeInRelease{0000/00/00}%
711 ⟨latexrelease⟩ {\@missingfileerror}{Do not load missing file immediately}%
712 ⟨latexrelease⟩
713 ⟨latexrelease⟩\gdef\@missingfileerror#1#2{%
714 \langle atexrelease\rangle \langle typeout{^^J! LaTeX Error: File '#1.#2' not found.^^J^^J%<br>715 \langle atexrelease\rangle Type X to quit or \langle TETURN> to proceed,^^J%
715 \langle latexrelease\rangle Type X to quit or <RETURN> to proceed,
716 ⟨latexrelease⟩ or enter new name. (Default extension: #2)^^J}%
717 ⟨latexrelease⟩ \message{Enter file name: }%
718 ⟨latexrelease⟩ {\endlinechar\m@ne
719 ⟨latexrelease⟩ \global\read\m@ne to\@gtempa}%
720 ⟨latexrelease⟩ \ifx\@gtempa\@empty
721 ⟨latexrelease⟩ \else
722 ⟨latexrelease⟩ \def\reserved@a{x}\ifx\reserved@a\@gtempa\batchmode\@@end\fi
723 ⟨latexrelease⟩ \def\reserved@a{X}\ifx\reserved@a\@gtempa\batchmode\@@end\fi
724 ⟨latexrelease⟩ \filename@parse\@gtempa
725 ⟨latexrelease⟩ \edef\filename@ext{%
726 ⟨latexrelease⟩ \ifx\filename@ext\relax#2\else\filename@ext\fi}%
727 ⟨latexrelease⟩ \edef\reserved@a{%
728 ⟨latexrelease⟩ \noexpand\InputIfFileExists
729 ⟨latexrelease⟩ {\filename@area\filename@base.\filename@ext}%
730 ⟨latexrelease⟩ {}%
```

```
731 ⟨latexrelease⟩ {\noexpand\@missingfileerror
732 ⟨latexrelease⟩ {\filename@area\filename@base}{\filename@ext}}}%
733 (latexrelease) \reserved@a<br>734 (latexrelease) \fi}
734 ⟨latexrelease⟩ \fi}
735 ⟨latexrelease⟩
736 ⟨latexrelease⟩\EndIncludeInRelease
737 ⟨∗2ekernel⟩
```
(*End of definition for* \@missingfileerror*.*)

```
\@obsoletefile For compatibility with LATEX 2.09 document styles, we distribute files called article.sty, book.sty, report.sty, slides.sty and letter.sty. These use the command
                     book.sty, report.sty, slides.sty and letter.sty.
                     \@obsoletefile, which produces a warning message.
```

```
738 \def\@obsoletefile#1#2{%
739 \@latex@warning@no@line{inputting '#1' instead of obsolete '#2'}}
740 \@onlypreamble\@obsoletefile
```
## **1.2 Listing files**

\@filelist file name. A list of files input so far. The initial value of \@gobble eats the comma before the first

\let\@filelist\@gobble

\@addtofilelist Add to the list of files input so far. This 'real' definition is only used for 'cfg' files during initex. An initial definition of \@gobble has already been set.

```
742 %\def\@addtofilelist#1{\xdef\@filelist{\@filelist,#1}}
```
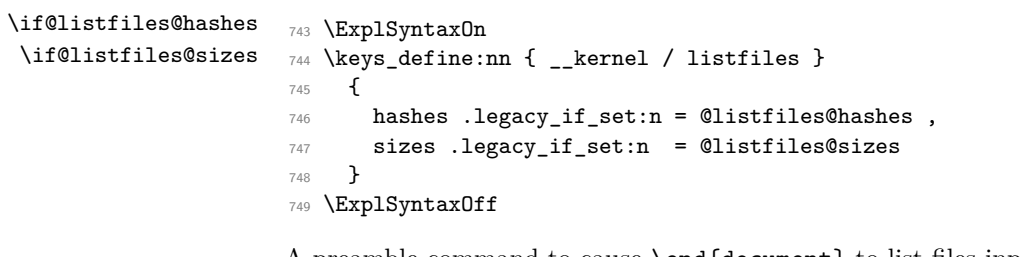

A preamble command to cause \end{document} to list files input from the main file.

```
\listfiles
           750 \NewDocumentCommand\listfiles{O{}}{%
           751 \SetKeys[__kernel/listfiles]{#1}%
           752 \let\listfiles\relax
           753 \def\@listfiles##1##2##3##4##5##6##7##8##9\@@{%
           754 \def\reserved@d{\\}%
           755 \@tfor\reserved@c:=##1##2##3##4##5##6##7##8\do{%
           756 \ifx\reserved@c\reserved@d
           757 \edef\filename@area{ \filename@area}%
           758 \{f_i\}759 \def\@dofilelist{%
           760 \typeout{^^J *File List*}%
           761 \@for\@currname:=\@filelist\do{%
           762 \filename@parse\@currname
           763 \edef\reserved@a{%
           764 \filename@base.%
```

```
765 \ifx\filename@ext\relax tex\else\filename@ext\fi}%
766 \expandafter\let\expandafter\reserved@b
767 \csname ver@\reserved@a\endcsname
```
Packages that **\relax** their **\ver@...** string to allow for multiple loading (e.g., fontenc) can use \ver@@... to store the version information instead.

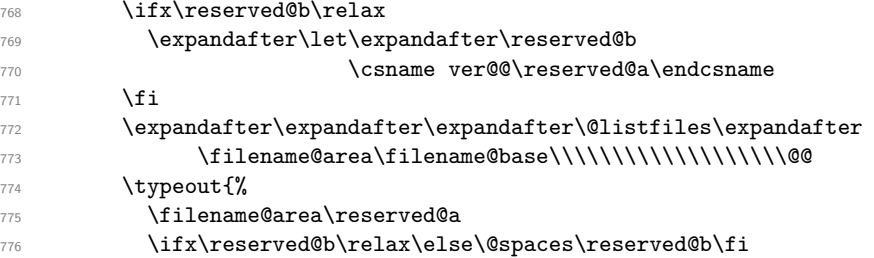

Now we add the additional information if requested.

```
777 \ifnum0%
778 \if@listfiles@hashes1\fi
779 \if@listfiles@sizes1\fi
780 >0 %
781 ^^J\@spaces
782 (%
783 \if@listfiles@sizes
784 size \@dofilelist@size\@currname
785 \if@listfiles@hashes
786 , \%787 \overline{1}788 \overline{1}789 \if@listfiles@hashes
790 hash \@dofilelist@hash\@currname
791 \overline{\text{1}}792 )%
793 \qquad \qquad \int fi
794 }}%
795 \typeout{ ***********^^J}}}
```

```
\@dofilelist@hash
\@dofilelist@size
                    796 \ExplSyntaxOn
                   797 \cs_new_eq:NN \@dofilelist@hash \file_mdfive_hash:n
                   798 \cs_new_eq:NN \@dofilelist@size \file_size:n
                    799 \ExplSyntaxOff
```
The **\@filelist** will be de-activated if **\listfiles** does not appear in the preamble. \begin{document} contains code equivalent to the following:

```
\AtBeginDocument{%
  \ifx\@listfiles\@undefined
    \let\@filelist\relax
    \let\@addtofilelist\@gobble
  \fi}
800 \@onlypreamble\listfiles
```
## $\verb+\@defilelist+ \@ofilelist+ \@ofilelist+ \@ofilelist+ \@ofilelex$

<sup>802</sup> ⟨*/*2ekernel⟩

(*End of definition for* \@obsoletefile *and others.*)

# **File 20 ltoutenc.dtx**

## **1 Font encodings**

This section of the kernel contains commands for declaring encoding-specific commands, such as accents. It also contains the code for some of the encoding files, including omlenc.def, omsenc.def, t1enc.def and ot1enc.def files, which define the OML, OMS, T1 and OT1 encodings, and the fontenc package for selecting encodings.

The fontenc package has options for encodings, of which the last option is the default encoding. For example, to use the OT2, OT3 and T1 encodings, with T1 as the default, you say:

```
\usepackage[OT2,OT3,T1]{fontenc}
```
The standard kernel set-up loads font encoding files and selects an encoding as follows.

```
\input {omlenc.def}
\input {t1enc.def}
\input {ot1enc.def}
\input {omsenc.def}
\fontencoding{OT1}
```
Note that the files in the standard inputenc package depend on this behaviour of the kernel.

The syntax for declaring encoding-specific commands is:

```
\DeclareTextCommand{⟨command⟩}{⟨encoding⟩}
                                                    [\langle number \rangle][\langle default \rangle]\{ \langle commands \rangle \}
```
This command is like \newcommand, except that it defines a command which is specific to one encoding. The resulting command is always robust, even if its definition is fragile. For example, the definition of  $\lceil \cdot \rceil$  in the OT1 encoding is:

```
\DeclareTextCommand{\l}{OT1}{{\@xxxii l}}
```
\DeclareTextCommand takes the same optional arguments as \newcommand.

```
\ProvideTextCommand{⟨command⟩}{⟨encoding⟩}
                                                    [\langle number \rangle][\langle default \rangle]\{ \langle commands \rangle \}
```
This acts like \DeclareTextCommand, but does nothing if the command is already defined.

\DeclareTextSymbol{⟨command⟩}{⟨encoding⟩}{⟨slot⟩}

This command defines a text symbol, with a particular slot in that encoding. The commands:

```
\DeclareTextSymbol{\ss}{OT1}{25}
\DeclareTextCommand{\ss}{OT1}{\char25 }
```
have the same effect, but the \DeclareTextSymbol is faster.

```
\DeclareTextAccent{⟨command⟩}{⟨encoding⟩}{⟨slot⟩}
```
This command declares a text accent. The commands:

```
\DeclareTextAccent{\"}{OT1}{127}
\DeclareTextCommand{\"}{OT1}{\add@accent {127}}
```
have the same effect.

```
\DeclareTextComposite{⟨command⟩}
```
{⟨encoding⟩}{⟨argument⟩}{⟨slot⟩}

This command declares a composite letter, for example in the T1 encoding  $\setminus$  {a} is slot 225, which is declared by:

\DeclareTextComposite{\'}{T1}{a}{225}

The *command* will normally have been declared with \DeclareTextAccent, or as a oneargument \DeclareTextCommand.

\DeclareTextComposite is the most common example of using the more general declaration \DeclareTextCompositeCommand, which can define a composite to be an arbitrary piece of text.

\DeclareTextCompositeCommand{⟨command⟩} {⟨encoding⟩}{⟨argument⟩}{⟨text⟩}

For example, in the OT1 encoding Å has a hand-crafted definition this is declared as follows

```
\DeclareTextCompositeCommand{\r}{OT1}{A}
 {\label{thm:main} \label{thm:main} $$\leavevmode\setbox\z0\hbox{!}\dimen@ht\z0\advance\dimen@-1ex\;\rlap{\raise.67\dimen@\hbox{\char23}}A}
```
The *command* will normally have been declared with **\DeclareTextAccent**, or as a oneargument \DeclareTextCommand.

The commands defined using the above declarations can be used in two ways. Normally they are used by just calling the command in the appropriate encoding, for example \ss. However, sometimes you may wish to use a command in an encoding where it is not defined. If the command has no arguments, then you can use it in another encoding by calling \UseTextSymbol:

\UseTextSymbol{⟨encoding⟩}{⟨command⟩}

For example, **\UseTextSymbol{OT1}{\ss}** has the same effect as:

{\fontencoding{OT1}\selectfont\ss}

If the command has one argument then you can use it in another encoding by calling \UseTextAccent:

```
\UseTextAccent{⟨encoding⟩}{⟨command⟩}{⟨text⟩}
```
For example, if the current encoding is  $0T2$  then **\UseTextAccent**{ $0T1}{\{\' \}}$ } as the same effect as:

```
{\fontencoding{OT1}\selectfont\'{\fontencoding{OT2}\selectfont a}}
```
You can also declare a default definition for a text command, which will be used if the current encoding has no appropriate definition. Such use will also set the definition for this command in the current encoding to equal this default definition; this makes subsequent uses of the command much faster.

```
\DeclareTextCommandDefault{⟨command⟩}{⟨definition⟩}
```
For example, the default definition of the command \textonequarter (which produces the fraction  $\frac{1}{4}$  could be built using math mode:

\DeclareTextCommandDefault{\textonequarter}{\ensuremath {\frac14}}

There is a matching \Provide command which will not override an existing default definition:

```
\ProvideTextCommandDefault{⟨command⟩}{⟨definition⟩}
```
The most common use for these commands is to use symbols from other encodings, so there are some optimizations provided:

```
\DeclareTextSymbolDefault{⟨command⟩}{⟨encoding⟩}
\DeclareTextAccentDefault{⟨command⟩}{⟨encoding⟩}
```
are short for:

```
\DeclareTextCommandDefault{⟨command⟩}
                          {\UseTextSymbol{⟨encoding⟩}{⟨command⟩}}
\DeclareTextCommandDefault[1]{⟨command⟩}
                      {\UseTextAccent{⟨encoding⟩}{⟨command⟩}{#1}}
```
For example, to make  $0T1$  the default encoding for  $\s$  and  $\prime$  you say:

```
\DeclareTextSymbolDefault{\ss}{OT1}
\DeclareTextAccentDefault{\'}{OT1}
```
Note that you can use these commands on any zero- or one-argument commands declared with \DeclareText\* or \ProvideText\*, not just those defined using \DeclareTextSymbol or \DeclareTextAccent.

## **1.1 Removing encoding-specific commands**

In some cases encoding definitions are given to provide some limited support since nothing better is available, for example, the definition for \textdollar in OT1 is a hack since \$ and  $\pounds$  actually share the same slot in this encoding. Thus if such a glyph becomes available in a different encoding (e.g., TS1) one would like to get rid of the flaky one and make the default definition point to the new encoding. In such a case defining

```
\DeclareTextSymbol{\textdollar}{TS1}{36}
\DeclareTextSymbolDefault{\textdollar}{TS1}
```
is not enough since if typesetting in  $OT1$  L<sup>AT</sup>EX will still find the encoding specificdefinition for OT1 and therefore ignore the new default. Therefore to ensure that in this case the TS1 version is used we have to remove the OT1 declaration:

```
\UndeclareTextCommand{\textdollar}{OT1}
```
Since the \$ sign is a proper glyph in the T1 encoding there is no point removing its definition and forcing LAT<sub>EX</sub> to pick up the TS1 version if typesetting in this encoding. However, assume you want to use the variant dollar sign, i.e., \$ for your dollars. In that case you have to get rid of the T1 declaration as well, e.g., the following would do that for you:

```
\UndeclareTextCommand{\textdollar}{OT1}
\UndeclareTextCommand{\textdollar} {T1}
\DeclareTextCommandDefault{\textdollar}
                          {\UseTextSymbol{TS1}\textdollaroldstyle}
```
#### **1.2 The order of declarations**

If an encoding-specific command is defined for more than one encoding, then it will execute fastest in the encoding in which it was defined last since its top-level definition will be set up to execute in that encoding without any overhead.

For this reason the file fonttext.ltx currently first loads the definitions for the T1 encoding and then those for the OT1 encoding so that typesetting in OT1 is optimized since that is (still) the default. However, when T1 is explicitly requested (via \usepackage[T1]{fontenc}) the top-level definitions are automatically changed to favour T1 since its declarations are reloaded in the process.

For the same reason default declarations should never come last since they are implemented as a special encoding themselves (with the name ?). Specifying them last would simply mean to make those encoding-specific commands equally inefficient in all encodings. Therefore the textcomp package, for example, first sets up all defaults to point to TS1 and then declares the commands in the TS1 encoding.

#### **1.3 Docstrip modules**

This .dtx file is be used to generate several related files containing font encoding definitions. The mutually exclusive docstrip options are listed here.

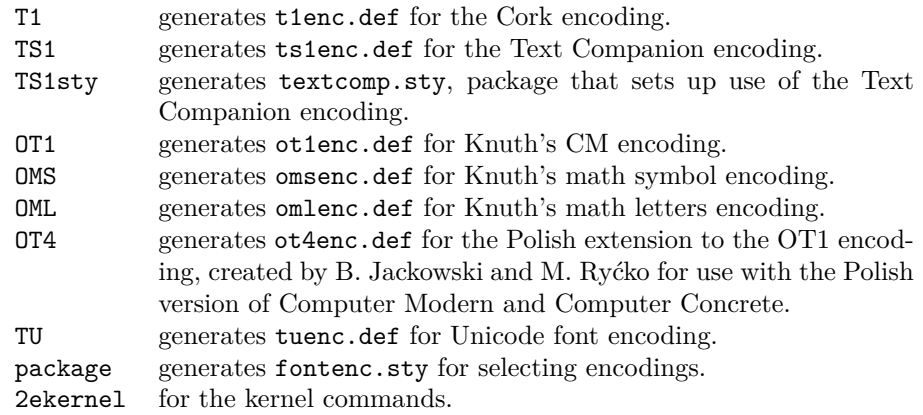

## **1.4 Definitions for the kernel**

### **1.4.1 Declaration commands**

This section contains definitions for commands such as accents which depend on the current encoding. These commands will usually be kept in .def files, for example ot1enc.def contains the definitions for the OT1 encoding.

```
1 ⟨∗2ekernel⟩
```
<sup>2</sup> \message{font encodings,}

Far too many macros in one block here!

\DeclareTextCommand If you say:

\DeclareTextCommand{\foo}{T1}...

then \foo is defined to be \T1-cmd \foo \T1\foo, where \T1\foo is *one* control sequence, not two! We then call \newcommand to define \T1\foo.

```
3 \def\DeclareTextCommand{%
    \@dec@text@cmd\newcommand}
5 \def\ProvideTextCommand{%
    \@dec@text@cmd\providecommand}
7 \def\@dec@text@cmd#1#2#3{%
8 \expandafter\def\expandafter#2%
9 \expandafter{%
10 \csname#3-cmd\expandafter\endcsname
11 \expandafter#2%
12 \csname#3\string#2\endcsname
13 }%
14 \let\@ifdefinable\@rc@ifdefinable
15 \expandafter#1\csname#3\string#2\endcsname}
```
This command was introduced to fix a major bug in \@dec@text@cmd without changing that command itself. This was thought to be necessary because it is defined in more than one package. (Perhaps the more serious bug is to put complex low-level commands like this in packages?)

The problem it solves is that whereas both \newcommand and \providecommand (used just above) both handle the resetting of \@ifdefinable (following its disabling in \@dec@text@cmd), the primitive \chardef neither needs the disabling, nor does the resetting.

```
16 \def\chardef@text@cmd{%
17 \let\@ifdefinable\@@ifdefinable
18 \lambdachardef
19 }
20 \def\DeclareTextSymbol#1#2#3{%
21 \@dec@text@cmd\chardef@text@cmd#1{#2}#3\relax
22 }
```
The declarations are only available before \begin{document}.

<sup>23</sup> \@onlypreamble\DeclareTextCommand

```
24 \@onlypreamble\DeclareTextSymbol
```
The sneaky bit in all this is what  $T1-cmd \ foo \ T1\$ foo does. There are five possibilities, depending on the current values of \protect, \cf@encoding and \ifmmode:

File 20: ltoutenc.dtx Date: 2024/02/08 Version v2.1a 426

\ProvideTextCommand \DeclareTextSymbol \@dec@text@cmd \chardef@text@cmd \@changed@cmd \@changed@x \TextSymbolUnavailable \@inmathwarn

- If \protect is  $@type set@protect$  and  $cfeencoding$  is T1, then we execute \T1\foo. This should be the normal behaviour, and is optimized for speed.
- If \protect is \@typeset@protect, \cf@encoding is (say) OT1, and \OT1\foo is defined, then we execute **\OT1\foo**.
- If \protect is \@typeset@protect, \cf@encoding is (say) OT1, we're in text mode, and \OT1\foo is undefined, then we define \OT1\foo to be the default value of \foo, and execute \OT1\foo.
- If \protect is \@typeset@protect, \cf@encoding is (say) OT1, we're in math mode, and \OT1\foo is undefined, then we execute the default value of \foo. (This is necessary so that things like \$X\_\copyright\$ work properly.)
- If \protect is not \@typeset@protect then we execute \noexpand\foo. For example, if we are writing to a file, then this results in  $\text{'foo being written}$ . If we are in a \mark, then \foo will be put in the mark—since \foo is robust, it will then survive all the things which may happen to it whilst it's a  $\mark$ mark.

So after all that, we will either execute the appropriate definition of  $\text{'foo}$  for the current encoding, or we will execute \noexpand\foo.

The default value of  $\text{0}$  is  $\?$  foo if it is defined, and an error message otherwise.

When the encoding is changed from T1 to 0T1,  $\T1$ -cmd is defined to be  $\Q$ changed@cmd and \OT1-cmd is defined to be \@current@cmd. This means that the test for what the current encoding is can be performed quickly.

```
25 \def\@current@cmd#1{%
26 \ifx\protect\@typeset@protect
27 \@inmathwarn#1%
28 \else
29 \noexpand#1\expandafter\@gobble
30 \fi}
31 \def\@changed@cmd#1#2{%
32 \ifx\protect\@typeset@protect
33 \@inmathwarn#1%
34 \expandafter\ifx\csname\cf@encoding\string#1\endcsname\relax
35 \expandafter\ifx\csname ?\string#1\endcsname\relax
36 \expandafter\def\csname ?\string#1\endcsname{%
37 \TextSymbolUnavailable#1%
38 \frac{12}{38}39 \qquad \qquad \text{if } i40 \global\expandafter\let
41 \csname\cf@encoding \string#1\expandafter\endcsname
42 \csname ?\string#1\endcsname
43 \qquad \qquad \text{If }44 \csname\cf@encoding\string#1%
45 \expandafter\endcsname
46 \else
47 \noexpand#1%
48 \{f_i\}49 \gdef\TextSymbolUnavailable#1{%
50 \@latex@error{%
51 Command \protect#1 unavailable in encoding \cf@encoding%
52 }\@eha}
```
The command **\@inmathwarn** produces a warning message if we are currently in math mode. Note that since this command is used inside text commands, it can't call \relax before the \ifmmode. This means that it is possible for the warning to fail to be issued at the beginning of a row of an halign whose template enters math mode. This is probably a bad feature, but there's not much that can be done about it, since adding a \relax would break ligatures and kerning between text symbols.

A more efficient solution would be to make \@inmathwarn and \@inmatherr equal to \@empty and \relax by default, and to have \everymath reset them to their usual definitions. This is left for future investigation (for example it may break some third party code).

```
53 \def\@inmathwarn#1{%
54 \times 1 ifmmode
55 \@latex@warning{Command \protect#1 invalid in math mode}%
     \{f_i\}
```
(*End of definition for* \DeclareTextCommand *and others.*)

\DeclareTextCommandDefault \ProvideTextCommandDefault

These define commands with encoding ?.

Note that \DeclareTextCommandDefault can only be used in the preamble, but that the \Provide version is allowed in inputenc .def files, so is allowed anywhere.

```
57 \def\DeclareTextCommandDefault#1{%
58 \DeclareTextCommand#1?}
59 \def\ProvideTextCommandDefault#1{%
```
- <sup>60</sup> \ProvideTextCommand#1?}
- <sup>61</sup> \@onlypreamble\DeclareTextCommandDefault
- 62 %\@onlypreamble\ProvideTextCommandDefault
- They require \?-cmd to be initialized as \@changed@cmd.
- <sup>63</sup> \expandafter\let\csname?-cmd\endcsname\@changed@cmd

(*End of definition for* \DeclareTextCommandDefault *and* \ProvideTextCommandDefault*.*)

#### \DeclareTextAccent This is just a disguise for defining a TEX \accent command.

- <sup>64</sup> \def\DeclareTextAccent#1#2#3{%
- \DeclareTextCommand#1{#2}{\add@accent{#3}}}
- <sup>66</sup> \@onlypreamble\DeclareTextAccent

(*End of definition for* \DeclareTextAccent*.*)

\add@accent To save space this code is shared between all text accents that are set using the \accent primitive. The argument is pre-set in a box so that any font loading that is needed is already done within the box. This is needed because font-loading involves grouping and that would prevent the accent mechanism from working so that the accent would not be positioned over the argument. Declarations that change the font should be allowed (only low-level ones are at present) inside the argument of an accent command, but not size changes, as they involve  $\setminus$  setbox operations which also inhibit the mechanism of the \accent primitive.

> Note that the whole process is within a group. For a detailed discussion of this reimplementation and its deficiencies, see pr/3160.

```
67 \def\add@accent#1#2{\hmode@bgroup
```
Turn off the group in \UseTextSymbol in case this is used inside the argument of \add@accent.

- <sup>68</sup> \let\hmode@start@before@group\@firstofone
- <sup>69</sup> \setbox\@tempboxa\hbox{#2%

When presetting the argument in a box we record its \spacefactor for later use after the accent got typeset. This way something like  $\iota$  A gets the spacefactor of A (i.e., 999) rather than the default value of 1000.

<sup>70</sup> \global\mathchardef\accent@spacefactor\spacefactor}%

The accent primitive doesn't allow things \begingroup to interfere between accent and base character. Therefore we need to avoid that (they are some hidden inside \maybe@load@fontshape). As we don't have to load the fontshape in this case (as that already happened in the box above, if necessary), we simply disable that part of the code temporarily. We also ignore \ignorespaces which has the same issue and may show up as part of \normalfont if that is used.

- <sup>71</sup> \let\maybe@load@fontshape\relax
- <sup>72</sup> \let\ignorespaces\relax
- 73 \accent#1 #2\egroup\ifmmode\else\spacefactor\accent@spacefactor\fi}

Default definition for \accent@spacefactor prevents a horrible death of the above macro inside an unprotected \edef.

<sup>74</sup> \let\accent@spacefactor\relax

(*End of definition for* \add@accent*.*)

#### \hmode@bgroup

<sup>75</sup> \def\hmode@bgroup{\leavevmode\bgroup}

(*End of definition for* \hmode@bgroup*.*)

```
\DeclareTextCompositeCommand
       \DeclareTextComposite
            \@text@composite
          \@text@composite@x
                \@strip@args
```

```
Another amusing game to play with \expandafter, \csname, and \string. When you
say \DeclareTextCompositeCommand{\foo}{T1}{a}{bar}, we look to see if the expan-
sion of \T1\foo begins with \@text@composite, and if it doesn't, we redefine \T1\foo
to be:
```

```
#1 -> \@text@composite \T1\foo #1\@empty \@text@composite {...}
```
where  $\dots$  is the previous definition of  $\T1\$ oo. Finally, we define  $\T1\$ oo-a to expand to bar.

```
76 ⟨/2ekernel⟩
```

```
77 ⟨latexrelease⟩\IncludeInRelease{2017/04/15}{\DeclareTextCompositeCommand}
```
<sup>78</sup> ⟨latexrelease⟩ {test for undeclared accent}%

- <sup>79</sup> ⟨∗2ekernel | latexrelease⟩
- 80 \def\DeclareTextCompositeCommand#1#2#3#4{%

```
81 \expandafter\let\expandafter\reserved@a\csname#2\string#1\endcsname
```
82 \ifx\reserved@a\relax

```
83 \DeclareTextCommand#1{#2}{%
```
84 \@latex@error{\string#1 undeclared in encoding #2}\@eha}%

- 85 \@latex@info{Composite with undeclared \string#1 in encoding #2}%
- 86 \expandafter\let\expandafter\reserved@a\csname#2\string#1\endcsname
- $87$  \fi
- 88 \expandafter\expandafter\expandafter\ifx

<sup>89</sup> \expandafter\@car\reserved@a\relax\relax\@nil \@text@composite \else <sup>90</sup> \edef\reserved@b##1{%

```
91 \def\expandafter\noexpand
92 \csname#2\string#1\endcsname####1{%
93 \noexpand\@text@composite
94 \expandafter\noexpand\csname#2\string#1\endcsname
95 ####1\noexpand\@empty\noexpand\@text@composite
96 \{ \# \# \{ 1 \} \}97 \expandafter\reserved@b\expandafter{\reserved@a{##1}}%
98 \text{ Nfi}99 \expandafter\def\csname\expandafter\string\csname
100 #2\endcsname\string#1-\string#3\@empty\endcsname{#4}%
101 \quad \frac{1}{2}102 ⟨/2ekernel | latexrelease⟩
103 ⟨latexrelease⟩\EndIncludeInRelease
104 ⟨latexrelease⟩\IncludeInRelease{0000/00/00}{\DeclareTextCompositeCommand}
105 \langle latexrelease\rangle and test for undeclared accent \}%
106 ⟨latexrelease⟩\def\DeclareTextCompositeCommand#1#2#3#4{%
107 ⟨latexrelease⟩ \expandafter\let\expandafter\reserved@a
108 \langle /atexrelease\rangle \langle /csname#2\scriptstyle\rm t1\end{c}string#1\scriptstyle\rm t2\end{c}sname
109 (latexrelease) \expandafter\expandafter\expandafter\ifx
110 (latexrelease) \expandafter\@car\reserved@a\relax\relax\@nil
111 (latexrelease) and the settle of the settle of the settle of the settle of the settle of the set of the set
112 ⟨latexrelease⟩ \edef\reserved@b##1{%
113 (latexrelease) \def\expandafter\noexpand
114 (latexrelease) \csname#2\string#1\endcsname####1{%
115 (latexrelease) \noexpand\@text@composite
116 ⟨latexrelease⟩ \expandafter\noexpand\csname#2\string#1\endcsname
117 (latexrelease) \# \# \# \mathbb{1}\noexpand\@empty\noexpand\@text@composite
118 ⟨latexrelease⟩ {##1}}}%
119 ⟨latexrelease⟩ \expandafter\reserved@b\expandafter{\reserved@a{##1}}%
120 (latexrelease) \fi
121 ⟨latexrelease⟩ \expandafter\def\csname\expandafter\string\csname
122 ⟨latexrelease⟩ #2\endcsname\string#1-\string#3\@empty\endcsname{#4}}
123 ⟨latexrelease⟩\EndIncludeInRelease
124 ⟨∗2ekernel⟩
```

```
125 \@onlypreamble\DeclareTextCompositeCommand
```
This all works because:

\@text@composite \T1\foo A\@empty \@text@composite {...}

expands to  $\T1\$ foo-A if  $\T1\$ foo-A has been defined, and  $\{\ldots\}$  otherwise.

Note that **\@text@composite** grabs the first token of the argument and puts just that in the csname. This is so that \'{\textit{e}} will work—it checks whether  $\T1\'$ - $\text{text}$  is defined (which presumably it isn't) and so expands to {\accent 1 \textit{e}}.

This trick won't always work, for example  $\{\{\text{itshape e}\}\$  will expand to (with spaces added for clarity):

```
\csname \string \T1\' - \string {\itshape e} \@empty \endcsname
```
which will die pretty horribly. Unfortunately there's not much can be done about this if we're going to use \csname lookups as a fast way of accessing composites.

This has an unfortunate 'misfeature' though, which is that in the T1 encoding, \'{aa} produces á. This is not the expected behaviour, and should perhaps be fixed if the fix doesn't affect performance too badly.

Finally, it's worth noting that the \@empty is used in \@text@composite so that accents will work even when the argument is empty. If you say  $\setminus {\{}\}$  then this looks up  $\T1\'$ -\@empty, which ought to be \relax, and so all is well. If we didn't include the  $\text{Qempty}, \text{ then } \{ \}$  would expand to:

\csname \string \T1\' - \string \endcsname

so the **\endcsname** would be **\string'ed** and the whole of the rest of the document would be put inside the \csname. This would not be good.

<sup>126</sup> \def\@text@composite#1#2#3\@text@composite{%

127 \expandafter\@text@composite@x

128 \csname\string#1-\string#2\endcsname}

Originally the \@text@composite@x macro had two arguments and if #1 was not \relax it was executed, otherwise #2 was executed. All this happened within the \ifx code so that neither #1 nor #2 could have picked up any additional arguments form the input stream. This has now being changed using the typical  $\Diamond$ firstoftwo / \@secondoftwo coding. This way the final expansion will happen without any \else or \fi intervening in the case that we need to get a further token from the input stream.

```
129 \def\@text@composite@x#1{%
130 \ifx#1\relax
131 \expandafter\@secondoftwo
132 \qquad \text{lelex}133 \expandafter\@firstoftwo
134 \fi
135 #1}
```
The command \DeclareTextComposite uses \DeclareTextCompositeCommand to declare a command which expands out to a single glyph.

```
136 \catcode\z@=11\relax
137 \def\DeclareTextComposite#1#2#3#4{%
138 \def\reserved@a{\DeclareTextCompositeCommand#1{#2}{#3}}%
139 \bgroup
140 \lccode\z@#4%
141 \lowercase{%
142 \egroup
143 \reserved@a ^^@}}
144 \catcode\z@=15\relax
145 \@onlypreamble\DeclareTextComposite
(End of definition for \DeclareTextCompositeCommand and others.)
146 ⟨/2ekernel⟩
```

```
147 ⟨∗2ekernel | latexrelease⟩
148 ⟨latexrelease⟩\IncludeInRelease{2019/10/01}%
```
<sup>149</sup> ⟨latexrelease⟩ {\UseTextAccent}{Make commands robust}%

\UseTextAccent \UseTextSymbol \@use@text@encoding

These fragile commands access glyphs from different encodings. They use grotty lowlevel calls to the font selection scheme for speed, and in order to make sure that \UseTextSymbol doesn't do anything which you're not allowed to do between an \accent and its glyph.

For a detailed discussion of this reimplementation and its deficiencies, see pr/3160.

```
150 \DeclareRobustCommand*\UseTextAccent[3]{%
```

```
151 \hmode@start@before@group
```

```
152 \frac{1}{2}
```
Turn off the group in \UseTextSymbol in case this is used inside the arguments of \UseTextAccent.

```
153 \let\hmode@start@before@group\@firstofone
154 \let\@curr@enc\cf@encoding
155 \@use@text@encoding{#1}%
156 #2{\@use@text@encoding\@curr@enc#3}%
157 }}
158 \DeclareRobustCommand*\UseTextSymbol[2]{%
159 \hmode@start@before@group
160 \{ \%161 \def\@wrong@font@char{\MessageBreak
162 for \noexpand\symbol'\string#2'}%
163 \@use@text@encoding{#1}%
164 #2%
165 }%
166 }
167 \langle /2ekernel | latexrelease)
168 ⟨latexrelease⟩\EndIncludeInRelease
169 ⟨latexrelease⟩\IncludeInRelease{0000/00/00}%
170 (latexrelease) {\text{UseTextAccount}} Make commands robust}%
171 (latexrelease)
172 ⟨latexrelease⟩\kernel@make@fragile\UseTextAccent
173 ⟨latexrelease⟩\kernel@make@fragile\UseTextSymbol
174 (latexrelease)
175 ⟨latexrelease⟩\EndIncludeInRelease
176 ⟨∗2ekernel⟩
```
Switch to a different text encoding without any grouping for use in \UseTextAccent or \UseTextSymbol (and for \oldstylenums).

```
177 \def\@use@text@encoding#1{%
```

```
178 \edef\f@encoding{#1}%
```

```
179 \xdef\font@name{%
```

```
180 \csname\curr@fontshape/\f@size\endcsname}%
```

```
181 \pickup@font
```

```
182 \font@name
```

```
183 \@@enc@update}
```
(*End of definition for* \UseTextAccent *,* \UseTextSymbol *, and* \@use@text@encoding*.*)

\hmode@start@before@group The \hmode@start@before@group starts hmode and should be immediately followed by an explicit  $\{\ldots\}$ . Its purpose is to ensure that hmode is started before this group is opened. Inside \add@accent and \UseTextAccent it is redefined to remove this group so that it doesn't conflict with the **\accent** primitive.

For a detailed discussion see pr/3160.

<sup>184</sup> \let\hmode@start@before@group\leavevmode

(*End of definition for* \hmode@start@before@group*.*)

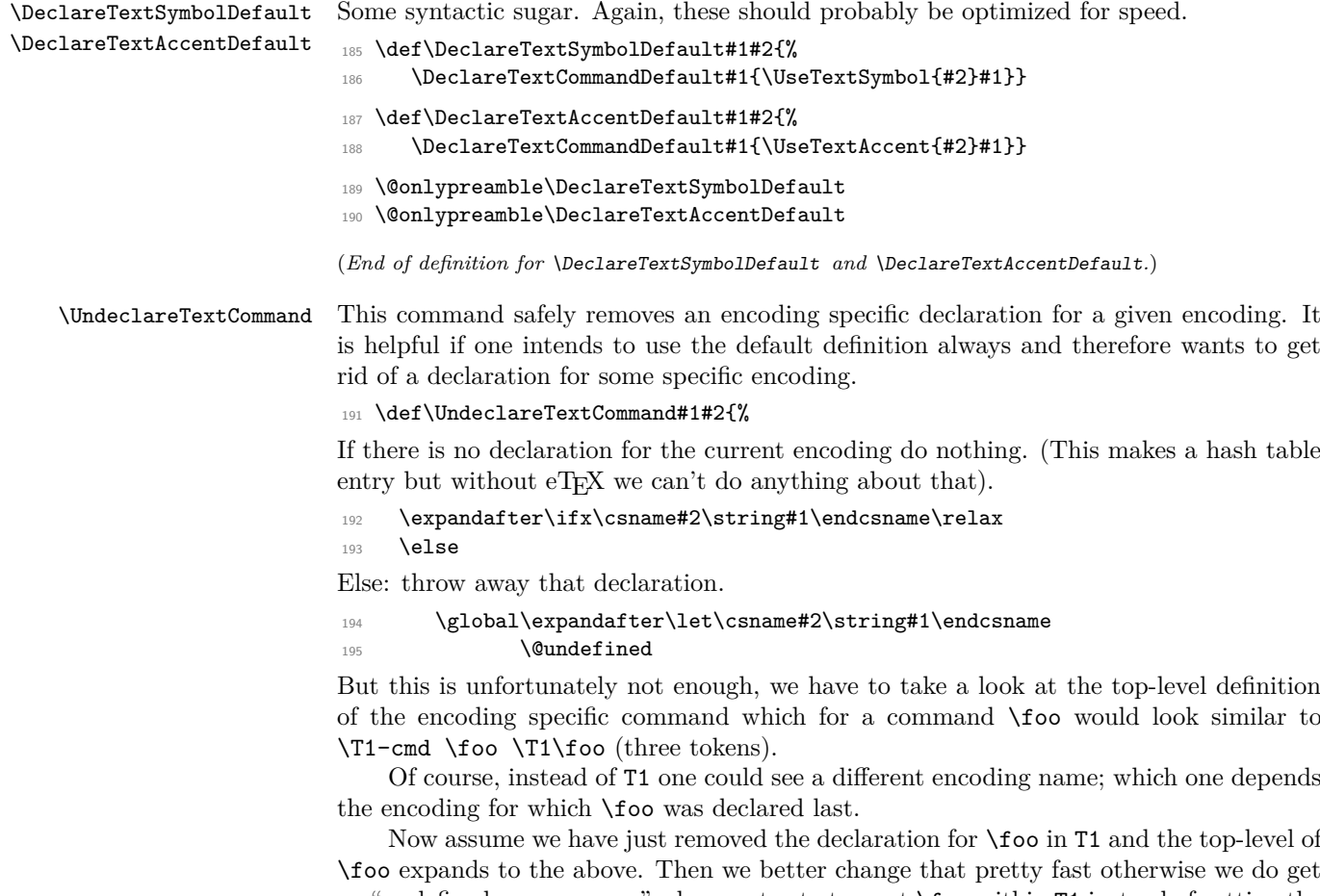

an "undefined csname error" when we try to typeset \foo within T1 instead of getting the default definition for \foo. And what is the best way to change that top-level definition? Well, the only "encoding" we know for sure will still be around is the default encoding denoted by ?.

Thus in case the last token of the top-level expansion is now undefined we change the declaration to look like \?-cmd \foo \?\foo which is done by the following (readable?) code:

```
196 \expandafter\expandafter\expandafter
197 \ifx\expandafter\@thirdofthree#1\@undefined
198 \expandafter\gdef\expandafter#1\expandafter
199 {\csname ?-cmd\expandafter\endcsname\expandafter
200 #1\csname?\string#1\endcsname}%
201 \overline{\text{1}}202 \fi
203 }
204 \@onlypreamble\UndeclareTextCommand
```
(*End of definition for* \UndeclareTextCommand*.*)

#### **1.4.2 Hyphenation**

\patterns \@@patterns \hyphenation \@@hyphenation We redefine **\patterns** and **\hyphenation** to allow the use of commands declared with \DeclareText\* to be used inside them. 205 %\let\@@patterns\patterns <sup>206</sup> %\let\@@hyphenation\hyphenation <sup>207</sup> %\def\patterns{% <sup>208</sup> % \bgroup

```
209 % \let\protect\@empty<br>210 % \let\@tvpeset@prote
          \let\@typeset@protect\@empty
211 % \let\@changed@x\@changed@x@mouth
212 % \afterassignment\egroup
213 % \@@patterns
214 %}
215 %\def\hyphenation{%
216 % \bgroup
217 % \let\protect\@empty
218 % \let\@typeset@protect\@empty
219 % \let\@changed@x\@changed@x@mouth
220 % \afterassignment\egroup
221 % \@@hyphenation
222 %}
```
(*End of definition for* \patterns *and others.*)

#### **1.4.3 Miscellania**

\a The \a command is used to access the accent commands even when they have been redefined (for example by the tabbing environment). Its internal name is  $\theta$ .

The \string within the \csname guards against something like ' being active at the point of use.

```
223 \def\@tabacckludge#1{\expandafter\@changed@cmd
224 \csname\string#1\endcsname\relax}
```
<sup>225</sup> \let\a=\@tabacckludge

(*End of definition for* \a*.*)

#### **1.4.4 Default encodings**

We define the default encodings for most commands to be either OT1, OML or OMS. These defaults are in the kernel and therefore fonts with these encodings must be available unless these defaults are redefined elsewhere. Recall that the standard kernel loads the encoding files for these encodings, and also that for the T1 encoding.

The naming conventions in the kernel are not what we would use if we were starting from scratch... Those defined by DEK (like  $\langle \text{ae} \rangle$  and  $\langle \text{ss} \rangle$  or by the T<sub>E</sub>X Users Group Technical Working Group on multi-lingual typesetting (like \th and \ng) have short names. Those which were added to the kernel in 1993 and early 1994 are named after their Adobe glyph names (like \guillemotleft and \quotedblbase). Unfortunately, this naming scheme won't work for all glyphs, since some names (like \space) are already used, and some (like \endash) are very likely to be defined by users. So we're now using the naming scheme of \text followed by the Adobe name, (like \textendash and \textsterling). Except that some glyphs don't have Adobe names, so we're using the names used by fontinst for those (like \textcompwordmark). Sigh.

Some accents from OT1:

```
226 \DeclareTextAccentDefault{\"}{OT1}
227 \DeclareTextAccentDefault{\'}{OT1}
228 \DeclareTextAccentDefault{\.}{OT1}
229 \DeclareTextAccentDefault{\=}{OT1}
230 \DeclareTextAccentDefault{\H}{OT1}
231 \DeclareTextAccentDefault{\^}{OT1}
232 \DeclareTextAccentDefault{\'}{OT1}
233 \DeclareTextAccentDefault{\b}{OT1}
234 \DeclareTextAccentDefault{\c}{OT1}
235 \DeclareTextAccentDefault{\d}{OT1}
236 \DeclareTextAccentDefault{\r}{OT1}
237 \DeclareTextAccentDefault{\u}{OT1}
238 \DeclareTextAccentDefault{\v}{OT1}
239 \DeclareTextAccentDefault{\~}{OT1}
Some symbols from OT1:
240 %\DeclareTextSymbolDefault{\AA}{OT1}
241 \DeclareTextSymbolDefault{\AE}{OT1}
242 \DeclareTextSymbolDefault{\L}{OT1}
243 \DeclareTextSymbolDefault{\OE}{OT1}
244 \DeclareTextSymbolDefault{\O}{OT1}
245 %\DeclareTextSymbolDefault{\aa}{OT1}
246 \DeclareTextSymbolDefault{\ae}{OT1}
247 \DeclareTextSymbolDefault{\i}{OT1}
248 \DeclareTextSymbolDefault{\j}{OT1}
249 \DeclareTextSymbolDefault{\ij}{OT1}
250 \DeclareTextSymbolDefault{\IJ}{OT1}
251 \DeclareTextSymbolDefault{\l}{OT1}
252 \DeclareTextSymbolDefault{\oe}{OT1}
253 \DeclareTextSymbolDefault{\o}{OT1}
254 \DeclareTextSymbolDefault{\ss}{OT1}
255 \DeclareTextSymbolDefault{\textdollar}{OT1}
256 \DeclareTextSymbolDefault{\textemdash}{OT1}
257 \DeclareTextSymbolDefault{\textendash}{OT1}
258 \DeclareTextSymbolDefault{\textexclamdown}{OT1}
259 %\DeclareTextSymbolDefault{\texthyphenchar}{OT1}
260 %\DeclareTextSymbolDefault{\texthyphen}{OT1}
261 \DeclareTextSymbolDefault{\textquestiondown}{OT1}
262 \DeclareTextSymbolDefault{\textquotedblleft}{OT1}
263 \DeclareTextSymbolDefault{\textquotedblright}{OT1}
264 \DeclareTextSymbolDefault{\textquoteleft}{OT1}
265 \DeclareTextSymbolDefault{\textquoteright}{OT1}
266 \DeclareTextSymbolDefault{\textsterling}{OT1}
Some symbols from OMS:
267 \DeclareTextSymbolDefault{\textasteriskcentered}{OMS}
268 \DeclareTextSymbolDefault{\textbackslash}{OMS}
```
- \DeclareTextSymbolDefault{\textbar}{OMS}
- \DeclareTextSymbolDefault{\textbardbl}{OMS}
- \DeclareTextSymbolDefault{\textbraceleft}{OMS}
- \DeclareTextSymbolDefault{\textbraceright}{OMS}
- \DeclareTextSymbolDefault{\textbullet}{OMS}

```
274 \DeclareTextSymbolDefault{\textdaggerdbl}{OMS}
```
- \DeclareTextSymbolDefault{\textdagger}{OMS}
- \DeclareTextSymbolDefault{\textparagraph}{OMS}
- \DeclareTextSymbolDefault{\textperiodcentered}{OMS}
- \DeclareTextSymbolDefault{\textsection}{OMS}
- \DeclareTextAccentDefault{\textcircled}{OMS}

Some symbols from OML:

- \DeclareTextSymbolDefault{\textless}{OML}
- \DeclareTextSymbolDefault{\textgreater}{OML}
- \DeclareTextAccentDefault{\t}{OML}

Some defaults we can fake.

The interface for defining \copyright changed, it used to use \expandafter to add braces at the appropriate points.

```
283 \DeclareTextCommandDefault{\textcopyright}{\textcircled{c}}
```

```
284 % \expandafter\def\expandafter
```

```
285 % \copyright\expandafter{\expandafter{\copyright}}
```

```
286 \DeclareTextCommandDefault{\textasciicircum}{\^{}}
```
- \DeclareTextCommandDefault{\textasciitilde}{\~{}}
- \DeclareTextCommandDefault{\textunderscore}{%
- 289 \leavevmode \kern.06em\vbox{\hrule\@width.3em}}

There is no good reason anymore to fake \textcompwordmark.

```
290 %\DeclareTextCommandDefault{\textcompwordmark}{\leavevmode\kern\z@}
```

```
291 \DeclareTextSymbolDefault{\textcompwordmark}{T1}
```

```
292 \DeclareTextCommandDefault{\textvisiblespace}{%
```

```
293 \mbox{\kern.06em\vrule \@height.3ex}%
```

```
294 \vbox{\hrule \@width.3em}%
```

```
295 \hbox{\vrule \@height.3ex}}
```
Using \fontdimen3 in the next definition is some sort of a kludge (since it is the interword stretch) but it makes the ellipsis come out right in mono-spaced fonts too (since there it is zero).

```
296 \DeclareTextCommandDefault{\textellipsis}{%
297 .\kern\fontdimen3\font
298 .\kern\fontdimen3\font
299 .\kern\fontdimen3\font}
300 %\DeclareTextCommandDefault{\textregistered}{\textcircled{\scshape r}}
301 \DeclareTextCommandDefault{\textregistered}{\textcircled{%
       \check@mathfonts\fontsize\sf@size\z@\math@fontsfalse\selectfont R}}
303 \DeclareTextCommandDefault{\texttrademark}{\textsuperscript{TM}}
304 \DeclareTextCommandDefault{\SS}{SS}
305 \DeclareTextCommandDefault{\textordfeminine}{\textsuperscript{a}}
306 \DeclareTextCommandDefault{\textordmasculine}{\textsuperscript{o}}
```
#### **1.4.5 Math material**

Some commands can be used in both text and math mode:

```
307 \DeclareRobustCommand{\$}{\ifmmode\mathdollar\else\textdollar\fi}
```
We use \protected not \DeclareRobustCommand so that \bigl\{ etc. works inside \protected@edef.

```
308 \protected\def\{{\ifmmode\lbrace\else\textbraceleft\fi}
```

```
309 \protected\def\}{\ifmmode\rbrace\else\textbraceright\fi}
```
\DeclareRobustCommand{\P}{\ifmmode\mathparagraph\else\textparagraph\fi}

```
311 \DeclareRobustCommand{\S}{\ifmmode\mathsection\else\textsection\fi}
```
312 \DeclareRobustCommand{\dag}{\ifmmode{\dagger}\else\textdagger\fi}

```
313 \DeclareRobustCommand{\ddag}{\ifmmode{\ddagger}\else\textdaggerdbl\fi}
```
For historical reasons \copyright needs {} around the definition in maths.

314 \DeclareRobustCommand{\\_}{%

```
315 \ifmmode\nfss@text{\textunderscore}\else\textunderscore\fi}
```
316 \DeclareRobustCommand{\copyright}{%

```
317 \ifmmode{\nfss@text{\textcopyright}}\else\textcopyright\fi}
```
\DeclareRobustCommand{\pounds}{%

```
319 \ifmmode\mathsterling\else\textsterling\fi}
```
\DeclareRobustCommand{\dots}{%

```
321 \ifmmode\mathellipsis\else\textellipsis\fi}
```

```
322 \let\ldots\dots
```
Default definition of the commabelow accent.

```
323 ⟨/2ekernel⟩
```

```
324 ⟨latexrelease⟩\IncludeInRelease{2015/10/01}{\textcommabelow}{comma accent}%
```
- ⟨∗2ekernel | latexrelease⟩
- \DeclareTextCommandDefault\textcommabelow[1]
- {\hmode@bgroup\ooalign{\null#1\crcr\hidewidth\raise-.31ex
- \hbox{\check@mathfonts\fontsize\ssf@size\z@

```
329 \math@fontsfalse\selectfont,}\hidewidth}\egroup}
```
- ⟨latexrelease⟩\EndIncludeInRelease
- ⟨*/*2ekernel | latexrelease⟩

```
332 ⟨latexrelease⟩\IncludeInRelease{0000/00/00}{\textcommabelow}{comma accent}%
```
⟨latexrelease⟩\let\textcommabelow\@undefined

```
334 ⟨latexrelease⟩\expandafter
```
⟨latexrelease⟩ \let\csname\string\T1\string\c-G\endcsname\@undefined

- ⟨latexrelease⟩\expandafter
- ⟨latexrelease⟩ \let\csname\string\T1\string\c-K\endcsname\@undefined

```
338 ⟨latexrelease⟩\expandafter
```
⟨latexrelease⟩ \let\csname\string\T1\string\c-k\endcsname\@undefined

```
340 ⟨latexrelease⟩\expandafter
```

```
341 ⟨latexrelease⟩ \let\csname\string\T1\string\c-L\endcsname\@undefined
```

```
342 ⟨latexrelease⟩\expandafter
```

```
343 ⟨latexrelease⟩ \let\csname\string\T1\string\c-l\endcsname\@undefined
344 ⟨latexrelease⟩\expandafter
```

```
345 ⟨latexrelease⟩ \let\csname\string\T1\string\c-N\endcsname\@undefined
```

```
346 ⟨latexrelease⟩\expandafter
```

```
347 ⟨latexrelease⟩ \let\csname\string\T1\string\c-n\endcsname\@undefined
```

```
348 ⟨latexrelease⟩\expandafter
```
⟨latexrelease⟩ \let\csname\string\T1\string\c-R\endcsname\@undefined

```
350 ⟨latexrelease⟩\expandafter
```

```
351 ⟨latexrelease⟩ \let\csname\string\T1\string\c-r\endcsname\@undefined
```

```
352 ⟨latexrelease⟩\EndIncludeInRelease
```
Default definition of the commaabove accent(E.G.).

```
353 ⟨latexrelease⟩\IncludeInRelease{2016/02/01}{\textcommaabove}{comma above}%
```

```
354 ⟨∗2ekernel | latexrelease⟩
```

```
355 \DeclareTextCommandDefault\textcommaabove[1]{%
```

```
356 \hmode@bgroup
```

```
357 \coalign{%
```

```
358 \hidewidth
```

```
359 \raise.7ex\hbox{%
```

```
360 \check@mathfonts\fontsize\ssf@size\z@\math@fontsfalse\selectfont'%
```

```
361 }%
```

```
362 \hidewidth\crcr
```

```
363 \null#1\crcr
```

```
364 }%
```

```
365 \egroup
```

```
366 }
```

```
367 ⟨latexrelease⟩\EndIncludeInRelease
```

```
368 ⟨/2ekernel | latexrelease⟩
```

```
369 ⟨latexrelease⟩\IncludeInRelease{0000/00/00}{\textcommaabove}{comma above}%
```

```
370 ⟨latexrelease⟩\let\textcommaabove\@undefined
```

```
371 ⟨latexrelease⟩\expandafter
```

```
372 (latexrelease) \let\csname\string\OT1\string\c-g\endcsname\@undefined
```

```
373 ⟨latexrelease⟩\expandafter
```

```
374 ⟨latexrelease⟩ \let\csname\string\T1\string\c-g\endcsname\@undefined
```

```
375 ⟨latexrelease⟩\EndIncludeInRelease
```
## **1.5 Definitions for the OT1 encoding**

The definitions for the 'TEX text' (OT1) encoding.

Declare the encoding.

```
376 ⟨∗OT1⟩
```

```
377 \DeclareFontEncoding{0T1}{}{}
```
Declare the accents.

- \DeclareTextAccent{\"}{OT1}{127}
- \DeclareTextAccent{\'}{OT1}{19}
- \DeclareTextAccent{\.}{OT1}{95}
- \DeclareTextAccent{\=}{OT1}{22}
- 382 \DeclareTextAccent{\^}{OT1}{94}
- \DeclareTextAccent{\'}{OT1}{18}
- \DeclareTextAccent{\~}{OT1}{126}
- \DeclareTextAccent{\H}{OT1}{125}
- 386 \DeclareTextAccent{\u}{OT1}{21}

```
387 \DeclareTextAccent{\v}{OT1}{20}
```

```
388 \DeclareTextAccent{\r}{OT1}{23}
```
Some accents have to be built by hand: Note that **\ooalign** and **\o@lign** must be inside a group. In these definitions we no longer use the helper function \sh@ft from plain.tex since that now has two incompatible definitions.

```
389 \DeclareTextCommand{\b}{OT1}[1]
```

```
390 {\hmode@bgroup\o@lign{\relax#1\crcr\hidewidth\ltx@sh@ft{-3ex}%
```
- 391 \vbox to.2ex{\hbox{\char22}\vss}\hidewidth}\egroup}
- \DeclareTextCommand{\c}{OT1}[1]
- {\leavevmode\setbox\z@\hbox{#1}\ifdim\ht\z@=1ex\accent24 #1%
- \else{\ooalign{\unhbox\z@\crcr\hidewidth\char24\hidewidth}}\fi}
- \DeclareTextCommand{\d}{OT1}[1]
- {\hmode@bgroup
- \o@lign{\relax#1\crcr\hidewidth\ltx@sh@ft{-1ex}.\hidewidth}\egroup}

Declare the text symbols.

- \DeclareTextSymbol{\AE}{OT1}{29}
- \DeclareTextSymbol{\OE}{OT1}{30}
- \DeclareTextSymbol{\O}{OT1}{31}
- \DeclareTextSymbol{\ae}{OT1}{26}
- \DeclareTextSymbol{\i}{OT1}{16}
- \DeclareTextSymbol{\j}{OT1}{17}
- \DeclareTextSymbol{\oe}{OT1}{27}
- \DeclareTextSymbol{\o}{OT1}{28}
- \DeclareTextSymbol{\ss}{OT1}{25}
- \DeclareTextSymbol{\textemdash}{OT1}{124}
- \DeclareTextSymbol{\textendash}{OT1}{123}

The  $\noindent\label{t:1}$  The  $\noindent\label{t:1}$  The  $\noindent\label{t:1}$  The  $\noindent\label{t:1}$  The  $\noindent\label{t:1}$  The  $\noindent\label{t:1}$ breaks in the remainder of the word.

- \DeclareTextCommand{\textnonbreakinghyphen}{OT1}{\mbox{-}\nobreak\hskip\z@}
- 410 \DeclareTextCommand{\textfiguredash} {0T1}{\textendash}
- 411 \DeclareTextCommand{\texthorizontalbar} {0T1}{\textemdash}

Using the ligatures helps with OT1 fonts that have \textexclamdown and \textquestiondown in unusual positions.

- %\DeclareTextSymbol{\textexclamdown}{OT1}{60}
- %\DeclareTextSymbol{\textquestiondown}{OT1}{62}
- \DeclareTextCommand{\textexclamdown}{OT1}{!'}
- \DeclareTextCommand{\textquestiondown}{OT1}{?'}
- %\DeclareTextSymbol{\texthyphenchar}{OT1}{'\-}
- 417 %\DeclareTextSymbol{\texthyphen}{OT1}{'\-}
- \DeclareTextSymbol{\textquotedblleft}{OT1}{92}
- \DeclareTextSymbol{\textquotedblright}{OT1}{'\"}
- \DeclareTextSymbol{\textquoteleft}{OT1}{'\'}
- \DeclareTextSymbol{\textquoteright}{OT1}{'\'}

Some symbols which are faked from others:

- % \DeclareTextCommand{\aa}{OT1}
- % {{\accent23a}}
- \DeclareTextCommand{\L}{OT1}
- {\leavevmode\setbox\z@\hbox{L}\hb@xt@\wd\z@{\hss\@xxxii L}}
- 426 \DeclareTextCommand{\1}{OT1}
- {\hmode@bgroup\@xxxii l\egroup}
- % \DeclareTextCommand{\AA}{OT1}
- % {\leavevmode\setbox\z@\hbox{h}\dimen@\ht\z@\advance\dimen@-1ex%
- % \rlap{\raise.67\dimen@\hbox{\char23}}A}

In the OT1 encoding Å has a hand-crafted definition, so we have here the first recorded explicit use of \DeclareTextCompositeCommand.

```
431 \DeclareTextCompositeCommand{\r}{OT1}{A}
```

```
432 {\leavevmode\setbox\z@\hbox{!}\dimen@\ht\z@\advance\dimen@-1ex%
```
\rlap{\raise.67\dimen@\hbox{\char23}}A}

The dutch language uses the letter 'ij'. It is available in T1 encoded fonts, but not in the OT1 encoded fonts. Therefore we fake it for the OT1 encoding.

```
434 \DeclareTextCommand{\ij}{OT1}{%
```

```
435 \nobreak\hskip\z@skip i\kern-0.02em\nobreak\hskip\z@skip j}
```
<sup>436</sup> \DeclareTextCommand{\IJ}{OT1}{%

```
437 \nobreak\hskip\z@skip I\kern-0.02em\nobreak\hskip\z@skip J}
```
In the OT1 encoding, £ and \$ share a slot.

```
438 \DeclareTextCommand{\textdollar}{OT1}{\hmode@bgroup
439 \ifdim \fontdimen\@ne\font >\z@
440 \slshape
441 \else
442 \upshape
443 \fi
444 \char'\$\egroup}
445 \DeclareTextCommand{\textsterling}{OT1}{\hmode@bgroup
446 \ifdim \fontdimen\@ne\font >\z@
447 \itshape
448 \else
449 \fontshape{ui}\selectfont
450 \fi
451 \char'\$\egroup}
```
Here we are adding some more composite commands to the OT1 encoding. This makes the use of certain accents with i compatible with their use with the T1 encoding; this enables them to become true LATEX internal representations. However, it will make these accents work a little less fast since a check will always be made for the existence of a composite.

```
452 \DeclareTextComposite{\.}{OT1}{i}{'\i}
453 \DeclareTextComposite{\.}{OT1}{\i}{'\i}
454 \DeclareTextCompositeCommand{\'}{OT1}{i}{\@tabacckludge'\i}
455 \DeclareTextCompositeCommand{\'}{OT1}{i}{\@tabacckludge'\i}
456 \DeclareTextCompositeCommand{\^}{OT1}{i}{\^\i}
457 \DeclareTextCompositeCommand{\"}{OT1}{i}{\"\i}
```
T1 encoding is given more extensive set of overloads for \c But here we just adjust  $\c{g}.$ 

```
458 \ifx\textcommaabove\@undefined\else
```

```
459 \DeclareTextCompositeCommand{\c}{OT1}{g}{\textcommaabove{g}}
```
<sup>460</sup> \fi

<sup>461</sup> ⟨*/*OT1⟩

## **1.6 Definitions for the T1 encoding**

The definitions for the 'Extended T<sub>E</sub>X text'  $(T1)$  encoding.

Declare the encoding.

<sup>462</sup> ⟨∗T1⟩

<sup>463</sup> \DeclareFontEncoding{T1}{}{}

Declare the accents.

```
464 \DeclareTextAccent{\'}{T1}{0}
465 \DeclareTextAccent{\'}{T1}{1}
```

```
466 \DeclareTextAccent{\^}{T1}{2}
```
- \DeclareTextAccent{\~}{T1}{3}
- \DeclareTextAccent{\"}{T1}{4}
- \DeclareTextAccent{\H}{T1}{5}
- \DeclareTextAccent{\r}{T1}{6}
- \DeclareTextAccent{\v}{T1}{7}
- \DeclareTextAccent{\u}{T1}{8}
- \DeclareTextAccent{\=}{T1}{9}
- \DeclareTextAccent{\.}{T1}{10}

Some accents have to be built by hand. Note that **\ooalign** and **\o@lign** must be inside a group. In these definitions we no longer use the helper function \sh@ft from plain.tex since that now has two incompatible definitions.

```
475 \DeclareTextCommand{\b}{T1}[1]
476 {\hmode@bgroup\o@lign{\relax#1\crcr\hidewidth\ltx@sh@ft{-3ex}%
477 \vbox to.2ex{\hbox{\char9}\vss}\hidewidth}\egroup}
478 \DeclareTextCommand{\c}{T1}[1]
479 {\leavevmode\setbox\z@\hbox{#1}\ifdim\ht\z@=1ex\accent11 #1%
480 \else{\ooalign{\unhbox\z@\crcr
481 \hidewidth\char11\hidewidth}}\fi}
482 \DeclareTextCommand{\d}{T1}[1]
483 {\hmode@bgroup
484 \o@lign{\relax#1\crcr\hidewidth\ltx@sh@ft{-1ex}.\hidewidth}\egroup}
485 \DeclareTextCommand{\k}{T1}[1]
486 {\hmode@bgroup\ooalign{\null#1\crcr\hidewidth\char12}\egroup}
487 \DeclareTextCommand{\textogonekcentered}{T1}[1]
488 {\hmode@bgroup\ooalign{%
489 \null#1\crcr\hidewidth\char12\hidewidth}\egroup}
    Some symbols are constructed.
    Slot 24 contains a small circle intended for construction of these two glyphs.
490 \DeclareTextCommand{\textperthousand}{T1}
491 {\%\char 24 } % space or 'relax as delimiter?
492 \DeclareTextCommand{\textpertenthousand}{T1}
493 {\%\char 24\char 24 } % space or 'relax as delimiter?
   For Maltese, \Hwithstroke and \hwithstroke are needed.
494 \DeclareTextCommand{\Hwithstroke}{T1}
405 \sqrt{9}496 \hmode@bgroup
497 \vphantom{H}%
498 \sbox\z@{H}%
499 \ooalign{%
500 H\cr
501 \hidewidth
502 \text{ Vv} \cdot \text{m1e}503 height \dimexpr 0.7\ht\z@+0.1ex\relax
504 depth -0.7\ht\z@
\frac{1}{505} width 0.8\wd\z@
506 \hidewidth\cr
507 }%
508 \egroup
509 }
510 \DeclareTextCommand{\hwithstroke}{T1}
511 {%
```

```
512 \hmode@bgroup
513 \vphantom{h}%
514 \sbox\z@{h}%
515 \coalign{%
516 h\cr
517 \kern0.075\wd\z@
518 \vrule
519 height \dimexpr 0.7\ht\z@+0.1ex\relax
520 depth -0.7\ht\z@
521 width 0.4\wd\z@
522 \hidewidth\cr
523 }%
524 \egroup
525 \lambda
```
Declare the text symbols.

```
526 %\DeclareTextSymbol{\AA}{T1}{197}
527 \DeclareTextSymbol{\AE}{T1}{198}
528 \DeclareTextSymbol{\DH}{T1}{208}
529 \DeclareTextSymbol{\DJ}{T1}{208}
530 \DeclareTextSymbol{\L}{T1}{138}
531 \DeclareTextSymbol{\NG}{T1}{141}
532 \DeclareTextSymbol{\OE}{T1}{215}
533 \DeclareTextSymbol{\O}{T1}{216}
534 \DeclareTextSymbol{\SS}{T1}{223}
535 \DeclareTextSymbol{\TH}{T1}{222}
536 %\DeclareTextSymbol{\aa}{T1}{229}
537 \DeclareTextSymbol{\ae}{T1}{230}
538 \DeclareTextSymbol{\dh}{T1}{240}
539 \DeclareTextSymbol{\dj}{T1}{158}
540 \DeclareTextSymbol{\guillemetleft}{T1}{19}
541 \DeclareTextSymbol{\guillemetright}{T1}{20}
542 % old Adobe names
543 \DeclareTextSymbol{\guillemotleft}{T1}{19}
544 \DeclareTextSymbol{\guillemotright}{T1}{20}
545 \DeclareTextSymbol{\guilsinglleft}{T1}{14}
546 \DeclareTextSymbol{\guilsinglright}{T1}{15}
547 \DeclareTextSymbol{\i}{T1}{25}
548 \DeclareTextSymbol{\j}{T1}{26}
549 \DeclareTextSymbol{\ij}{T1}{188}
550 \DeclareTextSymbol{\IJ}{T1}{156}
551 \DeclareTextSymbol{\l}{T1}{170}
552 \DeclareTextSymbol{\ng}{T1}{173}
553 \DeclareTextSymbol{\oe}{T1}{247}
554 \DeclareTextSymbol{\o}{T1}{248}
555 \DeclareTextSymbol{\quotedblbase}{T1}{18}
556 \DeclareTextSymbol{\quotesinglbase}{T1}{13}
557 \DeclareTextSymbol{\ss}{T1}{255}
558 \DeclareTextSymbol{\textasciicircum}{T1}{'\^}
559 \DeclareTextSymbol{\textasciitilde}{T1}{'\~}
560 \DeclareTextSymbol{\textbackslash}{T1}{'\\}
561 \DeclareTextSymbol{\textbar}{T1}{'\|}
562 \DeclareTextSymbol{\textbraceleft}{T1}{'\{}
```
- \DeclareTextSymbol{\textbraceright}{T1}{'\}}
- \DeclareTextSymbol{\textcompwordmark}{T1}{23}
- \DeclareTextSymbol{\textdollar}{T1}{'\\$}
- \DeclareTextSymbol{\textemdash}{T1}{22}
- \DeclareTextSymbol{\textendash}{T1}{21}

The \nobreak\hskip\z@ is there to prevent a break after the hyphen but allow later breaks in the remainder of the word.

```
568 \DeclareTextCommand{\textnonbreakinghyphen}{T1}{\mbox{-}\nobreak\hskip\z@}
```
- \DeclareTextCommand{\textfiguredash} {T1}{\textendash}
- \DeclareTextCommand{\texthorizontalbar} {T1}{\textemdash}

```
571 \DeclareTextSymbol{\textexclamdown}{T1}{189}
```

```
572 \DeclareTextSymbol{\textgreater}{T1}{'\>}
```
- %\DeclareTextSymbol{\texthyphenchar}{T1}{127}
- %\DeclareTextSymbol{\texthyphen}{T1}{'\-}
- \DeclareTextSymbol{\textless}{T1}{'\<}
- \DeclareTextSymbol{\textquestiondown}{T1}{190}
- \DeclareTextSymbol{\textquotedblleft}{T1}{16}
- \DeclareTextSymbol{\textquotedblright}{T1}{17}
- \DeclareTextSymbol{\textquotedbl}{T1}{'\"}
- \DeclareTextSymbol{\textquoteleft}{T1}{'\'}
- \DeclareTextSymbol{\textquoteright}{T1}{'\'}
- \DeclareTextSymbol{\textsection}{T1}{159}
- \DeclareTextSymbol{\textsterling}{T1}{191}
- \DeclareTextSymbol{\textunderscore}{T1}{95}
- \DeclareTextSymbol{\textvisiblespace}{T1}{32}
- \DeclareTextSymbol{\th}{T1}{254}

Declare the composites.

```
587 \DeclareTextComposite{\.}{T1}{i}{'\i}
588 \DeclareTextComposite{\.}{T1}{\i}{'\i}
"80 = 128589 \DeclareTextComposite{\u}{T1}{A}{128}
590 \DeclareTextComposite{\k}{T1}{A}{129}
591 \DeclareTextComposite{\'}{T1}{C}{130}
592 \DeclareTextComposite{\v}{T1}{C}{131}
593 \DeclareTextComposite{\v}{T1}{D}{132}
594 \DeclareTextComposite{\v}{T1}{E}{133}
595 \DeclareTextComposite{\k}{T1}{E}{134}
596 \DeclareTextComposite{\u}{T1}{G}{135}
"88 = 136597 \DeclareTextComposite{\'}{T1}{L}{136}
598 \DeclareTextComposite{\v}{T1}{L}{137}
599 \DeclareTextComposite{\'}{T1}{N}{139}
600 \DeclareTextComposite{\v}{T1}{N}{140}
601 \DeclareTextComposite{\H}{T1}{O}{142}
602 \DeclareTextComposite{\'}{T1}{R}{143}
"90 = 144"603 \DeclareTextComposite{\v}{T1}{R}{144}
604 \DeclareTextComposite{\'}{T1}{S}{145}
605 \DeclareTextComposite{\v}{T1}{S}{146}
606 \DeclareTextComposite{\c}{T1}{S}{147}
```

```
607 \DeclareTextComposite{\v}{T1}{T}{148}
608 \DeclareTextComposite{\c}{T1}{T}{149}
609 \DeclareTextComposite{\H}{T1}{U}{150}
610 \DeclareTextComposite{\r}{T1}{U}{151}
"98 = 152"611 \DeclareTextComposite{\"}{T1}{Y}{152}
612 \DeclareTextComposite{\'}{T1}{Z}{153}
613 \DeclareTextComposite{\v}{T1}{Z}{154}
614 \DeclareTextComposite{\.}{T1}{Z}{155}
615 \DeclareTextComposite{\.}{T1}{I}{157}
A0 = 160616 \DeclareTextComposite{\u}{T1}{a}{160}
617 \DeclareTextComposite{\k}{T1}{a}{161}
618 \DeclareTextComposite{\'}{T1}{c}{162}
619 \DeclareTextComposite{\v}{T1}{c}{163}
620 \DeclareTextComposite{\v}{T1}{d}{164}
621 \DeclareTextComposite{\v}{T1}{e}{165}
622 \DeclareTextComposite{\k}{T1}{e}{166}
623 \DeclareTextComposite{\u}{T1}{g}{167}
A8 = 168624 \DeclareTextComposite{\'}{T1}{l}{168}
625 \DeclareTextComposite{\v}{T1}{l}{169}
626 \DeclareTextComposite{\'}{T1}{n}{171}
627 \DeclareTextComposite{\v}{T1}{n}{172}
628 \DeclareTextComposite{\H}{T1}{o}{174}
629 \DeclareTextComposite{\'}{T1}{r}{175}
IB0 = 176630 \DeclareTextComposite{\v}{T1}{r}{176}
631 \DeclareTextComposite{\'}{T1}{s}{177}
632 \DeclareTextComposite{\v}{T1}{s}{178}
633 \DeclareTextComposite{\c}{T1}{s}{179}
634 \DeclareTextComposite{\v}{T1}{t}{180}
635 \DeclareTextComposite{\c}{T1}{t}{181}
636 \DeclareTextComposite{\H}{T1}{u}{182}
637 \DeclareTextComposite{\r}{T1}{u}{183}
IB8 = 184638 \DeclareTextComposite{\"}{T1}{y}{184}
639 \DeclareTextComposite{\'}{T1}{z}{185}
640 \DeclareTextComposite{\v}{T1}{z}{186}
641 \DeclareTextComposite{\.}{T1}{z}{187}
^{\circ} C<sub>0</sub> = 192
642 \DeclareTextComposite{\'}{T1}{A}{192}
643 \DeclareTextComposite{\'}{T1}{A}{193}
644 \DeclareTextComposite{\^}{T1}{A}{194}
645 \DeclareTextComposite{\~}{T1}{A}{195}
646 \DeclareTextComposite{\"}{T1}{A}{196}
647 \DeclareTextComposite{\r}{T1}{A}{197}
```

```
648 \DeclareTextComposite{\c}{T1}{C}{199}
```

```
°C8 = 200
```

```
649 \DeclareTextComposite{\'}{T1}{E}{200}
650 \DeclareTextComposite{\'}{T1}{E}{201}
651 \DeclareTextComposite{\^}{T1}{E}{202}
652 \DeclareTextComposite{\"}{T1}{E}{203}
653 \DeclareTextComposite{\'}{T1}{I}{204}
654 \DeclareTextComposite{\'}{T1}{I}{205}
655 \DeclareTextComposite{\^}{T1}{I}{206}
656 \DeclareTextComposite{\"}{T1}{I}{207}
"D0 = 208"657 \DeclareTextComposite{\~}{T1}{N}{209}
658 \DeclareTextComposite{\'}{T1}{O}{210}
659 \DeclareTextComposite{\'}{T1}{O}{211}
660 \DeclareTextComposite{\^}{T1}{O}{212}
661 \DeclareTextComposite{\~}{T1}{O}{213}
662 \DeclareTextComposite{\"}{T1}{O}{214}
"D8 = 216"663 \DeclareTextComposite{\'}{T1}{U}{217}
664 \DeclareTextComposite{\'}{T1}{U}{218}
665 \DeclareTextComposite{\^}{T1}{U}{219}
666 \DeclareTextComposite{\"}{T1}{U}{220}
667 \DeclareTextComposite{\'}{T1}{Y}{221}
"E0 = 224"668 \DeclareTextComposite{\'}{T1}{a}{224}
669 \DeclareTextComposite{\'}{T1}{a}{225}
670 \DeclareTextComposite{\^}{T1}{a}{226}
671 \DeclareTextComposite{\~}{T1}{a}{227}
672 \DeclareTextComposite{\"}{T1}{a}{228}
673 \DeclareTextComposite{\r}{T1}{a}{229}
674 \DeclareTextComposite{\c}{T1}{c}{231}
E8 = 232675 \DeclareTextComposite{\'}{T1}{e}{232}
676 \DeclareTextComposite{\'}{T1}{e}{233}
677 \DeclareTextComposite{\^}{T1}{e}{234}
678 \DeclareTextComposite{\"}{T1}{e}{235}
679 \DeclareTextComposite{\'}{T1}{i}{236}
680 \DeclareTextComposite{\'}{T1}{\i}{236}
681 \DeclareTextComposite{\'}{T1}{i}{237}
682 \DeclareTextComposite{\'}{T1}{\i}{237}
683 \DeclareTextComposite{\^}{T1}{i}{238}
684 \DeclareTextComposite{\^}{T1}{\i}{238}
685 \DeclareTextComposite{\"}{T1}{i}{239}
686 \DeclareTextComposite{\"}{T1}{\i}{239}
F0 = 240687 \DeclareTextComposite{\~}{T1}{n}{241}
688 \DeclareTextComposite{\'}{T1}{o}{242}
689 \DeclareTextComposite{\'}{T1}{o}{243}
690 \DeclareTextComposite{\^}{T1}{o}{244}
691 \DeclareTextComposite{\~}{T1}{o}{245}
692 \DeclareTextComposite{\"}{T1}{o}{246}
```

```
"F8 = 248
```

```
693 \DeclareTextComposite{\'}{T1}{u}{249}
694 \DeclareTextComposite{\'}{T1}{u}{250}
695 \DeclareTextComposite{\^}{T1}{u}{251}
  \DeclareTextComposite{\"}{T1}{u}{252}
697 \DeclareTextComposite{\'}{T1}{y}{253}
698 \DeclareTextCompositeCommand{\k}{T1}{o}{\textogonekcentered{o}}
699 \DeclareTextCompositeCommand{\k}{T1}{O}{\textogonekcentered{O}}
700 \ifx\textcommaabove\@undefined\else
701 \DeclareTextCompositeCommand{\c}{T1}{g}{\textcommaabove{g}}
702 \text{ Yfi}703 \ifx\textcommabelow\@undefined\else
704 \DeclareTextCompositeCommand{\c}{T1}{G}{\textcommabelow{G}}
705 \DeclareTextCompositeCommand{\c}{T1}{K}{\textcommabelow{K}}
706 \DeclareTextCompositeCommand{\c}{T1}{k}{\textcommabelow{k}}
707 \DeclareTextCompositeCommand{\c}{T1}{L}{\textcommabelow{L}}
708 \DeclareTextCompositeCommand{\c}{T1}{l}{\textcommabelow{l}}
709 \DeclareTextCompositeCommand{\c}{T1}{N}{\textcommabelow{N}}
710 \DeclareTextCompositeCommand{\c}{T1}{n}{\textcommabelow{n}}
711 \DeclareTextCompositeCommand{\c}{T1}{R}{\textcommabelow{R}}
712 \DeclareTextCompositeCommand{\c}{T1}{r}{\textcommabelow{r}}
713 \fi
```

```
714 ⟨/T1⟩
```
## **1.7 Definitions for the OMS encoding**

The definitions for the 'TEX math symbol' (OMS) encoding. Even though this is meant to be a math font, it includes some of the standard LAT<sub>EX</sub> text symbols.

Declare the encoding.

```
715 ⟨∗OMS⟩
```

```
716 \DeclareFontEncoding{OMS}{}{}
```
Declare the symbols. Note that slot 13 has in places been named **\Orb:** please root out and destroy this impolity wherever you find it!

```
717 \DeclareTextSymbol{\textasteriskcentered}{OMS}{3} % "03
718 \DeclareTextSymbol{\textbackslash}{OMS}{110} % "6E
719 \DeclareTextSymbol{\textbar}{OMS}{106} % "6A
720 \DeclareTextSymbol{\textbardbl}{OMS}{107} % "6B
721 \DeclareTextSymbol{\textbraceleft}{OMS}{102} % "66<br>722 \DeclareTextSymbol{\textbraceright}{OMS}{103} % "67
722 \DeclareTextSymbol{\textbraceright}{OMS}{103} % "67<br>723 \DeclareTextSymbol{\textbullet}{OMS}{15} % "OF
723 \DeclareTextSymbol{\textbullet}{OMS}{15}
  724 \DeclareTextSymbol{\textdaggerdbl}{OMS}{122} % "7A
725 \DeclareTextSymbol{\textdagger}{OMS}{121} % "79
726 \DeclareTextSymbol{\textparagraph}{OMS}{123} % "7B
727 \DeclareTextSymbol{\textperiodcentered}{OMS}{1} % "01<br>728 \DeclareTextSymbol{\textsection}{OMS}{120} % "78
728 \DeclareTextSymbol{\textsection}{OMS}{120}
729 \DeclareTextSymbol{\textbigcircle}{OMS}{13} % "0D
730 \DeclareTextCommand{\textcircled}{OMS}[1]{\hmode@bgroup
731 \coalign{%
732 \hfil \raise .07ex\hbox {\upshape#1}\hfil \crcr
733 \char 13 % "0D
```
<sup>734</sup> }% <sup>735</sup> \egroup} <sup>736</sup> ⟨*/*OMS⟩

## **1.8 Definitions for the OML encoding**

The definitions for the 'T<sub>E</sub>X math italic' (OML) encoding. Even though this is meant to be a math font, it includes some of the standard IATEX text symbols.

Declare the encoding.

```
737 ⟨∗OML⟩
```
<sup>738</sup> \DeclareFontEncoding{OML}{}{}

Declare the symbols.

```
739 \DeclareTextSymbol{\textless}{OML}{'\<}
740 \DeclareTextSymbol{\textgreater}{OML}{'\>}
741 \DeclareTextAccent{\t}{OML}{127} % "7F
742 ⟨/OML⟩
```
## **1.9 Definitions for the OT4 encoding**

These definitions are for the Polish extension to the 'T<sub>E</sub>X text' (OT1) encoding. This encoding was created by B. Jackowski and M. Ryćko for use with the Polish version of Computer Modern and Computer Concrete. In positions 0–127 it is identical to OT1 but it contains some additional characters in the upper half. The LAT<sub>EX</sub> support was developed by Mariusz Olko.

The PL fonts that use it are available as follows:

Metafont sources ftp://ftp.gust.org.pl/TeX/language/polish/pl-mf.zip; Font files ftp://ftp.gust.org.pl/TeX/language/polish/pl-tfm.zip.

Declare the encoding.

```
743 ⟨∗OT4⟩
```

```
744 \DeclareFontEncoding{OT4}{}{}
```
<sup>745</sup> \DeclareFontSubstitution{OT4}{cmr}{m}{n}

Declare the accents.

- <sup>746</sup> \DeclareTextAccent{\"}{OT4}{127}
- <sup>747</sup> \DeclareTextAccent{\'}{OT4}{19}
- <sup>748</sup> \DeclareTextAccent{\.}{OT4}{95}
- <sup>749</sup> \DeclareTextAccent{\=}{OT4}{22}
- <sup>750</sup> \DeclareTextAccent{\^}{OT4}{94}
- <sup>751</sup> \DeclareTextAccent{\'}{OT4}{18}
- <sup>752</sup> \DeclareTextAccent{\~}{OT4}{126}
- <sup>753</sup> \DeclareTextAccent{\H}{OT4}{125}
- <sup>754</sup> \DeclareTextAccent{\u}{OT4}{21}
- <sup>755</sup> \DeclareTextAccent{\v}{OT4}{20}
- <sup>756</sup> \DeclareTextAccent{\r}{OT4}{23}

The ogonek accent is available only under a e A & E. But we have to provide some definition for  $\&$ . Some other accents have to be built by hand as in OT1:

```
757 \DeclareTextCommand{\k}{OT4}[1]{%
```
<sup>758</sup> \TextSymbolUnavailable{\k{#1}}#1}

In these definitions we no longer use the helper function \sh@ft from plain.tex since that now has two incompatible definitions.

```
759 \DeclareTextCommand{\b}{OT4}[1]
760 {\hmode@bgroup\o@lign{\relax#1\crcr\hidewidth\ltx@sh@ft{-3ex}%
761 \vbox to.2ex{\hbox{\char22}\vss}\hidewidth}\egroup}
762 \DeclareTextCommand{\c}{OT4}[1]
763 {\leavevmode\setbox\z@\hbox{#1}\ifdim\ht\z@=1ex\accent24 #1%
       \else{\ooalign{\unhbox\z@\crcr\hidewidth\char24\hidewidth}}\fi}
765 \DeclareTextCommand{\d}{OT4}[1]
766 {\hmode@bgroup
767 \o@lign{\relax#1\crcr\hidewidth\ltx@sh@ft{-1ex}.\hidewidth}\egroup}
Declare the text symbols.
768 \DeclareTextSymbol{\AE}{OT4}{29}
769 \DeclareTextSymbol{\OE}{OT4}{30}
770 \DeclareTextSymbol{\O}{OT4}{31}
771 \DeclareTextSymbol{\L}{OT4}{138}
772 \DeclareTextSymbol{\ae}{OT4}{26}
773 \DeclareTextSymbol{\guillemetleft}{OT4}{174}
774 \DeclareTextSymbol{\guillemetright}{OT4}{175}
775 % old Adobe names
776 \DeclareTextSymbol{\guillemotleft}{OT4}{174}
777 \DeclareTextSymbol{\guillemotright}{OT4}{175}
778 \DeclareTextSymbol{\i}{OT4}{16}
779 \DeclareTextSymbol{\j}{OT4}{17}
780 \DeclareTextSymbol{\l}{OT4}{170}
781 \DeclareTextSymbol{\o}{OT4}{28}
782 \DeclareTextSymbol{\oe}{OT4}{27}
783 \DeclareTextSymbol{\quotedblbase}{OT4}{255}
784 \DeclareTextSymbol{\ss}{OT4}{25}
785 \DeclareTextSymbol{\textemdash}{OT4}{124}
786 \DeclareTextSymbol{\textendash}{OT4}{123}
787 \DeclareTextSymbol{\textexclamdown}{OT4}{60}
788 %\DeclareTextSymbol{\texthyphenchar}{OT4}{'\-}
789 %\DeclareTextSymbol{\texthyphen}{OT4}{'\-}
790 \DeclareTextSymbol{\textquestiondown}{OT4}{62}
791 \DeclareTextSymbol{\textquotedblleft}{OT4}{92}
792 \DeclareTextSymbol{\textquotedblright}{OT4}{'\"}
793 \DeclareTextSymbol{\textquoteleft}{OT4}{'\'}
794 \DeclareTextSymbol{\textquoteright}{OT4}{'\'}
Definition for Å as in OT1:
795 \DeclareTextCompositeCommand{\r}{OT4}{A}
796 {\leavevmode\setbox\z@\hbox{!}\dimen@\ht\z@\advance\dimen@-1ex%
797 \rlap{\raise.67\dimen@\hbox{\char23}}A}
In the OT4 encoding, £ and $ share a slot.
798 \DeclareTextCommand{\textdollar}{OT4}{\hmode@bgroup
799 \ifdim \fontdimen\@ne\font >\z@
800 \slshape
801 \else
802 \upshape
```

```
804 \char'\$\egroup}
```
803 \fi

```
805 \DeclareTextCommand{\textsterling}{OT4}{\hmode@bgroup
```

```
806 \ifdim \fontdimen\@ne\font >\z@
```

```
807 \itshape
```

```
808 \else
```

```
809 \fontshape{ui}\selectfont
```

```
810 \quad \text{Vfi}
```
811 \char'\\$\egroup}

Declare the composites.

```
812 \DeclareTextComposite{\k}{OT4}{A}{129}
813 \DeclareTextComposite{\'}{OT4}{C}{130}
814 \DeclareTextComposite{\k}{OT4}{E}{134}
815 \DeclareTextComposite{\'}{0T4}{N}{139}
816 \DeclareTextComposite{\'}{OT4}{S}{145}
817 \DeclareTextComposite{\'}{OT4}{Z}{153}
818 \DeclareTextComposite{\.}{OT4}{Z}{155}
819 \DeclareTextComposite{\k}{OT4}{a}{161}
820 \DeclareTextComposite{\'}{OT4}{c}{162}
821 \DeclareTextComposite{\k}{OT4}{e}{166}
822 \DeclareTextComposite{\'}{OT4}{n}{171}
823 \DeclareTextComposite{\'}{OT4}{s}{177}
824 \DeclareTextComposite{\'}{OT4}{z}{185}
825 \DeclareTextComposite{\.}{OT4}{z}{187}
826 \DeclareTextComposite{\'}{OT4}{O}{211}
827 \DeclareTextComposite{\'}{OT4}{o}{243}
828 ⟨/OT4⟩
```
## **1.10 Definitions for the TS1 encoding**

```
829 ⟨∗TS1⟩
```

```
830 \DeclareFontEncoding{TS1}{}{}
```

```
831 \DeclareFontSubstitution{TS1}{cmr}{m}{n}
```
Some accents have to be built by hand. Note that **\ooalign** and **\o@lign** must be inside a group.

```
832 \DeclareTextCommand{\capitalcedilla}{TS1}[1]
```

```
833 {\hmode@bgroup
```

```
834 \ooalign{\null#1\crcr\hidewidth\char11\hidewidth}\egroup}
```

```
835 \DeclareTextCommand{\capitalogonek}{TS1}[1]
```

```
836 {\hmode@bgroup
```

```
837 \ooalign{\null#1\crcr\hidewidth\char12\hidewidth}\egroup}
```
Accents for capital letters.

These commands can be used by the end user either directly or through definitions of the type

\DeclareTextCompositeCommand{\'}{T1}{X}{\capitalacute X}

None of the latter definitions are provided by default, since they are probably rarely used.  $"00 = 0$ 

```
838 \DeclareTextAccent{\capitalgrave}{TS1}{0}
```

```
839 \DeclareTextAccent{\capitalacute}{TS1}{1}
```
840 \DeclareTextAccent{\capitalcircumflex}{TS1}{2}

```
841 \DeclareTextAccent{\capitaltilde}{TS1}{3}
```

```
842 \DeclareTextAccent{\capitaldieresis}{TS1}{4}
```

```
843 \DeclareTextAccent{\capitalhungarumlaut}{TS1}{5}
```

```
844 \DeclareTextAccent{\capitalring}{TS1}{6}
845 \DeclareTextAccent{\capitalcaron}{TS1}{7}
^{\prime\prime} 08 = 8
846 \DeclareTextAccent{\capitalbreve}{TS1}{8}
847 \DeclareTextAccent{\capitalmacron}{TS1}{9}
```
848 \DeclareTextAccent{\capitaldotaccent}{TS1}{10}

Tie accents.

The tie accent was borrowed from the cmmi font. The tc fonts now provide four tie accents, the first two are done in the classical way with asymmetric glyphs hanging out of their boxes; the new ties are centered in their boxes like all other accents. They need a name: please tell us if you know what to call them.  $"$ 

```
849 \DeclareTextAccent{\t}{TS1}{26}
850 \DeclareTextAccent{\capitaltie}{TS1}{27}
851 \DeclareTextAccent{\newtie}{TS1}{28}
```

```
852 \DeclareTextAccent{\capitalnewtie}{TS1}{29}
```
Compound word marks.

The text companion fonts contain two compound word marks of different heights, one has cap\_height, the other asc\_height.

```
853 \DeclareTextSymbol{\textcapitalcompwordmark}{TS1}{23}
```
<sup>854</sup> \DeclareTextSymbol{\textascendercompwordmark}{TS1}{31}

The text companion symbols.

```
855 \DeclareTextSymbol{\textquotestraightbase}{TS1}{13}
```

```
"10 = 16"
```

```
856 \DeclareTextSymbol{\textquotestraightdblbase}{TS1}{18}
857 \DeclareTextSymbol{\texttwelveudash}{TS1}{21}
858 \DeclareTextSymbol{\textthreequartersemdash}{TS1}{22}
18 = 24859 \DeclareTextSymbol{\textleftarrow}{TS1}{24}
860 \DeclareTextSymbol{\textrightarrow}{TS1}{25}
"20 = 32"861 \DeclareTextSymbol{\textblank}{TS1}{32}
862 \DeclareTextSymbol{\textdollar}{TS1}{36}
863 \DeclareTextSymbol{\textquotesingle}{TS1}{39}
"28 = 40"The symbol \textasteriskcentered "∗" is supposed to be always available in TS1
```
and that is important as it is used in footnote symbols. However, in a few fonts it is missing even though they are otherwise fairly complete. We therefore use a rather elaborate method and check if the slot has a glyph and if not produce a poor man's version by using a normal "\*" slightly enlarged and somewhat lowered. The main application for this symbol is in footnote symbols and there it should produce a comparable size and show a similar placement.

```
864 %\DeclareTextSymbol{\textasteriskcentered}{TS1}{42} % that's wanted<br>865 \DeclareTextCommand \textasteriskcentered{TS1}{% % and that's needed
865 \DeclareTextCommand \textasteriskcentered{TS1}{%
866 \iffontchar\font 42 \char42 \else
867 \begingroup\fontencoding{T1}%
868 \fontsize
```

```
869 {\the\dimexpr1.3\dimexpr\f@size pt\relax}%
870 {\f@baselineskip}%
871 \selectfont
872 \raisebox{-0.7ex}[\dimexpr\height-0.7ex][0pt]{*}%
873 \endgroup
874 \sqrt{f}875 }
```
Note that '054 is a comma and '056 is a full stop: these make numbers using oldstyle digits easier to input.

```
876 \DeclareTextSymbol{\textdblhyphen}{TS1}{45}
877 \DeclareTextSymbol{\textfractionsolidus}{TS1}{47}
    Oldstyle digits.
    "30 = 48"878 \DeclareTextSymbol{\textzerooldstyle}{TS1}{48}
879 \DeclareTextSymbol{\textoneoldstyle}{TS1}{49}
880 \DeclareTextSymbol{\texttwooldstyle}{TS1}{50}
881 \DeclareTextSymbol{\textthreeoldstyle}{TS1}{51}
882 \DeclareTextSymbol{\textfouroldstyle}{TS1}{52}
883 \DeclareTextSymbol{\textfiveoldstyle}{TS1}{53}
884 \DeclareTextSymbol{\textsixoldstyle}{TS1}{54}
885 \DeclareTextSymbol{\textsevenoldstyle}{TS1}{55}
"38 = 56"886 \DeclareTextSymbol{\texteightoldstyle}{TS1}{56}
887 \DeclareTextSymbol{\textnineoldstyle}{TS1}{57}
    More text companion symbols.
888 \DeclareTextSymbol{\textlangle}{TS1}{60}
889 \DeclareTextSymbol{\textminus}{TS1}{61}
890 \DeclareTextSymbol{\textrangle}{TS1}{62}
148 = 72891 \DeclareTextSymbol{\textmho}{TS1}{77}
    The big circle is here to define the command \textcircled. Formerly it was taken
from the cmsy font.
```

```
892 \DeclareTextSymbol{\textbigcircle}{TS1}{79}
893 \DeclareTextCommand{\textcircled}{TS1}[1]{\hmode@bgroup
894 \coalign{%
895 \hfil \raise .07ex\hbox {\upshape#1}\hfil \crcr
896 \char 79 % '117 = "4F
897 }%
898 \egroup}
    More text companion symbols.
    "50 = 80"899 \DeclareTextSymbol{\textohm}{TS1}{87}
"58 = 88"900 \DeclareTextSymbol{\textlbrackdbl}{TS1}{91}
901 \DeclareTextSymbol{\textrbrackdbl}{TS1}{93}
902 \DeclareTextSymbol{\textuparrow}{TS1}{94}
903 \DeclareTextSymbol{\textdownarrow}{TS1}{95}
```
```
"60 = 96904 \DeclareTextSymbol{\textasciigrave}{TS1}{96}
905 \DeclareTextSymbol{\textborn}{TS1}{98}
906 \DeclareTextSymbol{\textdivorced}{TS1}{99}
907 \DeclareTextSymbol{\textdied}{TS1}{100}
"68 = 104908 \DeclareTextSymbol{\textleaf}{TS1}{108}
909 \DeclareTextSymbol{\textmarried}{TS1}{109}
910 \DeclareTextSymbol{\textmusicalnote}{TS1}{110}
"78 = 120911 \DeclareTextSymbol{\texttildelow}{TS1}{126}
    This glyph, \textdblhyphenchar is hanging, like the hyphenchar of the ec fonts.
912 \DeclareTextSymbol{\textdblhyphenchar}{TS1}{127}
"80 = 128"913 \DeclareTextSymbol{\textasciibreve}{TS1}{128}
914 \DeclareTextSymbol{\textasciicaron}{TS1}{129}
    This next glyph is not the same as \textquotedbl.
915 \DeclareTextSymbol{\textacutedbl}{TS1}{130}
916 \DeclareTextSymbol{\textgravedbl}{TS1}{131}
917 \DeclareTextSymbol{\textdagger}{TS1}{132}
918 \DeclareTextSymbol{\textdaggerdbl}{TS1}{133}
919 \DeclareTextSymbol{\textbardbl}{TS1}{134}
920 \DeclareTextSymbol{\textperthousand}{TS1}{135}
"88 = 136"921 \DeclareTextSymbol{\textbullet}{TS1}{136}
922 \DeclareTextSymbol{\textcelsius}{TS1}{137}
923 \DeclareTextSymbol{\textdollaroldstyle}{TS1}{138}
924 \DeclareTextSymbol{\textcentoldstyle}{TS1}{139}
925 \DeclareTextSymbol{\textflorin}{TS1}{140}
926 \DeclareTextSymbol{\textcolonmonetary}{TS1}{141}
927 \DeclareTextSymbol{\textwon}{TS1}{142}
928 \DeclareTextSymbol{\textnaira}{TS1}{143}
"90 = 144929 \DeclareTextSymbol{\textguarani}{TS1}{144}
930 \DeclareTextSymbol{\textpeso}{TS1}{145}
931 \DeclareTextSymbol{\textlira}{TS1}{146}
932 \DeclareTextSymbol{\textrecipe}{TS1}{147}
933 \DeclareTextSymbol{\textinterrobang}{TS1}{148}
934 \DeclareTextSymbol{\textinterrobangdown}{TS1}{149}
935 \DeclareTextSymbol{\textdong}{TS1}{150}
936 \DeclareTextSymbol{\texttrademark}{TS1}{151}
"98 = 152"937 \DeclareTextSymbol{\textpertenthousand}{TS1}{152}
938 \DeclareTextSymbol{\textpilcrow}{TS1}{153}
939 \DeclareTextSymbol{\textbaht}{TS1}{154}
940 \DeclareTextSymbol{\textnumero}{TS1}{155}
```
This next name may change. For the following sign we know only a german name, which is abzüglich. The meaning is something like "commercial minus". An ASCII ersatz is ./. (dot slash dot). The temporary English name is \textdiscount.

```
941 \DeclareTextSymbol{\textdiscount}{TS1}{156}
942 \DeclareTextSymbol{\textestimated}{TS1}{157}
943 \DeclareTextSymbol{\textopenbullet}{TS1}{158}
944 \DeclareTextSymbol{\textservicemark}{TS1}{159}
A_0 = 160945 \DeclareTextSymbol{\textlquill}{TS1}{160}
946 \DeclareTextSymbol{\textrquill}{TS1}{161}
947 \DeclareTextSymbol{\textcent}{TS1}{162}
948 \DeclareTextSymbol{\textsterling}{TS1}{163}
949 \DeclareTextSymbol{\textcurrency}{TS1}{164}
950 \DeclareTextSymbol{\textyen}{TS1}{165}
951 \DeclareTextSymbol{\textbrokenbar}{TS1}{166}
952 \DeclareTextSymbol{\textsection}{TS1}{167}
A8 = 168953 \DeclareTextSymbol{\textasciidieresis}{TS1}{168}
954 \DeclareTextSymbol{\textcopyright}{TS1}{169}
955 \DeclareTextSymbol{\textordfeminine}{TS1}{170}
956 \DeclareTextSymbol{\textcopyleft}{TS1}{171}
957 \DeclareTextSymbol{\textlnot}{TS1}{172}
    The meaning of the circled-P is "sound recording copyright".
958 \DeclareTextSymbol{\textcircledP}{TS1}{173}
959 \DeclareTextSymbol{\textregistered}{TS1}{174}
960 \DeclareTextSymbol{\textasciimacron}{TS1}{175}
IB0 = 176961 \DeclareTextSymbol{\textdegree}{TS1}{176}
962 \DeclareTextSymbol{\textpm}{TS1}{177}
963 \DeclareTextSymbol{\texttwosuperior}{TS1}{178}
964 \DeclareTextSymbol{\textthreesuperior}{TS1}{179}
965 \DeclareTextSymbol{\textasciiacute}{TS1}{180}
966 \DeclareTextSymbol{\textmu}{TS1}{181} % micro sign
967 \DeclareTextSymbol{\textparagraph}{TS1}{182}
968 \DeclareTextSymbol{\textperiodcentered}{TS1}{183}
IB8 = 184969 \DeclareTextSymbol{\textreferencemark}{TS1}{184}
970 \DeclareTextSymbol{\textonesuperior}{TS1}{185}
971 \DeclareTextSymbol{\textordmasculine}{TS1}{186}
972 \DeclareTextSymbol{\textsurd}{TS1}{187}
973 \DeclareTextSymbol{\textonequarter}{TS1}{188}
974 \DeclareTextSymbol{\textonehalf}{TS1}{189}
975 \DeclareTextSymbol{\textthreequarters}{TS1}{190}
976 \DeclareTextSymbol{\texteuro}{TS1}{191}
E0 = 208977 \DeclareTextSymbol{\texttimes}{TS1}{214}
F0 = 240978 \DeclareTextSymbol{\textdiv}{TS1}{246}
```
File 20: ltoutenc.dtx Date: 2024/02/08 Version v2.1a 453

⟨*/*TS1⟩

### **1.11 Definitions for the TU encoding**

The TU encoding was originally introduced in the contributed package fontspec as a Unicode encoding for XeTeX and LuaTeX.

Normally for these engines, the input consists of Unicode characters encoded in UTF-8. There is therefore little need to use the traditional (ASCII) encoding-specific commands

However, sometimes (e.g. for backwards compatibility) it can be useful to access these Unicode characters via such ASCII-based markup. The commands provided here Cover the characters in the T1 and TS1 encodings, but specified in Unicode position. Almost all the command names have been mechanically extracted form the inputenc UTF-8 support, which is essentially doing a reverse mapping from UTF-8 data to L<sup>AT</sup>FX LICR commands.

A few additional names for character which were supported in the original fontspec version of this file have also been added, even though they are not currently in the default inputenc UTF-8 declarations.

<sup>980</sup> ⟨∗TU⟩

In the base interface the Unicode encoding is always known as TU But we parameterize the encoding name to allow for modelling differences in Unicode support by different fonts.

<sup>981</sup> \providecommand\UnicodeEncodingName{TU}

As the Unicode encoding, TU, is only currently available with XeTeX or LuaTeX, we detect these engines first, and make adjustments for the differing font loading syntax. For other engines, we issue a warning then abort this file, switching back to T1 encoding.

```
982 \begingroup\expandafter\expandafter\expandafter\endgroup
983 \expandafter\ifx\csname XeTeXrevision\endcsname\relax
```

```
984 \begingroup\expandafter\expandafter\expandafter\endgroup
```

```
985 \expandafter\ifx\csname directlua\endcsname\relax
```
Not LuaTeX or XeTeX, abort with a warning.

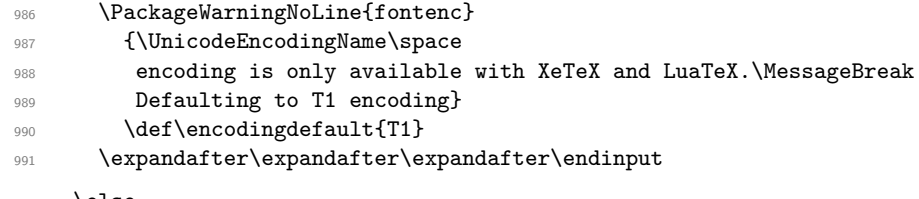

992 **\else** 

LuaTeX. For LuaTeX  $1.10+$ , define a Lua function to disable any handing by the font code. Otherwise we reload the font without TeX ligatures.

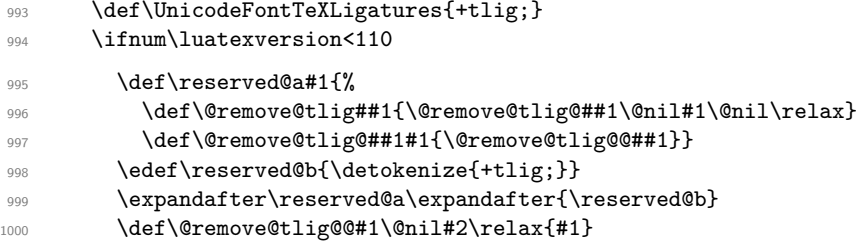

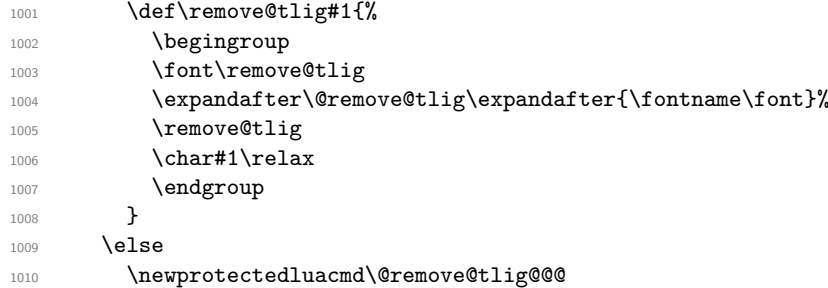

Now we can define the function. Mostly we just have to insert a protected glyph node, which is a glyph node with subtype 256. But we have to keep track of the current mode to avoid inserting the glyph into a vlist.

```
1011 \now@and@everyjob{\directlua{
1012 local rawchar_func = token.create'@remove@tlig@@@'.index
1013 local forcehmode = tex.forcehmode
1014 local put_next = token.put_next
1015 local glyph_id = node.id'glyph'
1016 local rawchar_token = token.new(rawchar_func, token.command_id'lua_call')
1017 lua.get_functions_table()[rawchar_func] = function()
1018 local mode = tex.nest.top.mode
1019 if mode == 1 or mode == -1 then
1020 put_next(rawchar_token)
1021 return forcehmode(true)
1022 end
1023 local n = node.new(glyph_id, 256)
1024 n.font = font.current()
1025 n.char = token.scan_int()
1026 return node.write(n)
1027 end
1028 }}
Now \remove@tlig can be implemented almost as in XeTeX.
1029 \def\remove@tlig#1{\@remove@tlig@@@#1\relax}
1030 \fi
1031 \fi
1032 \else
    XeTeX
1033 \def\UnicodeFontTeXLigatures{mapping=tex-text;}
1034 \def\remove@tlig#1{\XeTeXglyph\numexpr\XeTeXcharglyph#1\relax}
1035 \fi
1036 \def\UnicodeFontFile#1#2{"[#1]:#2"}
1037 \def\UnicodeFontName#1#2{"#1:#2"}
    Declare the encoding
1038 \DeclareFontEncoding\UnicodeEncodingName{}{}
    Declare accent command to use a postpended combining character rather than the
TeX \accent primitive
1039 \def\add@unicode@accent#1#2{%
1040 \if\relax\detokenize{#2}\relax^^a0\else#2\fi
1041 \char#1\relax}
```
In its original implementation \DeclareUnicodeAccent was given 3 arguments (with second the "Unicode encoding" a.k.a., \UnicodeEncodingName) while in other places, e.g., \DeclareUnicodeComposite, we always made encoding implicit. So we now change it here to implicit too so that the interfaces become a bit more consistent. To avoid making that a breaking change (even though it only affects two packages on CTAN) we test for #2 being \UnicodeEncodingName. This would not catch if somebody used \DeclareUnicodeAccent{\=}{TU-sub}{"0304} but that fortunately hasn't happened. With the implicit argument you would need to change *\UnicodeEncodingName* instead, as you have to do anyway for the other interface commands.

```
1042 \def\DeclareUnicodeAccent#1#2{%
1043 \edef\reserved@a{#2}%
1044 \edef\reserved@b{\UnicodeEncodingName}%
1045 \ifx\reserved@a\reserved@b
1046 \def\reserved@a{\DeclareUnicodeAccent@{#1}}%
1047 \else
1048 \def\reserved@a{\DeclareUnicodeAccent@{#1}\UnicodeEncodingName}%
1040 \quad \text{If}1050 \reserved@a{#2}%
1051 }
1052 \def\DeclareUnicodeAccent@#1#2#3{%
1053 \DeclareTextCommand{#1}{#2}{\add@unicode@accent{#3}}%
1054 }
```
Wrapper around \DeclareTextCompositeCommand that uses the declared composite if it exists in the current font or falls back to the default definition for the TU accent if not.

```
1055 - 51056 \catcode\z@=11\relax
1057 \gdef\DeclareUnicodeComposite#1#2#3{%
1058 \def\reserved@a##1##2{%
1059 \DeclareTextCompositeCommand#1\UnicodeEncodingName{#2}{%
1060 \iffontchar\font#3 ##2%
1061 \else ##1\fi}}%
1062 \expandafter\expandafter\expandafter\extract@default@composite
1063 \csname\UnicodeEncodingName\string#1\endcsname{#2}\@nil
1064 \bgroup
1065 \lccode\z@#3 %
1066 \lowercase{\egroup
1067 \expandafter\reserved@a\expandafter{\reserved@b}{^^@}}}%
1068 }
1069 \def\extract@default@composite#1{%
      \ifx\@text@composite#1%
1071 \expandafter\extract@default@composite@a
1072 \else
1073 \qquad \texttt{\texttt{Qdefault@composite@b\exp} and \texttt{Qfut@c} and \texttt{Qfut@c} and \texttt{Qfut@d} are \texttt{Qfut@d} and \texttt{Qfut@d} are \texttt{Qfut@d} and \texttt{Qfut@d} are \texttt{Qfut@d} and \texttt{Qfut@d} are \texttt{Qfut@d} and \texttt{Qfut@d} are \texttt{Qfut@d} and \texttt{Qfut@d} are \texttt{Qfut@d} and \texttt{Qfut@d} are \texttt{Qfut@d} are \texttt{Qfut@d} and \texttt{Qfut@1074 \fi}
1075 \def\extract@default@composite@a#1\@text@composite#2\@nil{%
1076 \def\reserved@b{#2}}
1077 \def\extract@default@composite@b#1#2\@nil{%
1078 \def\reserved@b{#1#2}}
```
Next two commands are simply syntactic sugar to go with the other \DeclareUnicode... declarations.

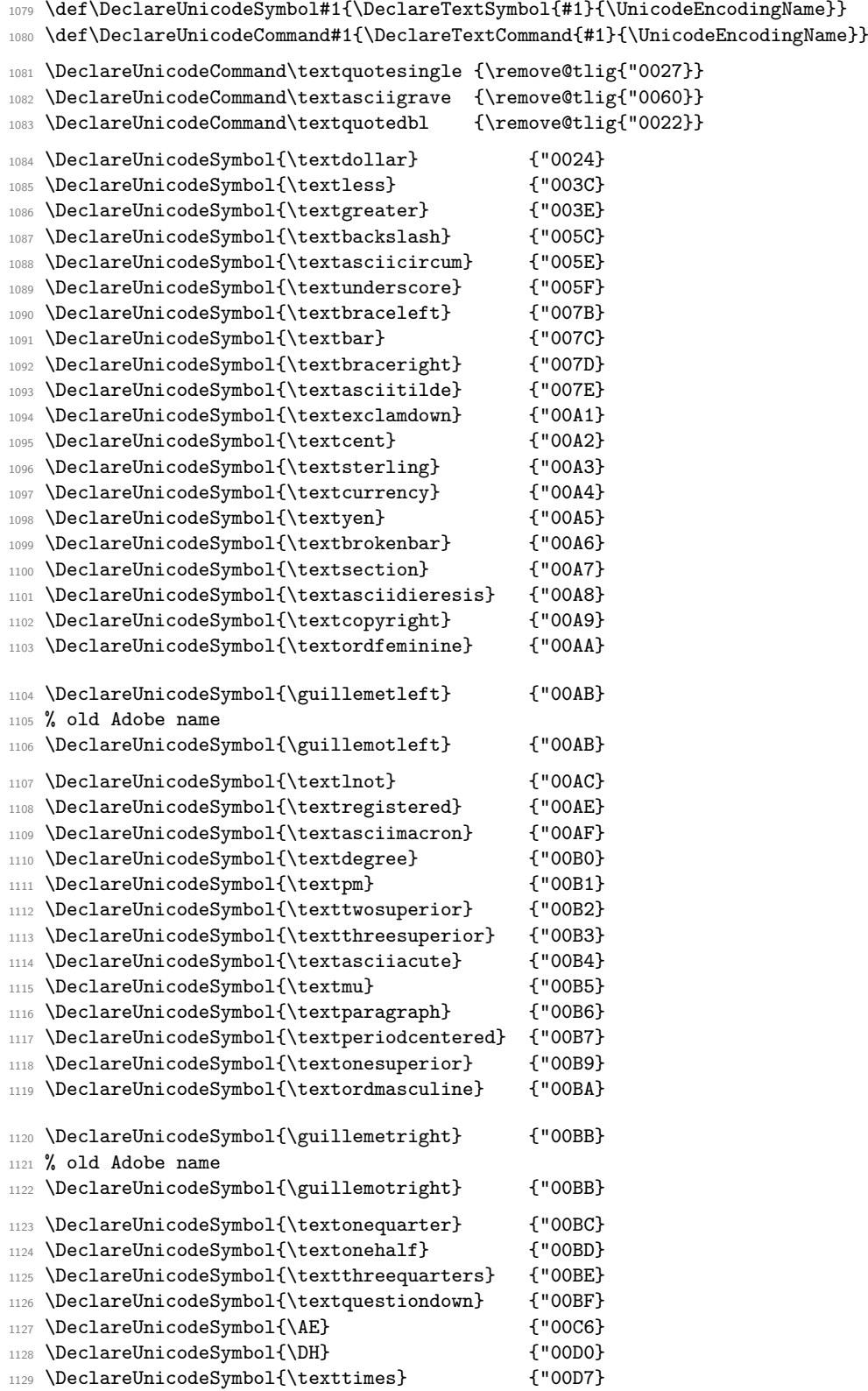

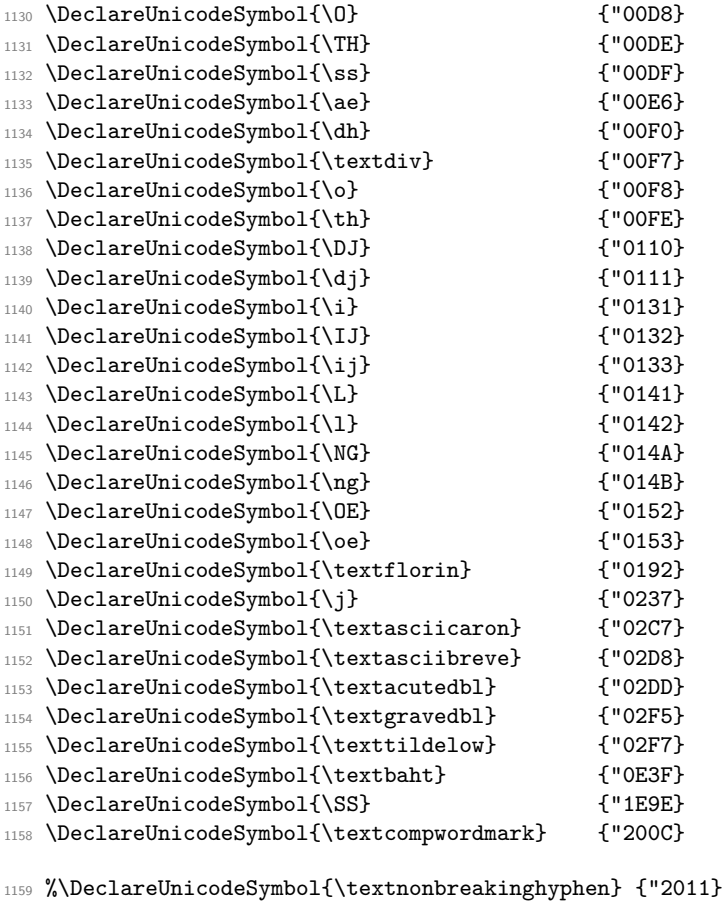

1160 %\DeclareUnicodeSymbol{\textfiguredash} {"2012} 1161 \DeclareUnicodeSymbol{\textendash} {"2013}

```
1162 \DeclareUnicodeSymbol{\textemdash} {"2014}
1163 %\DeclareUnicodeSymbol{\texthorizontalbar} {"2015}
```
Unfortunately some fonts do not implement "2011, "2012 and/or "2015 (including the LATEX default fonts for Unicode engines) so we provide some approximations if the glyph is missing, like we do for OT1 and T1.

The  $\nabla \times \hbar \times \mathbb{Z}$  is there to prevent a break after the hyphen but allow later breaks in the remainder of the word.

```
1164 \DeclareUnicodeCommand{\textnonbreakinghyphen}
1165 {\iffontchar\font "2011 \char "2011 \else \mbox{-}\nobreak\hskip\z@ \fi}
1166 \DeclareUnicodeCommand{\textfiguredash}
1167 {\iffontchar\font "2012 \char "2012 \else \char "2013 \fi}
1168 \DeclareUnicodeCommand{\texthorizontalbar}
1169 {\iffontchar\font "2015 \char "2015 \else \char "2014 \fi}
1170 \DeclareUnicodeSymbol{\textbardbl} {"2016}
1171 \DeclareUnicodeSymbol{\textquoteleft} {"2018}
1172 \DeclareUnicodeSymbol{\textquoteright} {"2019}
1173 \DeclareUnicodeSymbol{\quotesinglbase} {"201A}
1174 \DeclareUnicodeSymbol{\textquotedblleft} {"201C}
1175 \DeclareUnicodeSymbol{\textquotedblright} {"201D}
1176 \DeclareUnicodeSymbol{\quotedblbase} {"201E}
```
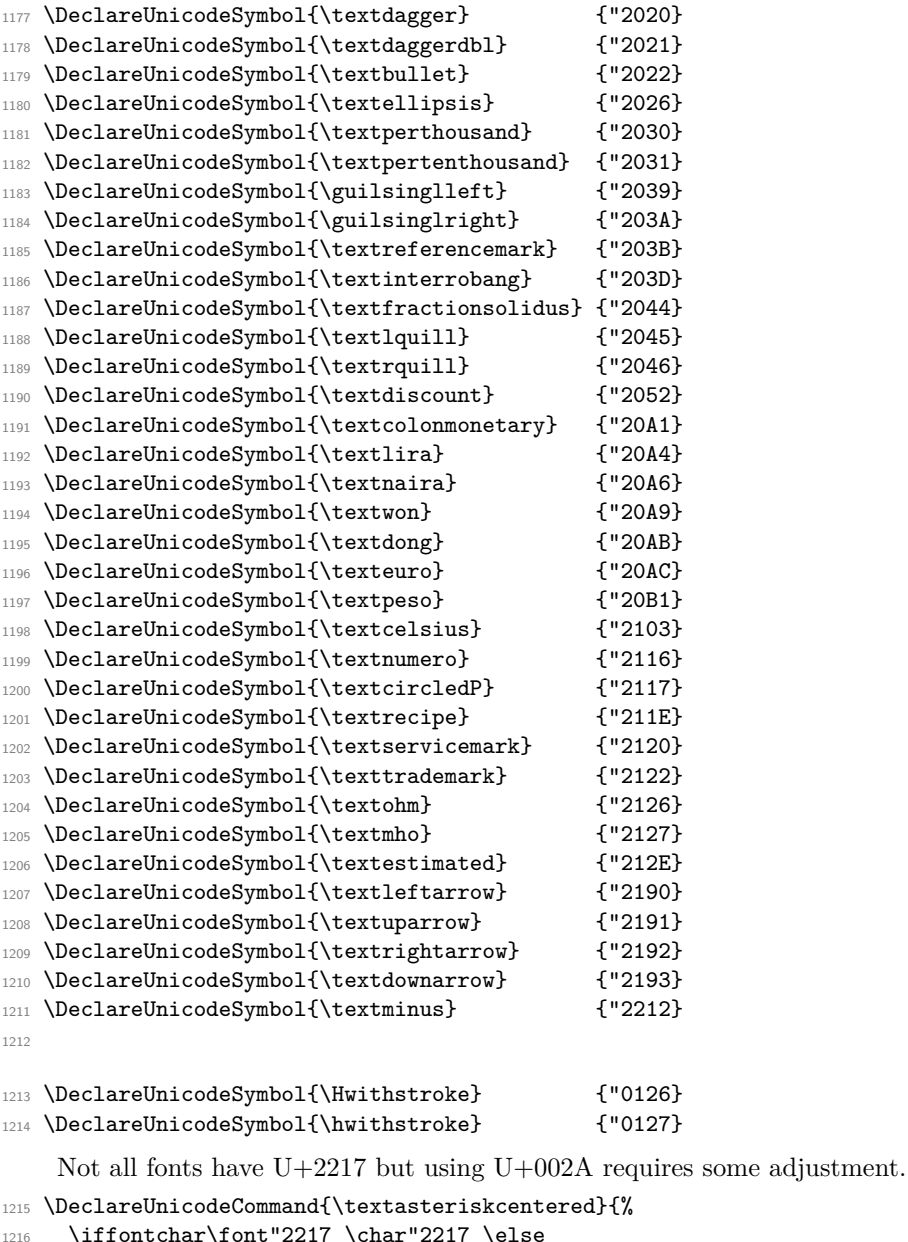

1216 \iffontchar\font"2217 \char"2217 \else 1217 \begingroup 1218 \fontsize 1219 {\the\dimexpr1.3\dimexpr\f@size pt\relax}% 1220 {\f@baselineskip}% 1221 \selectfont 1222  $\frac{122}{\text{red}(-0.7ex)}[\d{1mexpr\height-0.7ex}]$ [0pt]{\*}% \endgroup 1224  $\overrightarrow{fi}$  } 1226 \DeclareUnicodeSymbol{\textsurd} {"221A} 1227 \DeclareUnicodeSymbol{\textlangle} {"2329}

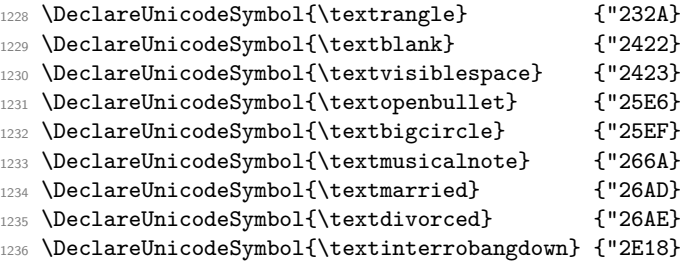

Accents must be declared before the composites that use them.

```
1237 \DeclareUnicodeAccent{\'}{"0300}
1238 \DeclareUnicodeAccent{\'}{"0301}
1239 \DeclareUnicodeAccent{\^}{"0302}
1240 \DeclareUnicodeAccent{\~}{"0303}
1241 \DeclareUnicodeAccent{\=}{"0304}
1242 \DeclareUnicodeAccent{\u}{"0306}
1243 \DeclareUnicodeAccent{\.}{"0307}
1244 \DeclareUnicodeAccent{\"}{"0308}
1245 \DeclareUnicodeAccent{\r}{"030A}
1246 \DeclareUnicodeAccent{\H}{"030B}
1247 \DeclareUnicodeAccent{\v}{"030C}
1248 \DeclareUnicodeAccent{\b}{"0332}
1249 \DeclareUnicodeAccent{\d}{"0323}
1250 \DeclareUnicodeAccent{\c}{"0327}
1251 \DeclareUnicodeAccent{\k}{"0328}
The odd one out:
1252 \DeclareUnicodeCommand\textcommabelow[1]
1253 {\hmode@bgroup\ooalign{\null#1\crcr\hidewidth\raise-.31ex
1254 \hbox{\check@mathfonts\fontsize\ssf@size\z@
1255 \math@fontsfalse\selectfont,}\hidewidth}\egroup}
1256 \DeclareUnicodeComposite{\^} {}{"005E}<br>1257 \DeclareUnicodeComposite{\~} {}{"007E}
1257 \DeclareUnicodeComposite\{\ \cdot \ \}1258 \DeclareUnicodeComposite{\'} {A}{"00C0}
1259 \DeclareUnicodeComposite{\'} {A}{A}{"00C1}
1260 \DeclareUnicodeComposite{\^} {A}{"00C2}
1261 \DeclareUnicodeComposite{\~} {A}{A}{"00C3}
1262 \DeclareUnicodeComposite{\"} {A}{A}{"00C4}
1263 \DeclareUnicodeComposite{\r} {A}{"00C5}
1264 \DeclareUnicodeComposite{\c} {C}{"00C7}
1265 \DeclareUnicodeComposite{\'} {E}{"00C8}<br>1266 \DeclareUnicodeComposite{\'} {E}{"00C9}
1266 \DeclareUnicodeComposite{\'}
1267 \DeclareUnicodeComposite{\^} {E}{"00CA}
1268 \DeclareUnicodeComposite{\"} {E}{"00CB}
1269 \DeclareUnicodeComposite{\'} {I}{"00CC}
1270 \DeclareUnicodeComposite{\'} {I}{"00CD}
1271 \DeclareUnicodeComposite{\^} {I}{"00CE}
1272 \DeclareUnicodeComposite{\"} {I}{"00CF}
1273 \DeclareUnicodeComposite{\~} {N}{"00D1}<br>1274 \DeclareUnicodeComposite{\'} {0}{"00D2}
1274 \DeclareUnicodeComposite\{\}'1275 \DeclareUnicodeComposite{\'} 1276 \DeclareUnicodeComposite{\^} \{0\}{"00D4}
1276 \DeclareUnicodeComposite{\^} 1277 \DeclareUnicodeComposite{\~} \{0\}{"00D5}
1277 \DeclareUnicodeComposite{\~}
```
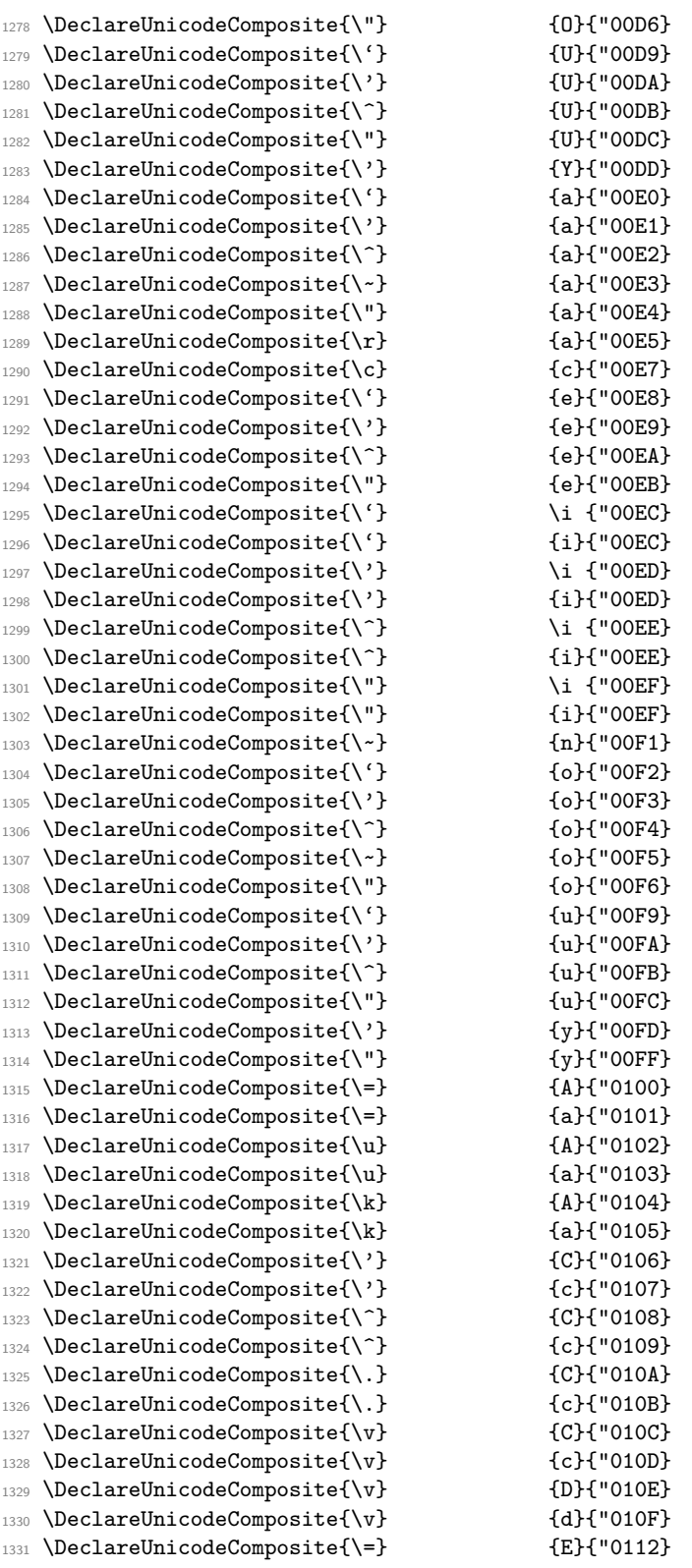

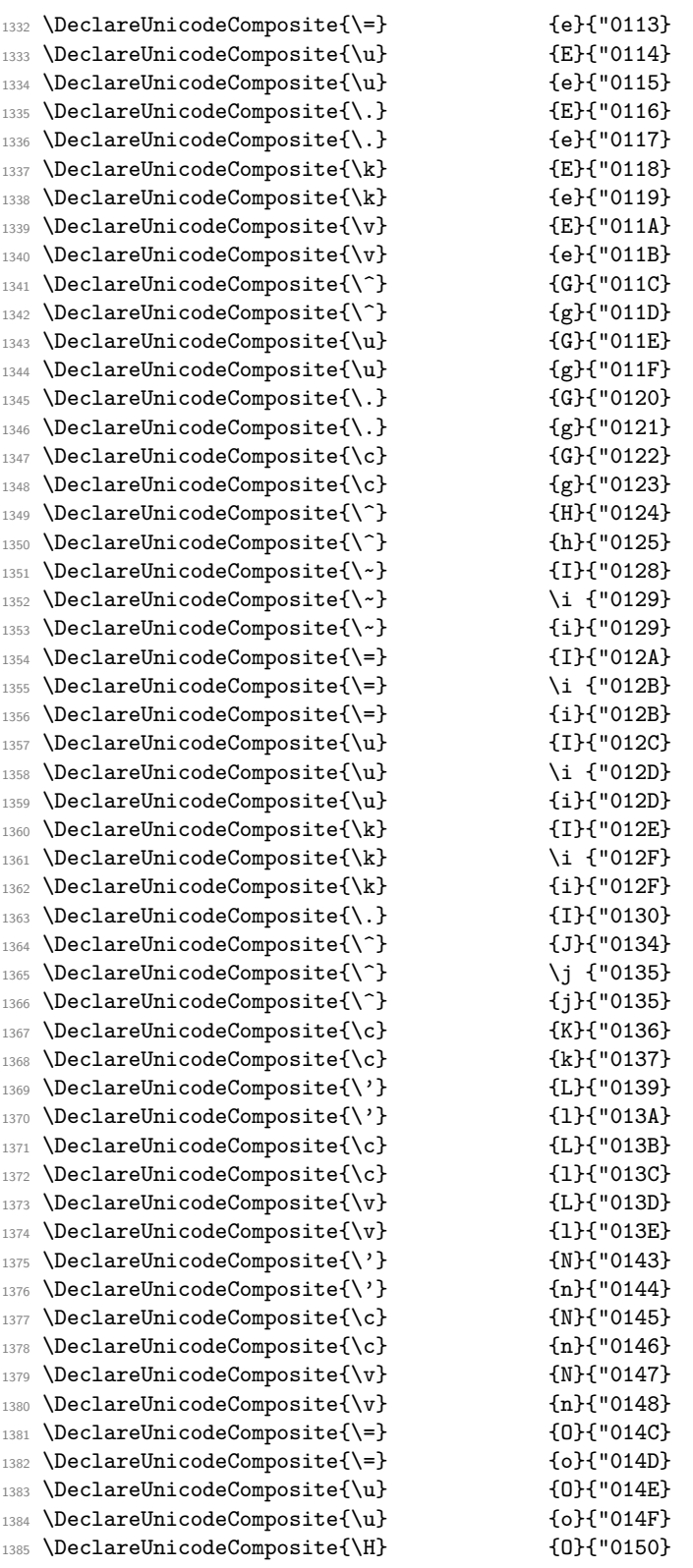

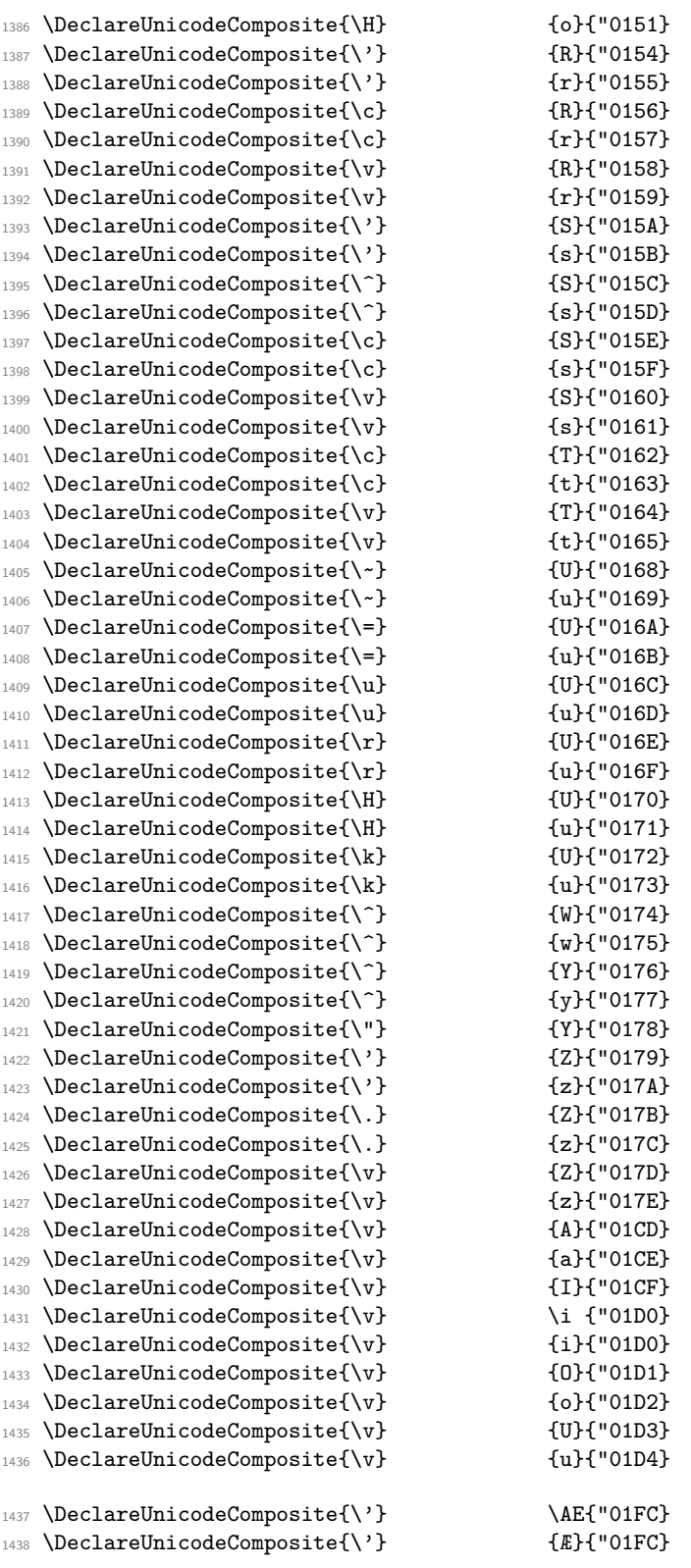

|      |                                                     | \ae{"01FD}                |
|------|-----------------------------------------------------|---------------------------|
| 1439 | $\Delta'$                                           |                           |
| 1440 | $\Delta'$                                           | $\{x\}$ {"01FD}           |
| 1441 | $\Delta$ \DeclareUnicodeComposite{\=}               | \AE{"01E2}                |
| 1442 | \DeclareUnicodeComposite{\=}                        | $E\$ {01E2\}              |
| 1443 | \DeclareUnicodeComposite{\=}                        | \ae{"01E3}                |
| 1444 | \DeclareUnicodeComposite{\=}                        | $\{x\}$ {"01E3}           |
| 1445 | $\Delta v$                                          | ${G}$ { $[01E6]$          |
| 1446 | $\Delta v$                                          | $g$ { $g$ ("01E7}         |
| 1447 | $\Delta v$                                          | $K$ $\{K\}$ $\{V(01E8)\}$ |
| 1448 | $\Delta$ reUnicodeComposite{ $\v$ }                 | ${k}$ { $01E9$ }          |
| 1449 | \DeclareUnicodeComposite{\k}                        | ${0}$ ${$ [0] ${0}$       |
| 1450 | \DeclareUnicodeComposite{\k}                        | ${o}$ {"01EB}             |
| 1451 | $\Delta v$                                          | \j {"01F0}                |
| 1452 | \DeclareUnicodeComposite{\v}                        | ${j}$ { $'01F0$ }         |
| 1453 | $\Delta$ \DeclareUnicodeComposite{\'}               | $(G)$ {"01F4}             |
| 1454 | $\Delta'$                                           | $g$ { $g$ ("01F5)}        |
| 1455 | \DeclareUnicodeComposite{\textcommabelow}{S}{"0218} |                           |
| 1456 | \DeclareUnicodeComposite{\textcommabelow}{s}{"0219} |                           |
| 1457 | \DeclareUnicodeComposite{\textcommabelow}{T}{"021A} |                           |
| 1458 | \DeclareUnicodeComposite{\textcommabelow}{t}{"021B} |                           |
| 1459 | \DeclareUnicodeComposite{\=}                        | {Y}{"0232}                |
| 1460 | \DeclareUnicodeComposite{\=}                        | ${y}$ {"0233}             |
| 1461 | \DeclareUnicodeComposite{\.}                        | ${B}$ {"1E02}             |
| 1462 | $\Delta$ \DeclareUnicodeComposite{\.}               | ${b}$ {"1E03}             |
| 1463 | $\Delta$                                            | ${B}$ {"1E04}             |
| 1464 | $\Delta$ PeclareUnicodeComposite $\{d\}$            | ${b}$ {"1E05}             |
| 1465 | \DeclareUnicodeComposite{\d}                        | $\{D\}$ {"1EOC}           |
| 1466 | \DeclareUnicodeComposite{\d}                        | $\{d\}$ {"1EOD}           |
| 1467 | \DeclareUnicodeComposite{\=}                        | $(G)$ {"1E20}             |
| 1468 | \DeclareUnicodeComposite{\=}                        | $g$ {"1E21}               |
| 1469 | $\Delta$                                            | {H}{"1E24}                |
| 1470 | \DeclareUnicodeComposite{\d}                        | $\{h\}$ {"1E25}           |
| 1471 | \DeclareUnicodeComposite{\d}                        | $K$ $\{K\}$ $\{W1E32\}$   |
| 1472 | \DeclareUnicodeComposite{\d}                        | ${k}$ {k}{"1E33}          |
| 1473 | \DeclareUnicodeComposite{\d}                        | $L$ + $($ "1E36 }         |
| 1474 | \DeclareUnicodeComposite{\d}                        | ${1}$ {"1E37}             |
| 1475 | \DeclareUnicodeComposite{\d}                        | ${M}$ {"1E42}             |
| 1476 | $\Delta$                                            | ${m}$ {"1E43}             |
| 1477 | \DeclareUnicodeComposite{\d}                        | ${N}$ {"1E46}             |
| 1478 | \DeclareUnicodeComposite{\d}                        | ${n}$ {"1E47}             |
| 1479 | $\Delta$                                            | ${R}$ {"1E5A}             |
| 1480 | $\Delta$                                            | $\{r\}$ {"1E5B}           |
| 1481 | $\Delta$ PeclareUnicodeComposite $\{\dagger\}$      | $S$ {"1E62}               |
| 1482 | \DeclareUnicodeComposite{\d}                        | ${s}$ {"1E63}             |
| 1483 | \DeclareUnicodeComposite{\d}                        | $T$ $Y$ $1E6C$ }          |
| 1484 | \DeclareUnicodeComposite{\d}                        | $\{\texttt{t}\}$ ("1E6D}  |
| 1485 | $\Delta$ PeclareUnicodeComposite $\{\dagger\}$      | $\{V\}$ ("1E7E}           |
| 1486 | $\Delta$ PeclareUnicodeComposite $\{\dagger\}$      | $\{v\}$ {"1E7F}           |
| 1487 | \DeclareUnicodeComposite{\d}                        | ${W}$ {"1E88}             |
| 1488 | \DeclareUnicodeComposite{\d}                        | ${w}{V$ ("1E89}           |
| 1489 | $\Delta$                                            | ${Z}$ {"1E92}             |
| 1490 | $\Delta$ PeclareUnicodeComposite $\{\dagger\}$      | ${z}$ {"1E93}             |
| 1491 | \DeclareUnicodeComposite{\d}                        | ${A}$ ${$ $"$ 1EA0}       |
| 1492 | \DeclareUnicodeComposite{\d}                        | ${a}$ ("1EA1}             |

File 20: ltoutenc.dtx Date: 2024/02/08 Version v2.1a 464

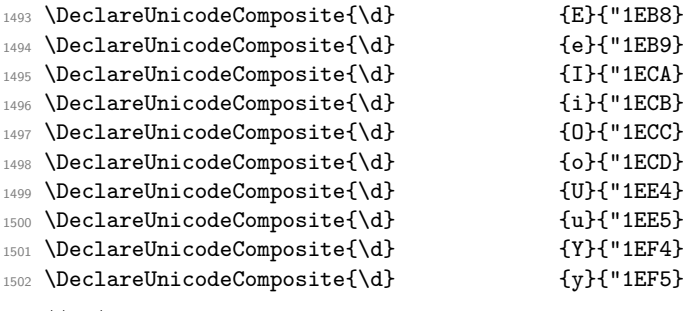

<sup>1503</sup> ⟨*/*TU⟩

## **2 Package files**

This file now also contains some packages that provide access to the more specialised encodings.

### **2.1 The fontenc package**

This package allows authors to specify which encodings they will use. For each encoding FOO, the package looks to see if the encoding FOO has already been declared. If it has not, the file fooenc.def is loaded. The default encoding is set to be FOO.

In addition the package at the moment contains extra code to extend the **\@uclclist** (list of upper/lower case pairs) for encodings that involve cyrillic characters. THIS IS A TEMPORARY SOLUTION and will not stay this way forever (or so we hope) but right now we are missing a proper interface for this and didn't wanted to rush it.

```
1504 ⟨∗package⟩
```
Here we define a macro that extends the **\@uclclist** if needed and afterwards turns itself in a noop.

```
1505 \def\update@uclc@with@cyrillic{%
1506 \expandafter\def\expandafter\@uclclist\expandafter
1507 {\@uclclist
1508 \cyra\CYRA\cyrabhch\CYRABHCH\cyrabhchdsc\CYRABHCHDSC\cyrabhdze
1509 \CYRABHDZE\cyrabhha\CYRABHHA\cyrae\CYRAE\cyrb\CYRB\cyrbyus
1510 \CYRBYUS\cyrc\CYRC\cyrch\CYRCH\cyrchldsc\CYRCHLDSC\cyrchrdsc
1511 \CYRCHRDSC\cyrchvcrs\CYRCHVCRS\cyrd\CYRD\cyrdelta\CYRDELTA
1512 \cyrdje\CYRDJE\cyrdze\CYRDZE\cyrdzhe\CYRDZHE\cyre\CYRE\cyreps
1513 \CYREPS\cyrerev\CYREREV\cyrery\CYRERY\cyrf\CYRF\cyrfita
1514 \CYRFITA\cyrg\CYRG\cyrgdsc\CYRGDSC\cyrgdschcrs\CYRGDSCHCRS
1515 \cyrghcrs\CYRGHCRS\cyrghk\CYRGHK\cyrgup\CYRGUP\cyrh\CYRH
1516 \cyrhdsc\CYRHDSC\cyrhhcrs\CYRHHCRS\cyrhhk\CYRHHK\cyrhrdsn
1517 \CYRHRDSN\cyri\CYRI\cyrie\CYRIE\cyrii\CYRII\cyrishrt\CYRISHRT
1518 \cyrishrtdsc\CYRISHRTDSC\cyrizh\CYRIZH\cyrje\CYRJE\cyrk\CYRK
1519 \cyrkbeak\CYRKBEAK\cyrkdsc\CYRKDSC\cyrkhcrs\CYRKHCRS\cyrkhk
     \CYRKHK\cyrkvcrs\CYRKVCRS\cyrl\CYRL\cyrldsc\CYRLDSC\cyrlhk
1521 \CYRLHK\cyrlje\CYRLJE\cyrm\CYRM\cyrmdsc\CYRMDSC\cyrmhk\CYRMHK
1522 \cyrn\CYRN\cyrndsc\CYRNDSC\cyrng\CYRNG\cyrnhk\CYRNHK\cyrnje
1523 \CYRNJE\cyrnlhk\CYRNLHK\cyro\CYRO\cyrotld\CYROTLD\cyrp\CYRP
1524 \cyrphk\CYRPHK\cyrq\CYRQ\cyrr\CYRR\cyrrdsc\CYRRDSC\cyrrhk
1525 \CYRRHK\cyrrtick\CYRRTICK\cyrs\CYRS\cyrsacrs\CYRSACRS
1526 \cyrschwa\CYRSCHWA\cyrsdsc\CYRSDSC\cyrsemisftsn\CYRSEMISFTSN
```

```
1527 \cyrsftsn\CYRSFTSN\cyrsh\CYRSH\cyrshch\CYRSHCH\cyrshha\CYRSHHA
```

```
1528 \cyrt\CYRT\cyrtdsc\CYRTDSC\cyrtetse\CYRTETSE\cyrtshe\CYRTSHE
```

```
1529 \cyru\CYRU\cyrushrt\CYRUSHRT\cyrv\CYRV\cyrw\CYRW\cyry\CYRY
```

```
1530 \cyrya\CYRYA\cyryat\CYRYAT\cyryhcrs\CYRYHCRS\cyryi\CYRYI\cyryo
```
1531 \CYRYO\cyryu\CYRYU\cyrz\CYRZ\cyrzdsc\CYRZDSC\cyrzh\CYRZH

```
1532 \cyrzhdsc\CYRZHDSC}%
```

```
1533 \let\update@uclc@with@cyrillic\relax
```
<sup>1534</sup> }

Here we process each option:

```
1535 \DeclareOption*{%
```
1536 \let\encodingdefault\CurrentOption

From 2020/02/02 release onward we only load the encoding files if they haven't be loaded already. To check this we look at whether \T@*encoding* is already defined. If not, we load it later (indicated by setting the switch @tempswa to true) and we always load if we are using an older format (or rather in a rollback situation).

```
1537 \@tempswafalse
1538 \@ifl@t@r\fmtversion{2020/02/02}%
1539 {\expandafter\ifx\csname T@\CurrentOption\endcsname\relax
1540 \@tempswatrue\fi}%
1541 {\@tempswatrue}%
```
Load if necessary:

<sup>1542</sup> \if@tempswa

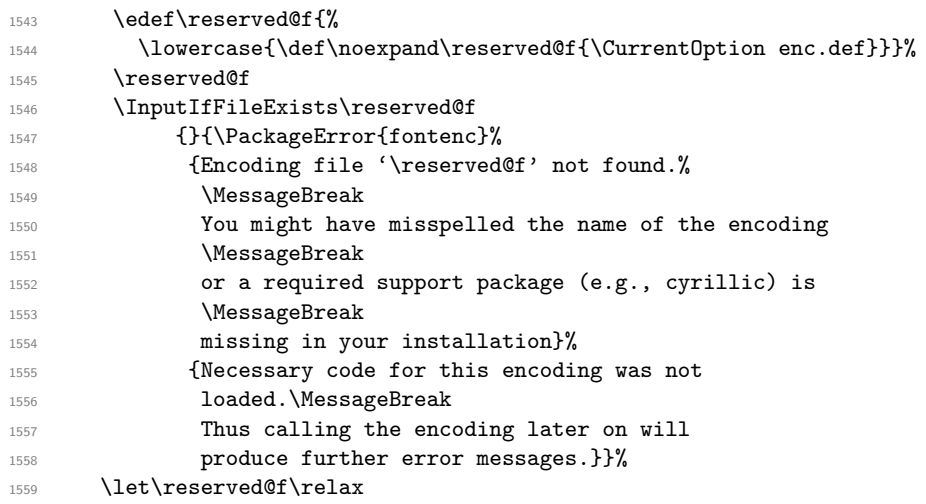

In case the current encoding is one of a list of known cyrillic ones we extend the \@uclclist:

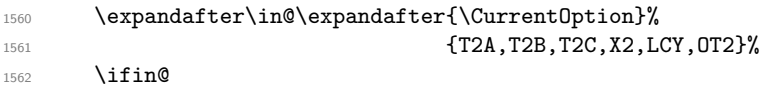

But only if it hasn't already been extended. This might happen if there are several calls to fontenc loading one of the above encodings. If we don't do this check the \@uclclist gets unnecessarily big, slowing down the processing at runtime.

```
1563 \expandafter\in@\expandafter\cyra\expandafter
1564 {\Cuclclist}%}
1565 \ifin@
```

```
1566 \else
1567 \update@uclc@with@cyrillic
1568 \fi
1569 \fi
1570 \fi
1571 }
```
<sup>1572</sup> \ProcessOptions\*

We select the new font encoding default (i.e., the last encoding specified in the option list). But this encoding may not work with the current \f@shape: e.g., LY1 is not defined for cmr and therefore packages switching to LY1 usually also change \rmdefault. But that only applies at \begin{document} so we get a spurious warning if we use what LATEX previously used:

### 1573 %\fontencoding\encodingdefault\selectfont

So instead we do this here:

<sup>1574</sup> \usefont\encodingdefault\familydefault\seriesdefault\shapedefault

To save some space we get rid of the macro extending the \@uclclist (might have happened already).

### <sup>1575</sup> \let\update@uclc@with@cyrillic\relax

Finally we pretend that the fontenc package wasn't read in. This allows for using it several times, e.g., in a class file and in the preamble (at the cost of not getting any version info). That kind of hackery shows that using a general purpose package just for loading an encoding is not the right kind of interface for setting up encodings — it will get replaced at some point in the future.

```
1576 \let\@elt\relax
1577 \xdef\@fontenc@load@list{\@fontenc@load@list
1578 \@elt{\csname opt@fontenc.sty\endcsname}}
1579 \global\expandafter\let\csname ver@@fontenc.sty\expandafter\endcsname
1580 \csname ver@fontenc.sty\endcsname
1581 \global\expandafter\let\csname ver@fontenc.sty\endcsname\relax
1582 \global\expandafter\let\csname opt@fontenc.sty\endcsname\relax
1583 \global\let\@ifl@ter@@\@ifl@ter
1584 \def\@ifl@ter#1#2#3#4#5{\global\let\@ifl@ter\@ifl@ter@@}
1585 ⟨/package⟩
```
# **File 21 ltcounts.dtx**

# **1 Counters and Lengths**

Commands for defining and using counters. This file defines:

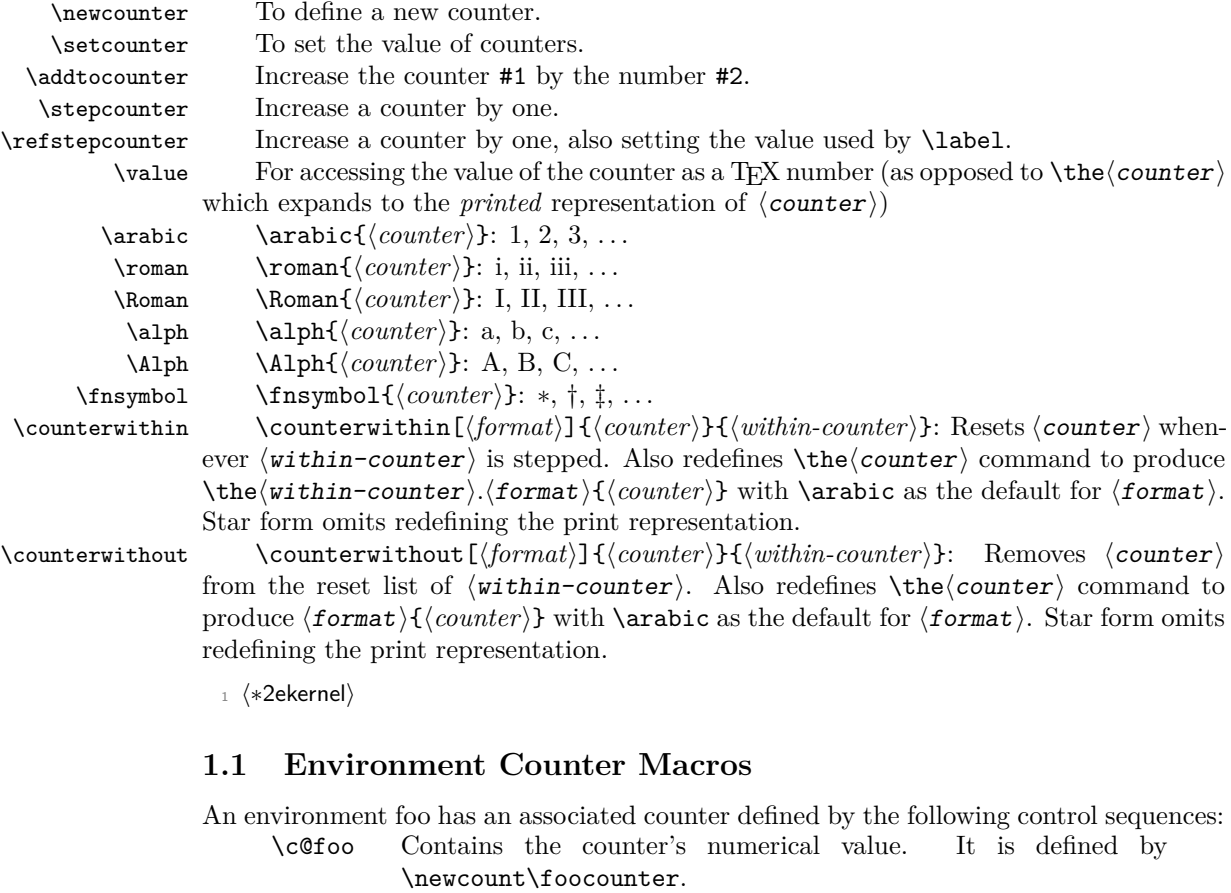

\thefoo Macro that expands to the printed value of \foocounter. For example, if sections are numbered within chapters, and section headings look like Section II-3. The Nature of Counters

then \thesection might be defined by:

\def\thesection

{\@Roman{\c@chapter}-\@arabic{\c@section}}

- \p@foo Macro that expands to a printed 'reference prefix' of counter foo. Any  $\text{er}$  to a value created by counter foo will produce the expansion of \p@foo\thefoo when the \label command is executed. See file ltxref.dtx for an extension of this mechanism.
- \cl@foo List of counters to be reset when foo stepped. Has format \@elt{countera}\@elt{counterb}\@elt{counterc}.

### **NOTE:**

\thefoo and \p@foo *must* be defined in such a way that \edef\bar{\thefoo} or \edef\bar{\p@foo} defines \bar so that it will evaluate to the counter value at the time of the **\edef**, even after **\foocounter** and any other counters have been changed. This will happen if you use the standard commands **\@arabic, \@Roman**, etc.

The following commands are used to define and modify counters.

\refstepcounter{⟨*foo*⟩}

Same as \stepcounter, but it also defines \@currentreference so that a subsequent \label{⟨*bar*⟩} command causes \ref{⟨*bar*⟩} to generate the current value of counter  $\langle$ foo $\rangle$ .

\@definecounter{⟨*foo*⟩}

Initializes counter  $\{foo\}$  (with empty reset list), defines \p\text{oral} \thefoo to be null. Also adds  $\langle foo \rangle$  to  $\text{cl@ckt}$  – the reset list of a dummy counter Coastle used for taking checkpoints for the \include system.

\@addtoreset{⟨*foo*⟩}{⟨*bar*⟩} : Adds counter ⟨foo⟩ to the list of counters \cl@bar to be reset when counter  $\langle bar \rangle$  is stepped.

\@removefromreset{⟨*foo*⟩}{⟨*bar*⟩} : Removes counter ⟨foo⟩ to the list of counters  $\cl$  (cl@bar to be reset when counter  $\langle$ bar $\rangle$  is stepped.

\setcounter \setcounter{⟨*foo*⟩}{⟨*val*⟩} : Globally sets \foocounter equal to ⟨val⟩.

```
2 \def\setcounter#1#2{%
```

```
3 \@ifundefined{c@#1}%
```

```
{\Omega
```

```
5 {\global\csname c@#1\endcsname#2\relax}}
```
(*End of definition for* \setcounter*.*)

\addtocounter \addtocounter{⟨*foo*⟩}{⟨*val*⟩} Globally increments \foocounter by ⟨val⟩.

```
6 \def\addtocounter#1#2{%
```

```
7 \@ifundefined{c@#1}%
```

```
8 {\@nocounterr{#1}}%
```
<sup>9</sup> {\global\advance\csname c@#1\endcsname #2\relax}}

(*End of definition for* \addtocounter*.*)

```
\newcounter \newcounter{⟨newctr⟩}[⟨oldctr⟩] Defines ⟨newctr⟩ to be a counter, which is reset when
               counter \langleoldctr\rangle is stepped. If \langlenewctr\rangle already defined produces 'c@newctr already defined'
               error.
```

```
10 \def\newcounter#1{%
```

```
11 \expandafter\@ifdefinable \csname c@#1\endcsname
```

```
12 {\@definecounter{#1}}%
```
13 \@ifnextchar[{\@newctr{#1}}{}}

(*End of definition for* \newcounter*.*)

\value \value{⟨*ctr*⟩} produces the value of counter ⟨ctr⟩, for use with a \setcounter or \addtocounter command.

```
14 \def\value#1{\csname c@#1\endcsname}
```
(*End of definition for* \value*.*)

### \@newctr

```
15 \def\@newctr#1[#2]{%
   \label{thm:main} $$\@ifundefined{c@#2}{\@nocounter{f#2}}{\@addtoreset{#1}{#2}}
```
(*End of definition for* \@newctr*.*)

\stepcounter \stepcounterfoo Globally increments counter \c@FOO and resets all subsidiary counters.

- \def\stepcounter#1{%
- 18 \addtocounter{#1}\@ne
- \begingroup
- 20 \let\@elt\@stpelt
- 21 \csname cl@#1\endcsname
- \endgroup}

(*End of definition for* \stepcounter*.*)

- \@stpelt Rather than resetting the "within" counter to zero we set it to −1 and then run \stepcounter that moves it to 0 and also initiates resetting the next level down.
	- ⟨*/*2ekernel⟩
	- ⟨latexrelease⟩\IncludeInRelease{2015/01/01}{\@stpelt}
	- ⟨latexrelease⟩ {Reset nested counters}%
	- ⟨∗2ekernel | latexrelease⟩
	- \def\@stpelt#1{\global\csname c@#1\endcsname \m@ne\stepcounter{#1}}%
	- ⟨latexrelease⟩\EndIncludeInRelease
	- ⟨*/*2ekernel | latexrelease⟩
	- ⟨latexrelease⟩\IncludeInRelease{0000/00/00}{\@stpelt}
	- ⟨latexrelease⟩ {Reset nested counters}%%
	- ⟨latexrelease⟩\def\@stpelt#1{\global\csname c@#1\endcsname \z@}%
	- ⟨latexrelease⟩\EndIncludeInRelease
	- ⟨∗2ekernel⟩

(*End of definition for* \@stpelt*.*)

### \cl@@ckpt

\def\cl@@ckpt{\@elt{page}}

(*End of definition for* \cl@@ckpt*.*)

### \@definecounter

- \def\@definecounter#1{\expandafter\newcount\csname c@#1\endcsname
- 37 \setcounter{#1}\z@
- \global\expandafter\let\csname cl@#1\endcsname\@empty
- \@addtoreset{#1}{@ckpt}%
- \global\expandafter\let\csname p@#1\endcsname\@empty

If \the#1 is undefined or \relax we define it with the standard definition for counters, otherwise we warn. This will catch, for example, that somebody defines a counter named "index" conflicting with the theindex environment.

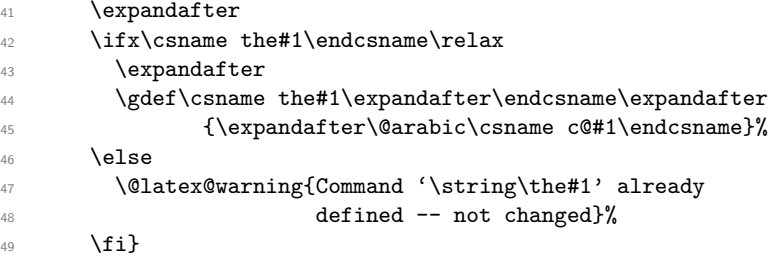

(*End of definition for* \@definecounter*.*)

\@addtoreset

```
50 \def\@addtoreset#1#2{\expandafter\@cons\csname cl@#2\endcsname {{#1}}}
```
(*End of definition for* \@addtoreset*.*)

⟨*/*2ekernel⟩

\@removefromreset

- ⟨latexrelease⟩\IncludeInRelease{2018-04-01}
- ⟨latexrelease⟩ {\@removefromreset}{Add interfaces}%
- ⟨∗2ekernel | latexrelease⟩
- \def\@removefromreset#1#2{%

Even through this is internal and the programmer should know what he/she is doing we test here if counter #2 is defined. If not, the execution would run into a tight loop.

```
56 \@ifundefined{c@#2}\relax
57 {\begingroup
58 \expandafter\let\csname c@#1\endcsname\@removefromreset
59 \def\@elt##1{%
60 \expandafter\ifx\csname c@##1\endcsname\@removefromreset
61 \else
62 \noexpand\@elt{##1}%
63 \qquad \qquad \text{if } i \}%
64 \expandafter\xdef\csname cl@#2\endcsname
65 {\csname cl@#2\endcsname}%
66 \endgroup}}
```
(*End of definition for* \@removefromreset*.*)

\@ifbothcounters Test if arg #1 and #2 are counters and if so execute #3.

```
67 \def\@ifbothcounters#1#2#3{%
68 \@ifundefined{c@#1}{\@nocounterr{#1}}%
69 {% else counter is defined
70 \@ifundefined{c@#2}{\@nocounterr{#2}}%
71 \frac{1}{6} else both counter and within are defined
72 #3}}}
(End of definition for \@ifbothcounters.)
73 ⟨/2ekernel | latexrelease⟩
74 ⟨latexrelease⟩\EndIncludeInRelease
75 ⟨latexrelease⟩\IncludeInRelease{0000-00-00}
76 ⟨latexrelease⟩ {\@removefromreset}{Add interfaces}%
77 ⟨latexrelease⟩\let \@removefromreset \undefined
78 ⟨latexrelease⟩\let \@ifbothcounters \undefined
79 ⟨latexrelease⟩\EndIncludeInRelease
```
⟨∗2ekernel⟩

\counterwithout New implementation using xparse and supporting an optional format argument.

\counterwithin

- ⟨*/*2ekernel⟩ ⟨∗2ekernel | latexrelease⟩
- 83  $\langle$ latexrelease $\rangle$  \IncludeInRelease{2021/11/15}%
- ⟨latexrelease⟩ {\counterwithout}{counter without/within}%

```
85 \NewDocumentCommand \counterwithout {sO{\arabic}mm}{%
86 \@ifbothcounters{#3}{#4}{%
87 \@removefromreset{#3}{#4}%
88 \IfBooleanF #1%
89 {\expandafter
90 \qquad \qquad \qquad \qquad \qquad \qquad \qquad \qquad \qquad \qquad \qquad \qquad \qquad \qquad \qquad \qquad \qquad \qquad \qquad \qquad \qquad \qquad \qquad \qquad \qquad \qquad \qquad \qquad \qquad \qquad \qquad \qquad \qquad \qquad \qquad \qquad \qquad \qquad_{01} }%
92 }
93 \NewDocumentCommand \counterwithin {sO{\arabic}mm}{%
94 \@ifbothcounters{#3}{#4}{%
95 \@addtoreset{#3}{#4}%
96 \IfBooleanF #1%
97 {\expandafter
98 \gdef\csname the#3\expandafter\endcsname
99 \expandafter
100 \{\cosh\theta + 4\end{csname}.#2{#3}}}%
101 }%
102 }
103 ⟨/2ekernel | latexrelease⟩
104 ⟨latexrelease⟩\EndIncludeInRelease
105 ⟨latexrelease⟩\IncludeInRelease{2018-04-01}
106 (latexrelease) 4\counterwithout}{counter without/within}%
107 ⟨latexrelease⟩
108 (latexrelease)\def\counterwithout {\@ifstar\counterwithout@s\counterwithout@x}
109 ⟨latexrelease⟩\def\counterwithout@s#1#2{%
110 ⟨latexrelease⟩ \@ifbothcounters{#1}{#2}{\@removefromreset{#1}{#2}}}
111 ⟨latexrelease⟩\def\counterwithout@x#1#2{%
112 (latexrelease) \@ifbothcounters{#1}{#2}%<br>113 (latexrelease) {\@removefromreset{#1
                       {\verb+{41}{#2}}\label{center}114 (latexrelease)
115 \datexrelease> \gdef\csname the#1\expandafter\endcsname\expandafter
116 ⟨latexrelease⟩ {\expandafter
117 (latexrelease) \@arabic\csname c@#1\endcsname}}}
118 ⟨latexrelease⟩
119 \latexrelease\\def\counterwithin{\@ifstar\counterwithin@s\counterwithin@x}
120 \text{lateral} /def\counterwithin@s#1#2{%
121 (latexrelease) \@ifbothcounters{#1}{#2}{\@addtoreset{#1}{#2}}}
122 \text{lease}\\def\counterwithin@x#1#2{}%123 (latexrelease) \@ifbothcounters{#1}{#2}%
124 ⟨latexrelease⟩ {\@addtoreset{#1}{#2}%
125 (latexrelease) \expandafter
126 (latexrelease) \gdef\csname the#1\expandafter\endcsname\expandafter
127 ⟨latexrelease⟩ {\csname the#2\expandafter\endcsname\expandafter
128 \langle latexrelease\rangle . \expandafter
129 (latexrelease) \{\text{Qarabic}\csmane \ c@#1\endcsmane}\}130 ⟨latexrelease⟩
131 ⟨latexrelease⟩\EndIncludeInRelease
132 ⟨latexrelease⟩\IncludeInRelease{0000-00-00}
133 (latexrelease) {\counter without} (counterwithout) { counter without/within}%
134 \langle /latexrelease\langle let \langle counterwithout \langle \undefined
135 (latexrelease)\let \counterwithout@s \undefined
136 (latexrelease)\let \counterwithout@x \undefined
```
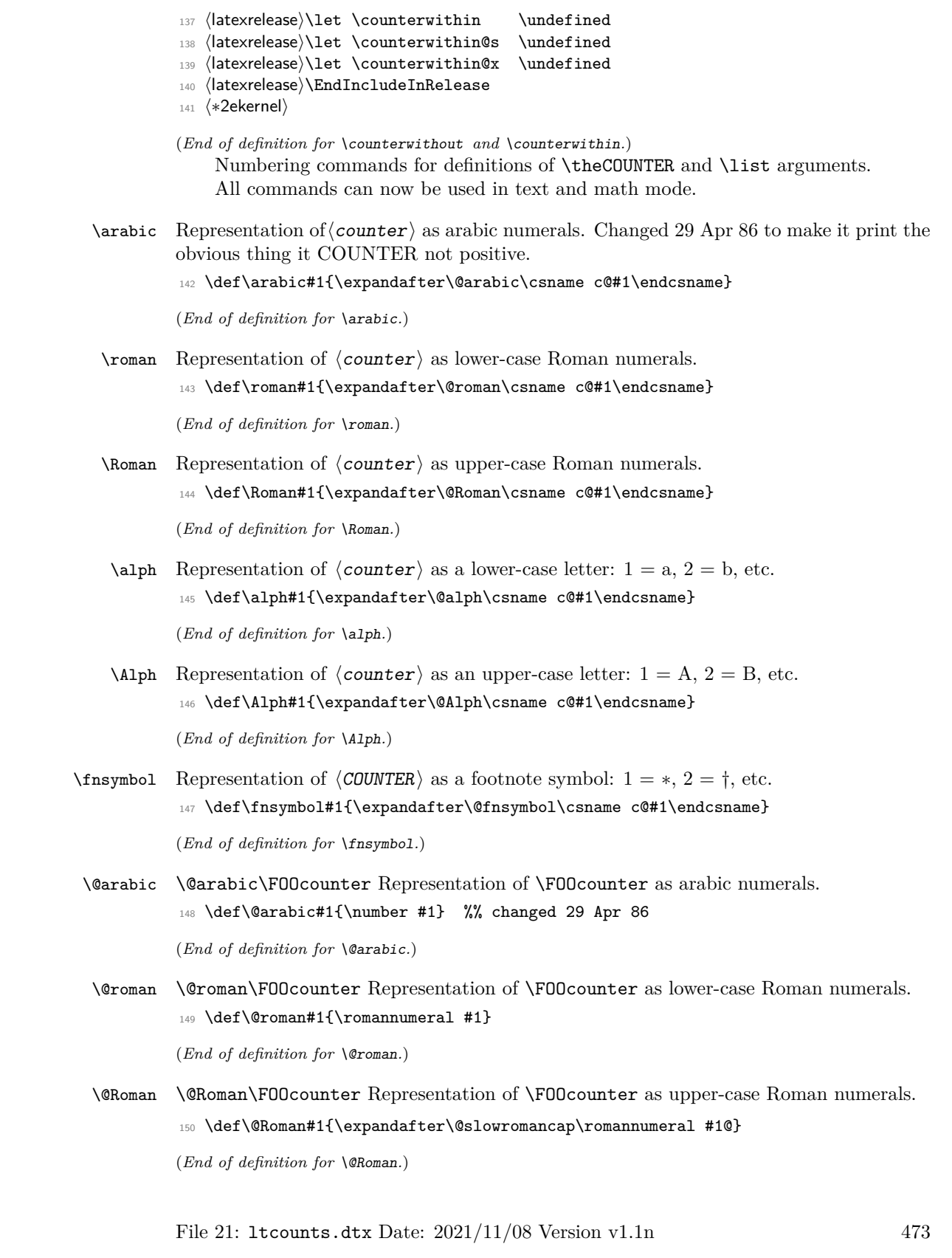

\@slowromancap Fully expandable macro to change a roman number to uppercase.

```
151 \def\@slowromancap#1{\ifx @#1% then terminate
152 \qquad \text{leles}153 \if i#1I\else\if v#1V\else\if x#1X\else\if l#1L\else\if
154 c#1C\else\if d#1D\else \if m#1M\else#1\fi\fi\fi\fi\fi\fi\fi
155 \expandafter\@slowromancap
156 \quad \text{If} \quad157 }
```
(*End of definition for* \@slowromancap*.*)

 $\alpha$  \@alph \Calph\FOOcounter Representation of \FOOcounter as a lower-case letter: 1 = a, 2 = b, etc.

```
158 \def\@alph#1{%
159 \ifcase#1\or a\or b\or c\or d\or e\or f\or g\or h\or i\or j\or
160 k\or l\or m\or n\or o\or p\or q\or r\or s\or t\or u\or v\or w\or x\or
161 y\or z\else\@ctrerr\fi}
```
(*End of definition for* \@alph*.*)

- $\Delta \Phi$  \@Alph\FOOcounter Representation of \FOOcounter as an upper-case letter: 1 = A, 2  $=$  B, etc.
	- <sup>162</sup> \def\@Alph#1{%
	- <sup>163</sup> \ifcase#1\or A\or B\or C\or D\or E\or F\or G\or H\or I\or J\or
	- <sup>164</sup> K\or L\or M\or N\or O\or P\or Q\or R\or S\or T\or U\or V\or W\or X\or
	- <sup>165</sup> Y\or Z\else\@ctrerr\fi}

(*End of definition for* \@Alph*.*)

\@fnsymbol Typesetting old fashioned footnote symbols. This can be done both in text or math mode now.

> This macro is another example of an ever recurring problem in T<sub>E</sub>X: Determining if something is text-mode or math-mode. It is imperative for the decision between text and math to be delayed until the actual typesetting is done as the code in question may go through an \edef or \write where an \ifmmode test would be executed prematurely. Hence in the implementation below, \@fnsymbol is not robust in itself but the parts doing the actual typesetting are.

> In the case of **\@fnsymbol** we make use of the robust command **\TextOrMath** which takes two arguments and typesets the first if in text-mode and the second if in mathmode. Note that in order for this command to make the correct decision, it must insert a **\relax** token if run under regular T<sub>EX</sub>, which ruins any kerning between the preceding characters and whatever awaits typesetting. If you use  $eT_FX$  as engine for  $EFT_FX$  (as recommended) this unfortunate side effect is not present.

```
166 ⟨/2ekernel⟩
```

```
167 \latexrelease\\IncludeInRelease{2015/01/01}{\@fnsymbol}{Use \TextOrMath}%
```
- <sup>168</sup> ⟨∗2ekernel | latexrelease⟩
- <sup>169</sup> \def\@fnsymbol#1{%
- <sup>170</sup> \ifcase#1\or \TextOrMath\textasteriskcentered \*\or
- 171 \TextOrMath \textdagger \dagger\or
- 172 \TextOrMath \textdaggerdbl \ddagger \or
- 173 \TextOrMath \textsection \mathsection\or
- <sup>174</sup> \TextOrMath \textparagraph \mathparagraph\or
- 175 \TextOrMath \textbardbl \|\or

```
176 \TextOrMath {\textasteriskcentered\textasteriskcentered}{**}\or
177 \TextOrMath {\textdagger\textdagger}{\dagger\dagger}\or
178 \TextOrMath {\textdaggerdbl\textdaggerdbl}{\ddagger\ddagger}\else
179 \@ctrerr \fi
180 }%
181 ⟨/2ekernel | latexrelease⟩
182 ⟨latexrelease⟩\EndIncludeInRelease
183 \latexrelease\\IncludeInRelease{0000/00/00}{\@fnsymbol}{Use \TextOrMath}%
184 ⟨latexrelease⟩\def\@fnsymbol#1{\ensuremath{%
185 ⟨latexrelease⟩ \ifcase#1\or *\or \dagger\or \ddagger\or \mathsection\or
186 (latexrelease) \mathparagraph\or \|\or **\or \dagger\dagger
187 (latexrelease) \or \ddagger\ddagger \else\@ctrerr\fi}}%
188 ⟨latexrelease⟩\EndIncludeInRelease
189 ⟨∗2ekernel⟩
```
(*End of definition for* \@fnsymbol*.*)

\TextOrMath When using regular TEX, we make this command robust so that it always selects the correct branch in an \ifmmode switch with the usual disadvantage of ruining kerning. For the application we use it for here that shouldn't matter. The alternative would be to mimic \IeC from inputenc but then it will have the disadvantage of choosing the wrong branch if appearing at the beginning of an alignment cell. However, users of eTFX will be pleasantly surprised to get the best of both worlds and no bad side effects.

> First some code for checking if we are running eT<sub>E</sub>X but making sure not to permanently turn \protected into \relax.

```
190 ⟨/2ekernel⟩
```
- 191 \latexrelease\\IncludeInRelease{2015/01/01}{\TextOrMath}{\TextOrMath}%
- <sup>192</sup> ⟨∗2ekernel | latexrelease⟩
- <sup>193</sup> \begingroup\expandafter\expandafter\expandafter\endgroup
- <sup>194</sup> \expandafter\ifx\csname protected\endcsname\relax

In case of ordinary TEX we define **\TextOrMath** as a robust command but make sure it always grabs its arguments. If we didn't do this it might very well gobble spaces in the input stream.

```
195 \DeclareRobustCommand\TextOrMath{%
196 \ifmmode \expandafter\@secondoftwo
197 \else \expandafter\@firstoftwo \fi}
198 \protected@edef\TextOrMath#1#2{\TextOrMath{#1}{#2}}
199 \text{ } \text{he}lse
```
For eT<sub>E</sub>X the situation is similar. The robust macro is a hidden one so that we again avoid problems of gobbling spaces in the input.

```
200 \protected\expandafter\def\csname TextOrMath\space\endcsname{%
201 \ifmmode \expandafter\@secondoftwo
```
202 \else \expandafter\@firstoftwo \fi}

```
203 \edef\TextOrMath#1#2{%
```

```
204 \expandafter\noexpand\csname TextOrMath\space\endcsname
205 {#1}{#2}}
```
 $206$  \fi

- <sup>207</sup> ⟨*/*2ekernel | latexrelease⟩
- <sup>208</sup> ⟨latexrelease⟩\EndIncludeInRelease

```
209 ⟨latexrelease⟩\IncludeInRelease{0000/00/00}{\TextOrMath}{\TextOrMath}%
```
- <sup>210</sup> ⟨latexrelease⟩\let\TextOrMath\@undefined
- <sup>211</sup> ⟨latexrelease⟩\EndIncludeInRelease

```
212 ⟨∗2ekernel⟩
```
(*End of definition for* \TextOrMath*.*) <sup>213</sup> ⟨*/*2ekernel⟩

# **File 22 ltlength.dtx**

# **1 Lengths**

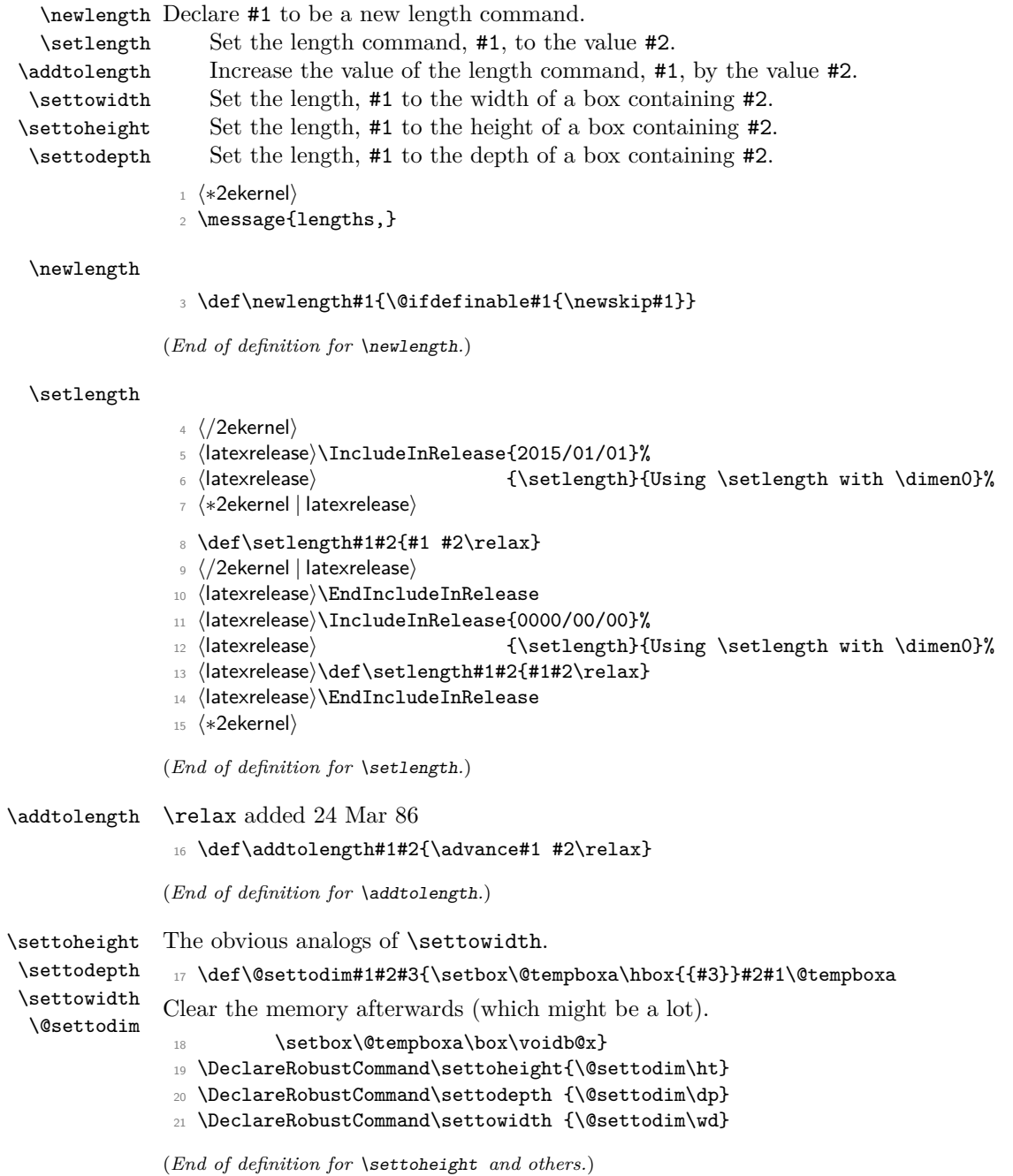

File 22: ltlength.dtx Date: 2020/12/05 Version v1.1d 477

- \@settopoint This macro takes the contents of the skip register that is supplied as its argument and removes the fractional part to make it a whole number of points. This can be used in class files to avoid values like  $345.4666666{\rm pt}$  when calculating a dimension.
	- $_{22}$  \def\@settopoint#1{\divide#1\p@\multiply#1\p@}
	- <sup>23</sup> ⟨*/*2ekernel⟩

(*End of definition for* \@settopoint*.*)

File 22: ltlength.dtx Date: 2020/12/05 Version v1.1d 478

# **File 23 ltfssbas.dtx**

This file contains the main implementation of the 'low level' font selection commands. See other parts of the LATEX distribution, or *The LATEX Companion* for higher level documentation of the L<sup>AT</sup>EX 'New' Font Selection Scheme.

**Warning:** The macro documentation is still basically the documentation from the first NFSS release and therefore in some cases probably not completely accurate.

## **1 Preliminary macros**

We define a number of macros that will be used later.

\@nomath \@nomath is used by most macros that will have no effect in math mode. It issues a warning message.

<sup>1</sup> ⟨∗2ekernel⟩

```
2 \def\@nomath#1{\relax\ifmmode
```
\@font@warning{Command \noexpand#1invalid in math mode}\fi}

(*End of definition for* \@nomath*.*)

\no@alphabet@error The macro \no@alphabet@error is called whenever the user requests a math *alphabet* that is not available in the current *version*. In math mode an error message is produced otherwise the command keeps silent. The argument is the name of the control sequence that identifies the math *alphabet*. The \relax at the beginning is necessary to prevent TEX from scanning too far in certain situations.

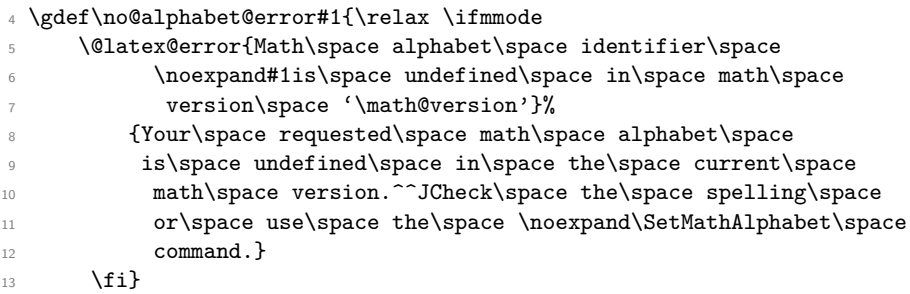

(*End of definition for* \no@alphabet@error*.*)

\new@mathgroup \mathgroup We also give a new name to **\newfam** and **\fam** to avoid verbal confusion (see the introduction).[30](#page-495-0)

```
14 %\def\new@mathgroup{\alloc@8\mathgroup\chardef\sixt@@n}
```
- <sup>15</sup> \let\mathgroup\fam
- 16 %\let\newfam\new@mathgroup
- 17 \@onlypreamble\new@mathgroup

(*End of definition for* \new@mathgroup *and* \mathgroup*.*)

<span id="page-495-0"></span> $30$ For the same reason it seems advisable to  $\text{tan}$  and  $\neq$  equal to  $\text{tan}$  equal to  $\text{tan}$ mented out to retain compatibility to existing style files.

# **2 Macros for setting up the tables**

\DeclareFontShape The macro \DeclareFontShape takes 6 arguments:

\def\DeclareFontShape{\begingroup

First we restore the catcodes of all characters used in the syntax.

\nfss@catcodes

We use **\expandafter \endgroup** to restore catcode in case something goes wrong with the argument parsing (suggested by Tim Van Zandt)

\expandafter\endgroup

\DeclareFontShape@}

(*End of definition for* \DeclareFontShape*.*)

### \DeclareFontShape@

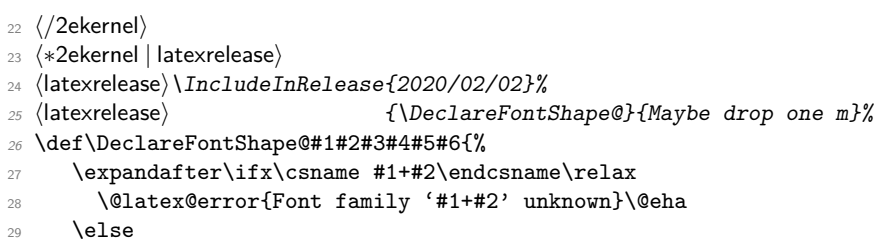

If the series value is incorrectly specified with an extra "m", e.g., "mc" instead of just "c", drop the surplus "m" but keep the "m" if it is by its own. In that case also issue a warning that the declaration needs correction.

For this we compare the given value #3 with one where we may have dropped an "m". If nothing has changes, fine. Otherwise there was a wrong value which is now corrected in \reserved@b so we use that and also issue a warning.

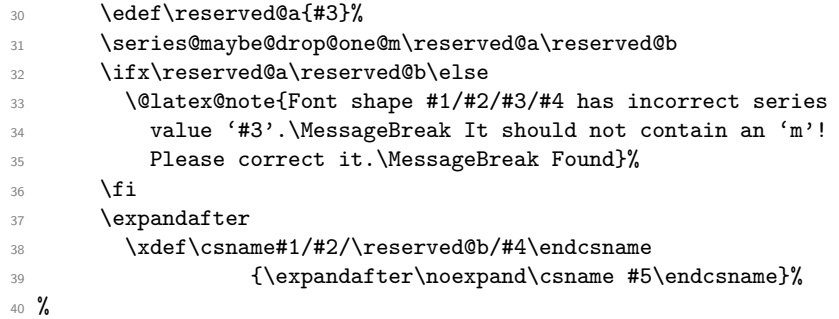

Most of the time #6 is empty so using \let to \@empty saves on space compared to using \def. That's really one of the old space saving techniques and probably not necessary these days.

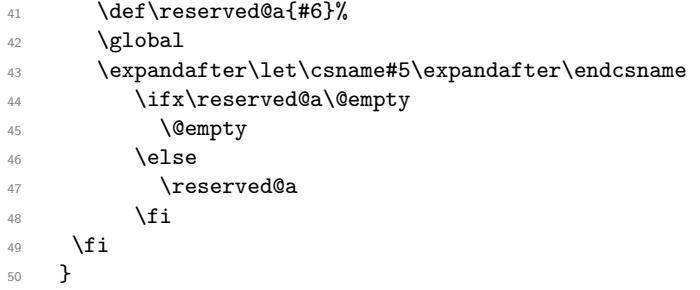

```
51 ⟨/2ekernel | latexrelease⟩
52 ⟨latexrelease⟩\EndIncludeInRelease
53 ⟨latexrelease⟩\IncludeInRelease{0000/00/00}%
54 ⟨latexrelease⟩ {\DeclareFontShape@}{Maybe drop one m}%
55 ⟨latexrelease⟩
56 ⟨latexrelease⟩\def\DeclareFontShape@#1#2#3#4#5#6{%
57 ⟨latexrelease⟩ \expandafter\ifx\csname #1+#2\endcsname\relax
58 ⟨latexrelease⟩ \@latex@error{Font family '#1+#2' unknown}\@eha
59 ⟨latexrelease⟩ \else
60 ⟨latexrelease⟩ \expandafter
61 ⟨latexrelease⟩ \xdef\csname#1/#2/#3/#4\endcsname{\expandafter\noexpand
62 ⟨latexrelease⟩ \csname #5\endcsname}%
63 \langlelatexrelease\rangle \def\reserved@a{#6}%
64 ⟨latexrelease⟩ \global
65 ⟨latexrelease⟩ \expandafter\let\csname#5\expandafter\endcsname
                     \ifx\reserved@a\@empty
67 (latexrelease) \@empty
68 ⟨latexrelease⟩ \else
69 ⟨latexrelease⟩ \reserved@a
70 ⟨latexrelease⟩ \fi
71 (latexrelease) \fi
72 ⟨latexrelease⟩ }
73 ⟨latexrelease⟩\EndIncludeInRelease
74 ⟨∗2ekernel⟩
```
(*End of definition for* \DeclareFontShape@*.*)

\DeclareFixedFont Define a direct font switch that avoids all overhead.

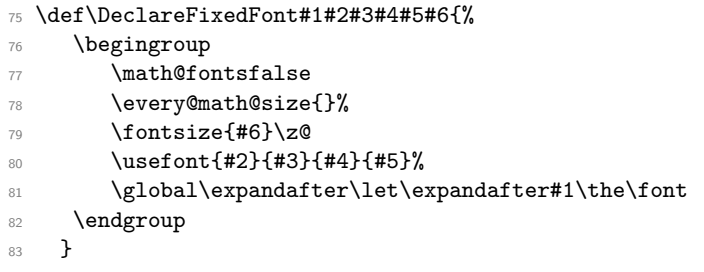

(*End of definition for* \DeclareFixedFont*.*)

### \do@subst@correction

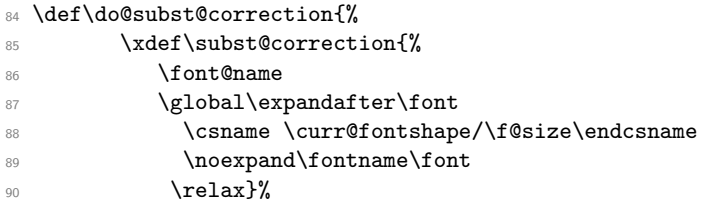

Calling \subst@correction after the current group means calling it after we have loaded the substitution font which is done inside a group.

```
91 \aftergroup\subst@correction
92 }
```
(*End of definition for* \do@subst@correction*.*)

### \DeclareFontFamily

#### <sup>93</sup> \def\DeclareFontFamily#1#2#3{%

If we want fast checking for the encoding scheme we can just check for  $\mathcal{T}\mathbb{C}$ . being defined.

```
94 % \@tempswafalse
95 % \def\reserved@b{#1}%
96 % \def\cdp@elt##1##2##3##4{\def\reserved@c{##1}%
97 % \ifx\reserved@b\reserved@c \@tempswatrue\fi}%
98 % \cdp@list
99 % \if@tempswa
100 \@ifundefined{T@#1}%
101 \{%
102 \@latex@error{Encoding scheme '#1' unknown}\@eha
103 }%
104 {%
```
Now we have to define the macro  $\langle \langle #1 \rangle + \langle #2 \rangle$  to contain #3. But since most of the time #3 will be empty we use \let in a tricky way rather than a simple \def since this will save internal memory. We store the argument #3 in a temporary macro \reserved@a.

```
105 \def\reserved@a{#3}%
```
We compare **\reserved@a** with **\@empty** If these two are the same we **\let** the 'extra' macro equal to **\@empty** which is not the same a doing a **\let** to **\reserved@a** — the latter would blow one extra memory location rather then reusing the one from **\@empty**.

```
106 \global
107 \expandafter\let\csname #1+#2\expandafter\endcsname
108 \ifx \reserved@a\@empty
109 \@empty
110 \else \reserved@a
\sqrt{f} \sqrt{f}112 }%
113 }
```
(*End of definition for* \DeclareFontFamily*.*)

\cdp@list We initialize the code page list to be empty.

```
114 \let\cdp@list\@empty
115 \@onlypreamble\cdp@list
```
(*End of definition for* \cdp@list*.*)

### \cdp@elt

<sup>116</sup> \let\cdp@elt\relax <sup>117</sup> \@onlypreamble\cdp@elt

(*End of definition for* \cdp@elt*.*)

### \DeclareFontEncoding

<sup>118</sup> \def\DeclareFontEncoding{%

First we start with ignoring all blanks and newlines since every surplus space in the second or third argument will come out in a weird place in the document.

```
119 \begingroup
120 \nfss@catcodes
121 \expandafter\endgroup
122 \DeclareFontEncoding@}
123 \@onlypreamble\DeclareFontEncoding
124 \def\DeclareFontEncoding@#1#2#3{%
125 \expandafter
126 \ifx\csname T@#1\endcsname\relax
127 \def\cdp@elt{\noexpand\cdp@elt}%
128 \xdef\cdp@list{\cdp@list\cdp@elt{#1}%
129 {\defaultOfamily}{} \defaultOfamily130 {\default@shape}}%
```
To support encoding dependent commands (like accents) we initialise the command \⟨encoding⟩-cmd to be \@changed@cmd. (See ltoutenc.dtx for details.)

```
131 \expandafter\let\csname#1-cmd\endcsname\@changed@cmd
                       132 \else
                       133 \@font@info{Redeclaring font encoding #1}%
                        134 \fi
                        135 \global\@namedef{T@#1}{#2}%
                        136 \global\@namedef{M@#1}{\default@M#3}%
                       Keep a record of the last encoding being declared:
                        137 \xdef\LastDeclaredEncoding{#1}%
                       138 }
                       139 \@onlypreamble\DeclareFontEncoding@
                       (End of definition for \DeclareFontEncoding.)
\LastDeclaredEncoding The last encoding being declared by \DeclareFontEncoding.
                        140 \def\LastDeclaredEncoding{}
```
(*End of definition for* \LastDeclaredEncoding*.*)

\DeclareFontSubstitution

```
141 \def\DeclareFontSubstitution#1#2#3#4{%
142 \expandafter
143 \ifx\csname T@#1\endcsname\relax
144 \@latex@error{Encoding scheme '#1' unknown}\@eha
145 \else
146 \begingroup
```
We loop through the **\cdp@list** and rebuild it anew in **\toks@** thereby replacing the defaults for the encoding in question with the new defaults. It is important to store the encoding to test against expanded in \reserved@a since it might just be \LastDeclaredEncoding that is passed as #1.

```
147 \edef\reserved@a{#1}%
148 \toks@{}%
149 \def\cdp@elt##1##2##3##4{%
\det\text{tree} \def\reserved@b{##1}%
151 \ifx\reserved@a\reserved@b
```
Here we use the new defaults but we use ##1 (i.e., the encoding name already stored previously) since we know that it is expanded.

```
152 \addto@hook\toks@{\cdp@elt{##1}{#2}{#3}{#4}}%
153 \else
```
If \reserved@a and \reserved@b differ then we simply copy from the old list to the new.

```
154 \addto@hook\toks@{\cdp@elt{##1}{##2}{##3}{##4}}%
155 \{f_i\}%
156 \cdp@list
157 \xdef\cdp@list{\the\toks@}%
158 \endgroup
159 \global
160 \@namedef{D@#1}{%
161 \def\default@family{#2}%
162 \def\default@series{#3}%
163 \def\default@shape{#4}%
164 }%
165 \fi
166 }
167 \@onlypreamble\DeclareFontSubstitution
```
(*End of definition for* \DeclareFontSubstitution*.*)

### \DeclareFontEncodingDefaults

```
168 \def\DeclareFontEncodingDefaults#1#2{%
169 \ifx\relax#1\else
170 \ifx\default@T\@empty\else
171 \@font@info{Overwriting encoding scheme text defaults}%
172 \qquad \text{ifi}173 \gdef\default@T{#1}%
174 \fi
175 \ifx\relax#2\else
176 \ifx\default@M\@empty\else
177 \@font@info{Overwriting encoding scheme math defaults}%
178 \fi
179 \gdef\default@M{#2}%
180 \fi
181 }
182 \@onlypreamble\DeclareFontEncodingDefaults
```
(*End of definition for* \DeclareFontEncodingDefaults*.*)

### \default@T

\default@M 183 \let\default@T\@empty 184 \let\default@M\@empty

(*End of definition for* \default@T *and* \default@M*.*)

#### \DeclarePreloadSizes

```
185 \def\DeclarePreloadSizes#1#2#3#4#5{%
186 \@ifundefined{T@#1}%
187 {\@latex@error{Encoding scheme '#1' unknown}\@eha}%
188 {%
```
Don't know at the moment what this group here does!

189 \begingroup

We define a macro **\reserved@f**<sup>[31](#page-501-0)</sup> that grabs the next *size* and loads the corresponding font. This is done by delimiting \reserved@f's only argument by the token , (comma).

<sup>190</sup> \def\reserved@f##1,{%

The end of the list will be detected when there are no more elements, i.e. when \reserved@f's argument is empty. The trick used here is explained in Appendix D of the T<sub>E</sub>Xbook: if the argument is empty the **\if** will select the first clause and **\let** \reserved@f equal to \relax. (We use the > character here since it cannot appear in font file names.)

191 \if>##1>% 192 \let\reserved@f\relax  $193$  \else

Otherwise, we define \font@name appropriately and call \pickup@font to do the work. Note that the requested \curr@fontshape combination must have been defined, or you will get an error. The definition of \font@name is carried out globally to be consistent with the rest of the code in this file.

<sup>194</sup> \xdef\font@name{\csname#1/#2/#3/#4/##1\endcsname}% 195 \pickup@font

Now we forget the name of the font just loaded. More precisely, we set the corresponding control sequence to \relax. This means that later on, when the font is first used, the macro \define@newfont is called again to execute the 'extra' macro for this font.

196 \global\expandafter\let\font@name\relax  $197$  \fi

Finally we call \reserved@f again to process the next *size*. If \reserved@f was \let equal to \relax this will end the macro.

198 \reserved@f}%

We finish with reinserting the list of sizes after the **\reserved@f** macro and appending an empty element so that the end of the list is recognized properly.

199 \reserved@f#5,,% <sup>200</sup> \endgroup 201  $}$  }% <sup>202</sup> } <sup>203</sup> \@onlypreamble\DeclarePreloadSizes

(*End of definition for* \DeclarePreloadSizes*.*)

\ifmath@fonts We need a switch to decide if we have to switch math fonts. For this purpose we provide \ifmath@fonts that can be set to true or false by the \S@... macros depending on if math fonts are provided for this size or not. The default is of course to switch all fonts. <sup>204</sup> \newif\ifmath@fonts \math@fontstrue

(*End of definition for* \ifmath@fonts*.*)

<span id="page-501-0"></span> $31$ We cannot use **\@tempa** since it is needed in **\pickup@font**.

\DeclareMathSizes \DeclareMathSizes\* \DeclareMathSizes takes the text size, math text size, math script size, and math scriptscript size as arguments and defines the right \SQ... macro.

```
205 \def\DeclareMathSizes{%
                   206 \@ifstar{\@DeclareMathSizes\math@fontsfalse}%
                   207 {\@DeclareMathSizes{}}}
                   208 \@onlypreamble\DeclareMathSizes
                   (End of definition for \DeclareMathSizes and \DeclareMathSizes*.)
\@DeclareMathSizes This modification by Michael J. Downes on comp.text.tex on 2002/10/17 allows the user
                   to have settings such as
                   \DeclareMathSizes{9.5dd}{9.5dd}{7.4dd}{6.6dd}.
                   209 ⟨/2ekernel⟩
                   210 ⟨latexrelease⟩\IncludeInRelease{2015/01/01}{\@DeclareMathSizes}%
                   211 ⟨latexrelease⟩ {Arbitrary units in \DeclareMathSizes}%
                   212 ⟨∗2ekernel | latexrelease⟩
                   213 \def\@DeclareMathSizes #1#2#3#4#5{%
                   214 \@defaultunits\dimen@ #2pt\relax\@nnil
                   215 \if $#3$%
                   216 \expandafter\let\csname S@\strip@pt\dimen@\endcsname\math@fontsfalse
                   217 \else
                   218 \@defaultunits\dimen@ii #3pt\relax\@nnil
                   219 \@defaultunits\@tempdima #4pt\relax\@nnil
                   220 \@defaultunits\@tempdimb #5pt\relax\@nnil
                   221 \toks@{#1}%
                    222 \expandafter\xdef\csname S@\strip@pt\dimen@\endcsname{%
                    223 \gdef\noexpand\tf@size{\strip@pt\dimen@ii}%
                    224 \gdef\noexpand\sf@size{\strip@pt\@tempdima}%
                   225 \gdef\noexpand\ssf@size{\strip@pt\@tempdimb}%
                   226 \the\toks@
                   227 }%
                   228 \overrightarrow{fi}229 }%
                   230 ⟨/2ekernel | latexrelease⟩
                   231 ⟨latexrelease⟩\EndIncludeInRelease
                   232 ⟨latexrelease⟩\IncludeInRelease{0000/00/00}{\@DeclareMathSizes}%
                   233 ⟨latexrelease⟩ {Arbitrary units in \DeclareMathSizes}%
                   234 ⟨latexrelease⟩\def\@DeclareMathSizes#1#2#3#4#5{%
                   235 ⟨latexrelease⟩ \@defaultunits\dimen@#2pt\relax\@nnil
                   236 ⟨latexrelease⟩ \if$#3$%
                   237 (latexrelease) \expandafter \let
                   238 (latexrelease) \csname S@\strip@pt\dimen@\endcsname
                   239 ⟨latexrelease⟩ \math@fontsfalse
                   240 (latexrelease) \else
                   241 (latexrelease) \expandafter \gdef
                   242 (latexrelease) \csname S@\strip@pt\dimen@\endcsname
                   243 (latexrelease) {\gdef\tf@size{#3}\gdef\sf@size{#4}%
                   244 ⟨latexrelease⟩ \gdef\ssf@size{#5}%
                   245 ⟨latexrelease⟩ #1%
                   246 ⟨latexrelease⟩ }%
                   247 (latexrelease) \fi}%
                   248 ⟨latexrelease⟩\EndIncludeInRelease
                   249 ⟨∗2ekernel⟩
```
<sup>250</sup> \@onlypreamble\@DeclareMathSizes

(*End of definition for* \@DeclareMathSizes*.*)

## **3 Selecting a new font**

### **3.1 Macros for the user**

\fontencoding \f@encoding

As we said in the introduction a font is described by four parameters. We first define macros to specify the wanted *family*, *series*, or *shape*. These are simply recorded in internal macros \f@family, \f@series, and \f@shape, resp. We use \edef's so that the arguments can also be macros.

 \DeclareRobustCommand\fontencoding[1]{% \expandafter\ifx\csname T@#1\endcsname\relax \@latex@error{Encoding scheme '#1' unknown}\@eha <sup>254</sup> \else 255 \edef\f@encoding{#1}% \ifx\cf@encoding\f@encoding

If the new encoding is the same as the old encoding we have nothing to do. However, in case we had a sequence of several encoding changes without a \selectfont in-between we can save processing by making sure that \enc@update is \relax.

257 \let\enc@update\relax

258 \else

If current and new encoding differ we define the macro \enc@update to contain all updates necessary at \selectfont time.

259 \let\enc@update\@@enc@update  $260 \quad \text{If }$ 261  $\overline{f}$ <sup>262</sup> }

(*End of definition for* \fontencoding *and* \f@encoding*.*)

### \@@enc@update

### <sup>263</sup> \def\@@enc@update{%

When **\@@enc@update** is executed **\f@encoding** holds the encoding name for the new encoding and **\cf@encoding** the name of the last active encoding.

We start by setting the init command for encoding dependent macros to **\@changed@cmd.** 

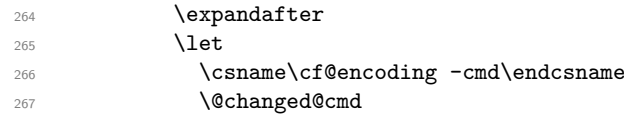

Then we turn the one for the new encoding to **\@current@cmd** (see ltoutenc.dtx for further explanations).

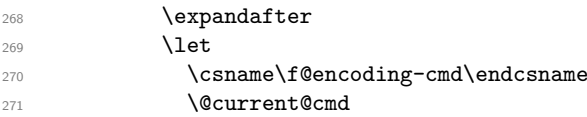

We execute the default settings **\default@T**, followed by the one for the new encoding.

- $272$   $\text{default@T}$
- 273 \csname T@\f@encoding\endcsname
Finally we change the default substitution values, disable \enc@update and make \f@encoding officially the current encoding.

```
274 \csname D@\f@encoding\endcsname
275 \let\enc@update\relax
276 \let\cf@encoding\f@encoding
277 }
```

```
(End of definition for \@@enc@update.)
```
\enc@update The default action in \selectfont is to do nothing.

<sup>278</sup> \let\enc@update\relax

(*End of definition for* \enc@update*.*)

#### \fontfamily

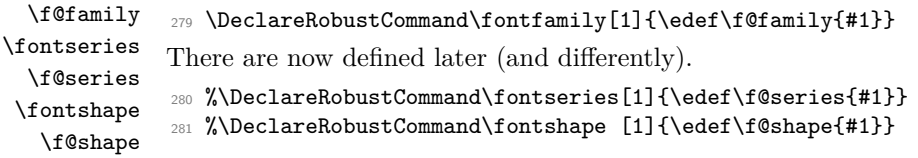

(*End of definition for* \fontfamily *and others.*)

\usefont Some handy abbreviation if you want to get some particular font in the current size. If also the size should change one has to issue a \fontsize command first.

> \fontencoding needs to do some setup work so we call that, but instead of calling \fontfamily, \fontseries and \fontshape it earlier versions of this code did, we now set \f@family, etc. directly. If we would call \fontseries or \fontshape as it was done in the past, they would now interact with the existing series and shape which is not desired if we intend to use an explicit font shape!

#### <sup>282</sup> ⟨*/*2ekernel⟩

- <sup>283</sup> ⟨∗2ekernel | latexrelease⟩
- <sup>284</sup> ⟨latexrelease⟩\IncludeInRelease{2021/06/01}%
- <sup>285</sup> ⟨latexrelease⟩ {\usefont}{Force font face}%
- <sup>286</sup> \DeclareRobustCommand\usefont[4]{\fontencoding{#1}%
- 287 \edef\f@family{#2}%
- <sup>288</sup> \set@target@series{#3}%
- <sup>289</sup> \edef\f@shape{#4}%

Any earlier \fontseries, etc. should be canceled and we should switch unconditionally to the requested font face so we drop any code that may have been stored in \delayed@f@adjustment.

- <sup>290</sup> \let\delayed@f@adjustment\@empty
- <sup>291</sup> \selectfont
- <sup>292</sup> \ignorespaces}
- <sup>293</sup> ⟨*/*2ekernel | latexrelease⟩
- <sup>294</sup> ⟨latexrelease⟩\EndIncludeInRelease
- <sup>295</sup> ⟨latexrelease⟩\IncludeInRelease{2020/02/02}%
- 296 (latexrelease)  ${\text{Drop m in useful}}$

```
297 ⟨latexrelease⟩
```

```
298 ⟨latexrelease⟩\DeclareRobustCommand\usefont[4]{\fontencoding{#1}%
```
- <sup>299</sup> ⟨latexrelease⟩ \edef\f@family{#2}%
- <sup>300</sup> ⟨latexrelease⟩ \set@target@series{#3}%
- <sup>301</sup> ⟨latexrelease⟩ \edef\f@shape{#4}\selectfont

```
302 ⟨latexrelease⟩ \ignorespaces}
303 ⟨latexrelease⟩
304 ⟨latexrelease⟩\EndIncludeInRelease
305 ⟨latexrelease⟩\IncludeInRelease{0000/00/00}%
306 (latexrelease) {\text{Drop m in useful}}307 ⟨latexrelease⟩
308 ⟨latexrelease⟩\DeclareRobustCommand\usefont[4]{\fontencoding{#1}%
309 ⟨latexrelease⟩ \edef\f@family{#2}%
310 (latexrelease) \edef\f@series{#3}%
311 ⟨latexrelease⟩ \edef\f@shape{#4}\selectfont
312 (latexrelease) \ignorespaces}
313 ⟨latexrelease⟩
314 ⟨latexrelease⟩\EndIncludeInRelease
315 ⟨∗2ekernel⟩
```
(*End of definition for* \usefont*.*)

\linespread The command \linespread changes the current \baselinestretch by calling \set@fontsize. The values for \f@size and \f@baselineskip will be left unchanged.

```
316 \DeclareRobustCommand\linespread[1]
317 {\set@fontsize{#1}\f@size\f@baselineskip}
```
(*End of definition for* \linespread*.*)

\fontsize We also define a macro that allows to specify a size. In this case, however, we also need the value of \baselineskip. As the first argument to \set@fontsize we pass the current value of \baselinestretch. This will either match the internal value (in which case nothing changes) or it will be an updated value due to a user change of that macro using \renewcommand. If we would pass the internal \f@linespread such a change would be effectively overwritten by a size change.

```
318 \DeclareRobustCommand\fontsize[2]
319 {\set@fontsize\baselinestretch{#1}{#2}}
```
(*End of definition for* \fontsize*.*)

\f@linespread This macro holds the current internal value for \baselinestretch.

- 320 \let\f@family\@empty
- 321 \let\f@series\@empty
- <sup>322</sup> \let\f@shape\@empty
- <sup>323</sup> \let\f@size\@empty
- <sup>324</sup> \let\f@baselineskip\@empty
- <sup>325</sup> \let\f@linespread\@empty

(*End of definition for* \f@linespread*.*)

#### \cf@encoding

- 326 \let\f@encoding\@empty
- 327 \let\cf@encoding\@empty

(*End of definition for* \cf@encoding*.*)

\@defaultunits The function \@defaultunits when wrapped around a dimen or skip assignment supplies default units. Usage:

\@defaultunits\dimen@=#1pt\relax\@nnil

Note: the \relax is \*important\*. Other units can be substituted for the 'pt' if desired.

We use \remove@to@nnil as an auxiliary macros for \@defaultunits. It just has to gobble the supplied default unit 'pt' or whatever, if it wasn't used in the assignment. <sup>328</sup> \def\@defaultunits{\afterassignment\remove@to@nnil}

(*End of definition for* \@defaultunits*.*)

\strip@pt This macro strips the characters pt produced by using \the on a dimen register.

- \rem@pt <sup>329</sup> \begingroup
	- <sup>330</sup> \catcode'P=12  $331$  \catcode'T=12 332 \lowercase{  $333$  \def\x{\def\rem@pt##1.##2PT{##1\ifnum##2>\z@.##2\fi}}} <sup>334</sup> \expandafter\endgroup\x 335 \def\strip@pt{\expandafter\rem@pt\the}

(*End of definition for* \strip@pt *and* \rem@pt*.*)

\mathversion \math@version \mathversion takes the math *version* name as argument, defines \math@version appropriately and switches to the font selected forcing a call to \glb@settings if the *version* is known to the system.

```
336 \DeclareRobustCommand\mathversion[1]
337 {\@nomath\mathversion
338 \expandafter\ifx\csname mv@#1\endcsname\relax
339 \@latex@error{Math version '#1' is not defined}\@eha\else
```
If there has been a frozen math version reset locally. See GH 1028.

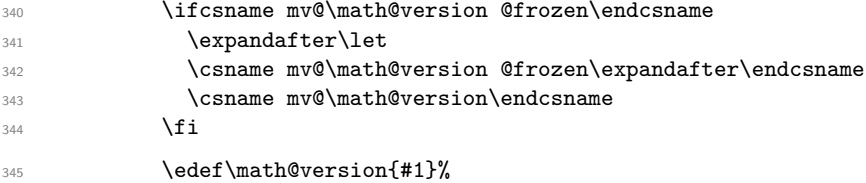

We need to force a math font setup both now and at the point where we return to the previous math version. Forcing a math font setup can simply be done by setting \glb@currsize to an invalid value since this will trigger the setup when the formula starts.

#### 346 \gdef\glb@currsize{}%

When the scope of the current  $\mathcal{S}$  and  $\mathcal{S}$  we need to restore the old setup. However this time we need to force it directly at least if we are inside math, otherwise we could wait. Another way to enhance this code here is todo the setting only if the version really has changed after all. This might be interesting in case of amstext and boldsymbol.

347 \aftergroup\glb@settings 348  $\{f_i\}$ 

(*End of definition for* \mathversion *and* \math@version*.*)

If T<sub>EX</sub> would support a hook just before the end of a formula (opposite of \everymath so to speak) the implementation of the algorithm would be much simpler because in that case we would set up the correct math fonts at this point without having to worry about incorrect settings due to nesting. The same would be true if in L<sup>AT</sup>EX the use of  $\frac{1}{2}$  (as the primitive TEX command) would be impossible and instead only a higher-level interface would be available. Note that this does not mean that a \$ couldn't be the short-hand for starting and stopping that higher-level interface, it only means that the direct T<sub>E</sub>X function must be hidden.

Anyway, since we don't have this and won't have it in  $\text{LATEX } 2\varepsilon$  we need to implement it in a somewhat slower way.

We test for the current math font setup on entry of a formula, i.e., on the hooks \everymath and \everydisplay. But since these hooks may contain user data we provide ourselves with an internal version of these hooks which stays frozen.

\frozen@everymath \frozen@everydisplay New internal names for \everymath and \everydisplay. <sup>349</sup> \let\frozen@everymath\everymath <sup>350</sup> \let\frozen@everydisplay\everydisplay (*End of definition for* \frozen@everymath *and* \frozen@everydisplay*.*) \everymath \everydisplay Now we provide now user hooks that will be called in the frozen internals. <sup>351</sup> \newtoks\everymath <sup>352</sup> \newtoks\everydisplay (*End of definition for* \everymath *and* \everydisplay*.*) \frozen@everydisplay Now we define the behaviour of the frozen hooks: first check the math setup then call the user hook. The check code may push tokens after the math formula with \aftergroup and they would prevent a \$\$ from dropping following spaces. We therefore use a switch to be set as the first thing after the group so that following code can determine if there was a display or some inline math (in the latter case we better not drop spaces). After setting the switch we also have to place \ignorespaces because setting the switch may be the only thing that happens after the display. The issue with handling of spaces was found in 2022, but it is really a bug fix for the code added in 2021/11. <sup>353</sup> ⟨*/*2ekernel⟩ <sup>354</sup> ⟨latexrelease⟩\IncludeInRelease{2021/11/15} <sup>355</sup> ⟨latexrelease⟩ {\frozen@everydisplay}{Handle spaces after math}% <sup>356</sup> ⟨∗2ekernel | latexrelease⟩ <sup>357</sup> \frozen@everydisplay = {% <sup>358</sup> \aftergroup\@ignoretrue \aftergroup\ignorespaces <sup>359</sup> \check@mathfonts 360 \the\everydisplay} (*End of definition for* \frozen@everydisplay*.*) \frozen@everymath The frozen code for inline math is similar, except that here we do not want to drop following spaces. <sup>361</sup> \frozen@everymath = {% <sup>362</sup> \aftergroup\@ignorefalse <sup>363</sup> \check@mathfonts

364 \the\everymath}

(*End of definition for* \frozen@everymath*.*)

```
365 ⟨/2ekernel | latexrelease⟩
366 ⟨latexrelease⟩\EndIncludeInRelease
367 ⟨latexrelease⟩\IncludeInRelease{2020/10/01}
368 ⟨latexrelease⟩ {\frozen@everydisplay}{Handle spaces after math}%
369 ⟨latexrelease⟩
370 ⟨latexrelease⟩\frozen@everydisplay = {\check@mathfonts
371 (latexrelease) and the\everydisplay}
372 ⟨latexrelease⟩\frozen@everymath = {\check@mathfonts
373 (latexrelease) and the \everymath}
374 ⟨latexrelease⟩
375 ⟨latexrelease⟩\EndIncludeInRelease
376 ⟨∗2ekernel⟩
```
\curr@math@size This holds locally the current math size.

377 \let\curr@math@size\@empty

(*End of definition for* \curr@math@size*.*)

#### **3.2 Macros for loading fonts**

\pickup@font The macro \pickup@font which is used in \selectfont is very simple: if the font name is undefined (i.e. not known yet) it calls \define@newfont to load it.

```
378 \def\pickup@font{%
379 \expandafter \ifx \font@name \relax
380 \define@newfont
381 \fi}
```
(*End of definition for* \pickup@font*.*)

\split@name \pickup@font assumes that \font@name is set but it is sometimes called when \f@family, \f@series, \f@shape, or \f@size may have the wrong settings (see, e.g., the definition of \getanddefine@fonts). Therefore we need a macro to extract font *family*, *series*, *shape*, and *size* from the font name. To this end we define \split@name which takes the font name as a list of characters of \catcode 12 (without the backslash at the beginning) delimited by the special control sequence \@nil. This is not very complicated: we first ensure that / has the right \catcode

```
382 {\catcode'\/=12
```
and define \split@name so that it will define our private \f@encoding, \f@family, \f@series, \f@shape, and \f@size macros.

 \gdef\split@name#1/#2/#3/#4/#5\@nil{\def\f@encoding{#1}%  $\text{def}\f{\text{Gamma}}$   $\text{#2}$ % 385 \def\f@series{#3}%  $\text{def}\f\text{Cshape}\{#4\}\$  $\text{def}\f@size{\#5}$ 

(*End of definition for* \split@name*.*)

\curr@fontshape Abbreviation which may get removed again for speed.

<sup>388</sup> \def\curr@fontshape{\f@encoding/\f@family/\f@series/\f@shape}

(*End of definition for* \curr@fontshape*.*)

\define@newfont Now we can tackle the problem of defining a new font.

<sup>389</sup> \def\define@newfont{%

We have already mentioned that the token list that \split@name will get as argument must not start with a backslash. To reach this goal we will set the **\escapechar** to  $-1$ so that the \string primitive will not generate an escape character. To keep this change local we open a group. We use **\begingroup** for this purpose since **\define@newfont** might be called in math mode, and an empty \bgroup. . . \egroup would add an empty Ord atom to the math list and thus affect the spacing.

Also locally redefine \typeout so that 'No file ...fd' Warnings become Font Info message just sent to the log file.

- \begingroup
- <sup>391</sup> \let\typeout\@font@info
- <sup>392</sup> \escapechar\m@ne

Then we extract *encoding scheme*, *family*, *series*, *shape*, and *size* from the font name. Note the four \expandafter's so that \font@name is expanded first, then \string, and finally \split@name.

```
393 \expandafter\expandafter\expandafter
394 \split@name\expandafter\string\font@name\@nil
```
If the \curr@fontshape combination is not available, (i.e. undefined) we call the macro \wrong@fontshape to take care of this case. Otherwise \extract@font will load the external font for us.

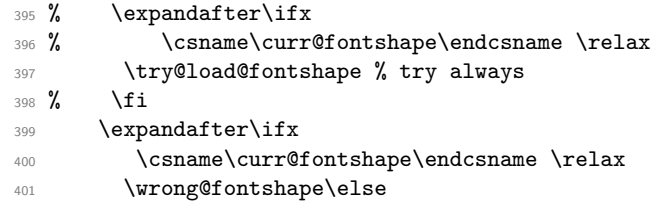

To allow substitution we call the curr@fontshape macro which usually will expand to \relax but may hold code for substitution (see \subst@fontshape definition).

402 % \csname\curr@fontshape\endcsname

<sup>403</sup> \extract@font\fi

We are nearly finished and must only restore the **\escapechar** by closing the group.

<sup>404</sup> \endgroup}

<sup>405</sup> \def\try@load@fontshape{%

```
406 \expandafter
```
<sup>407</sup> \ifx\csname \f@encoding+\f@family\endcsname\relax

- <sup>408</sup> \@font@info{Trying to load font information for
- 409 \f@encoding+\f@family}%

We predefine this combination to be **\@empty** which means that next time we don't try again unnecessary in case we don't find a .fd file. If the file contains a \DeclareFontFamily command than this setting will be overwritten.

```
_{410} \global\expandafter\let
```

```
411 \csname\f@encoding+\f@family\endcsname\@empty
```
Set the catcodes used in the syntax, but do it only once (this will be restored at the end of the font loading group).

```
412 \nfss@catcodes
```
<sup>413</sup> \let\nfss@catcodes\relax

For increased portability make the external filename monocase, but look for the (old style) mixed case filename if the first attempt fails.

On any monocase system this means that the file is looked for twice which takes up time and string space, but at least for this release Check for both names to give people time to re-install their private fd files with lowercase names.

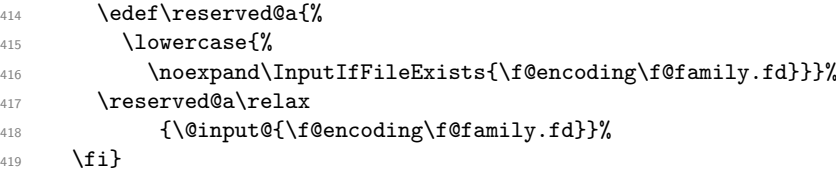

(*End of definition for* \define@newfont*.*)

\nfss@catcodes This macro should contain the standard \catcode assignments to all characters which are used in the commands found in an .fd file and which might have special \catcodes in the middle of a document. If necessary, this list can be extended in a package file using a suitable number of \expandafter, i.e.,

```
\expandafter\def\expandafter\nfss@catcodes
      \expandafter{\nfss@catcodes <additional settings>}
```
Note, that this macro might get executed several times since it is also called by \DeclareFontShape, thus it probably should not be misused as a general purpose hook.

```
420 \def\nfss@catcodes{%
```
We start by making  $Q$  a letter and ignoring all blanks and newlines.

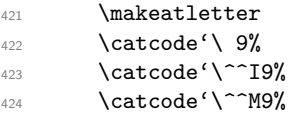

Then we set up  $\setminus$ ,  $\{$ ,  $\}$ ,  $\#$  and  $\%$  in case an . fd file is loaded during a verbatim environment.

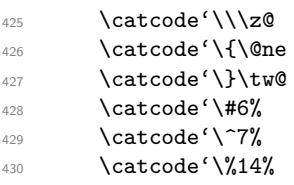

The we make sure that the important syntax parts have the right \catcode.

431 \@makeother\<% <sup>432</sup> \@makeother\>% <sup>433</sup> \@makeother\\*% <sup>434</sup> \@makeother\.% <sup>435</sup> \@makeother\-% <sup>436</sup> \@makeother\/% 437 \@makeother\[% 438 \@makeother\]% 439 \@makeother\'% <sup>440</sup> \@makeother\'% <sup>441</sup> \@makeother\"% <sup>442</sup> }

```
(End of definition for \nfss@catcodes.)
\LoadFontDefinitionFile Load and .fd files for some encoding and family (if it exists).
                           443 ⟨/2ekernel⟩
                           444 ⟨∗2ekernel | latexrelease⟩
                           445 ⟨latexrelease⟩\IncludeInRelease{2020/02/02}%
                           446 ⟨latexrelease⟩ {\LoadFontDefinitionFile}{Loading .fd files}%
                           447 \def\LoadFontDefinitionFile#1#2{%
                           448 \begingroup
                           449 \edef\f@encoding{#1}%
                           450 \edef\f@family{#2}%
                           451 \try@load@fontshape
                           452 \endgroup
                           453 }
                           454 ⟨/2ekernel | latexrelease⟩
                           455 ⟨latexrelease⟩\EndIncludeInRelease
                           456 ⟨latexrelease⟩\IncludeInRelease{0000/00/00}%
                           457 ⟨latexrelease⟩ {\LoadFontDefinitionFile}{Loading .fd files}%
                           458 ⟨latexrelease⟩
                           459 ⟨latexrelease⟩\let\LoadFontDefinitionFile\@undefined
                           460 ⟨latexrelease⟩\EndIncludeInRelease
                           461 ⟨∗2ekernel⟩
                          (End of definition for \LoadFontDefinitionFile.)
```
\DeclareFontFamilySubstitution The idea for this macro is stolen from the substitutefont package by Günter Milde, with some modifications and a new name.

> Its purpose is to provide characters in a special encoding that are not available in the current font family to be taken from a different family that is visually compatible (or not if you choose badly). For example, you can match the GFS Didot Greek characters with T<sub>E</sub>X Gyre Pagella (Palatino) by specifying

#### \DeclareFontFamilySubstitution{LGR}{qpl}{udidot}

This way if you ask for the LGR encoding in for the qpl family you get the characters from the udidot family substituted.

We need to ensure that the macro is defined with **\nfss@catcodes** in force (not quite sure why at the moment to be honest).

```
462 ⟨/2ekernel⟩
```
- <sup>463</sup> ⟨∗2ekernel | latexrelease⟩
- <sup>464</sup> ⟨latexrelease⟩\IncludeInRelease{2020/02/02}%
- <sup>465</sup> ⟨latexrelease⟩ {\DeclareFontFamilySubstitution}{Provide family substitution}%
- <sup>466</sup> \begingroup
- <sup>467</sup> \nfss@catcodes
- <sup>468</sup> \gdef\DeclareFontFamilySubstitution#1#2#3{%

We only provide a set of silent substitutions. The package also (re)declared the family, but this is incorrect in my eyes and it is better to handle that differently.

Of course the families may still need loading at this point and so we arrange for this. Otherwise we might run into trouble because the necessary \DeclareFontFamily has not been seen.

<sup>469</sup> \LoadFontDefinitionFile{#1}{#2}% <sup>470</sup> \LoadFontDefinitionFile{#1}{#3}%

```
471 \DeclareFontShape{#1}{#2}{m}{it}{<->ssub * #3/m/it}{}%
```

```
472 \DeclareFontShape{#1}{#2}{m}{n}{<->ssub * #3/m/n}{}%
```

```
473 \DeclareFontShape{#1}{#2}{m}{sc}{<->ssub * #3/m/sc}{}%
```

```
474 \DeclareFontShape{#1}{#2}{m}{sl}{<->ssub * #3/m/sl}{}%
```
These days a few more shapes might be around, so we declare those too. If they don't exist then after the first substitution normal fallbacks will happen.

```
475 \DeclareFontShape{#1}{#2}{m}{sw}{<->ssub * #3/m/sw}{}%
```
 \DeclareFontShape{#1}{#2}{m}{scit}{<->ssub \* #3/m/scit}{}% \DeclareFontShape{#1}{#2}{m}{scsl}{<->ssub \* #3/m/scsl}{}%

Same game with b and bx, for other weights you are on your own:

```
478 \DeclareFontShape{#1}{#2}{b}{it}{<->ssub * #3/b/it}{}%
479 \DeclareFontShape{#1}{#2}{b}{n}{<->ssub * #3/b/n}{}%
      480 \DeclareFontShape{#1}{#2}{b}{scit}{<->ssub * #3/b/scit}{}%
481 \DeclareFontShape{#1}{#2}{b}{scsl}{<->ssub * #3/b/scsl}{}%
482 \DeclareFontShape{#1}{#2}{b}{sc}{<->ssub * #3/b/sc}{}%
483 \DeclareFontShape{#1}{#2}{b}{sl}{<->ssub * #3/b/sl}{}%
484 \DeclareFontShape{#1}{#2}{b}{sw}{<->ssub * #3/b/sw}{}%
\Lambda_{485} \DeclareFontShape{#1}{#2}{bx}{it}{<->ssub * #3/bx/it}{}%
486 \DeclareFontShape{#1}{#2}{bx}{n}{<->ssub * #3/bx/n}{}%
487 \DeclareFontShape{#1}{#2}{bx}{scit}{<->ssub * #3/bx/scit}{}%
488 \DeclareFontShape{#1}{#2}{bx}{scsl}{<->ssub * #3/bx/scsl}{}%
489 \DeclareFontShape{#1}{#2}{bx}{sc}{<->ssub * #3/bx/sc}{}%
490 \DeclareFontShape{#1}{#2}{bx}{sl}{<->ssub * #3/bx/sl}{}%
491 \DeclareFontShape{#1}{#2}{bx}{sw}{<->ssub * #3/bx/sw}{}%
492 }
493 \endgroup
494 ⟨/2ekernel | latexrelease⟩
495 ⟨latexrelease⟩\EndIncludeInRelease
496 ⟨latexrelease⟩\IncludeInRelease{0000/00/00}%
497 ⟨latexrelease⟩ {\DeclareFontFamilySubstitution}{Provide family substitution}%
498 ⟨latexrelease⟩
499 ⟨latexrelease⟩\let\DeclareFontFamilySubstitution\@undefined
500 ⟨latexrelease⟩\EndIncludeInRelease
  501 ⟨∗2ekernel⟩
```
(*End of definition for* \DeclareFontFamilySubstitution*.*)

\DeclareErrorFont Declare the last resort shape! We assume that in this fontshape there is a 10pt font but it doesn't really matter. We only loose one macro name if the assumption is false. But at least the font should be there!

```
502 ⟨/2ekernel⟩
```

```
503 ⟨∗2ekernel | latexrelease⟩
504 ⟨latexrelease⟩\IncludeInRelease{2019/10/01}%
505 ⟨latexrelease⟩ {\DeclareErrorFont}{No side effects please}%
506 \def\DeclareErrorFont#1#2#3#4#5{%
507 \xdef\error@fontshape{%
508 \noexpand\expandafter\noexpand\split@name\noexpand\string
509 \expandafter\noexpand\csname#1/#2/#3/#4/#5\endcsname
```
510 \noexpand\@nil}%

Initialize all those internal variables which may or may not have values in the first seconds of NFSS' bootstrapping process. Later on such values will be updated when an encoding is selected, etc.

We definitely don't want to set  $\text{Geocoding};$  we can set all the others since if they are left "blank" any selection would grab "error default values" as well. However, this probably should go also—and now it did.

```
511 % \gdef\f@encoding{#1}%
512 \gdef\default@family{#2}%
513 \gdef\default@series{#3}%
514 \gdef\default@shape{#4}%
515 }
516 ⟨/2ekernel | latexrelease⟩
517 ⟨latexrelease⟩\EndIncludeInRelease
518 ⟨latexrelease⟩\IncludeInRelease{0000/00/00}%
519 ⟨latexrelease⟩ {\DeclareErrorFont}{No side effects please}%
520 ⟨latexrelease⟩
521 ⟨latexrelease⟩\def\DeclareErrorFont#1#2#3#4#5{%
                     522 ⟨latexrelease⟩ \xdef\error@fontshape{%
523 ⟨latexrelease⟩ \noexpand\expandafter\noexpand\split@name\noexpand\string
524 ⟨latexrelease⟩ \expandafter\noexpand\csname#1/#2/#3/#4/#5\endcsname
525 (latexrelease) \noexpand\@nil}%
526 ⟨latexrelease⟩ \gdef\default@family{#2}%
527 \langlelatexrelease\rangle \gdef\default@series{#3}%
528 ⟨latexrelease⟩ \gdef\default@shape{#4}%
529 ⟨latexrelease⟩ \global\let\f@family\default@family
530 ⟨latexrelease⟩ \global\let\f@series\default@series
531 (latexrelease) \global\let\f@shape\default@shape<br>532 (latexrelease) \gdef\f@size{#5}%
                     \gdef\f@size{#5}%
533 ⟨latexrelease⟩ \gdef\f@baselineskip{#5pt}%
534 ⟨latexrelease⟩}
535 ⟨latexrelease⟩\EndIncludeInRelease
536 ⟨∗2ekernel⟩
537 \@onlypreamble\DeclareErrorFont
```
(*End of definition for* \DeclareErrorFont*.*)

\wrong@fontshape Before we come to the macro \extract@font we have to take care of unknown \curr@fontshape combinations. The general strategy is to issue a warning and to try a default *shape*, then a default *series*, and finally a default *family*. If this last one also fails T<sub>E</sub>X will go into an infinite loop. But if the defaults are set incorrectly one deserves nothing else!

```
538 ⟨/2ekernel⟩
```

```
539 ⟨latexrelease⟩\IncludeInRelease{2015/01/01}{\wrong@fontshape}%
```

```
540 ⟨latexrelease⟩ {Font substitution in preamble}%
```

```
541 ⟨∗2ekernel | latexrelease⟩
```

```
542 \def\wrong@fontshape{%
```

```
543 \csname D@\f@encoding\endcsname % install defaults if in math
```
We remember the wanted **\curr@fontshape** combination which we will need in a moment.

```
544 \edef\reserved@a{\csname\curr@fontshape\endcsname}%
```

```
545 \ifx\last@fontshape\reserved@a
```

```
546 \errmessage{Corrupted NFSS tables}%
```
547 \error@fontshape

```
548 \sqrt{9}
```
Then we warn the user about the mess and set the shape to its default.

```
549 \let\f@shape\default@shape
```
If the combination is not known, try the default *series*.

\expandafter\ifx\csname\curr@fontshape\endcsname\relax <sup>551</sup> \let\f@series\default@series

If this is still undefined, try the default *family*. Otherwise give up. We never try to change the encoding scheme!

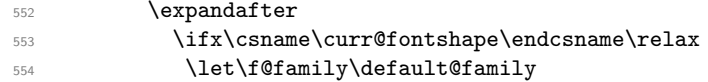

If we change the font family and we are in the preamble then the corresponding .fd file may not been loaded yet. Therefore we try this now. Otherwise equating the requested font shape with the finally selected fontshape below will fail and can result in "NFSS tables corrupted". After begin document that will not happen as all .fd files involved in substitution are loaded at **\begin{document}**.

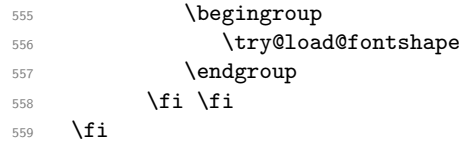

At this point a valid \curr@fontshape combination must have been found. We inform the user about this fact.

The  $\exp$  and  $\ker \string$  here stops T<sub>EX</sub> adding the space that it usually puts after command names in messages. The similar construction with \@undefined just produces 'undefined', but saves a few tokens.

\@wrong@font@char is locally redefined in \UseTextSymbol from its normal (empty) definition, to report the symbol generating the font switch.

```
560 \@font@warning{Font shape '\expandafter\string\reserved@a'
561 \expandafter\@gobble\string\@undefined\MessageBreak
562 using '\curr@fontshape' instead\@wrong@font@char}%
563 \global\let\last@fontshape\reserved@a
```
We change **\@defaultsubs** to produce a warning at the end of the document. The macro \@defaultsubs is initially \relax but gets changed here if some default font substitution happens. It is then executed in \enddocument.

<sup>564</sup> \gdef\@defaultsubs{%

```
565 \@font@warning{Some font shapes were not available, defaults
566 substituted.\@gobbletwo}}%
```
If we substitute a \curr@fontshape combination by the default one we don't want the warning to be printed out whenever this (unknown) combination is used. Therefore we globally \let the macro corresponding to the wanted combination equal to its substitution. This requires the use of four \expandafter's since \csname. . . \endcsname has to be expanded before \reserved@a (i.e. the requested combination), and this must happen before the \let is executed.

- 567 \global\expandafter\expandafter\expandafter\let
- <sup>568</sup> \expandafter\reserved@a
- 569 \csname\curr@fontshape\endcsname

Now we can redefine \font@name accordingly. This *must* be done globally since it might occur in the group opened by \define@newfont. If we would this definition were local the closing \endgroup there would restore the old meaning of \font@name and then switch to the wrong font at the end of \selectfont although the correct font was loaded.

 \xdef\font@name{% 571 \csname\curr@fontshape/\f@size\endcsname}%

The last thing this macro does is to call \pickup@font again to load the font if it is not defined yet. At this point this code will loop endlessly if the defaults are not well defined.

```
572 \pickup@font}
573 ⟨/2ekernel | latexrelease⟩
574 ⟨latexrelease⟩\EndIncludeInRelease
575 ⟨latexrelease⟩\IncludeInRelease{0000/00/00}{\wrong@fontshape}%
576 ⟨latexrelease⟩ {Font substitution in preamble}%
577 ⟨latexrelease⟩\def\wrong@fontshape{%
578 ⟨latexrelease⟩ \csname D@\f@encoding\endcsname
579 ⟨latexrelease⟩ \edef\reserved@a{\csname\curr@fontshape\endcsname}%
580 ⟨latexrelease⟩ \ifx\last@fontshape\reserved@a
581 (latexrelease) \errmessage{Corrupted NFSS tables}%<br>582 (latexrelease) \error@fontshape
                   \error@fontshape
583 ⟨latexrelease⟩ \else
584 ⟨latexrelease⟩ \let\f@shape\default@shape
585 ⟨latexrelease⟩ \expandafter\ifx\csname\curr@fontshape\endcsname\relax
586 ⟨latexrelease⟩ \let\f@series\default@series
587 ⟨latexrelease⟩ \expandafter
588 (latexrelease) \ifx\csname\curr@fontshape\endcsname\relax
589 ⟨latexrelease⟩ \let\f@family\default@family
590 ⟨latexrelease⟩ \fi \fi
591 ⟨latexrelease⟩ \fi
592 ⟨latexrelease⟩ \@font@warning{Font shape
593 ⟨latexrelease⟩ '\expandafter\string\reserved@a'
594 ⟨latexrelease⟩ \expandafter\@gobble\string\@undefined
595 ⟨latexrelease⟩ \MessageBreak
596 ⟨latexrelease⟩ using '\curr@fontshape' instead\@wrong@font@char}%
597 ⟨latexrelease⟩ \global\let\last@fontshape\reserved@a
598 ⟨latexrelease⟩ \gdef\@defaultsubs{%
599 ⟨latexrelease⟩ \@font@warning{Some font shapes were not available,
600 ⟨latexrelease⟩ defaults substituted.\@gobbletwo}}%
601 ⟨latexrelease⟩ \global\expandafter\expandafter\expandafter\let
602 ⟨latexrelease⟩ \expandafter\reserved@a
                         \csname\curr@fontshape\endcsname
604 ⟨latexrelease⟩ \xdef\font@name{%
605 ⟨latexrelease⟩ \csname\curr@fontshape/\f@size\endcsname}%
606 ⟨latexrelease⟩ \pickup@font}
607 ⟨latexrelease⟩\EndIncludeInRelease
608 ⟨∗2ekernel⟩
(End of definition for \wrong@fontshape.)
```
\@wrong@font@char Normally empty but redefined in \UseTextSymbol so that the Font shape undefined message can refer to the symbol causing the problem.

```
609 \let\@wrong@font@char\@empty
```
(*End of definition for* \@wrong@font@char*.*)

\@@defaultsubs See above.

\@defaultsubs \let\@defaultsubs\relax

(*End of definition for* \@@defaultsubs *and* \@defaultsubs*.*)

\strip@prefix In \extract@font we will need a way to recover the replacement text of a macro. This is done by the primitive \meaning together with the macro \strip@prefix (for the details see appendix D of the T<sub>E</sub>Xbook, p. 382).

<sup>611</sup> \def\strip@prefix#1>{}

(*End of definition for* \strip@prefix*.*)

### **4 Assigning math fonts to** *versions*

\install@mathalphabet This is just another name for \gdef but we can redefine it if necessary later on.

<sup>612</sup> \let\install@mathalphabet\gdef

(*End of definition for* \install@mathalphabet*.*)

\math@fonts

<sup>613</sup> \let\math@fonts\@empty

(*End of definition for* \math@fonts*.*)

\select@group \select@group has four arguments: the new ⟨math alphabet identifier⟩ (a control sequence), the  $\langle \texttt{match} | \texttt{group number} \rangle$ , the extra macro for math mode and the \curr@fontshape definition macro name. We first check if we are in math mode.

#### <sup>614</sup> %\def\select@group#1#2#3{\relax\ifmmode

We do these things locally using \begingroup instead of \bgroup to avoid the appearance of an empty Ord atom on the math list.

615 % \begingroup

We set the math fonts for the *family* in question by calling **\getanddefine@fonts** in the correct environment.

616 % \escapechar\m@ne

617 % \getanddefine@fonts{\csname c@mv@\math@version\endcsname}#3%

We globally select the math fonts. . .

618 % \globaldefs\@ne \math@fonts

... and close the group to restore \globaldefs and \escapechar.

619 % \endgroup

As long as no *size* or *version* change occurs the ⟨math alphabet identifier⟩ should simply switch to the installed *math group* instead of calling \select@group unnecessarily. So we globally redefine the first argument (the new  $\langle \text{math algebra} \rangle$  alphabet identifier)) to expand into a \mathgroup switch and then select this *alphabet*. Note that this redefinition will be overwritten by the next call to a *version* macro. The original code for the end of \select@group was

#### \gdef#1{#3\mathgroup #2}#1\fi}

i.e. first redefining the  $\langle \text{math algebra} \rangle$  alphabet identifier  $\rangle$  and then calling the new definition to switch to the wanted  $\langle \text{math group} \rangle$ . Now we define the  $\langle \text{math algorithm} \rangle$  identifier) as a call to the \use@mathgroup command.

620 % \xdef#1{\noexpand\use@mathgroup\noexpand#2%

621 % {\number\csname c@mv@\math@version\endcsname}}%

But this is not sufficient, as we learned the hard way. The problem here is that the loading of the fonts that comprise the alphabet identifier #1, as well as the necessary math font assignments is deferred until it is used. This is OK so far, but if the fonts are switched within the current formula (which may happen if a sub-formula is a box that contains a math version switch) the font assignments for #1 are not restored unless #1 is used again. This is disastrous since TeX sees the wrong fonts at the end of the math formula, when it converts the math list into a horizontal list.

This is taken into account as follows: When a math alphabet identifier is used for the first time in a certain version it modifies the corresponding macro  $\langle \text{www@*version*}\rangle$ so that it calls \getanddefine@fonts directly in future as well. We use the macro \extract@alph@from@version to do this. It takes the math alphabet identifier #1 and the math version macro as arguments.

622 % \expandafter\extract@alph@from@version

- 623 % \csname mv@\math@version\expandafter\endcsname
- <sup>624</sup> % \expandafter{\number\csname c@mv@\math@version\endcsname}%

625 % #1%

626 % \stepcounter{mv@\math@version}%

Finally, it is not possible to simply call the new definition since we have an argument (the third argument of \use@mathgroup or more exactly the argument of \math@egroup if the margid option is in force) which would swallow our closing \fi. So we use the \expandafter technique to remove the \fi before the \use@mathgroup is expanded.

627 %\expandafter #1\fi}

(*End of definition for* \select@group*.*)

\extract@alph@from@version We proceed to the definition of the macro \extract@alph@from@version. As stated above, it takes a math alphabet identifier and a math version macro (e.g.  $\mu$ v@normal) as its arguments.

#### <sup>628</sup> \def\extract@alph@from@version#1#2#3{%

To extract and replace the definition of math alphabet identifier #3 in macro #1 we have to recall how this definition looks like: Somewhere in the replacement text of #1 there is the sequence

#### \install@mathalphabet⟨math alphabet identifier⟩ #3{% ⟨Definitions for ⟩#3}

Hence, the first thing we do is to extract the tokens preceding this definitions, the definition itself, and the tokens following it. To this end we define one auxiliary macro \reserved@a.

#### <sup>629</sup> \def\reserved@a##1\install@mathalphabet#3##2##3\@nil{%

When **\reserved@a** is expanded, it will have the tokens preceding the definition in question in its first argument (##1), the following tokens in its third argument (##3), and the replacement text for the math alphabet identifier #3 in its second argument. (##2). This is then recorded for later use in a temporary macro \reserved@b.

#### 630 \def\reserved@b{##2}%

Additionally, we define a macro \reserved@c to reconstruct the definitions for the math version in question from the tokens that will remain unchanged (##1 and ##3) and the yet to build new definitions for the math alphabet identifier #3.

 $\delta$ <sup>631</sup> \def\reserved@c####1{\gdef#1{##1#####1##3}}}

Then we execute our auxiliary macro.

<sup>632</sup> \expandafter\reserved@a#1\@nil

OK, so now we have to build the new definition for #3. To do so, we first extract the interesting parts out of the old one. The old definition looks like:

\select@group⟨math alphabet identifier⟩

⟨math group number⟩⟨math extra part⟩

⟨curr@fontshape definition⟩

So we define a new temporary macro \reserved@a that extracts these parts.

<sup>633</sup> \def\reserved@a\select@group#3##1##2\@nil{%

This macro can now directly rebuild the math version definition by calling \reserved@c:

```
634 \reserved@c{%
635 \getanddefine@fonts{#2}##2%
636 \install@mathalphabet#3{%
637 \relax\ifmmode \else \non@alpherr#3\fi
638 \use@mathgroup##1{#2}}}%
```
In addition it defines the alphabet the way it should be used from now on.

```
639 \gdef#3{\relax\ifmmode \else \non@alpherr#3\fi
```

```
640 \use@mathgroup##1{#2}}}%
```
Finally, we only have to call this macro \reserved@a on the old definitions recorded in \reserved@b:

<sup>641</sup> \expandafter\reserved@a\reserved@b\@nil <sup>642</sup> }

(*End of definition for* \extract@alph@from@version*.*)

\math@bgroup \math@egroup Here are the default definitions for **\math@bgroup** and **\math@egroup**. We use **\bgroup** instead of \begingroup to avoid 'leaking out' of style changes. This has the side effect of always producing mathord atoms.

<sup>643</sup> \let\math@bgroup\bgroup

<sup>644</sup> \def\math@egroup#1{#1\egroup}

(*End of definition for* \math@bgroup *and* \math@egroup*.*)

\calculate@math@sizes Here is the default definition for \calculate@math@sizes a more elaborate interface is under testing in mthscale.sty.

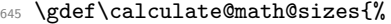

646 \@font@info{Calculating\space math\space sizes\space for\space

- <sup>647</sup> size\space <\f@size>}%
- <sup>648</sup> \dimen@\f@size \p@
- 649 \@tempdimb \defaultscriptratio \dimen@
- <sup>650</sup> \dimen@ \defaultscriptscriptratio \dimen@
- <sup>651</sup> \expandafter\xdef\csname S@\f@size\endcsname{%
- <sup>652</sup> \gdef\noexpand\tf@size{\f@size}%
- <sup>653</sup> \gdef\noexpand\sf@size{\strip@pt\@tempdimb}%
- <sup>654</sup> \gdef\noexpand\ssf@size{\strip@pt\dimen@}%
- <sup>655</sup> \noexpand\math@fontstrue}}

(*End of definition for* \calculate@math@sizes*.*)

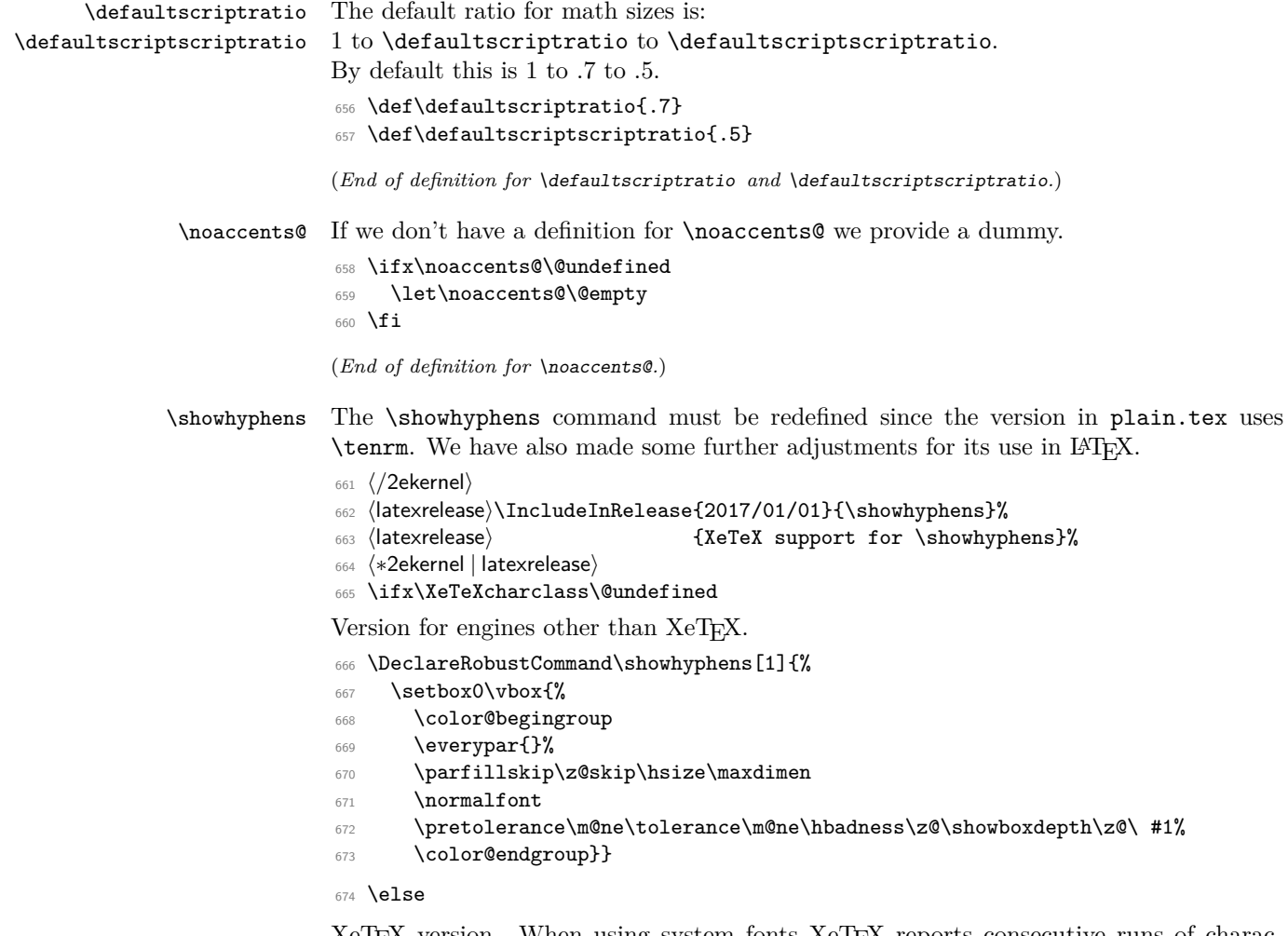

XeTEX version. When using system fonts XeTEX reports consecutive runs of characters as a single item in box logging, which means the standard \showhyphens does not work. This version typesets the text into a narrow box to force hyphenation and then reconstructs a horizontal list with explicit hyphens to generate the display. Note that the lmr OpenType font is forced, this works even if the characters are not in the font as hyphenation is attempted due to the width of the space and hyphen character. It may generate spurious Missing Character warnings in the log, these are however suppressed from the terminal output by ensuring that \tracingonline is locally zero.

```
675 \DeclareRobustCommand\showhyphens[1]{%
```

```
676 \setbox0\vbox{%
```

```
677 \usefont{TU}{lmr}{m}{n}%
```

```
678 \hsize 1sp %
```

```
679 \hbadness\@M
```

```
680 \hfuzz\maxdimen
```

```
681 \tracingonline\z@
```

```
682 \everypar={}%
```

```
683 \leftskip\z@skip
```

```
684 \rightskip\z@skip
```

```
685 \parfillskip\z@skip
```

```
686 \hyphenpenalty=-\@M
687 \pretolerance\m@ne
688 \interlinepenalty\z@
689 \clubpenalty\z@
690 \widowpenalty\z@
691 \brokenpenalty1127 %
692 \setbox\z@\hbox{}%
693 \noindent
694 \hskip\z@skip
695 #1%
696 \par
```
Note here we stop the loop if made no progress, non-removable items may mean that we can not process the whole list (which would be testable as \lastnodetype=-1).

```
697 \loop
698 \@tempswafalse
699 \ifnum\lastnodetype=11\unskip\@tempswatrue\fi
700 \ifnum\lastnodetype=12\unkern\@tempswatrue\fi
701 \ifnum\lastnodetype=13 %
702 \count@\lastpenalty
703 \unpenalty\@tempswatrue
704 \text{ }\Lambda \text{fi}705 \ifnum\lastnodetype=\@ne
706 \setbox\tw@\lastbox\@tempswatrue
707 \setbox0\hbox{\unhbox\tw@\unskip\unskip\unpenalty
708 \ifnum\count@=1127 \else\ \fi
709 \unhbox0}%
710 \count@\z@
711 \fi
712 \if@tempswa
713 \repeat
714 \hbadness\z@
715 \hsize\maxdimen
716 \showboxdepth\z@
717 \tolerance\m@ne
718 \hyphenpenalty\z@
719 \noindent\unhbox\z@
720 }}
721 \fi
722 ⟨/2ekernel | latexrelease⟩
723 ⟨latexrelease⟩\EndIncludeInRelease
724 ⟨latexrelease⟩\IncludeInRelease{0000/00/00}{\showhyphens}%
725 ⟨latexrelease⟩ {XeTeX support for \showhyphens}%
726 ⟨latexrelease⟩\gdef\showhyphens#1{%
727 (latexrelease) \setbox0\vbox{%<br>728 (latexrelease) \color@beging
                 \color@begingroup
729 ⟨latexrelease⟩ \everypar{}%
730 ⟨latexrelease⟩ \parfillskip\z@skip\hsize\maxdimen
731 ⟨latexrelease⟩ \normalfont
732 ⟨latexrelease⟩ \pretolerance\m@ne\tolerance\m@ne
733 ⟨latexrelease⟩ \hbadness\z@\showboxdepth\z@\ #1%
734 ⟨latexrelease⟩ \color@endgroup}}
735 ⟨latexrelease⟩\EndIncludeInRelease
736 ⟨∗2ekernel⟩
```
(*End of definition for* \showhyphens*.*)

\addto@hook We need a macro to add tokens to a hook.

<sup>737</sup> \long\def\addto@hook#1#2{#1\expandafter{\the#1#2}}

(*End of definition for* \addto@hook*.*)

#### \@vpt

<sup>738</sup> \def\@vpt{5}

(*End of definition for* \@vpt*.*)

#### \@vipt

<sup>739</sup> \def\@vipt{6}

(*End of definition for* \@vipt*.*)

#### \@viipt

<sup>740</sup> \def\@viipt{7}

(*End of definition for* \@viipt*.*)

#### \@viiipt

<sup>741</sup> \def\@viiipt{8}

(*End of definition for* \@viiipt*.*)

#### \@ixpt

<sup>742</sup> \def\@ixpt{9} (*End of definition for* \@ixpt*.*)

#### \@xpt

<sup>743</sup> \def\@xpt{10} (*End of definition for* \@xpt*.*)

#### \@xipt

<sup>744</sup> \def\@xipt{10.95}

(*End of definition for* \@xipt*.*)

#### \@xiipt

```
745 \def\@xiipt{12}
```
(*End of definition for* \@xiipt*.*)

#### \@xivpt

<sup>746</sup> \def\@xivpt{14.4}

(*End of definition for* \@xivpt*.*)

#### \@xviipt

<sup>747</sup> \def\@xviipt{17.28}

(*End of definition for* \@xviipt*.*)

#### \@xxpt

<sup>748</sup> \def\@xxpt{20.74}

(*End of definition for* \@xxpt*.*)

### \@xxvpt

<sup>749</sup> \def\@xxvpt{24.88}

(*End of definition for* \@xxvpt*.*)

<sup>750</sup> ⟨*/*2ekernel⟩

# **File 24 ltfssaxes.dtx**

This file contains the implementation for handling extra axes splitting the series and the values into sub-categories. selection commands. See other parts of the L<sup>A</sup>T<sub>E</sub>X distribution, or *The LATEX Companion* for higher level documentation of the LATEX Font Selection Scheme.

Everything in the this file got introduced  $2020/02/02$ , so we use large rollback chunks, only interrupted if necessary.

- <sup>1</sup> ⟨∗2ekernel | latexrelease⟩
- <sup>2</sup> ⟨latexrelease⟩\IncludeInRelease{2020/02/02}%
- <sup>3</sup> ⟨latexrelease⟩ {\DeclareFontSeriesChangeRule}{Series change rules}%

## **1 Changing the font series**

In the original NFSS implementation the series was a single attribute stored in  $\f$ @series and so one always had to specify both weight and width together. This means it was impossible to typeset, a paragraph in a condensed font and inside have a few words in bold weight (but still condensed) without doing this manually by requesting \fontseries{bc}\selectfont.

The new implementation now works differently by looking both at the current value of \f@series and the requested new series and out of that combination selects a resulting series value. Thus, if the current series is c and we ask for b we now get bc.

This is done by consulting a simple lookup table. This table is configurable (though most likely that flexibility will seldom of ever be needed) Adding or changing entries in this table are done with \DeclareFontSeriesChangeRule.

new series and maps that to a result series (and additionally offers an alternative if the

#### **1.1 The series lookup table**

\DeclareFontSeriesChangeRule The \DeclareFontSeriesChangeRule defines entries in a simple database (implemented as a set of commands) that define mappings between from an existing series and requested

#1 current \f@series

#2 requested new series

desired one is not existing):

#3 result (if that exist for the given font family

#4 alternative result (if #3 does not exist)

If an .fd file has its own substitution rules then #3 exist and thus #4 is not applied.

If there is no matching database entry or if neither the result nor the alternate result exist in the font family the requested new series is used (which then may trigger substitutions later on.

<sup>4</sup> \def\DeclareFontSeriesChangeRule#1#2#3#4{% <sup>5</sup> \@namedef{series@#1@#2}{{#3}{#4}}}

(*End of definition for* \DeclareFontSeriesChangeRule*.*)

#### **1.2 Mapping rules for series changes**

The rules set up use explicit series values not \..default indirections; my current feeling is that this is in fact better.

With 9 weights and 9 width classes this table is getting a bit large in the end (324 entries) but on the other hand it doesn't change and accessing speed and it is fast this way.

We could alternatively split the axis and maintain weight and width separately, but that would take more processing time and would not allow for setting up explicit exceptions nicely (not sure that this would ever get used though).

Design considerations for mapping entries:

- We make m to reset both weight and width (as this is how it always worked). To reset just the width ?m is provided and to reset just the weight m?.
- We do support "m*width*" and "*weight*m", e.g., mec to mean "go to medium weight and extra-condensed width". At the end of the process we automatically drop any leftover m in the series name (unless it is just a single m).
- If there is no table entry then the target series is used unconditionally. This means that any request to set both weight and width (e.g. bx or ulc) needs no table entries. For that reason there are no entries which have a weight+width as request (i.e., second argument).

In particular this is also true for cases involving m, e.g., bm (bold medium width) which automatically gets reduced result in b or  $mc$  (medium weight condensed) which becomes c as a result.

• Only a few entries have "alternative" values and perhaps most of them should get dropped. Or maybe not ... needs some thought perhaps.

The idea is that you don't want the normal substitution to kick in because that would reset the shape first and it may be better to stay with b when a change to c is requested and bc doesn't exist, than to go to first change the shape to n and then find that bc/n doesn't exist either and thus ending up with m/n.

• Also: while I did set up all nine standard weight values from ul to ub I only bothered to provide entries for ec, sc, c and x, because other levels of compression/expansion are not in any real fonts that I know.

Could and perhaps should be eventually extended to cover the whole set.

```
6 \DeclareFontSeriesChangeRule {bc}{b}{bc}{}
7 \DeclareFontSeriesChangeRule {bc}{c}{bc}{}
8 \DeclareFontSeriesChangeRule {bc}{eb}{ebc}{}
9 \DeclareFontSeriesChangeRule {bc}{ec}{bec} {bc}
10 \DeclareFontSeriesChangeRule {bc}{el}{elc}{}
11 \DeclareFontSeriesChangeRule {bc}{1}{1c}{}
12 \DeclareFontSeriesChangeRule {bc}{sb}{sbc}{}
13 \DeclareFontSeriesChangeRule {bc}{sc}{bsc} {bc}
14 \DeclareFontSeriesChangeRule {bc}{sl}{slc}{}
15 \DeclareFontSeriesChangeRule {bc}{ub}{ubc}{}
16 \DeclareFontSeriesChangeRule {bc}{ul}{ulc}{}
17 \DeclareFontSeriesChangeRule {bc}{x}{bx}{}
```
 \DeclareFontSeriesChangeRule {bx}{b}{bx}{} \DeclareFontSeriesChangeRule {bx}{c} {bc} {bx} %<----- \DeclareFontSeriesChangeRule {bx}{eb}{ebx}{} \DeclareFontSeriesChangeRule {bx}{ec} {bec} {bx} %<----- \DeclareFontSeriesChangeRule {bx}{el}{elx}{} \DeclareFontSeriesChangeRule {bx}{l}{lx}{} \DeclareFontSeriesChangeRule {bx}{sb} {sbx} {} \DeclareFontSeriesChangeRule {bx}{sc} {bsc} {bx} %<----- \DeclareFontSeriesChangeRule {bx}{sl}{slx} {} \DeclareFontSeriesChangeRule {bx}{ub}{ubx}{} \DeclareFontSeriesChangeRule {bx}{ul}{ulx}{} \DeclareFontSeriesChangeRule {bx}{x}{bx}{} \DeclareFontSeriesChangeRule {b}{bx} {bx} {b} %<----- \DeclareFontSeriesChangeRule {b}{c} {bc} {b} %<----- \DeclareFontSeriesChangeRule {b}{ec} {bec} {b} %<----- \DeclareFontSeriesChangeRule {b}{sb} {sb} {b} %<----- \DeclareFontSeriesChangeRule {b}{sc} {bsc} {b} %<----- \DeclareFontSeriesChangeRule {b}{x} {bx} {b} %<----- \DeclareFontSeriesChangeRule {c}{bx} {bx} {b} %<----- \DeclareFontSeriesChangeRule {c}{b}{bc}{} \DeclareFontSeriesChangeRule {c}{eb}{ebc}{} \DeclareFontSeriesChangeRule {c}{el}{elc}{} \DeclareFontSeriesChangeRule {c}{l}{lc}{} \DeclareFontSeriesChangeRule {c}{sb}{sbc}{} \DeclareFontSeriesChangeRule {c}{sl}{slc}{} \DeclareFontSeriesChangeRule {c}{ub}{ubc}{} \DeclareFontSeriesChangeRule {c}{ul}{ulc}{} \DeclareFontSeriesChangeRule {c}{x}{x}{m} %<----- \DeclareFontSeriesChangeRule {ebc}{b}{bc}{} \DeclareFontSeriesChangeRule {ebc}{c}{ebc}{} \DeclareFontSeriesChangeRule {ebc}{eb}{ebc}{} \DeclareFontSeriesChangeRule {ebc}{ec}{ebec}{ebc} \DeclareFontSeriesChangeRule {ebc}{el}{elc}{} \DeclareFontSeriesChangeRule {ebc}{l}{lc}{} \DeclareFontSeriesChangeRule {ebc}{sb}{sbc}{} \DeclareFontSeriesChangeRule {ebc}{sc}{ebsc}{ebc} \DeclareFontSeriesChangeRule {ebc}{sl}{slc}{} \DeclareFontSeriesChangeRule {ebc}{ub}{ubc}{} \DeclareFontSeriesChangeRule {ebc}{ul}{ulc}{} \DeclareFontSeriesChangeRule {ebc}{x}{ebx}{} \DeclareFontSeriesChangeRule {ec}{bx} {bx} {b} %<----- \DeclareFontSeriesChangeRule {ec}{b}{bec}{} \DeclareFontSeriesChangeRule {ec}{eb}{ebec}{} \DeclareFontSeriesChangeRule {ec}{el}{elec}{} \DeclareFontSeriesChangeRule {ec}{l}{lec}{} \DeclareFontSeriesChangeRule {ec}{sb}{sbec}{} \DeclareFontSeriesChangeRule {ec}{sl}{slec}{} \DeclareFontSeriesChangeRule {ec}{ub}{ubec}{} \DeclareFontSeriesChangeRule {ec}{ul}{ulec}{} \DeclareFontSeriesChangeRule {ec}{x}{x}{m} %<----- \DeclareFontSeriesChangeRule {sc}{bx} {bx} {b} %<----- \DeclareFontSeriesChangeRule {sc}{b}{bsc}{}

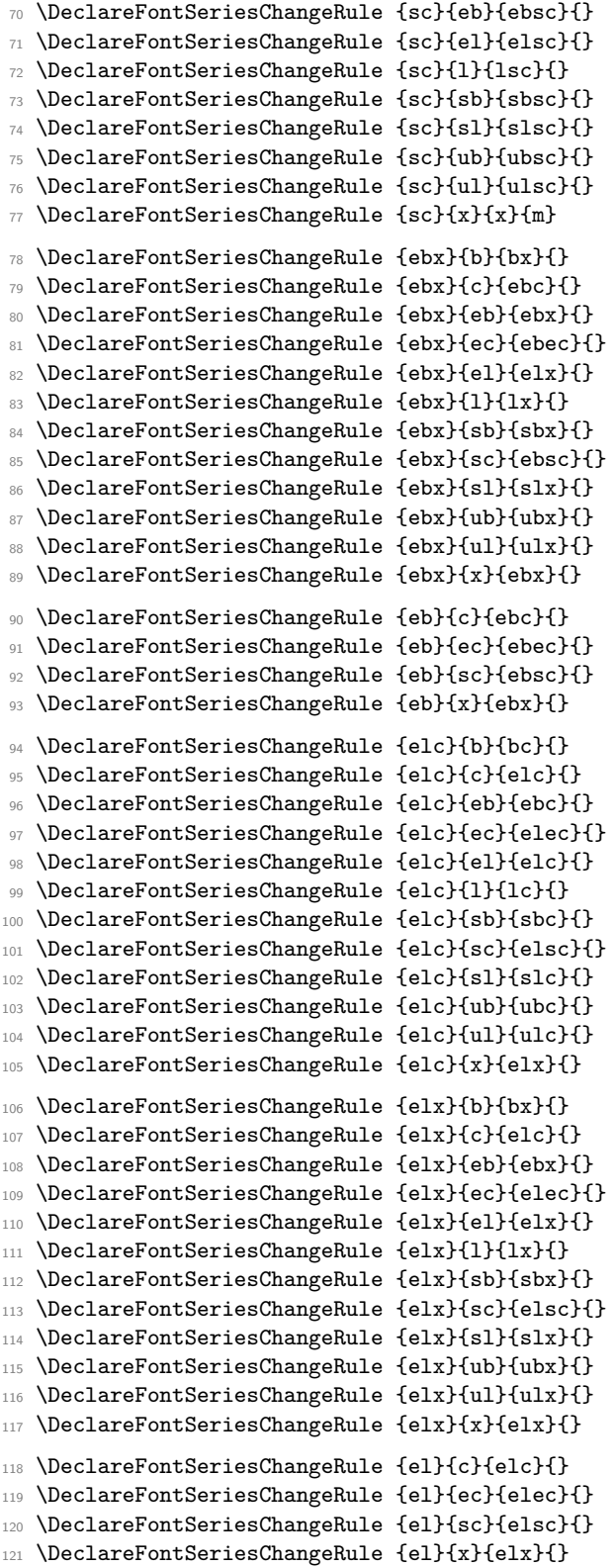

 $\%$  <-----

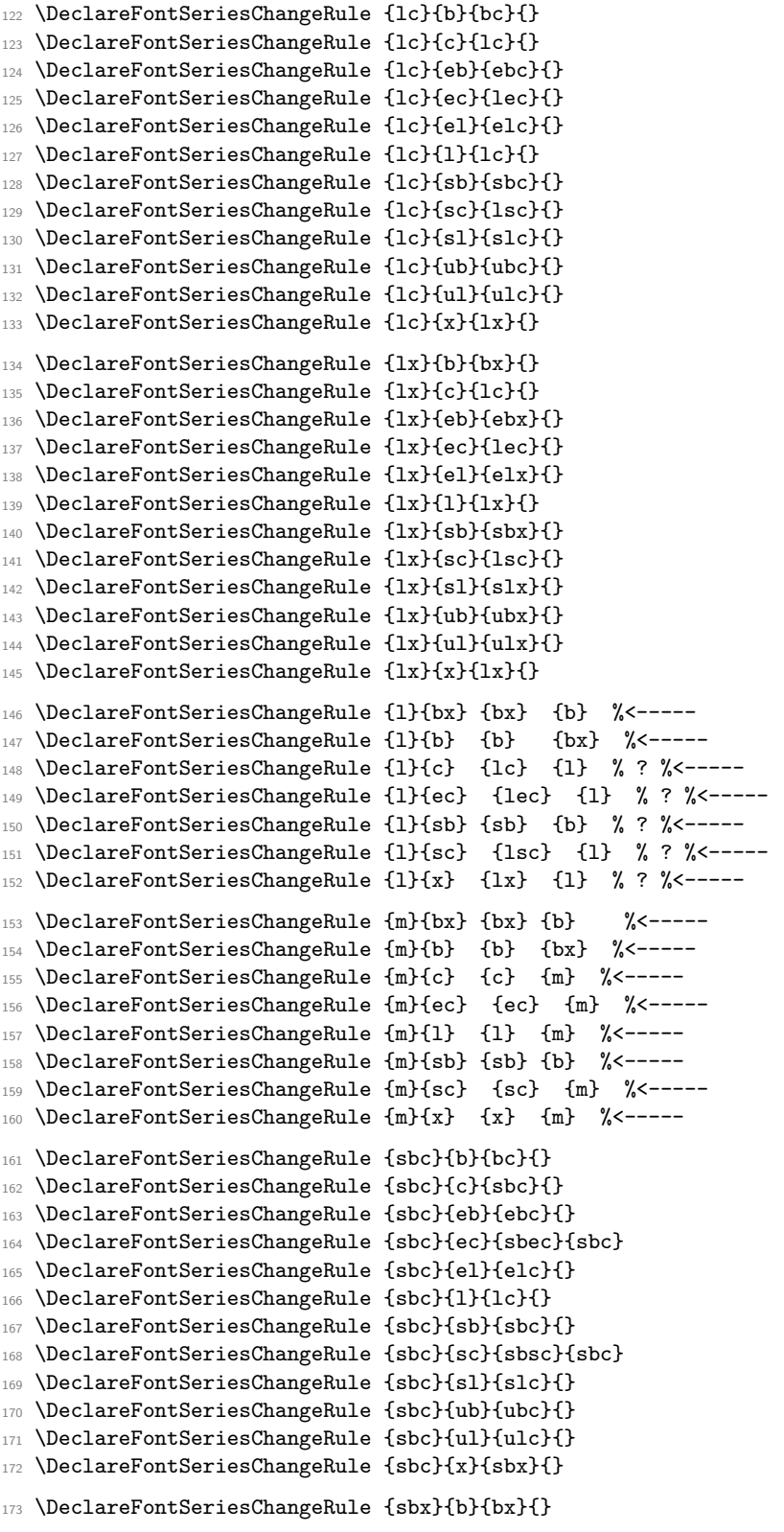

```
174 \DeclareFontSeriesChangeRule {sbx}{c}{sbc}{}
175 \DeclareFontSeriesChangeRule {sbx}{eb}{ebx}{}
176 \DeclareFontSeriesChangeRule {sbx}{ec}{sbec}{}
177 \DeclareFontSeriesChangeRule {sbx}{el}{elx}{}
178 \DeclareFontSeriesChangeRule {sbx}{1}{lx}{}
179 \DeclareFontSeriesChangeRule {sbx}{sb}{sbx}{}
180 \DeclareFontSeriesChangeRule {sbx}{sc}{sbsc}{}
181 \DeclareFontSeriesChangeRule {sbx}{sl}{slx}{}
182 \DeclareFontSeriesChangeRule {sbx}{ub}{ubx}{}
183 \DeclareFontSeriesChangeRule {sbx}{ul}{ulx}{}
184 \DeclareFontSeriesChangeRule {sbx}{x}{sbx}{}
185 \DeclareFontSeriesChangeRule {sb}{c} {sbc} {bc} %? %<-----
186 \DeclareFontSeriesChangeRule {sb}{ec} {sbec} {sbc} %? %<-----
187 \DeclareFontSeriesChangeRule {sb}{sc} {sbsc} {sbc} %? %<-----
188 \DeclareFontSeriesChangeRule {sb}{x} {sbx} {bx} %? % <----
189 \DeclareFontSeriesChangeRule {slc}{b}{bc}{}
190 \DeclareFontSeriesChangeRule {slc}{c}{slc}{}
191 \DeclareFontSeriesChangeRule {slc}{eb}{ebc}{}
192 \DeclareFontSeriesChangeRule {slc}{ec}{slec}{}
193 \DeclareFontSeriesChangeRule {slc}{el}{elc}{}
194 \DeclareFontSeriesChangeRule {slc}{l}{lc}{}
195 \DeclareFontSeriesChangeRule {slc}{sb}{sbc}{}
196 \DeclareFontSeriesChangeRule {slc}{sc}{slsc}{}
197 \DeclareFontSeriesChangeRule {slc}{sl}{slc}{}
198 \DeclareFontSeriesChangeRule {slc}{ub}{ubc}{}
199 \DeclareFontSeriesChangeRule {slc}{ul}{ulc}{}
200 \DeclareFontSeriesChangeRule {slc}{x}{slx}{}
201 \DeclareFontSeriesChangeRule {slx}{b}{bx}{}
202 \DeclareFontSeriesChangeRule {slx}{c}{slc}{}
203 \DeclareFontSeriesChangeRule {slx}{eb}{ebx}{}
204 \DeclareFontSeriesChangeRule {slx}{ec}{slec}{}
205 \DeclareFontSeriesChangeRule {slx}{el}{elx}{}
206 \DeclareFontSeriesChangeRule {slx}{l}{lx}{}
207 \DeclareFontSeriesChangeRule {slx}{sb}{sbx}{}
208 \DeclareFontSeriesChangeRule {slx}{sc}{slsc}{}
209 \DeclareFontSeriesChangeRule {slx}{sl}{slx}{}
210 \DeclareFontSeriesChangeRule {slx}{ub}{ubx}{}
211 \DeclareFontSeriesChangeRule {slx}{ul}{ulx}{}
212 \DeclareFontSeriesChangeRule {slx}{x}{slx}{}
213 \DeclareFontSeriesChangeRule {sl}{c}{slc}{}
214 \DeclareFontSeriesChangeRule {sl}{ec}{slec}{}
215 \DeclareFontSeriesChangeRule {sl}{sc}{slsc}{}
216 \DeclareFontSeriesChangeRule {sl}{x}{slx}{}
217 \DeclareFontSeriesChangeRule {ubc}{b}{bc}{}
218 \DeclareFontSeriesChangeRule {ubc}{c}{ubc}{}
219 \DeclareFontSeriesChangeRule {ubc}{eb}{ebc}{}
220 \DeclareFontSeriesChangeRule {ubc}{ec}{ubec}{}
221 \DeclareFontSeriesChangeRule {ubc}{el}{elc}{}
222 \DeclareFontSeriesChangeRule {ubc}{l}{lc}{}
223 \DeclareFontSeriesChangeRule {ubc}{sb}{sbc}{}
224 \DeclareFontSeriesChangeRule {ubc}{sc}{ubsc}{}
225 \DeclareFontSeriesChangeRule {ubc}{sl}{slc}{}
```
File 24: ltfssaxes.dtx Date: 2024/02/08 Version v1.0i 512

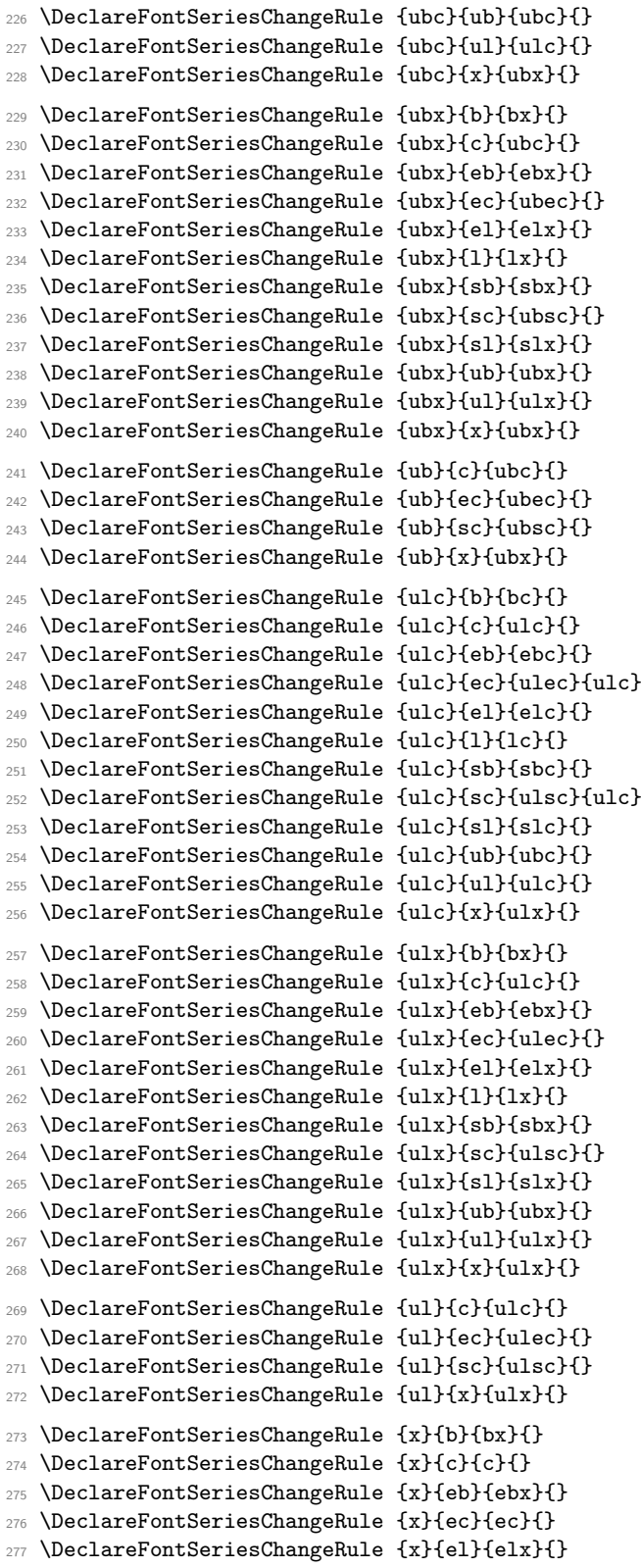

\DeclareFontSeriesChangeRule {x}{l}{lx}{}

\DeclareFontSeriesChangeRule {x}{sb}{sbx}{}

\DeclareFontSeriesChangeRule {x}{sc}{sc}{}

\DeclareFontSeriesChangeRule {x}{sl}{slx}{}

\DeclareFontSeriesChangeRule {x}{ub}{ubx}{}

\DeclareFontSeriesChangeRule {x}{ul}{ulx}{}

Special rules for lm etc. aren't needed because if the target lm is request it will used if there is no rule and that id then reduced to l automatically. Same for mc and friends. Only ?m and m? need rules.

So here are the special rules for m?:

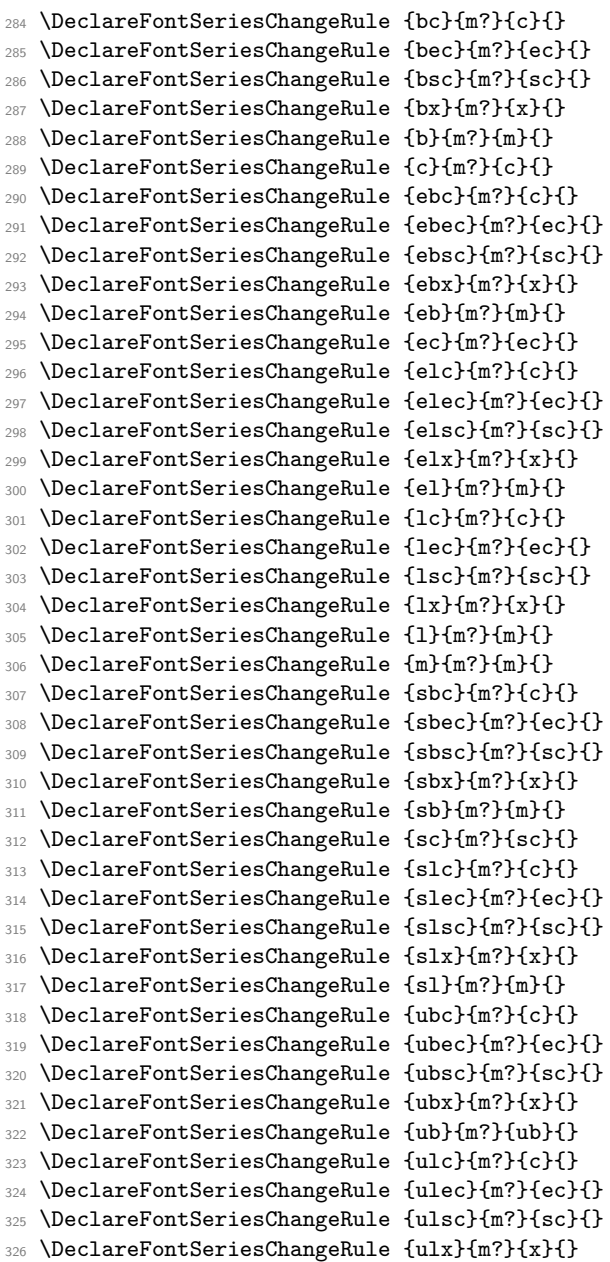

|     | 327 \DeclareFontSeriesChangeRule {ul}{m?}{m}{} |                                               |
|-----|------------------------------------------------|-----------------------------------------------|
| 328 | \DeclareFontSeriesChangeRule {x}{m?}{x}{}      |                                               |
|     | And there the special rules for ?m:            |                                               |
| 329 | \DeclareFontSeriesChangeRule {bc}{?m}{b}{}     |                                               |
| 330 | \DeclareFontSeriesChangeRule {bec}{?m}{b}{}    |                                               |
| 331 | \DeclareFontSeriesChangeRule {bsc}{?m}{b}{}    |                                               |
| 332 | \DeclareFontSeriesChangeRule {bsc}{?m}{b}{}    |                                               |
| 333 | \DeclareFontSeriesChangeRule {bx}{?m}{b}{}     |                                               |
| 334 | \DeclareFontSeriesChangeRule {b}{?m}{b}{}      |                                               |
| 335 | \DeclareFontSeriesChangeRule                   | ${c}{m}{m}{m}{f}{m}$                          |
| 336 | \DeclareFontSeriesChangeRule                   | $\{ebc\}$ $\{?m\}$ $\{eb\}$ $\{$ }            |
| 337 | \DeclareFontSeriesChangeRule                   | $\{ebec\}$ $\{?m\}$ $\{eb\}$ $\{\}$           |
| 338 | \DeclareFontSeriesChangeRule                   | ${ebsc}$ ${?m}{eb}$ ${eb}$                    |
| 339 | \DeclareFontSeriesChangeRule                   | ${ebsc}{?m}{eb}{}$                            |
| 340 | \DeclareFontSeriesChangeRule                   | {ebx}{?m}{eb}{}                               |
| 341 | \DeclareFontSeriesChangeRule                   | {eb}{?m}{eb}{}                                |
| 342 | \DeclareFontSeriesChangeRule                   | {ec}{?m}{m}{}                                 |
| 343 | \DeclareFontSeriesChangeRule                   | ${elc}{m}{el}{l}$                             |
| 344 | \DeclareFontSeriesChangeRule                   | $\{elec\}$ $\{\mathfrak{m}\}$ $\{el\}$ $\{\}$ |
| 345 | \DeclareFontSeriesChangeRule                   | ${else}{m}{e1}{t}$                            |
| 346 | \DeclareFontSeriesChangeRule                   | ${else}{m}{e1}{t}$                            |
| 347 | \DeclareFontSeriesChangeRule                   | ${ellx}{m}{ell}$                              |
| 348 | \DeclareFontSeriesChangeRule                   | {el}{?m}{el}{}                                |
| 349 | \DeclareFontSeriesChangeRule                   | ${lcl}$ {lc} {?m} {1} {}                      |
| 350 | \DeclareFontSeriesChangeRule                   | $\{lec\}$ $\{?m\}$ $\{1\}$ $\{$               |
| 351 | \DeclareFontSeriesChangeRule                   | $\{lsc\}$ $\{?m\}$ $\{1\}$ $\{$               |
| 352 | \DeclareFontSeriesChangeRule                   | $\{lsc\}$ $\{?m\}$ $\{1\}$ $\{$               |
| 353 | \DeclareFontSeriesChangeRule                   | $\{l x\}$ $\{?m\}$ $\{l\}$ $\{l\}$            |
| 354 | \DeclareFontSeriesChangeRule                   | $\{1\}$ {?m}{1}{}                             |
| 355 | \DeclareFontSeriesChangeRule                   | ${m}(m)$ { $m$ } { $m$ } { $\}$               |
| 356 | \DeclareFontSeriesChangeRule                   | ${sbc}{m}{sbb}{t}$                            |
| 357 | \DeclareFontSeriesChangeRule                   | ${sbec}$ { $m$ } { $sb$ } {}                  |
| 358 | \DeclareFontSeriesChangeRule                   | ${sbsc}{m}{sb}{b}{t}$                         |
| 359 | \DeclareFontSeriesChangeRule                   | ${sbsc}{m}{sb}{b}{t}$                         |
| 360 | \DeclareFontSeriesChangeRule                   | ${sbx}{f}{m}{sbb}{f}$                         |
| 361 | \DeclareFontSeriesChangeRule                   | ${sbl}$ { ${mb}$ }{ ${sb}$ }{ ${b}$ }         |
| 362 | \DeclareFontSeriesChangeRule                   | ${scf$ ?m}{m}{}                               |
| 363 | \DeclareFontSeriesChangeRule {sc}{?m}{m}{}     |                                               |
| 364 | \DeclareFontSeriesChangeRule                   | ${slc}$ {?m}{sl}{}                            |
| 365 | \DeclareFontSeriesChangeRule                   | ${slec}{m}{sl}$ }[sl}{}                       |
| 366 | \DeclareFontSeriesChangeRule                   | ${slsc}{m}{sl}{sl}{}$                         |
| 367 | \DeclareFontSeriesChangeRule                   | ${slsc}$ { $m$ } { $s1$ } {}                  |
| 368 | \DeclareFontSeriesChangeRule                   | ${slx}{m}{s1}{t}$                             |
| 369 | \DeclareFontSeriesChangeRule                   | ${s1}$ {?m}{s1}{}                             |
| 370 | \DeclareFontSeriesChangeRule                   | ${ubc}{?m}{ub}{>}$                            |
| 371 | \DeclareFontSeriesChangeRule                   | ${ubec}$ ${?m}$ ${ub}$ ${}$ ${}$ ${}$ ${}$    |
| 372 | \DeclareFontSeriesChangeRule                   | $\{ubsc\}$ $\{?m\}$ $\{ub\}$ $\{\}$           |
| 373 | \DeclareFontSeriesChangeRule                   | ${ubsc}$ ${?m}$ ${ub}$ ${ }$                  |
| 374 | \DeclareFontSeriesChangeRule                   | ${ubx}{?m}{ub}{b}$                            |
| 375 | \DeclareFontSeriesChangeRule                   | ${ub}{m}{m}{m}$                               |
| 376 | \DeclareFontSeriesChangeRule                   | ${ulc}{\mathcal{R}}m}{ul}{\mathcal{L}}$       |
| 377 | \DeclareFontSeriesChangeRule                   | ${ulec}$ ${?m}{ul}$ ${ul}$ ${}$               |
| 378 | \DeclareFontSeriesChangeRule                   | ${ulsc}{m}{ul}{t1}$                           |
| 379 | \DeclareFontSeriesChangeRule                   | ${ulsc}{m}{ul}$ ${ul}$ ${l}$                  |

File 24:  $lt$ fissaxes.dtx Date:  $2024/02/08$  Version v1.0i 515

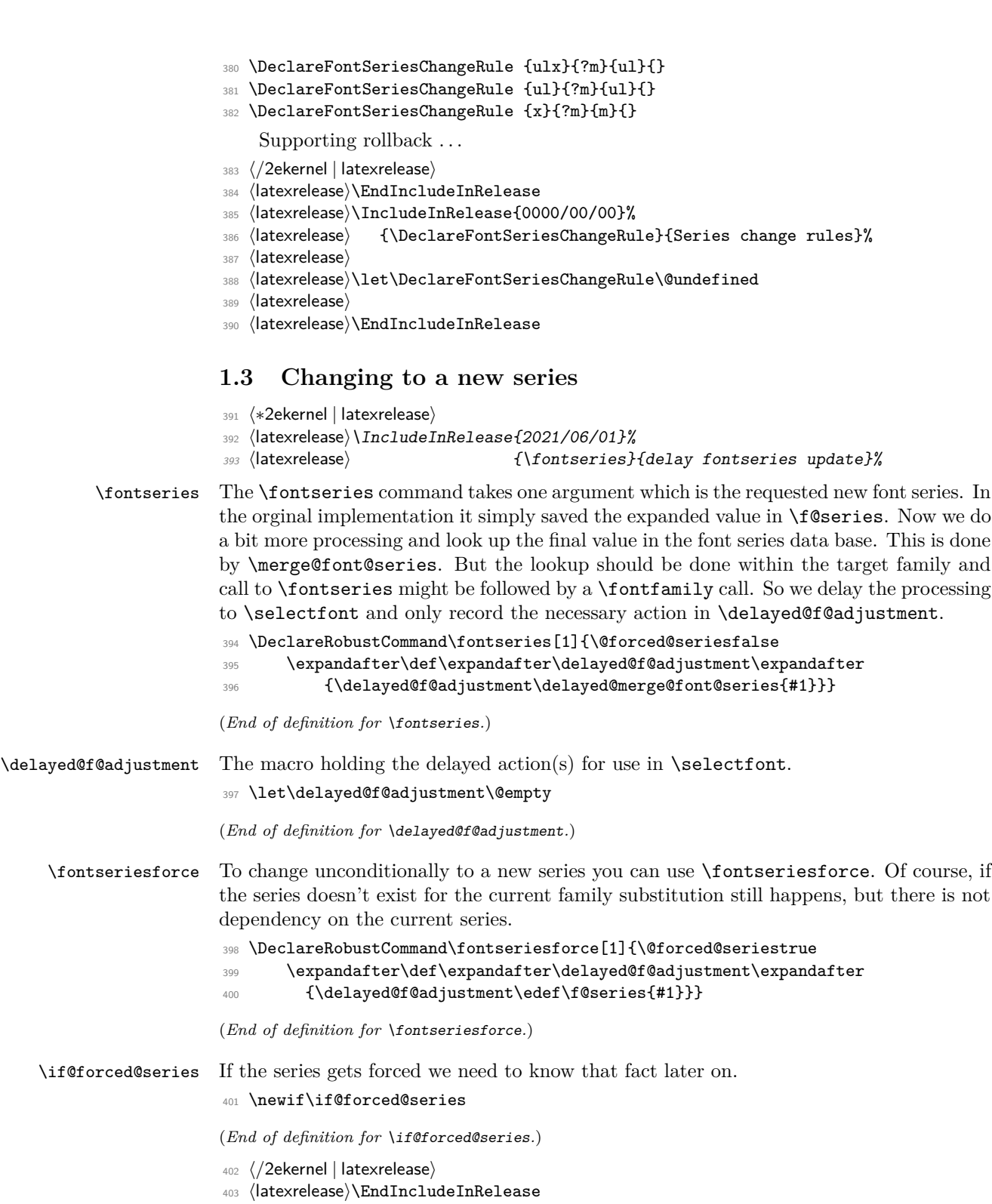

```
404 ⟨latexrelease⟩\IncludeInRelease{2020/02/02}%
```
⟨latexrelease⟩ {\fontseries}{delay fontseries update}%

```
406 ⟨latexrelease⟩
```
⟨latexrelease⟩\DeclareRobustCommand\fontseries[1]{\@forced@seriesfalse

```
408 ⟨latexrelease⟩ \merge@font@series{#1}}
```
- ⟨latexrelease⟩\DeclareRobustCommand\fontseriesforce[1]{\@forced@seriestrue
- ⟨latexrelease⟩ \edef\f@series{#1}}
- ⟨latexrelease⟩\let\delayed@f@adjustment\@undefined

⟨latexrelease⟩

For a roll forward we may have to define \if@forced@series but this needs doing in a way that T<sub>E</sub>X doesn't see it when skipping over conditionals.

- ⟨latexrelease⟩\expandafter\newif\csname if@forced@series\endcsname
- ⟨latexrelease⟩
- ⟨latexrelease⟩\EndIncludeInRelease
- ⟨latexrelease⟩\IncludeInRelease{0000/00/00}%
- ⟨latexrelease⟩ {\fontseries}{delay fontseries update}%
- ⟨latexrelease⟩
- ⟨latexrelease⟩\DeclareRobustCommand\fontseries[1]{\edef\f@series{#1}}
- ⟨latexrelease⟩\let\fontseriesforce\@undefined
- ⟨latexrelease⟩
- ⟨latexrelease⟩\EndIncludeInRelease
- ⟨∗2ekernel | latexrelease⟩
- ⟨latexrelease⟩\IncludeInRelease{2020/02/02}%
- ⟨latexrelease⟩ {\merge@font@series}{Merge series values}%

\merge@font@series We look up the data base value by expanding the right command twice. If no such value exist then the result will be \relax otherwise it will be the two brace groups: the desired result and the alternate result. The first case means that the third argument to \merge@font@series will be empty.

```
426 \def\merge@font@series#1{%
```

```
427 \expandafter\expandafter\expandafter
428 \merge@font@series@
429 \csname series@\f@series @#1\endcsname
430 {#1}%
121 \text{ N}0 \text{ ni}
```

```
432 }
```
(*End of definition for* \merge@font@series*.*)

#### \merge@font@series@ This now defines the new \f@series:

#### \def\merge@font@series@#1#2#3\@nil{%

If the third argument is empty there is no database entry for the combination and the second argument holds the new series so we return that.

Originally the test was simply  $\if{x}{#3}$  but that actually dies if  $#3$  starts with a conditional and in the definition of \AmSfont that is actually the case.

```
434 %\ifcat\expandafter X\detokenize{#1}X%
435 \def\reserved@a{#3}%
436 \ifx\reserved@a\@empty
437 \set@target@series{#2}%
438 \else
```
Otherwise we check if the desired result for the series (#1) exists for the font family and the current shape. All this happens inside \selectfont which has already taken care to load the .fd, file if necessary.

<sup>439</sup> \edef\reserved@a{\f@encoding /\f@family /#1/\f@shape}%

```
440 \ifcsname \reserved@a \endcsname
```
If the desired result is available then we use that. However, we do need some postprocessing because we need to drop surplus ms due to the way naming convention was designed in the '90s (sigh).

<sup>441</sup> \set@target@series{#1}%

If not, then we try the alternate result (#2).

 $442 \sqrt{15}$ 

<sup>443</sup> \ifcsname \f@encoding /\f@family /#2/\f@shape \endcsname

If the alternate result exist we use that and also issue a warning (or rather a log entry) that we didn't managed to change to the desired font.

<sup>444</sup> \set@target@series{#2}% <sup>445</sup> \@font@shape@subst@warning

If that doesn't exist either, then we use the requested series unmodified (again with a warning).

```
446 \else
447 \set@target@series{#3}%
448 \@font@shape@subst@warning
449 \quad \text{If }450 \fi
451 \fi
452 }
```
It is possible that the previous font and the new one are actually identical (and the font was not found because it still needs loading) in which case a warning would look rather odd. So we make a quick check for that (which is the reason why we defined \@reserveda above instead of doing inline testing inside \ifcsname).

```
453 \def\@font@shape@subst@warning{%
454 \edef\reserved@b{\curr@fontshape}%
455 \ifx\reserved@a\reserved@b \else
456 \@font@warning{Font shape '\reserved@a' undefined\MessageBreak
457 using '\reserved@b' instead}%
458 \fi
459 }
```
(*End of definition for* \merge@font@series@*.*)

\merge@font@series@without@substitution \merge@font@series@without@substitution@ \delayed@merge@font@series

\merge@font@series@without@substitution works like \merge@font@series, i.e., it looks up the combination in the rule base and if there exists an entry it uses it and if not it uses the new series value. However, it doesn't check if there is actually a font face with the new series value as \merge@font@series does. This simplified command is used in \selectfont at a point where other font attributes are not yet updated so that checking the font face might result incorrect in substitutions.

```
460 \def\merge@font@series@without@substitution#1{%
```

```
461 \expandafter\expandafter\expandafter
```

```
462 \merge@font@series@without@substitution@
```
<sup>463</sup> \csname series@\f@series @#1\endcsname

```
464 {#1}%
                              465 \@nil
                              466 }
                              467 \def\merge@font@series@without@substitution@#1#2#3\@nil{%
                              468 \def\reserved@a{#3}%
                              469 \ifx\reserved@a\@empty
                              470 \set@target@series{#2}%
                              471 \else
                              472 \set@target@series{#1}%
                              473 \fi
                              474 }
                             (End of definition for \merge@font@series@without@substitution ,
                                \merge@font@series@without@substitution@ , and \delayed@merge@font@series.)
\delayed@merge@font@series When we delay the merge action in \fontseries we first attempt to use merging without
                             substitution. If that results in a non-existing font face the merge is redone in \selectfont
                             using a version with substitution. See \selectfont for details.
                              475 \let\delayed@merge@font@series\merge@font@series@without@substitution
                             (End of definition for \delayed@merge@font@series.)
     \maybe@load@fontshape A small helper that we use a couple of times: try loading a fontshape (in a group because
                             \try@load@fontshape normalizes catcodes and we also want to change \typeout so that
                             it doesn't report missing .fd files on the terminal).
                              476 \def\maybe@load@fontshape{%
                              477 \begingroup
                              478 \let \typeout \@font@info
                              479 \try@load@fontshape
                              480 \endgroup}
                             (End of definition for \maybe@load@fontshape.)
        \set@target@series Finally the code for normalizing the \f@series value.
                                  The combined series value determined by the mapping may still contain an m that
                             we have to remove (as the .fd files use c not mc to denote a medium weight condensed
                             series, etc.). We do this in all branches above because a user might have written
                                 \DeclareFontSeriesChangeRule {m}{sc}{msc}{mc}
                             instead of using sc and c as needed in the .fd file.
                              481 \def\set@target@series#1{%
                             We need to \edef the argument first in case it starts with a conditional. Then we check
                             (and perhaps drop) an "m" from the value and assign the result to \feseries.
                              482 \edef\f@series{#1}%
                              483 \series@maybe@drop@one@m\f@series\f@series
                              484 }
                             (End of definition for \set@target@series.)
```
\series@maybe@drop@one@m If the series value is in NFSS notation then it should not contain any "m" unless it is

just an "m" by it own. So we need to drop surplus "m"s. But we better don't do this for full names, such as "semibold" as used by autoinst, for example. So we test against the possible explicit values that should drop an "m". After that we assign the result to #2 for further use.

```
485 \def\series@maybe@drop@one@m#1{%
```

```
486 \expandafter\series@maybe@drop@one@m@x\expandafter{#1}}
```
487

```
488 \def\series@maybe@drop@one@m@x#1#2{%
```
The code below is an inline version of the \in@ macro without the group, so that it works in \accent.

```
489 \def\in@@##1,#1,{}%
```

```
490 \series@check@toks\expandafter{\in@@
```

```
491 ,ulm,elm,lm,slm,mm,sbm,bm,ebm,ubm,muc,mec,mc,msc,msx,mx,mex,mux,{}{},#1,}%
```

```
492 \edef\in@@{\the\series@check@toks}%
```

```
493 \ifx\in@@\@empty
```
The default definition for \bfdefault etc is actually b\@empty so that we can detect if the user has changed the default. However that means a) the above test will definitely fail (maybe something to change) and b) we better use \edef on the next line to get rid of it as otherwise the test against #2 (e.g. \bfdef@ult) will fail in other places.

```
494 \edef#2{#1}%
495 \else
496 \edef#2{\expandafter\series@drop@one@m #1m\series@drop@one@m}%
497 \fi
498 }
```
As a precaution we use a private toks register not \toks@ as that is no longer hidden inside the group.

```
499 \newtoks\series@check@toks
```
(*End of definition for* \series@maybe@drop@one@m*.*)

#### \series@drop@one@m Drop up to two ms but keep one if that makes the series value empty. Actually, with the current implementation we know that there is at least one in the series value itself and we added one after it, so all we have to do is now returning #1#2 and dropping the rest.

```
500 \def\series@drop@one@m#1m#2m#3\series@drop@one@m{%
501 % \ifx\relax#1#2\relax m\else#1#2\fi
502 #1#2%
503 }
```
(*End of definition for* \series@drop@one@m*.*)

```
Supporting rollback . . .
```

```
504 ⟨/2ekernel | latexrelease⟩
```
- <sup>505</sup> ⟨latexrelease⟩\EndIncludeInRelease
- <sup>506</sup> ⟨latexrelease⟩\IncludeInRelease{0000/00/00}%
- <sup>507</sup> ⟨latexrelease⟩ {\merge@font@series}{Merge series values}%
- <sup>508</sup> ⟨latexrelease⟩
- <sup>509</sup> ⟨latexrelease⟩\let\merge@font@series\@undefined
- <sup>510</sup> ⟨latexrelease⟩\let\merge@font@series@\@undefined
- <sup>511</sup> ⟨latexrelease⟩\let\@font@shape@subst@warning\@undefined
- <sup>512</sup> ⟨latexrelease⟩\let\merge@font@series@without@substitution\@undefined
- <sup>513</sup> ⟨latexrelease⟩\let\merge@font@series@without@substitution@\@undefined

- <sup>514</sup> ⟨latexrelease⟩\let\delayed@merge@font@series\@undefined
- <sup>515</sup> ⟨latexrelease⟩\let\maybe@load@fontshape\@undefined
- <sup>516</sup> ⟨latexrelease⟩\let\set@target@series\@undefined
- <sup>517</sup> ⟨latexrelease⟩\let\series@maybe@drop@one@m\@undefined
- <sup>518</sup> ⟨latexrelease⟩\let\series@drop@one@m\@undefined
- <sup>519</sup> ⟨latexrelease⟩
- <sup>520</sup> ⟨latexrelease⟩\EndIncludeInRelease

### **2 Changing the shape**

Shapes are also split in two axes (though it could be more if that is desirable), essentially building in an "sc" axis.

- <sup>521</sup> ⟨∗2ekernel | latexrelease⟩
- <sup>522</sup> ⟨latexrelease⟩\IncludeInRelease{2020/02/02}%
- <sup>523</sup> ⟨latexrelease⟩ {\DeclareFontShapeChangeRule}{Font shape change rules}%

\DeclareFontShapeChangeRule The database for shapes is done in exactly the same way, only that it is much smaller and we usually have no alternative shape (or rather it is empty thus not used).

```
524 \def\DeclareFontShapeChangeRule #1#2#3#4{%
```
<sup>525</sup> \@namedef{shape@#1@#2}{{#3}{#4}}}

(*End of definition for* \DeclareFontShapeChangeRule*.*)

There is kind of the same problem with returning back from sc to normal. It sort of needs its own letter. In fontspec this was solved by the first time \upshape changes it or sl back (so only sc remains) and second time it changes then sc back to normal. Maybe that's not a bad way to handle it, but decided for a slightly different approach: n always returns to "normal", ie resets everything and up changes italic or slanted to upright and ulc undoes small caps.

So we now offer \normalshape (using \shapedefault) which is normally the same as calling both \ulcshape and \upshape, only more efficient.

\ulcshape \textulc \ulcdefault

To request going back to upper/lowercase we need a new command. It uses ulc as shape name but this shape is virtual, i.e., it doesn't exist as a real shape, it is only used as part of the database table entries and thus only appears in the second argument there (but not in the first).

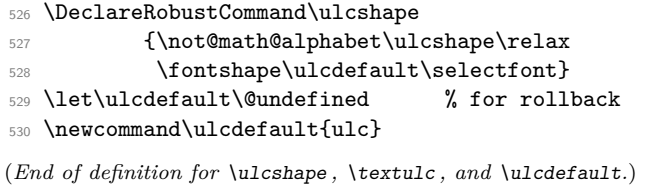

\swshape \textsw \swdefault

New command to select a swash shape. The standard rules put this in the same category as italics or slanted, i.e., if you ask for it then italics are undone. One could provide more complicated rules so that  $it + sw$  becomes swit but given that there are only very few fonts that have swash letters that level of flexibility (these days) would be just resulting in a lot of combinations that do not exist.

```
531 \DeclareRobustCommand\swshape
532 {\not@math@alphabet\swshape\relax
533 \fontshape\swdefault\selectfont}
534 \let\swdefault\@undefined % for rollback
535 \newcommand\swdefault{sw}
```
(*End of definition for* \swshape *,* \textsw *, and* \swdefault*.*)

\sscshape \textssc \sscdefault

New command to select spaced small capitals. This is only here because fontaxes offered it. There isn't a single free font that supports it. However, some commercial ones do, so we offer it so that at some point fontaxes could be retired.

So far there aren't any rules for it—probably there should be some putting it in the same category as sc.

```
536 \DeclareRobustCommand\sscshape
537 {\not@math@alphabet\sscshape\relax
538 \fontshape\sscdefault\selectfont}
539 \let\sscdefault\@undefined % for rollback
540 \newcommand\sscdefault{ssc}
```
(*End of definition for* \sscshape *,* \textssc *, and* \sscdefault*.*)

#### **2.1 Mapping rules for shape combinations**

Many of the entries are commented out as we will get that result without any entry.

```
541 %\DeclareFontShapeChangeRule {n}{n} {n} {}
542 \DeclareFontShapeChangeRule {n}{it} {it} {sl}
543 \DeclareFontShapeChangeRule {n}{sl} {sl} {it}
544 %\DeclareFontShapeChangeRule {n}{sw} {sw} {}
545 %\DeclareFontShapeChangeRule {n}{sc} {sc} {}
546 \DeclareFontShapeChangeRule {n}{ulc} {n} {}
547 \DeclareFontShapeChangeRule {n}{up} {n} {}
548 %\DeclareFontShapeChangeRule {it}{n} {n} {}
549 %\DeclareFontShapeChangeRule {it}{it} {it} {}
550 \DeclareFontShapeChangeRule {it}{sl} {sl} {it}
551 %\DeclareFontShapeChangeRule {it}{sw} {sw} {}
```
If neither scit nor scsl exist then sc will be used as a fallback albeit with a log entry, so except for the latter there will be no change for CM or Latin Modern fonts.

```
552 \DeclareFontShapeChangeRule {it}{sc} {scit} {scsl}
553 \DeclareFontShapeChangeRule {it}{ulc} {it} {}
554 \DeclareFontShapeChangeRule {it}{up} {n} {}
555 %\DeclareFontShapeChangeRule {sl}{n} {n} {}
556 \DeclareFontShapeChangeRule {sl}{it} {it} {sl}
557 %\DeclareFontShapeChangeRule {sl}{sl} {sl} {}
558 %\DeclareFontShapeChangeRule {sl}{sw} {sw} {}
559 \DeclareFontShapeChangeRule {sl}{sc} {scsl} {scit}
560 \DeclareFontShapeChangeRule {sl}{ulc} {sl} {}
561 \DeclareFontShapeChangeRule {sl}{up} {n} {}
562 %\DeclareFontShapeChangeRule {sc}{n} {n} {}
563 \DeclareFontShapeChangeRule {sc}{it} {scit} {scsl}
564 \DeclareFontShapeChangeRule {sc}{sl} {scsl} {scit}
565 \DeclareFontShapeChangeRule {sc}{sw} {scsw} {sw}
566 %\DeclareFontShapeChangeRule {sc}{sc} {sc} {}
567 \DeclareFontShapeChangeRule {sc}{ulc} {n} {}
```
The next rule might be a bit surprising and rightly so. Correct would be that sc is not affected by up, i.e., remains sc as showed in the commented out rule. However, for nearly three decades commands such as \sc or \textup changed small caps back to the "normal" shape. So for backward compatibility we keep that behavior.

As a result you are currently typesetting in scit or scsl using \upshape twice will return you to the normal shape too, the first will change to sc and the second (because of the rule below) change that to n. This is the way fontspec implemented its version on this interface, so this rule means we are also compatible with the way fontspec behaved. Still it remains an oddity which I would rather liked to have avoided.

```
568 %\DeclareFontShapeChangeRule {sc}{up} {sc} {}
569 \DeclareFontShapeChangeRule {sc}{up} {n} {}
570 %\DeclareFontShapeChangeRule {scit}{n} {n} {}
571 \DeclareFontShapeChangeRule {scit}{it} {scit} {}
572 \DeclareFontShapeChangeRule {scit}{sl} {scsl} {scit}
573 \DeclareFontShapeChangeRule {scit}{sw} {scsw} {sc} % or scit?
574 \DeclareFontShapeChangeRule {scit}{sc} {scit} {}
575 \DeclareFontShapeChangeRule {scit}{ulc} {it} {}
576 \DeclareFontShapeChangeRule {scit}{up} {sc} {}
```
The previous rule assumes that if scit exists then it exists as well. If not, the mechanism will save ulc in \f@series which most certainly doesn't exist. So when a font is later selected that would result in a substitution (so no harm done really). Alternatively, we could in this case use n as alternative, which may be a bit faster, but such a setup would be so weird in the first place that this isn't worth the effort.

```
577 %\DeclareFontShapeChangeRule {scsl}{n} {n} {}
578 \DeclareFontShapeChangeRule {scsl}{it} {scit} {scsl}
579 \DeclareFontShapeChangeRule {scsl}{sl} {scsl} {}
580 \DeclareFontShapeChangeRule {scsl}{sw} {scsw} {sc} % or scsl?
581 \DeclareFontShapeChangeRule {scsl}{sc} {scsl} {}
582 \DeclareFontShapeChangeRule {scsl}{ulc} {sl} {}
583 \DeclareFontShapeChangeRule {scsl}{up} {sc} {}
584 %\DeclareFontShapeChangeRule {scsw}{n} {n} {}
  \DeclareFontShapeChangeRule {scsw}{it} {scit} {scsw}
  \DeclareFontShapeChangeRule {scsw}{sl} {scsl} {}
587 \DeclareFontShapeChangeRule {scsw}{sw} {scsw} {}
588 \DeclareFontShapeChangeRule {scsw}{sc} {scsw} {}
589 \DeclareFontShapeChangeRule {scsw}{ulc} {sw} {}
590 \DeclareFontShapeChangeRule {scsw}{up} {sc} {}
591 %\DeclareFontShapeChangeRule {sw}{n} {n} {}
592 %\DeclareFontShapeChangeRule {sw}{it} {it} {}
593 %\DeclareFontShapeChangeRule {sw}{sl} {sl} {}
594 %\DeclareFontShapeChangeRule {sw}{sw} {sw} {}
595 \DeclareFontShapeChangeRule {sw}{sc} {scsw} {}
596 \DeclareFontShapeChangeRule {sw}{ulc} {sw} {}<br>597 \DeclareFontShapeChangeRule {sw}{up} {n} {}
597 \DeclareFontShapeChangeRule {sw}{up} {n} {}
    Supporting rollback ...
598 ⟨/2ekernel | latexrelease⟩
599 ⟨latexrelease⟩\EndIncludeInRelease
600 ⟨latexrelease⟩\IncludeInRelease{0000/00/00}%
601 ⟨latexrelease⟩ {\DeclareFontShapeChangeRule}{Font shape change rules}%
602 ⟨latexrelease⟩
603 ⟨latexrelease⟩\let\DeclareFontShapeChangeRule\@undefined
```
<sup>604</sup> ⟨latexrelease⟩\let\ulcshape\@undefined

- <sup>605</sup> ⟨latexrelease⟩\let\ulcdefault\@undefined
- <sup>606</sup> ⟨latexrelease⟩\let\swshape\@undefined
- ⟨latexrelease⟩\let\swdefault\@undefined
- ⟨latexrelease⟩\let\sscshape\@undefined
- ⟨latexrelease⟩\let\sscdefault\@undefined
- ⟨latexrelease⟩
- ⟨latexrelease⟩\EndIncludeInRelease

## **2.2 Changing to a new shape**

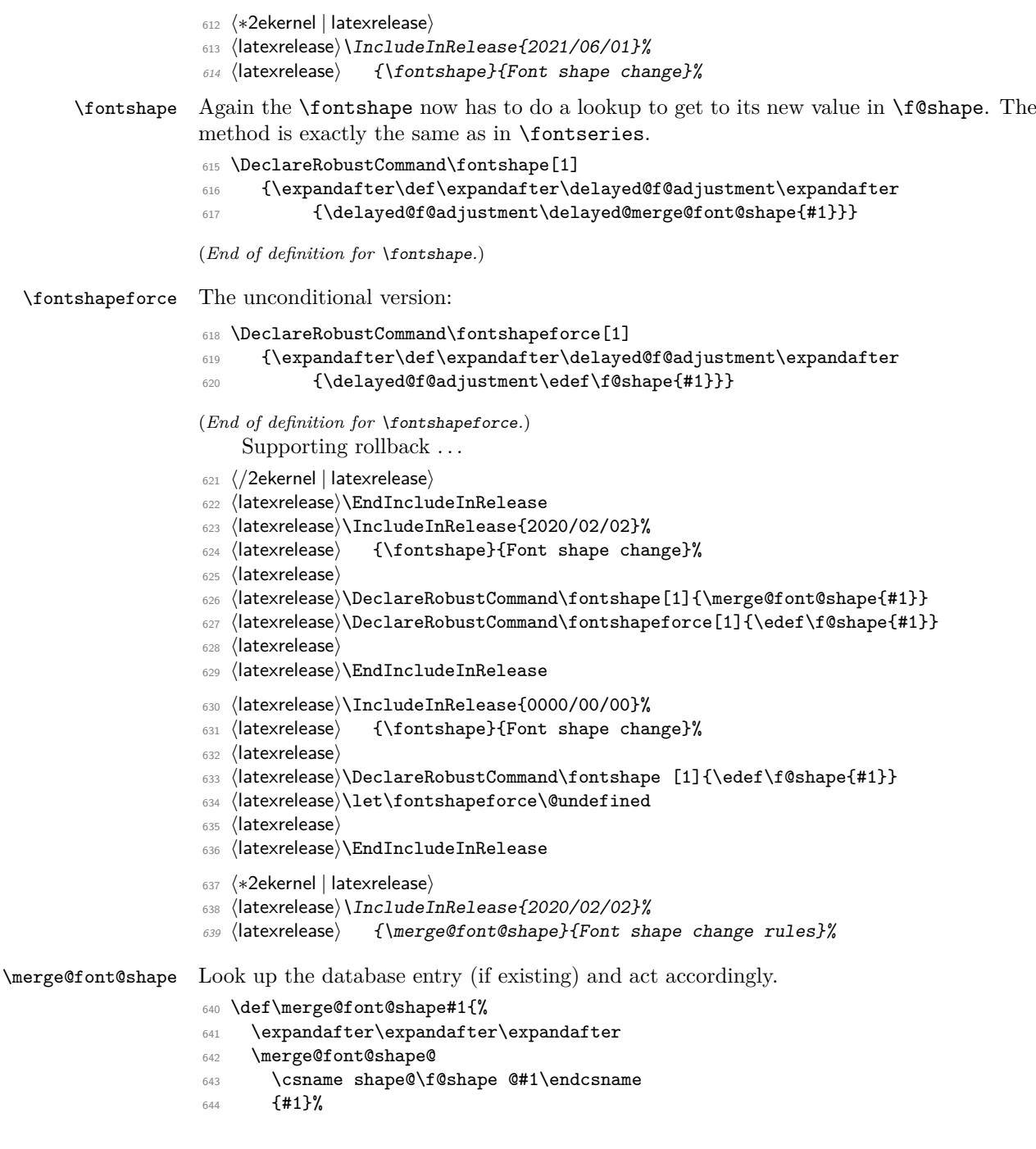

File 24: ltfssaxes.dtx Date: 2024/02/08 Version v1.0i 524

```
645 \@nil
646 }
```

```
(End of definition for \merge@font@shape.)
```
\merge@font@shape@ Same game now, except that we look at shapes not series values and we can set the shape without the complication of dropping "m"s from the name as we had to for the series.

```
647 \def\merge@font@shape@#1#2#3\@nil{%
648 \def\reserved@a{#3}%
649 \ifx\reserved@a\@empty
650 \edef\f@shape{#2}%
651 \else
```
\reserved@a is used in \@font@shape@subst@warning so we have to define it in addition to do the \ifcsname test

```
652 \edef\reserved@a{\f@encoding /\f@family /\f@series/#1}%
653 \ifcsname \reserved@a\endcsname
654 \edef\f@shape{#1}%
655 \else
656 \ifcsname \f@encoding /\f@family /\f@series/#2\endcsname
657 \edef\f@shape{#2}%
658 \@font@shape@subst@warning
659 \text{else}660 \edef\f@shape{#3}%
661 \@font@shape@subst@warning
662 \qquad \qquad \text{if }663 \fi
664 \fi
665 }
```
(*End of definition for* \merge@font@shape@*.*)

See definition of  $\setminus$  selectfont for how these macros are used.

\merge@font@shape@without@substitution \merge@font@shape@without@substitution@ \delayed@merge@font@shape

```
666 \def\merge@font@shape@without@substitution#1{%
667 \expandafter\expandafter\expandafter
668 \merge@font@shape@without@substitution@
669 \csname shape@\f@shape @#1\endcsname
670 \{41\}%
671 \\Onil
672 }
673 \def\merge@font@shape@without@substitution@#1#2#3\@nil{%
674 \def\reserved@a{#3}%
675 \ifx\reserved@a\@empty
676 \edef\f@shape{#2}%
677 \else
678 \edef\f@shape{#1}%
679 \fi
680 }
681 \let\delayed@merge@font@shape\merge@font@shape@without@substitution
```
(*End of definition for* \merge@font@shape@without@substitution *,* \merge@font@shape@without@substitution@ *, and* \delayed@merge@font@shape*.*)

File 24: ltfssaxes.dtx Date: 2024/02/08 Version v1.0i 525

\normalshape \normalshape resets both sub-axes if the default rules are used.

```
682 \protected\def\normalshape
```

```
683 {\not@math@alphabet\normalshape\relax
```

```
684 \fontshape\shapedefault\selectfont}%
```
(*End of definition for* \normalshape*.*)

## **3 Make sure we win . . .**

This code implements one aspect of what the package fontaxes provide. So its redefinitions for the various shape commands, such as \itshape should no longer happen. We therefore force the standard definitions at \AtBeginDocument (later when this is defined). Once fontaxes is no longer doing such redefinitions that could be taken out again.

We use a separate macro so that we can easily disable this (in case of rollback).

\reinstall@nfss@defs I use \protected here not \DeclareRobustCommand to avoid extra status lines.

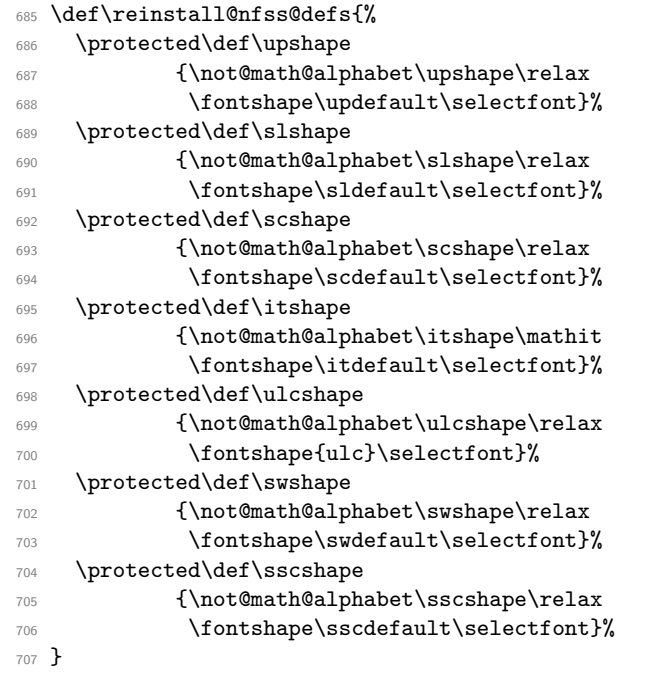

(*End of definition for* \reinstall@nfss@defs*.*)

```
Supporting rollback . . .
```

```
708 ⟨/2ekernel | latexrelease⟩
```

```
709 ⟨latexrelease⟩\EndIncludeInRelease
```

```
710 ⟨latexrelease⟩\IncludeInRelease{0000/00/00}%
```

```
711 ⟨latexrelease⟩ {\merge@font@shape}{Font shape change rules}%
```

```
712 ⟨latexrelease⟩
```
⟨latexrelease⟩\DeclareRobustCommand\fontshape [1]{\edef\f@shape{#1}}

- ⟨latexrelease⟩\let\fontshapeforce\@undefined
- ⟨latexrelease⟩
- ⟨latexrelease⟩\let\merge@font@shape\@undefined

```
717 ⟨latexrelease⟩\let\merge@font@shape@\@undefined
```
⟨latexrelease⟩

File 24: ltfssaxes.dtx Date: 2024/02/08 Version v1.0i 526

- ⟨latexrelease⟩\let\merge@font@shape@without@substitution\@undefined
- ⟨latexrelease⟩\let\merge@font@shape@without@substitution@\@undefined
- ⟨latexrelease⟩\let\delayed@merge@font@shape\@undefined
- ⟨latexrelease⟩
- ⟨latexrelease⟩\let\normalshape\@undefined
- ⟨latexrelease⟩

This is always called in \document so don't make it undefined.

- ⟨latexrelease⟩
- ⟨latexrelease⟩\let\reinstall@nfss@defs\relax
- ⟨latexrelease⟩\EndIncludeInRelease

This initializes the 2020/02/02 extensions to NFSS after any changes in the preamble.

- ⟨∗2ekernel | latexrelease⟩
- ⟨latexrelease⟩\IncludeInRelease{2020/10/01}%
- ⟨latexrelease⟩ {\reinstall@nfss@defs}{NFSS series init}%
- \g@addto@macro\@kernel@after@begindocument@before
- {\reinstall@nfss@defs\init@series@setup}
- ⟨*/*2ekernel | latexrelease⟩
- ⟨latexrelease⟩\EndIncludeInRelease

The initialization was introduced in 2020/02/02 but

- ⟨latexrelease⟩\IncludeInRelease{2020/02/02}%
- ⟨latexrelease⟩ {\reinstall@nfss@defs}{NFSS series init}%
- ⟨latexrelease⟩\AtBeginDocument{\reinstall@nfss@defs\init@series@setup}
- ⟨latexrelease⟩\EndIncludeInRelease
- ⟨latexrelease⟩\IncludeInRelease{0000/00/00}%
- ⟨latexrelease⟩ {\reinstall@nfss@defs}{NFSS series init}%
- ⟨latexrelease⟩\EndIncludeInRelease
- ⟨∗2ekernel⟩
- ⟨*/*2ekernel⟩

# **File 25 ltfsstrc.dtx**

# **1 Introduction**

This package contains the code for tracing font loading and font changes. It basically overlays some of the low-level functions of NFSS with additional code used for tracing. The package accepts the following options:

- **errorshow** Write all information about font changes etc. only to the transcript file unless an error happens. This means that information about font substitution will not be shown on the terminal.
- **warningshow** Show all NFSS warnings on the terminal. This setting corresponds to the default behaviour of NFSS if the tracefnt package is *not* loaded!
- **infoshow** Show all NFSS warning and all NFSS info messages (that are normally only written to the transcript file) also on the terminal. This is the default if the tracefnt package is loaded.
- **debugshow** In addition to infoshow show also changing of math fonts as far as possible (this option can produce a large amount of output).
- **loading** Show the name of external fonts when they are loaded. This option shows only "newly" loaded fonts not those already preloaded in the format or the class file before the tracefnt package became active.

pausing Turn all font warnings into errors so that L<sup>AT</sup>EX will stop.

## **2 A driver for this document**

The next bit of code contains the documentation driver file for T<sub>E</sub>X, i.e., the file that will produce the documentation you are currently reading. It will be extracted from this file by the DOCSTRIP program.

When this file is processed directly by L<sup>AT</sup>EX this will produce the documentation as well.

```
1 ⟨∗driver⟩
2 \documentclass{ltxdoc}
3
4
5 %\OnlyDescription % comment out for implementation details
6
7 \begin{document}
     \DocInput{ltfsstrc.dtx}
9 \end{document}
10 ⟨/driver⟩
```
## **3 The Implementation**

**Warning:** Read the macro documentation with a grain of salt. It is still basically the documentation from the first NFSS release and therefore in some cases probably not completely accurate.

If we are making a package file it is a good idea to test whether we are running under 2e. This code is actually placed at the very beginning of this file for easier maintenance, thus commented out here.

```
11 ⟨∗package⟩
```
<sup>12</sup> %\NeedsTeXFormat{LaTeX2e} 13 %\ProvidesPackage{tracefnt}[??/??/?? v?.?? 14 % Standard LaTeX package (font tracing)]

<sup>15</sup> ⟨*/*package⟩

The debug module makes use of commands contained in a special package file named  $\textup{trace}.\textup{sty.}^{32}$  $\textup{trace}.\textup{sty.}^{32}$  $\textup{trace}.\textup{sty.}^{32}$ 

<sup>16</sup> ⟨+debug⟩ \input trace.sty

# **4 Handling Options**

\tracingfonts Here is the definition of the integer register for the font trace. As a default in a package file we use 1 to give error messages if fonts are substituted. If this code is used for debugging or tracing reasons in the format file (i.e. in  $\tan{.}dtx$ ) we use 0 as the default. But if no font trace is used we build a definition that will produce a warning message.

```
17 ⟨∗2ekernel⟩
18 \def\tracingfonts{%
19 \@font@warning{Command \noexpand\tracingfonts
20 not provided.\MessageBreak
21 Use the 'tracefnt' package.\MessageBreak Command found:}%
22 \{\text{count@}\}\23 ⟨/2ekernel⟩
```
The \count@ in the line above will remove the number after \tracingfonts. Note that this definition will be overwritten be the next line if one of these modules are included.

```
24 ⟨∗package,trace, debug⟩
```

```
25 \newcount\tracingfonts
```
<sup>26</sup> \tracingfonts=0

```
27 ⟨/package,trace, debug⟩
```
(*End of definition for* \tracingfonts*.*)

The option errorshow turns off all warnings so that only real errors are shown. warningshow corresponds to the NFSS default (when tracefnt is not loaded). infoshow is the default for this package here; and debugshow, loading, and pausing extend the amount of information even further.

```
28 ⟨∗package⟩
29 \DeclareOption{errorshow}{%
30 \def\@font@info#1{%
31 \GenericInfo{(Font)\@spaces\@spaces\@spaces\space\space}%
32 {LaTeX Font Info: \space\space\space#1}}%
```
<span id="page-545-0"></span> $32$ This package is not in distribution at the moment (and probably doesn't any longer work). Think of this part of the code as being historical artifacts.

```
33 \def\@font@warning#1{%
34 \GenericInfo{(Font)\@spaces\@spaces\@spaces\space\space}%
35 {LaTeX Font Warning: #1}}%
36 }
37 \DeclareOption{warningshow}{%
38 \def\@font@info#1{%
39 \GenericInfo{(Font)\@spaces\@spaces\@spaces\space\space}%
40 {LaTeX Font Info: \space\space\space#1}}%
41 \def\@font@warning#1{%
42 \GenericWarning{(Font)\@spaces\@spaces\@spaces\space\space}%
43 {LaTeX Font Warning: #1}}%
44 }
45 \DeclareOption{infoshow}{%
46 \def\@font@info#1{%
\frac{47}{47} \GenericWarning{(Font)\@spaces\@spaces\@spaces\space\space}%
48 {LaTeX Font Info: \space\space\space#1}}%
49 \def\@font@warning#1{%
50 \GenericWarning{(Font)\@spaces\@spaces\@spaces\space\space}%
51 {LaTeX Font Warning: #1}}%
52 }
53 \DeclareOption{loading}{%
54 \tracingfonts\tw@
55 }
56 \DeclareOption{debugshow}{%
57 \ExecuteOptions{infoshow}%
58 \tracingfonts\thr@@
59 }
60 \DeclareOption{pausing}{%
61 \def\@font@warning#1{%
62 \GenericError
63 {(Font)\@spaces\@spaces\@spaces\space\space}%
64 {LaTeX Font Warning: #1}%
65 {See the LaTeX Companion for details.}%
66 {I'll stop for every LaTeX Font Warning because
67 you requested\MessageBreak the 'pausing' option
68 to the tracefnt package.}}%
69 }
```
We make infoshow the default, which in turn defines \font@warning and \font@info.

```
70 \ExecuteOptions{infoshow}
71 \ProcessOptions
72 ⟨/package⟩
   We also need a default definition inside the kernel:
73 ⟨∗2ekernel⟩
74 \def\@font@info#1{%
75 \GenericInfo{(Font)\@spaces\@spaces\@spaces\space\space}%
76 {LaTeX Font Info: \space\space\space#1}}%
77 \def\@font@warning#1{%
78 \GenericWarning{(Font)\@spaces\@spaces\@spaces\space\space}%
79 {LaTeX Font Warning: #1}}%
80 ⟨/2ekernel⟩
```
## **5 Macros common to fam.tex and tracefnt.sty**

In the first versions of  $\text{tracefit.dtx}$  some macros of  $\text{fan.dtx}^{33}$  $\text{fan.dtx}^{33}$  $\text{fan.dtx}^{33}$  were redefined to included the extra tracing information. Now these macros are all defined in this file (i.e. removed from fam.dtx) and different production versions can be obtained simply by specifying a different set of modules to include when generating ltfss.dtx.

### **5.1 General font loading**

- \extract@font This macro organizes the font loading. It first calls \get@external@font which will return in **\external@font** the name of the external font file (the .tfm) as it was determined by the NFSS tables.
	- 81  $\langle *2$ ekernel | package $\rangle$
	- 82 \def\extract@font{%
	- 83 \get@external@font

Then the external font is loaded and assigned to the font identifier stored inside \font@name (for this reason we need \expandafter).

84 \global\expandafter\font\font@name\external@font\relax

When tracing we typeout the internal and external font name.

<sup>85</sup> ⟨∗trace⟩

```
86 \ifnum \tracingfonts >\@ne
87 \@font@info{External font '\external@font'
```
88 loaded as\MessageBreak \font@name}\fi

<sup>89</sup> ⟨*/*trace⟩

Finally we call the corresponding "loading action" macros to finish things. First the font is locally selected to allow the use of \font inside the loading action macros.

\font@name \relax

The next two lines execute the "loading actions" for the family and then for the individual font shape.

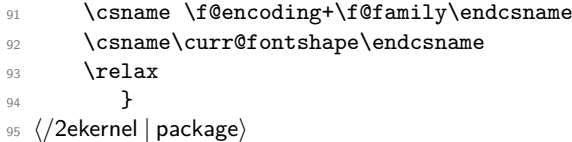

The **\relax** at the end needs to be explained. This is inserted to prevent T<sub>E</sub>X from scanning too far when it is executing the replacement text of the loading code macros.

(*End of definition for* \extract@font*.*)

```
\get@external@font This function tries to find an external font name. It will place the name into the
                    macro \external@font. If no font is found it will return the one that was defined
                    via \DeclareErrorFont.
```

```
96 ⟨∗2ekernel⟩
```

```
97 \def\get@external@font{%
```
We don't know the external font name at the beginning.

- <sup>98</sup> \let\external@font\@empty
- <sup>99</sup> \edef\font@info{\expandafter\expandafter\expandafter\string
- 100 \csname \curr@fontshape \endcsname}%
- <sup>101</sup> \try@size@range

<span id="page-547-0"></span> $^{33}\mathrm{This}$  file is currently not distributed in documented form. Its code is part of  $1\texttt{tfss.dtx.}$ 

If this failed, we'll try to substitute another size of the same font. This is done by the \try@size@substitution macro. It "knows about" \do@extract@font, \font@name, \f@size, and so on.

```
102 \ifx\external@font\@empty
103 \try@size@substitution
104 \ifx\external@font\@empty
105 \@latex@error{Font \expandafter \string\font@name\space
106 not found}\@eha
107 \error@fontshape
108 \get@external@font
109 \fi\fi
110 }
111 ⟨/2ekernel⟩
```
(*End of definition for* \get@external@font*.*)

```
112 ⟨∗2ekernel | latexrelease | package⟩
```

```
113 ⟨latexrelease⟩\IncludeInRelease{2021/06/01}%
```
114  $\langle$  | atexrelease $\rangle$  {\selectfont}{Add hook to \selectfont}%

\selectfont The macro \selectfont is called whenever a font change must take place.

```
115 \DeclareRobustCommand\selectfont
116 \{%
```
When debug is specified we actually want something like 'undebug'. The font selection is now stable so that using \tracingall on some other macros will show us a lot of unwanted information about font loading. Therefore we disable tracing during font loading as long as \tracingfonts is less than 4.

```
117 \left\{\text{+delay}\right\} \pushtracing
118 ⟨+debug⟩ \ifnum\tracingfonts<4 \tracingoff
119 \left\{\text{debug}\right\} \else \tracingon\p@selectfont \fi
```
If \baselinestretch was redefined by the user it will not longer match its internal counterpart \f@linespread. If so we call \set@fontsize to prepare \size@update.

```
120 \ifx\f@linespread\baselinestretch \else
121 \set@fontsize\baselinestretch\f@size\f@baselineskip \fi
```
The series and shape updates are only prepared by \fontseries and \fontshape but not executed until after we are ready to change the font face. This way they happen after a possibly new family is set which is important because they look at the available font faces in that family and alter the selection based on availibility. Several calls to \fontseries or \fontshape are delayed in the order in which they appear, so that by switching them one can work around missing intermediate font faces and avoid substitutions.

We first attempt to do the merge without any substitution. As we might end up with a non-existing font face we may have to restart and therefore save the current values of \f@series and \f@shape before the merge.

But first we make a quick test to see if there are any delayed actions, because if not it is pointless to make all the assignments and try loading a missing fontshape.

122 \ifx\delayed@f@adjustment\@empty

 $123$  \else

- 124 \let\f@shape@saved\f@shape
- <sup>125</sup> \let\f@series@saved\f@series

Then we run the delayed adjustments (which use the  $\setminus$ . @without@substitution commands):

#### 126 \delayed@f@adjustment

We then check if the resulting cominbation is valid but for this we have to make sure that the appropiate .fd is loaded if that hasn't happened so far.

```
127 \maybe@load@fontshape
```
<sup>128</sup> \ifcsname \f@encoding/\f@family/\f@series/\f@shape \endcsname

If this macro is defined then we are good and no further action is necessary.

Otherwise the combination is not valid, so we redo the merge but this time with substitutions.

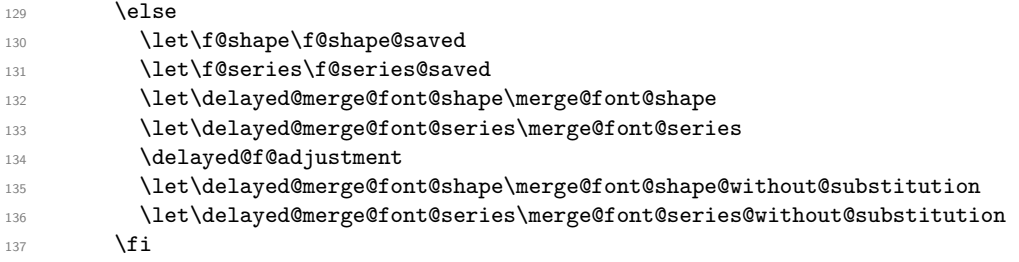

Now the series and shape values are updated and we clear \delayed@f@adjustment. This is important because on the next execution of \selectfont we should not mistakenly redo the delayed actions if there wasn't any series or shape change.

```
138 \let\delayed@f@adjustment\@empty
139 \text{ }\Lambda \text{fi}
```
If the series was forced we should now cancel that in case the next series change is done with some low-level setting to **\f@series**.

#### 140 \@forced@seriesfalse

Then we generate the internal name of the font by concatenating *family*, *series*, *shape*, and current *size*, with slashes as delimiters between them. This is much more readable than standard LATEX's \twfbf, etc. We define \font@name globally, as always. The reason for this is explained later on.

141 \xdef\font@name{%

142 \csname\curr@fontshape/\f@size\endcsname}%

We call the macro \pickup@font which will load the font if necessary.

<sup>143</sup> \pickup@font

Then we select the font.

 $144$  \font@name

After switching fonts we run a hook, so that packages can make last minute alterations based on the new font (originally provided in everysel but using a different interface).

145 \UseHook{selectfont}%

Finally we call \size@update. This macro is normally empty but will contain actions (like setting the \baselineskip) that have to be carried out when the font size, the base \baselineskip or the \baselinestretch have changed.

146 \size@update

A similar function is called to handle anything related to encoding updates. This one is changed from \relax by \fontencoding.

```
147 \enc@update
```
Just before ending this macro we have to pop the tracing stack if it was pushed before.

```
148 ⟨+debug⟩ \poptracing
```

```
149 }
```

```
(End of definition for \selectfont.)
```
selectfont Declare the hook used in selecfont in the kernel, but not inside the tracefnt package.

150  $\langle$ -trace $\rangle\$ NewHook{selectfont}

(*End of definition for* selectfont*.*)

If \tracingfonts is greater than 2 we also show the font switch inside \selectfont. We do this by adding this code to the hook in the traceful package: macro might redefine \font@name.

```
151 ⟨∗trace⟩
152 \AddToHook{selectfont}
153 {\ifnum \tracingfonts>\tw@
154 \@font@info{Switching to \font@name}\fi}
155 ⟨/trace⟩
156 ⟨/2ekernel | latexrelease | package⟩
```
<sup>157</sup> ⟨latexrelease⟩\EndIncludeInRelease

With **\selectfont** having different definitions in different kernels we also have to provide them in the tracefnt package to support rollback. In packages that works a bit differently and therefore we have to provide an empty block there.

- <sup>158</sup> ⟨package⟩\IncludeInRelease{2021/06/01}%
- 159 (package)  ${\setminus}$
- <sup>160</sup> ⟨package⟩\EndIncludeInRelease

```
161 ⟨latexrelease | package⟩\IncludeInRelease{0000/00/00}%
```

```
162 (latexrelease | package) \{ \selectfont{\Add\ hook\ to\ \selectfont{\Set{Add}}\}
```

```
163 ⟨latexrelease | package⟩
```

```
164 ⟨latexrelease | package⟩\DeclareRobustCommand\selectfont
```

```
165 (latexrelease | package) {%
```

```
166 (latexrelease | package) \ifx\f@linespread\baselinestretch \else
```

```
167 (latexrelease | package) \set@fontsize\baselinestretch\f@size\f@baselineskip \fi
```
- 168 (latexrelease | package) \xdef\font@name{% <sup>169</sup> ⟨latexrelease | package⟩ \csname\curr@fontshape/\f@size\endcsname}%
- 170 (latexrelease | package) \pickup@font

```
171 (latexrelease | package) \font@name
```

```
172 (latexrelease | package) \size@update
```

```
173 (latexrelease | package) \enc@update
```

```
174 \langle latexrelease | package\rangle }
```

```
175 ⟨latexrelease | package⟩
```

```
176 ⟨latexrelease | package⟩\EndIncludeInRelease
```

```
\set@fontsize The macro \set@fontsize does the actual work. First it assigns new values to \f@size,
               \f@baselineskip and \f@linespread.
```

```
177 ⟨∗2ekernel | package⟩
```

```
178 \def\set@fontsize#1#2#3{%
```
<sup>179</sup> \@defaultunits\@tempdimb#2pt\relax\@nnil

180 \edef\f@size{\strip@pt\@tempdimb}%

181 \@defaultunits\@tempskipa#3pt\relax\@nnil

182 \edef\f@baselineskip{\the\@tempskipa}%

```
183 \edef\f@linespread{#1}%
```
For backward compatibility and for later testing within \selectfont the internal value of \f@linespread is passed back to \baselinestretch.

184 \let\baselinestretch\f@linespread

Additional processing will happen within \selectfont. For this reason the macro \size@update (which will be called in \selectfont) will be defined to be:

185 \def\size@update{%

First calculate the new \baselineskip and also store it in normalbaselineskip

- 186 \baselineskip\f@baselineskip\relax
- 187 \baselineskip\f@linespread\baselineskip

188 \normalbaselineskip\baselineskip

then to set up a new \strutbox

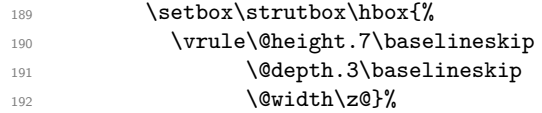

We end with a bit of tracing information.

```
193 ⟨∗trace⟩
194 \ifnum \tracingfonts>\tw@
195 \ifx\f@linespread\@empty
196 \let\reserved@a\@empty
197 \else
198 \def\reserved@a{\f@linespread x}%
100 \quad \text{if} \quad200 \@font@info{Changing size to \f@size/\reserved@a
201 \f@baselineskip}%
202 \aftergroup\type@restoreinfo \fi
203 ⟨/trace⟩
```
When all this is processed \size@update redefines itself to \relax so that in later calls of \selectfont no extra code will be executed.

204 \let\size@update\relax}% <sup>205</sup> }

Instead of defining this macro internally we might speed things up by placing the code into a separate macro and use \let!

(*End of definition for* \set@fontsize*.*)

\size@update Normally this macro does nothing; it will be redefined by \set@fontsize to initiate an update.

<sup>206</sup> \let\size@update\relax

```
(End of definition for \size@update.)
```
\type@restoreinfo This macro produces some info when a font size and/or baseline change will get restored.

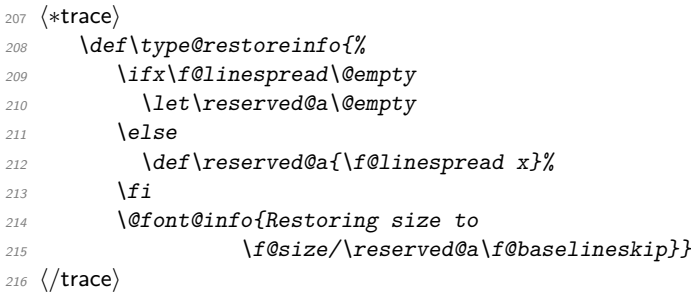

(*End of definition for* \type@restoreinfo*.*)

\glb@settings \glb@currsize The macro \glb@settings globally selects all math fonts for the current size if necessary. <sup>217</sup> \def\glb@settings{%

> When \glb@settings gains control a size change was requested and all previous font assignments need to be replaced. Therefore the old values of the fonts are no longer needed. For every *math group* the new assignments are appended to \math@fonts. But this happens only if the math@fonts switch is set to true. However, we always set up the correct math sizes for script and scriptscript fonts since they may be needed even if we don't set up the whole math machinery.

> Here we set the math size, script size and scriptscript size. If the  $\mathcal{S}\mathcal{Q}\dots$  macro is not defined we have to first calculate the three sizes.

```
218 \expandafter\ifx\csname S@\f@size\endcsname\relax
219 \calculate@math@sizes
220 \overline{f}
```
The effect of this is that **\calculate@math@sizes** may or may not define the  $\mathcal{S}\mathcal{C}$ ... macro. In the first case the next time the same size is requested this macro is used, otherwise \calculate@math@sizes is called again. This also sets the math@fonts switch. If it is true we must switch the math fonts.

```
221 \csname S@\f@size\endcsname
222 \ifmath@fonts
223 ⟨∗trace⟩
224 \ifnum \tracingfonts>\tw@
225 \@font@info{Setting up math fonts for
226 \frac{\d{f} \text{ @size}}{\d{f} \text{ @size}}227 ⟨/trace⟩
```
Inside a group we execute the macro for the current math *version*. This sets \math@fonts to a list of \textfont. . . assignments. \getanddefine@fonts (which may be called at this point) needs the **\escapechar** parameter to be set to  $-1$ .

228 \begingroup 229 \escapechar\m@ne 230 \csname mv@\math@version \endcsname

Then we set **\globaldefs** to 1 so that all following changes are done globally. The math font assignments recorded in \math@fonts are executed and \glb@currsize is set equal to \f@size. This signals that the fonts for math in this size are set up.

```
231 \globaldefs\@ne
232 \math@fonts
```
#### 233 \let \glb@currsize \f@size 234 **\endgroup**

Finally we execute any code that is supposed to happen whenever the math font setup changes. This register will be executed in local mode which means that everything that is supposed to have any effect should be done globally inside. We can't execute it within \globaldefs\@ne as we don't know what ends up inside this register, e.g., it might contain calculations which use some local registers to calculate the final (global) value.

235 \the\every@math@size

Otherwise we announce that the math fonts are not set up for this size.

```
236 ⟨∗trace⟩
237 \text{e} \text{237}238 \ifnum \tracingfonts>\tw@
239 \@font@info{No math setup for
240 \{f@size/\{f@baselineskip}\}241 ⟨/trace⟩
242 \overrightarrow{f}243 }
244 ⟨/2ekernel | package⟩
```
(*End of definition for* \glb@settings *and* \glb@currsize*.*)

\baselinestretch In \selectfont we used \baselinestretch as a factor when assigning a value to \baselineskip. We use 1 as a default (i.e. no stretch).

```
245 ⟨∗2ekernel⟩
246 \def\baselinestretch{1}
```
(*End of definition for* \baselinestretch*.*)

\every@math@size We must still define the hook \every@math@size we used in \glb@settings. We initialize it to nothing. It is important to remember that everything that goes into this hook should to global updates, local changes will have weird effects.

```
247 \newtoks\every@math@size
248 \every@math@size={}
249 ⟨/2ekernel⟩
```
(*End of definition for* \every@math@size*.*)

### **5.2 Math fonts setup**

#### **5.2.1 Outline of algorithm for math font sizes**

TEX uses the math fonts that are current when the end of a formula is reached. If we don't want to keep font setups local to every formula (which would result in an enormous overhead), we have to be careful not to end up with the wrong setup in case formulas are nested, e.g., we need to be able to handle

#### $\$  a=b+c \mbox{ \small for all \$b\$ and \$c\in Z\$}\$

Here the inner formulae b and c\in Z are typeset in \small but we have to return to \normalsize before we reach the closing \$ of the outer formula.

This is handled in the following way:

1. At any point in the document the global variable \gbl@currsize contains the point size for which the math fonts currently are set up.

- <span id="page-554-0"></span>2. Whenever we start a formula we compare its value with the local variable  $\f{@size}$ that describes the current text font size.
- 3. If both are the same we assume that we can use the current math font setup without adjustment.
- <span id="page-554-1"></span>4. If they differ we call \gbl@settings which changes the math font setup and updates \gbl@currsize.
	- (a) If we are recursively inside another formula (\if@inmath) we ensure that \gbl@settings is executed again in the outer formula, so that the old setup is automatically restored.
	- (b) Otherwise, we set the switch @inmath locally to true so that all nested formulae will be able to detect that they are nested in some outer formula.

The above algorithm has the following features:

- For sizes which are not containing any formula no math setup is done. Compared to the original algorithm of NFSS this results in the following savings:
	- **–** No unnecessary loading of math fonts for sizes that are not used to typeset any math formulae (explicit or implicit ones).
	- **–** No time overhead due to unnecessary changes of the math font setup on entrance and exit of the text font size.
- Math font setup changes for top-level formulae will survive (there is no restoration after the formula) thus any following formula in the same size will be directly typesetable. Compared to original implementation in NFSS2 the new algorithm has the overhead of one test per formula to see if the current math setup is valid (in the original algorithm the setup was always valid, thus no test was necessary).
- In nested formulae the math font setup is restored in the outer formula by a series of \aftergroup commands and checks. Compared to the original algorithm this involves additional checks  $(2 \times \text{/non-math levels})$  per inner formula).

#### **5.2.2 Code for math font size setting**

\check@mathfonts In the \check@mathfonts macros we implement the steps [2](#page-554-0) to [4](#page-554-1) except that instead of a switch the macro \init@restore@glb@settings is used.

```
250 ⟨∗2ekernel | package⟩
251 \def\check@mathfonts{%
252 \ifx \glb@currsize \f@size
253 ⟨∗trace⟩
254 \ifnum \tracingfonts>\thr@@
255 \@font@info{*** MATH: no change \f@size\space
256 curr/global (\curr@math@size/\glb@currsize)}\fi
257 ⟨/trace⟩
258 \else
259 ⟨∗trace⟩
260 \ifnum \tracingfonts>\thr@@
261 \@font@info{*** MATH: setting up \f@size\space
262 curr/global (\curr@math@size/\glb@currsize)}\fi
263 ⟨/trace⟩
```

```
264 \glb@settings
265 \init@restore@glb@settings
266 \fi
267 \let\curr@math@size\f@size
268 \def\init@restore@glb@settings{\aftergroup\restglb@settings}%
269 - 3
```
(*End of definition for* \check@mathfonts*.*)

\init@restore@glb@settings This macros does by default nothing but get redefined inside \check@mathfonts to initiate fontsize restoring in nested formulas.

```
270 ⟨-trace⟩\let\init@restore@glb@settings\relax
271 ⟨∗trace⟩
272 \def\init@restore@glb@settings{%
273 \ifnum \tracingfonts>\thr@@
274 \@font@info{*** MATH: no resetting (not in
275 nested math)}\fi
276 }
277 ⟨/trace⟩
```
(*End of definition for* \init@restore@glb@settings*.*)

\restglb@settings This macro will be executed the first time after the current formula.

```
278 \def\restglb@settings{%
279 ⟨∗trace⟩
280 \ifnum \tracingfonts>\thr@@
281 \@font@info{*** MATH: restoring}\fi
282 ⟨/trace⟩
283 \begingroup
284 \let\f@size\curr@math@size
285 \ifx\glb@currsize \f@size
286 ⟨∗trace⟩
287 \ifnum \tracingfonts>\thr@@
288 \@font@info{*** MATH: ... already okay (\f@size)}\fi
289 ⟨/trace⟩
290 \else
291 ⟨∗trace⟩
292 \ifnum \tracingfonts>\thr@@
293 \qquad \qquad \qquad \texttt{\#}\294 ⟨/trace⟩
295 \glb@settings
296 \overline{f}297 \endgroup
298 }
```
(*End of definition for* \restglb@settings*.*)

#### **5.2.3 Other code for math**

\use@mathgroup The \use@mathgroup macro should be used in user macros to select a math group. Depending on whether or not the margid option is in force it has two or three arguments. For this reason it should be called as the last macro.

> First we test if we are inside math mode since we don't want to apply a useless definition.

<sup>299</sup> \def\use@mathgroup#1#2{\relax\ifmmode

```
300 ⟨∗trace⟩
301 \ifnum \tracingfonts>\tw@
\frac{302}{202} \count \frac{d\#2\text{}}{d\#2}303 \@font@info{Using \noexpand\mathgroup
304 (\the\count@) #2}\fi
305 ⟨/trace⟩
```
If so we first call the  $=$ ' macro (i.e. argument three) to set up special things for the selected math group. Then we call \mathgroup to select the group given by argument two and finally we place #1 (i.e., the argument of the  $\langle \text{math alphabet identifier} \rangle$ ) at the end. This part of the code is surrounded by two commands which behave like \begingroup and \endgroup if we want ⟨math alphabet identifier⟩s but will expand into \@empty if we want simply switches to a new math group. Since argument number 2 may be a digit instead of a control sequence we add a \relax. Otherwise something like \mit{1} would switch to math group 11 (and back) instead of printing an oldstyle *1*.

```
306 \math@bgroup
307 \expandafter\ifx\csname M@\f@encoding\endcsname#1\else
308 #1\fi
309 \mathgroup#2\relax
```
Before we reinsert the swallowed token (arg. three) into the input stream, in the case that the  $\langle \text{math a1phabet identifier} \rangle$  isn't called in math mode, we remove the  $\{fi\}$ with the **\expandafter** trick. This is necessary if the token is actually an macro with arguments. In such a case the \fi will be misinterpreted as the first argument which would be disastrous.

310 \expandafter\math@egroup\fi}%

The surrounding macros equal \begingroup and \endgroup. But using internal names makes it possible to overwrite their meaning in certain cases. This is for example used in  $A\mathcal{W}S$ -T<sub>E</sub>X macros for placing accents.

(*End of definition for* \use@mathgroup*.*)

\math@egroup If the margid option is in force (which can be tested by looking at the definition of  $\mathbb{Q}$  \math@egroup command a bit to display the current  $\mathbb{Z}$ group number) after it closes the scope of  $\langle \text{math alphabet} \rangle$  with  $\langle \text{endgroup}$ .

```
311 ⟨∗trace⟩
312 \ifx\math@bgroup\bgroup
313 \def\math@egroup#1{#1\egroup
314 \ifnum \tracingfonts>\tw@
315 \@font@info{Restoring \noexpand\mathgroup
316 (\ifnum\mathgroup=\m@ne default\else \the\mathgroup \fi)%
317 } \fi}
318 \fi
319 ⟨/trace⟩
```
(*End of definition for* \math@egroup*.*)

```
\getanddefine@fonts \getanddefine@fonts has two arguments: the ⟨math group number⟩ and the fam-
                    ily/series/shape name as a control sequence.
```
<sup>320</sup> \def\getanddefine@fonts#1#2{%

First we turn of tracing when \tracingfonts is less than 4.

```
321 \langle +debug\rangle \pushtracing
322 ⟨+debug⟩ \ifnum\tracingfonts<4 \tracingoff
323 ⟨+debug⟩ \else \tracingon\getanddefine@fonts \fi
324 ⟨∗trace⟩
325 \ifnum \tracingfonts>\tw@
326 \count@#1\relax
327 \@font@info{\noexpand\mathgroup (\the\count@) #1 :=\MessageBreak
328 \string#2 \tf@size/\sf@size/\ssf@size}\fi
329 ⟨/trace⟩
```
We append the current **\tf@size** to #2 to obtain the font name.<sup>[34](#page-557-0)</sup> Again, font@name is defined globally, for the reasons explained in the description of \wrong@fontshape.

330 \xdef\font@name{\csname \string#2/\tf@size\endcsname}%

Then we call **\pickup@font** to load it if necessary. We remember the internal name as \textfont@name.

```
331 \pickup@font \let\textfont@name\font@name
```
Same game for \scriptfont and \scriptscriptfont:

332 \xdef\font@name{\csname \string#2/\sf@size\endcsname}%

- <sup>333</sup> \pickup@font \let\scriptfont@name\font@name
- <sup>334</sup> \xdef\font@name{\csname \string#2/\ssf@size\endcsname}%
- <sup>335</sup> \pickup@font

Then we append the new **\textfont...** assignments to the **\math@fonts**.

```
336 \edef\math@fonts{\math@fonts
337 \textfont#1\textfont@name
```

```
338 \scriptfont#1\scriptfont@name
339 \scriptscriptfont#1\font@name}%
```
Just before ending this macro we have to pop the tracing stack if it was pushed before.

```
340 \langle +debug\rangle \poptracing
341 }
342 ⟨/2ekernel | package⟩
```
(*End of definition for* \getanddefine@fonts*.*)

## **6 Scaled font extraction**

\ifnot@nil We begin with a simple auxiliary macro. It checks whether its argument is the token \@nil. If so, it expands to \@gobble which discards the following argument, otherwise it expands to \@firstofone which reproduces it argument.

```
343 ⟨∗2ekernel⟩
344 \def\ifnot@nil#1{\def\reserved@a{#1}%
345 \ifx\reserved@a\@nnil \expandafter\@gobble
346 \else \expandafter\@firstofone\fi}
```
(*End of definition for* \ifnot@nil*.*)

<span id="page-557-0"></span> $34$ One might ask why this expansion does not generate a macro name that starts with an additional  $\setminus$ character. The solution is that \escapechar is set to −1 before \getanddefine@fonts is called.

\remove@to@nnil Three other auxiliary macros will be needed in the following: \remove@to@nnil gobbles \remove@angles up everything up to, and including, the next \@nnil token, and \remove@angles and \remove@star \remove@star do the same for the character > and \*, respectively, instead of \@nnil.

```
347 \def\remove@to@nnil#1\@nnil{}
348 \def\remove@angles#1>{\set@simple@size@args}
349 \def\remove@star#1*{#1}
(End of definition for \remove@to@nnil , \remove@angles , and \remove@star.)
```
\extract@sizefn This macro takes a size specification and parses it into size function and the optional and mandatory arguments.

```
350 \def\extract@sizefn#1*#2\@nil{%
351 \if>#2>\set@size@funct@args#1\@nil
352 \let\sizefn@info\@empty
353 \else\expandafter\set@size@funct@args\remove@star#2\@nil
354 \def\sizefn@info{#1}\fi
355 }
```
(*End of definition for* \extract@sizefn*.*)

\try@simple@size This function tries to extract the given size (specified by \f@size) for the requested font shape. The font information must already be present in \font@info. The central macro that does the real work is \extract@fontinfo. We will first give a simple example how this macro works, and describe it in full generality later.

> Assume that the requested parameters are: *encoding scheme* 'OT1', *family* 'cm', *series* 'sansserif', *shape* 'normal', and *size* '12'. The corresponding font definitions have already been extracted from the macro \OT1/cm/sansserif/normal and stored in font@info. (Otherwise \extract@fontinfo doesn't get called.) This information consists of a token list made of characters of category code 12 of the form

```
<10*>cmss10<12*>cmss12<17*>cmss17
```
For reasonable packages one usually needs more sizes but this is sufficient to get the flavour. We will define a macro \extract@fontinfo to find the external font name  $('cmss12')$  for us:

```
\def\extract@fontinfo#1<12*#2>#3<#4\@nnil{%
    \set@simple@size@args#3<#4\@nnil
    \execute@size@function{#2}}
```
so that when it gets called via

```
\extract@fontinfo<10*>cmss10<12*>cmss12<17*>cmss17\@nnil
```
#1 will contain all characters before <12\*>, #2 will be empty, #3 will be exactly cmss12, and #3 will be 17>cmss17. The expansion is therefore

```
\set@simple@size@args cmss12<17*>cmss17\@nnil
\execute@size@function{}
```
This means: the default (empty) size function will be executed, with its optional argument set to empty and its mandatory argument set to cmss12 by \set@simple@size@args. As we discussed earlier, the effect of the default size function is to load the given external font (cmss12) at the specified size (12)—which is exactly what was intended.

But this is only part of the whole story. It may be that the size requested does not occur in the token list \font@info. And the simple definition of \extract@fontinfo we gave above does not allow to specify give more than one size specification in front of the external font name.

Let's address these two problems separately. The first one is solved with the following trick: We define \extract@fontinfo as follows:

```
\def\extract@fontinfo#1<12*#2>#3<#4\@nnil{%
 \ifnot@nil{#3}%
    {\set@simple@size@args#3<#4\@nnil
    \execute@size@function{#2}%
   }}%
```
How does this work? We call \extract@fontinfo via

#### \expandafter\extract@fontinfo\font@info<12\*>\@nil<\@nnil

i.e. by appending  $\langle 12 \times \langle 0 \rangle$  in the size ('12' in this case) appears in \font@info everything works as explained above, the only difference being that argument #4 of \extract@fontinfo additionally gets the tokens <12\*>\@nil<\@nnil. However, if the size is not found everything up to the final  $\langle 12*\rangle$  is in argument #1, #3 gets \@nil, and #2 and #4 are empty. The macro \ifnot@nil will discard the calls to \set@simple@size@args and execute@size@function, and hence \font@info will continue to be equal to  $\textcircled{eempty}$ . This means that no simple size specification matching the requested size could be found.

The second problem (more than one simple size specification for one external font name) will be addressed in \set@simple@size@args below.

The macros are hidden inside other control sequences so that we have to build \extract@fontinfo in several steps.

So here's the actual definition of \extract@font in \try@simple@size.

```
356 % % this could be replaced by \try@size@range making the subst slower!
357 \def\try@simple@size{%
```
\reserved@a is made an abbreviation for the head of the definition of the macro \extract@fontinfo.

```
358 \def\reserved@a{\def\extract@fontinfo####1}%
```
Now we can define \extract@fontinfo. Here we handle a small but convenient variation: in case of the default (empty) size function it is allowed to omit the \* character.

```
359 \expandafter\reserved@a\expandafter<\f@size>##2<##3\@nnil{%
360 \ifnot@nil{##2}%
361 {\set@simple@size@args##2<##3\@nnil
362 \execute@size@function\sizefn@info
363 }}%
Now we call \extract@fontinfo. Note the <\@nil tokens at the end.
364 \expandafter\expandafter
365 \expandafter\extract@fontinfo\expandafter\font@info
```

```
366 \expandafter<\f@size>\@nil<\@nnil
```

```
367 }
```
(*End of definition for* \try@simple@size*.*)

\set@simple@size@args As promised above, the macro \set@simple@size@args will handle the case of several size specifications in a row. If another size specification follows, the very first token of its argument list is the character <. By starting the definition as follows,

#### <sup>368</sup> \def\set@simple@size@args#1<{%

parameter #1 is empty in this case, and contains the size function's arguments otherwise. We distinguish these two cases (Note that the character  $\leq$  cannot appear in  $\#1$ ) by calling \remove@angles for empty #1 and \extract@sizefn otherwise. In the latter case we have to take care of the remaining character tokens and discard them. This is done by \remove@to@nnil. Note also the use of Kabelschacht's method.

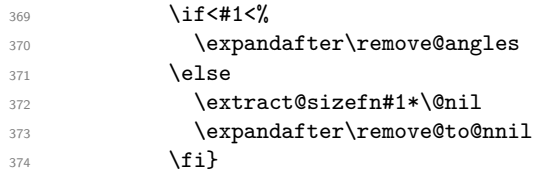

(*End of definition for* \set@simple@size@args*.*)

Now, we are through with the case of a simple size, except for calling the size function. This will be handled later, as it is the same mechanism for all types of size specification. We will now proceed to macros for extraction of size range specification.

\extract@rangefontinfo \extract@rangefontinfo goes through a font shape definition in the input until it recognizes the tokens  $\Diamond$  and  $\Diamond$ . It looks for font ranges with font size functions. It's operation is rather simple: it discards everything up to the next size specification and passes this on to \is@range for inspection. The specification (parameter #2) is inserted again, in case it is needed later.

```
375 \def\extract@rangefontinfo#1<#2>{%
376 \is@range#2->\@nil#2>}
```
(*End of definition for* \extract@rangefontinfo*.*)

\is@range \is@range is again a sort of dispatcher macro: if the size specification it is looking at is not a range specification it discards it and calls \extract@rangefontinfo to continue the search. Otherwise it calls \check@range to check the requested size against the specified range.

> From the way \is@range is called inside \extract@rangefontinfo we see that #2 is the character > if the size specification found is a simple one (that does not contain a - character). This is checked easily enough and \extract@rangefontinfo called again. Note that the extra tokens inserted after the \@nil in the call to \is@range appear at the beginning of the first argument to \extract@rangefontinfo and are hence ignored.

```
377 \def\is@range#1-#2\@nil{%
378 \if>#2\expandafter\check@single\else
```

```
379 \expandafter\check@range\fi}
```
(*End of definition for* \is@range*.*)

\check@range \check@range takes lower bound as parameter #1, upper bound as #2, size function as #3 and the size function's arguments as #4. If #3 is the special token **\@nil \font@info** is exhausted and we can stop searching.

```
380 \def\check@range#1-#2>#3<#4\@nnil{%
381 \ifnot@nil{#3}{%
```
If #3 wasn't \@nil we have a range. We start by assuming that we have to recurse. Note that we have to reinsert an < as it was already removed by scanning.

<sup>382</sup> \def\reserved@f{\extract@rangefontinfo<#4\@nnil}%

We have to make sure that both boundaries are present, if not we have to set them. Here we check the upper bound. If \upper@bound is zero after the assignment we set it to  $\mathrm{maxdimen}$  (upper open range). We need to use a  $\dimen$  register for the scan since we may have a decimal number as the boundary.

383 \upper@bound0#2\p@

<sup>384</sup> \ifdim\upper@bound=\z@ \upper@bound\maxdimen\fi

Now we check the upper boundary against \f@size. If it is larger or equal than \f@size this range is no good and we have to recurse.

<sup>385</sup> \ifdim \f@size \p@<\upper@bound

Otherwise we have to check the lower bound. This time it is not necessary to scan the boundary value into a register because if it is empty we get zero as desired. We could even omit the 0 which would result in 1pt as default lower boundary. If \f@size is smaller than the boundary we have to recurse.

386 \lower@bound0#1\p@ 387 \ifdim \f@size \p@<\lower@bound 388 \else

If both tests are passed we can try executing the size function.

<sup>389</sup> \set@simple@size@args#3<#4\@nnil

<sup>390</sup> \execute@size@function\sizefn@info

If the function was successful it should have left an external font name in \external@font. We use this to see if we can stop scanning. Otherwise we recurse.

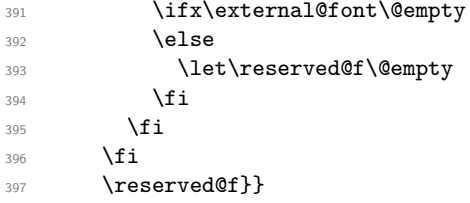

(*End of definition for* \check@range*.*)

\lower@bound \upper@bound We use two dimen registers **\lower@bound** and **\upper@bound** to store the lower and upper endpoints of the range we found.

<sup>398</sup> \newdimen\lower@bound

<sup>399</sup> \newdimen\upper@bound

(*End of definition for* \lower@bound *and* \upper@bound*.*)

\check@single \check@single takes the size as parameter #1, size function as #2 and the size function's arguments as #3. We can assume that there is always something in the pipeline since the very last entry is a faked range (see above).

#### <sup>400</sup> \def\check@single#1>#2<#3\@nnil{%

We start by assuming that we have to recurse. Note that we have to reinsert an  $\leq$  as it was already removed by scanning.

<sup>401</sup> \def\reserved@f{\extract@rangefontinfo<#3\@nnil}%

Now we check the size against \f@size. If it is not equal \f@size it is no good and we have to recurse.

<sup>402</sup> \ifdim \f@size \p@=#1\p@

Otherwise if this test is passed we can try executing the size function.

<sup>403</sup> \set@simple@size@args#2<#3\@nnil <sup>404</sup> \execute@size@function\sizefn@info

If the function was successful it should have left an external font name in \external@font. We use this to see if we can stop scanning. Otherwise we recurse.

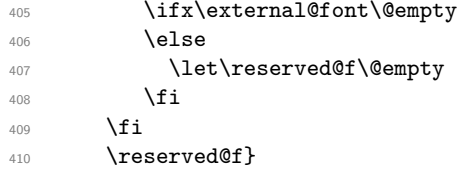

(*End of definition for* \check@single*.*)

\set@size@funct@args \set@size@funct@args@ This macro sets the optional and mandatory arguments for a size function. If the optional argument is not present it is set to the empty token list. The mandatory argument is delimited by the token **\@nil.** 

```
411 \def\set@size@funct@args{\@ifnextchar[%
                          412 \set@size@funct@args@{\set@size@funct@args@[]}}
                          413 \def\set@size@funct@args@[#1]#2\@nil{%
                          414 \def\mandatory@arg{#2}%
                          415 \def\optional@arg{#1}}
                          416 ⟨/2ekernel⟩
                          (End of definition for \set@size@funct@args and \set@size@funct@args@.)
  \DeclareSizeFunction This function defines a new size function hiding the internal from the designer. The body
                          of the size function may use \optional@arg and \mandatory@arg denoting the optional
                          and mandatory argument that may follow the size specification \langle \ldots \rangle.
                          417 ⟨∗2ekernel⟩
                          418 \def\DeclareSizeFunction#1#2{\@namedef{s@fct@#1}{#2}}
                          419 \@onlypreamble\DeclareSizeFunction
                          420 ⟨/2ekernel⟩
                          (End of definition for \DeclareSizeFunction.)
\execute@size@function This macro is very simple. The only point worth noting is that calling an undefined size
                          function will do nothing (actually execute a \relax).
                          421 ⟨∗2ekernel | package⟩
                          422 \def\execute@size@function#1{%
                          423 ⟨∗trace⟩
                          424 \@ifundefined{s@fct@#1}%
                          _{425} {\errmessage{Undefined font size function #1}%
                          426 \qquad \qquad \backslash s@fct@{\}%427 {\csname s@fct@#1\endcsname}%
                          428 ⟨/trace⟩
                          429 ⟨-trace⟩ \csname s@fct@#1\endcsname
                          430 }
                          431 ⟨/2ekernel | package⟩
```
(*End of definition for* \execute@size@function*.*)

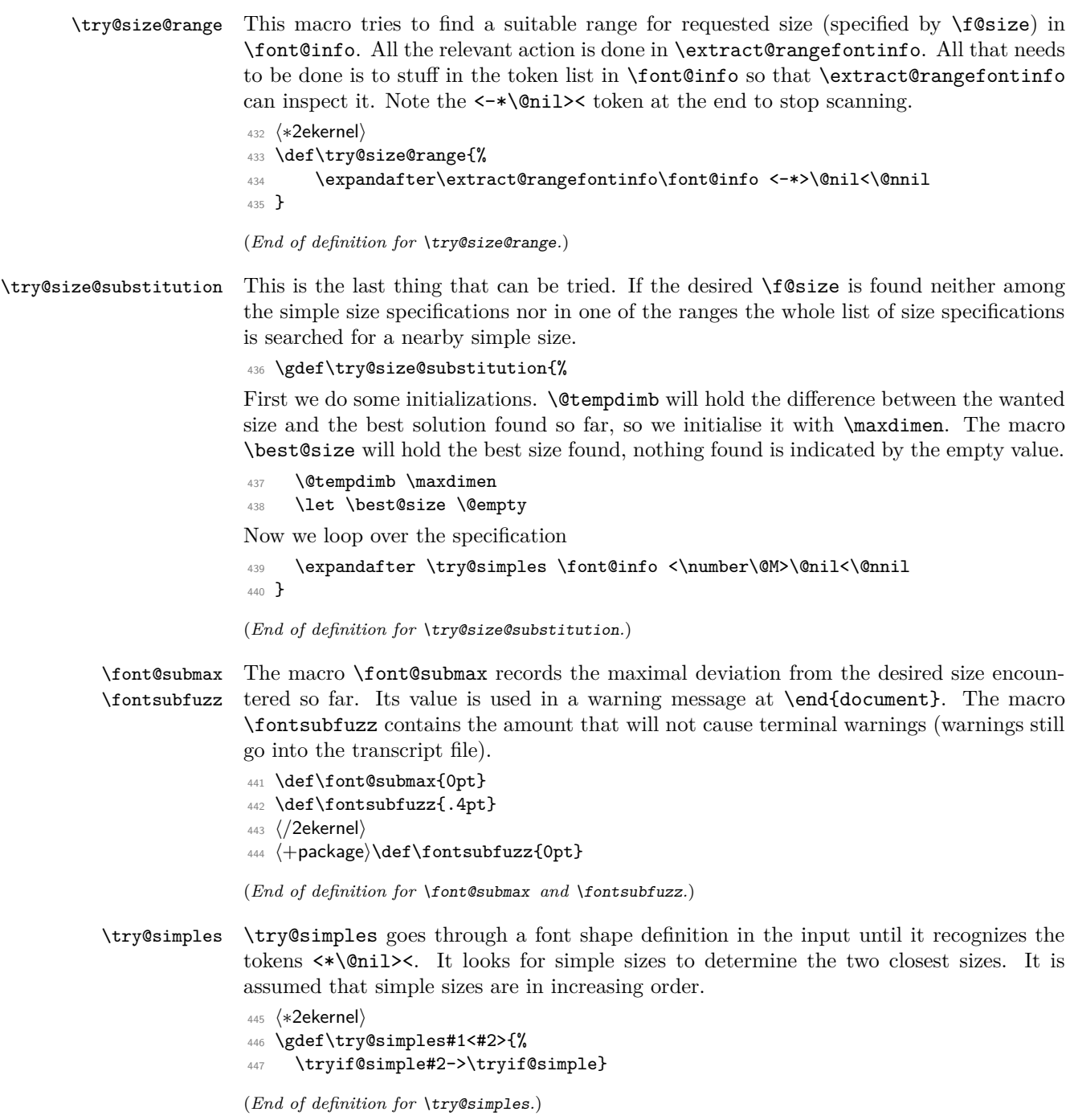

\tryis@simple \tryis@simple is similar to \is@range. If it sees a simple size, it checks it against the value of \f@size and sets \lower@font@size or \higher@font@size. In the latter case, it stops the iteration. By adding  $\sum_{@M> at the end of the line we always have an$ end point. This is a hack which probably should be corrected.

> First it checks whether it is finished already, then whether the size specification in question is a simple one.

<sup>448</sup> \gdef\tryif@simple#1-#2\tryif@simple{%

Most common case for \reserved@f first:

<sup>449</sup> \let \reserved@f \try@simples

<sup>450</sup> \if>#2%

If so, it compares it to the value of \f@size. This is done using a dimen register since there may be fractional numbers.

```
451 \dimen@ #1\p@
```
<sup>452</sup> \ifdim \dimen@<\@M\p@

If \dimen@ is \@M\p@ we have reached the end of the fontspec (hopefully) otherwise we compare the value with \f@size and compute in \@tempdimc the absolute value of the difference between the two values.

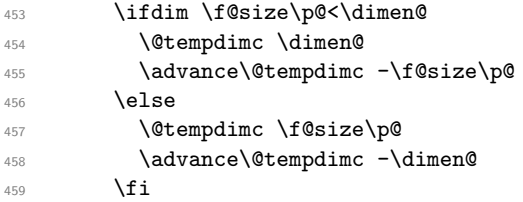

The result is then compared with the smallest difference we have encountered, if the new value (in  $\setminus$  etempdimc is smaller) we have found a size which is a better approximation so we make it the \best@size and adjust \@tempdimb.

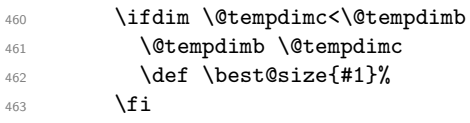

When we have reached the end of the fontspec we substitute the best size found (if any). We code this inline to save macro space; in the past this was done by a macro called \subst@size.

 $464$  \else

\subst@size This macro substitutes the size recorded in **\best@size** for the unavailable size **\f@size**. \font@submax records the maximum difference between desired size and selected size in the whole run.

```
465 % %\subst@size %% coded inline
466 % %\def\subst@size{%
467 \ifx \external@font\@empty
468 \ifx \best@size\@empty
469 \else
470 \ifdim \@tempdimb>\font@submax \relax
471 \xdef \font@submax {\the\@tempdimb}%
472 \qquad \qquad \text{ifi}473 \let \f@user@size \f@size
474 \let \f@size \best@size
```

```
475 \ifdim \@tempdimb>\fontsubfuzz\relax
476 \dfont@warning{Font\space shape\space
477 '\curr@fontshape'\space in\space size\space
478 <\f@user@size>\space not\space available\MessageBreak
479 size\space <\f@size>\space substituted}%
\sqrt{f_i}481 \try@simple@size
482 \do@subst@correction
483 \fi
484 \sqrt{f}i485 % %}
```
This brings us back into the main part of \tryif@simple. Finally we get rid of any rubbish left over on the input stack.

<sup>486</sup> \let \reserved@f \remove@to@nnil  $487$  \fi 488 **\fi** 

If it's a range iterate also.

```
489 \reserved@f}
```
(*End of definition for* \tryis@simple *and* \subst@size*.*)

### **6.1 Sizefunctions**

In the following we define some useful size functions.

\s@fct@ This is the default size function. Mandatory argument is an external font name, optional argument a scale factor. The font is scaled to \f@size if no optional argument is present, and to **\f@size** multiplied by the optional argument otherwise.

```
490 \DeclareSizeFunction{}{\empty@sfcnt\@font@warning}
491 \DeclareSizeFunction{s}{\empty@sfcnt\@font@info}
492 \def\empty@sfcnt#1{%
493 \@tempdimb \f@size\p@
494 \ifx\optional@arg\@empty
495 \else
496 \@tempdimb \optional@arg\@tempdimb
497 #1{Font\space shape\space '\curr@fontshape'\space
498 will\space be\MessageBreak
499 scaled\space to\space size\space \the\@tempdimb}%
500 \quad \text{If} \quad501 \edef\external@font{\mandatory@arg\space at\the\@tempdimb}}
```
(*End of definition for* \s@fct@*.*)

\s@fct@gen \s@fct@sgen This size function generates the external name from the mandatory argument and the requested user size, and thus can be used for external names where the size is encoded in the font name. The optional argument a scale factor. The font is scaled to  $\text{f}$ Gsize if no optional argument is present, and to \f@size multiplied by the optional argument otherwise.

```
502 \DeclareSizeFunction{gen}{\gen@sfcnt\@font@warning}
```
<sup>503</sup> \DeclareSizeFunction{sgen}{\gen@sfcnt\@font@info}

```
504 \def\gen@sfcnt{%
505 \edef\mandatory@arg{\mandatory@arg\f@size}%
506 \empty@sfcnt}
(End of definition for \s@fct@gen and \s@fct@sgen.)
```
\s@fct@genb \s@fct@sgenb This size function is similar to gen, but for fonts where the size is encoded in the font name in centipoints, as in the DC fonts version 1.2. The font is scaled to  $\text{Gsize}$  if no optional argument is present, and to \f@size multiplied by the optional argument otherwise.

```
507 \DeclareSizeFunction{genb}{\genb@sfcnt\@font@warning}
```
<sup>508</sup> \DeclareSizeFunction{sgenb}{\genb@sfcnt\@font@info}

```
509 \def\genb@sfcnt{%
```

```
510 \edef\mandatory@arg{\mandatory@arg\expandafter\genb@x\f@size..\@@}%
```

```
511 \empty@sfcnt}
```
(*End of definition for* \s@fct@genb *and* \s@fct@sgenb*.*)

\genb@x \genb@y The auxiliary macros \genb@x and \genb@y are used to convert the \f@size into centipoints.

```
512 \def\genb@x#1.#2.#3\@@{\two@digits{#1}\genb@y#200\@@}
513 \def\genb@y#1#2#3\@@{#1#2}
```
(*End of definition for* \genb@x *and* \genb@y*.*)

\s@fct@sub This size function handles font substitution. The mandatory argument is a family/series/shape combination, the optional argument (if present) is ignored. The font encoding scheme cannot be changed. Therefore, the first thing we do is to prepend the encoding scheme.

```
514 \DeclareSizeFunction{sub}{\sub@sfcnt\@font@warning}
```

```
515 \DeclareSizeFunction{ssub}{\sub@sfcnt\@font@info}
```

```
516 \def\sub@sfcnt#1{%
```

```
517 \edef\mandatory@arg{\f@encoding/\mandatory@arg}%
```
Next action is split the arg into its individual components and allow for a late font shape load.

```
518 \begingroup
519 \expandafter\split@name\mandatory@arg/\@nil
520 \try@load@fontshape
```
521 \endgroup

Then we record the current **\f**@size since it may get clobbered.

```
522 \let\f@user@size\f@size
```
Then we check whether this new combination is defined and give an error message if not. In this case we also switch to **\error@fontshape**.

```
523 \expandafter
```

```
524 \ifx\csname\mandatory@arg\endcsname\relax
```

```
525 \errmessage{No\space declaration\space for\space
```

```
526 shape\space \mandatory@arg}%
```
- 527 \error@fontshape
- <sup>528</sup> \else

Otherwise we warn the user about the substitution taking place.

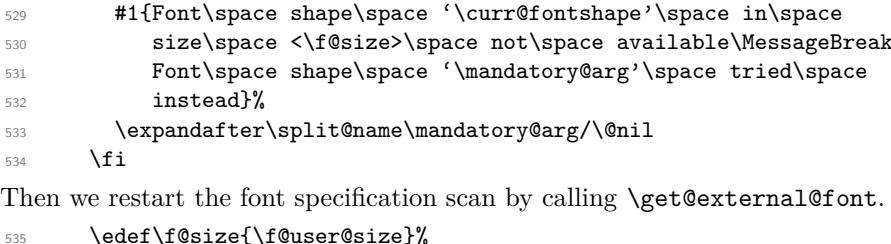

```
536 \get@external@font
```
Finally \do@subst@correction is called to get the font name right.

```
537 \do@subst@correction
538 }
```
(*End of definition for* \s@fct@sub*.*)

\@font@aliasinfo Sometimes a substitution is only done to map a long font name to a standard shape or series, e.g.,

```
DeclareFontShape{T1}{Roboto-LF}{b}{it}{<-> alias * Roboto-LF/bold/it}{}
```
Using the ssub function in that case will give a strange (and incorrect) warning. As an alternative we therefore offer the size function alias. It will still add some info into the .log file, but no longer complains that the font shape is not available. It is implemented by grabbing the default warning text and replacing it with a new one.

```
539 ⟨/2ekernel⟩
540 ⟨∗2ekernel | latexrelease⟩
541 ⟨latexrelease⟩\IncludeInRelease{2020/02/02}%
```

```
542 ⟨latexrelease⟩ {\@font@aliasinfo}{alias size function}%
```

```
_{543} \DeclareSizeFunction{alias}{\sub@sfcnt\@font@aliasinfo}
```
<sup>544</sup> \def\@font@aliasinfo#1{%

```
545 \@font@info{Font\space shape\space '\curr@fontshape'\space
```
- <sup>546</sup> aliased\space to\MessageBreak '\mandatory@arg'}%
- <sup>547</sup> }
- <sup>548</sup> ⟨*/*2ekernel | latexrelease⟩
- <sup>549</sup> ⟨latexrelease⟩\EndIncludeInRelease
- <sup>550</sup> ⟨latexrelease⟩\IncludeInRelease{0000/00/00}%
- <sup>551</sup> ⟨latexrelease⟩ {\@font@aliasinfo}{alias size function}%
- <sup>552</sup> ⟨latexrelease⟩\let\s@fct@alias\@undefined
- <sup>553</sup> ⟨latexrelease⟩\let\@font@aliasinfo\@undefined

```
554 ⟨latexrelease⟩
```

```
555 ⟨latexrelease⟩\EndIncludeInRelease
```
<sup>556</sup> ⟨∗2ekernel⟩

(*End of definition for* \@font@aliasinfo*.*)

\s@fct@subf The subf size function allows substitution of another font. The mandatory argument is the external name of the font to be substituted, the optional argument a size scaling factor like in the default size function. The main difference to the default size function is the warning message.

```
557 \DeclareSizeFunction{subf}{\subf@sfcnt\@font@warning}
```

```
558 \DeclareSizeFunction{ssubf}{\subf@sfcnt\@font@info}
```

```
559 \def\subf@sfcnt#1{%
560 #1{Font\space shape\space '\curr@fontshape'\space in\space
561 size\space \f@size\space not\space available\MessageBreak
562 external\space font\space '\mandatory@arg'\space used}%
563 \empty@sfcnt#1%
564 }
```
(*End of definition for* \s@fct@subf*.*)

```
\s@fct@fixed The fixed size function is for using a font at a different size than requested. A warning
               message is printed, and the external font to be used is taken from the mandatory argu-
               ment. If an optional argument is present it is used as the 'at' size for the font. Otherwise
               the font is loaded at its design size.
```

```
565 \DeclareSizeFunction{fixed}{\fixed@sfcnt\@font@warning}
566 \DeclareSizeFunction{sfixed}{\fixed@sfcnt\@font@info}
567 \def\fixed@sfcnt#1{%
568 \ifx\optional@arg\@empty
569 \let\external@font\mandatory@arg
570 \else
571 \edef\external@font{\mandatory@arg\space at\optional@arg pt}%
572 \fi
573 #1{External\space font\space '\external@font'\space loaded\space
574 for\space size\MessageBreak
575 <\f@size>}%
576 }
577 ⟨/2ekernel⟩
```
(*End of definition for* \s@fct@fixed*.*)

# **File 26 ltfsscmp.dtx**

This file contains the implementation of commands giving compatibility with the original 'NFSS1' release of the Font Selection Scheme.

**Warning:** The macro documentation is still basically the documentation from the first NFSS release and therefore in some cases probably not completely accurate.

Version 1 of NFSS is obsolete now for about 20 years (and was "current" only for a short intermediate time) so with the 2015 release these internal interface commands are removed from the kernel and made available via latexrelease package so that backward compatibility remains ensured for very old documents.

```
1 ⟨∗latexrelease⟩
                 2 \IncludeInRelease{2015/01/01}{\new@fontshape}%
                                                3 {NFSS version1 commands}%
                 4 \let\new@fontshape\@undefined
                 5 \let\warn@rel@i\@undefined
                 6 \let\scan@fontshape\@undefined
                 7 \let\scan@@fontshape\@undefined
                 8 \let\subst@fontshape\@undefined
                 9 \let\extra@def\@undefined
                 10 \let\default@mextra\@undefined
                 11 \let\preload@sizes\@undefined
                 12 \let\err@rel@i\@undefined
                 13 \let\newmathalphabet\@undefined
                 14 \let\newmathalphabet@\@undefined
                 15 \let\newmathalphabet@@@\@undefined
                 16 \let\if@no@font@opt\@undefined
                 17 \let\@no@font@optfalse\@undefined
                 18 \let\define@mathalphabet\@undefined
                 19 \let\define@mathgroup\@undefined
                 20 \let\addtoversion\@undefined
                 21 \EndIncludeInRelease
                    In older releases we provide the original definitions.
                 22 \IncludeInRelease{0000/00/00}{\new@fontshape}%
                 23 {NFSS version1 commands}%
\new@fontshape The interface is now \DeclareFontShape.
                 24 \gdef\new@fontshape#1#2#3#4{%
                25 \warn@rel@i\new@fontshape\DeclareFontShape
                26 \expandafter\scan@fontshape\@gobble#4<\@nil><<%
                27 \DeclareFontShape U{#1}{#2}{#3}\reserved@f}%
                 28 \@onlypreamble\new@fontshape
                (End of definition for \new@fontshape.)
   \warn@rel@i The warning message used above.
                 29 \gdef\warn@rel@i#1#2{%
                   \@font@warning{*** NFSS release 1 command
```
File 26: ltfsscmp.dtx Date: 2020/12/05 Version v3.0f 553

```
31 \noexpand#1found\MessageBreak
32 *** Update by using release 2 command
33 \string#2.\MessageBreak
34 *** Recovery is probably possible}%
35 }%
36 \@onlypreamble\warn@rel@i
(End of definition for \warn@rel@i.)
```
\scan@fontshape This will scan the old font shape definition syntax.

```
37 \gdef\scan@fontshape{%
38 \let\reserved@f\@empty
39 \let\reserved@e\@empty % holds last info
40 \scan@@fontshape
41 }%
42 \@onlypreamble\scan@fontshape
```
(*End of definition for* \scan@fontshape*.*)

\scan@@fontshape

```
43 \gdef\scan@@fontshape#1>#2#3<{%
44 \ifx\@nil#1%
45 \edef\reserved@f{\reserved@f\reserved@e}%
46 \else
47 \def\reserved@b{#1}% nick names
48 \def\reserved@c{#3}%
49 \in@{ at}{#3}%
50 \ifin@
51 \in@{pt}{#3}% not a proof but a good chance
52 \quad \text{if in@}
```
We grab also everything after pt and discard it if people have forgotten to place a percent sign there.

```
53 \def\reserved@a##1 at##2pt##3\@nil{%
54 \def\reserved@b{##2}\%55 \delta \def\reserved@c{##1}%
56 }%
57 \reserved@a#3\@nil
58 \overline{1}59 \overline{\ } \}60 \ifnum 0<0#2
61 \edef\reserved@d{subf*\reserved@c}%
62 \quad \text{ifcase } #2\text{ or}63 \overline{\phantom{a}} \or
64 \qquad \text{lelex}65 \errmessage{*** What's this? NFSS release 0? ***}%
66 \overline{\ } \}67 \else
68 \edef\reserved@d{#2\reserved@c}%
69 \fi
70 \ifx\reserved@d\reserved@e
71 \edef\reserved@f{\reserved@f<\reserved@b>}%
72 \qquad \text{else}73 \edef\reserved@f{\reserved@f\reserved@e<\reserved@b>}%add old info
74 \let\reserved@e\reserved@d
```
File 26: ltfsscmp.dtx Date: 2020/12/05 Version v3.0f 554

 $75$  \fi <sup>76</sup> \expandafter\scan@@fontshape  $77$  \fi <sup>78</sup> }% <sup>79</sup> \@onlypreamble\scan@@fontshape (*End of definition for* \scan@@fontshape*.*) \subst@fontshape This is now also handled by the extend syntax of \DeclareFontShape. 80 \gdef\subst@fontshape#1#2#3#4#5#6{% 81 \warn@rel@i\subst@fontshape\DeclareFontShape <sup>82</sup> \DeclareFontShape{U}{#1}{#2}{#3}{<->sub\*#4/#5/#6}{}}% 83 \@onlypreamble\subst@fontshape (*End of definition for* \subst@fontshape*.*) \extra@def This was replaced by \DeclareFontFamily. 84 \gdef\extra@def#1#2#3{% <sup>85</sup> \warn@rel@i\extra@def\DeclareFontFamily 86 \DeclareFontFamily{U}{#1}{}% 87 **}%** 88 \@onlypreamble\extra@def (*End of definition for* \extra@def*.*) \default@mextra The new name is \DeclareFontEncodingDefaults but in this case we don't feel comfortable with this either. 89 \gdef\default@mextra{% <sup>90</sup> \warn@rel@i\default@mextra\DeclareFontEncodingDefaults We pick up the argument to **\default@mextra** implicitly as the second argument of \DeclareFontEncodingDefaults. 91 \DeclareFontEncodingDefaults\relax <sup>92</sup> }% 93 \@onlypreamble\default@mextra (*End of definition for* \default@mextra*.*) \preload@sizes The new interface is \DeclarePreloadSizes. <sup>94</sup> \gdef\preload@sizes{% <sup>95</sup> \warn@rel@i\preload@sizes\DeclarePreloadSizes <sup>96</sup> \DeclarePreloadSizes U% <sup>97</sup> }% <sup>98</sup> \@onlypreamble\preload@sizes (*End of definition for* \preload@sizes*.*) \err@rel@i This macro is used in cases where emulation with NFSS2 features is not really possible. <sup>99</sup> \gdef\err@rel@i#1#2{% 100 \@latex@error{\*\*\* NFSS release 1 command \noexpand#1found% 101 **001** ^^J\*\*\* Recovery not possible. Use \string#2}% 102 **{The new release of NFSS doesn't support the** 103 \noexpand#1command^^Jany longer. <sup>104</sup> Please upgrade your file to the syntax of NFSS 105 **release 2^^Jusing the \noexpand#2command.}%** 

File 26: 1tfsscmp.dtx Date: 2020/12/05 Version v3.0f 555

```
Let's die.
                      106 \batchmode\input.\relax
                      107 }%
                      108 \@onlypreamble\err@rel@i
                      (End of definition for \err@rel@i.)
    \newmathalphabet
  \newmathalphabet@@
 \newmathalphabet@@@
                      \newmathalphabet is the old form.
                      109 \gdef\newmathalphabet{%
                      110 \if@no@font@opt
                      111 \@latex@error{*** NFSS release 1 command
                      112 \noexpand\newmathalphabet found%
                      113 ^^J \space*** Automatic recovery not possible.%
                      114 ^^J \space*** TYPE H for Help%
                      115 } }116 {Please look at the file usrguide.tex for hints on
                      117 how to resolve this problem.}%
                      118 \else
                      119 \warn@rel@i\newmathalphabet\DeclareMathAlphabet
                      120 \fi
                      121 \@ifstar\newmathalphabet@@@
                      122 \newmathalphabet@@}%
                      123 \gdef\newmathalphabet@@#1{\DeclareMathAlphabet#1{U}{}{}{}}%
                      124 \gdef\newmathalphabet@@@#1#2#3#4{%
                      125 \DeclareMathAlphabet{#1}{U}{#2}{#3}{#4}}%
                      126 \@onlypreamble\newmathalphabet
                      127 \@onlypreamble\newmathalphabet@@
                      128 \@onlypreamble\newmathalphabet@@@
                      (End of definition for \newmathalphabet , \newmathalphabet@@ , and \newmathalphabet@@@.)
    \if@no@font@opt
  \@no@font@optfalse 129 \global\let\if@no@font@opt\iftrue
                      130 \gdef\@no@font@optfalse{\let\if@no@font@opt\iffalse}%
                      (End of definition for \if@no@font@opt and \@no@font@optfalse.)
\define@mathalphabet This is a case where dying is best.
                      131 \gdef\define@mathalphabet{%
                      132 \err@rel@i\define@mathalphabet\DeclareMathAlphabet
                      133 }%
                      134 \@onlypreamble\define@mathalphabet
                      (End of definition for \define@mathalphabet.)
   \define@mathgroup And here is another one
                      135 \gdef\define@mathgroup{%
                      136 \err@rel@i\define@mathgroup\DeclareSymbolFont
                      137 7%
                      138 \@onlypreamble\define@mathgroup
                      (End of definition for \define@mathgroup.)
```
File 26:  $ltx$  Date:  $2020/12/05$  Version v3.0f 556

#### \addtoversion \addtoversion is the old form.

- 139 \def\addtoversion#1#2{%
- <sup>140</sup> \warn@rel@i\addtoversion\SetMathAlphabet
- 141 \SetMathAlphabet#2{#1}{U}}%
- <sup>142</sup> \@onlypreamble\addtoversion

(*End of definition for* \addtoversion*.*)

Finishing off this huge \IncludeInRelease argument:

<sup>143</sup> \EndIncludeInRelease

<sup>144</sup> ⟨*/*latexrelease⟩

# **File 27 ltfssdcl.dtx**

This file contains the main implementation of the font selection scheme commands. See other parts of the LATEX distribution, or *The LATEX Companion* for higher level documentation of these commands.

**Warning:** The macro documentation is still basically the documentation from the first NFSS release and therefore in some cases probably not completely accurate.

## **1 Interface Commands**

\in@ \ifin@ occurs in its second and sets the switch \ifin@ accordingly. The first argument may not \@in is a utility macro with two arguments. It determines whether its first argument contain braces nor # (more precisely, tokens of category code 1, 2, or 6).

```
1 ⟨∗2ekernel⟩
2 \def\in@#1#2%
3 \frac{1}{2}\begingroup
5 \def\in@@##1#1{}%
6 \toks@\expandafter{\in@@#2{}{}#1}%
      \edef\in@@{\the\toks@}%
8 \expandafter\endgroup
9 \ifx\in@@\@empty
10 \in@false
11 \else
12 \in@true
13 \fi
14 }
15 \newif\ifin@
```
(*End of definition for* \in@ *and* \ifin@*.*)

Before the \begin{document} command several  $\langle \text{math} \rangle$  and  $\langle \text{math} \rangle$  and  $\langle \text{math} \rangle$ identifiers) may be declared. In principle, there should be exactly one family/series/shape combination be declared for each version/alphabet pair. But we want to allow for defaults as well for automagical filling of holes.

While building the tables for math alphabet identifiers and math versions we keep several lists:

• the list of all math versions, \version@list, each entry prefixed by the control sequence \version@elt, i.e. this list has the following form

\version@elt⟨version1⟩\version@elt⟨version2⟩. . .

```
\version@elt⟨versionn⟩
```
• the list of all math alphabet identifiers. Here every entry has the form: \group@elt⟨math group number⟩

{{⟨default family⟩}{⟨default series⟩}{⟨default shape⟩}}.

File 27: ltfssdcl.dtx Date: 2022/09/20 Version v3.1b 558

• Each defined math alphabet identifier holds a list containing Information about the *versions* for which it is defined. This list has a more complicated structure: it looks as follows:

```
\set@alpha⟨the alphabet identifier itself⟩
   \reserved@c⟨math version⟩⟨font info⟩
  . . .
\@nil
```
where  $\langle$  font info  $\rangle$  is either  $\text{seerved@e}$  (if the combination is not defined yet) or

 $\{\langle \text{family} \rangle\} \{\langle \text{series} \rangle\} \{\langle \text{shape} \rangle\} \}$ 

\version@list We initialize the version list to be empty.

<sup>16</sup> \let\version@list=\@empty

```
17 \@onlypreamble\version@list
```
(*End of definition for* \version@list*.*)

#### \version@elt

18 \let\version@elt\relax <sup>19</sup> \@onlypreamble\version@elt

(*End of definition for* \version@elt*.*)

\new@mathversion The macro \new@mathversion is called with the version control sequence as its argument.

#### <sup>20</sup> %\def\new@mathversion#1{%

The first thing this macro does is to check if the version identifier is already present in \version@list. We enclose \version@list in braces since it might be empty (if no *version* is defined yet). But this means that we need a suitable number of **\expandafter** primitives.

<sup>21</sup> % \expandafter\in@\expandafter#1\expandafter{\version@list}%

<sup>22</sup> % \ifin@

If so it prints an error message. The \next macro is used to get rid of the four characters \mv@ that would otherwise appear at the begin of the version name in the error message.

```
23 % \@latex@error{Math version
24 % '\expandafter\@gobblefour\string#1'
25 % already defined}\@eha
```
Otherwise we have a new version, and we can proceed with entering it into the tables. We add it to \version@list. This is very easy: we define \version@elt (which is the delimiter in \version@list) to protect itself and the following token from being expanded and simply redefine \version@list.

```
26 % \else
27 % \global\expandafter\newcount\csname c@\expandafter
28 % \@gobble\string#1\endcsname
29 % \global\csname c@\expandafter
30 % \@gobble\string#1\endcsname\@ne
31 % \def\version@elt{\noexpand\version@elt\noexpand}%
32 % \edef\version@list{\version@list\version@elt#1}%
```
File 27: ltfssdcl.dtx Date: 2022/09/20 Version v3.1b 559
Then we prepare to enter the new version into all math alphabet identifier lists. Remember that these lists use \reserved@c as delimiter, and that there appears the control sequence \reserved@e that must not be expanded. Therefore we take suitable precautions.

```
33 % \def\reserved@c{\noexpand\reserved@c\noexpand}%
```
#### 34 % \let\reserved@e\relax

We will now go through the \alpha@list to process every  $\langle \text{math a1phabet identifier} \rangle$ in turn. Since this list has \group@elt as a delimiter we define this control sequence. It has three arguments as every entry consists of three items (as explained above).

```
35 % \def\group@elt##1##2##3{%
```
The first of these arguments is the  $\langle \text{math alphabet} \text{ identifier} \rangle$ . We redefine it by appending the information about the new version at the end of the list contained in it. However, there is one subtlety: the definitions for \reserved@c and \reserved@e made above prevent the main part of the list from being expanded. But we still have to take care of the header and the trailer. To do this we remove the trailer by means of the macro \remove@nil which also protect the header from being expanded. Its definition is given below. Now we can prepare to add the new version.

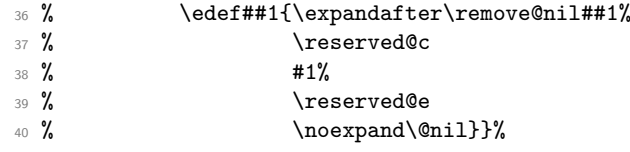

Finally we call \alpha@list which will now execute the macro \group@elt once for every defined  $\langle \text{math alphabet identifier} \rangle$ . And that's all for now.

<sup>41</sup> % \alpha@list <sup>42</sup> % \fi}

(*End of definition for* \new@mathversion*.*)

\alpha@list As we explained above every entry in \alpha@list has the form

\alpha@elt

⟨alphabet identifier⟩⟨internal group number⟩⟨default font assignments⟩. . . We initialize it to **\@empty**.

<sup>43</sup> \let\alpha@list\@empty

<sup>44</sup> \@onlypreamble\alpha@list

(*End of definition for* \alpha@list*.*)

#### \alpha@elt

<sup>45</sup> \let\alpha@elt\relax <sup>46</sup> \@onlypreamble\alpha@elt

(*End of definition for* \alpha@elt*.*)

\newgroup Start the group (fam) allocation at 0. (Doesn't belong here.)

<sup>47</sup> \count18=-1

(*End of definition for* \newgroup*.*)

#### \stepcounter

(*End of definition for* \stepcounter*.*)

```
\select@group We surround \select@group with braces so that functions using it can be used directly
               after or \hat{ }. However, if we use oldstyle syntax where the math alphabet doesn't have
               arguments (ie if \math@bgroup is not \bgroup) we need to get rid of the extra group.
                48 ⟨/2ekernel⟩
                49 ⟨latexrelease⟩\IncludeInRelease{2015/01/01}
                50 ⟨latexrelease⟩ {\select@group}{\select@group}%
                51 ⟨∗2ekernel | latexrelease⟩
                52 \def\select@group#1#2#3#4{%
                53 \ifx\math@bgroup\bgroup\else\relax\expandafter\@firstofone\fi
                54 {%
                55 \ifmmode
                56 \ifnum\csname c@mv@\math@version\endcsname<\e@mathgroup@top
                57 \begingroup
                58 \escapechar\m@ne
                59 \getanddefine@fonts{\csname c@mv@\math@version\endcsname}#3%
                60 \globaldefs\@ne \math@fonts
                61 \endgroup
                62 \init@restore@version
                63 \xdef#1{\noexpand\use@mathgroup\noexpand#2%
                64 {\number\csname c@mv@\math@version\endcsname}}%
                65 \global\advance\csname c@mv@\math@version\endcsname\@ne
                66 \else
                67 \let#1\relax
                68 \@latex@error{Too many math alphabets used in
                69 version \math@version}%
                70 \qquad \qquad \text{Qeha}71 \fi
                72 \else \expandafter\non@alpherr\fi
                73 #1{#4}%
               74 }%
                75 }
                76 ⟨/2ekernel | latexrelease⟩
                77 ⟨latexrelease⟩\EndIncludeInRelease
               78 ⟨latexrelease⟩\IncludeInRelease{0000/00/00}
                79 ⟨latexrelease⟩ {\select@group}{\select@group}%
                80 (latexrelease)\def\select@group#1#2#3#4{%
               81 \{latexrelease\\ifx\math@bgroup\bgroup\else\relax\expandafter\@firstofone\fi
               82 (latexrelease) {%
               83 (latexrelease) \ifmmode
                84 (latexrelease) \ifnum\csname c@mv@\math@version\endcsname<\sixt@@n
                85 (latexrelease) \begingroup
                86 (latexrelease) \escapechar\m@ne
               87 (latexrelease) \getanddefine@fonts<br>88 (latexrelease) {\csname c@mv@\ma
                                      88 ⟨latexrelease⟩ {\csname c@mv@\math@version\endcsname}#3%
                89 (latexrelease) \globaldefs\@ne \math@fonts
                90 ⟨latexrelease⟩ \endgroup
                91 ⟨latexrelease⟩ \init@restore@version
                92 ⟨latexrelease⟩ \xdef#1{\noexpand\use@mathgroup\noexpand#2%
                93 ⟨latexrelease⟩ {\number\csname c@mv@\math@version\endcsname}}%
                94 ⟨latexrelease⟩ \global\advance\csname c@mv@\math@version\endcsname\@ne
                95 ⟨latexrelease⟩ \else
                96 ⟨latexrelease⟩ \let#1\relax
                97 ⟨latexrelease⟩ \@latex@error{Too many math alphabets used in
                98 ⟨latexrelease⟩ version \math@version}%
```

```
99 ⟨latexrelease⟩ \@eha
100 (latexrelease) \fi
101 ⟨latexrelease⟩ \else \expandafter\non@alpherr\fi
102 ⟨latexrelease⟩ #1{#4}%
103 ⟨latexrelease⟩ }%
104 ⟨latexrelease⟩}
105 ⟨latexrelease⟩\EndIncludeInRelease
106 ⟨∗2ekernel⟩
107 \@onlypreamble\restore@mathversion
(End of definition for \select@group.)
```
#### \init@restore@version

```
108 \def\init@restore@version{%
109 \global\let\init@restore@version\relax
110 \xdef\restore@mathversion
111 {\expandafter\noexpand\csname mv@\math@version\endcsname
112 \global\csname c@mv@\math@version\endcsname
113 \number\csname c@mv@\math@version\endcsname\relax}%
114 \aftergroup\dorestore@version
115 }
116 \@onlypreamble\init@restore@version
```
(*End of definition for* \init@restore@version*.*)

#### \non@alpherr

#### \gdef\non@alpherr#1{\@latex@error{%

The command here will have a space at the end of its name, so we make sure not to insert an extra one.

118 \string#1allowed only in math mode}\@ehd}

(*End of definition for* \non@alpherr*.*)

#### \dorestore@version

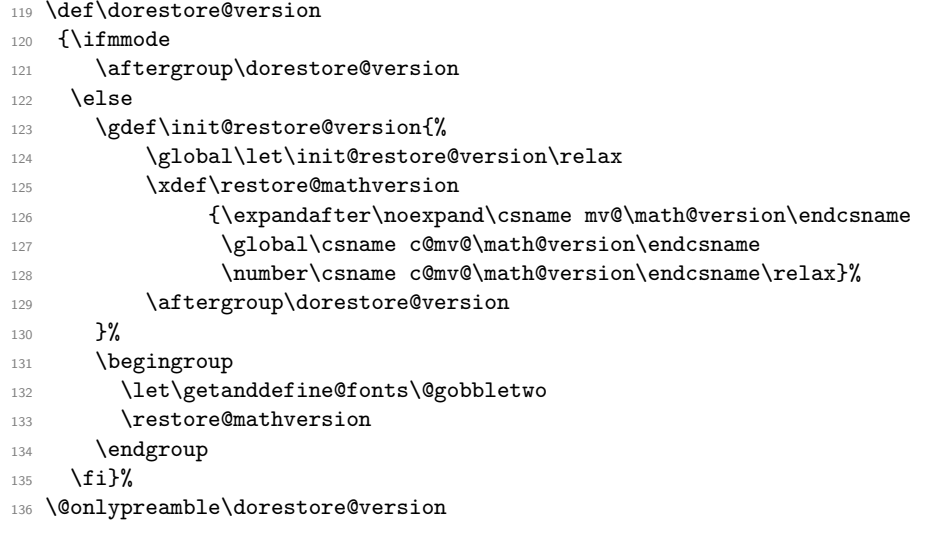

(*End of definition for* \dorestore@version*.*)

```
\c@localmathalphabets To avoid hitting the "no more math fams available" limit of 16, we keep a defined number
                        of math alphabets flexible/local. If we have to allocate any of those we roll back the
                        allocation after the formula has ended, so the next formula can use other alphabets in
                        the slot(s). This makes the processing a bit slower if you are working at the limit, but
                        that is better than dying with "out of memory".
```

```
137 ⟨/2ekernel⟩
138 ⟨latexrelease⟩\IncludeInRelease{2021/11/15}
```
- <sup>139</sup> ⟨latexrelease⟩ {\document@select@group}{\document@select@group}%
- <sup>140</sup> ⟨∗2ekernel | latexrelease⟩

We don't really undo the declaration on rollback (as that would be hard to maintain), so rolling forward needs to check if the declaration was already made.

#### <sup>141</sup> \ifx\c@localmathalphabets\@undefined

There is no need to have this counter as part of the include checkpoints, given that it makes little sense to alter its settings mid document. All we want is the ability to change it using the \setcounter interface.

By default we keep two math fams flexible.

```
142 \newcount\c@localmathalphabets
```

```
143 \setcounter{localmathalphabets}{2}
```
 $144$  \fi

(*End of definition for* \c@localmathalphabets*.*)

\document@select@group The \document@select@group command is the version of \select@group (inside math versions) that is used in the document body to set up math alphabets (if used).

```
145 \def\document@select@group#1#2#3#4{%
```

```
146 \ifx\math@bgroup\bgroup\else\relax\expandafter\@firstofone\fi
```
<sup>147</sup> {% 148 **\ifmmode** 

We first check if there is still room for allocating another mathgroup. If there is, we check if it can be globally allocated or if we have reached the limit which is given by \e@mathgroup@top with \c@localmathalphabets subtracted.

```
149 \ifnum\csname c@mv@\math@version\endcsname<\e@mathgroup@top
150 \ifnum \numexpr\e@mathgroup@top-\c@localmathalphabets
151 >\csname c@mv@\math@version\endcsname
152 \else
```
If we are past this point we freeze the current state of the math version so that we can return to it after the formula has ended. Of course, that should be done only once, so we check if \mv@⟨version⟩@frozen already exists.

```
153 \ifcsname mv@\math@version @frozen\endcsname \else
```
We have to pass the current value of  $\mathbb{V}\text{S}$  not the macro itself, because some of the processing is delayed to a point where the value may have changed again—not doing this caused a puzzling error in one setup.

```
154 \expandafter\freeze@math@version\expandafter{\math@version}%
155 \fi
156 \fi
157 \begingroup
158 \escapechar\m@ne
159 \getanddefine@fonts{\csname c@mv@\math@version\endcsname}#3%
160 \globaldefs\@ne \math@fonts
```

```
161 \endgroup
162 \expandafter\extract@alph@from@version
163 \csname mv@\math@version\expandafter\endcsname
164 \expandafter{\number\csname
165 cmv@\math@version\endcsname}%
166 \#1\%167 \global\advance\csname c@mv@\math@version\endcsname\@ne
168 \else
169 \let#1\relax
170 \@latex@error{Too many math alphabets used in
171 version \math@version }%
172 \@eha
173 \fi
```
Extra \expandafter to remove the \expandafter added below

<sup>174</sup> \else \expandafter\expandafter\expandafter\non@alpherr\fi

We surround **\select@group** with braces so that functions using it can be used directly after  $\alpha$  or  $\hat{ }$ .

If the legacy interface is used, e.g.,  $\s \$  = 1\ the math alphabet #1 does not take an argument so we better do not surround  $#4$  with braces, because then we get  ${\text{relax}}$ into the formula and introduce an extra Ord atom. The two different cases can be distinguished by looking at the current value of \math@bgroup.

```
175 \expandafter#1\ifx\math@bgroup\bgroup{#4}\else#4\fi
176 }%
177 }
178 (/2ekernel | latexrelease)
179 ⟨latexrelease⟩\EndIncludeInRelease
180 (latexrelease)\IncludeInRelease{2020/10/01}
181 ⟨latexrelease⟩ {\document@select@group}{\document@select@group}%
182 ⟨latexrelease⟩
183 ⟨latexrelease⟩\def\document@select@group#1#2#3#4{%
184 ⟨latexrelease⟩ \ifx\math@bgroup\bgroup\else\relax\expandafter\@firstofone\fi
185 ⟨latexrelease⟩ {%
186 ⟨latexrelease⟩ \ifmmode
187 ⟨latexrelease⟩ \ifnum\csname c@mv@\math@version\endcsname<\e@mathgroup@top
188 ⟨latexrelease⟩ \begingroup
189 (latexrelease) \escapechar\m@ne
190 ⟨latexrelease⟩ \getanddefine@fonts{\csname c@mv@\math@version\endcsname}#3%
191 (latexrelease) \globaldefs\@ne \math@fonts
192 ⟨latexrelease⟩ \endgroup
193 ⟨latexrelease⟩ \expandafter\extract@alph@from@version
194 ⟨latexrelease⟩ \csname mv@\math@version\expandafter\endcsname
195 (latexrelease) \expandafter{\number\csname
196 ⟨latexrelease⟩ c@mv@\math@version\endcsname}%
197 ⟨latexrelease⟩ #1%
198 \latexrelease> \global\advance\csname c@mv@\math@version\endcsname\@ne
199 (latexrelease) \else
200 (latexrelease) \let#1\relax
201 ⟨latexrelease⟩ \@latex@error{Too many math alphabets used
202 ⟨latexrelease⟩ in version \math@version}%
203 ⟨latexrelease⟩ \@eha
204 (latexrelease) \fi
205 ⟨latexrelease⟩ \else \expandafter\expandafter\expandafter\non@alpherr\fi
```

```
206 ⟨latexrelease⟩ \expandafter#1\ifx\math@bgroup\bgroup{#4}\else#4\fi
207 ⟨latexrelease⟩ }%
208 ⟨latexrelease⟩}
209 ⟨latexrelease⟩\EndIncludeInRelease
210 ⟨latexrelease⟩\IncludeInRelease{2015/01/01}
211 ⟨latexrelease⟩ {\document@select@group}{\document@select@group}%
212 (latexrelease)
213 ⟨latexrelease⟩\def\document@select@group#1#2#3#4{%
214 ⟨latexrelease⟩ \ifx\math@bgroup\bgroup\else\relax\expandafter\@firstofone\fi
215 ⟨latexrelease⟩ {%
216 ⟨latexrelease⟩ \ifmmode
217 ⟨latexrelease⟩ \ifnum\csname c@mv@\math@version\endcsname<\e@mathgroup@top
218 ⟨latexrelease⟩ \begingroup
219 ⟨latexrelease⟩ \escapechar\m@ne
220 (latexrelease) \getanddefine@fonts{\csname c@mv@\math@version\endcsname}#3%
221 (latexrelease) \globaldefs\@ne \math@fonts
222 ⟨latexrelease⟩ \endgroup
223 ⟨latexrelease⟩ \expandafter\extract@alph@from@version
224 ⟨latexrelease⟩ \csname mv@\math@version\expandafter\endcsname
225 (latexrelease) \expandafter{\number\csname
226 (latexrelease) entitled as comv@\math@version\endcsname}%
227 ⟨latexrelease⟩ #1%
228 ⟨latexrelease⟩ \global\advance\csname c@mv@\math@version\endcsname\@ne
229 ⟨latexrelease⟩ \else
230 (latexrelease) \let#1\relax
231 ⟨latexrelease⟩ \@latex@error{Too many math alphabets used
232 ⟨latexrelease⟩ in version \math@version}%
233 ⟨latexrelease⟩ \@eha
234 ⟨latexrelease⟩ \fi
235 ⟨latexrelease⟩ \else \expandafter\non@alpherr\fi
236 ⟨latexrelease⟩ #1{#4}%
237 ⟨latexrelease⟩ }%
238 ⟨latexrelease⟩}
239 ⟨latexrelease⟩\EndIncludeInRelease
240 ⟨latexrelease⟩
241 ⟨latexrelease⟩\IncludeInRelease{0000/00/00}
242 ⟨latexrelease⟩ {\document@select@group}{\document@select@group}%
243 ⟨latexrelease⟩
244 ⟨latexrelease⟩\def\document@select@group#1#2#3#4{%
245 ⟨latexrelease⟩ \ifx\math@bgroup\bgroup\else\relax\expandafter\@firstofone\fi
246 ⟨latexrelease⟩ {%
247 ⟨latexrelease⟩ \ifmmode
248 ⟨latexrelease⟩ \ifnum\csname c@mv@\math@version\endcsname<\sixt@@n
249 ⟨latexrelease⟩ \begingroup
250 ⟨latexrelease⟩ \escapechar\m@ne
251 (latexrelease) \getanddefine@fonts
252 ⟨latexrelease⟩ {\csname c@mv@\math@version\endcsname}#3%
253 (latexrelease) \globaldefs\@ne \math@fonts
254 ⟨latexrelease⟩ \endgroup
255 ⟨latexrelease⟩ \expandafter\extract@alph@from@version
256 ⟨latexrelease⟩ \csname mv@\math@version\expandafter\endcsname
257 ⟨latexrelease⟩ \expandafter{\number\csname
258 ⟨latexrelease⟩ c@mv@\math@version\endcsname}%
259 ⟨latexrelease⟩ #1%
```

```
260 ⟨latexrelease⟩ \global\advance\csname c@mv@\math@version\endcsname\@ne
261 ⟨latexrelease⟩ \else
262 (latexrelease) \let#1\relax
263 ⟨latexrelease⟩ \@latex@error{Too many math alphabets used
264 ⟨latexrelease⟩ in version \math@version}%
265 (latexrelease) \@eha
266 (latexrelease) \fi
267 ⟨latexrelease⟩ \else \expandafter\non@alpherr\fi
268 ⟨latexrelease⟩ #1{#4}%
269 ⟨latexrelease⟩ }%
270 ⟨latexrelease⟩}
271 ⟨latexrelease⟩\EndIncludeInRelease
272 ⟨∗2ekernel⟩
```

```
(End of definition for \document@select@group.)
```
\freeze@math@version This command stores the current state of the math version and sets things up to return to it after each formula from now on. We use L3 programming layer code to set it up.

```
273 ⟨/2ekernel⟩
274 ⟨∗2ekernel | latexrelease⟩
275 ⟨latexrelease⟩\IncludeInRelease{2022/11/01}%
276 ⟨latexrelease⟩ {\freeze@math@version}{freeze math version}%
277 \ExplSyntaxOn
278 \cs_new_protected:Npn\freeze@math@version #1 {
Save the current \mho\vee\sigma code and the number of allocated mathgroups inside.
```

```
279 \@font@info{Freeze~ math~ alphabet~ allocation~ in~ version~
280 #1.\MessageBreak
281 Allocated~math~groups:~\int_use:c{ c@mv@ #1 }^
               <math>local:~ \int_{{\mathsf{Qlocal}}{\mathsf{R}}283 \cs_gset_eq:cc { mv@#1@frozen }{ mv@#1 }
284 \tl_gset:cx { g__nfss_frozen_mv_ #1 _tl }{ \int_use:c { c@mv@#1 } }
```
Here is the definition of \mv@(version)@reset. If there has been no new math alphabet allocation, doing a reset would just cause a lot of unnecessary processing, so we do a quick check upfront for this.

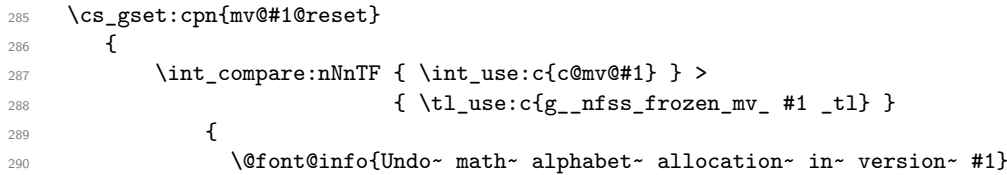

If the undo is necessary, we restore the  $\wedge w \otimes \vee \vee w$  code.

```
291 \cs_gset_eq:cc { mv@#1 }{ mv@#1@frozen }
292 \int_S set: cn \in \mathbb{4} \{ \tilde{g}_n fss_frozen_mv_ #1 _tl \}
```
But we also should undo changes to the math alphabet definitions. We therefore run this code with a modified definition for \getanddefine@fonts because there is no need to do anything to the symbol fonts that are permanently allocated.

```
293 \group_begin:
294 \cs_set_eq:NN \getanddefine@fonts \use_none:nn
295 \use:c {mv@#1}
           \group_end:
297 }
298 {
```
If there was no change, we report that in the log (but this branch could go completely).

 \@font@info{No~ math~ alphabet~ change~ to~ frozen~ version~ #1} }

If this is executed after a math display, we may have to arrange for ignoring spaces, because they are now hidden if the tokens from above intervene. This is signaled by the 2e switch @ignore which is set in \frozen@everymath and \frozen@everydisplay.

This is all 2e code so we use that syntax.

```
301 \if@ignore \ignorespaces \fi
302 }
303 }
304 \ExplSyntaxOff
305 ⟨/2ekernel | latexrelease⟩
306 ⟨latexrelease⟩\EndIncludeInRelease
307 ⟨latexrelease⟩\IncludeInRelease{2021/11/15}
308 ⟨latexrelease⟩ {\freeze@math@version}{freeze math version}%
309 ⟨latexrelease⟩
310 ⟨latexrelease⟩\ExplSyntaxOn
311 ⟨latexrelease⟩\cs_set_protected:Npn\freeze@math@version #1 {
312 ⟨latexrelease⟩ \@font@info{Freeze~ math~ alphabet~ allocation~ in~ version~
313 ⟨latexrelease⟩ #1.\MessageBreak
314 ⟨latexrelease⟩ Allocated~math~groups:~\int_use:c{ c@mv@ #1 }~
315 ⟨latexrelease⟩ (local:~ \int_use:N\c@localmathalphabets) }
316 ⟨latexrelease⟩ \cs_gset_eq:cc { mv@#1@frozen }{ mv@#1 }
317 ⟨latexrelease⟩ \tl_gset:cx { g__nfss_frozen_mv_ #1 _tl }{ \int_use:c { c@mv@#1 } }
318 ⟨latexrelease⟩ \group_insert_after:N \__nfss_init_mv_freeze:N
319 ⟨latexrelease⟩ \exp_after:wN \group_insert_after:N \cs:w mv@#1@reset \cs_end:
320 ⟨latexrelease⟩ \tl_gput_right:No \check@mathfonts
321 ⟨latexrelease⟩ {
322 (latexrelease) \exp_after:wN \group_insert_after:N \cs:w mv@#1@reset \cs_end:<br>322 (latexrelease) }
323 ⟨latexrelease⟩ }
324 ⟨latexrelease⟩ \cs_gset:cpn{mv@#1@reset}
325 ⟨latexrelease⟩ {
326 (latexrelease) \int_compare:nNnTF { \int_use:c{c@mv@#1} } >
\texttt{\{ } \{ \text{ } \texttt{\{ }t1\_use:} \texttt{c{g\_nfss\_frozen\_mv\_ #1\_tl} \}328 ⟨latexrelease⟩ {
329 ⟨latexrelease⟩ \@font@info{Undo~ math~ alphabet~ allocation~ in~ version~ #1}
330 ⟨latexrelease⟩ \cs_gset_eq:cc { mv@#1 }{ mv@#1@frozen }
331 ⟨latexrelease⟩ \int_gset:cn { c@mv@#1 }{ \tl_use:c {g__nfss_frozen_mv_ #1 _tl} }
332 (latexrelease) and \gamma \group_begin:
333 ⟨latexrelease⟩ \cs_set_eq:NN \getanddefine@fonts \use_none:nn
334 (latexrelease) and \text{usc } \text{inv@}\#1335 (latexrelease) and intervalse and intervalse \qquad .
336 ⟨latexrelease⟩ }
337 ⟨latexrelease⟩ {
338 ⟨latexrelease⟩ \@font@info{No~ math~ alphabet~ change~ to~ frozen~ version~ #1}
339 ⟨latexrelease⟩ }
340 (latexrelease) \if@ignore \ignorespaces \fi
341 (latexrelease) }
342 ⟨latexrelease⟩}
343 ⟨latexrelease⟩\cs_set_protected:Npn \__nfss_init_mv_freeze:N #1 {%
344 ⟨latexrelease⟩ \mode_if_math:T { \group_insert_after:N \__nfss_init_mv_freeze:N
345 \langle at \langle \rangle \langle \rangle 
346 (latexrelease)}
```
⟨latexrelease⟩\ExplSyntaxOff

- ⟨latexrelease⟩
- ⟨latexrelease⟩\EndIncludeInRelease
- ⟨∗2ekernel⟩

(*End of definition for* \freeze@math@version*.*)

#### \process@table

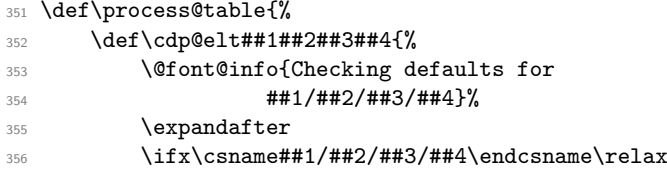

Grouping is important for two reasons, first **\cdp@elt** will get redefined if **\Declare...** functions are executed within the external .fd file and secondly \try@load@fontshape changes a lot of catcodes without surrounding itself with a group.

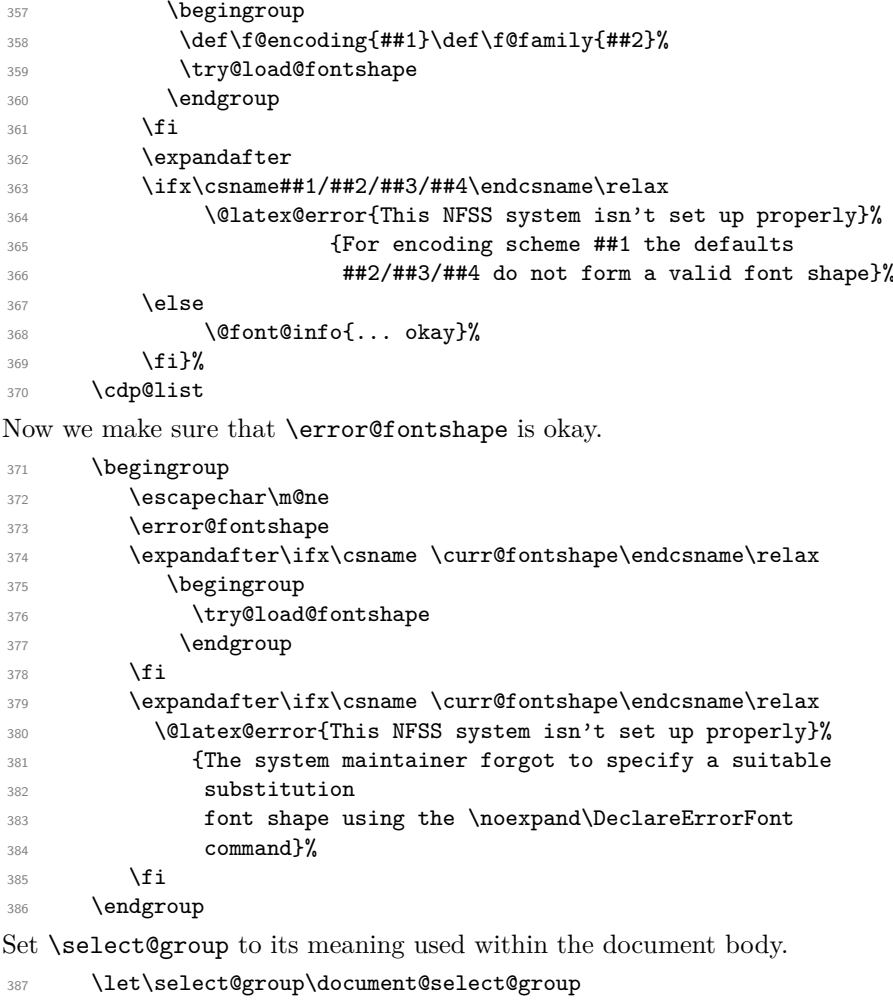

Install the default font attributes as they are currently pointing to error font face. We can speed up the process by just using \edef, thereby avoiding all kind of extra processing. Don't use **\reset@font** since that would trigger **\selectfont**.

- <sup>388</sup> \fontencoding\encodingdefault
- 389 \edef\f@family{\familydefault}%
- 390 \edef\f@series{\seriesdefault}%
- 391 \edef\f@shape{\shapedefault}%

Drop stuff not longer needed. We need to add many more!!!!!!!

```
392 \everyjob{}%
```
<sup>393</sup> }

<sup>394</sup> \@onlypreamble\process@table

(*End of definition for* \process@table*.*)

395 %\@onlypreamble\set@mathradical

#### \DeclareMathVersion

- <sup>396</sup> ⟨*/*2ekernel⟩
- <sup>397</sup> ⟨∗2ekernel | latexrelease⟩
- <sup>398</sup> ⟨latexrelease⟩\IncludeInRelease{2022/11/01}%
- <sup>399</sup> ⟨latexrelease⟩ {\DeclareMathVersion}{local alphabets}%
- <sup>400</sup> \def\DeclareMathVersion#1{%

When declaring a new math version we need to instantiate an L3 variable that is used when we freeze the version, because too many alphabets got allocated. If we don't do this, L3 programming layer complains if it is run in checking mode.

```
\Omega_{\text{medef}} \@namedef{g_nfss_frozen_mv_#1_tl}{}%
```
We also extend \check@mathfonts to call a version reset (once frozen) after a formula has finished.

```
402 \expandafter\ifx\csname mv@#1\endcsname \relax
```
<sup>403</sup> \expandafter \g@addto@macro \expandafter \check@mathfonts

<sup>404</sup> \expandafter {\expandafter \aftergroup \csname mv@#1@reset\endcsname}%

Initially this macro does nothing. It is, however, important that it doesn't stop any \ignorespaces, so we make it expandable and not \relax.

- <sup>405</sup> \@namedef{mv@#1@reset}{}%
- $\chi_{\texttt{fi}}$

```
407 \expandafter\new@mathversion\csname mv@#1\endcsname}
```
<sup>408</sup> \@onlypreamble\DeclareMathVersion

- <sup>409</sup> ⟨*/*2ekernel | latexrelease⟩
- <sup>410</sup> ⟨latexrelease⟩\EndIncludeInRelease
- <sup>411</sup> ⟨latexrelease⟩\IncludeInRelease{2021/11/15}%
- <sup>412</sup> ⟨latexrelease⟩ {\DeclareMathVersion}{local alphabets}%
- <sup>413</sup> ⟨latexrelease⟩\def\DeclareMathVersion#1{%
- <sup>414</sup> ⟨latexrelease⟩ \@namedef{g\_\_nfss\_frozen\_mv\_#1\_tl}{}%
- <sup>415</sup> ⟨latexrelease⟩ \expandafter\new@mathversion\csname mv@#1\endcsname}
- <sup>416</sup> ⟨latexrelease⟩\EndIncludeInRelease
- <sup>417</sup> ⟨latexrelease⟩\IncludeInRelease{0000/00/00}%
- <sup>418</sup> ⟨latexrelease⟩ {\DeclareMathVersion}{local alphabets}%
- <sup>419</sup> ⟨latexrelease⟩\def\DeclareMathVersion#1{%
- <sup>420</sup> ⟨latexrelease⟩ \expandafter\new@mathversion\csname mv@#1\endcsname}
- <sup>421</sup> ⟨latexrelease⟩\EndIncludeInRelease
- <sup>422</sup> ⟨∗2ekernel⟩

(*End of definition for* \DeclareMathVersion*.*)

#### \new@mathversion

```
423 \def\new@mathversion#1{%
424 \expandafter\in@\expandafter#1\expandafter{\version@list}%
425 \ifin@
426 \@font@info{Redeclaring math version
427 '\expandafter\@gobblefour\string#1'}%
428 \else
429 \expandafter\newcount\csname c@\expandafter
430 \@gobble\string#1\endcsname
431 \def\version@elt{\noexpand\version@elt\noexpand}%
432 \edef\version@list{\version@list\version@elt#1}%
433 \fi
```
\toks@ is used to gather all tokens for the math version. \count@ will be used to count the math groups we add to this version.

- \toks@{}%
- \count@\z@

Now we loop over \group@list to add all math groups defined so far to the version and at the same time to count them.

- \def\group@elt##1##2{%
- 437 \advance\count@\@ne
- \addto@hook\toks@{\getanddefine@fonts##1##2}%
- **}%**
- \group@list

We set the counter for this math version to the number of math groups found in \group@list.

\global\csname c@\expandafter\@gobble\string#1\endcsname\count@

Now we loop over \alpha@list to add all math alphabets known so far. We have to distinguish the case that an alphabet by default should produce an error in new versions.

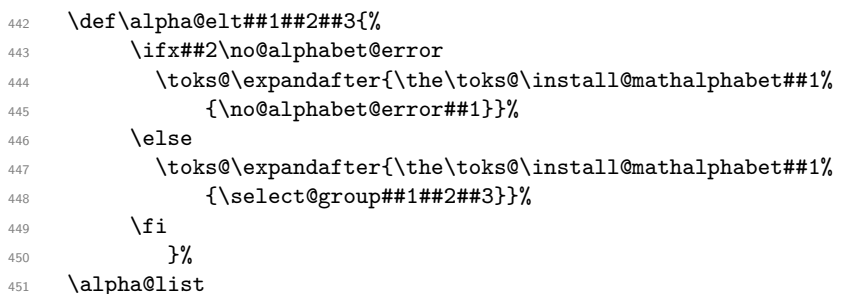

Finally we define the math version to expand to the contents of \toks@.

```
452 \xdef#1{\the\toks@}%
453 }
454 \@onlypreamble\new@mathversion
(End of definition for \new@mathversion.)
```
\DeclareSymbolFont First drop any surplus m from the series argument then do what has been done since 1994.

> ⟨*/*2ekernel⟩ ⟨∗2ekernel | latexrelease⟩

```
457 ⟨latexrelease⟩\IncludeInRelease{2022/11/01}%
458 ⟨latexrelease⟩ {\DeclareSymbolFont}{maybe drop m}%
459 \def\DeclareSymbolFont #1#2#3#4#5{%
460 \def\reserved@a{\DeclareSymbolFont@m@dropped{#1}{#2}{#3}}%
461 \edef\reserved@b{#4}%
462 \series@maybe@drop@one@m\reserved@b\reserved@b
463 \expandafter\reserved@a\expandafter{\reserved@b}{#5}%
464 }
465 \def\DeclareSymbolFont@m@dropped #1#2#3#4#5{%
466 \@tempswafalse
467 \edef\reserved@b{#2}%
468 \def\cdp@elt##1##2##3##4{\def\reserved@c{##1}%
469 \ifx\reserved@b\reserved@c \@tempswatrue\fi}%
470 \cdp@list
471 \if@tempswa
472 \@ifundefined{sym#1}{%
473 \ifnum\count18<15 %
474 \expandafter\new@mathgroup\csname sym#1\endcsname
475 \expandafter\new@symbolfont\csname sym#1\endcsname
476 \{ \#2 \} \{ \#3 \} \{ \#4 \} \{ \#5 \} \%477 \else
478 \@latex@error{Too many symbol fonts declared}\@eha
479 \overline{\text{1}}480 }%
481 {%
482 \@font@info{Redeclaring symbol font '#1'}%
Update the group list.
483 \def\group@elt##1##2{%
484 \noexpand\group@elt\noexpand##1%
485 \expandafter\ifx\csname sym#1\endcsname##1%
486 \expandafter\noexpand\csname#2/#3/#4/#5\endcsname
487 \text{else}488 \noexpand##2%
489 \overline{) + 1}490 \xdef\group@list{\group@list}%
Update the version list.
491 \def\version@elt##1{%
492 \expandafter
493 \SetSymbolFont@\expandafter##1\csname#2/#3/#4/#5\expandafter
494 \endcsname \csname sym#1\endcsname
495 }%
496 \version@list
497 }%
498 \else
499 \@latex@error{Encoding scheme '#2' unknown}\@eha
500 \fi
501 }
502 \@onlypreamble\DeclareSymbolFont
503 ⟨/2ekernel | latexrelease⟩
504 ⟨latexrelease⟩\EndIncludeInRelease
505 ⟨latexrelease⟩\IncludeInRelease{0000/00/00}%
```

```
506 ⟨latexrelease⟩ {\DeclareSymbolFont}{maybe drop m}%
```

```
507 ⟨latexrelease⟩
```

```
508 ⟨latexrelease⟩\let\DeclareSymbolFont\DeclareSymbolFont@m@dropped
```
- ⟨latexrelease⟩\let\DeclareSymbolFont@m@dropped\@undefined
- ⟨latexrelease⟩
- ⟨latexrelease⟩\EndIncludeInRelease
- ⟨∗2ekernel⟩

(*End of definition for* \DeclareSymbolFont*.*)

# \group@list

```
513 \let\group@list\@empty
514 \@onlypreamble\group@list
```
(*End of definition for* \group@list*.*)

## \group@elt

```
515 \let\group@elt\relax
516 \@onlypreamble\group@elt
```
(*End of definition for* \group@elt*.*)

## \new@symbolfont

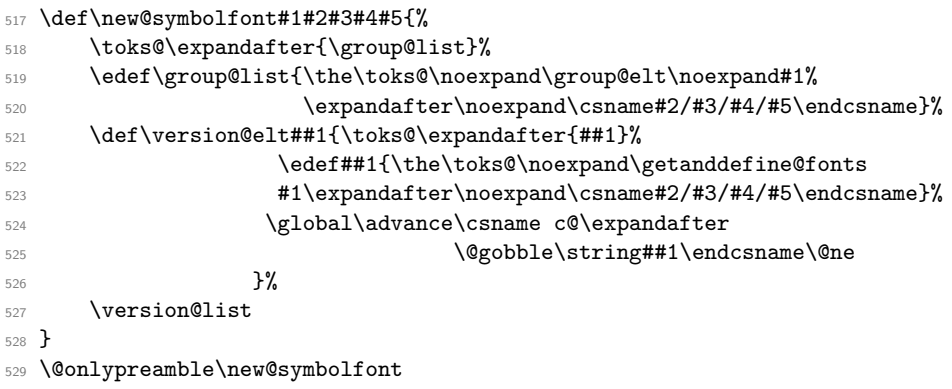

(*End of definition for* \new@symbolfont*.*)

\SetSymbolFont First drop any surplus m from the series argument then do what has been done since 1994.

```
530 ⟨/2ekernel⟩
```

```
531 ⟨∗2ekernel | latexrelease⟩
```
- ⟨latexrelease⟩\IncludeInRelease{2022/11/01}%
- ⟨latexrelease⟩ {\SetSymbolFont}{maybe drop m}%
- \def\SetSymbolFont #1#2#3#4#5#6{%
- \def\reserved@a{\SetSymbolFont@m@dropped{#1}{#2}{#3}{#4}}%
- \edef\reserved@b{#5}%
- \series@maybe@drop@one@m\reserved@b\reserved@b

```
538 \expandafter\reserved@a\expandafter{\reserved@b}{#6}%
```

```
539 }
```

```
540 \def\SetSymbolFont@m@dropped#1#2#3#4#5#6{%
541 \@tempswafalse
542 \edef\reserved@b{#3}%
543 \def\cdp@elt##1##2##3##4{\def\reserved@c{##1}%
544 \ifx\reserved@b\reserved@c \@tempswatrue\fi}%
545 \cdp@list
546 \if@tempswa
547 \expandafter\SetSymbolFont@
548 \csname mv@#2\expandafter\endcsname\csname#3/#4/#5/#6\expandafter
549 \endcsname \csname sym#1\endcsname
550 \else
551 \@latex@error{Encoding scheme '#3' unknown}\@eha
552 \fi
553 }
554 \@onlypreamble\SetSymbolFont
555 ⟨/2ekernel | latexrelease⟩
556 ⟨latexrelease⟩\EndIncludeInRelease
557 \langle latexrelease\rangle\IncludeInRelease{0000/00/00}%<br>558 \langle latexrelease} \{ \SetSymbolFor
                                   558 ⟨latexrelease⟩ {\SetSymbolFont}{maybe drop m}%
559 ⟨latexrelease⟩
560 ⟨latexrelease⟩\let\SetSymbolFont\SetSymbolFont@m@dropped
561 ⟨latexrelease⟩\let\SetSymbolFont@m@dropped\@undefined
562 ⟨latexrelease⟩
563 ⟨latexrelease⟩\EndIncludeInRelease
564 ⟨∗2ekernel⟩
```
(*End of definition for* \SetSymbolFont*.*)

#### \SetSymbolFont@

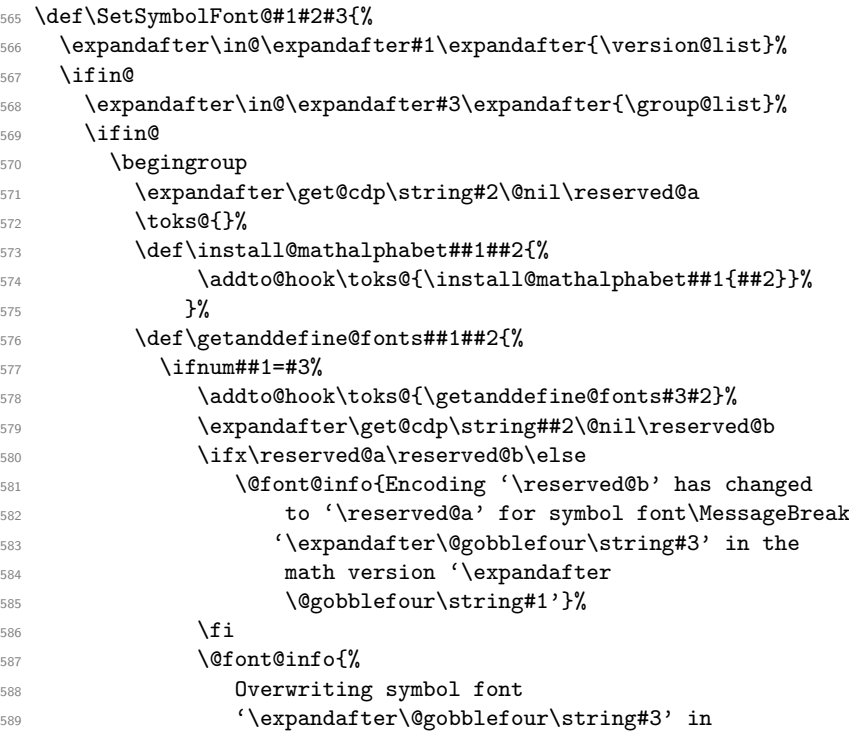

```
590 version '\expandafter
591 \@gobblefour\string#1'\MessageBreak
592 \@spaces \expandafter\@gobble\string##2 -->
593 \expandafter\@gobble\string#2}%
594 \else
595 \addto@hook\toks@{\getanddefine@fonts##1##2}%
596 \fi}%
597 #1%
598 \xdef#1{\the\toks@}%
599 \endgroup
600 \else
601 \@latex@error{Symbol font '\expandafter\@gobblefour\string#3'
602 not defined}\@eha
603 \fi
604 \else
605 \@latex@error{Math version '\expandafter\@gobblefour\string#1'
606 is not
607 defined}{You probably misspelled the name of the math
608 version.^^JOr you have to specify an additional package.}%
609 \fi
610 }
611 \@onlypreamble\SetSymbolFont@
```
(*End of definition for* \SetSymbolFont@*.*)

#### \get@cdp

```
612 \def\get@cdp#1#2/#3\@nil#4{\def#4{#2}}
613 \@onlypreamble\get@cdp
```
(*End of definition for* \get@cdp*.*)

#### \DeclareMathAlphabet

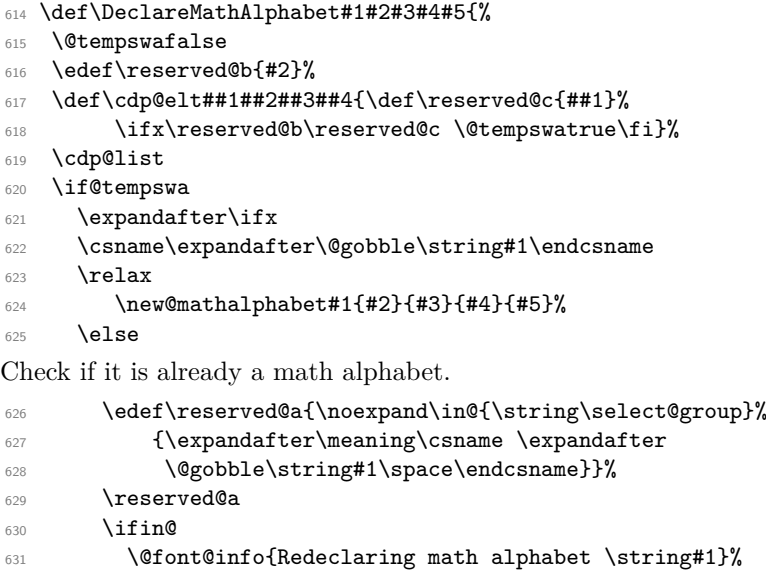

- 632 \def\version@elt##1{%
- \expandafter\SetMathAlphabet@\expandafter  $\frac{1}{100}$  ##1\csname#2/#3/#4/#5\expandafter\endcsname

```
635 \csname M@#2\expandafter\endcsname
636 \csname \expandafter\@gobble\string#1\space\endcsname#1}%
637 \version@list
638 \else
```
Check if it is a math alphabet defined via \DeclareSymbolFontAlphabet.

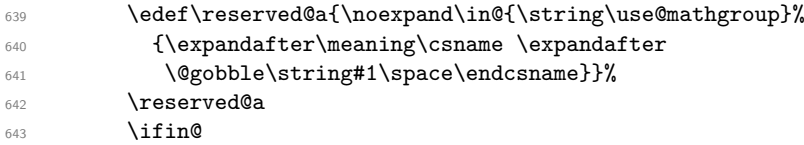

In that case overwriting is simple since there is nothing inserted in the math version macros.

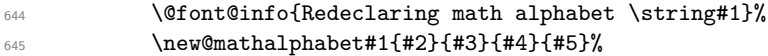

Otherwise panic.

```
646 \else
647 \@latex@error{Command '\string#1' already defined}\@eha
648 \fi
649 \fi
650 \fi
651 \else
652 \@latex@error{Encoding scheme '#2' unknown}\@eha
653 \fi
654 }
655 \@onlypreamble\DeclareMathAlphabet
```

```
(End of definition for \DeclareMathAlphabet.)
```
#### \new@mathalphabet

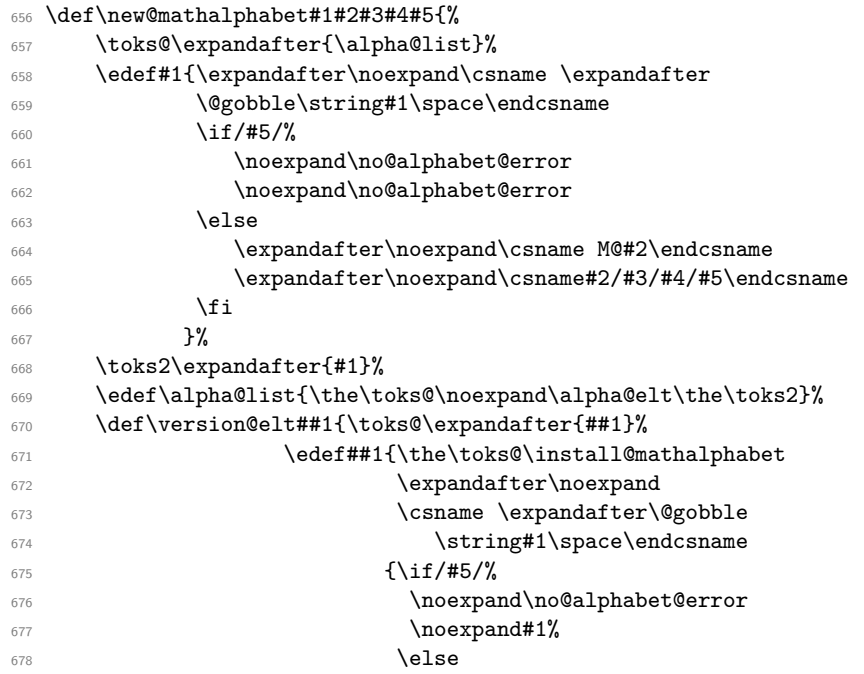

```
679 \noexpand\select@group\the\toks2
680 \{f_i\}\frac{681}{ } }%
682 \version@list
683 \expandafter\edef\csname \expandafter\@gobble
684 \string#1\space\endcsname{\if/#5/%
685 \noexpand\no@alphabet@error
686 \noexpand#1%
687 \else
688 \noexpand\select@group\the\toks2
689 \{fi\}690 \edef#1{\noexpand\protect
691 \expandafter\noexpand\csname \expandafter
692 \@gobble\string#1\space\endcsname}%
693 }
694 \@onlypreamble\new@mathalphabet
```
(*End of definition for* \new@mathalphabet*.*)

#### \SetMathAlphabet

```
695 \def\SetMathAlphabet#1#2#3#4#5#6{%
696 \@tempswafalse
697 \edef\reserved@b{#3}%
698 \def\cdp@elt##1##2##3##4{\def\reserved@c{##1}%
699 \ifx\reserved@b\reserved@c \@tempswatrue\fi}%
700 \cdp@list
701 \if@tempswa
702 \expandafter\SetMathAlphabet@
703 \csname mv@#2\expandafter\endcsname\csname#3/#4/#5/#6\expandafter
704 \endcsname \csname M@#3\expandafter\endcsname
705 \csname \expandafter\@gobble\string#1\space\endcsname#1%
706 \else
707 \@latex@error{Encoding scheme '#3' unknown}\@eha
708 \fi
709 }
710 \@onlypreamble\SetMathAlphabet
```
(*End of definition for* \SetMathAlphabet*.*)

#### \SetMathAlphabet@

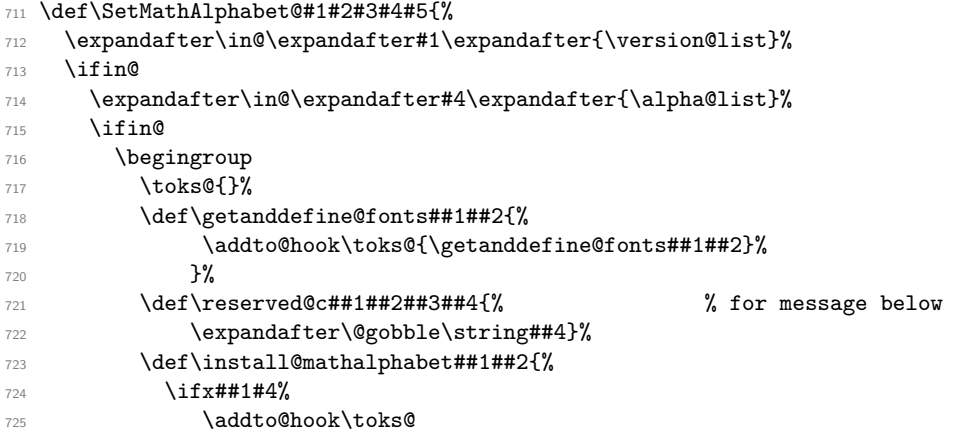

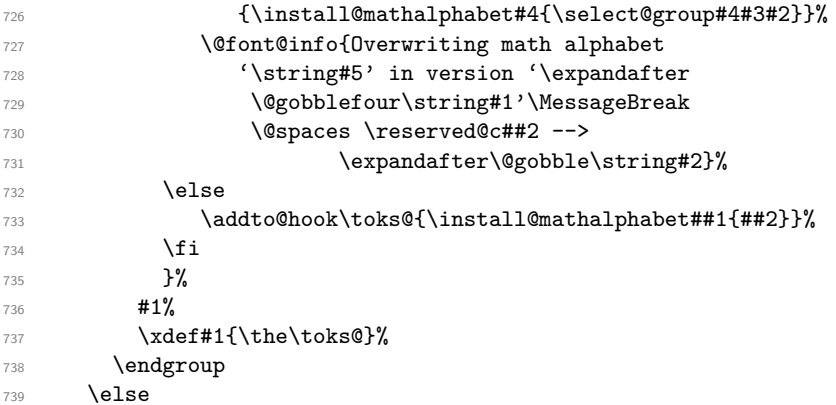

If the math alphabet was defined via \DeclareSymbolFontAlphabet we have remove its external definition and add it as a normal math alphabet to every version before trying to change it in one version.

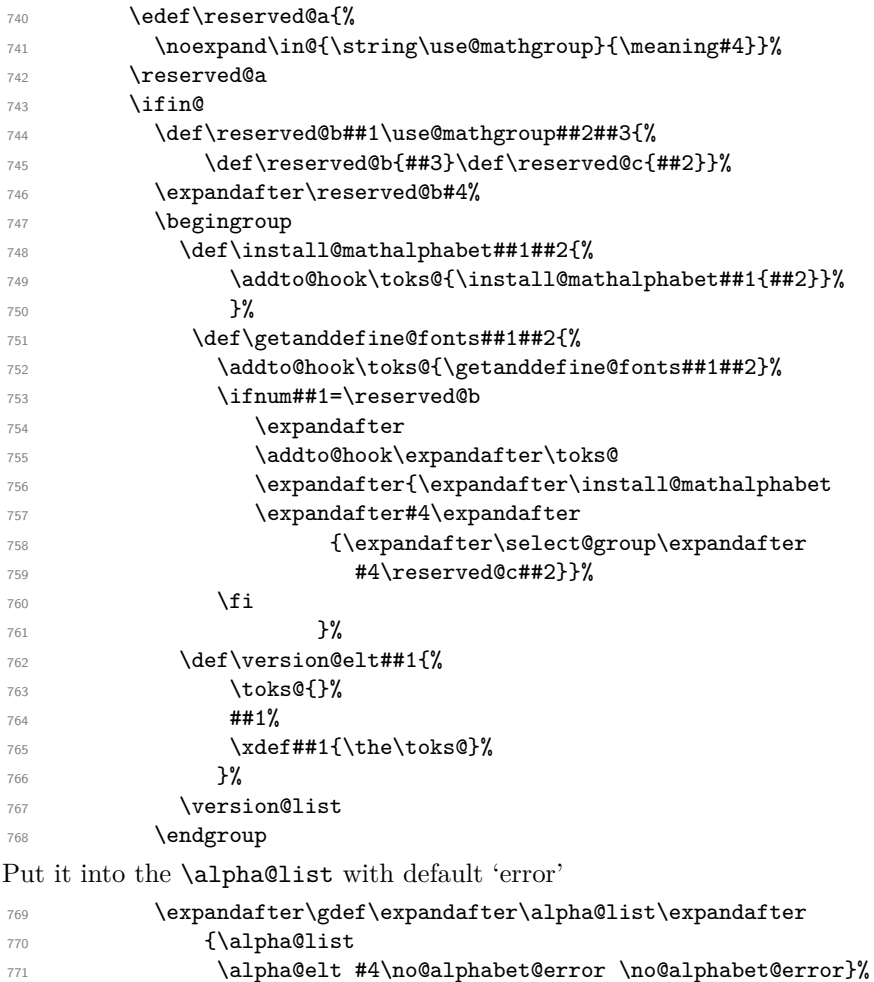

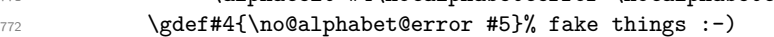

Then call the internal setting routine again:

```
773 \SetMathAlphabet@{#1}{#2}{#3}#4#5%
                  774 \else
                  775 \@latex@error{Command '\string#5' not defined as a
                  776 math alphabet}%
                  777 {Use \noexpand\DeclareMathAlphabet to define it.}%
                  778 \fi
                  770 \text{ } \text{Vfi}780 \text{ }\text{Ne}781 \@latex@error{Math version '\expandafter\@gobblefour\string#1'
                  782 is not
                  783 defined}{You probably misspelled the name of the math
                  784 version.^^JOr you have to specify an additional package.}%
                  785 \fi
                  786 }
                  787 \@onlypreamble\SetMathAlphabet@
                 (End of definition for \SetMathAlphabet@.)
\DeclareMathAccent Could do with more checks like allowing single number in #4 lowercase in #4 etc
                  788 ⟨/2ekernel⟩
                  789 ⟨∗2ekernel | latexrelease⟩
                  790 ⟨latexrelease⟩\IncludeInRelease{2019/10/01}%
                  791 ⟨latexrelease⟩ {DeclareMathAccent}{Make math accents robust}%
                  792 \def\DeclareMathAccent#1#2#3#4{%
                  793 \expandafter\in@\csname sym#3\expandafter\endcsname
                  794 \expandafter{\group@list}%
                  795 \ifin@
                  796 \begingroup
                  797 \count\z@=#4\relax
                  798 \count\tw@\count\z@
                  799 \divide\count\z@\sixt@@n
                  800 \count@\count\z@
                  801 \multiply\count@\sixt@@n
                  802 \advance\count\tw@-\count@
                  803 \if\relax\noexpand#1% is command?
                  804 \edef\reserved@a{\noexpand\in@
                  805 {\expandafter\@gobble\string\mathaccent}
                  806 {\expandafter\meaning
                  807 \csname\expandafter\@gobble\string#1\space\endcsname}}%
                  808 \reserved@a
                  809 \text{ifin@}810 \expandafter\let
                  811 \csname\expandafter\@gobble\string#1\space\endcsname
                  \{812\} \@undefined
                  813 \expandafter\set@mathaccent
                  814 \csname sym#3\endcsname#1#2%
                  815 {\hexnumber@{\count\z@}\hexnumber@{\count\tw@}}%
                  816 \@font@info{Redeclaring math accent \string#1}%
                  817 \else
                  818 \expandafter\ifx
                  819 \csname\expandafter\@gobble\string#1\endcsname
                  820 \relax
                  821 \expandafter\set@mathaccent
                  822 \csname sym#3\endcsname#1#2%
```

```
823 {\hexnumber@{\count\z@}\hexnumber@{\count\tw@}}%
824 \else
825 \@latex@error{Command '\string#1' already defined}\@eha
826 \qquad \qquad \int fi
827 \fi
828 \else
829 \@latex@error{Not a command name: '\noexpand#1'}\@eha
830 \quad \text{Vfi}831 \endgroup
832 \else
833 \@latex@error{Symbol font '#3' is not defined}\@eha
834 \fi
835 }
836 \langle/2ekernel | latexrelease)
837 ⟨latexrelease⟩\EndIncludeInRelease
838 (latexrelease)\IncludeInRelease{0000/00/00}%
839 (latexrelease) {DeclareMathAccent}{Make math accents robust}%
840 (latexrelease)\def\DeclareMathAccent#1#2#3#4{%
841 (latexrelease) \expandafter\in@\csname sym#3\expandafter\endcsname
842 (latexrelease) \expandafter{\group@list}%
843 (latexrelease) \ifin@
844 (latexrelease) \begingroup
845 (latexrelease) \count\z@=#4\relax
846 (latexrelease) \count\tw@\count\z@
847 (latexrelease) \divide\count\z@\sixt@@n
848 (latexrelease) \count@\count\z@
849 (latexrelease) \multiply\count@\sixt@@n
850 (latexrelease) \advance\count\tw@-\count@
851 (latexrelease) \if\relax\noexpand#1% is command?
852 (latexrelease) \edef\reserved@a{\noexpand\in@
853 (latexrelease) {\expandafter\@gobble\string\mathaccent}{\meaning#1}}%
854 (latexrelease) \reserved@a
855 (latexrelease) \ifin@
856 (latexrelease) \expandafter\set@mathaccent
857 (latexrelease) \csname sym#3\endcsname#1#2%
858 \latexrelease\ distantly {\hexnumber@{\count\z@}\hexnumber@{\count\tw@}}%
859 (latexrelease) \@font@info{Redeclaring math accent \string#1}%
860 (latexrelease) \else
861 (latexrelease) \expandafter\ifx
862 ⟨latexrelease⟩ \csname\expandafter\@gobble\string#1\endcsname
863 (latexrelease) \relax
864 (latexrelease) \expandafter\set@mathaccent
865 (latexrelease) \csname sym#3\endcsname#1#2%
866 ⟨latexrelease⟩ {\hexnumber@{\count\z@}\hexnumber@{\count\tw@}}%
867 (latexrelease) \else
868 (latexrelease) \@latex@error{Command '\string#1' already defined}\@eha
869 ⟨latexrelease⟩ \fi
870 (latexrelease)
871 (latexrelease) \else
872 ⟨latexrelease⟩ \@latex@error{Not a command name: '\noexpand#1'}\@eha
873 (latexrelease) \fi
874 (latexrelease) \endgroup
875 (latexrelease) \else
876 (latexrelease) \@latex@error{Symbol font '#3' is not defined}\@eha
```
- 877 (latexrelease) \fi
- 878 (latexrelease)}
- <sup>879</sup> ⟨latexrelease⟩\EndIncludeInRelease
- <sup>880</sup> ⟨∗2ekernel⟩
- 881 \@onlypreamble\DeclareMathAccent

(*End of definition for* \DeclareMathAccent*.*)

#### \set@mathaccent

- <sup>882</sup> ⟨*/*2ekernel⟩
- 883  $\langle *2$ ekernel | latexrelease $\rangle$
- 884 (latexrelease) \IncludeInRelease{2019/10/01}%
- 885 (latexrelease)  $\{ \setminus \mathsf{M} \}$  {\set@mathaccent}{makemath accents robust} %
- 886 \def\set@mathaccent#1#2#3#4{%
- 887 \xdef#2{\mathaccent"\mathchar@type#3\hexnumber@#1#4\relax}%
- 888 \MakeRobust#2%
- <sup>889</sup> }
- 890 \@onlypreamble\set@mathaccent
- 891  $\langle$ /2ekernel | latexrelease)
- <sup>892</sup> ⟨latexrelease⟩\EndIncludeInRelease
- 893 (latexrelease)\IncludeInRelease{0000/00/00}%
- <sup>894</sup> ⟨latexrelease⟩ {\set@mathaccent}{makemath accents robust}%
- <sup>895</sup> ⟨latexrelease⟩
- <sup>896</sup> ⟨latexrelease⟩\def\set@mathaccent#1#2#3#4{%
- 897 (latexrelease) \xdef#2{\mathaccent"\mathchar@type#3\hexnumber@#1#4\relax}}
- <sup>898</sup> ⟨latexrelease⟩
- <sup>899</sup> ⟨latexrelease⟩\EndIncludeInRelease
- <sup>900</sup> ⟨∗2ekernel⟩

(*End of definition for* \set@mathaccent*.*)

#### \DeclareMathSymbol

#### <sup>901</sup> \def\DeclareMathSymbol#1#2#3#4{%

- <sup>902</sup> \expandafter\in@\csname sym#3\expandafter\endcsname
- 903 \expandafter{\group@list}%
- <sup>904</sup> \ifin@
- 905 \begingroup
- 906 \count\z@=#4\relax
- <sup>907</sup> \count\tw@\count\z@
- <sup>908</sup> \divide\count\z@\sixt@@n
- 909 \count@\count\z@
- 910 \multiply\count@\sixt@@n
- 911 \advance\count\tw@-\count@
- 912 \if\relax\noexpand#1% is command?

Store the command name with a space attached inside \reserved@@b in case we look at a robust definition.

```
913 \edef\reserved@b{\expandafter\noexpand
914 \csname\expandafter\@gobble\string#1\space\endcsname}%
Test both #1 and #1\text{L} for containing mathchar.
```
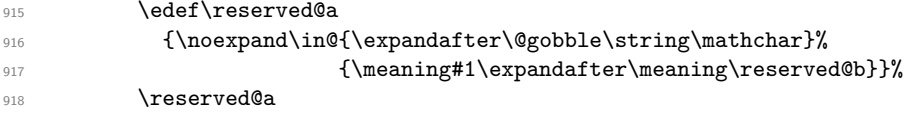

```
Drop #1<sub>□</sub> in case it was defined before.
                919 \global\expandafter\let\reserved@b\@undefined
                920 \ifin@
                921 \expandafter\set@mathsymbol
                922 \csname sym#3\endcsname#1#2%
                923 {\hexnumber@{\count\z@}\hexnumber@{\count\tw@}}%
                924 \@font@info{Redeclaring math symbol \string#1}%
                925 \else
                926 \expandafter\ifx
                927 \csname\expandafter\@gobble\string#1\endcsname
                \frac{928}{2} \cdot \text{Vrelax}929 \expandafter\set@mathsymbol
                930 \csname sym#3\endcsname#1#2%
                931 {\hbox{\tt {\}count\z0}}\hbox{\tt \new"\z0}932 \else
                933 \@latex@error{Command '\string#1' already defined}\@eha
                \int fi
                935 \fi
                936 \else
                937 \expandafter\set@mathchar
                938 \csname sym#3\endcsname#1#2
                939 {\hexnumber@{\count\z@}\hexnumber@{\count\tw@}}%
                940 \qquad \qquad \text{if }941 \endgroup
                942 \else
                943 \@latex@error{Symbol font '#3' is not defined}\@eha
                944 \fi
                945 }
                946 \@onlypreamble\DeclareMathSymbol
                (End of definition for \DeclareMathSymbol.)
 \set@mathchar
                947 \def\set@mathchar#1#2#3#4{%
                948 \global\mathcode'#2="\mathchar@type#3\hexnumber@#1#4\relax}
                949 \@onlypreamble\set@mathchar
                (End of definition for \set@mathchar.)
\set@mathsymbol
                950 \def\set@mathsymbol#1#2#3#4{%
                951 \global\mathchardef#2"\mathchar@type#3\hexnumber@#1#4\relax}
                952 \@onlypreamble\set@mathsymbol
                (End of definition for \set@mathsymbol.)
                953 %\def\mathsymbol#1#2#3{%
                954 % \@tempcnta=#3\relax
                955 % \@tempcntb\@tempcnta
                956 % \divide\@tempcnta\sixt@@n
                957 % \count@\@tempcnta
                958 % \multiply\count@\sixt@@n
                959 % \advance\@tempcntb-\count@
                960 % \mathchar"\mathchar@type#1\hexnumber@#2%
                961 % \hexnumber@\@tempcnta\hexnumber@\@tempcntb\relax}
```
<sup>962</sup> % <sup>963</sup> %\def\DeclareMathAlphabetCharacter#1#2#3{% <sup>964</sup> % \DeclareMathSymbol{#1}7{#2}{#3}} \DeclareMathDelimiter <sup>965</sup> \def\DeclareMathDelimiter#1{% 966 \if\relax\noexpand#1% 967 \expandafter\@DeclareMathDelimiter 968 **\else** <sup>969</sup> \expandafter\@xxDeclareMathDelimiter  $970 \quad \text{If} \, i$ <sup>971</sup> #1} <sup>972</sup> \@onlypreamble\DeclareMathDelimiter

(*End of definition for* \DeclareMathDelimiter*.*)

\@xxDeclareMathDelimiter This macro checks if the second arg is a "math type" such as \mathopen. The undocumented original code didn't use math types when the delimiter was a single letter. For this reason the coding is a bit strange as it tries to support the undocumented syntax for compatibility reasons.

```
973 \def\@xxDeclareMathDelimiter#1#2#3#4{%
```
7 is the default value returned in the case that \mathchar@type is passed something unexpected, like a math symbol font name. We locally move \mathalpha out of the way so if you use that the right branch is taken. This will still fail if an explicit number 7 is used!

```
974 \begingroup
```
975 \let\mathalpha\mathord

```
976 \ifnum7=\mathchar@type{#2}%
```

```
977 \endgroup
```
If this branch is taken we have old syntax (5 arguments).

```
978 \expandafter\@firstofone
```
 $979$   $\leq$   $\leq$ 

If this branch is taken \mathchar@type is different from 7 so we assume new syntax. In this case we also use the arguments to set up the letter as a math symbol for the case where it is not used as a delimiter.

980 **\endgroup** 

981 \DeclareMathSymbol#1{#2}{#3}{#4}%

Then we arrange that  $\@V{a}$ DeclareMathDelimiter only gets #1, #3, #4 ... as it does not expect a math type as argument.

```
982 \expandafter\@firstoftwo
\frac{1}{2} \fi
984 {\@xDeclareMathDelimiter#1}{#2}{#3}{#4}}
```
<sup>985</sup> \@onlypreamble\@xxDeclareMathDelimiter

(*End of definition for* \@xxDeclareMathDelimiter*.*)

#### \@DeclareMathDelimiter

<sup>986</sup> \def\@DeclareMathDelimiter#1#2#3#4#5#6{% <sup>987</sup> \expandafter\in@\csname sym#3\expandafter\endcsname 988 \expandafter{\group@list}%

989 **\ifin@** 

```
990 \expandafter\in@\csname sym#5\expandafter\endcsname
991 \expandafter{\group@list}%
992 \ifin@
993 \begingroup
994 \count\z@=#4\relax
995 \count\tw@\count\z@
996 \divide\count\z@\sixt@@n
997 \count@\count\z@
998 \multiply\count@\sixt@@n
999 \advance\count\tw@-\count@
1000 \edef\reserved@c{\hexnumber@{\count\z@}\hexnumber@{\count\tw@}}%
1001 %
1002 \count\z@=#6\relax
1003 \count\tw@\count\z@
1004 \divide\count\z@\sixt@@n
1005 \count@\count\z@
1006 \multiply\count@\sixt@@n
1007 \advance\count\tw@-\count@
1008 \edef\reserved@d{\hexnumber@{\count\z@}\hexnumber@{\count\tw@}}%
1009 %
1010 \edef\reserved@a{\noexpand\in@
1011 {\expandafter\@gobble\string\delimiter}{\meaning#1}}%
1012 \reserved@a
1013 \lambda if in @
1014 \expandafter\set@mathdelimiter
1015 \csname sym#3\expandafter\endcsname
1016 \csname sym#5\endcsname#1#2%
1017 \reserved@c\reserved@d
1018 \@font@info{Redeclaring math delimiter \string#1}%
1019 \else
1020 \expandafter\ifx
1021 \csname\expandafter\@gobble\string#1\endcsname
1022 \relax
1023 \expandafter\set@mathdelimiter
1024 \csname sym#3\expandafter\endcsname
1025 \csname sym#5\endcsname#1#2%
1026 \reserved@c\reserved@d
1027 \overline{36}1028 \@latex@error{Command '\string#1' already defined}\@eha
1029 \qquad \qquad \overline{\text{11}}1030 \fi
1031 \endgroup
1032 \else
1033 \\@latex@error{Symbol font '#5' is not defined}\@eha
1034 \fi
1035 \else
1036 \@latex@error{Symbol font '#3' is not defined}\@eha
1037 \fi
1038 }
1039 \@onlypreamble\@DeclareMathDelimiter
(End of definition for \@DeclareMathDelimiter.)
```
\@xDeclareMathDelimiter

```
1040 \def\@xDeclareMathDelimiter#1#2#3#4#5{%
                  1041 \expandafter\in@\csname sym#2\expandafter\endcsname
                  1042 \expandafter{\group@list}%
                  1043 \ifin@
                  1044 \expandafter\in@\csname sym#4\expandafter\endcsname
                  1045 \expandafter{\group@list}%
                  1046 \ifin@
                  1047 \begingroup
                  1048 \count\z@=#3\relax
                  1049 \count\tw@\count\z@
                  1050 \divide\count\z@\sixt@@n
                  1051 \count@\count\z@
                  1052 \multiply\count@\sixt@@n
                  1053 \advance\count\tw@-\count@
                  1054 \edef\reserved@c{\hexnumber@{\count\z@}\hexnumber@{\count\tw@}}%
                  1055 %
                  1056 \count\z@=#5\relax
                  \{\cos \theta\} \count\tw@\count\z@
                  1058 \divide\count\z@\sixt@@n
                  1059 \count@\count\z@
                  1060 \multiply\count@\sixt@@n
                  1061 \advance\count\tw@-\count@
                  1062 \edef\reserved@d{\hexnumber@{\count\z@}\hexnumber@{\count\tw@}}%
                  1063 \expandafter\set@@mathdelimiter
                  1064 \csname sym#2\expandafter\endcsname\csname sym#4\endcsname#1%
                  1065 \reserved@c\reserved@d
                  1066 \endgroup
                  1067 \else
                  1068 \@latex@error{Symbol font '#4' is not defined}\@eha
                  1069 \fi
                  1070 \else
                  1071 \@latex@error{Symbol font '#2' is not defined}\@eha
                  1072 \fi
                  1073 }
                  1074 \@onlypreamble\@xDeclareMathDelimiter
                  (End of definition for \@xDeclareMathDelimiter.)
\set@mathdelimiter We have to end the definition of a math delimiter like \lfloor with a space and not with
                  \relax as we did before, because otherwise constructs involving \abovewithdelims will
                  prematurely end (pr/1329)
```

```
1075 ⟨/2ekernel⟩
1076 ⟨∗2ekernel | latexrelease⟩
1077 (latexrelease) \IncludeInRelease{2019/10/01}%
1078 (latexrelease) {\set@mathdelimiter}{make delimiters robust}%
1079 \def\set@mathdelimiter#1#2#3#4#5#6{%
```
We use \protected not \MakeRobust so that \bigl\lfoor etc. works inside the argument of \protected@edef.

```
1080 \protected
1081 \xdef#3{\delimiter"\mathchar@type#4\hexnumber@#1#5%
1082 \hexnumber@#2#6 }%
1083 % \MakeRobust#3%
1084 }
```

```
1085 \@onlypreamble\set@mathdelimiter
1086 ⟨/2ekernel | latexrelease⟩
1087 ⟨latexrelease⟩\EndIncludeInRelease
1088 ⟨latexrelease⟩\IncludeInRelease{0000/00/00}%
1089 (latexrelease) 1089 (latexrelease {\set@mathdelimiter}{make delimiters robust}%
1090 ⟨latexrelease⟩
1091 ⟨latexrelease⟩\def\set@mathdelimiter#1#2#3#4#5#6{%
1092 ⟨latexrelease⟩ \xdef#3{\delimiter"\mathchar@type#4\hexnumber@#1#5%
1093 〈latexrelease〉 \hexnumber@#2#6 }}
1094 ⟨latexrelease⟩
1095 ⟨latexrelease⟩\EndIncludeInRelease
1096 ⟨∗2ekernel⟩
(End of definition for \set@mathdelimiter.)
```
#### \set@@mathdelimiter

```
1097 \def\set@@mathdelimiter#1#2#3#4#5{%
1098 \global\delcode'#3="\hexnumber@#1#4\hexnumber@#2#5\relax}
1099 \@onlypreamble\set@@mathdelimiter
```
(*End of definition for* \set@@mathdelimiter*.*)

#### \DeclareMathRadical

### \def\DeclareMathRadical#1#2#3#4#5{%

Below is a crude fix to make this macro work if #1 is undefined or \relax. Should be improved!

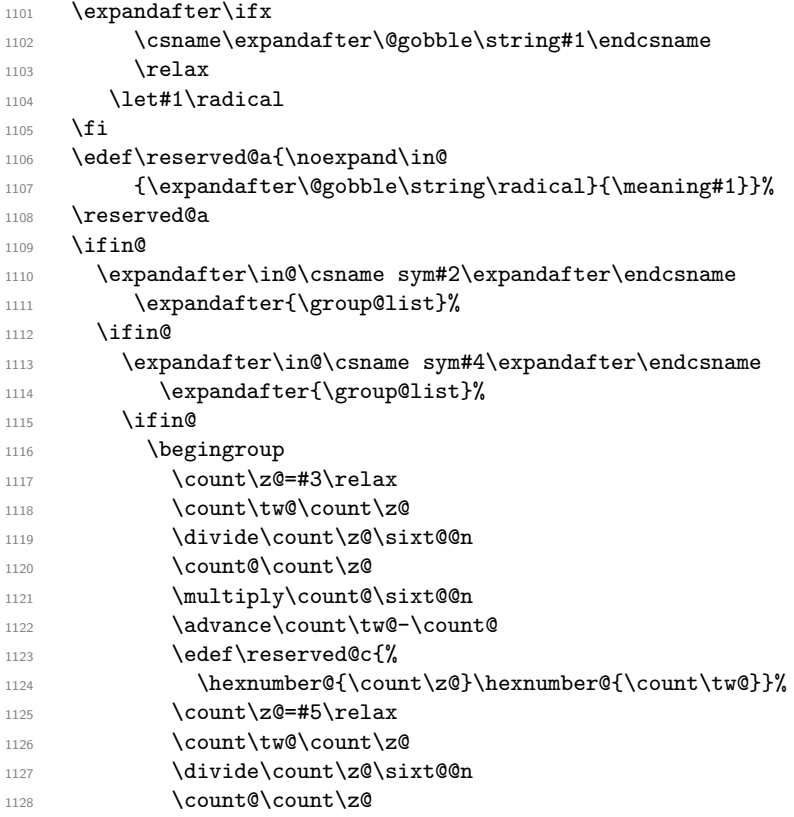

```
1129 \multiply\count@\sixt@@n
             1130 \advance\count\tw@-\count@
             1131 \edef\reserved@d{%
             1132 \hexnumber@{\count\z@}\hexnumber@{\count\tw@}}%
             Coded inline instead of using \set@mathradical
             1133 % \expandafter\set@mathradical
             1134 % \csname sym#2\expandafter\endcsname
             1135 % \csname sym#4\endcsname#1%
             1136 % \reserved@c\reserved@d
             1137 \xdef#1{\radical"\expandafter\hexnumber@
             1138 \csname sym#2\endcsname\reserved@c
             1139 \expandafter\hexnumber@
             1140 \csname sym#4\endcsname\reserved@d
             1141 \text{relax}\%1142 \endgroup
             1143 \else
             1144 \@latex@error{Symbol font '#4' is not defined}\@eha
             1145 \overline{f}1146 \else
             1147 \@latex@error{Symbol font '#2' is not defined}\@eha
             1148 \fi
             1149 \else
             1150 \@latex@error{Command '\string#1' already defined}\@eha
             1151 \fi
             1152 }
             1153 \@onlypreamble\DeclareMathRadical
             (End of definition for \DeclareMathRadical.)
                 Definition below was wrong it contained \delimiter !
             def\set@mathradical#1#2#3#4#5{%
              \xdef#3{\radical"\hexnumber@#1#4\hexnumber@#2#5\relax}}
   \mathalpha just a dummy currently
             1154 \let\mathalpha\relax
             (End of definition for \mathalpha.)
\mathchar@type
             1155 \def\mathchar@type#1{%
             1156 \ifodd 2#11 #1\else \% is this non-negative number?
             1157 \ifx#1\mathord 0\else
             1158 \ifx#1\mathop 1\else
             1159 \ifx#1\mathbin 2\else
             1160 \ifx#1\mathrel 3\else
             1161 \ifx#1\mathopen 4\else
             1162 \ifx#1\mathclose 5\else
             1163 \ifx#1\mathpunct 6\else
             1164 7% 7% % anything else is variable ord
             1165 \fi
             1166 \qquad \qquad \text{if i}1167 \fi
             1168 \fi
             1169 \overline{f}
```
 $1170$  \fi  $1171$  \fi  $_{1172}$  \fi} <sup>1173</sup> \@onlypreamble\mathchar@type

(*End of definition for* \mathchar@type*.*)

#### \DeclareSymbolFontAlphabet

1174 \def\DeclareSymbolFontAlphabet#1#2{% 1175 \expandafter\DeclareSymbolFontAlphabet@ 1176 \csname \expandafter\@gobble\string#1\space\endcsname{#2}#1} <sup>1177</sup> \@onlypreamble\DeclareSymbolFontAlphabet

(*End of definition for* \DeclareSymbolFontAlphabet*.*)

#### \DeclareSymbolFontAlphabet@

<sup>1178</sup> \def\DeclareSymbolFontAlphabet@#1#2#3{%

We use the switch **\if@tempswa** to decide if we can declare this symbol font alphabet.

```
1179 \@tempswatrue
```
First check if #2 is known to be a symbol font

```
1180 \expandafter\in@\csname sym#2\expandafter\endcsname
```
- 1181 \expandafter{\group@list}%
- $1182$  \ifin@

Check if #1 is defined as a math alphabet defined via \DeclareMathAlphabet:

```
1183 \expandafter\in@\expandafter#1\expandafter{\alpha@list}%
1184 \ifin@
```
If so remove it from the \alpha@list and from all math version macros.

```
1185 \@font@info{Redeclaring math alphabet \string#3}%
1186 \toks@{}%
1187 \def\alpha@elt##1##2##3{%
1188 \ifx##1#1\else\addto@hook\toks@{\alpha@elt##1##2##3}\fi}%
```
1189 **\alpha@list** 

```
1190 \xdef\alpha@list{\the\toks@}%
```
Now we loop over all versions and remove the math alphabet:

```
1191 \def\version@elt##1{%
1192 \begingroup
1193 \toks@{}%
1194 \def\getanddefine@fonts####1####2{%
\label{thm:main} $$\addto@hook\tock\toks@{\getanddefine@fonts##########}$$1196 \def\install@mathalphabet####1####2{%
1197 \ifx####1#1\else
1198 \addto@hook\toks@{\install@mathalphabet
1199 ####1{####2}}\fi}%
1200 \# \# 1 \%1201 \xdef##1{\the\toks@}%
1202 \endgroup
1203 }%
1204 \version@list
1205 \else
```
If #3 is not defined as a math alphabet check if it is defined at all:

```
1206 \expandafter\ifx
1207 \csname\expandafter\@gobble\string#1\space\endcsname
```

```
1208 \relax
```
If it is undefined, fine otherwise check if it is a math alphabet defined via \DeclareSymbolFontAlphabet:

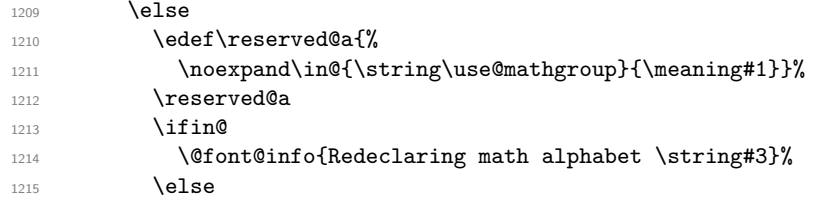

Since the command #3 is defined to be something which is not a math alphabet we have to skip redefining it.

```
1216 \@tempswafalse
1217 \@latex@error{Command '\string#3' already defined}\@eha
1218 \fi
1219 \fi
1220 \fi
1221 \else
```
Since the symbol font is not known we better skip defining this alphabet.

```
1222 \@tempswafalse
1223 \@latex@error{Unknown symbol font '#2'}\@eha
1224 \fi
1225 \if@tempswa
```
When we reach this point we are allowed to define  $#1$  to be a symbol font math alphabet. This means that we have to set it to

```
\use@mathgroup ⟨math-settings⟩ \sym⟨name⟩
```
The  $\langle \text{math-settings} \rangle$  are the one for the encoding that is used in the font shape where \sym⟨name⟩ is pointing to. This means that we have to get it from the information stored in \group@list. Thus we loop through that list after defining \group@elt in a suitable way.

```
1226 \def\group@elt##1##2{%
1227 \expandafter\ifx\csname sym#2\endcsname##1%
1228 \expandafter\reserved@a\string##2\@nil
1229 \{f_i\}1230 \def\reserved@a##1##2/##3\@nil{%
1231 \def\reserved@a{##2}}%
1232 \group@list
1233 \toks@{\relax\ifmmode \else \non@alpherr#1\fi}%
1234 \edef#1{\the\toks@
1235 \noexpand\use@mathgroup
1236 \expandafter\noexpand\csname M@\reserved@a\endcsname
1237 \csname sym#2\endcsname}%
1238 \def#3{\protect#1}%
1239 \fi
1240 }
1241 \@onlypreamble\DeclareSymbolFontAlphabet@
1242 ⟨/2ekernel⟩
```
(*End of definition for* \DeclareSymbolFontAlphabet@*.*)

# **File 28 ltfssini.dtx**

This file contains the top level LATEX interface to the font selection scheme commands. See other parts of the LATEX distribution, or *The LATEX Companion* for higher level documentation of these commands.

# **1 NFSS Initialization**

Finally, there are six commands that are to be used in LAT<sub>EX</sub> and that we will therefore protect against expansion at the wrong point: \fontfamily, \fontseries, \fontshape, \fontsize, \selectfont, and \mathversion.

<sup>1</sup> ⟨∗2ekernel⟩

# **1.1 Providing math** *versions*

LATEX provides two *versions*. We call them normal and bold, respectively.

```
2 \DeclareMathVersion{normal}
```

```
3 \DeclareMathVersion{bold}
```
Now we define the standard font change commands. We don't allow the use of \rmfamily etc. in math mode.

(Actually most are now defined further down in the file.) First the changes to another *family*:

```
4 %\DeclareRobustCommand\rmfamily
```

```
5 % {\not@math@alphabet\rmfamily\mathrm
6 % \fontfamily\rmdefault\selectfont}
7 %\DeclareRobustCommand\sffamily
8 % {\not@math@alphabet\sffamily\mathsf
9 % \fontfamily\sfdefault\selectfont}
10 %\DeclareRobustCommand\ttfamily
11 % {\not@math@alphabet\ttfamily\mathtt
12 % \fontfamily\ttdefault\selectfont}
```
Then the commands changing the *series*:

```
13 %\DeclareRobustCommand\bfseries
14 % {\not@math@alphabet\bfseries\mathbf
15 % \fontseries\bfdefault\selectfont}
16 %\DeclareRobustCommand\mdseries
17 % {\not@math@alphabet\mdseries\relax
18 % \fontseries\mddefault\selectfont}
19 \DeclareRobustCommand\upshape
20 {\not@math@alphabet\upshape\relax
21 \fontshape\updefault\selectfont}
Then the commands changing the shape:
22 \DeclareRobustCommand\slshape
```

```
23 {\not@math@alphabet\slshape\relax
24 \fontshape\sldefault\selectfont}
25 \DeclareRobustCommand\scshape
26 {\not@math@alphabet\scshape\relax
```
File 28: ltfssini.dtx Date: 2024/02/08 Version v3.2i 590

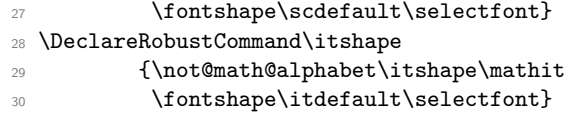

# **2 Custom series settings for main document families**

This section was introduced  $2020/02/02$  and for now we support a full rollback (may need splitting later).

- <sup>31</sup> ⟨*/*2ekernel⟩
- <sup>32</sup> ⟨∗2ekernel | latexrelease⟩
- <sup>33</sup> ⟨latexrelease⟩\IncludeInRelease{2021/11/15}%

<sup>34</sup> ⟨latexrelease⟩ {\DeclareFontSeriesDefault}{Custom series}%

One problem with the NFSS approach of handling the series axis turned out to be that (especially with respect to "boldness") different font families implemented different strategies. For example, with Computer Modern fonts you normally only have bx whereas most PostScript fonts offered only b but not bx. As a result LATEX's standard setting for \bfdefault didn't work with such fonts, but if it got changed to produce b, then that didn't work with Computer Modern if the fonts got combined (e.g., using Computer Modern Typewriter with such fonts).

The solution back then was to provide substitution rules in the font .fd such that if a bx series got requested the b series got used. While this works in that particular case, it isn't a very general solution. For example, if you happen to have a font family that has several weights you may want to typeset the whole document in a somewhat lighter or darker font but if you then modify \mddefault to allow for this, then of course your change only works with that particular family but not with the typewriter or sans serif family you also want to use.

A better solution was provided by the mweights package by Bob Tennent that offers defaults on the level of the three main font families in the document: for "rm", "sf" and "tt" so that font packages could define defaults for the sans serif document font by providing \bfseries@sf which then was used when \bfseries got executed and the current family was the \sffamily.

\DeclareFontSeriesDefault We now support this concept directly from within LATEX and for use in font packages (or the document preamble) we offer \DeclareFontSeriesDefault. This declaration takes three arguments:

> **document family interface:** Can either be rm, sf or tt. This is optional and if not given the overall default.

**document series interface:** Can be md or bf.

**series value:** This is the value that is going to be used with the combination is requested.

For example, \DeclareFontSeriesDefault[rm]{bf}{sb} would use sb (semi-bold) when  $\rm{amily}$  bfseries is asked for.

If used without the optional argument, e.g., \DeclareFontSeriesDefault{bf}{b} then this is like redefining \bfdefault or \mddefault.

File 28: ltfssini.dtx Date: 2024/02/08 Version v3.2i 591

If some family specify defaults aren't given, e.g. if there are no declarations for, say, tt then the format defaults of \mddefault and \bfdefault are assumed. If those are later changed this is *not* reflected![35](#page-608-0)

\DeclareFontSeriesDefault The command to declare font series defaults for the "rm", "sf" or "tt" family.

```
35 \let\DeclareFontSeriesDefault\@undefined % for rollback
```

```
36 \newcommand\DeclareFontSeriesDefault[3][]{%
```

```
37 \expand@font@defaults
```
- \maybe@update@bfseries@defaults
- \maybe@update@mdseries@defaults

```
40 \def\reserved@a{#1}%
```
No optional argument: set up general default.

```
41 \ifx\reserved@a\@empty
42 \ifcsname #2series\endcsname % supported are
\% \setminus [md/bf]default
```
Adding \@empty allows us to detect if the default gets redefined with \renewcommand or \def by the user.

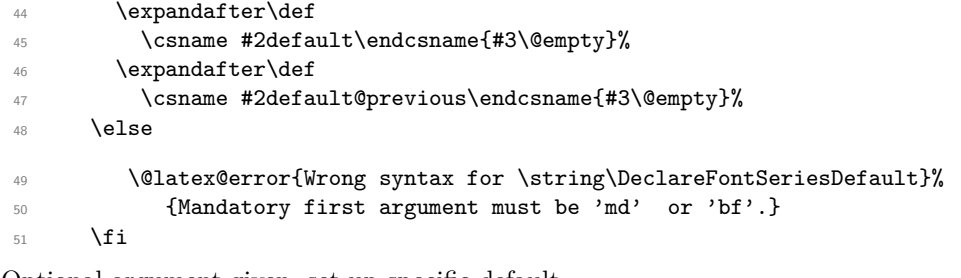

Optional argument given, set up specific default.

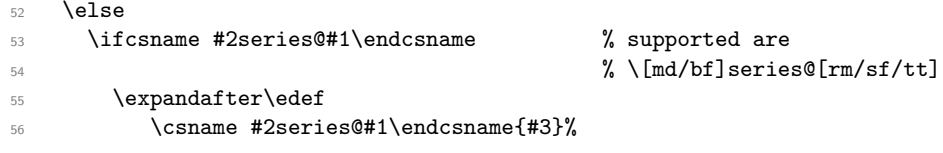

If the interface is used we remove the frozen kernel default. This way, we know that something was explicitly set up (even if the setup has the same value as the default).

```
57 \expandafter\let
58 \csname #2series@#1@kernel\endcsname\@undefined
59 \text{ k}60 \@latex@error{Wrong syntax for \string\DeclareFontSeriesDefault}%
61 {Optional argument must be 'rm', 'sf', or 'tt'. \MessageBreak
62 Mandatory first argument must be 'md' or 'bf'.}
63 \qquad \qquad \text{ifi}64 \fi
65 }
```
<span id="page-608-0"></span>I see no easy way to achieve this without compromising compatibility with existing packages that currently use mweights and directly define (some) of the \mdseries@.. commands but not others.

(*End of definition for* \DeclareFontSeriesDefault*.*)

```
66 ⟨/2ekernel | latexrelease⟩
67 ⟨latexrelease⟩\EndIncludeInRelease
68 ⟨latexrelease⟩\IncludeInRelease{2020/02/02}%
                                 69 ⟨latexrelease⟩ {\DeclareFontSeriesDefault}{Custom series}%
70 ⟨latexrelease⟩
71 ⟨latexrelease⟩\let\DeclareFontSeriesDefault\@undefined % for rollback
72 ⟨latexrelease⟩\newcommand\DeclareFontSeriesDefault[3][]{%
73 ⟨latexrelease⟩ \def\reserved@a{#1}%
74 ⟨latexrelease⟩ \ifx\reserved@a\@empty
75 ⟨latexrelease⟩ \ifcsname #2series\endcsname % supported are
76 \sqrt{1} \text{d}t / \% \sqrt{1} \text{d}t at exrelease)
77 ⟨latexrelease⟩ \expandafter\def
78 (latexrelease) \csname #2default\endcsname{#3\@empty}%<br>79 (latexrelease) \expandafter\def
                     \expandafter\def
80 ⟨latexrelease⟩ \csname #2default@previous\endcsname{#3\@empty}%
81 (latexrelease) \else<br>82 (latexrelease) \@
                      \@latex@error{Wrong syntax for \string\DeclareFontSeriesDefault}%
83 (latexrelease) {Mandatory first argument must be 'md' or 'bf'.}
84 (latexrelease) \fi
85 (latexrelease) \else
86 (latexrelease) \ifcsname #2series@#1\endcsname % supported are<br>87 (latexrelease) % \[md/bflserie
                                                               %\[md/bf]series@[rm/sf/tt]
88 (latexrelease) \expandafter\edef
89 ⟨latexrelease⟩ \csname #2series@#1\endcsname{#3}%
90 ⟨latexrelease⟩ \expandafter\let
91 ⟨latexrelease⟩ \csname #2series@#1@kernel\endcsname\@undefined
92 (latexrelease) \else
93 ⟨latexrelease⟩ \@latex@error{Wrong syntax for \string\DeclareFontSeriesDefault}%
94 ⟨latexrelease⟩ {Optional argument must be 'rm', 'sf', or 'tt'. \MessageBreak
95 ⟨latexrelease⟩ Mandatory first argument must be 'md' or 'bf'.}
96 (latexrelease) \fi
97 (latexrelease) \fi
98 ⟨latexrelease⟩}
99 ⟨latexrelease⟩
100 ⟨latexrelease⟩\EndIncludeInRelease
101 ⟨latexrelease⟩\IncludeInRelease{0000/00/00}%
102 (latexrelease) 4 {\DeclareFontSeriesDefault}{Custom series}%
103 ⟨latexrelease⟩
104 ⟨latexrelease⟩\let\DeclareFontSeriesDefault\@undefined
105 ⟨latexrelease⟩\let\bfseries@rm\@undefined
106 ⟨latexrelease⟩\let\bfseries@sf\@undefined
107 \text{lateral} \left\{ \boldsymbol{\theta} \right\}108 ⟨latexrelease⟩\let\bfseries@rm@kernel\@undefined
109 ⟨latexrelease⟩\let\bfseries@sf@kernel\@undefined
110 ⟨latexrelease⟩\let\bfseries@tt@kernel\@undefined
111 ⟨latexrelease⟩\let\mdseries@rm\@undefined
112 ⟨latexrelease⟩\let\mdseries@sf\@undefined
113 ⟨latexrelease⟩\let\mdseries@tt\@undefined
114 ⟨latexrelease⟩\expandafter\let\csname ver@mweights.sty\endcsname\@undefined
115 ⟨latexrelease⟩
116 ⟨latexrelease⟩\let\@meta@family@list\@undefined
117 (latexrelease)\let\prepare@family@series@update\@undefined
118 ⟨latexrelease⟩\let\update@series@target@value\@undefined
```
File 28: ltfssini.dtx Date: 2024/02/08 Version v3.2i 593

<sup>119</sup> ⟨latexrelease⟩

This is always called in \document so don't make it undefined.

- <sup>120</sup> ⟨latexrelease⟩\let\init@series@setup\relax
- <sup>121</sup> ⟨latexrelease⟩
- <sup>122</sup> ⟨latexrelease⟩\EndIncludeInRelease <sup>123</sup> ⟨∗2ekernel⟩
- <sup>124</sup> ⟨*/*2ekernel⟩

<sup>125</sup> ⟨∗2ekernel | latexrelease⟩

- <sup>126</sup> ⟨latexrelease⟩\IncludeInRelease{2020/02/02}%
- 127  $\text{l}$  (latexrelease)  $\{\text{r}$  (latexrelease)

\mdseries@rm We initialize the family specific default at the end of the format generation. Later on they may get overwritten in the preamble or a package via \DeclareFontSeriesDefault (or possibly directly).

Conceptual change: The \bfdefault will be b not bx because that is what it should be really for nearly every font except Computer/Latin Modern.

To account for the fact that by default we typeset in CM or LM we set up the \bfseries@.. defaults to use bx instead.

This means that it behaves like before because if the default fonts are used then \bfseries@rm etc kick in and make \textbf use bx. However, if the font gets changed then \bfdefault will get used.

- 128 \def\bfseries@rm{bx}
- <sup>129</sup> \def\bfseries@sf{bx}
- 130 \def\bfseries@tt{bx}

Frozen version of the kernel defaults so we can see if they have changed.

- <sup>131</sup> \let\bfseries@rm@kernel\bfseries@rm
- <sup>132</sup> \let\bfseries@sf@kernel\bfseries@sf
- <sup>133</sup> \let\bfseries@tt@kernel\bfseries@tt

The default for the medium series is m and this will be interpreted as resetting both weight and width. To reset only one of them the virtual value ?m and m? are available.

- <sup>134</sup> \def\mdseries@rm{m}
- 135 \def\mdseries@sf{m}
- <sup>136</sup> \def\mdseries@tt{m}

#### (*End of definition for* \mdseries@rm *and others.*)

\series@change@debug For debugging, but right now none of this code is extracted. The idea is to have a separate package with debugging code one day.

<sup>137</sup> ⟨∗debug⟩

- <sup>138</sup> \let\series@change@debug\typeout
- <sup>139</sup> \let\series@change@debug\@gobble
- <sup>140</sup> ⟨*/*debug⟩

(*End of definition for* \series@change@debug*.*)

\prepare@family@series@update This is core command that prepares for the family update. The big difference to the documented code above is that the nested \ifx statements seem to be missing. Instead we loop through an internal list that holds the names of the three meta families. This approach allows us to extend the mechanism at a later stage to allow for additional named meta families.

File 28: ltfssini.dtx Date: 2024/02/08 Version v3.2i 594

\mdseries@sf \mdseries@tt \bfseries@rm \bfseries@sf \bfseries@tt

```
\@meta@family@list
                        Here is the current definition of that list:
                        141 \def\@meta@family@list{\@elt{rm}\@elt{sf}\@elt{tt}}
                        142 \def\prepare@family@series@update#1#2{%
                        143 \if@forced@series
                        144 \lbrace + \text{debug} \setminus \text{C} \rangle \series@change@debug{No series preparation (forced \f@series)\on@line}%
                        145 \fontfamily#2%
                        146 \else
                        147 \left\{\text{+debug}\right\} \series@change@debug{Preparing for switching to #1 (#2)\on@line}%
                        148 \expand@font@defaults
```
We prepare for changing the current series. We have to find it before changing the family as discussed above.

```
149 \let\target@series@value\@empty
150 \def\target@meta@family@value{#1}%
```
As the very last item in the meta family list we add  $\text{Qelt}\$ ??} and define this pseudo meta family to be the current font family. So if none of the real meta families matched then this will match. This will cover the following case:

- \bfseries is called for a family using bx (e.g., CMR)
- Switch to a font family that is none of the meta families, e.g., via  $\forall$ fontfamily $\{\mathsf{ptm}\}\allowbreak\{\mathsf{allowbreak}\}\$
- Then none of the real meta families, match but the final **\@elt{??}** will.
- Therefore if the current series is  $\mathcal{A}$  and  $\mathcal{A}$  or  $\mathcal{A}$  or  $\mathcal{A}$  and  $\mathcal{A}$  it will be detected and the corresponding target series selected.

```
151 \expandafter\edef\csname ??def@ult\endcsname{\f@family}%
```
To find it we loop over the meta family list with a suitable definition of  $\Diamond$ elt.

<sup>152</sup> \let\@elt\update@series@target@value <sup>153</sup> \@meta@family@list

Last resort pseudo meta family. Will only be looked at f none of the real ones have matched.

 $154$  \@elt{??}% <sup>155</sup> \let\@elt\relax

That will figure out the correct series value to use without updating it. Now we can change the family.

```
156 \fontfamily#2%
```
After that we update the series. That code is again like the one above.

```
157 \ifx\target@series@value\@empty
158 ⟨+debug⟩ \series@change@debug{Target series still empty ...}%
159 \else
160 \ifx \f@series\target@series@value
161 ⟨+debug⟩ \series@change@debug{Target series unchanged:
162 \left\{\text{debug}\right\} \f@series \space = \target@series@value}%
163 \else
164 \maybe@load@fontshape
165 ⟨+debug⟩ \series@change@debug{Target series:
166 \langle +debug\rangle \langle \rangle \langle \rangle \langle
```
File 28: ltfssini.dtx Date: 2024/02/08 Version v3.2i 595
The \target@series@value may contain something like cm (coming from a default) and so we can't directly assign it to  $\texttt{\{C}$  series be have to drop any surplus m first.

167 % \let\f@series\target@series@value <sup>168</sup> \series@maybe@drop@one@m\target@series@value\f@series  $169$  \fi  $170 \quad \text{If }$ i 171 \fi  $172$  }

(*End of definition for* \prepare@family@series@update *and* \@meta@family@list*.*)

\update@series@target@value In this macro used in the look you basically find the nested \ifxs from the outline above. The only difference is that is it is parameterized instead of being written out and only for one block of tests because the code is called repeatedly when looping over the meta family list. From the list we get each meta family name in turn.

<sup>173</sup> \def\update@series@target@value#1{%

There is one additional test at the beginning, because the list contains all meta families and we need to ignore the case where current one from the list and target one are identical.

```
174 \def\reserved@a{#1}%
```

```
175 \ifx\target@meta@family@value\reserved@a % rm -> rm do nothing
176 \else
```

```
177 ⟨+debug⟩ \series@change@debug{Trying to match #1: \csname#1def@ult\endcsname
178 \left( + \text{debug} \right) \space = \f@family\space ?}%
```
We only "do" something if the current font family matches the current meta family.

```
179 \expandafter\ifx\csname#1def@ult\endcsname\f@family
```
If that's the case we know that this is the block that applies (only one meta family can match). So to speed things up we change  $\text{Qelt}$  so that the rest of the loop gets gobbled.

```
180 \let\@elt\@gobble
```
Then we try to find the right new value for the series (as explained above). The two macros defined first are only there because we now need to use \csname and this way the code will be a little faster.

```
181 \expandafter\let\expandafter\reserved@b
182 \csname mdseries@\target@meta@family@value\endcsname
183 \expandafter\let\expandafter\reserved@c
184 \csname bfseries@\target@meta@family@value\endcsname
185 \left\langle + \text{delay} \right\rangle \series@change@debug{Targets for mdseries and bfseries:
186 \left\{\text{debug}\right\} \reserved@b\space and \reserved@c}%
```
This here is now identical to the nested \ifx block from the outline, except that it there appeared twice in \rmfamily. This is now covered by looping and stopping the loop when a match was found.

We have to sanitize the default value first because it may contain something like mc and that would never match **\f@series** because there it would be called c with the m dropped. It would be probably better to do that differently these days, but it is hard to adjust without causing a lot of issues, so we do the dropping in various places instead.

```
187 \expandafter\series@maybe@drop@one@m
188 \csname mdseries@#1\endcsname\reserved@d
189 \ifx\reserved@d\f@series
190 ⟨+debug⟩ \series@change@debug{mdseries@#1 matched -> \reserved@b}%
191 \let\target@series@value\reserved@b
192 \else
```
Again do some sanitizing.

```
193 \expandafter\series@maybe@drop@one@m
194 \csname bfseries@#1\endcsname\reserved@d
195 \ifx\reserved@d\f@series
196 ⟨+debug⟩ \series@change@debug{bfseries@#1 matched -> \reserved@c}%
197 \let\target@series@value\reserved@c
198 \else\ifx\f@series\mddef@ult \let\target@series@value\reserved@b
199 ⟨+debug⟩ \series@change@debug{mddef@ult matched -> \reserved@b}%
200 \else\ifx\f@series\bfdef@ult \let\target@series@value\reserved@c
201 ⟨+debug⟩ \series@change@debug{bfdef@ult matched -> \reserved@c}%
202 \if{ififififif}203 \qquad \qquad \int fi
204 \overline{\text{f}i}205 }
```
(*End of definition for* \update@series@target@value*.*)

\init@series@setup This is code to be run at begin document . . .

<sup>206</sup> \def\init@series@setup{%

We only want bx in **\bfseries@rm** if the roman font is Computer Modern or Latin Modern, otherwise it should be b. It was set to bx in the kernel so that any font use with the default families in the preamble get this value. Now at the real document start we check if the fonts have been changed. If there was a \DeclareFontSeriesDefault declaration or \bfseries@rm was directly altered then it differs from \bfseries@rm@kernel and we do nothing. Otherwise we check if \rmdefault is one of the CM/LM font families and if so we keep bx otherwise we change it to b.

This approach doesn't cover one case: CM/LM got changed to a different family that supports bx, but the support package for that family used **\def\bfseries@rm{bx}** instead of using \DeclareFontSeriesDefault. In that case the code here changes it to b. Solution: use the \DeclareFontSeriesDefault interface.

```
207 \ifx\bfseries@rm@kernel\bfseries@rm
208 \expandafter\in@\expandafter{\rmdefault}%
209 {cmr,cmss,cmtt,lcmss,lcmtt,lmr,lmss,lmtt}%
210 \ifin@ \else \def\bfseries@rm{b}\fi\fi
Same approach for \bfseries@sf and \bfseries@tt:
211 \ifx\bfseries@sf@kernel\bfseries@sf
```

```
212 \expandafter\in@\expandafter{\sfdefault}%
213 {cmr,cmss,cmtt,lcmss,lcmtt,lmr,lmss,lmtt}%
214 \ifin@ \else \def\bfseries@sf{b}\fi\fi
215 \ifx\bfseries@tt@kernel\bfseries@tt
216 \expandafter\in@\expandafter{\ttdefault}%
217 {cmr,cmss,cmtt,lcmss,lcmtt,lmr,lmss,lmtt}%
218 \ifin@ \else \def\bfseries@tt{b}\fi\fi
```
If the document preamble has changed the \familydefault or if the if the \rmdefault contains a new font family, we may have to adjust the series defaults accordingly, before starting typesetting.

Similarly, if the user has changed the \mddefault or the medium series for the family selected as document font we may also have to adjust the **\seriesdefault**.

On the other hand if the document font is still CM or LM then \bfdefault is wrong, because it is now saying b and not bx as it should for such fonts.

To fix all this we first run \reset@font (the internal kernel name for \normalfont). This will set up the document encoding, family, series and shape based on the current values of \encodingdefault, \familydefault, \seriesdefault and \shapedefault. However, if the family (from \familydefault) has special medium default we should switch to that (and not use what is current value from **\seriesdefault**). This can be achieved by afterwards calling \mediumseries and then changing \seriesdefault to the now current series value (in \f@series).

But what should happen if \seriesdefault got explicitly changed? In that case the explicit change should survive and we should not alter \seriesdefault. This is solved by comparing the current value of \seriesdefault with a kernel version saved in the format and if they differ we do not call \mdseries or change \seriesdefault.

```
210 \reset@font
220 \ifx\seriesdefault\seriesdefault@kernel
221 \mdseries
222 \let\seriesdefault\f@series
223 \overrightarrow{fi}224 }%
```
(*End of definition for* \init@series@setup*.*)

As the kernel code now implements the same functionality as mweights, albeit internally coded slightly differently, that package shouldn't be loaded any more. We therefore pretend that it already got loaded. Thus, a font package that tries to load it and then sets \mdseries@.., etc. will continue to work but will now use the kernel code.

Of course, mid-term such package should probably use \DeclareFontSeriesDefault instead of making using low-level definitions.

<sup>225</sup> \expandafter\let\csname ver@mweights.sty\endcsname\fmtversion

```
226 ⟨/2ekernel | latexrelease⟩
```
- <sup>227</sup> ⟨latexrelease⟩\EndIncludeInRelease
- <sup>228</sup> ⟨latexrelease⟩\IncludeInRelease{0000/00/00}%
- 229 (latexrelease)  ${\md s}$  {\mdseries@rm}{Custom series}%
- <sup>230</sup> ⟨latexrelease⟩
- <sup>231</sup> ⟨latexrelease⟩\let\bfseries@rm\@undefined
- <sup>232</sup> ⟨latexrelease⟩\let\bfseries@sf\@undefined
- <sup>233</sup> ⟨latexrelease⟩\let\bfseries@tt\@undefined
- <sup>234</sup> ⟨latexrelease⟩\let\bfseries@rm@kernel\@undefined
- <sup>235</sup> ⟨latexrelease⟩\let\bfseries@sf@kernel\@undefined
- <sup>236</sup> ⟨latexrelease⟩\let\bfseries@tt@kernel\@undefined
- <sup>237</sup> ⟨latexrelease⟩\let\mdseries@rm\@undefined
- <sup>238</sup> ⟨latexrelease⟩\let\mdseries@sf\@undefined
- <sup>239</sup> ⟨latexrelease⟩\let\mdseries@tt\@undefined

<sup>240</sup> ⟨latexrelease⟩\expandafter\let\csname ver@mweights.sty\endcsname\@undefined

- <sup>241</sup> ⟨latexrelease⟩
- <sup>242</sup> ⟨latexrelease⟩\let\@meta@family@list\@undefined
- <sup>243</sup> ⟨latexrelease⟩\let\prepare@family@series@update\@undefined
- <sup>244</sup> ⟨latexrelease⟩\let\update@series@target@value\@undefined
- <sup>245</sup> ⟨latexrelease⟩

This is always called in \document so don't make it undefined.

- <sup>246</sup> ⟨latexrelease⟩\let\init@series@setup\relax
- <sup>247</sup> ⟨latexrelease⟩
- <sup>248</sup> ⟨latexrelease⟩\EndIncludeInRelease
- <sup>249</sup> ⟨∗2ekernel⟩

- <sup>250</sup> ⟨*/*2ekernel⟩
- <sup>251</sup> ⟨∗2ekernel | latexrelease⟩
- <sup>252</sup> ⟨latexrelease⟩\IncludeInRelease{2021/11/15}%
- <sup>253</sup> ⟨latexrelease⟩ {\bfseries}{Custom series with hooks}%

\bfseries This document command switches to the bold series.

- <sup>254</sup> \DeclareRobustCommand\bfseries{%
- <sup>255</sup> \not@math@alphabet\bfseries\mathbf

In the original NFSS definition it then called \fontseries with the value \bfdefault. In the new scheme we have more alternatives and therefore check if the current family (\f@family) is the current \rmdef@ult, \sfdef@ult or \ttdef@ult and the select the correct family default in that case.

```
256 \expand@font@defaults
257 \maybe@update@bfseries@defaults
258 \ifx\f@family\rmdef@ult \fontseries\bfseries@rm
259 \else\ifx\f@family\sfdef@ult \fontseries\bfseries@sf
260 \else\ifx\f@family\ttdef@ult \fontseries\bfseries@tt
```
If not \bfdefault is used.

 $262$  \fi\fi\fi

 $\frac{1}{261}$  \else  $\frac{1}{261}$  \else  $\frac{1}{261}$ 

This hook in contrast is always executed.

```
263 \UseHook{bfseries}%
264 \selectfont
265 }
```
(*End of definition for* \bfseries*.*)

\maybe@update@bfseries@defaults If \bfdefault and \bfdefault@previous are different then the default got changed directly through the legacy interface (i.e., via \def or \renewcommand). In that case we reset all meta family defaults so that the document behaves like it was the case before the new mechanism was introduced.

- <sup>266</sup> \def\maybe@update@bfseries@defaults{%
- <sup>267</sup> \ifx\bfdefault\bfdefault@previous\else

We add \@empty and then let \bfdefault@previous to \bfdefault so that we can detect any further change.

- 268 \expandafter\def\expandafter\bfdefault
- 269 \expandafter{\bfdefault\@empty}%
- 270 \let\bfdefault@previous\bfdefault

And we reset the meta family defaults (\bfdef@ult is an expanded version of \bfdefault).

```
271 \let\bfseries@rm\bfdef@ult
```

```
272 \let\bfseries@sf\bfdef@ult
```

```
273 \let\bfseries@tt\bfdef@ult
```
Formats that set up parallel fonts, e.g., for Japanese, can use this hook to add resets here. Not that this hook is only run when resets are necessary.

274 \UseHook{bfseries/defaults}% <sup>275</sup> \fi <sup>276</sup> }

(*End of definition for* \maybe@update@bfseries@defaults*.*)

\mdseries This document command switches to the medium series.

- \DeclareRobustCommand\mdseries{%
- 278 \not@math@alphabet\mdseries\relax
- \expand@font@defaults
- \maybe@update@mdseries@defaults
- \ifx\f@family\rmdef@ult \fontseries\mdseries@rm \else\ifx\f@family\sfdef@ult \fontseries\mdseries@sf
- \else\ifx\f@family\ttdef@ult \fontseries\mdseries@tt
- 284 \else \fontseries\mddefault
- \UseHook{mdseries}% \selectfont
- }

285 \fi\fi\fi

(*End of definition for* \mdseries*.*)

#### \maybe@update@mdseries@defaults

\def\maybe@update@mdseries@defaults{%

- \ifx\mddefault\mddefault@previous\else
- \expandafter\def\expandafter\mddefault\expandafter{\mddefault\@empty}%
- \let\mddefault@previous\mddefault
- \let\mdseries@rm\mddef@ult
- 204 \let\mdseries@sf\mddef@ult
- \let\mdseries@tt\mddef@ult

Formats that set up parallel fonts, e.g., for Japanese, can use this hook to add resets here.

```
296 \UseHook{mdseries/defaults}%
297 \overline{f}298 }
```
(*End of definition for* \maybe@update@mdseries@defaults*.*)

```
299 ⟨/2ekernel | latexrelease⟩
300 ⟨latexrelease⟩\EndIncludeInRelease
301 ⟨latexrelease⟩\IncludeInRelease{2020/10/01}%
302 ⟨latexrelease⟩ {\bfseries}{Custom series with hooks}%
303 ⟨latexrelease⟩
304 ⟨latexrelease⟩\let\maybe@update@bfseries@defaults\@undefined
305 ⟨latexrelease⟩\let\maybe@update@mdseries@defaults\@undefined
306 ⟨latexrelease⟩
307 ⟨latexrelease⟩\DeclareRobustCommand\bfseries{%
308 ⟨latexrelease⟩ \not@math@alphabet\bfseries\mathbf
309 ⟨latexrelease⟩ \expand@font@defaults
310 ⟨latexrelease⟩ \ifx\bfdefault\bfdefault@previous\else
311 (latexrelease) \expandafter\def\expandafter\bfdefault
312 \langle /atexrelease\rangle \expandafter{\bfdefault\@empty}%
313 ⟨latexrelease⟩ \let\bfdefault@previous\bfdefault
314 ⟨latexrelease⟩ \let\bfseries@rm\bfdef@ult
315 ⟨latexrelease⟩ \let\bfseries@sf\bfdef@ult
316 ⟨latexrelease⟩ \let\bfseries@tt\bfdef@ult
317 (latexrelease) \UseHook{bfseries/defaults}%
318 (latexrelease) \fi
319 ⟨latexrelease⟩ \ifx\f@family\rmdef@ult \fontseries\bfseries@rm
320 ⟨latexrelease⟩ \else\ifx\f@family\sfdef@ult \fontseries\bfseries@sf
```

```
321 ⟨latexrelease⟩ \else\ifx\f@family\ttdef@ult \fontseries\bfseries@tt
322 〈latexrelease〉 \else \fontseries\bfdefault
323 (latexrelease) \fi\fi\fi
324 ⟨latexrelease⟩ \UseHook{bfseries}%
325 (latexrelease) \selectfont
326 ⟨latexrelease⟩}
327 ⟨latexrelease⟩
328 ⟨latexrelease⟩\DeclareRobustCommand\mdseries{%
329 ⟨latexrelease⟩ \not@math@alphabet\mdseries\relax
330 ⟨latexrelease⟩ \expand@font@defaults
331 ⟨latexrelease⟩ \ifx\mddefault\mddefault@previous\else
332 ⟨latexrelease⟩ \expandafter\def\expandafter\mddefault\expandafter{\mddefault\@empty}%
333 ⟨latexrelease⟩ \let\mddefault@previous\mddefault
334 ⟨latexrelease⟩ \let\mdseries@rm\mddef@ult
335 (latexrelease) \let\mdseries@sf\mddef@ult
336 ⟨latexrelease⟩ \let\mdseries@tt\mddef@ult
337 (latexrelease) \UseHook{mdseries/defaults}%
338 (latexrelease) \fi
339 ⟨latexrelease⟩ \ifx\f@family\rmdef@ult \fontseries\mdseries@rm
340 ⟨latexrelease⟩ \else\ifx\f@family\sfdef@ult \fontseries\mdseries@sf
341 ⟨latexrelease⟩ \else\ifx\f@family\ttdef@ult \fontseries\mdseries@tt
342 〈latexrelease〉 \else \fontseries\mddefault
343 (latexrelease) \fi\fi\fi
344 ⟨latexrelease⟩ \UseHook{mdseries}%
345 ⟨latexrelease⟩ \selectfont
346 (latexrelease)}
347 ⟨latexrelease⟩\EndIncludeInRelease
348 ⟨latexrelease⟩\IncludeInRelease{2020/02/02}%
349 ⟨latexrelease⟩ {\bfseries}{Custom series with hooks}%
350 ⟨latexrelease⟩
351 ⟨latexrelease⟩
352 ⟨latexrelease⟩\DeclareRobustCommand\bfseries{%
353 ⟨latexrelease⟩ \not@math@alphabet\bfseries\mathbf
354 ⟨latexrelease⟩ \expand@font@defaults
355 ⟨latexrelease⟩ \ifx\f@family\rmdef@ult \fontseries\bfseries@rm
356 ⟨latexrelease⟩ \else\ifx\f@family\sfdef@ult \fontseries\bfseries@sf
357 ⟨latexrelease⟩ \else\ifx\f@family\ttdef@ult \fontseries\bfseries@tt
358 (latexrelease) \else \delta \fontseries\bfdefault
359 (latexrelease) \fi\fi\fi
360 ⟨latexrelease⟩ \selectfont
361 ⟨latexrelease⟩}
362 ⟨latexrelease⟩
363 ⟨latexrelease⟩\DeclareRobustCommand\mdseries{%
364 ⟨latexrelease⟩ \not@math@alphabet\mdseries\relax
365 ⟨latexrelease⟩ \expand@font@defaults
366 ⟨latexrelease⟩ \ifx\f@family\rmdef@ult \fontseries\mdseries@rm
367 ⟨latexrelease⟩ \else\ifx\f@family\sfdef@ult \fontseries\mdseries@sf
368 ⟨latexrelease⟩ \else\ifx\f@family\ttdef@ult \fontseries\mdseries@tt
369 (latexrelease) \else \fontseries\mddefault
370 (latexrelease) \fi\fi\fi
371 (latexrelease) \selectfont
372 (latexrelease)}
373 ⟨latexrelease⟩
374 ⟨latexrelease⟩
```

```
375 ⟨latexrelease⟩
376 ⟨latexrelease⟩\EndIncludeInRelease
377 ⟨latexrelease⟩\IncludeInRelease{0000/00/00}%
378 (latexrelease) {\bf f\bf series} (latexrelease)
379 ⟨latexrelease⟩
380 ⟨latexrelease⟩\DeclareRobustCommand\bfseries
381 ⟨latexrelease⟩ {\not@math@alphabet\bfseries\mathbf
382 (latexrelease) \fontseries\bfdefault\selectfont}
383 ⟨latexrelease⟩\DeclareRobustCommand\mdseries
384 ⟨latexrelease⟩ {\not@math@alphabet\mdseries\relax
385 (latexrelease) \fontseries\mddefault\selectfont}
386 ⟨latexrelease⟩
387 ⟨latexrelease⟩\EndIncludeInRelease
388 ⟨∗2ekernel⟩
389
390
391
392
393 ⟨/2ekernel⟩
394 ⟨∗2ekernel | latexrelease⟩
395 ⟨latexrelease⟩\IncludeInRelease{2020/10/01}%
396 ⟨latexrelease⟩ {\expand@font@defaults}{Custom series with hooks}%
```
\expand@font@defaults \rm@def@ult

\sf@def@ult \tt@def@ult \md@def@ult \bf@def@ult

The family specific defaults are fully expanded, i.e., they are defined via \edef inside \DeclareFontSeriesDefault. However, the overall defaults, e.g., \bfdefault may have been redefined by the user and thus may not be fully expanded. So to enable reliable comparison we make expanded versions of them. That we rerun each time. The alternative would be to only allow for changes before begin document.

```
397 \def\expand@font@defaults{%
```

```
398 \edef\rmdef@ult{\rmdefault}%
399 \edef\sfdef@ult{\sfdefault}%
400 \edef\ttdef@ult{\ttdefault}%
```
The series defaults may contain some surplus m that we need to drop here.

```
401 \series@maybe@drop@one@m\bfdefault\bfdef@ult
```

```
402 \series@maybe@drop@one@m\mddefault\mddef@ult
```
Formats that set up parallel fonts, e.g., for Japanese, can use this hook to add additional code here.

```
403 \UseHook{expand@font@defaults}%
404 }
```
(*End of definition for* \expand@font@defaults *and others.*)

\rmfamily Here are the document level commands for changing the main font families, or rather, here is a documented outline of the code, the actual code is then streamlined and somewhat generalized.

```
DeclareRobustCommand\rmfamily{%
 \not@math@alphabet\rmfamily\mathrm
```
If families are changed then we have to do a bit more work. In the original NFSS implementation a family change kept encoding, series shape and size unchanged but now we can't any longer simply reuse the current series value. Instead we may have to change it from one family default to the next.

#### \expand@font@defaults

We have to do the testing while the current family is still unchanged but we have to do the adjustment of the series after it got changed (because the new family might have different sets of shapes available and we certainly don't want to see substitution going on. So we use \target@series@value to hold the target series (if any).

#### \let\target@series@value\@empty

Thus, if the current family is the sans family

#### \ifx\f@family\sfdef@ult

and if we using the medium series of the sans family

#### \ifx\f@series\mdseries@sf

then lets switch to the medium series for the serif family

#### \let\target@series@value\mdseries@rm

and if we use the bold series of the sans family switch to the bold default of the serif family:

```
\else\ifx\f@series\bfseries@sf \let\target@series@value\bfseries@rm
```
However, the sans family may not have any specific defaults set, so we also compare with the overall defaults.

```
\else\ifx\f@series\mddef@ult \let\target@series@value\mdseries@rm
\else\ifx\f@series\bfdef@ult \let\target@series@value\bfseries@rm
```
If neither test was true we leave the series alone. This way a special manual setting such as \fontseries{lc} is not undone if the family changes (of course there may not be any support for it in the new family but then the NFSS substitution kicks in and sorts it out).

#### \fi\fi\fi\fi

We need to do the same if the current family is the typewriter family:

```
\else\ifx\f@family\ttdef@ult
    \ifx\f@series\mdseries@tt \let\target@series@value\mdseries@rm
    \else\ifx\f@series\bfseries@tt \let\target@series@value\bfseries@rm
    \else\ifx\f@series\mddef@ult \let\target@series@value\mdseries@rm
    \else\ifx\f@series\bfdef@ult \let\target@series@value\bfseries@rm
    \fi\fi\fi\fi
\fi\fi
```
With these preparations for series out of the way we can now change the font family to \rmdefault.

\fontfamily\rmdefault

If \target@series@value is still empty there is nothing more to do other than selecting the new family. However, if not then we should update the font series now as well. But there is one further subtle issue. We may not have loaded an .fd file for our target font family yet. In the past that was done in \selectfont if necessary but since we are now doing all the comparisons in \fontseries we need to make sure that the font family specifications are already loaded prior to calling \fontseries.

```
\ifx\target@series@value\@empty \else
  \maybe@load@fontshape
```
Updating the series in this case means directly changing **\f@series** to the target value. We don't want to go through **\fontseries** because that would apply the mappings and then  $bx + b$  would keep  $bx$  instead of changing to b as desired. as

```
\let\f@series\target@series@value
\fi
\selectfont}
```
So now for the real definition: most of the code above gets delegated to a helper command \prepare@family@series@update so that the definition becomes again fairly short. In addition we add a hook, mainly for our Japanese friends so that the code can be extended prior to the call to \selectfont.

```
405 \DeclareRobustCommand\rmfamily{%
406 \not@math@alphabet\rmfamily\mathrm
```
This holds all the code discussed above, first argument is the meta family, i.e., rm in this case, and second argument is the default family name, e.g., cmr indirectly accessed via \rmdefault. This is calling \fontfamily and if necessary \fontseries as outline above.

```
407 \prepare@family@series@update{rm}\rmdefault
```
Then comes the hook code (by default a no-op) and finally the call to **\selectfont**.

```
408 \UseHook{rmfamily}%
```

```
409 \selectfont}
```
\sffamily The definitions for  $\sigma \t{simily}$  and  $\tt{family}$  are similar, the differences are only in what font families get checked.

```
\ttfamily
           410 \DeclareRobustCommand\sffamily{%
           411 \not@math@alphabet\sffamily\mathsf
           412 \prepare@family@series@update{sf}\sfdefault
           413 \UseHook{sffamily}%
           414 \selectfont}
           415 \DeclareRobustCommand\ttfamily{%
           416 \not@math@alphabet\ttfamily\mathtt
           417 \prepare@family@series@update{tt}\ttdefault
           418 \UseHook{ttfamily}%
           419 \selectfont}
           (End of definition for \rmfamily , \sffamily , and \ttfamily.)
```

```
rmfamily
Declare the hooks used above.
            sffamily
420 \NewHook{rmfamily}
            ttfamily
421 \NewHook{sffamily}
          normalfont
422 \NewHook{ttfamily}
expand@font@defaults
423 \NewHook{normalfont}
            bfseries
424 \NewHook{expand@font@defaults}
   bfseries/defaults 425 \NewHook{bfseries}
            mdseries
   mdseries/defaults
427 \NewHook{mdseries}
           mdseries 426 \NewHook{bfseries/defaults}
                      428 \NewHook{mdseries/defaults}
```
(*End of definition for* rmfamily *and others.*)

\@rmfamilyhook \@sffamilyhook These four hooks have legacy versions used in  $2020/02/02$  so we should support them until they aren't any longer used.

\@ttfamilyhook \@defaultfamilyhook

By default the hooks do nothing.

- \let\@rmfamilyhook\@empty
- \let\@sffamilyhook\@empty
- \let\@ttfamilyhook\@empty
- \let\@defaultfamilyhook\@empty %FMi sort out

(*End of definition for* \@rmfamilyhook *and others.*)

```
433 ⟨/2ekernel | latexrelease⟩
434 ⟨latexrelease⟩\EndIncludeInRelease
435 ⟨latexrelease⟩\IncludeInRelease{2020/02/02}%
436 ⟨latexrelease⟩ {\expand@font@defaults}{Custom series with hooks}%
437 ⟨latexrelease⟩
438 ⟨latexrelease⟩\def\expand@font@defaults{%
439 ⟨latexrelease⟩ \edef\rmdef@ult{\rmdefault}%
440 ⟨latexrelease⟩ \edef\sfdef@ult{\sfdefault}%
441 ⟨latexrelease⟩ \edef\ttdef@ult{\ttdefault}%
442 ⟨latexrelease⟩ \edef\bfdef@ult{\bfdefault}%
443 ⟨latexrelease⟩ \edef\mddef@ult{\mddefault}%
444 ⟨latexrelease⟩ \edef\famdef@ult{\familydefault}%
445 ⟨latexrelease⟩}
446 ⟨latexrelease⟩
447 ⟨latexrelease⟩
448 ⟨latexrelease⟩\DeclareRobustCommand\rmfamily{%
449 ⟨latexrelease⟩ \not@math@alphabet\rmfamily\mathrm
450 ⟨latexrelease⟩ \prepare@family@series@update{rm}\rmdefault
451 ⟨latexrelease⟩ \@rmfamilyhook
452 (latexrelease) \selectfont}
453 ⟨latexrelease⟩\DeclareRobustCommand\sffamily{%
454 ⟨latexrelease⟩ \not@math@alphabet\sffamily\mathsf
455 ⟨latexrelease⟩ \prepare@family@series@update{sf}\sfdefault
456 ⟨latexrelease⟩ \@sffamilyhook
457 ⟨latexrelease⟩ \selectfont}
458 ⟨latexrelease⟩\DeclareRobustCommand\ttfamily{%
459 ⟨latexrelease⟩ \not@math@alphabet\ttfamily\mathtt
460 ⟨latexrelease⟩ \prepare@family@series@update{tt}\ttdefault
461 ⟨latexrelease⟩ \@ttfamilyhook
462 ⟨latexrelease⟩ \selectfont}
463 ⟨latexrelease⟩\let\@rmfamilyhook\@empty
464 ⟨latexrelease⟩\let\@sffamilyhook\@empty
```

```
465 ⟨latexrelease⟩\let\@ttfamilyhook\@empty
466 ⟨latexrelease⟩
467 ⟨latexrelease⟩
468 ⟨latexrelease⟩\EndIncludeInRelease
469 ⟨latexrelease⟩\IncludeInRelease{0000/00/00}%
470 ⟨latexrelease⟩ {\expand@font@defaults}{Custom series with hooks}%
471 ⟨latexrelease⟩
472 ⟨latexrelease⟩\let\expand@font@defaults\@undefined
473 ⟨latexrelease⟩
474 ⟨latexrelease⟩\DeclareRobustCommand\bfseries
475 (latexrelease) {\not@math@alphabet\bfseries\mathbf
476 \langlelatexrelease\rangle \fontseries\bfdefault\selectfont}
477 ⟨latexrelease⟩\DeclareRobustCommand\mdseries
478 (latexrelease) {\not@math@alphabet\mdseries\relax
479 ⟨latexrelease⟩ \fontseries\mddefault\selectfont}
480 ⟨latexrelease⟩\DeclareRobustCommand\rmfamily
481 ⟨latexrelease⟩ {\not@math@alphabet\rmfamily\mathrm
482 ⟨latexrelease⟩ \fontfamily\rmdefault\selectfont}
483 ⟨latexrelease⟩\DeclareRobustCommand\sffamily
484 ⟨latexrelease⟩ {\not@math@alphabet\sffamily\mathsf
485 (latexrelease) \fontfamily\sfdefault\selectfont}
486 ⟨latexrelease⟩\DeclareRobustCommand\ttfamily
487 ⟨latexrelease⟩ {\not@math@alphabet\ttfamily\mathtt
488 ⟨latexrelease⟩ \fontfamily\ttdefault\selectfont}
489 ⟨latexrelease⟩
490 ⟨latexrelease⟩\let\@rmfamilyhook\@undefined
491 ⟨latexrelease⟩\let\@sffamilyhook\@undefined
492 ⟨latexrelease⟩\let\@ttfamilyhook\@undefined
493 ⟨latexrelease⟩
494 ⟨latexrelease⟩\EndIncludeInRelease
```

```
495 ⟨∗2ekernel⟩
```
\IfFontSeriesContextTF With the ability for \bfseries or \mdseries to be mapped to different NFSS axis values it becomes important to have the ability to determine the current context as we can no longer look at **\f@series** to answer a question such as "am I currently typesetting in a bold typeface?"

This is provided by the test \IfFontSeriesContextTF. It takes three arguments:

- The context we try to check (either bf for bold or md for medium, i.e., the same that can go into the first mandatory argument of \DeclareFontSeriesDefault),
- what to do if we are in this context (true case) and
- what to do if we are not (false case).

This allows you to define commands like **\IfBold**, e.g.,

```
\newcommand\IfBold[2]{\IfSeriesContextTF{bf}{#1}{#2}}
```
and then do

This is \IfBold{bold}{non-bold} text.

and get the appropriate result.

```
496 ⟨/2ekernel⟩
```

```
497 ⟨∗2ekernel | latexrelease⟩
```
498 \latexrelease\\IncludeInRelease{2020/10/01}%<br>499 \latexrelease\ f\IfFontSerie

```
499 ⟨latexrelease⟩ {\IfFontSeriesContextTF}{Font series context}%
```

```
500 \DeclareRobustCommand\IfFontSeriesContextTF[1]{%
```

```
501 \expand@font@defaults
```
In the beginning we haven't found the context we are looking for.

```
502 \@font@series@contextfalse
```
We store the requested context away for use in the tests.

#### <sup>503</sup> \def\requested@test@context{#1}%

The next definition is there to ensure that get a final match during testing even if the current family is non of the meta families (rm, sf or tt). This will then basically tests if the current font family matches the overall default.

\expandafter\edef\csname ??def@ult\endcsname{\f@family}%

Then we run through the meta family list (currently containing just the three values) followed by the artificial meta family ?? and test each of them in turn using \test@font@series@context as the testing command.

```
505 \let\@elt\test@font@series@context
506 \@meta@family@list
507 \@elt{??}%
508 \let\@elt\relax
```
Following that we evaluate the status of \if@font@series@context to determine which of the remaining arguments (true/false case) we have to execute.

```
509 \if@font@series@context
510 \expandafter\@firstoftwo
511 \else
512 \expandafter\@secondoftwo
513 \fi
514 }
```
(*End of definition for* \IfFontSeriesContextTF*.*)

\test@font@series@context This tests the context (stored in \requested@test@context) and updates the boolean if the right context is found.

<sup>515</sup> \def\test@font@series@context#1{%

First task is to figure out whether the current family matches  $\rm{amily}$ ,  $\rm{family}$ , etc. so in \reserved@a we store the value of \rmdef@ult (or whatever the given meta family is) and compare that to **\f@family**.

```
516 \edef\reserved@a{\csname #1def@ult\endcsname}%
```
<sup>517</sup> \ifx\f@family\reserved@a

If they match we have found the right meta family so we don't need to test any of the remaining meta family and therefore change **\@elt** to **\@gobble**.

<sup>518</sup> \let\@elt\@gobble

Now we have to test if  $\{C\$  series matches the requested context (e.g., whether \bfseries@rm has that value if the current meta family is rm and we are looking for the bf context).

```
519 \expandafter\ifx
```
<sup>520</sup> \csname\requested@test@context series@#1\endcsname\f@series

If yes we change the boolean and are done.

<sup>521</sup> \@font@series@contexttrue

If not then maybe the reason is that nothing special was set up for that meta family so we also check now check if **\f@series** matches the overall default (e.g., **\bfdef@ult** if we are looking for the bold context). If that matches we change the boolean.

 $522 \text{ kg}$ <sup>523</sup> \expandafter\ifx <sup>524</sup> \csname\requested@test@context def@ult\endcsname\f@series <sup>525</sup> \@font@series@contexttrue 526 \fi\fi\fi <sup>527</sup> }

(*End of definition for* \test@font@series@context*.*)

\if@font@series@context The boolean to signal if we found the requested font series context.

<sup>528</sup> \newif\if@font@series@context

```
(End of definition for \if@font@series@context.)
```

```
529 ⟨/2ekernel | latexrelease⟩
530 ⟨latexrelease⟩\EndIncludeInRelease
531 ⟨latexrelease⟩\IncludeInRelease{0000/00/00}%
532 ⟨latexrelease⟩ {\IfFontSeriesContextTF}{Font series context}%
533 ⟨latexrelease⟩
534 ⟨latexrelease⟩\let\IfFontSeriesContextTF\@undefined
535 ⟨latexrelease⟩\let\test@font@series@context\@undefined
536 ⟨latexrelease⟩\let\if@font@series@context\@undefined
537 ⟨latexrelease⟩\let\@font@series@contexttrue\@undefined
538 ⟨latexrelease⟩\let\@font@series@contextfalse\@undefined
539 ⟨latexrelease⟩\EndIncludeInRelease
540 ⟨∗2ekernel⟩
3 Supporting nested emphasis
```
By default  $L^2T_F X 2_\varepsilon$  supports two levels of nested emphasis: if the current font has an upright shape then it switches to \itshape otherwise to \eminnershape (which defaults to \upshape). This means nested emphasis will oscillate between italic and upright shapes.

Sometimes it would be nice to allow for a more lengthy sequence, but instead of providing a fixed one LATEX now offers a general mechanism that allows to define arbitrary sequences.

\DeclareEmphSequence

\emforce This declaration expects a comma separated list of (font) change declarations corresponding to increasing levels of emphasis. The mechanism tries to be "smart" and verifies that the declarations actually alter the font. If not it will ignore this level and tries the next one—the assumption being that there was a manual font change in the document

to the font that is now supposed to be used for emphasis. Of course, this only works if the declarations in the list actually change the font and not, say, just the color. In such a case one has to use \emforce to which directs the mechanism to use the level even if the font attributes haven't changed.

#### \emreset If the nesting is so deep, that the specified levels are exhausted then \emreset is used as a final set of declarations (which by default returns back to the upright shape). Any additional nesting levels will then reuse the list from its beginning.

\DeclareEmphSequence \DeclareEmphSequence expects a clist of declaration. Spaces in the argument are dropped to avoid spurious spaces in the output. The declarations are additive. At the very end the shape is reset using \emreset and \emforce so that this case is never skipped.<sup>[36](#page-625-0)</sup> Further nested calls restart at the beginning.

- <sup>541</sup> ⟨*/*2ekernel⟩
- <sup>542</sup> ⟨∗2ekernel | latexrelease⟩
- <sup>543</sup> ⟨latexrelease⟩\IncludeInRelease{2020/02/02}%

<sup>544</sup> ⟨latexrelease⟩ {\DeclareEmphSequence}{Nested emph}%

<sup>545</sup> \def\DeclareEmphSequence#1{%

<sup>546</sup> \protected@edef\emfontdeclare@clist{\zap@space#1, \@empty\emforce\emreset}% <sup>547</sup> }

By default the it is empty, in which case \eminnershape is used by L<sup>AT</sup>EX.

<sup>548</sup> \let\emfontdeclare@clist\@empty

(*End of definition for* \DeclareEmphSequence*.*)

\emrest Reset the font to upright and upper/lower case. With the default rules using \shapedefault does that for us but to be on the safe side we do it like this:

<sup>549</sup> \DeclareRobustCommand\emreset{\upshape\ulcshape}

(*End of definition for* \emrest*.*)

\em The new definition for \em (and implicitly \emph) is the same as before as long as \emfontdeclare@clist is empty.

 \DeclareRobustCommand\em{% \@nomath\em \ifx\emfontdeclare@clist\@empty \ifdim \fontdimen\@ne\font >\z@ 554 \eminnershape \else \itshape \fi <sup>555</sup> \else

But if not we use the list to decide how to do emphasis.

We use the current font to check if the declarations have any effect, so even a size change is allowed and identified as a modification (but a color change, for example, isn't). So first we save the current status.

<sup>556</sup> \edef\em@currfont{\csname\curr@fontshape/\f@size\endcsname}%

Then we grab the next element from the list and check if it can be used.

<sup>557</sup> \expandafter\do@emfont@update\emfontdeclare@clist\do@emfont@update

<sup>558</sup> \fi <sup>559</sup> }

<span id="page-625-0"></span> $^{36}\rm{Maybe}$  we should not add **\emforce** but allow that case to be skipped as well. Of course, that might result in an endless loop if somebody defines a sequence without any font change and without \emforce but . . .

<sup>560</sup> \def\eminnershape{\upshape}

(*End of definition for* \em*.*)

\do@emfont@update We know that the list (if not empty) has at least 2 elements separated by a comma, so we pick up the first in #1 and the rest in #2.

<sup>561</sup> \def\do@emfont@update#1,#2\do@emfont@update{%

First action is to alter the list and move the first entry to the end

<sup>562</sup> \def\emfontdeclare@clist{#2,#1}%

Then we execute the current declaration. Appending \selectfont means one can write just \fontshape{it} and that works then too.

<sup>563</sup> % \typeout{Use: \detokenize{#1}}%

<sup>564</sup> #1\selectfont

We then compare the current font with our saved version, but with a slight twist: we add \em@force at the end of the name. Normally this is empty so has no effect but if there was an **\emforce** as part of  $#1$  it will append a / to the font name (making it invalid) thus this will then always fail the test.

If the test fails we are done and the declarations will be used. Otherwise we will try the next declaration in the sequence.

<sup>565</sup> \expandafter\ifx\csname \curr@fontshape/\f@size\em@force

For the comparison with  $\ifx$  we have to expand  $\emph{em@current}$  once as the relevant info is inside.

```
566 \expandafter\endcsname
```

```
567 \em@currfont
```
<sup>568</sup> \expandafter\do@emfont@update\emfontdeclare@clist\do@emfont@update

If \emforce was used, we have to undo its effect:

<sup>569</sup> \else <sup>570</sup> \let\em@force\@empty  $571$  \fi <sup>572</sup> }

(*End of definition for* \do@emfont@update*.*)

\emforce \em@force The definition of \emforce is simple: change \em@force to make the above test always invalid.

<sup>573</sup> \protected\def\emforce{\def\em@force{/}}

<sup>574</sup> \let\em@force\@empty

- <sup>575</sup> ⟨*/*2ekernel | latexrelease⟩
- <sup>576</sup> ⟨latexrelease⟩\EndIncludeInRelease

(*End of definition for* \emforce *and* \em@force*.*)

These are the older definitions for \em, prior to 2020.

\eminnershape

\em

We also have to define the *emphasize* font change command (i.e. \em). This command will look is the current font is sloped (i.e. has a positive **\fontdimen1**) and will then select either \upshape or \itshape.

- <sup>577</sup> ⟨latexrelease⟩\IncludeInRelease{2015/01/01}{\DeclareEmphSequence}{Nested emph}%
- <sup>578</sup> ⟨latexrelease⟩\let\DeclareEmphSequence\@undefined
- <sup>579</sup> ⟨latexrelease⟩\let\emfontdeclare@clist\@undefined
- <sup>580</sup> ⟨latexrelease⟩\let\emreset\@undefined
- <sup>581</sup> ⟨latexrelease⟩\let\do@emfont@update\@undefined

```
582 ⟨latexrelease⟩\let\emforce\@undefined
  583 ⟨latexrelease⟩\let\em@force\@undefined
584 ⟨latexrelease⟩
585 ⟨latexrelease⟩\DeclareRobustCommand\em
586 ⟨latexrelease⟩ {\@nomath\em \ifdim \fontdimen\@ne\font >\z@
587 ⟨latexrelease⟩ \eminnershape \else \itshape \fi}%
588 ⟨latexrelease⟩\EndIncludeInRelease
589 ⟨latexrelease⟩
590 ⟨latexrelease⟩\IncludeInRelease{0000/00/00}{\DeclareEmphSequence}{Nested emph}%
591 ⟨latexrelease⟩\DeclareRobustCommand\em
592 ⟨latexrelease⟩ {\@nomath\em \ifdim \fontdimen\@ne\font >\z@
593 (latexrelease) \upsilon \upshape \else \itshape \fi}%
594 ⟨latexrelease⟩\let\eminnershape\@undefined
595 ⟨latexrelease⟩\EndIncludeInRelease
596 ⟨∗2ekernel⟩
```
(*End of definition for* \em *and* \eminnershape*.*)

\not@math@alphabet This function generates an error message when it is called in math mode. The same function should be defined in newlfont.sty.

> <sup>597</sup> \def\not@math@alphabet#1#2{% 598 \relax <sup>599</sup> \ifmmode <sup>600</sup> \@latex@error{Command \noexpand#1invalid in math mode}%  $\mathcal{L}^{\bullet}$ <sup>602</sup> Please  $603$   $\iint x#2\text{relax}$ <sup>604</sup> define a new math alphabet^^J% <sup>605</sup> if you want to use a special font in math mode%  $606$   $\text{le}$

We have to a \noexpand below to prevent expansion of  $\#2$ . In case of  $\#1$  we can omit this (due to the current definition of robust commands since they do come out right there :-).

```
607 use the math alphabet \noexpand#2instead of
608 the #1command%
609 \overline{\ } \overline{\ } \fi
610 .
611 } }%
612 \fi}
```
(*End of definition for* \not@math@alphabet*.*)

Finally we provide two abbreviations to switch to the L<sup>AT</sup><sub>E</sub>X *versions*.

```
613 \DeclareRobustCommand\boldmath{\@nomath\boldmath
```
614 \mathversion{bold}}

```
615 \DeclareRobustCommand\unboldmath{\@nomath\unboldmath
616 \mathversion{normal}}
```
Here we switch to the default math version by defining the internal macro \math@version. We dare not to call \mathversion at this place because this would call \glb@settings.

617 \def\math@version{normal}

### **3.1 Legacy**

We start by defining a few macros that are part of standard LAT<sub>EX</sub>'s user interface. The use of these functions is not encouraged, but they will allow to process older documents without changes to the source.

\newfont

```
618 \def\newfont#1#2{\@ifdefinable#1{\font#1=#2\relax}}
```
(*End of definition for* \newfont*.*)

#### \symbol

```
619 ⟨/2ekernel⟩
620 ⟨∗2ekernel | latexrelease⟩
621 ⟨latexrelease⟩\IncludeInRelease{2020/10/01}%
622 ⟨latexrelease⟩ {\symbol}{XeTeX change for math}%
623 \ifdefined\XeTeXversion
624 \DeclareRobustCommand\symbol[1]{\Ucharcat#1 12\relax}
625 \else
626 \DeclareRobustCommand\symbol[1]{\char#1\relax}
627 \fi
628 ⟨/2ekernel | latexrelease⟩
629 ⟨latexrelease⟩\EndIncludeInRelease
630 ⟨latexrelease⟩\IncludeInRelease{0000/00/00}%
631 ⟨latexrelease⟩ {\symbol}{XeTeX change for math}%
632 ⟨latexrelease⟩
633 ⟨latexrelease⟩\DeclareRobustCommand\symbol[1]{\char#1\relax}
634 ⟨latexrelease⟩
635 ⟨latexrelease⟩\EndIncludeInRelease
636 ⟨∗2ekernel⟩
(End of definition for \symbol.)
```
### **3.2 Miscellaneous**

\@setfontsize \@setsize This abbreviation is used by  $\LaTeX's$  user level size changing commands, such as **\large.** <sup>637</sup> \def\@setfontsize#1#2#3{\@nomath#1%

> For the benefit of people relying on keeping the name of the current font command saved in \@currsize we define it. To ensure that \@setfontsize keeps being robust we omit this assignment during times where \protect differs from \@typeset@protect.

```
638 \ifx\protect\@typeset@protect
639 \let\@currsize#1%
640 \overline{\ } \overline{\text{tfi}}641 \fontsize{#2}{#3}\selectfont}
```
For compatibility we also define **\@setsize** the 209 command

<sup>642</sup> ⟨∗compat⟩

```
643 \def\@setsize#1#2#3#4{\@setfontsize#1{#4}{#2}}
644 ⟨/compat⟩
```
(*End of definition for* \@setfontsize *and* \@setsize*.*)

- \hexnumber@ To set up LATEX's special math character definitions we first provide a macro to generate hexadecimal numbers. It is a rather simple \ifcase.
	- <sup>645</sup> \def\hexnumber@#1{\ifcase\number#1
	- 646 0\or 1\or 2\or 3\or 4\or 5\or 6\or 7\or 8\or
	- $9\or$  A\or B\or C\or D\or E\or F\fi}

(*End of definition for* \hexnumber@*.*)

\nfss@text In it simplest form \nfss@text is an \mbox. This will produce unbreakable text outside math and inside math you will get text with the same fonts as outside. The only drawback is that such item won't change sizes in subscripts. But this behavior can be easily changed. With the amstex style option one will get a sub style called amstext which will redefine the \nfss@text macro to produce correct text in all sizes.

> We have to use **\def** instead of the shorter **\let** since **\mbox** is undefined when we reach this point.

```
648 \def\nfss@text#1{{\mbox{#1}}}
```
(*End of definition for* \nfss@text*.*)

\copyright The definition of \copyright was changed so that it works in other type styles, and to make it robust. We leave the family untouched so that the copyright notice will come out differently if a different font family is in use. This command is commented out, since it is now defined in ltoutenc.dtx.

> %\DeclareRobustCommand\copyright % {{\ooalign{\hfil % \raise.07ex\hbox{\mdseries\upshape c}\hfil\crcr 652 % \mathhexbox20D}}}

(*End of definition for* \copyright*.*)

\normalfont \reset@font The macro **\reset@font** is used in LAT<sub>E</sub>X to switch to a standard font, in order to initialize the current font in situations where typesetting is done in a new visual context (e.g. in a footnote). We define it here to allow the test for the new L<sup>AT</sup>EX version above but nevertheless are able to run all kind of mixtures.

The user interface name for **\reset@font** is **\normalfont**:

- <sup>653</sup> ⟨*/*2ekernel⟩
- <sup>654</sup> ⟨∗2ekernel | latexrelease⟩
- <sup>655</sup> ⟨latexrelease⟩\IncludeInRelease{2021/06/01}%
- <sup>656</sup> ⟨latexrelease⟩ {\normalfont}{Add hook to \normalfont}%
- <sup>657</sup> \DeclareRobustCommand\normalfont{%

Instead of calling \usefont, as it was done in the past, we inline the code from \usefont as we want to add the hook before \selectfont, but after all the font attributes are set.

- <sup>658</sup> \fontencoding\encodingdefault
- <sup>659</sup> \edef\f@family{\familydefault}%
- <sup>660</sup> \edef\f@series{\seriesdefault}%
- <sup>661</sup> \edef\f@shape{\shapedefault}%

Any earlier \fontseries, etc. should be canceled and we should switch unconditionally to the requested font face so we drop any code that may have been stored in \delayed@f@adjustment.

- <sup>662</sup> \let\delayed@f@adjustment\@empty
- <sup>663</sup> \UseHook{normalfont}%

This is the old name for the hook introduced in 2020/02/02. It will be removed in one of the future releases!

```
664 \@defaultfamilyhook % hookname from 2020/02 will vanish
```

```
665 \selectfont}
```
\let\reset@font\normalfont

(*End of definition for* \normalfont *and* \reset@font*.*)

```
667 % \changes{v3.2g}{2021/03/18}
668 % {Add missing 2020/02/02 latexrelease entry.}
669 ⟨/2ekernel | latexrelease⟩
670 ⟨latexrelease⟩\EndIncludeInRelease
671 ⟨latexrelease⟩
672 ⟨latexrelease⟩\IncludeInRelease{2020/10/01}%
673 ⟨latexrelease⟩ {\normalfont}{Add hook to \normalfont}%
674 ⟨latexrelease⟩
675 ⟨latexrelease⟩\DeclareRobustCommand\normalfont{%
676 (latexrelease) \fontencoding\encodingdefault<br>677 (latexrelease) \edef\f@family{\familydefault
                 \edef\f@family{\familydefault}%
678 ⟨latexrelease⟩ \edef\f@series{\seriesdefault}%
679 ⟨latexrelease⟩ \edef\f@shape{\shapedefault}%
680 ⟨latexrelease⟩ \UseHook{normalfont}%
681 ⟨latexrelease⟩ \@defaultfamilyhook % hookname from 2020/02 will vanish
682 ⟨latexrelease⟩ \selectfont}
683 ⟨latexrelease⟩
684 ⟨latexrelease⟩\let\reset@font\normalfont
685 ⟨latexrelease⟩
686 ⟨latexrelease⟩\EndIncludeInRelease
687 ⟨latexrelease⟩
688 ⟨latexrelease⟩\IncludeInRelease{2020/02/02}%
689 ⟨latexrelease⟩ {\normalfont}{Add hook to \normalfont}%
690 ⟨latexrelease⟩
691 ⟨latexrelease⟩\DeclareRobustCommand\normalfont{%
692 ⟨latexrelease⟩ \fontencoding\encodingdefault
693 ⟨latexrelease⟩ \edef\f@family{\familydefault}%
694 ⟨latexrelease⟩ \edef\f@series{\seriesdefault}%
695 ⟨latexrelease⟩ \edef\f@shape{\shapedefault}%
696 ⟨latexrelease⟩ \@defaultfamilyhook
697 (latexrelease) \selectfont}
698 ⟨latexrelease⟩
699 ⟨latexrelease⟩\let\reset@font\normalfont
700 ⟨latexrelease⟩
701 ⟨latexrelease⟩\let\@defaultfamilyhook\@empty
702 ⟨latexrelease⟩
703 ⟨latexrelease⟩\EndIncludeInRelease
704 ⟨latexrelease⟩
705 ⟨latexrelease⟩\IncludeInRelease{0000/00/00}%
706 ⟨latexrelease⟩ {\normalfont}{Add hook to \normalfont}%
707 ⟨latexrelease⟩
708 ⟨latexrelease⟩\DeclareRobustCommand\normalfont
709 ⟨latexrelease⟩ {\usefont\encodingdefault
710 ⟨latexrelease⟩ \familydefault
711 (latexrelease) and seriesdefault
712 (latexrelease) and shapedefault
```
- 713 (latexrelease) and latex-
- ⟨latexrelease⟩\let\reset@font\normalfont
- ⟨latexrelease⟩
- ⟨latexrelease⟩\let\@defaultfamilyhook\@undefined
- ⟨latexrelease⟩
- ⟨latexrelease⟩\EndIncludeInRelease
- ⟨∗2ekernel⟩

We left out the special LAT<sub>E</sub>X fonts which are not automatically included in the base version of the font selection since these fonts contain only a few characters which are also included in the AMS fonts so anybody who is using these fonts doesn't need them. But for compatibility reasons we will define these symbols.

```
720 \def\not@base#1{\@latex@error
```
- {Command \noexpand#1not provided in base LaTeX2e}%
- {Load the latexsym or the amsfonts package to
- define this symbol}}
- \def\mho{\not@base\mho}
- \def\Join{\not@base\Join}
- \def\Box{\not@base\Box}
- \def\Diamond{\not@base\Diamond}
- \def\leadsto{\not@base\leadsto}
- \def\sqsubset{\not@base\sqsubset}
- \def\sqsupset{\not@base\sqsupset}
- \def\lhd{\not@base\lhd}
- \def\unlhd{\not@base\unlhd}
- \def\rhd{\not@base\rhd}
- \def\unrhd{\not@base\unrhd}

We now initialize all variables set by **\DeclareErrorFont**. These values are not really important since they will be overwritten later on by the definition in fontdef.ltx.

However, if fontdef.cfg is corrupted then at least a hopefully suitable error font is present.

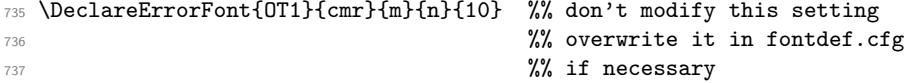

We also set some default values for  $\f{Cfamily}$  etc. Note that we don't yet have any encodings that comes later. In the past this was implicitly done by \DeclareErrorFont.

#### \fontfamily{cmr}

Previously the default values for series and shape were set by calling \fontseries and **\fontshape**, but their action is now delayed until **\selectfont** which isn't called inside the format (to avoid unnecessarily loading a font that may never get used). We therefore have to set \f@series and \f@shape directly instead.

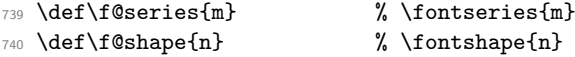

\fontsize{10}{10}

The initial fontenc package load list. This will get overwritten in fonttext and is only provided in case an old fonttext.cfg does not define the command:

```
742 \def\@fontenc@load@list{\@elt{T1,OT1}}
```
We now load the customizable parts of NFSS.

```
743 \InputIfFileExists{fonttext.cfg}
744 {\typeout{====================================^^J%
745 \sim J\%746 Local config file fonttext.cfg used^^J%
747 \sim J\%748 ====================================}%
749 \def\@addtofilelist##1{\xdef\@filelist{\@filelist,##1}}%
750 }
751 {\input{fonttext.ltx}}
752 \let\@addtofilelist\@gobble
   Ditto for math although I don't think that we will get a lot of customisation :-)
753 \InputIfFileExists{fontmath.cfg}
\{ \text{typeout}\}\}755 \sim J%
756 Local config file fontmath.cfg used^^J%
757 \sim J%
758 ====================================}%
759 \def\@addtofilelist##1{\xdef\@filelist{\@filelist,##1}}%
760 }
_{761} {\input{fontmath.ltx}}
762 \let\@addtofilelist\@gobble
```
Then we preload several fonts. This file might be customized *without* changing the behavior of the format (i.e. necessary font definitions will be loaded at runtime if they are not preloaded). This is done in the file preload.ltx.

 \InputIfFileExists{preload.cfg} {\typeout{====================================^^J%  $765$   $\sim$  J% **Local config file preload.cfg used^^J%**  $767$   $\sim$  J% =====================================}% \def\@addtofilelist##1{\xdef\@filelist{\@filelist,##1}}% <sup>770</sup> } {\input{preload.ltx}} \let\@addtofilelist\@gobble

\seriesdefault \seriesdefault@kernel After \seriesdefault got defined inside fonttext.ltx or a .cfg file overwriting it, we alter its value by appending \@empty to it. This will vanish if expanded but allows us to check if the default gets altered (even to the same value) in the document preamble. All we have to do is to save the current value somewhere and later compare the two. For this we use \seriesdefault@kernel.

> <sup>773</sup> \expandafter\def\expandafter\seriesdefault\expandafter{\seriesdefault\@empty} <sup>774</sup> \let\seriesdefault@kernel\seriesdefault

(*End of definition for* \seriesdefault *and* \seriesdefault@kernel*.*)

\@acci \@accii We also save the values of some accents in **\@acci**, **\@accii** and **\@acciii** so they can be restored by a minipage inside a tabbing environment.

\@acciii <sup>775</sup> \let\@acci\' \let\@accii\' \let\@acciii\=

(*End of definition for* \@acci *,* \@accii *, and* \@acciii*.*)

\cal Here were the two old  $\langle$  alphabet identifiers $\rangle$ .

\mit

(*End of definition for* \cal *and* \mit*.*) <sup>776</sup> ⟨*/*2ekernel⟩

# **File 29 fontdef.dtx**

### **1 Introduction**

This file is used to generate the files fonttext.ltx (text font declarations) and fontmath.ltx (math font declarations), which are used during the format generation. It contains the declaration of the standard text encodings used at the site as well as a minimal subset of font shape groups that NFSS will look at to ensure that the specified encodings are valid.

The math part contains the setup for math encodings as well as the default math symbol declarations that belong to the encoding.

It is possible to change this setup (by using other fonts, or defaults) without losing the ability to process documents written at other sites. Portability in this sense means that a document will compile without errors. It does not mean, however, that identical output will be produced. For this it is necessary that the distributed setup is used at both installations.

### **2 Customization**

You are not allowed to change this source file! If you want to change the default encodings and/or the font shape groups preloaded you should create a copy of fonttext.ltx under the name fonttext.cfg and change this copy. If  $\mathbb{E} T_F X 2_{\varepsilon}$  finds a file of this name it will use it, otherwise it uses the standard file which is fontdef.ltx.

If you don't plan to use Computer Modern much or at all, it might (!) be a good idea to make your own fonttext.cfg. Look at the comments below (docstrip module 'text') to see what should go into such a file.

To change the math font setup use a copy of fontmath.ltx under the name fontmath.cfg and change this copy. However, dealing with this interface is even more a job for an expert than changing the text font setup  $-$  in short, we don't encourage either.

Warning: please note that we don't support customised L<sup>AT</sup>EX versions. Thus, before sending in a bug report please try your test file with a LAT<sub>EX</sub> format which is not customised and send in the log from that version (unless the problem goes away).

Please note: the following standard encodings have to be defined in all local variants of font....cfg to guarantee that all LATEX installations behave in the same way.

- T1 Cork TEX text encoding
- OT1 old T<sub>E</sub>X text encoding<br>U unknown encoding
- unknown encoding
- 
- $OML$  old T<sub>E</sub>X math letters encoding  $OMS$  old T<sub>E</sub>X math symbols encoding OMS old T<sub>E</sub>X math symbols encoding<br>
OMX old T<sub>EX</sub> math extension symbols
- old T<sub>E</sub>X math extension symbols encoding
- TU Unicode

Notice that some of these encodings are 'old' in the sense that we hope that they will be superseded soon by encoding standards defined by the T<sub>E</sub>X user community. Therefore this set of default encodings may change in the future.

The first candidate is 0T1 which will soon be replaced by T1, the official T<sub>EX</sub> text encoding.

**Warning:** If you add additional encodings to this file there is no guarantee any longer that files processable at your installation will also be processable at other installations. Thus, if you make use of such an encoding in your document, e.g. if you intend to typeset in Cyrillic (OT2 encoding), you need to specify this encoding in the preamble of your document prior to sending it to another installation. Once the encoding is specified in that place in your document, the document is processable at all LATEX installations (provided they have suitable fonts installed).

For this reason we suggest that you define a short package file that sets up an additional encoding used at your site (rather than putting the encoding into this file) since this package can easily be shipped with your document.

### **3 The docstrip modules**

The following modules are used to direct docstrip in generating external files:

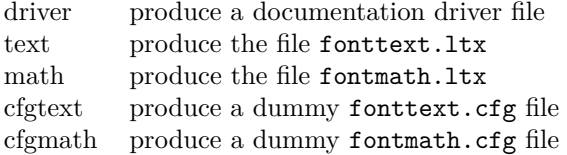

A typical docstrip command file would then have entries like:

generateFile{fonttext.ltx}{t}{\from{fontdef.dtx}{text}}

### **4 A driver for this document**

The next bit of code contains the documentation driver file for T<sub>E</sub>X, i.e. the file that will produce the documentation you are currently reading. It will be extracted from this file by the DOCSTRIP program.

```
1 ⟨∗driver⟩
```

```
2 \documentclass{ltxdoc}
```

```
3 \GetFileInfo{fontdef.dtx}
```

```
\begin{document}
```

```
\DocInput{fontdef.dtx}
```

```
6 \end{document}
```

```
7 ⟨/driver⟩
```
## **5 The fonttext.ltx file**

The identification is done earlier on with a \ProvidesFile declaration.

<sup>8</sup> ⟨∗text⟩

```
9 \typeout{=== Don't modify this file, use a .cfg file instead ===^^J}
```
### **5.1 Encodings**

This file declares the standard encodings for text and math fonts. All others should be declared in packages or in the documents directly.

For every text encoding there are normally a number of encoding specific commands, e.g. accents, special characters, etc. (The definition for such a command might have to change when the encoding is changed, because the character is in a different position, or not available at all, or the accent is produced in a different way.) This is handled by a general mechanism which is described in ltoutenc.dtx.

By convention, text encoding specific declarations, including the \DeclareFontEncoding declaration, are kept in separate file of the form  $\langle enc \rangle$ enc.def, e.g. ot1enc.def. This allows other applications to make use of the declarations as well.

Similar to the default encoding, the loading of the encoding files for the two major text encodings shouldn't be changed. In particular, the inputenc package depends on this.

10 \input {omlenc.def} <sup>11</sup> \input {omsenc.def}

Documents containing a lot of accented characters should really be using T1 fonts. We therefore load this last so that T1 encoding specific commands are executed as fast as possible (encoding files are no longer reloaded in fontenc.

- <sup>12</sup> \input {ot1enc.def}
- <sup>13</sup> \input {t1enc.def}
- 14 \input{ts1enc.def}
- <sup>15</sup> \ifx\Umathcode\@undefined

We then set the default text font encoding. This will hopefully change some day to T1. This setting should *not* be changed to produce a portable format.

<sup>16</sup> \fontencoding{OT1}

The initial fontenc package load list if an 8-bit TEX engine is used:

- <sup>17</sup> \def\@fontenc@load@list{\@elt{T1,OT1}}
- 18 \def\rmsubstdefault{cmr}
- <sup>19</sup> \def\sfsubstdefault{cmss}
- <sup>20</sup> \def\ttsubstdefault{cmtt}
- <sup>21</sup> \LoadFontDefinitionFile{TS1}{cmr}
- <sup>22</sup> \else

Unicode.

- <sup>23</sup> \input {tuenc.def}
- <sup>24</sup> \fontencoding{TU}

The initial fontenc package load list if a Unicode engine is used:

```
25 \def\@fontenc@load@list{\@elt{TU}}
```

```
26 \DeclareFontSubstitution{TU}{lmr}{m}{n}
```
- <sup>27</sup> \LoadFontDefinitionFile{TU}{lmr}
- <sup>28</sup> \LoadFontDefinitionFile{TU}{lmss}
- <sup>29</sup> \LoadFontDefinitionFile{TU}{lmtt}
- 30 \def\rmsubstdefault{lmr}
- 31 \def\sfsubstdefault{lmss}
- <sup>32</sup> \def\ttsubstdefault{lmtt}
- <sup>33</sup> \LoadFontDefinitionFile{TS1}{lmr}

#### 34 \DeclareFontSubstitution{TU}{lmr}{m}{n}

End of Unicode branch.

<sup>35</sup> \fi

If different encodings for text fonts are in use one could put the common setup into \DeclareFontEncodingDefaults. There is now a better mechanism so using this interface is discouraged!

<sup>36</sup> \DeclareFontEncodingDefaults{}{}

Then we define the default substitution for every encoding. This release of L<sup>AT</sup>FX  $2\varepsilon$ assumes that the ec fonts are available. It is possible to change this to point to some other font family (e.g., Times with the appropriate encoding if it is available) without making documents non-portable. However, in such a case documents will produce different page breaks at other sites. The substitution defaults can all be changed without losing portability as long as there are font shape definitions for the selected substitutions.

```
37 \DeclareFontSubstitution{T1}{cmr}{m}{n}
```

```
38 \DeclareFontSubstitution{OT1}{cmr}{m}{n}
```
For every encoding declaration, LAT<sub>E</sub>X  $2_{\varepsilon}$  will try to verify that the given substitution information makes sense, i.e. that it is impossible to go into an endless loop if font substitution happens. This is done at the moment the \begin{document} is encountered.  $\text{LFT}_\text{F} X 2_\varepsilon$  will then check that for every encoding the substitution defaults form a valid font shape group, which means that it will check if there is a \DeclareFontShape declaration for this combination. We will therefore load the corresponding .fd files now. If we don't do this they would be loaded at verification time (i.e. at \begin{document} which would delay processing unnecessarily.

**Warning:** Please note that this means that you have to regenerate the format whenever you change any of these .fd files since  $\mathbb{F} \mathbb{F} \times \mathbb{F} \times \mathbb{F}$  and  $\mathbb{F}$  **in**  $\mathbb{F} \times \mathbb{F} \times \mathbb{F} \times \mathbb{F} \times \mathbb{F} \times \mathbb{F} \times \mathbb{F} \times \mathbb{F} \times \mathbb{F} \times \mathbb{F} \times \mathbb{F} \times \mathbb{F} \times \mathbb{F} \times \mathbb{F} \times \mathbb{F} \times \math$ files if it already knows about the encoding/family combination.

The \nfss@catcodes ensures that white space is ignored in any definitions made in the fd files.

- <sup>39</sup> \begingroup
- <sup>40</sup> \nfss@catcodes
- <sup>41</sup> \input {t1cmr.fd}
- <sup>42</sup> \input {ot1cmr.fd}
- <sup>43</sup> \endgroup

We also load some other font definition files which are normally needed in a document. This is only done for processing speed and you can comment the next two lines out to save some memory. If necessary these files are then loaded when your document is processed. (Loading .fd files is a less drastic step compared to preloading fonts because the number of fonts is limited 255 at (nearly) every TEX installation, while the amount of main memory is not a limiting factor at most installations.)

- <sup>44</sup> \begingroup
- <sup>45</sup> \nfss@catcodes
- <sup>46</sup> \input {ot1cmss.fd}
- <sup>47</sup> \input {ot1cmtt.fd}
- <sup>48</sup> \endgroup

Even with all the precautions it is still possible that NFSS will run into problems, for example, when a .fd file contains corrupted data. To guard against such cases NFSS has a very low-level fallback font that is installed with the following line.

<sup>49</sup> \DeclareErrorFont{OT1}{cmr}{m}{n}{10}

This means, "if everything else fails use Computer Modern Roman normal shape at 10pt in the old text encoding". You can change the font used but the encoding should be the same as the one specified with **\fontencoding** above.

### **5.2 Defaults**

To allow the use of \rmfamily, \sffamily, etc. in documents even if non-standard families are used we provide nine macros which hold the name of the corresponding families, series, and so on. This makes it easy to use other font families (like Times Roman, etc.). One simply has to redefine these defaults.

All these hooks have to be defined in this file but you can change their meaning (except for \encodingdefault) without making documents non-portable.

\encodingdefault \rmdefault The following three definitions set up the meaning for \rmfamily, \sffamily, and \ttfamily.

```
\sfdefault
\ttdefault
               50 \ifx\Umathcode\@undefined
               51 \newcommand\encodingdefault{OT1}
               52 \newcommand\rmdefault{cmr}
               53 \newcommand\sfdefault{cmss}
               54 \newcommand\ttdefault{cmtt}
               55 \else
               56 \newcommand\encodingdefault{TU}
               57 \newcommand\rmdefault{lmr}
               58 \fontfamily{\rmdefault}
               59 \newcommand\sfdefault{lmss}
               60 \newcommand\ttdefault{lmtt}
               61 \fi
               62 ⟨/text⟩
               63 ⟨latexrelease⟩\IncludeInRelease{2017/01/01}%
               64 ⟨latexrelease⟩ {\encodingdefault}{TU encoding default}%
               65 ⟨latexrelease⟩\ifx\Umathcode\@undefined
               66 ⟨latexrelease⟩\renewcommand\encodingdefault{OT1}
               67 ⟨latexrelease⟩\fontencoding{\encodingdefault}
               68 \langle (latexrelease) \renewcommand \rmdefault {cmr}
               69 ⟨latexrelease⟩\fontfamily{\rmdefault}
               70 ⟨latexrelease⟩\renewcommand\sfdefault{cmss}
               71 ⟨latexrelease⟩\renewcommand\ttdefault{cmtt}
               72 ⟨latexrelease⟩\else
               73 ⟨latexrelease⟩\renewcommand\encodingdefault{TU}
               74 ⟨latexrelease⟩%done in everyjob\fontencoding{\encodingdefault}
               75 ⟨latexrelease⟩\renewcommand\rmdefault{lmr}
               76 ⟨latexrelease⟩\fontfamily{\rmdefault}
               77 ⟨latexrelease⟩\renewcommand\sfdefault{lmss}
               78 ⟨latexrelease⟩\renewcommand\ttdefault{lmtt}
               79 ⟨latexrelease⟩\fi
               80 (latexrelease)\EndIncludeInRelease
               81 (latexrelease)\IncludeInRelease{0000/00/00}%
               82 (latexrelease) 62 (latexrelease) 63 (latexrelease) 63 (latexrelease 32 (latexrelease 32 (latexrelease 32 (latexrelease 32 (latexrelease 32 (latexrelease 32 (latexrelease 32 (latexrelease 32 (latexrelease 32 (latexreleas
```

```
83 (latexrelease)\fontencoding{0T1}
               84 \langlelatexrelease\rangle\renewcommand\encodingdefault{OT1}
               85 \langle \atexrelease \fontencoding{\encodingdefault}
               86 \langlelatexrelease\rangle\renewcommand\rmdefault{cmr}
               87 \langle /latexrelease\rangle\fontfamily{\rmdefault}
               88 \langlelatexrelease\rangle\renewcommand\sfdefault{cmss}
               89 \langle /atexrelease\rangle\renewcommand\ttdefault{cmtt}
               90 ⟨latexrelease⟩\EndIncludeInRelease
               91 ⟨∗text⟩
              (End of definition for \encodingdefault and others.)
\bfdefault
Series changing commands are influenced by the following hooks.
\mddefault
              92 \newcommand\bfdefault{b} % overwritten below (for rollback)
              93 \newcommand\mddefault{m} % overwritten below (for rollback)
              (End of definition for \bfdefault and \mddefault.)
\itdefault
Shape changing commands use the following hooks.
\sldefault
\scdefault
\updefault
              94 \newcommand\itdefault{it}
              95 \newcommand\sldefault{sl}
              96 \newcommand\scdefault{sc}
              97 \newcommand\updefault{up} % overwritten below (for rollback)
              (End of definition for \itdefault and others.)
              98 ⟨/text⟩
               99 ⟨∗text | latexrelease⟩
              100 ⟨latexrelease⟩\IncludeInRelease{2020/02/02}%
              101 (latexrelease) {\uparrow \text{format}} (here all the defaults change) \text{format}102 % \begin{macrocode}
              103 \renewcommand\updefault{up}
              We append \@empty to the series value so that we can detect if it got changed via \def
             or \renewcommand later.
              104 \renewcommand\bfdefault{b\@empty}
              105 \renewcommand\mddefault{m\@empty}
              106 \let\bfdefault@previous\bfdefault
              107 \let\mddefault@previous\mddefault
              108 ⟨/text | latexrelease⟩
              109 ⟨latexrelease⟩\EndIncludeInRelease
              110 ⟨latexrelease⟩\IncludeInRelease{0000/00/00}%
              111 (latexrelease) {\uparrow} font defaults change}%
              112 ⟨latexrelease⟩
              113 \langlelatexrelease\rangle\renewcommand\updefault{n}
              114 \langle atexrelease\rangle\renewcommand\bfdefault{bx}
              115 ⟨latexrelease⟩
              116 ⟨latexrelease⟩\let\bfdefault@previous\undefined
              117 (latexrelease)\let\mddefault@previous\undefined
              118 ⟨latexrelease⟩\EndIncludeInRelease
              119 ⟨∗text⟩
```
\familydefault \seriesdefault \shapedefault Finally we have the hooks that describe the behaviour of the **\normalfont** command. To stay portable, the definition of \encodingdefault should *not* be changed and should match the setting above for \fontencoding. All other values can be set according to your taste.

- 120 \newcommand\familydefault{\rmdefault}
- 121 \newcommand\seriesdefault{\mddefault}

In previous releases \shapedefault pointed to \updefault which resolved to n, but these days that is no longer the case (and up is wrong when you want to do a reset. So we now use n explicitly.

122 \newcommand\shapedefault{n}

(*End of definition for* \familydefault *,* \seriesdefault *, and* \shapedefault*.*)

This finishes the low-level setup in fonttext.ltx.

<sup>123</sup> ⟨*/*text⟩

### **6 The fontmath.ltx file**

The identification is done earlier on with a **\ProvidesFile** declaration.

<sup>124</sup> ⟨∗math⟩

125 \typeout{=== Don't modify this file, use a .cfg file instead ===^^J}

### **6.1 The font encodings used**

```
126 \DeclareFontEncoding{OML}{}{}
```

```
127 \DeclareFontEncoding{OMS}{}{}
```

```
128 \DeclareFontEncoding{OMX}{}{}
```
Finally a declaration for U encoding which serves for all fonts that do not fit standard encodings. For math this sets up  $\n$ oaccents@ providing for AMS-L<sup>AT</sup>EX. This macro is used therein to handle accented characters if they are not supported by the font. In other words, if fonts with U encoding are used in math, all accents (like from \breve) are obtained from some other font that has them.

129 \DeclareFontEncoding{U}{}{\noaccents@}

The encodings for math are next:

- <sup>130</sup> \DeclareFontSubstitution{OML}{cmm}{m}{it}
- 131 \DeclareFontSubstitution{OMS}{cmsy}{m}{n}
- 132 \DeclareFontSubstitution{OMX}{cmex}{m}{n}
- <sup>133</sup> \DeclareFontSubstitution{U}{cmr}{m}{n}
- <sup>134</sup> \begingroup

```
135 \nfss@catcodes
```
136 \input {omlcmm.fd}

```
137 \input {omscmsy.fd}
```

```
138 \input {omxcmex.fd}
```

```
139 \input {ucmr.fd}
```
<sup>140</sup> \endgroup

#### **6.1.1 Symbolfont and Alphabet declarations**

We now define the basic symbol fonts used by L<sup>AT</sup>EX. These four symbol fonts must be defined by this file.

It is possible to make the symbol fonts point to other external fonts without losing the ability to process documents written at other sites, as long as one defines the same

symbol font names with the same encodings, e.g. operators with OT1 etc. If other encodings are used documents become non-portable. Such a change should therefore be done in a package file.

```
141 \DeclareSymbolFont{operators} {OT1}{cmr} {m}{n}
142 \DeclareSymbolFont{letters} {OML}{cmm} {m}{it}
143 \DeclareSymbolFont{symbols} {OMS}{cmsy}{m}{n}
144 \DeclareSymbolFont{largesymbols}{OMX}{cmex}{m}{n}
145 \SetSymbolFont{operators}{bold}{OT1}{cmr} {bx}{n}
146 \SetSymbolFont{letters} {bold}{OML}{cmm} {b}{it}
147 \SetSymbolFont{symbols} {bold}{OMS}{cmsy}{b}{n}
```
Below are the seven math alphabets which are defined by NFSS. Again they must be defined by this file. However, as before you can change the fonts used without losing portability, but you should be careful when changing the encoding since that may make documents come out wrong.

```
148 \DeclareSymbolFontAlphabet{\mathrm} {operators}
149 \DeclareSymbolFontAlphabet{\mathnormal}{letters}
150 \DeclareSymbolFontAlphabet{\mathcal} {symbols}
151 \DeclareMathAlphabet {\mathbf}{OT1}{cmr}{bx}{n}
152 \DeclareMathAlphabet {\mathsf}{OT1}{cmss}{m}{n}
153 \DeclareMathAlphabet {\mathit}{OT1}{cmr}{m}{it}
154 \DeclareMathAlphabet {\mathtt}{OT1}{cmtt}{m}{n}
```
Given the currently available fonts we cannot bold-en \mathbf and \mathtt but in principle one could use 'ultra bold' or something. The alphabets defined via \DeclareSymbolFontAlphabet will change automatically in a new math version if the corresponding symbol font changes.

```
155 \SetMathAlphabet\mathsf{bold}{OT1}{cmss}{bx}{n}
```

```
156 \SetMathAlphabet\mathit{bold}{OT1}{cmr}{bx}{it}
```
### **6.2 Math font sizes**

The declarations below declare the text, script and scriptscript size to be used for each text font size.

All occurrences of sizes longer than a single character are replaced with the macro name that holds them, saving a number of tokens (but losing a bit of speed, so this may not stay this way).

```
157 \DeclareMathSizes{5}{5}{5}{5}
158 \DeclareMathSizes{6}{6}{5}{5}
159 \DeclareMathSizes{7}{7}{5}{5}
160 \DeclareMathSizes{8}{8}{6}{5}
161 \DeclareMathSizes{9}{9}{6}{5}
162 \DeclareMathSizes{\@xpt}{\@xpt}{7}{5}
163 \DeclareMathSizes{\@xipt}{\@xipt}{8}{6}
164 \DeclareMathSizes{\@xiipt}{\@xiipt}{8}{6}
165 \DeclareMathSizes{\@xivpt}{\@xivpt}{\@xpt}{7}
166 \DeclareMathSizes{\@xviipt}{\@xviipt}{\@xiipt}{\@xpt}
167 \DeclareMathSizes{\@xxpt}{\@xxpt}{\@xivpt}{\@xiipt}
168 \DeclareMathSizes{\@xxvpt}{\@xxvpt}{\@xxpt}{\@xviipt}
```
### **6.3 The math symbol assignments**

We start by setting up math codes for most of the characters typed in directly from the keyboard. Most of them are normally already setup up in the same way by IniTEX. However, we repeat them here to have a complete setup which can be exchanged with another if desired.

#### **6.3.1 The letters**

```
169 \DeclareMathSymbol{a}{\mathalpha}{letters}{'a}
170 \DeclareMathSymbol{b}{\mathalpha}{letters}{'b}
171 \DeclareMathSymbol{c}{\mathalpha}{letters}{'c}
172 \DeclareMathSymbol{d}{\mathalpha}{letters}{'d}
173 \DeclareMathSymbol{e}{\mathalpha}{letters}{'e}
174 \DeclareMathSymbol{f}{\mathalpha}{letters}{'f}
175 \DeclareMathSymbol{g}{\mathalpha}{letters}{'g}
176 \DeclareMathSymbol{h}{\mathalpha}{letters}{'h}
177 \DeclareMathSymbol{i}{\mathalpha}{letters}{'i}
178 \DeclareMathSymbol{j}{\mathalpha}{letters}{'j}
179 \DeclareMathSymbol{k}{\mathalpha}{letters}{'k}
180 \DeclareMathSymbol{l}{\mathalpha}{letters}{'l}
181 \DeclareMathSymbol{m}{\mathalpha}{letters}{'m}
182 \DeclareMathSymbol{n}{\mathalpha}{letters}{'n}
183 \DeclareMathSymbol{o}{\mathalpha}{letters}{'o}
184 \DeclareMathSymbol{p}{\mathalpha}{letters}{'p}
185 \DeclareMathSymbol{q}{\mathalpha}{letters}{'q}
186 \DeclareMathSymbol{r}{\mathalpha}{letters}{'r}
187 \DeclareMathSymbol{s}{\mathalpha}{letters}{'s}
188 \DeclareMathSymbol{t}{\mathalpha}{letters}{'t}
189 \DeclareMathSymbol{u}{\mathalpha}{letters}{'u}
   190 \DeclareMathSymbol{v}{\mathalpha}{letters}{'v}
   \DeclareMathSymbol{w}{\mathalpha}{letters}{'w}
   \DeclareMathSymbol{x}{\mathalpha}{letters}{'x}
193 \DeclareMathSymbol{y}{\mathalpha}{letters}{'y}
194 \DeclareMathSymbol{z}{\mathalpha}{letters}{'z}
195 \DeclareMathSymbol{A}{\mathalpha}{letters}{'A}
196 \DeclareMathSymbol{B}{\mathalpha}{letters}{'B}
197 \DeclareMathSymbol{C}{\mathalpha}{letters}{'C}
198 \DeclareMathSymbol{D}{\mathalpha}{letters}{'D}
199 \DeclareMathSymbol{E}{\mathalpha}{letters}{'E}
200 \DeclareMathSymbol{F}{\mathalpha}{letters}{'F}
201 \DeclareMathSymbol{G}{\mathalpha}{letters}{'G}
202 \DeclareMathSymbol{H}{\mathalpha}{letters}{'H}
203 \DeclareMathSymbol{I}{\mathalpha}{letters}{'I}
204 \DeclareMathSymbol{J}{\mathalpha}{letters}{'J}
205 \DeclareMathSymbol{K}{\mathalpha}{letters}{'K}
206 \DeclareMathSymbol{L}{\mathalpha}{letters}{'L}
   207 \DeclareMathSymbol{M}{\mathalpha}{letters}{'M}
  208 \DeclareMathSymbol{N}{\mathalpha}{letters}{'N}
   209 \DeclareMathSymbol{O}{\mathalpha}{letters}{'O}
210 \DeclareMathSymbol{P}{\mathalpha}{letters}{'P}
211 \DeclareMathSymbol{Q}{\mathalpha}{letters}{'Q}
212 \DeclareMathSymbol{R}{\mathalpha}{letters}{'R}
213 \DeclareMathSymbol{S}{\mathalpha}{letters}{'S}
```

```
214 \DeclareMathSymbol{T}{\mathalpha}{letters}{'T}
215 \DeclareMathSymbol{U}{\mathalpha}{letters}{'U}
216 \DeclareMathSymbol{V}{\mathalpha}{letters}{'V}
217 \DeclareMathSymbol{W}{\mathalpha}{letters}{'W}
218 \DeclareMathSymbol{X}{\mathalpha}{letters}{'X}
219 \DeclareMathSymbol{Y}{\mathalpha}{letters}{'Y}
220 \DeclareMathSymbol{Z}{\mathalpha}{letters}{'Z}
```
#### **6.3.2 The digits**

```
221 \DeclareMathSymbol{0}{\mathalpha}{operators}{'0}
```

```
222 \DeclareMathSymbol{1}{\mathalpha}{operators}{'1}
```

```
223 \DeclareMathSymbol{2}{\mathalpha}{operators}{'2}
```

```
224 \DeclareMathSymbol{3}{\mathalpha}{operators}{'3}
```

```
225 \DeclareMathSymbol{4}{\mathalpha}{operators}{'4}
```

```
226 \DeclareMathSymbol{5}{\mathalpha}{operators}{'5}
```

```
227 \DeclareMathSymbol{6}{\mathalpha}{operators}{'6}
```

```
228 \DeclareMathSymbol{7}{\mathalpha}{operators}{'7}
```

```
229 \DeclareMathSymbol{8}{\mathalpha}{operators}{'8}
```

```
230 \DeclareMathSymbol{9}{\mathalpha}{operators}{'9}
```
#### **6.3.3 Punctuation, brace, etc. keys**

```
231 \DeclareMathSymbol{!}{\mathclose}{operators}{"21}
```

```
232 \DeclareMathSymbol{*}{\mathbin}{symbols}{"03} % \ast
```

```
233 \DeclareMathSymbol{+}{\mathbin}{operators}{"2B}
```

```
234 \DeclareMathSymbol{,}{\mathpunct}{letters}{"3B}
```

```
235 \DeclareMathSymbol{-}{\mathbin}{symbols}{"00}
```

```
236 \DeclareMathSymbol{.}{\mathord}{letters}{"3A}
```

```
237 \DeclareMathSymbol{:}{\mathrel}{operators}{"3A}
```

```
238 \DeclareMathSymbol{;}{\mathpunct}{operators}{"3B}
```

```
239 \DeclareMathSymbol{=}{\mathrel}{operators}{"3D}
```

```
240 \DeclareMathSymbol{?}{\mathclose}{operators}{"3F}
```
The following symbols are defined as delimiters below which automatically defines them as math symbols.

```
241 %\DeclareMathSymbol{(}{\mathopen}{operators}{"28}
```

```
242 %\DeclareMathSymbol{)}{\mathclose}{operators}{"29}
```

```
243 %\DeclareMathSymbol{/}{\mathord}{letters}{"3D}
```

```
244 %\DeclareMathSymbol{[}{\mathopen}{operators}{"5B}
```

```
245 %\DeclareMathSymbol{]}{\mathclose}{operators}{"5D}
```

```
246 %\DeclareMathSymbol{|}{\mathord}{symbols}{"6A}
```

```
247 %\DeclareMathSymbol{<}{\mathrel}{letters}{"3C}
```

```
248 %\DeclareMathSymbol{>}{\mathrel}{letters}{"3E}
```
Should all of the following being activated by default? Probably not.

```
249 %\DeclareMathSymbol{'\{}{\mathopen}{symbols}{"66}
```

```
250 %\DeclareMathSymbol{'\}}{\mathclose}{symbols}{"67}
```

```
251 %\DeclareMathSymbol{'\\}{\mathord}{symbols}{"6E} % \backslash
```

```
252 \mathcode'\ ="8000 % \space
```

```
253 \mathcode'\'="8000 % ^\prime
```

```
254 \mathcode'\_="8000 % \_
```
#### **6.3.4 Delimitercodes for characters**

```
[to be completed]
```
Finally, IniT<sub>E</sub>X sets all **\delcode** values to -1, except **\delcode**'.=0

- \DeclareMathDelimiter{(}{\mathopen} {operators}{"28}{largesymbols}{"00}
- \DeclareMathDelimiter{)}{\mathclose}{operators}{"29}{largesymbols}{"01}
- \DeclareMathDelimiter{[}{\mathopen} {operators}{"5B}{largesymbols}{"02}
- \DeclareMathDelimiter{]}{\mathclose}{operators}{"5D}{largesymbols}{"03}

The next two are considered to be relations when not used in the context of a delimiter! And worse, they do even represent different glyphs when being used as delimiter and not as delimiter. This is a user level syntax inherited from plain TFX. Therefore we explicitly redefine the math symbol definitions for these symbols afterwards.

- \DeclareMathDelimiter{<}{\mathopen}{symbols}{"68}{largesymbols}{"0A}
- \DeclareMathDelimiter{>}{\mathclose}{symbols}{"69}{largesymbols}{"0B}

```
261 \DeclareMathSymbol{<}{\mathrel}{letters}{"3C}
```
\DeclareMathSymbol{>}{\mathrel}{letters}{"3E}

And here is another case where the non-delimiter version produces a glyph different from the delimiter version.

```
263 \DeclareMathDelimiter{/}{\mathord}{operators}{"2F}{largesymbols}{"0E}
```
\DeclareMathSymbol{/}{\mathord}{letters}{"3D}

```
265 \DeclareMathDelimiter{|}{\mathord}{symbols}{"6A}{largesymbols}{"0C}
```

```
266 \expandafter\DeclareMathDelimiter\@backslashchar
```
{\mathord}{symbols}{"6E}{largesymbols}{"0F}

N.B. { and } should NOT get delcodes; otherwise parameter grouping fails!

#### **6.4 Symbols accessed via control sequences**

#### **6.4.1 Greek letters**

```
268 \DeclareMathSymbol{\alpha}{\mathord}{letters}{"0B}
269 \DeclareMathSymbol{\beta}{\mathord}{letters}{"0C}
  270 \DeclareMathSymbol{\gamma}{\mathord}{letters}{"0D}
  \DeclareMathSymbol{\delta}{\mathord}{letters}{"OE}
272 \DeclareMathSymbol{\epsilon}{\mathord}{letters}{"0F}
273 \DeclareMathSymbol{\zeta}{\mathord}{letters}{"10}
274 \DeclareMathSymbol{\eta}{\mathord}{letters}{"11}
275 \DeclareMathSymbol{\theta}{\mathord}{letters}{"12}
276 \DeclareMathSymbol{\iota}{\mathord}{letters}{"13}
277 \DeclareMathSymbol{\kappa}{\mathord}{letters}{"14}
278 \DeclareMathSymbol{\lambda}{\mathord}{letters}{"15}
279 \DeclareMathSymbol{\mu}{\mathord}{letters}{"16}
280 \DeclareMathSymbol{\nu}{\mathord}{letters}{"17}
281 \DeclareMathSymbol{\xi}{\mathord}{letters}{"18}
282 \DeclareMathSymbol{\pi}{\mathord}{letters}{"19}
283 \DeclareMathSymbol{\rho}{\mathord}{letters}{"1A}
284 \DeclareMathSymbol{\sigma}{\mathord}{letters}{"1B}
285 \DeclareMathSymbol{\tau}{\mathord}{letters}{"1C}
286 \DeclareMathSymbol{\upsilon}{\mathord}{letters}{"1D}
287 \DeclareMathSymbol{\phi}{\mathord}{letters}{"1E}
288 \DeclareMathSymbol{\chi}{\mathord}{letters}{"1F}
289 \DeclareMathSymbol{\psi}{\mathord}{letters}{"20}
290 \DeclareMathSymbol{\omega}{\mathord}{letters}{"21}
291 \DeclareMathSymbol{\varepsilon}{\mathord}{letters}{"22}
292 \DeclareMathSymbol{\vartheta}{\mathord}{letters}{"23}
293 \DeclareMathSymbol{\varpi}{\mathord}{letters}{"24}
```

```
294 \DeclareMathSymbol{\varrho}{\mathord}{letters}{"25}
  \DeclareMathSymbol{\varsigma}{\mathord}{letters}{"26}
296 \DeclareMathSymbol{\varphi}{\mathord}{letters}{"27}
297 \DeclareMathSymbol{\Gamma}{\mathalpha}{operators}{"00}
298 \DeclareMathSymbol{\Delta}{\mathalpha}{operators}{"01}
299 \DeclareMathSymbol{\Theta}{\mathalpha}{operators}{"02}
300 \DeclareMathSymbol{\Lambda}{\mathalpha}{operators}{"03}
301 \DeclareMathSymbol{\Xi}{\mathalpha}{operators}{"04}
302 \DeclareMathSymbol{\Pi}{\mathalpha}{operators}{"05}
303 \DeclareMathSymbol{\Sigma}{\mathalpha}{operators}{"06}
304 \DeclareMathSymbol{\Upsilon}{\mathalpha}{operators}{"07}
305 \DeclareMathSymbol{\Phi}{\mathalpha}{operators}{"08}
  \DeclareMathSymbol{\Psi}{\mathalpha}{operators}{"09}
307 \DeclareMathSymbol{\Omega}{\mathalpha}{operators}{"0A}
```
#### **6.4.2 Ordinary symbols**

```
308 \DeclareMathSymbol{\aleph}{\mathord}{symbols}{"40}
309 \DeclareMathSymbol{\imath}{\mathord}{letters}{"7B}
   \DeclareMathSymbol{\jmath}{\mathord}{letters}{"7C}
311 \DeclareMathSymbol{\ell}{\mathord}{letters}{"60}
312 \DeclareMathSymbol{\wp}{\mathord}{letters}{"7D}
313 \DeclareMathSymbol{\Re}{\mathord}{symbols}{"3C}
314 \DeclareMathSymbol{\Im}{\mathord}{symbols}{"3D}
315 \DeclareMathSymbol{\partial}{\mathord}{letters}{"40}
316 \DeclareMathSymbol{\infty}{\mathord}{symbols}{"31}
317 \DeclareMathSymbol{\prime}{\mathord}{symbols}{"30}
318 \DeclareMathSymbol{\emptyset}{\mathord}{symbols}{"3B}
319 \DeclareMathSymbol{\nabla}{\mathord}{symbols}{"72}
320 \DeclareMathSymbol{\top}{\mathord}{symbols}{"3E}
321 \DeclareMathSymbol{\bot}{\mathord}{symbols}{"3F}
322 \DeclareMathSymbol{\triangle}{\mathord}{symbols}{"34}
323 \DeclareMathSymbol{\forall}{\mathord}{symbols}{"38}
324 \DeclareMathSymbol{\exists}{\mathord}{symbols}{"39}
325 \DeclareMathSymbol{\neg}{\mathord}{symbols}{"3A}
Alias:
```

```
326 % \let\lnot=\neg
```

```
327 \DeclareMathSymbol{\lnot}{\mathord}{symbols}{"3A}
```

```
328 \DeclareMathSymbol{\flat}{\mathord}{letters}{"5B}
```

```
329 \DeclareMathSymbol{\natural}{\mathord}{letters}{"5C}
```

```
330 \DeclareMathSymbol{\sharp}{\mathord}{letters}{"5D}
```

```
331 \DeclareMathSymbol{\clubsuit}{\mathord}{symbols}{"7C}
```

```
332 \DeclareMathSymbol{\diamondsuit}{\mathord}{symbols}{"7D}
```

```
333 \DeclareMathSymbol{\heartsuit}{\mathord}{symbols}{"7E}
```

```
334 \DeclareMathSymbol{\spadesuit}{\mathord}{symbols}{"7F}
```

```
335 \DeclareRobustCommand\hbar{{\mathchar'26\mkern-9muh}}
```

```
336 \DeclareRobustCommand\surd{{\mathchar"1270}}
```

```
337 \DeclareRobustCommand\angle{{\vbox{\ialign{$\m@th\scriptstyle##$\crcr
```

```
338 \not\mathrel{\mkern14mu}\crcr
```
339 \noalign{\nointerlineskip}

```
340 \mkern2.5mu\leaders\hrule \@height.34pt\hfill\mkern2.5mu\crcr}}}}
```
### **6.4.3 Large Operators**

\DeclareMathSymbol{\coprod}{\mathop}{largesymbols}{"60}

```
342 \DeclareMathSymbol{\bigvee}{\mathop}{largesymbols}{"57}
  \DeclareMathSymbol{\bigwedge}{\mathop}{largesymbols}{"56}
344 \DeclareMathSymbol{\biguplus}{\mathop}{largesymbols}{"55}
345 \DeclareMathSymbol{\bigcap}{\mathop}{largesymbols}{"54}
346 \DeclareMathSymbol{\bigcup}{\mathop}{largesymbols}{"53}
347 \DeclareMathSymbol{\intop}{\mathop}{largesymbols}{"52}
348 \DeclareRobustCommand\int{\intop\nolimits}
349 \DeclareMathSymbol{\prod}{\mathop}{largesymbols}{"51}
350 \DeclareMathSymbol{\sum}{\mathop}{largesymbols}{"50}
351 \DeclareMathSymbol{\bigotimes}{\mathop}{largesymbols}{"4E}
352 \DeclareMathSymbol{\bigoplus}{\mathop}{largesymbols}{"4C}
353 \DeclareMathSymbol{\bigodot}{\mathop}{largesymbols}{"4A}
354 \DeclareMathSymbol{\ointop}{\mathop}{largesymbols}{"48}
355 \DeclareRobustCommand\oint{\ointop\nolimits}
356 \DeclareMathSymbol{\bigsqcup}{\mathop}{largesymbols}{"46}
357 \DeclareMathSymbol{\smallint}{\mathop}{symbols}{"73}
```
#### **6.4.4 Binary symbols**

```
358 \DeclareMathSymbol{\triangleleft}{\mathbin}{letters}{"2F}
```

```
359 \DeclareMathSymbol{\triangleright}{\mathbin}{letters}{"2E}
```

```
360 \DeclareMathSymbol{\bigtriangleup}{\mathbin}{symbols}{"34}
```

```
361 \DeclareMathSymbol{\bigtriangledown}{\mathbin}{symbols}{"35}
```
#### Alias:

```
362 % \let \varbigtriangledown \bigtriangledown
```

```
363 % \let \varbigtriangleup \bigtriangleup
```

```
364 \DeclareMathSymbol{\varbigtriangleup}{\mathbin}{symbols}{"34}
```

```
365 \DeclareMathSymbol{\varbigtriangledown}{\mathbin}{symbols}{"35}
```
These last two synonyms are needed because the stmaryrd package redefines them as Operators.

```
366 \DeclareMathSymbol{\wedge}{\mathbin}{symbols}{"5E}
```

```
367 \DeclareMathSymbol{\vee}{\mathbin}{symbols}{"5F}
```
Alias:

```
368 % \let\land=\wedge
369 % \let\lor=\vee
370 \DeclareMathSymbol{\land}{\mathbin}{symbols}{"5E}
371 \DeclareMathSymbol{\lor}{\mathbin}{symbols}{"5F}
372 \DeclareMathSymbol{\cap}{\mathbin}{symbols}{"5C}
373 \DeclareMathSymbol{\cup}{\mathbin}{symbols}{"5B}
374 \DeclareMathSymbol{\ddagger}{\mathbin}{symbols}{"7A}
375 \DeclareMathSymbol{\dagger}{\mathbin}{symbols}{"79}
376 \DeclareMathSymbol{\sqcap}{\mathbin}{symbols}{"75}
377 \DeclareMathSymbol{\sqcup}{\mathbin}{symbols}{"74}
378 \DeclareMathSymbol{\uplus}{\mathbin}{symbols}{"5D}
379 \DeclareMathSymbol{\amalg}{\mathbin}{symbols}{"71}
380 \DeclareMathSymbol{\diamond}{\mathbin}{symbols}{"05}
381 \DeclareMathSymbol{\bullet}{\mathbin}{symbols}{"0F}
382 \DeclareMathSymbol{\wr}{\mathbin}{symbols}{"6F}
383 \DeclareMathSymbol{\div}{\mathbin}{symbols}{"04}
384 \DeclareMathSymbol{\odot}{\mathbin}{symbols}{"0C}
385 \DeclareMathSymbol{\oslash}{\mathbin}{symbols}{"0B}
386 \DeclareMathSymbol{\otimes}{\mathbin}{symbols}{"0A}
387 \DeclareMathSymbol{\ominus}{\mathbin}{symbols}{"09}
```

```
388 \DeclareMathSymbol{\oplus}{\mathbin}{symbols}{"08}
```

```
389 \DeclareMathSymbol{\mp}{\mathbin}{symbols}{"07}
```

```
390 \DeclareMathSymbol{\pm}{\mathbin}{symbols}{"06}
```

```
391 \DeclareMathSymbol{\circ}{\mathbin}{symbols}{"0E}
```

```
392 \DeclareMathSymbol{\bigcirc}{\mathbin}{symbols}{"0D}
```

```
393 \DeclareMathSymbol{\setminus}{\mathbin}{symbols}{"6E}
```

```
394 \DeclareMathSymbol{\cdot}{\mathbin}{symbols}{"01}
```

```
395 \DeclareMathSymbol{\ast}{\mathbin}{symbols}{"03}
```

```
396 \DeclareMathSymbol{\times}{\mathbin}{symbols}{"02}
```

```
397 \DeclareMathSymbol{\star}{\mathbin}{letters}{"3F}
```
#### **6.4.5 Relations**

```
398 \DeclareMathSymbol{\propto}{\mathrel}{symbols}{"2F}
399 \DeclareMathSymbol{\sqsubseteq}{\mathrel}{symbols}{"76}
400 \DeclareMathSymbol{\sqsupseteq}{\mathrel}{symbols}{"77}
401 \DeclareMathSymbol{\parallel}{\mathrel}{symbols}{"6B}
402 \DeclareMathSymbol{\mid}{\mathrel}{symbols}{"6A}
403 \DeclareMathSymbol{\dashv}{\mathrel}{symbols}{"61}
  \DeclareMathSymbol{\vdash}{\mathrel}{symbols}{"60}
  \DeclareMathSymbol{\nearrow}{\mathrel}{symbols}{"25}
406 \DeclareMathSymbol{\searrow}{\mathrel}{symbols}{"26}
407 \DeclareMathSymbol{\nwarrow}{\mathrel}{symbols}{"2D}
408 \DeclareMathSymbol{\swarrow}{\mathrel}{symbols}{"2E}
409 \DeclareMathSymbol{\Leftrightarrow}{\mathrel}{symbols}{"2C}
410 \DeclareMathSymbol{\Leftarrow}{\mathrel}{symbols}{"28}
411 \DeclareMathSymbol{\Rightarrow}{\mathrel}{symbols}{"29}
412 \DeclareRobustCommand\neq{\not=}
```
As  $\neq$  is robust we should not use  $\let$  to define  $\neq$  as then it would change if  $\neq$ changes.

```
413 \DeclareRobustCommand\ne{\not=}
```
It would ok to use \let for those declared by \DeclareMathSymbol but for a cleaner interface we avoid it always (just in case the internals change).

```
414 \DeclareMathSymbol{\leq}{\mathrel}{symbols}{"14}
415 \DeclareMathSymbol{\geq}{\mathrel}{symbols}{"15}
```
Alias:

```
416 % \let\le=\leq
417 % \let\ge=\geq
418 \DeclareMathSymbol{\le}{\mathrel}{symbols}{"14}
419 \DeclareMathSymbol{\ge}{\mathrel}{symbols}{"15}
420 \DeclareMathSymbol{\succ}{\mathrel}{symbols}{"1F}
421 \DeclareMathSymbol{\prec}{\mathrel}{symbols}{"1E}
422 \DeclareMathSymbol{\approx}{\mathrel}{symbols}{"19}
423 \DeclareMathSymbol{\succeq}{\mathrel}{symbols}{"17}
424 \DeclareMathSymbol{\preceq}{\mathrel}{symbols}{"16}
425 \DeclareMathSymbol{\supset}{\mathrel}{symbols}{"1B}
426 \DeclareMathSymbol{\subset}{\mathrel}{symbols}{"1A}
427 \DeclareMathSymbol{\supseteq}{\mathrel}{symbols}{"13}
  \DeclareMathSymbol{\subseteq}{\mathrel}{symbols}{"12}
429 \DeclareMathSymbol{\in}{\mathrel}{symbols}{"32}
430 \DeclareMathSymbol{\ni}{\mathrel}{symbols}{"33}
Alias:
431 % \let\owns=\ni
```
```
432 \DeclareMathSymbol{\owns}{\mathrel}{symbols}{"33}
```

```
433 \DeclareMathSymbol{\gg}{\mathrel}{symbols}{"1D}
```

```
434 \DeclareMathSymbol{\ll}{\mathrel}{symbols}{"1C}
```

```
435 \DeclareMathSymbol{\not}{\mathrel}{symbols}{"36}
```

```
436 \DeclareMathSymbol{\leftrightarrow}{\mathrel}{symbols}{"24}
```

```
437 \DeclareMathSymbol{\leftarrow}{\mathrel}{symbols}{"20}
```

```
438 \DeclareMathSymbol{\rightarrow}{\mathrel}{symbols}{"21}
```
Alias:

```
439 % \let\gets=\leftarrow
```

```
440 % \let\to=\rightarrow
```

```
441 \DeclareMathSymbol{\gets}{\mathrel}{symbols}{"20}
```

```
442 \DeclareMathSymbol{\to}{\mathrel}{symbols}{"21}
```

```
443 \DeclareMathSymbol{\mapstochar}{\mathrel}{symbols}{"37}
```

```
444 \DeclareRobustCommand\mapsto{\mapstochar\rightarrow}
```

```
445 \DeclareMathSymbol{\sim}{\mathrel}{symbols}{"18}
```

```
446 \DeclareMathSymbol{\simeq}{\mathrel}{symbols}{"27}
```

```
447 \DeclareMathSymbol{\perp}{\mathrel}{symbols}{"3F}
```

```
\DeclareMathSymbol{\equiv}{\mathrel}{symbols}{"11}
```

```
449 \DeclareMathSymbol{\asymp}{\mathrel}{symbols}{"10}
```

```
450 \DeclareMathSymbol{\smile}{\mathrel}{letters}{"5E}
```

```
451 \DeclareMathSymbol{\frown}{\mathrel}{letters}{"5F}
```

```
452 \DeclareMathSymbol{\leftharpoonup}{\mathrel}{letters}{"28}
```

```
453 \DeclareMathSymbol{\leftharpoondown}{\mathrel}{letters}{"29}
```

```
454 \DeclareMathSymbol{\rightharpoonup}{\mathrel}{letters}{"2A}
```

```
455 \DeclareMathSymbol{\rightharpoondown}{\mathrel}{letters}{"2B}
```
Here cometh much profligate robustification of math constructs. Warning: some of these commands may become non-robust if an AMS package is loaded.

Further potential problems: some math font packages may make unfortunate assumptions about some of these definitions that are not true of the robust versions we need.

```
456 \DeclareRobustCommand
457 \cong{\mathrel{\mathpalette\@vereq\sim}} % congruence sign
458 \def\@vereq#1#2{\lower.5\p@\vbox{\lineskiplimit\maxdimen\lineskip-.5\p@
       \ialign{$\m@th#1\hfil##\hfil$\crcr#2\crcr=\crcr}}}
460 \DeclareRobustCommand
461 \notin{\mathrel{\m@th\mathpalette\c@ncel\in}}
462 \def\c@ncel#1#2{\m@th\ooalign{$\hfil#1\mkern1mu/\hfil$\crcr$#1#2$}}
463 \DeclareRobustCommand
464 \rightleftharpoons{\mathrel{\mathpalette\rlh@{}}}
465 \def\rlh@#1{\vcenter{\m@th\hbox{\ooalign{\raise2pt
466 \hbox{$#1\rightharpoonup$}\crcr
467 $#1\leftharpoondown$}}}}
468 \DeclareRobustCommand
469 \doteq{\buildrel\textstyle.\over=}
6.4.6 Arrows
470 \DeclareRobustCommand
471 \joinrel{\mathrel{\mkern-3mu}}
```

```
472 \DeclareRobustCommand
```

```
473 \relbar{\mathrel{\smash-}} % \smash, because -
\frac{474}{ } % has the same height as +
```
In contrast to plain.tex \Relbar got braces around the equal sign to guard against it being "math active" expanding to \futurelet.... This might be the case when packages are implementing shorthands for math, e.g. => meaning \Rightarrow etc. It would actually be better not to use = in such definitions but instead define something like **\mathequalsign** and use this. However we can't do this now as it would break other math layouts where characters are in different places (since those wouldn't know about the need for a new command name).

- <sup>475</sup> \DeclareRobustCommand
- 476 \Relbar{\mathrel{=}}
- <sup>477</sup> \DeclareMathSymbol{\lhook}{\mathrel}{letters}{"2C}
- 478 \DeclareRobustCommand\hookrightarrow{\lhook\joinrel\rightarrow}
- <sup>479</sup> \DeclareMathSymbol{\rhook}{\mathrel}{letters}{"2D}
- <sup>480</sup> \DeclareRobustCommand\hookleftarrow{\leftarrow\joinrel\rhook}
- <sup>481</sup> \DeclareRobustCommand
- \bowtie{\mathrel\triangleright\joinrel\mathrel\triangleleft}
- <sup>483</sup> \DeclareRobustCommand
- <sup>484</sup> \models{\mathrel{|}\joinrel\Relbar}
- <sup>485</sup> \DeclareRobustCommand
- <sup>486</sup> \Longrightarrow{\Relbar\joinrel\Rightarrow}

LaTeX Change: \longrightarrow and \longleftarrow redefined to make then robust.

- <sup>487</sup> \DeclareRobustCommand\longrightarrow
- <sup>488</sup> {\relbar\joinrel\rightarrow}
- <sup>489</sup> \DeclareRobustCommand\longleftarrow
- <sup>490</sup> {\leftarrow\joinrel\relbar}
- <sup>491</sup> \DeclareRobustCommand
- <sup>492</sup> \Longleftarrow{\Leftarrow\joinrel\Relbar}
- <sup>493</sup> \DeclareRobustCommand
- <sup>494</sup> \longmapsto{\mapstochar\longrightarrow}
- <sup>495</sup> \DeclareRobustCommand

```
496 \longleftrightarrow{\leftarrow\joinrel\rightarrow}
```
<sup>497</sup> \DeclareRobustCommand

```
498 \Longleftrightarrow{\Leftarrow\joinrel\Rightarrow}
```
- <sup>499</sup> \DeclareRobustCommand
- 500 \iff{\;\Longleftrightarrow\;}

#### **6.4.7 Punctuation symbols**

```
501 \DeclareMathSymbol{\ldotp}{\mathpunct}{letters}{"3A}
```

```
502 \DeclareMathSymbol{\cdotp}{\mathpunct}{symbols}{"01}
```
<sup>503</sup> \DeclareMathSymbol{\colon}{\mathpunct}{operators}{"3A}

This is commented out, since **\ldots** is now defined in ltoutenc.dtx.

<sup>504</sup> %\def\@ldots{\mathinner{\ldotp\ldotp\ldotp}}

```
505 %\DeclareRobustCommand\ldots
```

```
506 \ \ \ \ \ \{ \relax \ifmmode \;0.16 \;0.16 \;0.16 \;0.16 \;0.16 \;0.16 \;0.16 \;0.16 \;0.16 \;0.16 \;0.16 \;0.16 \;0.16 \;0.16 \;0.16 \;0.16 \;0.16 \;0.16 \;0.16 \;0.16 \;0.16 \;0.16 \;0.16 \;0.16 \;0.16 \;0.16 \;0.16 \;0.16 \;0.16 \;0.16 \;0.16 \;0.16 \;0.16 \;0.1
```
- <sup>507</sup> \DeclareRobustCommand
- 508 \cdots{\mathinner{\cdotp\cdotp\cdotp}}
- <sup>509</sup> \DeclareRobustCommand

```
510 \vdots{\vbox{\baselineskip4\p@ \lineskiplimit\z@
```
- 511 \kern6\p@\hbox{.}\hbox{.}\hbox{.}}}
- <sup>512</sup> \DeclareRobustCommand

```
513 \ddots{\mathinner{\mkern1mu\raise7\p@
```
514 \vbox{\kern7\p@\hbox{.}}\mkern2mu

\raise4\p@\hbox{.}\mkern2mu\raise\p@\hbox{.}\mkern1mu}}

#### **6.4.8 Math accents**

```
516 \DeclareMathAccent{\acute}{\mathalpha}{operators}{"13}
```

```
517 \DeclareMathAccent{\grave}{\mathalpha}{operators}{"12}
```

```
518 \DeclareMathAccent{\ddot}{\mathalpha}{operators}{"7F}
```

```
519 \DeclareMathAccent{\tilde}{\mathalpha}{operators}{"7E}
```

```
520 \DeclareMathAccent{\bar}{\mathalpha}{operators}{"16}
```

```
521 \DeclareMathAccent{\breve}{\mathalpha}{operators}{"15}
```

```
522 \DeclareMathAccent{\check}{\mathalpha}{operators}{"14}
```

```
523 \DeclareMathAccent{\hat}{\mathalpha}{operators}{"5E}
```

```
524 \DeclareMathAccent{\vec}{\mathord}{letters}{"7E}
```

```
525 \DeclareMathAccent{\dot}{\mathalpha}{operators}{"5F}
```

```
526 \DeclareMathAccent{\widetilde}{\mathord}{largesymbols}{"65}
```

```
527 \DeclareMathAccent{\widehat}{\mathord}{largesymbols}{"62}
```
For some reason plain TEX never bothered to provide a ring accent in math (although it is available in the fonts), but since we got a request for it here we go: \DeclareMathAccent{\mathring}{\mathalpha}{operators}{"17}

#### **6.4.9 Radicals**

\DeclareMathRadical{\sqrtsign}{symbols}{"70}{largesymbols}{"70}

```
6.4.10 Over and under something, etc
```

```
530 \DeclareRobustCommand\overrightarrow[1]{\vbox{\m@th\ialign{##\crcr
531 \rightarrowfill\crcr\noalign{\kern-\p@\nointerlineskip}
532 $\hfil\displaystyle{#1}\hfil$\crcr}}}
533 \DeclareRobustCommand\overleftarrow[1]{\vbox{\m@th\ialign{##\crcr
534 \leftarrowfill\crcr\noalign{\kern-\p@\nointerlineskip}%
535 $\hfil\displaystyle{#1}\hfil$\crcr}}}
536 \DeclareRobustCommand\overbrace[1]
537 {\mathop{\vbox{\m@th\ialign{##\crcr\noalign{\kern3\p@}%
538 \downbracefill\crcr\noalign{\kern3\p@\nointerlineskip}%
539 $\hfil\displaystyle{#1}\hfil$\crcr}}}\limits}
540 \DeclareRobustCommand\underbrace[1]{\mathop{\vtop{\m@th\ialign{##\crcr
541 $\hfil\displaystyle{#1}\hfil$\crcr
542 \noalign{\kern3\p@\nointerlineskip}%
543 \upbracefill\crcr\noalign{\kern3\p@}}}}\limits}
(quite a waste of tokens, IMHO — Frank)
544 \DeclareRobustCommand\skew[3]
545 {{\muskip\z@#1mu\divide\muskip\z@\tw@ \mkern\muskip\z@
      546 #2{\mkern-\muskip\z@{#3}\mkern\muskip\z@}\mkern-\muskip\z@}{}}
547 \DeclareRobustCommand\rightarrowfill{$\m@th\smash-\mkern-7mu%
548 \cleaders\hbox{$\mkern-2mu\smash-\mkern-2mu$}\hfill
549 \mkern-7mu\mathord\rightarrow$}
550 \DeclareRobustCommand\leftarrowfill{$\m@th\mathord\leftarrow\mkern-7mu%
551 \cleaders\hbox{$\mkern-2mu\smash-\mkern-2mu$}\hfill
552 \mkern-7mu\smash-$}
553 \DeclareMathSymbol{\braceld}{\mathord}{largesymbols}{"7A}
554 \DeclareMathSymbol{\bracerd}{\mathord}{largesymbols}{"7B}
555 \DeclareMathSymbol{\bracelu}{\mathord}{largesymbols}{"7C}
   \DeclareMathSymbol{\braceru}{\mathord}{largesymbols}{"7D}
557 \DeclareRobustCommand\downbracefill{$\m@th \setbox\z@\hbox{$\braceld$}%
```

```
558 \braceld\leaders\vrule \@height\ht\z@ \@depth\z@\hfill\braceru
```

```
559 \bracelu\leaders\vrule \@height\ht\z@ \@depth\z@\hfill\bracerd$}
```

```
560 \DeclareRobustCommand\upbracefill{$\m@th \setbox\z@\hbox{$\braceld$}%
```

```
561 \bracelu\leaders\vrule \@height\ht\z@ \@depth\z@\hfill\bracerd
```

```
562 \braceld\leaders\vrule \@height\ht\z@ \@depth\z@\hfill\braceru$}
```
#### **6.4.11 Delimiters**

```
563 \DeclareMathDelimiter{\lmoustache} % top from (, bottom from )
564 {\mathopen}{largesymbols}{"7A}{largesymbols}{"40}
565 \DeclareMathDelimiter{\rmoustache} % top from ), bottom from (
566 {\mathclose}{largesymbols}{"7B}{largesymbols}{"41}
_{567} \DeclareMathDelimiter{\arrowvert}
568 {\mathord}{symbols}{"6A}{largesymbols}{"3C}
569 \DeclareMathDelimiter{\Arrowvert} % double arrow without arrowheads
570 {\mathord}{symbols}{"6B}{largesymbols}{"3D}
571 \DeclareMathDelimiter{\Vert}
572 {\mathord}{symbols}{"6B}{largesymbols}{"0D}
```
\DeclareMathDelimiter produces a command that is robust (with an internal macro containing the payload) so we should not use \let for making an alias %\let\|=\Vert

```
574 \DeclareMathDelimiter{\|}
575 {\mathord}{symbols}{"6B}{largesymbols}{"0D}
576 \DeclareMathDelimiter{\vert}
577 {\mathord}{symbols}{"6A}{largesymbols}{"0C}
578 \DeclareMathDelimiter{\uparrow}
579 {\mathrel}{symbols}{"22}{largesymbols}{"78}
580 \DeclareMathDelimiter{\downarrow}
581 {\mathrel}{symbols}{"23}{largesymbols}{"79}
582 \DeclareMathDelimiter{\updownarrow}
583 {\mathrel}{symbols}{"6C}{largesymbols}{"3F}
584 \DeclareMathDelimiter{\Uparrow}
585 {\mathrel}{symbols}{"2A}{largesymbols}{"7E}
586 \DeclareMathDelimiter{\Downarrow}
587 {\mathrel}{symbols}{"2B}{largesymbols}{"7F}
588 \DeclareMathDelimiter{\Updownarrow}
589 {\mathrel}{symbols}{"6D}{largesymbols}{"77}
590 \DeclareMathDelimiter{\backslash} % for double coset G\backslash H
591 {\mathord}{symbols}{"6E}{largesymbols}{"0F}
592 \DeclareMathDelimiter{\rangle}
593 {\mathclose}{symbols}{"69}{largesymbols}{"0B}
594 \DeclareMathDelimiter{\langle}
595 {\mathopen}{symbols}{"68}{largesymbols}{"0A}
596 \DeclareMathDelimiter{\rbrace}
597 {\mathclose}{symbols}{"67}{largesymbols}{"09}
598 \DeclareMathDelimiter{\lbrace}
599 {\mathopen}{symbols}{"66}{largesymbols}{"08}
600 \DeclareMathDelimiter{\rceil}
601 {\mathclose}{symbols}{"65}{largesymbols}{"07}
602 \DeclareMathDelimiter{\lceil}
603 {\mathopen}{symbols}{"64}{largesymbols}{"06}
604 \DeclareMathDelimiter{\rfloor}
605 {\mathclose}{symbols}{"63}{largesymbols}{"05}
606 \DeclareMathDelimiter{\lfloor}
607 {\mathopen}{symbols}{"62}{largesymbols}{"04}
```
\lgroup \rgroup \bracevert There are three plain T<sub>E</sub>X delimiters which are not fully supported by NFSS, since they partly point into a bold cmr font. Allocating a full symbol font, just to have three delimiters seems a bit too much given the limited space available. For this reason only the extensible sizes are supported. If this is not desired one can use, without losing portability, define \mathbf and \mathtt as font symbol alphabet (setting up cmr/bx/n and  $\text{cntt/m/n}$  as symbol fonts first) and modify the delimiter declarations to point with their small variant to those symbol fonts. (This is done in oldlfont.dtx so look there for examples.)

> \DeclareMathDelimiter{\lgroup} % extensible ( with sharper tips {\mathopen}{largesymbols}{"3A}{largesymbols}{"3A} \DeclareMathDelimiter{\rgroup} % extensible ) with sharper tips {\mathclose}{largesymbols}{"3B}{largesymbols}{"3B} 612 \DeclareMathDelimiter{\bracevert} % the vertical bar that extends braces {\mathord}{largesymbols}{"3E}{largesymbols}{"3E}

(*End of definition for* \lgroup *,* \rgroup *, and* \bracevert*.*)

#### **6.5 Math versions of text commands**

The \mathunderscore here is really a text definition, so it has been put back into ltoutenc.dtx (by Chris, 30/04/97) and should be removed from here.

These symbols are the math versions of text commands such as  $\P$ ,  $\$ \$, etc.

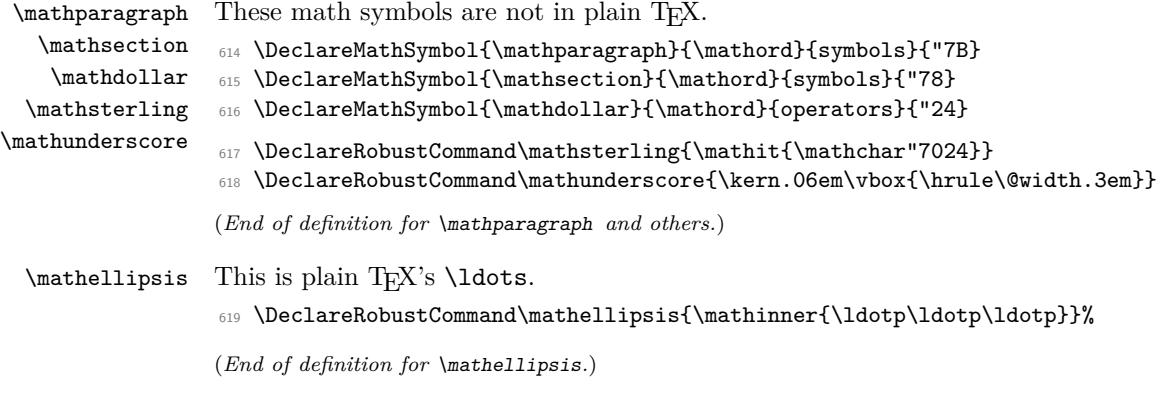

#### **6.6 Other special functions and parameters**

#### **6.6.1 Biggggg**

```
620 ⟨/math⟩
621 ⟨∗math | latexrelease⟩
622 ⟨latexrelease⟩\IncludeInRelease{2018/12/01}%
623 ⟨latexrelease⟩ {\Big}{Start LR-mode}%
624 \DeclareRobustCommand\big[1]{\leavevmode@ifvmode
625 {\hbox{$\left#1\vbox to8.5\p@{}\right.\n@space$}}}
626 \DeclareRobustCommand\Big[1]{\leavevmode@ifvmode
627 {\hbox{$\left#1\vbox to11.5\p@{}\right.\n@space$}}}
628 \DeclareRobustCommand\bigg[1]{\leavevmode@ifvmode
629 {\hbox{$\left#1\vbox to14.5\p@{}\right.\n@space$}}}
630 \DeclareRobustCommand\Bigg[1]{\leavevmode@ifvmode
631 {\hbox{$\left#1\vbox to17.5\p@{}\right.\n@space$}}}
632 ⟨/math | latexrelease⟩
```

```
633 ⟨latexrelease⟩\EndIncludeInRelease
```
⟨latexrelease⟩\IncludeInRelease{0000/00/00}%

```
635 ⟨latexrelease⟩ {\Big}{Start LR-mode}%
```

```
636 ⟨latexrelease⟩\def\big#1{{\hbox{$\left#1\vbox to8.5\p@{}\right.\n@space$}}}
```

```
637 ⟨latexrelease⟩\def\Big#1{{\hbox{$\left#1\vbox to11.5\p@{}\right.\n@space$}}}
```

```
638 ⟨latexrelease⟩\def\bigg#1{{\hbox{$\left#1\vbox to14.5\p@{}\right.\n@space$}}}
```

```
639 ⟨latexrelease⟩\def\Bigg#1{{\hbox{$\left#1\vbox to17.5\p@{}\right.\n@space$}}}
```
- ⟨latexrelease⟩\EndIncludeInRelease
- ⟨∗math⟩
- \def\n@space{\nulldelimiterspace\z@ \m@th}

#### **6.6.2 The log-like functions**

\operator@font The \operator@font determines the symbol font used for log-like functions.

\def\operator@font{\mathgroup\symoperators}

(*End of definition for* \operator@font*.*)

#### **6.6.3 Parameters**

- \thinmuskip=3mu
- \medmuskip=4mu plus 2mu minus 4mu
- \thickmuskip=5mu plus 5mu

This finishes the low-level setup in fontmath.ltx.

⟨*/*math⟩

# **7 Default cfg files**

We provide default  $cf$ g files here to ensure that on installations that search large file trees we do not pick up some strange customisation files from somewhere.

```
648 ⟨∗cfgtext | cfgmath | cfgprel⟩
649 %%
650 %%
651 %%
652 %% Load the standard setup:
653 %%
654 ⟨+cfgtext⟩\input{fonttext.ltx}
655 ⟨+cfgmath⟩\input{fontmath.ltx}
656 ⟨+cfgprel⟩\input{preload.ltx}
657 %%
658 %% Small changes could go here; see documentation in cfgguide.tex for
659 %% allowed modifications.
660 %%
661 %% In particular it is not allowed to misuse this configuration file
662 %% to modify internal LaTeX commands!
663 %%
664 %% If you use this file as the basis for configuration please change
665 %% the \ProvidesFile lines to clearly identify your modification, e.g.,
666 %%
667 ⟨+cfgtext⟩%% \ProvidesFile{fonttext.cfg}[2001/06/01
668 ⟨+cfgmath⟩%% \ProvidesFile{fonttext.cfg}[2001/06/01
669 ⟨+cfgprel⟩%% \ProvidesFile{preload.cfg}[2001/06/01
670 %% Customised local font setup]
671 %%
```
 %% ⟨*/*cfgtext | cfgmath | cfgprel⟩

# **File 30 preload.dtx**

# **1 Overview**

This file contains an number of possible settings for preloading fonts during installation of NFSS2 (which is used by LAT<sub>E</sub>X  $2\varepsilon$ ). It will be used to generate the following files:

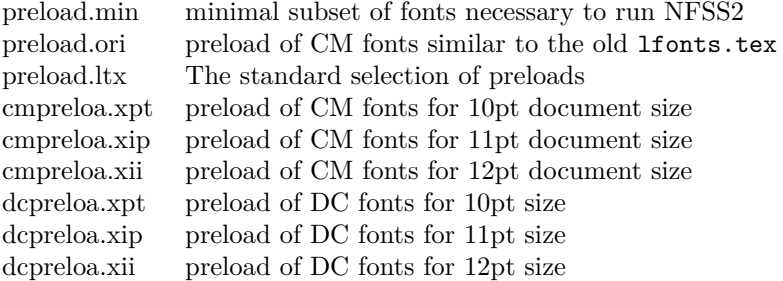

These files are for installations that make use of Computer Modern fonts either old encoding (OT1) or Cork encoding (T1). The Computer Modern fonts with Cork encoding are known as DC-fonts.

Most important is preload.ltx which is used during format generation. You are *not* allowed to change this file.

## **2 Customization**

You can customize the preloaded fonts in your  $\mathbb{P}\text{Tr}X2_{\epsilon}$  system by installing a file with the name preload.cfg. If this file exists it will be used in place of the system file preload.ltx. You can, for example, copy one of the files mentioned above (that can be generated from this source) to preload.cfg.

Or you can define completely other preloads. In that case start from preload.min since that contains the fonts that have to be preloaded by  $\text{all*}$  LAT<sub>E</sub>X 2<sub> $\varepsilon$ </sub> systems.

Avoid using preload.ori, it will load so many fonts that on most installations it is nearly impossible to load other font families afterwards. This file is only generated to show what fonts have been preloaded by L<sup>AT</sup>EX 2.09.

If you normally use other fonts than Computer Modern preload.min might be best.

**Warning:** If you preload fonts with encodings other than the normally supported encodings you have to declare that encoding in a fontdef.cfg configuration file (see the documentation in the file fontdef.dtx). Adding an extra encoding to the format might produce non-portable documents, thus this should be avoided if possible.

# **3** Module switches for the DOCSTRIP program

The DOCSTRIP will generate the above file from this source using the following module directives:

File 30: preload.dtx Date:  $2021/10/04$  Version v2.1g 639

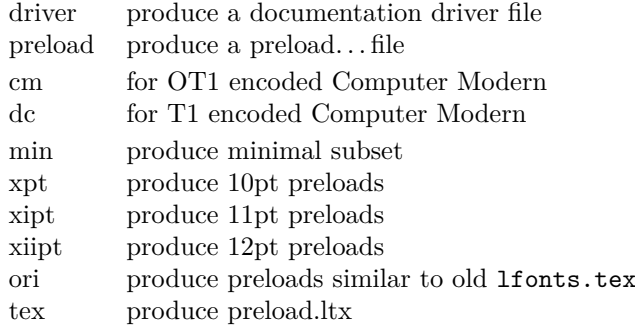

A typical DOCSTRIP command file would then have entries like:

generateFile{preload.min}{t}{\from{preload.dtx}{preload,min}}

for generating preload files.

# **4 A driver for this document**

The next bit of code contains the documentation driver file for T<sub>E</sub>X, i.e., the file that will produce the documentation you are currently reading. It will be extracted from this file by the DOCSTRIP program.

```
1 ⟨∗driver⟩
2 \documentclass{ltxdoc}
3 %\OnlyDescription % comment out for implementation details
4 \begin{document}
    \DocInput{preload.dtx}
6 \end{document}
7 ⟨/driver⟩
```
# **5 The code**

We begin by loading the math extension font (cmex10) and the LAT<sub>EX</sub> line and circle fonts. It is necessary to do this explicitly since these are used by the LAT<sub>E</sub>X format. Since the internal font name contains / characters and digits we construct the name via \csname. These are the only fonts (!) that must be loaded in this file.

All \DeclarePreloadSizes can be removed or others can be added, they only influence the processing speed.

- $\,$  \expandafter\font\csname OMX/cmex/m/n/10\endcsname=cmex10\relax
- <sup>9</sup> \font\tenln =line10 \font\tenlnw =linew10\relax
- <sup>10</sup> \font\tencirc=lcircle10 \font\tencircw=lcirclew10\relax

The above fonts should not be touched but anything below this point here in the preload suggestions can be modified without any problems.

```
11 ⟨-tex⟩%*******************************************
12 \langle-tex)% Start any modification below this point **
13 ⟨-tex⟩%*******************************************
14 ⟨-tex⟩
15 %%
16 %% Computer Modern Roman:
17 %%------------------------
```
File 30: preload.dtx Date:  $2021/10/04$  Version v2.1g 640

```
18 ⟨∗ori⟩
19 \DeclarePreloadSizes{OT1}{cmr}{m}{n}
20 {5,6,7,8,9,10,10.95,12,14.4,17.28,20.74,24.88}
21 \DeclarePreloadSizes{OT1}{cmr}{bx}{n}{9,10,10.95,12,14.4,17.28}
22 \DeclarePreloadSizes{OT1}{cmr}{m}{sl}{10,10.95,12}
23 \DeclarePreloadSizes{OT1}{cmr}{m}{it}{7,8,9,10,10.95,12}
24 ⟨/ori⟩
25 \langle +\mathsf{xpt\&cm} \setminus \mathsf{DeclacePreloadSizes{OT1}{cm}{}fm{h}{f}{f},7,10\rangle26 \langle +\mathsf{x} \times \mathsf{d} \times \mathsf{d} \rangle \DeclarePreloadSizes{T1}{cmr}{m}{n}{5,7,10}
_{27} \langle + \rightleftharpoons \& cm\rangle \DeclarePreloadSizes{0T1}{cmr}{m}{n}{6,8,10.95}
_{28} \langle + \right.xipt \& dc\rangle \DeclarePreloadSizes{T1}{cmr}{m}{n}{6,8,10.95}
29 ⟨+xiipt & cm⟩ \DeclarePreloadSizes{OT1}{cmr}{m}{n}{6,8,12}
30 ⟨+xiipt & dc⟩ \DeclarePreloadSizes{T1}{cmr}{m}{n}{6,8,12}
31 %%
32 %% Computer Modern Sans:
33 %%----------------------
34 ⟨+ori⟩ \DeclarePreloadSizes{OT1}{cmss}{m}{n}{10,10.95,12}
35 %%
36 %% Computer Modern Typewriter:
37 %%--------------------------
38 \langle +ori \rangle \DeclarePreloadSizes{0T1}{cmtt}{m}{n}{9,10,10.95,12}
39 %%
40 %% Computer Modern Math:
41 %%-----------------------
42 ⟨∗ori⟩
43 \DeclarePreloadSizes{OML}{cmm}{m}{it}
44 {5,6,7,8,9,10,10.95,12,14.4,17.28,20.74}
45 \DeclarePreloadSizes{OMS}{cmsy}{m}{n}
46 {5,6,7,8,9,10,10.95,12,14.4,17.28,20.74}
47 ⟨/ori⟩
```
The math fonts are the same for both DC and CM fonts. So far there isn't an agreed on standard.

```
48 ⟨∗xpt⟩
49 \DeclarePreloadSizes{OML}{cmm}{m}{it}{5,7,10}
50 \DeclarePreloadSizes{OMS}{cmsy}{m}{n}{5,7,10}
51 ⟨/xpt⟩
52 ⟨∗xipt⟩
53 \DeclarePreloadSizes{OML}{cmm}{m}{it}{6,8,10.95}
54 \DeclarePreloadSizes{OMS}{cmsy}{m}{n}{6,8,10.95}
55 ⟨/xipt⟩
56 ⟨∗xiipt⟩
57 \DeclarePreloadSizes{OML}{cmm}{m}{it}{6,8,12}
58 \DeclarePreloadSizes{OMS}{cmsy}{m}{n}{6,8,12}
59 ⟨/xiipt⟩
60 %%
61 %% LaTeX symbol fonts:
62 %%--------------------
63 ⟨∗ori⟩
64 \DeclarePreloadSizes{U}{lasy}{m}{n}
\{5,6,7,8,9,10,10.95,12,14.4,17.28,20.74\}66 ⟨/ori⟩
67 ⟨/preload⟩
```
File 30: preload.dtx Date:  $2021/10/04$  Version v2.1g 641

# **File 31 ltfntcmd.dtx**

#### **Abstract**

The commands defined in this file ltfntcmd are part of the kernel code for LATEX 2*ε*/NFSS2.

It is also meant to serve as documentation for package writers since it demonstrates how to define high-level font changing commands using a small number of creator functions.

## **1 Introduction**

Font changes such as \bfseries, \sffamily, etc. are declarations; this means that their scope is delimited by the grouping structure, either by the next **\end** of some environment or by explicitly using a group, e.g., writing something like {\bfseries...} in the source. If you make the mistake of writing  $\bf \theta...\}$  (thinking of  $\bf \theta$  as a command with one argument) then the result is rather striking.

Font declarations are an artifact of the T<sub>EX</sub> system and for several reasons it is better to avoid them on the user level whenever possible. In IATEX3 they will probably all be replaced by environments and by font commands taking one argument.

This file defines a creator function for such declarative font switches. This function creates commands which can be used in both math and text.

This file also defines a number of high-level commands (all starting with \text..) that have one argument and typeset this argument in the requested way. Thus these commands are for typesetting short pieces of text in a specific family, series or shape. These are all produced as examples of the use of a creator function which is itself also defined in this file.

Table [1](#page-659-0) shows all these high-level commands in action. A further advantage of using these commands is that they automatically take care of any necessary italic correction on either side of their argument.

Thus, when using such commands, one does not have to worry about forgetting the italic correction when changing fonts. Only in very few situations is this additional space wrong but, for example, most typographers recommend omitting the italic correction if a small punctuation character, like a comma, directly follows the font change. Since the amount of correction required is partly a matter of taste, you can define in what situations the italic correction should be suppressed. This is done by putting the characters that should cancel a preceding italic correction in the list \nocorrlist.<sup>[37](#page-658-0)</sup> The default definition for this list is produced by the following.

```
\newcommand \nocorrlist {,.}
```
It is best to declare the most often used characters first, because this will make the processing slightly faster. For example,

\emph{When using the \NFSS{} high-level commands, the \emph{proper} use of italic corrections is automatically taken care of}. Only

<span id="page-658-0"></span> $^{37}\mathrm{Any}$  package that changes the **\catcode** of a character inside **\nocorrlist** must then explicitly reset the list. Otherwise the changed character will no longer be recognized by the suppression algorithm.

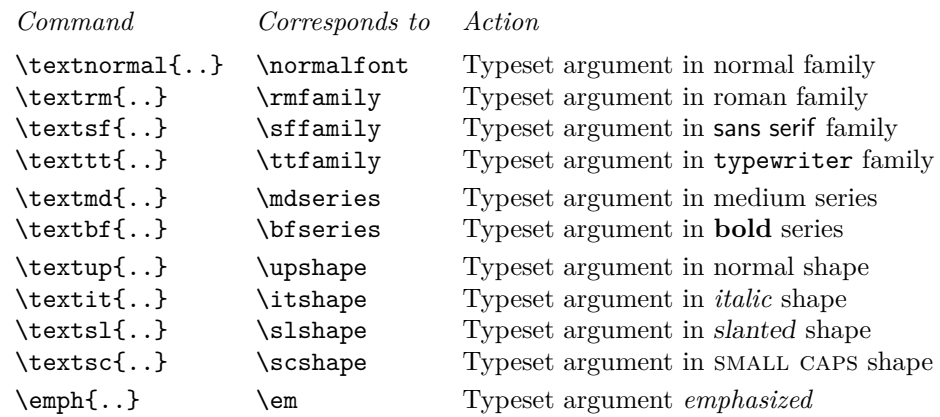

<span id="page-659-0"></span>Table 1: Font-change commands with arguments

The font change commands provided here all start with \text.. to emphasize that they are for use in normal text and to be easily memorable. They automatically take care of any necessary italic correction on either side of the argument.

```
\emph{sometimes} one has to help \LaTeX{} by
adding a \verb=\nocorr= command.
```
which results in:

*When using the* NFSS *high-level commands, the* proper *use of italic corrections is automatically taken care of.* Only *sometimes* one has to help L<sup>AT</sup>EX by adding a \nocorr command.

In contrast, the use of the declaration forms is often more appropriate when you define your own commands or environments.

```
\newenvironment{bfitemize}{\begin{itemize}\normalfont\bfseries}
                          {\end{itemize}}
\begin{bfitemize}
\item This environment produces boldface items.
\item It is defined in terms of \LaTeX's
 \texttt{itemize} environment and NFSS
 declarations.
\end{bfitemize}
```
This gives:

- **This environment produces boldface items.**
- **It is defined in terms of LATEX's itemize environment and NFSS declarations.**

In addition to global customization of when to insert the italic correction, it is of course sometimes necessary to explicitly insert one with \/.

It is also possible to suppress the italic correction in individual instances. For this, the command \nocorr is provided.

The \nocorr must appear as the first or last token inside the braces of the argument of the \text... commands, at that end of the text where you wish to suppress the italic correction.

It is worth pointing out here that inserting a  $\setminus$  in places where it can have no function (i.e. anywhere except immediately after a slanted letter) is not an error—it will just be silently ignored. Unfortunately this is not true if the redefinition of  $\setminus$  in amstex.sty is used as this version can cause space to be removed immediately before the  $\setminus$ .

## **2 The implementation**

\DeclareTextFontCommand This is the creator function for \text.. commands. It gives a warning if \foo or \fragfoo is already defined.

> In math mode it simply puts the font declaration and text into a box (possibly an automagically sized one).

> Otherwise it first scans the text to see where \nocorr occurs within it. This sets the \check@ic commands to do what is necessary concerning the italic correction at both ends.

> The algorithm for deciding whether to put in an italic correction is not very subtle: one is added whenever the newly current font is not itself positively sloped, unless the next token is a character in the 'nocorr' list. At the end of the text this is done after closing the group so as to check the 'outer font'. Note that this will often result in adding an italic correction token after a character in an unsloped font; we believe (in early 2003) that this is perhaps inefficient but not dangerous.

> It also now checks for empty contents of the text command and optimizes this case. Some care is also taken to check that doing dangerous things in vertical mode is avoided.

> The italic correction token is added to the horizontal list before (in the list) an immediately preceding non-zero glob of glue (skip) and any non-zero penalty preceding that since, in the typical case, this puts it immediately after the last character in the preceding word.

> Note that it is necessary to put in the \aftergroup\maybe@ic at the end of the group so that it comes after any other aftergroup tokens and immediately before the following tokens. It is also necessary to remove the \fi from the token list before the group ends; this is done by adding an \expandafter just before the closing brace.

```
1 ⟨∗2ekernel⟩
2 \def \DeclareTextFontCommand #1#2{%
3 \DeclareRobustCommand#1[1]{%
     \ifmmode
       \nfss@text{#2##1}%
6 \else
       \hmode@bgroup
8 \text@command{##1}%
9 #2\check@icl ##1\check@icr
10 \expandafter
11 \egroup
12 \overline{\text{12}}13 } }14 }
```
(*End of definition for* \DeclareTextFontCommand*.*)

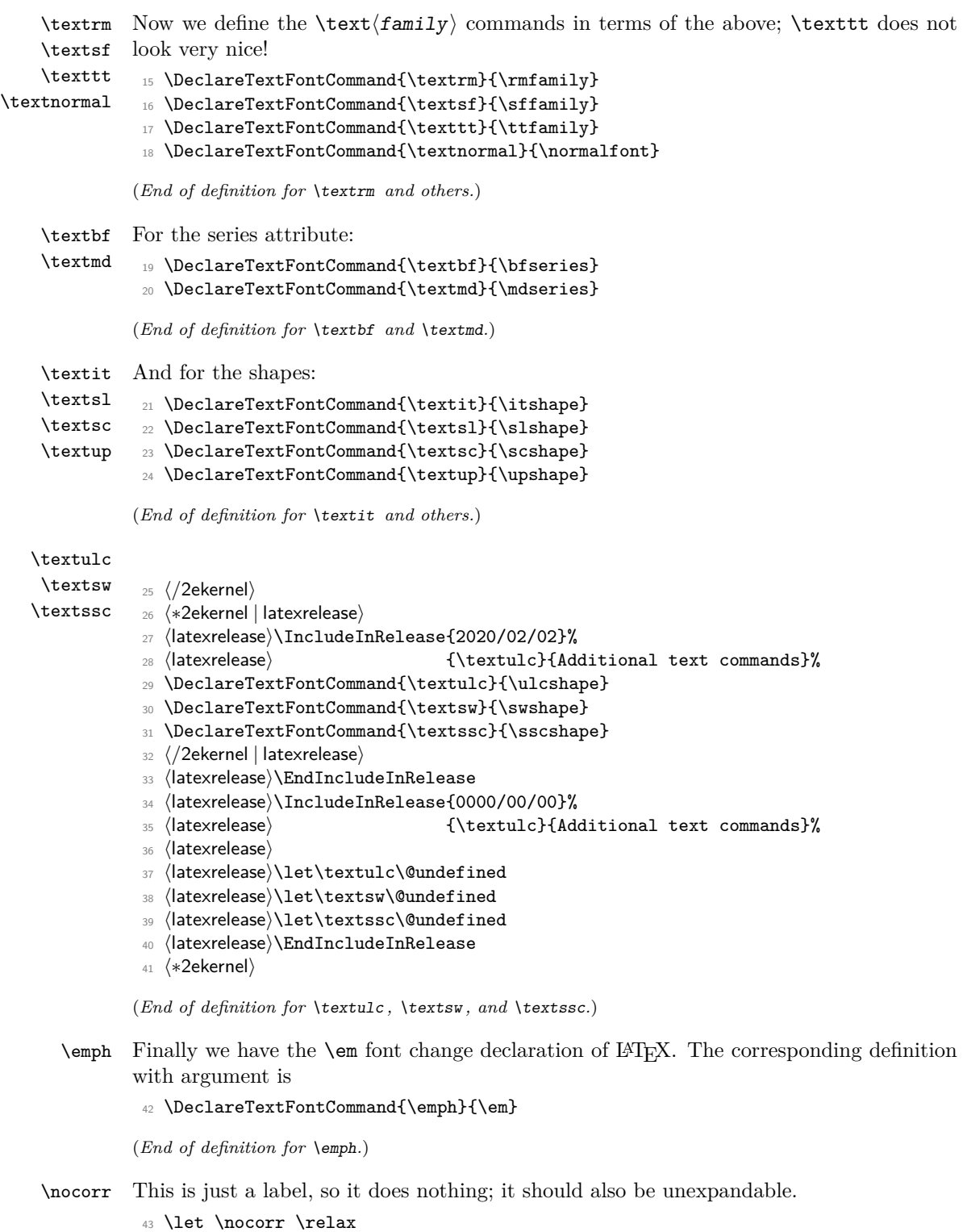

(*End of definition for* \nocorr*.*)

\check@icl \check@icr time. We define these defaults in case some error causes them to be expanded at the wrong

```
44 \let \check@icl \@empty
45 \let \check@icr \@empty
(End of definition for \check@icl and \check@icr.)
```
\text@command \check@nocorr@ This checks for a \nocorr as the first token in its argument and also for one in any other position not protected within braces (the latter is treated as if it were at the end of the

argument). Is this the correct action in the 'empty' case? It is efficient but typographically it is,

```
strictly, incorrect!
46 \def \text@command #1{%
47 \edef \reserved@a {\unexpanded{#1}}%
48 \ifx \reserved@a \@empty
49 \let \check@icl \@empty
50 \let \check@icr \@empty
51 \else
```
\space is a reserved word in LATEX or actually already in plain TEX. If somebody really redefines it so many things will break that I don't see any reason to make this routine here slower than necessary.

```
52 % \def \reserved@b { }%
53 % \ifx \reserved@a \reserved@b
54 \ifx \reserved@a \space
55 \let \check@icl \@empty
56 \let \check@icr \@empty
57 \else
58 \check@nocorr@ #1\nocorr\@nil
59 \quad \text{ifi}60 \fi
61 }
62 \def \check@nocorr@ #1#2\nocorr#3\@nil {%
```
The two checks are initialised here to their values in the normal case.

```
63 \let \check@icl \maybe@ic
64 \def \check@icr {\ifvmode \else \aftergroup \maybe@ic \fi}%
65 \def \reserved@a {\nocorr}%
66 \def \reserved@b {#1}%
67 \def \reserved@c {#3}%
68 \ifx \reserved@a \reserved@b
69 \ifx \reserved@c \@empty
```
In this case there is a \nocorr at the start but not at the end, so \check@icl should be empty.

<sup>70</sup> \let \check@icl \@empty  $71$  \else

Otherwise there is a \nocorr both at the start and elsewhere, so no italic corrections should be added.

```
72 \let \check@icl \@empty
73 \let \check@icr \@empty
74 \fi
```
<sup>75</sup> \else <sup>76</sup> \ifx \reserved@c \@empty

In this case there is no \nocorr anywhere, so we need to check for an italic correction at both the beginning and the end. This has been set up as the default so no code is needed here.

 $77 \angle 225$ 

In this case there is no \nocorr at the start but there is one elsewhere, so no \aftergroup is needed.

```
78 \let \check@icr \@empty
79 \text{ Nfi}80 \mathbf{f}81 }
```
(*End of definition for* \text@command *and* \check@nocorr@*.*)

\ifmaybe@ic Switch used solely within \maybe@ic not interfering with other switches.

```
82 \newif\ifmaybe@ic
```
\maybe@ic@

(*End of definition for* \ifmaybe@ic*.*)

\maybe@ic These macros implement the italic correction.

```
83 \def \maybe@ic {\futurelet\@let@token\maybe@ic@}
84 \def \maybe@ic@ {%
```
We first check to see if the current font is positively sloped. (But do not forget the message Rainer sent about an upright font with non-zero slope! Or is this an urban myth?) It has been suggested that this should test against a small positive value, but what?

```
85 \ifdim \fontdimen\@ne\font>\z@
86 \else
87 \maybe@ictrue
```
It would be possible, but probably not worthwhile, to continue the forward scan beyond any closing braces.

```
88 \expandafter\@tfor\expandafter\reserved@a\expandafter:\expandafter=%
89 \nocorrlist
```
We have to hide the **\@let@token** in the macro **\t@st@ic** rather than testing it directly in the loop since it might be \let to a \fi or \else, which would result in chaos.

<sup>90</sup> \do \t@st@ic

Frank thinks that the next bit is inefficient if done after the second change. Chris thinks that most all of this is inefficient for the commonest cases: but that is the price of a cleverer algorithm. It is certainly needed to deal with the use of \nolinebreak.

```
91 \ifmaybe@ic \sw@slant \fi
92 \qquad \text{if }93 }
```
(*End of definition for* \maybe@ic *and* \maybe@ic@*.*)

\t@st@ic The next token in the input stream is stored in \@let@token via a \let, the current token from \nocorrlist is stored via \def in \reserved@a. To compare them we have to fiddle around a bit.

> If the only things to check were characters then this could be done via an \if thus their catcodes would not matter; but this will not work whilst \futurelet is used above.

```
94 \def \t@st@ic {%
95 \expandafter\let\expandafter\reserved@b\expandafter=\reserved@a\relax
96 \ifx\reserved@b\@let@token
```
If they are the same we record the fact and jump out of the loop.

97 \maybe@icfalse <sup>98</sup> \@break@tfor 99  $\overline{f}$ <sup>100</sup> }

(*End of definition for* \t@st@ic*.*)

\sw@slant The definition of the mysterious \sw@slant command is as follows.

\fix@penalty <sup>101</sup> \def \sw@slant {%

> It is surely correct to put in an italic correction when there is no skip. If the last thing on the list is actually a zero skip (including things whose dimension part is zero, such as \hfill), or anything other than a character, then the italic correction will have no effect.

> In order to work correctly with unbreakable spaces from ~ (and other common forms of line-breaking control) we also move back across a penalty before the glue.

```
102 \ifdim \lastskip=\z@
103 \fix@penalty
104 \else
105 \skip@ \lastskip
106 \unskip
107 \fix@penalty
108 \hskip \skip@
109 \fi
110 }
```
The above code means: "If there is a non-zero space just before the current position  $(\iota, \ldots)$  save the amount of that space  $(\skip \& \lash \mathcal{E})$ , remove it  $(\unskip \text{if} \; \lnot \; \ldots)$ then do a similar thing if there is a penalty just before the skip, and finally put the space back in."

Since zero glue cannot be distinguished in this context from no glue, we dare not put in an \hskip in this case as this may produce an unwanted breakpoint. This is not satisfactory.

The penalty before the glue is handled similarly, with the same caveats concerning the zero case. Is this the first recorded use of \unpenalty in standard LATEX code?

```
111 \def \fix@penalty {%
```

```
112 \ifnum \lastpenalty=\z@
```

```
113 \@@italiccorr
```

```
114 \else
```

```
115 \count@ \lastpenalty
```

```
116 \unpenalty
117 \qquad \qquad \text{QQitaliccorr}
```

```
118 \penalty \count@
119 \fi
120 }
(End of definition for \sw@slant and \fix@penalty.)
```
\nocorrlist This holds the list of characters that should prevent italic correction. They should be ordered by decreasing frequency of use. If any such character is made active later on one needs to redefine the list so that the active character becomes part of it.

121 \def \nocorrlist {..}

(*End of definition for* \nocorrlist*.*)

\nfss@text This command will by default behave like a LATEX \mbox but may be redefined by packages such as amstext.sty to be a bit cleverer.

```
122 \ifx \nfss@text\@undefined
123 \def \nfss@text {\leavevmode\hbox}
124 \fi
```

```
(End of definition for \nfss@text.)
```
\DeclareOldFontCommand This is the function used to create declarative font-changing commands that can also be used to change alphabets in math-mode.

Usage: \DeclareOldFontCommand \fn{ ${font-change$  decls}}  ${matchalphabet}$ 

Here  $\text{Im }$  is the font-declaration command being defined,  $\text{font-change }$  decls is the declaration it will expand to in text-mode, and  $\langle \text{math-alphabet} \rangle$  is the (single) math alphabet specifier which is to be used in math-mode.

It does not care whether the command being defined already exists but it does give a warning if it redefines anything.

Here are some typical examples of its use in conjunction with more basic NFSS2 font commands.

```
\DeclareOldFontCommand{\rm}{\normalfont\rmfamily}{\mathrm}
\DeclareOldFontCommand{\sf}{\normalfont\sffamily}{\mathsf}
\Declare01dFontCommand{\tt}{\normalfont\ttfamily}{\mathtt}
```

```
125 \def \DeclareOldFontCommand #1#2#3{%
126 \DeclareRobustCommand #1{\@fontswitch {#2}{#3}}%
127 }
```
(*End of definition for* \DeclareOldFontCommand*.*)

\@@math@egroup

\@fontswitch \@@math@egroup These two commands actually do the necessary tests and declarative font- or alphabetchanging.

```
128 \def \@fontswitch #1#2{%
129 \ifmmode
130 \let \math@bgroup \relax
131 \def \math@egroup {\let \math@bgroup \@@math@bgroup
132 \let \math@egroup \@@math@egroup}%
```
We need to have a  $\relax{\text{relax}}$  in the following line in case the #2 is something like  $\mathsf{mathsf}$ grabbing the next token as an argument. For this reason the code also uses explicit arguments again (see pr/1275).

```
133 #2\relax
134 \else
135 #1%
136 \fi
137 }
138 \let \@@math@bgroup \math@bgroup
139 \let \@@math@egroup \math@egroup
```
(*End of definition for* \@fontswitch *,* \@@math@egroup *, and* \@@math@egroup*.*) These commands are available only in the preamble.

```
140 \@onlypreamble \DeclareTextFontCommand
```

```
141 \@onlypreamble \DeclareOldFontCommand
```
# **3 Initialization**

\normalsize This is defined to produce an error.

```
142 \def\normalsize{%
143 \@latex@error {The font size command \protect\normalsize\space
144 is not defined:\MessageBreak
145 there is probably something wrong with
146 the class file}\@eha
147 }
148 ⟨/2ekernel⟩
```
(*End of definition for* \normalsize*.*)

# **File 32 lttextcomp.dtx**

This file contains the implementation for accessing the glyphs provided by the TS1 encoding (Text Companion Encoding). This is now offered as part of the kernel and so the textcomp package which used to provide the definitions is now mainly needed for compatibility reasons (and doesn't do much any more).

- <sup>1</sup> ⟨∗2ekernel | latexrelease⟩
- <sup>2</sup> ⟨latexrelease⟩\NewModuleRelease{2020/02/02}{lttextcomp}
- <sup>3</sup> ⟨latexrelease⟩ {Text Companion symbols}

\oldstylenums \legacyoldstylenums

Preserve the old definition of **\oldstylenums** under a different name.

This macro implements old style numerals but only works if we assume that the standard math fonts are used. Thus it needs changing in case other math encodings are used.

```
4 \DeclareRobustCommand\legacyoldstylenums[1]{%
```
5 \begingroup

Provide spacing using the interword space of the current font.

<sup>6</sup> \spaceskip\fontdimen\tw@\font

Then switch to the math italic font. We don't change the current value of  $\{f$ @series which means that you can use bold numerals if  $\bf \iint$  series is in force. As family we use \rmdefault which means that this only works if there exist an OML encoded version of that font or rather a corresponding .fd file (which is the case for standard LATEX fonts even though they only contain substitutions).

- \usefont{OML}{\rmdefault}{\f@series}{it}%
- 8 \mathgroup\symletters #1%
- 9 \endgroup

<sup>10</sup> }

And here is the improved one that adjusts depending on surroundings.

- <sup>11</sup> \DeclareRobustCommand\oldstylenums[1]{%
- <sup>12</sup> \begingroup
- <sup>13</sup> \ifmmode
- 14 \mathgroup\symletters #1%
- $15$  \else

The \CheckEncodingSubset is discussed below.

```
16 \CheckEncodingSubset\@use@text@encoding{TS1}\tc@oldstylesubst2{{#1}}%
```
 $17$  \fi

18 **\endgroup** 

```
19 }
```
The helper to select the substitution if needed.

```
20 \def\tc@oldstylesubst#1{%
21 \tc@errorwarn
22 {Oldstyle digits unavailable for
23 family \f@family.\MessageBreak
24 Default oldstyle digits used instead}\@eha
25 \bgroup
26 \expand@font@defaults
```
The substitution defaults are provided in the file fonttext.ltx.

```
27 \ifx\f@family\rmdef@ult
28 \fontfamily\rmsubstdefault
29 \else\ifx\f@family\sfdef@ult
30 \fontfamily\sfsubstdefault
31 \else\ifx\f@family\ttdef@ult
32 \fontfamily\ttsubstdefault
33 \else
34 \fontfamily\textcompsubstdefault
35 \if{ififif}36 \fontencoding{TS1}\selectfont#1%
37 \egroup
38 }
```
(*End of definition for* \oldstylenums *and* \legacyoldstylenums*.*)

\textcompsubstdefault Here is the default for the "unknown" case:

<sup>39</sup> \def\textcompsubstdefault{\rmsubstdefault}

(*End of definition for* \textcompsubstdefault*.*)

\DeclareEncodingSubset The declaration takes 3 mandatory arguments: an *encoding* for which a subsetting is wanted (currently always TS1, and most likely forever), the *font family* for which we declare the subset and finally the *subset* number, with a value between 0 (all of the encoding is supported) and 9 (many glyphs are missing).

> For TS1 the numbers have been chosen in a way that most fonts can be fairly correctly categorized, but the default settings are always conservative, that is they may claim that less glyphs are supported than there actually are.

> As these days many font families are set up to end in -LF (lining figures), -OsF (oldstyle figures), etc. the declaration supports a shortcut: if the *font family* name ends in -\* then the star gets replaced by these common ending, e.g.,

\DeclareEncodingSubset{TS1}{Alegreya-\*}{2}

is the same as writing

```
\DeclareEncodingSubset{TS1}{Alegreya-LF}{2}
\DeclareEncodingSubset{TS1}{Alegreya-OsF}{2}
\DeclareEncodingSubset{TS1}{Alegreya-TLF}{2}
\DeclareEncodingSubset{TS1}{Alegreya-TOsF}{2}
```
If only some are needed then one can define them individually but in many cases all four are wanted, hence the shortcut.

The coding of the declaration has no error checking as it is mostly for internal use.

```
40 \def\DeclareEncodingSubset#1#2{%
```

```
41 \DeclareEncodingSubset@aux{#1}#2*\DeclareEncodingSubset@aux
```
<sup>42</sup> }

<sup>43</sup> \def\DeclareEncodingSubset@aux#1#2\*#3\DeclareEncodingSubset@aux#4{%

if #3 is empty then there was no star, otherwise we define all four variants.

```
44 \expandafter\ifx\expandafter X\detokenize{#3}X%
45 \@DeclareEncodingSubset{#1}{#2}{#4}%
46 \else
47 \@DeclareEncodingSubset{#1}{#2LF}{#4}%
48 \@DeclareEncodingSubset{#1}{#2TLF}{#4}%
49 \@DeclareEncodingSubset{#1}{#2OsF}{#4}%
50 \@DeclareEncodingSubset{#1}{#2TOsF}{#4}%
51 \overline{\ } \forall fi
52 }
```
The subset info is stored in a command with the name \*family*:*subset* so if that already exists we change otherwise declare a subset.

```
53 \def\@DeclareEncodingSubset#1#2#3{%
54 \@ifundefined{#1:#2}%
55 {\@font@info{Setting #2 sub-encoding to #1/#3}}%
56 {\@font@info{Changing #2 sub-encoding to #1/#3}}%
```
This declaration should be usable in .fd files and therefore has to make its definition globally, because such files can get loaded in random places.

 $\gtrsim$ global $\{\text{#1:#2\}_{\text{#3}}\}$ 

Any reason to allow those in the middle of documents?

<sup>58</sup> \@onlypreamble\DeclareEncodingSubset

<sup>59</sup> \@onlypreamble\DeclareEncodingSubset@aux

<sup>60</sup> \@onlypreamble\@DeclareEncodingSubset

(*End of definition for* \DeclareEncodingSubset*.*)

\CheckEncodingSubset The command \CheckEncodingSubset will check if the current font family has the right encoding subset to typeset a certain command. It takes five arguments as follows: first argument is either \UseTextSymbol, \UseTextAccent depending on whether or not the symbol is a text symbol or a text accent.

The second argument is the encoding from which this symbol should be fetched.

The third argument is either a fake accessor command or an error message. the code in that argument (if ever executed) receives two arguments: #2 and #5 of \CheckEncodingSubset.

Argument four is the subset encoding id to test against: if this value is higher than the subset id of the current font family then we typeset the symbol, i.e., execute  $\#1\{\#2\} \#5$ otherwise it runs #3#5, e.g., to produce an error message or fake the glyph somehow.

Argument five is the symbol or accent command that is being checked.

For usage examples see definitions below.

```
61 \def\CheckEncodingSubset#1#2#3#4#5{%
```

```
62 \quad \text{ifnum } #4>%
63 \expandafter\ifx\csname #2:\f@family\endcsname\relax
64 0\csname #2:?\endcsname
65 \else
66 \csname #2:\f@family\endcsname
67 \fi
68 \relax
69 \expandafter\@firstoftwo
70 \else
71 \expandafter\@secondoftwo
72 \fi
```
<sup>73</sup> {#1{#2}}{#3}% <sup>74</sup> #5% <sup>75</sup> }

(*End of definition for* \CheckEncodingSubset*.*)

To set up the glyphs for the subsets we need a number helpers.

\tc@errorwarn To we produce errors, warnings, or only info in the transcripts if glyphs require substitutions? By default it is "info" only. With the textcomp package that can be changed.

<sup>76</sup> \def\tc@errorwarn#1#2{\@latex@info{#1}}

(*End of definition for* \tc@errorwarn*.*)

#### \tc@subst

```
77 \def\tc@subst#1{%
78 \tc@errorwarn
79 {Symbol \string#1 not provided by\MessageBreak
80 font family \f@family\space
81 in TS1 encoding.\MessageBreak Default family used instead}\@eha
82 \bgroup
83 \expand@font@defaults
84 \ifx\f@family\rmdef@ult
85 \fontfamily\rmsubstdefault
86 \else\ifx\f@family\sfdef@ult
87 \fontfamily\sfsubstdefault
88 \else\ifx\f@family\ttdef@ult
89 \fontfamily\ttsubstdefault
90 \else
91 \fontfamily\textcompsubstdefault
92 \ifmmode \text{if} \ifmmode \text{if} \ifmmode \text{if} \ifmm{if} \ifmm{
```
Whatever default was chosen, we claim now (locally hopefully) that it can handle all slots (even if not true) to avoid looping in certain situations, e.g., when something was set up incorrectly.

```
93 \@namedef{TS1:\f@family}{0}%
94 \selectfont#1%
95 \egroup
96 }
```
(*End of definition for* \tc@subst*.*)

\tc@fake@euro \tc@fake@euro is an example of a "fake" definition to use in arg #3 of the command \CheckEncodingSubset when a symbol is not available in a certain font family. Here we produce a poor man's Euro symbol by combining a "C" with a " $=$ ".

<sup>97</sup> \def\tc@fake@euro#1{%

```
98 \leaveymode
99 \@font@info{Faking \noexpand#1for font family
100 100 \f@family\MessageBreak in TS1 encoding}%
101 \valign{##\cr
102 \vfil\hbox to 0.07em{\dimen@\f@size\p@
103 \math@fontsfalse
104 \fontsize{.7\dimen@}\z@\selectfont=\hss}%
105 \forallfil\cr106 \hbox{C}\crcr
107 }%
108 }
```
(*End of definition for* \tc@fake@euro*.*)

\tc@check@symbol \tc@check@accent These are two abbreviations that we use below to check symbols and accents in TS1. Only there to save some space, e.g., we can then write

DeclareTextCommandDefault{\textcurrency}{\tc@check@symbol3\textcurrency}

to ensure that \textcurrency is only typeset if the current font has a TS1 subset id of less than 3. Otherwise \tc@error is called telling the user that for this font family \textcurrency is not available.

<sup>109</sup> \def\tc@check@symbol{\CheckEncodingSubset\UseTextSymbol{TS1}\tc@subst}

Accents have been made an error in the textcomp package when not available. Now that we provide the functionality in the kernel we avoid the error by swapping in a T1 accent if the TS1 accent is not available.

<sup>110</sup> %\def\tc@check@accent{\CheckEncodingSubset\UseTextAccent{TS1}\tc@error}

```
111 \def\tc@check@accent#1{\CheckEncodingSubset\UseTextAccent
```
112 **fTS1}{\tc@swap@accent#1}}** 

```
113 \def\tc@swap@accent#1#2{\UseTextAccent{T1}#1}
```
(*End of definition for* \tc@check@symbol *and* \tc@check@accent*.*)

# **1 Sub-encodings**

Here are the default definitions for the TS1 symbols. First those that we assume are always available if a font implements TS1.

```
114 \DeclareTextSymbolDefault{\textdollar}{TS1}
```
- <sup>115</sup> \UndeclareTextCommand{\textdollar}{OT1} % don't use the OT1 def any longer
- 116 \DeclareTextSymbolDefault{\textsterling}{TS1}
- <sup>117</sup> \UndeclareTextCommand{\textsterling}{OT1}% don't use the OT1 def any longer

```
118 \DeclareTextSymbolDefault{\textperthousand}{TS1}
```

```
119 \UndeclareTextCommand{\textperthousand}{T1} % don't use the T1 def
```
Using \UndeclareTextCommand above is enough only if the encoding definition files are not reloaded afterwards. In the past that happened if fontenc was used in the document preamble (not any longer). So in some sense it is better to fully remove them from the encoding files, but for rollbacks it is easier to keep them in for now.

These are the standard itemize and footnote symbols originally taken from OMS and now from TS1:

```
120 \DeclareTextSymbolDefault{\textasteriskcentered}{TS1}
```

```
121 \DeclareTextSymbolDefault{\textbullet}{TS1}
```

```
122 \DeclareTextSymbolDefault{\textdaggerdbl}{TS1}
```

```
123 \DeclareTextSymbolDefault{\textdagger}{TS1}
```

```
124 \DeclareTextSymbolDefault{\textparagraph}{TS1}
```

```
125 \DeclareTextSymbolDefault{\textperiodcentered}{TS1}
```

```
126 \DeclareTextSymbolDefault{\textsection}{TS1}
```
And here are the other TS1 glyphs that are implemented by every font (or nearly every)—a few are commented out and moved to sub-encoding 9, because they aren't around in some fonts.

```
127 %%\DeclareTextSymbolDefault{\textbardbl}{TS1} % subst in sub-enc 9 above
```

```
128 \DeclareTextSymbolDefault{\textbrokenbar}{TS1}
```

```
129 %%\DeclareTextSymbolDefault{\textcelsius}{TS1} % subst in sub-enc 9 above
130 \DeclareTextSymbolDefault{\textcent}{TS1}
131 \DeclareTextSymbolDefault{\textcopyright}{TS1}
132 \DeclareTextSymbolDefault{\textdegree}{TS1}
133 \DeclareTextSymbolDefault{\textdiv}{TS1}
134 \DeclareTextSymbolDefault{\textlnot}{TS1}
135 \DeclareTextSymbolDefault{\textonehalf}{TS1}
136 \DeclareTextSymbolDefault{\textonequarter}{TS1}
137 %%\DeclareTextSymbolDefault{\textonesuperior}{TS1} % subst in sub-enc 9 above
138 \DeclareTextSymbolDefault{\textordfeminine}{TS1}
139 \DeclareTextSymbolDefault{\textordmasculine}{TS1}
140 \DeclareTextSymbolDefault{\textpm}{TS1}
141 \DeclareTextSymbolDefault{\textquotesingle}{TS1}
142 \DeclareTextSymbolDefault{\textquotestraightbase}{TS1}
143 \DeclareTextSymbolDefault{\textquotestraightdblbase}{TS1}
144 \DeclareTextSymbolDefault{\textregistered}{TS1}
145 %%\DeclareTextSymbolDefault{\textthreequartersemdash}{TS1} % subst in sub-enc 9 above
146 \DeclareTextSymbolDefault{\textthreequarters}{TS1}
147 %%\DeclareTextSymbolDefault{\textthreesuperior}{TS1} % subst in sub-enc 9 above
148 \DeclareTextSymbolDefault{\texttimes}{TS1}
149 \DeclareTextSymbolDefault{\texttrademark}{TS1}
150 %%\DeclareTextSymbolDefault{\texttwelveudash}{TS1} % subst in sub-enc 9 above
151 %%\DeclareTextSymbolDefault{\texttwosuperior}{TS1} % subst in sub-enc 9 above
152 \DeclareTextSymbolDefault{\textyen}{TS1}
153 \DeclareTextSymbolDefault{\textcapitalcompwordmark}{TS1}
```
<sup>154</sup> \DeclareTextSymbolDefault{\textascendercompwordmark}{TS1}

In the following sections the remaining default definitions are ordered by subencoding in which they are become **unavailable**, i.e., they are not provided in the sub-encoding with that number and all sub-encodings with higher numbers.

Thus the symbols that are available in sub-encoding *x* are the symbols above (always available) and the symbols listed as becoming unavailable in sub-encodings  $x + 1$  and higher.

## **1.1 Unavailable in sub-encoding 1 and higher (drop symbols not working in Latin Modern)**

The \textcircled is available but the glyph is simply too small so we keep using the OMS glyph.

```
155 \DeclareTextCommandDefault{\textcircled}
```
<sup>156</sup> {\CheckEncodingSubset\UseTextAccent{TS1}{\UseTextAccent{OMS}}1\textcircled}

## **1.2 Unavailable in sub-encoding 2 (majority of new OTF fonts via autoinst) and higher**

157 \DeclareTextCommandDefault{\t}

<sup>158</sup> {\CheckEncodingSubset\UseTextAccent{TS1}{\UseTextAccent{OML}}2\t}

Capital accents are really only very seldom implemented, so from sub-encoding 2 onwards we use the normal T1 accents if they are asked for in the document.

In Unicode engines we don't implement them at all but always use the basic accents instead. whether that works or not really depends on the font, something like \"X usually comes out wrong in Unicode engines.

```
159 \ifx\Umathcode\@undefined
160 \DeclareTextCommandDefault{\capitalacute}
161 161 (161) {\text{Ccheck@accent}}{\text{Coker}}162 \DeclareTextCommandDefault{\capitalbreve}
163 {\tc@check@accent{\u}2\capitalbreve}
164 \DeclareTextCommandDefault{\capitalcaron}
165 165 165 165 165 165 165 165 167 168 171 168 171 169 171 169 171 171 171 171 171 171 171 171 171 171 171 171 171 171 171 171 171 171 171 171 171 1
166 \DeclareTextCommandDefault{\capitalcedilla}
167 167 (167 and 167 and 167 and 167 and 167 and 167 and 167 and 168 and 169 and 168 and 169 and 169 and 169 and 169 and 169 and 169 and 169 and 169 and 169 and 169 and 169 and 169 and 169 and 169 and 169 and 169 and 16
168 \DeclareTextCommandDefault{\capitalcircumflex}
169 {\text{\c@check@accent}}^2\cap170 \DeclareTextCommandDefault{\capitaldieresis}
171 \{\text{Ccheck@accept}\{\}\cap\}172 \DeclareTextCommandDefault{\capitaldotaccent}
173 {\t c@check@accent} \174 \DeclareTextCommandDefault{\capitalgrave}
175 {\tc@check@accent{\'}2\capitalgrave}
176 \DeclareTextCommandDefault{\capitalhungarumlaut}
177 177 177 177 177 177 177 177 177 177 177 111 111 111 111 111 111 111 111 111 111 111 111 111 111 111 111 111 111 111 111 111 111 111 111 111 111 1
178 \DeclareTextCommandDefault{\capitalmacron}
179 {\t{ \t{ \t{=}2\cap f \}}180 \DeclareTextCommandDefault{\capitalogonek}
181 181 (Netally 181) (Netally 181) (Netally 181) (Netally 181) (Netally 181) (Netally 181) (Netally 181) (Netally 181) (Netally 181) (Netally 181) (Netally 181) (Netally 181) (Netally 181) (Ne
182 \DeclareTextCommandDefault{\capitalring}
183 \{\t c@check@accent{\r}2\cap\184 \DeclareTextCommandDefault{\capitaltie}
185 {\tc@check@accent{\t}2\capitaltie}
186 \DeclareTextCommandDefault{\capitaltilde}
187 187 (\tc@check@accent{\~}2\capitaltilde}
```
For \newtie and \capitalnewtie this is actually wrong, they should pick up the accent from the substitution font (not done yet).

```
188 \DeclareTextCommandDefault{\newtie}
189 {\tc@check@accent{\t}2\newtie}
190 \DeclareTextCommandDefault{\capitalnewtie}
191 {\tc@check@accent{\t}2\capitalnewtie}
    In Unicode engines we just execute the simple accents:
192 \text{ }\text{Me1SP}193 \DeclareTextCommandDefault\capitalacute{\@tabacckludge'}
194 \DeclareTextCommandDefault\capitalbreve{\u}
195 \DeclareTextCommandDefault\capitalcaron{\v}
196 \DeclareTextCommandDefault\capitalcedilla{\c}
197 \DeclareTextCommandDefault\capitalcircumflex{\^}
198 \DeclareTextCommandDefault\capitaldieresis{\"}
199 \DeclareTextCommandDefault\capitaldotaccent{\.}
200 \DeclareTextCommandDefault\capitalgrave{\@tabacckludge'}
201 \DeclareTextCommandDefault\capitalhungarumlaut{\H}
202 \DeclareTextCommandDefault\capitalmacron{\@tabacckludge=}
203 \DeclareTextCommandDefault\capitalnewtie{\t}
204 \DeclareTextCommandDefault\capitalogonek{\k}
205 \DeclareTextCommandDefault\capitalring{\r}
206 \DeclareTextCommandDefault\capitaltie{\t}
207 \DeclareTextCommandDefault\capitaltilde{\~}
208 \DeclareTextCommandDefault\newtie{\t}
```
\fi

The next two symbols exist in some fonts (faked?), but we ignore that to keep the subsets reasonable compact and most important linear. \DeclareTextCommandDefault{\textlbrackdbl}

```
211 {\tc@check@symbol2\textlbrackdbl}
212 \DeclareTextCommandDefault{\textrbrackdbl}
213 {\tc@check@symbol2\textrbrackdbl}
```
Old style numerals are again in some fonts but using -OsF, etc. is the better approach to get them, so we claim they aren't in sub-encoding 2 as that's true for most fonts.

```
214 \DeclareTextCommandDefault{\texteightoldstyle}
215 315 {\text{Ccheck@symbol}(\text{Ccheck@symbol})}216 \DeclareTextCommandDefault{\textfiveoldstyle}
217 4 (\tc@check@symbol2\textfiveoldstyle}
218 \DeclareTextCommandDefault{\textfouroldstyle}
219 319 {\tcc@check@symbol2\text{fouroldstyle}}220 \DeclareTextCommandDefault{\textnineoldstyle}
221 {\tc@check@symbol2\textnineoldstyle}
222 \DeclareTextCommandDefault{\textoneoldstyle}
223 deeds {\tc@check@symbol2\textoneoldstyle}
224 \DeclareTextCommandDefault{\textsevenoldstyle}
225 discussed in the Contract of Australian School (Ntc@check@symbol2\textsevenoldstyle}
226 \DeclareTextCommandDefault{\textsixoldstyle}
227 {\tc@check@symbol2\textsixoldstyle}
228 \DeclareTextCommandDefault{\textthreeoldstyle}
229 6.1 (1) \{ \text{tcccheck@swnbol2}\text{textthreeoldstyle} \}230 \DeclareTextCommandDefault{\texttwooldstyle}
231 discussed as a contract of the Community of the Community of the Community of the Community of the Community School and Temperature 3 and 2013 (1996) \{ \text{tcc@cnew} \}232 \DeclareTextCommandDefault{\textzerooldstyle}
233 discussed 1233 {\tc@check@symbol2\textzerooldstyle}
```
The next set of glyphs is special to T<sub>E</sub>X fonts (and available with a few older PS fonts supported through virtual fonts), but not any longer in the majority of fonts provided through autoinst, so we pretend there aren't available in sub-encoding 2 and below. \DeclareTextCommandDefault{\textacutedbl}

```
235 {\tc@check@symbol2\textacutedbl}
236 \DeclareTextCommandDefault{\textasciiacute}
237 and the Connect of Struck Connect Connect Connect Connect Connect Connect Connect Connect Connect Connect Connect Connect Connect Connect Connect Connect Connect Connect Connect Connect Connect Connect Connect Connect
238 \DeclareTextCommandDefault{\textasciibreve}
239 {\tc@check@symbol2\textasciibreve}
240 \DeclareTextCommandDefault{\textasciicaron}
241 {\tc@check@symbol2\textasciicaron}
242 \DeclareTextCommandDefault{\textasciidieresis}
243 {\tc@check@symbol2\textasciidieresis}
244 \DeclareTextCommandDefault{\textasciigrave}
245 {\tc@check@symbol2\textasciigrave}
246 \DeclareTextCommandDefault{\textasciimacron}
247 x 247 {\tc@check@symbol2\textasciimacron}
248 \DeclareTextCommandDefault{\textgravedbl}
249 {\tc@check@symbol2\textgravedbl}
250 \DeclareTextCommandDefault{\texttildelow}
251 {\tc@check@symbol2\texttildelow}
```
Finally those below are only available in CM-based fonts but in no font that has its origin outside of the TEX world.

```
252 \DeclareTextCommandDefault{\textbaht}
253 {\tc@check@symbol2\textbaht}
254 \DeclareTextCommandDefault{\textbigcircle}
255 {\tc@check@symbol2\textbigcircle}
256 \DeclareTextCommandDefault{\textborn}
257 257 {\tc@check@symbol2\textborn}
258 \DeclareTextCommandDefault{\textcentoldstyle}
259 {\tc@check@symbol2\textcentoldstyle}
260 \DeclareTextCommandDefault{\textcircledP}
261 {\tc@check@symbol2\textcircledP}
262 \DeclareTextCommandDefault{\textcopyleft}
263 {\tc@check@symbol2\textcopyleft}
264 \DeclareTextCommandDefault{\textdblhyphenchar}
265 discussed as a contract of the Contract of the Contract of the Contract of the Contract of the Contract of the Contract of the Contract of the Contract of the Contract of the Contract of the Contract of the Contract o
266 \DeclareTextCommandDefault{\textdblhyphen}
267 267 {\tc@check@symbol2\textdblhyphen}
268 \DeclareTextCommandDefault{\textdied}
269 {\tc@check@symbol2\textdied}
270 \DeclareTextCommandDefault{\textdiscount}
271 1271 1271 1281 1282 1283 1283 1283 1283 1283 1283 1283 1283 1283 1283 1283 1283 1283 1283 1283 1283 1283 1283 1283 1283 1283 1283 1283 1283 1283 1283 1283 
272 \DeclareTextCommandDefault{\textdivorced}
273 {\tc@check@symbol2\textdivorced}
274 \DeclareTextCommandDefault{\textdollaroldstyle}
275 discussed as a contract of the Check@symbol2\textdollaroldstyle}
276 \DeclareTextCommandDefault{\textguarani}
277 4 and 217 and 32 and 32 and 32 and 32 and 32 and 32 and 32 and 33 and 33 and 33 and 33 and 33 and 34 and 35 and 36 and 36 and 37 and 38 and 38 and 38 and 38 and 38 and 38 and 38 and 38 and 38 and 38 and 38 and 38 and 
278 \DeclareTextCommandDefault{\textleaf}
279 {\tc@check@symbol2\textleaf}
280 \DeclareTextCommandDefault{\textlquill}
281 {\tc@check@symbol2\textlquill}
282 \DeclareTextCommandDefault{\textmarried}
283 {\tc@check@symbol2\textmarried}
284 \DeclareTextCommandDefault{\textmho}
285 {\tc@check@symbol2\textmho}
286 \DeclareTextCommandDefault{\textmusicalnote}
287 4 and 3287 {\tc@check@symbol2\textmusicalnote}
288 \DeclareTextCommandDefault{\textnaira}
289 {\tc@check@symbol2\textnaira}
290 \DeclareTextCommandDefault{\textopenbullet}
291 1201 1201 1202 1203 1203 1203 1203 1203 1203 1203 1203 1203 1203 1203 1203 1203 1203 1203 1203 1203 1203 1203 1203 1203 1203 1203 1203 1203 1203 1203 1203 
292 \DeclareTextCommandDefault{\textpeso}
293 {\tc@check@symbol2\textpeso}
294 \DeclareTextCommandDefault{\textpilcrow}
295 {\tc@check@symbol2\textpilcrow}
296 \DeclareTextCommandDefault{\textrecipe}
297 Alto Check@symbol2\textrecipe}
298 \DeclareTextCommandDefault{\textreferencemark}
299 <br>
{\tc@check@symbol2\textreferencemark}
300 \DeclareTextCommandDefault{\textrquill}
301 {\tc@check@symbol2\textrquill}
302 \DeclareTextCommandDefault{\textservicemark}
303 303 {\tc@check@symbol2\textservicemark}
304 \DeclareTextCommandDefault{\textsurd}
305 <br>details and the set of the set of the set of the set of the set of the set of the set of the set of the set of the set of the set of the set of the set of the set of the set of the set of the set of the set of the set
```
The \textpertenthousand also belongs in this group but here we have a choice: in T1 there is a definition for  $\text{textpertent}$  housand making the symbol up from  $\%$  and \char 24 (twice) but in many fonts that char doesn't exist and the slot is reused for random ligatures. So better not use it because often it is wrong. But pointing to TS1 is also not great as only a few fonts have it as a real symbol, so we get a substitution to CM or LM.

Alternatively we could just state that the symbol is unavailable in those fonts. For now I substitute.

```
306 \DeclareTextCommandDefault{\textpertenthousand}
```

```
307 307 {\tc@check@symbol2\textpertenthousand}
```
<sup>308</sup> \UndeclareTextCommand{\textpertenthousand}{T1}

#### **1.3 Unavailable in sub-encoding 3 and higher**

Sub-encoding 2 is the one where we loose many symbols. In the higher-numbered subencodings we see only a few dropped additionally.

```
309 \DeclareTextCommandDefault{\textlangle}
310 {\tc@check@symbol3\textlangle}
311 \DeclareTextCommandDefault{\textrangle}
312 <br>details and the set of the set of the set of the set of the set of the set of the set of the set of the set of the set of the set of the set of the set of the set of the set of the set of the set of the set of the set
```
#### **1.4 Unavailable in sub-encoding 4 and higher**

```
313 \DeclareTextCommandDefault{\textcolonmonetary}
314 {\tc@check@symbol4\textcolonmonetary}
315 \DeclareTextCommandDefault{\textdong}
316 {\tc@check@symbol4\textdong}
317 \DeclareTextCommandDefault{\textdownarrow}
318 {\text{\text{C}C}319 \DeclareTextCommandDefault{\textleftarrow}
320 {\tc@check@symbol4\textleftarrow}
321 \DeclareTextCommandDefault{\textlira}
322 {\tc@check@symbol4\textlira}
323 \DeclareTextCommandDefault{\textrightarrow}
324 {\tc@check@symbol4\textrightarrow}
325 \DeclareTextCommandDefault{\textuparrow}
326 {\tc@check@symbol4\textuparrow}
327 \DeclareTextCommandDefault{\textwon}
328 {\tc@check@symbol4\textwon}
```
## **1.5 Unavailable in sub-encoding 5 (most older PS fonts) and higher**

Most older PS fonts (supported in T<sub>F</sub>X since the early nineties when virtual fonts became available) are sorted under this sub-encoding. But in reality, many of them don't have all glyphs that should be available in sub-encoding 5. Instead they show little squares, i.e., they produce "tofu" if you are unlucky.

But the coverage is so random that it is impossible to sort them properly and if we tried to ensure that they only typeset those glyphs that are really always available, we would have to put them all into sub-encoding 9; so putting them into 5 is really a compromise.

Modern fonts usually don't typeset a tofu character if a glyph is missing. They are therefore only classified as sub-encoding 5 if they really support its glyph set completely.

```
329 \DeclareTextCommandDefault{\textestimated}
330 {\tc@check@symbol5\textestimated}
331 \DeclareTextCommandDefault{\textnumero}
332 {\tc@check@symbol5\textnumero}
```
## **1.6 Unavailable in sub-encoding 6 and higher**

```
333 \DeclareTextCommandDefault{\textflorin}
334 {\tc@check@symbol6\textflorin}
335 \DeclareTextCommandDefault{\textcurrency}
336 {\tc@check@symbol6\textcurrency}
```
## **1.7 Unavailable in sub-encoding 7 and higher**

```
337 \DeclareTextCommandDefault{\textfractionsolidus}
338 {\tc@check@symbol7\textfractionsolidus}
339 \DeclareTextCommandDefault{\textohm}
340 {\tc@check@symbol7\textohm}
341 \DeclareTextCommandDefault{\textmu}
342 {\text{Ccheck@symbol}(\text{Ccheck@symbol}(\text{Ccheck@symbol}(\text{Ccheck@symbol}))343 \DeclareTextCommandDefault{\textminus}
344 {\tc@check@symbol7\textminus}
```
## **1.8 Unavailable in sub-encoding 8 and higher**

```
345 \DeclareTextCommandDefault{\textblank}
346 <br>406 {\tc@check@symbol{8}\textblank}
347 \DeclareTextCommandDefault{\textinterrobangdown}
348 {\tc@check@symbol{8}\textinterrobangdown}
349 \DeclareTextCommandDefault{\textinterrobang}
350 {\text{C}^\text{3}^\text{3}^\text{3}^\text{3}}
```
Fonts with this sub-encoding don't have a Euro symbol, but instead of substituting we fake it.

```
351 \DeclareTextCommandDefault{\texteuro}
```
<sup>352</sup> {\CheckEncodingSubset\UseTextSymbol{TS1}\tc@fake@euro{8}\texteuro}

### **1.9 Unavailable in Sub-encoding 9 (most missing)**

```
353 \DeclareTextCommandDefault{\textcelsius}
354 {\tc@check@symbol{9}\textcelsius}
355 \DeclareTextCommandDefault{\textonesuperior}
356 <br>
{\tc@check@symbol{9}\textonesuperior}
357 \DeclareTextCommandDefault{\textthreequartersemdash}
358 {\tc@check@symbol{9}\textthreequartersemdash}
359 \DeclareTextCommandDefault{\textthreesuperior}
360 {\tc@check@symbol{9}\textthreesuperior}
361 \DeclareTextCommandDefault{\texttwelveudash}
362 {\tc@check@symbol{9}\texttwelveudash}
363 \DeclareTextCommandDefault{\texttwosuperior}
364 {\tc@check@symbol{9}\texttwosuperior}
365 \DeclareTextCommandDefault{\textbardbl}
366 <br>details and the formulation of \{ \t c@check@symbol\{ 9 \} \text{text} \}
```
## **2 Unicode engine specials**

If we are using a unicode engine we handle some glyphs differently, so this here are the definitions for the Unicode encoding (overwriting the defaults above).

```
367 \ifx \Umathcode\@undefined \else
```
This set should be taken from TS1 encoding even if it means you get it from the default font for that encoding.

```
368 %\DeclareTextSymbol{\textcopyleft}{TS1}{171}
```
- %\DeclareTextSymbol{\textdblhyphen}{TS1}{45}
- %\DeclareTextSymbol{\textdblhyphenchar}{TS1}{127}
- %\DeclareTextSymbol{\textquotestraightbase}{TS1}{13}
- %\DeclareTextSymbol{\textquotestraightdblbase}{TS1}{18}
- %\DeclareTextSymbol{\textleaf}{TS1}{108}
- %\DeclareTextSymbol{\texttwelveudash}{TS1}{21}

%\DeclareTextSymbol{\textthreequartersemdash}{TS1}{22}

If oldstyle numerals are asked for we just use \oldstylenums.

```
376 \DeclareTextCommand{\textzerooldstyle} \UnicodeEncodingName{\oldstylenums{0}}
377 \DeclareTextCommand{\textoneoldstyle} \UnicodeEncodingName{\oldstylenums{1}}
378 \DeclareTextCommand{\texttwooldstyle} \UnicodeEncodingName{\oldstylenums{2}}
379 \DeclareTextCommand{\textthreeoldstyle}\UnicodeEncodingName{\oldstylenums{3}}
380 \DeclareTextCommand{\textfouroldstyle} \UnicodeEncodingName{\oldstylenums{4}}
381 \DeclareTextCommand{\textfiveoldstyle} \UnicodeEncodingName{\oldstylenums{5}}
382 \DeclareTextCommand{\textsixoldstyle} \UnicodeEncodingName{\oldstylenums{6}}
383 \DeclareTextCommand{\textsevenoldstyle}\UnicodeEncodingName{\oldstylenums{7}}
384 \DeclareTextCommand{\texteightoldstyle}\UnicodeEncodingName{\oldstylenums{8}}
385 \DeclareTextCommand{\textnineoldstyle} \UnicodeEncodingName{\oldstylenums{9}}
These have Unicode slots so this should be integrated into TU explicitly
```
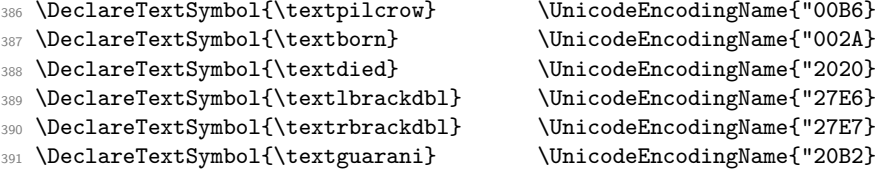

We could make \textcentoldstyle and \textdollaroldstyle point to dollar and cent in the Unicode encoding

```
392 %\DeclareTextSymbol{\textcentoldstyle} \UnicodeEncodingName{"00A2}
```

```
393 %\DeclareTextSymbol{\textdollaroldstyle}\UnicodeEncodingName{"0024}
```
but I think it is better to pick them up from TS1 even if that usually means LMR fonts

```
394 \DeclareTextSymbol{\textdollaroldstyle}{TS1}{138}
```
\DeclareTextSymbol{\textcentoldstyle} {TS1}{139}

```
396 \fi % --- END of Unicode engines specials
```
## **3 Font family sub-encodings setup**

We declare the subsets for a good number of fonts in the kernel ...

But first the default for anything that is not declared. We use 9 which is most likely much too conservative, but with the advantage that we aren't getting missing glyphs (or at least that this is very unlikely). For nearly all font in the TEX Live distribution of

2019 "correct" classifications are given below, so that this default is only used for new font families, and over time the right classifications can be added here too.

\DeclareEncodingSubset{TS1}{?}{9}

This first block contains the fonts that have been already supported by the textcomp package way back, i.e., the font families that have T<sub>E</sub>X support since the mid-nineties.

 \DeclareEncodingSubset{TS1}{ccr} {0} \DeclareEncodingSubset{TS1}{cmbr} {0} \DeclareEncodingSubset{TS1}{cmr} {0} \DeclareEncodingSubset{TS1}{cmss} {0} \DeclareEncodingSubset{TS1}{cmtl} {0} \DeclareEncodingSubset{TS1}{cmtt} {0} \DeclareEncodingSubset{TS1}{cmvtt} {0} \DeclareEncodingSubset{TS1}{pxr} {0} \DeclareEncodingSubset{TS1}{pxss} {0} \DeclareEncodingSubset{TS1}{pxtt} {0} \DeclareEncodingSubset{TS1}{qag} {0} 409 \DeclareEncodingSubset{TS1}{qbk} {0} 410 \DeclareEncodingSubset{TS1}{qcr} {0} \DeclareEncodingSubset{TS1}{qcs} {0} 412 \DeclareEncodingSubset{TS1}{qhvc} {0} \DeclareEncodingSubset{TS1}{qhv} {0} 414 \DeclareEncodingSubset{TS1}{qpl} {0} \DeclareEncodingSubset{TS1}{qtm} {0} \DeclareEncodingSubset{TS1}{qzc} {0} 417 \DeclareEncodingSubset{TS1}{txr} {0} \DeclareEncodingSubset{TS1}{txss} {0} \DeclareEncodingSubset{TS1}{txtt} {0} \DeclareEncodingSubset{TS1}{lmr} {1} \DeclareEncodingSubset{TS1}{lmdh} {1} \DeclareEncodingSubset{TS1}{lmss} {1} 423 \DeclareEncodingSubset{TS1}{lmssq} {1} \DeclareEncodingSubset{TS1}{lmvtt} {1}

The lmtt family is missing TM, SM, and perthousand for some reason, so the first safe sub-encoding would be 2, but that is then missing out a huge number of glyphs that are available, so we claim it is sub-encoding 1 even if this can lead to missing glyphs.

\DeclareEncodingSubset{TS1}{lmtt} {1} % missing TM, SM and pertenthousand

The next three families have been removed from TeX Live, but we keep the definitions

- \DeclareEncodingSubset{TS1}{ptmx} {2}
- \DeclareEncodingSubset{TS1}{ptmj} {2}
- 428 \DeclareEncodingSubset{TS1}{ul8} {2}

The next set are the early PostScript font implementations, these days there are better alternatives, but . . . . Note that, their virtual fonts contain a lot of "tofu" in form of black squares, thus they don't even give a missing character warning if you select such a glyph. This is why they are set as sub-encoding 5.

```
429 \DeclareEncodingSubset{TS1}{bch} {5} % tofu for blank, ohm
```
\DeclareEncodingSubset{TS1}{futj}{5} % tofu for blank, interrobang/down, ohm

```
431 \DeclareEncodingSubset{TS1}{futs}{5} % tofu for blank, ohm
```

```
432 \DeclareEncodingSubset{TS1}{futx}{5} % probably (currently broken distrib)
```

```
433 \DeclareEncodingSubset{TS1}{pag} {5} % tofu for blank, interrobang/down, ohm
```
\DeclareEncodingSubset{TS1}{pbk} {5} % tofu for blank, interrobang/down, ohm

```
435 \DeclareEncodingSubset{TS1}{pcr} {5} % tofu for blank, interrobang/down, ohm
436 \DeclareEncodingSubset{TS1}{phv} {5} % tofu for blank, interrobang/down, ohm
437 \DeclareEncodingSubset{TS1}{pnc} {5} % tofu for blank, interrobang/down, ohm
438 \DeclareEncodingSubset{TS1}{pplj}{5} % tofu for blank
439 \DeclareEncodingSubset{TS1}{pplx}{5} % tofu for blank
440 \DeclareEncodingSubset{TS1}{ppl} {5} % tofu for blank interrobang/down
441 \DeclareEncodingSubset{TS1}{ptm} {5} % tofu for blank, interrobang/down, ohm
442 \DeclareEncodingSubset{TS1}{pzc} {5} % tofu for blank, interrobang/down, ohm
443 \DeclareEncodingSubset{TS1}{ul9} {5} % tofu for blank, interrobang/down, ohm
    The next set suffers from the same problem and they contain even fewer real glyphs.
444 \DeclareEncodingSubset{TS1}{dayroms}{6} % tofu for blank, interrobang/down, ohm
```
- <sup>445</sup> \DeclareEncodingSubset{TS1}{dayrom} {6} % tofu for blank, interrobang/down, ohm
- <sup>446</sup> \DeclareEncodingSubset{TS1}{augie}{8} % really only missing euro
- <sup>447</sup> \DeclareEncodingSubset{TS1}{put} {8}
- <sup>448</sup> \DeclareEncodingSubset{TS1}{uag} {8} % probably (currently broken distrib)
- <sup>449</sup> \DeclareEncodingSubset{TS1}{ugq} {8}
- <sup>450</sup> \DeclareEncodingSubset{TS1}{zi4} {9}

LucidaBright (sold through TUG) probably not quite correct, I guess as I have the older fonts . . .

- <sup>451</sup> \DeclareEncodingSubset{TS1}{hls} {5}
- 452 \DeclareEncodingSubset{TS1}{hlst} {5}
- 453 \DeclareEncodingSubset{TS1}{hlct} {5}
- <sup>454</sup> \DeclareEncodingSubset{TS1}{hlh} {5}
- <sup>455</sup> \DeclareEncodingSubset{TS1}{hlx} {8}
- <sup>456</sup> \DeclareEncodingSubset{TS1}{hlce} {8}
- <sup>457</sup> \DeclareEncodingSubset{TS1}{hlcn} {8}
- <sup>458</sup> \DeclareEncodingSubset{TS1}{hlcw} {8}
- <sup>459</sup> \DeclareEncodingSubset{TS1}{hlcf} {8}

Below are the newer fonts that have support files for LAT<sub>E</sub>X. With very few exceptions the classifications are done so that all characters are correctly produced (either being available in the font or substituted).

There are a few fonts that contain "tofu" squares in places (instead of a real glyph) and in a few cases some really seldom needed chars are unavailable, i.e., produce missing glyphs (to avoid that a large number of available chars are unnecessarily substituted).

Encoding declarations for these font families shouldn't really be in the kernel, but part of the .fd files for the family. When we introduced the concept in 2021 we had some hope that this would happen over time and that we could take the declarations out—after all it is nearly impossible to maintain it correctly in the kernel, given that fonts may get new glyphs added (happened for several of them in the recent year) which is something we wouldn't notice. However, so far this hasn't happened, so in 2024, I went through the current set and adjusted the declarations in several places.

Next four are wrong and still need adjustment:

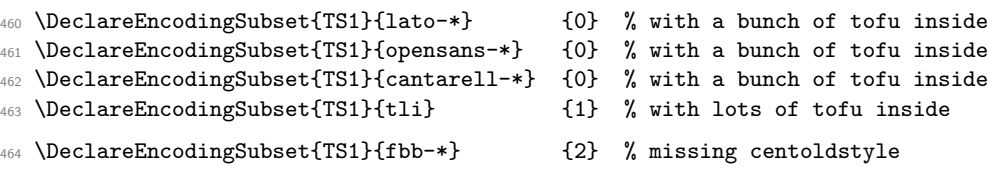

 \DeclareEncodingSubset{TS1}{Alegreya-\*} {2} \DeclareEncodingSubset{TS1}{AlegreyaSans-\*} {2} \DeclareEncodingSubset{TS1}{BaskervilleF-\*} {2}

\DeclareEncodingSubset{TS1}{DejaVuSans-TLF} {2}

\DeclareEncodingSubset{TS1}{DejaVuSansCondensed-TLF} {2}

Next one is missing \textfractionsolidus but is otherwise completely sub-encoding 2 so we use that sub-encoding.

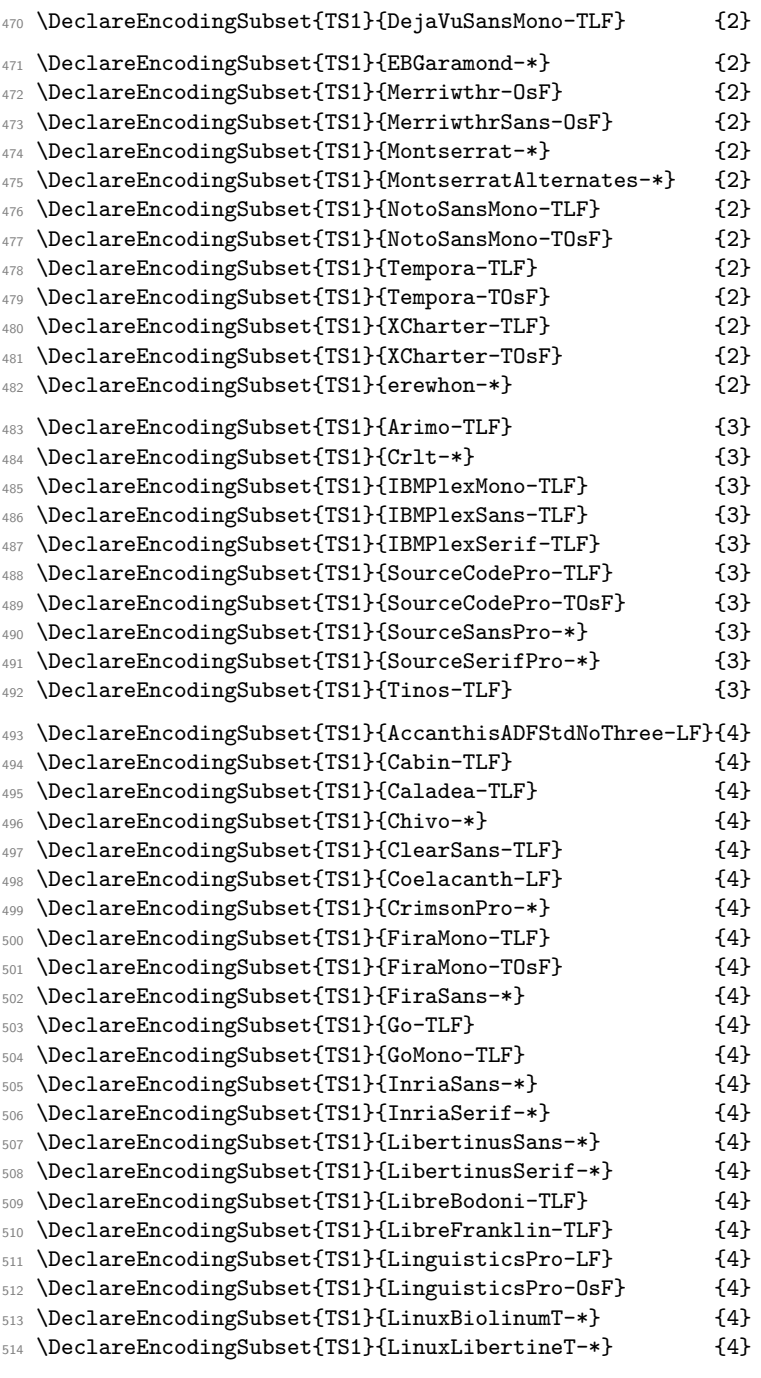

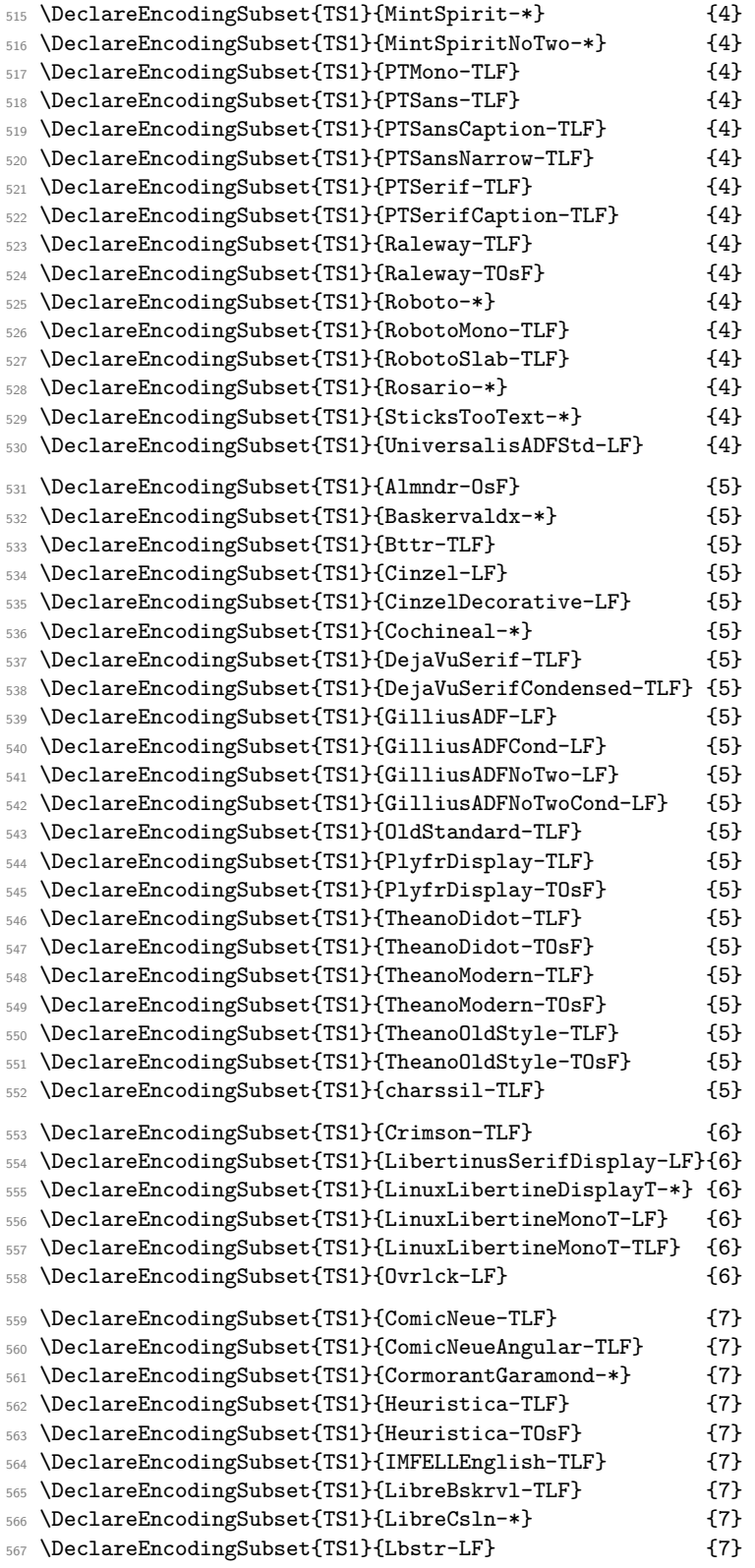

<sup>568</sup> \DeclareEncodingSubset{TS1}{Mrcls-LF} {7}

Strangely enough NotoSerif and NotoSans are sub-encoding 7 as they are missing \textminus and several other glyphs. In contrast the NotoSansMono is far more complete.

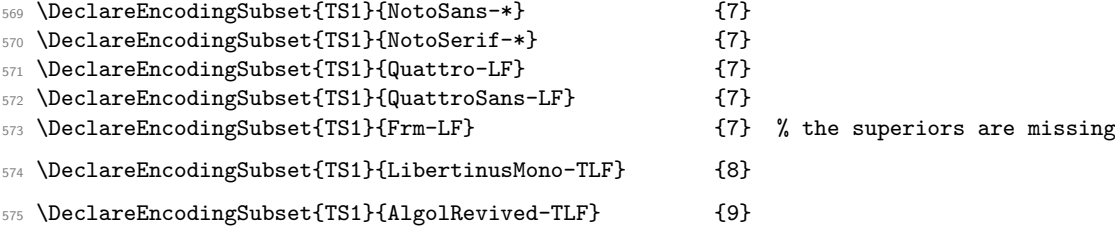

# **4 Legacy symbol support for lists and footnote symbols**

\UseLegacyTextSymbols

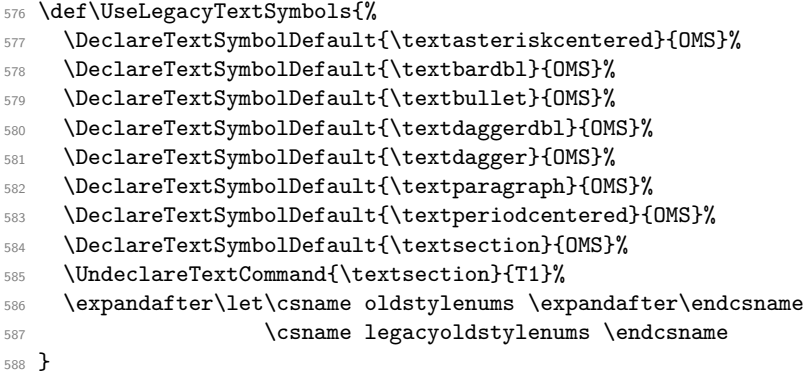

(*End of definition for* \UseLegacyTextSymbols*.*)

Here are new names for the legacy symbols that LATEX used to pick up from the OMS encoded fonts (and used for itemize lists or footnote symbols).

We go the roundabout way via separate OMS declarations so that

\renewcommand\textbullet{\textlegacybullet}

doesn't produce an endless loop.

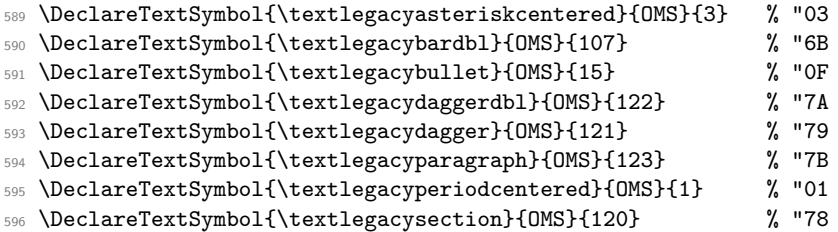

File 32: lttextcomp.dtx Date: 2024/04/24 Version v1.1c 667

\textlegacyasteriskcentered \textlegacybardbl \textlegacybullet \textlegacydaggerdbl \textlegacydagger \textlegacyparagraph \textlegacyperiodcentered \textlegacysection
```
597 \DeclareTextSymbolDefault{\textlegacyasteriskcentered}{OMS}
```

```
598 \DeclareTextSymbolDefault{\textlegacybardbl}{OMS}
```

```
599 \DeclareTextSymbolDefault{\textlegacybullet}{OMS}
```

```
600 \DeclareTextSymbolDefault{\textlegacydaggerdbl}{OMS}
```

```
601 \DeclareTextSymbolDefault{\textlegacydagger}{OMS}
```
\DeclareTextSymbolDefault{\textlegacyparagraph}{OMS}

```
603 \DeclareTextSymbolDefault{\textlegacyperiodcentered}{OMS}
```
\DeclareTextSymbolDefault{\textlegacysection}{OMS}

```
(End of definition for \textlegacyasteriskcentered and others.)
```

```
Supporting rollback . . .
605 ⟨/2ekernel | latexrelease⟩
606 ⟨latexrelease⟩
607 ⟨latexrelease⟩\IncludeInRelease{0000/00/00}%
608 ⟨latexrelease⟩ {lttextcomp}{Undefine text companion symbols}%
609 ⟨latexrelease⟩
610 ⟨latexrelease⟩\DeclareRobustCommand\oldstylenums[1]{%
611 ⟨latexrelease⟩ \begingroup
612 ⟨latexrelease⟩ \spaceskip\fontdimen\tw@\font
613 ⟨latexrelease⟩ \usefont{OML}{\rmdefault}{\f@series}{it}%
614 ⟨latexrelease⟩ \mathgroup\symletters #1%
615 ⟨latexrelease⟩ \endgroup
616 ⟨latexrelease⟩}
617 ⟨latexrelease⟩\let\legacyoldstylenums\@undefined
618 ⟨latexrelease⟩\def\textcompsubstdefault{cmr}
619 ⟨latexrelease⟩
620 ⟨latexrelease⟩\let\DeclareEncodingSubset\@undefined
621 ⟨latexrelease⟩\let\CheckEncodingSubset\@undefined
622 ⟨latexrelease⟩
623 ⟨latexrelease⟩\DeclareTextSymbolDefault{\textdollar}{OT1}
624 ⟨latexrelease⟩\DeclareTextSymbolDefault{\textsterling}{OT1}
625 ⟨latexrelease⟩\DeclareTextCommand{\textdollar}{OT1}{\hmode@bgroup
626 ⟨latexrelease⟩ \ifdim \fontdimen\@ne\font >\z@
627 (latexrelease) \slshape
628 ⟨latexrelease⟩ \else
629 ⟨latexrelease⟩ \upshape
630 (latexrelease) \fi
631 (latexrelease) \char'\$\egroup}
632 ⟨latexrelease⟩\DeclareTextCommand{\textsterling}{OT1}{\hmode@bgroup
633 ⟨latexrelease⟩ \ifdim \fontdimen\@ne\font >\z@
634 ⟨latexrelease⟩ \itshape
635 ⟨latexrelease⟩ \else
636 ⟨latexrelease⟩ \fontshape{ui}\selectfont
637 (latexrelease) \fi
638 (latexrelease) \char'\$\egroup}
639 ⟨latexrelease⟩\DeclareTextCommand{\textperthousand}{T1}
640 ⟨latexrelease⟩ {\%\char 24 }
641 ⟨latexrelease⟩
642 ⟨latexrelease⟩\DeclareTextSymbolDefault{\textasteriskcentered}{OMS}
643 ⟨latexrelease⟩\DeclareTextSymbolDefault{\textbullet}{OMS}
644 ⟨latexrelease⟩\DeclareTextSymbolDefault{\textdaggerdbl}{OMS}
645 ⟨latexrelease⟩\DeclareTextSymbolDefault{\textdagger}{OMS}
646 ⟨latexrelease⟩\DeclareTextSymbolDefault{\textparagraph}{OMS}
647 ⟨latexrelease⟩\DeclareTextSymbolDefault{\textperiodcentered}{OMS}
```

```
648 ⟨latexrelease⟩\DeclareTextSymbolDefault{\textsection}{OMS}
  649 ⟨latexrelease⟩
650 ⟨latexrelease⟩\DeclareTextSymbolDefault{\textbardbl}{OMS}
651 ⟨latexrelease⟩\let\textbrokenbar\@undefined
652 ⟨latexrelease⟩\let\textcelsius\@undefined
653 ⟨latexrelease⟩\let\textcent\@undefined
654 ⟨latexrelease⟩\DeclareTextCommandDefault{\textcopyright}
655 ⟨latexrelease⟩ {\textcircled{c}}
656 ⟨latexrelease⟩\let\textdegree\@undefined
657 ⟨latexrelease⟩\let\textdiv\@undefined
   658 ⟨latexrelease⟩\let\textlnot\@undefined
   659 ⟨latexrelease⟩\let\textonehalf\@undefined
   660 ⟨latexrelease⟩\let\textonequarter\@undefined
661 ⟨latexrelease⟩\let\textonesuperior\@undefined
662 ⟨latexrelease⟩\DeclareTextCommandDefault{\textordfeminine}
663 ⟨latexrelease⟩ {\textsuperscript{a}}
664 ⟨latexrelease⟩\DeclareTextCommandDefault{\textordmasculine}
665 ⟨latexrelease⟩ {\textsuperscript{o}}
666 ⟨latexrelease⟩\let\textpm\@undefined
667 ⟨latexrelease⟩\let\textquotesingle\@undefined
668 ⟨latexrelease⟩\let\textquotestraightbase\@undefined
669 ⟨latexrelease⟩\let\textquotestraightdblbase\@undefined
670 ⟨latexrelease⟩\DeclareTextCommandDefault{\textregistered}
671 ⟨latexrelease⟩ {\textcircled{%
672 ⟨latexrelease⟩ \check@mathfonts\fontsize\sf@size\z@
673 ⟨latexrelease⟩ \math@fontsfalse\selectfont R}}
674 ⟨latexrelease⟩\let\textthreequartersemdash\@undefined
675 ⟨latexrelease⟩\let\textthreequarters\@undefined
676 ⟨latexrelease⟩\let\textthreesuperior\@undefined
677 ⟨latexrelease⟩\let\texttimes\@undefined
678 ⟨latexrelease⟩\DeclareTextCommandDefault{\texttrademark}
679 ⟨latexrelease⟩ {\textsuperscript{TM}}
680 ⟨latexrelease⟩\let\texttwelveudash\@undefined
681 ⟨latexrelease⟩\let\texttwosuperior\@undefined
682 ⟨latexrelease⟩\let\textyen\@undefined
683 ⟨latexrelease⟩
684 ⟨latexrelease⟩\let\textcapitalcompwordmark\@undefined
685 ⟨latexrelease⟩\let\textascendercompwordmark\@undefined
686 ⟨latexrelease⟩
687 ⟨latexrelease⟩\DeclareTextAccentDefault{\textcircled}{OMS}
688 ⟨latexrelease⟩\DeclareTextAccentDefault{\t}{OML}
689 ⟨latexrelease⟩
690 ⟨latexrelease⟩\let\capitalacute\@undefined
691 ⟨latexrelease⟩\let\capitalbreve\@undefined
692 ⟨latexrelease⟩\let\capitalcaron\@undefined
693 ⟨latexrelease⟩\let\capitalcedilla\@undefined
694 ⟨latexrelease⟩\let\capitalcircumflex\@undefined
695 ⟨latexrelease⟩\let\capitaldieresis\@undefined
696 ⟨latexrelease⟩\let\capitaldotaccent\@undefined
697 ⟨latexrelease⟩\let\capitalgrave\@undefined
698 ⟨latexrelease⟩\let\capitalhungarumlaut\@undefined
699 ⟨latexrelease⟩\let\capitalmacron\@undefined
700 ⟨latexrelease⟩\let\capitalnewtie\@undefined
701 ⟨latexrelease⟩\let\capitalogonek\@undefined
```

```
702 ⟨latexrelease⟩\let\capitalring\@undefined
703 ⟨latexrelease⟩\let\capitaltie\@undefined
704 ⟨latexrelease⟩\let\capitaltilde\@undefined
705 ⟨latexrelease⟩\let\newtie\@undefined
706 ⟨latexrelease⟩
707 ⟨latexrelease⟩\let\textlbrackdbl\@undefined
708 ⟨latexrelease⟩\let\textrbrackdbl\@undefined
709 ⟨latexrelease⟩
710 ⟨latexrelease⟩\let\texteightoldstyle\@undefined
711 ⟨latexrelease⟩\let\textfiveoldstyle\@undefined
712 ⟨latexrelease⟩\let\textfouroldstyle\@undefined
713 ⟨latexrelease⟩\let\textnineoldstyle\@undefined
714 ⟨latexrelease⟩\let\textoneoldstyle\@undefined
715 ⟨latexrelease⟩\let\textsevenoldstyle\@undefined
716 ⟨latexrelease⟩\let\textsixoldstyle\@undefined
717 ⟨latexrelease⟩\let\textthreeoldstyle\@undefined
718 ⟨latexrelease⟩\let\texttwooldstyle\@undefined
719 ⟨latexrelease⟩\let\textzerooldstyle\@undefined
720 ⟨latexrelease⟩
721 ⟨latexrelease⟩\let\textacutedbl\@undefined
722 ⟨latexrelease⟩\let\textasciiacute\@undefined
723 ⟨latexrelease⟩\let\textasciibreve\@undefined
724 ⟨latexrelease⟩\let\textasciicaron\@undefined
725 ⟨latexrelease⟩\let\textasciidieresis\@undefined
726 ⟨latexrelease⟩\let\textasciigrave\@undefined
727 ⟨latexrelease⟩\let\textasciimacron\@undefined
728 ⟨latexrelease⟩\let\textgravedbl\@undefined
729 ⟨latexrelease⟩\let\texttildelow\@undefined
730 ⟨latexrelease⟩
731 ⟨latexrelease⟩\let\textbaht\@undefined
732 ⟨latexrelease⟩\let\textbigcircle\@undefined
733 ⟨latexrelease⟩\let\textborn\@undefined
734 ⟨latexrelease⟩\let\textcentoldstyle\@undefined
735 ⟨latexrelease⟩\let\textcircledP\@undefined
736 ⟨latexrelease⟩\let\textcopyleft\@undefined
737 ⟨latexrelease⟩\let\textdblhyphenchar\@undefined
738 ⟨latexrelease⟩\let\textdblhyphen\@undefined
739 ⟨latexrelease⟩\let\textdied\@undefined
740 ⟨latexrelease⟩\let\textdiscount\@undefined
741 ⟨latexrelease⟩\let\textdivorced\@undefined
742 ⟨latexrelease⟩\let\textdollaroldstyle\@undefined
743 ⟨latexrelease⟩\let\textguarani\@undefined
744 ⟨latexrelease⟩\let\textleaf\@undefined
745 ⟨latexrelease⟩\let\textlquill\@undefined
746 ⟨latexrelease⟩\let\textmarried\@undefined
747 ⟨latexrelease⟩\let\textmho\@undefined
748 ⟨latexrelease⟩\let\textmusicalnote\@undefined
749 ⟨latexrelease⟩\let\textnaira\@undefined
750 ⟨latexrelease⟩\let\textopenbullet\@undefined
751 ⟨latexrelease⟩\let\textpeso\@undefined
752 ⟨latexrelease⟩\let\textpilcrow\@undefined
753 ⟨latexrelease⟩\let\textrecipe\@undefined
754 ⟨latexrelease⟩\let\textreferencemark\@undefined
755 ⟨latexrelease⟩\let\textrquill\@undefined
```

```
756 ⟨latexrelease⟩\let\textservicemark\@undefined
757 ⟨latexrelease⟩\let\textsurd\@undefined
758 ⟨latexrelease⟩
759 ⟨latexrelease⟩\DeclareTextCommand{\textpertenthousand}{T1}
760 \langle \text{later 24}\rangle761 ⟨latexrelease⟩
762 ⟨latexrelease⟩\let\textlangle\@undefined
763 ⟨latexrelease⟩\let\textrangle\@undefined
764 ⟨latexrelease⟩
765 ⟨latexrelease⟩\let\textcolonmonetary\@undefined
766 ⟨latexrelease⟩\let\textdong\@undefined
767 ⟨latexrelease⟩\let\textdownarrow\@undefined
768 ⟨latexrelease⟩\let\textleftarrow\@undefined
769 ⟨latexrelease⟩\let\textlira\@undefined
770 ⟨latexrelease⟩\let\textrightarrow\@undefined
771 ⟨latexrelease⟩\let\textuparrow\@undefined
772 ⟨latexrelease⟩\let\textwon\@undefined
773 ⟨latexrelease⟩
774 ⟨latexrelease⟩\let\textestimated\@undefined
775 ⟨latexrelease⟩\let\textnumero\@undefined
776 ⟨latexrelease⟩
777 ⟨latexrelease⟩\let\textflorin\@undefined
778 ⟨latexrelease⟩\let\textcurrency\@undefined
779 ⟨latexrelease⟩
780 ⟨latexrelease⟩\let\textfractionsolidus\@undefined
781 ⟨latexrelease⟩\let\textohm\@undefined
782 ⟨latexrelease⟩\let\textmu\@undefined
783 ⟨latexrelease⟩\let\textminus\@undefined
784 ⟨latexrelease⟩
785 ⟨latexrelease⟩\let\textblank\@undefined
786 ⟨latexrelease⟩\let\textinterrobangdown\@undefined
787 ⟨latexrelease⟩\let\textinterrobang\@undefined
788 ⟨latexrelease⟩
789 ⟨latexrelease⟩\let\texteuro\@undefined
790 ⟨latexrelease⟩
791 ⟨latexrelease⟩\let\textcelsius\@undefined
792 ⟨latexrelease⟩\let\textonesuperior\@undefined
793 ⟨latexrelease⟩\let\textthreequartersemdash\@undefined
794 ⟨latexrelease⟩\let\textthreesuperior\@undefined
795 ⟨latexrelease⟩\let\texttwelveudash\@undefined
796 ⟨latexrelease⟩\let\texttwosuperior\@undefined
797 ⟨latexrelease⟩\let\textbardbl\@undefined
798 ⟨latexrelease⟩
799 ⟨latexrelease⟩\let\UseLegacyTextSymbols\@undefined
800 (latexrelease)\let\textlegacyasteriskcentered\@undefined
801 (latexrelease)\let\textlegacybardbl\@undefined
802 ⟨latexrelease⟩\let\textlegacybullet\@undefined
803 ⟨latexrelease⟩\let\textlegacydaggerdbl\@undefined
804 ⟨latexrelease⟩\let\textlegacydagger\@undefined
805 (latexrelease)\let\textlegacyparagraph\@undefined
806 (latexrelease)\let\textlegacyperiodcentered\@undefined
807 (latexrelease)\let\textlegacysection\@undefined
808 ⟨latexrelease⟩
809 ⟨latexrelease⟩\EndModuleRelease
```
# **5 The textcomp package**

For any rollback request before 2018-08-11 we make an attempt by loading the 2018 version.

```
810 ⟨∗TS1sty⟩
811 \DeclareRelease{}{1997-12-01}{textcomp-2018-08-11.sty}
812 \DeclareRelease{}{2018-08-11}{textcomp-2018-08-11.sty}
813 \DeclareCurrentRelease{}{2020-02-02}
814815 \ProvidesPackage{textcomp}
```
816 [2024/04/24 v2.1b Standard LaTeX package]

A precaution in case this is used without rebuilding the format.

817 \NeedsTeXFormat{LaTeX2e}[2020/02/02]

This is implemented by defining the default subset:

818 \DeclareOption{full}{\DeclareEncodingSubset{TS1}{?}{0}}

<sup>819</sup> \DeclareOption{almostfull}{\DeclareEncodingSubset{TS1}{?}{1}}

820 \DeclareOption{euro}{\DeclareEncodingSubset{TS1}{?}{8}}

821 \DeclareOption{safe}{\DeclareEncodingSubset{TS1}{?}{9}}

The default is set up in the kernel is "safe" these days for unknown fonts but LaTeX has definitions for most families so it seldom applies.

If a different default is used then one needs to check the results to ensure that there aren't "missing glyphs".

The next set of options define the warning level (default in the kernel is info only). Using the package options you can change this behavior.

```
822 \DeclareOption{error}
823 {\gdef\tc@errorwarn{\PackageError{textcomp}}}
824 \DeclareOption{warn}
825 {\gdef\tc@errorwarn#1#2{\PackageWarning{textcomp}{#1}}}
826 \DeclareOption{info}
827 {\gdef\tc@errorwarn#1#2{\PackageInfo{textcomp}{#1}}}
828 \DeclareOption{quiet}{\gdef\tc@errorwarn#1#2{}}
    The "force" option basically changes the sub-encoding to that of the default (which,
```
unless changes, is 9 these days), i.e., it no longer depends on the font in use. This is mainly there because it might have been used in older documents, but not something that is recommended.

```
829 \DeclareOption{force}{%
830 \def\CheckEncodingSubset#1#2#3#4#5{%
831 \ifnum #4>%
832 0\csname #2:?\endcsname
833 \relax
834 \expandafter\@firstoftwo
835 \else
836 \expandafter\@secondoftwo
837 \fi
838 {#1{#2}}{#3}%
839 #5}%
840 }
```
841 \ProcessOptions\relax

There is not much else to do nowadays, because everything is already set up in the LATEX kernel.

```
842 \InputIfFileExists{textcomp.cfg}
```

```
843 {\PackageInfo{textcomp}{Local configuration file used}}{}
```
<sup>844</sup> ⟨*/*TS1sty⟩

#### **5.1 The old textcomp package code**

This section contains the old code for the textcomp package and its documentation. It is only used if we roll back prior to 2020. Thus all the rest is mainly for historians. Note that the old code categorized in the sub-encodings only into 6 classes not 10.

```
845 ⟨∗TS1oldsty⟩
```

```
846 \ProvidesPackage{textcomp}
```
847 [2018/08/11 v2.0j Standard LaTeX package]

This one is for the TS1 encoding which contains text symbols for use with the T1 encoded text fonts. It therefore first inputs the file TS1enc.def and then sets (or resets) the defaults for the symbols it contains. The result of this is that when one of these symbols is accessed and the current encoding does not provide it, the symbol will be supplied by a silent, local change to this encoding.

Since many PostScript fonts only implement a subset of TS1 many commands only produce black blobs of ink. To resolve the resulting problems a number of options have been introduced and some code has been developed to distinguish sub-encodings.

The sub-encodings have a numerical id and are defined as follows for TS1:

- **#5** those TS1 symbols that are also in the ISO-Adobe character set; without textcurrency, which is often misused for the Euro. Older Type1 fonts from the non-T<sub>E</sub>X world provide only this subset.
- $#4 = #5 + \text{texteuro. Most newer fonts provide this.$
- **#3** = #4 + \textomega. Can also be described as TS1 ∩ (ISO-Adobe ∪ MacRoman). (Except for the missing "currency".)
- $#2 = #3 + \text{estimated} + \text{currency}$ . Can also be described as TS1 ∩ Adobe-Western-2. This may be relevant for OpenType fonts, which usually show the Adobe-Western-2 character set.
- $#1 = TS1$  without **\textcircled** and **\t.** These two glyphs are often not implemented and if their kernel defaults are changed commands like \copyright unnecessarily fail.

```
#0 = full TS1
```
And here a summary to go in the transcript file:

```
848 \PackageInfo{textcomp}{Sub-encoding information:\MessageBreak
849 \space\space 5 = only ISO-Adobe without
850 \string\textcurrency\MessageBreak
851 \space\space 4 = 5 + \string\texteuro\MessageBreak
852 \space\space 3 = 4 + \string\textohm\MessageBreak
853 \space\space 2 = 3 + \noexpand\textestimated+
                               \string\textcurrency\MessageBreak
855 \space\space 1 = TS1 - \noexpand\textcircled-
```
856 856 **\string\t\MessageBreak** 857 \space\space 0 = TS1 (full)\MessageBreak 858 Font families with sub-encoding setting implement\MessageBreak 859 only a restricted character set as indicated.\MessageBreak 860 Family '?' is the default used for unknown fonts. \MessageBreak 861 See the documentation for details\@gobble}

\DeclareEncodingSubset An encoding subset to which a font family belongs is declared by the command \DeclareEncodingSubset that takes the major encoding as the first argument (e.g., TS1), the family name as the second argument (e.g., cmr), and the subset encoding id as a third, (e.g., 0 for cmr).

> The default encoding subset to use when nothing is known about the current font family is named ?.

862 \def\DeclareEncodingSubset#1#2#3{%

```
863 \@ifundefined{#1:#2}%
```

```
864 {\PackageInfo{textcomp}{Setting #2 sub-encoding to #1/#3}}%
```
- <sup>865</sup> {\PackageInfo{textcomp}{Changing #2 sub-encoding to #1/#3}}%
- \@namedef{#1:#2}{#3}}
- 867 \@onlypreamble\DeclareEncodingSubset

(*End of definition for* \DeclareEncodingSubset*.*)

The options for the package are the following:

- **safe** for unknown font families enables only symbols that are also in the ISO-Adobe character set; without "currency", which is often misused for the Euro. Older Type1 fonts from the non-TeX world provide only this subset.
- **euro** enables the "safe" symbols plus the \texteuro command. Most newer fonts provide this.

**full** enables all TS1 commands; useful only with fonts like EC or CM bright.

- **almostfull** same as "full", except that \textcircled and \t are *not* redefined from their defaults to avoid that commands like \copyright suddenly no longer work.
- **force** ignore all subset encoding definitions stored in the package itself or in the configuration file and always use the default subset as specified by one of the other options (seldom useful, only dangerous).

\iftc@forced Switch used to implement the force option

868 \newif\iftc@forced \tc@forcedfalse

(*End of definition for* \iftc@forced*.*)

This is implemented by defining the default subset:

- 869 \DeclareOption{full}{\DeclareEncodingSubset{TS1}{?}{0}}
- 870 \DeclareOption{almostfull}{\DeclareEncodingSubset{TS1}{?}{1}}
- 871 \DeclareOption{euro}{\DeclareEncodingSubset{TS1}{?}{4}}
- 872 \DeclareOption{safe}{\DeclareEncodingSubset{TS1}{?}{5}}

The default is "almostfull" which means that old documents will work except that \textcircled and \t will use the kernel defaults (with the advantage that this also works if the current font, as often the case, doesn't implement these glyphs).

The "force" option simply sets the switch to true.

873 \DeclareOption{force}{\tc@forcedtrue}

The suggestions to user is to use the "safe" option always unless that balks in which case they could switch to "almostfull" but then better check their output manually.

- 874 \def\tc@errorwarn{\PackageError}
- 875 \DeclareOption{warn}{\gdef\tc@errorwarn#1#2#3{\PackageWarning{#1}{#2}}}
- 876 \DeclareOption{quiet}{\gdef\tc@errorwarn#1#2#3{}}
- 877 \ExecuteOptions{almostfull}
- 878 \ProcessOptions\relax

\CheckEncodingSubset The command \CheckEncodingSubset will check if the current font family has the right encoding subset to typeset a certain command. It takes five arguments as follows: first argument is either \UseTextSymbol, \UseTextAccent depending on whether or not the symbol is a text symbol or a text accent.

The second argument is the encoding from which this symbol should be fetched.

The third argument is either a fake accessor command or an error message. the code in that argument (if ever executed) receives two arguments: #2 and #5 of \CheckEncodingSubset.

Argument four is the subset encoding id to test against: if this value is higher than the subset id of the current font family then we typeset the symbol, i.e., execute #1{#2}#5 otherwise it runs #3#5, e.g., to produce an error message or fake the glyph somehow.

Argument five is the symbol or accent command that is being checked.

For usage examples see definitions below.

```
879 \iftc@forced
```
If the "force" option was given we always use the default for testing against.

```
880 \def\CheckEncodingSubset#1#2#3#4#5{%
881 \ifnum #4>%
882 0\csname #2:?\endcsname
883 \relax
884 \expandafter\@firstoftwo
885 \else
     \expandafter\@secondoftwo
887 \text{ Nfi}888 {#1{#2}}{#3}%
889 #5%
890 }
```
In normal circumstances the test is a bit more complicated: first check if there exists a macro  $\langle \langle arg2 \rangle : \langle current-family \rangle$  and if so use that value to test against, otherwise use the default to test against.

```
891 \else
892 \def\CheckEncodingSubset#1#2#3#4#5{%
893 \ifnum #4>%
894 \expandafter\ifx\csname #2:\f@family\endcsname\relax
895 0\csname #2:?\endcsname
896 \text{e} \text{se}897 \csname #2:\f@family\endcsname
808 \fi
\cos \theta900 \expandafter\@firstoftwo
901 \else
902 \expandafter\@secondoftwo
903 \fi
```
<sup>904</sup> {#1{#2}}{#3}% <sup>905</sup> #5%  $006$  } 907 \fi

(*End of definition for* \CheckEncodingSubset*.*)

#### \tc@subst

```
908 \def\tc@subst#1{%
909 \tc@errorwarn{textcomp}%
910 {Symbol \string#1 not provided by\MessageBreak
911 font family \f@family\space
912 in TS1 encoding.\MessageBreak Default family used instead}\@eha
913 \bgroup\fontfamily\textcompsubstdefault\selectfont#1\egroup
014 }
```

```
(End of definition for \tc@subst.)
```
\tc@error \tc@error is going to be used in arg #3 of \CheckEncodingSubset when a symbol is not available in a certain font family. It gets pass the encoding it normally lives in (arg one) and the name of the symbol or accent that has a problem.

```
915 % error commands take argument:
916 % #1 symbol to be used
917 \def\tc@error#1{%
918 \PackageError{textcomp}% % should be latex error if general
919 {Accent \string#1 not provided by\MessageBreak
920 font family \f@family\space
921 in TS1 encoding}\@eha
922 }
```

```
(End of definition for \tc@error.)
```

```
\tc@fake@euro \tc@fake@euro is an example of a "fake" definition to use in arg #3 of \CheckEncodingSubset
               when a symbol is not available in a certain font family. Here we produce an Euro symbol
                by combining a "C" with a "=".
```

```
923 \def\tc@fake@euro#1{%
924 \leavevmode
925 \PackageInfo{textcomp}{Faking \noexpand#1for font family
926 \f@family\MessageBreak in TS1 encoding}%
927 \valign{##\cr
928 \vfil\hbox to 0.07em{\dimen@\f@size\p@
929 \math@fontsfalse
930 \fontsize{.7\dimen@}\z@\selectfont=\hss}%
\text{V}<sup>931</sup> \text{V}932 \hbox{C}\crcr
933 }%
934 }
```
(*End of definition for* \tc@fake@euro*.*)

\tc@check@symbol \tc@check@accent These are two abbreviations that we use below to check symbols and accents in TS1. Only there to save some space, e.g., we can then write

DeclareTextCommandDefault{\textcurrency}{\tc@check@symbol3\textcurrency}

to ensure that \textcurrency is only typeset if the current font has a TS1 subset id of less than 3. Otherwise \tc@error is called telling the user that for this font family \textcurrency is not available.

```
935 \def\tc@check@symbol{\CheckEncodingSubset\UseTextSymbol{TS1}\tc@subst}
```
936 \def\tc@check@accent{\CheckEncodingSubset\UseTextAccent{TS1}\tc@error}

(*End of definition for* \tc@check@symbol *and* \tc@check@accent*.*)

We start with the commands that are "safe" and which can be unconditionally set up, first the accents. . .

```
937 \DeclareTextAccentDefault{\capitalcedilla}{TS1}
938 \DeclareTextAccentDefault{\capitalogonek}{TS1}
939 \DeclareTextAccentDefault{\capitalgrave}{TS1}
940 \DeclareTextAccentDefault{\capitalacute}{TS1}
941 \DeclareTextAccentDefault{\capitalcircumflex}{TS1}
942 \DeclareTextAccentDefault{\capitaltilde}{TS1}
943 \DeclareTextAccentDefault{\capitaldieresis}{TS1}
944 \DeclareTextAccentDefault{\capitalhungarumlaut}{TS1}
945 \DeclareTextAccentDefault{\capitalring}{TS1}
946 \DeclareTextAccentDefault{\capitalcaron}{TS1}
947 \DeclareTextAccentDefault{\capitalbreve}{TS1}
948 \DeclareTextAccentDefault{\capitalmacron}{TS1}
949 \DeclareTextAccentDefault{\capitaldotaccent}{TS1}
. . . and then the other glyphs.
950 \DeclareTextSymbolDefault{\textcapitalcompwordmark}{TS1}
951 \DeclareTextSymbolDefault{\textascendercompwordmark}{TS1}
952 \DeclareTextSymbolDefault{\textquotestraightbase}{TS1}
953 \DeclareTextSymbolDefault{\textquotestraightdblbase}{TS1}
954 \DeclareTextSymbolDefault{\texttwelveudash}{TS1}
955 \DeclareTextSymbolDefault{\textthreequartersemdash}{TS1}
956 \DeclareTextSymbolDefault{\textdollar}{TS1}
957 \DeclareTextSymbolDefault{\textquotesingle}{TS1}
958 \DeclareTextSymbolDefault{\textasteriskcentered}{TS1}
959 \DeclareTextSymbolDefault{\textfractionsolidus}{TS1}
960 \DeclareTextSymbolDefault{\textminus}{TS1}
961 \DeclareTextSymbolDefault{\textlbrackdbl}{TS1}
962 \DeclareTextSymbolDefault{\textrbrackdbl}{TS1}
963 \DeclareTextSymbolDefault{\textasciigrave}{TS1}
964 \DeclareTextSymbolDefault{\texttildelow}{TS1}
965 \DeclareTextSymbolDefault{\textasciibreve}{TS1}
966 \DeclareTextSymbolDefault{\textasciicaron}{TS1}
967 \DeclareTextSymbolDefault{\textgravedbl}{TS1}
968 \DeclareTextSymbolDefault{\textacutedbl}{TS1}
969 \DeclareTextSymbolDefault{\textdagger}{TS1}
970 \DeclareTextSymbolDefault{\textdaggerdbl}{TS1}
971 \DeclareTextSymbolDefault{\textbardbl}{TS1}
972 \DeclareTextSymbolDefault{\textperthousand}{TS1}
973 \DeclareTextSymbolDefault{\textbullet}{TS1}
974 \DeclareTextSymbolDefault{\textcelsius}{TS1}
975 \DeclareTextSymbolDefault{\textflorin}{TS1}
976 \DeclareTextSymbolDefault{\texttrademark}{TS1}
977 \DeclareTextSymbolDefault{\textcent}{TS1}
978 \DeclareTextSymbolDefault{\textsterling}{TS1}
979 \DeclareTextSymbolDefault{\textyen}{TS1}
```

```
980 \DeclareTextSymbolDefault{\textbrokenbar}{TS1}
981 \DeclareTextSymbolDefault{\textsection}{TS1}
982 \DeclareTextSymbolDefault{\textasciidieresis}{TS1}
983 \DeclareTextSymbolDefault{\textcopyright}{TS1}
984 \DeclareTextSymbolDefault{\textordfeminine}{TS1}
985 \DeclareTextSymbolDefault{\textlnot}{TS1}
986 \DeclareTextSymbolDefault{\textregistered}{TS1}
987 \DeclareTextSymbolDefault{\textasciimacron}{TS1}
988 \DeclareTextSymbolDefault{\textdegree}{TS1}
989 \DeclareTextSymbolDefault{\textpm}{TS1}
990 \DeclareTextSymbolDefault{\texttwosuperior}{TS1}
991 \DeclareTextSymbolDefault{\textthreesuperior}{TS1}
992 \DeclareTextSymbolDefault{\textasciiacute}{TS1}
993 \DeclareTextSymbolDefault{\textmu}{TS1}
994 \DeclareTextSymbolDefault{\textparagraph}{TS1}
995 \DeclareTextSymbolDefault{\textperiodcentered}{TS1}
996 \DeclareTextSymbolDefault{\textonesuperior}{TS1}
997 \DeclareTextSymbolDefault{\textordmasculine}{TS1}
998 \DeclareTextSymbolDefault{\textonequarter}{TS1}
999 \DeclareTextSymbolDefault{\textonehalf}{TS1}
1000 \DeclareTextSymbolDefault{\textthreequarters}{TS1}
1001 \DeclareTextSymbolDefault{\texttimes}{TS1}
```
<sup>1002</sup> \DeclareTextSymbolDefault{\textdiv}{TS1}

The \texteuro is only available for subsets with id 4 or less. Otherwise we fake the glyph using \tc@fake@euro

```
1003 \DeclareTextCommandDefault{\texteuro}
```

```
1004 {\CheckEncodingSubset\UseTextSymbol{TS1}\tc@fake@euro5\texteuro}
```
The \textohm is only available for subsets with id 3 or less. Otherwise we produce an error.

```
1005 \DeclareTextCommandDefault{\textohm}{\tc@check@symbol4\textohm}
```
The \textestimated and \textcurrency are only provided for fonts with subset encoding with id 2 or less.

```
1006 \DeclareTextCommandDefault{\textestimated}%
```

```
1007 {\tc@check@symbol3\textestimated}
```

```
1008 \DeclareTextCommandDefault{\textcurrency}%
```
1009 {\tc@check@symbol3\textcurrency}

Nearly all of the remaining glyphs are provided only with fonts with id 1 or 0, i.e., are essentially complete.

```
1010 \DeclareTextCommandDefault{\capitaltie}%
1011 {\tc@check@accent2\capitaltie}
1012 \DeclareTextCommandDefault{\newtie}%
1013 {\tc@check@accent2\newtie}
1014 \DeclareTextCommandDefault{\capitalnewtie}%
1015 {\tc@check@accent2\capitalnewtie}
1016 \DeclareTextCommandDefault{\textleftarrow}%
1017 {\tc@check@symbol2\textleftarrow}
1018 \DeclareTextCommandDefault{\textrightarrow}%
1019 {\tc@check@symbol2\textrightarrow}
1020 \DeclareTextCommandDefault{\textblank}%
1021 {\tc@check@symbol2\textblank}
1022 \DeclareTextCommandDefault{\textdblhyphen}%
```

```
1023 {\tc@check@symbol2\textdblhyphen}
1024 \DeclareTextCommandDefault{\textzerooldstyle}%
1025 {\tc@check@symbol2\textzerooldstyle}
1026 \DeclareTextCommandDefault{\textoneoldstyle}%
1027 {\tc@check@symbol2\textoneoldstyle}
1028 \DeclareTextCommandDefault{\texttwooldstyle}%
1029 {\tc@check@symbol2\texttwooldstyle}
1030 \DeclareTextCommandDefault{\textthreeoldstyle}%
1031 {\tc@check@symbol2\textthreeoldstyle}
1032 \DeclareTextCommandDefault{\textfouroldstyle}%
1033 {\tc@check@symbol2\textfouroldstyle}
1034 \DeclareTextCommandDefault{\textfiveoldstyle}%
1035 {\tc@check@symbol2\textfiveoldstyle}
1036 \DeclareTextCommandDefault{\textsixoldstyle}%
1037 {\tc@check@symbol2\textsixoldstyle}
1038 \DeclareTextCommandDefault{\textsevenoldstyle}%
1039 {\tc@check@symbol2\textsevenoldstyle}
1040 \DeclareTextCommandDefault{\texteightoldstyle}%
1041 {\tc@check@symbol2\texteightoldstyle}
1042 \DeclareTextCommandDefault{\textnineoldstyle}%
1043 {\tc@check@symbol2\textnineoldstyle}
1044 \DeclareTextCommandDefault{\textlangle}%
1045 {\tc@check@symbol2\textlangle}
1046 \DeclareTextCommandDefault{\textrangle}%
1047 {\tc@check@symbol2\textrangle}
1048 \DeclareTextCommandDefault{\textmho}%
1049 {\tc@check@symbol2\textmho}
1050 \DeclareTextCommandDefault{\textbigcircle}%
1051 {\tc@check@symbol2\textbigcircle}
1052 \DeclareTextCommandDefault{\textuparrow}%
1053 {\tc@check@symbol2\textuparrow}
1054 \DeclareTextCommandDefault{\textdownarrow}%
1055 {\tc@check@symbol2\textdownarrow}
1056 \DeclareTextCommandDefault{\textborn}%
1057 {\tc@check@symbol2\textborn}
1058 \DeclareTextCommandDefault{\textdivorced}%
1059 {\tc@check@symbol2\textdivorced}
1060 \DeclareTextCommandDefault{\textdied}%
1061 {\tc@check@symbol2\textdied}
1062 \DeclareTextCommandDefault{\textleaf}%
1063 {\tc@check@symbol2\textleaf}
1064 \DeclareTextCommandDefault{\textmarried}%
1065 {\tc@check@symbol2\textmarried}
1066 \DeclareTextCommandDefault{\textmusicalnote}%
1067 {\tc@check@symbol2\textmusicalnote}
1068 \DeclareTextCommandDefault{\textdblhyphenchar}%
1069 {\tc@check@symbol2\textdblhyphenchar}
1070 \DeclareTextCommandDefault{\textdollaroldstyle}%
1071 {\tc@check@symbol2\textdollaroldstyle}
1072 \DeclareTextCommandDefault{\textcentoldstvle}%
1073 {\tc@check@symbol2\textcentoldstyle}
1074 \DeclareTextCommandDefault{\textcolonmonetary}%
1075 {\tc@check@symbol2\textcolonmonetary}
1076 \DeclareTextCommandDefault{\textwon}%
```
File 32: lttextcomp.dtx Date:  $2024/04/24$  Version v1.1c 679

```
1077 {\tc@check@symbol2\textwon}
1078 \DeclareTextCommandDefault{\textnaira}%
1079 {\tc@check@symbol2\textnaira}
1080 \DeclareTextCommandDefault{\textguarani}%
1081 {\tc@check@symbol2\textguarani}
1082 \DeclareTextCommandDefault{\textpeso}%
1083 {\tc@check@symbol2\textpeso}
1084 \DeclareTextCommandDefault{\textlira}%
1085 {\tc@check@symbol2\textlira}
1086 \DeclareTextCommandDefault{\textrecipe}%
1087 {\tc@check@symbol2\textrecipe}
1088 \DeclareTextCommandDefault{\textinterrobang}%
1089 {\tc@check@symbol2\textinterrobang}
1090 \DeclareTextCommandDefault{\textinterrobangdown}%
1091 {\tc@check@symbol2\textinterrobangdown}
1092 \DeclareTextCommandDefault{\textdong}%
1093 {\tc@check@symbol2\textdong}
1094 \DeclareTextCommandDefault{\textpertenthousand}%
1095 {\tc@check@symbol2\textpertenthousand}
1096 \DeclareTextCommandDefault{\textpilcrow}%
1097 {\tc@check@symbol2\textpilcrow}
1098 \DeclareTextCommandDefault{\textbaht}%
1099 {\tc@check@symbol2\textbaht}
1100 \DeclareTextCommandDefault{\textnumero}%
1101 {\tc@check@symbol2\textnumero}
1102 \DeclareTextCommandDefault{\textdiscount}%
1103 {\tc@check@symbol2\textdiscount}
1104 \DeclareTextCommandDefault{\textopenbullet}%
1105 {\tc@check@symbol2\textopenbullet}
1106 \DeclareTextCommandDefault{\textservicemark}%
1107 {\tc@check@symbol2\textservicemark}
1108 \DeclareTextCommandDefault{\textlquill}%
1109 {\tc@check@symbol2\textlquill}
1110 \DeclareTextCommandDefault{\textrquill}%
1111 {\tc@check@symbol2\textrquill}
1112 \DeclareTextCommandDefault{\textcopyleft}%
1113 {\tc@check@symbol2\textcopyleft}
1114 \DeclareTextCommandDefault{\textcircledP}%
1115 {\tc@check@symbol2\textcircledP}
1116 \DeclareTextCommandDefault{\textreferencemark}%
1117 {\tc@check@symbol2\textreferencemark}
1118 \DeclareTextCommandDefault{\textsurd}%
1119 {\tc@check@symbol2\textsurd}
```
The \textcircled and \t are handled specially, unless the current font has a subset id of 0 (i.e. full TS1) we pick the symbols up from the math font encodings, i.e., the third argument to \CheckEncodingSubset uses \UseTextAccent to get them from there.

```
1120 \DeclareTextCommandDefault{\textcircled}
1121 {\CheckEncodingSubset\UseTextAccent{TS1}%
1122 {\UseTextAccent{OMS}}1\textcircled}
1123 \DeclareTextCommandDefault{\t}
1124 {\CheckEncodingSubset\UseTextAccent{TS1}%
1125 {\UseTextAccent{OML}}1\t}
```
Finally input the encoding-specific definitions for TS1 thus making the top-level

definitions optimized for this encoding (and not for the default encoding).

```
1126 \input{ts1enc.def}
```
Now having the new glyphs available we also want to make sure that they are used. For most cases this will automatically happen but for some glyphs there are inferior definitions already known to L<sup>AT</sup>EX which will prevent the usage of the TS1 versions. So we better get rid of them:

```
1127 \UndeclareTextCommand{\textsterling}{OT1}
```
1128 \UndeclareTextCommand{\textdollar} {0T1}

Similar declarations should probably be made for other encodings like OT4 if they are in use.

```
1129 %\UndeclareTextCommand{\textsterling}{0T4}
1130 %\UndeclareTextCommand{\textdollar} {0T4}
```
From the T1 encoding there are two candidates for removal:  $\%$  and  $\%$  since these are both constructed from  $\%$  followed by a tiny '<sub>0</sub>' rather than being a single glyph. The problem with this approach is that in PostScript fonts this small zero is usually not available resulting in  $\%$  rather than  $\%$  while the real glyph (at least for **\textperthousand**) is available in the PostScript version of TS1. So for the moment we compromise by removing the T1 declaration for \textperthousand but keeping the one for \textpertenthousand. This will have the effect that with Computer Modern fonts everything will come out (although  $\%$  and  $\%$  are not taken from the same physical font) and with PostScript fonts  $\%$  will come out correctly while  $\%$  will most likely look like  $\%$  — which is probably an improvement over just getting a single 's' to indicate a completely missing glyph, which would happen if we also 'undeclared' \textpertenthousand.

```
1131 \UndeclareTextCommand{\textperthousand}{T1}
```

```
1132 %\UndeclareTextCommand{\textpertenthousand}{T1}
```
#### **5.1.1 Supporting oldstyle digits**

```
1133 \DeclareRobustCommand\oldstylenums[1]{%
1134 \begingroup
1135 \ifmmode
1136 \mathgroup\symletters #1%
1137 \else
1138 \CheckEncodingSubset\@use@text@encoding{TS1}%
1139 {\PackageWarning{textcomp}%
1140 {Oldstyle digits unavailable for
1141 family \f@family.\MessageBreak
1142 Lining digits used instead}}%
1143 \tw@{#1}%
1144 \fi
1145 \endgroup
1146 }
```
#### **5.1.2 Subset encoding defaults**

For many font families commonly used in the T<sub>EX</sub> world we provide the subset encoding data here. Users can add additional font families in the file textcomp.cfg if they own other fonts.

However, if the option "forced" was given then all subset encoding specifications are ignored, so there is no point in setting any of them up:

<sup>1147</sup> \iftc@forced \else

Computer modern based fonts (e.g., CM, CM-Bright, Concrete):

```
1148 \DeclareEncodingSubset{TS1}{cmr} {0}
   \DeclareEncodingSubset{TS1}{cmss} {0}
1150 \DeclareEncodingSubset{TS1}{cmtt} {0}
1151 \DeclareEncodingSubset{TS1}{cmvtt} {0}
1152 \DeclareEncodingSubset{TS1}{cmbr} {0}
1153 \DeclareEncodingSubset{TS1}{cmtl} {0}
1154 \DeclareEncodingSubset{TS1}{ccr} {0}
    PSNFSS fonts:
1155 \DeclareEncodingSubset{TS1}{ptm} {4}
1156 \DeclareEncodingSubset{TS1}{pcr} {4}
1157 \DeclareEncodingSubset{TS1}{phv} {4}
1158 \DeclareEncodingSubset{TS1}{ppl} {3}
1159 \DeclareEncodingSubset{TS1}{pag} {4}
1160 \DeclareEncodingSubset{TS1}{pbk} {4}
1161 \DeclareEncodingSubset{TS1}{pnc} {4}
1162 \DeclareEncodingSubset{TS1}{pzc} {4}
1163 \DeclareEncodingSubset{TS1}{bch} {4}
1164 \DeclareEncodingSubset{TS1}{put} {5}
    Other CTAN fonts (probably not complete):
1165 \DeclareEncodingSubset{TS1}{uag} {5}
1166 \DeclareEncodingSubset{TS1}{ugq} {5}
1167 \DeclareEncodingSubset{TS1}{ul8} {4}
1168 \DeclareEncodingSubset{TS1}{ul9} {4} % (LuxiSans, one day)
1169 \DeclareEncodingSubset{TS1}{augie} {5}
1170 \DeclareEncodingSubset{TS1}{dayrom} {3}
1171 \DeclareEncodingSubset{TS1}{dayroms} {3}
1172 \DeclareEncodingSubset{TS1}{pxr} {0}
1173 \DeclareEncodingSubset{TS1}{pxss} {0}
1174 \DeclareEncodingSubset{TS1}{pxtt} {0}
1175 \DeclareEncodingSubset{TS1}{txr} {0}
1176 \DeclareEncodingSubset{TS1}{txss} {0}
1177 \DeclareEncodingSubset{TS1}{txtt} {0}
    Latin Modern and TeX Gyre:
1178 \DeclareEncodingSubset{TS1}{lmr} {0}
1179 \DeclareEncodingSubset{TS1}{lmdh} {0}
1180 \DeclareEncodingSubset{TS1}{lmss} {0}
1181 \DeclareEncodingSubset{TS1}{lmssq} {0}
1182 \DeclareEncodingSubset{TS1}{lmvtt} {0}
1183 \DeclareEncodingSubset{TS1}{lmtt} {0}
1184 \DeclareEncodingSubset{TS1}{qhv} {0}
1185 \DeclareEncodingSubset{TS1}{qag} {0}
1186 \DeclareEncodingSubset{TS1}{qbk} {0}
1187 \DeclareEncodingSubset{TS1}{qcr} {0}
1188 \DeclareEncodingSubset{TS1}{qcs} {0}
1189 \DeclareEncodingSubset{TS1}{qpl} {0}
1190 \DeclareEncodingSubset{TS1}{qtm} {0}
1191 \DeclareEncodingSubset{TS1}{qzc} {0}
1192 \DeclareEncodingSubset{TS1}{qhvc} {0}
    Fourier-GUTenberg:
1193 \DeclareEncodingSubset{TS1}{futs} {4}
```
1194 \DeclareEncodingSubset{TS1}{futx} {4}

```
1195 \DeclareEncodingSubset{TS1}{futj} {4}
```
Y&Y's Lucida Bright

1196 \DeclareEncodingSubset{TS1}{hlh} {3}

1197 \DeclareEncodingSubset{TS1}{hls} {3}

1198 \DeclareEncodingSubset{TS1}{hlst} {3}

The remaining settings for Lucida are conservative: the following fonts contain the \textohm character but not the \texteuro, i.e., belong to neither subset 4 nor subset 3. If you want to use the \textohm with these fonts copy these definition to textcomp.cfg and change the subset to 3. However in that case make sure that you do not use the \texteuro.

1199 \DeclareEncodingSubset{TS1}{hlct} {5}

```
1200 \DeclareEncodingSubset{TS1}{hlx} {5}
```
1201 \DeclareEncodingSubset{TS1}{hlce} {5}

```
1202 \DeclareEncodingSubset{TS1}{hlcn} {5}
```
1203 \DeclareEncodingSubset{TS1}{hlcw} {5} 1204 \DeclareEncodingSubset{TS1}{hlcf} {5}

Other commercial families. . .

1205 \DeclareEncodingSubset{TS1}{pplx} {3}

1206 \DeclareEncodingSubset{TS1}{pplj} {3}

1207 \DeclareEncodingSubset{TS1}{ptmx} {4}

1208 \DeclareEncodingSubset{TS1}{ptmj} {4}

If the file textcomp.cfg exists it will be loaded at this point. This allows to define further subset encodings for font families not covered by default.

```
1209 \InputIfFileExists{textcomp.cfg}
1210 {\PackageInfo{textcomp}{Local configuration file used}}{}
```
 $1211 \text{ Yfi}$ 

1212  $\langle$ /TS1oldsty)

### **6 The checkencodingsubset.tex file**

This is a simple file that asks for a name of a font family and then displays information about the TS1 encoding for this family and recommends the right encoding subset (to be used with \DeclareEncodingsubset) for this family.

```
1213 (*TS1check)
1214 \Providesfile{checkencodingsubset.tex}
1215 [2024/01/27 v0.5a Figure out safe TS1 encoding subsets]
1216 \let\typeoutdetails\typeout
1217 %\def\typeoutdetails#1{} % alternative definition used below
```
For the purpose of this check a glyph exists if the font slot is occupied—too bad if that contains the wrong glyph or some tofu. If it "exists" we return 0 otherwise 1. This way we can call this macro several times in a row and obtain a number that is 0 if all glyphs are existing or greater than 0 if any of them is missing.

The second argument (holding the command name for a symbol) is not used during these tests.

```
1218 \def\doesglyphexist#1#2{\iffontchar\testFont #1 0\else 1\relax \fi}
```
This macro also tests and outputs some information about the symbol if it is missing. This time we make use of the second argument.

```
1219 \def\glyphmissingdetails#1#2{\iffontchar\testFont #1 \else
1220 \typeoutdetails{\space\space\space ==> \string#2 (#1) is missing}\fi}
1221 \newif\ifsafesubencodingfound
1222 \newif\ifcoremisses
```
Testing a group of symbols that belong to one sub-encoding. More precisely, the symbols that become unavailable if you change from sub-encoding  $x$  (#2) to  $x + 1$  (#3). As far as the code is concerned, the symbols that are supposed to be always available (the core) become available if we test the group -1 and 0.

The first argument contains the testing code and is supposed to return a single number greater or equal to zero.

```
1223 \def\testgroup#1#2#3{%
1224 \ifnum 0 = #1%1225 \ifnum #2<0
1226 \typeoutdetails{All glyphs in core exist}%
1227 \else
1228 \typeoutdetails{All glyphs between sub-encoding #2 and #3 exist}%
1229 \fi
1230 \text{ } \text{rel} se
1231 \ifnum #2<0
1232 \typeoutdetails{**********************************}%
1233 \typeoutdetails{Some glyphs are missing from core:}%
1234 \coremissestrue
1235 \ifsafesubencodingfound \else
1236 \def\subencodingresult{#2}%
1237 \fi
1238 \else
1239 \typeoutdetails{Some glyphs are missing from sub-encoding #2:}%
\verb|1240| \verb|\|15afesubencodingfound \verb|\else|1241 \def\subencodingresult{#3}%
1242 \qquad \qquad \text{if } i1243 \fi
```
If some glyphs are missing, we rerun the test code but this time using \glyphmissingdetails.

```
1244 {\let\doesglyphexist \glyphmissingdetails #1}%
```
And because we had misses we have definitely found the subset.

```
1245 \safesubencodingfoundtrue
1246 \fi
```
<sup>1247</sup> }

The currently defined subset for the family is either stored in  $\TS1:\langle \text{family} \rangle$  if it was declared, or it is the default subset which is stored in \TS1:?.

1248 \def\currsubencoding#1{\csname TS1:\ifcsname TS1:#1\endcsname #1\else ?\fi\endcsname}

If a font family is not found when declaring it with \DeclareFixedFont we end up with the following font. This can then be used as a simple test if we failed loading the TS1 font.

```
1249 \DeclareFixedFont\cmrFont{TS1}{cmr}{m}{n}{10pt}
```
Check for all glyphs in all encoding subsets . . .

```
1250 \def\testallgroups#1{%
1251 \DeclareFixedFont\testFont{TS1}{#1}{m}{n}{10pt}%
1252 \ifx\testFont\cmrFont
1253 \typeout{***** Font family #1 not found ****}%
1254 \else
```
We haven't checked anything yet.

```
1255 \safesubencodingfoundfalse
1256 \coremissesfalse
1257 \typeoutdetails{^^J-----------------------------------------}%
1258 \typeoutdetails{Testing font family #1^^J(currently TS1-sub-encoding
1259 \currsubencoding{#1})}%
1260 \typeout{-----------------------------------------}%
```
Then we start testing the groups beginning with the glyphs between sub-encoding 8 and 9. If any of them is missing (checked with \doesglyphexist) then we already know that 9 is the correct answer.

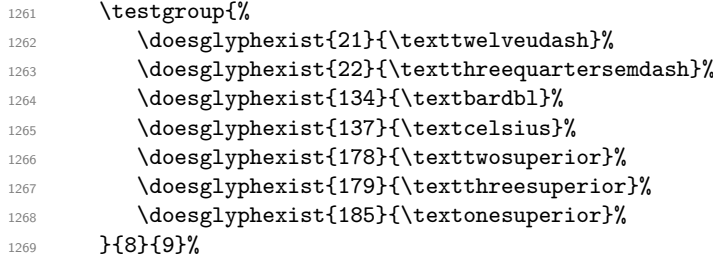

Nevertheless we go on with further groups so that the output lists all missing glyphs.

```
1270 \testgroup{%
1271 \doesglyphexist{32}{\textblank}%
1272 \doesglyphexist{148}{\textinterrobang}%
1273 \doesglyphexist{149}{\textinterrobangdown}%
1274 \doesglyphexist{191}{\texteuro}%
1275 }{7}{8}%
1276 \testgroup{%
1277 \doesglyphexist{47}{\textfractionsolidus}%
1278 \doesglyphexist{61}{\textminus}%
1279 \doesglyphexist{87}{\textohm}%
1280 \doesglyphexist{181}{\textmu}%
1281 }{6}{7}%
1282 \testgroup{%
1283 \doesglyphexist{140}{\textflorin}%
1284 \doesglyphexist{164}{\textcurrency}%
1285 }{5}{6}%
1286 \testgroup{%
1287 \doesglyphexist{155}{\textnumero}%
1288 \doesglyphexist{157}{\textestimated}%
1289 }{4}{5}%
1290 \testgroup{%
1291 \doesglyphexist{24}{\textleftarrow}%
1292 \doesglyphexist{25}{\textrightarrow}%
1293 \doesglyphexist{94}{\textuparrow}%
1294 \doesglyphexist{95}{\textdownarrow}%
1295 \doesglyphexist{141}{\textcolonmonetary}%
```

| 1296 | \doesglyphexist{142}{\textwon}%           |
|------|-------------------------------------------|
| 1297 | \doesglyphexist{146}{\textlira}%          |
| 1298 | \doesglyphexist{150}{\textdong}%          |
| 1299 | }{3}{4}%                                  |
| 1300 | \testgroup{%                              |
| 1301 | \doesglyphexist{60}{\textlangle}%         |
| 1302 | \doesglyphexist{62}{\textrangle}%         |
| 1303 | }{2}{3}%                                  |
| 1304 | \testgroup{%                              |
| 1305 | \doesglyphexist{0}{\capitalgrave}%        |
| 1306 | \doesglyphexist{1}{\capitalacute}%        |
| 1307 | \doesglyphexist{2}{\capitalcircumflex}%   |
| 1308 | \doesglyphexist{3}{\capitaltilde}%        |
| 1309 | \doesglyphexist{4}{\capitaldieresis}%     |
| 1310 | \doesglyphexist{5}{\capitalhungarumlaut}% |
| 1311 | \doesglyphexist{6}{\capitalring}%         |
| 1312 | \doesglyphexist{7}{\capitalcaron}%        |
| 1313 | \doesglyphexist{8}{\capitalbreve}%        |
| 1314 | \doesglyphexist{9}{\capitalmacron}%       |
| 1315 | \doesglyphexist{10}{\capitaldotaccent}%   |
| 1316 | \doesglyphexist{11}{\capitalcedilla}%     |
| 1317 | \doesglyphexist{12}{\capitalogonek}%      |
| 1318 | \doesglyphexist{26}{\t}%                  |
| 1319 | \doesglyphexist{27}{\capitaltie}%         |
| 1320 | \doesglyphexist{28}{\newtie}%             |
| 1321 | \doesglyphexist{29}{\capitalnewtie}%      |
| 1322 | \doesglyphexist{45}{\textdblhyphen}%      |
| 1323 | \doesglyphexist{48}{\textzerooldstyle}%   |
| 1324 | \doesglyphexist{49}{\textoneoldstyle}%    |
| 1325 | \doesglyphexist{50}{\texttwooldstyle}%    |
| 1326 | \doesglyphexist{51}{\textthreeoldstyle}%  |
| 1327 | \doesglyphexist{52}{\textfouroldstyle}%   |
| 1328 | \doesglyphexist{53}{\textfiveoldstyle}%   |
| 1329 | \doesglyphexist{54}{\textsixoldstyle}%    |
| 1330 | \doesglyphexist{55}{\textsevenoldstyle}%  |
| 1331 | \doesglyphexist{56}{\texteightoldstyle}%  |
| 1332 | \doesglyphexist{57}{\textnineoldstyle}%   |
| 1333 | \doesglyphexist{77}{\textmho}%            |
| 1334 | \doesglyphexist{79}{\textbigcircle}%      |
| 1335 | \doesglyphexist{91}{\textlbrackdbl}%      |
| 1336 | \doesglyphexist{93}{\textrbrackdbl}%      |
| 1337 | \doesglyphexist{96}{\textasciigrave}%     |
| 1338 | \doesglyphexist{98}{\textborn}%           |
| 1339 | \doesglyphexist{99}{\textdivorced}%       |
| 1340 | \doesglyphexist{100}{\textdied}%          |
| 1341 | \doesglyphexist{108}{\textleaf}%          |
| 1342 | \doesglyphexist{109}{\textmarried}%       |
| 1343 | \doesglyphexist{110}{\textmusicalnote}%   |
| 1344 | \doesglyphexist{126}{\texttildelow}%      |
| 1345 | \doesglyphexist{127}{\textdblhyphenchar}% |
| 1346 | \doesglyphexist{128}{\textasciibreve}%    |
| 1347 | \doesglyphexist{129}{\textasciicaron}%    |
| 1348 | \doesglyphexist{175}{\textasciimacron}%   |
| 1349 | \doesglyphexist{130}{\textacutedbl}%      |
|      |                                           |

File 32: **lttextcomp.dtx** Date: 2024/04/24 Version v1.1c 686

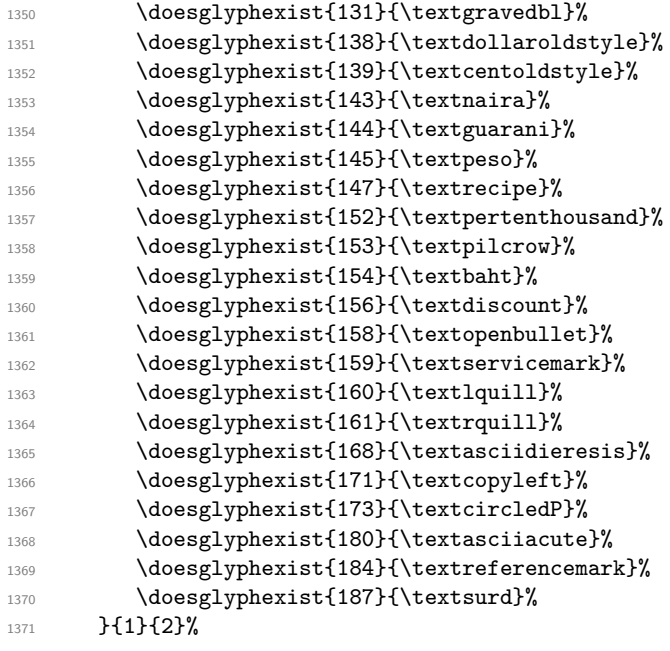

All fonts (up to now) that belong to sub-encoding 1 do have the \textcircled glyph, but it is too small to be usable. So this test for this group currently doesn't do much good—but who knows maybe one day a font shows up in which this glyph is actually missing.

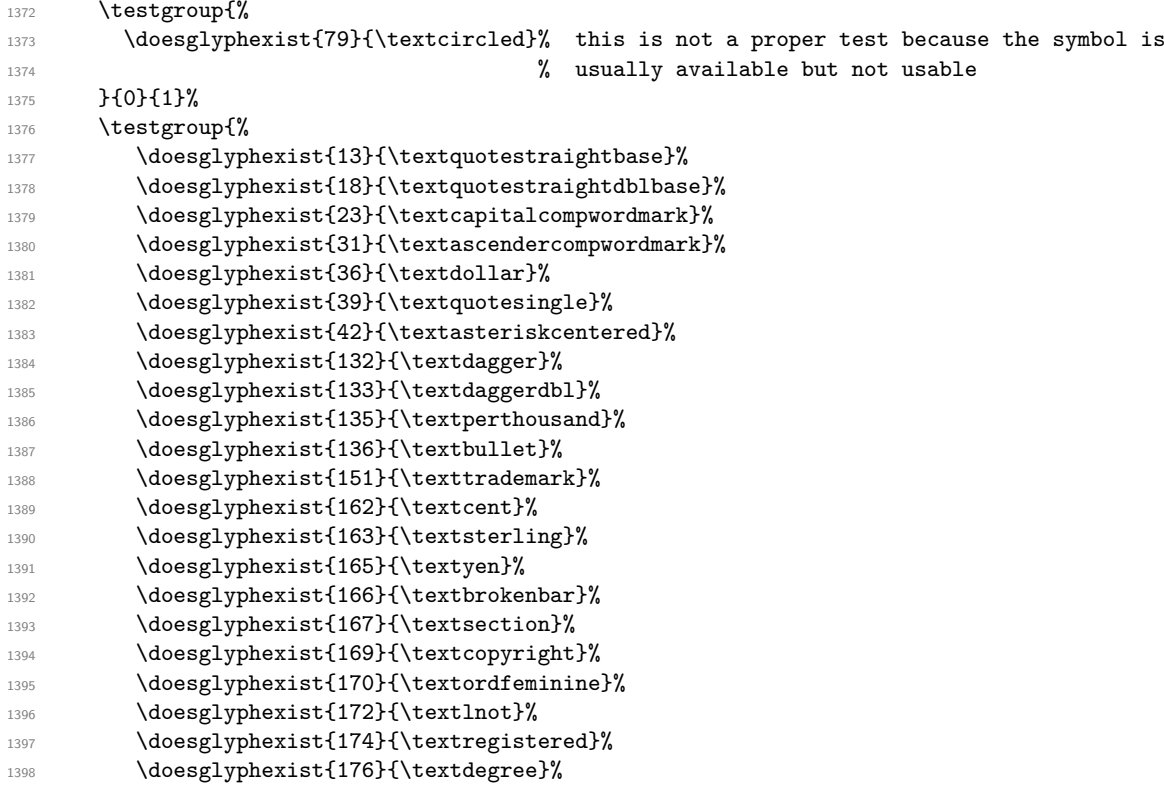

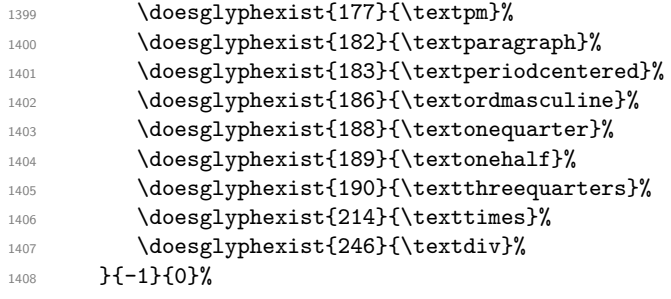

If all groups have all glyphs then we have the full encoding (subset 0).

```
1409 \ifsafesubencodingfound\else
1410 \def\subencodingresult{0}%
1411 \fi
```
If the font is missing some of the core glyphs we make a remark about this, because they will never display.

```
1412 \typeoutdetails{-----------------------------------------}%
1413 \typeout{TS1 encoding subset for #1\ifcoremisses \space(ignoring core misses)\fi
1414 \sp{space} (\ifnum\subencodingresult =
1415 \currsubencoding{#1} ok\else bad\fi)}%
1416 \typeout{Use sub-encoding \subencodingresult
1417 \ifnum\subencodingresult = \currsubencoding{#1}\else
1418 \space (not \currsubencoding{#1})\fi}
1419 \typeout{-----------------------------------------^^J}%
1420 \qquad \qquad \int fi
1421 }
```
This tests all declarations (or most of them) that have been added to the kernel. It is called if no family is given interactively.

```
1422 \long\def\testallkerneldefinedfamilies{%
```

```
1423 \testallgroups{ccr}% {0}
1424 \testallgroups{cmbr}% {0}
1425 %%\testallgroups{cmr}% {0} % don't test this one as it is the fallback
1426 1426 1426 1426 1426 1426 1426 1426 1426 1426 1426 1426 1431 1432 1432 1433 1433 1433 1433 1433 1433 1433 1433 1433 1433 1433 1433 1433 1433 1433 1433 1433 
1427 \testallgroups{cmss}% {0}
1428 \testallgroups{cmtl}% {0}
1429 \testallgroups{cmtt}% {0}
1430 \testallgroups{cmvtt}% {0}
1431 \testallgroups{pxr}% {0}
1432 \testallgroups{pxss}% {0}
1433 \testallgroups{pxtt}% {0}
1434 \testallgroups{qag}% {0}
1435 \testallgroups{qbk}% {0}
1436 \testallgroups{qcr}% {0}
1437 \testallgroups{qcs}% {0}
1438 \testallgroups{qhvc}% {0}
1439 \testallgroups{qhv}% {0}
1440 \testallgroups{qpl}% {0}
1441 \testallgroups{qtm}% {0}
1442 \testallgroups{qzc}% {0}
1443 \testallgroups{txr}% {0}
1444 \testallgroups{txss}% {0}
1445 \testallgroups{txtt}% {0}
```

```
1446 %
1447 % Next would claim to be 0 (or 2)
1448 %
1449 %\testallgroups{lmr}% {1}
1450 %\testallgroups{lmdh}% {1}<br>1451 %\testallgroups{lmss}% {1}
1451 %\testallgroups{lmss}%
1452 %\testallgroups{lmssq}% {1}
1453 %\testallgroups{lmvtt}% {1}
1454 %\testallgroups{lmtt}% {1} % missing TM, SM and pertenthousand so really 2
1455 %
1456 % these are no longer in TeX Live
1457 %
1458 %\testallgroups{ptmx}% {2} % gone for a long time it seems
1459 %\testallgroups{ptmj}% {2} % ditto
1460 %\testallgroups{ul8}% {2} % ditto
1461 %
1462 % next block has tofu chars so results are wrong
1463 %
1464 %\testallgroups{bch}% {5} % tofu for blank, ohm
1465 %\testallgroups{futj}%{5} % tofu for blank, interrobang/down, ohm
1466 %\testallgroups{futs}%{5} % tofu for blank, ohm
1467 %\testallgroups{futx}%{5} % probably (currently broken distrib)
1468 %\testallgroups{pag}% {5} % tofu for blank, interrobang/down, ohm
1469 %\testallgroups{pbk}% {5} % tofu for blank, interrobang/down, ohm
1470 %\testallgroups{pcr}% {5} % tofu for blank, interrobang/down, ohm
1471 %\testallgroups{phv}% {5} % tofu for blank, interrobang/down, ohm
1472 %\testallgroups{pnc}% {5} % tofu for blank, interrobang/down, ohm
1473 %\testallgroups{pplj}%{5} % tofu for blank
1474 %\testallgroups{pplx}%{5} % tofu for blank
1475 %\testallgroups{ppl}% {5} % tofu for blank interrobang/down
1476 %\testallgroups{ptm}% {5} % tofu for blank, interrobang/down, ohm
1477 %\testallgroups{pzc}% {5} % tofu for blank, interrobang/down, ohm
1478 %\testallgroups{ul9}% {5} % tofu for blank, interrobang/down, ohm
1479 %\testallgroups{dayroms}%{6} % tofu for blank, interrobang/down, ohm
1480 %\testallgroups{dayrom}% {6} % tofu for blank, interrobang/down, ohm
1481 %\testallgroups{augie}%{8} % really only missing euro and full of tofu
1482 %\testallgroups{put}% {8}
1483 %\testallgroups{uag}% {8} % probably (currently broken distrib)
1484 %\testallgroups{ugq}% {8}
1485 %
1486 \testallgroups{zi4}% {9}
1487 %
1488 %% not installed normally
1489 %
1490 %\testallgroups{hls}% {5}
1491 %\testallgroups{hlst}% {5}
1492 %\testallgroups{hlct}% {5}
1493 %\testallgroups{hlh}% {5}
1494 %\testallgroups{hlx}% {8}
1495 %\testallgroups{hlce}% {8}
1496 %\testallgroups{hlcn}% {8}
1497 %\testallgroups{hlcw}% {8}
1498 %\testallgroups{hlcf}% {8}
1499
```
File 32: lttextcomp.dtx Date:  $2024/04/24$  Version v1.1c 689

```
1500 \testallgroups{lato-LF}% {0} % with a bunch of tofu inside --- should probably be changed
1501 \testallgroups{opensans-TLF}%{0} % with a bunch of tofu inside --- should probably be change
1502 \testallgroups{cantarell-TLF}% {0} % with a bunch of tofu inside --- should probably be changed
1503 \testallgroups{fbb-LF}% {0} % missing centoldstyle ---> 2
1504 \testallgroups{tli}% {1} % with lots of tofu inside --- should probably be changed
1505 \testallgroups{Alegreya-OsF}% {2}
1506 \testallgroups{AlegreyaSans-OsF}% {2}
1507 \testallgroups{DejaVuSans-TLF}% {2}
1508 \testallgroups{DejaVuSansCondensed-TLF}% {2}
1509 \testallgroups{DejaVuSansMono-TLF}% {2} this is missing \textfractionsolidus which makes it
1510 \testallgroups{EBGaramond-LF}% {2}
1511 \testallgroups{Tempora-TLF}% {2}
1512 \testallgroups{Tempora-TOsF}% {2}
1513 \testallgroups{Arimo-TLF}% {3}
1514 \testallgroups{Crlt-TLF}% {3} changed from Carlito-
1515 \testallgroups{FiraSans-LF}% {3} should be 4
1516 \testallgroups{IBMPlexSans-TLF}% {3}
1517 \testallgroups{Merriwthr-OsF}% {3} changed from Merriweather- and should be 2
1518 \testallgroups{Montserrat-LF}% {3} now 2
1519 \testallgroups{MontserratAlternates-LF}%{3} now 2
1520 \testallgroups{SourceCodePro-TLF}% {3}
1521 \testallgroups{SourceCodePro-TOsF}% {3}
1522 \testallgroups{SourceSansPro-OsF}% {3}
1523 \testallgroups{SourceSerifPro-LF}% {3}
1524 \testallgroups{Tinos-TLF}% {3}
1525 \testallgroups{AccanthisADFStdNoThree-LF}%{4}
1526 \testallgroups{Cabin-TLF}% {4}
1527 \testallgroups{Caladea-TLF}% {4}
1528 \testallgroups{Chivo-LF}% {4}1529 \testallgroups{ClearSans-TLF}% {4}
1530 \testallgroups{Coelacanth-LF}% {4}
1531 \testallgroups{CrimsonPro-LF}% {4}
1532 \testallgroups{FiraMono-TLF}% {4}
1533 \testallgroups{FiraMono-TOsF}% {4}
1534 \testallgroups{Go-TLF}% {4}1535 \testallgroups{GoMono-TLF}% {4}1536 \testallgroups{InriaSans-LF}% {4}
1537 \testallgroups{InriaSerif-LF}% {4}
1538 \testallgroups{LibertinusSans-LF}% {4}
1539 \testallgroups{LibertinusSerif-LF}% {4}
1540 \testallgroups{LibreBodoni-TLF}% {4}
1541 \testallgroups{LibreFranklin-TLF}% {4}
1542 \testallgroups{LinguisticsPro-LF}% {4}
1543 \testallgroups{LinguisticsPro-OsF}% {4}
1544 \testallgroups{LinuxBiolinumT-LF}% {4}
1545 \testallgroups{LinuxLibertineT-LF}% {4}
1546 \testallgroups{MerriwthrSans-OsF}% {4} name change and now 2
1547 \testallgroups{MintSpirit-LF}% {4}
1548 \testallgroups{MintSpiritNoTwo-LF}% {4}
1549 \testallgroups{PTMono-TLF}% {4}1550 \testallgroups{PTSans-TLF}% {4}
1551 \testallgroups{PTSansCaption-TLF}% {4}
1552 \testallgroups{PTSansNarrow-TLF}% {4}
1553 \testallgroups{PTSerif-TLF}% {4}
```

```
1554 \testallgroups{PTSerifCaption-TLF}% {4}
1555 \testallgroups{Raleway-TLF}% {4}
1556 \testallgroups{Raleway-TOsF}% {4}
1557 \testallgroups{Roboto-LF}% {4}1558 \testallgroups{RobotoMono-TLF}% {4}
1559 \testallgroups{RobotoSlab-TLF}% {4}
1560 \testallgroups{Rosario-LF}% {4}
1561 \testallgroups{SticksTooText-LF}% {4}
1562 \testallgroups{UniversalisADFStd-LF}%{4}
1563 \testallgroups{Almndr-OsF}% {5} name change
1564 \testallgroups{Baskervaldx-LF}% {5}
1565 \testallgroups{BaskervilleF-LF}% {5} now 2
1566 \testallgroups{Bttr-TLF}% {5} name changed from Bitter-...
1567 \testallgroups{Cinzel-LF}% {5}
1568 \testallgroups{CinzelDecorative-LF}%{5}
1569 \testallgroups{DejaVuSerif-TLF}% {5}
1570 \testallgroups{DejaVuSerifCondensed-TLF}% {5}
1571 \testallgroups{GilliusADF-LF}% {5}
1572 \testallgroups{charssil-TLF} %% missing should be 5
1573 \testallgroups{GilliusADFCond-LF}%{5}
1574 \testallgroups{GilliusADFNoTwo-LF}%{5}
1575 \testallgroups{GilliusADFNoTwoCond-LF}%{5}
1576 \testallgroups{Lbstr-LF}% {5} name change and should be 7
1577 \testallgroups{OldStandard-TLF}% {5}
1578 \testallgroups{PlyfrDisplay-LF}%{5} name change
1579 \testallgroups{PlyfrDisplay-OsF}% {5} name change
1580 \testallgroups{TheanoDidot-TLF}% {5}
1581 \testallgroups{TheanoDidot-TOsF}% {5}
1582 \testallgroups{TheanoModern-TLF}% {5}
1583 \testallgroups{TheanoModern-TOsF}%{5}
1584 \testallgroups{Theano0ldStyle-TLF}%{5}
1585 \testallgroups{Theano0ldStyle-TOsF}%{5}
1586 \testallgroups{Crimson-TLF}% {6}
1587 \testallgroups{IBMPlexMono-TLF}% {6} now 3
1588 \testallgroups{IBMPlexSerif-TLF}% {6} now 3
1589 \testallgroups{LibertinusMono-TLF}%{6} should be 8
1590 \testallgroups{LibertinusSerifDisplay-LF}%{6}
1591 \testallgroups{LinuxLibertineDisplayT-LF}%{6}
1592 \testallgroups{LinuxLibertineMonoT-LF}%{6}
1593 \testallgroups{LinuxLibertineMonoT-TLF}%{6}
1594 \testallgroups{Ovrlck-LF}% {6} name changed
1595 \testallgroups{CormorantGaramond-LF}%{7}
1596 \testallgroups{Heuristica-TLF}% {7}
1597 \testallgroups{Heuristica-TOsF}% {7}
1598 \testallgroups{IMFELLEnglish-TLF}%{7}
1599 \testallgroups{LibreBskvl-LF}% {7} %% wrong name LibreBaskerville-TLF
1600 \testallgroups{LibreCsln-LF}% {7} changed from LibreCaslon-
1601 \testallgroups{Mrcls-LF}% {7} %% wrong name Marcellus-LF
1602 \testallgroups{NotoSans-LF}% {7}
1603 \testallgroups{NotoSansMono-TLF}%{7} now 2
1604 \testallgroups{NotoSansMono-TOsF}%{7} now 2
1605 \testallgroups{NotoSerif-LF}% {7}
1606 \testallgroups{Quattro-LF}% {7} changed from Quattrocento-
1607 \testallgroups{QuattroSans-LF}% {7} changed from QuattrocentoSans-
```

```
1608 \testallgroups{XCharter-TLF}% {7} now 2
1609 \testallgroups{XCharter-TOsF}% {7} now 2<br>1610 \testallgroups{erewhon-LF}% {7} now 2
1610 \testallgroups{erewhon-LF}%
1611 \testallgroups{ComicNeue-TLF}% {7}
1612 \testallgroups{ComicNeueAngular-TLF}%{7}
1613 \testallgroups{Frm-LF}%{7} % the superiors are missing; name changed from Forum-LF
1614 \testallgroups{Cochineal-TLF}% {8} now 5
1615 \testallgroups{AlgolRevived-TLF}%{9}
1616 }
    There interaction with the user.
1617 \typeout{^^J=====================================================================}
1618 \typeout{| Enter font family to check (or <enter> for kernel defined families)}
1619 \typeout{=====================================================================}
1620 \typein[\FontFamilyToCheck]{}
1621 \if!\FontFamilyToCheck!
1622 \typeout{=====================================================================}
1623 \typeout{| Detailed output? (default no)}
1624 \typeout{=====================================================================}
1625 \typein[\Details]{}
1626 \if!\Details!
1627 \def\typeoutdetails#1{}
1628 \else
1629 \let\typeoutdetails\typeout
1630 \fi
1631 \testallkerneldefinedfamilies
1632 \else
1633 \let\typeoutdetails\typeout
1634 \testallgroups\FontFamilyToCheck
```

```
1635 \fi
```

```
1636 \stop
```

```
1637 ⟨/TS1check⟩
```
# **File 33 ltpageno.dtx**

# **1 Page Numbering**

Page numbers are produced by a page counter, used just like any other counter. The only difference is that  $\c{c}$  contains the number of the next page to be output (the one currently being produced), rather than one minus it. Thus, it is normally initialized to 1 rather than 0. \c@page is defined to be \count0, rather than a count assigned by \newcount.

\pagenumbering The user sets the page number style with the \pagenumbering{⟨*foo*⟩} command, which sets the page counter to 1 and defines  $\theta$  thepage to be  $\$ io. For example, \pagenumbering{roman} causes pages to be numbered i, ii, etc.

- <sup>1</sup> ⟨∗2ekernel⟩
- <sup>2</sup> \message{page nos.,}
- <sup>3</sup> \countdef\c@page=0 \c@page=1
- <sup>4</sup> \def\cl@page{}
- <sup>5</sup> \def\pagenumbering#1{%
- \global\c@page \@ne \gdef\thepage{\csname @#1\endcsname
- <sup>7</sup> \c@page}}
- <sup>8</sup> ⟨*/*2ekernel⟩

# **File 34 ltxref.dtx**

#### **1 Cross Referencing**

The user writes  $\langle \text{[foo]} \rangle$  to define the following cross-references:

\ref\*{⟨*foo*⟩}: value of most recently incremented referenceable counter. in the current environment. (Chapter, section, theorem, footnote and enumeration counters and other counters stepped with **\refstepcounter** are referenceable.)

\pageref\*{⟨*foo*⟩}: page number at which \label{foo} command appeared. where foo can be any string of characters not containing  $\forall$ ,  $\{\}$  or  $\exists$ .

Note: The scope of the \label command is delimited by environments, so \begin{theorem} \label{foo} ... \end{theorem} \label{bar}

defines \ref{foo} to be the theorem number and \ref{bar} to be the current section number.

Note:  $\lambda$ label does the right thing in terms of spacing – i.e., leaving a space on both sides of it is equivalent to leaving a space on either side.

Note: the starred versions \ref\* and \pageref\* are provided to align with the use of hyperref. Without hyperref (or some other package using the starred form) the star is simply ignored.

Note: starting with 2023-06-01 \label stores also the current value of \@currentlabelname which should typically contain a (sanitized) title. (A reference command **\nameref** is provided by the nameref package.) \label also stores \@currentHref which if set should refer to a target name for links. This value is set and used by hyperref. Unlike the other values \@currentHref should be set globally. A fifth value \@kernel@reserved@label@data is reserved for the kernel to allow future extensions of the cross-reference system.

#### **1.1 Cross Referencing**

*Historical LATEX 2.09 comments (not necessarily accurate any more):*

```
1 ⟨∗2ekernel⟩
```
 $2 \text{ message}\{x-ref.\}$ 

This is implemented as follows. A referenceable counter CNT is incremented by the command \refstepcounter{CNT} , which sets \@currentlabel == {CNT}{eval(\p@cnt\theCNT)}. The command \label{FOO} then writes the following on file \@auxout : \newlabel{FOO}{{eval(\@currentlabel)}{eval(\thepage)}%

{eval(\@currentlabelname)}{eval(\@currentHref)}{eval(\@kernel@reserved@label@data)}}

 $\ref{FOO} ==$ BEGIN if \r@foo undefined then  $Q$ refundefined :=  $G T$ ?? Warning: 'reference foo on page ... undefined'

```
else \@car \eval(\r@FOO)\@nil
    fi
  END
\text{foo} =BEGIN
    if \r@foo undefined
      then @refundefined := G T
            ??
            Warning: 'reference foo on page ... undefined'
      else \@cdr \eval(\r@FOO)\@nil
    fi
  END
```
*End of historical LATEX 2.09 comments.*

\labelformat A reference via \ref produces by default the data associated with the corresponding \label command (typically a number); any additional formatting has to be provided by the user. If, for example, references to equations are always to be typeset as "equation (*number*)", one has to code "equation (\ref{*key*})". With \labelformat there is a possibility to generate such frills automatically without resorting to low-level coding. The command takes two arguments: the first is the name of a counter and the second is its representation when referenced. This means that for a successful usage, one has to know the counter name being used for generating the label, though in practice this should not pose a problem. The current counter number is picked up as an argument. Here are two examples:

> \labelformat{section}{section~#1} \labelformat{equation}{equation~(#1)}}

\Ref A side effect of using \labelformat is that, depending on the defined formatting, it becomes impossible to use \ref at the beginning of a sentence (if its replacement text starts with a lowercase letter). To overcome this problem we introduce the command \Ref that behave like \ref except that it uppercases the first token of the generated string.

To make \Ref work properly the very first token in the second argument of \labelformat has to be a simple ascii or UTF-8 letter, otherwise the capitalization will fail or worse, you will end up with some error messages. If you actually need something more complicated in this place (e.g., an accented letter not written as a UTF-8 character) you have to explicitly surround it with braces, to identify the part that needs to be capitalized. For example, for figure references in the Hungarian language you might want to write \labelformat{figure}{{\'a}bra~\thefigure} or use \labelformat{figure}{ábra~\thefigure} which avoids the brace problem.

\G@refundefinedtrue \@refundefined

This does not save on name-space (since **\G@refundefinedfalse** was never needed) but it does make the implementation of such one-way switches more consistent. The extra macro to make the change is used since this change appears several times.

Note despite its name, **\G@refundefinedtrue** does *not* correspond to an **\if** command, and there is no matching . . . false. It would be more natural to call the command \G@refundefined (as inspection of the change log will reveal) but unfortunately such a change would break any package that had defined a  $\ref{-like}$  command that mimicked the definition of **\ref**, calling **\G@refundefinedtrue**. Inspection of the T<sub>E</sub>X archives

revealed several such packages, and so this command has been named . . . true so that the definition of \ref need not be changed, and the packages will work without change.

```
3 % \newif\ifG@refundefined
4 % \def\G@refundefinedtrue{\global\let\ifG@refundefined\iftrue}
5 % \def\G@refundefinedfalse{\global\let\ifG@refundefined\iffalse}
6 \def\G@refundefinedtrue{%
   \gdef\@refundefined{%
     8 \@latex@warning@no@line{There were undefined references}}}
9 \let\@refundefined\relax
```
(*End of definition for* \G@refundefinedtrue *and* \@refundefined*.*)

```
\ref
Referencing a \label. RmS 91/10/25: added a few extra \reset@font, as suggested by
\pageref
\@setref
         Bernd Raichle
              RmS 92/08/14: made \ref and \pageref robust
              RmS 93/09/08: Added setting of refundefined switch.
           10 ⟨/2ekernel⟩
           11 ⟨∗2ekernel | latexrelease⟩
           12 ⟨latexrelease⟩\IncludeInRelease{2023/06/01}%
           13 ⟨latexrelease⟩ {\@kernel@sref}{store five arguments}%
           14 \def\@setref#1#2#3{%
           15 \ifx#1\relax
           16 \protect\G@refundefinedtrue
           17 \nfss@text{\reset@font\bfseries ??}%
           18 \@latex@warning{Reference '#3' on page \thepage \space
           19 undefined}%
           20 \text{ }\theta21 \expandafter#2#1\@empty\@empty\@empty\null
           22 \{f_i\}23 \long\def\@firstoffive#1#2#3#4#5{#1}
           24 \long\def\@secondoffive#1#2#3#4#5{#2}
           _{25} \def\@kernel@sref#1{\expandafter\@setref\csname r@#1\endcsname\@firstoffive{#1}}
           26 \def\@kernel@spageref#1{\expandafter\@setref\csname r@#1\endcsname
           27 \qquad \qquad \qquad \qquad \qquad \@secondoffive{#1}}
           28 ⟨latexrelease⟩\EndIncludeInRelease
           29 ⟨latexrelease⟩\IncludeInRelease{2022/06/01}%
           30 ⟨latexrelease⟩ {\@kernel@sref}{store five arguments}%
           31 ⟨latexrelease⟩\def\@setref#1#2#3{%
           32 ⟨latexrelease⟩ \ifx#1\relax
           33 ⟨latexrelease⟩ \protect\G@refundefinedtrue
           34 ⟨latexrelease⟩ \nfss@text{\reset@font\bfseries ??}%
           35 ⟨latexrelease⟩ \@latex@warning{Reference '#3' on page \thepage \space
           36 ⟨latexrelease⟩ undefined}%
           37 ⟨latexrelease⟩ \else
           38 ⟨latexrelease⟩ \expandafter#2#1\null
           39 (latexrelease) \fi}
           40 ⟨latexrelease⟩\let\@firstoffive\undefined
           41 ⟨latexrelease⟩\let\@secondoffive\undefined
           42 ⟨latexrelease⟩\def\@kernel@sref#1{\expandafter\@setref\csname r@#1\endcsname\@firstoftwo{#1}}
           43 ⟨latexrelease⟩\def\@kernel@spageref#1{\expandafter\@setref\csname r@#1\endcsname
           44 \langle atexrelease\rangle \langle 8secondoftwo{#1}}
           45 ⟨latexrelease⟩\EndIncludeInRelease
           46 ⟨latexrelease⟩\IncludeInRelease{0000/00/00}%
```

```
47 ⟨latexrelease⟩ {\@kernel@sref}{store five arguments}%
48 ⟨latexrelease⟩\def\@setref#1#2#3{%
49 ⟨latexrelease⟩ \ifx#1\relax
50 ⟨latexrelease⟩ \protect\G@refundefinedtrue
51 (latexrelease) \nfss@text{\reset@font\bfseries ??}%<br>52 (latexrelease) \@latex@warning{Reference '#3' on pa
                 \@latex@warning{Reference '#3' on page \thepage \space<br>undefined}%
53 (latexrelease)
54 ⟨latexrelease⟩ \else
55 ⟨latexrelease⟩ \expandafter#2#1\null
56 ⟨latexrelease⟩ \fi}
57 ⟨latexrelease⟩\let\@firstoffive\undefined
58 ⟨latexrelease⟩\let\@secondoffive\undefined
59 ⟨latexrelease⟩\let\@kernel@sref\undefined
60 ⟨latexrelease⟩\let\@kernel@spageref\undefined
61 ⟨latexrelease⟩\EndIncludeInRelease
62 ⟨latexrelease⟩\IncludeInRelease{2022/06/01}%
63 ⟨latexrelease⟩ {\ref}{Add starred reference commands}%
64 \let\@kernel@ref\@kernel@sref
65 \let\@kernel@pageref\@kernel@spageref
66 \NewDocumentCommand\ref{s}
67 {\IfBooleanTF{#1}{\@kernel@sref}{\@kernel@ref}}
68 \NewDocumentCommand\pageref{s}
69 {\IfBooleanTF{#1}{\@kernel@spageref}{\@kernel@pageref}}
As the commands are now protected we also need expandable versions for use in
\ifthenelse:
70 \def\@kernel@pageref@exp#1{\csname cs_if_exist:cTF\endcsname
{\verb|71|} {\verb|csname tl_item:cn\endcsname{r@{\verb|8#1}{2}}{0}}72 \def\@kernel@ref@exp#1{\csname cs_if_exist:cTF\endcsname
73 {r@#1}{\csname tl_item:cn\endcsname{r@#1}{1}}{0}}
```

```
74 ⟨/2ekernel | latexrelease⟩
```

```
75 ⟨latexrelease⟩\EndIncludeInRelease
```

```
76 ⟨latexrelease⟩\IncludeInRelease{0000/00/00}%
```

```
77 \langle \langle \rangle \langle \rangle \langle \rangle \langle \rangle \langle \rangle \langle \rangle \langle \rangle \langle \rangle \langle \rangle \langle \rangle \rangle \langle \rangle \langle \rangle \rangle \langle \rangle \langle \rangle \rangle \langle \rangle \langle \rangle \rangle \langle \rangle \langle \rangle \rangle \langle
```

```
78 ⟨latexrelease⟩\def\ref#1{\expandafter\@setref\csname r@#1\endcsname\@firstoftwo{#1}}
```

```
79 ⟨latexrelease⟩\def\pageref#1{\expandafter\@setref\csname r@#1\endcsname
```

```
80 \langle latexrelease\rangle and \langle latexrelease\rangle
```

```
81 ⟨latexrelease⟩
```
*(latexrelease)* \EndIncludeInRelease

```
83 ⟨∗2ekernel⟩
```
(*End of definition for* \ref *,* \pageref *, and* \@setref*.*)

```
\newlabel This command will be written to the .aux file to pass label information from one run to
           another.
```
\@newl@bel The internal form of \newlabel and \bibcite. Note that this macro does it's work inside a group. That way the local assignments it needs to do don't clutter the save stack. This prevents large documents with many labels to run out of save stack.

```
84 \def\@newl@bel#1#2#3{{%
85 \@ifundefined{#1@#2}%
86 \relax
87 {\gdef \@multiplelabels {%
88 \@latex@warning@no@line{There were multiply-defined labels}}%
```

```
89 \@latex@warning@no@line{Label '#2' multiply defined}}%
90 \global\@namedef{#1@#2}{#3}}}
```
<sup>91</sup> \def\newlabel{\@newl@bel r}

```
92 \@onlypreamble\@newl@bel
```
(*End of definition for* \newlabel *and* \@newl@bel*.*)

\if@multiplelabels \@multiplelabels This is redefined to produce a warning if at least one label is defined more than once. It is executed by the \enddocument command.

93 \let \@multiplelabels \relax

(*End of definition for* \if@multiplelabels *and* \@multiplelabels*.*)

[\label](#page-721-0) The commands \label and \refstepcounter have been changed to allow \protect'ed commands to work properly. For example,

\def\thechapter{\protect\foo{\arabic{chapter}.\roman{section}}}

will cause a **\label{bar}** command to define **\ref{bar}** to expand to something like \foo{4.d}. Change made 20 Jul 88.

```
94 ⟨/2ekernel⟩
95 ⟨∗2ekernel | latexrelease⟩
96 ⟨latexrelease⟩\IncludeInRelease{2023/06/01}%
97 \langlelatexrelease\rangle {\label}{store five label arguments}%
98 \providecommand\@currentlabelname{}
99 \providecommand\@currentHref{}
100 \providecommand\@kernel@reserved@label@data{}
101 \NewHookWithArguments{label}{1}
102 \def\label#1{\@bsphack
103 \begingroup
104 \UseHookWithArguments{label}{1}{#1}%
105 \protected@write\@auxout{}%
106 {\string\newlabel{#1}{{\@currentlabel}{\thepage}%
107 {\@currentlabelname}{\@currentHref}{\@kernel@reserved@label@data}}}%
108 \endgroup
109 \@esphack}
110 ⟨latexrelease⟩\EndIncludeInRelease
(End of definition for \label. This function is documented on page 705.)
111 ⟨latexrelease⟩\IncludeInRelease{2022/06/01}%
```

```
112 (latexrelease) {\Reff}{Add\ started\ version}\%
```
\refstepcounter Step the counter and allow for labels to point to its current value.

```
113 \def\@currentcounter{}
```

```
114 \def\refstepcounter#1{\stepcounter{#1}%
115 \edef\@currentcounter{#1}%
```

```
116 \protected@edef\@currentlabel
```
By generating the second csname first the  $\geq \mathbb{Q}$ ... command can grab it as an argument which can be helpful for more complicated typesetting arrangements.

The trick is to ensure that \csname the#1\endcsname is turned into a single token before  $\pa$ ... is expanded further. This way, if the  $\pa$ ... command is a macro with one argument it will receive \the.... With the original kernel code (i.e., without the \expandafter) it will instead pick up \csname which would be disastrous.

Using \expandafter instead of braces delimiting the argument is better because, assuming that the  $\mathcal{P}$ ... command is not defined as a macro with one argument, the braces will stay and prohibit kerning that might otherwise happen between the glyphs generated by \the... and surrounding glyphs.

117  ${\Gamma}$  {\csname p@#1\expandafter\endcsname\csname the#1\endcsname}% <sup>118</sup> }

(*End of definition for* \refstepcounter*.*)

 $\lambda$  shortcut to set the  $\mathfrak{p}$  $\mathfrak{a}$ ... macro for a counter. It will pick up the counter representation as an argument so that it can be specially formatted.

```
119 \def\labelformat#1{\expandafter\def\csname p@#1\endcsname##1}
```
(*End of definition for* \labelformat*.*)

\Ref This macro expands the result of \ref and then uppercases the first token. Only useful if the label was generated via \labelformat and contains some lower case letter at its start. If the label starts with a complicated construct (e.g., an accented letter that is provided via a command, e.g., \"a instead of a UTF-8 character like ä) one has to surround everything that needs uppercasing in a brace group in the definition of **\labelformat**.<sup>[38](#page-715-0)</sup>

```
120 \def\@kernel@Ref#1{\protected@edef\@tempa{\@kernel@ref{#1}}%
121 \expandafter\MakeUppercase\@tempa}
122 \def\@kernel@sRef#1{\protected@edef\@tempa{\@kernel@sref{#1}}%
123 \expandafter\MakeUppercase\@tempa}
124 \NewDocumentCommand\Ref{s}
125 {\IfBooleanTF{#1}{\@kernel@sRef}{\@kernel@Ref}}
```
(*End of definition for* \Ref*.*)

```
126 ⟨/2ekernel | latexrelease⟩
127 ⟨latexrelease⟩\EndIncludeInRelease
128 ⟨latexrelease⟩\IncludeInRelease{0000/00/00}%
129 ⟨latexrelease⟩ {\label}{store five label arguments}%
130 ⟨latexrelease⟩\let\@currenttitle\@undefined
131 ⟨latexrelease⟩\let\@currenttarget\@undefined
132 ⟨latexrelease⟩\let\@kernel@currentdata\@undefined
133 ⟨latexrelease⟩\def\label#1{\@bsphack
134 ⟨latexrelease⟩ \protected@write\@auxout{}%
135 ⟨latexrelease⟩ {\string\newlabel{#1}{{\@currentlabel}{\thepage}}}%
136 (latexrelease) \@esphack}
137 ⟨latexrelease⟩\EndIncludeInRelease
138 ⟨latexrelease⟩\IncludeInRelease{2020/10/01}%
139 (latexrelease) {\Re f}{\operatorname{Add}} starred version}%
140 ⟨latexrelease⟩\def\@currentcounter{}
141 ⟨latexrelease⟩\def\refstepcounter#1{\stepcounter{#1}%
142 〈latexrelease〉 \edef\@currentcounter{#1}%
143 ⟨latexrelease⟩ \protected@edef\@currentlabel
144 \latexrelease> {\csname p@#1\expandafter\endcsname\csname the#1\endcsname}%
145 (latexrelease)}
146 ⟨latexrelease⟩\def\labelformat#1{\expandafter\def\csname p@#1\endcsname##1}
147 \\leftarrow \leftarrow \leftarrow
```
<span id="page-715-0"></span><sup>&</sup>lt;sup>38</sup>There is one problem with this approach: the braces are kept in a normal **\ref** which might spoil kerning. Perhaps one day this needs redoing.

```
148 (latexrelease) \expandafter\MakeUppercase\@tempa}
                 149 ⟨latexrelease⟩\EndIncludeInRelease
                 150 ⟨latexrelease⟩\IncludeInRelease{2019/10/01}%
                 151 (latexrelease) {\refstepcounter}{Add \label{labelform} \label{labelform}152 ⟨latexrelease⟩\let\@currentcounter\@undefined
                 153 ⟨latexrelease⟩\def\refstepcounter#1{\stepcounter{#1}%
                 154 ⟨latexrelease⟩ \protected@edef\@currentlabel
                 155 ⟨latexrelease⟩ {\csname p@#1\expandafter\endcsname\csname the#1\endcsname}%
                 156 (latexrelease)}
                 157 ⟨latexrelease⟩\def\labelformat#1{\expandafter\def\csname p@#1\endcsname##1}
                 158 ⟨latexrelease⟩\DeclareRobustCommand\Ref[1]{\protected@edef\@tempa{\ref{#1}}%
                 159 ⟨latexrelease⟩ \expandafter\MakeUppercase\@tempa}
                 160 ⟨latexrelease⟩\EndIncludeInRelease
                 161 ⟨latexrelease⟩\IncludeInRelease{0000/00/00}%
                 162 ⟨latexrelease⟩ {\refstepcounter}{Add \labelformat and \Ref}%
                 163 ⟨latexrelease⟩
                 164 ⟨latexrelease⟩\def\refstepcounter#1{\stepcounter{#1}%
                 165 (latexrelease) \protected@edef\@currentlabel<br>166 (latexrelease) {\csname p@#1\endcsname\cs
                                        {\csname p@#1\endcsname\csname the#1\endcsname}%
                 167 (latexrelease)}
                 168 ⟨latexrelease⟩\let\labelformat\@undefined
                 169 ⟨latexrelease⟩\let\Ref\@undefined
                 170 ⟨latexrelease⟩
                 171 ⟨latexrelease⟩\EndIncludeInRelease
                 172 ⟨∗2ekernel⟩
\@currentlabel Default for \label commands that come before any environment.
                 173 \def\@currentlabel{}
```
(*End of definition for* \@currentlabel*.*)

⟨*/*2ekernel⟩

# **File 35 ltproperties.dtx**

#### **Abstract**

This code implements command to record and (expandably) reference document properties. It extends the standard \label/\ref/\pageref commands.

### **1 Introduction**

The module allows to record the "current state" of various document properties (typically the content of macros and values of counters) and to access them in other places through a label. The list of properties that can be recorded and retrieved are not fix and can be extended by the user. The values of the properties are recorded in the .aux file and can be retrieved at the second compilation.

The module uses the ideas of properties and labels. A label is a document reference point: a name for the user. An property is something that LATEX can track, such as a page number, section number or name. The names of labels and properties may be arbitrary. Note that there is a single namespace for each.

### **2 Design discussion**

The design here largely follows ideas from zref. In particular, there are two independent concepts: properties that can be recorded between runs, and labels which consist of lists of these properties. The reason for the split is that individual labels will want to record some but not all properties. For examples, a label concerned with position would track the *x* and *y* co-ordinates of the current point, but not for example the page number.

In the current implementation, properties share a single namespace. This allows multiple lists to re-use the same properties, for example page number, absolute page number, etc. This does mean that *changing* a standard property is an issue. However, some properties have complex definitions (again, see zref at present): having them in a single shared space avoids the need to copy code.

Labels could be implemented as prop data. That is not done at present as there is no obvious need to map to or copy the data. As such, faster performance is available using a hash table approach as in a "classical" set up. Data written to the .aux file uses simple paired *balanced text* not keyvals: this avoids any restrictions on names and again offers increased performance.

The expl3 versions of the label command do not use \@bsphack/\@esphack to avoid double spaces, but the LAT<sub>E</sub>X  $2\varepsilon$  command does as it lives at the document command level.

The reference commands are expandable.

Currently the code has nearly no impact on the main \label and \ref commands as too many external packages rely on the concrete implementation. There is one exception: the label names share the same namespace. That means that if both \label{ABC} and \RecordProperties{ABC}{page} are used there is a warning Label 'ABC' multiply defined.

File 35: 1 tproperties.dtx Date:  $2024/04/17$  Version v1.0e 701

# **3 Handling unknown labels and properties**

With the standard **\label/\ref** commands the requested label is either in the .aux-file (and so known) or not. In the first case the stored value can be used, in the second case the reference commands print two question marks.

With flexible property lists a reference commands asks for the value of a specific property stored under a label name and we have to consider more variants:

- If the requested property is unknown (not declared) the system is not correctly set up and an error is issued.
- If the label is unknown, the default of the property is used.
- If the label is known, but doesn't provide a value for the property then again the default of the property is used.
- The command \property ref:nnn allows to give a local default which is used instead of the property default in the two cases before.

#### **4 Rerun messages**

As the reference commands are expandable they can neither issue a message that the label or the label-property combination is unknown, nor can they trigger the rerun message at the end of the LAT<sub>EX</sub> run.

Where needed such messages must therefore be triggered manually. For this two commands are provided: \property\_ref\_undefined\_warn: and \property\_ref\_ undefined\_warn:nn. See below for a description.

## **5 Open points**

• The xpos and ypos properties require that the position is stored first but there is no (public) engine independent interface yet. Code must use \tex\_savepos:D.

# **6 Code interfaces**

\property\_new:nnnn

\property\_new:nnnn {⟨property⟩} {⟨setpoint⟩} {⟨default⟩} {⟨code⟩} \property\_gset:nnnn {⟨property⟩} {⟨setpoint⟩} {⟨default⟩} {⟨code⟩} \property\_gset:nnnn

LATEX 2*ε*-interface: see \NewProperty, \SetProperty.

Sets the  $\langle$ property $\rangle$  to have the  $\langle$ default $\rangle$  specified, and at the  $\langle$ setpoint $\rangle$  (either now or shipout) to write the result of the  $\langle \text{code} \rangle$  as part of a label. The  $\langle \text{code} \rangle$  should be expandable. The expansion of  $\langle \text{code} \rangle$  (the value of the property) is written to the .aux file and read back from there at the next compilation. Values should assume that the standard LAT<sub>E</sub>X catcode régime with  $\mathbf{\circ}$  a letter is active then.

If the property is declared within a package it is suggested that its name is build from letters, hyphens and slashes, and is always structured as follows: ⟨package-name⟩/⟨property-name⟩.

File 35: 1tproperties.dtx Date:  $2024/04/17$  Version v1.0e 702

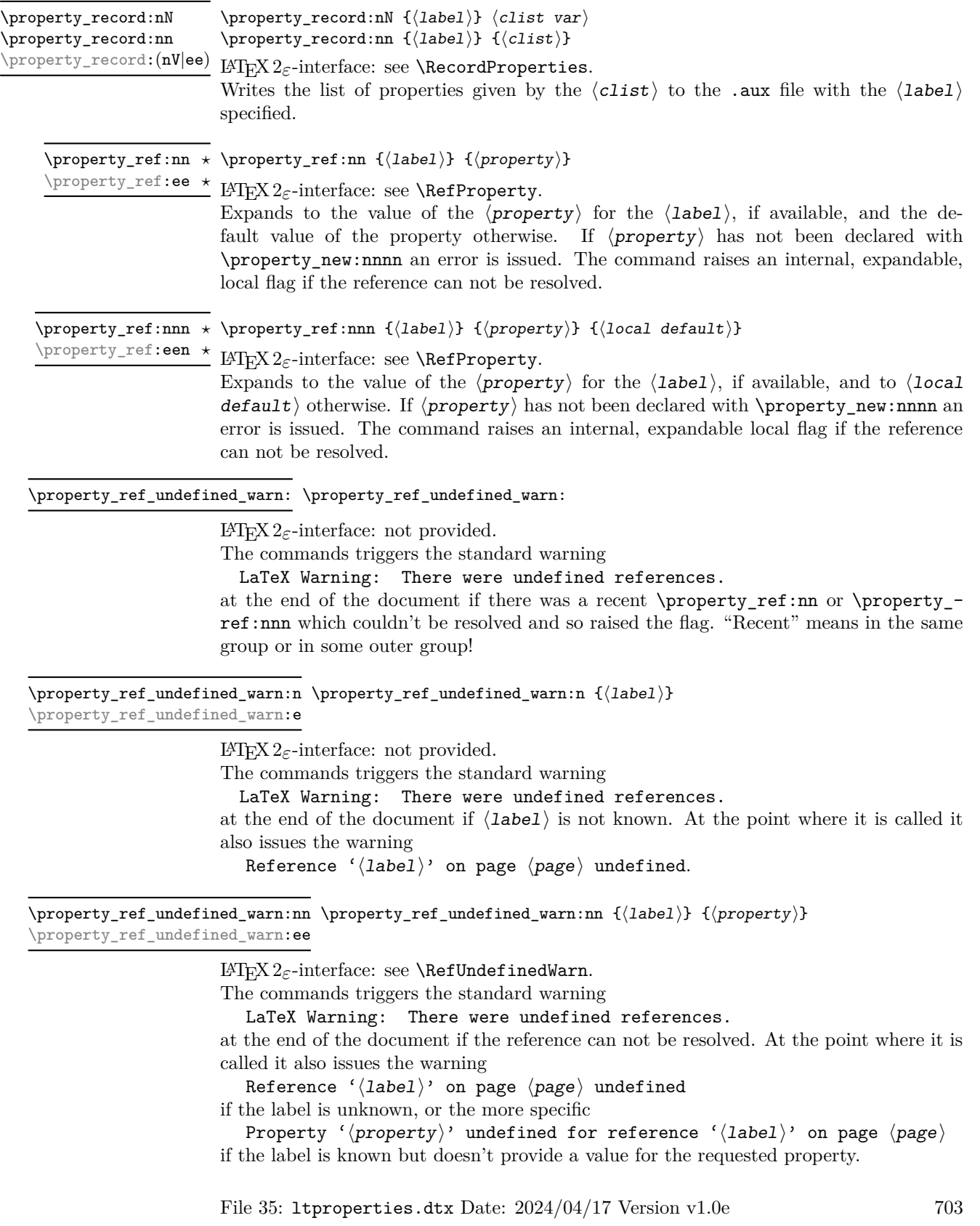
```
\property_if_exist_p:n {⟨property⟩}
\property_if_exist_p:n ⋆
\property_if_exist:nTF {⟨property⟩} {⟨true code⟩} {⟨false code⟩}
\property_if_exist_p:e ⋆
\property_if_exist:n<u>TF</u> * LAT<sub>E</sub>X 2<sub>ε</sub>-interface: \IfPropertyExistsTF.
\property_if_exist:e<u>TF</u> ★ Tests if the \langle property \rangle has been declared.
    \property_if_recorded_p:n * \property_if_recorded_p:n {\langlelabel}}
    \property_if_recorded:nTF {⟨label⟩} {⟨true code⟩} {⟨false code⟩}
\property_if_recorded_p:e ⋆
    \property_if_recorded:nTF ⋆
    \property_if_recorded:eTF ⋆
                           LATEX 2ε-interface: \IfLabelExistsTF
                           Tests if the \langlelabel\rangle is known. This is also true if the label has been set with the standard
                           \label command.
    \property_if_recorded_p:nn {⟨label⟩} {⟨property⟩}
\property_if_recorded_p:nn ⋆
    \property_if_recorded:nnTF {⟨label⟩} {⟨property⟩} {⟨true code⟩} {⟨false
\property_if_recorded_p:ee ⋆
    \property_if_recorded:nnTF * code) }
    \property_if_recorded:eeTF ⋆
```
<span id="page-720-5"></span>LATEX 2*ε*-interface: \IfPropertyRecordedTF. Tests if the label  $\langle$ **label** $\rangle$  is known and if it provides a value of the  $\langle$ **property** $\rangle$ .

# **7 Auxiliary file interfaces**

<span id="page-720-2"></span>\new@label@record {⟨label⟩} {⟨data⟩} \new@label@record

This is a command only for use in the .aux file. It loads the key–value list of  $\langle \text{data} \rangle$  to be available for the  $\langle$ **label** $\rangle$ .

# **8 LATEX 2***ε* **interface**

The LaTeXe interfaces always expand label and property arguments. This means that one must be careful when using active chars or commands in the names. UTF8-chars are protected and should be safe, similar most babel shorthands.

<span id="page-720-0"></span>\NewProperty {⟨property⟩} {⟨setpoint⟩} {⟨default⟩} {⟨code⟩} \NewProperty \SetProperty {⟨property⟩} {⟨setpoint⟩} {⟨default⟩} {⟨code⟩} \SetProperty

> Sets the  $\langle$ property $\rangle$  to have the  $\langle$ default $\rangle$  specified, and at the  $\langle$ setpoint $\rangle$  (either now or shipout) to write the result of the ⟨code⟩ as part of a label. The ⟨code⟩ should be expandable. The expansion of  $\langle \text{code} \rangle$  (the value of the property) is written to the .aux file and read back from there at the next compilation (at which point normally the standard LAT<sub>EX</sub> catcode régime with  $\mathcal{Q}$  a letter is active).

```
\RecordProperties {⟨label⟩} {⟨clist⟩}
\RecordProperties
```
Writes the list of properties given by the  $\langle \text{clist} \rangle$  to the .aux file with the  $\langle \text{label} \rangle$ specified. Similar to the standard \label command the arguments are expanded. So ⟨clist⟩ can be a macro containing a list of properties. Also similar to the standard \label command, the command is surrounded by an \@bsphack/\@esphack pair to preserve spacing.

<span id="page-721-3"></span><span id="page-721-2"></span><span id="page-721-1"></span><span id="page-721-0"></span>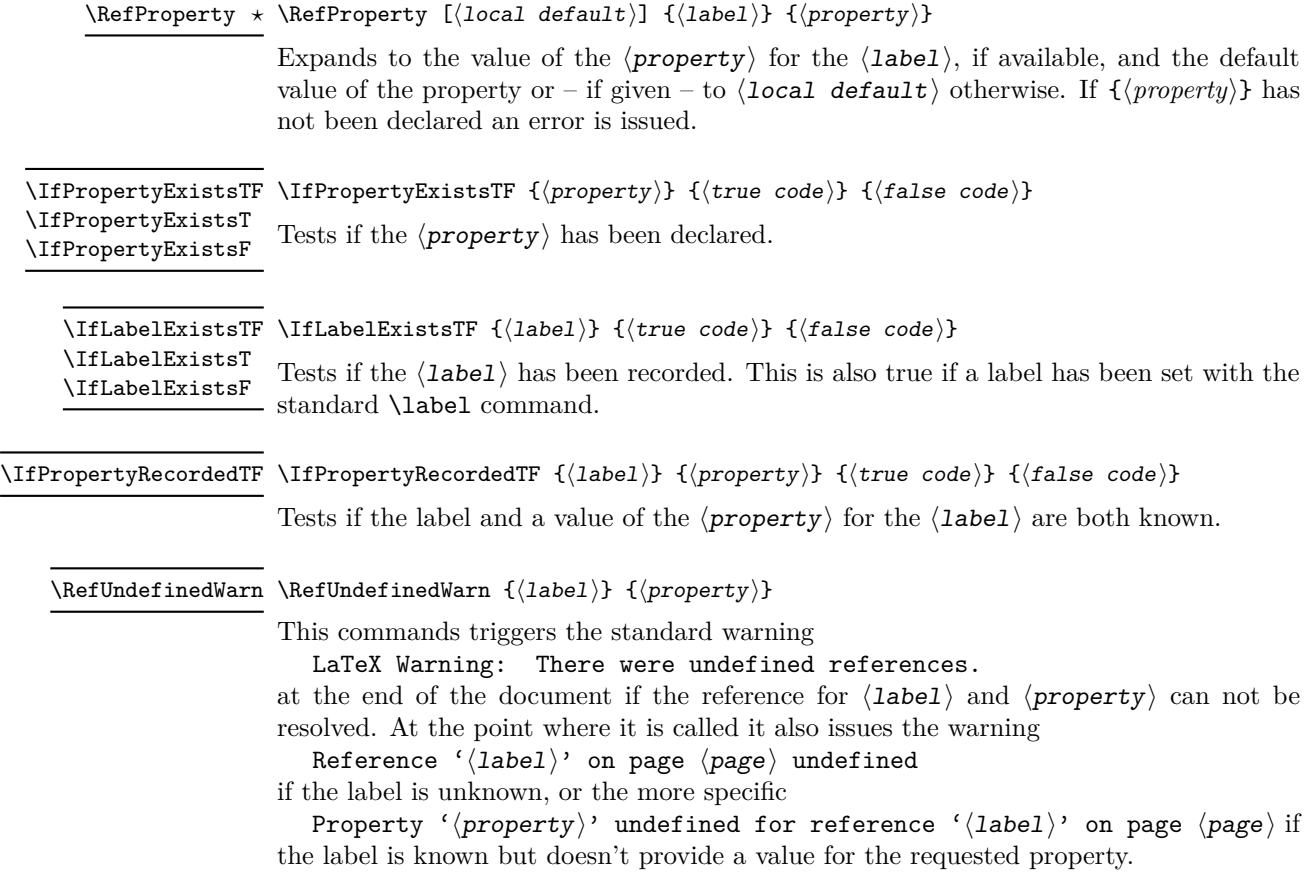

# <span id="page-721-4"></span>**9 Pre-declared properties**

- <span id="page-721-6"></span><span id="page-721-5"></span>abspage (shipout) The absolute value of the current page: starts at 1 and increases monotonically at each shipout.
	- page (shipout) The current page as given by **\thepage**: this may or may not be a numerical value, depending on the current style. Contrast with \abspage. You get this value also with the standard **\label**/**\pageref.**
- <span id="page-721-8"></span><span id="page-721-7"></span>(shipout) The current page as arabic number. This is suitable for integer operations and pagenum comparisions.
	- label (now) The content of **\@currentlabel**. This is the value that you get also with the standard \label/\ref.

- <span id="page-722-0"></span>title (now) The content of **\@currentlabelname**. This command is filled beside others by the nameref package and some classes (e.g. memoir).
- <span id="page-722-1"></span>target (now) The content of **\@currentHref**. This command is normally filled by for example hyperref and gives the name of the last destination it created.
- <span id="page-722-2"></span>pagetarget (shipout) The content of **\@currentHpage**. This command is filled for example by a recent version of hyperref and then gives the name of the last page destination it created.
	- $(now)$  The content of  $\&$  Current counter. This command contains after a  $\ref{setep}$ the name of the counter. counter
		- $xpos$  (shipout) This stores the  $x$  and  $y$  coordinates of a point previously stored with ypos \pdfsavepos/\savepos. E.g. (if bidi is used it can be necessary to save the position before and after the label):

```
\tex_savepos:D
\property_record:nn{myposition}{xpos,ypos}
\tex_savepos:D
```
# **10 The Implementation**

- <sup>1</sup> ⟨∗2ekernel | latexrelease⟩
- <sup>2</sup> \ExplSyntaxOn
- <sup>3</sup> ⟨@@=property⟩
- <sup>4</sup> ⟨latexrelease⟩\NewModuleRelease{2023/11/01}{ltproperties}
- <sup>5</sup> ⟨latexrelease⟩ {Cross-referencing~properties}

The approach here is based closely on that from zref; separate out lists of properties and the properties themselves, so the latter can be used multiple times and in varying combinations. However, not everything is a straight copy. Firstly, we treat lists of properties as simple comma lists: that allows us to have either saved or dynamic lists and to avoid another data structure. The cost is that errors are detected at point-of-use, but in any real case that should be true anyway (and is true for \zref@labelbyprop already). Secondly, we allow properties to have arbitrary names, as the code does not require them to tokenize as control sequences.

[\property\\_new:nnnn](#page-718-0) [\property\\_gset:nnnn](#page-718-0) \\_\_property\_gset:nnnn As properties can be reset, they are not constants. But they also have various pieces of required data. So we use the same approach as color and make them declarations. Data-wise, we need the detail of the implementation, the default and a flag to show if the code works now or at shipout. This last entry is done using text so needs a check. We could use a set of prop here, but as we never need to map or copy the lists, we can gain performance using the hash table approach.

```
6 \cs_new_protected:Npn \property_new:nnnn #1#2#3#4
```

```
7 {
               8 \cs_if_free:cTF { __property_code_ #1 : }
                9 \qquad \qquad \left. \begin{array}{cc} \bullet & \bullet \end{array} \right.10 \exp_args:Nx \__property_gset:nnnn { \tl_to_str:n {#1} }
               11 {#2} {#3} {#4}
               12 }
               13 \qquad \qquad14 \msg_error:nn { property }{ exists }{#1}
               15 }
               16 \quad \frac{1}{2}17 \cs_new_protected:Npn \property_gset:nnnn #1#2#3#4
               18 \qquad \mathsf{f}19 \__property_gset:ennn { \tl_to_str:n {#1} }
               20 {#2} {#3} {#4}
               21 }
               22 \cs_new_protected:Npn \__property_gset:nnnn #1#2#3#4
               23 {
               24 \cs_gset:cpn { __property_code_ #1 : } {#4}
               25 \tl_gclear_new:c { g__property_default_ #1 _tl }
               26 \tl_gset:cn { g__property_default_ #1 _tl } {#3}
               27 \bool_if_exist:cF { g__property_shipout_ #1 _tl }
               28 { \bool_new:c { g__property_shipout_ #1 _tl } }
               29 \str_case:nnF {#2}
               30 \qquad \qquad \leftarrow31 { now } { { \bool_gset_false:c { g__property_shipout_ #1 _tl } } }
               32 { shipout }
               33 { \bool_gset_true:c { g__property_shipout_ #1 _tl } }
               34 }
               35 { \msg_error:nnnn { property } { unknown-setpoint } {#1} {#2} }
               36 }
               37 \cs_generate_variant:Nn \__property_gset:nnnn {ennn}
              (End of definition for \property_new:nnnn , \property_gset:nnnn , and \__property_gset:nnnn.
                 These functions are documented on page 702.)
\NewProperty
For consistency we expand the property name, but this doesn't warant a variant of the
\SetProperty
L3-commands.
               38 \cs_new_protected:Npn \NewProperty #1#2#3#4
               39 {
               40 \protected@edef\reserved@a{#1}
               41 \exp_args:No \property_new:nnnn {\reserved@a} {#2}{#3}{#4}
               42 }
               43 \cs_new_protected:Npn \SetProperty #1#2#3#4
               44 {
               45 \protected@edef\reserved@a{#1}
               46 \exp_args:No \property_gset:nnnn {\reserved@a} {#2}{#3}{#4}
               47 }
```
(*End of definition for* \NewProperty *and* \SetProperty*. These functions are documented on page [704.](#page-720-0)*)

```
\property_record:nN
       \property_record:nn
       \property_record:nV
       \property_record:ee
       \property_record:oo
     \__property_record:nn
     \__property_record:en
\__property_record_value:n
     \__property_record_value_aux:n
     \__property_record_value_aux:e
                             Writing data when it is labelled means expanding at this stage and possibly later too.
                             That is all pretty easy using expl3: we accept a stray comma at the end of the list as
                             that is easier to deal with than trying to tidy up, and there is no real downside.
                              48 \cs_new_protected:Npn \property_record:nN #1#2
                            File 35: 1 tproperties.dtx Date: 2024/04/17 Version v1.0e 707
```

```
49 { \property_record:nV {#1} #2 }
50 \cs_new_protected:Npn \property_record:nn #1#2
51 { \__property_record:en { \tl_to_str:n {#1} } {#2} }
52 \cs_generate_variant:Nn \property_record:nn { nV , ee, oo }
53 \cs_new_protected:Npn \__property_record:nn #1#2
54 {
55 \legacy_if:nT { @filesw }
56 {
57 \protected@write \@auxout {}
58 {
59 \token_to_str:N \new@label@record
60 {41}61 { \clist_map_function:nN {#2} \__property_record_value:n }
62 }
63 }
64 }
65 \cs_generate_variant:Nn \__property_record:nn { e }
66 \cs_new:Npn \__property_record_value:n #1
67 \quad {\ \ \longrightarrow\ \ \ }68 \cs_new:Npn \__property_record_value_aux:n #1
69 \frac{1}{2}70 \cs_if_exist:cTF { __property_code_ #1 : }
71 {
72 {#1}
73 \qquad \qquad \qquad74 \bool_if:cTF { g__property_shipout_ #1 _tl }
75 { \exp_not:c }
76 { \use:c }
77 \{ _property_code_ #1 : }
78 }
79 }
80 { \msg_expandable_error:nnn { property } { not-declared } {#1} }
81 }
82 \cs_generate_variant:Nn \__property_record_value_aux:n { e }
```
(*End of definition for* \property\_record:nN *and others. These functions are documented on page [703.](#page-719-0)*)

[\RecordProperties](#page-720-1)

83 \NewDocumentCommand\RecordProperties { m m } 84 **{** 85 \@bsphack 86 \protected@edef\reserved@a{#1} 87 \protected@edef\reserved@b{#2} 88 \property\_record:oo {\reserved@a}{\reserved@b} 89 \@esphack  $90 - 3$ 

(*End of definition for* \RecordProperties*. This function is documented on page [704.](#page-720-1)*)

#### **10.1 Reference commands**

l\_\_property\_ref\_flag A flag that is set if a reference couldn't be resolved.

91 \flag\_new:n { l\_\_property\_ref\_flag }

(*End of definition for* l\_\_property\_ref\_flag*.*)

[\property\\_ref:nn](#page-719-1) \property\_ref:ee Search for the label/property combination, and if not found fall back to the default of the property.

```
92 \cs_new:Npn \property_ref:nn #1#2
93 {
94 \_property_ref:een
95 { \tl_to_str:n {#1} }
96 { \tl_to_str:n {#2} }
97 { \tl_use:c { g_property_default_ #2 _tl } }
98 }
99 \cs_generate_variant:Nn \property_ref:nn {ee}
```
(*End of definition for* \property\_ref:nn*. This function is documented on page [703.](#page-719-1)*)

This allows to set a local default value which overrides the default value of the property.

```
\property_ref:nnn
 \property_ref:een
\__property_ref:nnn
\__property_ref:een
                    100 \cs_new:Npn \property_ref:nnn #1#2#3
                    101 {
                    102 \__property_ref:een
                    103 { \tl_to_str:n {#1} }
                    104 { \tl_to_str:n {#2} }
                    105 {#3}
                    106 }
                    107 \cs_new:Npn \__property_ref:nnn #1#2#3
                    108 {
                    109 \tl_if_exist:cTF { g__property_label_ #1 _ #2 _tl }
                    110 { \tl_use:c { g__property_label_ #1 _ #2 _tl } }
                    111 f
                    112 \flag_if_raised:nF
                    113 \{ l\_property\_ref\_flag \} \{ \langle l \rangle \}We test for the default of the property only to check if the property has been declared.
                    114 \text{t}_i \tl_if_exist:cTF { g__property_default_ #2 _tl }
                    115 { #3 }
                    116 { \msg_expandable_error:nnn { property } { not-declared } {#2} }
                    117 }
                    118 }
                    119 \cs_generate_variant:Nn \__property_ref:nnn { ee }
                    120 \cs_generate_variant:Nn \property_ref:nnn {een}
                    (End of definition for \property_ref:nnn and \__property_ref:nnn. This function is documented on
                      page 703.)
      \RefProperty Search for the label/property combination, and if not found fall back to the default of
                    the property or the given default.
                    121 \NewExpandableDocumentCommand \RefProperty { o m m }
                    122 \frac{12}{2}123 \IfNoValueTF \{41\}124 \uparrow125 \property_ref:ee {#2}{#3}
                    126 }
                    127 {
                    128 \property_ref:een {#2}{#3}{#1}
                    129 }
                    130 }
```

```
(End of definition for \RefProperty. This function is documented on page 705.)
```

```
\new@label@record
A standard recursion loop.
\__property_data:nnn
                     131 \cs_new_protected:Npn \new@label@record #1#2
                     132 \frac{132}{2}133 \tl_if_exist:cTF { r@#1 }
                     134 \sqrt{21}135 \gdef \@multiplelabels
                     136 { \@latex@warning@no@line { There~were~multiply-defined~labels } }
                     137 \@latex@warning@no@line { Label~'#1'~multiply~defined }
                     138 }
                     139 \overline{f}140 \tl_new:c { r@#1 }
                     141 \tl_gset:cn { r@#1 }{#2}
                     142    }
                     143 \__property_data:nnn {#1} #2 { \q_recursion_tail } { ? } \q_recursion_stop
                     144 - 3145 \cs_new_protected:Npn \__property_data:nnn #1#2#3
                     146 {
                     147 \quark_if_recursion_tail_stop:n {#2}
                     148 \tl_gclear_new:c { g__property_label_ \tl_to_str:n {#1} _ \tl_to_str:n {#2} _tl }
                     \verb|tl_gset:cn { g\_property\_label_\tl\_to\_str:n {#1} _ \tl\_to\_str:n {#2} _ t1 } {#3}150 \__property_data:nnn {#1}
                     151 }
                         This command is used in \enddocument to test if some label values have changed.
                     152 \cs_new_protected:Npn \@kernel@new@label@record@testdef #1 #2
                     153 {
                     154 \tl_if_eq:cnF { r@#1 } {#2}
                     155 { \@tempswatrue }
                     156 }
```
(*End of definition for* \new@label@record *and* \\_\_property\_data:nnn*. This function is documented on page [704.](#page-720-2)*)

## **10.2 Tests and warnings**

```
\property_if_exist_p:n
\property_if_exist:nTF
                                   Tests if property has been declared.
                                    157 \prg_new_conditional:Npnn \property_if_exist:n #1 { p , T , F, TF }
                                    158 % #1 property
                                    159 {
                                    160 \csc_if\_exist:cTF { __property_code_ #1 : }
                                    161 \qquad \qquad \qquad \qquad \qquad \qquad \qquad \qquad \qquad \qquad \qquad \qquad \qquad \qquad \qquad \qquad \qquad \qquad \qquad \qquad \qquad \qquad \qquad \qquad \qquad \qquad \qquad \qquad \qquad \qquad \qquad \qquad \qquad \qquad \qquad \qquad \162 \prg_return_true:
                                    163 }
                                    164 {
                                    165 \prg_return_false:
                                    166 }
                                    167 }
                                    168 \prg_generate_conditional_variant:Nnn \property_if_exist:n {e} {TF}
                                    (End of definition for \property_if_exist:nTF. This function is documented on page 704.)
    \IfPropertyExistsTF
```

```
\IfPropertyExistsT
\IfPropertyExistsF
                    169 \cs_new_eq:NN \IfPropertyExistsTF \property_if_exist:eTF
                    170 \cs_new:Npn \IfPropertyExistsT #1#2 {\property_if_exist:eTF {#1}{#2}{} }
                    171 \cs_new:Npn \IfPropertyExistsF #1 {\property_if_exist:eTF {#1}{} }
```

```
(End of definition for \IfPropertyExistsTF , \IfPropertyExistsT , and \IfPropertyExistsF. These
                                       functions are documented on page 705.)
 \property_if_recorded_p:n
 \property_if_recorded:nTF
                                    Tests if the label has been set. This can then be used to setup e.g. rerun messages.
                                    172 \prg_new_conditional:Npnn \property_if_recorded:n #1 { p , T , F, TF }
                                    173 % #1 label
                                    174 {
                                    175 \tl_if_exist:cTF { r@#1 }
                                    176 \qquad \qquad \qquad \qquad \qquad \qquad \qquad \qquad \qquad \qquad \qquad \qquad \qquad \qquad \qquad \qquad \qquad \qquad \qquad \qquad \qquad \qquad \qquad \qquad \qquad \qquad \qquad \qquad \qquad \qquad \qquad \qquad \qquad \qquad \qquad \qquad \177 \prg_{return\_true:}178 }
                                    179 \overline{f}180 \prg_return_false:
                                    181 }
                                    182 }
                                    183 \prg_generate_conditional_variant:Nnn \property_if_recorded:n {e} {TF}
                                    (End of definition for \property_if_recorded:nTF. This function is documented on page 704.)
             \IfLabelExistsTF
              \IfLabelExistsT
              \IfLabelExistsF
                                    184 \cs_new_eq:NN \IfLabelExistsTF \property_if_recorded:eTF
                                    185 \cs_new:Npn \IfLabelExistsT #1#2 {\property_if_exist:eTF {#1}{#2}{} }
                                    186 \cs_new:Npn \IfLabelExistsF #1 {\property_if_exist:eTF {#1}{} }
                                    (End of definition for \IfLabelExistsTF , \IfLabelExistsT , and \IfLabelExistsF. These functions
                                       are documented on page 705.)
\property_if_recorded_p:nn
\property_if_recorded:nnTF
                                    tests if the label/property combination has been set This can then be used to setup
                                    e.g. rerun messages.
                                    187 \prg_new_conditional:Npnn \property_if_recorded:nn #1#2 { p , T , F, TF }
                                    188 % #1 label #2 property
                                    189 {
                                     190 \tl_if_exist:cTF { g__property_label_ \tl_to_str:n {#1} _ \tl_to_str:n {#2} _tl }
                                     191 \qquad \qquad \qquad \qquad \qquad \qquad \qquad \qquad \qquad \qquad \qquad \qquad \qquad \qquad \qquad \qquad \qquad \qquad \qquad \qquad \qquad \qquad \qquad \qquad \qquad \qquad \qquad \qquad \qquad \qquad \qquad \qquad \qquad \qquad \qquad \qquad \192 \prg_{return\_true:}193 }
                                    194 {
                                    195 \prg_return_false:
                                     196 }
                                     197 }
                                    198 \prg_generate_conditional_variant:Nnn \property_if_recorded:nn {ee} {TF}
                                    (End of definition for \property_if_recorded:nnTF. This function is documented on page 704.)
      \IfPropertyRecordedTF
                                    199 \cs_new_eq:NN \IfPropertyRecordedTF \property_if_recorded:eeTF
                                    (End of definition for \IfPropertyRecordedTF. This function is documented on page 705.)
        \property_ref_undefined_warn: \G@refundefinedtrue is defined in ltxref and redefines a warning message.
                                    200 \cs_new_protected:Npn \property_ref_undefined_warn:
                                    201 \sim 5
                                    202 \flag_if_raised:nT { l__property_ref_flag }
                                    203 {
                                     204 \G@refundefinedtrue
                                     205 }
                                    206 }
```
(*End of definition for* \property\_ref\_undefined\_warn:*. This function is documented on page [703.](#page-719-3)*)

[\property\\_ref\\_undefined\\_warn:n](#page-719-4)

```
_{207} \cs_new_protected:Npn \property_ref_undefined_warn:n #1 %#1 label
208 {
209 \property_if_recorded:nF {#1}
210 \sim 5
211 \G@refundefinedtrue
212 \@latex@warning{Reference~'#1'~on~page~\thepage\space undefined}%
213 }
214 }
```
(*End of definition for* \property\_ref\_undefined\_warn:n*. This function is documented on page [703.](#page-719-4)*)

[\property\\_ref\\_undefined\\_warn:nn](#page-719-5) \property\_ref\_undefined\_warn:ee [\RefUndefinedWarn](#page-721-4) <sup>215</sup> \cs\_new\_protected:Npn \property\_ref\_undefined\_warn:nn #1#2 %#1 label, #2 property  $216$  { 217 \property\_if\_recorded:nTF {#1}  $218$  f <sup>219</sup> \property\_if\_recorded:nnF {#1}{#2} 220  $\left\{ \begin{array}{ccc} 2 & 2 & 0 \\ 0 & 0 & 0 \\ 0 & 0 & 0 \\ 0 & 0 & 0 \\ 0 & 0 & 0 \\ 0 & 0 & 0 \\ 0 & 0 & 0 \\ 0 & 0 & 0 \\ 0 & 0 & 0 \\ 0 & 0 & 0 \\ 0 & 0 & 0 \\ 0 & 0 & 0 \\ 0 & 0 & 0 \\ 0 & 0 & 0 & 0 \\ 0 & 0 & 0 & 0 \\ 0 & 0 & 0 & 0 \\ 0 & 0 & 0 & 0 & 0 \\ 0 & 0 & 0 & 0 & 0 \\ 0 & 0 & 0 & 0 & 0 \\ 0 & 0 &$ 221 \G@refundefinedtrue 222 \ClatexCwarning <sup>223</sup> { Property~'#2'~undefined~for~reference~'#1'~on~page~\thepage } <sup>224</sup> } <sup>225</sup> } 226  $\left\{ \begin{array}{ccc} 2 & 2 & 1 \\ 1 & 2 & 1 \\ 2 & 2 & 2 \end{array} \right\}$ 227 \G@refundefinedtrue 228 \@latex@warning { Reference~'#1'~on~page~\thepage\space undefined }% <sup>229</sup> } <sup>230</sup> } <sup>231</sup> \cs\_generate\_variant:Nn \property\_ref\_undefined\_warn:nn {ee} <sup>232</sup> \cs\_set\_eq:NN \RefUndefinedWarn \property\_ref\_undefined\_warn:ee

> (*End of definition for* \property\_ref\_undefined\_warn:nn *and* \RefUndefinedWarn*. These functions are documented on page [703.](#page-719-5)*)

### **10.3 Predeclared properties**

#### [abspage](#page-721-5)

```
233 \property_new:nnnn { abspage } { shipout }
234 { 0 } { \int_use:N \g_shipout_readonly_int }
```
(*End of definition for* abspage*. This variable is documented on page [705.](#page-721-5)*)

#### [page](#page-721-6)

```
235 \property_new:nnnn { page } { shipout } { 0 } { \thepage }
```
(*End of definition for* page*. This variable is documented on page [705.](#page-721-6)*)

#### [pagenum](#page-721-7)

236 \property\_new:nnnn { pagenum } { shipout } { 0 } { \the \value { page } } (*End of definition for* pagenum*. This variable is documented on page [705.](#page-721-7)*)

#### [label](#page-721-8)

```
237 \property_new:nnnn { label } { now } { ?? } { \@currentlabel }
```
(*End of definition for* label*. This variable is documented on page [705.](#page-721-8)*)

#### [title](#page-722-0)

```
238 \property_new:nnnn { title } { now }
239 \{ \exp_{\text{textbf} {\text{ ??}} } \} \} { \exp_not:n { \textbf { ?? } } } { \@currentlabelname }
```
(*End of definition for* title*. This variable is documented on page [706.](#page-722-0)*)

#### [target](#page-722-1)

240 \property new:nnnn { target } { now } { } { \@currentHref }

(*End of definition for* target*. This variable is documented on page [706.](#page-722-1)*)

#### [target](#page-722-1)

```
241 \newcommand\@currentHpage{}
242 \property_new:nnnn { pagetarget } { shipout } { } { \@currentHpage }
```
(*End of definition for* target*. This variable is documented on page [706.](#page-722-1)*)

#### [counter](#page-722-2)

243 \property\_new:nnnn { counter } { now } { } { \@currentcounter }

(*End of definition for* counter*. This variable is documented on page [706.](#page-722-2)*)

#### [xpos](#page-722-3)

```
ypos _{244} \preceq 1 { xpos } { shipout } { 0} { \int_use:N \tex_lastxpos:D }
      245 \property_new:nnnn { ypos } { shipout } { 0} { \int_use:N \tex_lastypos:D }
```
(*End of definition for* xpos *and* ypos*. These variables are documented on page [706.](#page-722-3)*)

#### **10.4 Messages**

```
246 \msg_new:nnnn { property } { exists }
247 { Property~'#1'~ has~ already~ been~ declared. }
248 { There~ already~ exists~ a~ property~ declaration~ with~ this~
249 name \lambda\lambda250 Please~ use~ a~ different~ name~ for~ your~ property.}
251
252 \msg_new:nnnn { property } { not-declared }
253 { Property~'#1'~not~declared. }
254 {
255 LaTeX~has~been~asked~to~use~property~'#1',~but~this~
256 name~has~not~been~declared.
257 }
258 \msg_new:nnnn { property } { unknown-setpoint }
259 { Unknown~keyword~'#2'~for~setting~property~'#1'. }
260 \frac{1}{200}261 LaTeX~has~been~asked~to~set~the~property~'#1',~but~the~keyword~
262 '#2'~is~not~one~of~the~two~known~values:~'now'~or~'shipout'.
263 }
264 %
265 ⟨latexrelease⟩\IncludeInRelease{0000/00/00}{ltproperties}
```

```
266 ⟨latexrelease⟩ {cross-referencing~properties~(undo)}%
267 ⟨latexrelease⟩
268 ⟨latexrelease⟩\let \NewProperty \@undefined
269 ⟨latexrelease⟩\let \SetProperty \@undefined
270 ⟨latexrelease⟩
271 ⟨latexrelease⟩\let \RecordProperties \@undefined
272 ⟨latexrelease⟩\let \RefProperty \@undefined
273 ⟨latexrelease⟩\let \RefUndefinedWarn \@undefined
274 ⟨latexrelease⟩
275 ⟨latexrelease⟩\let \IfPropertyExistsTF \@undefined
276 ⟨latexrelease⟩\let \IfLabelExistsTF \@undefined
277 (latexrelease)\let \IfPropertyRecordedTF \@undefined
278 ⟨latexrelease⟩
279 ⟨latexrelease⟩\let\new@label@record \@undefined
280 ⟨latexrelease⟩\let\@kernel@new@label@record@testdef\@undefined
281 ⟨latexrelease⟩\EndModuleRelease
282 \ExplSyntaxOff
283 ⟨/2ekernel | latexrelease⟩
    Reset module prefix:
```
⟨@@=⟩

# **File 36 ltmiscen.dtx**

# **1 Miscellaneous Environments**

This section implements the basic environment mechanism, and also a few specific environments including document, The math environments and related commands, the 'flushing' environments, (center, flushleft, flushright), and verbatim.

```
1 ⟨∗2ekernel⟩
```
<sup>2</sup> \message{environments,}

## **1.1 Environments**

```
\begin{foo} and \end{foo} are used to delimit environment foo.
    \begin{foo} starts a group and calls \foo if it is defined, otherwise it does nothing.
    \end{foo} checks to see that it matches the corresponding \begin and if so, it calls
\endfoo and does an \endgroup. Otherwise, \end{foo} does nothing.
    If \end{foo} needs to ignore blanks after it, then \endfoo should globally set the
@ignore switch true with \@ignoretrue (this will automatically be global).
    NOTE: \@@end is defined to be the \end command of TEX82.
    \enddocument is the user's command for ending the manuscript file.
    \setminusstop is a panic button — to end TEX in the middle.
Historical LATEX 2.09 comments (not necessarily accurate any more):
 \enddocument ==
   BEGIN
    \@checkend{document} %% checks for unmatched \begin
    \clearpage
    \begingroup
      if @filesw = truethen close file @mainaux
               if G@refundefined = true
                then LaTeX Warning: 'There are undefined references.' fi
               if @multiplelabels = true
                 then LaTeX Warning:
                      'One or more label(s) multiply defined.'
                 else
                 \text{Qsetckpt} {ARG1}{ARG2} == null
                 \neqlabel{LABEL}{VAL} ==
                      BEGIN
                        \reserved@a == VAL
                        if def(\text{else:} x) = def(\text{LBEL})else @tempswa := true fi
                      END
                 \bibcite{LABEL}{VAL} == null
                      BEGIN
                        \reserved@a == VAL
```
if  $\text{def}(\text{respect}) = \text{def}(\text{gOLABLEL})$ else @tempswa := true fi

```
END
                                          @tempswa := false
                                          make @ a letter
                                          \input \jobname.AUX
                                          if @tempswa = true
                                            then LaTeX Warning: 'Label may have changed.
                                                              Rerun to get cross-references right.'
                               fi fi fi
                            \endgroup
                            finish up
                           END
                          \@writefile{EXT}{ENTRY} ==
                              if tf@EXT undefined
                                 else \write\tf@EXT{ENTRY}
                              fi
                        End of historical LATEX 2.09 comments.
          \@currenvir The name of the current environment. Initialized to document to so that \end{document}
                        works correctly.
                         3 \def\@currenvir{document}
                        (End of definition for \@currenvir.)
           \if@ignore
         \@ignoretrue
        \@ignorefalse
                         4 \def\@ignorefalse{\global\let\if@ignore\iffalse}
                         5 \def\@ignoretrue {\global\let\if@ignore\iftrue}
                         6 \@ignorefalse
                        (End of definition for \if@ignore , \@ignoretrue , and \@ignorefalse.)
\ignorespacesafterend
                         7 \let\ignorespacesafterend\@ignoretrue
                        (End of definition for \ignorespacesafterend.)
```

```
doendreacument.)
```
- <sup>8</sup> ⟨*/*2ekernel⟩
- <sup>9</sup> ⟨∗2ekernel | latexrelease⟩
- <sup>10</sup> ⟨latexrelease⟩\IncludeInRelease{2023/11/01}%
- <sup>11</sup> ⟨latexrelease⟩ {\enddocument}{check property labels}%
- 12 \def\enddocument{%

The \end{document} hook is executed first. If necessary it can contain a \clearpage to output dangling floats first. In this position it can also contain something like \end{foo} so that the whole document effectively starts and ends with some special environment. However, this must be used with care, eg if two applications would use this without knowledge of each other the order of the environments will be wrong after all. \AtEndDocument is redefined at this point so that and such commands that get into the hook do not chase their tail. . .

- <sup>13</sup> \@kernel@before@enddocument
- 14 \UseOneTimeHook{enddocument}%
- <sup>15</sup> \@kernel@after@enddocument

- 16 \@checkend{document}%
- 17 \clearpage
- 18 \UseOneTimeHook{enddocument/afterlastpage}%
- <sup>19</sup> \@kernel@after@enddocument@afterlastpage
- <sup>20</sup> \begingroup
- 21 \if@filesw
- <sup>22</sup> \immediate\closeout\@mainaux
- <sup>23</sup> \let\@setckpt\@gobbletwo
- 24 \let\@newl@bel\@testdef

```
25 \let\new@label@record\@kernel@new@label@record@testdef
```
The previous line is equiv to setting

\def\newlabel{\@testdef r}% \def\bibcite{\@testdef b}%

We use **\@@input** to load the .aux file, so that it doesn't show up in the list of files produced by \listfiles.

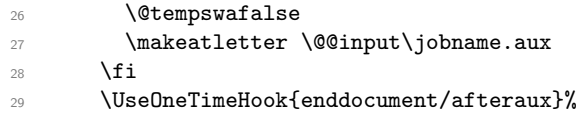

Next hook is expect to contain only code for writing info messages on the terminal.

- <sup>30</sup> \UseOneTimeHook{enddocument/info}%
- 31 \endgroup
- <sup>32</sup> \UseOneTimeHook{enddocument/end}%
- 33 \deadcycles\z@\@@end}
	- The public hooks used in \enddocument:
- <sup>34</sup> \NewHook{enddocument}
- <sup>35</sup> \NewHook{enddocument/afterlastpage}
- <sup>36</sup> \NewHook{enddocument/afteraux}
- <sup>37</sup> \NewHook{enddocument/info}
- <sup>38</sup> \NewHook{enddocument/end}

This is one of the few places where we already add data and rules to a hook already in the kernel.

```
39 \AddToHook{enddocument/info}[kernel/filelist]{\@dofilelist}
```

```
40 \AddToHook{enddocument/info}[kernel/warnings]{\@enddocument@kernel@warnings}
```
- <sup>41</sup> \AddToHook{enddocument/info}[kernel/release]{%
- <sup>42</sup> \let\show@release@info\wlog
- <sup>43</sup> \show@release@info{ \*\*\*\*\*\*\*\*\*\*\*}%
- <sup>44</sup> \the\LaTeXReleaseInfo
- <sup>45</sup> \show@release@info{ \*\*\*\*\*\*\*\*\*\*\*}}

```
46
```
<sup>47</sup> \DeclareHookRule{enddocument/info}{kernel/release}{before}{kernel/filelist}

```
48 \DeclareHookRule{enddocument/info}{kernel/filelist}{before}{kernel/warnings}
```
(*End of definition for* \enddocument*.*)

#### \@enddocument@kernel@warnings

<sup>49</sup> \def\@enddocument@kernel@warnings{%

First we check for font size substitution bigger than **\fontsubfuzz**. The **\relax** is necessary because this is a macro not a register.

```
50 \ifdim \font@submax >\fontsubfuzz\relax
```
In case you wonder about the \@gobbletwo inside the message below, this is a horrible hack to remove the tokens **\on@line**. that are added by **\@font@warning** at the end.

```
51 \@font@warning{Size substitutions with differences\MessageBreak
52 up to \font@submax\space have occurred.\@gobbletwo}%
53 \text{ Nfi}
```
The macro \@defaultsubs is initially \relax but gets redefined to produce a warning if there have been some default font substitutions.

\@defaultsubs

The macro \@refundefined is initially \relax but gets redefined to produce a warning if there are undefined refs.

\@refundefined

If a label is defined more than once, \@tempswa will always be true and thus produce a "Label(s) may  $\dots$ " warning. But since a rerun will not solve that problem (unless one uses a package like varioref that generates labels on the fly), we suppress this message.

```
56 \if@filesw
57 \ifx \@multiplelabels \relax
58 \if@tempswa
59 \@latex@warning@no@line{Label(s) may have changed.
60 Rerun to get cross-references right}%
61 \qquad \qquad \setminus \texttt{fi}62 \qquad \text{lelex}63 \@multiplelabels
64 \overline{\text{1}}65 \ifx \@extra@page@added \relax
66 \@latex@warning@no@line{Temporary extra page added at the end.
67 Rerun to get it removed}%
68 \over 68 \fi
```
We could think of adding a warning that nothing can be corrected while  $\partial$ iles is in force. In the past the warnings related to the aux file are simply suppressed in this case.

 $69$  \fi <sup>70</sup> }

(*End of definition for* \@enddocument@kernel@warnings*.*)

```
71 ⟨/2ekernel | latexrelease⟩
```
- <sup>72</sup> ⟨latexrelease⟩\EndIncludeInRelease
- <sup>73</sup> ⟨latexrelease⟩\IncludeInRelease{2020/10/01}%
- <sup>74</sup> ⟨latexrelease⟩ {\enddocument}{Use Hooks}%
- <sup>75</sup> ⟨latexrelease⟩\def\enddocument{%
- <sup>76</sup> ⟨latexrelease⟩ \@kernel@before@enddocument
- <sup>77</sup> ⟨latexrelease⟩ \UseOneTimeHook{enddocument}%
- <sup>78</sup> ⟨latexrelease⟩ \@kernel@after@enddocument
- <sup>79</sup> ⟨latexrelease⟩ \@checkend{document}%
- 80 (latexrelease) \clearpage<br>81 (latexrelease) \UseOneTim
- \UseOneTimeHook{enddocument/afterlastpage}%
- 82 (latexrelease) \@kernel@after@enddocument@afterlastpage
- 83 (latexrelease) \begingroup

```
84 (latexrelease) \if@filesw
85 (latexrelease) \immediate\closeout\@mainaux
86 (latexrelease) \let\@setckpt\@gobbletwo
87 (latexrelease) \let\@newl@bel\@testdef
88 (latexrelease) \@tempswafalse<br>89 (latexrelease) \makeatletter
                     \makeatletter \@@input\jobname.aux
90 ⟨latexrelease⟩ \fi
91 ⟨latexrelease⟩ \UseOneTimeHook{enddocument/afteraux}%
92 ⟨latexrelease⟩ \UseOneTimeHook{enddocument/info}%
93 ⟨latexrelease⟩ \endgroup
   94 ⟨latexrelease⟩ \UseOneTimeHook{enddocument/end}%
95 ⟨latexrelease⟩ \deadcycles\z@\@@end}
96 ⟨latexrelease⟩\NewHook{enddocument}
97 ⟨latexrelease⟩\NewHook{enddocument/afterlastpage}
98 ⟨latexrelease⟩\NewHook{enddocument/afteraux}
99 ⟨latexrelease⟩\NewHook{enddocument/info}
100 ⟨latexrelease⟩\NewHook{enddocument/end}
101 ⟨latexrelease⟩\AddToHook{enddocument/info}[kernel/filelist]{\@dofilelist}
102 ⟨latexrelease⟩\AddToHook{enddocument/info}[kernel/warnings]{\@enddocument@kernel@warnings}
103 ⟨latexrelease⟩\AddToHook{enddocument/info}[kernel/release]{%
104 ⟨latexrelease⟩ \let\show@release@info\wlog
105 ⟨latexrelease⟩ \show@release@info{ ***********}%
106 ⟨latexrelease⟩ \the\LaTeXReleaseInfo
107 ⟨latexrelease⟩ \show@release@info{ ***********}}
108 ⟨latexrelease⟩
109 ⟨latexrelease⟩\DeclareHookRule{enddocument/info}{kernel/release}{before}{kernel/filelist}
110 ⟨latexrelease⟩\DeclareHookRule{enddocument/info}{kernel/filelist}{before}{kernel/warnings}
111 ⟨latexrelease⟩\def\@enddocument@kernel@warnings{%
112 (latexrelease) \ifdim \font@submax >\fontsubfuzz\relax
113 ⟨latexrelease⟩ \@font@warning{Size substitutions with differences\MessageBreak
114 (latexrelease) up to \font@submax\space have occurred.\@gobbletwo}%
115 (latexrelease) \fi
116 ⟨latexrelease⟩ \@defaultsubs
117 (latexrelease) \@refundefined
118 ⟨latexrelease⟩ \if@filesw
119 (latexrelease) \ifx \@multiplelabels \relax
120 (latexrelease) \if@tempswa
121 (latexrelease) \@latex@warning@no@line{Label(s) may have changed.
122 (latexrelease) Rerun to get cross-references right}%
123 (latexrelease) \fi
124 (latexrelease) \else
125 (latexrelease) \@multiplelabels
126 (latexrelease) \fi
127 (latexrelease) \ifx \@extra@page@added \relax
128 (latexrelease) \@latex@warning@no@line{Temporary extra page added at the end.
129 〈latexrelease〉 Rerun to get it removed}%
130 (latexrelease) \fi
131 (latexrelease) \fi
132 ⟨latexrelease⟩}
133 ⟨latexrelease⟩\EndIncludeInRelease
134 ⟨latexrelease⟩\IncludeInRelease{0000/00/00}%
135 ⟨latexrelease⟩ {\enddocument}{Use Hooks}%
136 ⟨latexrelease⟩
137 ⟨latexrelease⟩\def\enddocument{%
```

```
138 (latexrelease) \let\AtEndDocument\@firstofone
                               139 ⟨latexrelease⟩ \@enddocumenthook
                               140 ⟨latexrelease⟩ \@checkend{document}%
                               141 ⟨latexrelease⟩ \clearpage
                               142 (latexrelease) \begingroup<br>143 (latexrelease) \if@filesw
                               143 \langle latexrelease\rangle144 (latexrelease) \immediate\closeout\@mainaux
                               145 (latexrelease) \let\@setckpt\@gobbletwo
                               146 (latexrelease) \let\@newl@bel\@testdef
                               147 (latexrelease) \@tempswafalse
                               148 (latexrelease) \makeatletter \@@input\jobname.aux
                               149 (latexrelease) \fi
                               150 ⟨latexrelease⟩ \@dofilelist
                               151 ⟨latexrelease⟩ \ifdim \font@submax >\fontsubfuzz\relax
                               152 ⟨latexrelease⟩ \@font@warning{Size substitutions with differences\MessageBreak
                               153 ⟨latexrelease⟩ up to \font@submax\space have occurred.\@gobbletwo}%
                               154 (latexrelease) \fi
                               155 ⟨latexrelease⟩ \@defaultsubs
                               156 (latexrelease) \@refundefined
                               157 ⟨latexrelease⟩ \if@filesw
                               158 (latexrelease) \ifx \@multiplelabels \relax
                               159 (latexrelease) \if@tempswa
                               160 (latexrelease) \@latex@warning@no@line{Label(s) may have changed.
                               161 (latexrelease) Rerun to get cross-references right}%
                               162 (latexrelease) \fi
                               163 (latexrelease) \else
                               164 (latexrelease) \@multiplelabels
                               165 (latexrelease) \fi
                               166 (latexrelease) \fi
                               167 (latexrelease) \endgroup
                               168 \langlelatexrelease\rangle \deadcycles\z@\@@end}
                               169 ⟨latexrelease⟩
                               170 (latexrelease)\let\@enddocument@kernel@warnings\@undefined
                               171 ⟨latexrelease⟩
                               172 ⟨latexrelease⟩\EndIncludeInRelease
                               173 ⟨∗2ekernel⟩
\@kernel@before@enddocument The \@kernel@before@enddocument hook is slightly different because we initialize it
                              with \par so that \enddocument always returns to vertical mode as its first action.
                               174 ⟨/2ekernel⟩
                               175 ⟨∗2ekernel | latexrelease⟩
                               176 ⟨latexrelease⟩\IncludeInRelease{2021/06/01}%
                               177 ⟨latexrelease⟩ {\@kernel@before@enddocument}{kernel before hook}%
                               178 \def\@kernel@before@enddocument{\par}
                               179 ⟨/2ekernel | latexrelease⟩
                               180 ⟨latexrelease⟩\EndIncludeInRelease
                                   The rollback code renders it harmless.
                               181 ⟨latexrelease⟩\IncludeInRelease{0000/00/00}%
```
- 182 \latexrelease\ distributed to the format endocument in the set of the cost of the cost of the cost of the cost of the cost of the cost of the cost of the cost of the cost of the cost of the cost of the cost of the cost
- <sup>183</sup> ⟨latexrelease⟩
- <sup>184</sup> ⟨latexrelease⟩\let\@kernel@before@enddocument\@empty
- <sup>185</sup> ⟨latexrelease⟩
- <sup>186</sup> ⟨latexrelease⟩\EndIncludeInRelease

```
187 ⟨∗2ekernel⟩
```

```
(End of definition for \@kernel@before@enddocument.)
```
#### \@testdef

```
188 \def\@testdef #1#2#3{%
189 \def\reserved@a{#3}\expandafter \ifx \csname #1@#2\endcsname
190 \reserved@a \else \@tempswatrue \fi}
```
#### (*End of definition for* \@testdef*.*)

Reading data from auxiliary files (like .toc normally happens in vertical mode and it therefore doesn't matter if line endings are converted to spaces by TEX during that process.

However, especially the .toc file might be read in L-R mode (in cases the \tableofcontents attempts to put, say, a list of sub-sections as a paragraph). In that case the newlines after a line like

#### \contentsline {subsubsection}{\numberline {1.1.1}A C-head}{2}

might result in spurious spaces (e.g., when that level is not included).

That could be fixed by reading in the file using \endlinechar=-1 but that has the danger that it drops some valid endlines that should be converted to spaces (for example, when the user edited the TOC and then used **\nofiles** to preserve it).

So the approach taken instead is this:

- \addcontentsline adds the command \protected@file@percent to the end of the second argument of **\@writefile** that is written to the .aux. As the name indicates this is a protected macro so it doesn't change if it is written out.
- When the .aux is read back in at the end of the run, *Newritefile* is executed and writes its second argument unmodified to the file with the extension given by its first argument. Or rather that was how it was in the past.
- Instead we change **\@writefile** slightly: basically it looks at the second argument and if the last token in there is \protected@file@percent then it is replaced by a percent character and that is then written out. If not (for example, if the data came from a user issued \addtocontents, or from some package that uses \@writefile for writing its own files) then the command behaves exactly as before.

#### \protected@file@percent Dummy cs to be replaced by a percent sign inside \@writefile. If it survives (when used incorrectly) it will expand to nothing in a typsetting context.

<sup>191</sup> ⟨*/*2ekernel⟩

```
192 ⟨∗2ekernel | latexrelease⟩
```
- <sup>193</sup> ⟨latexrelease⟩\IncludeInRelease{2018/12/01}%
- <sup>194</sup> ⟨latexrelease⟩ {\protected@file@percent}{Mask line endings}%

```
195 \protected\def\protected@file@percent{}
```
(*End of definition for* \protected@file@percent*.*)

\add@percent@to@temptokena Helper function which is used to inspect a sequence of tokens (the second argument of \@writefile and it the last token is \protected@file@percent it will replace it by a harmless percent. The result is saved in \@temptokena for later use.

```
196 \catcode'\^^A=9
```
<sup>197</sup> \long\gdef\add@percent@to@temptokena

<sup>198</sup> #1\protected@file@percent#2\add@percent@to@temptokena

When we call this macro in  $\&$ ritefile we stick in  $\&$ empty at the beginning, so that in case the tokenlist consists of a single brace group the braces aren't stripped. The \expandafter then expands this extra token away again.

```
199 \{\exp\{itx\cdot X\det\oarepsilon\}|x\geq\frac{1}{2}X\exp\{itx\cdot Y\det\oarepsilon\}200 \expandafter\do@add@percent@to@temptokena\fi{#1}}
```

```
201 \long\def\dont@add@percent@to@temptokena#1{%
```

```
202 \@temptokena\expandafter{#1}}
```
latexrelease will read this code in high-speed mode in certain situations. During that it will only look for \if tests but not actually execute the \catcode change above. As a result it will drop anything after the % character in the definition. Therefore the \fi needs to be on the next line and we need locally another comment character to avoid getting spaces into the definition—a weird problem :-)

```
203 \begingroup
204 \catcode<sup>'</sup>\%=12
205 \catcode'\^^A=14
```
\long\gdef\do@add@percent@to@temptokena#1{\@temptokena\expandafter{#1%^^A

Can't be on the same line as the  $\%$  — see above.

}}

\endgroup

(*End of definition for* \add@percent@to@temptokena*.*)

#### \@writefile

```
209 \long\def\@writefile#1#2{%
210 \@ifundefined{tf@#1}\relax
```

```
211 \{ \%
```
If we write to the file we first prepare #2 using \add@percent@to@temptokena and then write the token register out.

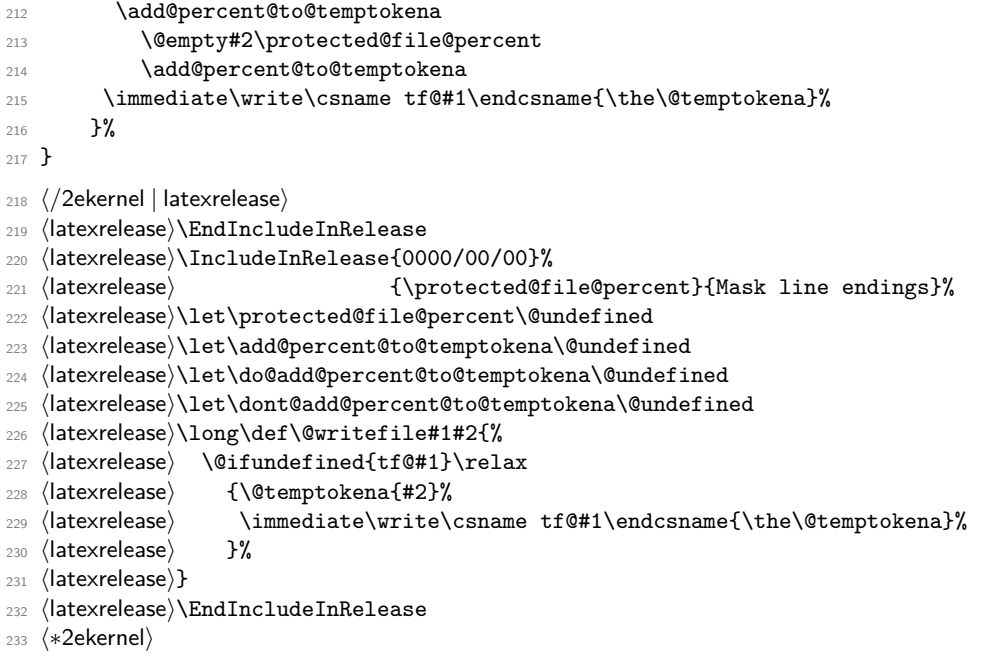

(*End of definition for* \@writefile*.*)

#### \stop

```
234 \def\stop{\clearpage\deadcycles\z@\let\par\@@par\@@end}
(End of definition for \stop.)
Historical LATEX 2.09 comments (not necessarily accurate any more):
235 \everypar{\@nodocument} %% To get an error if text appears before the
236 \nullfont \frac{3}{6} \begin{document}
 \begin, \end, and \@checkend changed so \end{document} will catch
 an unmatched \begin. Changed 24 May 89 as suggested by
 Frank Mittelbach and Rainer Sch\"opf.
 \begin{NAME} ==
  BEGIN
    IF \NAME undefined THEN \reserved@a == BEGIN report error END
                             ELSE \reserved@a ==
                                           (\text{Ccurrenvir} := L \text{ NAME}) \text{ NAME}FI
    @ignore := G F %% Added 30 Nov 88
    \begingroup
    \text{Qendpe} := F\@currenvir :=L NAME
    \NAME
  END
 \end{KAME} ==
  BEGIN
   \endNAME
   \@checkend{NAME}
   \endgroup
   IF @endpe = T \frac{1}{10} . \frac{1}{10} . \frac{1}{10} . We can all \frac{1}{10} and \frac{1}{10} and \frac{1}{10} and \frac{1}{10} . \frac{1}{10} . \frac{1}{10} . \frac{1}{10} . \frac{1}{10} . \frac{1}{10} . \frac{1}{10} . \frac{1}{10} . \frac{1}{10\% \@doendpe redefines \par and \everypar
                                     %% to suppress paragraph indentation in
   FI \frac{1}{2} immediately following text
   IF @igmore = TTHEN @ignore :=G F
            \ignorespaces
   FI
  END
 \@checkend{NAME} ==
  BEGIN
   IF \text{Qurrenvir} = \text{NAME}ELSE \@badend{NAME}
   FI
  END
```
*End of historical LATEX 2.09 comments.*

#### \begin

```
237 ⟨/2ekernel⟩
238 ⟨∗2ekernel | latexrelease⟩
239 ⟨latexrelease⟩\IncludeInRelease{2020/10/01}%
240 (latexrelease) {\begin{bmatrix} {\begin{bmatrix} \end{bmatrix}}241 \DeclareRobustCommand*\begin[1]{%
242 \UseHook{env/#1/before}%
243 \@ifundefined{#1}%
244 {\def\reserved@a{\@latex@error{Environment #1 undefined}\@eha}}%
245 {\def\reserved@a{\def\@currenvir{#1}%
246 \edef\@currenvline{\on@line}%
247 \@execute@begin@hook{#1}%
248 \csname #1\endcsname}}%
249 \@ignorefalse
250 \begingroup\@endpefalse\reserved@a}
```
Before the \document code is executed we have to first undo the \endgroup as there should be none for this environment to avoid that changes on top-level unnecessarily go to TEX's savestack, and we have to initialize all hooks in the hook system. So we need to test for this environment name. But once it has be found all this testing is no longer needed and so we redefine \@execute@begin@hook to simply use the hook.

```
251 \def\@execute@begin@hook #1{%
252 \expandafter\ifx\csname #1\endcsname\document
253 \endgroup
254 \gdef\@execute@begin@hook##1{\UseHook{env/##1/begin}}%
255 \@expl@@@initialize@all@@
256 \overline{f}
```
If this is an environment before \begin{document} we just run the hook so this can be outside the test.

```
257 \UseHook{env/#1/begin}%
258 }
```
The top level definition for \end. for an explanation see below (this is the same as the 2019 version where it was introduced, but for rollback we have to repeat it).

```
259 \edef\end
260 {\unexpanded{%
261 \romannumeral
262 \ifx\protect\@typeset@protect
263 \expandafter %1
264 \expandafter %2
265 \expandafter %1
266 \expandafter %3 expands the \csname inside \end<space>
267 \expandafter %1
268 \expandafter %2 expands \end<space>
269 \expandafter %1 expands the \else
270 \angle 20
271 \else
272 \expandafter\z@\expandafter\protect
273 \qquad \qquad \text{ifi}274 }%
275 \expandafter\noexpand\csname end \endcsname
276 }
```
Version that adds hooks (so different from the 2019 version). It fixes tlb3722 but the change should perhaps be made in tabularx instead.

```
277 \@namedef{end }#1{%
278 \romannumeral
279 \IfHookEmptyTF{env/#1/end}%
280 {\expandafter\z@}%
281 {\zeta\bigcup_{281}}282 \csname end#1\endcsname\@checkend{#1}%
283 \expandafter\endgroup\if@endpe\@doendpe\fi
284 \UseHook{env/#1/after}%
285 \if@ignore\@ignorefalse\ignorespaces\fi
286 }
Version without the fix for tlb3722 for the record:
287 %\@namedef{end }#1{%
288 % \UseHook{env/#1/end}%
289 % \csname end#1\endcsname\@checkend{#1}%
290 % \expandafter\endgroup\if@endpe\@doendpe\fi<br>291 % \UseHook{env/#1/after}%
      \UseHook{env/#1/after}%
292 % \if@ignore\@ignorefalse\ignorespaces\fi}%
293 ⟨/2ekernel | latexrelease⟩
294 ⟨latexrelease⟩\EndIncludeInRelease
295 ⟨latexrelease⟩\IncludeInRelease{2019/10/01}%
296 (latexrelease) {\begin{array}{c} {\bf \begin{array}{c} {\bf \end{array}}\end{array}}297 ⟨latexrelease⟩\DeclareRobustCommand\begin[1]{%
298 ⟨latexrelease⟩ \@ifundefined{#1}%
299 ⟨latexrelease⟩ {\def\reserved@a{\@latex@error{Environment #1 undefined}\@eha}}%
300 ⟨latexrelease⟩ {\def\reserved@a{\def\@currenvir{#1}%
301 ⟨latexrelease⟩ \edef\@currenvline{\on@line}%
302 ⟨latexrelease⟩ \csname #1\endcsname}}%
303 ⟨latexrelease⟩ \@ignorefalse
304 ⟨latexrelease⟩ \begingroup\@endpefalse\reserved@a}
```
A version that doesn't start out with \relax when in typesetting mode would be the following, but since \begin issues a \begingroup it wouldn't help much with respect to allowing things like \noalign or \multicolumn inside.

```
305 %\edef\begin
306 % {\unexpanded{%
307 % \ifx\protect\@typeset@protect
308 % \expandafter\@gobble
309 % \fi
\begin{array}{cc}\n\text{310} & \text{8}\n\end{array}311 \frac{9}{5}312 % \expandafter\noexpand\csname begin \endcsname
313 % }
314 %\@namedef{begin }#1{%
315 % \@ifundefined{#1}%
316 % {\def\reserved@a{\@latex@error{Environment #1 undefined}\@eha}}%
317 % {\def\reserved@a{\def\@currenvir{#1}%
318 % \edef\@currenvline{\on@line}%
319 % \csname #1\endcsname}}%
320 % \@ignorefalse
321 % \begingroup\@endpefalse\reserved@a}
```
\end a bit more subtle with \end as there are packages out there that try to look into the While \begin was made robust simply by using \DeclareRobustCommand we need to be top-level contents of \end{foo} (that is at the expansion of \endfoo) to see if it contains certain macros. This is done by hitting \end{foo} with three \expandafters, the first to get

\csname endfoo\endcsname \@checkend{foo}% etc.

the second to expand the \csname, i.e., to get to

 $\end{foo}$  \endfoo  $\check{\text{co}}$  \endfoo

and the third to finally get to the top-level content of \endfoo, i.e.

<top-level content of \endfoo> \@checkend{foo}% etc.

Therefore a robust replacement should produce the same results after three expansions (there first is obviously different).

Basically the definition of \end should either produce \protect\end␣ (when not doing typesetting) or it should produce  $\end{math}$  (without the  $\propto$ ) when doing typesetting. Furthermore, it should (when in typesetting mode) show exactly the same result as  $\end{math}$  (which is the original fragile definition of  $\end{math}$  when you expand either of them twice, i.e.,

 $\verb+\endfoo+\verb+\+% etc.$ 

That is achieved with the code below (which is worth studying carefully).

There is some trickery involved here: in particular we use  $\gamma$  and the change a single expansion into three successive expansions in one go. That primitive expands until it has scanned a number (0 in this case, so it doesn't produce any output) and so it allows us to place arbitrary many \expandafters inside that are all going to be executed when \romannumeral is hit by a single \expandafter.

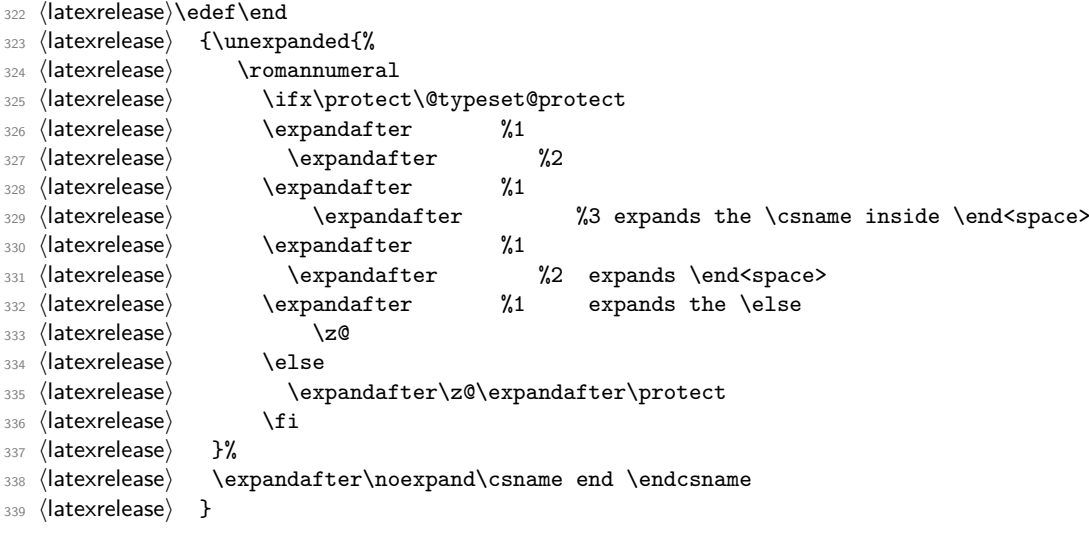

And here is the original definition of **\end** the way it was in LAT<sub>EX</sub> for several decades now hidden in  $\end{bmatrix}$ .

<sup>340</sup> ⟨latexrelease⟩\@namedef{end }#1{%

```
341 ⟨latexrelease⟩ \csname end#1\endcsname\@checkend{#1}%
342 ⟨latexrelease⟩ \expandafter\endgroup\if@endpe\@doendpe\fi
343 (latexrelease) \if@ignore\@ignorefalse\ignorespaces\fi}
344 ⟨latexrelease⟩\EndIncludeInRelease
An here the rollback in case that is ever needed.
345 ⟨latexrelease⟩\IncludeInRelease{0000/00/00}%
346 (latexrelease) {\begin{array}{c} {\bf \begin{array}{c} {\bf \end{array}}}347 ⟨latexrelease⟩\def\begin#1{%
348 ⟨latexrelease⟩ \@ifundefined{#1}%
349 \latexrelease\ {\def\reserved@a{\@latex@error{Environment #1 undefined}\@eha}}%<br>350 \latexrelease\ {\def\reserved@a{\def\@currenvir{#1}%
                    350 ⟨latexrelease⟩ {\def\reserved@a{\def\@currenvir{#1}%
351 ⟨latexrelease⟩ \edef\@currenvline{\on@line}%
352 ⟨latexrelease⟩ \csname #1\endcsname}}%
353 ⟨latexrelease⟩ \@ignorefalse
354 ⟨latexrelease⟩ \begingroup\@endpefalse\reserved@a}
355 ⟨latexrelease⟩\def\end#1{%
356 ⟨latexrelease⟩ \csname end#1\endcsname\@checkend{#1}%
357 ⟨latexrelease⟩ \expandafter\endgroup\if@endpe\@doendpe\fi
358 ⟨latexrelease⟩ \if@ignore\@ignorefalse\ignorespaces\fi}
359 ⟨latexrelease⟩
```
Also undo the internal commands as some packages unfortunately test for their existence instead of using \IfFormatAtLeastTF.

```
360 ⟨latexrelease⟩\expandafter\let\csname begin \endcsname\@undefined
```
<sup>361</sup> ⟨latexrelease⟩\expandafter\let\csname end \endcsname\@undefined

```
362 ⟨latexrelease⟩
```
- <sup>363</sup> ⟨latexrelease⟩\EndIncludeInRelease
- <sup>364</sup> ⟨∗2ekernel⟩

(*End of definition for* \begin *and* \end*.*)

#### \@checkend

<sup>365</sup> \def\@checkend#1{\def\reserved@a{#1}\ifx 366 \reserved@a\@currenvir \else\@badend{#1}\fi}

(*End of definition for* \@checkend*.*)

\@currenvline We do need a default value for \@currenvline on top-level since the document environment cancels the brace group. This means that a mismatch with \begin{document} will not produce a line number. Thus the outer default must be **\@empty** or we will end up with two spaces.

<sup>367</sup> \let\@currenvline\@empty

(*End of definition for* \@currenvline*.*)

[\AtBeginEnvironment](#page-231-0) [\AtEndEnvironment](#page-231-1) [\BeforeBeginEnvironment](#page-231-2) [\AfterEndEnvironment](#page-231-3) We provide 4 high-level hook interfaces directly, the others only when etoolbox is loaded

- <sup>368</sup> ⟨*/*2ekernel⟩ <sup>369</sup> ⟨∗2ekernel | latexrelease⟩ <sup>370</sup> ⟨latexrelease⟩\IncludeInRelease{2020/10/01}% 371 (latexrelease)  ${\Lambda_{\tt BeginEnvironment}}$  (latexrelease) 372 \newcommand\AtBeginEnvironment[2][.] {\AddToHook{env/#2/begin}[#1]}
	- 373 \newcommand\AtEndEnvironment[2][.] {\AddToHook{env/#2/end}[#1]}

```
374 \newcommand\BeforeBeginEnvironment[2][.]{\AddToHook{env/#2/before}[#1]}
```
375 \newcommand\AfterEndEnvironment[2][.] {\AddToHook{env/#2/after}[#1]}

- <sup>376</sup> ⟨*/*2ekernel | latexrelease⟩
- <sup>377</sup> ⟨latexrelease⟩\EndIncludeInRelease
- <sup>378</sup> ⟨latexrelease⟩\IncludeInRelease{0000/00/00}%
- <sup>379</sup> ⟨latexrelease⟩ {\AtBeginEnvironment}{Hooks for environments}%
- <sup>380</sup> ⟨latexrelease⟩
- <sup>381</sup> ⟨latexrelease⟩\let\AtBeginEnvironment\@undefined
- <sup>382</sup> ⟨latexrelease⟩\let\AtEndEnvironment\@undefined
- <sup>383</sup> ⟨latexrelease⟩\let\BeforeBeginEnvironment\@undefined
- <sup>384</sup> ⟨latexrelease⟩\let\AfterEndEnvironment\@undefined
- <sup>385</sup> ⟨latexrelease⟩
- <sup>386</sup> ⟨latexrelease⟩\EndIncludeInRelease
- <sup>387</sup> ⟨∗2ekernel⟩

(*End of definition for* \AtBeginEnvironment *and others. These functions are documented on page [215.](#page-231-0)*)

# **1.2 Center, Flushright, Flushleft**

```
388 \message{center,}
```
*Historical LATEX 2.09 comments (not necessarily accurate any more):*

\center, \flushright and \flushleft set  $\rightarrow$  $\left\{ \left( \alpha \right) = 0 \right\}$  or  $\theta$  and  $\alpha$  (as appropriate)  $\partial$  $\partial$  = 0pt. (except \flushleft)  $\setminus$  == \par \vskip -\parskip  $\Upsilon$ [LENGTH] ==  $\Upsilon$  \vskip LENGTH  $\(\*)$  == \par \penalty 10000 \vskip -\parskip  $\[\lambda\]\] == \(\lambda\* \varkappa\)$  LENGTH

They invoke the trivlist environment to handle vertical spacing before and after them.

\centering, \raggedright and \raggedleft are the declaration analogs of the above.

\raggedright has a more universal effect, however. It sets  $\forall$ rightskip := flushglue. Every environment, like the list environments, that set \rightskip to its 'normal' value set it to \@rightskip

*End of historical LATEX 2.09 comments.*

#### \@centercr

 ⟨*/*2ekernel⟩ ⟨∗2ekernel | latexrelease⟩ ⟨latexrelease⟩\IncludeInRelease{2020/02/02}% ⟨latexrelease⟩ {\@centercr}{Make robust}% \protected\def\@centercr{\ifhmode \unskip\else \@nolnerr\fi \par\@ifstar{\nobreak\@xcentercr}\@xcentercr} ⟨*/*2ekernel | latexrelease⟩

- ⟨latexrelease⟩\EndIncludeInRelease
- ⟨latexrelease⟩\IncludeInRelease{0000/00/00}%
- ⟨latexrelease⟩ {\@centercr}{Make robust}%
- ⟨latexrelease⟩
- ⟨latexrelease⟩\def\@centercr{\ifhmode \unskip\else \@nolnerr\fi
- ⟨latexrelease⟩ \par\@ifstar{\nobreak\@xcentercr}\@xcentercr}
- ⟨latexrelease⟩
- ⟨latexrelease⟩\EndIncludeInRelease
- ⟨∗2ekernel⟩

(*End of definition for* \@centercr*.*)

#### \@xcentercr

```
405 \def\@xcentercr{\addvspace{-\parskip}\@ifnextchar
406 [\@icentercr\ignorespaces}
```
(*End of definition for* \@xcentercr*.*)

#### \@icentercr

- ⟨*/*2ekernel⟩
- ⟨∗2ekernel | latexrelease⟩
- ⟨latexrelease⟩\IncludeInRelease{2020/10/01}%
- ⟨latexrelease⟩ {\@icentercr}{centering, etc support calc}%
- \def\@icentercr[#1]{\@vspace@calcify{#1}\ignorespaces}
- ⟨*/*2ekernel | latexrelease⟩
- ⟨latexrelease⟩\EndIncludeInRelease
- ⟨latexrelease⟩\IncludeInRelease{0000/00/00}%
- ⟨latexrelease⟩ {\@icentercr}{centering, etc support calc}%
- ⟨latexrelease⟩
- ⟨latexrelease⟩\def\@icentercr[#1]{\vskip #1\ignorespaces}
- ⟨latexrelease⟩\EndIncludeInRelease
- ⟨∗2ekernel⟩

(*End of definition for* \@icentercr*.*)

```
center (env.) We use \relax to prevent \item scanning too far.
```
- 420 \def\center{\trivlist \centering\item\relax}
- \def\endcenter{\endtrivlist}
- ⟨*/*2ekernel⟩
- ⟨∗2ekernel | latexrelease⟩
- ⟨latexrelease⟩\IncludeInRelease{2020/10/01}%
- ⟨latexrelease⟩ {\centering}{Set finaldhypendemerits}%

#### \centering

\DeclareRobustCommand\centering{%

- 427 \let\\\@centercr
- \rightskip\@flushglue\leftskip\@flushglue
- \finalhyphendemerits=\z@
- \parindent\z@\parfillskip\z@skip}

(*End of definition for* \centering*.*)

#### \raggedright

```
431 \DeclareRobustCommand\raggedright{%
```
- \let\\\@centercr\@rightskip\@flushglue \rightskip\@rightskip
- \finalhyphendemerits=\z@
- \leftskip\z@skip
- \parindent\z@}

(*End of definition for* \raggedright*.*)

#### \raggedleft

\@rightskip

\DeclareRobustCommand\raggedleft{%

- 437 \let\\\@centercr
- \rightskip\z@skip\leftskip\@flushglue
- \finalhyphendemerits=\z@
- \parindent\z@\parfillskip\z@skip}

(*End of definition for* \raggedleft*.*)

```
441 ⟨/2ekernel | latexrelease⟩
442 ⟨latexrelease⟩\EndIncludeInRelease
443 ⟨latexrelease⟩\IncludeInRelease{2019/10/01}%
444 ⟨latexrelease⟩ {\centering}{Make commands robust}%
445 ⟨latexrelease⟩
446 ⟨latexrelease⟩\DeclareRobustCommand\centering{%
447 ⟨latexrelease⟩ \let\\\@centercr
448 ⟨latexrelease⟩ \rightskip\@flushglue\leftskip\@flushglue
449 ⟨latexrelease⟩ \parindent\z@\parfillskip\z@skip}
450 ⟨latexrelease⟩\DeclareRobustCommand\raggedright{%
451 ⟨latexrelease⟩ \let\\\@centercr\@rightskip\@flushglue \rightskip\@rightskip
452 ⟨latexrelease⟩ \leftskip\z@skip
453 ⟨latexrelease⟩ \parindent\z@}
454 ⟨latexrelease⟩\DeclareRobustCommand\raggedleft{%
455 ⟨latexrelease⟩ \let\\\@centercr
456 ⟨latexrelease⟩ \rightskip\z@skip\leftskip\@flushglue
457 ⟨latexrelease⟩ \parindent\z@\parfillskip\z@skip}
458 ⟨latexrelease⟩\EndIncludeInRelease
459 ⟨latexrelease⟩
460 ⟨latexrelease⟩\IncludeInRelease{0000/00/00}%
461 ⟨latexrelease⟩ {\centering}{Make commands robust}%
462 ⟨latexrelease⟩
463 ⟨latexrelease⟩\kernel@make@fragile\centering
464 ⟨latexrelease⟩\kernel@make@fragile\raggedright
465 ⟨latexrelease⟩\kernel@make@fragile\raggedleft
466 ⟨latexrelease⟩
467 ⟨latexrelease⟩\EndIncludeInRelease
468 ⟨∗2ekernel⟩
469 \newskip\@rightskip \@rightskip \z@skip
(End of definition for \@rightskip.)
```

```
flushleft (env.) We use \relax to prevent \item scanning too far.
```

```
470 \def\flushleft{\trivlist \raggedright\item\relax}
```

```
471 \def\endflushleft{\endtrivlist}
```
flushright (*env.*) We use **\relax** to prevent **\item** scanning too far.

- 472 \def\flushright{\trivlist \raggedleft\item\relax}
- <sup>473</sup> \def\endflushright{\endtrivlist}

#### **1.3 Verbatim**

#### <sup>474</sup> \message{verbatim,}

The verbatim environment uses the fixed-width \ttfamily font, turns blanks into spaces, starts a new line for each carriage return (or sequence of consecutive carriage returns), and interprets *every* character literally. I.e., all special characters  $\setminus$ ,  $\brace$ ,  $\$ , etc. are \catcode'd to 'other'.

The command \verb produces in-line verbatim text, where the argument is delimited by any pair of characters. E.g.,  $\text{Verb } # \dots #$  takes '...' as its argument, and sets it verbatim in \ttfamily font.

The \*-variants of these commands are the same, except that spaces print as the TEXbook's space character instead of as blank spaces.

#### \@vobeyspaces

```
\@vobeytabs 475 ⟨/2ekernel⟩
              476 ⟨latexrelease⟩\IncludeInRelease{2023/11/01}%
              477 (latexrelease) {\Sovobeytabs}{Obeyed tabs}%
              478 ⟨∗2ekernel | latexrelease⟩
              479 {\catcode'\ =\active%
              480 \gdef\@vobeyspaces{\catcode'\ \active\let \@xobeysp\@vobeytabs}}
              481 {\catcode'\^^I=\active
              482 \gdef\@vobeytabs{\catcode'\^^I\active\let^^I\@xobeytab}%
              483 \global\let^^I=\space
              484 }
              485 ⟨/2ekernel | latexrelease⟩
              486 ⟨latexrelease⟩\EndIncludeInRelease
              487 ⟨latexrelease⟩\IncludeInRelease{0000/00/00}%
              488 ⟨latexrelease⟩ {\@vobeytabs}{Obeyed tabs}%
              489 ⟨latexrelease⟩{\catcode'\ =\active%
              490 ⟨latexrelease⟩\gdef\@vobeyspaces{\catcode'\ \active\let \@xobeysp}}
              491 ⟨latexrelease⟩\let\@vobeytabs\@undefined
              492 ⟨latexrelease⟩\EndIncludeInRelease
              493 ⟨∗2ekernel⟩
```
(*End of definition for* \@vobeyspaces *and* \@vobeytabs*.*)

#### \@xobeysp

(*End of definition for* \@xobeysp*.*)

```
\@xverbatim
\@sxverbatim 494 \begingroup \catcode '|=0 \catcode '[= 1
              495 \catcode']=2 \catcode '\{=12 \catcode '\}=12
              496 \catcode'\\=12 |gdef|@xverbatim#1\end{verbatim}[#1|end[verbatim]]
              497 |gdef|@sxverbatim#1\end{verbatim*}[#1|end[verbatim*]]
              498 |endgroup
              (End of definition for \@xverbatim and \@sxverbatim.)
```
\@verbatim Real start of verbatim environment We use \relax to prevent \item scanning too far.

- ⟨*/*2ekernel⟩
- ⟨∗2ekernel | latexrelease⟩
- ⟨latexrelease⟩\IncludeInRelease{2017-04-15}{\@verbatim}%
- ⟨latexrelease⟩ {Disable hyphenation in verbatim}%
- \def\@verbatim{\trivlist \item\relax
- \if@minipage\else\vskip\parskip\fi
- \leftskip\@totalleftmargin\rightskip\z@skip
- \parindent\z@\parfillskip\@flushglue\parskip\z@skip

Added \@@par to clear possible \parshape definition from a surrounding list (the verbatim guru says). Switch language when in vertical mode.

\@@par

Set \language here to suppress hyphenation. Done this way rather than setting \hyphenchar as that is a global setting.

- \language\l@nohyphenation
- \@tempswafalse
- $_{510}$  \def\par{%
- 511 \if@tempswa

A \leavevmode added: needed if, for example, a blank verbatim line is the first thing in a list item (wow!).

```
512 \leavevmode \null \@@par\penalty\interlinepenalty
513 \text{le}514 \@tempswatrue
515 \ifhmode\@@par\penalty\interlinepenalty\fi
516 \fi}%
```
To allow customization we hide the font used in a separate macro.

```
517 \let\do\@makeother \dospecials
```

```
518 \obeylines \verbatim@font \@noligs
```
To avoid a breakpoint after the labels box, we remove the penalty put there by the list macros: another use of \unpenalty!

```
519 \everypar \expandafter{\the\everypar \unpenalty}%
520 }
521 ⟨/2ekernel | latexrelease⟩
522 ⟨latexrelease⟩\EndIncludeInRelease
523 ⟨latexrelease⟩\IncludeInRelease{0000-00-00}{\@verbatim}%
524 ⟨latexrelease⟩ {Disable hyphenation in verbatim}%
525 ⟨latexrelease⟩\def\@verbatim{\trivlist \item\relax
526 ⟨latexrelease⟩ \if@minipage\else\vskip\parskip\fi
527 ⟨latexrelease⟩ \leftskip\@totalleftmargin\rightskip\z@skip
528 ⟨latexrelease⟩ \parindent\z@\parfillskip\@flushglue\parskip\z@skip
529 ⟨latexrelease⟩ \@@par
530 ⟨latexrelease⟩ \@tempswafalse
531 ⟨latexrelease⟩ \def\par{%
532 ⟨latexrelease⟩ \if@tempswa
533 ⟨latexrelease⟩ \leavevmode \null \@@par\penalty\interlinepenalty
534 ⟨latexrelease⟩ \else
535 ⟨latexrelease⟩ \@tempswatrue
536 ⟨latexrelease⟩ \ifhmode\@@par\penalty\interlinepenalty\fi
537 (latexrelease) \fi}%
538 ⟨latexrelease⟩ \let\do\@makeother \dospecials
```
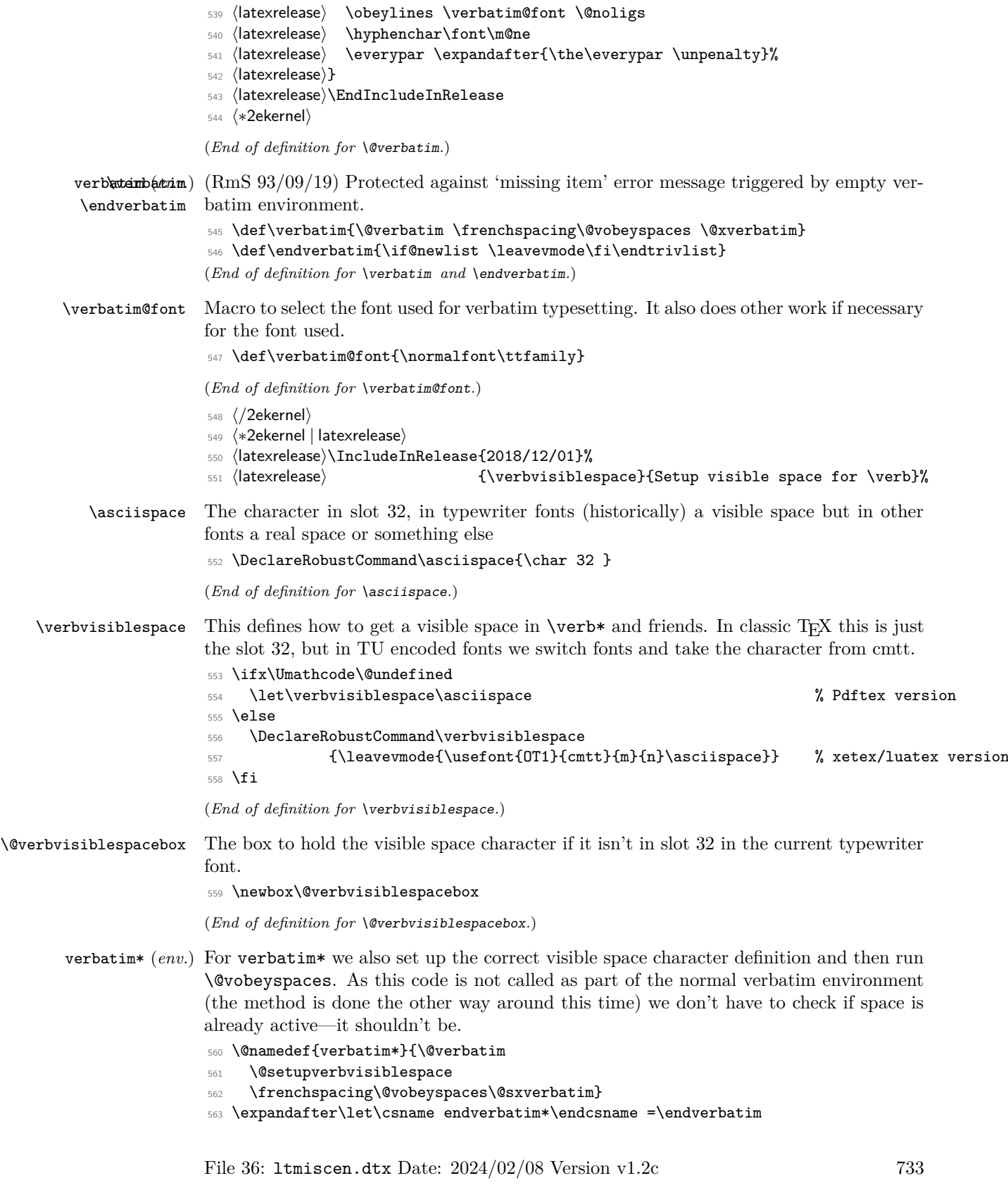

```
564 ⟨/2ekernel | latexrelease⟩
  565 ⟨latexrelease⟩\EndIncludeInRelease
566 ⟨latexrelease⟩\IncludeInRelease{0000/00/00}%
567 ⟨latexrelease⟩ {\verbvisiblespace}{Setup visible space for \verb}%
568 ⟨latexrelease⟩
569 ⟨latexrelease⟩\@namedef{verbatim*}{\@verbatim\@sxverbatim}
570 ⟨latexrelease⟩
571 ⟨latexrelease⟩\let\asciispace \@undefined
572 ⟨latexrelease⟩\let\verbvisiblespace \@undefined
573 ⟨latexrelease⟩\let\@setupverbvisiblespace\@undefined
574 ⟨latexrelease⟩\let\@verbvisiblespacebox \@undefined
575 ⟨latexrelease⟩\EndIncludeInRelease
576 ⟨∗2ekernel⟩
```
\@setupverbvisiblespace In pdfTEX a catcode 12 space will produce the character in slot 32 which is assumed to be a visible space character (in a typewriter font in OT1 or T1 encoding). In XeT<sub>E</sub>X or LuaTEX a font in TU encoding is normally used and that has a real space in this slot. So what we do in this case is this: we check the definition of \verbvisiblespace and if it is **\asciispace** we assume that the char32 can be used (e.g., in pdfT<sub>E</sub>X). We then redefine **\@xobeysp** so that after running **\@vobeyspaces** we get characters from slot 32 for each active space.

```
577 ⟨/2ekernel⟩
```

```
578 ⟨∗2ekernel | latexrelease⟩
```
- ⟨latexrelease⟩\IncludeInRelease{2023/11/01}%
- ⟨latexrelease⟩ {\@setupverbvisiblespace}{Setup visible tab for \verb}% \def\@setupverbvisiblespace{%
- \ifx\verbvisiblespace\asciispace
- \let\@xobeysp\asciispace

\else

Otherwise we measure the width of a character in the mono-spaced current font and place a \verbvisiblespace into a box of the right width which we are then using as the character for a space. By default this will be the space character from OT1 cmtt but by changing \verbvisiblespace one could use, for example, the \textvisiblespace of the current typewriter font.

```
585 \setbox\z@\hbox{x}%
586 \setbox\@verbvisiblespacebox\hbox to\wd\z@{\hss\verbvisiblespace\hss}%
587 \def\@xobeysp{\leavevmode\copy\@verbvisiblespacebox}%
     \chifi
589 \@setupverbvisibletab
590 }
591 ⟨/2ekernel | latexrelease⟩
592 ⟨latexrelease⟩\EndIncludeInRelease
593 ⟨latexrelease⟩\IncludeInRelease{2018/12/01}%
594 ⟨latexrelease⟩ {\@setupverbvisiblespace}{Setup visible space for \verb}%
595 ⟨latexrelease⟩\def\@setupverbvisiblespace{%
596 ⟨latexrelease⟩ \ifx\verbvisiblespace\asciispace
597 ⟨latexrelease⟩ \let\@xobeysp\asciispace
598 ⟨latexrelease⟩ \else
599 ⟨latexrelease⟩ \setbox\z@\hbox{x}%
600 \latexrelease \setbox\@verbvisiblespacebox\hbox to\wd\z@{\hss\verbvisiblespace\hss}%
601 ⟨latexrelease⟩ \def\@xobeysp{\leavevmode\copy\@verbvisiblespacebox}%
602 ⟨latexrelease⟩ \fi
```

```
603 ⟨latexrelease⟩}
```
- ⟨latexrelease⟩\EndIncludeInRelease
- ⟨latexrelease⟩\IncludeInRelease{0000/00/00}%
- ⟨latexrelease⟩ {\@setupverbvisiblespace}{Setup visible space for \verb}%
- ⟨latexrelease⟩\let\@setupverbvisiblespace\@undefined
- ⟨latexrelease⟩\EndIncludeInRelease
- ⟨∗2ekernel⟩

(*End of definition for* \@setupverbvisiblespace*.*)

#### \@setupverbvisibletab A redirection: just a simple wrapper.

```
610 ⟨/2ekernel⟩
```
- ⟨latexrelease⟩\IncludeInRelease{2023/11/01}%
- ⟨latexrelease⟩ {\@setupverbvisibletab}{Setup visible tab for \verb}%
- ⟨∗2ekernel | latexrelease⟩
- \def\@setupverbvisibletab{\let\@xobeytab\@xobeysp}
- ⟨*/*2ekernel | latexrelease⟩
- ⟨latexrelease⟩\EndIncludeInRelease
- ⟨latexrelease⟩\IncludeInRelease{0000/00/00}%
- ⟨latexrelease⟩ {\@setupverbvisibletab}{Setup visible tab for \verb}%
- ⟨latexrelease⟩\let\@setupverbvisibletab\@undefined
- ⟨latexrelease⟩\EndIncludeInRelease
- ⟨∗2ekernel⟩

(*End of definition for* \@setupverbvisibletab*.*)

\@sverb \@@sverb Definitions of \@sverb and \@verb changed so \verb+ foo+ does not lose leading blanks when it comes at the beginning of a line. Change made 24 May 89. Suggested by Frank Mittelbach and Rainer Schöpf.

- ⟨*/*2ekernel⟩
- ⟨∗2ekernel | latexrelease⟩
- ⟨latexrelease⟩\IncludeInRelease{2023/11/01}%
- ⟨latexrelease⟩ {\@sverb}{Support visible tabs}%

If the users types \verb !~! foo then surprisingly we would get the space as the delimiter and thus "!~!foo" in the output. To avoid this scenario we check if #1 has the character code of a space, if so we recurse otherwise we call \@@sverb (which is the original definition of \@sverb).

\def\@sverb#1{\if\noexpand#1 \expandafter\@sverb\else\@@sverb{#1}\fi}

- \def\@@sverb#1{%
- \catcode'#1\active
- \lccode'\~'#1%
- \gdef\verb@balance@group{\verb@egroup
- \@latex@error{\noexpand\verb illegal in argument}\@ehc}%
- \aftergroup\verb@balance@group
- \lowercase{\let~\verb@egroup}%

If \@sverb is called from \@verb then space is already active and supposed to produce a real space. In this case we do nothing. Otherwise we run **\@setupverbvisiblespace** to setup the right visible space char and afterwards \@vobeyspaces to make it the definition for the active space character.

- \ifnum0%
- \ifnum\catcode'\ =\active\else 1\fi
- \ifnum\catcode'\^^I=\active\else 1\fi

```
637 = 0 %
638 \else \@setupverbvisiblespace \@vobeyspaces \fi
630 - 3640 ⟨/2ekernel | latexrelease⟩
641 ⟨latexrelease⟩\EndIncludeInRelease
642 ⟨latexrelease⟩\IncludeInRelease{2020/10/01}%
643 ⟨latexrelease⟩ {\@sverb}{Drop spaces before \verb delimiter}%
644 ⟨latexrelease⟩\def\@@sverb#1{%
645 ⟨latexrelease⟩ \catcode'#1\active
646 ⟨latexrelease⟩ \lccode'\~'#1%
647 ⟨latexrelease⟩ \gdef\verb@balance@group{\verb@egroup
648 ⟨latexrelease⟩ \@latex@error{\noexpand\verb illegal in argument}\@ehc}%
649 ⟨latexrelease⟩ \aftergroup\verb@balance@group
650 ⟨latexrelease⟩ \lowercase{\let~\verb@egroup}%
651 ⟨latexrelease⟩ \ifnum\catcode'\ =\active
652 ⟨latexrelease⟩ \else \@setupverbvisiblespace \@vobeyspaces \fi
653 ⟨latexrelease⟩}
654 ⟨latexrelease⟩\EndIncludeInRelease
655 ⟨latexrelease⟩\IncludeInRelease{2018/12/01}%
656 ⟨latexrelease⟩ {\@sverb}{Setup visible space for \verb}%
657 ⟨latexrelease⟩
658 ⟨latexrelease⟩\def\@sverb#1{%
659 ⟨latexrelease⟩ \catcode'#1\active
660 ⟨latexrelease⟩ \lccode'\~'#1%
661 ⟨latexrelease⟩ \gdef\verb@balance@group{\verb@egroup
662 ⟨latexrelease⟩ \@latex@error{\noexpand\verb illegal in command argument}\@ehc}%
663 (latexrelease) \aftergroup\verb@balance@group<br>664 (latexrelease) \lowercase{\let~\verb@egroup}%
                 664 ⟨latexrelease⟩ \lowercase{\let~\verb@egroup}%
665 ⟨latexrelease⟩ \ifnum\catcode'\ =\active
666 ⟨latexrelease⟩ \else \@setupverbvisiblespace \@vobeyspaces \fi
667 ⟨latexrelease⟩}
668 ⟨latexrelease⟩\let\@@sverb\@undefined
669 ⟨latexrelease⟩\EndIncludeInRelease
670 ⟨latexrelease⟩
\frac{671}{\text{date}xrelease}\Theta\text{IncludeInRelease}{0000/00/00}%<br>\frac{672}{\text{date}xrelease}\Theta {\@sverb}{Seti
                                   {\@sverb}{Setup visible space for \verb}%
673 ⟨latexrelease⟩\def\@sverb#1{%
674 ⟨latexrelease⟩ \catcode'#1\active
675 ⟨latexrelease⟩ \lccode'\~'#1%
676 ⟨latexrelease⟩ \gdef\verb@balance@group{\verb@egroup
677 ⟨latexrelease⟩ \@latex@error{\noexpand\verb illegal in command argument}\@ehc}%
678 ⟨latexrelease⟩ \aftergroup\verb@balance@group
679 ⟨latexrelease⟩ \lowercase{\let~\verb@egroup}}%
680 ⟨latexrelease⟩
681 ⟨latexrelease⟩\EndIncludeInRelease
682 ⟨∗2ekernel⟩
```
(*End of definition for* \@sverb *and* \@@sverb*.*)

#### \@makeother

\def\@makeother#1{\catcode'#112\relax}

(*End of definition for* \@makeother*.*)

#### \verb@balance@group

\let\verb@balance@group\@empty

(*End of definition for* \verb@balance@group*.*)

#### \verb@egroup

\def\verb@egroup{\global\let\verb@balance@group\@empty\egroup}

(*End of definition for* \verb@egroup*.*)

#### \verb@eol@error

\begingroup

- \obeylines%
- 688 \gdef\verb@eol@error{\obeylines%
- 689 \def^^M{\verb@egroup\@latex@error{%
- \noexpand\verb ended by end of line}\@ehc}}%
- \endgroup

(*End of definition for* \verb@eol@error*.*)

\verb Typesetting a small piece verbatim.

- ⟨*/*2ekernel⟩
- ⟨∗2ekernel | latexrelease⟩
- ⟨latexrelease⟩\IncludeInRelease{2017-04-15}{\verb}%
- ⟨latexrelease⟩ {Disable hyphenation in verb}%
- \def\verb{\relax\ifmmode\hbox\else\leavevmode\null\fi
- 697 \bgroup
- \verb@eol@error \let\do\@makeother \dospecials
- \verbatim@font\@noligs

Set \language here to suppress hyphenation. Done this way rather than setting \hyphenchar as that is a global setting.

- \language\l@nohyphenation
- \@ifstar\@sverb\@verb}
- ⟨*/*2ekernel | latexrelease⟩
- ⟨latexrelease⟩\EndIncludeInRelease
- ⟨latexrelease⟩\IncludeInRelease{0000-00-00}{\verb}%
- ⟨latexrelease⟩ {Disable hyphenation in verb}%
- ⟨latexrelease⟩\def\verb{\relax\ifmmode\hbox\else\leavevmode\null\fi
- ⟨latexrelease⟩ \bgroup
- ⟨latexrelease⟩ \verb@eol@error \let\do\@makeother \dospecials
- ⟨latexrelease⟩ \verbatim@font\@noligs
- ⟨latexrelease⟩ \@ifstar\@sverb\@verb}
- ⟨latexrelease⟩\EndIncludeInRelease
- ⟨∗2ekernel⟩

(*End of definition for* \verb*.*)

#### \@verb

\def\@verb{\@vobeyspaces \frenchspacing \@sverb}

(*End of definition for* \@verb*.*)

#### \verbatim@nolig@list

\def\verbatim@nolig@list{\do\'\do\<\do\>\do\,\do\'\do\-}

(*End of definition for* \verbatim@nolig@list*.*)

### \do@noligs

 \def\do@noligs#1{% \catcode'#1\active \begingroup 718 \lccode'\~'#1\relax \lowercase{\endgroup\def~{\leavevmode\kern\z@\char'#1}}}

(*End of definition for* \do@noligs*.*)

\@noligs To stay compatible with packages that use \@noligs we keep it. <sup>720</sup> \def\@noligs{\let\do\do@noligs \verbatim@nolig@list}

(*End of definition for* \@noligs*.*)

<sup>721</sup> ⟨*/*2ekernel⟩

# **File 37 ltmath.dtx**

# **1 Math setup**

This file contains a lot of the original plain T<sub>E</sub>X code, as well as the L<sup>AT</sup>EX environments for math. It still needs sorting out.

```
1 ⟨∗2ekernel⟩
```

```
2 \message{math definitions,}
```
### 1.1 Math commands based on plain T<sub>F</sub>X

#### **1.1.1 The log-like functions**

\log The standard operators:

```
3 \DeclareRobustCommand\log{\mathop{\operator@font log}\nolimits}
4 \DeclareRobustCommand\lg{\mathop{\operator@font lg}\nolimits}
5 \DeclareRobustCommand\ln{\mathop{\operator@font ln}\nolimits}
6 \DeclareRobustCommand\lim{\mathop{\operator@font lim}}
7 \DeclareRobustCommand\limsup{\mathop{\operator@font lim\,sup}}
8 \DeclareRobustCommand\liminf{\mathop{\operator@font lim\,inf}}
9 \DeclareRobustCommand\sin{\mathop{\operator@font sin}\nolimits}
10 \DeclareRobustCommand\arcsin{\mathop{\operator@font arcsin}\nolimits}
11 \DeclareRobustCommand\sinh{\mathop{\operator@font sinh}\nolimits}
12 \DeclareRobustCommand\cos{\mathop{\operator@font cos}\nolimits}
13 \DeclareRobustCommand\arccos{\mathop{\operator@font arccos}\nolimits}
14 \DeclareRobustCommand\cosh{\mathop{\operator@font cosh}\nolimits}
15 \DeclareRobustCommand\tan{\mathop{\operator@font tan}\nolimits}
16 \DeclareRobustCommand\arctan{\mathop{\operator@font arctan}\nolimits}
17 \DeclareRobustCommand\tanh{\mathop{\operator@font tanh}\nolimits}
18 \DeclareRobustCommand\cot{\mathop{\operator@font cot}\nolimits}
19 \DeclareRobustCommand\coth{\mathop{\operator@font coth}\nolimits}
20 \DeclareRobustCommand\sec{\mathop{\operator@font sec}\nolimits}
21 \DeclareRobustCommand\csc{\mathop{\operator@font csc}\nolimits}
22 \DeclareRobustCommand\max{\mathop{\operator@font max}}
23 \DeclareRobustCommand\min{\mathop{\operator@font min}}
24 \DeclareRobustCommand\sup{\mathop{\operator@font sup}}
25 \DeclareRobustCommand\inf{\mathop{\operator@font inf}}
26 \DeclareRobustCommand\arg{\mathop{\operator@font arg}\nolimits}
27 \DeclareRobustCommand\ker{\mathop{\operator@font ker}\nolimits}
28 \DeclareRobustCommand\dim{\mathop{\operator@font dim}\nolimits}
29 \DeclareRobustCommand\hom{\mathop{\operator@font hom}\nolimits}
30 \DeclareRobustCommand\det{\mathop{\operator@font det}}
31 \DeclareRobustCommand\exp{\mathop{\operator@font exp}\nolimits}
32 \DeclareRobustCommand\Pr{\mathop{\operator@font Pr}}
33 \DeclareRobustCommand\gcd{\mathop{\operator@font gcd}}
34 \DeclareRobustCommand\deg{\mathop{\operator@font deg}\nolimits}
```
(*End of definition for* \log*.*)

\bmod And some operators have to be done by hand:

File 37: ltmath.dtx Date: 2023/05/13 Version v1.2n 739
```
35 \DeclareRobustCommand\bmod{%
```
- <sup>36</sup> \nonscript\mskip-\medmuskip\mkern5mu%
- 37 \mathbin{\operator@font mod}\penalty900\mkern5mu%
- <sup>38</sup> \nonscript\mskip-\medmuskip}

(*End of definition for* \bmod*.*)

# \pmod

```
39 \DeclareRobustCommand\pmod[1]{%
```

```
40 \allowbreak\mkern18mu({\operator@font mod}\,\,#1)}
```
(*End of definition for* \pmod*.*)

# **1.1.2 Biggggg**

\big Variants on \big and friends for use with delimiters:

- <sup>41</sup> \DeclareRobustCommand\bigl{\mathopen\big}
- <sup>42</sup> \DeclareRobustCommand\bigm{\mathrel\big}
- <sup>43</sup> \DeclareRobustCommand\bigr{\mathclose\big}
- <sup>44</sup> \DeclareRobustCommand\Bigl{\mathopen\Big}
- <sup>45</sup> \DeclareRobustCommand\Bigm{\mathrel\Big}
- <sup>46</sup> \DeclareRobustCommand\Bigr{\mathclose\Big}
- <sup>47</sup> \DeclareRobustCommand\biggl{\mathopen\bigg}
- <sup>48</sup> \DeclareRobustCommand\biggm{\mathrel\bigg}
- <sup>49</sup> \DeclareRobustCommand\biggr{\mathclose\bigg}
- <sup>50</sup> \DeclareRobustCommand\Biggl{\mathopen\Bigg}
- <sup>51</sup> \DeclareRobustCommand\Biggm{\mathrel\Bigg}
- <sup>52</sup> \DeclareRobustCommand\Biggr{\mathclose\Bigg}

(*End of definition for* \big*.*)

# **1.1.3 The UNSORTED Rest**

The other math commands are lifted from plain T<sub>E</sub>X.

#### \jot

```
53 \newdimen\jot
54 \jot=3pt
```
(*End of definition for* \jot*.*)

# \interdisplaylinepenalty

<sup>55</sup> \newcount\interdisplaylinepenalty <sup>56</sup> \interdisplaylinepenalty=100

(*End of definition for* \interdisplaylinepenalty*.*)

# \choose

<sup>57</sup> \def\choose{\atopwithdelims()}

(*End of definition for* \choose*.*)

#### \brack

<sup>58</sup> \def\brack{\atopwithdelims[]}

(*End of definition for* \brack*.*)

\brace

\def\brace{\atopwithdelims\{\}}

(*End of definition for* \brace*.*)

# \mathpalette

```
60 \def\mathpalette#1#2{%
```
- \mathchoice
- {#1\displaystyle{#2}}%
- {#1\textstyle{#2}}%
- {#1\scriptstyle{#2}}%
- {#1\scriptscriptstyle{#2}}}

(*End of definition for* \mathpalette*.*)

# \root \rootbox

```
\r@@t
```

```
66 \newbox\rootbox
67 \def\root#1\of{%
```
- 68 \setbox\rootbox\hbox{\$\m@th\scriptscriptstyle{#1}\$}%
- \mathpalette\r@@t}
- \def\r@@t#1#2{%
- \setbox\z@\hbox{\$\m@th#1\sqrtsign{#2}\$}%
- \dimen@\ht\z@ \advance\dimen@-\dp\z@
- \mkern5mu\raise.6\dimen@\copy\rootbox
- \mkern-10mu\box\z@}

(*End of definition for* \root *,* \rootbox *, and* \r@@t*.*)

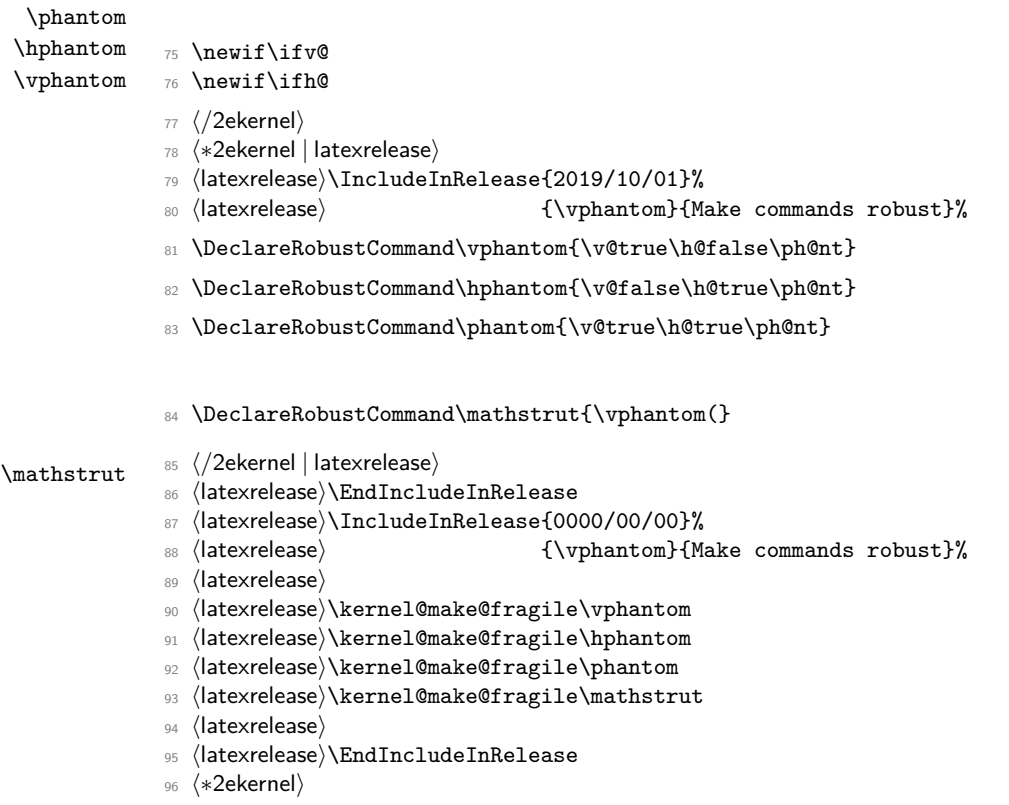

```
97 \def\ph@nt{%
98 \ifmmode
99 \expandafter\mathpalette\expandafter\mathph@nt
100 \else
101 \expandafter\makeph@nt
102 \text{ } \text{if }103 \def\makeph@nt#1{%
104 \setbox\z@\hbox{\color@begingroup#1\color@endgroup}\finph@nt}
105 \def\mathph@nt#1#2{%
106 \setbox\z@\hbox{$\m@th#1{#2}$}\finph@nt}
107 ⟨/2ekernel⟩
108 ⟨∗2ekernel | latexrelease⟩
109 ⟨latexrelease⟩\IncludeInRelease{2018/12/01}%
110 \langle /latexrelease\rangle {\finph@nt}{Start LR-mode}%
111 \def\finph@nt{%
112 \setbox\tw@\null
113 \ifv@ \ht\tw@\ht\z@ \dp\tw@\dp\z@\fi
114 \ifh@ \wd\tw@\wd\z@\fi
115 \leavevmode@ifvmode\box\tw@}
116 ⟨/2ekernel | latexrelease⟩
117 ⟨latexrelease⟩\EndIncludeInRelease
118 ⟨latexrelease⟩\IncludeInRelease{0000/00/00}%
119 (latexrelease) {\{ \finph@nt\} \{Start \ LR-mode\}\}120 ⟨latexrelease⟩\def\finph@nt{%
121 (latexrelease) \setbox\tw@\null
122 〈latexrelease〉 \ifv@ \ht\tw@\ht\z@ \dp\tw@\dp\z@\fi
123 〈latexrelease〉 \ifh@ \wd\tw@\wd\z@\fi \box\tw@}
124 ⟨latexrelease⟩\EndIncludeInRelease
125 ⟨∗2ekernel⟩
(End of definition for \phantom and others.)
```
#### \smash

<sup>126</sup> \DeclareRobustCommand\smash{%  $127$  \relax % \relax, in case this comes first in \halign 128 **\ifmmode** 129 \expandafter\mathpalette\expandafter\mathsm@sh 130 **\else** 131 \expandafter\makesm@sh  $132$  \fi} <sup>133</sup> \def\makesm@sh#1{% 134 \setbox\z@\hbox{\color@begingroup#1\color@endgroup}\finsm@sh} <sup>135</sup> ⟨*/*2ekernel⟩ <sup>136</sup> ⟨∗2ekernel | latexrelease⟩

```
137 (latexrelease)\IncludeInRelease{2022/11/01}%
138 (latexrelease) {\mathbb S} {\mathsm@sh}{Guard against reboxing}%
```
- <sup>139</sup> \def\mathsm@sh#1#2{%
- 140 \setbox\z@\hbox{\$\m@th#1{#2}\$}%

The empty brace groups in front of the smashed box (which is placed by \finsm@sh) ensures that a \smash in math is not just producing a single box with its dimensions altered, but a box plus this second ord atom. The reason is that T<sub>E</sub>X sometimes reboxes

a box if its the only thing in a place like the denominator of a fraction. This would then undo the smashing and the additional ord atom prevents that. Two ord atoms in a row do not alter the horizontal spacing in a formula so this is otherwise transparent.

- <sup>141</sup> {}\finsm@sh}
- <sup>142</sup> ⟨*/*2ekernel | latexrelease⟩
- <sup>143</sup> ⟨latexrelease⟩\EndIncludeInRelease
- <sup>144</sup> ⟨latexrelease⟩\IncludeInRelease{0000/00/00}%
- 145 (latexrelease)  ${\mathsf{Guard\ against reboxing}}$
- <sup>146</sup> ⟨latexrelease⟩\def\mathsm@sh#1#2{%
- 147 \uditexrelease \setbox\z@\hbox{\$\m@th#1{#2}\$}\finsm@sh}
- <sup>148</sup> ⟨latexrelease⟩\EndIncludeInRelease
- <sup>149</sup> ⟨∗2ekernel⟩

```
150 ⟨/2ekernel⟩
```
- <sup>151</sup> ⟨∗2ekernel | latexrelease⟩
- <sup>152</sup> ⟨latexrelease⟩\IncludeInRelease{2018/12/01}%
- <sup>153</sup> ⟨latexrelease⟩ {\finsm@sh}{Start LR-mode}%
- 154 \def\finsm@sh{\ht\z@\z@ \dp\z@\z@ \leavevmode@ifvmode\box\z@}
- <sup>155</sup> ⟨*/*2ekernel | latexrelease⟩
- <sup>156</sup> ⟨latexrelease⟩\EndIncludeInRelease
- <sup>157</sup> ⟨latexrelease⟩\IncludeInRelease{0000/00/00}%
- <sup>158</sup> ⟨latexrelease⟩ {\finsm@sh}{Start LR-mode}%
- <sup>159</sup> ⟨latexrelease⟩\def\finsm@sh{\ht\z@\z@ \dp\z@\z@ \box\z@}
- <sup>160</sup> ⟨latexrelease⟩\EndIncludeInRelease
- <sup>161</sup> ⟨∗2ekernel⟩

(*End of definition for* \smash*.*)

# \buildrel

# 162 \def\buildrel#1\over#2{\mathrel{\mathop{\kern\z@#2}\limits^{#1}}}

(*End of definition for* \buildrel*.*)

- <sup>163</sup> ⟨*/*2ekernel⟩
- <sup>164</sup> ⟨∗2ekernel | latexrelease⟩
- <sup>165</sup> ⟨latexrelease⟩\IncludeInRelease{2019/10/01}%
- 166 (latexrelease)  ${\text{Nake commands robust\}}$

# \cases

```
167 \DeclareRobustCommand*\cases[1]{\left\{\,\vcenter{\normalbaselines\m@th
168 \ialign{$##\hfil$&\quad{##}\hfil\crcr#1\crcr}}\right.}
```
(*End of definition for* \cases*.*)

#### \matrix

```
169 \DeclareRobustCommand*\matrix[1]{\null\,\vcenter{\normalbaselines\m@th
170 \ialign{\hfil$##$\hfil&&\quad\hfil$##$\hfil\crcr
171 \mathstrut\crcr\noalign{\kern-\baselineskip}
172 #1\crcr\mathstrut\crcr\noalign{\kern-\baselineskip}}}\,}
```
(*End of definition for* \matrix*.*)

#### \pmatrix

173 \DeclareRobustCommand\*\pmatrix[1]{\left(\matrix{#1}\right)}

(*End of definition for* \pmatrix*.*)

- <sup>174</sup> ⟨*/*2ekernel | latexrelease⟩
- <sup>175</sup> ⟨latexrelease⟩\EndIncludeInRelease
- 176 \latexrelease\\IncludeInRelease{0000/00/00}%<br>177 \latexrelease\ f\cases}{Make}
	- {\cases}{Make commands robust}%
- <sup>178</sup> ⟨latexrelease⟩
- <sup>179</sup> ⟨latexrelease⟩\kernel@make@fragile\cases
- <sup>180</sup> ⟨latexrelease⟩\kernel@make@fragile\matrix
- <sup>181</sup> ⟨latexrelease⟩\kernel@make@fragile\pmatrix
- <sup>182</sup> ⟨latexrelease⟩
- <sup>183</sup> ⟨latexrelease⟩\EndIncludeInRelease
- <sup>184</sup> ⟨∗2ekernel⟩

#### \bordermatrix

- 185 \def\bordermatrix#1{\begingroup \m@th
- <sup>186</sup> \@tempdima 8.75\p@
- 187 \setbox\z@\vbox{%
- 188 \def\cr{\crcr\noalign{\kern2\p@\global\let\cr\endline}}%
- <sup>189</sup> \ialign{\$##\$\hfil\kern2\p@\kern\@tempdima&\thinspace\hfil\$##\$\hfil
- 190  $\&\quad\hbox{hfil$##$\hfil\crcr$$
- 191 \omit\strut\hfil\crcr\noalign{\kern-\baselineskip}%
- $192$  #1\crcr\omit\strut\cr}}%
- 193 \setbox\tw@\vbox{\unvcopy\z@\global\setbox\@ne\lastbox}%
- 194 \setbox\tw@\hbox{\unhbox\@ne\unskip\global\setbox\@ne\lastbox}%
- <sup>195</sup> \setbox\tw@\hbox{\$\kern\wd\@ne\kern-\@tempdima\left(\kern-\wd\@ne
- 196 \global\setbox\@ne\vbox{\box\@ne\kern2\p@}%
- 197 \vcenter{\kern-\ht\@ne\unvbox\z@\kern-\baselineskip}\,\right)\$}%
- 198 \null\;\vbox{\kern\ht\@ne\box\tw@}\endgroup}

(*End of definition for* \bordermatrix*.*)

#### \openup

<sup>199</sup> \protected\def\openup{\afterassignment\@penup\dimen@}

- <sup>200</sup> \def\@penup{\advance\lineskip\dimen@
- <sup>201</sup> \advance\baselineskip\dimen@
- 202 \advance\lineskiplimit\dimen@}

(*End of definition for* \openup*.*)

## \displaylines

#### <sup>203</sup> \newif\ifdt@p

```
204 \def\displ@y{\global\dt@ptrue\openup\jot\m@th
205 \everycr{\noalign{\ifdt@p \global\dt@pfalse \ifdim\prevdepth>-1000\p@
206 \vskip-\lineskiplimit \vskip\normallineskiplimit \fi
207 \else \penalty\interdisplaylinepenalty \fi}}}
208 \def\@lign{\tabskip\z@skip\everycr{}} % restore inside \displ@y
209 \def\displaylines#1{\displ@y \tabskip\z@skip
210 \halign{\hb@xt@\displaywidth{$\@lign\hfil\displaystyle##\hfil$}\crcr
211 #1\crcr}}
```
(*End of definition for* \displaylines*.*)

```
\sp
\s 212 \let\sp=^213 \let\sb=_
```
(*End of definition for* \sp *and* \sb*.*)

```
\lambda\thinspace
```
 $\lambda$ !

\tmspace Originally LATEX only provided a small set of spacing commands for use in text and math, some of the commands like  $\chi$ ; were only supported in math mode. amsmath normalized and provided all of them in text and math. This code has now been moved to the kernel so that it is generally available.

\negthinspace

\medspace \negmedspace

\thickspace \negthickspace

```
\:
\;
    214 ⟨/2ekernel⟩
    215 ⟨∗2ekernel | latexrelease⟩
    216 ⟨latexrelease⟩\IncludeInRelease{2020/10/01}%
    217 (latexrelease) {\t{amsmath spacing commands}}\tmspace is really meant to be an internal command so it doesn't necessarily has to be
    robust but it was robust in amsmath so we leave it like that.
    218 \DeclareRobustCommand\tmspace[3]{%
    219 \ifmmode\mskip#1#2\else\leavevmode@ifvmode\kern#1#3\fi\relax}
    In amsmath the text kern is .1667em. For compatibility reasons we keep the longer one.
    220 \DeclareRobustCommand\,{\tmspace+\thinmuskip{.16667em}}
    221 \let\thinspace\,
    222 \DeclareRobustCommand\!{\tmspace-\thinmuskip{.16667em}}
```

```
223 \let\negthinspace\!
```

```
224 \DeclareRobustCommand\:{\tmspace+\medmuskip{.2222em}}
```

```
225 \let\medspace\:
```
LATEX has a second name for this in its manual:

```
226 \let\>=\:
```
<sup>227</sup> \DeclareRobustCommand\negmedspace{\tmspace-\medmuskip{.2222em}}

```
228 \DeclareRobustCommand\;{\tmspace+\thickmuskip{.2777em}}
```

```
229 \let\thickspace\;
```

```
230 \DeclareRobustCommand\negthickspace{\tmspace-\thickmuskip{.2777em}}
```

```
231 ⟨/2ekernel | latexrelease⟩
```
<sup>232</sup> ⟨latexrelease⟩\EndIncludeInRelease

```
233 ⟨latexrelease⟩\IncludeInRelease{0000/00/00}%
```

```
234 ⟨latexrelease⟩ {\tmspace}{amsmath spacing commands}%
```

```
235 ⟨latexrelease⟩
```

```
236 ⟨latexrelease⟩\let\tmspace\@undefined
```

```
237 ⟨latexrelease⟩\DeclareRobustCommand{\,}{%
```

```
238 (latexrelease) \relax\ifmmode\mskip\thinmuskip\else\thinspace\fi}
```

```
239 ⟨latexrelease⟩\DeclareRobustCommand\thinspace{\leavevmode@ifvmode\kern .16667em }
```

```
240 ⟨latexrelease⟩\DeclareRobustCommand\negthinspace{\leavevmode@ifvmode\kern-.16667em }
```

```
241 ⟨latexrelease⟩\def\>{\mskip\medmuskip}
```

```
242 ⟨latexrelease⟩\let\:=\>
```

```
243 ⟨latexrelease⟩\def\;{\mskip\thickmuskip}
```

```
244 ⟨latexrelease⟩\def\!{\mskip-\thinmuskip}
```

```
245 ⟨latexrelease⟩
```
⟨latexrelease⟩\let\negmedspace\@undefined

⟨latexrelease⟩\let\negthickspace\@undefined

⟨latexrelease⟩

⟨latexrelease⟩\EndIncludeInRelease

⟨∗2ekernel⟩

(*End of definition for* \tmspace *and others.*)

### \\*

```
251 \DeclareRobustCommand\*{\discretionary{\thinspace\the\textfont2\char2}{}{}}
```
(*End of definition for* \\**.*)

\: Nickname for the medium space since \> is not available inside tabbing.

%\let\:=\>

(*End of definition for*  $\langle \cdot \rangle$ *:*.)

\active@math@prime This is the definition of the active math prime.

\def\active@math@prime{^\bgroup\prim@s}

(*End of definition for* \active@math@prime*.*)

# \prime@s

{\catcode'\'=\active \global\let'\active@math@prime}

- \def\prim@s{% \prime\futurelet\@let@token\pr@m@s}
- \def\pr@m@s{%
- \ifx'\@let@token
- \expandafter\pr@@@s
- \else
- \ifx^\@let@token
- \expandafter\expandafter\expandafter\pr@@@t
- \else
- **\egroup** 265  $\overrightarrow{fi}$
- \fi}
- \def\pr@@@s#1{\prim@s}

\def\pr@@@t#1#2{#2\egroup}

(*End of definition for* \prime@s*.*)

269 {\catcode'\\_=\active \gdef\_{\\_}} % \_ in math is  $\%$  either subscript or  $\setminus$ 

# **1.2 Math Environments**

\( Produces  $\mathcal{F}$ ...  $\mathcal{F}$  with checks that \( isn't used in math mode, and that \) is only used  $\setminus$  in math mode begun with  $\setminus$  (.

```
271 ⟨/2ekernel⟩
```
<sup>272</sup> ⟨latexrelease⟩\IncludeInRelease{2015/01/01}{\(}{Make \( robust}%

```
273 ⟨∗2ekernel | latexrelease⟩
```
<sup>274</sup> \DeclareRobustCommand\({%

```
275 \relax\ifmmode\@badmath\else$\fi}%
```

```
276 \DeclareRobustCommand\){%
```

```
277 \relax\ifmmode\ifinner$\else\@badmath\fi\else \@badmath\fi}%
```

```
278 ⟨/2ekernel | latexrelease⟩
```

```
279 ⟨latexrelease⟩\EndIncludeInRelease
```

```
280 ⟨latexrelease⟩\IncludeInRelease{0000/00/00}{\(}{Make \( robust}%
```

```
281 (latexrelease)\def\({%
```

```
282 (latexrelease) \relax\ifmmode\@badmath\else$\fi}%
```

```
283 ⟨latexrelease⟩\expandafter\let\csname\string( \endcsname\@undefined
```

```
284 ⟨latexrelease⟩\def\){%
```

```
285 ⟨latexrelease⟩ \relax\ifmmode\ifinner$\else\@badmath\fi\else \@badmath\fi}%
```
- <sup>286</sup> ⟨latexrelease⟩\expandafter\let\csname\string) \endcsname\@undefined
- <sup>287</sup> ⟨latexrelease⟩\EndIncludeInRelease
- <sup>288</sup> ⟨∗2ekernel⟩

(*End of definition for*  $\{$  *( and*  $\{)$ *.*)

- \[ Produces  $\$ ...\$\$ with checks that \[ isn't used in math mode, and that \] is only used
- \] in display math mode (though there is no real test that this display math started with \[ and not with \$\$).

```
289 ⟨/2ekernel⟩
290 ⟨latexrelease⟩\IncludeInRelease{2015/01/01}{\[}{Make \[ robust}%
291 ⟨∗2ekernel | latexrelease⟩
292 \DeclareRobustCommand\[{%
293 \relax\ifmmode
294 \@badmath
295 \else
296 \ifvmode
297 \nointerlineskip
298 \makebox[.6\linewidth]{}%
200 \text{ } \qquad \qquad \text{if }300 $$%%$$ BRACE MATCH HACK
301 \fi
302 }%
303 \DeclareRobustCommand\]{%
304 \relax\ifmmode
305 \ifinner
306 \Cbadmath
307 \else
308 $$%%$$ BRACE MATCH HACK
309 \fi
310 \else
311 \Cbadmath
312 \qquad \text{If} \quad313 \ignorespaces
314 }%
```

```
315 ⟨/2ekernel | latexrelease⟩
                    316 ⟨latexrelease⟩\EndIncludeInRelease
                    317 (latexrelease)\IncludeInRelease{0000/00/00}{\[}{Make \[ robust}%
                    318 (latexrelease)\def\[{%
                    319 (latexrelease) \relax\ifmmode<br>320 (latexrelease) \\@badmath
                    320 (latexrelease)
                    321 ⟨latexrelease⟩ \else
                    322 ⟨latexrelease⟩ \ifvmode
                    323 ⟨latexrelease⟩ \nointerlineskip
                    324 (latexrelease) \makebox[.6\linewidth]{}%
                    325 (latexrelease) \fi
                    326 (latexrelease) $$%%$$ BRACE MATCH HACK
                    327 (latexrelease) \fi
                    328 (latexrelease)}%
                    329 ⟨latexrelease⟩\expandafter\let\csname\string[ \endcsname\@undefined
                    330 (latexrelease)\def\]{%
                    331 ⟨latexrelease⟩ \relax\ifmmode
                    332 ⟨latexrelease⟩ \ifinner
                    333 ⟨latexrelease⟩ \@badmath
                    334 ⟨latexrelease⟩ \else
                    335 ⟨latexrelease⟩ $$%%$$ BRACE MATCH HACK
                    336 (latexrelease) \fi
                    337 (latexrelease) \else
                    338 ⟨latexrelease⟩ \@badmath
                    339 (latexrelease) \fi
                    340 ⟨latexrelease⟩ \ignorespaces
                    341 ⟨latexrelease⟩}%
                    342 ⟨latexrelease⟩\expandafter\let\csname\string] \endcsname\@undefined
                    343 ⟨latexrelease⟩\EndIncludeInRelease
                    344 ⟨∗2ekernel⟩
                   (End of definition for \{ and \{}].)
        math (env.) Disguises for \setminus (..., \setminus) and \setminus [..., \setminus].
displaymath (env.)
                   345 \let\math=\(
                    346 \let\endmath=\)
                    347 \def\displaymath{\[}
                    348 \def\enddisplaymath{\]\@ignoretrue}
   equation (perimentation) Numbered equations, using the counter \c@equation. Note: The document style must
                   define \theequation etc., and do the appropriate \@addtoreset. It should also redefine
                   \@eqnnum if another format for the equation number is desired other than the standard
                   (...), or to move the equation numbers to the flushleft. (See comment on the \det of
                   \@eqnnum.)
                    349 \@definecounter{equation}
                    350 \def\equation{$$\refstepcounter{equation}}
                    351 \def\endequation{\eqno \hbox{\@eqnnum}$$\@ignoretrue}
                   (End of definition for \c@equation.)
        \@eqnnum Produces the equation number for equation and eqnarray environments. The following
                   definition is for flushright numbers; for flushleft numbers, see leqno.clo. The equation
                   number is set in black roman type even if an eqnarray environment appears in an italic
                   environment.
                    352 \def\@eqnnum{{\normalfont \normalcolor (\theequation)}}
```
(*End of definition for* \@eqnnum*.*)

```
\stackrel A disguise for plain TEX's buildrel.
```

```
353 \DeclareRobustCommand\stackrel[2]{\mathrel{\mathop{#2}\limits^{#1}}}
```
(*End of definition for* \stackrel*.*)

\frac A disguise for plain TEX's \over. <sup>354</sup> \DeclareRobustCommand\frac[2]{{\begingroup#1\endgroup\over#2}}

(*End of definition for* \frac*.*)

\sqrt Add an optional argument to plain's **\sqrt** to give the *n*th root of an expression  $\sqrt[n]{e}$ .

\@sqrt <sup>355</sup> \DeclareRobustCommand\sqrt{\@ifnextchar[\@sqrt\sqrtsign} <sup>356</sup> \def\@sqrt[#1]{\root #1\of}

(*End of definition for* \sqrt *and* \@sqrt*.*)

equarring equations to be equations to be equations to be equations to be equations to be \@eqpen flushright. To make them flushleft,  $\let\degnsel = \hbaril.$ 

- \if@eqnsw <sup>357</sup> \newcount\@eqcnt
- \@eqnsel <sup>358</sup> \newcount\@eqpen
	- <sup>359</sup> \newif\if@eqnsw\@eqnswtrue
	- <sup>360</sup> \newskip\@centering
	- <sup>361</sup> \@centering = 0pt plus 1000pt

To get a proper \@currentlabel we have to redefine it for the whole display. Note that we can't use \refstepcounter as this results in \@currentlabel getting restored at the wrong and thus always writing the first label to the .aux file.

```
362 \def\eqnarray{%
363 \stepcounter{equation}%
```
- 364 \def\@currentlabel{\p@equation\theequation}%
- 365 \def\@currentcounter{equation}%
- 366 \global\@eqnswtrue
- <sup>367</sup> \m@th
- <sup>368</sup> \global\@eqcnt\z@
- <sup>369</sup> \tabskip\@centering

```
370 \let\\\@eqncr
```

```
371 $$\everycr{}\halign to\displaywidth\bgroup
```
372 \hskip\@centering\$\displaystyle\tabskip\z@skip{##}\$\@eqnsel

```
373 &\global\@eqcnt\@ne\hskip \tw@\arraycolsep \hfil${##}$\hfil
```
- <sup>374</sup> &\global\@eqcnt\tw@ \hskip \tw@\arraycolsep
- <sup>375</sup> \$\displaystyle{##}\$\hfil\tabskip\@centering
- <sup>376</sup> &\global\@eqcnt\thr@@ \hb@xt@\z@\bgroup\hss##\egroup
- 377 \tabskip\z@skip

```
378 \cr
379 }
```

```
380 \def\endeqnarray{%
```

```
381 \@@eqncr
```
- 382 **\egroup**
- 383 \global\advance\c@equation\m@ne

```
384 $$\@ignoretrue
385 }
```

```
386 \let\@eqnsel=\relax
```

```
(End of definition for \@eqcnt and others.)
\nonumber Switches off equation numbering.
           387 \def\nonumber{\global\@eqnswfalse}
           (End of definition for \nonumber.)
 \@eqncr
 \@xeqncr
 \@yeqncr
            388 \protected\def\@eqncr{%
           389 {\ifnum0='}\fi
           390 \@ifstar{%
           391 \global\@eqpen\@M\@yeqncr
            392 }{%
            393 \global\@eqpen\interdisplaylinepenalty \@yeqncr
            394 }%
            395 }
           396 \def\@yeqncr{\@testopt\@xeqncr\z@skip}
           397 ⟨/2ekernel⟩
           398 ⟨∗2ekernel | latexrelease⟩
           399 ⟨latexrelease⟩\IncludeInRelease{2020/10/01}%
           400 ⟨latexrelease⟩ {\@xeqncr}{eqnarray support calc syntax}%
           401 \def\@xeqncr[#1]{%
           402 \ifnum0='{\fi}%
           403 \@@eqncr
           404 \noalign{\penalty\@eqpen\vskip\jot\@vspace@calcify{#1}}%
           405 }
           406 ⟨/2ekernel | latexrelease⟩
           407 ⟨latexrelease⟩\EndIncludeInRelease
           408 ⟨latexrelease⟩\IncludeInRelease{0000/00/00}%
           409 ⟨latexrelease⟩ {\@xeqncr}{eqnarray support calc syntax}%
           410 ⟨latexrelease⟩
           411 ⟨latexrelease⟩\def\@xeqncr[#1]{%
           412 ⟨latexrelease⟩ \ifnum0='{\fi}%
           413 ⟨latexrelease⟩ \@@eqncr
           414 ⟨latexrelease⟩ \noalign{\penalty\@eqpen\vskip\jot\vskip #1\relax}%
           415 ⟨latexrelease⟩}
           416 ⟨latexrelease⟩\EndIncludeInRelease
           417 ⟨∗2ekernel⟩
           (End of definition for \@eqncr , \@xeqncr , and \@yeqncr.)
 \@@eqncr
```
# \def\@@eqncr{\let\reserved@a\relax \ifcase\@eqcnt \def\reserved@a{& & &}\or \def\reserved@a{& &}% 420 \or \def\reserved@a{&}\else 421 \let\reserved@a\@empty \@latex@error{Too many columns in eqnarray environment}\@ehc\fi \reserved@a \if@eqnsw\@eqnnum\stepcounter{equation}\fi 424 \global\@eqnswtrue\global\@eqcnt\z@\cr}

(*End of definition for* \@@eqncr*.*)

eqnarragesequer (*ienv.*) Here's the eqnarray\* environment:

- <sup>425</sup> \let\@seqncr=\@eqncr
- <sup>426</sup> \@namedef{eqnarray\*}{\protected\def\@eqncr{\nonumber\@seqncr}\eqnarray}
- 427 \@namedef{endeqnarray\*}{\nonumber\endeqnarray}

(*End of definition for* \@seqncr*.*)

\lefteqn \lefteqn{FORMULA} typesets FORMULA in display math style flushleft in a box of width zero.

```
428 \def\lefteqn#1{\rlap{$\displaystyle #1$}}
```
(*End of definition for* \lefteqn*.*)

\ensuremath In math mode, \ensuremath{text} is equivalent to text; in LR or paragraph mode, it is equivalent to \$text\$. \relax is not needed in front of the \ifmmode as \protect will be \let to \relax. This version (due to Donald Arseneau) avoids duplicating its argument in the 'then' and 'else' part of the \ifmath which is necessary in nested 'tabular' like environments. See amslatex/2104.

<sup>429</sup> \DeclareRobustCommand{\ensuremath}{%

- $430 \text{ Vifmmode}$
- <sup>431</sup> \expandafter\@firstofone
- $432$  \else
- <sup>433</sup> \expandafter\@ensuredmath
- 434 \fi}

(*End of definition for* \ensuremath*.*)

\@ensuredmath The \relax stops \ensuremath{} starting display math.

```
435 \long\def\@ensuredmath#1{$\relax#1$}
```
(*End of definition for* \@ensuredmath*.*)

LuaTEX contains new math primitives to place expression over or under horizontally extensible glyphs. Before LuaT<sub>EX</sub> 1.14 these did not work correctly with the  $\mathcal{L}_{\text{match}}$ primitive and sometimes did not use cramped style in consistent ways. For newer version, we opt into the corrected behavior.

- <sup>436</sup> \ifx\mathdefaultsmode\@undefined\else
- 437 \mathdefaultsmode=1
- <sup>438</sup> \fi

\eqno Ensure the (deprecated) \$\$..\eqno 1 \$\$ ignores spaces.

- \leqno <sup>439</sup> ⟨*/*2ekernel⟩
	- <sup>440</sup> ⟨∗2ekernel | latexrelease⟩
	- <sup>441</sup> ⟨latexrelease⟩\IncludeInRelease{2023/06/01}%
	- <sup>442</sup> ⟨latexrelease⟩ {\eqno}{add ignorespaces to eqno}%
	- <sup>443</sup> \let\@kernel@eqno\eqno
	- <sup>444</sup> \let\@kernel@leqno\leqno
	- <sup>445</sup> \protected\def\eqno{\@kernel@eqno\aftergroup\ignorespaces}
	- <sup>446</sup> \protected\def\leqno{\@kernel@leqno\aftergroup\ignorespaces}
	- <sup>447</sup> ⟨*/*2ekernel | latexrelease⟩
	- <sup>448</sup> ⟨latexrelease⟩\EndIncludeInRelease
	- <sup>449</sup> ⟨latexrelease⟩\IncludeInRelease{0000/00/00}%
	- <sup>450</sup> ⟨latexrelease⟩ {\eqno}{add ignorespaces to eqno}%
	- <sup>451</sup> ⟨latexrelease⟩\let\eqno\@kernel@eqno
	- <sup>452</sup> ⟨latexrelease⟩\let\leqno\@kernel@leqno
	- <sup>453</sup> ⟨latexrelease⟩\EndIncludeInRelease

(*End of definition for* \eqno *and* \leqno*.*)

# **1.3 External options to the standard document classes**

# **1.3.1 Left equation numbering**

\@eqnnum To put the equation number on the left side of an equation we have to use a little trick. The number is shifted \displaywidth to the left inside a box of (approximately) zero width. This fails when the equation is too wide, the equation number than may overprint the equation itself.

```
454 ⟨∗leqno⟩
455 \renewcommand\@eqnnum{\hb@xt@.01\p@{}%
456 \rlap{\normalfont\normalcolor
457 \hskip -\displaywidth(\theequation)}}
458 ⟨/leqno⟩
```
(*End of definition for* \@eqnnum*.*)

# **1.3.2 Flush left equations**

To get the displayed math environments to print the contents flush left (with an indentation) we have to redefine all of  $\mathbb{F} \mathbb{F} \times \mathbb{Z}^2$  is displayed math environments.

\mathindent The amount of indentation of the equations is stored in a register.

- <sup>459</sup> ⟨∗fleqn⟩
- <sup>460</sup> \newskip\mathindent

The setting of \mathindent has to be deferred until the class file has been processed, because \leftmargini is still 0pt wide at the moment fleqn.clo is read in.

```
461 \AtEndOfClass{\mathindent\leftmargini}
```
(*End of definition for* \mathindent*.*)

#### \[ Begin display math;

```
462 \IncludeInRelease{2015/01/01}{\[}{Make \[ robust}%
463 \DeclareRobustCommand\[{\relax
464 \ifmmode\@badmath
\sqrt{465} \sqrt{986}466 \begin{trivlist}%
467 \@beginparpenalty\predisplaypenalty
468 \@endparpenalty\postdisplaypenalty
469 \lumpy \item [] \leavevmode
470 \hb@xt@\linewidth\bgroup $\m@th\displaystyle %$
471 \hskip\mathindent\bgroup
472 \qquad \qquad \text{if } i \}473 \EndIncludeInRelease
474 \IncludeInRelease{0000/00/00}{\[}{Make \[ robust}%
475 \renewcommand\[{\relax
476 \ifmmode\@badmath
477 \else
478 \begin{trivlist}%
479 \@beginparpenalty\predisplaypenalty
480 \@endparpenalty\postdisplaypenalty
481 \leavevmode
```

```
482 \hb@xt@\linewidth\bgroup $\m@th\displaystyle %$
483 \hskip\mathindent\bgroup
484 \qquad \qquad \qquad \qquad \qquad \qquad \qquad \qquad \qquad \qquad \qquad \qquad \qquad \qquad \qquad \qquad \qquad \qquad \qquad \qquad \qquad \qquad \qquad \qquad \qquad \qquad \qquad \qquad \qquad \qquad \qquad \qquad \qquad \qquad \qquad \qquad \qquad \qquad \qquad485 \EndIncludeInRelease
```
(*End of definition for*  $\setminus$ [.)

\] end display math;

```
486 \IncludeInRelease{2015/01/01}{\]}{Make \] robust}%
487 \DeclareRobustCommand\]{\relax
488 \sqrt{1} fmmode
^{489} \egroup $\hfil% $
490 \egroup
491 \end{trivlist}%
492 \else \@badmath
493 \qquad \qquad \text{if } i \}494 \EndIncludeInRelease
495 \IncludeInRelease{0000/00/00}{\]}{Make \] robust}%
496 \renewcommand\]{\relax
497 \sqrt{1} fmmode
498 \qquad \qquad \qquad \qquad \qquad \qquad \qquad \qquad \qquad \qquad499 \egroup
500 \end{trivlist}%
501 \else \@badmath
502 \quad \text{if }503 \EndIncludeInRelease
```

```
(End of definition for \].)
```
equation (*env.*) The equation environment

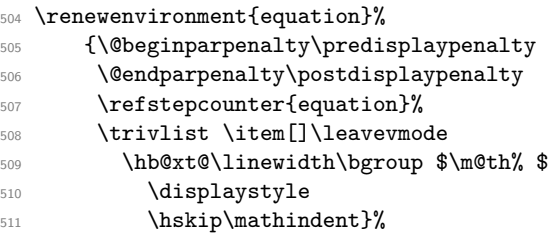

Ensure that there is at least a space between formula and equation number so that they don't bump in each other.

- <sup>512</sup> {\$\hskip .3em minus.3em\hfil % \$
- 513 \displaywidth\linewidth\hbox{\@eqnnum}%
- 514 **\egroup**
- 515 \endtrivlist}

eqnarray (*env.*) The eqnarray environment

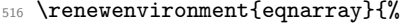

- 517 \stepcounter{equation}%
- 518 \def\@currentlabel{\p@equation\theequation}%
- 519 \def\@currentcounter{equation}%
- 520 \global\@eqnswtrue\m@th
- <sup>521</sup> \global\@eqcnt\z@
- <sup>522</sup> \tabskip\mathindent

```
523 \let\\=\@eqncr
524 \setlength\abovedisplayskip{\topsep}%
525 \ifvmode
526 \addtolength\abovedisplayskip{\partopsep}%
527 \fi
```
When the document class uses a non-zero \parskip setting the \topsep might have a negative value to compensate for that. Therefore we add \parskip to \abovedisplayskip.

```
528 \addtolength\abovedisplayskip{\parskip}%
529 \setlength\belowdisplayskip{\abovedisplayskip}%
530 \setlength\belowdisplayshortskip{\abovedisplayskip}%
531 \setlength\abovedisplayshortskip{\abovedisplayskip}%
532 $$\everycr{}\halign to\linewidth% $$
533 \bgroup
534 \hskip\@centering
535 $\displaystyle\tabskip\z@skip{##}$\@eqnsel&%
536 \global\@eqcnt\@ne \hskip \tw@\arraycolsep \hfil${##}$\hfil&%
537 \global\@eqcnt\tw@ \hskip \tw@\arraycolsep
538 $\displaystyle{##}$\hfil \tabskip\@centering&%
539 \global\@eqcnt\thr@@
540 \hb@xt@\z@\bgroup\hss##\egroup\tabskip\z@skip\cr}%
541 {\@@eqncr
542 \egroup
543 \global\advance\c@equation\m@ne$$% $$
544 \@ignoretrue
545 }
546 ⟨/fleqn⟩
```
# **File 38 ltlists.dtx**

# **1 List, and related environments**

The generic commands for creating an indented environment – enumerate, itemize, quote,  $etc - are:$ 

\list{⟨*LABEL*⟩}{⟨*COMMANDS*⟩} ... \endlist

which can be invoked by the user as the list environment. The LABEL argument specifies item labeling. COMMANDS contains commands for changing the horizontal and vertical spacing parameters.

Each item of the environment is begun by the command \item[ITEMLABEL] which produces an item labeled by ITEMLABEL. If the argument is missing, then the LABEL argument of the \list command is used as the item label.

The label is formed by putting \makelabel{ $\{$ *ITEMLABEL* $\rangle$ } in an hbox whose width is either its natural width or else \labelwidth, whichever is larger. The \list command defines \makelabel to have the default definition:

\makelabel{⟨*ARG*⟩} == BEGIN \hfil ARG END

which, for a label of width less than **\labelwidth**, puts the label flushright, **\labelsep** to the left of the item's text. However, \makelabel can be \let to another command by the \list's COMMANDS argument.

A \usecounter{⟨*foo*⟩} command in the second argument causes the counter *foo* to be initialized to zero, and stepped by every \item command without an argument. (\label commands within the list refer to this counter.)

When you leave a list environment, returning either to an enclosing list or normal text mode, LaTeX begins a new paragraph if and only if you leave a blank line after the \end command. This is accomplished by the \@endparenv command.

Blank lines are ignored every other reasonable place–i.e.:

- Between the \begin{list} and the first \item,
- Between the \item and the text of that item.
- Between the end of the last item and the **\end{list}**.

For an environment like quotation, in which items are not labeled, the entire environment is a single item. It is defined by letting  $\quotiention = = \list{}{\dots}\item\relax.$ (Note the \relax, there in case the first character in the environment is a '['.) The spacing parameters provide a great deal of flexibility in designing the format, including the ability to let the indentation of the first paragraph be different from that of the subsequent ones.

The trivlist environment is equivalent to a list environment whose second argument sets the following parameter values:

\leftmargin **= 0:** causes no indentation of left margin

\labelwidth **= 0:** see below for precise effect this has.

\itemindent **= 0:** with a null label, makes first paragraph have no indentation. Succeeding paragraphs have \parindent indentation. To give first paragraph same indentation, set  $\item$ indent =  $\partial$ barindent before the  $\item$ .

Every \item in a trivlist environment must have an argument—in many cases, this will be the null argument (\item[]). The trivlist environment is mainly used for paragraphing environments, like verbatim, in which there is no margin change. It provides the same vertical spacing as the list environment, and works reasonably well when it occurs immediately after an \item command in an enclosing list.

# **1.1 List and Trivlist**

The following variables are used inside a list environment:

- \@totalleftmargin The distance that the prevailing left margin is indented from the outermost left margin,
- \linewidth The width of the current line. Must be initialized to \hsize.
- \@listdepth A count for holding current list nesting depth.
- \makelabel A macro with a single argument, used to generate the label from the argument (given or implied) of the  $\item$  command. Initialized to  $\@$ mklab by the \list command. This command must produce some stretch—i.e., an \hfil.
- \@inlabel A switch that is false except between the time an \item is encountered and the time that TEX actually enters horizontal mode. Should be tested by commands that can be messed up by the list environment's use of \everypar.
- \box\@labels When @inlabel = true, it holds the labels to be put out by \everypar.
- **@noparitem** A switch set by \list when @inlabel = true. Handles the case of a \list being the first thing in an item.
- **@noparlist** A switch set true for a list that begins an item. No \topsep space is added before or after \item's such a list.
- **@newlist** Set true by \list, set false by the first text (by \everypar).
- **@noitemarg** Set true when executing an \item with no explicit argument. Used to save space. To save time, make two separate **\@item** commands.

**@nmbrlist** Set true by \usecounter command, causes list to be numbered.

\@listctr \def'ed by \usecounter to name of counter.

\@noskipsec A switch set true by a sectioning command when it is creating an in-text heading with \everypar.

Throughout a list environment, \hsize is the width of the current line, measured from the outermost left margin to the outermost right margin. Environments like tabbing should use **\linewidth** instead of **\hsize**.

Here are the parameters of a list that can be set by commands in the \list's COMMANDS argument. These parameters are all TEX skips or dimensions (defined by \newskip or \newdimen), so the usual TEX or LATEX commands can be used to set them. The commands will be executed in vmode if and only if the \list was preceded by a \par (or something like an \end{list}), so the spacing parameters can be set according to whether the list is inside a paragraph or is its own paragraph.

# **1.2 Vertical Spacing (skips)**

\topsep**:** Space between first item and preceding paragraph.

\partopsep**:** Extra space added to \topsep when environment starts a new paragraph (is called in vmode).

\itemsep**:** Space between successive items.

\parsep**:** Space between paragraphs within an item – the \parskip for this environment.

# **1.3 Penalties**

\@beginparpenalty**:** put at the beginning of a list

\@endparpenalty**:** put at end of list

\@itempenalty**:** put between items.

# **1.4 Horizontal Spacing (dimens)**

\leftmargin**:** space between left margin of enclosing environment (or of page if top level list) and left margin of this list. Must be nonnegative.

\rightmargin**:** analogous.

\listparindent**:** extra indentation at beginning of every paragraph of a list except the one started by the \item command. May be negative! Usually, labeled lists have \listparindent equal to zero.

\itemindent**:** extra indentation added right BEFORE an item label.

\labelwidth**:** nominal width of box that contains the label. If the natural width of the label  $\leq$  \labelwidth, then the label is flushed right inside a box of width \labelwidth (with an \hfil). Otherwise, a box of the natural width is employed, which causes an indentation of the text on that line.

\labelsep**:** space between end of label box and text of first item.

# **1.5 Default Values**

Defaults for the list environment are set as follows. First, \rightmargin, \listparindent and \itemindent are set to 0pt. Then, one of the commands \@listi, \@listii, ... , \@listvi is called, depending upon the current level of the list. The \@list . . . commands should be defined by the document style. A convention that the document style should follow is to set **\leftmargin** to **\leftmargini**,... \leftmarginvi for the appropriate level. Items that aren't changed may be left alone, but everything that could possibly be changed must be reset. *Historical LATEX 2.09 comments (not necessarily accurate any more):*

```
\list{LABEL}{COMMANDS} ==
BEGIN
   if \Deltaistdepth > 5
     then LaTeX error: 'Too deeply nested'
     else \@listdepth :=G \\@listdepth + 1
```

```
fi
    \langlerightmargin := 0pt
    \text{listparindent} := 0pt
    \i{ \i{ \i{} \i{} \i{} \i{} \i{} \i{} \i{} \i{} \i{} \i{} \i{} \i{} \i{} \i{} \i{} \i{} \i{} \i{} \i{} \i{} \i{} \i{} \i{} \i{} \i{} \i{} \i{} \i{} \i{} \i{}\eval(@list \romannumeral\the\@listdepth) %% Set default values:
    \@itemlabel :=L LABEL
    \langle \text{makelabel} \rangle = \langle \text{0mklab} \rangle<br>
\langle \text{0nmbrlist} \rangle :=L false
    @nmbrlist :=L false
    COMMANDS
    \label{cor:convolution} \begin{array}{ccc} \text{Corrality} & \text{common to \list and \trivial} \\ \text{Corrality} & \text{common to \list and \trivial} \end{array}\parskip :=L \parsep
    \parindent :=L \listparindent
    \linewidth :=L \linewidth - \rightmargin -\leftmargin
    \@totalleftmargin :=L \@totalleftmargin + \leftmargin
    \parshape 1 \@totalleftmargin \linewidth
    \ignorespaces % gobble space up to \item
   END
\ell := BEGIN \Qlistdepth :=G \Qlistdepth -1\endtrivlist
              END
\text{Vert} ==BEGIN
    if @newlist = T then \text{@noitemerr} fi
                        %% This command removed for some forgotten reason.
    \@topsepadd :=L \topsep
    if @noskipsec then leave vertical mode fi %% Added 11 Jun 85
    if vertical mode
       then \@t{opsepadd :=L \@top{supnedd + \partopsep}else \unskip \par % remove glue from end of last line
    fi
    if @inlabel = truethen @noparitem :=L true
              @noparlist :=L true
        else @noparlist :=L false
              \@topsep :=L \@topsepadd
    fi
    \text{Observe} :=L \text{Observe} + \text{Observe} %% Change 4 Sep 85
    \leftskip :=L 0pt % Restore paragraphing parameters
    \rightskip :=L \@rightskip
    \partial :=L 0pt + 1fil
  NOTE: \@setpar called on every \list in case \par has been
  temporarily munged before the \list command.
    \text{Qsetpar} if @newlist = false then {\text{Qloop}} fi}
    \verb+\@newlist{} := G T\@outerparskip :=L \parskip
```

```
\trivlist ==
BEGIN
 \langle \rangle := \langle \rangle@nmbrlist := F\@trivlist
 \lambda := 0\left\{ \right\} = 0
 \left\{ \right\} := \left\{ \right\}\text{Vert} := L \text{ "empty"} %% added 93/12/13\makelabel{LABEL} == LABEL
END
\end{trivlist} ==BEGIN
    if @inlabel = T then \ind_{end}if horizontal mode then \unskip \par fi
    if @noparlist = true
      else if \text{lastskip} > 0then \@tempskipa := \lastskip
                    \vskip - \lastskip
                    \verb|\vskip \verb|\Weampship -\@cuterparskip + \verb|\parship|fi
           \@endparenv
    fi
  END
\text{Qendparenv} ==BEGIN
   \addpenalty{@endparpenalty}
   \addvspace{\@topsepadd}
   \endgroup %% ends the \begin command's \begingroup
   \n\pi = BEGN\@restorepar
               \everypar{}
                \par
             END
   \everypar == BEGIN remove \lastbox \everypar{} END
   \begingroup %% to match the \end commands \endgroup
  END
\item == BEGIN if math mode then WARNING fi
                  if next char = [
                  then \@item
                  else @noitemarg := true
                        \@item[@itemlabel]
         END
\left\{\text{Oitem}[LAB] ==\right\}
```
END

```
BEGIN
if @noparitem = true
   then @noparitem := false
            % NOTE: then clause hardly every taken,
            % so made a macro \@donoparitem
        \box\@labels :=G \hbox{\hskip -\leftmargin
                                 \box\@labels
                                 \hskip \leftmargin }
        if @minpage = false then
           \text{C} \dtempskipa := \text{lastskip}\vskip -\lastskip
           \vskip \@tempskipa + \@outerparskip - \parskip
        fi
   else if @inlabel = truethen \indent \par % previous item empty.
        fi
        if hmode then 2 \unskip's
                        % To remove any space at end of prev.
                        % paragraph that could cause a blank line.
                  \par
        fi
        if @newlist = Tthen if @nobreak = T % Kludge if list follows \section
                   then \addvspace{\@outerparskip - \parskip}
                   else \addpenalty{\@beginparpenalty}
                        \addvspace{\@topsep}
                        \addvspace{-\parskip} %% added 4 Sep 85
                 fi
           else \addpenalty{\@itempenalty}
                 \addvspace{\itemsep}
        fi
        @inlabel := G true
 fi
 \everypar{ @minipage :=G F
            @newlist := G Fif Qinlabel = truethen @inlabel :=G false
                    \hskip -\parindent
                    \box\@labels
                    \penalty 0
                          %% 3 Oct 85 – allow line break here
                    \box\@labels :=G null
            fi
            \everypar{} }
 @nobreak :=G false
 if @noitemarg = true
   then @noitemarg := false
        if @nmbrlist
          then \refstepcounter{\@listctr}
```

```
fi fi
  \@tempboxa :=L \hbox{\makelabel{LAB}}
  \box\@labels :=G \@labels \hskip \itemindent
                   \hskip - (\labelwidth + \labelsep)
                   if \wd \@tempboxa > \labelwidth
                      then \box\@tempboxa
                      else \hbox to \labelwidth {\unhbox\@tempboxa}
                   fi
                   \hskip\labelsep
  \ignorespaces %gobble space up to text
END
\mathcal{L} = ERROR %% default to catch lonely \mathcal{L}\usecounter{CTR} == BEGIN @nmbrlist :=L true
                          \text{Qlistctr} == \text{CTR}\setcounter{CTR}{0}
```

```
END
```
DEFINE \dimen's and \count *End of historical LATEX 2.09 comments.*

```
\topskip
  \partopsep
     \itemsep
     \parsep
     \@topsep
  \@topsepadd
\outerparskip
                1 ⟨∗2ekernel⟩
                2 \newskip\topsep
                3 \newskip\partopsep
                4 \newskip\itemsep
                5 \newskip\parsep
                6 \newskip\@topsep
                7 \newskip\@topsepadd
                8 \newskip\@outerparskip
```
(*End of definition for* \topskip *and others.*)

```
\leftmargin
    \rightmargin
  \listparindent
      \itemindent 11 \newdimen\listparindent
      \labelwidth
12 \newdimen\itemindent
       \labelsep
\@totalleftmargin 14 \newdimen\labelsep
                   9 \newdimen\leftmargin
                  10 \newdimen\rightmargin
                  13 \newdimen\labelwidth
                   15 \newdimen\linewidth
                   16 \newdimen\@totalleftmargin \@totalleftmargin=\z@
```
<sup>(</sup>*End of definition for* \leftmargin *and others.*)

```
\leftmargini
    \leftmarginii
   \leftmarginiii
    \leftmarginiv
    \leftmarginv
    \leftmarginvi
                    17 \newdimen\leftmargini
                    18 \newdimen\leftmarginii
                   19 \newdimen\leftmarginiii
                   20 \newdimen\leftmarginiv
                   21 \newdimen\leftmarginv
                    22 \newdimen\leftmarginvi
                   (End of definition for \leftmargini and others.)
      \@listdepth
    \@itempenalty
\@beginparpenalty
  \@endparpenalty
                    23 \newcount\@listdepth \@listdepth=0
                    24 \newcount\@itempenalty
                   25 \newcount\@beginparpenalty
                    26 \newcount\@endparpenalty
                   (End of definition for \@listdepth and others.)
```
\@labels

<sup>27</sup> \newbox\@labels

(*End of definition for* \@labels*.*)

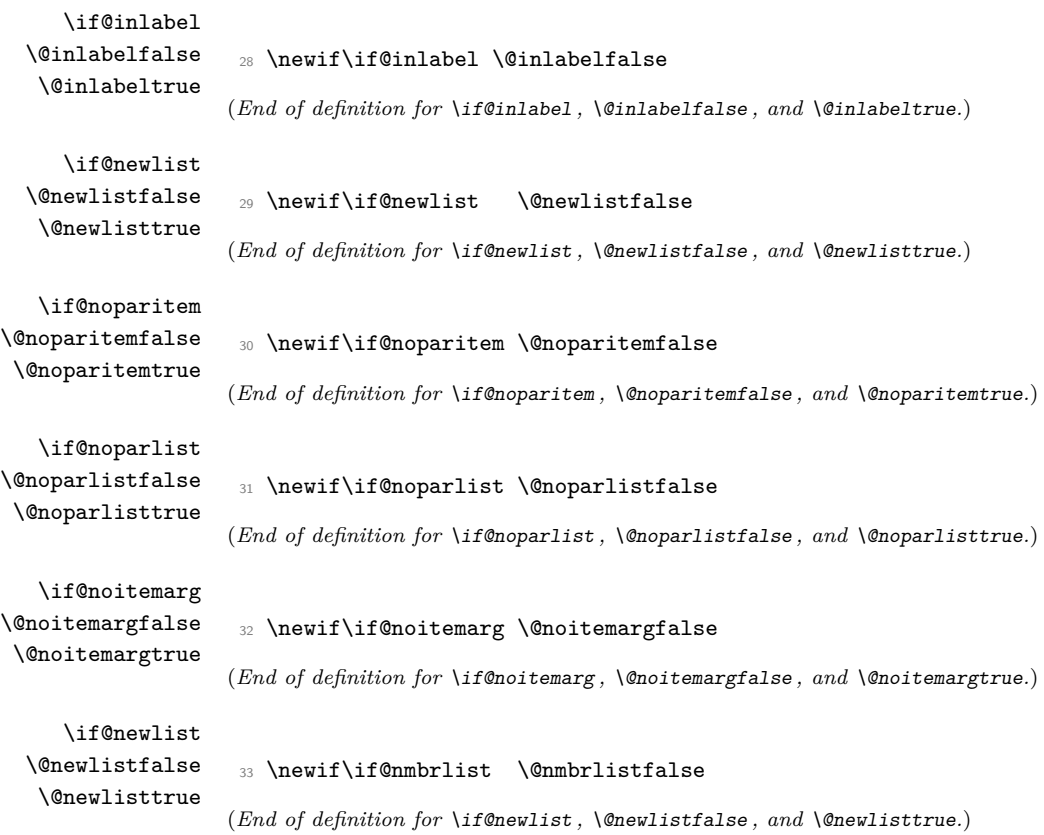

#### list\*last*.)

```
34 \def\list#1#2{%
```

```
35 \ifnum \@listdepth >5\relax
```

```
36 \@toodeep
```

```
37 \else
```
\global\advance\@listdepth\@ne

```
39 \fi
```

```
40 \rightmargin\z@
```
- \listparindent\z@
- \itemindent\z@
- \csname @list\romannumeral\the\@listdepth\endcsname
- \def\@itemlabel{#1}%
- \let\makelabel\@mklab
- \@nmbrlistfalse
- #2\relax
- \@trivlist
- \parskip\parsep
- \parindent\listparindent
- 51 \advance\linewidth -\rightmargin
- 52 \advance\linewidth -\leftmargin
- \advance\@totalleftmargin \leftmargin
- \parshape \@ne \@totalleftmargin \linewidth
- \ignorespaces}

(*End of definition for* \list*.*)

# \par@deathcycles

\newcount\par@deathcycles

(*End of definition for* \par@deathcycles*.*)

\@trivlist Because \par is sometimes made a no-op it is possible for a missing \item to produce a loop that does not fill memory and so never gets trapped by T<sub>E</sub>X. We thus need to trap this here by setting \par to count the number of times a paragraph ii is called with no progress being made started.

```
57 \def\@trivlist{%
58 \if@noskipsec \leavevmode \fi
59 \@topsepadd \topsep
60 \ifvmode
61 \advance\@topsepadd \partopsep
62 \else
63 \unskip \par
64 \fi
65 \if@inlabel
66 \@noparitemtrue
67 \@noparlisttrue
68 \else
69 \if@newlist \@noitemerr \fi
70 \@noparlistfalse
71 \@topsep \@topsepadd
72 \fi
73 \advance\@topsep \parskip
74 \leftskip \z@skip
75 \rightskip \@rightskip
```
\parfillskip \@flushglue

```
77 \par@deathcycles \z@
78 \@setpar{\if@newlist
79 \advance\par@deathcycles \@ne
80 \ifnum \par@deathcycles >\@m
81 \\text{\mu\tent{\mu\tent{\mu\tent{\mu\tent{\mu\tent{\mu\tent{\mu\tent{\mu\tent{\mu\tent{\mu\tent{\mu\tent{\mu\tent{\mu\tent{\mu\tent{\mu\tent{\mu\tent{\mu\tent{\mu\tent{\mu\tent{\mu\tent{\mu\tent{\mu\tent{\mu\tent{\mu\t
82 \{ \@par{\text{\textcircled{\char'13}}}\}83 \overline{1}84 \else
85 \{ \@par\}%
86 \{f_i\}%
87 \global \@newlisttrue
88 \@outerparskip \parskip}
```
(*End of definition for* \@trivlist*.*)

# trivltistv<sup>(engt.)</sup>

```
89 \def\trivlist{%
```

```
90 \parsep\parskip
```

```
91 \@nmbrlistfalse
```

```
<sup>92</sup> \@trivlist
```

```
93 \labelwidth\z@
```

```
94 \leftmargin\z@
```

```
95 \itemindent\z@
```
We initialise **\@itemlabel** so that a trivlist with an **\item** not having an optional argument doesn't produce an error message.

<sup>96</sup> \let\@itemlabel\@empty <sup>97</sup> \def\makelabel##1{##1}}

(*End of definition for* \trivlist*.*)

# \endlist

98 \def\endlist{% <sup>99</sup> \global\advance\@listdepth\m@ne 100 \endtrivlist}

(*End of definition for* \endlist*.*)

The definition of \trivlist used to be in ltspace.dtx so that other commands could be 'let to it'. They now use \def.

# \endtrivlist

```
101 \def\endtrivlist{%
102 \if@inlabel
103 \leavevmode
104 \global \@inlabelfalse
105 \quad \text{If}106 \if@newlist
107 \@noitemerr
108 \global \@newlistfalse
109 \overrightarrow{fi}110 \ifhmode\unskip \par
```
We also check if we are in math mode and issue an error message if so (hoping that \@currenvir resolves suitably). Otherwise the usual "perhaps a missing item" error will get triggered later which is confusing.

<sup>111</sup> \else

```
112 \@inmatherr{\end{\@currenvir}}%
113 \fi
114 \if@noparlist \else
115 \ifdim\lastskip >\z@
116 \@tempskipa\lastskip \vskip -\lastskip
117 \advance\@tempskipa\parskip \advance\@tempskipa -\@outerparskip
118 \vskip\@tempskipa
119 \quad \text{tri}120 \@endparenv
121 \fi
122 }
```

```
(End of definition for \endtrivlist.)
```
\@endparenv \@doendpe To suppress the paragraph indentation in text immediately following a paragraph-making environment, \everypar is changed to remove the space, and \par is redefined to restore \everypar. Instead of redefining \par and \everypar, \@endparenv was changed to set the @endpe switch, letting \end redefine \par and \everypar.

> This allows paragraph-making environments to work right when called by other environments. (Changed 27 Oct 86)

123 \def\@endparenv{%

```
124 \addpenalty\@endparpenalty\addvspace\@topsepadd\@endpetrue}
```

```
125 (latexrelease)\IncludeInRelease{2015/01/01}{\@doendpe}{clubpenalty fix}%
```

```
126 \def\@doendpe{\@endpetrue
```

```
127 \def\par{\@restorepar
```
If a section heading changes \clubpenalty to keep lines after it together then this modification is restored via the \everypar mechanism at the start of the next paragraph. As we destroy the contents of this token here we explicitly set \clubpenalty back to its default.

```
128 \clubpenalty\@clubpenalty
129 \everypar{}\par\@endpefalse}\everypar
```
Use  $\setminus 0 = \lastbox$  instead of  $\hbox{sht}$  - $\partial \theta$  so that a \noindent becomes a no-op when used before a line immediately following a list environment(23 Oct 86).

```
130 { {\text{setbox\z2@\lastbox\}}''_6}131 \everypar{}\@endpefalse}}
132 ⟨latexrelease⟩\EndIncludeInRelease
```

```
133 ⟨latexrelease⟩\IncludeInRelease{0000/00/00}{\@doendpe}{clubpenalty fix}%
```

```
134 ⟨latexrelease⟩\def\@doendpe{\@endpetrue
```

```
135 ⟨latexrelease⟩ \def\par{\@restorepar\everypar{}\par\@endpefalse}\everypar
```

```
136 ⟨latexrelease⟩ {{\setbox\z@\lastbox}\everypar{}\@endpefalse}}
```

```
137 ⟨latexrelease⟩\EndIncludeInRelease
```
(*End of definition for* \@endparenv *and* \@doendpe*.*)

# \if@endpe

```
\@endpefalse
\@endpeltrue
               138 \newif\if@endpe
               139 \@endpefalse
```
(*End of definition for* \if@endpe *,* \@endpefalse *, and* \@endpeltrue*.*)

#### \@mklab

140 \def\@mklab#1{\hfil #1}

(*End of definition for* \@mklab*.*)

#### \item

141 \def\item{% 142 \@inmatherr\item <sup>143</sup> \@ifnextchar [\@item{\@noitemargtrue \@item[\@itemlabel]}}

(*End of definition for* \item*.*)

# \@donoparitem

```
144 \def\@donoparitem{%
145 \@noparitemfalse
146 \global\setbox\@labels\hbox{\hskip -\leftmargin
\label{lem:147} \ensuremath{\text{unhbox}}\xspace\text{Qlabels}148 \hskip \leftmargin}%
149 \if@minipage\else
150 \@tempskipa\lastskip
151 \vskip -\lastskip
152 \advance\@tempskipa\@outerparskip
153 \advance\@tempskipa -\parskip
154 \vskip\@tempskipa
155 \fi}
```
(*End of definition for* \@donoparitem*.*)

#### \@item

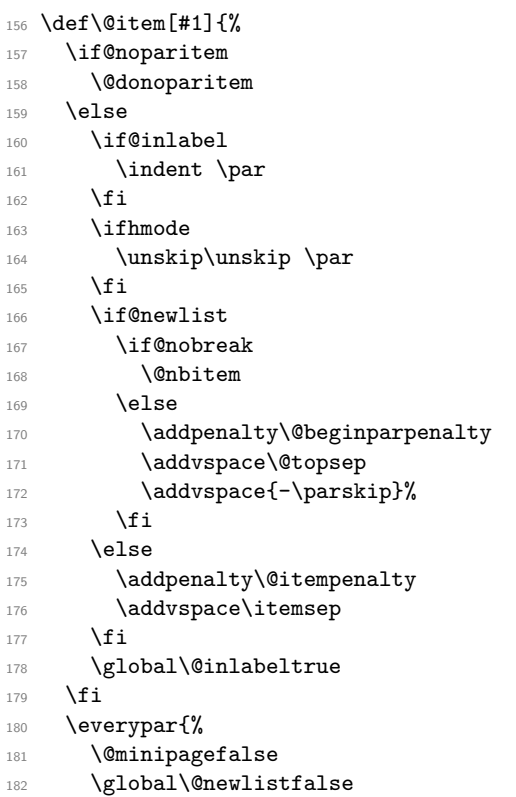

This \if@inlabel check is needed in case an item starts of inside a group so that \everypar does not become empty outside that group.

183 \if@inlabel

184 \global\@inlabelfalse

The paragraph indent is now removed by using  $\setminus \setminus$ ... since this makes  $\setminus$  noindent a no-op here, as it should be. Thus the following comment is redundant but is left here for the sake of future historians: this next command was changed from an hskip to a kern to avoid a break point after the parindent box: the skip could cause a line-break if a very long label occurs in raggedright setting. If \noindent was used after \item want to cancel the \itemindent skip. This case can be detected as the indentation box will be void.

```
185 {\setbox\z@\lastbox
186 \ifvoid\z@
187 \kern-\itemindent
188 \fi}%
189 \box\@labels
190 \penalty\z@
191 \fi
```
This code is intended to prevent a page break after the first line of an item that comes immediately after a section title. It may be sensible to always forbid a page break after one line of an item? As with all such settings of \clubpenalty it is local so will have no effect if the item starts in a group.

Only resetting \@nobreak when it is true is now essential since now it is sometimes set locally.

```
192 \if@nobreak
193 \@nobreakfalse
194 \clubpenalty \@M
195 \else
196 \clubpenalty \@clubpenalty
197 \everypar{}%
198 \fi}%
199 \if@noitemarg
200 \@noitemargfalse
201 \if@nmbrlist
202 \refstepcounter\@listctr
203 \overrightarrow{fi}204 \overline{f}
```
We use **\sbox** to support colour commands.

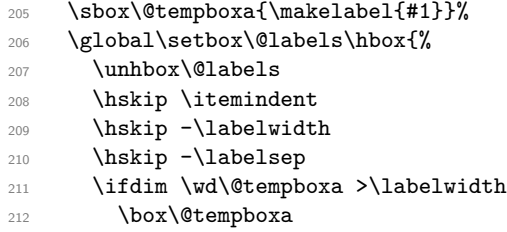

```
213 \else
214 \hbox to\labelwidth {\unhbox\@tempboxa}%
215 \fi
216 \hskip \labelsep}%
217 \ignorespaces}
```
(*End of definition for* \@item*.*)

### \makelabel

```
218 \def\makelabel#1{%
219 \@latex@error{Lonely \string\item--perhaps a missing
220 list environment}\@ehc}
```
(*End of definition for* \makelabel*.*)

#### \@nbitem

<sup>221</sup> \def\@nbitem{% <sup>222</sup> \@tempskipa\@outerparskip

- <sup>223</sup> \advance\@tempskipa -\parskip
- 224 \addvspace\@tempskipa}

(*End of definition for* \@nbitem*.*)

### \usecounter

```
225 \def\usecounter#1{\@nmbrlisttrue\def\@listctr{#1}\setcounter{#1}\z@}
```
(*End of definition for* \usecounter*.*)

# **1.6 Itemize and Enumerate**

Enumeration is done with four counters: enumi, enumii, enumiii and enumiv, where enumN controls the numbering of the Nth level enumeration. The label is generated by the commands \labelenumi ... \labelenumiv, which should be defined by the document style. Note that \p@enumN\theenumN defines the output of a \ref command. A typical definition might be:

\def\theenumii{\alph{enumii}} \def\p@enumii{\theenumi} \def\labelenumii{(\theenumii)}

which will print the labels as '(a)', '(b)', ... and print a **\ref** as '3a'.

The item numbers are moved to the right of the label box, so they are always a distance of \labelsep from the item.

\@enumdepth holds the current enumeration nesting depth.

Itemization is controlled by four commands: \labelitemi, \labelitemii, \labelitemiii, and \labelitemiv. To cause the second-level list to be bulleted, you just define \labelitemii to be  $\bullet$ . \@itemspacing and \@itemdepth are the analogs of \@enumspacing and \@enumdepth.

*Historical LATEX 2.09 comments (not necessarily accurate any more):*

 $\text{temperature} ==$ 

BEGIN

if  $\text{Qenumdepth} > 3$ 

then errormessage: "Too deeply nested".

else **\@enumdepth :=L \@enumdepth** + 1

```
\@enumctr :=L eval(enum@\romannumeral\the\@enumdepth)
\list{\label(\@enumctr)}
    {\usecounter{\@enumctr}
     \mathcal{LABEL} = \hbox{llap{LABEL}}
```
fi END

 $\end{math}$ *End of historical LATEX 2.09 comments.*

#### \@enumdepth

<sup>226</sup> \newcount\@enumdepth \@enumdepth = 0

(*End of definition for* \@enumdepth*.*)

\c@enumi

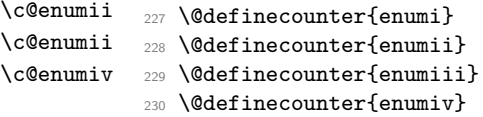

(*End of definition for* \c@enumi *and others.*)

```
enumerate (env.)
```

```
231 \def\enumerate{%
232 \ifnum \@enumdepth >\thr@@\@toodeep\else
233 \advance\@enumdepth\@ne
234 \edef\@enumctr{enum\romannumeral\the\@enumdepth}%
235 \expandafter
236 \list
237 \csname label\@enumctr\endcsname
238 {\usecounter\@enumctr\def\makelabel##1{\hss\llap{##1}}}%
239 \{f_i\}240 \let\endenumerate =\endlist
Historical LATEX 2.09 comments (not necessarily accurate any more):
 \iotaitemize ==
    BEGIN
     if \@itemdepth > 3
        then errormessage: 'Too deeply nested'.
        else \@itemdepth :=L \@itemdepth + 1
             \@itemitem == eval(labelitem\romannumeral\the\@itemdepth)
             \list{\@nameuse{\@itemitem}}
                   {\mathcal{LABEL} == \hss \lllABEL}fi
   END
```
 $\lambda$ enditemize ==  $\lambda$ endlist

*End of historical LATEX 2.09 comments.*

# \@itemdepth

\newcount\@itemdepth \@itemdepth = 0

(*End of definition for* \@itemdepth*.*)

# itemize (*env.*)

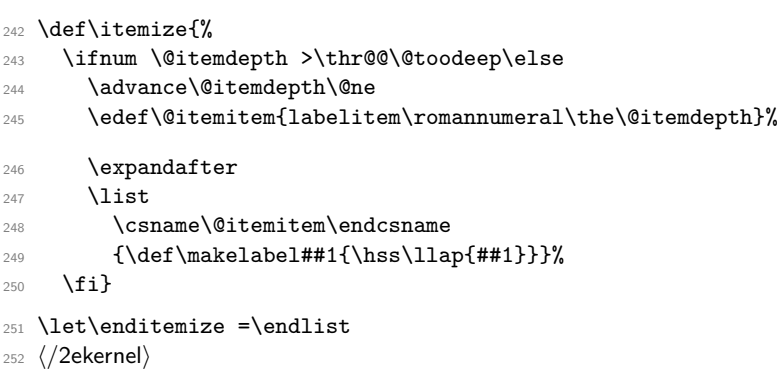

# **File 39 ltboxes.dtx**

# **1 LAPTEX** Box commands

 $\mathcal{N}[\widehat{v}]_{\{pos\}}\{\langle obj \rangle\}$ 

Puts  $\langle$ obj  $\rangle$  in an  $\hbox{\textbackslash}$  in  $\langle$  width  $\langle$ wid $\rangle$ , positioned by  $\langle$ pos $\rangle$ .

The possible  $\langle pos \rangle$  are:

s stretched,

l flushleft,

r flushright,

c (default) centred.

If  $\langle \textbf{\textit{wid}} \rangle$  is missing, then  $\langle \textbf{\textit{pos}} \rangle$  is also missing and  $\langle \textbf{\textit{obj}} \rangle$  is put in an \hbox of its natural width.

 $\mathcal{X}(\langle x \rangle, \langle y \rangle)$ [ $\langle \langle x \rangle$ ]{ $\langle \langle obj \rangle$ ]}

Puts  $\langle obj \rangle$  in an \hbox of width  $x * \unitlength$  and height  $y * \unitlength$ .  $\langle pos \rangle$  arguments are s, 1, r or c (default) for stretched, flushleft, flushright or centred, and  $t$  or  $b$  for top, bottom – or combinations like  $tr$  or  $rb$ . Default for horizontal and vertical are centered. Note that in this picture mode version of \makebox a [b] aligns on the *bottom* of the text as documented. If you want to align on the *baseline* use \makebox(, )[b]{\raisebox{0pt}[\height][0pt]{xyz}} or \makebox( , )[b]{\smash{xyz}}

 $\mbox{\&oby}\$  The same as  $\mbox{\&obj}\$ , but is more efficient as no checking for optional arguments is done.

 $\newsavebox \newcommand{\cd}{{\cdots}$ : If  $\cdots$  is undefined, then defines it to be a TFX box register.  $\simeq$  \savebox{\cmd} ... : \cmd is defined to be a T<sub>E</sub>X box register, and the '...' are any \makebox arguments. It is like \makebox, except it doesn't produce text but saves the value in \box \cmd.

- $\sbox{\space{}(\text{cmd})}$  is an efficient abbreviation for \savebox{⟨cmd⟩}{⟨obj⟩}.
- 

# lrbox (*env.*) \begin{lrbox}{ $\langle cmd\rangle$ } $\text{length}$  is equivalent to \sbox{⟨cmd⟩}{⟨text⟩}

except that any white space at the beginning and end of  $\langle \text{text} \rangle$  is ignored.

\framebox \framebox ... : like \makebox, except it puts a 'frame' around the box. The frame is made of lines of thickness \fboxrule, separated by space \fboxsep from the text – except for  $\frac{X,Y}{...}$ , where the thickness of the lines is as for the picture environment, and there is no separation added.

```
\text{box}\{\!obi\!\} is an abbreviation for \frac{\ofot}{\ofi}\.
```
\parbox \parbox[⟨pos⟩][⟨height⟩][⟨inner-pos⟩]{⟨width⟩}{⟨text⟩} : Makes a box with \hsize  $\width{\textrm{\emph{width}}\normalsize\}},$  positioned by  $\langle pos \rangle$  as follows: c : \vcenter (placed in \$...\$ if not in math mode) b : \vbox t : \vtop default value is c. Sets \hsize  $:= \langle width \rangle$  and calls \@parboxrestore, which does the following: Restores the original definitions of:

```
\par
\setminus\setminus\setminus\setminus\setminus
```
File 39: 1tboxes.dtx Date: 2024/04/22 Version v1.4f 771

Resets the following parameters:

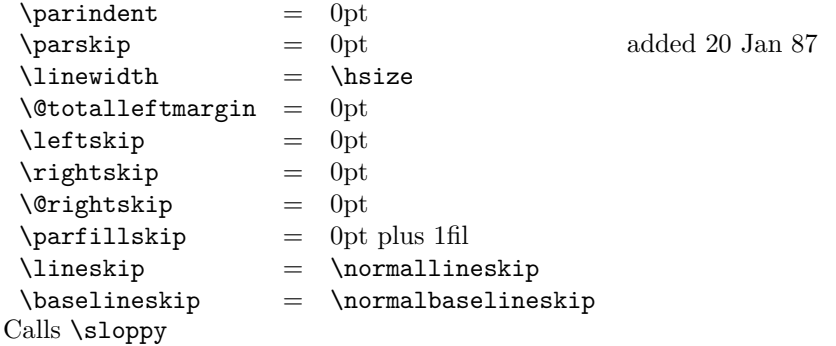

Note: \@arrayparboxrestore same as \@parboxrestore but it doesn't restore \\. minipage (*env.*) minipage : Similar to \parbox, except it also makes this look like a page by setting  $\text{textwidth} == \columnwidth == \boxplus$ 

changes footnotes by redefining:

 $\Omega = m$ pfootnote

 $\theta == \tthenpfootnote$ 

\@footnotetext == \@mpfootnotetext

resets the following list environment parameters:

```
\Delta = \Omega
```

```
where \@mplistdepth is initialized to zero,
```
and executes \@minipagerestore to allow the document style to reset any other parameters it desires. It sets @minipage true, and resets \everypar to set it false. This switch keeps **\addvspace** from putting space at the top of a minipage.

Change added 24 May 89: \minipage sets @minipage globally; \endminipage resets it false.

```
\rule \rule[⟨raised⟩]{⟨width⟩}{⟨height⟩} : Makes a ⟨width⟩ ∗ ⟨height⟩ rule, raised
     ⟨raised⟩.
```

```
\mathcal{(\text{text})}: Makes an underlined hbox with \text{text} in it.
\raisebox \raisebox{⟨distance⟩}[⟨height⟩][⟨depth⟩]{⟨box⟩} :
```
Raises  $\langle box \rangle$  up by  $\langle distance \rangle$  length (down if  $\langle distance \rangle$  negative). Makes T<sub>F</sub>X think that the new box extends  $\langle height \rangle$  above the line and  $\langle depth \rangle$  below, for a total vertical length of  $\langle \text{height} \rangle + \langle \text{depth} \rangle$ . Default values of  $\langle \text{height} \rangle \& \langle \text{depth} \rangle =$  actual height and depth of box in new position.

```
1 ⟨∗2ekernel⟩
```

```
2 \message{boxes,}
```
\makebox \makebox User level command just looks for optional [ or (.

<sup>3</sup> ⟨*/*2ekernel⟩

<sup>4</sup> ⟨latexrelease⟩\IncludeInRelease{2015/01/01}%

```
5 ⟨latexrelease⟩ {\makebox}{Make \makebox robust}%
```
- <sup>6</sup> ⟨∗2ekernel | latexrelease⟩
- <sup>7</sup> \DeclareRobustCommand\makebox{%
- \leavevmode
- \@ifnextchar(%)
- 10 \@makepicbox
- <sup>11</sup> {\@ifnextchar[\@makebox\mbox}}%
- <sup>12</sup> ⟨*/*2ekernel | latexrelease⟩
- <sup>13</sup> ⟨latexrelease⟩\EndIncludeInRelease

File 39: ltboxes.dtx Date: 2024/04/22 Version v1.4f 772

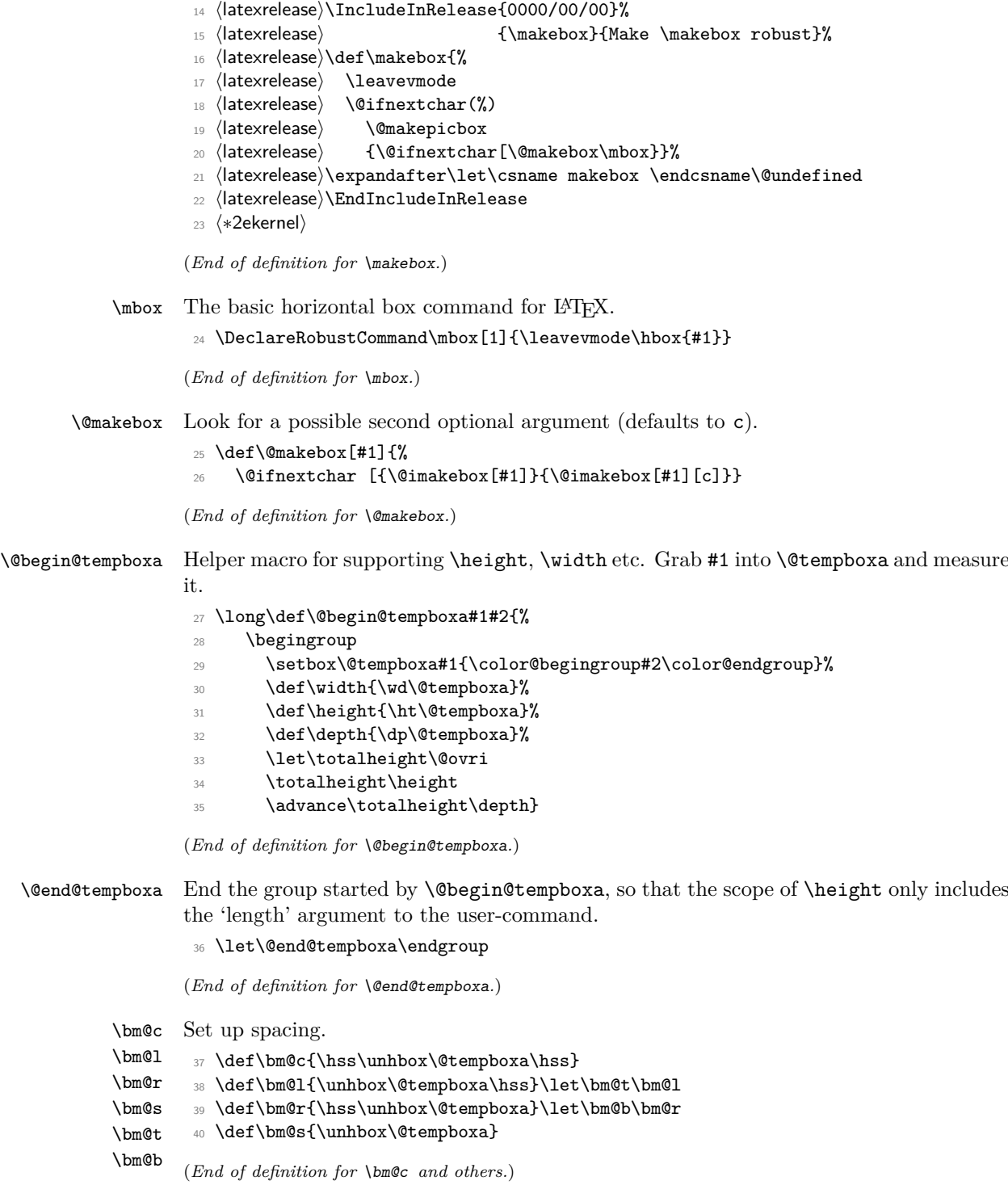

File 39: 1tboxes.dtx Date:  $2024/04/22$  Version v1.4f 773

```
\@imakebox Internal form of \makebox.
```

```
41 ⟨/2ekernel⟩
               42 ⟨latexrelease⟩\IncludeInRelease{2023/11/01}%
               43 ⟨latexrelease⟩ {\@imakebox}{Unknown alignment warning}%
               44 ⟨∗2ekernel | latexrelease⟩
               45 \long\def\@imakebox[#1][#2]#3{%
               46 \@begin@tempboxa\hbox{#3}%
               47 \setlength\@tempdima{#1}% support calc
               48 \hb@xt@\@tempdima{%
               49 \expandafter\ifx\csname bm@#2\endcsname\relax
               50 \bm@c
               51 \@latex@warning{Unexpected alignment #2}%
               52 \else
               53 \csname bm@#2\endcsname
               54 \fi}%
               55 \@end@tempboxa}
               56 ⟨/2ekernel | latexrelease⟩
               57 ⟨latexrelease⟩\EndIncludeInRelease
               58 ⟨latexrelease⟩\IncludeInRelease{0000/00/00}%
               59 ⟨latexrelease⟩ {\@imakebox}{Unknown alignment warning}%
               60 ⟨latexrelease⟩\long\def\@imakebox[#1][#2]#3{%
               61 ⟨latexrelease⟩ \@begin@tempboxa\hbox{#3}%
               62 ⟨latexrelease⟩ \setlength\@tempdima{#1}% support calc
               63 (latexrelease) \hb@xt@\@tempdima{\csname bm@#2\endcsname}%
               64 ⟨latexrelease⟩ \@end@tempboxa}
               65 ⟨latexrelease⟩\EndIncludeInRelease
               66 ⟨∗2ekernel⟩
              (End of definition for \@imakebox.)
\@makepicbox Picture mode form of \makebox.
               67 \def\@makepicbox(#1,#2){%
               68 \@ifnextchar[{\@imakepicbox(#1,#2)}{\@imakepicbox(#1,#2)[]}}
              (End of definition for \@makepicbox.)
\@imakepicbox picture mode version
               69 ⟨/2ekernel⟩
               70 ⟨∗2ekernel | latexrelease⟩
               71 ⟨latexrelease⟩\IncludeInRelease{2020/10/01}%
               72 ⟨latexrelease⟩ {\@imakepicbox}{default units}%
               73 \long\def\@imakepicbox(#1,#2)[#3]#4{%
               74 \@defaultunitsset\@tempdimc{#2}\unitlength
               75 \vbox to\@tempdimc
               76 {\let\mb@b\vss \let\mb@l\hss\let\mb@r\hss
               77 \let\mb@t\vss
               78 \@tfor\reserved@a :=#3\do{%
               79 \if s\reserved@a
               80 \let\mb@l\relax\let\mb@r\relax
               81 \else
               82 \expandafter\let\csname mb@\reserved@a\endcsname\relax
               83 \{f_i\}%
               84 \mb@t
               85 \@defaultunitsset\@tempdimc{#1}\unitlength
```
File 39: ltboxes.dtx Date: 2024/04/22 Version v1.4f 774

```
86 \hb@xt@\@tempdimc{\mb@l #4\mb@r}%
87 \mb@b
```
This kern ensures that a b option aligns on the bottom of the text rather than the baseline. this is the documented behaviour in the LATEX Book. The kern is removed in compatibility mode.

```
88 \kern\z@}}
89 \langle/2ekernel | latexrelease)
90 ⟨latexrelease⟩\EndIncludeInRelease
91 ⟨latexrelease⟩\IncludeInRelease{0000/00/00}%
92 ⟨latexrelease⟩ {\@imakepicbox}{default units}%
93 ⟨latexrelease⟩\long\def\@imakepicbox(#1,#2)[#3]#4{%
94 ⟨latexrelease⟩ \vbox to#2\unitlength
95 ⟨latexrelease⟩ {\let\mb@b\vss \let\mb@l\hss\let\mb@r\hss
96 ⟨latexrelease⟩ \let\mb@t\vss
97 ⟨latexrelease⟩ \@tfor\reserved@a :=#3\do{%
98 ⟨latexrelease⟩ \if s\reserved@a
99 ⟨latexrelease⟩ \let\mb@l\relax\let\mb@r\relax
100 (latexrelease) \else
101 (latexrelease) \expandafter\let\csname mb@\reserved@a\endcsname\relax
102 〈latexrelease〉 \fi}%
103 \latexrelease \mb@t
104 ⟨latexrelease⟩ \hb@xt@ #1\unitlength{\mb@l #4\mb@r}%
105 ⟨latexrelease⟩ \mb@b
106 〈latexrelease〉 \kern\z@}}
107 ⟨latexrelease⟩\EndIncludeInRelease
108 ⟨∗2ekernel⟩
```
(*End of definition for* \@imakepicbox*.*)

\set@color This macro is initially a no-op, but the color package will redefine it to insert a \special. <sup>109</sup> \let\set@color\relax

```
(End of definition for \set@color.)
```
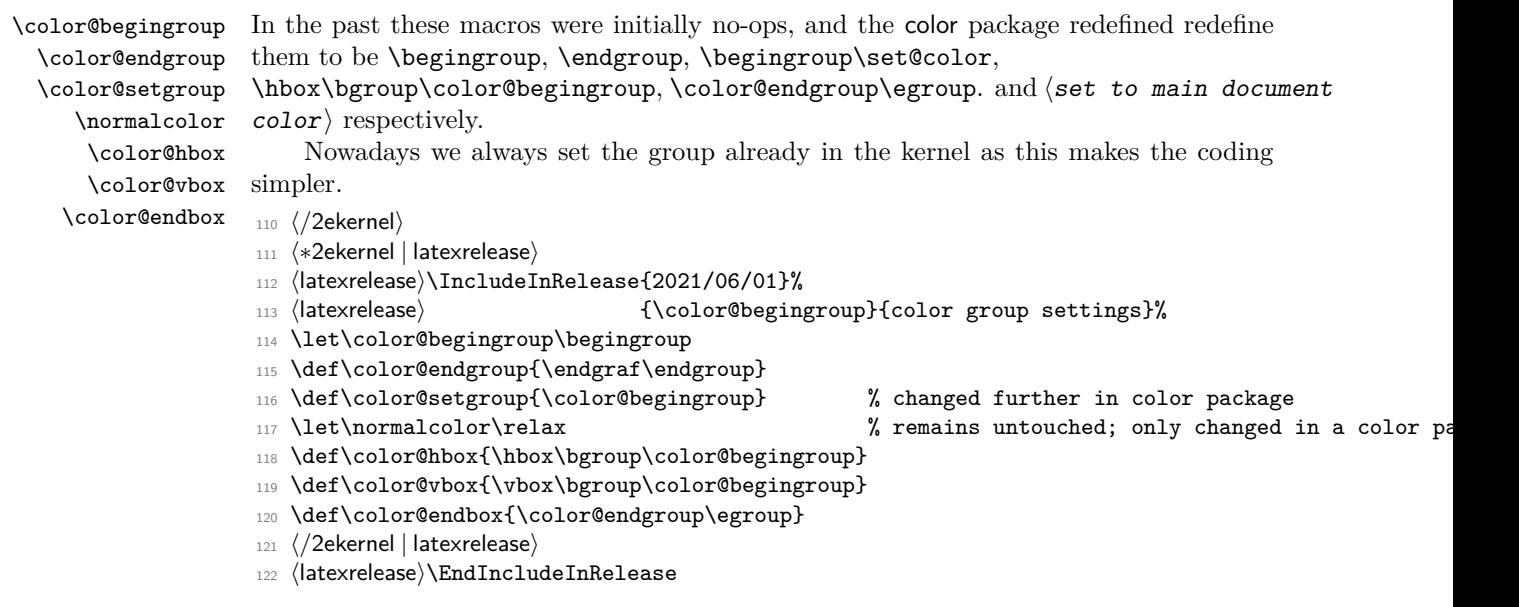

File 39: ltboxes.dtx Date: 2024/04/22 Version v1.4f 775
- 123 (latexrelease)\IncludeInRelease{0000/00/00}%
- <sup>124</sup> ⟨latexrelease⟩ {\color@begingroup}{color group settings}%
- <sup>125</sup> ⟨latexrelease⟩
- <sup>126</sup> ⟨latexrelease⟩\let\color@begingroup\relax
- 127  $\text{late} \left\{ \c{ \cdot \text{color} \left( \text{eul} \right) \right\}$
- <sup>128</sup> ⟨latexrelease⟩\let\color@setgroup\relax
- 129 *(latexrelease)\let\normalcolor\relax*
- <sup>130</sup> ⟨latexrelease⟩\let\color@hbox\relax
- <sup>131</sup> ⟨latexrelease⟩\let\color@vbox\relax
- <sup>132</sup> ⟨latexrelease⟩\let\color@endbox\relax
- <sup>133</sup> ⟨latexrelease⟩
- <sup>134</sup> ⟨latexrelease⟩\EndIncludeInRelease
- <sup>135</sup> ⟨∗2ekernel⟩

(*End of definition for* \color@begingroup *and others.*)

\newsavebox Allocate a new 'savebox'.

#### 136 \def\newsavebox#1{\@ifdefinable{#1}{\newbox#1}}

(*End of definition for* \newsavebox*.*)

\savebox Save #1 in a box register.

```
137 ⟨/2ekernel⟩
138 ⟨latexrelease⟩\IncludeInRelease{2015/01/01}%
139 (latexrelease) {\simeq} f\savebox}{Make \savebox robust}%
140 ⟨∗2ekernel | latexrelease⟩
141 \DeclareRobustCommand\savebox[1]{%
142 \@ifnextchar(%)
143 {\@savepicbox#1}{\@ifnextchar[{\@savebox#1}{\sbox#1}}}%
144 ⟨/2ekernel | latexrelease⟩
145 ⟨latexrelease⟩\EndIncludeInRelease
146 ⟨latexrelease⟩\IncludeInRelease{0000/00/00}%
147 (latexrelease) {\simeq} f\savebox}{Make \savebox robust}%
148 ⟨latexrelease⟩\def\savebox#1{%
149 (latexrelease) \@ifnextchar(%)
150 \langle /latexrelease> {\@savepicbox#1}{\@ifnextchar[{\@savebox#1}{\sbox#1}}}
151 ⟨latexrelease⟩\expandafter\let\csname savebox \endcsname\@undefined
152 ⟨latexrelease⟩\EndIncludeInRelease
153 ⟨∗2ekernel⟩
```
(*End of definition for* \savebox*.*)

\sbox Save #1 in a box register.

<sup>154</sup> \DeclareRobustCommand\sbox[2]{\setbox#1\hbox{%

<sup>155</sup> \color@setgroup#2\color@endgroup}}

(*End of definition for* \sbox*.*)

\@savebox Look for second optional argument.

#### <sup>156</sup> \def\@savebox#1[#2]{%

```
157 \@ifnextchar [{\@isavebox#1[#2]}{\@isavebox#1[#2][c]}}
```
(*End of definition for* \@savebox*.*)

\@isavebox <sup>158</sup> \long\def\@isavebox#1[#2][#3]#4{% 159 \sbox#1{\@imakebox[#2][#3]{#4}}} (*End of definition for* \@isavebox*.*) \@savepicbox Picture mode version of \savebox. 160 \def\@savepicbox#1(#2,#3){% 161 \@ifnextchar[%] <sup>162</sup> {\@isavepicbox#1(#2,#3)}{\@isavepicbox#1(#2,#3)[]}} (*End of definition for* \@savepicbox*.*) \@isavepicbox Picture mode version of \savebox. <sup>163</sup> \long\def\@isavepicbox#1(#2,#3)[#4]#5{% 164 \sbox#1{\@imakepicbox(#2,#3)[#4]{#5}}} (*End of definition for* \@isavepicbox*.*) \lrbox lrbox: the new environment form of \sbox. Use \aftergroup tricks to enable a *local* assignment to be made to the box, in a way that it still has an effect *outside* the lrbox environment. <sup>165</sup> \def\lrbox#1{% 166 \edef\reserved@a{% 167 \endgroup <sup>168</sup> \setbox#1\hbox{% 169 \begingroup\aftergroup}% 170 \def\noexpand\@currenvir{\@currenvir}% 171 \def\noexpand\@currenvline{\on@line}}% 172 \reserved@a 173 \@endpefalse 174 \color@setgroup 175 \ignorespaces} (*End of definition for* \lrbox*.*) \endlrbox End the lrbox environment. <sup>176</sup> \def\endlrbox{\unskip\color@endgroup} (*End of definition for* \endlrbox*.*) \usebox unchanged 177 \DeclareRobustCommand\usebox[1]{\leavevmode\copy #1\relax} (*End of definition for* \usebox*.*) \frame The following definition of \frame was written by Pavel Curtis (Extra space removed 14 Jan 88) RmS 92/08/24: Replaced occurrence of \@halfwidth by \@wholewidth 178 \DeclareRobustCommand\frame[1]{% 179 **\leavevmode** <sup>180</sup> \hbox{% 181 \hskip-\@wholewidth 182 \vbox{% 183 \vskip-\@wholewidth 184 \hrule \@height\@wholewidth File 39: ltboxes.dtx Date: 2024/04/22 Version v1.4f 777

```
185 \hbox{%
186 \vrule\@width\@wholewidth
187 \frac{187}{180}188 \vrule\@width\@wholewidth}%
189 \hrule\@height\@wholewidth
190 \vskip-\@wholewidth}%
191 \hskip-\@wholewidth}}
```
(*End of definition for* \frame*.*)

```
\fboxrule
user level parameters,
```

```
\fboxsep
          192 \newdimen\fboxrule
          193 \newdimen\fboxsep
```
(*End of definition for* \fboxrule *and* \fboxsep*.*)

\fbox Abbreviated framed box command.

```
194 \DeclareRobustCommand\fbox[1]{%
195 \leavevmode
196 \setbox\@tempboxa\hbox{%
197 \color@begingroup
198 \kern\fboxsep{#1}\kern\fboxsep
199 \color@endgroup}%
200 \@frameb@x\relax}
```
(*End of definition for* \fbox*.*)

#### \framebox Framed version of \makebox.

- <sup>201</sup> ⟨*/*2ekernel⟩
- 202 (latexrelease)\IncludeInRelease{2015/01/01}%<br>203 (latexrelease) {\framebox}{M
- {\framebox}{Make \framebox robust}%
- <sup>204</sup> ⟨∗2ekernel | latexrelease⟩
- <sup>205</sup> \DeclareRobustCommand\framebox{%
- <sup>206</sup> \@ifnextchar(%)
- 207 \@framepicbox{\@ifnextchar[\@framebox\fbox}}%
- <sup>208</sup> ⟨*/*2ekernel | latexrelease⟩
- <sup>209</sup> ⟨latexrelease⟩\EndIncludeInRelease
- <sup>210</sup> ⟨latexrelease⟩\IncludeInRelease{0000/00/00}%
- 211 (latexrelease)  ${\frac{\frac{\text{Nake}}{\text{Make \text{framebox}}}}$
- <sup>212</sup> ⟨latexrelease⟩\def\framebox{%
- <sup>213</sup> ⟨latexrelease⟩ \@ifnextchar(%)
- 214  $\langle$ latexrelease $\rangle \qquad \langle \delta x \rbrace$ % \@framepicbox{\@ifnextchar[\@framebox\fbox}}%
- <sup>215</sup> ⟨latexrelease⟩\expandafter\let\csname framebox \endcsname\@undefined
- <sup>216</sup> ⟨latexrelease⟩\EndIncludeInRelease
- <sup>217</sup> ⟨∗2ekernel⟩

(*End of definition for* \framebox*.*)

#### \@framebox Deal with optional arguments.

```
218 \def\@framebox[#1]{%
219 \@ifnextchar[%]
220 {\@iframebox[#1]}%
221 {\@iframebox[#1][c]}}
```

```
(End of definition for \@framebox.)
```
- \@iframebox The handling the optional arguments. In order to set the whole box, including the frame to the specified dimension, we first determine that dimension from the natural size of the text, #3. calculated width.
	- <sup>222</sup> ⟨*/*2ekernel⟩
	- <sup>223</sup> ⟨latexrelease⟩\IncludeInRelease{2023/11/01}%
	- <sup>224</sup> ⟨latexrelease⟩ {\@iframebox}{Unknown alignment warning}%
	- <sup>225</sup> ⟨∗2ekernel | latexrelease⟩ <sup>226</sup> \long\def\@iframebox[#1][#2]#3{%
	- <sup>227</sup> \leavevmode
	- <sup>228</sup> \@begin@tempboxa\hbox{#3}%
	- 229 \setlength\@tempdima{#1}%
	- <sup>230</sup> \setbox\@tempboxa\hb@xt@\@tempdima
	- 231 {\kern\fboxsep
	- <sup>232</sup> \expandafter\ifx\csname bm@#2\endcsname\relax  $233 \overline{) \text{bm@c}}$
	- <sup>234</sup> \@latex@warning{Unexpected alignment #2}%
	- 235 \else
	- 236 \csname bm@#2\endcsname
	- $237 \overline{1}$
	- 238 \kern\fboxsep}%
	- <sup>239</sup> \@frameb@x{\kern-\fboxrule}%
	- <sup>240</sup> \@end@tempboxa}
	- <sup>241</sup> ⟨*/*2ekernel | latexrelease⟩
	- <sup>242</sup> ⟨latexrelease⟩\EndIncludeInRelease
	- <sup>243</sup> ⟨latexrelease⟩\IncludeInRelease{0000/00/00}%
	- <sup>244</sup> ⟨latexrelease⟩ {\@iframebox}{Unknown alignment warning}%
	- <sup>245</sup> ⟨latexrelease⟩\long\def\@iframebox[#1][#2]#3{%
	- <sup>246</sup> ⟨latexrelease⟩ \leavevmode
	- <sup>247</sup> ⟨latexrelease⟩ \@begin@tempboxa\hbox{#3}%
	- 248 (latexrelease) \setlength\@tempdima{#1}%
	- <sup>249</sup> ⟨latexrelease⟩ \setbox\@tempboxa\hb@xt@\@tempdima
	- <sup>250</sup> ⟨latexrelease⟩ {\kern\fboxsep\csname bm@#2\endcsname\kern\fboxsep}%
	- <sup>251</sup> ⟨latexrelease⟩ \@frameb@x{\kern-\fboxrule}%
	- <sup>252</sup> ⟨latexrelease⟩ \@end@tempboxa}
	- <sup>253</sup> ⟨latexrelease⟩\EndIncludeInRelease
	- <sup>254</sup> ⟨∗2ekernel⟩

(*End of definition for* \@iframebox*.*)

- \@frameb@x Common part of \framebox and \fbox. #1 is a negative kern in the \framebox case so that the vertical rules do not add to the width of the box.
	- <sup>255</sup> \def\@frameb@x#1{%
	- <sup>256</sup> \@tempdima\fboxrule
	- <sup>257</sup> \advance\@tempdima\fboxsep
	- 258 \advance\@tempdima\dp\@tempboxa
	- <sup>259</sup> \hbox{%
	- 260 \lower\@tempdima\hbox{%
	- 261 \vbox{% 262 \hrule\@height\fboxrule
	- 263 \hbox{%
	- 264 \vrule\@width\fboxrule
	- $265$   $\frac{126}{3}$
	- $266$   $\forall \text{pbox} \$
	- 267 \vskip\fboxsep

```
268 \box\@tempboxa
                269 \vskip\fboxsep}%
                270 \#1\%271 \vrule\@width\fboxrule}%
                272 \hrule\@height\fboxrule}%
                273 }274 }%
                275 }
               (End of definition for \@frameb@x.)
\@framepicbox Picture mode version.
                276 \def\@framepicbox(#1,#2){%
                277 \@ifnextchar[{\@iframepicbox(#1,#2)}{\@iframepicbox(#1,#2)[]}}
               (End of definition for \@framepicbox.)
\@iframepicbox Picture mode version.
                278 \long\def\@iframepicbox(#1,#2)[#3]#4{%
                _{279} \frame{\@imakepicbox(#1,#2)[#3]{#4}}}
               (End of definition for \@iframepicbox.)
      \parbox The main vertical-box command for LATEX.
                280 ⟨/2ekernel⟩
                281 ⟨latexrelease⟩\IncludeInRelease{2015/01/01}%
                282 ⟨latexrelease⟩ {\parbox}{Make \parbox robust}%
                283 ⟨∗2ekernel | latexrelease⟩
                284 \DeclareRobustCommand\parbox{%
                285 \@ifnextchar[%]
                286 \@iparbox
                287 {\@iiiparbox c\relax[s]}}%
                288 ⟨/2ekernel | latexrelease⟩
                289 ⟨latexrelease⟩\EndIncludeInRelease
                290 ⟨latexrelease⟩\IncludeInRelease{0000/00/00}%
                291 ⟨latexrelease⟩ {\parbox}{Make \parbox robust}%
                292 ⟨latexrelease⟩\def\parbox{%
                293 ⟨latexrelease⟩ \@ifnextchar[%]
                294 ⟨latexrelease⟩ \@iparbox
                295 ⟨latexrelease⟩ {\@iiiparbox c\relax[s]}}%
                296 ⟨latexrelease⟩\expandafter\let\csname parbox \endcsname\@undefined
                297 ⟨latexrelease⟩\EndIncludeInRelease
                298 ⟨∗2ekernel⟩
               (End of definition for \parbox.)
    \@iparbox Optional argument handling.
```

```
299 \def\@iparbox[#1]{%
300 \@ifnextchar[%]
301 {\@iiparbox{#1}}%
302 {\@iiiparbox{#1}\relax[s]}}
```
(*End of definition for* \@iparbox*.*)

```
\@iiparbox Optional argument handling.
             303 \def\@iiparbox#1[#2]{%
             304 \@ifnextchar[%]
             305 {\@iiiparbox{#1}{#2}}%
             306 {\@iiiparbox{#1}{#2}[#1]}}
             (End of definition for \@iiparbox.)
\@iiiparbox
The internal version of \parbox.
\@parboxto
            307 \let\@parboxto\@empty
             308 ⟨/2ekernel⟩
             309 ⟨latexrelease⟩\IncludeInRelease{2023/11/01}%
             310 ⟨latexrelease⟩ {\@iiiparbox}{Unknown alignment warning}%
             311 ⟨∗2ekernel | latexrelease⟩
             312 \long\def\@iiiparbox#1#2[#3]#4#5{%
             313 \leavevmode
             314 \@pboxswfalse
             315 \setlength\@tempdima{#4}%
             316 \@begin@tempboxa\vbox{\hsize\@tempdima\@parboxrestore#5\@@par}%
             317 \ifx\relax#2\else
             318 \setlength\@tempdimb{#2}%
             319 \edef\@parboxto{to\the\@tempdimb}%
             320 \text{ }\Lambda \text{fi}321 \if#1b\vbox
             322 \else\if #1t\vtop
             323 \else\ifmmode\vcenter
             324 \else\@pboxswtrue $\vcenter
             325 \fi\fi\fi
             326 \@parboxto{\let\hss\vss\let\unhbox\unvbox
             327 \expandafter\ifx\csname bm@#3\endcsname\relax
             328 \bm@c
             329 \@latex@warning{Unexpected alignment #3}%
             330 \else
             331 \csname bm@#3\endcsname
             332 \fi}%
             333 \if@pboxsw \m@th$\fi
             334 \@end@tempboxa}
             335 ⟨/2ekernel | latexrelease⟩
             336 ⟨latexrelease⟩\EndIncludeInRelease
             337 ⟨latexrelease⟩\IncludeInRelease{0000/00/00}%
             338 ⟨latexrelease⟩ {\@iiiparbox}{Unknown alignment warning}%
             339 ⟨latexrelease⟩\long\def\@iiiparbox#1#2[#3]#4#5{%
             340 ⟨latexrelease⟩ \leavevmode
             341 ⟨latexrelease⟩ \@pboxswfalse
             342 ⟨latexrelease⟩ \setlength\@tempdima{#4}%
             343 ⟨latexrelease⟩ \@begin@tempboxa\vbox{\hsize\@tempdima\@parboxrestore#5\@@par}%
             344 ⟨latexrelease⟩ \ifx\relax#2\else
             345 (latexrelease) \setlength\@tempdimb{#2}%
             346 \langle atexrelease> \{edef\@parboxto{to\the\@tempdimb}\%347 (latexrelease) \fi
             348 ⟨latexrelease⟩ \if#1b\vbox
             349 ⟨latexrelease⟩ \else\if #1t\vtop
             350 ⟨latexrelease⟩ \else\ifmmode\vcenter
             351 ⟨latexrelease⟩ \else\@pboxswtrue $\vcenter
```

```
352 (latexrelease) \fi\fi\fi
353 ⟨latexrelease⟩ \@parboxto{\let\hss\vss\let\unhbox\unvbox
354 ⟨latexrelease⟩ \csname bm@#3\endcsname}%
355 ⟨latexrelease⟩ \if@pboxsw \m@th$\fi
356 ⟨latexrelease⟩ \@end@tempboxa}
357 ⟨latexrelease⟩\EndIncludeInRelease
358 ⟨∗2ekernel⟩
```
(*End of definition for* \@iiiparbox *and* \@parboxto*.*)

\@arrayparboxrestore Restore various paragraph parameters.

The rational for allowing two normally global flags to be set locally here was stated originally by Donald Arseneau and extended by Chris Rowley. It is because these flags are only set globally to true by section commands, and these should never appear within boxes or, indeed, in any group; and they are only ever set globally to false when they are definitely true.

If anyone is unhappy with this argument then both flags should be treated as in \@setnobreak; otherwise this command will be redundant.

- ⟨*/*2ekernel⟩
- ⟨latexrelease⟩\IncludeInRelease{2017-04-15}%
- ⟨latexrelease⟩ {\normallineskiplimit}
- ⟨latexrelease⟩ {reset \lineskiplimit}%
- ⟨∗2ekernel | latexrelease⟩
- \def\@arrayparboxrestore{%
- \let\if@nobreak\iffalse
- \let\if@noskipsec\iffalse
- 367 \let\par\@@par
- \let\-\@dischyph

Redefined accents to allow changes in font encoding

- \let\'\@acci\let\'\@accii\let\=\@acciii
- \parindent\z@ \parskip\z@skip
- 371 \everypar{}%
- 372 \linewidth\hsize
- 373 \@totalleftmargin\z@
- \leftskip\z@skip \rightskip\z@skip \@rightskip\z@skip
- \parfillskip\@flushglue
- \lineskip\normallineskip
- \lineskiplimit\normallineskiplimit
- \baselineskip\normalbaselineskip
- 379 \sloppy}
- ⟨*/*2ekernel | latexrelease⟩
- ⟨latexrelease⟩\EndIncludeInRelease

```
382 ⟨latexrelease⟩\IncludeInRelease{0000-00-00}%
383 (latexrelease) {\normallineskiplimit}
```

```
384 (latexrelease) {reset \space \{lineskiplimit}\}
```

```
385 ⟨latexrelease⟩\def\@arrayparboxrestore{%
```

```
386 ⟨latexrelease⟩ \let\if@nobreak\iffalse
```

```
387 ⟨latexrelease⟩ \let\if@noskipsec\iffalse
```

```
388 ⟨latexrelease⟩ \let\par\@@par
```

```
389 ⟨latexrelease⟩ \let\-\@dischyph
```

```
390 ⟨latexrelease⟩ \let\'\@acci\let\'\@accii\let\=\@acciii
```
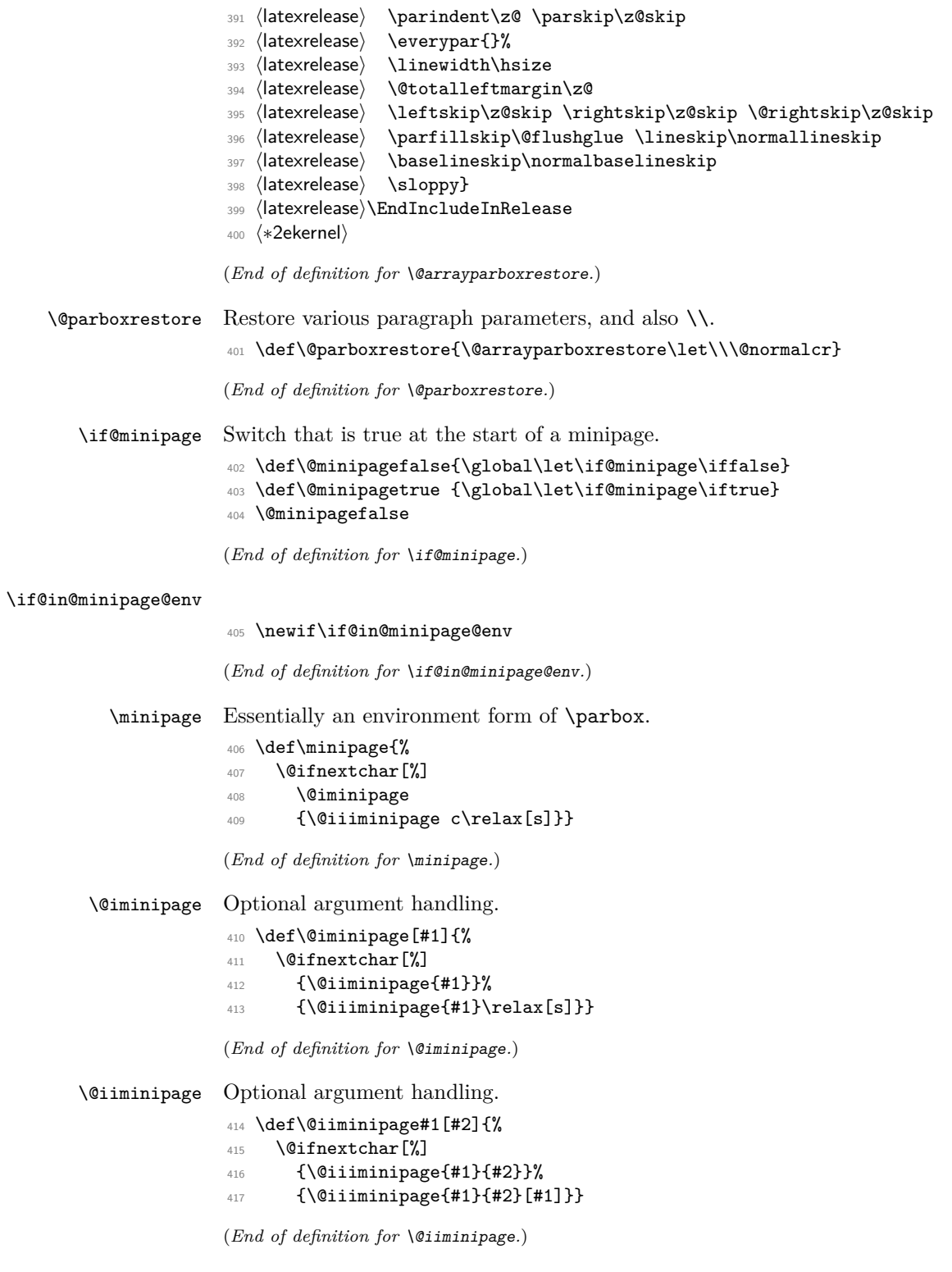

#### \@iiiminipage Internal form of minipage.

```
418 \def\@iiiminipage#1#2[#3]#4{%
```
- <sup>419</sup> \leavevmode
- <sup>420</sup> \@pboxswfalse
- <sup>421</sup> \setlength\@tempdima{#4}%
- <sup>422</sup> \def\@mpargs{{#1}{#2}[#3]{#4}}%
- 423 \setbox\@tempboxa\vbox\bgroup
- <sup>424</sup> \color@begingroup
- 425 \hsize\@tempdima
- 426 \textwidth\hsize \columnwidth\hsize

We check for nested minipages inside the box so that there is always a group resetting the switch even if the code does not use \begin to start the minipage.

#### <sup>427</sup> \if@in@minipage@env

We only issue a warning if the outer minipage contained footnotes because that is the problematical case.

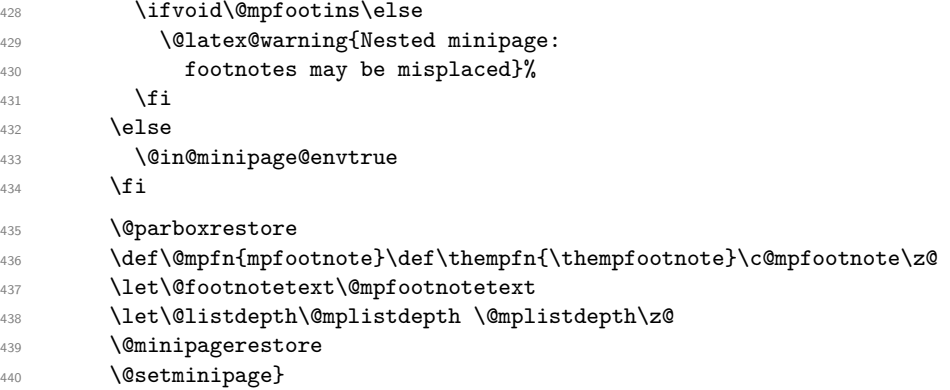

(*End of definition for* \@iiiminipage*.*)

\@minipagerestore Hook so that other styles can reset other commands in a minipage.

<sup>441</sup> \let\@minipagerestore=\relax

(*End of definition for* \@minipagerestore*.*)

#### \endminipage

#### <sup>442</sup> \def\endminipage{%

443 \par 444 **\unskip** <sup>445</sup> \ifvoid\@mpfootins\else 446 \vskip\skip\@mpfootins 447 \normalcolor 448 \footnoterule 449 \unvbox\@mpfootins 450  $\qquad \qquad \int f$ i <sup>451</sup> \@minipagefalse %% added 24 May 89 <sup>452</sup> \color@endgroup <sup>453</sup> \egroup <sup>454</sup> \expandafter\@iiiparbox\@mpargs{\unvbox\@tempboxa}}

(*End of definition for* \endminipage*.*)

```
\@mplistdepth
     \@mpfootins
                  Versions of \@listdepth and \footins local to minipage.
                   455 \newcount\@mplistdepth
                   456 \newinsert\@mpfootins
                  (End of definition for \@mplistdepth and \@mpfootins.)
\@mpfootnotetext Minipage version of \@footnotetext.
                       Final \strut added 27 Mar 89, on suggestion by Don Hosek
                   457 ⟨/2ekernel⟩
                   458 ⟨∗2ekernel | latexrelease⟩
                   459 ⟨latexrelease⟩\IncludeInRelease{2021/11/15}%
                   460 ⟨latexrelease⟩ {\@mpfootnotetext}{footnotetext tagging}%
                   461 \long\def\@mpfootnotetext#1{%
                   462 \global\setbox\@mpfootins\vbox{%
                   463 \unvbox\@mpfootins
                   464 \reset@font\footnotesize
                   465 \hsize\columnwidth
                   466 \@parboxrestore
                   467 \def\@currentcounter{mpfootnote}%
                   468 \protected@edef\@currentlabel
                   469 {\csname p@mpfootnote\endcsname\@thefnmark}%
                   470 \color@begingroup
                   471 \@makefntext{%
                   472 \rule\z@\footnotesep\ignorespaces#1\@finalstrut\strutbox}%
                   473 \par
                   474 \color@endgroup}}
                   475 ⟨/2ekernel | latexrelease⟩
                   476 ⟨latexrelease⟩\EndIncludeInRelease
                   477 ⟨latexrelease⟩\IncludeInRelease{2021/06/01}%
                   478 ⟨latexrelease⟩ {\@mpfootnotetext}{footnotetext tagging}%
                   479 ⟨latexrelease⟩\long\def\@mpfootnotetext#1{%
                   480 ⟨latexrelease⟩ \global\setbox\@mpfootins\vbox{%
                   481 ⟨latexrelease⟩ \unvbox\@mpfootins
                   482 ⟨latexrelease⟩ \reset@font\footnotesize
                   483 ⟨latexrelease⟩ \hsize\columnwidth
                   484 (latexrelease) \@parboxrestore<br>485 (latexrelease) \protected@edef
                                     485 ⟨latexrelease⟩ \protected@edef\@currentlabel
                   486 ⟨latexrelease⟩ {\csname p@mpfootnote\endcsname\@thefnmark}%
                   487 ⟨latexrelease⟩ \color@begingroup
                   488 ⟨latexrelease⟩ \@makefntext{%
                   489 ⟨latexrelease⟩ \rule\z@\footnotesep\ignorespaces#1\@finalstrut\strutbox}%
                   490 ⟨latexrelease⟩ \par
                   491 ⟨latexrelease⟩ \color@endgroup}}
                   492 ⟨latexrelease⟩\EndIncludeInRelease
                   493 ⟨latexrelease⟩\IncludeInRelease{0000/00/00}%
                   494 ⟨latexrelease⟩ {\@mpfootnotetext}{footnotetext tagging}%
                   495 ⟨latexrelease⟩
                   496 ⟨latexrelease⟩\long\def\@mpfootnotetext#1{%
                   497 ⟨latexrelease⟩ \global\setbox\@mpfootins\vbox{%
                   498 ⟨latexrelease⟩ \unvbox\@mpfootins
                   499 ⟨latexrelease⟩ \reset@font\footnotesize
                   500 ⟨latexrelease⟩ \hsize\columnwidth
                   501 ⟨latexrelease⟩ \@parboxrestore
```

```
502 ⟨latexrelease⟩ \protected@edef\@currentlabel
503 ⟨latexrelease⟩ {\csname p@mpfootnote\endcsname\@thefnmark}%
504 ⟨latexrelease⟩ \color@begingroup
505 ⟨latexrelease⟩ \@makefntext{%
506 ⟨latexrelease⟩ \rule\z@\footnotesep\ignorespaces#1\@finalstrut\strutbox}%
                  \color@endgroup}}
508 ⟨latexrelease⟩
509 ⟨latexrelease⟩\EndIncludeInRelease
```
⟨∗2ekernel⟩

(*End of definition for* \@mpfootnotetext*.*)

```
511 \newif\if@pboxsw
```
\rule Draw a rule of the specified size.

- ⟨*/*2ekernel⟩
- ⟨latexrelease⟩\IncludeInRelease{2015/01/01}%
- ⟨latexrelease⟩ {\rule}{Make \rule robust}%
- ⟨∗2ekernel | latexrelease⟩
- \DeclareRobustCommand\rule{\@ifnextchar[\@rule{\@rule[\z@]}}%
- ⟨*/*2ekernel | latexrelease⟩
- ⟨latexrelease⟩\EndIncludeInRelease
- ⟨latexrelease⟩\IncludeInRelease{0000/00/00}%
- ⟨latexrelease⟩ {\rule}{Make \rule robust}%
- ⟨latexrelease⟩\def\rule{\@ifnextchar[\@rule{\@rule[\z@]}}%
- ⟨latexrelease⟩\expandafter\let\csname rule \endcsname\@undefined
- ⟨latexrelease⟩\EndIncludeInRelease
- ⟨∗2ekernel⟩

(*End of definition for* \rule*.*)

#### \@rule Internal form of \rule.

- \def\@rule[#1]#2#3{%
- \leavevmode
- \hbox{%
- 528 \setlength\@tempdima{#1}%
- 529 \setlength\@tempdimb{#2}%
- 530 \setlength\@tempdimc{#3}%
- \advance\@tempdimc\@tempdima
- \vrule\@width\@tempdimb\@height\@tempdimc\@depth-\@tempdima}}

(*End of definition for* \@rule*.*)

#### \@@underline Saved primitive \underline.

\let\@@underline\underline

(*End of definition for* \@@underline*.*)

\underline LATEX version works outside math.

\DeclareRobustCommand\underline[1]{%

\relax

- \ifmmode\@@underline{#1}%
- \else \$\@@underline{\hbox{#1}}\m@th\$\relax\fi}

(*End of definition for* \underline*.*)

```
\raisebox Raise a box, and change its vertical dimensions.
            538 ⟨/2ekernel⟩
            539 ⟨latexrelease⟩\IncludeInRelease{2015/01/01}%
            540 (latexrelease) {\mathcal{N}atexrelease)
            541 ⟨∗2ekernel | latexrelease⟩
            542 \DeclareRobustCommand\raisebox[1]{%
            543 \lambda eaveymode
            544 \@ifnextchar[{\@rsbox{#1}}{\@irsbox{#1}[]}}
            545 ⟨/2ekernel | latexrelease⟩
            546 ⟨latexrelease⟩\EndIncludeInRelease
            547 ⟨latexrelease⟩\IncludeInRelease{0000/00/00}%
            548 ⟨latexrelease⟩ {\raisebox}{Make \raisebox robust}%
            549 ⟨latexrelease⟩\def\raisebox#1{%
            550 ⟨latexrelease⟩ \leavevmode
            551 ⟨latexrelease⟩ \@ifnextchar[{\@rsbox{#1}}{\@irsbox{#1}[]}}
            552 ⟨latexrelease⟩\expandafter\let\csname raisebox \endcsname\@undefined
            553 ⟨latexrelease⟩\EndIncludeInRelease
            554 ⟨∗2ekernel⟩
            (End of definition for \raisebox.)
   \@rsbox Optional argument handling.
            555 \def\@rsbox#1[#2]{%
            556 \@ifnextchar[{\@iirsbox{#1}[#2]}{\@irsbox{#1}[#2]}}
            (End of definition for \@rsbox.)
\@argrsbox ...
            (End of definition for \@argrsbox.)
  \@irsbox Internal version of \raisebox (less than two optional args).
            557 \long\def\@irsbox#1[#2]#3{%
            558 \@begin@tempboxa\hbox{#3}%
            559 \setlength\@tempdima{#1}%
            560 \ifx\\#2\\\else\setlength\@tempdimb{#2}\fi
            561 \setbox\@tempboxa\hbox{\raise\@tempdima\box\@tempboxa}%
            562 \ifx\\#2\\\else\ht\@tempboxa\@tempdimb\fi
            563 \box\@tempboxa
            564 \@end@tempboxa}
            (End of definition for \@irsbox.)
 \@iirsbox Internal version of \raisebox (two optional args).
            565 \long\def\@iirsbox#1[#2][#3]#4{%
            566 \@begin@tempboxa\hbox{#4}%
            567 \setlength\@tempdima{#1}%
            568 \setlength\@tempdimb{#2}%
            569 \setlength\dimen@{#3}%
            570 \setbox\@tempboxa\hbox{\raise\@tempdima\box\@tempboxa}%
            571 \ht\@tempboxa\@tempdimb
            572 \dp\@tempboxa\dimen@
            573 \box\@tempboxa
            574 \@end@tempboxa}
```
(*End of definition for* \@iirsbox*.*)

.

\@finalstrut This macro adds a special strut the *depth* of the box given as #1, and height and width 0pt. It is used for ensuring that the last line of a paragraph has the correct depth in 'p' columns of tables and in footnotes. In vertical mode nothing is done, as adding the strut (as done in 2.09) would start a new paragraph. It would be possible to inspect \prevdepth to check the depth of the just-completed paragraph, but we do not do that here. Actually we do even less now, skip the vmode test as it broke tabular 'p' columns.

> The  $\nabla$  and  $\Delta$  (1995/10/31) to allow hyphenation of the final word of the paragraph.

> In 2024 we changed the macro to account for vertical mode. In that case we use a strut produced with \hrule to avoid starting a new paragraph (resulting in spurious extra line) and also account for the \prevdepth of the previous line.

```
575 ⟨/2ekernel⟩
576 ⟨∗2ekernel | latexrelease⟩
577 ⟨latexrelease⟩\IncludeInRelease{2024/06/01}%
578 ⟨latexrelease⟩ {\@finalstrut}{final strut correction}%
579 \def\@finalstrut#1{%
580 \unskip
581 \ifhmode \nobreak \vrule
582 \text{ }\overline{\text{6}}583 \ifdim \prevdepth=-\@m\p@
584 \else
585 \vskip-\prevdepth
586 \fi
587 \hrule
588 \fi
589 \@width\z@\@height\z@\@depth\dp#1}
590 ⟨/2ekernel | latexrelease⟩
591 ⟨latexrelease⟩\EndIncludeInRelease
592 ⟨latexrelease⟩\IncludeInRelease{0000/00/00}%
593 ⟨latexrelease⟩ {\@finalstrut}{final strut correction}%
594 ⟨latexrelease⟩\def\@finalstrut#1{%
595 ⟨latexrelease⟩ \unskip\ifhmode\nobreak\fi
596 ⟨latexrelease⟩ \vrule\@width\z@\@height\z@\@depth\dp#1}
597 ⟨latexrelease⟩
598 ⟨latexrelease⟩\EndIncludeInRelease
599 ⟨∗2ekernel⟩
```
(*End of definition for* \@finalstrut*.*)

### **1.1 Some low-level constructs**

The following commands are basically inherited from plain T<sub>E</sub>X.

```
\leftline
 \rightline
\centerline
    \@@line
             These macros place text on a full line either centred or left or right adjusted.
             600 \def\@@line{\hb@xt@\hsize}
             601 \DeclareRobustCommand\leftline[1]{\@@line{#1\hss}}
             602 \DeclareRobustCommand\rightline[1]{\@@line{\hss#1}}
             603 \DeclareRobustCommand\centerline[1]{\@@line{\hss#1\hss}}
```
(*End of definition for* \leftline *and others.*)

\rlap These macros place text to the left or right of the current reference point without taking \llap up space.

\clap <sup>604</sup> \DeclareRobustCommand\rlap[1]{\hb@xt@\z@{#1\hss}}

<sup>605</sup> \DeclareRobustCommand\llap[1]{\hb@xt@\z@{\hss#1}}

And here is the version that centers, it was initially introduced by mathtools.

<sup>606</sup> \DeclareRobustCommand\clap[1]{\hb@xt@\z@{\hss#1\hss}}

(*End of definition for* \rlap *,* \llap *, and* \clap*.*)

<sup>607</sup> ⟨*/*2ekernel⟩

# **File 40 lttab.dtx**

# **1 Tabbing, Tabular and Array Environments**

This section deals with 'Lining It Up in Columns'. First the tabbing environment is defined, and then in second part, tabular together with its variants, tabular\* and array.

Note that the tabular defined here is essentially the original  $LAT$ <sub>E</sub>X 2.09 version, not the extended version described in *The L<sup>A</sup>TEX Companion*. Use the array package to obtain the extended version.

### **1.1 tabbing**

*Historical LATEX 2.09 comments (not necessarily accurate any more):*

```
\dim(\mathcal{O}firsttab + i) = distance of tab stop i from left margin
        0 \leq i \leq 15 (?).
```
\dimen\@firsttab is initialized to \@totalleftmargin, so it starts at the prevailing left margin.

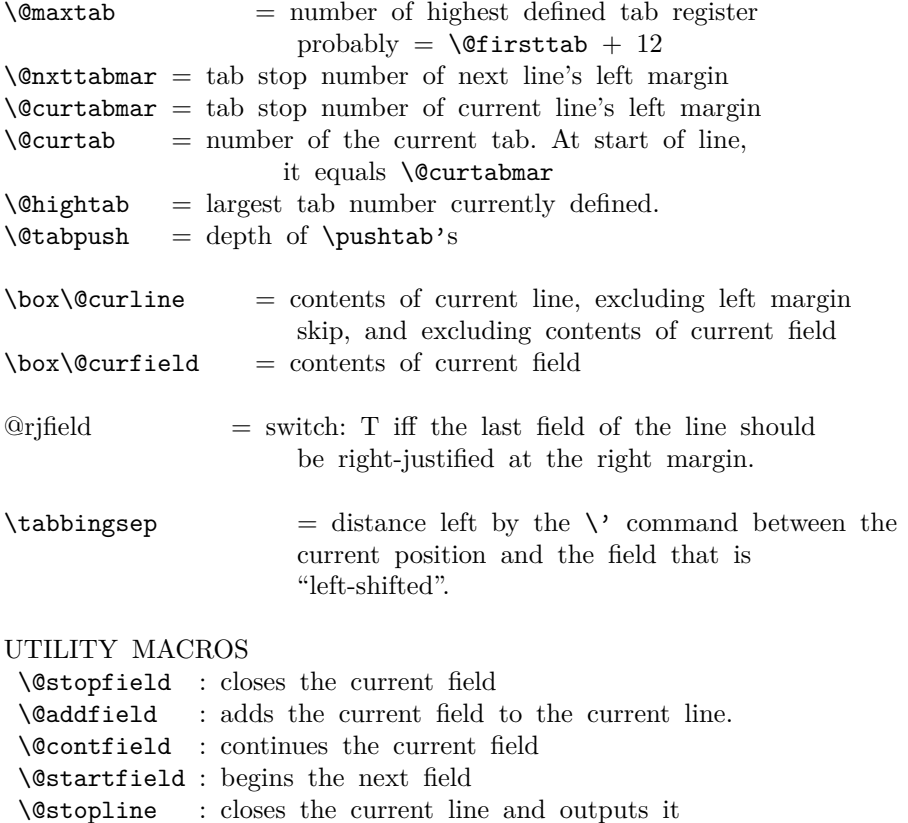

```
\@startline : starts the next line
 \@ifatmargin : an \if that is true iff the current line.
                  has width zero
\setminus@startline ==
BEGIN
 \@curtabmar :=G \@nxttabmar
 \text{Qcurtab} := G \text{Qcurtab}\box\@curline :=G null
 \@startfield
 \strut
END
\setminus@stopline ==
BEGIN
 \unskip
 \@stopfield
 if @rjfield = T
    then @rjfield :=G F
          \text{C} \etempdima := \text{C} \etotalleftmargin + \text{C}\hb@xt@ \@tempdima{\@itemfudge
                                \hskip \dimen\@curtabmar
                                \box\@curline
                                \hfil
                                \box\@curfield}
    else \@addfield
         \hbox {\@itemfudge
                 \hskip \dimen\@curtabmar
                 \box\@curline}
 fi
END
\setminus@startfield ==
BEGIN
   \box\@curfield :=G \hbox {
END
\setminus@stopfield ==
BEGIN
   }
END
\sqrt{ Contfield ==
BEGIN
 \box\@curfield :=G \hbox { \unhbox\@currfield %%} brace matching
END
\Diamondaddfield ==
BEGIN
 \boxtimes\@curline := G \unbox@curline * \unbox@curfieldEND
```

```
\left\{ \otimes fatmargin ==
BEGIN
  if dim of box\text{Quorline} = 0pt then
 END
\tabbing ==
BEGIN
  \lineskip :=L 0pt
  \left\langle \right\rangle == \left\langle \right\rangle ertab
  \setminus< == \setminus@ltab
  \left\langle \cdot \right\rangle = \right. = \left\langle \cdot \right\rangle\setminus + == \setminus @tabplus
  \left\langle -\right\rangle = \left\langle \right\rangle (Ctabminus
  \Upsilon = \det\backslash' == \setminus@tablab
  \setminus == BEGIN \@stopline \@startline END
  \setminus[DIST] == BEGIN
                   \@stopline \vskip DIST \@startline\ignorespaces END
  \iota == BEGIN \@stopline \penalty 10000 \@startline END
  \{\kappa\} == BEGIN \@stopline \penalty 10000 \vskip DIST
                          \@startline\ignorespaces END
  \Delta b := \Omega :=(G \setminus \Omega)\lambdaCtabpush := G 0
  \dimen\@firsttab := \@totalleft\{margin@rjfield :=G F
  \trivlist \item\relax
  if @minpage = F then \vskip \parbox{kip}{\text{p}}\box\@tabfbox = \rlap{\indent\the\everypar}
                               % note: \the\everypar sets @inlabel :=G F
  \{\text{Citerfudge} == \text{BEGIN} \boxtimes \text{ChD}\\@startline
  \ignorespaces
 END
\{\mathcal{Q} = \emptyset\}BEGIN
  \@stopline
  if \text{C} is \theta if \theta is then error message: "unmatched \text{C} is if
  \endtrivlist
 END
\langle \text{Ortab} ==BEGIN
  \@stopfield
  \@addfield
  if \@curtab < \@hightab
    then \@curtab :=G \@curtab + 1
     else error message "Undefined Tab" fi
```

```
\@tempdima := \dimen\@curtab - \dimen\@curtabmar
                         - width of box \@curline
 \box{Ccurline :=G \hbox{\unhboxCcurline + \hskip1.6pt\text{\rm\it{diam}}\\@startfield
END
\setminus@settab ==
BEGIN
 \@stopfield
 \@addfield
 if \@curtab < \@maxtab
    then \text{Ccurtab} := G \text{Ccurtab+1}else error message: "Too many tabs" fi
 if \@curtab > \@hightab
    then \Delta then \epsilon :=L \epsilon fi
  \dimen\@curtab :=L \diam@curtabmar + width of \boxtimes\@curtine\@startfield
END
\text{Qltab} ==BEGIN
 \@ifatmargin
    then if \@curtabmar > \@firsttab
            then \text{Ccurtab} := G \text{Ccurtab - 1}\text{Ccurtabmar} := G \text{Ccurtabmar} - 1else error message "Too many untabs" fi
    else error message "Left tab in middle of line"
 fi
END
\lambda@tabplus ==
BEGIN
       if \@nxttabmar < \@hightab
          then \@nxttabmar :=G \@nxttabmar+1
          else error message "Undefined tab"
       fi
END
\lambda@tabminus ==
BEGIN
       if \@nxttabmar > \@firsttab
          then \@nxttabmar :=G \@nxttabmar-1
           else error message "Too many untabs"
       fi
END
\delta<sup>==</sup>
BEGIN \@stopfield
       \@addfield
       @rjfield :=G T
```

```
\@startfield
END
\lambda@tablab ==
BEGIN \@stopfield
     \box\@curline G:= \hbox{\box\@curline %% 'G' added 17 Jun 86
                               \hskip - width of \box\@curfield
                               \hskip -\tabbingsep
                               \box\@curfield
                               \hskip \tabbingsep }
       \@startfield
END
\pushtabs ==
 BEGIN
    \@stopfield
    \delta := G \setminus \mathbb{C}tabpush + 1
    \begingroup
    \@contfield
 END
\poptabs ==
BEGIN
   \@stopfield
   if \det\Phi > 0then \endgroup
          \@tabpush :=G \@tabpush - 1
     else error message: "Too many \poptabs''
   fi
   \@contfield
END
```
*End of historical LATEX 2.09 comments.*

 $\a$  The accents  $\langle , \rangle$ , and  $\equiv$  that have been redefined inside a tabbing environment can be called by typing  $\a'$ ,  $\a'$ , and  $\a =$ . The macro  $\a$  is defined in 1toutenc.dtx.

(*End of definition for* \a*.*)

The '2ekernel' code ensures that a \usepackage{autotabg} is essentially ignored if a 'full' format is being used that has picture mode already in the format.

1  $\langle$ 2ekernel\expandafter\let\csname ver@autotabg.sty\endcsname\fmtversion

#### \@firsttab

```
\@maxtab 2 ⟨∗2ekernel⟩
           3 \newdimen\@gtempa
           4 \chardef\@firsttab=\the\allocationnumber
           5 \newdimen\@gtempa\newdimen\@gtempa\newdimen\@gtempa\newdimen\@gtempa
           6 \newdimen\@gtempa\newdimen\@gtempa\newdimen\@gtempa\newdimen\@gtempa
           7 \newdimen\@gtempa\newdimen\@gtempa\newdimen\@gtempa\newdimen\@gtempa
           8 \newdimen\@gtempa
           9 \chardef\@maxtab=\the\allocationnumber
           10 \dimen\@firsttab=0pt
```
(*End of definition for* \@firsttab *and* \@maxtab*.*)

\@nxttabmar \@curtabmar \@curtab \@hightab \@tabpush

<sup>13</sup> \newcount\@curtab <sup>14</sup> \newcount\@hightab

<sup>11</sup> \newcount\@nxttabmar <sup>12</sup> \newcount\@curtabmar

<sup>15</sup> \newcount\@tabpush

(*End of definition for* \@nxttabmar *and others.*)

\@curline  $\sqrt{Q_{\text{ClUT}}f}$ 

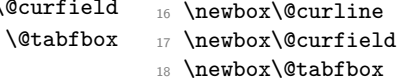

(*End of definition for* \@curline *,* \@curfield *, and* \@tabfbox*.*)

#### \if@rjfield

<sup>19</sup> \newif\if@rjfield

(*End of definition for* \if@rjfield*.*)

\@startline It is, in some sense, an error if the current margin tab setting is higher than the value of \@hightab (which is a local variable). That this is allowed is a fundamental design flaw which is not going to be corrected now.

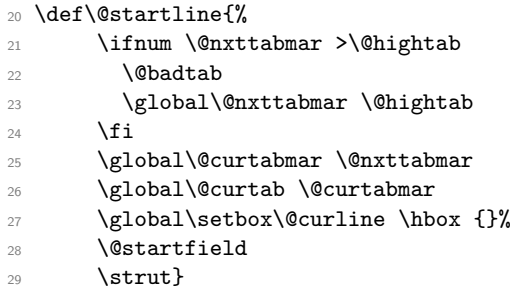

(*End of definition for* \@startline*.*)

#### \@stopline

<sup>30</sup> \def\@stopline{% 31 \unskip 32 \@stopfield 33 \if@rjfield <sup>34</sup> \global\@rjfieldfalse <sup>35</sup> \@tempdima\@totalleftmargin <sup>36</sup> \advance\@tempdima\linewidth 37 \hb@xt@\@tempdima{% <sup>38</sup> \@itemfudge\hskip\dimen\@curtabmar <sup>39</sup> \box\@curline 40 \hfil 41 \box\@curfield}% 42 \else <sup>43</sup> \@addfield <sup>44</sup> \hbox{\@itemfudge\hskip\dimen\@curtabmar\box\@curline}%

<sup>45</sup> \fi}

(*End of definition for* \@stopline*.*)

#### \@startfield

```
46 \def\@startfield{%
47 \global\setbox\@curfield\hbox\bgroup\color@begingroup}
```
(*End of definition for* \@startfield*.*)

#### \@stopfield

<sup>48</sup> \def\@stopfield{% <sup>49</sup> \color@endgroup\egroup}

(*End of definition for* \@stopfield*.*)

#### \@contfield

<sup>50</sup> \def\@contfield{%

- <sup>51</sup> \global\setbox\@curfield\hbox\bgroup\color@begingroup
- <sup>52</sup> \unhbox\@curfield}

(*End of definition for* \@contfield*.*)

#### \@addfield

<sup>53</sup> \def\@addfield{\global\setbox\@curline\hbox{\unhbox

<sup>54</sup> \@curline\unhbox\@curfield}}

(*End of definition for* \@addfield*.*)

#### \@ifatmargin

<sup>55</sup> \def\@ifatmargin{\ifdim \wd\@curline =\z@}

(*End of definition for* \@ifatmargin*.*)

#### \@tabcr

<sup>56</sup> \protected\def\@tabcr{\@stopline \@ifstar{\penalty \@M \@xtabcr}\@xtabcr}

(*End of definition for* \@tabcr*.*)

#### \@xtabcr

#### <sup>57</sup> \def\@xtabcr{\@ifnextchar[\@itabcr{\@startline\ignorespaces}}

(*End of definition for* \@xtabcr*.*)

#### \@itabcr

- <sup>58</sup> ⟨*/*2ekernel⟩
- <sup>59</sup> ⟨∗2ekernel | latexrelease⟩
- <sup>60</sup> ⟨latexrelease⟩\IncludeInRelease{2020/10/01}%
- <sup>61</sup> ⟨latexrelease⟩ {\@itabcr}{Tabbing calc syntax}%
- <sup>62</sup> \def\@itabcr[#1]{\@vspace@calcify{#1}\@startline\ignorespaces}
- 63  $\langle$ /2ekernel | latexrelease $\rangle$
- <sup>64</sup> ⟨latexrelease⟩\EndIncludeInRelease
- <sup>65</sup> ⟨latexrelease⟩\IncludeInRelease{0000/00/00}%
- <sup>66</sup> ⟨latexrelease⟩ {\@itabcr}{Tabbing calc syntax}%
- <sup>67</sup> ⟨latexrelease⟩
- <sup>68</sup> ⟨latexrelease⟩\def\@itabcr[#1]{\vskip #1\@startline\ignorespaces}
- <sup>69</sup> ⟨latexrelease⟩\EndIncludeInRelease
- <sup>70</sup> ⟨∗2ekernel⟩

```
tabbing (env.) We use \relax to prevent \item from scanning too far.
   \tabbing
              71 \def\tabbing{\lineskip \z@skip\let\>\@rtab\let\<\@ltab\let\=\@settab
              72 \let\+\@tabplus\let\-\@tabminus\let\'\@tabrj\let\'\@tablab
              73 \let\\=\@tabcr
              74 \@hightab\@firsttab
              75 \global\@nxttabmar\@firsttab
              76 \dimen\@firsttab\@totalleftmargin
              \frac{77}{ } \global\@tabpush\z@ \global\@rjfieldfalse
              78 \trivlist \item\relax
              79 \if@minipage\else\vskip\parskip\fi
              80 \setbox\@tabfbox\hbox{%
              81 \rlap{\hskip\@totalleftmargin\indent\the\everypar}}%
              82 \def\@itemfudge{\box\@tabfbox}%
              83 \@startline\ignorespaces}
\endtabbing 84 \def\endtabbing{%
              85 \@stopline\ifnum\@tabpush >\z@ \@badpoptabs \fi\endtrivlist}
     \@rtab
             Omitted \global added to \@rtab 17 Jun 86
             86 \def\@rtab{\@stopfield\@addfield\ifnum \@curtab<\@hightab
              87 \global\advance\@curtab \@ne \else\@badtab\fi
              88 \@tempdima\dimen\@curtab
              89 \advance\@tempdima -\dimen\@curtabmar
              90 \advance\@tempdima -\wd\@curline
              91 \global\setbox\@curline\hbox{\unhbox\@curline\hskip\@tempdima}%
              92 \@startfield\ignorespaces}
   \@settab 93 \def\@settab{\@stopfield\@addfield
              94 \ifnum \@curtab <\@maxtab
              95 \ifnum\@curtab =\@hightab
              96 \advance\@hightab \@ne
              97 \fi
              98 \global\advance\@curtab \@ne
              99 - \text{helse}100 \@latex@error{Tab overflow}\@ehd
             101 \fi
             102 \dimen\@curtab \dimen\@curtabmar
             103 \advance\dimen\@curtab \wd\@curline
             104 \@startfield
             105 \ignorespaces}
     \label{thm:main} $$\@tab \def\@tab{\@tatmargin\ifnum\@curtabmar $$\@tatb \def\@tab{\@tatmargin\ifnum\@curtabmar $$\@tistab $$107 \global\advance\@curtab \m@ne \global\advance\@curtabmar\m@ne\else
             108 \@badtab\fi\else
             109 \@latex@error{\string\<\space in mid line}\@ehd\fi\ignorespaces}
  \@tabplus 110 \def\@tabplus{%
             111 \ifnum\@nxttabmar<\@hightab
```

```
112 \global\advance\@nxttabmar\@ne
            113 \else
            114 \Cbadtab
            115 \fi
            116 \ignorespaces}
\@tabminus 117 \def\@tabminus{%
            118 \ifnum\@nxttabmar>\@firsttab
            119 \global\advance\@nxttabmar\m@ne
            120 \text{ }\text{Me1}se
            121 \\@badtab
            122 \fi
            123 \ignorespaces}
   \@tabrj 124 \def\@tabrj{%
            125 \@stopfield\@addfield\global\@rjfieldtrue\@startfield\ignorespaces}
  \@tablab
            \setbox\@curline made \global in \@tablab. 17 Jun 86
            126 \def\@tablab{%
            127 \@stopfield
            128 \global\setbox\@curline\hbox{%
            129 \box\@curline
            130 \hskip-\wd\@curfield \hskip-\tabbingsep
            131 \box\@curfield
            132 \hskip\tabbingsep}%
            133 \@startfield
            134 \ignorespaces}
            135 ⟨/2ekernel⟩
            136 ⟨∗2ekernel | latexrelease⟩
            137 \langlelatexrelease\rangle\IncludeInRelease{2019/10/01}%
            138 ⟨latexrelease⟩ {\pushtabs}{Make commands robust}%
 \pushtabs 139 \DeclareRobustCommand\pushtabs{%
            140 \@stopfield\@addfield\global\advance\@tabpush \@ne \begingroup
            141 \@contfield}
  \poptabs
            It is, in some sense, an error if, after the endgroup, the current tab setting is higher
            than the new value of \@hightab (which is a local variable). That this is allowed is a
            fundamental design flaw which is not going to be corrected now.
            142 \DeclareRobustCommand\poptabs{\@stopfield\@addfield
            143 \ifnum \@tabpush >\z@
            144 \endgroup
            145 \global\advance\@tabpush \m@ne
            146 \ifnum \@curtab >\@hightab
            147 \global \@curtab \@hightab
            148 \\@badtab
            149 \fi
            150 \else
            151 \@badpoptabs
            152 \fi
            153 \@contfield}
```
<sup>154</sup> \DeclareRobustCommand\kill{\@stopfield\@startline\ignorespaces}

(*End of definition for* \@itabcr *and others.*)

- <sup>155</sup> ⟨*/*2ekernel | latexrelease⟩
- <sup>156</sup> ⟨latexrelease⟩\EndIncludeInRelease
- <sup>157</sup> ⟨latexrelease⟩\IncludeInRelease{0000/00/00}%
- <sup>158</sup> ⟨latexrelease⟩ {\pushtabs}{Make commands robust}%
- <sup>159</sup> ⟨latexrelease⟩
- <sup>160</sup> ⟨latexrelease⟩\kernel@make@fragile\pushtabs
- <sup>161</sup> ⟨latexrelease⟩\kernel@make@fragile\poptabs
- <sup>162</sup> ⟨latexrelease⟩\kernel@make@fragile\kill
- <sup>163</sup> ⟨latexrelease⟩
- <sup>164</sup> ⟨latexrelease⟩\EndIncludeInRelease
- <sup>165</sup> ⟨∗2ekernel⟩

#### \tabbingsep

166 \newdimen\tabbingsep

(*End of definition for* \tabbingsep*.*)

#### **1.2 array and tabular environments**

*Historical LATEX 2.09 comments (not necessarily accurate any more):*

#### ARRAY PARAMETERS:

#### \arraycolsep

: half the width separating columns in an array environment \tabcolsep

: half the width separating columns in a tabular environment \arrayrulewidth

: width of rules

\doublerulesep

: space between adjacent rules in array or tabular

\arraystretch

: line spacing in array and tabular environments is done by placing a strut in every row of height and depth \arraystretch times the height and depth of the strut produced by an ordinary \strut command.

#### PREAMBLE:

The PREAMBLE argument of an array or tabular environment can contain the following:

l,r,c : indicate where entry is to be placed.

| : for vertical rule

@{EXP} : inserts the text EXP in every column.

\arraycolsep or \tabcolsep spacing is suppressed.

\*{N}{PRE} : equivalent to writing N copies of PRE in the preamble. PRE may contain \*{N'}{EXP'} expressions.

p{LEN} : makes entry in parbox of width LEN.

SPECIAL ARRAY COMMANDS:

```
\multicolumn{N}{FORMAT}{ITEM} : replaces the next N column
items by ITEM, formatted according to FORMAT.
FORMAT should contain at most one l,r or c.
If it contains none, then ITEM is ignored.
```
- \vline : draws a vertical line the height of the current row. May appear in an array element entry.
- \hline : draws a horizontal line between rows. Must appear either before the first entry (to appear above the first row) or right after a \\ command. If followed by another \hline, then adds a \vskip of \doublerulesep.
- \cline{i-j} : draws horizontal lines between rows covering columns i through j, inclusive. Multiple commands may follow one another to provide lines covering several disjoint columns
- \extracolsep{WIDTH} : for use inside an @ in the preamble. Causes a WIDTH space to be added between columns for the rest of the columns. This is in addition to the ordinary intercolumn space.

```
\arctan y ==BEGIN
   \@acol == \@arrayacol
   \@classz == \@arrayclassz
   \@classiv == \@arrayclassiv
   \setminus == \text{V}\@halignto == NULL
   \@tabarray
 END
\endarray{NAME} == BEGIN \crcr }} END
\thetatabular ==
 BEGIN
   \@halignto == NULL
   \@tabular
 END
\tabular*{WIDTH} ==
 BEGIN
   \Deltahalignto == to WIDTH
   \@tabular
 END
\lambda<sup>c</sup>tabular ==
 BEGIN
   \leavevmode
    \hbox { $
      \@acol == \@tabacol
```

```
\@classz == \@tabclassz
       \@classiv == \@tabclassiv
      \setminus == \delta \setminus == \delta\@tabarray
  END
\end{tabular == BEGIN \crcor} $} END
\delta \@tabarray == if next char = [ then \delta \@array else \delta \@array[c] fi
\@array[POS]{PREAMBLE} ==
  BEGIN
   define \@arstrutbox to make \@arstrut produce strut of height
      and depth \arraystretch times the height and
      depth of a normal strut.
    \@mkpream{PREAMBLE}
    \@preamble == \halign \@halignto {\tabskip=0pt\@arstrut
                           eval{\@preamble}\tabskip = 0pt\cr %%}
   \@startpbox == \@@startpbox
   \@endpbox == \@@endpbox
   if POS = t then \foralltop
              else if POS = b then \forallbox
                              else \vcenter
    fi fi
   {
    \par ==L \{} \ % changed 92/09/18\lambda@sharp == #
    \text{|} z = \text{|} z\lineskip :=L 0pt
   \baselineskip :=L 0pt
   \@preamble
  END
\text{Qarrayer} ==BEGIN
   $ %% Prevents extra space at end of row's last entry.
  if next char = [
   then \@argarraycr
   else $ \cr %% Needed to balance $
END
\@argarraycr[LENGTH] ==
BEGIN
   $ %% Needed to balance $ of \@arraycr
   if LENGTH > 0then \text{Perp}depth of \text{Carstrutbox} + \text{LENGTH}\vrule height 0pt width 0pt depth \@tempdima
           \cr
     else \cr \noalign{\vskip LENGTH}
```
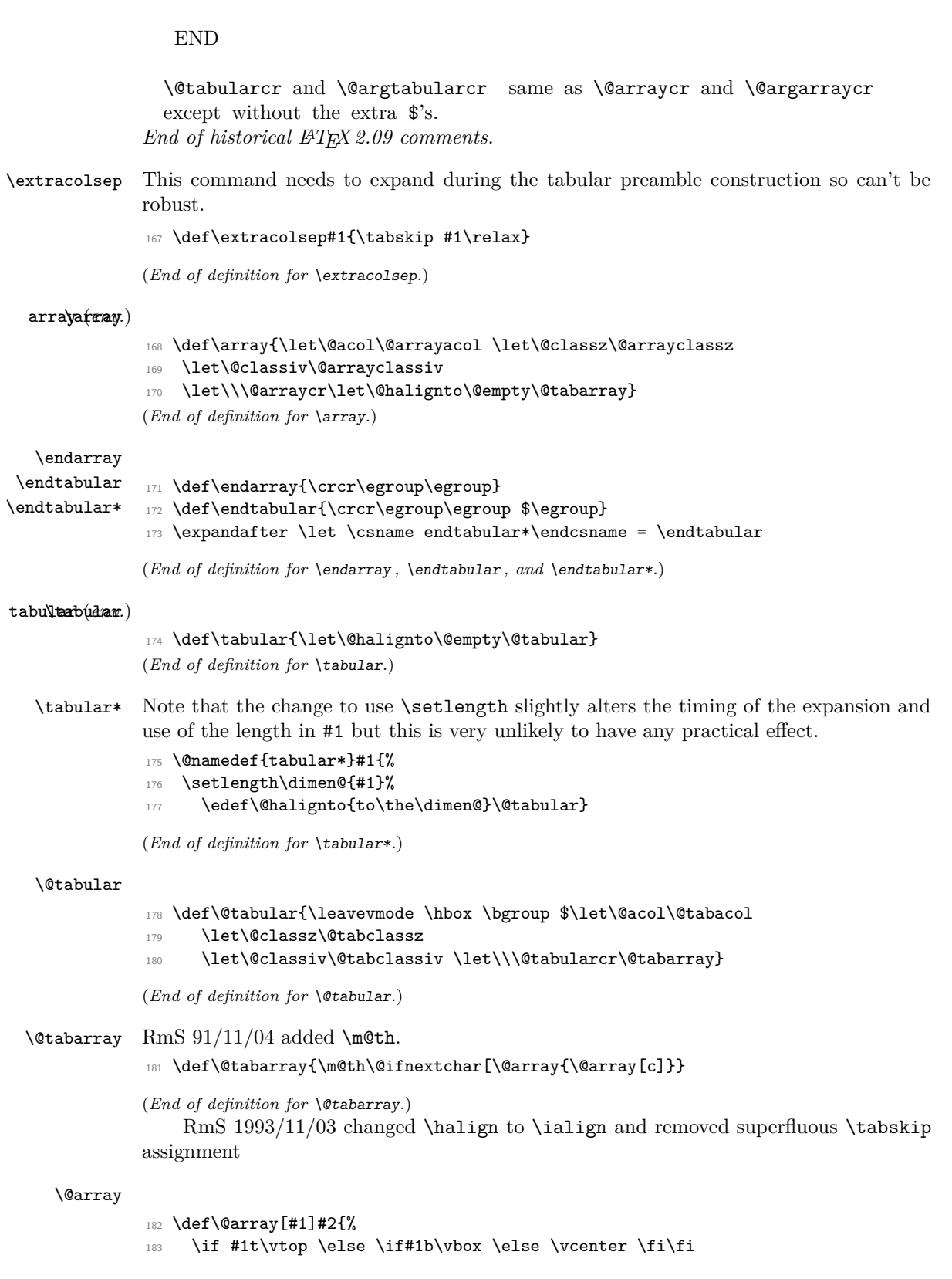

#### 184 \bgroup

This next bit of code sets up the strut and then builds the halign and its preamble according to the specification in the second argument.

This code has been moved inside the box. A side effect of this has been to expose what was a buglet in the previous version: since the **\@arstrut** below is expanded and contains an \ifmmode then it could produce an unnecessary extra box in every row, thus wasting 'lots of' main memory.

185 \setbox\@arstrutbox\hbox{% 186 \vrule \@height\arraystretch\ht\strutbox 187 \@depth\arraystretch \dp\strutbox 188 \@width\z@}% 189 \@mkpream{#2}% <sup>190</sup> \edef\@preamble{% 191 \ialign \noexpand\@halignto <sup>192</sup> \bgroup \@arstrut \@preamble \tabskip\z@skip \cr}%

That is the end of setting up the preamble; now we reset things before executing the halign built-up in **\@preamble**. The restorations could be done by introducing an extra group, thus saving tokens.

```
193 \let\@startpbox\@@startpbox \let\@endpbox\@@endpbox
```
- 194 \let\tabularnewline\\%
- 195 \let\par\@empty
- <sup>196</sup> \let\@sharp##%
- 197 \set@typeset@protect
- <sup>198</sup> \lineskip\z@skip\baselineskip\z@skip

If the parsing of the preamble goes wrong there my be some characters left which T<sub>E</sub>X then tries to typeset, i.e., we would be in horizontal mode. That would produce an endless loop because the \halign expects vertical mode thus issues a \par but that is a no-op at this point. So we better test this case issue some error message and make a crude recovery by ending that horizontal mode with force. A better fix would be to ensure that we never pick up more than a single character token (not done).

199 \ifhmode \@preamerr\z@ \@@par\fi

200 \@preamble}

(*End of definition for* \@array*.*)

#### \@arraycr Array version of \\.

<sup>201</sup> \protected\def\@arraycr{% <sup>202</sup> \${\ifnum0='}\fi\@ifstar\@xarraycr\@xarraycr}

(*End of definition for* \@arraycr*.*)

#### \@arraycr

#### <sup>203</sup> \def\@xarraycr{\@ifnextchar[\@argarraycr{\ifnum0='{\fi}\${}\cr}}

(*End of definition for* \@arraycr*.*)

#### \@argarraycr

```
204 \def\@argarraycr[#1]{%
205 \ifnum0='{\fi}${}\ifdim #1>\z@ \@xargarraycr{#1}\else
206 \@yargarraycr{#1}\fi}
```
(*End of definition for* \@argarraycr*.*)

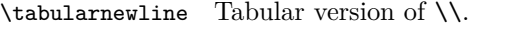

<sup>207</sup> \let\tabularnewline\relax

(*End of definition for* \tabularnewline*.*)

#### \@tabularcr

```
208 \protected\def\@tabularcr{%
209 {\ifnum0='}\fi\@ifstar\@xtabularcr\@xtabularcr}
```
(*End of definition for* \@tabularcr*.*)

#### \@xtabularcr

```
210 \def\@xtabularcr{\@ifnextchar[\@argtabularcr{\ifnum0='{\fi}\cr}}
```
(*End of definition for* \@xtabularcr*.*)

#### \@argtabularcr

```
211 \def\@argtabularcr[#1]{%
212 \iint num0= ' {\if1}213 \ifdim #1>\z@
214 \unskip\@xargarraycr{#1}%
215 \else
216 \@yargarraycr{#1}%
217 \{f_i\}
```
(*End of definition for* \@argtabularcr*.*)

#### \@xargarraycr

```
218 \def\@xargarraycr#1{\@tempdima #1\advance\@tempdima \dp \@arstrutbox
219 \vrule \@height\z@ \@depth\@tempdima \@width\z@ \cr}
```
(*End of definition for* \@xargarraycr*.*)

#### \@yargarraycr

 ⟨*/*2ekernel⟩ ⟨∗2ekernel | latexrelease⟩ ⟨latexrelease⟩\IncludeInRelease{2020/10/01}% ⟨latexrelease⟩ {\@yargarraycr}{tabular support calc syntax}% \def\@yargarraycr#1{\cr\noalign{\@vspace@calcify{#1}}} ⟨*/*2ekernel | latexrelease⟩ ⟨latexrelease⟩\EndIncludeInRelease ⟨latexrelease⟩\IncludeInRelease{0000/00/00}% ⟨latexrelease⟩ {\@yargarraycr}{tabular support calc syntax}% ⟨latexrelease⟩ ⟨latexrelease⟩\def\@yargarraycr#1{\cr\noalign{\vskip #1}} ⟨latexrelease⟩\EndIncludeInRelease ⟨∗2ekernel⟩

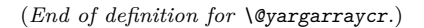

```
\multicolumn Historical LATEX 2.09 comments (not necessarily accurate any more):
              \multicolumn{NUMBER}{FORMAT}{ITEM} ==
               BEGIN
               \multispan{NUMBER}
               \begingroup
               \Diamondaddamp == null
               \@mkpream{FORMAT}
               \text{Qsharp} == \text{IFM}\text{er} = \text{relax}\@startpbox == \@@startpbox
               \@endpbox == \@@endpbox
               \@arstrut
               \@preamble
               \endgroup
               END
```
*End of historical LATEX 2.09 comments.*

The command \def\@addamp{} was removed from \multicolumn on 6 Dec 86 because it caused embedded array environments not to work. I think that it was included originally to prevent an error message if the 2nd argument to the \multicolumn command had two column specifiers.

8 Feb 89 — \hbox{} added after \@preamble to correct bug that occurred if  $\mathcal{O}(\mu\tilde{\mathcal{O}})$  with  $D > 0$ , caused by  $\[\big\{ \hat{O} \}$  command doing an  $\text{unskip},$ which removed \tabcolsep glue inserted by \multicolumn.

This has been made long so that, for example, a p-column can contain multiple paragraphs; maybe the arguments of @-expressions should also be able to contain multiple paragraphs.

<sup>233</sup> \long\def\multicolumn#1#2#3{\multispan{#1}\begingroup

- <sup>234</sup> \@mkpream{#2}%
- <sup>235</sup> \def\@sharp{#3}\set@typeset@protect
- <sup>236</sup> \let\@startpbox\@@startpbox\let\@endpbox\@@endpbox
- <sup>237</sup> \@arstrut \@preamble\hbox{}\endgroup\ignorespaces}

#### (*End of definition for* \multicolumn*.*)

*Historical LATEX 2.09 comments (not necessarily accurate any more):* Codes for classes and character numbers of array, tabular and multicolumn arguments.

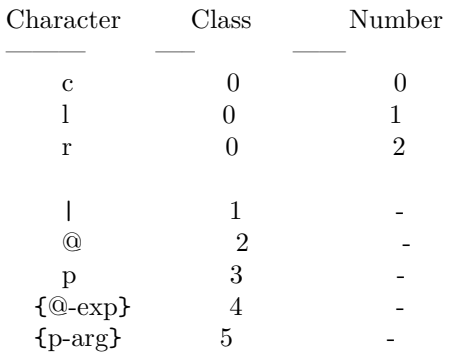

\@testpach \foo : expands \foo, which should be an array parameter

```
token, and sets \@chclass and \@chnum to its class and
             number. Uses \@lastchclass to distinguish 4 and 5
Preamble error codes
    0: 'illegal character'
    1: 'Missing @-exp'
    2: 'Missing p-arg'
\delta \alphaddamp ==BEGIN if @firstamp = true then @firstamp := falseelse & fi
  END
\@mkpream TOKENLIST ==
  BEGIN
    @firstamp := T
    \lambda@lastchclass := 6
    \qquad \qquad == \text{ null}\lambda@sharp == \relax
    \protect == BEGIN \noexpand\protect\noexpand END
    \text{Qstart}pbox == \relax
    \text{Qendpbox} == \text{relax}\@expast{TOKENLIST}
    for \@newarrow\@newcommand{thm}{\@newcommand{thm}{\@newarrow\@{thm}{\@newarrow\@do \@testpach{\@nextchar}
           case of \@chclass
              0 \rightarrow \text{Q}\text{class}1 -> \@classi
                 ...
              5 \rightarrow \text{Q}\text{class}end case
            \@lastchclass := \@chclass
      od
      case of \@lastchclass
          0 -> \hskip \arraycolsep \% lrc
           1 - \geq % |
          2 -> \@preamerr1 % 'Missing @-exp' % @3 -> \@preamerr2 % 'Missing p-arg' % p
          4 -> % @-exp
          5 -> \hskip \arraycolsep \% p-exp
      end case
  END
 \@arrayclassz ==
    BEGIN
      \@preamble := \@preamble *
                  case of \@lastchclass
                      0 -> \hskip \arraycolsep \@addamp \hskip \arraycolsep
                      1 -> \@addamp \hskip \arraycolsep
                      2 -> % impossible
```

```
3 -> % impossible
                 4 \rightarrow \text{Qaddamp}5 -> \hskip \arraycolsep \@addamp \hskip \arraycolsep
                 6 -> \@addamp \hskip \arraycolsep
               end case
             * case of \@chnum
                  0 -> \hfil$\relax\@sharp$\hfil
                   1 -> $\relax\@sharp$\hfil
                   2 -> \hfil$\relax\@sharp$
               end case
   END
\@tabclassz == similar to \@arrayclassz
\@classi ==
BEGIN
  \Omega := \Omega^*case of \@lastchclass
                     0 -> \hskip \arraycolsep \@arrayrule
                     1 -> \hskip \doublerulesep \@arrayrule
                     2 -> % impossible
                     3 -> % impossible
                     4 -> \@arrayrule
                     5 -> \hskip \arraycolsep \@arrayrule
                     6 -> \@arrayrule
                 end case
END
\@classii ==
BEGIN
   \Omega := \Omega<sup>*</sup>
                 case of \@lastchclass
                    0 \rightarrow1 -> \hskip .5\arrayrulewidth 2 -> % impossible
                       2 -> % impossible
                    else ->
                 end case
END
\lambda@classiii ==
BEGIN
   \Omega := \Omega *case of \@lastchclass
                 0 -> \hskip \arraycolsep \@addamp \hskip \arraycolsep
                 1 -> \@addamp \hskip \arraycolsep
                 2 -> % impossible
                 3 -> % impossible
                 4 -> \@addamp
                 5 -> \hskip \arraycolsep \@addamp \hskip \arraycolsep
                 6 -> \@addamp \hskip \arraycolsep
```

```
end case
```

```
\@arrayclassiv ==
    BEGIN \@preamble := \@preamble * $ \@nextchar$ END
\delta \@tabclassiv == same as \@xright| \& except without the $ ... $
\lambda@classv ==
 BEGIN
  \@preamble :=
       \@preamble * \@startpbox{\@nextchar}\ignorespaces\@sharp
                              \@endpbox
 END
```

```
\@expast{S}:
```
END

```
Sets \text{Sets} \text{Sws} := S with all instances of \text{*}{N}{STRING}
replaced by N copies of STRING, where N > 0. An *
appearing inside braces is ignored, but *-expressions
inside STRING are expanded, so nested *-expressions are
handled properly.
```

```
\text{Qexpast}\ =\ BEGIN \ \text{Qexpast}\ S \ *0x\
```

```
\text{Qxexpast } S1 * \{N\}{S2} S3 \\com ==
  BEGIN
    \text{Vreserved@a} := \text{S1}\text{Vetempenta} := Nif \text{C} if \text{C}then while \text{et} > 0 do \text{et} = \text{c} := \reserved@a S2
                                         \text{Utempenta} := \text{Utempenta} - 1 od
              \reserved@b == \@xexpast
      else \reserved@b == \@xexnoop
    fi
    \expandafter \reserved@b \reserved@a S3 \@@
  END
End of historical LATEX 2.09 comments.
```
#### \@xexnoop

<sup>238</sup> \def\@xexnoop #1\@@{}

(*End of definition for* \@xexnoop*.*)

#### \@expast

<sup>239</sup> \def\@expast#1{\@xexpast #1\*0x\@@}

(*End of definition for* \@expast*.*)

#### \@xexpast

```
240 \def\@xexpast#1*#2#3#4\@@{%
241 \edef\reserved@a{#1}%
242 \@tempcnta#2\relax
243 \ifnum\@tempcnta>\z@
244 \@whilenum\@tempcnta>\z@\do
245 {\edef\reserved@a{\reserved@a#3}\advance\@tempcnta \m@ne}%
246 \let\reserved@b\@xexpast
247 \else
248 \let\reserved@b\@xexnoop
249 \mathbf{f}250 \expandafter\reserved@b\reserved@a #4\@@}
```
(*End of definition for* \@xexpast*.*)

#### \if@firstamp

\@addamp <sup>251</sup> \newif\if@firstamp

```
252 \def\@addamp{%
253 \if@firstamp
254 \sqrt{9}firstampfalse
255 \else
256 \edef\@preamble{\@preamble &}%
257 \{f_i\}
```
(*End of definition for* \if@firstamp *and* \@addamp*.*)

## \@arrayacol \@tabacol \@ampacol

```
\@acolampacol
               258 \def\@arrayacol{\edef\@preamble{\@preamble \hskip \arraycolsep}}
               259 \def\@tabacol{\edef\@preamble{\@preamble \hskip \tabcolsep}}
               260 \def\@ampacol{\@addamp \@acol}
               261 \def\@acolampacol{\@acol\@addamp\@acol}
```
(*End of definition for* \@arrayacol *and others.*)

#### \@mkpream

```
262 \def\@mkpream#1{\@firstamptrue\@lastchclass6
263 \let\@preamble\@empty
264 \let\protect\@unexpandable@protect
265 \let\@sharp\relax
266 \let\@startpbox\relax\let\@endpbox\relax
267 \@expast{#1}%
268 \expandafter\@tfor \expandafter
269 \@nextchar \expandafter:\expandafter=\reserved@a\do
270 {\@testpach\@nextchar
271 \ifcase \@chclass \@classz \or \@classi \or \@classii \or \@classiii
272 \or \@classiv \or\@classv \fi\@lastchclass\@chclass}%
273 \ifcase \@lastchclass \@acol
274 \or \or \@preamerr \@ne\or \@preamerr \tw@\or \or \@acol \fi}
```
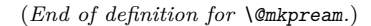

#### \@arrayclassz

```
275 \def\@arrayclassz{\ifcase \@lastchclass \@acolampacol \or \@ampacol \or
276 \or \or \@addamp \or
277 \@acolampacol \or \@firstampfalse \@acol \fi
278 \edef\@preamble{\@preamble
279 \ifcase \@chnum
280 \hfil$\relax\@sharp$\hfil \or $\relax\@sharp$\hfil
281 \or \hfil$\relax\@sharp$\fi}}
```
(*End of definition for* \@arrayclassz*.*)

\@tabclassz RmS 91/08/14 inserted extra braces around entry for NFSS

```
282 \def\@tabclassz{%
283 \ifcase\@lastchclass
284 \@acolampacol
285 \or
286 \@ampacol
287 \or
288 \or
289 \or
290 \@addamp
291 \or
292 \@acolampacol
293 \or
294 \@firstampfalse\@acol
295 \overline{f}296 \edef\@preamble{%
297 \@preamble{%
298 \ifcase\@chnum
299 \hfil
300 \hskip1sp%
301 \ignorespaces\@sharp\unskip\hfil
302 \overline{\arctan 302}303 \hskip1sp\ignorespaces\@sharp\unskip\hfil
304 \overline{\arctan 304}305 \hfil\hskip1sp\ignorespaces\@sharp\unskip
306 \fi}}}
```
(*End of definition for* \@tabclassz*.*)

#### \@classi

```
307 \def\@classi{%
308 \ifcase\@lastchclass
309 \@acol\@arrayrule
310 \or
311 \@addtopreamble{\hskip \doublerulesep}\@arrayrule
312 \over \text{or}313 \or
314 \or
315 \@arrayrule
316 \or
317 \@acol\@arrayrule
318 \or
```

```
319 \@arrayrule
320 \fi}
```
(*End of definition for* \@classi*.*)

#### \@classii

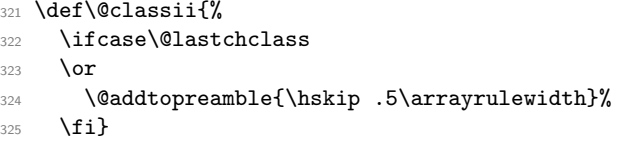

(*End of definition for* \@classii*.*)

#### \@classiii

```
326 \def\@classiii{\ifcase \@lastchclass \@acolampacol \or
```

```
327 \@addamp\@acol \or
```
- 328 \or \or \@addamp \or
- 329 \@acolampacol \or \@ampacol \fi}

(*End of definition for* \@classiii*.*)

#### \@tabclassiv

330 \def\@tabclassiv{\@addtopreamble\@nextchar}

(*End of definition for* \@tabclassiv*.*)

#### \@arrayclassiv

#### <sup>331</sup> \def\@arrayclassiv{\@addtopreamble{\$\@nextchar\$}}

(*End of definition for* \@arrayclassiv*.*)

#### \@classv

<sup>332</sup> \def\@classv{\@addtopreamble{\@startpbox{\@nextchar}\ignorespaces 333 \@sharp\@endpbox}}

(*End of definition for* \@classv*.*)

#### \@addtopreamble

<sup>334</sup> \def\@addtopreamble#1{\edef\@preamble{\@preamble #1}}

(*End of definition for* \@addtopreamble*.*)

# \@chclass

\@lastchclass

- \@chnum <sup>336</sup> \newcount\@lastchclass
	- <sup>337</sup> \newcount\@chnum

<sup>335</sup> \newcount\@chclass

#### (*End of definition for* \@chclass *,* \@lastchclass *, and* \@chnum*.*)

\arraycolsep \tabcolsep \arrayrulewidth \doublerulesep

- <sup>338</sup> \newdimen\arraycolsep
- <sup>339</sup> \newdimen\tabcolsep
- <sup>340</sup> \newdimen\arrayrulewidth
- <sup>341</sup> \newdimen\doublerulesep
(*End of definition for* \arraycolsep *and others.*)

#### \arraystretch

342 \def\arraystretch{1} % Default value.

(*End of definition for* \arraystretch*.*)

#### \@arstrutbox

 $\text{Qarstrut}$  343 \newbox\@arstrutbox

<sup>344</sup> \def\@arstrut{%

345 \relax\ifmmode\copy\@arstrutbox\else\unhcopy\@arstrutbox\fi}

(*End of definition for* \@arstrutbox *and* \@arstrut*.*)

# \@arrayrule

```
346 \def\@arrayrule{\@addtopreamble{\hskip -.5\arrayrulewidth
347 \vrule \@width \arrayrulewidth\hskip -.5\arrayrulewidth}}
```
(*End of definition for* \@arrayrule*.*)

## \@testpatch

<sup>348</sup> \def\@testpach#1{\@chclass \ifnum \@lastchclass=\tw@ 4 \else 349 \ifnum \@lastchclass=3 5 \else 350  $\zeta$  \z@ \if #1c\@chnum \z@ \else  $\inf$  #1l\@chnum \@ne \else <sup>352</sup> \if #1r\@chnum \tw@ \else <sup>353</sup> \@chclass \if #1|\@ne \else  $354$   $\{if #1@\\tw@\\elel$  $355$   $\if$  #1p3 \else \z@ \@preamerr 0\fi 356 \fi \fi \fi \fi \fi \fi <sup>357</sup> \fi}

(*End of definition for* \@testpatch*.*)

# \hline

```
358 \def\hline{%
359 \noalign{\ifnum0='}\fi\hrule \@height \arrayrulewidth \futurelet
360 \reserved@a\@xhline}
```
(*End of definition for* \hline*.*)

#### \@xhline

<sup>361</sup> \def\@xhline{\ifx\reserved@a\hline 362 \vskip\doublerulesep Measure from the middle of the rules. 363 \vskip-\arrayrulewidth  $364 \overline{\ } \}$ 365 \ifnum0='{\fi}}

(*End of definition for* \@xhline*.*)

#### \vline

<sup>366</sup> \def\vline{\vrule \@width \arrayrulewidth}

(*End of definition for* \vline*.*)

File 40: lttab.dtx Date: 2021/04/20 Version v1.1s 812

\cline \@cline The old LAT<sub>EX2.09</sub> implementation of  $\clap$ ine used up quite a lot of memory and two precious count registers. This new (1995/09/14) implementation does not use any count registers. It is coded in a way that depends heavily on the definition of \multispan so that command has been moved here from the file ltplain.dtx.

These counters are no longer declared.

```
\newcount\@cla
\newcount\@clb
```

```
367 \def\cline#1{\@cline#1\@nil}
```

```
368 \def\@cline#1-#2\@nil{%
369 \text{ N} \cdot \text{m}it
```
Use the counter from \multispan.

- $370 \text{ N}$ @multicnt#1%
- 371 \advance\@multispan\m@ne
- <sup>372</sup> \ifnum\@multicnt=\@ne\@firstofone{&\omit}\fi
- 373 \@multicnt#2%
- 374 \advance\@multicnt-#1%
- 375 \advance\@multispan\@ne

The original had **\unskip** at this point, but how could a skip get here ???

```
376 \leaders\hrule\@height\arrayrulewidth\hfill
```
 $377$  \cr

This is back spacing is fairly horrible, but it is what happened in the old version... An alternative would be to make \cline look ahead for a following \cline as does \hline. This would alter the spacing in existing documents so keep the old version in the kernel. Perhaps a package should do this differently.

```
378 \noalign{\vskip-\arrayrulewidth}}
```
(*End of definition for* \cline *and* \@cline*.*)

\mscount The \mscount counter is no longer declared, saving a csname and a register. It is declared in compatibility mode.

```
(End of definition for \mscount.)
```
\multispan \@multispan Modify **\multispan** slightly from its plain T<sub>E</sub>X definition to allow more efficient code sharing with \multicolumn. Also share a count register with \multiput.

- \sp@n 379 \def\multispan{\omit\@multispan}
	- <sup>380</sup> \def\@multispan#1{%
	- <sup>381</sup> \@multicnt#1\relax
	- <sup>382</sup> \loop\ifnum\@multicnt>\@ne \sp@n\repeat}
	- <sup>383</sup> \def\sp@n{\span\omit\advance\@multicnt\m@ne}

(*End of definition for* \multispan *,* \@multispan *, and* \sp@n*.*)

\@startpbox \@endpbox Helper macros for 'p' columns.

\@startpbox{⟨*width*⟩} *text* \egroup is essentially \parbox{⟨*width*⟩}{⟨*text*⟩} \@endpbox is essentially \unskip \strut \par \egroup\hfil (Changed 14 Jan 89) (changed again 1994/05/13)

<sup>384</sup> \def\@startpbox#1{\vtop\bgroup \setlength\hsize{#1}\@arrayparboxrestore}

File 40: lttab.dtx Date: 2021/04/20 Version v1.1s 813

# <sup>385</sup> \def\@endpbox{\@finalstrut\@arstrutbox\par\egroup\hfil}

14 Jan 89: Def of \@endpbox changed from \def\@endpbox{\par\vskip\dp\@arstrutbox\egroup\hfil}

so vertical spacing works out right if the last line of a 'p' entry has a descender.

(*End of definition for* \@startpbox *and* \@endpbox*.*)

\@@startpbox

\@@endpbox <sup>386</sup> \let\@@startpbox=\@startpbox

<sup>387</sup> \let\@@endpbox=\@endpbox

(*End of definition for* \@@startpbox *and* \@@endpbox*.*)

<sup>388</sup> ⟨*/*2ekernel⟩

File 40: 1ttab.dtx Date:  $2021/04/20$  Version v1.1s 814

# **File 41 ltpictur.dtx**

# **1 Picture Mode**

Picture mode commands. In addition to the commands available in LAT<sub>E</sub>X2.09, This section adds the new **\qbezier** command for drawing curves.

\qbezier \qbezier[⟨*N*⟩](⟨*AX,AY* ⟩)(⟨*BX,BY* ⟩)(⟨*CX,CY* ⟩) plots a quadratic Bezier curve from  $(\langle AX,AY \rangle)$  to  $(\langle CX, CY \rangle)$ , with  $(\langle BX, BY \rangle)$  as the third Bezier point, using  $N+1$ points equally spaced parametrically. If  $N = 0$  (the default value), then a sufficient number of points are used to draw a connected curve–except that at most \qbeziermax+1 points are drawn. A "point" is a square of side \@wholewidth.

\bezier In addition, to be compatible with the old bezier package, a variant of this command, \bezier, is defined, in which the first argument is not optional.

*Historical LATEX 2.09 comments (not necessarily accurate any more):*

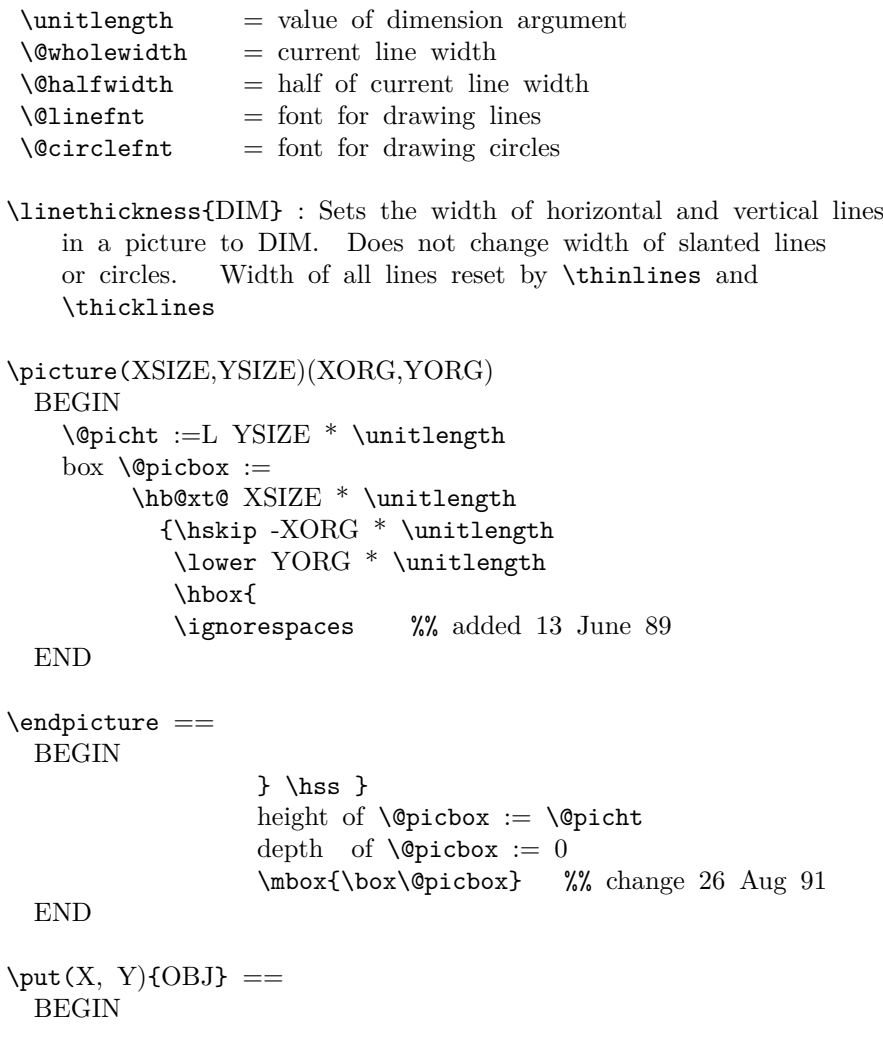

```
\@killglue
                    \raise Y * \unitlength \hb@xt@ 0pt { \hskip X * \unitlength
                                                                    OBJ \hss }
                    \ignorespaces
                 END
               \multiput(X,Y)(DELX,DELY){N}{OBJ} ==
                 BEGIN
                   \@killglue
                   \text{Quilibrium} := N\&\dim := X * \unitlength 1\qquad := Y * \unitlength \while \text{O}}do \raise \@ydim \hb@xt@ 0pt { \hskip \@xdim
                                                                  OBJ \hss }
                         \text{Comultient} := \text{Comultient} - 1\varphi := \varphi + \Delta^* \unitlength<br>\@vdim := \@vdim + DELY * \unitlength
                                    \mathcal{L} := \qquad \qquad \text{DELY * } \text{uniform}od
                   \ignorespaces
                  END
                \shortstack[POS]{TEXT} : Makes a \vbox containing TEXT stacked as
                     a one-column array, positioned l, r or c as indicated by POS.
              End of historical LATEX 2.09 comments.
                   The '2ekernel' code ensures that a \usepackage{autopict} is essentially ignored if
              a 'full' format is being used that has picture mode already in the format.
                1 \langle2ekernel>\expandafter\let\csname ver@autopict.sty\endcsname\fmtversion
\@wholewidth
 \@halfwidth 2 ⟨∗2ekernel⟩
               3 \newdimen\@wholewidth
                4 \newdimen\@halfwidth
              (End of definition for \@wholewidth and \@halfwidth.)
 \unitlength
               5 \newdimen\unitlength \unitlength =1pt
              (End of definition for \unitlength.)
    \@picbox
     \@picht 6 \newbox\@picbox
               7 \newdimen\@picht
              (End of definition for \@picbox and \@picht.)
```
\@defaultunitsset Set a length register, #1, accepting number or an etex length expression, #2, with default unit, #3.

> The register name in #1 can be prefixed by \advance so that the register is incremented by the supplied value.

\@defaultunitsset{\advance\@vxx}{\textwidth-15pt}\unitlength

#3 can be a literal unit such as cm or a length register such as \unitlength.

This is used in all picture commands that take picture coordinates. So  $\put(2,2)$ as previously but now \put(\textwidth-5cm,0.4\texteight) Note that you can only use expressions with lengths, \put(1+2,0) is not supported.

```
8 ⟨/2ekernel⟩
```
- <sup>9</sup> ⟨∗2ekernel | latexrelease⟩
- <sup>10</sup> ⟨latexrelease⟩\IncludeInRelease{2020/10/01}%
- 11 (latexrelease)  ${\text{Qdefaultunits}}$  (latexrelease)
- <sup>12</sup> \def\@defaultunitsset#1#2#3{%
- 13 \@defaultunits#1\dimexpr#2#3\relax\relax\@nnil}
- <sup>14</sup> ⟨*/*2ekernel | latexrelease⟩
- <sup>15</sup> ⟨latexrelease⟩\EndIncludeInRelease
- <sup>16</sup> ⟨latexrelease⟩\IncludeInRelease{0000/00/00}%
- 17  $\langle$ latexrelease $\rangle$  {\@defaultunitsset}{default units}%
- <sup>18</sup> ⟨latexrelease⟩\let\@defaultunitsset\@undefined
- <sup>19</sup> ⟨latexrelease⟩\EndIncludeInRelease
- <sup>20</sup> ⟨∗2ekernel⟩

(*End of definition for* \@defaultunitsset*.*)

#### pict**ure** (*#1* should be white space.

#1 should be a ( (eating any white space before the bracket),

```
\pictur@
          21 \long\def\picture#1{\pictur@#1}
          22 \def\pictur@(#1){%
          23 \@ifnextchar({\@picture(#1)}{\@picture(#1)(0,0)}}
```
(*End of definition for* \picture *and* \pictur@*.*)

#### \@picture

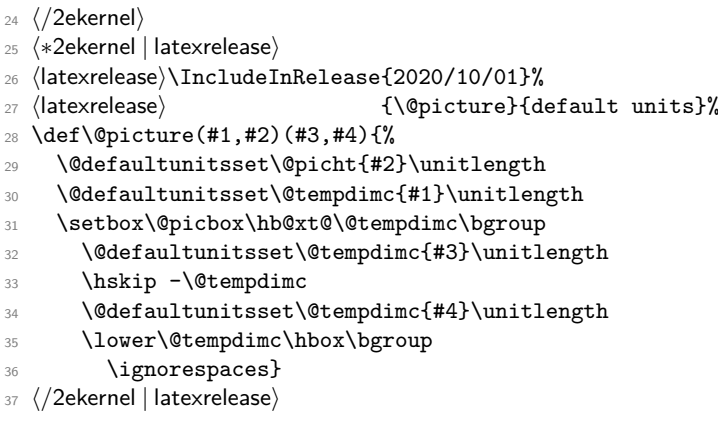

```
38 ⟨latexrelease⟩\EndIncludeInRelease
39 ⟨latexrelease⟩\IncludeInRelease{0000/00/00}%
40 ⟨latexrelease⟩ {\@picture}{default units}%
41 ⟨latexrelease⟩\def\@picture(#1,#2)(#3,#4){%
42 ⟨latexrelease⟩ \@picht#2\unitlength
43 ⟨latexrelease⟩ \setbox\@picbox\hb@xt@#1\unitlength\bgroup
44 (latexrelease) \hskip -#3\unitlength<br>45 (latexrelease) \lower #4\unitlength\l
                   \lower #4\unitlength\hbox\bgroup
46 ⟨latexrelease⟩ \ignorespaces}
47 ⟨latexrelease⟩\EndIncludeInRelease
48 ⟨∗2ekernel⟩
```
(*End of definition for* \@picture*.*)

#### \endpicture

\def\endpicture{%

- \egroup\hss\egroup
- \ht\@picbox\@picht\dp\@picbox\z@
- 52 \mbox{\box\@picbox}}

(*End of definition for* \endpicture*.*)

In the definitions of \put and \multiput, \hskip was replaced by \kern just in case arg #3 = "plus". (Bug detected by Don Knuth. changed 20 Jul 87).

```
53 ⟨/2ekernel⟩
```

```
54 ⟨∗2ekernel | latexrelease⟩
```
- ⟨latexrelease⟩\IncludeInRelease{2020/10/01}%
- ⟨latexrelease⟩ {\put}{default units}%
- ⟨latexrelease⟩\expandafter\let\csname put \endcsname\@undefind
- \long\def\put(#1,#2)#3{%
- \@killglue
- \@defaultunitsset\@tempdimc{#2}\unitlength
- \raise\@tempdimc
- $\omega$  \hb@xt@\z@{%
- \@defaultunitsset\@tempdimc{#1}\unitlength
- \kern\@tempdimc
- #3\hss}%
- \ignorespaces}
- ⟨*/*2ekernel | latexrelease⟩
- ⟨latexrelease⟩\EndIncludeInRelease
- ⟨latexrelease⟩\IncludeInRelease{0000/00/00}%
- ⟨latexrelease⟩ {\put}{default units}%
- ⟨latexrelease⟩\expandafter\let\csname put \endcsname\@undefind
- ⟨latexrelease⟩\long\def\put(#1,#2)#3{%
- ⟨latexrelease⟩ \@killglue\raise#2\unitlength
- ⟨latexrelease⟩ \hb@xt@\z@{\kern#1\unitlength #3\hss}%
- ⟨latexrelease⟩ \ignorespaces}
- ⟨latexrelease⟩\EndIncludeInRelease
- ⟨∗2ekernel⟩

#### \multiput #3 had better be a (.

- ⟨*/*2ekernel⟩
- ⟨∗2ekernel | latexrelease⟩
- 80  $\langle$ latexrelease $\rangle$ \IncludeInRelease{2020/10/01}%

```
81 (latexrelease) {\mathcal{A}\in\mathcal{M}}
```

```
82 (latexrelease)\expandafter\let\csname multiput \endcsname\@undefind
```

```
83 \def\multiput(#1,#2)#3{%
```
- 84 \@defaultunitsset\@xdim{#1}\unitlength
- 85 \@defaultunitsset\@ydim{#2}\unitlength
- 86 \@multiput(}
- 87  $\langle$ /2ekernel | latexrelease)
- 88 (latexrelease)\EndIncludeInRelease
- 89 (latexrelease)\IncludeInRelease{0000/00/00}%
- <sup>90</sup> ⟨latexrelease⟩ {\multiput}{default units}%
- <sup>91</sup> ⟨latexrelease⟩\expandafter\let\csname multiput \endcsname\@undefind
- <sup>92</sup> ⟨latexrelease⟩\def\multiput(#1,#2)#3{%
- <sup>93</sup> ⟨latexrelease⟩ \@xdim #1\unitlength
- <sup>94</sup> ⟨latexrelease⟩ \@ydim #2\unitlength
- \@multiput(}
- <sup>96</sup> ⟨latexrelease⟩\EndIncludeInRelease
- <sup>97</sup> ⟨∗2ekernel⟩

(*End of definition for* \multiput*.*)

#### \@multiput

```
98 ⟨/2ekernel⟩
99 ⟨∗2ekernel | latexrelease⟩
100 ⟨latexrelease⟩\IncludeInRelease{2020/10/01}%
101 (latexrelease) {\emptyset} finall {\emptyset} finall {\emptyset} and {\emptyset} finally {\emptyset} finally {\emptyset} and {\emptyset} finally {\emptyset} finally {\emptyset} finally {\emptyset} finally {\emptyset} finally {\emptyset} finally {\emptyset} finally {\emptyset} finally {\empty102 \long\def\@multiput(#1,#2)#3#4{%
103 \@killglue\@multicnt #3\relax
104 \@whilenum \@multicnt >\z@\do
105 {\raise\@ydim\hb@xt@\z@{\kern\@xdim #4\hss}%
106 \advance\@multicnt\m@ne
107 \@defaultunitsset{\advance\@xdim}{#1}\unitlength
108 \@defaultunitsset{\advance\@ydim}{#2}\unitlength}%
109 \ignorespaces}
110 \langle /2ekernel | latexrelease)
111 ⟨latexrelease⟩\EndIncludeInRelease
112 ⟨latexrelease⟩\IncludeInRelease{0000/00/00}%
113 (latexrelease) {\emptyset} f\@multiput}{default units}%
114 ⟨latexrelease⟩\long\def\@multiput(#1,#2)#3#4{%
115 ⟨latexrelease⟩ \@killglue\@multicnt #3\relax
116 ⟨latexrelease⟩ \@whilenum \@multicnt >\z@\do
117 (latexrelease) {\raise\@ydim\hb@xt@\z@{\kern\@xdim #4\hss}%
118 (latexrelease) \advance\@multicnt\m@ne
119 ⟨latexrelease⟩ \advance\@xdim#1\unitlength\advance\@ydim#2\unitlength}%
120 (latexrelease) \ignorespaces}
121 ⟨latexrelease⟩\EndIncludeInRelease
122 ⟨∗2ekernel⟩
```
(*End of definition for* \@multiput*.*)

# \@killglue

123 \def\@killglue{\unskip\@whiledim \lastskip >\z@\do{\unskip}}

(*End of definition for* \@killglue*.*)

```
\thinlines
    \label{th:rel} \label{th:rel} $$\thicklines \n<math>\text{Cov}(\thinspace \left\{ \let\@line{ \tanh }\thinspace \right\} \leq \thinspace \left\{ \let\@line{ \tanh }\thinspace \right\} \leq \thinspace \left\{ \let\@line{ \tanh }\thinspace \right\} \leq \thinspace \left\{ \tech} \thinspace \left\{ \tech} \thinspace \left\{ \tech} \thinspace \left\{ \tech} \thinspace \left\{ \tech} \thinspace \left\{ \tech} \thinspace \left\{ \tech} \thinspace \left\{ \tech} \thinspace \left\{ \tech} \thinspace \left\{ \tech} \thinspace125 \let\@circlefnt\tencirc
                      126 \@wholewidth\fontdimen8\tenln \@halfwidth .5\@wholewidth}
                      127 \DeclareRobustCommand\thicklines{\let\@linefnt\tenlnw
                      128 \let\@circlefnt\tencircw
                      129 \@wholewidth\fontdimen8\tenlnw \@halfwidth .5\@wholewidth}
                     (End of definition for \thinlines and \thicklines.)
\linethickness
                      130 \DeclareRobustCommand*\linethickness[1]
                      131 {\@wholewidth #1\relax \@halfwidth .5\@wholewidth \ignorespaces}
                     (End of definition for \linethickness.)
  \ishortstack
                      132 \def\shortstack{\@ifnextchar[\@shortstack{\@shortstack[c]}}
                     (End of definition for \ishortstack.)
 \@ishortstack
                      133 \def\@shortstack[#1]{%
                      134 \leavevmode
                      135 \vbox\bgroup
                      136 \baselineskip-\p@\lineskip 3\p@
                      137 \let\mb@l\hss\let\mb@r\hss
                      138 \expandafter\let\csname mb@#1\endcsname\relax
                      139 \let\\\@stackcr
                      140 \@ishortstack}
                     (End of definition for \@ishortstack.)
 \@ishortstack
                      141 \def\@ishortstack#1{\ialign{\mb@l {##}\unskip\mb@r\cr #1\crcr}\egroup}
                     (End of definition for \@ishortstack.)
      \@stackcr
    \verb+\@ixstackcr _142 \textbf{def\@stackcr{\@ifstar\@ixstackcr{\@ixstackcr}{\@ixstackcr}}143 \def\@ixstackcr{\@ifnextchar[\@istackcr{\cr\ignorespaces}}
                     (End of definition for \@stackcr and \@ixstackcr.)
     \@istackcr
                      144 ⟨/2ekernel⟩
                      145 ⟨∗2ekernel | latexrelease⟩
                      146 ⟨latexrelease⟩\IncludeInRelease{2020/10/01}%
                      147 \langle /atexrelease\rangle {\@istackcr}{\shortstack calc support}%
                      148 \def\@istackcr[#1]{\cr\noalign{\@vspace@calcify{#1}}\ignorespaces}
                      149 ⟨/2ekernel | latexrelease⟩
```

```
150 ⟨latexrelease⟩\EndIncludeInRelease
151 \latexrelease\\IncludeInRelease{0000/00/00}%<br>152 \latexrelease\ {\@istackcr}{'
                                  152 ⟨latexrelease⟩ {\@istackcr}{\shortstack calc support}%
153 ⟨latexrelease⟩
154 ⟨latexrelease⟩\def\@istackcr[#1]{\cr\noalign{\vskip #1}\ignorespaces}
155 ⟨latexrelease⟩\EndIncludeInRelease
156 ⟨∗2ekernel⟩
(End of definition for \@istackcr.)
Historical LATEX 2.09 comments (not necessarily accurate any more):
 \langle X,Y\rangle{LEN} ==
BEGIN
  \text{Vexarg} := X\qquad \qquad := Y\@linelen := LEN * \unitlength
  if \text{Varg} = 0then \@vline
      else if \qquadsqrt{Q} \neq 0then \@hline
              else \@sline
            if
 if
 END
 \setminus@sline ==
  BEGIN
    if \text{Varg} \leq 0then \mathcal{Q} negarg := T
             \text{Qxarg} := -\text{Qxarg}\Qyyarg := -\Qyarg
       else @negarg := F
             \Qyyarg := \Qyarg
    fi
    \@tempcnta := |\@yyarg|
    if \text{Utempenta} > 6then error: 'LATEX ERROR: Illegal \line or \vector argument.'
             \text{Uetempenta} := 0fi
    \box\@linechar := \hbox{\@linefnt \@getlinechar(\@xarg,\@yyarg) }
     if \Qyarg > 0 then \Qupordown = \raise\lambda@clnht := 0
                       else \Upsilon = \Upsilon\@clnht := height of \box\@linechar
      fi
      \lambda := \text{width of } \boxtimes\text{Qlinechar}if @negarg
        then \hskip - width of \box\@linechar
              \reserved@a == \hskip - 2* width of box \@linechar
        else \reserved@a == \relax
      fi
  %% Put out integral number of line segments
```

```
while \@clnwd < \@linelen
       do \@upordown \@clnht \copy\@linechar
           \reserved@a
            \Delta := \Delta + \text{ of } \boxtimes\Deltarechar
            \delta := \Delta + \widetilde{\Theta} \\theta>
       od
 %% Put out last segment
    \Delta := \Delta - \begin{bmatrix} -\Delta & \Delta \\ \Delta & \Delta \end{bmatrix}\lambda := \Delta - \widetilde{\theta} - width of \boxdot \theta\text{Utempdima} := \text{Quinelen - \Clnwd}\text{C} \etempdima - width of \box\@linechar
    if @negarg then \hskip -\@tempdimb
                  else \hskip \@tempdimb
    fi
    \text{Uetempdima} := 1000 * \text{Uetempdima}\text{Utempnta} := \text{Utempdim } / \text{width of } \boxtimes\text{Olinechar}\text{Lemma} := (\text{Setempnta * ht of }box\@linear@11000\Delta := \Delta + \Delta + \Deltaif \@linelen < width of box\@linechar
         then \hskip width of box\@linechar
         else \hbox{\@upordown \@clnht \copy\@linechar}
    fi
END
\Delta\@hline ==
  BEGIN
    if \Qxarg < 0 then \hbar -\@linelen \fi
    \vrule height \@halfwidth depth \@halfwidth width \@linelen
    if \Qxarg < 0 then \hbar -\@linelen \fi
 END
\&ine == if \&rg < 0 \&odownline else \&upline fi
\Diamondgetlinechar(X,Y) ==BEGIN
    \text{Utempenta} := 8^*X - 9if Y > 0then \text{itempenta} := \text{Itempenta} + Yelse \text{Cetempenta} := \text{Cetempenta} - Y + 64fi
    \char\@tempcnta
  END
\text{vector}(X,Y){LEN} ==
BEGIN
 \text{Vexarg} := X
 \big\backslash \mathbb{Q}yarg := Y
 \text{Quinelen} := \text{LEN} * \text{unitlength}
```

```
if \text{Varg} = 0then \@vvector
     else if \qquadgarg = 0
              then \@hvector
              else \@svector
            if
 if
END
\@hvector ==
  BEGIN
     \@hline
     {\@linefnt if \@xarg < 0 then \@getlarrow(1,0)
                                       else \text{Qgetrarrow}(1,0)fi}
  END
\text{V}} = if \qquad \text{V}} \qquad \qquad \qquad \qquad \qquad \qquad \qquad \qquad \qquad \qquad \qquad \qquad \qquad \qquad \qquad \qquad \qquad \qquad \qquad \qquad \qquad \qquad \qquad \qquad \qquad \qquad \qquad \qquad \qquad \qquad \qquad \qquad \q\text{Qsvector} ==BEGIN
  \@sline
  \@tempcnta := |\@yarg|
     if \text{Utempcn}ta < 5
         then \hskip - width of \box\@linechar
                 \@upordown \@clnht \hbox
                              {\@linefnt
                               if @negarg then \@getlarrow(\@xarg,\@yyarg)
                                              else \@getrarrow(\@xarg,\@yyarg)
                               fi }
         else error: 'LATEX ERROR: Illegal \line or \vector argument.'
     fi
 END
\qquadangle (X, Y) ==
 BEGIN
  if Y = 0then \text{Perperta} := '33else \text{Utempenta} := 16 * X - 9\text{Vetempentb} := 2 * Yif \text{C} if \text{C}then \text{item} := \text{item} + \text{item}else \text{Cetempenta} := \text{Cetempenta - \text{Cetempc} + 64fi
  fi
  \char\@tempcnta
 END
\Diamondgetrarrow(X,Y) ==BEGIN
```

```
\text{Vetempcntb} := |Y|case of \@tempcntb
   0 : \@tempcnta := '55
   1 : if \rm X < 3then \@tempcnta := 24*X - 6else if X = 3then \text{Utempenta} := 49else \text{Utempenta} := 58 fi
       fi
   2: if X < 3then \text{Utempenta} := 24*X - 3else \text{Cetempenta} := 51 % X must = 3
        fi
   3: \text{Utempenta} := 16*X - 24: \text{Vetempenta} := 16^*X + 7endcase
if Y < 0then \@tempcnta := \@tempcnta + 64
 fi
 \char\@tempcnta
END
```
*End of historical LATEX 2.09 comments.*

# \if@negarg

157 \newif\if@negarg

(*End of definition for* \if@negarg*.*)

# \line

```
158 ⟨/2ekernel⟩
159 ⟨∗2ekernel | latexrelease⟩
160 ⟨latexrelease⟩\IncludeInRelease{2020/10/01}%
161 (latexrelease) {\line{\left( \{ \text{default units} \},\} }162 (latexrelease)\expandafter\let\csname line \endcsname\@undefind
163 \def\line(#1,#2)#3{\@xarg #1\relax \@yarg #2\relax
164 \@defaultunitsset\@linelen{#3}\unitlength
165 \ifdim\@linelen<\z@\@badlinearg\else
166 \ifnum\@xarg =\z@ \@vline
167 \else \ifnum\@yarg =\z@ \@hline \else \@sline\fi
168 \fi
169 \{f_i\}170 ⟨/2ekernel | latexrelease⟩
171 ⟨latexrelease⟩\EndIncludeInRelease
172 ⟨latexrelease⟩\IncludeInRelease{0000/00/00}%
173 \langle /latexrelease\rangle {\line}{default units}%
174 (latexrelease)\expandafter\let\csname line \endcsname\@undefind
175 \latexrelease\\def\line(#1,#2)#3{\@xarg #1\relax \@yarg #2\relax
176 ⟨latexrelease⟩ \@linelen #3\unitlength
177 ⟨latexrelease⟩ \ifdim\@linelen<\z@\@badlinearg\else
178 ⟨latexrelease⟩ \ifnum\@xarg =\z@ \@vline
179 ⟨latexrelease⟩ \else \ifnum\@yarg =\z@ \@hline \else \@sline\fi
180 \latexrelease \fi
```

```
181 (latexrelease) \fi}
182 ⟨latexrelease⟩\EndIncludeInRelease
183 ⟨∗2ekernel⟩
(End of definition for \line.)
```
#### \@sline

```
184 \def\@sline{%
185 \ifnum\@xarg<\z@ \@negargtrue \@xarg -\@xarg \@yyarg -\@yarg
186 \else \@negargfalse \@yyarg \@yarg \fi
187 \ifnum \@yyarg >\z@ \@tempcnta\@yyarg \else \@tempcnta -\@yyarg \fi
188 \ifnum\@tempcnta>6 \@badlinearg\@tempcnta\z@ \fi
189 \ifnum\@xarg>6 \@badlinearg\@xarg \@ne \fi
190 \setbox\@linechar\hbox{\@linefnt\@getlinechar(\@xarg,\@yyarg)}%
```
If we have something like  $\line{5,5}$  (30) the  $\text{Oline}$  will not contain a char and later on we will end in an infinite loop. So we check the width of the box and put in something as an emergency fix if necessary.

```
191 \ifdim\wd\@linechar=\z@
192 \setbox\@linechar\hbox{.}%
193 \@badlinearg
194 \fi
195 \ifnum \@yarg >\z@ \let\@upordown\raise \@clnht\z@
196 \else\let\@upordown\lower \@clnht \ht\@linechar\fi
197 \@clnwd \wd\@linechar
198 \if@negarg
199 \hskip -\wd\@linechar \def\reserved@a{\hskip -2\wd\@linechar}%
200 \else
201 \let\reserved@a\relax
202 \fi
203 \@whiledim \@clnwd <\@linelen \do
204 {\@upordown\@clnht\copy\@linechar
205 \reserved@a
206 \advance\@clnht \ht\@linechar
207 \advance\@clnwd \wd\@linechar}%
208 \advance\@clnht -\ht\@linechar
209 \advance\@clnwd -\wd\@linechar
210 \@tempdima\@linelen\advance\@tempdima -\@clnwd
211 \@tempdimb\@tempdima\advance\@tempdimb -\wd\@linechar
212 \if@negarg \hskip -\@tempdimb \else \hskip \@tempdimb \fi
213 \multiply\@tempdima \@m
214 \@tempcnta \@tempdima
215 \@tempdima \wd\@linechar \divide\@tempcnta \@tempdima
216 \@tempdima \ht\@linechar \multiply\@tempdima \@tempcnta
217 \divide\@tempdima \@m
218 \advance\@clnht \@tempdima
219 \ifdim \@linelen <\wd\@linechar
220 \hskip \wd\@linechar
```
Warn if line gets so short that it can't be printed. But don't warn if it is exactly zero since that was probably deliberate (e.g., to get a vector head only).

```
221 \left\{ \alpha = \zeta \right\}222 \else
223 \@picture@warn
224 \overrightarrow{f_i}
```
225 \else\@upordown\@clnht\copy\@linechar\fi}

(*End of definition for* \@sline*.*)

#### \@hline

```
226 \def\@hline{\ifnum \@xarg <\z@ \hskip -\@linelen \fi
227 \vrule \@height \@halfwidth \@depth \@halfwidth \@width \@linelen
228 \ifnum \@xarg <\z@ \hskip -\@linelen \fi}
```
(*End of definition for* \@hline*.*)

#### \@getlinechar

```
229 \def\@getlinechar(#1,#2){\@tempcnta#1\relax\multiply\@tempcnta 8%
230 \advance\@tempcnta -9\ifnum #2>\z@ \advance\@tempcnta #2\relax\else
```
- <sup>231</sup> \advance\@tempcnta -#2\relax\advance\@tempcnta 64 \fi
- <sup>232</sup> \char\@tempcnta}

(*End of definition for* \@getlinechar*.*)

#### \vector

```
233 ⟨/2ekernel⟩
234 ⟨∗2ekernel | latexrelease⟩
235 ⟨latexrelease⟩\IncludeInRelease{2020/10/01}%
236 (latexrelease) {\text{default units}}237 ⟨latexrelease⟩\expandafter\let\csname vector \endcsname\@undefind
238 \def\vector(#1,#2)#3{\@xarg #1\relax \@yarg #2\relax
239 \@tempcnta \ifnum\@xarg<\z@ -\@xarg\else\@xarg\fi
240 \ifnum\@tempcnta<5\relax
241 \@defaultunitsset\@linelen{#3}\unitlength
242 \ifdim\@linelen<\z@\@badlinearg\else
243 \ifnum\@xarg =\z@ \@vvector
244 \else \ifnum\@yarg =\z@ \@hvector \else \@svector\fi
245 \overline{f}246 \overline{f}i247 \else\@badlinearg\fi}
248 ⟨/2ekernel | latexrelease⟩
249 ⟨latexrelease⟩\EndIncludeInRelease
250 ⟨latexrelease⟩\IncludeInRelease{0000/00/00}%
251 (latexrelease) {\text{default units}}252 ⟨latexrelease⟩\expandafter\let\csname vector \endcsname\@undefind
253 ⟨latexrelease⟩\def\vector(#1,#2)#3{\@xarg #1\relax \@yarg #2\relax
254 ⟨latexrelease⟩ \@tempcnta \ifnum\@xarg<\z@ -\@xarg\else\@xarg\fi
255 ⟨latexrelease⟩ \ifnum\@tempcnta<5\relax
256 ⟨latexrelease⟩ \@linelen #3\unitlength
257 ⟨latexrelease⟩ \ifdim\@linelen<\z@\@badlinearg\else
258 ⟨latexrelease⟩ \ifnum\@xarg =\z@ \@vvector
259 ⟨latexrelease⟩ \else \ifnum\@yarg =\z@ \@hvector \else \@svector\fi
260 (latexrelease) \fi
261 (latexrelease) \fi
262 (latexrelease) \else\@badlinearg\fi}
263 ⟨latexrelease⟩\EndIncludeInRelease
264 ⟨∗2ekernel⟩
```
(*End of definition for* \vector*.*)

#### \@hvector

```
265 \def\@hvector{\@hline\hb@xt@\z@{\@linefnt
266 \ifnum \@xarg <\z@ \@getlarrow(1,0)\hss\else
```

```
267 \hss\@getrarrow(1,0)\fi}}
```
(*End of definition for* \@hvector*.*)

#### \@vvector

```
268 \def\@vvector{\ifnum \@yarg <\z@ \@downvector \else \@upvector \fi}
```
(*End of definition for* \@vvector*.*)

#### \@svector

```
269 \def\@svector{\@sline
```

```
270 \@tempcnta\@yarg \ifnum\@tempcnta <\z@ \@tempcnta -\@tempcnta\fi
```
- <sup>271</sup> \ifnum\@tempcnta <5%
- 272 \hskip -\wd\@linechar
- <sup>273</sup> \@upordown\@clnht \hbox{\@linefnt \if@negarg
- <sup>274</sup> \@getlarrow(\@xarg,\@yyarg)\else \@getrarrow(\@xarg,\@yyarg)\fi}%
- 275 \else\@badlinearg\fi}

(*End of definition for* \@svector*.*)

#### \@getlarrow

<sup>276</sup> \def\@getlarrow(#1,#2){\ifnum #2=\z@ \@tempcnta 27 % '33

```
277 \else
```
- <sup>278</sup> \@tempcnta #1\relax\multiply\@tempcnta \sixt@@n
- 279 \advance\@tempcnta -9 \@tempcntb #2\relax\multiply\@tempcntb \tw@
- <sup>280</sup> \ifnum \@tempcntb >\z@ \advance\@tempcnta \@tempcntb
- <sup>281</sup> \else\advance\@tempcnta -\@tempcntb\advance\@tempcnta 64
- 282 \fi\fi\char\@tempcnta}

(*End of definition for* \@getlarrow*.*)

#### \@getrarrow

```
283 \def\@getrarrow(#1,#2){\@tempcntb #2\relax
284 \ifnum\@tempcntb <\z@ \@tempcntb -\@tempcntb\relax\fi
285 \ifcase \@tempcntb\relax \@tempcnta 45 % '55
286 \or
287 \ifnum #1<\thr@@ \@tempcnta #1\relax\multiply\@tempcnta
288 24\advance\@tempcnta -6 \else \ifnum #1=\thr@@ \@tempcnta 49
289 \else\@tempcnta 58 \fi\fi\or
290 \ifnum #1<\thr@@ \@tempcnta=#1\relax\multiply\@tempcnta
291 24\advance\@tempcnta -\thr@@ \else \@tempcnta 51 \fi\or
292 \@tempcnta #1\relax\multiply\@tempcnta
293 \sixt@@n \advance\@tempcnta -\tw@ \else
294 \@tempcnta #1\relax\multiply\@tempcnta
295 \sixt@@n \advance\@tempcnta 7 \fi\ifnum #2<\z@ \advance\@tempcnta 64 \fi
296 \char\@tempcnta}
```
(*End of definition for* \@getrarrow*.*)

## \@vline

<sup>297</sup> \def\@vline{\ifnum \@yarg <\z@ \@downline \else \@upline\fi}

(*End of definition for* \@vline*.*)

# \@upline

```
298 \def\@upline{%
```

```
299 \hb@xt@\z@{\hskip -\@halfwidth \vrule \@width \@wholewidth
300 \@height \@linelen \@depth \z@\hss}}
```
(*End of definition for* \@upline*.*)

#### \@downline

```
301 \def\@downline{%
302 \hb@xt@\z@{\hskip -\@halfwidth \vrule \@width \@wholewidth
303 \@height \z@ \@depth \@linelen \hss}}
```
(*End of definition for* \@downline*.*)

# \@upvector

```
304 \def\@upvector{\@upline\setbox\@tempboxa\hbox{\@linefnt\char 54}% '66
305 \raise \@linelen \hb@xt@\z@{\lower \ht\@tempboxa\box\@tempboxa\hss}}
```
(*End of definition for* \@upvector*.*)

#### \@downvector

```
306 \def\@downvector{\@downline\lower \@linelen
307 \hb@xt@\z@{\@linefnt\char 63 % '77
308 \hss}}
(End of definition for \@downvector.)
Historical LATEX 2.09 comments (not necessarily accurate any more):
 \dagger(Y, Y) ==BEGIN
  leave vertical mode
  \hb@xt@ 0pt {
       \baselineskip := 0pt
       \lambdaineskip := 0pt
  %% HORIZONTAL DASHES
       \diamond \@dashdim := X * \unitlength
       \delta := \delta + 200 % to prevent roundoff error
       \diamonddashdim := D * \unitlength\delta := \delta / \delta / \delta / \deltaif \@dashcnt is odd
         then \Diamonddashdim := 0pt
              \delta := (\delta + 1) / 2else \@dashdim := \@dashdim / 2
               \delta := \delta / 2 - 1\box\@dashbox := \hbox{\vrule height \@halfwidth
                              depth \@halfwidth width \@dashdim}
               \put(0,0){\copy\@dashbox}
               \put(0,Y){\copy\@dashbox}
               \put(X,0){\hskip-0.6em}\label{thm} -\@dashdim\copy\@dashbox}
               \put(X,Y){\hskip -\@dashdim\box\@dashbox}
               \delta := 3 * \deltafi
```

```
\box\@dashbox := \hbox{\vrule height \@halfwidth
                                             depth \@halfwidth width D * \unitlength
                                             \hskip D * \unitlength}
           \text{Uetempcnta} := 0\put(0,0){\hskip-2pt\hskip-2pt\hskipwhile \@tempcnta < \@dascnt
                               do \copy\@dashbox
                                     \text{Utempenta} := \text{Utempenta} + 1od
                          }
           \text{Uetempcnta} := 0put(0,Y){\hskip-2pt\hskip-2pt\hskip-2while \@tempcnta < \@dascnt
                               do \copy\@dashbox
                                     \text{Utempenta} := \text{Utempenta} + 1od
                          }
%% vertical dashes
           \delta := Y * \unitlength 1.\delta := \delta \delta \delta + 200 % to prevent roundoff error
           \verb+\Qdash := D * \{unitlength\delta := \delta / \delta / \delta / \delta / \delta / \delta / \delta / \delta / \delta / \delta / \delta / \delta / \delta / \delta / \delta / \delta / \delta / \delta / \delta / \delta / \delta / \delta / \delta / \delta / \delta / \delta / \delta / \delta / \delta / \delta / \delta / \delta 
           if \@dashcnt is odd
               then \text{Qdash} := 0pt
                        \delta := (\delta + 1) / 2else \@dashdim := \@dashdim / 2
                        \delta := \delta / 2 - 1\boxtimes\ := \hbox{hskip -\alpha}\vrule width \@wholewidth
                                                                                        height \@dashdim }
                        \put(0,0){\copy\@dashbox}
                        \put(X,0){\copy\@dashbox}
                        \put(0,Y){\lower\@dashdim\copy\@dashbox}
                        \put(X,Y){\lower\@dashdim\copy\@dashbox}
                        \delta := 3 * \deltafi
           \box\@dashbox := \hbox{\vrule width \@wholewidth
                                                           height D * \unitlength }
           \text{Utempenta} := 0put(0,0){\hskip-2.5pt}\label{thm:1}\vbox{while \@tempcnta < \@dashcnt
                                         do \vskip D*\unitlength
                                               \copy\@dashbox
                                               \text{Uetempcnta} := \text{Uetempcnta} + 1od
                                       \vskip \@dashdim
                                     } }
           \text{Uetempcnta} := 0put(X,0){\hskip-0.6em}\label{th} -\halfwidth
```

```
\vbox{while \@tempcnta < \@dashcnt
                  do \vskip D*\unitlength
                     \copy\@dashbox
                      \text{Set} := \text{Set} + 1od
                  \vskip \@dashdim
                 }
          }
} % END DASHES
```
 $\Diamond$ imakepicbox $(X,Y)$ 

END

*End of historical LATEX 2.09 comments.*

# \dashbox

```
309 ⟨/2ekernel⟩
310 ⟨∗2ekernel | latexrelease⟩
311 ⟨latexrelease⟩\IncludeInRelease{2020/10/01}%
312 (latexrelease) {\dual\t} {\dash}313 ⟨latexrelease⟩\expandafter\let\csname dashbox \endcsname\@undefind
314 \def\dashbox#1(#2,#3){\leavevmode\hb@xt@\z@{\baselineskip \z@skip
315 \lineskip \z@skip
316 \@defaultunitsset\@dashdim{#2}\unitlength
317 \@dashcnt \@dashdim \advance\@dashcnt 200
318 \@defaultunitsset\@dashdim{#1}\unitlength
319 \divide\@dashcnt \@dashdim
320 \ifodd\@dashcnt\@dashdim \z@
321 \advance\@dashcnt \@ne \divide\@dashcnt \tw@
322 \else \divide\@dashdim \tw@ \divide\@dashcnt \tw@
323 \advance\@dashcnt \m@ne
324 \setbox\@dashbox \hbox{\vrule \@height \@halfwidth \@depth \@halfwidth
325 \@width \@dashdim}\put(0,0){\copy\@dashbox}%
326 \put(0,#3){\copy\@dashbox}%
327 \put(#2,0){\hskip-\@dashdim\copy\@dashbox}%
328 \put(#2,#3){\hskip-\@dashdim\box\@dashbox}%
329 \multiply\@dashdim \thr@@
330 \fi
331 \setbox\@dashbox \hbox{%
332 \@defaultunitsset\@tempdimc{#1}\unitlength
333 \vrule \@height \@halfwidth \@depth \@halfwidth \@width \@tempdimc
334 \hskip\@tempdimc}%
335 \@tempcnta\z@
336 \put(0,0){\hskip\@dashdim \@whilenum \@tempcnta <\@dashcnt
337 \do{\copy\@dashbox\advance\@tempcnta \@ne }}\@tempcnta\z@
338 \put(0,#3){\hskip\@dashdim \@whilenum \@tempcnta <\@dashcnt
339 \do{\copy\@dashbox\advance\@tempcnta \@ne }}%
340 \@defaultunitsset\@dashdim{#3}\unitlength
341 \@dashcnt \@dashdim \advance\@dashcnt 200
342 \@defaultunitsset\@dashdim{#1}\unitlength
343 \divide\@dashcnt \@dashdim
344 \ifodd\@dashcnt \@dashdim \z@
345 \advance\@dashcnt \@ne \divide\@dashcnt \tw@
346 \else
```

```
347 \divide\@dashdim \tw@ \divide\@dashcnt \tw@
348 \advance\@dashcnt \m@ne
349 \setbox\@dashbox\hbox{\hskip -\@halfwidth
350 \vrule \@width \@wholewidth
351 \@height \@dashdim}\put(0,0){\copy\@dashbox}%
352 \put(42,0){\coprod} \mathcal{H}353 \put(0,#3){\lower\@dashdim\copy\@dashbox}%
354 \put(#2,#3){\lower\@dashdim\copy\@dashbox}%
355 \multiply\@dashdim \thr@@
356 \fi
357 \@defaultunitsset\@tempdimb{#1}\unitlength
358 \setbox\@dashbox\hbox{%
359 \vrule \@width \@wholewidth \@height\@tempdimb}%
360 \@tempcnta\z@
361 \put(0,0){\hskip -\@halfwidth \vbox{\@whilenum \@tempcnta <\@dashcnt
362 \do{\vskip\@tempdimb\copy\@dashbox\advance\@tempcnta \@ne }%
363 \vskip\@dashdim}}\@tempcnta\z@
364 \put(#2,0){\hskip -\@halfwidth \vbox{\@whilenum \@tempcnta<\@dashcnt
365 \do{\vskip\@tempdimb\copy\@dashbox\advance\@tempcnta \@ne }%
366 \vskip\@dashdim}}}\@makepicbox(#2,#3)}
367 ⟨/2ekernel | latexrelease⟩
368 ⟨latexrelease⟩\EndIncludeInRelease
369 ⟨latexrelease⟩\IncludeInRelease{0000/00/00}%
370 (latexrelease) {\dfrac{\dfrac{\dfrac{\dfrac{\dfrac{\n}{\dfrac{\n}{\dfrac{\n}{\dfrac{\n}{\dfrac{\n}{\dfrac{\n}{\dfrac{\n}{\dfrac{\n}{\dfrac{\n}{\n}}\n}}}}}}371 ⟨latexrelease⟩\expandafter\let\csname dashbox \endcsname\@undefind
372 ⟨latexrelease⟩\def\dashbox#1(#2,#3){%
373 ⟨latexrelease⟩\leavevmode\hb@xt@\z@{\baselineskip \z@skip
374 ⟨latexrelease⟩\lineskip \z@skip
375 ⟨latexrelease⟩\@dashdim #2\unitlength
376 ⟨latexrelease⟩\@dashcnt \@dashdim \advance\@dashcnt 200
377 ⟨latexrelease⟩\@dashdim #1\unitlength\divide\@dashcnt \@dashdim
378 ⟨latexrelease⟩\ifodd\@dashcnt\@dashdim \z@
379 ⟨latexrelease⟩\advance\@dashcnt \@ne \divide\@dashcnt \tw@
380 ⟨latexrelease⟩\else \divide\@dashdim \tw@ \divide\@dashcnt \tw@
381 ⟨latexrelease⟩\advance\@dashcnt \m@ne
382 ⟨latexrelease⟩\setbox\@dashbox \hbox{%
383 ⟨latexrelease⟩ \vrule \@height \@halfwidth \@depth \@halfwidth
384 ⟨latexrelease⟩ \@width \@dashdim}\put(0,0){\copy\@dashbox}%
385 ⟨latexrelease⟩\put(0,#3){\copy\@dashbox}%
386 ⟨latexrelease⟩\put(#2,0){\hskip-\@dashdim\copy\@dashbox}%
387 (latexrelease)\put(#2,#3){\hskip-\@dashdim\box\@dashbox}%
388 ⟨latexrelease⟩\multiply\@dashdim \thr@@
389 (latexrelease)\fi
390 ⟨latexrelease⟩\setbox\@dashbox \hbox{%
391 ⟨latexrelease⟩ \vrule \@height \@halfwidth \@depth \@halfwidth
392 ⟨latexrelease⟩ \@width #1\unitlength\hskip #1\unitlength}\@tempcnta\z@
393 ⟨latexrelease⟩\put(0,0){\hskip\@dashdim \@whilenum \@tempcnta <\@dashcnt
394 ⟨latexrelease⟩\do{\copy\@dashbox\advance\@tempcnta \@ne }}\@tempcnta\z@
395 ⟨latexrelease⟩\put(0,#3){\hskip\@dashdim \@whilenum \@tempcnta <\@dashcnt
396 ⟨latexrelease⟩\do{\copy\@dashbox\advance\@tempcnta \@ne }}%
397 ⟨latexrelease⟩\@dashdim #3\unitlength
398 ⟨latexrelease⟩\@dashcnt \@dashdim \advance\@dashcnt 200
399 ⟨latexrelease⟩\@dashdim #1\unitlength\divide\@dashcnt \@dashdim
400 ⟨latexrelease⟩\ifodd\@dashcnt \@dashdim \z@
```

```
402 ⟨latexrelease⟩\else
403 ⟨latexrelease⟩\divide\@dashdim \tw@ \divide\@dashcnt \tw@
404 ⟨latexrelease⟩\advance\@dashcnt \m@ne
405 ⟨latexrelease⟩\setbox\@dashbox\hbox{\hskip -\@halfwidth
406 ⟨latexrelease⟩\vrule \@width \@wholewidth
407 ⟨latexrelease⟩\@height \@dashdim}\put(0,0){\copy\@dashbox}%
408 ⟨latexrelease⟩\put(#2,0){\copy\@dashbox}%
409 ⟨latexrelease⟩\put(0,#3){\lower\@dashdim\copy\@dashbox}%
410 ⟨latexrelease⟩\put(#2,#3){\lower\@dashdim\copy\@dashbox}%
411 ⟨latexrelease⟩\multiply\@dashdim \thr@@
412 ⟨latexrelease⟩\fi
413 ⟨latexrelease⟩\setbox\@dashbox\hbox{\vrule \@width \@wholewidth
414 ⟨latexrelease⟩\@height #1\unitlength}\@tempcnta\z@
415 ⟨latexrelease⟩\put(0,0){%
416 ⟨latexrelease⟩ \hskip -\@halfwidth \vbox{\@whilenum \@tempcnta <\@dashcnt
417 ⟨latexrelease⟩ \do{\vskip #1\unitlength\copy\@dashbox
418 ⟨latexrelease⟩ \advance\@tempcnta\@ne }%
419 ⟨latexrelease⟩ \vskip\@dashdim}}\@tempcnta\z@
420 ⟨latexrelease⟩\put(#2,0){%
421 ⟨latexrelease⟩ \hskip -\@halfwidth \vbox{\@whilenum \@tempcnta<\@dashcnt
422 ⟨latexrelease⟩ \do{\vskip #1\unitlength\copy\@dashbox
423 (latexrelease) \advance\@tempcnta \@ne }%
424 ⟨latexrelease⟩ \vskip\@dashdim}}}\@makepicbox(#2,#3)}
425 ⟨latexrelease⟩\EndIncludeInRelease
426 ⟨∗2ekernel⟩
```
<sup>401</sup> ⟨latexrelease⟩\advance\@dashcnt \@ne \divide\@dashcnt \tw@

```
(End of definition for \dashbox.)
```
*Historical LATEX 2.09 comments (not necessarily accurate any more):* CIRCLES AND OVALS

USER COMMANDS:

- \circle{D} : Produces the circle with the diameter as close as possible to  $D^* \{unitlength. \put(X,Y){\circle{}}\}$ puts the circle with its center at (X,Y).
- $\text{Vova1}(X,Y)$  : Makes an oval as round as possible that fits in the rectangle of width X \* \unitlength and height Y \* \unitlength. The reference point is the center.
- $\partial(X,Y)[POS]$  : Save as  $\partial(X,Y)$  except it draws only the half or quadrant of the oval indicated by POS. E.G.,  $\text{eval}(X,Y)[t]$  draws just the top half and  $\overline{X,Y}$ [br] draws just the bottom right quadrant. In all cases, the reference point is the same as the unqualified  $\overline{\X,Y}$  command.
- \@ovvert {DELTA1} {DELTA2} : Makes a vbox containing either the left side or the right side of the oval being constructed. The baseline will coincide with the outside bottom edge of the oval; the left side of the box will coincide with the left edge of the vertical

rule. The width of the box will be \@tempdima. DELTA1 and DELTA2 are added to the character number in **\@tempcnta** to get the characters for the top and bottom quarter circle pieces. \@ovhorz : Makes an hbox containing the straight rule for either the top or the bottom of the oval being constructed. The baseline will coincide with bottom edge of the rule; the left side of the box will coincide with the left side of the oval. The width of the box will be **\@ovxx**. \@getcirc {DIAM} : Sets \@tempcnta to the character number of the top-right quarter circle with the largest diameter less than or equal to DIAM. Sets \@tempboxa to an hbox containing that character. Sets \@tempdima to \wd \@tempboxa, which is the distance from the circle's left outside edge to its right inside edge. (These characters are like those described in the TeXbook, pp. 389-90.)  $\text{Qgeticirc}$  {DIAM} == BEGIN  $\text{Utempenta}$  := integer coercion of  $(DIAM + 2pt)$ + 2pt added 1 Nov 88  $\text{Cetempenta} := \text{Cetempenta} / \text{integer coercion of 4pt}$ if  $\text{Utempcn} \geq 10$ then  $\text{Utempenta} := 10$  fi if  $\text{Utempenta} > 0$ then  $\text{itemponta} := \text{Itempenta-1}$ else LaTeX Warning: Oval too small. fi  $\text{^\prime} := 4 \cdot \text{^\prime}$ \@tempboxa := \hbox{\@circlefnt \char \@tempcnta}  $\text{Uetempdima} := \wd \text{Oetempboxa}$ END  $\text{Qput}\$   $\text{Y}\$   $\text{OBJ} =$ BEGIN \raise Y \hb@xt@ 0pt{\hskip X OBJ \hss} END  $\text{Voval}(X,Y)[POS] ==$ BEGIN \begingroup

```
\bar{x}depth := \maxdimen
@ovt := @ovb := @ovl := @ovr := truefor all E in POS
  \omega \omega \omega = false od
\text{Qovxx} := X^* \text{uniform}\text{Nowy} := Y^* \text{uniform}
```

```
\text{C}tempdimb := min(\text{Covxx}, \text{Covyy})
      \@getcirc{\@tempdimb-2pt} %% "-2pt" added 7 Dec 89
      \sqrt{Qovro} := \hbar \ {\text{C}U}\text{Quvi} := \dphi \text{Ctempboxa}\text{Quadr} := \text{Quar} - \text{Utempdima}\text{Quadr} := \text{Quadr}/2\text{Quadr} := \text{Quoyy - \text{Utempdima}}\text{0ovdy} := \text{0ovyy}/2\@circlefnt
      \@tempboxa :=
           \hbox{
                  if @ovr
                    then \@ovvert{3}{2} \kern -\@tempdima
                  fi
                  if @ovl
                    then \kern \@ovxx \@ovvert{0}{1} \kern -\@tempdima
                          \kern -\@ovxx
                  fi
                  if @ovt
                    then \@ovhorz \kern -\@ovxx
                  fi
                  if @ovb
                    then \raise \@ovyy \@ovhorz
                  fi
                }
      \text{Quadr} := \text{Quadr} + \text{Quoro}\text{0ovdy} := \text{0ovdy} + \text{0ovx}\hbar\@t{e\}= \dphi\@t{e\}=0\@put{-\@ovdx}{-\@ovdy}{\box\@tempboxa}
   \endgroup
  END
\@ovvert {DELTA1} {DELTA2} ==
  BEGIN
     \vbox to \@ovyy {
                        if @ovb
                          then \text{Perpentb} := \text{Perpenta} + \text{DELTA1}\kern -\@ovro
                                \hbox { \char \@tempcntb }
                                \nointerlineskip
                          else \kern \@ovri \kern \@ovdy
                        fi
                        \leaders \vrule width \@wholewidth \vfil
                        \nointerlineskip
                        if @ovt
                          then \text{Ctempenth} := \text{Ctempenta} + \text{DELTA2}\hbox { \char \@tempcntb }
                          else \kern \@ovdy \kern \@ovro
                       fi
                      }
```

```
END
\@ovhorz ==
  BEGIN
    \hb@xt@ \@ovxx{
                        \kern \@ovro
                        if @ovr
                          then
                           else \kern \@ovdx
                        fi
                        \leaders \hrule height \@wholewidth \hfil
                        if @ovl
                           then
                           else \kern \@ovdx
                        fi
                        \kern \@ovri
                      }
  END
\{DIAM\} ==
  BEGIN
    \begingroup
    \boxmaxdepth := maxdimen
    \@tempdimb := DIAM *\unitlength
    if \@tempdimb > 15.5pt
      then \@getcirc{\@tempdimb}
             \@ovro := \ht \@tempboxa
             \text{C} \@tempboxa := \hbox{
                        \@circlefnt
                        \text{Utempenta} := \text{Utempenta} + 2\char \@tempcnta
                        \text{Utempenta} := \text{Utempenta - 1}\char \@tempcnta
                        \kern -2\@tempdima
                        \text{Uetempcnta} := \text{Uetempcnta} + 2\raise \@tempdima \hbox { \char \@tempcnta }
                        \raise \@tempdima \box\@tempboxa
                      }
             \hbar\@t{e\neq}\@t{e\neq}\@t{e\neq}\@t{e\neq}\@t{e\neq}\@t{e\neq}\@t{e\neq}\@t{e\neq}\@t{e\neq}\@t{e\neq}\@t{e\neq}\@t{e\neq}\@t{e\neq}\@t{e\neq}\@t{e\neq}\@t{e\neq}\@t{e\neq}\@t{e\neq}\@t{e\neq}\@t{e\neq}\@t{e\neq}\@t{e\neq}\@t{e\neq}\@t{e\neq}\@t{e\neq}\@t{e\neq}\@t{e\neq}\\@put{-\@ovro}{-\@ovro}{\@tempboxa}
      else
             \@circ{\@tempdimb}{96}
    fi
  \endgroup
  END
\circ{DIAM} == \&fDIAM} == \@{circ}{DIAM*\unitlength}{112}
\@circ{DIAM}{CHAR} ==
BEGIN
```

```
\text{Utempenta} := \text{integer coercion of (DIAM + .5pt)/1pt.}if \text{C} if \text{C} then \text{C} is then \text{C} is i = 15 final
   if \text{C} if \text{C} + 1 then \text{C} + 1 fi
   \text{Utempenta} := \text{Utempenta} + \text{CHAR}\@circlefnt
   \char \@tempcnta
  END
End of historical LATEX 2.09 comments.
```
\if@ovt If producing the Top Bottom Left or Right of an oval.

```
\if@ovb
\if@ovl
428 \newif\if@ovb
\if@ovr
429 \newif\if@ovl
         427 \newif\if@ovt
         430 \newif\if@ovr
```
(*End of definition for* \if@ovt *and others.*)

# \@ovxx

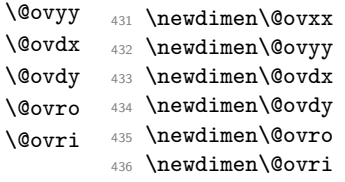

(*End of definition for* \@ovxx *and others.*)

\advance\@tempdima 2pt\relax added 1 Nov 88 to fix bug in which size of drawn circle not monotonic function of argument of \circle, caused by different rounding for dimensions of large and small circles.

# \@getcirc

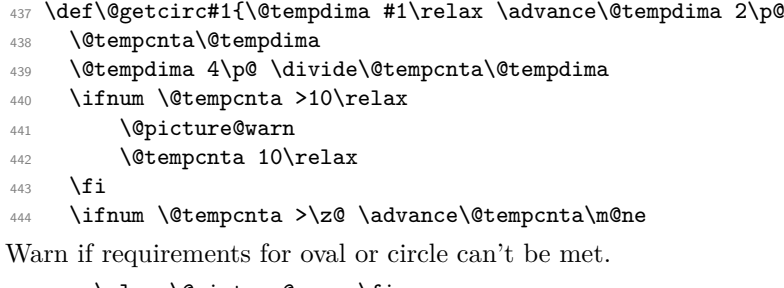

```
445 \else \@picture@warn \fi
446 \multiply\@tempcnta 4\relax
447 \setbox \@tempboxa \hbox{\@circlefnt
448 \char \@tempcnta}\@tempdima \wd \@tempboxa}
```
(*End of definition for* \@getcirc*.*)

\@picture@warn Generic warning for lines, vectors (used in \@sline) and oval or circle (used in \@getcirc) are not available at right size.

```
449 \def\@picture@warn{\@latex@warning{%
```

```
450 \string\oval, \string\circle, or \string\line\space
```

```
451 size unavailable}}
```
(*End of definition for* \@picture@warn*.*)

#### \@put

```
452 \def\@put#1#2#3{\raise #2\hb@xt@\z@{\hskip #1#3\hss}}
```
(*End of definition for* \@put*.*)

#### \oval

```
453 \def\oval(#1,#2){\@ifnextchar[{\@oval(#1,#2)}{\@oval(#1,#2)[]}}
```
(*End of definition for* \oval*.*)

- ⟨*/*2ekernel⟩
- ⟨latexrelease⟩\IncludeInRelease{2016/03/31}%
- ⟨latexrelease⟩ {\@ovhlinetrue}%
- ⟨latexrelease⟩ {Avoid almost zero length leaders}%
- ⟨∗2ekernel | latexrelease⟩

\if@ovvline Tests whether horizontal or vertical lines are needed.

```
\if@ovhline
             459 \newif\if@ovvline \@ovvlinetrue
             460 \newif\if@ovhline \@ovhlinetrue
             461 % \begin{macrocode}
             462 ⟨/2ekernel | latexrelease⟩
             463 ⟨latexrelease⟩\EndIncludeInRelease
             464 ⟨latexrelease⟩\IncludeInRelease{0000/00/00}%
             465 ⟨latexrelease⟩ {\@ovhlinetrue}%
             466 ⟨latexrelease⟩ {Avoid almost zero length leaders}%
             467 ⟨latexrelease⟩\let\if@ovvline\@undefined
             468 ⟨latexrelease⟩\let\if@ovhline\@undefined
             469 ⟨latexrelease⟩\EndIncludeInRelease
```

```
470 ⟨∗2ekernel⟩
```
(*End of definition for* \if@ovvline *and* \if@ovhline*.*)

#### \@oval

```
471 ⟨/2ekernel⟩
472 ⟨∗2ekernel | latexrelease⟩
473 ⟨latexrelease⟩\IncludeInRelease{2020/10/01}%
474 ⟨latexrelease⟩ {\@oval}{default units}%
\frac{475}{\text{Qoval}(\#1,\#2)} [#3]{\begingroup\boxmaxdepth \maxdimen
476 \@ovttrue \@ovbtrue \@ovltrue \@ovrtrue
477 \@ovvlinefalse \@ovhlinefalse
478 \@tfor\reserved@a :=#3\do{%
479 \csname @ov\reserved@a false\endcsname}%
480 \@defaultunitsset\@ovxx{#1}\unitlength
481 \@defaultunitsset\@ovyy{#2}\unitlength
482 \@tempdimb \ifdim \@ovyy >\@ovxx \@ovxx \@ovvlinetrue
483 \else \@ovyy \ifdim \@ovyy =\@ovxx \else \@ovhlinetrue \fi\fi
484 \advance \@tempdimb -2\p@
485 \@getcirc \@tempdimb
486 \@ovro \ht\@tempboxa \@ovri \dp\@tempboxa
487 \@ovdx\@ovxx \advance\@ovdx -\@tempdima \divide\@ovdx \tw@
488 \@ovdy\@ovyy \advance\@ovdy -\@tempdima \divide\@ovdy \tw@
```

```
\ifdim \@ovdx >\z@ \@ovhlinetrue \fi
490 \ifdim \@ovdy >\z@ \@ovvlinetrue \fi
491 \@circlefnt \setbox\@tempboxa
492 \hbox{\if@ovr \@ovvert32\kern -\@tempdima \fi
493 \if@ovl \kern \@ovxx \@ovvert01\kern -\@tempdima \kern -\@ovxx \fi
494 \if@ovt \@ovhorz \kern -\@ovxx \fi
495 \if@ovb \raise \@ovyy \@ovhorz \fi}\advance\@ovdx\@ovro
496 \advance\@ovdy\@ovro \ht\@tempboxa\z@ \dp\@tempboxa\z@
497 \@put{-\@ovdx}{-\@ovdy}{\box\@tempboxa}%
498 \endgroup}
499 ⟨/2ekernel | latexrelease⟩
500 ⟨latexrelease⟩\EndIncludeInRelease
501 ⟨latexrelease⟩\IncludeInRelease{2016/03/31}%
502 ⟨latexrelease⟩ {\@oval}{default units}%
503 ⟨latexrelease⟩\def\@oval(#1,#2)[#3]{\begingroup\boxmaxdepth \maxdimen
504 ⟨latexrelease⟩ \@ovttrue \@ovbtrue \@ovltrue \@ovrtrue
505 ⟨latexrelease⟩ \@ovvlinefalse \@ovhlinefalse
506 ⟨latexrelease⟩ \@tfor\reserved@a :=#3\do{%
507 ⟨latexrelease⟩ \csname @ov\reserved@a false\endcsname}%
508 ⟨latexrelease⟩ \@ovxx #1\unitlength
509 ⟨latexrelease⟩ \@ovyy #2\unitlength
510 ⟨latexrelease⟩ \@tempdimb \ifdim \@ovyy >\@ovxx \@ovxx \@ovvlinetrue
511 ⟨latexrelease⟩ \else \@ovyy \ifdim \@ovyy =\@ovxx \else \@ovhlinetrue
512 ⟨latexrelease⟩ \fi\fi
513 ⟨latexrelease⟩ \advance \@tempdimb -2\p@
514 ⟨latexrelease⟩ \@getcirc \@tempdimb
515 ⟨latexrelease⟩ \@ovro \ht\@tempboxa \@ovri \dp\@tempboxa
516 ⟨latexrelease⟩ \@ovdx\@ovxx \advance\@ovdx -\@tempdima \divide\@ovdx \tw@
517 ⟨latexrelease⟩ \@ovdy\@ovyy \advance\@ovdy -\@tempdima \divide\@ovdy \tw@
518 ⟨latexrelease⟩ \ifdim \@ovdx >\z@ \@ovhlinetrue \fi
519 ⟨latexrelease⟩ \ifdim \@ovdy >\z@ \@ovvlinetrue \fi
520 ⟨latexrelease⟩ \@circlefnt \setbox\@tempboxa
521 ⟨latexrelease⟩ \hbox{\if@ovr \@ovvert32\kern -\@tempdima \fi
522 ⟨latexrelease⟩ \if@ovl
523 ⟨latexrelease⟩ \kern \@ovxx \@ovvert01\kern -\@tempdima \kern -\@ovxx
524 ⟨latexrelease⟩ \fi
525 ⟨latexrelease⟩ \if@ovt \@ovhorz \kern -\@ovxx \fi
526 ⟨latexrelease⟩ \if@ovb \raise \@ovyy \@ovhorz \fi}\advance\@ovdx\@ovro
527 ⟨latexrelease⟩ \advance\@ovdy\@ovro \ht\@tempboxa\z@ \dp\@tempboxa\z@
528 ⟨latexrelease⟩ \@put{-\@ovdx}{-\@ovdy}{\box\@tempboxa}%
529 ⟨latexrelease⟩ \endgroup}
530 ⟨latexrelease⟩\EndIncludeInRelease
531 ⟨latexrelease⟩\IncludeInRelease{0000/00/00}%
532 ⟨latexrelease⟩ {\@oval}{default units}%
533 ⟨latexrelease⟩\def\@oval(#1,#2)[#3]{\begingroup\boxmaxdepth \maxdimen
534 ⟨latexrelease⟩ \@ovttrue \@ovbtrue \@ovltrue \@ovrtrue
535 ⟨latexrelease⟩ \@tfor\reserved@a :=#3\do
536 ⟨latexrelease⟩ {\csname @ov\reserved@a false\endcsname}%
537 ⟨latexrelease⟩ \@ovxx #1\unitlength
538 ⟨latexrelease⟩ \@ovyy #2\unitlength
539 ⟨latexrelease⟩ \@tempdimb \ifdim \@ovyy >\@ovxx \@ovxx\else \@ovyy \fi
540 ⟨latexrelease⟩ \advance \@tempdimb -2\p@
541 ⟨latexrelease⟩ \@getcirc \@tempdimb
```

```
542 ⟨latexrelease⟩ \@ovro \ht\@tempboxa \@ovri \dp\@tempboxa
543 ⟨latexrelease⟩ \@ovdx\@ovxx \advance\@ovdx -\@tempdima \divide\@ovdx \tw@
544 ⟨latexrelease⟩ \@ovdy\@ovyy \advance\@ovdy -\@tempdima \divide\@ovdy \tw@
545 ⟨latexrelease⟩ \@circlefnt \setbox\@tempboxa
546 ⟨latexrelease⟩ \hbox{\if@ovr \@ovvert32\kern -\@tempdima \fi
547 ⟨latexrelease⟩ \if@ovl
548 ⟨latexrelease⟩ \kern \@ovxx \@ovvert01\kern -\@tempdima \kern -\@ovxx
549 ⟨latexrelease⟩ \fi
550 ⟨latexrelease⟩ \if@ovt \@ovhorz \kern -\@ovxx \fi
551 ⟨latexrelease⟩ \if@ovb \raise \@ovyy \@ovhorz \fi}\advance\@ovdx\@ovro
552 ⟨latexrelease⟩ \advance\@ovdy\@ovro \ht\@tempboxa\z@ \dp\@tempboxa\z@
553 ⟨latexrelease⟩ \@put{-\@ovdx}{-\@ovdy}{\box\@tempboxa}%
554 ⟨latexrelease⟩ \endgroup}
555 ⟨latexrelease⟩\EndIncludeInRelease
556 ⟨∗2ekernel⟩
```
(*End of definition for* \@oval*.*)

#### \@ovvert

```
557 ⟨/2ekernel⟩
558 ⟨latexrelease⟩\IncludeInRelease{2016/03/31}%
559 ⟨latexrelease⟩ {\@ovvert}{Avoid almost zero length leaders}%
560 ⟨∗2ekernel | latexrelease⟩
561 \def\@ovvert#1#2{\vbox to\@ovyy{%
562 \if@ovb \@tempcntb \@tempcnta \advance \@tempcntb #1\relax
563 \kern -\@ovro \hbox{\char \@tempcntb}\nointerlineskip
564 \else \kern \@ovri \kern \@ovdy \fi
565 \if@ovvline \leaders\vrule \@width \@wholewidth \fi
566 \vfil \nointerlineskip
567 \if@ovt \@tempcntb \@tempcnta \advance \@tempcntb #2\relax
568 \hbox{\char \@tempcntb}%
569 \else \kern \@ovdy \kern \@ovro \fi}}
570 ⟨/2ekernel | latexrelease⟩
571 ⟨latexrelease⟩\EndIncludeInRelease
572 ⟨latexrelease⟩\IncludeInRelease{0000/00/00}%
573 ⟨latexrelease⟩ {\@ovvert}{Avoid almost zero length leaders}%
574 ⟨latexrelease⟩\def\@ovvert#1#2{\vbox to\@ovyy{%
575 ⟨latexrelease⟩ \if@ovb \@tempcntb \@tempcnta \advance \@tempcntb #1\relax
576 ⟨latexrelease⟩ \kern -\@ovro \hbox{\char \@tempcntb}\nointerlineskip
577 ⟨latexrelease⟩ \else \kern \@ovri \kern \@ovdy \fi
578 ⟨latexrelease⟩ \leaders\vrule \@width \@wholewidth\vfil \nointerlineskip
579 ⟨latexrelease⟩ \if@ovt \@tempcntb \@tempcnta \advance \@tempcntb #2\relax
580 ⟨latexrelease⟩ \hbox{\char \@tempcntb}%
581 ⟨latexrelease⟩ \else \kern \@ovdy \kern \@ovro \fi}}
582 ⟨latexrelease⟩\EndIncludeInRelease
583 ⟨∗2ekernel⟩
```
(*End of definition for* \@ovvert*.*)

#### \@ovhorz

```
584 ⟨/2ekernel⟩
585 ⟨latexrelease⟩\IncludeInRelease{2016/03/31}%
586 ⟨latexrelease⟩ {\@ovhorz}{Avoid almost zero length leaders}%
```

```
587 ⟨∗2ekernel | latexrelease⟩
588 \def\@ovhorz{\hb@xt@\@ovxx{\kern \@ovro
589 \if@ovr \else \kern \@ovdx \fi
590 \if@ovhline \leaders \hrule \@height \@wholewidth \fi
591 \hfil
592 \if@ovl \else \kern \@ovdx \fi
593 \kern \@ovri}}
594 ⟨/2ekernel | latexrelease⟩
595 ⟨latexrelease⟩\EndIncludeInRelease
596 ⟨latexrelease⟩\IncludeInRelease{0000/00/00}%
                                597 ⟨latexrelease⟩ {\@ovhorz}{Avoid almost zero length leaders}%
598 ⟨latexrelease⟩\def\@ovhorz{\hb@xt@\@ovxx{\kern \@ovro
599 ⟨latexrelease⟩ \if@ovr \else \kern \@ovdx \fi
600 ⟨latexrelease⟩ \leaders \hrule \@height \@wholewidth \hfil
601 ⟨latexrelease⟩ \if@ovl \else \kern \@ovdx \fi
602 ⟨latexrelease⟩ \kern \@ovri}}
603 ⟨latexrelease⟩\EndIncludeInRelease
604 ⟨∗2ekernel⟩
```
(*End of definition for* \@ovhorz*.*)

#### \circle

\def\circle{\@inmatherr\circle\@ifstar\@dot\@circle}

(*End of definition for* \circle*.*)

## \@circle

```
606 ⟨/2ekernel⟩
607 ⟨∗2ekernel | latexrelease⟩
608 ⟨latexrelease⟩\IncludeInRelease{2020/10/01}%
609 ⟨latexrelease⟩ {\@circle}{default units}%
610 \def\@circle#1{%
611 \begingroup \boxmaxdepth \maxdimen
612 \@defaultunitsset\@tempdimb{#1}\unitlength
613 \ifdim \@tempdimb >15.5\p@ \@getcirc\@tempdimb
614 \@ovro\ht\@tempboxa
615 \setbox\@tempboxa\hbox{\@circlefnt
616 \advance\@tempcnta\tw@ \char \@tempcnta
617 \advance\@tempcnta\m@ne \char \@tempcnta \kern -2\@tempdima
618 \advance\@tempcnta\tw@
619 \raise \@tempdima \hbox{\char\@tempcnta}\raise \@tempdima
620 \box\@tempboxa}\ht\@tempboxa\z@ \dp\@tempboxa\z@
621 \@put{-\@ovro}{-\@ovro}{\box\@tempboxa}%
622 \else \@circ\@tempdimb{96}\fi\endgroup}
623 ⟨/2ekernel | latexrelease⟩
624 ⟨latexrelease⟩\EndIncludeInRelease
625 ⟨latexrelease⟩\IncludeInRelease{0000/00/00}%
626 ⟨latexrelease⟩ {\@circle}{default units}%
627 ⟨latexrelease⟩\def\@circle#1{%
628 ⟨latexrelease⟩ \begingroup \boxmaxdepth \maxdimen \@tempdimb #1\unitlength
629 ⟨latexrelease⟩ \ifdim \@tempdimb >15.5\p@ \@getcirc\@tempdimb
630 ⟨latexrelease⟩ \@ovro\ht\@tempboxa
```

```
631 ⟨latexrelease⟩ \setbox\@tempboxa\hbox{\@circlefnt
632 (latexrelease) \advance\@tempcnta\tw@ \char \@tempcnta<br>633 (latexrelease) \advance\@tempcnta\m@ne \char \@tempcnt
                      \advance\@tempcnta\m@ne \char \@tempcnta
634 ⟨latexrelease⟩ \kern -2\@tempdima
635 ⟨latexrelease⟩ \advance\@tempcnta\tw@
                      \raise \@tempdima \hbox{\char\@tempcnta}%
637 (latexrelease) \raise \@tempdima
638 ⟨latexrelease⟩ \box\@tempboxa}\ht\@tempboxa\z@ \dp\@tempboxa\z@
639 ⟨latexrelease⟩ \@put{-\@ovro}{-\@ovro}{\box\@tempboxa}%
640 ⟨latexrelease⟩ \else \@circ\@tempdimb{96}\fi\endgroup}
641 ⟨latexrelease⟩\EndIncludeInRelease
642 ⟨∗2ekernel⟩
(End of definition for \@circle.)
```
\@dot Internal form of \circle\*.

- ⟨*/*2ekernel⟩
- ⟨∗2ekernel | latexrelease⟩
- ⟨latexrelease⟩\IncludeInRelease{2020/10/01}%
- ⟨latexrelease⟩ {\@dot}{default units}%
- \def\@dot#1{%
- \@defaultunitsset\@tempdimb{#1}\unitlength
- 649 \@circ\@tempdimb{112}}
- ⟨*/*2ekernel | latexrelease⟩
- ⟨latexrelease⟩\EndIncludeInRelease
- ⟨latexrelease⟩\IncludeInRelease{0000/00/00}%
- ⟨latexrelease⟩ {\@dot}{default units}%
- ⟨latexrelease⟩\def\@dot#1{\@tempdimb #1\unitlength \@circ\@tempdimb{112}}
- ⟨latexrelease⟩\EndIncludeInRelease
- ⟨∗2ekernel⟩

(*End of definition for* \@dot*.*)

#### \@circ

```
657 \def\@circ#1#2{\@tempdima #1\relax \advance\@tempdima .5\p@
```
- \@tempcnta\@tempdima \@tempdima \p@
- \divide\@tempcnta\@tempdima
- \ifnum\@tempcnta >15\relax \@tempcnta 15\relax \fi
- \ifnum \@tempcnta >\z@ \advance\@tempcnta\m@ne\fi
- \advance\@tempcnta #2\relax
- 663 \@circlefnt \char\@tempcnta}

(*End of definition for* \@circ*.*)

\@xarg Counters used for manipulating the 'slope' arguments.

```
\@yarg
        664 \newcount\@xarg
```

```
\@yyarg
        665 \newcount\@yarg
```

```
666 \newcount\@yyarg
```
(*End of definition for* \@xarg *,* \@yarg *, and* \@yyarg*.*)

\@multicnt Counter used in \multiput, and also \multicolumn.

\newcount\@multicnt

(*End of definition for* \@multicnt*.*)

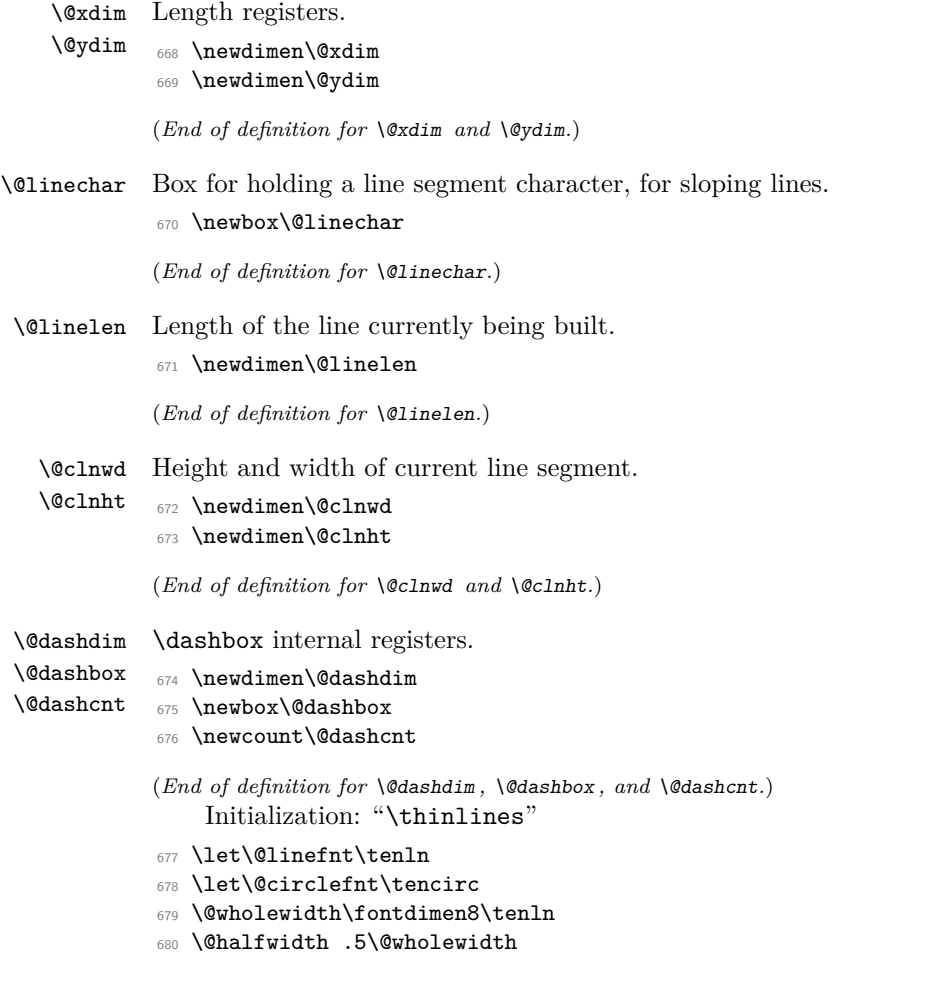

# **1.1 Curves**

The new **\qbezier** command, based on the old **\bezier** defined in **bezier**.sty. *Historical L<sup>A</sup>TEX 2.09 comments (not necessarily accurate any more):* 

```
\left\{N\right\} == \begin{array}{c} N \end{array}\begin{align} \text{P}(AX,AY)(BX, BY)(CX, CY) =\n\end{align}BEGIN
     IF N = 0THEN \Diamond x \text{dim } x := |BX - AX|\&b := |CX - BX|\verb|\@xa := Max(\verb|\@xa, \verb|\@xb)|\verb|\@ya := |BY - AY|\Diamondgyb := |CY - BY|\log a := \text{Max}(\log a, \ \log b)@sc := Max(\text{Qxa}, \text{Qya})%% The coefficient .5 below is the degree of overlap of
              %% successive points, where 1 is no overlap and 0 is
```
%% complete overlap. A coefficient of C multiplies  $\%$  the number of points plotted by 1/C.  $\frac{9}{2}$  $\langle \mathbb{Q} \times a := .5 \times \langle \mathbb{Q} \times b \rangle$  $@sc := @sc / @hat{}$  $@sc := Max(@sc, q$ beziermax) ELSE  $@sc := N$  $@scp := @sc+1$  $\&b := 2 * (BX - AX) * \unitlength$  $\langle \alpha := ((CX-AX)^* \unitlength - \alpha) / \@sc$  $\verb|\@yb := 2^* (BY - AY) * \\\unitlength$  $\qquad := ((CY-AY)^*\unitlength - \Qyb)/@sc$  $\begin{align*} \mathcal{Q} \neq \mathcal{Q} \neq \mathcal{Q} \$  $\text{Count@} := 0$ WHILE \count@ < @scp DO \@xdim :=  $((\text{count@*}\@xa + @xb) / @sc) * \count@$ \@ydim := ((\count@\*\@ya + @yb) / @sc) \* \count@ plot pt with relative coords (\@xdim,\@ydim)  $\count@ := \count@+1$ OD

*End of historical LATEX 2.09 comments.*

```
\qbeziermax The maximum number of points to plot.
             681 \def\qbeziermax{500}
             (End of definition for \qbeziermax.)
                 In the code below, to save registers \Diamond a \dots are not used. Instead other registers are
             reused.
                 \newcounter{@sc} -> \c@multicnt
                 \newcounter{@scp} -> \@tempcnta
                 \newdimen\@xa -> \@ovxx
                 \newdimen\@xb -> \@ovdx
                 \newdimen\@ya -> \@ovyy
                 \newdimen\@yb -> \@ovdy
                 \newsavebox{\@pictdot} -> \@tempboxa
   \qbezier Main user-level command to plot quadratic bezier curves. #2 should be (.
             682 \newcommand\qbezier[2][0]{\bezier{#1}#2}
             (End of definition for \qbezier.)
```

```
\bezier Form of \bezier compatible with 2.09 bezier.sty, but modified to ignore spaces be-
         tween its arguments. #2 should be white space, and #4 should be (.
         683 \def\bezier#1)#2(#3)#4({\@bezier#1)(#3)(}
```

```
\@bezier 684 ⟨/2ekernel⟩
         685 ⟨∗2ekernel | latexrelease⟩
         686 ⟨latexrelease⟩\IncludeInRelease{2020/10/01}%
         687 ⟨latexrelease⟩ {\@bezier}{default units}%
         688 \def\@bezier#1(#2,#3)(#4,#5)(#6,#7){%
         689 \ifnum #1=\z@
         690 \@defaultunitsset\@ovxx{#4}\unitlength
         691 \@defaultunitsset{\advance\@ovxx}{-#2}\unitlength
         692 \ifdim \@ovxx<\z@ \@ovxx -\@ovxx \fi
         693 \@defaultunitsset\@ovdx{#6}\unitlength
         694 \@defaultunitsset{\advance\@ovdx}{-#4}\unitlength
         695 \ifdim \@ovdx<\z@ \@ovdx -\@ovdx \fi
         696 \ifdim \@ovxx<\@ovdx \@ovxx \@ovdx \fi
         697 \@defaultunitsset\@ovyy{#5}\unitlength
         698 \@defaultunitsset{\advance\@ovyy}{-#3}\unitlength
         699 \ifdim \@ovyy<\z@ \@ovyy -\@ovyy \fi
         700 \@defaultunitsset\@ovdy{#7}\unitlength
         701 \@defaultunitsset{\advance\@ovdy}{-#5}\unitlength
         702 \ifdim \@ovdy<\z@ \@ovdy -\@ovdy \fi
         703 \ifdim \@ovyy<\@ovdy \@ovyy \@ovdy \fi
         704 \@multicnt
         705 \ifdim \@ovxx>\@ovyy \@ovxx \else \@ovyy \fi
         706 \@ovxx .5\@halfwidth \divide\@multicnt\@ovxx
         707 \ifnum \qbeziermax<\@multicnt
         708 \@multicnt\qbeziermax\relax
         709 \quad \text{Vfi}710 \else \@multicnt#1\relax \fi
         711 \@tempcnta\@multicnt \advance\@tempcnta\@ne
         712 \@defaultunitsset\@ovdx{#4}\unitlength
         713 \@defaultunitsset{\advance\@ovdx}{-#2}\unitlength
         714 \multiply\@ovdx \tw@
         715 \@defaultunitsset\@ovxx{#6}\unitlength
         716 \@defaultunitsset{\advance\@ovxx}{-#2}\unitlength
         717 \advance\@ovxx -\@ovdx \divide\@ovxx\@multicnt
         718 \@defaultunitsset\@ovdy{#5}\unitlength
         719 \@defaultunitsset{\advance\@ovdy}{-#3}\unitlength
         720 \multiply\@ovdy \tw@
         721 \@defaultunitsset\@ovyy{#7}\unitlength
         722 \@defaultunitsset{\advance\@ovyy}{-#3}\unitlength
         723 \advance\@ovyy -\@ovdy \divide\@ovyy\@multicnt
         724 \setbox\@tempboxa\hbox{%
         725 \hskip -\@halfwidth
         726 \vrule \@height\@halfwidth
         727 \@depth \@halfwidth
         728 \@width \@wholewidth}%
         729 \put(#2,#3){%
         730 \qquad \text{Count} \& 730731 \@whilenum{\count@<\@tempcnta}\do
         732 {\@xdim\count@\@ovxx
         733 \advance\@xdim\@ovdx
         734 \divide\@xdim\@multicnt
         735 \multiply\@xdim\count@
```

```
736 \@ydim\count@\@ovyy
737 \advance\@ydim\@ovdy
738 \divide\@ydim\@multicnt
739 \multiply\@ydim\count@
740 \raise \@ydim
741 \hb@xt@\z@{\kern\@xdim
742 \unhcopy\@tempboxa\hss}%
743 \advance\count@\@ne}}}
744 ⟨/2ekernel | latexrelease⟩
745 ⟨latexrelease⟩\EndIncludeInRelease
746 ⟨latexrelease⟩\IncludeInRelease{0000/00/00}%
747 \langle atexrelease\rangle {\@bezier}{default units}%
748 ⟨latexrelease⟩\def\@bezier#1(#2,#3)(#4,#5)(#6,#7){%
749 (latexrelease) \ifnum #1=\z@<br>750 (latexrelease) \@ovxx #4
                   \@ovxx #4\unitlength
751 ⟨latexrelease⟩ \advance\@ovxx -#2\unitlength
752 ⟨latexrelease⟩ \ifdim \@ovxx<\z@ \@ovxx -\@ovxx \fi
753 ⟨latexrelease⟩ \@ovdx #6\unitlength
754 ⟨latexrelease⟩ \advance\@ovdx -#4\unitlength
755 (latexrelease) \ifdim \@ovdx<\z@ \@ovdx -\@ovdx \fi
756 ⟨latexrelease⟩ \ifdim \@ovxx<\@ovdx \@ovxx \@ovdx \fi
757 (latexrelease) \@ovyy #5\unitlength<br>758 (latexrelease) \advance\@ovvv -#3
                     \advance\@ovyy -#3\unitlength
759 ⟨latexrelease⟩ \ifdim \@ovyy<\z@ \@ovyy -\@ovyy \fi
760 ⟨latexrelease⟩ \@ovdy #7\unitlength
761 ⟨latexrelease⟩ \advance\@ovdy -#5\unitlength
762 ⟨latexrelease⟩ \ifdim \@ovdy<\z@ \@ovdy -\@ovdy \fi
763 ⟨latexrelease⟩ \ifdim \@ovyy<\@ovdy \@ovyy \@ovdy \fi
764 ⟨latexrelease⟩ \@multicnt
765 ⟨latexrelease⟩ \ifdim \@ovxx>\@ovyy \@ovxx \else \@ovyy \fi
766 ⟨latexrelease⟩ \@ovxx .5\@halfwidth \divide\@multicnt\@ovxx
767 ⟨latexrelease⟩ \ifnum
768 ⟨latexrelease⟩ \qbeziermax<\@multicnt \@multicnt\qbeziermax\relax
769 ⟨latexrelease⟩ \fi
770 (latexrelease) \else \@multicnt#1\relax \fi<br>771 (latexrelease) \@tempcnta\@multicnt \advanc
               \@tempcnta\@multicnt \advance\@tempcnta\@ne
772 ⟨latexrelease⟩ \@ovdx #4\unitlength \advance\@ovdx -#2\unitlength
773 ⟨latexrelease⟩ \multiply\@ovdx \tw@
774 ⟨latexrelease⟩ \@ovxx #6\unitlength \advance\@ovxx -#2\unitlength
775 ⟨latexrelease⟩ \advance\@ovxx -\@ovdx \divide\@ovxx\@multicnt
776 ⟨latexrelease⟩ \@ovdy #5\unitlength \advance\@ovdy -#3\unitlength
777 (latexrelease) \multiply\@ovdy \tw@
778 ⟨latexrelease⟩ \@ovyy #7\unitlength \advance\@ovyy -#3\unitlength
                    \advance\@ovyy -\@ovdy \divide\@ovyy\@multicnt
780 ⟨latexrelease⟩ \setbox\@tempboxa\hbox{%
781 ⟨latexrelease⟩ \hskip -\@halfwidth
782 ⟨latexrelease⟩ \vrule \@height\@halfwidth
783 (latexrelease) \qquad \qquad \qquad \qquad \@depth \@halfwidth
784 ⟨latexrelease⟩ \@width \@wholewidth}%
785 ⟨latexrelease⟩ \put(#2,#3){%
786 ⟨latexrelease⟩ \count@\z@
787 ⟨latexrelease⟩ \@whilenum{\count@<\@tempcnta}\do
788 ⟨latexrelease⟩ {\@xdim\count@\@ovxx
789 ⟨latexrelease⟩ \advance\@xdim\@ovdx
```
File 41: ltpictur.dtx Date: 2021/04/20 Version v1.2b 845

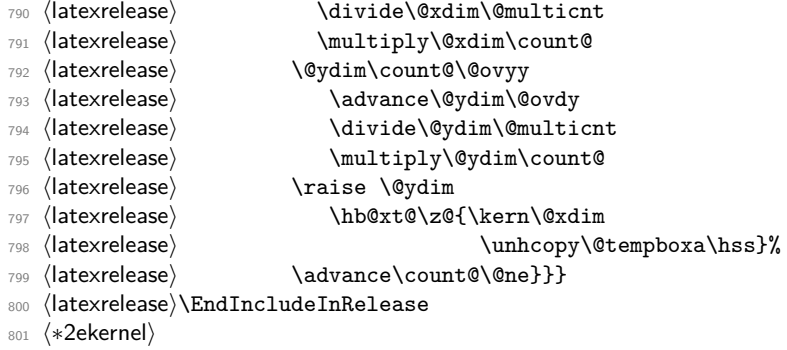

# (*End of definition for* \bezier *and* \@bezier*.*)

As the commands above all use "picture" interface we couldn't define them with \DeclareRobustCommand so we do that now.

- <sup>802</sup> ⟨*/*2ekernel⟩
- 803  $\langle *2$ ekernel | latexrelease $\rangle$
- <sup>804</sup> ⟨latexrelease⟩\IncludeInRelease{2019/10/01}%
- <sup>805</sup> ⟨latexrelease⟩ {\bezier}{Make commands robust}%
- <sup>806</sup> \MakeRobust\bezier
- 807 \MakeRobust\circle
- <sup>808</sup> \MakeRobust\dashbox
- 809 \MakeRobust\line
- 810 \MakeRobust\linethickness
- 811 \MakeRobust\multiput
- 812 \MakeRobust\oval
- 813 \MakeRobust\put
- 814 \MakeRobust\qbezier
- 815 \MakeRobust\shortstack
- 816 \MakeRobust\thinlines
- 817 \MakeRobust\vector
- 818  $\langle$ /2ekernel | latexrelease)
- <sup>819</sup> ⟨latexrelease⟩\EndIncludeInRelease
- 820 (latexrelease)\IncludeInRelease{0000/00/00}%
- 821 (latexrelease)  ${\begin{array}{c} {\bf \} {\bf \} {\bf \} {\bf \} {\bf \} }$
- <sup>822</sup> ⟨latexrelease⟩
- 823 (latexrelease)\kernel@make@fragile\bezier
- <sup>824</sup> ⟨latexrelease⟩\kernel@make@fragile\circle
- 825 (latexrelease)\kernel@make@fragile\dashbox
- <sup>826</sup> ⟨latexrelease⟩\kernel@make@fragile\line
- <sup>827</sup> ⟨latexrelease⟩\kernel@make@fragile\linethickness
- <sup>828</sup> ⟨latexrelease⟩\kernel@make@fragile\multiput
- <sup>829</sup> ⟨latexrelease⟩\kernel@make@fragile\oval
- 830 (latexrelease)\kernel@make@fragile\put
- <sup>831</sup> ⟨latexrelease⟩\kernel@make@fragile\qbezier
- 832 (latexrelease)\kernel@make@fragile\shortstack
- 833 (latexrelease)\kernel@make@fragile\thinlines
- <sup>834</sup> ⟨latexrelease⟩\kernel@make@fragile\vector
- <sup>835</sup> ⟨latexrelease⟩
- <sup>836</sup> ⟨latexrelease⟩\EndIncludeInRelease
- <sup>837</sup> ⟨∗2ekernel⟩
- <sup>838</sup> ⟨*/*2ekernel⟩

# **File 42 ltthm.dtx**

# **1 Theorem Environments**

The user creates his own theorem-like environments with the command \newtheorem{⟨*name*⟩}{⟨*text*⟩}[⟨*counter*⟩] or

\newtheorem{⟨*name*⟩}[⟨*oldname*⟩]{⟨*text*⟩}

This defines the environment  $\langle$ **name** $\rangle$  to be just as one would expect a theorem environment to be, except that it prints  $\langle \text{text} \rangle$  instead of "Theorem".

If  $\langle$ oldname $\rangle$  is given, then environments  $\langle$ name $\rangle$  and  $\langle$ oldname $\rangle$  use the same counter, so using a  $\langle$ **name** $\rangle$  environment advances the number of the next  $\langle$ **name** $\rangle$  environment, and vice-versa.

If  $\langle counter \rangle$  is given, then environment  $\langle name \rangle$  is numbered within  $\langle counter \rangle$ .

E.g., if  $\langle counter \rangle$  = subsection, then the first  $\langle name \rangle$  in subsection 7.2 is numbered  $\langle \text{text} \rangle$  7.2.1.

The way  $\langle$ name $\rangle$  environments are numbered can be changed by redefining \the $\langle$ name $\rangle$ . *Historical LATEX 2.09 comments (not necessarily accurate any more):*

# DOCUMENT STYLE PARAMETERS

\@thmcounter{COUNTER} : A command such that

\edef\theCOUNTER{\@thmcounter{COUNTER}}

defines \theCOUNTER to produce a number for a theorem environment. The default is:

BEGIN \noexpand\arabic{COUNTER} END

\@thmcountersep : A separator placed between a theorem number and the number of the counter within which it is numbered. E.g., to make the third theorem of section 7.2 be numbered 7.2-3, \@thmcountersep should be \def'ed to '-'. Its default is "...

\@begintheorem{NAME}{NUMBER} : A command that begins a theorem environment for a 'theorem' named 'NAME NUMBER' – e.g., \@begintheorem{Lemma}{3.7} starts Lemma 3.7.

\@opargbegintheorem{NAME}{NUMBER}{OPARG} :

A command that begins a theorem environment for a 'theorem' named 'NAME NUMBER' with optional argument OPARG – e.g., \@begintheorem{Lemma}{3.7}{Jones} starts 'Lemma 3.7 (Jones):'.

\@endtheorem : A command that ends a theorem environment.

\newtheorem{NAME}{TEXT}[COUNTER] == BEGIN if \NAME is definable

File 42: 1tthm.dtx Date: 2024/03/18 Version v1.0g 847
```
then \@definecounter{NAME}
           if COUNTER present
             then \@newctr{NAME}[COUNTER] fi
                  \label{thm:main} <br> <br> <br> \theNAME == BEGIN \theCOUNTER \@thmcountersep
                                      eval\@thmcounter{NAME} END
             else \theNAME == BEGIN eval\@thmcounter{NAME} END
           \M{NAME} == \otimes \M{NAME}\end{H} = \Qendelse error
    fi
  END
 \newtheorem{NAME}[OLDNAME]{TEXT}==
  BEGIN
    if counter OLDNAME nonexistent
      then ERROR
      else
           if \NAME is definable
             then BEGIN
                  \theNAME == \theOLDNAME
                  \text{NAME} == \text{OLDNAME} {TEXT}
                  \endNAME == \@endtheorem
                  END
             else error
           fi
    fi
  END
 \text{NAME} ==
  BEGIN
   \refstepcounter{NAME}
   if next char = [
      then \@ythm{NAME}{TEXT}
      else \@xthm{NAME}{TEXT}
   fi
  END
 \text{V}\&\text{thm}{NAME}{TEXT} ==
  BEGIN
   \@begintheorem{TEXT}{\theNAME}
   \ignorespaces
  END
 \@ythm{NAME}{TEXT}[OPARG] ==
  BEGIN
   \@opargbegintheorem{TEXT}{\theNAME}{OPARG}
   \ignorespaces
  END
End of historical LATEX 2.09 comments.
```
File 42: 1tthm.dtx Date: 2024/03/18 Version v1.0g 848

\newtheorem \newtheorem ought really be allowed only in the preamble Which would be good document style, and allow some main memory to be saved by declaring these commands to be **\@onlypreamble**. Unfortunately the LATEX book indicates that **\newtheorem** may be used anywhere in the document. . .

```
1 ⟨∗2ekernel⟩
2 \def\newtheorem#1{%
3 \@ifnextchar[{\@othm{#1}}{\@nthm{#1}}}
```
(*End of definition for* \newtheorem*.*)

```
\@nthm
```

```
4 \def\@nthm#1#2{%
   5 \@ifnextchar[{\@xnthm{#1}{#2}}{\@ynthm{#1}{#2}}}
```
(*End of definition for* \@nthm*.*)

```
\@xnthm 92/09/18 RmS: Changed \@addtoreset to \@newctr to produce error message if counter
         #3 does not exist (to be consistent with behaviour of \newcounter)
```

```
6 \def\@xnthm#1#2[#3]{%
    \expandafter\@ifdefinable\csname #1\endcsname
      {\definecounter{#1}}@newctr{#1}[#3]%
9 \expandafter\xdef\csname the#1\endcsname{%
10 \expandafter\noexpand\csname the#3\endcsname \@thmcountersep
11 \text{Otherwise} \@thmcounter{#1}}%
12 \global\@namedef{#1}{\@thm{#1}{#2}}%
13 \global\@namedef{end#1}{\@endtheorem}}}
```
(*End of definition for* \@xnthm*.*)

#### \@ynthm

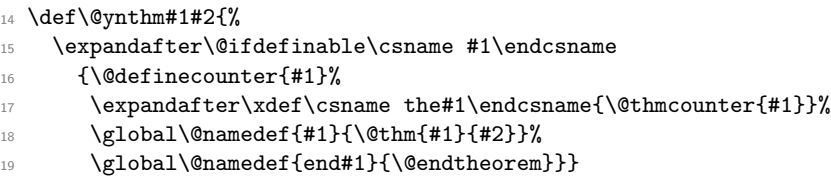

(*End of definition for* \@ynthm*.*)

#### \@othm

```
20 \def\@othm#1[#2]#3{%
```
- <sup>21</sup> \@ifundefined{c@#2}{\@nocounterr{#2}}%
- <sup>22</sup> {\expandafter\@ifdefinable\csname #1\endcsname
- <sup>23</sup> {\global\@namedef{the#1}{\@nameuse{the#2}}%
- <sup>24</sup> \global\@namedef{#1}{\@thm{#2}{#3}}%
- <sup>25</sup> \global\@namedef{end#1}{\@endtheorem}}}}

(*End of definition for* \@othm*.*)

#### \@thm

<sup>26</sup> ⟨*/*2ekernel⟩

- <sup>27</sup> ⟨∗2ekernel | latexrelease⟩
- <sup>28</sup> ⟨latexrelease⟩\IncludeInRelease{2024/03/18}%
- <sup>29</sup> ⟨latexrelease⟩ {\@thm}{no link target}%
- <sup>30</sup> \def\@thm#1#2{%

File 42: 1tthm.dtx Date: 2024/03/18 Version v1.0g 849

```
31 \@kernel@refstepcounter{#1}%
                      32 \@ifnextchar[{\@ythm{#1}{#2}}{\@xthm{#1}{#2}}}
                      33 ⟨latexrelease⟩\EndIncludeInRelease
                      34 ⟨latexrelease⟩\IncludeInRelease{0000/00/00}%
                      35 ⟨latexrelease⟩ {\@thm}{no link target}%
                      36 ⟨latexrelease⟩\def\@thm#1#2{%
                      37 ⟨latexrelease⟩ \refstepcounter{#1}%
                      38 ⟨latexrelease⟩ \@ifnextchar[{\@ythm{#1}{#2}}{\@xthm{#1}{#2}}}
                      39 ⟨latexrelease⟩\EndIncludeInRelease
                      40 ⟨/2ekernel | latexrelease⟩
                     (End of definition for \@thm.)
             \@xthm
             \@ythm 41 ⟨∗2ekernel⟩
                      42 \def\@xthm#1#2{%
                      43 \@begintheorem{#2}{\csname the#1\endcsname}\ignorespaces}
                      44 \def\@ythm#1#2[#3]{%
                      45 \@opargbegintheorem{#2}{\csname the#1\endcsname}{#3}\ignorespaces}
                      (End of definition for \@xthm and \@ythm.)
                          Default values
       \@thmcounter
    \@thmcountersep 46 \def\@thmcounter#1{\noexpand\arabic{#1}}
                      47 \def\@thmcountersep{.}
                      (End of definition for \@thmcounter and \@thmcountersep.)
     \@begintheorem
Providing theorem defaults.
\@opargbegintheorem
       \@endtheorem
                      48 ⟨/2ekernel⟩
                      49 ⟨∗2ekernel | latexrelease⟩
                      50 ⟨latexrelease⟩\IncludeInRelease{2024/03/18}%
                      51 ⟨latexrelease⟩ {\@begintheorem}{add link targets}%
                      52 \def\@begintheorem#1#2{\trivlist
                      53 \item[\MakeLinkTarget{\@currentcounter}\hskip \labelsep{\bfseries #1\ #2}]\itshape}
                      54 \def\@opargbegintheorem#1#2#3{\trivlist
                      55 \item[\MakeLinkTarget{\@currentcounter}\hskip \labelsep{\bfseries #1\ #2\ (#3)}]\itshape}
                      56 ⟨latexrelease⟩\EndIncludeInRelease
                      57 ⟨latexrelease⟩\IncludeInRelease{0000/00/00}%
                      58 ⟨latexrelease⟩ {\@begintheorem}{add link targets}%
                      59 ⟨latexrelease⟩\def\@begintheorem#1#2{\trivlist
                      60 ⟨latexrelease⟩ \item[\hskip \labelsep{\bfseries #1\ #2}]\itshape}
                      61 ⟨latexrelease⟩\def\@opargbegintheorem#1#2#3{\trivlist
                      62 ⟨latexrelease⟩ \item[\hskip \labelsep{\bfseries #1\ #2\ (#3)}]\itshape}
                      63 ⟨latexrelease⟩\EndIncludeInRelease
                      64 ⟨/2ekernel | latexrelease⟩
                      65 ⟨∗2ekernel⟩
                      66 \def\@endtheorem{\endtrivlist}
                      67 ⟨/2ekernel⟩
```
(*End of definition for* \@begintheorem *,* \@opargbegintheorem *, and* \@endtheorem*.*)

File 42: 1tthm.dtx Date: 2024/03/18 Version v1.0g 850

# **File 43 ltsect.dtx**

# **1 Sectioning Commands**

This file defines the declarations such as **\author** which are used by **\maketitle**. \maketitle itself is defined by each class, not in the LAT<sub>E</sub>X kernel.

The second part of the file defines the generic commands used for defining sectioning commands such as \chapter. Again the actual document level commands are defined in the class files, in terms of these commands.

```
1 ⟨∗2ekernel⟩
```
<sup>2</sup> \message{title,}

# **1.1 The Title**

\title The user defines the title and author by the declarations \title{⟨*name*⟩}, \author{⟨*name*⟩} \author Similarly the date is declared with \date{⟨*date*⟩}.

\date Inside these, the \thanks{⟨*footnote text*⟩} command may be used to make acknowl- \thanks edgements, notice of address, etc. in a footnote. If there are multiple authors, they have \and to be separated with the \and command.

\maketitle And finally, the \maketitle command produces the actual title, using the information previously saved with the other commands.

- <sup>3</sup> ⟨*/*2ekernel⟩
- <sup>4</sup> ⟨∗2ekernel | latexrelease⟩

<sup>5</sup> ⟨latexrelease⟩\IncludeInRelease{2019/10/01}%

- <sup>6</sup> ⟨latexrelease⟩ {\title}{Make commands robust}%
- [\title](#page-722-0) \title for use in \maketitle. If not given \maketitle will produce an error message. <sup>7</sup> \DeclareRobustCommand\title[1]{\gdef\@title{#1}}

(*End of definition for* \title*. This function is documented on page [706.](#page-722-0)*)

\author \author for use in \maketitle. If not given \maketitle will produce a warning message.

<sup>8</sup> \DeclareRobustCommand\*\author[1]{\gdef\@author{#1}}

(*End of definition for* \author*.*)

\date \date for use in \maketitle. If not given \maketitle will produce \today as the default.

<sup>9</sup> \DeclareRobustCommand\*\date[1]{\gdef\@date{#1}}

(*End of definition for* \date*.*)

#### \thanks

<sup>10</sup> \DeclareRobustCommand\thanks[1]{\footnotemark 11 \protected@xdef\@thanks{\@thanks 12 \protect\footnotetext[\the\c@footnote]{#1}}% <sup>13</sup> }

(*End of definition for* \thanks*.*)

```
\and
```
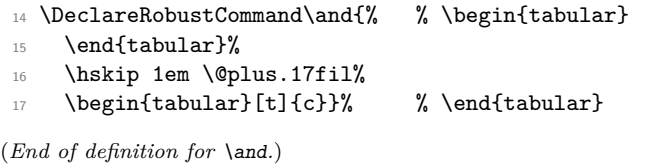

- <sup>18</sup> ⟨*/*2ekernel | latexrelease⟩ <sup>19</sup> ⟨latexrelease⟩\EndIncludeInRelease
- 
- 20 *(latexrelease*)\IncludeInRelease{0000/00/00}%<br>21 *(latexrelease)* {\title}{Make} <sup>21</sup> ⟨latexrelease⟩ {\title}{Make commands robust}%
- <sup>22</sup> ⟨latexrelease⟩
- <sup>23</sup> ⟨latexrelease⟩\kernel@make@fragile\title
- <sup>24</sup> ⟨latexrelease⟩\kernel@make@fragile\author
- <sup>25</sup> ⟨latexrelease⟩\kernel@make@fragile\date
- <sup>26</sup> ⟨latexrelease⟩\kernel@make@fragile\thanks
- <sup>27</sup> ⟨latexrelease⟩\kernel@make@fragile\and
- 
- <sup>28</sup> ⟨latexrelease⟩
- <sup>29</sup> ⟨latexrelease⟩\EndIncludeInRelease
- <sup>30</sup> ⟨∗2ekernel⟩

#### \@title

<sup>31</sup> \def\@title{\@latex@error{No \noexpand\title given}\@ehc}

(*End of definition for* \@title*.*)

#### \@author

<sup>32</sup> \def\@author{\@latex@warning@no@line{No \noexpand\author given}}

(*End of definition for* \@author*.*)

#### \@date

33 \gdef\@date{\today}

(*End of definition for* \@date*.*)

#### \@thanks

<sup>34</sup> \let\@thanks\@empty

(*End of definition for* \@thanks*.*)

<sup>35</sup> \message{sectioning,}

#### **1.2 Sectioning**

#### \@secpenalty

<sup>36</sup> \newcount\@secpenalty <sup>37</sup> \@secpenalty = -300

(*End of definition for* \@secpenalty*.*)

\if@noskipsec \@noskipsectrue Way back in 1991 (08/26) FMi  $\&$  RmS set the **\@noskipsec** switch to true for the preamble and to false in \document. This was done to trap lists and related text in the preamble but it does not catch everything.

<sup>38</sup> \newif\if@noskipsec \@noskipsectrue

(*End of definition for* \if@noskipsec *and* \@noskipsectrue*.*)

\@startsection The \@startsection{⟨name⟩}{⟨level⟩}{ ⟨indent⟩}{⟨beforeskip⟩} {⟨afterskip⟩}{⟨style⟩}\*[⟨altheading⟩ ]{⟨heading⟩} command is the mother of all the user level sectioning commands. The part after the \*, including the \* is optional.

**name:** e.g., 'subsection'

**level:** a number, denoting depth of section – e.g., chapter  $= 0$ , section  $= 1$ , etc.

**indent:** Indentation of heading from left margin

- **beforeskip:** Absolute value  $=$  skip to leave above the heading. If negative, then paragraph indent of text following heading is suppressed.
- **afterskip:** if positive, then skip to leave below heading, else negative of skip to leave to right of run-in heading.
- **style:** Commands to set style. Since June 1996 release the *last* command in this argument may be a command such as \MakeUppercase or \fbox that takes an argument. The section heading will be supplied as the argument to this command. So setting #6 to, say, \bfseries\MakeUppercase would produce bold, uppercase headings.

If  $*$  is missing, then increment the counter. If it is present, then there should be no [⟨altheading⟩] argument. The command uses the counter 'secnumdepth'. It contains a pointer to the highest section level that is to be numbered.

**Warning:** The \@startsection command should be at the same or higher grouping level as the text that follows it. For example, you should *not* do something like

```
\def\foo{ \begingroup ...
             \paragraph{...}
           \endgroup}
```
Pseudocode for the **\@startsection** command *Historical L<sup>A</sup>TEX 2.09 comments (not necessarily accurate any more):*

\@startsection

```
{NAME}{HEEVEL}{NINDENT}{HBEFORESKIP}{HAFTERSKIP}{HSTYLE} =BEGIN
```
IF @noskipsec = T THEN \leavevmode FI

% true if previous section had no body.

```
\par
\text{Cetempskipa} := \text{BEFORESKIP}\mathcal{Q}_{\text{after}} indent := T
IF \@tempskipa < 0 THEN \@tempskipa := -\@tempskipa
                              @afterindent = FFI
IF @nobreak = trueTHEN \text{everypar} == \text{null}ELSE \addpenalty{\@secpenalty}
        \addvspace{\@tempskipa}
FI
IF * next
```

```
THEN \@ssect{INDENT}{BEFORESKIP}{AFTERSKIP}{STYLE}
      ELSE \@dblarg{\@sect
               {NAME}{LEVEL}{INDENT}
               {BEFORESKIP}{AFTERSKIP}{STYLE}}
    FI
END
End of historical LATEX 2.09 comments.
39 \def\@startsection#1#2#3#4#5#6{%
40 \if@noskipsec \leavevmode \fi
41 \par
```

```
42 \@tempskipa #4\relax
43 \@afterindenttrue
44 \ifdim \@tempskipa <\z@
45 \@tempskipa -\@tempskipa \@afterindentfalse
46 \fi
47 \if@nobreak
48 \everypar{}%
49 \else
50 \addpenalty\@secpenalty\addvspace\@tempskipa
51 \fi
52 \@ifstar
53 {\&\text{\&S} {\&\text{\&S}_{54} {\@dblarg{\@sect{#1}{#2}{#3}{#4}{#5}{#6}}}}
```
(*End of definition for* \@startsection*.*)

```
\@sect Pseudocode for the \@sect command Historical LATEX 2.09 comments (not necessarily
       accurate any more):
       \@sect{NAME}{LEVEL}
             {INDENT}{BEFORESKIP}{AFTERSKIP}
             {STYLE}[ARG1]{ARG2}
                 =BEGIN
          IF LEVEL > \c@secnumdepth
            THEN \@svsec := L null
            ELSE \refstepcounter{NAME}
                 \@svsec :=L BEGIN \@seccntformat{#1}\relax END
          FI
          IF AFTERSKIP > 0
            THEN \begingroup
                    STYLE
                    \@hangfrom{\hskip INDENT\@svsec}
                    {\interlinepenalty 10000 ARG2\par}
                 \endgroup
                 \NAMEmark{ARG1}
                 \addcontentsline{toc}{NAME}
                    { IF LEVEL > \c@secnumdepth
                        ELSE \protect\numberline{\theNAME} FI
                      ARG1 }
            ELSE \text{V}svsechd == BEGIN STYLE
                                     \hskip INDENT\@svsec
```

```
ARG2
\NAMEmark{ARG1}
\addcontentsline{toc}{NAME}
   { IF LEVEL > \c@secnumdepth
       ELSE
         \protect\numberline{\theNAME}
       FI
     ARG1 }
```
END

FI

\@xsect{AFTERSKIP}

END

*End of historical LATEX 2.09 comments.*

```
55 \def\@sect#1#2#3#4#5#6[#7]#8{%
56 \ifnum #2>\c@secnumdepth
57 \let\@svsec\@empty
58 \else
```
<sup>59</sup> \refstepcounter{#1}%

Since \@seccntformat might end with an improper \hskip which is scanning forward for plus or minus we end the definition of \@svsec with \relax as a precaution.

```
60 \protected@edef\@svsec{\@seccntformat{#1}\relax}%
61 \fi
62 \@tempskipa #5\relax
63 \ifdim \@tempskipa>\z@
64 \begingroup
```
This { used to be after the argument to \@hangfrom but was moved here to allow commands such as \MakeUppercase to be used at the end of #6.

```
65 #6 {%
66 \@hangfrom{\hskip #3\relax\@svsec}%
67 \interlinepenalty \@M #8\@@par}%
68 \endgroup
69 \csname #1mark\endcsname{#7}%
70 \addcontentsline{toc}{#1}{%
71 \ifnum #2>\c@secnumdepth \else
72 \protect\numberline{\csname the#1\endcsname}%
73 \over \{f} i
74 #7}%
75 \else
\relax added 2 May 90
76 \def\@svsechd{%
77 #6{\hskip #3\relax
78 \@svsec #8}%
79 \csname #1mark\endcsname{#7}%
```

```
80 \addcontentsline{toc}{#1}{%
81 \ifnum #2>\c@secnumdepth \else
82 \protect\numberline{\csname the#1\endcsname}%
83 \sqrt{f}84 #7}}%
```

```
85 \fi
```
86 \@xsect{#5}}

(*End of definition for* \@sect*.*)

```
\@xsect Pseudocode for the \@xsect command Historical LATEX 2.09 comments (not necessarily
         accurate any more):
         \verb+\@xsect{AFTERSKIP} ==BEGIN
             IF AFTERSKIP > 0
               THEN \par \nobreak
                    \vskip AFTERSKIP
                    \@afterheading
               ELSE @nobreak :=G F
                    @noskipsec :=G T
                    \everypar{ IF @noskipsec = T
                                  THEN @noskipsec :=G F
                                        \clap{-\relax{\cosh}t} := 10000 % local
                                        \hskip -\parindent
                                        \begingroup
                                          \@svsechd
                                        \endgroup
                                        \unskip
                                        \hskip -AFTERSKIP \relax
                                                       %% relax added 14 Jan 91
                                  ELSE \clubpenalty := \@clubpenalty % local
                                        \text{Veverypar} := \text{NULL}FI
                              }
             FI
```
END

*End of historical LATEX 2.09 comments.*

```
87 \def\@xsect#1{%
```
- 88 \@tempskipa #1\relax
- 89 \ifdim \@tempskipa>\z@

Why not combine \@sect and \@xsect and save doing the same test twice? It is not possible to change this now as these have become hooks!

This **\par** seems unnecessary.

```
90 \par \nobreak
91 \vskip \@tempskipa
92 \@afterheading
93 \else
94 \@nobreakfalse
95 \global\@noskipsectrue
96 \everypar{%
97 \if@noskipsec
98 \global\@noskipsecfalse
99 {\setbox\z@\lastbox}%
100 \clubpenalty\@M
101 \begingroup \@svsechd \endgroup
102 \unskip
103 \@tempskipa #1\relax
```

```
104 \hskip -\@tempskipa
105 \else
106 \clubpenalty \@clubpenalty
107 \everypar{}%
108 \{f_i\}%
109 \text{ Yfi}110 \ignorespaces}
```
(*End of definition for* \@xsect*.*)

\@seccntformat This command formats the section number including the space following it.

#### 111 \def\@seccntformat#1{\csname the#1\endcsname\quad}

```
(End of definition for \@seccntformat.)
    Pseudocode for the \@ssect command Historical LA<sub>TEX</sub> 2.09 comments (not
necessarily accurate any more):
\@ssect{INDENT}{BEFORESKIP}{AFTERSKIP}{STYLE}{ARG} ==
  BEGIN
    IF AFTERSKIP > 0
      THEN \begingroup
              STYLE
              \@hangfrom{\hskip INDENT}
                         {\interlinepenalty 10000 ARG\par}
            \endgroup
      ELSE \text{V}svsechd == BEGIN STYLE
                                \hskip INDENT
                                ARG
                         END
    FI
    \@xsect{AFTERSKIP}
   END
End of historical LATEX 2.09 comments.
   Pseudocode for the \@afterheading command Historical LATEX 2.09 comments
(not necessarily accurate any more):
 \text{Qafterheading} ==BEGIN
    @nobreak := G true
    \text{Vevervpar} := \text{BEGIN IF} @nobreak = T
                           THEN @nobreak :=G false
                                \clubpenalty := 10000 % local
                                IF @afterindent = F
                                  THEN remove \lastbox
                                FI
                           ELSE \clubpenalty := \@clubpenalty % local
                                \text{everypar} := \text{NULL}FI
                  END
  END
```
*End of historical LATEX 2.09 comments.*

#### \@ssect

<sup>112</sup> \def\@ssect#1#2#3#4#5{% 113 \@tempskipa #3\relax <sup>114</sup> \ifdim \@tempskipa>\z@

115 \begingroup

This { used to be after the argument to \@hangfrom but was moved here to allow commands such as **\MakeUppercase** to be used at the end of  $#4$ .

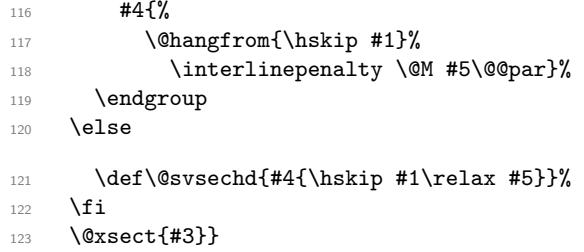

(*End of definition for* \@ssect*.*)

# \if@afterindent

 $\verb|\@afterindent| \verb|\@afterindent| \verb|\@afterindent| \verb|\@afterindent| \verb|\@afterindent| \verb|\@afterindent| \verb|\@afterindent| \verb|\@afterindent| \verb|\@afterendenttrue$ 

(*End of definition for* \if@afterindent *and* \@afterindenttrue*.*)

\@afterheading This hook is used in setting up custom-built headings in classes.dtx.

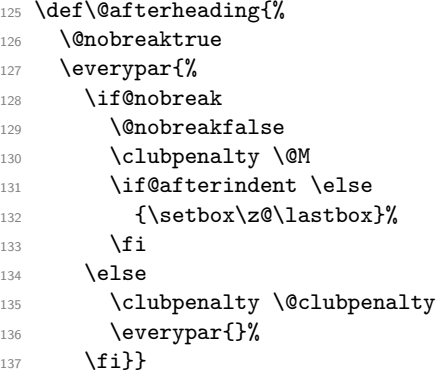

(*End of definition for* \@afterheading*.*)

\@hangfrom \@hangfrom{⟨text⟩} : Puts ⟨text⟩ in a box, and makes a hanging indentation of the following material up to the first \par. Should be used in vertical mode.

> <sup>138</sup> \def\@hangfrom#1{\setbox\@tempboxa\hbox{{#1}}% 139 \hangindent \wd\@tempboxa\noindent\box\@tempboxa}

(*End of definition for* \@hangfrom*.*)

# \c@secnumdepth

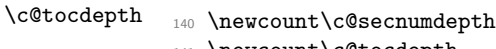

<sup>141</sup> \newcount\c@tocdepth

(*End of definition for* \c@secnumdepth *and* \c@tocdepth*.*)

\secdef \secdef{⟨unstarcmds⟩}{⟨unstarcmds⟩}{ ⟨starcmds⟩}

When defining a \chapter or \section command without using \@startsection, you can use \secdef as follows:

- 1. \def\chapter{ ...\secdef \ $\langle$ starcmd $\rangle \$ \ $\langle$ unstarcmd $\rangle$  }
- 2.  $\det\frac{1}{11}$ #2{ ...} % Command to define  $\hat{\ldots}$  [...]
- 3. \def\ $\langle$ unstarcmd)#1{ ...} % Command to define \chapter\*{...}
- 142 \def\secdef#1#2{\@ifstar{#2}{\@dblarg{#1}}}

(*End of definition for* \secdef*.*)

#### **1.2.1 Initializations**

\sectionmark \subsectionmark \subsubsectionmark \paragraphmark \subparagraphmark

 \let\sectionmark\@gobble \let\subsectionmark\@gobble \let\subsubsectionmark\@gobble \let\paragraphmark\@gobble \let\subparagraphmark\@gobble

(*End of definition for* \sectionmark *and others.*)

```
148 \message{contents,}
```
# **1.3 Table of Contents etc.**

### **1.3.1 Convention**

 $\text{tr}(\text{foo}) = \text{file number for output for table }$  foo. The file is opened only if  $\text{ofilesw} =$ true.

#### **1.3.2 Commands**

A  $\lceil \frac{\text{log}(type)}{\text{log}(energy)} \rceil$  Macro needs to defined by document style for making an entry of type  $\langle \text{type } \rangle$  in a table of contents, etc. E.g., the document style should define \l@chapter, \l@section, etc.

**Note:** When the \protect command is used in the  $\langle$ entry \ome \text \ome of the commands below, it causes the following control sequence to be written on the file without being expanded. The sequence will be expanded when the table of contents entry is processed.

**Surprise:** Inside an \addcontentsline or \addtocontents command argument, the commands: \index, \glossary, and \label are no-ops . This could cause a problem if the user puts an \index or \label into one of the commands he writes, or into the optional 'short version' argument of a \section or \caption command.

\@starttoc The \@starttoc{⟨*ext*⟩} command is used to define the commands:

\tableofcontents, \listoffigures, etc.

For example: \@starttoc{lof} is used in \listoffigures. This command reads the  $.\langle \text{ext} \rangle$  file and sets up to write the new  $.\langle \text{ext} \rangle$  file.

*Historical LATEX 2.09 comments (not necessarily accurate any more):*  $\text{Qstart}$ toc{EXT} ==

```
BEGIN
     \begingroup
        \makeatletter
        read file \jobname.EXT
        IF @filesw = trueTHEN open \jobname.EXT as file \tf@EXT
        FI
        @nobreak :=G FALSE %% added 24 May 89
     \endgroup
   END
End of historical LATEX 2.09 comments.
149 \def\@starttoc#1{%
150 \begingroup
```

```
151 \makeatletter
152 \@input{\jobname.#1}%
153 \if@filesw
154 \expandafter\newwrite\csname tf@#1\endcsname
155 \immediate\openout \csname tf@#1\endcsname \jobname.#1\relax
156 \fi
157 \@nobreakfalse
158 \endgroup}
```
(*End of definition for* \@starttoc*.*)

\addcontentsline The \addcontentsline{⟨table⟩}{⟨type⟩}{ ⟨entry⟩} command allows the user to add his/her own entry to a table of contents, etc. The command adds the entry \contentsline{⟨type⟩}{⟨entry⟩}{⟨page⟩}{} to the .⟨table⟩ file.

> This macro is implemented as an application of \addtocontents. Note that \thepage is not expandable during \protected@write therefore one gets the page number at the time of the \shipout.

- <sup>159</sup> ⟨*/*2ekernel⟩
- <sup>160</sup> ⟨∗2ekernel | latexrelease⟩
- <sup>161</sup> ⟨latexrelease⟩\IncludeInRelease{2020/10/01}%
- 162 (latexrelease)  ${\addcontentsline}{fourth argument}\%$
- 163 \def\addcontentsline#1#2#3{%

We add an empty brace pair at the end of \contentsline so that the number of argument is identical in documents with and without hyperref.

```
164 \addtocontents{#1}{\protect\contentsline{#2}{#3}{\thepage}{}%
```
- 165 \protected@file@percent}}
- <sup>166</sup> ⟨*/*2ekernel | latexrelease⟩
- <sup>167</sup> ⟨latexrelease⟩\EndIncludeInRelease
- <sup>168</sup> ⟨latexrelease⟩\IncludeInRelease{2018/12/01}%

```
169 ⟨latexrelease⟩ {\addcontentsline}{Mask line endings}%
```
170  $\langle$ latexrelease $\rangle$  \def\addcontentsline#1#2#3{%

```
171 ⟨latexrelease⟩ \addtocontents{#1}{\protect\contentsline{#2}{#3}{\thepage}%
```
We add \protected@file@percent at the end which is turned inside \@writefile into a percent character to mask the newline after the closing argument brace.

- 172  $\langle$  atexrelease $\rangle$  \protected@file@percent}}
- <sup>173</sup> ⟨latexrelease⟩\EndIncludeInRelease
- <sup>174</sup> ⟨latexrelease⟩\IncludeInRelease{0000/00/00}%

```
175 \langle /latexrelease\rangle {\addcontentsline}{Mask line endings}%
```

```
176 ⟨latexrelease⟩\def\addcontentsline#1#2#3{%
                 177 ⟨latexrelease⟩ \addtocontents{#1}{\protect\contentsline{#2}{#3}{\thepage}}}
                 178 ⟨latexrelease⟩\EndIncludeInRelease
                 179 ⟨∗2ekernel⟩
                (End of definition for \addcontentsline.)
\addtocontents The \addtocontents{⟨table⟩}{⟨text⟩} command adds ⟨text⟩ to the .⟨table⟩ file,
                with no page number.
                 180 \long\def\addtocontents#1#2{%
                 181 \protected@write\@auxout
                 182 {\let\label\@gobble \let\index\@gobble \let\glossary\@gobble}%
                 183 {\string\@writefile{#1}{#2}}}
                (End of definition for \addtocontents.)
 \contentsline The \contentsline{⟨type⟩}{⟨entry⟩}{⟨page⟩}{} macro produces a ⟨type⟩ entry in a
                table of contents, etc. It will appear in the .toc or other file. For example, the entry for
                subsection 1.4.3 in the table of contents, might be produced by:
```

```
\contentsline{subsection}
   {\numberline{1.4.3}Gnats and Gnus}{22}{}
```
The \protect command causes command sequences to be written without expanding them.

```
184 ⟨/2ekernel⟩
185 ⟨∗2ekernel | latexrelease⟩
186 ⟨latexrelease⟩\IncludeInRelease{2021/11/15}%
187 (latexrelease) {\bfisa (latexrelease) {\bf}
```
In the toc file \contentsline is followed by 4 arguments these days, but only the first 3 are used in the old interface. The fourth was by default empty and only used when hyperref was loaded. We now pick up all 4 arguments, save the last one away in \@contentsline@destination and then call the old interface. This is done to simplify the interface to hyperref and to prepare for future changes.

```
188 \def\contentsline#1#2#3#4{\gdef\@contentsline@destination{#4}%
189 \cos name 1@#1\end{cos name{#2}{#3}}
```
Default definition.

<sup>190</sup> \let\@contentsline@destination\@empty

- <sup>191</sup> ⟨*/*2ekernel | latexrelease⟩
- <sup>192</sup> ⟨latexrelease⟩\EndIncludeInRelease
- <sup>193</sup> ⟨latexrelease⟩\IncludeInRelease{0000/00/00}%
- <sup>194</sup> ⟨latexrelease⟩ {\contentsline}{Four arguments}%
- <sup>195</sup> ⟨latexrelease⟩

```
196 \langle /latexrelease\delta
```
- <sup>197</sup> ⟨latexrelease⟩\let\@contentsline@destination\@undefined
- <sup>198</sup> ⟨latexrelease⟩\EndIncludeInRelease
- <sup>199</sup> ⟨∗2ekernel⟩

## (*End of definition for* \contentsline*.*)

\@dottedtocline{⟨level⟩}{⟨indent⟩}{⟨numwidth⟩ }{⟨title⟩}{⟨page⟩}: Macro to produce a table of contents line with the following parameters:

**level** If ⟨level⟩ *>* \c@tocdepth, then no line produced.

**indent** Total indentation from the left margin.

**numwidth** Width of box for number if the  $\tilde{t}$  has a \numberline command. As of 25 Jan 1988, this is also the amount of extra indentation added to second and later lines of a multiple line entry.

**title** Contents of entry.

**page** Page number.

Uses the following parameters, which must be set by the document style. They should be defined with \def's.

pnumwidth Width of box in which page number is set.

tocrmarg Right margin indentation for all but last line of multiple-line entries.

dotsep Separation between dots, in mu units. Should be \def'd to a number like 2 or 1.7

#### \@dottedtocline

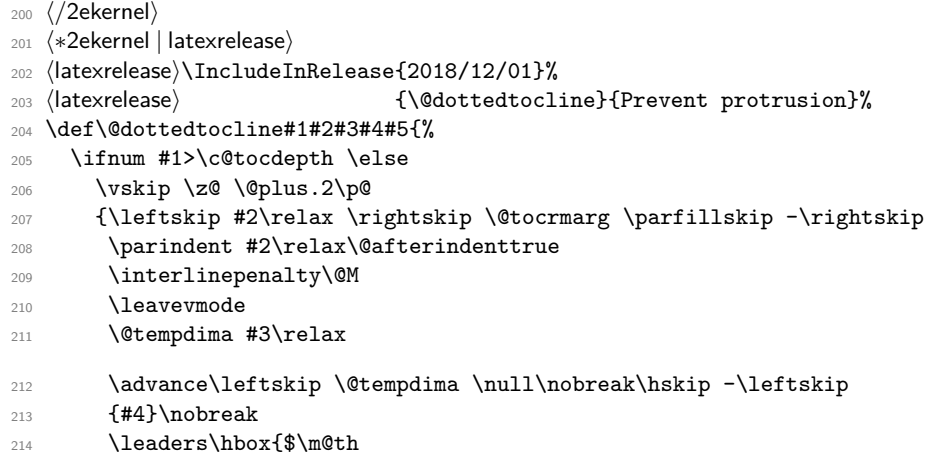

If a document uses fonts other than computer modern, the use of a dot from math can be very disturbing despite the fact that this might be the only place in a document that then uses computer modern. Therefore we surround the dot with an \hbox to escape to the surrounding text font.

```
215 \mkern \@dotsep mu\hbox{.}\mkern \@dotsep
216 mu$}\hfill
217 \nobreak
218 \hb@xt@\@pnumwidth{\hfil\normalfont \normalcolor #5%
We finish off by preventing any protrusion if that is enabled. If protrusion happens the
```
number may shift to the right and as a result you may end up with an additional dot in the toc line in some situations.

219  $\ker n-\pmb{\geq}\k$ ern- $\pmb{\geq}\n$ <sup>220</sup> \par}%  $221$  \fi}

(*End of definition for* \@dottedtocline*.*)

\noprotrusion This command, if placed directly to the right (or left) of a word, will prevent protrusion of that word into the margin. It is used in the toc entry lines as they shouldn't protrude. It is implemented as to kerns that cancel each other but being there hide the word so that protrusion is not added. Note that a zero kern or an empty box would not work as the protrusion mechanism will skip over those.

<sup>222</sup> \DeclareRobustCommand\noprotrusion{\leavevmode\kern-\p@\kern\p@}

(*End of definition for* \noprotrusion*.*)

```
223 ⟨/2ekernel | latexrelease⟩
224 ⟨latexrelease⟩\EndIncludeInRelease
225 ⟨latexrelease⟩\IncludeInRelease{0000/00/00}%
226 (latexrelease) {\ddot{\ddot{\theta}} (\@dottedtocline}{Prevent protrusion}%
227 ⟨latexrelease⟩\def\@dottedtocline#1#2#3#4#5{%
228 ⟨latexrelease⟩ \ifnum #1>\c@tocdepth \else
229 ⟨latexrelease⟩ \vskip \z@ \@plus.2\p@
230 ⟨latexrelease⟩ {\leftskip #2\relax \rightskip \@tocrmarg \parfillskip -\rightskip
231 ⟨latexrelease⟩ \parindent #2\relax\@afterindenttrue
232 ⟨latexrelease⟩ \interlinepenalty\@M
233 ⟨latexrelease⟩ \leavevmode
234 (latexrelease) \@tempdima #3\relax
235 ⟨latexrelease⟩ \advance\leftskip \@tempdima \null\nobreak\hskip -\leftskip
236 ⟨latexrelease⟩ {#4}\nobreak
237 (latexrelease) \leaders\hbox{$\m@th
238 ⟨latexrelease⟩ \mkern \@dotsep mu\hbox{.}\mkern \@dotsep
239 ⟨latexrelease⟩ mu$}\hfill
240 (latexrelease) \nobreak
241 ⟨latexrelease⟩ \hb@xt@\@pnumwidth{\hfil\normalfont \normalcolor #5}%
242 (latexrelease) \par}%
243 (latexrelease) \fi}
244 ⟨latexrelease⟩
245 ⟨latexrelease⟩\let\noprotrusion\@undefined
246 ⟨latexrelease⟩\EndIncludeInRelease
247 ⟨∗2ekernel⟩
```
**Note:** \nobreak's added 7 Jan 86 to prevent bad line break that left the page number dangling by itself at left edge of a new line.

Changed 25 Jan 88 to use \leftskip instead of \hangindent so leaders of multipleline contents entries would line up properly.

\numberline \numberline{⟨number⟩}: For use in a \contentsline command. It puts ⟨number⟩ flushleft in a box of width \@tempdima (Before 25 Jan 88 change, it also added \@tempdima to the hanging indentation.)

```
248 \def\numberline#1{\hb@xt@\@tempdima{#1\hfil}}
249 ⟨/2ekernel⟩
```
(*End of definition for* \numberline*.*)

# **File 44 ltfloat.dtx**

# **1 Floats**

The different types of floats are identified by a  $\langle type \rangle$  name, which is the name of the counter for that kind of float. For example, figures are of type 'figure' and tables are of type 'table'. Each  $\langle type \rangle$  has associated a positive  $\langle type \text{ number} \rangle$ , which is a power of two. E.g.,

figures might be have type number 1, tables type number 2, programs type number 4, etc.

The locations where a float can go are specified by a  $\langle$  placement specifier $\rangle$ , which is a list of the possible locations, each denoted by a letter as follows:

> $h$  : here  $\quad \ -$  at the current location in the text.  $t : top \t -at the top of a text page.$ b : bottom — at the bottom of a text page.  $p : page \longrightarrow on a separate float page$

In addition, in conjunction with these, you can use '!' which means that the current values of the float positioning parameters are ignored for this float. (Has no effect on 'p', float page positioning.) For example, 'pht' specifies that the float can appear in any of three locations: page, here or top.

# **1.1 Floating Environments**

<sup>1</sup> ⟨∗2ekernel⟩ <sup>2</sup> \message{floats,}

*Historical LATEX 2.09 comments (not necessarily accurate any more):*

Where floats may appear on a page, and how many may appear there are specified by the following float placement parameters. The numbers are named like counters so the user can set them with the ordinary counter-setting commands.

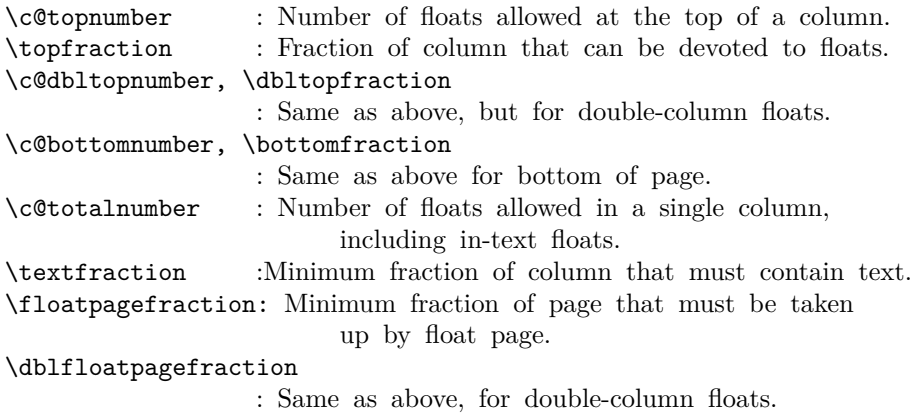

The document style must define the following.

```
\fps@TYPE : The default placement specifier for floats of type
                   TYPE.
    \ftype@TYPE : The type number for floats of type TYPE.
    \ext@TYPE : The file extension indicating the file on which the
                   contents list for float type TYPE is stored.
                     For example, \text{degree} = 'lof'.\fnum@TYPE : A macro to generate the figure number for a caption.
                   For example, \fnum@TYPE == Figure \thefigure.
    \@makecaption{NUM}{TEXT} :
              A macro to make a caption, with NUM the value
              produced by \fnum@... and TEXT the text of the caption.
              It can assume it's in a \parbox of the appropriate width.
 \@float{TYPE}[PLACEMENT] : This macro begins a float environment for a
     single-column float of type TYPE with PLACEMENT as the placement
     specifier. The default value of PLACEMENT is defined by
     \fps@TYPE. The environment is ended by \end@float.
     E.g., \figure == \@float{figure}, \end{figure} == \end{float}.\@float{TYPE}[PLACEMENT] ==
  BEGIN
     if hmode then \@bsphack
                    \text{Ofloatpenalty} := -10002else \text{Qfloatpenalty} := -10003fi
     \text{Qcaptype} == L TYPE
     \@dblflset
     \qquad \qquad == L PLACEMENT
     \@onelevel@sanitize \@fps
     add default PLACEMENT if at most ! in PLACEMENT ==
\@fpsadddefault
     if inner
       then LaTeX Error: 'Not in outer paragraph mode.'
            \text{Ofloatpenalty} := 0else if \@freelist nonempty
              then \@currbox :=L head of \@freelist
                    \@freelist :=G tail of \@freelist
                    \count\@curlyeqleftarrow := G 32^* \tftype@TYPE +bits determined by PLACEMENT
              else \text{Ofloatpenalty} := 0LaTeX Error: 'Too many unprocessed floats'
            fi
     fi
     \@currbox :=G \color@vbox
```

```
\normalcolor
                           \vbox{
                            %% 15 Dec 87 –
                            %% removed \boxmaxdepth := L 0pt
                            %% that made box 0 depth because it screwed
                            %% things up. Instead, added \vskip0pt at end
                                 \hbox{\scriptsize\textsf{hsize}} = \hbox{\scriptsize\textsf{columnwidth}}\@parboxrestore
                                 \@floatboxreset
  END
  \setminuscaption ==
    BEGIN
     \refstepcounter{\@captype}
     \@dblarg{\@caption{\@captype}}
    END
In following definition, \par moved from after \addcontentsline to
before \addcontentsline because the \write could cause
an extra blank line to be added to the paragraph above the
caption. (Change made 12 Jun 87)
  \@caption{TYPE}[STEXT]{TEXT} ==
  BEGIN
     \par
     \addcontentsline{\ext@TYPE}{TYPE}{\numberline{\theTYPE}{STEXT}}
     \begingroup
       \@parboxrestore
       \@normalsize
       \@makecaption{\fnum@TYPE}{TEXT}
       \par
     \endgroup
  END
  \@dblfloat{TYPE}[PLACEMENT] : Macro to begin a float environment for
     a double-column float of type TYPE with PLACEMENT as the placement
     specifier. The default value of PLACEMENT is 'tp'
     The environment is ended by \end@dblfloat.
     E.g., \text{figure*} == \text{Qdblfloat}\{figure\},\endfigure* == \end@dblfloat.
  \@dblfloat{TYPE}[PLACEMENT] ==
     Identical to \@float{TYPE}[PLACEMENT] except \hsize and \linewidth
     are set to \textwidth.
End of historical LATEX 2.09 comments.
 3 \newcount\@floatpenalty
(End of definition for \@floatpenalty.)
```
File 44: ltfloat.dtx Date: 2024/04/22 Version v1.2g 866

\@floatpenalty

\caption This is set to be an error message outside a float since no captype is defined there; this may need to be changed by some classes.

```
4 \def\caption{%
5 \ifx\@captype\@undefined
      \@latex@error{\noexpand\caption outside float}\@ehd
      \expandafter\@gobble
8 \else
9 \refstepcounter\@captype
10 \expandafter\@firstofone
11 \fi
12 {\@dblarg{\@caption\@captype}}%
13 }
```
(*End of definition for* \caption*.*)

#### \@caption

```
14 \long\def\@caption#1[#2]#3{%
```
 $15$  \par

- 16 \addcontentsline{\csname ext@#1\endcsname}{#1}%
- <sup>17</sup> {\protect\numberline{\csname the#1\endcsname}{\ignorespaces #2}}%
- 18 \begingroup

The paragraph setting parameters are normalised at this point, however **\@parboxrestore** resets \everypar which is not correct in this context so \@setminipage is called if needed.

The float mechanism, like minipage, sets the flag @minipage true before executing the user-supplied text. Many LAT<sub>EX</sub> constructs test for this flag and do not add vertical space when it is true. The intention is that this emulates T<sub>E</sub>X's 'top of page' behaviour. The flag must be set false at the start of the first paragraph. This is achieved by a redefinition of \everypar, but the call to \@parboxrestore removes that redefinition, so it is re-inserted if needed. If the flag is already false then the \caption was not the first entry in the float, and so some other paragraph has already activated the special \everypar. In this case no further action is needed.

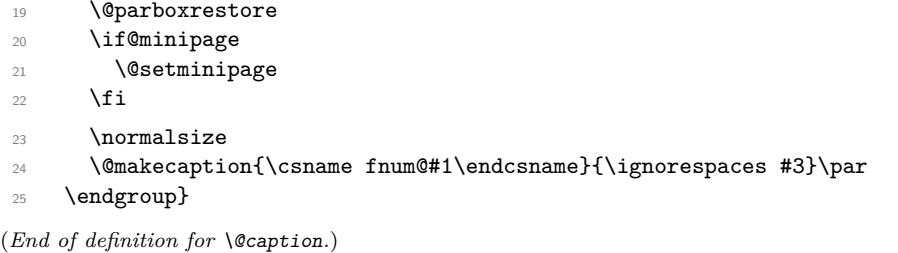

#### \@float

```
\@dblflset 26 \def\@float#1{%
            27 \@ifnextchar[%
            28 {\@xfloat{#1}}%
            29 {\edef\reserved@a{\noexpand\@xfloat{#1}[\csname fps@#1\endcsname]}%
            30 \reserved@a}}
```
(*End of definition for* \@float *and* \@dblflset*.*)

#### \@dblfloat

31 \def\@dblfloat{%

```
32 \if@twocolumn\let\reserved@a\@dbflt\else\let\reserved@a\@float\fi
```
33 \reserved@a}

(*End of definition for* \@dblfloat*.*)

\fps@dbl Note that all double floats have default fps 'tp'.

(*End of definition for* \fps@dbl*.*)

\@setfps This sets the fps, dealing with error conditions by adding the default.

(*End of definition for* \@setfps*.*)

\@xfloat The first part of this sets the count register that stores all the information about the type and fps of the float.

> We assume here that the default specifiers already contain no active characters. It may be better to store the defaults as numbers, rather than symbol strings.

```
34 ⟨/2ekernel⟩
35 ⟨latexrelease⟩\IncludeInRelease{2015/01/01}%
36 ⟨latexrelease⟩ {\@xfloat}{Check float options}%
37 ⟨∗2ekernel | latexrelease⟩
38 \def\@xfloat #1[#2]{%
39 \@nodocument
40 \def \@captype {#1}%
41 \def \@fps {#2}%
42 \@onelevel@sanitize \@fps
43 \def \reserved@b {!}%
44 \ifx \reserved@b \@fps
45 \@fpsadddefault
46 \else
47 \ifx \@fps \@empty
48 \@fpsadddefault
49 \qquad \qquad \int fi
50 \fi
51 \ifhmode
52 \\@bsphack
53 \@floatpenalty -\@Mii
54 \else
55 \@floatpenalty-\@Miii
56 \fi
57 \ifinner
58 \@parmoderr\@floatpenalty\z@
59 \else
60 \@next\@currbox\@freelist
61 \{%62 \@tempcnta \sixt@@n
63 \expandafter \@tfor \expandafter \reserved@a
64 \expandafter :\expandafter =\@fps
65 \ddot{d}
```
Start of changes, use a nested if structure, ending in an error.

```
66 \{%
67 \if \r reserved@a h%
68 \ifodd \@tempcnta
\begin{array}{ccc} \n\begin{array}{ccc} \n\circ & \circ & \n\end{array} & \n\begin{array}{ccc} \n\circ & \circ & \n\end{array} & \n\end{array}70 \advance \@tempcnta \@ne
71 \overline{\text{1}}
```

```
72 \else\if \reserved@a t%
73 \@setfpsbit \tw@
74 \else\if \reserved@a b%
75 \@setfpsbit 4%
76 \else\if \reserved@a p%
77 \@setfpsbit 8%
78 \else\if \reserved@a !%
79 \ifnum \@tempcnta>15
80 \advance\@tempcnta -\sixt@@n\relax
81 \qquad \qquad \text{if i}82 \else
83 \ClatexCerror{Unknown float option '\reservedCa'}%
84 {0ption '{}reserved@a' ignored and 'p' used.}85 \@setfpsbit 8%
86 \ifmmode \text{if} \ifmmode \text{if} \ifmmode \text{if} \ifmm{if} \ifmm{87 }%
```
End of changes

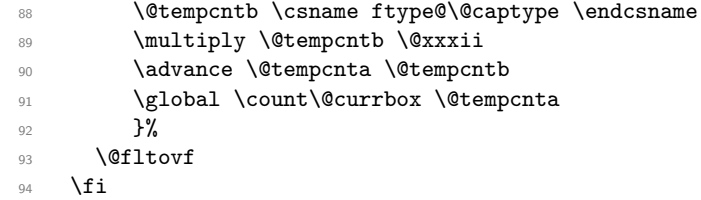

The remainder sets up the box in which the float is typeset, and the typesetting environment to be used. It is essential to have the extra box to avoid the unwanted space that would otherwise often be put at the top of the float.

It ends with a hook; not sure how useful this is but it is needed at present to deal with double-column floats.

```
95 \global \setbox\@currbox
96 \color@vbox
97 \normalcolor
98 \vbox \bgroup
99 \hsize\columnwidth
100 \@parboxrestore
101 \@floatboxreset
102 }%
103 ⟨/2ekernel | latexrelease⟩
104 ⟨latexrelease⟩\EndIncludeInRelease
105 ⟨latexrelease⟩\IncludeInRelease{0000/00/00}%
106 (latexrelease) {\{\&xfloat\}}{Check \float} options}%
107 ⟨latexrelease⟩\def\@xfloat #1[#2]{%
108 ⟨latexrelease⟩ \@nodocument
109 ⟨latexrelease⟩ \def \@captype {#1}%
110 ⟨latexrelease⟩ \def \@fps {#2}%
111 ⟨latexrelease⟩ \@onelevel@sanitize \@fps
112 ⟨latexrelease⟩ \def \reserved@b {!}%
113 (latexrelease) \ifx \reserved@b \@fps
114 (latexrelease) \@fpsadddefault
115 (latexrelease) \else
116 〈latexrelease〉 \ifx \@fps \@empty
117 (latexrelease) \@fpsadddefault
```
File 44:  $ltt 4$ :  $otx$  Date:  $2024/04/22$  Version  $v1.2g$  869

```
118 (latexrelease) \fi
119 (latexrelease) \fi
120 ⟨latexrelease⟩ \ifhmode
121 ⟨latexrelease⟩ \@bsphack
122 \langle atexrelease\rangle \@floatpenalty -\@Mii
123 (latexrelease) \else
124 (latexrelease) \@floatpenalty-\@Miii
125 (latexrelease) \fi
126 ⟨latexrelease⟩ \ifinner
127 (latexrelease) \@parmoderr\@floatpenalty\z@
128 ⟨latexrelease⟩ \else
129 〈latexrelease〉 \@next\@currbox\@freelist
130 (latexrelease) {%
131 (latexrelease) \@tempcnta \sixt@@n<br>132 (latexrelease) \expandafter \@tfor
132 (latexrelease) \expandafter \@tfor \expandafter \reserved@a<br>133 (latexrelease) \expandafter :\expandafter =\@fps
133 \text{le} \expandafter :\expandafter =\@fps
134 (latexrelease) \do
135 \langle latexrelease\rangle {%
136 (latexrelease) \if \reserved@a h%
137 (latexrelease) \ifodd \@tempcnta
138 (latexrelease) \else
139 (latexrelease) \qquad \qquad \text{0} \qquad \text{0} \qquad \text{0} \qquad \text{0}140 ⟨latexrelease⟩ \fi
141 ⟨latexrelease⟩ \fi
142 (latexrelease) \if \reserved@a t%
143 ⟨latexrelease⟩ \@setfpsbit \tw@
144 (latexrelease) \fi
145 (latexrelease) \if \reserved@a b%
146 ⟨latexrelease⟩ \@setfpsbit 4%
147 (latexrelease)
148 (latexrelease) \if \reserved@a p%
149 (latexrelease) \@setfpsbit 8%
150 \langle latexrelease \rangle \fi
151 (latexrelease) \if \reserved@a !%
152 (latexrelease) \ifnum \@tempcnta>15
153 (latexrelease) \qquad \qquad \text{dvance}\& \text{dtenpenta -\sixt@0n\relax}154 \langle atexrelease\rangle \langle fi
155 (latexrelease) \fi
156 (latexrelease) 156
157 (latexrelease) \@tempcntb \csname ftype@\@captype \endcsname
158 (latexrelease) \multiply \@tempcntb \@xxxii
159 (latexrelease) \advance \@tempcnta \@tempcntb
160 (latexrelease) \global \count\@currbox \@tempcnta
161 (latexrelease) }%
162 (latexrelease) \@fltovf
163 (latexrelease) \fi
164 ⟨latexrelease⟩ \global \setbox\@currbox
165 ⟨latexrelease⟩ \color@vbox
166 (latexrelease) \normalcolor<br>167 (latexrelease) \vbox \bgrou
167 (latexrelease) \vbox \bgroup
168 (latexrelease) \hsize\columnwidth
169 (latexrelease) \@parboxrestore
170 (latexrelease) \@floatboxreset
171 (latexrelease)}%
```
<sup>172</sup> ⟨latexrelease⟩\EndIncludeInRelease <sup>173</sup> ⟨∗2ekernel⟩

(*End of definition for* \@xfloat*.*)

\@floatboxreset The rational for allowing these normally global flags to be set locally here, via \@parboxrestore, was stated originally by Donald Arseneau and extended by Chris Rowley. It is because these flags are only set globally to true by section commands, and these should never appear within marginals or floats or, indeed, in any group; and they are only ever set globally to false when they are definitely true.

> If anyone is unhappy with this argument then both flags should be treated as in \@setnobreak; otherwise this command will be redundant.

174 \def \@floatboxreset {% 175 \reset@font 176 \normalsize 177 \@setminipage <sup>178</sup> }

(*End of definition for* \@floatboxreset*.*)

#### \@setnobreak

179 \def \@setnobreak{% <sup>180</sup> \if@nobreak <sup>181</sup> \let\outer@nobreak\@nobreaktrue 182 \@nobreakfalse 183 **\fi** <sup>184</sup> }

(*End of definition for* \@setnobreak*.*)

#### \@setminipage

185 \def \@setminipage{% 186 \@minipagetrue 187 \everypar{\@minipagefalse\everypar{}}% <sup>188</sup> }

(*End of definition for* \@setminipage*.*)

#### \end@float

189 \def\end@float{%

190 \@endfloatbox

191 \ifnum\@floatpenalty <\z@

We make sure that we never exceed \textheight, otherwise float will never get typeset (91/03/15 FMi).

```
192 \@largefloatcheck
193 \@cons\@currlist\@currbox
```

```
194 \ifnum\@floatpenalty <-\@Mii
195 \penalty -\@Miv
```
Saving and restoring \prevdepth added 26 May 87 to prevent extra vertical space when used in vertical mode.

- 196 \@tempdima\prevdepth
- 197 \vbox{}%

198 \prevdepth\@tempdima

```
199 \penalty\@floatpenalty
200 \sqrt{9}201 \vadjust{\penalty -\@Miv \vbox{}\penalty\@floatpenalty}\@Esphack
202 \sqrt{f}203 \overrightarrow{fi}204 }
```
(*End of definition for* \end@float*.*)

#### \end@dblfloat

```
205 ⟨/2ekernel⟩
206 ⟨latexrelease⟩\IncludeInRelease{2015/01/01}%
207 ⟨latexrelease⟩ {\end@dblfloat}{float order in 2-column}%
208 ⟨∗2ekernel | latexrelease⟩
209 \def\end@dblfloat{%
210 \if@twocolumn
211 \@endfloatbox
212 \ifnum\@floatpenalty <\z@
213 \Clargefloatcheck
    Force the depth of two column float boxes.
```
214 \global\dp\@currbox1sp %

What follows is essentially \end@float without a starting \@endfloatbox.

```
215 \@cons\@currlist\@currbox
216 \ifnum\@floatpenalty <-\@Mii
217 \penalty -\@Miv
218 \@tempdima\prevdepth
219 \vbox{}%
220 \prevdepth\@tempdima
221 \penalty\@floatpenalty
222 \else
223 \vadjust{\penalty -\@Miv \vbox{}\penalty\@floatpenalty}\@Esphack
224 \fi
225 \overrightarrow{fi}226 \else
227 \end@float
228 \fi
229 7%230 ⟨/2ekernel | latexrelease⟩
231 ⟨latexrelease⟩\EndIncludeInRelease
232 ⟨latexrelease⟩\IncludeInRelease{0000/00/00}%
233 ⟨latexrelease⟩ {\end@dblfloat}{float order in 2-column}%
234 ⟨latexrelease⟩\def\end@dblfloat{%
235 ⟨latexrelease⟩\if@twocolumn
236 ⟨latexrelease⟩ \@endfloatbox
237 ⟨latexrelease⟩ \ifnum\@floatpenalty <\z@
We make sure that we never exceed \textheight, otherwise float will never get typeset
```

```
(91/03/15 FMi).
```

```
238 ⟨latexrelease⟩ \@largefloatcheck
```

```
239 ⟨latexrelease⟩ \@cons\@dbldeferlist\@currbox
240 (latexrelease) \fi
```
RmS  $92/03/18$  changed \@esphack to \@Esphack.

```
241 ⟨latexrelease⟩ \ifnum \@floatpenalty =-\@Mii \@Esphack\fi
242 ⟨latexrelease⟩\else
243 ⟨latexrelease⟩ \end@float
244 (latexrelease)\fi
245 ⟨latexrelease⟩}%
246 ⟨latexrelease⟩\EndIncludeInRelease
247 ⟨∗2ekernel⟩
(End of definition for \end@dblfloat.)
```
\@endfloatbox This macro is not intended to be a hook; it is designed to help maintain the integrity of this code, which is used twice and, as can be seen, is subject to frequent changes.

```
248 \def \@endfloatbox{%
249 \par\vskip\z@skip %%\par\vskip\z@ added 15 Dec 87
250 \@minipagefalse
251 \outer@nobreak
252 \egroup %% end of vbox
253 \color@endbox
254 }
```
(*End of definition for* \@endfloatbox*.*)

#### \outer@nobreak

<sup>255</sup> \let\outer@nobreak\@empty

(*End of definition for* \outer@nobreak*.*)

\@largefloatcheck This calculates by how much a float is oversize for the page and prints this in a warning

```
message.
256 \def \@largefloatcheck{%
257 \ifdim \ht\@currbox>\textheight
258 \@tempdima -\textheight
259 \advance \@tempdima \ht\@currbox
260 \@latex@warning {Float too large for page by \the\@tempdima}%
261 \ht\@currbox \textheight
262 \overrightarrow{fi}263 }
```
(*End of definition for* \@largefloatcheck*.*)

#### \@dbflt

```
\@xdblfloat 264 \def\@dbflt#1{\@ifnextchar[{\@xdblfloat{#1}}{\@xdblfloat{#1}[tp]}}
             265 \def\@xdblfloat#1[#2]{%
             266 \@xfloat{#1}[#2]\hsize\textwidth\linewidth\textwidth}
             (End of definition for \@dbflt and \@xdblfloat.)
                  Moved to ltoutput 93/12/16
             267 %\newcount\c@topnumber
             268 %\newcount\c@dbltopnumber
             269 %\newcount\c@bottomnumber
             270 %\newcount\c@totalnumber
```
\@floatplacement An analysis of \@floatplacement:

This should be called whenever **\@colht** has been set.

\def\@floatplacement{\global\@topnum\c@topnumber

- % Textpage bit, global:
- \global\@toproom \topfraction\@colht
- \global\@botnum \c@bottomnumber
- 275 \global\@botroom \bottomfraction\@colht
- \global\@colnum \c@totalnumber
- % Floatpage bit, local:
- 278 \@fpmin \floatpagefraction\@colht}

```
279 ⟨/2ekernel⟩
```
(*End of definition for* \@floatplacement*.*)

\@dblfloatplacement This should be called only within a group. Now changed to provide extra checks in \@addtodblcol, needed when processing a BANG float.

- ⟨latexrelease⟩\IncludeInRelease{2015/01/01}%
- ⟨latexrelease⟩ {\@dblfloatplacement}{float order in 2-column}%
- ⟨∗2ekernel | latexrelease⟩

When making two column float area, look for floats with 1sp depth.

- \def\@dblfloatplacement{\global\@dbltopnum\c@dbltopnumber
- \global\@dbltoproom \dbltopfraction\@colht
- \@textmin \@colht
- \advance \@textmin -\@dbltoproom
- \@fpmin \dblfloatpagefraction\textheight
- 288 \@fptop \@dblfptop
- \@fpsep \@dblfpsep
- \@fpbot \@dblfpbot

\f@depth is used in \@testwrongwidth to look for either column or dbl-column floats. A value of 1sp signals the latter. Because of this setting here, *\@dblfloatplacment* needs to be called inside a group which is a questionable design.

- \def\f@depth{1sp}}%
- ⟨*/*2ekernel | latexrelease⟩
- ⟨latexrelease⟩\EndIncludeInRelease
- ⟨latexrelease⟩\IncludeInRelease{0000/00/00}%
- ⟨latexrelease⟩ {\@dblfloatplacement}{float order in 2-column}%

⟨latexrelease⟩\def \@dblfloatplacement {%

Textpage bit: global, but need not be.

- ⟨latexrelease⟩ \global \@dbltopnum \c@dbltopnumber
- ⟨latexrelease⟩ \global \@dbltoproom \dbltopfraction\@colht

This new bit uses \@textmin to locally store the amount of extra room in the column.

- 299 (latexrelease) \@textmin \@colht
- ⟨latexrelease⟩ \advance \@textmin -\@dbltoproom

Floatpage bit: must be local.

```
301 ⟨latexrelease⟩ \@fpmin \dblfloatpagefraction\textheight
```
- ⟨latexrelease⟩ \@fptop \@dblfptop
- ⟨latexrelease⟩ \@fpsep \@dblfpsep
- ⟨latexrelease⟩ \@fpbot \@dblfpbot
- ⟨latexrelease⟩}%
- ⟨latexrelease⟩\EndIncludeInRelease

```
307 ⟨∗2ekernel⟩
```
### (*End of definition for* \@dblfloatplacement*.*)

```
Historical LATEX 2.09 comments (not necessarily accurate any more):
   MARGINAL NOTES:
```
Marginal notes use the same mechanism as floats to communicate with the \output routine. Marginal notes are distinguished from floats by having a negative placement specification. The command \marginpar [LTEXT]{RTEXT} generates a marginal note in a parbox, using LTEXT if it's on the left and RTEXT if it's on the right.  $(Default is RTEXT = LTEXT.)$  It uses the following parameters.

```
\marginparwidth : Width of marginal notes.
```

```
\marginparsep : Distance between marginal note and text.
     the page layout to determine how to move the marginal
     note into the margin. E.g., \text{Qleftmarginskip} ==\hskip -\marginparwidth \hskip -\marginparsep .
\marginparpush : Minimum vertical separation between \marginpar's
```
Marginal notes are normally put on the outside of the page if  $@mparswitch = true$ , and on the right if  $@mparswitch = false$ . The command **\reversemarginpar** reverses the side where they are put. \normalmarginpar undoes \reversemarginpar. These commands have no effect for two-column output.

SURPRISE: if two marginal notes appear on the same line of text, then the second one could appear on the next page, in a funny position.

```
\marginpar [LTEXT]{RTEXT} ==
 BEGIN
   if hmode then \@bsphack
                  \text{Ofloatpenalty} := -10002else \text{Ofloatpenalty} := -10003fi
   if inner
     then LaTeX Error: 'Not in outer paragraph mode.'
          \text{Ofloatpenalty} := 0else if \@freelist has two elements:
             then get \@marbox, \@currbox from \@freelist
                  \count\@mapsto\csc := G - 1else \text{Set}LaTeX Error: 'Too many unprocessed floats'
                  \text{Ccurrbox}, \text{Cmarbox} := \text{Ctempbox} %use \def
          fi
   fi
   if optional argument
     then %% \& mpar ==\@savemarbox\@marbox{LTEXT}
          \@savemarbox\@currbox{RTEXT}
```

```
else %% \Diamondympar ==
            \@savemarbox\@marbox{RTEXT}
            \box\@currbox :=G \box\@marbox
   fi
   \@xympar
  END
\text{reversemarginpar} == \text{BEGIN} \text{Comparbottom} := G 0@reversemargin := G true
                       END
\normal \normalmarginpar == BEGIN \@mparbottom := G 0
                              @reversemargin := G false
                       END
```
*End of historical LATEX 2.09 comments.*

#### \marginpar

<sup>308</sup> \def\marginpar{% <sup>309</sup> \ifhmode 310 \@bsphack 311 \@floatpenalty -\@Mii 312 **\else** 313 \@floatpenalty-\@Miii  $314$  \fi 315 **\ifinner** 316 \@parmoderr 317 \@floatpenalty\z@ 318 **\else** 319 \@next\@currbox\@freelist{}{}% <sup>320</sup> \@next\@marbox\@freelist{\global\count\@marbox\m@ne}% 321 {\@floatpenalty\z@ <sup>322</sup> \@fltovf\def\@currbox{\@tempboxa}\def\@marbox{\@tempboxa}}%  $323$  \fi <sup>324</sup> \@ifnextchar [\@xmpar\@ympar}

(*End of definition for* \marginpar*.*)

#### \@xmpar

```
325 \long\def\@xmpar[#1]#2{%
```
- <sup>326</sup> \@savemarbox\@marbox{#1}%
- <sup>327</sup> \@savemarbox\@currbox{#2}%
- 328 \@xympar}

(*End of definition for* \@xmpar*.*)

## \@ympar

```
329 \long\def\@ympar#1{%
330 \@savemarbox\@marbox{#1}%
331 \global\setbox\@currbox\copy\@marbox
```
332 \@xympar}

(*End of definition for* \@ympar*.*)

#### \@savemarbox

```
333 ⟨/2ekernel⟩
334 ⟨∗2ekernel | latexrelease⟩
335 ⟨latexrelease⟩\IncludeInRelease{2021/06/01}%
336 ⟨latexrelease⟩ {\@savemarbox}{Explicit par for marginpar}%
337 \long\def \@savemarbox #1#2{%
338 \global\setbox #1%
339 \color@vbox
340 \quad \text{Vtop}341 \hsize\marginparwidth
342 \@parboxrestore
343 \@marginparreset
344 #2\par
345 \@minipagefalse
346 \outer@nobreak
347 }%
348 \color@endbox
349 }
350 ⟨/2ekernel | latexrelease⟩
351 ⟨latexrelease⟩\EndIncludeInRelease
352 ⟨latexrelease⟩\IncludeInRelease{0000/00/00}%
353 ⟨latexrelease⟩ {\@savemarbox}{Explicit par for marginpar}%
354 ⟨latexrelease⟩
355 ⟨latexrelease⟩\long\def \@savemarbox #1#2{%
356 ⟨latexrelease⟩ \global\setbox #1%
357 ⟨latexrelease⟩ \color@vbox
358 (latexrelease) \vtop{%
359 ⟨latexrelease⟩ \hsize\marginparwidth
360 ⟨latexrelease⟩ \@parboxrestore
361 ⟨latexrelease⟩ \@marginparreset
362 ⟨latexrelease⟩ #2%
363 ⟨latexrelease⟩ \@minipagefalse
364 ⟨latexrelease⟩ \outer@nobreak
365 ⟨latexrelease⟩ }%
366 ⟨latexrelease⟩ \color@endbox
367 ⟨latexrelease⟩}
368 ⟨latexrelease⟩\EndIncludeInRelease
369 ⟨∗2ekernel⟩
```
(*End of definition for* \@savemarbox*.*)

\@marginparreset The rational for allowing these normally global flags to be set locally here, via \@parboxrestore was stated originally by Donald Arseneau and extended by Chris Rowley. It is because these flags are only set globally to true by section commands, and these should never appear within marginals or floats or, indeed, in any group; and they are only ever set globally to false when they are definitely true.

> If anyone is unhappy with this argument then both flags should be treated as in \@setnobreak; otherwise this command will be redundant.

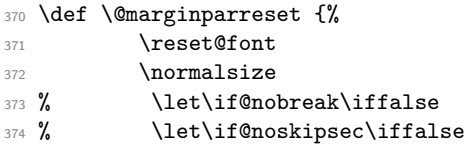

375 % \@setnobreak 376 \@setminipage <sup>377</sup> } (*End of definition for* \@marginparreset*.*)

#### \@xympar

Setting the box here is done only because the code uses \end@float; it will be empty and gets discarded.

```
378 \def \@xympar{%
379 \ifnum\@floatpenalty <\z@\@cons\@currlist\@marbox\fi
380 \setbox\@tempboxa
381 \color@vbox
382 \vbox \bgroup
383 \end@float
384 \@ignorefalse
385 \@esphack
386 }
```
(*End of definition for* \@xympar*.*)

```
\reversemarginpar
```

```
\normalmarginpar 387 \def\reversemarginpar{\global\@mparbottom\z@ \@reversemargintrue}
                  388 \def\normalmarginpar{\global\@mparbottom\z@ \@reversemarginfalse}
```
(*End of definition for* \reversemarginpar *and* \normalmarginpar*.*)

```
389 \message{footnotes,}
```
# **1.2 Footnotes**

*Historical LATEX 2.09 comments (not necessarily accurate any more):*

\footnote{NOTE} : User command to insert a footnote.

\footnote[NUM]{NOTE}: User command to insert a footnote numbered NUM, where NUM is a number  $-1$ , 2, etc. For example, if footnotes are numbered \*, \*\*, etc. within pages, then  $\footnotesize \checkmark$  footnote[2]{...} produces footnote '\*\*'. This command does not step the footnote counter.

- \footnotemark[NUM] : Command to produce just the footnote mark in the text, but no footnote. With no argument, it steps the footnote counter before generating the mark.
- \footnotetext[NUM]{TEXT} : Command to produce the footnote but no mark. \footnote is equivalent to \footnotemark \footnotetext .

As in PLAIN, footnotes use \insert\footins, and the following parameters:

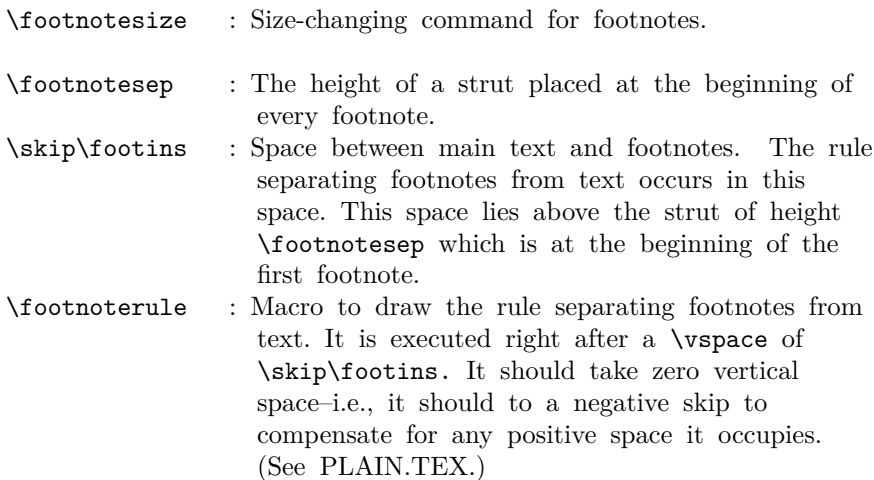

\interfootnotelinepenalty : Interline penalty for footnotes.

- \thefootnote : In usual LaTeX style, produces the footnote number. If footnotes are to be numbered within pages, then the document style file must include an \@addtoreset command to cause the footnote counter to be reset when the page counter is stepped. This is not a good idea, though, because the counter will not always be reset in time to ensure that the first footnote on a page is footnote number one.
- \@thefnmark : Holds the current footnote's mark–e.g., \dag or '1' or 'a'.
- \@mpfnnumber : A macro that generates the numbers for \footnote and **\footnotemark** commands. It  $==$  **\thefootnote** outside a minipage environment, but can be changed inside to generate numbers for \footnote's.
- \@makefnmark : A macro to generate the footnote marker from \@thefnmark The default definition was \hbox{\$^\@thefnmark\$}.

This is now replaced by \textsuperscript{\@thefnmark}

\@makefntext{NOTE} :

Must produce the actual footnote, using **\@thefnmark** as the mark of the footnote and NOTE as the text. It is called when effectively inside a \parbox, with \hsize = \columnwidth. For example, it might be as simple as \$^{\@thefnmark}\$ NOTE

In a minipage environment, \footnote and \footnotetext are redefined so that

(a) they use the counter mpfootnote

(b) the footnotes they produce go at the bottom of the minipage. The switch is accomplished by letting  $\Omega =$  footnote or mpfootnote and  $\theta = \theta$  otherwise or  $\theta$ , and by redefining \@footnotetext to be \@mpfootnotetext in the minipage.

```
\footnote{NOTE} ==
BEGIN
   \stepcounter{\@mpfn}
   begingroup
      \protect == \noexpand
      \leftarrow:=G eval (\thempfn)
   endgroup
   \@footnotemark
   \@footnotetext{NOTE}
END
\footnote[NUM]{NOTE} ==
BEGIN
  begingroup
      \protect == \noexpand
      counter \@mpfn :=L NUM
      \@thefnmark :=G eval (\thempfn)
   endgroup
   \@footnotemark
   \@footnotetext{NOTE}
END
\setminusfootnotemark ==
BEGIN \stepcounter{footnote}
       begingroup
          \text{= } \text{noexpand}\leftarrow := G \text{eval}(\text{thefootnote})endgroup
       \@footnotemark
END
\footnotesize \setminusfootnotemark\text{[NUM]} ==BEGIN
      begingroup
        footnote counter :=L NUM
        \protect == \noexpand
       \leftarrow:=G eval(\leftarrow)
      endgroup
      \@footnotemark
 END
```

```
\DiamondGfootnotemark ==
 BEGIN
  \leavevmode
  IF hmode THEN \@x@sf := \the\sp{spacefactor} FI
  \@makefnmark % put number in main text
  IF hmode THEN \spacefactor := \@x@sf FI
 END
\footnotetext ==
  BEGIN begingroup \protect == \n\neq\@thefnmark :=G eval (\thempfn)
        endgroup
        \@footnotetext
  END
\footnotetext[NUM] ==
  BEGIN begingroup counter \@mpfn :=L NUM
                    \text{= } \text{noexpand}\leftarrow:=G eval (\thenprn)endgroup
        \@footnotetext
  END
```

```
\footins LATEX does use the same insert for footnotes as PLAIN.
                 390 \newinsert\footins
                     LATEX leaves these initializations for the \footins insert.
                 391 \skip\footins=\bigskipamount % space added when footnote is present
                 392 \count\footins=1000 % footnote magnification factor (1 to 1)
                 393 \dimen\footins=8in % maximum footnotes per page
                 (End of definition for \footins.)
 \footnoterule LATEX keeps PLAIN TEX's \footnoterule as the default.
                 394 \def\footnoterule{\kern-3\p@
                 395 \hrule \@width 2in \kern 2.6\p@} % the \hrule is .4pt high
                 (End of definition for \footnoterule.)
  \thefootnote
                 396 \@definecounter{footnote}
                 397 \def\thefootnote{\@arabic\c@footnote}
                 (End of definition for \thefootnote.)
\thempfootnote The default display for the footnote counter in minipages is to use italic letters. We use
                 \itshape not \textit as the latter would add an italic correction.
                 398 \@definecounter{mpfootnote}
                 399 \def\thempfootnote{{\itshape\@alph\c@mpfootnote}}
```
(*End of definition for* \thempfootnote*.*)

*End of historical LATEX 2.09 comments.*

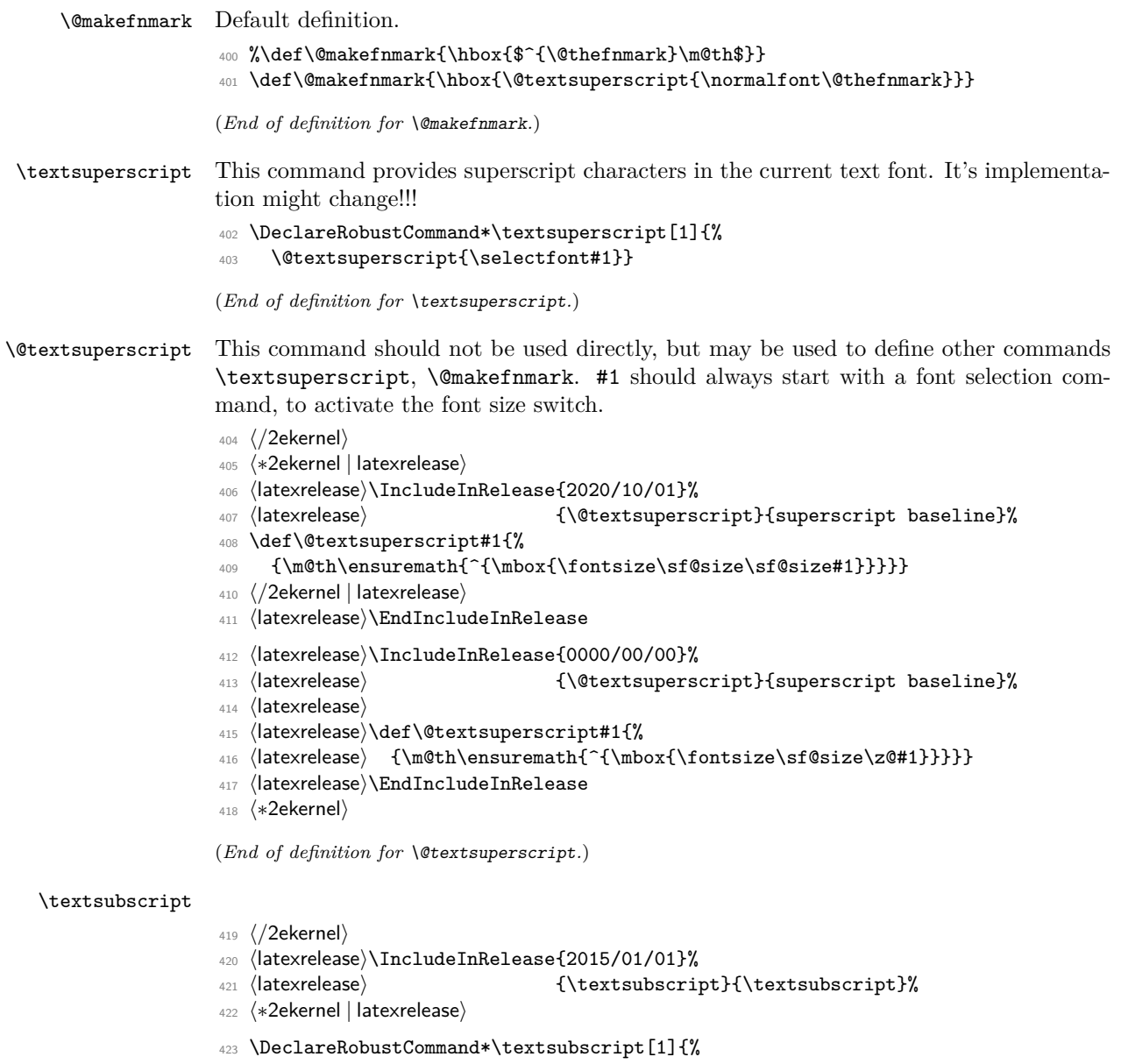

\@textsubscript{\selectfont#1}}%

⟨*/*2ekernel | latexrelease⟩

- ⟨latexrelease⟩\EndIncludeInRelease
- 427 (latexrelease)\IncludeInRelease{0000/00/00}%<br>428 (latexrelease) {\textsubscrip
- {\textsubscript}{\textsubscript}%
- ⟨latexrelease⟩\let\textsubscript\@undefined
- ⟨latexrelease⟩\EndIncludeInRelease
- ⟨∗2ekernel⟩

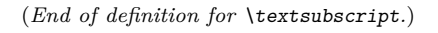

#### \@textsubscript

#### ⟨*/*2ekernel⟩

- ⟨∗2ekernel | latexrelease⟩
- ⟨latexrelease⟩\IncludeInRelease{2020/10/01}%
- ⟨latexrelease⟩ {\@textsubscript}{subscript baseline}%
- \def\@textsubscript#1{%
- $437 \label{thm:thm:main} $$$
- ⟨*/*2ekernel | latexrelease⟩
- ⟨latexrelease⟩\EndIncludeInRelease
- ⟨latexrelease⟩\IncludeInRelease{2015/01/01}%
- ⟨latexrelease⟩ {\@textsubscript}{subscript baseline}%
- ⟨latexrelease⟩
- ⟨latexrelease⟩\def\@textsubscript#1{%
- ⟨latexrelease⟩ {\m@th\ensuremath{\_{\mbox{\fontsize\sf@size\z@#1}}}}}
- ⟨latexrelease⟩\EndIncludeInRelease
- ⟨latexrelease⟩\IncludeInRelease{0000/00/00}%
- ⟨latexrelease⟩ {\@textsubscript}{subscript baseline}%
- ⟨latexrelease⟩\let\@textsubscript\@undefined
- ⟨latexrelease⟩\EndIncludeInRelease
- ⟨∗2ekernel⟩

(*End of definition for* \@textsubscript*.*)

#### \footnotesep

\newdimen\footnotesep

(*End of definition for* \footnotesep*.*)

#### \footnote

- \def\footnote{\@ifnextchar[\@xfootnote{\stepcounter\@mpfn
- \protected@xdef\@thefnmark{\thempfn}%
- \@footnotemark\@footnotetext}}

(*End of definition for* \footnote*.*)

#### \@xfootnote

- \def\@xfootnote[#1]{%
- \begingroup
- \csname c@\@mpfn\endcsname #1\relax
- \unrestored@protected@xdef\@thefnmark{\thempfn}%
- \endgroup
- \@footnotemark\@footnotetext}

(*End of definition for* \@xfootnote*.*)

#### \@footnotetext

- ⟨*/*2ekernel⟩
- ⟨∗2ekernel | latexrelease⟩
- ⟨latexrelease⟩\IncludeInRelease{2021/11/15}%
- ⟨latexrelease⟩ {\@footnotetext}{footnotetext tagging}%
- \long\def\@footnotetext#1{\insert\footins{%
- \reset@font\footnotesize
- \interlinepenalty\interfootnotelinepenalty
- \splittopskip\footnotesep
```
469 \splitmaxdepth \dp\strutbox \floatingpenalty \@MM
470 \hsize\columnwidth \@parboxrestore
471 \def\@currentcounter{footnote}%
472 \protected@edef\@currentlabel{%
473 \csname p@footnote\endcsname\@thefnmark
474 }%
475 \color@begingroup
476 \@makefntext{%
477 \rule\z@\footnotesep\ignorespaces#1\@finalstrut\strutbox}%
478 \par
479 \color@endgroup}}%
480 ⟨/2ekernel | latexrelease⟩
481 ⟨latexrelease⟩\EndIncludeInRelease
482 ⟨latexrelease⟩\IncludeInRelease{2021/06/01}%
483 ⟨latexrelease⟩ {\@footnotetext}{footnotetext tagging}%
484 ⟨latexrelease⟩\long\def\@footnotetext#1{\insert\footins{%
485 ⟨latexrelease⟩ \reset@font\footnotesize
486 ⟨latexrelease⟩ \interlinepenalty\interfootnotelinepenalty
487 ⟨latexrelease⟩ \splittopskip\footnotesep
488 ⟨latexrelease⟩ \splitmaxdepth \dp\strutbox \floatingpenalty \@MM
489 ⟨latexrelease⟩ \hsize\columnwidth \@parboxrestore
490 (latexrelease) \protected@edef\@currentlabel{%<br>491 (latexrelease) \csname p@footnote\endcsname
                      \csname p@footnote\endcsname\@thefnmark
492 (latexrelease) }%<br>493 (latexrelease) \c
                  \color@begingroup
494 ⟨latexrelease⟩ \@makefntext{%
495 ⟨latexrelease⟩ \rule\z@\footnotesep\ignorespaces#1\@finalstrut\strutbox}%
496 ⟨latexrelease⟩ \par
497 ⟨latexrelease⟩ \color@endgroup}}%
498 ⟨latexrelease⟩\EndIncludeInRelease
499 ⟨latexrelease⟩\IncludeInRelease{0000/00/00}%
500 ⟨latexrelease⟩ {\@footnotetext}{footnotetext tagging}%
501 ⟨latexrelease⟩
502 ⟨latexrelease⟩\long\def\@footnotetext#1{\insert\footins{%
503 ⟨latexrelease⟩ \reset@font\footnotesize
504 ⟨latexrelease⟩ \interlinepenalty\interfootnotelinepenalty
505 ⟨latexrelease⟩ \splittopskip\footnotesep
506 ⟨latexrelease⟩ \splitmaxdepth \dp\strutbox \floatingpenalty \@MM
507 ⟨latexrelease⟩ \hsize\columnwidth \@parboxrestore
508 ⟨latexrelease⟩ \protected@edef\@currentlabel{%
509 ⟨latexrelease⟩ \csname p@footnote\endcsname\@thefnmark
510 (latexrelease) }%<br>511 (latexrelease) \c
                  \color@begingroup
512 ⟨latexrelease⟩ \@makefntext{%
513 ⟨latexrelease⟩ \rule\z@\footnotesep\ignorespaces#1\@finalstrut\strutbox}%
514 ⟨latexrelease⟩ \color@endgroup}}%
515 ⟨latexrelease⟩
516 ⟨latexrelease⟩\EndIncludeInRelease
517 ⟨∗2ekernel⟩
```
(*End of definition for* \@footnotetext*.*)

### \footnotemark

File 44: **1tfloat.dtx** Date:  $2024/04/22$  Version v1.2g 884

- <sup>518</sup> \def\footnotemark{%
- <sup>519</sup> \@ifnextchar[\@xfootnotemark
- <sup>520</sup> {\stepcounter{footnote}%
- <sup>521</sup> \protected@xdef\@thefnmark{\thefootnote}%
- 522 \@footnotemark}}

(*End of definition for* \footnotemark*.*)

### \@xfootnotemark

<sup>523</sup> \def\@xfootnotemark[#1]{%

- <sup>524</sup> \begingroup
- 525 \c@footnote #1\relax
- <sup>526</sup> \unrestored@protected@xdef\@thefnmark{\thefootnote}%
- 527 \endgroup
- 528 \@footnotemark}

(*End of definition for* \@xfootnotemark*.*)

### \@footnotemark

- <sup>529</sup> \def\@footnotemark{%
- <sup>530</sup> \leavevmode
- <sup>531</sup> \ifhmode\edef\@x@sf{\the\spacefactor}\nobreak\fi
- <sup>532</sup> \@makefnmark
- <sup>533</sup> \ifhmode\spacefactor\@x@sf\fi
- 534 \relax}

(*End of definition for* \@footnotemark*.*)

#### \footnotetext

- <sup>535</sup> \def\footnotetext{%
- <sup>536</sup> \@ifnextchar [\@xfootnotenext
- <sup>537</sup> {\protected@xdef\@thefnmark{\thempfn}%
- <sup>538</sup> \@footnotetext}}

(*End of definition for* \footnotetext*.*)

#### \@xfootnotenext

- <sup>539</sup> \def\@xfootnotenext[#1]{%
- <sup>540</sup> \begingroup
- <sup>541</sup> \csname c@\@mpfn\endcsname #1\relax
- <sup>542</sup> \unrestored@protected@xdef\@thefnmark{\thempfn}%
- 543 \endgroup
- <sup>544</sup> \@footnotetext}

(*End of definition for* \@xfootnotenext*.*)

### \thempfn

```
\@mpfn 545 \def\@mpfn{footnote}
```

```
546 \def\thempfn{\thefootnote}
```
(*End of definition for* \thempfn *and* \@mpfn*.*)

File 44: ltfloat.dtx Date: 2024/04/22 Version v1.2g 885

- \footref This command generates a footnote mark. The value is produced by referencing a \label placed into a \footnote elsewhere (can be one in the main galley or in a minipage).
	- ⟨*/*2ekernel⟩
	- ⟨∗2ekernel | latexrelease⟩
	- ⟨latexrelease⟩\IncludeInRelease{2021/06/01}%
	- ⟨latexrelease⟩ {\footref}{Add footref}%
	- \def\footref#1{%
	- \begingroup
	- \unrestored@protected@xdef\@thefnmark{\ref{#1}}%
	- \endgroup
	- \@footnotemark
	- }
	- ⟨*/*2ekernel | latexrelease⟩
	- ⟨latexrelease⟩\EndIncludeInRelease

We don't remove it when rolling back so that packages offered it in the past do not need to alter their behavior in a rollback situation.

- ⟨latexrelease⟩\IncludeInRelease{0000/00/00}%
- ⟨latexrelease⟩ {\footref}{Add footref}%
- ⟨latexrelease⟩
- ⟨latexrelease⟩ % \let\footref\@undefined
- ⟨latexrelease⟩
- ⟨latexrelease⟩\EndIncludeInRelease
- ⟨∗2ekernel⟩

(*End of definition for* \footref*.*)

⟨*/*2ekernel⟩

# **File 45 ltidxglo.dtx**

## **1 Index and Glossary Generation**

Index and Glossary commands.

\makeindex A preamble command to turn on indexing. \makeglossary A preamble command to turn on making glossary entries. \index Make an index entry for #1. \glossary Make a glossary entry for #1. *Historical LATEX 2.09 comments (not necessarily accurate any more):*  $\hat{x} ==$ BEGIN  $\langle$ index == BEGIN  $\langle$ bsphack \begingroup  $\text{X} == \string X\space$ %% added 3 Feb 87 for \index commands %% in \footnotes re-\catcode special characters to 'other' \@wrindex END  $\text{Wring} =$ BEGIN write of {\indexentry{ITEM}{page number}} \endgroup \@esphack END INITIALIZATION:  $\langle$ index == BEGIN  $\langle$ bsphack \begingroup re- $\c{catcode}$  special characters (in case  $\gamma$  there) \@index END \@index{ITEM} == BEGIN \endgroup \@esphack END Changes made 14 Apr 89 to write \glossaryentry's instead of \indexentry's on the .glo file. *End of historical LATEX 2.09 comments.* <sup>1</sup> ⟨∗2ekernel⟩ <sup>2</sup> \message{index,}

File 45: ltidxglo.dtx Date: 2019/08/27 Version v1.1f 887

\makeindex

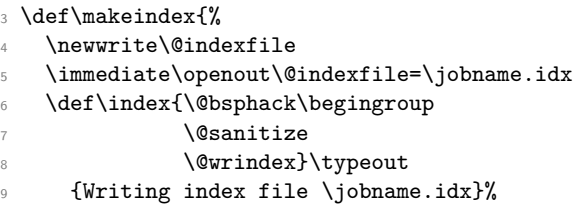

Opening the write channel should be done only once since on some OS multiple opens are forbidden and in any case it is useless. So we turn this into a no-op after use.

10 \let\makeindex\@empty <sup>11</sup> } 12 \@onlypreamble\makeindex

(*End of definition for* \makeindex*.*)

#### \@wrindex

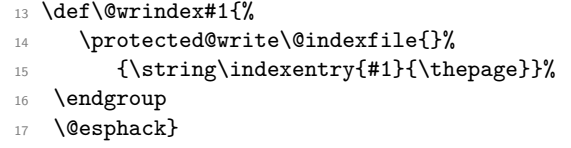

(*End of definition for* \@wrindex*.*)

### \index

18 \def\index{\@bsphack\begingroup \@sanitize\@index}

(*End of definition for* \index*.*)

### \@index

<sup>19</sup> \def\@index#1{\endgroup\@esphack}

(*End of definition for* \@index*.*)

#### \makeglossary

 \def\makeglossary{% \newwrite\@glossaryfile \immediate\openout\@glossaryfile=\jobname.glo \def\glossary{\@bsphack\begingroup  $\sqrt{Q}$ sanitize 25 \@wrglossary}\typeout {Writing glossary file \jobname.glo }%

Opening the write channel should be done only once since on some OS multiple opens are forbidden and in any case it is useless. So we turn this into a no-op after use.

```
27 \let\makeglossary\@empty
28 }
29 \@onlypreamble\makeglossary
```
(*End of definition for* \makeglossary*.*)

File 45: ltidxglo.dtx Date: 2019/08/27 Version v1.1f 888

### \@wrglossary

```
30 \def\@wrglossary#1{%
31 \protected@write\@glossaryfile{}%
32 {\string\glossaryentry{#1}{\thepage}}%
33 \endgroup
34 \@esphack}
```
(*End of definition for* \@wrglossary*.*)

### \glossary

<sup>35</sup> \def\glossary{\@bsphack\begingroup\@sanitize\@index}

(*End of definition for* \glossary*.*)

<sup>36</sup> ⟨*/*2ekernel⟩

# **File 46 ltbibl.dtx**

### **1 Bibliography Generation**

A bibliography is created by the thebibliography environment, which generates a title such as "References", and a list of entries. The BIBT<sub>EX</sub> program will create a file containing such an environment, which will be read in by the \bibliography command. With BIBT<sub>EX</sub>, the following commands will be used.

\bibliography \bibliography{⟨*file1,file2, . . . ,filen*⟩} : specifies the bibdata files. Writes a \bibdata entry on the .aux file and tries to read in mainfile.bbl.

\bibliographystyle \bibliographystyle{⟨*style*⟩} : Writes a \bibstyle entry on the .aux file.

thebibliography (*env.*) The thebibliography environment is a list environment. To save the use of an extra counter, it should use enumiv as the item counter. Instead of using \item, items in the bibliography are produced by the following commands:

\bibitem{⟨*name*⟩} : Produces a numbered entry cited as ⟨name⟩.

\bibitem[⟨*label*⟩]{⟨*name*⟩} : Produces an entry labeled by ⟨Label⟩ and cited by ⟨name⟩. The former is used for bibliographies with citations like  $[1]$ ,  $[2]$ , etc.; the latter is used for citations like [Knuth82].

The document class must define the thebibliography environment. This environment has a single argument, which is the widest bibliography label– e.g., if the [Knuth67] is the widest entry, then this argument will be Knuth67. The \thebibliography command must begin a list environment, which the **\endthebibliography** command ends.

\cite Entries are cited by the command \cite{⟨*name*⟩}.

\nocite \nocite{ $\{citations\}$  puts information on the .aux file that causes BIBT<sub>E</sub>X to include the {⟨*citations*⟩} list in the bibliography, but puts nothing in the text.

 $\n\cdot$  \nocite{\*} is special: it tells BIBT<sub>E</sub>X to put the whole of a collection of references into the bibliography.

<sup>1</sup> ⟨∗2ekernel⟩

<sup>2</sup> \message{bibliography,}

### *Historical LATEX 2.09 comments (not necessarily accurate any more):* PARAMETERS

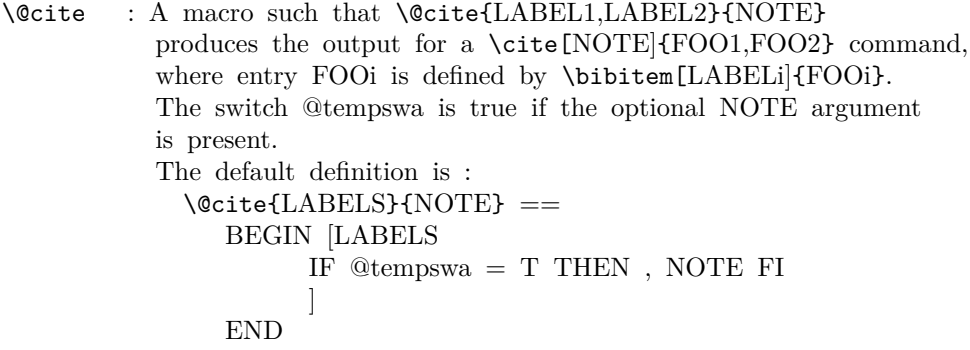

\@biblabel : A macro to produce the label in the bibliography entry. For \bibitem[LABEL]{NAME}, the label is

generated by \@biblabel{LABEL}. It has the default definition \@biblabel{LABEL} -> [LABEL]. **CONVENTION** \b@FOO : The name or number of the reference created by \cite{FOO} E.g., if  $\ct{FOO}$  -> [17], then  $\begin{bmatrix} 1 & 0 \\ 0 & -1 \end{bmatrix}$ *End of historical LATEX 2.09 comments.*

#### \bibitem

### <sup>3</sup> \def\bibitem{\@ifnextchar[\@lbibitem\@bibitem}

(*End of definition for* \bibitem*.*)

#### \@lbibitem

<sup>4</sup> \def\@lbibitem[#1]#2{\item[\@biblabel{#1}\hfill]\if@filesw <sup>5</sup> {\let\protect\noexpand  $\infty$ 

\write\@auxout{\string\bibcite{#2}{#1}}}\fi\ignorespaces}

(*End of definition for* \@lbibitem*.*)

### \@bibitem

```
8 \def\@bibitem#1{\item\if@filesw \immediate\write\@auxout
9 {\string\bibcite{#1}{\the\value{\@listctr}}}\fi\ignorespaces}
```

```
(End of definition for \@bibitem.)
```
#### \bibcite

10 \def\bibcite{\@newl@bel b}

(*End of definition for* \bibcite*.*)

### \citation

<sup>11</sup> \let\citation\@gobble

(*End of definition for* \citation*.*)

### \cite

- <sup>12</sup> ⟨*/*2ekernel⟩
- <sup>13</sup> ⟨∗2ekernel | latexrelease⟩
- <sup>14</sup> ⟨latexrelease⟩\IncludeInRelease{2022/06/01}%
- 15  $\langle$  /latexrelease $\rangle$  {\cite}{check for blank}%
- <sup>16</sup> \DeclareRobustCommand\cite{%

<sup>17</sup> \@ifnextchar [{\@tempswatrue\@citex@checkblank}{\@tempswafalse\@citex@checkblank[]}}

Due to the way **\@for** as used in **\@citex** behaves an empty argument to **\cite** did not produce any warning for a missing citation. So we now inject a command before calling \@citex that does the checking for us. It is not done in \@citex directly, because that command is altered by a number of packages/classes and this way it is more likely that the check survives.

```
18 \def\@citex@checkblank[#1]#2{%
19 \IfBlankTF {#2}%
20 {\@citex[#1]{\space}}%
21 {\text{Vector} [#1] {#2}}22 }
23 ⟨/2ekernel | latexrelease⟩
```

```
24 ⟨latexrelease⟩\EndIncludeInRelease
25 ⟨latexrelease⟩\IncludeInRelease{0000/00/00}%
26 ⟨latexrelease⟩ {\cite}{check for blank}%
27 ⟨latexrelease⟩
28 ⟨latexrelease⟩\DeclareRobustCommand\cite{%
29 ⟨latexrelease⟩ \@ifnextchar [{\@tempswatrue\@citex}{\@tempswafalse\@citex[]}}
30 ⟨latexrelease⟩\let\@citex@checkblank\@undefined
31 ⟨latexrelease⟩
32 ⟨latexrelease⟩\EndIncludeInRelease
33 ⟨∗2ekernel⟩
```
(*End of definition for* \cite*.*)

```
\@citex \penalty\@m added to definition of \@citex to allow a line break after the ',' in citations
         like [Jones80,Smith77] (Added 23 Oct 86)
```

```
space added after the ',' (21 Nov 87)
```

```
34 \def\@citex[#1]#2{\leavevmode
```
<sup>35</sup> \let\@citea\@empty

```
36 \@cite{\@for\@citeb:=#2\do
```
- <sup>37</sup> {\@citea\def\@citea{,\penalty\@m\ }%
- <sup>38</sup> \edef\@citeb{\expandafter\@firstofone\@citeb\@empty}%
- <sup>39</sup> \if@filesw\immediate\write\@auxout{\string\citation{\@citeb}}\fi

Using \hbox instead of \mbox is fine because of the \leavevmode above. In fact the use of a box around the citation contents is more than questionable in my view (FMi), but within 2e I have to keep that for compatibility reasons as it would probably change too many existing documents. Its main reason is to avoid hyphenation of labels such as [FOOB89] into [FOO- B89] so in certain styles it makes sense; but, for example, in author year citations it becomes more than questionable.

So Chris added yet another hook here, as suggested by, at least, Donald Arseneau. Note that this one is inside the first argument of the \@cite hook. This decouples the top-level typesetting of the citation from the details of the other business conducted here. All this really needs a complete rethink to get the right modularity.

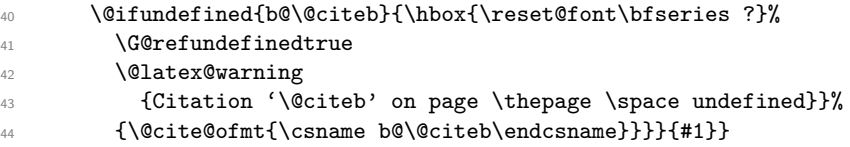

(*End of definition for* \@citex*.*)

### \bibdata

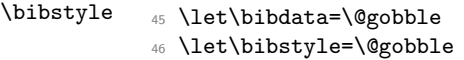

(*End of definition for* \bibdata *and* \bibstyle*.*)

#### \bibliography

```
47 \def\bibliography#1{%
48 \if@filesw
49 \immediate\write\@auxout{\string\bibdata{\zap@space#1 \@empty}}%
50 \quad \text{If} i
51 \@input@{\jobname.bbl}}
```
(*End of definition for* \bibliography*.*)

#### \bibliographystyle

```
52 \def\bibliographystyle#1{%
53 \ifx\@begindocumenthook\@undefined\else
54 \expandafter\AtBeginDocument
55 \fi
56 {\if@filesw
57 \immediate\write\@auxout{\string\bibstyle{#1}}%
58 \fi}}
```
(*End of definition for* \bibliographystyle*.*)

\nocite (Added 14 Jun 85)

This puts information on the .aux file that causes  $BIBT<sub>F</sub>X$  to include the citation list in the bibliography, but puts nothing in the text.

RmS 93/08/06: Made loop for **\nocite** like that for **\@citex**, to get rid of leading spaces.

- <sup>59</sup> ⟨*/*2ekernel⟩
- <sup>60</sup> ⟨∗2ekernel | latexrelease⟩
- <sup>61</sup> ⟨latexrelease⟩\IncludeInRelease{2021/06/01}%
- <sup>62</sup> ⟨latexrelease⟩ {\nocite}{Allow nocite in preamble}%
- <sup>63</sup> \def\nocite#1{\@bsphack

With the implementation designed already in LATEX 2.09 the **\nocite** command will not work before \begin{document} since it tries to write to the .aux file which is not open before that point. As a result the "reference" will appear on the terminal and nothing else will happen.

[This would be easy to fix, but then a document using the fix will silently fail on an older release of LATEX, missing all citations done with \nocite. Thus we do only generate an error message and leave the fix for a  $\text{LATEX} 2_{\varepsilon}$  successor.]

Given that we are now a quarter century into using  $L^{2}T_{F}X 2_{\varepsilon}$  there is no good reason any more do limit ourself to 2.09 conciderations. So we now simply delay the \nocide if it is issued in the preamble.

```
\ifx\@onlypreamble\document
```
Since we are after \begin{document} we can do the citations:

```
65 \@for\@citeb:=#1\do{%
```

```
66 \edef\@citeb{\expandafter\@firstofone\@citeb}%
```
<sup>67</sup> \if@filesw\immediate\write\@auxout{\string\citation{\@citeb}}\fi

```
68 \@ifundefined{b@\@citeb}{\G@refundefinedtrue
```
- <sup>69</sup> \@latex@warning{Citation '\@citeb' undefined}}{}}%
- <sup>70</sup> \else

But before \begin{document} we raised an error message in the past but as of 2021/05 not any longer.

71 % \@latex@error{Cannot be used in preamble}\@eha

Instead we delay the declaration to the start of the document. We have to use a late hook for this, so that it comes after the .aux file is open for writing and after **\@preamblecmds** was executed to change the above test. Therefore \AtBeginDocument would still be too early.

```
72 \AddToHook{begindocument/end}[kernel]{\nocite{#1}}%
73 \fi
```

```
74 \@esphack}
75 ⟨/2ekernel | latexrelease⟩
76 ⟨latexrelease⟩\EndIncludeInRelease
77 \text{ (latexrelease)}\IncludeInRelease{0000/00/00}<br>
78 \text{ (latexrelease)}{\nocite}{Allow nocite in preamble}%
79 ⟨latexrelease⟩
80 \langlelatexrelease\hat{f} \def\nocite#1{\@bsphack
81 (latexrelease) \ifx\@onlypreamble\document
82 \langlelatexrelease\rangle \@for\@citeb:=#1\do{%
83 \latexrelease> \edef\@citeb{\expandafter\@firstofone\@citeb}%
84 ⟨latexrelease⟩ \if@filesw\immediate\write\@auxout{\string\citation{\@citeb}}\fi
85 \langlelatexrelease\rangle \@ifundefined{b@\@citeb}{\G@refundefinedtrue
86 ⟨latexrelease⟩ \@latex@warning{Citation '\@citeb' undefined}}{}}%
87 (latexrelease) \else<br>88 (latexrelease) \@l
                    \@latex@error{Cannot be used in preamble}\@eha
89 (latexrelease) \fi
90 ⟨latexrelease⟩ \@esphack}
91 ⟨latexrelease⟩
92 ⟨latexrelease⟩\EndIncludeInRelease
93 ⟨∗2ekernel⟩
```
Since \nocite{\*} should not produce a warning about undefined citation keys (see PR 557), we need to set the control sequence '\b\@\tamb{\text{\mathem\$ide}}} other than \relax. As a result  $\text{cite*}$  will not warn either (but that never worked with BIBT<sub>E</sub>X in the first place).

```
94 \expandafter\let\csname b@*\endcsname\@empty
```
(*End of definition for* \nocite*.*)

### **1.1 Default definitions**

This hook determines the 'relative formatting' of the two logical parts of a citation with comment.

```
\@cite
```

```
95 \def\@cite#1#2{[{#1\if@tempswa , #2\fi}]}
```
(*End of definition for* \@cite*.*)

\@cite@ofmt This is, in general, a command that appears to have one argument whose value is, in the kernel, a single cs whose name is the expansion of  $b\&\&$  citeb; the expansion of this cs will typically be some hmode material that produces the detailed typeset form of just the citations themselves.

```
96 \let\@cite@ofmt\hbox
```

```
(End of definition for \@cite@ofmt.)
```
### \@biblabel

<sup>97</sup> \def\@biblabel#1{[#1]} <sup>98</sup> ⟨*/*2ekernel⟩

(*End of definition for* \@biblabel*.*)

## **File 47 ltmarks.dtx**

### **Abstract**

Marks are used to communicate information about the content of a page to the output routine. For example, in order to construct running headers, the output routine needs information about which section names are present on a page, and this information is passed to it through the mark system. However, marks may also be used for other purposes. This module provides a generalized mechanism for marks of independent classes.

### **1 Introduction**

The TEX engines offer a low-level mark mechanism to communicate information about the content of the current page to the asynchronous operating output routine. It works by placing \mark commands into the source document. When the material for the current page is assembled in box 255, TEX scans for such marks and sets the commands \topmark, \firstmark and \botmark. The \firstmark receives the content of the first \mark seen in box 255 and \botmark the content of the last mark seen. The \topmark holds the content of the last mark seen on the previous page or more exactly the value of \botmark from the previous page. If there are no marks on the current page then all three are made equal to the \botmark from the previous page.

This mechanism works well for simple formats (such as plain TEX) whose output routines are only called to generate pages. It fails, however, in LAT<sub>E</sub>X (and other more complex formats), because here the output routine is sometimes called without producing a page, e.g., when encountering a float and placing it into one of the float regions. In that case the output routine is called, determines where to place the float, alters the goal for assembling text material (if the float was added to the top or bottom region) and then it resumes collecting textual material.

As a result the \botmark gets updated and so \topmark no longer reflects the situation at the top of the next page when that page is finally boxed.

Another problem for L<sup>AT</sup>EX was that it wanted to use several "independent" marks and in the early implementations of T<sub>E</sub>X there was only a single \mark command available. For that reason LATEX implemented its own mark mechanism where the marks always contained two parts with their own interfaces: \markboth and \markright to set marks and \leftmark and \rightmark to retrieve them.

However, this extended mechanism (while supporting scenarios such as chapter/section marks) was far from general. The mark situation at the top of a page (i.e., \topmark) remained unusable and the two marks offered were not really independent of each other because \markboth (as the name indicates) was always setting both.

The new mechanism overcomes both issues:

- It provides arbitrarily many, fully independent named marks, that can be allocated and, from that point onwards, used.
- It offers access for each such marks to retrieve its top, first, and bottom values separately.
- Furthermore, the mechanism is augmented to give access to marks in different "regions" which may not be just full pages.

## **2 Design-level and code-level interfaces**

The interfaces are mainly meant for package developers, but they are usable (with appropriate care) also in the document preamble, for example, when setting up special running headers with fancyhdr, etc. They are therefore available both as CamelCase commands as well as commands for use in the L3 programming layer. Both are described together below.

<span id="page-912-1"></span><span id="page-912-0"></span>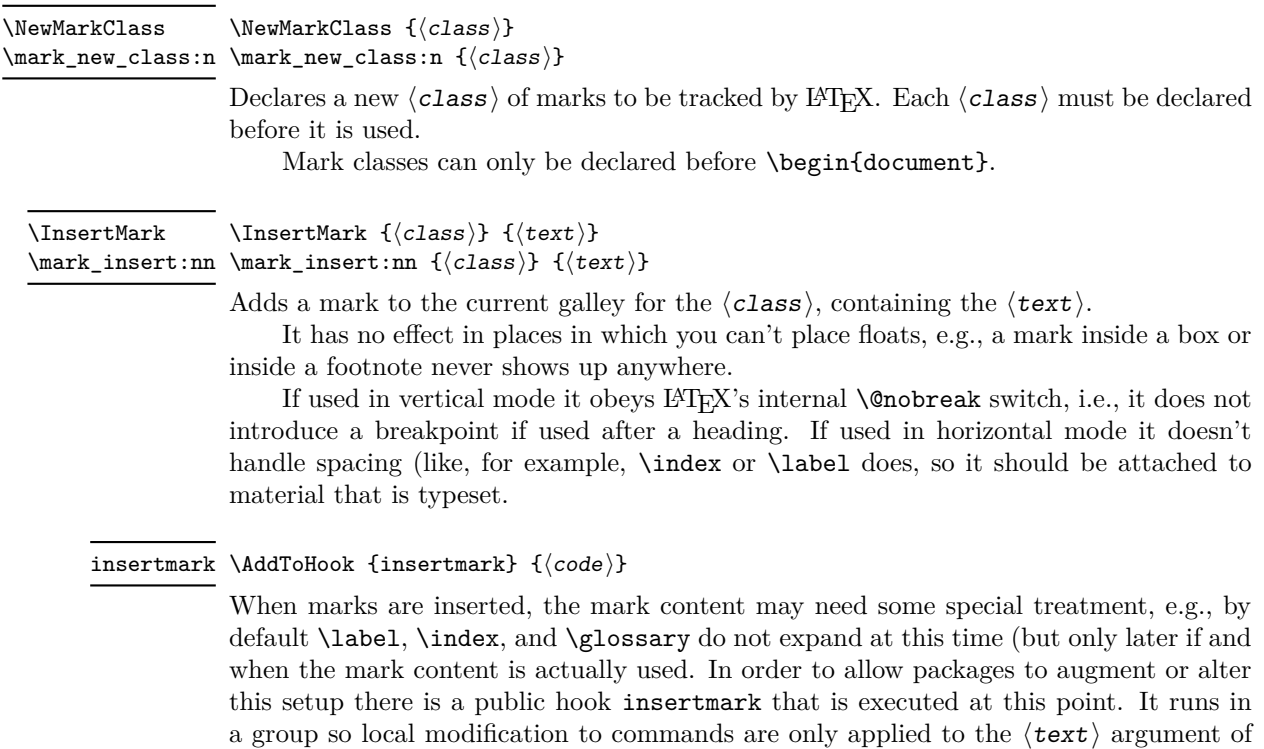

<span id="page-912-2"></span>\InsertMark or \mark\_insert:nn.

<span id="page-913-3"></span>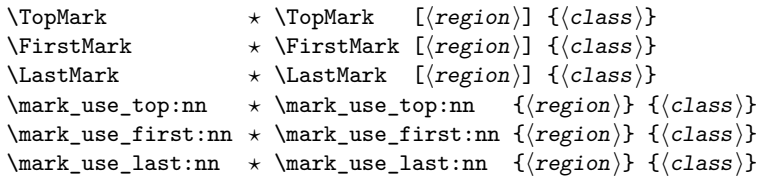

These functions expand to the appropriate mark  $\langle \text{text} \rangle$  for the given  $\langle \text{class} \rangle$  in the specified  $\langle \text{region} \rangle$ . The default  $\langle \text{region} \rangle$  in the design-level commands is page. Note that with the L3 layer commands there are no optional arguments, i.e., both arguments have to be provided.

**TEXhackers note:** The result is returned within the \unexpanded primitive (\exp\_not:n), which means that the  $\langle \text{text} \rangle$  does not expand further when appearing in an x-type or e-type argument expansion.

The "first" and "last" marks are those seen first and last in the current region/page, respectively. The "top" mark is the last mark of the  $\langle \text{class} \rangle$  seen in an earlier region, i.e., the  $\langle \text{text}\rangle$  what would be "current" at the very top of the region.

**Important!** The commands are only meaningful inside the output routine, in other places their result is (while not random) unpredictable due to the way IATEX cuts text material into pages.

> Currently,  $\langle \text{region} \rangle$  is one of page, previous-page, column, and previous-column. If a page has just been finished then the region page refers to the current page and previous-page, as the name indicates, to the page that has been finished previously. This means you are able to access mark information for the current page as well as for the page before if you are inside the output routine, without the need to explicitly save that information beforehand.

> In single column documents the column is the same as the page region, but in two-column documents, column refers to the current column that just got finished and previous-column to the one previously finished. Code for running headers are (in standard  $\langle \text{LFTF} \rangle$  only evaluated when both columns are assembled, which is another way of saying that in that case previous-column refers to the left column and column to the right column. However, to make this a bit nicer to access, there are also alias regions named first-column and last-column<sup>[39](#page-913-0)</sup> to access these regions.<sup>[40](#page-913-1)</sup>

> Note that you can only look backwards at already processed regions, e.g., in a twoside document finishing a recto (odd, right-hand) page you can access the data from the facing verso (left-hand) page, but if you are finishing a left-hand page you can't integrate data from the upcoming right-hand page. If such a scenario needs to be realized then it is necessary to save the left-hand page temporarily instead of finalizing it, process material for the right-hand page and once both are ready, attach running headers and footers and shipout out both in one go. $^{41}$  $^{41}$  $^{41}$

<span id="page-913-0"></span><sup>&</sup>lt;sup>39</sup>This is called "last" not "second" in anticipation of extending the mechanism to multiple columns. where first and last would still make sense.

<span id="page-913-1"></span><sup>40</sup>At the moment there aren't any previous-...-column regions to access the columns from the previous page. If necessary, the mechanism could be easily augmented to cover them too, though.

<span id="page-913-2"></span><sup>&</sup>lt;sup>41</sup>As of now that scenario is not yet officially supported.

<span id="page-914-2"></span>\IfMarksEqualTF *⋆* \mark\_if\_eq:nnnnTF *⋆*

```
\IfMarksEqualTF [⟨region⟩] {⟨class⟩} {⟨pos1⟩} {⟨pos2⟩} {⟨true⟩} {⟨false⟩}
                           \mark_if_eq:nnnnTF {⟨region⟩} {⟨class⟩} {⟨pos1⟩} {⟨pos2⟩} {⟨true⟩} {⟨false⟩}
\mark_if_eq:nnnnnnTF * \mark_if_eq:nnnnnnTF {\{region_1\} {\{class_1\} {\{pos_1\}}
                                                          \{\langle region_2\rangle\} \{\langle class_2\rangle\} \{\langle pos_2\rangle\} \{\langle true\rangle\} \{\langle false\rangle\}
```
These conditionals allow you to compare the content of two marks and act based on the result. The commands work in an expansion context, if necessary.

It is quite common when programming with marks to need to interrogate conditions such as whether marks have appeared on a previous page, or if there are multiple marks present on the current page, and so on. The tests above allow for the construction of a variety of typical test scenarios, with three examples presented below.

The first two conditionals cover only the common scenarios. Both marks are picked up from the same  $\langle$ region $\rangle$  (by default page) and they have to be of the same  $\langle$  class $\rangle$ .<sup>[42](#page-914-0)</sup> The  $\langle pos_i \rangle$  argument can be either top, first, or last.

Important to note is that the comparison is not with respect to the textual content of the marks but whether or not they originated from the same \InsertMark command (or the L3 layer version \mark\_insert:nn).

If you wish to compare marks across different regions or across different classes, you have to do it using the generic test only available in the L3 programming layer or do it manually, i.e., get the marks and then compare the values yourself.<sup>[43](#page-914-1)</sup>

### **2.1 Use cases for conditionals**

However, the basic version is enough for the following typical use cases:

**Test for at most one mark of class myclass on current page:** If the first and last mark in a region are the same then either there was no mark at all, or there was at most one. To test this on the current page:

```
\NewMarkClass{myclass}
\IfMarksEqualTF{myclass}{first}{last}
               { <zero or one mark> }{ <two or more marks> }
```
**Test for no mark of class myclass in the previous page:** If the top mark is the same as the first mark, there is no mark in the region at all. If we wanted to do this test for the previous page:

```
\IfMarksEqualTF[previous-page]{myclass}{top}{first}
                  \{ \text{ <no marks>} \} \{ \text{ <at least one mark>} \}
```
Comparing top and last would give you the same result.

**Test for zero, one, or more than one:** Combining the two tests from above you can test for zero, one or more than one mark.

\IfMarksEqualTF{myclass}{top}{first} { <no marks> } {\IfMarksEqualTF{myclass}{first}{last}  $\{$  <exactly one mark>  $\}$  <more than one mark>  $\}$ }

<span id="page-914-1"></span><span id="page-914-0"></span><sup>42</sup>If an undeclared mark class is used the tests return *true* (not an error).

<sup>43</sup>If two undeclared mark classes are compared the result is always *true*; if a declared and an undeclared mark class is used it is always *false*.

If you need one of such tests more often (or if you want a separate command for it for readability), then consider defining:

\providecommand\IfNoMarkTF[2][page]{\IfMarksEqualTF[#1]{#2}{first}{last}}

### **2.2 Debugging mark code**

\DebugMarksOn ... \DebugMarksOff

<span id="page-915-0"></span>\DebugMarksOn \DebugMarksOff \mark\_debug\_on: \mark\_debug\_off:

Commands to turn the debugging of mark code on or off. The debugging output is rather coarse and not really intended for normal use at this point in time.

### **3 Application examples**

If you want to figure out if a break was taken at a specific point, e.g., whether a heading appears at the top of the page, you can do something like this:

```
\newcounter{breakcounter}
\NewMarkClass{break}
\newcommand\markedbreak[1]{\stepcounter{breakcounter}%
                           \InsertMark{break}{\arabic{breakcounter}%
                           \penalty #1\relax
                           \InsertMark{break}{-\arabic{breakcounter}}
```
To test if the break was taken you can test if \TopMark{break} is positive (taken) or negative (not taken) or zero (there was never any marked break so far). The absolute value can be used to keep track of which break it was (with some further coding). *to be extended with additional application examples*

## **4 Legacy LATEX 2***ε* **interface**

Here we describe the interfaces that LATEX 2*ε* offered since the early nineties and some minor extensions.

### **4.1 Legacy design-level and document-level interfaces**

 $\mathcal{L} \mathsf{left} \$  { $\langle \mathsf{left} \rangle$ } \markright {⟨right⟩} \markright

> LATEX 2*ε* uses two marks which aren't fully independent. A "left" mark generated by the first argument of \markboth and a "right" mark generated by the second argument of **\markboth** or by the only argument of **\markright**. The command **\markboth** and \markright are in turn called from heading commands such as \chaptermark or \sectionmark and their behavior is controlled by the document class.

> For example, in the article class with twoside in force the \sectionmark will issue \markboth with an empty second argument and \subsectionmark will issue \markright. As a result the left mark will contain chapter titles and the right mark subsection titles.

> Note, however, that in one-sided documents the standard behavior is that only \markright is used, i.e., there will only be right-marks but no left marks!

### \leftmark \leftmark *⋆*

### \rightmark \rightmark *⋆*

These functions return the appropriate mark value from the current page and work as before, that is \leftmark will get the last (!) left mark from the page and \rightmark the first (!) right mark.

In other words they work reasonably well if you want to show the section title that is current when you are about to turn the page and also show the first subsection title on the current page (or the last from the previous page if there wasn't one). Other combinations can't be shown using this interface.

The commands are fully expandable, because this is how they have been always defined in LAT<sub>EX</sub>. However, this is of course only true if the content of the mark they return is itself expandable and does not contain any fragile material. Given that this can't be guaranteed for arbitrary content, a programmer using them in this way should use \protected@edef and *not* \edef to avoid bad surprises as far as this is possible, or use the new interfaces ( $\TopMark$ ,  $\FirstMark,$  and  $\LastMark$ ) which return the  $\text{text}$ in \exp\_not:n to prevent uncontrolled expansion.

### **4.2 Legacy interface extensions**

The new implementation adds three mark classes: 2e-left, 2e-right and 2e-right-nonempty and patches \markboth and \markright slightly so that they also update these new mark classes, so that the new classes work with existing document classes.

As a result you can use \LastMark{2e-left} and \FirstMark{2e-right} instead of \leftmark and \rightmark. But more importantly, you can use any of the other retrieval commands to get a different status value from those marks, e.g., \LastMark{2e-right} would return the last subsection on the page (instead of the first as returned by \rightmark).

The difference between 2e-right and 2e-right-nonempty is that the latter will only be updated if the material for the mark is not empty. Thus  $\mathrm{stackboth}$ as issued by, say, \sectionmark, sets a 2e-left mark with title and a 2e-right mark with the empty string but does not add a 2e-right-nonempty mark.

Thus, if you have a section at the start of a page and you would ask for \FirstMark{2e-right} you would get an empty string even if there are subsections on that page. But 2e-right-nonempty would then give you the first or last subsection on that page. Of course, nothing is simple. If there are no subsections it would tell you the last subsection from an earlier page. We therefore need comparison tools, e.g., if top and first are identical you know that the value is bogus, i.e., a suitable implementation would be

```
\IfMarksEqualTF{2e-right-nonempty}{top}{first}
               { <appropriate action if there was no real mark> }
               {\FirstMark{2e-right-nonempty}}
```
### **5 Notes on the mechanism**

In contrast to vanilla T<sub>E</sub>X,  $\varepsilon$ -T<sub>E</sub>X extends the mark system to allow multiple independent marks. However, it does not solve the **\topmark** problem which means that LATEX still needs to manage marks almost independently of TEX. The reason for this is that the more complex output routine used by LATEX to handle floats (and related structures)

means that  $\to$  remain unreliable. Each time the output routine is fired up, TEX moves \botmark to \topmark, and while *ε*-TEX extends this to multiple registers the fundamental concept remains the same. That means that the state of marks needs to be tracked by LATEX itself. An early implementation of this package used TEX's \botmark only to ensure the correct interaction with the output routine (this was before the  $\varepsilon$ -T<sub>E</sub>X mechanism was even available). However, other than in a prototype implementation for LATEX3, this package was never made public.

The new implementation now uses *ε*-TEX's marks as they have some advantages, because with them we can leave the mark text within the galley and only extract the marks during the output routine when we are finally shipping out a page or storing away a column for use in the next page. That means we do not have to maintain a global data structure that we have to keep in sync with informational marks in the galley but can rely on everything being in one place and thus manipulations (e.g. reordering of material) will take the marks with them without a need for updating a fragile linkage.

To allow for completely independent marks we use the following procedure:

- For every type of marks we allocate a mark class so that in the output routine T<sub>E</sub>X can calculate for each class the current top, first, and bottom mark independently. For this we use  $\newcommand{\sB}{\delta}$ , i.e., one marks register per class.
- As already mentioned firing up an output routine without shipping out a page means that T<sub>EX</sub>'s top marks get wrong so it is impossible to rely on T<sub>EX</sub>'s approach directly. What we do instead is to keep track of the real marks (for the last page or more generally last region) in some global variables.
- These variables are updated in the output routine at defined places, i.e., when we do real output processing but not if we use special output routines to do internal housekeeping.
- The trick we use to get correctly updated variables is the following: the material that contains new marks (for example the page to be shipped out) is stored in a box. We then use TEX primitive box splitting functions by splitting off the largest amount possible (which should be the whole box if nothing goes really wrong). While that seems a rather pointless thing to do, it has one important side effect: TEX sets up first and bottom marks for each mark class from the material it has split off. This way we get the first and last marks (if there have been any) from the material in the box.
- The top marks are simply the last marks from the previous page or region. And if there hasn't been a first or bottom mark in the box then the new top mark also becomes new first and last mark for that class.
- That mark data is then stored in global token lists for use during the output routine and legacy commands such as \leftmark or new commands such as \TopMark simply access the data stored in these token lists.

That's about it in a nutshell. Of course, there are some details to be taken care of—those are discussed in the implementation sections.

### **6 Internal output routine functions**

The functions in this section are tied to the output routine and used in the interface to LATEX 2<sub>ε</sub> and perhaps at some later time within a new output routine for LATEX. They are not meant for general use and are therefore made internal. Internal means that @@ automatically gets replaced in the code (and in the documentation) so we have to give it a suitable value.

1  $\langle$  @@=mark  $\rangle$ 

#### <span id="page-918-3"></span>\\_\_mark\_update\_singlecol\_structures: \\_\_mark\_update\_singlecol\_structures:

 $\text{LFT}$  $\text{Z}_{\epsilon}$  integration function in case we are doing single column layouts. It assumes that the page content is already stored in \@outputbox and processes the marks inside that box. It is called as part of **\@opcol.** 

#### <span id="page-918-4"></span>\\_\_mark\_update\_dblcol\_structures: \\_\_mark\_update\_singlecol\_structures:

LATEX  $2<sub>ε</sub>$  integration function mark used when we are doing double column documents. It assumes that the page content is already stored in \@outputbox and processes the marks inside that box. It then does different post-processing depending on the start of the switch \if@firstcolumn. If we are in the second column it also has to update page marks, otherwise it only updates column marks. It too is called as part of \@opcol.

<span id="page-918-0"></span>\\_\_mark\_update\_structure\_from\_material:nn \\_\_mark\_update\_structure\_from\_material:nn { $\langle region \rangle$ } {⟨material with marks⟩}

> Helper function that inspects the marks inside the second argument and assigns new mark values based on that to the  $\langle \text{region} \rangle$  given in the first argument. For this it first copies the mark structure from  $\langle \text{region} \rangle$  to previous- $\langle \text{region} \rangle$  and then takes all last mark values currently in the region and makes them the new top mark values. Finally it assigns new first and last values for all mark classes based on what was found in the second argument.

> As a consequence, the allowed values for  $\langle \text{region} \rangle$  are page and column because only they have previous-... counterparts.

> Another important aspect to keep in mind is that marks are recognized only if they appear on the top level, e.g., if we want to process material stored in boxes we need to put it unboxed (using \unvcopy etc.) into the second argument.

### <span id="page-918-1"></span>\\_\_mark\_update\_structure\_alias:nn \\_\_mark\_update\_structure\_alias:nn {⟨alias⟩} {⟨source⟩}

Helper function that copies all mark values in the  $\langle source \rangle$  region to  $\langle alias \rangle$ , i.e., make the structures identical. Used to update the previous-... structures inside  $\setminus$  mark update\_structure\_from\_material:nn and first-column and last-column structures inside \\_mark\_update\_singlecol\_structures: or \\_mark\_update\_dblcol\_structures:.

<span id="page-918-2"></span> $\_mark\_update\_structure\_to\_err:n$  \\_\_mark\_update\_structure\_to\_err:n { $\langle region \rangle$ }

Helper function that sets all mark values in the  $\langle$ region $\rangle$  to an error message. This is currently used for last-column at times where using marks from it would be questionable/wrong, i.e., when we have just processed the first column in a two-column document.

<span id="page-919-0"></span>\\_\_mark\_get\_marks\_for\_reinsertion:nNN {⟨source⟩} \\_\_mark\_get\_marks\_for\_reinsertion:nNN ⟨token-list-var for collecting first marks⟩ ⟨token-list-var for collecting last marks⟩

> Helper function for extracting marks that would otherwise get lost, for example when they are hidden inside a box. This helper does not update mark structures and can therefore be used outside the output routine as well.

> It collect all the top-level marks from inside the  $\langle source \rangle$  and adds suitable  $\langle market$ insert:nn in the two token lists. These token lists can then be executed at the right place to reinsert the marks, e.g., directly after the box. This is, for example, used by multicol when a short balanced multicols is returned to the galley for typesetting.

> If the ⟨source⟩ consists of a single vertical box (plus possibly followed by some glue but nothing else) then the box is unpacked and the top-level marks are collected from its content. However, if it is not a vertical box or there are are other data then nothing is unpacked and you have to do the unpacking yourself to get at the marks inside.

> It is quite likely that one only needs a single token list for returning the \mark\_ insert:nn statements. If that is the case this command may change to take only two arguments.

> > {Marks~handling}

### **7 The Implementation**

- <sup>2</sup> ⟨∗2ekernel | latexrelease⟩
- <sup>3</sup> \ExplSyntaxOn
- <sup>4</sup> ⟨latexrelease⟩\NewModuleRelease{2022/06/01}{ltmarks}
- 

### **7.1 Allocating new mark classes**

### \g\_\_mark\_classes\_seq A list holding all the mark classes that have been declared.

### <sup>6</sup> \seq\_new:N \g\_\_mark\_classes\_seq

\\_\_mark\_new\_class:nn

[\mark\\_new\\_class:n](#page-912-0) A mark class is created by initializing a number of data structures. First, we get a register number to refer to the mark class. The new mark class is then added to the  $\gtrsim$  mark classes\_seq sequence to be able to easily loop over all classes. Finally a number of top-level global token lists are declared that hold various versions of the mark for access.

```
7 \cs_new_protected:Npn \mark_new_class:n #1
8 {
9 \seq_if_in:NnTF \g__mark_classes_seq {#1}
10 {
11 \msg_error:nnn { mark } { class-already-defined }
12 {41}13 }
14 \{ \ \_\_mark \ \}15 }
```
This is only available in the preamble.

16 \@onlypreamble \mark\_new\_class:n

The internal command carries out the necessary allocations.

```
17 \cs_new_protected:Npn \__mark_new_class:nn #1
```
 $18 \frac{1}{2}$ 

```
19 ⟨∗trace⟩
```

```
20 \__mark_debug:n { \iow_term:x { Marks:~new~mark:~#1~\msg_line_context: } }
```
<sup>21</sup> ⟨*/*trace⟩

Use the LAT<sub>E</sub>X  $2\varepsilon$  interface for now as the L3 programming layer doesn't have one for marks yet.

<sup>22</sup> \exp\_args:Nc \newmarks {c\_\_mark\_class\_ #1 \_mark}

Remember the new class in the sequence.

```
23 \seq_gput_right:Nn \g_mark_classes_seq {#1}
```
We need three token lists for each region, one for top, first, and last.

```
24 \tl_new:c { g__mark_page_top_ #1 _tl }
25 \tl_new:c { g__mark_page_first_ #1 _tl }
26 \tl_new:c { g__mark_page_last_ #1 _tl }
```
For the page region we also keep track of the previous-page.

<sup>27</sup> \tl\_new:c { g\_\_mark\_previous-page\_top\_ #1 \_tl }

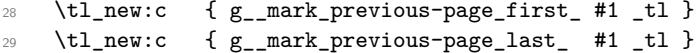

Same game for column and previous-column

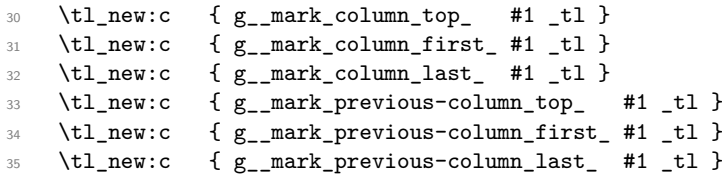

But for columns we also allocate token lists for the alias regions first-column and last-column.

```
36 \tl_new:c { g__mark_first-column_top_ #1 _tl }
37 \tl_new:c { g__mark_first-column_first_ #1 _tl }
38 \tl_new:c { g__mark_first-column_last_ #1 _tl }
39 \tl_new:c { g__mark_last-column_top_ #1 _tl }
40 \tl_new:c { g__mark_last-column_first_ #1 _tl }
41 \tl_new:c { g__mark_last-column_last_ #1 _tl }
```
All marks will have an identication at the beginning of the form \\_mark\_id:n{ $\langle$ number \} and therefore the initial empty values should have that too, so that data extraction is going to be uniform.

```
42 \tl_set:cn { g__mark_page_top_ #1 _tl }{ \__mark_id:n{0} }
43 \tl_set:cn { g__mark_page_first_ #1 _tl }{ \__mark_id:n{0} }
44 \tl_set:cn { g__mark_page_last_ #1 _tl }{ \__mark_id:n{0} }
45 \tl_set:cn { g_mark_previous-page_top_ #1 _tl }{ \_mark_id:n{0} }
46 \tl_set:cn { g_mark_previous-page_first_ #1 _tl }{ \_mark_id:n{0} }
47 \tl_set:cn { g_mark_previous-page_last_ #1 _tl }{ \_mark_id:n{0} }
48 \tl_set:cn { g__mark_column_top_ #1 _tl }{ \__mark_id:n{0} }
49 \tl_set:cn { g__mark_column_first_ #1 _tl }{ \__mark_id:n{0} }
50 \tl_set:cn { g__mark_column_last_ #1 _tl }{ \__mark_id:n{0} }
51 \tl_set:cn { g_mark_previous-column_top_ #1 _tl }{ \_mark_id:n{0} }
\verb|52| \ltt1_set: \texttt{c} n \texttt{ g\_mark\_previous-column\_first\_ #1\_tl } { \_mark\_mark_id:n{0} }53 \tl_set:cn { g__mark_previous-column_last_ #1 _tl }{ \__mark_id:n{0} }
```

```
54 \text{ } t1 \text{ set:} \text{cm} { g_{\text{mark\_first-column\_top}} #1 _tl }{ \__mark_id:n{0} }
55 \tl_set:cn { g__mark_first-column_first_ #1 _tl }{ \__mark_id:n{0} }
56 \tl_set:cn { g_{\text{maxk\_first-column}\_last} #1 _tl }{ \__mark_id:n{0} }
57 \tl_set:cn { g_mark_last-column_top_ #1 _tl }{ \_mark_id:n{0} }
58 \tl_set:cn { g_{\text{maxk\_last-column\_first\_ #1\_t1} }{ \__mark_id:n{0} }<br>59 \tl_set:cn { g_{\text{maxk\_last-column\_last\_ #1\_t1} }{ \__mark_id:n{0} }
59 \tl_set:cn { g_mark_last-column_last_
60 }
```
(*End of definition for* \mark\_new\_class:n *and* \\_\_mark\_new\_class:nn*. This function is documented on page [896.](#page-912-0)*)

### **7.2 Updating mark structures**

\l\_\_mark\_box \l\_\_mark\_ii\_box For some operations we need two temporary private boxes and two private global token lists.

\g\_\_mark\_tmp\_tl \g\_\_mark\_new\_top\_tl <sup>61</sup> \box\_new:N \l\_\_mark\_box <sup>62</sup> \box\_new:N \l\_\_mark\_ii\_box <sup>63</sup> \tl\_new:N \g\_\_mark\_tmp\_tl  $_{64}$  \tl\_new:N \g\_\_mark\_new\_top\_tl

(*End of definition for* \l\_\_mark\_box *and others.*)

\\_\_mark\_extract\_and\_handle\_marks:nn This is the main macro to extract and handle marks inside some vertical material. It is used by  $\_{\text{max}}$  update\_structure\_from\_material:nn (for updating the mark structure for a region based on the marks found) and by  $\_{\text{maxk\_get\_marks\_for\_-}}$ reinsertion:nNN (for extracting marks from some material and prepare for reinserting them later (e.g., out of a box that is placed as a box into the main galley).

 $65 \text{ } \csc 2$ new\_protected:Npn \\_\_mark\_extract\_and\_handle\_marks:nn #1#2 {

This macro expects code to handle extracted marks in its first argument and vertical material (not boxed or just consisting of a single vertical box) as its second. It extracts top-level mark information from #2, stores them as split marks and then calls #1 to make use of this information.

If it finds a forced break in the material it removes it and then restarts the attempt without it.

We start with a group to keep most changes local.

<sup>66</sup> \group\_begin:

Getting the first and last marks out of the material in #2 is done by putting the material in a box and then doing a split operation to the maximum size possible (which hopefully gets us all of the content).<sup>[44](#page-921-0)</sup> Because this action is used only to get the mark values, we don't want any underfull box warnings so we (locally) turn those off.

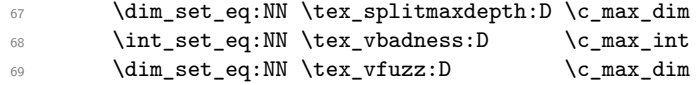

There is a further complication: if the material contains infinite shrinking glue then a \vsplit operation will balk with a low-level error. Now pages or columns, which are our main concern here, can't have such infinite shrinkage if they are cut straight from the galley, however the use of \enlargethispage actually does add some at the very bottom

<span id="page-921-0"></span><sup>44</sup>With normal column material cut from the main galley we should always get all material in one go, but in certain situations, for example, in a multicols environment that contains some \columnbreaks a single split operation will not be enough. Thus, this is something we need to handle.

(and also wraps the whole page into a box by itself, so if we leave it this way then a) we get this error and b) we don't see any marks because they are hidden one level down).

Another possible issue are packages or user code that place stray \vboxes directly into the main galley (an example is marginnote that attaches its marginals in this way). If such boxes end up as the last item on the page we should not unpack them.

All these issues need to be handled, which is done in  $\_\_\$ mark prepare and extract:nn.

```
70 \__mark_prepare_and_extract:nn {#1} {#2}
```
Once all mark classes have been processed, the data structures are updated and we can close the group, which undoes our local changes and retains only the global ones.

```
\group_end:
```
<sup>72</sup> }

(*End of definition for* \\_\_mark\_extract\_and\_handle\_marks:nn*.*)

 $\langle$  mark prepare and extract:nn This macro does the dirty work. It is not directly integrated in  $\langle$  mark extract and handle marks:nn because we may have to call it recursively if we find forced breaks.

<sup>73</sup> \cs\_new\_protected:Npn \\_\_mark\_prepare\_and\_extract:nn #1#2 {

To handle the \enlargethispage case we do an \unskip to get rid of any glue that is present at the very end of the material and also check if we have then a \vbox as the last item and if so unpack that too, but only under certain conditions, see below. All this is temporary done in a group, just for getting the marks out, so it doesn't affect the final page production.

 $74$  \vbox\_set:Nn \l\_\_mark\_box <sup>75</sup> { <sup>76</sup> #2 <sup>77</sup> \tex\_unskip:D <sup>78</sup> \box\_set\_to\_last:N \l\_\_mark\_box

After having removed the last box from the current list (if there was one) we check whether the vertical list is now empty. If not, then the last box is definitely not the one from \enlargethispage and so we can, and should, leave it alone. Otherwise we check if this last box is a \vbox.

```
79 \int_compare:nNnT \tex_lastnodetype:D < 0
 80 {
 81 \text{box}_if\_vertical:NT \lq\_mark\_boxIf it is, we unpack the box.
 82 \{ \forall \text{box\_unpack}: \mathbb{N} \setminus l\_mark\_box \}83 }
```
If it wasn't a vbox, it was either an hbox or there was no box. Given that we are only interested in the marks we don't need put it back in that case.

84 **}** 

We are now ready to \vsplit the box to get at the marks. If the box contains some infinite negative glue the TEX will produce an error complaining about it but it will correctly find the the split marks. Given that we can't prevent that error, we hide it from the user and ensure that TEX doesn't stop. The error message still shows in the log, but even that is mitigated as best as possible—see the definition of  $\_{\texttt{maxk_vbox}$ set\_split\_to\_maxdimen:NN for the tricks employed.

```
\__mark_vbox_set_split_to_maxdimen:NN \l__mark_ii_box \l__mark_box
```
After splitting we check if there is anything left in  $\lceil \cdot \cdot \rceil$  mark\_box. If not then the above split has set some split marks that we can then use to finish the extraction:

```
86 \box_if_empty:NTF \l__mark_box
87 { #1 }
```
If we have a remainder after the split then this means that there was some forced break in the material. We get rid of that by combining the content of the two boxes and restart.

```
88 {
89 ⟨∗trace⟩
90 \__mark_debug:n { \iow_term:x
91 { Marks: \sim mark\sim extraction\simneeds\sim recursion\sim92 \text{ling Line context: } }93 ⟨/trace⟩
94 \__mark_prepare_and_extract:nn {#1}
95 { \vbox_unpack:N \l__mark_ii_box
96 \forallbox_unpack:N \lceil \cdot \rceil ark_box }
97 }
98 }
```
(*End of definition for* \\_\_mark\_prepare\_and\_extract:nn*.*)

\\_mark\_vbox\_set\_split\_to\_maxdimen:NN Split a box to get at its marks without pausing even if TEX is producing an error message because of infinite negative glue in the box. If there is such an error we ensure that it only shows up in the log but not on the terminal.

> The nice low-level hack by DPC records in the .log that a glue shrinkage error is harmless.

> We disguise  $\operatorname{C}$  max dim in an odd looking csname, which then shows up as part of the display of an error message if that error happens. This csname forms part of the error diplay so what you get is something like

```
! Infinite glue shrinkage found in box being split.
<argument> Infinite shrink error above ignored !
l. ... }
```
which hopefully makes it clear that the error is harmless and and should be ignored by the reader of the .log.

```
99 \cs_set_eq:cN {Infinite~shrink~error~above~ignored~!}\c_max_dim
```
The whole definition of \\_\_mark\_vbox\_set\_split\_to\_maxdimen:NN below is fully expanded, so we have to use a lot of  $\exp_not: N$  commands to prevent expansion where necessary.

<sup>100</sup> \cs\_new\_protected:Npx \\_\_mark\_vbox\_set\_split\_to\_maxdimen:NN #1#2 {

We start by saving the current interaction and escape char settings.

```
\verb|101| \lt t1_set:\texttt{Ne} \texttt{N} \ll \texttt{mark\_saved\_parameters_t1}
```

```
102 \quad \text{f}103 \tex_interactionmode:D
104 \exp_not:N \int_use:N \tex_interactionmode:D \scan_stop:
105 \tex_escapechar:D
106 \exp_not:N \int_use:N \tex_escapechar:D \scan_stop:
107 }
```
Then we change them so that no escape char is printed in the error message (accounts for the missing backslash in front of Infinite shrink ...) and we set the interaction to \nonstopmode so that the the error (if any) just goes into the .log file and TEX doesn't stop at that point.

```
108 \tex_escapechar:D -1 \scan_stop:
109 \tex_interactionmode:D 0 \scan_stop:
```
Then we do the splitting of the box to  $\c_{\text{max}}$  dim to get at the marks. This may generate the error we are worried about, i.e., if the box contains infinite negative glue. However, T<sub>E</sub>X makes this glue finite and continues, which means we get our split marks which is really all we care about.

```
\tex_setbox:D #1 \tex_vsplit:D #2 to
```
The \use:n may seem pointless, and it is to some extent, but we need it to get our disguised \c\_max\_dim displayed properly as part of the error message if there is one. Without it, the display would show only part of what we want it to show  $(\text{try it})$ .

```
111 \exp_not:N \use:n {
112 \use:c{Infinite~shrink~error~above~ignored~!}
113 }
```
Finally, we change the escape char and the interaction mode back to what it was before:

```
114 \exp_not:N \l__mark_saved_parameters_tl
115 }
```
(*End of definition for*  $\langle$  mark vbox set split to maxdimen:NN.)

\l\_\_mark\_saved\_parameters\_tl The temporary variable used for resetting escape char and interaction mode.

```
116 \tl_new:N \l__mark_saved_parameters_tl
```

```
(End of definition for \l__mark_saved_parameters_tl.)
```
[\\\_\\_mark\\_update\\_structure\\_from\\_material:nn](#page-918-0) This function updates the mark structures of a region. The first argument is the region to update and second argument receives the material that holds the marks. Out of this material we extract the first and last marks for all classes (if there are any) to do the assignments.

```
117 \cs_new_protected:Npn \__mark_update_structure_from_material:nn #1#2 {
118 \__mark_extract_and_handle_marks:nn
```
Once the marks can be extracted we update the structure from the split marks (code in  $\langle$  mark update structure from splitmarks:n).

```
119 { \__mark_update_structure_from_splitmarks:n {#1} }
120 { #2 }
121 }
```
(*End of definition for* \\_\_mark\_update\_structure\_from\_material:nn*.*)

 $\parallel$  mark update structure from splitmarks:n This macro is called after we have done a **\tex vsplit:D** operation and the mark data is in the split marks.

```
122 \cs_new_protected:Npn \__mark_update_structure_from_splitmarks:n #1 {
```
The first thing we do is to copy the current region structure to previous-...; this leaves the current structure untouched so we can update it class by class (which is necessary).

123 \\_\_mark\_update\_structure\_alias:nn { previous-#1 } {#1}

After this action we can get first and last marks of the various classes through  $\text{te}x$  splitfirstmarks:D and \tex\_splitbotmarks:D. So now we loop over all classes stored in \g\_\_mark\_classes\_seq.

<sup>124</sup> \seq\_map\_inline:Nn \g\_\_mark\_classes\_seq  $125$   $\left\{ \begin{array}{c} \end{array} \right.$ 

First action: get the last mark from the previous region, i.e., previous-#1. But because it is also still inside #1, at the moment we use that to construct the name because this is a tiny bit faster. Given that we need this value in various assignments we store it away which avoids unnecessary further csname generations.

```
126 \tilde{\t{1_gseteq:Nc \setminus t_l_gset\_maxk_new_top_t_l} \{ g___mark_ #l_last_ #1_t_l} }This will first of all become the new top mark for the current class.
127 \lt l_gset_eq: cN { g_mark#1_top_#1_tl } \g___mark_new_top_tlNext action is to get ourselves the new last mark from the material supplied.
```

```
128 \text{ltl} gset:No \qquad \qquad mark tmp tl
```
129  $\{ \text{splitbotmarks: D \use: c { c_mark_class##1_max } }$ 

If this mark doesn't exist then obviously neither does the first mark, so both become the last mark from the previous region. We have to be a little careful here: something like \mark\_insert:nn{foo}{} adds an "empty" mark that should not be confused with no mark at all. But no mark in our material will result in  $\gtrsim_{\mathbf{g\_mark\_tmp\_tl}}$  being fully empty. This is why we have to make sure that "empty" from \mark\_insert:nn only appears to be empty when typeset but fails the next test (see below how this is done).

```
130 \tl_if_empty:NTF \g__mark_tmp_tl
131 \left\{132 \tl_gset_eq:cN { g__mark_#1_last_ ##1_tl }
133 \g__mark_new_top_tl
134 \tl_gset_eq:cN { g__mark_#1_first_##1_tl }
135 \g__mark_new_top_tl
136 }
```
If it wasn't empty, i.e., if it had a real value then we use this value for our new last mark instead.

```
137 \left\{138 \tilde{t}_2 \tl_gset_eq:cN { g__mark_#1_last_##1_tl } \g__mark_tmp_tl
```
Because we had a last mark we also have a first mark (which might be the same, but might be not), so we pick that up and assign it to the appropriate token list. This explains why we first checked for the last mark because that makes the processing faster in case there is none.

```
139 \tilde{t}_gset:co { g_{\texttt{max}}#1_{\texttt{first}_\texttt{+1}}] }
140141 \tex_splitfirstmarks:D
142 \text{Use:} c {\color{red} c\_mark\_class\_ \# \#1\_mark }143 }
144 }
145 }
146 }
```
(*End of definition for* \\_\_mark\_update\_structure\_from\_splitmarks:n*.*)

\\_mark get marks for reinsertion:nNN This function extracts the marks from the material in the first argument but it does not update any the mark structures. Instead, it collects the marks in the token lists given as the second and third argument, in such a way that they can be reinserted by just executing the token lists.[45](#page-926-0)

147 \cs\_new\_protected:Npn \\_\_mark\_get\_marks\_for\_reinsertion:nNN #1#2#3 {

First we clear the temporary token lists as we haven't seen any marks yet.

```
148 \tl_clear:N \g__mark_first_marks_tl
```

```
149 \tl_clear:N \g__mark_last_marks_tl
```
Then we extract all top-level marks, thereby filling the token lists with suitable  $\max_{-}$ insert:nn calls.

```
150 \__mark_extract_and_handle_marks:nn
```
The first argument holds the code for fill the token lists and the second is the material we extract from.

151  $\qquad \qquad \setminus \_ \mathtt{mark\_get\_from\_splitmarks:}$  $152$   $\{ 41 \}$ 

Finally, we copy the updated (or not updated) temporary token lists to the two that have been supplied when the function was called. By convention "get" operations return their values in local variables and \\_\_mark\_extract\_and\_handle\_marks:nn runs in a group, which is why we have to use global temporary variables for collecting.

```
153 \tl_set_eq:NN #2 \g__mark_first_marks_tl
154 \tl_set_eq:NN #3 \g__mark_last_marks_tl
155 }
```
(*End of definition for* \\_\_mark\_get\_marks\_for\_reinsertion:nNN*.*)

\\_\_mark\_get\_from\_splitmarks: This function is called after we have done a \vsplit to update the split marks. It loops through all mark classes to find out if there are marks for this class and if so updates the global tls used for collecting.

```
156 \cs_new_protected:Npn \__mark_get_from_splitmarks: {
157 \seq_map_inline:Nn \g__mark_classes_seq
158 \left\{ \begin{array}{c} \end{array} \right.
```
First we to get the last mark for the current class from the material supplied.

159 \tl\_gset:No \g\_\_mark\_tmp\_tl

```
160 \{ \text{splitbotmarks: D \use: c } c\_mark\_class\_##1\_mark } \}
```
If this mark doesn't exist then obviously first mark doesn't either, so we do nothing (other than issuing some debugging info).

We have to be a little careful here: something like \mark\_insert:nn{foo}{} adds an "empty" mark that we should not confuse with the case where there is no mark at all.

When there is no mark at all we get a truly empty  $\gtrsim$  mark tmp tl as a result. This is why we have to make sure that an "empty" mark generated with \mark\_insert:nn only appears to be empty when it is typeset, but fails the next test (see below how this is done).

```
161 \tl_if_empty:NTF \g__mark_tmp_tl
162 \left\{ \begin{array}{c} \end{array} \right.163 ⟨∗trace⟩
```
<span id="page-926-0"></span><sup>45</sup>It is probably enough to collect everything in a single token list as long as we put the first marks first and the last marks last). But for extra flexibility, I currently use 2 token lists. This might change when it is really clear that this is never needed.

```
164 \_mark_debug:n { \iow_term:x { Marks:~no~ marks~
165 for~ class~ '##1'~\msg_line_context: } }
166 ⟨/trace⟩
167 }
```
If it wasn't empty, i.e., if it had a real value then we use this value for our new last mark instead. This means we put an appropriate \mark\_insert:nn statement into \g\_\_mark\_last\_marks\_tl.

```
168 \left\{ \begin{array}{c} \end{array} \right.169 ⟨∗trace⟩
170 \__mark_debug:n { \iow_term:x { Marks:~ extract~ last~
171 mark~ for~ class~ '##1'~ =~ \g_mark_tmp_tl } }
172 ⟨/trace⟩
173 \tl_gput_right:Ne \g__mark_last_marks_tl
174 { \mark_insert:nn {##1} { \g__mark_tmp_tl } }
```
<sup>175</sup> ⟨∗trace⟩

Because we had a last mark we also have a first mark (which might be the same, but might not be), so we pick that up and add it to the \g\_\_mark\_first\_marks\_tl token list. This explains why we first checked for the last mark because that makes the processing faster in case there is none.

```
176 \__mark_debug:n { \iow_term:x { Marks:~ extract~ first~
                     177 mark~ for~ class~ '##1'~ =~
                     178 \tex_splitfirstmarks:D
                     179 \text{Use:} c { c_mark_class_ ##1_max }180 } } }
                     181 ⟨/trace⟩
                     182 \tl_gput_right:Ne \g__mark_first_marks_tl
                     183 { \mark_insert:nn {##1}
                      184185 \tex_splitfirstmarks:D
                     186 \text{use:} c \{ c\_mark_c \} \text{false:} c \}187 }
                      188 }
                      189 }
                      190 }
                     101 }
                     (End of definition for \__mark_get_from_splitmarks:.)
\g__mark_first_marks_tl
\g__mark_last_marks_tl
                     These are two global temporary variables used in the code above.
                     192 \tl_new:N \g__mark_first_marks_tl
                     193 \tl_new:N \g__mark_last_marks_tl
                     (End of definition for \g__mark_first_marks_tl and \g__mark_last_marks_tl.)
\__mark_update_structure_alias:nn This function copies the structure for one region to another (name), e.g., from page to
                     previous-page above, or later from column to first-column, etc.
                     194 \cs_new_protected:Npn \__mark_update_structure_alias:nn #1#2 {
                     This requires a simple loop through all mark classes copying the token list from one name
                     to the next.
                     195 \seq_map_inline:Nn \g__mark_classes_seq
                     196 \frac{1}{2}197 \tl_gset_eq:cc { g__mark_ #1 _top_ ##1 _tl }
```
198 **198 { g\_\_mark\_ #2 \_top\_ ##1 \_tl }** 199 \tl\_gset\_eq:cc { g\_\_mark\_ #1 \_first\_ ##1 \_tl } <sup>200</sup> { g\_\_mark\_ #2 \_first\_ ##1 \_tl } 201 \tl\_gset\_eq:cc { g\_\_mark\_ #1 \_last\_ ##1 \_tl } 202 **{ g\_\_mark\_ #2 \_last\_ ##1 \_tl }**  $203$  }  $204$  }

(*End of definition for* \\_\_mark\_update\_structure\_alias:nn*.*)

```
\__mark_update_structure_to_err:n
       \__mark_error:n
                        A slight variation is to install a fixed error message as the value.
                        205 \cs_new_protected:Npn \__mark_update_structure_to_err:n #1 {
                        206 \seq_map_inline:Nn \g__mark_classes_seq
                        207 \frac{1}{207}208 \tl_gset:cn { g__mark_ #1 _top_ ##1 _tl } { \__mark_error:n {#1} }
                        209 \tl_gset:cn { g_mark_ #1 _first_ ##1 _tl } { \_mark_error:n {#1} }
                        210 \text{ltl}_gset:cn { g_{maxk} #1 last ##1 _t1 } { _{maxk\_error:n} {#1} }
                        211 }
                        212 }
```
Given that this is used in only one place, we could hardwire the argument which would be a bit more compact, but who knows, perhaps we end up with another reason to use this error command elsewhere, so for now we keep the argument.

```
213 \cs_new_protected:Npn \__mark_error:n #1 {
214 \msg_error:nnn { mark } { invalid-use } {#1}
215 }
```
(*End of definition for* \\_\_mark\_update\_structure\_to\_err:n *and* \\_\_mark\_error:n*.*)

### **7.3 Placing and retrieving marks**

 $\mathcal{I}$  insert:nn This function puts a mark for some  $\langle \text{class} \rangle$  at the current point.

```
216 \cs_new_protected:Npn \mark_insert:nn #1#2
217 \text{ J}{\tt ^{218}}\qquad \verb|\seq_if_in:NnTF \ \g_\texttt{mark_classes_seq \ \{#1\}}210
```
We need to pass the evaluated argument into the mark but protected commands should not expand including those protected using the \protect approach of LATEX 2*ε*. We also disable  $\lambda$  abel and the like.<sup>[46](#page-928-0)</sup>

At this point the code eventually should get a public (and a kernel) hook instead of a set of hardwired settings.

220 \group\_begin:

Within the group we alter some comments, e.g, **\label** or **\index**, to do the right at this point. This is done in the kernel hook \@kernel@before@insertmark which is followed by the public hook insertmark that can be used by packages to augment or alter that setup as necessary.

```
221 \@kernel@before@insertmark
222 \hook use:n { insertmark }
\verb|\unrestored@protected@xdef \gtrsim __mark_tnp_t1|224 \qquad \qquad \{
```
<span id="page-928-0"></span><sup>46</sup>Straight copy from latex.ltx but is this even correct? At least a label in a running header makes little sense if it get set several times! Maybe that needs looking at in the 2e kernel.

To ensure that marks are unique we insert a hidden sequence marker at the beginning of the content of the mark containing the sequence number of the mark.

```
\verb|225| \_mark_id:n{ \int_use:N\g__mark_int }
226 \textbf{#2}227 }
228 ⟨∗trace⟩
229 \__mark_debug:n{ \iow_term:x { Marks:~ set~#1~<-~
230 \lt`l_to_str:V \g_name\tmp_tl' ~ \msg_line.context: }231 ⟨/trace⟩
\verb|2322| + \texttt{lex\_marks:D \use:c { c_mark\_class_ #1 _mark }|233 \left\{\right.
```
Here is the trick to avoid truly empty marks: if the result from the above processing is empty we add something which eventually becomes empty, but not immediately; otherwise we just put  $\gtrsim$  \_mark\_tmp\_tl in.

```
234 % this is no longer needed with 1.0f
235 % \tilde{\L}_1f_{empty:NTF} \g_{\texttt{tmp_tl}}<br>
236 % { \exp_not:n { \prg_do_nothing
                      \{ \exp_{not:n} {\preccurlyeq_{do\_nothing}: } \}237 % { \exp_not:o { \g__mark_tmp_tl } }
238 \exp_{\text{not:0}} \{ \g_{\text{mark\_tmp\_tl}} \}239 }
240 \group_end:
```
A mark introduces a possible break point and in certain situations that should not happen in vertical mode in LAT<sub>E</sub>X. This needs some cleanup  $\ldots$ .

```
241 \if@nobreak\ifvmode\nobreak\fi\fi
242 }
If the mark class was not known, raise an error.
243 \overline{5}244 \msg_error:nnx { mark } { unknown-class }
245 { \tl_to_str:n {#1} }<br>246 }
```
 $246$ <sup>247</sup> }

[insertmark](#page-912-2)

(*End of definition for* \mark\_insert:nn*. This function is documented on page [896.](#page-912-1)*)

\\_\_mark\_id:n A hidden marker is placed into every mark added by \mark\_insert:nn. It will will not show up in the output but its argument (a counter value that is incremented) makes all marks unique so the test for "equal" is not fooled by two different marks having the same mark text.

```
248 \text{ Cs_new-protected: Npn } \_\text{mark_id:n #1 { } }(End of definition for \langle mark id:n.)
```
\@kernel@before@insertmark By default \label, \index, and \glossary do nothing when the mark is inserted.

```
249 \int_new:N \g__mark_int
250 \cs_new:Npn \@kernel@before@insertmark {
251 \cs_set_eq:NN \label \scan_stop:
252 \cs_set_eq:NN \index \scan_stop:
253 \csc eq:NN \glossary \scan_stop:
```
We count each mark and use that to place a hidden marker in front of the mark text. To ensure that there is no overflow (very unlikely but you never know) we restart every 100000 marks. Thus, if somebody puts more than that number of marks on a single page you could construct a scenario in which that approach fails.

```
254 \int_{254} \int_{254} \int_{254} \int_{254} \int_{254} \int_{254} \int_{254} \int_{254} \int_{254} \int_{254} \int_{254} \int_{254} \int_{254} \int_{254} \int_{254} \int_{254} \int_{254} \int_{254} \int_{254} \int_{254} \int_{254} \int_{254255 \{ \int \int g_{in} \right\}256 { \int gzero:N \g_mark\_int }257
258 }
```
The public hook to augment the setup.

<sup>259</sup> \hook\_new:n {insertmark}

(*End of definition for* \@kernel@before@insertmark *and* insertmark*.*)

To retrieve the first, last or top region mark, we grab the appropriate value stored in the corresponding token list variable and pass its contents back. These functions should be used only in output routines and only after  $\setminus$  mark update structure from\_material:nn has acted, otherwise their value will be wrong.

If used with an unknown class or region they generate an error (fairly low-level because we are in an expandable context).

Each mark starts with an id and while the id does not print it is nevertheless better to remove it when returning the mark, so that downstream manipulation of the data doesn't have to deal with it.

```
260 \cs_new:Npn \mark_use_first:nn #1#2 { \_mark_use:v { g_mark_#1_first_#2_tl } }
261 \cscnev:Npn \marknext_use_last:nn #1#2 { \__mark_use:v { g__mark_#1_last_#2_tl } }
262 \text{ } \csc \n\text{ } 262 \text{ } \csc \n\text{ } 41 + 2 { \__mark_use:v { g__mark_#1_top_#2_tl } }
```
This is what the **\use\_none:nn** accomplishes.

```
263 \cs_new:Npn \__mark_use:n #1 { \exp_not:o { \use_none:nn #1 } }
264 \cs_generate_variant:Nn \__mark_use:n { v }
```
(*End of definition for* \mark\_use\_top:nn *,* \mark\_use\_first:nn *, and* \mark\_use\_last:nn*. These functions are documented on page [897.](#page-913-3)*)

### **7.4 Comparing mark values**

[\mark\\_if\\_eq:nnnn](#page-914-2)TF  $\text{mark}_if_eq:nnnnnnTF$  first, or last) are identical Test if in a given region  $(41)$  for a given class  $(42)$  the marks in position  $43$  and  $44$  (top,

```
265 \prg_new_conditional:Npnn \mark_if_eq:nnnn #1#2#3#4 { T , F , TF }
266 \text{ } f267 \tl_if_eq:ccTF { g_{\text{max}} #1 \text{#3}_{\text{max}} #2 tl }
268 { g__mark_ #1 _#4_ #2 _tl }
269 \prg_return_true:
270 \prg_return_false:
271 }
The fully general test (with two triplets of the form \langleregion\rangle, \langleclass\rangle, and \langleposition\rangle)
```
is this:

```
272 \prg_new_conditional:Npnn \mark_if_eq:nnnnnn #1#2#3#4#5#6 { T , F , TF }
273 \text{ } f274 \tl_if_eq:ccTF { g__mark_ #1 _#3_ #2 _tl }
275 { g__mark_ #4 _#6_ #5 _tl }
276 \prg_return_true:
```
File 47: 1tmarks.dtx Date: 2024/05/31 Version v1.0g 914

[\mark\\_use\\_top:nn](#page-913-3) [\mark\\_use\\_first:nn](#page-913-3) [\mark\\_use\\_last:nn](#page-913-3) <sup>278</sup> }

```
(End of definition for \mark_if_eq:nnnnTF and \mark_if_eq:nnnnnnTF. These functions are
   documented on page 898.)
```
### **7.5 Messages**

Mark errors are L<sup>AT</sup>FX kernel errors:

```
279 \prop_gput:Nnn \g_msg_module_type_prop { mark } { LaTeX }
280 \msg_new:nnnn { mark } { class-already-defined }
281 { Mark~class~'#1'~already~defined }
282 {
283 \c__msg_coding_error_text_tl
284 LaTeX~was~asked~to~define~a~new~mark~class~called~'#1':~
285 this~mark~class~already~exists.
286 \c__msg_return_text_tl
287 }
288 \msg_new:nnnn { mark } { unknown-class }
289 { Unknown~mark~class~'#1'. }
290 {
291 \c__msg_coding_error_text_tl
292 LaTeX~was~asked~to~manipulate~a~mark~of~class~'#1',~
293 but~this~class~of~marks~does~not~exist.
294 - 7295
296 \msg_new:nnnn { mark } { invalid-use }
297 { Mark~region~'#1'~not ~usable }
298 {
299 \c__msg_coding_error_text_tl
300 The~region~'#1'~can~only~be~used~after~
301 all~columns~have~been~assembled.
302 \c__msg_return_text_tl<br>303 }
303 }
```
### **7.6 Debugging the mark structures**

Code and commands in this section are not final, it needs more experimentation to see what kind of tracing information is going to be useful in practice. For now the tracing is mainly meant to be used for code testing and not so much for application testing.

It is quite likely that the commands and the behavior of the tracing might change in the future once we gained some experience with it.

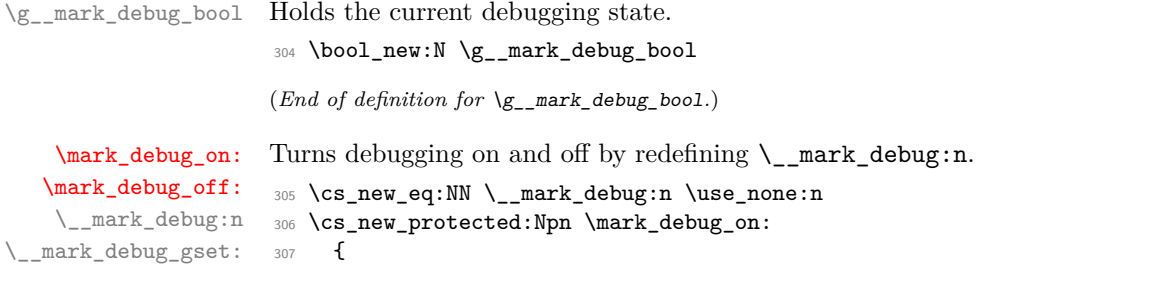

```
308 \bool_gset_true:N \g__mark_debug_bool
                         309 \__mark_debug_gset:
                         310 - \frac{1}{2}311 \cs_new_protected:Npn \mark_debug_off:
                        312 \frac{1}{2}313 \bool_gset_false:N \g__mark_debug_bool
                        314 \__mark_debug_gset:
                         315 }
                        316 \cs_new_protected:Npn \__mark_debug_gset:
                        317 \frac{1}{2}318 \cs_gset_protected:Npx \_mark_debug:n ##1
                         319 { \bool_if:NT \g__mark_debug_bool {##1} }
                         320 }
                        (End of definition for \mark_debug_on: and others. These functions are documented on page 899.)
         \DebugMarksOn
        \DebugMarksOff
                        CamelCase commands for debugging.
                         321 \cs_new_eq:NN \DebugMarksOn \mark_debug_on:
                         322 \cs_new_eq:NN \DebugMarksOff \mark_debug_off:
                        (End of definition for \DebugMarksOn and \DebugMarksOff. These functions are documented on page
                           899.)
\langle mark class status:nn Shows the mark values across all regions for one mark class (#2). The first argument
                        gives some \langle \text{info} \rangle to help identifying where the command was called.
                         323 ⟨∗trace⟩
                         324 \cs_new_protected:Npn \__mark_class_status:nn #1#2
                         325 {
                         326 \typeout{ Marks:~#2~ #1:}
                         327 \typeout{\@spaces page~ (current):
                         328 | \exp_not:v { g_mark_page_top_ #2 _tl }
                         329 | \exp_not:v { g__mark_page_first_ #2 _tl }
                         330 | \exp_not:v { g__mark_page_last_ #2 _tl } | }
                         331 \typeout{\@spaces page~ (previous):
                         332 | \exp_not:v { g_mark_previous-page_top_ #2 _tl }
                         333 | \exp_not:v { g__mark_previous-page_first_ #2 _tl }
                         \begin{array}{ccc} 334 & \text{ } \text{exp\_not:} \text{v} \text{ } \text{g\_mark\_previous-page\_last\_ \#2\_tl } \end{array}335 \typeout{\@spaces column~ (previous):
                         336 | \exp_not:v { g_mark_previous-column_top_ #2 _tl }
                         337 | \exp_not:v { g__mark_previous-column_first_ #2 _tl }
                         338 \{ \exp_{\text{maxk}}\ previous-column last \#2 tl \}339 \typeout{\@spaces column~ (current):
                         340 | \exp_not:v { g_mark_column_top_ #2 _tl }
                         341 | \exp_not:v { g_mark_column_first_ #2 _tl }
                         342 | \exp_not:v { g__mark_column_last_ #2 _tl } |}
                         343 \typeout{\@spaces column~ (first):
                         344 | \exp_not:v { g_mark_first-column_top_ #2 _tl }
                         \frac{345}{2} | \exp_not:v { g__mark_first-column_first_ #2 _tl }
                         \{ \exp_{\text{max}} \text{ first-column} \} | \exp_not:v { g_{\text{max}} \text{ first-column} \} #2 _t1 } | }
                         347 \typeout{\@spaces column~ (second):
                         348 | \exp_{\text{rot}:V} { g\_mark\_last-column\_top } #2 _tl }\{ \exp_{\text{max}} \text{ last-column} \} \{ \exp_{\text{max}} \text{ last-column} \}\left\{\exp_{\text{last}-\text{column\_last}} \#2 \t1 \right\}
```
<sup>351</sup> }

 $\langle$  mark status:n Show a snapshot of all mark class values across all regions.

```
352 \cs_new_protected:Npn \__mark_status:n #1
353 {
354 \seq_map_inline:Nn \g__mark_classes_seq
355 { \__mark_class_status:nn {#1} {##1} }
356 }
357 ⟨/trace⟩
```
(*End of definition for* \\_\_mark\_status:n*.*)

\ShowMarksAt Debugging helper that displays a snapshot of all known mark structures. The argument is a text string that is displayed to help identifying when the snapshot was made.

> This may not stay like this (or at all), which is why it isn't yet documented as an official command.

```
358 \cs_new_protected:Npn \ShowMarksAt #1 {
359 ⟨∗trace⟩
360 \__mark_debug:n { \__mark_status:n {#1} }
361 ⟨/trace⟩
362 }
```
(*End of definition for* \ShowMarksAt*.*)

### **7.7 Designer-level interfaces**

```
\NewMarkClass
    \InsertMark
                 These two are identical to the L3 programming layer commands.
                  363 \cs_new_eq:NN \NewMarkClass \mark_new_class:n
                  364 \@onlypreamble \NewMarkClass
                  365 \cs_new_eq:NN \InsertMark \mark_insert:nn
                 (End of definition for \NewMarkClass and \InsertMark. These functions are documented on page 896.)
       \TopMark
     \FirstMark
      \LastMark
                 The following commands take an optional argument that defaults to page. There is no
                 checking that the region is actually valid. If not there is simply an empty return.
                  366 \NewExpandableDocumentCommand \FirstMark { O{page} m }
                  367 { \mark_use\_first:nn _#1}{#2} }368 \NewExpandableDocumentCommand \LastMark { O{page} m }
                  369 { \mark_use_last:nn {#1}{#2} }
                  370 \NewExpandableDocumentCommand \TopMark { O{page} m }
                  371 371 4 \ \text{max} use top:nn {#1}{#2}(End of definition for \TopMark , \FirstMark , and \LastMark. These functions are documented on page
                    897.)
\IfMarksEqualTF We only provide a CamelCase command for the case with one region (optional) and
                 one class. One could think of also providing a version for the general case with several
                 optional arguments, but use cases for this are most likely rare, so not done yet.
                  372 \NewExpandableDocumentCommand \IfMarksEqualTF {O{page}mmm} {
                  373 \mark_if_eq:nnnnTF {#1}{#2}{#3}{#4}
                  374 }
                 (End of definition for \IfMarksEqualTF. This function is documented on page 898.)
```
### **8 LATEX 2***ε* **integration**

### **8.1** Core  $\text{PTF}_X$   $2_\varepsilon$  integration

 $\langle \rangle$  mark update singlecol structures: This command updates the mark structures if we are producing a single column document.

<sup>375</sup> \cs\_new\_protected:Npn \\_\_mark\_update\_singlecol\_structures: {

First we update the page region (which also updates the previous-page.

The  $\&$ outputbox is normally in  $\&$ obox in  $\&$ FFX but we can't take that for granted (an amsmath test document changed it to an \hbox just to trip me up) so we are a little careful with unpack now.

```
376 \box if vertical:NTF \@outputbox
377 \qquad \qquad \qquad \qquad \qquad \qquad \qquad \qquad \qquad \qquad \qquad \qquad \qquad \qquad \qquad \qquad \qquad \qquad \qquad \qquad \qquad \qquad \qquad \qquad \qquad \qquad \qquad \qquad \qquad \qquad \qquad \qquad \qquad \qquad \qquad \qquad \378 \__mark_update_structure_from_material:nn {page}
379 { \vbox_unpack:N \@outputbox }
380 }
381 {
382 \__mark_update_structure_from_material:nn {page}
383 { \hbox_unpack:N \@outputbox }
384 }
```
The we provide the necessary updates for the aliases.

```
385 \__mark_update_structure_alias:nn {previous-column}{previous-page}
386 \__mark_update_structure_alias:nn {column}{page}
387 \__mark_update_structure_alias:nn {first-column}{page}
388 \__mark_update_structure_alias:nn {last-column}{page}
389 ⟨∗trace⟩
390 % move this into status itself?
\lambda_mark_debug:n
392 \left\{ \begin{array}{c} 392 \end{array} \right.393 \ mark status:n
394 \qquad \qquad \qquad \qquad \qquad \qquad \qquad \qquad \qquad \qquad \qquad \qquad \qquad \qquad \qquad \qquad \qquad \qquad \qquad \qquad \qquad \qquad \qquad \qquad \qquad \qquad \qquad \qquad \qquad \qquad \qquad \qquad \qquad \qquad \qquad \qquad \395 \legacy_if:nTF {@twoside}
396 { twoside-
397 397 \int_if_odd:nTF \c@page
398 { odd }{ even }
\overline{\phantom{a}} 399
400 { oneside }
401 )
402 }
403 }
404 ⟨/trace⟩
405 }
```
(*End of definition for* \\_\_mark\_update\_singlecol\_structures:*.*)

\ mark update dblcol structures: This commands handles the updates if we are doing two-column pages.

<sup>406</sup> \cs\_new\_protected:Npn \\_\_mark\_update\_dblcol\_structures: {

First we update the column and previous-column regions using the material assembled in \@outputbox.

```
407 \box_if_vertical:NTF \@outputbox
408 \uparrow409 \__mark_update_structure_from_material:nn {column}
```

```
410 \{ \v{vbox\_unpack:} \ \ Qoutputbox \}411 }
412 f
413 \__mark_update_structure_from_material:nn {column}
414 \{ \hbox{\hbox{hbox\_unpack}}:\mathbb N \text{end}(415
```
How we have to update the alias regions depends on whether or not \@opcol was called to process the first column or to produce the completed page

```
416 \legacy_if:nTF {@firstcolumn}
417 {
```
If we are processing the first column then column is our first-column and there is no last-column yet, so we make those an error.

```
418 \__mark_update_structure_alias:nn {first-column}{column}
419 \__mark_update_structure_to_err:n {last-column}
420 - 3421 {
```
If we produce the completed page then the first-column is the same as the new previous-column. However, the structure should already be correct if you think about it (because is was set to column last time which is now the previous-column), thus there is no need to make an update.

```
422 % \__mark_update_structure_alias:nn {first-column}{previous-column}
```
However, we now have a proper last-column so we assign that.

<sup>423</sup> \\_\_mark\_update\_structure\_alias:nn {last-column}{column}

What now remains doing is to update the page and previous-page regions. For this we have to copy the settings in page into previous-page and then update page such that the top and first marks are taken from the first-column region and the last marks are taken from the last-column region. All this has to be done for all mark classes so we loop over our sequence.

Note that one loop is needed if we arrange the copy statements in a suitable way.

```
424 \seq_map_inline:Nn \g_mark_classes_seq
425 {
```
The previous-page updates need to come before the updates for page region because otherwise the values to copy are already overwritten. necessary values.

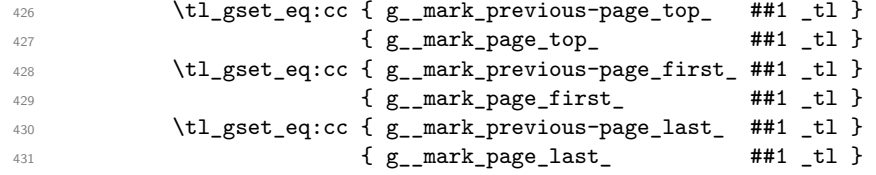

To update the top we only have to copy what is in first-column:

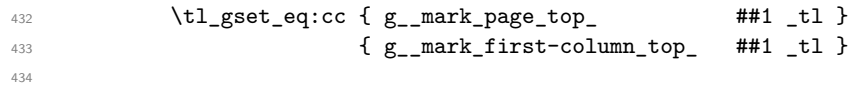

Updating the first mark for the page region is more complicated. We first have to find out of there is any mark in the first column (this can be done by comparing the top and the first mark of of that region).

```
435 \tl_if_eq:ccTF { g__mark_first-column_top_ ##1 _tl }
436 {g_{\texttt{max}} first-column_first_ ##1 _tl }
437
```
If there is no mark in the first column we copy the first mark of the last column. If that doesn't contain a mark we still get the right result because the first mark is then equal to the top mark.

```
438 \tl_gset_eq:cc { g__mark_page_first_ ##1 _tl }
439 { g__mark_last-column_first_ ##1 _tl }
440 }
441 \left\{ \begin{array}{c} 441 & 1 \end{array} \right.
```
On the other hand, if there is a mark in the first column we copy over the first mark from that column.

442  $\text{tel}_gset\_eq:cc$  {  $g_maxk\_page\_first$  ##1 \_tl }  $443$   $443$   $\qquad \qquad$   $\qquad \qquad$   $\$ 444 }

The logic for the last page mark is again simple, we can just copy the value in the last mark of the last column. If that column doesn't contain any marks, then the value in last will be automatically the same as the last from the first column.

```
445 \tl_gset_eq:cc { g__mark_page_last_ ##1 _tl }
446 { g__mark_last-column_last_ ##1 _tl }
447 }
448 }
449 ⟨∗trace⟩
450 \__mark_debug:n
451 \left\{ \begin{array}{c} 451 \end{array} \right.452 \qquad \qquad \setminus \_mark mark_status:n
453 \{ in \sim \text{OR} \sim \text{C} \}454 \legacy_if:nTF {@twoside}
455 { twoside-
456 \int_{15}^{456}457<br>458<br>458<br>458458 }
459 { oneside }
460 \text{ Nspace}461 \legacy_if:nTF {@firstcolumn}
462 { first~ }{ second~ }
463 column )
464 }
465 }
466 ⟨/trace⟩
467 }
(End of definition for \__mark_update_dblcol_structures:.)
468 ⟨@@=⟩
469 \cs_new_eq:NN \@expl@@@mark@update@singlecol@structures@@
470 \qquad \qquad \setminus \_ \text{mark\_update\_singlecol\_structures:}(End of definition for \@expl@@@mark@update@singlecol@structures@@.)
471 \cs_new_eq:NN \@expl@@@mark@update@dblcol@structures@@
472 \__mark_update_dblcol_structures:
(End of definition for \@expl@@@mark@update@dblcol@structures@@.)
File 47: 1tmarks.dtx Date: 2024/05/31 Version v1.0g 920
```
\@expl@@@mark@update@singlecol@structures@@

\@expl@@@mark@update@dblcol@structures@@

# **8.2 Other LATEX 2***ε* **output routines**

This section will cover multicol and other packages altering or providing their own output routine. Not done yet.

## **8.3 Rollback information**

- <sup>473</sup> ⟨latexrelease⟩\IncludeInRelease{0000/00/00}{ltmarks}%
- 474  $\langle$  latexrelease $\rangle$  {Undo~Marks~handling}
- <sup>475</sup> ⟨latexrelease⟩

We keep the interface commands around even if we roll back in case they are used in packages that don't roll back. Not likely to do a lot of good, but then there is not much we can do, but this at least they won't give unknown csname errors.

- 476 (latexrelease)\DeclareRobustCommand \NewMarkClass[1]{}
- 477 (latexrelease)\DeclareRobustCommand \InsertMark[2]{}
- <sup>478</sup> ⟨latexrelease⟩\RenewExpandableDocumentCommand \FirstMark { O{} m } { }
- 479 (latexrelease)\RenewExpandableDocumentCommand \LastMark { 0{} m } { }
- <sup>480</sup> ⟨latexrelease⟩\RenewExpandableDocumentCommand \TopMark { O{} m } { }
- <sup>481</sup> ⟨latexrelease⟩\RenewExpandableDocumentCommand \IfMarksEqualTF { O{} mmm }{ }
- <sup>482</sup> ⟨latexrelease⟩

Same here, this avoided extra roll back code in the OR.

- <sup>483</sup> ⟨latexrelease⟩\let \@expl@@@mark@update@singlecol@structures@@ \relax
- <sup>484</sup> ⟨latexrelease⟩\let \@expl@@@mark@update@dblcol@structures@@ \relax
- <sup>485</sup> ⟨latexrelease⟩
- <sup>486</sup> ⟨latexrelease⟩
- <sup>487</sup> ⟨latexrelease⟩\EndModuleRelease
- <sup>488</sup> \ExplSyntaxOff
- <sup>489</sup> ⟨*/*2ekernel | latexrelease⟩

Reset module prefix:

<sup>490</sup> ⟨@@=⟩

# **File 48 ltpage.dtx**

# **1 Page styles and related commands**

# **1.1 Page Style Commands**

\pagestyle{⟨*style*⟩} : sets the page style of the current and succeeding pages to *style* \thispagestyle{⟨*style*⟩} : sets the page style of the current page only to *style*.

To define a page style *style*, you must define \ps@*style* to set the page style parameters.

# **1.2 How a page style makes running heads and feet**

The \ps@. . . command defines the macros \@oddhead, \@oddfoot, \@evenhead, and \@evenfoot to define the running heads and feet. (See output routine.) To make headings determined by the sectioning commands, the page style defines the commands \chaptermark, \sectionmark, etc., where \chaptermark{⟨*text*⟩} is called by \chapter to set a mark. The  $\ldots$  mark commands and the  $\ldots$  head macros are defined with the help of the following macros.

(All the  $\ldots$  mark commands should be initialized to no-ops.)

# **1.3 marking conventions**

 $L^2F_X \text{ extends TFX's \mark mark facility by producing two kinds of marks a 'left' and a 'right' }$ mark, using the following commands:

\markboth{⟨*left*⟩}{⟨*right*⟩} : Adds both marks.

\markright{⟨*right*⟩} : Adds a 'right' mark.

 $\left\{ \Delta E \right\}$  : Used in the output routine, gets the current 'left' mark. Works like T<sub>EX</sub>'s \botmark.

\rightmark : Used in the output routine, gets the current 'right' mark. Works like TEX's \firstmark. The marking commands work reasonably well for right marks 'numbered within' left marks—e.g., the left mark is changed by a  $\lambda$ chapter command and the right mark is changed by a \section command. However, it does produce somewhat anomalous results if 2 \markboth's occur on the same page.

Commands like \tableofcontents that should set the marks in some page styles use a  $\@ifnextchar[{\@model{A}}\delta\mathcal{A}$  which is  $\let\ by\ the\ payed\ command (\ps@...) to \mark\ markboth$ for setting the heading or to \@gobbletwo to do nothing.

<sup>1</sup> ⟨∗2ekernel⟩

\pagestyle User command to set the page style for this and following pages.

```
2 \def\pagestyle#1{%
```
- <sup>3</sup> \@ifundefined{ps@#1}%
- \undefinedpagestyle
- <sup>5</sup> {\@nameuse{ps@#1}}}

(*End of definition for* \pagestyle*.*)

```
\thispagestyle User command to set the page style for this page only.
                 6 \def\thispagestyle#1{%
                     7 \@ifundefined{ps@#1}%
                       \undefinedpagestyle
                       9 {\global\@specialpagetrue\gdef\@specialstyle{#1}}}
                (End of definition for \thispagestyle.)
     \ps@empty The empty page style: No head or foot line.
                 10 \def\ps@empty{%
                 11 \let\@mkboth\@gobbletwo\let\@oddhead\@empty\let\@oddfoot\@empty
                 12 \let\@evenhead\@empty\let\@evenfoot\@empty}
                (End of definition for \ps@empty.)
     \ps@plain The plain page style: No head, centred page number in foot.
                 13 \def\ps@plain{\let\@mkboth\@gobbletwo
                 14 \let\@oddhead\@empty\def\@oddfoot{\reset@font\hfil\thepage
                 15 \hfil}\let\@evenhead\@empty\let\@evenfoot\@oddfoot}
                (End of definition for \ps@plain.)
    \@leftmark
We implement \@leftmark and \@rightmark in terms of already defined commands to
   \@rightmark
               save token space. We can't get rid of them since they are sometimes used in applications.
                 16 \let\@leftmark\@firstoftwo
                 17 \let\@rightmark\@secondoftwo
                (End of definition for \@leftmark and \@rightmark.)
                 18 ⟨/2ekernel⟩
                 19 ⟨∗2ekernel | latexrelease⟩
                 20 ⟨latexrelease⟩\IncludeInRelease{2022/06/01}%
                 21 (latexrelease) {\mathcal{N}}\markboth
    \markright
               User commands for setting L<sup>AT</sup>FX marks.
                    Test for \@nobreak added 15 Apr 86 in \markboth and \markright letting \label
                and \index to \relax added 22 Feb 86 so these commands can appear in sectioning
                command arguments RmS 91/06/21 Same for \glossary
                 22 \ExplSyntaxOn
                 23 \DeclareRobustCommand*\markboth[2]{%
                 24 \begingroup
                 25 \let\label\relax \let\index\relax \let\glossary\relax
                 26 \unrestored@protected@xdef\@themark {{#1}{#2}}%
                 27 \@temptokena \expandafter{\@themark}%
                In addition to generating the legacy mark we output the individual ones as well at the
                very same point. The legacy mark is kept unchanged in order to work with packages that
                expect that mark in exactly the way it is right now.
                    We might want to think about how to improve this in one-side documents, see
                comments below.
                    We have not changed all of the code to L3 prog layer convention, in case packages
                attempt to do some patching and expect the 2e names being around. Eventually this
```

```
28 \mark_insert:nn{2e-left}{#1}
29 \mark_insert:nn{2e-right}{#2}
```
should and will change.

```
30 \tl_if_empty:nF{#2}{ \mark_insert:nn{2e-right-nonempty}{#2} }
```

```
31 \mark{\the\@temptokena}%
```

```
32 \endgroup
```

```
33 \if@nobreak\ifvmode\nobreak\fi\fi}
```
- \DeclareRobustCommand\*\markright[1]{%
- \begingroup
- \let\label\relax \let\index\relax \let\glossary\relax

Protection is handled inside \@markright.

- \expandafter\@markright\@themark {#1}%
- \@temptokena \expandafter{\@themark}%

Same game with  $\text{right}$  more or less ...

- \mark\_insert:nn{2e-right}{#1}
- \tl\_if\_empty:nF{#1}{ \mark\_insert:nn{2e-right-nonempty}{#1} }

The legacy LAT<sub>EX</sub> mechanism always sets left and right mark, i.e., if a sub-mark (i.e., right mark) is set the corresponding main mark also is getting a mark with the same value it had previously. However, for the individual mark classes this means we are losing information so for them that is not done.

```
41 % \mark_insert:nn{2e-left}{\exp_after:wN \use_i:nn \@themark }
```
- 42 \mark{\the\@temptokena}%
- 43 \endgroup
- \if@nobreak\ifvmode\nobreak\fi\fi}
- \ExplSyntaxOff

(*End of definition for* \markboth *and* \markright*. These functions are documented on page [899.](#page-915-0)*)

```
46 ⟨/2ekernel | latexrelease⟩
47 ⟨latexrelease⟩\EndIncludeInRelease
48 ⟨latexrelease⟩\IncludeInRelease{2019/10/01}%
49 ⟨latexrelease⟩ {\markboth}{Make commands robust}%
50 ⟨latexrelease⟩
51 ⟨latexrelease⟩\DeclareRobustCommand*\markboth[2]{%
52 ⟨latexrelease⟩ \begingroup
53 ⟨latexrelease⟩ \let\label\relax \let\index\relax \let\glossary\relax
54 ⟨latexrelease⟩ \unrestored@protected@xdef\@themark {{#1}{#2}}%
55 ⟨latexrelease⟩ \@temptokena \expandafter{\@themark}%
56 ⟨latexrelease⟩ \mark{\the\@temptokena}%
57 ⟨latexrelease⟩ \endgroup
58 ⟨latexrelease⟩ \if@nobreak\ifvmode\nobreak\fi\fi}
59 ⟨latexrelease⟩\DeclareRobustCommand*\markright[1]{%
60 ⟨latexrelease⟩ \begingroup
61 ⟨latexrelease⟩ \let\label\relax \let\index\relax \let\glossary\relax
62 ⟨latexrelease⟩ \expandafter\@markright\@themark {#1}%
63 ⟨latexrelease⟩ \@temptokena \expandafter{\@themark}%
64 ⟨latexrelease⟩ \mark{\the\@temptokena}%
65 ⟨latexrelease⟩ \endgroup
66 ⟨latexrelease⟩ \if@nobreak\ifvmode\nobreak\fi\fi}
67 ⟨latexrelease⟩
68 ⟨latexrelease⟩\EndIncludeInRelease
69 ⟨latexrelease⟩\IncludeInRelease{0000/00/00}%
70 ⟨latexrelease⟩ {\markboth}{Make commands robust}%
71 ⟨latexrelease⟩
72 ⟨latexrelease⟩\kernel@make@fragile\markboth
```
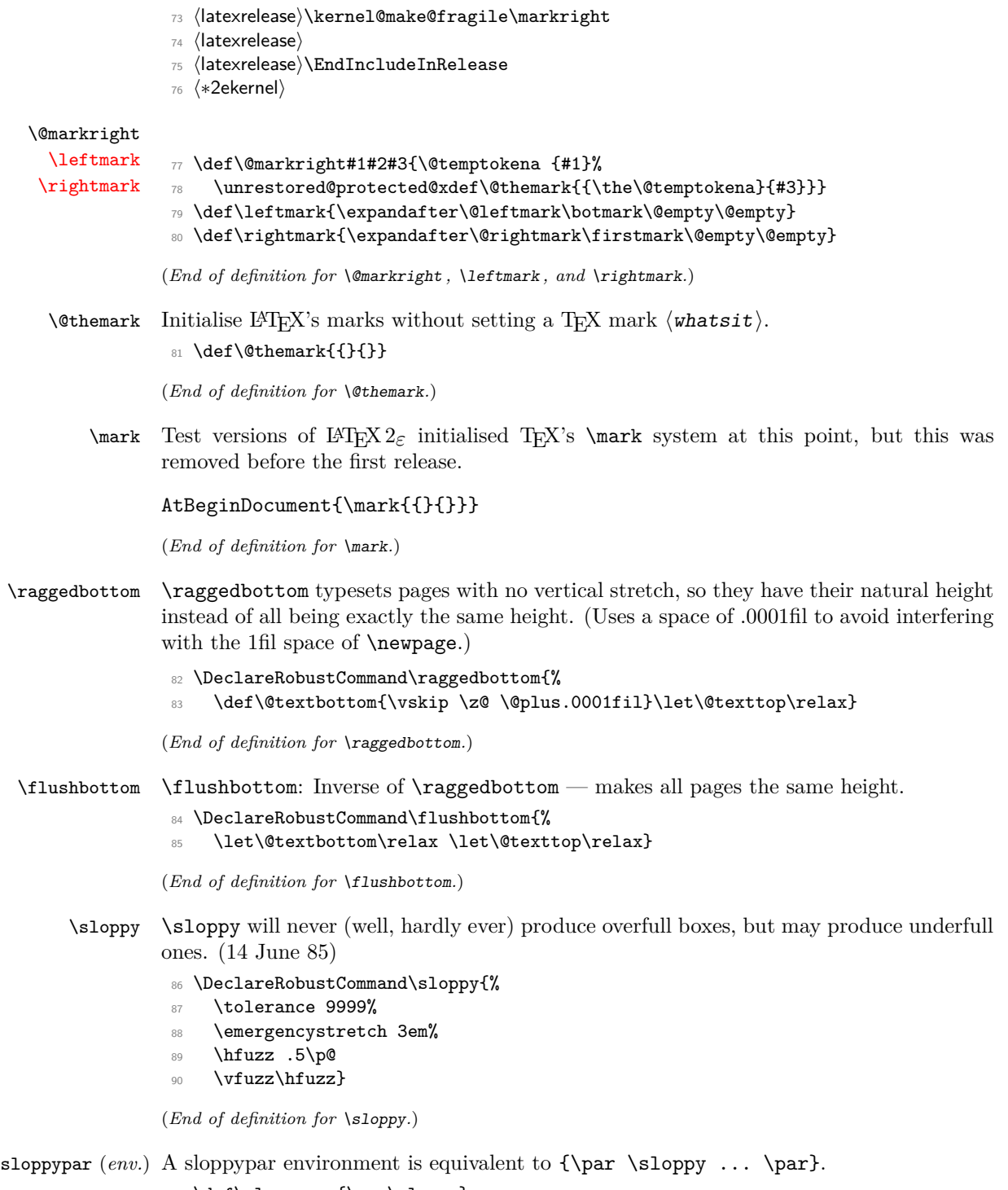

- <sup>91</sup> \def\sloppypar{\par\sloppy}
- <sup>92</sup> \def\endsloppypar{\par}

\fussy Resets TEX's parameters to their normal finicky values.

- <sup>93</sup> \DeclareRobustCommand\fussy{%
- <sup>94</sup> \emergencystretch\z@
- $95$  \tolerance 200%
- 96 \hfuzz  $.1\$
- 97  $\forall$  vfuzz $\hbox{\textsf{fuzz}}$

(*End of definition for* \fussy*.*)

# \overfullrule LATEX default is no overfull box rule. Changed by document class option.

## <sup>98</sup> \overfullrule 0pt

(*End of definition for* \overfullrule*.*)

<sup>99</sup> ⟨*/*2ekernel⟩

# **File 49 ltclass.dtx**

# **1 Introduction**

This file implements the following declarations, which replace \documentstyle in LATEX 2*ε* documents.

Note that old documents containing \documentstyle will be run using a compatibility option—thus keeping everyone happy, we hope!

The overall idea is that there are two types of 'style files': 'class files' which define elements and provide a default formatting for them; and 'packages' which provide extra functionality. One difference between LATEX  $2\varepsilon$  and LATEX 2.09 is that LATEX  $2\varepsilon$  packages may have options. Note that options to classes packages may be implemented such that they input files, but these file names are not necessarily directly related to the option name.

# **2 User interface**

\documentclass[⟨main-option-list⟩]{⟨class⟩}[⟨version⟩]

There must be exactly one such declaration, and it must come first. The  $\langle \text{main-option-list} \rangle$  is a list of options which can modify the formatting of elements which are defined in the  $\langle \text{class} \rangle$  file as well as in all following \usepackage declarations (see below). The  $\langle \text{version} \rangle$  is a version number, beginning with a date in the format YYYY/MM/DD. If an older version of the class is found, a warning is issued.

\documentstyle[⟨main-option-list⟩]{⟨class⟩}[⟨version⟩]

The \documentstyle declaration is kept in order to maintain upward compatibility with  $\text{LFT}X2.09$  documents. It is similar to **\documentclass**, but it causes all options in  $\langle \text{main-option-list} \rangle$  that the  $\langle \text{class} \rangle$  does not use to be passed to  $\langle \text{RequiredRate} \rangle$ after the options have been processed. This maintains compatibility with the 2.09 behaviour. Also a flag is set to indicate that the document is to be processed in L<sup>AT</sup>FX2.09 compatibility mode. As far as most packages are concerned, this only affects the warnings and errors LATEX generates. This flag does affect the definition of font commands, and \sloppy.

#### \usepackage[⟨package-option-list⟩]{⟨package-list⟩}[⟨version⟩]

There can be any number of these declarations. All packages in  $\langle$ **package-list** $\rangle$ are called with the same options.

Each  $\langle$  package  $\rangle$  file defines new elements (or modifies those defined in the ⟨class⟩), and thus extends the range of documents which can be processed. The  $\langle$ package-option-list $\rangle$  is a list of options which can modify the formatting of elements defined in the  $\langle$ package $\rangle$  file. The  $\langle$ version $\rangle$  is a version number, beginning with a date in the format YYYY/MM/DD. If an older version of the package is found, a warning is issued.

Each package is loaded only once. If the same package is requested more than once, nothing happens, unless the package has been requested with options that were not given the first time it was loaded, in which case an error is produced.

As well as processing the options given in the  $\langle$  package-option-list $\rangle$ , each package processes the  $\langle \text{main}- \text{option}- \text{list} \rangle$ . This means that options that affect all of the packages can be given globally, rather than repeated for every package.

Note that class files have the extension .cls, packages have the extension .sty.

filecontents (*env.*) The environment filecontents is intended for passing the contents of packages, options, or other files along with a document in a single file. It has one argument, which is the name of the file to create. If that file already exists (maybe only in the current directory if the OS supports a notion of a 'current directory' or 'default directory') then nothing happens (except for an information message) and the body of the environment is bypassed. Otherwise, the body of the environment is written verbatim to the file name given as the first argument, together with some comments about how it was produced.

> The environment can also be called with an optional argument which is used to alter some of its behavior: option force or overwrite will allow for overwriting existing files, option nosearch will only check the current directory when looking if the file exists. This can be useful if you want to generate a local (modified) copy of some file that is already in the search tree of T<sub>E</sub>X. Finally, you can use noheader to prevent it from writing the standard blurb at the top of the file (this is actually the same as using the star form of the environment).

> The environment is now allowed anywhere in the document, but to ensure that all packages or options necessary are available when the document is run, it is normally best to place it at the top of your file (before \documentclass). A possible use case for using it inside the document body is if you want to reuse some text several times in the document you could then write it and later use \input to retrieve it where needed.

The begin and end tags should each be on a line by itself.

## **2.1 Option processing**

When the options are processed, they are divided into two types: *local* and *global*:

- For a class, the options in the \documentclass command are local.
- For a package, the options in the \usepackage command are local, and the options in the \documentclass command are global.

The options for \documentclass and \usepackage are processed in the following way:

1. The local and global options that have been declared (using \DeclareOption as described below) are processed first.

In the case of \ProcessOptions, they are processed in the order that they were declared in the class or package.

In the case of \ProcessOptions\*, they are processed in the order that they appear in the option-lists. First the global options, and then the local ones.

2. Any remaining local options are dealt with using the default option (declared using the \DeclareOption\* declaration described below). For document classes, this usually does nothing, but records the option on a list of unused options. For packages, this usually produces an error.

Finally, when \begin{document} is reached, if there are any global options which have not been used by either the class or any package, the system will produce a warning.

# **3 Class and Package interface**

# **3.1 Class name and version**

\ProvidesClass A class can identify itself with the \ProvidesClass{⟨name⟩}[⟨version⟩] command. The ⟨version⟩ should begin with a date in the format YYYY/MM/DD.

## **3.2 Package name and version**

\ProvidesPackage A package can identify itself with the \ProvidesPackage{⟨*name*⟩}[⟨*version*⟩] command. The  $\langle version \rangle$  should begin with a date in the format YYYY/MM/DD.

# **3.3 Requiring other packages**

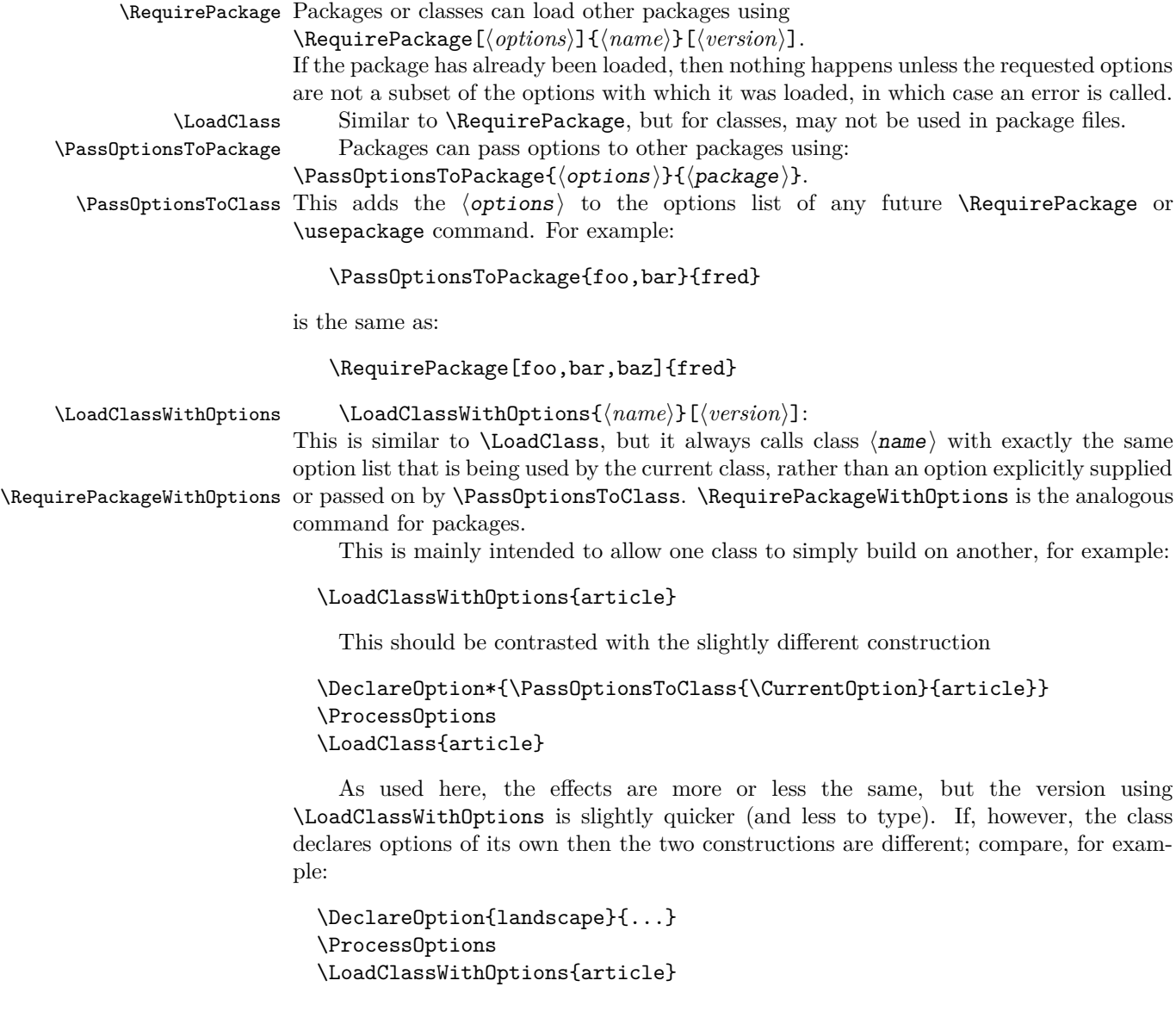

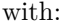

```
\DeclareOption{landscape}{...}
\DeclareOption*{\PassOptionsToClass{\CurrentOption}{article}}
\ProcessOptions
\LoadClass{article}
```
In the first case, the article class will be called with option landscape precisely when the current class is called with this option; but in the second example it will not as in that case article is only passed options by the default option handler, which is not used for landscape as that option is explicitly declared.

\IfPackageLoadedTF To find out if a package has already been loaded, use

```
\IfPackageLoadedTF{⟨package⟩}{⟨true⟩}{⟨false⟩}
```
or the old name \@ifpackageloaded.

\IfPackageAtLeastTF To find out if a package has already been loaded with a version equal to or more  $\left\langle \Delta \right\rangle$  \IfClassAtLeastTF recent than  $\left\langle \texttt{date}\right\rangle,$  use

```
\IfPackageAtLeastTF{⟨package⟩}{⟨date⟩}{⟨true⟩}{⟨false⟩}
```
\@ifclasslater or the old name \@ifpackagelater. \IfFormatAtLeastTF To test the format date use

```
\IfFormatAtLeastTF{⟨date⟩}{⟨true⟩}{⟨false⟩}
```
\IfPackageLoadedWithOptionsTF To find out if a package has already been loaded with at least the options ⟨options⟩, \IfClassLoadedWithOptionsTF use

\@ifpackagewith

\@ifclasswith

\IfClassLoadedTF \@ifpackageloaded \@ifclassloaded

\IfFileAtLeastTF \@ifpackagelater

\IfPackageLoadedWithOptionsTF{⟨package⟩}{⟨options⟩}{⟨true⟩}{⟨false⟩}

or the old name \@ifpackagewith.

There exists one package that can't be tested with the above commands: the fontenc package pretends that it was never loaded to allow for repeated reloading with different options (see ltoutenc.dtx for details).

### **3.4 Declaring new options**

Options for classes and packages are built using the same macros.

\DeclareOption To define a builtin option, use \DeclareOption{⟨name⟩}{⟨code⟩}.

\DeclareOption\* To define the default action to perform for local options which have not been declared, use \DeclareOption\*{⟨code⟩}.

*Note*: there should be no use of

\RequirePackage, \DeclareOption, \DeclareOption\* or \ProcessOptions inside \DeclareOption or \DeclareOption\*.

Possible uses for \DeclareOption\* include:

\DeclareOption\*{}

Do nothing. Silently accept unknown options. (This suppresses the usual warnings.) \DeclareOption\*{\@unkownoptionerror}

Complain about unknown local options. (The initial setting for package files.)

\DeclareOption\*{\PassOptionsToPackage{\CurrentOption}{⟨pkg-name⟩}}

Handle the current option by passing it on to the package  $\langle pkg-name \rangle$ , which will presumably be loaded via \RequirePackage later in the file. This is useful for building

'extension' packages, that perhaps handle a couple of new options, but then pass everything else on to an existing package.

```
\DeclareOption*{\InputIfFileExists{xx-\CurrentOption.yyy}%
```
{}%

{\OptionNotUsed}}

Handle the option foo by loading the file xx-foo.yyy if it exists, otherwise do nothing, but declare that the option was not used. Actually the \OptionNotUsed declaration is only needed if this is being used in class files, but does no harm in package files.

## **3.5 Safe Input Macros**

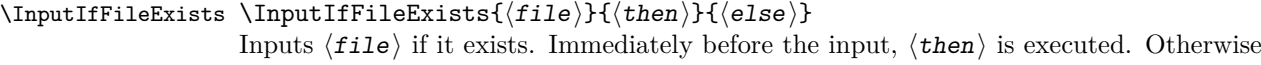

⟨else⟩ is executed.

\IfFileExists As above, but does not input the file.

One thing you might like to put in the ⟨else⟩ clause is

\@missingfileerror This starts an interactive request for a filename, supplying default extensions. Just hitting return causes the whole input to be skipped and entering x quits the current run,

 $\mathbf{p}$  This has been redefined from the LAT<sub>EX</sub>2.09 definition, in terms of the new commands \InputIfFileExists and \@missingfileerror.

\listfiles Giving this declaration in the preamble causes a list of all files input via the 'safe input' commands to be listed at the end. Any strings specified in the optional argument to \ProvidesPackage are listed alongside the file name. So files in standard (and other non-standard) distributions can put informative strings in this argument.

# **4 Implementation**

<sup>1</sup> ⟨∗2ekernel⟩

\if@compatibility The flag for compatibility mode.

```
2 \newif\if@compatibility
```

```
(End of definition for \if@compatibility.)
```
\@documentclasshook This legacy hook is called after the first \documentclass command. It is *not* integrated with the new 2020 hook management system! By default this checks to see if \@normalsize is undefined, and if so, sets it to \normalsize.

```
3 \def\@documentclasshook{%
     \ifx\@normalsize\@undefined
         \let\@normalsize\normalsize
6 \overline{\text{fi}}7 }
```
(*End of definition for* \@documentclasshook*.*)

\@declaredoptions This list is automatically built by \DeclareOption. It is the list of options (separated by commas) declared in the class or package file and it defines the order in which the corresponding  $\ds@{option}$  commands are executed. All local  $\langle$ option $\rangle$ s which are not declared will be processed in the order defined by the optional argument of \documentclass or \usepackage.

8 \let\@declaredoptions\@empty

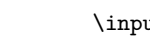

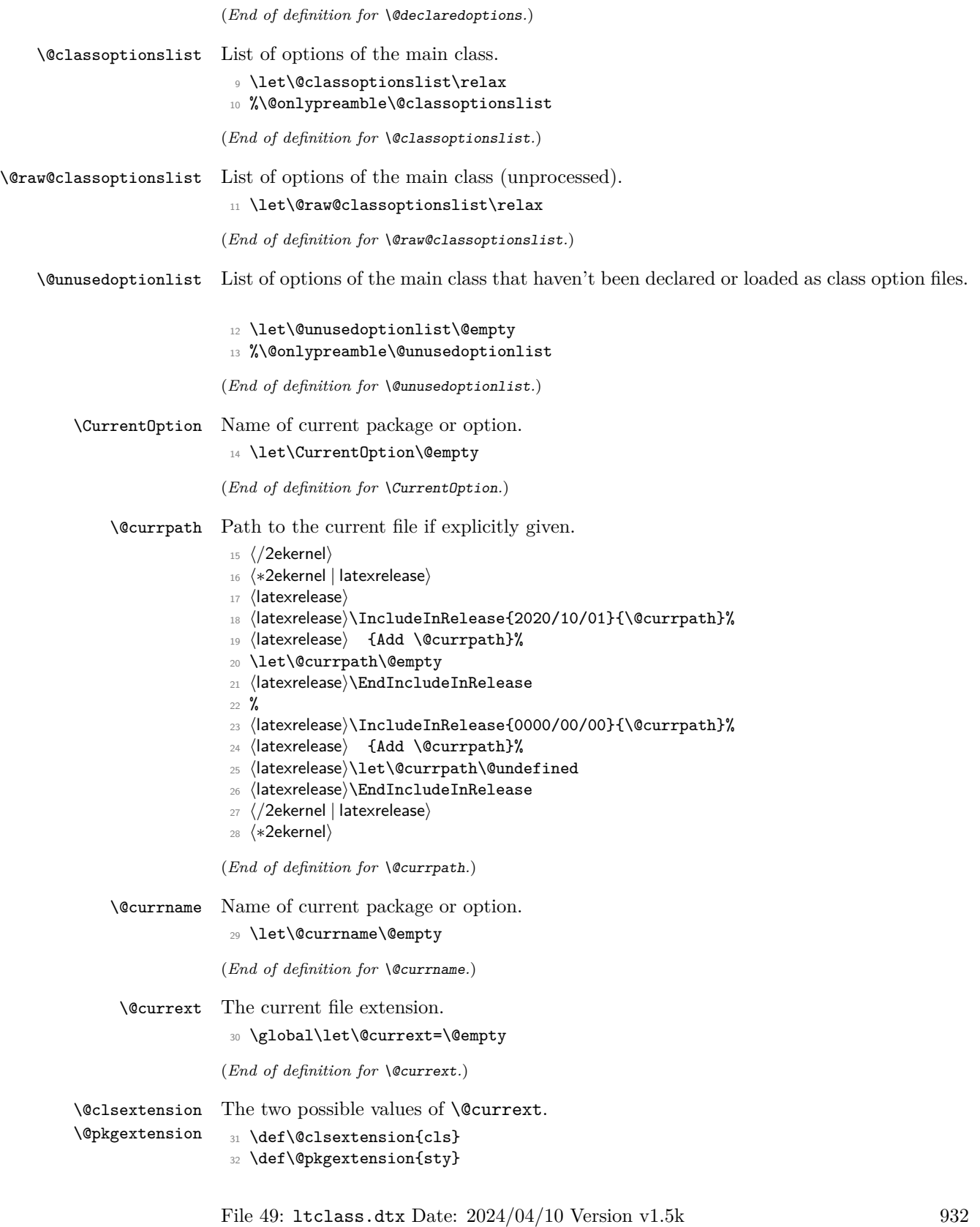

(*End of definition for* \@clsextension *and* \@pkgextension*.*)

\@pushfilename \@popfilename \@currnamestack Commands to push and pop the file name and extension. #1 current name. #2 current extension.

#3 current catcode of @.

#4 Rest of the stack.

- <sup>33</sup> ⟨*/*2ekernel⟩
- <sup>34</sup> ⟨∗2ekernel | latexrelease⟩
- <sup>35</sup> ⟨latexrelease⟩
- <sup>36</sup> ⟨latexrelease⟩\IncludeInRelease{2020/10/01}{\@pushfilename}%

<sup>37</sup> ⟨latexrelease⟩ {Add \@expl@push@filename@@ and \@expl@push@filename@aux@@}%

<sup>38</sup> \def\@pushfilename{%

The push and pop macros are injected in \@pushfilename and \@popfilename so that they correctly keep track of the hook labels.

This needs cleanup with the expl3 interfaces also playing here, e.g., *\@expl@push@filename@@* needs cleanup and (and should probably not have this name either).

- <sup>39</sup> \@expl@push@filename@@
- <sup>40</sup> \xdef\@currnamestack{%
- <sup>41</sup> {\@currname}%
- <sup>42</sup> {\@currext}%
- <sup>43</sup> {\the\catcode'\@}%
- <sup>44</sup> \@currnamestack}%

Temporarily add a stack for **\@currpath** here. This should be integrated in the main file stack eventually, but other packages rely on \@currnamestack having three elements per file, so that isn't a trivial change. The prefix  $\@{$ kernel@... hopefully discourages people from using it.

- <sup>45</sup> \xdef\@kernel@currpathstack{%
- <sup>46</sup> {\@currpath}%
- <sup>47</sup> \@kernel@currpathstack}%
- <sup>48</sup> \@expl@push@filename@aux@@}
- <sup>49</sup> ⟨latexrelease⟩\EndIncludeInRelease

The following version of \@pushfilename didn't formally exist in this file, but in the  $2020/02/02$  release, expl3 was preloaded and it patched \@pushfilename (and  $\qquad$   $\qquad$ doesn't patch these macros again, so rolling back has to take those hooks into account. Same goes for \@popfilename.

- <sup>50</sup> ⟨latexrelease⟩
- <sup>51</sup> ⟨latexrelease⟩\IncludeInRelease{2020/02/02}{\@pushfilename}%
- <sup>52</sup> ⟨latexrelease⟩ {Add \@expl@push@filename@@}%
- <sup>53</sup> ⟨latexrelease⟩\def\@pushfilename{%
- <sup>54</sup> ⟨latexrelease⟩ \@expl@push@filename@@
- <sup>55</sup> ⟨latexrelease⟩ \xdef\@currnamestack{%
- <sup>56</sup> ⟨latexrelease⟩ {\@currname}%
- <sup>57</sup> ⟨latexrelease⟩ {\@currext}%
- <sup>58</sup> ⟨latexrelease⟩ {\the\catcode'\@}%
- <sup>59</sup> ⟨latexrelease⟩ \@currnamestack}%
- <sup>60</sup> ⟨latexrelease⟩ \@expl@push@filename@aux@@}
- <sup>61</sup> ⟨latexrelease⟩\EndIncludeInRelease
- <sup>62</sup> ⟨latexrelease⟩

When we roll back from a release that has expl3 preloaded, the definitions of \@pushfilename and \@popfilename can't be completely rolled back otherwise expl3 based packages won't have the automatic \ExplSyntaxOff at the end. Here and below for \@popfilename, we don't roll back all the way through if coming from  $L^2 \text{Tr} X > 2020 - 02 - 02.$ 

```
63 ⟨latexrelease⟩\IncludeInRelease{0000/00/00}{\@pushfilename}%
```

```
64 ⟨latexrelease⟩ {Add \@expl@push@filename@@ and \@expl@push@filename@aux@@}%
```
- ⟨latexrelease⟩\ifnum\sourceLaTeXdate<20200202\relax
- ⟨latexrelease⟩ \GenericInfo{}{Defining 00-00-00\string\@pushfilename.}
- ⟨latexrelease⟩\def\@pushfilename{%
- ⟨latexrelease⟩ \xdef\@currnamestack{%
- ⟨latexrelease⟩ {\@currname}%
- ⟨latexrelease⟩ {\@currext}%
- ⟨latexrelease⟩ {\the\catcode'\@}%
- ⟨latexrelease⟩ \@currnamestack}}
- ⟨latexrelease⟩\else
- ⟨latexrelease⟩ \GenericInfo{}{Defining 2020-02-02\string\@pushfilename.}
- ⟨latexrelease⟩\def\@pushfilename{%
- ⟨latexrelease⟩ \@expl@push@filename@@
- ⟨latexrelease⟩ \xdef\@currnamestack{%
- 78 (latexrelease) {\@currname}%<br>79 (latexrelease) {\@currext}%
- ⟨latexrelease⟩ {\@currext}%
- 80 (latexrelease) {\the\catcode'\@}%
- 81 (latexrelease) \@currnamestack}%
- ⟨latexrelease⟩ \@expl@push@filename@aux@@}
- 83 (latexrelease)\fi
- ⟨latexrelease⟩\EndIncludeInRelease
- 85 \@onlypreamble\@pushfilename
- ⟨latexrelease⟩
- 87 (latexrelease)\IncludeInRelease{2020/10/01}{\@popfilename}%
- 88  $\langle$ latexrelease $\rangle$  {Add \@expl@pop@filename@@}%
- \def\@popfilename{\@expl@@@hook@curr@name@pop@@
- \expandafter\@p@pfilename\@currnamestack\@nil

Same for popping:

- \expandafter\@p@pfilepath\@kernel@currpathstack\@nil
- \@expl@pop@filename@@}
- ⟨latexrelease⟩\EndIncludeInRelease
- ⟨latexrelease⟩
- ⟨latexrelease⟩\IncludeInRelease{2020/02/02}{\@popfilename}%
- ⟨latexrelease⟩ {Add \@expl@push@filename@@}%
- ⟨latexrelease⟩\def\@popfilename{\expandafter\@p@pfilename\@currnamestack\@nil
- ⟨latexrelease⟩ \@expl@pop@filename@@}
- ⟨latexrelease⟩\EndIncludeInRelease
- ⟨latexrelease⟩
- 101 (latexrelease)\IncludeInRelease{0000/00/00}{\@popfilename}%
- ⟨latexrelease⟩ {Add \@expl@push@filename@@ and \@expl@push@filename@aux@@}%
- 103 (latexrelease)\ifnum\sourceLaTeXdate<20200202\relax
- 104  $\langle$  /latexrelease $\rangle$  \GenericInfo{}{Defining 00-00-00\string\@popfilename.}
- ⟨latexrelease⟩\def\@popfilename{\expandafter\@p@pfilename\@currnamestack\@nil}
- ⟨latexrelease⟩\else
- 107  $\langle$  /latexrelease $\rangle$  \GenericInfo{}{Defining 2020-02-02\string\@popfilename.}

```
108 ⟨latexrelease⟩\def\@popfilename{\expandafter\@p@pfilename\@currnamestack\@nil
109 ⟨latexrelease⟩ \@expl@pop@filename@@}
110 (latexrelease)\fi
111 ⟨latexrelease⟩\EndIncludeInRelease
112 \@onlypreamble\@popfilename
113 ⟨/2ekernel | latexrelease⟩
114 ⟨∗2ekernel⟩
115 \def\@p@pfilename#1#2#3#4\@nil{%
116 \gdef\@currname{#1}%
117 \gdef\@currext{#2}%
118 \catcode'\@#3\relax
119 \gdef\@currnamestack{#4}}
120 \@onlypreamble\@p@pfilename
```

```
121 \gdef\@currnamestack{}
```

```
122 \@onlypreamble\@currnamestack
```
(*End of definition for* \@pushfilename *,* \@popfilename *, and* \@currnamestack*.*)

 $\Diamond$ kernel@currpathstack Path to the current file if explicitly given. The auxiliary is needed here to insert a  $\Diamond$ empty to prevent the loss of braces.

- <sup>123</sup> ⟨*/*2ekernel⟩
- <sup>124</sup> ⟨∗2ekernel | latexrelease⟩
- <sup>125</sup> ⟨latexrelease⟩
- <sup>126</sup> ⟨latexrelease⟩\IncludeInRelease{2020/10/01}{\@kernel@currpathstack}%
- 127 (latexrelease) {Add \@kernel@currpathstack}%

If rolling backwards to this release, \@kernel@currpathstack will be defined, so the \gdef line should not be executed, thus the \@gobblethree will take it out, so the satck isn't touched.

- <sup>128</sup> ⟨latexrelease⟩\@ifundefined{@kernel@currpathstack}{}{\@gobblethree}
- <sup>129</sup> \gdef\@kernel@currpathstack{}%

If rolling forward to this release, then the \gdef line above will define the path stack to be empty (which it can't be, inside a file), so the code below will traverse the \@currnamestack, and add as many empty items to \@kernel@currpathstack as there are items in **\@currnamestack**, so both are back in sync. Most of the time latexrelease is loaded on top-level, so only one item is needed, but platexrelease loads it internally, so the more complicated loop is needed.

```
130 ⟨latexrelease⟩\ifx\@kernel@currpathstack\@empty
131 ⟨latexrelease⟩ \def\reserved@a#1#2#3{%
132 (latexrelease) \ifx\relax#3\else
133 (latexrelease) \g@addto@macro\@kernel@currpathstack{{}}%
134 ⟨latexrelease⟩ \expandafter\reserved@a
135 (latexrelease) \fi}%
136 ⟨latexrelease⟩ \expandafter\reserved@a\@currnamestack{}{}{\relax}%
137 (latexrelease)\fi
138 \def\@p@pfilepath#1{%
139 \gdef\@currpath{#1}\@p@pfilepath@aux\@empty}
140 \def\@p@pfilepath@aux#1\@nil{%
141 \xdef\@kernel@currpathstack{#1}}
142 ⟨latexrelease⟩\EndIncludeInRelease
143 %
144 ⟨latexrelease⟩\IncludeInRelease{0000/00/00}{\@kernel@currpathstack}%
```

```
145 ⟨latexrelease⟩ {Add \@kernel@currpathstack}%
                      146 ⟨latexrelease⟩\let\@kernel@currpathstack\@undefined
                      147 \langle atexrelease\rangle\let\@p@pfilepath\@undefined
                      148 ⟨latexrelease⟩\let\@p@pfilepath@aux\@undefined
                      149 ⟨latexrelease⟩\EndIncludeInRelease
                      150 ⟨/2ekernel | latexrelease⟩
                      151 ⟨∗2ekernel⟩
                      (End of definition for \@kernel@currpathstack.)
        \@ptionlist Returns the option list of the file.
                      152 \def\@ptionlist#1{%
                      153 \@ifundefined{opt@#1}\@empty{\csname opt@#1\endcsname}}
                      154 %\@onlypreamble\@ptionlist
                      (End of definition for \@ptionlist.)
  \@ifpackageloaded
    \@ifclassloaded
                      \@ifpackageloaded{⟨name⟩} Checks to see whether a file has been loaded.
                      155 \def\@ifpackageloaded{\@ifl@aded\@pkgextension}
                      156 \def\@ifclassloaded{\@ifl@aded\@clsextension}
                      157 \def\@ifl@aded#1#2{%
                      158 \expandafter\ifx\csname ver@#2.#1\endcsname\relax
                      159 \expandafter\@secondoftwo
                       160 \else
                       161 \expandafter\@firstoftwo
                       162 \quad \text{If}(End of definition for \@ifpackageloaded and \@ifclassloaded.)
   \@ifpackagelater
     \@ifclasslater
                      \@ifpackagelater{⟨name⟩}{YYYY/MM/DD}{⟨true code⟩}{⟨false code⟩} Checks that
                      the package loaded is more recent or equal to the given date. A better name for it
                      would therefore been \@ifpackagelaterorequal but it is in use for more than 30 years,
                      \mathbf{s}\alpha .
                      163 \def\@ifpackagelater{\@ifl@ter\@pkgextension}
                      164 \def\@ifclasslater{\@ifl@ter\@clsextension}
                      (End of definition for \@ifpackagelater and \@ifclasslater.)
\IfPackageAtLeastTF
  \IfClassAtLeastTF
   \IfFileAtLeastTF
 \IfFormatAtLeastTF
                      \IfFormatAtLeastTF{YYYY/MM/DD}{⟨true code⟩}{⟨false code⟩} Test if the format is
                      later or equal to the given date.
                      165 ⟨/2ekernel⟩
                      166 ⟨∗2ekernel | latexrelease⟩
                      167 ⟨latexrelease⟩\IncludeInRelease{2020/10/01}%
                      168 (latexrelease) {\{ \IffcormatAtLeastTF}{Test format date}%
                      169 \def\IfFormatAtLeastTF{\@ifl@t@r\fmtversion}
                      170 \let\IfPackageAtLeastTF\@ifpackagelater
                      171 \let\IfClassAtLeastTF\@ifclasslater
                      172 \def\IfFileAtLeastTF#1{\expandafter\@ifl@t@r\csname ver@#1\endcsname}
                      For rollback pretend it was available since the beginning of dawn.
                      173 \langle/2ekernel | latexrelease)
                      174 ⟨latexrelease⟩\EndIncludeInRelease
                       175 ⟨latexrelease⟩\IncludeInRelease{0000/00/00}%
                       176 ⟨latexrelease⟩ {\IfFormatAtLeastTF}{Test format date}%
                      177 ⟨latexrelease⟩\def\IfFormatAtLeastTF{\@ifl@t@r\fmtversion}
```

```
178 ⟨latexrelease⟩\let\IfPackageAtLeastTF\@ifpackagelater
```

```
179 ⟨latexrelease⟩\let\IfClassAtLeastTF\@ifclasslater
```

```
180 (latexrelease)\def\IfFileAtLeastTF#1{\expandafter\@ifl@t@r\csname ver@#1\endcsname}
```

```
181 ⟨latexrelease⟩\EndIncludeInRelease
```
⟨∗2ekernel⟩

(*End of definition for* \IfPackageAtLeastTF *and others.*)

### \@ifl@ter

```
183 \def\@ifl@ter#1#2{%
184 \expandafter\@ifl@t@r
185 \csname ver@#2.#1\endcsname}
186 ⟨/2ekernel⟩
    This internal macro is also used in \NeedsTeXFormat.
187 ⟨latexrelease⟩\IncludeInRelease{2018/04/01}%
188 (latexrelease) {\text{Qiflet@r}} (Guard against bad input}%
189 ⟨∗2ekernel | latexrelease⟩
190 \def\@ifl@t@r#1#2{%
191 \ifnum\expandafter\@parse@version@#1//00\@nil<%
192 \expandafter\@parse@version@#2//00\@nil
193 \expandafter\@secondoftwo
194 \else
195 \expandafter\@firstoftwo
196 \fi}
197 \def\@parse@version@#1{\@parse@version0#1}
198 ⟨/2ekernel | latexrelease⟩
199 ⟨latexrelease⟩\EndIncludeInRelease
200 ⟨latexrelease⟩\IncludeInRelease{0000/00/00}%
201 ⟨latexrelease⟩ {\@ifl@t@r}{Guard against bad input}%
202 ⟨latexrelease⟩\def\@ifl@t@r#1#2{%
203 ⟨latexrelease⟩ \ifnum\expandafter\@parse@version#1//00\@nil<%
204 ⟨latexrelease⟩ \expandafter\@parse@version#2//00\@nil
205 ⟨latexrelease⟩ \expandafter\@secondoftwo
206 ⟨latexrelease⟩ \else
207 ⟨latexrelease⟩ \expandafter\@firstoftwo
208 ⟨latexrelease⟩ \fi}
209 ⟨latexrelease⟩\let\@parse@version@\@undefined
210 ⟨latexrelease⟩\EndIncludeInRelease
211 ⟨∗2ekernel⟩
```
(*End of definition for* \@ifl@ter*.*)

```
212 ⟨/2ekernel⟩
```

```
213 ⟨∗2ekernel | latexreleasefirst⟩
```

```
214 \def\@parse@version#1/#2/#3#4#5\@nil{%
```
\@parse@version@dash#1-#2-#3#4\@nil

```
216 }
```
The  $\iota$  if test here ensures that an argument with no / or - produces 0 (actually 00).

```
217 \def\@parse@version@dash#1-#2-#3#4#5\@nil{%
218 \if\relax#2\relax\else#1\fi#2#3#4 }
219 ⟨/2ekernel | latexreleasefirst⟩
```

```
220 ⟨∗2ekernel⟩
```

```
\@ifpackagewith
\@ifpackagewith{⟨name⟩}{⟨option-list⟩} Checks that ⟨option-list⟩ is a subset of
      \@ifclasswith
the options with which ⟨name⟩ was loaded.
                      221 \def\@ifpackagewith{\@if@ptions\@pkgextension}
                      222 \def\@ifclasswith{\@if@ptions\@clsextension}
                      223 \def\@if@ptions#1#2{%
                      224 \@expandtwoargs\@if@pti@ns{\@ptionlist{#2.#1}}}
                          Probably shouldn't use \CurrentOption here... (changed to \reserved@b.)
                      225 ⟨/2ekernel⟩
                      226 ⟨latexrelease⟩\IncludeInRelease{2017/01/01}%
                      227 ⟨latexrelease⟩ {\@if@pti@ns}{Spaces in option clash check}%
                      228 ⟨∗2ekernel | latexrelease⟩
                      229 \def\@if@pti@ns#1#2{%
                      230 \let\reserved@a\@firstoftwo
                      231 \edef\reserved@b{\zap@space#2 \@empty}%
                      232 \@for\reserved@b:=\reserved@b\do{%
                      233 \ifx\reserved@b\@empty
                      234 \else
                      235 \qquad \texttt{\text{exp}} \236 \ifin@
                      237 \else
                      238 \let\reserved@a\@secondoftwo
                      239 \overrightarrow{fi}240 \overline{f}241 }%
                      242 \reserved@a}
                      243 ⟨/2ekernel | latexrelease⟩
                      244 ⟨latexrelease⟩\EndIncludeInRelease
                      245 ⟨latexrelease⟩\IncludeInRelease{0000/00/00}%
                      246 ⟨latexrelease⟩ {\@if@pti@ns}{Spaces in option clash check}%
                      247 ⟨latexrelease⟩\def\@if@pti@ns#1#2{%
                      248 ⟨latexrelease⟩ \let\reserved@a\@firstoftwo
                      249 ⟨latexrelease⟩ \@for\reserved@b:=#2\do{%
                      250 ⟨latexrelease⟩ \ifx\reserved@b\@empty
                      251 ⟨latexrelease⟩ \else
                      252 ⟨latexrelease⟩ \expandafter\in@\expandafter
                      253 ⟨latexrelease⟩ {\expandafter,\reserved@b,}{,#1,}%
                      254 ⟨latexrelease⟩ \ifin@
                      255 (latexrelease) \else
                      256 ⟨latexrelease⟩ \let\reserved@a\@secondoftwo
                      257 (latexrelease) \fi
                      258 ⟨latexrelease⟩ \fi
                      259 ⟨latexrelease⟩ }%
                      260 ⟨latexrelease⟩ \reserved@a}
                      261 ⟨latexrelease⟩\EndIncludeInRelease
                      262 ⟨∗2ekernel⟩
                      (End of definition for \@ifpackagewith and \@ifclasswith.)
 \IfPackageLoadedTF
\IfPackageLoadedWithOptionsTF
                      More public names for the commands already available for a long time.
                      263 ⟨/2ekernel⟩
```
File 49: ltclass.dtx Date: 2024/04/10 Version v1.5k 938

⟨latexrelease⟩\IncludeInRelease{2024/06/01}%

⟨∗2ekernel | latexrelease⟩

\IfClassLoadedTF

\IfClassLoadedWithOptionsTF

```
266 ⟨latexrelease⟩ {\IfPackageLoadedTF}{Test package loading}%
```

```
267 \let \IfPackageLoadedTF \@ifpackageloaded
```

```
268 \let \IfClassLoadedTF \@ifclassloaded
```

```
269 \let \IfPackageLoadedWithOptionsTF \@ifpackagewith
```
270 \let \IfClassLoadedWithOptionsTF \@ifclasswith

For rollback/rollforward pretend everything was available since the beginning of dawn.

```
271 ⟨/2ekernel | latexrelease⟩
272 ⟨latexrelease⟩\EndIncludeInRelease
273 ⟨latexrelease⟩\IncludeInRelease{0000/00/00}%
274 ⟨latexrelease⟩ {\IfPackageLoadedTF}{Test package loading}%
275 ⟨latexrelease⟩
276 (latexrelease)\let \IfPackageLoadedTF \@ifpackageloaded
277 (latexrelease)\let \IfClassLoadedTF \@ifclassloaded
278 ⟨latexrelease⟩\let \IfPackageLoadedWithOptionsTF \@ifpackagewith
279 ⟨latexrelease⟩\let \IfClassLoadedWithOptionsTF \@ifclasswith
280 ⟨latexrelease⟩
281 ⟨latexrelease⟩\EndIncludeInRelease
282 ⟨∗2ekernel⟩
(End of definition for \IfPackageLoadedTF and others.)
```
A few more conditionals for convenience

```
\IfPackageLoadedF
          \IfPackageAtLeastT
          \IfPackageAtLeastF
            \IfClassAtLeastT 286 (latexrelease)
            \IfClassAtLeastF
287 \def\IfPackageLoadedT #1#2{\IfPackageLoadedTF{#1}{#2}{}}
             \IfFileAtLeastT
288 \def\IfPackageLoadedF #1{\IfPackageLoadedTF{#1}{}}
             \IfFileAtLeastF
           \IfFormatAtLeastT
           \IfFormatAtLeastF
\IfPackageLoadedWithOptionsT
\IfPackageLoadedWithOptionsF
             \IfClassLoadedT
295 \def\IfFileAtLeastT #1#2#3{\IfFileAtLeastTF{#1}{#2}{#3}{}}
             \verb|\IfClassLoader|_296 \def\IfFileAtLeastF\IfClassLoadedWithOptionsF
297 \def\IfFormatAtLeastT #1#2{\IfFormatAtLeastTF{#1}{#2}{}}
 \IfClassLoadedWithOptionTF
                               283 ⟨/2ekernel⟩
                               284 ⟨∗2ekernel | latexrelease⟩
                              285 ⟨latexrelease⟩\IncludeInRelease{2024/06/01}%
                                                              286 ⟨latexrelease⟩ {\IfPackageLoadedT}{More conditionals}%
             \IfFileAtLeastF 289 \def\IfClassLoadedT #1#2{\IfClassLoadedTF{#1}{#2}{}}
                                                          #1{\{\IfClassLoaderF{#1}{}\}}291 \def\IfPackageAtLeastT#1#2#3{\IfPackageAtLeastTF{#1}{#2}{#3}{}}
                              292 \def\IfPackageAtLeastF #1#2{\IfPackageAtLeastTF{#1}{#2}{}}
                              293 \def\IfClassAtLeastT #1#2#3{\IfClassAtLeastTF{#1}{#2}{#3}{}}
                              294 \def\IfClassAtLeastF #1#2{\IfClassAtLeastTF{#1}{#2}{}}
                                                          #1#2{\\IfFileAtLeastTF{#1}{#2}{}}298 \def\IfFormatAtLeastF #1{\IfFormatAtLeastTF{#1}{}}
                               299 \def\IfPackageLoadedWithOptionsT #1#2#3{\IfPackageLoadedWithOptionsTF{#1}{#2}{#3}{}}
                               300 \def\IfPackageLoadedWithOptionsF #1#2{\IfPackageLoadedWithOptionsTF{#1}{#2}{}}
                               301 \def\IfClassLoadedWithOptionsT #1#2#3{\IfClassLoadedWithOptionsTF{#1}{#2}{#3}{}}
                               302 \def\IfClassLoadedWithOptionsF #1#2{\IfClassLoadedWithOptionsTF{#1}{#2}{}}
                              These three commands haven't been there at all in the past.
```

```
303 \def\IfFileLoadedTF#1{%
304 \expandafter\ifx\csname ver@#1\endcsname\relax
305 \expandafter\@secondoftwo
306 \text{ kg}307 \expandafter\@firstoftwo
308 \fi}
309 \def\IfFileLoadedT#1#2{\IfFileLoadedTF{#1}{#2}{}}
310 \def\IfFileLoadedF #1{\IfFileLoadedTF{#1}{}}
```
File 49: ltclass.dtx Date: 2024/04/10 Version v1.5k 939

\IfFileLoadedTF \IfFileLoadedT \IfFileLoadedF

\IfPackageLoadedT

For rollback/rollforward pretend everything was available since the beginning of dawn.

```
311 (/2ekernel | latexrelease)
312 ⟨latexrelease⟩\EndIncludeInRelease
313 ⟨latexrelease⟩\IncludeInRelease{0000/00/00}%
314 ⟨latexrelease⟩ {\IfPackageLoadedT}{More conditionals}%
315 ⟨latexrelease⟩
316 ⟨latexrelease⟩\def\IfPackageLoadedT #1#2{\IfPackageLoadedTF{#1}{#2}{}}
317 (latexrelease)\def\IfPackageLoadedF #1{\IfPackageLoadedTF{#1}{}}
318 ⟨latexrelease⟩\def\IfClassLoadedT #1#2{\IfClassLoadedTF{#1}{#2}{}}
319 ⟨latexrelease⟩\def\IfClassLoadedF #1{\IfClassLoadedTF{#1}{}}
320 ⟨latexrelease⟩\def\IfPackageAtLeastT#1#2#3{\IfPackageAtLeastTF{#1}{#2}{#3}{}}
321 ⟨latexrelease⟩\def\IfPackageAtLeastF #1#2{\IfPackageAtLeastTF{#1}{#2}{}}
322 ⟨latexrelease⟩\def\IfClassAtLeastT #1#2#3{\IfClassAtLeastTF{#1}{#2}{#3}{}}
323 ⟨latexrelease⟩\def\IfClassAtLeastF #1#2{\IfClassAtLeastTF{#1}{#2}{}}
324 ⟨latexrelease⟩\def\IfFileAtLeastT #1#2#3{\IfFileAtLeastTF{#1}{#2}{#3}{}}
325 \latexrelease\\def\IfFileAtLeastF #1#2{\IfFileAtLeastTF{#1}{#2}{}}
326 ⟨latexrelease⟩\def\IfFormatAtLeastT #1#2{\IfFormatAtLeastTF{#1}{#2}{}}
327 ⟨latexrelease⟩\def\IfFormatAtLeastF #1{\IfFormatAtLeastTF{#1}{}}
328 ⟨latexrelease⟩\def\IfPackageLoadedWithOptionsT #1#2#3{\IfPackageLoadedWithOptionsTF{#1}{#2}{#3}{}}
329 ⟨latexrelease⟩\def\IfPackageLoadedWithOptionsF #1#2{\IfPackageLoadedWithOptionsTF{#1}{#2}{}}
330 ⟨latexrelease⟩\def\IfClassLoadedWithOptionsT #1#2#3{\IfClassLoadedWithOptionsTF{#1}{#2}{#3}{}}
331 ⟨latexrelease⟩\def\IfClassLoadedWithOptionsF #1#2{\IfClassLoadedWithOptionsTF{#1}{#2}{}}
332 ⟨latexrelease⟩
333 ⟨latexrelease⟩\def\IfFileLoadedTF#1{%
334 ⟨latexrelease⟩ \expandafter\ifx\csname ver@#1\endcsname\relax
335 ⟨latexrelease⟩ \expandafter\@secondoftwo
336 ⟨latexrelease⟩ \else
337 ⟨latexrelease⟩ \expandafter\@firstoftwo
338 (latexrelease) \fi}
339 (latexrelease)\def\IfFileLoadedT#1#2{\IfFileLoadedTF{#1}{#2}{}}
340 \langle atexrelease\rangle\det\IfFileLoader  #1{\IfFileLoaderF{#1}{}\}341 ⟨latexrelease⟩
342 ⟨latexrelease⟩\EndIncludeInRelease
343 ⟨∗2ekernel⟩
(End of definition for \IfPackageLoadedT and others.)
```
\ProvidesPackage Checks that the current filename is correct, and defines \ver@filename.

```
344 ⟨/2ekernel⟩
```
- ⟨latexrelease⟩\IncludeInRelease{2020/10/01}%
- ⟨latexrelease⟩ {\ProvidesPackage}{Check name with \strcmp}%
- ⟨∗2ekernel | latexrelease⟩
- \def\ProvidesPackage#1{%
- 349 \xdef\@gtempa{#1}%

Here **\@currpath** is explicitly added to the file name to report when a package or class is loaded using an explicit path. Loading using a path in the argument is supported but not encouraged.

```
350 \@expandtwoargs\@expl@str@if@eq@@nnTF
351 {\@gtempa}{\@currpath\@currname}{}{%
352 \@latex@warning@no@line{You have requested
353 \@cls@pkg\space'\@currpath\@currname',\MessageBreak
354 but the \@cls@pkg\space provides '#1'}%
355 }%
```

```
356 \@ifnextchar[\@pr@videpackage{\@pr@videpackage[]}}%]
357 \@onlypreamble\ProvidesPackage
358 ⟨/2ekernel | latexrelease⟩
359 ⟨latexrelease⟩\EndIncludeInRelease
360 %
361 ⟨latexrelease⟩\IncludeInRelease{0000/00/00}%
362 ⟨latexrelease⟩ {\ProvidesPackage}{Undo: check name with \strcmp}%
363 ⟨latexrelease⟩\def\ProvidesPackage#1{%
364 ⟨latexrelease⟩ \xdef\@gtempa{#1}%
365 ⟨latexrelease⟩ \ifx\@gtempa\@currname\else
366 ⟨latexrelease⟩ \@latex@warning@no@line{You have requested
367 ⟨latexrelease⟩ \@cls@pkg\space'\@currname',\MessageBreak
368 (latexrelease) but the \@cls@pkg\space provides '#1'}%
369 ⟨latexrelease⟩ \fi
370 ⟨latexrelease⟩ \@ifnextchar[\@pr@videpackage{\@pr@videpackage[]}}%]
371 ⟨latexrelease⟩\EndIncludeInRelease
372 ⟨∗2ekernel⟩
```
(*End of definition for* \ProvidesPackage*.*)

\@pr@videpackage This is the helper command for \ProvidesPackage. It tries to be cautious when handling the identification string in case it contains UTF-8 characters.

```
373 ⟨/2ekernel⟩
374 ⟨∗2ekernel | latexrelease⟩
375 ⟨latexrelease⟩\IncludeInRelease{2020/10/01}%
376 ⟨latexrelease⟩ {\@pr@videpackage}{Allow for package substitution}%
377 \def\@pr@videpackage[#1]{%
378 \expandafter\protected@xdef \% <-- protected...
379 \csname ver@\@currname.\@currext\endcsname{#1}% Loaded package
380 \expandafter\let
381 \csname ver@\@currpkg@reqd\expandafter\endcsname % Requested package
382 \csname ver@\@currname.\@currext\endcsname
383 \ifx\@currext\@clsextension
384 \typeout{Document Class: \@gtempa\space#1}%
385 \else
386 \protected@wlog{Package: \@gtempa\space#1}% <--- protected
387 \fi}
```
(*End of definition for* \@pr@videpackage*.*)

\protected@wlog This is like plain TEX's \wlog but gracefully handles protected commands.

```
388 \long\def\protected@wlog#1{\begingroup
389 \set@display@protect
390 \immediate \write \m@ne {#1}\endgroup }
(End of definition for \protected@wlog.)
391 ⟨/2ekernel | latexrelease⟩
392 ⟨latexrelease⟩\EndIncludeInRelease
393 ⟨latexrelease⟩\IncludeInRelease{2020/02/02}%
394 ⟨latexrelease⟩ {\@pr@videpackage}{Protection for package info}%
395 ⟨latexrelease⟩
396 ⟨latexrelease⟩\def\@pr@videpackage[#1]{%
397 ⟨latexrelease⟩ \expandafter\protected@xdef % <-- protected...
398 ⟨latexrelease⟩ \csname ver@\@currname.\@currext\endcsname{#1}%
```

```
399 ⟨latexrelease⟩\ifx\@currext\@clsextension
400 ⟨latexrelease⟩ \typeout{Document Class: \@gtempa\space#1}%
401 ⟨latexrelease⟩ \else
402 ⟨latexrelease⟩ \protected@wlog{Package: \@gtempa\space#1}% <--- protected
403 (latexrelease) \fi}
404 ⟨latexrelease⟩
405 ⟨latexrelease⟩\EndIncludeInRelease
406 ⟨latexrelease⟩\IncludeInRelease{0000/00/00}%
407 ⟨latexrelease⟩ {\@pr@videpackage}{Protection for package info}%
408 ⟨latexrelease⟩
409 ⟨latexrelease⟩\def\@pr@videpackage[#1]{%
410 ⟨latexrelease⟩ \expandafter\xdef\csname ver@\@currname.\@currext\endcsname{#1}%
411 ⟨latexrelease⟩ \ifx\@currext\@clsextension
412 ⟨latexrelease⟩ \typeout{Document Class: \@gtempa\space#1}%
413 ⟨latexrelease⟩ \else
414 ⟨latexrelease⟩ \wlog{Package: \@gtempa\space#1}%
415 ⟨latexrelease⟩ \fi}
416 ⟨latexrelease⟩\let\protected@wlog\@undefined
417 ⟨latexrelease⟩
418 ⟨latexrelease⟩\EndIncludeInRelease
419 ⟨∗2ekernel⟩
420 \@onlypreamble\@pr@videpackage
```
\ProvidesClass Like \ProvidesPackage, but for classes. This needs a dummy latexrelease block to copy the definition of \ProvidesPackage as it changes across releases.

```
421 ⟨/2ekernel⟩
```

```
422 ⟨latexrelease⟩\IncludeInRelease{0000/00/00}%
```
- ⟨latexrelease⟩ {\ProvidesClass}{Track \ProvidesPackage}%
- ⟨∗2ekernel | latexrelease⟩
- \let\ProvidesClass\ProvidesPackage
- \@onlypreamble\ProvidesClass
- ⟨*/*2ekernel | latexrelease⟩
- ⟨latexrelease⟩\EndIncludeInRelease
- ⟨∗2ekernel⟩

(*End of definition for* \ProvidesClass*.*)

\ProvidesFile Like \ProvidesPackage, but for arbitrary files. Do not apply \@onlypreamble to these, as we may want to label files input during the document.

```
\@providesfile 430 \def\ProvidesFile#1{%
               431 \begingroup
                432 \qquad \text{catcode'} \quad 10 \text{ %}433 \ifnum \endlinechar<256 %
                434 \ifnum \endlinechar>\m@ne
                435 \catcode\endlinechar 10 %
                436 \fi
                437 \fi
                438 \@makeother\/%
                439 \@makeother\&%
                440 \kernel@ifnextchar[{\@providesfile{#1}}{\@providesfile{#1}[]}}
```
During initex a special version of \@providesfile is used. The real definition is installed right at the end, in ltfinal.dtx.

```
def\@providesfile#1[#2]{%
   \wlog{File: #1 #2}%
   \expandafter\xdef\csname ver@#1\endcsname{#2}%
 \endgroup}
```
(*End of definition for* \ProvidesFile *and* \@providesfile*.*)

\PassOptionsToPackage \PassOptionsToClass If the package has been loaded, we check that it was first loaded with the options. Otherwise we add the option list to that of the package.

```
441 ⟨/2ekernel⟩
442 ⟨latexrelease⟩\IncludeInRelease{2021/06/01}%
443 ⟨latexrelease⟩ {\@pass@ptions}{Raw option lists}%
444 ⟨∗2ekernel | latexrelease⟩
445 \def\@pass@ptions#1#2#3{%
446 \@expl@@@filehook@set@curr@file@@nNN
447 {\@expl@@@filehook@resolve@file@subst@@w #3.#1\@nil}%
448 \reserved@a\reserved@b
449 \@expl@@@filehook@clear@replacement@flag@@
450 \expandafter\protected@xdef\csname opt@\reserved@a\endcsname{%
451 \@ifundefined{opt@\reserved@a}\@empty
452 {\csname opt@\reserved@a\endcsname,}%
453 \zap@space#2 \@empty}%
454 \expandafter\let
455 \csname opt@#3.#1\expandafter\endcsname
456 \csname opt@\reserved@a\endcsname
Extend raw option list
457 \@ifundefined{@raw@opt@#3.#1}%
458 {\expandafter\gdef\csname @raw@opt@#3.#1\expandafter\endcsname
459 \expandafter{#2}}%
460 {\expandafter\g@addto@macro\csname @raw@opt@#3.#1\expandafter\endcsname
461 \expandafter{\expandafter,#2}}%
462 }
463 ⟨/2ekernel | latexrelease⟩
464 ⟨latexrelease⟩\EndIncludeInRelease
465 ⟨latexrelease⟩\IncludeInRelease{2020/10/01}{\@pass@ptions}
466 ⟨latexrelease⟩ {Add file replacement in \@pass@ptions}%
467 ⟨latexrelease⟩
468 ⟨latexrelease⟩\def\@pass@ptions#1#2#3{%
469 \latexrelease> \@expl@@@filehook@set@curr@file@@nNN<br>470 \latexrelease> {\@expl@@@filehook@resolve@file@su
                  470 ⟨latexrelease⟩ {\@expl@@@filehook@resolve@file@subst@@w #3.#1\@nil}%
471 ⟨latexrelease⟩ \reserved@a\reserved@b
472 ⟨latexrelease⟩ \@expl@@@filehook@clear@replacement@flag@@
473 ⟨latexrelease⟩ \expandafter\xdef\csname opt@\reserved@a\endcsname{%
474 ⟨latexrelease⟩ \@ifundefined{opt@\reserved@a}\@empty
475 ⟨latexrelease⟩ {\csname opt@\reserved@a\endcsname,}%
476 ⟨latexrelease⟩ \zap@space#2 \@empty}%
477 ⟨latexrelease⟩ \expandafter\let
478 ⟨latexrelease⟩ \csname opt@#3.#1\expandafter\endcsname
479 ⟨latexrelease⟩ \csname opt@\reserved@a\endcsname}
480 ⟨latexrelease⟩\EndIncludeInRelease
```

```
481 ⟨latexrelease⟩\IncludeInRelease{0000/00/00}{\@pass@ptions}
                  482 ⟨latexrelease⟩ {\@pass@ptions}%
                  483 ⟨latexrelease⟩
                  484 ⟨latexrelease⟩\def\@pass@ptions#1#2#3{%
                  485 ⟨latexrelease⟩ \expandafter\xdef\csname opt@#3.#1\endcsname{%
                  486 ⟨latexrelease⟩ \@ifundefined{opt@#3.#1}\@empty
                  487 ⟨latexrelease⟩ {\csname opt@#3.#1\endcsname,}%
                  488 ⟨latexrelease⟩ \zap@space#2 \@empty}}
                  489 ⟨latexrelease⟩\EndIncludeInRelease
                  490 ⟨∗2ekernel⟩
                  491 \@onlypreamble\@pass@ptions
                  492 \def\PassOptionsToPackage{\@pass@ptions\@pkgextension}
                  493 \def\PassOptionsToClass{\@pass@ptions\@clsextension}
                  494 \@onlypreamble\PassOptionsToPackage
                  495 \@onlypreamble\PassOptionsToClass
                 (End of definition for \PassOptionsToPackage and \PassOptionsToClass.)
 \DeclareOption
\DeclareOption*
                 Adds an option as a \ds@ command, or the default \default@ds command.
                  496 \def\DeclareOption{%
                  497 \let\@fileswith@pti@ns\@badrequireerror
                  498 \@ifstar\@defdefault@ds\@declareoption}
                  499 \long\def\@declareoption#1#2{%
                  500 \xdef\@declaredoptions{\@declaredoptions,#1}%
                  501 \toks@{#2}%
                  502 \expandafter\edef\csname ds@#1\endcsname{\the\toks@}}
                  503 \long\def\@defdefault@ds#1{%
                  504 \toks@{#1}%
```

```
505 \edef\default@ds{\the\toks@}}
```

```
506 \@onlypreamble\DeclareOption
```

```
507 \@onlypreamble\@declareoption
```

```
508 \@onlypreamble\@defdefault@ds
```
(*End of definition for* \DeclareOption *and* \DeclareOption\**.*)

\OptionNotUsed \@remove@eq@value If we are in a class file, add \CurrentOption to the list of unused options. Otherwise, in a package file do nothing.

```
509 ⟨/2ekernel⟩
510 ⟨latexrelease⟩\IncludeInRelease{2021/06/01}%
511 ⟨latexrelease⟩ {\OptionNotUsed}{filter unused option list}%
512 ⟨∗2ekernel | latexrelease⟩
513 \def\@remove@eq@value#1=#2\@nil{#1}
514 \def\OptionNotUsed{%
515 \ifx\@currext\@clsextension
516 \xdef\@unusedoptionlist{%
517 \ifx\@unusedoptionlist\@empty\else\@unusedoptionlist,\fi
518 \expandafter\@remove@eq@value\CurrentOption=\@nil}%
519 \fi}
520 ⟨/2ekernel | latexrelease⟩
521 ⟨latexrelease⟩\EndIncludeInRelease
522 ⟨latexrelease⟩\IncludeInRelease{0000/00/00}%
523 ⟨latexrelease⟩ {\OptionNotUsed}{filter unused option list}%
524 ⟨latexrelease⟩\let\@remove@eq@value\@undefined
```

```
525 ⟨latexrelease⟩\def\OptionNotUsed{%
                  526 ⟨latexrelease⟩ \ifx\@currext\@clsextension
                  527 ⟨latexrelease⟩ \xdef\@unusedoptionlist{%
                  528 ⟨latexrelease⟩ \ifx\@unusedoptionlist\@empty\else\@unusedoptionlist,\fi
                  529 ⟨latexrelease⟩ \CurrentOption}%
                  530 ⟨latexrelease⟩ \fi}
                  531 ⟨latexrelease⟩\EndIncludeInRelease
                  532 ⟨∗2ekernel⟩
                  533 \@onlypreamble\OptionNotUsed
                  (End of definition for \OptionNotUsed and \@remove@eq@value.)
     \default@ds The default option code. Set by \@onefilewithoptions to either \OptionNotUsed for
                  classes, or \@unknownoptionerror for packages. This may be reset in either case with
                  \DeclareOption*.
                  534 % \let\default@ds\OptionNotUsed
                  (End of definition for \default@ds.)
\ProcessOptions
\ProcessOptions*
                  \ProcessOptions calls \ds@option for each known package option, then calls \default@ds
                  for each option on the local options list. Finally resets all the declared options to \relax.
                  The empty option does nothing, this has to be reset on the off chance it's set to \relax
                  if an empty element gets into the \@declaredoptions list.
                       The star form is similar but executes options given in the order specified in the
                  document, not the order they are declared in the file. In the case of packages, global
                  options are executed before local ones.
                  535 \def\ProcessOptions{%
                  536 \let\ds@\@empty
                  537 \protected@edef\@curroptions{\@ptionlist{\@currname.\@currext}}%
                  538 \@ifstar\@xprocess@ptions\@process@ptions}
                  539 \@onlypreamble\ProcessOptions
                  540 \def\@process@ptions{%
                  541 \@for\CurrentOption:=\@declaredoptions\do{%
                   542 \ifx\CurrentOption\@empty\else
                   543 \@expandtwoargs\in@{,\CurrentOption,}{%
                   544 ,\ifx\@currext\@clsextension\else\@classoptionslist,\fi
                   545 \@curroptions, }%
                   546 \ifin@
                   547 \Quse@ption
                  548 \expandafter\let\csname ds@\CurrentOption\endcsname\@empty
                  549 \fi
                  550 \{f_i\}%
                  551 \@process@pti@ns}
                  552 \@onlypreamble\@process@ptions
                  553 ⟨/2ekernel⟩
                  554 ⟨latexrelease⟩\IncludeInRelease{2021/06/01}%
                  555 ⟨latexrelease⟩ {\@xprocess@ptions}{safer @xprocess@ptions}%
                  556 ⟨∗2ekernel | latexrelease⟩
                  557 \def\@xprocess@ptions{%
```
File 49: ltclass.dtx Date: 2024/04/10 Version v1.5k 945

\@for\CurrentOption:=\@classoptionslist\do{%

 \ifx\@currext\@clsextension\else \ifx\@classoptionslist\relax\else

```
561 \ifx\CurrentOption\@empty\else
562 \@ifundefined{ds@\detokenize\expandafter{\CurrentOption}}{}{%
563 \Quse@ption
564 \expandafter\let\csname ds@\CurrentOption\endcsname\@empty
565 }%
566 \quad \text{if } \mathbf{i} \mathbf{y}567 \quad \text{If }568 \fi
569 \@process@pti@ns}
570 ⟨/2ekernel | latexrelease⟩
571 ⟨latexrelease⟩\EndIncludeInRelease
572 ⟨latexrelease⟩\IncludeInRelease{0000/00/00}%
573 ⟨latexrelease⟩ {\@xprocess@ptions}{safer @xprocess@ptions}%
574 ⟨latexrelease⟩\let\@remove@eq@value\@undefined
575 ⟨latexrelease⟩\def\@xprocess@ptions{%
576 ⟨latexrelease⟩ \ifx\@currext\@clsextension\else
577 ⟨latexrelease⟩ \@for\CurrentOption:=\@classoptionslist\do{%
578 ⟨latexrelease⟩ \ifx\CurrentOption\@empty\else
579 ⟨latexrelease⟩ \@expandtwoargs\in@{,\CurrentOption,}{,\@declaredoptions,}%
580 ⟨latexrelease⟩ \ifin@
581 ⟨latexrelease⟩ \@use@ption
582 \latexrelease\ 	 \expandafter\let\csname ds@\CurrentOption\endcsname\@empty<br>583 \latexrelease\ \fi
583 ⟨latexrelease⟩ \fi
584 ⟨latexrelease⟩ \fi}%
585 ⟨latexrelease⟩ \fi
586 ⟨latexrelease⟩ \@process@pti@ns}
587 ⟨latexrelease⟩\EndIncludeInRelease
588 ⟨∗2ekernel⟩
589 \@onlypreamble\@xprocess@ptions
    The common part of \ProcessOptions and \ProcessOptions*.
590 ⟨/2ekernel⟩
591 ⟨∗2ekernel | latexrelease⟩
592 ⟨latexrelease⟩\IncludeInRelease{2020/10/01}%
593 ⟨latexrelease⟩ {\@process@pti@ns}{Unused options issue}%
594 \def\@process@pti@ns{%
595 \@for\CurrentOption:=\@curroptions\do{%
```

```
596 \@ifundefined{ds@\detokenize\expandafter{\CurrentOption}}%
```

```
597 {\@use@ption
598 \default@ds}%
```
There should not be any non-empty definition of \CurrentOption at this point, as all the declared options were executed earlier. This is for compatibility with 2.09 styles which use \def\ds@. . . directly, and so have options which do not appear in \@declaredoptions.

599 \@use@ption}%

Clear all the definitions for option code. First set all the declared options to \relax, then reset the 'default' and 'empty' options. and the lst of declared options.

```
600 \@for\CurrentOption:=\@declaredoptions\do{%
```

```
601 \expandafter\let\csname ds@\CurrentOption\endcsname\relax}%
```

```
602 \let\CurrentOption\@empty
```

```
603 \let\@fileswith@pti@ns\@@fileswith@pti@ns
```

```
604 \AtEndOfPackage{\expandafter\let
```

```
605 \csname unprocessedoptions-\@currname.\@currext\endcsname
             606 \relax}}
             607 \@onlypreamble\@process@pti@ns
             608 ⟨/2ekernel | latexrelease⟩
             609 ⟨latexrelease⟩\EndIncludeInRelease
             610 ⟨latexrelease⟩\IncludeInRelease{0000/00/00}%
             611 ⟨latexrelease⟩ {\@process@pti@ns}{Unused options issue}%
             612 ⟨latexrelease⟩
             613 ⟨latexrelease⟩\def\@process@pti@ns{%
             614 ⟨latexrelease⟩ \@for\CurrentOption:=\@curroptions\do{%
             615 ⟨latexrelease⟩ \@ifundefined{ds@\CurrentOption}%
             616 ⟨latexrelease⟩ {\@use@ption
             617 ⟨latexrelease⟩ \default@ds}%
             618 ⟨latexrelease⟩ \@use@ption}%
             619 ⟨latexrelease⟩ \@for\CurrentOption:=\@declaredoptions\do{%
             620 (latexrelease) \expandafter\let\csname ds@\CurrentOption\endcsname\relax}%
             621 ⟨latexrelease⟩ \let\CurrentOption\@empty
             622 ⟨latexrelease⟩ \let\@fileswith@pti@ns\@@fileswith@pti@ns
             623 ⟨latexrelease⟩ \AtEndOfPackage{\let\@unprocessedoptions\relax}}
             624 ⟨latexrelease⟩\EndIncludeInRelease
             625 ⟨∗2ekernel⟩
             (End of definition for \ProcessOptions and \ProcessOptions*.)
 \@options \@options is a synonym for \ProcessOptions* for upward compatibility with LATEX2.09
             style files.
             626 \def\@options{\ProcessOptions*}
             627 \@onlypreamble\@options
             (End of definition for \@options.)
\@use@ption Execute the code for the current option.
             628 ⟨/2ekernel⟩
             629 ⟨latexrelease⟩\IncludeInRelease{2021/06/01}%
             630 ⟨latexrelease⟩ {\@use@ption}{filter unused option list}%
             631 ⟨∗2ekernel | latexrelease⟩
             632 \def\@use@ption{%
             633 \@expandtwoargs\@removeelement
```

```
634 {\expandafter\@remove@eq@value\CurrentOption=\@nil}%
```
\@unusedoptionlist\@unusedoptionlist

```
636 \csname ds@\detokenize\expandafter{\CurrentOption}\endcsname}
```
- ⟨*/*2ekernel | latexrelease⟩
- ⟨latexrelease⟩\EndIncludeInRelease
- ⟨latexrelease⟩\IncludeInRelease{0000/00/00}%
- ⟨latexrelease⟩ {\@use@ption}{filter unused option list}%

```
641 ⟨latexrelease⟩\def\@use@ption{%
```

```
642 ⟨latexrelease⟩ \@expandtwoargs\@removeelement\CurrentOption
```
- ⟨latexrelease⟩ \@unusedoptionlist\@unusedoptionlist
- ⟨latexrelease⟩ \csname ds@\CurrentOption\endcsname}
- ⟨latexrelease⟩\EndIncludeInRelease

```
646 ⟨∗2ekernel⟩
```

```
647 \@onlypreamble\@use@ption
```
(*End of definition for* \@use@ption*.*)

\ExecuteOptions \ExecuteOptions{⟨option-list⟩} executes the code declared for each option.

- ⟨*/*2ekernel⟩
- ⟨latexrelease⟩\IncludeInRelease{2017/01/01}%
- ⟨latexrelease⟩ {\ExecuteOptions}{Spaces in \ExecuteOptions}%
- ⟨∗2ekernel | latexrelease⟩
- \def\ExecuteOptions#1{%

Use  $\text{Set}$  of the as it is anyway cleared during  $\text{Set}$  hoop so does not change any existing names.

- \edef\@fortmp{\zap@space#1 \@empty}%
- \def\reserved@a##1\@nil{%
- \@for\CurrentOption:=\@fortmp\do

{\csname ds@\CurrentOption\endcsname}%

- \edef\CurrentOption{##1}}%
- \expandafter\reserved@a\CurrentOption\@nil}
- ⟨*/*2ekernel | latexrelease⟩
- ⟨latexrelease⟩\EndIncludeInRelease
- ⟨latexrelease⟩\IncludeInRelease{0000/00/00}%
- ⟨latexrelease⟩ {\ExecuteOptions}{Spaces in \ExecuteOptions}%
- ⟨latexrelease⟩\def\ExecuteOptions#1{%
- ⟨latexrelease⟩ \def\reserved@a##1\@nil{%
- ⟨latexrelease⟩ \@for\CurrentOption:=#1\do
- ⟨latexrelease⟩ {\csname ds@\CurrentOption\endcsname}%
- ⟨latexrelease⟩ \edef\CurrentOption{##1}}%
- ⟨latexrelease⟩ \expandafter\reserved@a\CurrentOption\@nil}
- ⟨latexrelease⟩\EndIncludeInRelease
- ⟨∗2ekernel⟩
- \@onlypreamble\ExecuteOptions
- (*End of definition for* \ExecuteOptions*.*)

The top-level commands, which just set some parameters then call the internal command, \@fileswithoptions.

\documentclass The main new-style class declaration.

```
672 \def\documentclass{%
673 \let\documentclass\@twoclasseserror
```
- \if@compatibility\else\let\usepackage\RequirePackage\fi
- 675 \@fileswithoptions\@clsextension}
- \@onlypreamble\documentclass

(*End of definition for* \documentclass*.*)

\documentstyle 2.09 style class 'style' declaration.

```
677 \def\documentstyle{%
```
- \makeatletter\input{latex209.def}\makeatother
- 679 \documentclass}
- \@onlypreamble\documentstyle

```
(End of definition for \documentstyle.)
```
\RequirePackage Load package if not already loaded.

- \def\RequirePackage{%
- \@fileswithoptions\@pkgextension}
- \@onlypreamble\RequirePackage

(*End of definition for* \RequirePackage*.*) \LoadClass Load class. \def\LoadClass{% \ifx\@currext\@pkgextension \@latex@error 687 {\noexpand\LoadClass in package file}% {You may only use \noexpand\LoadClass in a class file.}% \fi \@fileswithoptions\@clsextension} \@onlypreamble\LoadClass (*End of definition for* \LoadClass*.*) \@loadwithoptions Pass the current option list on to a class or package. #1 is \@*cls-or-pkg*extension, #2 is \RequirePackage or \LoadClass, #3 is the class or package to be loaded. ⟨*/*2ekernel⟩ ⟨latexrelease⟩\IncludeInRelease{2021/06/01}% ⟨latexrelease⟩ {\@loadwithoptions}{Raw option lists load with options}% ⟨∗2ekernel | latexrelease⟩ \def\@loadwithoptions#1#2#3{% \expandafter\let\csname opt@#3.#1\expandafter\endcsname \csname opt@\@currname.\@currext\endcsname \expandafter\let\csname @raw@opt@#3.#1\expandafter\endcsname \csname @raw@opt@\@currname.\@currext\endcsname #2{#3}} ⟨*/*2ekernel | latexrelease⟩ ⟨latexrelease⟩\EndIncludeInRelease ⟨latexrelease⟩\IncludeInRelease{0000/00/00} ⟨latexrelease⟩ {\@loadwithoptions}{Raw option lists load with options}% ⟨latexrelease⟩\def\@loadwithoptions#1#2#3{% ⟨latexrelease⟩ \expandafter\let\csname opt@#3.#1\expandafter\endcsname ⟨latexrelease⟩ \csname opt@\@currname.\@currext\endcsname ⟨latexrelease⟩ #2{#3}} ⟨latexrelease⟩\EndIncludeInRelease ⟨∗2ekernel⟩ \@onlypreamble\@loadwithoptions (*End of definition for* \@loadwithoptions*.*) \LoadClassWithOptions Load class '#1' with the current option list. \def\LoadClassWithOptions{% \@loadwithoptions\@clsextension\LoadClass} \@onlypreamble\LoadClassWithOptions (*End of definition for* \LoadClassWithOptions*.*) \RequirePackageWithOptions Load package '#1' with the current option list. ⟨*/*2ekernel⟩ ⟨∗2ekernel | latexrelease⟩ ⟨latexrelease⟩\IncludeInRelease{2020/10/01}% ⟨latexrelease⟩ {\RequirePackageWithOptions}{Unused options issue}% \def\RequirePackageWithOptions{%

The resetting of the unprocessed options is now done on a par package basis.

```
721 \AtEndOfPackage{\expandafter\let
                  722 \csname unprocessedoptions-\@currname.\@currext\endcsname
                  723 \, \text{relax} \text{valax}724 \@loadwithoptions\@pkgextension\RequirePackage}
                  725 \@onlypreamble\RequirePackageWithOptions
                  726 ⟨/2ekernel | latexrelease⟩
                 727 ⟨latexrelease⟩\EndIncludeInRelease
                 728 ⟨latexrelease⟩\IncludeInRelease{0000/00/00}%
                 729 ⟨latexrelease⟩ {\RequirePackageWithOptions}{Unused options issue}%
                 730 ⟨latexrelease⟩
                 731 ⟨latexrelease⟩\def\RequirePackageWithOptions{%
                 732 ⟨latexrelease⟩ \AtEndOfPackage{\let\@unprocessedoptions\relax}%
                 733 ⟨latexrelease⟩ \@loadwithoptions\@pkgextension\RequirePackage}
                 734 ⟨latexrelease⟩\EndIncludeInRelease
                 735 ⟨∗2ekernel⟩
                 (End of definition for \RequirePackageWithOptions.)
    \usepackage To begin with, \usepackage produces an error. This is reset by \documentclass.
                 736 \def\usepackage#1#{%
                 737 \@latex@error
                 738 {\noexpand \usepackage before \string\documentclass}%
                  739 {\noexpand \usepackage may only appear in the document
                 740 preamble, i.e.,\MessageBreak
                 741 between \noexpand\documentclass and
                 742 \string\begin{document}.}%
                 743 \@gobble}
                 744 \@onlypreamble\usepackage
                 (End of definition for \usepackage.)
\NeedsTeXFormat Check that the document is running on the correct system.
                 745 \def\NeedsTeXFormat#1{%
                 746 \def\reserved@a{#1}%
                 747 \ifx\reserved@a\fmtname
                 748 \expandafter\@needsformat
                  749 \else
                  750 \@latex@error{This file needs format '\reserved@a'%
                  751 \MessageBreak but this is '\fmtname'}{%
                  752 The current input file will not be processed
                 753 further,\MessageBreak
                 754 because it was written for some other flavor of
                 755 TeX.\MessageBreak\@ehd}%
                 If the file is not meant to be processed by \mathbb{F} \mathbb{F} \mathbb{F} \mathbb{X} \mathbb{Z} we stop inputting it, but we do not
                 end the run. We just end inputting the current file.
                 756 \endinput \fi}
                 757 \@onlypreamble\NeedsTeXFormat
                  758 \def\@needsformat{%
                  759 \@ifnextchar[%]
                  760 \@needsf@rmat
                  761 {}}
```
File 49: ltclass.dtx Date: 2024/04/10 Version v1.5k 950

\@onlypreamble\@needsformat

```
763 \def\@needsf@rmat[#1]{%
                    764 \@ifl@t@r\fmtversion{#1}{}%
                    765 {\@latex@warning@no@line
                    766 {You have requested release '#1' of LaTeX,\MessageBreak
                    767 but only release '\fmtversion' is available}}}
                    768 \@onlypreamble\@needsf@rmat
                    (End of definition for \NeedsTeXFormat.)
        \zap@space \zap@space foo⟨space⟩\@empty removes all spaces from foo that are not protected by
                    { } groups.
                    769 \def\zap@space#1 #2{%
                    770 #1%
                    771 \ifx#2\@empty\else\expandafter\zap@space\fi
                    772 + 42(End of definition for \zap@space.)
\@fileswithoptions The common part of \documentclass and \usepackage.
                    773 ⟨/2ekernel⟩
                    774 ⟨latexrelease⟩\IncludeInRelease{2024/06/01}%
                    775 ⟨latexrelease⟩ {\@fileswithoptions}{Check Group}%
                    776 ⟨∗2ekernel | latexrelease⟩
                    777 \def\@fileswithoptions#1{%
                    778 \ifnum\currentgrouplevel>\z@
                    779 \@latex@error
                     780 {Loading a class or package in a group}%
                    781 {Classes and packages should only be loaded at the top level}%
                     782 \text{ Yfi}783 \@ifnextchar[%]
                    784 {\@fileswith@ptions#1}%
                    785 {\@fileswith@ptions#1[]}}
                    786 ⟨/2ekernel | latexrelease⟩
                    787 ⟨latexrelease⟩\EndIncludeInRelease
                    788 ⟨latexrelease⟩\IncludeInRelease{0000/00/00}%
                    789 ⟨latexrelease⟩ {\@fileswithoptions}{Check Group}%
                    790 ⟨latexrelease⟩\def\@fileswithoptions#1{%
                    791 ⟨latexrelease⟩ \@ifnextchar[%]
                    792 ⟨latexrelease⟩ {\@fileswith@ptions#1}%
                    793 ⟨latexrelease⟩ {\@fileswith@ptions#1[]}}
                    794 ⟨latexrelease⟩\EndIncludeInRelease
                    795 ⟨∗2ekernel⟩
                    796 \@onlypreamble\@fileswithoptions
                    797 \def\@fileswith@ptions#1[#2]#3{%
                    798 \@ifnextchar[%]
                    799 {\@fileswith@pti@ns#1[{#2}]#3}%
                    800 {\@fileswith@pti@ns#1[{#2}]#3[]}}
                    801 \@onlypreamble\@fileswith@ptions
```
#### Then we do some work.

First of all, we define the global variables. Then we look to see if the file has already been loaded. If it has, we check that it was first loaded with at least the current options.

If it has not, we add the current options to the package options, set the default version to be 0000/00/00, and load the file if we can find it. Then we check the version number.

Finally, we restore the old file name, reset the default option, and we set the catcode of @.

For classes, we can immediately process the file. For other types, #2 could be a comma separated list, so loop through, processing each one separately.

```
802 ⟨/2ekernel⟩
803 (latexrelease)\IncludeInRelease{2020/10/01}%
804 ⟨latexrelease⟩ {\@fileswith@pti@ns}{ifx tests in \@fileswith@pti@ns}%
805 ⟨∗2ekernel | latexrelease⟩
806 \def\@fileswith@pti@ns#1[#2]#3[#4]{%
807 \ifx#1\@clsextension
808 \ifx\@classoptionslist\relax
809 \protected@xdef\@classoptionslist{\zap@space#2 \@empty}%
Save raw class list.
810 \gdef\@raw@classoptionslist{#2}%
811 \def\reserved@a{%
```

```
812 \@onefilewithoptions#3[{#2}][{#4}]#1%
813 \@documentclasshook}%
814 \else
815 \def\reserved@a{%
816 \@onefilewithoptions#3[{42}][{44}]#1}%
817 \fi
818 \else
```
build up a list of calls to **\@onefilewithoptions** (one for each package) without thrashing the parameter stack.

819 \def\reserved@b##1, {%

If #1 is  $\,\$  nnil we have reached the end of the list (older version used  $\,\$ chil here but \@nil is undefined so \ifx equal to all undefined commands)

820 \ifx\@nnil##1\relax\else

If  $\if{ifx\@nni1\#41\@nni1 is true then #1 is (presumably) empty (Older code used \relaxle !$ which is slightly easier to get into  $#1$  by mistake, which would spoil this test.)

```
821 \ifx\@nnil##1\@nnil\else
```

```
822 \noexpand\@onefilewithoptions##1[{\unexpanded{#2}}][{#4}]%
823 \noexpand\@pkgextension
824 \quad \text{Vfi}825 \expandafter\reserved@b
826 \fi}%
827 \edef\reserved@a{\zap@space#3 \@empty}%
828 \edef\reserved@a{\expandafter\reserved@b\reserved@a,\@nnil,}%
829 \fi
830 \reserved@a}
831 (/2ekernel | latexrelease)
832 ⟨latexrelease⟩\EndIncludeInRelease
833 (latexrelease)\IncludeInRelease{2017/01/01}%
834 (latexrelease) {\@fileswith@pti@ns}{ifx tests in \@fileswith@pti@ns}%
835 \langle atexrelease\rangle\det\@file{subscriptscriptstyle\#1[#2]#3[#4]{%}836 (latexrelease) \ifx#1\@clsextension
837 (latexrelease) \ifx\@classoptionslist\relax
```

```
838 (latexrelease) \xdef\@classoptionslist{\zap@space#2 \@empty}%
839 (latexrelease) \def\reserved@a{%
840 \langle /atexrelease> \Omega /@onefilewithoptions#3[{#2}][{#4}]#1%
841 (latexrelease) \@documentclasshook}%
842 \left\langle \text{latexrelease} \right\rangle \else
                      \def\reserved@a{%
844 \langle atexrelease\rangle \@onefilewithoptions#3[{#2}][{#4}]#1}%
845 (latexrelease) \fi
846 (latexrelease) \else
847 (latexrelease) \def\reserved@b##1, {%
848 (latexrelease) \ifx\@nnil##1\relax\else
849 〈latexrelease〉 \ifx\@nnil##1\@nnil\else
850 \langle /atexrelease> \noexpand\@onefilewithoptions##1[{#2}][{#4}]%
851 (latexrelease) \noexpand\@pkgextension
\frac{852}{852} \langle [atexrelease\rangle \fi
                        \expandafter\reserved@b
854 (latexrelease) \fi}%
855 (latexrelease) \edef\reserved@a{\zap@space#3 \@empty}%
856 ⟨latexrelease⟩ \edef\reserved@a{\expandafter\reserved@b\reserved@a,\@nnil,}%
857 (latexrelease) \fi
858 (latexrelease) \reserved@a}
859 ⟨latexrelease⟩\EndIncludeInRelease
860 (latexrelease)\IncludeInRelease{0000/00/00}%
861 ⟨latexrelease⟩ {\@fileswith@pti@ns}{ifx tests in \@fileswith@pti@ns}%
862 \langle |atexrelease\rangle\det\Ofileileswith@pti@ns#1[#2]#3[#4]{%
863 (latexrelease) \ifx#1\@clsextension
864 (latexrelease) \ifx\@classoptionslist\relax
865 (latexrelease) \xdef\@classoptionslist{\zap@space#2 \@empty}%
866 (latexrelease) \def\reserved@a{%
867 (latexrelease) \@onefilewithoptions#3[{#2}][{#4}]#1%
868 (latexrelease) \@documentclasshook}%<br>869 (latexrelease) \else
869 (latexrelease)
870 (latexrelease) \def\reserved@a{%
\frac{871}{\text{671}} \langle [atexrelease\rangle \fi \langle are \langle [{#4}]#1}%
872 (latexrelease)
873 (latexrelease) \else
874 \langle /atexrelease\rangle \def\reserved@b##1, {%
875 (latexrelease) \ifx\@nil##1\relax\else
876 (latexrelease) \ifx\relax##1\relax\else<br>877 (latexrelease) \noexpand\@onefilewitho
                         \noexpand\@onefilewithoptions##1[{#2}][{#4}]%
878 (latexrelease) \noexpand\@pkgextension
879 (latexrelease) \fi
880 (latexrelease) \expandafter\reserved@b
881 (latexrelease) \fi}%
882 (latexrelease) \edef\reserved@a{\zap@space#3 \@empty}%
883 (latexrelease) \edef\reserved@a{%
884 (latexrelease) \expandafter\reserved@b\reserved@a,\@nil,}%
885 (latexrelease) \fi
886 (latexrelease) \reserved@a}
887 ⟨latexrelease⟩\EndIncludeInRelease
888 ⟨∗2ekernel⟩
889 \@onlypreamble\@fileswith@pti@ns
```
This macro is used when loading packages or classes.

\load@onefilewithoptions

Have the main argument as #1, so we only need one \expandafter above.

- <sup>890</sup> ⟨*/*2ekernel⟩
- <sup>891</sup> ⟨∗2ekernel | latexrelease⟩
- <sup>892</sup> ⟨latexrelease⟩\IncludeInRelease{2020/10/01}%
- 893  $\langle$  atexrelease $\rangle$  {\@onefilewithoptions}{Hooks and unused options issue}%

Here this macro is called **\@onefilewithoptions**, but further ahead in this file it is renamed to \load@onefilewithoptions, and \@onefilewithoptions becomes a wrapper around this, used for bookkeeping when rolling back. Therefore, when in latexrelease, we need to define \load@onefilewithoptions instead, thus the extra guarded \def line below:

- <sup>894</sup> ⟨∗2ekernel⟩
- 895 \def\@onefilewithoptions#1[#2][#3]#4{%
- <sup>896</sup> ⟨*/*2ekernel⟩
- 897 (latexrelease)\def\load@onefilewithoptions#1[#2][#3]#4{%

We have to sanitise file names, so that something like

```
\usepackage{some/local/path/array}
\usepackage{array}
```
won't load array.sty twice. It is remotely possible that those are two different files, but as a matter of principles, we will consider that the base file name uniquely identifies a package, regardless of where it lives. This assumption already holds for file hooks, for example, which address the hook to a file by its base name only.

We'll use \@expl@@@filehook@set@curr@file@@nNN to parse the file name and return the  $\langle$ **path** $\rangle$  and  $\langle$ **base+ext** $\rangle$  in separate token lists. Further ahead, most operations use \@currname which doesn't have a path attached to it; only few actions prepend \@currpath to \@currname (namely loading, as we have to respect the given path).

A file substitution isn't followed just yet because at this point we are parsing user input, so the file is still what the user asked for, and not the file actually loaded.

```
\@expl@@@filehook@set@curr@file@@nNN{#1.#4}\reserved@a\reserved@b
```
- <sup>899</sup> \edef\reserved@c{\def\noexpand\reserved@c####1%
- <sup>900</sup> \detokenize\expandafter{\expanded{.#4}}%
- <sup>901</sup> \noexpand\@nil{\def\noexpand\reserved@a{####1}}}\reserved@c
- <sup>902</sup> \expandafter\reserved@c\reserved@a\@nil
- 903 \@pushfilename
- <sup>904</sup> \xdef\@currname{\string@makeletter\reserved@a}%
- <sup>905</sup> \xdef\@currpath{\ifx\reserved@b\@empty\else\reserved@b/\fi}%
- <sup>906</sup> \global\let\@currext#4%

The command  $\ver@{file}.$  $\ext{ext}$  is used to signal that a package is already loaded, either because it is in fact loaded, or because it's loading was suppressed. In minimal installations, said package may not exist but still have its loading suppressed with  $\ver@(file).$  (ext), so before checking if the file exists we have to check that we do need to load it with \@ifl@aded. If we don't, then there's no point in checking for a typo or load-disabling.

<sup>907</sup> \@ifl@aded\@currext\@currname

In the current preferred approach, a key family name will exist for processing using ltkeys. In that case, we replace the previous package options with the new ones, then call the key handler. Otherwise, we use the more classical clash handler.

```
908 {%
```
<sup>909</sup> \@ifundefined{opt@handler@\@currname.\@currext}

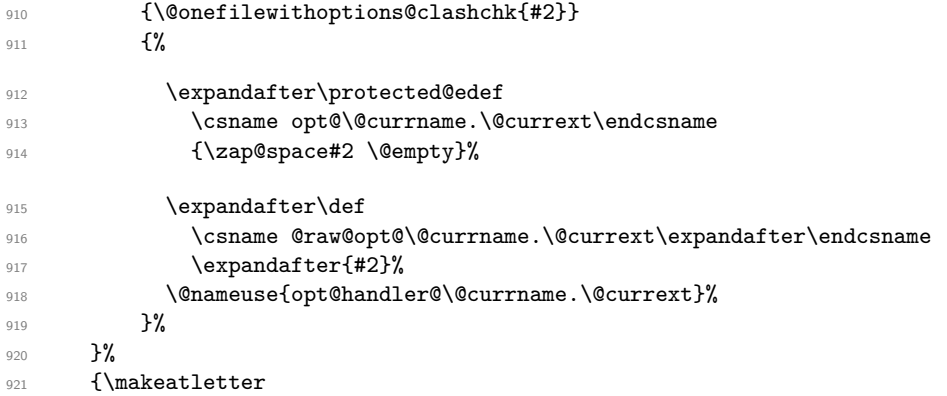

The next line seems to be necessary for 2.09 compatibility (the way the code is written there) This seems questionable and should be look at as in 2e it is definitely unnecessary at this point!

922 \@reset@ptions

First we take the  $\langle$ **name** $\rangle$  and  $\langle$ **ext** $\rangle$  given in the argument and check if the file exists, and issue an error otherwise asking for a correction with \@missingfileerror. For checking if the file exists we use \@currpath (usually empty) before \@currname.

```
923 \IfFileExists{\@currpath\@currname.\@currext}{}%
```

```
924 {\@missing@onefilewithoptions{#2}}%
```
If  $\@c{urrange}$  is empty (the user replied to the "Enter file name" prompt with  $\RETURN)$ ), so stop here (do **\@popfilename** to pop the item just added above).

This **\@gobble** omits the date check at the end.

925 \ifx\@currname\@empty

926 \expandafter\@gobble

927 \else

If the file exists, check if it was load-prevented, and otherwise do the bookkeeping with \@filehook@file@push then call \set@curr@file to set \@curr@file (and do any required substitution), then actually load the class/package with \load@onefile@withoptions. \set@curr@file also needs the file path.

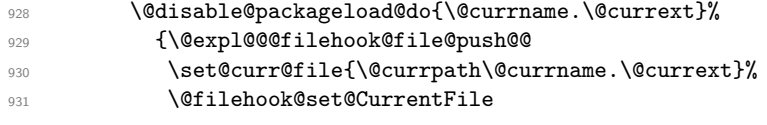

The \set@curr@file line above might have replaced the file, so \@currname and \@currext may no longer hold the actual package being loaded, so in that case we need to update these two token lists (\@curr@file holds the file name after replacement, so we parse that).

The requested file is saved in \@currpkg@reqd to be used in \InputIfFileExists later: if the updated **\@currname** and **\@currext** are used we lose track of the substitution, so \CurrentFile and \CurrentFileUsed will be (incorrectly) the same.

```
932 \expandafter\@swaptwoargs\expandafter
933 {\expandafter{\@currpkg@reqd}}%
934 \{ \% <
```
\@currpkg@reqd doesn't take a path because it is used later to assign \opt@... and \ver@....

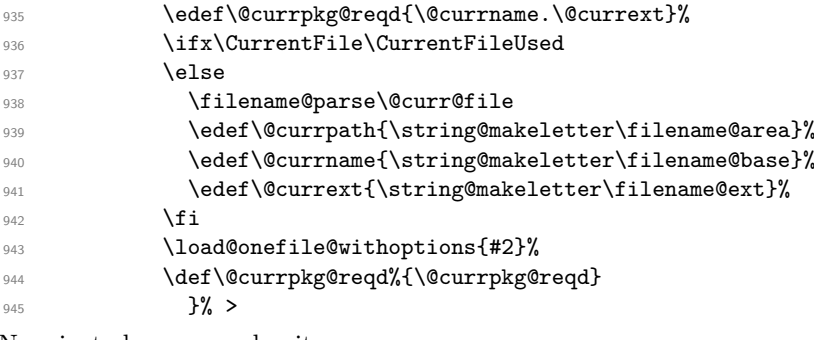

Now just clean up and exit.

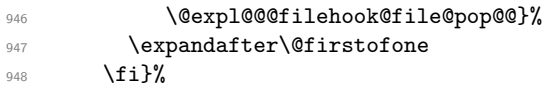

Except in the case where **\@currname** is empty, the date is checked against the date marked in the package file:

```
949 {\\@ifl@ter\@current{\@current{}}\@current{#3}{}}\950 {\@latex@warning@no@line
951 {You have requested, \on@line,
952 version\MessageBreak
^{953} \quad \ \954 but only version\MessageBreak
955 '\csname ver@\@currname.\@currext\endcsname'\MessageBreak
956 is available}}%
957 \ifx\@currext\@clsextension\let\LoadClass\@twoloadclasserror\fi}%
958 \@popfilename
```

```
959 \@reset@ptions}
```
If the package is already loaded, check that there were no option clashes.

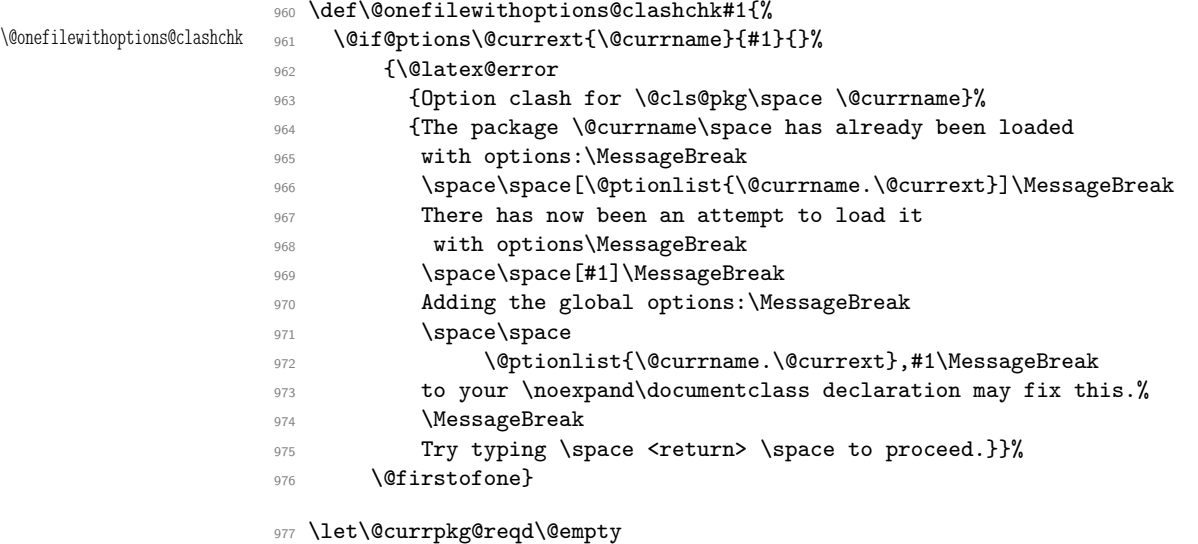

```
978 \@onlypreamble\@onefilewithoptions
                                  The kernel no longer uses \@unprocessedoptions
                              979 \let\@unprocessedoptions\@undefined
\@missing@onefilewithoptions
                              Now the action taken when a file is not found. Path must be included here as it eventually
                              leads to a file lookup.
                              980 \def\@missing@onefilewithoptions#1{%
                              981 \@missingfileerror{\@currpath\@currname}\@currext
                              982 \global\let\@currpath\@missingfile@area
                              983 \global\let\@currname\@missingfile@base
                              984 \global\let\@currext\@missingfile@ext}
  \load@onefile@withoptions
                              Now the code that actually does the file loading:
                              985 \def\load@onefile@withoptions#1{%
                              986 \let\CurrentOption\@empty
                              987 \@reset@ptions
                              Grab everything in a macro, so the parameter stack is popped before any processing
                              begins.
                              988 \def\reserved@a{%
                              989 \@pass@ptions\@currext{#1}{\@currname}%
                              990 \expandafter\let
                              991 \csname opt@\@currpkg@reqd\expandafter\endcsname
                              992 \csname opt@\@currname.\@currext\endcsname
                              993 \expandafter\let
                              994 \csname @raw@opt@\@currpkg@reqd\expandafter\endcsname
                              995 \csname @raw@opt@\@currname.\@currext\endcsname
                              996 \global\expandafter
                              997 \let\csname ver@\@currname.\@currext\endcsname\@empty
                              We initialize \ldots-hook here and only if we load the file so that it remains undefined
                              otherwise.
                                     \expandafter\let\csname\@currname.\@currext-h@@k\endcsname\@empty
                              When the current extension is \@pkgextension we are loading a package otherwise, if
                              it is \@clsextension, a class, so depending on that we execute different hooks. If the
                              extension is neither, then it is another type of file without special hooks.
                              999 %-----------------------------------------
                             1000 \ifx\@currext\@pkgextension
                             1001 \UseHook{package/before}%
                             1002 \UseOneTimeHook{package/\@currname/before}%
                             1003 \else
                              1004 \ifx\@currext\@clsextension
                              1005 \UseHook{class/before}%
                                         1006 \UseOneTimeHook{class/\@currname/before}%
                              1007 \fi
                              1008 \fi
                              Now actually load the file (at this point we are certain it exists, but use \InputIfFileExists
                              so that file hooks are executed). \@currpath is needed here too.
                             1009 \InputIfFileExists{\@currpath\@currpkg@reqd}{}%
                              1010 {\@latex@error
                              1011 {The \@cls@pkg\space\@currpkg@reqd\space failed to load}\@ehd}%
                              1012 %-----------------------------------------
                              File 49: ltbf{1} 1tclass.dtx Date: 2024/04/10 Version v1.5k 957
```
In older versions of the code \@unprocessedoptions would generate an error for each specified option in a package unless a \ProcessOptions has appeared in the package file.

This has changed in 2020. We now use a separate macro per package to avoid interference in case of nested packages. The whole code for handling this issue (GitHub 22) was provided by Hironobu Yamashita, thanks for that.

```
1013 \expandafter\let\csname unprocessedoptions-\@currname.\@currext\endcsname
1014 \@@unprocessedoptions
1015 \csname\@currname.\@currext-h@@k\endcsname
1016 \expandafter\let\csname\@currname.\@currext-h@@k\endcsname
1017 \Qundefined
```
Catch the case where the packages has handled the options and redefined \@unprocessedoptions to \relax (old interface). In that case no error should be produced.

```
1018 \ifx\@unprocessedoptions\relax
1019 \let\@unprocessedoptions\@undefined
```
Otherwise run the per package set of unused options.

```
1020 \else
1021 \csname unprocessedoptions-\@currname.\@currext\endcsname
1022 \qquad \text{If }
```
In either case we drop the macro afterwards as it is no longer needed.

```
1023 \expandafter\let
1024 \csname unprocessedoptions-\@currname.\@currext\endcsname
1025 \Qundefined
```
And same procedure, James, when we are finished loading, except that the hook order is now reversed.

```
1026 % --
1027 \ifx\@currext\@pkgextension
1028 \UseOneTimeHook{package/\@currname/after}%
1029 \UseHook{package/after}%
1030 \else
1031 \ifx\@currext\@clsextension
1032 \UseOneTimeHook{class/\@currname/after}%
1033 \UseHook{class/after}%
1034 \fi
1035 \fi}%
1036 %-----------------------------------------
1037 \@ifl@aded\@currext\@currname{}{\reserved@a}}
    Now declare the non-generic package and class hooks used above:
1038 \NewHook{package/before}
1039 \NewHook{class/before}
1040 \NewReversedHook{package/after}
1041 \NewReversedHook{class/after}
1042 ⟨/2ekernel | latexrelease⟩
1043 ⟨latexrelease⟩\EndIncludeInRelease
1044 ⟨latexrelease⟩\IncludeInRelease{0000/00/00}%
```
1045 (latexrelease) {\@onefilewithoptions}{Hooks and unused options issue}% <sup>1046</sup> ⟨latexrelease⟩

Because of the way \@onfilewithoptions is changed for rollback handling below we have to define \load@onefilewithoptions when rolling back!

```
1047 (latexrelease)\def\load@onefilewithoptions#1[#2][#3]#4{%
1048 ⟨latexrelease⟩ \@pushfilename
1049 ⟨latexrelease⟩ \xdef\@currname{#1}%
1050 ⟨latexrelease⟩ \global\let\@currext#4%
1051 ⟨latexrelease⟩ \let\CurrentOption\@empty
1052 ⟨latexrelease⟩ \@reset@ptions
1053 ⟨latexrelease⟩ \makeatletter
1054 ⟨latexrelease⟩ \def\reserved@a{%
1055 \langle datexrelease\rangle \@ifl@aded\@currext{#1}%
1056 (latexrelease) {\@if@ptions\@currext{#1}{#2}{}%
1057 ⟨latexrelease⟩ {\@latex@error
1058 ⟨latexrelease⟩ {Option clash for \@cls@pkg\space #1}%
1059 ⟨latexrelease⟩ {The package #1 has already been loaded
1060 (latexrelease) with options:\MessageBreak
1061 \latexrelease> \space\space[\@ptionlist{#1.\@currext}]\MessageBreak
1062 (latexrelease) There has now been an attempt to load it
1063 ⟨latexrelease⟩ with options\MessageBreak
1064 〈latexrelease〉 \space\space[#2]\MessageBreak
1065 ⟨latexrelease⟩ Adding the global options:\MessageBreak
1066 (latexrelease) \space\space
1067 ⟨latexrelease⟩ \@ptionlist{#1.\@currext},#2\MessageBreak
1068 (latexrelease) to your \noexpand\documentclass declaration may fix this.%<br>1069 (latexrelease) \MessageBreak
                             \MessageBreak
1070 (latexrelease) Try typing \space <return> \space to proceed.}}}%
1071 ⟨latexrelease⟩ {\@pass@ptions\@currext{#2}{#1}%
1072 (latexrelease) \global\expandafter
1073 \latexrelease> \let\csname ver@\@currname.\@currext\endcsname\@empty<br>1074 \latexrelease> \expandafter\let\csname\@currname.\@currext-h@@k\endc
                      \expandafter\let\csname\@currname.\@currext-h@@k\endcsname\@empty
1075 (latexrelease) \InputIfFileExists
1076 〈latexrelease〉 {\@currname.\@currext}%
1077 (latexrelease) {}%
1078 ⟨latexrelease⟩ {\@missingfileerror\@currname\@currext}%
1079 (latexrelease) \let\@unprocessedoptions\@@unprocessedoptions
1080 (latexrelease) \csname\@currname.\@currext-h@@k\endcsname
1081 ⟨latexrelease⟩ \expandafter\let\csname\@currname.\@currext-h@@k\endcsname
1082 ⟨latexrelease⟩ \@undefined
1083 (latexrelease) \@unprocessedoptions}%
1084 〈latexrelease〉 \@ifl@ter\@currext{#1}{#3}{}%
1085 ⟨latexrelease⟩ {\@latex@warning@no@line
1086 (latexrelease) { You have requested,\on@line,<br>1087 (latexrelease) yersion\MessageBreak
                         version\MessageBreak
1088 ⟨latexrelease⟩ '#3' of \@cls@pkg\space #1,\MessageBreak
1089 ⟨latexrelease⟩ but only version\MessageBreak
1090 ⟨latexrelease⟩ '\csname ver@#1.\@currext\endcsname'\MessageBreak
1091 ⟨latexrelease⟩ is available}}%
1092 ⟨latexrelease⟩ \ifx\@currext\@clsextension\let\LoadClass\@twoloadclasserror\fi
1093 ⟨latexrelease⟩ \@popfilename
1094 (latexrelease) \@reset@ptions}%<br>1095 (latexrelease) \reserved@a}
1095 \langle latexrelease\rangle1096 ⟨latexrelease⟩
1097 (latexrelease)\let \load@onefile@withoptions \@undefined
1098 ⟨latexrelease⟩\let \@missing@onefilewithoptions \@undefined
```

```
1099 ⟨latexrelease⟩
                      1100 ⟨latexrelease⟩\EndIncludeInRelease
                      1101 ⟨∗2ekernel⟩
                      (End of definition for \@fileswithoptions and others.)
\@@fileswith@pti@ns Save the definition (for error checking).
                      1102 \let\@@fileswith@pti@ns\@fileswith@pti@ns
                      1103 \@onlypreamble\@@fileswith@pti@ns
                      (End of definition for \@@fileswith@pti@ns.)
     \@reset@ptions Reset the default option, and clear lists of declared options.
                      1104 \def\@reset@ptions{%
                      1105 \global\ifx\@currext\@clsextension
                      1106 \let\default@ds\OptionNotUsed
                      1107 \else
                      1108 \let\default@ds\@unknownoptionerror
                      1109 \fi
                      1110 \global\let\ds@\@empty
                      1111 \global\let\@declaredoptions\@empty}
                      1112 \@onlypreamble\@reset@ptions
```
(*End of definition for* \@reset@ptions*.*)

#### **4.1 Hooks**

Allow code to be saved to be executed at specific later times.

Here we save things in macros. I considered using toks registers (and \addto@hook from the NFSS code), but that would require stacking the contents in the case of required packages, so just generate a new macro for each package.

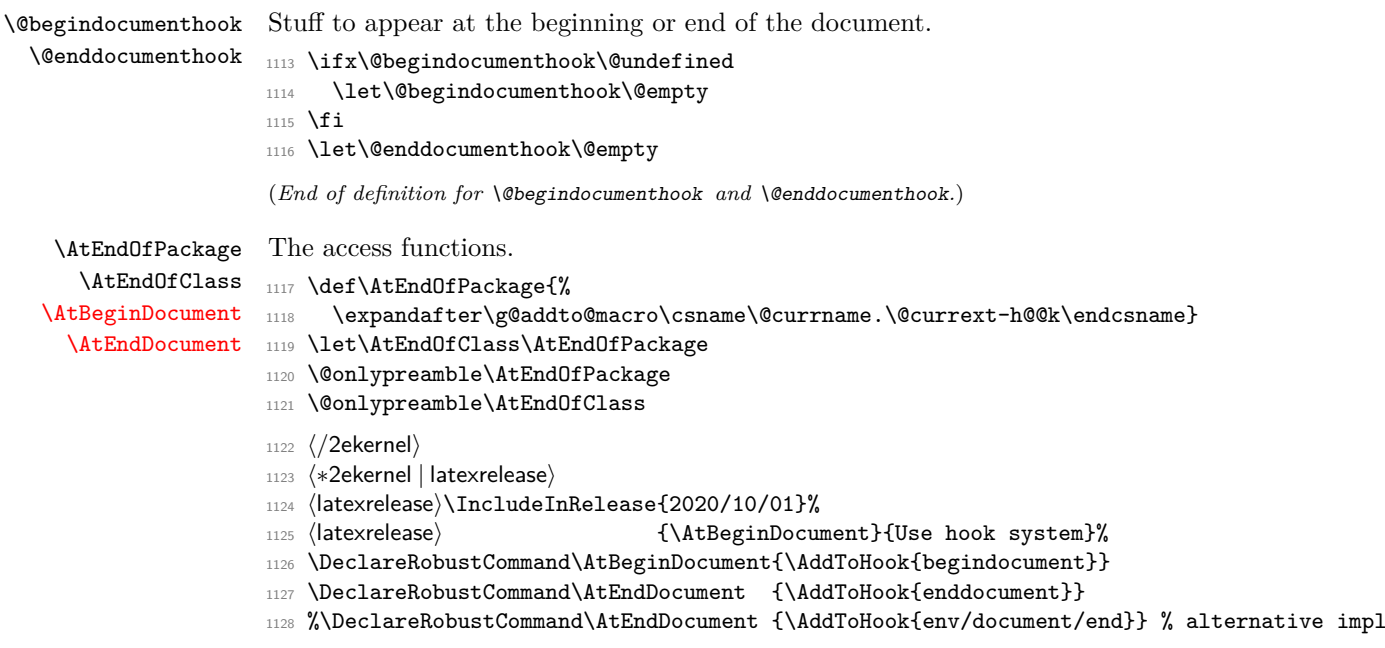

```
1129 ⟨/2ekernel | latexrelease⟩
                       1130 ⟨latexrelease⟩\EndIncludeInRelease
                       1131 (latexrelease)\IncludeInRelease{0000/00/00}%
                       1132 (latexrelease) {\Lambda_{\tt b}} {\AtBeginDocument}{Use hook system}%
                       1133 ⟨latexrelease⟩
                       1134 ⟨latexrelease⟩\DeclareRobustCommand\AtBeginDocument{\g@addto@macro\@begindocumenthook}
                       1135 ⟨latexrelease⟩\DeclareRobustCommand\AtEndDocument{\g@addto@macro\@enddocumenthook}
                       1136 ⟨latexrelease⟩
                       1137 ⟨latexrelease⟩\EndIncludeInRelease
                       1138 ⟨∗2ekernel⟩
                        1139 \@onlypreamble\AtBeginDocument
                        (End of definition for \AtEndOfPackage and others.)
            \@cls@pkg The current file type.
                       1140 \def\@cls@pkg{%
                       1141 \ifx\@currext\@clsextension
                       1142 document class%
                       1143 \else
                       1144 package%
                        1145 \fi}
                        1146 \@onlypreamble\@cls@pkg
                        (End of definition for \@cls@pkg.)
 \@unknownoptionerror Bad option.
                       1147 \def\@unknownoptionerror{%
                        1148 \ClatexCerror
                       1149 {Unknown option '\CurrentOption' for \@cls@pkg\space'\@currname'}%
                        1150 {The option '\CurrentOption' was not declared in
                        1151 \@cls@pkg\space'\@currname', perhaps you\MessageBreak
                        1152 misspelled its name.
                        1153 Try typing \space <return>
                        1154 \space to proceed.}}
                        1155 \@onlypreamble\@unknownoptionerror
                        (End of definition for \@unknownoptionerror.)
\@@unprocessedoptions Declare an error for each option, unless a \ProcessOptions occurred.
                        1156 \def\@@unprocessedoptions{%
                        1157 \ifx\@currext\@pkgextension
                        1158 \protected@edef\@curroptions{\@ptionlist{\@currname.\@currext}}%
                        1159 \@for\CurrentOption:=\@curroptions\do{%
                       1160 \ifx\CurrentOption\@empty\else\@unknownoptionerror\fi}%
                       1161 \fi}
                       1162 \@onlypreamble\@unprocessedoptions
                       1163 \@onlypreamble\@@unprocessedoptions
                        (End of definition for \@@unprocessedoptions.)
    \@badrequireerror \RequirePackage or \LoadClass occurs in the options section.
                        1164 \def\@badrequireerror#1[#2]#3[#4]{%
                        1165 \@latex@error
                        1166 {\noexpand\RequirePackage or \noexpand\LoadClass
                        1167 in Options Section}%
```
<sup>1168</sup> {The \@cls@pkg\space '\@currname' is defective.\MessageBreak <sup>1169</sup> It attempts to load '#3' in the options section, i.e.,\MessageBreak 1170 between \noexpand\DeclareOption and \string\ProcessOptions.}} <sup>1171</sup> \@onlypreamble\@badrequireerror (*End of definition for* \@badrequireerror*.*) \@twoloadclasserror Two \LoadClass in a class. <sup>1172</sup> \def\@twoloadclasserror{% <sup>1173</sup> \@latex@error 1174 {Two \noexpand\LoadClass commands}% <sup>1175</sup> {You may only use one \noexpand\LoadClass in a class file}} 1176 \@onlypreamble\@twoloadclasserror (*End of definition for* \@twoloadclasserror*.*) \@twoclasseserror Two \documentclass or \documentstyle. <sup>1177</sup> \def\@twoclasseserror#1#{% <sup>1178</sup> \@latex@error <sup>1179</sup> {Two \noexpand\documentclass or \noexpand\documentstyle commands}% 1180 {The document may only declare one class.}\@gobble} <sup>1181</sup> \@onlypreamble\@twoclasseserror (*End of definition for* \@twoclasseserror*.*) **4.2 Providing shipment** \two@digits Prefix a number less than 10 with '0'. 1182 \def\two@digits#1{\ifnum#1<10 0\fi\number#1}

```
(End of definition for \two@digits.)
```
file**\thilecontents (env.**) This environment implements inline files. The star-form does not write extra comments \endfilecontents into the file.

```
1183 ⟨/2ekernel⟩
```
<sup>1184</sup> ⟨∗2ekernel | latexrelease⟩ 1185 (latexrelease)\IncludeInRelease{2020/10/01}% 1186 (latexrelease) 4 {\filec@ntents}{Define \q@curr@file directly (gh/220)}% 1187 %

We use @tempswa to mean no preamble writing and reuse @filesw to indicate no overwriting:

```
1188 \def\filecontents{\@tempswatrue\@fileswtrue
1189 \@ifnextchar[\filec@ntents@opt\filec@ntents
1190 }
1191 \@namedef{filecontents*}{\@tempswafalse\@fileswtrue
1192 \@ifnextchar[\filec@ntents@opt\filec@ntents
1193 }
```
To handle the optional argument we execute for each option the command \filec@ntents@OPTION if it exist or complain about unknown option.

```
1194 \def\filec@ntents@opt[#1]{%
1195 \edef\@fortmp{\zap@space#1 \@empty}%
1196 \@for\reserved@a:=\@fortmp\do{%
1197 \ifcsname filec@ntents@\reserved@a\endcsname
```

```
1198 \csname filec@ntents@\reserved@a\endcsname
1199 \else
1200 \@latex@error{Unknown filecontents option \reserved@a}%
1201 {Valid options are force (or overwrite), nosearch, noheader, nowarn}%
_{1202} \fi}%
1203 \filec@ntents
1204 }
Option force (or overwrite) changes the overwriting switch
```

```
1205 \let\filec@ntents@force\@fileswfalse
```

```
1206 \let\filec@ntents@overwrite\@fileswfalse % alternative name
```
and option noheader the preamble switch (which is equivalent to using the star form of the environment).

```
1207 \let\filec@ntents@noheader\@tempswafalse
```
Option nosearch only checks the current directory not the whole TEX tree for the existence of the file to write.

```
1208 \def\filec@ntents@nosearch{%
1209 \let\filec@ntents@checkdir\@currdir
1210 \def\filec@ntents@where{in current directory}}
By default we search the whole tree:
```

```
1211 \let\filec@ntents@checkdir\@empty
1212 \def\filec@ntents@where{exists on the system}
```
Option nowarn does not show any warning on the terminal but still writes it to the .log.

```
1213 \def\filec@ntents@nowarn{%
```

```
1214 \let\filec@ntents@warning\@latex@note@no@line
1215 }
```

```
By default we show terminal warnings.
```

```
1216 \let\filec@ntents@warning\@latex@warning@no@line
```

```
1217 \begingroup%
1218 \@tempcnta=1
1219 \loop
1220 \catcode\@tempcnta=12 %
1221 \advance\@tempcnta\@ne %
1222 \ifnum\@tempcnta<32 %
1223 \repeat \%1224 \catcode'\*=11 %
1225 \catcode'\^^M\active%
1226 \catcode'\^^L\active\let^^L\relax%
1227 \catcode'\^^I\active%
1228 \gdef\filec@ntents#1{%
1229 \set@curr@file{\filec@ntents@checkdir#1}%
1230 \edef\q@curr@file{"\@curr@file"}%
    LuaT<sub>EX</sub> has more writes (and 18 is safe here).
1231 \chardef\reserved@c\ifx\directlua\@undefined 15 \else 127 \fi%
1232 \openin\@inputcheck\q@curr@file \space %
1233 \ifeof\@inputcheck%
1234 \ClatexCnoteCnoCline%
1235 {Writing file '\@currdir\@curr@file'}%
```

```
1236 \ch@ck7\reserved@c\write\relax%
1237 \immediate\openout\reserved@c\q@curr@file\relax%
1238 \else%
1239 \if@filesw<sup>one</sup>
1240 \ClatexCnoteCnoCline%
1241 {File '\@curr@file' already \filec@ntents@where.\MessageBreak%
1242 Not generating it from this source}%
1243 \let\write\@gobbletwo%
1244 \let\closeout\@gobble%
1245 \else%
```
If we are overwriting, we try to make sure that the user is not by mistake overwriting the input file (\jobname). Of course, this only works for input files ending in .tex. If a different extension is used there is no way to see that we are overwriting ourselves!

```
1246 \edef\reserved@b{\detokenize\expandafter{\jobname}}%
1247 \ifx\@curr@file\reserved@b%
1248 \@fileswtrue%
1249 \else%
1250 \edef\reserved@b{\reserved@b\detokenize{.tex}}%
1251 \ifx\@curr@file\reserved@b
1252 \@fileswtrue%
1253 \text{ } \text{if } \text{if } \text{?}1254 \fi%
```
We allocate a write channel but we open it only if it is (hopefully) safe. If not opened that means we are going to write on the terminal.

```
1255 \ch@ck7\reserved@c\write\relax%
1256 \if@filesw% % Foul ... trying to overwrite \jobname!
1257 \ClatexCerror{Trying to overwrite '\jobname.tex'}{You can't %
1258 write to the file you are reading from!\MessageBreak%
1259 Data is written to screen instead.}%
1260 \else%
1261 \filec@ntents@warning%
1262 {Writing or overwriting file '\@curr@file'}%
1263 \immediate\openout\reserved@c\q@curr@file\relax%
1264 \fi\
1265 \fi%
1266 \fi%
```
Closing the **\@inputcheck** is done here to avoid having to do this in each branch.

```
1267 \closein\@inputcheck%
1268 \if@tempswa%
1269 \immediate\write\reserved@c{%
1270 \@percentchar\@percentchar\space%
1271 \expandafter\@gobble\string\LaTeX2e file '\@curr@file'^^J%
1272 \@percentchar\@percentchar\space generated by the %
1273 '\@currenvir' \expandafter\@gobblefour\string\newenvironment^^J%
1274 \@percentchar\@percentchar\space from source '\jobname' on %
1275 \number\year/\two@digits\month/\two@digits\day.^^J%
1276 \@percentchar\@percentchar}%
1277 \fi%
1278 \let\do\@makeother\dospecials%
```
If there are active characters in the upper half (e.g., from inputenc) there would be confusion so we render everything harmless.

```
1279 \count@ 128\relax%
1280 \loop%
1281 \catcode\count@ 11\relax%
1282 \advance\count@ \@ne%
1283 \ifnum\count@<\@cclvi%
1284 \repeat%
1285 \edef\E{\@backslashchar end\string{\@currenvir\string}}%
1286 \edef\reserved@b{%
1287 \def\noexpand\reserved@b%
1288 ####1\E####2\E####3\relax}%
1289 \reserved@b{%
1290 \ifx\relax##3\relax%
There was no \end{filecontents}
1291 \immediate\write\reserved@c{##1}%
1292 \else%
There was a \end{filecontents}, so stop this time.
1293 \edef^^M{\noexpand\end{\@currenvir}}%
1294 \ifx\relax##1\relax%
1295 \else%
Text before the \end, write it with a warning.
1296 \@latex@warning{Writing text '##1' before %
1297 \string\end{\@currenvir}\MessageBreak
1298 as last line of \@curr@file}%
1299 \immediate\write\reserved@c{##1}%
1300 \overline{ifi}1301 \ifx\relax##2\relax%
1302 \else%
Text after the \end, ignore it with a warning.
1303 \ClatexCwarning{%
1304 Ignoring text '##2' after \string\end{\@currenvir}}%
1305 \overline{1305}1306 \fi%
1307 <sup>~</sup>M}%
1308 \catcode'\^^L\active%
1309 \let\L\@undefined%
1310 \def^^L{\expandafter\ifx\csname L\endcsname\relax\fi ^^J^^J}%
1311 \catcode'\^^I\active%
1312 \let\I\@undefined%
1313 \def^^I{\expandafter\ifx\csname I\endcsname\relax\fi\space}%
1314 \catcode'\^^M\active%
1315 \edef<sup>^^</sup>M##1^^M{%
1316 \noexpand\reserved@b##1\E\E\relax}}%
1317 \endgroup%
1318 ⟨/2ekernel | latexrelease⟩
1319 ⟨latexrelease⟩\EndIncludeInRelease
1320 (latexrelease)\IncludeInRelease{2019/10/01}%
1321 (latexrelease) {\filec@ntents}{Spaces in file names + optional arg}%
```

```
1322 ⟨latexrelease⟩
1323 ⟨latexrelease⟩\def\filecontents{\@tempswatrue\@fileswtrue
1324 ⟨latexrelease⟩ \@ifnextchar[\filec@ntents@opt\filec@ntents
1325 ⟨latexrelease⟩}
1326 ⟨latexrelease⟩\@namedef{filecontents*}{\@tempswafalse\@fileswtrue
1327 ⟨latexrelease⟩ \@ifnextchar[\filec@ntents@opt\filec@ntents
1328 ⟨latexrelease⟩}
1329 ⟨latexrelease⟩\def\filec@ntents@opt[#1]{%
1330 (latexrelease) \edef\@fortmp{\zap@space#1 \@empty}%
1331 ⟨latexrelease⟩ \@for\reserved@a:=\@fortmp\do{%
1332 ⟨latexrelease⟩ \ifcsname filec@ntents@\reserved@a\endcsname
1333 (latexrelease) \csname filec@ntents@\reserved@a\endcsname
1334 (latexrelease) \else
1335 (latexrelease) \@latex@error{Unknown filecontents option \reserved@a}%
1336 (latexrelease) (Valid options are force (or overwrite), nosearch, noheader}%
1337 \langle atexrelease\rangle \fi}%
1338 ⟨latexrelease⟩ \filec@ntents
1339 ⟨latexrelease⟩}
1340 ⟨latexrelease⟩\let\filec@ntents@force\@fileswfalse
1341 ⟨latexrelease⟩\let\filec@ntents@overwrite\@fileswfalse % alternative name
1342 ⟨latexrelease⟩\let\filec@ntents@noheader\@tempswafalse
1343 ⟨latexrelease⟩\def\filec@ntents@nosearch{%
1344 ⟨latexrelease⟩ \let\filec@ntents@checkdir\@currdir
1345 ⟨latexrelease⟩ \def\filec@ntents@where{in current directory}}
1346 ⟨latexrelease⟩\let\filec@ntents@checkdir\@empty
1347 (latexrelease)\def\filec@ntents@where{exists on the system}
1348 ⟨latexrelease⟩\begingroup%
1349 ⟨latexrelease⟩\@tempcnta=1
1350 ⟨latexrelease⟩\loop
1351 (latexrelease) \catcode\@tempcnta=12 %
1352 (latexrelease) \advance\@tempcnta\@ne %
1353 (latexrelease)\ifnum\@tempcnta<32 %
1354 (latexrelease) \repeat \%1355 (latexrelease)\catcode'\*=11 %
1356 (latexrelease)\catcode'\^^M\active%
1357 (latexrelease)\catcode'\^^L\active\let^^L\relax%
1358 (latexrelease)\catcode'\^^I\active%
1359 ⟨latexrelease⟩\gdef\filec@ntents#1{%
1360 ⟨latexrelease⟩ \set@curr@file{\filec@ntents@checkdir#1}%
1361 (latexrelease) \edef\q@curr@file{\expandafter\quote@name\expandafter{\@curr@file}}%
1362 (latexrelease) \chardef\reserved@c\ifx\directlua\@undefined 15 \else 127 \fi%
1363 (latexrelease) \openin\@inputcheck\q@curr@file \space %
1364 (latexrelease) \ifeof\@inputcheck%
1365 (latexrelease) \@latex@warning@no@line%
1366 (latexrelease) {Writing file '\@currdir\@curr@file'}%
1367 (latexrelease) \ch@ck7\reserved@c\write\relax%
1368 (latexrelease) \immediate\openout\reserved@c\q@curr@file\relax%
1369 (latexrelease) \else%
1370 (latexrelease) \if@filesw%
1371 (latexrelease) \@latex@warning@no@line%
1372 ⟨latexrelease⟩ {File '\@curr@file' already \filec@ntents@where.\MessageBreak%
1373 (latexrelease) Not generating it from this source}%
1374 (latexrelease) \let\write\@gobbletwo%
1375 (latexrelease) \let\closeout\@gobble%
```

```
1376 (latexrelease) \else%
1377 (latexrelease) \edef\reserved@a{#1}%
1378 \langle /latexrelease\rangle \edef\reserved@a{\detokenize\expandafter{\reserved@a}}%
1379 (latexrelease) \edef\reserved@b{\detokenize\expandafter{\jobname}}%
1380 (latexrelease) \ifx\reserved@a\reserved@b%<br>1381 (latexrelease) \@fileswtrue%
1381 \langle latexrelease\rangle1382 (latexrelease) \else%
1383 ⟨latexrelease⟩ \edef\reserved@b{\reserved@b\detokenize{.tex}}%
1384 (latexrelease) \ifx\reserved@a\reserved@b
1385 (latexrelease) \@fileswtrue%
1386 (latexrelease) \fi%
1387 (latexrelease) \fi%
1388 (latexrelease) \ch@ck7\reserved@c\write\relax%
1389 (latexrelease) \if@filesw% % Foul ... trying to overwrite \jobname!
1390 (latexrelease) \@latex@error{Trying to overwrite '\jobname.tex'}{You can't %<br>1391 (latexrelease) write to the file you are reading from!\MessageBreak%
                        write to the file you are reading from!\MessageBreak%
1392 (latexrelease) Data is written to screen instead.}%
1393 (latexrelease) \else%<br>1394 (latexrelease) \@la
                        1394 ⟨latexrelease⟩ \@latex@warning@no@line%
1395 (latexrelease) (Writing or overwriting file '\@currdir\@curr@file'}",
1396 (latexrelease) \immediate\openout\reserved@c\q@curr@file\relax%
1397 (latexrelease) \fi%
1398 (latexrelease) \fi%
1399 (latexrelease) \fi%
1400 (latexrelease) \closein\@inputcheck%
1401 ⟨latexrelease⟩ \if@tempswa%
1402 (latexrelease) \immediate\write\reserved@c{%
1403 (latexrelease) \@percentchar\@percentchar\space%
1404 ⟨latexrelease⟩ \expandafter\@gobble\string\LaTeX2e file '\@curr@file'^^J%
1405 (latexrelease) \@percentchar\@percentchar\space generated by the %
1406 〈latexrelease〉 '\@currenvir' \expandafter\@gobblefour\string\newenvironment^^J%
1407 (latexrelease) \@percentchar\@percentchar\space from source '\jobname' on %
1408 \latexrelease> \mumber\year/\two@digits\month/\two@digits\day.^^J%
1409 (latexrelease) \@percentchar\@percentchar}%
1410 (latexrelease) \fi%
1411 (latexrelease) \let\do\@makeother\dospecials%
1412 (latexrelease) \count@ 128\relax%
1413 (latexrelease) \loop%
1414 (latexrelease) \catcode\count@ 11\relax%
1415 (latexrelease) \advance\count@ \@ne%
1416 (latexrelease) \ifnum\count@<\@cclvi%
1417 (latexrelease) \repeat%
1418 ⟨latexrelease⟩ \edef\E{\@backslashchar end\string{\@currenvir\string}}%
1419 ⟨latexrelease⟩ \edef\reserved@b{%
1420 (latexrelease) \def\noexpand\reserved@b%
1421 ⟨latexrelease⟩ ####1\E####2\E####3\relax}%
1422 ⟨latexrelease⟩ \reserved@b{%
1423 (latexrelease) \ifx\relax##3\relax%
1424 (latexrelease) \immediate\write\reserved@c{##1}%
1425 (latexrelease) \else%
1426 ⟨latexrelease⟩ \edef^^M{\noexpand\end{\@currenvir}}%
1427 (latexrelease) \ifx\relax##1\relax%
1428 (latexrelease) \else%
1429 (latexrelease) \@latex@warning{Writing text '##1' before %
```

```
1430 (latexrelease) \string\end{\@currenvir}\MessageBreak as last line of \@curr@file}%
1431 (latexrelease) \immediate\write\reserved@c{##1}%<br>1432 (latexrelease) \fi%
1432 ⟨latexrelease⟩ \fi%
1433 〈latexrelease〉 \ifx\relax##2\relax%
1434 \left\langle \text{latexrelease} \right\rangle \else%
                         \@latex@warning{%
1436 ⟨latexrelease⟩ Ignoring text '##2' after \string\end{\@currenvir}}%
1437 (latexrelease) \fi%
1438 (latexrelease) \fi%
1439 (latexrelease) ^^M}%
1440 (latexrelease) \catcode'\^^L\active%
1441 (latexrelease) \let\L\@undefined%
1442 \langle /latexrelease> \def^^L{\expandafter\ifx\csname L\endcsname\relax\fi ^^J^^J}%
1443 (latexrelease) \catcode'\^^I\active%
1444 (latexrelease) \let\I\@undefined%
1445 \langlelatexrelease\rangle \def^^I{\expandafter\ifx\csname I\endcsname\relax\fi\space}%
1446 \langle /latexrelease \ \catcode'\^^M\active%
1447 (latexrelease) \edef^^M##1^^M{%
1448 (latexrelease) \noexpand\reserved@b##1\E\E\relax}}%
1449 ⟨latexrelease⟩\endgroup%
1450 ⟨latexrelease⟩\EndIncludeInRelease
1451 ⟨latexrelease⟩\IncludeInRelease{0000/00/00}%
1452 ⟨latexrelease⟩ {\filec@ntents}{Spaces in file names + optional arg}%
1453 ⟨latexrelease⟩
1454 \undefined \let\filec@ntents@opt \@undefined
1455 \latexrelease \let\filec@ntents@force \@undefined
1456 ⟨latexrelease⟩\let\filec@ntents@overwrite \@undefined
1457 ⟨latexrelease⟩\let\filec@ntents@noheader \@undefined
1458 ⟨latexrelease⟩\let\filec@ntents@nosearch \@undefined
1459 ⟨latexrelease⟩\let\filec@ntents@checkdir \@undefined
1460 \undefined \let\filec@ntents@where \@undefined
1461 ⟨latexrelease⟩
1462 ⟨latexrelease⟩\begingroup%
1463 ⟨latexrelease⟩\@tempcnta=1
1464 ⟨latexrelease⟩\loop
1465 (latexrelease) \catcode\@tempcnta=12 %
1466 (latexrelease) \advance\@tempcnta\@ne %
1467 (latexrelease)\ifnum\@tempcnta<32 %
1468 (latexrelease)\repeat %
1469 (latexrelease)\catcode'\*=11 %
1470 (latexrelease)\catcode'\^^M\active%
1471 (latexrelease)\catcode'\^^L\active\let^^L\relax%
1472 (latexrelease)\catcode'\^^I\active%
1473 ⟨latexrelease⟩
1474 ⟨latexrelease⟩\gdef\filec@ntents#1{%
1475 (latexrelease) \openin\@inputcheck#1 %
1476 (latexrelease) \ifeof\@inputcheck%
1477 (latexrelease) \@latex@warning@no@line%
1478 ⟨latexrelease⟩ {Writing file '\@currdir#1'}%
1479 (latexrelease) \chardef\reserved@c15 %
1480 (latexrelease) \ch@ck7\reserved@c\write%
1481 (latexrelease) \immediate\openout\reserved@c#1\relax%
1482 (latexrelease) \else%
1483 〈latexrelease〉 \closein\@inputcheck%
```

```
1484 (latexrelease) \@latex@warning@no@line%
1485 (latexrelease) {File '#1' already exists on the system.\MessageBreak%
1486 (latexrelease) Not generating it from this source}%
1487 (latexrelease) \let\write\@gobbletwo%
1488 (latexrelease) \let\closeout\@gobble%
1489 (latexrelease) \fi%
1490 (latexrelease) \if@tempswa%
1491 (latexrelease) \immediate\write\reserved@c{%
1492 (latexrelease) \@percentchar\@percentchar\space%
1493 ⟨latexrelease⟩ \expandafter\@gobble\string\LaTeX2e file '#1'^^J%
1494 (latexrelease) \@percentchar\@percentchar\space generated by the %
1495 ⟨latexrelease⟩ '\@currenvir' \expandafter\@gobblefour\string\newenvironment^^J%
1496 (latexrelease) \@percentchar\@percentchar\space from source '\jobname' on %
1497 ⟨latexrelease⟩ \number\year/\two@digits\month/\two@digits\day.^^J%
1498 (latexrelease) \@percentchar\@percentchar}%
1499 (latexrelease) \fi%
1500 (latexrelease) \let\do\@makeother\dospecials%
1501 (latexrelease) \count@ 128\relax%
1502 (latexrelease) \loop%
1503 (latexrelease) \catcode\count@ 11\relax%
1504 (latexrelease) \advance\count@ \@ne%
1505 ⟨latexrelease⟩ \ifnum\count@<\@cclvi%
1506 ⟨latexrelease⟩ \repeat%
1507 ⟨latexrelease⟩ \edef\E{\@backslashchar end\string{\@currenvir\string}}%
1508 ⟨latexrelease⟩ \edef\reserved@b{%
1509 (latexrelease) \def\noexpand\reserved@b%
1510 ⟨latexrelease⟩ ####1\E####2\E####3\relax}%
1511 ⟨latexrelease⟩ \reserved@b{%
1512 (latexrelease) \ifx\relax##3\relax%
1513 (latexrelease) \immediate\write\reserved@c{##1}%
1514 (latexrelease) \else%
1515 (latexrelease) \edef^^M{\noexpand\end{\@currenvir}}%
1516 〈latexrelease〉 \ifx\relax##1\relax%
1517 (latexrelease) \else%
1518 (latexrelease) \@latex@warning{Writing text '##1' before %
1519 ⟨latexrelease⟩ \string\end{\@currenvir}\MessageBreak as last line of #1}%
1520 ⟨latexrelease⟩ \immediate\write\reserved@c{##1}%
1521 \langle atexrelease\rangle \fi%
1522 (latexrelease) \ifx\relax##2\relax%
1523 (latexrelease) \else%
1524 ⟨latexrelease⟩ \@latex@warning{%
1525 ⟨latexrelease⟩ Ignoring text '##2' after \string\end{\@currenvir}}%
1526 (latexrelease) \fi%
1527 (latexrelease) \fi%
1528 ⟨latexrelease⟩ ^^M}%
1529 ⟨latexrelease⟩
1530 \langle /latexrelease> \catcode'\^^L\active%
1531 (latexrelease) \let\L\@undefined%
1532 ⟨latexrelease⟩ \def^^L{\expandafter\ifx\csname L\endcsname\relax\fi ^^J^^J}%
1533 (latexrelease) \catcode'\^^I\active%
1534 (latexrelease) \let\I\@undefined%
1535 ⟨latexrelease⟩ \def^^I{\expandafter\ifx\csname I\endcsname\relax\fi\space}%
1536 \langle /atexrelease\rangle \catcode'\^^M\active%
1537 (latexrelease) \edef^^M##1^^M{%
```

```
1538 \latexrelease> \noexpand\reserved@b##1\E\E\relax}}%
1539 ⟨latexrelease⟩\endgroup%
1540 ⟨latexrelease⟩\EndIncludeInRelease
1541 ⟨∗2ekernel⟩
1542 \begingroup
1543 \catcode'|=\catcode'\%
1544 \catcode'\%=12
1545 \catcode'\*=11
1546 \gdef\@percentchar{%}
1547 \gdef\endfilecontents{|
1548 \immediate\closeout\reserved@c
1549 \def\T##1##2##3{|
1550 \ifx##1\@undefined\else
1551 \@latex@warning@no@line{##2 has been converted to Blank ##3e}|
1552 \quad \text{If}1553 \T\L{Form Feed}{Lin}|
1554 \T\I{Tab}{Spac}|
1555 \immediate\write\@unused{}}
1556 \global\let\endfilecontents*\endfilecontents
```
We no longer prevent the code to be used after begin document (no rollback needed for this change).

```
1557 %\@onlypreamble\filecontents
1558 %\@onlypreamble\endfilecontents
1559 %\@onlypreamble\filecontents*
1560 %\@onlypreamble\endfilecontents*
1561 \endgroup
1562 %\@onlypreamble\filec@ntents
(End of definition for \filecontents and \endfilecontents.)
```
## **5 Package/class rollback mechanism**

```
1563 ⟨/2ekernel⟩
```

```
1564 ⟨∗2ekernel | latexreleasefirst⟩
```

```
\pkgcls@debug For testing we have a few extra lines of code that by default do nothing but one can
               set \pkgcls@debug to \typeout to get extra info. Sometime in the future this will be
               dropped.
```

```
1565 ⟨∗tracerollback⟩
```
- <sup>1566</sup> %\let\pkgcls@debug\typeout
- <sup>1567</sup> \let\pkgcls@debug\@gobble
- <sup>1568</sup> ⟨*/*tracerollback⟩

(*End of definition for* \pkgcls@debug*.*)

\requestedLaTeXdate The macro (!) \requestedLaTeXdate holds the globally requested rollback date (via latexrelease) or zero if no such request was made.

<sup>1569</sup> \def\requestedLaTeXdate{0}

(*End of definition for* \requestedLaTeXdate*.*)

```
\pkgcls@targetdate
\pkgcls@targetlabel
  \pkgcls@innerdate
```
If a rollback for a package or class is requested then \pkgcls@targetdate holds the requested date as a number YYYYMMDD (if there was one, otherwise the value of \requestedLaTeXdate) and \pkgcls@targetlabel will be empty. If there was a request for a named version then \pkgcls@targetlabel holds the version name and \pkgcls@targetdate is set to 1.

\pkgcls@targetdate=0 is used to indicate that there was no rollback request. While loading an old release \pkgcls@targetdate is also reset to zero so that \DeclareRelease declarations are bypassed.

In contrast \pkgcls@innerdate will always hold the requested date (in a macro not a counter) if there was one, otherwise, e.g., if there was no request or a request to a version name it will contain TEX largest legal number. While loading a file this can be used to provide conditionals that select code based on the request.

```
1570 \ifx\pkgcls@targetdate\@undefined
1571 \newcount\pkgcls@targetdate
1572 \fi
1573 \let\pkgcls@targetlabel\@empty
1574 \def\pkgcls@innerdate{\maxdimen}
```
(*End of definition for* \pkgcls@targetdate *,* \pkgcls@targetlabel *, and* \pkgcls@innerdate*.*)

```
\pkgcls@candidate
\pkgcls@releasedate
```
When looping through the **\DeclareRelease** declarations we record if the release is the best candidate we have seen so far. This is recorded in \pkgcls@candidate and we update it whenever we see a better one.

In \pkgcls@releasedate we keep track of the release date of that candidate.

```
1575 \let\pkgcls@candidate\@empty
1576 \let\pkgcls@releasedate\@empty
```
(*End of definition for* \pkgcls@candidate *and* \pkgcls@releasedate*.*)

\load@onefilewithoptions \@onefilewithoptions

the best place to add the rollback code is at the point where \@onefilewithoptions is called to load a single class or package.

To make things easy we save the old definition as \load@onefilewithoptions and then provide a new interface.

Important: as this code is also unconditionally placed into latexrelease we can only do this name change once otherwise both macros will contain the same code.

```
1577 \ifx\load@onefilewithoptions\@undefined
```
<sup>1578</sup> \let\load@onefilewithoptions\@onefilewithoptions

1579 \def\@onefilewithoptions#1[#2][#3]#4{%

First a bit of tracing normally disabled.

```
1580 ⟨∗tracerollback⟩
```

```
1581 \pkgcls@debug{--- File loaded request (\noexpand\usepackage or ...)}%
1582 \pkgcls@debug{\@spaces 1: #1}%
1583 \pkgcls@debug{\@spaces 2: #2}%
1584 \pkgcls@debug{\@spaces 3: #3}%
1585 \pkgcls@debug{\@spaces 4: #4}%
1586 ⟨/tracerollback⟩
Two of the arguments are needed later on in error/warning messages so we save them.
```
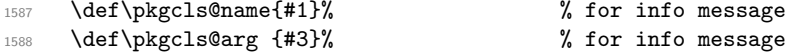

then we parse the final optional argument to determine if there is a specific rollback request for the current file. This will set \pkgcls@targetdate, \pkgcls@targetlabel and \pkgcls@mindate.

#### <sup>1589</sup> \pkgcls@parse@date@arg{#3}%

When determining the correct release to load we keep track of candidates in \pkgcls@candidate and initially we don't have any:

#### <sup>1590</sup> \let\pkgcls@candidate\@empty

If we had a rollback request then #3 may contain data but not necessarily a "minimal date" so instead of passing it on we pass on the content of \pkgcls@mindate. We need to pass the value not the command, otherwise nested packages may pick up the wrong information.

```
1591 \begingroup
1592 \edef\reserved@a{%
1593 \endgroup
1594 \unexpanded{\load@onefilewithoptions#1[#2]}%
1595 [\pkgcls@mindate]%
1596 \unexpanded{#4}}%
1597 \reserved@a
1598 }
1599 \fi
```
(*End of definition for* \load@onefilewithoptions *and* \@onefilewithoptions*.*)

\pkgcls@parse@date@arg The \pkgcls@parse@date@arg command parses the second optional argument of \usepackage, \RequirePackage or \documentclass for a rollback request setting the values of \pkgcls@targetdate and \pkgcls@targetlabel.

> This optional argument has a dual purpose: If it just contains a date string then this means that the package should have at least that date (to ensure that a certain feature is actually available, or a certain bug has been fixed). When the package gets loaded the information in \Provides... will then be checked against this request.

> But if it starts with an equal sign followed by a date string or followed by a version name then this means that we should roll back to the state of the package at that date or to the version with the requested name.

> If there was no optional argument or the optional argument does not start with "=" then the \pkgcls@targetdate is set to the date of the overall rollback request (via latexrelease) or if that was not given it is set to 0. In either case \pkgcls@targetlabel will be made empty.

> If the argument doesn't start with "=" then it is supposed to be a "minimal date" and we therefore save the value in \pkgcls@mindate, otherwise this macro is made empty.

So in summary we have:

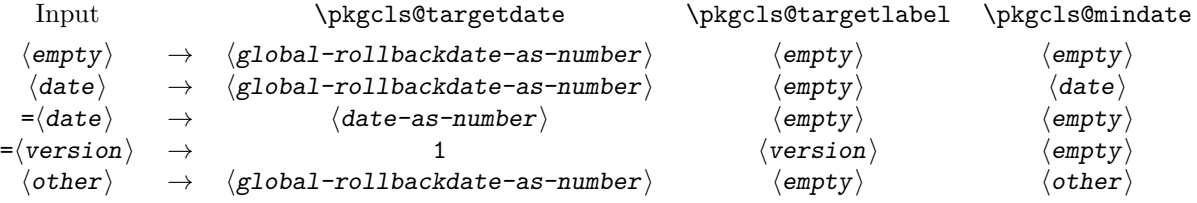

where  $\langle$ global-rollbackdate-as-number $\rangle$  is a date request given via latexrelease or if there wasn't one 0.

<sup>1600</sup> \def\pkgcls@parse@date@arg #1{%

If the argument is empty we use the rollback date from latexrelease which has the value of zero if there was no rollback request. The label and the minimal date is made empty in that case.

```
1601 \ifx\@nil#1\@nil
1602 \pkgcls@targetdate\requestedLaTeXdate\relax
1603 \let\pkgcls@targetlabel\@empty
1604 \let\pkgcls@mindate\@empty
```
Otherwise we parse the argument further, checking for a = as the first character. We append a = at the end so that there is at least one such character in the argument.

```
1605 \else
1606 \pkgcls@parse@date@arg@#1=\@nil\relax
1607 \fi
1608 }
```
The actual parsing work then happens in \pkgcls@parse@date@arg@:

```
1609 \def\pkgcls@parse@date@arg@#1=#2\@nil{%
```
We set \pkgcls@targetdate depending on the parsing result; the code is expandable so we can do the parsing as part of the assignment.

```
1610 \pkgcls@targetdate
```
If a = was in first position then  $#1$  will be empty. In that case  $#2$  will be the original argument with a = appended.

This can be parsed with **\@parse@version**, the trailing character is simply ignored. This macro returns the parsed date as a number (or zero if it wasn't a date) and accepts both YYYY/MM/DD and YYYY-MM-DD formats.

1611 \ifx\@nil#1\@nil

1612 \@parse@version0#2//00\@nil\relax

Whatever is returned is thus assigned to \pkgcls@targetdate and therefore we can now test its value. If the value is zero we assume that the remaining argument string represents a version and change \pkgcls@targetdate and set \pkgcls@targetlabel to the version name (after stripping off the trailing =).

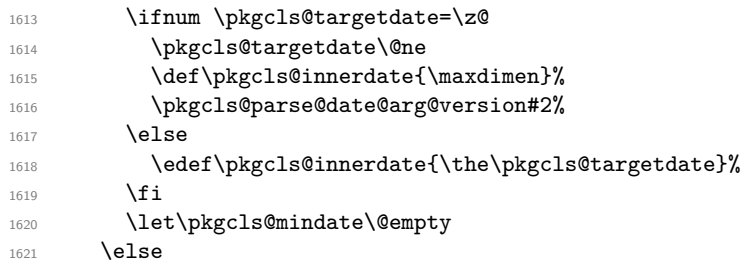

If  $#1$  was not empty then there wasn't a = character in first position so we are dealing either with a "minimum date" or with some incorrect data. We assume the former and make the following assignments (the first one finishing the assignment of \pkgcls@targetdate):

```
1622 \requestedLaTeXdate\relax
1623 \let\pkgcls@targetlabel\@empty
1624 \def\pkgcls@innerdate{\maxdimen}%
1625 \def\pkgcls@mindate{#1}%
```
If the min-date is after the requested rollback date (if there is any, i.e., if it is not zero) then we have a conflict and therefore issue a warning.

```
1626 \ifnum \pkgcls@targetdate > \z@
1627 \ifnum \@parse@version0#1//00\@nil > \pkgcls@targetdate
1628 \@latex@warning@no@line{Suspicious rollback/min-date date given\MessageBreak
1629 A minimal date of #1 has been specified for
1630 \@cls@pkg\MessageBreak '\pkgcls@name'.\MessageBreak
1631 But this is in conflict
1632 with a rollback request to \requestedpatchdate}
1633 \fi
1634 \fi
1635 \fi
1636 }
Strip off the trailing = and assign the version name to \pkgcls@targetlabel.
1637 \def\pkgcls@parse@date@arg@version#1={%
1638 \def\pkgcls@targetlabel{#1}}
```

```
(End of definition for \pkgcls@parse@date@arg.)
```
\DeclareRelease First argument is the "name" of the release and it can be left empty if one doesn't like to give a name to the release. The second argument is that from which on this release was available (or should be used in case of minor updates). The final argument is the external file name of this release, by convention this should be ⟨pkg/cls-name⟩-⟨date⟩.⟨extension⟩ but this is not enforced and through this argument one can overwrite it.

```
1639 \def\DeclareRelease#1#2#3{%
1640 \ifnum\pkgcls@targetdate>\z@ % some sort of rollback request
1641 ⟨∗tracerollback⟩
1642 \pkgcls@debug{---\string\DeclareRelease:}%
1643 \pkgcls@debug{\@spaces 1: #1}%
1644 \pkgcls@debug{\@spaces 2: #2}%
1645 \pkgcls@debug{\@spaces 3: #3}%
1646 ⟨/tracerollback⟩
```
If the date argument #2 is empty we are dealing with a special release that should be only accessible via its name; a typical use case would be a "beta" release. So if we are currently processing a date request we ignore it and otherwise we check if we can match the name and if so load the corresponding release file.

```
1647 \ifx\@nil#2\@nil
1648 \ifnum\pkgcls@targetdate=\@ne % named request
1649 \def\reserved@a{#1}%
1650 \ifx\pkgcls@targetlabel\reserved@a
1651 \pkgcls@use@this@release{#3}{}%
1652 ⟨∗tracerollback⟩
1653 \else
1654 \pkgcls@debug{Label doesn't match}%
1655 ⟨/tracerollback⟩
1656 \fi
1657 ⟨∗tracerollback⟩
1658 \else
1659 \pkgcls@debug{Date request: ignored}%
1660 ⟨/tracerollback⟩
1661 \fi
1662 \else
```
If the value of \pkgcls@targetdate is greater than 1 (or in reality greater than something like 19930101) we are dealing with a rollback request to a specific date.

<sup>1663</sup> \ifnum\pkgcls@targetdate>\@ne % a real request

So we parse the date of this release to check if it is before or after the request date.

1664 \ifnum\@parse@version#2//00\@nil

<sup>1665</sup> >\pkgcls@targetdate

If it is after we have to distinguish between two cases: If there was an earlier candidate we use that one because the other is too late, but if there wasn't one (i.e., if current release is the oldest that exists) we use it as the best choice. However in that case something is wrong (as there shouldn't be a rollback to a date when a package used didn't yet exists). So we make a complained to the user.

```
1666 \ifx\pkgcls@candidate\@empty
1667 \pkgcls@rollbackdate@error{#2}%
1668 \pkgcls@use@this@release{#3}{#2}%
1669 \overline{369}1670 \pkgcls@use@this@release\pkgcls@candidate
1671 \pkgcls@releasedate
1672 \qquad \qquad \text{ifi}1673 \else
```
Otherwise, if the release date of this version is before the target rollback and we record it as a candidate. But we don't use it yet as there may be another release which is still before the target rollback.

```
1674 \def\pkgcls@candidate{#3}%
1675 \def\pkgcls@releasedate{#2}%
1676 ⟨∗tracerollback⟩
1677 \pkgcls@debug{New candidate: #3}%
1678 ⟨/tracerollback⟩
1679 \fi
1680 \else
```
If we end up in this branch we have a named version request. So we check if \pkgcls@targetlabel matches the current name and if yes we use this release immediately, otherwise we do nothing as a later declaration may match it.

```
1681 \def\reserved@a{#1}%
1682 \ifx\pkgcls@targetlabel\reserved@a
1683 \pkgcls@use@this@release{#3}{#2}%
1684 ⟨∗tracerollback⟩
1685 \else
1686 \pkgcls@debug{Label doesn't match}%
1687 ⟨/tracerollback⟩
1688 \fi
1689 \fi
1690 \fi
1691 \fi
1692 }
```
(*End of definition for* \DeclareRelease*.*)

\pkgcls@use@this@release If a certain release has been selected (stored in the external file given in #1) we need to input it and afterwards stop reading the current file.

<sup>1693</sup> \def\pkgcls@use@this@release#1#2{%

Before that we record the selection made inside the transcript.

#### <sup>1694</sup> \pkgcls@show@selection{#1}{#2}%

We then set the \pkgcls@targetdate to zero so that any \DeclareRelease or  $\Delta$ PeclareCurrentRelease in the file we now load are bypassed<sup>[47](#page-992-0)</sup> and then we finally load the correct release.

After loading that file we need to stop reading the current file so we issue \endinput. Note that the **\relax** before that is essential to ensure that the **\endinput** is only happening after the file has been fully processed, otherwise it would act after the first line of the \@@input!

- <sup>1695</sup> \pkgcls@targetdate\z@
- 1696 \@@input #1\relax
- 1697 \endinput

<sup>1698</sup> }

(*End of definition for* \pkgcls@use@this@release*.*)

\pkgcls@show@selection This command records what selection was made. As that is needed in two places (and it is rather lengthy) it was placed in a separate command. The first argument is the name of the external file that is being loaded and is only needed for debugging. The second argument is the date that corresponds to this file and it is used as part of the message.

```
1699 \def\pkgcls@show@selection#1#2{%
1700 \langle *tracerollback \rangle1701 \pkgcls@debug{Result: use #1}%
1702 ⟨/tracerollback⟩
1703 \GenericInfo
1704 {\@spaces\@spaces\space}{Rollback for
1705 \@cls@pkg\space'\@currname' requested ->
1706 \ifnum\pkgcls@targetdate>\@ne
1707 date
1708 \ifnum\requestedLaTeXdate=\pkgcls@targetdate
1709 \requestedpatchdate
1710 \else
1711 \expandafter\@gobble\pkgcls@arg
1712 \fi.\MessageBreak
```
Instead of "best approximation" we could say that we have been able to exactly match the date (if it is exact), but that would mean extra tests without much gain, so not done.

```
1713 Best approximation is
1714 \text{le}1715 version '\pkgcls@targetlabel'.\MessageBreak
1716 This corresponds to
1717 \fi
1718 \ifx\@nil#2\@nil
1719 a special release%
1720 \else
1721 the release introduced on #2%
1722 \qquad \text{If }i
1723 \@gobble}%
1724 }
```
<span id="page-992-0"></span><sup>&</sup>lt;sup>47</sup>The older release may also have such declarations inside if it was a simply copy of the .sty or .cls file current at that date. Removing these declarations would make the file load a tiny bit faster, but this way it works in any case.

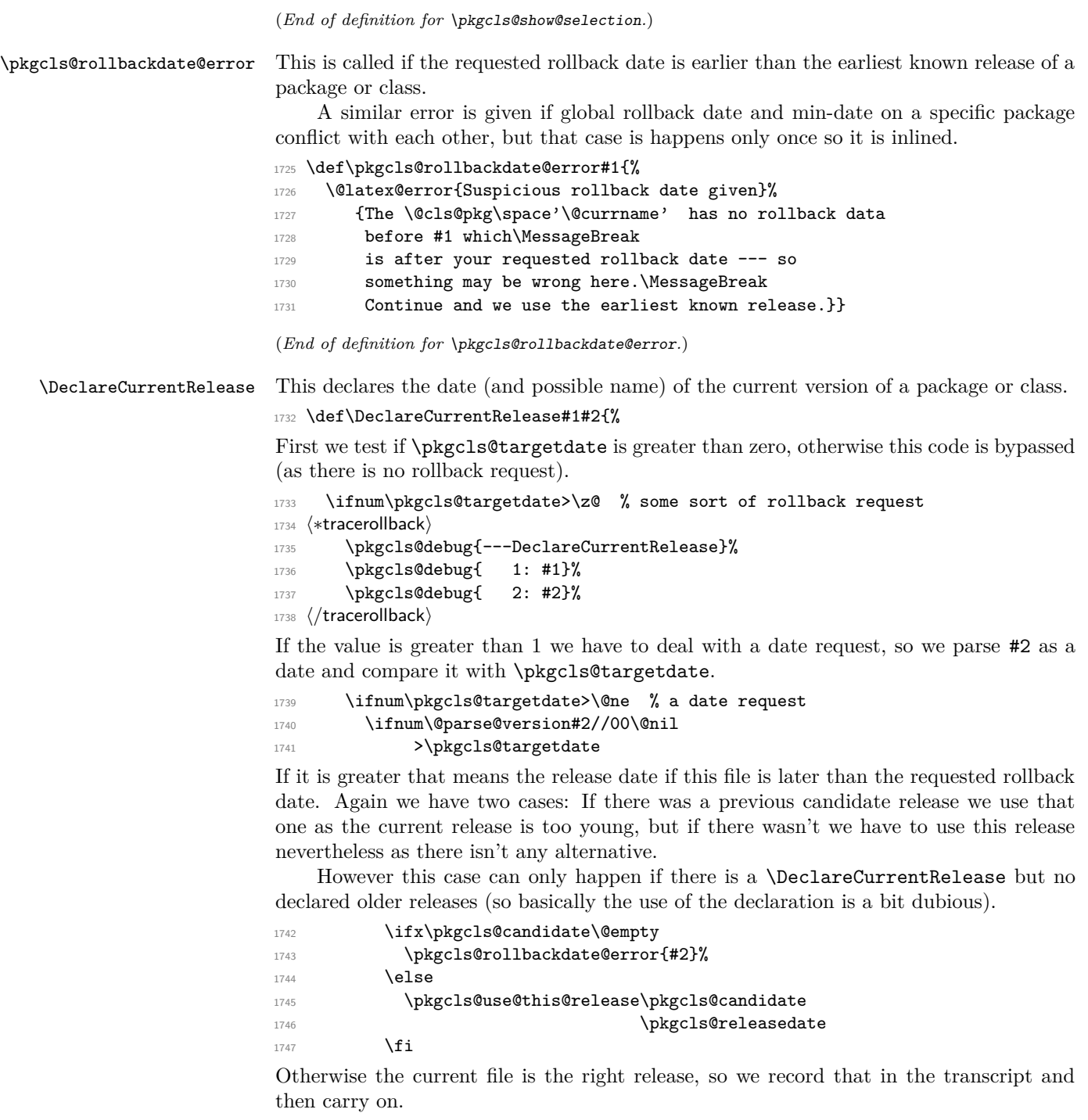

```
1748 \else
1749 \pkgcls@show@selection{current version}{#2}%
rac{1750}{1751} \fi
      \else % a label request
```
Otherwise we have a rollback request to a named version so we check if that fits the current name and if not give an error as this was the last possible opportunity.

```
1752 \def\reserved@a{#1}%
1753 \ifx\pkgcls@targetlabel\reserved@a
1754 \pkgcls@show@selection{current version}{#2}%
1755 \else
1756 \@latex@error{Requested version '\pkgcls@targetlabel' for
1757 \@cls@pkg\space'\@currname' is unknown}\@ehc
1758 \fi
1759 \fi
1760 \fi
1761 }
```
(*End of definition for* \DeclareCurrentRelease*.*)

\IfTargetDateBefore This enables a simple form of conditional code inside a class or package file. If there is a date request and the request date is earlier than the first argument the code in the second argument is processed otherwise the code in the third argument is processed. If there was no date request then we also execute the third argument, i.e., we will get the "latest" version of the file.

Most often the second argument (before-date-code) will be empty.

```
1762 \DeclareRobustCommand\IfTargetDateBefore[1]{%
```

```
1763 \ifnum\pkgcls@innerdate <%
1764 \expandafter\@parse@version\expandafter0#1//00\@nil
1765 \typeout{Exclude code introduced on #1}%
1766 \expandafter\@firstoftwo
1767 \else
1768 \typeout{Include code introduced on #1}%
1769 \expandafter\@secondoftwo
1770 \fi
1771 }
```
(*End of definition for* \IfTargetDateBefore*.*)

```
1772 \langle/2ekernel | latexreleasefirst>
```
## **6 After Preamble**

Finally we declare a package that allows all the commands declared above to be \@onlypreamble to be used after \begin{document}.

```
1773 \langle *afterpreamble \rangle1774 \NeedsTeXFormat{LaTeX2e}
1775 \ProvidesPackage{pkgindoc}
1776 [2020-08-08 v1.3m Package Interface in Document (DPC)]
1777 \def\reserved@a#1\do\@classoptionslist#2\do\filec@ntents#3\relax{%
1778 \gdef\@preamblecmds{#1#3}}
1779 \expandafter\reserved@a\@preamblecmds\relax
1780 ⟨/afterpreamble⟩
```
# **File 50 ltkeys.dtx**

### **1 Creating and using keyval options**

As with any key–value input, using key–value pairs as package or class options has two parts: creating the key options and setting (using) them. Options created in this way *may* be used after package loading as general key–value settings: this will depend on the nature of the underlying code.

#### <span id="page-995-0"></span>\DeclareKeys [⟨family⟩] {⟨declarations⟩} \DeclareKeys

Creates a series of options from a comma-separated ⟨declarations⟩ list. Each entry in this list is a key–value pair, with the  $\langle \text{key} \rangle$  having one or more  $\langle \text{properties} \rangle$ . A small number of "basic"  $\langle$ **properties** $\rangle$  are described below. The full range of properties, provided by l3keys, can also be used for more powerful processing. See interface3 for the full details.

The basic properties provided here are

- .code execute arbitrary code
- .if sets a T<sub>F</sub>X \if... switch
- .ifnot sets an inverted T<sub>E</sub>X \if... switch
- $\mathsf{.store} \xrightarrow[]{} \mathsf{store}$  a value in a macro
- .usage defines whether the option can be given only when loading  $(load)$ , in the preamble (preamble) or has no limitation on scope (general)

The part of the  $\langle \text{key} \rangle$  before the  $\langle \text{property} \rangle$  is the  $\langle \text{name} \rangle$ , with the  $\langle \text{value} \rangle$  working with the  $\langle property \rangle$  to define the behaviour of the option.

For example, with

```
\DeclareKeys[mypkg]
 {
   draft.if = @mypkg@draft
   draff.\usage = preamblename.store = \langle \text{@mypkg@name} \ranglename.usage = load
    second-name.store = \@mypkg@other@name
 }
```
three options would be create. The option draft can be given anywhere in the preamble, and will set a switch called \if@mypkg@draft. The option name can only be given during package loading, and will save whatever value it is given in \@mypkg@name. Finally, the option second-name can be given anywhere, and will save its value in \@mypkg@other@name.

Keys created *before* the use of \ProcessKeyOptions act as package options.

#### <span id="page-996-0"></span> $\Delta \text{UnknownKeyHandler } \text{DeclarelInknownKeyHandler } \text{Conver}$

The function \DeclareUnknownKeyHandler may be used to define the behavior when an undefined key is encountered. The  $\langle code \rangle$  will receive the unknown key name as #1 and the value as #2. These can then be processed as appropriate, e.g. by forwarding to another package.

<span id="page-996-1"></span>\ProcessKeyOptions [⟨family⟩] \ProcessKeyOptions

The \ProcessKeyOptions function is used to check the current option list against the keys defined for ⟨family⟩. Global (class) options and local (package) options are checked when this function is called in a package.

<span id="page-996-2"></span>\SetKeys [⟨family⟩] {⟨keyvals⟩} \SetKeys

Sets (applies) the explicit list of  $\langle$ keyvals $\rangle$  for the  $\langle$ family $\rangle$ : it the latter is not given, the value of \@currname used. This command may be used within a package to set options before or after using \ProcessKeyOptions.

#### **1.1 Implementation of ltkeys**

- 1  $\langle$  @@=keys}
- <sup>2</sup> ⟨∗2ekernel⟩
- <sup>3</sup> \ExplSyntaxOn

#### **1.2 Key properties**

#### .code

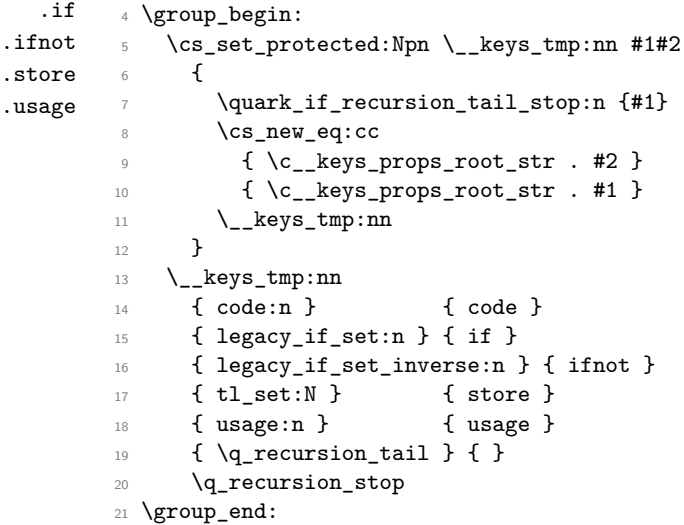

(*End of definition for* .code *and others.*)

#### **1.3 Main mechanism**

<sup>22</sup> \cs\_generate\_variant:Nn \clist\_put\_right:Nn { Nv }

\l\_\_keys\_options\_clist A single list is used for all options, into which they are collected before processing. <sup>23</sup> \clist\_new:N \l\_\_keys\_options\_clist

(*End of definition for* \l\_\_keys\_options\_clist*.*)

#### \l\_\_keys\_options\_loading\_bool

Used to indicate we are in the loading phase: controls the outcome of warnings. <sup>24</sup> \bool\_new:N \l\_\_keys\_options\_loading\_bool

```
\__keys_options:n
\__keys_options_aux:n
\__keys_options_end:
```
The main function calls functions to collect up the global and local options into  $\lceil \cdot \rceil$ keys\_options\_clist before calling the underlying functions to actually do the processing. So that a suitable message is produced if the option is unknown, the special unknown key is set if it does not already exist for the current family, and is cleaned up afterwards if required. To allow the L<sup>AT</sup>EX  $2\varepsilon$  layer to know this mechanism is active, and to deal with the key family not matching the file name, we store the family in all cases.

```
25 \cs_new_protected:Npn \__keys_options:n #1
26 { \__keys_options_expand_module:Nn \__keys_options_aux:n {#1} }
_{27} \cs_new_protected:Npn \__keys_options_aux:n #1
28 {
29 \cs_gset_protected:cpn { opt@handler@\@currname.\@currext }
30 { \ProcessKeyOptions [ #1 ] }
31 \cs_set_protected:Npn \__keys_option_end: { }
32 \clist_clear:N \l__keys_options_clist
33 \__keys_options_global:n {#1}
34 \__keys_options_local:
35 \keys_if_exist:nnF {#1} { unknown }
36 \left\{ \begin{array}{c} \end{array} \right\}37 \keys_define:nn {#1}
38 \qquad \qquad \qquad \qquad39 unknown .code:n =
4041 \msg_error:nnxx { keys } { option-unknown }
42 { \lceil \lceil \cdot \rceil { \lceil \cdot \rceil { \lceil \cdot \rceil { \lceil \cdot \rceil { \lceil \cdot \rceil { \lceil \cdot \rceil { \lceil \cdot \rceil { \lceil \cdot \rceil } { \lceil \cdot \rceil } { \lceil \cdot \rceil } { \lceil \cdot \rceil } { \lceil \cdot \rceil } { \lceil \cdot \rceil } { \lceil \cdot \rceil } { \lceil \cdot \rceil } { 
43 }
44 }
45 \cs_set_protected:Npn \__keys_option_end:
46 { \keys_define:nn {#1} { unknown .undefine: } }
47 }
48 \bool_set_true:N \l__keys_options_loading_bool
49 \clist_map_variable:NNn \l__keys_options_clist \CurrentOption
50 { \keys_set:nV {#1} \CurrentOption }
51 \bool_set_false:N \l__keys_options_loading_bool
52 \AtEndOfPackage { \cs_set_eq:NN \@unprocessedoptions \scan_stop: }
53 \__keys_option_end:
54 \__keys_options_loaded:n {#1}
55 }
56 \msg_new:nnnn { keys } { option-unknown }
57 { Unknown~option~'#1'~for~package~#2. }
58 {
59 LaTeX~has~been~asked~to~set~an~option~called~'#1'~
60 but~the~package~"\msg_module_name:n {#2}"~has~not~created~an~option~with~this~name.
61 }
```
(*End of definition for* \\_\_keys\_options:n *,* \\_\_keys\_options\_aux:n *, and* \\_\_keys\_options\_end:*.*)

 $\_\text{keys\_options\_global:n}$  Global (class) options are handled differently for LAT<sub>EX 2 $\varepsilon$ </sub> packages and classes. Hence this function is essentially a check on the current file type. The initial test is needed as LAT<sub>EX</sub> 2<sub> $\varepsilon$ </sub> allows variables to be equal to **\scan\_stop:**, which is usually forbidden in expl3 code.

```
62 \cs_new_protected:Npn \__keys_options_global:n #1
63 \frac{1}{2}64 \cs_if_eq:NNF \@raw@classoptionslist \scan_stop:
65 {
66 \cs_if_eq:NNTF \@currext \@clsextension
\begin{array}{ccc} \textbf{67} & \hspace{13.5mm} \textbf{\{ } & \verb|\p|-keys_options_class:n _{#1} \} \end{array}68 \{ \ \mathcal{L}_\text{keys\_options\_package:n \{ \#1 \} \ \}69 }
70 }
```

```
(End of definition for \__keys_options_global:n.)
```
\\_\_keys\_options\_class:n \\_\_keys\_options\_class:nnn For classes, each option (stripped of any content after =) is checked for existence as a key. If found, the option is added to the combined list for processing. On the other hand, unused options are stored up in **\@unusedoptionlist**. Before any of that, though, there is a simple check to see if there is an unknown key. If there is, then *everything* will match and the mapping can be skipped.

```
71 \cs_new_protected:Npn \__keys_options_class:n #1
72 \frac{1}{2}73 \cs_if_free:cF { @raw@opt@ \@currname . \@currext }
74 {
75 \keys_if_exist:nnTF {#1} { unknown }
76 \qquad \qquad \qquad \qquad \qquad \qquad \qquad \qquad \qquad \qquad \qquad \qquad \qquad \qquad \qquad \qquad \qquad \qquad \qquad \qquad \qquad \qquad \qquad \qquad \qquad \qquad \qquad \qquad \qquad \qquad \qquad \qquad \qquad \qquad \qquad \qquad \qquad 
77 \clist_put_right:Nv \l__keys_options_clist
78 { @raw@opt@ \@currname . \@currext }
79 }
80 {
81 \clist_map_inline:cn { @raw@opt@ \@currname . \@currext }
82 \left\{ \begin{array}{c} \end{array} \right.83 \exp_args:Ne \__keys_options_class:nnn
84 \{ \tilde{t}_\text{spaces}: e \leq \_\text{keys\_remove\_equals:n } \}85 {4\#1} {4\#1}86 }
87 }
88 }
89 }
90 \cs_new_protected:Npn \__keys_options_class:nnn #1#2#3
91 {
92 \keys_if_exist:nnTF {#3} {#1}
93 {
94 \clist_put_right:Nn \l__keys_options_clist {#2}
95 \clist_remove_all:Nn \@unusedoptionlist {#1}
96 }
97 {
98 \clist_if_in:NnF \@unusedoptionlist {#1}
99 { \clist_put_right:Nn \@unusedoptionlist {#1} }
100 }
101 }
```
(*End of definition for* \\_\_keys\_options\_class:n *and* \\_\_keys\_options\_class:nnn*.*)

\\_\_keys\_options\_package:n \\_\_keys\_options\_package:nnn For global options when processing a package, the tasks are slightly different from those for a class. The check is the same, but here there is nothing to do if the option is not applicable. Each valid option also needs to be removed from \@unusedoptionlist.

```
102 \cs_new_protected:Npn \__keys_options_package:n #1
103 \frac{f}{f}104 \clist_map_inline:Nn \@raw@classoptionslist
105 {
106 \exp_args:Ne \__keys_options_package:nnn
107 \{ \tilde{\tau}_1 { \tilde{\tau}_k + \tilde{\tau}_k + \tilde{\tau}_k + \tilde{\tau}_k + \tilde{\tau}_k + \tilde{\tau}_k + \tilde{\tau}_k + \tilde{\tau}_k + \tilde{\tau}_k + \tilde{\tau}_k + \tilde{\tau}_k + \tilde{\tau}_k + \tilde{\tau}_k + \tilde{\tau}_k + \tilde{\tau}_k + \tilde{\tau}_k + \tilde{\tau}_k +
108 {##1} {#1}
109 }
110 }
111 \cs_new_protected:Npn \__keys_options_package:nnn #1#2#3
112 \frac{112}{2}113 \keys_if\_exist:nnT {#3} {#1}114 \frac{1}{4}115 \clist_put_right:Nn \l__keys_options_clist {#2}
116 \clist_remove_all:Nn \@unusedoptionlist {#1}
117 }
118 }
```

```
(End of definition for \__keys_options_package:n and \__keys_options_package:nnn.)
```
 $\setminus$ \_keys\_options\_local: If local options are found, they are added to the processing list. L<sup>AT</sup>EX 2<sub> $\varepsilon$ </sub> stores options for each file in a macro which may or may not exist, hence the need to use  $\operatorname{cs}$  if exist:c.

```
119 \cs_new_protected:Npn \__keys_options_local:
120 {
121 \cs_if_eq:NNF \@currext \@clsextension
122 f
123 \cs_if_exist:cT { @raw@opt@ \@currname . \@currext }
124 {
125 \clist_put_right:Nv \l__keys_options_clist
126 { @raw@opt@ \@currname . \@currext }
127 }
128 }
129 }
```
(*End of definition for* \\_\_keys\_options\_local:*.*)

\\_\_keys\_remove\_equals:n \\_\_keys\_remove\_equals:w As the name suggests, this is a simple function to remove an equals sign from the input. This is all wrapped up in an n function so that there will always be a sign available.

```
130 \cs_new:Npn \__keys_remove_equals:n #1
131 { \__keys_remove_equals:w #1 = \s__keys_stop }
132 \cs_new:Npn \__keys_remove_equals:w #1 = #2 \s__keys_stop { \exp_not:n {#1} }
```
(*End of definition for* \\_\_keys\_remove\_equals:n *and* \\_\_keys\_remove\_equals:w*.*)

### **1.4 The document interfaces**

133 \cs\_generate\_variant:Nn \keys\_define:nn { nx }

\\_\_keys\_options\_expand\_module:Nn \\_\_keys\_options\_expand\_module:nN To deal with active characters inside the module argument whilst also expanding that argument, we use a combination of c- and f-type expansion. This works as the definitions for active UTF-8 bytes contain an \ifincsname test.

```
134 \cs_new_protected:Npn \__keys_options_expand_module:Nn #1#2
135 \frac{1}{2}136 \cs:w _ keys_options_expand_module:nN \use:e { \cs_end: {#2} } #1
137 }
138 \cs_new_protected:Npn \__keys_options_expand_module:nN #1#2
139 { #2 {#1} }
```
(*End of definition for* \\_\_keys\_options\_expand\_module:Nn *and* \\_\_keys\_options\_expand\_module:nN*.*)

[\DeclareKeys](#page-995-0) Defining key options is quite straight-forward: we have an intermediate function to allow for potential set-up steps.

```
140 \NewDocumentCommand \DeclareKeys { 0 { \@currname } +m }
141 { \_keys_options_expand_module:Nn \keys_define:nn {#1} {#2} }
```
(*End of definition for* \DeclareKeys*. This function is documented on page [979.](#page-995-0)*)

#### [\DeclareUnknownKeyHandler](#page-996-0)

```
142 \NewDocumentCommand \DeclareUnknownKeyHandler { 0 { \@currname } +m }
143 \frac{1}{2}144 \cs_set_protected:cpn { __keys_unknown_handler_ #1 :nn } ##1##2 {#2}
145 \__keys_options_expand_module:Nn \keys_define:nx {#1}
146 \sqrt{}147 unknown .code:n =
148 \exp_not:N \exp_args:NV
149 \exp_not:c { __keys_unknown_handler_ #1 :nn }
150 \exp_not:N \l_keys_key_str {####1}
151 }
152 - 3
```
(*End of definition for* \DeclareUnknownKeyHandler*. This function is documented on page [980.](#page-996-0)*)

### [\ProcessKeyOptions](#page-996-1) We need to deal with the older interface from l3keys2e here: it had a mandatory argument. We can mop that up using a look-ahead, and then exploit that information to determine

whether the package option handling is set up for the new approach for clash handling. 153 \NewDocumentCommand \ProcessKeyOptions { O { \@currname } } 154  $\{ \setminus \}$  keys options:n  $\{ \#1 \}$  } <sup>155</sup> \@onlypreamble \ProcessKeyOptions

(*End of definition for* \ProcessKeyOptions*. This function is documented on page [980.](#page-996-1)*)

#### **1.5 Option usage scope**

\\_\_keys\_options\_loaded:n \\_\_keys\_options\_loaded:nn Indicates that the load-time options for a package have been processed: once this has happened, make them unavailable either with a warning or an error.

```
156 \cs_new_protected:Npn \_keys_options_loaded:n #1
157 \frac{157}{157}158 \prop_get:NnNT \l_keys_usage_load_prop {#1} \l__keys_tmpa_tl
159 {
160 \clist_map_inline:Nn \l__keys_tmpa_tl
161 \left\{ \begin{array}{c} \end{array} \right\}162 \keys_define:nn {#1}
163 \left\{ \begin{array}{c} \end{array} \right\}164 \text{#1} \cdot \text{code}: n =165 \angle_keys_options_loaded:nn {#1} {##1}
```

```
166 }
167 }
168 }
169 }
170 \cs_new_protected:Npn \__keys_options_loaded:nn #1#2
171 \, \text{f}172 \bool_if:NTF \l__keys_options_loading_bool
173 { \msg_warning:nnnn { keys } { load-option-ignored } }
174 { \msg_error:nnnn { keys } { load-only } }
175 {#1} {#2}
176 }
177 \msg_new:nnn { keys } { load-option-ignored }
178 {
179 Package~"\msg_module_name:n {#1}"~has~already~been~loaded:~
180 ignoring~load-time~option~"#2".
181 }
182 \msg_new:nnnn { keys } { load-only }
183 {
184 Key~"#2"~may~only~be~used~during~loading~of~package~
185 "\msg_module_name:n {#1}".
186 }
187 {
188 LaTeX~was~asked~to~set~a~key~called~"#2",~but~this~is~only~allowed~
189 in~the~optional~argument~when~loading~package~"\msg_module_name:n{#1}".
190 }
(End of definition for \__keys_options_loaded:n and \__keys_options_loaded:nn.)
    Disable all preamble options in one shot.
191 \tl_gput_left:Nn \@kernel@after@begindocument
192 {
193 \prop_map_inline:Nn \l_keys_usage_preamble_prop
194 \uparrow195 \clist_map_inline:nn {#2}
196 \left\{ \begin{array}{c} \end{array} \right.197 \kappa \keys define:nn {#1}
198 \qquad \qquad \qquad \qquad \qquad \qquad \qquad \qquad \qquad \qquad \qquad \qquad \qquad \qquad \qquad \qquad \qquad \qquad \qquad \qquad \qquad \qquad \qquad \qquad \qquad \qquad \qquad \qquad \qquad \qquad \qquad \qquad \qquad \qquad \qquad \qquad \qquad \qquad \qquad \qquad \qquad199 \text{#1 } . \text{code:n =}200 \msg_error:nnn { keys } { preamble-only } {##1}
201 }
202 }
203 }
204205 \msg_new:nnnn { keys } { preamble-only }
206 { Key~"#1"~may~only~be~used~in~the~preamble. }
207 {
208 LaTeX~was~asked~to~set~a~key~called~"#1",~but~this~is~only~allowed~
209 before~\begin{document}.~You~will~need~to~set~the~key~earlier.
210 }
```
#### **1.6 General key setting**

[\SetKeys](#page-996-2) A simple wrapper.

211 \NewDocumentCommand \SetKeys { 0 { \@currname } +m }  $\texttt{212} \quad \{ \ \texttt{\textbf{1}} \texttt{\textbf{2}} \} \quad \texttt{212} \quad \{ \ \texttt{\textbf{1}} \texttt{\textbf{2}} \} \quad \texttt{223} \quad \texttt{234} \}$ 

(*End of definition for* \SetKeys*. This function is documented on page [980.](#page-996-2)*)

<sup>213</sup> \ExplSyntaxOff

<sup>214</sup> ⟨*/*2ekernel⟩

## **File 51 ltfilehook.dtx**

### **1 Introduction**

#### **1.1 Provided hooks**

The code offers a number of hooks into which packages (or the user) can add code to support different use cases. Many hooks are offered as pairs (i.e., the second hook is reversed. Also important to know is that these pairs are properly nested with respect to other pairs of hooks.

There are hooks that are executed for all files of a certain type (if they contain code), e.g., for all "include files" or all "packages", and there are also hooks that are specific to a single file, e.g., do something after the package foo.sty has been loaded.

### <span id="page-1003-0"></span>**1.2 General hooks for file reading**

There are four hooks that are called for each file that is read using document-level commands such as \input, \include, \usepackage, etc. They are not called for files read using internal low-level methods, such as *\@input or \openin*.

file/before file/.../before file/after

These are:

- **file/before, file/**⟨**file-name**⟩**/before** These hooks are executed in that order just file/.../after before the file is loaded for reading. The code of the first hook is used with every file, while the second is executed only for the file with matching  $\langle$ **file-name** $\rangle$  allowing you to specify code that only applies to one file.
	- **file/**⟨**file-name**⟩**/after, file/after** These hooks are after the file with name ⟨file-name⟩ has been fully consumed. The order is swapped (the specific one comes first) so that the /before and /after hooks nest properly, which is important if any of them involve grouping (e.g., contain environments, for example). Furthermore both hooks are reversed hooks to support correct nesting of different packages adding code to both /before and /after hooks.

So the overall sequence of hook processing for any file read through the user interface commands of L<sup>AT</sup>EX is:

```
\UseHook{⟨file/before⟩}
\UseHook{⟨file/⟨file name⟩/before⟩}
   \langlefile contents\rangle\UseHook{⟨file/⟨file name⟩/after⟩}
\UseHook{⟨file/after⟩}
```
The file hooks only refer to the file by its name and extension, so the  $\langle$ file name $\rangle$ should be the file name as it is on the filesystem with extension (if any) and without paths. Different from **\input** and similar commands, the .**tex** extension is not assumed in hook ⟨file name⟩, so .tex files must be specified with their extension to be recognized. Files within subfolders should also be addressed by their name and extension only.

File 51: ltfilehook.dtx Date: 2024/03/13 Version v1.0o 987

Extensionless files also work, and should then be given without extension. Note however that T<sub>EX</sub> prioritizes .tex files, so if two files foo and foo.tex exist in the search path, only the latter will be seen.

When a file is input, the  $\langle$  file name  $\rangle$  is available in  $\text{CurrentFile}$ , which is then used when accessing the file/ $\langle$ file name $\rangle$ /before and file/ $\langle$ file name $\rangle$ /after.

\CurrentFile The name of the file about to be read (or just finished) is available to the hooks through \CurrentFile (there is no expl3 name for it for now). The file is always provided with its extension, i.e., how it appears on your hard drive, but without any specified path to it. For example, \input{sample} and \input{app/sample.tex} would both have \CurrentFile being sample.tex.

\CurrentFilePath The path to the current file (complement to \CurrentFile) is available in \CurrentFilePath if needed. The paths returned in \CurrentFilePath are only user paths, given through \input@path (or expl3's equivalent \l\_file\_search\_path\_seq) or by directly typing in the path in the \input command or equivalent. Files located by kpsewhich get the path added internally by the T<sub>E</sub>X implementation, so at the macro level it looks as if the file were in the current folder, so the path in \CurrentFilePath is empty in these cases (package and class files, mostly).

#### \CurrentFileUsed \CurrentFilePathUsed

In normal circumstances these are identical to \CurrentFile and \CurrentFilePath. They will differ when a file substitution has occurred for \CurrentFile. In that case, \CurrentFileUsed and \CurrentFilePathUsed will hold the actual file name and path loaded by LATEX, while **\CurrentFile** and **\CurrentFilePath** will hold the names that were *asked for*. Unless doing very specific work on the file being read, \CurrentFile and \CurrentFilePath should be enough.

#### **1.3 Hooks for package and class files**

Commands to load package and class files (e.g., \usepackage, \RequirePackage, \LoadPackageWithOptions, etc.) offer the hooks from section [1.2](#page-1003-0) when they are used to load a package or class file, e.g., file/array.sty/after would be called after the array package got loaded. But as packages and classes form as special group of files, there are some additional hooks available that only apply when a package or class is loaded.

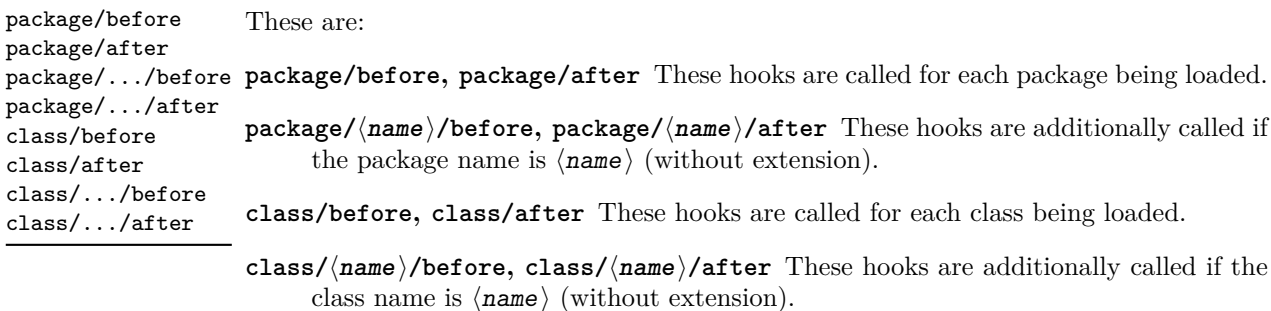

File 51: ltfilehook.dtx Date: 2024/03/13 Version v1.0o 988

All /after hooks are implemented as reversed hooks. The overall sequence of execution for \usepackage and friends is therefore:

```
\UseHook{⟨package/before⟩}
\UseHook{⟨package/⟨package name⟩/before⟩}
   \UseHook{⟨file/before⟩}
   \UseHook{⟨file/⟨package name⟩.sty/before⟩}
      ⟨package contents⟩
   \UseHook{⟨file/⟨package name⟩.sty/after⟩}
   \UseHook{⟨file/after⟩}
```
*code from* \AtEndOfPackage *if used inside the package*

```
\UseHook{⟨package/⟨package name⟩/after⟩}
\UseHook{⟨package/after⟩}
```
and similar for class file loading, except that package/ is replaced by class/ and \AtEndOfPackage by \AtEndOfClass.

If a package or class is not loaded (or it was loaded before the hooks were set) none of the hooks are executed!

All class or package hooks involving the name of the class or package are implemented as one-time hooks, whereas all other such hooks are normal hooks. This allows for the following use case

```
\AddToHook{package/varioref/after}
     { ... apply my customizations if the package gets
        loaded (or was loaded already) ... }
```
without the need to first test if the package is already loaded.

#### **1.4 Hooks for** \include **files**

To manage \include files, LATEX issues a \clearpage before and after loading such a file. Depending on the use case one may want to execute code before or after these \clearpages especially for the one that is issued at the end.

Executing code before the final \clearpage, means that the code is processed while the last page of the included material is still under construction. Executing code after it means that all floats from inside the include file are placed (which might have added further pages) and the final page has finished.

Because of these different scenarios we offer hooks in three places.<sup>[48](#page-1005-0)</sup> None of the hooks are executed when an **\include** file is bypassed because of an **\includeonly** declaration. They are, however, all executed if LAT<sub>EX</sub> makes an attempt to load the **\include** file (even if it doesn't exist and all that happens is "No file ⟨filename⟩.tex").

<span id="page-1005-0"></span><sup>48</sup>If you want to execute code before the first \clearpage there is no need to use a hook—you can write it directly in front of the \include.

include/before include/.../before include/end include/.../end include/after include/.../after

These are:

- **include/before, include/**⟨**name**⟩**/before** These hooks are executed (in that order) after the initial  $\clap{\text{clearpage}}$  and after .aux file is changed to use  $\langle$ name $\rangle$ .aux, but before the ⟨name⟩.tex file is loaded. In other words they are executed at the very beginning of the first page of the \include file.
- **include/**⟨**name**⟩**/end, include/end** These hooks are executed (in that order) after LATEX has stopped reading from the \include file, but before it has issued a \clearpage to output any deferred floats.
- **include/**⟨**name**⟩**/after, include/after** These hooks are executed (in that order) after LATEX has issued the \clearpage but before is has switched back writing to the main .aux file. Thus technically we are still inside the \include and if the hooks generate any further typeset material including anything that writes to the .aux file, then it would be considered part of the included material and bypassed if it is not loaded because of some **\includeonly** statement.<sup>[49](#page-1006-0)</sup>
- **include/excluded, include/**⟨**name**⟩**/excluded** The above hooks for \include files are only executed when the file is loaded (or more exactly the load is attempted). If, however, the \include file is explicitly excluded (through an \includeonly statement) the above hooks are bypassed and instead the include/excluded hook followed by the include/⟨name⟩/excluded hook are executed. This happens after LATEX has loaded the . aux file for this include file, i.e., after LATEX has updated its counters to pretend that the file was seen.

All include hooks involving the name of the included file are implemented as onetime hooks (whereas all other such hooks are normal hooks).

If you want to execute code that is run for every \include regardless of whether or not it is excluded, use the cmd/include/before or cmd/include/after hooks.

### 1.5 High-level interfaces for LAT<sub>E</sub>X

We do not provide any additional wrappers around the hooks (like filehook or scrlfile do) because we believe that for package writers the high-level commands from the hook management, e.g., \AddToHook, etc. are sufficient and in fact easier to work with, given that the hooks have consistent naming conventions.

<span id="page-1006-0"></span><sup>49</sup>For that reason another \clearpage is executed after these hooks which normally does nothing, but starts a new page if further material got added this way.

### 1.6 Kernel, class, and package interfaces for  $\text{MTr}X$

\declare@file@substitution {⟨file⟩} {⟨replacement-file⟩}  $\label{thm:main}$  \undeclare@file@substitution \undeclare@file@substitution  $\{\langle file \rangle\}$ \declare@file@substitution

> If  $\langle file \rangle$  is requested for loading replace it with  $\langle replacement-file \rangle$ . \CurrentFile remains pointing to  $\langle \text{file} \rangle$  but  $\langle \text{CurrentFileUsed will show the file actually loaded.}$

> The main use case for this declaration is to provide a corrected version of a package that can't be changed (due to its license) but no longer functions because of LATEX kernel changes, for example, or to provide a version that makes use of new kernel functionality while the original package remains available for use with older releases. As such it is mainly meant for use in the LATEX kernel but other use cases are conceivable.

> The \undeclare@file@substitution declaration undoes a substitution made earlier.

*Please do not misuse this functionality and replace a file with another unless if really needed and only if the new version is implementing the same functionality as the original one!*

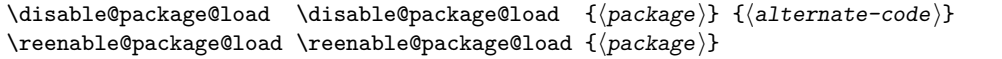

If  $\langle$  package  $\rangle$  is requested, do not load it but instead run  $\langle$  alternate-code $\rangle$  which could issue a warning, error or any other code.

The main use case is for classes that want to restrict the set of supported packages or contain code that make the use of some packages impossible. So rather than waiting until the document breaks they can set up informative messages why certain packages are not available.

The function is only implemented for packages not for arbitrary files and again it should only be applied if there are good reasons for doing this.<sup>[50](#page-1007-0)</sup>

#### **1.7 A sample package for structuring the log output**

As an application we provide the package structuredlog that adds lines to the .log when a file is opened and closed for reading keeping track of nesting level es well. For example, for the current document it adds the lines

```
= (LEVEL 1 START) t1lmr.fd
= (LEVEL 1 STOP) t1lmr.fd
= (LEVEL 1 START) supp-pdf.mkii
= (LEVEL 1 STOP) supp-pdf.mkii
= (LEVEL 1 START) nameref.sty
== (LEVEL 2 START) refcount.sty
== (LEVEL 2 STOP) refcount.sty
== (LEVEL 2 START) gettitlestring.sty
== (LEVEL 2 STOP) gettitlestring.sty
= (LEVEL 1 STOP) nameref.sty
= (LEVEL 1 START) ltfilehook-doc.out
```
<span id="page-1007-0"></span> $^{50}\mathrm{Just}$  to be sure: "I don't like this package by somebody else" is not a good one :-)

File 51: ltfilehook.dtx Date: 2024/03/13 Version v1.0o 991
```
= (LEVEL 1 STOP) ltfilehook-doc.out
= (LEVEL 1 START) ltfilehook-doc.out
= (LEVEL 1 STOP) ltfilehook-doc.out
= (LEVEL 1 START) ltfilehook-doc.hd
= (LEVEL 1 STOP) ltfilehook-doc.hd
= (LEVEL 1 START) ltfilehook.dtx
== (LEVEL 2 START) ot1lmr.fd
== (LEVEL 2 STOP) ot1lmr.fd
== (LEVEL 2 START) omllmm.fd
== (LEVEL 2 STOP) omllmm.fd
== (LEVEL 2 START) omslmsy.fd
== (LEVEL 2 STOP) omslmsy.fd
== (LEVEL 2 START) omxlmex.fd
== (LEVEL 2 STOP) omxlmex.fd
== (LEVEL 2 START) umsa.fd
== (LEVEL 2 STOP) umsa.fd
== (LEVEL 2 START) umsb.fd
== (LEVEL 2 STOP) umsb.fd
== (LEVEL 2 START) ts1lmr.fd
== (LEVEL 2 STOP) ts1lmr.fd
== (LEVEL 2 START) t1lmss.fd
== (LEVEL 2 STOP) t1lmss.fd
= (LEVEL 1 STOP) ltfilehook.dtx
```
Thus if you inspect an issue in the .log it is easy to figure out in which file it occurred, simply by searching back for LEVEL and if it is a STOP then remove 1 from the level value and search further for LEVEL with that value which should then be the START level of the file you are in.

# **2 The Implementation**

- <sup>1</sup> ⟨∗2ekernel⟩
- <sup>2</sup> ⟨@@=filehook⟩

#### **2.1 Document and package-level commands**

[\CurrentFile](#page-1004-0) [\CurrentFilePath](#page-1004-1) [\CurrentFileUsed](#page-1004-2) [\CurrentFilePathUsed](#page-1004-2)

User-level macros that hold the current file name and file path. These are used internally as well because the code takes care to protect against a possible redefinition of these macros in the loaded file (it's necessary anyway to make hooks work with nested \input). The versions  $\ldots$  Used hold the *actual* file name and path that is loaded by L<sup>A</sup>TEX, whereas the other two hold the name as requested. They will differ in case there's a file substitution.

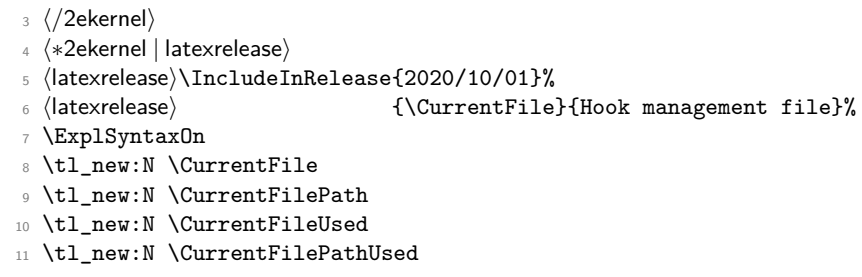

```
12 \ExplSyntaxOff
13 ⟨/2ekernel | latexrelease⟩
14 ⟨latexrelease⟩\EndIncludeInRelease
15 ⟨latexrelease⟩\IncludeInRelease{0000/00/00}%
16 ⟨latexrelease⟩ {\CurrentFile}{Hook management file}%
17 ⟨latexrelease⟩
18 (latexrelease)\let \CurrentFile \@undefined
19 (latexrelease)\let \CurrentFilePath \@undefined
20 \langlelatexrelease\rangle\let \CurrentFileUsed \@undefined
21 ⟨latexrelease⟩\let \CurrentFilePathUsed \@undefined
22 ⟨latexrelease⟩
23 ⟨latexrelease⟩\EndIncludeInRelease
24 ⟨∗2ekernel⟩
```
(*End of definition for* \CurrentFile *and others. These functions are documented on page [988.](#page-1004-0)*)

#### **2.2 expl3 helpers**

```
25 ⟨/2ekernel⟩
26 ⟨∗2ekernel | latexrelease⟩
27 ⟨latexrelease⟩\IncludeInRelease{2020/10/01}%
28 ⟨latexrelease⟩ {\__filehook_file_parse_full_name:nN}{File helpers}%
29 \ExplSyntaxOn
```
\\_\_filehook\_file\_parse\_full\_name:nN \\_\_filehook\_full\_name:nn A utility macro to trigger expl3's file-parsing and lookup, and return a normalized representation of the file name. If the queried file doesn't exist, no normalization takes place. The output of  $\_{fill}$  ilehook\_file\_parse\_full\_name:nN is passed on to the #2—a 3argument macro that takes the  $\langle path \rangle$ ,  $\langle base \rangle$ , and  $\langle ext \rangle$  parts of the file name.

```
30 \cs_new:Npn \__filehook_file_parse_full_name:nN #1
31 {
32 \exp_args:Nf \file_parse_full_name_apply:nN
33 \qquad \qquad \leftarrow34 \qquad \qquad \verb|\exp_args:Nf \ \_filehook_full_name:nn35 { \file_full_name:n {#1} } {#1}
36 }
37 }
38 \cs_new:Npn \__filehook_full_name:nn #1 #2
39 {
40 \tl_if_empty:nTF {#1}
41 { \tl_trim_spaces:n {#2} }
42 { \tl_trim_spaces:n {#1} }
43 }
```
(*End of definition for* \\_\_filehook\_file\_parse\_full\_name:nN *and* \\_\_filehook\_full\_name:nn*.*)

\\_\_filehook\_if\_no\_extension:nTF \\_\_filehook\_drop\_extension:N

Some actions depend on whether the file extension was explicitly given, and sometimes the extension has to be removed. The macros below use \\_\_filehook\_file\_parse\_ full\_name:nN to split up the file name and either check if  $\langle ext \rangle$  (#3) is empty, or discard it.

```
44 \cs_new:Npn \__filehook_if_no_extension:nTF #1
45 {
46 \exp_args:Ne \tl_if_empty:nTF
47 { \file_parse_full_name_apply:nN {#1} \use_iii:nnn }
48 }
```

```
49 \cs_new_protected:Npn \__filehook_drop_extension:N #1
50 \frac{f}{f}51 \tl_gset:Nx #1
52 \qquad \qquad53 \exp_args:NV \__filehook_file_parse_full_name:nN #1
54 \__filehook_drop_extension_aux:nnn
55 }
56 }
57 \cs_new:Npn \__filehook_drop_extension_aux:nnn #1 #2 #3
58 { \tl_if_empty:nF {#1} { #1 / } #2 }
```

```
(End of definition for \__filehook_if_no_extension:nTF and \__filehook_drop_extension:N.)
```
\g\_\_filehook\_input\_file\_seq \l\_\_filehook\_internal\_tl \\_\_filehook\_file\_push: \\_\_filehook\_file\_pop: \\_\_filehook\_file\_pop\_assign:nnnn

Yet another stack, to keep track of **\CurrentFile** and **\CurrentFilePath** with nested \inputs. At the beginning of \InputIfFileExists, the current value of \CurrentFilePath and  $\C{CurrentFile}$  is pushed to  $\gtrsim_ffilehook$  input\_file\_seq, and at the end, it is popped and the value reassigned. Some other places don't use \InputIfFileExists directly (\include) or need \CurrentFile earlier (\@onefilewithoptions), so these are manually used elsewhere as well.

```
59 \tl_new:N \l__filehook_internal_tl
60 \seq_if_exist:NF \g__filehook_input_file_seq
61 { \seq_new:N \g__filehook_input_file_seq }
62 \cs_new_protected:Npn \__filehook_file_push:
63 \frac{1}{2}64 \seq_gpush:Nx \g__filehook_input_file_seq
65 {
66 { \CurrentFilePathUsed } { \CurrentFileUsed }
67 { \CurrentFilePath } { \CurrentFile }
68 }
69 }
\sqrt{70} \cs_new_protected:Npn \__filehook_file_pop:
71 \frac{1}{2}72 \seq_gpop:NNTF \g__filehook_input_file_seq \l__filehook_internal_tl
73 { \exp_after:wN \__filehook_file_pop_assign:nnnn \l__filehook_internal_tl }
74 {
75 \msg_error:nnn { latex2e } { should-not-happen }
76 { Tried~to~pop~from~an~empty~file~name~stack. }
77 }
78 }
79 \cs_new_protected:Npn \__filehook_file_pop_assign:nnnn #1 #2 #3 #4
80 {
81 \tl_set:Nn \CurrentFilePathUsed {#1}
82 \tl_set:Nn \CurrentFileUsed {#2}
83 \tl_set:Nn \CurrentFilePath {#3}
84 \tl_set:Nn \CurrentFile {#4}
85 }
86 \ExplSyntaxOff
(End of definition for \g__filehook_input_file_seq and others.)
```

```
87 \langle/2ekernel | latexrelease)
```

```
88 (latexrelease)\EndIncludeInRelease
```
When rolling forward the following expl3 functions may not be defined. If we roll back the code does nothing.

```
89 (latexrelease)\IncludeInRelease{2020/10/01}%
90 ⟨latexrelease⟩ {\file_parse_full_name_apply:nN}{Roll forward help}%
91 ⟨latexrelease⟩
92 ⟨latexrelease⟩\ExplSyntaxOn
93 ⟨latexrelease⟩\cs_if_exist:NF\file_parse_full_name_apply:nN
94 ⟨latexrelease⟩{
95 ⟨latexrelease⟩\cs_new:Npn \file_parse_full_name_apply:nN #1
96 ⟨latexrelease⟩ {
97 ⟨latexrelease⟩ \exp_args:Ne \__file_parse_full_name_auxi:nN
98 ⟨latexrelease⟩ { \__kernel_file_name_sanitize:n {#1} }
99 (latexrelease) }
100 \langle atexrelease\rangle\cs_new:Npn \__file_parse_full_name_auxi:nN #1
101 ⟨latexrelease⟩ {
102 \langle atexrelease \ \_file_parse_full_name_area:nw { } #1
103 〈latexrelease〉 / \s__file_stop
104 ⟨latexrelease⟩ }
105 ⟨latexrelease⟩\cs_new:Npn \__file_parse_full_name_area:nw #1 #2 / #3 \s__file_stop
106 (latexrelease) {
107 (latexrelease) \tl if empty:nTF {#3}
108 \langle atexrelease \displane for the parse_full_name_base:nw { } #2 . \s_file_stop {#1} }
109 \langle atexrelease\rangle { \setminus_file_parse_full_name_area:nw { #1 / #2 }
110 \langle atexrelease\rangle \qquad \qquad \qquad \qquad \qquad \qquad \qquad \qquad \qquad \qquad \qquad \qquad \qquad \qquad \qquad \qquad \qquad \qquad \qquad \qquad \qquad \qquad \qquad \qquad \qquad \qquad \qquad \qquad \qquad \qquad \qquad \qquad \qquad111 (latexrelease) }
112 \langlelatexrelease\rangle\cs_new:Npn \_file_parse_full_name_base:nw #1 #2 . #3 \s_file_stop
113 (latexrelease) {
114 ⟨latexrelease⟩ \tl_if_empty:nTF {#3}
115 (latexrelease) {
116 \langle atexrelease\rangle \tl_if_empty:nTF {#1}
117 (latexrelease) {
118 (latexrelease) \tl_if_empty:nTF {#2}
119 \langle atexrelease\rangle { \angle_file_parse_full_name_tidy:nnnN { } { } }
120 \langle atexrelease\rangle { \langle file parse full name tidy:nnnN { .#2 } { } }
121 (latexrelease) }
122 \langle atexrelease\rangle { \langle _file_parse_full_name_tidy:nnnN {#1} { .#2 } }
123 (latexrelease) }
124 \text{ (latexrelease)} { \_file_parse_full_name_base:nw { #1 . #2 }
125 (latexrelease) 25 (latexrelease) \uparrow 3 \s_file_stop }
126 ⟨latexrelease⟩ }
127 \langlelatexrelease\rangle\cos_new:Npn \quad l_{file\_parse\_full\_name\_tidy:nnnN #1 #2 #3 #4
128 (latexrelease) {
129 (latexrelease) \exp_args:Nee #4
130 (latexrelease) {
131 (latexrelease) \str_if_eq:nnF {#3} { / } { \use_none:n }
132 (latexrelease) #3 \prg_do_nothing:
133 (latexrelease) }
134 \langle /latexrelease\rangle { \use_none:n #1 \prg_do_nothing: }
135 ⟨latexrelease⟩ {#2}
136 ⟨latexrelease⟩ }
137 (latexrelease)}
138 ⟨latexrelease⟩\ExplSyntaxOff
139 ⟨latexrelease⟩
140 ⟨latexrelease⟩\EndIncludeInRelease
141 ⟨∗2ekernel⟩
142 ⟨@@=⟩
```
#### **2.3 Declaring the file-related hooks**

These hooks have names with three-parts that start with file/, include/, class/ or package/ and end with /before or /after (or /end in the case of include/). They are all generic hooks so will be declared only if code is added to them; this declaration is done for you automatically and, indeed, they should not be declared explicitly.

Those named .../after and include/.../end are, when code is added, declared as reversed hooks.

## **2.4 Patching LATEX's** \InputIfFileExists **command**

Most of what we have to do is adding **\UseHook** into several  $\text{H}$ F<sub>F</sub>X  $2_{\epsilon}$  core commands, because of some circular dependencies in the kernel we do this only now and not in ltfiles.

\InputIfFileExists \@input@file@exists@with@hooks \unqu@tefilef@und \InputIfFileExists loads any file if it is available so we have to add the hooks file/before and file/after in the right places. If the file doesn't exist no hooks should be executed.

```
143 ⟨/2ekernel⟩
144 ⟨latexrelease⟩\IncludeInRelease{2020/10/01}%
145 ⟨latexrelease⟩ {\InputIfFileExists}{Hook management (files)}%
146 ⟨∗2ekernel | latexrelease⟩
147 \let\InputIfFileExists\@undefined
148 \DeclareRobustCommand \InputIfFileExists[2]{%
149 \IfFileExists{#1}%
150 \frac{\text{S}}{\text{S}}151 \@expl@@@filehook@file@push@@
152 \@filehook@set@CurrentFile
```
We pre-expand \@filef@und so that in case another file is loaded in the true branch of \InputIfFileExists, these don't change their value meanwhile. This isn't a worry with \CurrentFile... because they are kept in a stack.

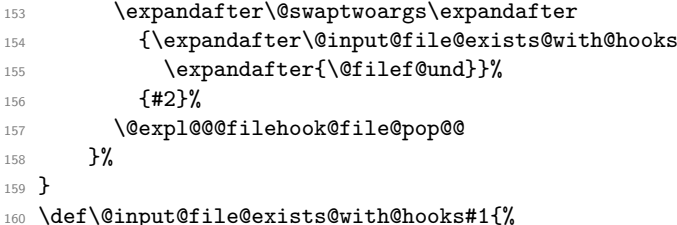

If the file exists then \CurrentFile holds its name. But we can't rely on that still being true after the file has been processed. Thus for using the name in the file hooks we need to preserve the name and then restore it for the file/.../after hook.

The hook always refers to the file requested by the user. The hook is *always* loaded for \CurrentFile which usually is the same as \CurrentFileUsed. In the case of a file replacement, the \CurrentFileUsed holds the actual file loaded. In any case the file names are normalized so that the hooks work on the real file name, rather than what the user typed in.

expl3's \file\_full\_name:n normalizes the file name (to factor out differences in the .tex extension), and then does a file lookup to take into account a possible path from \l\_file\_search\_path\_seq and \input@path. However only the file name and extension

are returned so that file hooks can refer to the file by their name only. The path to the file is returned in \CurrentFilePath.

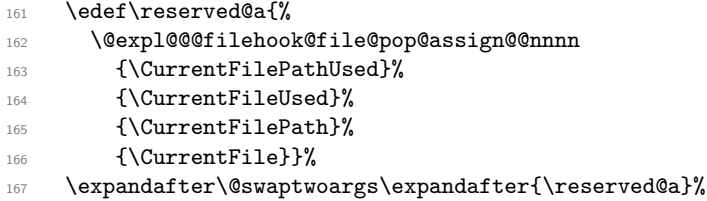

Before adding to the file list we need to make all (letter) characters catcode 11, because several packages use constructions like

```
\filename@parse{<filename>}
\ifx\filename@ext\@clsextension
  ...
```
\fi

and that doesn't work if \filename@ext is \detokenized. Making \@clsextension a string doesn't help much because some packages define their own \<prefix>@someextension with normal catcodes. This is not entirely correct because packages loaded (somehow) with catcode 12 alphabetic tokens (say, as the result of a \string or \detokenize command, or from a T<sub>E</sub>X string like  $\iota$  bohame) will have these character tokens incorrectly turned into letter tokens. This however is rare, so we'll go for the all-letters approach (grepping the packages in TEX Live didn't bring up any obvious candidate for breaking with this catcode change).

```
168 {\edef\reserved@a{\unqu@tefilef@und#1\@nil}%
```
- 169 \@addtofilelist{\string@makeletter\reserved@a}%
- 170 \UseHook{file/before}%

The current file name is available in **\CurrentFile** so we use that in the specific hook.

```
171 \UseHook{file/\CurrentFile/before}%
172 \@@input #1% <- trailing space comes from \@filef@und
173 }%
```
And here, \CurrentFile is restored (by \@expl@@@filehook@file@pop@assign@@nnnn) so we can use it once more.

- 174 \UseHook{file/\CurrentFile/after}%
- 175 \UseHook{file/after}}
- 176 \def\unqu@tefilef@und"#1" \@nil{#1}

Now declare the non-generic file hooks used above:

```
177 \NewHook{file/before}
```
- <sup>178</sup> \NewReversedHook{file/after}
- <sup>179</sup> ⟨latexrelease⟩\EndIncludeInRelease
- <sup>180</sup> ⟨*/*2ekernel | latexrelease⟩

Now define \InputIfFileExists to input #1 if it seems to exist. Immediately prior to the input, #2 is executed. If the file #1 does not exist, execute '#3'.

- <sup>181</sup> ⟨latexrelease⟩\IncludeInRelease{2019/10/01}%
- <sup>182</sup> ⟨latexrelease⟩ {\InputIfFileExists}{Hook management (files)}%

```
183 ⟨latexrelease⟩
```

```
184 ⟨latexrelease⟩\DeclareRobustCommand \InputIfFileExists[2]{%
```

```
185 \langlelatexrelease\rangle \IfFileExists{#1}%
```

```
186 (latexrelease) {%
```

```
187 ⟨latexrelease⟩ \expandafter\@swaptwoargs\expandafter
```

```
188 ⟨latexrelease⟩ {\@filef@und}{#2\@addtofilelist{#1}\@@input}}}
```
- <sup>189</sup> ⟨latexrelease⟩\let\@input@file@exists@with@hooks\@undefined
- <sup>190</sup> ⟨latexrelease⟩\let\unqu@tefilef@und\@undefined
- <sup>191</sup> ⟨latexrelease⟩\EndIncludeInRelease
- <sup>192</sup> ⟨latexrelease⟩\IncludeInRelease{0000/00/00}%

```
193 ⟨latexrelease⟩ {\InputIfFileExists}{Hook management (files)}%
```
- <sup>194</sup> ⟨latexrelease⟩\long\def \InputIfFileExists#1#2{%
- <sup>195</sup> ⟨latexrelease⟩ \IfFileExists{#1}%

```
196 ⟨latexrelease⟩ {#2\@addtofilelist{#1}\@@input \@filef@und}}
```
Also undo the internal command as some packages unfortunately test for their existence instead of using \IfFormatAtLeastTF.

- <sup>197</sup> ⟨latexrelease⟩\expandafter\let\csname InputIfFileExists \endcsname\@undefined
- <sup>198</sup> ⟨latexrelease⟩\let\@input@file@exists@with@hooks\@undefined
- <sup>199</sup> ⟨latexrelease⟩\let\unqu@tefilef@und\@undefined
- <sup>200</sup> ⟨latexrelease⟩\EndIncludeInRelease
- <sup>201</sup> ⟨∗2ekernel⟩

```
(End of definition for \InputIfFileExists , \@input@file@exists@with@hooks , and
   \unqu@tefilef@und.)
```
## **2.5 Declaring a file substitution**

- <sup>202</sup> ⟨@@=filehook⟩
- <sup>203</sup> ⟨*/*2ekernel⟩
- <sup>204</sup> ⟨∗2ekernel | latexrelease⟩
- <sup>205</sup> ⟨latexrelease⟩\IncludeInRelease{2020/10/01}%
- <sup>206</sup> ⟨latexrelease⟩ {\\_\_filehook\_subst\_add:nn}{Declaring file substitution}%
- <sup>207</sup> \ExplSyntaxOn

\\_\_filehook\_subst\_add:nn \\_\_filehook\_subst\_remove:n \\_\_filehook\_subst\_file\_normalize:Nn \\_\_filehook\_subst\_empty\_name\_chk:NN \\_\_filehook\_subst\_add:nn declares a file substitution by doing a (global) definition of the form  $\def\ifmmode{\star}\else{$  \text{\defter{\deftext{\deftext{\deftext{\deftext{\deftext{\deftext{\deftext{\deftext{\deftext{\deftext{\deftext}}}} \composites \composites}. The file names are properly sanitised, and normalized with the same treatment done for the file hooks. That is, a file replacement is declared by using the file name (and extension, if any) only, and the file path should not be given. If a file name is empty it is replaced by .tex (the empty csname is used to check that).

```
208 \cs_new_protected:Npn \__filehook_subst_add:nn #1 #2
209 {
210 \group_begin:
211 \cs_set:cpx { } { \exp_not:o { \cs:w\cs_end: } }
212 \int_set:Nn \tex_escapechar:D { -1 }
213 \cs_gset:cpx
214 \left\{ \begin{array}{ccc} 2 & 2 & 4 \end{array} \right\}215 0fil\rho-suhst\omega\verb|216| \__filehook_subst_file_normalize:Nn \use_ii_iii:nnn {#1}
217 }
218 { \__filehook_subst_file_normalize:Nn \__filehook_file_name_compose:nnn
219 {+2} }
220 \qquad \qquad \qquad \text{group\_end:}221 }
222 \cs_new_protected:Npn \__filehook_subst_remove:n #1
223 {
```

```
224 \group_begin:
225 \cs_set:cpx { } { \exp_not:o { \cs:w\cs_end: } }
226 \int_set:Nn \tex_escapechar:D { -1 }
227 \cs_undefine:c
228 {
229 0file-subst0230 \_filehook_subst_file_normalize:Nn \use_ii_iii:nnn {#1}
231 }
232 \group_end:
233 }
234 \cs_new:Npn \__filehook_subst_file_normalize:Nn #1 #2
235 \sim f
236 \exp_after:wN \__filehook_subst_empty_name_chk:NN
237 \cs:w \exp_after:wN \cs_end:
238 \cs:w \__filehook_file_parse_full_name:nN \{#2\} #1 \cs_end:
230240 \cs_new:Npn \__filehook_subst_empty_name_chk:NN #1 #2
241 { \if_meaning:w #1 #2 .tex \else: \token_to_str:N #2 \fi: }
```
(*End of definition for* \\_\_filehook\_subst\_add:nn *and others.*)

\use\_ii\_iii:nnn A variant of \use\_... to discard the first of three arguments.

*Todo: this should move to* expl3

<sup>242</sup> \cs\_gset:Npn \use\_ii\_iii:nnn #1 #2 #3 {#2 #3}

(*End of definition for* \use\_ii\_iii:nnn*.*)

```
243 \ExplSyntaxOff
```

```
244 ⟨/2ekernel | latexrelease⟩
```
- <sup>245</sup> ⟨latexrelease⟩\EndIncludeInRelease
- <sup>246</sup> ⟨∗2ekernel⟩

[\declare@file@substitution](#page-1007-0) [\undeclare@file@substitution](#page-1007-0) For two internals we provide  $\text{LATEX} 2_{\varepsilon}$  names so that we can use them elsewhere in the kernel (and so that they can be used in packages if really needed, e.g., scrlfile).

- <sup>247</sup> ⟨*/*2ekernel⟩
- <sup>248</sup> ⟨∗2ekernel | latexrelease⟩
- <sup>249</sup> ⟨latexrelease⟩\IncludeInRelease{2020/10/01}%
- <sup>250</sup> ⟨latexrelease⟩ {\declare@file@substitution}{File substitution}%
- <sup>251</sup> \ExplSyntaxOn
- $252 \text{C}$  and  $\de{252 \text{C}$  and  $\text{C}$  and  $\text{C}$
- <sup>253</sup> \cs\_new\_eq:NN \undeclare@file@substitution \\_\_filehook\_subst\_remove:n
- <sup>254</sup> \ExplSyntaxOff
- <sup>255</sup> ⟨*/*2ekernel | latexrelease⟩
- <sup>256</sup> ⟨latexrelease⟩\EndIncludeInRelease

We are not fully rolling back the file substitutions in case a rollback encounters a package that contains them, but is itself not setup for rollback. So we just bypass them and hope for the best.

- <sup>257</sup> ⟨latexrelease⟩\IncludeInRelease{0000/00/00}%
- <sup>258</sup> ⟨latexrelease⟩ {\declare@file@substitution}{File substitution}%
- <sup>259</sup> ⟨latexrelease⟩
- <sup>260</sup> ⟨latexrelease⟩\let \declare@file@substitution \@gobbletwo
- <sup>261</sup> ⟨latexrelease⟩\let \undeclare@file@substitution \@gobble
- <sup>262</sup> ⟨latexrelease⟩

<sup>263</sup> ⟨latexrelease⟩\EndIncludeInRelease <sup>264</sup> ⟨∗2ekernel⟩

(*End of definition for* \declare@file@substitution *and* \undeclare@file@substitution*. These functions are documented on page [991.](#page-1007-0)*)

<sup>265</sup> ⟨@@=⟩

#### **2.6 Selecting a file (**\set@curr@file**)**

\set@curr@file \set@curr@file@nosearch \@curr@file \@curr@file@reqd Now we hook into **\set@curr@file** to resolve a possible file substitution, and add \@expl@@@filehook@set@curr@file@@nNN at the end, after \@curr@file is set.

A file name is built using \expandafter\string\csname⟨filename⟩\endcsname to avoid expanding utf8 active characters. The \csname expands the normalization machinery and the routine to resolve a file substitution, returning a control sequence with the same name as the file.

It happens that when  $\langle$  filename  $\rangle$  is empty, the generated control sequence is \csname\endcsname, and doing \string on that results in the file csnameendcsname.tex. To guard against that we \ifx-compare the generated control sequence with the empty csname. To do so, \csname\endcsname has to be defined, otherwise it would be equal to \relax and we would have false positives. Here we define \csname\endcsname to expand to itself to avoid it matching the definition of some other control sequence.

```
266 ⟨/2ekernel⟩
```

```
267 ⟨∗2ekernel | latexrelease⟩
268 ⟨latexrelease⟩\IncludeInRelease{2022/06/01}%
269 (latexrelease) {\set@curr@file}{Setting current file name}%
270 \def\set@curr@file{%
271 \begingroup
272 \set@curr@file@aux}
273 \edef\set@curr@file@nosearch{%
274 \begingroup
275 \let\noexpand\input@path\noexpand\@empty
276 \csname seq_clear:N\endcsname
277 \expandafter\noexpand\csname l_file_search_path_seq\endcsname
278 \noexpand\set@curr@file@aux}
279 \def\set@curr@file@aux#1{%
280 \escapechar\m@ne
281 \let\protect\string
282 \edef~{\string~}%
283 \expandafter\def\csname\expandafter\endcsname
284 \expandafter{\csname\endcsname}%
```
Two file names are set here: \@curr@file@reqd which is the file requested by the user, and **\@curr@file** which should be the same, except when we have a file substitution, in which case it holds the actual loaded file. \@curr@file is resolved first, to check if a substitution happens. If it doesn't, \@expl@@@filehook@if@file@replaced@@TF short-cuts and just copies \@curr@file, otherwise the full normalization procedure is executed.

At this stage the file name is parsed and normalized, but if the input doesn't have an extension, the default .tex is *not* added to **\@curr@file** because for applications other than \input (graphics, for example) the default extension may not be .tex. First check if the input has an extension, then if the input had no extension, call

\@expl@@@filehook@drop@extension@@N. In case of a file substitution, \@curr@file will have an extension.

```
285 \@expl@@@filehook@if@no@extension@@nTF{#1}%
286 {\@tempswatrue}{\@tempswafalse}%
287 \@kernel@make@file@csname\@curr@file
288 \@expl@@@filehook@resolve@file@subst@@w {#1}%
      289 \@expl@@@filehook@if@file@replaced@@TF
         290 {\@kernel@make@file@csname\@curr@file@reqd
291 \@expl@@@filehook@normalize@file@name@@w{#1}%
292 \if@tempswa \@expl@@@filehook@drop@extension@@N\@curr@file@reqd \fi}%
293 {\if@tempswa \@expl@@@filehook@drop@extension@@N\@curr@file \fi
294 \global\let\@curr@file@reqd\@curr@file}%
295 \@expl@@@filehook@clear@replacement@flag@@
296 \endgroup}
297 ⟨/2ekernel | latexrelease⟩
298 ⟨latexrelease⟩\EndIncludeInRelease
299 ⟨latexrelease⟩\IncludeInRelease{2021/06/01}%
300 ⟨latexrelease⟩ {\set@curr@file}{Setting current file name}%
301 ⟨latexrelease⟩\def\set@curr@file#1{%
302 ⟨latexrelease⟩ \begingroup
303 ⟨latexrelease⟩ \escapechar\m@ne
304 ⟨latexrelease⟩ \let\protect\string
305 ⟨latexrelease⟩ \edef~{\string~}%
306 ⟨latexrelease⟩ \expandafter\def\csname\expandafter\endcsname
307 ⟨latexrelease⟩ \expandafter{\csname\endcsname}%
308 ⟨latexrelease⟩ \@expl@@@filehook@if@no@extension@@nTF{#1}%
309 ⟨latexrelease⟩ {\@tempswatrue}{\@tempswafalse}%
310 ⟨latexrelease⟩ \@kernel@make@file@csname\@curr@file
311 ⟨latexrelease⟩ \@expl@@@filehook@resolve@file@subst@@w {#1}%
312 ⟨latexrelease⟩ \@expl@@@filehook@if@file@replaced@@TF
313 ⟨latexrelease⟩ {\@kernel@make@file@csname\@curr@file@reqd
314 ⟨latexrelease⟩ \@expl@@@filehook@normalize@file@name@@w{#1}%
315 ⟨latexrelease⟩ \if@tempswa \@expl@@@filehook@drop@extension@@N\@curr@file@reqd \fi}%
316 ⟨latexrelease⟩ {\if@tempswa \@expl@@@filehook@drop@extension@@N\@curr@file \fi
317 (latexrelease) \global\let\@curr@file@reqd\@curr@file}%
318 ⟨latexrelease⟩ \@expl@@@filehook@clear@replacement@flag@@
319 ⟨latexrelease⟩ \endgroup}
320 ⟨latexrelease⟩\let\set@curr@file@nosearch\@undefined
321 ⟨latexrelease⟩\EndIncludeInRelease
322 ⟨latexrelease⟩\IncludeInRelease{2020/10/01}%
323 ⟨latexrelease⟩ {\set@curr@file}{Setting current file name}%
324 ⟨latexrelease⟩\def\set@curr@file#1{%
325 ⟨latexrelease⟩ \begingroup
326 ⟨latexrelease⟩ \escapechar\m@ne
327 (latexrelease) \expandafter\def\csname\expandafter\endcsname
328 (latexrelease) \expandafter{\csname\endcsname}%
329 ⟨latexrelease⟩ \@expl@@@filehook@if@no@extension@@nTF{#1}%
330 ⟨latexrelease⟩ {\@tempswatrue}{\@tempswafalse}%
331 ⟨latexrelease⟩ \@kernel@make@file@csname\@curr@file
332 ⟨latexrelease⟩ \@expl@@@filehook@resolve@file@subst@@w {#1}%
333 ⟨latexrelease⟩ \@expl@@@filehook@if@file@replaced@@TF
334 ⟨latexrelease⟩ {\@kernel@make@file@csname\@curr@file@reqd
335 ⟨latexrelease⟩ \@expl@@@filehook@normalize@file@name@@w{#1}%
```

```
336 ⟨latexrelease⟩ \if@tempswa \@expl@@@filehook@drop@extension@@N\@curr@file@reqd \fi}%
337 ⟨latexrelease⟩ {\if@tempswa \@expl@@@filehook@drop@extension@@N\@curr@file \fi
338 (latexrelease) \global\let\@curr@file@reqd\@curr@file}%
339 ⟨latexrelease⟩ \@expl@@@filehook@clear@replacement@flag@@
340 ⟨latexrelease⟩ \endgroup}
341 ⟨latexrelease⟩\let\set@curr@file@nosearch\@undefined
342 ⟨latexrelease⟩\EndIncludeInRelease
343 ⟨latexrelease⟩\IncludeInRelease{2019/10/01}%
344 ⟨latexrelease⟩ {\set@curr@file}{Setting current file name}%
345 ⟨latexrelease⟩\def\set@curr@file#1{%
346 ⟨latexrelease⟩ \begingroup
347 ⟨latexrelease⟩ \escapechar\m@ne
348 \langlelatexrelease\rangle \xdef\@curr@file{%
349 ⟨latexrelease⟩ \expandafter\expandafter\expandafter\unquote@name
350 ⟨latexrelease⟩ \expandafter\expandafter\expandafter{%
351 ⟨latexrelease⟩ \expandafter\string
352 ⟨latexrelease⟩ \csname\@firstofone#1\@empty\endcsname}}%
353 ⟨latexrelease⟩ \endgroup
354 ⟨latexrelease⟩}
355 ⟨latexrelease⟩\let\set@curr@file@nosearch\@undefined
356 ⟨latexrelease⟩\EndIncludeInRelease
357 ⟨latexrelease⟩\IncludeInRelease{0000/00/00}%
358 ⟨latexrelease⟩ {\set@curr@file}{Setting current file name}%
359 ⟨latexrelease⟩\let\set@curr@file\@undefined
360 ⟨latexrelease⟩\let\set@curr@file@nosearch\@undefined
361 ⟨latexrelease⟩\EndIncludeInRelease
362 ⟨∗2ekernel⟩
(End of definition for \set@curr@file and others.)
```
*Todo: This should get internalized using* @expl@ *names*

\@filehook@set@CurrentFile \@kernel@make@file@csname \@set@curr@file@aux

```
363 ⟨/2ekernel⟩
364 ⟨∗2ekernel | latexrelease⟩
```
⟨latexrelease⟩\IncludeInRelease{2020/10/01}%

```
366 ⟨latexrelease⟩ {\@kernel@make@file@csname}{Make file csname}%
```

```
367 \def\@kernel@make@file@csname#1#2#3{%
```

```
368 \xdef#1{\expandafter\@set@curr@file@aux
```

```
369 \csname\expandafter#2\@firstofone#3\@nil\endcsname}}
```
This auxiliary compares  $\langle$ filename $\rangle$  with  $\langle$ csname $\langle$ endcsname to check if the empty .tex file was requested.

```
370 \long\def\@set@curr@file@aux#1{%
```
- 371 \expandafter\ifx\csname\endcsname#1%
- 372 .tex\else\string#1\fi}

Then we call \@expl@@@filehook@set@curr@file@@nNN once for \@curr@file to set \CurrentFile(Path)Used and once for \@curr@file@reqd to set \CurrentFile(Path). Here too the slower route is only used if a substitution happened, but here \@expl@@@filehook@if@file@replaced@@TF can't be used because the flag is reset at the \endgroup above, so we check if \@curr@file and \@curr@file@reqd differ. This macro is issued separate from \set@curr@file because it changes \CurrentFile, and side-effects would quickly get out of control.

```
373 \def\@filehook@set@CurrentFile{%
```

```
374 \@expl@@@filehook@set@curr@file@@nNN{\@curr@file}%
375 \CurrentFileUsed\CurrentFilePathUsed
376 \ifx\@curr@file@reqd\@curr@file
377 \let\CurrentFile\CurrentFileUsed
378 \let\CurrentFilePath\CurrentFilePathUsed
370 \text{ Na}380 \@expl@@@filehook@set@curr@file@@nNN{\@curr@file@reqd}%
381 \CurrentFile\CurrentFilePath
382 \fi}
383 ⟨/2ekernel | latexrelease⟩
384 ⟨latexrelease⟩\EndIncludeInRelease
385 ⟨∗2ekernel⟩
```
(*End of definition for* \@filehook@set@CurrentFile *,* \@kernel@make@file@csname *, and* \@set@curr@file@aux*.*)

\@@\_set\_curr\_file:nNN \@@\_set\_curr\_file\_assign:nnnNN

\ filehook resolve file subst:w \\_\_filehook\_normalize\_file\_name:w \\_\_filehook\_file\_name\_compose:nnn When inputting a file, \set@curr@file does a file lookup (in \input@path and \l\_file\_search\_path\_seq) and returns the actual file name (⟨base⟩ plus ⟨ext⟩) in \CurrentFileUsed, and in case there's a file substitution, the requested file in \CurrentFile (otherwise both are the same). Only the base and extension are returned, regardless of the input (both path/to/file.tex and file.tex end up as file.tex in \CurrentFile). The path is returned in \CurrentFilePath, in case it's needed.

```
386 ⟨/2ekernel⟩
387 ⟨∗2ekernel | latexrelease⟩
388 ⟨latexrelease⟩\IncludeInRelease{2020/10/01}%
389 ⟨latexrelease⟩ {@@_set_curr_file:nNN}{Set curr file}%
390 \ExplSyntaxOn
391 ⟨@@=filehook⟩
392 \cs_new_protected:Npn \__filehook_set_curr_file:nNN #1
393 {
394 \exp_args:Nf \__filehook_file_parse_full_name:nN {#1}
395 \__filehook_set_curr_file_assign:nnnNN
396 }
397 \cs_new_protected:Npn \__filehook_set_curr_file_assign:nnnNN #1 #2 #3 #4 #5
398 {
399 \str set:Nn #5 {#1}
400 \str_set:Nn #4 {#2#3}
401 }
402 \ExplSyntaxOff
403 ⟨/2ekernel | latexrelease⟩
404 ⟨latexrelease⟩\EndIncludeInRelease
405 ⟨∗2ekernel⟩
```
(*End of definition for* \@@\_set\_curr\_file:nNN *and* \@@\_set\_curr\_file\_assign:nnnNN*.*)

## **2.7 Replacing a file and detecting loops**

Start by sanitizing the file with \\_\_filehook\_file\_parse\_full\_name:nN then do \\_\_filehook\_file\_subst\_begin:nnn{⟨*path*⟩}{⟨*name*⟩}{⟨*ext*⟩}.

- <sup>406</sup> ⟨*/*2ekernel⟩
- <sup>407</sup> ⟨∗2ekernel | latexrelease⟩
- <sup>408</sup> ⟨latexrelease⟩\IncludeInRelease{2020/10/01}%
- <sup>409</sup> ⟨latexrelease⟩ {\\_\_filehook\_resolve\_file\_subst:w}{Replace files detect loops}%

```
410 \ExplSyntaxOn
```

```
411 \cs_new:Npn \__filehook_resolve_file_subst:w #1 \@nil
412 { \__filehook_file_parse_full_name:nN {#1} \__filehook_file_subst_begin:nnn }
413 \cs_new:Npn \__filehook_normalize_file_name:w #1 \@nil
414 { \__filehook_file_parse_full_name:nN {#1} \__filehook_file_name_compose:nnn }
415 \cs_new:Npn \__filehook_file_name_compose:nnn #1 #2 #3
416 { \tl_if_empty:nF {#1} { #1 / } #2#3 }
```
\_\_filehook\_file\_replaced \\_\_filehook\_if\_file\_replaced:TF \\_\_filehook\_clear\_replacement\_flag:

Since the file replacement is done expandably in a \csname, use a flag to remember if a substitution happened. We use this in \set@curr@file to short-circuit some of it in case no substitution happened (by far the most common case, so it's worth optimizing). The flag raised during the file substitution algorithm must be explicitly cleared after the \\_\_filehook\_if\_file\_replaced:TF conditional is no longer needed, otherwise further uses of  $\setminus$  filehook if file replaced: TF will wrongly return true.

```
417 \flag_new:n { __filehook_file_replaced }
418 \cs_new:Npn \__filehook_if_file_replaced:TF #1 #2
419 { \flag_if_raised:nTF { __filehook_file_replaced } {#1} {#2} }
420 \cs_new_protected:Npn \__filehook_clear_replacement_flag:
421 { \flag_clear:n { __filehook_file_replaced } }
```
\\_\_filehook\_file\_subst\_begin:nnn

```
If not, then just put that as the name (including a possible \langle path \rangle in this case): this
is the default case with no substitutions, so it's the first to be checked. The auxiliary
  \__filehook_file_subst_tortoise_hare:nn sees that there's no replacement for #2#3
and does nothing else.
422 \cs_new:Npn \__filehook_file_subst_begin:nnn #1 #2 #3
423 \frac{1}{2}
```
First off, start by checking if the current file  $(\langle \texttt{name} \rangle + \langle \texttt{ext} \rangle)$  has a declared substitution.

```
\lambda_{24} \__filehook_file_subst_tortoise_hare:nn { #2#3 } { #2#3 }
425 { \_filehook_file_name_compose:nnn {#1} {#2} {#3} }
426 }
427 \ExplSyntaxOff
428 ⟨/2ekernel | latexrelease⟩
429 ⟨latexrelease⟩\EndIncludeInRelease
```

```
430 ⟨∗2ekernel⟩
```
#### **2.7.1 The Tortoise and Hare algorithm**

If there is a substitution  $(\langle true \rangle$  in the first  $\cs{is\_if\_exist:cTF}$  below), then first check if there is no substitution down the line: this should be the second most common case, of one file replaced by another. In that case just leave the substitution there and the job is done. If any substitution happens, then the \flag \_\_filehook\_file\_replaced is raised (conditionally, because checking if a flag is raised is much faster than raising it over and over again).

If, however there are more substitutions, then we need to check for a possible loop in the substitutions, which would otherwise put  $T_{F}X$  in an infinite loop if just an exhaustive expansion was used.

To detect a loop, the *Tortoise and Hare* algorithm is used. The name of the algorithm is an analogy to Aesop's fable, in which the Hare outruns a Tortoise. The two pointers here are the csnames which contains each file replacement, both of which start at the position zero, which is the file requested. In the inner part of the macro below, \\_\_filehook\_file\_subst\_loop:cc is called with \@file-subst@⟨file⟩ and \@file-subst@\@file-subst@⟨file⟩; that is, the substitution of ⟨file⟩ and the substitution of that substitution: the Tortoise walks one step while the Hare walks two.

File 51: ltfilehook.dtx Date: 2024/03/13 Version v1.0o 1004

\\_\_filehook\_file\_subst\_tortoise\_hare:nn \\_\_filehook\_file\_subst\_loop:NN \\_\_filehook\_file\_subst\_loop:cc

Within \\_filehook\_file\_subst\_loop:NN the two substitutions are compared, and if they lead to the same file it means that there is a loop in the substitutions. If there's no loop, \\_\_filehook\_file\_subst\_tortoise\_hare:nn is called again with the Tortoise at position 1 and the hare at 2. Again, the substitutions are checked ahead of the Hare pointer to check that it won't run too far; in case there is no loop in the declarations, eventually one of the  $\csin$  if exist:cTF below will go  $\zeta$  and the algorithm will end; otherwise it will run until the Hare reaches the same spot as the tortoise and a loop is detected.

```
431 ⟨/2ekernel⟩
432 ⟨∗2ekernel | latexrelease⟩
433 ⟨latexrelease⟩\IncludeInRelease{2020/10/01}%
434 ⟨latexrelease⟩ {\__filehook_file_subst_tortoise_hare:nn}{Tortoise and Hare}%
435 \ExplSyntaxOn
436 \cs_new:Npn \__filehook_file_subst_tortoise_hare:nn #1 #2 #3
437 \sim 5
438 \cs if exist:cTF { @file-subst@ #2 }
439 \uparrow440 \flag_if_raised:nF { __filehook_file_replaced }
441 { \flag_raise:n { __filehook_file_replaced } }
442 \cs_if_exist:cTF { @file-subst@ \use:c { @file-subst@ #2 } }
443 {
444 \__filehook_file_subst_loop:cc
445 { @file-subst@ #1 }
446 { @file-subst@ \use:c { @file-subst@ #2 } }
447 }
448 { \use:c { @file-subst@ #2 } }
449 }
450 { #3 }
451 }
```
This is just an auxiliary to check if a loop was found, and continue the algorithm otherwise. If a loop is found, the .tex file is used as fallback and \\_\_filehook\_file\_subst\_cycle\_error:cN is called to report the error.

```
452 \cs_new:Npn \__filehook_file_subst_loop:NN #1 #2
453 {
454 \token_if_eq_meaning:NNTF #1 #2
455 \overline{4}456 .tex
457 \__filehook_file_subst_cycle_error:cN { @file-subst@ #1 } #1
458 }
459 { \__filehook_file_subst_tortoise_hare:nn {#1} {#2} {#2} }
460 }
461 \cs_generate_variant:Nn \__filehook_file_subst_loop:NN { cc }
```
\\_\_filehook\_file\_subst\_cycle\_error:NN \\_\_filehook\_file\_subst\_cycle\_error:cN

Showing this type of error expandably is tricky, as we have a very limited amount of characters to show and a potentially large list. As a work around, several errors are printed, each showing one step of the loop, until all the error messages combined show the loop.

```
462 \cs_new:Npn \__filehook_file_subst_cycle_error:NN #1 #2
463 \frac{1}{2}464 \msg_expandable_error:nnff { latex2e } { file-cycle }
465 {#1} { \use:c { @file-subst@ #1 } }
466 \token_if_eq_meaning:NNF #1 #2
```

```
467 { \__filehook_file_subst_cycle_error:cN { @file-subst@ #1 } #2 }
468 }
469 \text{ } \text{C} s generate_variant:Nn \_filehook_file_subst_cycle_error:NN { c }
    And the error message:
470 \msg_new:nnn { latex2e } { file-cycle }
471 { File~loop!~#1~replaced~by~#2... }
```
(*End of definition for* \\_\_filehook\_resolve\_file\_subst:w *and others.*)

- <sup>472</sup> \ExplSyntaxOff
- <sup>473</sup> ⟨*/*2ekernel | latexrelease⟩
- <sup>474</sup> ⟨latexrelease⟩\EndIncludeInRelease
- <sup>475</sup> ⟨∗2ekernel⟩

<sup>476</sup> ⟨@@=⟩

## **2.8 Preventing a package from loading**

We support the use case of preventing a package from loading but not any other type of files (e.g., classes).

\disable@package@load defines \@pkg-disable@⟨package⟩ to expand to some code #2 instead of loading the package.

- <sup>477</sup> ⟨*/*2ekernel⟩
- <sup>478</sup> ⟨∗2ekernel | latexrelease⟩
- <sup>479</sup> ⟨latexrelease⟩\IncludeInRelease{2020/10/01}%
- <sup>480</sup> ⟨latexrelease⟩ {\disable@package@load}{Disable packages}%
- <sup>481</sup> \def\disable@package@load#1#2{%
- <sup>482</sup> \global\@namedef{@pkg-disable@#1.\@pkgextension}{#2}}

Here we check if a control sequence named  $\@pkg\text{-disable@}/name\rangle$ .sty is defined, and if so don't use the package loading code #2, but use the replacement code stored in that control sequence, write something to the log, and then prevent \@onefilewithoptions from sanity-checking the requested package date (the \expandafter here triggers one in \@onefilewithoptions that ends a conditional there, and the \@gobbletwo removes the date checking code from the input stream).

```
483 \def\@disable@packageload@do#1#2{%
484 \@ifundefined{@pkg-disable@#1}%
485 {#2}%
486 {\@nameuse{@pkg-disable@#1}%
487 \@latex@info{Package '#1' has been disabled.%
488 \MessageBreak Load request ignored}%
489 \expandafter\@gobbletwo}}
```
\reenable@package@load undefines \@pkg-disable@⟨package⟩ to reallow loading a package.

```
490 \def\reenable@package@load#1{%
```
- <sup>491</sup> \global\expandafter\let
- <sup>492</sup> \csname @pkg-disable@#1.\@pkgextension \endcsname \@undefined}

```
493 ⟨/2ekernel | latexrelease⟩
```
- <sup>494</sup> ⟨latexrelease⟩\EndIncludeInRelease
- <sup>495</sup> ⟨latexrelease⟩\IncludeInRelease{0000/00/00}%
- <sup>496</sup> ⟨latexrelease⟩ {\disable@package@load}{Disable packages}%
- <sup>497</sup> ⟨latexrelease⟩

File 51: **1tfilehook.dtx** Date: 2024/03/13 Version v1.0o 1006

[\disable@package@load](#page-1007-1) [\reenable@package@load](#page-1007-1) \@disable@packageload@do

```
498 ⟨latexrelease⟩\let\disable@package@load \@undefined
499 ⟨latexrelease⟩\let\@disable@packageload@do\@undefined
500 ⟨latexrelease⟩\let\reenable@package@load \@undefined
501 ⟨latexrelease⟩\EndIncludeInRelease
502 ⟨∗2ekernel⟩
```

```
(End of definition for \disable@package@load , \reenable@package@load , and
   \@disable@packageload@do. These functions are documented on page 991.)
```
## **2.9 High-level interfaces for LATEX**

None so far and the general feeling for now is that the hooks are enough. Packages like filehook, etc., may use them to set up their interfaces (samples are given below) but for the now the kernel will not provide any.

#### **2.10 Internal commands needed elsewhere**

Here we set up a few horrible (but consistent)  $\mathbb{E} T_F X 2_\epsilon$  names to allow for internal commands to be used outside this module (and in parts that still use  $\mathbb{F}$ F<sub>E</sub>X  $2_{\epsilon}$  syntax. We have to unset the  $@$  since we want double "at" sign in place of double underscores.

```
503 ⟨@@=⟩
504 ⟨/2ekernel⟩
505 ⟨∗2ekernel | latexrelease⟩
506 ⟨latexrelease⟩\IncludeInRelease{2020/10/01}%
507 ⟨latexrelease⟩ {\@expl@@@filehook@if@no@extension@@nTF}{2e tmp interfaces}%
508 \ExplSyntaxOn
509 \cs_new_eq:NN \@expl@@@filehook@if@no@extension@@nTF
510 \ filehook_if_no_extension:nTF
511 \cs_new_eq:NN \@expl@@@filehook@set@curr@file@@nNN
512 \__filehook_set_curr_file:nNN
513 \cs_new_eq:NN \@expl@@@filehook@resolve@file@subst@@w
514 \ filehook resolve file subst:w
515 \cs_new_eq:NN \@expl@@@filehook@normalize@file@name@@w
516 \__filehook_normalize_file_name:w
517 \cs_new_eq:NN \@expl@@@filehook@if@file@replaced@@TF
518 \bigcup_{i=1}^{5} ilehook_if_file_replaced:TF
519 \cs_new_eq:NN \@expl@@@filehook@clear@replacement@flag@@
520 \ filehook_clear_replacement_flag:
521 \cs_new_eq:NN \@expl@@@filehook@drop@extension@@N
522 \__filehook_drop_extension:N
523 \cs_new_eq:NN \@expl@@@filehook@file@push@@
524 \qquad \qquad \setminus \_ \text{filehook} \qquad \qquad525 \cs_new_eq:NN \@expl@@@filehook@file@pop@@
526 \qquad \qquad \setminus \_ \text{filehook}527 \cs_new_eq:NN \@expl@@@filehook@file@pop@assign@@nnnn
528 \_filehook_file_pop_assign:nnnn
529 \ExplSyntaxOff
```
This one specifically has to be undefined because it is left over in the input stream from \InputIfFileExists and executed when latexrelease is loaded. It cannot be \let to **\@undefined** otherwise it would error as well, so it is **\let** to **\relax** to be silently ignored when loading \latexrelease.

- <sup>530</sup> ⟨*/*2ekernel | latexrelease⟩
- <sup>531</sup> ⟨latexrelease⟩\EndIncludeInRelease
- <sup>532</sup> ⟨latexrelease⟩
- <sup>533</sup> ⟨latexrelease⟩\IncludeInRelease{0000/00/00}%
- <sup>534</sup> ⟨latexrelease⟩ {\@expl@@@filehook@if@no@extension@@nTF}{2e tmp interfaces}%
- <sup>535</sup> ⟨latexrelease⟩\let\@expl@@@filehook@file@pop@@\relax
- <sup>536</sup> ⟨latexrelease⟩\EndIncludeInRelease
- <sup>537</sup> ⟨∗2ekernel⟩

This ends the kernel code in this file.

<sup>538</sup> ⟨*/*2ekernel⟩

# **3 A sample package for structuring the log output**

```
539 ⟨∗structuredlog⟩
```
<sup>540</sup> ⟨@@=filehook⟩

```
541 \ProvidesExplPackage
```
- <sup>542</sup> {structuredlog}{\ltfilehookdate}{\ltfilehookversion}
- <sup>543</sup> {Structuring the TeX transcript file}

\g\_filehook\_nesting\_level\_int Stores the current package nesting level.

```
544 \int_new:N \g__filehook_nesting_level_int
```
Initialise the counter with the number of files in the \@currnamestack (the number of items divided by 3) minus one, because this package is skipped when printing to the log.

```
545 \int_gset:Nn \g__filehook_nesting_level_int
546 { ( \tl_count:N \@currnamestack ) / 3 - 1 }
```

```
(End of definition for \g__filehook_nesting_level_int.)
```
 $\setminus$  filehook log file record:n This macro is responsible for increasing and decreasing the file nesting level, as well as printing to the log. The argument is either STOPTART or STOP and the action it takes on the nesting integer depends on that.

```
547 \cs_new_protected:Npn \__filehook_log_file_record:n #1
548 {
549 \str_if_eq:nnT {#1} {START} { \int_gincr:N \g__filehook_nesting_level_int }
550 \iow_term:x
\overline{551} \overline{51}552 \prg_{replicate:nn {\g_{filebook\_nesting\_level\_int } {-}}553 ( LEVEL ~ \int_use:N \g__filehook_nesting_level_int \c_space_tl #1 ) ~
554 \CurrentFileUsed
If there was a file replacement, show that as well:
555 \str_if_eq:NNF \CurrentFileUsed \CurrentFile
556 \{ \sim (\text{CurrentFile } \c \text{ space_t1 requested }) \}557 \iow_newline:
558 }
```
<sup>559</sup> \str\_if\_eq:nnT {#1} {STOP} { \int\_gdecr:N \g\_\_filehook\_nesting\_level\_int } <sup>560</sup> }

Now just hook the macro above in the generic file/before. . .

```
561 \AddToHook{file/before}{ \__filehook_log_file_record:n { START } }
```
. . . and file/after hooks. We don't want to install the file/after hook immediately, because that would mean it is the first time executed when the package finishes. We therefore put the declaration inside \AddToHookNext so that it gets only installed when we have left this package.

```
562 \AddToHookNext{file/after}
563 { \AddToHook{file/after}{ \__filehook_log_file_record:n { STOP } } }
```
(*End of definition for* \\_\_filehook\_log\_file\_record:n*.*)

```
564 ⟨@@=⟩
```
<sup>565</sup> ⟨*/*structuredlog⟩

# **4 Package emulations**

#### **4.1 Package atveryend emulation**

With the new hook management and the hooks in \enddocument all of atveryend is taken care of. We can make an emulation only here after the substitution functionality is available:

```
566 ⟨∗2ekernel⟩
```

```
567 \declare@file@substitution{atveryend.sty}{atveryend-ltx.sty}
```

```
568 ⟨/2ekernel⟩
```
Here is the package file we point to:

```
569 ⟨∗atveryend-ltx⟩
```

```
570 \ProvidesPackage{atveryend-ltx}
```

```
571 [2020/08/19 v1.0a
```
 $572$  Emulation of the original atveryend package<sup>oo</sup>Jwith kernel methods]

Here are new definitions for its interfaces now pointing to the hooks in \enddocument

```
573 \newcommand\AfterLastShipout {\AddToHook{enddocument/afterlastpage}}
```
<sup>574</sup> \newcommand\AtVeryEndDocument {\AddToHook{enddocument/afteraux}}

Next one is a bit of a fake, but the result should normally be as expected. If not, one needs to add a rule to sort the code chunks in enddocument/info.

```
575 \newcommand\AtEndAfterFileList{\AddToHook{enddocument/info}}
```

```
576 \newcommand\AtVeryVeryEnd {\AddToHook{enddocument/end}}
```
\BeforeClearDocument This one is the only one we don't implement or rather don't have a dedicated hook in the code.

```
577 \ExplSyntaxOn
578 \newcommand\BeforeClearDocument[1]
579 { \AtEndDocument{#1}
580 \atveryend@DEPRECATED{BeforeClearDocument \tl_to_str:n{#1}}
581 }
582 \cs_new:Npn\atveryend@DEPRECATED #1
583 {\iow_term:x{======~DEPRECATED~USAGE~#1~==========}}
584 \ExplSyntaxOff
(End of definition for \BeforeClearDocument.)
```

```
585 ⟨/atveryend-ltx⟩
```
# **File 52 ltshipout.dtx**

# **1 Introduction**

The code provides an interface to the **\shipout** primitive of T<sub>E</sub>X which is called when a finished pages is finally "shipped out" to the target output file, e.g., the .dvi or .pdf file. A good portion of the code is based on ideas by Heiko Oberdiek implemented in his packages atbegshi and atenddvi even though the interfaces are somewhat different.<sup>[51](#page-1026-0)</sup>

## **1.1 Overloading the** \shipout **primitive**

<span id="page-1026-1"></span>\shipout With this implementation TEX's shipout primitive is no longer available for direct use. Instead \shipout is running some (complicated) code that picks up the box to be shipped out regardless of how that is done, i.e., as a constructed \vbox or \hbox or as a box register.

It then stores it in a named box register. This box can then be manipulated through a set of hooks after which it is shipped out for real.

Each shipout that actually happens (i.e., where the material is not discarded for one or the other reason) is recorded and the total number is available in a readonly variable and in a IAT<sub>F</sub>X counter.

<span id="page-1026-2"></span>\RawShipout This command implements a simplified shipout that bypasses the foreground and background hooks, e.g., only shipout/firstpage and shipout/lastpage are executed and the total shipout counters are incremented.

> The command doesn't use \ShipoutBox but its own private box register so that it can be used inside of shipout hooks to do some additional shipouts while already in the output routine with the current page being stored in \ShipoutBox. It does have access to \ShipoutBox if it is used in shipout/before (or shipout/after) and can use its content.

> It is safe to use it in shipout/before or shipout/after but not necessarily in the other shipout/... hooks as they are intended for special processing.

<span id="page-1026-0"></span><sup>51</sup>Heiko's interfaces are emulated by the kernel code, if a document requests his packages, so older documents will continue to work.

<span id="page-1027-1"></span>This box register is called  $\ShipoutBox$  (alternatively available via the L3 name  $l_-\$ \l\_shipout\_box shipout\_box). \ShipoutBox

> This box is a "local" box and assignments to it should be done only locally. Global assignments (as done by some packages with older code where this is box is known as 255) may work but they are conceptually wrong and may result in errors under certain circumstances.

> During the execution of shipout/before this box contains the accumulated material for the page, but not yet any material added by other shipout hooks. During execution of shipout/after, i.e., after the shipout has happened, the box also contains any background or foreground material.

> Material from the hooks shipout/firstpage or shipout/lastpage is not included (but only used during the actual shipout) to facilitate reuse of the box data (e.g., shipout/firstpage material should never be added to a later page of the output).

<span id="page-1027-3"></span>\l\_shipout\_box\_ht\_dim \l\_shipout\_box\_dp\_dim \l\_shipout\_box\_wd\_dim

\l\_shipout\_box\_ht\_plus\_dp\_dim

The shipout box dimensions are available in the L3 registers \1\_shipout\_box\_ht\_dim, etc. (there are no L<sup>A</sup>T<sub>E</sub>X 2<sub>*ε*</sub> names).<sup>[52](#page-1027-0)</sup> These variables can be used inside the hook code for shipout/before, shipout/foreground and shipout/background if needed.

#### **1.2 Provided hooks**

<span id="page-1027-2"></span>shipout/before shipout/after shipout/foreground shipout/firstpage shipout/lastpage

The code for \shipout offers a number of hooks into which packages (or the user) can add code to support different use cases. These are:

shipout/background shipout/before This hook is executed after the finished page has been stored in \ShipoutBox / \l\_shipout\_box). It can be used to alter that box content or to discard it completely (see \DiscardShipoutBox below).

> You can use **\RawShipout** inside this hook for special use cases. It can make use of \ShipoutBox (which doesn't yet include the background and foreground material).

> **Note:** It is not possible (or say advisable) to try and use this hook to typeset material with the intention to return it to main vertical list, it will go wrong and give unexpected results in many cases—for starters it will appear after the current page not before or it will vanish or the vertical spacing will be wrong!

**shipout/background** This hook adds a picture environment into the background of the page with the (0,0) coordinate in the top-left corner using a \unitlength of 1pt.

It should therefore only receive \put commands or other commands suitable in a picture environment and the vertical coordinate values would normally be negative.

<span id="page-1027-0"></span><sup>52</sup>Might need changing, but HO's version as strings is not really helpful I think).

Technically this is implemented by adding a zero-sized \hbox as the very first item into the \ShipoutBox containing that picture environment. Thus the rest of the box content will overprint what ever is typeset by that hook.

- **shipout/foreground** This hook adds a picture environment into the foreground of the page with the  $(0,0)$  coordinate in the top-left corner using a \unitlength of 1pt. Technically this is implemented by adding a zero-sized \hbox as the very last item into the \ShipoutBox and raising it up so that it still has its (0,0) point in the top-left corner. But being placed after the main box content it will be typeset later and thus overprints it (i.e., is in the foreground).
- **shipout** This hook is executed after foreground and/or background material has been added, i.e., just in front of the actual shipout operation. Its purpose is to allow manipulation of the finalized box (stored in \ShipoutBox) with the extra material also in place (which is not yet the case in shipout/before).

It cannot be used to cancel the shipout operation via \DiscardShipoutBox (that has to happen in shipout/before, if desired!

**shipout/firstpage** The material from this hook is executed only once at the very beginning of the first output page that is shipped out (i.e., not discarded at the last minute). It should only contain \special or similar commands needed to direct post processors handling the .dvi or .pdf output.<sup>[53](#page-1028-0)</sup>

This hook is added to the very first page regardless of how it is shipped out (i.e., with \shipout or \RawShipout).

**shipout/lastpage** The corresponding hook to add \specials at the very end of the output file. It is only executed on the very last page of the output file — or rather on the page that LATEX believes is the last one. Again it is executed regardless of the shipout method.

It may not be possible for LATEX to correctly determine which page is the last one without several reruns. If this happens and the hook is non-empty then L<sup>AT</sup>EX will add an extra page to place the material and also request a rerun to get the correct placement sorted out.

**shipout/after** This hook is executed after a shipout has happened. If the shipout box is discarded this hook is not looked at.

You can use **\RawShipout** inside this hook for special use cases and the main \ShipoutBox is still available at this point (but in contrast to shipout/before it now includes the background and foreground material).

**Note:** Just like shipout/before this hook is not meant to be used for adding typeset material back to the main vertical list—it might vanish or the vertical spacing will be wrong!

As mentioned above the hook shipout/before is executed first and can manipulate the prepared shipout box stored in \ShipoutBox or set things up for use in \write during the actual shipout. It is even run if there was a \DiscardShipoutBox request in the document.

The other hooks (except shipout and shipout/after) are added inside hboxes to the box being shipped out in the following order:

<span id="page-1028-0"></span><sup>&</sup>lt;sup>53</sup>In L<sup>AT</sup>EX 2<sub> $\varepsilon$ </sub> that was already existing, but implemented using a box register with the name \@begindvibox.

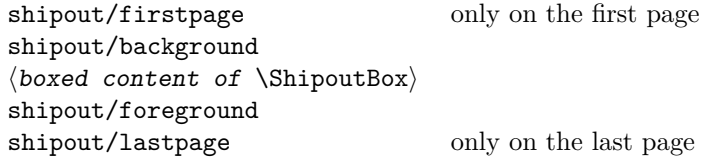

If any of the hooks has no code then the corresponding box is added at that point.

Once the (page) box has got the above extra content it can again be manipulated using the shipout hook and then is shipped out for real.

Once the (page) box has been shipped out the shipout/after hook is called (while you are still inside the output routine). It is not called if the shipout box was discarded. In a document that doesn't produce pages, e.g., only makes \typeouts, none of the

hooks are ever executed (as there is no \shipout) not even the shipout/lastpage hook. If \RawShipout is used instead of \shipout then only the hooks shipout/firstpage

and shipout/lastpage are executed (on the first or last page), all others are bypassed.

#### 1.3 Legacy  $\text{MTEX}$  commands

#### \AtBeginDvi {⟨code⟩} \AtBeginDvi

\AtEndDvi

\AtBeginDvi is the existing LATEX 2*ε* interface to fill the shipout/firstpage hook. This is not really a good name as it is not just supporting .dvi but also .pdf output or .xdv. \AtEndDvi is the counterpart that was not available in the kernel but only through

the package atenddvi. It fills the shipout/lastpage hook.

Neither interface can set a code label but uses the current default label.

As these two wrappers have been available for a long time we continue offering them (but not enhancing them, e.g., by providing support for code labels).

For new code we strongly suggest using the high-level hook management commands directly instead of "randomly-named" wrappers. This will lead to code that is easier to understand and to maintain and it also allows you to set code labels if needed.

For this reason we do not provide any other "new" wrapper commands for the above hooks in the kernel, but only keep the existing ones for backward compatibility.

#### **1.4 Special commands for use inside the hooks**

\shipout\_discard:

\DiscardShipoutBox \AddToHookNext {shipout/before} {...\DiscardShipoutBox...}

The \DiscardShipoutBox declaration (L3 name \shipout discard:) requests that on the next shipout the page box is thrown away instead of being shipped to the .dvi or .pdf file.

Typical applications wouldn't do this unconditionally, but have some processing logic that decides to use or not to use the page.

Note that if this declaration is used directly in the document it may depend on the placement to which page it applies, given that LATEX output routine is called in an asynchronous manner! Thus normally one would use this only as part of the shipout/before code.

*Todo: Once we have a new mark mechanism available we can improve on that and make sure that the declaration applies to the page that contains it — not done (yet)*

\DiscardShipoutBox cannot be used in any of the shipout/... hooks other than shipout/before.

In the atbegshi package there are a number of additional commands for use inside the shipout/before hook. They should normally not be needed any more as one can instead simply add code to the hooks shipout/before, shipout, shipout/background or shipout/foreground.<sup>[54](#page-1030-0)</sup> If atbegshi gets loaded then those commands become available as public functions with their original names as given below.

#### **1.5 Provided LuaTEX callbacks**

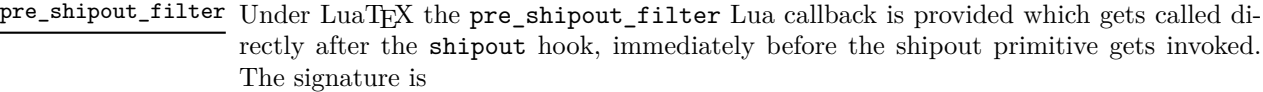

function(<node> head) return true end

The head is the list node corresponding to the box to be shipped out. The return value should always be true.

<span id="page-1030-0"></span><sup>&</sup>lt;sup>54</sup>If that assumption turns out to be wrong it would be trivial to change them to public functions (right now they are private).

# **1.6 Information counters**

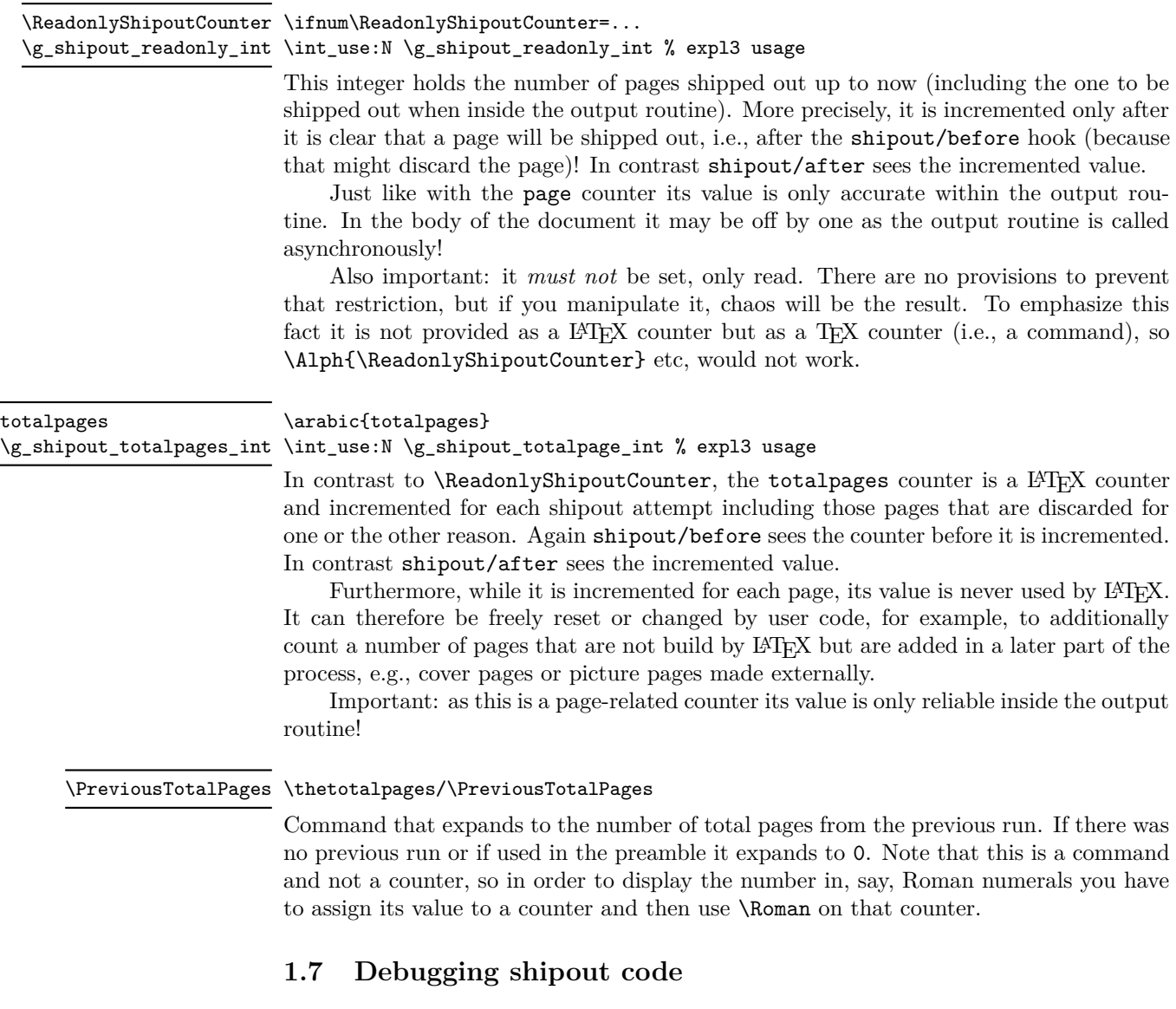

## \DebugShipoutsOn

<span id="page-1031-0"></span>\DebugShipoutsOn \DebugShipoutsOff \shipout\_debug\_on: \shipout\_debug\_off:

Turn the debugging of shipout code on or off. This displays changes made to the shipout data structures.

*Todo: This needs some rationalizing and may not stay this way.*

## **2 Emulating commands from other packages**

The packages in this section are no longer necessary, but as they are used by other packages, they are emulated when they are explicitly loaded with \usepackage or \RequirePackage.

Please note that the emulation only happens if the package is explicitly requested, i.e., the commands documented below are not automatically available in the LATEX kernel! If you write a new package we suggest to use the appropriate kernel hooks directly instead of loading the emulation.

#### **2.1 Emulating atbegshi**

\AddToHook {shipout/before}  $\{\Lambda_t\}$  \AtBeginShipoutUpperLeftForeground  $\{ \dots, \Lambda_t\}$  ...}  $\Lambda_t$  ...} \AtBeginShipoutUpperLeft

> This adds a picture environment into the background of the shipout box expecting ⟨code⟩ to contain picture commands. The same effect can be obtained by simply using kernel features as follows:

#### \AddToHook{shipout/background}{⟨*code*⟩}

There is one technical difference: if \AtBeginShipoutUpperLeft is used several times each invocation is put into its own box inside the shipout box whereas all  $\langle code \rangle$  going into shipout/background ends up all in the same box in the order it is added or sorted based on the rules for the hook chunks.

\AtBeginShipoutUpperLeftForeground is similar with the difference that the picture environment is placed in the foreground. To model it with the kernel functions use the hook shipout/foreground instead.

\AtBeginShipoutAddToBox \AddToHook {shipout/before} {...\AtBeginShipoutAddToBox{⟨code⟩}...} \AtBeginShipoutAddToBoxForeground

> These work like \AtBeginShipoutUpperLeft and \AtBeginShipoutUpperLeftForeground with the difference that  $\langle \text{code} \rangle$  is directly placed into an  $\hbar \delta x$  inside the shipout box and not surrounded by a picture environment.

To emulate them using shipout/background or shipout/foreground you may have to wrap ⟨code⟩ into a \put statement but if the code is not doing any typesetting just adding it to the hook should be sufficient.

\AtBeginShipoutBox This is the name of the shipout box as atbegshi knows it.

#### \AtBeginShipoutOriginalShipout

This is the name of the \shipout primitive as atbegshi knows it. This bypasses all the mechanisms set up by the LATEX kernel and there are various scenarios in which it can therefore fail. It should only be used to run existing legacy atbegshi code but not in newly developed applications.

The kernel alternative is \RawShipout which is integrated with the L<sup>AT</sup>EX mechanisms and updates, for example, the \ReadonlyShipoutCounter counter. Please use \RawShipout for new code if you want to bypass the before, foreground and background hooks.

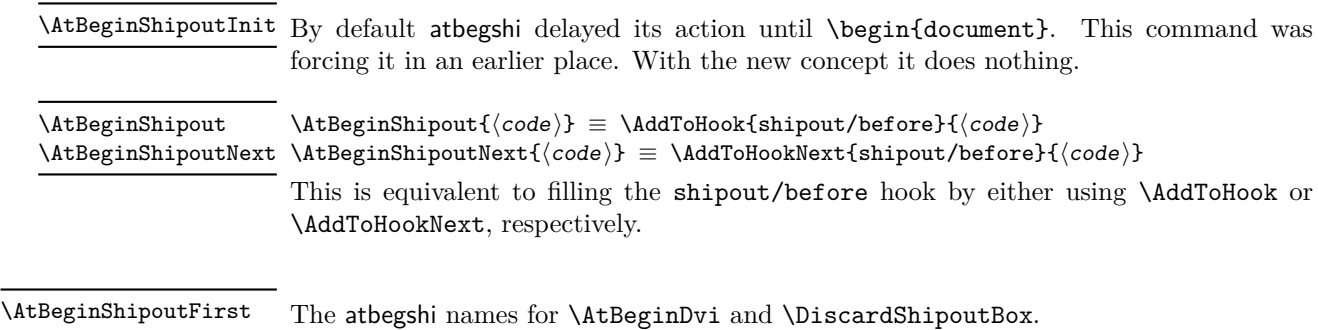

```
\AtBeginShipoutDiscard
```
## **2.2 Emulating everyshi**

The everyshi package is providing commands to run arbitrary code just before the shipout starts. One point of difference: in the new shipout hooks the page is available as \ShipoutBox for inspection of change, one should not manipulate box 255 directly inside shipout/before, so old code doing this would change to use \ShipoutBox instead of 255 or \@cclv.

\EveryShipout \EveryShipout{⟨code⟩} ≡ \AddToHook{shipout/before}{⟨code⟩}

\AtNextShipout \AtNextShipout{⟨code⟩} ≡ \AddToHookNext{shipout/before}{⟨code⟩}

However, most use cases for everyshi are attempts to put some picture or text into the background or foreground of the page and that can be done today simply by using the shipout/background and shipout/foreground hooks without any need to coding.

## **2.3 Emulating atenddvi**

The atenddvi package implemented only a single command: \AtEndDvi and that is now available out of the box so the emulation makes the package a no-op.

## **2.4 Emulating everypage**

This package patched the original \@begindvi hook and replaced it with its own version. Its functionality is now covered by the hooks offered by the kernel so that there is no need for such patching any longer.

 $\AddEverypageHook \AddEverypageHook({code>} \equiv$ \AddToHook{shipout/background}{\put(1in,-1in){⟨code⟩}} \AddEverypageHook is adding something into the background of every page at a position of 1in to the right and 1in down from the top left corner of the page. By using the kernel hook directly you can put your material directly to the right place, i.e., use other coordinates in the \put statement above.  $\AddThispage$ Hook  $\AddThispage$ Hook $\{ \c{code}\} \equiv$ \AddToHookNext{shipout/background}{\put(1in,-1in){⟨code⟩}} The \AddThispageHook wrapper is similar but uses \AddToHookNext. File 52: 1tshipout.dtx Date:  $2024/02/11$  Version v1.0n 1017

## **3 The Implementation**

1  $\langle$  @@=shipout  $\rangle$ 

At the moment the whole module rolls back in one go, but if we make any modifications in later releases this will then need splitting.

- <sup>2</sup> ⟨∗2ekernel | latexrelease⟩
- <sup>3</sup> ⟨latexrelease⟩\IncludeInRelease{2020/10/01}%

{\shipout}{Hook management (shipout)}%

<sup>5</sup> \ExplSyntaxOn

#### **3.1 Debugging**

\g\_\_shipout\_debug\_bool Holds the current debugging state.

<sup>6</sup> \bool\_new:N \g\_\_shipout\_debug\_bool

(*End of definition for* \g\_\_shipout\_debug\_bool*.*)

[\shipout\\_debug\\_on:](#page-1031-0) Turns debugging on and off by redefining  $\_{sub}$ shipout\_debug:n.

```
\shipout_debug_off:
  \__shipout_debug:n
_shipout_debug_gset:
                          7 \cs_new_eq:NN \__shipout_debug:n \use_none:n
                          8 \cs_new_protected:Npn \shipout_debug_on:
                          9 {
                          10 \bool_gset_true:N \g__shipout_debug_bool
                          11 \__shipout_debug_gset:
                          12 }
                          13 \cs_new_protected:Npn \shipout_debug_off:
                          14 {
                          15 \bool_gset_false:N \g__shipout_debug_bool
                          16 \__shipout_debug_gset:
                          17 }
                          18 \cs_new_protected:Npn \__shipout_debug_gset:
                          19 {
                          20 \cs_gset_protected:Npx \__shipout_debug:n ##1
                          21 \{ \boldsymbol{\lambda} \in \mathbb{Z}^2 \mid \boldsymbol{\lambda} \in \mathbb{Z} \} and \{ \boldsymbol{\lambda} \in \mathbb{Z}^2 \}22 }
                         (End of definition for \shipout_debug_on: and others. These functions are documented on page
                           1015.)
          \ShipoutBox
      \l_shipout_box
                        The box filled with the page to be shipped out (both L3 and L<sup>AT</sup>FX 2\varepsilon name).
                         23 \box_new:N \l_shipout_box
                         24 \cs_set_eq:NN \ShipoutBox \l_shipout_box
                         (End of definition for \ShipoutBox and \l_shipout_box. These functions are documented on page
                           1011.)
 \l__shipout_raw_box The \RawShipout gets its own box but it is internal as there is no hook manipulation for
                        it.
                          25 \box_new:N \l__shipout_raw_box
                         (End of definition for \l__shipout_raw_box.)
```

```
\_shipout_finalize_box: For LuaT<sub>EX</sub> invoke the pre_shipout_filter callback.
                             26 \sys_if_engine_luatex:TF
                             27 \frac{5}{27}28 \qquad \texttt{\$newprotectedluacmd \_\shipout\_finalize\_box:}29 \exp_args:Nx \everyjob {
                             30 \exp_not:V \everyjob
                             31 \exp_not:N \lua_now:n {
                             32 luatexbase.create_callback('pre_shipout_filter', 'list')
                             33 local~call, getbox, setbox = luatexbase.call_callback, tex.getbox, tex.setbox~
                             34 lua.get_functions_table()[\the \allocationnumber] = function()
                             35 local~head = getbox(\the \l_shipout_box)
                             36 local~result = call('pre_shipout_filter', head)
                             37 if~not (result == head) then~
                             38 setbox(\the \l_shipout_box, result~or~nil)
                             39 end~
                             40 end
                             41 }
                             42 \rightarrow43 } {
                             44 \cs_set_eq:NN \__shipout_finalize_box: \scan_stop:
                             45 }
                            (End of definition for \__shipout_finalize_box:.)
       \__shipout_execute: This is going to the be the code run by \shipout. The code follows closely the ideas
                            from atbegshi, so not documenting that here for now.
                             46 \cs_set_protected:Npn \__shipout_execute: {
                             47 \tl_set:Nx \l__shipout_group_level_tl
                             48 { \int_value:w \tex_currentgrouplevel:D }
                             49 \tex_afterassignment:D \__shipout_execute_test_level:
                             50 \tex_setbox:D \l_shipout_box
                             51 }
                            (End of definition for \__shipout_execute:.)
                  \shipout Overloading the \shipout primitive:
                             52 \cs_gset_eq:NN \shipout \__shipout_execute:
                            (End of definition for \shipout. This function is documented on page 1010.)
\l_shipout_group_level_tl Helper token list to record the group level at which \__shipout_execute: is encountered.
                             53 \tl_new:N \l__shipout_group_level_tl
                            (End of definition for \lceill shipout group level tl.)
      \_shipout_execute_test_level: If the group level has changed then we are still constructing \l_shipout_box and to con-
                            tinue we need to wait until the current group has finished, hence the \tex_aftergroup:D.
                             54 \cs_new:Npn \__shipout_execute_test_level: {
                             55 \int_compare:nNnT
                             56 \l__shipout_group_level_tl < \tex_currentgrouplevel:D
                             57 \tex_aftergroup:D \__shipout_execute_cont:
                             58 }
                            (End of definition for \__shipout_execute_test_level:.)
```
\\_\_shipout\_execute\_cont: This does the actual shipout running several hooks as part of it. The code for them is passed as argument #2 to #4 to \\_\_shipout\_execute\_main\_cont:Nnnn; the first argument is the box to be shipped out.

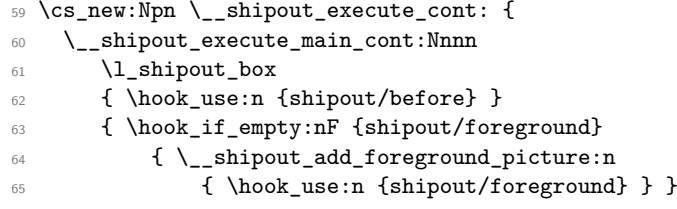

If the user hook for the background (shipout/background) has no code, there might still code in the kernel hook so we need to test for this too. We only test for the \@kernel@before@shipout@background though. If the \@kernel@after@shipout@background needs executing even if the user hook is empty then we can add another test (or the kernel could put something into the before hook).

```
66 \bool_lazy_and:nnF
67 { \hook_if_empty_p:n {shipout/background} }
68 { \tl_if_empty_p:N \@kernel@before@shipout@background }
69 { \__shipout_add_background_picture:n
70 { \@kernel@before@shipout@background
71 \hook_use:n {shipout/background}
72 \@kernel@after@shipout@background }
73 }
74 }
75 { \hook use:n {shipout/after} }
76 }
```
(*End of definition for* \\_\_shipout\_execute\_cont:*.*)

\ shipout execute main cont:Nnnn When we have reached this point the shipout box has been processed and is available in \l\_shipout\_box and ready for real ship out (unless it gets discarded during the process).

> The three arguments hold hook code that is executed just before the actual shipout (#1), within the shipout adding background and foreground material (#2) and after the shipout has happened  $(43)$ . These are passed as arguments because the same code without those hooks is also used when doing a "raw" shipout implemented by \RawShipout. The only hook that is always executed is that for the very last page, i.e., shipout/lastpage.

> First we quickly check if it is void (can't happen in the standard LAT<sub>EX</sub> output routine but \shipout might be called from a package that has some special processing logic). If it is void we aren't shipping anything out and processing ends.<sup>[55](#page-1036-0)</sup>

```
\pi \cs_new:Npn \__shipout_execute_main_cont:Nnnn #1#2#3#4 {
78 \box_if_empty:NTF #1
79 { \@latex@warning@no@line{ Ignoring~ void~ shipout~ box } }
80 {
```
Otherwise we assume that we will ship something and prepare for final adjustments (in particular setting the state of \protect while we are running the hook code). We also save the current **\protect** state to restore it later.

```
81 % \bool_gset_false:N \g__shipout_discard_bool % setting this would disable
82 82 82 82 SEP 32 SEP 32 SEP 32 SEP 32 SEP 32 SEP 32 SEP 32 SEP 32 SEP 32 SEP 32 SEP 32 SEP 32 SEP 32 SEP 32 SEP 32 SEP 32 SEP 32 SEP 32 SEP 32 SEP 32 SEP 32 SEP 32 SEP 32 SEP 32 SEP 32 SEP 32 SEP 32 SEP 32 SEP 32 SEP 32
```
<span id="page-1036-0"></span> $^{55}{\rm In}$  that case we don't reset the deadcycles, that would be up to the OR processing logic to do.

83 \cs\_set\_eq:NN \\_\_shipout\_saved\_protect: \protect 84 \set@typeset@protect

We also store the current shipout box dimension in registers, so that they can be used in the hook code.<sup>[56](#page-1037-0)</sup>

85 \\_\_shipout\_get\_box\_size:N #1

Then we execute the shipout/before hook (or nothing in case of **\RawShipout**).

86 **#2** 

In  $\chi$  shipout totalpages int we count all shipout attempts so we increment that counter already here (the other one is incremented later when we know for sure that we do a \shipout.

We increment it after running the above hook so that the values for  $\gtrsim$  shipout\_ totalpages\_int and \g\_shipout\_readonly\_int are in sync while the hook is executed (in the case that totalpages isn't manually altered or through discarding pages that is).

<sup>87</sup> \int\_gincr:N \g\_shipout\_totalpages\_int

The above hook might contain code that requests the page to be discarded so we now test for it.

88 \bool\_if:NTF \g\_\_shipout\_discard\_bool 89  $\{ \Delta \$ dlatex@info@no@line{Completed~ page~ discarded} <sup>90</sup> \bool\_gset\_false:N \g\_\_shipout\_discard\_bool

As we are discarding the page box and not shipping anything out, we need to do some house cleaning and reset T<sub>E</sub>X's deadcycles so that it doesn't complain about too many calls to the OR without any shipout.

91 \tex\_deadcycles:D \c\_zero\_int

*Todo: In* atbegshi *the box was dropped but is that actually needed? Or the resetting of* \protect *to its kernel value?*

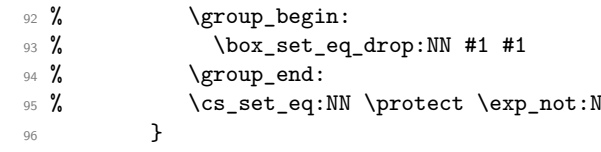

Even if there was no explicit request to discard the box it is possible that the code for the hook shipout/before has voided the box (by mistake or deliberately). We therefore test once more but this time make it a warning, because the best practice way is to use the request mechanism.

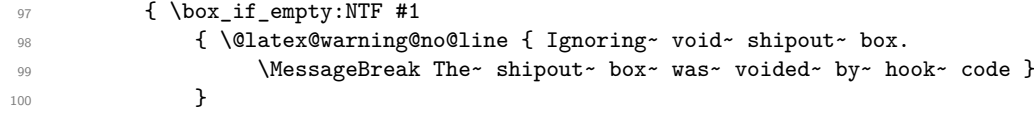

Finally, if the box is still non-empty we are nearly ready to ship it out. First we increment the total page counter so that we can later test if we have reached the final page according to our available information.<sup>[57](#page-1037-1)</sup>

<span id="page-1037-0"></span> $56$ This is not really necessary as the code could access them via \box\_ht:N, etc., but it is perhaps convenient.

File 52: ltshipout.dtx Date: 2024/02/11 Version v1.0n 1021

 $101$   $\left\{$ 

<span id="page-1037-1"></span><sup>&</sup>lt;sup>57</sup>Doing that earlier would be wrong because we might end up with the last page counted but discard and then we have no place to add the final objects into the output file.

```
102 \int_gincr:N \g_shipout_readonly_int
103 \__shipout_debug:n {
104 \typeout{Absolute~ page~ =~ \int_use:N \g_shipout_readonly_int
105 \space (target:~ \@abspage@last)}
106 }
```
Then we store the box sizes again (as they may have changed) and then look at the hooks shipout/foreground and shipout/background. If either or both are non-empty we add a picture environment to the box (in the foreground and/or in the background) and execute the hook code inside that environment.

107 \\_\_shipout\_get\_box\_size:N #1

The first hook we run is the shipout/firstpage hook. This is only done once, then the \\_\_shipout\_run\_firstpage\_hook: command redefines itself to do nothing. If the hook contains \specials for integration at the top of the page they will be temporarily stored in a safe place and added later with \\_\_shipout\_add\_firstpage\_specials:.

108 \\_\_shipout\_run\_firstpage\_hook:

109 **#3** 

Run the hooks for background and foreground or, if this is called by \RawShipout, copy the box  $\lceil \cdot \rceil$  shipout\_raw\_box to  $\lceil \cdot \rceil$  shipout\_box so that firstpage and lastpage material gets added if necessary (that is always done to  $\lambda$  shipout box.

We then run  $\_\_$ shipout\_add\_firstpage\_specials: that adds the content of the hook shipout/firstpage to the start of the first page (if non-empty). It is then redefined to do nothing on later pages.

```
\__shipout_add_firstpage_specials:
```
Then we check if we have to add the shipout/lastpage hook or the corresponding kernel hook because we have reached the last page. This test will be false for all but one (and hopefully the correct) page.

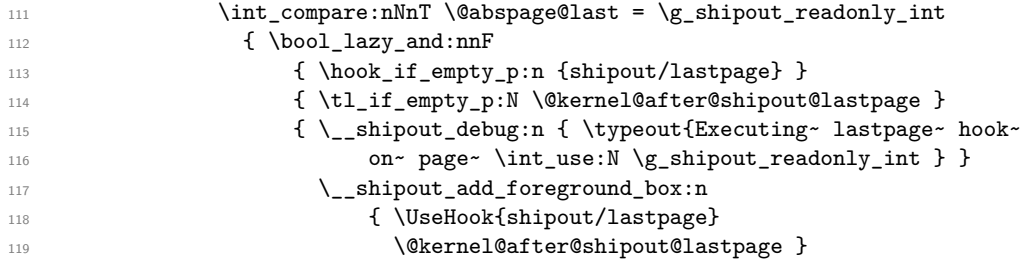

We record that we have handled the shipout/lastpage hook but only if we really did.

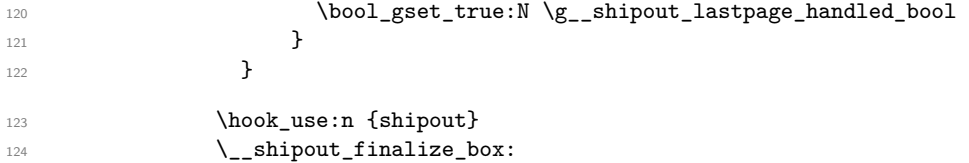

Finally we run the actual T<sub>EX</sub> primitive for shipout. As that will expand delayed \write statements inside the page in which protected commands should not expand we first change \protect to the appropriate definition for that case.

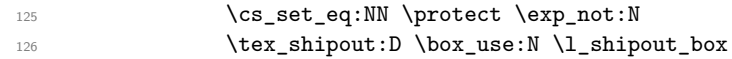

The  $\lceil \cdot \rceil$  shipout\_box may contain the first page material if this was the very first shipout. That makes it unsuitable for reuse in another shipout, so as a safety measure the next command resets  $\lceil \cdot \rceil$  shipout\_box to its earlier state if that is necessary. On later pages this is then a no-op.

127 \\_\_shipout\_drop\_firstpage\_specials:

The shipout/after hook (if in #4) needs to run with \protected commands again being executed, because that hook will "typeset" material added at the top of the next page.

128 \set@typeset@protect  $129$   $\#4$ 130 **}** 131 }

instead of the hook code.

Restore the value of \protect in case \shipout is called outside of the output routine (where it is automatically restored because of the implicit group).

This implements the "raw" shipout which bypasses the before, foreground, background and after hooks. It follows the same pattern than  $\setminus$  shipout\_execute\_raw: except that it finally calls \\_\_shipout\_execute\_main\_cont:Nnnn with three empty arguments.

```
132 \cs_set_eq:NN \protect \__shipout_saved_protect:
133 }
134 }
```
(*End of definition for* \\_\_shipout\_execute\_main\_cont:Nnnn*.*)

```
\__shipout_execute_raw:
\__shipout_execute_test_level_raw:
```

```
135 \cs_set_protected:Npn \__shipout_execute_raw: {
                           136 \tl_set:Nx \l_shipout_group_level_tl
                           137 { \int_value:w \tex_currentgrouplevel:D }
                            138 \tex_afterassignment:D \__shipout_execute_test_level_raw:
                            139 \tex_setbox:D \l__shipout_raw_box
                            140 }
                           141 \cs_new:Npn \__shipout_execute_test_level_raw: {
                           142 \int_compare:nNnT
                           143 \l_shipout group level tl < \tex_currentgrouplevel:D
                           144 \tex_aftergroup:D \__shipout_execute_nohooks_cont:
                           145 }
                           Well, not totally empty arguments, we add some debugging if we are actually doing a
                           shipout.
                           146 \cs_new:Npn \__shipout_execute_nohooks_cont: {
                           147 \__shipout_execute_main_cont:Nnnn \l__shipout_raw_box
                           148 \{ \} \{ \_shipout\_debug:n\{ \typeout{Doing}_\newcommand{\sO}{\mathbb{Q}} \} raw~ shipout~ ...} }
                            149 \box_set_eq:NN \l_shipout_box \l__shipout_raw_box } {}
                           150 }
                           (End of definition for \__shipout_execute_raw: and \__shipout_execute_test_level_raw:.)
              \RawShipout The interface name for raw shipout.
                            151 \cs_gset_eq:NN \RawShipout \__shipout_execute_raw:
                           (End of definition for \RawShipout. This function is documented on page 1010.)
\__shipout_saved_protect: Remember the current \protect state.
                            152 \cs_new_eq:NN \__shipout_saved_protect: \protect
                           File 52: ltshipout.dtx Date: 2024/02/11 Version v1.0n 1023
```

```
shipout/before
       shipout
                Declaring all hooks for the shipout code.
                 153 \hook_new:n{shipout/before}
                154 \hook new:n{shipout}
                155 \hook new:n{shipout/after}
                156 \hook_new:n{shipout/foreground}
```
157 \hook\_new:n{shipout/background} 158 \hook\_new:n{shipout/firstpage} <sup>159</sup> \hook\_new:n{shipout/lastpage}

(*End of definition for* \\_\_shipout\_saved\_protect:*.*)

```
shipout/after
shipout/foreground
shipout/background
 shipout/firstpage
  shipout/lastpage
```
\@kernel@after@shipout@lastpage \@kernel@before@shipout@background \@kernel@after@shipout@background (*End of definition for* shipout/before *and others. These functions are documented on page [1011.](#page-1027-2)*)

And here are the internal kernel hooks going before or after the public ones where needed.

<sup>160</sup> \let\@kernel@after@shipout@lastpage\@empty

<sup>161</sup> \let\@kernel@before@shipout@background\@empty

<sup>162</sup> \let\@kernel@after@shipout@background\@empty

(*End of definition for* \@kernel@after@shipout@lastpage *,* \@kernel@before@shipout@background *, and* \@kernel@after@shipout@background*.*)

#### \ shipout run firstpage hook: There are three commands to handle the shipout/firstpage hook: \\_\_shipout\_run\_firstpage\_hook:, \\_\_shipout\_add\_firstpage\_specials: and \\_\_shipout\_drop\_-

firstpage\_specials:.

That hook is supposed to contain \specials and similar material to be placed at the very beginning of the output page and so it needs careful placing to avoid that anything else gets in front of it. And this means we have to wait with this until other hooks such as shipout/background have added their bits. It is also important that such \specials show up only on the very first page, so if this page gets saved before \shipout for later reuse, we have to make sure that they aren't in the saved version.

In addition the hook may also contain code to be executed "first", e.g., visible from code in shipout/background and this conflicts with adding the \specials late.

Therefore the processing is split into different parts:  $\setminus$  shipout run firstpage hook: is done early and checks if there is any material in the hook.

```
163 \cs_new:Npn \__shipout_run_firstpage_hook: {
164 \hook_if_empty:nTF {shipout/firstpage}
```
If not then we define the other two commands to do nothing.

```
165 \sqrt{ }166 \cs_gset_eq:NN \__shipout_add_firstpage_specials: \prg_do_nothing:
167 \cs_gset_eq:NN \__shipout_drop_firstpage_specials: \prg_do_nothing:
168 }
```
If there is material we execute inside a box, which means any \special will end up in that box and any other code is executed and can have side effects (as long as they are global).

```
169 {
170 \hbox_set:Nn \l__shipout_firstpage_box { \UseHook{shipout/firstpage} }
171 }
```
Once we are here we change the definition to do nothing next time and we also change the command used to implement \AtBeginDvi to become a warning and not add further material to a hook that is never used again.

```
172 \cs_gset_eq:NN \__shipout_run_firstpage_hook: \prg_do_nothing:
173 \cs_gset:Npn \__shipout_add_firstpage_material:Nn ##1 ##2 {
174 \@latex@warning{ First~ page~ is~ already~ shipped~ out,~ ignoring
175 \MessageBreak \string##1 }
176 }
177 }
```

```
(End of definition for \__shipout_run_firstpage_hook:.)
```
\\_\_shipout\_add\_firstpage\_specials: \\_\_shipout\_drop\_firstpage\_specials:

The  $\setminus$  shipout add firstpage specials: then adds the \specials stored in \l\_shipout\_firstpage\_box to the page to be shipped out when the time is ready. Note that if there was no material in the shipout/firstpage hook then this command gets redefined to do nothing. But for most documents there is something, e.g., some PostScript header, or some meta data declaration, etc. so by default we assume there is something to do.

178 \cs\_new:Npn \\_\_shipout\_add\_firstpage\_specials: {

First we make a copy of the  $\lceil \cdot \rceil$  shipout\_box that we can restore it later on.

179 \box\_set\_eq:NN \l\_\_shipout\_raw\_box \l\_shipout\_box

Adding something to the beginning means adding it to the background as that layer is done first in the output.

```
180 \__shipout_add_background_box:n { \hbox_unpack_drop:N \l__shipout_firstpage_box }
After the actual shipout \angle shipout drop_firstpage_specials: is run to restore the
earlier content of \lceil \cdot \rceil shipout_box and then redefines itself again to do nothing.
    As a final act we change the definition to do nothing next time.
```
<sup>181</sup> \cs\_gset\_eq:NN \\_\_shipout\_add\_firstpage\_specials: \prg\_do\_nothing:

<sup>182</sup> }

The **\\_shipout\_drop\_firstpage\_specials:** is run after the shipout has occurred but before the shipout/afterpage hook is executed. That is the point where we have to restore the \ShipoutBox to its state without the shipout/firstpage material.

```
183 \cs_new:Npn \__shipout_drop_firstpage_specials: {
```

```
184 \box_set_eq:NN \l_shipout_box \l__shipout_raw_box
```
If there was no such material then  $\setminus$  shipout run firstpage hook: will have changed the definition to a no-op already. Otherwise this is what we do here.

```
185 \cs_gset_eq:NN \__shipout_drop_firstpage_specials: \prg_do_nothing:
186 }
```
(*End of definition for* \\_\_shipout\_add\_firstpage\_specials: *and* \\_\_shipout\_drop\_firstpage\_specials:*.*)

\l\_\_shipout\_firstpage\_box The box to hold any firstpage \specials.

187 \box\_new:N \l\_\_shipout\_firstpage\_box

(*End of definition for*  $\lceil$  shipout firstpage box.)

\g\_\_shipout\_lastpage\_handled\_bool A boolean to signal if we have already handled the shipout/lastpage hook.

188 \bool\_new:N \g\_\_shipout\_lastpage\_handled\_bool

(*End of definition for* \g\_\_shipout\_lastpage\_handled\_bool*.*)

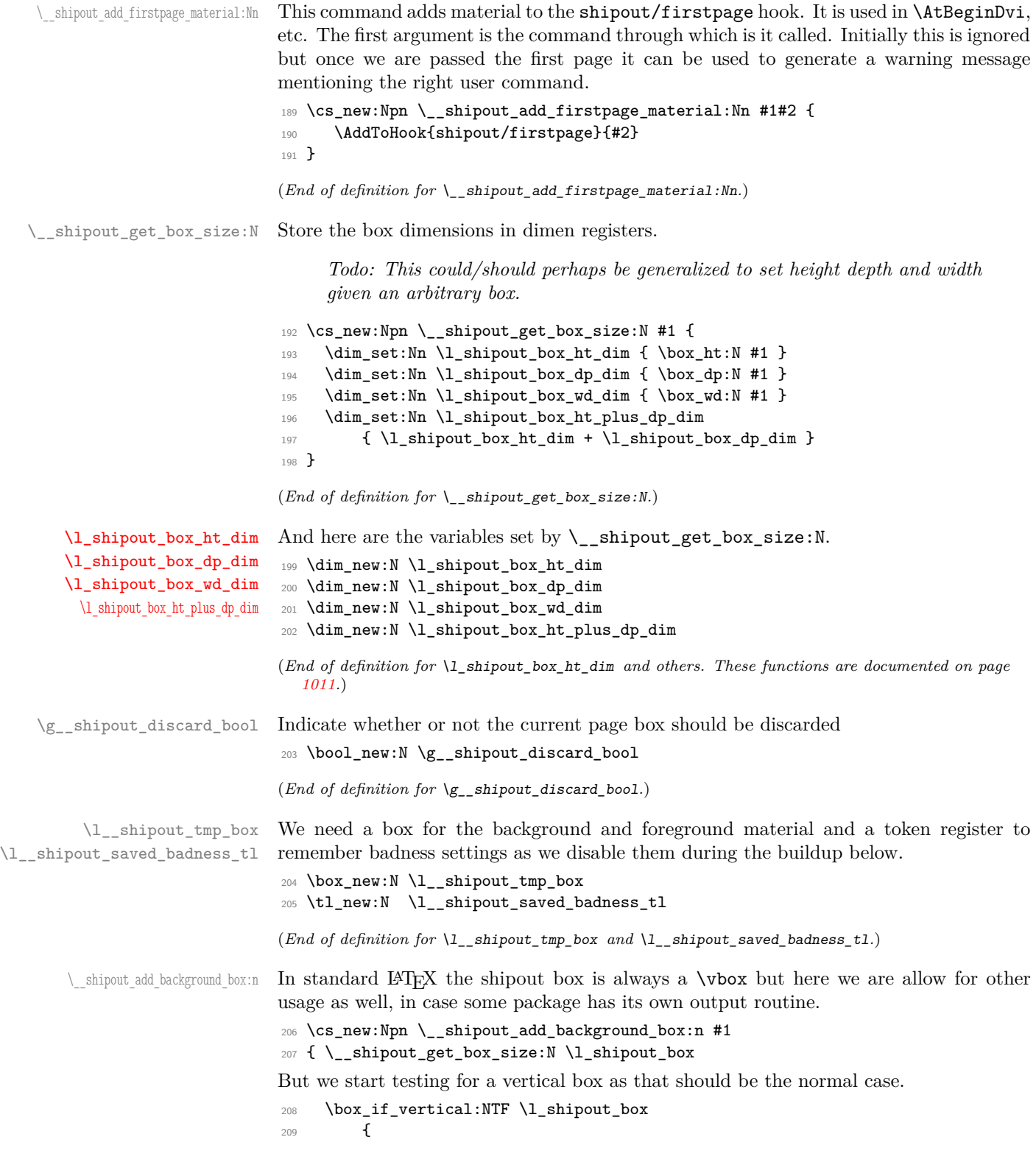

Save current values of  $\tau$  and  $\v$ badness then change them to allow box manipulations without warnings.

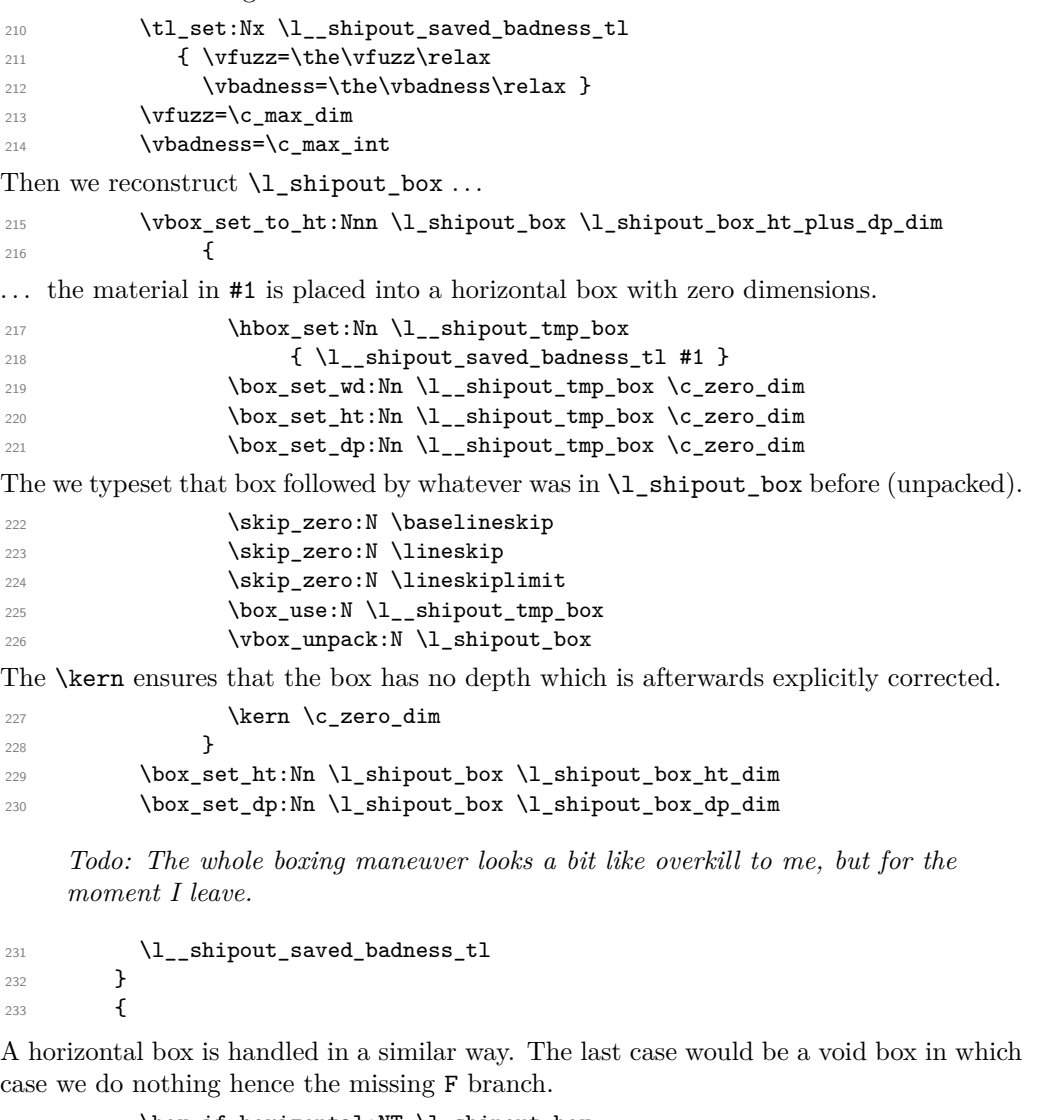

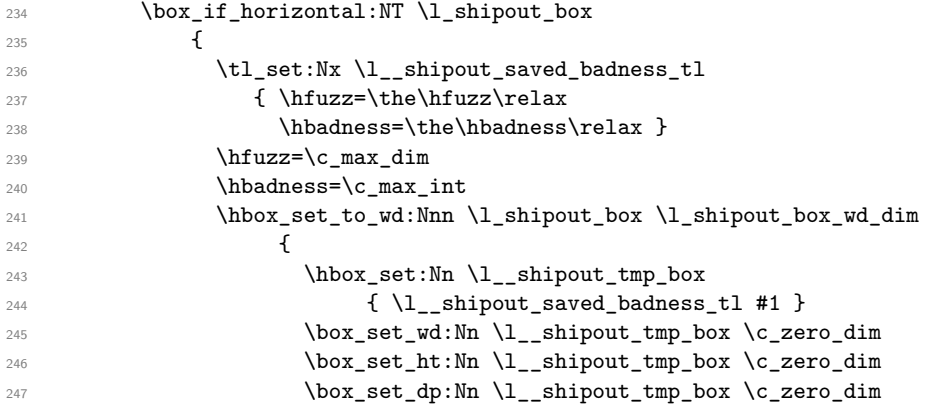
```
248 \box_move_up:nn
249 \l_shipout_box_ht_dim
250 { \box_use:N \l__shipout_tmp_box }
251 \hbox_unpack:N \l_shipout_box
252 }
253 \l__shipout_saved_badness_tl
254 }
255 }
256 }
```

```
(End of definition for \__shipout_add_background_box:n.)
```
\\_shipout\_add\_foreground\_box:n Foreground boxes are done in the same way, only the order and placement of boxes has to be done differently.

```
257 \cs_new:Npn \__shipout_add_foreground_box:n #1
258 {
259 \box_if_vertical:NTF \l_shipout_box
260 \frac{1}{200}261 \tl_set:Nx \l__shipout_saved_badness_tl
262 \{ \v{tuzz=\the\vfuzz\relax}263 \vbadness=\the\vbadness\relax }
264 \forallrfuzz=\c_max_dim
265 \vbadness=\c_max_int
266 \vbox_set_to_ht:Nnn \l_shipout_box \l_shipout_box_ht_plus_dp_dim
267 \left\{ \begin{array}{ccc} 2 & 2 & 3 \end{array} \right\}268 \hbox_set:Nn \l__shipout_tmp_box
269 \{\lceil \lambda_1 \rceil \leq 269 \{\lceil \lambda_1 \rceil \leq 260\} and \lceil \lambda_1 \rceil \leq 269^{270} \boxdot _set_wd:Nn \lq L_m _shipout_tmp_box \c_zero_dim
\verb|271| \textbf{block_set}\n11_shipout_tmp_box \c_zero_dim272 \box_set_dp:Nn \l__shipout_tmp_box \c_zero_dim
273 \skip_zero:N \baselineskip
274 \skip_zero:N \lineskip
275 \skip_zero:N \lineskiplimit
276 \vbox_unpack:N \l_shipout_box
277 \kern -\l_shipout_box_ht_plus_dp_dim
278 \box_use:N \l__shipout_tmp_box
279<br>Rern \l_shipout_box_ht_plus_dp_dim
280 }
281 \l__shipout_saved_badness_tl
282 \box_set_ht:Nn \l_shipout_box \l_shipout_box_ht_dim
283 \box_set_dp:Nn \l_shipout_box \l_shipout_box_dp_dim
284 }
285 {
286 \box_if_horizontal:NT \l_shipout_box
287 {
288 \tl_set:Nx \l__shipout_saved_badness_tl
289 \{ \hbarfuzz=\the\hbarfuzz\relax290 \hbadness=\the\hbadness\relax }
291 \hbaruzz=\c_max_dim
292 \hbarbadness=\c max int
293 \hbox_set_to_wd:Nnn \l_shipout_box \l_shipout_box_wd_dim
294 \qquad \qquad \{295 \hbox_unpack:N \l_shipout_box
296 \ker n - \boxtimes_M : N \l shipout box
```

```
297 \hbox_set:Nn \l__shipout_tmp_box
298 \{ \lceil \lambda \rceil aved_badness_tl #1 }
299 \box_set_wd:Nn \l__shipout_tmp_box \c_zero_dim
300 \box_set_ht:Nn \l__shipout_tmp_box \c_zero_dim
301 \box_set_dp:Nn \l__shipout_tmp_box \c_zero_dim
302 \box_move_up:nn { \box_ht:N \l_shipout_box }
303 \{ \boxtimes: N \l_\_shipout\_tmp\_box \}304 \kern \box_wd:N \l_shipout_box
305 } }306 \l__shipout_saved_badness_tl
307 }
308 }
309 }
```
(*End of definition for*  $\langle$  shipout add foreground box:n.)

Two constants holding the offset of the top-left with respect to the media box. Setting the constants this way is courtesy of Bruno.

We delay setting the constants to the last possible place as there might be updates in the preamble or even in the begindocument hook that affects their setup.

```
310 \cs_new:Npn \__shipout_init_page_origins: {
311 \tl_const:Nx \c__shipout_horigin_tl
312
313 \cs_if_exist_use:NTF \pdfvariable { horigin }
314 { \cs_if_exist_use:NF \pdfhorigin { 1in } }
315 }
316 \tl_const:Nx \c__shipout_vorigin_tl
317 \overline{\mathbf{f}}318 \cs_if_exist_use:NTF \pdfvariable { vorigin }
319 { \cs_if_exist_use:NF \pdfvorigin { 1in } }
320 }
```
After the constants have been set there is no need to execute this command again, in fact it would raise an error, so we redefine it to do nothing.

```
321 \cs_gset_eq:NN \__shipout_init_page_origins: \prg_do_nothing:
322 }
```

```
(End of definition for \__shipout_init_page_origins: , \c__shipout_horigin_tl , and
   \c__shipout_vorigin_tl.)
```
\\_\_shipout\_picture\_overlay:n Put the argument into a picture environment that doesn't take up any size and uses 1pt for \unitlength.

> *Todo: Could perhaps be generalized as it might be useful elsewhere. For now it is not.*

323 \cs\_new:Npn \\_\_shipout\_picture\_overlay:n #1 {

The very first time this is executed we have to initialize (and freeze) the origins.

```
324 \__shipout_init_page_origins:
```
325 \kern -\c\_\_shipout\_horigin\_tl \scan\_stop: 326 \vbox\_to\_zero:n {

```
327 \kern -\c__shipout_vorigin_tl \scan_stop:
```

```
328 \unitlength 1pt \scan_stop:
```
File 52: ltshipout.dtx Date: 2024/02/11 Version v1.0n 1029

\\_\_shipout\_init\_page\_origins: \c\_\_shipout\_horigin\_tl \c\_\_shipout\_vorigin\_tl This mimics a simple zero-sized picture environment. The \hss is need in case there is horizontal material (without using \put with a positive width.

```
329 \hbox_set_to_wd:Nnn \l__shipout_tmp_box \c_zero_dim
                          330 \{ \imath \}331 \box_set_ht:Nn \l__shipout_tmp_box \c_zero_dim
                           332 \box_set_dp:Nn \l__shipout_tmp_box \c_zero_dim
                           333 \box_use:N \l__shipout_tmp_box
                           334 \tex_vss:D
                          335 }
                          336 }
                          (End of definition for \__shipout_picture_overlay:n.)
\ shipout add background picture:n Put a picture env in the background of the shipout box with its reference point in the
                          top-left corner.
                           337 \cs_new:Npn \__shipout_add_background_picture:n #1 {
                          338 \__shipout_add_background_box:n { \__shipout_picture_overlay:n {#1} }
                          339 }
                          (End of definition for \__shipout_add_background_picture:n.)
\__shipout_add_foreground_picture:n Put a picture env in the foreground of the shipout box with its reference point in the
                          top-left corner.
                          340 \cs_new:Npn \__shipout_add_foreground_picture:n #1 {
                          341 \__shipout_add_foreground_box:n { \__shipout_picture_overlay:n {#1} }
                          342 }
                          (End of definition for \__shipout_add_foreground_picture:n.)
      \shipout_discard: Request that the next shipout box should be discarded. At the moment this is just
                          setting a boolean, but we may want to augment this behavior that the position of the
                          call is taken into account (in case LATEX looks ahead and is not using the position for on
                          the next page).
                          343 \cs_new_protected:Npn \shipout_discard: {
                          344 \bool_gset_true:N \g__shipout_discard_bool
                          345 }
                          (End of definition for \shipout_discard:. This function is documented on page 1014.)
```
## **3.2 Handling the end of job hook**

At the moment this is partly solved by using the existing hooks. But rather than putting the code into these hooks it should be moved to the right place directly as we shouldn't prefill hooks with material unless it needs to interact with other code.

[\g\\_shipout\\_readonly\\_int](#page-1031-0) [\ReadonlyShipoutCounter](#page-1031-0) We count every shipout activity that makes a page (but not those that are discarded) in order to know how many pages got produced.

```
346 \int_new:N \g_shipout_readonly_int
```
For  $\mathbb{F} \to \mathbb{F}$  it is available as a command (i.e., a T<sub>E</sub>X counter only.

<sup>347</sup> \cs\_new\_eq:NN \ReadonlyShipoutCounter \g\_shipout\_readonly\_int

(*End of definition for* \g\_shipout\_readonly\_int *and* \ReadonlyShipoutCounter*. These functions are documented on page [1015.](#page-1031-0)*)

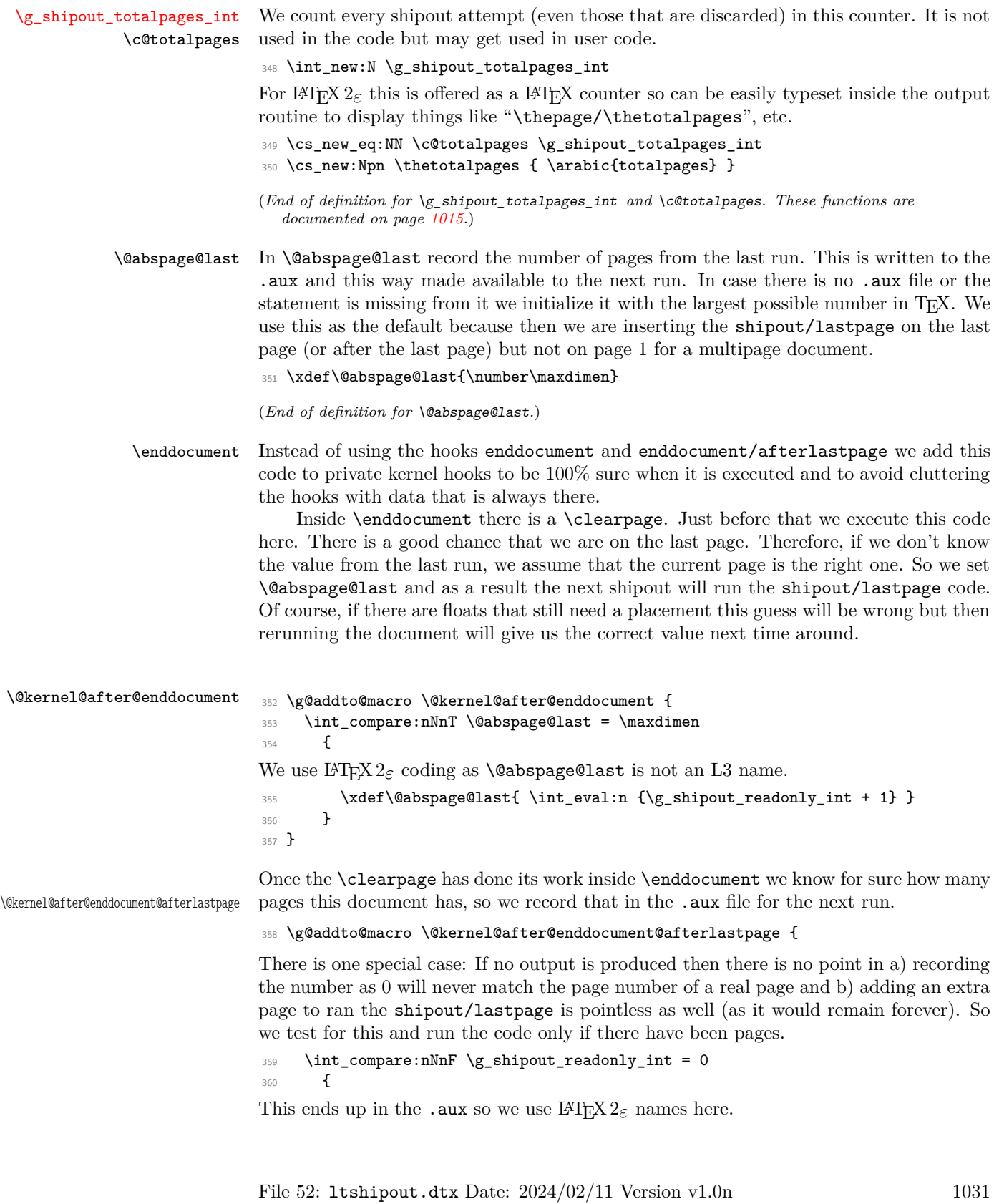

*Todo: This needs an interface for* \nofiles *in expl3, doesn't at the moment!*

```
361 \if@filesw
362 \iow_now:Nx \@auxout {
363 \gdef\string\@abspage@last {\int_use:N \g_shipout_readonly_int}}
364 \fi
```
But we may have guessed wrongly earlier and have run it too early or we still have to run the shipout/lastpage even though there is no page to place it into. If that is the case we make a trivial extra page and put it there. This temporary page will then vanish again on the next run but helps to keep pdf viewers happy. In either case we should put out an appropriate "rerun" warning.

```
365 \bool_if:NTF \g__shipout_lastpage_handled_bool
366 \qquad \qquad
```
If the hook was already executed, we have to test if that total shipouts match the shipouts from last run (because that corresponds to the page it was executed). If not we output a warning.

```
367 \int_compare:nNnF \@abspage@last = \g_shipout_readonly_int
368 \qquad \qquad369 \@latex@warning@no@line{Hook~ 'shipout/lastpage'~ executed~
370 on~ wrong~ page~ (\@abspage@last\space not~
371 \int_use:N\g_shipout_readonly_int).\MessageBreak
372 Rerun~ to~ correct~ this}%
373 }
374 }
375
```
If the hook was not run, we need to add an extra page and place it there. However, making this extra page in case the hook is actually empty would be forcing a rerun without any reason, so we check that condition and also check if \@kernel@after@shipout@lastpage contains any code. If both are empty we omit the page generation.

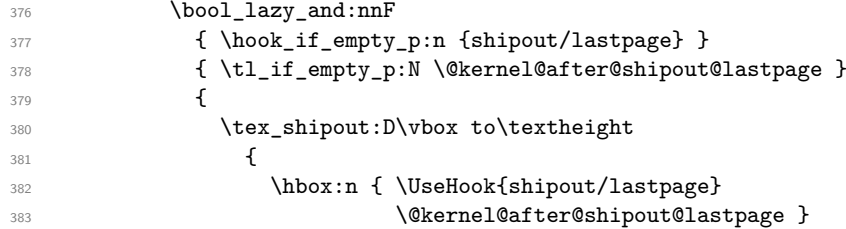

This extra page could be totally empty except for the hook content, but to help the user understanding why it is there we put some text into it.

```
384 \__shipout_excuse_extra_page:
\begin{array}{c}\n 385 \text{ }\n 386\n \end{array}386 }
```
At this point we also signal to LATEX's endgame that a rerun is necessary so that an appropriate message can be shown on the terminal. We do this by simply defining a command used as a flag and tested in \enddocument.

```
387 \cs_gset_eq:NN \@extra@page@added \relax
388 }
389 }
390 }
391 }
```

```
\@kernel@after@enddocument@afterlastpage.)
\ shipout excuse extra page: Say mea culpa . . .
                      392 \cs_new:Npn \__shipout_excuse_extra_page: {
                      393 \forallfil
                      394 \begin{center}
                      395 \bfseries Temporary~ page!
                      396 \end{center}
                      397 \LaTeX{}~ was~ unable~ to~ guess~ the~ total~ number~ of~ pages~
                      398 correctly.~ ~ As~ there~ was~ some~ unprocessed~ data~ that~
                      399 should~ have~ been~ added~ to~ the~ final~ page~ this~ extra~
                      400 page~ has~ been~ added~ to~ receive~ it.
                      401 \par
                      402 If~ you~ rerun~ the~ document~ (without~ altering~ it)~ this~
                      403 surplus~ page~ will~ go~ away,~ because~ \LaTeX{}~ now~ knows~
                      404 how~ many~ pages~ to~ expect~ for~ this~ document.
                      405 \text{ Vvfi}406 }
                      (End of definition for \__shipout_excuse_extra_page:.)
```
(*End of definition for* \enddocument *,* \@kernel@after@enddocument *, and*

[\PreviousTotalPages](#page-1031-2) \@kernel@before@begindocument In the preamble before the aux file was read \PreviousTotalPages is always zero.

<sup>407</sup> \def\PreviousTotalPages{0}

In the aux file there should be an update for \@abspage@last recording the number of pages from the previous run. If not that macro holds the value of \maxdimen. So we test for it and update \PreviousTotalPages if there was a real value. This should happen just before the begindocument hook is executed so that the value can be used inside that hook.

```
408 \g@addto@macro\@kernel@before@begindocument
409 {\ifnum\@abspage@last<\maxdimen
410 \xdef\PreviousTotalPages{\@abspage@last}\fi}
```
(*End of definition for* \PreviousTotalPages *and* \@kernel@before@begindocument*. These functions are documented on page [1015.](#page-1031-2)*)

# **4 Legacy LATEX 2***ε* **interfaces**

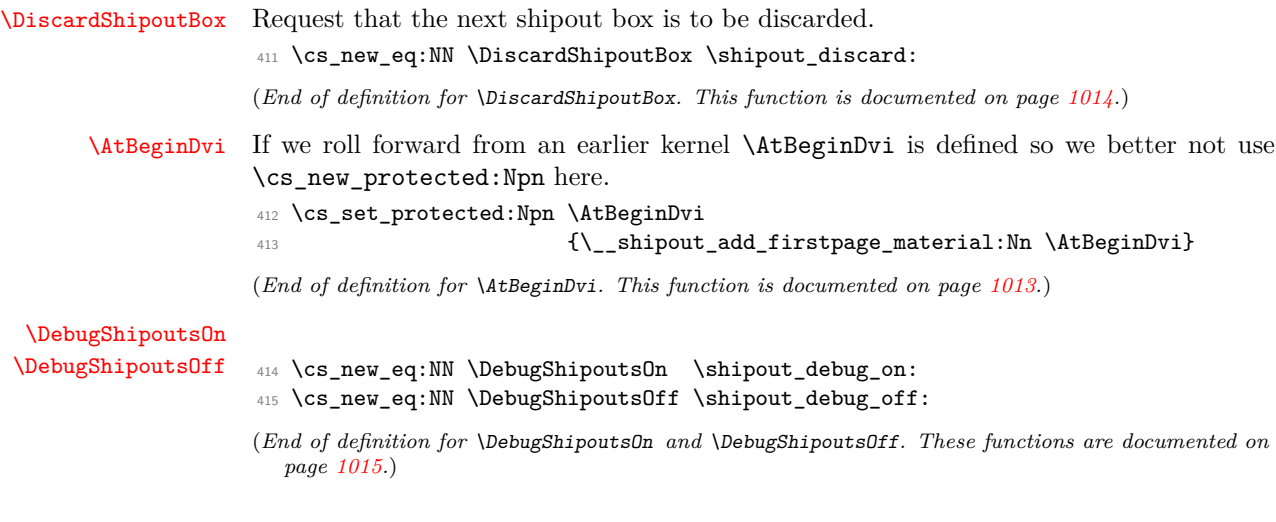

## **5 Internal commands needed elsewhere**

These internal commands use double and triple @ signs so we need to stop getting them translated to the module name.

<sup>416</sup> ⟨@@=⟩

Some internals needed elsewhere.

```
417 \cs_set_eq:NN \@expl@@@shipout@add@firstpage@material@@Nn
418 \__shipout_add_firstpage_material:Nn
419 \cs_set_eq:NN \@expl@@@shipout@add@background@box@@n
420 \__shipout_add_background_box:n
421 \cs_set_eq:NN \@expl@@@shipout@add@foreground@box@@n
422 \__shipout_add_foreground_box:n
423 \cs_set_eq:NN \@expl@@@shipout@add@background@picture@@n
424 \__shipout_add_background_picture:n
425 \cs_set_eq:NN \@expl@@@shipout@add@foreground@picture@@n
426 \__shipout_add_foreground_picture:n
```
(*End of definition for* \@expl@@@shipout@add@firstpage@material@@Nn *and others.*)

- <sup>427</sup> \ExplSyntaxOff
- <sup>428</sup> ⟨*/*2ekernel | latexrelease⟩
- <sup>429</sup> ⟨latexrelease⟩\EndIncludeInRelease

Rolling back here doesn't undefine the interface commands as they may be used in packages without rollback functionality. So we just make them do nothing which may or may not work depending on the code usage.

- 430 \latexrelease\\IncludeInRelease{0000/00/00}%<br>431 \latexrelease\ {\shipout}{Ho
- {\shipout}{Hook management (shipout)}%

<sup>432</sup> ⟨latexrelease⟩

If we roll forward then  $\text{min}$   $\text{min}$  in which case  $\text{min}$  does have it original definition and so we must not **\let** it to something else which is **\relax!** 

```
433 ⟨latexrelease⟩\ifcsname tex_shipout:D\endcsname
434 ⟨latexrelease⟩\expandafter\let\expandafter\shipout
435 ⟨latexrelease⟩ \csname tex_shipout:D\endcsname
436 ⟨latexrelease⟩\fi
437 ⟨latexrelease⟩
438 ⟨latexrelease⟩\let \RawShipout\@undefined
439 ⟨latexrelease⟩\let \ShipoutBox\@undefined
440 ⟨latexrelease⟩\let \ReadonlyShipoutCounter \@undefined
441 ⟨latexrelease⟩\let \c@totalpages \@undefined
442 ⟨latexrelease⟩\let \thetotalpages \@undefined
443 ⟨latexrelease⟩
444 ⟨latexrelease⟩\let \DiscardShipoutBox \@undefined
445 ⟨latexrelease⟩\let \DebugShipoutsOn \@undefined
446 ⟨latexrelease⟩\let \DebugShipoutsOff \@undefined
447 ⟨latexrelease⟩
448 ⟨latexrelease⟩\DeclareRobustCommand \AtBeginDvi [1]{%
  449 ⟨latexrelease⟩ \global \setbox \@begindvibox
450 ⟨latexrelease⟩ \vbox{\unvbox \@begindvibox #1}%
451 ⟨latexrelease⟩}
```
File 52: ltshipout.dtx Date: 2024/02/11 Version v1.0n 1034

\@expl@@@shipout@add@firstpage@material@@Nn \@expl@@@shipout@add@background@box@@n \@expl@@@shipout@add@foreground@box@@n \@expl@@@shipout@add@background@picture@@n \@expl@@@shipout@add@foreground@picture@@n

```
452 ⟨latexrelease⟩
453 ⟨latexrelease⟩\let \AtBeginShipout \@undefined
454 ⟨latexrelease⟩\let \AtBeginShipoutNext \@undefined
455 ⟨latexrelease⟩
456 ⟨latexrelease⟩\let \AtBeginShipoutFirst \@undefined
457 ⟨latexrelease⟩
458 ⟨latexrelease⟩\let \ShipoutBoxHeight \@undefined
459 ⟨latexrelease⟩\let \ShipoutBoxDepth \@undefined
460 ⟨latexrelease⟩\let \ShipoutBoxWidth \@undefined
461 ⟨latexrelease⟩
```
We do not undo a substitution when rolling back. As the file support gets undone the underlying data is no longer used (and sufficiently obscure that it should not interfere with existing commands) and properly removing it would mean we need to make the \undeclare@... and its support macros available in all earlier kernel releases which is pointless (and actually worse).

```
462 ⟨latexrelease⟩
463 ⟨latexrelease⟩\let \AtEndDvi \@undefined
```
We do not reenable a disabled package load when rolling back. As the file support gets undone the underlying data is no longer checked (and sufficiently obscure that it should not interfere with existing commands) and properly removing it would mean we need to make the \reenable@package@load command available in all earlier kernel releases which is pointless (and actually worse).

```
464 %\reenable@package@load{atenddvi}
```

```
465 ⟨latexrelease⟩
```

```
466 ⟨latexrelease⟩\EndIncludeInRelease
```

```
467 ⟨∗2ekernel⟩
```
# **6 Package emulation for compatibility**

## **6.1 Package atenddvi emulation**

```
\AtEndDvi This package has only one public command, so simulating it is easy and actually sensible
           to provide as part of the kernel.
```
- ⟨*/*2ekernel⟩
- ⟨∗2ekernel | latexrelease⟩
- ⟨latexrelease⟩\IncludeInRelease{2020/10/01}%
- ⟨latexrelease⟩ {\AtEndDvi}{atenddvi emulation}%
- \ExplSyntaxOn
- \cs\_new\_protected:Npn \AtEndDvi #1 {\AddToHook{shipout/lastpage}{#1}}
- \ExplSyntaxOff
- As the package is integrate we prevent loading (no need to roll that back):

```
475 \disable@package@load{atenddvi}
```

```
476 {\PackageWarning{atenddvi}
```

```
477 {Functionality of this package is already\MessageBreak
```
- provided by LaTeX.\MessageBreak\MessageBreak
- It is there no longer necessary to load it\MessageBreak
- and you can safely remove it.\MessageBreak
- Found on}}

```
482 ⟨/2ekernel | latexrelease⟩
```

```
483 ⟨latexrelease⟩\EndIncludeInRelease
                           484 ⟨latexrelease⟩\IncludeInRelease{0000/00/00}%
                           485 ⟨latexrelease⟩ {\AtEndDvi}{atenddvi emulation}%
                           486 ⟨latexrelease⟩\let \AtEndDvi \@undefined
                           487 ⟨latexrelease⟩\EndIncludeInRelease
                           488 ⟨∗2ekernel⟩
                           (End of definition for \AtEndDvi. This function is documented on page 1013.)
                           489 ⟨/2ekernel⟩
                           6.2 Package atbegshi emulation
                           490 ⟨∗atbegshi-ltx⟩
                           491 \ProvidesPackage{atbegshi-ltx}
                           492 [2021/01/10 v1.0c
                           493 Emulation of the original atbegshi^^Jpackage with kernel methods]
      \AtBeginShipoutBox
                           494 \let \AtBeginShipoutBox \ShipoutBox
                           (End of definition for \AtBeginShipoutBox. This function is documented on page 1016.)
     \AtBeginShipoutInit Compatibility only, we aren't delaying . . .
                           495 \let \AtBeginShipoutInit \@empty
                           (End of definition for \AtBeginShipoutInit. This function is documented on page 1017.)
         \AtBeginShipout
     \AtBeginShipoutNext
                           Filling hooks
                           496 \protected\long\def\AtBeginShipout #1{\AddToHook{shipout/before}{#1}}
                           497 \protected\long\def\AtBeginShipoutNext #1{\AddToHookNext{shipout/before}{#1}}
                           (End of definition for \AtBeginShipout and \AtBeginShipoutNext. These functions are documented
                              on page 1017.)
    \AtBeginShipoutFirst Slightly more complex as we need to know the name of the command under which the
                           shipout/firstpage hook is filled.
                           498 \protected \def \AtBeginShipoutFirst
                           499 {\@expl@@@shipout@add@firstpage@material@@Nn \AtBeginShipoutFirst}
                           (End of definition for \AtBeginShipoutFirst. This function is documented on page 1017.)
  \AtBeginShipoutDiscard Just a different name.
                           500 \let \AtBeginShipoutDiscard \DiscardShipoutBox
                           (End of definition for \AtBeginShipoutDiscard. This function is documented on page 1017.)
\AtBeginShipoutAddToBox
  \AtBeginShipoutAddToBoxForeground
\AtBeginShipoutUpperLeft
 \AtBeginShipoutUpperLeftForeground
                           We don't expose them.
                           501 \let \AtBeginShipoutAddToBox
                           502 \@expl@@@shipout@add@background@box@@n
                           503 \let \AtBeginShipoutAddToBoxForeground
                           504 \@expl@@@shipout@add@foreground@box@@n
                           505 \let \AtBeginShipoutUpperLeft
                           506 \@expl@@@shipout@add@background@picture@@n
```
File 52: ltshipout.dtx Date: 2024/02/11 Version v1.0n 1036

<sup>508</sup> \@expl@@@shipout@add@foreground@picture@@n

<sup>507</sup> \let \AtBeginShipoutUpperLeftForeground

(*End of definition for* \AtBeginShipoutAddToBox *and others. These functions are documented on page [1016.](#page-1032-1)*)

[\AtBeginShipoutOriginalShipout](#page-1032-3) This offers the raw \shipout primitive of the engine. A page shipped out with this is not counted by \ReadonlyShipoutCounter counter and thus the mechanism to place \specials at the very end of the output might fail, etc. It should therefore not be used in new applications but is only provided to allow running legacy code. For new code use the commands provided by the kernel instead.

<sup>509</sup> \ExplSyntaxOn

<sup>510</sup> \cs\_new\_eq:NN \AtBeginShipoutOriginalShipout \tex\_shipout:D

(*End of definition for* \AtBeginShipoutOriginalShipout*. This function is documented on page [1016.](#page-1032-3)*)

\ShipoutBoxHeight \ShipoutBoxWidth \ShipoutBoxDepth This is somewhat different from the original in atbegshi where \ShipoutBoxHeight etc. only holds the  $\th$ - $\text{box}$  value. This may has some implications in some use cases and if that is a problem then it might need changing.

> \cs\_new:Npn \ShipoutBoxHeight { \dim\_use:N \l\_shipout\_box\_ht\_dim } \cs\_new:Npn \ShipoutBoxDepth { \dim\_use:N \l\_shipout\_box\_dp\_dim } \cs\_new:Npn \ShipoutBoxWidth { \dim\_use:N \l\_shipout\_box\_wd\_dim } \ExplSyntaxOff

#### (*End of definition for* \ShipoutBoxHeight *,* \ShipoutBoxWidth *, and* \ShipoutBoxDepth*.*)

<sup>515</sup> ⟨*/*atbegshi-ltx⟩

If the package is requested we substitute the one above:

```
516 ⟨∗2ekernel⟩
```

```
517 \declare@file@substitution{atbegshi.sty}{atbegshi-ltx.sty}
518 ⟨/2ekernel⟩
```
## **6.3 Package everyshi emulation**

This is now directly handled in that package so emulation is not necessary any more.

Rather important :-) <sup>519</sup> ⟨@@=⟩

# **File 53 ltoutput.dtx**

## **1 Output Routine**

## **1.1 Floats**

The '2ekernel' code ensures that a \usepackage{autoout1} is essentially ignored if a 'full' format is being used that has the autoload file mode already in the format.

- 1  $\langle$ defx $\rangle$ \begingroup
- <sup>2</sup> ⟨defx⟩\makeatletter
- <sup>3</sup> ⟨defx⟩\nfss@catcodes
- <sup>4</sup> ⟨2ekernel⟩\expandafter\let\csname ver@autoout1.sty\endcsname\fmtversion

*Historical L<sup><i>A*</sup><sub>TE</sub>X 2.09 comments (not necessarily accurate any more):

<sup>5</sup> ⟨∗2ekernel⟩

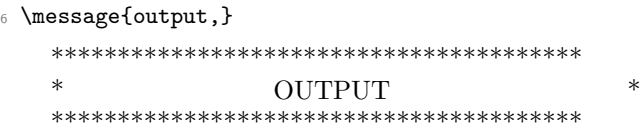

## PAGE LAYOUT PARAMETERS

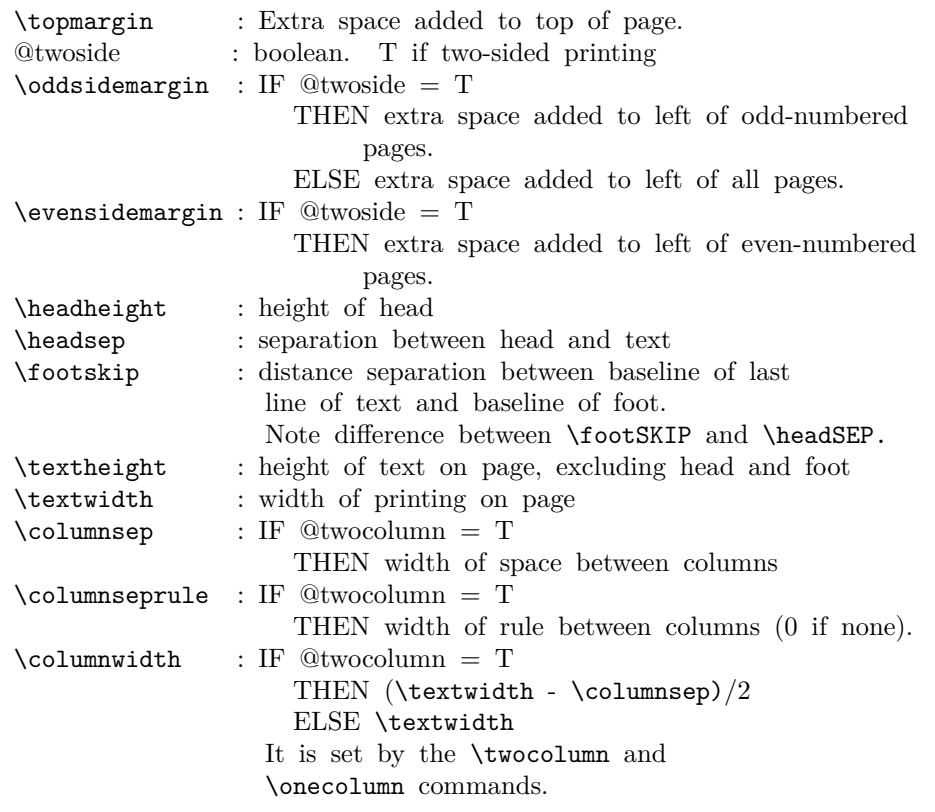

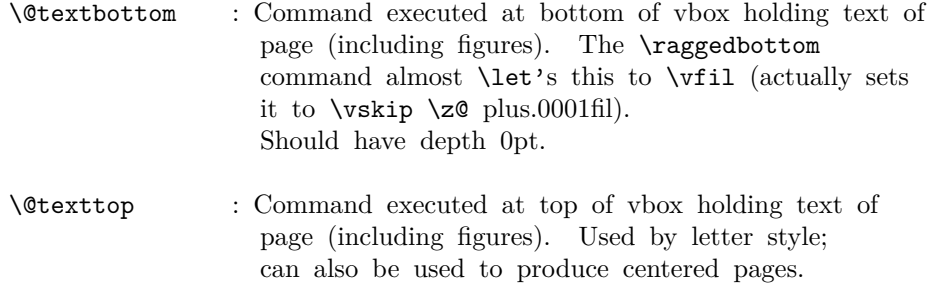

Let to **\relax** by **\raggedbottom** and **\flushbottom**.

Page layout must initialize \@colht and \@colroom to \textheight.

#### PAGE STYLE PARAMETERS:

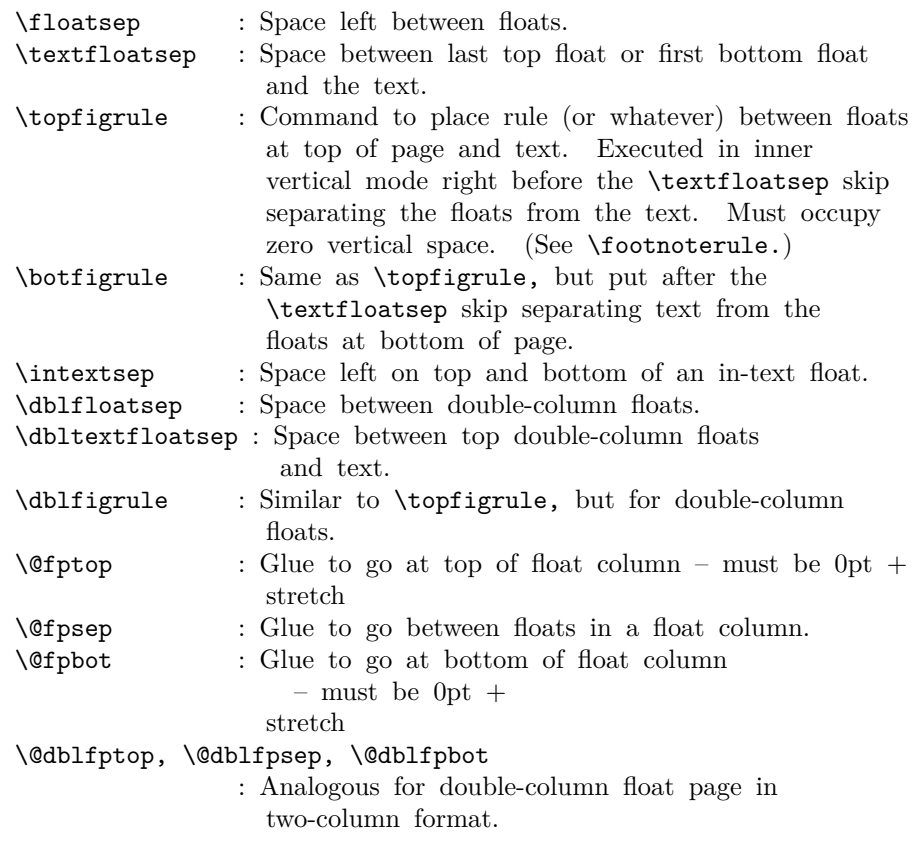

FOOTNOTES: As in PLAIN, footnotes use \insert\footins.

## PAGE LAYOUT SWITCHES AND MACROS

@twocolumn : Boolean. T if two columns per page globally.

## PAGE STYLE MACROS AND SWITCHES

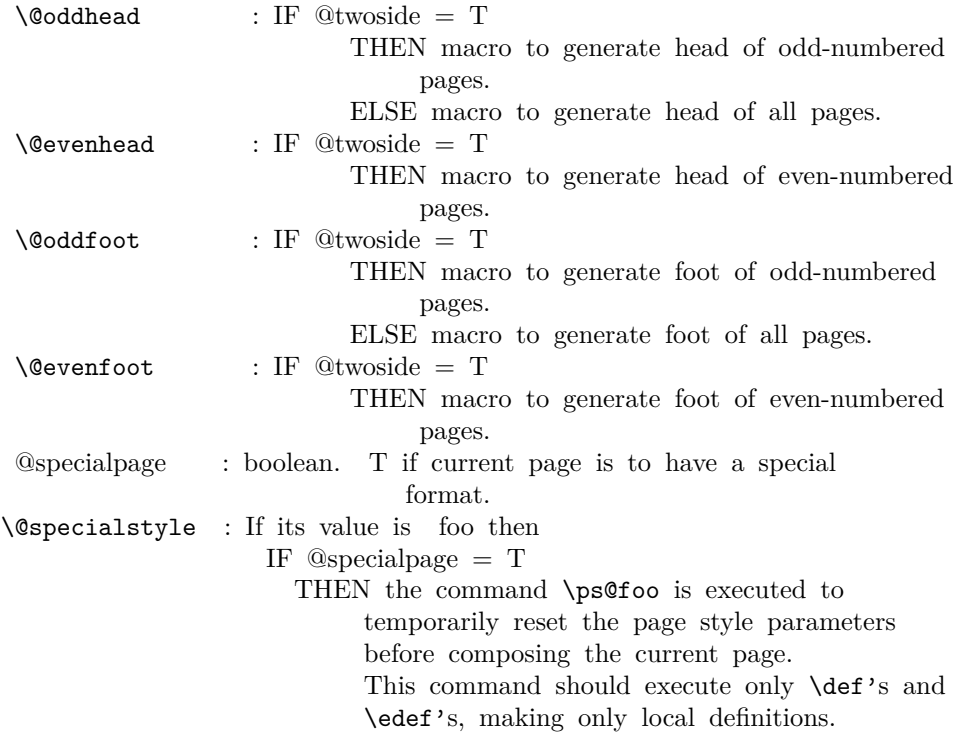

#### FLOAT PLACEMENT PARAMETERS

The following parameters are set by the macro \@floatplacement. When **\@floatplacement** is called, \@colht is the height of the page or column being built. I.e.:

- - \* For single-column page it equals \textheight.
	- \* For double-column page it equals \textheight height of double-column floats on page.
- Note that some are set globally and some locally:
	- $\text{Cotopnum} := G$  Maximum number of floats allowed on the top of a column.
		- $\text{Vector} := G$  Maximum amount of top of column devoted to floats– excluding \textfloatsep separation below the floats and \floatsep separation between them. For two-column output, should be computed as a function of \@colht.
		- \@botnum, \@botroom
			- : Analogous to above.
		- \@colnum :=G Maximum number of floats allowed in a column, including in-text floats.
		- \@textmin :=L Minimum amount of text (excluding footnotes) that must appear on a text page.
			- %% 27 Sep 85 : made local to
			- %% \@addtocurcol and \@addtonextcol

It is now also used locally in processing double floats.

\@fpmin :=L Minimum height of floats in a float column.

- The macro \@dblfloatplacement sets the following parameters.
	- \@dbltopnum :=G Maximum number of double-column floats allowed at the top of a two-column page.
		- \@dbltoproom :=G Maximum height of double-column floats allowed at top of two-column page.
		- $\label{eq:optimal} $$\@fpmin \n \equiv L \lim_{\begin{array}{c} \n \text{floats in a float column.}\n \end{array}$

It should also perform the following local assignments where necessary – i.e., where the new value differs from the old one:

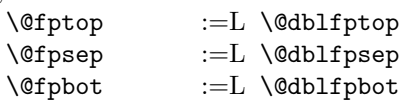

#### OUTPUT ROUTINE VARIABLES

- \@colht : The total height of the current column. In single column style, it equals \textheight. In two-column style, it is \textheight minus the height of the double-column floats on the current page. MUST BE INITIALIZED TO \textheight.
- \@colroom : The height available in the current column for text and footnotes. It equals \@colht minus the height of all floats committed to the top and bottom of the current column.
- \@textfloatsheight : The total height of in-text floats on the current page.
- \footins : Footnote insertion number.

————————–

\@maxdepth : Saved value of TeX's \maxdepth. Must be set when any routine sets \maxdepth.

#### CALLING THE OUTPUT ROUTINE

The output routine is called either by TeX's normal page-breaking mechanism, or by a macro putting a penalty  $\leq$  or  $=$  -10000 in the output list. In the latter case, the penalty indicates why the output routine was called, using the following code.

penalty reason

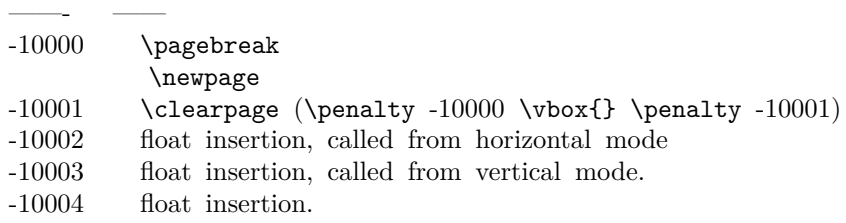

- Note: A float or marginpar puts the following sequence in the output list: (i) a penalty of -10004,
	- (ii) a null \vbox
	- (iii) a penalty of -10002 or -10003.

This solves two special problems:

- 1. If the float comes right after a \newpage or \clearpage, then the first penalty is ignored, but the second one invokes the output routine.
- 2. If there is a split footnote on the page, the second 'page' puts out the rest of the footnote.

THE OUTPUT ROUTINE

#### FUNCTIONS USED IN THE OUTPUT ROUTINE:

——————

\@outputpage : Produces an output page with the contents of box \@outputbox as the text part. Also sets  $\text{Cosh} := G \text{textheight}.$ The page style is determined as follows. IF  $\Omega$ thispagestyle = true THEN use \thispagestyle style ELSE use ordinary page style.

\@tryfcolumn\FLIST : Tries to form a float column composed of floats from \FLIST (if nonempty) with the following parameters:

\@colht : height of box

- \@fpmin : minimum height of floats in the box
- \@fpsep : interfloat space
- \@fptop : glue at top of box
- \@fpbot : glue at bottom of box.
- If it succeeds, then it does the following:
- \* \@outputbox :=L the composed float box.
	-
- \* @fcolmade  $:=G$  true<br>\*  $\Gamma \to \Gamma$  =  $G$   $\Gamma$ .  $:=$ G \FLIST - floats put in box
- \* \@freelist :=G \@freelist + floats put in box
- If it fails, then:
- \* @fcolmade :=G false

NOTE: BIT MUST BE A SINGLE TOKEN!

\@makefcolumn \FLIST : Same as \@tryfcolumn except that it fails to make a float column only if \FLIST is empty. Otherwise, it makes a float column containing at least the first box in \FLIST, disregarding \@fpmin.

\@startcolumn :

Calls \@tryfcolumn\@deferlist. If \@tryfcolumn returns with (globally set) @fcolmade = false, then:

\* Globally sets \@toplist and \@botlist to floats

from **\@deferlist** to go at top and bottom of column, deleting them from \@deferlist. It does this using \@colht as the total height, the page style parameters \@floatsep and \@textfloatsep, and the float placement parameters \@topnum, \@toproom, \@botnum, \@botroom, \@colnum and \textfraction.

\* Globally sets \@colroom to \@colht minus the height of the added floats.

#### \@startdblcolumn :

Calls \@tryfcolumn\@dbldeferlist{8}. If \@tryfcolumn returns with (globally set)  $@$ fcolmade = false, then:

- \* Globally sets \@dbltoplist to floats from \@dbldeferlist to go at top and bottom of column, deleting them from \@dbldeferlist. It does this using \textheight as the
- total height, and the parameters \@dblfloatsep, etc.
- \* Globally sets \@colht to \textheight minus the height of the added floats.

\@combinefloats : Combines the text from box \@outputbox with the floats from \@toplist and \@botlist, putting the new box in \@outputbox. It uses \floatsep and \textfloatsep for the appropriate separations. It puts the elements of \TOPLIST and \BOTLIST onto \@freelist, and makes those lists null.

- \@makecol : Makes the contents of \box255 plus the accumulated footnotes, plus the floats in \@toplist and \@botlist, into a single column of height \@colht (unless the page height has been locally changed), which it puts into box \@outputbox. It puts boxes in \@midlist back onto \@freelist and restores \maxdepth.
- \@opcol : Outputs a column whose text is in box \@outputbox If  $\mathbb{Q}$ twocolumn = false, then it calls **\@outputpage**, sets  $\quad := G \text{tetheight},$  and calls  $\text{pothate}$ .

If  $@two column = true$ , then: If  $@first column = true$ , then it puts box  $\&$  Outputbox into  $\text{Qleft}$  column and sets  $\textcircled{a}$  first column := G false.

If  $@first column = false$ , then it puts out the current two-column page, any possible two-column float pages, and determines \@dbltoplist for the next page.

#### USER COMMANDS THAT CALL OR AFFECT THE OUTPUT ROUTINE

\newpage == BEGIN \par\vfil\penalty -10000 END  $\text{clearpage} == \text{BEGIN} \newline$ \write -1{} % Part of hack to make sure no \vbox{} % \write's get lost. \penalty -10001 END \cleardoublepage == BEGIN \clearpage if  $\mathcal{Q}$ twoside = true and c $\mathcal{Q}$ page is even then \hbox{} \newpage fi END

—————————————————-

\twocolumn[BOX] : starts a new page, changing to twocolumn setting and puts BOX in a parbox of width \textwidth across the top. Useful for full-width titles for double-column pages. SURPRISE: The stretch from \@dbltextfloatsep will be inserted between the BOX and the top of the two columns.

#### FLOAT-HANDLING MECHANISMS

The float environment obtains an insertion number B from the \@freelist (see below for a description of list manipulation), puts the float into box B and sets \count B to a FLOAT SPECIFIER. For a normal (not double-column) float, it then causes a page break in one of the following two ways:

- In outer hmode: \vadjust{\penalty -10002}

- In vmode :  $\epsilon$  /penalty -10003.

————————-

For a double-column float, it puts B onto the \@dbldeferlist. The float specifier has two components:

\* A PLACEMENT SPECIFICATION, describing where the float may be placed.

\* A TYPE, which is a power of two–e.g., figures might be

type 1 floats, tables type 2 floats, programs type 4 floats, etc. The float specifier is encoded as follows, where bit 0 is the least significant bit.

Bit Meaning

— ——-

0 1 iff the float may go where it appears in the text.

- 1 1 iff the float may go on the top of a page.
- 2 1 iff the float may go on the bottom of a page.
- 3 1 iff the float may go on a float page.
- 4 1 unless the PLACEMENT includes a !
- 5 1 iff a type 1 float

6 1 iff a type 2 float etc.

————————————————

A negative float specifier is used to indicate a marginal note.

#### MACROS AND DATA STRUCTURES FOR PROCESSING FLOATS

```
A FLOAT LIST consisting of the floats in boxes \boxa ... \boxN has
  the form:
          \@elt \boxa ... \@elt \boxN
  where \boxI is defined by
          \newinsert\boxI
  Normally, \@elt is \let to \relax. A test can be performed on the
  entire float list by locally \def'ing \@elt appropriately and
  executing the list.
  This is a lot more efficient than looping through the list.
  The following macros are used for manipulating float lists.
  \text{C} \CS \LIST {NONEMPTY}{EMPTY} == %% NOTE: ASSUME \Celt
= \text{relax}BEGIN assume that \LIST == \Qelt \B1 ... \Qelt \B1if n = 0then EMPTY
              else \setminusCS :=L \setminusB1
                     \LIST :=G \Q \R \R2 ... \Qelt \Bn
                     NONEMPTY
            fi
    END
  \@bitor\NUM\LIST : Globally sets switch @test to the disjunction for
         all I of bit log2 \NUM of the float specifiers of all the
         floats in \LIST.
         I.e., @test is set to true iff there is at least one
          float in \LIST having bit log2 \ NUM of its float specifier
         equal to 1.
  Note: log2 [(\count I)/32] is the bit number corresponding to the
  type of float I. To see if there is any float in \LIST having
  the same type as float I, you run \@bitor with
    \text{NUM} = [(\text{count } I)/32] * 32.\@bitor\NUM\LIST ==
   BEGIN
      @test := G false
      { \text{Vert} \CTR == \text{ if } \NUM \Leftrightarrow 0 \text{ then}if \count\CTR / \NUM is odd
                                then \Thetatest := true fi fi
```
\LIST } END

\@cons\LIST\NUM : Globally sets \LIST := \LIST \* \@elt \NUM \@cons\LIST\NUM == BEGIN {  $\&$  lelt == \relax \LIST :=G \LIST \@elt \NUM

}

#### BOX LISTS FOR FLOAT-PLACEMENT ALGORITHMS

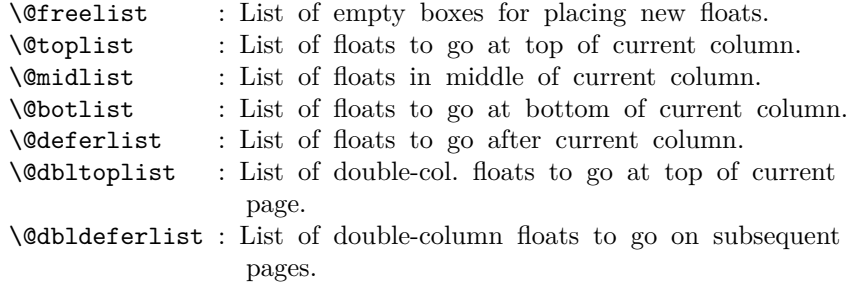

#### FLOAT-PLACEMENT ALGORITHMS

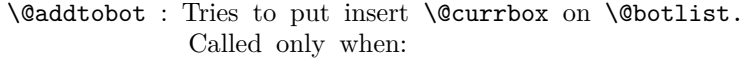

- \* \ht BOX < \@colroom
- \* type of \@currbox not on \@deferlist
- \*  $\sqrt{0}$ colnum > 0
- \* @insert = false
- If it succeeds, then:
	- \* sets @insert true
	- \* decrements \@botroom by \ht BOX
	- \* decrements \@botnum and \@colnum by 1
	- \* decrements \@colroom by \ht BOX + either \floatsep or \textfloatsep, as appropriate.
	- \* sets \maxdepth to 0pt

\@addtotoporbot : Tries to put insert \@currbox on \@toplist or \@botlist.

Called only under same conditions as \@addtobot.

- If it succeeds, then:
	- \* sets @insert true
		- \* decrements \@toproom or \@botroom by \ht BOX
		- \* decrements \@colnum and either \@topnum or \@botnum by 1
		- \* decrements \@colroom by \ht BOX + \floatsep

```
\@addtocurcol : Tries to add \@currbox to current column, setting
                 @insert true if it succeeds, false otherwise.
                 It will add \@currbox to top only if bit 0 of
                 \count \@currbox is 0, and to the bottom only if
                 bit 0 = 0 or an earlier float of the same type is
                 put on the bottom.
                 If the float is put in the text, then
                 \penalty\interlinepenalty is put
                 right after the float, before the following \vskip,
                 and \outputpenalty :=L_0.
\@addtonextcol : Tries to add \@currbox to the next column, setting
                  @insert true if it succeeds, false otherwise.
\@addtodblcol : Tries to add \@currbox to the next double-column page,
                 adding it to \@dbltoplist if it succeeds and
                 \@dbldeferlist if it fails.
\@addmarginpar ==
 BEGIN
    if \@currlist nonempty
      then remove \@marbox from \@currlist
            add \@marbox and \@currbox to \@freelist
                 %% NOTE: \text{Qcurrbox} = \text{left box}else LaTeX error: ? %% shouldn't happen
    fi
    \text{Utempenta} := 1 %% 1 = right, -1 = left
    if @twocolumn = true
      then if @first column = truethen \text{Utempenta} := -1fi
      else if @mparswitch = truethen if count0 odd
                      else \text{Cetempenta} := -1fi
            fi
            if @reversemargin = true
               then \@tempcnta := -\@tempcnta
            fi
```
fi if  $\text{C}$  if  $\text{C}$   $\text{C}$   $\text{C}$   $\text{C}$ fi \@tempdima :=L maximum(\@mparbottom - \@pageht  $+$  ht of **\@marbox**, 0) if  $\text{Cetempdima} > 0$  then LaTeX warning: 'marginpar moved' fi  $\Omega := G \begin{cases} + \Theta + \Theta + \Theta + \Theta \end{cases}$ + \marginparpush

```
\@tempdima :=L \@tempdima - ht of \@marbox
  \box\@marbox :=G \box\@currbox
                                   \vbox { \vskip \@tempdima
                                            \box\@marbox
                                           }
  height of \@ifnextchar[{\@model{N}}{\@model{maxbox}} := G depth of \@ifnextchar[{\@model{M}}{\@model{maxbox}} := G 0
  \kern -\@pagedp
  \nointerlineskip
  \hbox{ if @tempcnta > 0 then \hskip \columnwidth
                                    \hskip \marginparsep
                              else \hskip -\marginparsep
                                    \hskip -\marginparwidth
          fi
           \box\@marbox \hss
        }
  \nobreak
  \nointerlineskip
  \hbox{\vrule height 0 width 0 depth \@pagedp}
END
```
Floats and marginpars add a lot of dead cycles. *End of historical LATEX 2.09 comments.*

```
7 \maxdeadcycles = 100
 8 \let\@elt\relax
 9 \def\@next#1#2#3#4{\ifx#2\@empty #4\else
10 \expandafter\@xnext #2\@@#1#2#3\fi}
11 \def\@xnext \@elt #1#2\@@#3#4{\def#3{#1}\gdef#4{#2}}
12 \def\@testfalse{\global\let\if@test\iffalse}
13 \def\@testtrue {\global\let\if@test\iftrue}
14 \@testfalse
15 \def\@bitor#1#2{\@testfalse {\let\@elt\@xbitor
16 \@tempcnta #1\relax #2}}
RmS 91/11/22: Added test for \count#1 = 0. Suggested by Chris Rowley.
17 \def\@xbitor #1{\@tempcntb \count#1
18 \ifnum \@tempcnta =\z@
19 \else
20 \divide\@tempcntb\@tempcnta
21 \ifodd\@tempcntb \@testtrue\fi
22 \{f_i\}DEFINITION OF FLOAT BOXES:
23 ⟨/2ekernel⟩
24 ⟨latexrelease⟩\IncludeInRelease{2015/10/01}%
25 ⟨latexrelease⟩ {\bx@ZZ}{Extended float list}%
26 ⟨∗2ekernel | latexrelease⟩
27 \let\@elt\newinsert
```

```
28 ⟨∗2ekernel⟩
```
<sup>29</sup> \def\@freelist{%

```
32 \@elt\bx@K\@elt\bx@L\@elt\bx@M\@elt\bx@N
33 \@elt\bx@O\@elt\bx@P\@elt\bx@Q\@elt\bx@R}
34 \@freelist
35 ⟨/2ekernel⟩
36 \ifx\numexpr\@undefined\else
37 \def\reserved@a{%
38 \@elt\bx@S\@elt\bx@T\@elt\bx@U\@elt\bx@V
39 \@elt\bx@W\@elt\bx@X\@elt\bx@Y\@elt\bx@Z
40 \@elt\bx@AA\@elt\bx@BB\@elt\bx@CC\@elt\bx@DD\@elt\bx@EE
41 \@elt\bx@FF\@elt\bx@GG\@elt\bx@HH\@elt\bx@II\@elt\bx@JJ
42 \@elt\bx@KK\@elt\bx@LL\@elt\bx@MM\@elt\bx@NN
43 \@elt\bx@OO\@elt\bx@PP\@elt\bx@QQ\@elt\bx@RR
44 \@elt\bx@SS\@elt\bx@TT\@elt\bx@UU\@elt\bx@VV
45 \@elt\bx@WW\@elt\bx@XX\@elt\bx@YY\@elt\bx@ZZ}
46 \reserved@a
47 \def\@elt{\noexpand\@elt\noexpand}
48 \edef\@freelist{\@freelist\reserved@a}
40 \text{ Nfi}50 \let\reserved@a\relax
51 \let\@elt\relax
52 ⟨/2ekernel | latexrelease⟩
53 ⟨latexrelease⟩\EndIncludeInRelease
54 ⟨latexrelease⟩\IncludeInRelease{0000/00/00}%
55 ⟨latexrelease⟩ {\bx@ZZ}{Extended float list}%
56 ⟨latexrelease⟩\def\@freelist{%
57 ⟨latexrelease⟩ \@elt\bx@A\@elt\bx@B\@elt\bx@C\@elt\bx@D\@elt\bx@E
58 ⟨latexrelease⟩ \@elt\bx@F\@elt\bx@G\@elt\bx@H\@elt\bx@I\@elt\bx@J
59 ⟨latexrelease⟩ \@elt\bx@K\@elt\bx@L\@elt\bx@M\@elt\bx@N
60 ⟨latexrelease⟩ \@elt\bx@O\@elt\bx@P\@elt\bx@Q\@elt\bx@R}
61 ⟨latexrelease⟩ \insc@unt=234
62 ⟨latexrelease⟩\EndIncludeInRelease
63 ⟨∗2ekernel⟩
64 \gdef\@toplist{}
65 \gdef\@botlist{}
66 \gdef\@midlist{}
67 \gdef\@currlist{}
```
\@elt\bx@A\@elt\bx@B\@elt\bx@C\@elt\bx@D\@elt\bx@E \@elt\bx@F\@elt\bx@G\@elt\bx@H\@elt\bx@I\@elt\bx@J

```
68 \gdef\@deferlist{}
```

```
69 \gdef\@dbltoplist{}
```
The new algorithm stores page wide floats together with column floats in a single \@deferlist list. We keep \@dbldeferlist initialised as empty so that packages that are testing for deferred floats can use the same code for old or new float handling.

```
70 \gdef\@dbldeferlist{}
   PAGE LAYOUT PARAMETERS
71 \newdimen\topmargin
72 \newdimen\oddsidemargin
```
- \newdimen\evensidemargin
- \let\@themargin=\oddsidemargin
- \newdimen\headheight
- \newdimen\headsep
- \newdimen\footskip

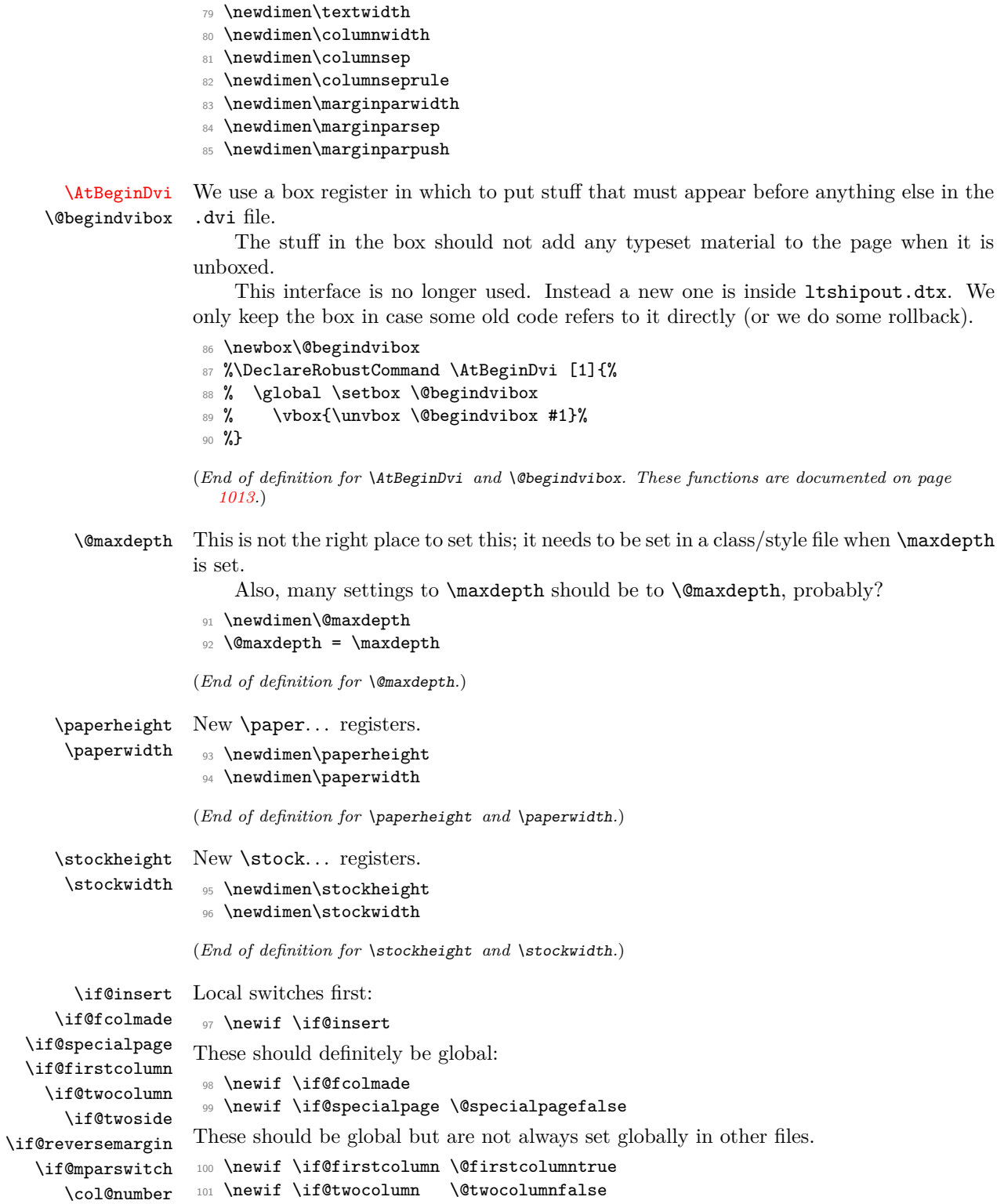

<sup>78</sup> \newdimen\textheight

Not sure about these: two questions. Should things which must apply to a whole document be local or global (they probably should be 'preamble only' commands)? Are these three such things?

- 102 \newif \if@twoside \@twosidefalse
- <sup>103</sup> \newif \if@reversemargin \@reversemarginfalse
- <sup>104</sup> \newif \if@mparswitch \@mparswitchfalse

This counter has been imported from 'multicol'.

- <sup>105</sup> \newcount \col@number
- <sup>106</sup> \col@number \@ne

(*End of definition for* \if@insert *and others.*) *Historical LATEX 2.09 comments (not necessarily accurate any more):* INTERNAL REGISTERS

- 107 \newcount\@topnum
- <sup>108</sup> \newdimen\@toproom
- <sup>109</sup> \newcount\@dbltopnum
- <sup>110</sup> \newdimen\@dbltoproom
- <sup>111</sup> \newcount\@botnum
- <sup>112</sup> \newdimen\@botroom
- <sup>113</sup> \newcount\@colnum
- 114 \newdimen\@textmin
- <sup>115</sup> \newdimen\@fpmin
- <sup>116</sup> \newdimen\@colht
- <sup>117</sup> \newdimen\@colroom
- <sup>118</sup> \newdimen\@pageht
- <sup>119</sup> \newdimen\@pagedp
- <sup>120</sup> \newdimen\@mparbottom \@mparbottom\z@
- <sup>121</sup> \newcount\@currtype
- <sup>122</sup> \newbox\@outputbox
- <sup>123</sup> \newbox\@leftcolumn
- <sup>124</sup> \newbox\@holdpg
- <sup>125</sup> \def\@thehead{\@oddhead} % initialization
- 126 \def\@thefoot{\@oddfoot}

*End of historical LATEX 2.09 comments.*

\clearpage The tests at the beginning are an experimental attempt to avoid a completely empty page after a  $\text{twocolumn}[\dots]$ . This prevents the text from the argument vanishing into a float box, never to be seen again. We hope that it does not produce wrong formatting in other cases.

```
127 \def\clearpage{%
128 \ifvmode
129 \ifnum \@dbltopnum =\m@ne
130 \ifdim \pagetotal <\topskip
131 \hbox{}%
132 \qquad \qquad \text{ifi}133 \qquad \qquad \int fi
134 \fi
135 \newpage
136 \write\m@ne{}%
```
 $_{137}$  \vbox{}% 138 \penalty -\@Mi <sup>139</sup> } (*End of definition for* \clearpage*.*)

#### \cleardoublepage

```
140 \def\cleardoublepage{\clearpage\if@twoside \ifodd\c@page\else
141 \hbox{}\newpage\if@twocolumn\hbox{}\newpage\fi\fi\fi}
142 ⟨/2ekernel⟩
```
(*End of definition for* \cleardoublepage*.*)

#### \onecolumn

<sup>143</sup> ⟨∗2ekernel | fltrace⟩ <sup>144</sup> \def\onecolumn{%

- 145 \clearpage
- 146 \global\columnwidth\textwidth
- 147 \global\hsize\columnwidth
- 148 \global\linewidth\columnwidth
- 149 \global\@twocolumnfalse
- <sup>150</sup> \col@number \@ne
- 151 \@floatplacement}

(*End of definition for* \onecolumn*.*)

\newpage The two checks at the beginning ensure that an item label or run-in section title immediately before a \newpage get printed on the correct page, the one before the page break.

> All three tests are largely to make error processing more robust; that is why they all reset the flags explicitly, even when it would appear that this would be done by a \leavevmode.

```
152 ⟨/2ekernel | fltrace⟩
153 ⟨latexrelease⟩\IncludeInRelease{2017/04/15}%
154 (latexrelease) {\newpace}{\in}{{\text{Check depth of page}}}155 ⟨∗2ekernel | latexrelease | fltrace⟩
156 \def \newpage {%
157 \if@noskipsec
158 \ifx \@nodocument\relax
159 \lambdaleavevmode
160 \global \@noskipsecfalse
161 \fi
162 \quad \text{If}163 \if@inlabel
164 \leavevmode
165 \global \@inlabelfalse
166 \fi
167 \if@nobreak \@nobreakfalse \everypar{}\fi
168 \par
```
The \vfil at the end of the macro before the break penalty will normally result in the page being run short, even with \flushbottom in effect (in contrast to the behavior of \pagebreak). However, if there is some explicit stretch on the page, say, a \vfill, it has the undesired side-effect, that the last line will not align at its baseline if it contains characters going below the baseline, as the value of \prevdepth is no longer taken into

account by T<sub>E</sub>X. So we back up by that amount (or by  $\mathcal{L}$  axdepth if it is really huge), to mimic the normal behavior without the \newpage.

```
169 \ifdim\prevdepth>\z@
170 \qquad \text{vskip} -\%171 \ifdim\prevdepth>\maxdepth
172 \maxdepth
173 \else
174 \prevdepth
175 \fi
176 \fi
177 \forallfil
178 \penalty -\@M}
179 ⟨/2ekernel | latexrelease | fltrace⟩
180 ⟨latexrelease⟩\EndIncludeInRelease
181 ⟨latexrelease⟩\IncludeInRelease{0000/00/00}%
182 (latexrelease) {\newpace}{{\bf \text{depth of page}}\n}183 ⟨latexrelease⟩\def \newpage {%
184 ⟨latexrelease⟩ \if@noskipsec
185 (latexrelease) \ifx \@nodocument\relax
186 (latexrelease) \leavevmode
187 (latexrelease) \global \@noskipsecfalse
188 (latexrelease) \fi
189 (latexrelease) \fi
190 ⟨latexrelease⟩ \if@inlabel
191 ⟨latexrelease⟩ \leavevmode
192 (latexrelease) \global \@inlabelfalse
193 (latexrelease) \fi
194 ⟨latexrelease⟩ \if@nobreak \@nobreakfalse \everypar{}\fi
195 ⟨latexrelease⟩ \par
196 (latexrelease) \vfil
197 \langlelatexrelease\rangle \penalty -\@M}
198 ⟨latexrelease⟩\EndIncludeInRelease
199 ⟨∗2ekernel | fltrace⟩
```
(*End of definition for* \newpage*.*)

```
\@emptycol It may be better to use an invisible rule rather than an empty box here.
              200 \def \@emptycol {\vbox{}\penalty -\@M}
              (End of definition for \@emptycol.)
 \twocolumn
\@topnewpage
              There are several bug fixes to the two-column stuff here.
              201 \def \twocolumn {%
              202 \clearpage
               203 \global\columnwidth\textwidth
               204 \global\advance\columnwidth-\columnsep
               205 \global\divide\columnwidth\tw@
               206 \global\hsize\columnwidth
               207 \global\linewidth\columnwidth
              208 \global\@twocolumntrue
              209 \global\@firstcolumntrue
```

```
210 \col@number \tw@
```
There is no reason to put a  $\&$ ablfloatplacement here since  $\&$ topnewpage ignores these settings. The **\@floatplacement** is needed in case this comes after some changes.

```
211 \@ifnextchar [\@topnewpage\@floatplacement
212 }
```
Note that here, getting a box from the freelist can assume success since this comes just after a \clearpage.

<sup>213</sup> \long\def \@topnewpage [#1]{%

```
214 \@nodocument
215 \@next\@currbox\@freelist{}{}%
216 \global \setbox\@currbox
217 \color@vbox
218 \normalcolor
219 \vbox {%
220 \hsize\textwidth
221 \@parboxrestore
222 \col@number \@ne
223 #1%
224 \vskip -\dbltextfloatsep
225 }%
```

```
226 \color@endbox
```
Added size test and warning message; perhaps we should use an error message.

```
227 \ifdim \ht\@currbox>\textheight
228 \ht\@currbox \textheight
229 \mathbf{f}
```
This next line is not essential but it is more robust to make this value non-zero, in case of weird errors.

This next bit is what is needed from \@addtodblcol, plus some extra checks for error trapping.

```
230 \global \count\@currbox \tw@
231 \@tempdima -\ht\@currbox
232 \advance \@tempdima -\dbltextfloatsep
233 \global \advance \@colht \@tempdima
234 \ifx \@dbltoplist \@empty
235 \else
236 \@latex@error{Float(s) lost}\@ehb
237 \let \@dbltoplist \@empty
238 \overrightarrow{f}239 \@cons \@dbltoplist \@currbox
```
This setting of \@dbltopnum is used only to change the typesetting in \@combinedblfloats.

```
240 \global \@dbltopnum \m@ne
241 ⟨∗trace⟩
242 \fl@trace{dbltopnum set to -1 (= \the \@dbltopnum) (topnewpage)}%
243 ⟨/trace⟩
```
At points such as this we need to check that there is still a minimal amount of room left on the page; this uses an arbitrary small value at present; but note that this value is larger than that used when checking that page is too full of normal floats.

If there is little room left we just force a page-break, OK? This involves producing two empty columns. The second empty column may be produced by \output, in which case an extra, misleading, warning will be generated, OK? (This happens only when there

is too little room left on the page for any float.) Otherwise (i.e. if the size is such that it is allowed as a normal float) the extra \@emptycol will be invoked in the second column by the conditional code guarded by the \if@firstcolumn test.

I now think that the cut-off point here should be 3\baselineskip, but we make it a bit less so that 3 lines of text will be allowed, OK?

Since this happens only when there is nothing on the page but the 'top-box', the empty box should not cause any problem other than some overfull box messages, which is not entirely misleading.

Here we need two page-ends since both columns need to be empty.

```
244 \ifdim \@colht<2.5\baselineskip
245 \@latex@warning@no@line {Optional argument of \noexpand\twocolumn
246 too tall on page \thepage}%
247 \@emptycol
248 \if@firstcolumn
249 \sqrt{9388}250 \@emptycol
251 \fi
252 \else
253 \global \vsize \@colht
254 \global \@colroom \@colht
255 \@floatplacement
256 \fi
257 }
```
(*End of definition for* \twocolumn *and* \@topnewpage*.*)

\output \@specialoutput This needs some small adjustments. We cannot guarantee that the float mechanism will interact correctly with this stuff, but that mechanism does not always work properly with footnotes already.

```
RmS 91/09/29:
```
added reset of \par to the output routine. This avoids problems when the output routine is called within a list where **\par** may be a no-op.

```
258 \output {%
259 \let \par \@@par
260 \ifnum \outputpenalty<-\@M
261 \@specialoutput
262 \else
263 \@makecol
264 \@opcol
```
Moved to \@opcol: \@floatplacement.

```
265 \@startcolumn
```
This loop could be replaced by an \expandafter tail recursion in \@startcolumn.

```
266 \@whilesw \if@fcolmade \fi
267 \{%
268 ⟨∗trace⟩
269 \fl@trace{PAGE: float \if@twocolumn column \else page \fi
270 completed}%
271 ⟨/trace⟩
272 \@opcol\@startcolumn}%
273 \fi
274 \ifnum \outputpenalty>-\@Miv
```
At points such as this we need to check that there is still a minimal amount of room left on the page; this uses an arbitrary small value at present. If there is little room left we just force a page-break, OK?

This bit is essential only if a float has just been processed so maybe it should be moved; but this is the natural place at which to set the vsize and a test would need to be done anyway. A check has been added to ensure that there really has been a change in the value of \@colroom.

Since this happens only when there is nothing on the page but floats, the empty box should not cause any problem other than some overfull box messages, which is not entirely misleading.

The twocolumn case does not need any extra code here since this is the \output itself; in the second column there will still not be enough room left so **\@emptycol** will be executed again when the OR is called by the-page builder when it gets to the penalty inserted by the first execution. (The page-builder is never invoked whilst the OR is being executed since it builds a inner vlist; thus any conditional code for the two-column case within \output may not get executed with the correct value of \if@firstcolumn.

```
275 \ifdim \@colroom<1.5\baselineskip
276 \ifdim \@colroom<\textheight
277 \Clatex@warning@no@line {Text page \thepage\space
278 contains only floats}%
279 \@emptycol
280 % \if@twocolumn
281 % \if@firstcolumn
282 % \else
283 % \@emptycol
284 % \fi
285 % \setminusfi
286 \sqrt{98}287 \global \vsize \@colroom
288 \overline{\text{1}}289 \else
290 \global \vsize \@colroom
291 \fi
292 \else
293 \global \vsize \maxdimen
294 \overrightarrow{fi}295 }
```
*Historical LATEX 2.09 comments (not necessarily accurate any more):* CHANGES TO \@specialoutput:

- \* \penalty\z@ changed to \penalty\interlinepenalty so \samepage works properly with figure and table environments. (Changed 23 Oct 86)
- \* Definition of \@specialoutput changed 26 Feb 88 so \@pageht and \@pagedp aren't changed for a marginal note.
- (Change suggested by Chris Rowley.)

*End of historical LATEX 2.09 comments.*

```
296 \gdef\@specialoutput{%
```

```
297 \ifnum \outputpenalty>-\@Mii
```

```
298 \@doclearpage
```
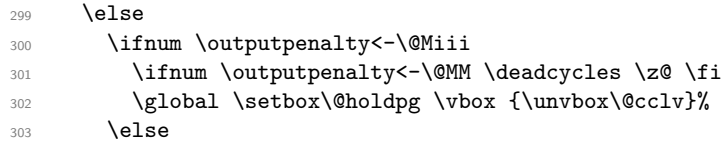

Note that \boxmaxdepth should not be set here since we wish to record the natural depth of the holdpg box.

This is changed so as to not lose anything, such as writes and marks, which may get into box 255 and should be returned to the list. This should only happen when the first penalty in the mechanism is discarded and therefore \@holdpg should always be void in this case. This can happen because a penalty is discarded whenever there is no box on the list.

It was just: \setbox\@tempboxa \box \@cclv.

The last box which is removed is the box put there by the double-penalty mechanism. The \unskip then removes the \topskip which is put there since the box is the first on the page.

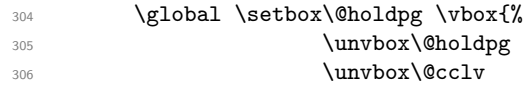

We must now remove the box added by the float mechanism and the \topskip glue therefore added above it by T<sub>E</sub>X.

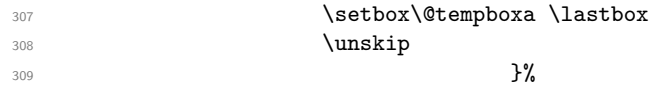

These two are needed as separate dimensions only by **\@addmarginpar**; for other purposes we put the whole size into \@pageht (see below).

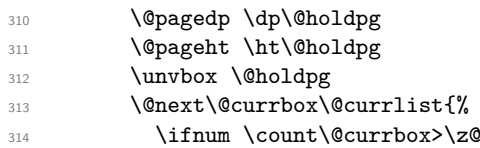

Putting the whole size into \@pageht (see above).

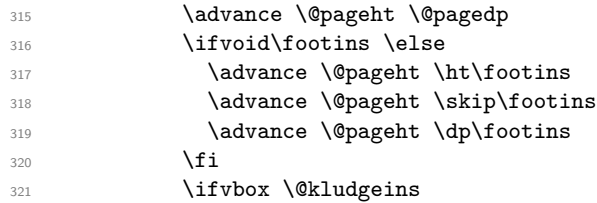

We want to make the adjustment due to this insert only if the non-star form is used. The \*-form will probably not work with floats, but maybe it still could make some adjustment here even so?

```
322 \ifdim \wd\@kludgeins=\z@
323 \advance \@pageht \ht\@kludgeins
324 ⟨∗trace⟩
325 \fl@trace {Extra size added: \the \ht\@kludgeins}%
326 ⟨/trace⟩
327 \quad \text{if} \quad328 \overline{1}
```
This version puts the inserts back just before the additional material; it could be moved earlier, before unboxing the page-so-far. Neither is guaranteed not to put things on the wrong page. This version is similar to the original version.

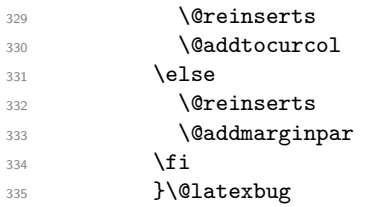

A 2e change: use \addpenalty instead of \penalty here. Some penalty is needed to create a potential break-point immediately after the reinserts (or the marginal). Otherwise there can be no possibility to break here and this can cause the reinserts or the marginal to appear on the next page (which is often incorrect). However, if the nobreak flag is true, a \nobreak must be correct.

```
336 \ifnum \outputpenalty<\z@
337 \if@nobreak
338 \nobreak
339 \else
340 \addpenalty \interlinepenalty
\overline{341} \fi
342 \qquad \qquad \text{ifi}343 \fi
344 \fi
345 }
346 ⟨/2ekernel | fltrace⟩
```
(*End of definition for* \output *and* \@specialoutput*.*)

\@testwrongwidth \f@depth Test if the float box has the wrong width when trying to place it into some area. (Actually the test is for a conventional depth setting rather than for the width of the float. For that reason the box depth was explicitly tailored when the float was created).

```
347 ⟨latexrelease⟩\IncludeInRelease{2015/01/01}%
348 ⟨latexrelease⟩ {\@testwrongwidth}{float order in 2-column}%
349 ⟨∗2ekernel | latexrelease | fltrace⟩
350 \def\@testwrongwidth #1{%
351 \ifdim\dp#1=\f@depth
352 ⟨∗trace⟩
353 \fl@trace{\string#1
354 \ifdim\f@depth=\z@ single \else double \fi
355 column float -\alpha k}%
356 ⟨/trace⟩
357 \else
358 \global\@testtrue
359 ⟨∗trace⟩
360 \fl@trace{\string#1
361 \ifdim\f@depth=\z@ double \else single \fi
362 column float -- wrong}%
363 ⟨/trace⟩
364 \fi}%
   Normally looking for single column floats, which have zero depth.
```

```
365 \let\f@depth\z@
```
<sup>366</sup> ⟨*/*2ekernel | latexrelease | fltrace⟩

- <sup>367</sup> ⟨latexrelease⟩\EndIncludeInRelease
- <sup>368</sup> ⟨latexrelease⟩\IncludeInRelease{0000/00/00}%
- <sup>369</sup> ⟨latexrelease⟩ {\@testwrongwidth}{float order in 2-column}%
- <sup>370</sup> ⟨latexrelease⟩\let\@testwrongwidth\@undefined
- <sup>371</sup> ⟨latexrelease⟩\let\f@depth\@undefined
- <sup>372</sup> ⟨latexrelease⟩\EndIncludeInRelease

(*End of definition for* \@testwrongwidth *and* \f@depth*.*)

\@doclearpage This is a very much an emergency action, just dumping everything: footnotes first then floats. A more sophisticated version is needed; but even more urgent is a bug-free version (see, for example, pr/3528).

> Also, it puts any left-over non-boxes (writes, specials, etc.) back after any float pages created: this is a very bad bug since, for example, a kludge insert will be in quite the wrong place and, worse, be irremovable and uncancelable.

> All the remaining changes are replacing the double column defer list or inserting the extra test  $\text{Test}$  **constants**  $\{\text{box}\}$  at suitable places. That is at places where a box is taken off the deferlist.

```
373 ⟨latexrelease⟩\IncludeInRelease{2015/01/01}{\@doclearpage}%
374 ⟨latexrelease⟩ {float order in 2-column}%
375 ⟨∗2ekernel | latexrelease⟩
376 \def \@doclearpage {%
377 \ifvoid\footins
378 \ifvbox\@kludgeins
379 {\setbox \@tempboxa \box \@kludgeins}%
380 ⟨∗trace⟩
381 \fl@trace {kludgeins box made void}%
382 ⟨/trace⟩
383 \fi
384 \setbox\@tempboxa\vsplit\@cclv to\z@ \unvbox\@tempboxa
385 \setbox\@tempboxa\box\@cclv
386 \xdef\@deferlist{\@toplist\@botlist\@deferlist}%
387 \global \let \@toplist \@empty
388 \global \let \@botlist \@empty
389 \global \@colroom \@colht
390 \ifx \@currlist\@empty
\log 1392 \@latex@error{Float(s) lost}\@ehb
393 \global \let \@currlist \@empty
394 \overline{\text{1}}395 \@makefcolumn\@deferlist
396 \@whilesw\if@fcolmade \fi{\@opcol\@makefcolumn\@deferlist}%
397 \if@twocolumn
398 \if@firstcolumn
399 \xdef\@deferlist{\@dbltoplist\@deferlist}%
400 \global \let \@dbltoplist \@empty
401 \global \@colht \textheight
402 \begingroup
403 \@dblfloatplacement
```

```
404 \@makefcolumn\@deferlist
405 \@whilesw\if@fcolmade \fi{\@outputpage
406 \@makefcolumn\@deferlist}%
407 \endgroup
408 \text{e} \text{se}409 \vbox{}\clearpage
410 \qquad \qquad \int fi
411 \fi
```
the next line is needed to avoid losing floats in certain circumstances a single call to the original \doclearpage will now no longer output all floats.

```
412 \ifx\@deferlist\@empty \else\clearpage \fi
413 \else
414 \setbox\@cclv\vbox{\box\@cclv\vfil}%
415 \@makecol\@opcol
416 \clearpage
417 \fi
418 }%
419 ⟨/2ekernel | latexrelease⟩
420 ⟨latexrelease⟩\EndIncludeInRelease
421 ⟨latexrelease⟩\IncludeInRelease{0000/00/00}{\@doclearpage}%
422 ⟨latexrelease⟩ {float order in 2-column}%
423 ⟨latexrelease⟩\def \@doclearpage {%
424 ⟨latexrelease⟩ \ifvoid\footins
```
We empty any left over kludge insert box here; this is a temporary fix. It should perhaps be applied to one page of cleared floats, but who cares? The whole of this stuff needs completely redoing for many such reasons.

```
425 ⟨latexrelease⟩ \ifvbox\@kludgeins
426 ⟨latexrelease⟩ {\setbox \@tempboxa \box \@kludgeins}%
427 ⟨∗trace⟩
428 ⟨latexrelease⟩ \fl@trace {kludgeins box made void}%
429 ⟨/trace⟩
430 (latexrelease) \fi
431 (latexrelease) \setbox\@tempboxa\vsplit\@cclv to\z@ \unvbox\@tempboxa
432 ⟨latexrelease⟩ \setbox\@tempboxa\box\@cclv
433 ⟨latexrelease⟩ \xdef\@deferlist{\@toplist\@botlist\@deferlist}%
434 ⟨latexrelease⟩ \global \let \@toplist \@empty
435 ⟨latexrelease⟩ \global \let \@botlist \@empty
436 ⟨latexrelease⟩ \global \@colroom \@colht
437 ⟨latexrelease⟩ \ifx \@currlist\@empty
438 〈latexrelease〉 \else<br>439 〈latexrelease〉 \@
                        \@latexerr{Float(s) lost}\@ehb
440 ⟨latexrelease⟩ \global \let \@currlist \@empty
441 ⟨latexrelease⟩ \fi
442 ⟨latexrelease⟩ \@makefcolumn\@deferlist
443 ⟨latexrelease⟩ \@whilesw\if@fcolmade \fi
444 \latexrelease\<br>
444 \latexrelease\ \if@twocolumn<br>
445 \latexrelease\ \if@twocolumn
445 (latexrelesse)446 ⟨latexrelease⟩ \if@firstcolumn
447 ⟨latexrelease⟩ \xdef\@dbldeferlist{\@dbltoplist\@dbldeferlist}%
```

```
448 ⟨latexrelease⟩ \global \let \@dbltoplist \@empty
449 ⟨latexrelease⟩ \global \@colht \textheight
450 ⟨latexrelease⟩ \begingroup
451 ⟨latexrelease⟩ \@dblfloatplacement
452 ⟨latexrelease⟩ \@makefcolumn\@dbldeferlist
                          453 ⟨latexrelease⟩ \@whilesw\if@fcolmade \fi
454 ⟨latexrelease⟩ {\@outputpage\@makefcolumn\@dbldeferlist}%
455 ⟨latexrelease⟩ \endgroup
456 ⟨latexrelease⟩ \else
457 (latexrelease) \vbox{}\clearpage
458 ⟨latexrelease⟩ \fi
459 (latexrelease) \fi
460 ⟨latexrelease⟩ \else
461 ⟨latexrelease⟩ \setbox\@cclv\vbox{\box\@cclv\vfil}%
462 ⟨latexrelease⟩ \@makecol\@opcol
463 ⟨latexrelease⟩ \clearpage
464 ⟨latexrelease⟩ \fi
465 ⟨latexrelease⟩ }%
466 ⟨latexrelease⟩\EndIncludeInRelease
```
(*End of definition for* \@doclearpage*.*)

\@opcol Several changes in detail here.

 ⟨∗2ekernel | fltrace⟩ \def \@opcol {% \if@twocolumn

The funny-looking internal commands are interfacing with the new marks mechanism. We make sure (elsewhere) that those are always defined, even when we roll back, so here we add them unconditionally. This still need turning into a hook or config point eventually:

```
470 \@expl@@@mark@update@dblcol@structures@@
471 \@outputdblcol
472 \qquad \text{lelesc}473 \@expl@@@mark@update@singlecol@structures@@
474 \Coutputpage
475 ⟨∗trace⟩
476 \fl@trace{PAGE: one column (float? see above) page completed}%
477 ⟨/trace⟩
Not needed since it comes after \@outputpage:
```
478 % \global\@colht\textheight \fi

These do not need to be done every time \@opcol is used: they should be grouped together since they all need to be done at the end of the non-special output routine, or at the end of a clearpage one.

```
480 \global \@mparbottom \z@ \global \@textfloatsheight \z@
481 \@floatplacement
482 }
483 ⟨/2ekernel | fltrace⟩
```
(*End of definition for* \@opcol*.*)

\@makecol We must rewrite this macro to allow for variations in page-makeup required by changes in page-length.

This uses a different macro if a special-length column is being produced.

```
484 ⟨∗2ekernel⟩
485 \gdef \@makecol {%
486 \ifvoid\footins
487 \setbox\@outputbox \box\@cclv
488 \else
489 \setbox\@outputbox \vbox {%
```
This \boxmaxdepth setting is to ensure that deep footnotes do not overwrite the footer (on account of the negative skip added later): it should use \@maxdepth otherwise the change is pointless when there are footnotes.

But see also its use when combining floats.

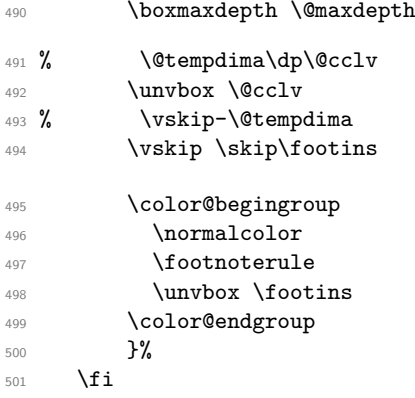

The h floats have now been finally committed to this page so we can reset their list. The top and bottom floats are then added to the page.

```
502 \let\@elt\relax
503 \xdef\@freelist{\@freelist\@midlist}%
504 \global \let \@midlist \@empty
505 \@combinefloats
```
The variations start here in case \enlargethispage has been used.

```
506 \ifvbox\@kludgeins
507 \@makespecialcolbox
```
 $508$   $\sqrt{93.5e}$ 

This extra reboxing is only needed to add the **\@texttop** and **\@textbotttom** but this could be done earlier, when the floats are added.

The \boxmaxdepth resetting here will have no effect unless \@textbottom ends with a box or rule. So is this (or possibly \@maxdepth) the correct value?

The \vskip -\dimen@ ensures that the visible depth of the box does not affect the placement of anything on the page. Thus very deep pages will overprint the footer; but these should have been prevented by suitable settings of the maxdepths at appropriate times.

If \@textbottom ends with a box or rule of non-zero depth then this skip adjustment should be done again after it.

I think that the final boxing of the main text page could have a common ending which may make it simpler to see what is going on.

This needs further investigation, especially in the 'special case'.

Also, the \boxmaxdepth setting here affects what happens within \@texttop and \@textbottom, should it? Is it needed at all?

RmS 91/10/22: Replaced \dimen128 by \dimen@.

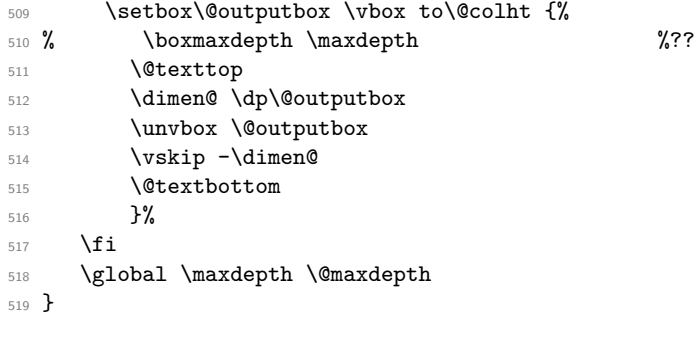

(*End of definition for* \@makecol*.*)

\@reinserts This is the code which reinserts the inserts. It puts them all in one place; this can make some of them come out on the wrong page. It has been put into a separate macro to expedite experimentation.

```
520 \gdef \@reinserts{%
521 \ifvoid\footins\else\insert\footins{\unvbox\footins}\fi
522 \ifvbox\@kludgeins\insert\@kludgeins
523 {\unvbox\@kludgeins}\fi
524 }
525 ⟨/2ekernel⟩
```

```
(End of definition for \@reinserts.)
```
\@makespecialcolbox This implements certain variations in page-makeup.

```
526 ⟨∗2ekernel | fltrace⟩
527 \gdef \@makespecialcolbox {%
528 ⟨∗trace⟩
529 \fl@trace{Kludgeins ht \the\ht\@kludgeins\space
530 dp \the\dp\@kludgeins\space
531 Wellington March 2013 and the Wald Carl 2014 and March 2014 and March 2014 and March 2014 and March 2014 and March 2014 and March 2014 and March 2014 and March 2014 and March 2014 and March 2014 and March 2014 and Marc
532 ⟨/trace⟩
```
First we find the natural height of the column.

See above for discussion of what is happening here.

This needs further investigation, especially in this 'special case'.

```
533 \setbox\@outputbox \vbox {%
```
534 \@texttop

```
535 \dimen@ \dp\@outputbox
```

```
536 \unvbox\@outputbox
537 \vskip-\dimen@
```

```
538 }%
```

```
539 \@tempdima \@colht
```

```
540 \ifdim \wd\@kludgeins>\z@
```
Note that in this case (the \*-version), the height of the \@kludgeins box is not used since its value is somewhat arbitrary: it need only be big enough to ensure that the page-break is not taken prematurely.

Here we calculate how much vertical space needs to be added in order to enable the column to fit into a box of size \@colht using the best information we have about the amount of shrink available (another thing which is known internally about a box, but cannot be accessed at the TFX level!).

This needs T<sub>EX3</sub> otherwise \pageshrink is zero anyway; it may not be exactly the figure we wish as it is the total available from the all the material collected before the page-break decision is made. It will, we think, always be an overestimate of the actual shrink in the box; therefore this should always force the shortest possible column with the possibility of an overfull box.

This should work for both flush- and ragged-bottom setting since it makes the contents no smaller than the size (\@colht) of the box into which they are put.

Their should perhaps be an upper limit, of 0pt?, on the extra space added to force shrinking.

See above for a discussion of the **\boxmaxdepth** setting here.

```
541 \advance \@tempdima -\ht\@outputbox
542 \advance \@tempdima \pageshrink
543 ⟨∗trace⟩
544 \fl@trace {Natural ht of col: \the \ht\@outputbox}%
545 \fl@trace {\string \@colht: \the \@colht}%
546 \fl@trace {Pageshrink added: \the \pageshrink}%
547 \fl@trace {Hence, space added: \the \@tempdima}%
548 ⟨/trace⟩
549 \setbox\@outputbox \vbox to \@colht {%
550 % \boxmaxdepth \maxdepth
551 \unvbox\@outputbox
552 \vskip \@tempdima
553 \@textbottom
554 \frac{19}{2}
```
For the unstarred version, the final size of the page is precisely specified. Therefore, at least for the flush-bottom case, we need to ensure that, visually, it has this size exactly.

Thus we calculate this size and set the material in a box of this size, which is then put into a box of size **\@colht** with **\vss** at the bottom.

```
555 \else
556 \advance \@tempdima -\ht\@kludgeins
557 ⟨∗trace⟩
558 \fl@trace {Natural ht of col: \the \ht\@outputbox}%
559 \fl@trace {\string \@colht: \the \@colht}%
560 \fl@trace {Extra size added: -\the \ht \@kludgeins}%
561 \fl@trace {Hence, height of inner box: \the \@tempdima}%
562 \fl@trace {Max? pageshrink available: \the \pageshrink}%
563 ⟨/trace⟩
```
This type of final packaging could be done always; this may simplify all of this pagemakeup.

It is not necessary to set \boxmaxdepth here since the \@outputbox ends with glue.

```
564 \setbox \@outputbox \vbox to \@colht {%
565 \vbox to \@tempdima {%
```

```
566 \unvbox\@outputbox
                   567 \\textbottom}%
                   568 \text{ Vgs}569 \text{ Yfi}Finally we need to explicitly make the insert box void.
                   570 {\setbox \@tempboxa \box \@kludgeins}%
                   571 ⟨∗trace⟩
                   572 \fl@trace {kludgeins box made void}%
                   573 ⟨/trace⟩
                   574 }
                   575 ⟨/2ekernel | fltrace⟩
                   (End of definition for \@makespecialcolbox.)
        \@texttop
     \@textbottom
                   These do nothing as a default.
                   576 ⟨∗2ekernel⟩
                   577 \let \@texttop \relax
                   578 \let \@textbottom \relax
                   (End of definition for \@texttop and \@textbottom.)
\@resetactivechars
 \@activechar@info
                   RmS 93/09/06: added hook to protect against certain active characters in the output
                   routine. Default checks are for active space and end-of-line.
                   579 \def\@activechar@info #1{%
                   580 \@latex@info@no@line {Active #1 character found while
                   581 output routine is active
                   582 \MessageBreak
                   583 This may be a bug in a package file
                   584 you are using}%
                   585 }
                       Do not put any spaces in this next bit!
                   586 \begingroup
                   587 \obeylines\obeyspaces%
                   588 \catcode'\'\active%
                   589 \gdef\@resetactivechars{%
                   590 \def^^M{\@activechar@info{EOL}\space}%
                   591 \def {\@activechar@info{space}\space}%
                   592 \let'\active@math@prime}%
                   593 \endgroup
                   (End of definition for \@resetactivechars and \@activechar@info.)
     \@outputpage
                   The \color@hbox hooks here are used to avoid putting just a colour special into an
```
\@shipoutsetup \@writesetup

otherwise empty box (in a header or footer). These boxes are often set to be completely empty and so adding a special produces a very underfull box message.

There has been extensive tidying up of the old code here; including the removal of a level of grouping.

The setting of \protect immediately before the \shipout is needed so that protected commands within \writes are handled correctly.

Within shipout's vbox it is reset to its default value,  $\relaxright \angle$   $\relax$ .

Resetting it to its default value after the shipout has been completed (and the contents of the writes have been expanded) must be done by use of \aftergroup. This

is because it must have the value \relax before macros coming from other uses of \aftergroup within this box are expanded.

Putting this into the \aftergroup token list does not affect the definition used in expanding the \writes because the aftergroup token list is only constructed when popping the save-stack, it is not expanded until after the shipout is completed.

Question: should things from an \aftergroup within the shipped out box be executed in the environment set up for the writes, or after it finishes?

A lot of this code has been in-lined to prevent mis-use of internal commands as hooks.

```
594 ⟨/2ekernel⟩
```
<sup>595</sup> ⟨latexrelease⟩\IncludeInRelease{2017/04/15}%

<sup>596</sup> ⟨latexrelease⟩ {\@outputpage}{Reset language for hyphenation}%

- <sup>597</sup> ⟨∗2ekernel | latexrelease⟩
- <sup>598</sup> \def\@outputpage{%

The **\endgroup** is put in by **\aftergroup**.

<sup>599</sup> \begingroup

Now all the set-up stuff has been in-lined for Frank.

First the stuff for the writes. From here ... was in the command **\@writesetup**.

<sup>600</sup> \let \protect \noexpand

RmS 93/08/19: Redefined accents to allow changes in font encoding; but exactly why was this needed?

Reset \language to the value current at \begin{document}. In particular this ensures that a pagebreak in verbatim does not prevent hyphenation in the page head.

<sup>601</sup> \language\document@default@language

The  $\catcode'$  = 10 was removed as it was considered useless (presumably because nothing gets tokenized during shipout).

This was put in as some error produced active spaces in a mark, I think. Why was the hyphen reset?

```
602 \@resetactivechars
```
If a page break happens between the start of a list and its first item the @newlist will be true and this will mess up any list that is used in the header or footer of the page. So we have to reset that flag.

```
603 \global\let\@@if@newlist\if@newlist
604 \global\@newlistfalse
```
This next hook replaces the following:

```
\let\-\@dischyph
\let\'\@acci\let\'\@accii\let\=\@acciii
\let\\\@normalcr
\let\par\@@par %% 15 Sep 87 (this was once inside the box)
```
and it does more than they did; in particular it sets:

```
\parindent\z@
\parskip\z@skip
\everypar{}%
\leftskip\z@skip
\rightskip\z@skip
\parfillskip\@flushglue
\lineskip\normallineskip
\baselineskip\normalbaselineskip
\sloppy
```

```
605 \@parboxrestore
```
... to here was in the command **\@writesetup**.

- <sup>606</sup> \shipout \vbox{%
- <sup>607</sup> \set@typeset@protect
- 608 \aftergroup \endgroup

Correct? or just restore by ending the group?

<sup>609</sup> \aftergroup \set@typeset@protect

This first bit has been moved inside the shipped out box.

Now the setup inside the shipped out box; this should contain all the stuff that could only affect typesetting; other stuff may need to be reset for the writes also.

From here ... was in the command **\@shipoutsetup**.

```
610 \if@specialpage
611 \global\@specialpagefalse\@nameuse{ps@\@specialstyle}%
612 \fi
613 \if@twoside
614 \ifodd\count\z@ \let\@thehead\@oddhead \let\@thefoot\@oddfoot
615 \let\@themargin\oddsidemargin
616 \else \let\@thehead\@evenhead
617 \let\@thefoot\@evenfoot \let\@themargin\evensidemargin
618 \fi
619 \fi
   The rest was always inside the box.
```
RmS 91/08/15: added this line:

```
620 \reset@font
```
RmS 93/08/06 Added \lineskiplimit=0pt to guard against it being nonzero: e.g. by \offinterlineskip being in effect.

There are probably lots of other things that may need resetting.

<sup>621</sup> \normalsize

Reset the space factors.

<sup>622</sup> \normalsfcodes

Reset these here (previously reset separately for head and foot)

- <sup>623</sup> \let\label\@gobble
- <sup>624</sup> \let\index\@gobble
- <sup>625</sup> \let\glossary\@gobble
- <sup>626</sup> \baselineskip\z@skip \lineskip\z@skip \lineskiplimit\z@

```
... to here was in the command \@shipoutsetup.
627 \@begindvi
628 \vskip \topmargin
629 \moveright\@themargin \vbox {%
630 \setbox\@tempboxa \vbox to\headheight{%
631 \sqrt{r}i632 \color@hbox
633 \normalcolor
634 \hb@xt@\textwidth{\@thehead}%
635 \color@endbox
22 Feb 87
636 }%
637 \dp\@tempboxa \z@
638 \box\@tempboxa
639 \vskip \headsep
640 \box\@outputbox
641 \baselineskip \footskip
642 \color@hbox
643 \normalcolor
644 \hb@xt@\textwidth{\@thefoot}%
645 \color@endbox
646 }%
647 }%
\endgroup now inserted by \aftergroup
   Restore \if@newlist
```
\global\let\if@newlist\@@if@newlist

```
649 \global \@colht \textheight
```

```
650 \stepcounter{page}%
```
It is now clear that this does something useful, thanks to Piet van Oostrum. It is needed because a float page is made without using TeX's page-builder; thus the output routine is never called so the marks are not updated.

```
651 \let\firstmark\botmark
652 }
653 ⟨/2ekernel | latexrelease⟩
654 ⟨latexrelease⟩\EndIncludeInRelease
655 ⟨latexrelease⟩\IncludeInRelease{0000/00/00}%
656 ⟨latexrelease⟩ {\@outputpage}{Reset language for hyphenation}%
657 ⟨latexrelease⟩\def\@outputpage{%
658 ⟨latexrelease⟩\begingroup
659 ⟨latexrelease⟩ \let \protect \noexpand
660 ⟨latexrelease⟩ \@resetactivechars
661 ⟨latexrelease⟩ \global\let\@@if@newlist\if@newlist
662 ⟨latexrelease⟩ \global\@newlistfalse
663 ⟨latexrelease⟩ \@parboxrestore
664 ⟨latexrelease⟩ \shipout \vbox{%
665 ⟨latexrelease⟩ \set@typeset@protect
666 ⟨latexrelease⟩ \aftergroup \endgroup
667 ⟨latexrelease⟩ \aftergroup \set@typeset@protect
668 ⟨latexrelease⟩ \if@specialpage
669 ⟨latexrelease⟩ \global\@specialpagefalse\@nameuse{ps@\@specialstyle}%
670 (latexrelease) \fi
```

```
671 ⟨latexrelease⟩ \if@twoside
672 ⟨latexrelease⟩ \ifodd\count\z@
673 ⟨latexrelease⟩ \let\@thehead\@oddhead \let\@thefoot\@oddfoot
674 ⟨latexrelease⟩ \let\@themargin\oddsidemargin
675 (latexrelease) \else \let\@thehead\@evenhead<br>676 (latexrelease) \let\@thefoot\@evenfoot \l
                       \let\@thefoot\@evenfoot \let\@themargin\evensidemargin
677 ⟨latexrelease⟩ \fi
678 ⟨latexrelease⟩ \fi
679 ⟨latexrelease⟩ \reset@font
680 ⟨latexrelease⟩ \normalsize
681 ⟨latexrelease⟩ \normalsfcodes
682 ⟨latexrelease⟩ \let\label\@gobble
683 ⟨latexrelease⟩ \let\index\@gobble
684 ⟨latexrelease⟩ \let\glossary\@gobble
685 ⟨latexrelease⟩ \baselineskip\z@skip \lineskip\z@skip \lineskiplimit\z@
686 ⟨latexrelease⟩ \@begindvi
687 ⟨latexrelease⟩ \vskip \topmargin
688 (latexrelease) \moveright\@themargin \vbox {%}}<br>689 (latexrelease) \setbox\@tempboxa \vbox to\h
                      \setbox\@tempboxa \vbox to\headheight{%
690 ⟨latexrelease⟩ \vfil
691 ⟨latexrelease⟩ \color@hbox
692 ⟨latexrelease⟩ \normalcolor
693 ⟨latexrelease⟩ \hb@xt@\textwidth{\@thehead}%
694 ⟨latexrelease⟩ \color@endbox
695 ⟨latexrelease⟩ }%
696 ⟨latexrelease⟩ \dp\@tempboxa \z@
697 (latexrelease) \box\@tempboxa<br>698 (latexrelease) \vskip \headse
                      \vskip \headsep
699 ⟨latexrelease⟩ \box\@outputbox
700 ⟨latexrelease⟩ \baselineskip \footskip
701 ⟨latexrelease⟩ \color@hbox
702 ⟨latexrelease⟩ \normalcolor
703 ⟨latexrelease⟩ \hb@xt@\textwidth{\@thefoot}%
704 ⟨latexrelease⟩ \color@endbox
705 ⟨latexrelease⟩ }%
706 ⟨latexrelease⟩ }%
707 ⟨latexrelease⟩ \global\let\if@newlist\@@if@newlist
708 ⟨latexrelease⟩ \global \@colht \textheight
709 ⟨latexrelease⟩ \stepcounter{page}%
710 ⟨latexrelease⟩ \let\firstmark\botmark
711 ⟨latexrelease⟩}
712 ⟨latexrelease⟩\EndIncludeInRelease
713 ⟨∗2ekernel⟩
```
(*End of definition for* \@outputpage *,* \@shipoutsetup *, and* \@writesetup*.*)

# \@begindvi This unboxes stuff that must appear before anything else in the .dvi file, then returns that box register to the free list and cancels itself.

The stuff in the box should not add any typeset material to the page.

 \def \@begindvi{% \unvbox \@begindvibox \global\let \@begindvi \@empty } (*End of definition for* \@begindvi*.*)

\@combinefloats The \boxmaxdepth setting here was not made local to a box so was dangerous. It is \@cflt needed only within the box made by \@cflt (and not normally even there), so it has \@cflb been moved there; this also agrees with the original pseudocode.

```
718 \def \@combinefloats {%
        719 % \boxmaxdepth \maxdepth
        720 \ifx \@toplist\@empty \else \@cflt \fi
        721 \ifx \@botlist\@empty \else \@cflb \fi
        722 }
        723 \def \@cflt{%
         724 \let \@elt \@comflelt
         725 \setbox\@tempboxa \vbox{}%
         726 \@toplist
         727 \setbox\@outputbox \vbox{%
        728 \boxmaxdepth \maxdepth
        729 \unvbox\@tempboxa
        730 \vskip -\floatsep
        731 \topfigrule
        732 \vskip \textfloatsep
        733 \unvbox\@outputbox
         734 \frac{1}{2}%
        735 \let\@elt\relax
        736 \xdef\@freelist{\@freelist\@toplist}%
        737 \global\let\@toplist\@empty
        738 }
        739 \def \@cflb {%
         740 \let\@elt\@comflelt
         741 \setbox\@tempboxa \vbox{}%
         742 \@botlist
         743 \setbox\@outputbox \vbox{%
         744 \unvbox\@outputbox
         745 \vskip \textfloatsep
         746 \botfigrule
        747 \unvbox\@tempboxa
        748 \vskip -\floatsep
         749 \frac{1}{2}%
        750 \let\@elt\relax
        751 \xdef\@freelist{\@freelist\@botlist}%
        752 \global \let \@botlist\@empty
        753 }
        (End of definition for \@combinefloats , \@cflt , and \@cflb.)
\@comflelt
```

```
\@comdblflelt
\@combinedblfloats
                   754 \def\@comflelt#1{\setbox\@tempboxa
                   755 \vbox{\unvbox\@tempboxa\box #1\vskip\floatsep}}
                   756 \def\@comdblflelt#1{\setbox\@tempboxa
                   757 \vbox{\unvbox\@tempboxa\box #1\vskip\dblfloatsep}}
                   758 \def \@combinedblfloats{%
                   759 \ifx \@dbltoplist \@empty
                    760 \else
                    761 \setbox\@tempboxa \vbox{}%
                    762 \let \@elt \@comdblflelt
```
- <sup>763</sup> \@dbltoplist
- 764 \let \@elt \relax
- <sup>765</sup> \xdef \@freelist {\@freelist\@dbltoplist}%
- 766 \global\let \@dbltoplist \@empty
- 767 \setbox\@outputbox \vbox to\textheight

The setting of **\boxmaxdepth** here has no effect since the **\@outputbox** should already have depth zero. Even so, it would have no effect on the layout of the page.

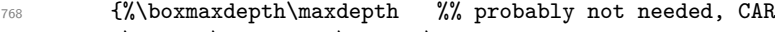

769 \unvbox\@tempboxa\vskip-\dblfloatsep

Here we need different typesetting if the top float comes from  $\Diamond$  topnewpage.

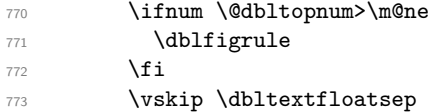

If pdf links are present in the galley and those links get broken across pages they have to end up being on the same level of boxing (even if not actually in the same structure) due to some engine restrictions in pdfTFX and LuaTFX. We therefore unbox \@outputbox here (which only contains a single  $\hbar$  or that this case has the same boxing level as a normal twocolumn page without top floats.

<sup>774</sup> \unvbox\@outputbox <sup>775</sup> }% <sup>776</sup> \fi <sup>777</sup> } <sup>778</sup> ⟨*/*2ekernel⟩

(*End of definition for* \@comflelt *,* \@comdblflelt *, and* \@combinedblfloats*.*)

\@startcolumn \@startdblcolumn

We could combine (most of) these two into **\@startcol** <list>. Note that **\@xstartcol** was only used once (i.e. in  $\@startarrow$  startcolumn); it has therefore been removed. This is not quite as efficient but it now has the same structure as **\@startdblcolumn**.

The empty-list test has been moved to **\@tryfcolumn**.

```
779 ⟨∗2ekernel | fltrace⟩
780 \def \@startcolumn {%
781 \global \@colroom \@colht
782 \@tryfcolumn \@deferlist
783 \if@fcolmade
784 ⟨∗trace⟩
785 \fl@trace{PAGE: float \if@twocolumn column \else page \fi
786 completed}%
787 ⟨/trace⟩
788 \else
789 \begingroup
790 \let \reserved@b \@deferlist
791 \global \let \@deferlist \@empty
792 \let \@elt \@scolelt
793 \reserved@b
794 \endgroup
795 \fi
796 }
```
This one does not need to set **\@colht**.

```
797 ⟨/2ekernel | fltrace⟩
798 ⟨latexrelease | fltrace⟩\IncludeInRelease{2015/01/01}%
799 ⟨latexrelease | fltrace⟩ {\@startdblcolumn}{float order in 2-column}%
800 ⟨∗2ekernel | latexrelease | fltrace⟩
801 \def \@startdblcolumn {%
802 \@tryfcolumn \@deferlist
803 \if@fcolmade
804 \langlefltrace\rangle \fl@trace{PAGE: double float page completed}%
805 \else
806 \begingroup
807 \let \reserved@b \@deferlist
808 \global \let \@deferlist \@empty
809 \let \@elt \@sdblcolelt
810 \reserved@b
811 \endgroup
812 \fi
813 }%
814 \langle/2ekernel | latexrelease | fltrace)
815 ⟨latexrelease | fltrace⟩\EndIncludeInRelease
816 (latexrelease | fltrace) \IncludeInRelease{0000/00/00}%
817 (latexrelease | fltrace) {\@startdblcolumn}{float order in 2-column}%
818 (latexrelease | fltrace)\def \@startdblcolumn {%
Not needed since this always comes after \@outputpage:
819 (latexrelease | fltrace)% \global \@colht \textheight
820 (latexrelease | fltrace) \@tryfcolumn \@dbldeferlist
821 (latexrelease | fltrace) \if@fcolmade
822 ⟨∗trace⟩
823 (latexrelease | fltrace} \fl@trace{PAGE: double float page completed}%
824 ⟨/trace⟩
825 (latexrelease | fltrace) \else
826 (latexrelease | fltrace) \begingroup
827 (latexrelease | fltrace) \let \reserved@b \@dbldeferlist<br>828 (latexrelease | fltrace) \global \let \@dbldeferlist \@e
```

```
828 ⟨latexrelease | fltrace⟩ \global \let \@dbldeferlist \@empty
                             \let \@elt \@sdblcolelt
830 (latexrelease | fltrace) \reserved@b
831 (latexrelease | fltrace) \endgroup
832 (latexrelease | fltrace) \fi
```

```
833 (latexrelease | fltrace) }%
```

```
834 ⟨latexrelease | fltrace⟩\EndIncludeInRelease
```

```
835 \langle *2ekernel | fltrace\rangle
```
(*End of definition for* \@startcolumn *and* \@startdblcolumn*.*)

\@tryfcolumn Now tests if its list is empty before any further exertion.

```
836 \def \@tryfcolumn #1{%
837 \global \@fcolmadefalse
838 \ifx #1\@empty
839 \else
840 ⟨∗trace⟩
841 \fl@trace{PAGE: try float \if@twocolumn column/page\else page\fi
842 ---\string #1}%
```

```
843 \fl@trace{----- \string #1: #1}%
844 ⟨/trace⟩
845 \xdef\@trylist{#1}%
846 \global \let \@failedlist \@empty
847 \begingroup
848 \let \@elt \@xtryfc \@trylist
849 \endgroup
850 \if@fcolmade
851 \@vtryfc #1%
852 \fi
853 \overrightarrow{fi}854 }
855 \langle/2ekernel | fltrace)
(End of definition for \@tryfcolumn.)
```
<sup>856</sup> ⟨∗2ekernel⟩

### \@scolelt

857 \def\@scolelt#1{\def\@currbox{#1}\@addtonextcol}

(*End of definition for* \@scolelt*.*)

### \@sdblcolelt

858 \def\@sdblcolelt#1{\def\@currbox{#1}\@addtodblcol}

(*End of definition for* \@sdblcolelt*.*)

### \@vtryfc

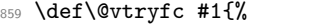

- 860 \global\setbox\@outputbox\vbox{}%
- 861 \let\@elt\@wtryfc
- 862 \@flsucceed
- 863 \global\setbox\@outputbox \vbox to\@colht{%
- 864 \vskip \@fptop
- 865 \vskip -\@fpsep
- 866 \unvbox \@outputbox
- 867 \vskip \@fpbot}%
- 868 \let\@elt\relax
- 869 \xdef #1{\@failedlist\@flfail}%
- 870 \xdef\@freelist{\@freelist\@flsucceed}}

(*End of definition for* \@vtryfc*.*)

### \@wtryfc

```
871 \def\@wtryfc #1{%
872 \global\setbox\@outputbox\vbox{%
873 \unvbox\@outputbox
874 \vskip\@fpsep
875 \box #1}}
```
(*End of definition for* \@wtryfc*.*)

#### \@xtryfc

```
876 ⟨/2ekernel⟩
877 (latexrelease)\IncludeInRelease{2015/01/01}{\@xtryfc}%
878 (latexrelease) (attexrelease) and the state of the state of the state of the state of the state of the state of the state of the state of the state of the state of the state of the state of the state of the state of th
879 \langle *2ekernel | latexrelease\rangle880 \def\@xtryfc #1{%
881 \@next\reserved@a\@trylist{}{}%
882 \@currtype \count #1%
883 \divide\@currtype\@xxxii
884 \multiply\@currtype\@xxxii
885 \@bitor \@currtype \@failedlist
886 \@testfp #1%
887 \@testwrongwidth #1%
888 \ifdim \ht #1>\@colht
889 \Ctesttrue
890 \fi
891 \if@test
892 \@cons\@failedlist #1%
893 \else
894 \@ytryfc #1%
895 \fi}%
896 \langle/2ekernel | latexrelease)
897 ⟨latexrelease⟩\EndIncludeInRelease
898 \langlelatexrelease\rangle\IncludeInRelease{0000/00/00}{\@xtryfc}%
899 (latexrelease) {ffloat order in 2-column}%
900 ⟨latexrelease⟩\def\@xtryfc #1{%
901 ⟨latexrelease⟩ \@next\reserved@a\@trylist{}{}%
902 ⟨latexrelease⟩ \@currtype \count #1%
903 ⟨latexrelease⟩ \divide\@currtype\@xxxii
904 ⟨latexrelease⟩ \multiply\@currtype\@xxxii
905 ⟨latexrelease⟩ \@bitor \@currtype \@failedlist
906 ⟨latexrelease⟩ \@testfp #1%
907 ⟨latexrelease⟩ \ifdim \ht #1>\@colht
908 ⟨latexrelease⟩ \@testtrue
909 (latexrelease) \fi
910 ⟨latexrelease⟩ \if@test
911 ⟨latexrelease⟩ \@cons\@failedlist #1%
912 (latexrelease) \else
913 (latexrelease) \@ytryfc #1%
914 (latexrelease) \fi}%
915 ⟨latexrelease⟩\EndIncludeInRelease
916 ⟨∗2ekernel⟩
```
(*End of definition for* \@xtryfc*.*)

#### \@ytryfc

```
917 \def\@ytryfc #1{%
918 \begingroup
919 \gdef\@flsucceed{\@elt #1}%
920 \global\let\@flfail\@empty
921 \@tempdima\ht #1%
922 \let\@elt\@ztryfc
923 \@trylist
```

```
924 \ifdim \@tempdima >\@fpmin
925 \global\@fcolmadetrue
926 \else
927 \@cons\@failedlist #1%
928 \qquad \qquad \int fi
929 \endgroup
930 \if@fcolmade
931 \let\@elt\@gobble
932 \fi}
```
(*End of definition for* \@ytryfc*.*)

### \@ztryfc

```
933 ⟨/2ekernel⟩
934 ⟨latexrelease⟩\IncludeInRelease{2015/01/01}{@ztryfc}%
935 ⟨latexrelease⟩ {float order in 2-column}%
936 ⟨∗2ekernel | latexrelease⟩
937 \def\@ztryfc #1{%
938 \@tempcnta\count #1%
939 \divide\@tempcnta\@xxxii
940 \multiply\@tempcnta\@xxxii
941 \@bitor \@tempcnta {\@failedlist \@flfail}%
942 \@testfp #1%
    not in fixfloats?
943 \@testwrongwidth #1%
944 \@tempdimb\@tempdima
945 \advance\@tempdimb\ht #1%
946 \advance\@tempdimb\@fpsep
947 \ifdim \@tempdimb >\@colht
948 \@testtrue
949 \qquad \qquad \int fi
950 \if@test
951 \@cons\@flfail #1%
952 \else
953 \@cons\@flsucceed #1%
954 \@tempdima\@tempdimb
955 \fi}%
956 ⟨/2ekernel | latexrelease⟩
957 ⟨latexrelease⟩\EndIncludeInRelease
958 ⟨latexrelease⟩\IncludeInRelease{0000/00/00}{@ztryfc}%
959 (latexrelease) {ffloat order in 2-column}%
960 ⟨latexrelease⟩\def\@ztryfc #1{%
961 ⟨latexrelease⟩ \@tempcnta \count#1%
962 ⟨latexrelease⟩ \divide\@tempcnta\@xxxii
963 ⟨latexrelease⟩ \multiply\@tempcnta\@xxxii
964 ⟨latexrelease⟩ \@bitor \@tempcnta {\@failedlist \@flfail}%
965 ⟨latexrelease⟩ \@testfp #1%
966 ⟨latexrelease⟩ \@tempdimb\@tempdima
967 (latexrelease) \advance\@tempdimb \ht#1%
968 ⟨latexrelease⟩ \advance\@tempdimb\@fpsep
969 ⟨latexrelease⟩ \ifdim \@tempdimb >\@colht
970 (latexrelease) \@testtrue
971 (latexrelease) \fi
```

```
972 (latexrelease) \if@test
973 (latexrelease) \@cons\@flfail #1%
974 (latexrelease) \else
975 \langlelatexrelease\rangle \@cons\@flsucceed #1%
976 ⟨latexrelease⟩ \@tempdima\@tempdimb
977 (latexrelease) \fi}%
978 ⟨latexrelease⟩\EndIncludeInRelease
```
(*End of definition for* \@ztryfc*.*)

The major changes for float suppression and the changes to the float mechanism to make it conform to the documentation are in these next macros.

## \@addtobot Lots of changes.

```
979 \langle *2ekernel | fltrace\rangle980 \def \@addtobot {%
981 ⟨∗trace⟩
982 \fl@trace{***Start addtobot}%
983 ⟨/trace⟩
984 \@getfpsbit 4\relax
985 ⟨∗trace⟩
986 \fl@trace{fpstype \ifodd \@tempcnta OK \else not \fi bot:
example the \left\{\text{the } \text{@fptype}\right\}988 ⟨/trace⟩
989 \ifodd \@tempcnta
990 \@flsetnum \@botnum
991 \ifnum \@botnum>\z@
992 \@tempswafalse
993 \@flcheckspace \@botroom \@botlist
994 \if@tempswa
```
This next line means that this page is produced with box 255 having depth zero, rather than the normal maxdepth: is this needed, useful?

```
995 \global \maxdepth \z@
996 \@flupdates \@botnum \@botroom \@botlist
997 ⟨∗trace⟩
998 \fl@trace{colroom (after-bot) = \the \@colroom}%
999 \fl@trace{colnum (after-bot) = \the \@colnum}%
1000 \fl@trace{botnum (after-bot) = \the \@botnum}%
1001 \fl@trace{***Success: bot}%
1002 ⟨/trace⟩
1003 \@inserttrue
1004 \fi
1005 ⟨∗trace⟩
1006 \else
1007 \fl@trace{Fail: botnum = \the \@botnum:
1008 fpstype \the \@fpstype=ORD?}%
1009 \ifnum \@fpstype<\sixt@@n
1010 \fl@trace{ERROR: !b float not successful (addtobot)}%
1011 \fi
1012 ⟨/trace⟩
1013 \fi
1014 \fi
1015 }
```
(*End of definition for* \@addtobot*.*)

```
\@addtotoporbot Lots of changes.
              1016 \def \@addtotoporbot {%
              1017 ⟨∗trace⟩
              1018 \fl@trace{***Start addtotoporbot}%
              1019 ⟨/trace⟩
              1020 \@getfpsbit \tw@
              1021 ⟨∗trace⟩
              1022 \fl@trace{fpstype \ifodd \@tempcnta OK \else not \fi top:
              1023 \the \@fpstype}%
              1024 ⟨/trace⟩
              1025 \ifodd \@tempcnta
              1026 \@flsetnum \@topnum
              1027 \ifnum \@topnum>\z@
              1028 \@tempswafalse
              1029 \@flcheckspace \@toproom \@toplist
              1030 \if@tempswa
              1031 \@bitor\@currtype{\@midlist\@botlist}%
              1032 ⟨∗trace⟩
              1033 \fl@trace{(mid+bot)list: \@midlist, \@botlist:
              1034 (addtotoporbot-before)}%
              1035 ⟨/trace⟩
              1036 \if@test
              1037 ⟨∗trace⟩
              1038 \fl@trace{type already on list: mid or bot---sent to addtobot}%
              1039 ⟨/trace⟩
              1040 \else
              1041 \@flupdates \@topnum \@toproom \@toplist
              1042 ⟨∗trace⟩
              1043 \fl@trace{colroom (after-top) = \the \@colroom}%
              1044 \fl@trace{colnum (after-top) = \the \@colnum}%
              1045 \fl@trace{topnum (after-top) = \the \@topnum}%
              1046 \fl@trace{***Success: top}%
              1047 ⟨/trace⟩
              1048 \@inserttrue
              1049 \qquad \qquad \int f \, i1050 \fi
              1051 ⟨∗trace⟩
              1052 \else
              1053 \fl@trace{Fail: topnum = \the \@topnum: fpstype
              1054 \theta \text{pstype}1055 \ifnum \@fpstype<\sixt@@n
              1056 \fl@trace{ERROR: !t float not successful (addtotoporbot)}%
              1057 \overline{f}1058 ⟨/trace⟩
              1059 \fi
              1060 \fi
              1061 \if@insert
              1062 \else
              1063 ⟨∗trace⟩
              1064 \fl@trace{sent to addtobot (addtotoporbot)}%
              1065 ⟨/trace⟩
              1066 \@addtobot
              1067 \fi
              1068 }
```
<sup>1069</sup> ⟨*/*2ekernel | fltrace⟩

(*End of definition for* \@addtotoporbot*.*)

### \@addtocurcol Lots of changes.

```
1070 ⟨latexrelease | fltrace | flafter⟩\IncludeInRelease{2015/01/01}%
1071 ⟨latexrelease | fltrace | flafter⟩ {\@addtocurcol}{float order in 2-column}%
1072 ⟨∗2ekernel | latexrelease | fltrace | flafter⟩
1073 \def \@addtocurcol {%
1074 ⟨∗trace⟩
1075 \fl@trace{***Start addtocurcol}%
1076 ⟨/trace⟩
1077 \@insertfalse
1078 \@setfloattypecounts
1079 \ifnum \@fpstype=8
1080 ⟨∗trace⟩
1081 \fl@trace{fpstype !p only (addtocurcol): \the \@fpstype = 8?}%
1082 ⟨/trace⟩
1083 \else
1084 \ifnum \@fpstype=24
1085 ⟨∗trace⟩
1086 \fl@trace{fpstype p only (addtocurcol): \the \@fpstype = 24?}%
1087 ⟨/trace⟩
1088 \else
1089 \@flsettextmin
```
This is a new adjustment which is quite a major change in functionality; but it implements the documentation. Note that \@reqcolroom will include the whole of the page-so-far, and hence includes \@textfloatsheight of floats, so before comparing it with \@textmin, we add this to \@textmin also.

```
1090 ⟨∗trace⟩
1091 \fl@trace{textfloatsheight (before) = \the \@textfloatsheight}%
1092 ⟨/trace⟩
1093 \advance \@textmin \@textfloatsheight
1094 \@reqcolroom \@pageht
This line must be removed since \@specialoutput changed.
1095 % \advance \@reqcolroom \@pagedp
1096 ⟨∗trace⟩
1097 \fl@trace{textmin + textfloatsheight: \the \@textmin}%
1098 \fl@trace{page-so-far: \the \@reqcolroom}%
1099 ⟨/trace⟩
1100 \ifdim \@textmin>\@reqcolroom
1101 \@reqcolroom \@textmin
1102 ⟨∗trace⟩
1103 \fl@trace{ORD? textmin being used}%
1104 ⟨/trace⟩
1105 \fi
1106 \advance \@reqcolroom \ht\@currbox
1107 ⟨∗trace⟩
1108 \fl@trace{float size = \the \ht \@currbox (addtocurcol)}%
1109 \fl@trace{colroom = \the \@colroom (addtocurcol)}%
```
<sup>1111</sup> ⟨*/*trace⟩

1110 \fl@trace{reqcolroom = \the \@reqcolroom (addtocurcol)}%

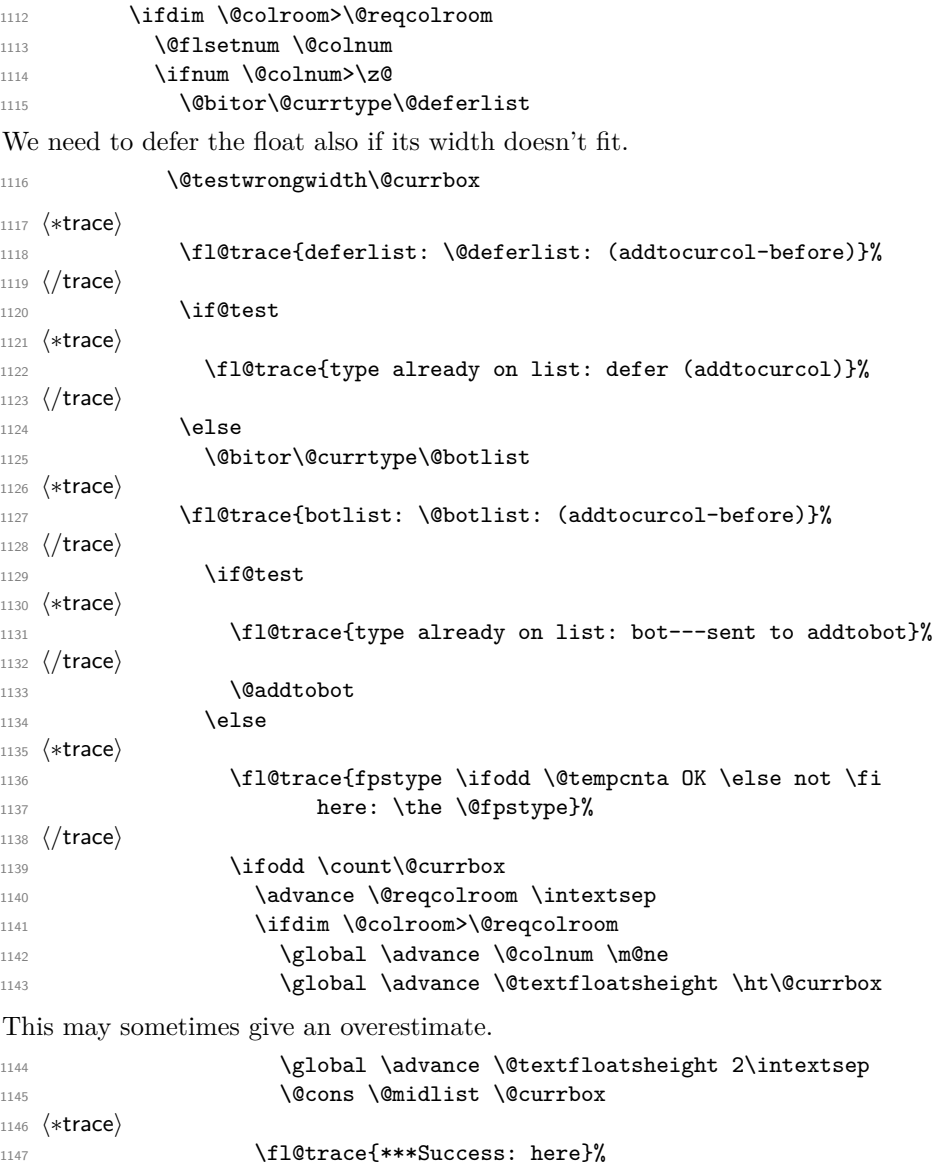

1150 \fl@trace{colnum (after-here) = \the \@colnum}% ⟨*/*trace⟩

CHANGE TO \@addtocurcol:

\penalty\z@ changed to \penalty\interlinepenalty so \samepage works properly with figure and table environments. (Changed 23 Oct 86)

There is also an \addpenalty\interlinepenalty above.

1148 \fl@trace{textfloatsheight (after-here) =

**\the \@textfloatsheight}%** 

Although it is best to use \addvspace in case two h floats come together, this makes other spacing more difficult to adjust; whereas if a user specifies two h floats together then they can more easily get the spacing correct by ad hoc commands.

It is necessary to adjust for the addition of \parskip here in case the float is added between paragraphs (i.e. when in vertical mode).

If the nobreak switch is true we need to reset it and clear \everypar since the float may not reset the flag and cannot reset the \everypar globally.

Typesetting starts here (we are in vertical mode).

```
1152 \if@nobreak
1153 \nobreak
1154 \@nobreakfalse
1155 \everypar{}%
1156 \else
1157 \ddpenalty \interlinepenalty
1158 \qquad \qquad \int fi
1159 \vskip \intextsep
1160 \box\@currbox
1161 \penalty\interlinepenalty
1162 \vskip\intextsep
1163 \ifnum\outputpenalty <-\@Mii \vskip -\parskip\fi
```
Typesetting ends here.

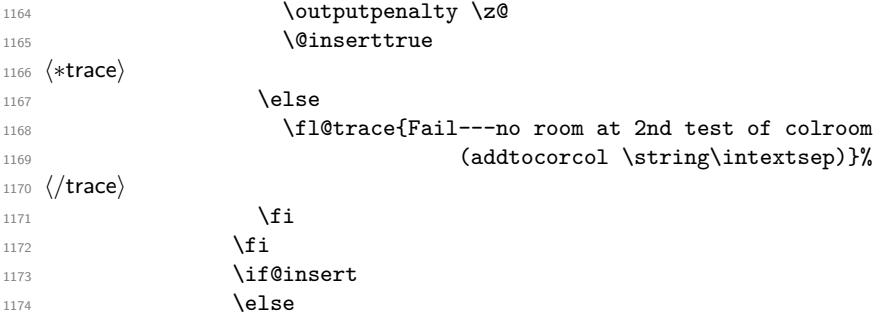

Next set of docstrip guards are a bit weird, essentially **\@addtotoporbot** ends up inside the kernel and the fltrace package and \@addtobot shows up in the flafter package. Guess that could have been done a bit more obvious :-)

```
1175 ⟨∗2ekernel | fltrace | latexrelease⟩
1176 ⟨∗trace⟩
1177 \fl@trace{not here: sent to addtotoporbot}%
1178 ⟨/trace⟩
1179 \@addtotoporbot
1180 ⟨/2ekernel | fltrace | latexrelease⟩
1181 ⟨∗!2ekernel&!fltrace&!latexrelease⟩
1182 ⟨∗trace⟩
1183 \fl@trace{not here: sent to addtobot}%
1184 ⟨/trace⟩
1185 \@addtobot
1186 ⟨/!2ekernel&!fltrace&!latexrelease⟩
1187 \overline{1}1188 \qquad \qquad \qquad \qquad \qquad \qquad \qquad \qquad \qquad \qquad \qquad \qquad \qquad \qquad \qquad \qquad \qquad \qquad \qquad \qquad \qquad \qquad \qquad \qquad \qquad \qquad \qquad \qquad \qquad \qquad \qquad \qquad \qquad \qquad \qquad \qquad \qquad1189 \qquad \qquad \qquad \qquad \qquad \qquad \qquad \qquad \qquad \qquad \qquad \qquad \qquad \qquad \qquad \qquad \qquad \qquad \qquad \qquad \qquad \qquad \qquad \qquad \qquad \qquad \qquad \qquad \qquad \qquad \qquad \qquad \qquad \qquad \qquad \qquad \qquad \qquad1190 ⟨∗trace⟩
1191 \else
1192 \fl@trace{Fail: colnum = \the \@colnum:
1193 fpstype \the \@fpstype=ORD?}%
1194 \ifnum \@fpstype<\sixt@@n
1195 \fl@trace{ERROR: BANG float not successful (addtocurcol)}%
1196 \quad \text{if} \quad
```

```
1197 ⟨/trace⟩
1198 \fi
1199 ⟨∗trace⟩
1200 \else
1201 \fl@trace{Fail---no room: fl box ht: \the \ht \@currbox
1202 (addtocurcol)}%
1203 ⟨/trace⟩
1204 \overline{\text{12}}1205 \fi
1206 \fi
1207 \if@insert
1208 \else
1209 \@resethfps
1210 ⟨∗trace⟩
1211 \fl@trace{put on deferlist (addtocurcol)}%
1212 ⟨/trace⟩
1213 \@cons\@deferlist\@currbox
1214 ⟨∗trace⟩
1215 \fl@trace{deferlist: \@deferlist: (addtocurcol-after)}%
1216 ⟨/trace⟩
1217 \fi
1218 }%
1219 \langle/2ekernel | latexrelease | fltrace | flafter\rangle1220 ⟨latexrelease | fltrace | flafter⟩\EndIncludeInRelease
1221 ⟨latexrelease | fltrace | flafter⟩\IncludeInRelease{0000/00/00}%
1222 (latexrelease | fltrace | flafter) {\@addtocurcol}{float order in 2-column}%
1223 (latexrelease | fltrace | flafter) \def \@addtocurcol {%
1224 ⟨∗trace⟩
1225 (latexrelease | fltrace | flafter) \fl@trace{***Start addtocurcol}%
1226 ⟨/trace⟩
1227 (latexrelease | fltrace | flafter) \@insertfalse
1228 (latexrelease | fltrace | flafter) \@setfloattypecounts
1229 (latexrelease | fltrace | flafter) \ifnum \@fpstype=8
1230 ⟨∗trace⟩
1231 (latexrelease | fltrace | flafter) \fl@trace{fpstype !p only (addtocurcol):
1232 (latexrelease | fltrace | flafter) \theta \the \@fpstype = 8?}%
1233 ⟨/trace⟩
1234 (latexrelease | fltrace | flafter) \else
1235 (latexrelease | fltrace | flafter) \ifnum \@fpstype=24
1236 ⟨∗trace⟩
1237 (latexrelease | fltrace | flafter) \fl@trace{fpstype p only (addtocurcol):
1238 (latexrelease | fltrace | flafter) \theta = 24?}%
1239 ⟨/trace⟩
1240 (latexrelease | fltrace | flafter) \else
1241 (latexrelease | fltrace | flafter) \@flsettextmin
```
This is a new adjustment which is quite a major change in functionality; but it implements the documentation. Note that \@reqcolroom will include the whole of the page-so-far, and hence includes \@textfloatsheight of floats, so before comparing it with **\@textmin**, we add this to **\@textmin** also.

```
1242 ⟨∗trace⟩
1243 (latexrelease | fltrace | flafter) \fl@trace{textfloatsheight (before) =
1244 (latexrelease | fltrace | flafter) \theta \the \@textfloatsheight}%
1245 ⟨/trace⟩
```

```
1246 ⟨latexrelease | fltrace | flafter⟩ \advance \@textmin \@textfloatsheight
1247 (latexrelease | fltrace | flafter) \@reqcolroom \@pageht
This line must be removed since \@specialoutput changed.
1248 % \advance \@reqcolroom \@pagedp
1249 ⟨∗trace⟩
1250 (latexrelease | fltrace | flafter) \fl@trace{textmin + textfloatsheight:
1251 (latexrelease | fltrace | flafter) \the \@textmin}%<br>1252 (latexrelease | fltrace | flafter) \til@trace{page-so-far: \the \@reqcolroom}%
                                         \fl@trace{page-so-far: \the \@reqcolroom}%
1253 ⟨latexrelease | fltrace | flafter⟩
1254 ⟨/trace⟩
1255 (latexrelease | fltrace | flafter> \ifdim \@textmin>\@reqcolroom
1256 ⟨latexrelease | fltrace | flafter⟩ \@reqcolroom \@textmin
1257 ⟨∗trace⟩
1258 (latexrelease | fltrace | flafter) \fl@trace{ORD? textmin being used}%
1259 ⟨/trace⟩
1260 (latexrelease | fltrace | flafter) \fi
1261 (latexrelease | fltrace | flafter) \advance \@reqcolroom \ht\@currbox
1262 ⟨∗trace⟩
1263 (latexrelease | fltrace | flafter) \fl@trace{float size =
1264 (latexrelease | fltrace | flafter) \theta \th \the \ht \@currbox (addtocurcol)}%
1265 \langle | atexrelease | fltrace | flafter\rangle \fl@trace{colroom = 1266 \langle | atexrelease | fltrace | flafter\rangle \the \langle \@
                                                       \the \@colroom (addtocurcol)}%
1267 \left< \text{latexrelease} \mid \text{filter} \right> \left< \text{flater} \right> \text{the } \text{Perqqcol} \right>= 1268 \left< \text{latexrelease} \mid \text{filter} \right> \left< \text{Preqqcol} \right>\the \@reqcolroom (addtocurcol)}%
1269 ⟨/trace⟩
1270 (latexrelease | fltrace | flafter> \ifdim \@colroom>\@reqcolroom
1271 (latexrelease | fltrace | flafter) \@flsetnum \@colnum
1272 (latexrelease | fltrace | flafter) \ifnum \@colnum>\z@
1273 (latexrelease | fltrace | flafter) \@bitor\@currtype\@deferlist
1274 ⟨∗trace⟩
1275 (latexrelease | fltrace | flafter) \fl@trace{deferlist:
1276 (latexrelease | fltrace | flafter> \@deferlist: (addtocurcol-before)}%
1277 ⟨/trace⟩
1278 \langle | atexrelease | fltrace | flafter\rangle \if@test
1279 \langle *trace \rangle<br>1280 \langle latexrelease | fltrace | flafter\rangle\fl@trace{type already on list:
1281 (latexrelease | fltrace | flafter) defer (addtocurcol)}%
1282 ⟨/trace⟩
1283 (latexrelease | fltrace | flafter) \else
1284 (latexrelease | fltrace | flafter) \@bitor\@currtype\@botlist
1285 ⟨∗trace⟩
1286 (latexrelease | fltrace | flafter) \fl@trace{botlist: \@botlist:
1287 ⟨latexrelease | fltrace | flafter⟩ (addtocurcol-before)}%
1288 ⟨/trace⟩
1289 〈latexrelease | fltrace | flafter〉 \if@test
1290 ⟨∗trace⟩
1291 (latexrelease | fltrace | flafter) \fl@trace{type already on list:
1292 (latexrelease | fltrace | flafter) bot---sent to addtobot}%
1293 ⟨/trace⟩
1294 ⟨latexrelease | fltrace | flafter⟩ \@addtobot
1295 (latexrelease | fltrace | flafter) \else
1296 ⟨∗trace⟩
1297 (latexrelease | fltrace | flafter) \fl@trace{fpstype
1298 (latexrelease | fltrace | flafter> \ifodd \@tempcnta OK \else not \fi
```
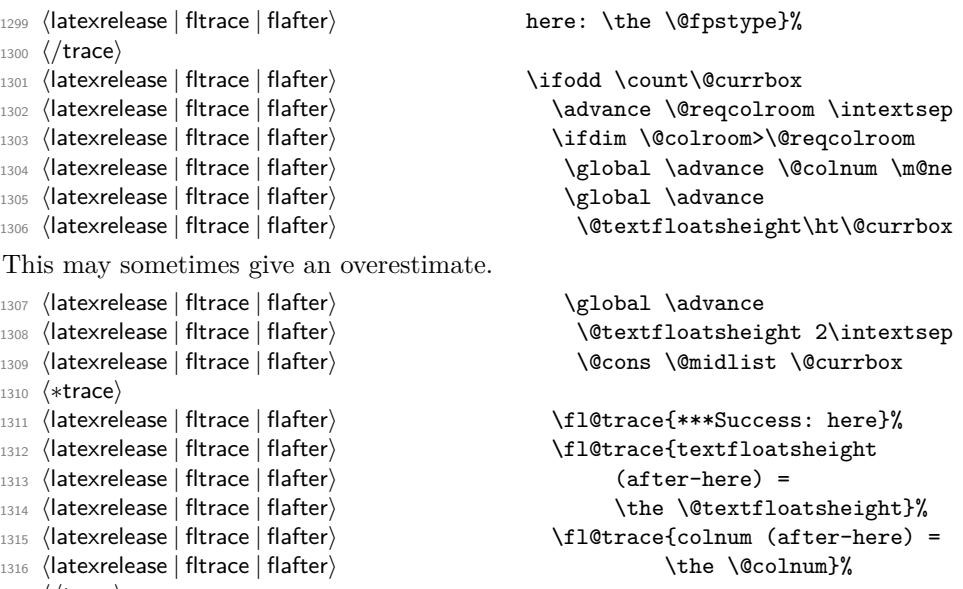

⟨*/*trace⟩

CHANGE TO \@addtocurcol:

\penalty\z@ changed to \penalty\interlinepenalty so \samepage works properly with figure and table environments. (Changed 23 Oct 86)

There is also an \addpenalty\interlinepenalty above.

Although it is best to use \addvspace in case two h floats come together, this makes other spacing more difficult to adjust; whereas if a user specifies two h floats together then they can more easily get the spacing correct by ad hoc commands.

It is necessary to adjust for the addition of \parskip here in case the float is added between paragraphs (i.e. when in vertical mode).

If the nobreak switch is true we need to reset it and clear \everypar since the float may not reset the flag and cannot reset the \everypar globally.

Typesetting starts here (we are in vertical mode).

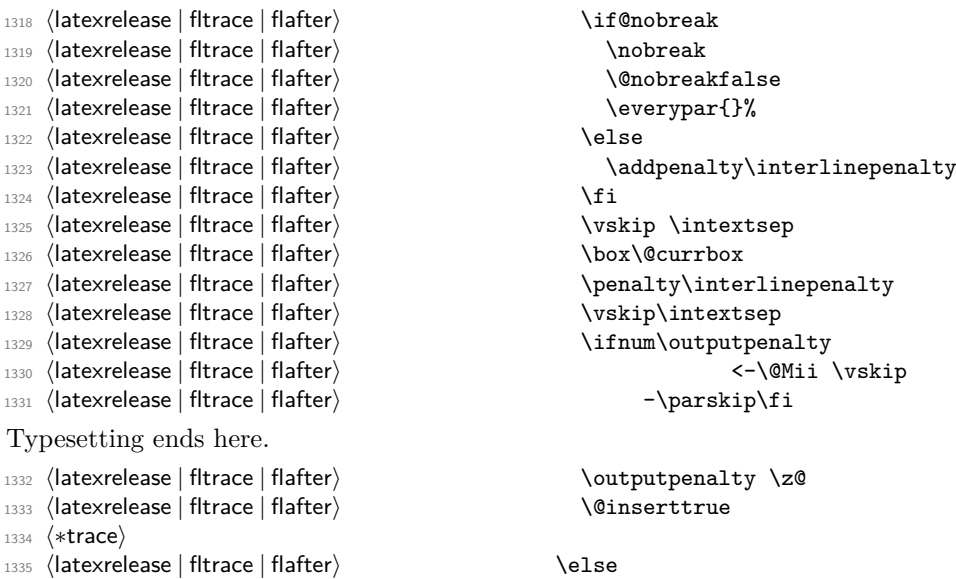

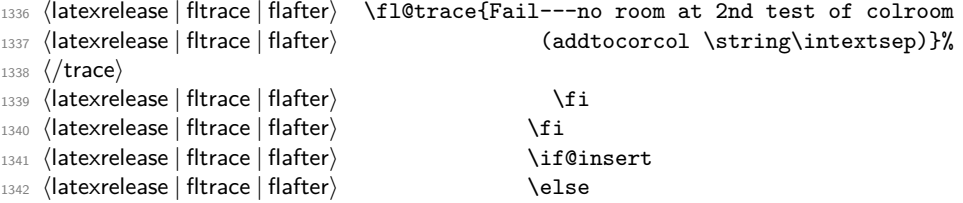

Next set of docstrip guards are a bit weird, essentially  $\verb|\@addtotoporbot|$  ends up inside the kernel and the fltrace package and \@addtotoporbot shows up in the flafter package. Guess that could have been done a bit more obvious :-)

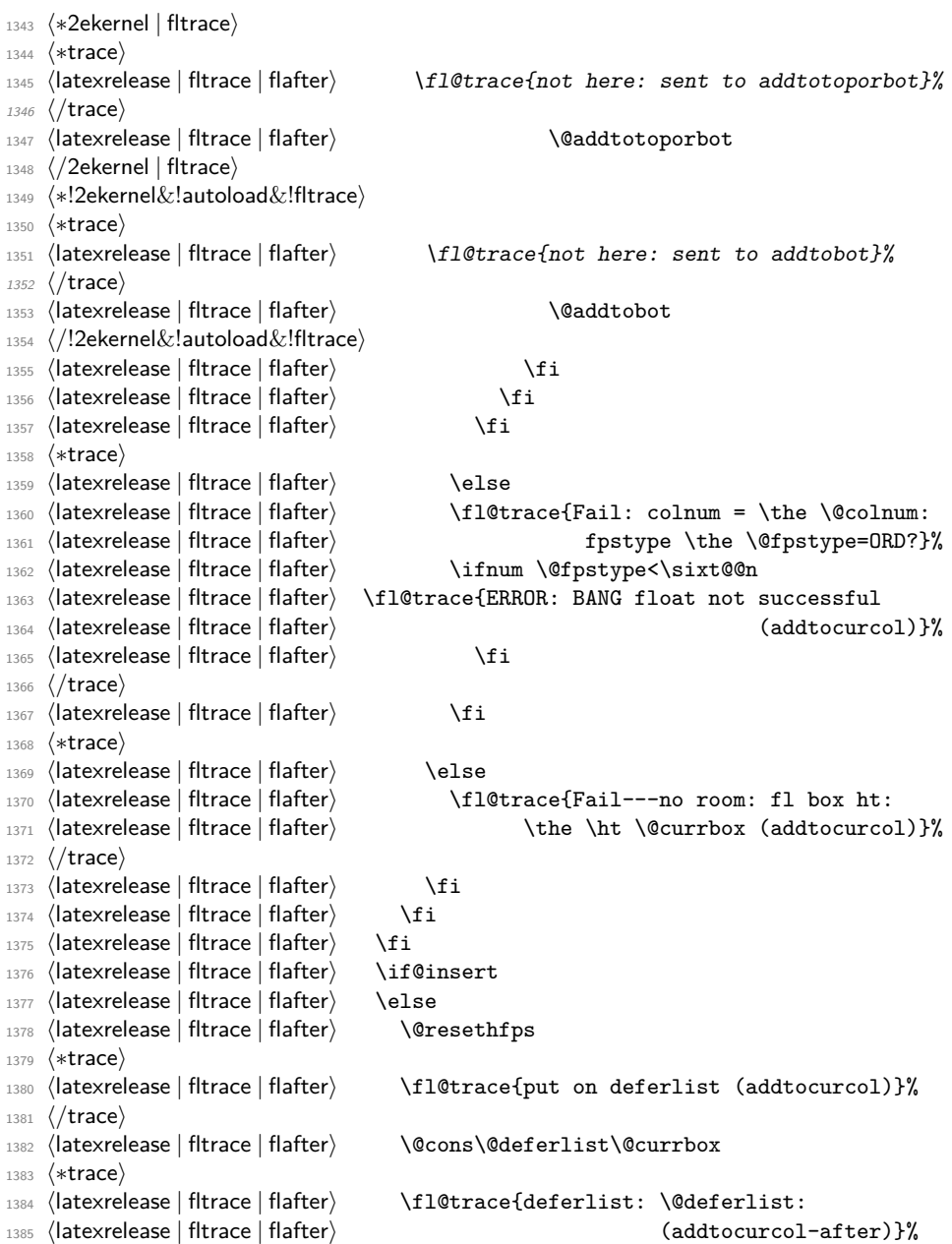

```
1386 ⟨/trace⟩
                1387 (latexrelease | fltrace | flafter) \fi
               1388 (latexrelease | fltrace | flafter) }%
               1389 ⟨latexrelease | fltrace | flafter⟩\EndIncludeInRelease
                (End of definition for \@addtocurcol.)
\@addtonextcol Lots of changes.
               1390 ⟨latexrelease | fltrace⟩\IncludeInRelease{2015/01/01}
               1391 (latexrelease | fltrace) {\@addtonextcol}{float order in 2-column}%
               1392 ⟨∗2ekernel | latexrelease | fltrace⟩
               1393 \def\@addtonextcol{%
               1394 \begingroup
               1395 ⟨∗trace⟩
               1396 \fl@trace{***Start addtonextcol}%
               1397 ⟨/trace⟩
               1398 \@insertfalse
               1399 \@setfloattypecounts
               1400 \ifnum \@fpstype=8
               1401 ⟨∗trace⟩
               1402 \fl@trace{fpstype not curcol: \the \@fpstype = 8?}%
               1403 ⟨/trace⟩
               1404 \text{relse}1405 \ifnum \@fpstype=24
               1406 ⟨∗trace⟩
               1407 \fl@trace{fpstype not curcol: \the \@fpstype = 24?}%
               1408 ⟨/trace⟩
               1409 \else
               1410 \@flsettextmin
               1411 ⟨∗trace⟩
               1412 \fl@trace{text-so-far: 0pt (top of col)}%
               1413 ⟨/trace⟩
               1414 \@reqcolroom \ht\@currbox
               1415 ⟨∗trace⟩
               1416 \fl@trace{float size: \the \@reqcolroom (addtonextcol)}%
               1417 ⟨/trace⟩
               1418 \ddvance \@reqcolroom \@textmin
               1419 ⟨∗trace⟩
               1420 \left\{colrom = \the \Qcolor{red}(addtonextcol))\right\}1421 \fl@trace{reqcolroom = \the \@reqcolroom (addtonextcol)}%
               1422 ⟨/trace⟩
               1423 \ifdim \@colroom>\@reqcolroom
               1424 \@flsetnum \@colnum
               1425 \ifnum\@colnum>\z@
               1426 \@bitor\@currtype\@deferlist
               1427 ⟨∗trace⟩
               1428 \fl@trace{deferlist: \@deferlist: (addtonextcol-before)}%
                1429 ⟨/trace⟩
               1430 \@testwrongwidth\@currbox
                1431 \if@test
               1432 ⟨∗trace⟩
                1433 \fl@trace{type already on list: defer (addtonextcol)}%
                1434 ⟨/trace⟩
```

```
1435 \else
1436 ⟨∗trace⟩
1437 \fl@trace{sent to addtotoporbot (addtonextcol)}%
1438 ⟨/trace⟩
1439 \@addtotoporbot
1440 \quad \text{If}\overline{\mathbf{1}_{441}} \mathbf{\hat{1}_{441}}1442 ⟨∗trace⟩
1443 \else
1444 \fl@trace{Fail---no room: fl box ht: \the \ht \@currbox
1445 (addtonextcol) }%
1446 ⟨/trace⟩
1447 \fi
1448 \overrightarrow{f}1449 \fi
1450 \if@insert
1451 \else
1452 ⟨∗trace⟩
1453 \fl@trace{put back on deferlist (addtonextcol)}%
1454 ⟨/trace⟩
1455 \@cons\@deferlist\@currbox
1456 ⟨∗trace⟩
1457 \fl@trace{deferlist: \@deferlist: (addtonextcol-after)}%
1458 ⟨/trace⟩
1459 \{f_i\}1460 ⟨∗trace⟩
1461 \fl@trace{End of addtonextcol -- locally counts:}%
1462 \fl@trace{col: \the\@colnum. top: \the \@topnum. bot: \the \@botnum.}%
1463 ⟨/trace⟩
1464 \endgroup
1465 ⟨∗trace⟩
1466 \fl@trace{End of addtonextcol -- globally counts:}%
1467 \fl@trace{col: \the\@colnum. top: \the \@topnum. bot: \the \@botnum.}%
1468 ⟨/trace⟩
1469 }%
1470 ⟨/2ekernel | latexrelease | fltrace⟩
1471 ⟨latexrelease | fltrace⟩\EndIncludeInRelease
1472 ⟨latexrelease | fltrace⟩\IncludeInRelease{0000/00/00}%
1473 (latexrelease | fltrace) {\@addtonextcol}{float order in 2-column}%
1474 ⟨latexrelease | fltrace⟩\def\@addtonextcol{%
1475 ⟨latexrelease | fltrace⟩ \begingroup
1476 ⟨∗trace⟩
1477 (latexrelease | fltrace) \fl@trace{***Start addtonextcol}%
1478 ⟨/trace⟩
1479 (latexrelease | fltrace) \@insertfalse
1480 (latexrelease | fltrace) \@setfloattypecounts
1481 (latexrelease | fltrace) \ifnum \@fpstype=8
1482 ⟨∗trace⟩
1483 (latexrelease | fltrace) \fl@trace{fpstype not curcol:<br>1484 (latexrelease | fltrace) \the \@fpstype
                                             \theta \text{ of the } 8?1485 ⟨/trace⟩
1486 (latexrelease | fltrace) \else
1487 (latexrelease | fltrace) \ifnum \@fpstype=24
1488 ⟨∗trace⟩
```

```
1489 (latexrelease | fltrace) \fl@trace{fpstype not curcol:
1490 (latexrelease | fltrace) \theta \the \@fpstype = 24?}%
1491 ⟨/trace⟩
1492 (latexrelease | fltrace) \else
1493 〈latexrelease | fltrace〉 \@flsettextmin
1494 ⟨∗trace⟩
1495 (latexrelease | fltrace\ \fl@trace{text-so-far: 0pt (top of col)}%
1496 ⟨/trace⟩
1497 (latexrelease | fltrace) \\@reqcolroom \ht\@currbox
1498 ⟨∗trace⟩
1499 (latexrelease | fltrace\ \fl@trace{float size:
1500 (latexrelease | fltrace) \theta \the \@reqcolroom (addtonextcol)}%
1501 ⟨latexrelease | fltrace⟩
1502 ⟨/trace⟩
1503 (latexrelease | fltrace) \advance \@reqcolroom \@textmin
1504 ⟨∗trace⟩
1505 (latexrelease | fltrace\ \fl@trace{colroom =
1506 \left(latexrelease | fltrace\rangle \the \@c{or{} (addtonextcol)}%
                              \fl@trace{reqcolroom =
1508 (latexrelease | fltrace) \theta \the \@reqcolroom (addtonextcol)}%
1509 ⟨/trace⟩
1510 ⟨latexrelease | fltrace⟩ \ifdim \@colroom>\@reqcolroom
1511 (latexrelease | fltrace) \@flsetnum \@colnum
1512 (latexrelease | fltrace) \ifnum\@colnum>\z@
1513 ⟨latexrelease | fltrace⟩ \@bitor\@currtype\@deferlist
1514 ⟨∗trace⟩
1515 (latexrelease | fltrace\ \fl@trace{deferlist: \@deferlist:
1516 ⟨latexrelease | fltrace⟩ (addtonextcol-before)}%
1517 ⟨/trace⟩
1518 (latexrelease | fltrace) \if@test
1519 ⟨∗trace⟩
1520 (latexrelease | fltrace\
1520 (latexrelease | fltrace\
1520 (latexrelease | fltrace\
1520 (latexrelease | fltrace\
1520 (latexrelease | fltrace\
1520 (latexrelease | fltrace\
1520 (latexrelease | fltrace\
1520 (latexr
1521 ⟨latexrelease | fltrace⟩ defer (addtonextcol)}%
1522 ⟨/trace⟩
1523 (latexrelease | fltrace) \else
1524 ⟨∗trace⟩
1525 ⟨latexrelease | fltrace⟩ \fl@trace{sent to addtotoporbot
1526 ⟨latexrelease | fltrace⟩ (addtonextcol)}%
1527 ⟨/trace⟩
1528 ⟨latexrelease | fltrace⟩ \@addtotoporbot
1529 (latexrelease | fltrace) \fi
1530 (latexrelease | fltrace) \fi
1531 ⟨∗trace⟩
1532 (latexrelease | fltrace) \else
1533 (latexrelease | fltrace\ \fl@trace{Fail---no room: fl box ht:
1534 (latexrelease | fltrace) \theta \the \ht \@currbox (addtonextcol)}%
1535 ⟨/trace⟩
1536 (latexrelease | fltrace) \fi
1537 (latexrelease | fltrace) \fi
1538 (latexrelease | fltrace) \fi
1539 ⟨latexrelease | fltrace⟩ \if@insert
1540 (latexrelease | fltrace) \else
1541 ⟨∗trace⟩
1542 (latexrelease | fltrace) \fl@trace{put back on deferlist
```

```
1543 ⟨latexrelease | fltrace⟩ (addtonextcol)}%
                   1544 ⟨/trace⟩
                   1545 ⟨latexrelease | fltrace⟩ \@cons\@deferlist\@currbox
                   1546 ⟨∗trace⟩
                   1547 (latexrelease | fltrace\ 1947 \fl@trace{deferlist: \@deferlist:<br>1548 (latexrelease | fltrace\ 1948 (latexrelease | fltrace\ 1948 (addtonextcol-after)}
                   1548 (latexrelease | fltrace)
                   1549 ⟨/trace⟩
                   1550 (latexrelease | fltrace) \fi
                   1551 ⟨∗trace⟩
                   1552 (latexrelease | fltrace\ \fl@trace{End of addtonextcol --
                   1553 ⟨latexrelease | fltrace⟩ locally counts:}%
                   1554 \text{latexrelease} | fltrace\text{col: } \the \QCD.
                   1555 (latexrelease | fltrace) top: \the \@topnum. bot: \the \@botnum.}%
                   1556 ⟨/trace⟩
                   1557 (latexrelease | fltrace) \endgroup
                   1558 ⟨∗trace⟩
                   1559 (latexrelease | fltrace) \fl@trace{End of addtonextcol --
                   1560 (latexrelease | fltrace) (latexrelease | fltrace) (1991) (latexrelease | fltrace | sequence | sequence | \frac{1560}{\text{6}} (latexrelease | fltrace | \frac{160}{\text{6}} | \frac{160}{\text{6}} | \frac{160}{\text{6}} | \frac{160}{\text{6}} | \\fl@trace{col: \the \@colnum.
                   1562 (latexrelease | fltrace) top: \the \@topnum. bot: \the \@botnum.}%
                   1563 ⟨/trace⟩
                   1564 ⟨latexrelease | fltrace⟩}%
                   1565 ⟨latexrelease | fltrace⟩\EndIncludeInRelease
                   (End of definition for \@addtonextcol.)
\@addtodblcol Lots of changes.
                   1566 ⟨latexrelease | fltrace⟩\IncludeInRelease{2015/01/01}%
                   1567 ⟨latexrelease | fltrace⟩ {\@addtodblcol}{float order in 2-column}%
                   1568 ⟨∗2ekernel | latexrelease | fltrace⟩
                   1569 \def\@addtodblcol{%
                   1570 \begingroup
                   1571 ⟨∗trace⟩
                   1572 \fl@trace{***Start addtodblcol}%
```

```
1573 ⟨/trace⟩
```
<sup>1587</sup> ⟨∗trace⟩

<sup>1591</sup> ⟨*/*trace⟩ 1592 \else

```
1574 \@insertfalse
```

```
1575 \@setfloattypecounts
```

```
1576 \@getfpsbit \tw@
1577 ⟨∗trace⟩
```

```
1578 \fl@trace{fpstype \ifodd \@tempcnta OK \else not \fi dbltop:
1579 \theta \text{ptype}1580 ⟨/trace⟩
1581 \ifodd\@tempcnta
```

```
1582 \@flsetnum \@dbltopnum
1583 \ifnum \@dbltopnum>\z@
1584 \@tempswafalse
1585 \ifdim \@dbltoproom>\ht\@currbox
1586 \@tempswatrue
```

```
1588 \fl@trace{Space OK: \@dbltoproom =
1589 \the \@dbltoproom > \the \ht \@currbox
1590 (dbltoproom)}%
```
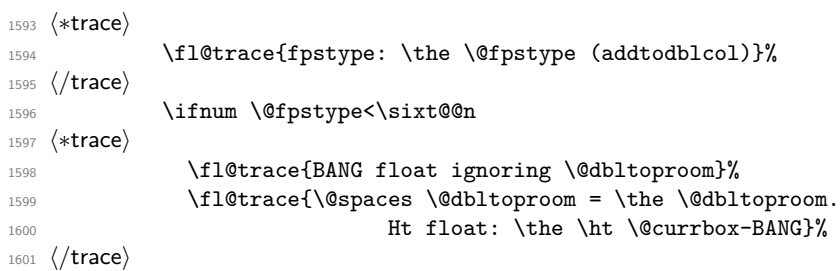

Need to check that there is room on the page, using the local value of **\@textmin** to make the necessary adjustment to **\@dbltoproom**.

```
1602 \ddvance \@dbltoproom \@textmin
1603 ⟨∗trace⟩
1604 \fl@trace{Local value of texmin: \the\@textmin}%
1605 \fl@trace{\@spaces space on page = \the \@dbltoproom.
1606 Ht float: \the \ht \@currbox-BANG}%
1607 ⟨/trace⟩
1608 \ifdim \@dbltoproom>\ht\@currbox
1609 \/ Qtempswatrue
1610 ⟨∗trace⟩
1611 \fl@trace{Space OK BANG: space on page =
1612 \the \@dbltoproom > \the \ht \@currbox}%
1613 \overline{)89}1614 \fl@trace{fpstype: \the \@fpstype}%
1615 \fl@trace{Fail---no room dbltoproom-BANG?:}%
1616 \fl@trace{\@spaces space on page = \the \@dbltoproom.
1617 Ht float: \the \ht \@currbox}%
1618 ⟨/trace⟩
1619 \qquad \qquad \downarrow \text{fi}1620 \ddvance \@dbltoproom -\@textmin
1621 ⟨∗trace⟩
1622 \else
1623 \fl@trace{fpstype: \the \@fpstype}%
1624 \fl@trace{Fail---no room dbltoproom-ORD?:}%
1625 \fl@trace{\@spaces \@dbltoproom = \the \@dbltoproom.
1626 Ht float: \the \ht \@currbox}%
1627 ⟨/trace⟩
1628 \fi
1629 \qquad \qquad \int fi
1630 \if@tempswa
1631 \@bitor \@currtype \@deferlist
1632 ⟨∗trace⟩
1633 \fl@trace{(dbl)deferlist: \@deferlist: (before)}%
1634 ⟨/trace⟩
   not in fixfloats?
1635 \@testwrongwidth\@currbox
1636 \if@test
1637 ⟨∗trace⟩
1638 \fl@trace{type already on list: (dbl)defer}%
1639 ⟨/trace⟩
1640 \else
1641 \@tempdima -\ht\@currbox
```

```
1642 \advance\@tempdima
1643 -\ifx \@dbltoplist\@empty \dbltextfloatsep \else
1644 \dblfloatsep \fi
1645 \global \advance \@dbltoproom \@tempdima
1646 \global \advance \@colht \@tempdima
1647 \global \advance \@dbltopnum \m@ne
1648 \@cons \@dbltoplist \@currbox
1649 ⟨∗trace⟩
1650 \fl@trace{dbltopnum (after) = \the \@dbltopnum}%
1651 \fl@trace{***Success: dbltop}%
1652 ⟨/trace⟩
1653 \@inserttrue
1654 \fi
1655 \overline{ifi}1656 ⟨∗trace⟩
1657 \else
1658 \fl@trace{Fail: dbltopnum = \the \@dbltopnum: fpstype
1659 \the \@fpstype=ORD?}%
1660 \ifnum \@fpstype<\sixt@@n
1661 \fl@trace{ERROR: !t float not successful (addtodblcol)}%
1662 \qquad \qquad \sum_{ }1663 ⟨/trace⟩
1664 \fi
1665 \fi
1666 \if@insert
1667 \else
1668 ⟨∗trace⟩
1669 \fl@trace{put on deferlist}%
1670 ⟨/trace⟩
1671 \@cons\@deferlist\@currbox
1672 ⟨∗trace⟩
1673 \fl@trace{(dbl)deferlist: \@deferlist: (after)}%
1674 ⟨/trace⟩
1675 \fi
1676 ⟨∗trace⟩
1677 \fl@trace{End of addtodblcol -- locally count:}%
1678 \fl@trace{ dbltop: \the \@dbltopnum.}%
1679 ⟨/trace⟩
1680 \endgroup
1681 ⟨∗trace⟩
1682 \fl@trace{End of addtodblcol -- globally count:}%
1683 \fl@trace{dbltop: \the \@dbltopnum.}%
1684 ⟨/trace⟩
1685 }%
1686 ⟨/2ekernel | latexrelease | fltrace⟩
1687 ⟨latexrelease | fltrace⟩\EndIncludeInRelease
1688 ⟨latexrelease | fltrace⟩\IncludeInRelease{0000/00/00}%
1689 (latexrelease | fltrace) {\@addtodblcol}{float order in 2-column}%
1690 ⟨latexrelease | fltrace⟩\def\@addtodblcol{%
1691 ⟨latexrelease | fltrace⟩ \begingroup
1692 ⟨∗trace⟩
1693 ⟨latexrelease | fltrace⟩ \fl@trace{***Start addtodblcol}%
1694 ⟨/trace⟩
1695 (latexrelease | fltrace) \@insertfalse
```

```
1696 (latexrelease | fltrace) \@setfloattypecounts
1697 (latexrelease | fltrace) \@getfpsbit \tw@
1698 ⟨∗trace⟩
1699 (latexrelease | fltrace) \fl@trace{fpstype \ifodd \@tempcnta OK
1700 (latexrelease | fltrace) \leq \else not \fi dbltop: \the \@fpstype}%
1701 ⟨/trace⟩
1702 (latexrelease | fltrace) \ifodd\@tempcnta
1703 (latexrelease | fltrace) \@flsetnum \@dbltopnum
1704 (latexrelease | fltrace) \ifnum \@dbltopnum>\z@
1705 ⟨latexrelease | fltrace⟩ \@tempswafalse
1706 (latexrelease | fltrace) \ifdim \@dbltoproom>\ht\@currbox
1707 (latexrelease | fltrace) \@tempswatrue
1708 ⟨∗trace⟩
1709 (latexrelease | fltrace > \fl@trace{Space OK: \@dbltoproom =
1710 (latexrelease | fltrace) \theta \the \@dbltoproom > \the \ht \@currbox
1711 (latexrelease | fltrace) and the set of the set of the set of the set of the set of the set of the set of the set of the set of the set of the set of the set of the set of the set of the set of the set of the set of t
1712 ⟨/trace⟩
1713 (latexrelease | fltrace) \else
1714 ⟨∗trace⟩
1715 (latexrelease | fitrace> \fl@trace{fpstype: \the \@fpstype (addtodblcol)}%
1716 ⟨/trace⟩
1717 (latexrelease | fltrace) \ifnum \@fpstype<\sixt@@n
1718 ⟨∗trace⟩
1719 (latexrelease | fltrace\ \fl@trace{BANG float ignoring \@dbltoproom}%
1720 (latexrelease | fltrace) \fl@trace{\@spaces \@dbltoproom =
1721 (latexrelease | fltrace) \theta \the \@dbltoproom.
1722 (latexrelease | fltrace) At float: \the \ht \@currbox-BANG}%
1723 ⟨/trace⟩
```
Need to check that there is room on the page, using the local value of  $\Diamond$ textmin to make the necessary adjustment to **\@dbltoproom**.

```
1724 (latexrelease | fltrace) \advance \@dbltoproom \@textmin
1725 \langle *trace \rangle<br>1726 \langlelatexrelease | fltrace\rangle\fl@trace{Local value of texmin: \the\@textmin}%
1727 (latexrelease | fltrace) \fl@trace{\@spaces space on page =
1728 (latexrelease | fltrace) (attempt) \the \@dbltoproom.
1729 (latexrelease | fltrace) And Ht float: \the \ht \@currbox-BANG}%
1730 ⟨/trace⟩
1731 (latexrelease | fltrace) \ifdim \@dbltoproom>\ht\@currbox
1732 (latexrelease | fltrace) \\@tempswatrue
1733 ⟨∗trace⟩
1734 (latexrelease | fltrace) \fl@trace{Space OK BANG: space on page =
1735 \latexrelease | fltrace > \the\@dbltoproom > \the\ht\@currbox}%
1736 (latexrelease | fltrace) \else
1737 (latexrelease | fltrace> \fl@trace{fpstype: \the \@fpstype}%
1738 ⟨latexrelease | fltrace⟩ \fl@trace{Fail---no room dbltoproom-BANG?:}%
1739 (latexrelease | fltrace) \fl@trace{\@spaces space on page =
1740 (latexrelease | fltrace) \lambda the \@dbltoproom.
1741 (latexrelease | fltrace) Ht float: \the \ht \@currbox}%
1742 ⟨/trace⟩
1743 \latexrelease | fltrace > \fi
1744 (latexrelease | fltrace) \advance \@dbltoproom -\@textmin
1745 ⟨∗trace⟩
1746 (latexrelease | fltrace) \else
```

```
1747 (latexrelease | fltrace> \fl@trace{fpstype: \the \@fpstype}%
1748 〈latexrelease | fltrace〉 \fl@trace{Fail---no room dbltoproom-ORD?:}%
1749 (latexrelease | fltrace) \fl@trace{\@spaces \@dbltoproom =
1750 (latexrelease | fltrace) \the \@dbltoproom.
1751 (latexrelease | fltrace) Ht float: \the \ht \@currbox}%
1752 ⟨/trace⟩
1753 (latexrelease | fltrace) \fi
1754 (latexrelease | fltrace) \fi
1755 (latexrelease | fltrace) \if@tempswa
1756 ⟨latexrelease | fltrace⟩ \@bitor \@currtype \@dbldeferlist
1757 ⟨∗trace⟩
1758 (latexrelease | fltrace) \fl@trace{dbldeferlist:
1759 ⟨latexrelease | fltrace⟩ \@dbldeferlist: (before)}%
1760 ⟨/trace⟩
1761 (latexrelease | fltrace) \if@test
1762 ⟨∗trace⟩
1763 (latexrelease | fltrace> \fl@trace{type already on list: dbldefer}%
1764 ⟨/trace⟩
1765 (latexrelease | fltrace) \else
1766 (latexrelease | fltrace) \text{C} \@tempdima -\ht\@currbox
1767 (latexrelease | fltrace) advance\@tempdima
1768 (latexrelease | fltrace) -\iint x \d\theta Loplist\@empty
1769 (latexrelease | fltrace)              \dbltextfloatsep<br>1770 (latexrelease | fltrace)          \else \dblfloatsep \f
                                      \else \dblfloatsep \fi
1771 (latexrelease | fltrace) 	 \global \advance \@dbltoproom \@tempdima
1772 (latexrelease | fltrace) \qquad \qquad \ldots \qquad \qquad \qquad \ldots1773 (latexrelease | fltrace) \gtrsim \global \advance \@dbltopnum \m@ne
1774 (latexrelease | fltrace) \@cons \@dbltoplist \@currbox
1775 ⟨∗trace⟩
1776 ⟨latexrelease | fltrace⟩ \fl@trace{dbltopnum (after) =
1777 (latexrelease | fltrace) \theta \the \@db1topnum}%
1778 (latexrelease | fltrace\ displayer \fl@trace{***Success: dbltop}%
1779 ⟨/trace⟩
1780 (latexrelease | fltrace) \@inserttrue
1781 (latexrelease | fltrace) \fi
1782 (latexrelease | fltrace) \fi
1783 ⟨∗trace⟩
1784 (latexrelease | fltrace) \else
1785 (latexrelease | fltrace\ \fl@trace{Fail: dbltopnum = \the \@dbltopnum:
1786 (latexrelease | fltrace) 1786 (latexrelease | fltrace)
1787 (latexrelease | fltrace) \ifnum \@fpstype<\sixt@@n
1788 ⟨latexrelease | fltrace⟩ \fl@trace{ERROR: !t float not successful
1789 ⟨latexrelease | fltrace⟩ (addtodblcol)}%
1790 (latexrelease | fltrace) \fi
1791 ⟨/trace⟩
1792 (latexrelease | fltrace) \fi
1793 (latexrelease | fltrace) \fi
1794 (latexrelease | fltrace) \if@insert
1795 (latexrelease | fltrace) \else
1796 ⟨∗trace⟩
1797 (latexrelease | fltrace) \fl@trace{put on dbldeferlist}%
1798 ⟨/trace⟩
1799 ⟨latexrelease | fltrace⟩ \@cons\@dbldeferlist\@currbox
1800 ⟨∗trace⟩
```

```
1801 (latexrelease | fltrace\ \left\{ \Delta t : \Delta t : \Delta t : \Delta t \geq 0 \right\}1802 ⟨/trace⟩
1803 (latexrelease | fltrace) \fi
1804 ⟨∗trace⟩
1805 (latexrelease | fltrace) \fl@trace{End of addtodblcol -- locally count:}%
1806 (latexrelease | fltrace) \fl@trace{ dbltop: \the \@dbltopnum.}%
1807 ⟨/trace⟩
1808 ⟨latexrelease | fltrace⟩ \endgroup
1809 ⟨∗trace⟩
1810 (latexrelease | fltrace) \fl@trace{End of addtodblcol -- globally count:}%
1811 (latexrelease | fltrace) \fl@trace{dbltop: \the \@dbltopnum.}%
1812 ⟨/trace⟩
1813 ⟨latexrelease | fltrace⟩}%
1814 ⟨latexrelease | fltrace⟩\EndIncludeInRelease
```
(*End of definition for* \@addtodblcol*.*)

#### \@addmarginpar

```
1815 ⟨∗2ekernel⟩
1816 \def\@addmarginpar{\@next\@marbox\@currlist{\@cons\@freelist\@marbox
1817 \@cons\@freelist\@currbox}\@latexbug\@tempcnta\@ne
1818 \sqrt{if0twocol11mm}1819 \if@firstcolumn \@tempcnta\m@ne \fi
1820 \else
1821 \if@mparswitch
1822 \ifodd\c@page \else\@tempcnta\m@ne \fi
1823 \fi
1824 \if@reversemargin \@tempcnta -\@tempcnta \fi
1825 \fi
1826 \ifnum\@tempcnta <\z@ \global\setbox\@marbox\box\@currbox \fi
1827 \@tempdima\@mparbottom
1828 \advance\@tempdima -\@pageht
1829 \advance\@tempdima\ht\@marbox
1830 \ifdim\@tempdima >\z@
1831 \@latex@warning@no@line {Marginpar on page \thepage\space moved}%
1832 \else
1833 \@tempdima\z@
1834 \fi
1835 \global\@mparbottom\@pageht
1836 \global\advance\@mparbottom\@tempdima
1837 \global\advance\@mparbottom\dp\@marbox
1838 \global\advance\@mparbottom\marginparpush
1839 \advance\@tempdima -\ht\@marbox
Putting box movement inside the 'marbox':
1840 \global\setbox \@marbox
1841 \vbox {\vskip \@tempdima
```

```
1842 \box \@marbox}%
1843 \global \ht\@marbox \z@
1844 \global \dp\@marbox \z@
Sticking (rather than gluing:-) the 'marbox' to the line above, changed vskip to kern:
```

```
1845 \kern -\@pagedp
1846 \nointerlineskip
1847 \hb@xt@\columnwidth
```
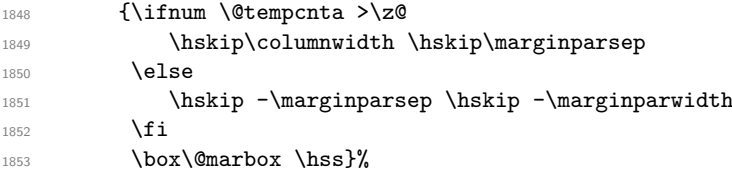

For this reason the following code can vanish:

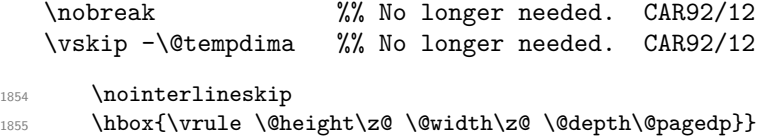

(*End of definition for* \@addmarginpar*.*)

### **1.1.1 Kludgeins**

This part of the file is part of the implementation of the following two new commands for L<sup>AT</sup>FX2e.

### \enlargethispage{<dim>}

Adds  $\leq$ dim $\geq$  to the height of the current column only. On the printed page the bottom of this column is extended downwards by exactly <dim> without having any effect on the placement of the footer; this may result in an overprinting.

```
\enlargethispage*{<dim>}
```
Similar to \enlargethispage but it tries to squeeze the column to be printed in as small a space as possible, ie it uses any shrinkability in the column. If the column was not explicitly broken (e.g. with \pagebreak) this may result in an overfull box message but except for this it will come out as expected (if you know what to expect).

The star form of this command is dedicated to Leslie Lamport, the other we need for ourselves (FMi, CAR).

These commands may well have unwanted effects if used soon before a \clearpage: please give keep them clear of such places.

\@kludgeins The insert which makes TEX do a lot of the necessary work. All we need to put into it is the amount by which the pagegoal should be changed.

```
1856 \newinsert \@kludgeins
```

```
1857 \global\dimen\@kludgeins \maxdimen
```
<sup>1858</sup> \global\count\@kludgeins 1000

(*End of definition for* \@kludgeins*.*)

\enlargethispage The user command.

```
\enlargethispage*
```
<sup>1859</sup> \gdef \enlargethispage {% 1860 \@ifstar 1861 **{%** <sup>1862</sup> ⟨∗trace⟩ 1863 \fl@trace{Enlarging page height \* }% <sup>1864</sup> ⟨*/*trace⟩ 1865 \@enlargepage{\hbox{\kern\p@}}}%

```
1866 {%
1867 ⟨∗trace⟩
1868 \fl@trace{Enlarging page height exactly---}%
1869 ⟨/trace⟩
1870 \@enlargepage\@empty}%
1871 }
(End of definition for \enlargethispage and \enlargethispage*.)
```
\@enlargepage This actually inserts the insert, after checking for extreme values of the change.

```
1872 \gdef\@enlargepage#1#2{%
1873 ⟨∗trace⟩
1874 \fl@trace{\@spaces\@spaces by #2}%
1875 ⟨/trace⟩
1876 \@tempskipa#2\relax
1877 \ifdim \@tempskipa>.5\maxdimen
1878 \@latex@error{Suggested\space extra\space height\space
1879 (\the\@tempskipa)\space dangerously\space
1880 large}\@eha
1881 \sqrt{9} \sqrt{9} \sqrt{9}1882 \ifdim \vsize<.5\maxdimen
1883 ⟨∗trace⟩
1884 \fl@trace {Kludgeins added--pagegoal before: \the\pagegoal}%
1885 ⟨/trace⟩
1886 \@bsphack
1887 \insert\@kludgeins{#1\vskip-\@tempskipa}%
1888 \@esphack
This next bit is for tracing only:
1889 ⟨∗trace⟩
```

```
1890 \ifvmode \par
1891 \fl@trace {Kludgeins added--pagegoal after: \the \pagegoal}%
1892 \quad \text{If} \quad1893 ⟨/trace⟩
1894 \text{A}1895 \@latex@error{Page\space height\space already\space
1896 too\space large}\@eha
1897 \fi
1898 \fi
1899 }
```
\ShowFloat This command provides some information about the contenta of a float register. Float registers have internal names of the form  $\bx@(Uppercase-Ietter(s)-or numbers)$  and you specify just this letter or letters as the argument, e.g., \ShowFloat{A}. (There is not much error recovery if you specify something that isn't a float.)

```
1900 ⟨/2ekernel⟩
1901 ⟨∗2ekernel | latexrelease⟩
1902 ⟨latexrelease⟩\IncludeInRelease{2021/11/15}%
1903 (latexrelease) {\ShowFloat} (Show float register contents)%
1904 \def\ShowFloat#1{\begingroup
1905 \let \fl@trace \fl@tracemessage
1906 \fl@trace{***Float #1 details:}%
1907 \ifcsname bx@#1\endcsname
```
<sup>(</sup>*End of definition for* \@enlargepage*.*)

```
1908 \expandafter\fl@ShowFloat\csname bx@#1\endcsname
1909 \text{else}1910 \fl@trace{Not a float!}%
1911 \fi
1912 \endgroup
1013 }
1914 \def\fl@ShowFloat#1{%
1915 \fl@traceval{\count#1}% % this here should be interpreted on day
1916 \fl@traceval{\ht#1}%
1917 \fl@traceval{\dp#1}%
1918 \fl@traceval{\wd#1}%
1919 {\tracingonline1\showboxbreadth10\showboxdepth3\showbox#1}%
1920 }
Here are two definitions from fltrace that make the above code work:
1921 \def \fl@traceval #1{\fl@trace{\string #1 = \the #1}}
1922 \def \fl@tracemessage #1{{\let\@elt\@empty\typeout{LaTeX2e: #1}}}
1923 ⟨/2ekernel | latexrelease⟩
1924 ⟨latexrelease⟩\EndIncludeInRelease
1925 ⟨latexrelease⟩\IncludeInRelease{0000/00/00}%
1926 ⟨latexrelease⟩ {\ShowFloat}{Show float register contents}%
1927 ⟨latexrelease⟩
1928 ⟨latexrelease⟩\let\ShowFloat\@undefined
1929 ⟨latexrelease⟩\let\fl@ShowFloat\@undefined
1930 ⟨latexrelease⟩\let\fl@traceval\@undefined
```

```
1931 ⟨latexrelease⟩\let\fl@tracemessage\@undefined
```

```
1932 ⟨latexrelease⟩\EndIncludeInRelease
```
(*End of definition for* \ShowFloat*.*)

# **1.1.2 Float control**

This part implements controllable floats and other changes to the float mechanism. It provides, at the document level, the following command for inclusion in LAT<sub>E</sub>X2e.

```
\suppressfloats
```
This suppresses all further floats on the current page.

With an optional argument it suppresses only floats only in certain positions on the current page.

[t] suppresses only floats at the top of the page [b] suppresses only floats at the bottom of the page

It also enables the use of an extra specifier, !, in the location optional argument of a float. If this is present then, just for this particular float, whenever it is processed by the float mechanism the following are ignored:

- all restrictions on the number of floats which can appear;
- all explicit restrictions on the amount of space which should (not) be occupied by floats and/or text.

The mechanism will still attempt to ensure that pages are not overfull.

These specifiers override, for the single float, the suppression commands described above.

In its current form, it also supplies a reasonably exhaustive, and somewhat baroque, means of tracing some aspects of the float mechanism.

More tracing.

\fl@trace \tracefloatsoff is no tracing. Set-up tracing for floats independent of other tracing as it produces mega-output. Default

```
\tracefloats
   \fl@traceval
\tracefloatvals
1935 \def \tracefloats{\let \fl@trace \fl@tracemessage}
\fl@tracemessage
1936 \def \tracefloatsoff {\let \fl@trace \@gobble}
                 1933 ⟨∗fltrace⟩
                 1934 \def \fl@tracemessage #1{{\let\@elt\@empty\typeout{LaTeX2e: #1}}}
                 1937 \tracefloatsoff
                 1938 \def \fl@traceval #1{\fl@trace{\string #1 = \the #1}}
                 1939 \IncludeInRelease{2015/01/01}{\tracefloatvals}%
                 1940 ftrace float vals
```
<sup>1941</sup> \def \tracefloatvals{%

As \@dblfloatplacement sets \f@depth it needs to be run inside a group, otherwise the float placement will test for the wrong value.<sup>[58](#page-1113-0)</sup>

## <sup>1942</sup> \begingroup

When the user requests  $\text{loadvals}$  then they should show regardless of the tracing state, so locally we make sure that it is activated.

```
1943 \tracefloats
1944 \@dblfloatplacement
1945 \@floatplacement
1946 \fl@trace{***Float placement parameters:}%
1947 \fl@traceval\@colnum
1948 \fl@traceval\@colroom
1949 \fl@traceval\@topnum
1950 \fl@traceval\@toproom
1951 \fl@traceval\@botnum
1952 \fl@traceval\@botroom
1953 \fl@traceval\@fpmin
1954 \fl@trace{\string\textfraction = \textfraction}%
1955 \fl@traceval\@dbltopnum
1956 \fl@traceval\@dbltoproom
1957 \fl@trace{\string\textfraction = \textfraction}%
1958 \fl@trace{toplist: \@toplist}%
1959 \fl@trace{botlist: \@botlist}%
1960 \fl@trace{midlist: \@midlist}%
1961 \fl@trace{deferlist: \@deferlist}%
1962 \fl@trace{dbltoplist: \@dbltoplist}%
1963 %FMi \fl@trace{dbldeferlist: \@dbldeferlist}%
1964 \endgroup
1965 }
1966 \EndIncludeInRelease
1967 \IncludeInRelease{0000/00/00}{\tracefloatvals}%
1968 ftrace float vals
1969 \def \tracefloatvals{%
```
<span id="page-1113-0"></span><sup>58</sup>This is a somewhat questionable design.

```
1970 \begingroup
1971 \tracefloats
1972 \@dblfloatplacement
1973 \@floatplacement
1974 \fl@trace{***Float placement parameters:}%
1975 \fl@traceval\@colnum
1976 \fl@traceval\@colroom
1977 \fl@traceval\@topnum
1978 \fl@traceval\@toproom
1979 \fl@traceval\@botnum
1980 \fl@traceval\@botroom
1981 \fl@traceval\@fpmin
1982 \fl@trace{\string\textfraction = \textfraction}%
1983 \fl@traceval\@dbltopnum
1984 \fl@traceval\@dbltoproom
1985 \fl@trace{\string\textfraction = \textfraction}%
1986 \fl@trace{toplist: \@toplist}%
1987 \fl@trace{botlist: \@botlist}%
1988 \fl@trace{midlist: \@midlist}%
1989 \fl@trace{deferlist: \@deferlist}%
1990 \fl@trace{dbltoplist: \@dbltoplist}%
1991 % next line only in old releases
1992 \fl@trace{dbldeferlist: \@dbldeferlist}%
1993 \endgroup
1994 }
1995 \EndIncludeInRelease
    We need to make sure that fltrace comes before flafter to make the tracing work.
1996 \@ifpackageloaded{flafter}
1997 {\PackageWarningNoLine
```

```
1998 {fltrace}{Load 'fltrace' before 'flafter'\MessageBreak
1999 Attempting to recover by reloading 'flafter'}%
```
Hide the fact that flafter was already loaded and then request it anew.

```
2000 \expandafter\let\csname ver@flafter.sty\endcsname\relax
2001 \def\reserved@a#1{%
2002 \expandafter\let\csname\string#1+flafter+IIR\endcsname\relax}%
2003 \reserved@a\@addtocurcol
2004 \reserved@a\@addtonextcol
2005 \RequirePackage{flafter}}{}
2006 ⟨/fltrace⟩
```
As the code for flafter will contain tracing calls so that it works in conjunction with fltrace we need to provide a dummy definition for \fl@trace in that package.

```
2007 ⟨∗flafter⟩
2008 \providecommand\fl@trace[1]{}
2009 ⟨/flafter⟩
```
(*End of definition for* \fl@trace *and others.*)

\suppressfloats Float suppression commands: these set the relevant counter globally to zero. Thus they \@flstop are overridden for a particular float by an ! specifier.

```
2010 ⟨∗2ekernel⟩
2011 \def \suppressfloats {%
2012 \@ifnextchar [%]
```
2013 \@flstop <sup>2014</sup> {\global \@colnum \z@}% <sup>2015</sup> }

Maybe this should be a loop over #1?

```
2016 \def \@flstop [#1]{%
2017 \if t#1%
2018 \global \@topnum \z@
2019 \fi
2020 \if b#1%
2021 \global \@botnum \z@
2022 \fi
2023 }
```
(*End of definition for* \suppressfloats *and* \@flstop*.*)

Manipulation of float placement and type; both their strings and the corresponding count registers.

\@fpstype \@reqcolroom \@textfloatsheight First a new count register to go with **\@currtype**.

Then a new skip register, for information needed to remove the **\@maxsep** conservatism: it is possible that this could use a temporary register.

Finally a dimension register to hold the total height of in-text floats on the current page. This is needed to implement a major change in the functionality of **\@addtocurcol** which is, nevertheless, a bug fix. It is not local and therefore cannot be a temporary register.

```
2024 \newcount \@fpstype
                 2025 \newdimen \@reqcolroom
                 2026 \newdimen \@textfloatsheight
                 2027 ⟨/2ekernel⟩
                 (End of definition for \@fpstype , \@reqcolroom , and \@textfloatsheight.)
\@fpsadddefault Adds the default placement to what is already there.
                      Should not need to change this, but could do it as follows:
                 def \@fpsadddefault {%
                   \@temptokena \expandafter\expandafter\expandafter
                                   {\csname fps@\@captype \endcsname}%
                   \edef \reserved@a {\the\@temptokena}%
                   \@onelevel@sanitize \reserved@a
                   \edef \@fps {\@fps\reserved@a}%
                 2028 ⟨∗2ekernel | fltrace⟩
                 2029 \def \@fpsadddefault {%
                 2030 ⟨∗trace⟩
                 2031 \fl@trace{fps changed from: \@fps}%
                 2032 ⟨/trace⟩
                 2033 \edef \@fps {\@fps\csname fps@\@captype \endcsname}%
                 2034 \@latex@warning {%
                 2035 No positions in optional float specifier.\MessageBreak
                 2036 Default added (so using '\@fps')}%
                 2037 }
```
(*End of definition for* \@fpsadddefault*.*)
```
\@setfloattypecounts Sets counters \@fpstype and \@currtype.
                          BANG == bit4 of \count\@currbox = 0.2038 \def \@setfloattypecounts {%
                      2039 \@currtype \count\@currbox
                      2040 \@fpstype \count\@currbox
                      2041 \divide\@currtype\@xxxii \multiply\@currtype\@xxxii
                      2042 \advance \@fpstype -\@currtype
                      2043 ⟨∗trace⟩
                      2044 \fl@trace{(mod 32) fpstype: \the \@fpstype}%
                      2045 \fl@trace{(mult of 32) currtype: \the \@currtype}%
                      2046 % Tracing only: but some should be changed into real errors/warnings?
                      2047 \ifnum \@fpstype<\sixt@@n
                      2048 \ifnum \@fpstype=\z@
                      2049 \fl@trace{ERROR: no PLACEMENT, fpstype = \the \@fpstype = 0?}%
                      2050 \fi
                      2051 \ifnum \@fpstype=\@ne
                      2052 \fl@trace{WARNING: only h, fpstype = \the \@fpstype = 1?}%
                      2053 \fi
                      2054 \fl@trace{BANG float}%
                      2055 \else
                      2056 \ifnum \@fpstype=\sixt@@n
                      2057 \fl@trace{ERROR: no PLACEMENT, fpstype = \the \@fpstype = 16?}%
                      2058 \fi
                      2059 \ifnum \@fpstype=17
                      2060 \fl@trace{WARNING: only h, fpstype = \the \@fpstype = 17?}%
                      2061 \qquad \qquad \fi
                      2062 \fl@trace{ORD float}%
                      2063 \fi
                      2064 ⟨/trace⟩
                      2065 }
                      2066 ⟨/2ekernel | fltrace⟩
                      (End of definition for \@setfloattypecounts.)
                          Macros for getting, testing and setting bits of the fps.
         \@getfpsbit Sets \@tempcnta to required bit of \count\@currbox.
                      2067 ⟨∗2ekernel⟩
                      2068 \def \@getfpsbit {%
                      2069 \@boxfpsbit \@currbox
                      2070 }
                      (End of definition for \@getfpsbit.)
         \@boxfpsbit Used above.
                      2071 \def \@boxfpsbit #1#2{%
                      2072 \@tempcnta \count#1%
                      2073 \divide \@tempcnta #2\relax
                      2074 }
                      (End of definition for \@boxfpsbit.)
            \@testfp New definition of the float page test.
                      2075 \def \@testfp #1{%
                      2076 \@boxfpsbit #18\relax % Really '#1 8' for human readers!
                      File 53: 1 toutput.dtx Date: 2024/03/16 Version v1.4j 1100
```
<sup>2077</sup> \ifodd \@tempcnta <sup>2078</sup> \else  $2079$  \@testtrue <sup>2080</sup> \fi <sup>2081</sup> }

(*End of definition for* \@testfp*.*)

\@setfpsbit Sets required bit of \@tempcnta (to 1).

```
2082 \def \@setfpsbit #1{%
2083 \@tempcntb \@tempcnta
2084 \divide \@tempcntb #1\relax
2085 \ifodd \@tempcntb
2086 \else
2087 \advance \@tempcnta #1\relax
2088 \fi
2089 }
2090 ⟨/2ekernel⟩
```

```
(End of definition for \@setfpsbit.)
```
\@resethfps Globally adds t as a possible location for an h or !h only placement: this must be done using the count.

> Although it will leave \@fpstype set to 17 even if it was originally 1, this does not matter since it is the last thing in \@addtocurcol.

```
2091 ⟨∗2ekernel | fltrace⟩
2092 \def \@resethfps {%
2093 \let\reserved@a\@empty
2094 \ifnum \@fpstype=\@ne
2095 \def \reserved@a {!}%
2096 \@fpstype 17
2097 \fi
2098 \ifnum \@fpstype=17
2099 \global \advance \count\@currbox \tw@
2100 \Clatex@warning@no@line {%
2101 '\reserved@a h' float specifier changed to '\reserved@a ht'}%
2102 ⟨∗trace⟩
2103 \fl@trace{%
2104 't' added to '\reserved@a h'- new Count: \the \count\@currbox}%
2105 ⟨/trace⟩
2106 \fi
2107 }
```
(*End of definition for* \@resethfps*.*) Special stuff for BANG floats.

\@flsetnum Ignores any zero float counter value in case BANG.

It uses a local assignment to the normally global counter: a bit naughty, perhaps? These assignments are safe so long as the counter involved is only consulted once (i.e. only for the 'bang float') with the changed value. This is the case within \@addtocurcol because it is used only once within a call of the output routine (which forms a group).

For \@addtonextcol this is achieved by putting a group around its code; this is needed because it is called (by **\@startcolumn)** for each float which was on the deferlist.

Almost identical considerations pertain to \@addtodblcol. There may be more efficient ways to handle this, but the group seems to be the simplest.

```
2108 \def \@flsetnum #1{%
2109 ⟨∗trace⟩
2110 \fl@trace{fpstype: \the \@fpstype (flsetnum \string#1)}%
2111 ⟨/trace⟩
2112 \ifnum \@fpstype<\sixt@@n
2113 \ifnum #1=\z@
2114 ⟨∗trace⟩
2115 \fl@trace{BANG float resetting \string#1 to 1}%
2116 ⟨/trace⟩
2117 #1\@ne
2118 \fi
2119 \overrightarrow{fi}2120 ⟨∗trace⟩
2121 \fl@trace{#1 (before) = \the #1}%
2122 ⟨/trace⟩
2123 }
(End of definition for \@flsetnum.)
```
\@flsettextmin This ignores \textfraction space restriction in case BANG.

```
2124 \def \@flsettextmin {%
2125 ⟨∗trace⟩
2126 \fl@trace{fpstype: \the \@fpstype (flsettextmin)}%
2127 ⟨/trace⟩
2128 \ifnum \@fpstype<\sixt@@n
2129 ⟨∗trace⟩
2130 \fl@trace{BANG ignoring textmin}%
2131 ⟨/trace⟩
2132 \@textmin \z@
2133 \else
2134 \@textmin \textfraction\@colht
2135 ⟨∗trace⟩
2136 \fl@trace{ORD textmin = \the \@textmin}%
2137 ⟨/trace⟩
2138 \fi
2139 }
```
(*End of definition for* \@flsettextmin*.*)

\@flcheckspace This ignores space restriction in case BANG; this is still slightly conservative since it does not allow for the fact that, if there is no text in the column then \textfloatsep is not needed. Sets @tempswa true if there is room for \@currbox.

```
2140 \def \@flcheckspace #1#2{%
2141 \advance \@reqcolroom
2142 \ifx #2\@empty \textfloatsep \else \floatsep \fi
2143 ⟨∗trace⟩
2144 \fl@trace{colroom = \the \@colroom
2145 (flcheckspace \string#1 \string#2)}%
2146 \fl@trace{reqcolroom = \the \@reqcolroom
2147 (flcheckspace \string#1 \string#2)}%
2148 ⟨/trace⟩
```

```
2149 \ifdim \@colroom>\@reqcolroom
2150 \ifdim #1>\ht\@currbox
2151 \Ctempswatrue
2152 ⟨∗trace⟩
2153 \fl@trace{Space OK: #1 = \the #1 > \the \ht \@currbox
2154 (flcheckspace \string#1 \string#2)}%
2155 ⟨/trace⟩
2156 \else
2157 ⟨∗trace⟩
2158 \fl@trace{fpstype: \the \@fpstype
2159 (flcheckspace \string#1 \string#2)}%
2160 ⟨/trace⟩
2161 \ifnum \@fpstype<\sixt@@n
2162 ⟨∗trace⟩
2163 \fl@trace{BANG float ignoring #1
2164 (flcheckspace \string#1 \string#2):}%
2165 \qquad \qquad \texttt{\&paces #1 = \the #1.} \quad float: \the \ht \@currbox_{2166} BANG}%
2167 ⟨/trace⟩
2168 \@tempswatrue
2169 ⟨∗trace⟩
2170 \else
2171 \fl@trace{Fail---no room (flcheckspace \string#1 \string#2)
2172 (fpstype \the \@fpstype=ORD?):}%
2173 \fl@trace{\@spaces #1 = \the #1. Ht float: \the \ht \@currbox
2174 ORD? \mathcal{Y}^{\prime\prime}2175 ⟨/trace⟩
2176 \overline{ifi}2177 \mathcal{M}2178 ⟨∗trace⟩
2179 \else
2180 \fl@trace{Fail---no room at 2nd test of colroom
2181 (flcheckspace \string#1 \string#2)}%
2182 ⟨/trace⟩
2183 \fi
2184 }
2185 ⟨/2ekernel | fltrace⟩
```
(*End of definition for* \@flcheckspace*.*)

\@flupdates This updates everything when a float is placed.

```
2186 ⟨∗2ekernel⟩
2187 \def \@flupdates #1#2#3{%
2188 \global \advance #1\m@ne
2189 \global \advance \@colnum \m@ne
2190 \@tempdima -\ht\@currbox
2191 \advance \@tempdima
2192 -\ifx #3\@empty \textfloatsep \else \floatsep \fi
2193 \global \advance #2\@tempdima
2194 \global \advance \@colroom \@tempdima
2195 \@cons #3\@currbox
2196 }
2197 ⟨/2ekernel⟩
```
#### (*End of definition for* \@flupdates*.*)

Interesting facts about float mechanisms past and present, together with a summary of various features, some unresolved:

- 1. The value \textfraction does not affect the processing of doublecol floats: this seems sensible, but should be documented.
- 2. \twocolumn floatplacement was wrong: dbl not needed, ord needed.
- 3. \@floatplacement was not called after \@startdblcol or \@topnewpage. This has been changed; it is clearly a bug fix.
- 4. The use \@topnewpage when \dblfigrule is non-trivial produced a rule in the wrong place. This has been fixed by not using \dblfigrule when processing the 'float' from \@topnewpage.
- 5. If the specifier was just h and the float could not be put here, it went on the deferlist and stayed there until a clearpage. It now gets changed to a 'th': this is only an error-recovery action, putting just h or !h should be deprecated.
- 6. \@dblmaxsep was 'the maximum of \dblfloatsep and \dbltexfloatsep'. But it was never used! Now gone completely, like **\@maxsep.**
- 7. After an h float is put on a page, it was counted as text when applying the \textfraction test; this is possibly too big a change although it is a bug fix?
- 8. Two consecutive h floats are separated by twice \intextsep: this could be changed to one by use of \addvspace, OK? Note that it would also mean that less space is put in if an h float immediately follows other spaces. This is also possibly too big a change, at least for compatibility mode? Or it may be simply wrong! It has not been changed.
- 9. Now \@addtocurcol checks first for just p fps. I think that this is an increase in efficiency, but maybe the coding should be made even more efficient.
- 10. \@tryfcolumn now tests if the list is empty first, otherwise lots of wasted time! Thus this test has been removed from \@startcolumn. As Frank pointed out, this makes **\@startcolumn** less efficient. But it is now the same as **\@startdblcolumn:** I can see no reason why they should be different, but which is best?
- 11. Why is \@colroom set in \@doclearpage?
- 12. Footnotes. Check what \clearpage does when footnotes are left over. Footnotes are not put on float pages and, also, *\@addtonextcol ignores the existence of held*over footnotes in deciding what floats can go on the page. Not changed.
- 13. \clearpage can still lose non-boxes, at least when floats are involved. It also moves some to the 'wrong page', but this may be a coding problem.
- 14. The ! option makes it necessary to check in \output that there is enough room left on the page after adding a float. (This would have been necessary anyway if anyone set \@textmin too close to zero! A similar danger existed also if the text in a \twocolumn[text] entity gets too large.) The current implementation of this also makes the normal case a little less efficient, OK? Not enough room means, at present, less than \baselineskip, with a warning: is this OK? Should it be made generic (another parameter)?

15. There are four possibilities for supporting this:

\twocolumn[\maketitle more text]

One is to change \maketitle slightly to allow this. Another is to change \@topnewpage so that more than one \twocolumn[] command is allowed; in this case \maketitle\twocolumn[more text] will work. The former is more robust from the user's viewpoint, but makes the code for \maketitle rather ad hoc (maybe it is already?). Another is to misuse the global twocolumn flag locally within \@topnewpage. Yet another is to move the column count register from the multicol package into the kernel. This has been done.

- 16. Where should the reinserts be put to maximise the probability that footnotes come out on the correct page? Or should we go for as much compatibility as possible (but see next item)?
- 17. Should we continue to support (as much as possible) \samepage? Some of its intended functionality is now advertised as being provided by \enlargethispage. Use of either is likely to result in wrongly placed footnotes, marginals, etc. Which should have priority: obeying the pagination instructions, or correct placement of notes/marginalia?
- 18. Is the adjustment of space to cause shrinking in the kludge-\* case correct? Should it be limited to 0pt?
- 19. Is the setting of \boxmaxdepth in makecol and friends needed? It only has any effect if \@textbottom ends with a box or rule, in which case the vskip to allow for its depth should also be added. If it is kept, it should probably be the last thing in the box. It has now been removed.

It would perhaps be better to document that \@textbottom and \@texttop must have natural height 0pt.

- 20. I cannot see why the vskip adjustment for the depth is needed if boxmaxdepth is used to ensure that there is never a too deep box.
- 21. The value of \boxmaxdepth should be explicitly set whenever necessary: it is too risky to assume that it has any particular value. Care is needed in deciding what to set it to.

It is interesting to note that the value of \boxmaxdepth is unique in being read before the local settings for the box group are reset; all other parameter settings which affect the box construction use their values outside the box group.

22. Should \@maxdepth store the setting of \maxdepth from lplain? Or should we provide a proper interface to class files for setting these?

An analysis of various other macros.

\@opcol should do \@floatplacement, but where? Right at the end, since it always occurs at the start of a column.

\def\@opcol{% % Why is this done first? \global \@mparbottom \z@ \if@twocolumn

```
\@outputdblcol
\else
  \@outputpage
  % This is not needed since it is done at the end of
  % |\@outputpage|:
  \global \@colht \textheight
\fi}
```
Only tracing has been added to these.

```
2198 ⟨latexrelease | fltrace⟩\IncludeInRelease{2017/01/01}%
2199 ⟨latexrelease | fltrace⟩ {\@makefcolumn}{negative height floats}%
2200 ⟨∗2ekernel | fltrace | latexrelease⟩
2201 \def\@makefcolumn #1{%
2202 \begingroup
2203 \@fpmin -\maxdimen
2204 \let \@testfp \@gobble
2205 \@tryfcolumn #1%
2206 \endgroup
2207 ⟨∗trace⟩
2208 \if@fcolmade
2209 \fl@trace{PAGE: in \string\clearpage
2210 \if{\text{ctwocolumn ---twocolumn}\fi2211 \fl@trace{----- float column/page completed from \string#1}%
2212 - \lambda f i2213 ⟨/trace⟩
2214 }
2215 ⟨latexrelease | fltrace⟩\EndIncludeInRelease
2216 ⟨latexrelease | fltrace⟩\IncludeInRelease{0000/00/00}%
2217 ⟨latexrelease | fltrace⟩ {\@makefcolumn}{negative height floats}%
2218 ⟨latexrelease | fltrace⟩\def\@makefcolumn #1{%
2219 ⟨latexrelease | fltrace⟩ \begingroup
2220 ⟨latexrelease | fltrace⟩ \@fpmin \z@
2221 (latexrelease | fltrace) \let \@testfp \@gobble
2222 ⟨latexrelease | fltrace⟩ \@tryfcolumn #1%
2223 ⟨latexrelease | fltrace⟩ \endgroup
2224 ⟨∗trace⟩
2225 ⟨latexrelease | fltrace⟩ \if@fcolmade
2226 ⟨latexrelease | fltrace⟩ \fl@trace{PAGE: in \string\clearpage
2227 \langle atexrelease | fitrace\rangle \if@twocolumn ---twocolumn \fi---}%
2228 ⟨latexrelease | fltrace⟩ \fl@trace{----- float column/page completed
2229 (latexrelease | fltrace) from \string#1}%
2230 (latexrelease | fltrace) \fi
2231 ⟨/trace⟩
2232 ⟨latexrelease | fltrace⟩}
2233 ⟨latexrelease | fltrace⟩\EndIncludeInRelease
2234 ⟨/2ekernel | fltrace | latexrelease⟩
```
This will line up the last baselines in the two columns provided they are constructed in the normal way: i.e. ending in a skip of minus the original depth, with \@textbottom adding nothing.

Thus again it is essential for **\@textbottom** to have depth 0pt.

```
2235 ⟨latexrelease | fltrace⟩\IncludeInRelease{2015/01/01}%
```

```
2236 ⟨latexrelease | fltrace⟩ {\@outputdblcol}{2 column marks}%
```

```
2237 ⟨∗2ekernel | fltrace | latexrelease⟩
```
This is just a change to the single command **\@outputdblcol** so that it saves mark information for the first column and restores it in the second column.

<sup>2238</sup> \def\@outputdblcol{% <sup>2239</sup> \if@firstcolumn

2240 \global\@firstcolumnfalse

Save the left column

```
2241 \global\setbox\@leftcolumn\copy\@outputbox
```
<sup>2242</sup> ⟨fltrace⟩ \fl@trace{PAGE: first column boxed}%

Remember the marks from the first column

- 2243 \splitmaxdepth\maxdimen
- 2244 \vbadness\maxdimen

In case of \enlargethispage we will have infinite negative glue at the bottom of the page (coming from \vss) and that will earn us an error message if we \vsplit to get at the marks. So we need to remove the last glue (if any) at the end of  $\&$  outputbox as we are only interested in marks that change doesn't matter.

2245 \setbox\@outputbox\vbox{\unvbox\@outputbox\unskip}% 2246 \setbox\@outputbox\vsplit\@outputbox to\maxdimen

One minor difference from the current fixmarks package, pass the marks through a token register to stop any # tokens causing an error in a \def.

```
2247 \toks@\expandafter{\topmark}%
2248 \xdef\@firstcoltopmark{\the\toks@}%
```

```
2249 \toks@\expandafter{\splitfirstmark}%
```
2250 \xdef\@firstcolfirstmark{\the\toks@}%

This test does not work if truly empty marks have been inserted, but LATEX marks should always have (at least) two brace groups. (Except before the first mark is used, when the marks are empty, but that is OK here.)

```
2251 \ifx\@firstcolfirstmark\@empty
2252 \global\let\@setmarks\relax
2253 \overline{258}2254 \qquad \qquad \qquad \qquad 22542255 \let\firstmark\@firstcolfirstmark
2256 \let\topmark\@firstcoltopmark}%
2257 \overline{f}End of change
2258 \else
2259 \global\@firstcolumntrue
2260 \setbox\@outputbox\vbox{%
2261 \hb@xt@\textwidth{%
```

```
2262 \hb@xt@\columnwidth{\box\@leftcolumn \hss}%
2263 \lambdahfil
```
The color of the \vrule should be \normalcolor as to not inherit the color from the column.

```
2264 {\normalcolor\vrule \@width\columnseprule}%
2265 \hfil
          \hb@xt@\columnwidth{\box\@outputbox \hss}}}%
2267 (fitrace) \fl@trace{PAGE: second column also boxed}%
2268 \@combinedblfloats
```
Override current first and top with those of first column if necessary

```
2269 \@setmarks
End of change
2270 \Coutputpage
2271 (fitrace) \fl@trace{PAGE: two column page completed}%
2272 \begingroup
2273 \@dblfloatplacement
2274 \@startdblcolumn
2275 \@whilesw\if@fcolmade \fi{\@outputpage
2276 (fitrace) \fl@trace{PAGE: double float page completed}%
2277 \@startdblcolumn}%
2278 \endgroup
2279 \fi}%
2280 ⟨latexrelease | fltrace⟩\EndIncludeInRelease
2281 ⟨latexrelease | fltrace⟩\IncludeInRelease{0000/00/00}%
2282 ⟨latexrelease | fltrace⟩ {\@outputdblcol}{2 column marks}%
2283 ⟨latexrelease | fltrace⟩\def\@outputdblcol{%
2284 ⟨latexrelease | fltrace⟩ \if@firstcolumn
2285 ⟨latexrelease | fltrace⟩ \global \@firstcolumnfalse
2286 (latexrelease | fltrace) \global \setbox\@leftcolumn \box\@outputbox
2287 ⟨∗trace⟩
2288 ⟨latexrelease | fltrace⟩ \fl@trace{PAGE: first column boxed}%
2289 ⟨/trace⟩
2290 ⟨latexrelease | fltrace⟩ \else
2291 (latexrelease | fltrace) \global \@firstcolumntrue<br>2292 (latexrelease | fltrace) \setbox\@outputbox \vbox
                          \setbox\@outputbox \vbox {%
2293 (latexrelease | fltrace) \hbar \hb@xt@\textwidth {%
2294 ⟨latexrelease | fltrace⟩ \hb@xt@\columnwidth {%
                                                    \box\@leftcolumn \hss}%
2296 ⟨latexrelease | fltrace⟩ \hfil
                                                  \{\verb+\normalcolor+\verb+\vrule+\verb+...+2298 \langlelatexrelease | fltrace\rangle \langle \rangle2299 ⟨latexrelease | fltrace⟩ \hfil
                                                  \hb@xt@\columnwidth {%
2301 (latexrelease | fltrace) \boxtimes2302 ⟨latexrelease | fltrace⟩ }%
2303 ⟨latexrelease | fltrace⟩ }%
2304 ⟨∗trace⟩
2305 (latexrelease | fltrace) \fl@trace{PAGE: second column also boxed}%
2306 ⟨/trace⟩
2307 (latexrelease | fltrace) \@combinedblfloats<br>2308 (latexrelease | fltrace) \@outputpage
2308 ⟨latexrelease | fltrace⟩ \@outputpage
2309 ⟨∗trace⟩
2310 (latexrelease | fltrace) \fl@trace{PAGE: two column page completed}%
2311 ⟨/trace⟩
2312 ⟨latexrelease | fltrace⟩ \begingroup
2313 ⟨latexrelease | fltrace⟩ \@dblfloatplacement
2314 ⟨latexrelease | fltrace⟩ \@startdblcolumn
```
This loop could be replaced by an \expandafter tail recursion in \@startdblcolumn.

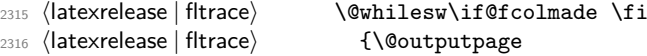

```
2317 ⟨∗trace⟩
2318 ⟨latexrelease | fltrace⟩ \fl@trace{PAGE: double float page completed}%
2319 ⟨/trace⟩
2320 \latexrelease | fltrace >>>>> \@startdblcolumn}%
2321 ⟨latexrelease | fltrace⟩ \endgroup
2322 (latexrelease | fltrace) \fi
2323 ⟨latexrelease | fltrace⟩}%
2324 ⟨latexrelease | fltrace⟩\EndIncludeInRelease
2325 ⟨/2ekernel | fltrace | latexrelease⟩
```
#### **1.1.3 Float placement parameters**

The main purpose of this section is to ensure that all the float-placement parameters which need to be set in a class file or package have been declared. It also describes their use and sets values for them which are reasonable for typical documents using US letter or A4 sized paper.

#### **Limits for the placement of floating objects**

\c@topnumber This counter holds the maximum number of floats that can appear at the top of a text page or column. <sup>2326</sup> ⟨∗2ekernel⟩ <sup>2327</sup> \newcount\c@topnumber <sup>2328</sup> \setcounter{topnumber}{2} (*End of definition for* \c@topnumber*.*) \topfraction This macro holds the maximum proportion (as a decimal number) of a text page or column that can be occupied by floats at the top. 2329 \newcommand\topfraction{.7} (*End of definition for* \topfraction*.*) \c@bottomnumber This counter holds the maximum number of floats that can appear at the bottom of a text page or column. <sup>2330</sup> \newcount\c@bottomnumber <sup>2331</sup> \setcounter{bottomnumber}{1} (*End of definition for* \c@bottomnumber*.*) \bottomfraction This macro holds the maximum proportion (as a decimal number) of a text page or column that can be occupied by floats at the bottom. 2332 \newcommand\bottomfraction{.3} (*End of definition for* \bottomfraction*.*) \c@totalnumber This counter holds the maximum number of floats that can appear on any text page or column. <sup>2333</sup> \newcount\c@totalnumber <sup>2334</sup> \setcounter{totalnumber}{3} (*End of definition for* \c@totalnumber*.*)

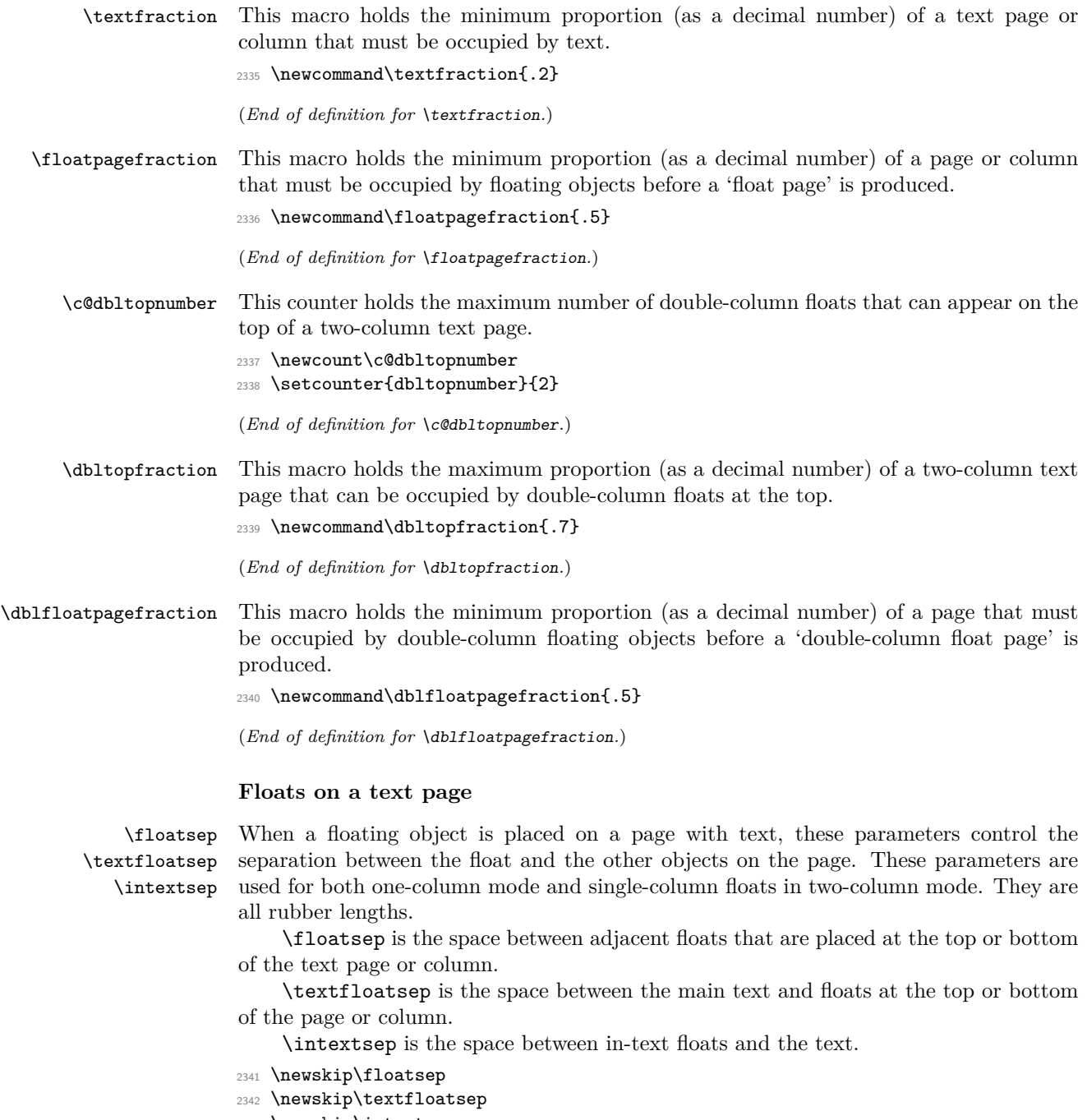

<sup>2343</sup> \newskip\intextsep

```
2344 \setlength\floatsep {12\p@ \@plus 2\p@ \@minus 2\p@}
```

```
2345 \setlength\textfloatsep{20\p@ \@plus 2\p@ \@minus 4\p@}
```

```
2346 \setlength\intextsep {12\p@ \@plus 2\p@ \@minus 2\p@}
```

```
(End of definition for \floatsep , \textfloatsep , and \intextsep.)
```
\dblfloatsep \dbltextfloatsep When double-column floats (floating objects that span the whole **\textwidth**) are placed at the top of a text page in two-column mode, the separation between the float and the text is controlled by \dblfloatsep and \dbltextfloatsep. They are rubber lengths.

> \dblfloatsep is the space between adjacent double-column floats placed at the top of the text page.

> \dbltextfloatsep is the space between the main text and double-column floats at the top of the page.

```
2347 \newskip\dblfloatsep
```

```
2348 \newskip\dbltextfloatsep
```
<sup>2349</sup> \setlength\dblfloatsep {12\p@ \@plus 2\p@ \@minus 2\p@} <sup>2350</sup> \setlength\dbltextfloatsep{20\p@ \@plus 2\p@ \@minus 4\p@}

(*End of definition for* \dblfloatsep *and* \dbltextfloatsep*.*)

#### **Floats on their own page or column**

\@fptop \@fpsep When floating objects are placed on a separate page or column, called a 'float page', the layout of the page is controlled by these parameters, which are rubber lengths.

\@fpbot

At the top of the page \@fptop is inserted; typically this supplies some stretchable whitespace. At the bottom of the page **\@fpbot** is inserted. Between adjacent floats \@fpsep is inserted.

These parameters are used for all floating objects on a 'float page' in one-column mode, and for single-column floats in two-column mode.

Note that at least one of the two parameters  $\sqrt{\phi}$  and  $\sqrt{\phi}$  should contain a plus ...fil so as to fill the remaining empty space.

```
2351 \newskip\@fptop
2352 \newskip\@fpsep
2353 \newskip\@fpbot
2354 \setlength\@fptop{0\p@ \@plus 1fil}
2355 \setlength\@fpsep{8\p@ \@plus 2fil}
2356 \setlength\@fpbot{0\p@ \@plus 1fil}
```
(*End of definition for* \@fptop *,* \@fpsep *, and* \@fpbot*.*)

\@dblfptop Double-column 'float pages' in two-column mode use similar parameters.

```
\@dblfpsep
           2357 \newskip\@dblfptop
```

```
\@dblfpbot
           2358 \newskip\@dblfpsep
```

```
2359 \newskip\@dblfpbot
```
<sup>2360</sup> \setlength\@dblfptop{0\p@ \@plus 1fil}

```
2361 \setlength\@dblfpsep{8\p@ \@plus 2fil}
```
<sup>2362</sup> \setlength\@dblfpbot{0\p@ \@plus 1fil}

(*End of definition for* \@dblfptop *,* \@dblfpsep *, and* \@dblfpbot*.*)

\topfigrule \botfigrule The macros can be used to put in rules between floats and text; whatever they insert should be vertical mode material which takes up zero space.

```
\dblfigrule
             2363 \let\topfigrule=\relax
```

```
2364 \let\botfigrule=\relax
```

```
2365 \let\dblfigrule=\relax
```
<sup>2366</sup> ⟨*/*2ekernel⟩

(*End of definition for* \topfigrule *,* \botfigrule *, and* \dblfigrule*.*)

# **File 54 lttagging.dtx**

### **1**

<sup>1</sup> ⟨∗2ekernel | latexrelease⟩

<sup>2</sup> \ExplSyntaxOn

# **2 General support for tagged output**

\SuspendTagging

\ResumeTagging The are places in code where it is import top stop any tagging activities, e.g., when we are doing trial typesetting that it is done several times. In such a case one must tag only the final version that is actually used, otherwise tagging structures are allowed which then do not end up in the PDF and confuse the mechanism. For this we have two commands that can be used in packages: \SuspendTagging and \ResumeTagging. They are available as part of the LATEX kernel, so that they can be safely used in packages whether or not tagging is requested .They both take string argument that is used for debugging to easily identify why tagging was suspended or restarted, for example, in tabularx you find \SuspendTagging{tabularx}. By default they two commands do nothing.

> TODO: the corresponding L3 layer commands should also have a dummy definition in the kernel!

\UseTaggingSocket To support tagging in packages we use sockets with names starting with tagsupport/. \tag\_socket\_use:n Usually, these sockets have exactly two plugs defined: noop (when no tagging is requested \tag\_socket\_use:nn or tagging is not wanted for some reason) and a second plug that enables the tagging. There may be more, e.g., tagging with special debugging, etc., but right now it is usually

just on or off.

Given that we sometimes have to suspend tagging, it would be fairly inefficient to put different plugs into these sockets whenever that happens. We therefore offer \UseTaggingSocket which is like \UseSocket except that the socket name is specified without tagsupport/, i.e.,

#### \UseTaggingSocket{foo} → \UseSocket{tagsupport/foo}

Beside being slightly shorter, the big advantage is that this way we can change \UseTaggingSocket to do nothing when tagging is suspended with \SuspendTagging instead of changing the plugs of the tagging support sockets back and forth.

It is possible to use the tagging support sockets with \UseSocket directly, but in this case the socket remains active if \SuspendTagging is in force. There my be reasons for doing that but in general we expect to always use \UseTaggingSocket.

The L3 programming layer versions \tag\_socket\_use:n and \tag\_socket\_use:nn are slightly more efficient than \UseTaggingSocket because they do not have to determine how many arguments the socket takes when disabling it, so in code that is using the L3 programming layer we recommend to use them instead of the CamelCase command.

\SuspendTagging \ResumeTagging In the kernel, these two commands get dummy definitions so that they can be used without harm in packages. The real definition is used when tagging gets enabled.

<sup>3</sup> \cs\_new\_eq:NN \SuspendTagging \use\_none:n

<sup>4</sup> \cs\_new\_eq:NN \ResumeTagging \use\_none:n

A simplified version of this defnition should move to tagpdf and dropped here, eventually.

```
5 \AddToHook{begindocument/before}{
 6 \cs_if_exist:NT \tag_stop:n
 7 \frac{1}{2}8 \cs_set:Npn \SuspendTagging #1 {
This stops tagging and also disables all tagging sockets so we are done.
 9 \tag_stop:n {#1}
```

```
10 \quad \frac{1}{2}11 \cs_set:Npn \ResumeTagging #1 { \tag_start:n {#1} }
12 }
13 }
```
(*End of definition for* \SuspendTagging *and* \ResumeTagging*.*)

\UseTaggingSocket

\tag\_socket\_use:n \tag\_socket\_use:nn Again this is not the final definition for the kernel; it is just a version to get going while some parts of the kernel support are still missing.

```
14 \AddToHook{begindocument}[kernel]{
15 \cs_if_exist:NF \tag_if_active:T
16 {
17 \prg_new_conditional:Npnn \tag_if_active: { p , T , TF, F }
18 { \prg_return_false: }
19 }
20 }
```
Dummy definitions in the kernel. These definitions will get updated in tagpdf.

```
21 \cs_new_protected:Npn \tag_socket_use:n #1 { }
22 \cs_new_protected:Npn \tag_socket_use:nn #1#2 { }
```
The default in the kernel is just to get rid of the argument:

```
23 \cs_new_protected:Npn \UseTaggingSocket #1 {
24 \int_case:nnF
25 { \int_use:c { c__socket_tagsupport/#1_args_int } }
26 \qquad \qquad \qquad \qquad \qquad \qquad \qquad \qquad \qquad \qquad \qquad \qquad \qquad \qquad \qquad \qquad \qquad \qquad \qquad \qquad \qquad \qquad \qquad \qquad \qquad \qquad \qquad \qquad \qquad \qquad \qquad \qquad \qquad \qquad \qquad \qquad \qquad \27 0 \prg_do_nothing:
28 1 \use_none:n
29 2 \use none:nn
```
We do not expect tagging sockets with more than one or two arguments, so for now we only provide those.

```
30 }
31 \ERRORusetaggingsocket % that should get a proper error message
32 }
33 \ExplSyntaxOff
```
(*End of definition for* \tag\_socket\_use:n *,* \tag\_socket\_use:nn *, and* \UseTaggingSocket*.*)

# **2.1 Tagging support for table/tabular packages**

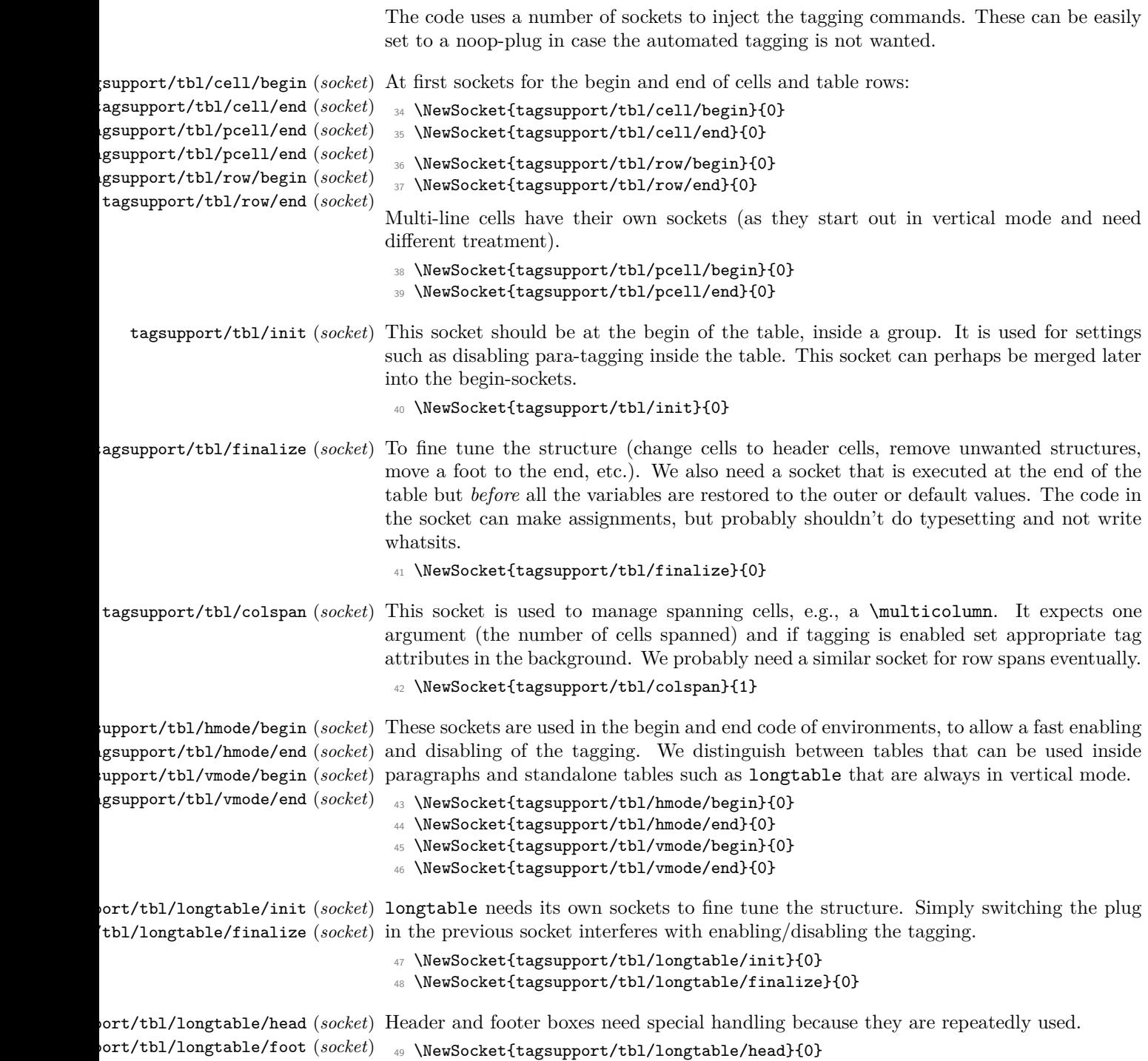

<sup>50</sup> \NewSocket{tagsupport/tbl/longtable/foot}{0}

## **3 For lttab.dtx parked here for now**

```
51 / (00 = t \text{h})
```
<sup>52</sup> \ExplSyntaxOn

#### **3.1 Variables for row, column and span counting**

This part needs a decision on names for various integer registers as well as a decision if those should be also made available for L<sup>AT</sup>E<sub>X</sub> 2<sub>ε</sub>-style packages in form of 2e names and or as non-internals for the L3 programming layer.

At the moment they are all internal but this probably has to change.

\g\_\_tbl\_col\_int \g\_\_tbl\_row\_int \g\_\_tbl\_span\_tl \g\_\_tbl\_table\_cols\_tl \g\_\_tbl\_row\_int holds the current row number in the table. The value 0 means we haven't yet processed the table preamble (or in case of longtable are just in front of the next chunk to be processed). It is incremented by every  $\c{c}$  including the one ending the table preamble.

> TODO: due to the gymnastics needed inside the longtable code the row counter is directly exposed there rather than hidden by interfaces. This needs changing when it is decided how to manage these counters.

> \g tbl col int holds the current column number. The value 0 means we have not yet started the table or just finished a table row (with  $\setminus \setminus$  typically); any other positive value means we are currently typesetting a cell in that column in some row (denoted by the  $\gtrsim$ -tbl\_row\_int).

> In a \multicolumn it holds the column number of the first spanned column and \g\_tbl\_span\_tl the info how many cells are spanned.

\g\_\_tbl\_span\_tl is normally 1 except in a \multicolumn cell.

```
53 \int_new:N \g_tbl_col_int
54 \int_new:N \g__tbl_row_int
55 \tl_new:N \g__tbl_span_tl
56 \tl_new:N \g__tbl_table_cols_tl
 57
58 \tl_gset:Nn \g__tbl_span_tl {1}
59 \tl_gset:Nn \g__tbl_table_cols_tl {0} % indicates outer level
(End of definition for \g__tbl_col_int and others.)
```
Saving the outer values if we are nesting tables is necessary (as the above variables are globally altered). For this we always use token lists because they don't change and we

\l\_\_tbl\_saved\_col\_tl \l\_\_tbl\_saved\_row\_tl \l\_\_tbl\_saved\_span\_tl \l\_\_tbl\_saved\_table\_cols\_tl do not need to blow additional integer registers.

```
60 \tl_new:N \l__tbl_saved_col_tl
                             61 \tl_new:N \l__tbl_saved_row_tl
                             62 \tl_new:N \l__tbl_saved_span_tl
                             63 \tl_new:N \l__tbl_saved_table_cols_tl
                             64
                             65 \tl_set:Nn \l__tbl_saved_col_tl{0}
                             _{66} \tl_set:Nn \l__tbl_saved_row_tl{0}
                             67 \tl_set:Nn \l__tbl_saved_span_tl{1}
                             68 \tl_set:Nn \l__tbl_saved_table_cols_tl{0} % indicates outer level
                            (End of definition for \l__tbl_saved_col_tl and others.)
\gtrsim tbl_missingcells_int This will contain the number of missing cells in a row:
```
<sup>69</sup> \int\_new:N \g\_\_tbl\_missing\_cells\_int

(*End of definition for* \g\_\_tbl\_missingcells\_int*.*)

## **3.2 Tracing/debugging**

```
\DebugTablesOn
\DebugTablesOff 70 \def\DebugTablesOn{
                  71 \cs_set_eq:NN \__tbl_trace:n \typeout
                  72 }
                  73 \def\DebugTablesOff{
                  74 \cs_set_eq:NN \__tbl_trace:n \use_none:n
                  75 }
                  76 \cs_new_eq:NN \__tbl_trace:n \use_none:n
```
(*End of definition for* \DebugTablesOn *and* \DebugTablesOff*.*)

#### **3.3 Interface commands**

All interface commands for the cell number determination have to be public on some level because they are needed in other packages as well, e.g., longtable. We may or may not also want to provide 2e style names for them.

```
\tbl_update_cell_data: Updating cell data in columns after the first means we have to increment the \g__tbl_-
                         col_int by the span count of the previous cell (in case it was a \multicolumn) and then
                         reset the \gtrsim_tbl_span_tl to one (as the default).
```

```
77 \text{ } \cs_new_protected:Npn \tbl_update_cell_data: {
78 \int_gadd:Nn \g__tbl_col_int { \g__tbl_span_tl }
79 \tl_gset:Nn \g__tbl_span_tl {1}
80 }
```
(*End of definition for* \tbl\_update\_cell\_data:*.*)

\tbl\_count\_table\_cols: Current implementation of \@mkpream uses the scratch counter \count@ to keep track of the number of toks registers it needs (2 per column), but this can't be used as it counts also insertions made with  $! \{ \}$  and  $\mathcal{C} \}$ . So similar as does longtable for \LTCcols we count the numbers of ampersands instead.

```
\cs_new:Npn \tbl_count_table_cols: {
    \seq_set_split:NnV\l__tbl_tmpa_seq {&}\@preamble
83 \tl_gset:Ne \g__tbl_table_cols_tl { \seq_count:N \l__tbl_tmpa_seq }
84 \__tbl_trace:n { ==>~ Table~ has~ \g__tbl_table_cols_tl \space columns }
85 }
```

```
(End of definition for \tbl_count_table_cols:.)
```
\l\_\_tbl\_tmpa\_seq

86 \seq\_new:N \l\_\_tbl\_tmpa\_seq

(*End of definition for* \l\_\_tbl\_tmpa\_seq*.*)

\tbl\_count\_missing\_cells:n We might have the situation that some table package has not implemented the \tbl\_ count\_table\_cols: in which case \g\_\_tbl\_table\_cols\_tl would always be zero and we would get an error below when we try to determine the missing cells, so bypass that calculation if we aren't doing tagging (there the packages should have the proper code added). Recall that this is code, that is called by  $\setminus \setminus$  and an old table packagee might rely on whatever the L<sup>AT</sup>EX kernel offers here.

```
87 \cs_new:Npn \tbl_count_missing_cells:n #1 {
```

```
88 \tag_if_active:T {
                                89 \int_compare:nNnT \g_tbl_col_int > 0
                                90 {
                                91 \int_gset:Nn \g__tbl_missing_cells_int
                                \overline{92} \overline{5}93 \g__tbl_table_cols_tl
                                \frac{1}{94} - \qquad \qquad - \frac{1}{94} - \frac{1}{94} - \qquad \qquad - \frac{1}{94}95 - \gtrsim -\log_5 t b l span_tl
                                96 + 197 }
                                98 \int_compare:nNnT \g_tbl_missing_cells_int < 0 \ERRORmissingcells % should not happen
                                99 \{\underline{\hspace{1cm}}\} \underline{\hspace{1cm}} tbl_trace:n{==>~
                               100 (#1)~
                               101 This~ row~ needs~
                               102 \int_use:N \g__tbl_missing_cells_int \space
                               103 additional \sim cell(s)
                                104 }
                               \begin{matrix} 105 & & \text{\textbf{1}}\\ 106 & & \text{\textbf{1}} \end{matrix}106 }
                               107 }
                               (End of definition for \tbl_count_missing_cells:n.)
\tbl_save_outer_table_cols:
                               108 \cs_new_protected:Npn \tbl_save_outer_table_cols: {
                               \verb|109| | \ltt1_set_eq: NN \l1_tbb_saved_table_cols_t1 | \sg_tbb_table_cols_t1|110 }
                               (End of definition for \tbl_save_outer_table_cols:.)
       \tbl_init_cell_data_for_table:
                               111 \cs_new_protected:Npn \tbl_init_cell_data_for_table: {
                               112 \tl_set:No \l__tbl_saved_col_tl {\int_use:N \g__tbl_col_int }
                               113 \tl_set:No \l__tbl_saved_row_tl {\int_use:N \g__tbl_row_int }
                               114 \tl_set_eq:NN \l__tbl_saved_span_tl \g__tbl_span_tl
                               115 %
                               116 \_tbl_trace:n { ==>~ saved~cell~data:~
                               117 \l__tbl_saved_row_tl,
                               \verb|\ll__tbl_saved_col_tl|,119 \lceil \frac{1}{2} \rceil \lceil \frac{1}{2} \rceil \lceil \frac{1}{2} \rceil \lceil \frac{1}{2} \rceil120 (
                               121 \int_2 \int_compare:nNnTF \l__tbl_saved_table_cols_tl = 0
                               122 { outer level }
                               \{ \max: ~ \lceil_{\tt \_tbl\_saved\_table\_cols\_tl} \}124 )
                                125 }
                               These are the initial values when starting a table:
                               126 \int_gzero:N \g__tbl_row_int
                               127 \int_gzero:N \g__tbl_col_int
                               128 \tl_gset:Nn \g__tbl_span_tl {1}
                               129 }
                               (End of definition for \tbl_init_cell_data_for_table:.)
```

```
\tbl_update_cell_data_for_next_row:
                                130 \cs_new_protected:Npn \tbl_update_cell_data_for_next_row: {
                                131 \int_gincr:N \g__tbl_row_int % this row about to start
                                132 \int_gzero:N \g__tbl_col_int % we are before first col
                                133 }
                                (End of definition for \tbl_update_cell_data_for_next_row:.)
\tbl_init_cell_data_for_row: If we start processing a cell in the first column we set \g__tbl_col_int to 1 as we are no
                                longer "at" but "in" the first column. We also set \gtrsim tbl_span_tl to its default value
                                (not spanning cells).
                                134 \cs_new_protected:Npn \tbl_init_cell_data_for_row: {
                                135 \int_gset:Nn \g__tbl_col_int {1}
                                136 \tl_gset:Nn \g__tbl_span_tl {1}
                                137 }
                                (End of definition for \tbl_init_cell_data_for_row:.)
   \tbl_if_row_was_started:T
  \tbl_if_row_was_started:TF
                                We use \gtrsim tbl_col_int equal zero to indicate that we are just after a TR (i.e.n between
                                rows or at the very beginning of the table). Using the row count is not so good as longtable
                                may split the table in chunks.
                                    These conditionals have to be expandable (i.e., unprotected) as they are sometimes
                                executed when T<sub>F</sub>X is scanning inside a table.
                                138 \cs_new:Npn \tbl_if_row_was_started:T {
                                139 \int_0 \int_0^{\frac{139}{139}} \int_0^{\frac{1}{\sqrt{9}} \log x}140 }
                                141 \cs_new:Npn \tbl_if_row_was_started:TF {
                                142 \int_0^{\frac{142}{\pi}} \log t \cdot n\ln T \g_tbl_col_int > 0
                                143 }
                                (End of definition for \tbl_if_row_was_started:T and \tbl_if_row_was_started:TF.)
       \tbl_gzero_row_count:
       \tbl_gincr_row_count:
       \tbl_gdecr_row_count:
                                This here is basically a temporary interface. What it will be in the end depends on what
                                we decide concerning exposing row and column counters, if they stay internal we need
                                something like this here (perhaps using gincr etc, or perhaps some other names in the
                                first place).
                                144 \cs_new_protected:Npn \tbl_gzero_row_count: {
                                145 \int_gzero:N \g__tbl_row_int
                                146 }
                                147 \cs_new_protected:Npn \tbl_gincr_row_count: {
                                148 \int_gincr:N \g__tbl_row_int
                                149 }
                                150 \cs_new_protected:Npn \tbl_gdecr_row_count: {
                                151 \int_gdecr:N \g__tbl_row_int
                                152 }
                                (End of definition for \tbl_gzero_row_count: , \tbl_gincr_row_count: , and \tbl_gdecr_row_count:.)
        \tbl_inbetween_rows: Again name is not really brilliant so far.
                                153 \cs_new_protected:Npn \tbl_inbetween_rows: {
                                154 \int_gzero:N \g_tbl_col_int
                                155 }
                                (End of definition for \tbl_inbetween_rows:.)
                                File 54: lttagging.dtx Date: 2023/12/19 Version v1.0a 1118
```

```
156 \cs_new_protected:Npn \tbl_restore_outer_cell_data: {
                              157 \int_gset:Nn \g__tbl_col_int { \l__tbl_saved_col_tl }
                              158 \int_gset:Nn \g__tbl_row_int { \l__tbl_saved_row_tl }
                              159 \tl_gset_eq:NN \g__tbl_span_tl \l__tbl_saved_span_tl
                              160 \tl_gset_eq:NN \g__tbl_table_cols_tl \l__tbl_saved_table_cols_tl
                              161 \__tbl_trace:n { ==>~ restored~cell~data:~
                              162 \int_1162 \int_1 \gtrsim \int_1 \log_1 \log_1 \log_1 \log_1 \log_1 \log_1 \log_1 \log_1 \log_1 \log_1 \log_1 \log_1 \log_1 \log_1 \log_1 \log_1 \log_1 \log_1 \log_1 \log_1 \log_1 \log_1 \log_1 \log_1 \log_1 \log_1 \log_163 \int \int_u se:N \g_{-tbl}\co1-int,l_{164} l_{\rm \,164}165 (1888)
                              166 \int \int \text{compare: nNnTF } g_t b1_t ab1e_cols_t1 = 0167 { outer~ level }
                              168 { \max: ~ \sqrt{g_t^\text{-} \tanh_t^\text{-} \cosh_t^\text{-} \cdot \tanh_t^\text{-}}}169 )
                              170 }
                              171 }
                              (End of definition for \tbl_restore_outer_cell_data:.)
\tbl_update_multicolumn_cell_data:n This macro updates \g__tbl_col_int and \g__tbl_span_tl inside a \multicolumn and
                              possibly calls the tagging socket tbl/row/begin.
```
172 \cs\_new\_protected:Npn \tbl\_update\_multicolumn\_cell\_data:n #1 {

We execute socket for tagging only if this \multicolumn replaces the preamble of the first column. In that case we also have to set  $\gtrsim$  tbl col int to 1 because this is no longer done in the preamble for the cell either.

```
173 \int_0^{\frac{1}{3}} \int_0^{\frac{1}{\pi}} \frac{1}{\pi} \int_0^{\frac{1}{\pi}} \frac{1}{\pi} \int_0^{\frac{1}{\pi}} \int_0^{\frac{1}{\pi}} \int_0^{\frac{1}{\pi}} \int_0^{\frac{1}{\pi}} \int_0^{\frac{1}{\pi}} \int_0^{\frac{1}{\pi}} \int_0^{\frac{1}{\pi}} \int_0^{\frac{1}{\pi}} \int_0^{\frac{1}{\pi}} \174 {
175 \UseTaggingSocket{tbl/row/begin}
176 \int_gset:Nn \g__tbl_col_int {1}
177 }
```
If we are in a later column we use  $\gtrsim$  the span\_tl from the previous column to update.  $178$   $\qquad \qquad$   $\qquad$   $\$ 

```
\label{thm} $$\int_gadd:Nn \g_tbl_col_int { \g_tbl_span_tl }180 }
```
Then we set the span value so that it can be use in the next column.

```
181 \lt l_gset:Nn \g_\_tbl_span_tl \{ \#1 \}182 }
```
(*End of definition for* \tbl\_update\_multicolumn\_cell\_data:n*.*)

\tbl\_crcr:n This macro is used instead of the usual \crcr at the end of a table. It is deliberately defined without protection because it may get expanded by the scanning mechanism of low-level TEX after a final  $\csc(\alpha x)$  in the table. In that case it shouldn't stop the expansion and the conditional inside will be false, thus it just vanishes without doing anything. If there are missing cells (in which case we also haven't see  $\csc \csc \csc \csc$ ) the macro \tbl\_count\_missing\_cells:n is executed and then the row is finished with a final \cr.

```
183 \cs_new:Npn \tbl_crcr:n #1 {
184 \int_compare:nNnT \g__tbl_col_int > 0
185 {
186 \tbl_count_missing_cells:n {#1}
187 \cr
```
188 } <sup>189</sup> }

(*End of definition for* \tbl\_crcr:n*.*)

<sup>190</sup> \ExplSyntaxOff

<sup>191</sup> ⟨@@=⟩

This is needed for longtable because **\refstepcounter** is setting up a target when hyperref is loaded and we don't want that in longtable.

TODO: move to right .dtx file

<sup>192</sup> \let\@kernel@refstepcounter\refstepcounter

Prevent longtable patching by hyperref until hyperref does so automatically:

<sup>193</sup> \def\hyper@nopatch@longtable{}

Should there be a module?

- <sup>194</sup> ⟨latexrelease⟩\NewModuleRelease{2024/06/01}{lttagging}
- 195 (latexrelease) **195** (Tagging support)
- <sup>196</sup> ⟨latexrelease⟩\IncludeInRelease{0000/00/00}{lttagging}%
- 197  $\langle$  latexrelease $\rangle$  (Undo tagging support)
- <sup>198</sup> ⟨latexrelease⟩
- <sup>199</sup> ⟨latexrelease⟩
- <sup>200</sup> ⟨latexrelease⟩
- <sup>201</sup> ⟨latexrelease⟩\EndModuleRelease
- <sup>202</sup> ⟨*/*2ekernel | latexrelease⟩

# **File 55 lthyphen.dtx**

This file contains the code for loading hyphenation patterns into LATEX. Most of this will end up in a file called hyphen.ltx. If you wish to customize your  $L^4T_FX$  system in respect of hyphenation patterns, write a file hyphen.cfg. If this file exists, it will be loaded instead of hyphen.ltx. See the comments below for additional information.

To produce the printed version of this file the following code is used. It can be extracted with the DOCSTRIP program, or one can run this file directly through L<sup>AT</sup>EX  $2\varepsilon$ .

- <sup>1</sup> ⟨∗driver⟩
- <sup>2</sup> \documentclass{ltxdoc}
- <sup>3</sup> \begin{document}
- <sup>4</sup> \DocInput{lthyphen.dtx}
- <sup>5</sup> \end{document}
- <sup>6</sup> ⟨*/*driver⟩

The default file hyphen.ltx loads hyphenation patterns for US english. If you want to load additional or other hyphenation patterns, you should create a file hyphen.cfg. This is best done by starting from hyphen.ltx.

For backward compatibility, the default file, hyphen.ltx, first tries to load the file hyphen.tex. If this file exists, an information message is issued and the appropriate defaults for TEX's internal parameters are set: \language is initialized to 0, and \lefthyphenmin and \righthyphenmin to 2 and 3, respectively, to disallow x- or -xx breaks.

<sup>7</sup> ⟨∗default⟩

- <sup>8</sup> \InputIfFileExists{hyphen.tex}%
- <sup>9</sup> {\message{Loading hyphenation patterns for US english.}%
- 10 \language=0
- <sup>11</sup> \lefthyphenmin=2 \righthyphenmin=3 }%

Otherwise, since we cannot do anything without any hyphenation patterns, an error message is printed and the IniT<sub>EX</sub> run is terminated by invoking  $\text{Q\textcircled{}}$  (which is the L<sup>AT</sup>EX 2<sub>ε</sub> name for TEX's \end primitive).

```
12 {\errhelp{The configuration for hyphenation is incorrectly
13 installed.^^J%
14 If you don't understand this error message you need
15 to seek^^Jexpert advice.}%
16 \errmessage{OOPS! I can't find any hyphenation patterns for
17 US english.^^J \space Think of getting some or the
18 latex2e setup will never succeed}\@@end}
19 ⟨/default⟩
```
The following example describes the possible contents of a file hyphen.cfg that will load both US English and German hyphenation patterns, making the former the default. It sets \language to 0 for the US patterns and to 1 for the German patterns. Then \language is set to 0 to make this the default and the default values of \lefthyphenmin and \righthyphenmin are set.

```
language=0
input hyphen % (or \input ushyphen1 if the file has been renamed)
language=1
input ghyph31
```
File 55: lthyphen.dtx Date: 1994/12/04 Version v1.0h 1121

language=0 lefthyphenmin=2 righthyphenmin=3 endinput

Another possibility is to use the package babel, by Johannes Braams. That package is distributed with a suitable hyphen.cfg file.

# **File 56 ltfinal.dtx**

# **1 Final settings**

This section contains the final settings for LATEX. It initializes some debugging and typesetting parameters, sets the default \catcodes and uc/lc codes, and inputs the hyphenation file.

## **1.1 Debugging**

By default, LAT<sub>E</sub>X shows statistics:

<sup>1</sup> ⟨∗2ekernel⟩

2 \tracingstats1

## **1.2 Typesetting parameters**

\@lowpenalty These are penalties used internally.

```
\@medpenalty
\@highpenalty
                3 \newcount\@lowpenalty
                4 \newcount\@medpenalty
                5 \newcount\@highpenalty
```

```
(End of definition for \@lowpenalty , \@medpenalty , and \@highpenalty.)
```
\newmarks Allocate extended marks types if etex is active. Placed here at the end of the format to increase compatibility with count allocations in earlier releases.

- <sup>6</sup> ⟨*/*2ekernel⟩
- <sup>7</sup> ⟨∗2ekernel | latexrelease⟩
- <sup>8</sup> ⟨latexrelease⟩\IncludeInRelease{2015/01/01}%
- <sup>9</sup> ⟨latexrelease⟩ {\newmarks}{Extended Allocation}%
- 10 \ifx\marks\@undefined\else
- <sup>11</sup> \def\newmarks{%
- <sup>12</sup> \e@alloc\marks \e@alloc@chardef{\count256}\m@ne\e@alloc@top}
- $13$  \fi
- <sup>14</sup> ⟨*/*2ekernel | latexrelease⟩
- <sup>15</sup> ⟨latexrelease⟩\EndIncludeInRelease
- <sup>16</sup> ⟨latexrelease⟩\IncludeInRelease{0000/00/00}%
- 17 (latexrelease)  ${\newmarks}{Extended Allocation}$
- <sup>18</sup> ⟨latexrelease⟩\let\newmarks\@undefined
- <sup>19</sup> ⟨latexrelease⟩\EndIncludeInRelease
- <sup>20</sup> ⟨∗2ekernel⟩

#### (*End of definition for* \newmarks*.*)

Allocate 3 mark classes to be used in \markboth and \markright. Should be done earlier but for that definition of \newmarks needs moving (which it should I guess).

```
21 ⟨/2ekernel⟩
```

```
22 ⟨∗2ekernel | latexrelease⟩
```
<sup>23</sup> ⟨latexrelease⟩\IncludeInRelease{2022/06/01}%

```
24 ⟨latexrelease⟩ {2e-left}{Delayed legacy marks}%
```

```
25 \NewMarkClass {2e-left}
```

```
26 \NewMarkClass {2e-right}
                               27 \NewMarkClass {2e-right-nonempty}
                              No rollback really, the marks will remain.
                               28 ⟨/2ekernel | latexrelease⟩
                               29 ⟨latexrelease⟩\EndIncludeInRelease
                               30 ⟨latexrelease⟩\IncludeInRelease{0000/00/00}%
                               31 ⟨latexrelease⟩ {2e-left}{Delayed legacy marks}%
                               32 ⟨latexrelease⟩
                               33 ⟨latexrelease⟩\EndIncludeInRelease
                               34 ⟨∗2ekernel⟩
    \newXeTeXintercharclass
Allocate \XeTeXintercharclass types if xetex is active. previously defined in xetex.ini.
   \xe@alloc@intercharclass
\e@alloc@intercharclass@top
                               35 ⟨/2ekernel⟩
                               36 ⟨∗2ekernel | latexrelease⟩
                               37 ⟨latexrelease⟩\IncludeInRelease{2015/01/01}%
                               38 ⟨latexrelease⟩ {\newXeTeXintercharclass}{Extended Allocation}%
                                  Classes allocated 1 to 4094 (or 254 on older xetex) (In earlier XeLaTeX versions 1,
                              2 and 3 were pre-set for CJK).
                               39 \ifx\XeTeXcharclass\@undefined
                               40 \else
                               41 \ifdim\the\XeTeXversion\XeTeXrevision\p@>0.99993\p@
                               42 \chardef\e@alloc@intercharclass@top=4095
                               43 \else
                               44 \chardef\e@alloc@intercharclass@top=255
                               45 \fi
                               46 \def\newXeTeXintercharclass{%
                               47 \e@alloc\XeTeXcharclass
                               48 \chardef\xe@alloc@intercharclass\m@ne\e@alloc@intercharclass@top}
                               49 \fi
                               50 ⟨/2ekernel | latexrelease⟩
                               51 ⟨latexrelease⟩\EndIncludeInRelease
                               52 ⟨latexrelease⟩\IncludeInRelease{0000/00/00}%
                               53 ⟨latexrelease⟩ {\newXeTeXintercharclass}{Extended Allocation}%
                               54 ⟨latexrelease⟩ \ifx\XeTeXcharclass\@undefined
                               55 ⟨latexrelease⟩ \else
                               56 ⟨latexrelease⟩ \def\xe@alloc@#1#2#3#4#5{\global\advance#1\@ne
                               57 ⟨latexrelease⟩ \xe@ch@ck#1#4#2%
                               58 ⟨latexrelease⟩ \allocationnumber#1%
                               59 ⟨latexrelease⟩ \global#3#5\allocationnumber
                               60 ⟨latexrelease⟩ \wlog{\string#5=\string#2\the\allocationnumber}}
                               61 ⟨latexrelease⟩ \def\xe@ch@ck#1#2#3{%
                               62 ⟨latexrelease⟩ \ifnum#1<#2\else
                               63 ⟨latexrelease⟩ \errmessage{No room for a new #3}%
                               64 (latexrelease) \fi}
                               65 ⟨latexrelease⟩ \def\newXeTeXintercharclass{%
                                                 \xe@alloc@\xe@alloc@intercharclass
                               67 ⟨latexrelease⟩ \XeTeXcharclass\chardef\@cclv}
                               68 ⟨latexrelease⟩ \fi
                               69 ⟨latexrelease⟩\EndIncludeInRelease
                               70 ⟨∗2ekernel | latexrelease⟩
                               71 ⟨latexrelease⟩\IncludeInRelease{2016/02/01}%
```

```
72 ⟨latexrelease⟩ {\xe@alloc@intercharclass}{Start of XeTeX class allocator}%
                      73 \ifx\XeTeXcharclass\@undefined
                      74 \else
                      75 \countdef\xe@alloc@intercharclass=257
                      76 \xe@alloc@intercharclass=\z@
                      77 \text{ Nfi}78 ⟨/2ekernel | latexrelease⟩
                      79 ⟨latexrelease⟩\EndIncludeInRelease
                      80 \langlelatexrelease\rangleIncludeInRelease{2015/01/01}%
                      81 (latexrelease) {\xe@alloc@intercharclass}{Start of XeTeX class allocator}%
                      82 ⟨latexrelease⟩ \ifx\XeTeXcharclass\@undefined
                      83 (latexrelease) \else
                      84 (latexrelease) \xe@alloc@intercharclass=\thr@@
                      85 (latexrelease) \fi
                      86 ⟨latexrelease⟩\EndIncludeInRelease
                      87 (latexrelease)\IncludeInRelease{0000/00/00}%
                      88 (latexrelease) {\xe@alloc@intercharclass}{Start of XeTeX class allocator}%
                      89 \langlelatexrelease\rangle \rightarrow90 ⟨latexrelease⟩ \else
                      91 ⟨latexrelease⟩ \newcount\xe@alloc@intercharclass
                      92 ⟨latexrelease⟩ \xe@alloc@intercharclass=\thr@@
                      93 (latexrelease) \fi
                      94 ⟨latexrelease⟩\EndIncludeInRelease
                      95 ⟨∗2ekernel⟩
                     (End of definition for \newXeTeXintercharclass , \xe@alloc@intercharclass , and
                        \e@alloc@intercharclass@top.)
trace_stack_levels Now define the Lua function to emulate \tracingstacklevels and install it in the
                     input_level_string callback.
                      96 ⟨/2ekernel⟩
                      97 ⟨∗2ekernel | latexrelease⟩
                     In latexrelease mode we always remove the function from the callback, then add the
                     correct version later.
                      98 ⟨latexrelease⟩\ifx\directlua\@undefined
                      99 ⟨latexrelease⟩\else
                     100 ⟨latexrelease⟩ \directlua{%
                     101 (latexrelease) if luatexbase.callbacktypes['input_level_string'] and %
                     102 (latexrelease) luatexbase.in_callback('input_level_string','tracingstacklevels') then
                     103 (latexrelease) luatexbase.remove_from_callback('input_level_string','tracingstacklevels')
                     104 (latexrelease) end}%
                     105 (latexrelease)\fi
                     106 ⟨latexrelease⟩\IncludeInRelease{2021/06/01}{trace_stack_levels}%
                     107 ⟨latexrelease⟩ {Lua trace_stack_levels function}%
                     108 \ifx\directlua\@undefined
                     109 \else
                     110 ⟨∗2ekernel⟩
                     111 \expanded{%
                     112 \everyjob{\the\everyjob
                     113 \noexpand%\directlua
                     114 ⟨/2ekernel⟩
                     115 \directlua{%
                     116 local function trace_stack_levels (input_ptr)
                     117 local tracingstacklevels = tex.count.tracingstacklevels
```

```
118 if tex.tracingmacros > 0 or input_ptr < tracingstacklevels then
119 if tracingstacklevels > 0 then
120 if input_ptr < tracingstacklevels then
121 return "\string\n\string~" .. string.rep(".",input_ptr)
122 else
123 return "\string~\string~"
124 end
125 else
126 return "\string\n"
127 end
128 else
129 return ""
130 end
131 end
132 \langle atexrelease\rangle if luatexbase.callbacktypes['input_level_string'] then
133 luatexbase.add_to_callback('input_level_string',
134 trace_stack_levels,'tracingstacklevels')
135 ⟨latexrelease⟩ end
136 }%
137 ⟨∗2ekernel⟩
138 }}%
139 ⟨/2ekernel⟩
140 \text{ Yfi}141 ⟨latexrelease⟩\EndIncludeInRelease
142 ⟨latexrelease⟩
```
Then for the full rollback, just do nothing, since the function was already taken out of the rollback above.

- <sup>143</sup> ⟨latexrelease⟩\IncludeInRelease{0000/00/00}{trace\_stack\_levels}%
- 144 (latexrelease)  ${Lua trace\_stack\_levels~function}\%$
- 145 *(latexrelease)%* Nothing here
- <sup>146</sup> ⟨latexrelease⟩\EndIncludeInRelease
- <sup>147</sup> ⟨*/*2ekernel | latexrelease⟩
- <sup>148</sup> ⟨∗2ekernel⟩

(*End of definition for* trace\_stack\_levels*.*)

The default values of the picture and \fbox parameters:

- <sup>149</sup> \unitlength = 1pt
- 150  $\b{fboxsep} = 3pt$
- <sup>151</sup> \fboxrule = .4pt

The saved value of T<sub>E</sub>X's \maxdepth:

 $152 \text{Qmaxdepth} = \maxdepth$ 

\vsize initialized because a \clearpage with \vsize < \topskip causes trouble. \@colroom and \@colht also initialized because \vsize may be set to them if a \clearpage is done before the \begin{document}

```
153 \vsize = 1000pt
154 \text{ V@colroom} = \text{Vsize}155 \text{ V@collht} = \text{Vsize}
```
Initialise \textheight \textwidth and page style, to avoid internal errors if they are not set by the class.

```
156 \textheight=.5\maxdimen
```

```
157 \textwidth=\textheight
```

```
158 \ps@empty
```
## **1.3 Lccodes for hyphenation**

For 7- and 8-bit engines the assumption of T1 encodings is the basis for the hyphenation patterns. That's not the case for the Unicode engines, where the assumption is enginenative working. The common loader system provides access to data from the Unicode Consortium covering not only \lccode but also other related data. The \lccode part of that at least needs to be loaded before hyphenation is tackled: XeTEX follows the standard T<sub>EX</sub> route of building patterns into the format. LuaT<sub>EX</sub> doesn't require this data be loaded *here* but it does need to be loaded somewhere. Rather than test for the Unicode engines by name, the approach here is to look for the extended math mode handling both provide: any other engine developed in this area will presumably also provide \Umathcode.

```
159 \text{ N}ifnum 0%
160 \ifx\Umathcode\@undefined\else 1\fi
161 \ifx\XeTeXmathcode\@undefined\else 1\fi
162 \times 20163 \message{ Unicode character data,}
164 \input{load-unicode-data}
165 ⟨/2ekernel⟩
166 ⟨latexrelease⟩\IncludeInRelease{2016/02/01}%
167 ⟨latexrelease⟩ {\XeTeXintercharclasses}{XeTeX character classes}%
168 ⟨latexrelease⟩ \ifx\XeTeXinterchartoks\undefined
169 ⟨latexrelease⟩ \else
170 (latexrelease) \begingroup
171 \langle atexrelease\rangle \chardef\XeTeXcharclassID = 0 %
172 \langle atexrelease\rangle \chardef\XeTeXcharclassOP = 0 %
173 (latexrelease) \chardef\XeTeXcharclassCL = 0 %
174 \langle atexrelease\rangle \chardef\XeTeXcharclassEX = 0 %
175 \langle atexrelease\rangle \chardef\XeTeXcharclassIS = 0 \langle176 (latexrelease) \chardef\XeTeXcharclassNS = 0 %
177 (latexrelease) \chardef\XeTeXcharclassCM = 0 %
178 (latexrelease) \input{load-unicode-xetex-classes}
179 (latexrelease) \endgroup
180 (latexrelease) \global\let\xtxHanGlue\undefined
181 (latexrelease) \global\let\xtxHanSpace\undefined
182 (latexrelease) \global\XeTeXinterchartoks 0 1 = {}
183 (latexrelease) \global\XeTeXinterchartoks 0 2 = {}
184 \langle atexrelease\rangle \global\XeTeXinterchartoks 0 3 = {}
185 (latexrelease) \global\XeTeXinterchartoks 1 0 = {}
186 (latexrelease) \global\XeTeXinterchartoks 2 0 = {}
187 \langle /atexrelease\rangle \global\XeTeXinterchartoks 3 0 = {}
188 \langle /atexrelease\rangle \global\XeTeXinterchartoks 1 1 = {}
189 (latexrelease) \global\XeTeXinterchartoks 1 2 = {}
190 (latexrelease) \global\XeTeXinterchartoks 1 3 = {}
191 (latexrelease) \global\XeTeXinterchartoks 2 1 = {}
192 \langle /atexrelease\rangle \global\XeTeXinterchartoks 2 2 = {}
193 (latexrelease) \global\XeTeXinterchartoks 2 3 = {}
194 (latexrelease) \global\XeTeXinterchartoks 3 1 = {}
195 ⟨latexrelease⟩ \global\XeTeXinterchartoks 3 2 = {}
196 (latexrelease) \global\XeTeXinterchartoks 3 3 = {}
197 (latexrelease) \fi
198 ⟨latexrelease⟩\EndIncludeInRelease
199 ⟨latexrelease⟩\IncludeInRelease{0000/00/00}%
```

```
200 ⟨latexrelease⟩ {\XeTeXintercharclasses}{XeTeX character classes}%
201 ⟨latexrelease⟩ \ifx\XeTeXinterchartoks\undefined
202 ⟨latexrelease⟩ \else
203 ⟨latexrelease⟩ \input{load-unicode-xetex-classes}
204 \latexrelease\ \gdef\xtxHanGlue{\hskip0pt plus 0.1em\relax}<br>205 \latexrelease\ \gdef\xtxHanSpace{\hskip0.2em plus 0.2em min
                  \gdef\xtxHanSpace{\hskip0.2em plus 0.2em minus 0.1em\relax}
206 ⟨latexrelease⟩ \global\XeTeXinterchartoks 0 1 = {\xtxHanSpace}
207 ⟨latexrelease⟩ \global\XeTeXinterchartoks 0 2 = {\xtxHanSpace}
208 ⟨latexrelease⟩ \global\XeTeXinterchartoks 0 3 = {\nobreak\xtxHanSpace}
209 ⟨latexrelease⟩ \global\XeTeXinterchartoks 1 0 = {\xtxHanSpace}
210 ⟨latexrelease⟩ \global\XeTeXinterchartoks 2 0 = {\nobreak\xtxHanSpace}
211 (latexrelease) \global\XeTeXinterchartoks 3 0 = {\xtxHanSpace}
212 (latexrelease) \global\XeTeXinterchartoks 1 1 = {\xtxHanGlue}
213 (latexrelease) \global\XeTeXinterchartoks 1 2 = {\xtxHanGlue}
214 ⟨latexrelease⟩ \global\XeTeXinterchartoks 1 3 = {\nobreak\xtxHanGlue}
215 ⟨latexrelease⟩ \global\XeTeXinterchartoks 2 1 = {\nobreak\xtxHanGlue}
216 ⟨latexrelease⟩ \global\XeTeXinterchartoks 2 2 = {\nobreak\xtxHanGlue}
217 ⟨latexrelease⟩ \global\XeTeXinterchartoks 2 3 = {\xtxHanGlue}
218 \langle / 218 \langle / 210bal\XeTeXinterchartoks 3 1 = {\xtxHanGlue}
219 \langlelatexrelease\rangle \global\XeTeXinterchartoks 3 2 = {\xtxHanGlue}
220 (latexrelease) \global\XeTeXinterchartoks 3 3 = {\nobreak\xtxHanGlue}
221 (latexrelease) \fi
222 ⟨latexrelease⟩\EndIncludeInRelease
223 ⟨∗2ekernel⟩
```
There is one over-ride that makes sense here (see below for the same for 8-bit engines): setting the lccode for - to itself.

<sup>224</sup> \lccode'\- ='\- % default hyphen char

The alternative is that a "traditional" engine is in use.

<sup>225</sup> \else

We set things up so that hyphenation files can assume that the default (T1) lccodes are in use (at present this also sets up the uccodes). We temporarily define \reserved@a to apply \reserved@c to all the numbers in the range of its arguments.

```
226 \def\reserved@a#1#2{%
227 \@tempcnta#1\relax
228 \@tempcntb#2\relax
229 \reserved@b
230 }
231 \def\reserved@b{%
232 \ifnum\@tempcnta>\@tempcntb\else
233 \reserved@c\@tempcnta
234 \advance\@tempcnta\@ne
235 \expandafter\reserved@b
236 \fi
237 }
```
Depending on the T<sub>EX</sub> version, we might not be allowed to do this for non-ASCII characters.

```
238 \def\reserved@c#1{%
239 \count@=#1\advance\count@ by -"20
240 \uccode#1=\count@
241 \lccode#1=#1
242 }
```

```
243 \reserved@a{'\a}{'\z}
244 \reserved@a{"A0}{"BC}
```

```
245 \reserved@a{"E0}{"FF}
```
The upper case characters need their \uccode and \lccode values set, and their \sfcode set to 999.

```
246 \def\reserved@c#1{%
247 \count@=#1\advance\count@ by "20
248 \uccode#1=#1
249 \lccode#1=\count@
250 \sfcode#1=999
251 }
252 \reserved@a{'\A}{'\Z}
253 \reserved@a{"80}{"9C}
254 \reserved@a{"C0}{"DF}
```
Well, it would be nice if that were correct, but unfortunately, the Cork encoding contains some odd slots whose uccode or lccode isn't quite what you'd expect.

```
255 \uccode'\^^Y='\I % dotless i
256 \lccode'\^^Y='\^^Y % dotless i
257 \uccode'\^^Z='\J % dotless j, ae in OT1<br>258 \lccode'\^^Z='\^^Z % dotless j, ae in OT1
                          % dotless j, ae in OT1
259 \lccode'\^^9d='\i % dotted I
260 \uccode'\^^9d='\^^9d % dotted I
261 \lccode'\^^9e='\^^9e % d-bar
262 \uccode'\^^9e='\^^d0 % d-bar
```
Finally here is one that helps hyphenation in the OT1 encoding.

```
263 \lccode'\^^[='\^^[ % oe in OT1
```
And we also set the **\lccode** of **\-** and **\textcompwordmark** so that they do not prevent hyphenation in the remainder of the word (as suggested by Lars Helström).

```
264 \lccode'\- ='\- % default hyphen char
265 \lccode 127=127 % alternate hyphen char
```

```
266 \lccode 23 =23 % textcompwordmark in T1
```
End of the conditional to select either Unicode or T1 encoding defaults.

```
267 \fi
```
At this stage, we can install any last-minute expl3 set-up.

```
268 \@expl@finalise@setup@@
```

```
269 \def\@expl@finalise@setup@@{}
```
This is as good a place as any to active a few XeT<sub>E</sub>X-specific settings

```
270 \ifx\XeTeXuseglyphmetrics\@undefined
```

```
271 \else
272 \XeTeXuseglyphmetrics=1 %
```

```
273 \XeTeXdashbreakstate=1 %
```

```
274 \fi
```
# **1.4 Hyphenation**

The following code will be compiled into the format file. It checks for the existence of hyphen.cfg in inputs that file if found. Otherwise it inputs hyphen.ltx. Note that these are loaded in *before* the \catcodes are set, so local hyphenation files can use 8-bit input.

We try to load the customized hyphenation description file.

```
275 \InputIfFileExists{hyphen.cfg}
                            276 {\typeout{===========================================^^J%
                            277 Local configuration file hyphen.cfg used^^J%
                            278 ===========================================}%
                            279 \det\text{4}t \def\@addtofilelist##1{\xdef\@filelist{\@filelist,##1}}%
                            280 }
                            281 {\input{hyphen.ltx}}
                            282 \let\@addtofilelist\@gobble
          \l@nohyphenation
                            283 \ifx\l@nohyphenation \@undefined
                            284 \newlanguage\l@nohyphenation
                            285 \fi
                            (End of definition for \l@nohyphenation.)
\document@default@language Default document language. -1 acts as language 0, but used as a flag in \document to
                            see if it has been set in the preamble.
                            286 ⟨/2ekernel⟩
                            287 ⟨∗2ekernel | latexrelease⟩
                            288 ⟨latexrelease⟩\IncludeInRelease{2017/04/15}%
                            289 ⟨latexrelease⟩ {\document@default@language}{Save language for hyphenation}%
                            290 \let\document@default@language\m@ne
                            291 ⟨/2ekernel | latexrelease⟩
                            292 ⟨latexrelease⟩\EndIncludeInRelease
                            293 ⟨latexrelease⟩\IncludeInRelease{0000/00/00}%
                            294 ⟨latexrelease⟩ {\document@default@language}{Save language for hyphenation}%
                            295 %
                            296 ⟨latexrelease⟩\let\document@default@language\@undefined
                            297 ⟨latexrelease⟩\EndIncludeInRelease
                            298 ⟨∗2ekernel⟩
```
(*End of definition for* \document@default@language*.*)

## **1.5 Font loading**

Fonts loaded during the formatting process might already have changed the \font@submax from 0pt to something higher. If so, we put out a bold warning.

```
299 \ifdim \font@submax >\z@
300 \@font@warning{Size substitutions with differences\MessageBreak
301 up to \font@submax\space have occurred.\MessageBreak
302 \MessageBreak
303 Please check the transcript file
304 carefully\MessageBreak
305 and redo the format generation if necessary!
306 \@gobbletwo}%
307 \errhelp{Only stopped, to give you time to
308 read the above message.}
309 \errmessage{}
We reset the macro. Otherwise every user will get a warning on every job.
```

```
310 \def\font@submax{0pt}
311 \fi
```
For pdfTEX preload and enable automatic glyph to Unicode mapping for more reliable copy and paste support.

```
312 ⟨/2ekernel⟩
313 ⟨∗2ekernel | latexrelease⟩
314 ⟨latexrelease⟩\IncludeInRelease{2021/06/01}%
315 ⟨latexrelease⟩ {\pdfgentounicode}{Preload glyphtounicode}%
316 \ifx \pdfgentounicode \@undefined \else
317 ⟨∗2ekernel⟩
318 \ifnum 0=0%
319 \ifdefined\pdftexversion
320 % \pdftexversion<140 does not have \pdfgentounicode, so we only check higher values
321 \ifnum \pdftexversion=140 \ifnum\pdftexrevision<22 1\fi\fi
322 \qquad \qquad \text{ifi}323 \relax
324 ⟨/2ekernel⟩
325 \input glyphtounicode
326 ⟨∗2ekernel⟩
327 \else
328 \begingroup
329 \everyeof{\noexpand}\endlinechar-1
330 \edef\x{\endgroup
331 \everyjob{\the\everyjob\@@input glyphtounicode }%
332 }\x
333 \fi
334 ⟨/2ekernel⟩
335 \pdfgentounicode=1
336 \fi
337 (/2ekernel | latexrelease)
338 ⟨latexrelease⟩\EndIncludeInRelease
```
When rolling back we can't unload the glyphtounicode mappings, but we can reset \pdfgentounicode to ensure that they aren't used.

```
339 ⟨latexrelease⟩\IncludeInRelease{0000/00/00}%
340 (latexrelease) {\pmb{\text{q}} (latexrelease) {\pmb \text{q}}341 ⟨latexrelease⟩\ifx \pdfgentounicode \@undefined \else
342 ⟨latexrelease⟩ \pdfgentounicode=0
343 (latexrelease)\fi
344 ⟨latexrelease⟩\EndIncludeInRelease
345 ⟨∗2ekernel⟩
```
## **1.6 Input encoding**

Starting with the 2018 LATEX release default the inputencoding to UTF-8. Unless the format is being used with luatex, xetex, enctex or mltex.

This is done in a way largely compatible with older releases: utf8.def is input just as if

```
\usepackage[utf8]{inputenc}
```
had been used, however rather than input the whole package a minimal core part just enough to support loading the UTF-8 encoding files is defined here.

If a document re-specifies UTF-8 this is silently ignored.

<sup>346</sup> ⟨*/*2ekernel⟩

<sup>347</sup> ⟨∗2ekernel | latexrelease⟩

Check that a classic 8-bit tex engine is being used (LaTeX or PDFLaTeX).

```
348 ⟨latexrelease⟩\IncludeInRelease{2018/04/01}%
```

```
349 \langle /atexrelease\rangle {\UTFviii@invalid}{UTF-8 default}%
```
Skip this section in Unicode TeX, or if MLTeX and EncTeX are enabled.

<sup>350</sup> \ifnum0%

```
351 \ifx\Umathcode\@undefined\else 1\fi
352 \ifx\mubyte\@undefined\else 1\fi
353 \ifx\charsubdef\@undefined\else 1\fi
354 = \zeta \cdot \mathbf{Z}355 \def\saved@space@catcode{10}
356 \let\@inpenc@test\relax
357 \def\IeC{%
358 \ifx\protect\@typeset@protect
359 \expandafter\@firstofone
360 \else
361 \noexpand\IeC
362 \fi
363 }
    Make characters active for UTF-8 input formats
364 \@tempcnta=1
365 \loop
366 \catcode\@tempcnta=13 %
367 \advance\@tempcnta\@ne %
368 \ifnum\@tempcnta<32 %
369 \text{repeat} %
370 \catcode0=15 % null
371 \catcode9=10 % tab
372 \catcode10=12 % ctrl J
373 \catcode12=13 % ctrl L
374 \catcode13=5 % newline
375 \@tempcnta=128
376 \loop
```
- 377 \catcode\@tempcnta=13
- <sup>378</sup> \advance\@tempcnta\@ne <sup>379</sup> \ifnum\@tempcnta<256
- 
- <sup>380</sup> \repeat

\UseRawInputEncoding Reset 8 bit characters to catcode 12 so the input encoding matches the "Raw" font encoding. Useful for special behaviours, or for compatibility with older L<sup>AT</sup>EX formats.

```
381 \def\UseRawInputEncoding{%
382 \let\inputencodingname\@undefined % revert
383 \let\DeclareFontEncoding@\DeclareFontEncoding@saved % revert
384 \let\DeclareUnicodeCharacter\@undefined % revert
385 \@tempcnta=1
386 \100p
387 \catcode\@tempcnta=15 %
388 \advance\@tempcnta\@ne %
389 \ifnum\@tempcnta<32 %
390 \repeat %
391 \catcode0=15 % null
392 \catcode9=10 % tab
```

```
393 \catcode10=12 % ctrl J
394 \catcode12=13 % ctrl L
395 \catcode13=5 % newline
396 \@tempcnta=128
397 \loop
398 \catcode\@tempcnta=12
399 \advance\@tempcnta\@ne
400 \ifnum\@tempcnta<256
401 \repeat
402 }
```
(*End of definition for* \UseRawInputEncoding*.*)

\DeclareFontEncoding@saved Saved version of \DeclareFontEncoding@ before utf8.def modifies it for use in \UseRawInputEncoding above.

\let\DeclareFontEncoding@saved\DeclareFontEncoding@

(*End of definition for* \DeclareFontEncoding@saved*.*)

\edef\inputencodingname{utf8}%

\input{utf8.def}

\let\UTFviii@undefined@err@@\UTFviii@undefined@err

- \let\UTFviii@invalid@err@@\UTFviii@invalid@err
- \let\UTFviii@two@octets@@\UTFviii@two@octets
- \let\UTFviii@three@octets@@\UTFviii@three@octets

\let\UTFviii@four@octets@@\UTFviii@four@octets

- ⟨2ekernel⟩\def\UTFviii@undefined@err#1{\@gobble#1}%
- ⟨2ekernel⟩\let\UTFviii@invalid@err\string
- ⟨2ekernel⟩\let\UTFviii@two@octets\string
- ⟨2ekernel⟩\let\UTFviii@three@octets\string
- ⟨2ekernel⟩\let\UTFviii@four@octets\string
- ⟨2ekernel⟩\everyjob\expandafter{\the\everyjob
- ⟨2ekernel⟩\let\UTFviii@undefined@err\UTFviii@undefined@err@@
- ⟨2ekernel⟩\let\UTFviii@invalid@err\UTFviii@invalid@err@@

⟨2ekernel⟩\let\UTFviii@two@octets\UTFviii@two@octets@@

- ⟨2ekernel⟩\let\UTFviii@three@octets\UTFviii@three@octets@@
- ⟨2ekernel⟩\let\UTFviii@four@octets\UTFviii@four@octets@@
- ⟨2ekernel⟩}
- \let\@inpenc@test\@undefined
- \let\saved@space@catcode\@undefined

For formats not set up for UTF-8 default, set the C0 controls to catcode 15.

```
425 \else
```
\@tempcnta=0

```
427 \loop
```

```
428 \catcode\@tempcnta=15 %
```
- \advance\@tempcnta\@ne %
- 430 \ifnum\@tempcnta<32 %
- \repeat  $\%$
- \catcode0=15 % null
- \catcode9=10 % tab
- \catcode10=12 % ctrl J
- \catcode12=13 % ctrl L
- \catcode13=5 % newline
- \let\UseRawInputEncoding\relax

This ends the skipped code in Unicode engines:

- \fi
- ⟨*/*2ekernel | latexrelease⟩
- ⟨latexrelease⟩\EndIncludeInRelease
- ⟨latexrelease⟩\IncludeInRelease{0000/00/00}%
- ⟨latexrelease⟩ {\UTFviii@invalid}{UTF-8 default}%

The first block of commands got only introduced in 2019 but we revert all of Unicode support in one go not jump to the intermediate version.

```
443 ⟨latexrelease⟩ \let\UTFviii@two@octets@combine\@undefined
444 ⟨latexrelease⟩ \let\UTFviii@three@octets@combine\@undefined
445 ⟨latexrelease⟩ \let\UTFviii@four@octets@combine\@undefined
446 ⟨latexrelease⟩ \let\UTFviii@two@octets@string\@undefined
447 ⟨latexrelease⟩ \let\UTFviii@three@octets@string\@undefined
448 ⟨latexrelease⟩ \let\UTFviii@four@octets@string\@undefined
449 ⟨latexrelease⟩ \let\UTFviii@two@octets@noexpand\@undefined
450 ⟨latexrelease⟩ \let\UTFviii@three@octets@noexpand\@undefined
451 ⟨latexrelease⟩ \let\UTFviii@four@octets@noexpand\@undefined
452 ⟨latexrelease⟩\@tempcnta=0
453 ⟨latexrelease⟩\loop
454 ⟨latexrelease⟩ \catcode\@tempcnta=15
455 ⟨latexrelease⟩ \advance\@tempcnta\@ne
456 ⟨latexrelease⟩\ifnum\@tempcnta<32
457 ⟨latexrelease⟩\repeat %
458 ⟨latexrelease⟩\catcode9=10 % tab
459 ⟨latexrelease⟩\catcode10=12 % ctrl J
460 ⟨latexrelease⟩\catcode12=13 % ctrl L
461 ⟨latexrelease⟩\catcode13=5 % newline
462 ⟨latexrelease⟩\@tempcnta=128
463 ⟨latexrelease⟩\loop
464 ⟨latexrelease⟩\catcode\@tempcnta=12
465 ⟨latexrelease⟩\advance\@tempcnta\@ne
466 ⟨latexrelease⟩\ifnum\@tempcnta<256
467 ⟨latexrelease⟩\repeat
468 ⟨latexrelease⟩\let\IeC\@undefined
469 ⟨latexrelease⟩\def\DeclareFontEncoding@#1#2#3{%
470 ⟨latexrelease⟩ \expandafter
471 ⟨latexrelease⟩ \ifx\csname T@#1\endcsname\relax
472 (latexrelease) \def\cdp@elt{\noexpand\cdp@elt}%
473 ⟨latexrelease⟩ \xdef\cdp@list{\cdp@list\cdp@elt{#1}%
474 ⟨latexrelease⟩ {\default@family}{\default@series}%
475 (latexrelease) {\default@shape}}476 ⟨latexrelease⟩ \expandafter\let\csname#1-cmd\endcsname\@changed@cmd
477 ⟨latexrelease⟩ \else
478 ⟨latexrelease⟩ \@font@info{Redeclaring font encoding #1}%
479 (latexrelease) \fi
480 ⟨latexrelease⟩ \global\@namedef{T@#1}{#2}%
                \global\@namedef{M@#1}{\default@M#3}%
482 ⟨latexrelease⟩ \xdef\LastDeclaredEncoding{#1}%
483 ⟨latexrelease⟩ }
484 ⟨latexrelease⟩ \let\UseRawInputEncoding\@undefined
485 ⟨latexrelease⟩ \let\DeclareFontEncoding@saved\@undefined
486 ⟨latexrelease⟩ \let\inputencodingname\@undefined
487 ⟨latexrelease⟩\EndIncludeInRelease
```

```
488 ⟨∗2ekernel⟩
489 % \begin{macrocode}
490 %
491 % We temporarily define |\reserved@a| to apply |\reserved@c| to all the
492 % numbers in the range of its arguments.
493 % \begin{macrocode}
494 \def\reserved@a#1#2{%
495 \@tempcnta#1\relax
496 \@tempcntb#2\relax
497 \reserved@b
498 }
499 \def\reserved@b{%
500 \ifnum\@tempcnta>\@tempcntb\else
501 \reserved@c\@tempcnta
502 \advance\@tempcnta\@ne
503 \expandafter\reserved@b
504 \fi
505 }
```
Set the special catcodes (although some of these are useless, since an error will have occurred if the catcodes have changed). Note that ^^J has catcode 'other' for use in warning messages.

```
506 \text{ \textdegree} \cdot \text{500}507 \catcode'\#=6
508 \catcode'\$=3
509 \catcode'\%=14
510 \catcode'\&=4
511 \catcode'\\=0
512 \catcode'\^=7
513 \catcode'\_=8
514 \text{ Catcode'} =1
515 \catcode'\}=2
516 \text{ \textdegree}517 \catcode'\@=11
518 \text{ \textdegree} \text{ }519 \text{ \textdegree}520 \text{ \textdegree} \text{ }521 \text{ \textdegree} \textdegreeSet the 'other' catcodes.
522 \def\reserved@c#1{\catcode#1=12\relax}
523 \reserved@c{'\!}
524 \reserved@c{'\"}
525 \reserved@a{'\'}{'\?}
526 \reserved@c{'\[}
527 \reserved@c{'\]}
```

```
528 \reserved@c{'\'}
529 \reserved@c{'\|}
```
Set the 'letter' catcodes.

\def\reserved@c#1{\catcode#1=11\relax}

```
531 \reserved@a{'\A}{'\Z}
```

```
532 \reserved@a{'\a}{'\z}
```
All the characters in the range  $0-31$  and  $127-255$  are illegal, *except* tab ( $\sim$ I), nl ( $\sim$ J), ff ( $\hat{L}$ ) and cr ( $\hat{L}$ ).
#### <span id="page-1152-0"></span>**1.7 Lccodes and uccodes**

We now again set up the default (T1) uc/lccodes. The lower case characters need their \uccode and \lccode values set. Some of this is a repeat of the set-up before loading hyphenation files. Depending on the T<sub>E</sub>X version, we might not be allowed to do this for non-ASCII characters. For the Unicode engines  $(XeTFX)$  and  $LuaTFX$  there is no need to do any of this: they use hyphenation data which does not alter any of the set up and so this entire block is skipped.

```
533 \ifnum 0%
534 \ifx\Umathcode\@undefined\else 1\fi
535 \ifx\XeTeXmathcode\@undefined\else 1\fi
536 >\z@
537 \else
538 \def\reserved@c#1{%
539 \count@=#1\advance\count@ by -"20
540 \uccode#1=\count@
541 \lccode#1=#1
542 }
543 \reserved@a{'\a}{'\z}
544 \reserved@a{"A0}{"BC}
545 \reserved@a{"E0}{"FF}
```
The upper case characters need their \uccode and \lccode values set, and their \sfcode set to 999.

```
546 \def\reserved@c#1{%
547 \count@=#1\advance\count@ by "20
548 \uccode#1=#1
549 \lccode#1=\count@
550 \sfcode#1=999
551 }
552 \reserved@a{'\A}{'\Z}
553 \reserved@a{"80}{"9C}
554 \reserved@a{"C0}{"DF}
```
Well, it would be nice if that were correct, but unfortunately, the Cork encoding contains some odd slots whose uccode or lccode isn't quite what you'd expect.

```
555 \text{ Uccode'}^Y = 'I \qquad % dotless i556 \lccode'\^^Y='\^^Y % dotless i
557 \text{ uccode}' ^2=' \J % dotless j, ae in OT1
558 \lccode'\^^Z='\^^Z % dotless j, ae in OT1
559 \lccode'\^^9d='\i
560 \uccode'\^^9d='\^^9d % dotted I
561 \lccode'\^^9e='\^^9e % d-bar
562 \text{Uccode}^{\text{O}}
```
Finally here is one that helps hyphenation in the OT1 encoding.

```
563 \lccode'\^^[='\^^[ % oe in OT1
```

```
564 \fi % End of reset block for 8-bit engines
```
\BCPdata A stub for use by babel, polyglossia, etc.

```
565 \ExplSyntaxOn
566 \newcommand*\BCPdata[1]{
567 \str_case:nn {#1}
568 {
569 { language } { en }
```

```
570 { region } { US }
571 { script } { Latn }
572 { tag } { en-US }
573 }
574 }
575 \ExplSyntaxOff
```
(*End of definition for* \BCPdata*.*)

In

And whilst we're doing things with uc/lc tables, here are two commands to upper- and lower-case a string.

Wrappers around the L3 case changing functions. \protected to make them mostly safe as replacements for uppercase and \lowercase.

```
\markboth{\MakeUppercase\contentsname}
         {\MakeUppercase\contentsname}
```
then the uppercasing is only done to the first letter of the contents name, since the mark expands out to:

```
\mark{\MakeUppercase Table of Contents}
     {\MakeUppercase Table of Contents}
```
In order to get round this, we redefine \MakeUppercase and \MakeLowercase to grab their argument and brace it.

Earlier versions needed to process \@uclclist in an \edef to handle legacy input encodings, but recent (2022) expl3 versions handle non-UTF8 text natively so we simply call the \text\_...case:n functions.

```
576 \ExplSyntaxOn
577 \keys_define:nn { __kernel }
578 {
579 lang .str_set:N = \reserved@a ,
580 locale .str_set:N = \reserved@a
581 }
582 \cs_new_protected:Npn \@@text@case@aux #1#2#3
583 {
584 \cs_set_nopar:Npn \reserved@a { }
585 \tl_if_blank:nTF {#2}
586 {
587 \str_set:Nx \reserved@a
588 \{ \Bbb{C}Pdata { casing } }
589 \str_if_empty:NT \reserved@a
590 \qquad \qquad \qquad \qquad \qquad \qquad \qquad \qquad \qquad \qquad \qquad \qquad \qquad \qquad \qquad \qquad \qquad \qquad \qquad \qquad \qquad \qquad \qquad \qquad \qquad \qquad \qquad \qquad \qquad \qquad \qquad \qquad \qquad \qquad \qquad \qquad \qquad591 \str_set:Nx \reserved@a
592 { \BCPdata { language } }
593 }
594 }
595 { \keys_set:nn { __kernel } {#2} }
596 \use:c { text_ #1 case:Vn } \reserved@a {#3}
597 }
```
File 56: 1tfinal.dtx Date:  $2024/02/08$  Version v2.3c 1137

\MakeUppercase \MakeLowercase \MakeTitlecase \NoCaseChange \AddToNoCaseChangeList \CaseSwitch \DeclareCaseChangeEquivalent \DeclareLowercaseMapping \DeclareTitlecaseMapping \DeclareUppercaseMapping \@uclclist

The odd use of *three* spaces here is needed as ltcmd uses the name with one and two spaces to give a 'friendly' error message for a runaway argument: that means we can't use it here.

```
598 \exp_args_generate:n { cnx }
599 \cs_set_protected:Npn \reserved@a #1
600 \frac{f}{f}601 \cs_generate_variant:cn { text_ \str_lowercase:n {#1} case:nn } { V }
602 \ExpandArgs { cnx } \NewExpandableDocumentCommand
603 { Make#1case }
604 { O{} +m }
605 { \exp_not:c { Make#1case \c_space_tl \c_space_tl \c_space_tl } [####1] {####2} }
606 }
607 \reserved@a { Upper }
608 \reserved@a { Lower }
609 \reserved@a { Title }
```
Currently, babel uses the equivalence of \oe and \OE to force casing of some material, most notably in \today. To enable that to work, we have to set those commands equal even though the current case changing code does not work using this approach.

```
610 \cs_new_protected:cpn { MakeLowercase \c_space_tl \c_space_tl \c_space_tl } [#1] #2
611 {{
612 \let \OE \oe
613 \@@text@case@aux { lower } {#1} {#2}
614 }}
615 \cs_new_protected:cpn { MakeUppercase \c_space_tl \c_space_tl \c_space_tl } [#1] #2
616 {{
617 \let \oe \OE
618 \@@text@case@aux { upper } {#1} {#2}
619 }}
620 \cs_new_protected:cpn { MakeTitlecase \c_space_tl \c_space_tl \c_space_tl } [#1] #2
621 \{622 \let \oe \OE
623 \@@text@case@aux { title } {#1} {#2}
624 }}
    \NoCaseChange protects its argument from the case change functions.
```
\AddToNoCaseChangeList Allows new commands to protect their arguments, eg

```
AddToNoCaseChangeList{\eqref} would protect the argument of \eqref in the same
way as the argument of \ref.
```

```
625 \cs_new_protected_nopar:Npn\AddToNoCaseChangeList
626 {\tl_put_right:Nn \l_text_case_exclude_arg_tl}
627 \AddToNoCaseChangeList{ \NoCaseChange }
628 \cs_new_protected:Npn \NoCaseChange #1 {#1}
629 \cs_new_eq:NN \CaseSwitch \text_case_switch:nnnn
630 \cs_new_eq:NN \DeclareCaseChangeEquivalent
631 \text_declare_case_equivalent:Nn
632 \NewDocumentCommand \DeclareLowercaseMapping { o m m }
633 {
634 \IfNoValueTF {#1}
635 { \text_declare_lowercase_mapping:nn }
636 { \text_declare_lowercase_mapping:nnn {#1} }
637 {#2} {#3}
638 }
639 \NewDocumentCommand \DeclareTitlecaseMapping { o m m }
```

```
640 \frac{f}{f}641 \IfNoValueTF {#1}
642 { \text_declare_titlecase_mapping:nn }
643 { \text_declare_titlecase_mapping:nnn {#1} }
644 {#2} {#3}645 }
646 \NewDocumentCommand \DeclareUppercaseMapping { o m m }
647 \frac{1}{2}648 \IfNoValueTF {#1}
649 { \text_declare_uppercase_mapping:nn }
650 { \text_declare_uppercase_mapping:nnn {#1} }
651 {#2} {#3}
652 }
653 \ExplSyntaxOff
654 \def\@uclclist{\oe\OE\o\O\ae\AE
655 \dh\DH\dj\DJ\l\L\ng\NG\ss\SS\ij\IJ\th\TH}
```
(*End of definition for* \MakeUppercase *and others.*)

# **1.8 Applying Patch files**

Between major releases, small patches will be distributed in files ltpatch.ltx which must be added at this point.

Patch file code removed.

```
656 %\IfFileExists{ltpatch.ltx}
657 % {\typeout{=================================^^J%
658 % Applying patch file ltpatch.ltx^^J%
659 % =================================}
660 % \def\fmtversion@topatch{unknown}
661 % \input{ltpatch.ltx}
662 % \ifx\fmtversion\fmtversion@topatch
663 % \ifx\patch@level\@undefined
664 % \typeout{^^J^^J^^J%
665 % !!!!!!!!!!!!!!!!!!!!!!!!!!!!!!!!!!!!!!!!!!!!!!!!!!!!!!^^J%
666 % !! Patch file 'ltpatch.ltx' not suitable for this<sup>^^</sup>J%
667 % !! version of LaTeX.^^J^^J%
668 % !! Please check if initex found an old patch file:^^J%
669 % !! --- if so, rename it or delete it, and redo the<sup>ory</sup>
670 % !! initex run.^^J%
671 % !!!!!!!!!!!!!!!!!!!!!!!!!!!!!!!!!!!!!!!!!!!!!!!!!!!!!!^^J}%
672 % \batchmode \@@end
673 % \else
The code below adds the 'patch level' string to the first \typeout in the startup banner.
```

```
\begin{array}{ll}\n\text{674 } \text{674 } \text{675 } \text{676} \quad \text{675 } \text{676} \quad \text{677 } \text{678} \quad \text{678} \quad \text{679} \quad \text{679} \quad \text{679} \quad \text{679} \quad \text{679} \quad \text{679} \quad \text{679} \quad \text{679} \quad \text{679} \quad \text{679} \quad \text{679} \quad \text{679} \quad \text{679} \quad \text{679} \quad \text{679} \quad \text{679\ifx\fmtversion@topatch\patch@level\else
676 % \def\reserved@a\typeout##1##2\reserved@a{%
\begin{array}{c}\n\text{677 } \% \text{ (a) } \text{100} \text{ (b) } \text{21} \text{ (c) } \text{32} \text{ (d) } \text{43} \text{ (e) } \text{54} \text{ (f) } \text{65} \text{ (g) } \text{66} \text{ (h) } \text{67} \text{ (i) } \text{68} \text{ (ii) } \text{68} \text{ (iii) } \text{69} \text{ (iv) } \text{69} \text{ (iv) } \text{69} \text{ (iv) } \text{69} \text{ (v) } \text{69} \text{ (v) }\frac{678}{10} % \everyjob\expandafter\expandafter\expandafter{%
679 % \expandafter\reserved@a\the\everyjob\reserved@a}
680 % \let\reserved@a\relax
681 % \the\everyjob
682 \frac{\%}{4} \quad \{f_i\}
```

```
683 % \fi
684 % \else
685 % \typeout\{\text{``J``J``J''''J''''}\}686 % !!!!!!!!!!!!!!!!!!!!!!!!!!!!!!!!!!!!!!!!!!!!!!!!!!!!!!^^J%
687 % !! Patch file 'ltpatch.ltx' (for version <\fmtversion@topatch>)^^J%
688 % |! is not suitable for version <\fmtversion> of LaTeX.^^J^^J%
689 % !! Please check if initex found an old patch file:^^J%
690 % !! --- if so, rename it or delete it, and redo the<sup>oo</sup>J%
691 % !! initex run.<sup>^^</sup>J%
692 % !!!!!!!!!!!!!!!!!!!!!!!!!!!!!!!!!!!!!!!!!!!!!!!!!!!!!!^^J}%
693 % \batchmode \@@end
694 % \fi
695 % \let\fmtversion@topatch\relax
696 % }{}
```
### **1.9 Freeing Memory**

\reserved@a \reserved@b And just to make sure nobody relies on those definitions of \reserved@b and friends. These macros are reserved for use in the kernel. *Do not use them as general scratch macros*.

```
697 \let\reserved@a\@filelist
698 \let\reserved@b=\@undefined
699 \let\reserved@c=\@undefined
700 \let\reserved@d=\@undefined
701 \let\reserved@e=\@undefined
702 \let\reserved@f=\@undefined
```
(*End of definition for* \reserved@a *and* \reserved@b*.*)

#### \toks

<sup>703</sup> \toks0{} <sup>704</sup> \toks2{} <sup>705</sup> \toks4{} <sup>706</sup> \toks6{} <sup>707</sup> \toks8{}

(*End of definition for* \toks*.*)

\errhelp Empty the error help message, which may have some rubbish:

<sup>708</sup> \errhelp{}

(*End of definition for* \errhelp*.*)

#### **1.10 Initialise file list**

\@providesfile Initialise for use in the document. During initex a modified version has been used which leaves debugging information for latexbug.tex.

```
709 \def\@providesfile#1[#2]{%
710 \wlog{File: #1 #2}%
711 \expandafter\xdef\csname ver@#1\endcsname{#2}%
712 \endgroup}
```

```
(End of definition for \@providesfile.)
```
\@filelist Reset \@filelist so files input while making the format are not listed. The list built up \@addtofilelist so far may take up a lot of memory and so it is moved to \reserved@a where it will be overwritten as soon as almost any LATEX command is issued in a class file. However the latexbug.tex program will be able to access this information and insert it into a bug report.

```
713 \let\@filelist\@gobble
714 \def\@addtofilelist#1{\xdef\@filelist{\@filelist,#1}}%
```

```
(End of definition for \@filelist and \@addtofilelist.)
```
### **1.11 Preparation for supporting PDF in backends**

At the current point in time, basic support for PDF in backends is not part of LAT<sub>EX</sub> core; it is provided by external packages. At some time in the future that work will be placed into the kernel but for now it is separate and has to be explicitly loaded in the document.

In that code there is a command \IfPDFManagementActiveTF which can be used by packages in order to execute different code depending on the whether this basic backend support is loaded.

To make this also work properly when this external package is not loaded at all, we here add this command already in the kernel (with a trivial definition); thus any package can query this loading state in all circumstances. Once this basic PDF backend support gets moved to the kernel, this definition will vanish again from here or, rather, it will be replaced by a real test.

\IfPDFManagementActiveTF So long as the code for the basic backend support for PDF is not loaded, the test that is implicit here will always return the false branch. Once this code is loaded, this definition will get replaced by a real test (as it is then possible that the management code is either activated or not activated).

<sup>715</sup> \let \IfPDFManagementActiveTF \@secondoftwo

(*End of definition for* \IfPDFManagementActiveTF*.*)

### **1.12 Do some temporary work for pre-release**

This is a good place to load code that hasn't yet been integrated into the other files ...

#### **1.13 Some last minute initializations . . .**

Load the first aid set of definitions for external packages that await updates. <sup>716</sup> \@input{latex2e-first-aid-for-external-files.ltx}

### **1.14 Dumping the format**

Finally we make @ into a letter, ensure the format will be in the 'normal' error mode, and dump everything into the format file.

- <sup>717</sup> \makeatother
- <sup>718</sup> \errorstopmode
- <sup>719</sup> \dump
- <sup>720</sup> ⟨*/*2ekernel⟩

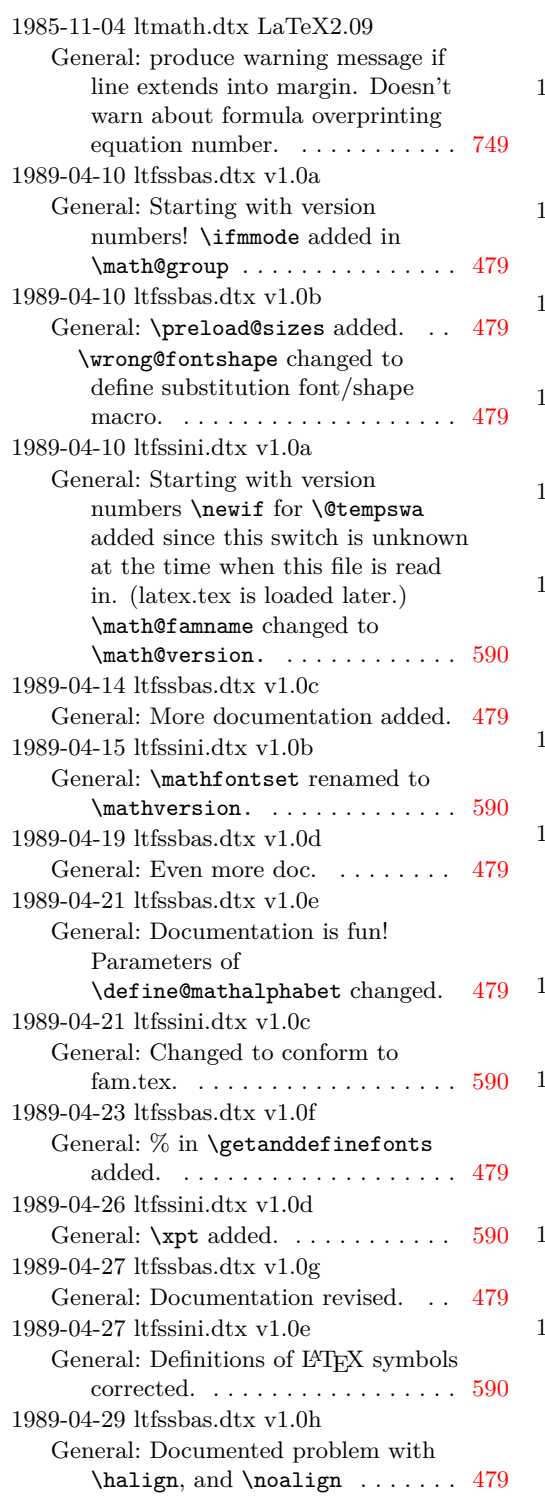

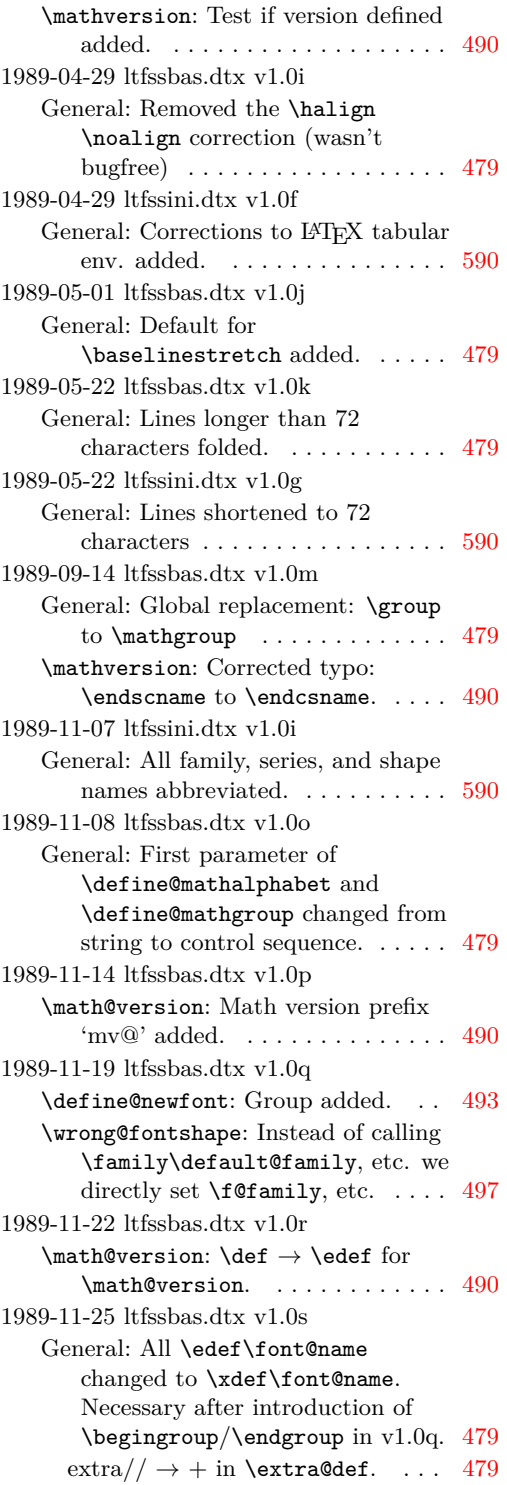

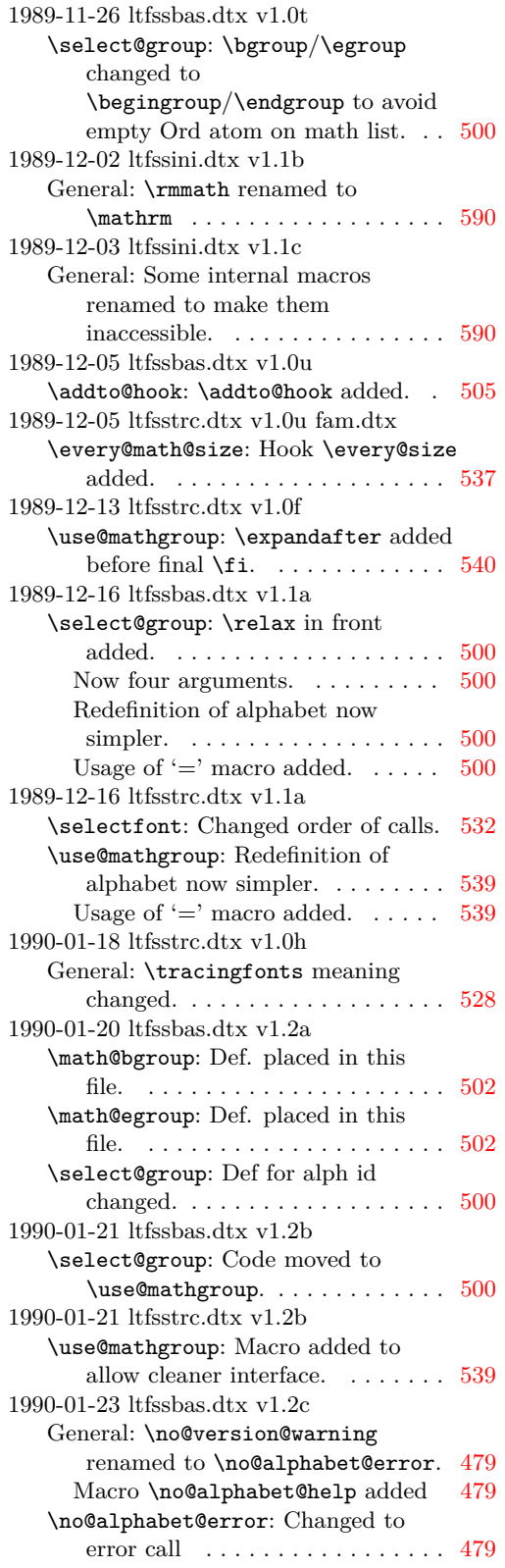

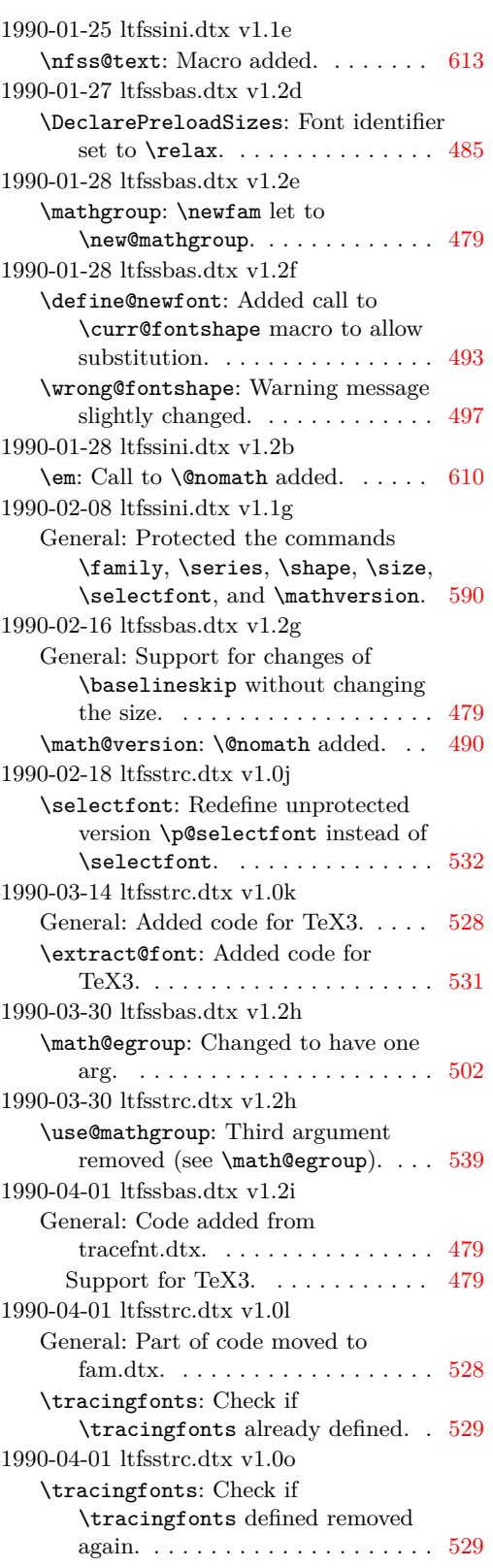

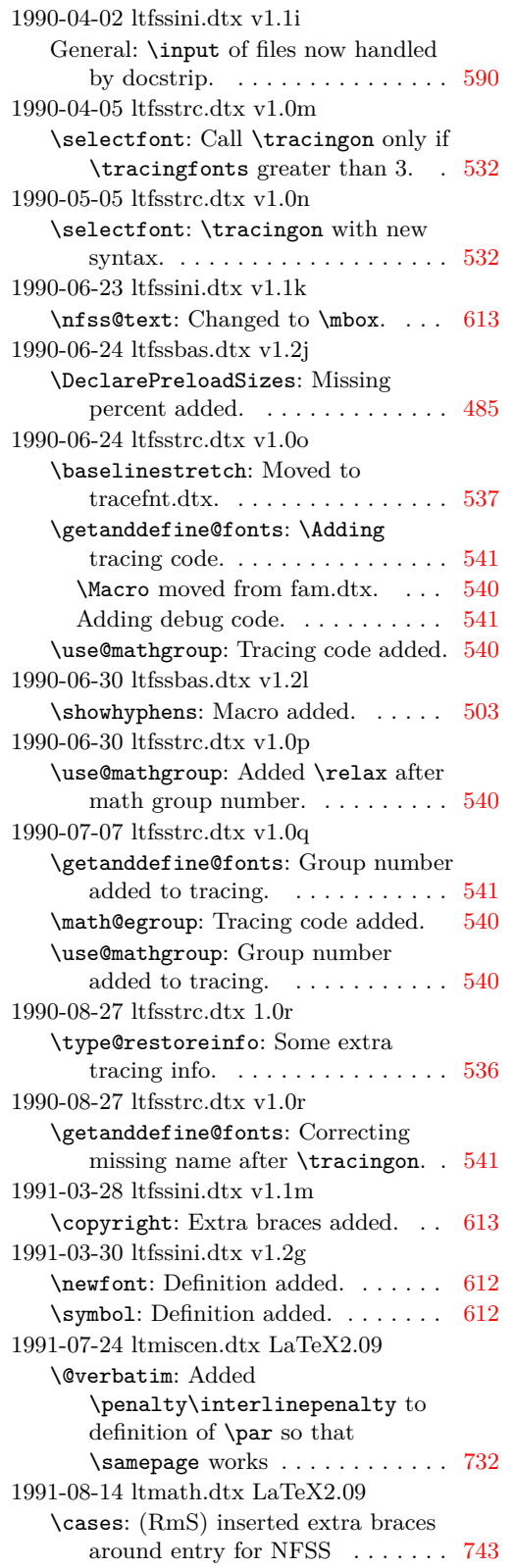

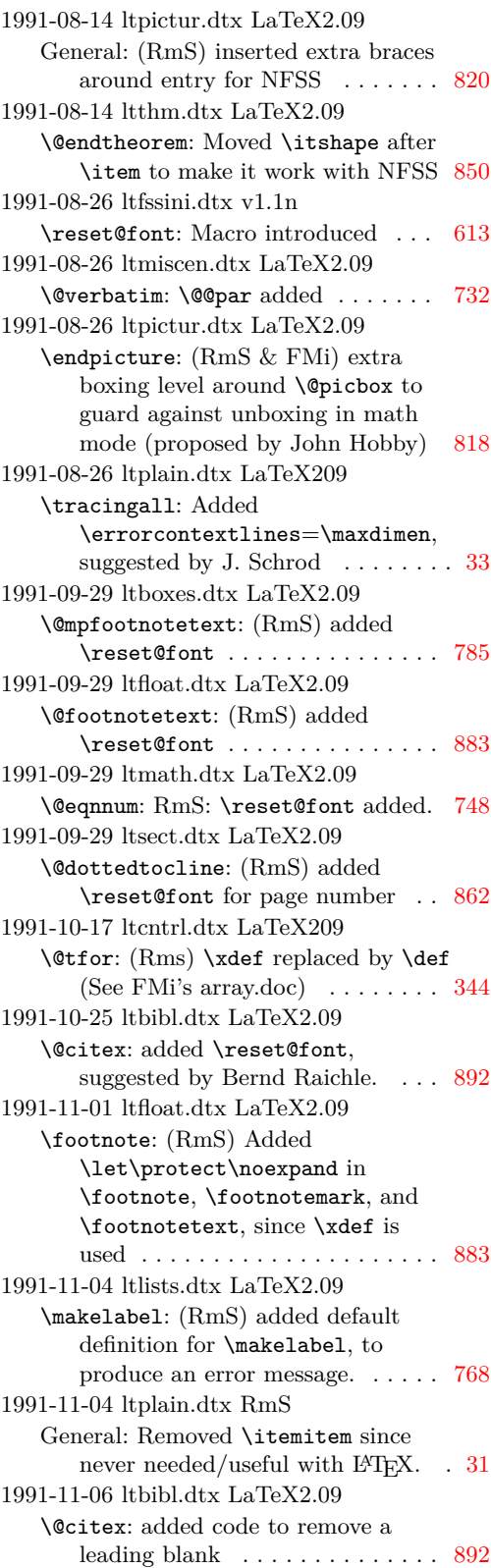

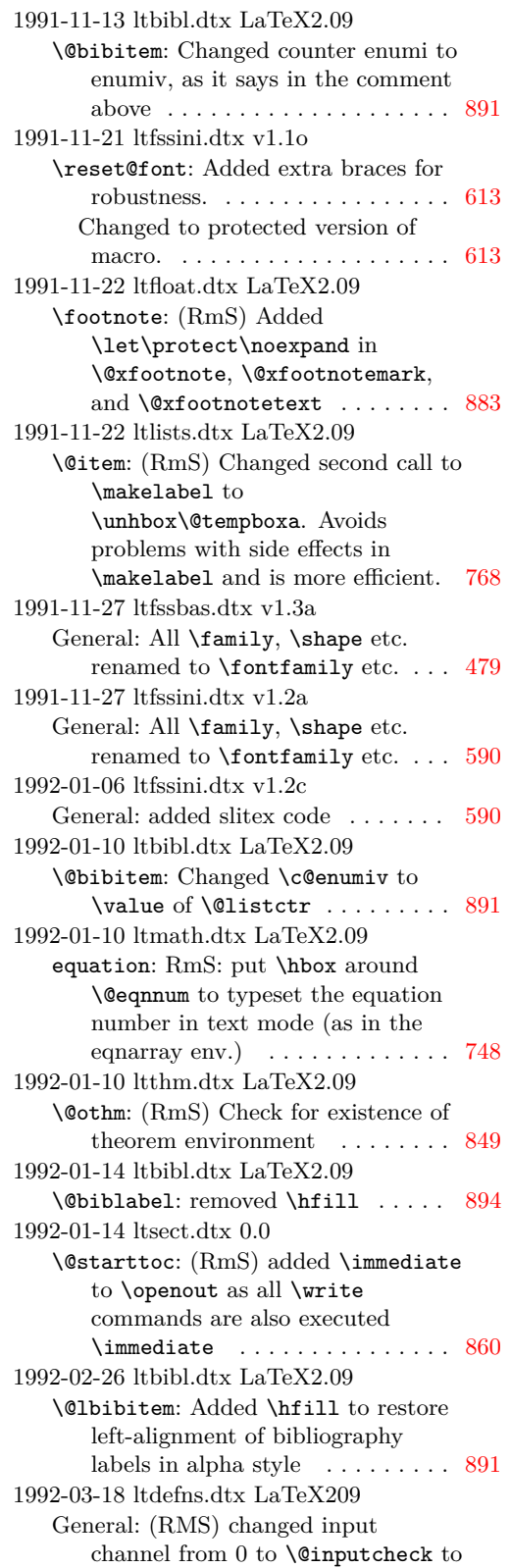

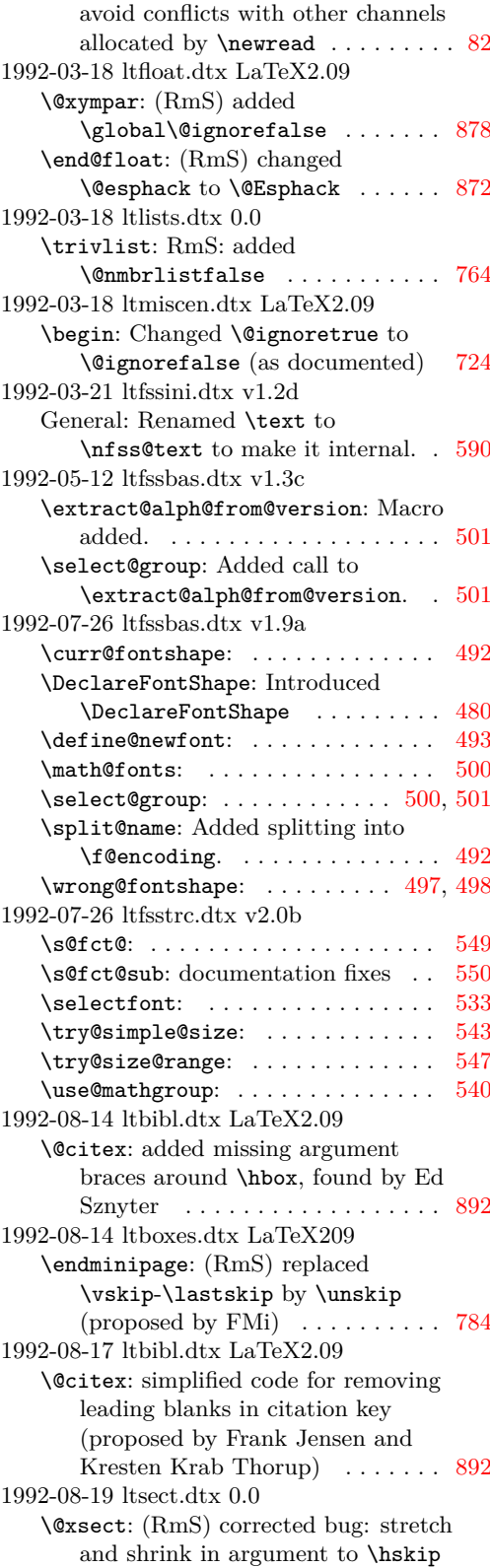

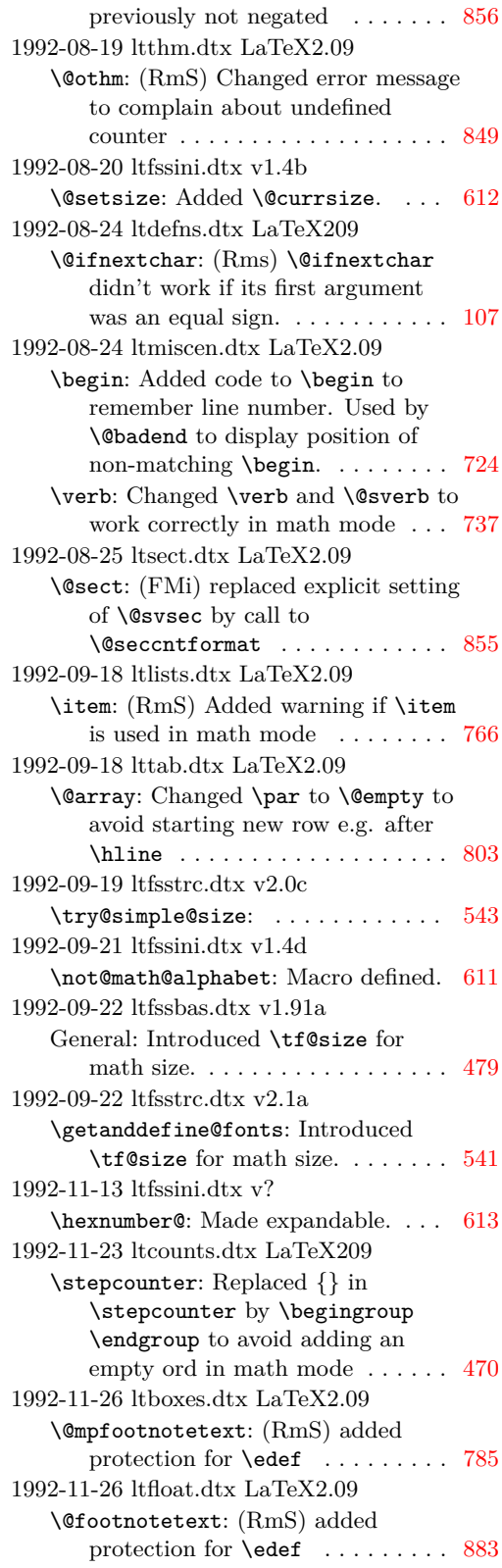

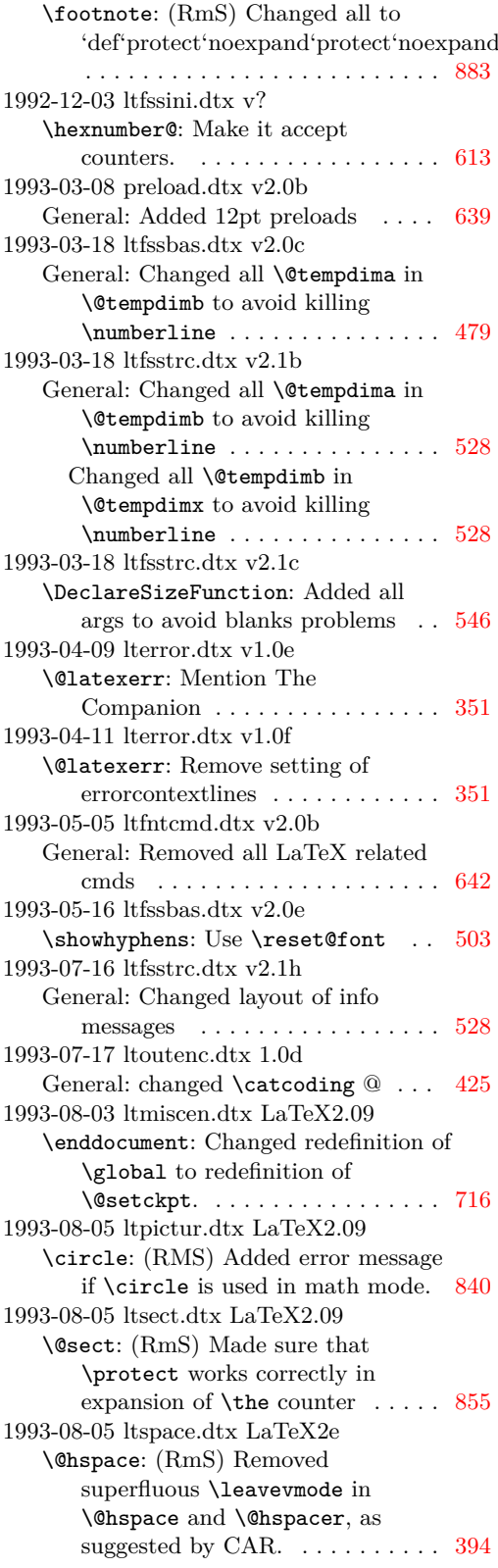

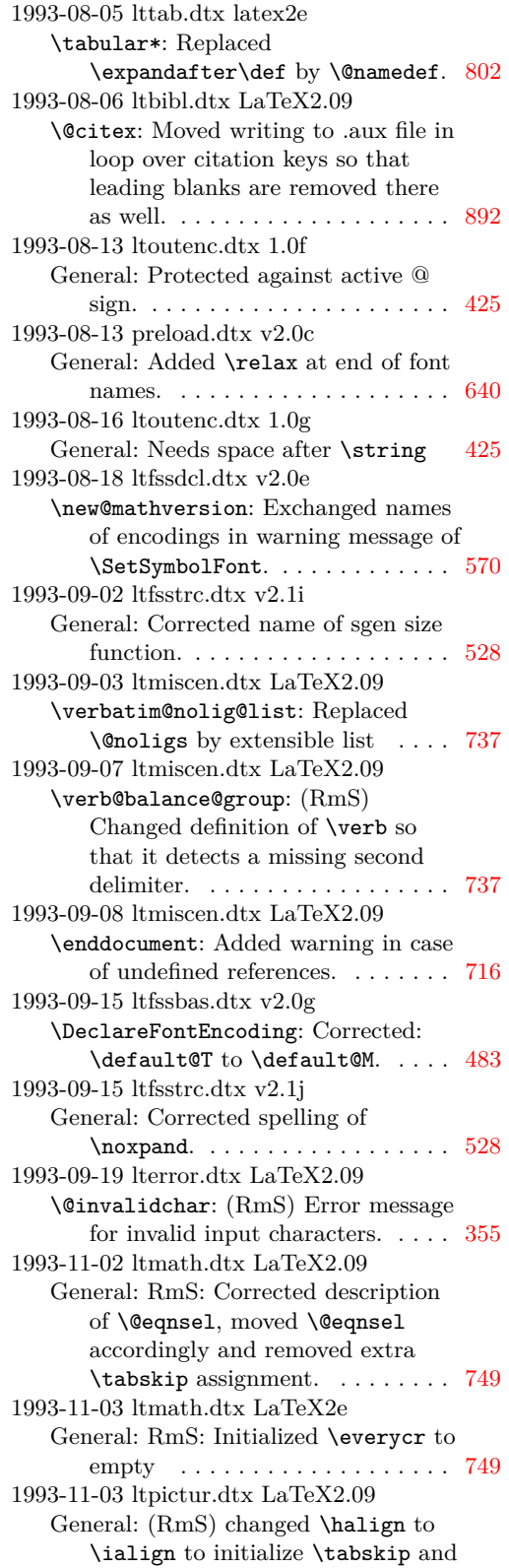

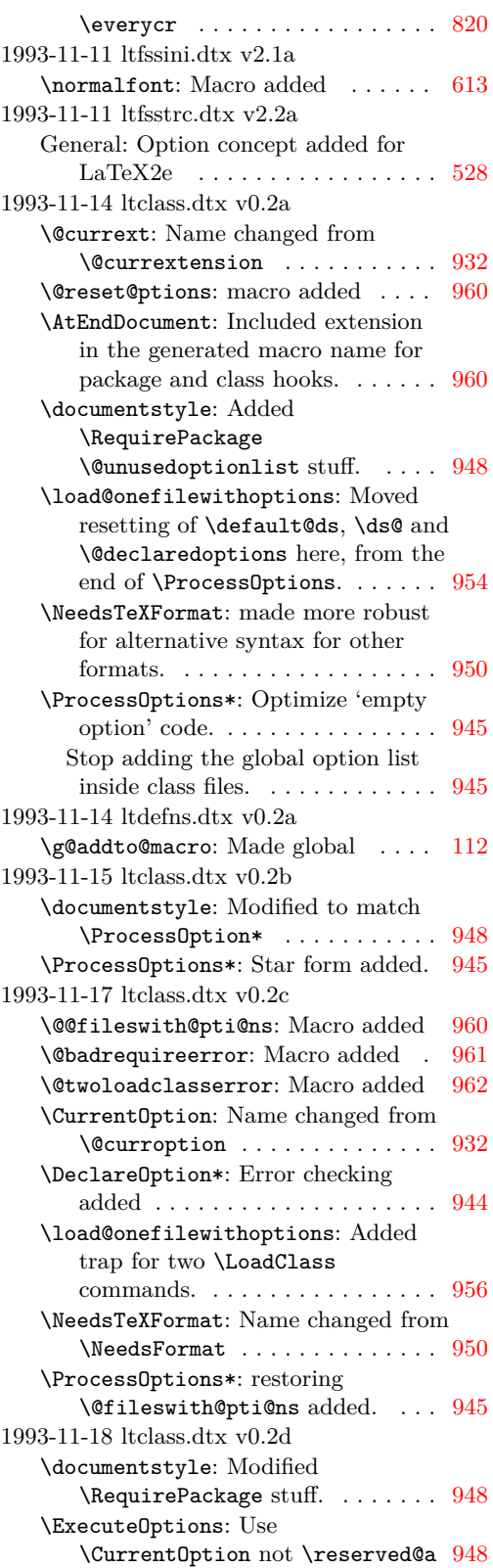

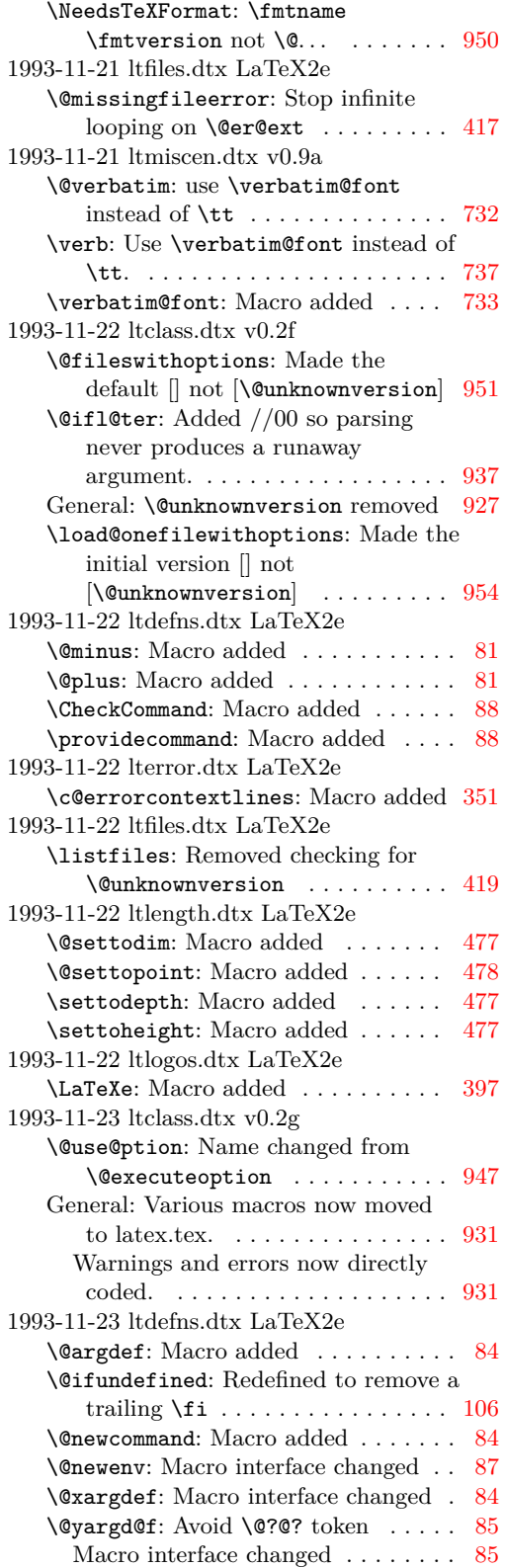

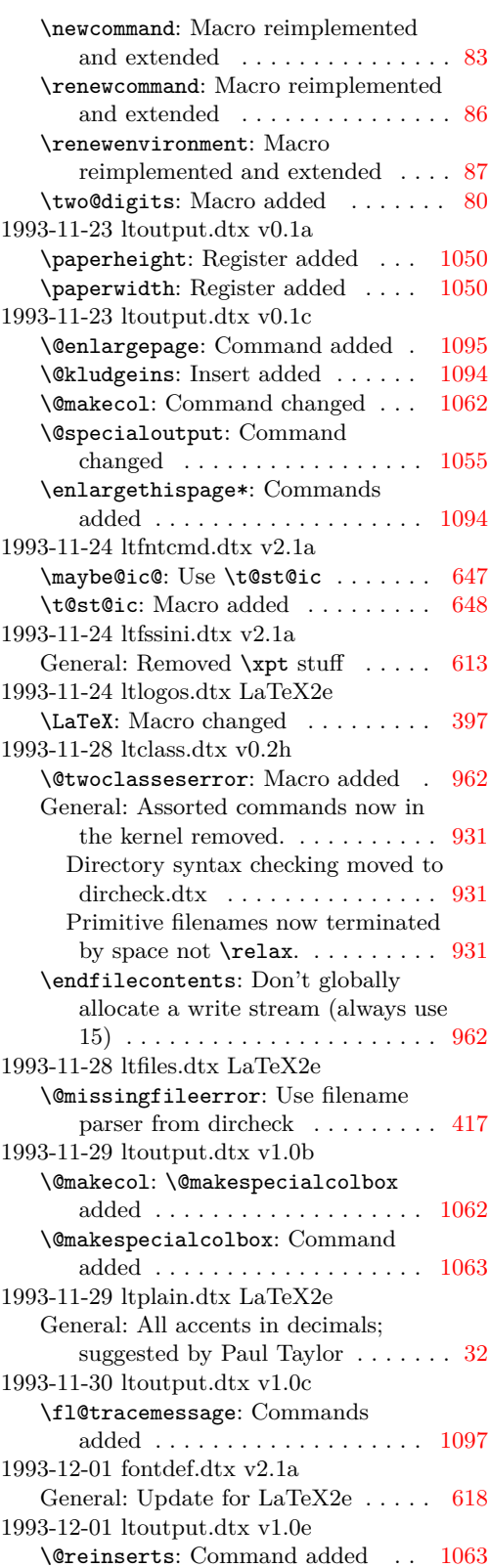

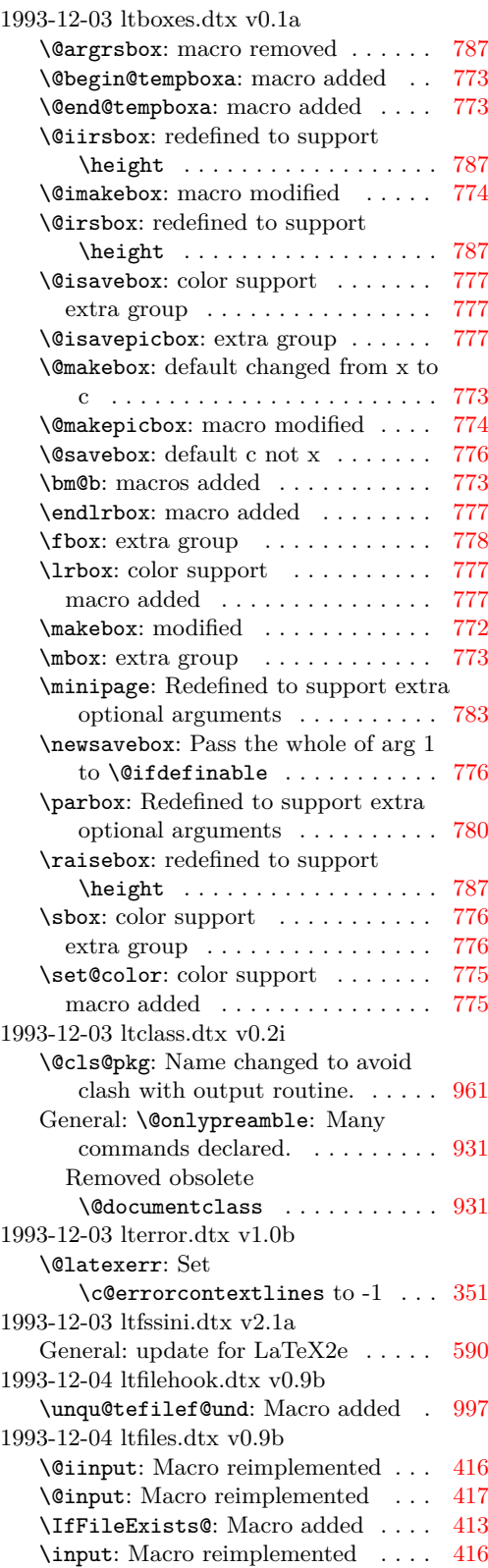

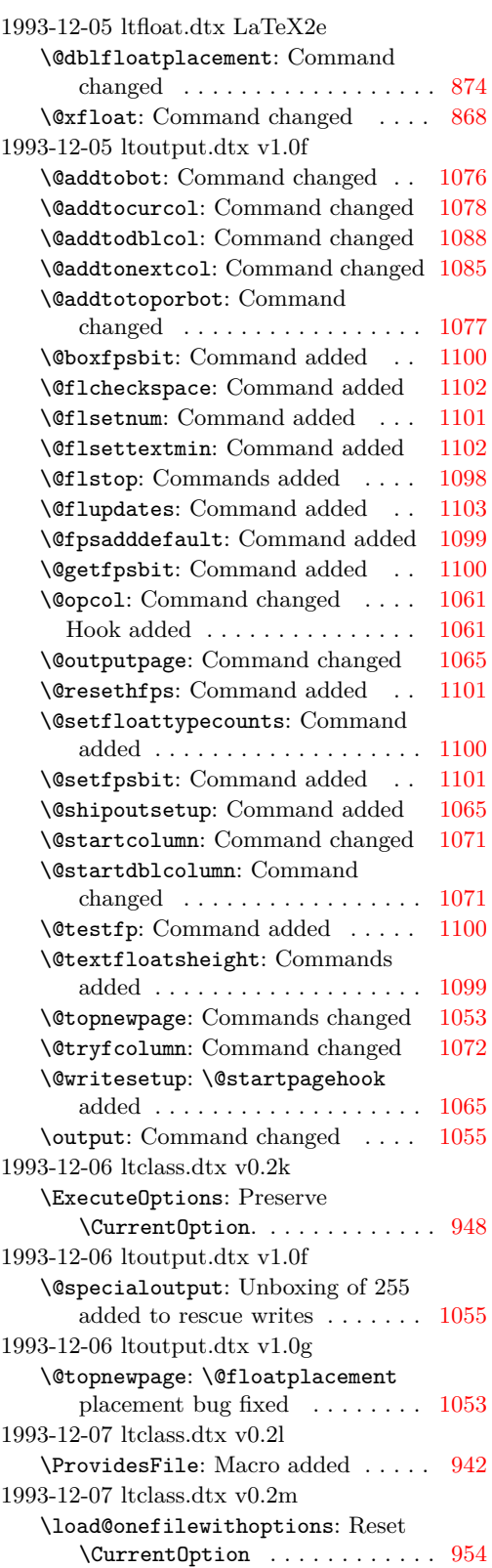

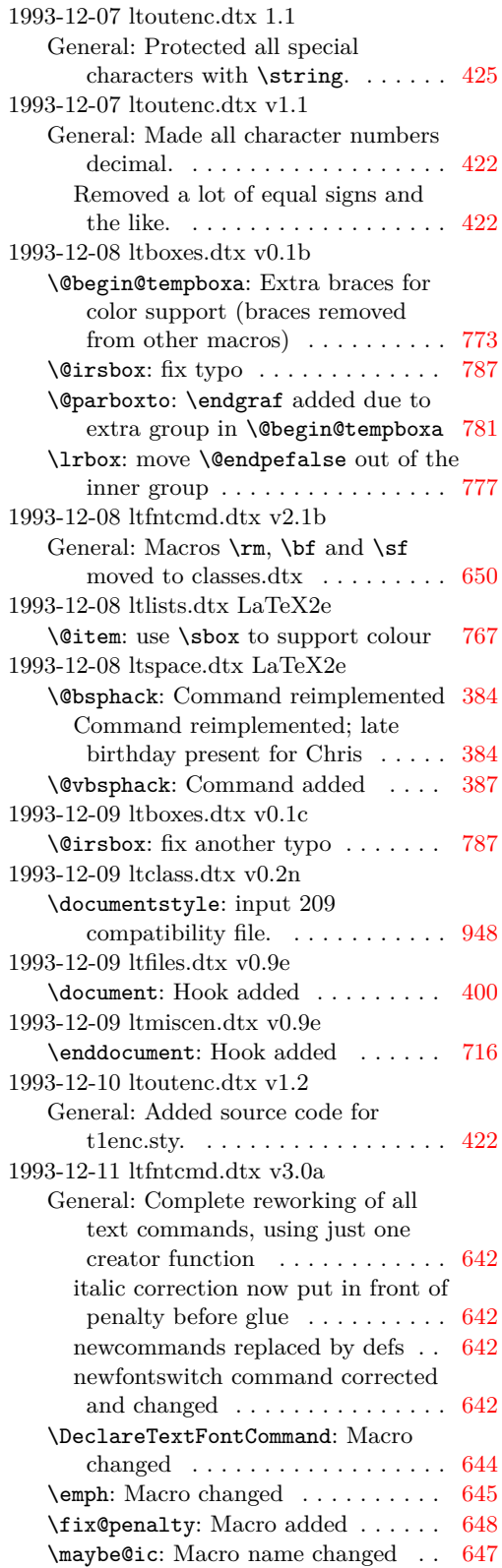

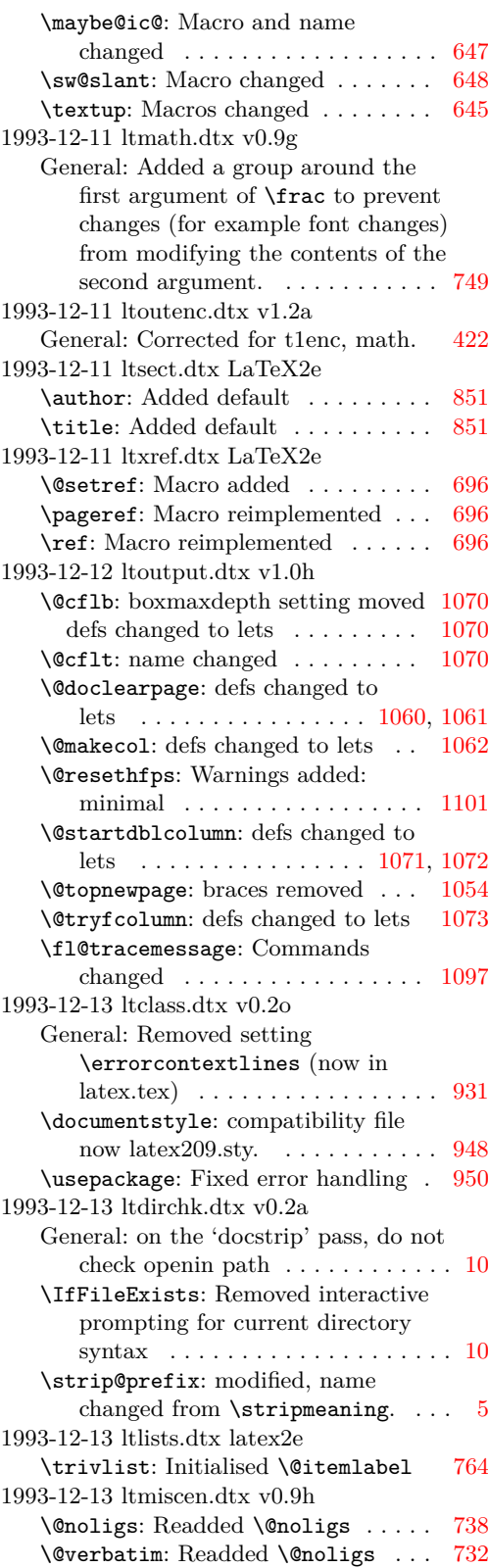

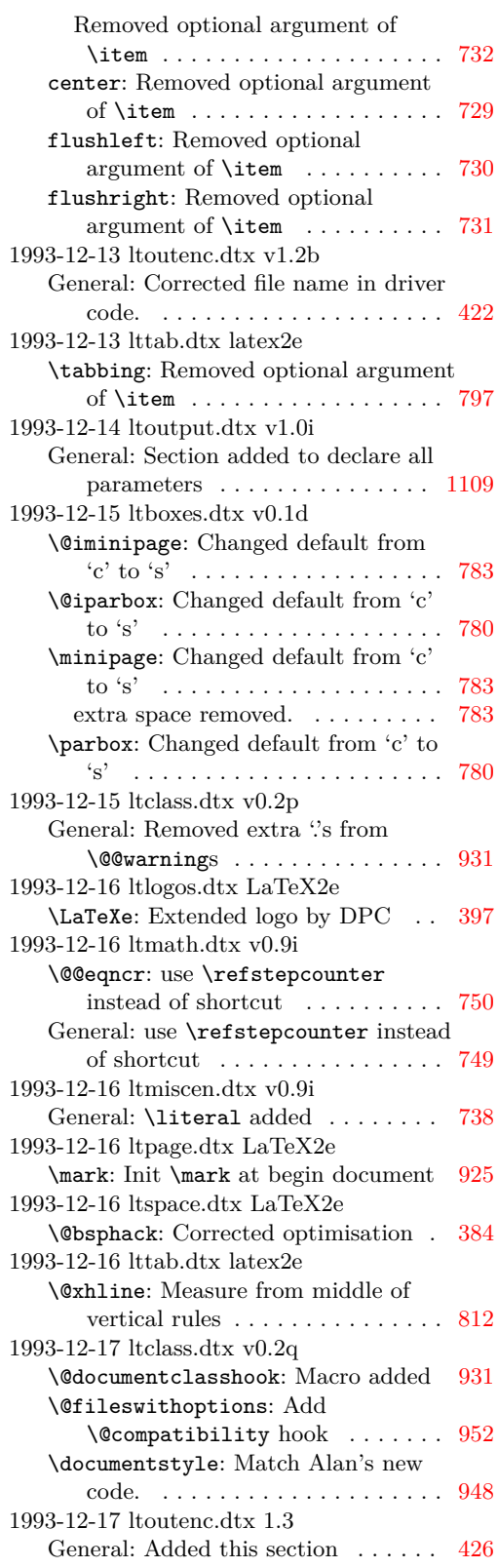

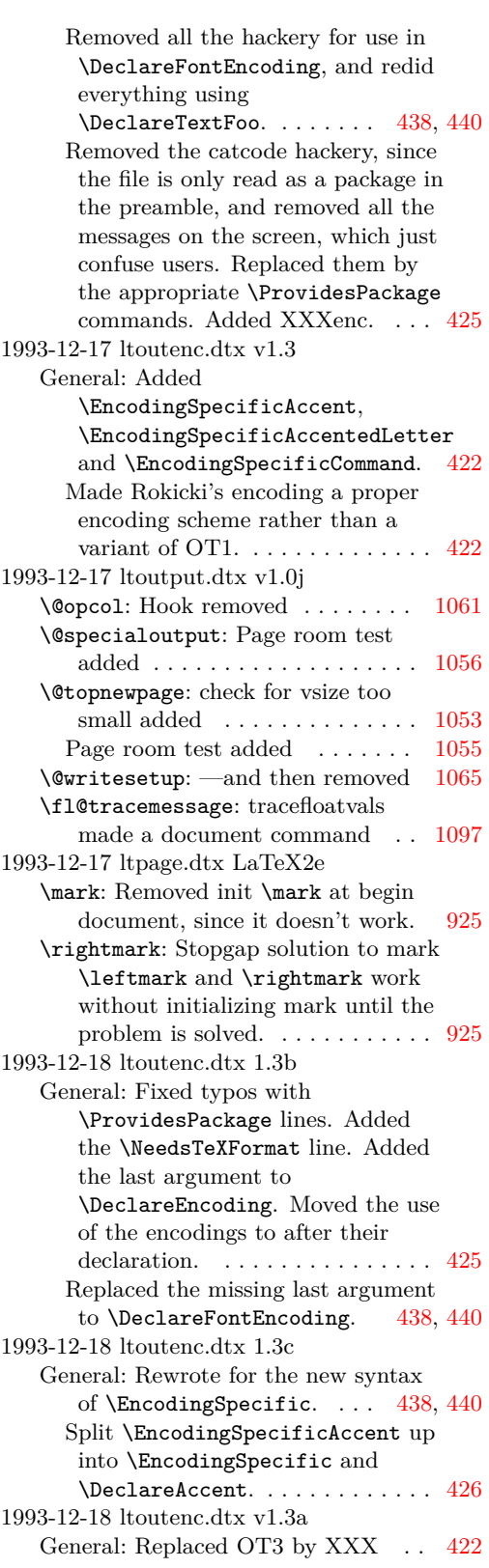

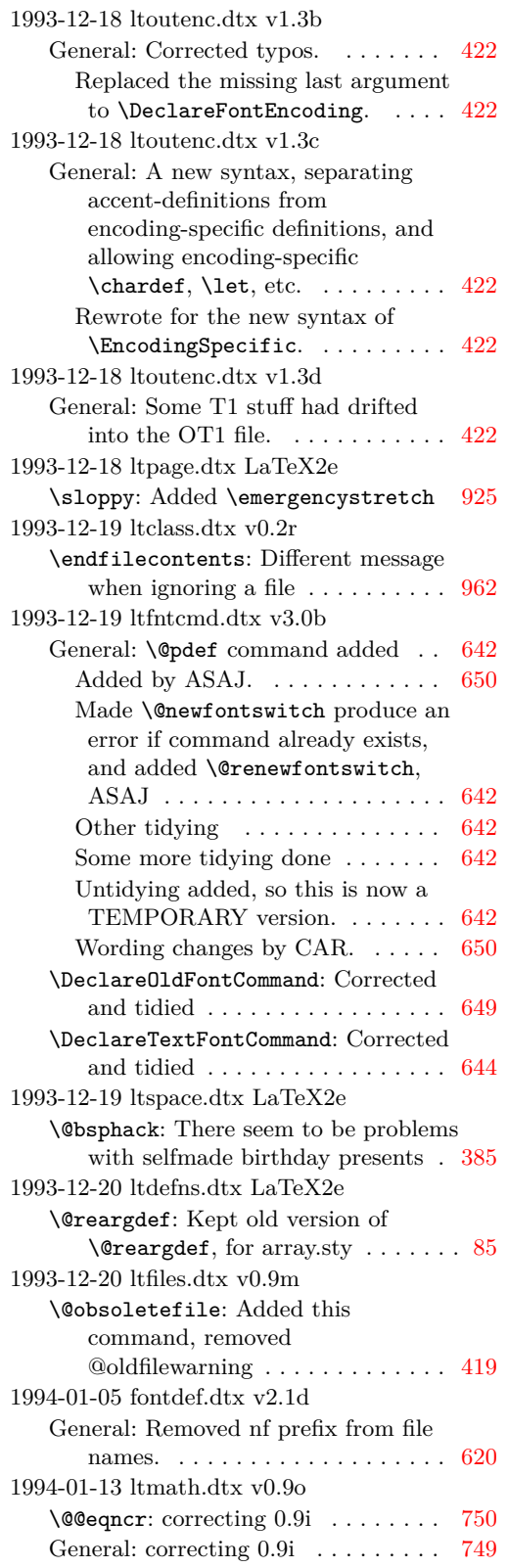

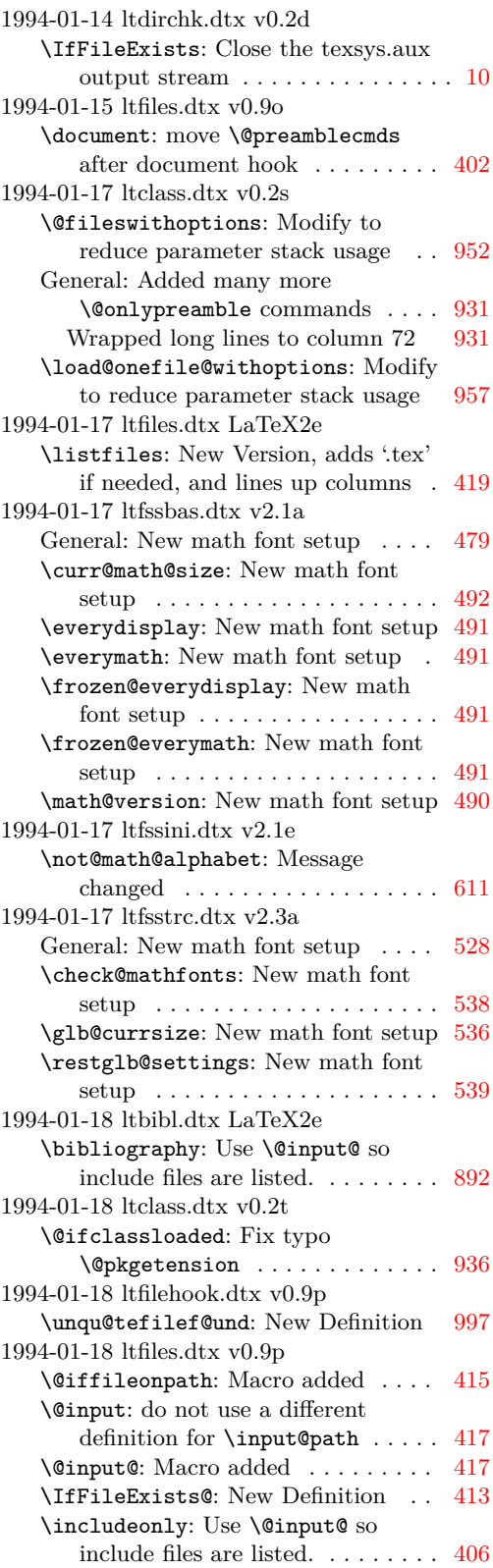

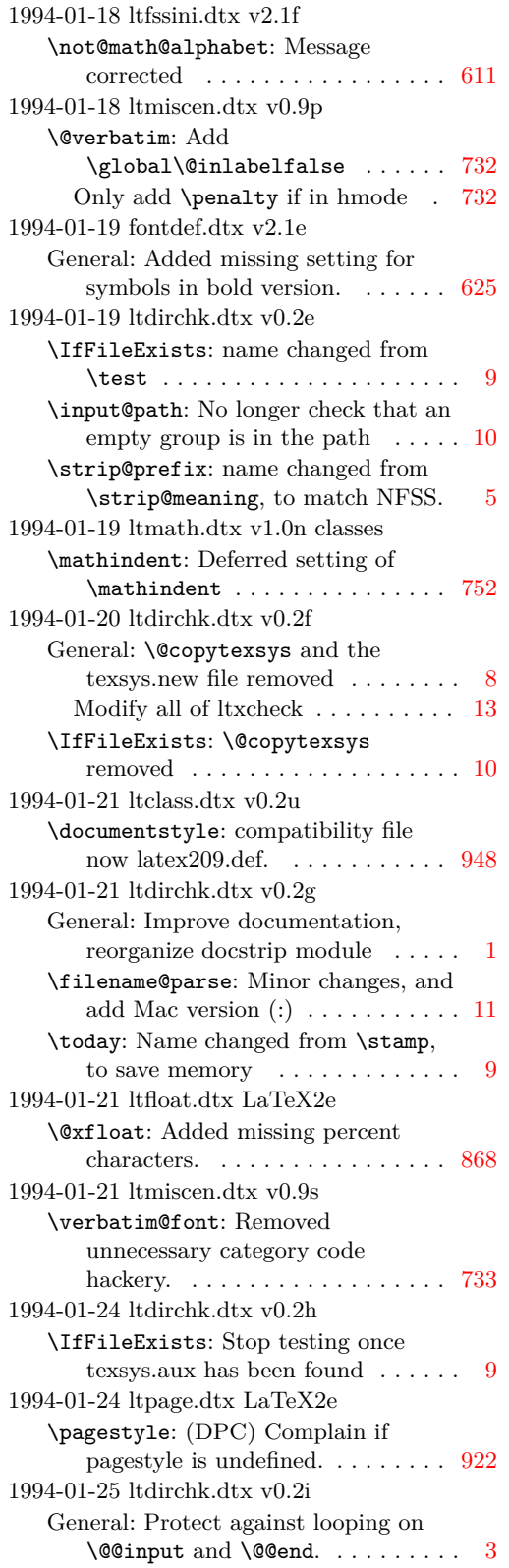

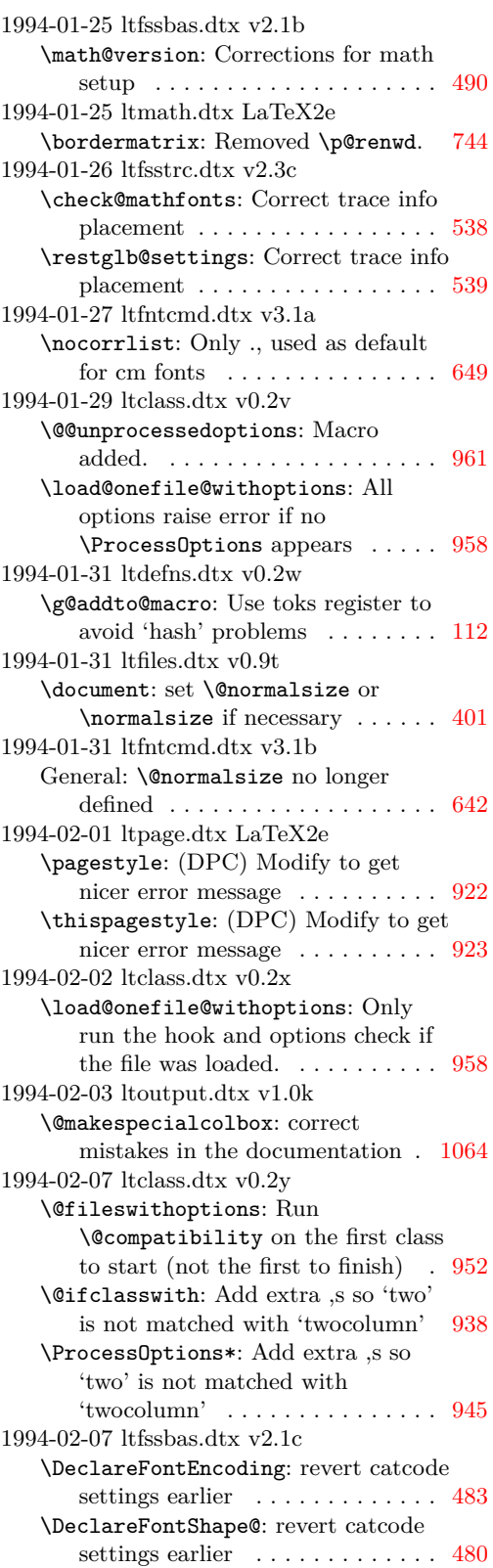

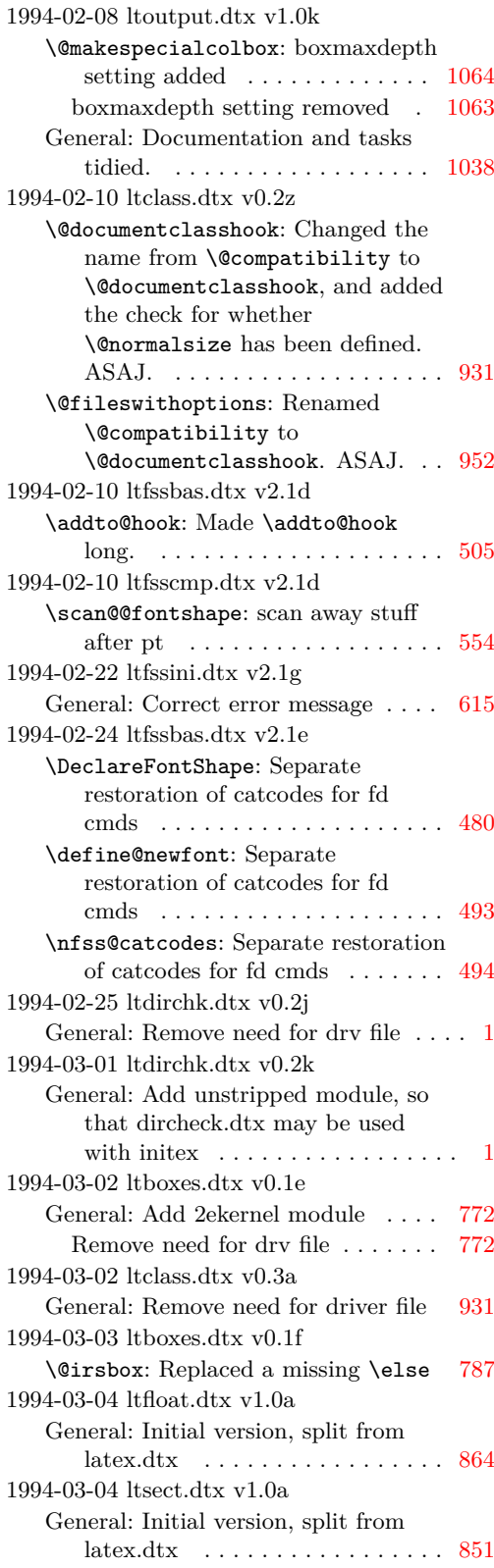

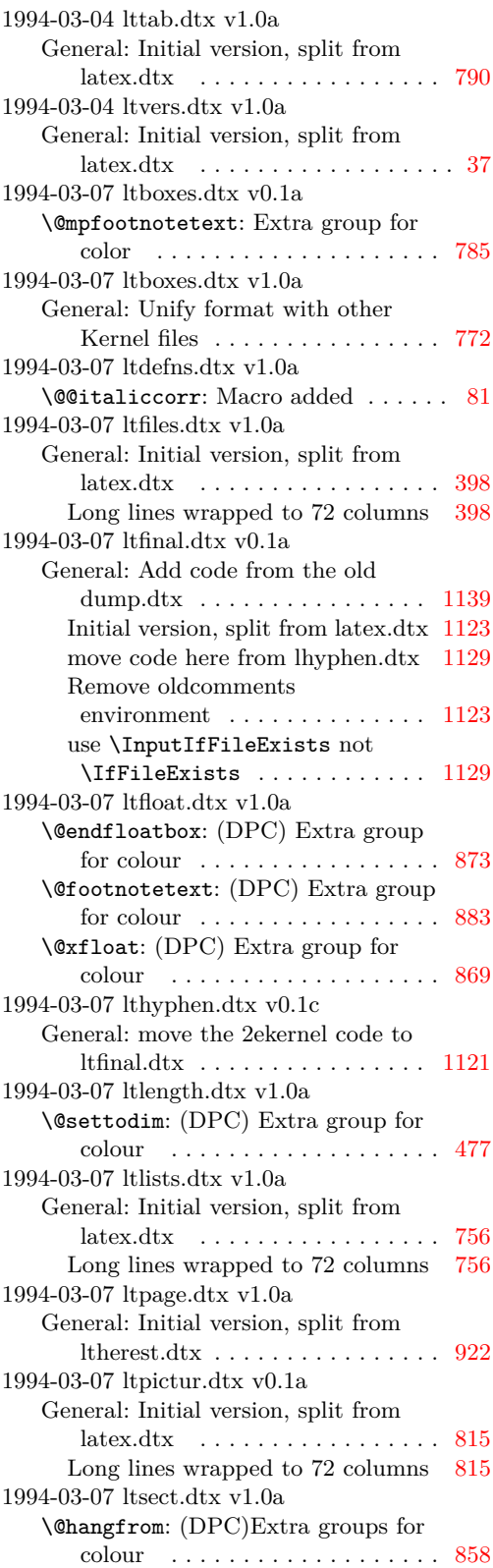

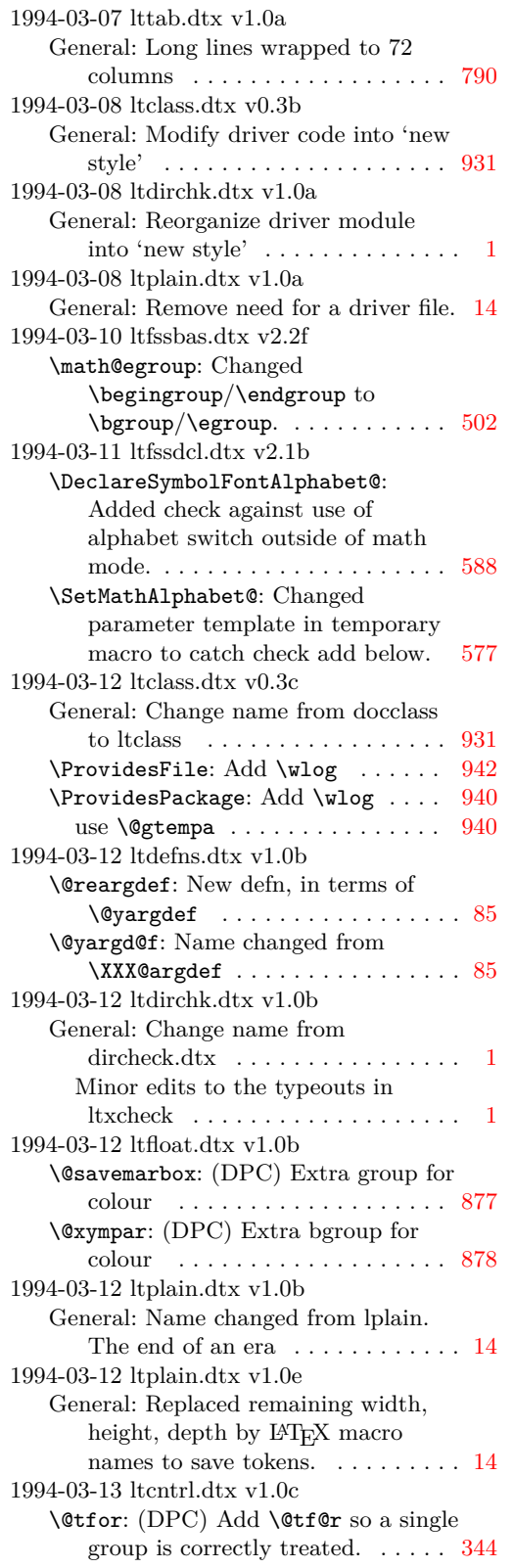

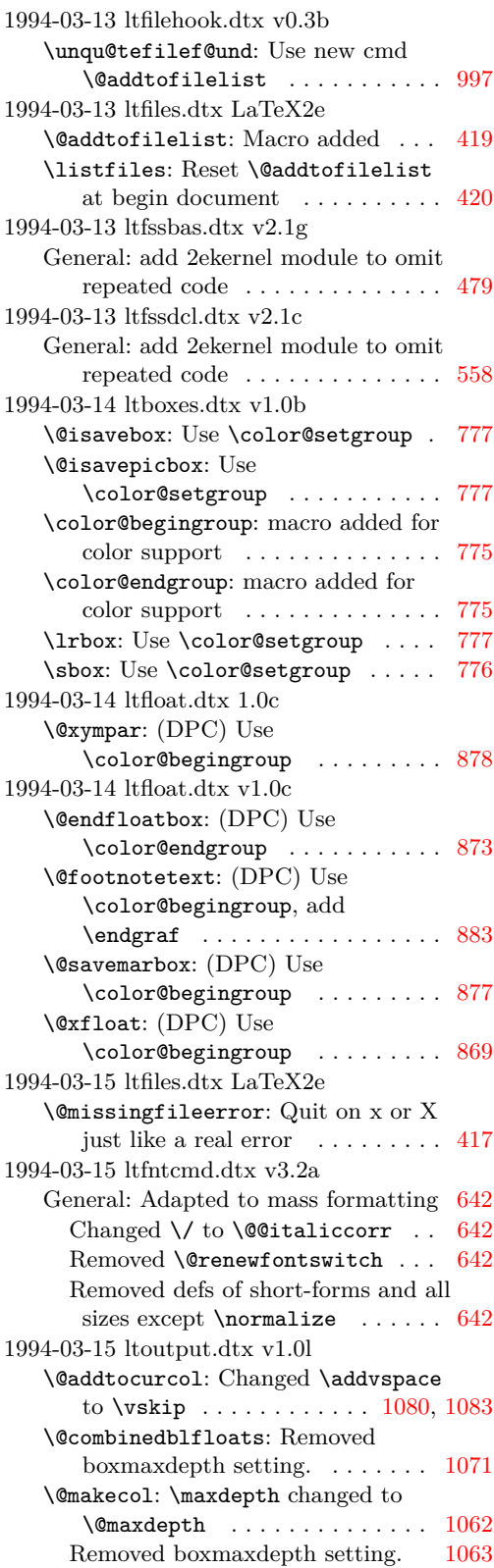

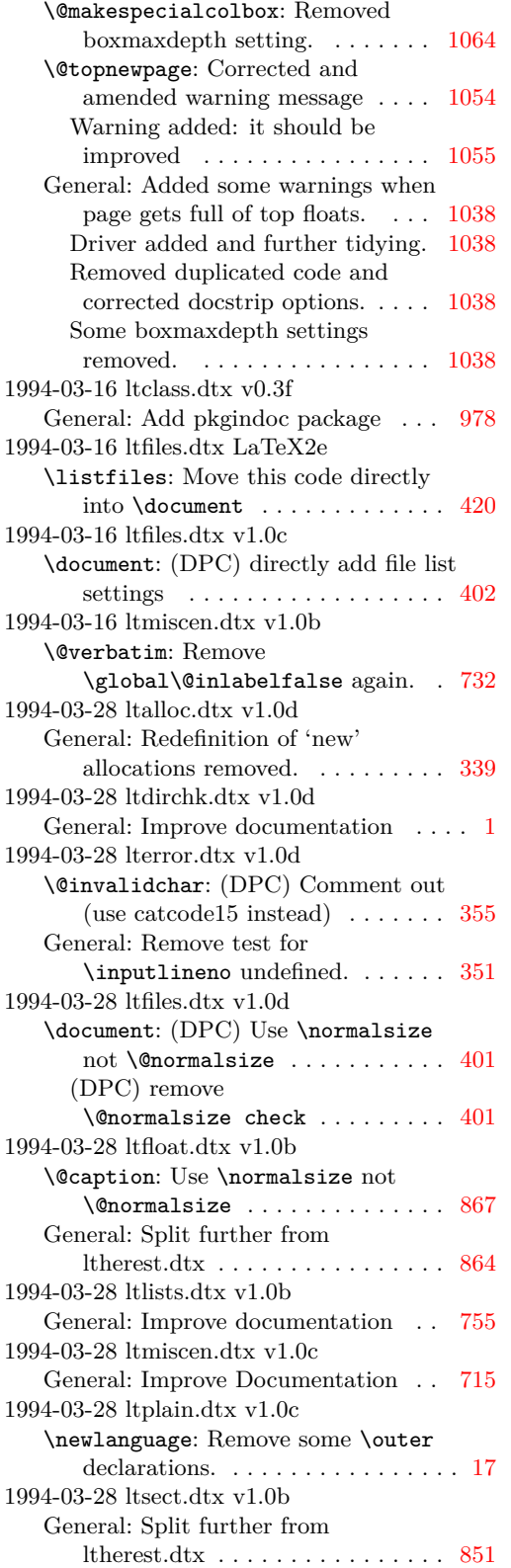

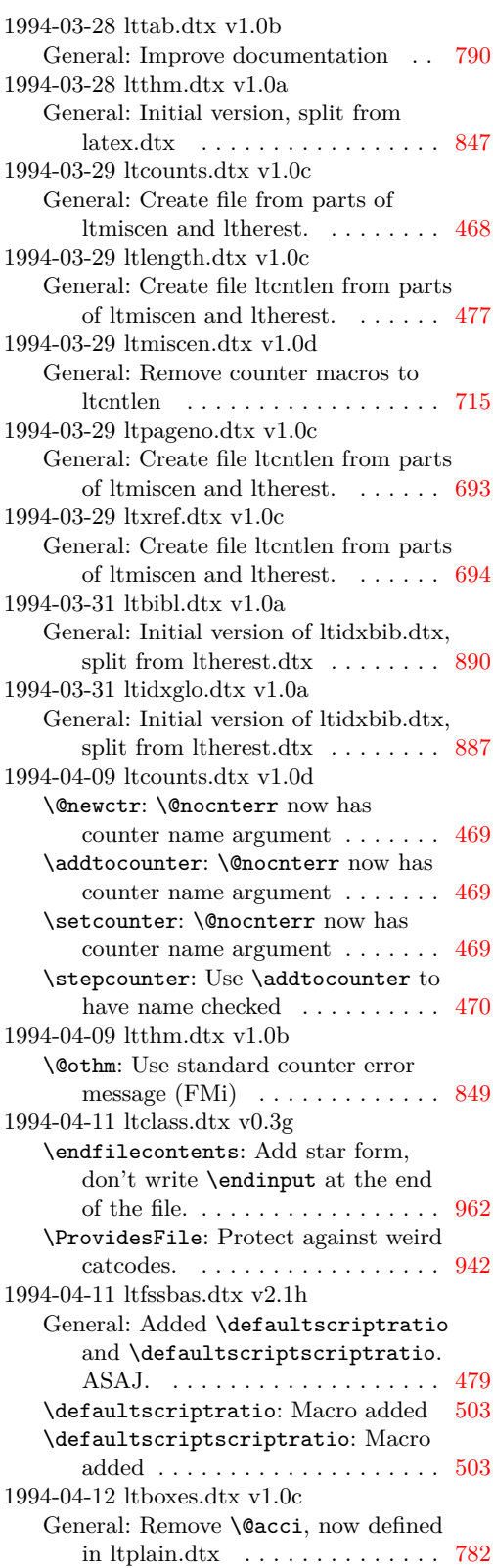

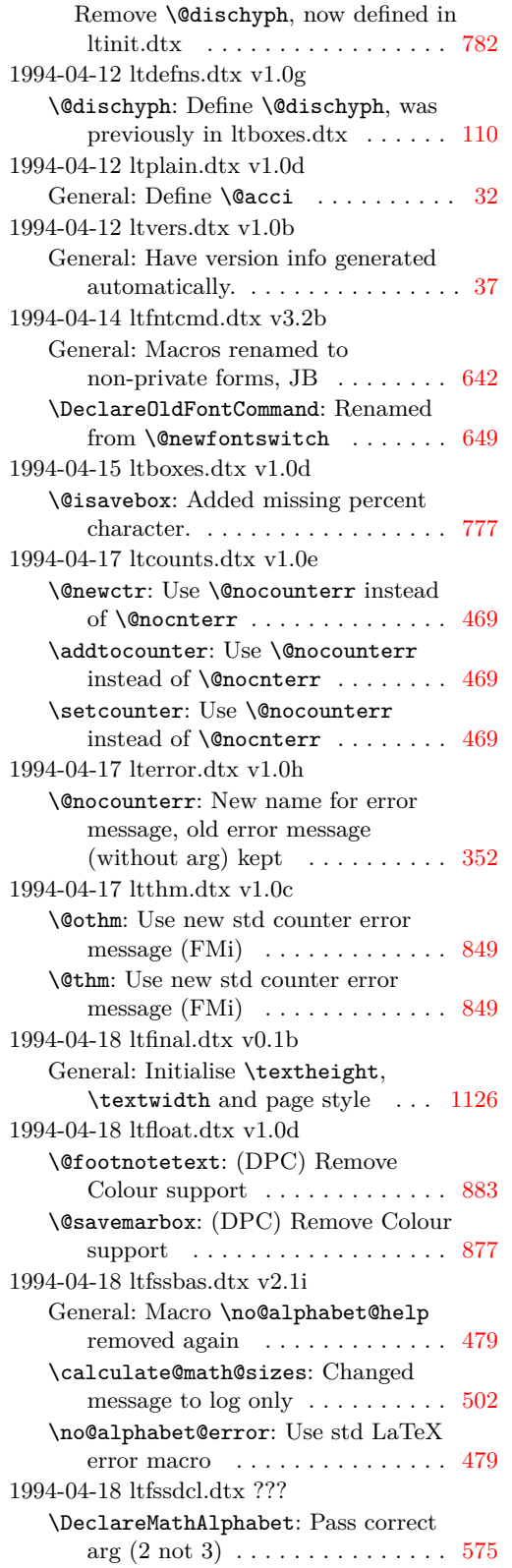

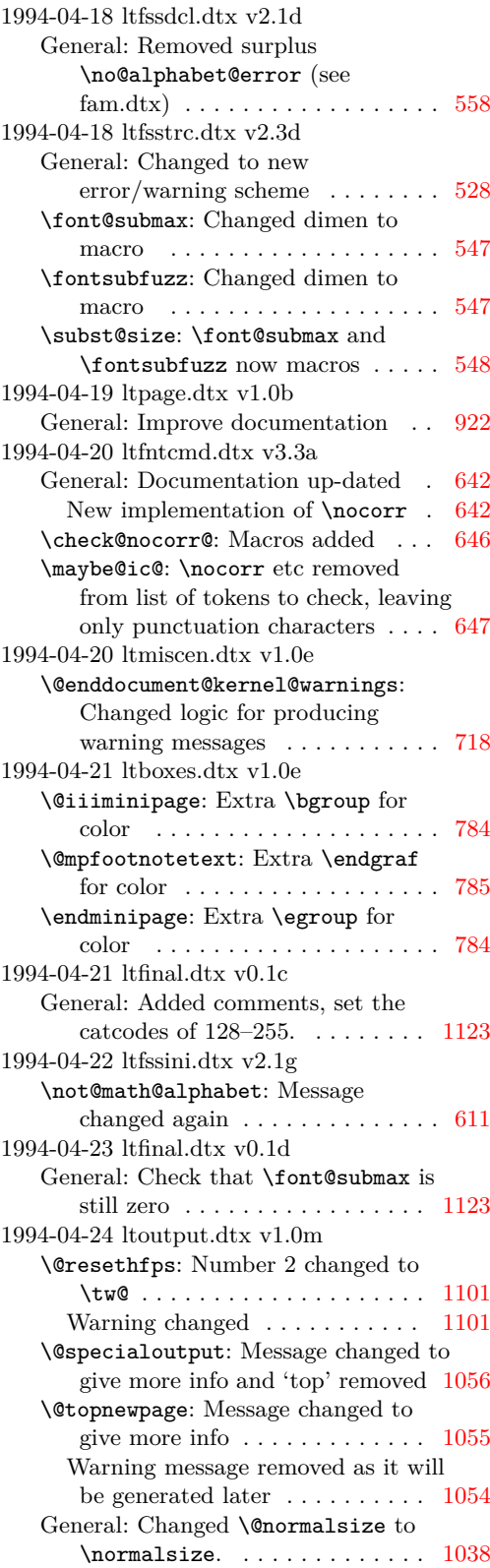

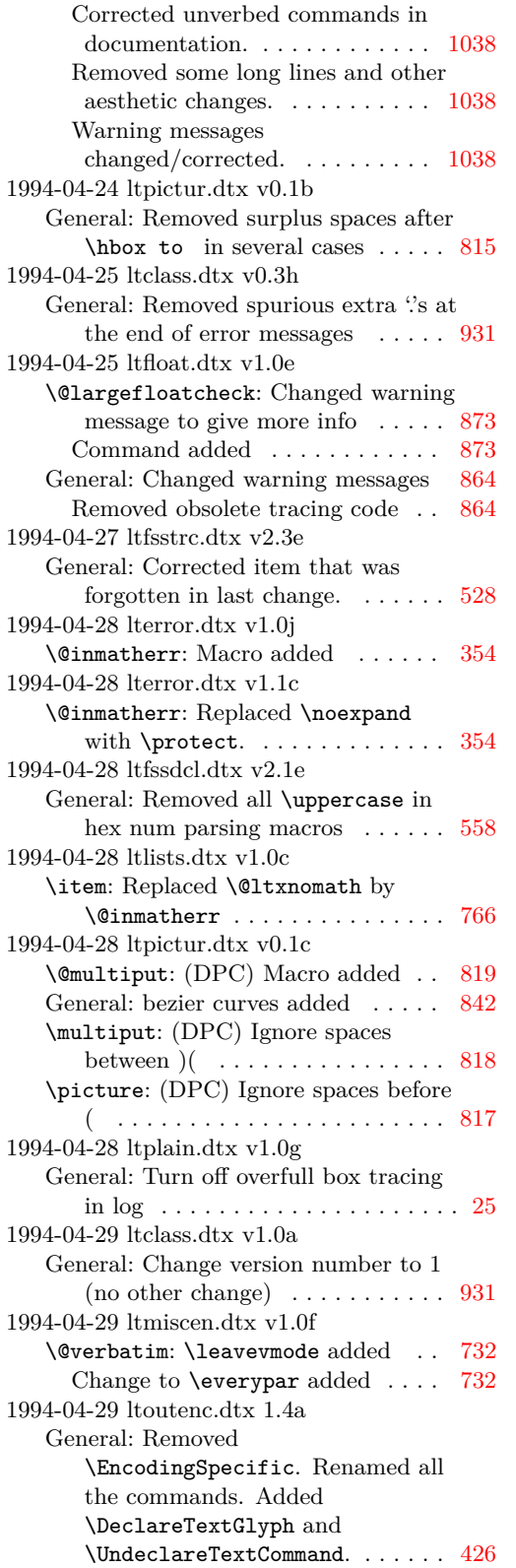

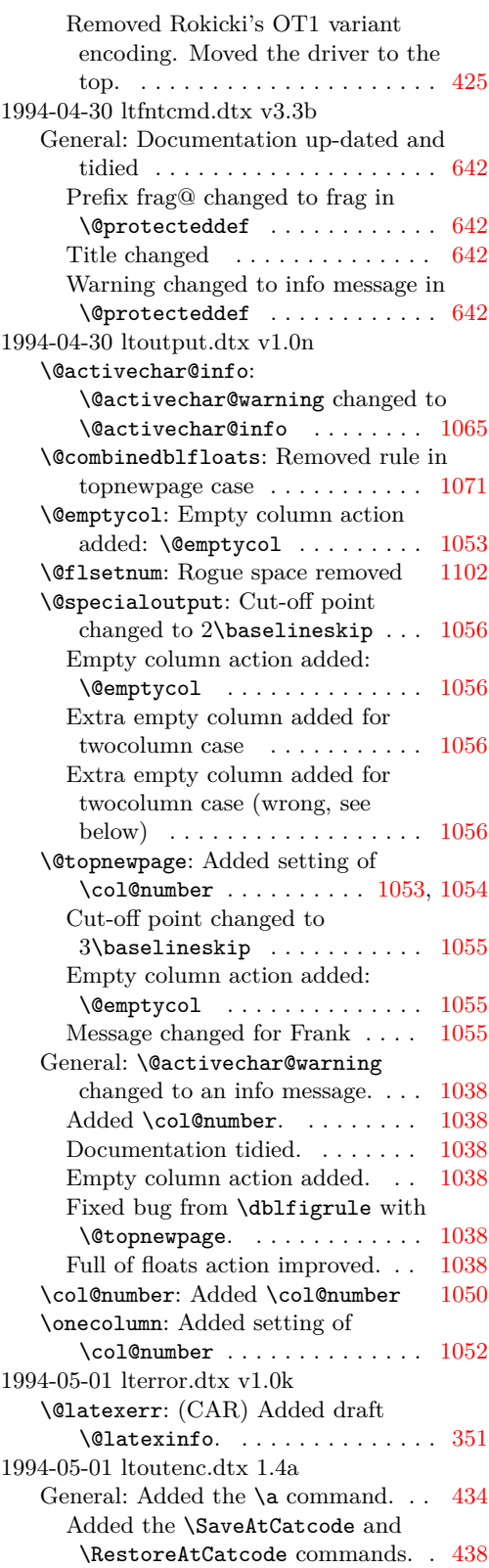

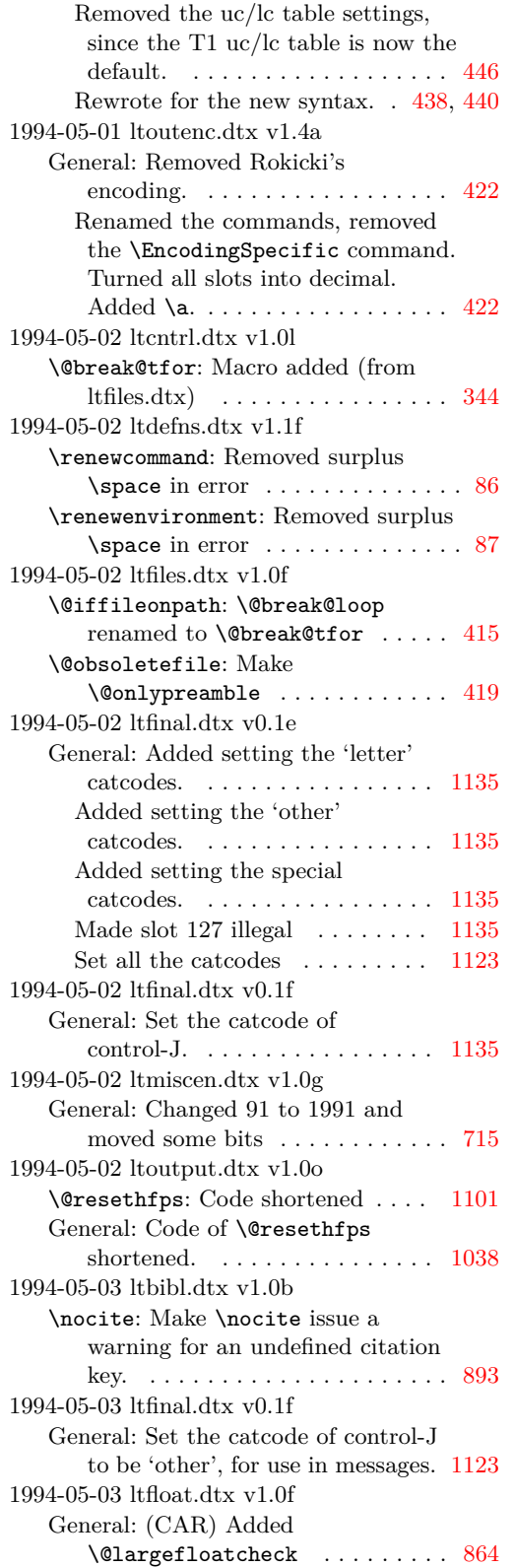

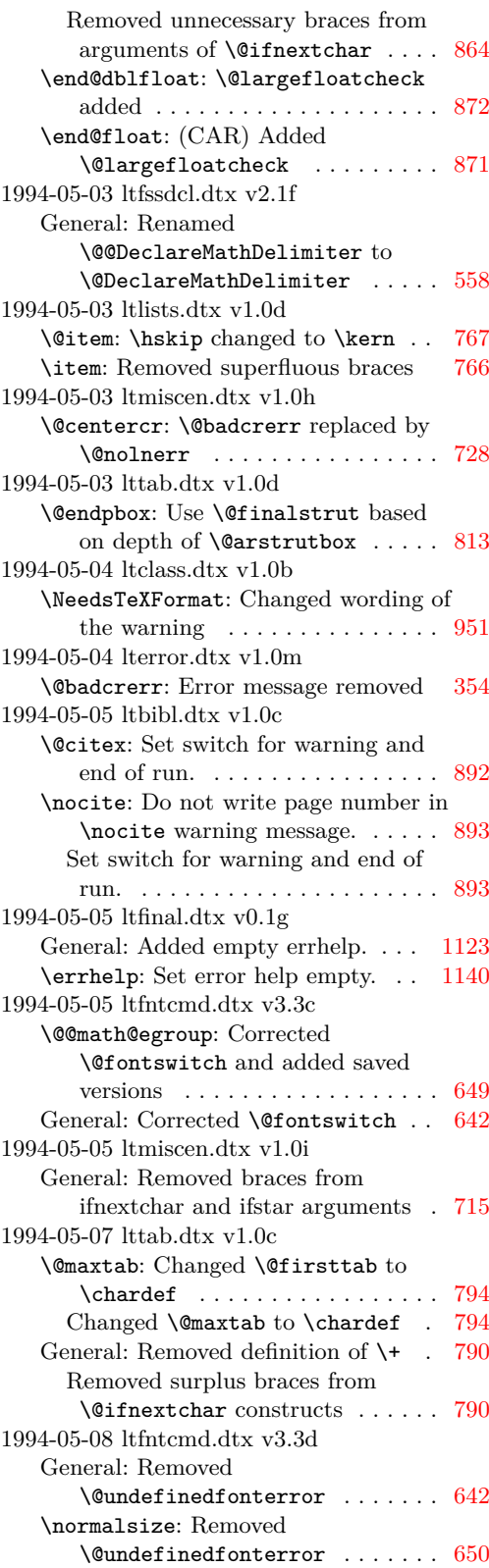

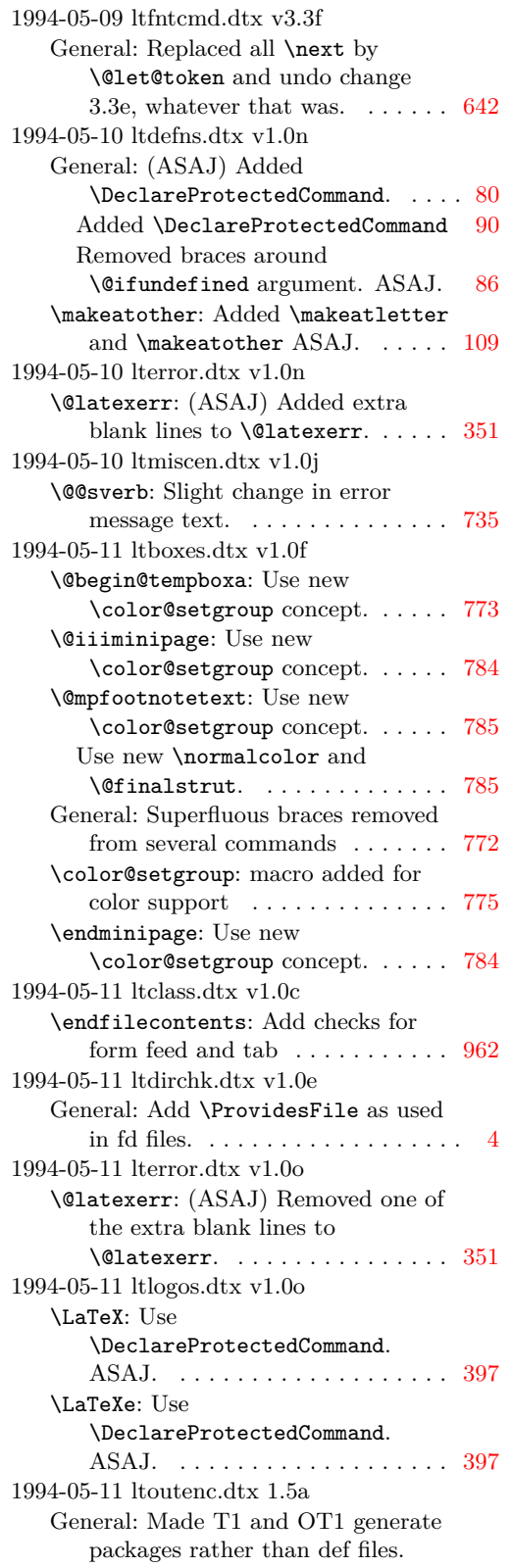

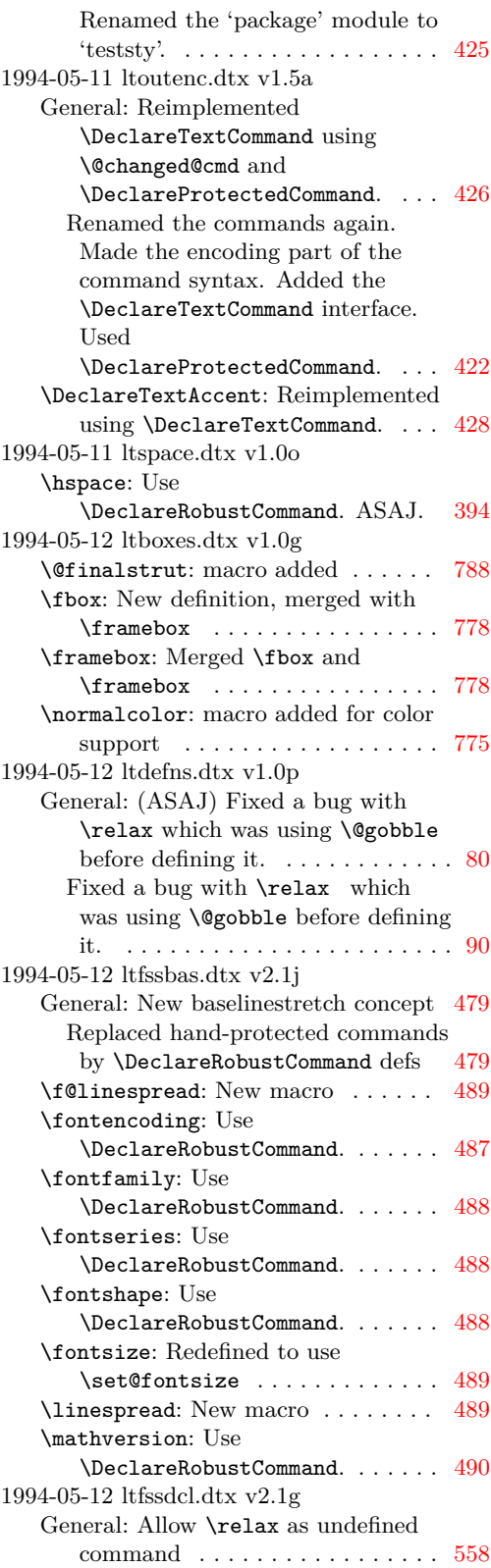

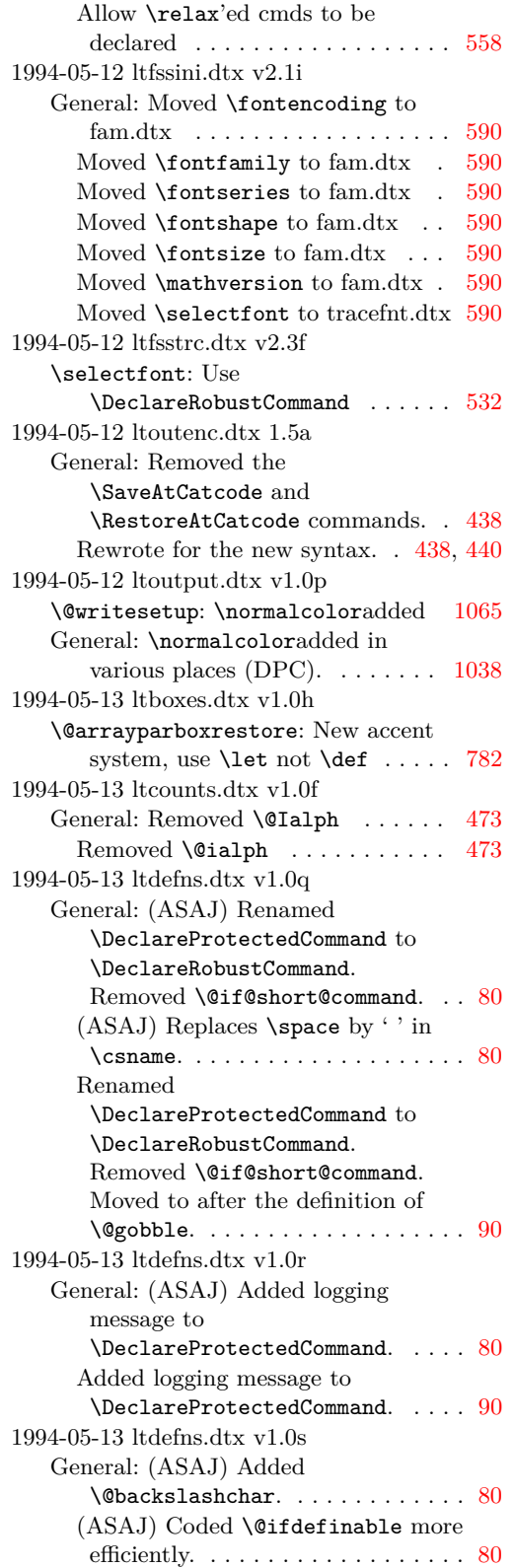

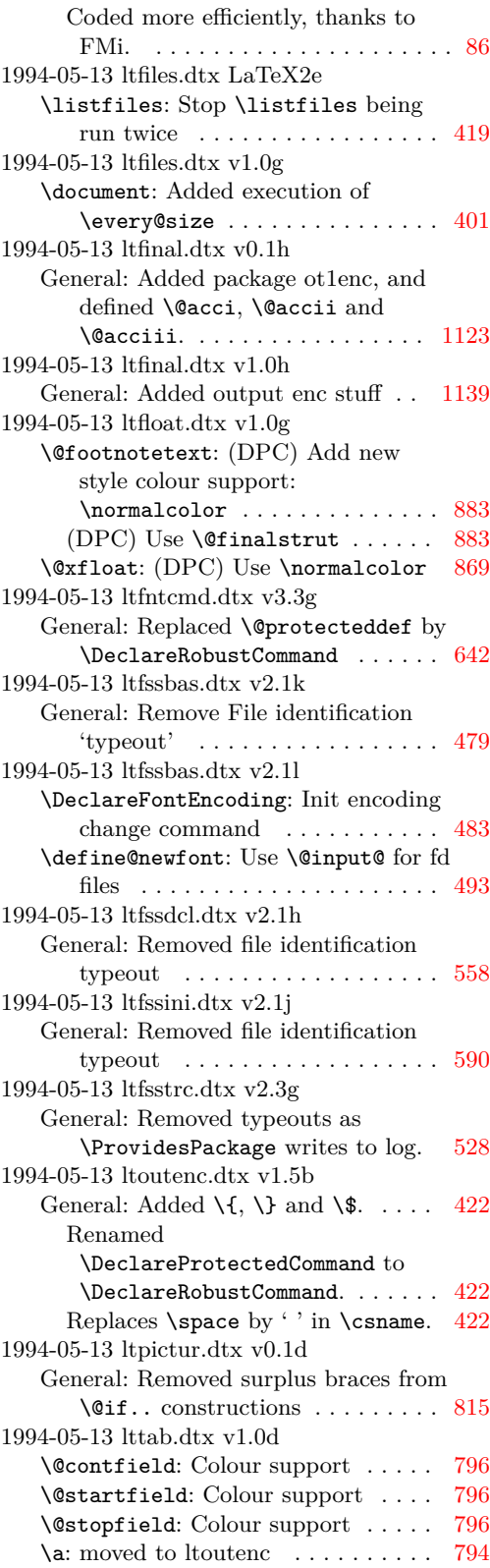

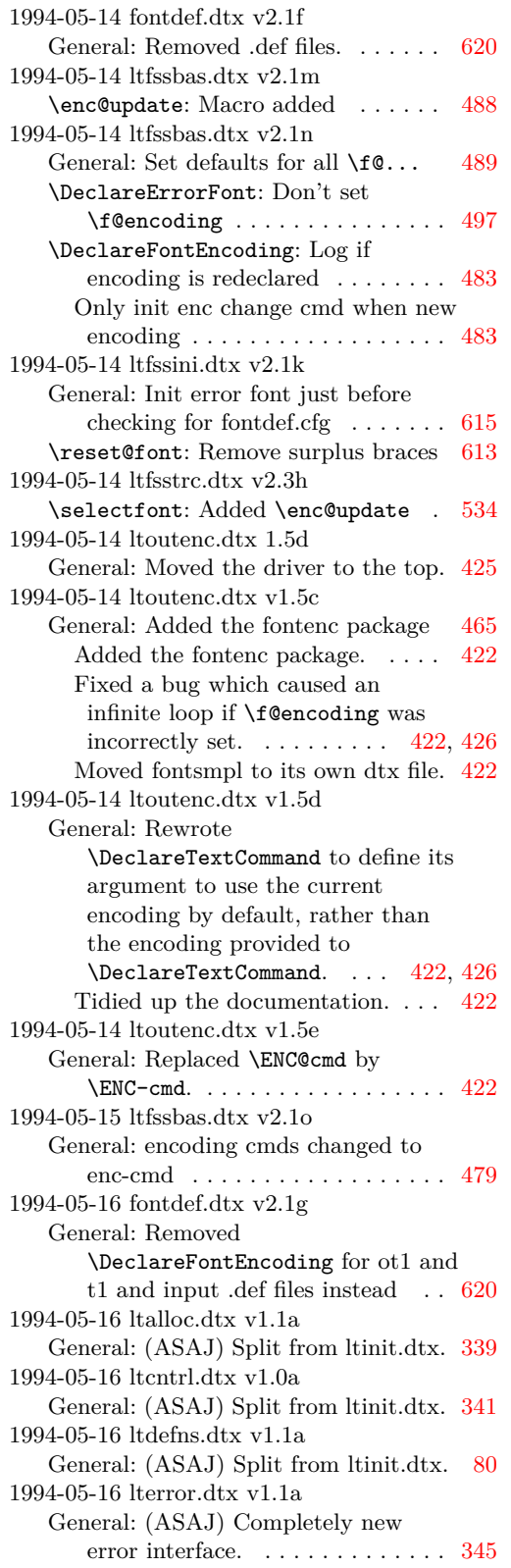

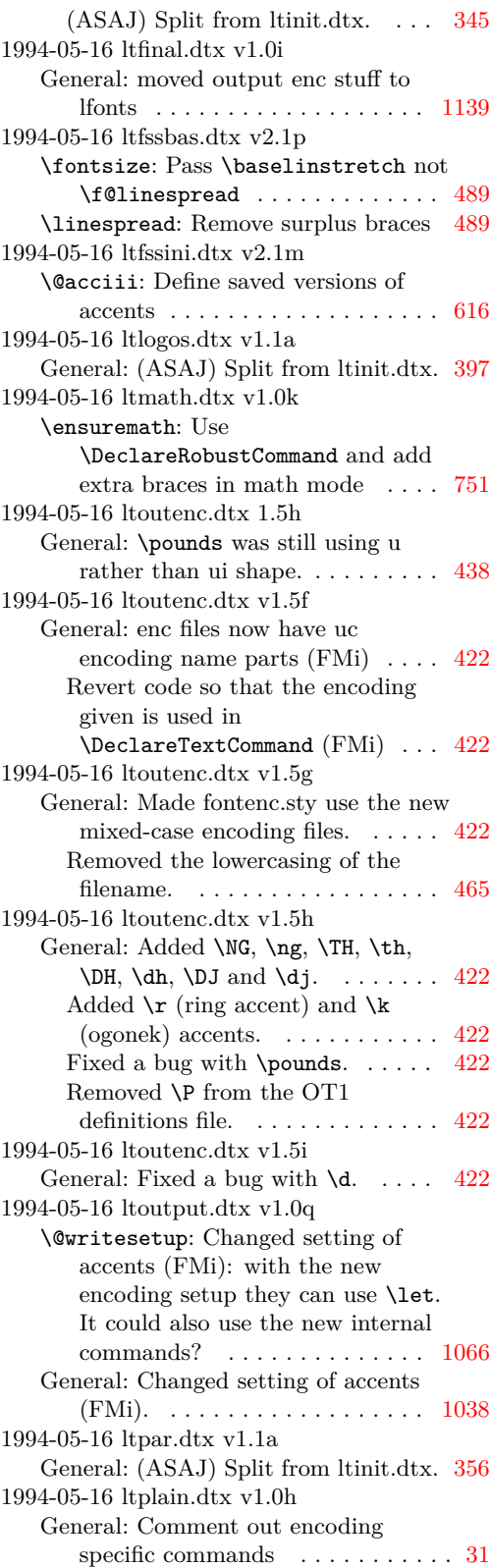

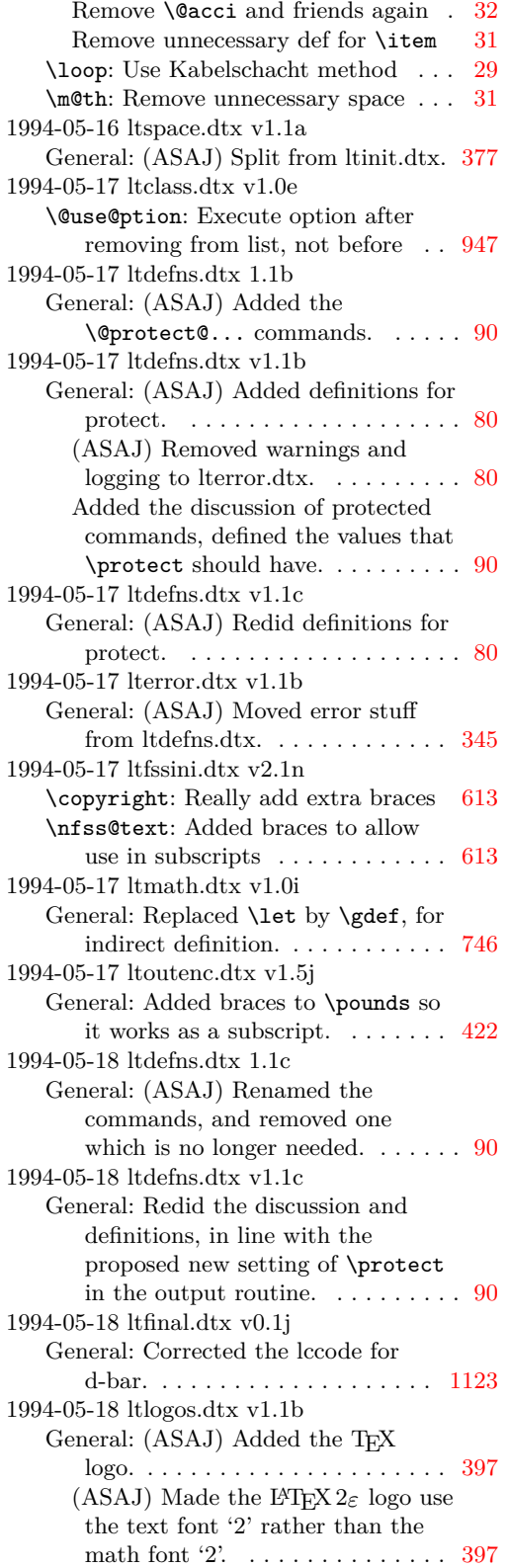

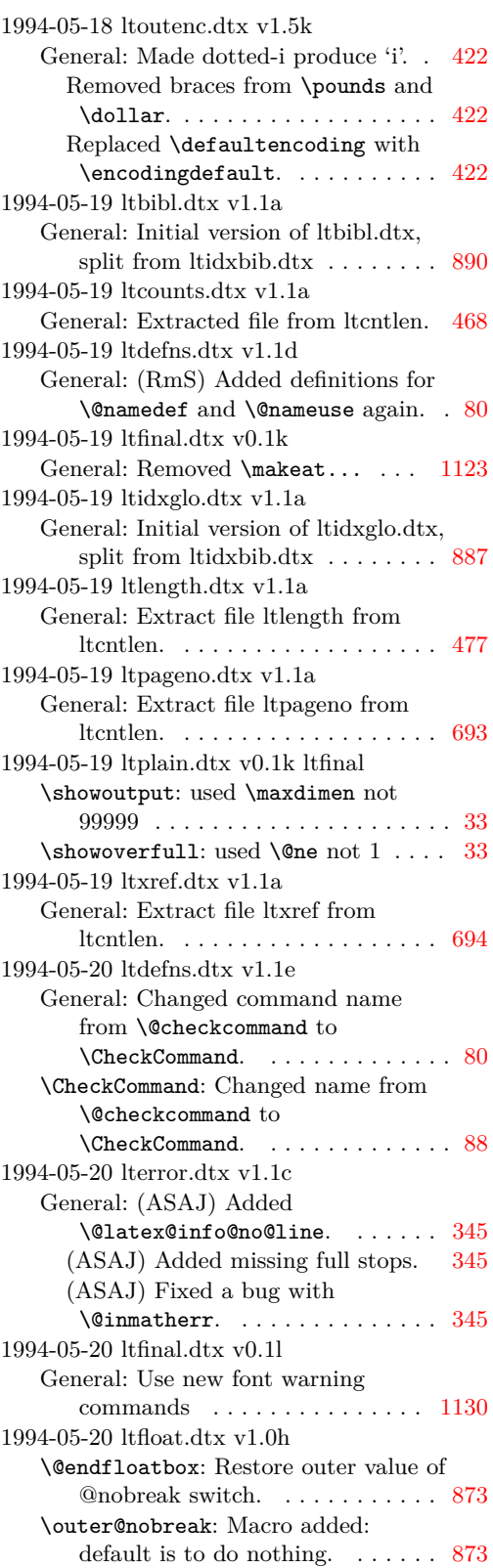

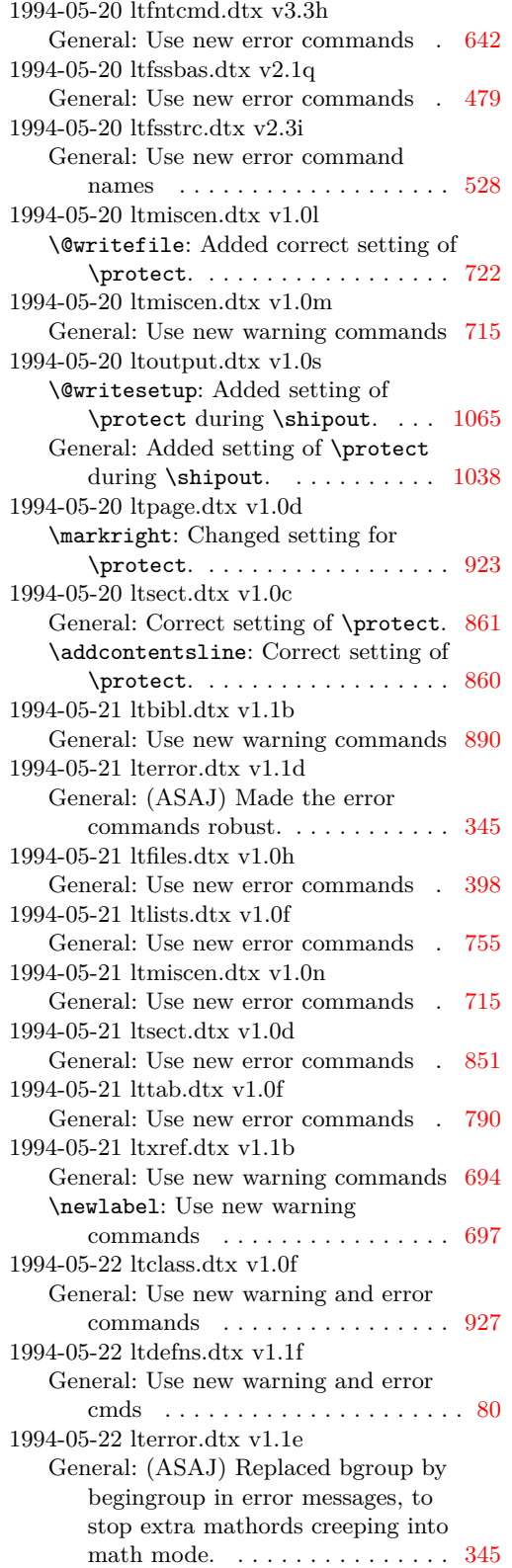

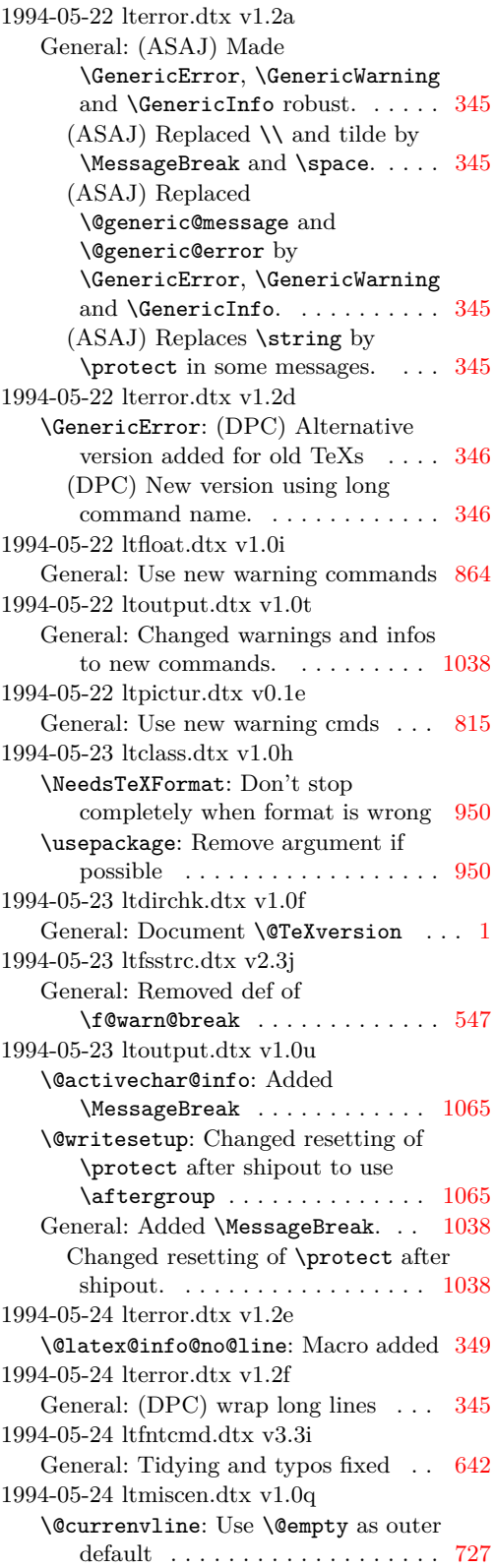

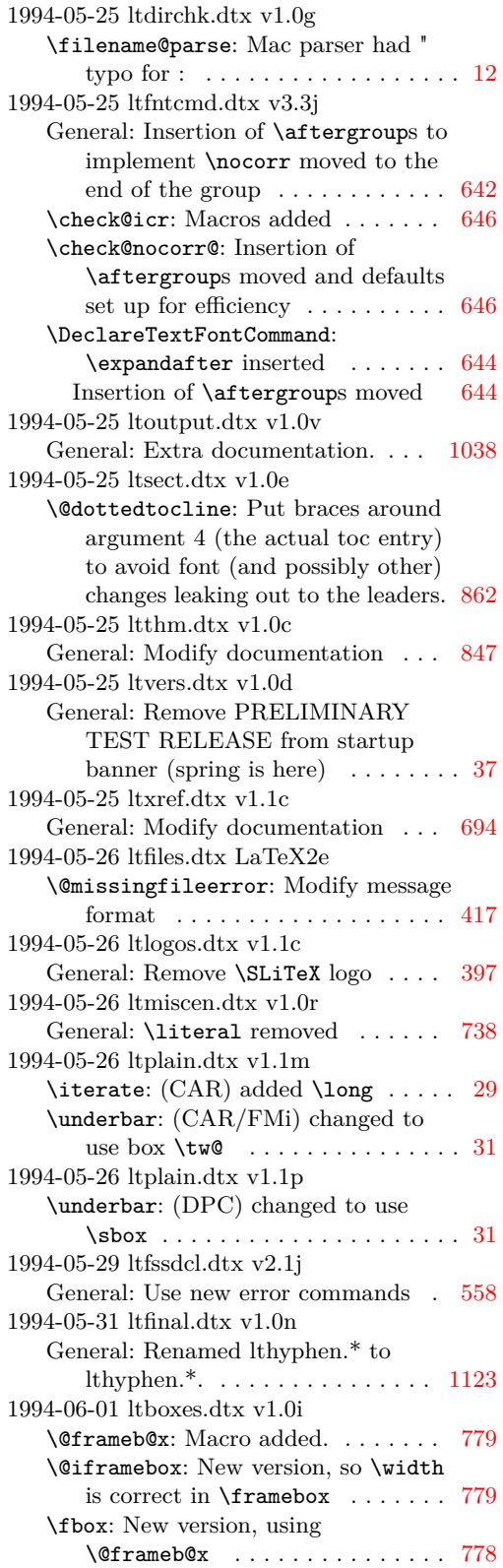

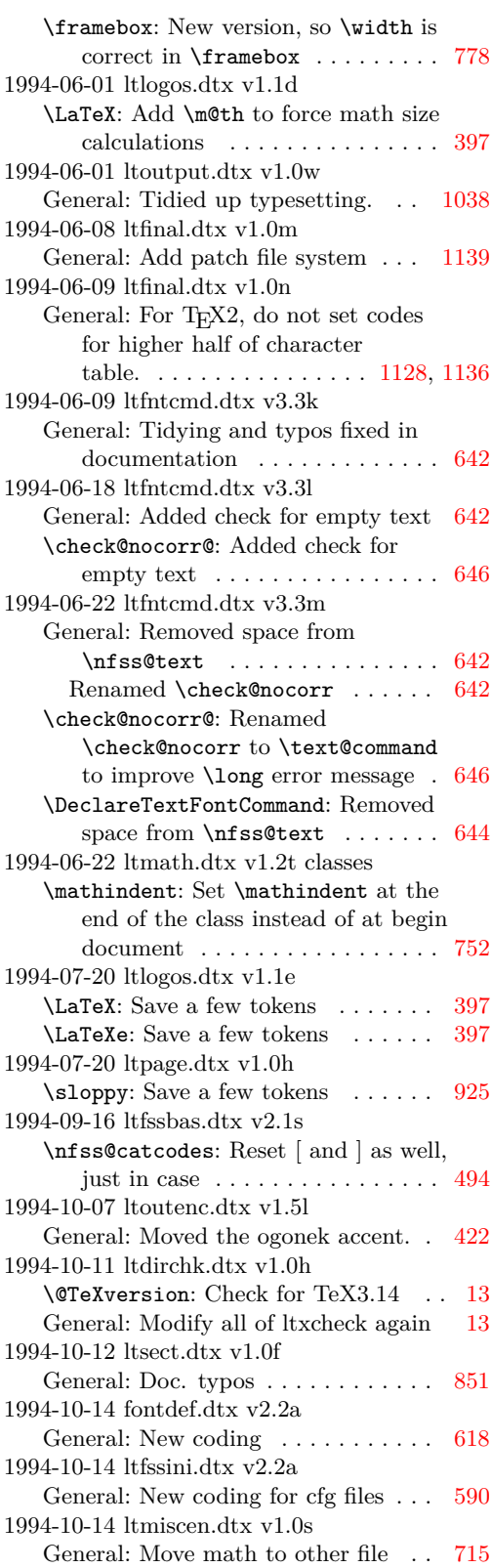

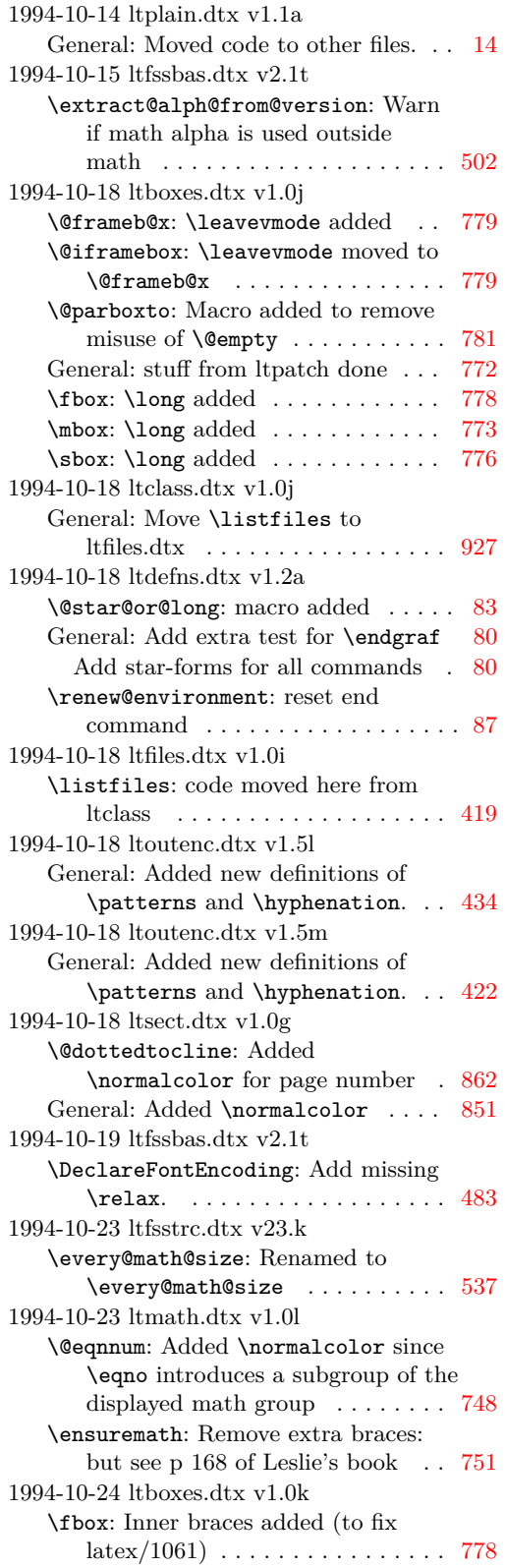

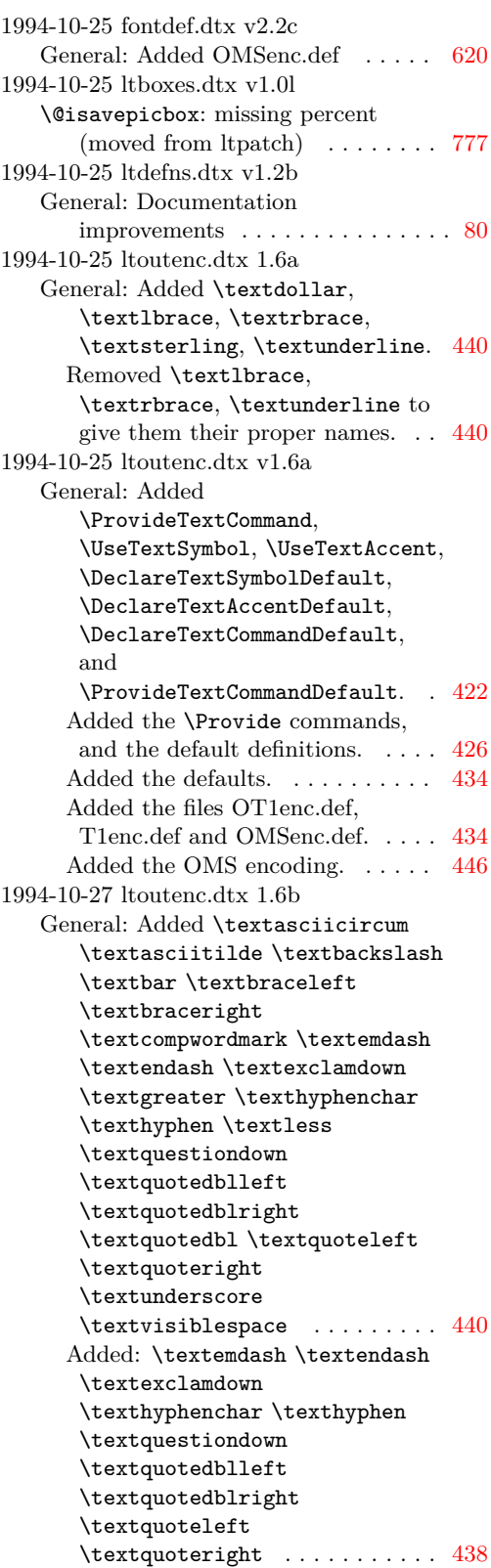

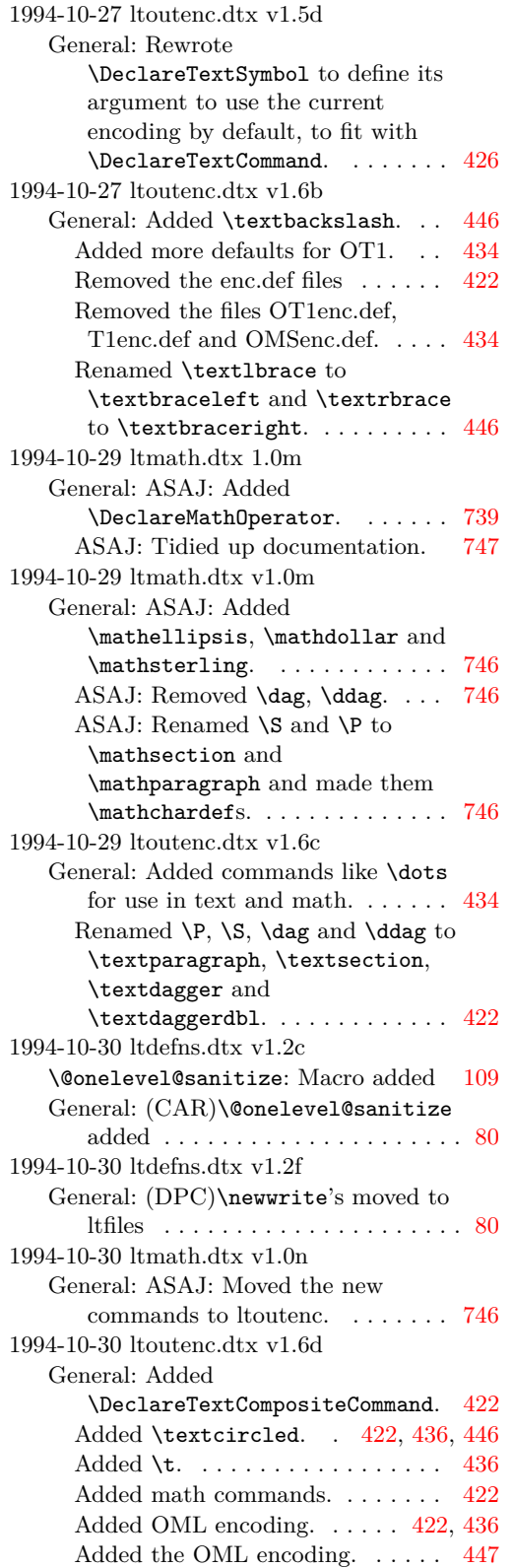

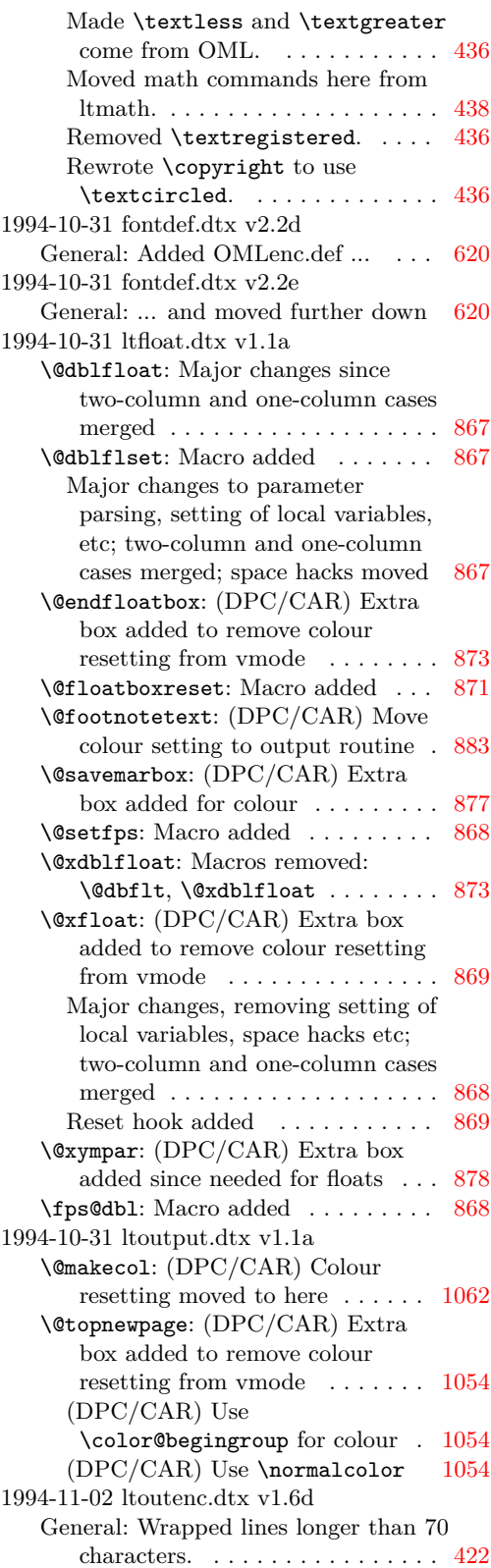

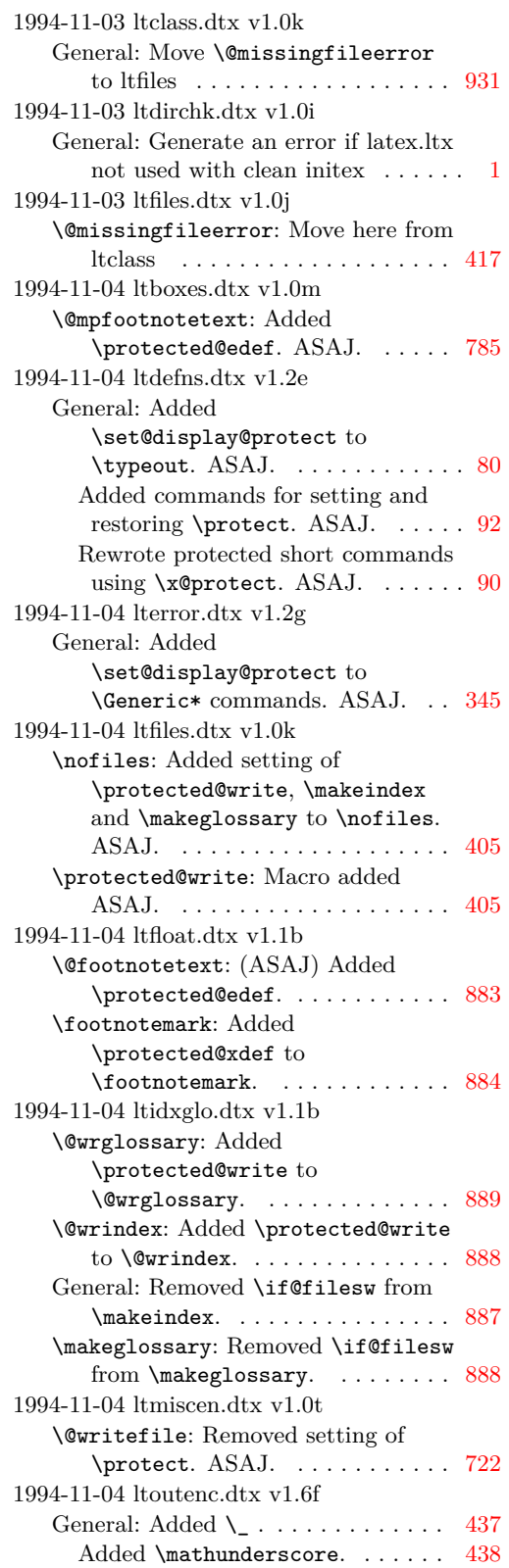

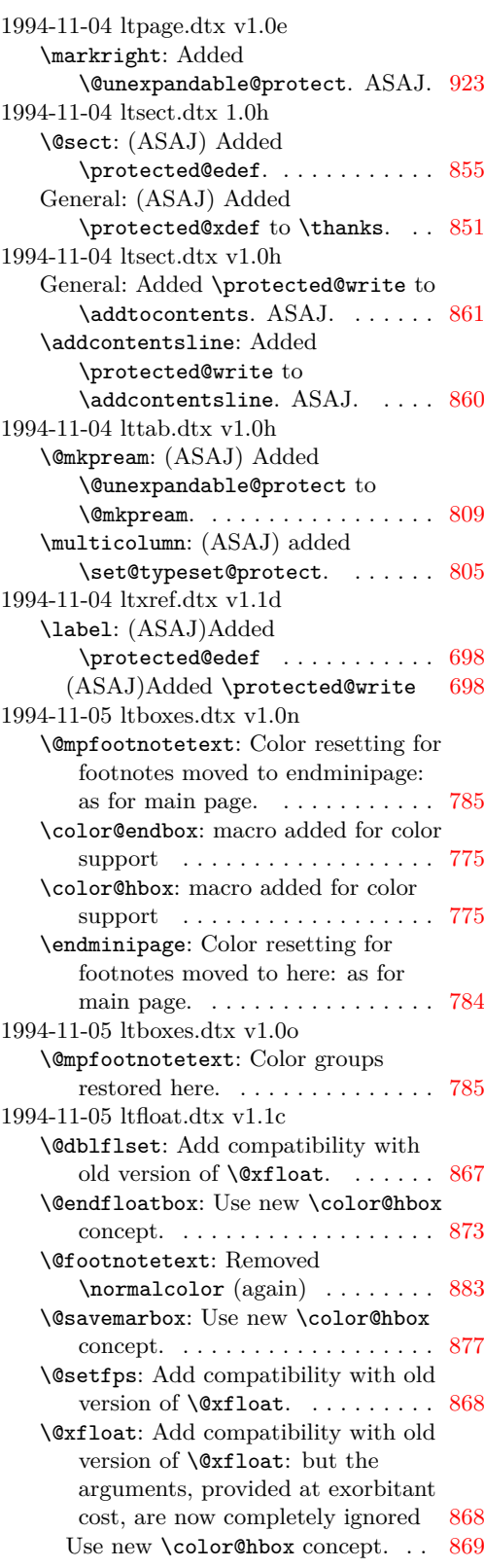

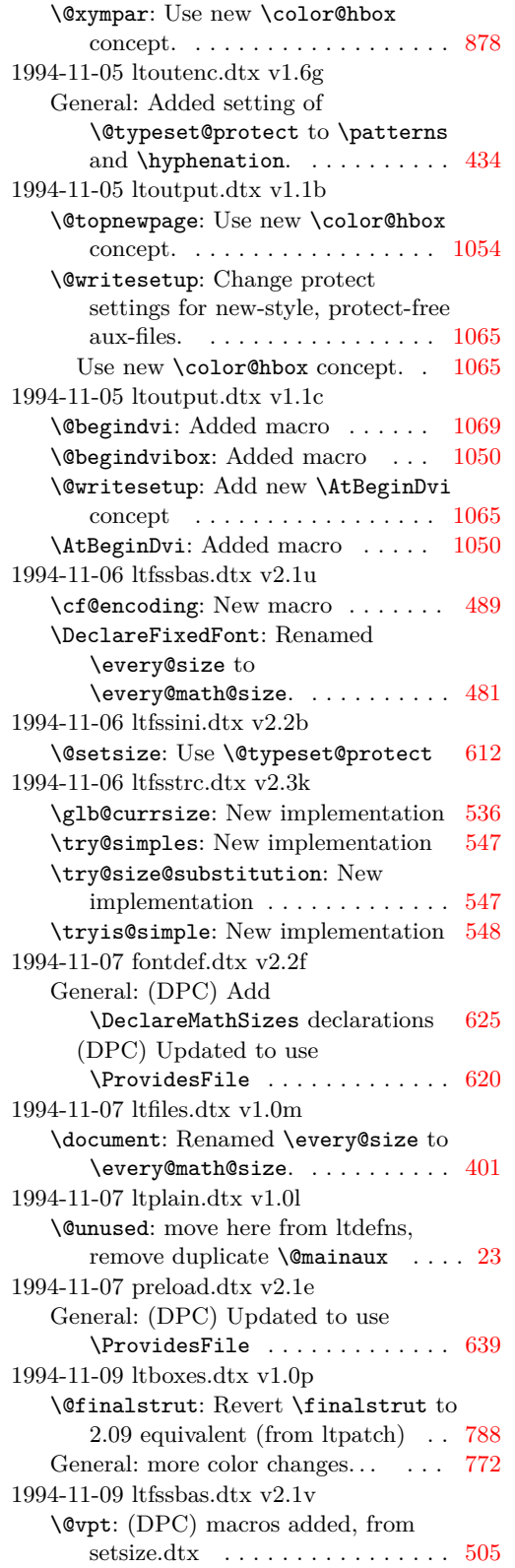

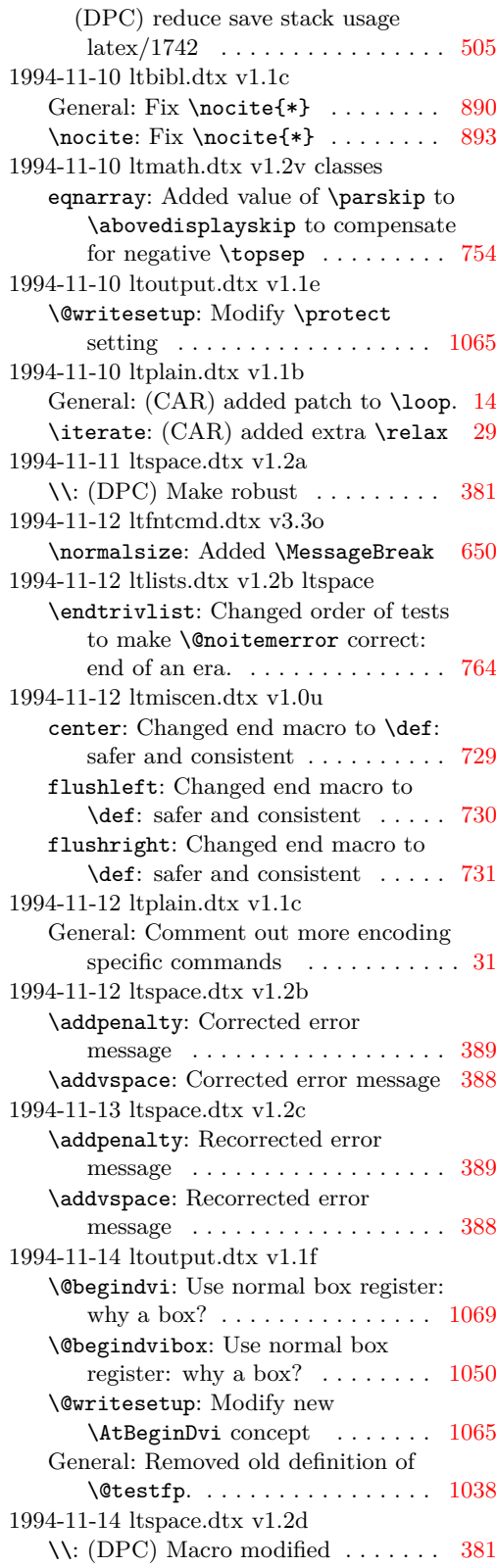

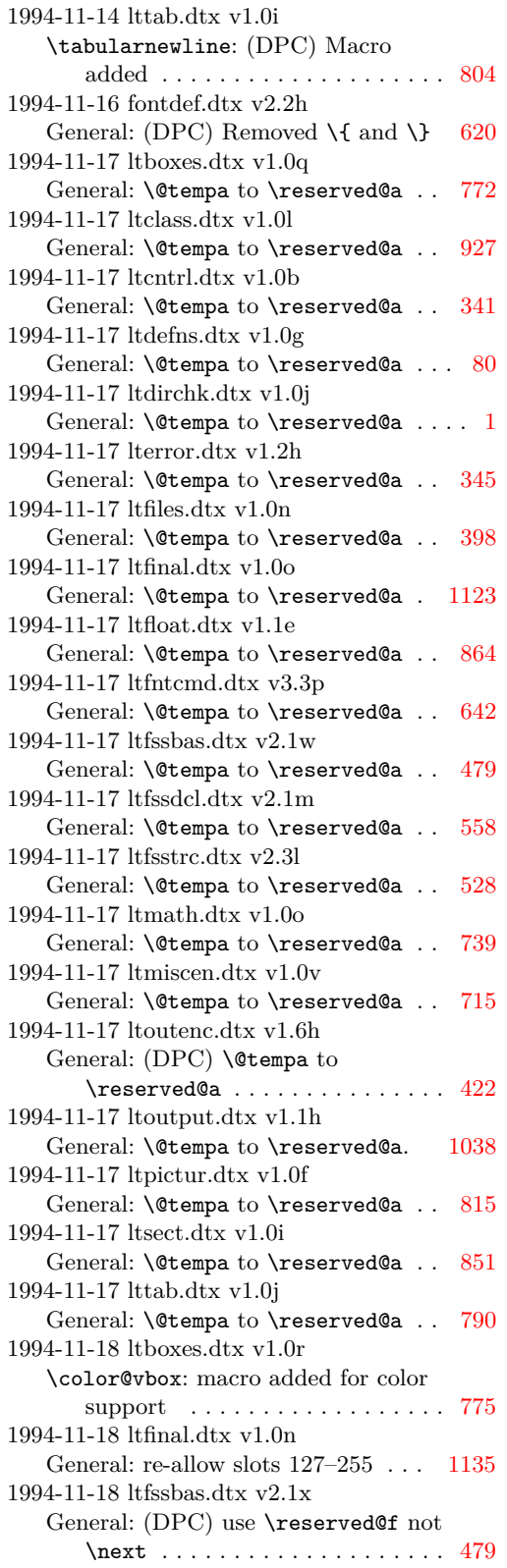

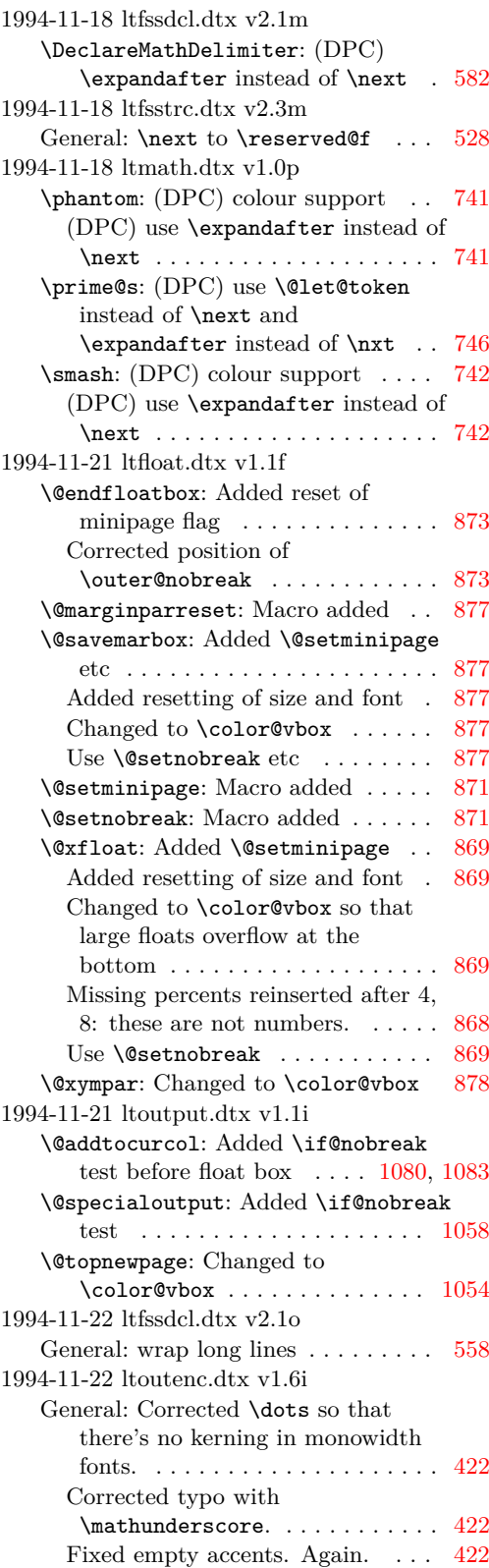

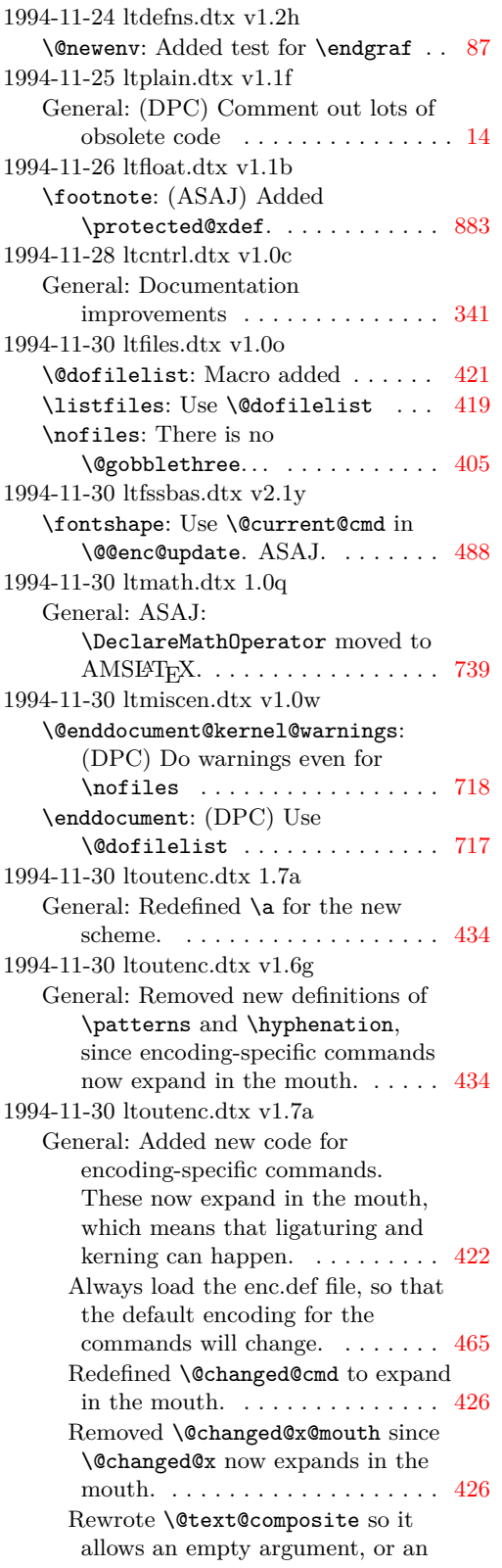

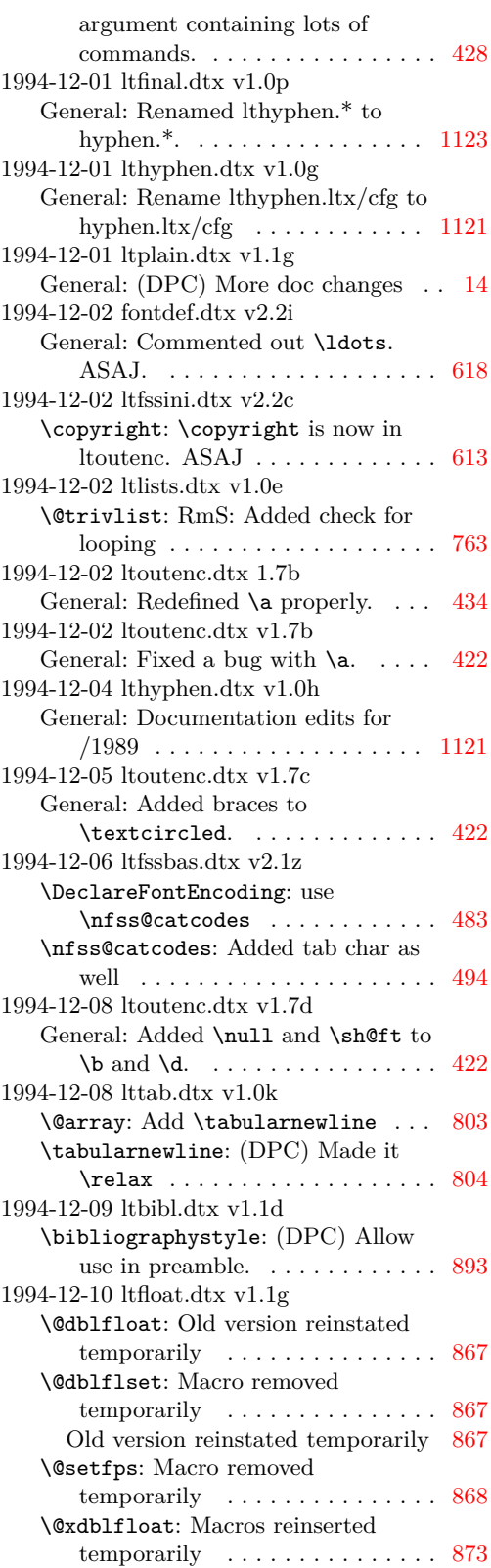
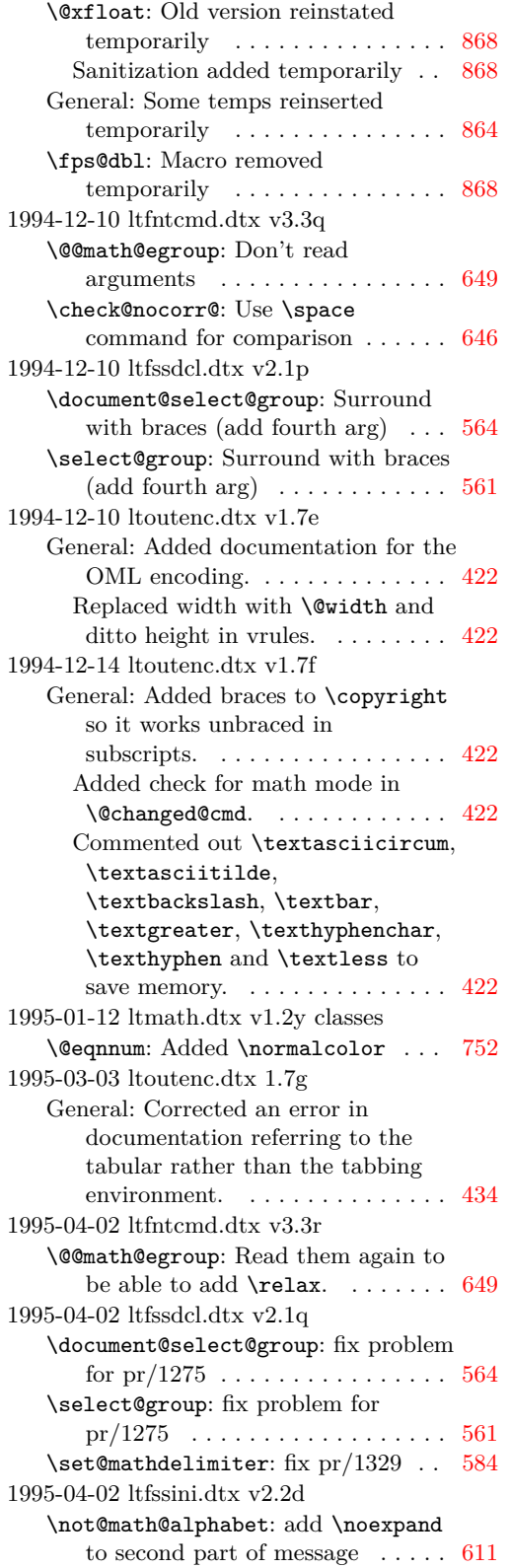

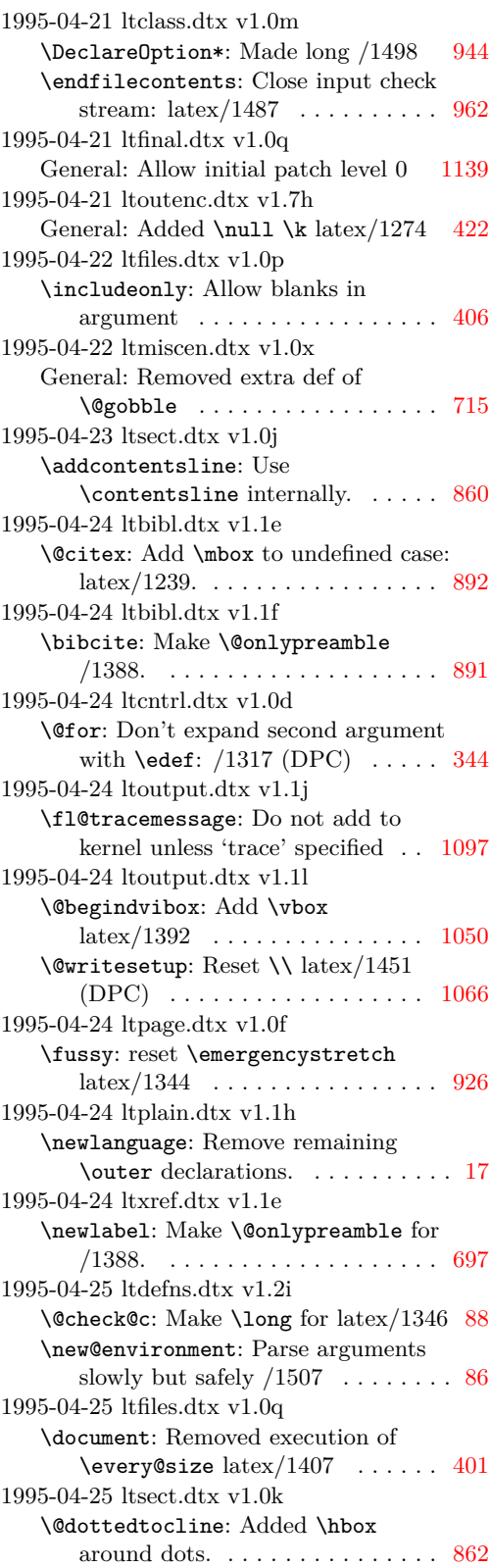

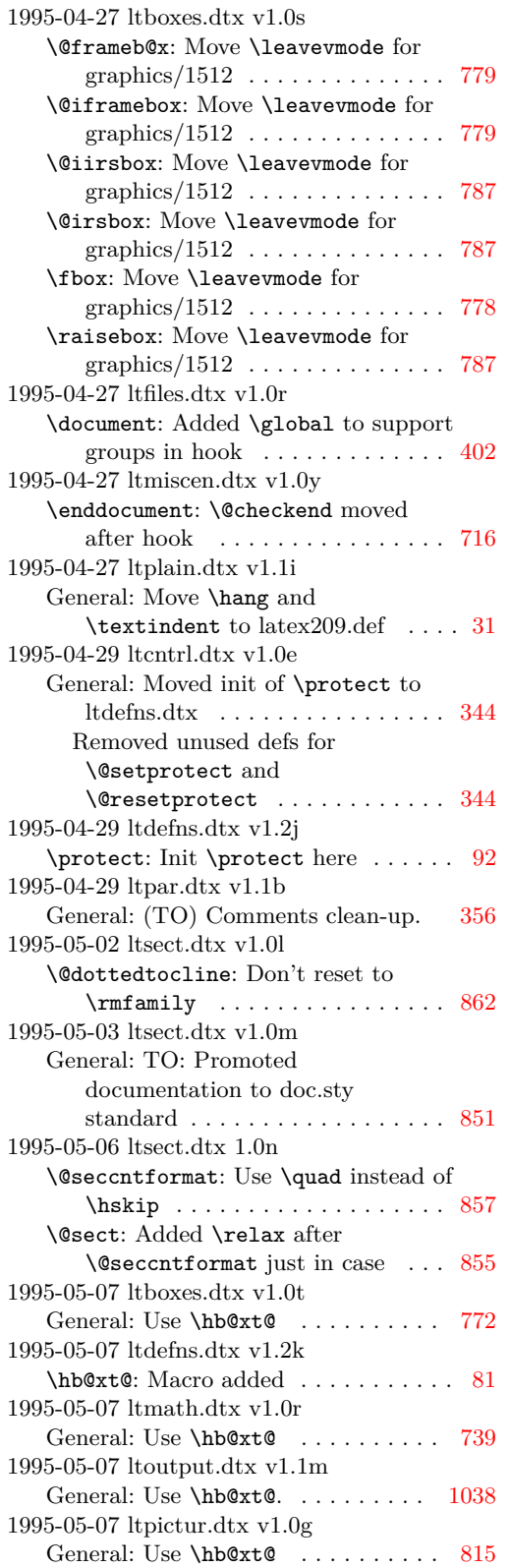

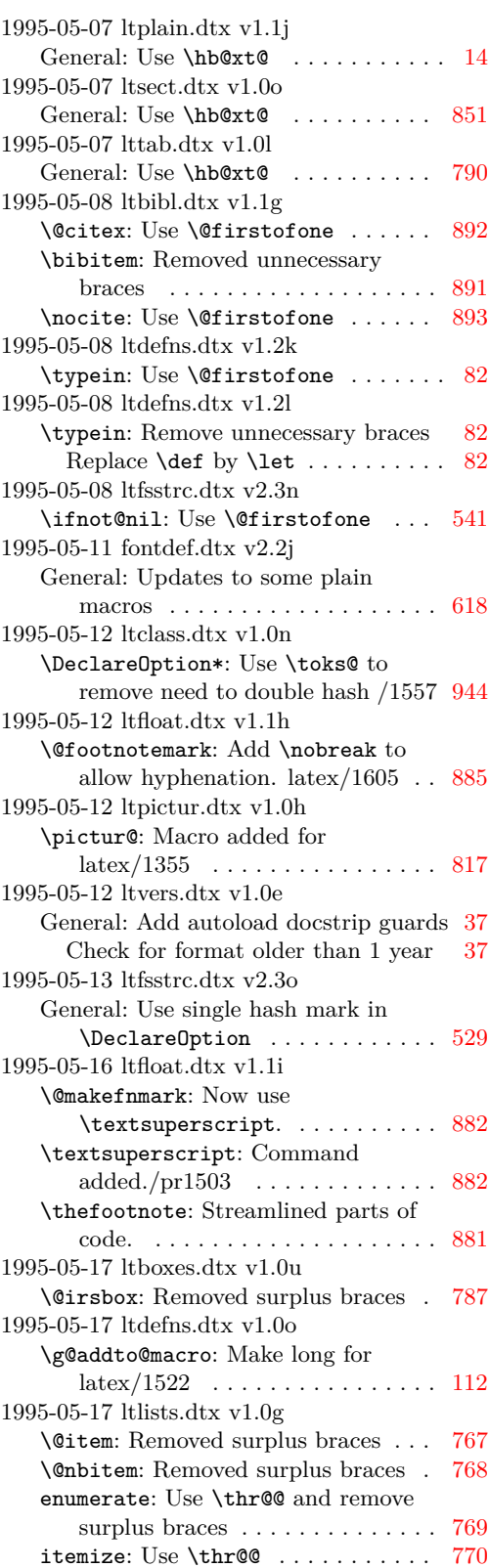

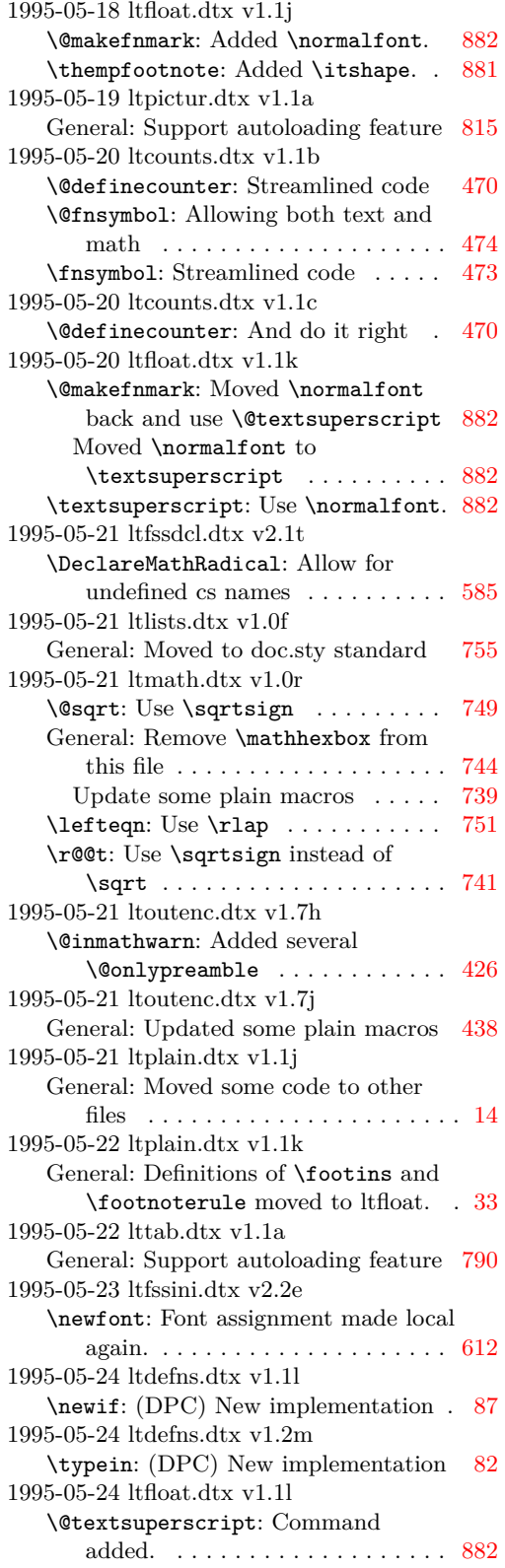

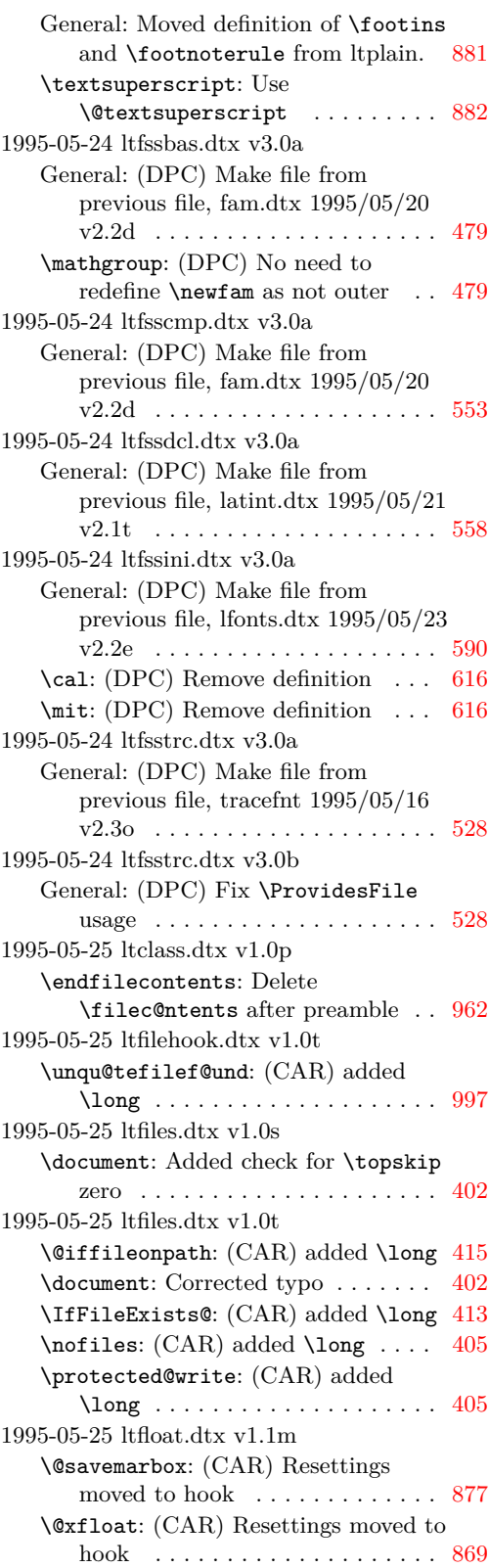

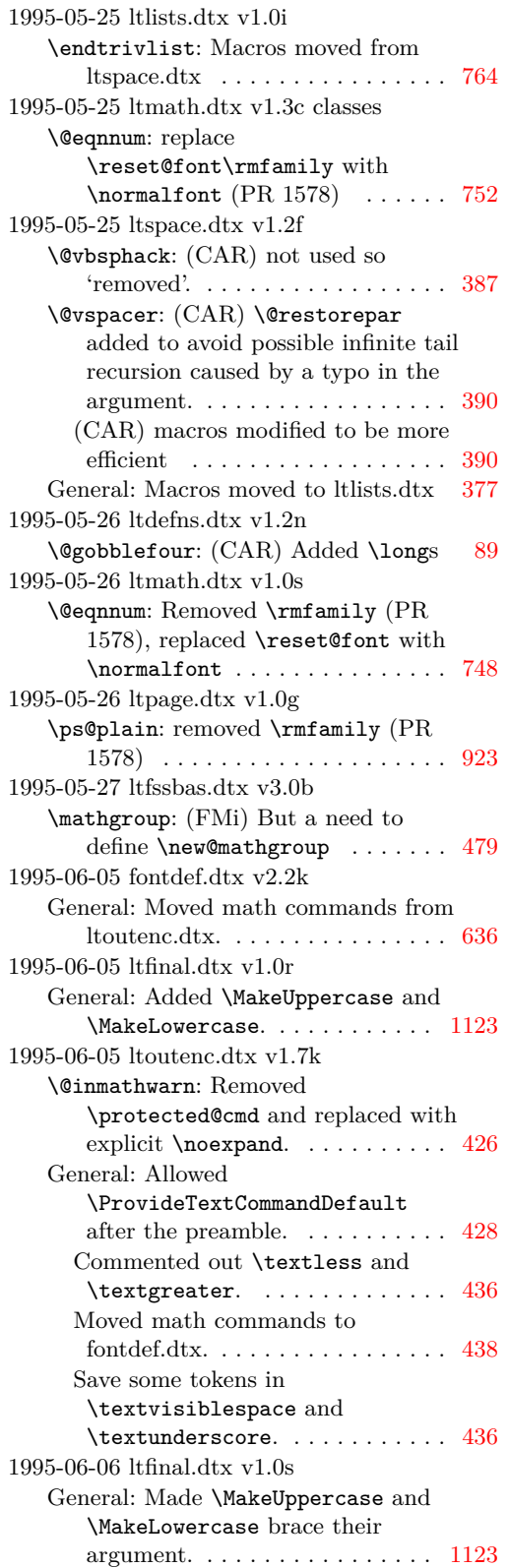

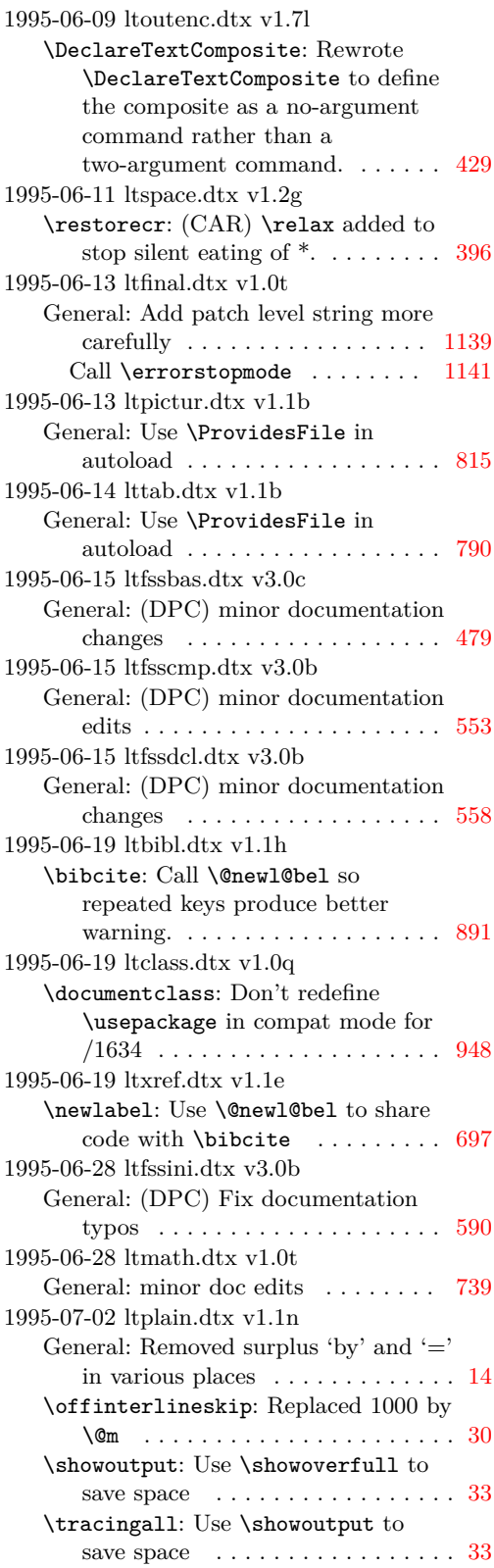

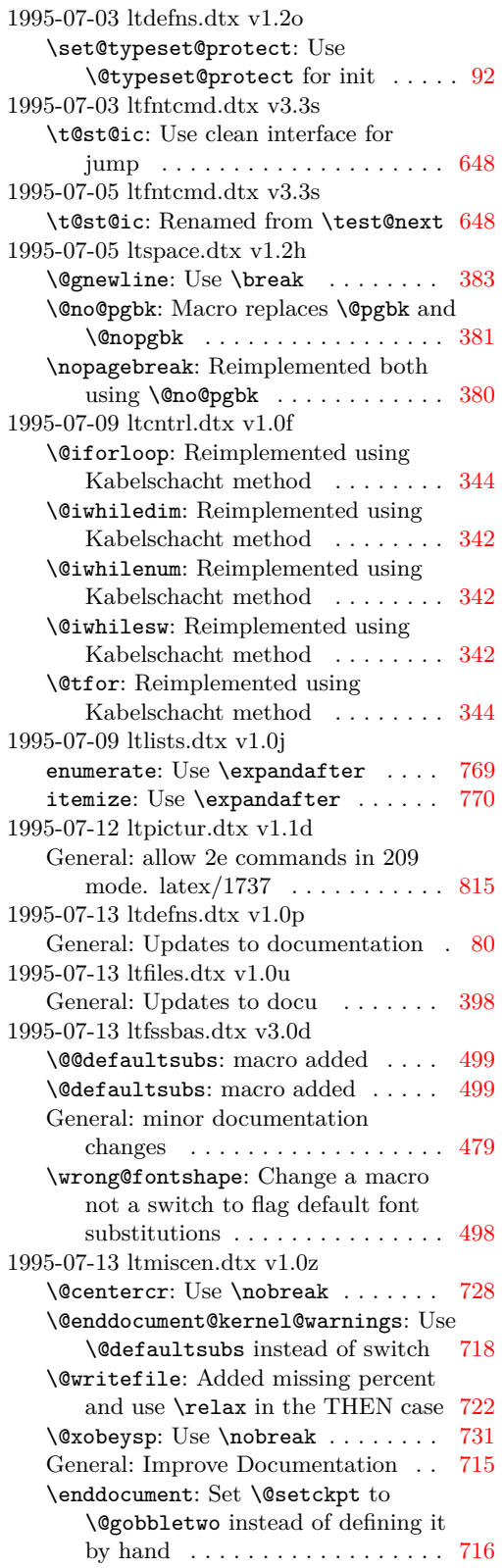

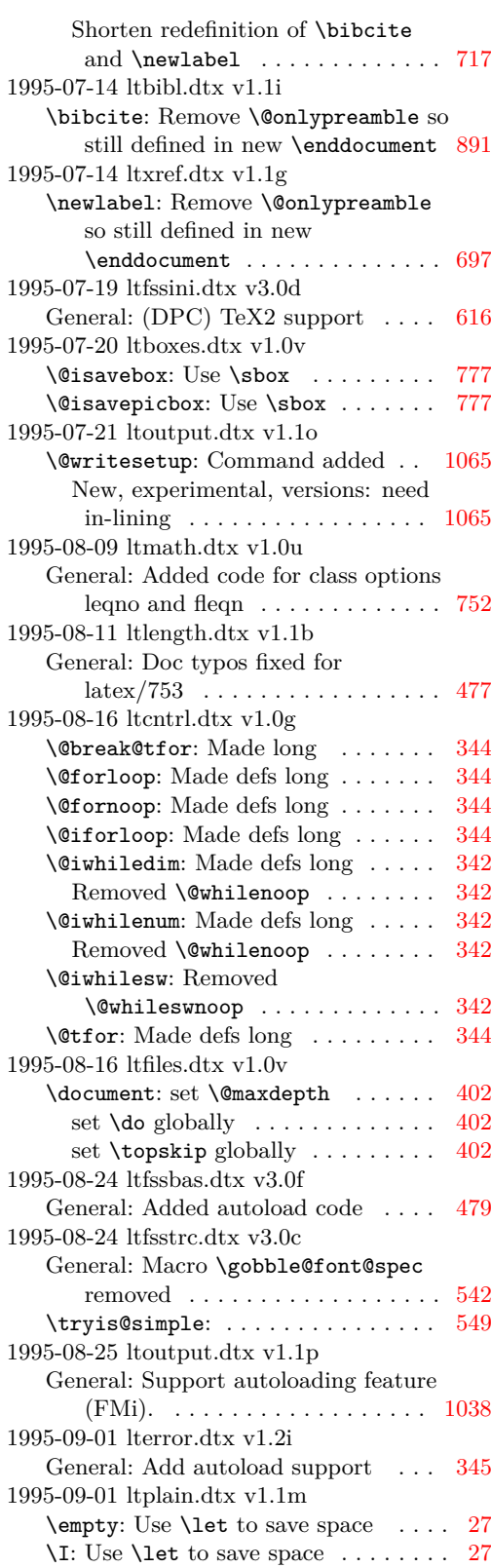

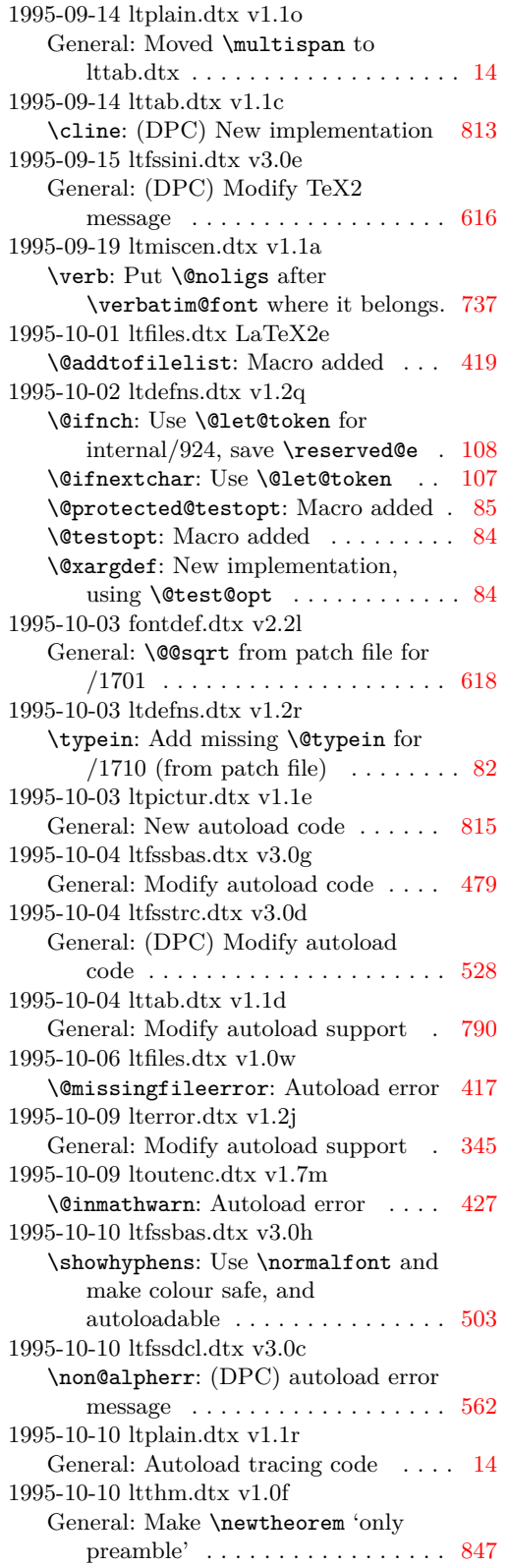

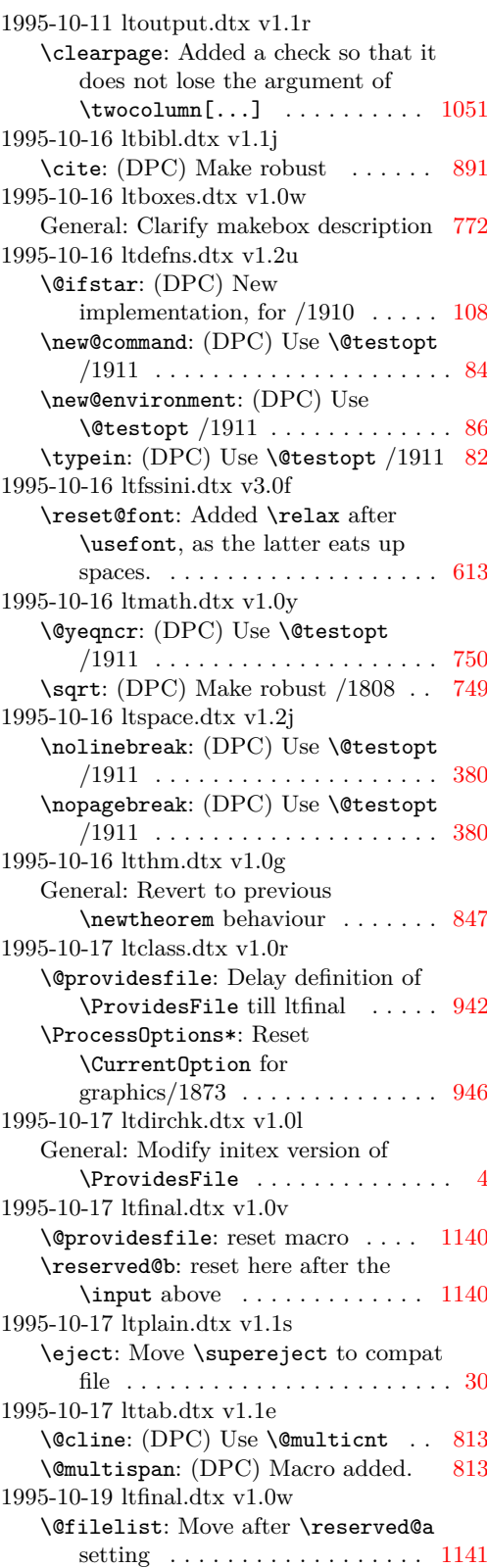

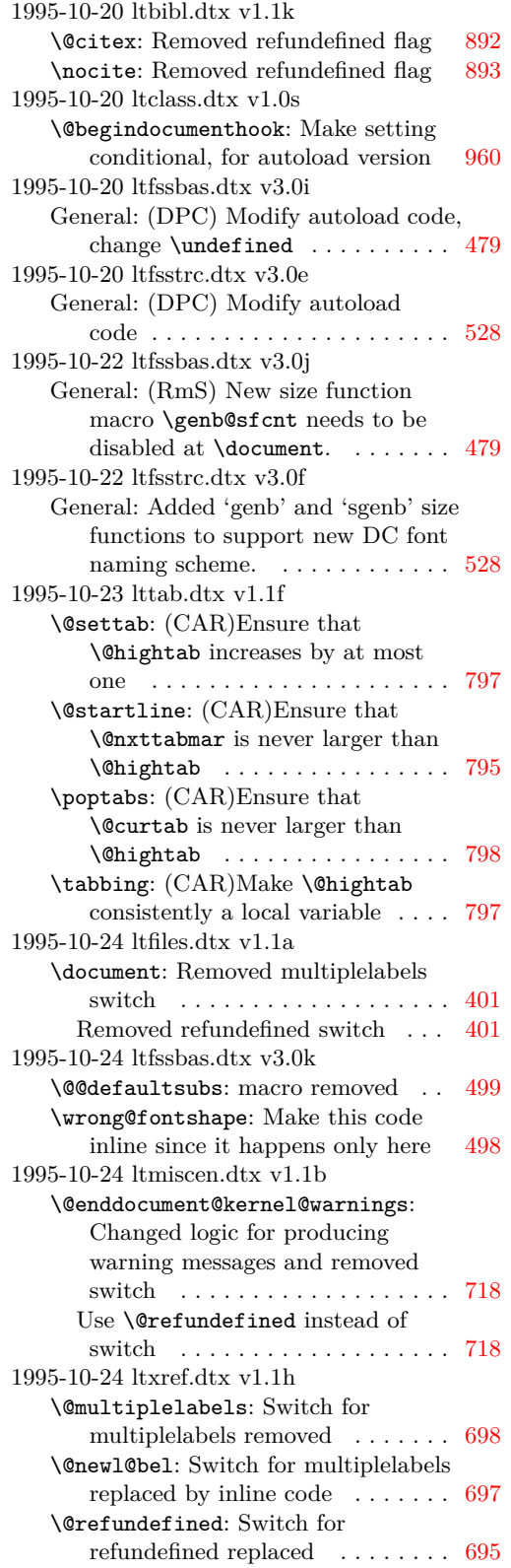

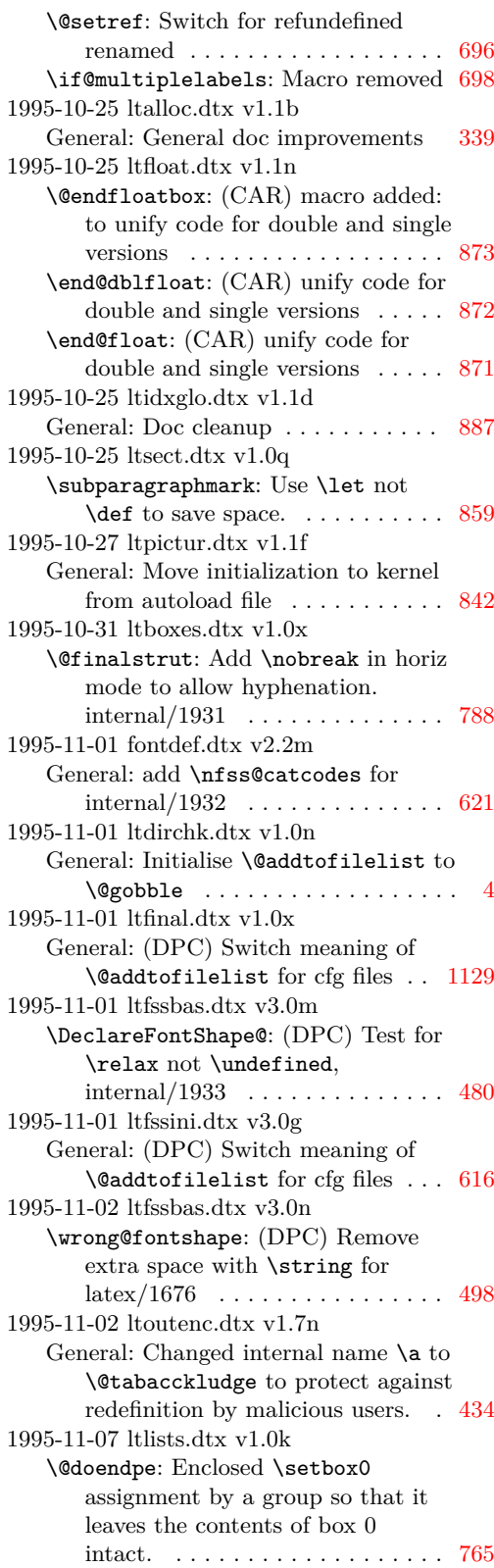

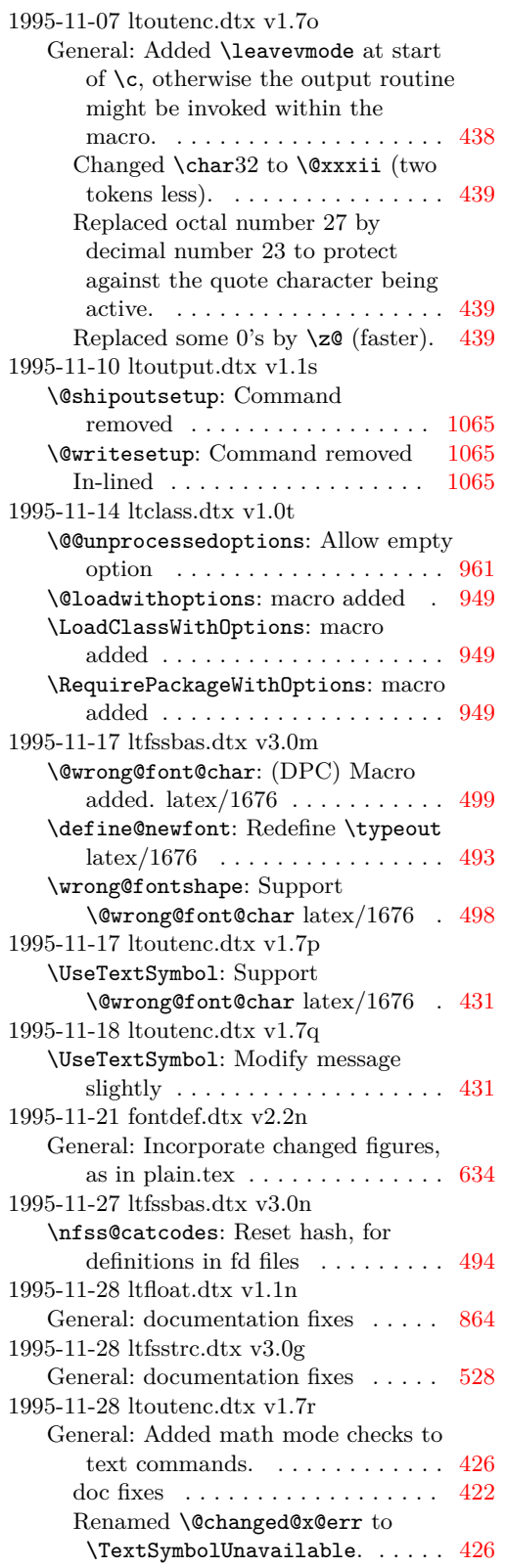

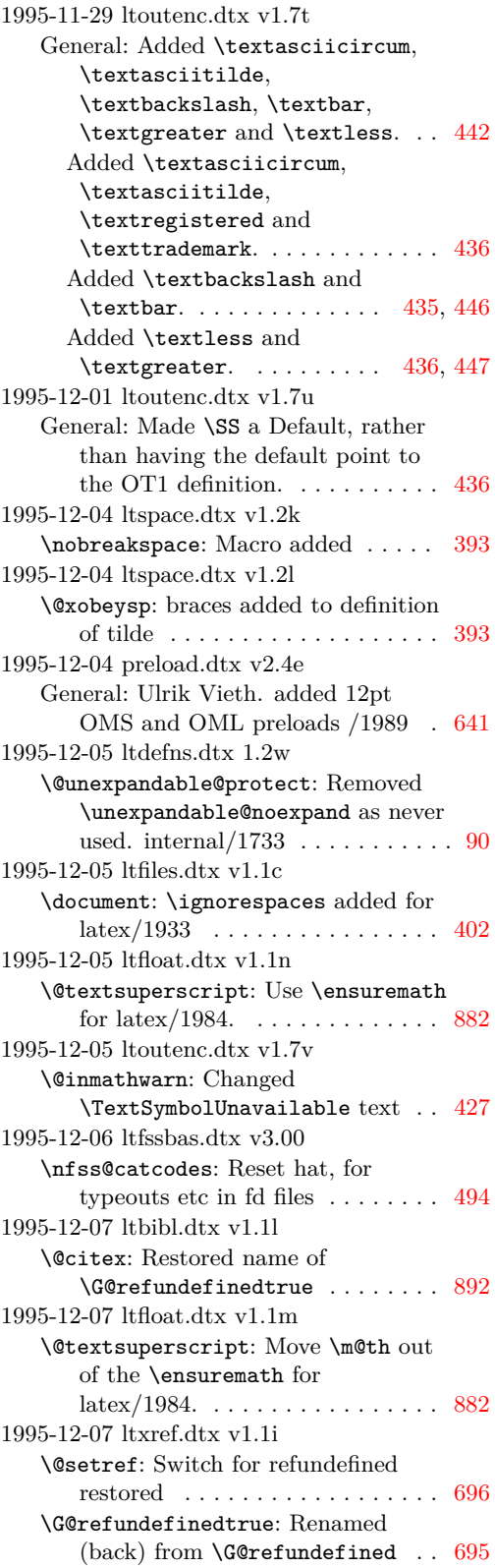

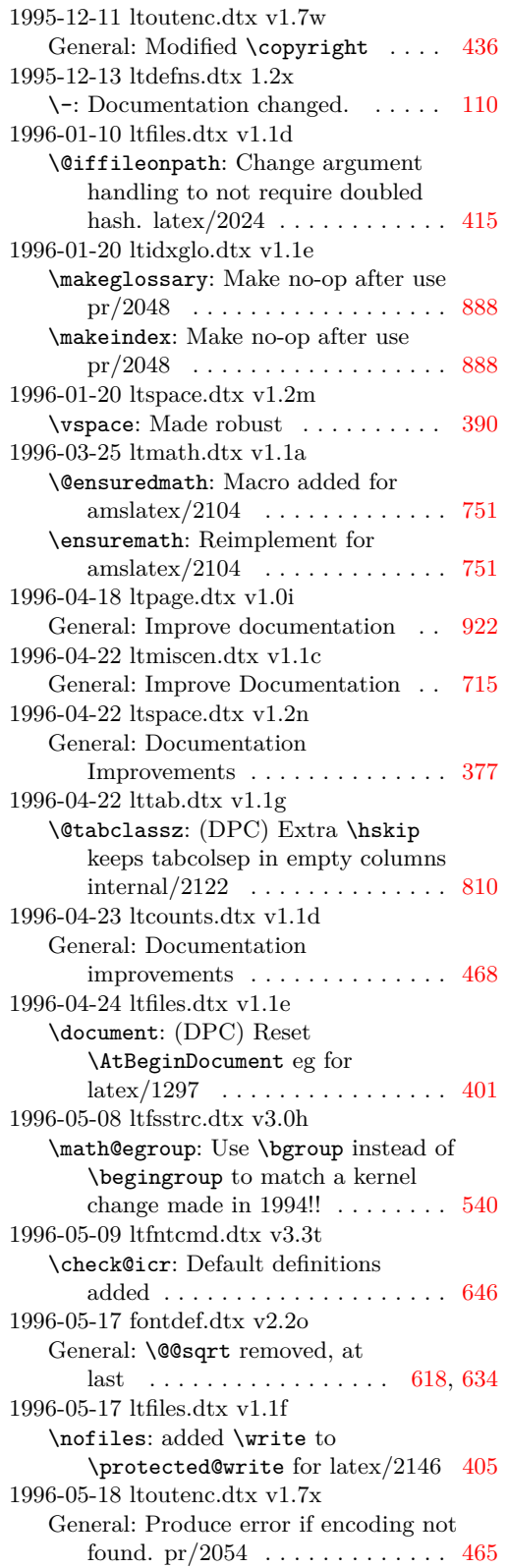

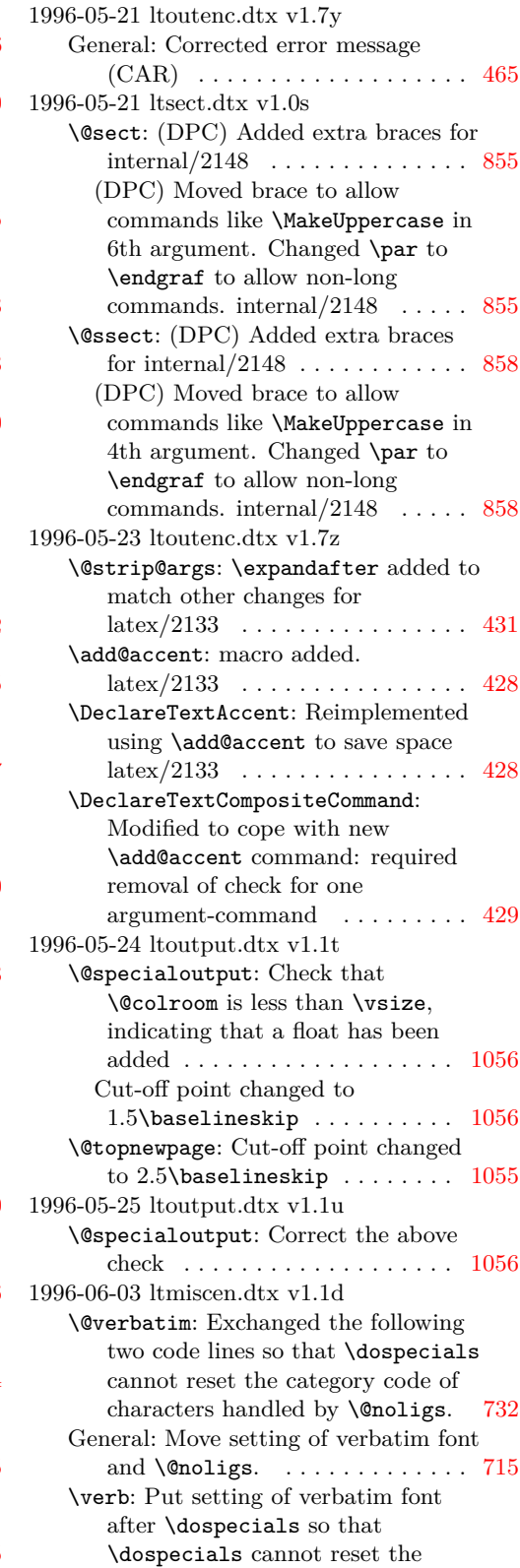

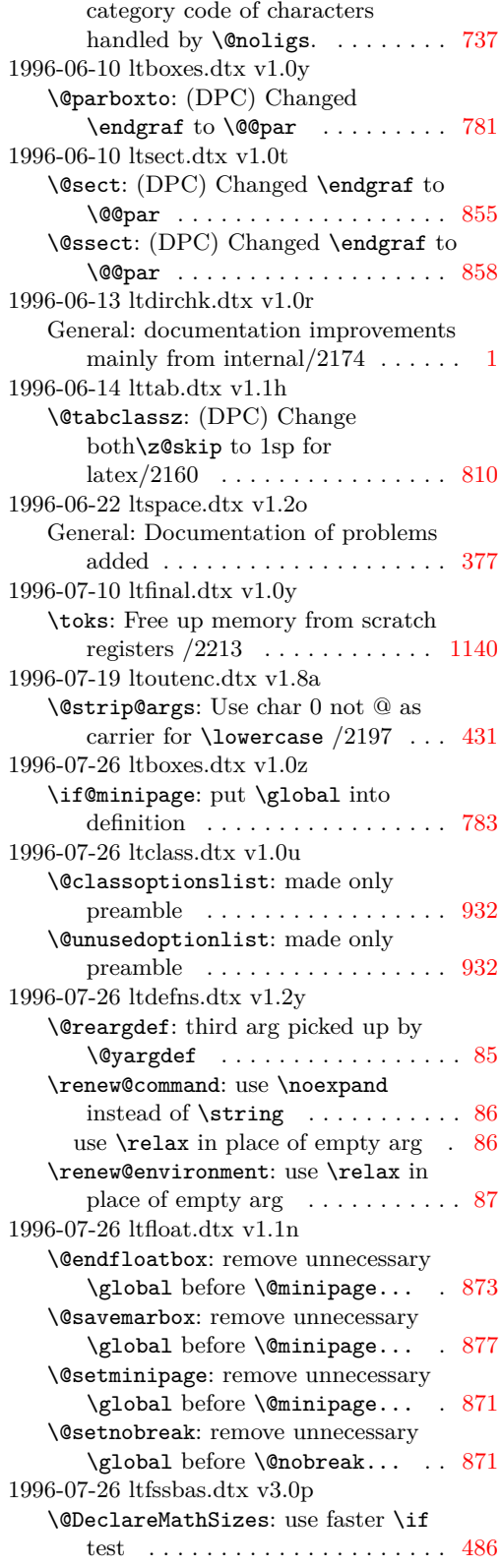

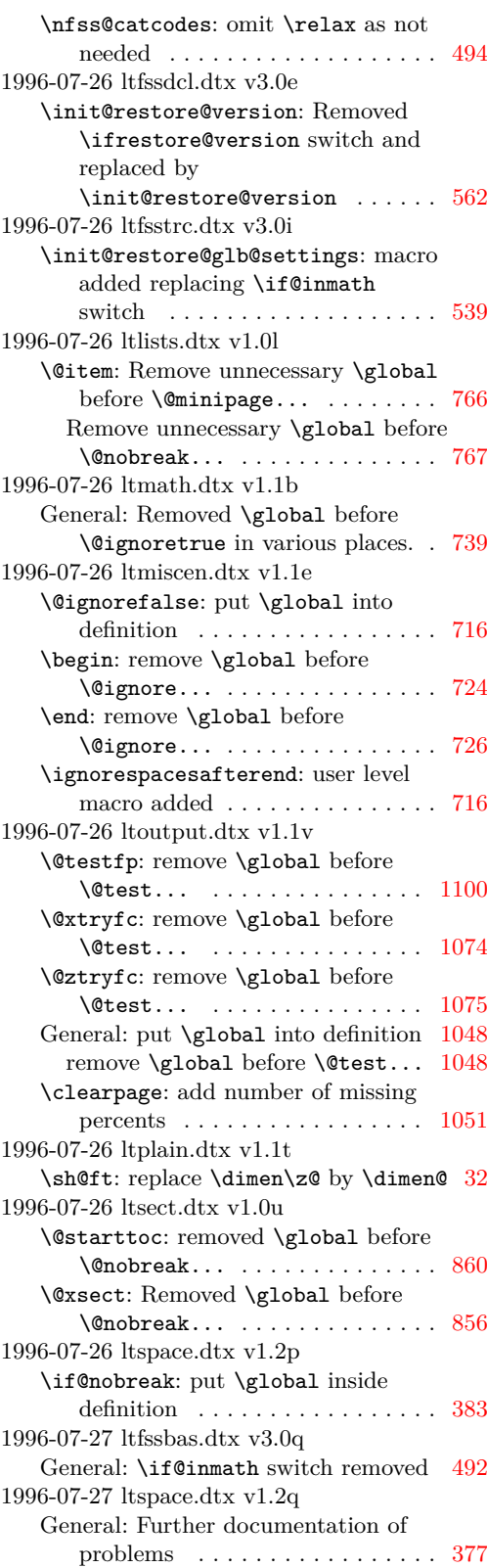

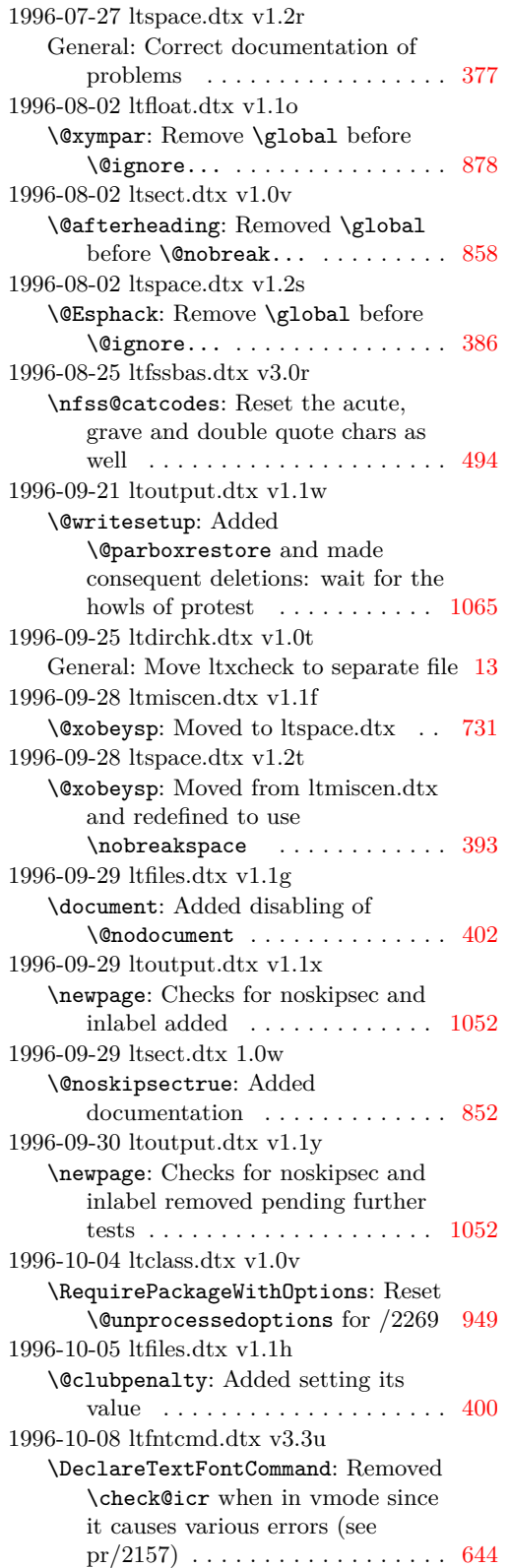

1996-10-21 lttab.dtx v1.1i \@array: Use \set@typeset@protect [803](#page-819-0) General: Moved the code associated with \@mkpream into the group provided by the box, for robustness  $(\text{latex}/2183)$  ...... [802](#page-818-0) \multicolumn: Make \multicolumn long (latex/2180)  $\dots \dots \dots \dots 805$  $\dots \dots \dots \dots 805$ \tabbing: Moved the \indent so that the \everypar can remove it when necessary; this is needed because the code for items in lists has changed (see  $pr/22111$ )  $\ldots \ldots$  . [797](#page-813-0) 1996-10-23 ltlists.dtx v1.0m \@item: \@nobreak... moved into the \everypar and not executed unconditionally, see above . . . . . [767](#page-783-0) \kern... changed to \setbox... [767](#page-783-0) Added setting of \clubpenalty and set \@nobreakfalse only when necessary . . . . . . . . . . . . . . . . . [767](#page-783-0) 1996-10-23 ltsect.dtx v1.0x \@xsect: Replaced \hskip... with \setbox... as used in \@afterheading . . . . . . . . . . . . [856](#page-872-0) 1996-10-24 ltboxes.dtx v1.1a \@arrayparboxrestore: Added local settings of flags: dangerous! . . . . [782](#page-798-0) \@iiiminipage: Use it or lose it (@setminpage): Frank will want to lose it  $\dots \dots \dots \dots \dots \dots \dots 784$  $\dots \dots \dots \dots \dots \dots \dots 784$ 1996-10-24 ltfloat.dtx v1.1p \@floatboxreset: Added local settings of flags: dangerous! . . . . [871](#page-887-0) \@marginparreset: Added local settings of flags: dangerous! . . . . [877](#page-893-0) \@xfloat: Added \@nodocument to trap floats in the preamble  $\ldots$  . . . [868](#page-884-0) 1996-10-24 ltoutput.dtx v1.1z \@addtocurcol: Added \nobreak, etc as appropriate . . . . . . . . [1080,](#page-1096-0) [1083](#page-1099-0) \@specialoutput: Added \nobreak as appropriate . . . . . . . . . . . . . . . [1058](#page-1074-0) \@topnewpage: Added \@nodocument to trap \twocolumn in the preamble . . . . . . . . . . . . . . . . [1054](#page-1070-0) \newpage: Better checks for noskipsec and inlabel added, plus nobreak [1052](#page-1068-0) 1996-10-25 ltlists.dtx v1.0n \endtrivlist: Change \indent to \leavevmode ............... [764](#page-780-0) Reset flags explicitly ......... [764](#page-780-0) 1996-10-25 ltoutput.dtx v1.2a \newpage: Reset all flags explicitly [1052](#page-1068-0)

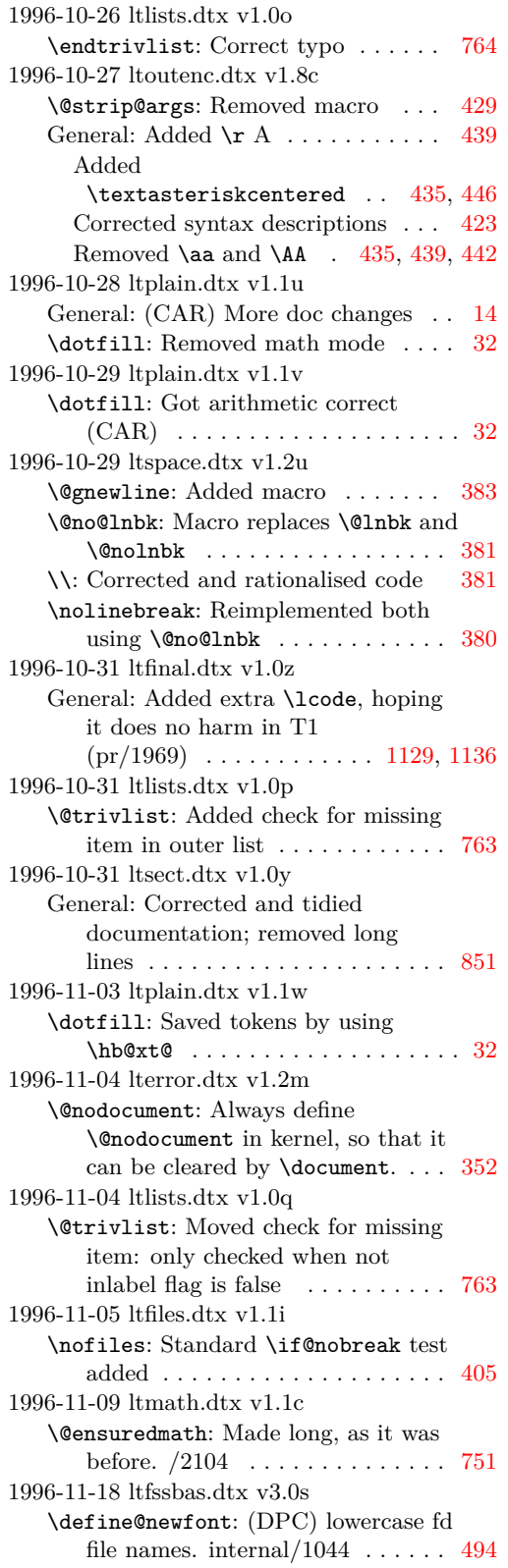

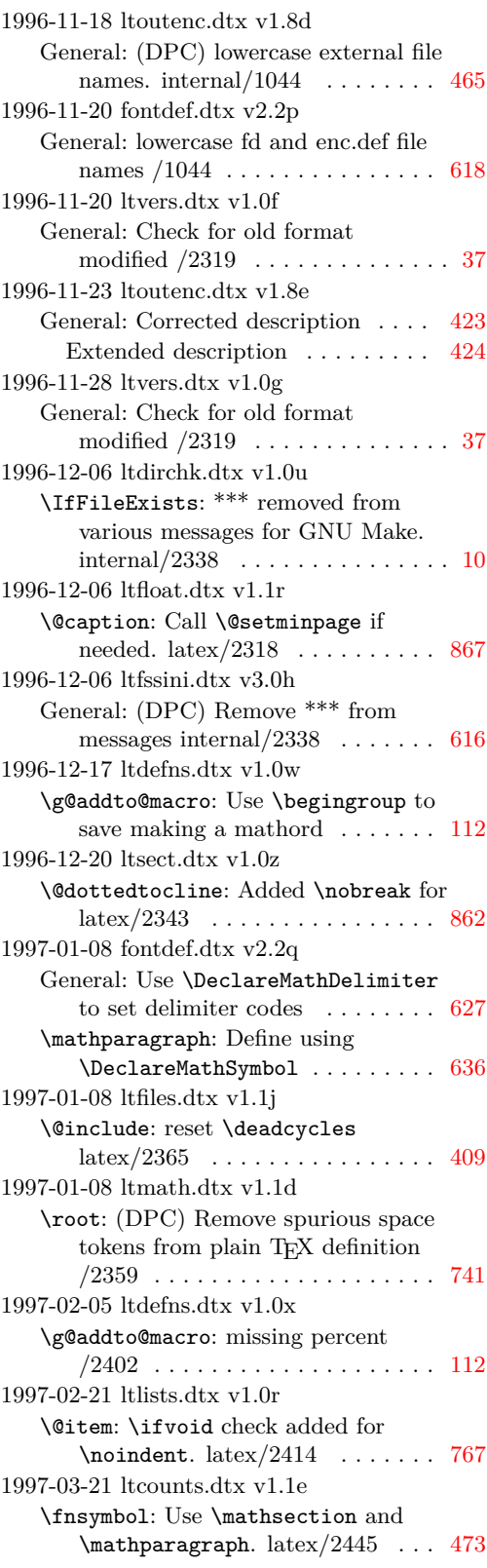

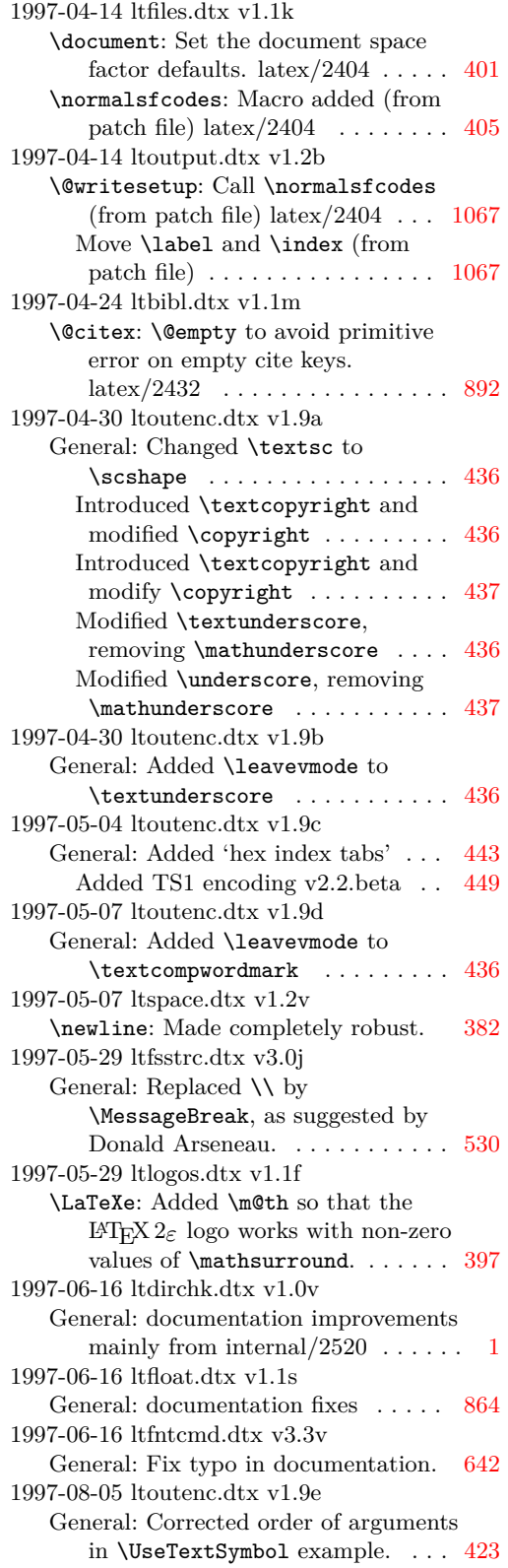

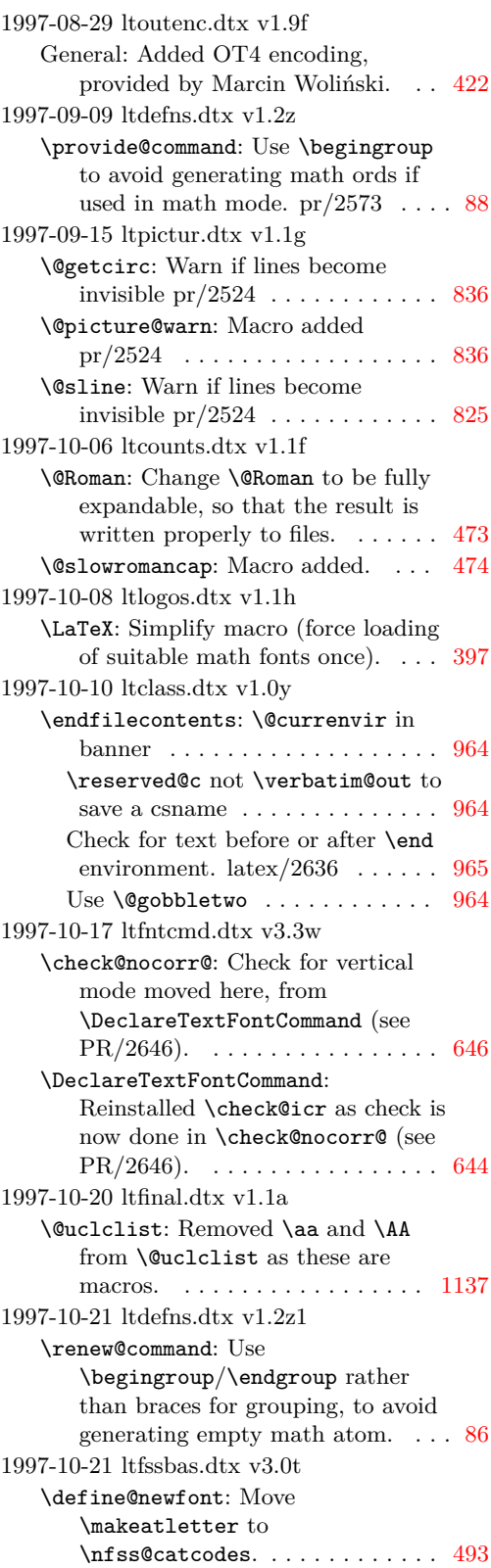

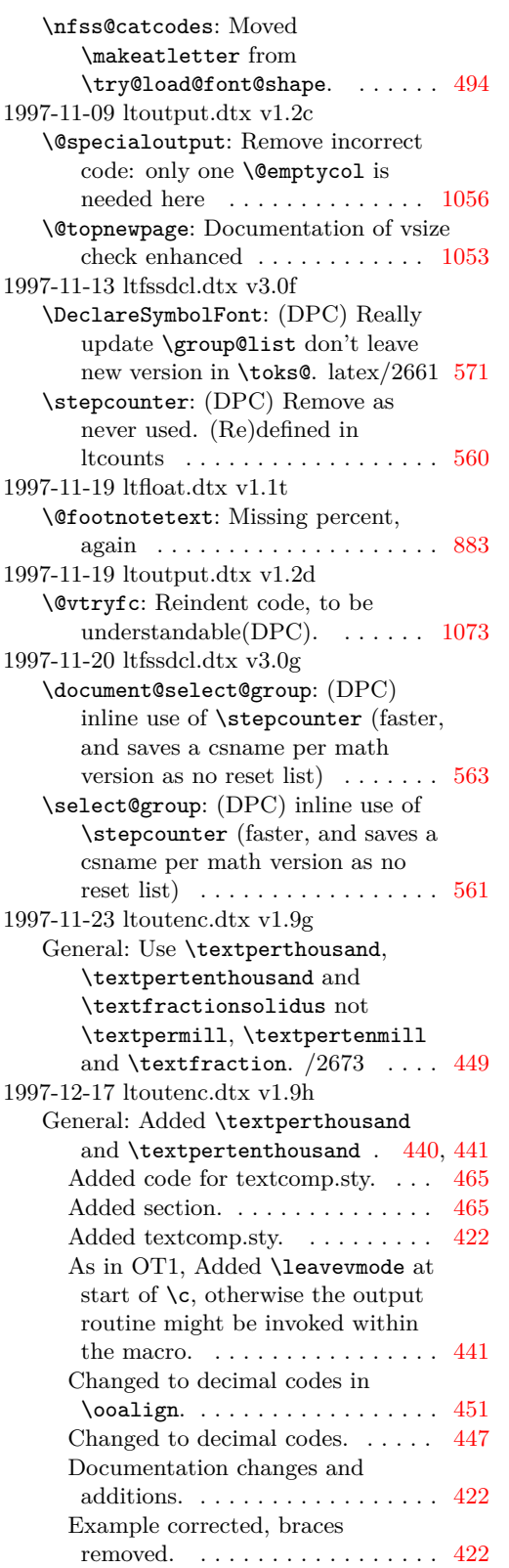

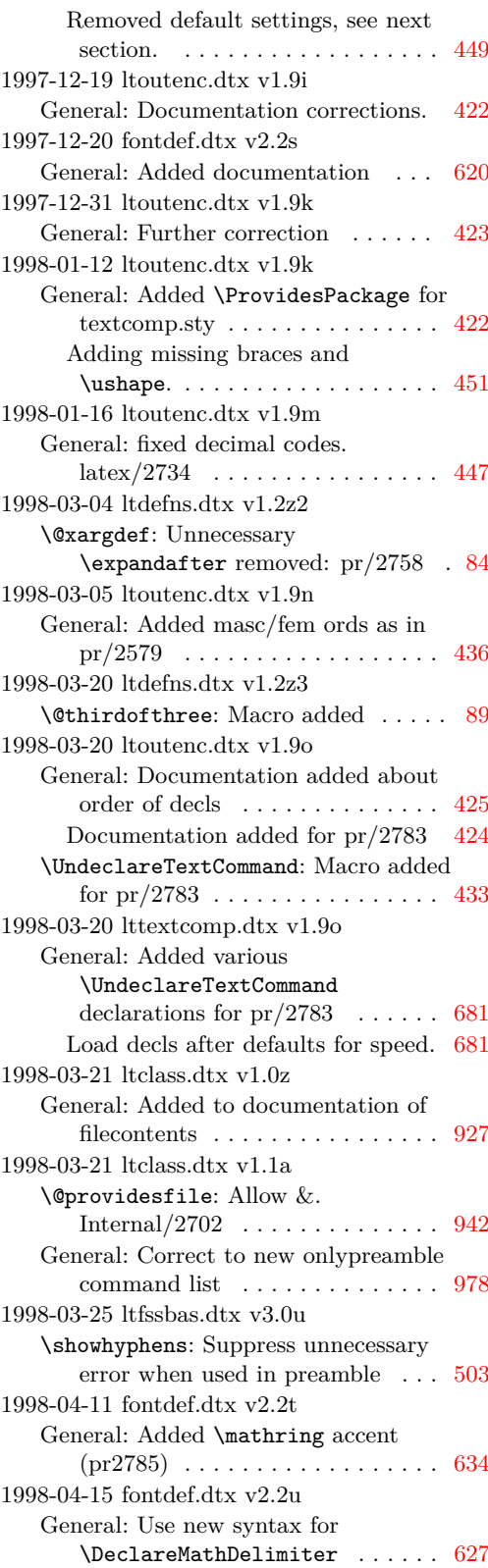

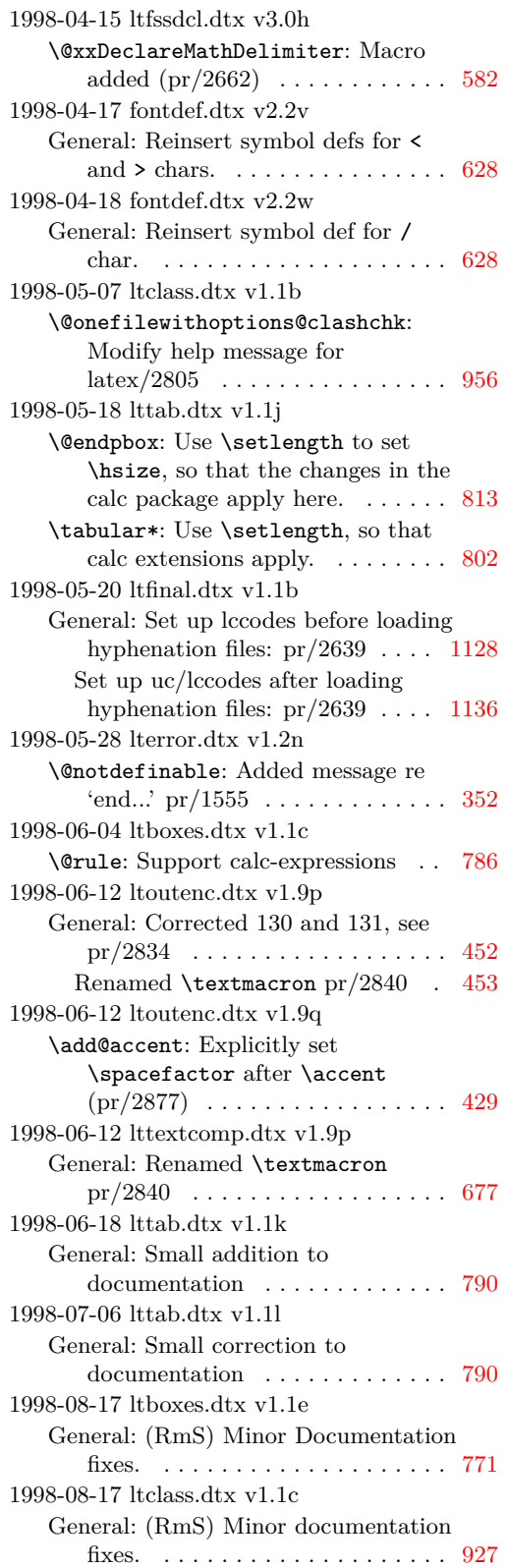

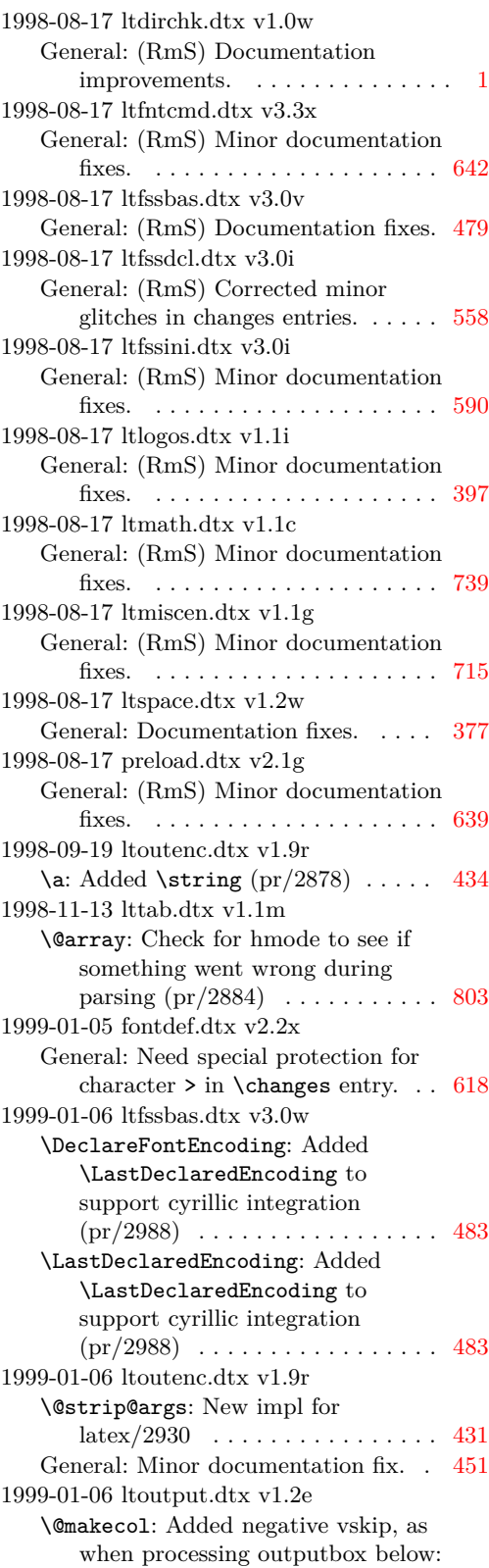

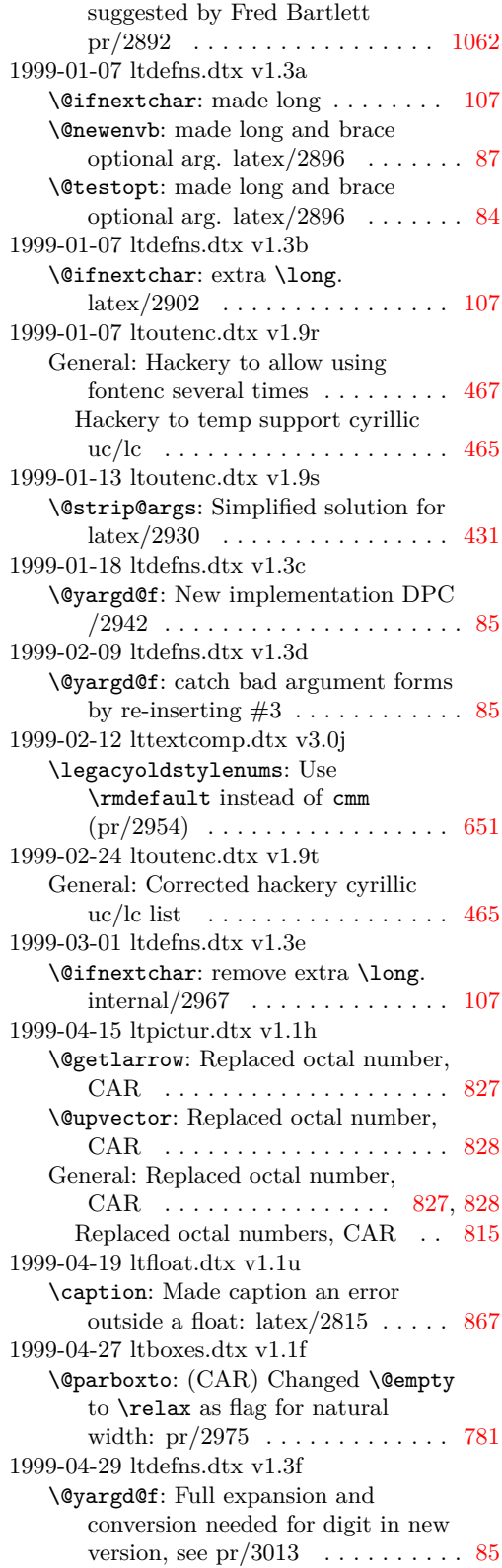

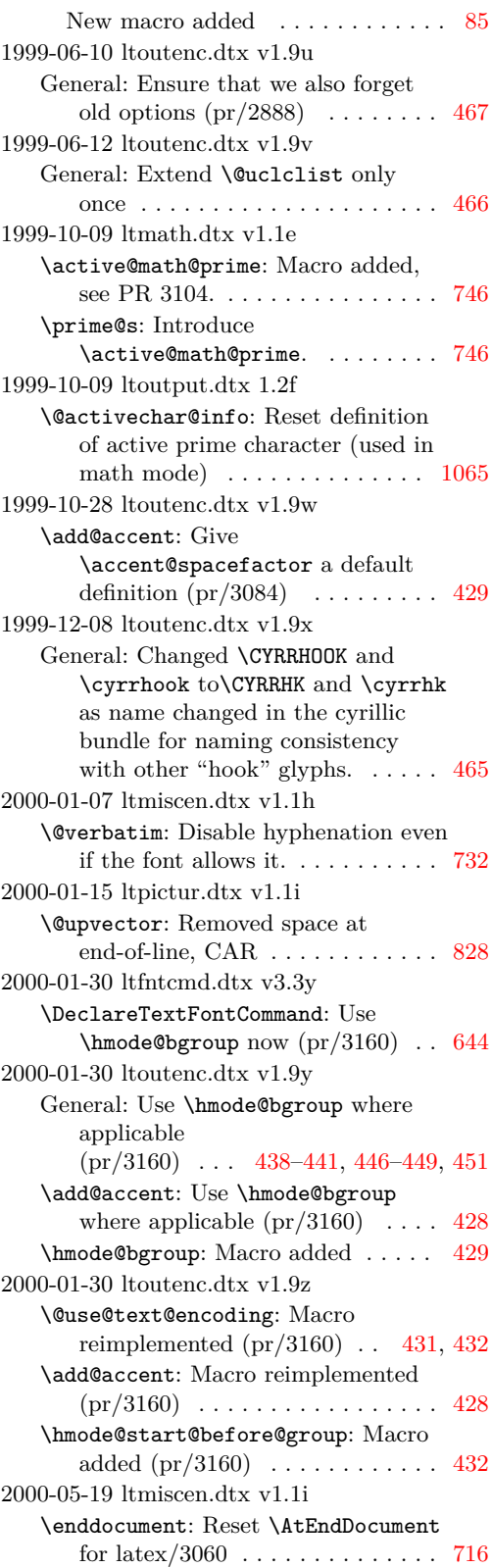

```
2000-05-26 ltpage.dtx v1.0j
   \@markright: Reimplementation to fix
      expansion error (pr/3203). \ldots925
   \leftmark: Use \@empty instead of
      brace group (pr/3203)925
   \markright: Reimplementation to fix
      expansion error (pr/3203)923
   \rightmark: Use \@empty instead of
      brace group (pr/3203)925
2000-06-02 ltpage.dtx v1.0k
   \@markright: Small adjustment to
      give slightly less expansion, CAR 925
   \markright: Small adjustment to give
      923
     Tidied 1.0j reimplementation, CAR 923
2000-07-11 ltmiscen.dtx v1.1j
   \@enddocument@kernel@warnings: Fix
      typo in warning \dots \dots \dots \dots718
2000-07-12 ltoutput.dtx 1.2g
   General: Ensure that rule is in
      \normalfont \texttt{\char'106}2000-07-12 ltoutput.dtx 1.2i
   \@makecol: Removed negative vskip,
      as it gives unacceptable results
      when the depth is large: pr/3189 1062
2000-07-19 ltoutput.dtx v1.2h
   \@writesetup: Reset and restore
      \@if@newlist for internal/3231 1066
2000-08-23 ltfinal.dtx v1.1c
   1130
2000-08-30 ltoutenc.dtx v1.91
   \@use@text@encoding: Rearranged
      but no change to final code, CAR
      (pr/3160) . . . . . . . . . . . . . . . . . 431
   \add@accent: Rearranged but no
      change to final code, CAR
      (pr/3160)428
2000-09-01 ltfinal.dtx v1.1d
   \errhelp: Set error help empty at very
      1140
2000-09-24 ltfloat.dtx v1.2b
   \end@dblfloat: FMi: use output
      routine to defer float \,\ldots\,\ldots\,\ldots\,\,872
2000-09-24 ltoutput.dtx v1.2b
   \@doclearpage: FMi: ensure
      \doclearpage is called again until
      all floats are output. 10602000-09-24 ltoutput.dtx v1.2n
   \@addtocurcol: FMi: test for wide
      float was in wrong place . . . . . 1079
2001-01-07 ltoutput.dtx v1.2j
   \@writesetup: And do it in the right
      macro (pr/3286) . . . . . . . . . . . 1066
```
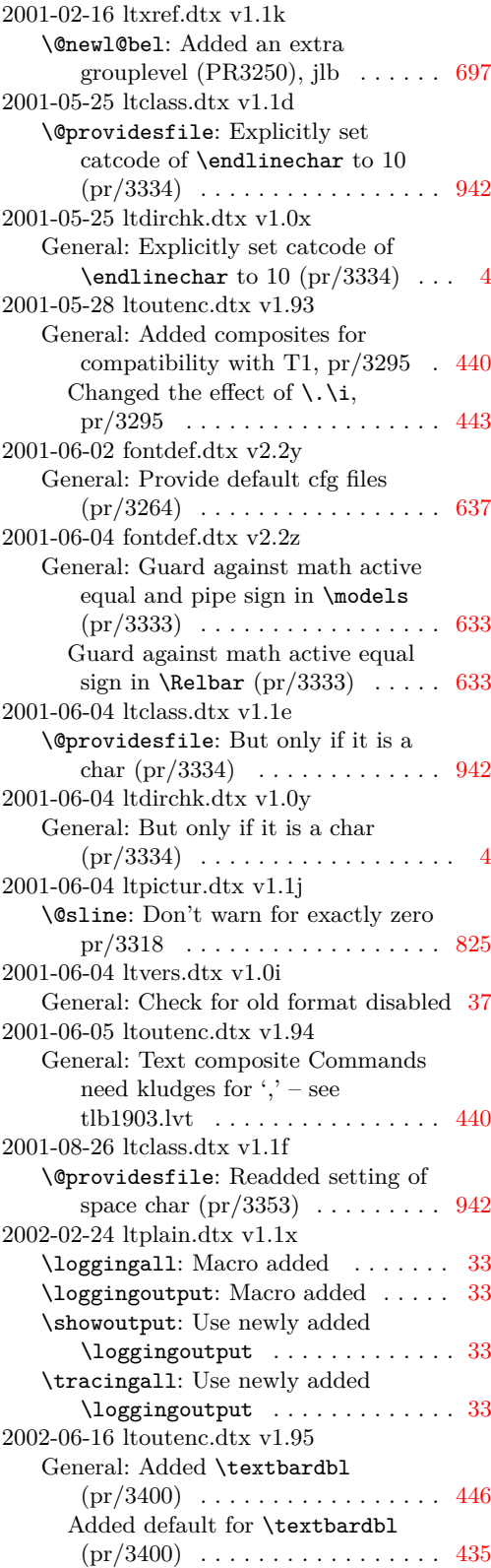

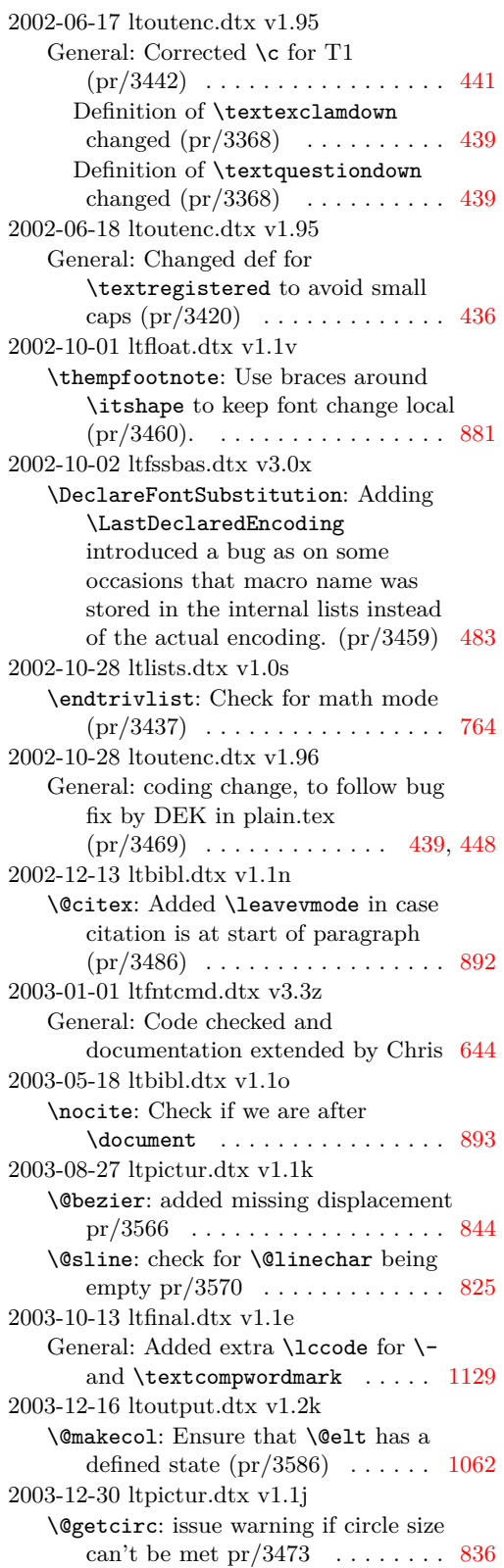

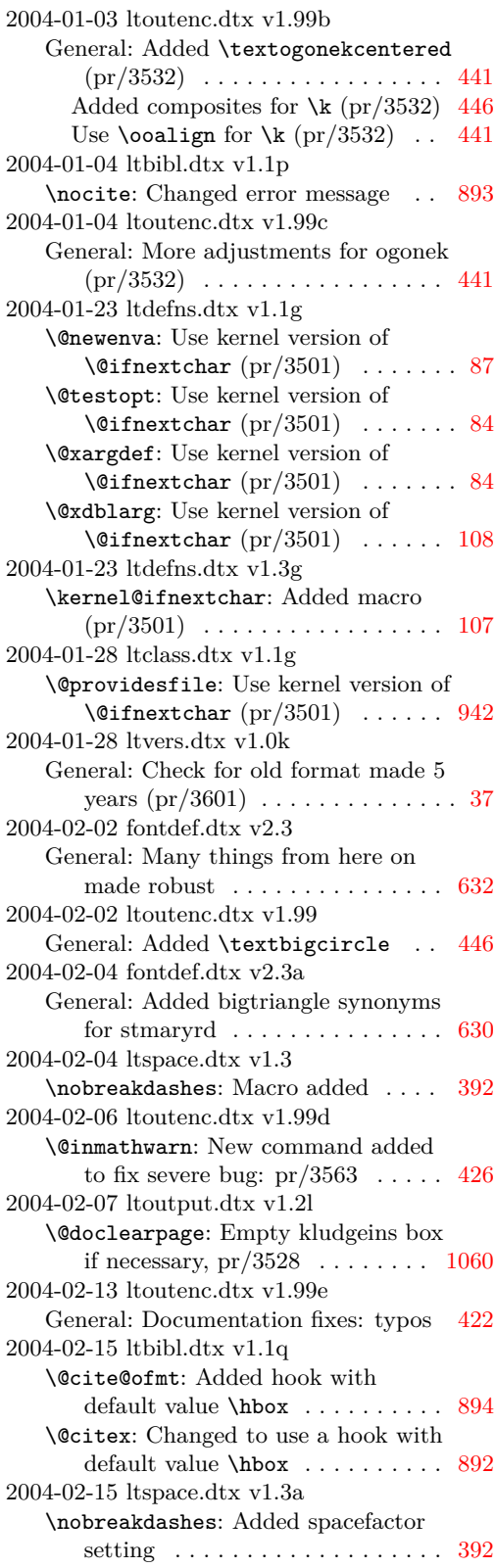

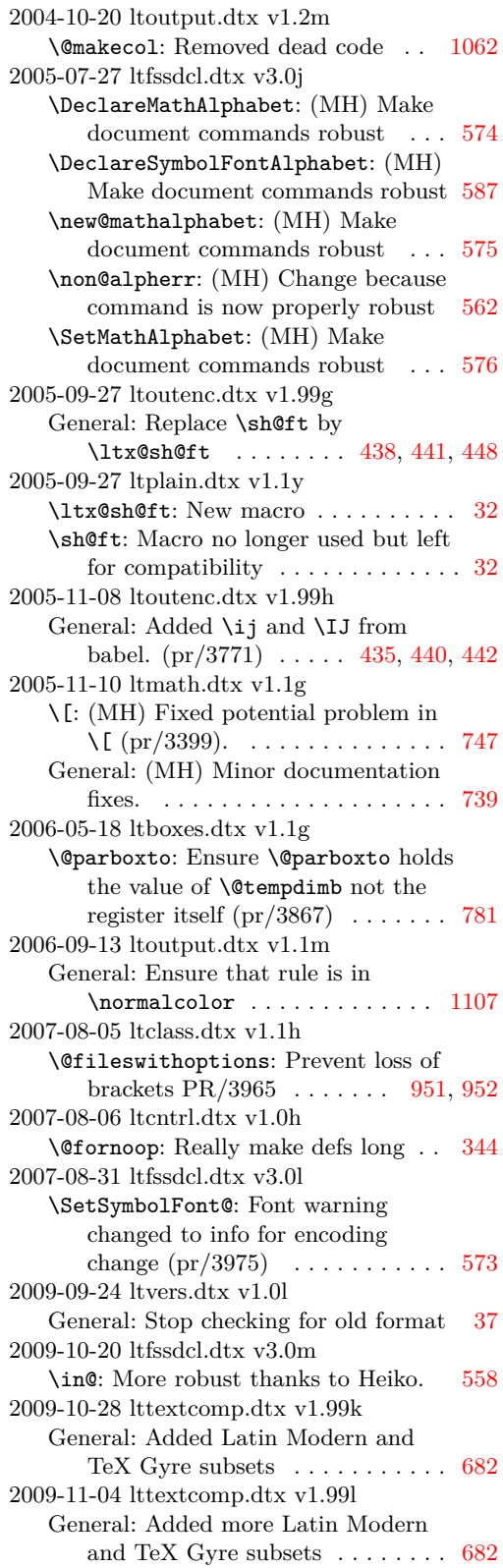

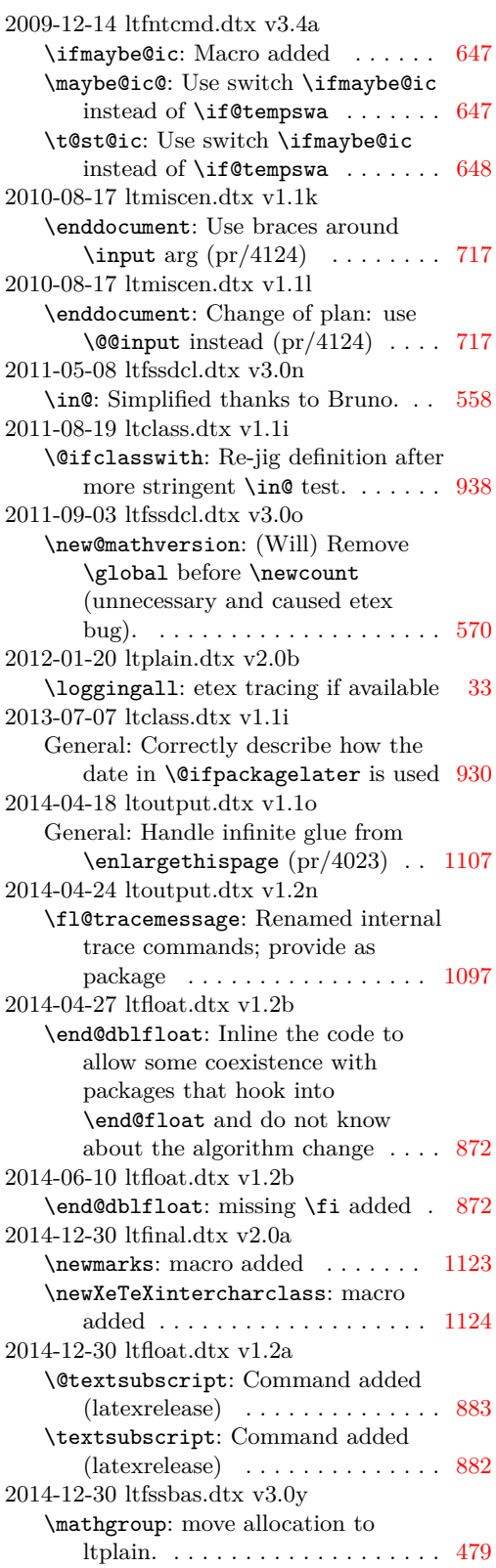

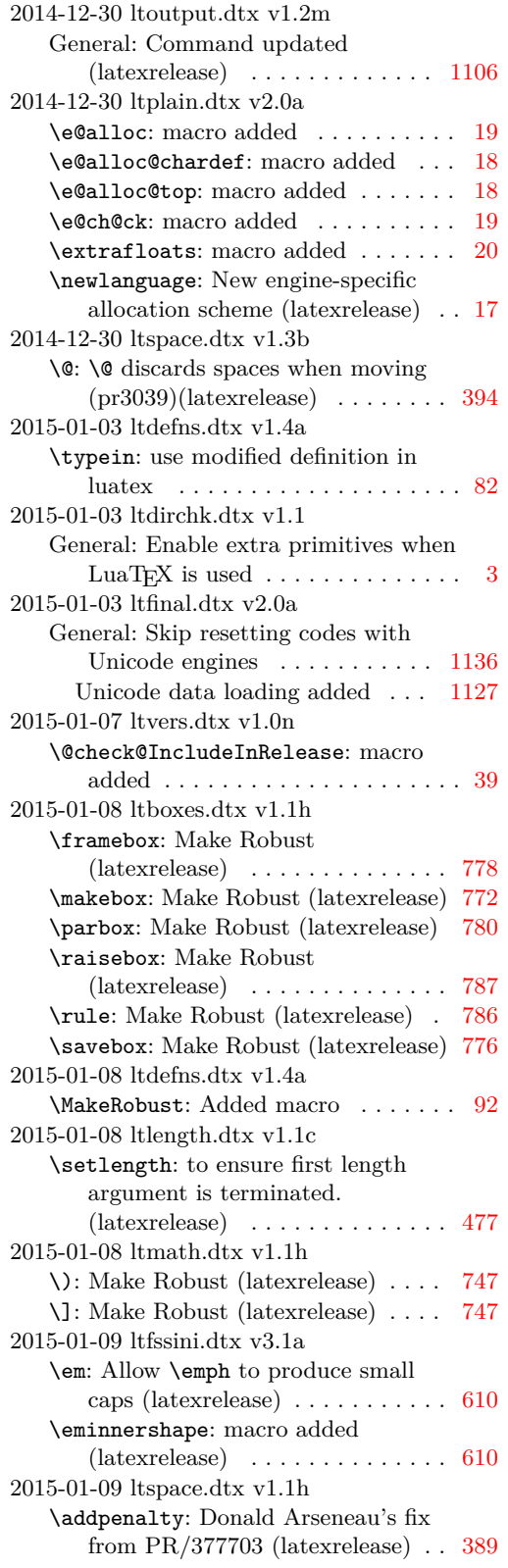

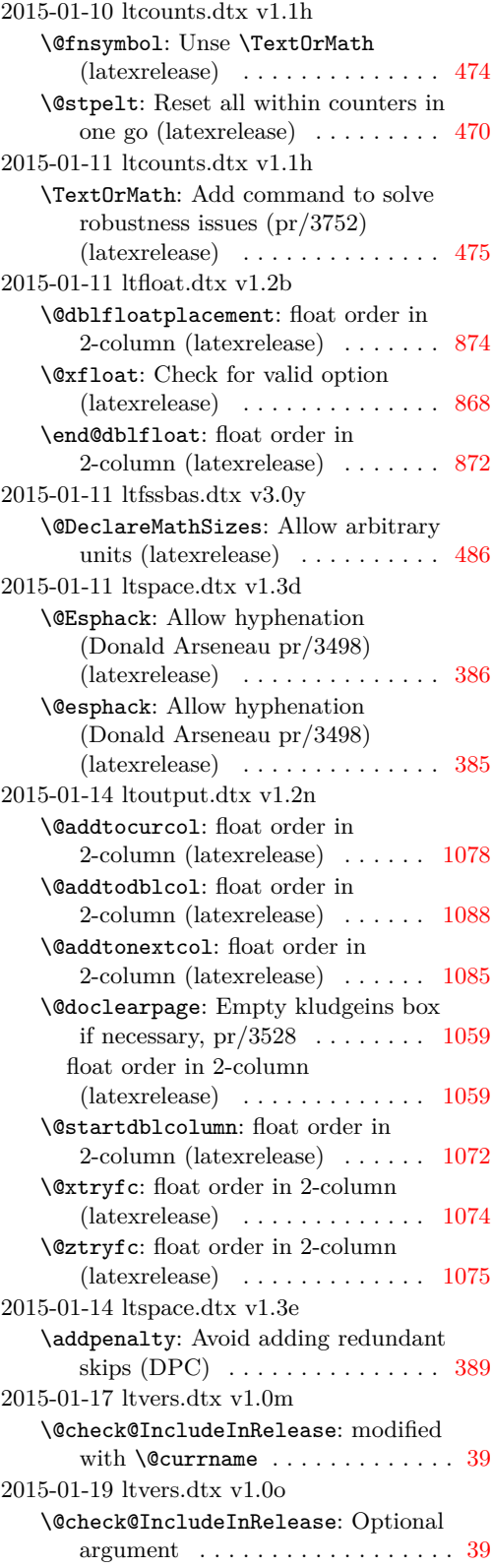

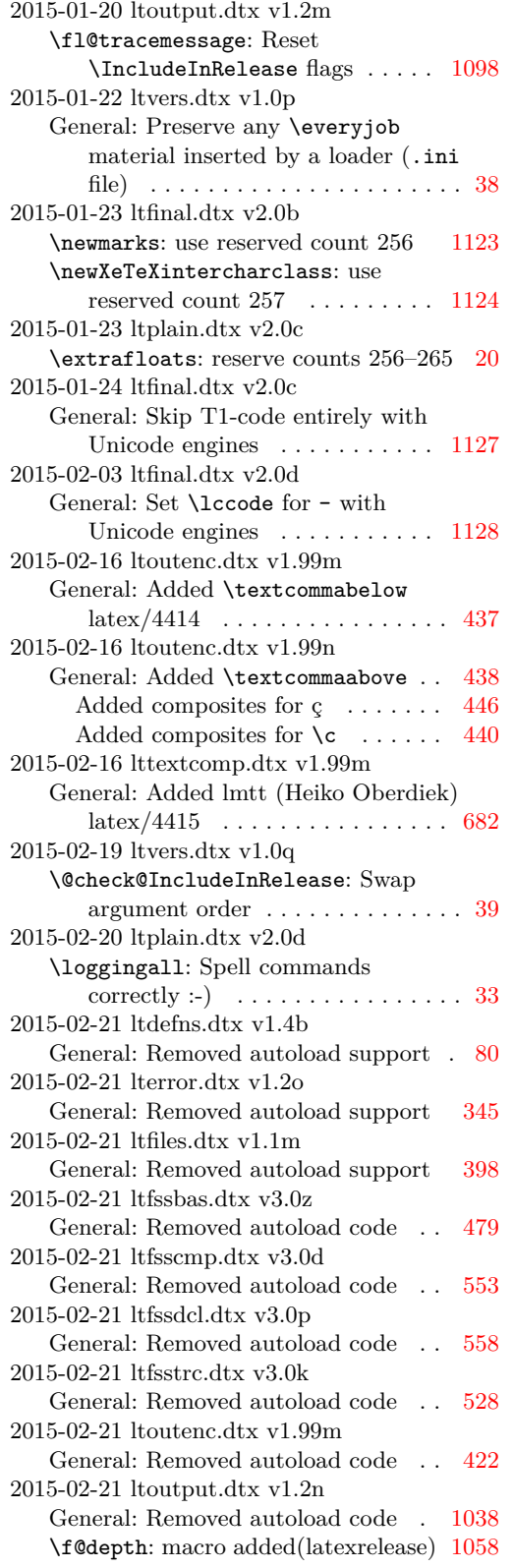

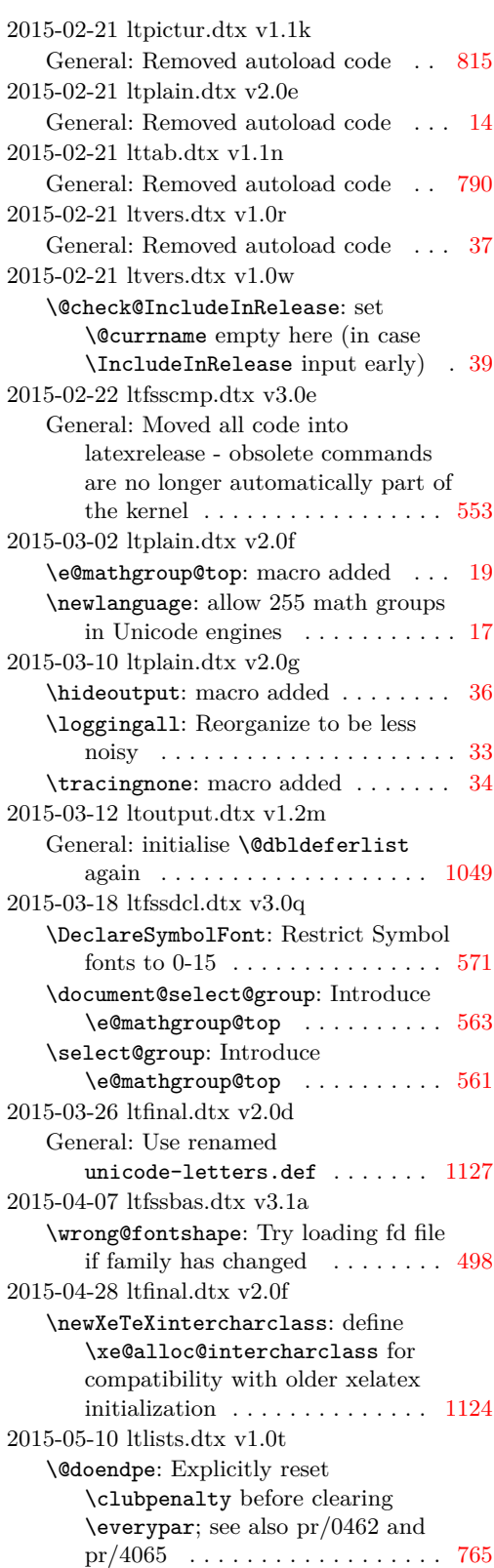

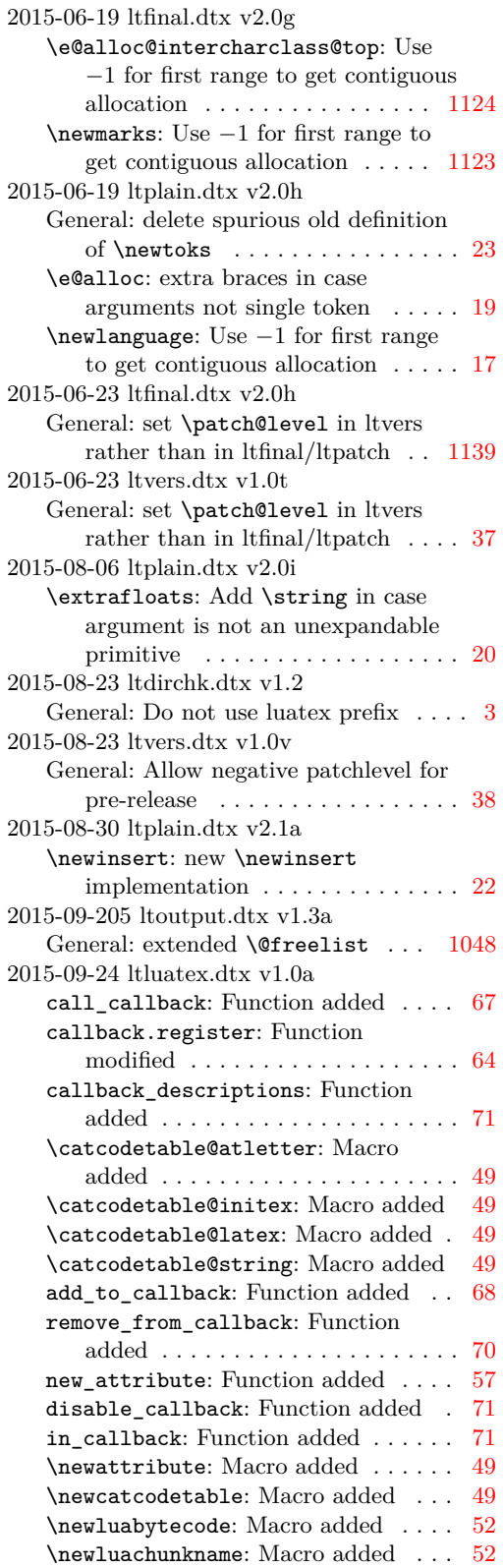

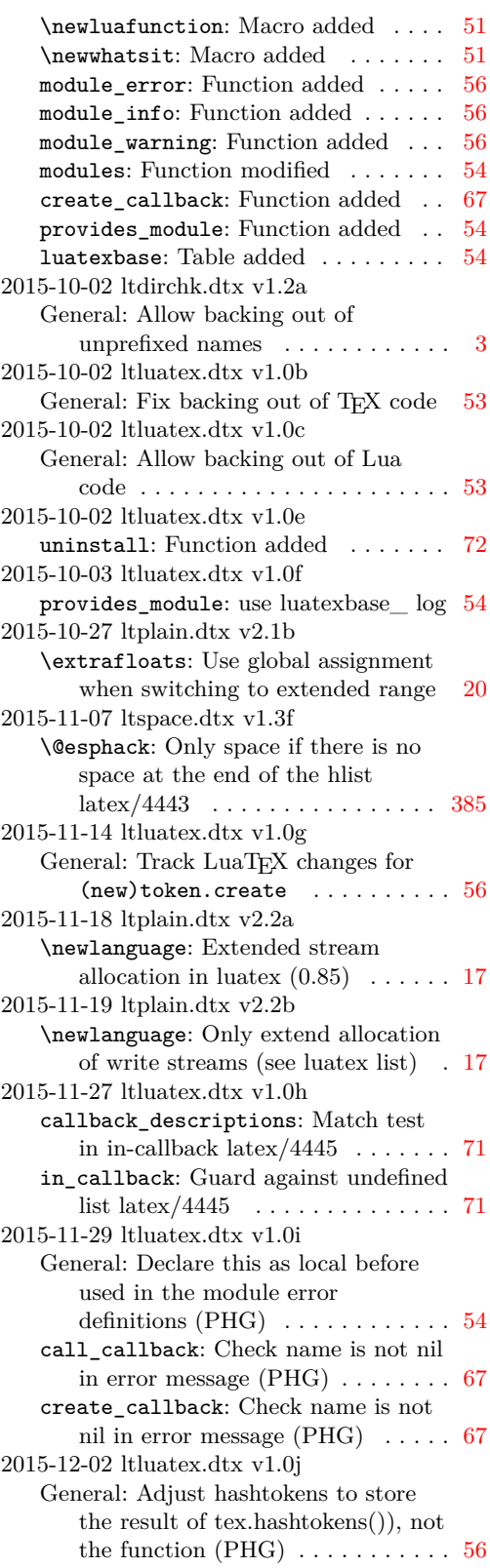

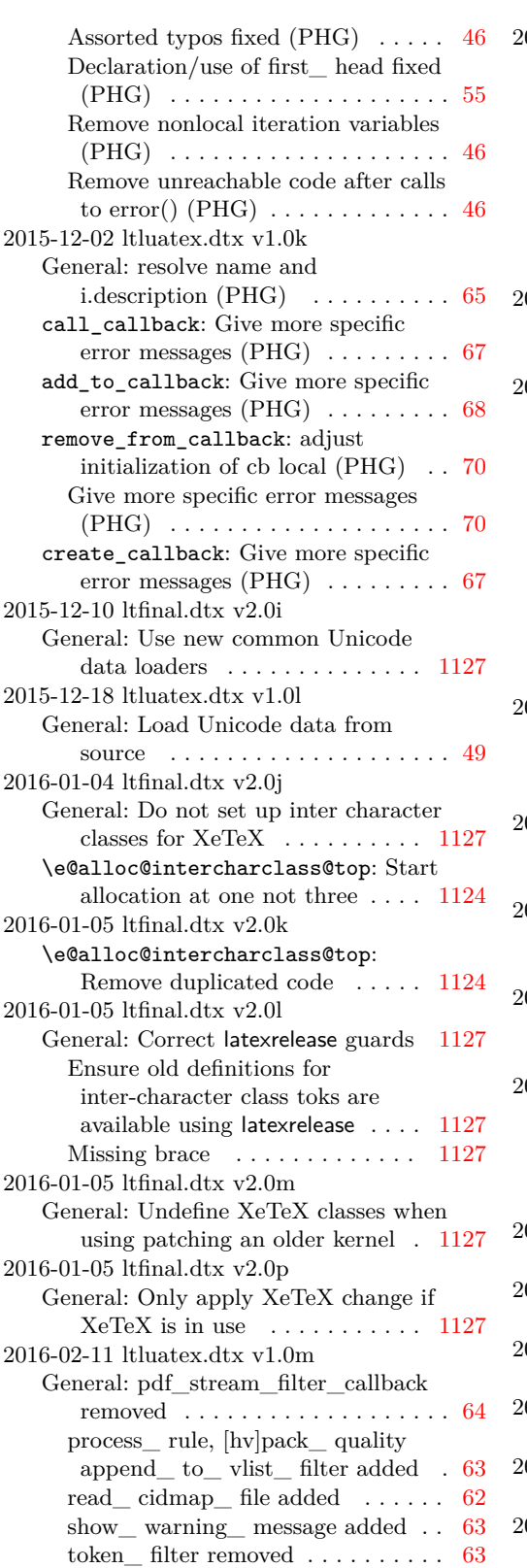

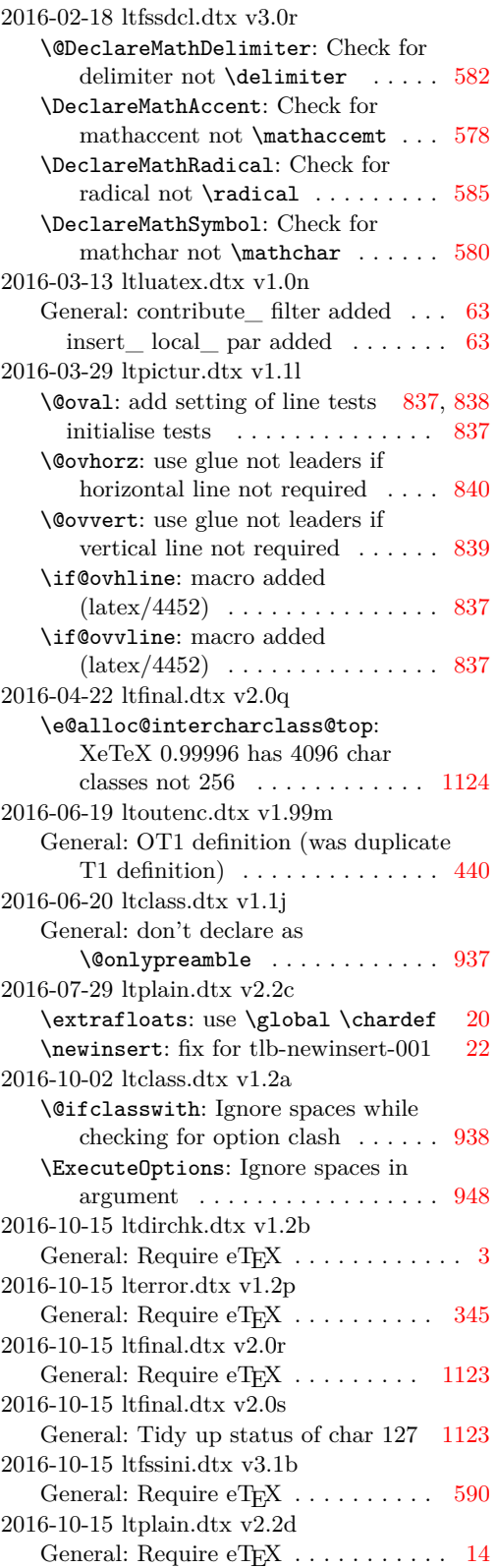

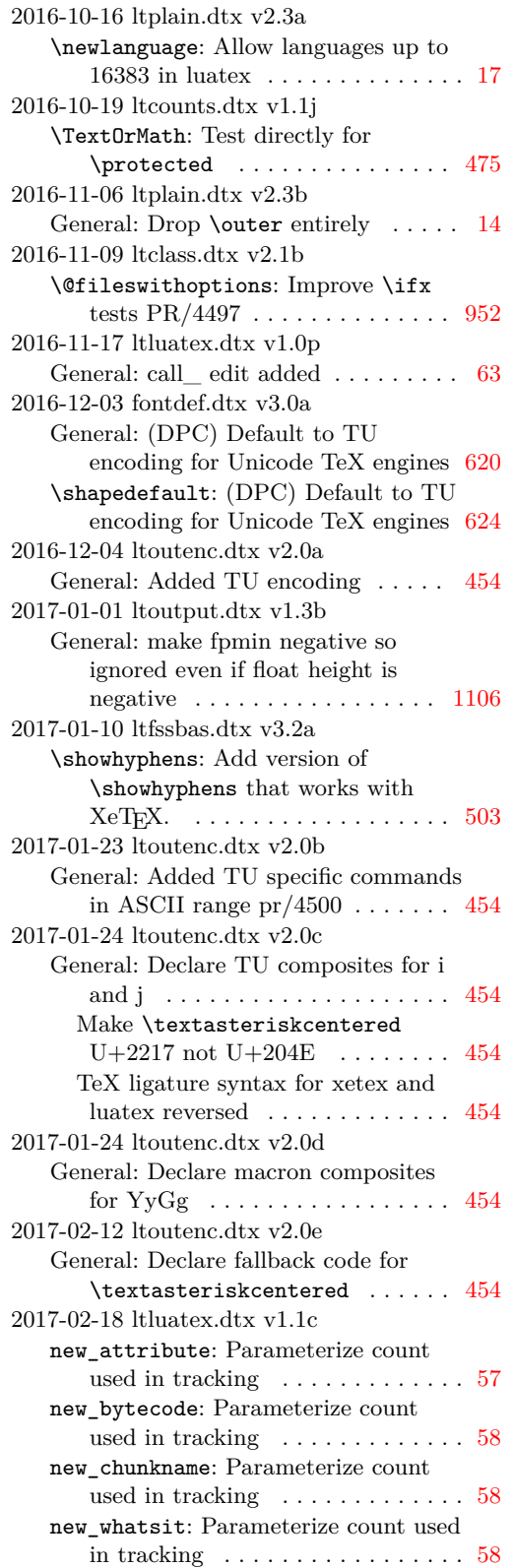

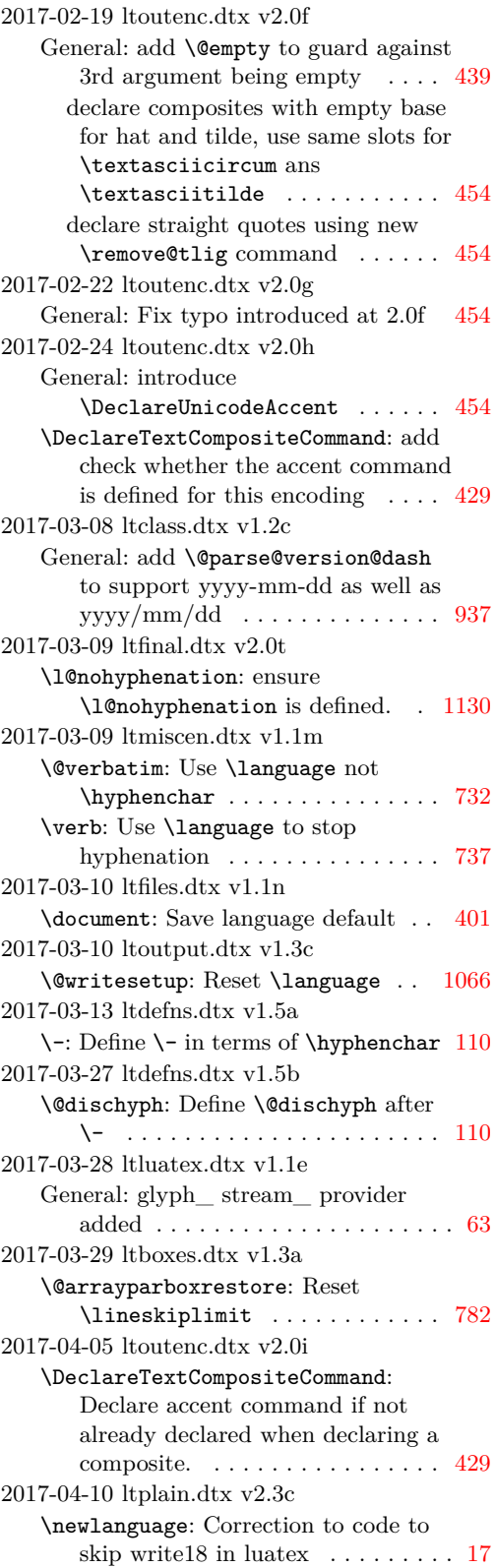

```
2017-04-11 ltoutput.dtx v2.4a
   \newpage: account for the depth of the
      last row of the page 10522017-12-17 ltoutput.dtx v1.4b
   \@addtonextcol: fix doc guards . . 1085
2018-01-06 ltdefns.dtx 1.5c
   \@ifundefined: Avoid defining
      undefined commands to \relax106
2018-02-18 ltclass.dtx v1.2d
   \@ifl@ter: Added 0 up front to make
      bad data come out as 0. \ldots937
   970
2018-03-08 ltcounts.dtx v1.1k
   \@ifbothcounters: Interface added 471
   \@removefromreset: Interface added 471
   \counterwithin: Interface added . . 472
2018-03-24 ltclass.dtx v1.2e
   \pkgcls@use@this@release: Use full
      file name for old release \ldots \ldots976
2018-03-25 ltfinal.dtx v2.1a
   General: default to UTF-8 \dots1131
   \UseRawInputEncoding: Macro
      added . . . . . . . . . . . . . . . . . . . 1132
2018-03-27 ltclass.dtx v1.2f
   \endfilecontents: Use full file name
      for old release . . . . . . . . . . . . . . 965
2018-04-06 ltfinal.dtx v2.1b
   \UseRawInputEncoding: Undo changes
      to \DeclareFontEncoding@ and
      definition of
      \DeclareUnicodeCharacter . . . 1132
2018-04-07 ltfinal.dtx v2.1c
   \UseRawInputEncoding: Undefine
      1132
2018-04-08 ltclass.dtx v1.2g
   \@ifl@ter: Strip leading spaces from
      dates. . . . . . . . . . . . . . . . . . . . . 937
2018-04-08 ltclass.dtx v1.2h
   \@onefilewithoptions: Pass
      expanded date . . . . . . . . . . . . . 972
2018-04-08 ltfinal.dtx v2.1d
   General: Delay full UTF-8 handling to
      11332018-04-11 ltcounts.dtx v1.1l
   \counterwithin: Correct default
      4722018-05-02 ltluatex.dtx v1.1g
   62
     <code>finish_</code> synctex_ callback <code>added63</code>
     glyph_ not_ found added 63read_ sfd_ file removed . . . . . . . . 62
```

```
2018-05-08 ltclass.dtx v1.2i
   \pkgcls@parse@date@arg: Make
      suspicious rollback a warning not
      error: github issue 43974
2018-05-11 ltfinal.dtx v2.18
   General: Make invalid UTF-8 also safe,
      for legacy filesystem encodings . 1133
2018-05-29 ltclass.dtx v1.2j
   \endfilecontents: use \csname not
      \label{lem:undefined}965
2018-08-11 ltoutenc.dtx v2.0j
   General: Provide \guillemetleft and
      442,448,457
2018-08-18 ltluatex.dtx v1.1h
   General: append_ to_ vlist_ filter is
      exclusive . . . . . . . . . . . . . . . . . 63
2018-08-24 ltfinal.dtx v2.1f
   \document@default@language: Add to
      latexrelease (github/68) . . . . . . 1130
2018-09-02 ltsect.dtx v1.1b
   \@dottedtocline: Prevent protrusion
      (https://tex.stackexchange.
      com/q/172785/10109) \ldots862
2018-09-24 fontdef.dtx v3.0b
   General: Start LR-mode if necessary
      (git/49) . . . . . . . . . . . . . . . . . . 636
2018-09-24 ltmath.dtx v1.2b
   \smash: Start LR-mode if necessary
      (git/49) . . . . . . . . . . . . . . . . . . 743
   \vphantom: Start LR-mode if
      necessary 7422018-09-24 ltspace.dtx v1.3h
   \enspace: Start LR-mode if necessary
      (git/49)395
   \leavevmode@ifvmode: Macro added
      (git/49)395
2018-09-26 ltdefns.dtx v1.5e
   \renew@command: Always explicitly
      generate a space after the csname
      and not rely on \noexpand to save
      tokens 862018-09-26 ltmiscen.dtx v1.1n
   \@writefile: Sometimes mask the
      endline char when writing to files
      (github/73)722
   \add@percent@to@temptokena:
      Sometimes mask the endline char
      when writing to files (github/73) 721\protected@file@percent: Sometimes
      mask the endline char when
      writing to files (github/73) \ldots721
2018-09-26 ltsect.dtx v1.1c
   \addcontentsline: Sometimes mask
      the endline char when writing to
```
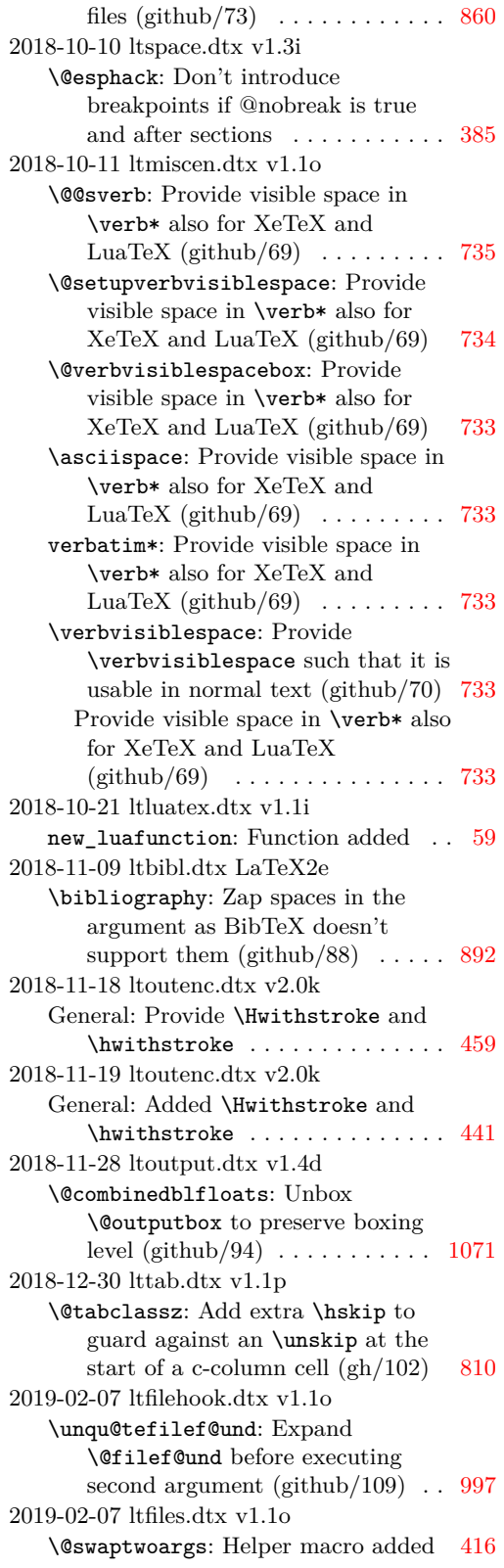

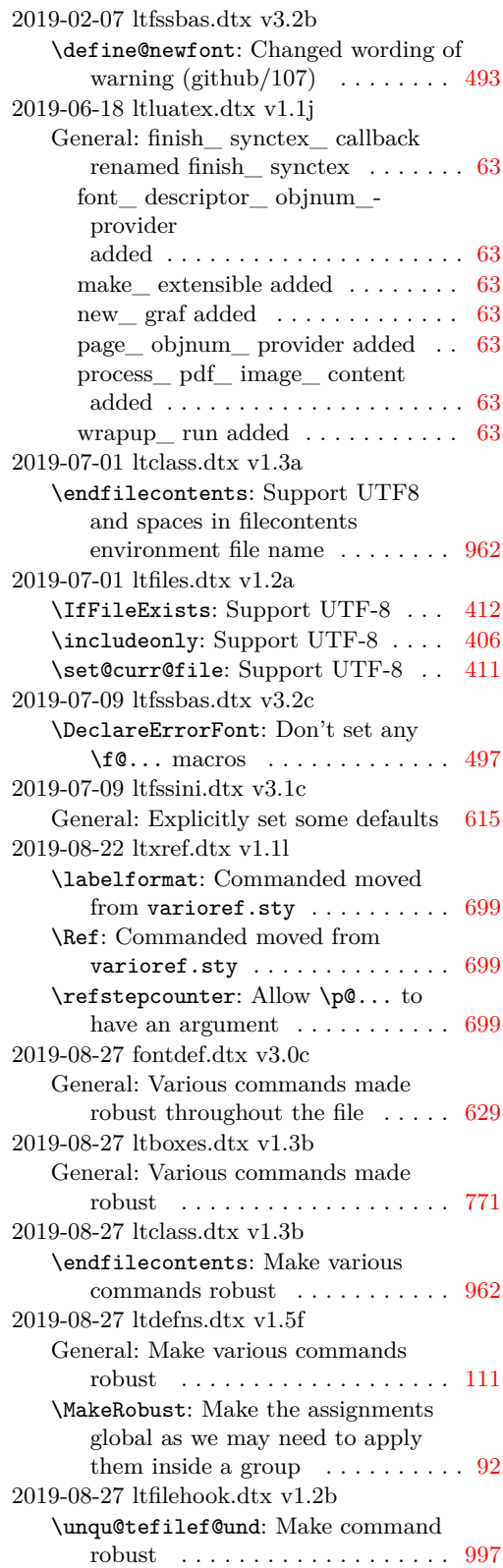

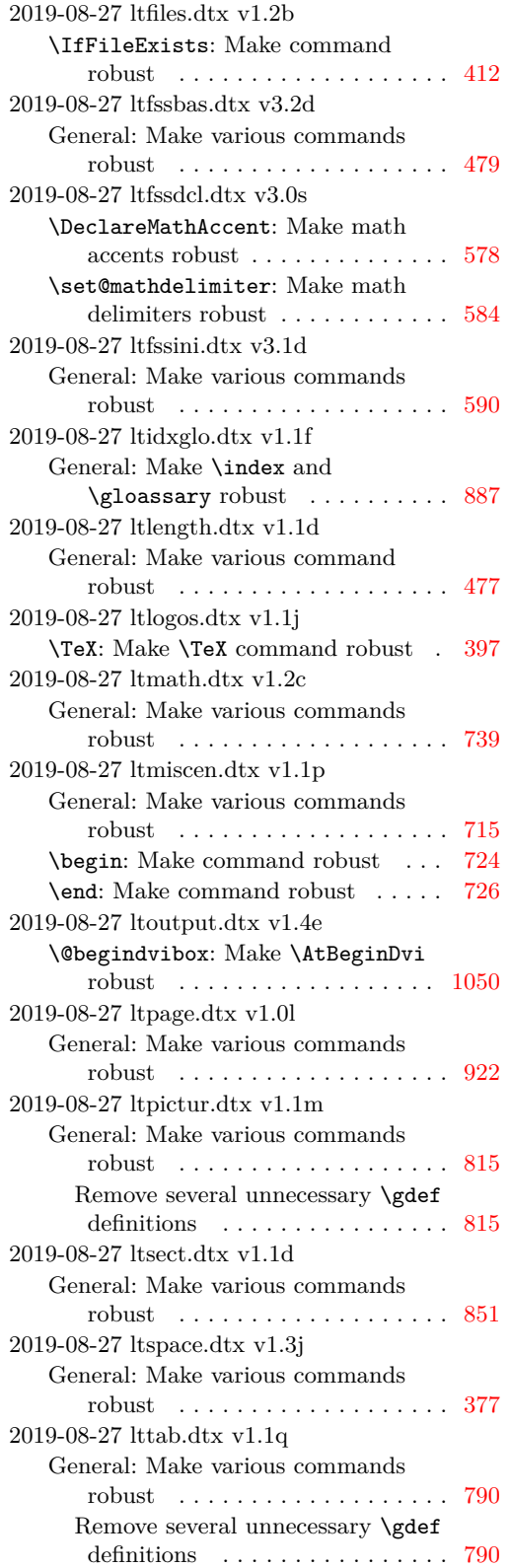

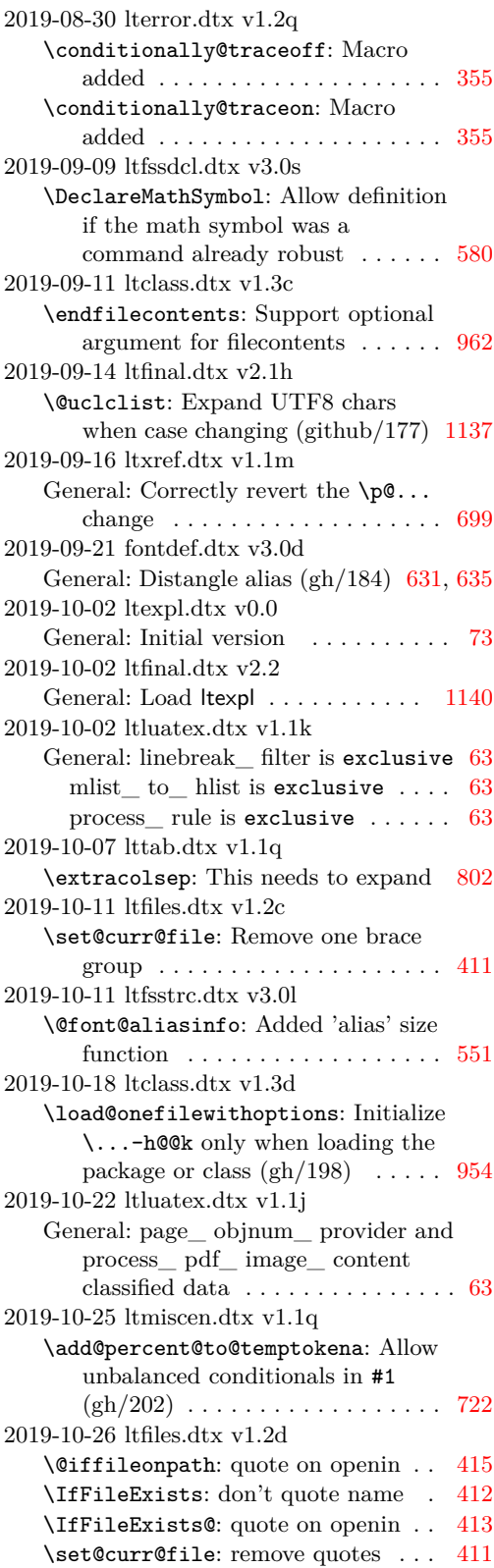

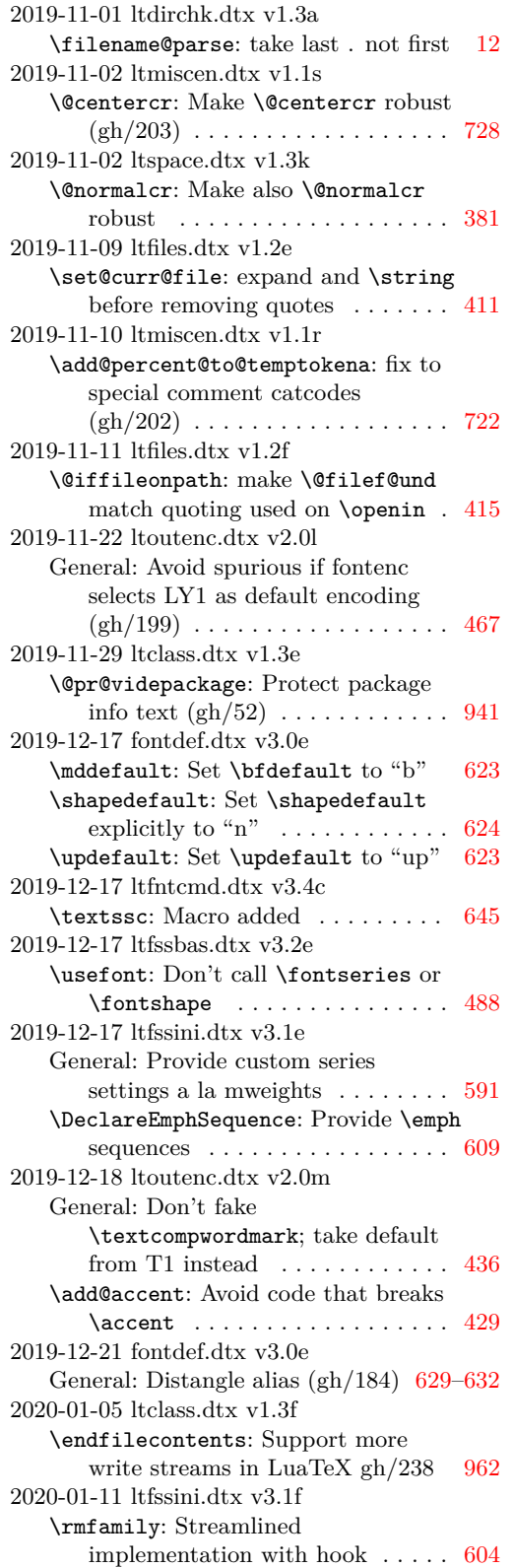

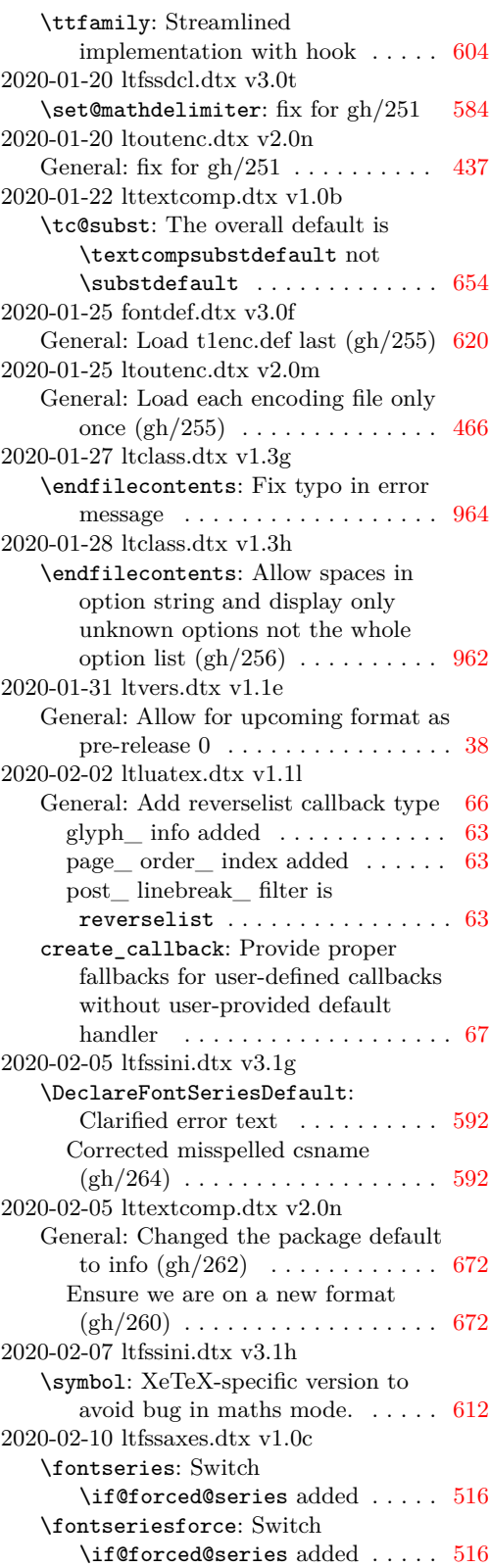

```
\if@forced@series: Switch
       516
2020-02-10 ltfssini.dtx v3.1h
   \@defaultfamilyhook: Add
       \@defaultfamilyhook to
       \normalfont (gh/269)605
   \reset@font: Add
       \@defaultfamilyhook to
       \normalfont (gh/269)613
2020-02-10 lttextcomp.dtx v1.0c
   General: Use \@tabacckludge for
      tabbing where necessary (gh/271)657
2020-02-11 fontdef.dtx v3.0g
   General: Provide value for
       \@fontenc@load@list (gh/273) . 620
2020-02-11 ltfssini.dtx v3.1h
   General: Provide default value for
      \@fontenc@load@list (gh/273) . 615
2020-02-11 ltoutenc.dtx v2.0o
   General: Update
       \@fontenc@load@list with option
      list (gh/273) . . . . . . . . . . . . . . . 467
2020-02-14 ltpictur.dtx v1.1n
   \linethickness: Suppress spaces
       following the declaration (\text{gh}/274)820
2020-02-18 ltfssini.dtx v3.1i
   \bfseries: Make the \ifx selection
       outside of \fontseries argument
       so that it is not done several times 599
   \mdseries: Make the \ifx selection
      outside of \fontseries argument
      so that it is not done several times 600
   \prepare@family@series@update: No
      series auto-update when forced
       (gh/277)595
     Recognize current family if it is not
      a "meta" family and auto-update
      series using \bf \deltault (gh/277)595
2020-02-18 ltmath.dtx v1.2d
   \mathindent: Make \mathindent a
      skip register to match amsmath
       (gh/252)752
   equation: Separate formula and eqn
      number by at least a space in fleqn
      option . . . . . . . . . . . . . . . . . . . 753
2020-02-20 ltclass.dtx v1.3j
   \endfilecontents: Fix missing quotes
      around file name \left(\frac{\text{gh}}{284}\right)964
2020-02-24 ltfssbas.dtx v3.2f
   \DeclareFontShape@: Drop surplus
      "m" in series when defining
      fontshape (gh/289) \ldots480
```
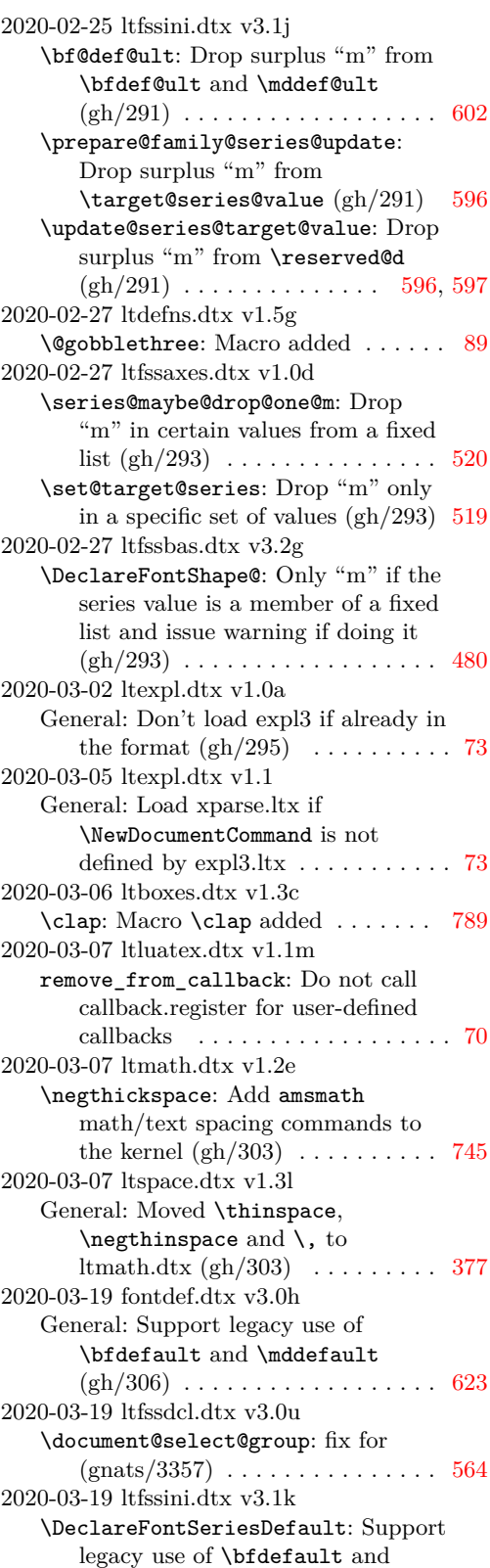

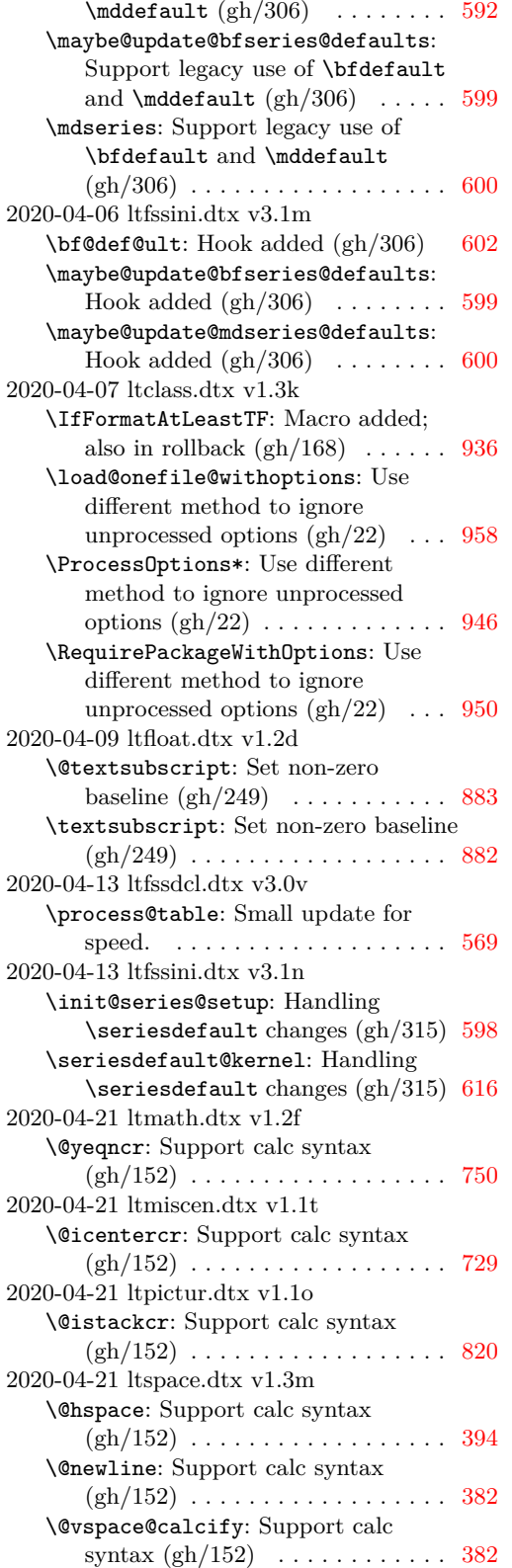

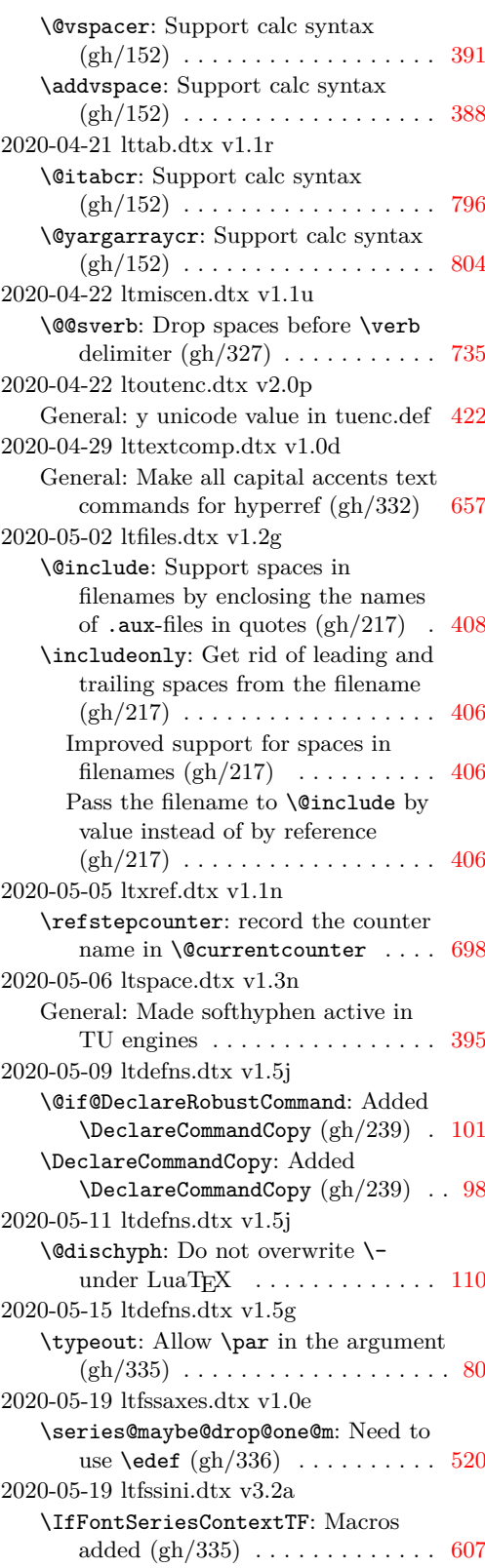

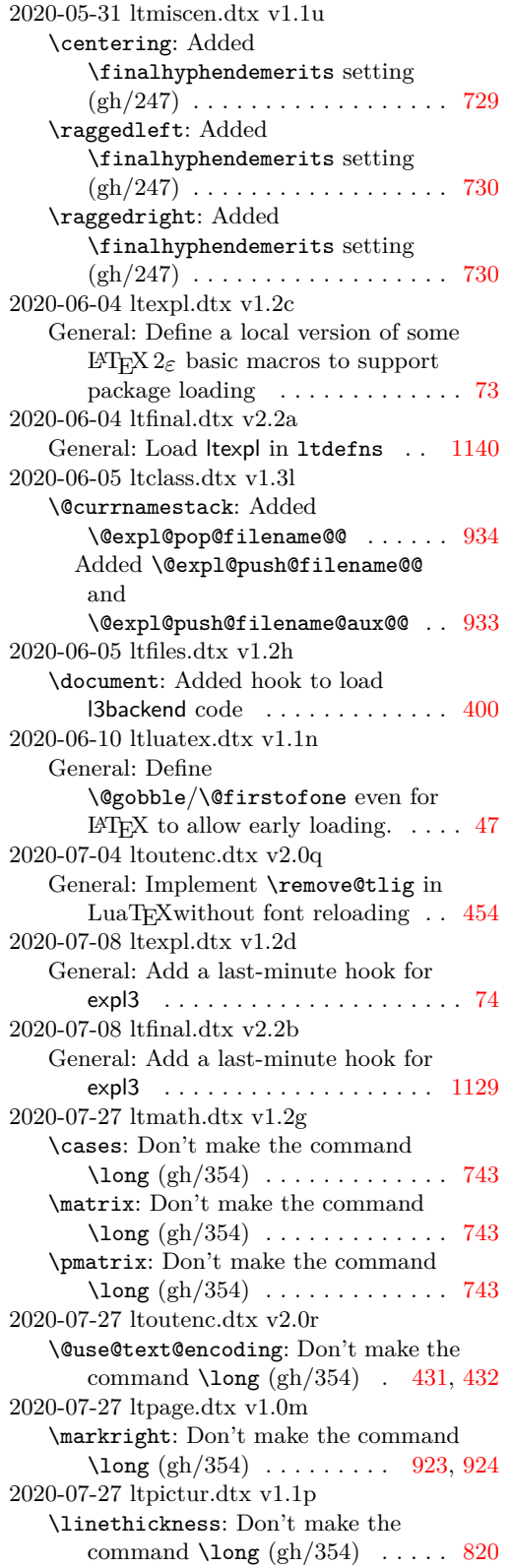

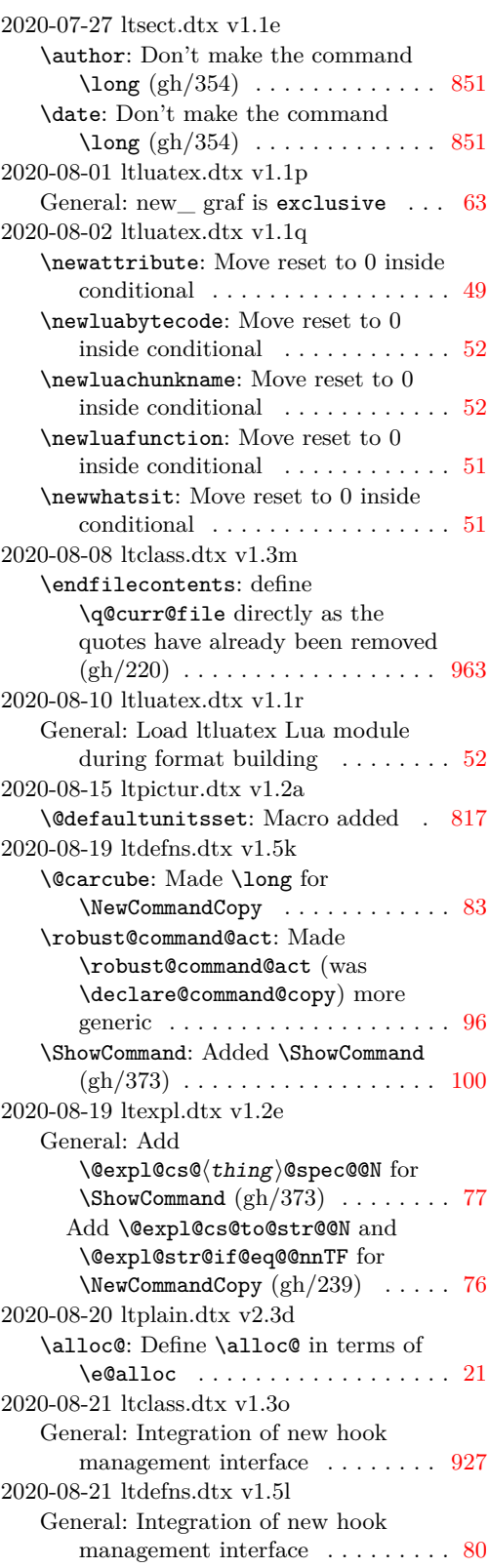

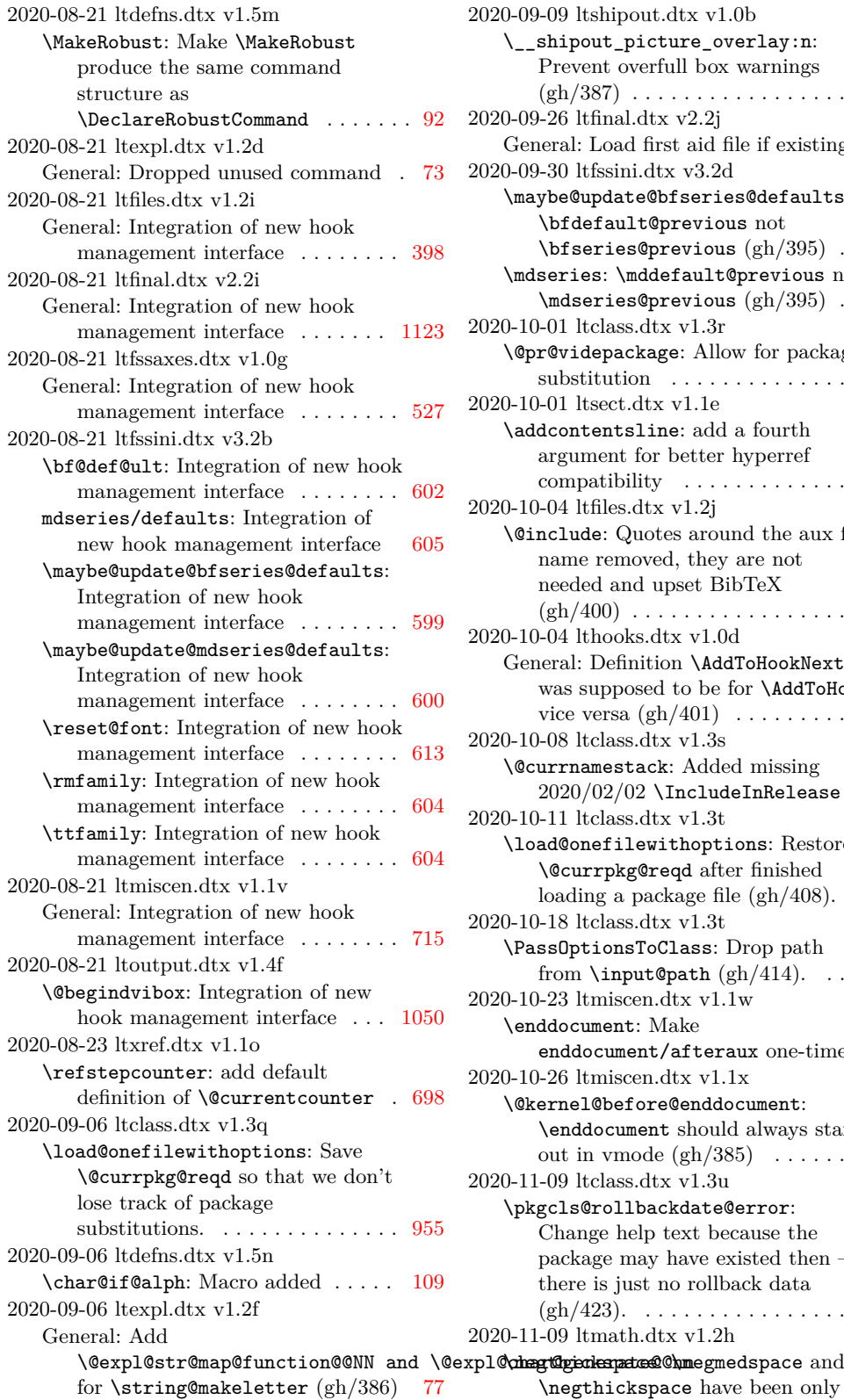

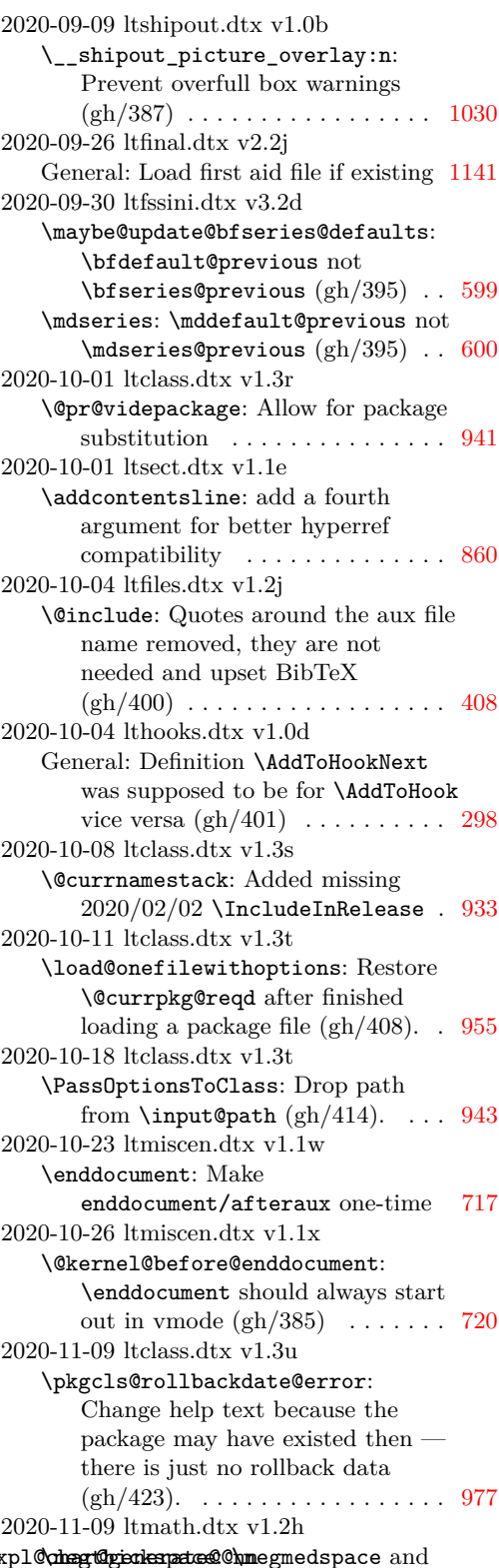

\negthickspace have been only in

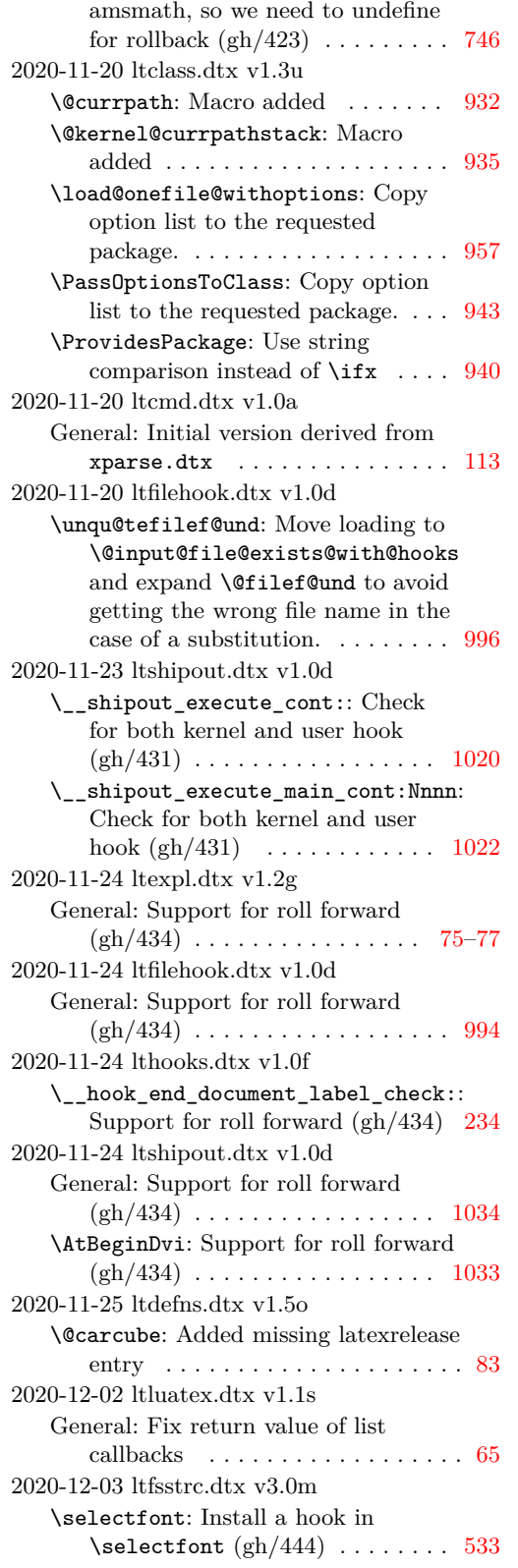

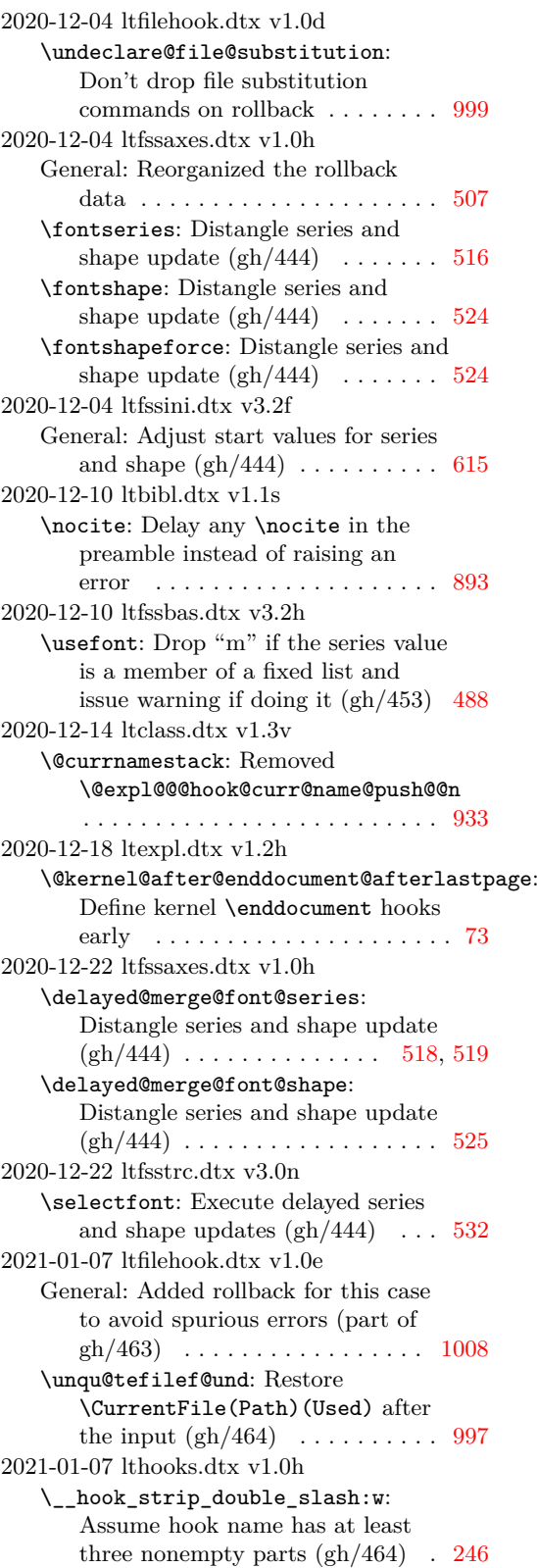

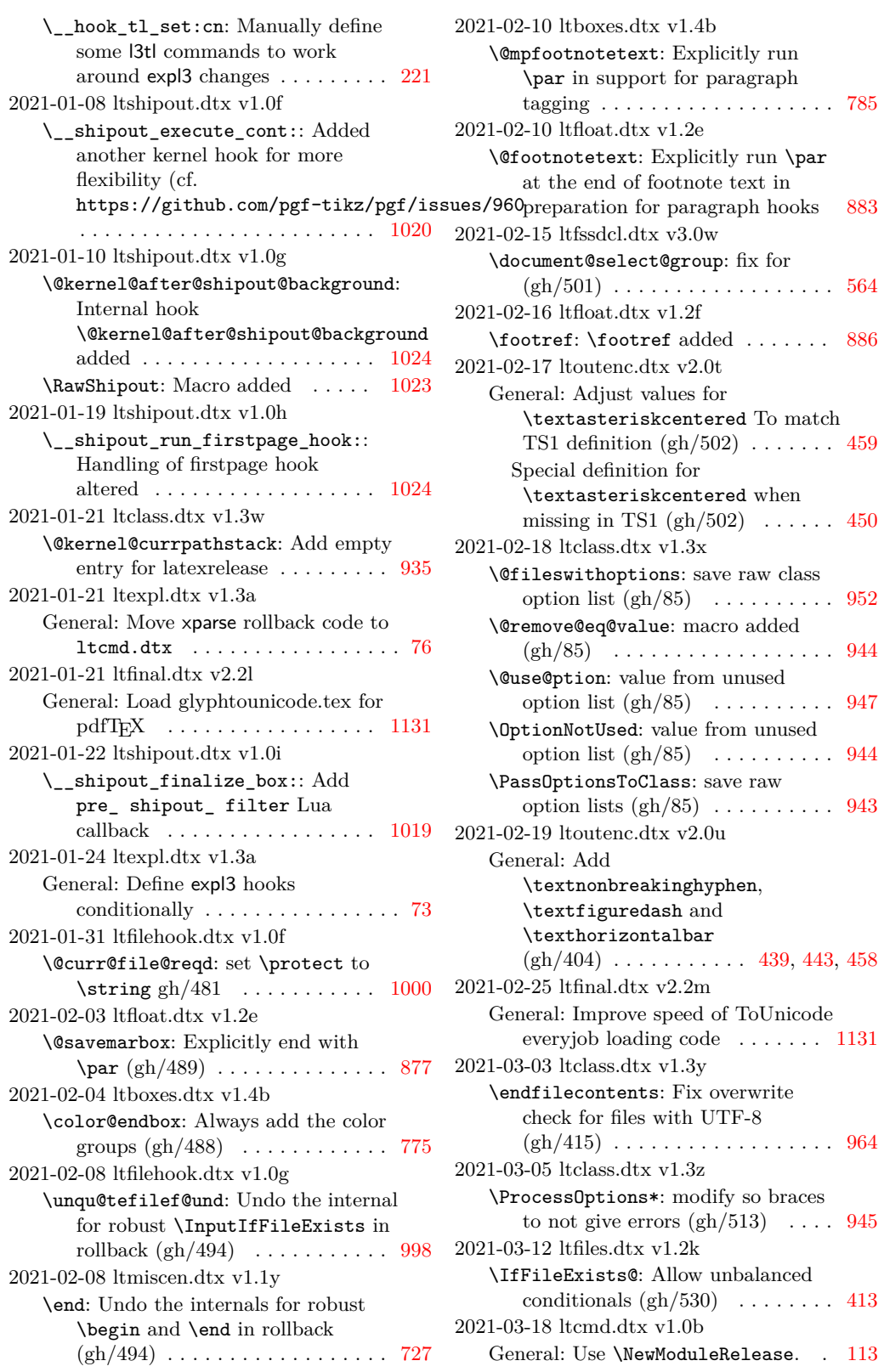

 $\therefore$  [564](#page-580-0)

 $. 113$  $. 113$ 

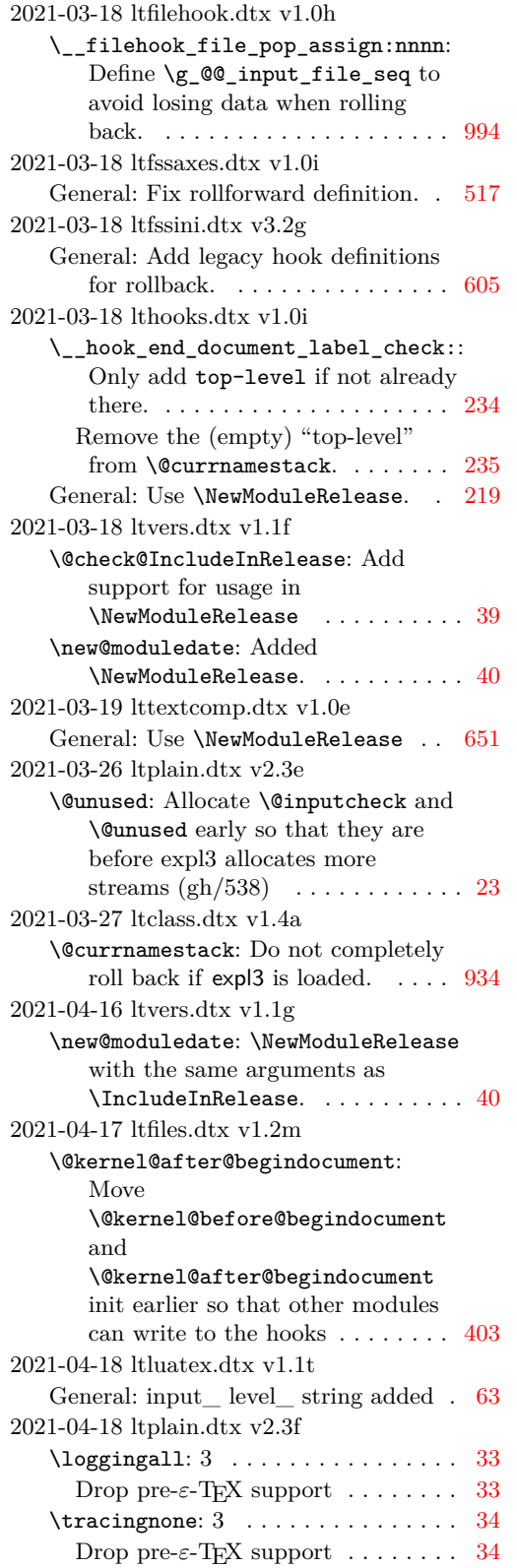

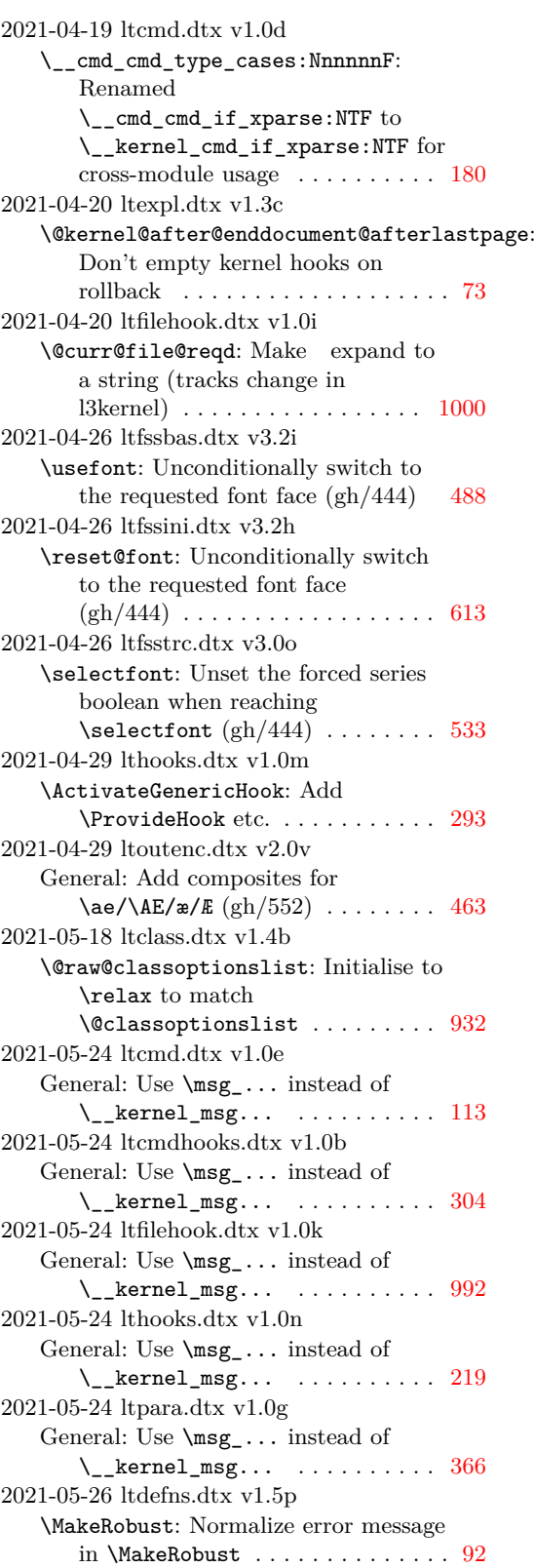

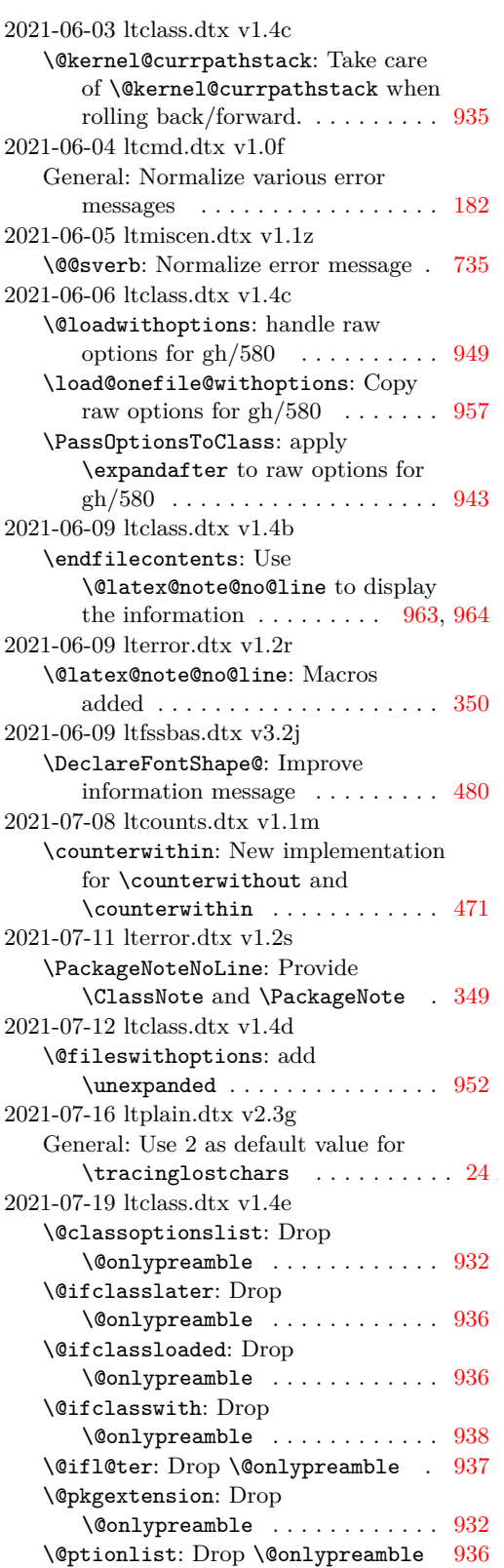

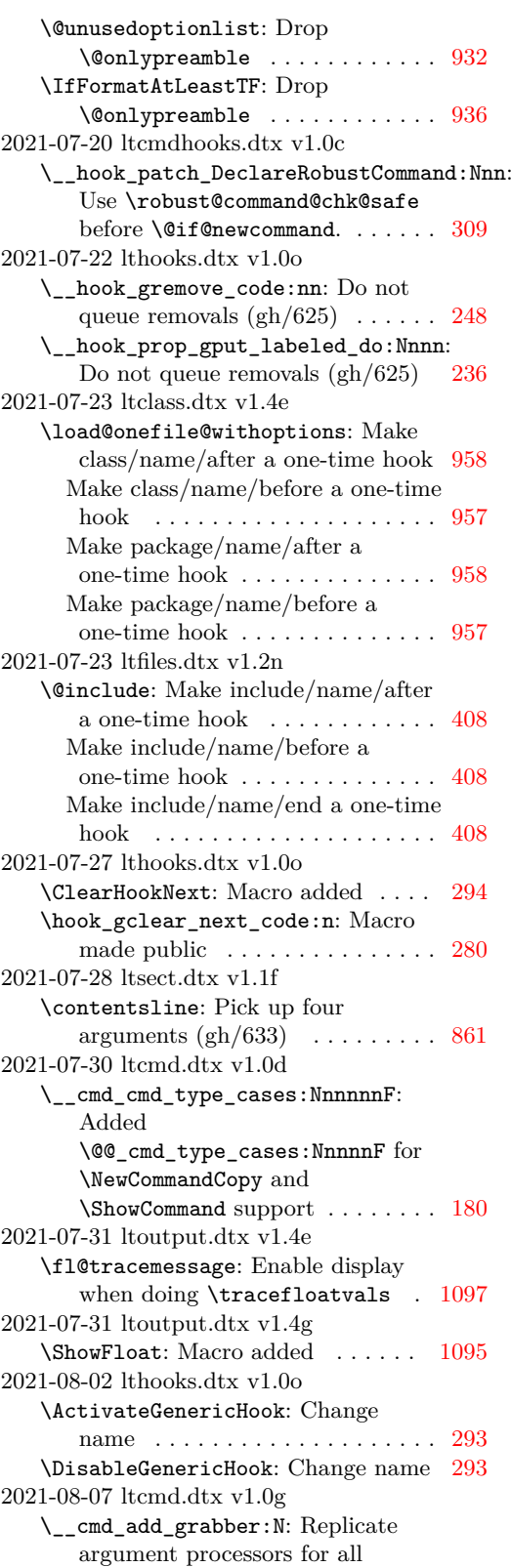
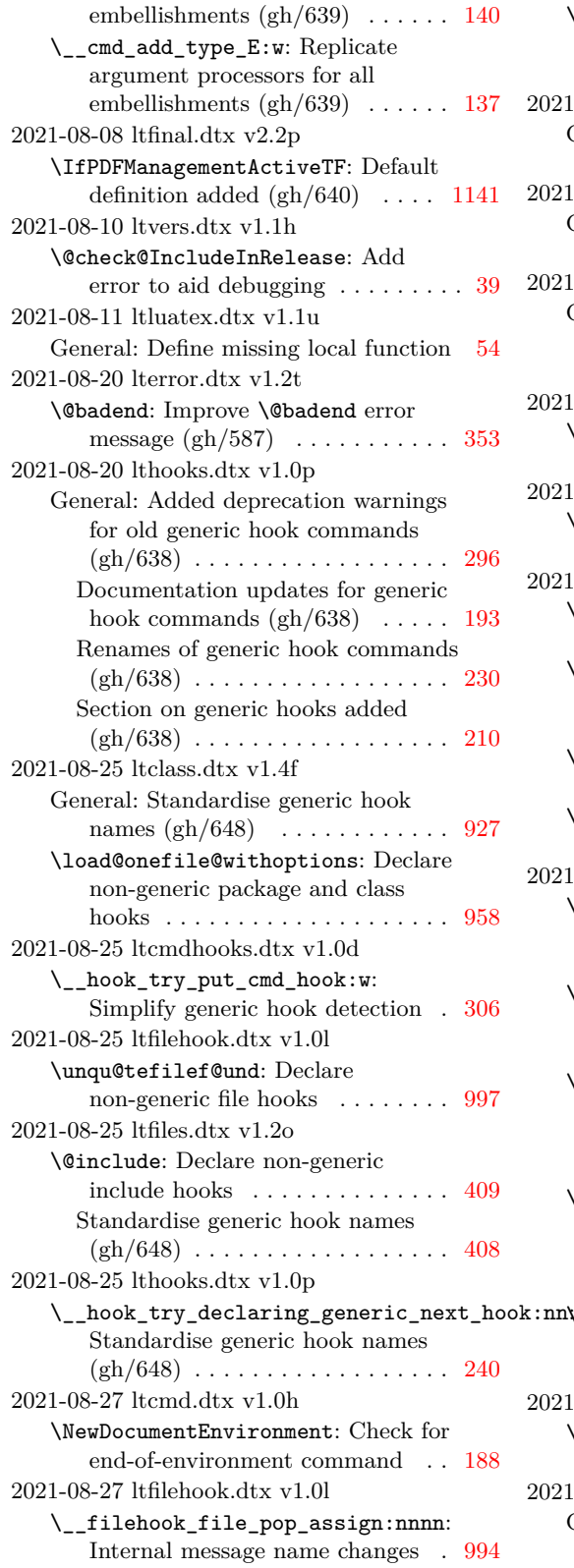

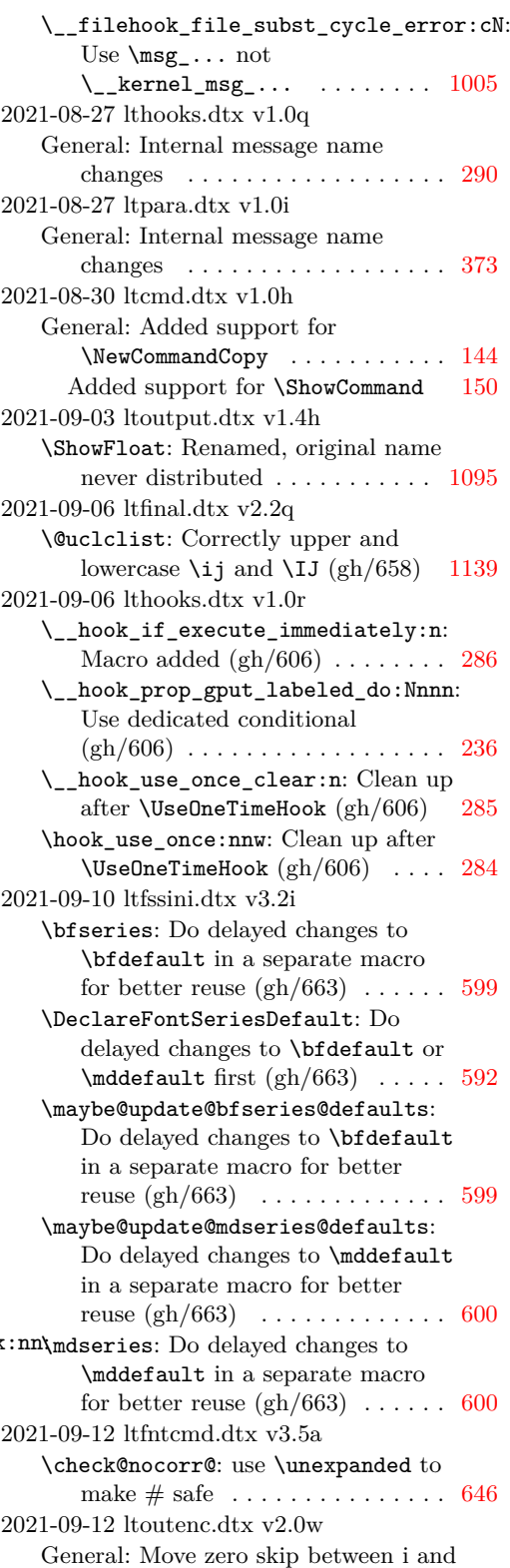

j for hyphenation  $(gh/658) \ldots$ . [440](#page-456-0)

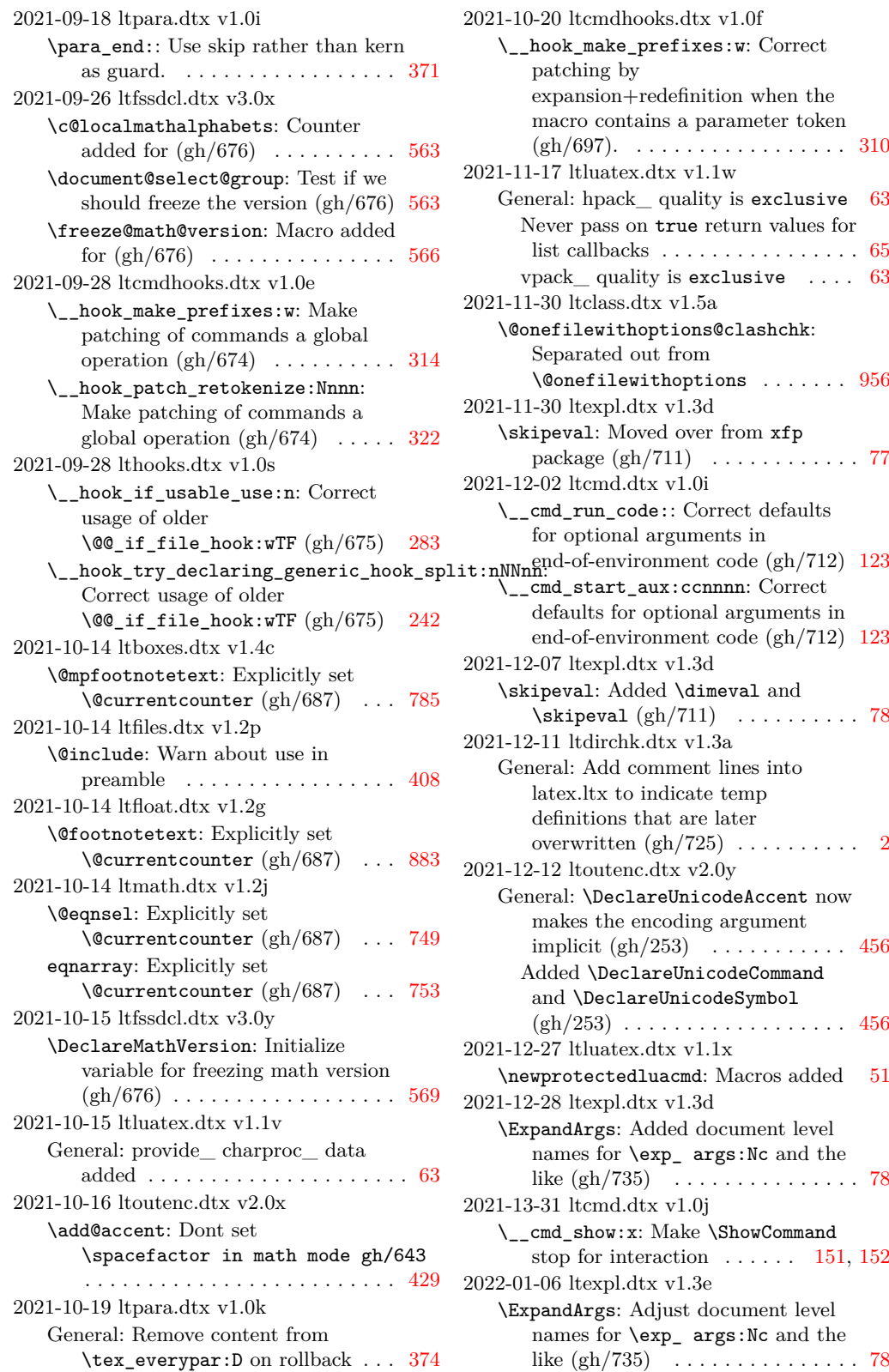

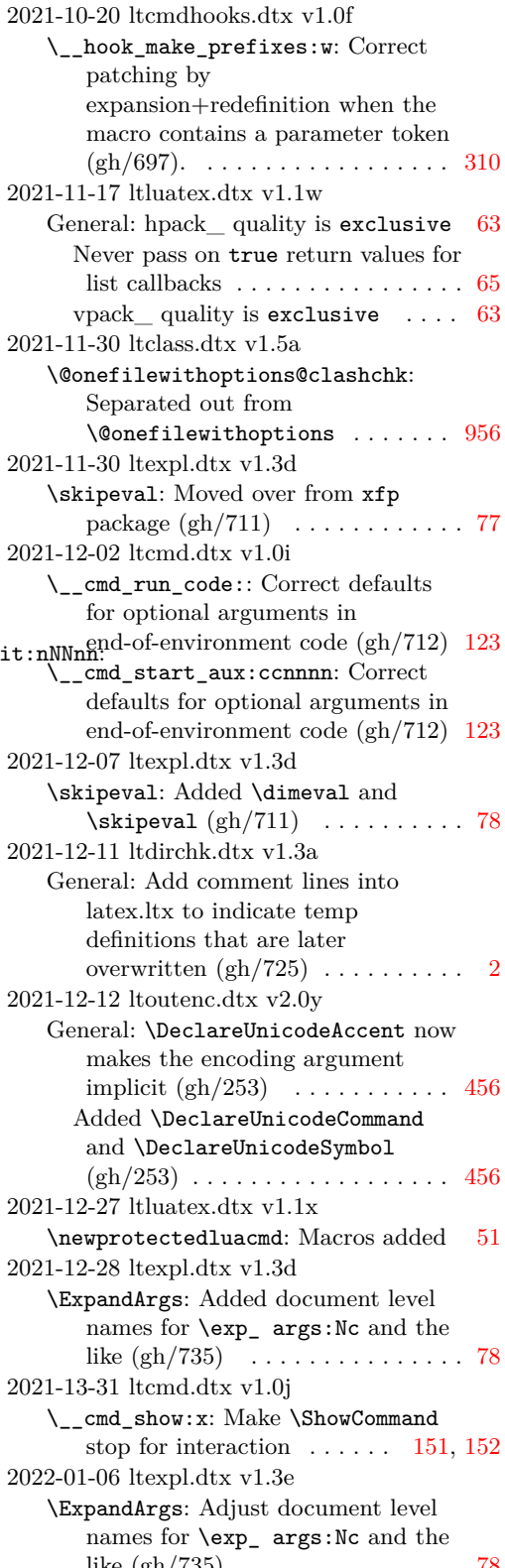

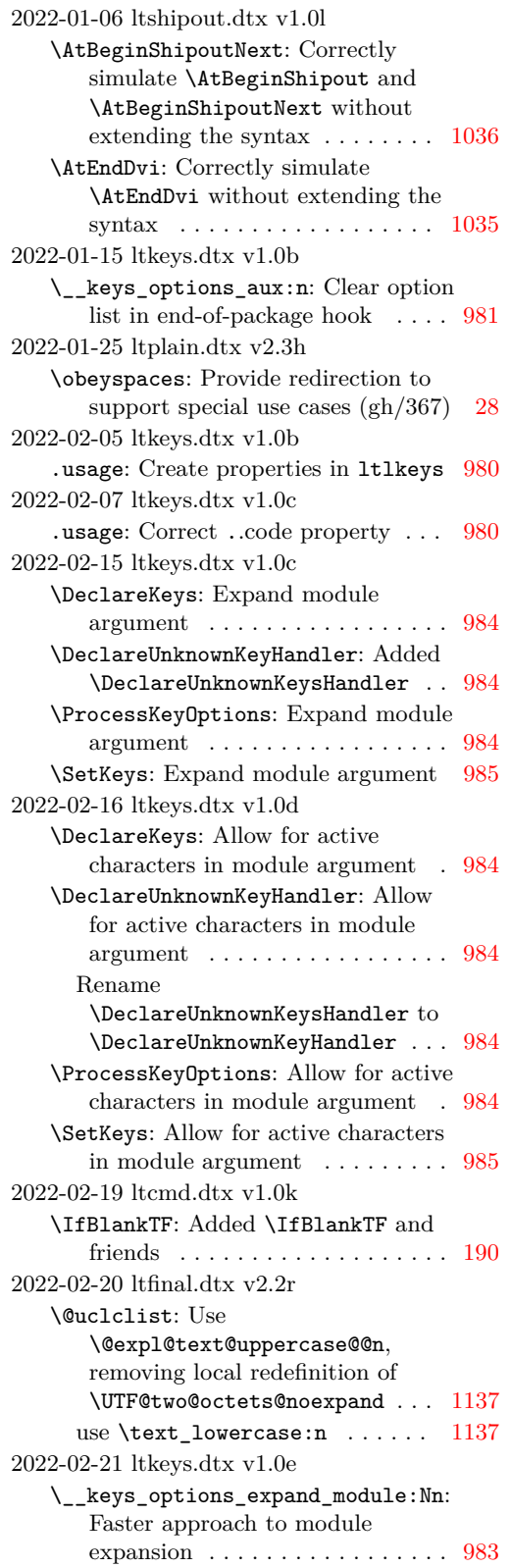

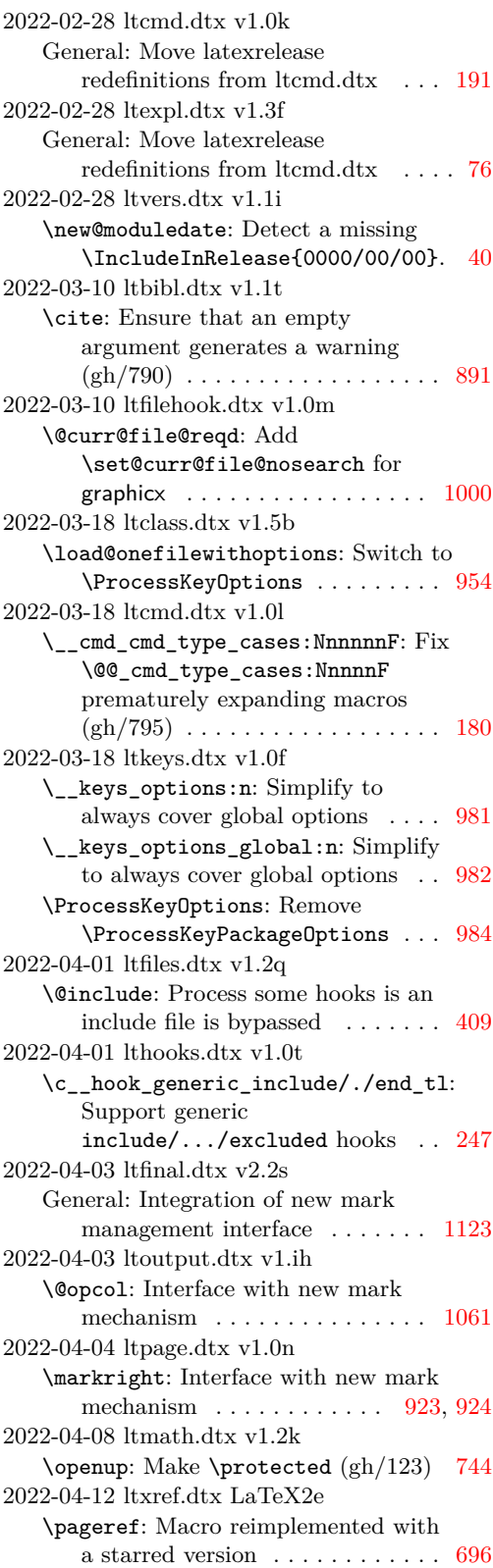

```
\ref: Macro reimplemented with a
      696
2022-04-12 ltxref.dtx v1.1p
   General: Add starred variants for the
      ref commands . . . . . . . . . . . . . . 694
   \Ref: Macro reimplemented with a
      699
2022-04-21 ltfinal.dtx v2.2t
   \@uclclist: Support \noexpand in
      argument of
      \@expl@text@uppercase@@n . . . 1137
2022-05-06 ltmarks.dtx v1.0c
   \__mark_new_class:nn: Wrong
      903
2022-05-08 ltmath.dtx v1.2l
   General: Use consistent math styles
      under \text{LuaT}_{\text{F}}\text{X} \dots \dots \dots \dots \dots751
2022-05-08 ltshipout.dtx v1.0m
   \@kernel@after@enddocument@afterlastpage:
      Handle case where
      shipout/lastpage is run too early
      (gh/813)1032
   \__shipout_execute_main_cont:Nnnn:
      Handle case where
      shipout/lastpage is run too early
      (gh/813) . . . . . . . . . . . . . . . . . 1022
2022-05-13 lthooks.dtx v1.0u
   \__hook_use_once_clear:n: Check if
      prop exists to avoid l3debug error 285
2022-05-17 lthooks.dtx v1.0u
   \__hook_initialize_hook_code:n:
      Refuse sorting one-time hooks
      (gh/818)262
2022-05-17 ltmeta.dtx v1.0b
   General: Default definition for targets
      added . . . . . . . . . . . . . . . . . . . . 376
2022-05-27 ltfiles.dtx v1.2r
   \listfiles: Try saved version string,
      if ver\mathcal{Q}.. is \relax (\rho h/825)419
2022-05-27 ltoutenc.dtx v2.0z
   General: Save the version string
      (gh/825)467
2022-06-01 ltmarks.dtx v1.0d
   \__mark_prepare_and_extract:nn:
      Extend the logic for detecting the
      marks in the box (gh/836) \ldots906
   General: Marks are kernel errors . . . 915
2022-06-02 ltfinal.dtx v2.2u
   \@uclclist: Add \NoCaseChange . 1138
2022-06-15 lthooks.dtx v1.0v
   \__hook_activate_generic:n: Ensure
      that a newly activated generic
      hook gets its execution code set . 231
```
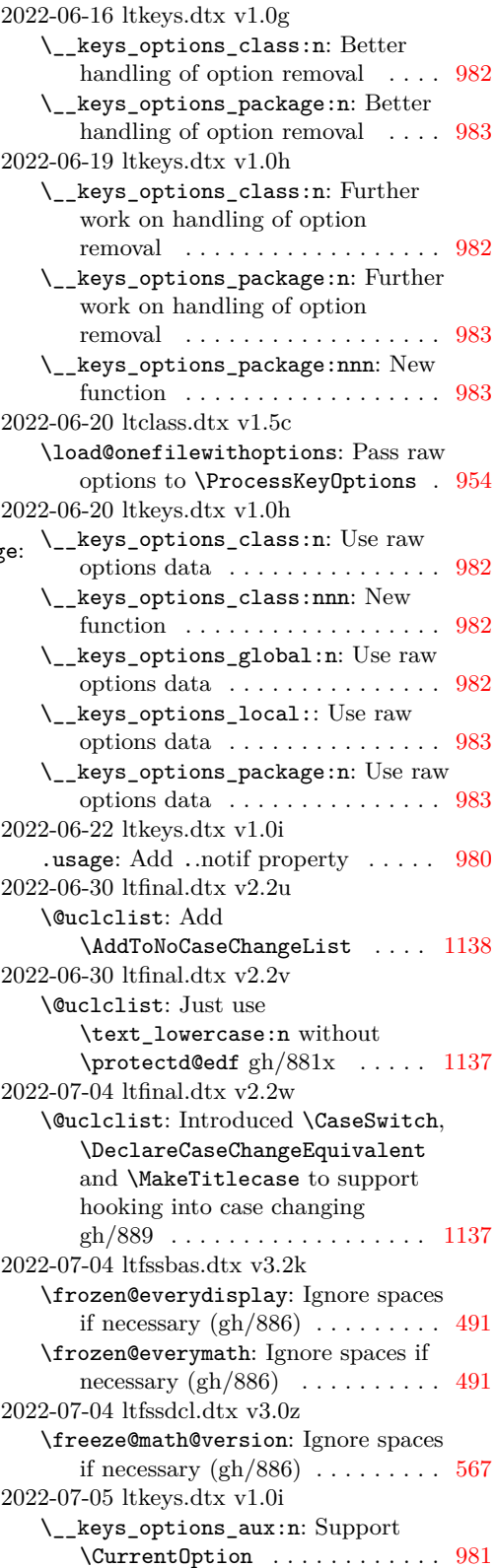

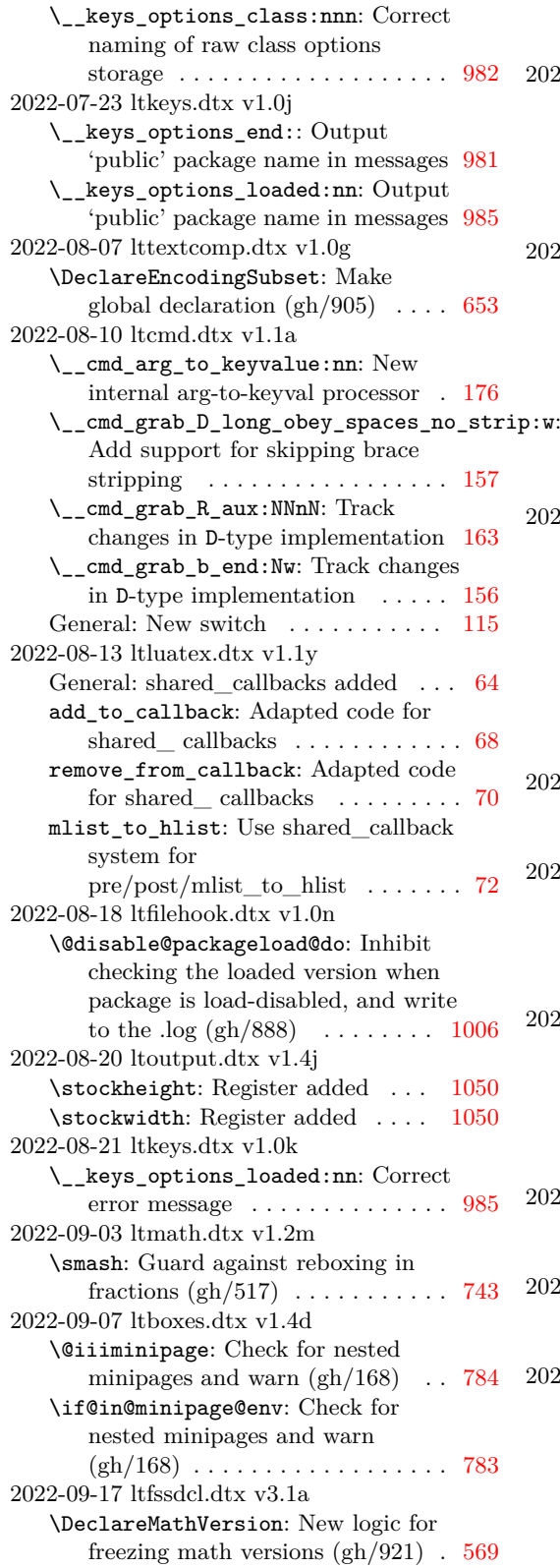

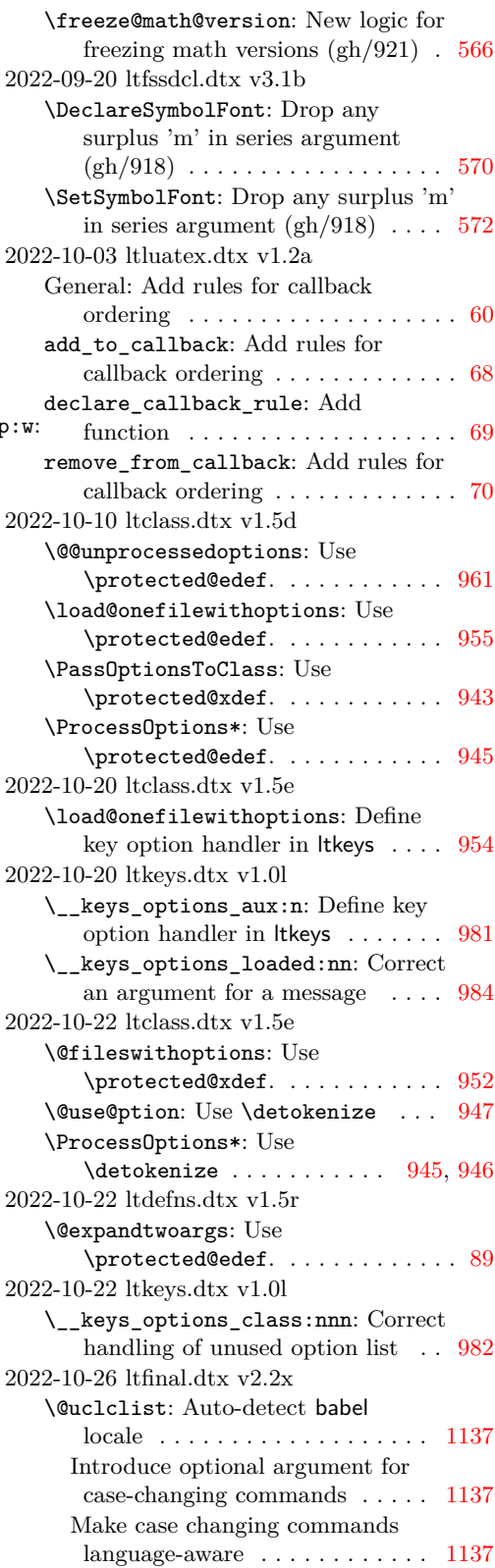

```
2022-11-06 ltmiscen.dtx v1.2a
   \enddocument: Repeat release info at
      the end (gh/944) . . . . . . . . . . . . 717
2022-11-06 ltvers.dtx v1.1j
   General: Repeat release info at the
      end (gh/944)38
2022-11-08 ltshipout.dtx v1.0n
   \__shipout_execute_main_cont:Nnnn:
       Add shipout hook (gh/920)1022
   shipout/lastpage: Add shipout hook
      (gh/920) . . . . . . . . . . . . . . . . . 1024
2022-11-16 ltclass.dtx v1.5f
   \endfilecontents: Do not show
       "current dir" in message (\text{gh}/917)964
     Introduce key 'nowarn' on
      filecontents (gh/958)964
2022-11-24 ltdefns.dtx v1.5s
   \DeclareEnvironmentCopy: Add
       \NewEnvironmentCopy,
       \RenewEnvironmentCopy, and
       \DeclareEnvironmentCopy
       (gh/963)99
   \ShowEnvironment: Added
       \ShowEnvironment . . . . . . . . . . 104
2022-11-28 ltspace.dtx v1.3o
   \@hspace: Support calc syntax
      correctly (gh/967) . . . . . . . . . . . 394
   \@vspace@calcify: Support calc
      syntax without a group (gh/967) 382
2022-11-29 ltcmd.dtx v1.1b
   \__cmd_show:x: Add
       \@showenvironmentlisthook . . . 153
2022-11-30 ltcmd.dtx v1.1b
   \__cmd_show:x: Don't stop for the
      \begin part of an
      151,152
2022-11-30 ltfinal.dtx v2.2y
   \@uclclist: Set \oe/\OE equal to act
      as a marker for babel . . . . . . . . 1138
2023-01-05 ltfiles.dtx v1.2s
   \document: \do now with default
      definition in the kernel (gh/975)402
2023-01-19 ltluatex.dtx v1.2b
   General: Remove unused local variable
      tex_setattribute . . . . . . . . . . . . . 54
2023-01-30 ltpara.dtx v1.0l
   \g__para_standard_everypar_tl:
       Backout \parskip at top of
      minipage (gh/989) . . . . . . . . . . 367
2023-03-12 ltcmd.dtx v1.1c
   \__cmd_copy_expandable:NnNNNNnnn:
      Distinguish (non-expandable)
       document commands starting with
       \@@_start_expandable:nNNNNn . 146
```
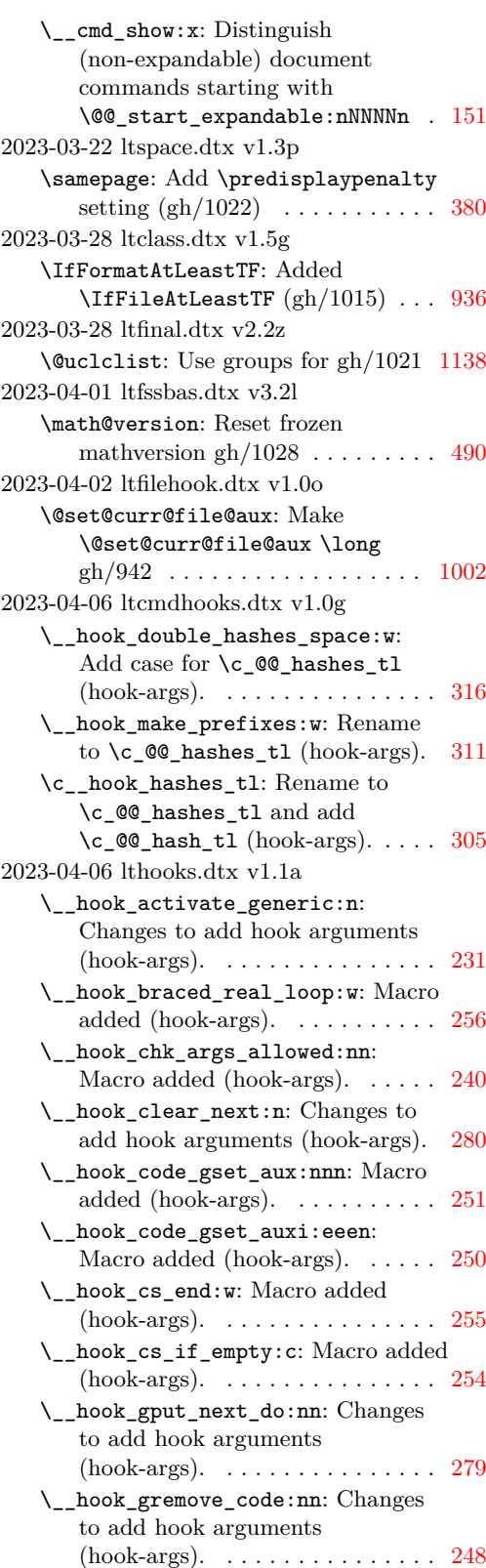

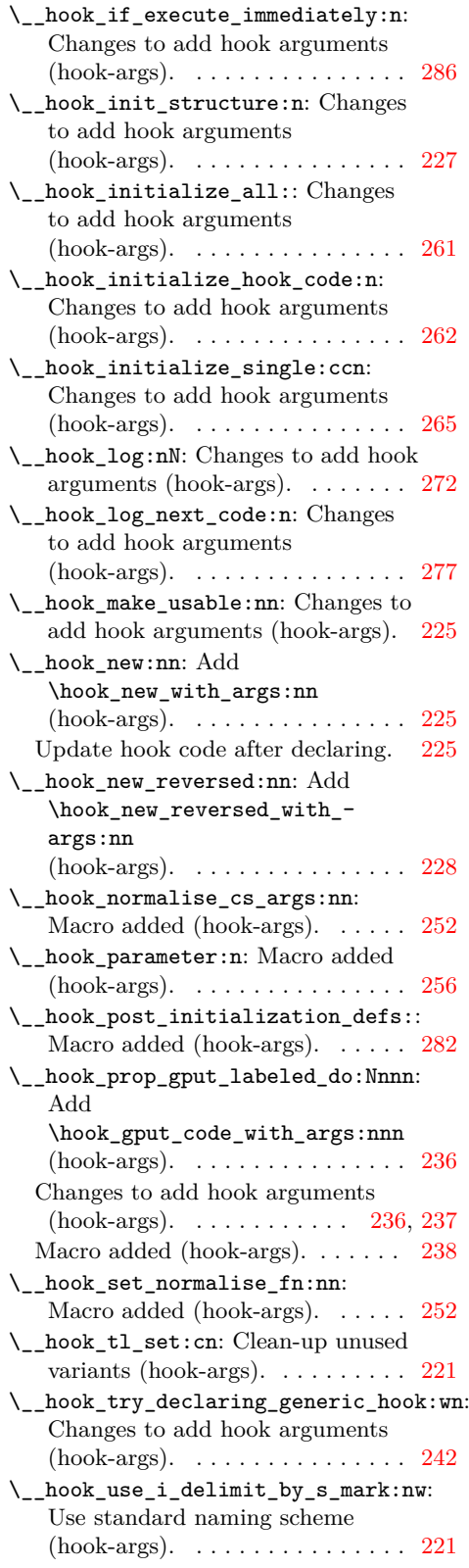

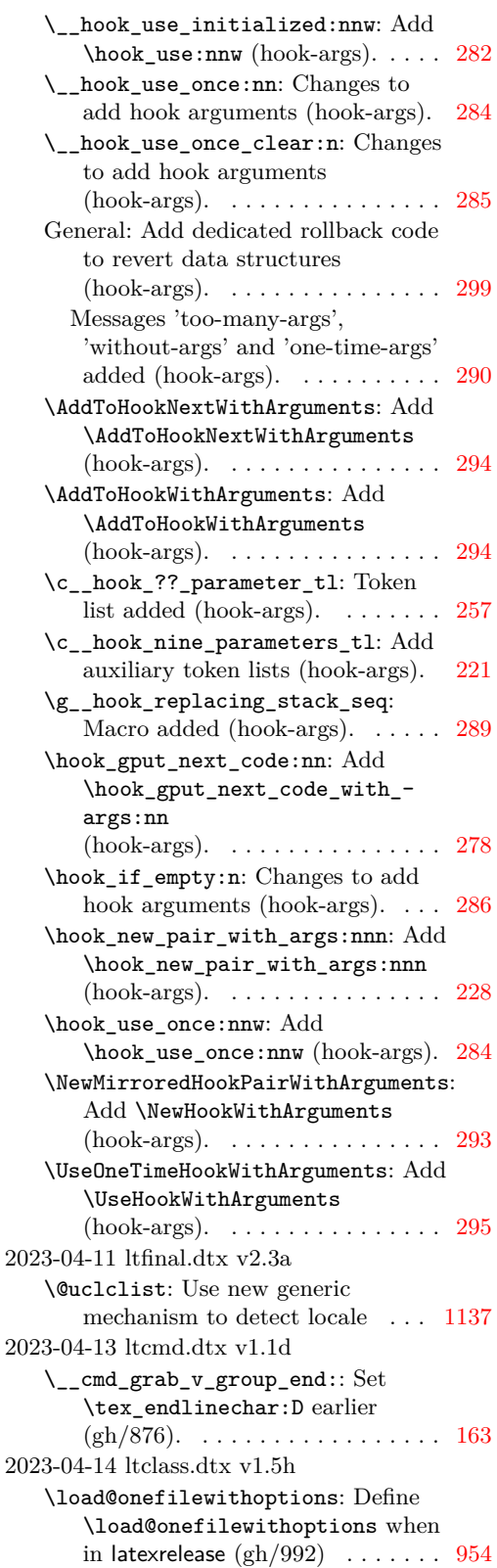

<span id="page-1231-0"></span>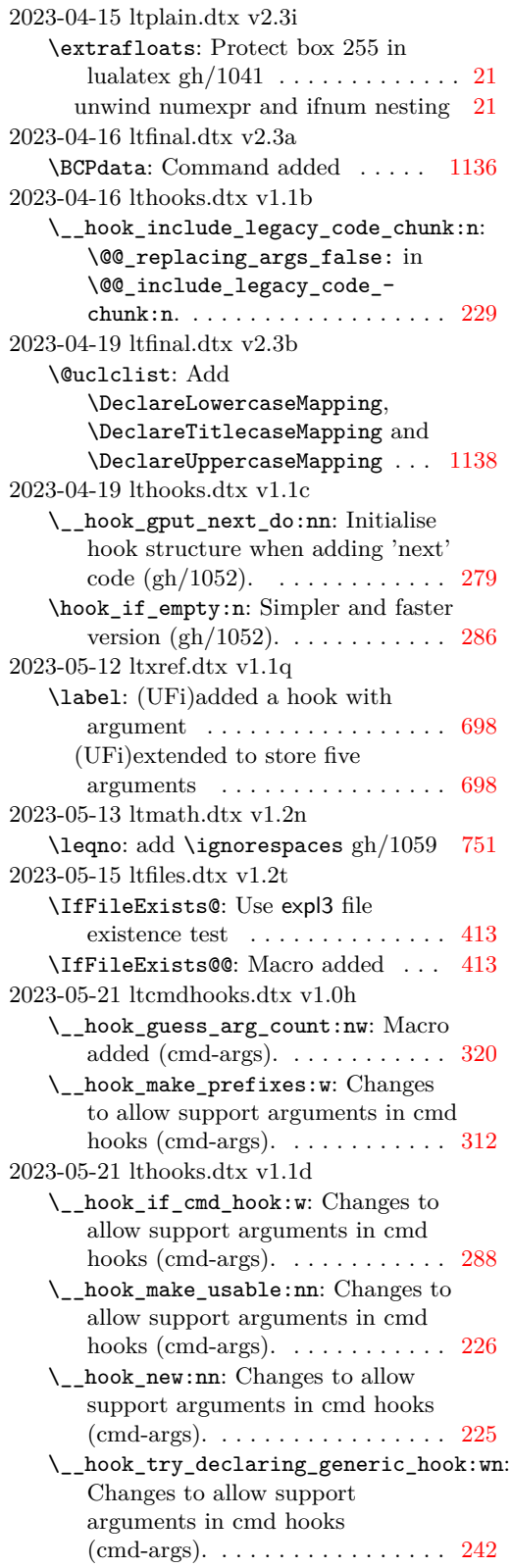

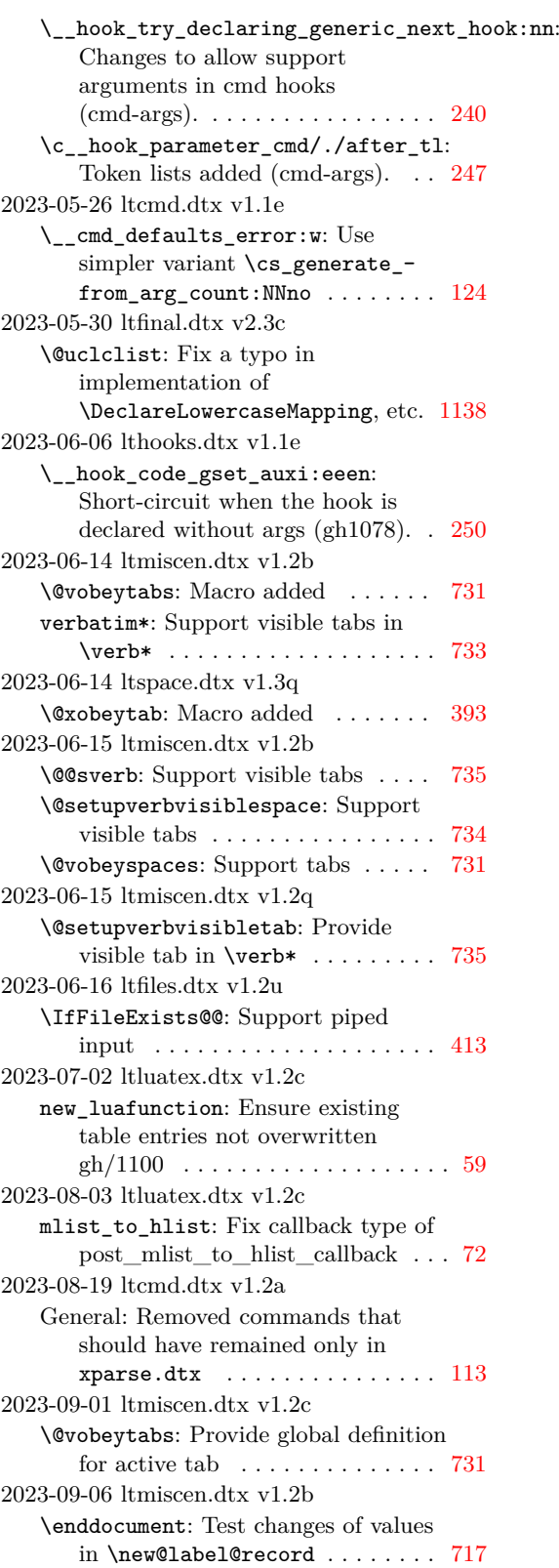

```
2023-09-20 ltproperties.dtx v1.0c
   \RecordProperties: use
      \protected@edef for safer
      708
   \SetProperty: use \protected@edef 707
2023-10-13 ltexpl.dtx v1.3g
   \IfExplAtLeastTF: Provide a test for
      expl3 date (gh/1004)79
2023-10-26 ltboxes.dtx v1.4e
   \@iframebox: Guard against unknown
      alignment gh/1072 . . . . . . . . . . 779
   \@imakebox: Guard against unknown
      alignment gh/1072 . . . . . . . . . . 774
   \@parboxto: Guard against unknown
      alignment gh/1072 . . . . . . . . . . 781
2023-10-26 ltspace.dtx v1.3r
   \nobreakspace: Protected definition
      for tilde . . . . . . . . . . . . . . . . . . 393
2023-11-07 ltcounts.dtx v1.1n
   \@definecounter: Do not change
      \the... if already defined
      (gh/823)470
2023-11-07 ltoutenc.dtx v2.1a
   General: Add more explanation to
      error message (gh/1102) \ldots466
2023-11-07 ltplain.dtx v2.3j
   \tracingnone: Set
      \tracinglostchars to 2 in
      \tauacingnone (gh/549)35
2023-11-15 ltfiles.dtx v1.2v
   \if@listfiles@hashes: Extend file
      list information . . . . . . . . . . . . . 419
   \if@listfiles@sizes: Extend file list
      information . . . . . . . . . . . . . . . 419
   \listfiles: Extend file list
      information . . . . . . . . . . . . . . . 419
2023-11-16 ltpara.dtx v1.0m
   \g__para_standard_everypar_tl:
      Correct error message: hook left
      horizontal not vertical mode
      (gh/1182)367
2023-12-01 ltcmd.dtx v1.2b
   \__cmd_cmd_type_cases:NnnnnnF:
      Extend for optimized commands 180
   \__cmd_start_optimized:: Optimize
      cmd creation for all-m arguments 118
2023-12-22 ltcmd.dtx v1.2c
   General: Generalize message
      invalid-bang (gh/1198)182
2024-01-03 lthooks.dtx v1.1g
   \__hook_log:nN: Fix expansion of
      \@@_print_args:nn argument
      272
```
2024-01-13 ltkeys.dtx v1.0m \\_\_keys\_options\_class:n: Trim spaces off key names . . . . . . . . [982](#page-998-0) \\_\_keys\_options\_package:n: Trim spaces off key names . . . . . . . . [983](#page-999-0) 2024-01-17 ltproperties.dtx v1.0d \\_\_property\_record\_value\_aux:e: Use \protected@write ....... [707](#page-723-0) 2024-01-24 lthooks.dtx v1.1h \\_\_hook\_if\_usable\_use:n: Correct usage of older \@@\_if\_file\_hook:wTF  $(gh/1243)$  [283](#page-299-0) \\_\_hook\_try\_declaring\_generic\_hook\_split:nNNnn: Correct usage of older \@@\_if\_file\_hook:wTF (gh/1243) [242](#page-258-0) 2024-01-27 lttextcomp.dtx v1.1a General: Added check file for encoding subset . . . . . . . . . . . . . . . . . . . [683](#page-699-0) Adjusted/corrected TS1 sub-encoding declarations for various families  $(gh/1257) \ldots$  . [663](#page-679-0) 2024-01-29 ltmarks.dtx v1.0e \\_\_mark\_extract\_and\_handle\_marks:nn: Macro added  $\ldots \ldots \ldots \ldots \ldots 905$  $\ldots \ldots \ldots \ldots \ldots 905$ \\_\_mark\_update\_structure\_from\_material:nn: Macro renamed  $\dots \dots \dots \dots \dots$  [908](#page-924-0) \ShowMarksAt: Macro added ...... [917](#page-933-0) 2024-01-30 ltclass.dtx v1.5i \@fileswithoptions: Test group level . . . . . . . . . . . . . . . . . . . . . [951](#page-967-0) 2024-03-18 ltthm.dtx v1.0g \@endtheorem: Insert link target in the label (UFi) . . . . . . . . . . . . . . . . [850](#page-866-0) \@thm: Use \@kernel@refstepcounter to avoid an unwanted target (UFi) . . . . . . . . . . . . . . . . . . . . [849](#page-865-0) 2024-03-21 ltcmd.dtx v1.2d \\_\_cmd\_grab\_v\_aux\_put:N: Collect \endlinechar as \obeyedline . . [167](#page-183-0) 2024-03-22 ltclass.dtx v1.5j \load@onefilewithoptions: Apply one-step expansion to raw option list, to be consistent with change for gh/580 (gh/1298).  $\dots \dots \dots$  . . . . . . . [955](#page-971-0) 2024-04-10 ltclass.dtx v1.5k \IfClassLoadedWithOptionTF: Provide T and F conditionals not just TF (gh/1262) . . . . . . . . . . . [939](#page-955-0) \IfFileLoadedF: Provide \IfFileLoadedTF and variants (gh/1222) . . . . . . . . . . . . . . . . . [939](#page-955-0) 2024-04-17 ltcmd.dtx v1.2e \\_\_cmd\_cmd\_type\_cases:NnnnnnF: Use \\_\_kernel\_cs\_parameter\_spec:N

<span id="page-1233-0"></span>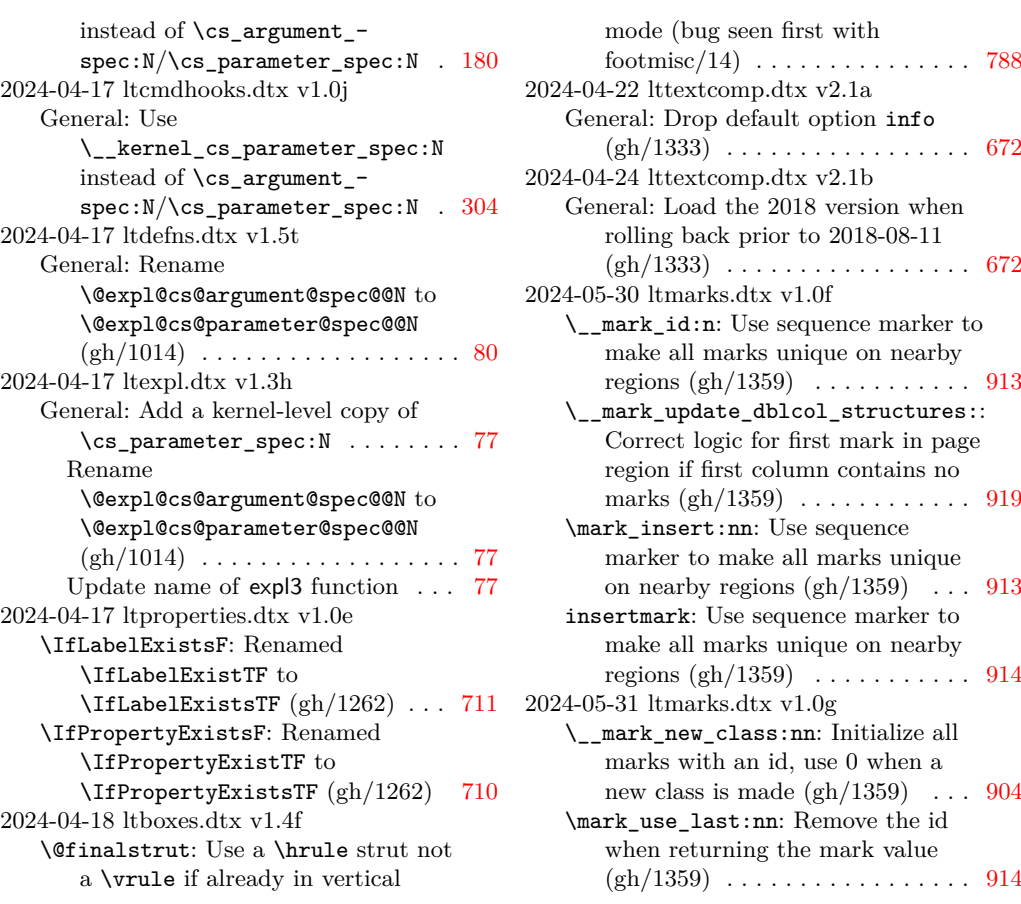

The italic numbers denote the pages where the corresponding entry is described, numbers underlined point to the definition, all others indicate the places where it is used.

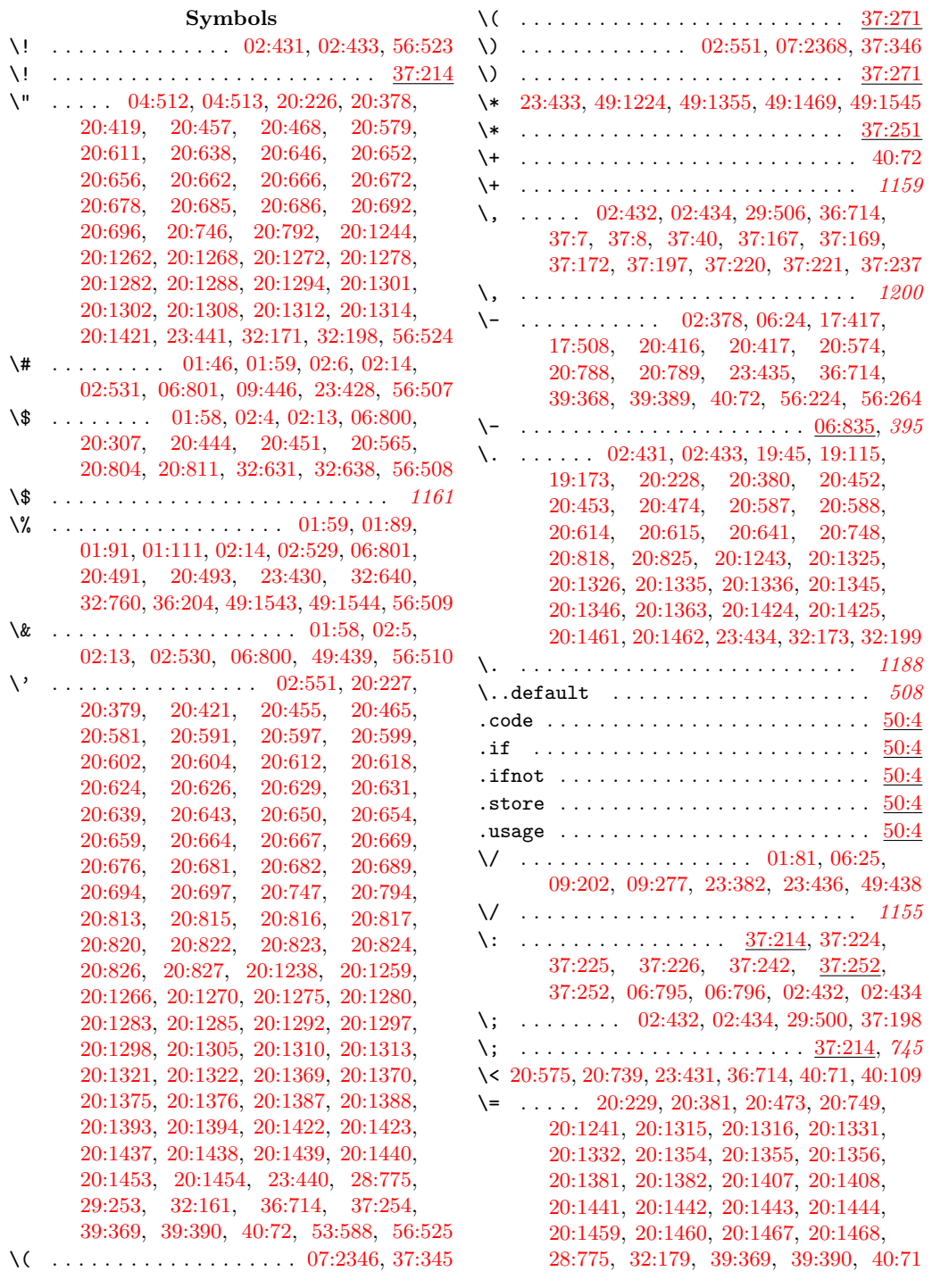

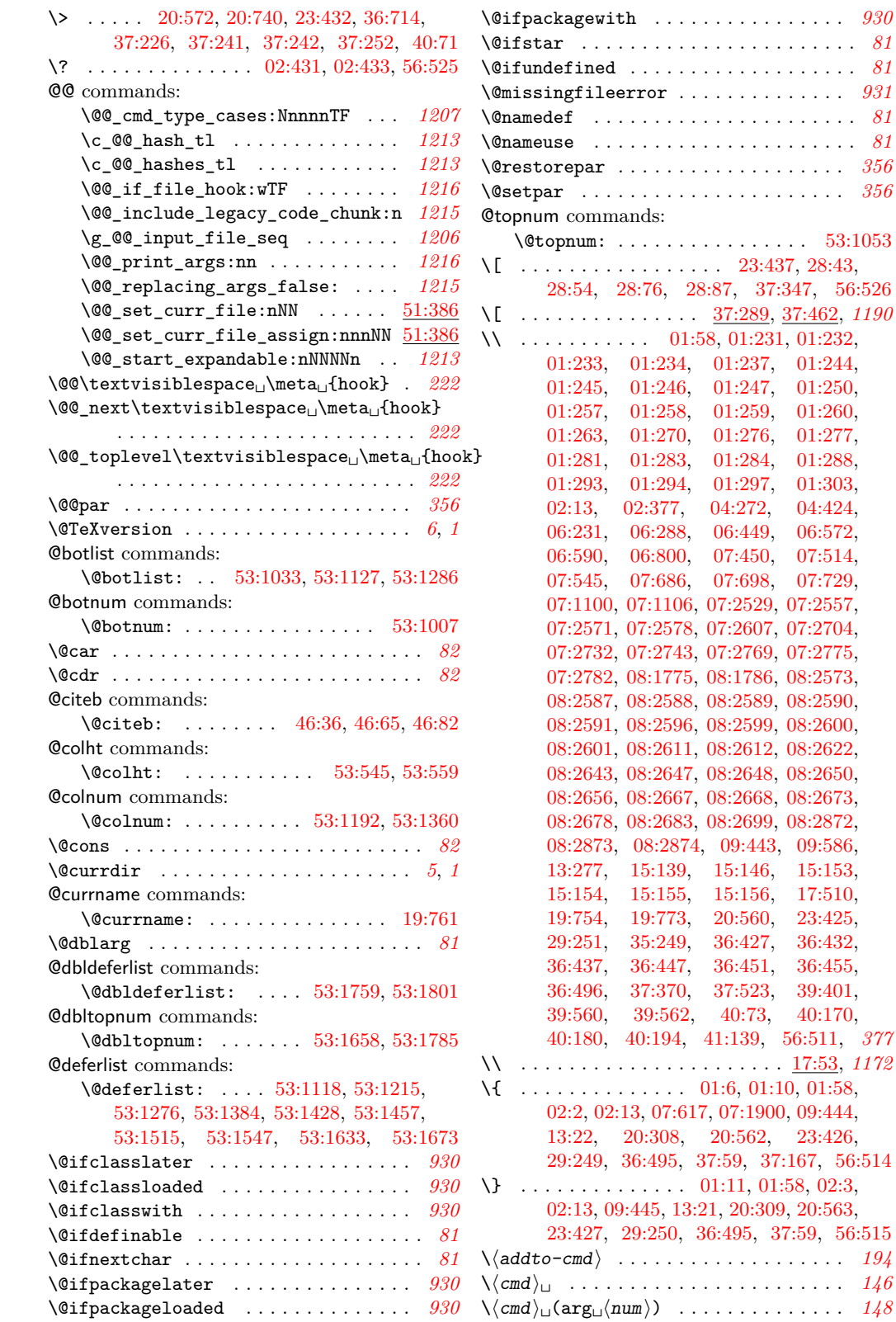

File Key:  $01 =$ ltdirchk.dtx,  $02 =$ ltplain.dtx,  $03 =$ ltvers.dtx,  $04 =$ ltluatex.dtx,  $05 =$ ltexpl.dtx, 06=ltdefns.dtx, 07=ltcmd.dtx, 08=lthooks.dtx, 09=ltcmdhooks.dtx, 10=ltsockets.dtx, 11=ltalloc.dtx, 12=ltcntrl.dtx, 13=lterror.dtx, 14=ltpar.dtx, 15=ltpara.dtx, 16=ltmeta.dtx, 17=ltspace.dtx, 18=ltlogos.dtx, 19=ltfiles.dtx, 20=ltoutenc.dtx, 21=ltcounts.dtx, 22=ltlength.dtx, 23=ltfssbas.dtx, 24=ltfssaxes.dtx, 25=ltfsstrc.dtx, 26=ltfsscmp.dtx, 27=ltfssdcl.dtx, 28=ltfssini.dtx, 29=fontdef.dtx, 30=preload.dtx, 31=ltfntcmd.dtx,  $\texttt{32=ltextcomp.dat}, \texttt{33=ltpageno.dat}, \texttt{34=ltxref.dat}, \texttt{35=ltproperty}{\texttt{properties.dat}}, \texttt{36=ltmise}{\texttt{a.txt}},$ 37=ltmath.dtx, 38=ltlists.dtx, 39=ltboxes.dtx, 40=lttab.dtx, 41=ltpictur.dtx, 42=ltthm.dtx, 43=ltsect.dtx, 44=ltfloat.dtx, 45=ltidxglo.dtx, 46=ltbibl.dtx, 47=ltmarks.dtx, 48=ltpage.dtx, 49=ltclass.dtx, 50=ltkeys.dtx, 51=ltfilehook.dtx, 52=ltshipout.dtx,  $53\text{=} \texttt{ltoutput.dat}, 54\text{=} \texttt{lttagging.dat}, 55\text{=} \texttt{lthyphen.dat}, 56\text{=} \texttt{ltfinal.dat}$ 

\@ifpackagewith . . . . . . . . . . . . . . . . *[930](#page-946-2)*  $\therefore$  [81](#page-97-5)  $\therefore$  [81](#page-97-6) \@missingfileerror . . . . . . . . . . . . . . *[931](#page-947-0)*  $\therefore$  [81](#page-97-7)  $\therefore$  [81](#page-97-8) \@restorepar . . . . . . . . . . . . . . . . . . . *[356](#page-372-1)* \@setpar . . . . . . . . . . . . . . . . . . . . . . *[356](#page-372-2)*

[28:54,](#page-608-2) [28:76,](#page-609-0) [28:87,](#page-609-1) [37:347,](#page-764-2) [56:526](#page-1151-7)

 $\, . \quad 194$  $\, . \quad 194$  $\,.\quad 146$  $\,.\quad 146$  $\cdot$  [148](#page-164-0)

Index 1220

| $\zeta$ and $\zeta$ and $\zeta$ and $\zeta$ are $\zeta$ are $\zeta$ are $\zeta$ are $\zeta$ and $\zeta$ are $\zeta$ and $\zeta$ are $\zeta$ are $\zeta$ and $\zeta$ are $\zeta$ are $\zeta$ are $\zeta$ are $\zeta$ are $\zeta$ are $\zeta$ are $\zeta$ are $\zeta$ are |               |
|----------------------------------------------------------------------------------------------------|---------------|
|                                                                                                    |               |
| $\langle \langle \text{cmd} \rangle_{\sqcup}$ defaults $146$                                                                                                    |               |
| $\setminus \langle$ filename $\rangle$ 1002                                                                                                    | $\setminus$   |
| $\setminus$ (function)  168                                                                                                    |               |
| $\setminus$ 01:58, 01:75, 02:13, 02:381,                                                                                                    | \~            |
| 02:437, 02:466, 02:467, 02:484,                                                                                                    |               |
| 06:800, 08:2648, 13:19, 13:20,                                                                                                    |               |
| 13:21, 13:22, 13:25, 17:422, 23:422,                                                                                                    |               |
| $23:672,\quad 23:708,\quad 23:733,\quad 29:252,$                                                                                                    |               |
| $36:479, \quad 36:480, \quad 36:489, \quad 36:490,$                                                                                                    |               |
| 36:635, 36:651, 36:665, 42:53, 42:55,                                                                                                    |               |
| 42:60, 42:62, 46:37, 49:432, 56:506                                                                                                    |               |
| $\ldots \ldots \ldots 02:551, 23:438, 37:348, 56:527$<br>N.                                                                                                    |               |
| VJ.                                                                                                    |               |
| $\ldots$ 01:47, 01:56, 01:59, 01:103, 01:314,<br>$\backslash$                                                                                                    |               |
| 02:7, 02:9, 02:11, 02:14, 02:380,                                                                                                    |               |
| 02:437, 02:438, 02:457, 02:458,                                                                                                    | $\setminus$ A |
| 02:479, 02:480, 06:20, 06:801, 07:6,                                                                                                    | \a            |
| 07:7, 07:1839, 07:2214, 07:2219,                                                                                                    | $\setminus$ A |
| 07:2934, 17:510, 17:512, 17:514,                                                                                                    | ۱a            |
| 20:231, 20:286, 20:382, 20:456,                                                                                                    | \a            |
|                                                                                                    | \a            |
| 20:466, 20:558, 20:644, 20:651,                                                                                                    |               |
| $\begin{array}{cccc} 20:655, & 20:660, & 20:665, & 20:670, \\ 20:677, & 20:683, & 20:684, & 20:690, \end{array}$                                                                                                    |               |
| 20:695, 20:750, 20:1239, 20:1256,                                                                                                    | \a            |
| 20:1260, 20:1267, 20:1271, 20:1276,                                                                                                    | ab            |
| 20:1281, 20:1286, 20:1293, 20:1299,                                                                                                    | \a            |
|                                                                                                    |               |
| 20:1300, 20:1306, 20:1311, 20:1323,<br>20:1324, 20:1341, 20:1342, 20:1349,                                                                                                    | $\Lambda$     |
| 20:1350, 20:1364, 20:1365, 20:1366,                                                                                                    |               |
| 20:1395, 20:1396, 20:1417, 20:1418,                                                                                                    | \a            |
| 20:1419, 20:1420, 23:423, 23:424,                                                                                                    |               |
|                                                                                                    |               |
| $23:429, \quad 32:169, \quad 32:197, \quad 36:196,$<br>$36:205, \quad 36:481, \quad 36:482, \quad 36:636,$                                                                                                    |               |
| 49:1225, 49:1226, 49:1227, 49:1308,                                                                                                    |               |
| 49:1311, 49:1314, 49:1356, 49:1357,                                                                                                    |               |
| 49:1358, 49:1440, 49:1443, 49:1446,                                                                                                    |               |
| 49:1470, 49:1471, 49:1472, 49:1530,                                                                                                    |               |
| 49:1533, 49:1536, 56:255, 56:256,                                                                                                    |               |
| $56:257$ , $56:258$ , $56:259$ , $56:260$                                                                                                    |               |
|                                                                                                    |               |
| $\begin{array}{cccc} 56:261, & 56:262, & 56:263, & 56:512, \\ 56:518, & 56:519, & 56:520, & 56:521, \end{array}$                                                                                                    |               |
| 56:555, 56:556, 56:557, 56:558,                                                                                                    | ۱a            |
| 56:559, 56:560, 56:561, 56:562, 56:563                                                                                                    | ad            |
| $\ldots$ 20:314, 29:254, 37:269, 37:270,                                                                                                    |               |
| 02:8, 02:14, 56:513, 06:801, 01:59, 1168                                                                                                    | \a            |
| $\sqrt{6}$<br>$\cdots \cdots \cdots \cdots \cdots \cdots 20:232, 20:383,$                                                                                                    | ۱a            |
| 20:420, 20:454, 20:464, 20:580,                                                                                                    |               |
| 20:642, 20:649, 20:653, 20:658,                                                                                                    | ١A            |
| 20:663, 20:668, 20:675, 20:679,                                                                                                    | $\setminus$ A |
|                                                                                                    |               |
| 20:680, 20:688, 20:693, 20:751,                                                                                                    | ۱a            |
| 20:793, 20:1237, 20:1258, 20:1265,                                                                                                    |               |
| 20:1269, 20:1274, 20:1279, 20:1284,                                                                                                    |               |

[20:1291,](#page-477-36) [20:1295,](#page-477-37) [20:1296,](#page-477-38) [20:1304,](#page-477-39) [20:1309,](#page-477-40) [23:439,](#page-510-19) [28:775,](#page-632-0) [32:175,](#page-673-8) [36:714,](#page-753-0) [39:369,](#page-798-0) [39:390,](#page-798-1) [40:72,](#page-813-0) [56:528](#page-1151-19) \| . . . . . . . . . . . . . . . . . . . . . . [20:561,](#page-458-3) [21:175,](#page-490-0) [21:186,](#page-491-0) [29:573,](#page-651-0) [29:574,](#page-651-1) [56:529](#page-1151-20) \~ . . . . . . . . . . . . . . . . . . . . . . . [01:59,](#page-20-1) [02:10,](#page-30-11) [02:14,](#page-30-1) [06:801,](#page-124-0) [13:20,](#page-362-3) [17:423,](#page-409-3) [20:239,](#page-451-6) [20:287,](#page-452-1) [20:384,](#page-454-6) [20:467,](#page-457-5) [20:559,](#page-458-4) [20:645,](#page-460-16) [20:657,](#page-461-37) [20:661,](#page-461-38) [20:671,](#page-461-39) [20:687,](#page-461-40) [20:691,](#page-461-41) [20:752,](#page-463-8) [20:1240,](#page-476-22) [20:1257,](#page-476-23) [20:1261,](#page-476-24) [20:1273,](#page-476-25) [20:1277,](#page-476-26) [20:1287,](#page-477-41) [20:1303,](#page-477-42) [20:1307,](#page-477-43) [20:1351,](#page-478-22) [20:1352,](#page-478-23) [20:1353,](#page-478-24) [20:1405,](#page-479-19) [20:1406,](#page-479-20) [32:187,](#page-673-9) [32:207,](#page-673-10) [36:629,](#page-751-3)

[36:646,](#page-752-2) [36:660,](#page-752-3) [36:675,](#page-752-4) [36:718,](#page-754-0) [56:516](#page-1151-21)

# **A**

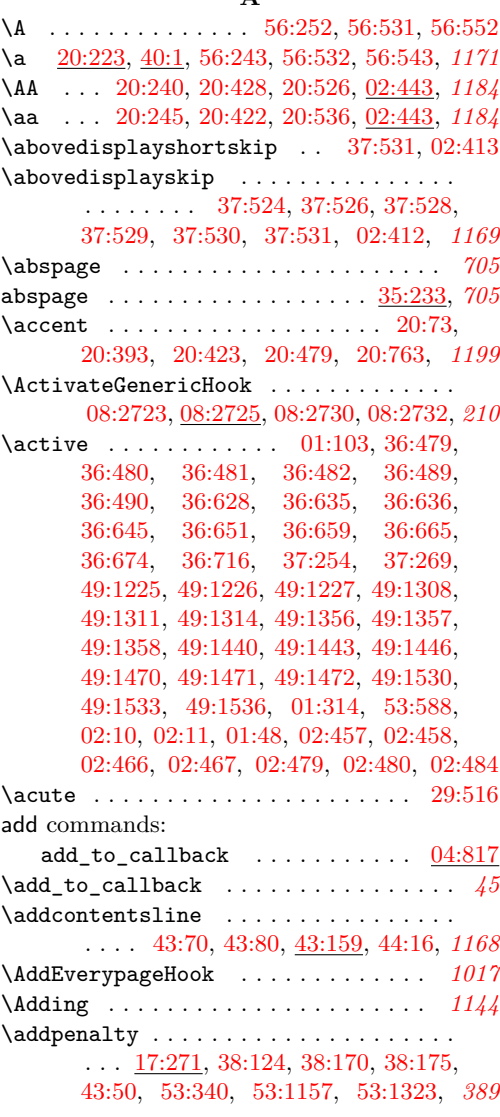

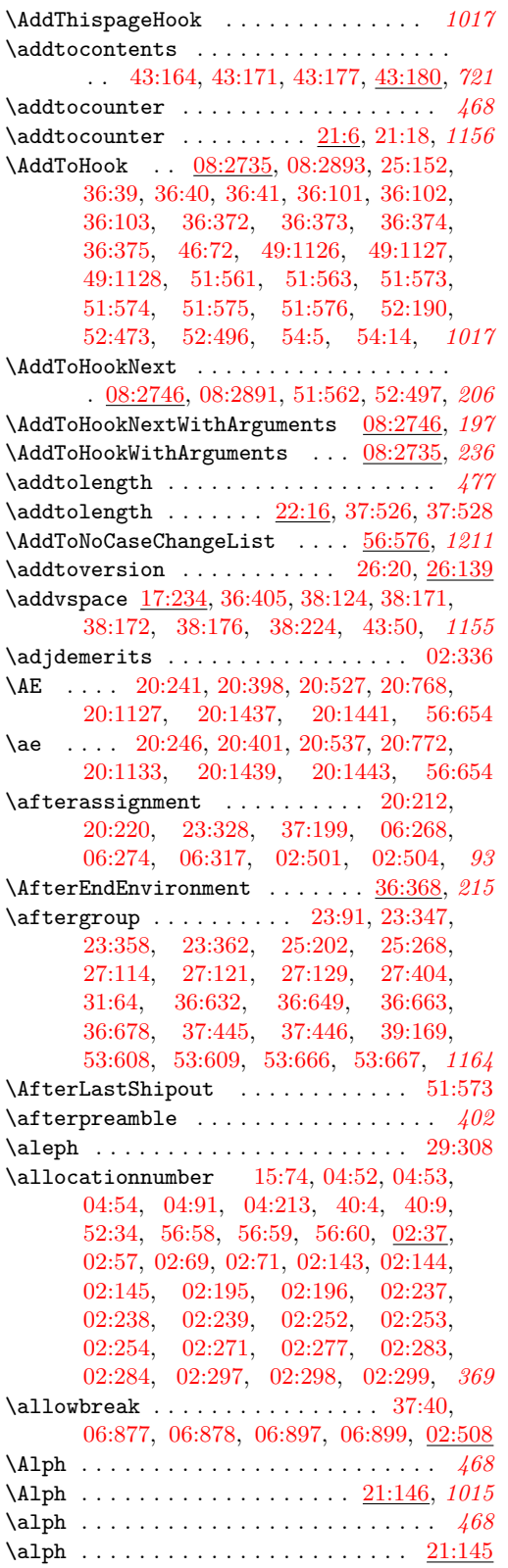

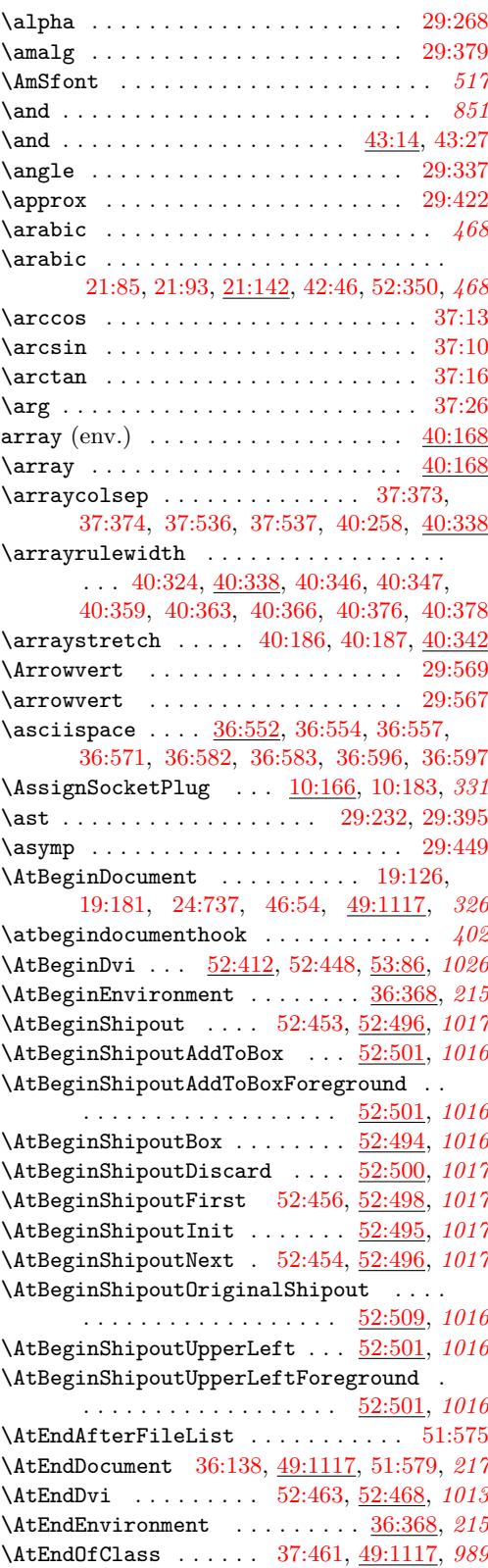

File Key:  $01=$ ltdirchk.dtx,  $02=$ ltplain.dtx,  $03=$ ltvers.dtx,  $04=$ ltluatex.dtx,  $05=$ ltexpl.dtx, 06=ltdefns.dtx, 07=ltcmd.dtx, 08=lthooks.dtx, 09=ltcmdhooks.dtx, 10=ltsockets.dtx, 11=ltalloc.dtx, 12=ltcntrl.dtx, 13=lterror.dtx, 14=ltpar.dtx, 15=ltpara.dtx, 16=ltmeta.dtx,  $17\hspace{-0.1cm}=\hspace{-0.1cm}1$ tspace.dtx, 18=1<br/>t $\hspace{-0.1cm}1$ ogos.dtx, 19=1<br>tfiles.dtx, 20=1<br>toutenc.dtx, 21=1<br>t<br/>counts.dtx, 22=ltlength.dtx, 23=ltfssbas.dtx, 24=ltfssaxes.dtx, 25=ltfsstrc.dtx, 26=ltfsscmp.dtx,  $27\text{=}Itfssdc1.datx, 28\text{=}Itfssini.datx, 29\text{=}fontdef.datx, 30\text{=} preload.datx, 31\text{=}ltfntcmd.datx,$  $\texttt{32=ltextcomp.dat}, \texttt{33=ltpageno.dat}, \texttt{34=ltxref.dat}, \texttt{35=ltproperty}{\texttt{properties.dat}}, \texttt{36=ltmise}{\texttt{r.txt}},$ 37=ltmath.dtx, 38=ltlists.dtx, 39=ltboxes.dtx, 40=lttab.dtx, 41=ltpictur.dtx, 42=ltthm.dtx, 43=ltsect.dtx, 44=ltfloat.dtx, 45=ltidxglo.dtx, 46=ltbibl.dtx, 47=ltmarks.dtx, 48=ltpage.dtx, 49=ltclass.dtx, 50=ltkeys.dtx, 51=ltfilehook.dtx, 52=ltshipout.dtx,  $53\text{=} \texttt{ltoutput.dat}, 54\text{=} \texttt{lttagging.dat}, 55\text{=} \texttt{lthyphen.dat}, 56\text{=} \texttt{ltfinal.dat}$ 

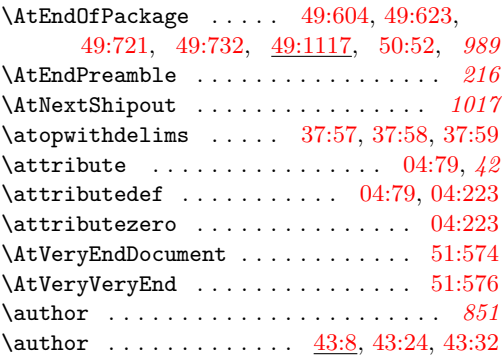

#### **B**

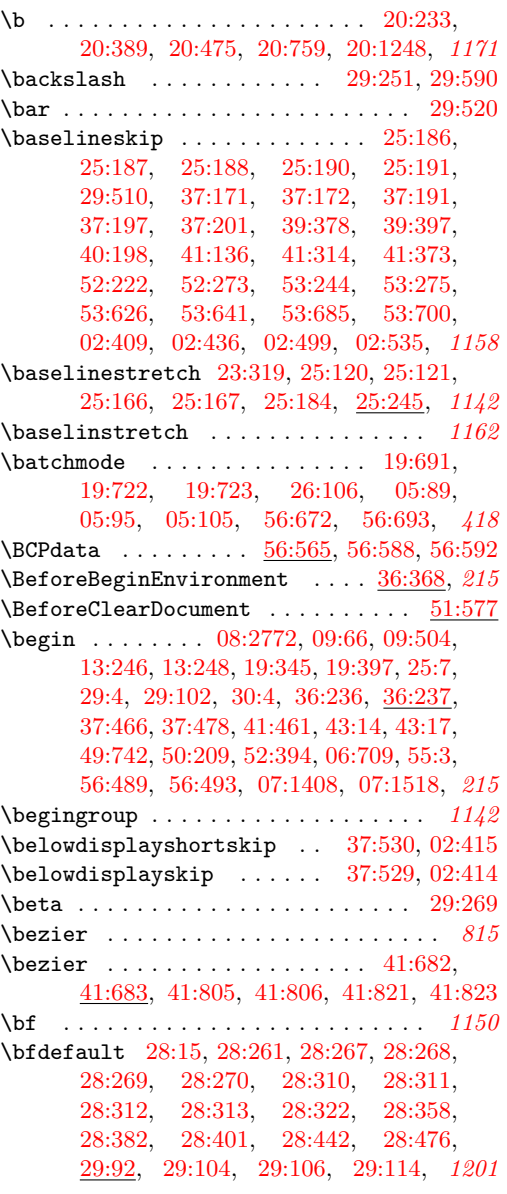

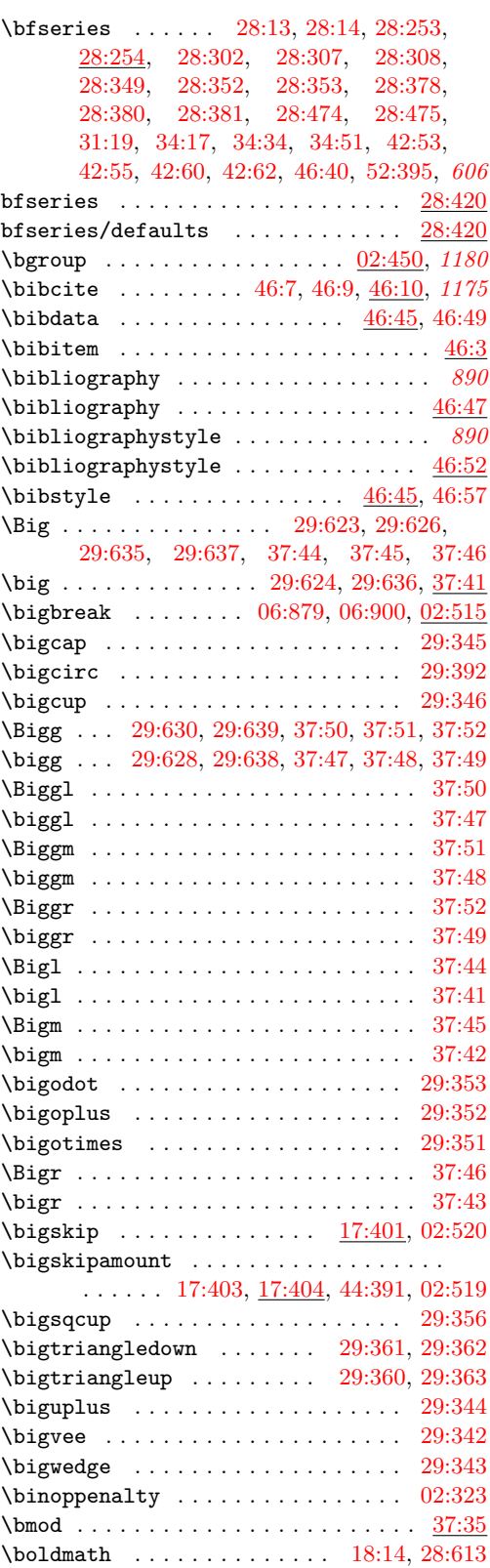

File Key:  $01=$ ltdirchk.dtx,  $02=$ ltplain.dtx,  $03=$ ltvers.dtx,  $04=$ ltluatex.dtx,  $05=$ ltexpl.dtx, 06=ltdefns.dtx, 07=ltcmd.dtx, 08=lthooks.dtx, 09=ltcmdhooks.dtx, 10=ltsockets.dtx, 11=ltalloc.dtx, 12=ltcntrl.dtx, 13=lterror.dtx, 14=ltpar.dtx, 15=ltpara.dtx, 16=ltmeta.dtx,  $17\hspace{-0.1cm}=\hspace{-0.1cm}1$ tspace.dtx, 18=1<br/>t $\hspace{-0.1cm}1$ ogos.dtx, 19=1<br>tfiles.dtx, 20=1<br>toutenc.dtx, 21=1<br>t<br/>counts.dtx, 22=ltlength.dtx, 23=ltfssbas.dtx, 24=ltfssaxes.dtx, 25=ltfsstrc.dtx, 26=ltfsscmp.dtx, 27=ltfssdcl.dtx, 28=ltfssini.dtx, 29=fontdef.dtx, 30=preload.dtx, 31=ltfntcmd.dtx,  $\texttt{32=ltextcomp.dat}, \texttt{33=ltpageno.dat}, \texttt{34=ltxref.dat}, \texttt{35=ltproperty}{\texttt{properties.dat}}, \texttt{36=ltmise}{\texttt{r.txt}},$ 37=ltmath.dtx, 38=ltlists.dtx, 39=ltboxes.dtx, 40=lttab.dtx, 41=ltpictur.dtx, 42=ltthm.dtx, 43=ltsect.dtx, 44=ltfloat.dtx, 45=ltidxglo.dtx, 46=ltbibl.dtx, 47=ltmarks.dtx, 48=ltpage.dtx, 49=ltclass.dtx, 50=ltkeys.dtx, 51=ltfilehook.dtx, 52=ltshipout.dtx,  $53\text{=} \texttt{ltoutput.dat}, 54\text{=} \texttt{lttagging.dat}, 55\text{=} \texttt{lthyphen.dat}, 56\text{=} \texttt{ltfinal.dat}$ 

```
bool commands:
   \boldsymbol{\lambda}10:16,
      35:31, 47:313, 52:15, 52:81, 52:90, 08:15
   \bool_gset_true:N . . . 10:11, 35:33,
      47:308, 52:10, 52:120, 52:344, 08:10
   \bool_if:NTF 09:162, 09:166, 09:178,
      09:237, 09:241, 09:253, 09:380,
      10:22, 10:24, 35:74, 47:319, 50:172,
      52:21, 52:88, 52:365, 07:121, 07:130,
      07:142, 07:143, 07:157, 07:169,
      07:173, 07:182, 07:184, 07:194,
      07:203, 07:204, 07:207, 07:212,
      07:214, 07:300, 07:445, 07:454,
      07:456, 07:511, 07:542, 07:557,
      07:606, 07:639, 07:683, 07:693,
      07:726, 07:734, 07:739, 07:740,
      07:748, 07:753, 07:776, 07:789,
      07:867, 07:913, 07:914, 07:973,
      07:986, 07:1003, 07:1023, 07:1936,
      07:2189, 07:2521, 07:2532, 08:21,
      08:1909, 08:1918, 08:2009, 08:2018, 189
   \boldsymbol{\lambda}35:27
   08:2442,
      08:2914, 52:66, 52:112, 52:376,
      07:722, 07:915, 08:275, 08:1911, 08:2011
   \bool_lazy_and_p:nn . . 08:2445, 07:112
   \bool_lazy_any:nTF . . . 07:108, 07:465
   \bool_lazy_or:nnTF 07:73, 07:1367,
      07:1376, 07:2344, 07:2366, 08:884
   \bool_new:N . . . . . . . . . . . . . . . . . .
      . . 10:6, 35:28, 47:304, 50:24, 52:6,
      52:188, 52:203, 07:16, 07:18, 07:20,
      07:31, 07:32, 07:34, 07:35, 07:37,
      07:40, 07:43, 07:44, 07:45, 08:6, 08:24
   \bool_set_false:N . . . . . . . . . . . . .
      . . . . . 50:51, 07:57, 07:83, 07:238,
      07:281, 07:431, 07:432, 07:433,
      07:434, 07:435, 07:436, 07:457,
      07:519, 07:549, 07:574, 07:588,
      07:610, 07:611, 07:612, 07:627,
      07:689, 07:732, 07:743, 07:744,
      07:765, 07:766, 07:767, 07:769,
      07:773, 07:780, 07:922, 07:923,
      07:924, 07:1826, 08:1901, 08:2001
   \bool_set_true:N . . . . 50:48, 07:62,
      07:239, 07:270, 07:430, 07:455,
      07:526, 07:533, 07:534, 07:548,
      07:735, 07:736, 07:796, 07:797,
      07:803, 07:804, 07:810, 07:811,
      07:818, 07:819, 07:820, 07:940,
      07:958, 07:1831, 08:1898, 08:1998
   \bool_while_do:nn . . . 08:1590, 08:1675
   \c_false_bool 09:141, 09:151, 09:370,
      07:2190, 07:2493, 07:2784, 07:2889, 189
```
 $\c$ \_true\_bool . . . . . . . . . . [09:146,](#page-325-2) [07:2191,](#page-190-4) [07:2495,](#page-197-1) [07:2785,](#page-203-4) [07:2887,](#page-205-2) *[309](#page-325-3)* bool internal commands: \g\_\_mark\_debug\_bool ........... . . . . . . [47:304,](#page-931-2) [47:308,](#page-932-1) [47:313,](#page-932-0) [47:319](#page-932-2) \BooleanFalse .. [07:1819,](#page-179-1) [07:2183,](#page-189-0) [07:2784](#page-203-5) \BooleanTrue ... [07:1818,](#page-179-2) [07:2182,](#page-189-1) [07:2784](#page-203-5)  $\b{bordermatrix ... ... ... ... 37:185}$  $\b{bordermatrix ... ... ... ... 37:185}$  $\b{bordermatrix ... ... ... ... 37:185}$ \bot . . . . . . . . . . . . . . . . . . . . . . . . [29:321](#page-645-2) \botfigrule ........... [53:746,](#page-1086-0) [53:2363](#page-1127-0) \botmark . . . . . . [48:79,](#page-941-0) [53:651,](#page-1084-3) [53:710,](#page-1085-2) *[895](#page-911-0)* \bottomfraction ....... [44:275,](#page-890-0) [53:2332](#page-1125-0) \bowtie ..................... [29:482](#page-649-3) \Box . . . . . . . . . . . . . . . . . . . . . . . . [28:726](#page-631-0) \box . . . . . . . . . . . . . . . . . . . . . . . . . . *[756](#page-772-0)* box commands: \box\_dp:N . . . . . . . . . . . . . . . . . [52:194](#page-1042-3) \box\_gclear:N . . . . . . . . . . . . . [15:82](#page-385-2) \box\_gset\_to\_last:N [15:16,](#page-382-0) [15:42,](#page-384-0) [15:110](#page-388-0) \box\_ht:N . . . . . . . [52:193,](#page-1042-4) [52:302,](#page-1045-0) *[1021](#page-1037-2)* \box\_if\_empty:NTF . [47:86,](#page-923-0) [52:78,](#page-1036-2) [52:97](#page-1037-3)  $\boxtimes$ if\_horizontal:NTF [52:234,](#page-1043-1) [52:286](#page-1044-1) \box\_if\_vertical:NTF .......... . [47:81,](#page-922-1) [47:376,](#page-934-0) [47:407,](#page-934-1) [52:208,](#page-1042-5) [52:259](#page-1044-2) \box\_move\_up:nn . . . . . [52:248,](#page-1044-3) [52:302](#page-1045-0) \box\_new:N . . . . . . . . . [15:77,](#page-385-3) [47:61,](#page-921-1) [47:62,](#page-921-2) [52:23,](#page-1034-4) [52:25,](#page-1034-5) [52:187,](#page-1041-1) [52:204](#page-1042-6) \box\_set\_dp:Nn ... [52:221,](#page-1043-2) 52:230. [52:247,](#page-1043-4) [52:272,](#page-1044-4) [52:283,](#page-1044-5) [52:301,](#page-1045-1) [52:332](#page-1046-1) \box\_set\_eq:NN . [52:149,](#page-1039-0) [52:179,](#page-1041-2) [52:184](#page-1041-3)  $\boxtimes_set_eq_drop: NN$  . . . . . . . . . [52:93](#page-1037-4) \box\_set\_ht:Nn . . . [52:220,](#page-1043-5) [52:229,](#page-1043-6) [52:246,](#page-1043-7) [52:271,](#page-1044-6) [52:282,](#page-1044-7) [52:300,](#page-1045-2) [52:331](#page-1046-2) \box\_set\_to\_last:N . . . . . . . . . [47:78](#page-922-2) \box\_set\_wd:Nn . . . . . . . . . . . . . . . . . . . . . [52:219,](#page-1043-8) [52:245,](#page-1043-9) [52:270,](#page-1044-8) [52:299](#page-1045-3)  $\boxtimes: N$  . . . . . . . . . . . . . [52:126,](#page-1038-3) [52:225,](#page-1043-10) [52:250,](#page-1044-9) [52:278,](#page-1044-10) [52:303,](#page-1045-4) [52:333](#page-1046-3)  $\boxtimes_1$ use\_drop:N . . . . . . . . . . . [15:79](#page-385-4) \box\_wd:N . . . . . . [52:195,](#page-1042-7) [52:296,](#page-1044-11) [52:304](#page-1045-5) box internal commands: \l\_\_mark\_box . . [47:61,](#page-921-3) [47:74,](#page-922-3) [47:78,](#page-922-2) [47:81,](#page-922-1) [47:82,](#page-922-4) [47:85,](#page-922-5) [47:86,](#page-923-0) [47:96,](#page-923-1) *[907](#page-923-2)* \l\_\_mark\_ii\_box . . [47:61,](#page-921-3) [47:85,](#page-922-5) [47:95](#page-923-3) \boxmaxdepth . . . [41:475,](#page-853-1) [41:503,](#page-854-0) [41:533,](#page-854-1) [41:611,](#page-856-0) [41:628,](#page-856-1) [53:490,](#page-1078-0) [53:510,](#page-1079-0) [53:550,](#page-1080-2) [53:719,](#page-1086-1) [53:728,](#page-1086-2) [53:768,](#page-1087-0) [02:395](#page-41-4) \brace ....................... [37:59](#page-757-1) \braceld . . . . . . . . . . . . . . . . . . . . . . . [29:553,](#page-650-2) [29:557,](#page-650-3) [29:558,](#page-650-4) [29:560,](#page-651-5) [29:562](#page-651-6) \bracelu . . . . . . . . . [29:555,](#page-650-5) [29:559,](#page-651-7) [29:561](#page-651-8) \bracerd . . . . . . . . . [29:554,](#page-650-6) [29:559,](#page-651-7) [29:561](#page-651-8) \braceru . . . . . . . . . [29:556,](#page-650-7) [29:558,](#page-650-4) [29:562](#page-651-6) \bracevert . . . . . . . . . . . . . . . . . <u>[29:608](#page-652-5)</u>

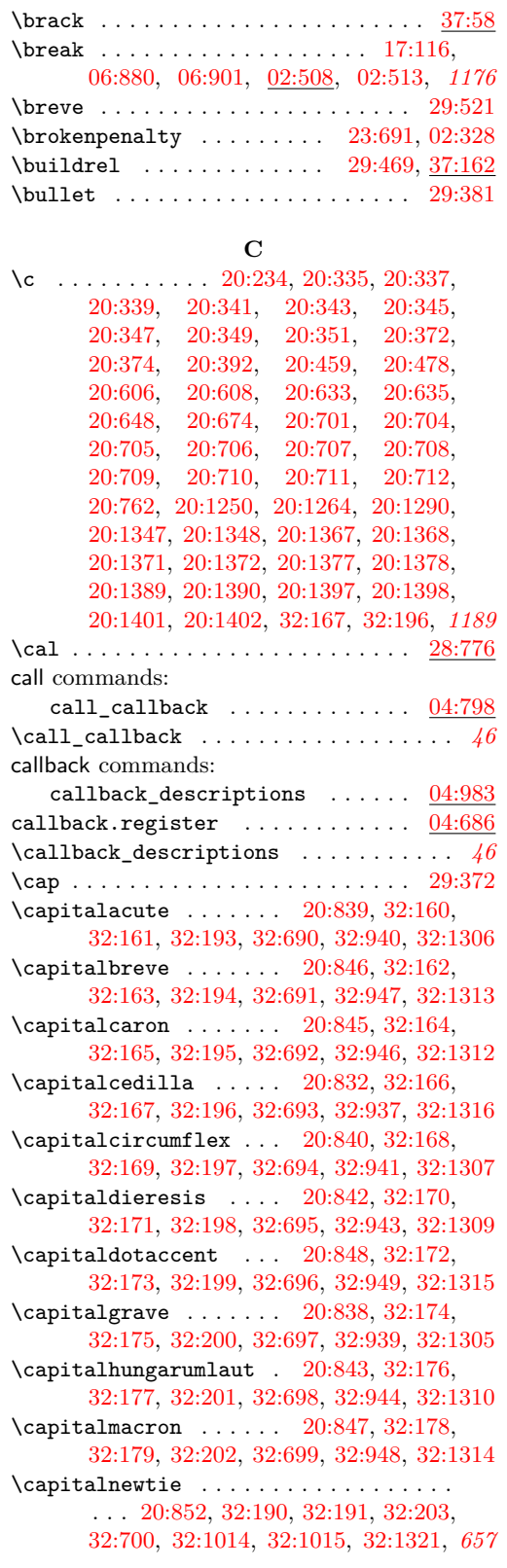

\capitalogonek . . . . . . [20:835,](#page-465-19) [32:180,](#page-673-36) [32:181,](#page-673-37) [32:204,](#page-673-38) [32:701,](#page-685-11) [32:938,](#page-693-10) [32:1317](#page-702-11) \capitalring . . . . . . . . [20:844,](#page-466-5) [32:182,](#page-673-39) [32:183,](#page-673-40) [32:205,](#page-673-41) [32:702,](#page-686-0) [32:945,](#page-693-11) [32:1311](#page-702-12) \capitaltie . . . . . . . . . . . . . . . . . . . . . . . . [20:850,](#page-466-6) [32:184,](#page-673-42) [32:185,](#page-673-43) [32:206,](#page-673-44) [32:703,](#page-686-1) [32:1010,](#page-694-2) [32:1011,](#page-694-3) [32:1319](#page-702-13) \capitaltilde . . . . . . . [20:841,](#page-465-20) [32:186,](#page-673-45) [32:187,](#page-673-9) [32:207,](#page-673-10) [32:704,](#page-686-2) [32:942,](#page-693-12) [32:1308](#page-702-14)  $\zeta$ \cases . . . . . [37:166,](#page-759-6) [37:167,](#page-759-7) [37:177,](#page-760-7) [37:179](#page-760-8) \CaseSwitch . . . . . . . . . . . . . . [56:576,](#page-1153-1) *[1211](#page-1227-0)* \catcode . . . . . . . . . . . . . . . . . . . . . . *[722](#page-738-2)* \catcodetable . . . . . . . . . [04:89,](#page-65-2) [04:109,](#page-66-0) *[42](#page-58-0)* \catcodetable@atletter . . . . . . . . . . . *[43](#page-59-0)* \catcodetable@initex . . . . . . . . . . . . . *[43](#page-59-0)* \catcodetable@latex . . . . . . . . . . . . . . *[43](#page-59-0)* \catcodetable@string . . . . . . . . . . . . . *[43](#page-59-0)* \catcoding . . . . . . . . . . . . . . . . . . . *[1146](#page-1162-0)* \cdot . . . . . . . . . . . . . . . . . . . . . . . [29:394](#page-647-3) \cdotp . . . . . . . . . . . . . . . . [29:502,](#page-649-4) [29:508](#page-649-5) \cdots . . . . . . . . . . . . . . . . . . . . . . [29:508](#page-649-5) center  $(\text{env.}) \dots \dots \dots \dots \dots \dots \frac{36:420}{36:420}$  $(\text{env.}) \dots \dots \dots \dots \dots \dots \frac{36:420}{36:420}$  $(\text{env.}) \dots \dots \dots \dots \dots \dots \frac{36:420}{36:420}$ \center . . . . . . . . . . . . . . . . . . . . . [36:420](#page-745-3) \centering . . . . . . . . . [36:420,](#page-745-3) [36:425,](#page-745-4) [36:426,](#page-745-5) [36:444,](#page-746-5) [36:446,](#page-746-6) [36:461,](#page-746-7) [36:463](#page-746-8) \centerline . . . . . . . . . . . . . . . . . [39:600](#page-804-1) \changes . . . . . . . . . . [09:502,](#page-337-1) [28:667,](#page-630-0) *[1186](#page-1202-0)* \chaptermark . . . . . . . . . . . . . . . . . . . *[899](#page-915-0)* \char . . . [20:391,](#page-455-12) [20:394,](#page-455-13) [20:430,](#page-455-14) [20:433,](#page-455-15) [20:444,](#page-456-2) [20:451,](#page-456-3) [20:477,](#page-457-9) [20:481,](#page-457-10) [20:486,](#page-457-11) [20:489,](#page-457-12) [20:491,](#page-457-1) [20:493,](#page-457-2) [20:733,](#page-462-15) [20:761,](#page-464-11) [20:764,](#page-464-12) [20:797,](#page-464-13) [20:804,](#page-464-1) [20:811,](#page-465-0) [20:834,](#page-465-21) [20:837,](#page-465-22) [20:866,](#page-466-7) [20:896,](#page-467-0) [20:1006,](#page-471-0) [20:1041,](#page-471-1) [20:1165,](#page-474-1) [20:1167,](#page-474-2) [20:1169,](#page-474-3) [20:1216,](#page-475-0) [28:626,](#page-628-0) [28:633,](#page-628-1) [32:631,](#page-684-0) [32:638,](#page-684-1) [32:640,](#page-684-2) [32:760,](#page-687-0) [36:552,](#page-749-4) [36:719,](#page-754-2) [37:251,](#page-762-6) [41:232,](#page-842-0) [41:282,](#page-843-0) [41:296,](#page-843-1) [41:304,](#page-844-0) [41:307,](#page-844-1) [41:448,](#page-852-0) [41:563,](#page-855-0) [41:568,](#page-855-1) [41:576,](#page-855-2) [41:580,](#page-855-3) [41:616,](#page-856-2) [41:617,](#page-856-3) [41:619,](#page-856-4) [41:632,](#page-857-0) [41:633,](#page-857-1) [41:636,](#page-857-2) [41:663,](#page-857-3) [06:842,](#page-126-1) [06:857,](#page-126-2) *[1179](#page-1195-0)* char commands: \char\_generate:nn . . . . . . . . . . . . . . . . . . . . . . [05:145,](#page-93-1) [07:1648,](#page-176-0) [07:1944](#page-183-1) \char\_set\_catcode\_active:N . [07:2214](#page-190-0) \char\_set\_catcode\_active:n . [07:2391](#page-194-2) \char\_set\_catcode\_escape:N . . [09:443](#page-335-1) \char\_set\_catcode\_group\_begin:N .

. . . . . . . . . . . . . . . . . . . . . . . [09:444](#page-335-2) \char\_set\_catcode\_group\_end:N [09:445](#page-335-3) \char\_set\_catcode\_other:N . . [07:1934](#page-182-2) \char\_set\_catcode\_other:n . . [07:1937](#page-182-3)

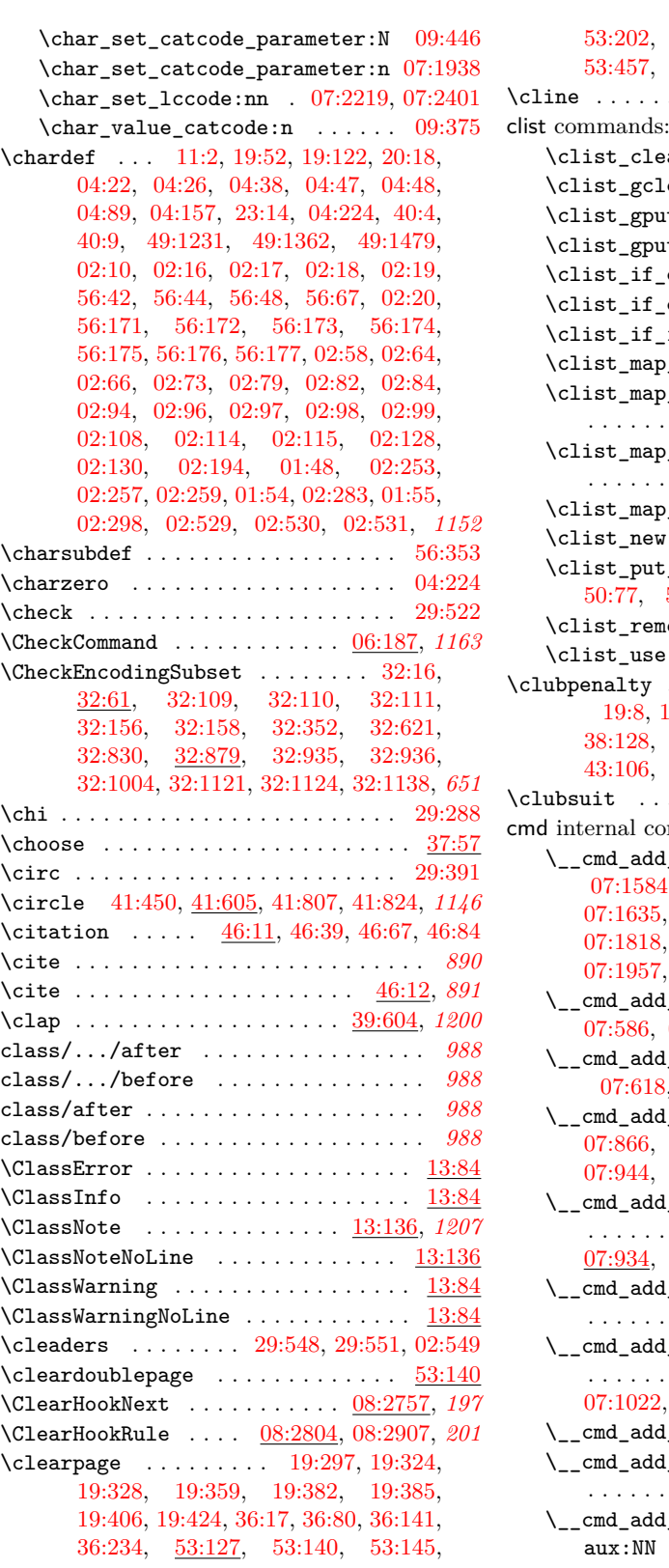

[53:202,](#page-1069-0) [53:409,](#page-1076-0) [53:412,](#page-1076-1) [53:416,](#page-1076-2) [53:457,](#page-1077-1) [53:463,](#page-1077-2) [53:2209,](#page-1122-0) [53:2226,](#page-1122-1) *[408](#page-424-0)* . . . . . . . . . . . . . . . . . . . [40:367](#page-829-2) ear:N  $\ldots \ldots \ldots \ldots \ldots \ 50:32$  $\ldots \ldots \ldots \ldots \ldots \ 50:32$  $\texttt{learn}: \mathbb{N} \quad . \quad . . \quad 08:1589, 08:1674$  $\texttt{learn}: \mathbb{N} \quad . \quad . . \quad 08:1589, 08:1674$  $\texttt{learn}: \mathbb{N} \quad . \quad . . \quad 08:1589, 08:1674$  $\texttt{learn}: \mathbb{N} \quad . \quad . . \quad 08:1589, 08:1674$  $\texttt{wt}$  left:Nn .  $08:1493, 08:1528$  $08:1493, 08:1528$  $08:1493, 08:1528$  $\texttt{ut\_right}:$ Nn [08:1495,](#page-279-1) [08:1532](#page-280-1) empty:NTF . [08:1928,](#page-290-5) [08:2029](#page-292-5)  $\texttt{exist:NTF}$  . . . . . . . . [08:121](#page-242-1)  $\texttt{in:}\texttt{NnTF}$  . . . . . . . . . . . . [50:98](#page-998-1)  $p\_function:nN$  . . . . . . .  $35:61$ \clist\_map\_inline:Nn . . . . . . . . . .  $\ldots$  . . . . . . [50:81,](#page-998-2) [50:104,](#page-999-1) [50:160](#page-1000-1) \clist\_map\_inline:nn . . . . . . . . . . . . . . . . . . . . . [50:195,](#page-1001-3) [08:915,](#page-263-1) [08:924](#page-263-2)  $p\_variable:NNn$  . . . . . .  $50:49$  $w:N$  . . . . [50:23,](#page-996-2) [08:123,](#page-242-2) [08:140](#page-243-1) t right:Nn . . . . . .  $50:22$ , [50:77,](#page-998-3) [50:94,](#page-998-4) [50:99,](#page-998-5) [50:115,](#page-999-2) [50:125](#page-999-3)  $\texttt{move\_all:Nn}$  . .  $50:95, 50:116$  $50:95, 50:116$  $50:95, 50:116$  $e:Nn$  . . . . . . [08:1930,](#page-290-6) [08:2031](#page-292-6) \clubpenalty . . . . . . . . . . . . . . . . . . . . [19:8,](#page-416-0) [19:25,](#page-416-1) [19:95,](#page-419-2) [19:152,](#page-420-2) [23:689,](#page-520-3) [38:128,](#page-781-1) [38:194,](#page-783-0) [38:196,](#page-783-1) [43:100,](#page-872-0) [43:106,](#page-873-0) [43:130,](#page-874-0) [43:135,](#page-874-1) [02:325,](#page-40-3) *[1192](#page-1208-0)* . . . . . . . . . . . . . . . . . . [29:331](#page-645-3) ommands:  $d_{a}arg:n$  . . . . . . . . . . . . . . [07:1584,](#page-174-0) [07:1595,](#page-174-1) [07:1600,](#page-174-2) [07:1601,](#page-174-3) [07:1635,](#page-175-0) [07:1723,](#page-177-0) [07:1730,](#page-177-1) [07:1805,](#page-179-3) [07:1818,](#page-179-2) [07:1819,](#page-179-1) [07:1893,](#page-181-0) [07:1950,](#page-183-2) [07:1957,](#page-183-3) [07:1989,](#page-184-1) [07:1989,](#page-184-2) [07:1994,](#page-184-3) *[156](#page-172-0)*  $\mathtt{d\_arg\_spec:n}$  . . . [07:572,](#page-146-5) [07:586,](#page-146-6) [07:646,](#page-148-1) [07:720,](#page-150-11) [07:720,](#page-150-12) [07:760](#page-151-9) d\_arg\_spec\_mandatory:n . [07:618,](#page-147-7) [07:628,](#page-147-8) [07:634,](#page-148-2) [07:720,](#page-150-11) [07:746](#page-150-13) d\_default:  $\ldots$  .  $07:828$ , [07:866,](#page-154-0) [07:883,](#page-155-1) [07:934,](#page-156-7) [07:937,](#page-156-8) [07:944,](#page-157-2) [07:954,](#page-157-3) [07:1021,](#page-159-1) [07:1030,](#page-159-2) *[136](#page-152-7)*  $d$ \_default:n  $\dots \dots \dots$  .  $\ldots$  [07:835,](#page-153-5) [07:875,](#page-155-2) [07:891,](#page-155-3) [07:934,](#page-156-7) [07:934,](#page-156-9) [07:951,](#page-157-4) [07:965,](#page-157-5) *[136](#page-152-7)*  $d$ \_default\_E:nn  $\dots \dots$  .  $. 07:843, 07:934, 07:949, 07:999$  $. 07:843, 07:934, 07:949, 07:999$  $. 07:843, 07:934, 07:949, 07:999$  $. 07:843, 07:934, 07:949, 07:999$  $. 07:843, 07:934, 07:949, 07:999$  $. 07:843, 07:934, 07:949, 07:999$  $. 07:843, 07:934, 07:949, 07:999$  $. 07:843, 07:934, 07:949, 07:999$ \\_\_cmd\_add\_expandable\_grabber:nn . . . . . . . [07:978,](#page-158-4) [07:991,](#page-158-5) [07:1002,](#page-158-6) [07:1022,](#page-159-3) [07:1032,](#page-159-4) [07:1039,](#page-159-5) [07:1039](#page-159-6)  $d$ \_expandable\_type\_+:w  $\underline{07:956}$  $\underline{07:956}$  $\underline{07:956}$ d\_expandable\_type\_D:w . . . . . . . . . . . . . . . <u>[07:961](#page-157-9)</u>, 07:961 d\_expandable\_type\_D\_- $\ldots$  . . . . [07:961,](#page-157-8) [07:967,](#page-157-10) [07:984](#page-158-7)

```
\__cmd_add_expandable_type_D_-
  07:961,07:968,07:971
\__cmd_add_expandable_type_D_-
  aux: NNNn . . . . . . . . . . . . . . . .
   . . . . . 07:961, 07:962, 07:963, 07:1027
\__cmd_add_expandable_type_E:w . .
  . . . . . . . . . . . . . . . . . 07:997, 07:997
\__cmd_add_expandable_type_E_-
  07:997,07:1001,07:1013
\__cmd_add_expandable_type_m:w . .
  07:1019</u>, 07:1019
\__cmd_add_expandable_type_R:w . .
   . . . . . . . . . . . . . . . 07:1026, 07:1026
\__cmd_add_expandable_type_t:w . .
   . . . . . . . . . . . . . . . 07:1028, 07:1028
\_{\_cmd\_add\_graphber:N}07:829,
  07:836, 07:849, 07:868, 07:876,
  07:884, 07:892, 07:906, 07:906, 138
07:800
07:793
07:815
07:807
\_{\_cmd\_add\_type\_b:w}07:825,07:825
07:832,07:832
07:840,07:840
07:864,07:864
07:872,07:872
07:880,07:880
07:888,07:888
\_{\_cmd\_all\_m\_check:n . . . . . . . . . .
   \ldots07:96,07:116
\_{\_cmd\_all\_m\_check\_aux:n . . . . . . .
   \ldots07:96,07:97,07:98
\setminus_cmd_allowed_token_check:N ...
   . . . . . . . . . . . . . . . . . . . . 07:570,
  07:582, 07:603, 07:624, 07:662, 07:662
\l__cmd_arg_spec_tl . . . . . . . . . . .
   \ldots07:11,07:90,07:429,
  07:517, 07:550, 07:604, 07:737, 130
\__cmd_arg_to_keyvalue:nn . . . . . .
   \ldots07:822,07:2273</u>, 07:2273
\__cmd_arg_to_keyvalue_auxi:nnn .
   \ldots \ldots \ldots07:2273,07:2288,07:2290
\__cmd_arg_to_keyvalue_auxii:Nnnn
   \ldots \ldots \ldots07:2273,07:2293,07:2296
\__cmd_arg_to_keyvalue_auxiii:nnn
   \ldots07:2273,07:2299,07:2302
\__cmd_arg_to_keyvalue_auxiv:Nnnn
   \ldots07:2273,07:2305,07:2308
\__cmd_arg_to_keyvalue_auxv:nn . .
   \ldots07:2273,07:2294,
  07:2300, 07:2306, 07:2312, 07:2314
\__cmd_arg_to_keyvalue_braces:nnn
   \ldots \ldots \ldots07:2273,07:2275,07:2278
```
\\_\_cmd\_arg\_to\_keyvalue\_loop:w . . .  $\ldots \ldots$  [07:2273,](#page-192-1) [07:2316,](#page-193-3) [07:2319,](#page-193-4) [07:2331,](#page-193-5) [07:2333,](#page-193-6) [07:2348,](#page-193-7) [07:2369](#page-194-3) \\_\_cmd\_arg\_to\_keyvalue\_loop\_- group:n . . [07:2273,](#page-192-1) [07:2325,](#page-193-8) [07:2330](#page-193-9) \\_\_cmd\_arg\_to\_keyvalue\_loop\_N\_- type:N ... [07:2273,](#page-192-1) [07:2322,](#page-193-10) [07:2334](#page-193-11) \\_\_cmd\_arg\_to\_keyvalue\_loop\_- space:w . [07:2273,](#page-192-1) [07:2326,](#page-193-12) [07:2332](#page-193-13) \\_\_cmd\_arg\_to\_keyvalue\_math:w . . .  $\ldots$  . . . . . . . . . . [07:2273,](#page-192-1) [07:2347,](#page-193-14) [07:2351,](#page-193-15) [07:2370,](#page-194-4) [07:2373,](#page-194-5) [07:2375](#page-194-6) \\_\_cmd\_arg\_to\_keyvalue\_math\_- group:n . . [07:2273,](#page-192-1) [07:2357,](#page-193-16) [07:2372](#page-194-7) \\_\_cmd\_arg\_to\_keyvalue\_math\_N\_- type:N ... [07:2273,](#page-192-1) [07:2354,](#page-193-17) [07:2362](#page-194-8) \\_\_cmd\_arg\_to\_keyvalue\_math\_- space:w . [07:2273,](#page-192-1) [07:2358,](#page-193-18) [07:2374](#page-194-9) \\_\_cmd\_arg\_to\_keyvalue\_set\_ default:nn . . . . . . . . . . . . . . . [07:2273,](#page-192-1) [07:2337,](#page-193-19) [07:2365,](#page-194-10) [07:2376,](#page-194-11) *[177](#page-193-20)* \\_\_cmd\_arg\_to\_keyvalue\_set\_ keyvalue:nn . . . . . . . . . . . . . . . . . . . . [07:2273,](#page-192-1) [07:2341,](#page-193-21) [07:2378,](#page-194-12) *[177](#page-193-20)* \l\_\_cmd\_args\_i\_tl . . [07:13,](#page-129-4) [07:309,](#page-139-2) [07:315,](#page-139-3) [07:320,](#page-140-1) [07:321,](#page-140-2) [07:323,](#page-140-3) *[113](#page-129-0)* \l\_\_cmd\_args\_ii\_tl . . . . . . . . . . . . . . . . . . . . . [07:14,](#page-129-5) [07:319,](#page-140-4) [07:321,](#page-140-2) [07:323,](#page-140-3) [07:361,](#page-141-0) [07:366,](#page-141-1) [07:373,](#page-141-2) *[113](#page-129-0)* \\_\_cmd\_args\_process: .......... . . . . . . . . [07:299,](#page-139-4) [07:359,](#page-140-5) [07:359,](#page-141-3) *[136](#page-152-7)* \\_\_cmd\_args\_process\_aux:n . . . . . .  $\ldots$  . . . . . . . . . [07:359,](#page-140-5) [07:372,](#page-141-4) [07:376](#page-141-5) \\_\_cmd\_args\_process\_loop:nn . . . . . . . . . . . . . . . [07:359,](#page-140-5) [07:365,](#page-141-6) [07:368](#page-141-7) \l\_\_cmd\_args\_tl ... [07:12,](#page-129-6) [07:262,](#page-138-2) [07:287,](#page-139-5) [07:304,](#page-139-6) [07:309,](#page-139-2) [07:315,](#page-139-3) [07:334,](#page-140-6) [07:363,](#page-141-8) [07:366,](#page-141-1) [07:379,](#page-141-9) [07:380,](#page-141-10) [07:1520,](#page-172-2) [07:1521,](#page-172-3) [07:1526,](#page-172-4) [07:1529,](#page-172-5) [07:1701,](#page-177-2) [07:1735,](#page-177-3) [07:1991,](#page-184-4) *[116](#page-132-4)* \\_\_cmd\_bad\_arg\_spec:wn . . . [07:487,](#page-144-5) [07:492,](#page-144-6) [07:501,](#page-145-8) [07:510,](#page-145-9) [07:556,](#page-146-11) [07:569,](#page-146-12) [07:579,](#page-146-13) [07:580,](#page-146-14) [07:585,](#page-146-15) [07:596,](#page-147-12) [07:602,](#page-147-13) [07:623,](#page-147-14) [07:714,](#page-150-15) [07:714](#page-150-16) \\_\_cmd\_bad\_def:wn . . . . . . . . . . . . . . . . [07:443,](#page-143-10) [07:451,](#page-143-11) [07:480,](#page-144-7) [07:515,](#page-145-10) [07:546,](#page-146-16) [07:561,](#page-146-17) [07:643,](#page-148-5) [07:651,](#page-148-6) [07:659,](#page-148-7) [07:678,](#page-149-5) [07:687,](#page-149-6) [07:699,](#page-149-7) [07:714,](#page-150-15) [07:719,](#page-150-17) [07:730,](#page-150-18) [07:757,](#page-151-10) *[145](#page-161-2)* \\_\_cmd\_bool\_reverse:N .........  $\ldots$  . . . . . . . [07:2187,](#page-190-6) 07:2187, [07:2920](#page-206-1)  $\setminus$ \_cmd\_break\_point:n . . . . . . . . . . . . . . . [07:93,](#page-134-9) [07:95,](#page-134-10) [07:95,](#page-134-11) [07:714,](#page-150-16) [07:719,](#page-150-17) [07:1089,](#page-161-3) [07:1096,](#page-161-4) [07:1307](#page-166-1)

\\_\_cmd\_cant\_copy:nwn . . . . . . . . . . . . . . . . . . . . . . [07:1086,](#page-161-5) [07:1096,](#page-161-6) [07:1096,](#page-161-4) [07:1212,](#page-164-1) [07:1275,](#page-166-2) [07:1305](#page-166-3) \\_\_cmd\_check\_definable:nNTF ....  $\ldots$ ......... <u>07:2388</u>, [07:2388,](#page-194-14) [07:2788,](#page-203-6) [07:2801,](#page-203-7) [07:2814,](#page-204-1) [07:2819,](#page-204-2) [07:2844,](#page-204-3) [07:2857,](#page-205-3) [07:2870,](#page-205-4) [07:2878](#page-205-5)  $\setminus$ \_cmd\_check\_definable\_aux:nN . . . . . . . . [07:2388,](#page-194-13) [07:2389,](#page-194-15) [07:2392,](#page-194-16) *[179](#page-195-1)*  $\setminus \_cmd\_check\_end:n$  . . . . . . . . . . .  $\ldots \ldots \ldots$  [07:1271,](#page-165-0) [07:1273,](#page-165-1) [07:1279](#page-166-4)  $\setminus$ \_cmd\_check\_end:Nn ... [07:1258,](#page-165-2) [07:1259,](#page-165-3) [07:1271,](#page-165-0) [07:1271,](#page-165-4) [07:1417](#page-169-2)  $\setminus \_cmd\_check\_end:w \dots \dots \dots \dots$ . . . . . . . . . [07:1271,](#page-165-0) [07:1281,](#page-166-5) [07:1284](#page-166-6) \\_\_cmd\_chk\_if\_free\_cs:N . . . . . . . . . . . . . . . . . . . . . . . [07:2925,](#page-207-2) [07:2926](#page-207-3)  $\setminus$ \_cmd\_cmd\_if\_xparse:NTF  $\ldots \ldots \quad 1206$  $\ldots \ldots \quad 1206$  $\setminus$ \_cmd\_cmd\_if\_xparse\_aux:N .  $07:2455$ \\_\_cmd\_cmd\_type\_cases:NnnnnnTF . . . . . . . . . . . . . . . . . . . . . [07:1080,](#page-160-1) [07:1299,](#page-166-7) [07:2455,](#page-196-1) [07:2455,](#page-196-2) [07:2478,](#page-197-2) *[150](#page-166-0)*  $\setminus \_cmd\_copy:NN$  . . . . . . . . . . . . . . .  $\ldots$  . . . . [07:1073,](#page-160-2) [07:1075,](#page-160-4) 07:1075, [07:1110,](#page-161-7) [07:1125,](#page-162-1) [07:1171,](#page-163-0) [07:1289,](#page-166-8) *[145](#page-161-2)* \\_\_cmd\_copy\_command:nnNN . . . . . . . . . . . . [07:1081,](#page-160-5) [07:1111,](#page-161-8) [07:1111,](#page-161-9) *[145](#page-161-2)*  $\setminus \_cmd\_copy\_command:Nnnnn$ nnn . . . . . . . . [07:1111,](#page-161-8) [07:1116,](#page-161-10) [07:1118,](#page-162-2) *[145](#page-161-2)* \\_\_cmd\_copy\_environment:nnNN . . . . . . . . . . . . [07:1084,](#page-161-11) [07:1245,](#page-165-5) [07:1245](#page-165-6) \\_\_cmd\_copy\_environment:Nnnnnnn .  $\ldots$  . . . . . . . [07:1245,](#page-165-5) [07:1251,](#page-165-7) [07:1254](#page-165-8) \\_\_cmd\_copy\_environment\_end:nnNN  $\ldots$ ....... [07:1085,](#page-161-12) [07:1256,](#page-165-9) [07:1256](#page-165-10) \\_\_cmd\_copy\_environment\_end\_- aux:nnNN . [07:1256,](#page-165-9) [07:1260,](#page-165-11) [07:1263](#page-165-12) \\_\_cmd\_copy\_expandable:nnN . . . . .  $\ldots \ldots$  [07:1190,](#page-163-1) [07:1195,](#page-163-2) [07:1198,](#page-163-3) [07:1225,](#page-164-2) [07:1235,](#page-164-3) [07:1241,](#page-165-13) [07:1243](#page-165-14) \\_\_cmd\_copy\_expandable:nnNN . . . .  $\ldots$  . . . . [07:1082,](#page-160-6) [07:1124,](#page-162-3) [07:1128,](#page-162-4) [07:1130,](#page-162-5) [07:1143,](#page-162-6) [07:1145,](#page-162-7) [07:1156](#page-163-4) \\_\_cmd\_copy\_expandable:NnNNNNnnn [07:1124,](#page-162-3) [07:1140,](#page-162-8) [07:1153,](#page-162-9) [07:1173,](#page-163-5) *[146](#page-162-0)* \\_\_cmd\_copy\_expandable\_signature:NnNNNNnnn\\_\_cmd\_declare\_expandable\_-[07:1136,](#page-162-10) [07:1151,](#page-162-11) [07:1190,](#page-163-1) [07:1190,](#page-163-6) *[146](#page-162-0)* \\_\_cmd\_copy\_grabber\_⟨type⟩:w . . . *[147](#page-163-7)* \\_\_cmd\_copy\_grabber\_D:w . . . . . . . . . . [07:1215,](#page-164-4) [07:1215,](#page-164-5) [07:1228,](#page-164-6) [07:1229](#page-164-7) \\_\_cmd\_copy\_grabber\_D\_alt:w . . . .  $\ldots$  . . . . . . . [07:1215,](#page-164-4) [07:1227,](#page-164-8) [07:1230](#page-164-9) \\_\_cmd\_copy\_grabber\_E:w . . . . . . . .  $\ldots$  . . . . . . . [07:1215,](#page-164-4) [07:1231,](#page-164-10) [07:1237](#page-164-11)

\\_\_cmd\_copy\_grabber\_E\_long:w . . . . . . . . . . . . . . . . . . [07:1215,](#page-164-4) [07:1237](#page-164-11) \\_cmd\_copy\_grabber\_m:w . . . . . . . .  $\ldots \ldots \ldots$  [07:1215,](#page-164-4) [07:1243,](#page-165-14) [07:1244](#page-165-15) \\_\_cmd\_copy\_grabber\_m\_long:w . . . . . . . . . . . . . . . . . . [07:1215,](#page-164-4) [07:1244](#page-165-15)  $\setminus \_cmd\_copy\_graphber\_R:w \dots . . . . .$ . . . . . . . . . . . . . . . [07:1215,](#page-164-4) [07:1229](#page-164-7)  $\setminus$ \_cmd\_copy\_grabber\_R\_alt:w ....  $\ldots \ldots \ldots \ldots \ldots \frac{07:1215}{07:1215}$  $\setminus$ \_cmd\_copy\_grabber\_t:w . . . . . . . .  $\ldots$  . . . . . . . . . . . . . [07:1215,](#page-164-4) [07:1238](#page-164-12) \\_\_cmd\_copy\_optimized:nnNN . . . . .  $\ldots$  . . . . . . . [07:1083,](#page-160-7) <u>[07:1159](#page-163-9)</u>, 07:1159 \\_\_cmd\_copy\_parse\_grabber:w . . . . . . . . . [07:1190,](#page-163-1) [07:1202,](#page-164-13) [07:1206,](#page-164-14) *[147](#page-163-7)* \l\_\_cmd\_current\_arg\_int . . . [07:15,](#page-129-7) [07:25,](#page-130-3) [07:146,](#page-135-5) [07:154,](#page-135-6) [07:183,](#page-136-7) [07:190,](#page-136-8) [07:252,](#page-138-3) [07:333,](#page-140-7) [07:337,](#page-140-8) [07:342,](#page-140-9) [07:343,](#page-140-10) [07:427,](#page-143-12) [07:439,](#page-143-13) [07:462,](#page-144-8) [07:518,](#page-145-11) [07:564,](#page-146-18) [07:589,](#page-147-15) [07:764,](#page-151-11) [07:939,](#page-157-15) [07:946,](#page-157-16) [07:1193,](#page-163-10) [07:1201,](#page-164-15) [07:1219,](#page-164-16) [07:1223,](#page-164-17) [07:1224,](#page-164-18) [07:1234,](#page-164-19) [07:1426,](#page-169-3) [07:1492,](#page-171-0) [07:1501,](#page-171-1) *[136](#page-152-7)* \ cmd declare cmd:Nnn . . . . . . . . . . . . . . . . . . . . . . . . . [07:55,](#page-133-4) [07:55,](#page-133-5) [07:2796,](#page-203-8) [07:2804,](#page-203-9) [07:2815,](#page-204-4) [07:2820](#page-204-5) \\_\_cmd\_declare\_cmd\_aux:Nnn . . . . . . . . . . . . . . [07:55,](#page-133-4) [07:58,](#page-133-6) [07:63,](#page-133-7) [07:65](#page-133-8) \ cmd declare\_cmd code:Nnn . . . . . . . . . . . . . . . . [07:91,](#page-134-12) [07:106,](#page-134-13) [07:106](#page-134-14) \\_\_cmd\_declare\_cmd\_code\_aux:Nnn . . . . . . . . . . . . [07:106,](#page-134-13) [07:123,](#page-135-7) [07:150](#page-135-8) \\_\_cmd\_declare\_cmd\_code\_expandable:Nnn . . . . . . . . . . . [07:106,](#page-134-13) [07:122,](#page-135-9) [07:178](#page-136-9) \\_\_cmd\_declare\_cmd\_internal:Nnnn . . . . . [07:55,](#page-133-4) [07:84,](#page-133-9) [07:86,](#page-134-15) [07:245,](#page-138-4) *[121](#page-137-5)* \\_\_cmd\_declare\_cmd\_optimized:Nnn  $\ldots$  . . . . . . . . . [07:106,](#page-134-13) [07:125,](#page-135-10) [07:128](#page-135-11) \\_\_cmd\_declare\_env:nnnn . . . . . . . .  $\cdots$  . . . . . . . . . . . . [07:224,](#page-137-7) 07:224, [07:2829,](#page-204-6) [07:2835,](#page-204-7) [07:2839,](#page-204-8) [07:2841](#page-204-9) \\_\_cmd\_declare\_env\_internal:nnnn  $\cdots$  . . . . . . . . . [07:224,](#page-137-6) [07:240,](#page-137-8) [07:243](#page-138-5) cmd:Nnn  $\ldots \ldots \ldots \frac{07:55}{07:50}$ , [07:2852,](#page-204-10) [07:2860,](#page-205-6) [07:2873,](#page-205-7) [07:2879](#page-205-8) \\_\_cmd\_defaults: [07:298,](#page-139-7) [07:306,](#page-139-8) [07:306](#page-139-9) \\_\_cmd\_defaults\_aux: .......... [07:306,](#page-139-8) [07:310,](#page-139-10) [07:311,](#page-139-11) [07:312,](#page-139-12) [07:317](#page-140-11) \l\_\_cmd\_defaults\_bool ......... . . . . . . . . . . . . . . . [07:16,](#page-130-0) [07:169,](#page-136-0) [07:184,](#page-136-3) [07:207,](#page-137-0) [07:769,](#page-151-6) [07:940,](#page-157-0) *[114](#page-130-4)*

```
\setminus_cmd_defaults_def: .........
   \ldots07:306,07:308,07:330
\__cmd_defaults_def:nn . . . . . . . . .
   \ldots07:306,07:335,07:340
\_cmd_defaults_def:nnn . . . . . . . .
   \ldots07:306,07:343,07:345
\__cmd_defaults_error:w . . . . . . . .
   \ldots07:313,07:325
\l__cmd_defaults_tl . . . . . . 07:17,
   07:170, 07:191, 07:290, 07:298,
   07:334, 07:770, 07:941, 07:947, 114
\setminus_cmd_delimiter_check:nnn .....
   \ldots07:617,07:626,07:703</u>, 07:703
\setminus__cmd_end_expandable:NNw . . . . . .
   . . . . . . . . . . . 07:386, 07:388, 07:388
\__cmd_end_expandable_aux:nNNNN .
   \ldots07:388,07:391,07:392
\__cmd_end_expandable_aux:w ....
   . . . . . . . . . . . 07:388, 07:389, 07:390
\__cmd_end_expandable_defaults:nnnNNn
   . . . . . . . . . . . . . . 07:388, 07:395,
   07:404, 07:413, 07:423, 07:424, 125
\__cmd_end_expandable_defaults:nnw
   \ldots07:388,07:412,07:416
\__cmd_end_expandable_defaults:nw
   . . . . . . 07:388, 07:419, 07:420, 07:422
\l__cmd_environment_bool .......
   . . . . . . . . . . 07:18, 07:83, 07:110,
   07:157, 07:239, 07:270, 07:281,
   07:300, 07:456, 07:639, 07:2532, 114
\_cmd_environment_or_command: ..
   . . . 07:328, 07:442, 07:474, 07:478,
   07:560, 07:642, 07:649, 07:658,
   07:673, 07:717, 07:751, 07:1803,
   07:1947, 07:1954, 07:2530, 07:2530
\l__cmd_environment_str . . . . . . . .
   . . . . . . . . . . . . . . . 07:19, 07:160,
   07:226, 07:227, 07:228, 07:229,
   07:232, 07:236, 07:241, 07:269,
   07:272, 07:273, 07:301, 07:2533, 114
\l__cmd_expandable_aux_name_tl . .
   . . . . . . . . . . . . . . . . 07:21, 07:22,
   07:976, 07:980, 07:989, 07:993, 114
\l__cmd_expandable_bool . . . . . . . .
   . . . . . 07:20, 07:57, 07:62, 07:130,
   07:142, 07:182, 07:194, 07:238,
   07:445, 07:454, 07:511, 07:542,
   07:683, 07:693, 07:726, 07:776, 114
\__cmd_expandable_grab_D:nnNNNwNN
   \ldots07:1995,07:2019,07:2025
\__cmd_expandable_grab_D:NNNwNNn
   \ldots07:1995,07:1996,07:1999
\__cmd_expandable_grab_D:NNNwNNnnn
   . . . . . . . . . . . . . . . . . . . 07:1995,
```
[07:2010,](#page-185-2) [07:2017,](#page-185-3) [07:2043,](#page-186-1) [07:2138,](#page-188-0) *[169](#page-185-4)* \\_\_cmd\_expandable\_grab\_D:Nw . . . .  $\ldots$ . . . . . . . [07:1995,](#page-184-5) [07:2021,](#page-185-5) [07:2024](#page-185-6) \\_\_cmd\_expandable\_grab\_D:w . . . . . . . . . . . . . . . . . . . . [07:1995,](#page-184-5) [07:1995](#page-184-7) \\_\_cmd\_expandable\_grab\_D\_ alt:NNwn . [07:2062,](#page-186-2) [07:2069,](#page-186-3) [07:2165](#page-189-2) \\_\_cmd\_expandable\_grab\_D\_ alt:NNwNNn [07:2047,](#page-186-4) [07:2048,](#page-186-5) [07:2051](#page-186-6) \\_\_cmd\_expandable\_grab\_D\_alt:Nwn . . . . . . . . . . . . . . . . . . . . . . [07:2047](#page-186-4) \\_\_cmd\_expandable\_grab\_D\_alt:w . . . . . . . . . . . . . . . . . [07:2047,](#page-186-4) [07:2047](#page-186-7) \\_\_cmd\_expandable\_grab\_E:w . . . . . . . . . . . . . . . . . . . . [07:2082,](#page-187-0) [07:2082](#page-187-1) \\_\_cmd\_expandable\_grab\_E\_aux:w . . . . . . . . . . . . . . . . . . . . . [07:2082,](#page-187-0) [07:2083,](#page-187-2) [07:2085,](#page-187-3) [07:2086,](#page-187-4) [07:2114](#page-188-1) \\_\_cmd\_expandable\_grab\_E\_end:nnw . . . . . . . . . [07:2082,](#page-187-0) [07:2098,](#page-187-5) [07:2115](#page-188-2) \\_\_cmd\_expandable\_grab\_E\_ find:nnw . [07:2082,](#page-187-0) [07:2112,](#page-188-3) [07:2113](#page-188-4) \\_\_cmd\_expandable\_grab\_E\_find:w .  $\ldots$  . . . . . . . [07:2082,](#page-187-0) [07:2103,](#page-187-6) [07:2111](#page-188-5) \\_\_cmd\_expandable\_grab\_E\_long:w . . . . . . . . . . . . . . . . . <u>07:2082</u>, [07:2084](#page-187-7) \\_\_cmd\_expandable\_grab\_E\_ loop:nnnNNw . . . . . . . . . . . . . . .  $\ldots$  [07:2082,](#page-187-0) [07:2090,](#page-187-8) [07:2094,](#page-187-9) [07:2105](#page-188-6) \\_\_cmd\_expandable\_grab\_E\_ test:nnw . [07:2082,](#page-187-0) [07:2087,](#page-187-10) [07:2088](#page-187-11) \\_\_cmd\_expandable\_grab\_m:w . . . . . . . . . . . . . . . . . [07:2117,](#page-188-7) [07:2117,](#page-188-8) *[149](#page-165-16)* \\_\_cmd\_expandable\_grab\_m\_aux:wNn . . [07:2117,](#page-188-7) [07:2118,](#page-188-9) [07:2120,](#page-188-10) [07:2121](#page-188-11) \\_\_cmd\_expandable\_grab\_m\_long:w . . . . . . . . . . . . . . . . . [07:2117,](#page-188-7) [07:2119](#page-188-12) \\_\_cmd\_expandable\_grab\_R:w . . . . . . . . . . . . . . . . . . . . [07:2123,](#page-188-13) [07:2123](#page-188-14) \\_\_cmd\_expandable\_grab\_R\_alt:w . . . . . . . . . . . . . . . . . [07:2150,](#page-189-3) [07:2150](#page-189-4) \\_\_cmd\_expandable\_grab\_R\_alt\_ aux:NNwNNn [07:2150,](#page-189-3) [07:2151,](#page-189-5) [07:2154](#page-189-6) \\_\_cmd\_expandable\_grab\_R\_ aux:NNNwNNn [07:2123,](#page-188-13) [07:2124,](#page-188-15) [07:2127](#page-188-16) \\_\_cmd\_expandable\_grab\_t:w ..... . . . . . . . . . . . . . . . . <u>[07:2177,](#page-189-7)</u> [07:2177](#page-189-8) \\_\_cmd\_expandable\_grab\_t\_ aux:NNwn . [07:2177,](#page-189-7) [07:2178,](#page-189-9) [07:2179](#page-189-10)  $\mathcal{L}_{\text{1}}$  cmd\_flush\_m\_args: .... [07:776,](#page-151-2) [07:795,](#page-152-11) [07:802,](#page-152-12) [07:809,](#page-152-13) [07:817,](#page-153-17) [07:827,](#page-153-18) [07:834,](#page-153-19) [07:842,](#page-153-20) [07:874,](#page-155-14) [07:882,](#page-155-15) [07:890,](#page-155-16) [07:895,](#page-155-17) [07:895,](#page-155-18) *[136](#page-152-7)*

\l\_\_cmd\_fn\_code\_tl . . . . . . . . . . . . . . . . . . . . . [07:29,](#page-130-9) [07:289,](#page-139-17) [07:304,](#page-139-6) *[114](#page-130-4)* \l\_\_cmd\_fn\_tl . . . . . . . . . . . . . . . . . . . [07:28,](#page-130-10) [07:119,](#page-134-17) [07:288,](#page-139-18) [07:1522,](#page-172-6) [07:1589,](#page-174-4) [07:1613,](#page-175-1) [07:1619,](#page-175-2) [07:1629,](#page-175-3) [07:1639,](#page-175-4) [07:1648,](#page-176-0) [07:1653,](#page-176-1) [07:1657,](#page-176-2) [07:1688,](#page-176-3) [07:1714,](#page-177-4) [07:1722,](#page-177-5) [07:1724,](#page-177-6) [07:1729,](#page-177-7) [07:1731,](#page-177-8) [07:1742,](#page-178-0) [07:1743,](#page-178-1) [07:1748,](#page-178-2) [07:1749,](#page-178-3) [07:1754,](#page-178-4) [07:1755,](#page-178-5) [07:1760,](#page-178-6) [07:1761,](#page-178-7) [07:1766,](#page-178-8) [07:1767,](#page-178-9) [07:1772,](#page-178-10) [07:1773,](#page-178-11) [07:1778,](#page-178-12) [07:1779,](#page-178-13) [07:1784,](#page-178-14) [07:1785,](#page-178-15) [07:1815,](#page-179-5) [07:1821,](#page-179-6) *[114](#page-130-4)*  $\lvert \$  \_ cmd\_function\_tl . . . . . . . . . . . . . . . . [07:24,](#page-130-11) [07:30,](#page-131-6) [07:88,](#page-134-18) [07:120,](#page-134-19) [07:136,](#page-135-13) [07:139,](#page-135-14) [07:153,](#page-135-15) [07:164,](#page-136-12) [07:165,](#page-136-13) [07:181,](#page-136-14) [07:189,](#page-136-15) [07:199,](#page-136-16) [07:202,](#page-136-17) [07:206,](#page-137-16) [07:208,](#page-137-17) [07:216,](#page-137-18) [07:222,](#page-137-19) [07:450,](#page-143-0) [07:514,](#page-145-0) [07:545,](#page-146-0) [07:686,](#page-149-0) [07:698,](#page-149-1) [07:729,](#page-150-0) [07:2536,](#page-198-7) *[115](#page-131-0)* \\_\_cmd\_get\_grabber:NN ......... [07:1015,](#page-158-16) [07:1031,](#page-159-14) [07:1044,](#page-159-15) [07:1044,](#page-159-16) *[142](#page-158-17)*  $\setminus$ \_cmd\_get\_grabber\_auxi:NN .....  $0.7:1044, 07:1047, 07:1050, 07:1058$  $0.7:1044, 07:1047, 07:1050, 07:1058$  $0.7:1044, 07:1047, 07:1050, 07:1058$  $0.7:1044, 07:1047, 07:1050, 07:1058$  $0.7:1044, 07:1047, 07:1050, 07:1058$  $0.7:1044, 07:1047, 07:1050, 07:1058$  $\setminus$ \_cmd\_get\_grabber\_auxii:NN ....  $\ldots$  . . . . . . . [07:1044,](#page-159-15) [07:1065,](#page-160-11) [07:1068](#page-160-12) \\_\_cmd\_grab\_b:w . . . . [07:1508,](#page-172-7) [07:1508](#page-172-8)  $\setminus$ \_cmd\_grab\_b\_aux:NNw . . . . . . . . .  $\ldots$ ......... [07:1508,](#page-172-7) [07:1509,](#page-172-9) [07:1511,](#page-172-10) [07:1513,](#page-172-11) [07:1515,](#page-172-12) [07:1516](#page-172-13)  $\setminus$ \_cmd\_grab\_b\_end:Nw . . . . . . . . . .  $\ldots$  . . . . . . . [07:1508,](#page-172-7) [07:1519,](#page-172-14) [07:1524](#page-172-15) \\_\_cmd\_grab\_b\_long:w [07:1508,](#page-172-7) [07:1510](#page-172-16) \\_\_cmd\_grab\_b\_long\_obey\_spaces:w . . . . . . . . . . . . . . . . <u>07:1508</u>, [07:1514](#page-172-17) \\_\_cmd\_grab\_b\_obey\_spaces:w . . . . . . . . . . . . . . . . . . . . <u>07:1508</u>, [07:1512](#page-172-18)  $\_{\_cmd\_graph\_D:w}$  ... [07:1535,](#page-173-1) [07:1535](#page-173-2) \\_\_cmd\_grab\_D\_aux:NNnNN . [07:1518,](#page-172-1) [07:1579,](#page-173-3) [07:1581,](#page-174-5) [07:1586,](#page-174-6) [07:1798](#page-179-7)  $\setminus$ \_\_cmd\_grab\_D\_aux:NNnNNN ...... . . . . . . . . . . . . [07:1537,](#page-173-4) [07:1542,](#page-173-5) [07:1547,](#page-173-6) [07:1552,](#page-173-7) [07:1558,](#page-173-8) [07:1564,](#page-173-9) [07:1570,](#page-173-10) [07:1576,](#page-173-11) [07:1579,](#page-173-3) [07:1579](#page-174-7)  $\_{cmd\_cmd\_graph\_D\_call:Nw$  . . . . . . . . . [07:1583,](#page-174-8) [07:1643,](#page-175-5) [07:1643,](#page-175-6) [07:1800,](#page-179-8) *[157](#page-173-0)*  $\_{cm}$  cmd\_grab\_D\_long:w [07:1535,](#page-173-1) [07:1540](#page-173-12) \\_\_cmd\_grab\_D\_long\_no\_strip:w . . . . . . . . . . . . . . . . . . [07:1535,](#page-173-1) [07:1561](#page-173-13) \\_\_cmd\_grab\_D\_long\_obey\_spaces:w . . . . . . . . . . . . . . . [07:1535,](#page-173-1) [07:1550](#page-173-14) \\_\_cmd\_grab\_D\_long\_obey\_spaces\_- no\_strip:w . . . . . [07:1535,](#page-173-1) [07:1573](#page-173-15) \\_\_cmd\_grab\_D\_nested:NNnN . . . . . . . . . . . . . . . [07:1592,](#page-174-9) <u>07:1606</u>, [07:1609](#page-174-11)

\\_\_cmd\_grab\_D\_nested:w . . . . . . . . .  $\ldots \ldots \ldots 07:1606, 07:1624, 07:1641$  $\ldots \ldots \ldots 07:1606, 07:1624, 07:1641$  $\ldots \ldots \ldots 07:1606, 07:1624, 07:1641$  $\ldots \ldots \ldots 07:1606, 07:1624, 07:1641$  $\ldots \ldots \ldots 07:1606, 07:1624, 07:1641$  $\ldots \ldots \ldots 07:1606, 07:1624, 07:1641$ \\_\_cmd\_grab\_D\_no\_strip:w . . . . . . .  $\ldots$  . . . . . . . . . . . . . . [07:1535,](#page-173-1) [07:1555](#page-173-16) \\_\_cmd\_grab\_D\_obey\_spaces:w . . . .  $\ldots$  . . . . . . . . . . . . . . [07:1535,](#page-173-1) [07:1545](#page-173-17) \\_\_cmd\_grab\_D\_obey\_spaces\_no\_ strip:w .......  $07:1535,07:1567$  $07:1535,07:1567$  $\_{\_cmd\_graph\_E:nnNN}$  [07:1662,](#page-176-4) [07:1664,](#page-176-5) [07:1670,](#page-176-6) [07:1676,](#page-176-7) [07:1682,](#page-176-8) [07:1686](#page-176-9) \\_\_cmd\_grab\_E:w . . . . [07:1662,](#page-176-4) [07:1662](#page-176-10) \\_\_cmd\_grab\_E\_finalise: ........  $\ldots$  [07:1662,](#page-176-4) [07:1695,](#page-177-9) [07:1711,](#page-177-10) [07:1718](#page-177-11) \\_\_cmd\_grab\_E\_long:w [07:1662,](#page-176-4) [07:1668](#page-176-11) \\_\_cmd\_grab\_E\_long\_obey\_spaces:w . . . . . . . . . . . . . . . [07:1662,](#page-176-4) [07:1680](#page-176-12)  $\_{\_cmd\_graph\_E\_loop:NN}$  . . 07:1662 [07:1691,](#page-176-13) [07:1706,](#page-177-12) [07:1708,](#page-177-13) [07:1715](#page-177-14) \\_\_cmd\_grab\_E\_obey\_spaces:w . . . . . . . . . . . . . . . . . . . . <u>07:1662</u>, [07:1674](#page-176-14) \l\_\_cmd\_grab\_expandably\_bool ... . . . . . . . . . . . . . . . [07:31,](#page-131-1) [07:121,](#page-135-0) [07:430,](#page-143-8) [07:455,](#page-144-4) [07:457,](#page-144-3) [07:519,](#page-145-3) [07:549,](#page-146-2) [07:574,](#page-146-3) [07:588,](#page-147-2) [07:610,](#page-147-3) [07:627,](#page-147-6) [07:689,](#page-149-4) [07:732,](#page-150-6) [07:789,](#page-152-0) *[115](#page-131-0)* \\_\_cmd\_grab\_m:w .... [07:1719,](#page-177-15) [07:1719](#page-177-16) \\_\_cmd\_grab\_m\_1:w . . . . . . . . [07:1733](#page-177-17) \\_\_cmd\_grab\_m\_2:w . . . . . . . . [07:1733](#page-177-17) \\_\_cmd\_grab\_m\_3:w . . . . . . . . [07:1733](#page-177-17) \\_\_cmd\_grab\_m\_4:w . . . . . . . . . [07:1733](#page-177-17) \\_\_cmd\_grab\_m\_5:w . . . . . . . . . [07:1733](#page-177-17)  $\_{\_cmd\_graph\_m_6:w \ldots \ldots \ldots 07:1733}$  $\_{\_cmd\_graph\_m_6:w \ldots \ldots \ldots 07:1733}$  $\_{\_cmd\_graph\_m_6:w \ldots \ldots \ldots 07:1733}$ \\_\_cmd\_grab\_m\_7:w . . . . . . . . . [07:1733](#page-177-17) \\_\_cmd\_grab\_m\_8:w . . . . . . . . [07:1733](#page-177-17)  $\_{\_cmd\_graph\_m\_9:w \dots \dots \dots \ 07:1733}$  $\_{\_cmd\_graph\_m\_9:w \dots \dots \dots \ 07:1733}$  $\_{\_cmd\_graph\_m\_9:w \dots \dots \dots \ 07:1733}$  $\setminus$ \_cmd\_grab\_m\_aux:Nnnnnnnnn ....  $\ldots$  . . . . . . . . . . [07:1733,](#page-177-18) 07:1733, [07:1742,](#page-178-0) [07:1748,](#page-178-2) [07:1754,](#page-178-4) [07:1760,](#page-178-6) [07:1766,](#page-178-8) [07:1772,](#page-178-10) [07:1778,](#page-178-12) [07:1784](#page-178-14) \\_\_cmd\_grab\_m\_long:w [07:1719,](#page-177-15) [07:1726](#page-177-19) \\_\_cmd\_grab\_R:w .... [07:1792,](#page-179-9) [07:1792](#page-179-10)  $\setminus$  cmd grab R aux:NNnN . . . . . . . . . . . [07:1792,](#page-179-9) [07:1793,](#page-179-11) [07:1795,](#page-179-12) [07:1796](#page-179-13) \\_\_cmd\_grab\_R\_long:w [07:1792,](#page-179-9) [07:1794](#page-179-14) \\_\_cmd\_grab\_t:w .... [07:1808,](#page-179-15) [07:1808](#page-179-16)  $\_{\_cmd\_graph\_t\_aux:NNw$  . . . . . . . . . . . [07:1808,](#page-179-15) [07:1809,](#page-179-17) [07:1811,](#page-179-18) [07:1812](#page-179-19) \\_\_cmd\_grab\_t\_obey\_spaces:w . . . . . . . . . . . . . . . . . . . [07:1808,](#page-179-15) [07:1810](#page-179-20)  $\_{\_cmd\_graph\_v:w}$  ... [07:1824,](#page-179-21) [07:1824](#page-180-3)  $\_{\_cmd\_graph\_v\_aux:w$  . . . . . . . . . . . [07:1824,](#page-179-21) [07:1827,](#page-180-4) [07:1832,](#page-180-5) [07:1834,](#page-180-6) *[166](#page-182-5)*

\\_\_cmd\_grab\_v\_aux\_abort:n . . . . . . [07:1851,](#page-180-7) [07:1869,](#page-181-1) [07:1875,](#page-181-2) [07:1888,](#page-181-3) [07:1907,](#page-182-6) [07:1930,](#page-182-7) [07:1932,](#page-182-8) [07:1940,](#page-183-6) *[165](#page-181-4)* \\_\_cmd\_grab\_v\_aux\_catcodes: . . . . [07:1866,](#page-181-5) [07:1898,](#page-182-9) [07:1932,](#page-182-8) [07:1932,](#page-182-10) *[164](#page-180-8)* \\_\_cmd\_grab\_v\_aux\_loop:N . . . . . . . . . [07:1861,](#page-180-9) [07:1867,](#page-181-6) [07:1871,](#page-181-7) [07:1885](#page-181-8)  $\_{\_cmd\_graph\_v\_aux\_loop:NN}$  ......  $\ldots$  . . . . . . . [07:1861,](#page-180-9) [07:1874,](#page-181-9) [07:1877](#page-181-10)  $\_{\_cmd\_graph\_v\_aux\_loop\_end:$  ....  $\ldots$  [07:1861,](#page-180-9) [07:1882,](#page-181-11) [07:1890,](#page-181-12) [07:1921](#page-182-11)  $\_{\_cmd\_graph\_v\_aux\_put:N$  . . . . . . . . . . . . . . . . . . . . [07:1865,](#page-181-13) [07:1884,](#page-181-14) [07:1900,](#page-182-0) [07:1918,](#page-182-12) [07:1926,](#page-182-13) [07:1960,](#page-183-7) [07:1960,](#page-183-8) [07:1962,](#page-183-9) [07:1976,](#page-183-10) [07:1978](#page-183-11) \ cmd\_grab\_v\_aux\_test:N . . . . . . .  $\ldots$ ...... [07:1850,](#page-180-10) [07:1861,](#page-180-9) [07:1861](#page-181-15) \\_\_cmd\_grab\_v\_bgroup: . . . . . . . . .  $\ldots$ ...... [07:1846,](#page-180-11) <u>[07:1896](#page-182-14)</u>, 07:1896 \\_\_cmd\_grab\_v\_bgroup\_loop: . . . . . . . . . . . . . . . . . . . . . . . . [07:1896,](#page-181-16) [07:1901,](#page-182-15) [07:1903,](#page-182-16) [07:1919,](#page-182-17) [07:1927](#page-182-18) \\_\_cmd\_grab\_v\_bgroup\_loop:N . . . . . . . . . . . . . [07:1896,](#page-181-16) [07:1906,](#page-182-19) [07:1909](#page-182-20) \\_\_cmd\_grab\_v\_group\_end: ....... [07:1824,](#page-179-21) [07:1855,](#page-180-12) [07:1892,](#page-181-17) [07:1942,](#page-183-12) *[164](#page-180-8)* \\_\_cmd\_grab\_v\_long:w [07:1824,](#page-179-21) [07:1829](#page-180-13) \\_\_cmd\_grab\_v\_token\_if\_char:NTF . . . . . . . . . . . . . . . . . . . . [07:1863,](#page-181-18) [07:1879,](#page-181-19) [07:1911,](#page-182-21) [07:1987,](#page-184-8) [07:1987,](#page-184-9) *[165](#page-181-4)*  $\gtrsim g_{\text{1}}$  cmd\_grabber\_int .......... . . . . . . . [07:27,](#page-130-12) [07:1057,](#page-160-13) [07:1061,](#page-160-14) *[114](#page-130-4)* \\_\_cmd\_if\_recursion\_tail\_stop\_ do:Nn . [07:46,](#page-132-5) [07:48,](#page-132-6) [07:2336,](#page-193-22) [07:2364](#page-194-17)  $\c$ \_cmd\_ignore\_def\_tl  $. 07:2528$ , [07:2544,](#page-198-9) [07:2551,](#page-198-10) [07:2565,](#page-199-4) [07:2586,](#page-199-5) [07:2615,](#page-200-0) [07:2622,](#page-200-1) [07:2629,](#page-200-2) [07:2637,](#page-200-3) [07:2645,](#page-200-4) [07:2654,](#page-200-5) [07:2661,](#page-200-6) [07:2668,](#page-201-1) [07:2675,](#page-201-2) [07:2682,](#page-201-3) [07:2694,](#page-201-4) [07:2701,](#page-201-5) *[182](#page-198-0)* \l\_\_cmd\_last\_delimiters\_tl ..... . . . . . . . . . . . . . . . [07:33,](#page-131-7) [07:428,](#page-143-15) [07:447,](#page-143-16) [07:573,](#page-146-20) [07:587,](#page-146-21) [07:609,](#page-147-17) [07:645,](#page-148-11) [07:695,](#page-149-11) [07:705,](#page-149-12) [07:759,](#page-151-14) *[115](#page-131-0)* \l\_\_cmd\_long\_bool . . . . . . . . [07:34,](#page-131-3) [07:432,](#page-143-3) [07:525,](#page-145-12) [07:526,](#page-145-4) [07:612,](#page-147-5) [07:723,](#page-150-20) [07:734,](#page-150-2) [07:739,](#page-150-3) [07:743,](#page-150-7) [07:765,](#page-151-3) [07:796,](#page-152-1) [07:913,](#page-156-1) [07:922,](#page-156-4) [07:958,](#page-157-1) [07:973,](#page-158-0) [07:986,](#page-158-1) [07:1003,](#page-158-2) [07:1023,](#page-159-0) [07:1826,](#page-180-1) [07:1831,](#page-180-2) [07:1936,](#page-182-1) *[141](#page-157-19)* \l\_\_cmd\_m\_args\_int . . . . . . . . . . . .  $\ldots$ ...... [07:36,](#page-131-8) [07:768,](#page-151-15) [07:869,](#page-155-19) [07:897,](#page-155-20) [07:900,](#page-155-21) [07:902,](#page-156-12) [07:904,](#page-156-13) *[115](#page-131-0)* \l\_\_cmd\_nesting\_a\_tl ...... [07:1606](#page-174-10) \l\_\_cmd\_nesting\_b\_tl ..... [07:1606](#page-174-10)

\\_\_cmd\_normalize\_arg\_spec:n . . . .  $\ldots$ . . . . . . . . . . . [07:89,](#page-134-20) [07:425,](#page-143-17) [07:425](#page-143-18) \\_\_cmd\_normalize\_arg\_spec\_loop:n . . . . . . . . . . . . . . [07:425,](#page-143-17) [07:437,](#page-143-19) [07:459,](#page-144-11) [07:520,](#page-145-13) [07:565,](#page-146-22) [07:575,](#page-146-23) [07:590,](#page-147-18) [07:613,](#page-147-19) [07:619,](#page-147-20) [07:629,](#page-147-21) [07:635](#page-148-12) \\_\_cmd\_normalize\_check\_gv:N . . . .  $\ldots$  . . . . . . . . . [07:633,](#page-148-13) <u>[07:681](#page-149-14)</u>, 07:681  $\setminus$ \_cmd\_normalize\_check\_lu:N . . . . . . . . . . . . . . . . . . . . . . <u>07:681</u>, [07:691](#page-149-15) \\_\_cmd\_normalize\_E\_unique\_ check:w [07:567,](#page-146-24) [07:583,](#page-146-25) [07:592,](#page-147-22) [07:597](#page-147-23) \\_\_cmd\_normalize\_type\_!:w ... [07:508](#page-145-14) \\_\_cmd\_normalize\_type\_+:w ... [07:508](#page-145-14)  $\_{\_cmd\_normalize\_type\_=:w \dots 07:508$  $\_{\_cmd\_normalize\_type\_=:w \dots 07:508$ \\_\_cmd\_normalize\_type\_>:w ... [07:508](#page-145-14) \\_\_cmd\_normalize\_type\_aux:NnNn . . [07:508,](#page-145-14) [07:524,](#page-145-15) [07:530,](#page-145-16) [07:539,](#page-145-17) [07:554](#page-146-26) \\_\_cmd\_normalize\_type\_b:w . . . . . . . . . . . . . . . . . . . . . . . [07:637,](#page-148-14) [07:637](#page-148-15) \\_\_cmd\_normalize\_type\_D:w . . . . . . [07:488,](#page-144-12) [07:496,](#page-144-13) [07:498,](#page-144-14) [07:567,](#page-146-24) [07:567](#page-146-27) \\_\_cmd\_normalize\_type\_d:w . . . . . . . . . . . . . . . . . . . . . . . . <u>07:483</u>, [07:485](#page-144-16) \\_\_cmd\_normalize\_type\_E:w . . . . . .  $\ldots$ ........ [07:493,](#page-144-17) [07:567,](#page-146-24) [07:577](#page-146-28) \\_\_cmd\_normalize\_type\_e:w ...... . . . . . . . . . . . . . . . . . . <u>07:483</u>, [07:490](#page-144-18) \\_\_cmd\_normalize\_type\_m:w . . . . . . . . . . . . . . . . . . . . . . . . <u>[07:615](#page-147-25)</u>, 07:615 \\_\_cmd\_normalize\_type\_0:w . . . . . . . . . . . . . . . . . . . . . . . [07:483,](#page-144-15) [07:497](#page-144-19) \\_\_cmd\_normalize\_type\_o:w . . . . . . . . . . . . . . . . . . . . . . . [07:483,](#page-144-15) [07:495](#page-144-20) \\_\_cmd\_normalize\_type\_R:w ......  $\ldots$  . . . . . . . . . [07:502,](#page-145-18) <u>07:615</u>, [07:621](#page-147-26) \\_\_cmd\_normalize\_type\_r:w . . . . . . . . . . . . . . . . . . . . . . . . <u>07:483</u>, [07:499](#page-145-19) \\_\_cmd\_normalize\_type\_s:w . . . . . . . . . . . . . . . . . . . . . . . . <u>07:483</u>, [07:504](#page-145-20) \\_\_cmd\_normalize\_type\_t:w . . . . . .  $\ldots$  . . . . . . . . . [07:505,](#page-145-21) <u>07:567</u>, [07:600](#page-147-27) \\_\_cmd\_normalize\_type\_v:w ...... . . . . . . . . . . . . . . . . . [07:615,](#page-147-24) [07:631](#page-147-28) \l\_\_cmd\_obey\_spaces\_bool . . [07:32,](#page-131-2) [07:431,](#page-143-2) [07:531,](#page-145-22) [07:533,](#page-145-5) [07:606,](#page-147-1) [07:611,](#page-147-4) [07:740,](#page-150-4) [07:744,](#page-150-8) [07:753,](#page-151-1) [07:766,](#page-151-4) [07:803,](#page-152-3) [07:914,](#page-156-2) [07:923,](#page-156-5) *[140](#page-156-0)* \\_\_cmd\_peek\_cs\_check\_equal:NNN . .  $\ldots$  . . . . . . . [07:2492,](#page-197-3) [07:2506,](#page-197-4) [07:2512](#page-197-5) \\_\_cmd\_peek\_meaning:NTF . . . . . . . .  $\ldots$  . . . . . . . [07:2483,](#page-197-6) [07:2492,](#page-197-3) [07:2492](#page-197-7) \\_\_cmd\_peek\_meaning\_aux:NNTF ... . . [07:2492,](#page-197-3) [07:2493,](#page-197-0) [07:2495,](#page-197-1) [07:2496](#page-197-8)

\\_\_cmd\_peek\_meaning\_remove:NTF . . . . . . . . . . . . . . [07:1548,](#page-173-19) [07:1553,](#page-173-20) [07:1571,](#page-173-21) [07:1577,](#page-173-22) [07:1678,](#page-176-15) [07:1684,](#page-176-16) [07:1811,](#page-179-18) [07:2485,](#page-197-9) [07:2492,](#page-197-3) [07:2494](#page-197-10) \\_\_cmd\_peek\_nonspace:NTF ....... . . . . . . . . . . . . . . . [07:2482,](#page-197-11) [07:2482](#page-197-12)  $\setminus \_cmd\_cmd\_peek\_nonspace\_aux:nNNTF$  . . . . . . . . . . . . . . . . . . . . . [07:2482,](#page-197-11) [07:2483,](#page-197-6) [07:2485,](#page-197-9) [07:2486,](#page-197-13) [07:2489](#page-197-14)  $\setminus$ \_cmd\_peek\_nonspace\_remove:NTF .  $\ldots \ldots \ldots \ldots 07:1538, 07:1543,$  $\ldots \ldots \ldots \ldots 07:1538, 07:1543,$  $\ldots \ldots \ldots \ldots 07:1538, 07:1543,$  $\ldots \ldots \ldots \ldots 07:1538, 07:1543,$ [07:1559,](#page-173-25) [07:1565,](#page-173-26) [07:1666,](#page-176-17) [07:1672,](#page-176-18) [07:1799,](#page-179-22) [07:1809,](#page-179-17) [07:2482,](#page-197-11) [07:2484](#page-197-15) \\_\_cmd\_peek\_true\_remove:NNw [07:2492](#page-197-3) \\_\_cmd\_peek\_true\_remove:Nw . . . . . . . [07:2503,](#page-197-16) [07:2507,](#page-197-17) [07:2515,](#page-197-18) [07:2519](#page-198-11) \l\_\_cmd\_prefixed\_bool ........ . . . . . . . . . [07:37,](#page-131-5) [07:780,](#page-151-8) [07:797,](#page-152-2) [07:804,](#page-152-4) [07:810,](#page-152-5) [07:818,](#page-153-1) [07:867,](#page-155-0) *[115](#page-131-0)* \\_\_cmd\_prepare\_signature:N ..... . . . . . . . . [07:762,](#page-151-16) [07:775,](#page-151-17) [07:778,](#page-151-18) [07:830,](#page-153-21) [07:838,](#page-153-22) [07:851,](#page-154-5) [07:870,](#page-155-22) [07:878,](#page-155-23) [07:886,](#page-155-24) [07:893,](#page-155-25) [07:959,](#page-157-20) [07:969,](#page-157-21) [07:1011,](#page-158-18) [07:1024,](#page-159-17) [07:1037,](#page-159-18) *[136](#page-152-7)* \ cmd\_prepare\_signature:n . . . . . . . . . . . . . . . . . [07:90,](#page-134-8) [07:762,](#page-151-16) [07:762](#page-151-19) \\_\_cmd\_prepare\_signature\_ bypass:N [07:762,](#page-151-16) [07:781,](#page-151-20) [07:783,](#page-151-21) [07:798,](#page-152-14) [07:805,](#page-152-15) [07:813,](#page-153-23) [07:823,](#page-153-24) *[136](#page-152-7)*  $\lvert \$  \_ cmd\_process\_all\_tl . . . . . . . . . . . . [07:38,](#page-132-7) [07:174,](#page-136-18) [07:291,](#page-139-19) [07:299,](#page-139-4) [07:364,](#page-141-14) [07:771,](#page-151-22) [07:901,](#page-155-26) [07:925,](#page-156-14) *[116](#page-132-4)* \l\_\_cmd\_process\_one\_tl . . . . . . . . . . . . [07:39,](#page-132-8) [07:772,](#page-151-23) [07:812,](#page-152-16) [07:821,](#page-153-25) [07:847,](#page-153-26) [07:856,](#page-154-6) [07:929,](#page-156-15) [07:932,](#page-156-16) *[138](#page-154-2)*  $\lvert$  cmd process some bool . [07:40,](#page-132-0) [07:173,](#page-136-1) [07:773,](#page-151-7) [07:811,](#page-152-6) [07:820,](#page-153-3) *[116](#page-132-4)* \\_\_cmd\_put\_arg\_expandable:nw ... . . . . . . . . . . . . . . . . . . . [07:2031,](#page-186-8) [07:2036,](#page-186-9) [07:2037,](#page-186-10) [07:2072,](#page-186-11) [07:2077,](#page-187-12) [07:2078,](#page-187-13) [07:2185,](#page-189-11) [07:2185,](#page-189-12) [07:2186](#page-189-13) \\_\_cmd\_replicate\_processor:nn . . .  $\ldots$  . . . . . . . . . [07:846,](#page-153-27) <u>[07:853](#page-154-8)</u>, 07:853  $\setminus \_cmd\_run\_code: . . . . . . . . . . .$  $\ldots$  . . . . . . [07:293,](#page-139-20) [07:296,](#page-139-22) 07:296, [07:1516,](#page-172-13) [07:1524,](#page-172-15) [07:1532,](#page-172-19) [07:1535,](#page-173-2) [07:1540,](#page-173-12) [07:1545,](#page-173-17) [07:1550,](#page-173-14) [07:1556,](#page-173-27) [07:1562,](#page-173-28) [07:1568,](#page-173-29) [07:1574,](#page-173-30) [07:1662,](#page-176-10) [07:1668,](#page-176-11) [07:1674,](#page-176-14) [07:1680,](#page-176-12) [07:1704,](#page-177-20) [07:1719,](#page-177-16) [07:1726,](#page-177-19) [07:1737,](#page-178-16) [07:1739,](#page-178-17) [07:1745,](#page-178-18) [07:1751,](#page-178-19) [07:1757,](#page-178-20) [07:1763,](#page-178-21) [07:1769,](#page-178-22) [07:1775,](#page-178-23) [07:1781,](#page-178-24) [07:1792,](#page-179-10) [07:1794,](#page-179-14) [07:1812,](#page-179-19) [07:1834,](#page-180-6) [07:1992,](#page-184-10) *[122](#page-138-9)*

\l\_\_cmd\_saved\_args\_tl ......... . . . . . . . [07:41,](#page-132-9) [07:1520,](#page-172-2) [07:1528,](#page-172-20) *[116](#page-132-4)* \\_\_cmd\_set\_environment\_end:n . . . . . . . . . . . . . . . . . . . . [07:257,](#page-138-10) [07:301](#page-139-16) \\_\_cmd\_set\_eq\_if\_exist:NN ......  $\ldots$  . . . . . [07:1075,](#page-160-3) [07:1093,](#page-161-13) [07:1095,](#page-161-6) [07:1114,](#page-161-14) [07:1133,](#page-162-12) [07:1134,](#page-162-13) [07:1135,](#page-162-14) [07:1148,](#page-162-15) [07:1149,](#page-162-16) [07:1150,](#page-162-17) [07:1248](#page-165-17)  $\setminus$ \_cmd\_show:N  $\dots \dots \dots \dots \dots$ [07:1292,](#page-166-9) [07:1294,](#page-166-10) [07:1294,](#page-166-11) [07:1321,](#page-167-1) [07:1344,](#page-167-2) [07:1421,](#page-169-4) [07:1423,](#page-169-5) [07:1505,](#page-172-21) *[153](#page-169-0)* \\_\_cmd\_show:n [07:1311,](#page-166-12) [07:1407,](#page-169-6) [07:1413](#page-169-7)  $\setminus$ \_cmd\_show\_command:N . . . . . . . . . . . . . . . . . . [07:1300,](#page-166-13) [07:1311,](#page-166-12) [07:1311](#page-167-3) \\_\_cmd\_show\_command:NnNNwN . . . . . . . . . . . . . . [07:1311,](#page-166-12) [07:1312,](#page-167-4) [07:1313](#page-167-5) \\_\_cmd\_show\_command\_aux:NnNNn . . .  $\ldots$  . . . . . . . . . . [07:1311,](#page-166-12) [07:1315,](#page-167-6) [07:1328,](#page-167-7) [07:1337,](#page-167-8) [07:1346,](#page-167-9) [07:1407,](#page-169-6) *[150](#page-166-0)* \\_\_cmd\_show\_delim:Nw [07:1453,](#page-170-0) [07:1453](#page-170-1) \\_\_cmd\_show\_delims:Nw [07:1453,](#page-170-0) [07:1455](#page-170-2) \\_\_cmd\_show\_delims\_opt:Nw ...... . . . . . . . . . . . . . . . . <u>[07:1453,](#page-170-0)</u> [07:1457](#page-170-3)  $\_{\_cmd\_show\_E:Nw ... 07:1453, 07:1472$  $\_{\_cmd\_show\_E:Nw ... 07:1453, 07:1472$  $\_{\_cmd\_show\_E:Nw ... 07:1453, 07:1472$  $\_{\_cmd\_show\_E:Nw ... 07:1453, 07:1472$  $\_{\_cmd\_show\_e:Nw \dots 07:1453,07:1461}$  $\_{\_cmd\_show\_e:Nw \dots 07:1453,07:1461}$  $\_{\_cmd\_show\_e:Nw \dots 07:1453,07:1461}$  $\_{\_cmd\_show\_e:Nw \dots 07:1453,07:1461}$ \\_cmd\_show\_environment:N ...... . . [07:1303,](#page-166-14) [07:1311,](#page-166-12) [07:1393,](#page-168-3) [07:1418](#page-169-8) \\_\_cmd\_show\_environment:Nnnw ... . . . . . . . . . . . . . . . [07:1395,](#page-168-4) [07:1403](#page-169-9) \\_\_cmd\_show\_environment\_end:N . . . . . . . . . . . . . . . . . . [07:1304,](#page-166-15) [07:1415](#page-169-10) \\_\_cmd\_show\_expandable:N . . . . . . .  $\ldots$  . . . . . . . [07:1301,](#page-166-16) [07:1311,](#page-166-12) [07:1318](#page-167-10) \\_\_cmd\_show\_expandable:NnNNNNNN .  $\ldots$  . . . . [07:1311,](#page-166-12) [07:1319,](#page-167-11) [07:1324,](#page-167-12) [07:1326,](#page-167-13) [07:1333,](#page-167-14) [07:1335,](#page-167-15) [07:1341](#page-167-16) \\_\_cmd\_show\_opt:Nw . . [07:1453,](#page-170-0) [07:1459](#page-170-5) \\_\_cmd\_show\_optimized:N . . . . . . . .  $\ldots$  . . . . . . . [07:1302,](#page-166-17) <u>07:1311</u>, [07:1356](#page-168-5) \\_\_cmd\_show\_optimized:NN . . . . . . . . . . . . . . . . . . . . . . [07:1358,](#page-168-6) [07:1362](#page-168-7) \\_\_cmd\_show\_optimized\_aux:N . . . . . . . . . . . . . . . . . . . [07:1364,](#page-168-8) [07:1387](#page-168-9) \\_\_cmd\_show\_prefix:Nw [07:1453,](#page-170-0) [07:1485](#page-171-3) \\_\_cmd\_show\_processor:Nw . . . . . . . . . . . . . . . . . . . . . . [07:1453,](#page-170-0) [07:1487](#page-171-4)  $\c$ \_cmd\_show\_type\_!\_tl ..... [07:1447](#page-170-6)  $\c_{\texttt{--cmd\_show\_type\_+\_t1}} \dots 07:1447$  $\c_{\texttt{--cmd\_show\_type\_+\_t1}} \dots 07:1447$  $\c_{\texttt{mod\_show\_type}\texttt{=1}} \dots 07:1447$  $\c_{\texttt{mod\_show\_type}\texttt{=1}} \dots 07:1447$  $\c_{\texttt{c-cmd\_show\_type\_D\_tl}} \dots$  . [07:1447](#page-170-6)  $\c_{\texttt{--cmd\_show\_type\_d\_tl}} \dots 07:1447$  $\c_{\texttt{--cmd\_show\_type\_d\_tl}} \dots 07:1447$  $\c_{\texttt{c-cmd\_show\_type\_E\_t1}} \dots$  . [07:1447](#page-170-6)  $\c$ \_cmd\_show\_type\_e\_tl ..... [07:1447](#page-170-6)  $\c_{\texttt{c-cmd\_show\_type_0_t1}} \dots 07:1447$  $\c_{\texttt{c-cmd\_show\_type_0_t1}} \dots 07:1447$ 

 $\c$ \_cmd\_show\_type\_R\_tl ..... [07:1447](#page-170-6)  $\c$ \_cmd\_show\_type\_r\_tl ..... [07:1447](#page-170-6)  $\c$ \_cmd\_show\_type\_t\_tl ..... [07:1447](#page-170-6) \l\_\_cmd\_signature\_tl ..... [07:42,](#page-132-10) [07:167,](#page-136-19) [07:210,](#page-137-20) [07:774,](#page-151-24) [07:837,](#page-153-28) [07:850,](#page-154-9) [07:877,](#page-155-27) [07:885,](#page-155-28) [07:899,](#page-155-29) [07:908,](#page-156-17) [07:1041,](#page-159-19) [07:1519,](#page-172-14) [07:1588,](#page-174-12) [07:1694,](#page-177-21) [07:1704,](#page-177-20) [07:1721,](#page-177-22) [07:1728,](#page-177-23) [07:1737,](#page-178-16) [07:1741,](#page-178-25) [07:1747,](#page-178-26) [07:1753,](#page-178-27) [07:1759,](#page-178-28) [07:1765,](#page-178-29) [07:1771,](#page-178-30) [07:1777,](#page-178-31) [07:1783,](#page-178-32) [07:1814,](#page-179-23) [07:1836,](#page-180-14) [07:1992,](#page-184-10) *[156](#page-172-0)* \\_\_cmd\_single\_token\_check:n . . . . . . . . . . . . [07:570,](#page-146-7) [07:571,](#page-146-29) [07:581,](#page-146-30) [07:603,](#page-147-9) [07:624,](#page-147-10) [07:625,](#page-147-29) [07:653,](#page-148-16) [07:653](#page-148-17) \l\_\_cmd\_some\_long\_bool . . . . . . . . . . . . [07:44,](#page-132-2) [07:114,](#page-134-21) [07:143,](#page-135-3) [07:204,](#page-136-6) [07:212,](#page-137-1) [07:435,](#page-143-6) [07:724,](#page-150-21) [07:735,](#page-150-9) *[116](#page-132-4)* \l\_\_cmd\_some\_obey\_spaces\_bool ... . . . [07:43,](#page-132-1) [07:434,](#page-143-5) [07:534,](#page-145-6) [07:748,](#page-151-0) *[116](#page-132-4)* \l\_\_cmd\_some\_short\_bool . . . . . . . . . . . . . . . . . . . . . . . [07:45,](#page-132-3) [07:113,](#page-134-22) [07:203,](#page-136-5) [07:214,](#page-137-2) [07:436,](#page-143-7) [07:736,](#page-150-10) *[116](#page-132-4)* \\_\_cmd\_split\_add\_item:n . . . . . . . . [07:1486,](#page-171-5) [07:1489,](#page-171-6) [07:1488,](#page-171-6) [07:1494,](#page-171-7) *[155](#page-171-8)* \\_\_cmd\_split\_argument:nnn . . . . . .  $\ldots$  . . . . . . . [07:2228,](#page-191-1) 07:2228, [07:2921](#page-206-2) \\_\_cmd\_split\_argument\_aux:n . . . .  $\ldots \ldots \ldots$  [07:2228,](#page-191-0) [07:2244,](#page-191-2) [07:2263](#page-191-3) \\_\_cmd\_split\_argument\_aux:nnnn . . . . . . . . . . . [07:2228,](#page-191-0) [07:2231,](#page-191-4) [07:2235](#page-191-5) \\_\_cmd\_split\_argument\_aux:wn . . .  $\ldots$ ....... [07:2228,](#page-191-0) [07:2264,](#page-191-6) [07:2265](#page-191-7) \\_\_cmd\_split\_end\_item:n . [07:1445,](#page-170-7) [07:1454,](#page-170-8) [07:1456,](#page-170-9) [07:1458,](#page-170-10) [07:1460,](#page-170-11) [07:1466,](#page-171-9) [07:1477,](#page-171-10) [07:1489,](#page-171-6) [07:1496,](#page-171-11) *[155](#page-171-8)*  $\setminus$ \_cmd\_split\_list:nn . . . . . . . . . . . . [07:2193,](#page-190-7) [07:2195,](#page-190-8) [07:2230,](#page-191-8) [07:2922](#page-206-3)  $\setminus$ \_cmd\_split\_list\_multi:nn .....  $\ldots$ ......... [07:2193,](#page-190-7) [07:2200,](#page-190-9) [07:2203,](#page-190-10) [07:2205,](#page-190-11) [07:2212,](#page-190-12) [07:2225](#page-190-13) \l\_\_cmd\_split\_list\_seq . . . . . . . . . . . . . . [07:2193,](#page-190-14) [07:2207,](#page-190-15) [07:2209,](#page-190-16) *[174](#page-190-17)* \\_\_cmd\_split\_list\_single:Nn . . . .  $\ldots \ldots \ldots$  [07:2193,](#page-190-7) [07:2201,](#page-190-18) [07:2215](#page-190-19) \l\_\_cmd\_split\_list\_tl . . . . . . . . . [07:2194,](#page-190-20) [07:2217,](#page-190-21) [07:2223,](#page-190-22) [07:2225,](#page-190-13) *[174](#page-190-17)* \ cmd\_split\_N\_head\_apply:Nn . . . . . [07:2273,](#page-192-1) [07:2293,](#page-192-5) [07:2305,](#page-192-9) [07:2380](#page-194-18) \\_\_cmd\_split\_N\_head\_apply\_ aux:NNw . . [07:2273,](#page-192-1) [07:2381,](#page-194-19) [07:2382](#page-194-20) \\_\_cmd\_split\_signature:n ....... . . . . . [07:1348,](#page-167-17) [07:1424,](#page-169-11) [07:1424,](#page-169-12) *[151](#page-167-0)* \\_\_cmd\_split\_signature\_loop:Nw . . [07:1429,](#page-169-13) [07:1431,](#page-169-14) [07:1431,](#page-169-15) [07:1445,](#page-170-7)

[07:1454,](#page-170-8) [07:1456,](#page-170-9) [07:1458,](#page-170-10) [07:1460,](#page-170-11) [07:1468,](#page-171-12) [07:1481,](#page-171-13) [07:1486,](#page-171-5) [07:1488](#page-171-6) \\_\_cmd\_split\_start\_item: [07:1434,](#page-169-16) [07:1465,](#page-171-14) [07:1476,](#page-171-15) [07:1489,](#page-171-6) [07:1489,](#page-171-16) *[153](#page-169-0)* \\_cmd\_start:nNNnnn . . . . . . . . . . . . [07:163,](#page-136-20) [07:265,](#page-138-11) [07:276,](#page-138-12) [07:2463,](#page-196-3) *[138](#page-154-2)* \\_\_cmd\_start\_aux:NNnnnn . . . . . . . . [07:271,](#page-138-13) [07:282,](#page-138-14) [07:285,](#page-139-23) [07:285,](#page-139-24) [07:295](#page-139-25) \\_\_cmd\_start\_env:nnnnn . . . . . . . . . . [07:159,](#page-135-16) [07:265,](#page-138-11) [07:265,](#page-138-15) [07:2466,](#page-196-4) *[180](#page-196-0)*  $\setminus$ \_cmd\_start\_expandable:nNNNNn .. . [07:197,](#page-136-21) [07:383,](#page-141-15) [07:383,](#page-141-16) [07:2464,](#page-196-5) *[120](#page-136-22)*  $\_{\_cmd\_start\_optimized: . . . 07:106,}$  $\_{\_cmd\_start\_optimized: . . . 07:106,}$  $\_{\_cmd\_start\_optimized: . . . 07:106,}$ [07:135,](#page-135-17) [07:149,](#page-135-18) [07:1167,](#page-163-11) [07:2465,](#page-196-6) *[180](#page-196-0)* \l\_\_cmd\_suppress\_strip\_bool .... . . . [07:35,](#page-131-4) [07:433,](#page-143-4) [07:540,](#page-145-23) [07:548,](#page-146-4) [07:767,](#page-151-5) [07:819,](#page-153-2) [07:916,](#page-156-18) [07:924,](#page-156-6) *[115](#page-131-0)* \\_\_cmd\_tl\_mapthread\_function:NNN . . . . [07:334,](#page-140-6) [07:362,](#page-141-17) [07:2429,](#page-195-2) [07:2429](#page-195-3) \\_\_cmd\_tl\_mapthread\_function:nnN [07:410,](#page-142-15) [07:1479,](#page-171-17) [07:2429,](#page-195-2) [07:2442,](#page-196-7) *[154](#page-170-12)* \\_\_cmd\_tl\_mapthread\_loop:w . . . . . . . . . . . . . . . . . . . . . . . . [07:2429,](#page-195-2) [07:2432,](#page-195-4) [07:2444,](#page-196-8) [07:2448,](#page-196-9) [07:2453](#page-196-10)  $\setminus$ \_cmd\_tmp:w . . . . . . . . . . . . [07:49,](#page-133-11) [07:52,](#page-133-12) [07:320,](#page-140-1) [07:336,](#page-140-18) [07:378,](#page-141-18) [07:380,](#page-141-10) [07:483,](#page-144-21) [07:507,](#page-145-24) [07:1046,](#page-159-20) [07:1052,](#page-160-15) [07:1070,](#page-160-16) [07:1277,](#page-166-18) [07:1287,](#page-166-19) [07:1447,](#page-170-13) [07:1450,](#page-170-14) [07:1452,](#page-170-0) [07:1470,](#page-171-18) [07:1474,](#page-171-19) [07:1480,](#page-171-20) [07:1484,](#page-171-21) [07:1997,](#page-185-7) [07:2016,](#page-185-8) [07:2049,](#page-186-12) [07:2068,](#page-186-13) [07:2125,](#page-188-17) [07:2149,](#page-188-18) [07:2152,](#page-189-14) [07:2176,](#page-189-15) [07:2524,](#page-198-12) *[124](#page-140-0)* \l\_\_cmd\_tmp\_prop . . . . . . . . . . . . . . . [07:49,](#page-133-13) [07:1690,](#page-176-19) [07:1693,](#page-177-24) [07:1699,](#page-177-25) *[117](#page-133-14)* \l\_\_cmd\_tmpa\_tl ... [07:50,](#page-133-15) [07:332,](#page-140-19) [07:337,](#page-140-8) [07:347,](#page-140-20) [07:1015,](#page-158-16) [07:1017,](#page-158-19) [07:1031,](#page-159-14) [07:1034,](#page-159-21) [07:1188,](#page-163-12) [07:1194,](#page-163-13) [07:1209,](#page-164-20) [07:1217,](#page-164-21) [07:1233,](#page-164-22) [07:1240,](#page-165-18) [07:1258,](#page-165-2) [07:1261,](#page-165-19) [07:1352,](#page-167-18) [07:1417,](#page-169-2) [07:1418,](#page-169-8) [07:1427,](#page-169-17) [07:1498,](#page-171-22) [07:1627,](#page-175-9) [07:1630,](#page-175-10) [07:2498,](#page-197-19) [07:2523,](#page-198-13) [07:2526,](#page-198-14) *[151](#page-167-0)*  $\verb+\l_1_mpd_tmpb_t1~~.~~07:51,~07:1000,$  $\verb+\l_1_mpd_tmpb_t1~~.~~07:51,~07:1000,$  $\verb+\l_1_mpd_tmpb_t1~~.~~07:51,~07:1000,$  $\verb+\l_1_mpd_tmpb_t1~~.~~07:51,~07:1000,$ [07:1005,](#page-158-21) [07:1016,](#page-158-22) [07:1259,](#page-165-3) [07:1261,](#page-165-19) [07:1428,](#page-169-18) [07:1434,](#page-169-16) [07:1491,](#page-171-23) [07:1495,](#page-171-24) [07:1499,](#page-171-25) [07:1500,](#page-171-26) [07:1699,](#page-177-25) [07:1700,](#page-177-26) [07:1702,](#page-177-27) [07:2499,](#page-197-20) [07:2510,](#page-197-21) [07:2516,](#page-198-15) *[153](#page-169-0)*  $\setminus$ \_cmd\_token\_if\_cs:NTF . . . . . . . . . [07:1651,](#page-176-20) [07:2420,](#page-195-5) [07:2420,](#page-195-6) [07:2505,](#page-197-22) *[132](#page-148-18)*  $\setminus$ \_cmd\_trim\_spaces:n . . . . . . . . .  $\ldots \ldots \ldots$  [07:2271,](#page-191-10) 07:2271, [07:2923](#page-206-4) \\_\_cmd\_use\_i\_delimit\_by\_q\_ recursion\_stop:nw  $. \quad 07:46,07:2340$  $. \quad 07:46,07:2340$  $. \quad 07:46,07:2340$ 

\l\_\_cmd\_v\_arg\_tl . . . . . . . . . . . . . . [07:1823,](#page-179-24) [07:1840,](#page-180-15) [07:1859,](#page-180-16) [07:1893,](#page-181-0)

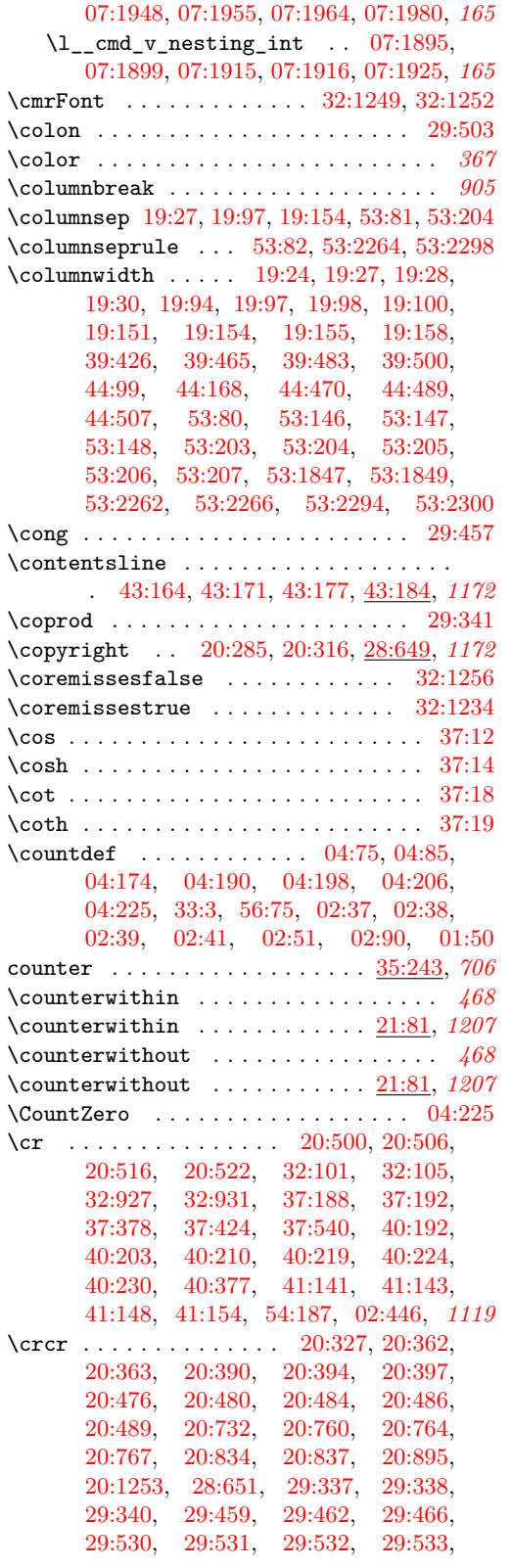

[29:534,](#page-650-16) [29:535,](#page-650-17) [29:537,](#page-650-18) [29:538,](#page-650-19) [29:539,](#page-650-20) [29:540,](#page-650-21) [29:541,](#page-650-22) [29:543,](#page-650-23) [32:106,](#page-670-2) [32:932,](#page-692-2) [37:168,](#page-759-8) [37:170,](#page-759-9) [37:171,](#page-759-4) [37:172,](#page-759-3) [37:188,](#page-760-9) [37:190,](#page-760-11) [37:191,](#page-760-4) [37:192,](#page-760-10) [37:210,](#page-760-12) [37:211,](#page-760-13) [40:171,](#page-818-4) [40:172,](#page-818-5) [41:141,](#page-836-2) [02:536,](#page-48-2) *[1119](#page-1135-1)* create commands:  $create\_callback$  . . . . . . . . . . [04:773](#page-83-1) \create\_callback . . . . . . . . . . . . . . . . *[46](#page-62-2)* \CS . . . . . . . . . . . . . . . . . . . . . . . . . . . *[82](#page-98-3)* \cs . . . . . . . . . . [08:2764,](#page-310-4) [08:2765,](#page-310-5) [08:2767](#page-310-6) cs commands: \cs:w . . . [08:2199,](#page-297-0) [08:2218,](#page-297-1) [08:2224,](#page-297-2) [08:2238,](#page-297-3) [08:2248,](#page-298-1) [08:2270,](#page-298-2) [08:2324,](#page-299-1) [08:2411,](#page-302-1) [08:2476,](#page-304-1) [08:2526,](#page-305-1) [08:2913,](#page-315-3) [08:2933,](#page-315-4) [08:2942,](#page-315-5) [08:2943,](#page-315-6) [27:319,](#page-583-1) [27:322,](#page-583-2) [50:136,](#page-1000-2) [51:211,](#page-1014-0) [51:225,](#page-1015-0) [51:237,](#page-1015-1) [51:238,](#page-1015-2) [07:1654,](#page-176-21) [07:2469,](#page-196-11) [08:379,](#page-249-0) [08:1064,](#page-266-1) [08:1121,](#page-268-1) [08:1272,](#page-272-1) [08:1412,](#page-276-0) [08:1519,](#page-279-2) [08:1520,](#page-279-3) [08:1581,](#page-282-2) [08:1601,](#page-282-3) [08:1604,](#page-282-4) [08:1665,](#page-284-2) [08:1690,](#page-284-3) [08:1693,](#page-284-4) [08:1711,](#page-285-0) [08:1712,](#page-285-1) [08:1736,](#page-286-0) [08:1737,](#page-286-1) [08:1738,](#page-286-2) [08:1745,](#page-286-3) [08:1752,](#page-286-4) *[233](#page-249-1)* \cs\_argument\_spec:N . . . . [05:141,](#page-93-2) *[1217](#page-1233-0)* \cs\_end: . . . . . . . [08:2198,](#page-297-4) [08:2202,](#page-297-5) [08:2206,](#page-297-6) [08:2218,](#page-297-1) [08:2223,](#page-297-7) [08:2224,](#page-297-2) [08:2238,](#page-297-3) [08:2244,](#page-298-3) [08:2258,](#page-298-4) [08:2271,](#page-298-5) [08:2276,](#page-298-6) [08:2324,](#page-299-1) [08:2410,](#page-302-2) [08:2411,](#page-302-1) [08:2476,](#page-304-1) [08:2526,](#page-305-1) [08:2913,](#page-315-3) [08:2933,](#page-315-4) [08:2943,](#page-315-6) [27:319,](#page-583-1) [27:322,](#page-583-2) [50:136,](#page-1000-2) [51:211,](#page-1014-0) [51:225,](#page-1015-0) [51:237,](#page-1015-1) [51:238,](#page-1015-2) [07:1654,](#page-176-21) [07:2471,](#page-196-12) [08:379,](#page-249-0) [08:765,](#page-259-0) [08:1064,](#page-266-1) [08:1121,](#page-268-1) [08:1275,](#page-272-2) [08:1415,](#page-276-1) [08:1519,](#page-279-2) [08:1520,](#page-279-3) [08:1581,](#page-282-2) [08:1601,](#page-282-3) [08:1604,](#page-282-4) [08:1665,](#page-284-2) [08:1690,](#page-284-3) [08:1693,](#page-284-4) [08:1711,](#page-285-0) [08:1712,](#page-285-1) [08:1727,](#page-285-2) [08:1737,](#page-286-1) [08:1738,](#page-286-2) [08:1745,](#page-286-3) [08:1752,](#page-286-4) [08:2092](#page-294-1) \cs\_generate\_from\_arg\_count:NNnn . . . . . . . . . . . . . . . [10:81,](#page-351-0) [10:100,](#page-351-1) [07:138,](#page-135-19) [07:152,](#page-135-20) [07:180,](#page-136-23) [07:188,](#page-136-24) [07:250,](#page-138-16) [07:336,](#page-140-18) [07:339,](#page-140-21) [07:378,](#page-141-18) *[1215](#page-1231-0)* \cs\_generate\_variant:Nn . . . . . . . . . . . . . . . . . . [09:20,](#page-322-1) [19:528,](#page-430-0) [35:37,](#page-723-5) [35:52,](#page-724-3) [35:65,](#page-724-4) [35:82,](#page-724-5) [35:99,](#page-725-0) [35:119,](#page-725-1) [35:120,](#page-725-2) [35:231,](#page-728-1) [47:264,](#page-930-1) [50:22,](#page-996-3) [50:133,](#page-999-5) [51:461,](#page-1021-1) [51:469,](#page-1022-1) [56:601,](#page-1154-1) [07:295,](#page-139-25) [07:339,](#page-140-21) [07:1095,](#page-161-6) [07:1392,](#page-168-10) [07:1994,](#page-184-3) [07:2186,](#page-189-13) [07:2212,](#page-190-12) [08:37,](#page-237-1) [08:38,](#page-237-2) [08:39,](#page-237-3) [08:40,](#page-237-4) [08:41,](#page-237-5) [08:42,](#page-237-6) [08:43,](#page-237-7) [08:53,](#page-238-1) [08:54,](#page-238-2) [08:57,](#page-238-3) [08:66,](#page-238-4) [08:1078,](#page-267-1) [08:1101,](#page-267-2) [08:1631,](#page-283-0) [08:1714](#page-285-3)  $\csc gset: Npn$  . . . . . . . . . . . . . . . . . . . . . . . . [08:2281,](#page-298-7) [08:2351,](#page-300-1) [27:285,](#page-582-1) [27:324,](#page-583-3) [35:24,](#page-723-6) [51:242,](#page-1015-3) [52:173,](#page-1041-4)

[08:1077,](#page-267-3) [08:1097,](#page-267-4) [08:1627,](#page-283-1) [08:2056](#page-293-1) \cs\_gset:Npx . . . . . . . . [51:213,](#page-1014-1) [08:1045](#page-266-2) \cs\_gset\_eq:NN . . [08:2187,](#page-296-1) [08:2288,](#page-299-2) [08:2289,](#page-299-3) [08:2290,](#page-299-4) [08:2291,](#page-299-5) [08:2555,](#page-305-2) [09:56,](#page-323-1) [09:544,](#page-338-1) [09:572,](#page-339-1) [27:283,](#page-582-2) [27:291,](#page-582-3) [27:316,](#page-583-4) [27:330,](#page-583-5) [05:136,](#page-92-1) [05:137,](#page-92-2) [05:138,](#page-93-3) [05:140,](#page-93-4) [05:141,](#page-93-2) [05:142,](#page-93-5) [05:143,](#page-93-6) [05:144,](#page-93-7) [05:145,](#page-93-1)  $52:52, \quad 52:151, \quad 52:166, \quad 52:167,$  $52:52, \quad 52:151, \quad 52:166, \quad 52:167,$  $52:52, \quad 52:151, \quad 52:166, \quad 52:167,$  $52:52, \quad 52:151, \quad 52:166, \quad 52:167,$  $52:52, \quad 52:151, \quad 52:166, \quad 52:167,$  $52:52, \quad 52:151, \quad 52:166, \quad 52:167,$  $52:52, \quad 52:151, \quad 52:166, \quad 52:167,$ [52:172,](#page-1041-5) [52:181,](#page-1041-6) [52:185,](#page-1041-7) [52:321,](#page-1045-6) [52:387,](#page-1048-3) [07:2925,](#page-207-2) [08:768,](#page-259-1) [08:1422,](#page-277-1) [08:1448,](#page-277-2) [08:1463,](#page-278-1) [08:1464,](#page-278-2) [08:1467](#page-278-3) \cs\_gset\_nopar:Npn . . . . . . . . [08:2941](#page-315-7) \cs\_gset\_nopar:Npx . . . . . [08:50,](#page-238-5) [08:52](#page-238-6) \cs\_gset\_protected:Npn . . [08:2163,](#page-296-2) [08:2168,](#page-296-3) [08:2186,](#page-296-4) [08:2345,](#page-300-2) [08:2375,](#page-301-1) [08:2777,](#page-311-2) [08:2918,](#page-315-8) [09:231,](#page-329-3) [09:423,](#page-334-0) [09:550,](#page-338-2) [50:29,](#page-997-7) [08:88,](#page-241-1) [08:91,](#page-241-2) [08:100,](#page-241-3) [08:133,](#page-243-2) [08:160,](#page-244-1) [08:188,](#page-244-2) [08:191,](#page-244-3) [08:197,](#page-244-4) [08:221,](#page-245-1) [08:226,](#page-245-2) [08:251,](#page-246-2) [08:310,](#page-247-1) [08:328,](#page-248-0) [08:579,](#page-254-1) [08:582,](#page-255-0) [08:600,](#page-255-1) [08:626,](#page-255-2) [08:675,](#page-257-0) [08:683,](#page-257-1) [08:1446,](#page-277-3) [08:1507,](#page-279-4) [08:2132,](#page-295-1) [08:2135](#page-295-2) \cs\_gset\_protected:Npx . . . . [10:21,](#page-349-5) [10:23,](#page-349-6) [47:318,](#page-932-3) [52:20,](#page-1034-6) [08:20,](#page-236-3) [08:1159](#page-269-0)  $\csc_i f_eq$ : NNTF  $\ldots \ldots \ldots \ldots$ [50:64,](#page-998-7) [50:66,](#page-998-8) [50:121,](#page-999-6) [07:1052,](#page-160-15) [07:1710](#page-177-28) \cs\_if\_exist:N . . . . . . . . . . . . . . *[983](#page-999-0)*  $\csc_i f\_exist: NTF$  . . . . . . . . . . . . . . . . . . . . [08:2457,](#page-303-2) [08:2486,](#page-304-2) [08:2494,](#page-304-3) [09:73,](#page-323-2) [09:81,](#page-323-3) [10:76,](#page-351-2) [10:98,](#page-351-3) [10:119,](#page-352-0) [35:70,](#page-724-6) [35:160,](#page-726-1) [05:139,](#page-93-8) [50:123,](#page-999-7) [51:93,](#page-1011-0) [51:438,](#page-1021-2) [51:442,](#page-1021-3) [54:6,](#page-1129-2) [54:15,](#page-1129-3) [07:67,](#page-133-17) [07:229,](#page-137-12) [07:1055,](#page-160-17) [07:1094,](#page-161-15) [07:2790,](#page-203-10) [07:2803,](#page-203-11) [07:2815,](#page-204-4) [07:2824,](#page-204-11) [07:2827,](#page-204-12) [07:2834,](#page-204-13) [07:2839,](#page-204-8) [07:2846,](#page-204-14) [07:2859,](#page-205-9) [07:2872,](#page-205-10) [08:1049,](#page-266-3) [08:1114,](#page-268-2) *[1004](#page-1020-0)* \cs\_if\_exist\_p:N . [07:74,](#page-133-18) [07:75,](#page-133-19) [08:277](#page-246-3) \cs\_if\_exist\_use:NTF [05:184,](#page-94-1) [52:313,](#page-1045-7) [52:314,](#page-1045-8) [52:318,](#page-1045-9) [52:319,](#page-1045-10) [07:463,](#page-144-22) [07:1211,](#page-164-23) [08:1281,](#page-273-1) [08:1325,](#page-274-0) [08:1350](#page-274-1) \cs\_if\_free:NTF . . . . . . . . [35:8,](#page-723-7) [50:73](#page-998-9)  $\csc$  meaning: N . . . . . . . . . . . . . [10:64](#page-350-0) \cs\_new:Npn . . . . . . . . . . . . . . . . . . [08:2196,](#page-297-8) [08:2221,](#page-297-9) [08:2229,](#page-297-10) [08:2242,](#page-298-8) [08:2250,](#page-298-9) [08:2259,](#page-298-10) [08:2268,](#page-298-11) [08:2303,](#page-299-6) [08:2484,](#page-304-4) [08:2492,](#page-304-5) [08:2506,](#page-304-6) [08:2524,](#page-305-3) [08:2533,](#page-305-4) [08:2538,](#page-305-5) [08:2785,](#page-311-3) [08:2786,](#page-311-4) [08:2787,](#page-311-5) [08:2788,](#page-311-6) [08:2792,](#page-311-7) [08:2793,](#page-311-8) [09:303,](#page-330-2) [09:313,](#page-331-0) [09:323,](#page-331-1) [09:325,](#page-331-2) [09:327,](#page-331-3) [09:338,](#page-332-1) [09:361,](#page-332-2) [09:362,](#page-332-3) [09:365,](#page-332-4) [09:485,](#page-336-1) [09:598,](#page-339-2) [15:78,](#page-385-5) [15:81,](#page-385-6) [15:106,](#page-388-1) [15:118,](#page-388-2) [19:519,](#page-429-1) [35:66,](#page-724-7) [35:68,](#page-724-8) [35:92,](#page-725-3) [35:100,](#page-725-4) [35:107,](#page-725-5) [35:170,](#page-726-2)

[35:171,](#page-726-3) [35:185,](#page-727-1) [35:186,](#page-727-2) [05:182,](#page-94-2) [47:250,](#page-929-1) [47:260,](#page-930-2) [47:261,](#page-930-3) [47:262,](#page-930-4) [47:263,](#page-930-5) [50:130,](#page-999-8) [50:132,](#page-999-9) [51:30,](#page-1009-0) [51:38,](#page-1009-1) [51:44,](#page-1009-2) [51:57,](#page-1010-1) [51:95,](#page-1011-1) [51:100,](#page-1011-2) [51:105,](#page-1011-3) [51:112,](#page-1011-4) [51:127,](#page-1011-5) [51:234,](#page-1015-4) [51:240,](#page-1015-5) [51:411,](#page-1020-1) [51:413,](#page-1020-2) [51:415,](#page-1020-3) [51:418,](#page-1020-4) [51:422,](#page-1020-5) [51:436,](#page-1021-4) [51:452,](#page-1021-5) [51:462,](#page-1021-6) [51:582,](#page-1025-9) [52:54,](#page-1035-2) [52:59,](#page-1036-3) [52:77,](#page-1036-4) [52:141,](#page-1039-2) [52:146,](#page-1039-3) [52:163,](#page-1040-3) [52:178,](#page-1041-8) [52:183,](#page-1041-9) [52:189,](#page-1042-8) [52:192,](#page-1042-9) [52:206,](#page-1042-10) [52:257,](#page-1044-12) [52:310,](#page-1045-11) [52:323,](#page-1045-12) [52:337,](#page-1046-4) [52:340,](#page-1046-5) [52:350,](#page-1047-0) [52:392,](#page-1049-3) [52:511,](#page-1053-1) [52:512,](#page-1053-2) [52:513,](#page-1053-3) [54:81,](#page-1132-0) [54:87,](#page-1132-1) [54:138,](#page-1134-0) [54:141,](#page-1134-1) [54:183,](#page-1135-2) [07:96,](#page-134-4) [07:98,](#page-134-7) [07:149,](#page-135-18) [07:383,](#page-141-16) [07:388,](#page-142-0) [07:390,](#page-142-4) [07:392,](#page-142-2) [07:404,](#page-142-6) [07:416,](#page-142-11) [07:422,](#page-142-14) [07:1118,](#page-162-2) [07:1173,](#page-163-5) [07:1254,](#page-165-8) [07:1279,](#page-166-4) [07:1284,](#page-166-6) [07:1641,](#page-175-8) [07:1995,](#page-184-7) [07:1999,](#page-185-1) [07:2017,](#page-185-3) [07:2024,](#page-185-6) [07:2025,](#page-186-0) [07:2047,](#page-186-7) [07:2051,](#page-186-6) [07:2069,](#page-186-3) [07:2082,](#page-187-1) [07:2084,](#page-187-7) [07:2086,](#page-187-4) [07:2088,](#page-187-11) [07:2094,](#page-187-9) [07:2111,](#page-188-5) [07:2113,](#page-188-4) [07:2115,](#page-188-2) [07:2117,](#page-188-8) [07:2119,](#page-188-12) [07:2121,](#page-188-11) [07:2123,](#page-188-14) [07:2127,](#page-188-16) [07:2150,](#page-189-4) [07:2154,](#page-189-6) [07:2177,](#page-189-8) [07:2179,](#page-189-10) [07:2185,](#page-189-12) [07:2263,](#page-191-3) [07:2265,](#page-191-7) [07:2290,](#page-192-4) [07:2296,](#page-192-6) [07:2302,](#page-192-8) [07:2308,](#page-192-10) [07:2380,](#page-194-18) [07:2382,](#page-194-20) [07:2429,](#page-195-3) [07:2442,](#page-196-7) [07:2448,](#page-196-9) [07:2530,](#page-198-5) [07:2881,](#page-205-11) [07:2898,](#page-206-5) [07:2899,](#page-206-6) [07:2903,](#page-206-7) [07:2904,](#page-206-8) [07:2905,](#page-206-9) [08:45,](#page-237-8) [08:46,](#page-237-9) [08:330,](#page-248-1) [08:336,](#page-248-2) [08:349,](#page-248-3) [08:359,](#page-249-2) [08:360,](#page-249-3) [08:362,](#page-249-4) [08:376,](#page-249-5) [08:382,](#page-249-6) [08:902,](#page-262-1) [08:904,](#page-262-2) [08:906,](#page-262-3) [08:1200,](#page-271-1) [08:1212,](#page-271-2) [08:1217,](#page-271-3) [08:1225,](#page-271-4) [08:1234,](#page-271-5) [08:1236,](#page-271-6) [08:1243,](#page-272-3) [08:1270,](#page-272-4) [08:1277,](#page-272-5) [08:1279,](#page-273-2) [08:1394,](#page-276-2) [08:1410,](#page-276-3) [08:1544,](#page-280-2) [08:1545,](#page-280-3) [08:1716,](#page-285-4) [08:1717,](#page-285-5) [08:2052,](#page-293-2) [08:2059](#page-293-3)

\cs\_new\_eq:NN ... [08:2258,](#page-298-4) [08:2806,](#page-312-2) [08:2807,](#page-312-3) [08:2877,](#page-314-5) [08:2879,](#page-314-6) [09:13,](#page-321-1) [09:14,](#page-321-2) [09:440,](#page-335-4) [10:7,](#page-349-7) [10:8,](#page-349-8) [10:138,](#page-352-1) [10:139,](#page-352-2) [10:140,](#page-352-3) [10:141,](#page-352-4) [10:166,](#page-353-2) [10:167,](#page-353-3) [10:168,](#page-353-4) [10:169,](#page-353-5) [10:170,](#page-353-6) [10:171,](#page-353-7) [10:172,](#page-353-8) [10:173,](#page-353-9) [15:128,](#page-388-3) [19:797,](#page-436-1) [19:798,](#page-436-2) [35:169,](#page-726-4) [35:184,](#page-727-3) [35:199,](#page-727-4) [05:162,](#page-93-9) [05:163,](#page-94-3) [05:164,](#page-94-4) [05:165,](#page-94-5) [05:181,](#page-94-6) [47:305,](#page-931-3) [47:321,](#page-932-4) [47:322,](#page-932-5) [47:363,](#page-933-1) [47:365,](#page-933-2) [47:469,](#page-936-0) [47:471,](#page-936-1) [50:8,](#page-996-4) [51:252,](#page-1015-6) [51:253,](#page-1015-7) [51:509,](#page-1023-0) [51:511,](#page-1023-1) [51:513,](#page-1023-2) [51:515,](#page-1023-3) [51:517,](#page-1023-4) [51:519,](#page-1023-5) [51:521,](#page-1023-6) [51:523,](#page-1023-7) [51:525,](#page-1023-8) [51:527,](#page-1023-9) [52:7,](#page-1034-7) [52:152,](#page-1039-4) [52:347,](#page-1046-6) [52:349,](#page-1047-1) [52:411,](#page-1049-4) [52:414,](#page-1049-5) [52:415,](#page-1049-6) [52:510,](#page-1053-4) [54:3,](#page-1128-0) [54:4,](#page-1128-1) [54:76,](#page-1132-2) [56:629,](#page-1154-2) [56:630,](#page-1154-3) [07:52,](#page-133-12) [07:95,](#page-134-11) [07:1229,](#page-164-7) [07:1230,](#page-164-9) [07:1237,](#page-164-11) [07:1244,](#page-165-15) [07:2784,](#page-203-3) [07:2785,](#page-203-4) [07:2900,](#page-206-10)

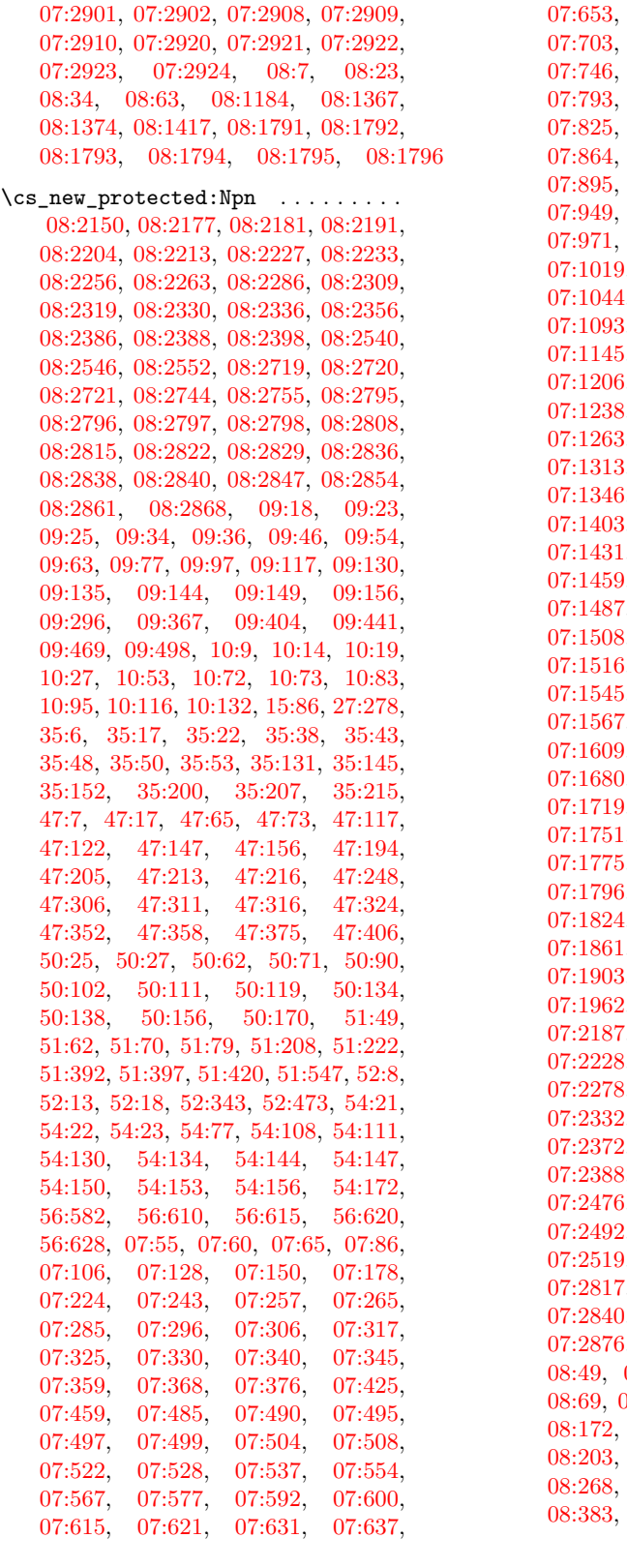

[07:653,](#page-148-17) [07:662,](#page-148-4) [07:681,](#page-149-14) [07:691,](#page-149-15) [07:703,](#page-149-9) [07:714,](#page-150-16) [07:719,](#page-150-17) [07:720,](#page-150-12) [07:746,](#page-150-13) [07:762,](#page-151-19) [07:778,](#page-151-18) [07:783,](#page-151-21) [07:800,](#page-152-18) [07:807,](#page-152-19) [07:815,](#page-153-29) [07:825,](#page-153-11) [07:832,](#page-153-13) [07:840,](#page-153-15) [07:853,](#page-154-8) [07:872,](#page-155-9) [07:880,](#page-155-11) [07:888,](#page-155-13) [07:895,](#page-155-18) [07:906,](#page-156-11) [07:934,](#page-156-9) [07:944,](#page-157-2) [07:949,](#page-157-6) [07:956,](#page-157-22) [07:961,](#page-157-9) [07:963,](#page-157-14) [07:971,](#page-157-12) [07:984,](#page-158-7) [07:997,](#page-158-9) [07:1013,](#page-158-11) [07:1026,](#page-159-11) [07:1028,](#page-159-13) [07:1039,](#page-159-6) [07:1044,](#page-159-16) [07:1050,](#page-160-9) [07:1068,](#page-160-12) [07:1075,](#page-160-4) [07:1093,](#page-161-13) [07:1096,](#page-161-4) [07:1111,](#page-161-9) [07:1130,](#page-162-5) [07:1145,](#page-162-7) [07:1159,](#page-163-9) [07:1190,](#page-163-6) [07:1198,](#page-163-3) [07:1206,](#page-164-14) [07:1215,](#page-164-5) [07:1227,](#page-164-8) [07:1231,](#page-164-10) [07:1238,](#page-164-12) [07:1243,](#page-165-14) [07:1245,](#page-165-6) [07:1256,](#page-165-10) [07:1263,](#page-165-12) [07:1271,](#page-165-4) [07:1294,](#page-166-11) [07:1311,](#page-167-3) [07:1313,](#page-167-5) [07:1318,](#page-167-10) [07:1326,](#page-167-13) [07:1335,](#page-167-15) [07:1346,](#page-167-9) [07:1356,](#page-168-5) [07:1362,](#page-168-7) [07:1393,](#page-168-3) [07:1403,](#page-169-9) [07:1413,](#page-169-7) [07:1415,](#page-169-10) [07:1424,](#page-169-12) [07:1431,](#page-169-15) [07:1453,](#page-170-1) [07:1455,](#page-170-2) [07:1457,](#page-170-3) [07:1459,](#page-170-5) [07:1461,](#page-170-4) [07:1472,](#page-171-2) [07:1485,](#page-171-3) [07:1487,](#page-171-4) [07:1489,](#page-171-16) [07:1494,](#page-171-7) [07:1496,](#page-171-11) [07:1508,](#page-172-8) [07:1510,](#page-172-16) [07:1512,](#page-172-18) [07:1514,](#page-172-17) [07:1516,](#page-172-13) [07:1524,](#page-172-15) [07:1535,](#page-173-2) [07:1540,](#page-173-12) [07:1545,](#page-173-17) [07:1550,](#page-173-14) [07:1555,](#page-173-16) [07:1561,](#page-173-13) [07:1567,](#page-173-18) [07:1573,](#page-173-15) [07:1579,](#page-174-7) [07:1586,](#page-174-6) [07:1609,](#page-174-11) [07:1662,](#page-176-10) [07:1668,](#page-176-11) [07:1674,](#page-176-14) [07:1680,](#page-176-12) [07:1686,](#page-176-9) [07:1708,](#page-177-13) [07:1718,](#page-177-11) [07:1719,](#page-177-16) [07:1726,](#page-177-19) [07:1739,](#page-178-17) [07:1745,](#page-178-18) [07:1751,](#page-178-19) [07:1757,](#page-178-20) [07:1763,](#page-178-21) [07:1769,](#page-178-22) [07:1775,](#page-178-23) [07:1781,](#page-178-24) [07:1792,](#page-179-10) [07:1794,](#page-179-14) [07:1808,](#page-179-16) [07:1810,](#page-179-20) [07:1812,](#page-179-19) [07:1824,](#page-180-3) [07:1829,](#page-180-13) [07:1834,](#page-180-6) [07:1855,](#page-180-12) [07:1861,](#page-181-15) [07:1871,](#page-181-7) [07:1877,](#page-181-10) [07:1890,](#page-181-12) [07:1903,](#page-182-16) [07:1909,](#page-182-20) [07:1932,](#page-182-10) [07:1940,](#page-183-6) [07:1962,](#page-183-9) [07:1978,](#page-183-11) [07:1987,](#page-184-9) [07:1989,](#page-184-2) [07:2187,](#page-190-6) [07:2195,](#page-190-8) [07:2205,](#page-190-11) [07:2215,](#page-190-19) [07:2228,](#page-191-1) [07:2235,](#page-191-5) [07:2271,](#page-191-10) [07:2273,](#page-192-2) [07:2278,](#page-192-16) [07:2314,](#page-193-2) [07:2319,](#page-193-4) [07:2330,](#page-193-9) [07:2332,](#page-193-13) [07:2334,](#page-193-11) [07:2351,](#page-193-15) [07:2362,](#page-194-8) [07:2372,](#page-194-7) [07:2374,](#page-194-9) [07:2376,](#page-194-11) [07:2378,](#page-194-12) [07:2388,](#page-194-14) [07:2392,](#page-194-16) [07:2420,](#page-195-6) [07:2455,](#page-196-2) [07:2476,](#page-196-13) [07:2482,](#page-197-12) [07:2484,](#page-197-15) [07:2486,](#page-197-13) [07:2492,](#page-197-7) [07:2494,](#page-197-10) [07:2496,](#page-197-8) [07:2512,](#page-197-5) [07:2519,](#page-198-11) [07:2786,](#page-203-12) [07:2799,](#page-203-13) [07:2812,](#page-204-15) [07:2817,](#page-204-16) [07:2822,](#page-204-17) [07:2832,](#page-204-18) [07:2838,](#page-204-19) [07:2840,](#page-204-20) [07:2842,](#page-204-21) [07:2855,](#page-205-12) [07:2868,](#page-205-13) [07:2876,](#page-205-14) [08:8,](#page-235-3) [08:13,](#page-236-5) [08:18,](#page-236-6) [08:47,](#page-237-11) [08:51,](#page-238-9) [08:55,](#page-238-10) [08:58,](#page-238-11) [08:64,](#page-238-12) [08:69,](#page-241-4) [08:71,](#page-241-5) [08:73,](#page-241-6) [08:104,](#page-242-3) [08:148,](#page-243-3) [08:172,](#page-244-5) [08:174,](#page-244-6) [08:176,](#page-244-7) [08:201,](#page-244-8) [08:203,](#page-244-9) [08:205,](#page-245-3) [08:231,](#page-245-4) [08:266,](#page-246-4) [08:268,](#page-246-5) [08:285,](#page-247-2) [08:290,](#page-247-3) [08:292,](#page-247-4) [08:383,](#page-249-7) [08:392,](#page-250-0) [08:397,](#page-250-1) [08:405,](#page-250-2)

[08:429,](#page-251-0) [08:431,](#page-251-1) [08:447,](#page-251-2) [08:455,](#page-251-3) [08:465,](#page-252-1) [08:475,](#page-252-2) [08:486,](#page-252-3) [08:492,](#page-252-4) [08:498,](#page-252-5) [08:514,](#page-253-1) [08:527,](#page-253-2) [08:553,](#page-254-2) [08:570,](#page-254-3) [08:630,](#page-256-1) [08:649,](#page-256-2) [08:657,](#page-256-3) [08:664,](#page-257-2) [08:696,](#page-257-3) [08:702,](#page-257-4) [08:708,](#page-258-1) [08:718,](#page-258-2) [08:760,](#page-259-2) [08:762,](#page-259-3) [08:770,](#page-259-4) [08:772,](#page-259-5) [08:775,](#page-259-6) [08:777,](#page-259-7) [08:958,](#page-264-1) [08:960,](#page-264-2) [08:995,](#page-265-0) [08:1032,](#page-266-4) [08:1044,](#page-266-5) [08:1047,](#page-266-6) [08:1076,](#page-267-5) [08:1089,](#page-267-6) [08:1091,](#page-267-7) [08:1093,](#page-267-8) [08:1095,](#page-267-9) [08:1112,](#page-268-3) [08:1136,](#page-268-4) [08:1143,](#page-269-1) [08:1301,](#page-273-3) [08:1308,](#page-274-2) [08:1339,](#page-274-3) [08:1361,](#page-275-2) [08:1368,](#page-275-3) [08:1375,](#page-275-4) [08:1381,](#page-275-5) [08:1386,](#page-276-4) [08:1391,](#page-276-5) [08:1392,](#page-276-6) [08:1420,](#page-277-5) [08:1473,](#page-278-4) [08:1553,](#page-281-1) [08:1635,](#page-283-2) [08:1718,](#page-285-6) [08:1725,](#page-285-7) [08:1734,](#page-286-5) [08:1741,](#page-286-6) [08:1748,](#page-286-7) [08:1755,](#page-286-8) [08:1763,](#page-287-8) [08:1769,](#page-287-9) [08:1780,](#page-287-10) [08:1797,](#page-288-1) [08:1804,](#page-288-2) [08:1816,](#page-288-3) [08:1821,](#page-288-4) [08:1826,](#page-288-5) [08:1828,](#page-288-6) [08:1832,](#page-288-7) [08:1948,](#page-291-0) [08:2070,](#page-293-4) [08:2085,](#page-294-2) [08:2090,](#page-294-3) [08:2099,](#page-294-4) [08:2117,](#page-294-5) [08:2123,](#page-295-4) [08:2137,](#page-295-5) *[1033](#page-1049-7)* \cs new protected:Npx ...  $09:475$ , [47:100,](#page-923-4) [07:276,](#page-138-12) [07:1787,](#page-178-33) [07:1896](#page-182-14) \cs\_new\_protected\_nopar:Npn . . . . . . . . . . . . . . [56:625,](#page-1154-8) [07:1643,](#page-175-6) [07:1733](#page-177-18) \cs\_parameter\_spec:N . . . . . . . . . . [05:139,](#page-93-8) [05:140,](#page-93-4) [07:1384,](#page-168-11) [08:1228,](#page-271-7) *[1217](#page-1233-0)* \cs\_prefix\_spec:N [09:207,](#page-328-2) [09:282,](#page-330-4) [05:138](#page-93-3) \cs\_replacement\_spec . . . . . . . . . *[250](#page-266-0)* \cs\_replacement\_spec:N . . . . . . . . . [05:143,](#page-93-6) [07:1353,](#page-167-19) [07:1389,](#page-168-12) [07:1399,](#page-168-13) [08:37,](#page-237-12) [08:41,](#page-237-5) [08:1203,](#page-271-8) [08:1438,](#page-277-6) [08:1460,](#page-278-5) [08:1872,](#page-289-0) [08:1885,](#page-289-1) [08:1894](#page-290-7) \cs\_set:Npe . . . . . . . . . . . . . . [07:1364](#page-168-8)  $\csc$  set:Npn  $\dots \dots \dots \dots$ [08:2544,](#page-305-9) [08:2550,](#page-305-10) [08:2927,](#page-315-9) [09:199,](#page-328-3) [09:274,](#page-330-5) [09:456,](#page-336-4) [09:520,](#page-337-3) [09:556,](#page-338-3) [15:61,](#page-384-1) [54:8,](#page-1129-7) [54:11,](#page-1129-8) [07:190,](#page-136-8) [07:251,](#page-138-17) [07:336,](#page-140-18) [07:378,](#page-141-18) [07:1046,](#page-159-20) [08:1145,](#page-269-2) [08:1156,](#page-269-3) [08:1163,](#page-270-2) [08:1172,](#page-270-3) [08:1869,](#page-289-2) *[156](#page-172-0)*  $\csc$  set:Npx . . . . . . . . . . . . . . . . . [51:211,](#page-1014-0) [51:225,](#page-1015-0) [07:219,](#page-137-21) [07:974,](#page-158-23) [07:987](#page-158-24) \cs\_set\_eq:NN [09:171,](#page-327-4) [09:172,](#page-327-5) [09:192,](#page-328-4) [09:193,](#page-328-5) [09:198,](#page-328-6) [09:246,](#page-329-4) [09:247,](#page-329-5) [09:267,](#page-330-6) [09:268,](#page-330-7) [09:273,](#page-330-8) [09:452,](#page-336-5) [09:453,](#page-336-6) [09:516,](#page-337-4) [09:517,](#page-337-5) [09:552,](#page-338-4) [09:553,](#page-338-5) [09:611,](#page-339-3) [15:84,](#page-385-7) [15:85,](#page-385-8) [15:129,](#page-389-7) [15:130,](#page-389-8) [15:131,](#page-389-9) [15:133,](#page-389-10) [15:134,](#page-389-11) [15:135,](#page-389-12) [15:169,](#page-390-1) [15:170,](#page-390-2) [15:171,](#page-390-3) [15:174,](#page-390-4) [27:294,](#page-582-5) [27:333,](#page-583-6) [35:232,](#page-728-4) [47:99,](#page-923-5) [47:251,](#page-929-3) [47:252,](#page-929-4) [47:253,](#page-929-5) [50:52,](#page-997-1) [52:24,](#page-1034-11) [52:44,](#page-1035-3) [52:83,](#page-1037-5) [52:95,](#page-1037-6) [52:125,](#page-1038-4) [52:132,](#page-1039-5) [52:417,](#page-1050-1) [52:419,](#page-1050-2) [52:421,](#page-1050-3) [52:423,](#page-1050-4) [52:425,](#page-1050-5) [54:71,](#page-1132-4) [54:74,](#page-1132-5) [07:253,](#page-138-18)

[07:254,](#page-138-19) [07:1070,](#page-160-16) [07:1094,](#page-161-15) [07:1113,](#page-161-16)

[07:1132,](#page-162-18) [07:1147,](#page-162-19) [07:1161,](#page-163-14) [07:1222,](#page-164-24) [07:1247,](#page-165-20) [07:1252,](#page-165-21) [07:1267,](#page-165-22) [07:1269,](#page-165-23) [07:1742,](#page-178-0) [07:1748,](#page-178-2) [07:1754,](#page-178-4) [07:1760,](#page-178-6) [07:1766,](#page-178-8) [07:1772,](#page-178-10) [07:1778,](#page-178-12) [07:1784,](#page-178-14) [07:1934,](#page-182-2) [07:2524,](#page-198-12) [08:1492,](#page-279-5) [08:1493,](#page-279-0) [08:1494,](#page-279-6) [08:1495,](#page-279-1) [08:1525,](#page-280-4) [08:1527,](#page-280-5) [08:1529,](#page-280-6) [08:1531,](#page-280-7) [08:1818,](#page-288-8) [08:1823](#page-288-9) \cs\_set\_nopar:Npe . . . . [07:131,](#page-135-21) [07:1164](#page-163-15) \cs\_set\_nopar:Npn . . . . . . . [56:584,](#page-1153-5) *[156](#page-172-0)* \cs\_set\_nopar:Npx . [07:195,](#page-136-25) [07:216,](#page-137-18) [07:221,](#page-137-22) [07:248,](#page-138-20) [07:259,](#page-138-21) [07:975,](#page-158-25) [07:988,](#page-158-26) [07:1138,](#page-162-20) [07:1152,](#page-162-21) [07:1265,](#page-165-24) [08:48](#page-237-13) \cs\_set\_protected:Npn . . . [09:173,](#page-327-6) [09:248,](#page-329-6) [10:102,](#page-351-7) [27:311,](#page-583-7) [27:343,](#page-583-8) [50:5,](#page-996-5) [50:31,](#page-997-10) [50:45,](#page-997-11) [50:144,](#page-1000-6) [52:46,](#page-1035-4) [52:135,](#page-1039-6) [52:412,](#page-1049-8) [56:599,](#page-1154-9) [07:154,](#page-135-6) [07:483,](#page-144-21) [07:1277,](#page-166-18) [07:1447,](#page-170-13) [07:1470,](#page-171-18) [07:1474,](#page-171-19) [07:1511,](#page-172-10) [07:1515,](#page-172-12) [07:1542,](#page-173-5) [07:1552,](#page-173-7) [07:1564,](#page-173-9) [07:1576,](#page-173-11) [07:1671,](#page-176-22) [07:1683,](#page-176-23) [07:1695,](#page-177-9) [07:1729,](#page-177-7) [07:1795,](#page-179-12) [07:1815,](#page-179-5) [07:1997,](#page-185-7) [07:2049,](#page-186-12) [07:2125,](#page-188-17) [07:2152,](#page-189-14) [08:418,](#page-250-3) [08:2072,](#page-293-5) [08:2102](#page-294-6) \cs\_set\_protected\_nopar:Npe . . . . . . . . . . . . . . . . . . . . [07:132,](#page-135-22) [07:1163](#page-163-16) \cs\_set\_protected\_nopar:Npn . . . . . . . . . . . . . . . . [07:1509,](#page-172-9) [07:1513,](#page-172-11) [07:1537,](#page-173-4) [07:1547,](#page-173-6) [07:1558,](#page-173-8) [07:1570,](#page-173-10) [07:1665,](#page-176-24) [07:1677,](#page-176-25) [07:1722,](#page-177-5) [07:1793](#page-179-11) \cs\_set\_protected\_nopar:Npx . . . . . . . . . . . . . . . . . . . . . . . . [07:155,](#page-135-23) [07:195,](#page-136-25) [07:1115,](#page-161-17) [07:1138,](#page-162-20) [07:1250](#page-165-25)  $\csc$  to\_str:N  $\dots \dots \dots \dots$ . . . [09:112,](#page-324-2) [09:133,](#page-325-8) [09:147,](#page-325-9) [09:152,](#page-325-10) [05:136,](#page-92-1) [07:74,](#page-133-18) [07:75,](#page-133-19) [07:88,](#page-134-18) [07:1087,](#page-161-18) [07:1089,](#page-161-3) [07:1307,](#page-166-1) [07:1359,](#page-168-14) [07:1398,](#page-168-15) [07:1400,](#page-168-16) [07:1417,](#page-169-2) [07:1654,](#page-176-21) [07:2471,](#page-196-12) *[233](#page-249-1)* \cs\_undefine:N ............... . . . . . . [08:2296,](#page-299-10) [08:2382,](#page-301-5) [08:2520,](#page-305-11) [09:59,](#page-323-7) [09:210,](#page-328-7) [09:494,](#page-337-6) [09:507,](#page-337-7) [51:227,](#page-1015-8) [07:2914,](#page-206-17) [07:2915,](#page-206-18) [07:2916,](#page-206-19) [07:2926,](#page-207-3) [08:79,](#page-241-7) [08:80,](#page-241-8) [08:90,](#page-241-9) [08:132,](#page-243-4) [08:190,](#page-244-10) [08:196,](#page-244-11) [08:271,](#page-246-6) [08:647,](#page-256-4) [08:1082,](#page-267-10) [08:1083,](#page-267-11) [08:1084,](#page-267-12) [08:1085,](#page-267-13) [08:1105,](#page-267-14) [08:1106,](#page-267-15) [08:1107,](#page-267-16) [08:1108,](#page-267-17) [08:1132,](#page-268-5) [08:1188,](#page-270-4) [08:1208,](#page-271-9) [08:1266,](#page-272-6) [08:1287,](#page-273-4) [08:1288,](#page-273-5) [08:1299,](#page-273-6) [08:1393](#page-276-7) cs\check@icr commands: \cs\_gset\_eq:NN . . . . . . . . . . . . . . . *[76](#page-92-0)*  $\csc . . . . . . . . . . . . . . . . . . . . . 37:21$  $\csc . . . . . . . . . . . . . . . . . . . . . 37:21$ \csname . . . . . . . . . . . . . . . . . . . . . . *[1196](#page-1212-0)* \csname\endcsname . . . . . . . . . . . . . *[1000](#page-1016-0)* \cup . . . . . . . . . . . . . . . . . . . . . . . . [29:373](#page-646-16) \CurrentFile . . . . . . . . . . [49:936,](#page-972-1) [51:3,](#page-1008-0) [51:67,](#page-1010-6) [51:84,](#page-1010-7) [51:166,](#page-1013-1) [51:171,](#page-1013-2) [51:174,](#page-1013-3)

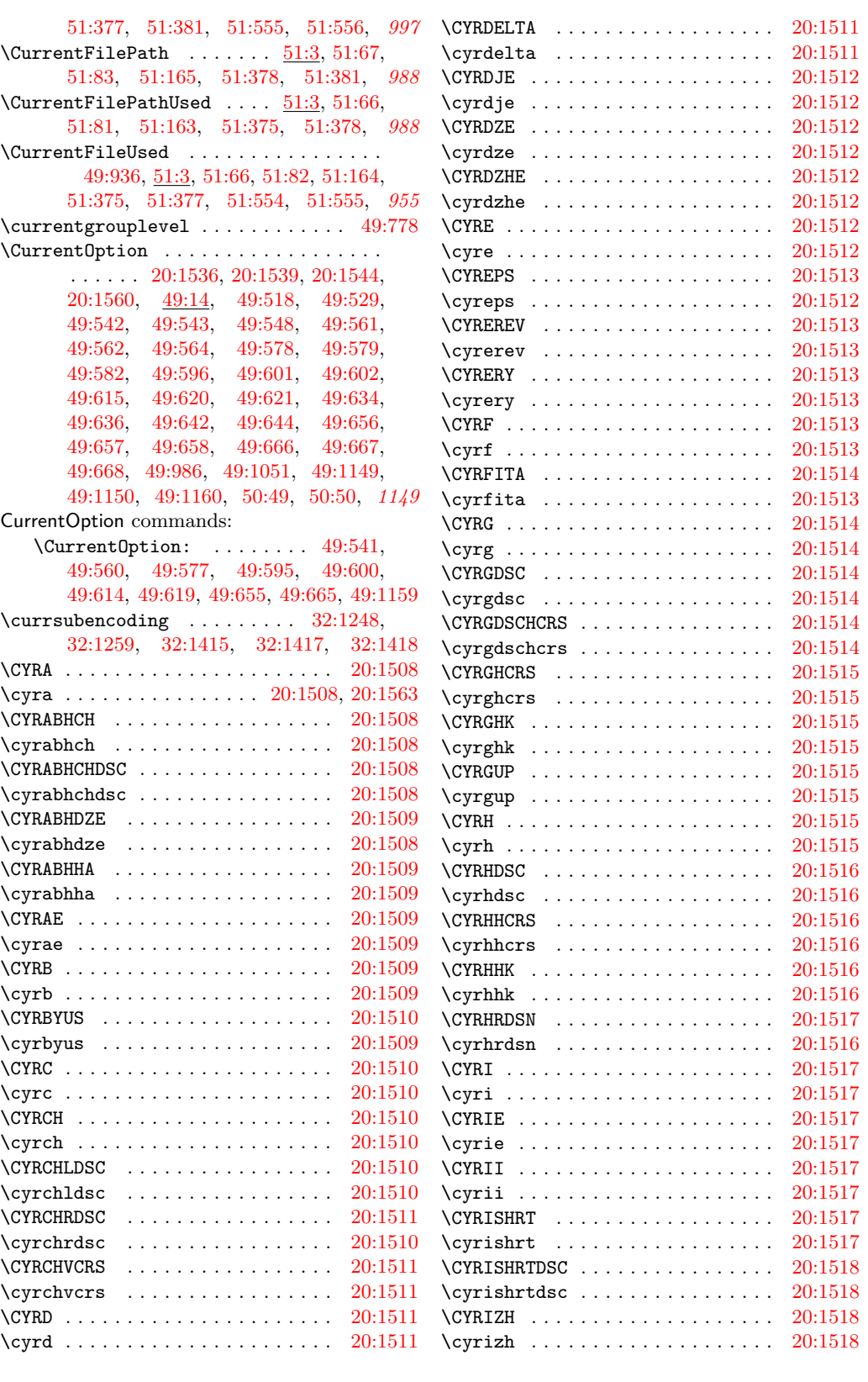

File Key:  $01=$ ltdirchk.dtx,  $02=$ ltplain.dtx,  $03=$ ltvers.dtx,  $04=$ ltluatex.dtx,  $05=$ ltexpl.dtx, 06=ltdefns.dtx, 07=ltcmd.dtx, 08=lthooks.dtx, 09=ltcmdhooks.dtx, 10=ltsockets.dtx, 11=ltalloc.dtx, 12=ltcntrl.dtx, 13=lterror.dtx, 14=ltpar.dtx, 15=ltpara.dtx, 16=ltmeta.dtx,  $17\texttt{=}ltspace.dat, \, 18\texttt{=}ltlogos.dat, \, 19\texttt{=}ltfiles.dat, \, 20\texttt{=}ltoutenc.dat, \, 21\texttt{=}ltcounts.dat,$ 22=ltlength.dtx, 23=ltfssbas.dtx, 24=ltfssaxes.dtx, 25=ltfsstrc.dtx, 26=ltfsscmp.dtx,  $27 = \texttt{ltfssdcl.dat},\ 28 = \texttt{ltfssini.dat},\ 29 = \texttt{fontdef.dat},\ 30 = \texttt{preload.dat},\ 31 = \texttt{ltfntcmd.dat},$  $\texttt{32=ltextcomp.dat}, \texttt{33=ltpageno.dat}, \texttt{34=ltxref.dat}, \texttt{35=ltproperty}{\texttt{properties.dat}}, \texttt{36=ltmise}{\texttt{r.txt}},$ 37=ltmath.dtx, 38=ltlists.dtx, 39=ltboxes.dtx, 40=lttab.dtx, 41=ltpictur.dtx, 42=ltthm.dtx,  $\texttt{43=ltsect.dat}, \texttt{44=ltfloat.dat}, \texttt{45=ltidsglo.dat}, \texttt{46=ltbibl.dat}, \texttt{47=ltmarks.dat},$ 48=ltpage.dtx, 49=ltclass.dtx, 50=ltkeys.dtx, 51=ltfilehook.dtx, 52=ltshipout.dtx,  $53\text{=}$ 1<br/>toutput.dtx,  $54\text{=}$ lttagging.dtx,  $55\text{=}$ lt<br/>hyphen.dtx,  $56\text{=}$ ltfinal.dtx

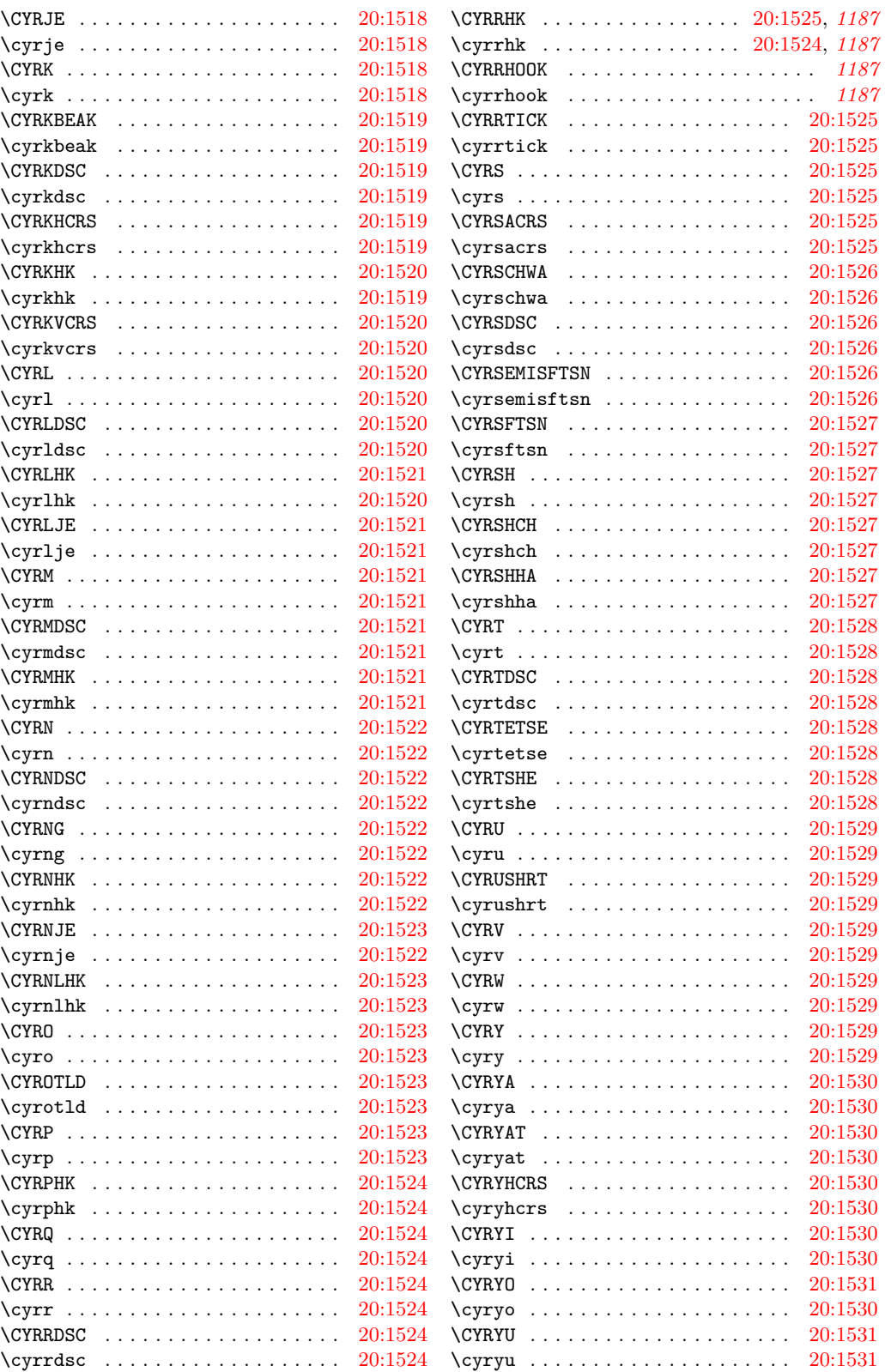

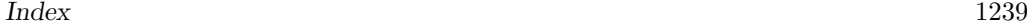

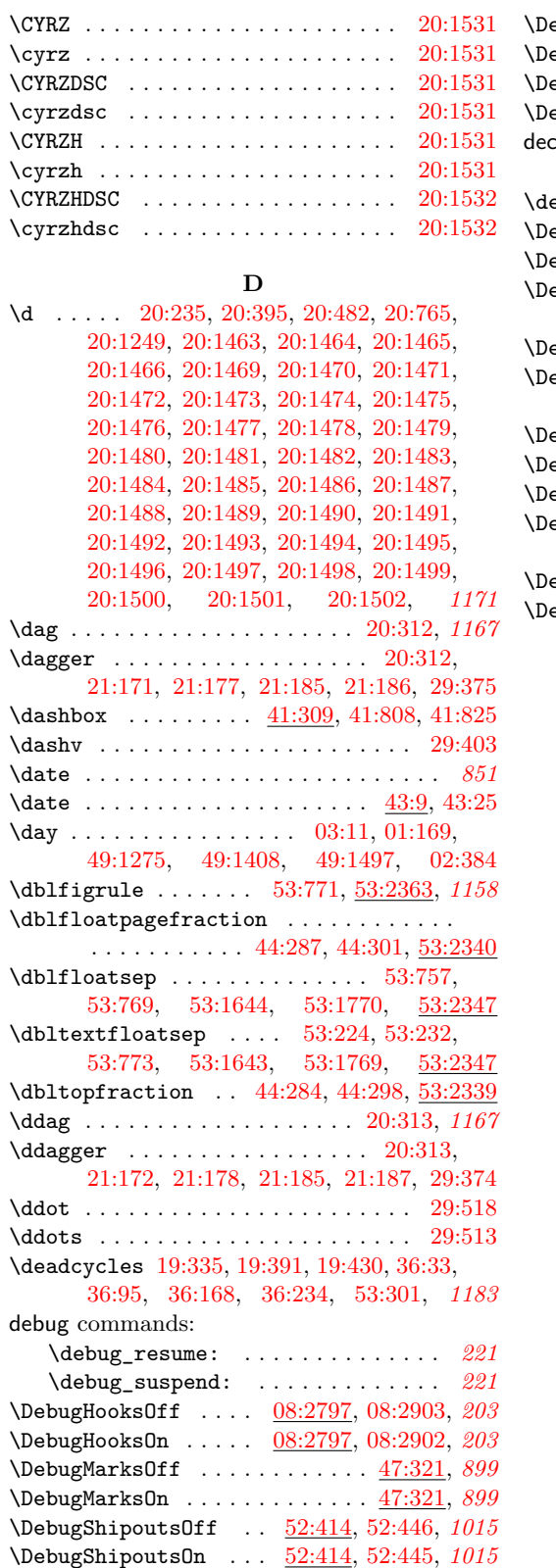

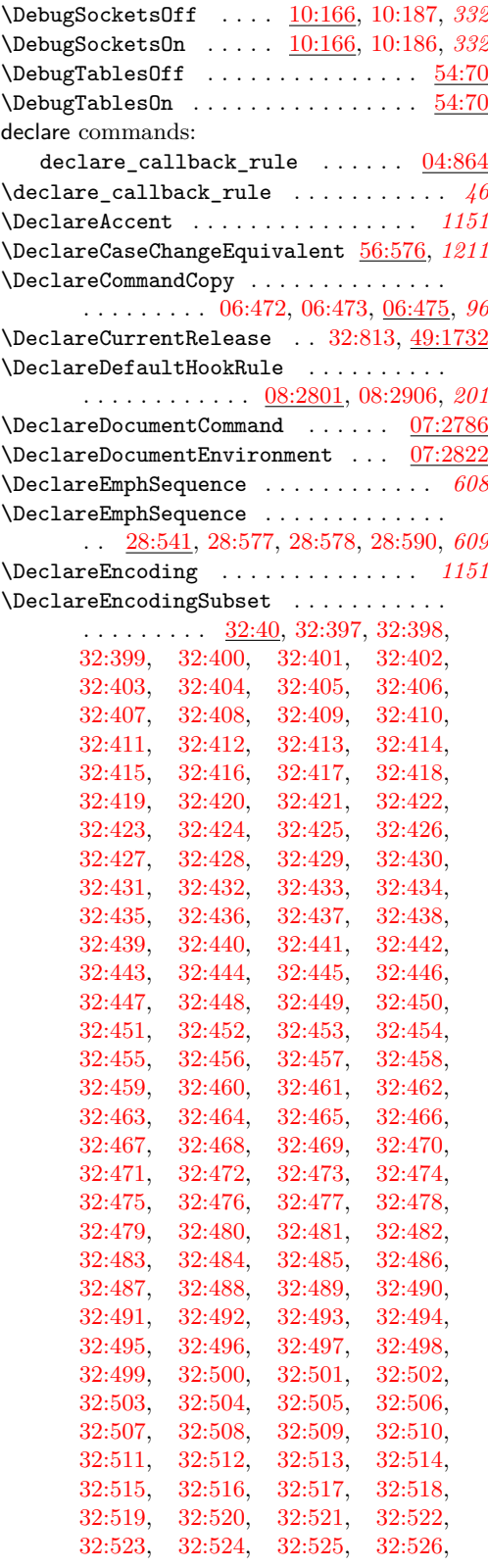

[32:527,](#page-682-12) [32:528,](#page-682-13) [32:529,](#page-682-14) [32:530,](#page-682-15) [32:531,](#page-682-16) [32:532,](#page-682-17) [32:533,](#page-682-18) [32:534,](#page-682-19) [32:535,](#page-682-20) [32:536,](#page-682-21) [32:537,](#page-682-22) [32:538,](#page-682-23)

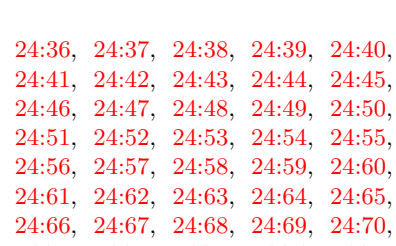

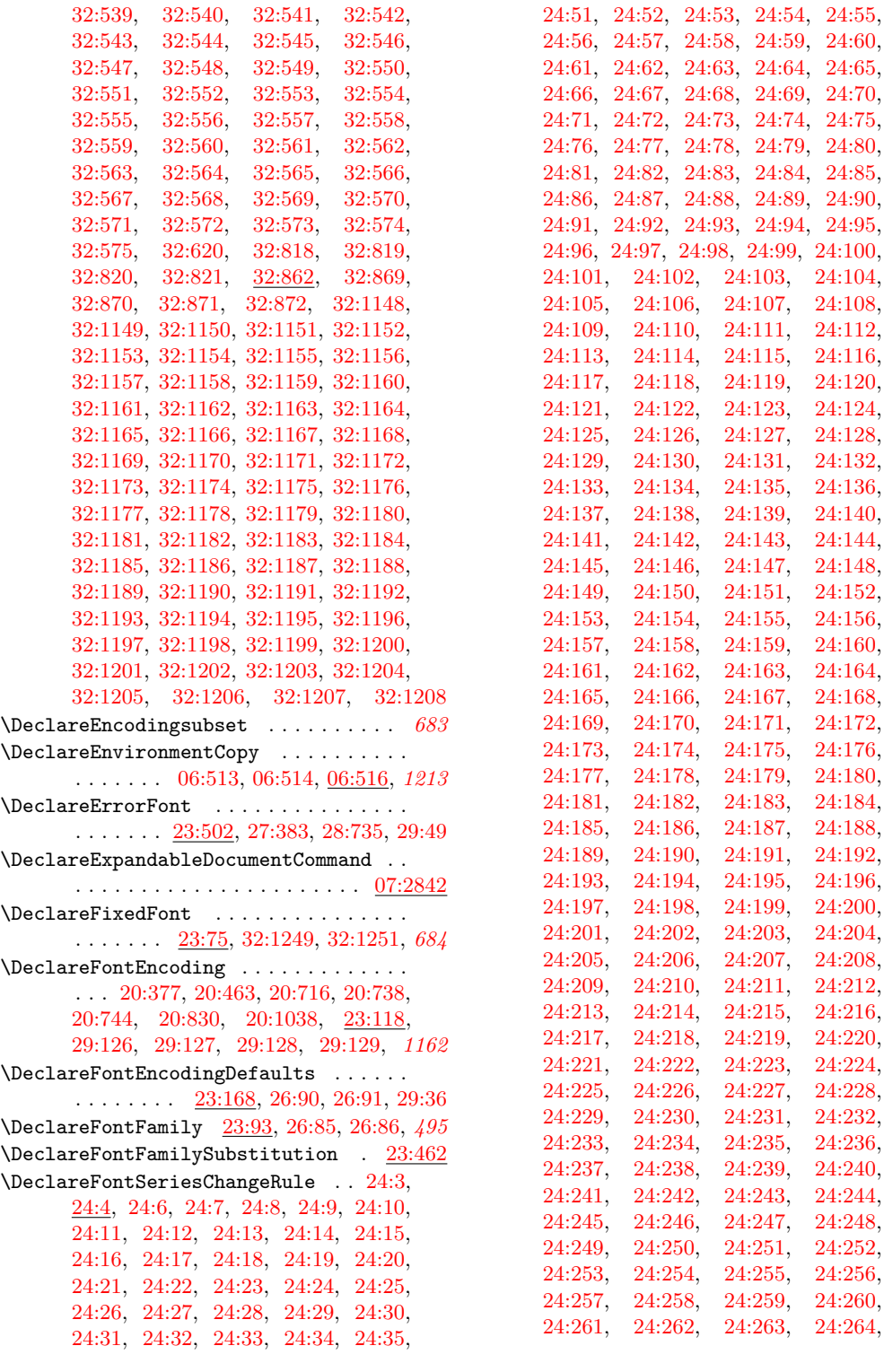

File Key:  $01 =$ ltdirchk.dtx,  $02 =$ ltplain.dtx,  $03 =$ ltvers.dtx,  $04 =$ ltluatex.dtx,  $05 =$ ltexpl.dtx, 06=ltdefns.dtx, 07=ltcmd.dtx, 08=lthooks.dtx, 09=ltcmdhooks.dtx, 10=ltsockets.dtx, 11=ltalloc.dtx, 12=ltcntrl.dtx, 13=lterror.dtx, 14=ltpar.dtx, 15=ltpara.dtx, 16=ltmeta.dtx, 17=ltspace.dtx, 18=ltlogos.dtx, 19=ltfiles.dtx, 20=ltoutenc.dtx, 21=ltcounts.dtx, 22=ltlength.dtx, 23=ltfssbas.dtx, 24=ltfssaxes.dtx, 25=ltfsstrc.dtx, 26=ltfsscmp.dtx,  $27\text{=}Itfssdc1.datx, 28\text{=}Itfssini.datx, 29\text{=}fontdef.datx, 30\text{=} preload.datx, 31\text{=}ltfntcmd.datx,$  $\texttt{32=ltextcomp.dat}, \texttt{33=ltpageno.dat}, \texttt{34=ltxref.dat}, \texttt{35=ltproperty}{\texttt{properties.dat}}, \texttt{36=ltmise}{\texttt{a.txt}},$ 37=ltmath.dtx, 38=ltlists.dtx, 39=ltboxes.dtx, 40=lttab.dtx, 41=ltpictur.dtx, 42=ltthm.dtx, 43=ltsect.dtx, 44=ltfloat.dtx, 45=ltidxglo.dtx, 46=ltbibl.dtx, 47=ltmarks.dtx, 48=ltpage.dtx, 49=ltclass.dtx, 50=ltkeys.dtx, 51=ltfilehook.dtx, 52=ltshipout.dtx,  $53\text{=} \texttt{ltoutput.dat}, 54\text{=} \texttt{lttagging.dat}, 55\text{=} \texttt{lthyphen.dat}, 56\text{=} \texttt{ltfinal.dat}$ 

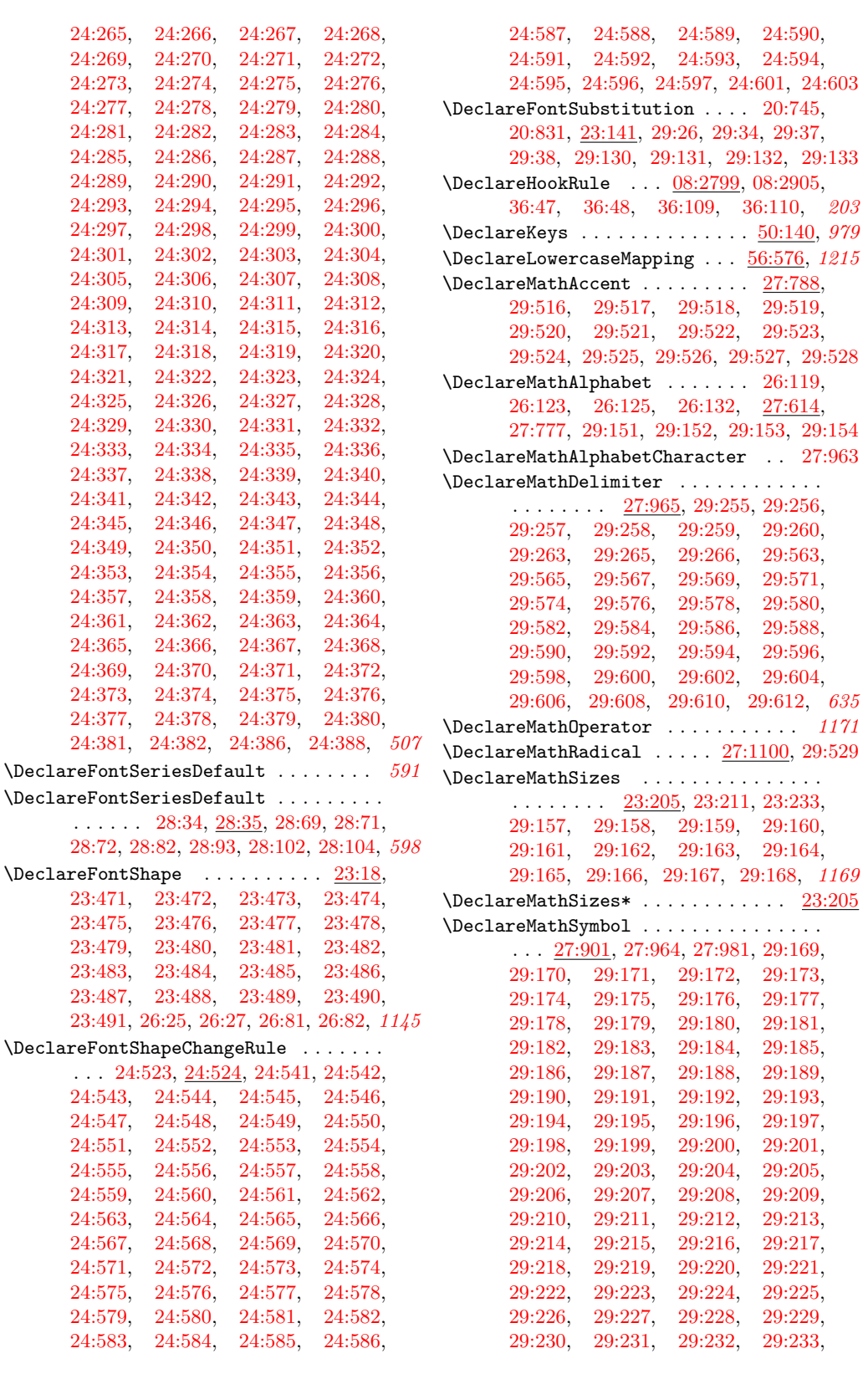

File Key:  $01=$ ltdirchk.dtx,  $02=$ ltplain.dtx,  $03=$ ltvers.dtx,  $04=$ ltluatex.dtx,  $05=$ ltexpl.dtx, 06=ltdefns.dtx, 07=ltcmd.dtx, 08=lthooks.dtx, 09=ltcmdhooks.dtx, 10=ltsockets.dtx, 11=ltalloc.dtx, 12=ltcntrl.dtx, 13=lterror.dtx, 14=ltpar.dtx, 15=ltpara.dtx, 16=ltmeta.dtx,  $17\texttt{=}ltspace.dat, \, 18\texttt{=}ltlogos.dat, \, 19\texttt{=}ltfiles.dat, \, 20\texttt{=}ltoutenc.dat, \, 21\texttt{=}ltcounts.dat,$ 22=ltlength.dtx, 23=ltfssbas.dtx, 24=ltfssaxes.dtx, 25=ltfsstrc.dtx, 26=ltfsscmp.dtx,  $27 = \texttt{ltfssdcl.dat},\ 28 = \texttt{ltfssini.dat},\ 29 = \texttt{fontdef.dat},\ 30 = \texttt{preload.dat},\ 31 = \texttt{ltfntcmd.dat},$  $\texttt{32=ltextcomp.dat}, \texttt{33=ltpageno.dat}, \texttt{34=ltxref.dat}, \texttt{35=ltproperty}{\texttt{properties.dat}}, \texttt{36=ltmise}{\texttt{a.txt}},$ 37=ltmath.dtx, 38=ltlists.dtx, 39=ltboxes.dtx, 40=lttab.dtx, 41=ltpictur.dtx, 42=ltthm.dtx, 43=ltsect.dtx, 44=ltfloat.dtx, 45=ltidxglo.dtx, 46=ltbibl.dtx, 47=ltmarks.dtx, 48=ltpage.dtx, 49=ltclass.dtx, 50=ltkeys.dtx, 51=ltfilehook.dtx, 52=ltshipout.dtx,  $53\text{=}$ 1<br/>toutput.dtx,  $54\text{=}$ lttagging.dtx,  $55\text{=}$ lt<br/>hyphen.dtx,  $56\text{=}$ ltfinal.dtx

[29:234,](#page-643-26) [29:235,](#page-643-27) [29:236,](#page-643-28) [29:237,](#page-643-29) [29:238,](#page-643-30) [29:239,](#page-643-31) [29:240,](#page-643-32) [29:241,](#page-643-33) [29:242,](#page-643-34) [29:243,](#page-643-35) [29:244,](#page-643-36) [29:245,](#page-643-37) [29:246,](#page-643-38) [29:247,](#page-643-39) [29:248,](#page-643-40) [29:249,](#page-643-2) [29:250,](#page-643-3) [29:251,](#page-643-1) [29:261,](#page-644-12) [29:262,](#page-644-13) [29:264,](#page-644-14) [29:268,](#page-644-0) [29:269,](#page-644-1) [29:270,](#page-644-15) [29:271,](#page-644-16) [29:272,](#page-644-17) [29:273,](#page-644-18) [29:274,](#page-644-19) [29:275,](#page-644-20) [29:276,](#page-644-21) [29:277,](#page-644-22) [29:278,](#page-644-23) [29:279,](#page-644-24) [29:280,](#page-644-25) [29:281,](#page-644-26) [29:282,](#page-644-27) [29:283,](#page-644-28) [29:284,](#page-644-29) [29:285,](#page-644-30) [29:286,](#page-644-31) [29:287,](#page-644-32) [29:288,](#page-644-2) [29:289,](#page-644-33) [29:290,](#page-644-34) [29:291,](#page-644-35) [29:292,](#page-644-36) [29:293,](#page-644-37) [29:294,](#page-645-7) [29:295,](#page-645-8) [29:296,](#page-645-9) [29:297,](#page-645-10) [29:298,](#page-645-11) [29:299,](#page-645-12) [29:300,](#page-645-13) [29:301,](#page-645-14) [29:302,](#page-645-15)

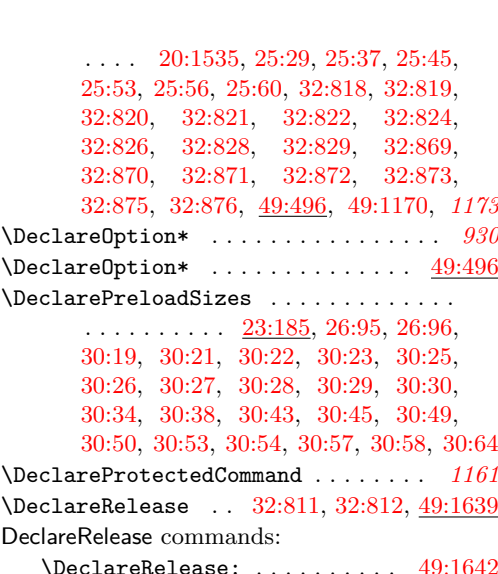

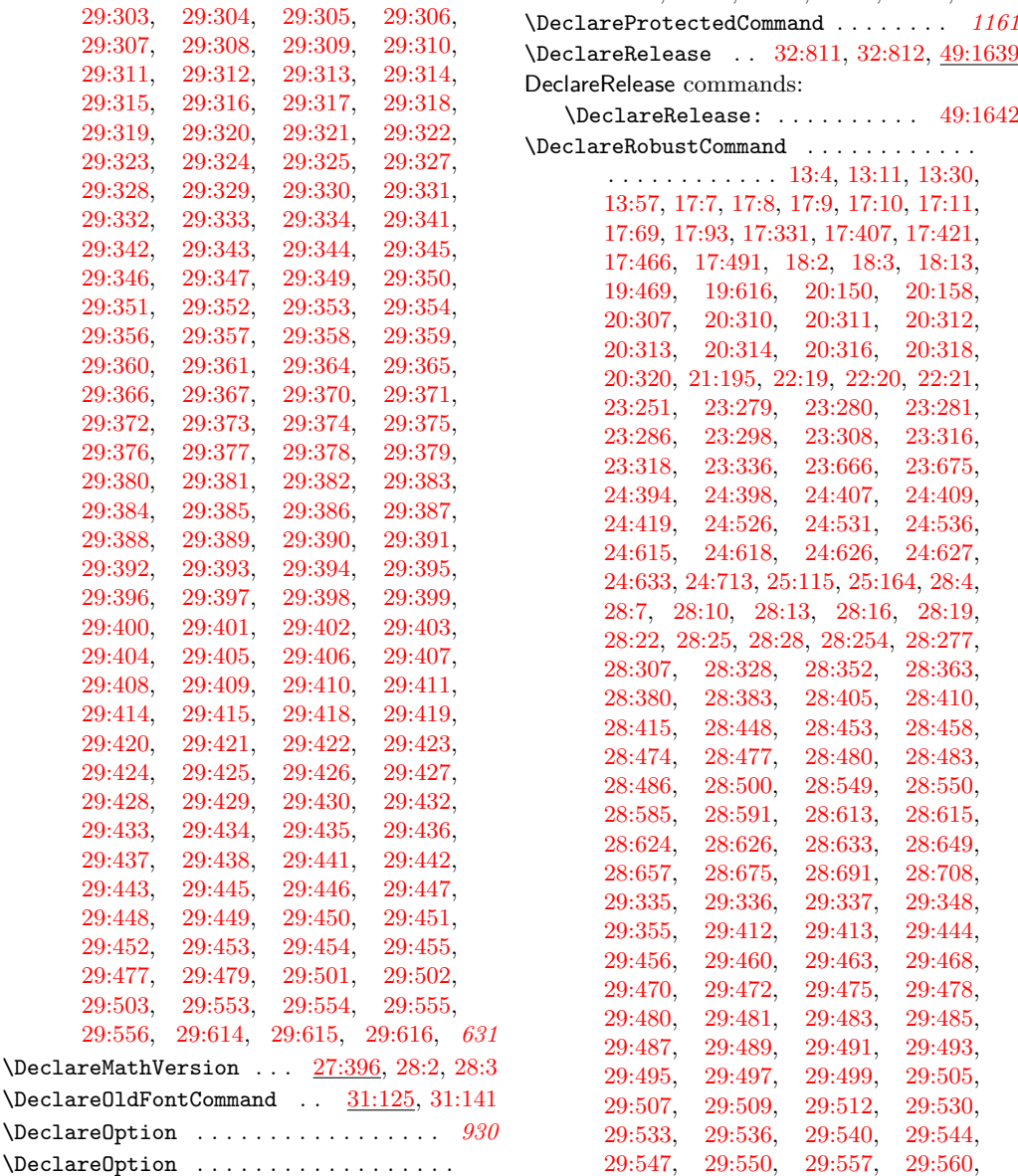

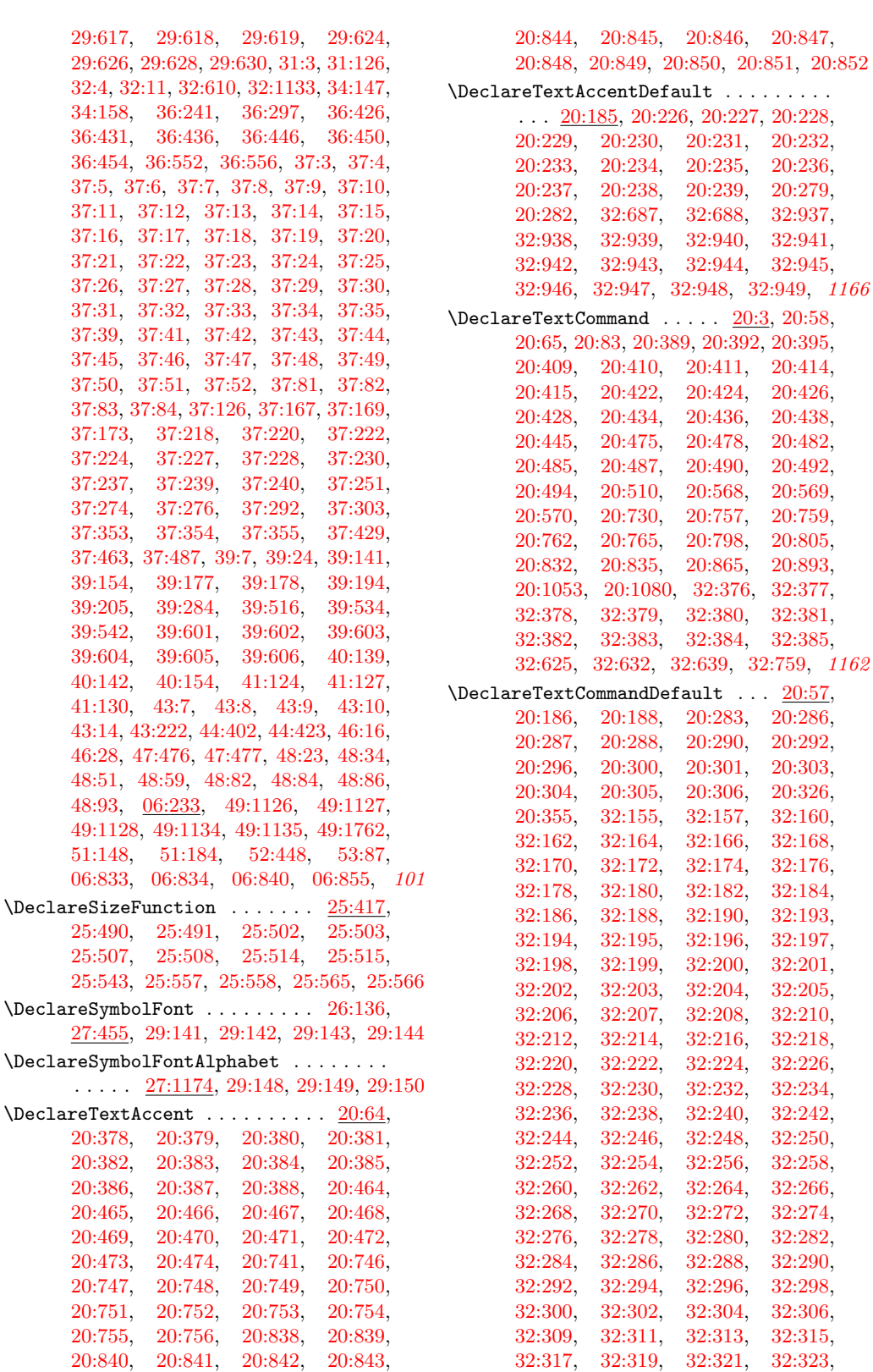

File Key:  $01 =$ ltdirchk.dtx,  $02 =$ ltplain.dtx,  $03 =$ ltvers.dtx,  $04 =$ ltluatex.dtx,  $05 =$ ltexpl.dtx, 06=ltdefns.dtx, 07=ltcmd.dtx, 08=lthooks.dtx, 09=ltcmdhooks.dtx, 10=ltsockets.dtx, 11=ltalloc.dtx, 12=ltcntrl.dtx, 13=lterror.dtx, 14=ltpar.dtx, 15=ltpara.dtx, 16=ltmeta.dtx, 17=ltspace.dtx, 18=ltlogos.dtx, 19=ltfiles.dtx, 20=ltoutenc.dtx, 21=ltcounts.dtx, 22=ltlength.dtx, 23=ltfssbas.dtx, 24=ltfssaxes.dtx, 25=ltfsstrc.dtx, 26=ltfsscmp.dtx,  $27 = \texttt{ltfssdcl.dat},\ 28 = \texttt{ltfssini.dat},\ 29 = \texttt{fontdef.dat},\ 30 = \texttt{preload.dat},\ 31 = \texttt{ltfntcmd.dat},$  $\texttt{32=ltextcomp.dat}, \texttt{33=ltpageno.dat}, \texttt{34=ltxref.dat}, \texttt{35=ltproperty}{\texttt{properties.dat}}, \texttt{36=ltmise}{\texttt{r.txt}},$ 37=ltmath.dtx, 38=ltlists.dtx, 39=ltboxes.dtx, 40=lttab.dtx, 41=ltpictur.dtx, 42=ltthm.dtx, 43=ltsect.dtx, 44=ltfloat.dtx, 45=ltidxglo.dtx, 46=ltbibl.dtx, 47=ltmarks.dtx, 48=ltpage.dtx, 49=ltclass.dtx, 50=ltkeys.dtx, 51=ltfilehook.dtx, 52=ltshipout.dtx,  $53\text{=} \texttt{ltoutput.dat}, 54\text{=} \texttt{lttagging.dat}, 55\text{=} \texttt{lthyphen.dat}, 56\text{=} \texttt{ltfinal.dat}$
[32:325,](#page-676-0) [32:327,](#page-676-1) [32:329,](#page-677-0) [32:331,](#page-677-1) [32:333,](#page-677-2) [32:335,](#page-677-3) [32:337,](#page-677-4) [32:339,](#page-677-5)

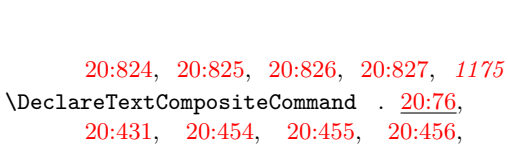

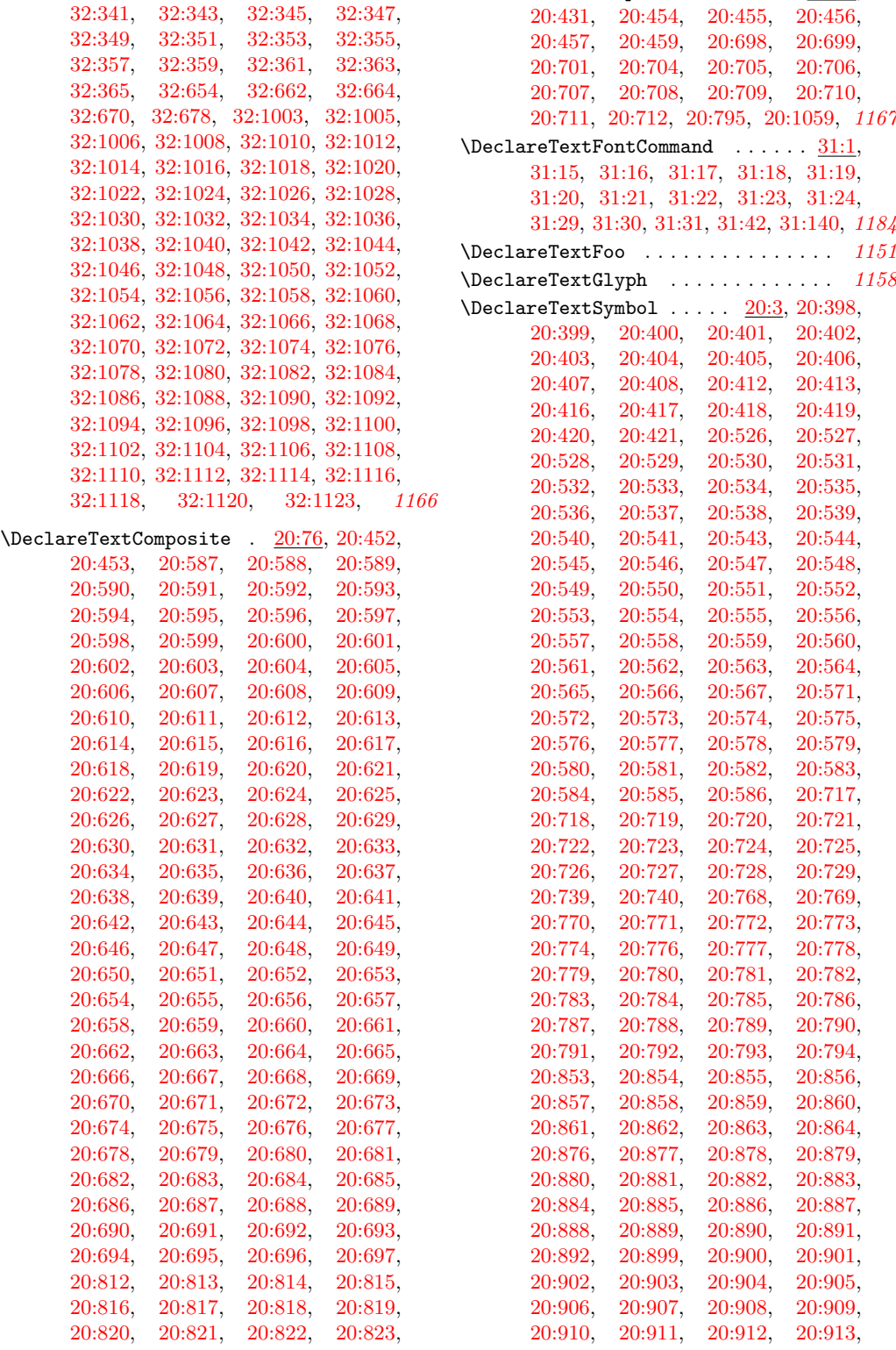

[20:914,](#page-468-10) [20:915,](#page-468-11) [20:916,](#page-468-12) [20:917,](#page-468-13) [20:918,](#page-468-14) [20:919,](#page-468-15) [20:920,](#page-468-16) [20:921,](#page-468-17) [20:922,](#page-468-18) [20:923,](#page-468-19) [20:924,](#page-468-20) [20:925,](#page-468-21)

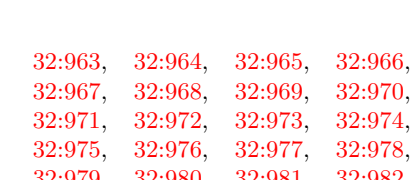

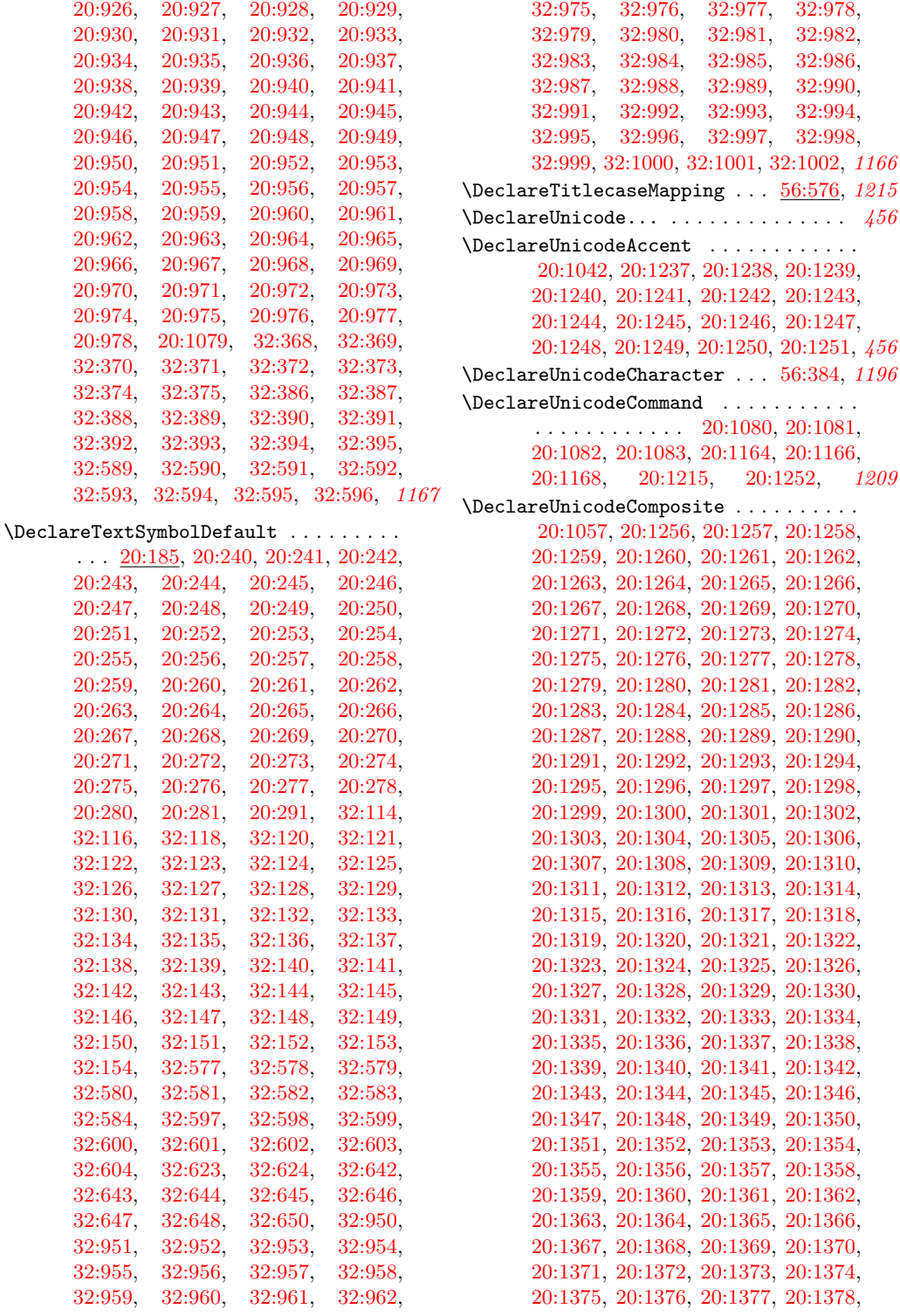

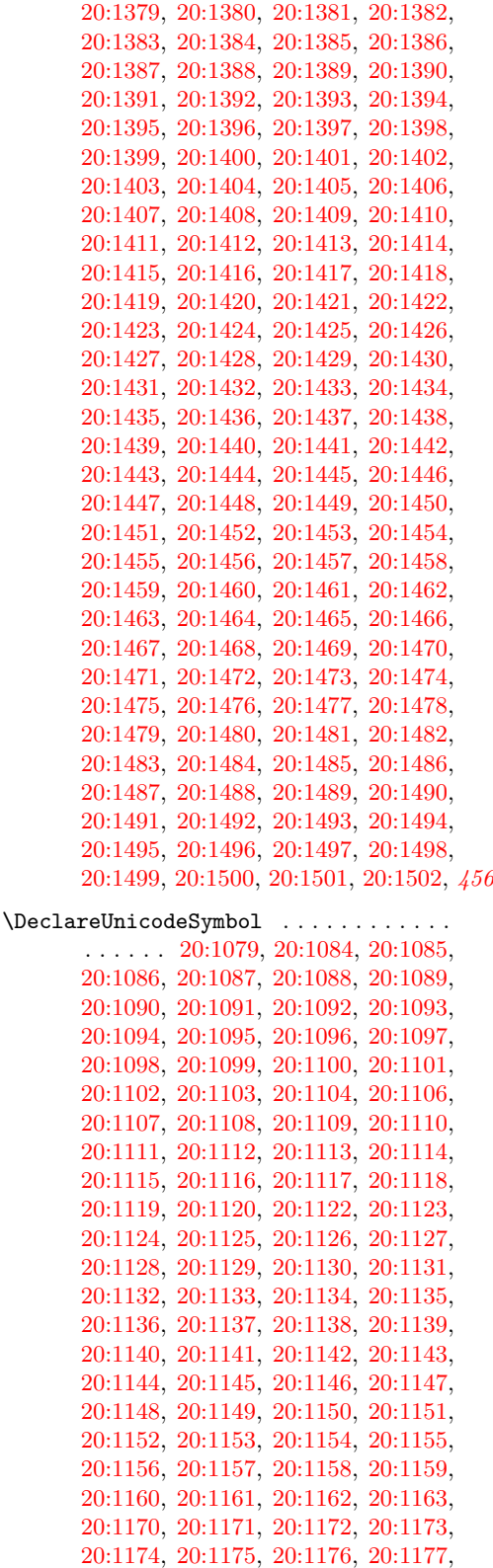

[20:1178,](#page-475-2) [20:1179,](#page-475-3) [20:1180,](#page-475-4) [20:1181,](#page-475-5) [20:1182,](#page-475-6) [20:1183,](#page-475-7) [20:1184,](#page-475-8) [20:1185,](#page-475-9) [20:1186,](#page-475-10) [20:1187,](#page-475-11) [20:1188,](#page-475-12) [20:1189,](#page-475-13) [20:1190,](#page-475-14) [20:1191,](#page-475-15) [20:1192,](#page-475-16) [20:1193,](#page-475-17) [20:1194,](#page-475-18) [20:1195,](#page-475-19) [20:1196,](#page-475-20) [20:1197,](#page-475-21) [20:1198,](#page-475-22) [20:1199,](#page-475-23) [20:1200,](#page-475-24) [20:1201,](#page-475-25) [20:1202,](#page-475-26) [20:1203,](#page-475-27) [20:1204,](#page-475-28) [20:1205,](#page-475-29) [20:1206,](#page-475-30) [20:1207,](#page-475-31) [20:1208,](#page-475-32) [20:1209,](#page-475-33) [20:1210,](#page-475-34) [20:1211,](#page-475-35) [20:1213,](#page-475-36) [20:1214,](#page-475-37) [20:1226,](#page-475-38) [20:1227,](#page-475-39) [20:1228,](#page-476-38) [20:1229,](#page-476-39) [20:1230,](#page-476-40) [20:1231,](#page-476-41) [20:1232,](#page-476-42) [20:1233,](#page-476-43) [20:1234,](#page-476-44) [20:1235,](#page-476-45) [20:1236,](#page-476-46) *[1209](#page-1225-0)* \DeclareUnknownKeyHandler . . [50:142,](#page-1000-0) *[1210](#page-1226-0)* \DeclareUnknownKeysHandler . . . . . . *[1210](#page-1226-0)* \DeclareUppercaseMapping . . . [56:576,](#page-1153-0) *[1215](#page-1231-0)* \def . . . . . . . . . . . . . . . . . . . . . . . . . . *[296](#page-312-0)* \defaultencoding . . . . . . . . . . . . . . *[1163](#page-1179-0)* \defaulthyphenchar . [06:843,](#page-126-0) [06:858,](#page-126-1) [02:378](#page-41-0) \defaultscriptratio . [23:649,](#page-518-0) [23:656,](#page-519-0) *[1156](#page-1172-0)* \defaultscriptscriptratio . . . . . . . . . . . . . . . . . . . . . . [23:650,](#page-518-1) [23:656,](#page-519-0) *[1156](#page-1172-0)*  $\label{eq:defaultskewchar} $$\defaultskewchar ... \ldots ... ... 02:379$  $\label{eq:defaultskewchar} $$\defaultskewchar ... \ldots ... ... 02:379$ \deg . . . . . . . . . . . . . . . . . . . . . . . . . [37:34](#page-755-0) \delcode . . . . . . . . . . . . . . . . . . . [27:1098](#page-601-0) \delimiter [27:1011,](#page-599-0) [27:1081,](#page-600-0) [27:1092,](#page-601-1) *[1194](#page-1210-0)* \delimiterfactor . . . . . . . . . . . . [02:382](#page-41-2)  $\delta$ . \delimitershortfall ........... [02:397](#page-42-0) \Delta . . . . . . . . . . . . . . . . . . . . . . [29:298](#page-645-0) \delta . . . . . . . . . . . . . . . . . . . . . . [29:271](#page-644-0) \depth . . . . . . . . . . . . . . . . . . [39:32,](#page-789-0) [39:35](#page-789-1) \det . . . . . . . . . . . . . . . . . . . . . . . . . [37:30](#page-755-1) \Details . . . . . . . . . . . . . [32:1625,](#page-708-0) [32:1626](#page-708-1) \detokenize . . . . . . . . . . . . . . [13:249,](#page-369-0) [13:250,](#page-369-1) [03:96,](#page-55-0) [03:97,](#page-55-1) [03:182,](#page-57-0) [19:254,](#page-423-0) [19:505,](#page-429-0) [20:998,](#page-470-0) [20:1040,](#page-471-0) [24:434,](#page-533-0) [28:563,](#page-626-0) [32:44,](#page-669-0) [36:199,](#page-738-0) [49:562,](#page-962-0) [49:596,](#page-962-1) [49:636,](#page-963-0) [49:900,](#page-970-0) [49:1246,](#page-980-0) [49:1250,](#page-980-1) [49:1378,](#page-983-0) [49:1379,](#page-983-1) [49:1383,](#page-983-2) [06:574,](#page-117-0) [06:592,](#page-117-1) [06:656,](#page-120-0) *[997](#page-1013-0)* \DH . . . . . . . . [20:528,](#page-458-2) [20:1128,](#page-473-47) [56:655,](#page-1155-0) *[1162](#page-1178-0)* \dh . . . . . . . . [20:538,](#page-458-12) [20:1134,](#page-474-7) [56:655,](#page-1155-0) *[1162](#page-1178-0)* \Diamond . . . . . . . . . . . . . . . . . . . . [28:727](#page-631-0) \diamond . . . . . . . . . . . . . . . . . . . . [29:380](#page-646-0) \diamondsuit . . . . . . . . . . . . . . . . [29:332](#page-645-1) \dim . . . . . . . . . . . . . . . . . . . . . . . . . [37:28](#page-755-2) dim commands: \dim\_eval:n . . . . . . . . . . . . . . [05:164](#page-94-0) \dim\_new:N [52:199,](#page-1042-0) [52:200,](#page-1042-1) [52:201,](#page-1042-2) [52:202](#page-1042-3) \dim\_set:Nn . . . . . . . . . . . . . . . . . . . . . . . . [52:193,](#page-1042-4) [52:194,](#page-1042-5) [52:195,](#page-1042-6) [52:196](#page-1042-7) \dim\_set\_eq:NN . . . . . . . [47:67,](#page-921-0) [47:69](#page-921-1) \dim\_use:N . . . . . [52:511,](#page-1053-0) [52:512,](#page-1053-1) [52:513](#page-1053-2) \c\_max\_dim . . . . [47:67,](#page-921-0) [47:69,](#page-921-1) [47:99,](#page-923-0) [52:213,](#page-1043-0) [52:239,](#page-1043-1) [52:264,](#page-1044-0) [52:291,](#page-1044-1) *[907](#page-923-1)*

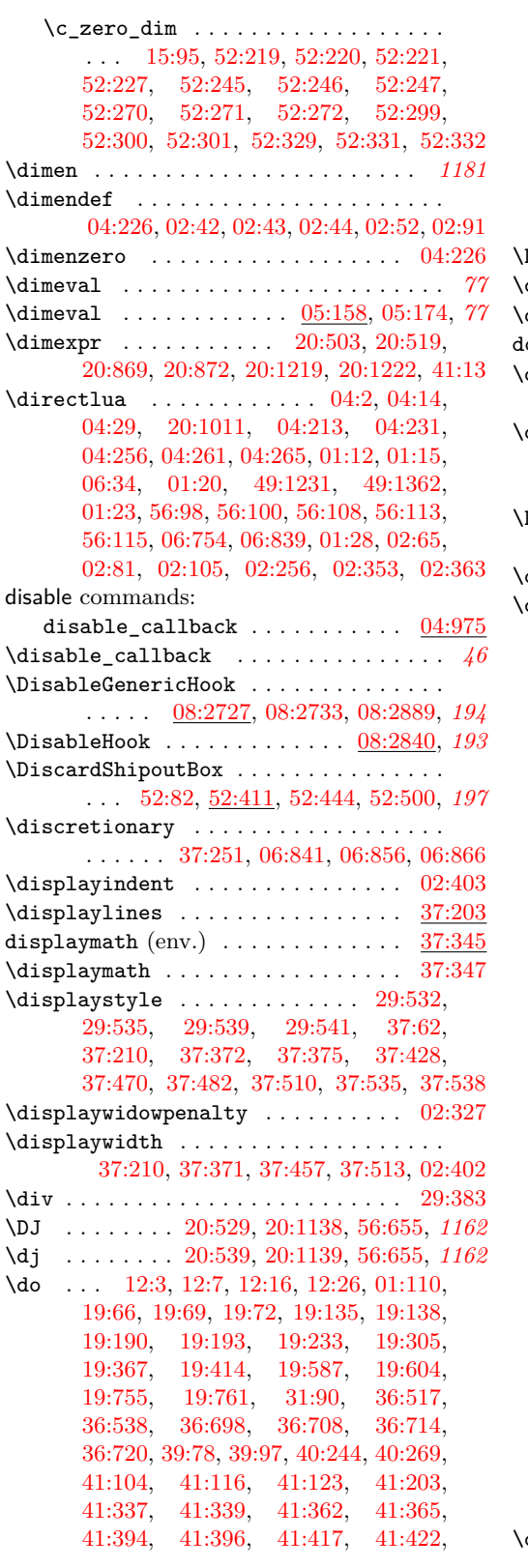

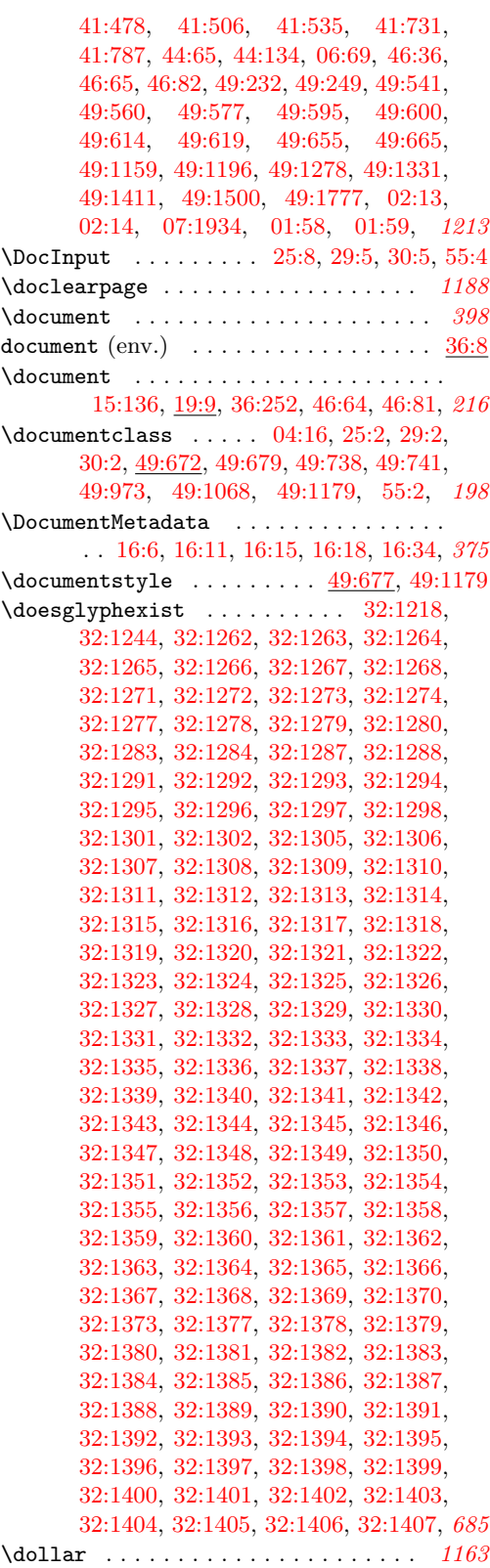

File Key:  $01=$ ltdirchk.dtx,  $02=$ ltplain.dtx,  $03=$ ltvers.dtx,  $04=$ ltluatex.dtx,  $05=$ ltexpl.dtx, 06=ltdefns.dtx, 07=ltcmd.dtx, 08=lthooks.dtx, 09=ltcmdhooks.dtx, 10=ltsockets.dtx, 11=ltalloc.dtx, 12=ltcntrl.dtx, 13=lterror.dtx, 14=ltpar.dtx, 15=ltpara.dtx, 16=ltmeta.dtx,  $17\texttt{=}ltspace.dat, \, 18\texttt{=}ltlogos.dat, \, 19\texttt{=}ltfiles.dat, \, 20\texttt{=}ltoutenc.dat, \, 21\texttt{=}ltcounts.dat,$ 22=ltlength.dtx, 23=ltfssbas.dtx, 24=ltfssaxes.dtx, 25=ltfsstrc.dtx, 26=ltfsscmp.dtx,  $27\text{=}Itfssdc1.datx, 28\text{=}Itfssini.datx, 29\text{=}fontdef.datx, 30\text{=} preload.datx, 31\text{=}ltfntcmd.datx,$  $\texttt{32=ltextcomp.dat}, \texttt{33=ltpageno.dat}, \texttt{34=ltxref.dat}, \texttt{35=ltproperty}{\texttt{properties.dat}}, \texttt{36=ltmise}{\texttt{r.txt}},$ 37=ltmath.dtx, 38=ltlists.dtx, 39=ltboxes.dtx, 40=lttab.dtx, 41=ltpictur.dtx, 42=ltthm.dtx, 43=ltsect.dtx, 44=ltfloat.dtx, 45=ltidxglo.dtx, 46=ltbibl.dtx, 47=ltmarks.dtx, 48=ltpage.dtx, 49=ltclass.dtx, 50=ltkeys.dtx, 51=ltfilehook.dtx, 52=ltshipout.dtx,  $53\text{=}$ 1<br/>toutput.dtx,  $54\text{=}$ lttagging.dtx,  $55\text{=}$ lt<br/>hyphen.dtx,  $56\text{=}$ ltfinal.dtx

Index 2021 2248

| $\text{dospecials}$ $01:110, 36:517, 36:538$ |
|----------------------------------------------|
| 36:698, 36:708, 49:1278, 49:1411,            |
| 49:1500, 02:13, 07:1935, 01:58, 1180         |
|                                              |
|                                              |
| $\dot{11}$ 06:881, 06:902, 02:546            |
| \dots  20:320, 20:322, 1167                  |
| $\doublehyphendemerits$ 02:334               |
| \doublerulesep  40:311, 40:338, 40:362       |
| $\N$ ownarrow  29:586                        |
| $\downarrow$ downarrow  29:580               |
| \downbracefill  29:538, 29:557               |
|                                              |
| F.                                           |

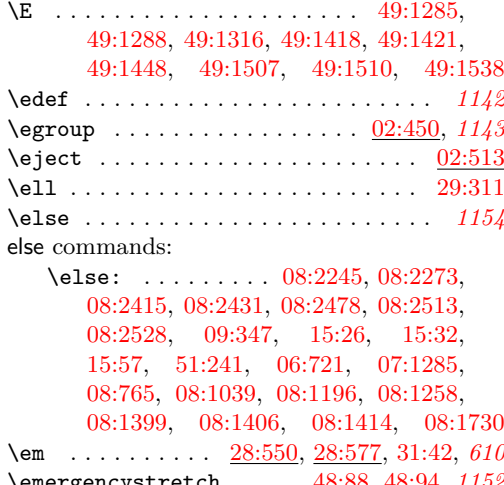

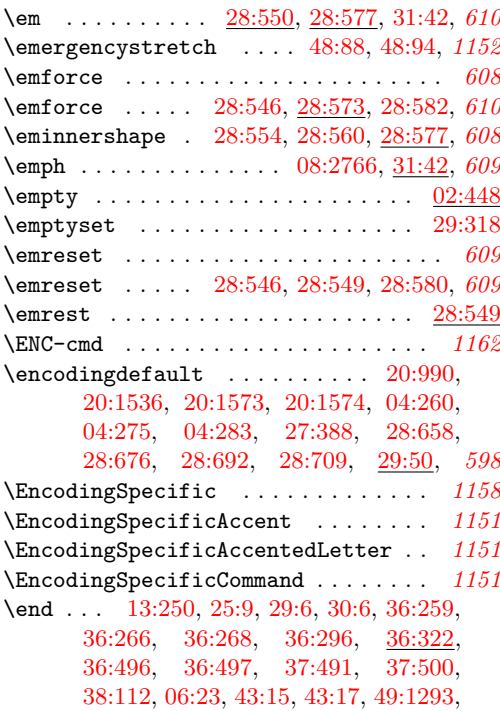

[49:1297,](#page-981-4) [49:1304,](#page-981-5) [49:1426,](#page-983-6) [49:1430,](#page-984-1) [49:1436,](#page-984-2) [49:1515,](#page-985-3) [49:1519,](#page-985-4) [49:1525,](#page-985-5) [52:396,](#page-1049-1) [06:719,](#page-121-1) [55:5,](#page-1137-2) [06:776,](#page-123-0) [07:1398,](#page-168-0) [07:1518,](#page-172-0) [07:1533,](#page-172-1) [01:53,](#page-20-2) *[105](#page-121-2)*  $\end{array}$  . . . . . . . . . . . . . . . . . . [40:171](#page-818-0) \endcenter . . . . . . . . . . . . . . . . . [36:421](#page-745-0) \endcsname . . . . . . . . . . . . . . . . . . . *[1236](#page-1252-0)* \enddisplaymath . . . . . . . . . . . . . [37:348](#page-764-2) \enddocument . . . . . . . . . . . [36:8,](#page-732-1) [36:74,](#page-734-0) [36:75,](#page-734-1) [36:135,](#page-735-0) [36:137,](#page-735-1) [52:352,](#page-1047-0) *[217](#page-233-0)*  $\end{eqn}$ \endeqnarray . . . . . . . . . . . [37:380,](#page-765-3) [37:427](#page-767-1) \endequation . . . . . . . . . . . . . . . . [37:351](#page-764-3)  $\end{array}$  . . . . . . . . . . . . [49:1183](#page-978-2)  $\end{math}$ \endflushright . . . . . . . . . . . . . . [36:473](#page-747-2) \endgraf [15:133,](#page-389-1) [15:171,](#page-390-0) [39:115,](#page-791-1) [02:445,](#page-43-1) *[1157](#page-1173-0)* \endgroup . . . . . . . . . . . . . . . . . . . . . *[724](#page-740-4)* \EndIncludeInRelease [08:2160,](#page-295-0) [08:2176,](#page-296-0) [08:2183,](#page-296-1) [08:2188,](#page-296-2) [08:2210,](#page-297-0) [08:2230,](#page-297-1) [08:2260,](#page-298-2) [08:2278,](#page-298-3) [08:2283,](#page-298-4) [08:2293,](#page-299-0) [08:2297,](#page-299-1) [08:2300,](#page-299-2) [02:579,](#page-49-0) [08:2327,](#page-300-0) [08:2342,](#page-300-1) [08:2353,](#page-300-2) [08:2371,](#page-301-0) [08:2383,](#page-301-1) [08:2395,](#page-301-2) [08:2405,](#page-301-3) [08:2435,](#page-303-0) [08:2454,](#page-303-1) [08:2517,](#page-305-2) [08:2521,](#page-305-3) [08:2603,](#page-307-0) [08:2606,](#page-307-1) [02:613,](#page-50-0) [02:621,](#page-50-1) [08:2716,](#page-309-2) [08:2722,](#page-309-3) [08:2729,](#page-309-4) [08:2734,](#page-309-5) [08:2741,](#page-310-1) [08:2745,](#page-310-2) [08:2752,](#page-310-3) [08:2756,](#page-310-4) [08:2789,](#page-311-0) [08:2794,](#page-311-1) [02:646,](#page-51-0) [09:31,](#page-322-0) [09:45,](#page-322-1) [09:228,](#page-329-0) [02:686,](#page-52-0) [09:295,](#page-330-0) [02:691,](#page-52-1) [02:701,](#page-52-2) [09:420,](#page-334-0) [02:706,](#page-52-3) [09:439,](#page-334-1) [09:491,](#page-336-0) [09:495,](#page-337-0) [09:547,](#page-338-0) [09:574,](#page-339-0) [09:577,](#page-339-1) [09:589,](#page-339-2) [13:157,](#page-365-0) [13:161,](#page-365-1) [13:204,](#page-367-0) [13:210,](#page-367-1) [03:71,](#page-55-2) [15:37,](#page-383-2) [15:68,](#page-384-1) [17:21,](#page-396-0) [17:31,](#page-396-1) [17:65,](#page-398-0) [17:78,](#page-398-1) [17:86,](#page-398-2) [17:91,](#page-398-3) [17:104,](#page-399-0) [17:110,](#page-399-1) [17:152,](#page-401-0) [17:166,](#page-402-0) [17:178,](#page-402-1) [17:189,](#page-402-2) [17:206,](#page-402-3) [17:218,](#page-403-0) [17:252,](#page-404-0) [17:269,](#page-405-0) [17:307,](#page-406-0) [17:329,](#page-406-1) [17:366,](#page-407-0) [17:399,](#page-408-0) [17:435,](#page-409-0) [17:439,](#page-409-1) [17:448,](#page-410-0) [17:452,](#page-410-1) [17:460,](#page-410-2) [17:464,](#page-410-3) [17:474,](#page-410-4) [17:480,](#page-410-5) [17:494,](#page-411-0) [17:501,](#page-411-1) [19:83,](#page-419-0) [19:140,](#page-420-2) [19:195,](#page-421-2) [19:256,](#page-423-1) [19:277,](#page-423-2) [19:289,](#page-423-3) [19:352,](#page-425-1) [19:356,](#page-425-2) [19:435,](#page-427-0) [19:473,](#page-428-0) [19:496,](#page-429-1) [19:531,](#page-430-0) [19:552,](#page-430-1) [19:571,](#page-430-2) [19:578,](#page-431-2) [19:597,](#page-431-3) [19:614,](#page-431-4) [19:627,](#page-432-0) [19:631,](#page-432-1) [19:649,](#page-432-2) [19:660,](#page-433-0) [19:670,](#page-433-1) [19:709,](#page-434-0) [19:736,](#page-435-2) [20:103,](#page-446-0) [20:123,](#page-446-1) [20:168,](#page-448-0) [20:175,](#page-448-1) [20:330,](#page-453-2) [20:352,](#page-454-0) [20:367,](#page-454-1) [20:375,](#page-454-2) [21:28,](#page-486-0) [21:33,](#page-486-1) [21:74,](#page-487-0) [21:79,](#page-487-1) [21:104,](#page-488-0) [21:131,](#page-488-1) [21:140,](#page-489-0) [21:182,](#page-491-0) [21:188,](#page-491-1) [21:208,](#page-491-2) [21:211,](#page-491-3) [22:10,](#page-493-0) [22:14,](#page-493-1) [23:52,](#page-497-0) [23:73,](#page-497-1) [23:231,](#page-502-0) [23:248,](#page-502-1) [23:294,](#page-504-0) [23:304,](#page-505-0) [23:314,](#page-505-1) [23:366,](#page-508-0) [23:375,](#page-508-1) [23:455,](#page-511-0) [23:460,](#page-511-1)

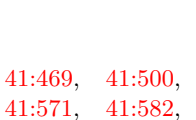

[41:624,](#page-856-2) [41:641,](#page-857-0) [41:745,](#page-861-1) [41:800,](#page-862-0)

[43:178,](#page-877-0) [43:192,](#page-877-1) [43:198,](#page-877-2) [43:224,](#page-879-0)

[44:498,](#page-900-1) [44:516,](#page-900-2)

[49:142,](#page-951-1) 49:149. [49:174,](#page-952-1) [49:181,](#page-953-0) [49:199,](#page-953-1) [06:224,](#page-105-0) [49:210,](#page-953-2) [49:244,](#page-954-2) [06:229,](#page-105-1) [49:261,](#page-954-3) [49:272,](#page-955-0) [49:281,](#page-955-1) [49:312,](#page-956-0) [49:342,](#page-956-1) [49:392,](#page-957-2) [49:405,](#page-958-0) [49:464,](#page-959-0) [49:480,](#page-959-1) [49:489,](#page-960-0) [49:521,](#page-960-1) [49:531,](#page-961-2) [49:571,](#page-962-5) [49:624,](#page-963-4) [49:638,](#page-963-5) [49:669,](#page-964-6) [49:703,](#page-965-0) [49:710,](#page-965-1) [49:727,](#page-966-2) [49:734,](#page-966-3) [49:787,](#page-967-0) [49:859,](#page-969-0) [49:887,](#page-969-1)

[06:324,](#page-110-0) [49:1450,](#page-984-3) [49:1540,](#page-986-1) [06:352,](#page-110-1) [06:380,](#page-111-0) [06:385,](#page-111-1)

[51:404,](#page-1019-1) [51:429,](#page-1020-0)  $51:501, 51:531,$  $51:501, 51:531,$  $51:501, 51:531,$ [51:536,](#page-1024-1) [06:459,](#page-113-0) [06:469,](#page-114-0) [06:501,](#page-115-0) [52:429,](#page-1050-1) [52:466,](#page-1051-0) [06:510,](#page-115-1) [52:483,](#page-1052-1)

[53:367,](#page-1075-0) [53:372,](#page-1075-1) [06:557,](#page-116-2) 06:562. [53:815,](#page-1088-0) [53:834,](#page-1088-1) [53:957,](#page-1091-0) [53:978,](#page-1092-0)

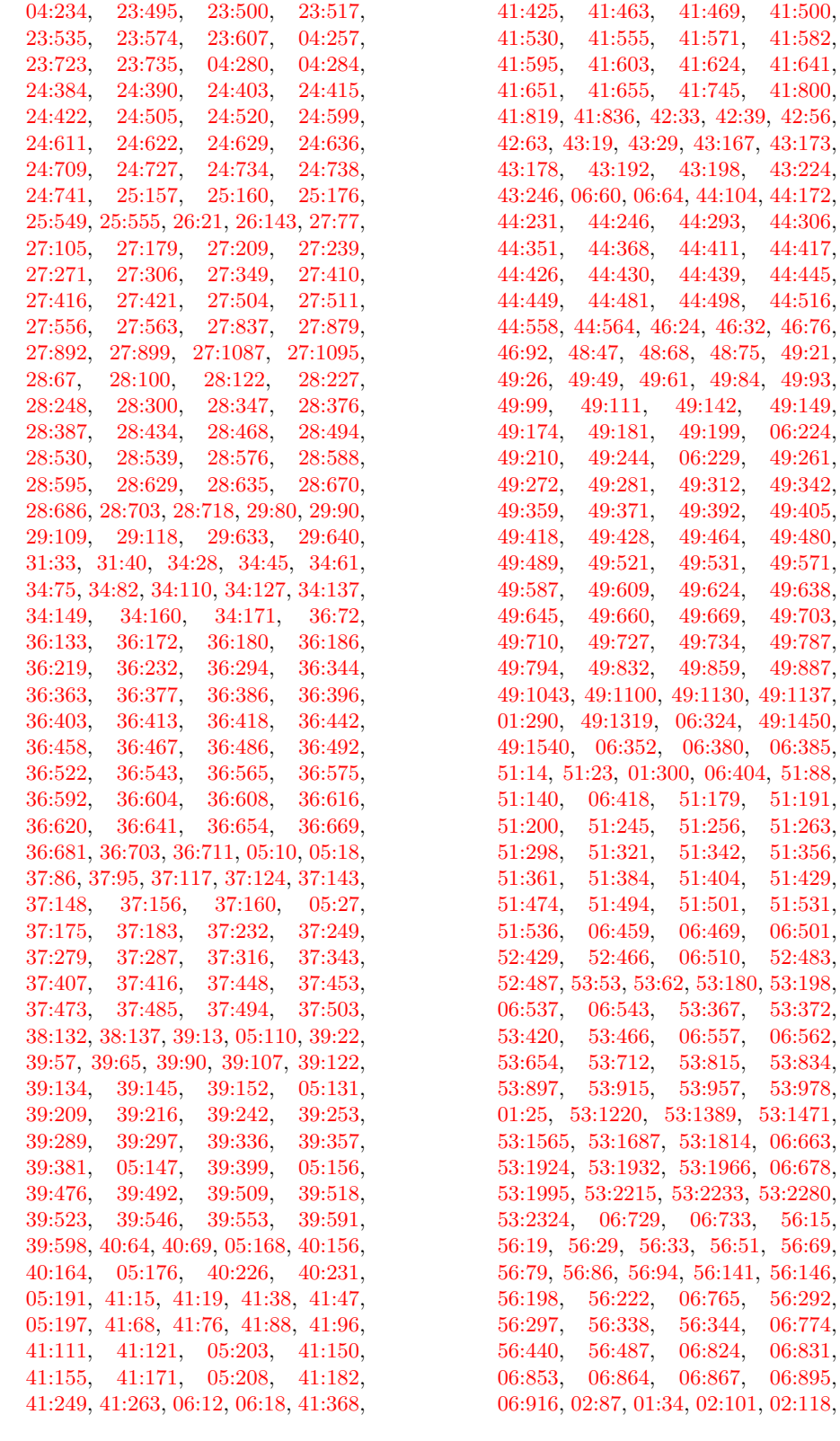

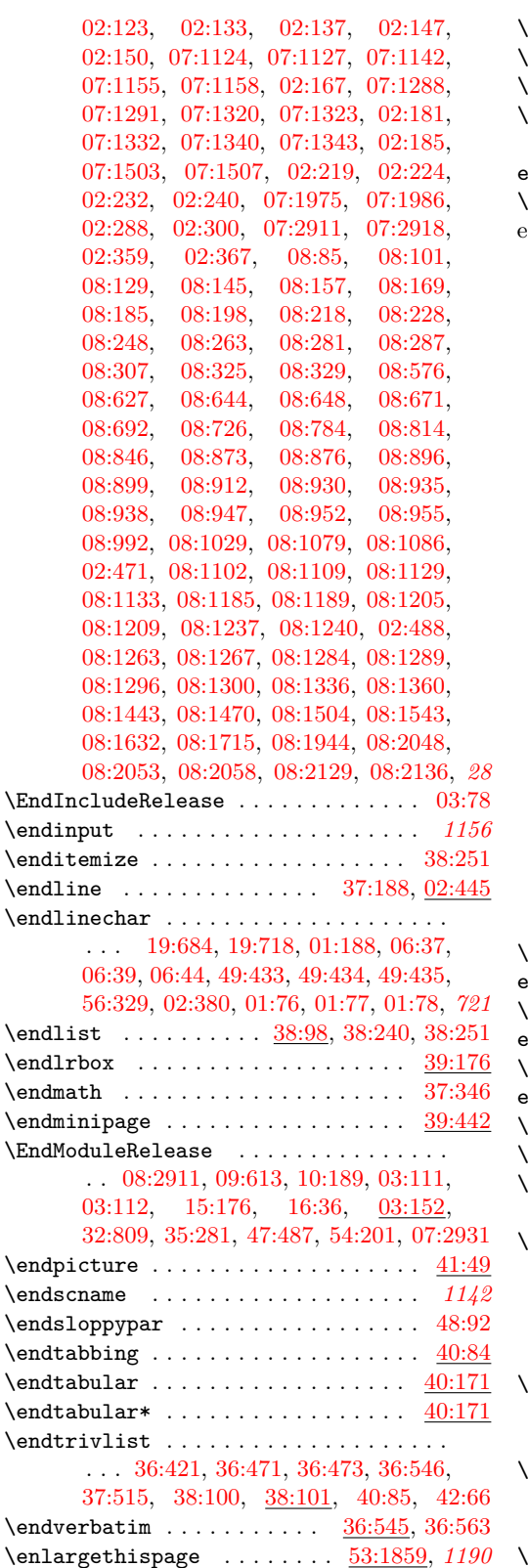

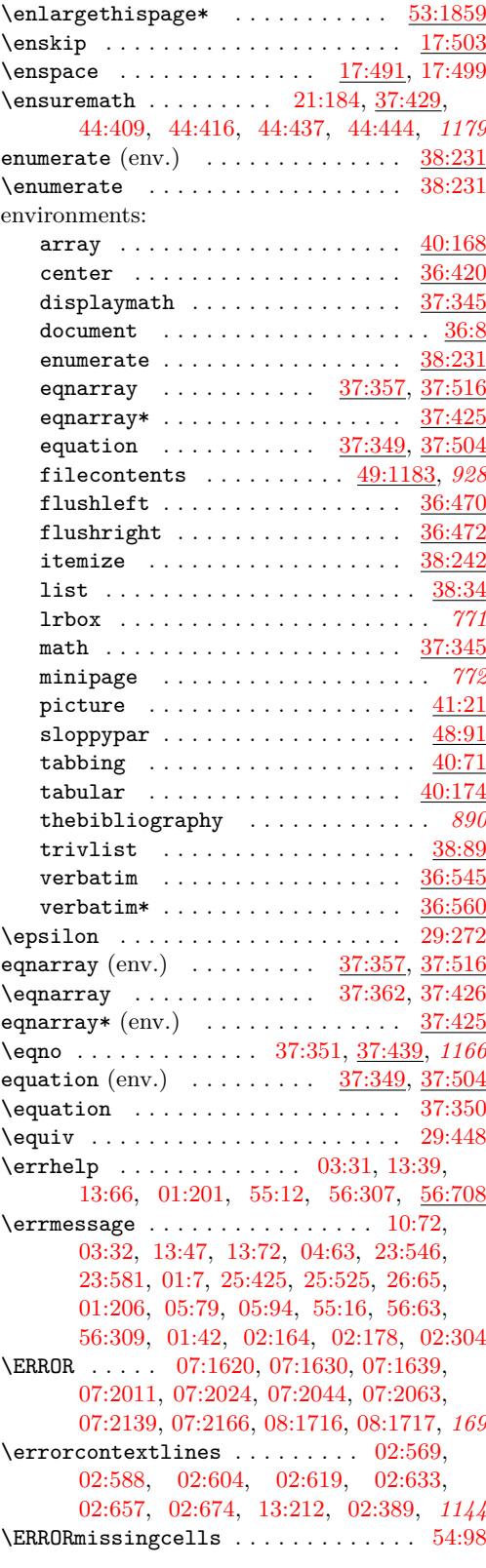

\errorstopmode . . . . . . [56:718,](#page-1157-1) [02:554,](#page-49-2) *[206](#page-222-0)* \ERRORusetaggingsocket . . . . . . . . . [54:31](#page-1129-0) \escapchar . . . . . . . . . . . . . . . . . . . . *[411](#page-427-1)* \escapechar . . . . . . . . . [19:454,](#page-428-1) [04:212,](#page-68-1) [23:392,](#page-509-0) [23:616,](#page-516-0) [25:229,](#page-552-0) [27:58,](#page-577-1) [27:86,](#page-577-2) [27:158,](#page-579-0) [27:189,](#page-580-1) [27:219,](#page-581-2) [27:250,](#page-581-3) [27:372,](#page-584-1) [06:126,](#page-102-0) [06:169,](#page-103-0) [06:173,](#page-103-1) [06:181,](#page-104-0) [06:287,](#page-109-0) [06:288,](#page-109-1) [06:312,](#page-109-2) [51:280,](#page-1016-1) [51:303,](#page-1017-2) [51:326,](#page-1017-3) [51:347,](#page-1018-3) [06:449,](#page-113-1) [06:572,](#page-117-3) [06:590,](#page-117-4) [02:377,](#page-41-9) *[102](#page-118-0)* \eta . . . . . . . . . . . . . . . . . . . . . . . . [29:274](#page-644-2) \etatcatcode ................ [04:1026](#page-88-0)  $\begin{array}{ccc} \text{PerXversion} & \ldots & \ldots & \ldots & 01:41 \end{array}$  $\begin{array}{ccc} \text{PerXversion} & \ldots & \ldots & \ldots & 01:41 \end{array}$  $\begin{array}{ccc} \text{PerXversion} & \ldots & \ldots & \ldots & 01:41 \end{array}$ \evensidemargin . . . . [53:73,](#page-1065-2) [53:617,](#page-1083-0) [53:676](#page-1085-1) \everycr . . . . . . . . . . . . . . . . . [37:205,](#page-760-5) [37:208,](#page-760-6) [37:371,](#page-765-2) [37:532,](#page-770-2) [02:534,](#page-48-1) *[1147](#page-1163-0)* \everydisplay [23:350,](#page-507-0) [23:351,](#page-507-1) [23:360,](#page-507-2) [23:371](#page-508-2) \everyeof . . . . . . . . . . . . . . . . . . [56:329](#page-1147-2) \everyjob [03:37,](#page-54-2) [04:216,](#page-68-2) [04:262,](#page-69-8) [04:263,](#page-69-9) [27:392,](#page-585-4) [52:29,](#page-1035-0) [52:30,](#page-1035-1) [56:112,](#page-1141-8) [56:331,](#page-1147-3) [56:416,](#page-1149-0) [56:678,](#page-1155-1) [56:679,](#page-1155-2) [56:681,](#page-1155-3) *[38](#page-54-3)* \everymath . [23:349,](#page-507-3) [23:351,](#page-507-1) [23:364,](#page-507-4) [23:373](#page-508-3) \everypar . . . . . . . . . . . . . . . . . . . . . *[356](#page-372-0)* \everypar . . . . . . . . . . . . . . . . . [15:35,](#page-383-3) [15:65,](#page-384-2) [15:70,](#page-384-3) [15:113,](#page-388-0) [15:123,](#page-388-1) [15:136,](#page-389-0) [15:174,](#page-390-2) [19:43,](#page-417-0) [19:113,](#page-419-1) [19:171,](#page-420-3) [23:669,](#page-519-1) [23:682,](#page-519-2) [23:729,](#page-520-2) [36:235,](#page-739-0) [36:519,](#page-748-3) [36:541,](#page-749-6) [38:129,](#page-781-3) [38:131,](#page-781-4) [38:135,](#page-781-5) [38:136,](#page-781-6) [38:180,](#page-782-0) [38:197,](#page-783-0) [39:371,](#page-798-2) [39:392,](#page-799-1) [40:81,](#page-813-3) [43:48,](#page-870-0) [43:96,](#page-872-0) [43:107,](#page-873-0) [43:127,](#page-874-0) [43:136,](#page-874-1) [44:187,](#page-887-1) [53:167,](#page-1068-0) [53:194,](#page-1069-2) [53:1155,](#page-1096-0) [53:1321,](#page-1099-0) *[360](#page-376-0)* \EveryShipout . . . . . . . . . . . . . . . . . *[1017](#page-1033-0)* \ExecuteOptions [25:57,](#page-546-0) [25:70,](#page-546-1) [32:877,](#page-691-0) [49:648](#page-964-7) \exhyphenpenalty . . . . . . [02:322,](#page-40-2) [02:507](#page-46-1) \exists . . . . . . . . . . . . . . . . . . . . . [29:324](#page-645-4) \exp . . . . . . . . . . . . . . . . . . . . . . . . . [37:31](#page-755-3) exp commands: \exp:w . . . [07:2381,](#page-194-0) [08:755,](#page-259-1) [08:809,](#page-260-2) *[243](#page-259-2)*  $\exp_{after:wN}$  ...............  $\ldots$  . . . . [08:2224,](#page-297-2) [08:2408,](#page-302-2) [08:2411,](#page-302-3) [08:2475,](#page-304-1) [08:2941,](#page-315-1) [09:170,](#page-327-0) [09:245,](#page-329-1) [09:299,](#page-330-1) [09:300,](#page-330-2) [09:353,](#page-332-1) [09:471,](#page-336-1) [15:65,](#page-384-2) [27:319,](#page-583-1) [27:322,](#page-583-2) [48:41,](#page-940-2) [51:73,](#page-1010-1) [51:236,](#page-1015-3) [51:237,](#page-1015-4) [07:304,](#page-139-0) [07:320,](#page-140-0) [07:374,](#page-141-0) [07:380,](#page-141-1) [07:394,](#page-142-0) [07:1116,](#page-161-0) [07:1136,](#page-162-3) [07:1140,](#page-162-4) [07:1151,](#page-162-5) [07:1153,](#page-162-6) [07:1202,](#page-164-0) [07:1251,](#page-165-0) [07:1281,](#page-166-3) [07:1312,](#page-167-5) [07:1319,](#page-167-6) [07:1395,](#page-168-1) [07:1529,](#page-172-3) [07:1589,](#page-174-0) [07:1613,](#page-175-3) [07:1629,](#page-175-4) [07:1647,](#page-176-0) [07:1653,](#page-176-1) [07:1657,](#page-176-2) [07:1688,](#page-176-3) [07:1722,](#page-177-0) [07:1729,](#page-177-1) [07:1742,](#page-178-0) [07:1748,](#page-178-1) [07:1754,](#page-178-2) [07:1760,](#page-178-3) [07:1766,](#page-178-4) [07:1772,](#page-178-5) [07:1778,](#page-178-6) [07:1784,](#page-178-7) [07:1815,](#page-179-0) [07:1943,](#page-183-2) [07:2384,](#page-194-1) [07:2385,](#page-194-2)

[07:2431,](#page-195-0) [07:2432,](#page-195-1) [07:2433,](#page-195-2) [07:2434,](#page-196-0) [07:2435,](#page-196-1) [07:2436,](#page-196-2) [07:2437,](#page-196-3) [07:2468,](#page-196-4) [08:56,](#page-238-0) [08:61,](#page-238-1) [08:378,](#page-249-0) [08:379,](#page-249-1) [08:424,](#page-250-0) [08:754,](#page-259-3) [08:808,](#page-260-3) [08:1038,](#page-266-1) [08:1040,](#page-266-2) [08:1181,](#page-270-2) [08:1346,](#page-274-1) [08:1519,](#page-279-1) [08:1729,](#page-286-1) [08:1838,](#page-288-0) [08:1869,](#page-289-0) [08:1954,](#page-291-1) [08:2095,](#page-294-0) *[243](#page-259-2)* \exp\_args:Nc . . . . . [08:2165,](#page-296-3) [09:29,](#page-322-2) [09:42,](#page-322-3) [09:74,](#page-323-0) [09:132,](#page-325-0) [47:22,](#page-920-0) [07:245,](#page-138-0) [07:1047,](#page-160-0) [07:1058,](#page-160-1) [07:1358,](#page-168-2) [07:1399,](#page-168-3) [07:1418,](#page-169-0) [07:1522,](#page-172-4) [08:1202,](#page-271-4) [08:1215](#page-271-5) \exp\_args:Ncc . . . . . . . [07:138,](#page-135-0) [07:180](#page-136-0) \exp\_args:NcV . . . . . . . . . . . . [08:567](#page-254-1) \exp\_args:Ne . . . . . . . . . [08:2313,](#page-299-3) [08:2314,](#page-299-4) [09:510,](#page-337-1) [50:83,](#page-998-0) [50:106,](#page-999-0) [51:46,](#page-1009-2) [51:97,](#page-1011-1) [07:2457,](#page-196-5) [08:712,](#page-258-1) [08:714](#page-258-2)  $\exp_{args:Nee$  . . . . . . . . . . . . . [51:129](#page-1011-2) \exp\_args:Nf . . . . . . . . . . . [09:161,](#page-327-1) [09:236,](#page-329-2) [51:32,](#page-1009-3) [51:34,](#page-1009-4) [51:394,](#page-1019-2) [07:399,](#page-142-1) [07:2143,](#page-188-1) [07:2170,](#page-189-1) [07:2231,](#page-191-0) [07:2459](#page-196-6) \exp\_args:NNc . . . . . . . [09:146,](#page-325-1) [09:151](#page-325-2) \exp\_args:NNe . . . . . . [07:1328,](#page-167-7) [08:1621](#page-283-1) \exp\_args:Nne ............ [08:1848](#page-289-1) \exp\_args:NNNo . . . . . . [07:380,](#page-141-1) [07:1857](#page-180-0) \exp\_args:Nnnv . . . . . . . . . . . [08:257](#page-246-2) \exp\_args:NNo . . . [08:2942,](#page-315-2) [09:169,](#page-327-2) [09:244,](#page-329-3) [08:1062,](#page-266-3) [08:1119,](#page-268-2) [08:1710](#page-285-3) \exp\_args:NNV . . . . . . . . . . . . . . . . . . . . [09:188,](#page-328-0) [09:263,](#page-329-4) [08:1594,](#page-282-0) [08:1681](#page-284-0) \exp\_args:NNx [07:1417,](#page-169-1) [08:1500,](#page-279-2) [08:1538](#page-280-1) \exp\_args:No . . . . . . . . . . . . . . . . .  $\ldots$  . . . . . [08:2931,](#page-315-3) [08:2942,](#page-315-2) [09:169,](#page-327-2) [09:188,](#page-328-0) [09:244,](#page-329-3) [09:263,](#page-329-4) [35:41,](#page-723-0) [35:46,](#page-723-1) [07:90,](#page-134-0) [07:301,](#page-139-1) [07:391,](#page-142-2) [07:410,](#page-142-3) [07:419,](#page-142-4) [07:507,](#page-145-0) [07:891,](#page-155-0) [07:1287,](#page-166-4) [07:2016,](#page-185-3) [07:2027,](#page-186-2) [07:2068,](#page-186-3) [07:2149,](#page-188-2) [07:2176,](#page-189-2) [07:2399,](#page-195-3) [07:2425,](#page-195-4) [08:1062,](#page-266-3) [08:1119,](#page-268-2) [08:1180,](#page-270-3) [08:2057,](#page-293-3) [08:2113](#page-294-1) \exp\_args:Nof ............ [07:2019](#page-185-4) \exp\_args:Noo . . . . . . . . . . . [07:1260](#page-165-1) \exp\_args:NV . . . . . [09:189,](#page-328-1) [09:264,](#page-329-5) [50:148,](#page-1000-1) [51:53,](#page-1010-2) [07:240,](#page-137-0) [07:343,](#page-140-1) [07:1484](#page-171-1) \exp\_args:Nv . . . . . . . . . . . . . . . . . . [08:1247,](#page-272-4) [08:1986,](#page-291-2) [08:1994,](#page-292-0) [08:2093](#page-294-2) \exp\_args:Nx [35:10,](#page-723-2) [52:29,](#page-1035-0) [07:2398,](#page-195-5) [07:2401,](#page-195-6) [07:2424,](#page-195-7) [08:430,](#page-251-0) [08:472,](#page-252-0) [08:543](#page-254-2) \exp\_args\_generate:n ....... [56:598](#page-1154-0) \exp\_end: . . . . . [07:2384,](#page-194-1) [08:755,](#page-259-1) [08:809](#page-260-2) \exp\_last\_unbraced:Ne .........  $\ldots \ldots \ldots \ldots 08:2933, 07:2470.$  $\ldots \ldots \ldots \ldots 08:2933, 07:2470.$  $\ldots \ldots \ldots \ldots 08:2933, 07:2470.$ [08:1064,](#page-266-4) [08:1097,](#page-267-4) [08:1121,](#page-268-3) [08:1214](#page-271-6) \exp\_last\_unbraced:Nf ......... . . . . . . . . . . [09:110,](#page-324-0) [08:1227,](#page-271-7) [08:1893](#page-290-0) \exp\_last\_unbraced:NNf .... [08:1155](#page-269-0)

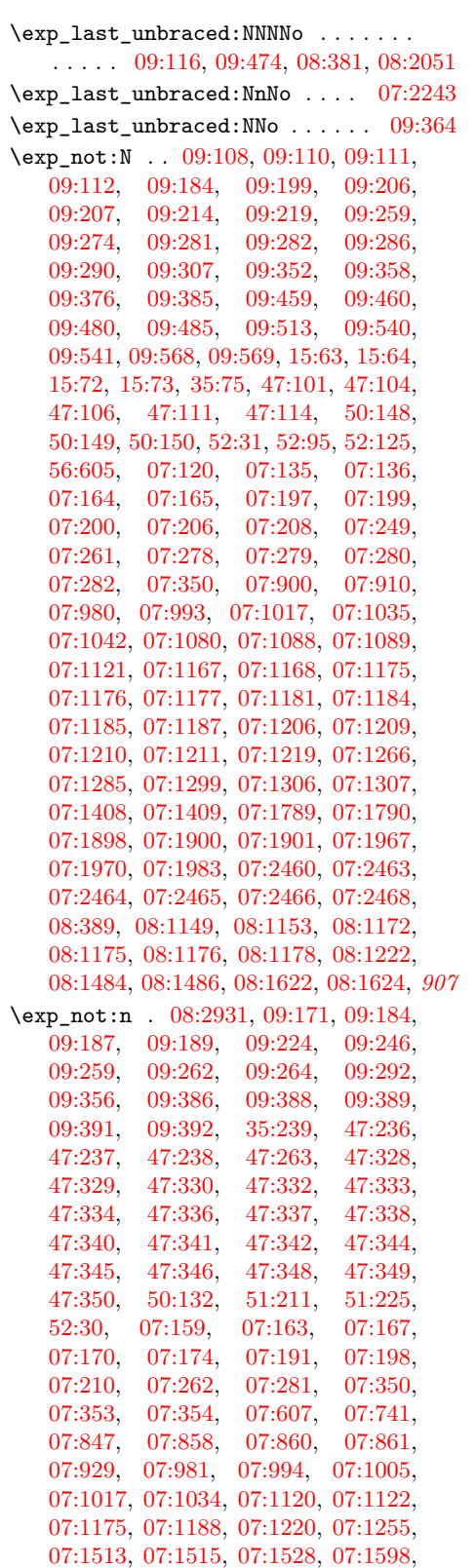

[07:1599,](#page-174-2) [07:1642,](#page-175-5) [07:1702,](#page-177-2) [07:1899,](#page-182-5) [07:2034,](#page-186-4) [07:2035,](#page-186-5) [07:2075,](#page-187-0) [07:2076,](#page-187-1) [07:2258,](#page-191-2) [07:2267,](#page-191-3) [07:2284,](#page-192-0) [07:2298,](#page-192-1) [07:2310,](#page-192-2) [07:2460,](#page-196-8) [08:114,](#page-242-0) [08:241,](#page-246-3) [08:546,](#page-254-3) [08:1046,](#page-266-5) [08:1070,](#page-267-5) [08:1169,](#page-270-8) [08:1173,](#page-270-9) [08:1179,](#page-270-10) [08:1180,](#page-270-3) [08:1628,](#page-283-4) *[316](#page-332-6)* \exp\_stop\_f: . . . . . . . . . . [07:1440,](#page-170-0) [07:2021,](#page-185-5) [08:1248,](#page-272-5) [08:1396,](#page-276-3) [08:1404](#page-276-4) expandable commands: \expandable\_grab\_⟨type⟩:w . . . . . *[147](#page-163-12)* \expandafter . . . . . . . . . . . . . . . . . . *[1165](#page-1181-0)* expandafter commands: \expandafter: ....... [31:88,](#page-663-1) [40:269](#page-825-1) \ExpandArgs . . . . . . . . . . . . . . . . . . . . . *[78](#page-94-6)* \ExpandArgs . . . . . . . . . . . . . . . [05:177,](#page-94-7) [05:193,](#page-94-8) [05:196,](#page-94-9) [06:534,](#page-116-3) [06:535,](#page-116-4) [56:602](#page-1154-2) \expanded . . . . . . . . . . [49:900,](#page-970-0) [56:111,](#page-1141-9) *[233](#page-249-3)* \ExplLoaderFileDate . . . . . [05:201,](#page-95-2) [05:207](#page-95-3) \ExplSyntaxOff [08:2948,](#page-315-5) [09:381,](#page-333-7) [09:614,](#page-340-1) [10:190,](#page-354-1) [15:177,](#page-390-3) [16:37,](#page-392-5) [19:529,](#page-430-3) [19:749,](#page-435-3) [19:799,](#page-436-0) [27:304,](#page-583-3) [27:347,](#page-584-2) [35:282,](#page-730-1) [05:146,](#page-93-5) [05:166,](#page-94-10) [05:189,](#page-94-11) [47:488,](#page-937-1) [48:45,](#page-940-3) [50:213,](#page-1002-0) [51:12,](#page-1009-5) [51:86,](#page-1010-3) [51:138,](#page-1011-3) [51:243,](#page-1015-6) [51:254,](#page-1015-7) [51:402,](#page-1019-3) [51:427,](#page-1020-1) [51:472,](#page-1022-2) [51:529,](#page-1023-1) [51:584,](#page-1025-0) [52:427,](#page-1050-2) [52:474,](#page-1051-1) [52:514,](#page-1053-3) [54:33,](#page-1129-1) [54:190,](#page-1136-1) [56:575,](#page-1153-1) [56:653,](#page-1155-4) [07:2932,](#page-207-1) *[934](#page-950-3)* \ExplSyntax0n . . . . . . . . . [09:3,](#page-320-0) [09:381,](#page-333-7) [10:2,](#page-348-0) [15:3,](#page-382-0) [16:2,](#page-391-2) [19:518,](#page-429-2) [19:743,](#page-435-4) [19:796,](#page-436-1) [27:277,](#page-582-1) [27:310,](#page-583-4) [35:2,](#page-722-0) [05:135,](#page-92-1) [05:161,](#page-93-6) [05:180,](#page-94-12) [47:3,](#page-919-0) [48:22,](#page-939-0) [50:3,](#page-996-0) [51:7,](#page-1008-0) [51:29,](#page-1009-6) [51:92,](#page-1011-4) [51:207,](#page-1014-3) [51:251,](#page-1015-8) [51:390,](#page-1019-4) [51:410,](#page-1019-5) [51:435,](#page-1021-0) [51:508,](#page-1023-2) [51:577,](#page-1025-1) [52:5,](#page-1034-0) [52:472,](#page-1051-2) [52:509,](#page-1053-4) [54:2,](#page-1128-0) [54:52,](#page-1131-0) [56:565,](#page-1152-0) [56:576,](#page-1153-2) [07:8,](#page-129-0) [08:3,](#page-235-0) *[163](#page-179-2)*  $\texttt{extracolep} \dots \dots \dots \dots \ 40:167$  $\texttt{extracolep} \dots \dots \dots \dots \ 40:167$  $\text{floats } ... ... \quad \underline{02:152}, \underline{02:189}, \underline{02:274}$  $\text{floats } ... ... \quad \underline{02:152}, \underline{02:189}, \underline{02:274}$  $\text{floats } ... ... \quad \underline{02:152}, \underline{02:189}, \underline{02:274}$ **F** \fam [04:22,](#page-63-3) [04:26,](#page-63-4) [04:38,](#page-64-1) [23:15,](#page-495-0) [02:98,](#page-34-6) [02:375](#page-41-10) \family . . . . . . . . . . . . . . . . . . . . . . *[1145](#page-1161-0)*  $\label{def:main} $$ \family default ... \ldots ... ... ... ...$ . . [20:1574,](#page-483-1) [27:389,](#page-585-5) [28:444,](#page-621-1) [28:659,](#page-629-1) [28:677,](#page-630-6) [28:693,](#page-630-7) [28:710,](#page-630-8) [29:120,](#page-640-0) *[598](#page-614-0)* \fbox . . . . . . . . . . . . . . . . . . . . . . . . . *[771](#page-787-1)* \fbox . . . . . . . [39:194,](#page-794-2) [39:207,](#page-794-3) [39:214,](#page-794-4) *[1160](#page-1176-0)* \fboxrule [39:192,](#page-794-5) [39:239,](#page-795-2) [39:251,](#page-795-3) [39:256,](#page-795-4) [39:262,](#page-795-5) [39:264,](#page-795-6) [39:271,](#page-796-2) [39:272,](#page-796-3) [56:151](#page-1142-2) \fboxsep [39:192,](#page-794-5) [39:198,](#page-794-6) [39:231,](#page-795-7) [39:238,](#page-795-8) [39:250,](#page-795-9) [39:257,](#page-795-10) [39:267,](#page-795-11) [39:269,](#page-796-4) [56:150](#page-1142-3) \fi . . . . . . . . . . . . . . . . . . . . . . . . . *[1190](#page-1206-0)* fi commands:

\fi: . . . . . . . . . . . [08:2200,](#page-297-3) [08:2208,](#page-297-4) [08:2225,](#page-297-5) [08:2247,](#page-298-5) [08:2275,](#page-298-6) [08:2412,](#page-302-4)

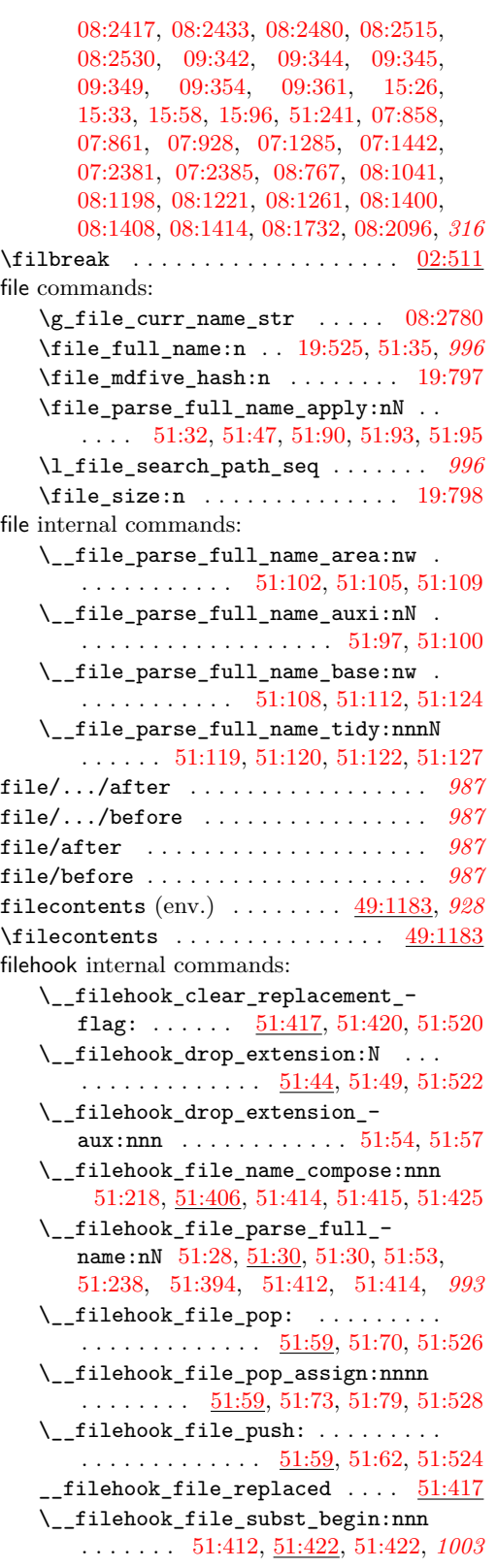

\\_\_filehook\_file\_subst\_cycle\_- error: NN . . . . . . . . . . . . . [51:457,](#page-1021-1) [51:462,](#page-1021-2) [51:462,](#page-1021-3) [51:467,](#page-1022-3) [51:469,](#page-1022-4) *[1005](#page-1021-4)* \\_\_filehook\_file\_subst\_loop:NN . . . [51:431,](#page-1020-10) [51:444,](#page-1021-5) [51:452,](#page-1021-6) [51:461,](#page-1021-2) *[1005](#page-1021-4)* \\_\_filehook\_file\_subst\_tortoise\_- hare:nn . . . . . . . . . . . . . [51:424,](#page-1020-11) [51:431,](#page-1020-10) [51:434,](#page-1021-7) [51:436,](#page-1021-8) [51:459,](#page-1021-9) *[1004](#page-1020-12)*  $\setminus$ \_filehook\_full\_name:nn . . . . . . . . . . . . . . . . . . . . . [51:30,](#page-1009-11) [51:34,](#page-1009-4) [51:38](#page-1009-14) \\_\_filehook\_if\_file\_replaced:TF . . . . . . . . [51:417,](#page-1020-2) [51:418,](#page-1020-13) [51:518,](#page-1023-8) *[1004](#page-1020-12)* \\_\_filehook\_if\_no\_extension:nTF .  $\ldots$ .......... [51:44,](#page-1009-15) 51:44, [51:510](#page-1023-9) \g\_\_filehook\_input\_file\_seq [51:59,](#page-1010-7) *[994](#page-1010-11)*  $\lvert \lvert \lvert$ \_filehook\_internal\_tl ..... [51:59](#page-1010-7) \\_\_filehook\_log\_file\_record:n . . .  $\ldots$  . . . . . [51:547,](#page-1024-3) 51:547, [51:561,](#page-1025-2) [51:563](#page-1025-3) \g\_\_filehook\_nesting\_level\_int . . [51:544,](#page-1024-4) [51:549,](#page-1024-5) [51:552,](#page-1024-6) [51:553,](#page-1024-7) [51:559](#page-1024-8) \\_\_filehook\_normalize\_file\_ name:w  $\dots$  [51:406,](#page-1019-6) [51:413,](#page-1020-14) [51:516](#page-1023-10) \\_\_filehook\_resolve\_file\_subst:w  $\ldots$  . . . . . [51:406,](#page-1019-6) [51:409,](#page-1019-8) [51:411,](#page-1020-15) [51:514](#page-1023-11) \\_\_filehook\_set\_curr\_file:nNN . . . . . . . . . . . . . . . . . . . . [51:392,](#page-1019-9) [51:512](#page-1023-12) \\_\_filehook\_set\_curr\_file\_ assign:nnnNN . . . . . . [51:395,](#page-1019-10) [51:397](#page-1019-11) \\_filehook\_subst\_add:nn . . . . . . . . . [51:206,](#page-1014-5) [51:208,](#page-1014-6) [51:208,](#page-1014-7) [51:252,](#page-1015-10) *[998](#page-1014-8)* \\_\_filehook\_subst\_empty\_name\_- chk:NN . . . . . . [51:208,](#page-1014-6) [51:236,](#page-1015-3) [51:240](#page-1015-11) \\_\_filehook\_subst\_file\_normalize:Nn [51:208,](#page-1014-6) [51:216,](#page-1014-9) [51:218,](#page-1014-4) [51:230,](#page-1015-12) [51:234](#page-1015-13) \\_\_filehook\_subst\_remove:n . . . . . . . . . . . . . . . . [51:208,](#page-1014-6) [51:222,](#page-1014-10) [51:253](#page-1015-14) \filename@parse . . . . . . . . . . . . . . . . *[6](#page-22-0)*, *[1](#page-17-0)* \filesize . . . . . . . . . . . . . [05:72,](#page-90-0) [05:118](#page-92-2) \fill . . . . . . . . . . . . . . . . . . . . . . . [17:484](#page-411-5) \finalhyphendemerits ............. . [36:429,](#page-745-6) [36:433,](#page-746-5) [36:439,](#page-746-6) [02:335,](#page-40-3) *[1202](#page-1218-0)* \finalstrut . . . . . . . . . . . . . . . . . . . *[1169](#page-1185-0)* \FirstMark . . . . . . . . . [47:366,](#page-933-0) [47:478,](#page-937-2) *[897](#page-913-0)*  $\left\{ \left\vert \right. \right. \right. \left\{ \left. \right. \right. \right. \left\{ \left. \right. \right. \right. \left\{ \left. \right. \right. \right. \right. \left\{ \left. \right. \right. \right. \left\{ \left. \right. \right. \right. \right. \left\{ \left. \right. \right. \right. \right. \left\{ \left. \right. \right. \right. \right. \left\{ \left. \right. \right. \right. \right. \left\{ \left. \right. \right. \right. \right. \left\{ \left. \right. \right. \right. \right. \left\{ \left. \right. \right. \right. \left\{ \left$ . . [48:80,](#page-941-4) [53:651,](#page-1084-1) [53:710,](#page-1085-2) [53:2255,](#page-1123-0) *[895](#page-911-0)* flag internal commands: \flag␣\_\_filehook\_file\_replaced *[1004](#page-1020-12)* flag commands:  $\theta_clear:n$  . . . . . . . . . . . . . [51:421](#page-1020-8) \flag\_if\_raised:nTF ........... . . . . . . [35:112,](#page-725-0) [35:202,](#page-727-0) [51:419,](#page-1020-16) [51:440](#page-1021-10) \flag\_new:n . . . . . . . . . . [35:91,](#page-724-1) [51:417](#page-1020-17) \flag\_raise:n ....... [35:113,](#page-725-1) [51:441](#page-1021-11) \flat . . . . . . . . . . . . . . . . . . . . . . . [29:328](#page-645-5)

## Index 2012 1254

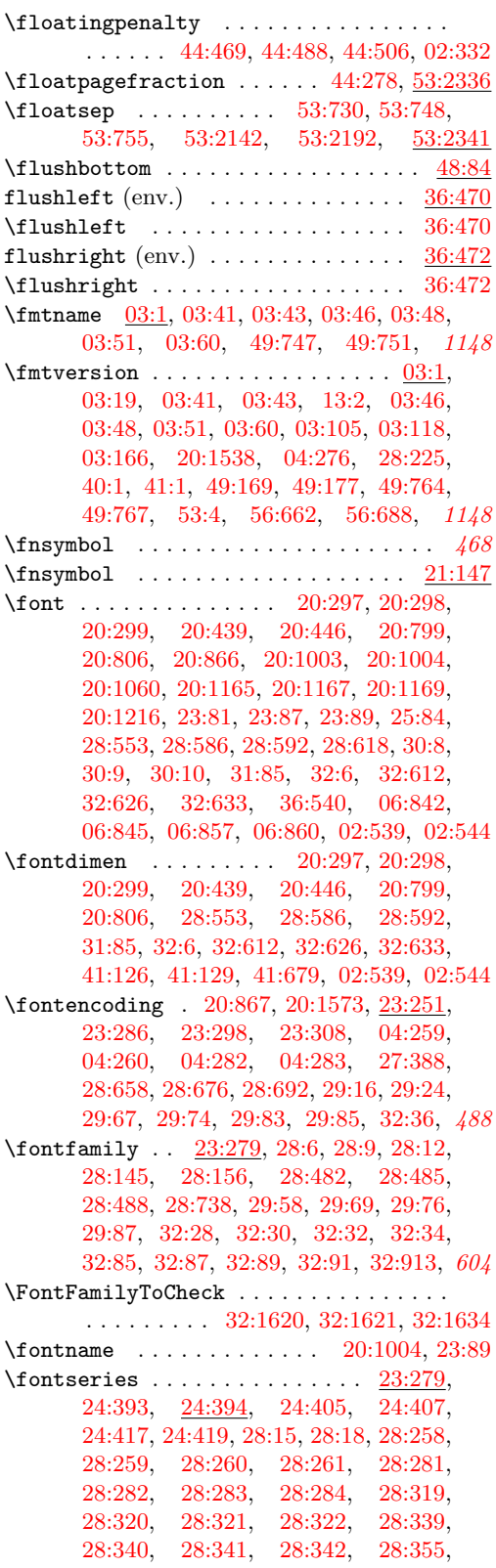

[28:356,](#page-617-8) [28:357,](#page-617-9) [28:358,](#page-617-10) [28:366,](#page-617-11) [28:367,](#page-617-12) [28:368,](#page-617-13) [28:369,](#page-617-14) [28:382,](#page-618-2) [28:385,](#page-618-3) [28:476,](#page-622-5) [28:479,](#page-622-6) [28:739,](#page-631-3) *[1199](#page-1215-0)* \fontseriesforce [24:398,](#page-532-5) [24:409,](#page-533-7) [24:420,](#page-533-8) *[516](#page-532-6)* \fontshape . . . . . . . . . [20:449,](#page-456-9) [20:809,](#page-465-17) [23:279,](#page-504-4) [24:528,](#page-537-1) [24:533,](#page-537-2) [24:538,](#page-538-0)  $24:614, \quad \underline{24:615}, \quad 24:624, \quad 24:626,$  $24:614, \quad \underline{24:615}, \quad 24:624, \quad 24:626,$  $24:614, \quad \underline{24:615}, \quad 24:624, \quad 24:626,$  $24:614, \quad \underline{24:615}, \quad 24:624, \quad 24:626,$  $24:614, \quad \underline{24:615}, \quad 24:624, \quad 24:626,$ [24:631,](#page-540-8) [24:633,](#page-540-9) [24:684,](#page-542-1) [24:688,](#page-542-2) [24:691,](#page-542-3) [24:694,](#page-542-4) [24:697,](#page-542-5) [24:700,](#page-542-6) [24:703,](#page-542-7) [24:706,](#page-542-8) [24:713,](#page-542-9) [28:21,](#page-606-5) [28:24,](#page-606-6) [28:27,](#page-607-0) [28:30,](#page-607-1) [28:740,](#page-631-4) [32:636,](#page-684-19) *[532](#page-548-0)*  $\forall$  fontshapeforce  $\dots\dots\dots\dots\dots$  $\ldots$  . . . . . [24:618,](#page-540-10) [24:627,](#page-540-11) [24:634,](#page-540-12) [24:714](#page-542-10) \fontsize . . . . . . . . . . . . [18:6,](#page-413-0) [20:302,](#page-452-11) [20:328,](#page-453-3) [20:360,](#page-454-3) [20:868,](#page-466-14) [20:1218,](#page-475-43) [20:1254,](#page-476-47) [23:79,](#page-497-5) [23:318,](#page-505-3) [28:641,](#page-628-3) [28:741,](#page-631-5) [32:104,](#page-670-4) [32:672,](#page-685-7) [32:930,](#page-692-1) [44:409,](#page-898-4) [44:416,](#page-898-5) [44:437,](#page-899-3) [44:444,](#page-899-4) *[1161](#page-1177-0)*  $\text{ontsubfuzz}$  . . . . . . . . . . . . . . [25:441,](#page-563-0) [25:475,](#page-565-0) [36:50,](#page-734-3) [36:112,](#page-735-3) [36:151,](#page-736-3) *[1157](#page-1173-0)* \FOO . . . . . . . . . . . . . . . . . . . . . . . . . . . *[81](#page-97-0)* \foo . . . . . . . . . . . . . . . . . . . . . . . . . . *[310](#page-326-0)* \footins . . . . . . . . . . <u>44:390</u>, [44:465,](#page-899-5) [44:484,](#page-900-6) [44:502,](#page-900-7) [53:316,](#page-1073-0) [53:317,](#page-1073-1) [53:318,](#page-1073-2) [53:319,](#page-1073-3) [53:377,](#page-1075-2) [53:424,](#page-1076-1) [53:486,](#page-1078-0) [53:494,](#page-1078-1) [53:498,](#page-1078-2) [53:521,](#page-1079-0) *[1174](#page-1190-0)* \footnote . . . . . . . . . . . . . . . . [44:452,](#page-899-6) *[886](#page-902-2)* \footnotemark . . . . . . . [43:10,](#page-867-0) [44:518,](#page-900-8) *[1144](#page-1160-0)* \footnoterule [39:448,](#page-800-1) [44:394,](#page-897-1) [53:497,](#page-1078-3) *[1174](#page-1190-0)* \footnotesep . . . . . . . . . . . . . . [39:472,](#page-801-2) [39:489,](#page-801-3) [39:506,](#page-802-3) [44:451,](#page-899-7) [44:468,](#page-899-8) [44:477,](#page-900-9) [44:487,](#page-900-10) [44:495,](#page-900-11) [44:505,](#page-900-12) [44:513](#page-900-13)  $\setminus$ footnotesize . . . . . . . . . . . . [39:464,](#page-801-4) [39:482,](#page-801-5) [39:499,](#page-801-6) [44:466,](#page-899-9) [44:485,](#page-900-14) [44:503](#page-900-15) \footnotetext . . . . . . . [43:12,](#page-867-1) [44:535,](#page-901-0) *[1144](#page-1160-0)* \footref . . . . . . . . . . . . . . . . [44:547,](#page-902-3) *[1205](#page-1221-0)* \footskip . . . . . . . . . [53:77,](#page-1065-3) [53:641,](#page-1084-2) [53:700](#page-1085-3) \forall ......................... [29:323](#page-645-6) fp commands: \fp\_eval:n . . . . . . . . . . . . . . . [05:162](#page-93-7) \fpeval . . . . . . . . . . . . . . . . . . . . . . . . *[77](#page-93-8)* \fpeval . . . . . . . [05:158,](#page-93-1) [05:170,](#page-94-13) [05:172,](#page-94-14) *[77](#page-93-2)* \frac . . . . . . . . . . . . . . . . . . . [37:354,](#page-765-6) *[1150](#page-1166-0)* \frame . . . . . . . . . . . . . . . . [39:178,](#page-793-1) [39:279](#page-796-5) \framebox . . . . . . . . . . . . . . . . . . . . . *[771](#page-787-2)* \framebox . . . . . . . . . . . . . . . [39:201,](#page-794-7) *[1160](#page-1176-0)* \frenchspacing . . . . . . . . . . . . . . . . . . . . [19:46,](#page-417-1) [19:116,](#page-419-2) [19:174,](#page-420-4) [36:545,](#page-749-8) [36:562,](#page-749-9) [36:713,](#page-753-5) [06:882,](#page-127-7) [06:903,](#page-127-8) [02:431](#page-43-2) \frown . . . . . . . . . . . . . . . . . . . . . . [29:451](#page-648-2) \fussy . . . . . . . . . . . . . . . . . . . . . . . [48:93](#page-942-1) \futurelet . . . . [17:411,](#page-408-1) [17:419,](#page-409-2) [31:83,](#page-663-3) [37:256,](#page-762-2) [05:49,](#page-90-1) [40:359,](#page-828-1) [06:782,](#page-123-3) [06:796](#page-124-0)

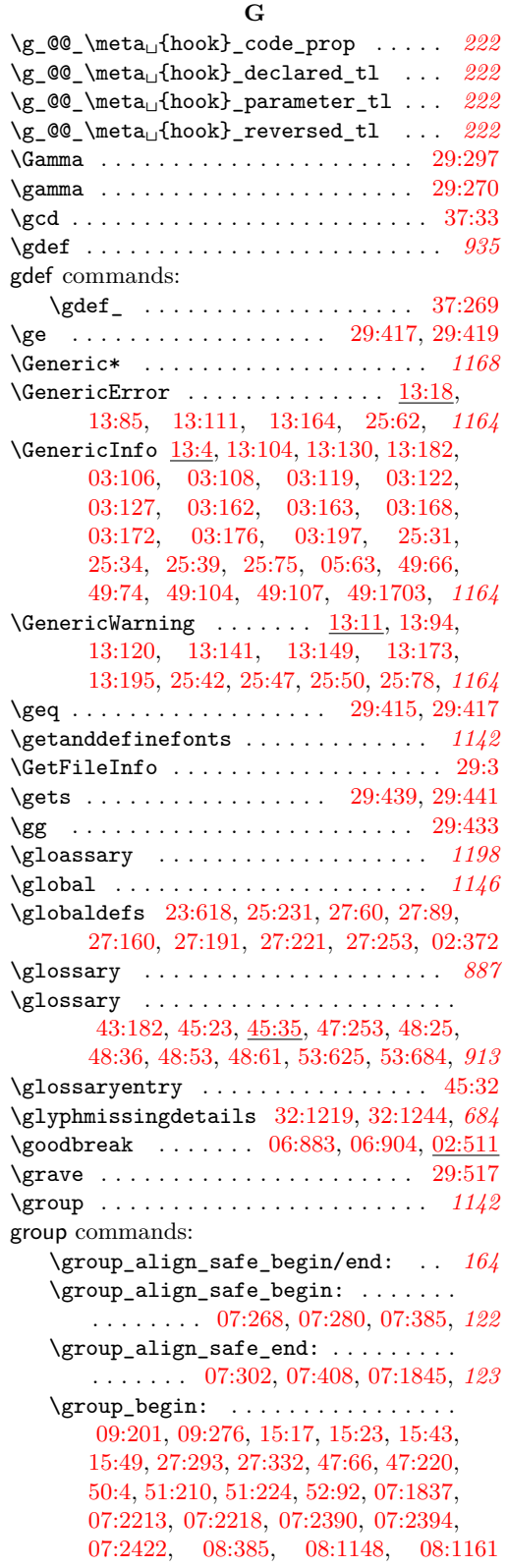

\c\_group\_begin\_token . . . . [07:664,](#page-149-0) [07:675,](#page-149-1) [07:1843,](#page-180-4) [07:1924,](#page-182-6) [07:2502](#page-197-0) \group\_end: . . . . . . . . . . . [09:205,](#page-328-8) [09:280,](#page-330-11) [15:19,](#page-382-2) [15:28,](#page-383-6) [15:45,](#page-384-9) [15:53,](#page-384-10) [27:296,](#page-582-3) [27:335,](#page-583-6) [47:71,](#page-922-0) [47:240,](#page-929-5) [50:21,](#page-996-2) [51:220,](#page-1014-12) [51:232,](#page-1015-16) [52:94,](#page-1037-2) [07:1858,](#page-180-5) [07:2222,](#page-190-2) [07:2227,](#page-190-3) [07:2404,](#page-195-10) [07:2405,](#page-195-11) [07:2407,](#page-195-12) [07:2409,](#page-195-13) [07:2419,](#page-195-14) [07:2426,](#page-195-15) [07:2427,](#page-195-16) [08:388,](#page-249-5) [08:1152,](#page-269-4) [08:1171](#page-270-12) \c\_group\_end\_token . . . [07:667,](#page-149-2) [07:1913](#page-182-7) \group\_insert\_after:N ......... [27:318,](#page-583-7) [27:319,](#page-583-1) [27:322,](#page-583-2) [27:344,](#page-583-8) [27:345](#page-583-9) \guillemetleft [20:540,](#page-458-14) [20:773,](#page-464-6) [20:1104,](#page-473-25) *[1196](#page-1212-0)* \guillemetright . . . . . . . . . . . . . . . . . . . . . . . [20:541,](#page-458-15) [20:774,](#page-464-7) [20:1120,](#page-473-40) *[1196](#page-1212-0)* \guillemotleft . . . [20:543,](#page-458-16) [20:776,](#page-464-8) [20:1106](#page-473-26) \guillemotright . . [20:544,](#page-458-17) [20:777,](#page-464-9) [20:1122](#page-473-41) \guilsinglleft . . . . . . . . . [20:545,](#page-458-18) [20:1183](#page-475-7) \guilsinglright ....... [20:546,](#page-458-19) [20:1184](#page-475-8)

# **H**

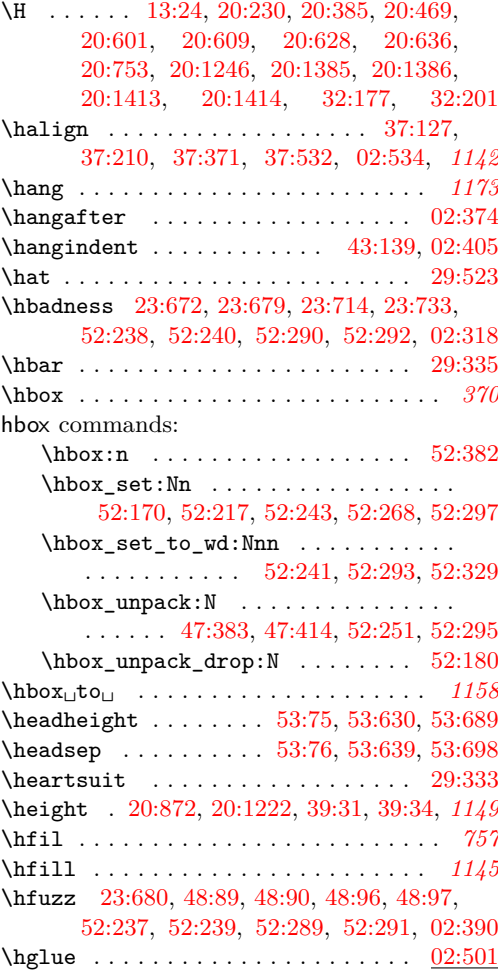

\hideoutput . . . . . . . . . . . . . . . . . [02:692](#page-52-4) \hideskip . . . . . . . . . . . . [02:309,](#page-39-3) [02:525](#page-47-0) \hidewidth . . . . . . . . . . . . . . [20:327,](#page-453-4) [20:329,](#page-453-5) [20:358,](#page-454-5) [20:362,](#page-454-6) [20:390,](#page-454-7) [20:391,](#page-455-20) [20:394,](#page-455-21) [20:397,](#page-455-22) [20:476,](#page-457-2) [20:477,](#page-457-3) [20:481,](#page-457-4) [20:484,](#page-457-5) [20:486,](#page-457-6) [20:489,](#page-457-7) [20:501,](#page-457-8) [20:506,](#page-457-9) [20:522,](#page-458-37) [20:760,](#page-464-28) [20:761,](#page-464-29) [20:764,](#page-464-30) [20:767,](#page-464-31) [20:834,](#page-465-18) [20:837,](#page-465-19) [20:1253,](#page-476-48) [20:1255,](#page-476-49) [02:525](#page-47-1) \hline . . . . . . . . . . . . [40:358,](#page-828-2) [40:361,](#page-828-3) *[1146](#page-1162-0)* \hoffset . . . . . . . . . . . . . . . . . . . . [02:406](#page-42-4) \holdinginserts ............... [02:339](#page-40-6) \hom . . . . . . . . . . . . . . . . . . . . . . . . . [37:29](#page-755-5) hook commands: \hook\_activate\_generic:n . . . . . . . . . . . . . . . . . . . [08:2726,](#page-309-6) [08:2820,](#page-312-1) [08:2839,](#page-313-1) [08:2852,](#page-313-2) [08:288,](#page-247-3) [08:288,](#page-247-4) [08:290,](#page-247-5) [08:308,](#page-247-6) [08:326,](#page-248-2) [08:328,](#page-248-3) *[204](#page-220-0)* \hook\_debug\_off: . . . . . . . . . . . . . . . . . . . . . . [08:2798,](#page-311-3) [08:7,](#page-235-1) [08:13,](#page-236-0) *[207](#page-223-0)* \hook\_debug\_on: [08:2797,](#page-311-4) [08:7,](#page-235-1) [08:8,](#page-235-2) *[207](#page-223-0)* \hook\_disable:n ... [08:2808,](#page-312-2) [08:2808](#page-312-3) \hook\_disable\_generic:n . . . . . . . . [08:2728,](#page-309-7) [08:2813,](#page-312-4) [08:2845,](#page-313-3) [08:264,](#page-246-4) [08:264,](#page-246-5) [08:266,](#page-246-6) [08:282,](#page-247-7) [08:285,](#page-247-8) *[204](#page-220-0)* \hook\_gclear\_next\_code:n . . . . . . . . . . . . [08:2177,](#page-296-4) [08:2177,](#page-296-5) [08:2758,](#page-310-5) *[206](#page-222-0)* \hook\_gput\_code:nnn ........... . . [08:2738,](#page-310-6) [08:484,](#page-252-1) [08:484,](#page-252-2) [08:486,](#page-252-3) [08:577,](#page-254-4) [08:579,](#page-254-5) [08:679,](#page-257-2) [08:700,](#page-257-3) *[205](#page-221-0)* \hook\_gput\_code\_with\_args:nnn . . . [08:2740,](#page-310-7) [08:484,](#page-252-1) [08:492,](#page-252-4) [08:626,](#page-255-1) *[1214](#page-1230-0)* \hook\_gput\_next\_code:nn . . . . . . . . . [08:2749,](#page-310-8) [08:688,](#page-257-4) [08:706,](#page-257-5) [08:2115,](#page-294-4) [08:2115,](#page-294-5) [08:2117,](#page-294-6) [08:2130,](#page-295-3) [08:2132,](#page-295-4) *[205](#page-221-0)* \hook\_gput\_next\_code\_with\_ args:nn . . . . . . . . . . . . . . . . . . . . . . [08:2751,](#page-310-9) [08:2123,](#page-295-5) [08:2135,](#page-295-6) *[1214](#page-1230-0)*  $\label{th} $$\hbox{gremove_code:nn} \. 08:2760,$  $\label{th} $$\hbox{gremove_code:nn} \. 08:2760,$ [08:956,](#page-264-2) [08:956,](#page-264-3) [08:958,](#page-264-4) [08:993,](#page-265-2) *[206](#page-222-0)* \hook\_gset\_rule:nnnn . . . [08:2800,](#page-312-5) [08:2802,](#page-312-6) [08:2805,](#page-312-7) [08:1301,](#page-273-4) [08:1301,](#page-273-5) *[206](#page-222-0)* \hook\_if\_empty:n . . . . . . . . . . . . . . . . [08:2419,](#page-302-6) [08:2421,](#page-302-7) [08:2436,](#page-303-3) [08:2438](#page-303-4) \hook\_if\_empty:nTF  $08:2419, 08:2806,$  $08:2419, 08:2806,$  $08:2419, 08:2806,$ [52:63,](#page-1036-1) [52:164,](#page-1040-1) [08:1860,](#page-289-2) [08:1964,](#page-291-3) *[199](#page-215-0)* \hook\_if\_empty\_p:n [08:2419,](#page-302-8) [52:67,](#page-1036-2) [52:113,](#page-1038-1) [52:377,](#page-1048-1) [08:1913,](#page-290-1) [08:2013,](#page-292-1) *[206](#page-222-0)* \hook\_log:n . . . . . . . . . . . . . . . . . . . . . . . [08:2796,](#page-311-5) [08:1816,](#page-288-1) [08:1816,](#page-288-2) *[206](#page-222-0)* \hook\_new:n . . . . . . . . . . . [08:2703,](#page-309-8) [47:259,](#page-930-1) [52:153,](#page-1040-2) [52:154,](#page-1040-3) [52:155,](#page-1040-4) [52:156,](#page-1040-5) [52:157,](#page-1040-6) [52:158,](#page-1040-7) [52:159,](#page-1040-8) [08:67,](#page-241-2) [08:69,](#page-241-3) [08:88,](#page-241-4) [08:223,](#page-245-2) [08:859,](#page-261-3) *[204](#page-220-0)*

\hook\_new\_pair:nn . . . . . . [08:2707,](#page-309-9) [15:6,](#page-382-3) [15:7,](#page-382-4) [08:199,](#page-244-3) [08:201,](#page-244-4) [08:221,](#page-245-3) *[204](#page-220-0)* \hook\_new\_pair\_with\_args:nn . . . *[204](#page-220-0)* \hook\_new\_pair\_with\_args:nnn . . . . . . . . . . . . . . . . [08:2715,](#page-309-10) <u>08:199</u>, [08:199,](#page-244-5) [08:203,](#page-244-6) [08:219,](#page-245-4) [08:226,](#page-245-5) *[204](#page-220-0)* \hook\_new\_reversed:n ... [08:2705,](#page-309-11) [08:170,](#page-244-7) [08:172,](#page-244-8) [08:188,](#page-244-9) [08:224,](#page-245-6) *[204](#page-220-0)* \hook\_new\_reversed\_with\_args:nn .  $\ldots$ ......... [08:2713,](#page-309-12) <u>08:170</u>, [08:170,](#page-244-10) [08:174,](#page-244-11) [08:186,](#page-244-12) [08:197,](#page-244-13) *[1214](#page-1230-0)* \hook\_new\_with\_args:nn . . [08:2711,](#page-309-13) [08:67,](#page-241-2) [08:67,](#page-241-5) [08:71,](#page-241-6) [08:86,](#page-241-7) [08:100,](#page-241-8) *[204](#page-220-0)* \g\_hook\_patch\_action\_list\_tl . . . . . . . . . . . . . . . . . [09:6,](#page-321-0) [09:91,](#page-324-5) [09:124](#page-324-6) \hook\_provide:n ... [08:2808,](#page-312-2) [08:2815](#page-312-9) \hook\_provide\_pair:nn [08:2808,](#page-312-2) [08:2829](#page-313-4) \hook\_provide\_reversed:n . . . . . . . . . . . . . . . . . . . . . . [08:2808,](#page-312-2) [08:2822](#page-313-5)  $\hbox{\bf book\_show:n}$  . . . . . . . . . . . . . . . . . . . . . . [08:2795,](#page-311-6) [08:1816,](#page-288-1) [08:1821,](#page-288-3) *[206](#page-222-0)*  $\hbox{\tt book_use:n } . . . . . . . . . . . . . .$ [08:2189,](#page-296-6) [08:2189,](#page-297-6) [08:2191,](#page-297-7) [08:2211,](#page-297-8) [08:2213,](#page-297-9) [08:2231,](#page-297-10) [08:2233,](#page-297-11) [08:2288,](#page-299-5) [08:2785,](#page-311-7) [15:22,](#page-383-7) [15:31,](#page-383-8) [15:48,](#page-384-11) [15:56,](#page-384-12) [15:91,](#page-387-2) [15:98,](#page-388-2) [47:222,](#page-928-1) [52:62,](#page-1036-3) [52:65,](#page-1036-4) [52:71,](#page-1036-5) [52:75,](#page-1036-6) [52:123,](#page-1038-2) [08:1463,](#page-278-1) *[209](#page-225-0)*  $\hookrightarrow_{use:nnw$  . . . . . . . . . [08:2229,](#page-297-12) [08:2259,](#page-298-7) [08:2261,](#page-298-8) [08:2261,](#page-298-9) [08:2263,](#page-298-10) [08:2279,](#page-298-11) [08:2281,](#page-298-12) [08:2289,](#page-299-6) [08:2787,](#page-311-8) *[205](#page-221-0)* \hook\_use\_once:n . . . . . . . . . . . . . [08:2328,](#page-300-3) [08:2330,](#page-300-4) [08:2345,](#page-300-5) [08:2786,](#page-311-9) *[285](#page-301-4)* \hook\_use\_once:nnw [08:2328,](#page-300-6) 08:2328, [08:2336,](#page-300-7) [08:2343,](#page-300-8) [08:2351,](#page-300-9) [08:2788,](#page-311-10) *[205](#page-221-0)* hook internal commands: \c\_\_hook\_ . . . . . . . . . . [08:1293,](#page-273-6) [08:1297](#page-273-7)  $\gtrsim$ \_hook\_??\_code\_prop .....  $08:1290$  $\c_{\texttt{--} \text{hook}}$ ??\_parameter\_tl ...  $08:1290$  $\gtrsim$ \_hook\_??\_reversed\_tl ....  $08:1290$ \g\_\_hook\_⟨hook⟩\_code\_prop . . . . . *[248](#page-264-5)* \g\_\_hook\_⟨hook⟩\_labels\_clist . . . *[226](#page-242-1)* \g\_\_hook\_⟨hook⟩\_reversed\_tl . . . *[223](#page-239-0)* \\_\_hook\_activate\_generic:n . . [08:288](#page-247-3) \\_\_hook\_activate\_generic:nn . . . . . . . . . [08:2837,](#page-313-6) [08:291,](#page-247-9) [08:292,](#page-247-10) [08:310](#page-247-11) \\_\_hook\_activate\_generic\_pair:nn . . [08:2808,](#page-312-2) [08:2834,](#page-313-7) [08:2838,](#page-313-8) [08:2866](#page-313-9) \\_\_hook\_activate\_generic\_- reversed:n . . . . . . . . [08:2808,](#page-312-2) [08:2827,](#page-313-10) [08:2836,](#page-313-11) [08:2839,](#page-313-1) [08:2859](#page-313-12)  $\gtrsim$  hook\_all\_seq ...... [08:2939,](#page-315-6) [08:28,](#page-236-1) [08:108,](#page-242-2) [08:137,](#page-243-3) [08:1424,](#page-277-1) [08:1451](#page-278-2)  $\_\text{hook}$  hook\_apply\_-rule\_->:nnn .  $08:1791$ \\_\_hook\_apply\_-rule\_<-:nnn . [08:1791](#page-287-0)

```
\__hook_apply_-rule_<:nnn . . 08:1791
\_{\_}hook_apply_-rule_>:nnn 08:1791\__hook_apply_-rule_xE:nnn . 08:1791
08:1791
\__hook_apply_label_pair:nnn . . .
   . . . . . . . . . . . . 08:1571, 08:1572,
   08:1653, 08:1654, 08:1718, 08:1718, 278
\__hook_apply_rule:nnn . . . . . . . . .
   . . . . . 08:1728, 08:1734, 08:1734, 269
\__hook_apply_rule:nnnN . . . . . . . 270
08:1769
08:1769
\__hook_apply_rule_<:nnn . . . 08:1741
\__hook_apply_rule_>:nnn . . . 08:1741
08:1755
08:1755
\__hook_braced_cs_parameter:n . . .
   . . . . . . . . . . . . . . . . . . . 08:2934,
   08:1065, 08:1122, 08:1147, 08:1158,
   08:1210, 08:1210, 08:1212, 08:1238
\__hook_braced_hidden_loop:w . . .
   . . 08:1210, 08:1214, 08:1217, 08:1223
\__hook_braced_parameter:n . . . . .
   \ldots09:221,09:510,08:1241,
   08:1241, 08:1243, 08:1264, 08:1266,
   08:1485, 08:1487, 08:1622, 08:1624
08:1241
\__hook_chk_args_allowed:nn . . . .
   \ldots08:2153,08:500, <u>08:628</u>,
   08:628, 08:630, 08:645, 08:647, 279
\setminus_hook_clear_next:n .........
   08:2157, 08:2173, 08:2178, 08:2179,
   08:2179, 08:2181, 08:2184, 08:2186, 277
\setminus hook clist gput:Nn . . . . . . . . .
   08:1493, 08:1495, 08:1527, 08:1531,
   08:1595, 08:1682, 08:1716, 08:1717
\__hook_cmd_begindocument_code: .
    09:46, 09:54, 09:59, 09:62, 09:611, 323
09:450
\setminus_hook_cmd_if_scanable:NnTF ...
   . . . . . . . . 09:408, 09:427, 09:450, 321
\__hook_cmd_patch_xparse:Nnn . . .
   \ldots09:128,09:149</u>, 09:149
\__hook_cmd_try_patch:nn . . . . . . .
   . . . . . . . . . . . . . . 09:52, 09:63, 09:63
\__hook_code_gset:nn . . . 08:2390,
   08:118, 08:1087, 08:1087, 08:1089,
   08:1101, 08:1103, 08:1105, 08:1482
\__hook_code_gset_aux:nnn . . . . . .
   \ldots08:1050,08:1087,08:1090,
   08:1092, 08:1094, 08:1095, 08:1108
\__hook_code_gset_auxi:nnnn . . . .
   \ldots08:1030,08:1051,
   08:1076, 08:1078, 08:1085, 08:1116, 250
```
 $\_{\texttt{--} \texttt{hook\_cos\_end:w \dots . . . 08:1210,}$  $\_{\texttt{--} \texttt{hook\_cos\_end:w \dots . . . 08:1210,}$  $\_{\texttt{--} \texttt{hook\_cos\_end:w \dots . . . 08:1210,}$ [08:1229,](#page-271-16) [08:1230,](#page-271-17) [08:1231,](#page-271-18) [08:1236](#page-271-19) \\_\_hook\_cs\_gput\_right:nnn . . . . . . [08:2158,](#page-295-10) [08:2361,](#page-300-10) [08:538,](#page-254-6) [08:1030,](#page-266-9) [08:1030,](#page-266-12) [08:1032,](#page-266-13) [08:1080,](#page-267-20) [08:1082](#page-267-21) \\_\_hook\_cs\_gput\_right\_fast:nnn . . . . [08:1030,](#page-266-9) [08:1038,](#page-266-1) [08:1044,](#page-266-14) [08:1083](#page-267-22) \\_\_hook\_cs\_gput\_right\_slow:nnn . .  $\ldots$  [08:1030,](#page-266-9) [08:1040,](#page-266-2) [08:1047,](#page-266-15) [08:1084](#page-267-23)  $\setminus$ \_hook\_cs\_if\_empty:N . . . . . . . . . . . [08:1190,](#page-270-13) [08:1192,](#page-270-14) [08:1206,](#page-271-20) [08:1208](#page-271-21) \\_\_hook\_cs\_if\_empty:NTF . . . . . . . .  $\ldots \ldots$  [08:2154,](#page-295-11) [08:2156,](#page-295-12) [08:2427,](#page-302-9) [08:2428,](#page-302-10) [08:1190,](#page-270-1) [08:1883,](#page-289-3) [08:1890](#page-289-4)  $\_{\_hook}$ cs\_if\_empty\_p:N .... [08:1190](#page-270-1) \\_\_hook\_cs\_parameter\_count:N . . .  $\ldots$  . . . . . . . [08:1210,](#page-271-11) [08:1215,](#page-271-5) [08:1225](#page-271-22) \\_\_hook\_cs\_parameter\_count:w . . . . . [08:1210,](#page-271-11) [08:1227,](#page-271-7) [08:1234,](#page-271-23) [08:1235](#page-271-24)  $\lvert \lvert \lvert$ \_hook\_cur\_hook\_tl ..... [08:29,](#page-236-2) [08:1557,](#page-281-0) [08:1639,](#page-283-5) [08:1775,](#page-287-2) [08:1786,](#page-287-3) *[271](#page-287-4)* \\_\_hook\_curr\_name\_pop: . . . . . . . . . . [08:2776,](#page-311-11) [08:2880,](#page-314-1) [08:415,](#page-250-2) [08:447,](#page-251-1) *[235](#page-251-2)* \\_\_hook\_curr\_name\_push:n . . . . . . . . [08:2774,](#page-311-12) [08:2779,](#page-311-13) [08:415,](#page-250-2) [08:429,](#page-251-3) *[235](#page-251-2)* \\_\_hook\_curr\_name\_push\_aux:n . . .  $\ldots$  . . . . . . . . . [08:415,](#page-250-2) [08:430,](#page-251-0) [08:431](#page-251-4) \\_\_hook\_currname\_or\_default: . . . . . . . . . . . . . . . [08:2618,](#page-307-2) [08:2662,](#page-308-0) [08:333,](#page-248-4) [08:341,](#page-248-5) [08:345,](#page-248-6) [08:361,](#page-249-6) [08:362,](#page-249-7) [08:362,](#page-249-8) [08:535,](#page-253-0) [08:609,](#page-255-3) *[232](#page-248-7)*  $\setminus$ \_hook\_debug:n . . . . . . . . . . . . . . . [09:19,](#page-321-1) [09:28,](#page-322-6) [09:39,](#page-322-7) [09:48,](#page-322-8) [09:49,](#page-322-9) [09:65,](#page-323-6) [09:69,](#page-323-7) [08:7,](#page-235-1) [08:7,](#page-235-3) [08:20,](#page-236-3) [08:529,](#page-253-1) [08:602,](#page-255-4) [08:1423,](#page-277-2) [08:1432,](#page-277-3) [08:1450,](#page-278-4) [08:1453,](#page-278-5) [08:1475,](#page-278-6) [08:1499,](#page-279-9) [08:1509,](#page-279-10) [08:1537,](#page-280-4) [08:1576,](#page-282-4) [08:1596,](#page-282-5) [08:1658,](#page-284-4) [08:1683,](#page-284-5) [08:1743,](#page-286-9) [08:1750,](#page-286-10) [08:1757,](#page-286-11) [08:1765,](#page-287-5) [08:1771,](#page-287-6) [08:1782,](#page-287-7) *[219](#page-235-4)* \g\_\_hook\_debug\_bool . . . . . . . . . . .  $\ldots$  . . . . . . . . [08:6,](#page-235-5) [08:10,](#page-235-6) [08:15,](#page-236-4) [08:21](#page-236-5) \\_\_hook\_debug\_gset: ........... . . . . . . . . . . [08:7,](#page-235-1) [08:11,](#page-236-6) [08:16,](#page-236-7) [08:18](#page-236-8) \\_\_hook\_debug\_label\_data:N . . . . . . . . . . . . . . . . . [08:1576,](#page-282-4) [08:1618,](#page-283-6) [08:1659,](#page-284-6) [08:1707,](#page-285-8) [08:1804,](#page-288-4) [08:1804](#page-288-5) \\_\_hook\_debug\_print\_rules:n . . . . . . . . . . . . . . . . . . . [08:2099,](#page-294-8) [08:2099](#page-294-9) \\_\_hook\_declare\_deprecated\_ generic:NNn . [08:754,](#page-259-3) [08:775,](#page-259-5) [08:808](#page-260-3) \\_\_hook\_declare\_deprecated\_- generic:NNw . [08:770,](#page-259-6) [08:776,](#page-259-7) [08:777](#page-259-8)  $\setminus$  \_hook\_def\_cmd:w  $\dots$  . . . . . . . . . . .  $\ldots$  . . . . . . . . [09:13,](#page-321-2) [09:14,](#page-321-3) [09:192,](#page-328-9)

```
09:198, 09:267, 09:273, 09:299, 314
\g__hook_delayed_patches_prop . . .
   \ldots09:17,09:51,09:57,09:58
\__hook_deprecated_generic_-
   08:753,
   08:760, 08:807, 08:985, 08:1021,
   08:1312, 08:1343, 08:1836, 08:1952, 243
\__hook_deprecated_generic_-
   08:760
\__hook_deprecated_generic_-
   08:760
\__hook_deprecated_generic_-
   08:761,08:762
\__hook_deprecated_warn:nn . . . . .
   . . . . . . . . . . . . 08:2810, 08:2817,
   08:2824, 08:2831, 08:2842, 08:2849,
   08:2856, 08:2863, 08:2868, 08:2868
\setminus_hook_disable:n . . . . . . . . . . . . .
    09:209, 09:506, 08:264, 08:267, 08:268
\__hook_do_deprecated_generic:Nn
   \ldots08:770,08:986, 08:1022
   08:1313, 08:1344, 08:1837, 08:1953
\__hook_do_deprecated_generic:Nw
   \ldots08:770,08:771,08:772
\setminus_hook_double_hashes:n . . . . . . . .
   . . . . . . . . . . . . . . 09:188, 09:263,
   09:325, 09:325, 09:363, 08:547,
   08:1062, 08:1071, 08:1119, 08:1176, 312
\setminus_hook_double_hashes:w . . . . . . . .
   \ldots \ldots \ldots \ldots \frac{09:325}{09:325}09:326,
   09:327, 09:359, 09:363, 09:366, 315
\__hook_double_hashes_group:n . . .
   . . . . . . . . . . . 09:325, 09:333, 09:362
\__hook_double_hashes_output:N . .
   . . . . . . . . 09:325, 09:330, 09:338, 316
\__hook_double_hashes_space:w . . .
   \ldots09:325,09:334,09:365
\__hook_double_hashes_stop:w . . .
   \ldots09:325,09:341,09:361
08:35,08:1282
\__hook_end_document_label_-
   08:415,08:454,08:455,08:462
\setminus_hook_exp_not:n . . . . . . . . . . . .
   \ldots09:171,09:172,09:176,09:187,
   09:246, 09:247, 09:251, 09:262, 312
\{\_\texttt{hook}\}09:13,
   09:13, 09:193, 09:199, 09:219,
   09:224, 09:268, 09:274, 09:290, 09:292
\__hook_file_hook_normalize:n . . .
   . . . . . . . . . . . . . 08:2314, 08:714,
   08:897, 08:897, 08:900, 08:902, 246
\lvert \lvert \lvert08:1546,
   08:1587, 08:1590, 08:1593, 08:1595,
   08:1596, 08:1597, 08:1611, 08:1612,
```
[08:1672,](#page-284-7) [08:1676,](#page-284-8) [08:1680,](#page-284-9) [08:1682,](#page-284-3) [08:1684,](#page-284-10) [08:1686,](#page-284-11) [08:1700,](#page-285-9) [08:1701](#page-285-10) \c\_\_hook\_generic\_⟨type⟩/./⟨place⟩\_tl . . . . . . . . . . . . . . . . . . . . . . . . . *[243](#page-259-2)* \c\_\_hook\_generic\_class/./after\_ tl . . . . . . . . . . . . . . . . . . . . [08:913](#page-262-8) \c\_\_hook\_generic\_class/./before\_ tl . . . . . . . . . . . . . . . . . . . . [08:913](#page-262-8) \c\_\_hook\_generic\_cmd/./after\_tl . . . . . . . . . . . . . . . . . . . . . . . . [08:913](#page-262-8) \c\_\_hook\_generic\_cmd/./before\_tl . . . . . . . . . . . . . . . . . . . . . . . [08:913](#page-262-8) \c\_\_hook\_generic\_env/./after\_tl . . . . . . . . . . . . . . . . . . . . . . . . [08:913](#page-262-8) \c\_\_hook\_generic\_env/./before\_tl . . . . . . . . . . . . . . . . . . . . . . . [08:913](#page-262-8) \c\_\_hook\_generic\_env/./begin\_tl . . . . . . . . . . . . . . . . . . . . . . . . [08:913](#page-262-8) \c\_\_hook\_generic\_env/./end\_tl  $08:913$ \c\_\_hook\_generic\_file/./after\_tl . . . . . . . . . . . . . . . . . . . . . . . [08:913](#page-262-8) \c\_\_hook\_generic\_file/./before\_ tl . . . . . . . . . . . . . . . . . . . . [08:913](#page-262-8) \c\_\_hook\_generic\_include/./after\_ tl . . . . . . . . . . . . . . . . . . . . [08:913](#page-262-8) \c\_\_hook\_generic\_include/./before\_ tl  $\ldots \ldots \ldots \ldots \ldots \ldots \ldots \ldots \ldots$ \c\_\_hook\_generic\_include/./end\_ tl  $\ldots \ldots \ldots \ldots \ldots \ldots \ldots \ldots \ldots$ \c\_\_hook\_generic\_package/./after\_ tl  $\ldots \ldots \ldots \ldots \ldots \ldots \ldots \ldots \ldots$ \c\_\_hook\_generic\_package/./before\_ tl  $\ldots \ldots \ldots \ldots \ldots \ldots \ldots \ldots \ldots \ldots$ \\_\_hook\_generic\_parameter:n . . . . . . . . . . . . . [08:1057,](#page-266-16) [08:1277,](#page-272-13) [08:1288](#page-273-10) \\_\_hook\_generic\_parameter:w . . . . . . . . . . . . . . . . . . . [08:1278,](#page-272-14) [08:1279](#page-273-11) \c\_\_hook\_generics\_file\_prop . . . . . . . . . . . . . . . . . . . . . [08:889,](#page-262-9) <u>[08:936](#page-263-4)</u> \c\_\_hook\_generics\_prop . . . . . . . . . [08:825,](#page-260-5) [08:857,](#page-261-4) [08:913,](#page-263-5) [08:931,](#page-263-6) [08:933](#page-263-7) \c\_\_hook\_generics\_reversed\_ii\_ prop . . . . . . . [08:834,](#page-261-5) [08:861,](#page-261-6) [08:936](#page-263-4) \c\_\_hook\_generics\_reversed\_iii\_ prop . . . . . . . [08:838,](#page-261-7) [08:865,](#page-261-8) [08:936](#page-263-4) \\_\_hook\_gput\_code:nnn ......... . . . . . . . . . . . . . . <u>08:484</u>, [08:489,](#page-252-6) [08:495,](#page-252-7) [08:498,](#page-252-8) [08:581,](#page-255-5) [08:582,](#page-255-6) [08:660](#page-257-6) \\_\_hook\_gput\_code\_store:nnn . . . .  $\ldots$ ....... [08:484,](#page-252-1) [08:511,](#page-253-2) [08:514](#page-253-3) \\_\_hook\_gput\_next\_code:nn . . . . . . . . . . . . . . . . . . . [08:667,](#page-257-7) [08:2120,](#page-294-10) [08:2126,](#page-295-13) [08:2134,](#page-295-14) [08:2137,](#page-295-15) [08:2137](#page-295-16)

\\_\_hook\_gput\_next\_do:nn . [08:2148,](#page-295-17) [08:2150,](#page-295-18) [08:2161,](#page-295-19) [08:2163,](#page-296-14) [08:668,](#page-257-8) [08:689,](#page-257-9) [08:706,](#page-257-5) [08:2143,](#page-295-20) [08:2148,](#page-295-21) *[240](#page-256-6)* \\_\_hook\_gput\_next\_do:Nnn . . . . . . . . . . . . . . . . . . . . . . [08:2165,](#page-296-3) [08:2168](#page-296-15) \\_\_hook\_gput\_undeclared\_hook:nnn . . . . . . . . . . . . . . . . . . . . [08:649,](#page-256-7) [08:649,](#page-256-8) [08:661,](#page-257-10) [08:680,](#page-257-11) [08:700,](#page-257-3) *[240](#page-256-6)*  $\lq\_hook\_gr$ emove\_code:nn . . [08:956,](#page-264-2) [08:959,](#page-264-6) [08:960,](#page-264-7) [08:987,](#page-265-7) [08:995,](#page-265-8) [08:1023](#page-265-9) \\_\_hook\_gset\_rule:nnnn . . . . . . . . . [08:1301,](#page-273-4) [08:1303,](#page-273-12) [08:1306,](#page-274-6) [08:1308,](#page-274-7) [08:1313,](#page-274-4) [08:1337,](#page-274-8) [08:1339,](#page-274-9) [08:1344](#page-274-5) \\_\_hook\_guess\_arg\_count:NN [09:467,](#page-336-8) [09:467,](#page-336-9) [09:469,](#page-336-10) [09:492,](#page-336-11) [09:494,](#page-337-5) [09:505](#page-337-6) \\_\_hook\_guess\_arg\_count:nw . . . . . . . . . . . [09:467,](#page-336-8) [09:480,](#page-336-5) [09:485,](#page-336-6) [09:488](#page-336-12) \\_\_hook\_guess\_arg\_count:wN . . . . .  $\ldots$ ....... <u>09:467</u>, [09:471,](#page-336-1) [09:475](#page-336-13)  $\c_{\text{look\_hash\_tl}} \dots \frac{09:11}{09:254}$ [09:255,](#page-329-16) [09:257,](#page-329-17) [09:344,](#page-332-8) [08:1222,](#page-271-8) *[254](#page-270-15)*  $\c$ \_hook\_hashes\_tl .  $09:11, 09:179$  $09:11, 09:179$ , [09:180,](#page-327-7) [09:182,](#page-327-8) [09:345,](#page-332-9) [08:1149,](#page-269-1) *[254](#page-270-15)* \g\_\_hook\_hook\_curr\_name\_tl . . . . .  $\ldots$  . . . . . . . [08:32,](#page-237-1) [08:364,](#page-249-9) [08:374,](#page-249-10) [08:415,](#page-250-3) [08:427,](#page-251-8) [08:442,](#page-251-9) [08:443,](#page-251-10) [08:450,](#page-251-11) [08:460,](#page-251-12) [08:461,](#page-251-13) [08:482,](#page-252-9) *[233](#page-249-3)* \\_\_hook\_hook\_gput\_code\_do:nnn . . . . . . . . . . . [08:240,](#page-246-9) [08:257,](#page-246-2) [08:484,](#page-252-1) [08:518,](#page-253-4) [08:527,](#page-253-5) [08:589,](#page-255-7) [08:600,](#page-255-8) [08:652](#page-256-9)  $\_{\_hook}$   $\rightarrow$  $\ldots$  . . . . . . . [08:2502,](#page-304-3) [08:2504,](#page-304-4) [08:2518](#page-305-6) \\_\_hook\_if\_cmd\_hook:nTF . . . . . . . .  $\ldots$ ...... <u>08:2502</u>, [08:2520,](#page-305-7) [08:2064](#page-293-6) \\_\_hook\_if\_cmd\_hook:w [08:2505,](#page-304-6) [08:2506](#page-304-7) \\_\_hook\_if\_cmd\_hook:wTF . . . . [08:2502](#page-304-5)  $\lq\_hook\_if\_cmd\_hook\_p:n$  . . . .  $08:2502$  $\lvert \$  \_ hook\_if\_cmd\_hook\_p:w . . . .  $08:2502$  $\lvert \$  \_ hook\_if\_declared:n ..... [08:2467](#page-303-5)  $\lvert \$  \_ hook\_if\_declared:nTF . [08:2467,](#page-303-6) [09:67,](#page-323-10) [08:75,](#page-241-9) [08:93,](#page-241-10) [08:178,](#page-244-14) [08:207,](#page-245-7) [08:210,](#page-245-8) [08:297,](#page-247-12) [08:315,](#page-247-13) [08:634,](#page-256-10) [08:859,](#page-261-3) [08:1035,](#page-266-17) [08:1053,](#page-266-18) [08:2063,](#page-293-7) *[223](#page-239-0)*  $\lceil \cdot \rfloor$  hook\_if\_declared\_p:n ....  $08:2467$ \\_\_hook\_if\_deprecated\_generic:n . . . . . . . . . . . . . . . . . . . . . . . [08:2490](#page-304-8) \\_\_hook\_if\_deprecated\_generic:nTF . . . . . . . . . . . . . . . . . . . [08:2482,](#page-304-9) [08:751,](#page-259-17) [08:805,](#page-260-6) [08:983,](#page-265-10) [08:1019,](#page-265-11) [08:1310,](#page-274-10) [08:1341,](#page-274-11) [08:1834,](#page-288-8) [08:1950](#page-291-6) \\_\_hook\_if\_deprecated\_generic:w . . . . . . . . . . . . . . . . [08:2491,](#page-304-10) [08:2492](#page-304-11) \\_\_hook\_if\_deprecated\_generic\_ p:n . . . . . . . . . . . . . . . . . . [08:2482](#page-304-9)

 $\_{\_h\text{look}\_}\$ disabled:n ...... [08:273](#page-246-10) \\_\_hook\_if\_disabled:nTF . . . . . . . . . . . . . . . . [08:264,](#page-246-4) [08:294,](#page-247-14) [08:312,](#page-247-15) [08:522,](#page-253-6) [08:593,](#page-255-9) [08:1846,](#page-289-5) [08:1858,](#page-289-6) [08:1939,](#page-291-7) [08:1962,](#page-291-8) [08:2042,](#page-292-2) [08:2139,](#page-295-22) *[224](#page-240-0)*  $\setminus$ \_hook\_if\_disabled\_p:n  $\dots$  .  $08:264$ \\_\_hook\_if\_execute\_immediately:n . . . . . . . . . . . . . . . . . . . . . . [08:2406](#page-302-11) \\_\_hook\_if\_execute\_immediately:nTF . . . . . . [08:2332,](#page-300-11) [08:2338,](#page-300-12) [08:2347,](#page-300-13) [08:2406,](#page-302-12) [08:501,](#page-252-10) [08:584,](#page-255-10) [08:1317](#page-274-12) \\_\_hook\_if\_execute\_immediately\_ p:n . . . . . . . . . . . . . . . . . . [08:2406](#page-302-12)  $\setminus$ \_hook\_if\_file\_hook:w . . . . . . . . . . . . . . . . . . . . [08:874,](#page-261-9) [08:877,](#page-261-10) [08:879](#page-261-11) \\_\_hook\_if\_file\_hook:wTF . . . . . . . . . . . . . . [08:2311,](#page-299-7) [08:710,](#page-258-3) [08:874,](#page-261-12) *[245](#page-261-13)* \\_\_hook\_if\_file\_hook\_p:w . . . . [08:874](#page-261-12) \\_\_hook\_if\_generic:n . . . . . . [08:2482](#page-304-12) \\_\_hook\_if\_generic:nTF . . . . . . . . .  $\ldots$ ......... <u>08:2482</u>, [08:734,](#page-258-4) [08:792,](#page-260-7) [08:1056,](#page-266-19) [08:1844,](#page-289-7) [08:1958](#page-291-9) \\_\_hook\_if\_generic:w [08:2483,](#page-304-13) [08:2484](#page-304-14) \\_\_hook\_if\_generic\_p:n . . . . . [08:2482](#page-304-9) \\_\_hook\_if\_generic\_reversed:n [08:2522](#page-305-8) \\_\_hook\_if\_generic\_reversed:nTF . [08:2522,](#page-305-9) [08:302,](#page-247-16) [08:320,](#page-248-8) [08:746,](#page-259-18) [08:800](#page-260-8) \\_\_hook\_if\_generic\_reversed:w . . . . . . . . . . . . . . . . . . [08:2523,](#page-305-10) [08:2524](#page-305-11) \\_\_hook\_if\_generic\_reversed\_p:n . . . . . . . . . . . . . . . . . . . . . . . [08:2522](#page-305-9)  $\_\text{hook}$   $\_\text{in}$  . . . . . . . . [09:311](#page-331-8)  $\setminus$ \_hook\_if\_has\_hash:nTF . . . . . . . . . . . . . . . . [09:169,](#page-327-2) [09:244,](#page-329-3) [09:311,](#page-331-9) *[315](#page-331-4)* \\_\_hook\_if\_has\_hash:w . . . . . . . . . [09:311,](#page-331-9) [09:312,](#page-331-10) [09:313,](#page-331-11) [09:319,](#page-331-12) [09:321](#page-331-13) \\_\_hook\_if\_has\_hash\_check:w . . . .  $\ldots$ ........ [09:311,](#page-331-9) [09:318,](#page-331-14) [09:323](#page-331-15)  $\mathcal{N}_{\texttt{--}}$ hook\_if\_has\_hash\_p:n  $\ldots$  .  $09:311$ \\_\_hook\_if\_label\_case:nnnnn . . . . . . . . . . . . . . . . . . . . . . . [08:1410,](#page-276-7) [08:1410,](#page-276-8) [08:1569,](#page-282-10) [08:1651,](#page-284-12) [08:2077](#page-293-8) \\_\_hook\_if\_public\_command:N . [09:108](#page-324-2) \\_\_hook\_if\_public\_command:NTF . . . . . . . . . . . . . . . . . . [09:77,](#page-323-11) [09:87,](#page-324-7) *[308](#page-324-8)* \\_\_hook\_if\_public\_command:w . . . .  $\ldots$ ........ [09:77,](#page-323-11) [09:111,](#page-324-3) [09:117](#page-324-9) \\_\_hook\_if\_replacing\_args: . [08:2536](#page-305-12) \\_\_hook\_if\_replacing\_args:TF ...  $\ldots$  . . . . . [08:2532,](#page-305-13) [08:2538,](#page-305-14) [08:2543,](#page-305-15) [08:2544,](#page-305-16) [08:2549,](#page-305-17) [08:2550,](#page-305-18) [08:2555,](#page-305-19) [08:503,](#page-253-7) [08:545,](#page-254-8) [08:556,](#page-254-9) [08:632,](#page-256-11) [08:1069](#page-267-25) \\_\_hook\_if\_reversed:n . . . . . [08:2473](#page-304-15)

\\_\_hook\_if\_reversed:nTF . [08:2473,](#page-304-16) [08:1491,](#page-279-11) [08:1524,](#page-280-6) [08:1879,](#page-289-8) [08:1919,](#page-290-2) [08:1921,](#page-290-3) [08:1980,](#page-291-10) [08:2019,](#page-292-3) [08:2022](#page-292-4)  $\_{\_hook}$ if\_reversed\_p:n .... [08:2473](#page-304-16) \\_\_hook\_if\_structure\_exist:n [08:2461](#page-303-7) \\_\_hook\_if\_structure\_exist:nTF . . [08:2440,](#page-303-8) [08:2461,](#page-303-9) [08:2693,](#page-308-1) [08:150,](#page-243-4) [08:162,](#page-244-15) [08:962,](#page-264-8) [08:997,](#page-265-12) [08:2142,](#page-295-23) *[224](#page-240-0)* \\_\_hook\_if\_structure\_exist\_p:n . . . . . . . . . . . . . . . . . . . . . . . . [08:2461](#page-303-9)  $\lq\_hook\_if\_usable:n$  ...... [08:2455](#page-303-10)  $\setminus$ \_hook\_if\_usable:nTF .........  $\ldots$ ........ [08:2364,](#page-301-6) <u>08:2455</u>, [08:2807,](#page-312-12) [08:106,](#page-242-4) [08:516,](#page-253-8) [08:530,](#page-253-9) [08:558,](#page-254-10) [08:587,](#page-255-11) [08:603,](#page-255-12) [08:736,](#page-258-5) [08:794,](#page-260-9) [08:827,](#page-260-10) [08:979,](#page-265-13) [08:1015,](#page-265-14) [08:1478,](#page-278-7) [08:1513,](#page-279-12) [08:1856,](#page-289-9) [08:1878,](#page-289-10) [08:1937,](#page-291-11) [08:1960,](#page-291-12) [08:1978,](#page-291-13) [08:2040,](#page-292-5) *[224](#page-240-0)* \\_\_hook\_if\_usable\_p:n . . . . . . . . .  $\ldots$  . . . . . . . [08:2455,](#page-303-11) [08:1912,](#page-290-4) [08:2012](#page-292-6) \\_\_hook\_if\_usable\_use:n . . . . . . . . [08:2298,](#page-299-8) [08:2313,](#page-299-3) [08:2316,](#page-299-9) [08:2319,](#page-299-10) *[283](#page-299-11)* \\_\_hook\_include\_legacy\_code\_ chunk:n . . . . . . . . . . . . . . . . . . . . . [08:126,](#page-243-5) [08:142,](#page-243-6) [08:229,](#page-245-9) [08:229,](#page-245-10) [08:231,](#page-245-11) [08:249,](#page-246-11) [08:251,](#page-246-12) [08:1477,](#page-278-8) [08:1512](#page-279-13) \\_\_hook\_init\_structure:n [08:2152,](#page-295-24) [08:119,](#page-242-5) [08:139,](#page-243-7) [08:146,](#page-243-9) 08:146, [08:148,](#page-243-10) [08:158,](#page-243-11) [08:160,](#page-244-16) [08:537,](#page-254-11) [08:611,](#page-255-13) [08:651,](#page-256-12) [08:1323,](#page-274-13) [08:1348,](#page-274-14) *[227](#page-243-12)*  $\setminus$ \_hook\_initialize\_all: ........ . . . . . . [08:2878,](#page-314-3) [08:1418,](#page-277-4) [08:1418,](#page-277-5) [08:1420,](#page-277-6) [08:1444,](#page-277-7) [08:1446,](#page-277-8) [08:1468](#page-278-9) \\_\_hook\_initialize\_hook\_code:n . . . . . . . . . . . . . . [08:2207,](#page-297-13) [08:2228,](#page-297-14) [08:2257,](#page-298-13) [08:1422,](#page-277-9) [08:1449,](#page-277-10) [08:1471,](#page-278-10) [08:1471,](#page-278-11) [08:1473,](#page-278-12) [08:1505,](#page-279-14) [08:1507,](#page-279-15) *[256](#page-272-15)* \\_\_hook\_initialize\_single:NNn . . . [08:1497,](#page-279-16) [08:1535,](#page-280-7) [08:1551,](#page-281-1) [08:1551,](#page-281-2) [08:1553,](#page-281-3) [08:1631,](#page-283-9) [08:1633,](#page-283-10) [08:1635,](#page-283-11) *[260](#page-276-9)*  $\lvert \lvert \lvert_{{\tt book\_label\_0\_tl}}$  ....... [08:1546](#page-280-5) \\_\_hook\_label\_if\_exist\_apply:nnnTF [08:1718,](#page-285-4) [08:1720,](#page-285-11) [08:1722,](#page-285-12) [08:1725,](#page-285-13) *[269](#page-285-6)* \\_\_hook\_label\_ordered:nn [08:1402,](#page-276-10) *[260](#page-276-9)* \\_\_hook\_label\_ordered:nnTF . . . . . [08:1365,](#page-275-1) [08:1372,](#page-275-2) [08:1379,](#page-275-3) [08:1402,](#page-276-11) *[259](#page-275-4)* \\_\_hook\_label\_ordered\_p:nn . [08:1402](#page-276-11) \\_\_hook\_label\_pair:nn ......... . . . . . . . . . . . . [08:1364,](#page-275-5) [08:1371,](#page-275-6) [08:1378,](#page-275-7) [08:1383,](#page-275-8) [08:1388,](#page-276-12) [08:1393,](#page-276-13) [08:1394,](#page-276-14) [08:1394,](#page-276-15) [08:1800,](#page-288-9) [08:1801,](#page-288-10) *[260](#page-276-9)*  $\lvert \lvert \lvert$ \_hook\_labels\_int ....  $08:1546$ , [08:1556,](#page-281-4) [08:1560,](#page-281-5) [08:1592,](#page-282-11) [08:1614,](#page-283-12) [08:1638,](#page-283-13) [08:1642,](#page-283-14) [08:1678,](#page-284-13) [08:1703,](#page-285-14) *[267](#page-283-15)*

\l\_\_hook\_labels\_seq . . . . . . . . . . . [08:1546,](#page-280-5) [08:1555,](#page-281-6) [08:1561,](#page-281-7) [08:1579,](#page-282-12) [08:1637,](#page-283-16) [08:1643,](#page-283-17) [08:1662,](#page-284-14) [08:1806](#page-288-11) \\_\_hook\_list\_if\_rule\_exists:nnnTF . . [08:2070,](#page-293-9) [08:2087,](#page-294-11) [08:2088,](#page-294-12) [08:2090](#page-294-13) \\_\_hook\_list\_one\_rule:nnn . . . . . . . . [08:2070,](#page-293-9) [08:2079,](#page-293-10) [08:2080,](#page-293-11) [08:2085](#page-294-14) \\_\_hook\_list\_rules:nn . . [08:1899,](#page-290-5) [08:1999,](#page-292-7) [08:2070,](#page-293-9) [08:2070,](#page-293-12) [08:2104,](#page-294-15) *[277](#page-293-5)*  $\_{\texttt{--} \texttt{hook\_log}: \texttt{nN} \dots \dots \dots \dots \dots \dots \dots \dots \dots$ [08:1819,](#page-288-12) [08:1824,](#page-288-13) [08:1830,](#page-288-14) [08:1832,](#page-288-15) [08:1837,](#page-288-7) [08:1946,](#page-291-14) [08:1948,](#page-291-15) [08:1953](#page-291-5) \ hook\_log\_cmd:n [08:1818,](#page-288-16) [08:1823,](#page-288-17) [08:1827,](#page-288-18) [08:1829,](#page-288-19) [08:1841,](#page-289-11) [08:1957](#page-291-16) \\_\_hook\_log\_line:n [08:1816,](#page-288-1) [08:1826,](#page-288-20) [08:1857,](#page-289-12) [08:1859,](#page-289-13) [08:1863,](#page-289-14) [08:1875,](#page-289-15) [08:1887,](#page-289-16) [08:1897,](#page-290-6) [08:1915,](#page-290-7) [08:1934,](#page-290-8) [08:1961,](#page-291-17) [08:1963,](#page-291-18) [08:1967,](#page-291-19) [08:1975,](#page-291-20) [08:1989,](#page-291-21) [08:1997,](#page-292-8) [08:2015,](#page-292-9) [08:2036](#page-292-10) \\_\_hook\_log\_line\_indent:n ......  $\ldots$ ........ <u>08:1816</u>, [08:1828,](#page-288-21) [08:1865,](#page-289-17) [08:1871,](#page-289-18) [08:1881,](#page-289-19) [08:1888,](#page-289-20) [08:1902,](#page-290-9) [08:1910,](#page-290-10) [08:1969,](#page-291-22) [08:1972,](#page-291-23) [08:1982,](#page-291-24) [08:1990,](#page-292-11) [08:2002,](#page-292-12) [08:2010](#page-292-13) \\_\_hook\_log\_next\_code:n . [08:1994,](#page-292-0) [08:2049,](#page-293-0) [08:2049,](#page-293-13) [08:2054,](#page-293-14) [08:2056](#page-293-15) \\_\_hook\_log\_next\_code:w . . . . . . . . . . . . . . . . . . . . . . . [08:1893,](#page-290-0) [08:2052](#page-293-16)  $\setminus$  \_\_hook\_make\_name:n  $\dots\dots\dots$ . . . . . . . . . [08:355,](#page-248-9) [08:361,](#page-249-6) [08:370,](#page-249-11) [08:376,](#page-249-12) [08:376,](#page-249-13) [08:430,](#page-251-0) [08:473,](#page-252-11) *[223](#page-239-0)*  $\setminus$  \_\_hook\_make\_name:w  $\dots\dots\dots$ .  $\ldots$  . . . . . . . . . [08:376,](#page-249-12) [08:378,](#page-249-0) [08:382](#page-249-14) \\_\_hook\_make\_prefixes:w . . . . . . . . [09:154,](#page-326-1) [09:207,](#page-328-5) [09:282,](#page-330-5) [09:303,](#page-330-16) [09:308](#page-331-16)  $\setminus$ \_hook\_make\_usable:n . . . . . . . . . . [08:97,](#page-241-11) [08:133,](#page-243-13) [08:318,](#page-248-10) [08:798,](#page-260-11) [08:831](#page-260-12)  $\setminus$ \_hook\_make\_usable:nn . . . . . . . . . . . . . . . . . . [09:211,](#page-328-14) [09:508,](#page-337-7) [08:81,](#page-241-12) [08:102,](#page-241-13) [08:102,](#page-242-6) [08:104,](#page-242-7) [08:130,](#page-243-14) [08:132,](#page-243-15) [08:300,](#page-247-17) [08:741,](#page-258-6) [08:744,](#page-258-7) *[242](#page-258-8)* \\_\_hook\_misused\_if\_replacing\_- args:nn . . [08:2532,](#page-305-13) [08:2533,](#page-305-20) [08:2539](#page-305-21) \\_\_hook\_msg\_pair\_found:nnn . . . . . [08:1743,](#page-286-9) [08:1750,](#page-286-10) [08:1757,](#page-286-11) [08:1765,](#page-287-5) [08:1773,](#page-287-8) [08:1784,](#page-287-9) [08:1797,](#page-288-22) [08:1797](#page-288-23) \g\_\_hook\_name\_stack\_seq . . . . . . . .  $\ldots$  [08:32,](#page-237-1) [08:416,](#page-250-4) [08:417,](#page-250-5) [08:421,](#page-250-6) [08:428,](#page-251-14) [08:442,](#page-251-9) [08:449,](#page-251-15) [08:457,](#page-251-16) [08:467](#page-252-12) \\_\_hook\_new:n . . . [08:89,](#page-241-14) [08:91,](#page-241-15) [08:193](#page-244-17)  $\_{\_hook}$  .....  $08:67, 08:70,$  $08:67, 08:70,$  $08:67, 08:70,$ [08:72,](#page-241-17) [08:73,](#page-241-18) [08:90,](#page-241-19) [08:181,](#page-244-18) [08:213](#page-245-12)  $\setminus$ \_hook\_new\_pair:nnn . . . . . . . . . . . . . . . . . . . . . [08:202,](#page-244-19) [08:204,](#page-245-13) [08:205](#page-245-14)

\\_\_hook\_new\_reversed:n [08:189,](#page-244-20) [08:191](#page-244-21) \\_\_hook\_new\_reversed:nn . . . . . . . .  $\ldots$ . . . . . . . . . . . . [08:170,](#page-244-7) [08:173,](#page-244-22) [08:175,](#page-244-23) [08:176,](#page-244-24) [08:190,](#page-244-25) [08:196,](#page-244-26) [08:214](#page-245-15) \\_\_hook\_next␣⟨hook⟩ . . . . . . . . . . *[286](#page-302-13)* \\_\_hook\_next\_gset:nn . . . . . . . . . . [08:2157,](#page-295-9) [08:2182,](#page-296-16) [08:2391,](#page-301-7) [08:154,](#page-243-16) [08:968,](#page-264-9) [08:1087,](#page-267-6) [08:1093,](#page-267-26) [08:1107](#page-267-27)  $\c$ \_hook\_nine\_parameters\_tl  $08:35$ , [08:114,](#page-242-0) [08:1058,](#page-266-20) [08:1173,](#page-270-9) [08:1870](#page-289-21) \\_\_hook\_normalise\_code\_pool:n . . .  $\ldots$ ......... [08:120,](#page-242-8) <u>08:1134</u>, [08:1134,](#page-268-7) [08:1136,](#page-268-8) [08:1186,](#page-270-16) [08:1188,](#page-270-17) *[226](#page-242-1)* \\_\_hook\_normalise\_cs\_args:nn . . .  $\ldots$  . . . . [08:116,](#page-242-9) [08:117,](#page-242-10) 08:1110. [08:1110,](#page-268-10) [08:1112,](#page-268-11) [08:1130,](#page-268-12) [08:1132,](#page-268-13) *[226](#page-242-1)* \ hook\_normalise\_fn:nn . . . . . . . . [08:562,](#page-254-12) [08:1140,](#page-268-14) [08:1159,](#page-269-7) [08:1184,](#page-270-18) *[253](#page-269-8)* \\_\_hook\_normalize\_hook\_args:Nn . . [08:2178,](#page-296-8) [08:2333,](#page-300-14) [08:2339,](#page-300-15) [08:2348,](#page-300-16) [08:2837,](#page-313-6) [08:70,](#page-241-16) [08:72,](#page-241-17) [08:89,](#page-241-14) [08:173,](#page-244-22) [08:175,](#page-244-23) [08:189,](#page-244-20) [08:267,](#page-246-7) [08:291,](#page-247-9) [08:383,](#page-249-15) [08:392,](#page-250-7) [08:1819,](#page-288-12) [08:1824,](#page-288-13) [08:2120,](#page-294-10) [08:2126,](#page-295-13) [08:2133](#page-295-25) \\_\_hook\_normalize\_hook\_args:Nnn .  $\ldots$  . . . . . . [08:202,](#page-244-19) [08:204,](#page-245-13) [08:383,](#page-249-15) [08:397,](#page-250-8) [08:489,](#page-252-6) [08:495,](#page-252-7) [08:580,](#page-254-13) [08:959](#page-264-6) \\_\_hook\_normalize\_hook\_args\_ aux:Nn . . . . . . . . . . . . . . . . . . . [08:383,](#page-249-15) [08:383,](#page-249-16) [08:394,](#page-250-9) [08:399,](#page-250-10) [08:407](#page-250-11) \\_\_hook\_normalize\_hook\_rule\_ args:Nnnnn . [08:383,](#page-249-15) [08:405,](#page-250-12) [08:1303](#page-273-12) \l\_\_hook\_param\_text\_tl . . . . . . . . . . . . . . . . . . . . . . . . . [09:8,](#page-321-7) [09:175,](#page-327-9) [09:196,](#page-328-15) [09:250,](#page-329-18) [09:271,](#page-330-17) [09:300,](#page-330-2) *[314](#page-330-14)*  $\setminus$ \_hook\_parameter:n . . . . . . . . . . . [08:1098,](#page-267-28) [08:1156,](#page-269-9) [08:1268,](#page-272-16) [08:1268,](#page-272-17) [08:1270,](#page-272-18) [08:1285,](#page-273-13) [08:1287,](#page-273-14) [08:1851](#page-289-22) \c\_\_hook\_parameter\_cmd [08:948,](#page-263-8) [08:953](#page-264-10) \c\_\_hook\_parameter\_cmd/./after\_ tl  $\ldots \ldots \ldots \ldots \ldots \ldots \ldots \frac{08:948}{\ldots}$  $\ldots \ldots \ldots \ldots \ldots \ldots \ldots \frac{08:948}{\ldots}$  $\ldots \ldots \ldots \ldots \ldots \ldots \ldots \frac{08:948}{\ldots}$ \c\_\_hook\_parameter\_cmd/./before\_ tl  $\ldots \ldots \ldots \ldots \ldots \ldots \ldots \ldots \ldots$ \\_\_hook\_parse\_dot\_label:n . . . . . . . . . . . . . . . . . [08:334,](#page-248-11) <u>[08:336](#page-248-13)</u>, 08:336  $\setminus$ \_hook\_parse\_dot\_label:w ...... . . . . . . . . . . . [08:336,](#page-248-12) [08:346,](#page-248-14) [08:349](#page-248-15) \\_\_hook\_parse\_dot\_label\_aux:w . . .  $\ldots$ . . . . . . . . . . [08:336,](#page-248-12) [08:352,](#page-248-16) [08:360](#page-249-17) \\_\_hook\_parse\_dot\_label\_cleanup:w  $\ldots$  . . . . . . . . . [08:336,](#page-248-12) [08:356,](#page-249-18) [08:359](#page-249-19) \\_\_hook\_parse\_label\_default:n . . . . . . . . . . . [08:330,](#page-248-17) [08:330,](#page-248-18) [08:395,](#page-250-13) [08:401,](#page-250-14) [08:402,](#page-250-15) [08:409,](#page-250-16) [08:410,](#page-250-17) [08:412](#page-250-18)

\\_\_hook\_patch\_check:NNnn . . . . . . .  $\ldots$  . [09:77,](#page-323-11) [09:81,](#page-323-12) [09:84,](#page-323-13) [09:87,](#page-324-7) [09:97](#page-324-10) \\_\_hook\_patch\_cmd\_or\_delay:Nnn . . . [09:29,](#page-322-2) [09:42,](#page-322-3) [09:46,](#page-322-4) [09:46,](#page-322-11) [09:56,](#page-323-14) *[242](#page-258-8)* \ hook\_patch\_command:Nnn . . . . . . . . . . . . [09:56,](#page-323-14) [09:74,](#page-323-0) [09:77,](#page-323-11) [09:77,](#page-323-15) *[307](#page-323-16)* \\_\_hook\_patch\_debug:n . . . . . . . . .  $\ldots$  . . . . . [09:18,](#page-321-9) 09:18, [09:79,](#page-323-17) [09:80,](#page-323-18) [09:83,](#page-323-19) [09:86,](#page-323-20) [09:89,](#page-324-11) [09:158,](#page-326-2) [09:233,](#page-329-19) [09:372,](#page-333-8) [09:407,](#page-334-4) [09:410,](#page-334-5) [09:411,](#page-334-6) [09:416,](#page-334-7) [09:426,](#page-334-8) [09:429,](#page-334-9) [09:430,](#page-334-10) [09:435](#page-334-11) \\_\_hook\_patch\_DeclareRobustCommand:Nnn . . . . . . . . [09:126,](#page-324-12) [09:130,](#page-325-6) [09:130,](#page-325-7) *[309](#page-325-8)* \\_\_hook\_patch\_DeclareRobustCommand\_ aux:Nnn . . . . . . . . . . [09:132,](#page-325-0) [09:135](#page-325-9) \\_\_hook\_patch\_expand\_redefine:NNnn . . . . . . . . . . . . . . . . . . . . [09:141,](#page-325-10) [09:146,](#page-325-1) [09:151,](#page-325-2) [09:154,](#page-326-1) [09:154,](#page-326-3) [09:156,](#page-326-4) [09:229,](#page-329-20) [09:231,](#page-329-21) [09:370,](#page-333-9) *[309](#page-325-8)* \ hook\_patch\_newcommand:Nnn . . . . . [09:127,](#page-324-13) [09:140,](#page-325-11) [09:144,](#page-325-12) [09:144,](#page-325-13) *[309](#page-325-8)* \l\_\_hook\_patch\_num\_args\_int . . . . . . . . . . . . . . . . . . . . . <u>[09:7,](#page-321-10)</u> [09:159,](#page-327-10) [09:164,](#page-327-11) [09:167,](#page-327-12) [09:181,](#page-327-13) [09:211,](#page-328-14) [09:220,](#page-329-22) [09:234,](#page-329-23) [09:239,](#page-329-24) [09:242,](#page-329-25) [09:256,](#page-329-26) [09:505,](#page-337-6) [09:508,](#page-337-7) [09:528,](#page-338-3) [09:535](#page-338-4) \l\_\_hook\_patch\_prefixes\_tl . . . . . . . . . [09:8,](#page-321-7) [09:206,](#page-328-4) [09:281,](#page-330-4) [09:298,](#page-330-18) *[314](#page-330-14)* \\_\_hook\_patch\_required\_catcodes: . . . . . . . . . . . . . . . . . . . . [09:441,](#page-335-1) [09:441,](#page-335-2) [09:462,](#page-336-14) [09:543,](#page-338-5) [09:571,](#page-339-7) *[322](#page-338-6)* \\_\_hook\_patch\_retokenize:Nnnn . . .  $\ldots$  . . . . . . [09:412,](#page-334-12) [09:431,](#page-334-13) [09:496,](#page-337-8) [09:496,](#page-337-9) [09:498,](#page-337-10) [09:548,](#page-338-7) [09:550,](#page-338-8) *[318](#page-334-14)* \\_\_hook\_post\_initialization\_ defs: . [08:2284,](#page-298-14) [08:2284,](#page-298-15) [08:2286,](#page-299-12) [08:2291,](#page-299-13) [08:2294,](#page-299-14) [08:2296,](#page-299-15) [08:1441](#page-277-11) \\_\_hook\_preamble\_hook:n . . . . . . . .  $\ldots \ldots$  [08:2189,](#page-296-6) [08:2193,](#page-297-15) [08:2204,](#page-297-16) [08:2217,](#page-297-17) [08:2227,](#page-297-18) [08:2237,](#page-297-19) [08:2256,](#page-298-16) [08:2265,](#page-298-17) [08:2290,](#page-299-16) [08:2323,](#page-299-17) [08:2358,](#page-300-17) [08:2377,](#page-301-8) [08:1464,](#page-278-13) [08:1840,](#page-289-23) [08:1956,](#page-291-25) *[280](#page-296-17)*  $\_{\_hook}$  ...... [08:2059](#page-293-2) \\_\_hook\_print\_args:nn [08:1848,](#page-289-1) [08:2059](#page-293-17) \\_\_hook\_prop\_gput\_labeled\_ cleanup:nnn . [08:484,](#page-252-1) [08:543,](#page-254-2) [08:553](#page-254-14) \\_\_hook\_prop\_gput\_labeled\_do:Nnn . . . . . . . . . . . . . . . . . [08:567,](#page-254-1) [08:570](#page-254-15) \\_\_hook\_prop\_gput\_labeled\_ do:Nnnn . . . . . . . . . . . . . . . . [08:484](#page-252-1) \l\_\_hook\_rear\_tl . . . . . . . . . . . . . .  $\ldots$  . . . . [08:1546,](#page-280-5) [08:1577,](#page-282-13) [08:1583,](#page-282-14) [08:1584,](#page-282-15) [08:1607,](#page-282-16) [08:1608,](#page-282-17) [08:1660,](#page-284-15) [08:1668,](#page-284-16) [08:1669,](#page-284-17) [08:1696,](#page-284-18) [08:1697](#page-284-19)

\\_\_hook\_redefine\_with\_hooks:Nnnn . . [09:154,](#page-326-1) [09:214,](#page-329-6) [09:286,](#page-330-6) [09:296,](#page-330-19) *[312](#page-328-12)* \l\_\_hook\_replace\_text\_tl . . . . . . .  $\ldots$  . . . . . . . . [09:8,](#page-321-7) [09:176,](#page-327-5) [09:183,](#page-328-16) [09:184,](#page-328-2) [09:185,](#page-328-17) [09:190,](#page-328-18) [09:197,](#page-328-19) [09:224,](#page-329-9) [09:251,](#page-329-14) [09:258,](#page-329-27) [09:259,](#page-329-8) [09:260,](#page-329-28) [09:265,](#page-330-20) [09:272,](#page-330-21) [09:292,](#page-330-9) *[311](#page-327-14)* \\_\_hook\_replacement\_spec:N . . . . . . . . . . . . . . . . . . . . [08:1194,](#page-270-19) [08:1200](#page-271-25) \\_\_hook\_replacing\_args\_false: . . . [08:2360,](#page-300-18) [08:2532,](#page-305-13) [08:2546,](#page-305-22) [08:237,](#page-245-16) [08:488,](#page-252-13) [08:639,](#page-256-13) [08:1427,](#page-277-12) [08:2119,](#page-294-16) *[236](#page-252-14)* \\_\_hook\_replacing\_args\_reset: . . . . . . . . . . . . . . . . . . . . . . [08:2363,](#page-301-9) [08:2532,](#page-305-13) [08:2552,](#page-305-23) [08:243,](#page-246-13) [08:490,](#page-252-15) [08:496,](#page-252-16) [08:1430,](#page-277-13) [08:2121,](#page-294-17) [08:2127](#page-295-26) \\_\_hook\_replacing\_args\_true: . . . . . . . . . . . . . . . . . . . . . . [08:2532,](#page-305-13) [08:2540,](#page-305-24) [08:494,](#page-252-17) [08:1428,](#page-277-14) [08:2125](#page-295-27) \g\_\_hook\_replacing\_stack\_seq [08:2532](#page-305-13) \\_\_hook\_retokenize\_patch:Nnn . . . . . . . . . . . . . . . [09:92,](#page-324-14) [09:367,](#page-333-10) [09:367](#page-333-11)  $\lvert \lvert \lvert \lvert$ \_hook\_return\_tl ............  $\overline{0.08:2554, 08:2555, 08:25}$  $\overline{0.08:2554, 08:2555, 08:25}$  $\overline{0.08:2554, 08:2555, 08:25}$  $\overline{0.08:2554, 08:2555, 08:25}$  $\overline{0.08:2554, 08:2555, 08:25}$ , [08:449,](#page-251-15) [08:450,](#page-251-11) [08:457,](#page-251-16) [08:461,](#page-251-13) [08:555,](#page-254-16) [08:563,](#page-254-17) [08:568,](#page-254-18) [08:572,](#page-254-19) [08:573,](#page-254-20) [08:618,](#page-255-14) [08:621,](#page-255-15) [08:975,](#page-264-11) [08:1010,](#page-265-15) [08:1593,](#page-282-8) [08:1594,](#page-282-0) [08:1680,](#page-284-9) [08:1681](#page-284-0) \\_\_hook\_rollback\_tidying: . . [08:2918](#page-315-8) \\_\_hook\_rule\_<\_gset:nnn . . . . [08:1361](#page-275-9)  $\_{\_hook}$  \\_\_hook\_rule\_>\_gset:nnn ... . [08:1361](#page-275-9) \\_\_hook\_rule\_after\_gset:nnn . . . .  $\ldots$  . . . . . . . [08:1361,](#page-275-9) [08:1368,](#page-275-10) [08:1374](#page-275-11) \\_\_hook\_rule\_before\_gset:nnn . . . . . . . . [08:1361,](#page-275-9) [08:1361,](#page-275-12) [08:1367,](#page-275-13) *[265](#page-281-8)* \\_\_hook\_rule\_gclear:nnn . . . . . . . . [08:1324,](#page-274-15) [08:1349,](#page-274-16) [08:1391,](#page-276-16) [08:1392,](#page-276-17) *[260](#page-276-9)* \\_\_hook\_rule\_incompatible-error\_- gset:nnn . . . . . . . . . . . . . [08:1381](#page-275-14) \\_\_hook\_rule\_incompatible-warning\_- gset:nnn . . . . . . . . . . . . . [08:1381](#page-275-14) \\_\_hook\_rule\_unrelated\_gset:nnn . . . . . . . . . . . . . [08:1391,](#page-276-16) [08:1391,](#page-276-18) *[260](#page-276-9)* \\_\_hook\_rule\_voids\_gset:nnn . . . . . . . . . . . . . . . . . . . . <u>[08:1375](#page-275-16)</u>, 08:1375  $\lvert \$  \_ hook\_seq\_csname:n . . . [08:1544,](#page-280-8) [08:1545,](#page-280-9) [08:1563,](#page-281-9) [08:1597,](#page-282-9) [08:1645,](#page-284-20) [08:1686,](#page-284-11) [08:1746,](#page-286-12) [08:1753,](#page-286-13) [08:1811](#page-288-24) \\_\_hook\_set\_default\_hook\_label:n . . . . . . . . . . . [08:2762,](#page-310-11) [08:465,](#page-251-17) [08:465](#page-252-18) \\_\_hook\_set\_default\_label:n . . . .  $\ldots$  . . . . . . . . . [08:465,](#page-251-17) [08:473,](#page-252-11) [08:475](#page-252-19) \\_\_hook\_set\_normalise\_fn:nn . . . . [08:560,](#page-254-21) [08:1134,](#page-268-6) [08:1138,](#page-268-15) [08:1143,](#page-269-10) *[252](#page-268-16)*

\\_\_hook\_str\_compare:nn . . . . . . . . . [08:23,](#page-236-10) [08:23,](#page-236-11) [08:1396,](#page-276-3) [08:1404,](#page-276-4) [08:1413](#page-276-19) \\_\_hook\_strip\_double\_slash:n . . .  $\ldots$ ........ [08:897,](#page-262-3) [08:903,](#page-262-10) [08:904](#page-262-11) \\_\_hook\_strip\_double\_slash:w . . .  $\ldots$  . . . . . [08:897,](#page-262-3) [08:905,](#page-262-12) [08:906,](#page-262-13) [08:910](#page-262-14)  $\setminus$  hook tl csname:n . . . . . . . . . . [08:1544,](#page-280-8) [08:1544,](#page-280-10) [08:1550,](#page-281-10) [08:1562,](#page-281-11) [08:1578,](#page-282-18) [08:1581,](#page-282-19) [08:1583,](#page-282-14) [08:1587,](#page-282-6) [08:1599,](#page-282-20) [08:1601,](#page-282-21) [08:1604,](#page-282-22) [08:1607,](#page-282-16) [08:1612,](#page-283-8) [08:1644,](#page-284-21) [08:1661,](#page-284-22) [08:1665,](#page-284-23) [08:1667,](#page-284-24) [08:1672,](#page-284-7) [08:1688,](#page-284-25) [08:1690,](#page-284-26) [08:1693,](#page-284-27) [08:1695,](#page-284-28) [08:1701,](#page-285-10) [08:1744,](#page-286-14) [08:1745,](#page-286-15) [08:1751,](#page-286-16) [08:1752,](#page-286-17) [08:1810](#page-288-25)  $\verb|~~\_hook_t1_gclear:N$  .... [08:2400,](#page-301-10) [08:2401,](#page-301-11) [08:2402,](#page-301-12) [08:64,](#page-238-3) [08:64,](#page-238-4) [08:66,](#page-238-5) [08:244,](#page-246-14) [08:259,](#page-246-15) [08:1002,](#page-265-16) [08:1003,](#page-265-17) [08:1007,](#page-265-18) [08:1588,](#page-282-23) [08:1673](#page-284-29) \\_\_hook\_tl\_gput:Nn [08:1492,](#page-279-17) [08:1494,](#page-279-18) [08:1525,](#page-280-11) [08:1529,](#page-280-12) [08:1594,](#page-282-0) [08:1621,](#page-283-1) [08:1681,](#page-284-0) [08:1710,](#page-285-3) [08:1716,](#page-285-7) [08:1716,](#page-285-1) *[267](#page-283-15)* \\_\_hook\_tl\_gput\_left:Nn . . . . . . . .  $\ldots \ldots$  [08:58,](#page-238-7) 08:58, [08:1492,](#page-279-17) [08:1526](#page-280-13) \\_\_hook\_tl\_gput\_right:Nn [08:2174,](#page-296-18) [08:55,](#page-238-8) [08:55,](#page-238-9) [08:57,](#page-238-10) [08:612,](#page-255-16) [08:1494,](#page-279-18) [08:1530,](#page-280-14) [08:1623,](#page-283-18) [08:1712,](#page-285-15) [08:1714](#page-285-16) \\_\_hook\_tl\_gset:Nn . . . . . . . . . . . . . . . . . . [08:2173,](#page-296-7) [08:2387,](#page-301-13) [08:2929,](#page-315-9) [08:49,](#page-238-11) [08:49,](#page-238-12) [08:51,](#page-238-13) [08:53,](#page-238-14) [08:54,](#page-238-15) [08:56,](#page-238-0) [08:60,](#page-238-16) [08:1363,](#page-275-17) [08:1370,](#page-275-18) [08:1377,](#page-275-19) [08:1382,](#page-275-20) [08:1387,](#page-276-20) [08:1517](#page-279-19)  $\setminus$ \_hook\_tl\_gset\_eq:NN  $\ldots \ldots \ldots$ . . . . . . . . . . . . . . [08:63,](#page-238-17) [08:63,](#page-238-18) [08:65](#page-238-19)  $\_{\_hook}$ tl\_set:Nn ....... [08:47,](#page-237-2) [08:47,](#page-237-3) [08:1149,](#page-269-1) [08:1562,](#page-281-11) [08:1644,](#page-284-21) *[221](#page-237-4)*  $\setminus$  \_hook\_tmp:w  $\dots \dots \dots \dots \dots$ . . . . . . [08:2927,](#page-315-10) [08:2944,](#page-315-11) [08:2945,](#page-315-12) [09:173,](#page-327-15) [09:179,](#page-327-6) [09:180,](#page-327-7) [09:182,](#page-327-8) [09:248,](#page-329-29) [09:254,](#page-329-15) [09:255,](#page-329-16) [09:257,](#page-329-17) [09:453,](#page-336-15) [09:456,](#page-336-16) [09:460,](#page-336-4) [09:517,](#page-337-11) [09:520,](#page-337-12) [09:541,](#page-338-2) [09:553,](#page-338-9) [09:556,](#page-338-10) [09:569,](#page-339-4) [08:34,](#page-237-5) [08:34,](#page-237-6) [08:418,](#page-250-19) [08:422,](#page-250-20) [08:424,](#page-250-0) [08:1145,](#page-269-11) [08:1156,](#page-269-9) [08:1172,](#page-270-4) [08:1178,](#page-270-7) [08:1181,](#page-270-2) [08:1869,](#page-289-0) [08:1872,](#page-289-24) [08:2072,](#page-293-18) [08:2093,](#page-294-2) [08:2102,](#page-294-18) [08:2113,](#page-294-1) *[321](#page-337-3)*  $\lvert \lvert \lvert$  hook\_tmpa\_bool ......  $08:24$ , [08:1898,](#page-290-11) [08:1901,](#page-290-12) [08:1909,](#page-290-13) [08:1918,](#page-290-14) [08:1998,](#page-292-14) [08:2001,](#page-292-15) [08:2009,](#page-292-16) [08:2018,](#page-292-17) *[274](#page-290-15)* \l\_\_hook\_tmpa\_tl . . [09:166,](#page-327-16) [09:168,](#page-327-17) [09:170,](#page-327-0) [09:241,](#page-329-30) [09:243,](#page-329-31) [09:245,](#page-329-1) [09:373,](#page-333-12) [09:388,](#page-333-3) [09:391,](#page-333-5) [09:459,](#page-336-3) [09:462,](#page-336-14) [09:509,](#page-337-13) [09:513,](#page-337-2) [09:529,](#page-338-11) [09:536,](#page-338-12) [09:540,](#page-338-1) [09:543,](#page-338-5) [09:568,](#page-339-3) [09:571,](#page-339-7) [08:25,](#page-236-9) [08:428,](#page-251-14) [08:1157,](#page-269-12) [08:1179](#page-270-10)

\l\_hook\_tmpb\_tl . . [09:378,](#page-333-13) [09:389,](#page-333-4) [09:392,](#page-333-6) [08:25,](#page-236-9) [08:1146,](#page-269-13) [08:1153,](#page-269-2) [08:1181](#page-270-2) \\_\_hook\_toplevel␣⟨hook⟩ . . . . . . . *[237](#page-253-10)* \\_\_hook\_toplevel\_gset:nn ....... . . . . . . . [08:2392,](#page-301-14) [08:153,](#page-243-17) [08:967,](#page-264-12) [08:972,](#page-264-13) [08:1087,](#page-267-6) [08:1091,](#page-267-29) [08:1106](#page-267-30) \\_\_hook\_try\_declaring\_generic\_ hook:nnn . . . . . . . . . . . . [08:524,](#page-253-11) [08:595,](#page-255-17) [08:654,](#page-256-14) [08:655,](#page-256-15) [08:657,](#page-256-16) [08:673,](#page-257-12) [08:675,](#page-257-13) [08:694,](#page-257-14) [08:697,](#page-257-15) *[240](#page-256-6)* \\_\_hook\_try\_declaring\_generic\_ hook:nNNnn . . . . . . . . . . . . . . . . . [08:699,](#page-257-16) [08:705,](#page-257-17) [08:708,](#page-257-18) [08:708,](#page-258-9) *[240](#page-256-6)* \\_\_hook\_try\_declaring\_generic\_ hook:wn . [08:728,](#page-258-10) [08:731,](#page-258-11) [08:786,](#page-260-13) [08:789,](#page-260-14) [08:816,](#page-260-15) [08:819,](#page-260-16) [08:848,](#page-261-14) [08:851](#page-261-15) \\_\_hook\_try\_declaring\_generic\_ hook:wnTF [08:659,](#page-256-17) [08:666,](#page-257-19) [08:677,](#page-257-20) [08:686,](#page-257-21) [08:721,](#page-258-12) [08:727,](#page-258-13) [08:780,](#page-259-19) *[243](#page-259-2)* \\_\_hook\_try\_declaring\_generic\_ hook\_split:nNNnn . . . . . . . . . . . . . . . . [08:708,](#page-257-18) [08:713,](#page-258-14) [08:716,](#page-258-15) [08:719](#page-258-16) \\_\_hook\_try\_declaring\_generic\_ next\_hook:nn . . . . . . . . 08:654 [08:664,](#page-257-22) [08:684,](#page-257-23) [08:703,](#page-257-24) [08:2144,](#page-295-28) *[240](#page-256-6)* \\_\_hook\_try\_file\_hook:n . . . . . . . . . . . . . [08:2298,](#page-299-8) [08:2306,](#page-299-18) [08:2309,](#page-299-19) *[283](#page-299-11)* \\_\_hook\_try\_patch\_with\_catcodes:Nnnnw . . . [09:385,](#page-333-1) [09:402,](#page-334-15) [09:402,](#page-334-16) [09:404,](#page-334-17) [09:417,](#page-334-18) [09:421,](#page-334-19) [09:423,](#page-334-20) [09:436,](#page-334-21) *[317](#page-333-14)*  $\verb|\\_\label{eq:1} \verb|\\_\label{eq:1} \verb|\\_\label{eq:1} \verb|\\_\label{eq:1}$  $\ldots$  . . . . . . . . . . [09:21,](#page-322-13) 09:21, [09:23,](#page-322-14) [09:32,](#page-322-15) [09:34,](#page-322-16) [08:740,](#page-258-17) [08:797,](#page-260-17) [08:830](#page-260-18) \\_\_hook\_try\_put\_cmd\_hook:w . . . . . . . . . [09:21,](#page-322-12) [09:24,](#page-322-17) [09:25,](#page-322-18) [09:35,](#page-322-19) [09:36](#page-322-20) \ hook\_unpatchable\_cases:n . . . . . . . . . . . . . . . . . . . . . [09:596,](#page-339-8) [09:598](#page-339-9) \\_\_hook\_update\_hook\_code:n . . . . . . . . . . . . [08:2155,](#page-295-29) [08:2171,](#page-296-19) [09:226,](#page-329-32) [09:545,](#page-338-13) [08:82,](#page-241-20) [08:303,](#page-247-18) [08:321,](#page-248-19) [08:519,](#page-253-12) [08:590,](#page-255-18) [08:980,](#page-265-19) [08:1016,](#page-265-20) [08:1328,](#page-274-17) [08:1353,](#page-274-18) [08:1417,](#page-277-15) [08:1417,](#page-277-16) [08:1422,](#page-277-9) [08:1429,](#page-277-17) [08:1448,](#page-277-18) [08:1452,](#page-278-14) *[261](#page-277-19)* \\_\_hook\_use:wn . . [08:2240,](#page-298-18) [08:2254,](#page-298-19) [08:2298,](#page-299-8) [08:2298,](#page-299-20) [08:2301,](#page-299-21) [08:2303,](#page-299-22) *[283](#page-299-11)*  $\setminus$ \_hook\_use\_end: . . . . . . . . . . . . . . . . . . . . . . [08:2248,](#page-298-20) [08:2251,](#page-298-21) [08:2258](#page-298-22) \\_\_hook\_use\_i\_delimit\_by\_s\_ mark:nw  $\ldots$  . [08:45,](#page-237-7) [08:46,](#page-237-8) [08:1220](#page-271-26)  $\L_{\text{look\_use\_initialized:n}}$  [08:2189,](#page-296-6) [08:2194,](#page-297-20) [08:2196,](#page-297-21) [08:2221,](#page-297-22) [08:2242,](#page-298-23) [08:2288,](#page-299-5) [08:2365,](#page-301-15) [08:2379,](#page-301-16) [08:1463,](#page-278-1) *[284](#page-300-19)* \\_\_hook\_use\_initialized:nnw .... . . [08:2261,](#page-298-8) [08:2266,](#page-298-24) [08:2268,](#page-298-25) [08:2289](#page-299-6)

\\_\_hook\_use\_none\_delimit\_by\_s\_- mark:w . . . . . . [08:2408,](#page-302-2) [08:2475,](#page-304-1) [09:489,](#page-336-17) [08:45,](#page-237-7) [08:45,](#page-237-9) [08:1315,](#page-274-19) [08:1321](#page-274-20) \\_\_hook\_use\_once:n . . [08:2348,](#page-300-16) [08:2375](#page-301-17)  $\setminus$ \_hook\_use\_once:nn . . . . . . . . . . . . . . . . . [08:2333,](#page-300-14) [08:2339,](#page-300-15) [08:2354,](#page-300-20) [08:2354,](#page-300-21) [08:2356,](#page-300-22) [08:2373,](#page-301-18) [08:2382](#page-301-19) \\_\_hook\_use\_once\_clear:n . . . . . . . . . . . . . [08:2362,](#page-301-20) [08:2380,](#page-301-21) [08:2384,](#page-301-22) [08:2384,](#page-301-23) [08:2388,](#page-301-24) [08:2396,](#page-301-25) [08:2398,](#page-301-26) *[285](#page-301-4)* \\_\_hook\_use\_once\_set:n . . . . . . . . . [08:2359,](#page-300-23) [08:2378,](#page-301-27) [08:2384,](#page-301-22) [08:2386,](#page-301-28) *[285](#page-301-4)* \\_\_hook\_use\_undefined:w . . . . . . . . . . . . . . . . . . . . . . . [08:2246,](#page-298-26) [08:2250](#page-298-27) \g\_\_hook\_used\_prop ............  $\ldots$  . . . . . . [08:31,](#page-236-13) [08:1423,](#page-277-2) [08:1435,](#page-277-20) [08:1450,](#page-278-4) [08:1456,](#page-278-15) [08:1500,](#page-279-2) [08:1538](#page-280-1)  $\lvert \lvert \lvert \lvert$  hook\_work\_prop ...... [08:30,](#page-236-14) [08:563,](#page-254-17) [08:1139,](#page-268-17) [08:1141,](#page-268-18) [08:1175,](#page-270-5) [08:1496,](#page-279-20) [08:1533,](#page-280-15) [08:1558,](#page-281-12) [08:1565,](#page-282-24) [08:1567,](#page-282-25) [08:1576,](#page-282-4) [08:1593,](#page-282-8) [08:1618,](#page-283-6) [08:1640,](#page-283-19) [08:1647,](#page-284-30) [08:1649,](#page-284-31) [08:1659,](#page-284-6) [08:1679,](#page-284-32) [08:1707,](#page-285-8) [08:1778,](#page-287-10) [08:1789,](#page-287-11) *[265](#page-281-8)* hook␣?? internal commands: \\_\_hook␣?? . . . . . . . . . . . . . . . . . . *[257](#page-273-15)*  $hook_l \backslash \mathit{hook}$  internal commands: \\_\_hook␣⟨hook⟩ . . . . . . . . . . . . . . . *[262](#page-278-16)* \hookleftarrow . . . . . . . . . . . . . . [29:480](#page-649-0) \hookrightarrow . . . . . . . . . . . . . [29:478](#page-649-1) hook ?? internal commands: \ hook~?? . . . . . . . . . . . . . . . [08:1290](#page-273-8) \hphantom . . . . . . . . . . . . . . . . . . . . [37:75](#page-757-3) \hrule .. [17:351,](#page-407-1) [17:359,](#page-407-2) [17:385,](#page-408-2) [17:393,](#page-408-3) [20:289,](#page-452-12) [20:294,](#page-452-13) [29:340,](#page-645-10) [29:618,](#page-652-0) [39:184,](#page-793-2) [39:189,](#page-794-8) [39:262,](#page-795-5) [39:272,](#page-796-3) [39:587,](#page-804-2) [40:359,](#page-828-1) [40:376,](#page-829-0) [41:590,](#page-856-3) [41:600,](#page-856-4) [44:395,](#page-897-2) [02:502,](#page-46-4) [02:546,](#page-48-4) *[1217](#page-1233-0)* \hrulefill ...... [06:884,](#page-127-11) [06:905,](#page-127-12) [02:546](#page-48-0) \hsize . . . . . . . . . . . . . . . . . . . . . . . *[1186](#page-1202-0)* \hskip . . . . . . . . . . . . . . . . . . . . . . . *[1173](#page-1189-0)* \hskip... . . . . . . . . . . . . . . . . . . . . *[1182](#page-1198-0)* \hspace . . . . . . [17:466,](#page-410-6) [17:470,](#page-410-7) [17:476,](#page-410-8) *[394](#page-410-9)* \hss . . . . . . . . . . . . . . . . . . . . . . . . . *[1030](#page-1046-3)* \Hwithstroke . . . . . . . [20:494,](#page-457-10) [20:1213,](#page-475-36) *[441](#page-457-11)* \hwithstroke . . . . . . [20:510,](#page-457-12) [20:1214,](#page-475-37) *[1197](#page-1213-0)* \hyphenation . . . . . . . . . . . . . [20:205,](#page-450-0) *[1166](#page-1182-0)* \hyphenchar . . . . [36:540,](#page-749-7) [06:842,](#page-126-6) [06:845,](#page-126-7) [06:854,](#page-126-9) [06:857,](#page-126-8) [06:860,](#page-127-6) [06:865,](#page-127-13) *[1195](#page-1211-0)* \hyphenpenalty .... [23:686,](#page-520-5) [23:718,](#page-520-6) [02:321](#page-40-7) **I**

\I . . . . . . . . . . . . . . . [49:1312,](#page-981-7) [49:1444,](#page-984-4) [49:1534,](#page-985-6) [49:1554,](#page-986-2) [56:255,](#page-1145-0) [56:555,](#page-1152-1) [02:437](#page-43-3)

```
Index 2004 and 2004 and 2004 and 2004 and 2004 and 2004 and 2004 and 2004 and 2004 and 2004 and 2004 and 2004 and 2004 and 2004 and 2004 and 2004 and 2004 and 2004 and 2004 and 2004 and 2004 and 2004 and 2004 and 2004 and
```

```
20:247,20:402,20:452,20:453,
      20:454, 20:455, 20:456, 20:457,
      20:547, 20:587, 20:588, 20:680,
      20:682, 20:684, 20:686, 20:778,
      20:1140, 20:1295, 20:1297, 20:1299,
      20:1301, 20:1352, 20:1355, 20:1358,
      20:1361, 20:1431, 56:259, 56:559, 1188
29:337,
      29:459, 29:530, 29:533, 29:537,
      29:540, 37:168, 37:170, 37:189,
      40:191, 41:141, 02:534, 02:536, 1147
\IeC . . . . . . . . . . . . . 56:357, 56:361, 56:468
\if . . . . . . . . . . . . . . . . . . . . . . . . . . 722
if commands:
   \setminus \texttt{if}:w \texttt{...}, \ldots, \ldots, \ldots, \ldots, \ldots, \ldots08:2409, 08:2423, 08:2476, 08:2508,
      09:343, 08:1034, 08:1194, 08:1219, 286
   \if_case:w . . . . . . . . . . . . . . . . . . .
      . . 07:1440, 08:1245, 08:1396, 08:1413
   \if_catcode:w . . . . . . . . . . 09:352, 316
   08:2526,07:928
   08:2198,
      08:2206, 08:2223, 08:2244, 08:2271,
      08:2410, 08:765, 08:1727, 08:2092
   \if_false: . . . . . . . . . . . . . . . . . . .
      . . . . 07:858, 07:861, 07:2381, 07:2385
   15:94,08:1404
   \if_meaning:w . . . . . . . . . . . . . . . .
      09:340, 09:344, 09:345, 51:241, 07:1285
   \if_mode... . . . . . . . . . . . . . . . . . 370
   15:32,15:57
\if... . . . . . . . . . . . . . . . . . . . . . . . . 979
07:2906
07:2906
\IfBlankTF . . . . . . . . 46:19, 07:2906, 1210
\IfBold . . . . . . . . . . . . . . . . . . . . . . . 606
\IfBooleanF . . . . . . . . 21:88, 21:96, 07:2881
07:2881
\IfBooleanTF . . . . . . . . . . . . . . . . . . . .
      . . . 34:67, 34:69, 34:125, 07:2881, 189
49:283}{2}\left\{ \Pi \right\}49:283
\IfClassAtLeastTF . . . . . . . . . . . . . . 930
\IfClassAtLeastTF ..............
       49:165, 49:293, 49:294, 49:322, 49:323
49:283
49:283
\IfClassLoadedTF . . . . . . . . . . . . . . . 930
\IfClassLoadedTF . . . . . . . . . . . . . . . .
       49:263, 49:289, 49:290, 49:318, 49:319
49:283
\IfClassLoadedWithOptionsT 49:301, 49:330
\IfClassLoadedWithOptionsTF . . . . . . 930
```
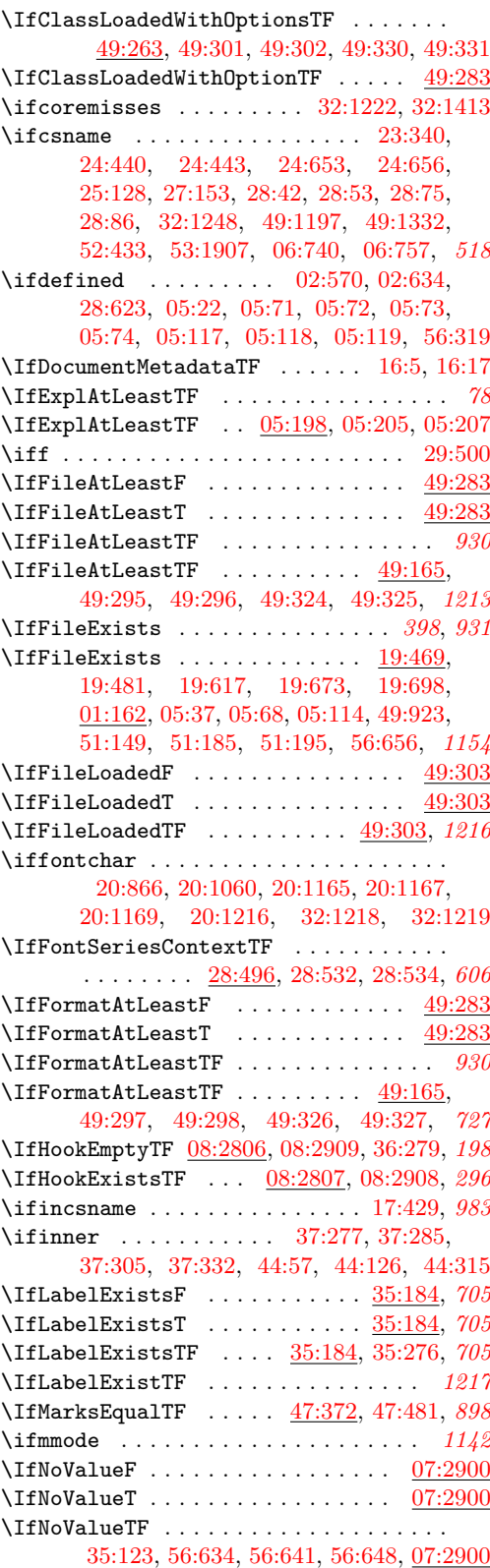

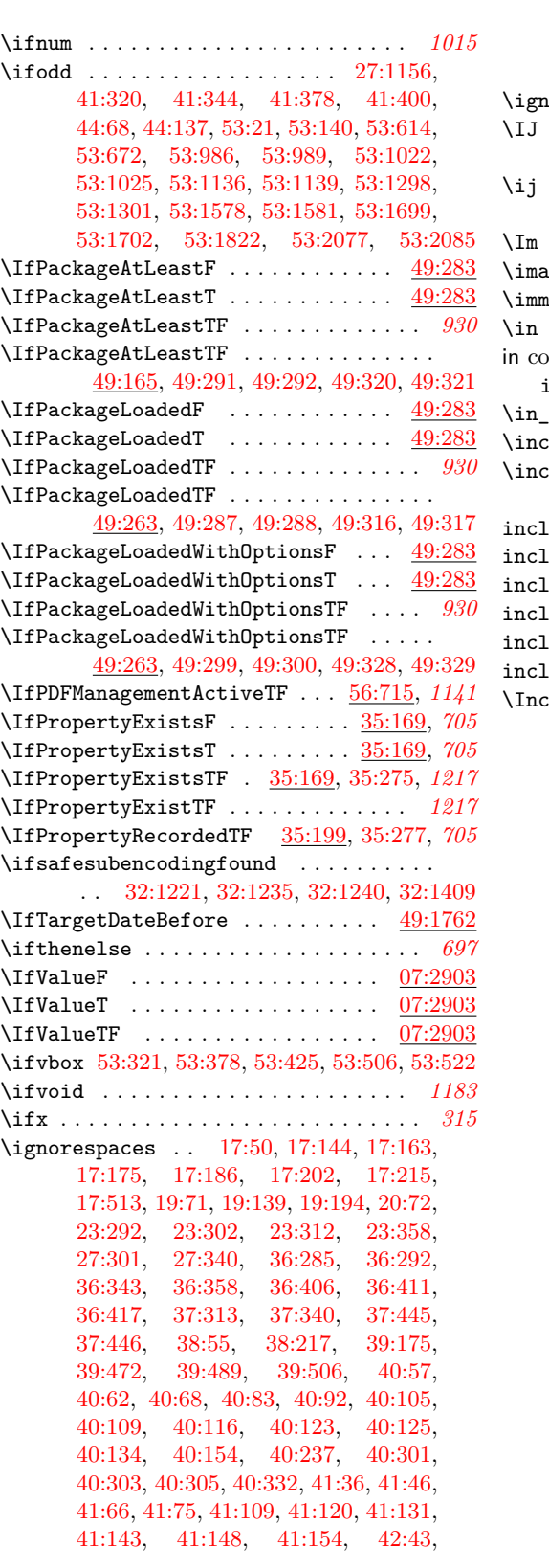

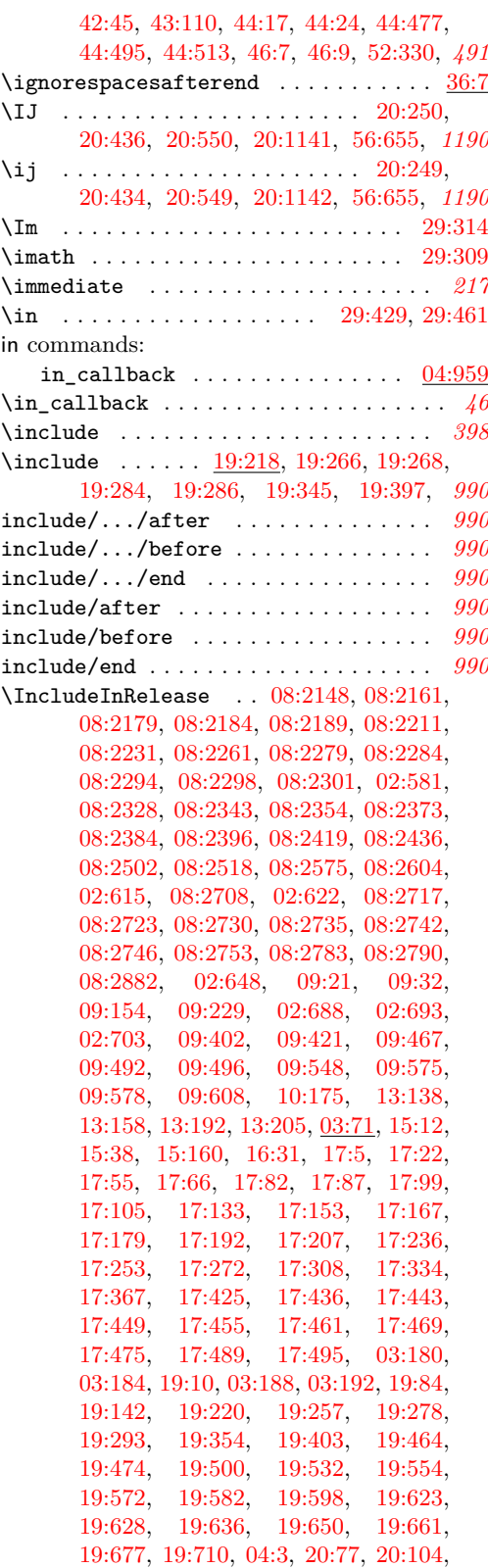

**Index** 1265

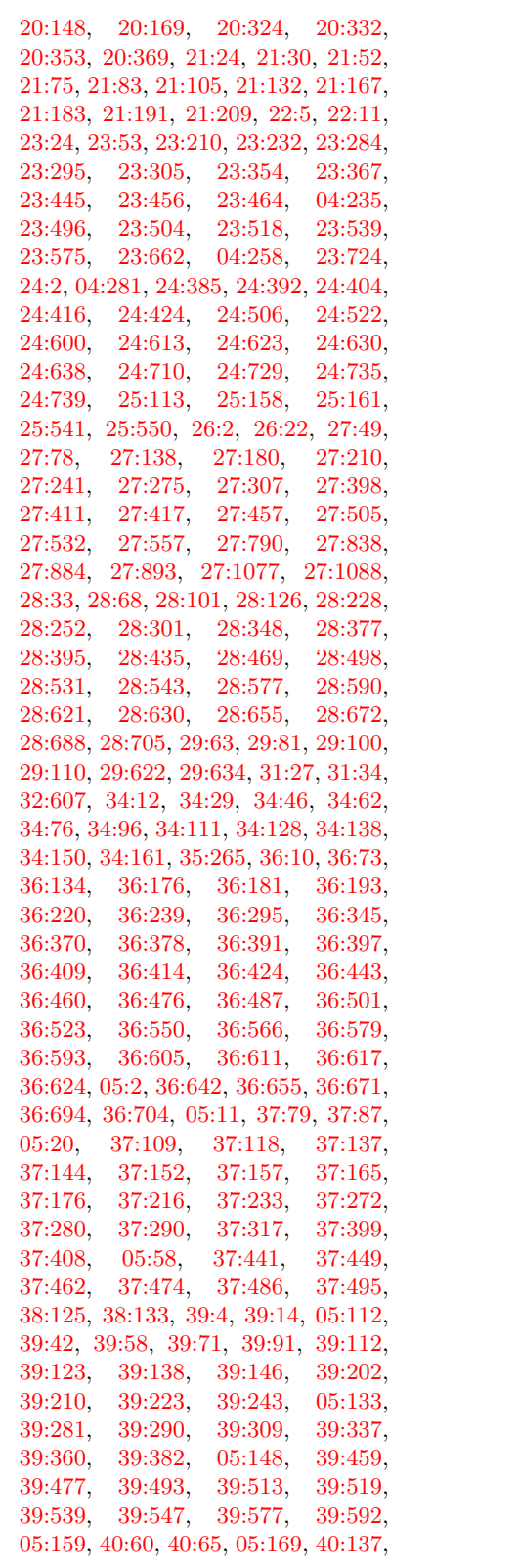

[40:157,](#page-815-3) [40:222,](#page-820-2) [40:227,](#page-820-3) [05:178,](#page-94-17) [05:192,](#page-94-18) [41:10,](#page-833-5) [41:16,](#page-833-6) [41:26,](#page-833-7) [41:39,](#page-834-8) [41:55,](#page-834-9) [41:69,](#page-834-10) [41:80,](#page-834-11) [41:89,](#page-835-9) [05:199,](#page-95-6) [41:100,](#page-835-10) [41:112,](#page-835-11) [05:204,](#page-95-7) [41:146,](#page-836-6) [41:151,](#page-837-3) [41:160,](#page-840-1) [41:172,](#page-840-2) [41:235,](#page-842-2) [06:5,](#page-96-3) [41:250,](#page-842-3) [06:13,](#page-96-4) [41:311,](#page-846-4) [41:369,](#page-847-7) [41:455,](#page-853-3) [41:464,](#page-853-4) [41:473,](#page-853-5) [41:501,](#page-854-4) [41:531,](#page-854-5) [41:558,](#page-855-3) [41:572,](#page-855-4) [41:585,](#page-855-5) [41:596,](#page-856-5) [41:608,](#page-856-6) [41:625,](#page-856-7) [41:645,](#page-857-3) [41:652,](#page-857-4) [41:686,](#page-860-1) [41:746,](#page-861-2) [41:804,](#page-862-3) [41:820,](#page-862-4) [42:28,](#page-865-0) [42:34,](#page-866-7) [42:50,](#page-866-8) [42:57,](#page-866-9) [43:5,](#page-867-2) [43:20,](#page-868-4) [43:161,](#page-876-2) [43:168,](#page-876-3) [43:174,](#page-876-4) [43:186,](#page-877-4) [43:193,](#page-877-5) [43:202,](#page-878-0) [43:225,](#page-879-2) [06:56,](#page-99-3) [44:35,](#page-884-3) [06:62,](#page-99-4) [44:105,](#page-885-1) [44:206,](#page-888-1) [44:232,](#page-888-2) [44:280,](#page-890-3) [44:294,](#page-890-4) [44:335,](#page-893-2) [44:352,](#page-893-3) [44:406,](#page-898-6) [44:412,](#page-898-7) [44:420,](#page-898-8) [44:427,](#page-898-9) [44:434,](#page-899-10) [44:440,](#page-899-11) [44:446,](#page-899-12) [44:463,](#page-899-13) [44:482,](#page-900-16) [44:499,](#page-900-17) [44:549,](#page-902-4) [44:559,](#page-902-5) [46:14,](#page-907-3) [46:25,](#page-908-3) [46:61,](#page-909-2) [46:77,](#page-910-4) [01:274,](#page-28-1) [47:473,](#page-937-4) [48:20,](#page-939-2) [48:48,](#page-940-7) [48:69,](#page-940-8) [49:18,](#page-948-2) [49:23,](#page-948-3) [49:36,](#page-949-2) [49:51,](#page-949-3) [49:63,](#page-950-8) [49:87,](#page-950-9) [49:95,](#page-950-10) [49:101,](#page-950-11) [49:126,](#page-951-3) [49:144,](#page-951-4) [06:218,](#page-105-2) [49:167,](#page-952-5) [49:175,](#page-952-6) [49:187,](#page-953-3) [49:200,](#page-953-4) [06:225,](#page-105-3) [49:226,](#page-954-5) [49:245,](#page-954-6) [49:265,](#page-954-7) [49:273,](#page-955-19) [49:285,](#page-955-20) [49:313,](#page-956-18) [49:345,](#page-956-19) [49:361,](#page-957-3) [49:375,](#page-957-4) [49:393,](#page-957-5) [49:406,](#page-958-6) [49:422,](#page-958-7) [49:442,](#page-959-2) [49:465,](#page-959-3) [49:481,](#page-960-2) [49:510,](#page-960-3) [49:522,](#page-960-4) [49:554,](#page-961-3) [49:572,](#page-962-7) [49:592,](#page-962-8) [49:610,](#page-963-7) [49:629,](#page-963-8) [49:639,](#page-963-9) [49:649,](#page-964-8) [49:661,](#page-964-9) [49:693,](#page-965-2) [49:704,](#page-965-3) [49:718,](#page-965-4) [49:728,](#page-966-6) [49:774,](#page-967-4) [49:788,](#page-967-5) [49:803,](#page-968-1) [49:833,](#page-968-2) [01:21,](#page-19-10) [49:860,](#page-969-2) [49:892,](#page-970-1) [06:284,](#page-108-0) [49:1044,](#page-974-1) [49:1124,](#page-976-1) [49:1131,](#page-977-3) [49:1185,](#page-978-5) [01:291,](#page-28-2) [49:1320,](#page-981-8) [06:326,](#page-110-2) [49:1451,](#page-984-5) [06:354,](#page-110-3) [06:382,](#page-111-3) [06:389,](#page-111-4) [51:5,](#page-1008-1) [51:15,](#page-1009-16) [51:27,](#page-1009-17) [06:406,](#page-111-5) [51:89,](#page-1011-19) [51:144,](#page-1012-2) [51:181,](#page-1013-3) [51:192,](#page-1014-14) [51:205,](#page-1014-15) [06:422,](#page-112-1) [51:249,](#page-1015-17) [51:257,](#page-1015-18) [51:268,](#page-1016-2) [51:299,](#page-1017-4) [51:322,](#page-1017-5) [51:343,](#page-1018-4) [51:357,](#page-1018-5) [51:365,](#page-1018-6) [51:388,](#page-1019-12) [51:408,](#page-1019-13) [51:433,](#page-1021-12) [51:479,](#page-1022-5) [51:495,](#page-1022-6) [51:506,](#page-1023-13) [51:533,](#page-1024-9) [06:460,](#page-113-2) [52:3,](#page-1034-1) [06:472,](#page-114-1) [06:502,](#page-115-2) [52:430,](#page-1050-4) [52:470,](#page-1051-3) [52:484,](#page-1052-3) [06:513,](#page-115-3) [53:24,](#page-1064-1) [53:54,](#page-1065-6) [53:153,](#page-1068-2) [53:181,](#page-1069-3) [06:538,](#page-116-5) [53:347,](#page-1074-0) [06:546,](#page-116-6) [53:368,](#page-1075-4) [53:373,](#page-1075-5) [53:421,](#page-1076-3) [06:558,](#page-117-5) [06:565,](#page-117-6) [53:595,](#page-1082-0) [53:655,](#page-1084-5) [53:798,](#page-1088-2) [53:816,](#page-1088-3) [53:877,](#page-1090-2) [53:898,](#page-1090-3) [53:934,](#page-1091-1) [53:958,](#page-1091-2) [53:1070,](#page-1094-0) [53:1221,](#page-1097-1) [53:1390,](#page-1101-1) [53:1472,](#page-1102-1) [53:1566,](#page-1104-3) [53:1688,](#page-1106-1) [06:664,](#page-120-3) [53:1902,](#page-1111-1) [53:1925,](#page-1112-2) [53:1939,](#page-1113-1) [53:1967,](#page-1113-2) [06:681,](#page-120-4) [01:26,](#page-19-11) [53:2198,](#page-1122-2) [53:2216,](#page-1122-3) [53:2235,](#page-1122-4) [53:2281,](#page-1124-1) [06:730,](#page-122-4) [54:196,](#page-1136-2) [56:8,](#page-1139-2) [06:736,](#page-122-5) [56:16,](#page-1139-3) [56:23,](#page-1139-4) [56:30,](#page-1140-5) [56:37,](#page-1140-6)

[56:52,](#page-1140-7) [56:71,](#page-1140-8) [56:80,](#page-1141-10) [56:87,](#page-1141-11) [56:106,](#page-1141-12) [56:143,](#page-1142-4) [56:166,](#page-1143-1) [56:199,](#page-1143-2) [56:288,](#page-1146-4) [56:293,](#page-1146-5) [06:766,](#page-123-5) [56:314,](#page-1147-5) [56:339,](#page-1147-6) [56:348,](#page-1148-3) [56:441,](#page-1150-3) [06:807,](#page-125-2) [06:826,](#page-125-3) [06:837,](#page-126-10) [06:854,](#page-126-9) [06:865,](#page-127-13) [06:876,](#page-127-14) [06:896,](#page-127-15) [02:49,](#page-33-3) [02:88,](#page-34-7) [02:103,](#page-34-8) [02:119,](#page-34-9) [02:125,](#page-35-5) [02:134,](#page-35-6) [02:139,](#page-35-7) [02:148,](#page-35-8) [07:1073,](#page-160-3) [02:154,](#page-36-6) [07:1125,](#page-162-10) [07:1128,](#page-162-11) [07:1143,](#page-162-12) [07:1156,](#page-163-13) [07:1171,](#page-163-14) [02:168,](#page-36-7) [07:1289,](#page-166-8) [07:1292,](#page-166-9) [07:1321,](#page-167-8) [07:1324,](#page-167-9) [07:1333,](#page-167-10) [02:182,](#page-36-8) [07:1341,](#page-167-11) [07:1344,](#page-167-12) [02:186,](#page-36-9) [07:1505,](#page-172-8) [02:220,](#page-37-3) [02:228,](#page-37-4) [02:233,](#page-37-5) [02:244,](#page-38-3) [07:1960,](#page-183-6) [07:1976,](#page-183-7) [02:289,](#page-39-4) [07:2906,](#page-206-5) [07:2912,](#page-206-6) [07:2928,](#page-207-2) [02:351,](#page-41-14) [02:361,](#page-41-15) [08:67,](#page-241-5) [08:86,](#page-241-7) [08:102,](#page-242-6) [08:130,](#page-243-14) [08:146,](#page-243-9) [08:158,](#page-243-11) [08:170,](#page-244-10) [08:186,](#page-244-12) [08:199,](#page-244-5) [08:219,](#page-245-4) [08:229,](#page-245-10) [08:249,](#page-246-11) [08:264,](#page-246-5) [08:282,](#page-247-7) [08:288,](#page-247-4) [08:308,](#page-247-6) [08:326,](#page-248-2) [08:484,](#page-252-2) [08:577,](#page-254-4) [08:628,](#page-256-2) [08:645,](#page-256-4) [08:654,](#page-256-18) [02:454,](#page-44-2) [08:672,](#page-257-25) [08:693,](#page-257-26) [08:727,](#page-258-18) [08:785,](#page-260-19) [08:815,](#page-260-20) [08:847,](#page-261-16) [08:874,](#page-261-9) [08:877,](#page-261-10) [08:897,](#page-262-4) [08:900,](#page-262-5) [08:913,](#page-263-5) [08:931,](#page-263-6) [08:936,](#page-263-10) [08:939,](#page-263-11) [08:948,](#page-263-8) [08:953,](#page-264-10) [08:956,](#page-264-3) [08:993,](#page-265-2) [08:1030,](#page-266-12) [08:1080,](#page-267-20) [08:1087,](#page-267-7) [02:472,](#page-45-2) [08:1103,](#page-267-10) [08:1110,](#page-268-10) [08:1130,](#page-268-12) [08:1134,](#page-268-7) [08:1186,](#page-270-16) [08:1190,](#page-270-13) [08:1206,](#page-271-20) [08:1210,](#page-271-12) [08:1238,](#page-272-7) [08:1241,](#page-272-9) [08:1264,](#page-272-11) [08:1268,](#page-272-17) [08:1285,](#page-273-13) [08:1293,](#page-273-6) [08:1297,](#page-273-7) [08:1306,](#page-274-6) [08:1337,](#page-274-8) [08:1418,](#page-277-5) [08:1444,](#page-277-7) [08:1471,](#page-278-11) [08:1505,](#page-279-14) [08:1551,](#page-281-2) [08:1633,](#page-283-10) [08:1830,](#page-288-14) [08:1946,](#page-291-14) [08:2049,](#page-293-13) [08:2054,](#page-293-14) [02:557,](#page-49-5) [08:2115,](#page-294-5) [08:2130,](#page-295-3) *[1192](#page-1208-0)* \includeonly . . . . . . . . . . . . . . . . . . . *[398](#page-414-3)*  $\int\left\{\text{10.218}, \text{19.218}\right\}$ [19:258,](#page-423-10) [19:260,](#page-423-11) [19:279,](#page-423-12) [19:280,](#page-423-13) *[406](#page-422-3)* \indent . . . . . . . [17:492,](#page-411-8) [38:161,](#page-782-1) [40:81,](#page-813-3) *[372](#page-388-3)* \IndentBox . . . . . . . . . . [15:84,](#page-385-2) [15:164,](#page-390-5) *[363](#page-379-0)* \index . . . . . . . . . . . . . . . . . . . . . . . . *[887](#page-903-1)* \index . . . . . . . . . . . . . . . . . . . [43:182,](#page-877-3) [45:6,](#page-904-1) [45:18,](#page-904-2) [47:252,](#page-929-6) [48:25,](#page-939-1) [48:36,](#page-940-4) [48:53,](#page-940-5) [48:61,](#page-940-6) [53:624,](#page-1083-3) [53:683,](#page-1085-8) *[1198](#page-1214-0)* \indexentry . . . . . . . . . . . . . . . . . . [45:15](#page-904-3) \inf . . . . . . . . . . . . . . . . . . . . . . . . . [37:25](#page-755-6) \infty . . . . . . . . . . . . . . . . . . . . . . [29:316](#page-645-14)  $\verb+\initcatcodeable + \verb+\+.\dots + 04:91$  $\verb+\initcatcodeable + \verb+\+.\dots + 04:91$ \input . . . . . . . . . . . . . . . . . . . . . *[398](#page-414-4)*, *[931](#page-947-1)* \input . . . . . . . . . . . . . . . . . . . [19:633,](#page-432-7) [04:18,](#page-63-6) [01:158,](#page-24-0) [25:16,](#page-545-1) [01:161,](#page-24-1) [26:106,](#page-572-0) [28:751,](#page-632-0) [28:761,](#page-632-1) [28:771,](#page-632-2) [29:10,](#page-636-2) [29:11,](#page-636-3) [29:12,](#page-636-4) [29:13,](#page-636-5) [29:14,](#page-636-6) [29:23,](#page-636-7) [29:41,](#page-637-0) [29:42,](#page-637-1) [29:46,](#page-637-2) [29:47,](#page-637-3) [29:136,](#page-640-1) [29:137,](#page-640-2) [29:138,](#page-640-3) [29:139,](#page-640-4) [29:654,](#page-653-3) [29:655,](#page-653-4) [29:656,](#page-653-5) [32:1126,](#page-697-0) [01:218,](#page-27-0)

[05:108,](#page-91-5) [05:130,](#page-92-7) [06:22,](#page-96-5) [49:678,](#page-964-10) [56:164,](#page-1143-3) [56:178,](#page-1143-4) [56:203,](#page-1144-1) [56:281,](#page-1146-6) [56:325,](#page-1147-7) [56:405,](#page-1149-1) [56:661,](#page-1155-9) [01:52,](#page-20-6) *[1000](#page-1016-3)* \input@path . . . . . . . . . . . . . . . . . . . . *[6](#page-22-1)*, *[1](#page-17-1)* input@path commands: \input@path: .............. [01:223](#page-27-1) \inputencodingname . . . . . . . . . . . . . . . . . . . . . . [56:382,](#page-1148-4) [56:404,](#page-1149-2) [56:486,](#page-1150-4) *[1196](#page-1212-0)* \InputIfFileExists . . . . . . . . . . . *[398](#page-414-5)*, *[931](#page-947-2)* \InputIfFileExists [16:7,](#page-391-4) [19:616,](#page-431-7) [19:639,](#page-432-8) [19:654,](#page-433-7) [19:664,](#page-433-8) [19:674,](#page-433-9) [19:728,](#page-434-4) [20:1546,](#page-482-2) [23:416,](#page-510-0) [28:743,](#page-632-3) [28:753,](#page-632-4) [28:763,](#page-632-5) [32:842,](#page-689-0) [32:1209,](#page-699-1) [49:1009,](#page-973-0) [49:1075,](#page-975-1) [51:143,](#page-1012-3) [55:8,](#page-1137-5) [56:275,](#page-1146-7) *[1008](#page-1024-10)* \inputlineno . . . . . . . [13:214,](#page-367-4) [01:311,](#page-29-1) *[1156](#page-1172-0)* \insert . . . . . . . . . . . . . . . . . [44:465,](#page-899-5) [44:484,](#page-900-6) [44:502,](#page-900-7) [53:521,](#page-1079-0) [53:522,](#page-1079-1) [53:1887,](#page-1111-2) [02:206,](#page-37-6) [02:254,](#page-38-4) [02:279,](#page-38-5) [02:281,](#page-39-5) [02:284,](#page-39-6) [02:299,](#page-39-7) [02:332,](#page-40-4) *[359](#page-375-0)* \InsertMark . . . . . . . . . [47:363,](#page-933-2) [47:477,](#page-937-5) *[896](#page-912-0)* insertmark . . . . . . . . . . . . . . . [47:249,](#page-929-7) *[896](#page-912-0)* \int . . . . . . . . . . . . . . . . . . . . . . . . [29:348](#page-646-2) int commands: \int\_add:Nn . . . . . . . . [07:589,](#page-147-1) [07:1234](#page-164-7)  $\int_{\text{case:nnTF}}$  ............... [54:24](#page-1129-2) \int\_compare:nNnTF ............ . . . . . . . [08:2367,](#page-301-29) [08:2564,](#page-306-1) [09:164,](#page-327-11) [09:239,](#page-329-24) [09:375,](#page-333-15) [09:487,](#page-336-18) [10:39,](#page-350-1) [27:287,](#page-582-5) [27:326,](#page-583-13) [47:79,](#page-922-1) [47:254,](#page-930-2) [52:55,](#page-1035-3) [52:111,](#page-1038-3) [52:142,](#page-1039-0) [52:353,](#page-1047-1) [52:359,](#page-1047-2) [52:367,](#page-1048-2) [54:89,](#page-1133-1) [54:98,](#page-1133-0) [54:121,](#page-1133-2) [54:139,](#page-1134-0) [54:142,](#page-1134-1) [54:166,](#page-1135-0) [54:173,](#page-1135-1) [54:184,](#page-1135-2) [07:439,](#page-143-0) [07:584,](#page-146-0) [07:855,](#page-154-3) [07:897,](#page-155-2) [07:1916,](#page-182-8) [07:1969,](#page-183-8) [07:2237,](#page-191-4) [07:2239,](#page-191-5) [08:1581,](#page-282-19) [08:1603,](#page-282-26) [08:1614,](#page-283-12) [08:1664,](#page-284-33) [08:1692,](#page-284-34) [08:1703,](#page-285-14) [08:2061,](#page-293-19) [08:2067](#page-293-20) \int\_compare\_p:nNn . . [08:2915,](#page-315-15) [08:2916](#page-315-16) \int\_const:Nn . . . . . . . . . . . . . [10:37](#page-350-2) \int\_decr:N . . . . . . . . . . . [07:518,](#page-145-1) [07:564,](#page-146-1) [07:1915,](#page-182-9) [08:1592,](#page-282-11) [08:1678](#page-284-13) \int\_div\_truncate:nn ...... [07:1383](#page-168-4) \int\_eval:n . . . . . . . . . . . [05:163,](#page-94-19) [52:355,](#page-1047-3) [07:2251,](#page-191-6) [08:1246,](#page-272-20) [08:1600,](#page-282-27) [08:1689,](#page-284-35) [08:1745,](#page-286-15) [08:1752,](#page-286-17) [08:1850](#page-289-25) \int\_gadd:Nn . . . . . . . . . [54:78,](#page-1132-0) [54:179](#page-1135-3) \int\_gdecr:N . . . . . . . . [51:559,](#page-1024-8) [54:151](#page-1134-2) \int\_gincr:N .... [47:255,](#page-930-3) [51:549,](#page-1024-5) [52:87,](#page-1037-3) [52:102,](#page-1038-4) [54:131,](#page-1134-3) [54:148,](#page-1134-4) [07:1057](#page-160-4) \int\_gset:Nn [27:292,](#page-582-6) [27:331,](#page-583-14) [51:545,](#page-1024-11) [54:91,](#page-1133-3) [54:135,](#page-1134-5) [54:157,](#page-1135-4) [54:158,](#page-1135-5) [54:176](#page-1135-6) \int\_gzero:N . . . . . . . . . . [47:256,](#page-930-4) [54:126,](#page-1133-4) [54:127,](#page-1133-5) [54:132,](#page-1134-6) [54:145,](#page-1134-7) [54:154](#page-1134-8) \int\_if\_odd:nTF ..... [47:397,](#page-934-1) [47:456](#page-936-0) \int\_if\_zero:nTF . . . . . . . . . . . [10:33](#page-350-3)

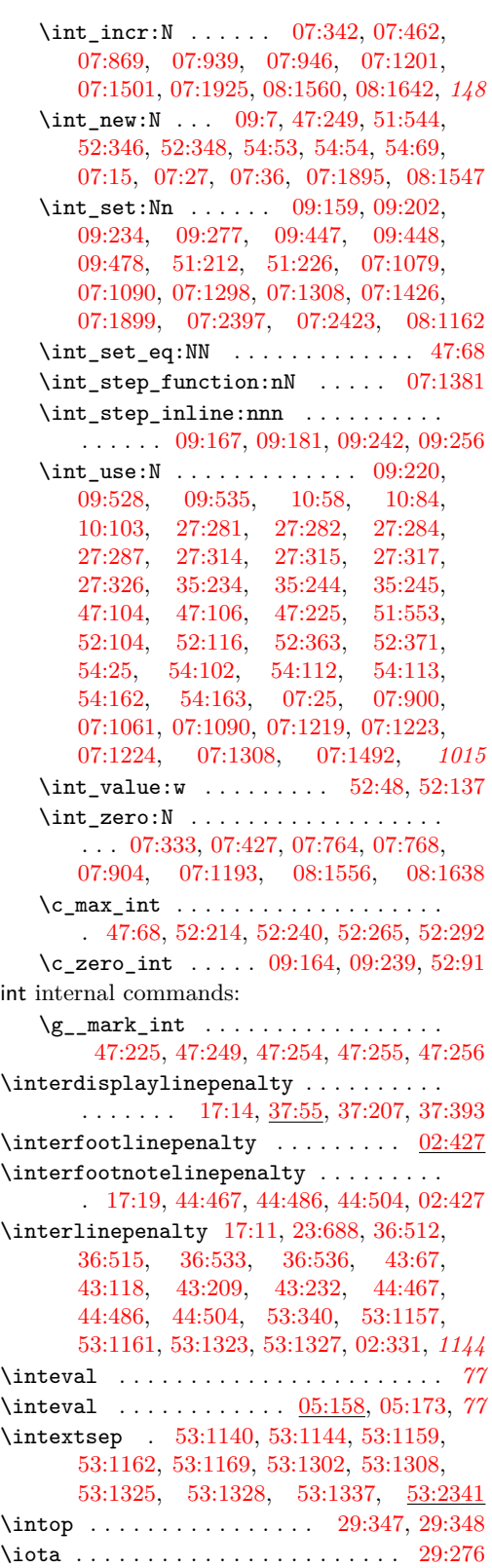

iow commands:

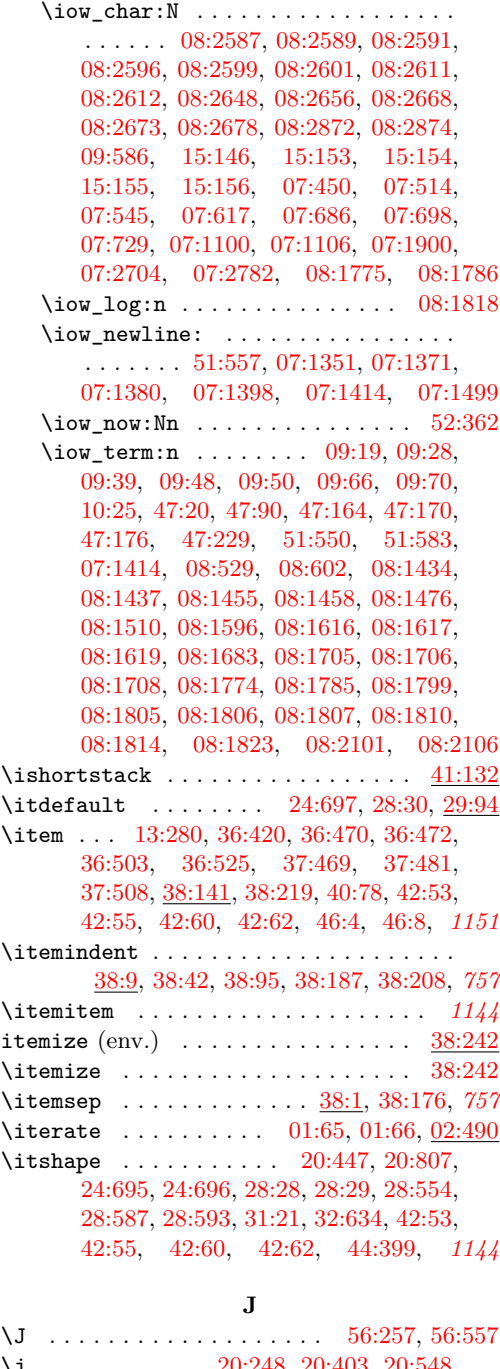

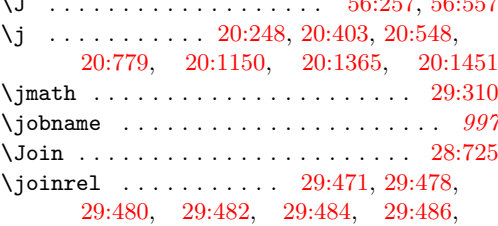

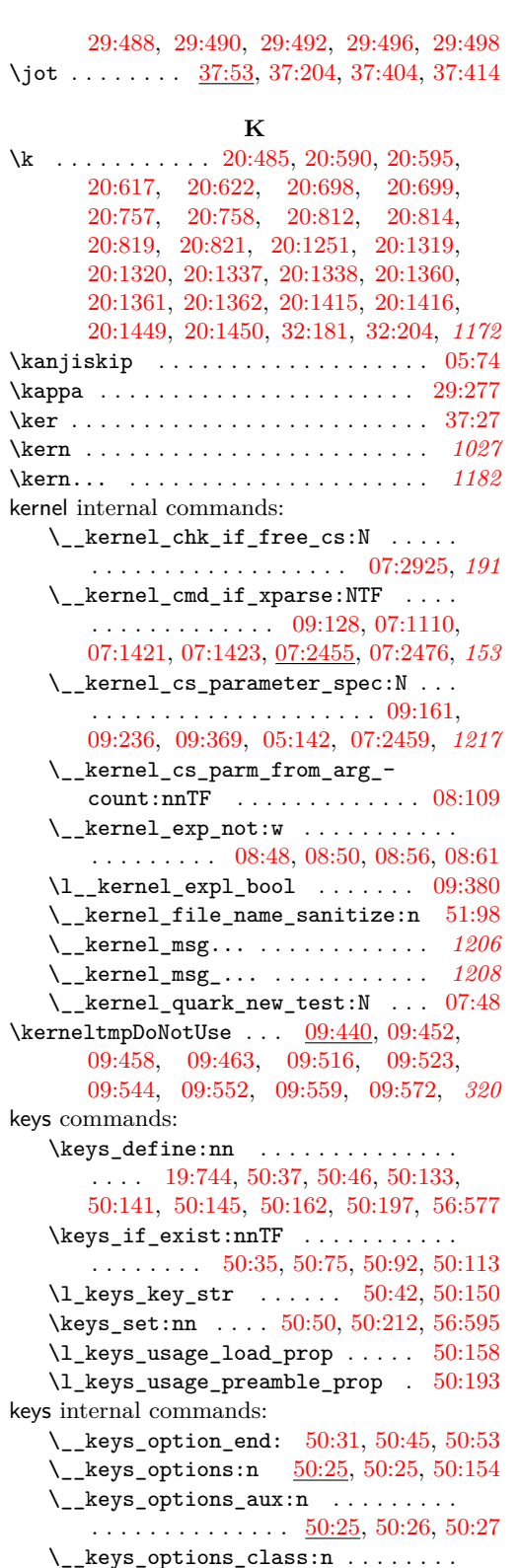

. . . . . . . . . . . . . . . [50:67,](#page-998-3) <u>[50:71](#page-998-5)</u>, 50:71

 $\ldots$ . . . . . . . . . . . . . [50:71,](#page-998-4) [50:83,](#page-998-0) [50:90](#page-998-6) \l\_\_keys\_options\_clist . . . . . . . . . . . . . . . . . . . . . . . . . [50:23,](#page-996-3) [50:32,](#page-997-12) [50:49,](#page-997-13) [50:77,](#page-998-7) [50:94,](#page-998-8) [50:115,](#page-999-5) [50:125,](#page-999-6) *[981](#page-997-14)*  $\setminus$ \_keys\_options\_end: .......  $50:25$ \\_\_keys\_options\_expand\_module:Nn . . . . . . . . . . . . . . . . . . . . [50:26,](#page-997-10) [50:134,](#page-999-7) [50:134,](#page-1000-9) [50:141,](#page-1000-4) [50:145,](#page-1000-5) [50:212](#page-1002-1) \\_\_keys\_options\_expand\_module:nN . . . . . . . . . . . . . . . . . . [50:134,](#page-999-7) [50:138](#page-1000-10) \\_\_keys\_options\_global:n . . . . . . . . . . . . . . . . . . . . . [50:33,](#page-997-15) [50:62,](#page-998-9) [50:62](#page-998-10) \\_\_keys\_options\_loaded:n . . . . . . .  $\ldots$ ......... [50:54,](#page-997-16) <u>[50:156](#page-1000-12)</u>, 50:156 \\_\_keys\_options\_loaded:nn . . . . . .  $\ldots$  . . . . . . . . . . [50:156,](#page-1000-11) [50:165,](#page-1000-13) [50:170](#page-1001-2) \l\_\_keys\_options\_loading\_bool . . . . . . . . [50:24,](#page-997-17) [50:48,](#page-997-18) [50:51,](#page-997-19) [50:172,](#page-1001-3) *[981](#page-997-14)* \\_\_keys\_options\_local: . . . . . . . . . . . . . . . . . . . . . . [50:34,](#page-997-20) <u>[50:119](#page-999-9)</u>, 50:119 \\_\_keys\_options\_package:n . . . . . .  $\ldots$ . . . . . . . . . . [50:68,](#page-998-11) <u>[50:102](#page-999-11)</u>, 50:102 \\_\_keys\_options\_package:nnn . . . .  $\ldots$ . . . . . . . . . . [50:102,](#page-999-10) [50:106,](#page-999-0) [50:111](#page-999-12) \c\_\_keys\_props\_root\_str . . [50:9,](#page-996-4) [50:10](#page-996-5) \\_\_keys\_remove\_equals:n . . . . . . . . . . . . . . . [50:84,](#page-998-12) [50:107,](#page-999-13) [50:130,](#page-999-14) [50:130](#page-999-15) \\_\_keys\_remove\_equals:w . . . . . . . . . . . . . . . . . . . [50:130,](#page-999-14) [50:131,](#page-999-16) [50:132](#page-999-1) \\_\_keys\_tmp:nn . . . . [50:5,](#page-996-6) [50:11,](#page-996-7) [50:13](#page-996-8)  $\verb+\l_keys_tmpa_t1 ... . . . 50:158, 50:160$  $\verb+\l_keys_tmpa_t1 ... . . . 50:158, 50:160$  $\verb+\l_keys_tmpa_t1 ... . . . 50:158, 50:160$  $\verb+\l_keys_tmpa_t1 ... . . . 50:158, 50:160$ \kill . . . . . . . . . . . . . . . . [40:154,](#page-815-2) [40:162](#page-815-4)

\\_\_keys\_options\_class:nnn . . . . . .

### **L**

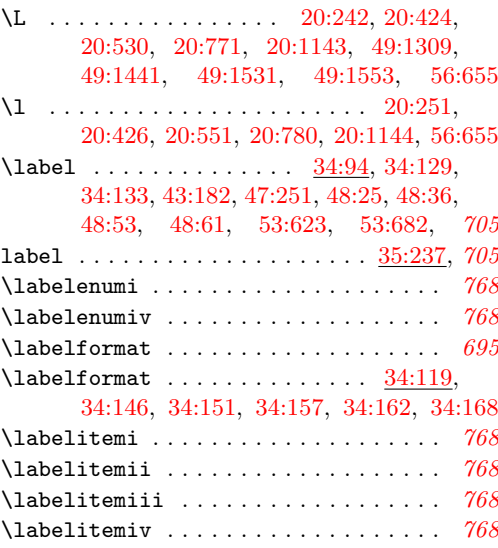

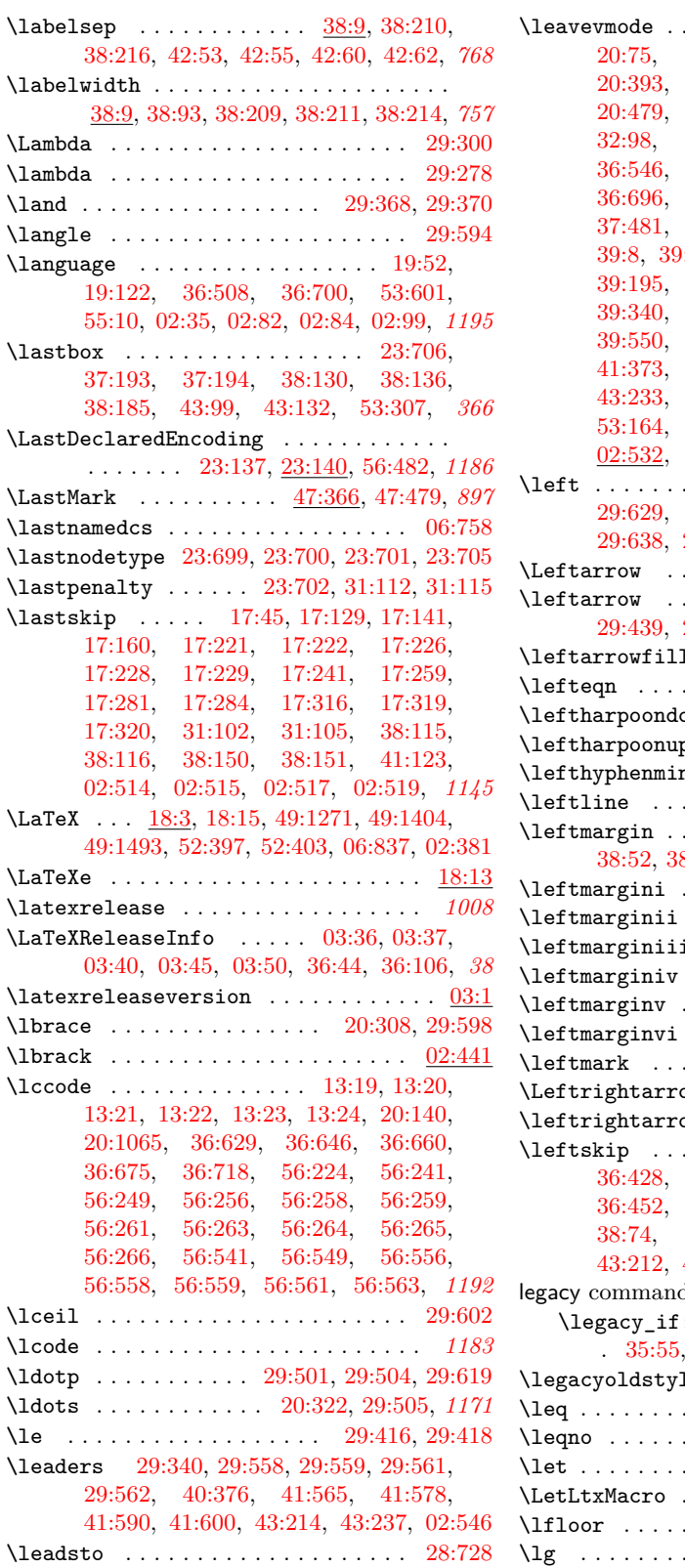

 $\ldots$  . . . . . [17:408,](#page-408-4) [17:422,](#page-409-7) [20:75,](#page-445-3) [20:184,](#page-448-3) [20:289,](#page-452-12) [20:290,](#page-452-14) [20:393,](#page-455-25) [20:425,](#page-455-26) [20:429,](#page-455-27) [20:432,](#page-455-28) [20:479,](#page-457-14) [20:763,](#page-464-32) [20:796,](#page-464-33) [31:123,](#page-665-0) [32:98,](#page-670-5) [32:924,](#page-692-2) [36:512,](#page-748-6) [36:533,](#page-748-8) [36:546,](#page-749-1) [36:557,](#page-749-11) [36:587,](#page-750-6) [36:601,](#page-750-7) [36:696,](#page-753-9) [36:706,](#page-753-10) [36:719,](#page-754-2) [37:469,](#page-768-5) [37:481,](#page-768-6) [37:508,](#page-769-13) [38:58,](#page-779-3) [38:103,](#page-780-6) [39:8,](#page-788-3) [39:17,](#page-789-6) [39:24,](#page-789-7) [39:177,](#page-793-4) [39:179,](#page-793-5) [39:195,](#page-794-11) [39:227,](#page-795-14) [39:246,](#page-795-15) [39:313,](#page-797-3) [39:340,](#page-797-4) [39:419,](#page-800-2) [39:526,](#page-802-6) [39:543,](#page-803-4) [39:550,](#page-803-5) [40:178,](#page-818-4) [41:134,](#page-836-8) [41:314,](#page-846-5) [41:373,](#page-847-8) [43:40,](#page-870-1) [43:210,](#page-878-3) [43:222,](#page-879-5) [43:233,](#page-879-6) [44:530,](#page-901-1) [46:34,](#page-908-4) [53:159,](#page-1068-3) [53:164,](#page-1068-4) [53:186,](#page-1069-4) [53:191,](#page-1069-5) [02:505,](#page-46-5) [02:532,](#page-47-6) [02:535,](#page-48-7) [02:546,](#page-48-4) [02:548,](#page-48-8) *[1146](#page-1162-0)*  $\ldots$  . . . . . . . [29:625,](#page-652-3) 29:627. [29:629,](#page-652-5) [29:631,](#page-652-6) [29:636,](#page-653-6) [29:637,](#page-653-7) [29:638,](#page-653-8) [29:639,](#page-653-9) [37:167,](#page-759-10) [37:173,](#page-759-11) [37:195](#page-760-13)  $\ldots$  . . . . [29:410,](#page-647-6) [29:492,](#page-649-8) [29:498](#page-649-10) \leftarrow . . . . . . . . . . . . . . . [29:437,](#page-648-9) [29:439,](#page-648-3) [29:480,](#page-649-0) [29:490,](#page-649-7) [29:496,](#page-649-9) [29:550](#page-650-14)  $1 \ldots \ldots \ldots$  [29:534,](#page-650-15) [29:550](#page-650-14) . . . . . . . . . . . . . . . . . . <u>[37:428](#page-767-12)</u>  $\lceil \text{own } \quad 1.1111 \rceil$  . . . . . . . . [29:453,](#page-648-10) [29:467](#page-648-11)  $\mathsf{p}$  . . . . . . . . . . . . . . . . [29:452](#page-648-12)  $\ldots$  . . . . . . . . . . [55:11,](#page-1137-7) [02:371](#page-41-17) . . . . . . . . . . . . . . . . . . <u>[39:600](#page-804-5)</u> . . . . . . . . . . . . . . . . [38:9,](#page-777-0) [38:52,](#page-779-4) [38:53,](#page-779-5) [38:94,](#page-780-7) [38:146,](#page-782-6) [38:148,](#page-782-7) *[755](#page-771-0)* \leftmargini . . . . . . . . . [37:461,](#page-768-7) [38:17,](#page-778-0) *[757](#page-773-0)* \leftmarginii . . . . . . . . . . . . . . . . . [38:17](#page-778-0)  $\ldots \ldots \ldots \ldots \ldots \quad \frac{38:17}{2}$  $\ldots \ldots \ldots \ldots \ldots \quad \frac{38:17}{2}$  $\ldots \ldots \ldots \ldots \ldots \quad \frac{38:17}{2}$ \leftmarginiv . . . . . . . . . . . . . . . . . [38:17](#page-778-0) \leftmarginv . . . . . . . . . . . . . . . . . . [38:17](#page-778-0) \leftmarginvi . . . . . . . . . . . . . [38:17,](#page-778-0) *[757](#page-773-0)* \leftmark . . . . . . . . . . . . . . . . [48:77,](#page-941-8) *[901](#page-917-0)*  $\texttt{ow}$  . . . . . . . . . . . . . . . [29:409](#page-647-7)  $\sim$  . . . . . . . . . . . . . . [29:436](#page-648-13) \leftskip . . . . . . . . . . . . . . . . [23:683,](#page-519-7) [36:428,](#page-745-15) [36:434,](#page-746-10) [36:438,](#page-746-11) [36:448,](#page-746-12) [36:452,](#page-746-13) [36:456,](#page-746-14) [36:505,](#page-748-13) [36:527,](#page-748-14) [38:74,](#page-779-6) [39:374,](#page-798-5) [39:395,](#page-799-2) [43:207,](#page-878-4) [43:212,](#page-878-5) [43:230,](#page-879-7) [43:235,](#page-879-8) [02:416,](#page-42-7) [02:527](#page-47-7) legacy commands:  $\texttt{:nTF}$  . . . . . . . . . . . . . . . . . [35:55,](#page-724-2) [47:395,](#page-934-2) [47:416,](#page-935-1) [47:454,](#page-936-1) [47:461](#page-936-2) lenums . . . . . . .  $\frac{32:4}{32:617}$  $\frac{32:4}{32:617}$  $\frac{32:4}{32:617}$  $\ldots \ldots \ldots$  . . . . . [29:414,](#page-647-8) [29:416](#page-647-4) . . . . . . . . . . . . . . . . . <u>[37:439](#page-767-7)</u> \let . . . . . . . . . . . . . . . . . . . . . . . . . . *[635](#page-651-8)* \LetLtxMacro . . . . . . . . . . . . . . . . . . . *[101](#page-117-7)*

> . . . . . . . . . . . . . . . . . [29:606](#page-651-9) . . . . . . . . . . . . . . . . . . . [37:4](#page-755-8)

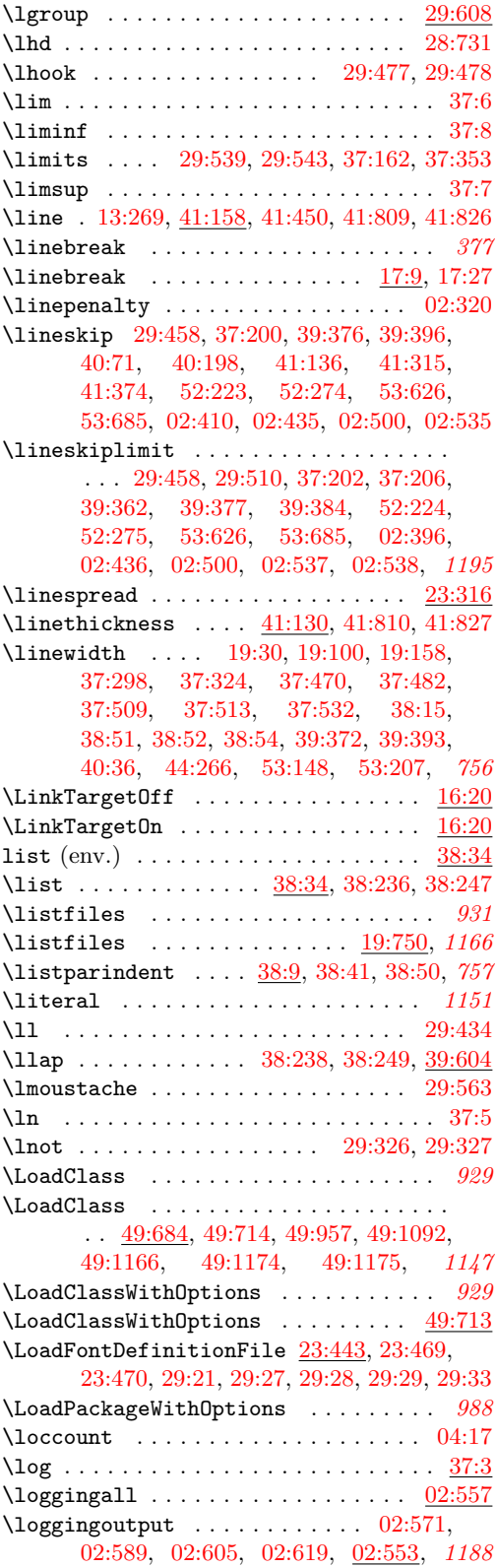

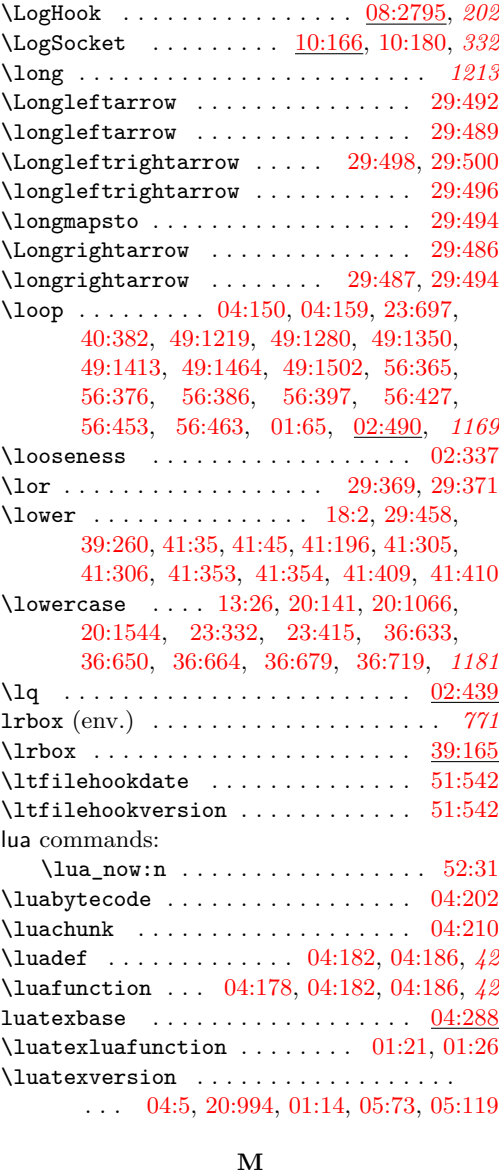

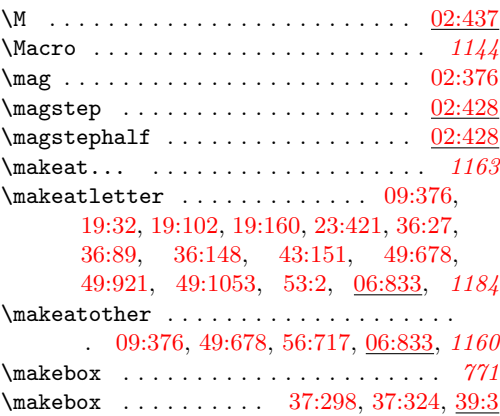

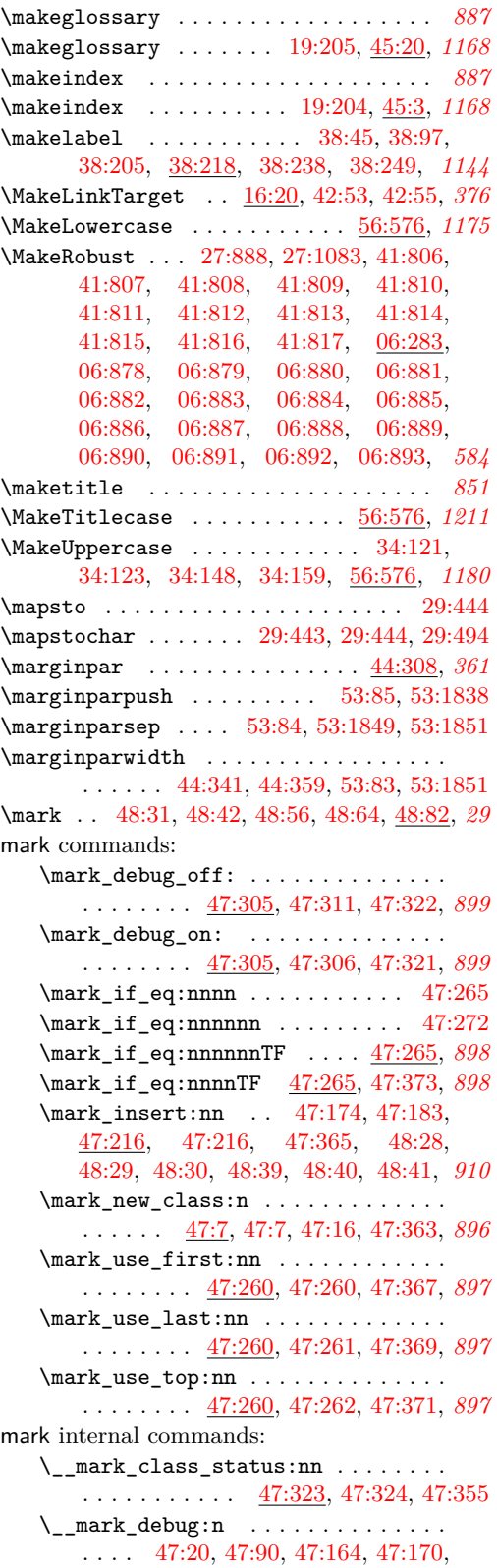

[47:176,](#page-927-2) [47:229,](#page-929-10) [47:305,](#page-931-0) [47:305,](#page-931-2) [47:318,](#page-932-23) [47:360,](#page-933-10) [47:391,](#page-934-3) [47:450,](#page-936-3) *[915](#page-931-3)* \\_\_mark\_debug\_gset: . . . . . . . . . .  $\ldots$  . . . . [47:305,](#page-931-0) [47:309,](#page-932-24) [47:314,](#page-932-25) [47:316](#page-932-26)  $\setminus$ \_mark\_error:n ............. [47:205,](#page-928-4) [47:208,](#page-928-5) [47:209,](#page-928-6) [47:210,](#page-928-7) [47:213](#page-928-8) \\_\_mark\_extract\_and\_handle\_ marks:nn . . . . . . . . . . . . . . . . . . . . . [47:65,](#page-921-4) [47:65,](#page-921-5) [47:118,](#page-924-2) [47:150,](#page-926-1) *[906](#page-922-2)* \\_\_mark\_get\_from\_splitmarks: . . . . . . . . . . . . . . [47:151,](#page-926-2) [47:156,](#page-926-3) [47:156](#page-926-4) \\_\_mark\_get\_marks\_for\_reinsertion:nNN . . . . . . . . . . . . . [47:147,](#page-926-5) [47:147,](#page-926-6) *[903](#page-919-4)* \\_\_mark\_id:n . . . . . . . [47:42,](#page-920-2) [47:43,](#page-920-3) [47:44,](#page-920-4) [47:45,](#page-920-5) [47:46,](#page-920-6) [47:47,](#page-920-7) [47:48,](#page-920-8) [47:49,](#page-920-9) [47:50,](#page-920-10) [47:51,](#page-920-11) [47:52,](#page-920-12) [47:53,](#page-920-13) [47:54,](#page-921-6) [47:55,](#page-921-7) [47:56,](#page-921-8) [47:57,](#page-921-9) [47:58,](#page-921-10) [47:59,](#page-921-11) [47:225,](#page-929-9) [47:248,](#page-929-12) [47:248,](#page-929-13) *[904](#page-920-14)* \\_\_mark\_new\_class:nn [47:7,](#page-919-1) [47:14,](#page-919-5) [47:17](#page-920-15) \\_\_mark\_prepare\_and\_extract:nn . . . . . . . . [47:70,](#page-922-3) [47:73,](#page-922-4) [47:73,](#page-922-5) [47:94,](#page-923-6) *[906](#page-922-2)*  $\setminus$ \_mark\_status:n . . . . . . . . . . . . . . [47:352,](#page-933-11) [47:352,](#page-933-12) [47:360,](#page-933-10) [47:393,](#page-934-4) [47:452](#page-936-4) \\_\_mark\_update\_dblcol\_structures: . . . . . . . . [47:406,](#page-934-5) [47:406,](#page-934-6) [47:472,](#page-936-5) *[902](#page-918-0)* \\_\_mark\_update\_singlecol\_ structures: . . . . . . . . . . . . . . . . . . . . [47:375,](#page-934-7) [47:375,](#page-934-8) [47:470,](#page-936-6) *[902](#page-918-0)* \\_\_mark\_update\_structure\_ alias:nn . . . . . . [47:123,](#page-924-3) [47:194,](#page-927-5) [47:194,](#page-927-6) [47:385,](#page-934-9) [47:386,](#page-934-10) [47:387,](#page-934-11) [47:388,](#page-934-12) [47:418,](#page-935-2) [47:422,](#page-935-3) [47:423,](#page-935-4) *[902](#page-918-0)* \\_\_mark\_update\_structure\_from\_ material:nn ...  $47:117$ ,  $47:117$ , [47:378,](#page-934-13) [47:382,](#page-934-14) [47:409,](#page-934-15) [47:413,](#page-935-5) *[902](#page-918-0)* \\_\_mark\_update\_structure\_from\_ splitmarks:n . . . . . . . . . . . . . . . . . . . . . [47:119,](#page-924-6) [47:122,](#page-924-7) [47:122,](#page-924-8) *[908](#page-924-9)* \\_\_mark\_update\_structure\_to\_ err:n . . . [47:205,](#page-928-4) [47:205,](#page-928-9) [47:419,](#page-935-6) *[902](#page-918-0)*  $\setminus$ \_\_mark\_use:n . . . . . . . . . . . . . . . . [47:260,](#page-930-9) [47:261,](#page-930-10) [47:262,](#page-930-11) [47:263,](#page-930-0) [47:264](#page-930-12) \\_\_mark\_vbox\_set\_split\_to\_ maxdimen:NN [47:85,](#page-922-6) [47:99,](#page-923-7) [47:100,](#page-923-8) *[907](#page-923-1)* \markboth . . . . . . . . . . . . . . . . [48:21,](#page-939-5) [48:22,](#page-939-6) [48:49,](#page-940-16) [48:51,](#page-940-17) [48:70,](#page-940-18) [48:72,](#page-940-19) *[899](#page-915-0)* \markright . . . . . . [48:22,](#page-939-6) [48:59,](#page-940-20) [48:73,](#page-941-10) *[895](#page-911-0)* \marks . . . . . . . . . . . . . [04:37,](#page-63-9) [56:10,](#page-1139-5) [56:12](#page-1139-6) math (env.) . . . . . . . . . . . . . . . . . . . [37:345](#page-764-8) \math . . . . . . . . . . . . . . . . . . . . . . . [37:345](#page-764-14) \mathaccemt . . . . . . . . . . . . . . . . . . . *[1194](#page-1210-0)* \mathaccent . [27:805,](#page-594-1) [27:853,](#page-595-2) [27:887,](#page-596-6) [27:897](#page-596-7)  $\mathcal{D}$  $\ldots$  [27:975,](#page-598-0) [27:1154,](#page-602-1) [29:169,](#page-642-0) [29:170,](#page-642-1)

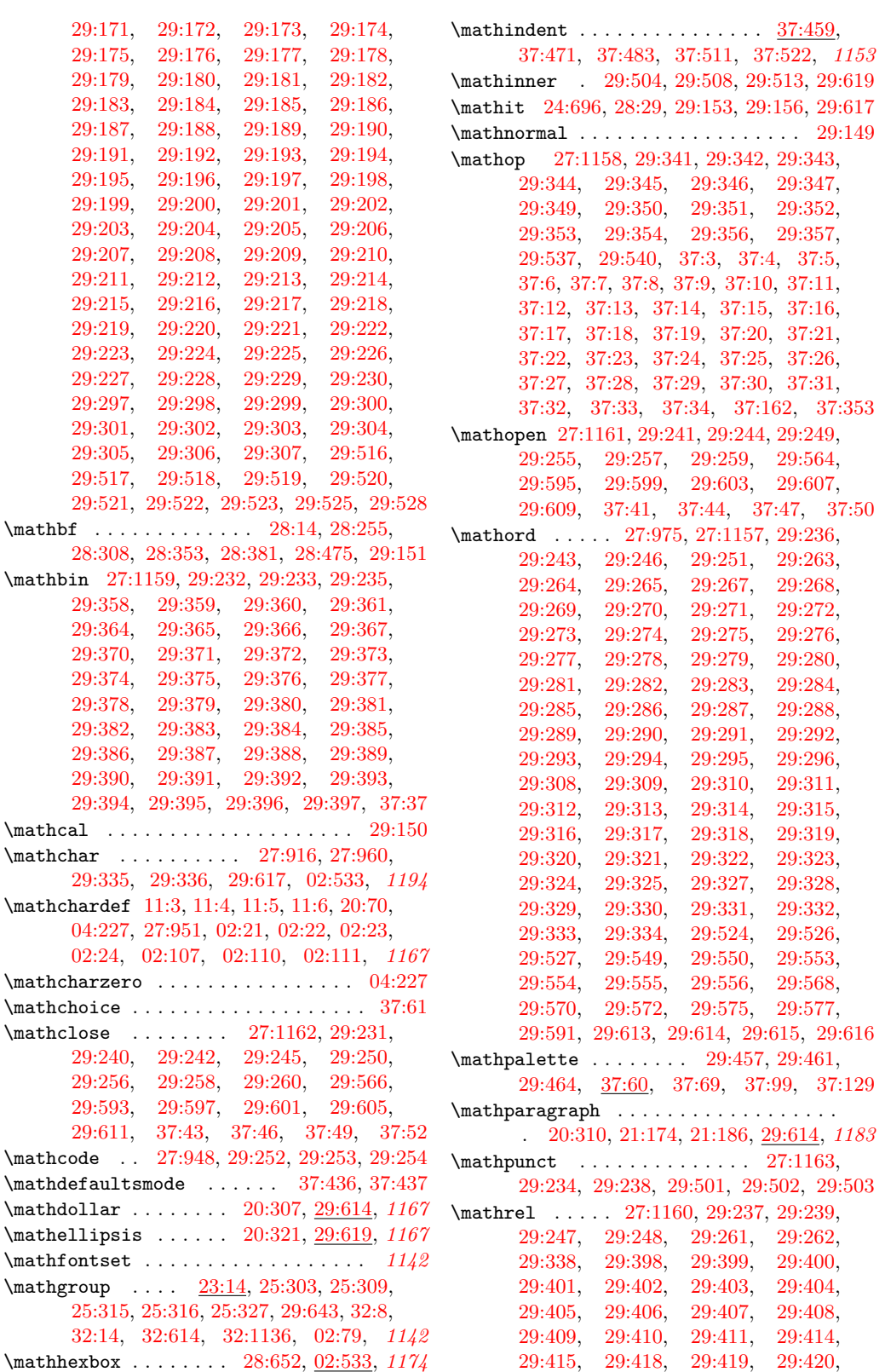

File Key:  $01 =$ ltdirchk.dtx,  $02 =$ ltplain.dtx,  $03 =$ ltvers.dtx,  $04 =$ ltluatex.dtx,  $05 =$ ltexpl.dtx, 06=ltdefns.dtx, 07=ltcmd.dtx, 08=lthooks.dtx, 09=ltcmdhooks.dtx, 10=ltsockets.dtx, 11=ltalloc.dtx, 12=ltcntrl.dtx, 13=lterror.dtx, 14=ltpar.dtx, 15=ltpara.dtx, 16=ltmeta.dtx, 17=ltspace.dtx, 18=ltlogos.dtx, 19=ltfiles.dtx, 20=ltoutenc.dtx, 21=ltcounts.dtx, 22=ltlength.dtx, 23=ltfssbas.dtx, 24=ltfssaxes.dtx, 25=ltfsstrc.dtx, 26=ltfsscmp.dtx,  $27 = \texttt{ltfssdcl.dat},\ 28 = \texttt{ltfssini.dat},\ 29 = \texttt{fontdef.dat},\ 30 = \texttt{preload.dat},\ 31 = \texttt{ltfntcmd.dat},$  $\texttt{32=ltextcomp.dat}, \texttt{33=ltpageno.dat}, \texttt{34=ltxref.dat}, \texttt{35=ltproperty}{\texttt{properties.dat}}, \texttt{36=ltmise}{\texttt{a.txt}},$ 37=ltmath.dtx, 38=ltlists.dtx, 39=ltboxes.dtx, 40=lttab.dtx, 41=ltpictur.dtx, 42=ltthm.dtx, 43=ltsect.dtx, 44=ltfloat.dtx, 45=ltidxglo.dtx, 46=ltbibl.dtx, 47=ltmarks.dtx, 48=ltpage.dtx, 49=ltclass.dtx, 50=ltkeys.dtx, 51=ltfilehook.dtx, 52=ltshipout.dtx,  $53\text{=} \texttt{ltoutput.dat}, 54\text{=} \texttt{lttagging.dat}, 55\text{=} \texttt{lthyphen.dat}, 56\text{=} \texttt{ltfinal.dat}$ 

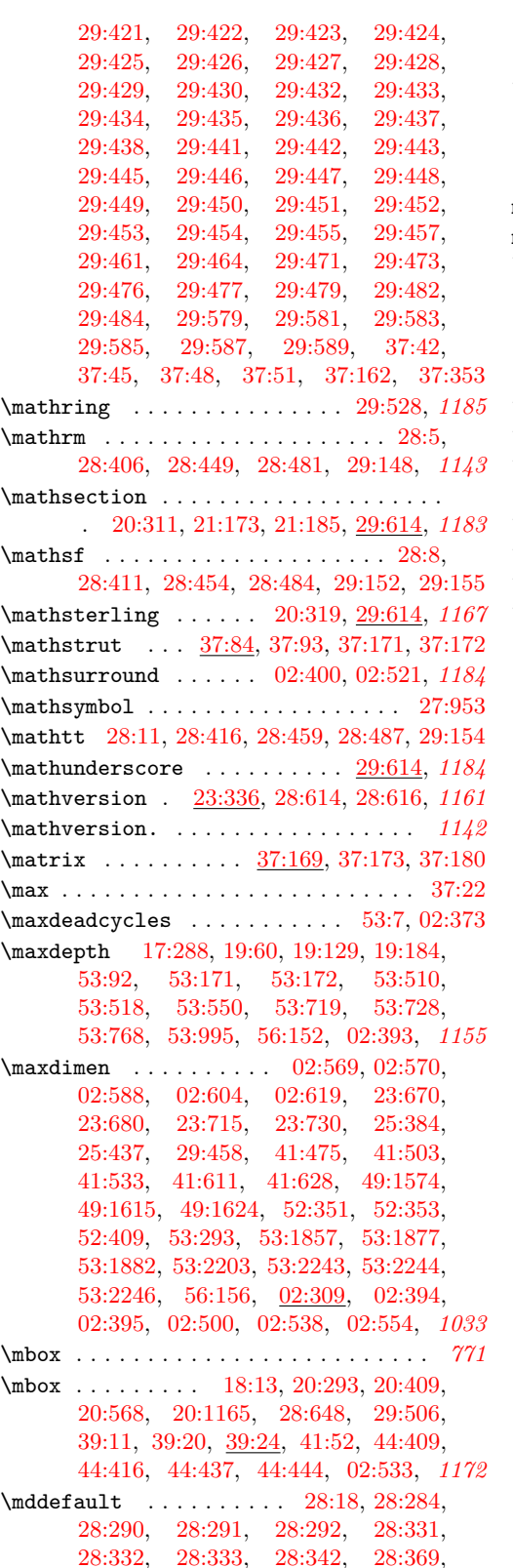

[28:385,](#page-618-3) [28:402,](#page-618-7) [28:443,](#page-621-6) [28:479,](#page-622-6) [29:92,](#page-639-9) [29:105,](#page-639-10) [29:107,](#page-639-11) [29:121,](#page-640-5) *[1201](#page-1217-0)* \mdseries ........... [28:16,](#page-606-11) [28:17,](#page-606-12) [28:221,](#page-614-5) [28:277,](#page-616-12) [28:328,](#page-617-20) [28:329,](#page-617-21) [28:363,](#page-617-22) [28:364,](#page-617-23) [28:383,](#page-618-8) [28:384,](#page-618-9) [28:477,](#page-622-14) [28:478,](#page-622-15) [28:651,](#page-629-5) [31:20,](#page-661-5) *[606](#page-622-7)* mdseries ................... [28:420](#page-621-7) mdseries/defaults  $\ldots \ldots \ldots \ldots \quad \underline{28:420}$  $\ldots \ldots \ldots \ldots \quad \underline{28:420}$  $\ldots \ldots \ldots \ldots \quad \underline{28:420}$ \meaning . . . . . . . . . . . . . . . . [27:627,](#page-590-0) [27:640,](#page-591-0) [27:741,](#page-593-0) [27:806,](#page-594-2) [27:853,](#page-595-2) [27:917,](#page-596-9) [27:1011,](#page-599-0) [27:1107,](#page-601-5) [27:1211,](#page-604-0) [01:203,](#page-26-2) [01:212,](#page-26-3) [06:240,](#page-107-0) [06:302,](#page-109-3) [06:340,](#page-110-4) [06:368,](#page-110-5) [06:451,](#page-113-3) [01:307,](#page-29-2) [06:804](#page-125-5) \medbreak . . . . . . . . [06:885,](#page-127-19) [06:906,](#page-127-28) [02:515](#page-47-9) \mediumseries . . . . . . . . . . . . . . . . . . *[598](#page-614-0)* \medmuskip . . . . . . . . . . . . . . [29:645,](#page-653-11) [37:36,](#page-756-15) [37:38,](#page-756-16) [37:224,](#page-761-3) [37:227,](#page-761-4) [37:241](#page-761-5) \medskip . . . . . . . . . . . . . . [17:401,](#page-408-5) [02:518](#page-47-10) \medskipamount ... [17:402,](#page-408-6) [17:404,](#page-408-7) [02:517](#page-47-4) \medspace . . . . . . . . . . . . . . . . . . . [37:214](#page-761-6) \MessageBreak . [13:3,](#page-361-3) [13:6,](#page-361-4) [13:13,](#page-361-5) [13:33,](#page-362-10) [13:46,](#page-362-11) [13:60,](#page-363-2) [13:73,](#page-363-3) [13:220,](#page-367-5) [13:222,](#page-367-6) [13:228,](#page-368-0) [13:235,](#page-368-1) [03:101,](#page-55-9) [16:13,](#page-392-10) [20:161,](#page-448-4) [20:988,](#page-470-3) [20:1549,](#page-482-4) [20:1551,](#page-482-5) [20:1553,](#page-482-6) [20:1556,](#page-482-7) [23:34,](#page-496-1) [23:35,](#page-496-2) [23:561,](#page-514-0) [23:595,](#page-515-4) [24:456,](#page-534-3) [25:20,](#page-545-2) [25:21,](#page-545-3) [25:67,](#page-546-10) [25:88,](#page-547-1) [25:327,](#page-557-0) [25:478,](#page-565-1) [25:498,](#page-565-2) [25:530,](#page-567-4) [25:546,](#page-567-5) [25:561,](#page-568-0) [25:574,](#page-568-1) [26:31,](#page-570-1) [26:33,](#page-570-2) [27:280,](#page-582-10) [27:313,](#page-583-18) [27:582,](#page-589-3) [27:591,](#page-590-1) [27:729,](#page-593-1) [28:61,](#page-608-2) [28:94,](#page-609-6) [31:144,](#page-666-1) [32:23,](#page-667-4) [32:79,](#page-670-6) [32:81,](#page-670-7) [32:100,](#page-670-8) [32:848,](#page-689-1) [32:850,](#page-689-2) [32:851,](#page-689-3) [32:852,](#page-689-4) [32:854,](#page-689-5) [32:856,](#page-690-0) [32:857,](#page-690-1) [32:858,](#page-690-2) [32:859,](#page-690-3) [32:860,](#page-690-4) [32:910,](#page-692-3) [32:912,](#page-692-4) [32:919,](#page-692-5) [32:926,](#page-692-6) [32:1141,](#page-697-2) [36:51,](#page-734-5) [36:113,](#page-735-7) [36:152,](#page-736-7) [05:78,](#page-91-6) [05:81,](#page-91-7) [05:82,](#page-91-8) [05:83,](#page-91-9) [05:84,](#page-91-10) [05:85,](#page-91-11) [05:86,](#page-91-12) [05:99,](#page-91-13) [05:100,](#page-91-14) [05:101,](#page-91-15) [05:102,](#page-91-16) [05:103,](#page-91-17) [06:204,](#page-105-4) [49:353,](#page-956-20) [49:367,](#page-957-6) [49:740,](#page-966-7) [49:751,](#page-966-5) [49:753,](#page-966-8) [49:755,](#page-966-9) [49:766,](#page-967-6) [49:952,](#page-972-2) [49:953,](#page-972-3) [49:954,](#page-972-4) [49:955,](#page-972-5) [49:965,](#page-972-6) [49:966,](#page-972-7) [06:291,](#page-109-4) [49:968,](#page-972-8) [49:969,](#page-972-9) [49:970,](#page-972-10) [49:972,](#page-972-11) [49:974,](#page-972-12) [49:1060,](#page-975-4) [49:1061,](#page-975-5) [49:1063,](#page-975-6) [49:1064,](#page-975-7) [49:1065,](#page-975-8) [49:1067,](#page-975-9) [49:1069,](#page-975-10) [49:1087,](#page-975-11) [49:1088,](#page-975-12) [49:1089,](#page-975-13) [49:1090,](#page-975-14) [49:1151,](#page-977-5) [49:1168,](#page-978-8) [49:1169,](#page-978-9) [49:1241,](#page-980-4) [49:1258,](#page-980-5) [49:1297,](#page-981-4) [49:1372,](#page-982-4) [49:1391,](#page-983-9) [49:1430,](#page-984-1) [06:330,](#page-110-6) [49:1485,](#page-985-10) [49:1519,](#page-985-4) [49:1628,](#page-990-0) [49:1630,](#page-990-1) [06:358,](#page-110-7) [49:1712,](#page-992-1) [49:1715,](#page-992-2) [49:1728,](#page-993-0) [49:1730,](#page-993-1) [51:488,](#page-1022-7) [52:99,](#page-1037-5) [52:175,](#page-1041-1) [52:371,](#page-1048-4) [52:477,](#page-1051-4) [52:478,](#page-1051-5) [52:479,](#page-1051-6) [52:480,](#page-1051-7) [53:582,](#page-1081-0) [53:1998,](#page-1114-1) [53:2035,](#page-1115-0) [56:300,](#page-1146-8) [56:301,](#page-1146-9) [56:302,](#page-1146-10) [56:304,](#page-1146-11) *[1184](#page-1200-0)*

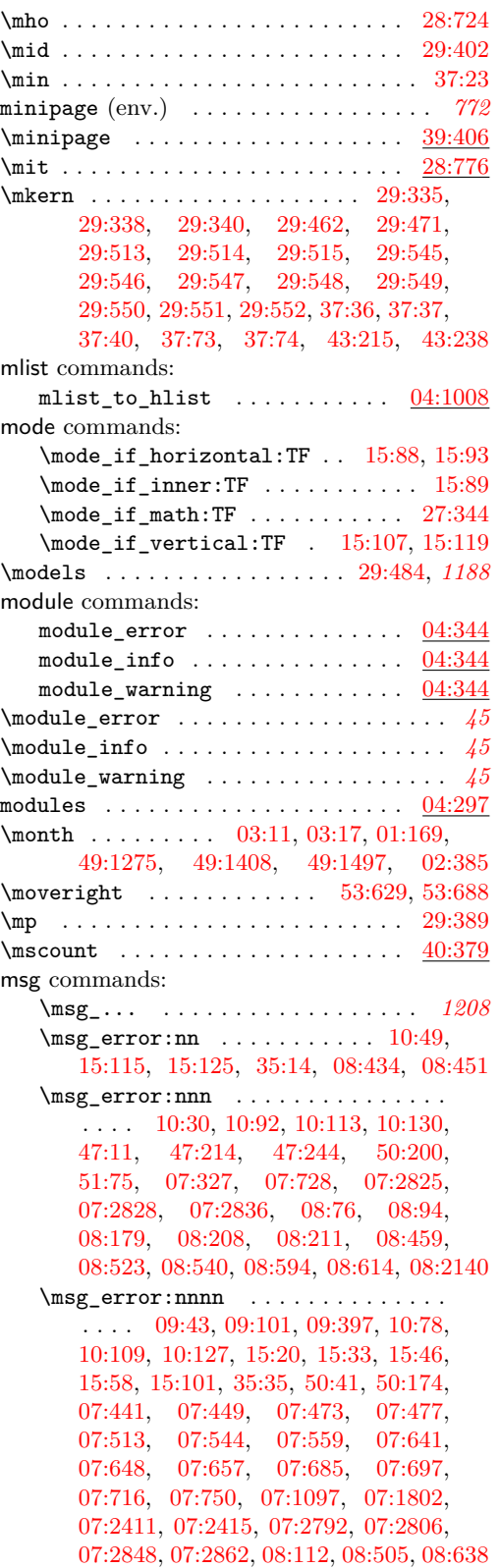

\msg\_error:nnnnn . [07:672,](#page-149-7) [07:1946,](#page-183-9) [07:1953,](#page-183-10) [07:2250,](#page-191-7) [08:438,](#page-251-21) [08:469,](#page-252-20) [08:479](#page-252-21) \msg\_error:nnnnnn .............. . . [08:1319,](#page-274-21) [08:1331,](#page-274-22) [08:1356,](#page-275-21) [08:1758](#page-286-18) \msg\_expandable\_error:nn . . . . [08:340](#page-248-20) \msg\_expandable\_error:nnn . . . . . .  $\ldots$  . . . . . . [08:2535,](#page-305-27) [35:80,](#page-724-3) [35:116,](#page-725-3) [05:185,](#page-94-21) [07:398,](#page-142-6) [07:2894,](#page-205-3) [08:368,](#page-249-20) [08:1259](#page-272-21) \msg\_expandable\_error:nnnn . . . . . . . . . . . . . . . [51:464,](#page-1021-13) [07:2142,](#page-188-3) [07:2169](#page-189-3) \msg\_info:nnnn ................ . . . . . . . [07:69,](#page-133-0) [07:80,](#page-133-1) [07:231,](#page-137-4) [07:235](#page-137-5) \msg\_line\_context: ............ . [08:2617,](#page-307-8) [08:2622,](#page-307-9) [08:2669,](#page-308-6) [47:20,](#page-920-1) [47:92,](#page-923-9) [47:165,](#page-927-7) [47:230,](#page-929-15) [07:2749,](#page-202-0) [07:2754,](#page-202-1) [07:2759,](#page-202-2) [07:2764,](#page-202-3) [08:561](#page-254-23) \msg\_module\_name:n . . . . . . . . . . . . . . . . . . . [50:60,](#page-997-22) [50:179,](#page-1001-6) [50:185,](#page-1001-7) [50:189](#page-1001-8) \g\_msg\_module\_name\_prop . . . . [08:2559](#page-306-7) \g\_msg\_module\_type\_prop . . . . . . . . [08:2557,](#page-306-8) [08:2558,](#page-306-9) [10:165,](#page-353-3) [47:279,](#page-931-4) [07:54](#page-133-2) \msg\_new:nnn . . . . . . . . . . [08:2615,](#page-307-10) [08:2620,](#page-307-11) [08:2665,](#page-308-7) [08:2671,](#page-308-8) [08:2676,](#page-308-9) [08:2681,](#page-308-10) [08:2686,](#page-308-11) [08:2690,](#page-308-12) [08:2697,](#page-308-13) [08:2870,](#page-314-7) [05:187,](#page-94-22) [50:177,](#page-1001-9) [51:470,](#page-1022-8) [07:1098,](#page-161-8) [07:2703,](#page-201-1) [07:2746,](#page-202-4) [07:2751,](#page-202-5) [07:2756,](#page-202-6) [07:2761,](#page-202-7) [07:2766,](#page-202-8) [07:2778](#page-203-3) \msg\_new:nnnn ................ . . . . . . [08:2560,](#page-306-10) [08:2570,](#page-306-11) [08:2577,](#page-306-12) [08:2584,](#page-306-13) [08:2593,](#page-306-14) [08:2607,](#page-307-12) [08:2625,](#page-307-13) [08:2641,](#page-307-14) [08:2654,](#page-308-14) [09:580,](#page-339-15) [09:590,](#page-339-16) [10:142,](#page-353-4) [10:147,](#page-353-5) [10:151,](#page-353-6) [10:155,](#page-353-7) [10:161,](#page-353-8) [15:137,](#page-389-7) [15:148,](#page-389-8) [35:246,](#page-729-5) [35:252,](#page-729-6) [35:258,](#page-729-7) [47:280,](#page-931-5) [47:288,](#page-931-6) [47:296,](#page-931-7) [50:56,](#page-997-23) [50:182,](#page-1001-10) [50:205,](#page-1001-11) [07:2539,](#page-198-0) [07:2546,](#page-198-1) [07:2553,](#page-198-2) [07:2560,](#page-199-0) [07:2567,](#page-199-1) [07:2574,](#page-199-2) [07:2581,](#page-199-3) [07:2588,](#page-199-4) [07:2595,](#page-199-5) [07:2602,](#page-199-6) [07:2610,](#page-199-7) [07:2617,](#page-200-0) [07:2624,](#page-200-1) [07:2631,](#page-200-2) [07:2639,](#page-200-3) [07:2647,](#page-200-4) [07:2656,](#page-200-5) [07:2663,](#page-200-6) [07:2670,](#page-201-2) [07:2677,](#page-201-3) [07:2684,](#page-201-4) [07:2690,](#page-201-5) [07:2696,](#page-201-6) [07:2705,](#page-201-7) [07:2711,](#page-201-8) [07:2718,](#page-202-9) [07:2725,](#page-202-10) [07:2736](#page-202-11) \msg\_redirect\_module:nnn ..... [07:53](#page-133-3) \msg\_warning:nnn . [07:77,](#page-133-4) [08:295,](#page-247-19) [08:313](#page-247-20) \msg\_warning:nnnn [08:2869,](#page-314-8) [50:173,](#page-1001-12) [07:709,](#page-150-4) [08:976,](#page-264-14) [08:989,](#page-265-21) [08:1011,](#page-265-22) [08:1025](#page-265-23) \msg\_warning:nnnnn . . . . . . . . . [08:766](#page-259-20)  $\text{msg\_warming:nnnnnn}$  . . . . . . . [08:1766](#page-287-14) msg internal commands: \c\_\_msg\_coding\_error\_text\_tl . . . . . . . . . . . . . . [47:283,](#page-931-8) [47:291,](#page-931-9) [47:299](#page-931-10) \c\_\_msg\_return\_text\_tl [47:286,](#page-931-11) [47:302](#page-931-12) \mskip . . . . . . . . . . . . . . . [37:36,](#page-756-15) [37:38,](#page-756-16) [37:219,](#page-761-7) [37:238,](#page-761-8) [37:241,](#page-761-5) [37:243,](#page-761-9) [37:244](#page-761-10)

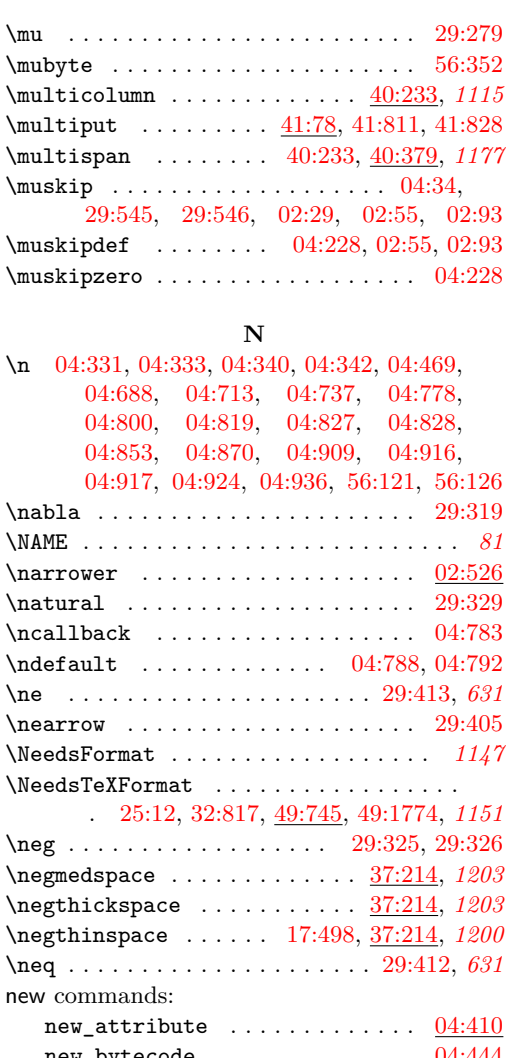

 $new\_bytecode$  .............  $04:$ new\_chunkname . . . . . . . . . . . . . [04:457](#page-74-1)  $new\_luation$  . . . . . . . . . . . [04:473](#page-75-1) new\_whatsit . . . . . . . . . . . . . . [04:432](#page-74-2) \new\_attribute . . . . . . . . . . . . . . . . . . *[43](#page-59-0)* \new\_bytecode . . . . . . . . . . . . . . . . . . . *[43](#page-59-1)* \new\_chunkname . . . . . . . . . . . . . . . . . . *[43](#page-59-2)* \new\_luafunction . . . . . . . . . . . . . . . . *[43](#page-59-3)* \new\_whatsit . . . . . . . . . . . . . . . . . . . . *[43](#page-59-4)* \newattribute . . . . . . . . . . . . . . . . . . . *[42](#page-58-1)*  $\begin{array}{ccc}\n\text{Newattribute} & \ldots & \ldots & \frac{04:74}{04:238}\n\end{array}$  $\begin{array}{ccc}\n\text{Newattribute} & \ldots & \ldots & \frac{04:74}{04:238}\n\end{array}$  $\begin{array}{ccc}\n\text{Newattribute} & \ldots & \ldots & \frac{04:74}{04:238}\n\end{array}$ \newbox . . . [11:13,](#page-356-0) [36:559,](#page-749-12) [37:66,](#page-757-13) [38:27,](#page-778-1) [39:136,](#page-792-6) [40:16,](#page-811-1) [40:17,](#page-811-2) [40:18,](#page-811-3) [40:343,](#page-828-4) [41:6,](#page-832-1) [41:670,](#page-858-1) [41:675,](#page-858-2) [53:86,](#page-1066-4) [53:122,](#page-1067-0) [53:123,](#page-1067-1) [53:124,](#page-1067-2) [02:47,](#page-33-8) [02:314,](#page-39-8) [02:523](#page-47-12) \newcatcodetable . . . . . . . . . . . . . . . . *[42](#page-58-2)*  $\neq$   $04:84$ , [04:93,](#page-65-3) [04:94,](#page-65-4) [04:120,](#page-66-2) [04:121,](#page-66-3) [04:242](#page-69-16)

\newcommand . . . . . . . . . . . . . . . . . . . . . *[81](#page-97-1)*

[24:535,](#page-537-5) [24:540,](#page-538-1) [28:36,](#page-608-3) [28:72,](#page-609-7) [29:51,](#page-638-9) [29:52,](#page-638-10) [29:53,](#page-638-11) [29:54,](#page-638-12) [29:56,](#page-638-13) [29:57,](#page-638-14) [29:59,](#page-638-15) [29:60,](#page-638-16) [29:92,](#page-639-12) [29:93,](#page-639-13) [29:94,](#page-639-14) [29:95,](#page-639-15) [29:96,](#page-639-16) [29:97,](#page-639-17) [29:120,](#page-640-6) [29:121,](#page-640-5) [29:122,](#page-640-7) [35:241,](#page-729-8) [36:372,](#page-743-7) [36:373,](#page-743-8) [36:374,](#page-743-9) [36:375,](#page-743-10) [41:682,](#page-859-0) [06:77,](#page-99-5) [51:573,](#page-1025-5) [51:574,](#page-1025-6) [51:575,](#page-1025-7) [51:576,](#page-1025-8) [51:578,](#page-1025-9) [53:2329,](#page-1125-1) [53:2332,](#page-1125-2) [53:2335,](#page-1126-2) [53:2336,](#page-1126-3) [53:2339,](#page-1126-4) [53:2340,](#page-1126-5) [56:566,](#page-1152-10) *[100](#page-116-7)* \NewCommandCopy . . . . . . . . . . . [06:473,](#page-114-2) [06:475,](#page-114-3) [07:1074,](#page-160-7) [07:1126,](#page-162-13) [07:1144,](#page-162-14) [07:1157,](#page-163-16) [07:1172,](#page-163-17) [07:1290,](#page-166-12) *[1208](#page-1224-0)*  $\neq$ [11:8,](#page-355-5) [17:125,](#page-399-3) [19:7,](#page-416-2) [21:36,](#page-486-4) [25:25,](#page-545-5) [27:27,](#page-575-0) [27:142,](#page-579-4) [27:429,](#page-586-0) [37:55,](#page-756-18) [37:357,](#page-765-8) [37:358,](#page-765-9) [38:23,](#page-778-2) [38:24,](#page-778-3) [38:25,](#page-778-4) [38:26,](#page-778-5) [38:56,](#page-779-13) [38:226,](#page-785-5) [38:241,](#page-786-5) [39:455,](#page-801-10) [40:11,](#page-811-4) [40:12,](#page-811-5) [40:13,](#page-811-6) [40:14,](#page-811-7) [40:15,](#page-811-8) [40:335,](#page-827-2) [40:336,](#page-827-3) [40:337,](#page-827-4) [41:664,](#page-857-5) [41:665,](#page-857-6) [41:666,](#page-857-7) [41:667,](#page-857-8) [41:676,](#page-858-3) [43:36,](#page-868-5) [43:140,](#page-874-5) [43:141,](#page-874-6) [44:3,](#page-882-0) [44:267,](#page-889-2) [44:268,](#page-889-3) [44:269,](#page-889-4) [44:270,](#page-889-5) [49:1571,](#page-987-1) [53:105,](#page-1067-3) [53:107,](#page-1067-4) [53:109,](#page-1067-5) [53:111,](#page-1067-6) [53:113,](#page-1067-7) [53:121,](#page-1067-8) [53:2024,](#page-1115-1) [53:2327,](#page-1125-3) [53:2330,](#page-1125-4) [53:2333,](#page-1125-5) [53:2337,](#page-1126-6) [56:3,](#page-1139-7) [56:4,](#page-1139-8) [56:5,](#page-1139-9) [56:91,](#page-1141-13) [02:47,](#page-33-8) [02:356,](#page-41-24) [02:427,](#page-42-6) *[1190](#page-1206-0)* \newcounter . . . . . . . . . . . . . . . . . . . . *[468](#page-484-1)*  $\neq$  $\neq$  . . . . . . . . . . . . . . . . [11:10,](#page-355-6) [11:11,](#page-355-7) [11:12,](#page-355-8) [17:124,](#page-399-4) [25:398,](#page-561-1) [25:399,](#page-561-2) [37:53,](#page-756-19) [38:9,](#page-777-3) [38:10,](#page-777-4) [38:11,](#page-777-5) [38:12,](#page-777-6) [38:13,](#page-777-7) [38:14,](#page-777-8) [38:15,](#page-777-2) [38:16,](#page-777-9) [38:17,](#page-778-6) [38:18,](#page-778-7) [38:19,](#page-778-8) [38:20,](#page-778-9) [38:21,](#page-778-10) [38:22,](#page-778-11) [39:192,](#page-794-12) [39:193,](#page-794-13) [40:3,](#page-810-1) [40:5,](#page-810-2) [40:6,](#page-810-3) [40:7,](#page-810-4) [40:8,](#page-810-5) [40:166,](#page-815-5) [40:338,](#page-827-5) [40:339,](#page-827-6) [40:340,](#page-827-7) [40:341,](#page-827-8) [41:3,](#page-832-2) [41:4,](#page-832-3) [41:5,](#page-832-4) [41:7,](#page-832-5) [41:431,](#page-852-1) [41:432,](#page-852-2) [41:433,](#page-852-3) [41:434,](#page-852-4) [41:435,](#page-852-5) [41:436,](#page-852-6) [41:668,](#page-858-4) [41:669,](#page-858-5) [41:671,](#page-858-6) [41:672,](#page-858-7) [41:673,](#page-858-8) [41:674,](#page-858-9) [44:451,](#page-899-15) [53:71,](#page-1065-7) [53:72,](#page-1065-8) [53:73,](#page-1065-2) [53:75,](#page-1065-4) [53:76,](#page-1065-5) [53:77,](#page-1065-3) [53:78,](#page-1066-5) [53:79,](#page-1066-6) [53:80,](#page-1066-7) [53:81,](#page-1066-8) [53:82,](#page-1066-9) [53:83,](#page-1066-2) [53:84,](#page-1066-1) [53:85,](#page-1066-0) [53:91,](#page-1066-10) [53:93,](#page-1066-11) [53:94,](#page-1066-12) [53:95,](#page-1066-13) [53:96,](#page-1066-14) [53:108,](#page-1067-9) [53:110,](#page-1067-10) [53:112,](#page-1067-11) [53:114,](#page-1067-12) [53:115,](#page-1067-13) [53:116,](#page-1067-14) [53:117,](#page-1067-15) [53:118,](#page-1067-16) [53:119,](#page-1067-17) [53:120,](#page-1067-18) [53:2025,](#page-1115-2) [53:2026,](#page-1115-3) [02:47,](#page-33-8) [02:309,](#page-39-9) [02:311,](#page-39-10) [02:312,](#page-39-11) [02:426](#page-42-12) \NewDocumentCommand . . . . . . . [08:2702,](#page-309-18)

\newcommand . . . . . . . . . . . [20:4,](#page-442-1) [24:530,](#page-537-4)

[08:2704,](#page-309-19) [08:2706,](#page-309-20) [08:2710,](#page-309-21) [08:2712,](#page-309-22) [08:2714,](#page-309-23) [08:2725,](#page-309-24) [08:2727,](#page-309-25) [08:2737,](#page-310-16) [08:2739,](#page-310-17) [08:2748,](#page-310-18) [08:2750,](#page-310-19) [08:2757,](#page-310-20) [08:2759,](#page-310-21) [08:2761,](#page-310-22) [08:2773,](#page-311-17) [08:2775,](#page-311-18) [08:2799,](#page-312-15) [08:2801,](#page-312-16) [08:2804,](#page-312-17) [16:20,](#page-392-11)

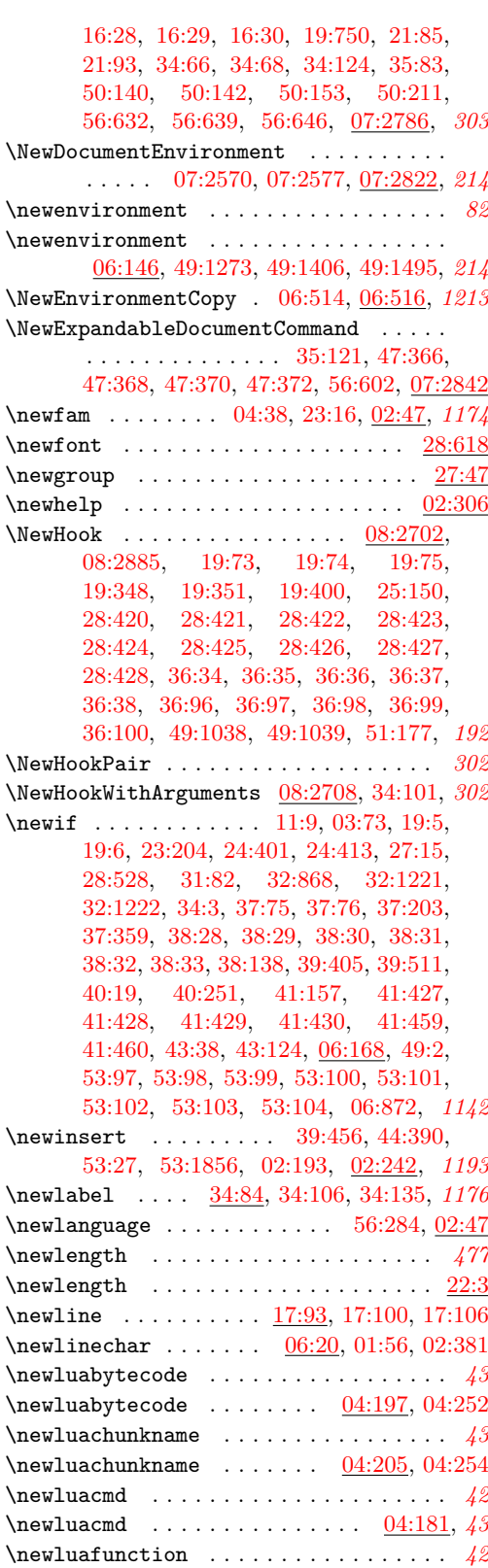

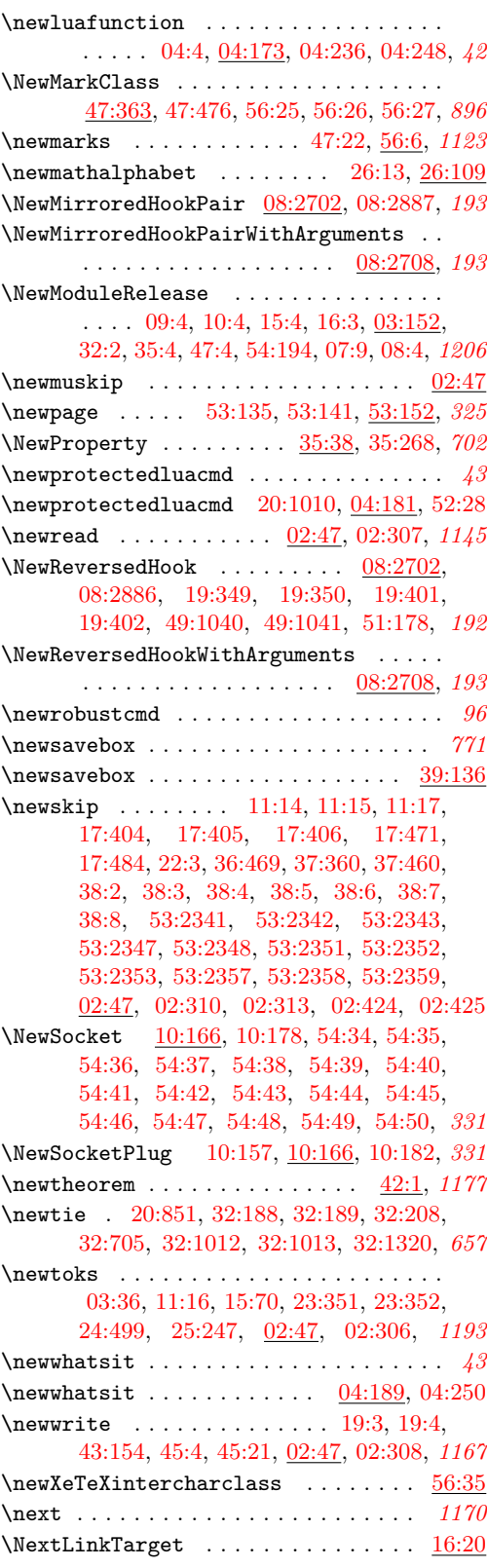

nfss internal commands: \\_\_nfss\_init\_mv\_freeze:N ....... . . . . . . . . . . . [27:318,](#page-583-7) [27:343,](#page-583-19) [27:344](#page-583-8) \NG . . . . . . . . [20:531,](#page-458-5) [20:1145,](#page-474-18) [56:655,](#page-1155-0) *[1162](#page-1178-0)* \ng . . . . . . . . [20:552,](#page-458-25) [20:1146,](#page-474-19) [56:655,](#page-1155-0) *[1162](#page-1178-0)* \ni . . . . . . . . . . . . . . . . . . [29:430,](#page-647-40) [29:431](#page-647-44) \noalign [29:339,](#page-645-47) [29:531,](#page-650-39) [29:534,](#page-650-15) [29:537,](#page-650-11) [29:538,](#page-650-5) [29:542,](#page-650-40) [29:543,](#page-650-16) [37:171,](#page-759-13) [37:172,](#page-759-14) [37:188,](#page-760-4) [37:191,](#page-760-19) [37:205,](#page-760-5) [37:404,](#page-766-5) [37:414,](#page-766-6) [40:224,](#page-820-4) [40:230,](#page-820-5) [40:359,](#page-828-1) [40:378,](#page-829-4) [41:148,](#page-836-5) [41:154,](#page-837-2) *[1142](#page-1158-0)* \nobreak . . [17:60,](#page-397-3) [17:72,](#page-398-9) [17:116,](#page-399-7) [17:142,](#page-401-7) [17:148,](#page-401-8) [17:161,](#page-401-9) [17:174,](#page-402-12) [17:200,](#page-402-13) [17:352,](#page-407-5) [17:360,](#page-407-6) [17:386,](#page-408-11) [17:394,](#page-408-12) [17:415,](#page-409-8) [17:422,](#page-409-7) [17:482,](#page-411-11) [19:203,](#page-421-7) [19:215,](#page-422-4) [20:409,](#page-455-29) [20:435,](#page-456-13) [20:437,](#page-456-14) [20:568,](#page-459-41) [20:1165,](#page-474-44) [36:394,](#page-744-4) [36:401,](#page-745-16) [39:581,](#page-804-6) [39:595,](#page-804-7) [43:90,](#page-872-2) [43:212,](#page-878-5) [43:213,](#page-878-7) [43:217,](#page-878-8) [43:235,](#page-879-8) [43:236,](#page-879-10) [43:240,](#page-879-11) [44:531,](#page-901-2) [47:241,](#page-929-16) [48:33,](#page-940-21) [48:44,](#page-940-22) [48:58,](#page-940-23) [48:66,](#page-940-24) [53:338,](#page-1074-2) [53:1153,](#page-1096-6) [53:1319,](#page-1099-8) [56:208,](#page-1144-4) [56:210,](#page-1144-5) [56:214,](#page-1144-6) [56:215,](#page-1144-7) [56:216,](#page-1144-8) [56:220,](#page-1144-9) [06:886,](#page-127-20) [06:907,](#page-127-30) [02:503,](#page-46-7) [02:506,](#page-46-8) [02:508,](#page-46-9) *[1182](#page-1198-0)*  $\noindent\mbox{\label{thm:main} \label{thm:non-continuous} Theorem~\ref{thm:17:407}$  $\noindent\mbox{\label{thm:main} \label{thm:non-continuous} Theorem~\ref{thm:17:407}$  $\noindent\mbox{\label{thm:main} \label{thm:non-continuous} Theorem~\ref{thm:17:407}$ \nobreakspace . . . . . . . . . . . . . [17:421,](#page-409-9) *[393](#page-409-10)* \nobreakspace␣ . . . . . . . . . . . . . . . . . *[393](#page-409-10)* \NoCaseChange . . . . . . . . . . . . [56:576,](#page-1153-0) *[1211](#page-1227-0)* \nocide . . . . . . . . . . . . . . . . . . . . . . . *[893](#page-909-3)* \nocite . . . . . . . . . . . . . . . . . . . . . . . *[890](#page-906-1)* \nocite . . . . . . . . . . . . . . . . . . [46:59,](#page-909-4) *[1169](#page-1185-0)* \nocorr . . . [31:43,](#page-661-19) [31:58,](#page-662-0) [31:62,](#page-662-1) [31:65,](#page-662-2) *[1165](#page-1181-0)* \nocorrlist . . . . . . . . . . . . [31:89,](#page-663-5) [31:121](#page-665-1) \noexpand . . . . . . . . . . . . . . . . . . . . *[1196](#page-1212-0)* \nofiles . . . . . . . . . . . . . . . . . . . . . . *[398](#page-414-6)* \nofiles . . . . . . . . . . . . . . . . [19:199,](#page-421-8) *[1168](#page-1184-0)* \noindent . . . . [23:693,](#page-520-18) [23:719,](#page-520-19) [43:139,](#page-874-2) *[765](#page-781-13)* \nointerlineskip . . . . . . . . . [29:339,](#page-645-47) [29:531,](#page-650-39) [29:534,](#page-650-15) [29:538,](#page-650-5) [29:542,](#page-650-40) [37:297,](#page-763-10) [37:323,](#page-764-15) [41:563,](#page-855-8) [41:566,](#page-855-9) [41:576,](#page-855-10) [41:578,](#page-855-7) [53:1846,](#page-1109-3) [53:1854,](#page-1110-5) [02:498](#page-46-10) \nolimits . . . . . . . . . [29:348,](#page-646-2) [29:355,](#page-646-43) [37:3,](#page-755-14) [37:4,](#page-755-8) [37:5,](#page-755-12) [37:9,](#page-755-15) [37:10,](#page-755-16) [37:11,](#page-755-17) [37:12,](#page-755-18) [37:13,](#page-755-19) [37:14,](#page-755-20) [37:15,](#page-755-21) [37:16,](#page-755-22) [37:17,](#page-755-23) [37:18,](#page-755-24) [37:19,](#page-755-25) [37:20,](#page-755-26) [37:21,](#page-755-27) [37:26,](#page-755-31) [37:27,](#page-755-7) [37:28,](#page-755-2) [37:29,](#page-755-5) [37:31,](#page-755-3) [37:34](#page-755-0) \nolinebreak . . . . . . . . . . . . . . . . . . . *[377](#page-393-1)*  $\Delta$  . . . . . . . . . . . . . . . [17:9,](#page-396-7) [17:28](#page-396-9) \nonfrenchspacing . . . . [02:709,](#page-52-8) [19:48,](#page-417-5) [19:118,](#page-419-7) [19:176,](#page-420-10) [06:887,](#page-127-21) [06:908,](#page-127-31) [02:431](#page-43-2) \nonscript . . . . . . . . . . . . . . [37:36,](#page-756-15) [37:38](#page-756-16) \nonstopmode . . . . . . . . . . . . . . . . . . . *[908](#page-924-9)* \nonumber . . . . . . . . [37:387,](#page-766-7) [37:426,](#page-767-6) [37:427](#page-767-1) \nopagebreak . . . . . . . . . . . . . . . . . . . *[377](#page-393-2)*

\nopagebreak . . . . . . . . . . . . . [17:7,](#page-396-10) [17:26](#page-396-11) \noprotrusion . . . . . . . . . [43:222,](#page-879-12) [43:245](#page-879-13) \normalbaselines ......... [37:167,](#page-759-10) [37:169,](#page-759-16) [02:396,](#page-42-9) [02:409,](#page-42-15) [02:410,](#page-42-8) [02:435](#page-43-8) \normalbaselineskip .............. [25:188,](#page-551-0) [39:378,](#page-798-11) [39:397,](#page-799-7) [02:424,](#page-42-16) [02:436](#page-43-6)  $\texttt{normalcolor} \dots \dots \dots \dots$ . . . [37:352,](#page-764-16) [37:456,](#page-768-11) [39:110,](#page-791-7) [39:447,](#page-800-3) [43:218,](#page-878-9) [43:241,](#page-879-14) [44:97,](#page-885-2) [44:166,](#page-886-3) [53:218,](#page-1070-0) [53:496,](#page-1078-5) [53:633,](#page-1084-7) [53:643,](#page-1084-8) [53:692,](#page-1085-12) [53:702,](#page-1085-13) [53:2264,](#page-1123-4) [53:2297,](#page-1124-2) *[1190](#page-1206-0)* \normalfont .... [23:671,](#page-519-9) [23:731,](#page-520-20) [28:653,](#page-629-6) [28:673,](#page-630-12) [28:675,](#page-630-13) [28:684,](#page-630-14) [28:689,](#page-630-15) [28:691,](#page-630-16) [28:699,](#page-630-17) [28:706,](#page-630-18) [28:708,](#page-630-19) [28:714,](#page-631-10) [31:18,](#page-661-3) [36:547,](#page-749-13) [37:352,](#page-764-16) [37:456,](#page-768-11) [43:218,](#page-878-9) [43:241,](#page-879-14) [44:401,](#page-898-10) *[1200](#page-1216-0)* normalfont . . . . . . . . . . . . . . . . . [28:420](#page-621-7) \normalize . . . . . . . . . . . . . . . . . . . *[1155](#page-1171-0)* \normallineskip ................. . . . . . . [39:376,](#page-798-6) [39:396,](#page-799-3) [02:424,](#page-42-16) [02:435](#page-43-5) \normallineskiplimit ....... [37:206,](#page-760-16) [39:361,](#page-798-12) [39:377,](#page-798-8) [39:383,](#page-798-13) [02:424,](#page-42-16) [02:436](#page-43-6)  $\label{eq:normalmax}$ \normalsfcodes . . . . . . . . . . . . . . . . . . . . . . . [19:44,](#page-417-6) [19:46,](#page-417-1) [19:48,](#page-417-5) [19:114,](#page-419-8) [19:116,](#page-419-2) [19:118,](#page-419-7) [19:172,](#page-420-11) [19:174,](#page-420-4) [19:176,](#page-420-10) [19:198,](#page-421-9) [53:622,](#page-1083-6) [53:681,](#page-1085-14) *[1184](#page-1200-0)* \normalshape . . . . . . . . [24:682,](#page-542-14) [24:723,](#page-543-7) *[526](#page-542-15)* \normalsize ......... [19:42,](#page-417-7) [19:112,](#page-419-9) [19:170,](#page-420-12) [31:142,](#page-666-2) [44:23,](#page-883-2) [44:176,](#page-887-2) [44:372,](#page-893-6) [49:5,](#page-947-5) [53:621,](#page-1083-7) [53:680,](#page-1085-15) *[1153](#page-1169-0)* \not . . . . . . . [29:338,](#page-645-46) [29:412,](#page-647-43) [29:413,](#page-647-41) [29:435](#page-648-21) \notexpanded . . . . . . . . . . . . . . . . . . . *[315](#page-331-4)* \notin . . . . . . . . . . . . . . . . . . . . . . [29:461](#page-648-7) \noxpand . . . . . . . . . . . . . . . . . . . . . *[1147](#page-1163-0)* \nu . . . . . . . . . . . . . . . . . . . . . . . . [29:280](#page-644-22) \null . . . . . . . . . . . . . . . . . . . . [20:327,](#page-453-4) [20:363,](#page-454-10) [20:486,](#page-457-6) [20:489,](#page-457-7) [20:834,](#page-465-18) [20:837,](#page-465-19) [20:1253,](#page-476-48) [34:21,](#page-712-6) [34:38,](#page-712-7) [34:55,](#page-713-11) [36:512,](#page-748-6) [36:533,](#page-748-8) [36:696,](#page-753-9) [36:706,](#page-753-10) [37:112,](#page-758-8) [37:121,](#page-758-9) [37:169,](#page-759-16) [37:198,](#page-760-20) [43:212,](#page-878-5) [43:235,](#page-879-8) [52:385,](#page-1048-6) [02:449,](#page-44-3) *[1171](#page-1187-0)*  $\verb+\null\delimiterspace + . . . . . 29:642, 02:398$  $\verb+\null\delimiterspace + . . . . . 29:642, 02:398$  $\verb+\null\delimiterspace + . . . . . 29:642, 02:398$  $\verb+\null\delimiterspace + . . . . . 29:642, 02:398$ \nullfont . . . . . . . . . . . . . . . . . . [36:236](#page-739-1) \number . . . . . . . . . . . . . . [03:52,](#page-54-14) [03:61,](#page-54-15) [04:105,](#page-65-5) [21:148,](#page-489-2) [23:621,](#page-516-2) [23:624,](#page-517-0) [25:439,](#page-563-2) [27:64,](#page-577-7) [27:93,](#page-577-8) [27:113,](#page-578-1) [27:128,](#page-578-2) [27:164,](#page-580-4) [27:195,](#page-580-5) [27:225,](#page-581-8) [27:257,](#page-581-9) [28:645,](#page-629-7) [06:2,](#page-96-7) [06:114,](#page-101-0) [49:1182,](#page-978-10) [49:1275,](#page-980-6) [49:1408,](#page-983-10) [49:1497,](#page-985-11) [52:351,](#page-1047-5) [01:70](#page-20-10) \numberline [43:72,](#page-871-1) [43:82,](#page-871-2) [43:248,](#page-879-15) [44:17,](#page-883-0) *[1146](#page-1162-0)* \numexpr . . . . . . . . . . . [04:82,](#page-65-6) [20:1034,](#page-471-5) [04:105,](#page-65-5) [04:157,](#page-66-4) [27:150,](#page-579-5) [53:36,](#page-1065-9) [06:747,](#page-122-6) [02:189,](#page-36-11) [02:205,](#page-37-7) [02:215,](#page-37-8) [02:246](#page-38-7)

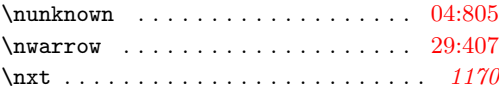

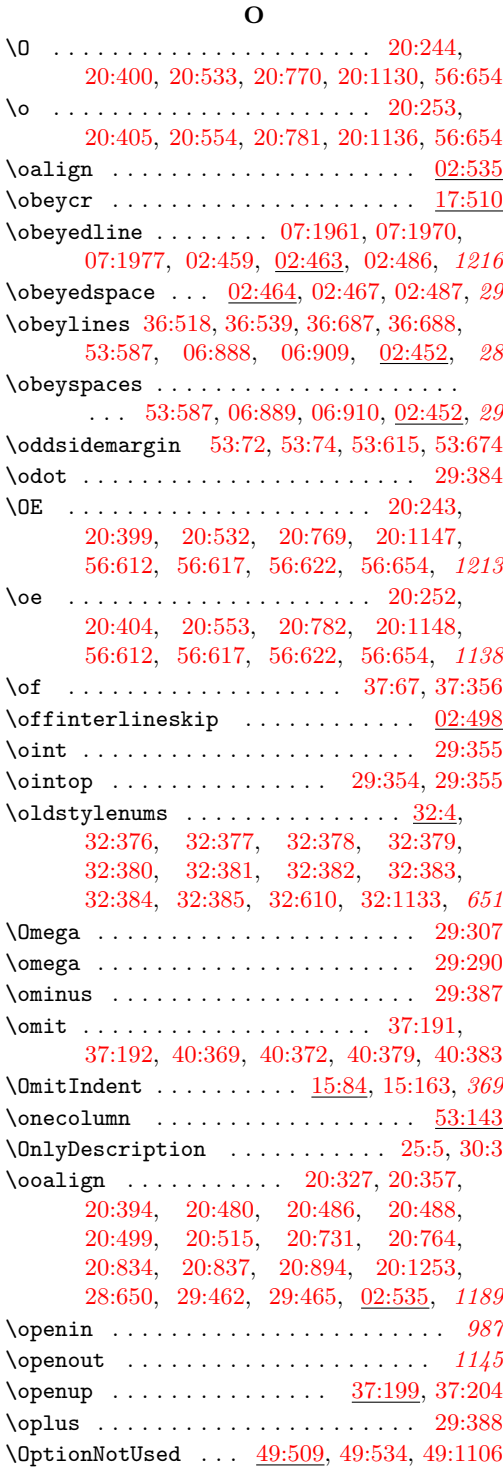

or commands:

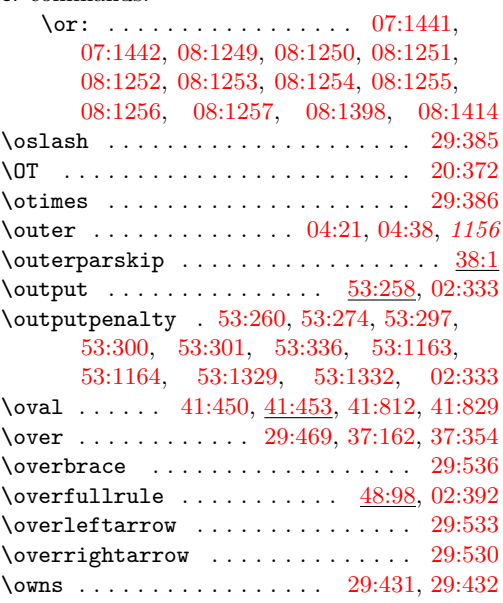

### **P**

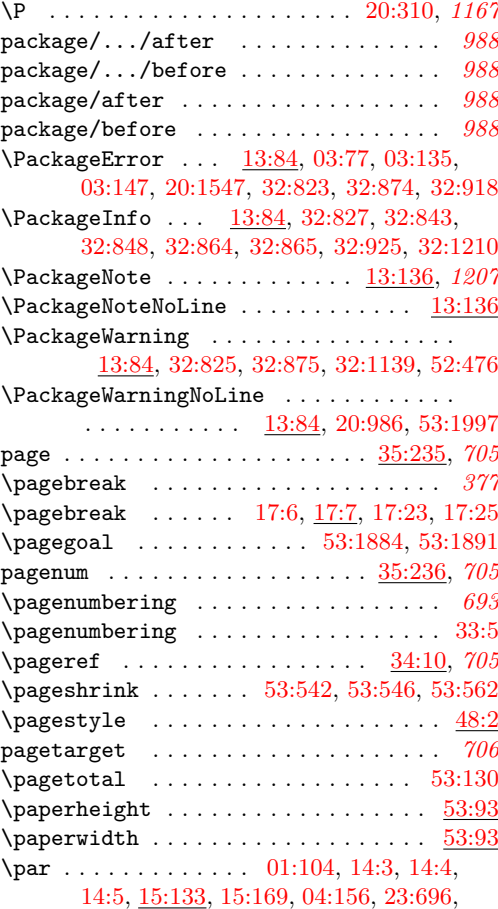

File Key:  $01 =$ ltdirchk.dtx,  $02 =$ ltplain.dtx,  $03 =$ ltvers.dtx,  $04 =$ ltluatex.dtx,  $05 =$ ltexpl.dtx, 06=ltdefns.dtx, 07=ltcmd.dtx, 08=lthooks.dtx, 09=ltcmdhooks.dtx, 10=ltsockets.dtx, 11=ltalloc.dtx, 12=ltcntrl.dtx, 13=lterror.dtx, 14=ltpar.dtx, 15=ltpara.dtx, 16=ltmeta.dtx,  $17\texttt{=}ltspace.dat, \, 18\texttt{=}ltlogos.dat, \, 19\texttt{=}ltfiles.dat, \, 20\texttt{=}ltoutenc.dat, \, 21\texttt{=}ltcounts.dat,$ 22=ltlength.dtx, 23=ltfssbas.dtx, 24=ltfssaxes.dtx, 25=ltfsstrc.dtx, 26=ltfsscmp.dtx,  $27\text{=}Itfssdc1.datx, 28\text{=}Itfssini.datx, 29\text{=}fontdef.datx, 30\text{=} preload.datx, 31\text{=}ltfntcmd.datx,$  $\texttt{32=ltextcomp.dat}, \texttt{33=ltpageno.dat}, \texttt{34=ltxref.dat}, \texttt{35=ltproperty}{\texttt{properties.dat}}, \texttt{36=ltmise}{\texttt{r.txt}},$ 37=ltmath.dtx, 38=ltlists.dtx, 39=ltboxes.dtx, 40=lttab.dtx, 41=ltpictur.dtx, 42=ltthm.dtx, 43=ltsect.dtx, 44=ltfloat.dtx, 45=ltidxglo.dtx, 46=ltbibl.dtx, 47=ltmarks.dtx, 48=ltpage.dtx, 49=ltclass.dtx, 50=ltkeys.dtx, 51=ltfilehook.dtx, 52=ltshipout.dtx,  $53\text{=}$ 1<br/>toutput.dtx,  $54\text{=}$ lttagging.dtx,  $55\text{=}$ lt<br/>hyphen.dtx,  $56\text{=}$ ltfinal.dtx
36:178. 36:510. [38:127,](#page-781-0) [38:129,](#page-781-1) [38:135,](#page-781-2) [38:161,](#page-782-0) [38:164,](#page-782-1) [39:473,](#page-801-0)

[43:242,](#page-879-0) 44:478. [53:168,](#page-1068-0) 53:1890  $02:480.$ [02:513,](#page-46-3)

\para\_end [15:86,](#page-386-0)

[15:77,](#page-385-1) [15:79,](#page-385-2) [15:82,](#page-385-3) [15:84,](#page-385-4) [15:110,](#page-388-0) *[363](#page-379-0)*

. . . . . . . . [15:106,](#page-388-1) [15:128,](#page-388-2) [15:131,](#page-389-3) *[372](#page-388-3)*

. . . . . . . . [15:106,](#page-388-1) [15:106,](#page-388-4) [15:129,](#page-389-4) *[372](#page-388-3)*

. . . . . . . . [15:106,](#page-388-1) [15:118,](#page-388-5) [15:130,](#page-389-5) *[372](#page-388-3)*

[15:12,](#page-382-1) [15:69,](#page-384-2) [15:71,](#page-385-9) [15:111,](#page-388-7) [15:122,](#page-388-8) *[369](#page-385-10)*

 $\partial$ 

[36:506,](#page-748-2) [36:528,](#page-748-3) [38:76,](#page-779-1) [39:375,](#page-798-2)

\parindent [36:430,](#page-745-1) [36:435,](#page-746-3) [36:440,](#page-746-0) [36:449,](#page-746-1) [36:453,](#page-746-4) [36:457,](#page-746-2) [36:506,](#page-748-2) [36:528,](#page-748-3) [38:50,](#page-779-2) [39:370,](#page-798-3) [39:391,](#page-799-1) [43:208,](#page-878-2)

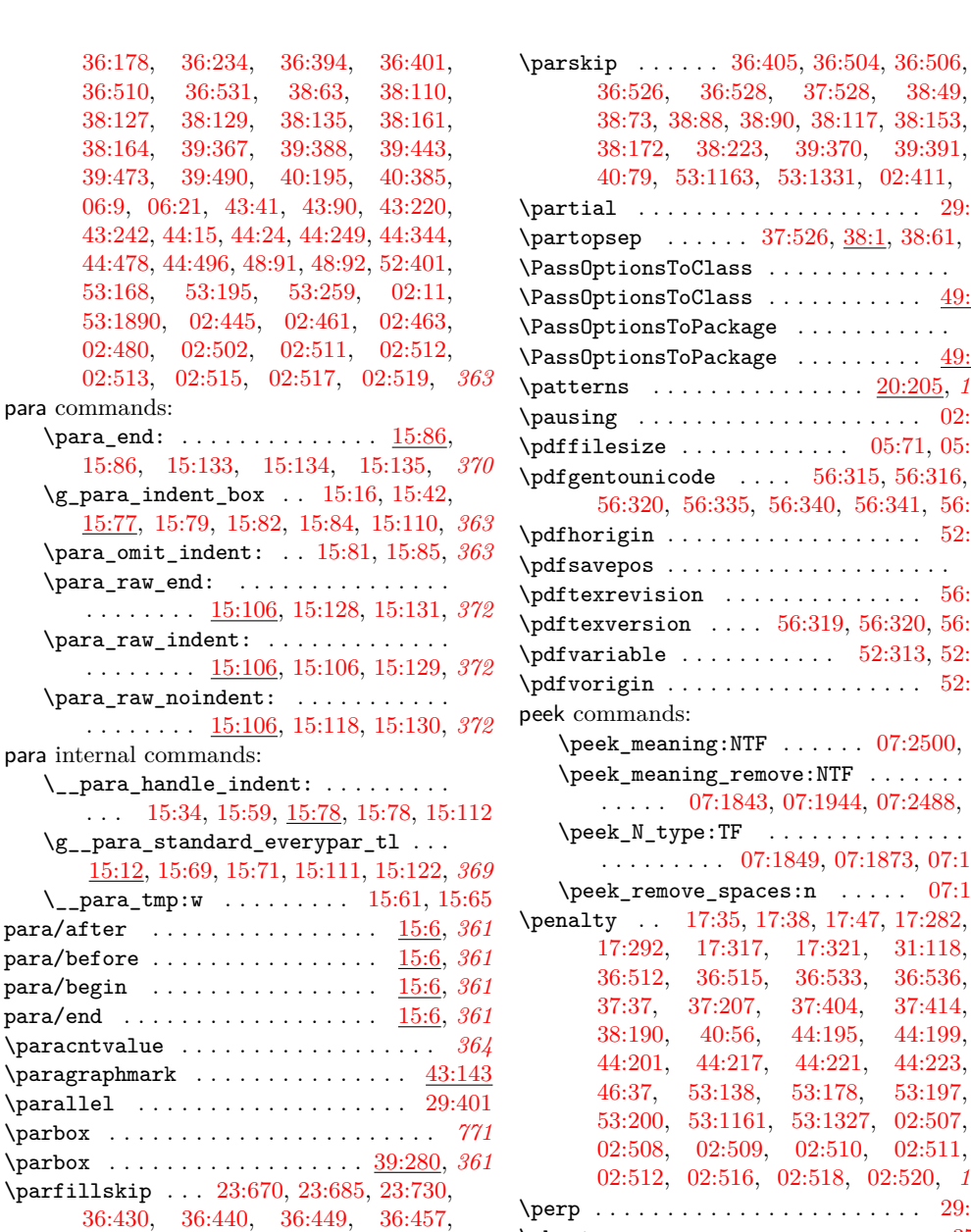

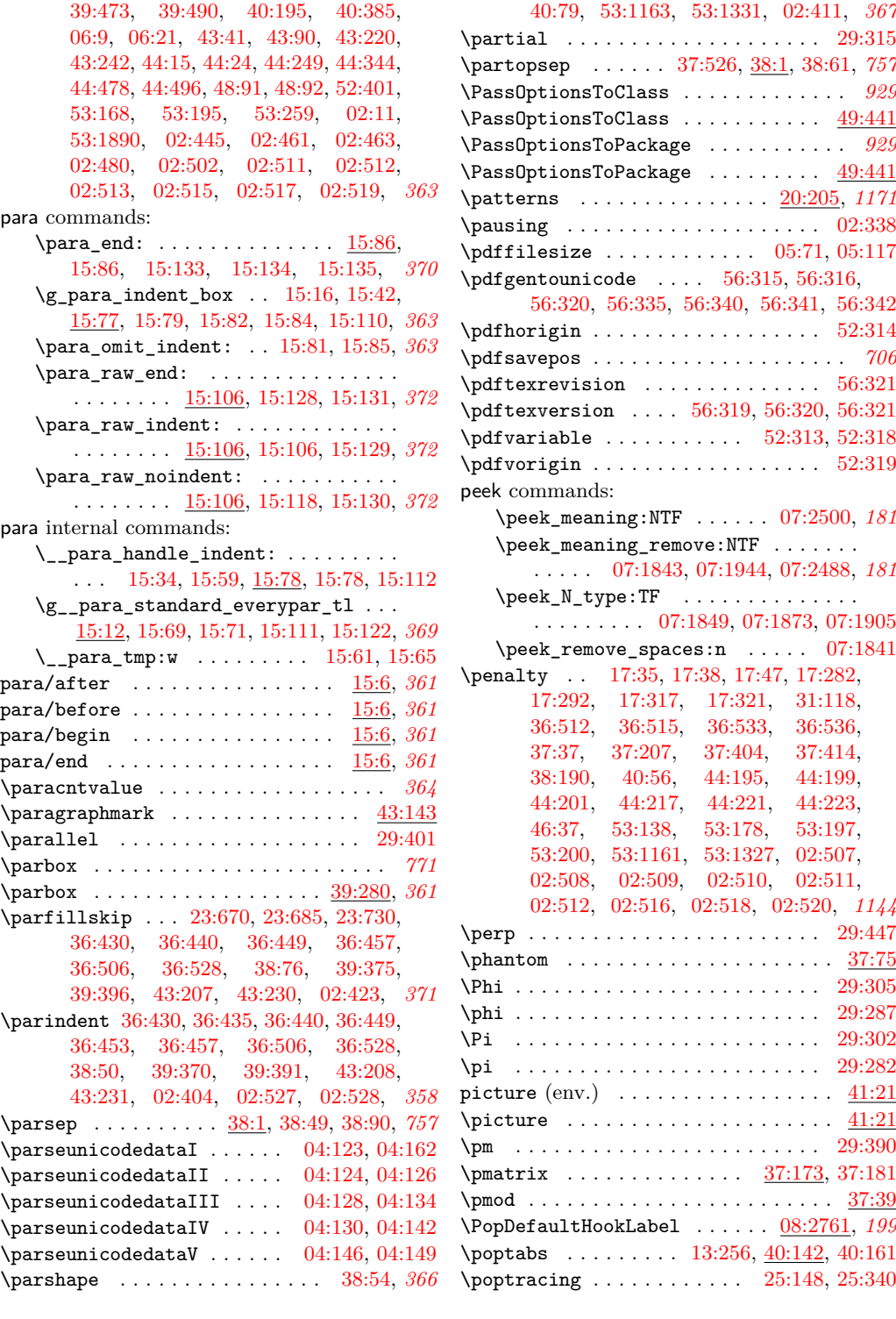

[36:526,](#page-748-5) [36:528,](#page-748-3) [37:528,](#page-770-0) [38:49,](#page-779-3) [38:73,](#page-779-5) [38:88,](#page-780-2) [38:90,](#page-780-1) [38:117,](#page-781-3) [38:153,](#page-782-2) [38:172,](#page-782-3) [38:223,](#page-784-0) [39:370,](#page-798-3) [39:391,](#page-799-1)

```
\postdisplaypenalty ..............
      . 17:13, 37:468, 37:480, 37:506, 02:330
\pounds . . . . . . . . . . . . . . . . . 20:318, 1163
\Pr . . . . . . . . . . . . . . . . . . . . . . . . . 37:32
pre commands:
   pre_shipout_filter . . . . . . . . . . 1014
\prec . . . . . . . . . . . . . . . . . . . . . . . 29:421
\preceq . . . . . . . . . . . . . . . . . . . . . 29:424
\preceq17:12,
      37:467, 37:479, 37:505, 02:329, 1213
\label{eq:predispla}\pretolerance 23:672, 23:687, 23:732, 02:316
\prevdepth . . . . 17:288, 17:289, 17:350,
      17:355, 17:384, 17:389, 37:205,
      39:583, 39:585, 44:196, 44:198,
      44:218, 44:220, 53:169, 53:171,
      53:174, 02:498, 02:502, 02:503, 389
\PreviousTotalPages . . . . . . . 52:407, 1015
prg commands:
   \prg\_break:n07:2884,
      07:2886, 07:2888, 07:2890, 07:2891
   07:2892
   \prg_do_nothing: . 08:2291, 09:193,
       09:268, 09:387, 09:611, 47:236,
       51:132, 51:134, 52:166, 52:167,
       52:172, 52:181, 52:185, 52:321,
      54:27, 07:389, 07:941, 07:1785, 140
   \prg_generate_conditional_-
      variant:Nnn . 35:168, 35:183, 35:198
   \prg_new_conditional:Npnn 08:2406,
      08:2421, 08:2438, 08:2455, 08:2461,
      08:2467, 08:2473, 08:2482, 08:2490,
      08:2504, 08:2522, 09:311, 35:157,
      35:172, 35:187, 47:265, 47:272,
      54:17, 08:273, 08:879, 08:1192, 08:1402
   \prg_new_protected_conditional:Npnn
      . . . . . . . . . . . . . . . . . . . . 09:107,
      09:450, 08:730, 08:788, 08:818, 08:850
   \prg_replicate:nn . . . . . . . . . . . . .
       08:2274, 08:2282, 08:2352, 08:2368,
      51:552, 07:859, 07:902, 07:952,
      07:1007, 07:2257, 07:2264, 08:1166
   \prg_return_false: . . . . . 08:2416,
      08:2432, 08:2450, 08:2459, 08:2465,
      08:2471, 08:2479, 08:2488, 08:2497,
      08:2500, 08:2514, 08:2529, 09:122,
      09:324, 09:465, 35:165, 35:180,
       35:195, 47:270, 47:277, 54:18,
       08:279, 08:757, 08:811, 08:823,
       08:843, 08:855, 08:870, 08:887,
      08:891, 08:894, 08:1197, 08:1407, 243
   \prg_return_true: . . . . . . . . . . . . .
      . . . . . . 08:2414, 08:2430, 08:2449,
      08:2452, 08:2458, 08:2464, 08:2470,
```
[08:2477,](#page-304-10) [08:2487,](#page-304-11) [08:2498,](#page-304-12) [08:2512,](#page-305-3) [08:2527,](#page-305-4) [09:121,](#page-324-2) [09:324,](#page-331-1) [09:464,](#page-336-2) [35:162,](#page-726-3) [35:177,](#page-727-6) [35:192,](#page-727-7) [47:269,](#page-930-3) [47:276,](#page-930-4) [08:278,](#page-247-1) [08:748,](#page-259-2) [08:802,](#page-260-4) [08:841,](#page-261-5) [08:868,](#page-261-6) [08:890,](#page-262-3) [08:1195,](#page-271-1) [08:1405](#page-276-2) \prime . . . . . . . . . . . [29:253,](#page-643-0) [29:317,](#page-645-3) [37:256](#page-762-0) \ProcessedArgument . . . . . . . . . [07:370,](#page-141-0) [07:374,](#page-141-1) [07:381,](#page-141-2) [07:2190,](#page-190-0) [07:2191,](#page-190-1) [07:2208,](#page-190-2) [07:2210,](#page-190-3) [07:2232,](#page-191-2) [07:2241,](#page-191-3) [07:2247,](#page-191-4) [07:2255,](#page-191-5) [07:2272,](#page-191-6) [07:2284,](#page-192-0) [07:2311,](#page-192-1) [07:2377,](#page-194-0) [07:2379,](#page-194-1) [07:2919,](#page-206-0) *[175](#page-191-7)* \ProcessKeyOptions . . . [50:30,](#page-997-0) [50:153,](#page-1000-0) *[1210](#page-1226-0)* \ProcessKeyPackageOptions . . . . . . . *[1210](#page-1226-0)* \ProcessList . . . . . . . . . . . . . . . . [07:2924](#page-206-1) \ProcessOption\* . . . . . . . . . . . . . . . *[1147](#page-1163-0)* \ProcessOptions [20:1572,](#page-483-0) [25:71,](#page-546-0) [32:841,](#page-688-0) [32:878,](#page-691-0) [49:535,](#page-961-0) [49:626,](#page-963-0) [49:1170,](#page-978-0) *[1153](#page-1169-0)* \ProcessOptions\* ............ [49:535](#page-961-0) \prod . . . . . . . . . . . . . . . . . . . . . . . [29:349](#page-646-0) prop commands: \prop\_clear:N . . . . . . [07:1693,](#page-177-0) [08:1139](#page-268-0) \prop\_const\_from\_keyval:Nn . . . . . . . . . . . [08:933,](#page-263-0) [08:941,](#page-263-1) [08:943,](#page-263-2) [08:945](#page-263-3)  $\preccurlyeq$  . . . . . . . . . . . [09:58,](#page-323-0) [08:966,](#page-264-0) [08:1001,](#page-265-0) [08:1423,](#page-277-0) [08:1450](#page-278-0) \prop\_gclear\_new:N . . [08:2393,](#page-301-1) [08:2403](#page-301-2) \prop\_get:NnN [08:563,](#page-254-0) [08:1593,](#page-282-0) [08:1679](#page-284-0) \prop\_get:NnNTF . . . . . . . . . . . . . . . . . . . [50:158,](#page-1000-1) [07:1699,](#page-177-1) [08:572,](#page-254-1) [08:617](#page-255-0) \prop\_gpop:NnNTF . . . . . [08:974,](#page-264-1) [08:1009](#page-265-1) \prop\_gput:Nnn . . . . . . . . . . . . . . . . . . . . . [08:2557,](#page-306-0) [08:2558,](#page-306-1) [08:2559,](#page-306-2) [09:51,](#page-322-0) [10:165,](#page-353-0) [47:279,](#page-931-1) [07:54,](#page-133-0) [08:573,](#page-254-2) [08:574,](#page-254-3) [08:620,](#page-255-1) [08:623,](#page-255-2) [08:1500,](#page-279-0) [08:1538](#page-280-0) \prop\_gset\_eq:NN . . . . . . . . . [08:1141](#page-268-1) \prop\_if\_empty:NTF .... [08:2426,](#page-302-6) [08:1480,](#page-278-1) [08:1515,](#page-279-1) [08:1864,](#page-289-0) [08:1968](#page-291-0) \prop\_if\_empty\_p:N . . . . . . . [08:2443](#page-303-11) \prop\_if\_exist:NTF . . [08:2425,](#page-302-7) [08:2463](#page-303-12) \prop\_if\_in:NnTF . . [08:825,](#page-260-5) [08:833,](#page-260-6) [08:837,](#page-261-7) [08:857,](#page-261-8) [08:860,](#page-261-9) [08:864,](#page-261-10) [08:889](#page-262-4) \prop\_map\_break: . . . . . . . . . . . . . . . . . . . . . . . [08:1570,](#page-282-1) [08:1652,](#page-284-1) [08:2078](#page-293-0) \prop\_map\_function:NN . . . . . . . . . . . . . . . . . . . . . . [09:57,](#page-323-1) [08:1140,](#page-268-2) *[253](#page-269-0)* \prop\_map\_inline:Nn [50:193,](#page-1001-0) [08:1435,](#page-277-1) [08:1456,](#page-278-2) [08:1558,](#page-281-0) [08:1565,](#page-282-2) [08:1567,](#page-282-3) [08:1640,](#page-283-0) [08:1647,](#page-284-2) [08:1649,](#page-284-3) [08:1808,](#page-288-0) [08:1867,](#page-289-1) [08:1971,](#page-291-1) [08:2073,](#page-293-1) [08:2075](#page-293-2) \prop\_new:N . . . [09:17,](#page-321-0) [07:49,](#page-133-1) [08:30,](#page-236-0) [08:31,](#page-236-1) [08:152,](#page-243-0) [08:164,](#page-244-0) [08:1290,](#page-273-0) [08:1291](#page-273-1) \prop\_put:Nnn . . . . . . . . . [07:1690,](#page-176-0) [08:37,](#page-237-0) [08:42,](#page-237-1) [08:1175,](#page-270-2) [08:1778,](#page-287-0) [08:1789](#page-287-1) \prop\_set\_eq:NN . . . . [08:1496,](#page-279-2) [08:1533](#page-280-1)

```
\prop_show:N . . . . . . . . . . . . . . . . 278
property commands:
   \property_gset:nnnn . . . . . . . . . . .
       . . . . . . . . . . . 35:6, 35:17, 35:46, 702
   \property_if_exist:n . 35:157, 35:168
   \property_if_exist:nTF . . . . . . . . .
       35:157,35:169,
      35:170, 35:171, 35:185, 35:186, 704
   \property_if_exist_p:n . . . 35:157, 704
   \property_if_recorded:n 35:172, 35:183
   \property_if_recorded:nn .......
       . . . . . . . . . . . . . . . . . 35:187, 35:198
   \property_if_recorded:nnTF . . . . .
       . . . . . . . . 35:187, 35:199, 35:219, 704
   \property_if_recorded:nTF . . . . . .
       . . 35:172, 35:184, 35:209, 35:217, 704
   \property_if_recorded_p:n 35:172, 704
   \property_if_recorded_p:nn 35:187, 704
   \property_new:nnnn . . . . . . . . . . . .
       . 35:6, 35:6, 35:41, 35:233, 35:235,
      35:236, 35:237, 35:238, 35:240,
      35:242, 35:243, 35:244, 35:245, 702
   \property_record:nN . 35:48, 35:48, 703
   \property_record:nn ...........
       . 35:48, 35:49, 35:50, 35:52, 35:88, 703
   \property_ref:nn . . . . . . . . . . . . . .
       . . . . . 35:92, 35:92, 35:99, 35:125, 703
   \property_ref:nnn . . . . . . . . . . . . .
       . . 35:100, 35:100, 35:120, 35:128, 703
   \property_ref_undefined_warn: . . .
       . . . . . . . . . . . . . 35:200, 35:200, 703
   \property_ref_undefined_warn:n . .
       . . . . . . . . . . . . . 35:207, 35:207, 703
   \property_ref_undefined_warn:nn .
      . . 35:215, 35:215, 35:231, 35:232, 703
property internal commands:
   \__property_data:nnn ..........
      35:131,35:143,35:145,35:150
   \__property_gset:nnnn . . . . . . . . .
      35:6,35:10,35:19,35:22,35:37
   \__property_record:nn . . . . . . . . .
      \ldots35:48,35:51,35:53,35:65
   \__property_record_value:n . . . . .
       35:61,35:66
   \__property_record_value_aux:n . .
       \ldots35:48,35:67,35:68,35:82
   \__property_ref:nnn ...........
       . 35:94, 35:100, 35:102, 35:107, 35:119
   l<sub>-property_ref_flag</sub> ....... 35:91\propto . . . . . . . . . . . . . . . . . . . . . 29:398
13:246,13:248, 13:250, 13:256, 13:262,
       13:269, 13:277, 13:280, 13:286,
       19:211, 20:26, 20:32, 20:51, 20:55,
```
[20:209,](#page-450-1) [20:217,](#page-450-2) [27:690,](#page-592-0) [27:1238,](#page-604-0) [28:638,](#page-628-0) [31:143,](#page-666-0) [34:16,](#page-712-0) [34:33,](#page-712-1) [34:50,](#page-713-0) [36:262,](#page-740-0) [36:272,](#page-740-1) [36:307,](#page-741-0) [36:310,](#page-741-1) [36:325,](#page-742-0) [36:335,](#page-742-1) [40:264,](#page-825-0) [43:12,](#page-867-0) [43:72,](#page-871-0) [43:82,](#page-871-1) [43:164,](#page-876-0) [43:171,](#page-876-1) [43:177,](#page-877-0) [44:17,](#page-883-2) [06:102,](#page-101-0) [46:5,](#page-907-0) [06:232,](#page-106-0) [06:246,](#page-107-0) [06:255,](#page-107-1) [06:260,](#page-107-2) [06:263,](#page-108-0) [06:264,](#page-108-1) [06:266,](#page-108-2) [06:267,](#page-108-3) [06:272,](#page-108-4) [06:273,](#page-108-5) [06:278,](#page-108-6) [06:281,](#page-108-7) [06:282,](#page-108-8) [06:307,](#page-109-0) [06:345,](#page-110-0) [06:373,](#page-111-0) [51:281,](#page-1016-0) [51:304,](#page-1017-0) [52:83,](#page-1037-0) [52:95,](#page-1037-1) [52:125,](#page-1038-0) [52:132,](#page-1039-0) [52:152,](#page-1039-1) [53:600,](#page-1082-0) [53:659,](#page-1084-0) [06:580,](#page-117-0) [06:600,](#page-118-0) [56:358,](#page-1148-0) *[1173](#page-1189-0)* \protected . . . . . . . . . . . . [16:6,](#page-391-0) [17:57,](#page-397-3) [17:428,](#page-409-0) [17:492,](#page-411-0) [20:308,](#page-453-1) [20:309,](#page-453-2) [21:200,](#page-491-0) [04:186,](#page-67-1) [24:682,](#page-542-0) [24:686,](#page-542-1) [24:689,](#page-542-2) [24:692,](#page-542-3) [24:695,](#page-542-4) [24:698,](#page-542-5) [24:701,](#page-542-6) [24:704,](#page-542-7) [27:1080,](#page-600-0) [28:573,](#page-626-0) [36:195,](#page-737-0) [36:393,](#page-744-1) [37:199,](#page-760-3) [37:388,](#page-766-2) [37:426,](#page-767-0) [37:445,](#page-767-1) [37:446,](#page-767-2) [40:56,](#page-812-0) [40:201,](#page-819-1) [40:208,](#page-820-0) [41:142,](#page-836-0) [06:7,](#page-96-2) [06:455,](#page-113-0) [52:496,](#page-1052-0) [52:497,](#page-1052-1) [52:498,](#page-1052-2) [02:463,](#page-45-0) *[96](#page-112-0)* \Provide . . . . . . . . . . . . . . . . . . . . . *[1166](#page-1182-0)*  $\preccurlyeq$ . . . [08:2894,](#page-314-0) [08:2897,](#page-314-1) [20:6,](#page-442-0) [20:981,](#page-470-0) [34:98,](#page-714-0) [34:99,](#page-714-1) [34:100,](#page-714-2) [06:178,](#page-104-0) [53:2008](#page-1114-0) \ProvideCommandCopy . . . . . . . . . . . . . . *[98](#page-114-0)* \ProvideDocumentCommand . . . . . . [07:2786](#page-203-0) \ProvideDocumentEnvironment . . . [07:2822](#page-204-0) \ProvideExpandableDocumentCommand . . . . . . . . . . . . . . . . . . . . . . . . [07:2842](#page-204-1) \ProvideHook . . . . . . . . . . . . [08:2840,](#page-313-0) *[1206](#page-1222-0)* \ProvideMirroredHookPair ...... [08:2840](#page-313-0)  $\PrevideReversedflook \dots \dots \ 08:2840$  $\PrevideReversedflook \dots \dots \ 08:2840$ provides commands: provides\_module .......... [04:298](#page-70-0) \provides\_module . . . . . . . . . . . . . . . . *[45](#page-61-0)* \ProvidesClass . . . . . . . . . . . . . . . . . *[929](#page-945-2)*  $\verb+\ProvidesClass + \verb+\.\dots + \verb+\+.49:421$  $\verb+\ProvidesClass + \verb+\.\dots + \verb+\+.49:421$  $\PerovidesExp1Package ... ... ... 51:541$  $\PerovidesExp1Package ... ... ... 51:541$ \ProvidesFile . . . . . . . [29:665,](#page-653-0) [29:667,](#page-653-1) [29:668,](#page-653-2) [29:669,](#page-653-3) [49:430,](#page-958-1) [01:73,](#page-20-0) *[1169](#page-1185-0)*  $\Previdesfile$  . . . . . . . . . . . . . . [32:1214](#page-699-0) \ProvidesPackage . . . . . . . . . . . . . . . *[929](#page-945-3)* \ProvidesPackage . . . . . . . . . . . [25:13,](#page-545-0) [32:815,](#page-688-1) [32:846,](#page-689-0) [49:344,](#page-956-0) [49:423,](#page-958-2) [49:425,](#page-958-3) [49:1775,](#page-994-0) [51:570,](#page-1025-0) [52:491,](#page-1052-3) *[1151](#page-1167-0)* \ProvideTextCommand . . . . [20:3,](#page-442-1) [20:60,](#page-444-1) *[1166](#page-1182-0)* \ProvideTextCommandDefault . . [20:57,](#page-444-2) *[1166](#page-1182-0)* \Psi . . . . . . . . . . . . . . . . . . . . . . . . [29:306](#page-645-4) \psi . . . . . . . . . . . . . . . . . . . . . . . . [29:289](#page-644-2) \PushDefaultHookLabel . . . . . [08:2761,](#page-310-0) *[198](#page-214-0)* \pushtabs . . . . . . . . . . . . . . . . . . . . . . [13:256,](#page-369-0) [40:139,](#page-814-1) [40:138,](#page-814-1) [40:158,](#page-815-1) [40:160](#page-815-2) \pushtracing . . . . . . . . . . [25:117,](#page-548-0) [25:321](#page-557-1)

**Index** 1283

| 41:56, 41:58, 41:70, 41:72,<br>$\put \dots \dots$ |         |                         |                              |  |
|---------------------------------------------------|---------|-------------------------|------------------------------|--|
| 41:325                                            | 41:326. | $41:327$ .              | 41:328.                      |  |
| 41:336.                                           |         | 41:338, 41:351, 41:352, |                              |  |
| 41:353.                                           | 41:354, | 41:361,                 | 41:364,                      |  |
| 41:384.                                           | 41:385. | 41:386.                 | 41:387,                      |  |
| 41:393.                                           | 41:395, | 41:407,                 | 41:408,                      |  |
| 41:409.                                           | 41:410. | 41:415.                 | 41:420.                      |  |
| 41:729.                                           |         |                         | 41:785, 41:813, 41:830, 1011 |  |

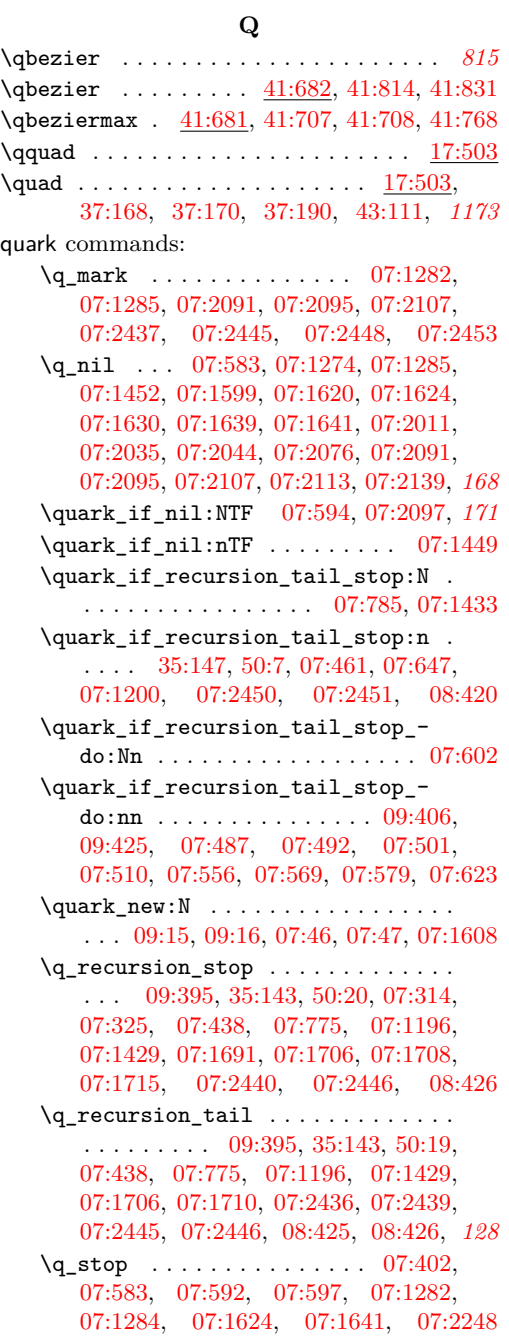

quark internal commands:

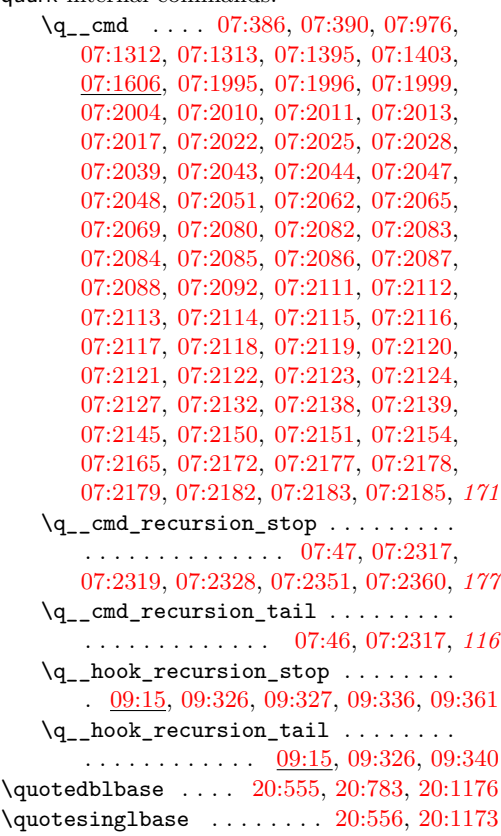

# **R**

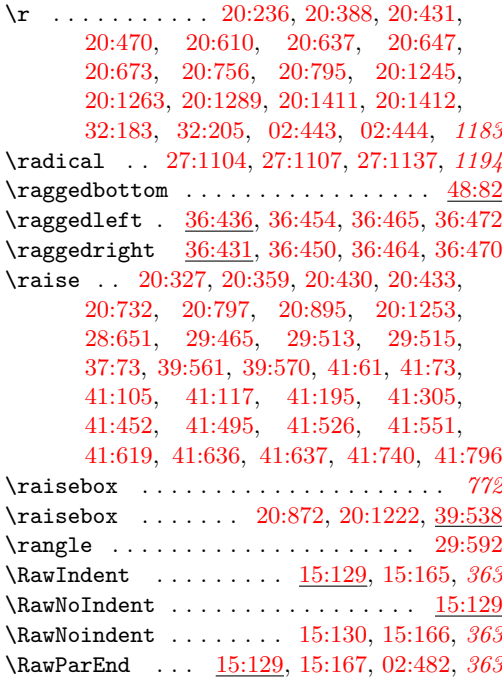

File Key:  $01=$ ltdirchk.dtx,  $02=$ ltplain.dtx,  $03=$ ltvers.dtx,  $04=$ ltluatex.dtx,  $05=$ ltexpl.dtx, 06=ltdefns.dtx, 07=ltcmd.dtx, 08=lthooks.dtx, 09=ltcmdhooks.dtx, 10=ltsockets.dtx, 11=ltalloc.dtx, 12=ltcntrl.dtx, 13=lterror.dtx, 14=ltpar.dtx, 15=ltpara.dtx, 16=ltmeta.dtx,  $17\texttt{=}ltspace.dat, \, 18\texttt{=}ltlogos.dat, \, 19\texttt{=}ltfiles.dat, \, 20\texttt{=}ltoutenc.dat, \, 21\texttt{=}ltcounts.dat,$ 22=ltlength.dtx, 23=ltfssbas.dtx, 24=ltfssaxes.dtx, 25=ltfsstrc.dtx, 26=ltfsscmp.dtx,  $27\text{=}Itfssdc1.datx, 28\text{=}Itfssini.datx, 29\text{=}fontdef.datx, 30\text{=} preload.datx, 31\text{=}ltfntcmd.datx,$  $\texttt{32=ltextcomp.dat}, \texttt{33=ltpageno.dat}, \texttt{34=ltxref.dat}, \texttt{35=ltproperty}{\texttt{properties.dat}}, \texttt{36=ltmise}{\texttt{r.txt}},$ 37=ltmath.dtx, 38=ltlists.dtx, 39=ltboxes.dtx, 40=lttab.dtx, 41=ltpictur.dtx, 42=ltthm.dtx, 43=ltsect.dtx, 44=ltfloat.dtx, 45=ltidxglo.dtx, 46=ltbibl.dtx, 47=ltmarks.dtx, 48=ltpage.dtx, 49=ltclass.dtx, 50=ltkeys.dtx, 51=ltfilehook.dtx, 52=ltshipout.dtx,  $53\text{=}$ 1<br/>toutput.dtx,  $54\text{=}$ lttagging.dtx,  $55\text{=}$ lt<br/>hyphen.dtx,  $56\text{=}$ ltfinal.dtx

# Index 2021 284

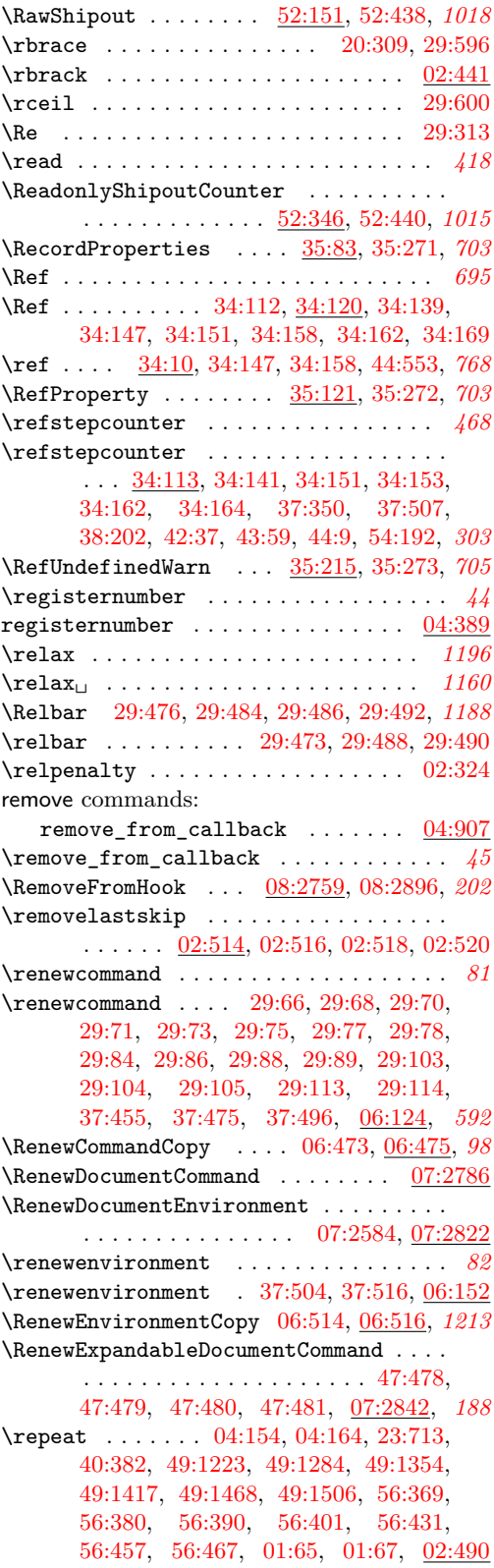

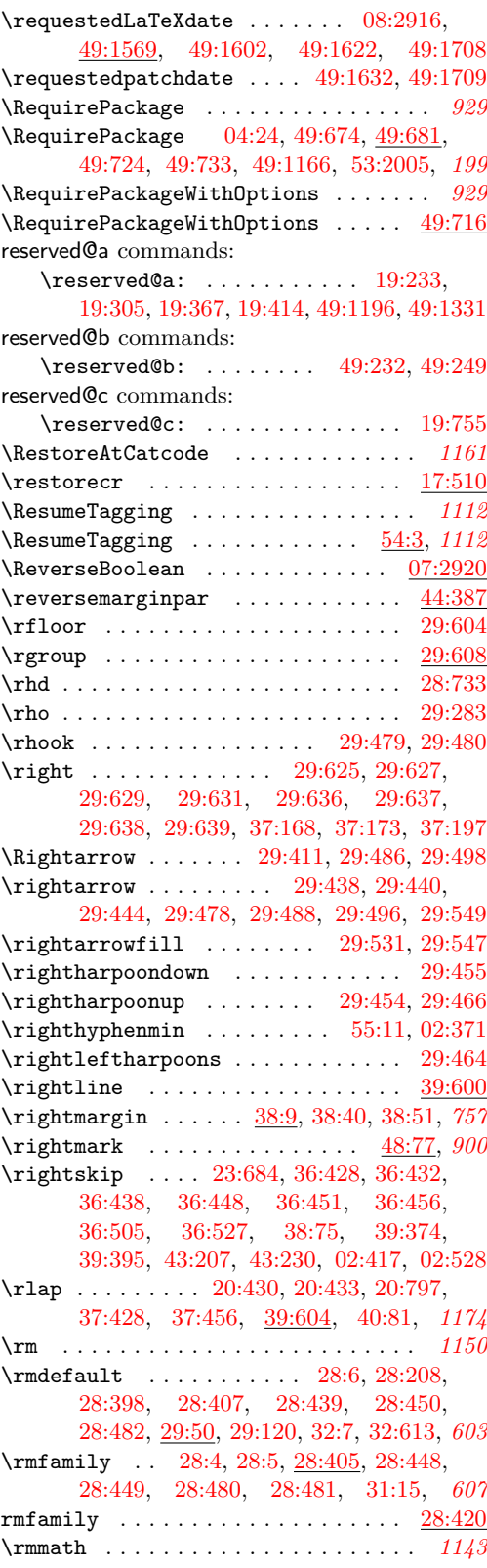

File Key:  $01=$ ltdirchk.dtx,  $02=$ ltplain.dtx,  $03=$ ltvers.dtx,  $04=$ ltluatex.dtx,  $05=$ ltexpl.dtx, 06=ltdefns.dtx, 07=ltcmd.dtx, 08=lthooks.dtx, 09=ltcmdhooks.dtx, 10=ltsockets.dtx, 11=ltalloc.dtx, 12=ltcntrl.dtx, 13=lterror.dtx, 14=ltpar.dtx, 15=ltpara.dtx, 16=ltmeta.dtx,  $17\hspace{-0.1cm}=\hspace{-0.1cm}1$ tspace.dtx, 18=1t1ogos.dtx, 19=1tfiles.dtx, 20=1toutenc.dtx, 21=1tcounts.dtx, 22=ltlength.dtx, 23=ltfssbas.dtx, 24=ltfssaxes.dtx, 25=ltfsstrc.dtx, 26=ltfsscmp.dtx,  $27\text{=}Itfssdc1.datx, 28\text{=}Itfssini.datx, 29\text{=}fontdef.datx, 30\text{=} preload.datx, 31\text{=}ltfntcmd.datx,$  $\texttt{32=ltextcomp.dat}, \texttt{33=ltpageno.dat}, \texttt{34=ltxref.dat}, \texttt{35=ltproperty}{\texttt{properties.dat}}, \texttt{36=ltmise}{\texttt{r.txt}},$ 37=ltmath.dtx, 38=ltlists.dtx, 39=ltboxes.dtx, 40=lttab.dtx, 41=ltpictur.dtx, 42=ltthm.dtx, 43=ltsect.dtx, 44=ltfloat.dtx, 45=ltidxglo.dtx, 46=ltbibl.dtx, 47=ltmarks.dtx, 48=ltpage.dtx, 49=ltclass.dtx, 50=ltkeys.dtx, 51=ltfilehook.dtx, 52=ltshipout.dtx,  $53\text{=}$ 1<br/>toutput.dtx,  $54\text{=}$ lttagging.dtx,  $55\text{=}$ lt<br/>hyphen.dtx,  $56\text{=}$ ltfinal.dtx

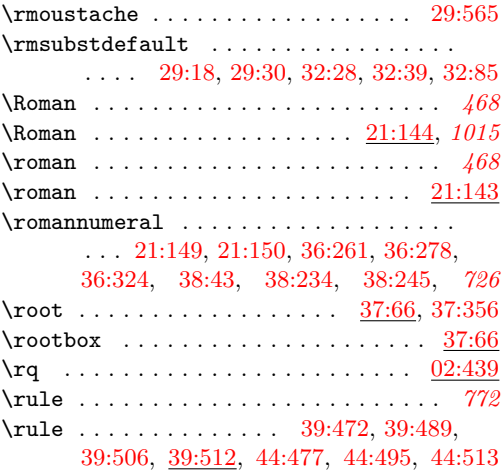

**S** \S . . . . . . . . . . . . . . . . . . . . . [20:311,](#page-453-4) *[1167](#page-1183-0)*

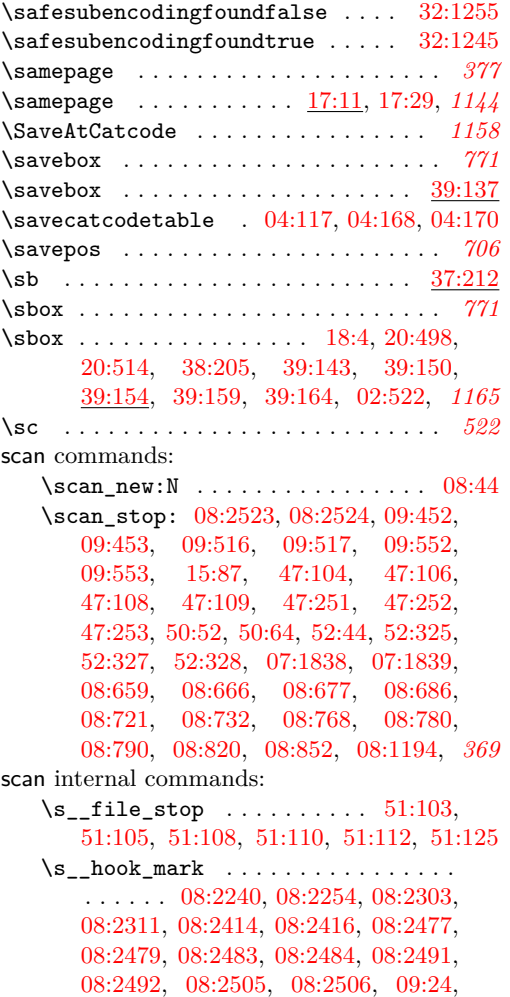

[09:26,](#page-322-2) [09:35,](#page-322-3) [09:37,](#page-322-4) [09:113,](#page-324-3) [09:118,](#page-324-4)

[09:312,](#page-331-5) [09:323,](#page-331-6) [09:457,](#page-336-5) [09:460,](#page-336-6) [09:472,](#page-336-7) [09:476,](#page-336-8) [09:481,](#page-336-9) [09:521,](#page-337-2) [09:541,](#page-338-2) [09:557,](#page-338-3) [09:569,](#page-339-1) [08:44,](#page-237-3) [08:45,](#page-237-4) [08:46,](#page-237-5) [08:346,](#page-248-0) [08:349,](#page-248-1) [08:352,](#page-248-2) [08:356,](#page-249-0) [08:359,](#page-249-1) [08:360,](#page-249-2) [08:710,](#page-258-3) [08:761,](#page-259-5) [08:763,](#page-259-6) [08:771,](#page-259-7) [08:773,](#page-259-8) [08:776,](#page-259-9) [08:778,](#page-259-10) [08:880,](#page-261-12) [08:905,](#page-262-5) [08:906,](#page-262-6) [08:910,](#page-262-7) [08:1215,](#page-271-2) [08:1232,](#page-271-3) [08:1236,](#page-271-4) [08:1278,](#page-272-0) [08:1279,](#page-273-2) [08:1334,](#page-274-0) *[221](#page-237-6)*  $\verb|\ss_bkeys_stop| \dots 50:131, 50:132$  $\verb|\ss_bkeys_stop| \dots 50:131, 50:132$  $\verb|\ss_bkeys_stop| \dots 50:131, 50:132$  $\verb|\ss_bkeys_stop| \dots 50:131, 50:132$ \scdefault ....... [24:694,](#page-542-8) [28:27,](#page-607-0) [29:94](#page-639-9) \scriptfont . . . . . . . . . . . . . . . . . [25:338](#page-557-2) \scriptscriptfont ............ [25:339](#page-557-3) \scriptscriptstyle . . . . . . . . [37:65,](#page-757-3) [37:68](#page-757-4)  $\scriptstyle\backslash$ scriptspace ................... [02:399](#page-42-5) \scriptstyle . . . . . . . . . . . . [29:337,](#page-645-6) [37:64](#page-757-5) \scshape . . . . . . . . . . [20:300,](#page-452-0) [24:692,](#page-542-3) [24:693,](#page-542-9) [28:25,](#page-606-3) [28:26,](#page-606-4) [31:23,](#page-661-1) *[1184](#page-1200-0)* \searrow . . . . . . . . . . . . . . . . . . . . [29:406](#page-647-6) \sec . . . . . . . . . . . . . . . . . . . . . . . . . [37:20](#page-755-1) \secdef ..................... [43:142](#page-875-1) \secondoftwo . . . . . . . . . . . . . . . . . . . *[413](#page-429-0)* \sectionmark . . . . . . . . . . . . . . [43:143,](#page-875-0) *[899](#page-915-0)* \selectfont [18:7,](#page-413-1) [20:302,](#page-452-1) [20:329,](#page-453-5) [20:360,](#page-454-2) [20:449,](#page-456-0) [20:809,](#page-465-0) [20:871,](#page-467-2) [20:1221,](#page-475-1) [20:1255,](#page-476-3) [20:1573,](#page-483-1) [23:291,](#page-504-0) [23:301,](#page-504-1) [23:311,](#page-505-0) [24:528,](#page-537-0) [24:533,](#page-537-1) [24:538,](#page-538-1) [24:684,](#page-542-10) [24:688,](#page-542-11) [24:691,](#page-542-12) [24:694,](#page-542-8) [24:697,](#page-542-13) [24:700,](#page-542-14) [24:703,](#page-542-15) [24:706,](#page-542-16) [25:114,](#page-548-1) [25:115,](#page-548-2) [25:159,](#page-550-1) [25:162,](#page-550-2) [25:164,](#page-550-3) [28:6,](#page-606-0) [28:9,](#page-606-5) [28:12,](#page-606-6) [28:15,](#page-606-7) [28:18,](#page-606-8) [28:21,](#page-606-9) [28:24,](#page-606-10) [28:27,](#page-607-0) [28:30,](#page-607-1) [28:264,](#page-615-0) [28:287,](#page-616-0) [28:325,](#page-617-0) [28:345,](#page-617-1) [28:360,](#page-617-2) [28:371,](#page-617-3) [28:382,](#page-618-2) [28:385,](#page-618-3) [28:409,](#page-620-1) [28:414,](#page-620-2) [28:419,](#page-620-3) [28:452,](#page-621-5) [28:457,](#page-621-6) [28:462,](#page-621-7) [28:476,](#page-622-3) [28:479,](#page-622-4) [28:482,](#page-622-0) [28:485,](#page-622-5) [28:488,](#page-622-6) [28:564,](#page-626-1) [28:641,](#page-628-1) [28:665,](#page-630-0) [28:682,](#page-630-1) [28:697,](#page-630-2) [32:36,](#page-668-2) [32:94,](#page-670-1) [32:104,](#page-670-2) [32:636,](#page-684-1) [32:673,](#page-685-0) [32:913,](#page-692-0) [32:930,](#page-692-1) [44:403,](#page-898-0) [44:424,](#page-898-1) *[533](#page-549-0)* selectfont  $\ldots \ldots \ldots \ldots \ldots \ldots 25:150$  $\ldots \ldots \ldots \ldots \ldots \ldots 25:150$ seq commands: \seq\_clear:N . . . . . . . [08:1555,](#page-281-1) [08:1637](#page-283-1) \seq\_clear\_new:N .... [08:1563,](#page-281-2) [08:1645](#page-284-4)  $\text{Seq\_count}:N$  . . . . . . . . . . . . . . . [54:83](#page-1132-0) \seq\_gpop:NN . . . . . . . . . . . . . [08:2554](#page-305-7) \seq\_gpop:NNTF . . [51:72,](#page-1010-0) [08:449,](#page-251-0) [08:457](#page-251-1)  $\text{seq\_gpop\_right}:NN$  . . . . . . . . . [08:428](#page-251-2) \seq\_gpush:Nn . . . . . . . . . . . . . . . . . . . . . [08:2542,](#page-305-8) [08:2548,](#page-305-9) [51:64,](#page-1010-1) [08:442](#page-251-3) \seq\_gput\_right:Nn ............ . [47:23,](#page-920-0) [08:108,](#page-242-0) [08:137,](#page-243-1) [08:417,](#page-250-3) [08:421](#page-250-4) \seq\_if\_empty:NTF . . . . [08:416,](#page-250-5) [08:467](#page-252-0)  $\text{seq}_if\_exist:NTF$  . . . . . . . . . . [51:60](#page-1010-2)

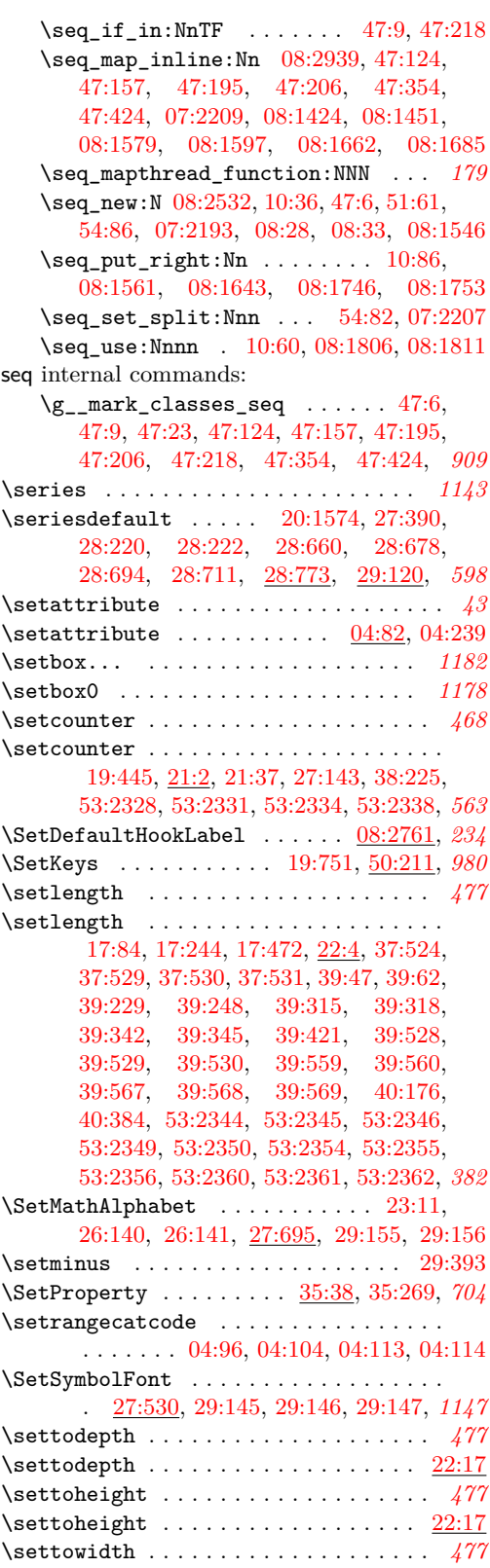

\settowidth . . . . . . . . . . . . . . . . . . [22:17](#page-493-3) \sf . . . . . . . . . . . . . . . . . . . . . . . . . *[1150](#page-1166-0)* \sfcode . . . . . . . . . . . . . [17:417,](#page-409-1) [19:45,](#page-417-0) [19:115,](#page-419-0) [19:173,](#page-420-0) [56:250,](#page-1145-0) [56:550,](#page-1152-0) [02:431,](#page-43-5) [02:432,](#page-43-6) [02:433,](#page-43-7) [02:434,](#page-43-8) [02:551](#page-49-0) \sfdefault .... [28:9,](#page-606-5) [28:212,](#page-613-1) [28:399,](#page-618-4) [28:412,](#page-620-4) [28:440,](#page-621-8) [28:455,](#page-621-9) [28:485,](#page-622-5) [29:50](#page-638-8) \sffamily . . [28:7,](#page-606-11) [28:8,](#page-606-12) [28:410,](#page-620-1) [28:453,](#page-621-10) [28:454,](#page-621-11) [28:483,](#page-622-7) [28:484,](#page-622-8) [31:16,](#page-661-2) *[604](#page-620-5)* sffamily  $\ldots \ldots \ldots \ldots \ldots \ldots \ldots \quad \underline{28:420}$  $\ldots \ldots \ldots \ldots \ldots \ldots \ldots \quad \underline{28:420}$  $\ldots \ldots \ldots \ldots \ldots \ldots \ldots \quad \underline{28:420}$ \sfsubstdefault [29:19,](#page-636-2) [29:31,](#page-636-3) [32:30,](#page-668-3) [32:87](#page-670-3) \shape . . . . . . . . . . . . . . . . . . . . . . . *[1145](#page-1161-0)*  $\simeq\$ . . [20:1574,](#page-483-2) [24:684,](#page-542-10) [27:391,](#page-585-1) [28:661,](#page-629-2) [28:679,](#page-630-6) [28:695,](#page-630-7) [28:712,](#page-630-8) [29:120,](#page-640-1) *[1199](#page-1215-0)* \sharp . . . . . . . . . . . . . . . . . . . . . . [29:330](#page-645-7)  $\binom{52:52}{52:52}$ [52:431,](#page-1050-2) [52:434,](#page-1050-3) [53:606,](#page-1083-0) [53:664,](#page-1084-1) *[1023](#page-1039-3)* shipout  $\ldots \ldots \ldots \ldots \ldots \ldots \frac{52:153}{}$  $\ldots \ldots \ldots \ldots \ldots \ldots \frac{52:153}{}$  $\ldots \ldots \ldots \ldots \ldots \ldots \frac{52:153}{}$ shipout commands: \l\_shipout\_box . . . . . . . . . . . . . . .  $. \underline{52:23}$ , [52:35,](#page-1035-2) [52:38,](#page-1035-3) [52:50,](#page-1035-4) [52:61,](#page-1036-0) [52:126,](#page-1038-1) [52:149,](#page-1039-4) [52:179,](#page-1041-3) [52:184,](#page-1041-4) [52:207,](#page-1042-0) [52:208,](#page-1042-1) [52:215,](#page-1043-0) [52:226,](#page-1043-1) [52:229,](#page-1043-2) [52:230,](#page-1043-3) [52:234,](#page-1043-4) [52:241,](#page-1043-5) [52:251,](#page-1044-0) [52:259,](#page-1044-1) [52:266,](#page-1044-2) [52:276,](#page-1044-3) [52:282,](#page-1044-4) [52:283,](#page-1044-5) [52:286,](#page-1044-6) [52:293,](#page-1044-7) [52:295,](#page-1044-8) [52:296,](#page-1044-9) [52:302,](#page-1045-8) [52:304,](#page-1045-9) *[1022](#page-1038-2)* \l\_shipout\_box\_dp\_dim . . . . . . . . . . . . . . . . . . . . . . . [52:194,](#page-1042-2) [52:197,](#page-1042-3) [52:199,](#page-1042-4) [52:230,](#page-1043-3) [52:283,](#page-1044-5) [52:512,](#page-1053-0) *[1011](#page-1027-0)* \l\_shipout\_box\_ht\_dim . . . . . . . . . . . . . . . . . [52:193,](#page-1042-5) [52:197,](#page-1042-3) [52:199,](#page-1042-4) [52:229,](#page-1043-2) [52:249,](#page-1044-10) [52:282,](#page-1044-4) [52:511,](#page-1053-1) *[1011](#page-1027-0)* \l\_shipout\_box\_ht\_plus\_dp\_dim . . . . . . . . . . . . . . . . . [52:196,](#page-1042-6) <u>52:199</u> [52:215,](#page-1043-0) [52:266,](#page-1044-2) [52:277,](#page-1044-11) [52:279,](#page-1044-12) *[1011](#page-1027-0)*  $\lvert \$ 2shipout\_box\_wd\_dim ... [52:195,](#page-1042-7) [52:199,](#page-1042-4) [52:241,](#page-1043-5) [52:293,](#page-1044-7) [52:513,](#page-1053-2) *[1011](#page-1027-0)* \shipout\_debug\_off: ........... . . . . . . . . . [52:7,](#page-1034-3) [52:13,](#page-1034-4) [52:415,](#page-1049-2) *[1015](#page-1031-0)* \shipout\_debug\_on: ............ . . . . . . . . . . [52:7,](#page-1034-3) [52:8,](#page-1034-5) [52:414,](#page-1049-3) *[1015](#page-1031-0)* \shipout\_discard: ............. . . . . . . . [52:343,](#page-1046-1) [52:343,](#page-1046-2) [52:411,](#page-1049-4) *[1014](#page-1030-0)* \g\_shipout\_readonly\_int . . . . . . . . . . . . . . . . [35:234,](#page-728-12) [52:102,](#page-1038-3) [52:104,](#page-1038-4) [52:111,](#page-1038-5) [52:116,](#page-1038-6) [52:346,](#page-1046-0) [52:355,](#page-1047-0) [52:359,](#page-1047-1) [52:363,](#page-1048-0) [52:367,](#page-1048-1) [52:371,](#page-1048-2) *[1015](#page-1031-0)* \g\_shipout\_totalpage\_int . . . . . *[1015](#page-1031-0)* \g\_shipout\_totalpages\_int . . . . . . . . . . . . . . . . . . . [52:87,](#page-1037-2) [52:348,](#page-1047-2) *[1015](#page-1031-0)*

```
shipout internal commands:
   \__shipout_add_background_box:n .
        52:180, 52:206, 52:206, 52:338, 52:420
   \__shipout_add_background_-
      picture:n . . . . . . . . . . . . . . . .
       . . . . . . . 52:69, 52:337, 52:337, 52:424
   \__shipout_add_firstpage_-
      material:Nn . . . . . . . . . . . . . . .
        52:173, 52:189, 52:189, 52:413, 52:418
   \__shipout_add_firstpage_-
       specials: \ldots \ldots \ldots \ldots 52:110,
       52:166, 52:178, 52:178, 52:181, 1022
   \__shipout_add_foreground_box:n .
        52:117, 52:257, 52:257, 52:341, 52:422
   \__shipout_add_foreground_-
      picture:n . . . . . . . . . . . . . . . .
       . . . . . . . 52:64, 52:340, 52:340, 52:426
   52:7, 52:7,
       52:20, 52:103, 52:115, 52:148, 1018
   \g__shipout_debug_bool . . . . . . . . .
       \ldots52:6,52:10,52:15,52:21
   \__shipout_debug_gset: .........
       . . . . . . . . . . 52:7, 52:11, 52:16, 52:18
   \gtrsim_shipout_discard_bool .......
       . . . 52:81, 52:88, 52:90, 52:203, 52:344
   \__shipout_drop_firstpage_-
       specials: \ldots \ldots \ldots \ldots 52:127,
       52:167, 52:178, 52:183, 52:185, 1025
   \__shipout_excuse_extra_page: . . .
       . . . . . . . . . . . 52:384, 52:392, 52:392
   \setminus_shipout_execute: ...........
       . . . . . . . . . 52:46, 52:46, 52:52, 1019
   \__shipout_execute_cont: .......
       . . . . . . . . . . . . . . 52:57, 52:59, 52:59
   \__shipout_execute_main_cont:Nnnn
       . . . . 52:60, 52:77, 52:77, 52:147, 1023
   \__shipout_execute_nohooks_cont:
       . . . . . . . . . . . . . . . . . 52:144, 52:146
   \__shipout_execute_raw: . . . . . . . .
       . . . . . . . 52:135, 52:135, 52:151, 1023
   \__shipout_execute_test_level: . .
       52:49,52:54</u>, 52:54
   \__shipout_execute_test_level_-
      raw: \ldots \ldots52:135,52:138,52:141
   \__shipout_finalize_box: . . . . . . .
       \ldots \ldots \ldots52:26,52:28,52:44,52:124
   \l__shipout_firstpage_box . . . . . .
       . . . . . . . 52:170, 52:180, 52:187, 1025
   \__shipout_get_box_size:N . 52:85,
       52:107, 52:192, 52:192, 52:207, 1026
   \l__shipout_group_level_tl .....
        52:47,52:53,52:56,52:136,52:143
   \c_shipout_horigin_tl 52:310,52:325
```
\\_\_shipout\_init\_page\_origins: . . . . . . . . . [52:310,](#page-1045-10) [52:310,](#page-1045-11) [52:321,](#page-1045-4) [52:324](#page-1045-12) \g\_\_shipout\_lastpage\_handled\_ bool  $\ldots \ldots$  [52:120,](#page-1038-13) [52:188,](#page-1041-12) [52:365](#page-1048-4) \\_\_shipout\_picture\_overlay:n . . .  $\ldots \ldots$  [52:323,](#page-1045-14) 52:323, [52:338,](#page-1046-3) [52:341](#page-1046-6)  $\lvert \lvert \lvert =$ shipout\_raw\_box  $52:25, 52:139$  $52:25, 52:139$ , [52:147,](#page-1039-7) [52:149,](#page-1039-4) [52:179,](#page-1041-3) [52:184,](#page-1041-4) *[1022](#page-1038-2)* \\_\_shipout\_run\_firstpage\_hook: . . . [52:108,](#page-1038-14) [52:163,](#page-1040-4) [52:163,](#page-1040-5) [52:172,](#page-1041-0) *[1022](#page-1038-2)* \l\_shipout\_saved\_badness\_tl ...  $\ldots$  [52:204,](#page-1042-16) [52:210,](#page-1043-6) [52:218,](#page-1043-7) [52:231,](#page-1043-8) [52:236,](#page-1043-9) [52:244,](#page-1043-10) [52:253,](#page-1044-15) [52:261,](#page-1044-16) [52:269,](#page-1044-17) [52:281,](#page-1044-18) [52:288,](#page-1044-19) [52:298,](#page-1045-15) [52:306](#page-1045-16) \\_\_shipout\_saved\_protect: ...... . . . . . . . [52:83,](#page-1037-0) [52:132,](#page-1039-0) [52:152,](#page-1039-18) [52:152](#page-1039-1) \l\_\_shipout\_tmp\_box . . . . . . . . . . .  $\ldots$  [52:204,](#page-1042-16) [52:217,](#page-1043-11) [52:219,](#page-1043-12) [52:220,](#page-1043-13) [52:221,](#page-1043-14) [52:225,](#page-1043-15) [52:243,](#page-1043-16) [52:245,](#page-1043-17) [52:246,](#page-1043-18) [52:247,](#page-1043-19) [52:250,](#page-1044-20) [52:268,](#page-1044-21) [52:270,](#page-1044-22) [52:271,](#page-1044-23) [52:272,](#page-1044-24) [52:278,](#page-1044-25) [52:297,](#page-1045-17) [52:299,](#page-1045-18) [52:300,](#page-1045-19) [52:301,](#page-1045-20) [52:303,](#page-1045-21) [52:329,](#page-1046-10) [52:331,](#page-1046-11) [52:332,](#page-1046-12) [52:333](#page-1046-13)  $\c$ \_shipout\_vorigin\_tl  $52:310, 52:327$  $52:310, 52:327$  $52:310, 52:327$ shipout/after . . . . . . . . . . . . [52:153,](#page-1040-2) *[1011](#page-1027-0)* shipout/background . . . . . . . . [52:153,](#page-1040-2) *[1011](#page-1027-0)* shipout/before . . . . . . . . . . . [52:153,](#page-1040-2) *[1011](#page-1027-0)* shipout/firstpage . . . . . . . . [52:153,](#page-1040-2) *[1011](#page-1027-0)* shipout/foreground . . . . . . . . [52:153,](#page-1040-2) *[1011](#page-1027-0)* shipout/lastpage . . . . . . . . . [52:153,](#page-1040-2) *[1011](#page-1027-0)* \ShipoutBox . . . [52:23,](#page-1034-2) [52:439,](#page-1050-9) [52:494,](#page-1052-4) *[1025](#page-1041-10)* \ShipoutBoxDepth . . . . . . . [52:459,](#page-1051-0) [52:511](#page-1053-3) \ShipoutBoxHeight . . [52:458,](#page-1051-1) [52:511,](#page-1053-3) *[1037](#page-1053-4)* \ShipoutBoxWidth . . . . . . . [52:460,](#page-1051-2) [52:511](#page-1053-3)  $\simeq$ [41:132,](#page-836-1) [41:147,](#page-836-2) [41:152,](#page-837-0) [41:815,](#page-862-5) [41:832](#page-862-6) \show . . . . . . . . . . . . . . [06:552,](#page-116-0) [06:625,](#page-118-1) *[102](#page-118-2)* show commands: \show\_hook:n . . . . . . . . . . . . . . . . *[272](#page-288-3)* \showbox . . . . . . . . . . . . . . . . . . . [53:1919](#page-1112-0)  $\simeq$  1.... [02:631,](#page-50-0) [02:655,](#page-51-0) [02:672,](#page-51-1) [02:697,](#page-52-0) [53:1919,](#page-1112-0) [02:387,](#page-41-1) [02:554](#page-49-1)  $\simeq 02:630$ , [02:654,](#page-51-2) [02:671,](#page-51-3) [02:698,](#page-52-1) [23:672,](#page-519-2) [23:716,](#page-520-4) [23:733,](#page-520-5) [53:1919,](#page-1112-0) [02:388,](#page-41-2) [02:554](#page-49-1) \ShowCommand . . . . . . . . . . . . . . . . . . . . [06:545,](#page-116-1) [07:1293,](#page-166-3) [07:1322,](#page-167-2) [07:1334,](#page-167-3) [07:1342,](#page-167-4) [07:1345,](#page-167-5) [07:1506,](#page-172-0) *[1208](#page-1224-0)* \ShowEnvironment . . . . . . . . . [06:680,](#page-120-0) *[1213](#page-1229-0)*  $\text{ShowFlout}$  . . . . . . . . . . . . . . . . . [53:1900](#page-1111-1) \ShowHook . . . . . . . . [08:2795,](#page-311-0) [08:2901,](#page-314-3) *[202](#page-218-0)* \showhyphens . . . . . . . . . . . . . [23:661,](#page-519-4) *[1195](#page-1211-0)* \ShowMarksAt . . . . . . . . . . . . . . . . [47:358](#page-933-1) \showoutput . . . . . . . . . . . . . . [02:553,](#page-49-2) *[1175](#page-1191-0)*

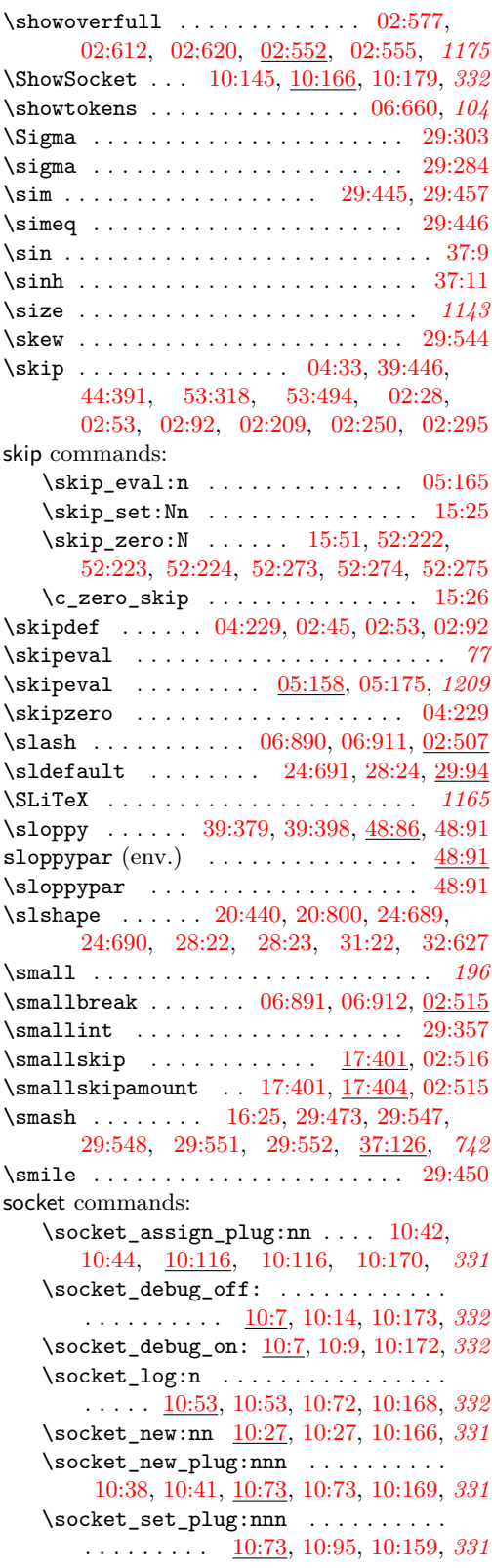

\socket\_show:n [10:53,](#page-350-4) [10:72,](#page-350-6) [10:167,](#page-353-11) *[332](#page-348-0)* \socket\_use:n . . . . [10:132,](#page-352-2) [10:138,](#page-352-3) *[332](#page-348-0)* \socket\_use:nn . . . [10:132,](#page-352-2) [10:139,](#page-352-4) *[336](#page-352-5)* \socket\_use:nnn . . [10:132,](#page-352-2) [10:140,](#page-352-6) *[332](#page-348-0)* \socket\_use:nnnn . . [10:132,](#page-352-2) [10:141,](#page-352-7) *[332](#page-348-0)* \socket\_use:nw . . . . . . . . . . . . . . .  $\ldots$  . . . . . . [10:132,](#page-352-8) 10:132, [10:138,](#page-352-3) [10:139,](#page-352-4) [10:140,](#page-352-6) [10:141,](#page-352-7) [10:171,](#page-353-12) *[336](#page-352-5)* socket internal commands: \\_\_socket\_debug:n [10:7,](#page-349-0) [10:7,](#page-349-5) [10:21,](#page-349-6) *[333](#page-349-7)*  $\gtrsim$ \_socket\_debug\_bool ........  $\ldots$  .  $\underline{10:6}$ , [10:11,](#page-349-9) [10:16,](#page-349-10) [10:22,](#page-349-11) [10:24](#page-349-12) \\_\_socket\_debug\_gset: ......... . . . . . . . . . . [10:7,](#page-349-0) [10:12,](#page-349-13) [10:17,](#page-349-14) [10:19](#page-349-15) \\_\_socket\_debug\_term:n . . . . . . . . .  $\ldots$  . . . . . . [10:7,](#page-349-0) [10:8,](#page-349-16) [10:23,](#page-349-17) [10:45,](#page-350-9) [10:87,](#page-351-4) [10:105,](#page-351-5) [10:121,](#page-352-9) [10:133,](#page-352-10) *[333](#page-349-7)* Sockets: tagsupport/tbl/cell/begin . . . . [54:34](#page-1130-0) tagsupport/tbl/cell/end  $\ldots \ldots$  [54:34](#page-1130-1) tagsupport/tbl/colspan  $\ldots \ldots \frac{54:42}{2}$  $\ldots \ldots \frac{54:42}{2}$  $\ldots \ldots \frac{54:42}{2}$ tagsupport/tbl/finalize  $\ldots \ldots$  [54:41](#page-1130-3) tagsupport/tbl/hmode/begin  $\ldots$  [54:43](#page-1130-4) tagsupport/tbl/hmode/end  $\ldots$  .  $54:43$ tagsupport/tbl/init  $\ldots \ldots \ldots \frac{54:40}{5}$  $\ldots \ldots \ldots \frac{54:40}{5}$  $\ldots \ldots \ldots \frac{54:40}{5}$ tagsupport/tbl/longtable/finalize . . . . . . . . . . . . . . . . . . . . . . . . [54:47](#page-1130-7) tagsupport/tbl/longtable/foot . [54:49](#page-1130-8) tagsupport/tbl/longtable/head . [54:49](#page-1130-9) tagsupport/tbl/longtable/init . [54:47](#page-1130-10) tagsupport/tbl/pcell/end  $54:34, 54:34$  $54:34, 54:34$  $54:34, 54:34$ tagsupport/tbl/row/begin ..... [54:34](#page-1130-13) tagsupport/tbl/row/end ....... [54:34](#page-1130-14) tagsupport/tbl/vmode/begin . . . [54:43](#page-1130-15) tagsupport/tbl/vmode/end ..... [54:43](#page-1130-16) \sourceLaTeXdate ................ . . . . . . [08:2915,](#page-315-2) [03:164,](#page-57-0) [49:65,](#page-950-0) [49:103](#page-950-1) \sp . . . . . . . . . . . . . . . . . . . . . . . . [37:212](#page-761-0) \space . . . . . . . . . . . . . . . . . . . [02:447,](#page-43-9) *[29](#page-45-4)*  $\simeq$  . . . . . . . . . . . . . . . [16:24,](#page-392-1) [16:26,](#page-392-2) [17:130,](#page-401-0) [17:139,](#page-401-1) [17:158,](#page-401-2) [17:172,](#page-402-0) [17:184,](#page-402-1) [17:198,](#page-402-2) [17:212,](#page-403-0) [17:417,](#page-409-1) [17:458,](#page-410-1) [17:463,](#page-410-2) [20:70,](#page-445-0) [20:73,](#page-445-1) [44:531,](#page-901-0) [44:533,](#page-901-1) [02:505,](#page-46-11) [02:506,](#page-46-12) *[1186](#page-1202-0)* \spacefactor␣in␣math␣mode␣gh/643 . *[1209](#page-1225-0)* \spaceskip . . . . . . . . [32:6,](#page-667-1) [32:612,](#page-684-3) [02:421](#page-42-6) \spadesuit . . . . . . . . . . . . . . . . [29:334](#page-645-9) \span . . . . . . . . . . . . . . . . . . . . . . . [40:383](#page-829-2) \special . . . . . . . . . . . . . . . . . [16:22,](#page-392-3) *[1024](#page-1040-6)*  $\SplitArgument$  . . . . . . . . . . . . . [07:2920](#page-206-2)  $\sphififistmark$  . . . . . . . . . . . . [53:2249](#page-1123-0) \SplitList . . . . . . . . . . . . . . [07:2920,](#page-206-2) *[190](#page-206-3)*  $\simeq$ [44:469,](#page-900-5) [44:488,](#page-900-6) [44:506,](#page-900-7) [53:2243,](#page-1123-1) [02:394](#page-41-3)

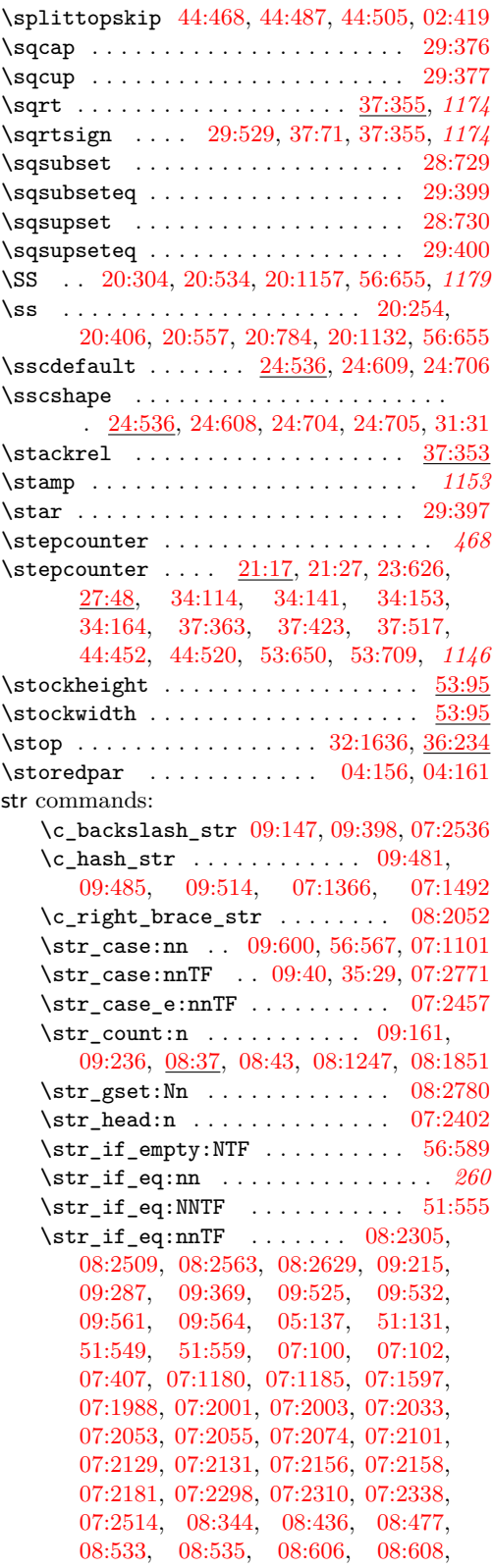

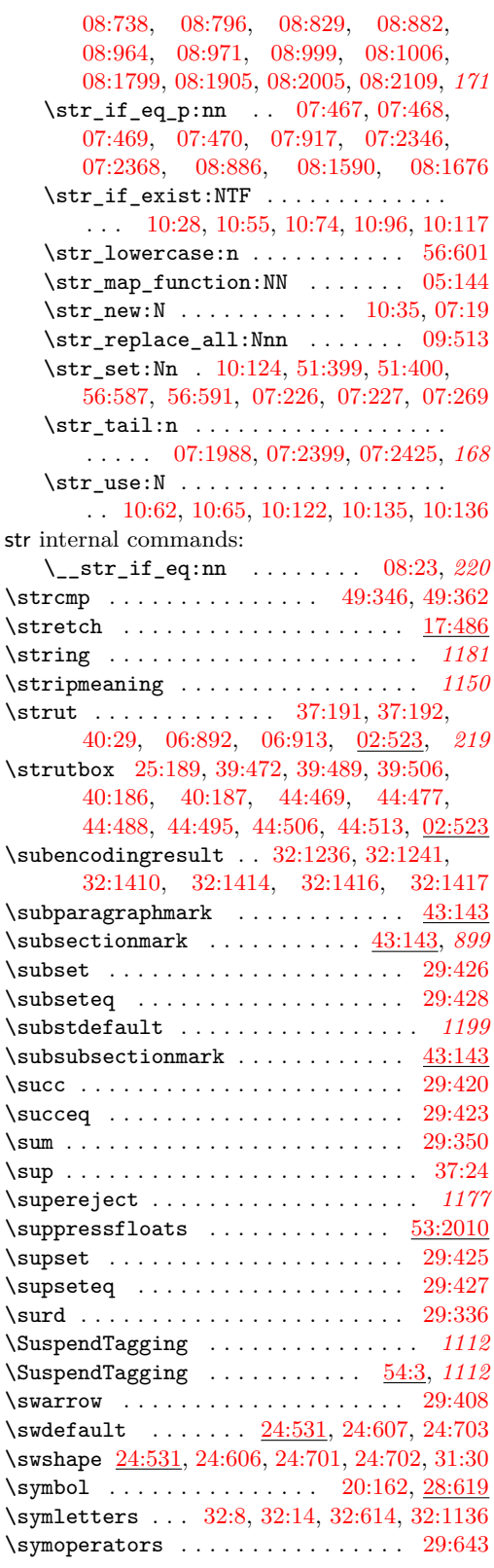

File Key:  $01=$ ltdirchk.dtx,  $02=$ ltplain.dtx,  $03=$ ltvers.dtx,  $04=$ ltluatex.dtx,  $05=$ ltexpl.dtx, 06=ltdefns.dtx, 07=ltcmd.dtx, 08=lthooks.dtx, 09=ltcmdhooks.dtx, 10=ltsockets.dtx, 11=ltalloc.dtx, 12=ltcntrl.dtx, 13=lterror.dtx, 14=ltpar.dtx, 15=ltpara.dtx, 16=ltmeta.dtx,  $17\texttt{=}ltspace.dat, \, 18\texttt{=}ltlogos.dat, \, 19\texttt{=}ltfiles.dat, \, 20\texttt{=}ltoutenc.dat, \, 21\texttt{=}ltcounts.dat,$ 22=ltlength.dtx, 23=ltfssbas.dtx, 24=ltfssaxes.dtx, 25=ltfsstrc.dtx, 26=ltfsscmp.dtx, 27=ltfssdcl.dtx, 28=ltfssini.dtx, 29=fontdef.dtx, 30=preload.dtx, 31=ltfntcmd.dtx,  $\texttt{32=ltextcomp.dat}, \texttt{33=ltpageno.dat}, \texttt{34=ltxref.dat}, \texttt{35=ltproperty}{\texttt{properties.dat}}, \texttt{36=ltmise}{\texttt{a.txt}},$ 37=ltmath.dtx, 38=ltlists.dtx, 39=ltboxes.dtx, 40=lttab.dtx, 41=ltpictur.dtx, 42=ltthm.dtx, 43=ltsect.dtx, 44=ltfloat.dtx, 45=ltidxglo.dtx, 46=ltbibl.dtx, 47=ltmarks.dtx, 48=ltpage.dtx, 49=ltclass.dtx, 50=ltkeys.dtx, 51=ltfilehook.dtx, 52=ltshipout.dtx,  $53\text{=} \texttt{ltoutput.dat}, 54\text{=} \texttt{lttagging.dat}, 55\text{=} \texttt{lthyphen.dat}, 56\text{=} \texttt{ltfinal.dat}$ 

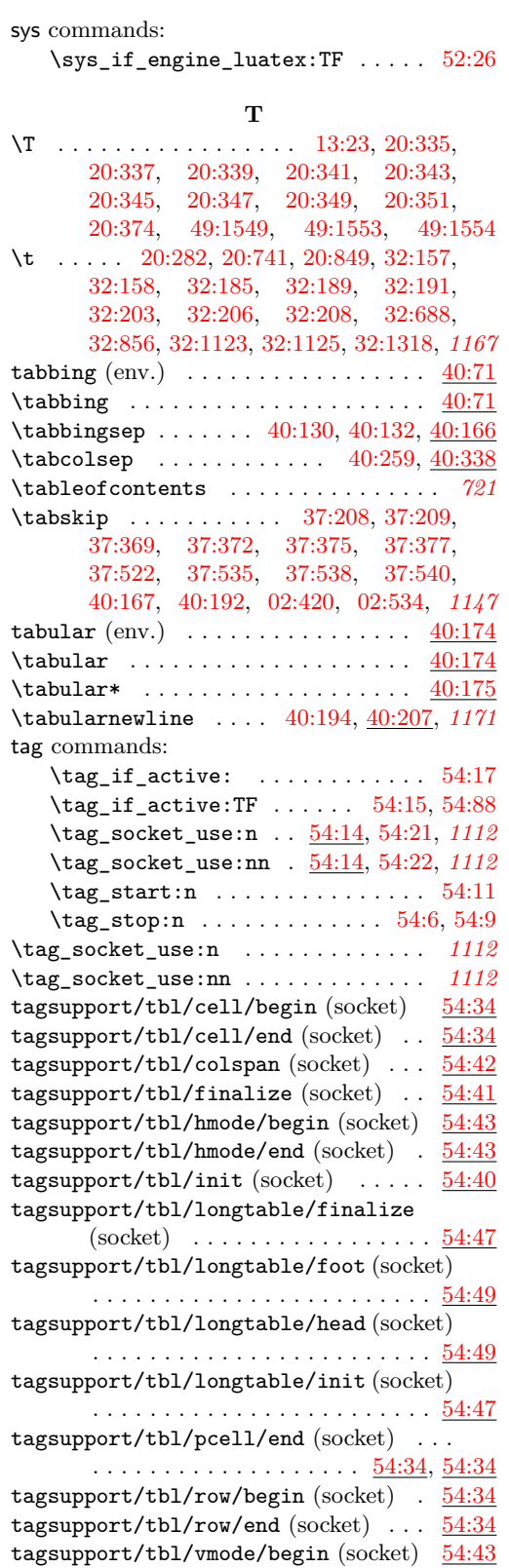

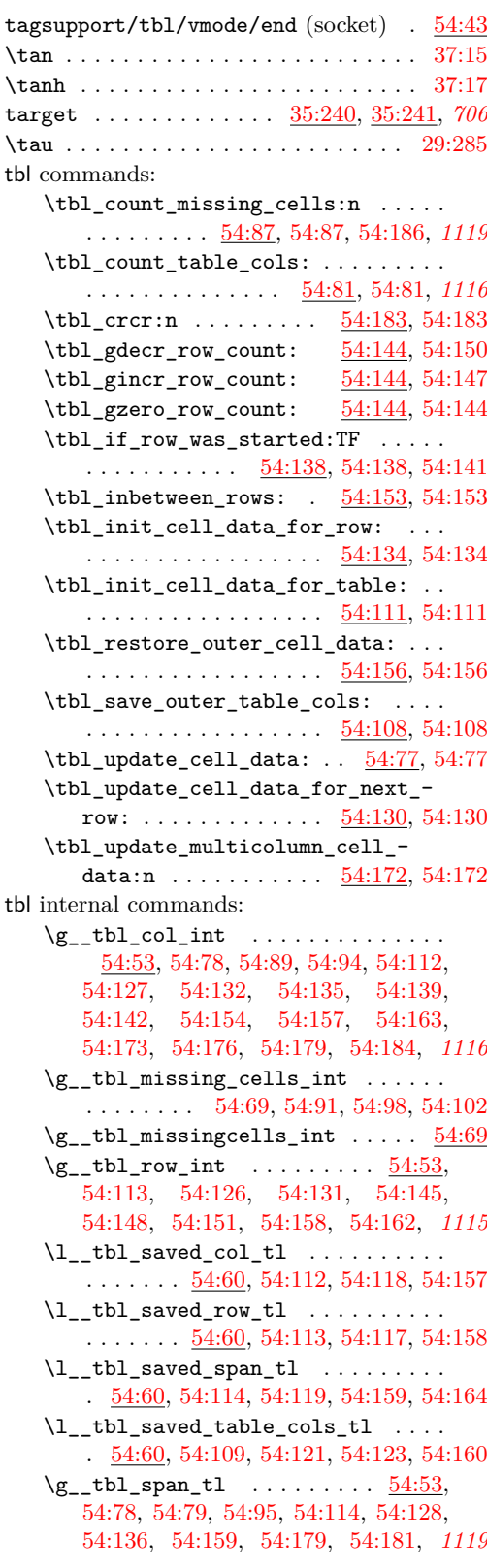

File Key:  $01=$ ltdirchk.dtx,  $02=$ ltplain.dtx,  $03=$ ltvers.dtx,  $04=$ ltluatex.dtx,  $05=$ ltexpl.dtx, 06=ltdefns.dtx, 07=ltcmd.dtx, 08=lthooks.dtx, 09=ltcmdhooks.dtx, 10=ltsockets.dtx, 11=ltalloc.dtx, 12=ltcntrl.dtx, 13=lterror.dtx, 14=ltpar.dtx, 15=ltpara.dtx, 16=ltmeta.dtx, 17=ltspace.dtx, 18=ltlogos.dtx, 19=ltfiles.dtx, 20=ltoutenc.dtx, 21=ltcounts.dtx, 22=ltlength.dtx, 23=ltfssbas.dtx, 24=ltfssaxes.dtx, 25=ltfsstrc.dtx, 26=ltfsscmp.dtx,  $27\text{=}Itfssdc1.datx, 28\text{=}Itfssini.datx, 29\text{=}fontdef.datx, 30\text{=} preload.datx, 31\text{=}ltfntcmd.datx,$  $\texttt{32=ltextcomp.dat}, \texttt{33=ltpageno.dat}, \texttt{34=ltxref.dat}, \texttt{35=ltproperty}{\texttt{properties.dat}}, \texttt{36=ltmise}{\texttt{r.txt}},$ 37=ltmath.dtx, 38=ltlists.dtx, 39=ltboxes.dtx, 40=lttab.dtx, 41=ltpictur.dtx, 42=ltthm.dtx, 43=ltsect.dtx, 44=ltfloat.dtx, 45=ltidxglo.dtx, 46=ltbibl.dtx, 47=ltmarks.dtx, 48=ltpage.dtx, 49=ltclass.dtx, 50=ltkeys.dtx, 51=ltfilehook.dtx, 52=ltshipout.dtx,  $53\text{=}$ 1<br/>toutput.dtx,  $54\text{=}$ lttagging.dtx,  $55\text{=}$ lt<br/>hyphen.dtx,  $56\text{=}$ ltfinal.dtx

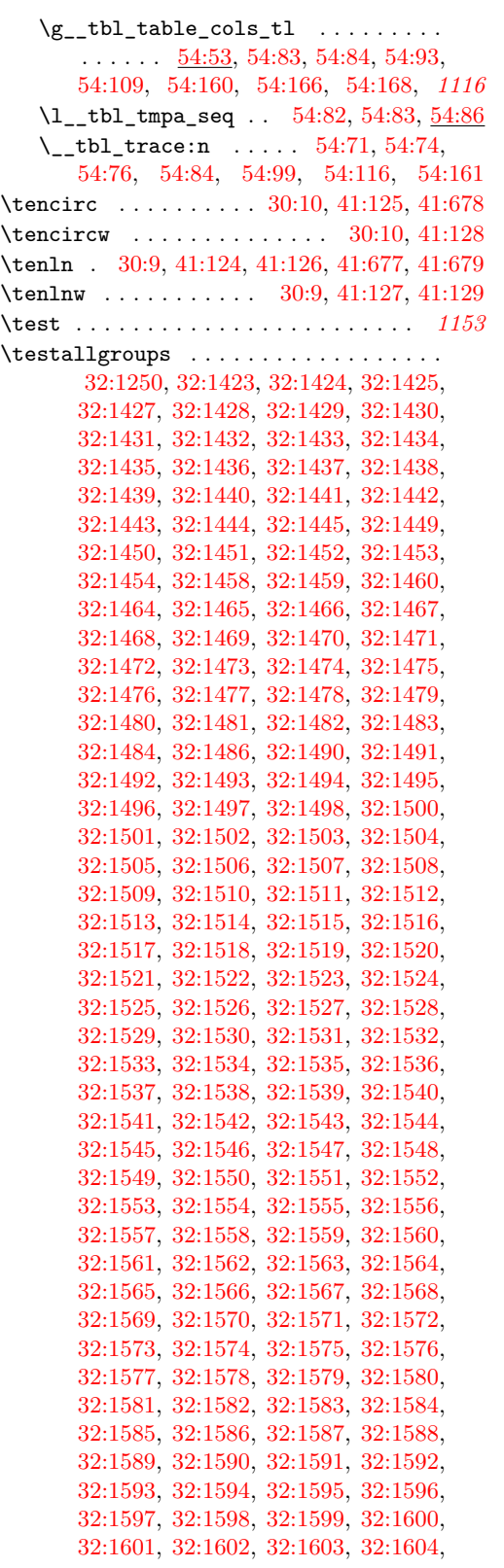

[32:1605,](#page-707-51) [32:1606,](#page-707-52) [32:1607,](#page-707-53) [32:1608,](#page-708-1) [32:1609,](#page-708-2) [32:1610,](#page-708-3) [32:1611,](#page-708-4) [32:1612,](#page-708-5) [32:1613,](#page-708-6) [32:1614,](#page-708-7) [32:1615,](#page-708-8) [32:1634](#page-708-9) \testallkerneldefinedfamilies ..... . . . . . . . . . . . . . . . [32:1422,](#page-704-26) [32:1631](#page-708-10) \testFont [32:1218,](#page-699-1) [32:1219,](#page-700-3) [32:1251,](#page-701-2) [32:1252](#page-701-3) \testgroup . [32:1223,](#page-700-4) [32:1261,](#page-701-4) [32:1270,](#page-701-5) [32:1276,](#page-701-6) [32:1282,](#page-701-7) [32:1286,](#page-701-8) [32:1290,](#page-701-9) [32:1300,](#page-702-1) [32:1304,](#page-702-2) [32:1372,](#page-703-0) [32:1376](#page-703-1) \TeX . . . . . . . . . . . . . . . . . [18:1,](#page-413-2) [18:12,](#page-413-3) *[1198](#page-1214-0)* T<sub>E</sub>X and I<sup>g</sup>T<sub>E</sub>X 2 $\varepsilon$  commands: \...-h@@k . . . . . . . . . . . . . . . . . . *[1198](#page-1214-0)* \..@without@substitution . . . . . . *[533](#page-549-0)* \@ . . . . . . . . . . . . . . . . . . . . [09:375,](#page-333-3) [13:19,](#page-362-1) [17:454,](#page-410-3) [18:2,](#page-413-4) [04:20,](#page-63-2) [04:1026,](#page-88-0) [49:43,](#page-949-0) [49:58,](#page-949-1) [49:71,](#page-950-2) [49:80,](#page-950-3) [49:118,](#page-951-0) [56:517,](#page-1151-0) [06:833,](#page-125-0) [06:834,](#page-125-1) [01:49,](#page-20-3) *[1191](#page-1207-0)* \@...hook . . . . . . . . . . . . . . . . . . . *[227](#page-243-2)* \@?@? . . . . . . . . . . . . . . . . . . . . . *[1148](#page-1164-0)* \@@ . [12:15,](#page-360-0) [12:19,](#page-360-1) [12:20,](#page-360-2) [12:21,](#page-360-3) [12:22,](#page-360-4) [12:24,](#page-360-5) [12:27,](#page-360-6) [12:28,](#page-360-7) [12:30,](#page-360-8) [12:31,](#page-360-9) [19:753,](#page-435-2) [19:773,](#page-436-0) [25:510,](#page-566-0) [25:512,](#page-566-1) [25:513,](#page-566-2) [40:238,](#page-824-0) [40:239,](#page-824-1) [40:240,](#page-825-2) [40:250,](#page-825-3) [53:10,](#page-1064-0) [53:11,](#page-1064-1) [01:315,](#page-29-0) [01:316](#page-29-1) \@@DeclareMathDelimiter . . . . . . *[1159](#page-1175-0)*  $\verb+\@defaultsubs + \ldots + \ldots + \underline{23:610}$  $\verb+\@defaultsubs + \ldots + \ldots + \underline{23:610}$  $\verb+\@defaultsubs + \ldots + \ldots + \underline{23:610}$ \@@enc@update . . . . . . . . . . . . . . . . . . . . . . . [20:183,](#page-448-1) [23:259,](#page-503-0) [23:263,](#page-503-1) *[1171](#page-1187-0)* \@@end . . . . . . . . . . [19:722,](#page-434-1) [19:723,](#page-434-2) [01:206,](#page-26-0) [36:33,](#page-733-0) [36:95,](#page-735-0) [36:168,](#page-736-1) [36:234,](#page-739-0) [06:23,](#page-96-3) [55:18,](#page-1137-1) [56:672,](#page-1155-1) [56:693,](#page-1156-0) [01:53,](#page-20-4) *[418](#page-434-0)* \@@endpbox . . . . . [40:193,](#page-819-6) [40:236,](#page-821-0) [40:386](#page-830-1) \@@eqncr . . . . . . . . . . . . . . . . . . . . [37:381,](#page-765-9) [37:403,](#page-766-4) [37:413,](#page-766-5) [37:418,](#page-766-6) [37:541](#page-770-9) \@@fileswith@pti@ns . . . . . . . . . . . . . . . . . . . . . . [49:603,](#page-962-0) [49:622,](#page-963-1) [49:1102](#page-976-0) \@@hyph . . . . . . . . . . . . . [06:24,](#page-97-1) [06:850](#page-126-0) \@@hyphenation . . . . . . . . . . . [20:205](#page-450-0) \@@if@newlist . . . . . . . . . . . . . . . . . . . . . . [53:603,](#page-1082-1) [53:648,](#page-1084-3) [53:661,](#page-1084-4) [53:707](#page-1085-1)  $\sqrt{QQifdefinable$  ......  $20:17, 06:132$  $20:17, 06:132$  $20:17, 06:132$ \@@input . . . . . . . . . . . . . . [19:620,](#page-432-0) [19:633,](#page-432-1) [19:673,](#page-433-0) [36:27,](#page-733-1) [36:89,](#page-735-1) [36:148,](#page-736-2) [06:22,](#page-96-4) [49:1696,](#page-992-2) [51:172,](#page-1013-0) [51:188,](#page-1014-0) [51:196,](#page-1014-1) [56:331,](#page-1147-9) [01:52,](#page-20-5) *[1190](#page-1206-0)* \@@italiccorr [31:113,](#page-664-0) [31:117,](#page-664-1) [06:25,](#page-97-2) *[1155](#page-1171-0)* \@@line .................. [39:600](#page-804-2) \@@math@bgroup . . . . . . [31:131,](#page-665-1) [31:138](#page-666-1)  $\text{Q@mathegroup} \dots \dots \dots \frac{31:128}{1}$  $\text{Q@mathegroup} \dots \dots \dots \frac{31:128}{1}$  $\text{Q@mathegroup} \dots \dots \dots \frac{31:128}{1}$ \@@par . [14:4,](#page-373-0) [15:133,](#page-389-7) [15:170,](#page-390-3) [36:234,](#page-739-0) [36:507,](#page-748-12) [36:512,](#page-748-6) [36:515,](#page-748-7) [36:529,](#page-748-13) [36:533,](#page-748-8) [36:536,](#page-748-9) [38:82,](#page-780-3) [38:85,](#page-780-4) [39:316,](#page-797-4) [39:343,](#page-797-5) [39:367,](#page-798-0) [39:388,](#page-798-1) [40:199,](#page-819-7) [06:21,](#page-96-5) [43:67,](#page-871-3) [43:118,](#page-874-0) [53:259,](#page-1071-0) *[1181](#page-1197-0)*

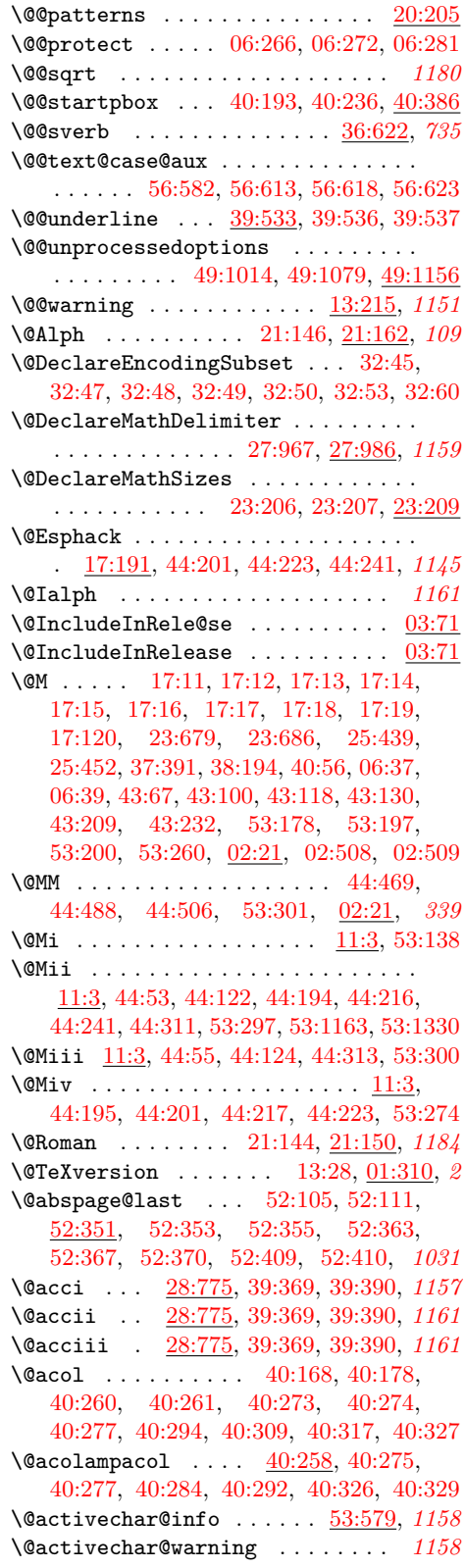

\@addamp . . . . . . . . [40:251,](#page-825-9) [40:260,](#page-825-4) [40:261,](#page-825-5) [40:276,](#page-826-7) [40:290,](#page-826-8) [40:327,](#page-827-1) [40:328](#page-827-4)  $\Delta$ dadfield . . . . . . . . [40:43,](#page-811-1) [40:53,](#page-812-1) [40:86,](#page-813-3) [40:93,](#page-813-4) [40:125,](#page-814-4) [40:140,](#page-814-5) [40:142](#page-814-6) \@addmarginpar ...... [53:333,](#page-1074-0) [53:1815](#page-1109-0)  $\sqrt{2}$ addtobot ......  $53:979, 53:1066,$  $53:979, 53:1066,$  $53:979, 53:1066,$ [53:1133,](#page-1095-0) [53:1185,](#page-1096-2) [53:1294,](#page-1098-0) [53:1353](#page-1100-0) \@addtocurcol [53:330,](#page-1074-1) [53:1070,](#page-1094-0) [53:2003](#page-1114-3) \@addtodblcol ....... [53:858,](#page-1089-0) [53:1566](#page-1104-0) \@addtofilelist .............. . . . . . . . . . [19:64,](#page-418-0) [19:133,](#page-420-1) [19:188,](#page-421-1) [19:620,](#page-432-0) [19:742,](#page-435-3) [28:749,](#page-632-2) [28:752,](#page-632-3) [28:759,](#page-632-4) [28:762,](#page-632-5) [28:769,](#page-632-6) [28:772,](#page-632-7) [51:169,](#page-1013-1) [51:188,](#page-1014-0) [51:196,](#page-1014-1) [56:279,](#page-1146-0) [56:282,](#page-1146-1) [56:713,](#page-1157-0) [01:85,](#page-20-6) [01:87,](#page-20-7) *[1155](#page-1171-0)* \@addtonextcol [53:857,](#page-1089-1) [53:1390,](#page-1101-0) [53:2004](#page-1114-4) \@addtopreamble . . [40:311,](#page-826-9) [40:324,](#page-827-5) [40:330,](#page-827-6) [40:331,](#page-827-7) [40:332,](#page-827-8) [40:334,](#page-827-9) [40:346](#page-828-0)  $\Diamond$ addtoreset . . . . . . . . . . . [21:16,](#page-485-1) [21:39,](#page-486-3) [21:50,](#page-487-0) [21:95,](#page-488-0) [21:121,](#page-488-1) [21:124](#page-488-2)  $\Diamond$ addtotoporbot ......  $53:1016$ , [53:1179,](#page-1096-3) [53:1347,](#page-1100-1) [53:1439,](#page-1102-0) [53:1528](#page-1103-0) \@afterheading . . . [43:92,](#page-872-2) [43:125,](#page-874-2) *[1182](#page-1198-0)*  $\verb+\Qafterindentfalse + \ldots + 43:45$  $\verb+\Qafterindentfalse + \ldots + 43:45$ \@afterindenttrue . . . . . . . . . . . . . . . . . . . . [43:43,](#page-870-2) [43:124,](#page-874-3) [43:208,](#page-878-2) [43:231](#page-879-2) \@alph . . . . [21:145,](#page-489-7) [21:158,](#page-490-1) [44:399,](#page-897-1) *[109](#page-125-2)* \@ampacol [40:258,](#page-825-8) [40:275,](#page-826-4) [40:286,](#page-826-10) [40:329](#page-827-3) \@arabic . . . . . . . . . . . . . . . [21:45,](#page-486-4) [21:117,](#page-488-3) [21:129,](#page-488-4) [21:142,](#page-489-8) [21:148,](#page-489-9) [44:397](#page-897-2) \@argarraycr . . . . . . . . [40:203,](#page-819-8) [40:204](#page-819-9) \@argdef .................. [06:80](#page-100-0) \@argrsbox . . . . . . . . . . . . . . . . [39:557](#page-803-8) \@argtabularcr ...... [40:210,](#page-820-2) [40:211](#page-820-3) \@array . . . . . . . . . . . [40:181,](#page-818-7) [40:182](#page-818-8) \@arrayacol . . . . . . . . [40:168,](#page-818-5) [40:258](#page-825-8) \@arrayclassiv . . . . . . [40:169,](#page-818-9) [40:331](#page-827-10) \@arrayclassz . . . . . . . [40:168,](#page-818-5) [40:275](#page-826-11) \@arraycr . . . . . . [40:170,](#page-818-10) [40:201,](#page-819-10) [40:203](#page-819-11) \@arrayparboxrestore . . . . . . . . . . . . . . . . . . . . . [39:359,](#page-798-8) [39:401,](#page-799-4) [40:384](#page-829-1)  $\text{Qarrayrule}$  ............. [40:309,](#page-826-2) [40:311,](#page-826-9) [40:315,](#page-826-12) [40:317,](#page-826-3) [40:319,](#page-827-11) [40:346](#page-828-1) \@arstrut ...... [40:192,](#page-819-4) [40:237,](#page-821-1) [40:343](#page-828-2) \@arstrutbox . . . . . . . . . . . . . . . . . . [40:185,](#page-819-12) [40:218,](#page-820-4) [40:343,](#page-828-2) [40:385,](#page-830-0) *[1159](#page-1175-0)* \@author . . . . . . . . . . . . . [43:8,](#page-867-1) [43:32](#page-868-0) \@auxout . . . [19:217,](#page-422-1) [19:223,](#page-422-2) [19:267,](#page-423-0) [19:285,](#page-423-1) [19:309,](#page-424-1) [19:342,](#page-425-1) [19:371,](#page-425-2) [19:394,](#page-426-1) [19:418,](#page-426-2) [19:433,](#page-427-1) [34:105,](#page-714-6) [34:134,](#page-715-4) [35:57,](#page-724-14) [43:181,](#page-877-1) [46:7,](#page-907-1) [46:8,](#page-907-2) [46:39,](#page-908-1) [46:49,](#page-908-2) [46:57,](#page-909-0) [46:67,](#page-909-1) [46:84,](#page-910-0) [52:362](#page-1048-6) \@backslashchar . . [13:234,](#page-368-1) [13:236,](#page-368-2) [29:266,](#page-644-6) [06:231,](#page-106-1) [49:1285,](#page-981-1) [49:1418,](#page-983-1)

[49:1507,](#page-985-1) [06:481,](#page-114-3) [06:630,](#page-119-0) [06:642,](#page-119-1) [06:646,](#page-119-2) [06:647,](#page-119-3) [06:652,](#page-119-4) [06:696,](#page-121-0) *[1161](#page-1177-0)* \@badcrerr . . . . . . . . . . . . [13:277,](#page-370-4) *[1159](#page-1175-0)* \@badend . . . . . . . [13:247,](#page-369-4) [36:366,](#page-743-0) *[1208](#page-1224-0)*  $\Delta$ lebadlinearg .....  $13:267, 41:165,$  $13:267, 41:165,$  $13:267, 41:165,$ [41:177,](#page-840-1) [41:188,](#page-841-1) [41:189,](#page-841-2) [41:193,](#page-841-3) [41:242,](#page-842-0) [41:247,](#page-842-1) [41:257,](#page-842-2) [41:262,](#page-842-3) [41:275](#page-843-0)  $\Delta$ badmath . . . . . . . .  $13:251, 37:275,$  $13:251, 37:275,$  $13:251, 37:275,$ [37:277,](#page-763-1) [37:282,](#page-763-2) [37:285,](#page-763-3) [37:294,](#page-763-4) [37:306,](#page-763-5) [37:311,](#page-763-6) [37:320,](#page-764-1) [37:333,](#page-764-2) [37:338,](#page-764-3) [37:464,](#page-768-7) [37:476,](#page-768-8) [37:492,](#page-769-8) [37:501](#page-769-9) \@badpoptabs .... [13:255,](#page-369-6) [40:85,](#page-813-5) [40:151](#page-814-7) \@badrequireerror . . . . [49:497,](#page-960-0) [49:1164](#page-977-2)  $\Delta b$  . . . . . . . . . [13:258,](#page-369-7) [40:22,](#page-811-2) [40:87,](#page-813-6) [40:108,](#page-813-7) [40:114,](#page-814-8) [40:121,](#page-814-9) [40:148](#page-814-10) \@begin@tempboxa . . . . . . . . . . . . . . [39:27,](#page-789-0) [39:46,](#page-790-2) [39:61,](#page-790-3) [39:228,](#page-795-2) [39:247,](#page-795-3) [39:316,](#page-797-4) [39:343,](#page-797-5) [39:558,](#page-803-9) [39:566,](#page-803-10) *[1150](#page-1166-0)* \@begindocumenthook . . . . . . . . . . . . . . [19:61,](#page-418-1) [19:127,](#page-420-2) [19:130,](#page-420-3) [19:182,](#page-421-2) [19:185,](#page-421-3) [46:53,](#page-909-2) [49:1113,](#page-976-1) [49:1134,](#page-977-3) *[213](#page-229-0)* \@begindvi [53:627,](#page-1084-5) [53:686,](#page-1085-2) [53:714,](#page-1085-3) *[1017](#page-1033-0)* \@begindvibox . . . . . . . . . . . . . . . . . . [52:449,](#page-1050-10) [52:450,](#page-1050-11) [53:86,](#page-1066-1) [53:715,](#page-1085-4) *[1012](#page-1028-0)*  $\label{thm:loginpr} $$\@begin{array}{rcl}\n 17:15, 37:467.\n \end{array}$  $\label{thm:loginpr} $$\@begin{array}{rcl}\n 17:15, 37:467.\n \end{array}$  $\label{thm:loginpr} $$\@begin{array}{rcl}\n 17:15, 37:467.\n \end{array}$ [37:479,](#page-768-3) [37:505,](#page-769-1) [38:23,](#page-778-0) [38:170,](#page-782-4) *[757](#page-773-0)*  $\text{V}$ Obegintheorem .......  $42:43, \underline{42:48}$  $42:43, \underline{42:48}$  $42:43, \underline{42:48}$  $42:43, \underline{42:48}$ \@bezier . . . . . . . . . . [41:684,](#page-859-2) [41:683](#page-859-2)  $\Delta$ 9bibitem . . . . . . . . . . . . . . [46:3,](#page-907-3)  $46:8$  $\label{eq:obiblabel} $$\Obtiblabel ... \ldots. 46:4, 46:97$  $\label{eq:obiblabel} $$\Obtiblabel ... \ldots. 46:4, 46:97$  $\label{eq:obiblabel} $$\Obtiblabel ... \ldots. 46:4, 46:97$  $\label{eq:obiblabel} $$\Obtiblabel ... \ldots. 46:4, 46:97$ \@bitor . . . . . . . . . . [53:15,](#page-1064-2) [53:885,](#page-1090-0) [53:905,](#page-1090-1) [53:941,](#page-1091-0) [53:964,](#page-1091-1) [53:1031,](#page-1093-2) [53:1115,](#page-1095-1) [53:1125,](#page-1095-2) [53:1273,](#page-1098-1) [53:1284,](#page-1098-2) [53:1426,](#page-1101-1) [53:1513,](#page-1103-1) [53:1631,](#page-1105-0) [53:1756](#page-1108-0) \@botlist . . . . . . . . . . . . . . . . . . . . . . . [53:65,](#page-1065-0) [53:386,](#page-1075-0) [53:388,](#page-1075-1) [53:433,](#page-1076-0) [53:435,](#page-1076-1) [53:721,](#page-1086-0) [53:742,](#page-1086-1) [53:751,](#page-1086-2) [53:752,](#page-1086-3) [53:993,](#page-1092-1) [53:996,](#page-1092-2) [53:1031,](#page-1093-2) [53:1125,](#page-1095-2) [53:1284,](#page-1098-2) [53:1959,](#page-1113-0) [53:1987](#page-1114-5) \@botnum . . . . . . . . . . . . . . [44:274,](#page-890-0) [53:111,](#page-1067-0) [53:990,](#page-1092-3) [53:991,](#page-1092-4) [53:996,](#page-1092-2) [53:1000,](#page-1092-5) [53:1462,](#page-1102-1) [53:1467,](#page-1102-2) [53:1555,](#page-1104-1) [53:1562,](#page-1104-2) [53:1951,](#page-1113-1) [53:1979,](#page-1114-6) [53:2021](#page-1115-0) \@botroom . . . . . . . . . . . . . . [44:275,](#page-890-1) [53:112,](#page-1067-1) [53:993,](#page-1092-1) [53:996,](#page-1092-2) [53:1952,](#page-1113-2) [53:1980](#page-1114-7) \@boxfpsbit . [53:2069,](#page-1116-0) [53:2071,](#page-1116-1) [53:2076](#page-1116-2) \@break@loop . . . . . . . . . . . . . . . *[1159](#page-1175-0)* \@break@tfor . . . . . . . . . . . . . . . . . . . . [12:31,](#page-360-10) [19:593,](#page-431-0) [19:610,](#page-431-1) [31:98,](#page-664-2) *[1159](#page-1175-0)* \@bsphack . . . . . . . . . . . . . . . [17:37,](#page-397-4) [17:126,](#page-400-0) [17:341,](#page-407-2) [17:357,](#page-407-3) [17:375,](#page-407-4) [17:391,](#page-408-5) [34:102,](#page-714-7) [34:133,](#page-715-5) [35:85,](#page-724-15) [44:52,](#page-884-2) [44:121,](#page-886-2) [44:310,](#page-892-2) [45:6,](#page-904-0) [45:18,](#page-904-1) [45:23,](#page-904-2) [45:35,](#page-905-0) [46:63,](#page-909-3) [46:80,](#page-910-2) [53:1886,](#page-1111-2) *[704](#page-720-0)*

\@caption . . . . . . . . . . . . . [44:12,](#page-883-4) [44:14](#page-883-5) \@captype . . . . . . . [44:5,](#page-883-6) [44:9,](#page-883-3) [44:12,](#page-883-4) [44:40,](#page-884-3) [44:88,](#page-885-0) [44:109,](#page-885-1) [44:157,](#page-886-3) [53:2033](#page-1115-1) \@car . . . . . . [18:14,](#page-413-5) [20:89,](#page-445-2) [20:110,](#page-446-0) [06:53](#page-99-0)  $\text{Qcarcube} \dots \dots \frac{06:55}{06:135}$ , [06:633](#page-119-5)  $\sqrt{cclv}$  . . . . . . . . . . . . . . . . [53:302,](#page-1073-3) [53:306,](#page-1073-4) [53:384,](#page-1075-2) [53:385,](#page-1075-3) [53:414,](#page-1076-2) [53:431,](#page-1076-3) [53:432,](#page-1076-4) [53:461,](#page-1077-0) [53:487,](#page-1078-1) [53:491,](#page-1078-2) [53:492,](#page-1078-3) [02:16,](#page-31-1) [56:67,](#page-1140-0) *[1017](#page-1033-0)* \@cclvi [04:30,](#page-63-3) [04:58,](#page-64-0) [49:1283,](#page-981-2) [49:1416,](#page-983-2) [49:1505,](#page-985-2) [02:21,](#page-31-0) [02:57,](#page-33-1) [02:82,](#page-33-2) [02:93,](#page-34-1) [02:95,](#page-34-2) [02:99,](#page-34-3) [02:159,](#page-36-0) [02:173](#page-36-1) \@cdr . . . . [19:251,](#page-423-2) [06:53,](#page-99-0) [06:776,](#page-123-0) [06:777](#page-123-1) \@centercr . . [36:389,](#page-744-2) [36:427,](#page-745-4) [36:432,](#page-746-12) [36:437,](#page-746-17) [36:447,](#page-746-18) [36:451,](#page-746-15) [36:455,](#page-746-19) *[1199](#page-1215-0)* \@centering ...... [37:360,](#page-765-10) [37:361,](#page-765-11) [37:369,](#page-765-5) [37:372,](#page-765-6) [37:375,](#page-765-7) [37:534,](#page-770-10) [37:538](#page-770-7) \@cflb . . . . . . . . . . . . . . . . . . . [53:718](#page-1086-4) \@cflt ................... [53:718](#page-1086-4)  $\lambda$ @changed@cmd . . . . . . .  $20:3$ , [20:63,](#page-444-3) [20:223,](#page-450-3) [23:131,](#page-499-0) [23:267,](#page-503-2) [56:476,](#page-1150-2) *[1160](#page-1176-0)* \@changed@x . [20:3,](#page-442-1) [20:211,](#page-450-4) [20:219,](#page-450-5) *[1171](#page-1187-0)* \@changed@x@err . . . . . . . . . . . . *[1179](#page-1195-0)* \@changed@x@mouth [20:211,](#page-450-4) [20:219,](#page-450-5) *[1171](#page-1187-0)* \@charlb . . . . . . . . . . . [19:439,](#page-427-2) [19:447](#page-427-3) \@charrb .......... [19:441,](#page-427-4) [19:447](#page-427-3) \@chclass . . . . . . . . . . . . . . . . . . . . [40:271,](#page-825-10) [40:272,](#page-825-11) [40:335,](#page-827-12) [40:348,](#page-828-3) [40:353](#page-828-4) \@check@IncludeInRelease . . . . . [03:71](#page-55-0) \@check@c . . . . . . . . . . . [06:189,](#page-104-1) [06:191](#page-104-2) \@check@eq ..... [06:195,](#page-104-3) [06:196,](#page-105-0) [06:200](#page-105-1) \@checkcommand . . . . . . . . . . . . . *[1163](#page-1179-0)* \@checkend . . . . . . . . . . . . . . . . . . . . . . . [36:16,](#page-733-2) [36:79,](#page-734-0) [36:140,](#page-736-3) [36:282,](#page-741-3) [36:289,](#page-741-4) [36:341,](#page-743-1) [36:356,](#page-743-2) [36:365,](#page-743-3) *[1173](#page-1189-0)*  $\Lambda$  . . . . . . . . . . . . . . . [40:279,](#page-826-13) [40:298,](#page-826-14) [40:335,](#page-827-12) [40:350,](#page-828-5) [40:351,](#page-828-6) [40:352](#page-828-7) \@circ . . . . . . . . . . . . . . . . . . . . . . [41:622,](#page-856-1) [41:640,](#page-857-2) [41:649,](#page-857-3) [41:654,](#page-857-4) [41:657](#page-857-5) \@circle .......... [41:605,](#page-856-2) [41:606](#page-856-3)  $\Diamond$ circlefnt ............ [41:125,](#page-836-3) [41:128,](#page-836-4) [41:447,](#page-852-0) [41:491,](#page-854-2) [41:520,](#page-854-3) [41:545,](#page-855-1) [41:615,](#page-856-4) [41:631,](#page-857-6) [41:663,](#page-857-7) [41:678](#page-858-0) \@cite . . . . . . . . . . . . . . [46:36,](#page-908-3) [46:95](#page-910-3) \@cite@ofmt . . . . . . . . . . [46:44,](#page-908-4) [46:96](#page-910-4) \@citea . . . . . . . . . . . . . . [46:35,](#page-908-5) [46:37](#page-908-0) \@citeb . . . . . . . . . . . [46:38,](#page-908-6) [46:39,](#page-908-1) [46:40,](#page-908-7) [46:43,](#page-908-8) [46:44,](#page-908-4) [46:66,](#page-909-4) [46:67,](#page-909-1) [46:68,](#page-909-5) [46:69,](#page-909-6) [46:83,](#page-910-5) [46:84,](#page-910-0) [46:85,](#page-910-6) [46:86](#page-910-7) \@citex . [46:20,](#page-907-6) [46:21,](#page-907-7) [46:29,](#page-908-9) [46:34,](#page-908-10) *[891](#page-907-8)* \@citex@checkblank [46:17,](#page-907-9) [46:18,](#page-907-10) [46:30](#page-908-11) \@classi . . . . . . . . . . [40:271,](#page-825-10) [40:307](#page-826-15) \@classii . . . . . . . . . . [40:271,](#page-825-10) [40:321](#page-827-13) \@classiii . . . . . . . . . [40:271,](#page-825-10) [40:326](#page-827-14)

# Index 2004 and 2004 and 2004 and 2004 and 2004 and 2004 and 2004 and 2004 and 2004 and 2004 and 2004 and 2004 and 2004 and 2004 and 2004 and 2004 and 2004 and 2004 and 2004 and 2004 and 2004 and 2004 and 2004 and 2004 and

\@classiv . . . . . . [40:169,](#page-818-9) [40:180,](#page-818-11) [40:272](#page-825-11) \@classoptionslist . . . . . . . . . . . .  $\ldots$  [49:9,](#page-948-0) [49:544,](#page-961-1) [49:559,](#page-961-2) [49:560,](#page-961-3) [49:577,](#page-962-1) [49:808,](#page-968-0) [49:809,](#page-968-1) [49:837,](#page-968-2) [49:838,](#page-969-0) [49:864,](#page-969-1) [49:865,](#page-969-2) [49:1777,](#page-994-1) *[1206](#page-1222-0)* \@classv . . . . . . . . . . [40:272,](#page-825-11) [40:332](#page-827-15) \@classz . . . . . . [40:168,](#page-818-5) [40:179,](#page-818-12) [40:271](#page-825-10) \@cline .................. [40:367](#page-829-3) \@clnht [41:195,](#page-841-0) [41:196,](#page-841-4) [41:204,](#page-841-5) [41:206,](#page-841-6) [41:208,](#page-841-7) [41:218,](#page-841-8) [41:225,](#page-842-4) [41:273,](#page-843-1) [41:672](#page-858-3) \@clnwd . . . . . . . . . . . . . . . [41:197,](#page-841-9) [41:203,](#page-841-10) [41:207,](#page-841-11) [41:209,](#page-841-12) [41:210,](#page-841-13) [41:672](#page-858-3) \@cls@pkg . . . . . . . [08:2662,](#page-308-0) [49:353,](#page-956-2) [49:354,](#page-956-3) [49:367,](#page-957-1) [49:368,](#page-957-2) [49:953,](#page-972-0) [49:963,](#page-972-1) [49:1011,](#page-973-0) [49:1058,](#page-975-1) [49:1088,](#page-975-2) [49:1140,](#page-977-4) [49:1149,](#page-977-5) [49:1151,](#page-977-6) [49:1168,](#page-978-2) [49:1630,](#page-990-1) [49:1705,](#page-992-3) [49:1727,](#page-993-0) [49:1757](#page-994-2) \@clsextension [49:31,](#page-948-1) [49:156,](#page-952-0) [49:164,](#page-952-1) [49:222,](#page-954-2) [49:383,](#page-957-3) [49:399,](#page-958-4) [49:411,](#page-958-5) [49:493,](#page-960-1) [49:515,](#page-960-2) [49:526,](#page-961-4) [49:544,](#page-961-1) [49:558,](#page-961-5) [49:576,](#page-962-2) [49:675,](#page-964-2) [49:690,](#page-965-1) [49:714,](#page-965-2) [49:807,](#page-968-3) [49:836,](#page-968-4) [49:863,](#page-969-3) [49:957,](#page-972-2) [49:1004,](#page-973-1) [49:1031,](#page-974-1) [49:1092,](#page-975-3) [49:1105,](#page-976-2) [49:1141,](#page-977-7) [50:66,](#page-998-1) [50:121,](#page-999-2) *[957](#page-973-2)* \@clubpenalty . . [19:7,](#page-416-0) [19:25,](#page-416-1) [19:95,](#page-419-1) [19:152,](#page-420-4) [38:128,](#page-781-4) [38:196,](#page-783-4) [43:106,](#page-873-1) [43:135](#page-874-4) \@colht . . . . . [19:22,](#page-416-2) [19:92,](#page-419-2) [19:149,](#page-420-5) [44:273,](#page-890-2) [44:275,](#page-890-1) [44:278,](#page-890-3) [44:284,](#page-890-4) [44:285,](#page-890-5) [44:298,](#page-890-6) [44:299,](#page-890-7) [53:116,](#page-1067-2) [53:233,](#page-1070-0) [53:244,](#page-1071-3) [53:253,](#page-1071-4) [53:254,](#page-1071-5) [53:389,](#page-1075-4) [53:401,](#page-1075-5) [53:436,](#page-1076-5) [53:449,](#page-1077-1) [53:478,](#page-1077-2) [53:509,](#page-1079-0) [53:539,](#page-1079-1) [53:545,](#page-1080-0) [53:549,](#page-1080-1) [53:559,](#page-1080-2) [53:564,](#page-1080-3) [53:649,](#page-1084-6) [53:708,](#page-1085-5) [53:781,](#page-1087-0) [53:819,](#page-1088-0) [53:863,](#page-1089-2) [53:888,](#page-1090-2) [53:907,](#page-1090-3) [53:947,](#page-1091-2) [53:969,](#page-1091-3) [53:1646,](#page-1106-0) [53:1772,](#page-1108-1) [53:2134,](#page-1118-0) [56:155](#page-1142-0) \@colnum . . . . . . . . . . . . . . . . . . . . . . [44:276,](#page-890-8) [53:113,](#page-1067-3) [53:999,](#page-1092-6) [53:1044,](#page-1093-3) [53:1113,](#page-1095-3) [53:1114,](#page-1095-4) [53:1142,](#page-1095-5) [53:1150,](#page-1095-6) [53:1271,](#page-1098-3) [53:1272,](#page-1098-4) [53:1304,](#page-1099-3) [53:1316,](#page-1099-4) [53:1424,](#page-1101-2) [53:1425,](#page-1101-3) [53:1462,](#page-1102-1) [53:1467,](#page-1102-2) [53:1511,](#page-1103-2) [53:1512,](#page-1103-3) [53:1554,](#page-1104-3) [53:1561,](#page-1104-4) [53:1947,](#page-1113-3) [53:1975,](#page-1114-8) [53:2014,](#page-1115-2) [53:2189](#page-1119-0) \@colroom . . . . . . . . . . [19:23,](#page-416-3) [19:93,](#page-419-3) [19:150,](#page-420-6) [53:117,](#page-1067-4) [53:254,](#page-1071-5) [53:275,](#page-1072-1) [53:276,](#page-1072-2) [53:287,](#page-1072-3) [53:290,](#page-1072-4) [53:389,](#page-1075-4) [53:436,](#page-1076-5) [53:781,](#page-1087-0) [53:998,](#page-1092-7) [53:1043,](#page-1093-4) [53:1109,](#page-1094-1) [53:1112,](#page-1095-7) [53:1141,](#page-1095-8) [53:1266,](#page-1098-5) [53:1270,](#page-1098-6) [53:1303,](#page-1099-5) [53:1420,](#page-1101-4) [53:1423,](#page-1101-5) [53:1506,](#page-1103-4) [53:1510,](#page-1103-5) [53:1948,](#page-1113-4) [53:1976,](#page-1114-9) [53:2144,](#page-1118-1) [53:2149,](#page-1119-1) [53:2194,](#page-1119-2) [56:154,](#page-1142-1) *[1180](#page-1196-0)* \@combinedblfloats . . . . . . . . . . . .  $\ldots \ldots \ldots 53:754, 53:2268, 53:2307$  $\ldots \ldots \ldots 53:754, 53:2268, 53:2307$  $\ldots \ldots \ldots 53:754, 53:2268, 53:2307$  $\ldots \ldots \ldots 53:754, 53:2268, 53:2307$  $\ldots \ldots \ldots 53:754, 53:2268, 53:2307$  $\ldots \ldots \ldots 53:754, 53:2268, 53:2307$ \@combinefloats . . . . . [53:505,](#page-1078-4) [53:718](#page-1086-4)

 $\text{ComdbIfleft}$  ............... [53:754](#page-1086-5) \@comflelt . . . . . [53:724,](#page-1086-6) [53:740,](#page-1086-7) [53:754](#page-1086-5) \@compatibility . . . . . . . . . . . . *[1154](#page-1170-0)* \@cons . . . . . . . . . . . . . . . . . [21:50,](#page-487-1) [06:52,](#page-99-2) [44:193,](#page-887-4) [44:215,](#page-888-8) [44:239,](#page-888-9) [44:379,](#page-894-1) [53:239,](#page-1070-1) [53:892,](#page-1090-4) [53:911,](#page-1090-5) [53:927,](#page-1091-4) [53:951,](#page-1091-5) [53:953,](#page-1091-6) [53:973,](#page-1092-8) [53:975,](#page-1092-9) [53:1145,](#page-1095-9) [53:1213,](#page-1097-0) [53:1309,](#page-1099-6) [53:1382,](#page-1100-2) [53:1455,](#page-1102-3) [53:1545,](#page-1104-5) [53:1648,](#page-1106-1) [53:1671,](#page-1106-2) [53:1774,](#page-1108-2) [53:1799,](#page-1108-3) [53:1816,](#page-1109-1) [53:1817,](#page-1109-2) [53:2195,](#page-1119-3) [02:196,](#page-37-1) [02:214](#page-37-2) \@contentsline@destination . . . . . . . . . . . . . [43:188,](#page-877-2) [43:190,](#page-877-3) [43:197,](#page-877-4) *[861](#page-877-5)* \@contfield .... [40:50,](#page-812-2) [40:141,](#page-814-0) [40:153](#page-814-11) \@copy@... . . . . . . . . . . . . . . . . . . *[100](#page-116-2)* \@copy@DeclareRobustCommand . . . . [06:497,](#page-115-2) [06:567,](#page-117-1) [06:588,](#page-117-2) [06:666,](#page-120-3) [06:669](#page-120-4) \@copy@newcommand . . . . . . . . . . . . .  $\ldots \ldots \ldots 06:318, 06:498, 06:567$  $\ldots \ldots \ldots 06:318, 06:498, 06:567$  $\ldots \ldots \ldots 06:318, 06:498, 06:567$  $\ldots \ldots \ldots 06:318, 06:498, 06:567$  $\ldots \ldots \ldots 06:318, 06:498, 06:567$ [06:609,](#page-118-3) [06:639,](#page-119-6) [06:666,](#page-120-3) [06:672,](#page-120-5) *[93](#page-109-2)* \@copytexsys . . . . . . . . . . . . . . . *[1153](#page-1169-0)* \@ctrerr . . . . . . . . . . . . . . . . . . . . [13:243,](#page-368-3) [21:161,](#page-490-2) [21:165,](#page-490-3) [21:179,](#page-491-1) [21:187](#page-491-2) \@curfield ....  $40:16$ , [40:41,](#page-811-4) [40:47,](#page-812-3) [40:51,](#page-812-4) [40:52,](#page-812-5) [40:54,](#page-812-6) [40:130,](#page-814-2) [40:131](#page-814-12)  $\text{Quurline} \dots \dots \dots \ 40:16, 40:27,$  $\text{Quurline} \dots \dots \dots \ 40:16, 40:27,$  $\text{Quurline} \dots \dots \dots \ 40:16, 40:27,$  $\text{Quurline} \dots \dots \dots \ 40:16, 40:27,$ [40:39,](#page-811-6) [40:44,](#page-811-7) [40:53,](#page-812-7) [40:54,](#page-812-6) [40:55,](#page-812-8) [40:90,](#page-813-8) [40:91,](#page-813-9) [40:103,](#page-813-10) [40:128,](#page-814-13) [40:129](#page-814-14) \@curr@enc . . . . . . . . . . [20:154,](#page-448-2) [20:156](#page-448-3) \@curr@file . . . . . . . . . . . . . . . . . . . . . [19:227,](#page-422-3) [19:228,](#page-422-4) [19:237,](#page-422-5) [19:239,](#page-422-6) [19:263,](#page-423-3) [19:271,](#page-423-4) [19:452,](#page-427-5) [19:471,](#page-428-0) [19:640,](#page-432-2) [19:655,](#page-433-1) [49:938,](#page-972-3) [49:1230,](#page-979-1) [49:1235,](#page-979-2) [49:1241,](#page-980-0) [49:1247,](#page-980-1) [49:1251,](#page-980-2) [49:1262,](#page-980-3) [49:1271,](#page-980-4) [49:1298,](#page-981-3) [49:1361,](#page-982-2) [49:1366,](#page-982-3) [49:1372,](#page-982-4) [49:1395,](#page-983-3) [49:1404,](#page-983-4) [49:1430,](#page-984-1) [51:266,](#page-1016-1) [51:374,](#page-1019-2) [51:376,](#page-1019-3) *[955](#page-971-0)* \@curr@file@reqd . . . . . . . . . . . . . . . . . . . . . [51:266,](#page-1016-1) [51:376,](#page-1019-3) [51:380,](#page-1019-4) *[1002](#page-1018-0)*  $\text{Query} \dots \dots \dots \dots \ 44:60,$  $\text{Query} \dots \dots \dots \dots \ 44:60,$ [44:91,](#page-885-2) [44:95,](#page-885-3) [44:129,](#page-886-4) [44:160,](#page-886-5) [44:164,](#page-886-6) [44:193,](#page-887-4) [44:214,](#page-888-10) [44:215,](#page-888-8) [44:239,](#page-888-9) [44:257,](#page-889-2) [44:259,](#page-889-3) [44:261,](#page-889-4) [44:319,](#page-892-3) [44:322,](#page-892-4) [44:327,](#page-892-5) [44:331,](#page-892-6) [53:215,](#page-1070-2) [53:216,](#page-1070-3) [53:227,](#page-1070-4) [53:228,](#page-1070-5) [53:230,](#page-1070-6) [53:231,](#page-1070-7) [53:239,](#page-1070-1) [53:313,](#page-1073-5) [53:314,](#page-1073-6) [53:857,](#page-1089-1) [53:858,](#page-1089-0) [53:1106,](#page-1094-2) [53:1108,](#page-1094-3) [53:1116,](#page-1095-10) [53:1139,](#page-1095-11) [53:1143,](#page-1095-12) [53:1145,](#page-1095-9) [53:1160,](#page-1096-4) [53:1201,](#page-1097-1) [53:1213,](#page-1097-0) [53:1261,](#page-1098-7) [53:1264,](#page-1098-8) [53:1301,](#page-1099-7) [53:1306,](#page-1099-8) [53:1309,](#page-1099-6) [53:1326,](#page-1099-9) [53:1371,](#page-1100-3) [53:1382,](#page-1100-2) [53:1414,](#page-1101-6) [53:1430,](#page-1101-7) [53:1444,](#page-1102-4) [53:1455,](#page-1102-3) [53:1497,](#page-1103-6) [53:1534,](#page-1103-7) [53:1545,](#page-1104-5) [53:1585,](#page-1104-6) [53:1589,](#page-1104-7) [53:1600,](#page-1105-1) [53:1606,](#page-1105-2) [53:1608,](#page-1105-3) [53:1612,](#page-1105-4)

```
53:1617, 53:1626, 53:1635, 53:1641,
   53:1648, 53:1671, 53:1706, 53:1710,
   53:1722, 53:1729, 53:1731, 53:1735,
   53:1741, 53:1751, 53:1766, 53:1774,
   53:1799, 53:1817, 53:1826, 53:2039,
   53:2040, 53:2069, 53:2099, 53:2104,
   53:2150, 53:2153, 53:2165, 53:2173,
   53:2190, 53:2195, 02:275, 02:276, 02:277
\@currdir . . . . . . . . . . . . . . . . . . . .
   \ldots01:92,01:114,01:116, 01:122.
   01:124, 01:130, 01:132, 01:137,
   01:139,01:149,01:162,01:227,
   01:240, 01:253, 49:1209, 49:1235,
   49:1344, 49:1366, 49:1395, 49:1478, 9
\@current@cmd . . . . 20:25, 23:271, 1171
\@currentHpage . . . 35:241, 35:242, 706
\@currentHref 34:99, 34:107, 35:240, 706
\@currentcounter . . . . . . . . . . . . . .
   . . . 34:113, 34:115, 34:140, 34:142,
   34:152, 35:243, 37:365, 37:519,
   39:467, 42:53, 42:55, 44:471, 1209
\@currentlabel . . . . . . . . . . . . . . .
   . . . 34:106, 34:116, 34:135, 34:143,
   34:154, 34:165, 34:173, 35:237,
   37:364, 37:518, 39:468, 39:485,
   39:502, 44:472, 44:490, 44:508, 749
\verb+\@currentlabelname + \ldots + \ldots + \ldots. . . . . . . . . 34:98, 34:107, 35:239, 706
\@currenttarget . . . . . . . . . . . 34:131
34:130\@currenvir . . . . . . . . . . . . 13:249,
   36:3, 36:245, 36:300, 36:317,
   36:350, 36:366, 38:112, 39:170,
   49:1273, 49:1285, 49:1293, 49:1297,
   49:1304, 49:1406, 49:1418, 49:1426,
   49:1430, 49:1436, 49:1495, 49:1507,
   49:1515, 49:1519, 49:1525, 1184
\@currenvline . . . . 13:249, 36:246,
   36:301, 36:318, 36:351, 36:367, 39:171
49:30,
   49:42, 49:57, 49:70, 49:79, 49:117,
   49:379, 49:382, 49:383, 49:398,
   49:399, 49:410, 49:411, 49:515,
   49:526, 49:537, 49:544, 49:558,
   49:576, 49:605, 49:685, 49:698,
   49:700, 49:708, 49:722, 49:906,
   49:907, 49:909, 49:913, 49:916,
   49:918, 49:923, 49:928, 49:930,
   49:935, 49:941, 49:949, 49:955,
   49:957, 49:961, 49:966, 49:972,
   49:981, 49:984, 49:989, 49:992,
   49:995, 49:997, 49:998, 49:1000,
   49:1004, 49:1013, 49:1015, 49:1016,
   49:1021, 49:1024, 49:1027, 49:1031,
```
[49:1037,](#page-974-8) [49:1050,](#page-975-4) [49:1055,](#page-975-5) [49:1056,](#page-975-6) [49:1061,](#page-975-7) [49:1067,](#page-975-8) [49:1071,](#page-975-9) [49:1073,](#page-975-10) [49:1074,](#page-975-11) [49:1076,](#page-975-12) [49:1078,](#page-975-13) [49:1080,](#page-975-14) [49:1081,](#page-975-15) [49:1084,](#page-975-16) [49:1090,](#page-975-17) [49:1092,](#page-975-3) [49:1105,](#page-976-2) [49:1118,](#page-976-3) [49:1141,](#page-977-7) [49:1157,](#page-977-8) [49:1158,](#page-977-9) [50:29,](#page-997-2) [50:66,](#page-998-1) [50:73,](#page-998-2) [50:78,](#page-998-3) [50:81,](#page-998-4) [50:121,](#page-999-2) [50:123,](#page-999-3) [50:126,](#page-999-4) *[955](#page-971-0)* \@currextension . . . . . . . . . . . . *[1147](#page-1163-0)* \@currlist . . . . . . . . . . . . . [44:193,](#page-887-4) [44:215,](#page-888-8) [44:379,](#page-894-1) [53:67,](#page-1065-1) [53:313,](#page-1073-5) [53:390,](#page-1075-6) [53:393,](#page-1075-7) [53:437,](#page-1076-6) [53:440,](#page-1076-7) [53:1816](#page-1109-1) \@currname . . . . . . . . [03:71,](#page-55-1) [03:116,](#page-55-2) [03:124,](#page-56-0) [19:762,](#page-435-4) [19:784,](#page-436-1) [19:790,](#page-436-2) [49:29,](#page-948-3) [49:41,](#page-949-4) [49:56,](#page-949-5) [49:69,](#page-950-6) [49:78,](#page-950-7) [49:116,](#page-951-2) [49:351,](#page-956-4) [49:353,](#page-956-2) [49:365,](#page-957-7) [49:367,](#page-957-1) [49:379,](#page-957-4) [49:382,](#page-957-5) [49:398,](#page-957-6) [49:410,](#page-958-6) [49:537,](#page-961-6) [49:605,](#page-963-2) [49:698,](#page-965-4) [49:700,](#page-965-5) [49:708,](#page-965-6) [49:722,](#page-966-2) [49:904,](#page-970-3) [49:907,](#page-970-1) [49:909,](#page-970-2) [49:913,](#page-971-1) [49:916,](#page-971-2) [49:918,](#page-971-3) [49:923,](#page-971-4) [49:925,](#page-971-7) [49:928,](#page-971-5) [49:930,](#page-971-6) [49:935,](#page-972-4) [49:940,](#page-972-11) [49:949,](#page-972-6) [49:953,](#page-972-0) [49:955,](#page-972-7) [49:961,](#page-972-8) [49:963,](#page-972-1) [49:964,](#page-972-12) [49:966,](#page-972-9) [49:972,](#page-972-10) [49:981,](#page-973-3) [49:983,](#page-973-11) [49:989,](#page-973-5) [49:992,](#page-973-6) [49:995,](#page-973-7) [49:997,](#page-973-8) [49:998,](#page-973-9) [49:1002,](#page-973-12) [49:1006,](#page-973-13) [49:1013,](#page-974-2) [49:1015,](#page-974-3) [49:1016,](#page-974-4) [49:1021,](#page-974-5) [49:1024,](#page-974-6) [49:1028,](#page-974-9) [49:1032,](#page-974-10) [49:1037,](#page-974-8) [49:1049,](#page-975-18) [49:1073,](#page-975-10) [49:1074,](#page-975-11) [49:1076,](#page-975-12) [49:1078,](#page-975-13) [49:1080,](#page-975-14) [49:1081,](#page-975-15) [49:1118,](#page-976-3) [49:1149,](#page-977-5) [49:1151,](#page-977-6) [49:1158,](#page-977-9) [49:1168,](#page-978-2) [49:1705,](#page-992-3) [49:1727,](#page-993-0) [49:1757,](#page-994-2) [50:29,](#page-997-2) [50:42,](#page-997-3) [50:73,](#page-998-2) [50:78,](#page-998-3) [50:81,](#page-998-4) [50:123,](#page-999-3) [50:126,](#page-999-4) [50:140,](#page-1000-2) [50:142,](#page-1000-3) [50:153,](#page-1000-4) [50:211,](#page-1002-0) [08:366,](#page-249-3) [08:372,](#page-249-4) [08:427,](#page-251-5) *[1191](#page-1207-0)* \@currnamestack .............. . . [49:33,](#page-949-6) [49:136,](#page-951-3) [51:546,](#page-1024-5) [08:424,](#page-250-7) *[1008](#page-1024-6)* \@curroption . . . . . . . . . . . . . . . *[1147](#page-1163-0)*  $\text{Quirroptions} \dots \dots \dots \ 49:537,$  $\text{Quirroptions} \dots \dots \dots \ 49:537,$ [49:545,](#page-961-7) [49:595,](#page-962-3) [49:614,](#page-963-3) [49:1158,](#page-977-9) [49:1159](#page-977-10) \@currpath . . . . . . . . . . . . . . . . . . .  $\ldots$  [49:15,](#page-948-4) [49:46,](#page-949-7) [49:139,](#page-951-4) [49:351,](#page-956-4) [49:353,](#page-956-2) [49:905,](#page-970-4) [49:923,](#page-971-4) [49:930,](#page-971-6) [49:939,](#page-972-13) [49:981,](#page-973-3) [49:982,](#page-973-14) [49:1009,](#page-973-15) *[957](#page-973-2)*  $\verb+\@currpkg@reqd + \ldots + 49:381+$ [49:933,](#page-971-8) [49:935,](#page-972-4) [49:944,](#page-972-14) [49:977,](#page-972-15) [49:991,](#page-973-16) [49:994,](#page-973-17) [49:1009,](#page-973-15) [49:1011,](#page-973-0) *[1203](#page-1219-0)* \@currsize . . . . . . . . . . . . [28:639,](#page-628-3) *[1146](#page-1162-0)* \@currtype . . . . . . . [53:121,](#page-1067-5) [53:882,](#page-1090-6) [53:883,](#page-1090-7) [53:884,](#page-1090-8) [53:885,](#page-1090-0) [53:902,](#page-1090-9) [53:903,](#page-1090-10) [53:904,](#page-1090-11) [53:905,](#page-1090-1) [53:1031,](#page-1093-2) [53:1115,](#page-1095-1) [53:1125,](#page-1095-2) [53:1273,](#page-1098-1) [53:1284,](#page-1098-2) [53:1426,](#page-1101-1) [53:1513,](#page-1103-1) [53:1631,](#page-1105-0) [53:1756,](#page-1108-0) [53:2039,](#page-1116-3) [53:2041,](#page-1116-5) [53:2042,](#page-1116-6) [53:2045](#page-1116-7) \@curtab [40:11,](#page-811-8) [40:26,](#page-811-9) [40:86,](#page-813-3) [40:87,](#page-813-6)

[40:88,](#page-813-11) [40:94,](#page-813-12) [40:95,](#page-813-13) [40:98,](#page-813-14) [40:102,](#page-813-15) [40:103,](#page-813-10) [40:107,](#page-813-16) [40:146,](#page-814-15) [40:147,](#page-814-16) *[1178](#page-1194-0)* \@curtabmar [40:11,](#page-811-8) [40:25,](#page-811-10) [40:26,](#page-811-9) [40:38,](#page-811-11) [40:44,](#page-811-7) [40:89,](#page-813-17) [40:102,](#page-813-15) [40:106,](#page-813-18) [40:107](#page-813-16) \@d@r . . . . . . . . . . . . . . [01:145,](#page-24-3) [01:146](#page-24-4) \@dashbox . . . . . . . . . . . . . . . . . . . . . . . [41:324,](#page-846-6) [41:325,](#page-846-0) [41:326,](#page-846-1) [41:327,](#page-846-2) [41:328,](#page-846-3) [41:331,](#page-846-7) [41:337,](#page-846-8) [41:339,](#page-846-9) [41:349,](#page-847-12) [41:351,](#page-847-0) [41:352,](#page-847-1) [41:353,](#page-847-2) [41:354,](#page-847-3) [41:358,](#page-847-13) [41:362,](#page-847-14) [41:365,](#page-847-15) [41:382,](#page-847-16) [41:384,](#page-847-6) [41:385,](#page-847-7) [41:386,](#page-847-8) [41:387,](#page-847-9) [41:390,](#page-847-17) [41:394,](#page-847-18) [41:396,](#page-847-19) [41:405,](#page-848-6) [41:407,](#page-848-0) [41:408,](#page-848-1) [41:409,](#page-848-2) [41:410,](#page-848-3) [41:413,](#page-848-7) [41:417,](#page-848-8) [41:422,](#page-848-9) [41:674](#page-858-4) \@dashcnt . . . . . . . . . . . . . . . . . . . . . . . [41:317,](#page-846-10) [41:319,](#page-846-11) [41:320,](#page-846-12) [41:321,](#page-846-13) [41:322,](#page-846-14) [41:323,](#page-846-15) [41:336,](#page-846-4) [41:338,](#page-846-5) [41:341,](#page-846-16) [41:343,](#page-846-17) [41:344,](#page-846-18) [41:345,](#page-846-19) [41:347,](#page-847-20) [41:348,](#page-847-21) [41:361,](#page-847-4) [41:364,](#page-847-5) [41:376,](#page-847-22) [41:377,](#page-847-23) [41:378,](#page-847-24) [41:379,](#page-847-25) [41:380,](#page-847-26) [41:381,](#page-847-27) [41:393,](#page-847-10) [41:395,](#page-847-11) [41:398,](#page-847-28) [41:399,](#page-847-29) [41:400,](#page-847-30) [41:401,](#page-848-10) [41:403,](#page-848-11) [41:404,](#page-848-12) [41:416,](#page-848-13) [41:421,](#page-848-14) [41:674](#page-858-4) \@dashdim . . . . . . . . [41:316,](#page-846-20) [41:317,](#page-846-10) [41:318,](#page-846-21) [41:319,](#page-846-11) [41:320,](#page-846-12) [41:322,](#page-846-14) [41:325,](#page-846-0) [41:327,](#page-846-2) [41:328,](#page-846-3) [41:329,](#page-846-22) [41:336,](#page-846-4) [41:338,](#page-846-5) [41:340,](#page-846-23) [41:341,](#page-846-16) [41:342,](#page-846-24) [41:343,](#page-846-17) [41:344,](#page-846-18) [41:347,](#page-847-20) [41:351,](#page-847-0) [41:353,](#page-847-2) [41:354,](#page-847-3) [41:355,](#page-847-31) [41:363,](#page-847-32) [41:366,](#page-847-33) [41:375,](#page-847-34) [41:376,](#page-847-22) [41:377,](#page-847-23) [41:378,](#page-847-24) [41:380,](#page-847-26) [41:384,](#page-847-6) [41:386,](#page-847-8) [41:387,](#page-847-9) [41:388,](#page-847-35) [41:393,](#page-847-10) [41:395,](#page-847-11) [41:397,](#page-847-36) [41:398,](#page-847-28) [41:399,](#page-847-29) [41:400,](#page-847-30) [41:403,](#page-848-11) [41:407,](#page-848-0) [41:409,](#page-848-2) [41:410,](#page-848-3) [41:411,](#page-848-15) [41:419,](#page-848-16) [41:424,](#page-848-17) [41:674](#page-858-4) \@date . . . . . . . . . . . . . . . [43:9,](#page-867-2) [43:33](#page-868-1) \@dbflt . . . . . . . . . [44:32,](#page-883-7) [44:264,](#page-889-5) *[1167](#page-1183-0)* \@dblarg .. [43:54,](#page-870-3) [43:142,](#page-875-2) [44:12,](#page-883-4) [06:798](#page-124-0)  $\delta$ . . . . . . . . . . [44:239,](#page-888-9) [53:70,](#page-1065-2) [53:447,](#page-1076-8) [53:452,](#page-1077-3) [53:454,](#page-1077-4) [53:820,](#page-1088-1) [53:827,](#page-1088-2) [53:828,](#page-1088-3) [53:1756,](#page-1108-0) [53:1799,](#page-1108-3) [53:1963,](#page-1113-5) [53:1992,](#page-1114-10) *[1192](#page-1208-0)* \@dblfloat . . . . . . . . . . . . . . . . [44:31](#page-883-8) \@dblfloatplacement [19:31,](#page-417-1) [19:101,](#page-419-4) [19:159,](#page-420-7) [44:280,](#page-890-9) [53:403,](#page-1075-8) [53:451,](#page-1077-5) [53:1944,](#page-1113-6) [53:1972,](#page-1114-11) [53:2273,](#page-1124-1) [53:2313](#page-1124-2)  $\delta$  \@dblflset .....................  $44:26$ \@dblfpbot . . . . [44:290,](#page-890-10) [44:304,](#page-890-11) [53:2357](#page-1127-8) \@dblfpsep .... [44:289,](#page-890-12) [44:303,](#page-890-13) [53:2357](#page-1127-8) \@dblfptop .... [44:288,](#page-890-14) [44:302,](#page-890-15) [53:2357](#page-1127-8) \@dbltoplist ...... [53:69,](#page-1065-3) [53:234,](#page-1070-8) [53:237,](#page-1070-9) [53:239,](#page-1070-1) [53:399,](#page-1075-9) [53:400,](#page-1075-10) [53:447,](#page-1076-8) [53:448,](#page-1077-6) [53:759,](#page-1086-8) [53:763,](#page-1087-1)

[53:765,](#page-1087-2) [53:766,](#page-1087-3) [53:1643,](#page-1106-3) [53:1648,](#page-1106-1) [53:1768,](#page-1108-6) [53:1774,](#page-1108-2) [53:1962,](#page-1113-7) [53:1990](#page-1114-12) \@dbltopnum . . . . . . . . . . . . [44:283,](#page-890-16) [44:297,](#page-890-17) [53:109,](#page-1067-6) [53:129,](#page-1067-7) [53:240,](#page-1070-10) [53:242,](#page-1070-11) [53:770,](#page-1087-4) [53:1582,](#page-1104-8) [53:1583,](#page-1104-9) [53:1647,](#page-1106-4) [53:1650,](#page-1106-5) [53:1678,](#page-1106-6) [53:1683,](#page-1106-7) [53:1703,](#page-1107-7) [53:1704,](#page-1107-8) [53:1773,](#page-1108-7) [53:1777,](#page-1108-8) [53:1806,](#page-1109-4) [53:1811,](#page-1109-5) [53:1955,](#page-1113-8) [53:1983](#page-1114-13) \@dbltoproom [44:284,](#page-890-4) [44:286,](#page-890-18) [44:298,](#page-890-6) [44:300,](#page-890-19) [53:110,](#page-1067-8) [53:1585,](#page-1104-6) [53:1588,](#page-1104-10) [53:1589,](#page-1104-7) [53:1598,](#page-1105-9) [53:1599,](#page-1105-10) [53:1602,](#page-1105-11) [53:1605,](#page-1105-12) [53:1608,](#page-1105-3) [53:1612,](#page-1105-4) [53:1616,](#page-1105-13) [53:1620,](#page-1105-14) [53:1625,](#page-1105-15) [53:1645,](#page-1106-8) [53:1706,](#page-1107-0) [53:1709,](#page-1107-9) [53:1710,](#page-1107-1) [53:1719,](#page-1107-10) [53:1720,](#page-1107-11) [53:1721,](#page-1107-12) [53:1724,](#page-1107-13) [53:1728,](#page-1107-14) [53:1731,](#page-1107-4) [53:1735,](#page-1107-5) [53:1740,](#page-1107-15) [53:1744,](#page-1107-16) [53:1749,](#page-1108-9) [53:1750,](#page-1108-10) [53:1771,](#page-1108-11) [53:1956,](#page-1113-9) [53:1984](#page-1114-14) \@dec@text@cmd . . . . . . . . . . . . . [20:3](#page-442-1) \@declarecommandcopylisthook . . . . [06:494,](#page-115-4) [06:496,](#page-115-5) [06:508,](#page-115-6) [07:1109,](#page-161-1) *[150](#page-166-4)* \@declaredoptions . . . . . . . . . . . . .  $\ldots$ , . . . . . . . [49:8,](#page-947-0) [49:500,](#page-960-3) [49:541,](#page-961-8) [49:579,](#page-962-4) [49:600,](#page-962-5) [49:619,](#page-963-4) [49:1111,](#page-976-4) *[1147](#page-1163-0)* \@declareoption [49:498,](#page-960-4) [49:499,](#page-960-5) [49:507](#page-960-6) \@defaultfamilyhook [28:429,](#page-621-12) [28:664,](#page-630-9) [28:681,](#page-630-10) [28:696,](#page-630-11) [28:701,](#page-630-12) [28:716,](#page-631-3) *[1200](#page-1216-0)* \@defaultsubs . . . . [23:564,](#page-514-0) [23:598,](#page-515-1) [23:610,](#page-515-0) [36:54,](#page-734-1) [36:116,](#page-735-2) [36:155,](#page-736-4) *[1176](#page-1192-0)* \@defaultunits ............... . . . [23:214,](#page-502-3) [23:218,](#page-502-4) [23:219,](#page-502-5) [23:220,](#page-502-6) [23:235,](#page-502-7) [23:328,](#page-506-0) [25:179,](#page-550-5) [25:181,](#page-551-1) [41:13](#page-833-2) \@defaultunitsset ... [39:74,](#page-790-4) [39:85,](#page-790-5) [41:8,](#page-833-3) [41:29,](#page-833-4) [41:30,](#page-833-5) [41:32,](#page-833-6) [41:34,](#page-833-7) [41:60,](#page-834-6) [41:63,](#page-834-7) [41:84,](#page-835-2) [41:85,](#page-835-3) [41:107,](#page-835-4) [41:108,](#page-835-5) [41:164,](#page-840-2) [41:241,](#page-842-5) [41:316,](#page-846-20) [41:318,](#page-846-21) [41:332,](#page-846-25) [41:340,](#page-846-23) [41:342,](#page-846-24) [41:357,](#page-847-37) [41:480,](#page-853-1) [41:481,](#page-853-2) [41:612,](#page-856-5) [41:648,](#page-857-8) [41:690,](#page-860-3) [41:691,](#page-860-4) [41:693,](#page-860-5) [41:694,](#page-860-6) [41:697,](#page-860-7) [41:698,](#page-860-8) [41:700,](#page-860-9) [41:701,](#page-860-10) [41:712,](#page-860-11) [41:713,](#page-860-12) [41:715,](#page-860-13) [41:716,](#page-860-14) [41:718,](#page-860-15) [41:719,](#page-860-16) [41:721,](#page-860-17) [41:722](#page-860-18) \@defdefault@ds [49:498,](#page-960-4) [49:503,](#page-960-7) [49:508](#page-960-8)  $\text{Qdeferlist} \dots \dots \dots \dots \ 53:68,$  $\text{Qdeferlist} \dots \dots \dots \dots \ 53:68,$ [53:386,](#page-1075-0) [53:395,](#page-1075-11) [53:396,](#page-1075-12) [53:399,](#page-1075-9) [53:404,](#page-1076-9) [53:406,](#page-1076-10) [53:412,](#page-1076-11) [53:433,](#page-1076-0) [53:442,](#page-1076-12) [53:444,](#page-1076-13) [53:782,](#page-1087-5) [53:790,](#page-1087-6) [53:791,](#page-1087-7) [53:802,](#page-1088-4) [53:807,](#page-1088-5) [53:808,](#page-1088-6) [53:1115,](#page-1095-1) [53:1213,](#page-1097-0) [53:1273,](#page-1098-1) [53:1382,](#page-1100-2) [53:1426,](#page-1101-1) [53:1455,](#page-1102-3) [53:1513,](#page-1103-1) [53:1545,](#page-1104-5) [53:1631,](#page-1105-0) [53:1671,](#page-1106-2) [53:1961,](#page-1113-10) [53:1989](#page-1114-15) \@definecounter .... [21:12,](#page-485-2) [21:36,](#page-486-5) [37:349,](#page-764-4) [38:227,](#page-785-1) [38:228,](#page-785-2) [38:229,](#page-785-3) [38:230,](#page-785-4) [42:8,](#page-865-0) [42:16,](#page-865-1) [44:396,](#page-897-3) [44:398](#page-897-4) \@depth [25:191,](#page-551-2) [29:558,](#page-650-9) [29:559,](#page-651-5) [29:561,](#page-651-6)

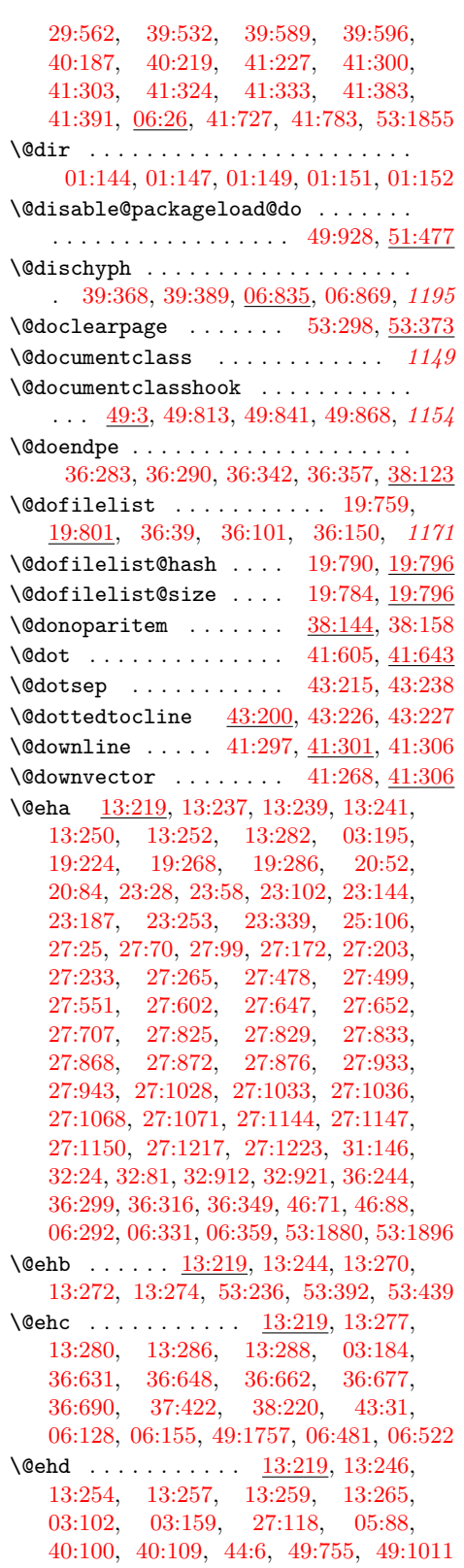

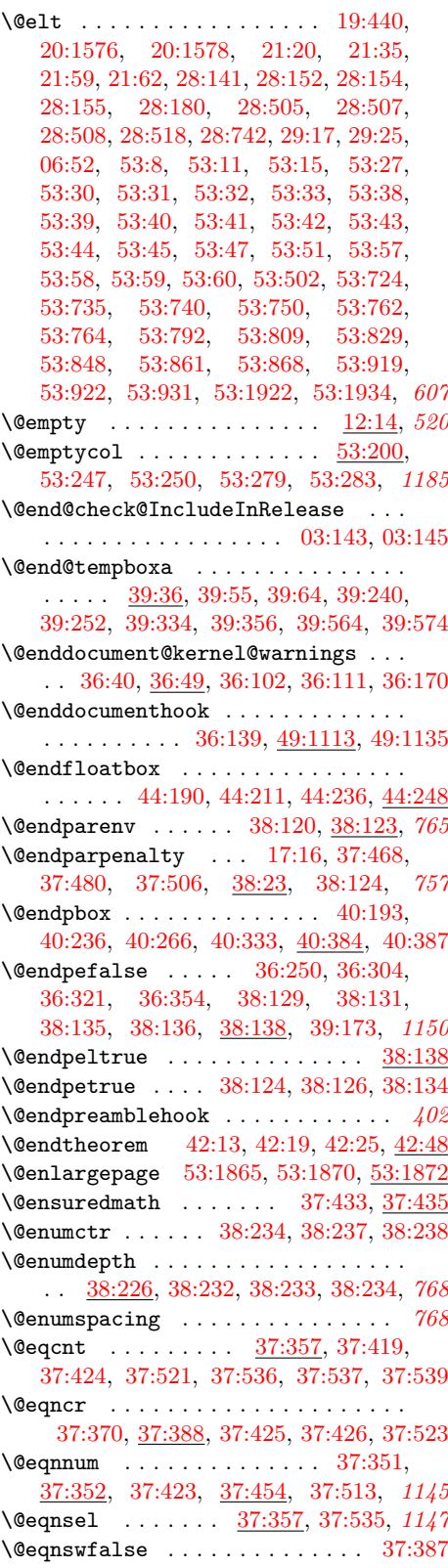

File Key:  $01=$ ltdirchk.dtx,  $02=$ ltplain.dtx,  $03=$ ltvers.dtx,  $04=$ ltluatex.dtx,  $05=$ ltexpl.dtx, 06=ltdefns.dtx, 07=ltcmd.dtx, 08=lthooks.dtx, 09=ltcmdhooks.dtx, 10=ltsockets.dtx, 11=ltalloc.dtx, 12=ltcntrl.dtx, 13=lterror.dtx, 14=ltpar.dtx, 15=ltpara.dtx, 16=ltmeta.dtx,  $17\texttt{=}ltspace.dat, \, 18\texttt{=}ltlogos.dat, \, 19\texttt{=}ltfiles.dat, \, 20\texttt{=}ltoutenc.dat, \, 21\texttt{=}ltcounts.dat,$ 22=ltlength.dtx, 23=ltfssbas.dtx, 24=ltfssaxes.dtx, 25=ltfsstrc.dtx, 26=ltfsscmp.dtx,  $27\text{=}Itfssdc1.datx, 28\text{=}Itfssini.datx, 29\text{=}fontdef.datx, 30\text{=} preload.datx, 31\text{=}ltfntcmd.datx,$  $\texttt{32=ltextcomp.dat}, \texttt{33=ltpageno.dat}, \texttt{34=ltxref.dat}, \texttt{35=ltproperty}{\texttt{properties.dat}}, \texttt{36=ltmise}{\texttt{r.txt}},$ 37=ltmath.dtx, 38=ltlists.dtx, 39=ltboxes.dtx, 40=lttab.dtx, 41=ltpictur.dtx, 42=ltthm.dtx, 43=ltsect.dtx, 44=ltfloat.dtx, 45=ltidxglo.dtx, 46=ltbibl.dtx, 47=ltmarks.dtx, 48=ltpage.dtx, 49=ltclass.dtx, 50=ltkeys.dtx, 51=ltfilehook.dtx, 52=ltshipout.dtx,  $53\text{=}$ 1<br/>toutput.dtx,  $54\text{=}$ lttagging.dtx,  $55\text{=}$ lt<br/>hyphen.dtx,  $56\text{=}$ ltfinal.dtx

\@eqnswtrue . . . . . . . . . . . . . . . . . . . . . . . . [37:359,](#page-765-17) [37:366,](#page-765-18) [37:424,](#page-766-10) [37:520](#page-769-14) \@eqpen . . . . . . . . . . . . . . . . . . . . . [37:357,](#page-765-15) [37:391,](#page-766-7) [37:393,](#page-766-13) [37:404,](#page-766-0) [37:414](#page-766-1) \@er@ext . . . . . . . . . . . . . . . . . . *[1148](#page-1164-0)* \@err@ . . . . . . . . . . . . [13:37,](#page-362-3) [13:41,](#page-362-4) [13:44,](#page-362-5) [13:52,](#page-362-6) [13:64,](#page-363-0) [13:68,](#page-363-1) [13:71,](#page-363-2) [13:79](#page-363-3) \@esphack . . . . . . . . . [17:39,](#page-397-5) [17:132,](#page-401-3) [17:346,](#page-407-5) [17:363,](#page-407-6) [17:380,](#page-407-7) [17:397,](#page-408-6) [34:109,](#page-714-13) [34:136,](#page-715-12) [35:89,](#page-724-16) [44:385,](#page-894-2) [45:17,](#page-904-3) [45:19,](#page-904-4) [45:34,](#page-905-1) [46:74,](#page-910-9) [46:90,](#page-910-10) [53:1888,](#page-1111-7) *[701](#page-717-0)* \@evenfoot . [48:12,](#page-939-0) [48:15,](#page-939-1) [53:617,](#page-1083-1) [53:676](#page-1085-6) \@evenhead . [48:12,](#page-939-0) [48:15,](#page-939-1) [53:616,](#page-1083-2) [53:675](#page-1085-7) \@execute@begin@hook . . . . . . . . . . . . . . . . . . [36:247,](#page-740-7) [36:251,](#page-740-8) [36:254,](#page-740-9) *[724](#page-740-10)* \@executeoption . . . . . . . . . . . . *[1148](#page-1164-0)* \@expandtwoargs . . . . . . . . . . . . . . . . . . . . . . [03:188,](#page-57-4) [06:217,](#page-105-2) [49:224,](#page-954-3) [49:350,](#page-956-5) [49:543,](#page-961-9) [49:579,](#page-962-4) [49:633,](#page-963-5) [49:642](#page-963-6) \@expast . . . . . . . . . . [40:239,](#page-824-2) [40:267](#page-825-13) \@expl@@@filehook@clear@replacement@flag@@ . . . . . . . . . . . . . . . . . . . . [49:449,](#page-959-1) [49:472,](#page-959-2) [51:295,](#page-1017-1) [51:318,](#page-1017-2) [51:339,](#page-1018-1) [51:519](#page-1023-0) \@expl@@@filehook@drop@extension@@N  $\ldots$  . . . . . . [51:292,](#page-1017-3) [51:293,](#page-1017-4) [51:315,](#page-1017-5) [51:316,](#page-1017-6) [51:336,](#page-1018-2) [51:337,](#page-1018-3) [51:521,](#page-1023-1) *[1001](#page-1017-7)* \@expl@@@filehook@file@pop@@ . . . . . . . . . [49:946,](#page-972-16) [51:157,](#page-1012-0) [51:525,](#page-1023-2) [51:535](#page-1024-7) \@expl@@@filehook@file@pop@assign@@nnnn . . . . . . . . . . . . . [51:162,](#page-1013-2) [51:527,](#page-1023-3) *[997](#page-1013-3)* \@expl@@@filehook@file@push@@ . . . . . . . . . . . . . . [49:929,](#page-971-9) [51:151,](#page-1012-1) [51:523](#page-1023-4) \@expl@@@filehook@if@file@replaced@@TF . [51:289,](#page-1017-8) [51:312,](#page-1017-9) [51:333,](#page-1017-10) [51:517,](#page-1023-5) *[1002](#page-1018-0)* \@expl@@@filehook@if@no@extension@@nTF . . . . . . . . . . . . . . . . . . . . [51:285,](#page-1017-11) [51:308,](#page-1017-12) [51:329,](#page-1017-13) [51:507,](#page-1023-6) [51:509,](#page-1023-7) [51:534](#page-1024-8) \@expl@@@filehook@normalize@file@name@@w . . . . . . [51:291,](#page-1017-14) [51:314,](#page-1017-15) [51:335,](#page-1017-16) [51:515](#page-1023-8) \@expl@@@filehook@resolve@file@subst@@w . . . . . . . . . . . . . . . . . . . . [49:447,](#page-959-3) [49:470,](#page-959-4) [51:288,](#page-1017-17) [51:311,](#page-1017-18) [51:332,](#page-1017-19) [51:513](#page-1023-9) \@expl@@@filehook@set@curr@file@@nNN . . . . . . . . . . . . . . [49:446,](#page-959-5) [49:469,](#page-959-6) [49:898,](#page-970-5) [51:374,](#page-1019-2) [51:380,](#page-1019-4) [51:511,](#page-1023-10) *[954](#page-970-6)* \@expl@@@hook@curr@name@pop@@ . . . . . . . . . . . . . . . . . . . . [08:2877,](#page-314-4) [49:89](#page-950-8) \@expl@@@hook@curr@name@push@@n *[1204](#page-1220-0)* \@expl@@@initialize@all@@ . . . . . .

 $\ldots$  . . . . . . . . [08:2877,](#page-314-4) [36:255,](#page-740-11) [08:1467](#page-278-4) \@expl@@@mark@update@dblcol@structures@@  $\ldots$ ........  $47:471$ , [47:484,](#page-937-4) [53:470](#page-1077-7)  $\texttt{{\char'134}Q@mark@update@singlec{}o1@structures@@fcollnadetrue} \quad . \quad . \quad . \quad . \quad . \quad . \quad . \quad . \quad 53:925$  $\texttt{{\char'134}Q@mark@update@singlec{}o1@structures@@fcollnadetrue} \quad . \quad . \quad . \quad . \quad . \quad . \quad . \quad . \quad 53:925$ . . . . . . . . . . . [47:469,](#page-936-1) [47:483,](#page-937-5) [53:473](#page-1077-8) \@file-subst@⟨file⟩ . . . . . . . . . . *[998](#page-1014-2)*

\@expl@@@shipout@add@background@box@@n . . . . . . . . . . . . . . . . . [52:417,](#page-1050-12) [52:502](#page-1052-5) \@expl@@@shipout@add@background@picture@@n . . . . . . . . . . . . . . . . . . [52:417,](#page-1050-12) [52:506](#page-1052-6) \@expl@@@shipout@add@firstpage@material@@Nn . . . . . . . . . . . . . . . . . [52:417,](#page-1050-12) [52:499](#page-1052-7) \@expl@@@shipout@add@foreground@box@@n . . . . . . . . . . . . . . . . . . [52:417,](#page-1050-12) [52:504](#page-1052-8) \@expl@@@shipout@add@foreground@picture@@n . . . . . . . . . . . . . . . . . . [52:417,](#page-1050-12) [52:508](#page-1052-9) \@expl@char@generate@@nn . . . . . . . . . . . . . . . . . . . . [05:145,](#page-93-3) [06:814,](#page-125-3) *[1203](#page-1219-0)* \@expl@cs@⟨thing⟩@spec@@N . . . . *[1202](#page-1218-0)* \@expl@cs@argument@spec@@N . . . *[1217](#page-1233-0)* \@expl@cs@parameter@spec@@N . . . . . . . [05:140,](#page-93-4) [05:141,](#page-93-5) [05:142,](#page-93-6) [05:153,](#page-93-7) [06:657,](#page-120-6) [06:710,](#page-121-1) [06:721,](#page-121-2) [06:726,](#page-122-0) *[1217](#page-1233-0)* \@expl@cs@prefix@spec@@N . . . . . . . . . . . . . [05:138,](#page-93-8) [05:152,](#page-93-9) [06:655,](#page-120-7) [06:725](#page-122-1) \@expl@cs@replacement@spec@@N . . .  $\ldots$  . . . . . . [05:143,](#page-93-10) [05:154,](#page-93-11) 06:615. [06:650,](#page-119-7) [06:657,](#page-120-6) [06:711,](#page-121-3) [06:722,](#page-121-4) [06:726](#page-122-0) \@expl@cs@to@str@@N . . . . . . . . . . . . . . [05:133,](#page-92-2) [05:136,](#page-92-3) [05:148,](#page-93-12) [05:150,](#page-93-13) [06:489,](#page-115-8) [06:581,](#page-117-3) [06:601,](#page-118-5) [06:603,](#page-118-6) [06:604,](#page-118-7) [06:617,](#page-118-8) [06:630,](#page-119-0) [06:642,](#page-119-1) [06:646,](#page-119-2) [06:647,](#page-119-3) [06:652,](#page-119-4) [06:696,](#page-121-0) [06:705,](#page-121-5) [06:709,](#page-121-6) [06:717,](#page-121-7) [06:719,](#page-121-8) *[1202](#page-1218-0)* \@expl@finalise@setup@@ . . . . . . . . . . . . . . . . . . . . [05:30,](#page-90-1) [56:268,](#page-1145-1) [56:269](#page-1145-2) \@expl@pop@filename@@ . . . . . . . . . [05:26,](#page-89-0) [49:88,](#page-950-9) [49:92,](#page-950-10) [49:98,](#page-950-11) [49:109,](#page-951-5) *[1202](#page-1218-0)* \@expl@push@filename@@ . . . . . . . . . . . . . . . [05:24,](#page-89-1) [49:37,](#page-949-8) [49:39,](#page-949-9) [49:52,](#page-949-10) [49:54,](#page-949-11) [49:64,](#page-950-12) [49:76,](#page-950-13) [49:96,](#page-950-14) [49:102,](#page-950-15) *[933](#page-949-12)* \@expl@push@filename@aux@@ . . . . .  $\ldots$  . . . . . . . [08:2777,](#page-311-2) [05:25,](#page-89-2) [49:37,](#page-949-8) [49:48,](#page-949-13) [49:60,](#page-949-14) [49:64,](#page-950-12) [49:82,](#page-950-16) [49:102,](#page-950-15) *[1202](#page-1218-0)* \@expl@str@if@eq@@nnTF . . . [05:137,](#page-92-1) [05:151,](#page-93-14) [49:350,](#page-956-5) [06:453,](#page-113-1) [06:455,](#page-113-0) *[1202](#page-1218-0)* \@expl@str@map@function@@NN . . . . . . . . . . . . [05:144,](#page-93-2) [05:155,](#page-93-15) [06:811,](#page-125-4) *[109](#page-125-2)* \@expl@str@map@function@@NN and \@expl@char@generate@@nn . . . *[1203](#page-1219-0)* \@expl@sys@load@backend@@ . . . . . . . . . . . . . . . . . . . . [19:17,](#page-416-4) [05:21,](#page-89-3) [05:23](#page-89-4) \@expl@text@uppercase@@n . . . . . *[1211](#page-1227-0)* \@extra@page@added [36:65,](#page-734-2) [36:127,](#page-735-6) [52:387](#page-1048-7) \@failedlist . . . . . . . . . . . . . . . . . . . . [53:846,](#page-1089-6) [53:869,](#page-1089-7) [53:885,](#page-1090-0) [53:892,](#page-1090-4) [53:905,](#page-1090-1) [53:911,](#page-1090-5) [53:927,](#page-1091-4) [53:941,](#page-1091-0) [53:964](#page-1091-1)  $\text{Qfcolmadefalse}$  .......... [53:837](#page-1088-9)

\@filef@und . [19:491,](#page-429-1) [19:503,](#page-429-2) [19:504,](#page-429-3) [19:507,](#page-429-4) [19:513,](#page-429-5) [19:545,](#page-430-0) [19:567,](#page-430-1) [19:590,](#page-431-2) [19:607,](#page-431-3) [19:620,](#page-432-0) [19:673,](#page-433-0) [51:155,](#page-1012-2) [51:172,](#page-1013-0) [51:188,](#page-1014-0) [51:196,](#page-1014-1) *[1204](#page-1220-0)* \@filehook@file@push . . . . . . . . . *[955](#page-971-0)* \@filehook@set@CurrentFile . . . . . [19:315,](#page-424-2) [19:376,](#page-425-3) [49:931,](#page-971-10) [51:152,](#page-1012-3) [51:363](#page-1018-4) \@filelist .. [19:63,](#page-418-3) [19:132,](#page-420-8) [19:187,](#page-421-4) [19:741,](#page-435-6) [19:742,](#page-435-7) [19:761,](#page-435-8) [28:749,](#page-632-2) [28:759,](#page-632-4) [28:769,](#page-632-6) [56:279,](#page-1146-0) [56:697,](#page-1156-1) [56:713](#page-1157-0)  $\verb+\Ofileswfalse + \dots + 19:200,$  $\verb+\Ofileswfalse + \dots + 19:200,$ [49:1205,](#page-979-4) [49:1206,](#page-979-5) [49:1340,](#page-982-6) [49:1341](#page-982-7) \@fileswith@pti@ns . . . . . . [49:497,](#page-960-0) [49:603,](#page-962-0) [49:622,](#page-963-1) [49:799,](#page-967-0) [49:800,](#page-967-1) [49:804,](#page-968-6) [49:806,](#page-968-7) [49:834,](#page-968-8) [49:835,](#page-968-9) [49:861,](#page-969-6) [49:862,](#page-969-7) [49:889,](#page-969-8) [49:1102,](#page-976-5) *[1147](#page-1163-0)* \@fileswith@ptions . . . . . . [49:784,](#page-967-2) [49:785,](#page-967-3) [49:792,](#page-967-4) [49:793,](#page-967-5) [49:797,](#page-967-6) [49:801](#page-967-7) \@fileswithoptions . . . . . . . . . . . . . . . . . . [49:675,](#page-964-2) [49:682,](#page-964-3) [49:690,](#page-965-1) [49:773](#page-967-8)  $\text{Ofilestrue } \dots \dots \dots \dots \quad 19:5,$  $\text{Ofilestrue } \dots \dots \dots \dots \quad 19:5,$ [49:1188,](#page-978-3) [49:1191,](#page-978-4) [49:1248,](#page-980-6) [49:1252,](#page-980-7) [49:1323,](#page-982-8) [49:1326,](#page-982-9) [49:1381,](#page-983-7) [49:1385](#page-983-8) \@finalstrut . . . . . . . . . . . . . . . . . . . . [39:472,](#page-801-2) [39:489,](#page-801-3) [39:506,](#page-802-0) [39:575,](#page-804-5) [40:385,](#page-830-0) [44:477,](#page-900-2) [44:495,](#page-900-3) [44:513,](#page-900-4) *[1160](#page-1176-0)* \@firstampfalse [40:254,](#page-825-14) [40:277,](#page-826-0) [40:294](#page-826-1)  $\label{eq:opt1} $$\@firstamp{array}{\n C. \ldots \ldots 40:262$  $\label{eq:opt1} $$\@firstamp{array}{\n C. \ldots \ldots 40:262$  $\verb+\@firstcollirstmark + \ldots + \ldots +$ . . . . . . . . . [53:2250,](#page-1123-3) [53:2251,](#page-1123-4) [53:2255](#page-1123-5) \@firstcoltopmark . . . [53:2248,](#page-1123-6) [53:2256](#page-1123-7)  $\label{thm:optimal} $$\@first column false . . 53:2240, 53:2285$  $\label{thm:optimal} $$\@first column false . . 53:2240, 53:2285$  $\label{thm:optimal} $$\@first column false . . 53:2240, 53:2285$  $\label{thm:optimal} $$\@first column false . . 53:2240, 53:2285$  $\text{Cifistcolumn}$  ... [19:28,](#page-417-2) [19:98,](#page-419-5) [19:156,](#page-420-9) [53:100,](#page-1066-2) [53:209,](#page-1069-8) [53:2259,](#page-1123-9) [53:2291](#page-1124-4) \@firstoffive [34:23,](#page-712-3) [34:25,](#page-712-4) [34:40,](#page-712-5) [34:57](#page-713-1) \@firstofone [19:126,](#page-420-10) [19:181,](#page-421-6) [19:459,](#page-428-1) [20:68,](#page-445-4) [04:12,](#page-63-4) [20:153,](#page-448-4) [04:100,](#page-65-3) [04:108,](#page-66-14) [04:166,](#page-67-6) [25:346,](#page-557-4) [27:53,](#page-577-1) [27:81,](#page-577-2) [27:146,](#page-579-2) [27:184,](#page-580-2) [27:214,](#page-581-1) [27:245,](#page-581-2) [27:978,](#page-598-2) [36:138,](#page-736-8) [05:34,](#page-90-2) [37:431,](#page-767-7) [05:61,](#page-90-3) [05:76,](#page-91-1) [40:372,](#page-829-5) [44:10,](#page-883-11) [46:38,](#page-908-6) [46:66,](#page-909-4) [46:83,](#page-910-5) [06:212,](#page-105-3) [49:947,](#page-972-17) [49:976,](#page-972-18) [51:352,](#page-1018-5) [51:369,](#page-1018-6) [06:477,](#page-114-4) [06:482,](#page-114-5) [06:483,](#page-114-6) [06:486,](#page-114-7) [06:487,](#page-114-8) [06:518,](#page-115-9) [06:523,](#page-115-10) [06:524,](#page-115-11) [06:527,](#page-116-3) [06:528,](#page-116-4) [56:359,](#page-1148-4) *[1173](#page-1189-0)*  $\left\{\text{Cifirstoftwo}\ \dots \dots \dots \dots \dots \right\}$ . . . . [03:85,](#page-55-4) [16:17,](#page-392-4) [19:506,](#page-429-6) [19:512,](#page-429-7) [19:546,](#page-430-2) [19:591,](#page-431-4) [19:608,](#page-431-5) [20:133,](#page-447-0) [21:197,](#page-491-3) [21:202,](#page-491-4) [27:982,](#page-598-3) [28:510,](#page-623-5) [32:69,](#page-669-7) [32:834,](#page-688-2) [32:884,](#page-691-1) [32:900,](#page-691-2) [34:42,](#page-712-6) [34:78,](#page-713-2) [05:35,](#page-90-4) [05:43,](#page-90-5) [48:16,](#page-939-2) [06:212,](#page-105-3) [49:161,](#page-952-2) [49:195,](#page-953-0) [49:207,](#page-953-1) [49:230,](#page-954-4) [49:248,](#page-954-5) [49:307,](#page-955-0) [49:337,](#page-956-6) [49:1766,](#page-994-3) [06:454,](#page-113-2) [06:456,](#page-113-3) [06:478,](#page-114-9) [06:519,](#page-115-12)

[06:584,](#page-117-4) [06:635,](#page-119-8) [06:750,](#page-122-2) [06:760,](#page-123-2) [06:770,](#page-123-3) [06:797,](#page-124-1) [06:821,](#page-125-5) [01:71,](#page-20-9) *[413](#page-429-0)* \@firsttab . . . . . . . . . . [40:2,](#page-810-0) [40:74,](#page-813-21) [40:75,](#page-813-22) [40:76,](#page-813-23) [40:106,](#page-813-18) [40:118,](#page-814-17) *[1159](#page-1175-0)* \@flcheckspace [53:993,](#page-1092-1) [53:1029,](#page-1093-5) [53:2140](#page-1118-2) \@flfail .............. [53:869,](#page-1089-7) [53:920,](#page-1090-14) [53:941,](#page-1091-0) [53:951,](#page-1091-5) [53:964,](#page-1091-1) [53:973](#page-1092-8)  $\sqrt{9f}$ loat . . . . . . . . . . . . . [44:26,](#page-883-9) [44:32](#page-883-7) \@floatboxreset [44:101,](#page-885-4) [44:170,](#page-886-7) [44:174](#page-887-6) \@floatpenalty . . . . . . . . . . . . . . .  $\frac{44:3}{44:53}$ , [44:55,](#page-884-1) [44:58,](#page-884-5) [44:122,](#page-886-0) [44:124,](#page-886-1) [44:127,](#page-886-8) [44:191,](#page-887-7) [44:194,](#page-887-3) [44:199,](#page-888-0) [44:201,](#page-888-1) [44:212,](#page-888-13) [44:216,](#page-888-7) [44:221,](#page-888-3) [44:223,](#page-888-4) [44:237,](#page-888-14) [44:241,](#page-889-1) [44:311,](#page-892-0) [44:313,](#page-892-1) [44:317,](#page-892-7) [44:321,](#page-892-8) [44:379](#page-894-1) \@floatplacement . . . [19:31,](#page-417-1) [19:101,](#page-419-4) [19:159,](#page-420-7) [44:271,](#page-890-20) [53:151,](#page-1068-2) [53:211,](#page-1070-13) [53:255,](#page-1071-8) [53:481,](#page-1077-9) [53:1945,](#page-1113-12) [53:1973,](#page-1114-16) *[1149](#page-1165-0)*  $\left\{\text{Cflsetnum } \ldots \ldots \ldots \ldots \quad 53:990, \right\}$  $\left\{\text{Cflsetnum } \ldots \ldots \ldots \ldots \quad 53:990, \right\}$  $\left\{\text{Cflsetnum } \ldots \ldots \ldots \ldots \quad 53:990, \right\}$ [53:1026,](#page-1093-6) [53:1113,](#page-1095-3) [53:1271,](#page-1098-3) [53:1424,](#page-1101-2) [53:1511,](#page-1103-2) [53:1582,](#page-1104-8) [53:1703,](#page-1107-7) [53:2108](#page-1117-2)  $\left\{\text{Cflsettextmin} \dots \dots \quad 53:1089, \right\}$  $\left\{\text{Cflsettextmin} \dots \dots \quad 53:1089, \right\}$  $\left\{\text{Cflsettextmin} \dots \dots \quad 53:1089, \right\}$ [53:1241,](#page-1097-2) [53:1410,](#page-1101-8) [53:1493,](#page-1103-8) [53:2124](#page-1118-3) \@flstop . . . . . . . . . . . . . . . . [53:2010](#page-1114-2) \@flsucceed . . . . . . . . . . . . . . . . . . [53:862,](#page-1089-8) [53:870,](#page-1089-9) [53:919,](#page-1090-12) [53:953,](#page-1091-6) [53:975](#page-1092-9) \@fltovf . [13:273,](#page-370-10) [44:93,](#page-885-5) [44:162,](#page-886-9) [44:322](#page-892-4) \@flupdates . . [53:996,](#page-1092-2) [53:1041,](#page-1093-7) [53:2186](#page-1119-9) \@flushglue . [11:17,](#page-356-0) [36:428,](#page-745-3) [36:432,](#page-746-12) [36:438,](#page-746-13) [36:448,](#page-746-14) [36:451,](#page-746-15) [36:456,](#page-746-16) [36:506,](#page-748-2) [36:528,](#page-748-3) [38:76,](#page-779-1) [39:375,](#page-798-2) [39:396](#page-799-0) \@fnsymbol . . . . . . . . . [21:147,](#page-489-10) [21:166](#page-490-4)  $\sqrt{\text{C}font\text{Cali} \text{asinfo} \dots \dots \dots \frac{25:539}{}$  $\sqrt{\text{C}font\text{Cali} \text{asinfo} \dots \dots \dots \frac{25:539}{}$  $\sqrt{\text{C}font\text{Cali} \text{asinfo} \dots \dots \dots \frac{25:539}{}$ \@font@info . . . . . . . . . . . . . . . . . . . . . [23:133,](#page-499-2) [23:171,](#page-500-1) [23:177,](#page-500-2) [23:391,](#page-509-0) [23:408,](#page-509-1) [23:646,](#page-518-0) [24:478,](#page-535-0) [25:30,](#page-545-1) [25:38,](#page-546-1) [25:46,](#page-546-2) [25:74,](#page-546-3) [25:87,](#page-547-0) [25:154,](#page-550-6) [25:200,](#page-551-3) [25:214,](#page-552-0) [25:225,](#page-552-1) [25:239,](#page-553-0) [25:255,](#page-554-0) [25:261,](#page-554-1) [25:274,](#page-555-0) [25:281,](#page-555-1) [25:288,](#page-555-2) [25:293,](#page-555-3) [25:303,](#page-556-0) [25:315,](#page-556-1) [25:327,](#page-557-5) [25:491,](#page-565-0) [25:503,](#page-565-1) [25:508,](#page-566-3) [25:515,](#page-566-4) [25:545,](#page-567-1) [25:558,](#page-567-2) [25:566,](#page-568-0) [27:279,](#page-582-1) [27:290,](#page-582-2) [27:299,](#page-583-0) [27:312,](#page-583-1) [27:329,](#page-583-2) [27:338,](#page-583-3) [27:353,](#page-584-0) [27:368,](#page-584-1) [27:426,](#page-586-0) [27:482,](#page-587-2) [27:581,](#page-589-1) [27:587,](#page-589-2) [27:631,](#page-590-1) [27:644,](#page-591-2) [27:727,](#page-593-0) [27:816,](#page-594-0) [27:859,](#page-595-6) [27:924,](#page-597-2) [27:1018,](#page-599-3) [27:1185,](#page-603-0) [27:1214,](#page-604-3) [32:55,](#page-669-8) [32:56,](#page-669-9) [32:99,](#page-670-5) [56:478](#page-1150-3) \@font@series@contextfalse . . . . . . . . . . . . . . . . . . . . . . [28:502,](#page-623-6) [28:538](#page-624-0) \@font@series@contexttrue . . . . . . . . . . . . . . . . . [28:521,](#page-624-1) [28:525,](#page-624-2) [28:537](#page-624-3) \@font@shape@subst@warning . . . . . . . . . . . . . . . . . . . [24:445,](#page-534-0) [24:448,](#page-534-1)

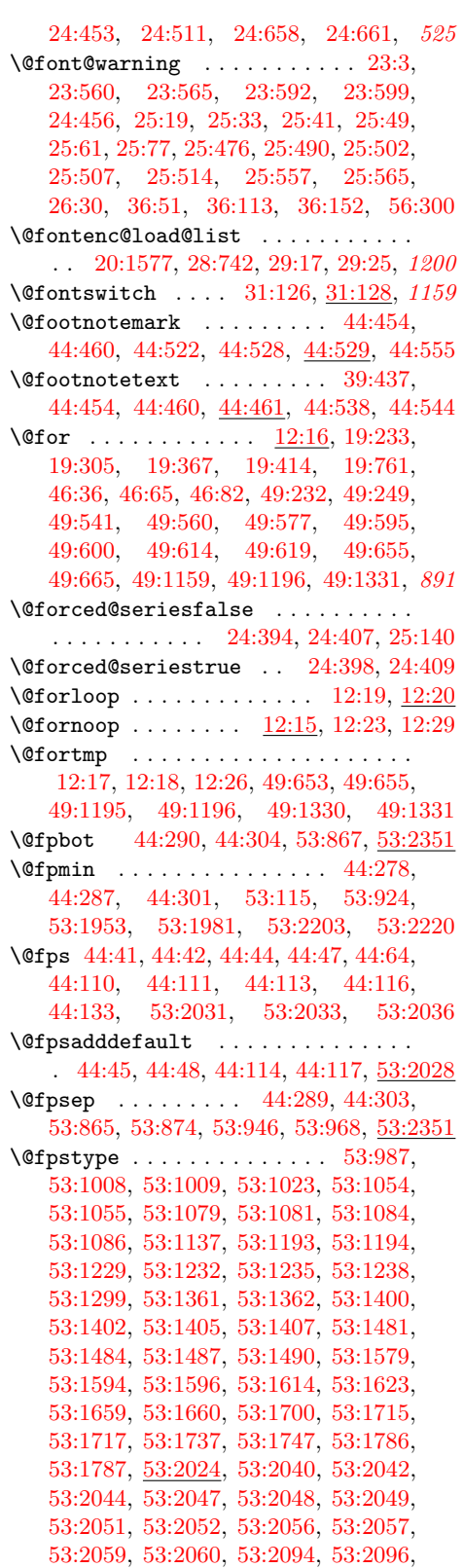

[53:2098,](#page-1117-5) [53:2110,](#page-1118-4) [53:2112,](#page-1118-5) [53:2126,](#page-1118-6) [53:2128,](#page-1118-7) [53:2158,](#page-1119-10) [53:2161,](#page-1119-11) [53:2172](#page-1119-12) \@fptop [44:288,](#page-890-14) [44:302,](#page-890-15) [53:864,](#page-1089-13) [53:2351](#page-1127-9) \@frameb@x . . . . . . . . . . . . . . . . . . . . [39:200,](#page-794-0) [39:239,](#page-795-6) [39:251,](#page-795-7) [39:255,](#page-795-8) *[1166](#page-1182-0)* \@framebox . . . . . [39:207,](#page-794-1) [39:214,](#page-794-2) [39:218](#page-794-3) \@framepicbox . . [39:207,](#page-794-1) [39:214,](#page-794-2) [39:276](#page-796-1)  $\{\text{Greenist } \dots \dots \dots \dots \ 44:60,$  $\{\text{Greenist } \dots \dots \dots \dots \ 44:60,$ [44:129,](#page-886-4) [44:319,](#page-892-3) [44:320,](#page-892-9) [53:29,](#page-1064-5) [53:34,](#page-1065-23) [53:48,](#page-1065-24) [53:56,](#page-1065-25) [53:215,](#page-1070-2) [53:503,](#page-1078-6) [53:736,](#page-1086-12) [53:751,](#page-1086-2) [53:765,](#page-1087-2) [53:870,](#page-1089-9) [53:1816,](#page-1109-1) [53:1817,](#page-1109-2) [02:196,](#page-37-1) [02:214,](#page-37-2) [02:275,](#page-38-1) *[1193](#page-1209-0)* \@generic@error . . . . . . . . . . . . *[1164](#page-1180-0)* \@generic@message . . . . . . . . . . . *[1164](#page-1180-0)* \@getcirc . . . . . . . . . . . . . [41:437,](#page-852-1) [41:485,](#page-853-3) [41:514,](#page-854-4) [41:541,](#page-854-5) [41:613,](#page-856-6) [41:629](#page-856-7) \@getfpsbit . . . . . . . . . . . . [53:984,](#page-1092-13) [53:1020,](#page-1093-11) [53:1576,](#page-1104-12) [53:1697,](#page-1107-21) [53:2067](#page-1116-18) \@getlarrow .... [41:266,](#page-843-4) [41:274,](#page-843-5) [41:276](#page-843-6)  $\qquad \qquad \text{Qgetlinechar } \ldots \ldots 41:190, \frac{41:229}{}$  $\qquad \qquad \text{Qgetlinechar } \ldots \ldots 41:190, \frac{41:229}{}$  $\qquad \qquad \text{Qgetlinechar } \ldots \ldots 41:190, \frac{41:229}{}$  $\qquad \qquad \text{Qgetlinechar } \ldots \ldots 41:190, \frac{41:229}{}$  $\qquad \qquad \text{Qgetlinechar } \ldots \ldots 41:190, \frac{41:229}{}$ \@getpen ... [17:35,](#page-397-0) [17:38,](#page-397-1) [17:47,](#page-397-2) [17:118](#page-399-1) \@getrarrow .... [41:267,](#page-843-7) [41:274,](#page-843-5) [41:283](#page-843-8) \@glossaryfile . . . [45:21,](#page-904-5) [45:22,](#page-904-6) [45:31](#page-905-2) \@gnewline [17:96,](#page-398-2) [17:102,](#page-399-2) [17:109,](#page-399-3) [17:112](#page-399-4) \@gobble . . . . . . [12:6,](#page-358-0) [12:9,](#page-358-1) [13:101,](#page-364-0) [13:127,](#page-365-0) [13:147,](#page-365-1) [13:155,](#page-365-2) [13:180,](#page-366-0) [13:189,](#page-366-1) [13:202,](#page-367-2) [16:15,](#page-392-5) [17:76,](#page-398-3) [03:163,](#page-57-5) [17:513,](#page-412-1) [03:187,](#page-57-6) [19:64,](#page-418-0) [19:133,](#page-420-1) [19:188,](#page-421-1) [19:466,](#page-428-2) [19:468,](#page-428-3) [19:741,](#page-435-3) [20:29,](#page-443-5) [04:11,](#page-63-5) [04:98,](#page-65-4) [23:561,](#page-514-3) [23:594,](#page-515-4) [25:345,](#page-557-6) [26:26,](#page-569-1) [27:28,](#page-575-1) [27:30,](#page-575-2) [27:430,](#page-586-1) [27:441,](#page-586-2) [27:525,](#page-588-1) [27:592,](#page-590-2) [27:593,](#page-590-3) [27:622,](#page-590-4) [27:628,](#page-590-5) [27:636,](#page-591-3) [27:641,](#page-591-4) [27:659,](#page-591-5) [27:673,](#page-591-6) [27:683,](#page-592-3) [27:692,](#page-592-4) [27:705,](#page-592-5) [27:722,](#page-592-6) [27:731,](#page-593-1) [27:805,](#page-594-1) [27:807,](#page-594-2) [27:811,](#page-594-3) [27:819,](#page-594-4) [27:853,](#page-595-7) [27:862,](#page-595-8) [27:914,](#page-596-0) [27:916,](#page-596-1) [27:927,](#page-597-3) [27:1011,](#page-599-4) [27:1021,](#page-599-5) [27:1102,](#page-601-2) [27:1107,](#page-601-1) [27:1176,](#page-603-1) [27:1207,](#page-604-4) [28:139,](#page-610-0) [28:180,](#page-612-0) [28:518,](#page-623-4) [28:752,](#page-632-3) [28:762,](#page-632-5) [28:772,](#page-632-7) [32:861,](#page-690-1) [36:308,](#page-741-15) [05:33,](#page-90-6) [05:65,](#page-90-7) [05:88,](#page-91-0) [43:143,](#page-875-3) [43:144,](#page-875-4) [43:145,](#page-875-5) [43:146,](#page-875-6) [43:147,](#page-875-7) [43:182,](#page-877-6) [44:7,](#page-883-12) [06:111,](#page-101-1) [46:11,](#page-907-11) [46:45,](#page-908-12) [46:46,](#page-908-13) [06:133,](#page-102-4) [06:208,](#page-105-4) [06:231,](#page-106-2) [06:248,](#page-107-3) [06:252,](#page-107-4) [49:743,](#page-966-4) [49:926,](#page-971-11) [06:289,](#page-109-4) [06:295,](#page-109-5) [06:298,](#page-109-6) [06:308,](#page-109-7) [49:1180,](#page-978-6) [49:1244,](#page-980-8) [49:1271,](#page-980-4) [49:1375,](#page-982-11) [49:1404,](#page-983-4) [06:328,](#page-110-3) [06:334,](#page-110-4) [49:1488,](#page-985-7) [49:1493,](#page-985-8) [06:337,](#page-110-5) [49:1567,](#page-986-4) [06:346,](#page-110-6) [06:356,](#page-110-7) [49:1711,](#page-992-4) [49:1723,](#page-992-5) [06:362,](#page-110-8) [06:365,](#page-110-9) [06:374,](#page-111-1) [06:392,](#page-111-2) [06:396,](#page-111-3) [06:398,](#page-111-4) [06:399,](#page-111-5) [06:401,](#page-111-6) [06:409,](#page-111-7) [06:413,](#page-112-1) [06:415,](#page-112-2) [51:261,](#page-1015-0) [53:623,](#page-1083-3) [53:624,](#page-1083-4) [53:625,](#page-1083-5) [53:682,](#page-1085-8) [53:683,](#page-1085-9)

[53:684,](#page-1085-10) [53:931,](#page-1091-7) [53:1936,](#page-1113-14) [53:2204,](#page-1122-2) [53:2221,](#page-1122-3) [56:282,](#page-1146-1) [56:411,](#page-1149-2) [56:713,](#page-1157-1) *[1160](#page-1176-0)* \@gobble@AddToHook@args . . . . . . . . . . . . . . . . . . . . . . . [08:2893,](#page-314-5) [08:2894](#page-314-0) \@gobble@IncludeInRelease . . . . [03:71](#page-55-0) \@gobble@RemoveFromHook@arg . . . . . . . . . . . . . . . . . . . [08:2896,](#page-314-2) [08:2897](#page-314-1) \@gobblecr . . . . . . . . . . [17:511,](#page-412-2) [17:512](#page-412-3) \@gobblefour . . . . . . [27:24,](#page-575-3) [27:427,](#page-586-3) [27:583,](#page-589-3) [27:585,](#page-589-4) [27:589,](#page-589-5) [27:591,](#page-590-6) [27:601,](#page-590-7) [27:605,](#page-590-8) [27:729,](#page-593-2) [27:781,](#page-594-5) [06:208,](#page-105-4) [49:1273,](#page-980-5) [49:1406,](#page-983-5) [49:1495](#page-985-3) \@gobblethree ................ . . [06:208,](#page-105-4) [49:128,](#page-951-6) [06:644,](#page-119-9) [06:656,](#page-120-8) *[935](#page-951-7)*  $\verb+\Qgobbletwo+\dots+\dots+12:12+$ [19:32,](#page-417-3) [19:102,](#page-419-6) [19:160,](#page-420-11) [23:566,](#page-514-4) [23:600,](#page-515-5) [27:132,](#page-578-2) [36:23,](#page-733-6) [36:52,](#page-734-4) [36:86,](#page-735-8) [36:114,](#page-735-9) [36:145,](#page-736-10) [36:153,](#page-736-11) [05:123,](#page-92-4) [05:128,](#page-92-5) [06:175,](#page-104-4) [06:176,](#page-104-5) [48:11,](#page-939-3) [48:13,](#page-939-4) [06:208,](#page-105-4) [49:1243,](#page-980-9) [49:1374,](#page-982-12) [49:1487,](#page-985-9) [51:260,](#page-1015-1) [51:489,](#page-1022-1) [56:306,](#page-1146-3) *[1006](#page-1022-2)* \@gtempa . . . . . . . . . . . . . . [19:685,](#page-434-3) [19:686,](#page-434-4) [19:692,](#page-434-5) [19:693,](#page-434-6) [19:694,](#page-434-7) [19:719,](#page-434-8) [19:720,](#page-434-9) [19:722,](#page-434-1) [19:723,](#page-434-2) [19:724,](#page-434-10) [40:3,](#page-810-1) [40:5,](#page-810-2) [40:6,](#page-810-3) [40:7,](#page-810-4) [40:8,](#page-810-5) [06:126,](#page-102-5) [06:127,](#page-102-6) [06:181,](#page-104-6) [06:183,](#page-104-7) [49:349,](#page-956-7) [49:351,](#page-956-4) [49:364,](#page-957-9) [49:365,](#page-957-7) [49:384,](#page-957-10) [49:386,](#page-957-11) [49:400,](#page-958-7) [49:402,](#page-958-8) [49:412,](#page-958-9) [49:414,](#page-958-10) [06:575,](#page-117-5) [06:583,](#page-117-6) *[1155](#page-1171-0)*  $\Delta f \text{width} \dots \dots \dots \frac{41:2}$ [41:126,](#page-836-6) [41:129,](#page-836-8) [41:131,](#page-836-9) [41:227,](#page-842-6) [41:299,](#page-844-6) [41:302,](#page-844-7) [41:324,](#page-846-6) [41:333,](#page-846-26) [41:349,](#page-847-12) [41:361,](#page-847-4) [41:364,](#page-847-5) [41:383,](#page-847-38) [41:391,](#page-847-39) [41:405,](#page-848-6) [41:416,](#page-848-13) [41:421,](#page-848-14) [41:680,](#page-858-5) [41:706,](#page-860-20) [41:725,](#page-860-21) [41:726,](#page-860-22) [41:727,](#page-860-19) [41:766,](#page-861-4) [41:781,](#page-861-5) [41:782,](#page-861-6) [41:783](#page-861-3) \@halignto [40:170,](#page-818-10) [40:174,](#page-818-13) [40:177,](#page-818-14) [40:191](#page-819-13) \@hangfrom . . . . . . [43:66,](#page-871-4) [43:117,](#page-874-5) [43:138](#page-874-6)  $\Delta$ . . . . [17:351,](#page-407-8) [17:359,](#page-407-9) [17:385,](#page-408-7) [17:393,](#page-408-8) [20:293,](#page-452-4) [20:295,](#page-452-5) [25:190,](#page-551-4) [29:340,](#page-645-11) [29:558,](#page-650-9) [29:559,](#page-651-5) [29:561,](#page-651-6) [29:562,](#page-651-7) [39:184,](#page-793-5) [39:189,](#page-794-4) [39:262,](#page-795-9) [39:272,](#page-796-2) [39:532,](#page-802-9) [39:589,](#page-804-3) [39:596,](#page-804-4) [40:186,](#page-819-2) [40:219,](#page-820-5) [40:359,](#page-828-8) [40:376,](#page-829-6) [41:227,](#page-842-6) [41:300,](#page-844-1) [41:303,](#page-844-2) [41:324,](#page-846-6) [41:333,](#page-846-26) [41:351,](#page-847-0) [41:359,](#page-847-40) [41:383,](#page-847-38) [41:391,](#page-847-39) [41:407,](#page-848-0) [41:414,](#page-848-18) <u>06:26</u>, [41:590,](#page-856-8) [41:600,](#page-856-9) [41:726,](#page-860-22) [41:782,](#page-861-6) [53:1855,](#page-1110-0) [02:502](#page-46-0) \@highpenalty . . . . . . . . [17:119,](#page-399-5) [56:3](#page-1139-0)  $\Delta b$  . . . . . . . . . . . . . . [40:11,](#page-811-8) [40:21,](#page-811-12) [40:23,](#page-811-13) [40:74,](#page-813-21) [40:86,](#page-813-3) [40:95,](#page-813-13) [40:96,](#page-813-24) [40:111,](#page-813-25) [40:146,](#page-814-15) [40:147,](#page-814-16) *[1178](#page-1194-0)* \@hline . [41:167,](#page-840-3) [41:179,](#page-840-4) [41:226,](#page-842-8) [41:265](#page-843-9)

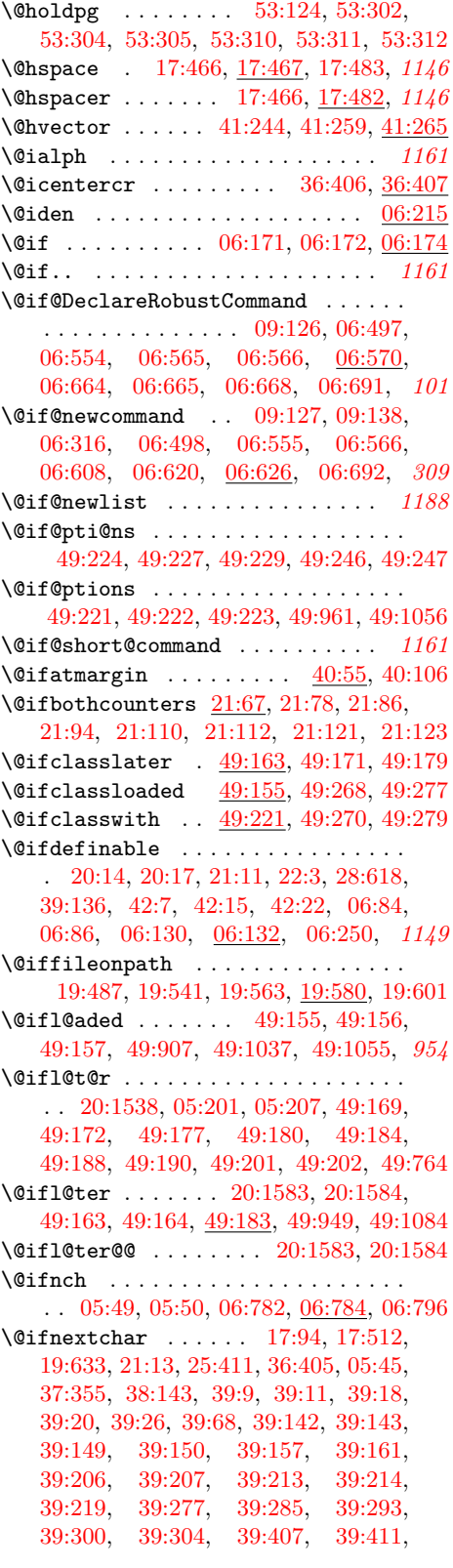

[39:415,](#page-799-7) [39:516,](#page-802-10) [39:521,](#page-802-11) [39:544,](#page-803-13) [39:551,](#page-803-14) [39:556,](#page-803-15) [40:57,](#page-812-10) [40:181,](#page-818-7) [40:203,](#page-819-8) [40:210,](#page-820-2) [41:23,](#page-833-8) [41:132,](#page-836-1) [41:143,](#page-836-10) [41:453,](#page-853-4) [42:3,](#page-865-8) [42:5,](#page-865-9) [42:32,](#page-866-5) [42:38,](#page-866-6) [44:27,](#page-883-13) [44:264,](#page-889-7) [44:324,](#page-892-10) [44:452,](#page-899-1) [44:519,](#page-901-8) [44:536,](#page-901-9) [46:3,](#page-907-3) [46:17,](#page-907-9) [46:29,](#page-908-9) [49:356,](#page-957-12) [49:370,](#page-957-13) [49:759,](#page-966-5) [49:783,](#page-967-10) [49:791,](#page-967-11) [49:798,](#page-967-12) [49:1189,](#page-978-7) [49:1192,](#page-978-8) [49:1324,](#page-982-13) [49:1327,](#page-982-14) [53:211,](#page-1070-13) [53:2012,](#page-1114-18) [06:778,](#page-123-5) [06:783,](#page-123-6) [06:797,](#page-124-1) [01:82,](#page-20-10) *[1189](#page-1205-0)* \@iforloop ........... [12:21,](#page-360-3) [12:22](#page-360-19) \@ifpackagelater . . . . . . . . . . . . . . . . . . . . . [49:163,](#page-952-3) [49:170,](#page-952-12) [49:178,](#page-953-10) *[1190](#page-1206-0)* \@ifpackageloaded .............. . [49:155,](#page-952-5) [49:267,](#page-955-5) [49:276,](#page-955-6) [53:1996,](#page-1114-19) *[930](#page-946-0)* \@ifpackagewith . . . . . . . . . . . . . . . . . . . . . . [49:221,](#page-954-12) [49:269,](#page-955-7) [49:278,](#page-955-8) *[930](#page-946-0)* \@iframebox ... [39:220,](#page-794-8) [39:221,](#page-794-9) [39:222](#page-795-10) \@iframepicbox . . . . . . [39:277,](#page-796-3) [39:278](#page-796-7) \@ifstar [17:60,](#page-397-6) [17:72,](#page-398-5) [17:331,](#page-406-2) [17:466,](#page-410-4) [21:108,](#page-488-10) [21:119,](#page-488-11) [23:206,](#page-502-0) [26:121,](#page-572-0) [36:394,](#page-744-0) [36:401,](#page-745-0) [36:701,](#page-753-1) [36:710,](#page-753-2) [37:390,](#page-766-14) [40:56,](#page-812-0) [40:202,](#page-819-14) [40:209,](#page-820-6) [41:142,](#page-836-0) [41:605,](#page-856-2) [43:52,](#page-870-4) [43:142,](#page-875-2) [06:73,](#page-99-4) [49:498,](#page-960-4) [49:538,](#page-961-10) [53:1860,](#page-1110-2) [06:797](#page-124-4) \@ifundefin@d@i ............... . . . . . . [06:740,](#page-122-3) [06:741,](#page-122-4) [06:758,](#page-123-7) [06:761](#page-123-8) \@ifundefin@d@ii [06:740,](#page-122-3) [06:743,](#page-122-5) [06:746](#page-122-6) \@ifundefined . . . [21:3,](#page-485-5) [21:7,](#page-485-6) [21:16,](#page-485-1) [21:56,](#page-487-6) [21:68,](#page-487-7) [21:70,](#page-487-8) [23:100,](#page-498-1) [23:186,](#page-500-3) [25:424,](#page-562-1) [27:472,](#page-587-3) [32:54,](#page-669-10) [32:863,](#page-690-2) [34:85,](#page-713-3) [36:210,](#page-738-0) [36:227,](#page-738-1) [36:243,](#page-740-12) [36:298,](#page-741-16) [36:315,](#page-741-17) [36:348,](#page-743-11) [05:132,](#page-92-6) [42:21,](#page-865-10) [46:40,](#page-908-7) [46:68,](#page-909-5) [46:85,](#page-910-6) [06:127,](#page-102-6) [06:134,](#page-102-8) [06:154,](#page-103-5) [06:161,](#page-103-6) [06:183,](#page-104-7) [48:3,](#page-938-0) [48:7,](#page-939-5) [06:194,](#page-104-8) [49:128,](#page-951-6) [49:153,](#page-952-13) [49:451,](#page-959-7) [49:457,](#page-959-8) [49:474,](#page-959-9) [49:486,](#page-960-9) [49:562,](#page-962-6) [49:596,](#page-962-7) [49:615,](#page-963-7) [49:909,](#page-970-2) [06:289,](#page-109-4) [06:295,](#page-109-5) [06:328,](#page-110-3) [06:334,](#page-110-4) [06:356,](#page-110-7) [06:362,](#page-110-8) [06:392,](#page-111-2) [06:409,](#page-111-7) [51:484,](#page-1022-3) [06:490,](#page-115-13) [06:530,](#page-116-7) [06:531,](#page-116-8) [06:735,](#page-122-7) [07:2933,](#page-207-0) *[1160](#page-1176-0)* \@ignore... . . . . . . . . . . . . . . . . *[1182](#page-1198-0)* \@ignorefalse [23:362,](#page-507-0) [36:4,](#page-732-1) [36:249,](#page-740-13) [36:285,](#page-741-18) [36:292,](#page-741-19) [36:303,](#page-741-20) [36:320,](#page-741-21) [36:343,](#page-743-12) [36:353,](#page-743-13) [36:358,](#page-743-14) [44:384,](#page-894-3) *[1145](#page-1161-0)* \@ignoretrue . . . . . . . . . . . . . . . . . [17:201,](#page-402-4) [17:214,](#page-403-1) [23:358,](#page-507-1) [36:4,](#page-732-1) [36:7,](#page-732-2) [37:348,](#page-764-7) [37:351,](#page-764-5) [37:384,](#page-765-19) [37:544,](#page-770-15) *[1181](#page-1197-0)* \@iiiminipage . . . . . . . . . . . . . . . . [39:409,](#page-799-8) [39:413,](#page-799-9) [39:416,](#page-799-10) [39:417,](#page-799-11) [39:418](#page-800-4) \@iiiparbox . . . . . . [39:287,](#page-796-8) [39:295,](#page-796-9) [39:302,](#page-796-10) [39:305,](#page-797-8) [39:306,](#page-797-9) [39:307,](#page-797-10) [39:454](#page-800-5) \@iiminipage ........ [39:412,](#page-799-12) [39:414](#page-799-13) \@iinput . . . . . . . . [19:633,](#page-432-1) [19:634,](#page-432-3) *[416](#page-432-4)*

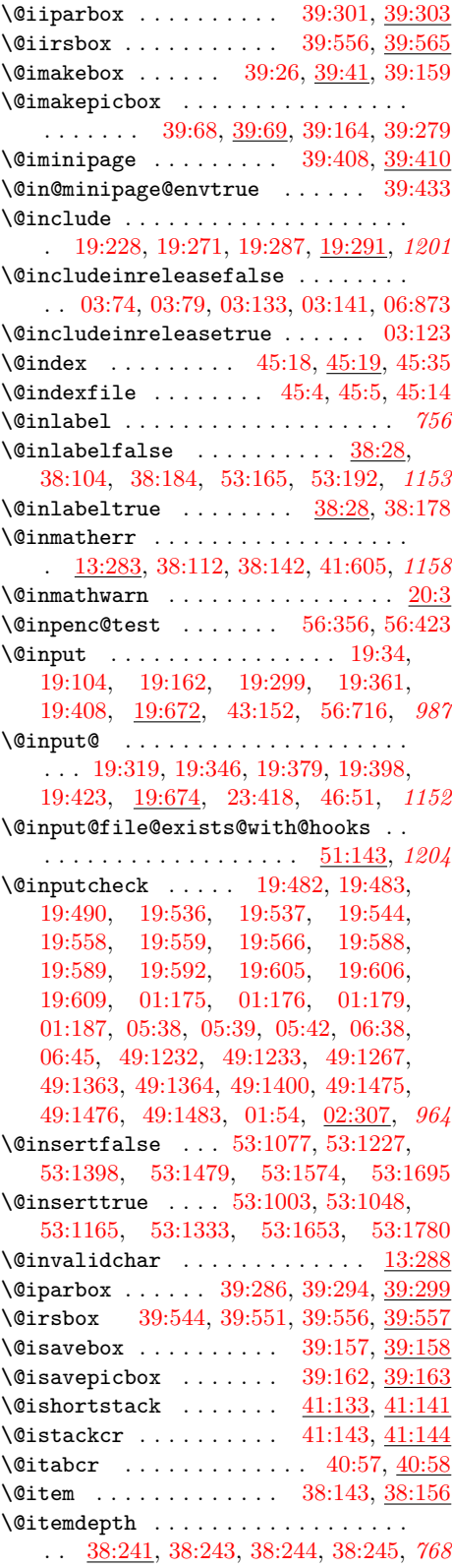

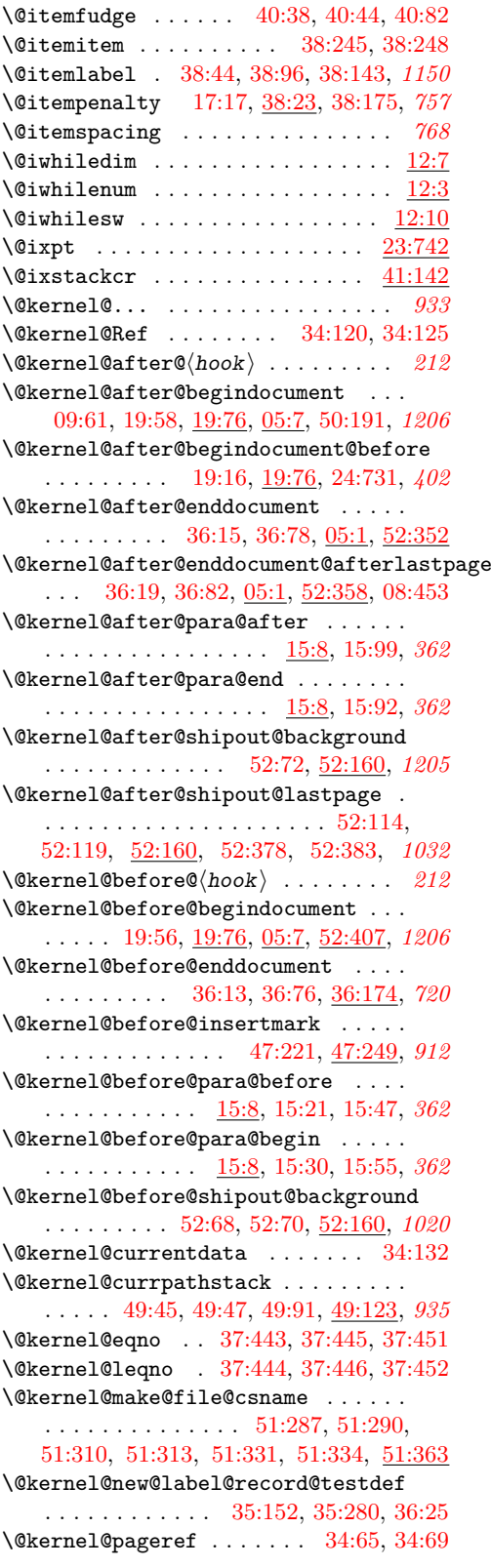

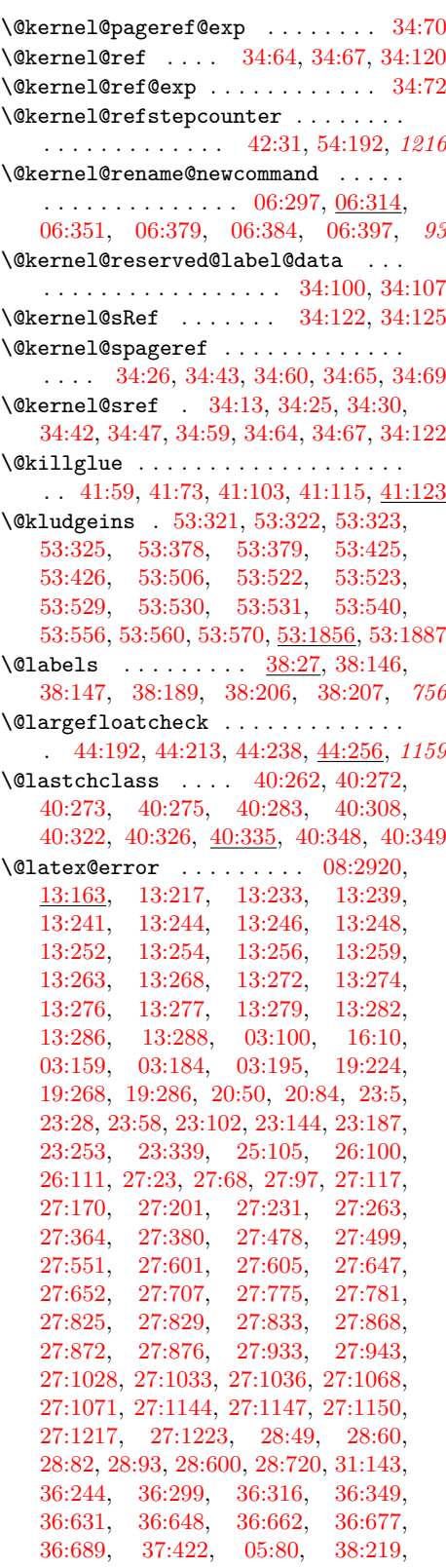

File Key:  $01=$ ltdirchk.dtx,  $02=$ ltplain.dtx,  $03=$ ltvers.dtx,  $04=$ ltluatex.dtx,  $05=$ ltexpl.dtx, 06=ltdefns.dtx, 07=ltcmd.dtx, 08=lthooks.dtx, 09=ltcmdhooks.dtx, 10=ltsockets.dtx, 11=ltalloc.dtx, 12=ltcntrl.dtx, 13=lterror.dtx, 14=ltpar.dtx, 15=ltpara.dtx, 16=ltmeta.dtx,  $17\texttt{=}ltspace.dat, \, 18\texttt{=}ltlogos.dat, \, 19\texttt{=}ltfiles.dat, \, 20\texttt{=}ltoutenc.dat, \, 21\texttt{=}ltcounts.dat,$ 22=ltlength.dtx, 23=ltfssbas.dtx, 24=ltfssaxes.dtx, 25=ltfsstrc.dtx, 26=ltfsscmp.dtx,  $27\text{=}Itfssdc1.datx, 28\text{=}Itfssini.datx, 29\text{=}fontdef.datx, 30\text{=} preload.datx, 31\text{=}ltfntcmd.datx,$  $\texttt{32=ltextcomp.dat}, \texttt{33=ltpageno.dat}, \texttt{34=ltxref.dat}, \texttt{35=ltproperty}{\texttt{properties.dat}}, \texttt{36=ltmise}{\texttt{r.txt}},$ 37=ltmath.dtx, 38=ltlists.dtx, 39=ltboxes.dtx, 40=lttab.dtx, 41=ltpictur.dtx, 42=ltthm.dtx, 43=ltsect.dtx, 44=ltfloat.dtx, 45=ltidxglo.dtx, 46=ltbibl.dtx, 47=ltmarks.dtx, 48=ltpage.dtx, 49=ltclass.dtx, 50=ltkeys.dtx, 51=ltfilehook.dtx, 52=ltshipout.dtx,  $53\text{=}$ 1<br/>toutput.dtx,  $54\text{=}$ lttagging.dtx,  $55\text{=}$ lt<br/>hyphen.dtx,  $56\text{=}$ ltfinal.dtx

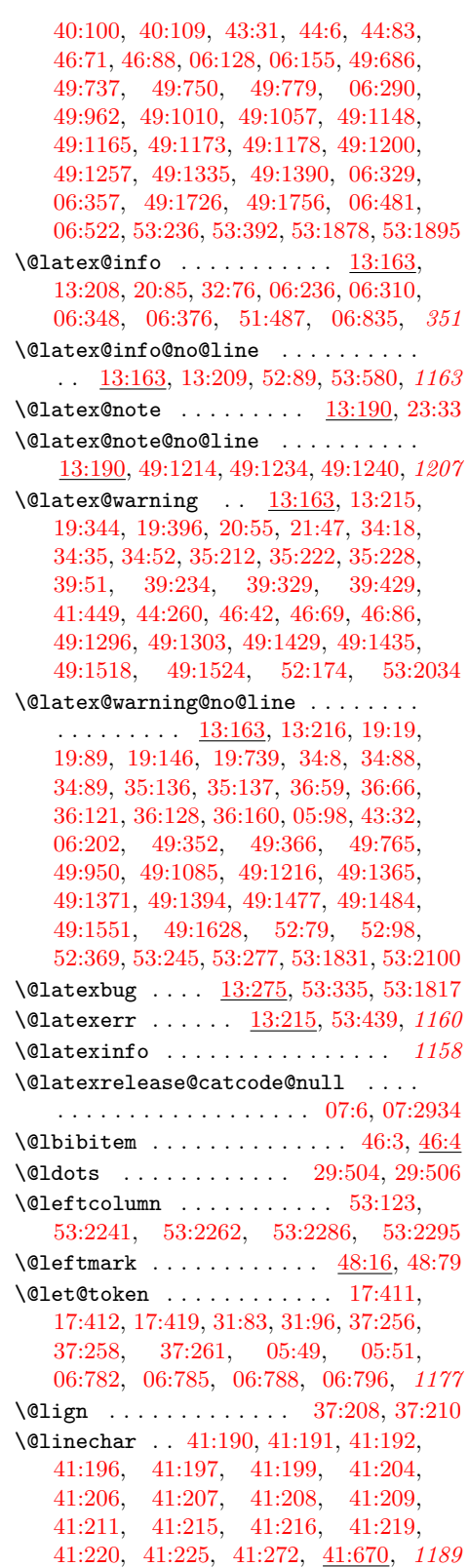

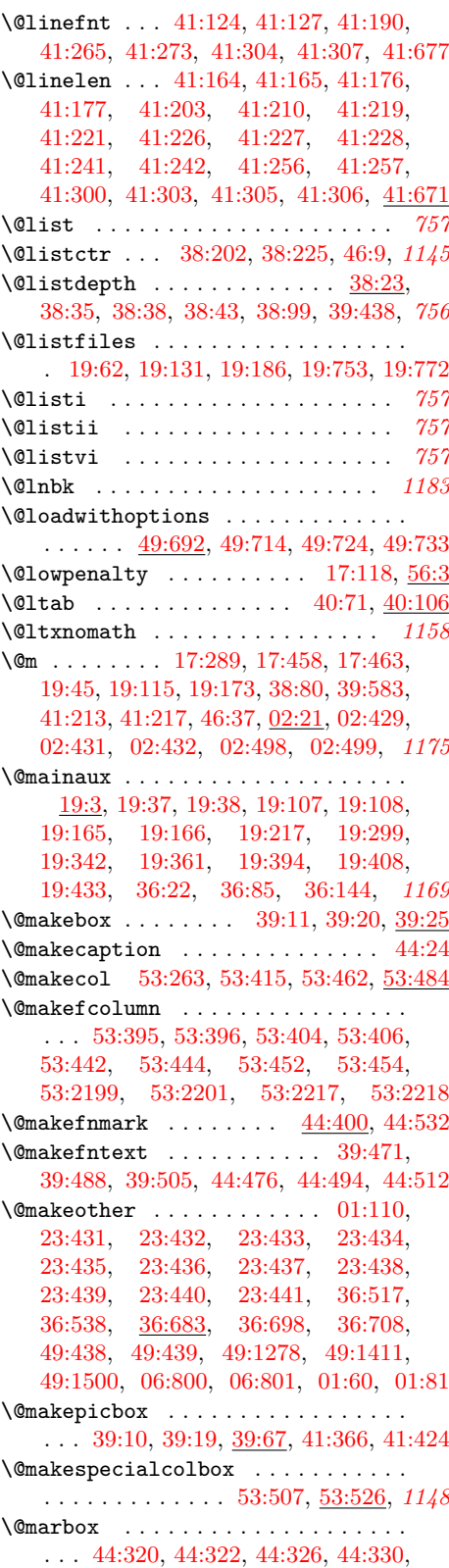

File Key:  $01=$ ltdirchk.dtx,  $02=$ ltplain.dtx,  $03=$ ltvers.dtx,  $04=$ ltluatex.dtx,  $05=$ ltexpl.dtx, 06=ltdefns.dtx, 07=ltcmd.dtx, 08=lthooks.dtx, 09=ltcmdhooks.dtx, 10=ltsockets.dtx, 11=ltalloc.dtx, 12=ltcntrl.dtx, 13=lterror.dtx, 14=ltpar.dtx, 15=ltpara.dtx, 16=ltmeta.dtx,  $17\texttt{=}ltspace.dat, \, 18\texttt{=}ltlogos.dat, \, 19\texttt{=}ltfiles.dat, \, 20\texttt{=}ltoutenc.dat, \, 21\texttt{=}ltcounts.dat,$ 22=ltlength.dtx, 23=ltfssbas.dtx, 24=ltfssaxes.dtx, 25=ltfsstrc.dtx, 26=ltfsscmp.dtx,  $27\text{=}Itfssdc1.datx, 28\text{=}Itfssini.datx, 29\text{=}fontdef.datx, 30\text{=} preload.datx, 31\text{=}ltfntcmd.datx,$  $\texttt{32=ltextcomp.dat}, \texttt{33=ltpageno.dat}, \texttt{34=ltxref.dat}, \texttt{35=ltproperty}{\texttt{properties.dat}}, \texttt{36=ltmise}{\texttt{r.txt}},$ 37=ltmath.dtx, 38=ltlists.dtx, 39=ltboxes.dtx, 40=lttab.dtx, 41=ltpictur.dtx, 42=ltthm.dtx, 43=ltsect.dtx, 44=ltfloat.dtx, 45=ltidxglo.dtx, 46=ltbibl.dtx, 47=ltmarks.dtx, 48=ltpage.dtx, 49=ltclass.dtx, 50=ltkeys.dtx, 51=ltfilehook.dtx, 52=ltshipout.dtx,  $53\text{=}$ 1<br/>toutput.dtx,  $54\text{=}$ lttagging.dtx,  $55\text{=}$ lt<br/>hyphen.dtx,  $56\text{=}$ ltfinal.dtx

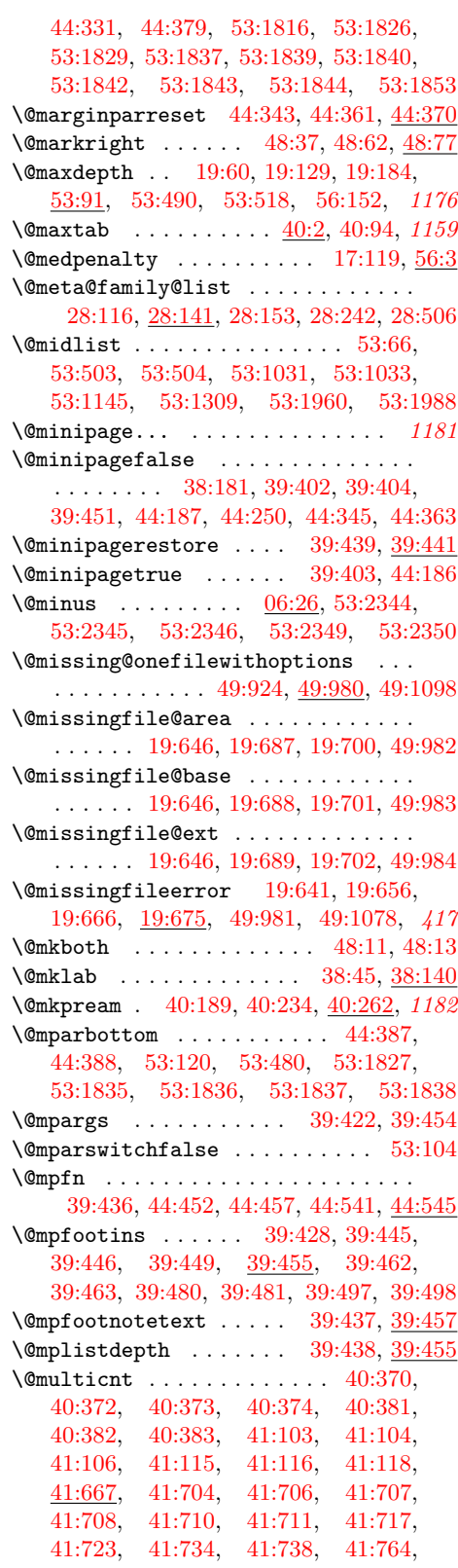

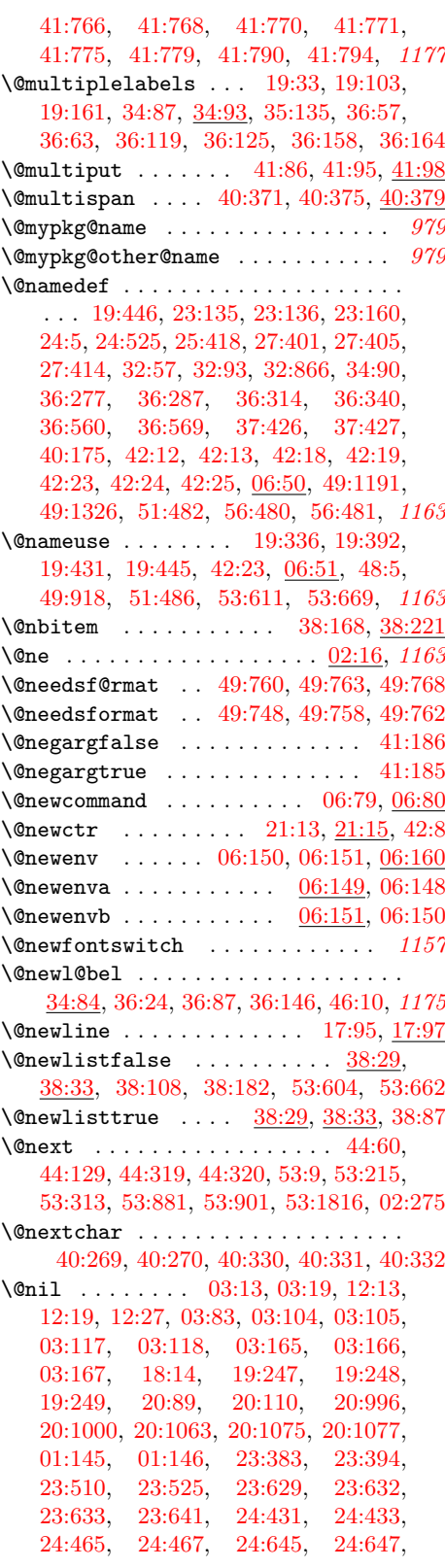

File Key:  $01=$ ltdirchk.dtx,  $02=$ ltplain.dtx,  $03=$ ltvers.dtx,  $04=$ ltluatex.dtx,  $05=$ ltexpl.dtx, 06=ltdefns.dtx, 07=ltcmd.dtx, 08=lthooks.dtx, 09=ltcmdhooks.dtx, 10=ltsockets.dtx, 11=ltalloc.dtx, 12=ltcntrl.dtx, 13=lterror.dtx, 14=ltpar.dtx, 15=ltpara.dtx, 16=ltmeta.dtx,  $17\hspace{-0.1cm}=\hspace{-0.1cm}1$ tspace.dtx, 18=1t1ogos.dtx, 19=1tfiles.dtx, 20=1toutenc.dtx, 21=1tcounts.dtx, 22=ltlength.dtx, 23=ltfssbas.dtx, 24=ltfssaxes.dtx, 25=ltfsstrc.dtx, 26=ltfsscmp.dtx,  $27\text{=}Itfssdc1.datx, 28\text{=}Itfssini.datx, 29\text{=}fontdef.datx, 30\text{=} preload.datx, 31\text{=}ltfntcmd.datx,$  $\texttt{32=ltextcomp.dat}, \texttt{33=ltpageno.dat}, \texttt{34=ltxref.dat}, \texttt{35=ltproperty}{\texttt{properties.dat}}, \texttt{36=ltmise}{\texttt{r.txt}},$ 37=ltmath.dtx, 38=ltlists.dtx, 39=ltboxes.dtx, 40=lttab.dtx, 41=ltpictur.dtx, 42=ltthm.dtx, 43=ltsect.dtx, 44=ltfloat.dtx, 45=ltidxglo.dtx, 46=ltbibl.dtx, 47=ltmarks.dtx, 48=ltpage.dtx, 49=ltclass.dtx, 50=ltkeys.dtx, 51=ltfilehook.dtx, 52=ltshipout.dtx,  $53\text{=}$ 1<br/>toutput.dtx,  $54\text{=}$ lttagging.dtx,  $55\text{=}$ lt<br/>hyphen.dtx,  $56\text{=}$ ltfinal.dtx

[24:671,](#page-541-5) [24:673,](#page-541-6) [25:350,](#page-558-0) [25:351,](#page-558-1) [25:353,](#page-558-2) [25:366,](#page-559-0) [25:372,](#page-560-0) [25:376,](#page-560-1) [25:377,](#page-560-2) [25:413,](#page-562-3) [25:434,](#page-563-1) [25:439,](#page-563-0) [25:519,](#page-566-7) [25:533,](#page-567-4) [26:26,](#page-569-1) [26:44,](#page-570-0) [26:53,](#page-570-1) [26:57,](#page-570-2) [27:40,](#page-576-1) [27:571,](#page-589-6) [27:579,](#page-589-7) [27:612,](#page-590-9) [27:1228,](#page-604-5) [27:1230,](#page-604-6) [31:58,](#page-662-0) [31:62,](#page-662-1) [40:367,](#page-829-14) [40:368,](#page-829-15) [06:53,](#page-99-5) [06:54,](#page-99-6) [06:58,](#page-99-7) [06:63,](#page-99-8) [06:135,](#page-102-2) [49:90,](#page-950-18) [49:91,](#page-950-17) [49:97,](#page-950-19) [49:105,](#page-950-20) [49:108,](#page-951-9) [49:115,](#page-951-10) [49:140,](#page-951-11) [49:191,](#page-953-11) [49:192,](#page-953-12) [49:203,](#page-953-13) [49:204,](#page-953-14) [49:214,](#page-953-15) [49:215,](#page-953-16) [49:217,](#page-953-17) [49:447,](#page-959-3) [49:470,](#page-959-4) [49:513,](#page-960-10) [49:518,](#page-960-11) [49:634,](#page-963-8) [49:654,](#page-964-7) [49:658,](#page-964-8) [49:664,](#page-964-9) [49:668,](#page-964-10) [49:875,](#page-969-9) [49:884,](#page-969-10) [49:901,](#page-970-7) [49:902,](#page-970-8) [49:1601,](#page-989-2) [49:1606,](#page-989-3) [49:1609,](#page-989-4) [49:1611,](#page-989-5) [49:1612,](#page-989-6) [49:1627,](#page-990-3) [49:1647,](#page-990-4) [49:1664,](#page-991-0) [49:1718,](#page-992-6) [49:1740,](#page-993-2) [49:1764,](#page-994-5) [51:168,](#page-1013-4) [51:176,](#page-1013-5) [51:369,](#page-1018-6) [51:411,](#page-1020-0) [51:413,](#page-1020-1) [06:451,](#page-113-4) [06:452,](#page-113-5) [06:633,](#page-119-5) [06:776,](#page-123-0) [06:777](#page-123-1) \@nmbrlistfalse [38:33,](#page-778-5) [38:46,](#page-779-15) [38:91,](#page-780-11) *[1145](#page-1161-0)* \@nmbrlisttrue . . . . . . . . . . . . [38:225](#page-784-2)  $\text{Qnnil } \ldots \ldots \ldots \frac{12:13}{12:20}$ [12:21,](#page-360-3) [12:22,](#page-360-4) [12:28,](#page-360-7) [19:248,](#page-423-9) [19:249,](#page-423-10) [23:214,](#page-502-3) [23:218,](#page-502-4) [23:219,](#page-502-5) [23:220,](#page-502-6) [23:235,](#page-502-7) [25:179,](#page-550-5) [25:181,](#page-551-1) [25:345,](#page-557-6) [25:347,](#page-558-3) [25:359,](#page-559-1) [25:361,](#page-559-2) [25:366,](#page-559-0) [25:380,](#page-560-3) [25:382,](#page-561-0) [25:389,](#page-561-1) [25:400,](#page-561-2) [25:401,](#page-561-3) [25:403,](#page-562-4) [25:434,](#page-563-1) [25:439,](#page-563-0) [41:13,](#page-833-2) [49:820,](#page-968-10) [49:821,](#page-968-11) [49:828,](#page-968-12) [49:848,](#page-969-11) [49:849,](#page-969-12) [49:856,](#page-969-13) [06:429,](#page-113-6) [06:435](#page-113-7) \@no@font@optfalse . . . . [26:17,](#page-569-2) [26:129](#page-572-2) \@no@lnbk . . . . . [17:9,](#page-396-11) [17:10,](#page-396-12) [17:41,](#page-397-7) *[1183](#page-1199-0)* \@no@pgbk . . . . . . [17:7,](#page-396-13) [17:8,](#page-396-14) [17:33,](#page-397-8) *[1176](#page-1192-0)* \@nobreak . . . . . . . . . . . . . . . . . . . *[896](#page-912-0)* \@nobreak... . . . . . . . . . . . . . . . *[1181](#page-1197-0)*  $\label{thm:nonlocal} \texttt{\texttt{@nobreakfalse}} \quad \ldots \; \ldots \; \ldots \; \ldots \; \ldots \; .$ . . . . . . . . [17:121,](#page-399-7) [17:123,](#page-399-8) [38:193,](#page-783-9) [43:94,](#page-872-3) [43:129,](#page-874-7) [43:157,](#page-876-3) [44:182,](#page-887-11) [53:167,](#page-1068-4) [53:194,](#page-1069-10) [53:1154,](#page-1096-8) [53:1320,](#page-1099-12) *[1182](#page-1198-0)* \@nobreaktrue . . [17:122,](#page-399-9) [43:126,](#page-874-8) [44:181](#page-887-12) \@nocnterr . . . . . . . . . . . . [13:240,](#page-368-9) *[1156](#page-1172-0)*  $\Omega$ : . . . . . . . . . . [13:240,](#page-368-9) [21:4,](#page-485-8) [21:8,](#page-485-9) [21:16,](#page-485-1) [21:68,](#page-487-7) [21:70,](#page-487-8) [42:21,](#page-865-10) *[1157](#page-1173-0)*  $\label{eq:subl1} \texttt{\textbackslash@nodecurrent}\quad\ldots\quad \ldots\quad \ldots\quad \underline{13:245},$ [15:136,](#page-389-8) [19:68,](#page-418-9) [19:137,](#page-420-19) [19:192,](#page-421-9) [19:296,](#page-424-6) [19:358,](#page-425-8) [36:235,](#page-739-2) [44:39,](#page-884-13) [44:108,](#page-885-13) [53:158,](#page-1068-5) [53:185,](#page-1069-11) [53:214,](#page-1070-14) *[1182](#page-1198-0)*  $\{\n$ onoitemargfalse ......  $38:32, 38:200$  $38:32, 38:200$  $38:32, 38:200$ \@noitemargtrue . . . . . . [38:32,](#page-778-6) [38:143](#page-782-7) \@noitemerr . [13:278,](#page-370-16) [17:249,](#page-404-1) [17:267,](#page-405-5) [17:304,](#page-406-3) [17:327,](#page-406-4) [38:69,](#page-779-16) [38:81,](#page-780-12) [38:107](#page-780-13) \@noitemerror . . . . . . . . . . . . . . *[1169](#page-1185-0)* \@noligs . . . . . . . . . . . . . . [36:518,](#page-748-16) [36:539,](#page-749-1) [36:699,](#page-753-6) [36:709,](#page-753-7) [36:720,](#page-754-0) *[1147](#page-1163-0)*

\@nolnbk . . . . . . . . . . . . . . . . . . *[1183](#page-1199-0)* \@nolnerr . . . . . . . . . . . . . [13:238,](#page-368-11) [17:43,](#page-397-9) [17:114,](#page-399-10) [36:393,](#page-744-1) [36:400,](#page-745-7) *[1159](#page-1175-0)* \@nomath [23:1,](#page-495-3) [23:337,](#page-506-2) [28:551,](#page-625-0) [28:586,](#page-627-1) [28:592,](#page-627-2) [28:613,](#page-627-3) [28:615,](#page-627-4) [28:637,](#page-628-5) *[1143](#page-1159-0)*  $\Omega$ ) \@noparitemfalse .....  $38:30, 38:145$  $38:30, 38:145$  $38:30, 38:145$ \@noparitemtrue ....... [38:30,](#page-778-7) [38:66](#page-779-17) \@noparlistfalse . . . . . . . [38:31,](#page-778-8) [38:70](#page-779-18)  $\emptyset$ noparlisttrue .......  $38:31, 38:67$  $38:31, 38:67$  $38:31, 38:67$ \@nopgbk . . . . . . . . . . . . . . . . . . *[1176](#page-1192-0)* \@normalcr . . [17:53,](#page-397-10) [17:93,](#page-398-8) [39:401,](#page-799-4) *[1199](#page-1215-0)* \@normalsize . . . . . . . [49:4,](#page-947-2) [49:5,](#page-947-3) *[1156](#page-1172-0)* \@normalsize␣check . . . . . . . . . . *[1156](#page-1172-0)* \@noskipsec . . . . . . . . . . . . . . . . . *[756](#page-772-0)*  $\Omega$ . . . . . . . . . . [19:54,](#page-417-8) [19:124,](#page-420-20) [19:179,](#page-421-10) [43:98,](#page-872-4) [53:160,](#page-1068-6) [53:187](#page-1069-12)  $\label{eq:thm:main} \texttt{\textbackslash@noskipsectrule}}{\textcolor{red}{0.5cm} \textbf{\textbackslash@noskipsectrule}}{\textcolor{red}{0.5cm} \textbf{\textbackslash@noskipsectrule}}{\textcolor{red}{0.5cm} \textbf{\textbackslash@noskipsectrule}}{\textcolor{red}{0.5cm} \textbf{\textbackslash@noskipsectrule}}{\textcolor{red}{0.5cm} \textbf{\textbackslash@poskipsectrule}}{\textcolor{red}{0.5cm} \textbf{\textbackslash@pos}}{\textcolor{red}{0.5cm} \textcolor{blue}{0.5cm} \textcolor{red}{0.5cm} \textcolor{red}{0.5cm} \textcolor{red}{0.5cm} \$  $\setminus$ @notdefinable ........ [13:232,](#page-368-12) [06:136,](#page-102-10) [06:137,](#page-102-11) [06:141,](#page-102-12) [06:478,](#page-114-9) [06:519](#page-115-12) \@notprerr [13:281,](#page-370-17) [19:66,](#page-418-10) [19:135,](#page-420-21) [19:190](#page-421-11)  $\lambda$  thm . . . . . . . . . . . . . . . . [42:3,](#page-865-8)  $42:4$ \@nxttabmar . . . . . . . . . . . . . . . . . . . [40:11,](#page-811-8) [40:21,](#page-811-12) [40:23,](#page-811-13) [40:25,](#page-811-10) [40:75,](#page-813-22) [40:111,](#page-813-25) [40:112,](#page-814-18) [40:118,](#page-814-17) [40:119,](#page-814-19) *[1178](#page-1194-0)*  $\lozenge$ Oobsoletefile ............ [19:738](#page-435-10) \@oddfoot . . . . . . . . . . . . . . [48:11,](#page-939-3) [48:14,](#page-939-7) [48:15,](#page-939-1) [53:126,](#page-1067-14) [53:614,](#page-1083-7) [53:673](#page-1085-11) \@oddhead . . . . . . . . . . . . . . . . . . . . . . [48:11,](#page-939-3) [48:14,](#page-939-7) [53:125,](#page-1067-15) [53:614,](#page-1083-7) [53:673](#page-1085-11) \@onefilewithoptions [49:812,](#page-968-13) [49:816,](#page-968-14) [49:822,](#page-968-15) [49:840,](#page-969-14) [49:844,](#page-969-15) [49:850,](#page-969-16) [49:867,](#page-969-17) [49:871,](#page-969-18) [49:877,](#page-969-19) [49:893,](#page-970-9) [49:895,](#page-970-10) [49:978,](#page-973-20) [49:1045,](#page-974-11) [49:1577,](#page-987-0) *[954](#page-970-6)* \@onefilewithoptions@clashchk . . . . . . . . . . . . . . . . . . . . [49:910,](#page-971-13) [49:960](#page-972-21) \@onelevel@sanitize . . . . . . . . . . . . . . . . . . . [44:42,](#page-884-7) [44:111,](#page-885-7) [06:802,](#page-125-6) *[1167](#page-1183-0)* \@onfilewithoptions . . . . . . . . . . *[959](#page-975-22)* \@onlypreamble . . . . . . . . . . . . . . . . . . . . . . [08:2803,](#page-312-0) [19:197,](#page-421-12) [19:206,](#page-421-13) [19:243,](#page-422-8) [19:740,](#page-435-6) [19:800,](#page-436-3) [20:23,](#page-442-4) [20:24,](#page-442-5) [20:61,](#page-444-4) [20:62,](#page-444-5) [20:66,](#page-444-6) [20:125,](#page-446-1) [20:145,](#page-447-1) [20:189,](#page-449-0) [20:190,](#page-449-1) [20:204,](#page-449-2) [23:17,](#page-495-4) [23:115,](#page-498-2) [23:117,](#page-498-3) [23:123,](#page-499-5) [23:139,](#page-499-6) [23:167,](#page-500-5) [23:182,](#page-500-6) [23:203,](#page-501-0) [23:208,](#page-502-8) [23:250,](#page-503-5) [23:537,](#page-513-1) [25:419,](#page-562-5) [26:28,](#page-569-3) [26:36,](#page-570-3) [26:42,](#page-570-4) [26:79,](#page-571-1) [26:83,](#page-571-2) [26:88,](#page-571-3) [26:93,](#page-571-4) [26:98,](#page-571-5) [26:108,](#page-572-3) [26:126,](#page-572-4) [26:127,](#page-572-5) [26:128,](#page-572-6) [26:134,](#page-572-7) [26:138,](#page-572-8) [26:142,](#page-573-2) [27:17,](#page-575-5) [27:19,](#page-575-6) [27:44,](#page-576-2) [27:46,](#page-576-3) [27:107,](#page-578-4) [27:116,](#page-578-5) [27:136,](#page-578-6) [27:394,](#page-585-5) [27:395,](#page-585-6) [27:408,](#page-585-7) [27:454,](#page-586-4) [27:502,](#page-587-4) [27:514,](#page-588-2) [27:516,](#page-588-3) [27:529,](#page-588-4) [27:554,](#page-589-8) [27:611,](#page-590-10) [27:613,](#page-590-11) [27:655,](#page-591-7) [27:694,](#page-592-7) [27:710,](#page-592-8)

[27:787,](#page-594-7) [27:881,](#page-596-2) [27:890,](#page-596-3) [27:946,](#page-597-4) [27:949,](#page-597-5) [27:952,](#page-597-6) [27:972,](#page-598-4) [27:985,](#page-598-5) [27:1039,](#page-599-6) [27:1074,](#page-600-3) [27:1085,](#page-601-3) [27:1099,](#page-601-4) [27:1153,](#page-602-4) [27:1173,](#page-603-2) [27:1177,](#page-603-3) [27:1241,](#page-604-7) [31:140,](#page-666-3) [31:141,](#page-666-4) [32:58,](#page-669-12) [32:59,](#page-669-13) [32:60,](#page-669-6) [32:867,](#page-690-4) [34:92,](#page-714-17) [06:66,](#page-99-9) [45:12,](#page-904-11) [45:29,](#page-904-12) [46:64,](#page-909-9) [46:81,](#page-910-12) [47:16,](#page-919-2) [47:364,](#page-933-2) [06:188,](#page-104-9) [06:190,](#page-104-10) [06:199,](#page-105-7) [49:10,](#page-948-5) [49:13,](#page-948-6) [06:207,](#page-105-8) [49:85,](#page-950-21) [49:112,](#page-951-12) [49:120,](#page-951-13) [49:122,](#page-951-14) [49:154,](#page-952-14) [49:357,](#page-957-15) [49:420,](#page-958-13) [49:426,](#page-958-14) [49:491,](#page-960-12) [49:494,](#page-960-13) [49:495,](#page-960-14) [49:506,](#page-960-15) [49:507,](#page-960-6) [49:508,](#page-960-8) [49:533,](#page-961-11) [49:539,](#page-961-12) [49:552,](#page-961-13) [49:589,](#page-962-8) [49:607,](#page-963-9) [49:627,](#page-963-10) [49:647,](#page-963-11) [49:671,](#page-964-11) [49:676,](#page-964-12) [49:680,](#page-964-13) [49:683,](#page-964-14) [49:691,](#page-965-9) [49:712,](#page-965-10) [49:715,](#page-965-11) [49:725,](#page-966-12) [49:744,](#page-966-13) [49:757,](#page-966-14) [49:762,](#page-966-11) [49:768,](#page-967-16) [49:796,](#page-967-17) [49:801,](#page-967-7) [49:889,](#page-969-8) [49:978,](#page-973-20) [49:1103,](#page-976-6) [49:1112,](#page-976-7) [49:1120,](#page-976-8) [49:1121,](#page-976-9) [49:1139,](#page-977-14) [49:1146,](#page-977-15) [49:1155,](#page-977-16) [49:1162,](#page-977-17) [49:1163,](#page-977-18) [49:1171,](#page-978-11) [49:1176,](#page-978-12) [49:1181,](#page-978-13) [49:1557,](#page-986-6) [49:1558,](#page-986-7) [49:1559,](#page-986-8) [49:1560,](#page-986-9) [49:1562,](#page-986-10) [50:155,](#page-1000-5) *[1207](#page-1223-0)* \@opargbegintheorem . . . . [42:45,](#page-866-8) [42:48](#page-866-2) \@opcol . . . . [53:264,](#page-1071-11) [53:272,](#page-1071-12) [53:396,](#page-1075-12) [53:415,](#page-1076-17) [53:444,](#page-1076-13) [53:462,](#page-1077-10) [53:467,](#page-1077-12) *[902](#page-918-0)* \@options . . . . . . . . . . . . . . . . . [49:626](#page-963-12)  $\phi$  . . . . . . . . . . . . . . . . [42:3,](#page-865-8)  $42:20$ \@outerparskip . . . . . . . . . . . . . . . . . . [38:8,](#page-777-2) [38:88,](#page-780-2) [38:117,](#page-781-3) [38:152,](#page-782-19) [38:222](#page-784-6) \@outputbox . . . . . . . . . . . . . . . . . . . . . [47:376,](#page-934-0) [47:379,](#page-934-1) [47:383,](#page-934-2) [47:407,](#page-934-3) [47:410,](#page-935-1) [47:414,](#page-935-2) [53:122,](#page-1067-16) [53:487,](#page-1078-1) [53:489,](#page-1078-12) [53:509,](#page-1079-0) [53:512,](#page-1079-10) [53:513,](#page-1079-11) [53:533,](#page-1079-12) [53:535,](#page-1079-13) [53:536,](#page-1079-14) [53:541,](#page-1080-6) [53:544,](#page-1080-7) [53:549,](#page-1080-1) [53:551,](#page-1080-8) [53:558,](#page-1080-9) [53:564,](#page-1080-3) [53:566,](#page-1081-3) [53:640,](#page-1084-9) [53:699,](#page-1085-12) [53:727,](#page-1086-13) [53:733,](#page-1086-14) [53:743,](#page-1086-15) [53:744,](#page-1086-16) [53:767,](#page-1087-10) [53:774,](#page-1087-11) [53:860,](#page-1089-14) [53:863,](#page-1089-2) [53:866,](#page-1089-15) [53:872,](#page-1089-16) [53:873,](#page-1089-17) [53:2241,](#page-1123-10) [53:2245,](#page-1123-12) [53:2246,](#page-1123-13) [53:2260,](#page-1123-14) [53:2266,](#page-1123-15) [53:2286,](#page-1124-5) [53:2292,](#page-1124-7) [53:2301,](#page-1124-8) *[1197](#page-1213-0)*  $\sqrt{$  . . . . . . . . . . . [53:471,](#page-1077-13) [53:2236,](#page-1123-16) [53:2238,](#page-1123-17) [53:2282,](#page-1124-9) [53:2283](#page-1124-10)  $\verb+\@outputpage+ ... + \verb+\+ ... + \verb+\+ ... + \verb+\+...+$ . . . [53:405,](#page-1076-18) [53:454,](#page-1077-4) [53:474,](#page-1077-14) [53:594,](#page-1081-4) [53:2270,](#page-1124-11) [53:2275,](#page-1124-12) [53:2308,](#page-1124-13) [53:2316](#page-1124-14) \@oval . . . . . . . . . . . . . [41:453,](#page-853-4) [41:471](#page-853-5) \@ovbtrue . . . . . . [41:476,](#page-853-6) [41:504,](#page-854-6) [41:534](#page-854-7) \@ovdx [41:431,](#page-852-3) [41:487,](#page-853-7) [41:489,](#page-854-8) [41:495,](#page-854-0) [41:497,](#page-854-9) [41:516,](#page-854-10) [41:518,](#page-854-11) [41:526,](#page-854-1) [41:528,](#page-854-12) [41:543,](#page-855-2) [41:551,](#page-855-0) [41:553,](#page-855-3) [41:589,](#page-856-10) [41:592,](#page-856-11) [41:599,](#page-856-12) [41:601,](#page-856-13) [41:693,](#page-860-5) [41:694,](#page-860-6) [41:695,](#page-860-29) [41:696,](#page-860-30) [41:712,](#page-860-11) [41:713,](#page-860-12) [41:714,](#page-860-31) [41:717,](#page-860-26)

[41:733,](#page-860-32) [41:753,](#page-861-13) [41:754,](#page-861-14) [41:755,](#page-861-15) [41:756,](#page-861-16) [41:772,](#page-861-17) [41:773,](#page-861-18) [41:775,](#page-861-11) [41:789](#page-861-19) \@ovdy [41:431,](#page-852-3) [41:488,](#page-853-8) [41:490,](#page-854-13) [41:496,](#page-854-14) [41:497,](#page-854-9) [41:517,](#page-854-15) [41:519,](#page-854-16) [41:527,](#page-854-17) [41:528,](#page-854-12) [41:544,](#page-855-4) [41:552,](#page-855-5) [41:553,](#page-855-3) [41:564,](#page-855-6) [41:569,](#page-855-7) [41:577,](#page-855-8) [41:581,](#page-855-9) [41:700,](#page-860-9) [41:701,](#page-860-10) [41:702,](#page-860-33) [41:703,](#page-860-34) [41:718,](#page-860-15) [41:719,](#page-860-16) [41:720,](#page-860-35) [41:723,](#page-860-27) [41:737,](#page-861-20) [41:760,](#page-861-21) [41:761,](#page-861-22) [41:762,](#page-861-23) [41:763,](#page-861-24) [41:776,](#page-861-25) [41:777,](#page-861-26) [41:779,](#page-861-12) [41:793](#page-862-9) \@ovhlinefalse . . . . . . [41:477,](#page-853-9) [41:505](#page-854-18) \@ovhlinetrue . . . . [41:456,](#page-853-10) [41:460,](#page-853-11) [41:465,](#page-853-12) [41:483,](#page-853-13) [41:489,](#page-854-8) [41:511,](#page-854-19) [41:518](#page-854-11) \@ovhorz . . . . . . . . [41:494,](#page-854-20) [41:495,](#page-854-0) [41:525,](#page-854-21) [41:526,](#page-854-1) [41:550,](#page-855-10) [41:551,](#page-855-0) [41:584](#page-855-11) \@ovltrue . . . . . . [41:476,](#page-853-6) [41:504,](#page-854-6) [41:534](#page-854-7) \@ovri [39:33,](#page-789-7) [41:431,](#page-852-3) [41:486,](#page-853-14) [41:515,](#page-854-22) [41:542,](#page-855-12) [41:564,](#page-855-6) [41:577,](#page-855-8) [41:593,](#page-856-14) [41:602](#page-856-15) \@ovro . . . . . [41:431,](#page-852-3) [41:486,](#page-853-14) [41:495,](#page-854-0) [41:496,](#page-854-14) [41:515,](#page-854-22) [41:526,](#page-854-1) [41:527,](#page-854-17) [41:542,](#page-855-12) [41:551,](#page-855-0) [41:552,](#page-855-5) [41:563,](#page-855-13) [41:569,](#page-855-7) [41:576,](#page-855-14) [41:581,](#page-855-9) [41:588,](#page-856-16) [41:598,](#page-856-17) [41:614,](#page-856-18) [41:621,](#page-856-19) [41:630,](#page-856-20) [41:639](#page-857-11) \@ovrtrue . . . . . . [41:476,](#page-853-6) [41:504,](#page-854-6) [41:534](#page-854-7) \@ovttrue . . . . . . [41:476,](#page-853-6) [41:504,](#page-854-6) [41:534](#page-854-7) \@ovvert . . . . . . . . [41:492,](#page-854-23) [41:493,](#page-854-24) [41:521,](#page-854-25) [41:523,](#page-854-26) [41:546,](#page-855-15) [41:548,](#page-855-16) [41:557](#page-855-17) \@ovvlinefalse . . . . . . [41:477,](#page-853-9) [41:505](#page-854-18) \@ovvlinetrue . . . . . . . . . . . . . . . . [41:459,](#page-853-15) [41:482,](#page-853-16) [41:490,](#page-854-13) [41:510,](#page-854-27) [41:519](#page-854-16)  $\sqrt{200x}$  . . . . . . . . . . [41:431,](#page-852-3) [41:480,](#page-853-1) [41:482,](#page-853-16) [41:483,](#page-853-13) [41:487,](#page-853-7) [41:493,](#page-854-24) [41:494,](#page-854-20) [41:508,](#page-854-28) [41:510,](#page-854-27) [41:511,](#page-854-19) [41:516,](#page-854-10) [41:523,](#page-854-26) [41:525,](#page-854-21) [41:537,](#page-854-29) [41:539,](#page-854-30) [41:543,](#page-855-2) [41:548,](#page-855-16) [41:550,](#page-855-10) [41:588,](#page-856-16) [41:598,](#page-856-17) [41:690,](#page-860-3) [41:691,](#page-860-4) [41:692,](#page-860-36) [41:696,](#page-860-30) [41:705,](#page-860-37) [41:706,](#page-860-20) [41:715,](#page-860-13) [41:716,](#page-860-14) [41:717,](#page-860-26) [41:732,](#page-860-38) [41:750,](#page-861-27) [41:751,](#page-861-28) [41:752,](#page-861-29) [41:756,](#page-861-16) [41:765,](#page-861-30) [41:766,](#page-861-4) [41:774,](#page-861-31) [41:775,](#page-861-11) [41:788](#page-861-32)  $\sqrt{0}$ ovyy . . . . . . . . . . . . . . . . [41:431,](#page-852-3) [41:481,](#page-853-2) [41:482,](#page-853-16) [41:483,](#page-853-13) [41:488,](#page-853-8) [41:495,](#page-854-0) [41:509,](#page-854-31) [41:510,](#page-854-27) [41:511,](#page-854-19) [41:517,](#page-854-15) [41:526,](#page-854-1) [41:538,](#page-854-32) [41:539,](#page-854-30) [41:544,](#page-855-4) [41:551,](#page-855-0) [41:561,](#page-855-18) [41:574,](#page-855-19) [41:697,](#page-860-7) [41:698,](#page-860-8) [41:699,](#page-860-39) [41:703,](#page-860-34) [41:705,](#page-860-37) [41:721,](#page-860-17) [41:722,](#page-860-18) [41:723,](#page-860-27) [41:736,](#page-861-33) [41:757,](#page-861-34) [41:758,](#page-861-35) [41:759,](#page-861-36) [41:763,](#page-861-24) [41:765,](#page-861-30) [41:778,](#page-861-37) [41:779,](#page-861-12) [41:792](#page-862-10)  $\qquad$ [49:97,](#page-950-19) [49:105,](#page-950-20) [49:108,](#page-951-9) [49:115,](#page-951-10) [49:120](#page-951-13) \@p@pfilepath . . . [49:91,](#page-950-17) [49:138,](#page-951-15) [49:147](#page-952-15) \@p@pfilepath@aux [49:139,](#page-951-4) [49:140,](#page-951-11) [49:148](#page-952-16)

\@pagedp . . . [53:119,](#page-1067-17) [53:310,](#page-1073-9) [53:315,](#page-1073-16) [53:1095,](#page-1094-10) [53:1248,](#page-1098-9) [53:1845,](#page-1109-18) [53:1855](#page-1110-0) \@pageht . . . [53:118,](#page-1067-18) [53:311,](#page-1073-10) [53:315,](#page-1073-16) [53:317,](#page-1073-17) [53:318,](#page-1073-0) [53:319,](#page-1073-18) [53:323,](#page-1073-14) [53:1094,](#page-1094-11) [53:1247,](#page-1098-10) [53:1828,](#page-1109-19) [53:1835](#page-1109-15)  $\qquad \qquad \text{Qpar} \quad . \quad . \quad . \quad . \quad . \quad . \quad . \quad . \quad \frac{14:3}{14:5}$  $\qquad \qquad \text{Qpar} \quad . \quad . \quad . \quad . \quad . \quad . \quad . \quad . \quad \frac{14:3}{14:5}$  $\qquad \qquad \text{Qpar} \quad . \quad . \quad . \quad . \quad . \quad . \quad . \quad . \quad \frac{14:3}{14:5}$  $\label{eq:qapprox}$ [39:401,](#page-799-19) [39:435,](#page-800-17) [39:466,](#page-801-17) [39:484,](#page-801-18) [39:501,](#page-801-19) [44:19,](#page-883-14) [44:100,](#page-885-14) [44:169,](#page-886-11) [44:342,](#page-893-6) [44:360,](#page-893-7) [44:470,](#page-900-17) [44:489,](#page-900-18) [44:507,](#page-900-19) [53:221,](#page-1070-15) [53:605,](#page-1083-8) [53:663,](#page-1084-10) *[1182](#page-1198-0)* \@parboxto . . . . . . . . . . . . [39:307,](#page-797-10) *[1190](#page-1206-0)* \@parmoderr [13:271,](#page-370-18) [44:58,](#page-884-5) [44:127,](#page-886-8) [44:316](#page-892-13)  $\qquad$ Qparse@version ........ [03:83,](#page-55-8) [03:104,](#page-55-9) [03:105,](#page-55-10) [03:117,](#page-56-6) [03:118,](#page-56-7) [03:165,](#page-57-7) [03:166,](#page-57-8) [03:167,](#page-57-9) [49:197,](#page-953-18) [49:203,](#page-953-13) [49:204,](#page-953-14) [49:214,](#page-953-15) [49:1612,](#page-989-6) [49:1627,](#page-990-3) [49:1664,](#page-991-0) [49:1740,](#page-993-2) [49:1764](#page-994-5) \@parse@version@ . . . . . . . . . . . . . . . . . . . . [49:191,](#page-953-11) [49:192,](#page-953-12) [49:197,](#page-953-18) [49:209](#page-953-19) \@parse@version@dash . . . . . . . . . . . . . . . . . . . . . . . [49:215,](#page-953-16) [49:217,](#page-953-17) *[1195](#page-1211-0)* \@partaux . . . . . . . . . . [19:3,](#page-416-8) [19:223,](#page-422-2) [19:267,](#page-423-0) [19:285,](#page-423-1) [19:309,](#page-424-1) [19:311,](#page-424-7) [19:312,](#page-424-8) [19:332,](#page-424-9) [19:371,](#page-425-2) [19:373,](#page-425-9) [19:374,](#page-425-10) [19:388,](#page-426-10) [19:418,](#page-426-2) [19:420,](#page-426-11) [19:421,](#page-426-12) [19:427,](#page-426-13) [19:439,](#page-427-2) [19:441,](#page-427-4) [19:444](#page-427-8)  $\qquad$ . . . [19:232,](#page-422-9) [19:236,](#page-422-10) [19:237,](#page-422-5) [19:239,](#page-422-6) [19:263,](#page-423-3) [19:282,](#page-423-11) [19:305,](#page-424-0) [19:367,](#page-425-0) [19:414](#page-426-0) \@partswfalse . . . . . . . . . . . . . . . [19:6](#page-416-9) \@partswtrue . . . [19:231,](#page-422-11) [19:261,](#page-423-12) [19:281](#page-423-13) \@pass@ptions . . . . . . . . . . . . . . . . . . . [49:443,](#page-959-10) [49:445,](#page-959-11) [49:465,](#page-959-12) [49:466,](#page-959-13) [49:468,](#page-959-14) [49:481,](#page-960-16) [49:482,](#page-960-17) [49:484,](#page-960-18) [49:491,](#page-960-12) [49:492,](#page-960-19) [49:493,](#page-960-1) [49:989,](#page-973-5) [49:1071](#page-975-9) \@pboxswfalse . . [39:314,](#page-797-13) [39:341,](#page-797-14) [39:420](#page-800-18) \@pboxswtrue . . . . . . . . [39:324,](#page-797-15) [39:351](#page-797-16) \@pdef . . . . . . . . . . . . . . . . . . . . *[1152](#page-1168-0)* \@penup . . . . . . . . . . . . [37:199,](#page-760-3) [37:200](#page-760-11) \@percentchar . . . [49:1270,](#page-980-15) [49:1272,](#page-980-16) [49:1274,](#page-980-17) [49:1276,](#page-980-18) [49:1403,](#page-983-14) [49:1405,](#page-983-15) [49:1407,](#page-983-16) [49:1409,](#page-983-17) [49:1492,](#page-985-14) [49:1494,](#page-985-15) [49:1496,](#page-985-16) [49:1498,](#page-985-17) [49:1546,](#page-986-11) [01:90](#page-20-14) \@pgbk . . . . . . . . . . . . . . . . . . . . *[1176](#page-1192-0)*  $\qquad \qquad \text{Qpicbox} \quad \ldots \ldots \ldots \ldots$ . [41:6,](#page-832-1) [41:31,](#page-833-9) [41:43,](#page-834-9) [41:51,](#page-834-10) [41:52,](#page-834-11) *[1144](#page-1160-0)* \@picht . . . . . [41:6,](#page-832-1) [41:29,](#page-833-4) [41:42,](#page-834-12) [41:51](#page-834-10) \@picture ............ [41:23,](#page-833-8) [41:24](#page-833-10) \@picture@warn . . . . . . . . . . . . . . . . . . . . . [41:223,](#page-841-28) [41:441,](#page-852-4) [41:445,](#page-852-5) <u>[41:449](#page-852-6)</u> \@pkgetension . . . . . . . . . . . . . . *[1152](#page-1168-0)*  $\Q$ pkgextension . . . . . . . . . [49:31,](#page-948-1) [49:155,](#page-952-6) [49:163,](#page-952-11) [49:221,](#page-954-10) [49:492,](#page-960-19)

[49:682,](#page-964-3) [49:685,](#page-965-3) [49:724,](#page-966-0) [49:733,](#page-966-1) [49:823,](#page-968-16) [49:851,](#page-969-20) [49:878,](#page-969-21) [49:1000,](#page-973-10) [49:1027,](#page-974-7) [49:1157,](#page-977-8) [51:482,](#page-1022-5) [51:492,](#page-1022-7) *[957](#page-973-2)* \@plus . . . . . . . . . . . . . . . . [17:486,](#page-411-5) [06:26,](#page-97-3) [43:16,](#page-868-5) [43:206,](#page-878-6) [43:229,](#page-879-7) [48:83,](#page-941-7) [53:2344,](#page-1126-1) [53:2345,](#page-1126-2) [53:2346,](#page-1126-3) [53:2349,](#page-1127-0) [53:2350,](#page-1127-1) [53:2354,](#page-1127-2) [53:2355,](#page-1127-3) [53:2356,](#page-1127-4) [53:2360,](#page-1127-5) [53:2361,](#page-1127-6) [53:2362](#page-1127-7) \@pnumwidth . . . . . . . . . [43:218,](#page-878-7) [43:241](#page-879-8) \@popfilename [49:33,](#page-949-6) [49:958,](#page-972-22) [49:1093,](#page-975-23) *[934](#page-950-22)* \@pr@videpackage . . . . . . . . . . . . . .  $\ldots$  . . . . . . [49:356,](#page-957-12) [49:370,](#page-957-13) <u>49:373</u>, [49:394,](#page-957-17) [49:396,](#page-957-18) [49:407,](#page-958-15) [49:409,](#page-958-16) [49:420](#page-958-13) \@preamble . . . . . . . . . . . . . . . . . . .  $\ldots$  [40:190,](#page-819-16) [40:192,](#page-819-4) [40:200,](#page-819-17) [40:237,](#page-821-1) [40:256,](#page-825-19) [40:258,](#page-825-20) [40:259,](#page-825-1) [40:263,](#page-825-21) [40:278,](#page-826-18) [40:296,](#page-826-19) [40:297,](#page-826-20) [40:334,](#page-827-18) [54:82](#page-1132-2) \@preamblecmds . . . . [19:67,](#page-418-11) [19:136,](#page-420-22) [19:191,](#page-421-14) [06:66,](#page-99-9) [49:1778,](#page-994-6) [49:1779,](#page-994-7) *[1152](#page-1168-0)* \@preamerr [13:260,](#page-369-15) [40:199,](#page-819-7) [40:274,](#page-825-7) [40:355](#page-828-10) \@process@pti@ns . . . . . . . . . . . . . .  $\ldots$  . . . . . [49:551,](#page-961-14) [49:569,](#page-962-9) [49:586,](#page-962-10) [49:593,](#page-962-11) [49:594,](#page-962-12) [49:607,](#page-963-9) [49:611,](#page-963-13) [49:613](#page-963-14) \@process@ptions [49:538,](#page-961-10) [49:540,](#page-961-15) [49:552](#page-961-13) \@protect@... . . . . . . . . . . . . . . *[1163](#page-1179-0)* \@protected@testopt . . . . . . . . . . . . . . . . . . [06:89,](#page-100-4) [06:101,](#page-101-2) [06:628,](#page-119-11) [06:640](#page-119-12) \@protecteddef . . . . . . . . . . . . . *[1158](#page-1174-0)* \@providesfile . . . . . . . . . . . . . . .  $\ldots$  . . . . . [49:430,](#page-958-1) [56:709,](#page-1156-2) [01:82,](#page-20-10) [01:83](#page-20-15) \@ptionlist . . . . . . . . . . . . . . . . . .  $\ldots$  [49:152,](#page-952-17) [49:224,](#page-954-3) [49:537,](#page-961-6) [49:966,](#page-972-9) [49:972,](#page-972-10) [49:1061,](#page-975-7) [49:1067,](#page-975-8) [49:1158](#page-977-9) \@pushfilename . . . . . . . . . . . . . . . . . . . . . . . [49:33,](#page-949-6) [49:903,](#page-970-11) [49:1048,](#page-975-24) *[295](#page-311-3)*  $\sqrt{2p}$ ut . . . . . . . . . . . . . . . . . [41:452,](#page-853-17) [41:497,](#page-854-9) [41:528,](#page-854-12) [41:553,](#page-855-3) [41:621,](#page-856-19) [41:639](#page-857-11) \@qend . . . . . . . . [13:236,](#page-368-2) [06:136,](#page-102-10) [06:776](#page-123-9) \@qrelax . . . . . . . . . . . [06:137,](#page-102-11) [06:776](#page-123-9) \@raw@classoptionslist . . . . . . . . .  $\ldots$  . . . . . [49:11,](#page-948-7) [49:810,](#page-968-17) [50:64,](#page-998-0) [50:104](#page-999-5) \@rc@ifdefinable . . . . . . . . . . . . . .  $\ldots$  . . . . . . [20:14,](#page-442-3) [06:130,](#page-102-7) [06:132,](#page-102-1) [06:250](#page-107-5) \@reargdef . . . . . . . . . . . . [06:122,](#page-101-3) *[1152](#page-1168-0)* \@refundefined [19:55,](#page-417-9) [19:125,](#page-420-23) [19:180,](#page-421-15) [34:3,](#page-711-1) [36:55,](#page-734-12) [36:117,](#page-735-16) [36:156,](#page-736-19) *[1178](#page-1194-0)* \@reinserts . . . . [53:329,](#page-1074-3) [53:332,](#page-1074-4) [53:520](#page-1079-15) \@remove@eq@value [49:509,](#page-960-20) [49:574,](#page-962-13) [49:634](#page-963-8) \@remove@tlig . . . . . . . [20:996,](#page-470-1) [20:1004](#page-471-0) \@remove@tlig@ . . . . . . [20:996,](#page-470-1) [20:997](#page-470-3) \@remove@tlig@@ . . . . . [20:997,](#page-470-3) [20:1000](#page-470-2) \@remove@tlig@@@ . . . . [20:1010,](#page-471-1) [20:1029](#page-471-2) \@removeelement . [12:32,](#page-360-20) [49:633,](#page-963-5) [49:642](#page-963-6)

```
21:52,21:76, 21:77, 21:87, 21:110, 21:113
\@renewfontswitch . . . . . . . . . . . 1155
\@reqcolroom . . . . 53:1094, 53:1095,
   53:1098, 53:1100, 53:1101, 53:1106,
   53:1110, 53:1112, 53:1140, 53:1141,
   53:1247, 53:1248, 53:1252, 53:1255,
   53:1256, 53:1261, 53:1268, 53:1270,
   53:1302, 53:1303, 53:1414, 53:1416,
   53:1418, 53:1421, 53:1423, 53:1497,
   53:1500, 53:1503, 53:1508, 53:1510,
   53:2024, 53:2141, 53:2146, 53:2149
\@reserveda . . . . . . . . . . . . . . . . . 518
\@reset@ptions . . . 49:922, 49:959,
   49:987, 49:1052, 49:1094, 49:1104
\text{Versetactivechars} ...........
   \cdots53:579,53:602,53:660
\@resethfps . . . . . . . . . . . . . . . . . .
   . . . . 53:1209, 53:1378, 53:2091, 1159
\@resetprotect . . . . . . . . . . . . . 1173
\@restorepar . 14:5, 17:342, 17:358,
   17:376, 17:392, 38:127, 38:135, 1175
\@reversemarginfalse . 44:388, 53:103
44:38748:16,48:80
\sqrt{8}36:432,
   36:451, 36:469, 38:75, 39:374, 39:395
\sqrt{2}40:34,40:77
\sqrt{25}\@rmfamilyhook . . . . . . . . . . . . . . .
   . . . . . . 28:429, 28:451, 28:463, 28:490
\@roman . . . . . . . . . . . . 21:143, 21:149
39:544,39:551,39:555
\@rtab . . . . . . . . . . . . . . . 40:71, 40:86
\@rule . . . . . . . . 39:516, 39:521, 39:525
\text{V}\ldots45:7,45:18,45:24,45:35,06:800
\@savebox . . . . . . 39:143, 39:150, 39:156
\verb+\Qsavemarbox+ \ldots + \ldots + \ldots + \ldots. . . . . . 44:326, 44:327, 44:330, 44:333
\@savepicbox . . . 39:143, 39:150, 39:160
\@savsf . . . . . . . . . . . . . . . . 16:24,
   16:26, 17:124, 17:130, 17:139,
   17:158, 17:172, 17:184, 17:198, 17:212
17:124,17:129,17:140,17:159, 17:173, 17:185, 17:199, 17:213
53:792,53:857
53:809,53:829,53:858
\@seccntformat . . . 43:60, 43:111, 1173
\@secondoffive 34:24, 34:27, 34:41, 34:58
\@secondoftwo . 03:87, 16:5, 03:185,
   19:509, 19:539, 19:585, 19:602,
   20:131, 21:196, 21:201, 28:512,
   32:71, 32:836, 32:886, 32:902, 34:44,
```
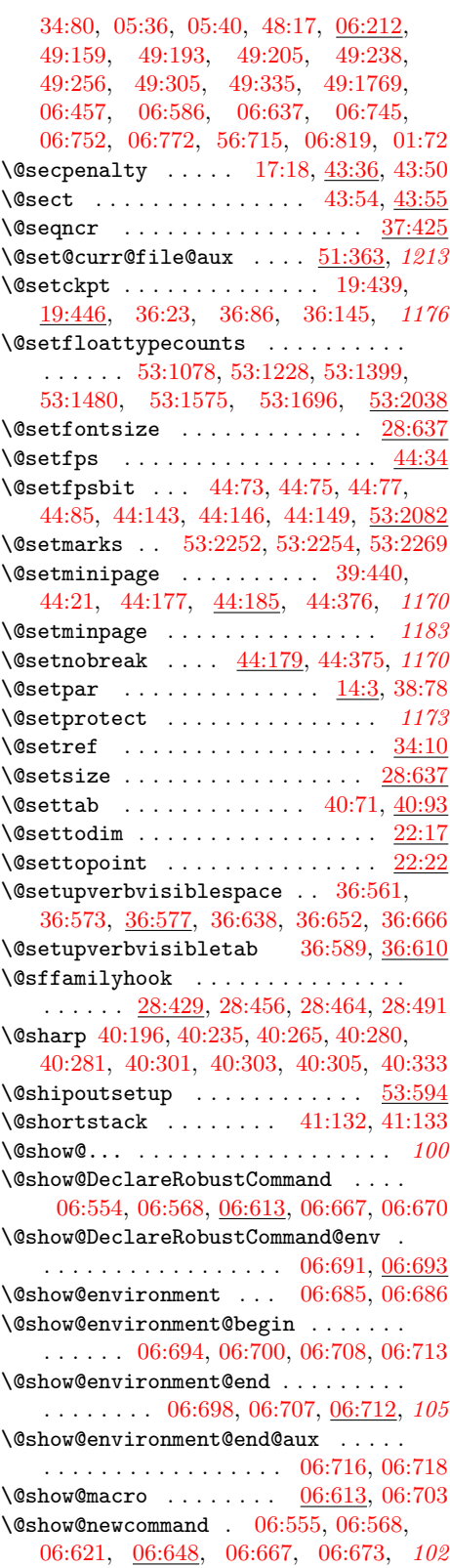

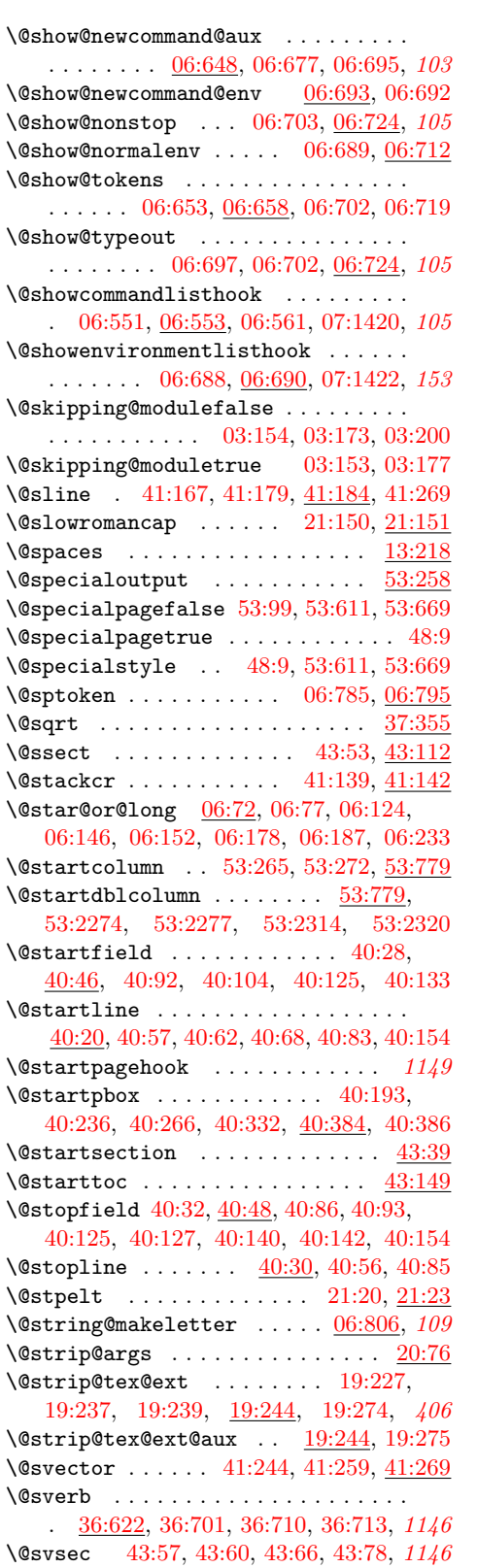

\@svsechd . . . . . . . [43:76,](#page-871-8) [43:101,](#page-872-6) [43:121](#page-874-10)  $\sqrt{Q}$ swaptwoargs . . . . . . . . . [19:619,](#page-432-7) [19:621,](#page-432-8) [49:932,](#page-971-15) [51:153,](#page-1012-5) [51:167,](#page-1013-6) [51:187](#page-1014-3) \@sxverbatim . . . [36:494,](#page-747-1) [36:562,](#page-749-3) [36:569](#page-750-0) \@tabacckludge ...............  $\ldots$  . . . . . . [20:223,](#page-450-3) [20:225,](#page-450-6) [20:454,](#page-456-2) [20:455,](#page-456-3) [32:193,](#page-673-8) [32:200,](#page-673-9) [32:202,](#page-673-10) *[1178](#page-1194-0)* \@tabacol . . . . . . . . . . [40:178,](#page-818-6) [40:258](#page-825-8) \@tabarray . . . . . [40:170,](#page-818-10) [40:180,](#page-818-11) [40:181](#page-818-16)  $\lambda$ @tabclassiv ....... [40:180,](#page-818-11) [40:330](#page-827-19)  $\lambda$ @tabclassz ........ [40:179,](#page-818-12) [40:282](#page-826-26)  $\text{Vector}$  . . . . . . . . . . . . . . [40:56,](#page-812-16) [40:73](#page-813-33)  $\text{Vctabfbox}$  .......  $40:16, 40:80, 40:82$  $40:16, 40:80, 40:82$  $40:16, 40:80, 40:82$  $40:16, 40:80, 40:82$  $40:16, 40:80, 40:82$  $\lambda$ @tablab . . . . . . . . . . . [40:72,](#page-813-35)  $40:126$  $\lambda$ <sup>0</sup>tabminus . . . . . . . . . . [40:72,](#page-813-35)  $40:117$ \@tabplus . . . . . . . . . . . . [40:72,](#page-813-35) [40:110](#page-813-20)  $\lambda$ <sup>0</sup>tabpush . . . . . . . . . . . . . . . [40:11,](#page-811-8) [40:77,](#page-813-29) [40:85,](#page-813-5) [40:140,](#page-814-5) [40:143,](#page-814-23) [40:145](#page-814-24) \@tabrj ............ [40:72,](#page-813-35) [40:124](#page-814-25) \@tabular . . . . . . [40:174,](#page-818-13) [40:177,](#page-818-14) [40:178](#page-818-17)  $\lambda$ @tabularcr . . . . . . . . [40:180,](#page-818-11)  $40:208$ \@tempa [34:120,](#page-715-13) [34:121,](#page-715-17) [34:122,](#page-715-16) [34:123,](#page-715-18) [34:147,](#page-715-2) [34:148,](#page-716-10) [34:158,](#page-716-1) [34:159,](#page-716-11) *[1170](#page-1186-0)* \@tempboxa [11:13,](#page-356-1) [20:69,](#page-445-7) [22:17,](#page-493-7) [22:18,](#page-493-8) [38:205,](#page-783-2) [38:211,](#page-783-11) [38:212,](#page-783-12) [38:214,](#page-784-7) [39:29,](#page-789-8) [39:30,](#page-789-9) [39:31,](#page-789-10) [39:32,](#page-789-11) [39:37,](#page-789-12) [39:38,](#page-789-13) [39:39,](#page-789-14) [39:40,](#page-789-15) [39:196,](#page-794-10) [39:230,](#page-795-12) [39:249,](#page-795-13) [39:258,](#page-795-14) [39:268,](#page-796-16) [39:423,](#page-800-20) [39:454,](#page-800-5) [39:561,](#page-803-0) [39:562,](#page-803-19) [39:563,](#page-803-20) [39:570,](#page-803-1) [39:571,](#page-803-21) [39:572,](#page-803-22) [39:573,](#page-803-23) [41:304,](#page-844-8) [41:305,](#page-844-0) [41:447,](#page-852-0) [41:448,](#page-852-7) [41:486,](#page-853-14) [41:491,](#page-854-2) [41:496,](#page-854-14) [41:497,](#page-854-9) [41:515,](#page-854-22) [41:520,](#page-854-3) [41:527,](#page-854-17) [41:528,](#page-854-12) [41:542,](#page-855-12) [41:545,](#page-855-1) [41:552,](#page-855-5) [41:553,](#page-855-3) [41:614,](#page-856-18) [41:615,](#page-856-4) [41:620,](#page-856-21) [41:621,](#page-856-19) [41:630,](#page-856-20) [41:631,](#page-857-6) [41:638,](#page-857-12) [41:639,](#page-857-11) [41:724,](#page-860-40) [41:742,](#page-861-38) [41:780,](#page-861-39) [41:798,](#page-862-11) [43:138,](#page-874-11) [43:139,](#page-874-12) [44:322,](#page-892-4) [44:380,](#page-894-8) [53:307,](#page-1073-19) [53:379,](#page-1075-16) [53:384,](#page-1075-2) [53:385,](#page-1075-3) [53:426,](#page-1076-16) [53:431,](#page-1076-3) [53:432,](#page-1076-4) [53:570,](#page-1081-1) [53:630,](#page-1084-12) [53:637,](#page-1084-13) [53:638,](#page-1084-14) [53:689,](#page-1085-13) [53:696,](#page-1085-14) [53:697,](#page-1085-15) [53:725,](#page-1086-17) [53:729,](#page-1086-18) [53:741,](#page-1086-19) [53:747,](#page-1086-20) [53:754,](#page-1086-21) [53:755,](#page-1086-22) [53:756,](#page-1086-23) [53:757,](#page-1086-24) [53:761,](#page-1086-25) [53:769,](#page-1087-13) *[1145](#page-1161-0)* \@tempcnta . . . . . . . . . . . . . . . . . . .  $\ldots$  [11:7,](#page-355-2) [27:954,](#page-597-7) [27:955,](#page-597-8) [27:956,](#page-597-9) [27:957,](#page-597-10) [27:961,](#page-597-11) [40:242,](#page-825-23) [40:243,](#page-825-24) [40:244,](#page-825-25) [40:245,](#page-825-26) [41:187,](#page-841-30) [41:188,](#page-841-1) [41:214,](#page-841-31) [41:215,](#page-841-19) [41:216,](#page-841-20) [41:229,](#page-842-14) [41:230,](#page-842-15) [41:231,](#page-842-16) [41:232,](#page-842-17) [41:239,](#page-842-18) [41:240,](#page-842-19) [41:254,](#page-842-20) [41:255,](#page-842-21) [41:270,](#page-843-14) [41:271,](#page-843-15) [41:276,](#page-843-16) [41:278,](#page-843-17) [41:279,](#page-843-18) [41:280,](#page-843-19) [41:281,](#page-843-20) [41:282,](#page-843-21) [41:285,](#page-843-22) [41:287,](#page-843-23) [41:288,](#page-843-24) [41:289,](#page-843-25) [41:290,](#page-843-26)

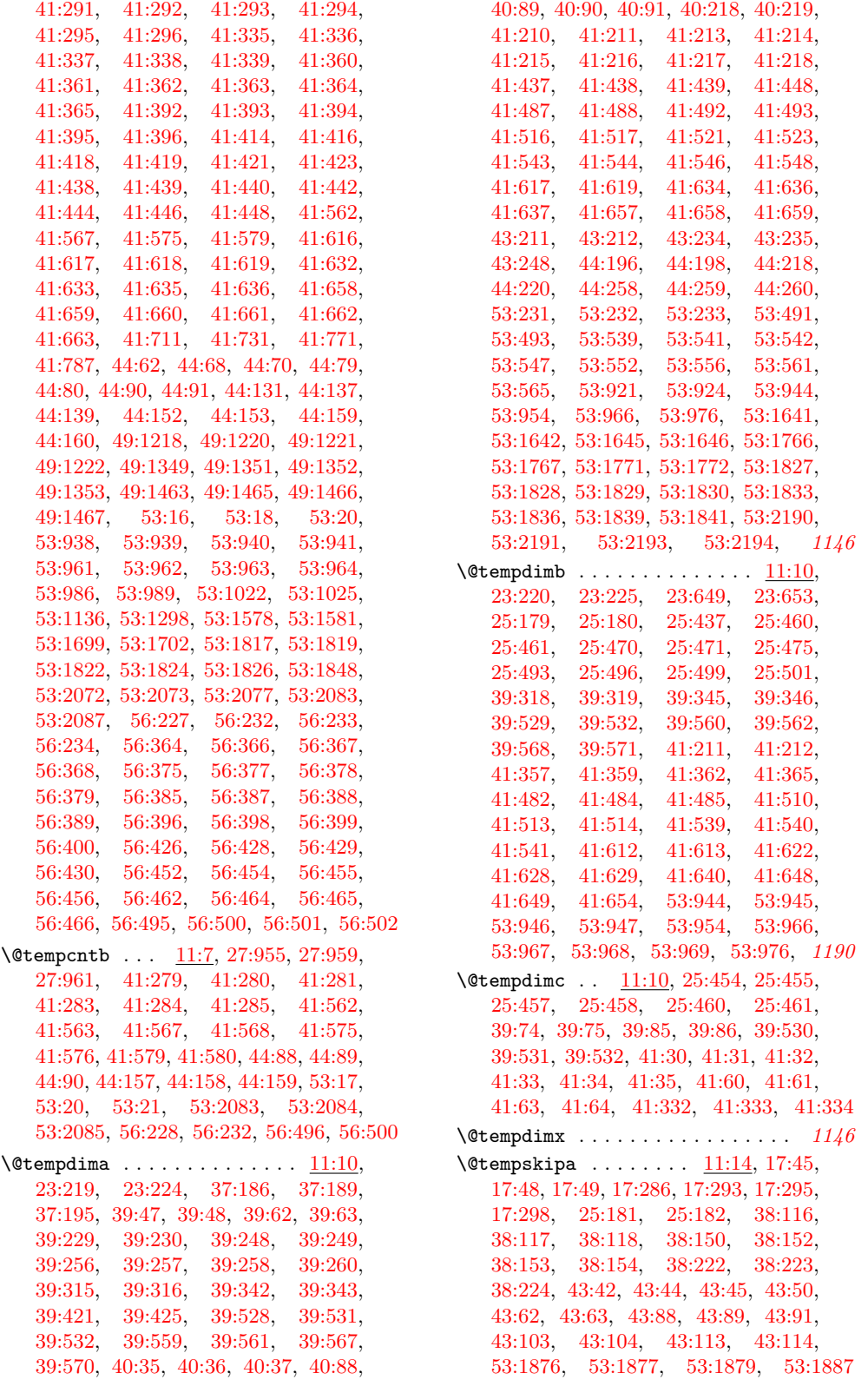

File Key:  $01=$ ltdirchk.dtx,  $02=$ ltplain.dtx,  $03=$ ltvers.dtx,  $04=$ ltluatex.dtx,  $05=$ ltexpl.dtx, 06=ltdefns.dtx, 07=ltcmd.dtx, 08=lthooks.dtx, 09=ltcmdhooks.dtx, 10=ltsockets.dtx, 11=ltalloc.dtx, 12=ltcntrl.dtx, 13=lterror.dtx, 14=ltpar.dtx, 15=ltpara.dtx, 16=ltmeta.dtx,  $17\texttt{=}ltspace.dat, \, 18\texttt{=}ltlogos.dat, \, 19\texttt{=}ltfiles.dat, \, 20\texttt{=}ltoutenc.dat, \, 21\texttt{=}ltcounts.dat,$ 22=ltlength.dtx, 23=ltfssbas.dtx, 24=ltfssaxes.dtx, 25=ltfsstrc.dtx, 26=ltfsscmp.dtx,  $27 = \texttt{ltfssdcl.dat},\ 28 = \texttt{ltfssini.dat},\ 29 = \texttt{fontdef.dat},\ 30 = \texttt{preload.dat},\ 31 = \texttt{ltfntcmd.dat},$  $\texttt{32=ltextcomp.dat}, \texttt{33=ltpageno.dat}, \texttt{34=ltxref.dat}, \texttt{35=ltproperty}{\texttt{properties.dat}}, \texttt{36=ltmise}{\texttt{r.txt}},$ 37=ltmath.dtx, 38=ltlists.dtx, 39=ltboxes.dtx, 40=lttab.dtx, 41=ltpictur.dtx, 42=ltthm.dtx, 43=ltsect.dtx, 44=ltfloat.dtx, 45=ltidxglo.dtx, 46=ltbibl.dtx, 47=ltmarks.dtx, 48=ltpage.dtx, 49=ltclass.dtx, 50=ltkeys.dtx, 51=ltfilehook.dtx, 52=ltshipout.dtx,  $53\text{=}$ 1<br/>toutput.dtx,  $54\text{=}$ lttagging.dtx,  $55\text{=}$ lt<br/>hyphen.dtx,  $56\text{=}$ ltfinal.dtx

 $\text{Ctempskip} \ldots \ldots \ldots \ldots 11:14,$  $\text{Ctempskip} \ldots \ldots \ldots \ldots 11:14,$ [17:221,](#page-404-2) [17:223,](#page-404-3) [17:225,](#page-404-4) [17:228,](#page-404-5) [17:230,](#page-404-6) [17:244,](#page-404-0) [17:262,](#page-405-8) [17:284,](#page-405-9) [17:286,](#page-405-6) [17:287,](#page-405-10) [17:291,](#page-405-11) [17:293,](#page-405-7) [17:295,](#page-406-5) [17:296,](#page-406-7) [17:319,](#page-406-8) [17:322,](#page-406-9) *[389](#page-405-4)* \@tempswa . . . . . . . . . . . . . . . . . . *[1142](#page-1158-0)* \@tempswafalse . . . [19:303,](#page-424-10) [19:365,](#page-425-11) [19:412,](#page-426-14) [20:1537,](#page-482-1) [23:94,](#page-498-4) [23:698,](#page-520-7) [27:466,](#page-587-5) [27:541,](#page-589-9) [27:615,](#page-590-12) [27:696,](#page-592-9) [27:1216,](#page-604-8) [27:1222,](#page-604-9) [36:26,](#page-733-11) [36:88,](#page-735-17) [36:147,](#page-736-20) [36:509,](#page-748-17) [36:530,](#page-748-18) [46:17,](#page-907-9) [46:29,](#page-908-9) [49:1191,](#page-978-4) [49:1207,](#page-979-16) [49:1326,](#page-982-9) [49:1342,](#page-982-24) [51:286,](#page-1017-26) [51:309,](#page-1017-27) [51:330,](#page-1017-28) [53:992,](#page-1092-18) [53:1028,](#page-1093-16) [53:1584,](#page-1104-17) [53:1705,](#page-1107-25) [02:262,](#page-38-4) [01:62](#page-20-17) \@tempswatrue [19:301,](#page-424-11) [19:306,](#page-424-12) [19:363,](#page-425-12) [19:368,](#page-425-13) [19:410,](#page-426-15) [19:415,](#page-426-16) [20:1540,](#page-482-2) [20:1541,](#page-482-3) [23:97,](#page-498-5) [23:699,](#page-520-8) [23:700,](#page-520-9) [23:703,](#page-520-10) [23:706,](#page-520-11) [27:469,](#page-587-6) [27:544,](#page-589-10) [27:618,](#page-590-13) [27:699,](#page-592-10) [27:1179,](#page-603-4) [35:155,](#page-726-17) [36:190,](#page-737-2) [36:514,](#page-748-19) [36:535,](#page-748-20) [46:17,](#page-907-9) [46:29,](#page-908-9) [49:1188,](#page-978-3) [49:1323,](#page-982-8) [51:286,](#page-1017-26) [51:309,](#page-1017-27) [51:330,](#page-1017-28) [53:1586,](#page-1104-18) [53:1609,](#page-1105-20) [53:1707,](#page-1107-26) [53:1732,](#page-1107-27) [53:2151,](#page-1119-15) [53:2168,](#page-1119-16) [02:268,](#page-38-5) [01:63](#page-20-18) \@temptokena . . . . . . [11:16,](#page-356-3) [36:202,](#page-738-2) [36:206,](#page-738-3) [36:215,](#page-738-4) [36:228,](#page-738-5) [36:229,](#page-738-6) [48:27,](#page-939-10) [48:31,](#page-940-2) [48:38,](#page-940-3) [48:42,](#page-940-4) [48:55,](#page-940-5) [48:56,](#page-940-6) [48:63,](#page-940-7) [48:64,](#page-940-8) [48:77,](#page-941-9) [48:78,](#page-941-10) *[721](#page-737-1)* \@test... . . . . . . . . . . . . . . . . . . *[1181](#page-1197-0)* \@test@opt . . . . . . . . . . . . . . . . . *[1177](#page-1193-0)* \@testdef . . [36:24,](#page-733-10) [36:87,](#page-735-15) [36:146,](#page-736-18) [36:188](#page-737-3) \@testfalse ...... [53:12,](#page-1064-12) [53:14,](#page-1064-13) [53:15](#page-1064-2) \@testfp . . . [53:886,](#page-1090-18) [53:906,](#page-1090-19) [53:942,](#page-1091-23) [53:965,](#page-1091-24) [53:2075,](#page-1116-22) [53:2204,](#page-1122-2) [53:2221,](#page-1122-3) *[1169](#page-1185-0)* \@testopt . . . . . . . . . . . . . . . . [17:7,](#page-396-13) [17:8,](#page-396-14) [17:9,](#page-396-11) [17:10,](#page-396-12) [37:396,](#page-766-15) [06:33,](#page-98-7) [06:79,](#page-100-3) [06:99,](#page-100-5) [06:103,](#page-101-4) [06:148,](#page-102-9) *[1177](#page-1193-0)*  $\texttt{\textbackslash}$  dtestpach . . . . . . . . . [40:270,](#page-825-18) [40:348](#page-828-3)  $\texttt{\textbackslash}$ Ctestpatch . . . . . . . . . . . . . . [40:348](#page-828-11) \@testtrue . . . [53:13,](#page-1064-14) [53:21,](#page-1064-11) [53:358,](#page-1074-5) [53:889,](#page-1090-20) [53:908,](#page-1090-21) [53:948,](#page-1091-25) [53:970,](#page-1091-26) [53:2079](#page-1117-14)  $\label{thm:main}$  <br> \@testwrongwidth . .  $\underline{53:347},\,53:887,$  $\underline{53:347},\,53:887,$ [53:943,](#page-1091-27) [53:1116,](#page-1095-10) [53:1430,](#page-1101-7) [53:1635](#page-1105-7) \@text@composite . . . . . . . . . . . . . . . . . . . . [20:76,](#page-445-6) [20:1070,](#page-472-3) [20:1075,](#page-472-1) *[1171](#page-1187-0)*  $\text{Vector}$  . . . . . . . . . . [20:76](#page-445-6)  $\text{Vector}$  . . . . . . . . . . . [48:83,](#page-941-7) [48:85,](#page-941-11) [53:515,](#page-1079-16) [53:553,](#page-1080-15) [53:567,](#page-1081-5) [53:576](#page-1081-6) \@textfloatsheight . . . . . . . . . . . . [53:480,](#page-1077-11) [53:1091,](#page-1094-17) [53:1093,](#page-1094-18) [53:1143,](#page-1095-12) [53:1144,](#page-1095-16) [53:1149,](#page-1095-17) [53:1244,](#page-1097-10) [53:1246,](#page-1098-16) [53:1306,](#page-1099-8) [53:1308,](#page-1099-14) [53:1314,](#page-1099-15) [53:2024](#page-1115-6) \@textmin . . . . . . . . . . . . . . . . . . . . . . . [44:285,](#page-890-5) [44:286,](#page-890-18) [44:299,](#page-890-7) [44:300,](#page-890-19) [53:114,](#page-1067-20) [53:1093,](#page-1094-18) [53:1097,](#page-1094-19) [53:1100,](#page-1094-13)

[53:1101,](#page-1094-14) [53:1246,](#page-1098-16) [53:1251,](#page-1098-17) [53:1255,](#page-1098-12) [53:1256,](#page-1098-13) [53:1418,](#page-1101-15) [53:1503,](#page-1103-11) [53:1602,](#page-1105-11) [53:1604,](#page-1105-21) [53:1620,](#page-1105-14) [53:1724,](#page-1107-13) [53:1726,](#page-1107-28) [53:1744,](#page-1107-16) [53:2132,](#page-1118-10) [53:2134,](#page-1118-0) [53:2136](#page-1118-11) \@textsubscript ..... [44:424,](#page-898-1) [44:432](#page-899-6) \@textsuperscript . . . . . . . . . . . . . . . . . . . . [44:401,](#page-898-3) [44:403,](#page-898-0) [44:404,](#page-898-4) *[1174](#page-1190-0)* \@texttop . . . . . . . . . . . . . . . . . . . . . . [48:83,](#page-941-7) [48:85,](#page-941-11) [53:511,](#page-1079-17) [53:534,](#page-1079-18) [53:576](#page-1081-6) \@tf@r . . . . . . . . . . . [12:25,](#page-360-21) [12:26,](#page-360-18) *[1155](#page-1171-0)* \@tfor ..... [12:25,](#page-360-22) [19:586,](#page-431-16) [19:603,](#page-431-17) [19:755,](#page-435-0) [31:88,](#page-663-1) [39:78,](#page-790-16) [39:97,](#page-791-1) [40:268,](#page-825-27) [41:478,](#page-853-19) [41:506,](#page-854-35) [41:535,](#page-854-36) [44:63,](#page-884-18) [44:132](#page-886-22) \@tforloop . . . . . . . [12:27,](#page-360-6) [12:28,](#page-360-7) [12:30](#page-360-8) \@thanks . . . . . . . . . . . . [43:11,](#page-867-3) [43:34](#page-868-7) \@thefnmark . . . . . . [39:469,](#page-801-20) [39:486,](#page-801-21) [39:503,](#page-802-15) [44:400,](#page-898-5) [44:401,](#page-898-3) [44:453,](#page-899-7) [44:458,](#page-899-8) [44:473,](#page-900-20) [44:491,](#page-900-21) [44:509,](#page-900-22) [44:521,](#page-901-13) [44:526,](#page-901-14) [44:537,](#page-901-15) [44:542,](#page-901-16) [44:553](#page-902-0) \@thefoot . . . . . . . . [53:126,](#page-1067-14) [53:614,](#page-1083-7) [53:617,](#page-1083-1) [53:644,](#page-1084-15) [53:673,](#page-1085-11) [53:676,](#page-1085-6) [53:703](#page-1085-16) \@thehead . . . . . . . . [53:125,](#page-1067-15) [53:614,](#page-1083-7) [53:616,](#page-1083-2) [53:634,](#page-1084-16) [53:673,](#page-1085-11) [53:675,](#page-1085-7) [53:693](#page-1085-17) \@themargin . . . . . . . [53:74,](#page-1065-27) [53:615,](#page-1083-9) [53:617,](#page-1083-1) [53:629,](#page-1084-17) [53:674,](#page-1085-18) [53:676,](#page-1085-6) [53:688](#page-1085-19) \@themark . . . . . . . . . . . . . . . . . . . . . [48:26,](#page-939-11) [48:27,](#page-939-10) [48:37,](#page-940-0) [48:38,](#page-940-3) [48:41,](#page-940-9) [48:54,](#page-940-10) [48:55,](#page-940-5) [48:62,](#page-940-1) [48:63,](#page-940-7) [48:78,](#page-941-10) [48:81](#page-941-12) \@thirdofthree . . . . . . [20:197,](#page-449-3) [06:216](#page-105-9) \@thm . . . . . . [42:12,](#page-865-11) [42:18,](#page-865-12) [42:24,](#page-865-14) [42:26](#page-865-17) \@thmcounter ..... [42:11,](#page-865-18) [42:17,](#page-865-19) [42:46](#page-866-9)  $\text{Otherwise}$  ...... [42:10,](#page-865-20) [42:46](#page-866-9) \@title .............. [43:7,](#page-867-4) [43:31](#page-868-8) \@tocrmarg . . . . . . . . . . [43:207,](#page-878-1) [43:230](#page-879-1) \@toodeep . [13:253,](#page-369-16) [38:36,](#page-779-20) [38:232,](#page-785-8) [38:243](#page-786-2)  $\text{Vctophist}$ ......................[53:64,](#page-1065-28) [53:386,](#page-1075-0) [53:387,](#page-1075-17) [53:433,](#page-1076-0) [53:434,](#page-1076-19) [53:720,](#page-1086-26) [53:726,](#page-1086-27) [53:736,](#page-1086-12) [53:737,](#page-1086-28) [53:1029,](#page-1093-5) [53:1041,](#page-1093-7) [53:1958,](#page-1113-16) [53:1986](#page-1114-21) \@topnewpage . . . . . . . . . . [53:201,](#page-1069-13) [1158](#page-1174-0) \@topnum . . . . . . . . . . . . . [44:271,](#page-890-23) [53:107,](#page-1067-21) [53:1026,](#page-1093-6) [53:1027,](#page-1093-17) [53:1041,](#page-1093-7) [53:1045,](#page-1093-18) [53:1462,](#page-1102-1) [53:1467,](#page-1102-2) [53:1555,](#page-1104-1) [53:1562,](#page-1104-2) [53:1949,](#page-1113-17) [53:1977,](#page-1114-22) [53:2018](#page-1115-8) \@toproom . . . . . . . [44:273,](#page-890-2) [53:108,](#page-1067-22) [53:1029,](#page-1093-5) [53:1041,](#page-1093-7) [53:1950,](#page-1113-18) [53:1978](#page-1114-23) \@topsep ... [38:1,](#page-777-0) [38:71,](#page-779-21) [38:73,](#page-779-5) [38:171](#page-782-22) \@topsepadd . . . . . . . . . . . . . . . . . .  $\ldots$  [38:1,](#page-777-0) [38:59,](#page-779-22) [38:61,](#page-779-6) [38:71,](#page-779-21) [38:124](#page-781-9) \@totalleftmargin . . . . . . . . . . . . . [36:505,](#page-748-10) [36:527,](#page-748-11) [38:9,](#page-777-1) [38:53,](#page-779-23) [38:54,](#page-779-4) [39:373,](#page-798-12) [39:394,](#page-799-20) [40:35,](#page-811-19) [40:76,](#page-813-23) [40:81,](#page-813-1) *[756](#page-772-0)* \@trivlist . . . . . . . [38:48,](#page-779-24) [38:57,](#page-779-25) [38:92](#page-780-15)

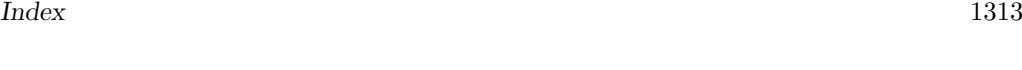

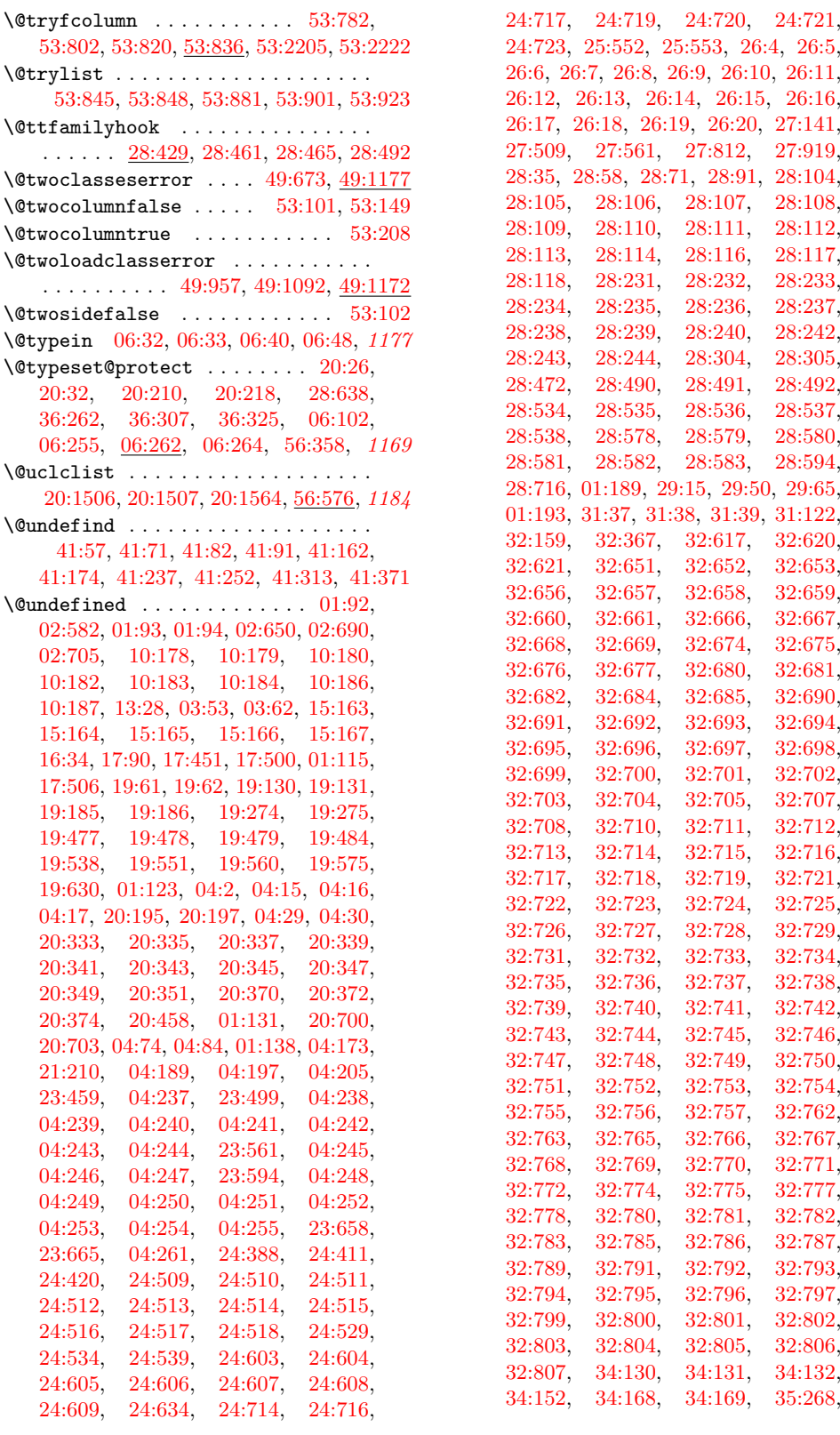

File Key:  $01 =$ ltdirchk.dtx,  $02 =$ ltplain.dtx,  $03 =$ ltvers.dtx,  $04 =$ ltluatex.dtx,  $05 =$ ltexpl.dtx, 06=ltdefns.dtx, 07=ltcmd.dtx, 08=lthooks.dtx, 09=ltcmdhooks.dtx, 10=ltsockets.dtx, 11=ltalloc.dtx, 12=ltcntrl.dtx, 13=lterror.dtx, 14=ltpar.dtx, 15=ltpara.dtx, 16=ltmeta.dtx, 17=ltspace.dtx, 18=ltlogos.dtx, 19=ltfiles.dtx, 20=ltoutenc.dtx, 21=ltcounts.dtx, 22=ltlength.dtx, 23=ltfssbas.dtx, 24=ltfssaxes.dtx, 25=ltfsstrc.dtx, 26=ltfsscmp.dtx,  $27\text{=}Itfssdc1.datx, 28\text{=}Itfssini.datx, 29\text{=}fontdef.datx, 30\text{=} preload.datx, 31\text{=}ltfntcmd.datx,$  $\texttt{32=ltextcomp.dat}, \texttt{33=ltpageno.dat}, \texttt{34=ltxref.dat}, \texttt{35=ltproperty}{\texttt{properties.dat}}, \texttt{36=ltmise}{\texttt{r.txt}},$ 37=ltmath.dtx, 38=ltlists.dtx, 39=ltboxes.dtx, 40=lttab.dtx, 41=ltpictur.dtx, 42=ltthm.dtx, 43=ltsect.dtx, 44=ltfloat.dtx, 45=ltidxglo.dtx, 46=ltbibl.dtx, 47=ltmarks.dtx, 48=ltpage.dtx, 49=ltclass.dtx, 50=ltkeys.dtx, 51=ltfilehook.dtx, 52=ltshipout.dtx,  $53\text{=} \texttt{ltoutput.dat}, 54\text{=} \texttt{lttagging.dat}, 55\text{=} \texttt{lthyphen.dat}, 56\text{=} \texttt{ltfinal.dat}$ 

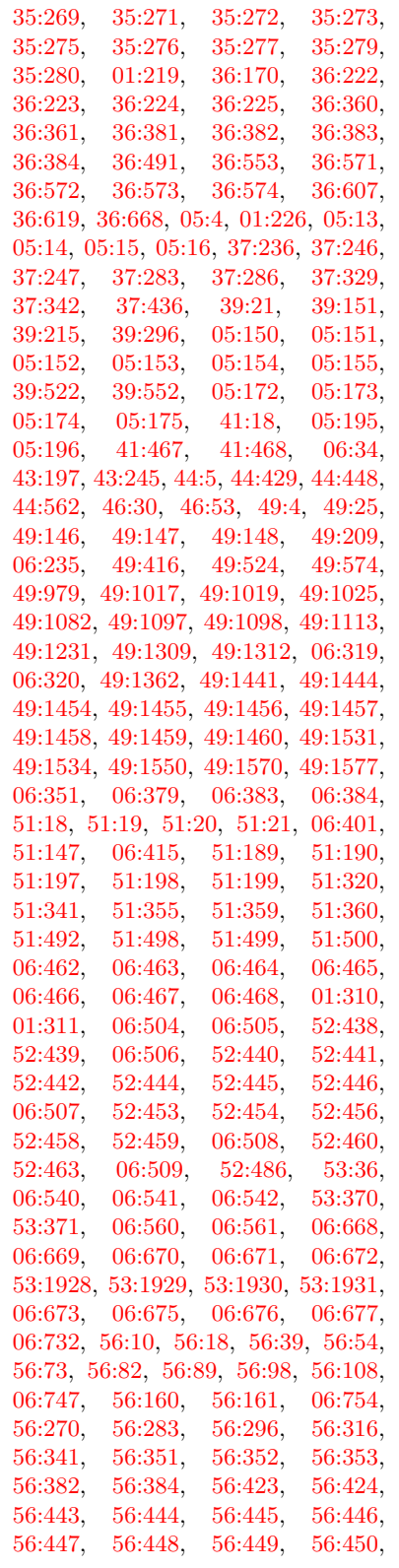

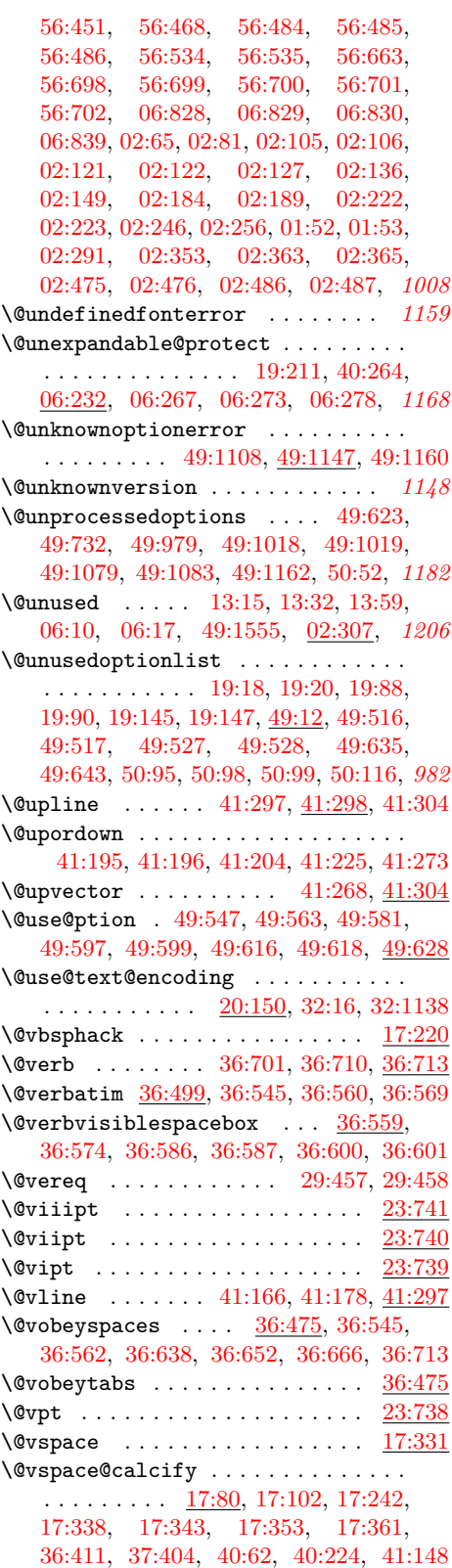

File Key:  $01 =$ ltdirchk.dtx,  $02 =$ ltplain.dtx,  $03 =$ ltvers.dtx,  $04 =$ ltluatex.dtx,  $05 =$ ltexpl.dtx, 06=ltdefns.dtx, 07=ltcmd.dtx, 08=lthooks.dtx, 09=ltcmdhooks.dtx, 10=ltsockets.dtx, 11=ltalloc.dtx, 12=ltcntrl.dtx, 13=lterror.dtx, 14=ltpar.dtx, 15=ltpara.dtx, 16=ltmeta.dtx,  $17\hspace{-0.1cm}=\hspace{-0.1cm}1$ tspace.dtx, 18=1t1ogos.dtx, 19=1tfiles.dtx, 20=1toutenc.dtx, 21=1tcounts.dtx, 22=ltlength.dtx, 23=ltfssbas.dtx, 24=ltfssaxes.dtx, 25=ltfsstrc.dtx, 26=ltfsscmp.dtx,  $27\text{=}Itfssdc1.datx, 28\text{=}Itfssini.datx, 29\text{=}fontdef.datx, 30\text{=} preload.datx, 31\text{=}ltfntcmd.datx,$  $\texttt{32=ltextcomp.dat}, \texttt{33=ltpageno.dat}, \texttt{34=ltxref.dat}, \texttt{35=ltproperty}{\texttt{properties.dat}}, \texttt{36=ltmise}{\texttt{r.txt}},$ 37=ltmath.dtx, 38=ltlists.dtx, 39=ltboxes.dtx, 40=lttab.dtx, 41=ltpictur.dtx, 42=ltthm.dtx, 43=ltsect.dtx, 44=ltfloat.dtx, 45=ltidxglo.dtx, 46=ltbibl.dtx, 47=ltmarks.dtx, 48=ltpage.dtx, 49=ltclass.dtx, 50=ltkeys.dtx, 51=ltfilehook.dtx, 52=ltshipout.dtx,  $53\text{=}$ 1<br/>toutput.dtx,  $54\text{=}$ lttagging.dtx,  $55\text{=}$ lt<br/>hyphen.dtx,  $56\text{=}$ ltfinal.dtx

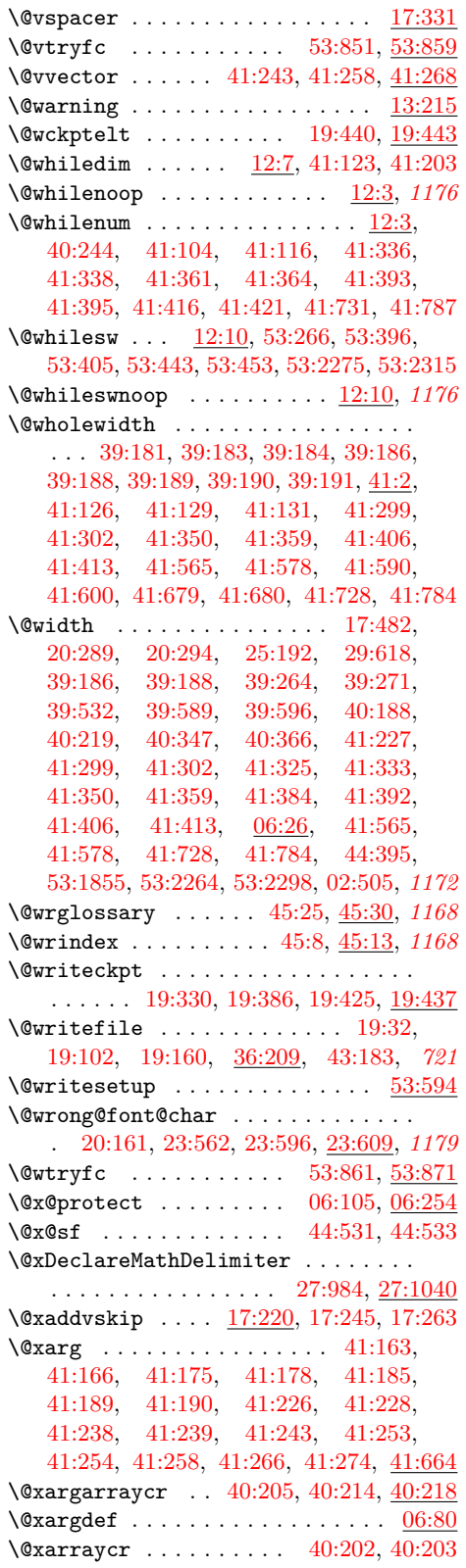

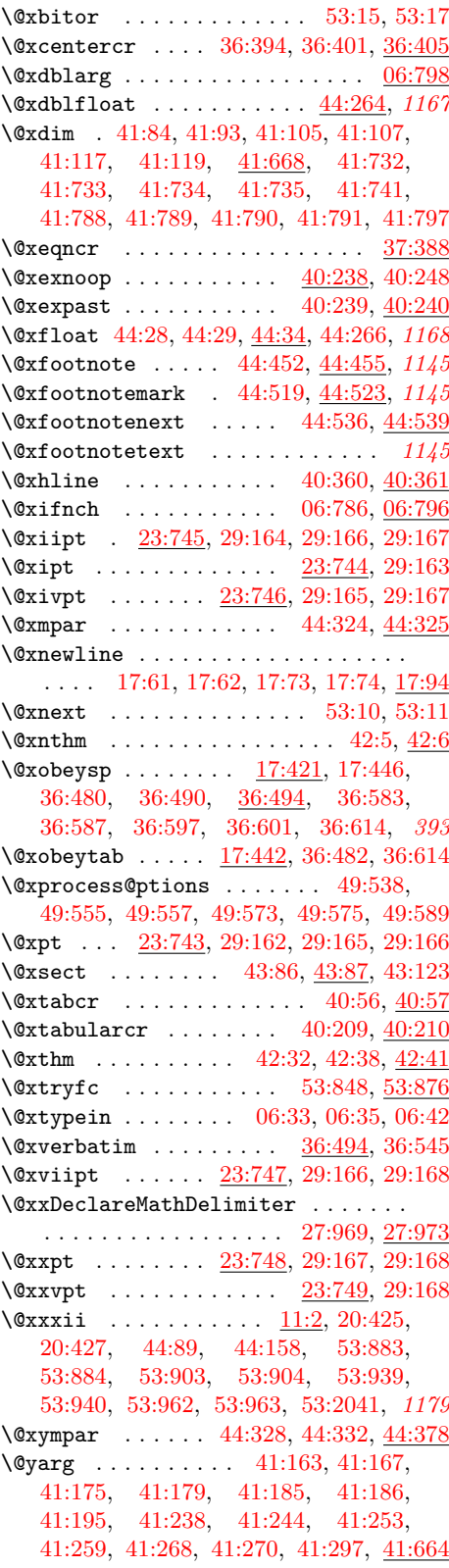

File Key:  $01=$ ltdirchk.dtx,  $02=$ ltplain.dtx,  $03=$ ltvers.dtx,  $04=$ ltluatex.dtx,  $05=$ ltexpl.dtx, 06=ltdefns.dtx, 07=ltcmd.dtx, 08=lthooks.dtx, 09=ltcmdhooks.dtx, 10=ltsockets.dtx, 11=ltalloc.dtx, 12=ltcntrl.dtx, 13=lterror.dtx, 14=ltpar.dtx, 15=ltpara.dtx, 16=ltmeta.dtx,  $17\hspace{-0.1cm}=\hspace{-0.1cm}1$ tspace.dtx, 18=1t1ogos.dtx, 19=1tfiles.dtx, 20=1toutenc.dtx, 21=1tcounts.dtx, 22=ltlength.dtx, 23=ltfssbas.dtx, 24=ltfssaxes.dtx, 25=ltfsstrc.dtx, 26=ltfsscmp.dtx,  $27\text{=}Itfssdc1.datx, 28\text{=}Itfssini.datx, 29\text{=}fontdef.datx, 30\text{=} preload.datx, 31\text{=}ltfntcmd.datx,$  $\texttt{32=ltextcomp.dat}, \texttt{33=ltpageno.dat}, \texttt{34=ltxref.dat}, \texttt{35=ltproperty}{\texttt{properties.dat}}, \texttt{36=ltmise}{\texttt{r.txt}},$ 37=ltmath.dtx, 38=ltlists.dtx, 39=ltboxes.dtx, 40=lttab.dtx, 41=ltpictur.dtx, 42=ltthm.dtx, 43=ltsect.dtx, 44=ltfloat.dtx, 45=ltidxglo.dtx, 46=ltbibl.dtx, 47=ltmarks.dtx, 48=ltpage.dtx, 49=ltclass.dtx, 50=ltkeys.dtx, 51=ltfilehook.dtx, 52=ltshipout.dtx,  $53\text{=}$ 1<br/>toutput.dtx,  $54\text{=}$ lttagging.dtx,  $55\text{=}$ lt<br/>hyphen.dtx,  $56\text{=}$ ltfinal.dtx
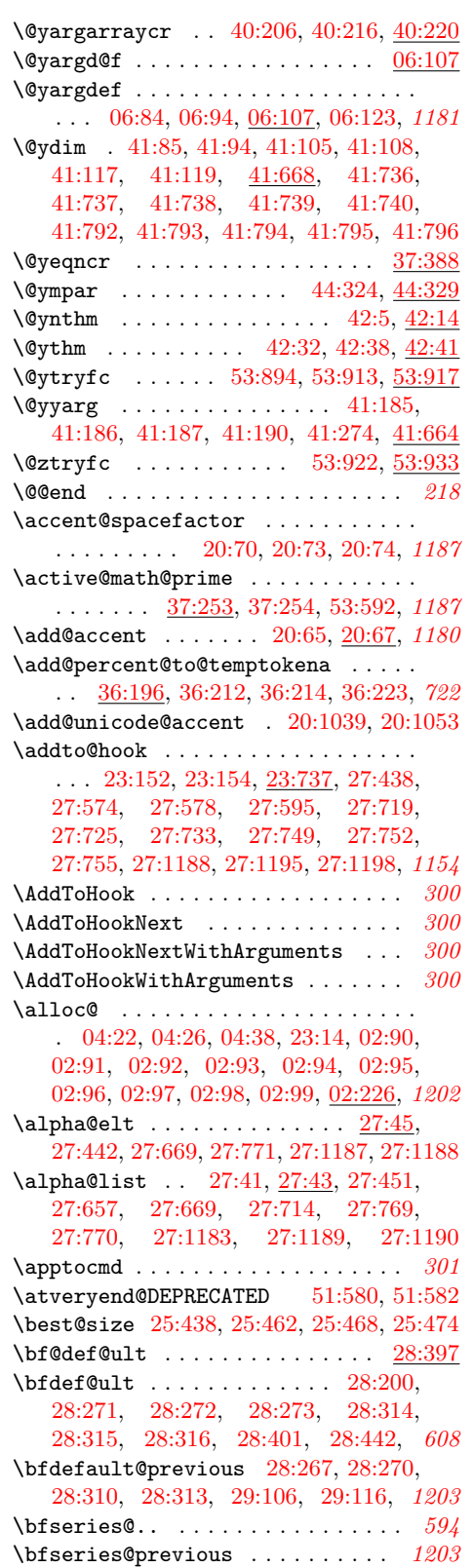

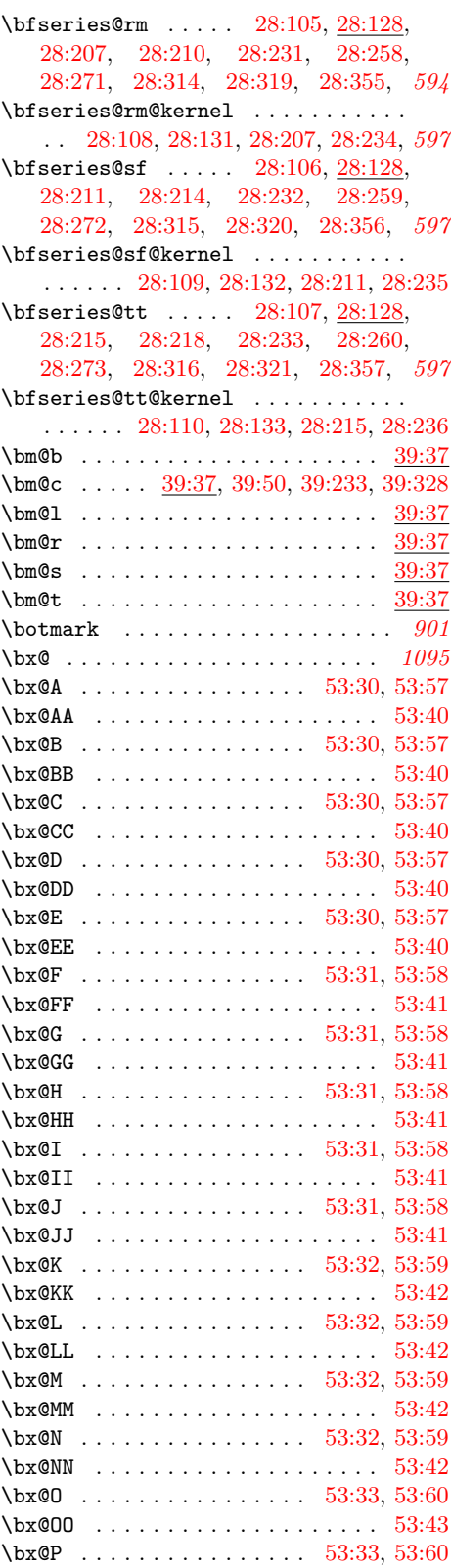

File Key:  $01=$ ltdirchk.dtx,  $02=$ ltplain.dtx,  $03=$ ltvers.dtx,  $04=$ ltluatex.dtx,  $05=$ ltexpl.dtx, 06=ltdefns.dtx, 07=ltcmd.dtx, 08=lthooks.dtx, 09=ltcmdhooks.dtx, 10=ltsockets.dtx, 11=ltalloc.dtx, 12=ltcntrl.dtx, 13=lterror.dtx, 14=ltpar.dtx, 15=ltpara.dtx, 16=ltmeta.dtx,  $17\texttt{=}ltspace.dat, \, 18\texttt{=}ltlogos.dat, \, 19\texttt{=}ltfiles.dat, \, 20\texttt{=}ltoutenc.dat, \, 21\texttt{=}ltcounts.dat,$ 22=ltlength.dtx, 23=ltfssbas.dtx, 24=ltfssaxes.dtx, 25=ltfsstrc.dtx, 26=ltfsscmp.dtx,  $27\text{=}Itfssdc1.datx, 28\text{=}Itfssini.datx, 29\text{=}fontdef.datx, 30\text{=} preload.datx, 31\text{=}ltfntcmd.datx,$  $\texttt{32=ltextcomp.dat}, \texttt{33=ltpageno.dat}, \texttt{34=ltxref.dat}, \texttt{35=ltproperty}{\texttt{properties.dat}}, \texttt{36=ltmise}{\texttt{r.txt}},$ 37=ltmath.dtx, 38=ltlists.dtx, 39=ltboxes.dtx, 40=lttab.dtx, 41=ltpictur.dtx, 42=ltthm.dtx, 43=ltsect.dtx, 44=ltfloat.dtx, 45=ltidxglo.dtx, 46=ltbibl.dtx, 47=ltmarks.dtx, 48=ltpage.dtx, 49=ltclass.dtx, 50=ltkeys.dtx, 51=ltfilehook.dtx, 52=ltshipout.dtx,  $53\text{=}$ 1<br/>toutput.dtx,  $54\text{=}$ lttagging.dtx,  $55\text{=}$ lt<br/>hyphen.dtx,  $56\text{=}$ ltfinal.dtx

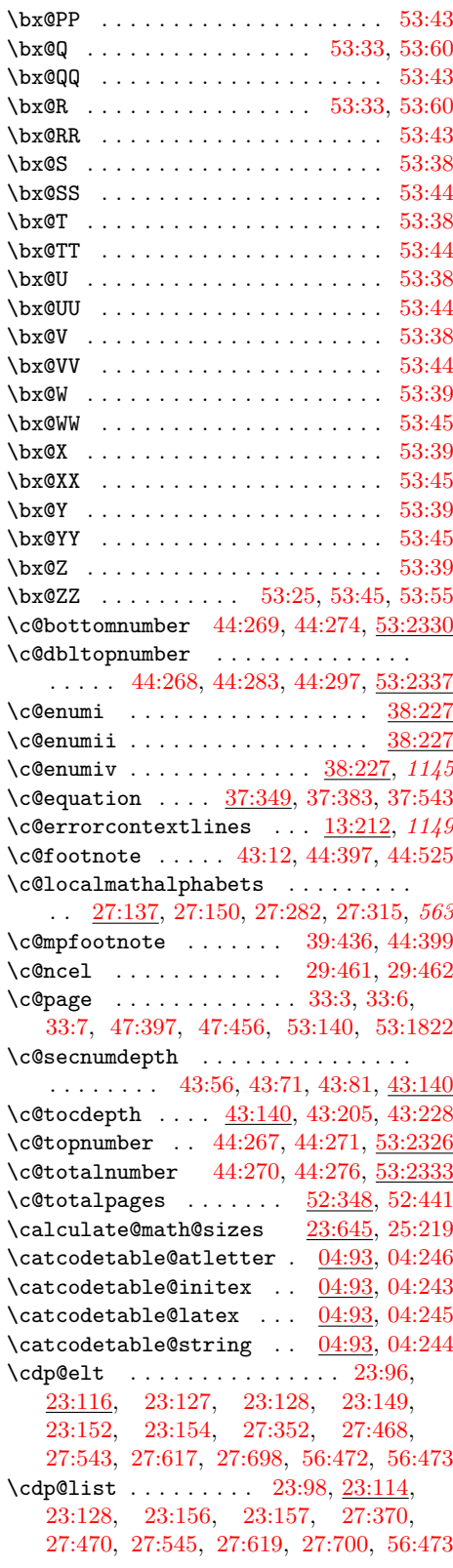

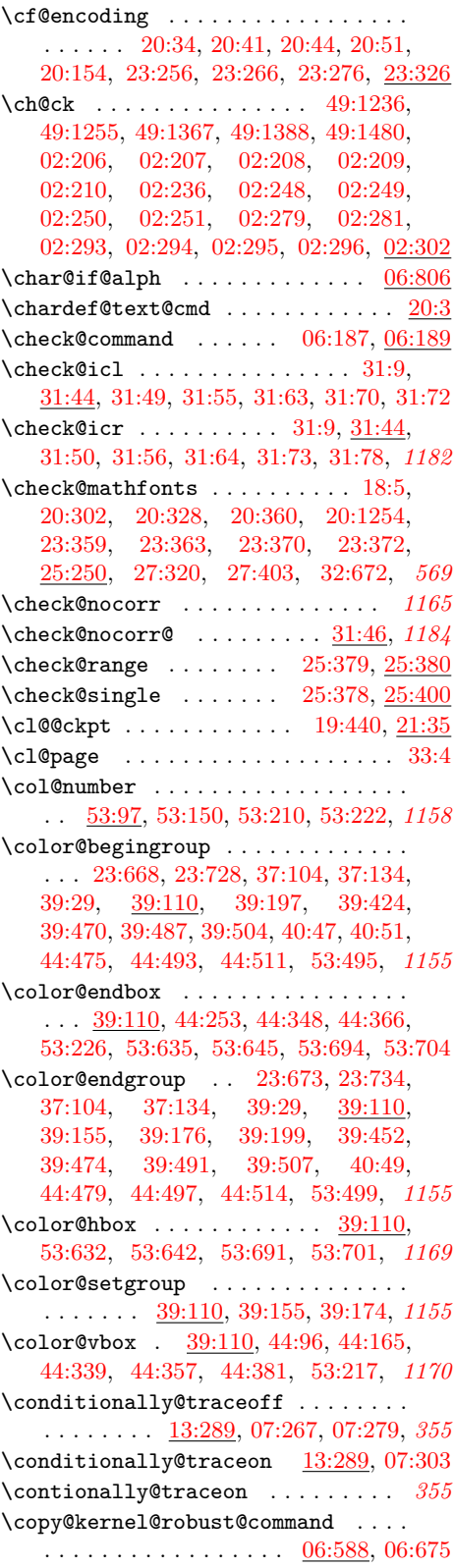

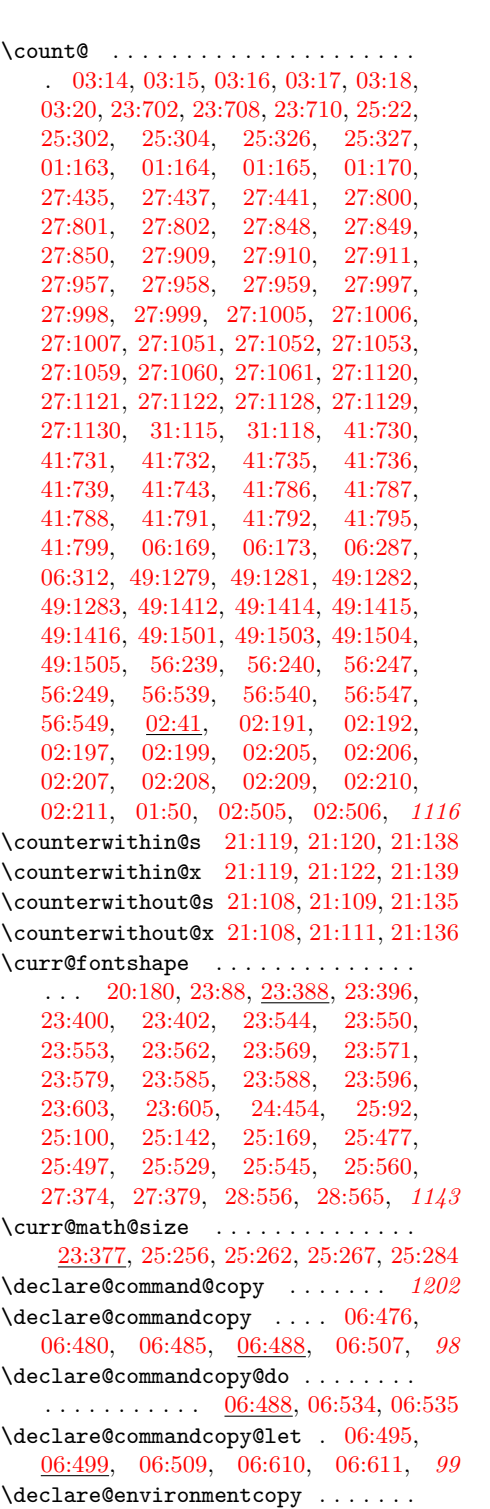

. . . . . . [06:517,](#page-115-5) [06:521,](#page-115-6) [06:526,](#page-116-2) [06:529](#page-116-3)

\declare@file@substitution . . . . . . . . . . . . . [51:247,](#page-1015-0) [51:567,](#page-1025-2) [52:517,](#page-1053-0) *[991](#page-1007-0)*  $\lambda$ ..... [06:233](#page-106-0)

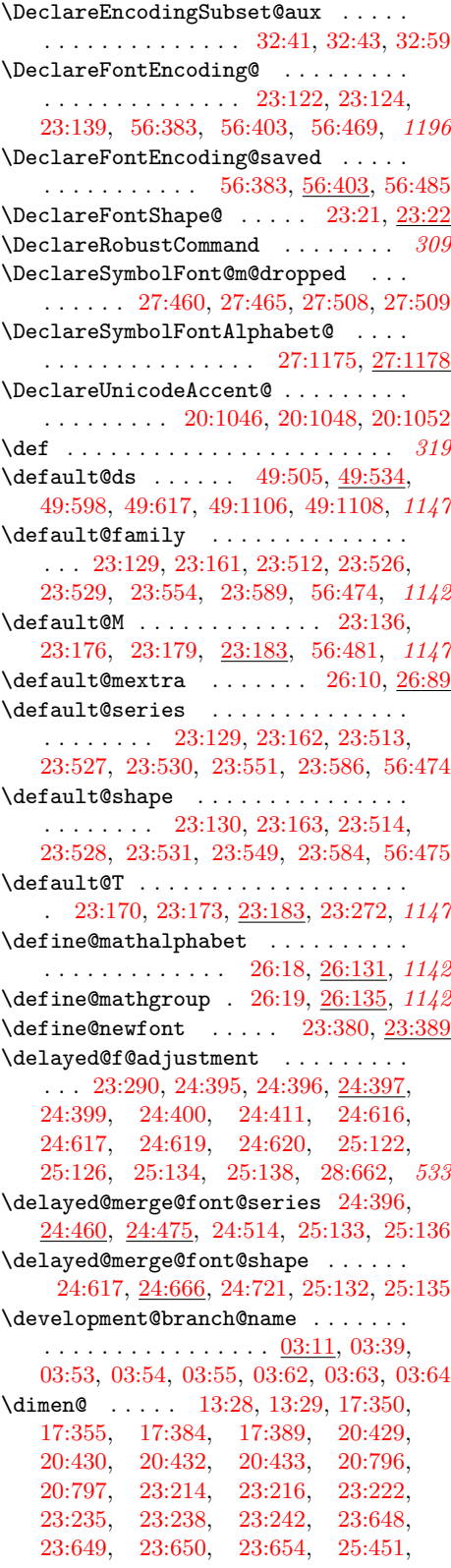

File Key:  $01 =$ ltdirchk.dtx,  $02 =$ ltplain.dtx,  $03 =$ ltvers.dtx,  $04 =$ ltluatex.dtx,  $05 =$ ltexpl.dtx, 06=ltdefns.dtx, 07=ltcmd.dtx, 08=lthooks.dtx, 09=ltcmdhooks.dtx, 10=ltsockets.dtx, 11=ltalloc.dtx, 12=ltcntrl.dtx, 13=lterror.dtx, 14=ltpar.dtx, 15=ltpara.dtx, 16=ltmeta.dtx, 17=ltspace.dtx, 18=ltlogos.dtx, 19=ltfiles.dtx, 20=ltoutenc.dtx, 21=ltcounts.dtx, 22=ltlength.dtx, 23=ltfssbas.dtx, 24=ltfssaxes.dtx, 25=ltfsstrc.dtx, 26=ltfsscmp.dtx,  $27\text{=}Itfssdc1.datx, 28\text{=}Itfssini.datx, 29\text{=}fontdef.datx, 30\text{=} preload.datx, 31\text{=}ltfntcmd.datx,$  $\texttt{32=ltextcomp.dat}, \texttt{33=ltpageno.dat}, \texttt{34=ltxref.dat}, \texttt{35=ltproperty}{\texttt{properties.dat}}, \texttt{36=ltmise}{\texttt{r.txt}},$ 37=ltmath.dtx, 38=ltlists.dtx, 39=ltboxes.dtx, 40=lttab.dtx, 41=ltpictur.dtx, 42=ltthm.dtx, 43=ltsect.dtx, 44=ltfloat.dtx, 45=ltidxglo.dtx, 46=ltbibl.dtx, 47=ltmarks.dtx, 48=ltpage.dtx, 49=ltclass.dtx, 50=ltkeys.dtx, 51=ltfilehook.dtx, 52=ltshipout.dtx,  $53\text{=} \texttt{ltoutput.dat}, 54\text{=} \texttt{lttagging.dat}, 55\text{=} \texttt{lthyphen.dat}, 56\text{=} \texttt{ltfinal.dat}$ 

```
25:452, 25:453, 25:454, 25:458,
   32:102, 32:104, 32:928, 32:930,
   37:72, 37:73, 37:199, 37:200, 37:201,
  37:202, 39:569, 39:572, 40:176,
   40:177, 53:512, 53:514, 53:535,
   53:537, 02:41, 02:502, 02:503,
  02:539, 02:540, 02:542, 02:544, 1181
02:41
23:218,23:223,02:41
\disable@package@load . . . . . . . . .
   . . . . . . . . . . . . . 51:477, 52:475, 1006
37:204,37:208,37:209
\do@add@percent@to@temptokena . . .
   . . . . . . . . . . . 36:200, 36:206, 36:224
\do@emfont@update 28:557, 28:561, 28:581
36:715,36:720
\do@subst@correction .........
   \ldots23:84,25:482,25:537
\document@default@language 19:51,
   19:52, 19:121, 19:122, 53:601, 56:286
\document@select@group . . . . . . . . .
   . . . . . . . . 27:139, 27:145, 27:387, 563
\dont@add@percent@to@temptokena .
   . . . . . . . . . . . 36:199, 36:201, 36:225
\dorestore@version ... 27:114,27:119\ds@ . . . . . . . . . . 49:536, 49:1110, 1147
37:205
37:204
\e@alloc . . . . . . . . . . 04:15, 04:49,
  04:79, 04:89, 04:178, 04:182, 04:186,
   04:194, 04:202, 04:210, 56:12, 56:47,
   02:51, 02:52, 02:53, 02:55, 02:56,
   02:63, 02:64, 02:66, 02:68, 02:79,
   02:82, 02:84, 02:138, 02:230, 1202
\e@alloc@attribute@count . . . . . . .
   04:66, 04:74, 04:75, 04:76, 04:80, 04:237
\e@alloc@bytecode@count . . . 04:70,
  04:197, 04:198, 04:199, 04:203, 04:253
\e@alloc@ccodetable@count . . . . . .
   04:67, 04:84, 04:85, 04:86, 04:90, 04:241
04:48,04:178, 04:194, 04:202, 04:210,
   56:12, 02:60, 02:102, 02:211, 02:212
56:35
\e@alloc@luachunk@count . . . 04:71,
  04:205, 04:206, 04:207, 04:211, 04:255
\e@alloc@luafunction@count . . . . .
   . . . 04:68, 04:173, 04:174, 04:175,
   04:179, 04:183, 04:187, 04:247, 04:249
04:47,04:80, 04:179, 04:183, 04:187,
   04:195, 04:203, 04:211, 56:12,
   02:55, 02:63, 02:102, 02:188, 02:259
```
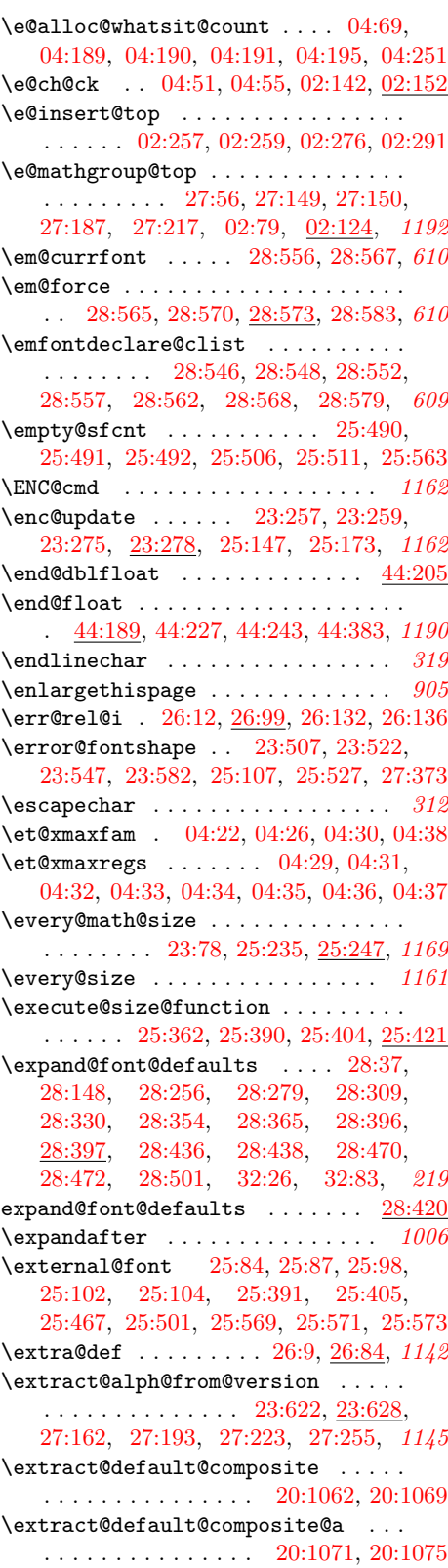

```
\extract@default@composite@b . . .
   . . . . . . . . . . . . . . . 20:1073, 20:1077
23:403,25:81
\extract@fontinfo . . . . 25:358, 25:365
\extract@rangefontinfo . . . . . . . . .
   . . . . . . 25:375, 25:382, 25:401, 25:434
25:350,25:372
\f@... . . . . . . . . . . . . . . . . . . . . 1197
\f@baselineskip ..............
   . . 20:870, 20:1220, 23:317, 23:324,
   23:533, 25:121, 25:167, 25:182,
   25:186, 25:201, 25:215, 25:226, 25:240
44:291,53:347
20:178,23:251,
   23:270, 23:273, 23:274, 23:276,
   23:326, 23:383, 23:388, 23:407,
   23:409, 23:411, 23:416, 23:418,
   23:449, 23:511, 23:543, 23:578,
   04:260, 04:275, 04:283, 24:439,
   24:443, 24:652, 24:656, 25:91,
   25:128, 25:307, 25:517, 27:358, 1145
\texttt{\{Cfamily ... ... ... ... 23:279},}23:287, 23:299, 23:309, 23:320,
   23:384, 23:388, 23:407, 23:409,
   23:411, 23:416, 23:418, 23:450,
   23:529, 23:554, 23:589, 24:439,
   24:443, 24:652, 24:656, 25:91,
   25:128, 27:358, 27:389, 28:151,
   28:178, 28:179, 28:258, 28:259,
   28:260, 28:281, 28:282, 28:283,
   28:319, 28:320, 28:321, 28:339,
   28:340, 28:341, 28:355, 28:356,
   28:357, 28:366, 28:367, 28:368,
   28:504, 28:517, 28:659, 28:677,
   28:693, 32:23, 32:27, 32:29, 32:31,
   32:63, 32:66, 32:80, 32:84, 32:86,
   32:88, 32:93, 32:100, 32:894, 32:897,
   32:911, 32:920, 32:926, 32:1141, 607
23:320,25:120,
   25:166, 25:183, 25:184, 25:187,
   25:195, 25:198, 25:209, 25:212, 1162
\f@series . . . . . . . . . . . . . . . 18:14,
   23:279, 23:310, 23:321, 23:385,
   23:388, 23:530, 23:551, 23:586,
   24:400, 24:410, 24:419, 24:429,
   24:463, 24:482, 24:483, 24:652,
   24:656, 25:125, 25:128, 25:131,
   27:390, 28:144, 28:160, 28:162,
   28:166, 28:167, 28:168, 28:189,
   28:195, 28:198, 28:200, 28:222,
   28:520, 28:524, 28:660, 28:678,
   28:694, 28:739, 32:7, 32:613, 604
25:125,25:131
\f@shape . . . . . . . . . . . . . . . . . . . .
```

```
. . . 23:279, 23:289, 23:301, 23:311,
   23:322, 23:386, 23:388, 23:531,
   23:549, 23:584, 24:439, 24:443,
   24:620, 24:627, 24:633, 24:643,
   24:650, 24:654, 24:657, 24:660,
   24:669, 24:676, 24:678, 24:713,
   25:124, 25:128, 25:130, 27:391,
   28:661, 28:679, 28:695, 28:740, 532
25:124,25:130
\f@size 20:180, 20:869, 20:1219, 23:88,
   23:317, 23:323, 23:387, 23:532,
   23.571, \quad 23.605, \quad 23.647, \quad 23.648,23:651, 23:652, 25:121, 25:142,
   25:167, 25:169, 25:180, 25:200,
   25:215, 25:218, 25:221, 25:226,
   25:233, 25:240, 25:252, 25:255,
   25:261, 25:267, 25:284, 25:285,
   25:288, 25:293, 25:359, 25:366,
   25:385, 25:387, 25:402, 25:453,
   25:455, 25:457, 25:473, 25:474,
   25:479, 25:493, 25:505, 25:510,
   25:522, 25:530, 25:535, 25:561,
   25:575, 28:556, 28:565, 32:102, 32:928
\f@user@size . . . . . . . . . . . . . . . . .
   . . . . . . 25:473, 25:478, 25:522, 25:535
\f@warn@break . . . . . . . . . . . . . . 1164
28:444
\filec@ntents ................
   . . . . . . 49:1186, 49:1189, 49:1192,
   49:1203, 49:1228, 49:1321, 49:1324,
   49:1327, 49:1338, 49:1359, 49:1452,
   49:1474, 49:1562, 49:1777, 1174
\filec@ntents@checkdir . . . . . . . . .
   \ldots49:1209,49:1211, 49:1229.
   49:1344, 49:1346, 49:1360, 49:1459
\filec@ntents@force ...........
   \ldots49:1205,49:1340,49:1455
\filec@ntents@noheader . . . . . . . . .
   . . . . . . . . . 49:1207, 49:1342, 49:1457
\filec@ntents@nosearch . . . . . . . . .
   . . . . . . . . . 49:1208, 49:1343, 49:1458
49:1213
\filec@ntents@opt . . . . . . . . . . . . .
   . . . . . . 49:1189, 49:1192, 49:1194,
   49:1324, 49:1327, 49:1329, 49:1454
\filec@ntents@OPTION . . . . . . . . . 962
\filec@ntents@overwrite ........
   . . . . . . . . . 49:1206, 49:1341, 49:1456
\filec@ntents@warning .........
   . . . . . . . . . 49:1214, 49:1216, 49:1261
\filec@ntents@where ...........
   . . . . . . 49:1210, 49:1212, 49:1241,
   49:1345, 49:1347, 49:1372, 49:1460
```

```
\filename@area . . . 19:642, 19:657,
   19:667, 19:699, 19:700, 19:704,
   19:729, 19:732, 19:757, 19:773,
   19:775, 01:230, 01:236, 01:243,
   01:249, 01:256, 01:262, 01:269, 49:939
\left\{ \text{filename} \right\}19:642,
   19:657, 19:667, 19:699, 19:701,
   19:704, 19:729, 19:732, 19:764,
   19:773, 01:279, 01:286, 49:940, 01:299
01:297,01:303
\filename@dots . 01:281, 01:283, 01:288
19:643,19:658,
   19:668, 19:695, 19:696, 19:699,
   19:702, 19:704, 19:725, 19:726,
   19:729, 19:732, 19:765, 01:278,
   01:285, 49:941, 01:295, 01:297, 997
\filename@parse ..............
   . . . 01:94, 19:640, 19:655, 19:665,
   19:694, 19:724, 19:762, 01:226, 49:938
\filename@path . . . . . . . . . . . . . . .
   . . . 01:231, 01:232, 01:237, 01:244,
   01:245, 01:250, 01:257, 01:258, 01:263
\filename@simple ..............
   \ldots01:234,01:247,01:260,
   01:270, 01:274, 01:276, 01:291, 01:293
03:89,03:93
37:104,
   37:106, 37:110, 37:111, 37:119, 37:120
\finsm@sh . . . 37:134, 37:141, 37:147,
   37:153, 37:154, 37:158, 37:159, 742
\text{Trw}31:101
25:565,25:566,25:567
\fl@ShowFloat 53:1908, 53:1914, 53:1929
53:242,53:269,
   53:325, 53:353, 53:360, 53:381,
   53:428, 53:476, 53:529, 53:544,
   53:545, 53:546, 53:547, 53:558,
   53:559, 53:560, 53:561, 53:562,
   53:572, 53:785, 53:804, 53:823,
   53:841, 53:843, 53:982, 53:986,
   53:998, 53:999, 53:1000, 53:1001,
   53:1007, 53:1010, 53:1018, 53:1022,
   53:1033, 53:1038, 53:1043, 53:1044,
   53:1045, 53:1046, 53:1053, 53:1056,
   53:1064, 53:1075, 53:1081, 53:1086,
   53:1091, 53:1097, 53:1098, 53:1103,
   53:1108, 53:1109, 53:1110, 53:1118,
   53:1122, 53:1127, 53:1131, 53:1136,
   53:1147, 53:1148, 53:1150, 53:1168,
   53:1177, 53:1183, 53:1192, 53:1195,
   53:1201, 53:1211, 53:1215, 53:1225,
   53:1231, 53:1237, 53:1243, 53:1250,
   53:1252, 53:1258, 53:1263, 53:1265,
   53:1267, 53:1275, 53:1280, 53:1286,
```
[53:1291,](#page-1098-9) [53:1297,](#page-1098-10) [53:1311,](#page-1099-0) [53:1312,](#page-1099-1) [53:1315,](#page-1099-2) [53:1336,](#page-1100-0) [53:1345,](#page-1100-1) [53:1351,](#page-1100-2) [53:1360,](#page-1100-3) [53:1363,](#page-1100-4) [53:1370,](#page-1100-5) [53:1380,](#page-1100-6) [53:1384,](#page-1100-7) [53:1396,](#page-1101-0) [53:1402,](#page-1101-1) [53:1407,](#page-1101-2) [53:1412,](#page-1101-3) [53:1416,](#page-1101-4) [53:1420,](#page-1101-5) [53:1421,](#page-1101-6) [53:1428,](#page-1101-7) [53:1433,](#page-1101-8) [53:1437,](#page-1102-0) [53:1444,](#page-1102-1) [53:1453,](#page-1102-2) [53:1457,](#page-1102-3) [53:1461,](#page-1102-4) [53:1462,](#page-1102-5) [53:1466,](#page-1102-6) [53:1467,](#page-1102-7) [53:1477,](#page-1102-8) [53:1483,](#page-1102-9) [53:1489,](#page-1103-0) [53:1495,](#page-1103-1) [53:1499,](#page-1103-2) [53:1505,](#page-1103-3) [53:1507,](#page-1103-4) [53:1515,](#page-1103-5) [53:1520,](#page-1103-6) [53:1525,](#page-1103-7) [53:1533,](#page-1103-8) [53:1542,](#page-1103-9) [53:1547,](#page-1104-0) [53:1552,](#page-1104-1) [53:1554,](#page-1104-2) [53:1559,](#page-1104-3) [53:1561,](#page-1104-4) [53:1572,](#page-1104-5) [53:1578,](#page-1104-6) [53:1588,](#page-1104-7) [53:1594,](#page-1105-0) [53:1598,](#page-1105-1) [53:1599,](#page-1105-2) [53:1604,](#page-1105-3) [53:1605,](#page-1105-4) [53:1611,](#page-1105-5) [53:1614,](#page-1105-6) [53:1615,](#page-1105-7) [53:1616,](#page-1105-8) [53:1623,](#page-1105-9) [53:1624,](#page-1105-10) [53:1625,](#page-1105-11) [53:1633,](#page-1105-12) [53:1638,](#page-1105-13) [53:1650,](#page-1106-0) [53:1651,](#page-1106-1) [53:1658,](#page-1106-2) [53:1661,](#page-1106-3) [53:1669,](#page-1106-4) [53:1673,](#page-1106-5) [53:1677,](#page-1106-6) [53:1678,](#page-1106-7) [53:1682,](#page-1106-8) [53:1683,](#page-1106-9) [53:1693,](#page-1106-10) [53:1699,](#page-1107-0) [53:1709,](#page-1107-1) [53:1715,](#page-1107-2) [53:1719,](#page-1107-3) [53:1720,](#page-1107-4) [53:1726,](#page-1107-5) [53:1727,](#page-1107-6) [53:1734,](#page-1107-7) [53:1737,](#page-1107-8) [53:1738,](#page-1107-9) [53:1739,](#page-1107-10) [53:1747,](#page-1108-0) [53:1748,](#page-1108-1) [53:1749,](#page-1108-2) [53:1758,](#page-1108-3) [53:1763,](#page-1108-4) [53:1776,](#page-1108-5) [53:1778,](#page-1108-6) [53:1785,](#page-1108-7) [53:1788,](#page-1108-8) [53:1797,](#page-1108-9) [53:1801,](#page-1109-1) [53:1805,](#page-1109-2) [53:1806,](#page-1109-3) [53:1810,](#page-1109-4) [53:1811,](#page-1109-5) [53:1863,](#page-1110-0) [53:1868,](#page-1111-1) [53:1874,](#page-1111-2) [53:1884,](#page-1111-3) [53:1891,](#page-1111-4) [53:1905,](#page-1111-5) [53:1906,](#page-1111-6) [53:1910,](#page-1112-3) [53:1921,](#page-1112-4) [53:1933,](#page-1113-0) [53:2031,](#page-1115-0) [53:2044,](#page-1116-0) [53:2045,](#page-1116-1) [53:2049,](#page-1116-2) [53:2052,](#page-1116-3) [53:2054,](#page-1116-4) [53:2057,](#page-1116-5) [53:2060,](#page-1116-6) [53:2062,](#page-1116-7) [53:2103,](#page-1117-0) [53:2110,](#page-1118-0) [53:2115,](#page-1118-1) [53:2121,](#page-1118-2) [53:2126,](#page-1118-3) [53:2130,](#page-1118-4) [53:2136,](#page-1118-5) [53:2144,](#page-1118-6) [53:2146,](#page-1118-7) [53:2153,](#page-1119-0) [53:2158,](#page-1119-1) [53:2163,](#page-1119-2) [53:2165,](#page-1119-3) [53:2171,](#page-1119-4) [53:2173,](#page-1119-5) [53:2180,](#page-1119-6) [53:2209,](#page-1122-0) [53:2211,](#page-1122-1) [53:2226,](#page-1122-2) [53:2228,](#page-1122-3) [53:2242,](#page-1123-0) [53:2267,](#page-1123-1) [53:2271,](#page-1124-0) [53:2276,](#page-1124-1) [53:2288,](#page-1124-2) [53:2305,](#page-1124-3) [53:2310,](#page-1124-4) [53:2318](#page-1125-3) \fl@tracemessage .............. . . [53:1905,](#page-1111-5) [53:1922,](#page-1112-5) [53:1931,](#page-1112-6) [53:1933](#page-1113-0) \fl@traceval ................. . . . . . . [53:1915,](#page-1112-7) [53:1916,](#page-1112-8) [53:1917,](#page-1112-9) [53:1918,](#page-1112-10) [53:1921,](#page-1112-4) [53:1930,](#page-1112-11) [53:1933](#page-1113-0)  $\theta$ count . . . . . . . . . . . [02:51,](#page-33-0) [02:52,](#page-33-1) [02:53,](#page-33-2) [02:62,](#page-33-13) [02:188,](#page-36-2) [02:205,](#page-37-9) [02:211,](#page-37-10) [02:213,](#page-37-13) [02:214,](#page-37-14) [02:222,](#page-37-15) [02:230](#page-37-11) \fmtversion@topatch ..... [56:660,](#page-1155-0) [56:662,](#page-1155-1) [56:674,](#page-1155-2) [56:675,](#page-1155-3) [56:687,](#page-1156-0) [56:695](#page-1156-1) \font@info [25:99,](#page-547-7) [25:365,](#page-559-2) [25:434,](#page-563-1) [25:439](#page-563-2) \font@name . . [20:179,](#page-448-3) [20:182,](#page-448-4) [23:86,](#page-497-3) [23:194,](#page-501-0) [23:196,](#page-501-1) [23:379,](#page-508-11) [23:394,](#page-509-8) [23:570,](#page-515-12) [23:604,](#page-515-13) [25:84,](#page-547-2) [25:88,](#page-547-8) [25:90,](#page-547-9) [25:105,](#page-548-9) [25:141,](#page-549-12) [25:144,](#page-549-13) [25:154,](#page-550-5) [25:168,](#page-550-6) [25:171,](#page-550-7) [25:330,](#page-557-2) [25:331,](#page-557-3) [25:332,](#page-557-4) [25:333,](#page-557-5) [25:334,](#page-557-6) [25:339,](#page-557-7) *[1142](#page-1158-0)*

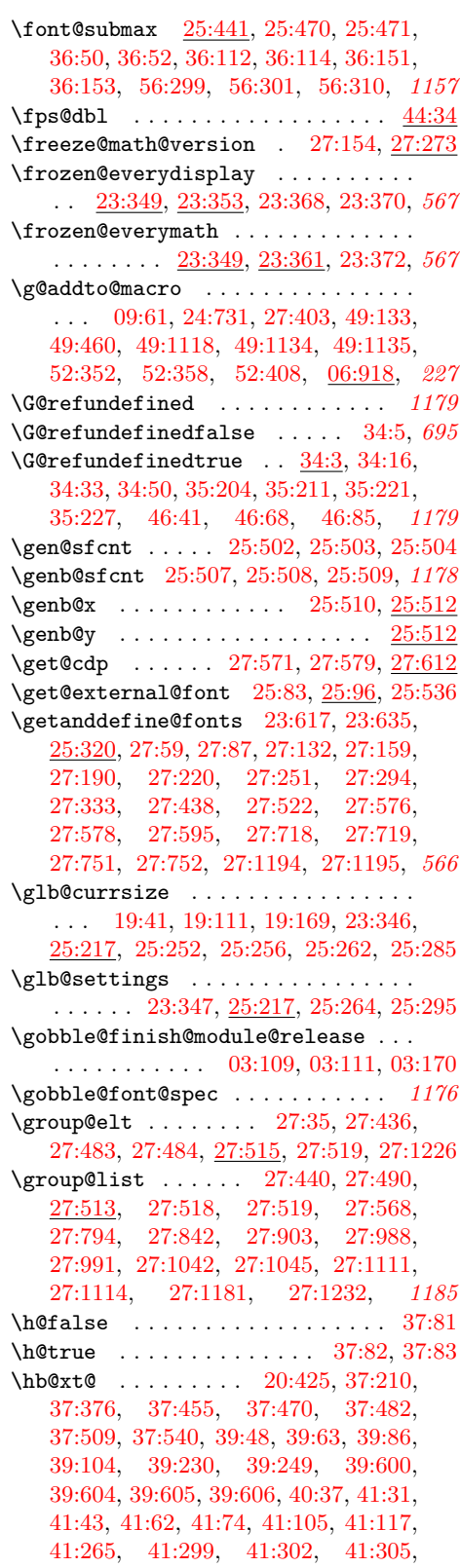

[41:307,](#page-844-3) [41:314,](#page-846-0) [41:373,](#page-847-0) [41:452,](#page-853-0) [06:29,](#page-97-0) [41:588,](#page-856-0) [41:598,](#page-856-1) [41:741,](#page-861-9) [41:797,](#page-862-7) [43:218,](#page-878-1) [43:241,](#page-879-1) [43:248,](#page-879-2) [53:634,](#page-1084-4) [53:644,](#page-1084-5) [53:693,](#page-1085-4) [53:703,](#page-1085-5) [53:1847,](#page-1109-6) [53:2261,](#page-1123-2) [53:2262,](#page-1123-3) [53:2266,](#page-1123-4) [53:2293,](#page-1124-5) [53:2294,](#page-1124-6) [53:2300,](#page-1124-7) [02:549,](#page-48-4) *[1183](#page-1199-0)* \hexnumber@ . [27:815,](#page-594-4) [27:823,](#page-595-4) [27:858,](#page-595-5) [27:866,](#page-595-6) [27:887,](#page-596-4) [27:897,](#page-596-5) [27:923,](#page-597-3) [27:931,](#page-597-4) [27:939,](#page-597-5) [27:948,](#page-597-6) [27:951,](#page-597-7) [27:960,](#page-597-8) [27:961,](#page-597-9) [27:1000,](#page-599-7) [27:1008,](#page-599-8) [27:1054,](#page-600-8) [27:1062,](#page-600-9) [27:1081,](#page-600-10) [27:1082,](#page-600-11) [27:1092,](#page-601-6) [27:1093,](#page-601-7) [27:1098,](#page-601-8) [27:1124,](#page-601-9) [27:1132,](#page-602-2) [27:1137,](#page-602-3) [27:1139,](#page-602-4) [28:645](#page-629-4) \hg10 . . . . . . . . . . . . . . [02:504,](#page-46-4) [02:505](#page-46-0) \hmode@bgroup [20:67,](#page-444-2) [20:75,](#page-445-3) [20:327,](#page-453-1) [20:356,](#page-454-1) [20:390,](#page-454-2) [20:396,](#page-455-5) [20:427,](#page-455-6) [20:438,](#page-456-0) [20:445,](#page-456-1) [20:476,](#page-457-0) [20:483,](#page-457-1) [20:486,](#page-457-2) [20:488,](#page-457-3) [20:496,](#page-457-4) [20:512,](#page-458-0) [20:730,](#page-462-0) [20:760,](#page-464-2) [20:766,](#page-464-3) [20:798,](#page-464-4) [20:805,](#page-465-0) [20:833,](#page-465-1) [20:836,](#page-465-2) [20:893,](#page-467-2) [20:1253,](#page-476-1) [31:7,](#page-660-1) [32:625,](#page-684-1) [32:632,](#page-684-2) *[1187](#page-1203-0)* \hmode@start@before@group . . . . . . . [20:68,](#page-445-4) [20:151,](#page-448-5) [20:153,](#page-448-6) [20:159,](#page-448-7) [20:184](#page-448-8) \hyper@nopatch@longtable . . . . [54:193](#page-1136-0)  $\iint@afterindent$  .....  $43:124, 43:131$  $43:124, 43:131$  $43:124, 43:131$  $\left\{ \left( \frac{49:2,49:674}{2} \right) \right\}$  $\left\{ \left( \frac{49:2,49:674}{2} \right) \right\}$  $\left\{ \left( \frac{49:2,49:674}{2} \right) \right\}$  $\left\{ \left( \frac{49:2,49:674}{2} \right) \right\}$  $\iint@endpe ... \dots \dots \dots$ [36:283,](#page-741-0) [36:290,](#page-741-1) [36:342,](#page-743-0) [36:357,](#page-743-1) [38:138](#page-781-0) \if@eqnsw . . . . . . . . . . . [37:357,](#page-765-2) [37:423](#page-766-1) \if@fcolmade [53:97,](#page-1066-0) [53:266,](#page-1071-1) [53:396,](#page-1075-1) [53:405,](#page-1076-1) [53:443,](#page-1076-2) [53:453,](#page-1077-1) [53:783,](#page-1087-1) [53:803,](#page-1088-3) [53:821,](#page-1088-4) [53:850,](#page-1089-1) [53:930,](#page-1091-1) [53:2208,](#page-1122-4) [53:2225,](#page-1122-5) [53:2275,](#page-1124-8) [53:2315](#page-1124-9)  $\iint@filesw ... \ldots 19:5, 19:36,$  $\iint@filesw ... \ldots 19:5, 19:36,$  $\iint@filesw ... \ldots 19:5, 19:36,$  $\iint@filesw ... \ldots 19:5, 19:36,$ [19:106,](#page-419-3) [19:164,](#page-420-1) [19:298,](#page-424-0) [19:310,](#page-424-1) [19:331,](#page-424-2) [19:360,](#page-425-0) [19:372,](#page-425-1) [19:387,](#page-426-0) [19:407,](#page-426-1) [19:419,](#page-426-2) [19:426,](#page-426-3) [19:438,](#page-427-1) [36:21,](#page-733-0) [36:56,](#page-734-2) [36:84,](#page-735-2) [36:118,](#page-735-3) [36:143,](#page-736-2) [36:157,](#page-736-3) [43:153,](#page-876-0) [46:4,](#page-907-0) [46:8,](#page-907-1) [46:39,](#page-908-1) [46:48,](#page-908-2) [46:56,](#page-909-1) [46:67,](#page-909-2) [46:84,](#page-910-1) [49:1239,](#page-980-4) [49:1256,](#page-980-5) [49:1370,](#page-982-16) [49:1389,](#page-983-5) [52:361,](#page-1048-0) *[1168](#page-1184-0)*  $\left\{ \left( \frac{40:251}{10} \right) \right\}$  $\left\{ \left( \frac{40:251}{10} \right) \right\}$  $\left\{ \left( \frac{40:251}{10} \right) \right\}$ \if@firstcolumn .............. . . . [53:97,](#page-1066-0) [53:248,](#page-1071-2) [53:281,](#page-1072-0) [53:398,](#page-1075-2) [53:446,](#page-1076-3) [53:1819,](#page-1109-7) [53:2239,](#page-1123-5) [53:2284,](#page-1124-10) *[902](#page-918-0)* \if@font@series@context . . . . . . . . . . . . . . . . [28:509,](#page-623-4) [28:528,](#page-624-3) [28:536,](#page-624-4) *[607](#page-623-3)* \if@forced@series . [24:401,](#page-532-5) [28:143,](#page-611-6) *[517](#page-533-4)* \if@ignore ....... [27:301,](#page-583-4) [27:340,](#page-583-5) [36:4,](#page-732-0) [36:285,](#page-741-2) [36:292,](#page-741-3) [36:343,](#page-743-2) [36:358](#page-743-3)  $\iint@in@minipage@env$  ..  $39:405, 39:427$  $39:405, 39:427$  $39:405, 39:427$ \if@includeinrelease .......... . . . . . . . [03:73,](#page-55-4) [03:76,](#page-55-5) [03:132,](#page-56-0) [06:872](#page-127-0)

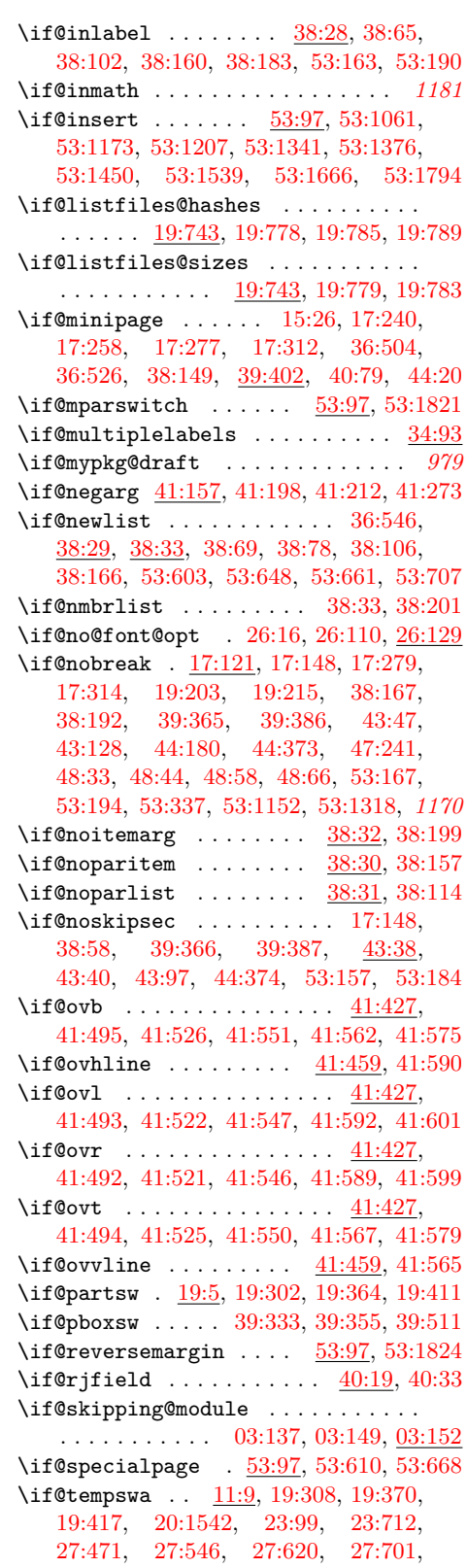

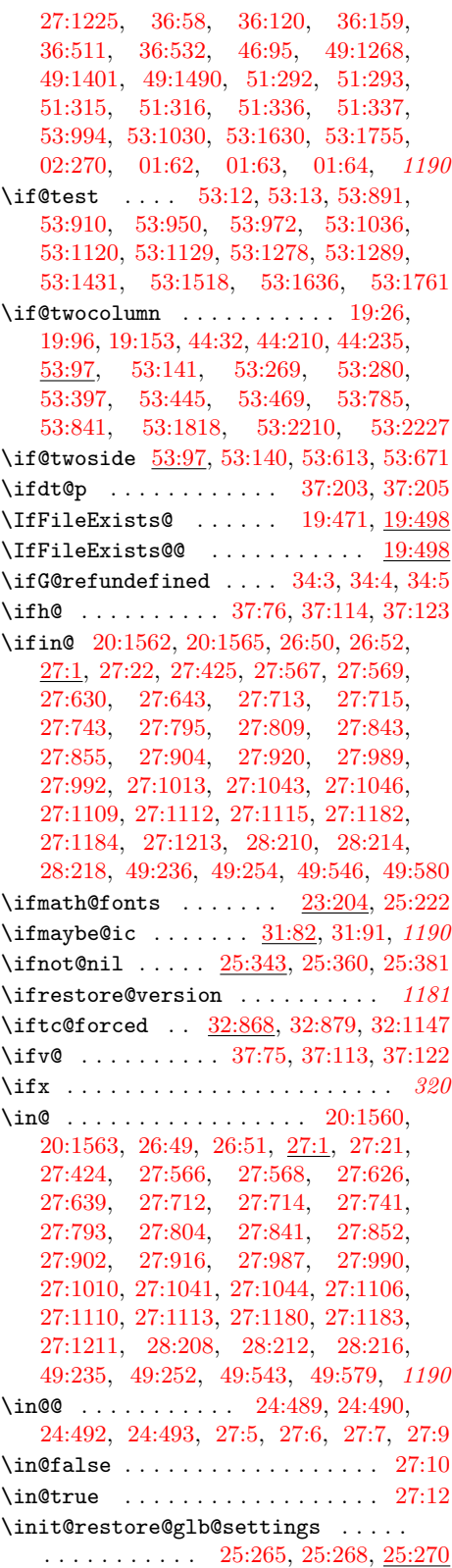

\init@restore@version .... [27:62,](#page-577-3) [27:91,](#page-577-4) [27:108,](#page-578-3) [27:123,](#page-578-4) [27:124,](#page-578-5) *[1181](#page-1197-0)* \init@series@setup ............ [24:732,](#page-543-2) [24:737,](#page-543-3) [28:120,](#page-610-5) [28:206,](#page-613-13) [28:246](#page-614-7)  $\infty$  . . . . . . . . . . . . . [01:93,](#page-20-4) [01:115,](#page-22-0) [01:117,](#page-23-0) [19:484,](#page-428-1) [19:538,](#page-430-0) [19:560,](#page-430-1) [19:587,](#page-431-0) [19:604,](#page-431-1) [01:123,](#page-23-1) [01:125,](#page-23-2) [01:131,](#page-23-3) [01:133,](#page-23-4) [01:138,](#page-24-0) [01:140,](#page-24-1) [01:150,](#page-24-2) [01:217,](#page-26-0) [51:275,](#page-1016-0) *[988](#page-1004-0)*  $\infty$ Cunt . . . . . . . . . . [53:61,](#page-1065-17) [02:37,](#page-32-1) [02:51,](#page-33-0) [02:52,](#page-33-1) [02:53,](#page-33-2) [02:62,](#page-33-13) [02:90,](#page-34-0) [02:91,](#page-34-1) [02:92,](#page-34-2) [02:94,](#page-34-4) [02:247,](#page-38-9) [02:248,](#page-38-0) [02:249,](#page-38-1) [02:250,](#page-38-2) [02:251,](#page-38-3) [02:252,](#page-38-10) [02:263,](#page-38-11) [02:264,](#page-38-12) [02:265,](#page-38-13) [02:266,](#page-38-14) [02:267,](#page-38-15) [02:271,](#page-38-16) [02:273,](#page-38-17) [02:292,](#page-39-7) [02:293,](#page-39-1) [02:294,](#page-39-2) [02:295,](#page-39-3) [02:296,](#page-39-4) [02:297](#page-39-8) \install@mathalphabet .........  $\ldots$  . . . . . . [23:612,](#page-516-1) [23:629,](#page-517-2) [23:636,](#page-518-9) [27:444,](#page-586-10) [27:447,](#page-586-11) [27:573,](#page-589-12) [27:574,](#page-589-0) [27:671,](#page-591-4) [27:723,](#page-592-10) [27:726,](#page-593-10) [27:733,](#page-593-0) [27:748,](#page-593-11) [27:749,](#page-593-1) [27:756,](#page-593-12) [27:1196,](#page-603-14) [27:1198](#page-603-2) \is@range . . . . . . . . . . [25:376,](#page-560-6) [25:377](#page-560-7)  $\kernel@ifnextchar . . 03:90, 06:81,$  $\kernel@ifnextchar . . 03:90, 06:81,$  $\kernel@ifnextchar . . 03:90, 06:81,$  $\kernel@ifnextchar . . 03:90, 06:81,$ [06:100,](#page-100-3) [06:150,](#page-103-2) [49:440,](#page-958-0) [06:783,](#page-123-0) [06:798](#page-124-0) \kernel@make@fragile .......... . [17:25,](#page-396-0) [17:26,](#page-396-1) [17:27,](#page-396-2) [17:28,](#page-396-3) [17:29,](#page-396-4) [20:172,](#page-448-9) [20:173,](#page-448-10) [36:463,](#page-746-0) [36:464,](#page-746-1) [36:465,](#page-746-2) [37:90,](#page-757-7) [37:91,](#page-757-8) [37:92,](#page-757-9) [37:93,](#page-757-10) [37:179,](#page-760-10) [37:180,](#page-760-11) [37:181,](#page-760-12) [40:160,](#page-815-0) [40:161,](#page-815-1) [40:162,](#page-815-2) [41:823,](#page-862-8) [41:824,](#page-862-9) [41:825,](#page-862-10) [41:826,](#page-862-11) [41:827,](#page-862-12) [41:828,](#page-862-13) [41:829,](#page-862-14) [41:830,](#page-862-15) [41:831,](#page-862-16) [41:832,](#page-862-17) [41:833,](#page-862-18) [41:834,](#page-862-19) [43:23,](#page-868-1) [43:24,](#page-868-2) [43:25,](#page-868-3) [43:26,](#page-868-4) [43:27,](#page-868-5) [48:72,](#page-940-4) [48:73,](#page-941-0) [06:387,](#page-111-0) [06:899,](#page-127-1) [06:900,](#page-127-2) [06:901,](#page-127-3) [06:902,](#page-127-4) [06:903,](#page-127-5) [06:904,](#page-127-6) [06:905,](#page-127-7) [06:906,](#page-127-8) [06:907,](#page-127-9) [06:908,](#page-127-10) [06:909,](#page-128-1) [06:910,](#page-128-2) [06:911,](#page-128-3) [06:912,](#page-128-4) [06:913,](#page-128-5) [06:914,](#page-128-6) *[29](#page-45-0)* \l@ngrel@x . . . . . . . . . . . . . . . . . . . . . . [06:74,](#page-99-0) [06:75,](#page-99-1) [06:76,](#page-99-2) [06:120,](#page-101-2) [06:167](#page-103-3) \l@nohyphenation . . . . . . . . . . . . . . . . . . . . . [36:508,](#page-748-4) [36:700,](#page-753-0) [56:283,](#page-1146-4) *[1195](#page-1211-0)* \last@fontshape .............. . . . . . . [23:545,](#page-513-17) [23:563,](#page-514-6) [23:580,](#page-515-14) [23:597](#page-515-15) \latexrelease@postltcmd . . . . [07:2933](#page-207-0) \latexrelease@postltexpl . . . . [05:132](#page-92-0) \leavevmode@ifvmode ........... . . . . . . . . [17:491,](#page-411-0) [17:492,](#page-411-1) [17:500,](#page-411-2) [29:624,](#page-652-0) [29:626,](#page-652-1) [29:628,](#page-652-2) [29:630,](#page-652-3) [37:115,](#page-758-12) [37:154,](#page-759-3) [37:219,](#page-761-0) [37:239,](#page-761-1) [37:240](#page-761-2) \load@onefile@withoptions . . . . . . . . . . . . . [49:943,](#page-972-4) [49:985,](#page-973-0) [49:1097,](#page-975-0) *[955](#page-971-0)* \load@onefilewithoptions . . . . . . . . . . . . . [49:890,](#page-969-0) [49:1047,](#page-975-1) [49:1577,](#page-987-0) *[959](#page-975-2)*

\lower@bound . . . [25:386,](#page-561-7) [25:387,](#page-561-6) [25:398](#page-561-8) \lst@vskip . . . . . . . . . . . . . . . . . . *[370](#page-386-0)* \LT@cols . . . . . . . . . . . . . . . . . . *[1116](#page-1132-0)* \ltx@sh@ft . . [20:390,](#page-454-2) [20:397,](#page-455-7) [20:476,](#page-457-0) [20:484,](#page-457-5) [20:760,](#page-464-2) [20:767,](#page-464-5) [02:541,](#page-48-5) *[1190](#page-1206-0)* \m@ne . . . . . . . . . . . . . . . . . [02:39,](#page-32-2) *[339](#page-355-1)* \m@th . . . . . . . . . . . . [18:13,](#page-413-2) [29:337,](#page-645-0) [29:459,](#page-648-2) [29:461,](#page-648-0) [29:462,](#page-648-1) [29:465,](#page-648-3) [29:506,](#page-649-0) [29:530,](#page-650-0) [29:533,](#page-650-1) [29:537,](#page-650-2) [29:540,](#page-650-3) [29:547,](#page-650-4) [29:550,](#page-650-5) [29:557,](#page-650-6) [29:560,](#page-651-0) [29:642,](#page-653-0) [37:68,](#page-757-11) [37:71,](#page-757-12) [37:106,](#page-758-2) [37:140,](#page-758-13) [37:147,](#page-759-1) [37:167,](#page-759-6) [37:169,](#page-759-7) [37:185,](#page-760-13) [37:204,](#page-760-4) [37:367,](#page-765-3) [37:470,](#page-768-1) [37:482,](#page-769-0) [37:509,](#page-769-1) [37:520,](#page-769-2) [39:333,](#page-797-1) [39:355,](#page-798-4) [39:537,](#page-802-3) [40:181,](#page-818-2) [43:214,](#page-878-2) [43:237,](#page-879-3) [44:400,](#page-898-0) [44:409,](#page-898-1) [44:416,](#page-898-2) [44:437,](#page-899-0) [44:444,](#page-899-1) [02:521,](#page-47-0) [02:533,](#page-48-6) *[1165](#page-1181-0)* \makeph@nt . . . . . . . . . . [37:101,](#page-758-14) [37:103](#page-758-15) \makesm@sh . . . . . . . . . . [37:131,](#page-758-16) [37:133](#page-758-17) \mandatory@arg . . . . . . . . . [25:414,](#page-562-4) [25:501,](#page-565-6) [25:505,](#page-566-4) [25:510,](#page-566-5) [25:517,](#page-566-3) [25:519,](#page-566-12) [25:524,](#page-566-13) [25:526,](#page-566-14) [25:531,](#page-567-6) [25:533,](#page-567-7) [25:546,](#page-567-8) [25:562,](#page-568-10) [25:569,](#page-568-2) [25:571](#page-568-3) \math@bgroup . . . . . . . . . . [23:643,](#page-518-10) [25:306,](#page-556-4) [25:312,](#page-556-5) [27:53,](#page-577-5) [27:81,](#page-577-6) [27:146,](#page-579-8) [27:175,](#page-580-4) [27:184,](#page-580-5) [27:206,](#page-581-5) [27:214,](#page-581-6) [27:245,](#page-581-7) [31:130,](#page-665-1) [31:131,](#page-665-2) [31:138,](#page-666-0) *[564](#page-580-6)*  $\mathcal{O}$  .....  $23:643, 25:310,$  $23:643, 25:310,$  $23:643, 25:310,$ [25:311,](#page-556-7) [31:131,](#page-665-2) [31:132,](#page-665-3) [31:139,](#page-666-1) *[1143](#page-1159-0)* \math@famname . . . . . . . . . . . . . . *[1142](#page-1158-0)*  $\mathcal{O}$  . . . . . . . . . . . . [23:613,](#page-516-2) [23:618,](#page-516-3) [25:232,](#page-552-9) [25:336,](#page-557-9) [27:60,](#page-577-7) [27:89,](#page-577-8) [27:160,](#page-579-9) [27:191,](#page-580-7) [27:221,](#page-581-8) [27:253](#page-581-9) \math@fontsfalse . . . . . . . . . . . . . . . . . . . . . . . . [18:7,](#page-413-3) [20:302,](#page-452-0) [20:329,](#page-453-2) [20:360,](#page-454-0) [20:1255,](#page-476-2) [23:77,](#page-497-4) [23:206,](#page-502-8) [23:216,](#page-502-1) [23:239,](#page-502-9) [32:103,](#page-670-9) [32:673,](#page-685-1) [32:929](#page-692-5) \math@fontstrue ..... [23:204,](#page-501-3) [23:655](#page-518-11) \math@group . . . . . . . . . . . . . . . . *[1142](#page-1158-0)*  $\mathcal{O}$ <br>\math@version ............ [23:7,](#page-495-1) [23:336,](#page-506-2) [23:617,](#page-516-0) [23:621,](#page-516-4) [23:623,](#page-517-3) [23:624,](#page-517-4) [23:626,](#page-517-5) [25:230,](#page-552-10) [27:56,](#page-577-0) [27:59,](#page-577-1) [27:64,](#page-577-9) [27:65,](#page-577-10) [27:69,](#page-577-11) [27:84,](#page-577-12) [27:88,](#page-577-13) [27:93,](#page-577-14) [27:94,](#page-577-15) [27:98,](#page-577-16) [27:111,](#page-578-6) [27:112,](#page-578-7) [27:113,](#page-578-8) [27:126,](#page-578-9) [27:127,](#page-578-10) [27:128,](#page-578-11) [27:149,](#page-579-5) [27:151,](#page-579-10) [27:153,](#page-579-11) [27:154,](#page-579-6) [27:159,](#page-579-7) [27:163,](#page-580-8) [27:165,](#page-580-9) [27:167,](#page-580-10) [27:171,](#page-580-11) [27:187,](#page-580-0) [27:190,](#page-580-3) [27:194,](#page-580-12) [27:196,](#page-580-13) [27:198,](#page-580-14) [27:202,](#page-580-15) [27:217,](#page-581-0) [27:220,](#page-581-3) [27:224,](#page-581-10) [27:226,](#page-581-11) [27:228,](#page-581-12) [27:232,](#page-581-13) [27:248,](#page-581-14) [27:252,](#page-581-15) [27:256,](#page-581-16) [27:258,](#page-581-17) [27:260,](#page-582-4) [27:264,](#page-582-5) [28:617,](#page-627-1) *[563](#page-579-2)* \math@version. . . . . . . . . . . . . . *[1142](#page-1158-0)*

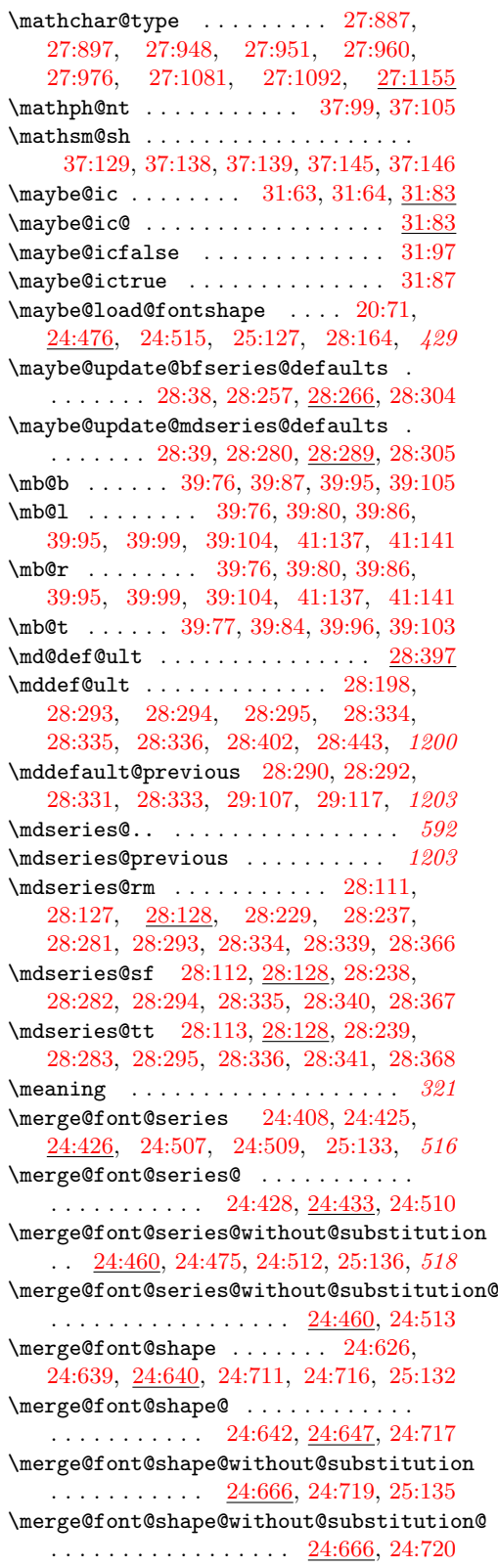

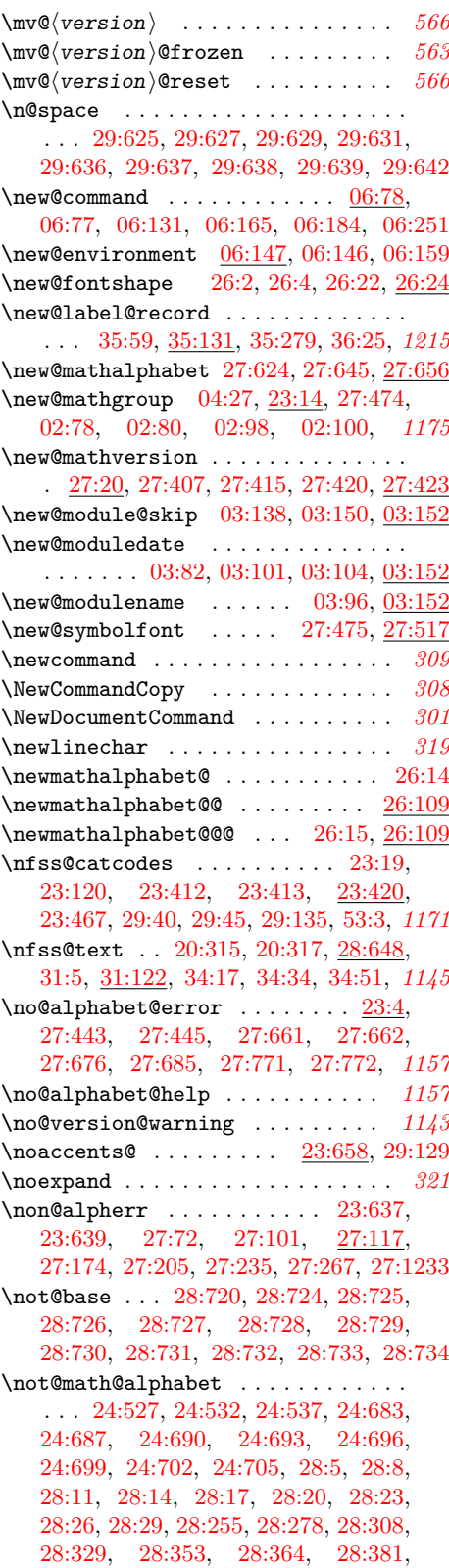

File Key:  $01=$ ltdirchk.dtx,  $02=$ ltplain.dtx,  $03=$ ltvers.dtx,  $04=$ ltluatex.dtx,  $05=$ ltexpl.dtx, 06=ltdefns.dtx, 07=ltcmd.dtx, 08=lthooks.dtx, 09=ltcmdhooks.dtx, 10=ltsockets.dtx, 11=ltalloc.dtx, 12=ltcntrl.dtx, 13=lterror.dtx, 14=ltpar.dtx, 15=ltpara.dtx, 16=ltmeta.dtx,  $17\hspace{-0.1cm}=\hspace{-0.1cm}1$ tspace.dtx, 18=1<br/>t $\hspace{-0.1cm}1$ ogos.dtx, 19=1<br>tfiles.dtx, 20=1<br>toutenc.dtx, 21=1<br>t<br/>counts.dtx, 22=ltlength.dtx, 23=ltfssbas.dtx, 24=ltfssaxes.dtx, 25=ltfsstrc.dtx, 26=ltfsscmp.dtx,  $27\text{=}Itfssdc1.datx, 28\text{=}Itfssini.datx, 29\text{=}fontdef.datx, 30\text{=} preload.datx, 31\text{=}ltfntcmd.datx,$  $\texttt{32=ltextcomp.dat}, \texttt{33=ltpageno.dat}, \texttt{34=ltxref.dat}, \texttt{35=ltproperty}{\texttt{properties.dat}}, \texttt{36=ltmise}{\texttt{r.txt}},$ 37=ltmath.dtx, 38=ltlists.dtx, 39=ltboxes.dtx, 40=lttab.dtx, 41=ltpictur.dtx, 42=ltthm.dtx, 43=ltsect.dtx, 44=ltfloat.dtx, 45=ltidxglo.dtx, 46=ltbibl.dtx, 47=ltmarks.dtx, 48=ltpage.dtx, 49=ltclass.dtx, 50=ltkeys.dtx, 51=ltfilehook.dtx, 52=ltshipout.dtx,  $53\text{=}$ 1<br/>toutput.dtx,  $54\text{=}$ lttagging.dtx,  $55\text{=}$ lt<br/>hyphen.dtx,  $56\text{=}$ ltfinal.dtx

[28:384,](#page-618-5) [28:406,](#page-620-1) [28:411,](#page-620-2) [28:416,](#page-620-3) [28:449,](#page-621-6) [28:454,](#page-621-7) [28:459,](#page-621-8) [28:475,](#page-622-2) [28:478,](#page-622-3) [28:481,](#page-622-4) [28:484,](#page-622-5) [28:487,](#page-622-6) [28:597](#page-627-2) \now@and@everyjob . . . . . . . . . . . . . . . . . . . . . . . . [20:1011,](#page-471-1) [04:215,](#page-68-10) [04:221](#page-68-11) \o@lign . . . . . . . . . [20:390,](#page-454-2) [20:397,](#page-455-7) [20:476,](#page-457-0) [20:484,](#page-457-5) [20:760,](#page-464-2) [20:767,](#page-464-5) [02:535](#page-48-7) \on@line [13:8,](#page-361-0) [13:15,](#page-361-1) [13:214,](#page-367-1) [28:144,](#page-611-2) [28:147,](#page-611-8) [36:246,](#page-740-0) [36:301,](#page-741-4) [36:318,](#page-741-5) [36:351,](#page-743-4) [39:171,](#page-793-2) [49:951,](#page-972-5) [49:1086,](#page-975-3) [08:532,](#page-253-0) [08:605,](#page-255-0) [08:1476,](#page-278-0) [08:1511,](#page-279-0) *[364](#page-380-0)* \operator@font . [29:643,](#page-653-5) [37:3,](#page-755-0) [37:4,](#page-755-1) [37:5,](#page-755-2) [37:6,](#page-755-3) [37:7,](#page-755-4) [37:8,](#page-755-5) [37:9,](#page-755-6) [37:10,](#page-755-7) [37:11,](#page-755-8) [37:12,](#page-755-9) [37:13,](#page-755-10) [37:14,](#page-755-11) [37:15,](#page-755-12) [37:16,](#page-755-13) [37:17,](#page-755-14) [37:18,](#page-755-15) [37:19,](#page-755-16) [37:20,](#page-755-17) [37:21,](#page-755-18) [37:22,](#page-755-19) [37:23,](#page-755-20) [37:24,](#page-755-21) [37:25,](#page-755-22) [37:26,](#page-755-23) [37:27,](#page-755-24) [37:28,](#page-755-25) [37:29,](#page-755-26) [37:30,](#page-755-27) [37:31,](#page-755-28) [37:32,](#page-755-29) [37:33,](#page-755-30) [37:34,](#page-755-31) [37:37,](#page-756-0) [37:40](#page-756-1) \optional@arg . . . . . . . . . . . . . . [25:415,](#page-562-5) [25:494,](#page-565-12) [25:496,](#page-565-13) [25:568,](#page-568-11) [25:571](#page-568-3)  $\lvert$ outer@nobreak . . . . . . . . [44:181,](#page-887-2) [44:251,](#page-889-6) [44:255,](#page-889-7) [44:346,](#page-893-6) [44:364,](#page-893-7) *[1170](#page-1186-0)* \p@ . . . . . . . . . . . . . . . . . . . . . . [02:311](#page-39-9) \p@... . . . . . . . . . . . . . . . . . . . . *[1198](#page-1214-0)* \p@enum . . . . . . . . . . . . . . . . . . . . *[768](#page-784-0)* \p@equation . . . . . . . . . [37:364,](#page-765-4) [37:518](#page-769-3) \p@renwd . . . . . . . . . . . . . . . . . . *[1153](#page-1169-0)* \p@selectfont . . . . . . . . . [25:119,](#page-548-10) *[1143](#page-1159-0)* \par . . . . . . . . . . . . . . . . . . . . . . . *[168](#page-184-0)* \par@deathcycles . . . . . . . . . . . . .  $\ldots$  . . . . . . . [38:56,](#page-779-3) [38:77,](#page-780-3) [38:79,](#page-780-4) [38:80](#page-780-5) \patch@level ................. . . [03:1,](#page-53-6) [03:39,](#page-54-1) [03:44,](#page-54-8) [03:46,](#page-54-9) [03:48,](#page-54-10) [03:52,](#page-54-11) [03:61,](#page-54-12) [56:663,](#page-1155-4) [56:675,](#page-1155-3) [56:677,](#page-1155-5) *[37](#page-53-7)* \patchcmd . . . . . . . . . . . . . . . . . . . *[301](#page-317-0)* \ph@nt . . . . . [37:81,](#page-757-2) [37:82,](#page-757-3) [37:83,](#page-757-4) [37:97](#page-758-23) \pickup@font . . . . . . . . . . [20:181,](#page-448-11) [23:195,](#page-501-4) [23:378,](#page-508-13) [23:572,](#page-515-16) [23:606,](#page-515-17) [25:143,](#page-549-15) [25:170,](#page-550-8) [25:331,](#page-557-3) [25:333,](#page-557-5) [25:335](#page-557-10) \pictur@ . . . . . . . . . . . . . . . . . [41:21](#page-833-1) \pkgcls@arg . . . . . . . . [49:1588,](#page-987-1) [49:1711](#page-992-0) \pkgcls@candidate . . . . . . . . . . . . .  $\ldots \ldots$  [49:1575,](#page-987-2) [49:1590,](#page-988-0) [49:1666,](#page-991-0) [49:1670,](#page-991-1) [49:1674,](#page-991-2) [49:1742,](#page-993-0) [49:1745](#page-993-1) \pkgcls@debug ...  $49:1565, 49:1581,$  $49:1565, 49:1581,$  $49:1565, 49:1581,$ [49:1582,](#page-987-4) [49:1583,](#page-987-5) [49:1584,](#page-987-6) [49:1585,](#page-987-7) [49:1642,](#page-990-0) [49:1643,](#page-990-1) [49:1644,](#page-990-2) [49:1645,](#page-990-3) [49:1654,](#page-990-4) [49:1659,](#page-990-5) [49:1677,](#page-991-3) [49:1686,](#page-991-4) [49:1701,](#page-992-1) [49:1735,](#page-993-2) [49:1736,](#page-993-3) [49:1737](#page-993-4) \pkgcls@innerdate ...... [49:1570,](#page-987-8) [49:1615,](#page-989-0) [49:1618,](#page-989-1) [49:1624,](#page-989-2) [49:1763](#page-994-1) \pkgcls@mindate .............. [49:1595,](#page-988-1) [49:1604,](#page-989-3) [49:1620,](#page-989-4) [49:1625,](#page-989-5) *[972](#page-988-2)* \pkgcls@name ....... [49:1587,](#page-987-9) [49:1630](#page-990-6)

\pkgcls@parse@date@arg . . . . . . . . . . . . . . . . . . . . . . . . [49:1589,](#page-988-3) [49:1600](#page-988-4) \pkgcls@parse@date@arg@ . . . . . . . . . . . . . . . . . . . . . . . [49:1606,](#page-989-6) [49:1609](#page-989-7) \pkgcls@parse@date@arg@version . . . . . . . . . . . . . . . . . [49:1616,](#page-989-8) [49:1637](#page-990-7) \pkgcls@releasedate ........... . . [49:1575,](#page-987-2) [49:1671,](#page-991-5) [49:1675,](#page-991-6) [49:1746](#page-993-5) \pkgcls@rollbackdate@error ..... . . . . . . . . . [49:1667,](#page-991-7) <u>49:1725</u>, [49:1743](#page-993-7) \pkgcls@show@selection . . . . . . . . . . . [49:1694,](#page-992-2) [49:1699,](#page-992-3) [49:1749,](#page-993-8) [49:1754](#page-994-2) \pkgcls@targetdate [49:1570,](#page-987-8) [49:1602,](#page-989-9) [49:1610,](#page-989-10) [49:1613,](#page-989-11) [49:1614,](#page-989-12) [49:1618,](#page-989-1) [49:1626,](#page-990-8) [49:1627,](#page-990-9) [49:1640,](#page-990-10) [49:1648,](#page-990-11) [49:1663,](#page-991-8) [49:1665,](#page-991-9) [49:1695,](#page-992-4) [49:1706,](#page-992-5) [49:1708,](#page-992-6) [49:1733,](#page-993-9) [49:1739,](#page-993-10) [49:1741,](#page-993-11) *[972](#page-988-2)* \pkgcls@targetlabel .... [49:1570,](#page-987-8) [49:1603,](#page-989-13) [49:1623,](#page-989-14) [49:1638,](#page-990-12) [49:1650,](#page-990-13) [49:1682,](#page-991-10) [49:1715,](#page-992-7) [49:1753,](#page-994-3) [49:1756,](#page-994-4) *[972](#page-988-2)* \pkgcls@use@this@release . . . . . . . . . . . . . . . . . . . [49:1651,](#page-990-14) [49:1668,](#page-991-11) [49:1670,](#page-991-1) [49:1683,](#page-991-12) [49:1693,](#page-991-13) [49:1745](#page-993-1) \pr@@s . . . . . . . . . . . . [37:259,](#page-762-2) [37:267](#page-762-3) \pr@@t . . . . . . . . . . . . . [37:262,](#page-762-4) [37:268](#page-762-5) \pr@m@s . . . . . . . . . . . . [37:256,](#page-762-6) [37:257](#page-762-7) \preload@sizes . . . . [26:11,](#page-569-12) [26:94,](#page-571-3) *[1142](#page-1158-0)* \prepare@family@series@update . . . . . . . . . . . . . . . . . . . . . . . [28:117,](#page-609-9) [28:141,](#page-610-7) [28:243,](#page-614-12) [28:407,](#page-620-4) [28:412,](#page-620-5) [28:417,](#page-620-6) [28:450,](#page-621-9) [28:455,](#page-621-10) [28:460,](#page-621-11) *[604](#page-620-0)* \pretocmd . . . . . . . . . . . . . . . . . . . *[301](#page-317-0)* \prim@s . . . . . . . [37:253,](#page-762-8) [37:255,](#page-762-9) [37:267](#page-762-3) \prime@s . . . . . . . . . . . . . . . . [37:254](#page-762-10) \process@table ............... . . . . . . . [19:40,](#page-417-4) [19:110,](#page-419-5) [19:168,](#page-420-3) [27:351](#page-584-7) \protectd@edf . . . . . . . . . . . . . . *[1211](#page-1227-0)* \protected . . . . . . . . . . . . . . . . . . *[280](#page-296-0)* \protected@cmd . . . . . . . . . . . . . *[1175](#page-1191-0)* \protected@edef .............. . . . [21:198,](#page-491-0) [28:546,](#page-625-2) [34:116,](#page-714-1) [34:120,](#page-715-0) [34:122,](#page-715-1) [34:143,](#page-715-2) [34:147,](#page-715-3) [34:154,](#page-716-0) [34:158,](#page-716-1) [34:165,](#page-716-2) [35:40,](#page-723-0) [35:45,](#page-723-1) [35:86,](#page-724-1) [35:87,](#page-724-2) [39:468,](#page-801-4) [39:485,](#page-801-5) [39:502,](#page-802-4) [43:60,](#page-871-3) [44:472,](#page-900-6) [44:490,](#page-900-7) [44:508,](#page-900-8) [06:222,](#page-105-0) [49:537,](#page-961-4) [06:265,](#page-108-0) [49:912,](#page-971-1) [49:1158,](#page-977-2) *[1212](#page-1228-0)* \protected@file@percent . . . . . . . . . . . . . . . . [36:191,](#page-737-1) [36:198,](#page-737-2) [36:213,](#page-738-10) [36:221,](#page-738-11) [36:222,](#page-738-12) [43:165,](#page-876-1) [43:172,](#page-876-2) *[721](#page-737-3)* \protected@wlog .............. . . . . . . [49:386,](#page-957-0) [49:388,](#page-957-1) [49:402,](#page-958-1) [49:416](#page-958-2) \protected@write . . . . . . . . . . . . . . . . [19:202,](#page-421-1) [19:207,](#page-421-2) [34:105,](#page-714-2) [34:134,](#page-715-4) [35:57,](#page-724-3) [43:181,](#page-877-0) [45:14,](#page-904-0) [45:31,](#page-905-0) *[1216](#page-1232-0)*

```
Index 1327
```
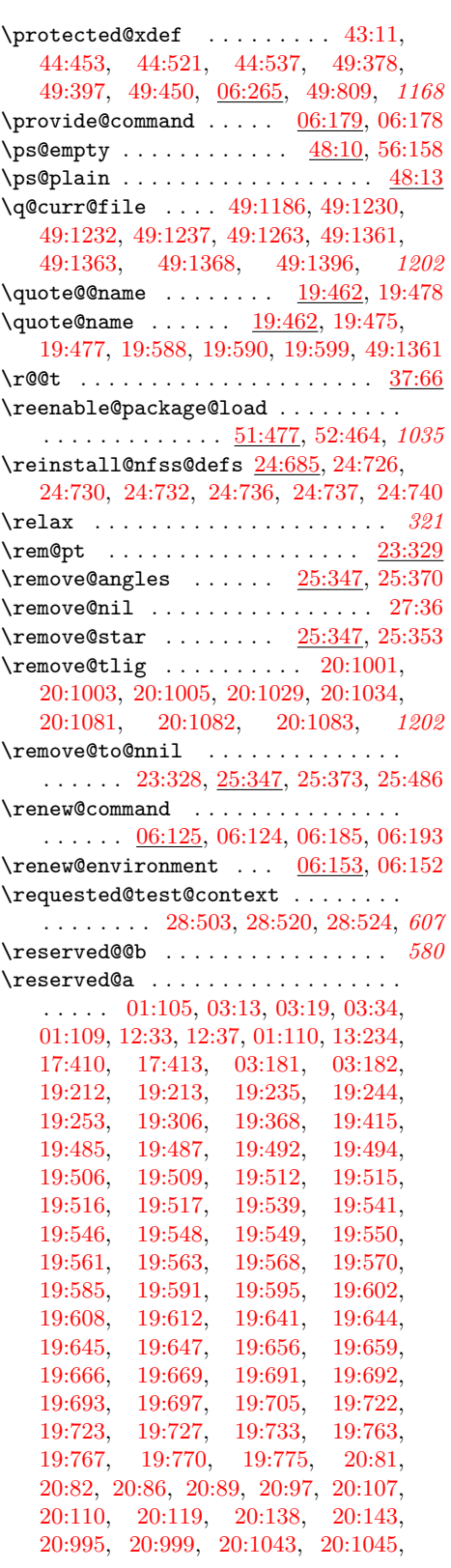

[20:1046,](#page-472-1) [20:1048,](#page-472-2) [20:1050,](#page-472-12) [20:1058,](#page-472-13) [20:1067,](#page-472-14) [23:30,](#page-496-3) [23:31,](#page-496-4) [23:32,](#page-496-5) [23:41,](#page-496-6) [23:44,](#page-496-7) [23:47,](#page-496-8) [23:63,](#page-497-5) [23:66,](#page-497-6) [23:69,](#page-497-7) [23:105,](#page-498-5) [23:108,](#page-498-6) [23:110,](#page-498-7) [23:147,](#page-499-10) [23:151,](#page-499-11) [23:414,](#page-510-3) [23:417,](#page-510-4) [23:544,](#page-513-0) [23:545,](#page-513-17) [23:560,](#page-514-7) [23:563,](#page-514-6) [23:568,](#page-514-8) [23:579,](#page-515-1) [23:580,](#page-515-14) [23:593,](#page-515-18) [23:597,](#page-515-15) [23:602,](#page-515-19) [23:629,](#page-517-2) [23:632,](#page-518-14) [23:633,](#page-518-15) [23:641,](#page-518-16) [24:435,](#page-533-10) [24:436,](#page-533-11) [24:439,](#page-534-2) [24:440,](#page-534-6) [24:455,](#page-534-7) [24:456,](#page-534-8) [24:468,](#page-535-5) [24:469,](#page-535-6) [24:648,](#page-541-11) [24:649,](#page-541-12) [24:652,](#page-541-1) [24:653,](#page-541-13) [24:674,](#page-541-14) [24:675,](#page-541-15) [25:196,](#page-551-10) [25:198,](#page-551-7) [25:200,](#page-551-9) [25:210,](#page-552-11) [25:212,](#page-552-4) [25:215,](#page-552-1) [25:344,](#page-557-11) [25:345,](#page-557-12) [25:358,](#page-559-1) [25:359,](#page-559-3) [26:53,](#page-570-4) [26:57,](#page-570-5) [27:460,](#page-587-2) [27:463,](#page-587-10) [27:535,](#page-588-8) [27:538,](#page-588-9) [27:571,](#page-589-4) [27:580,](#page-589-13) [27:582,](#page-589-14) [27:626,](#page-590-6) [27:629,](#page-590-8) [27:639,](#page-591-3) [27:642,](#page-591-10) [27:740,](#page-593-14) [27:742,](#page-593-15) [27:804,](#page-594-8) [27:808,](#page-594-9) [27:852,](#page-595-10) [27:854,](#page-595-11) [27:915,](#page-596-10) [27:918,](#page-596-11) [27:1010,](#page-599-12) [27:1012,](#page-599-13) [27:1106,](#page-601-13) [27:1108,](#page-601-16) [27:1210,](#page-604-6) [27:1212,](#page-604-7) [01:179,](#page-25-4) [27:1228,](#page-604-8) [27:1230,](#page-604-9) [27:1231,](#page-604-10) [27:1236,](#page-604-11) [28:40,](#page-608-4) [28:41,](#page-608-5) [01:180,](#page-25-5) [28:73,](#page-609-10) [28:74,](#page-609-11) [28:174,](#page-612-5) [28:175,](#page-612-6) [01:183,](#page-25-6) [28:516,](#page-623-6) [28:517,](#page-623-2) [31:47,](#page-662-11) [31:48,](#page-662-12) [31:53,](#page-662-13) [31:54,](#page-662-14) [31:65,](#page-662-15) [31:68,](#page-662-16) [31:88,](#page-663-5) [31:95,](#page-664-3) [01:201,](#page-26-1) [01:205,](#page-26-2) [35:40,](#page-723-0) [35:41,](#page-723-2) [35:45,](#page-723-1) [35:46,](#page-723-3) [35:86,](#page-724-1) [35:88,](#page-724-4) [36:189,](#page-737-4) [36:190,](#page-737-5) [36:244,](#page-740-1) [36:245,](#page-740-2) [36:250,](#page-740-3) [36:299,](#page-741-6) [36:300,](#page-741-7) [36:304,](#page-741-8) [36:316,](#page-741-9) [36:317,](#page-741-10) [36:321,](#page-741-11) [36:349,](#page-743-5) [36:350,](#page-743-6) [36:354,](#page-743-7) [36:365,](#page-743-8) [36:366,](#page-743-9) [01:227,](#page-27-13) [05:22,](#page-89-0) [05:23,](#page-89-1) [05:24,](#page-89-2) [05:25,](#page-89-3) [05:26,](#page-89-4) [05:47,](#page-90-0) [05:52,](#page-90-1) [37:418,](#page-766-2) [37:419,](#page-766-3) [37:420,](#page-766-4) [37:421,](#page-766-5) [37:423,](#page-766-1) [01:234,](#page-27-11) [05:89,](#page-91-0) [05:95,](#page-91-1) [05:105,](#page-91-2) [39:78,](#page-790-7) [39:79,](#page-790-8) [39:82,](#page-790-9) [01:237,](#page-27-7) [39:97,](#page-791-9) [39:98,](#page-791-10) [39:101,](#page-791-11) [39:166,](#page-793-3) [39:172,](#page-793-4) [01:239,](#page-27-14) [01:240,](#page-27-15) [40:241,](#page-825-1) [40:245,](#page-825-2) [40:250,](#page-825-3) [40:269,](#page-825-4) [40:360,](#page-828-0) [40:361,](#page-828-1) [01:247,](#page-27-12) [41:199,](#page-841-6) [41:201,](#page-841-7) [41:205,](#page-841-8) [01:250,](#page-27-10) [01:252,](#page-27-16) [41:478,](#page-853-2) [41:479,](#page-853-3) [41:506,](#page-854-8) [41:507,](#page-854-9) [01:253,](#page-27-17) [41:535,](#page-854-10) [41:536,](#page-854-11) [01:260,](#page-28-15) [44:29,](#page-883-2) [44:30,](#page-883-3) [44:32,](#page-883-1) [44:33,](#page-883-4) [44:63,](#page-884-1) [44:67,](#page-884-2) [44:72,](#page-885-1) [44:74,](#page-885-2) [44:76,](#page-885-3) [44:78,](#page-885-4) [44:83,](#page-885-5) [44:84,](#page-885-6) [44:132,](#page-886-1) [44:136,](#page-886-2) [44:142,](#page-886-3) [44:145,](#page-886-4) [44:148,](#page-886-5) [44:151,](#page-886-6) [01:263,](#page-28-14) [01:265,](#page-28-21) [06:117,](#page-101-3) [06:120,](#page-101-2) [06:133,](#page-102-3) [06:134,](#page-102-4) [06:135,](#page-102-5) [06:137,](#page-102-6) [06:184,](#page-104-2) [06:185,](#page-104-4) [06:186,](#page-104-6) [06:192,](#page-104-7) [06:193,](#page-104-5) [06:194,](#page-104-8) [06:195,](#page-104-9) [06:198,](#page-105-1) [49:131,](#page-951-1) [49:134,](#page-951-2) [49:136,](#page-951-3) [06:222,](#page-105-0) [49:230,](#page-954-4) [49:238,](#page-954-5) [49:242,](#page-954-6) [06:228,](#page-105-2) [49:248,](#page-954-7) [49:256,](#page-954-8) [49:260,](#page-954-9) [06:238,](#page-107-1) [06:242,](#page-107-2) [49:448,](#page-959-2) [49:450,](#page-959-1) [49:451,](#page-959-3)

[49:452,](#page-959-4) [49:456,](#page-959-5) [49:471,](#page-959-6) [49:473,](#page-959-7) [49:474,](#page-959-8) [49:475,](#page-959-9) [49:479,](#page-959-10) [49:654,](#page-964-1) [49:658,](#page-964-2) [49:664,](#page-964-3) [49:668,](#page-964-4) [49:746,](#page-966-0) [49:747,](#page-966-1) [49:750,](#page-966-2) [49:811,](#page-968-1) [49:815,](#page-968-2) [49:827,](#page-968-3) [49:828,](#page-968-4) [49:830,](#page-968-5) [49:839,](#page-969-1) [49:843,](#page-969-2) [49:855,](#page-969-3) [49:856,](#page-969-4) [49:858,](#page-969-5) [49:866,](#page-969-6) [49:870,](#page-969-7) [49:882,](#page-969-8) [49:883,](#page-969-9) [49:884,](#page-969-10) [49:886,](#page-969-11) [49:898,](#page-970-0) [49:901,](#page-970-1) [49:902,](#page-970-2) [49:904,](#page-970-3) [49:988,](#page-973-1) [49:1037,](#page-974-0) [49:1054,](#page-975-4) [06:300,](#page-109-2) [49:1095,](#page-975-5) [06:304,](#page-109-3) [49:1197,](#page-978-5) [49:1198,](#page-979-16) [49:1200,](#page-979-17) [49:1332,](#page-982-20)

[49:1681,](#page-991-14) [49:1682,](#page-991-10) 49:17 [49:1777,](#page-994-0) [49:1779,](#page-994-6) 06:

[06:481,](#page-114-5) [06:489,](#page-115-7) [06:490,](#page-115-8)

[53:2093,](#page-1117-1) [53:2095,](#page-1117-2) 53:21

[28:181,](#page-612-7) [28:186,](#page-612-8) [28:190,](#page-612-9) [28:191,](#page-612-10)

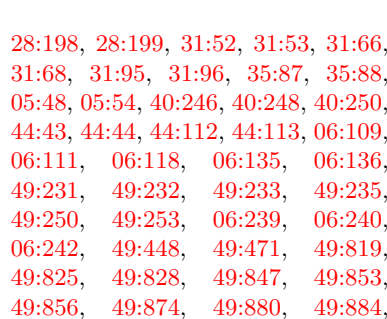

[49:898,](#page-970-0) [49:905,](#page-970-4) [06:301,](#page-109-4) [06:302,](#page-109-5)

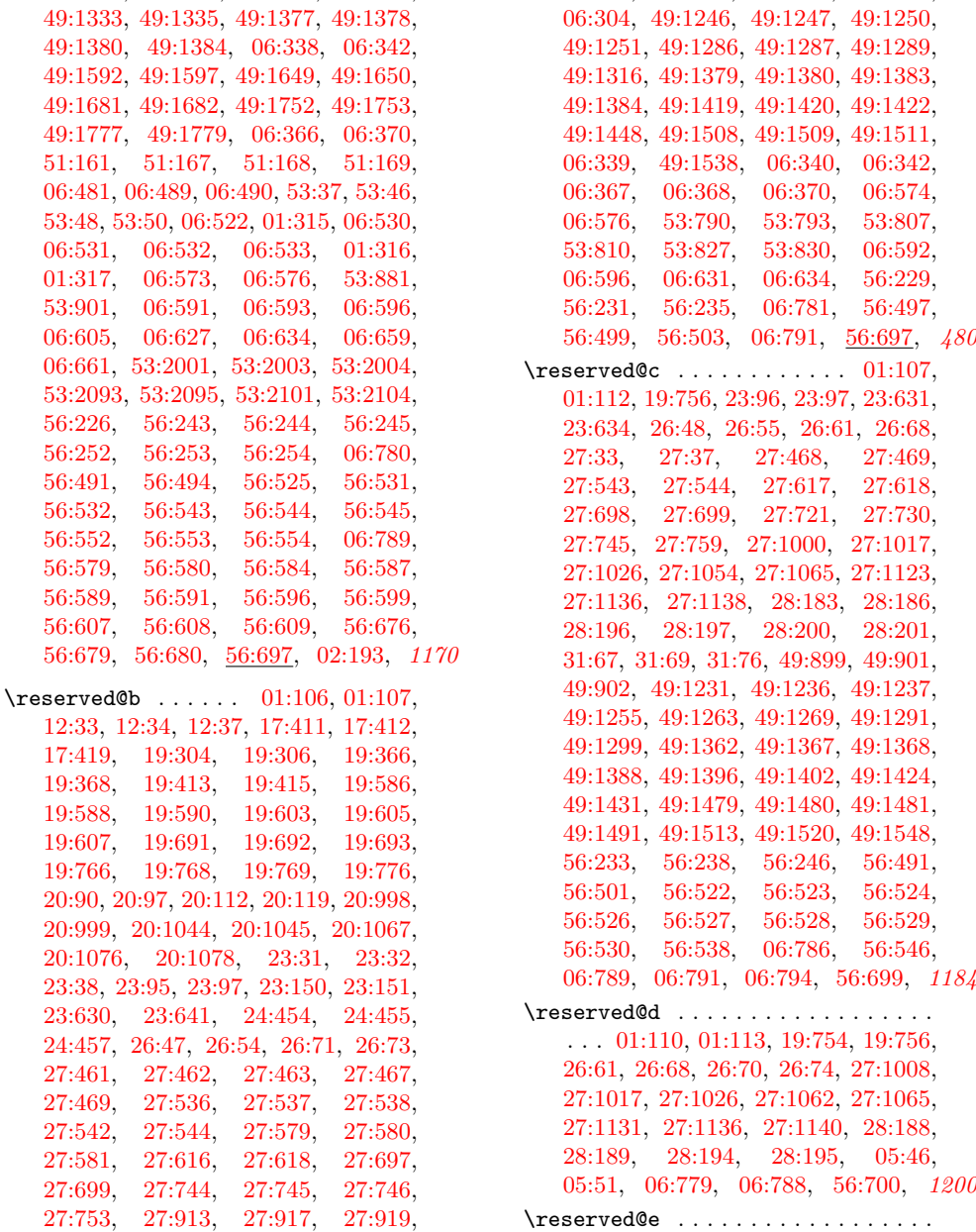

28:198.

 $06:111,$ [49:231,](#page-954-10) [49:232,](#page-954-11) [49:233,](#page-954-12) [49:235,](#page-954-2)  $49:250$ .  $06:242$ [49:825,](#page-968-7) [49:828,](#page-968-4) [49:847,](#page-969-12) [49:853,](#page-969-13) 49:856.

[17:58,](#page-397-0) [17:60,](#page-397-1) [17:70,](#page-398-0) [17:72,](#page-398-1) [17:101,](#page-399-1)

# Index 2008 and 2009 and 2009 and 2009 and 2009 and 2009 and 2009 and 2009 and 2009 and 2009 and 2009 and 2009 and 2009 and 2009 and 2009 and 2009 and 2009 and 2009 and 2009 and 2009 and 2009 and 2009 and 2009 and 2009 and

[17:108,](#page-399-2) [17:116,](#page-399-3) [26:39,](#page-570-16) [26:45,](#page-570-17) [26:70,](#page-570-14) [26:73,](#page-570-9) [26:74,](#page-570-15) [27:34,](#page-576-7) [27:39,](#page-576-8) [56:701,](#page-1156-5) *[1177](#page-1193-0)* \reserved@f .................. [17:59,](#page-397-2) [17:60,](#page-397-1) [17:71,](#page-398-2) [17:72,](#page-398-1) [17:116,](#page-399-3) [20:1543,](#page-482-5) [20:1544,](#page-482-6) [20:1545,](#page-482-7) [20:1546,](#page-482-8) [20:1548,](#page-482-9) [20:1559,](#page-482-10) [23:190,](#page-501-5) [23:192,](#page-501-6) [23:198,](#page-501-7) [23:199,](#page-501-8) [25:382,](#page-561-3) [25:393,](#page-561-9) [25:397,](#page-561-10) [25:401,](#page-561-4) [25:407,](#page-562-6) [25:410,](#page-562-7) [25:449,](#page-564-14) [25:486,](#page-565-14) [25:489,](#page-565-15) [26:27,](#page-569-13) [26:38,](#page-570-18) [26:45,](#page-570-17) [26:71,](#page-570-8) [26:73,](#page-570-9) [56:702,](#page-1156-6) *[1170](#page-1186-0)* \reset@font . [28:219,](#page-614-13) [28:653,](#page-629-6) [28:684,](#page-630-6) [28:699,](#page-630-7) [28:714,](#page-631-14) [34:17,](#page-712-5) [34:34,](#page-712-6) [34:51,](#page-713-1) [39:464,](#page-801-6) [39:482,](#page-801-7) [39:499,](#page-801-8) [44:175,](#page-887-3) [44:371,](#page-893-8) [44:466,](#page-899-3) [44:485,](#page-900-9) [44:503,](#page-900-10) [46:40,](#page-908-3) [48:14,](#page-939-2) [53:620,](#page-1083-2) [53:679,](#page-1085-8) *[1144](#page-1160-0)* \restglb@settings .... [25:268,](#page-555-8) [25:278](#page-555-10) \restore@mathversion .......... . . . . . . [27:107,](#page-578-14) [27:110,](#page-578-15) [27:125,](#page-578-16) [27:133](#page-578-17)  $\text{respect} \dots \dots \dots 06:265$  $\text{respect} \dots \dots \dots 06:265$ \rlh@ .............. [29:464,](#page-648-4) [29:465](#page-648-3) \rm@def@ult . . . . . . . . . . . . . . [28:397](#page-618-0) \rmdef@ult ....... [28:258,](#page-615-5) [28:281,](#page-616-9) [28:319,](#page-616-5) [28:339,](#page-617-7) [28:355,](#page-617-0) [28:366,](#page-617-10) [28:398,](#page-618-6) [28:439,](#page-621-12) [32:27,](#page-668-2) [32:84,](#page-670-4) *[607](#page-623-3)* \robust@command@act . . . . . . . . . . .  $\ldots$  . . . . . . . [09:90,](#page-324-1) [06:422,](#page-112-0) [06:423,](#page-112-1) [06:425,](#page-112-2) [06:493,](#page-115-10) [06:550,](#page-116-8) [06:687,](#page-120-3) *[307](#page-323-1)* \robust@command@act@chk@args . . . . . . . . . . . . . . . . . [06:447,](#page-113-0) [06:468,](#page-114-6) *[97](#page-113-1)* \robust@command@act@do . . . . . . . . . . . . . . . . . . . . . . . [06:433,](#page-113-2) [06:465,](#page-114-7) *[97](#page-113-1)* \robust@command@act@end . [06:430,](#page-113-3) [06:431,](#page-113-4) [06:443,](#page-113-5) [06:446,](#page-113-6) [06:466,](#page-114-8) *[97](#page-113-1)* \robust@command@act@loop . . . . . . . . . . . . . . . . [06:427,](#page-113-7) [06:433,](#page-113-2) [06:463,](#page-114-9) *[97](#page-113-1)* \robust@command@act@loop@aux ... . . . . . . . . . . . . . . . . . <u>06:433</u>, [06:464](#page-114-10) \robust@command@chk@safe . . . . . . .  $\ldots$  . . . . . . [09:137,](#page-325-1) [06:315,](#page-109-6) [06:426,](#page-113-8) [06:447,](#page-113-0) [06:467,](#page-114-11) [06:607,](#page-118-5) [06:619,](#page-118-6) *[309](#page-325-0)* \s@fct@ . . . . . . . . . . . . [25:426,](#page-562-8) [25:490](#page-565-16)  $\setminus$ s@fct@alias .............. [25:552](#page-567-9)  $\setminus$ s@fct@fixed . . . . . . . . . . . . . [25:565](#page-568-12) \s@fct@gen . . . . . . . . . . . . . . . <u>[25:502](#page-565-17)</u>  $\setminus$ s@fct@genb . . . . . . . . . . . . . . [25:507](#page-566-15) \s@fct@sgen .............. [25:502](#page-565-17)  $\setminus$ s@fct@sgenb . . . . . . . . . . . . . . [25:507](#page-566-15)  $\setminus$ s@fct@sub . . . . . . . . . . . . . . . . [25:514](#page-566-16)  $\setminus$ s@fct@subf . . . . . . . . . . . . . . . [25:557](#page-567-10) \saved@space@catcode . [56:355,](#page-1148-1) [56:424](#page-1149-2) \scan@@fontshape ... [26:7,](#page-569-14) [26:40,](#page-570-19) [26:43](#page-570-20) \scan@fontshape ... [26:6,](#page-569-15) [26:26,](#page-569-16) [26:37](#page-570-21) \scantokens . . . . . . . . . . . . . . . . . *[319](#page-335-0)* \scriptfont@name ..... [25:333,](#page-557-5) [25:338](#page-557-13)

\section . . . . . . . . . . . . . . . . . . . *[302](#page-318-0)* \select@group .... [23:614,](#page-516-5) [23:633,](#page-518-15) [27:48,](#page-577-18) [27:387,](#page-584-4) [27:448,](#page-586-15) [27:626,](#page-590-6) [27:679,](#page-592-15) [27:688,](#page-592-16) [27:726,](#page-593-10) [27:758,](#page-593-22) *[563](#page-579-2)* \series@change@debug .......... . . . . . . . . [28:137,](#page-610-8) [28:144,](#page-611-2) [28:147,](#page-611-8) [28:158,](#page-611-9) [28:161,](#page-611-10) [28:165,](#page-611-11) [28:177,](#page-612-13) [28:185,](#page-612-14) [28:190,](#page-612-9) [28:196,](#page-613-15) [28:199,](#page-613-14) [28:201](#page-613-17) \series@check@toks . . . . . . . . . . . . . . . . . . . . . . . [24:490,](#page-536-1) [24:492,](#page-536-2) [24:499](#page-536-9) \series@drop@one@m ............  $\ldots$  . . . . . . . . . [24:496,](#page-536-10) [24:500,](#page-536-11) [24:518](#page-537-4) \series@maybe@drop@one@m . . . . . . . . . . . . . . . . . . . . . . [23:31,](#page-496-4) [24:483,](#page-535-2) [24:485,](#page-536-12) [24:517,](#page-537-5) [27:462,](#page-587-12) [27:537,](#page-588-11) [28:168,](#page-612-3) [28:187,](#page-612-15) [28:193,](#page-613-19) [28:401,](#page-618-1) [28:402](#page-618-3) \series@maybe@drop@one@m@x . . . . . . . . . . . . . . . . . . . . . . [24:486,](#page-536-13) [24:488](#page-536-14) \seriesdefault@kernel ......... . . . . . . . . . . . . . [28:220,](#page-614-14) [28:773,](#page-632-0) *[616](#page-632-1)* \set@@mathdelimiter . [27:1063,](#page-600-17) [27:1097](#page-601-18)  $\setminus$ set@color . . . . . . . . . . . . . . . . [39:109](#page-791-12) \set@curr@file . . . [19:226,](#page-422-3) [19:235,](#page-422-2) [19:262,](#page-423-2) [19:270,](#page-423-3) [19:452,](#page-427-2) [19:470,](#page-428-7) [49:930,](#page-971-2) [49:1229,](#page-979-4) [49:1360,](#page-982-7) [51:266,](#page-1016-1) *[955](#page-971-0)* \set@curr@file@aux ............ . . . . . . . . . . . [51:272,](#page-1016-2) [51:278,](#page-1016-3) [51:279](#page-1016-4) \set@curr@file@nosearch . [51:266,](#page-1016-1) *[1210](#page-1226-0)* \set@display@protect .......... . . . . . . . . . . . . [13:7,](#page-361-2) [13:14,](#page-361-3) [13:34,](#page-362-2) [13:61,](#page-363-0) [06:8,](#page-96-0) [06:16,](#page-96-1) [49:389,](#page-957-4) [06:263,](#page-108-1) *[1168](#page-1184-0)*  $\setminus$ set@fontsize . . . . . . . . . [23:317,](#page-505-1) [23:319,](#page-505-12) [25:121,](#page-548-4) [25:167,](#page-550-3) [25:177,](#page-550-9) *[1160](#page-1176-0)* \set@mathaccent . . . . . . . . . . . . . [27:813,](#page-594-10) [27:821,](#page-594-11) [27:856,](#page-595-12) [27:864,](#page-595-13) [27:882](#page-596-14) \set@mathchar . . . . . . . [27:937,](#page-597-12) [27:947](#page-597-13) \set@mathdelimiter . . . . . . . . . . . . . . . . . . . . . [27:1014,](#page-599-16) [27:1023,](#page-599-17) [27:1075](#page-600-18) \set@mathradical ..... [27:395,](#page-585-8) [27:1133](#page-602-10) \set@mathsymbol [27:921,](#page-597-14) [27:929,](#page-597-15) [27:950](#page-597-16) \set@simple@size@args ......... [25:348,](#page-558-3) [25:361,](#page-559-6) [25:368,](#page-560-10) [25:389,](#page-561-11) [25:403](#page-562-9) \set@size@funct@args . . . . . . . . . .  $\ldots$  . . . . . . . . . [25:351,](#page-558-4) [25:353,](#page-558-2) [25:411](#page-562-10) \set@size@funct@args@ ...... [25:411](#page-562-10) \set@target@series ...... [23:288,](#page-504-10) [23:300,](#page-504-11) [24:437,](#page-533-12) [24:441,](#page-534-10) [24:444,](#page-534-11) [24:447,](#page-534-12) [24:470,](#page-535-7) [24:472,](#page-535-8) [24:481,](#page-535-9) [24:516](#page-537-6) \set@typeset@protect [40:197,](#page-819-1) [40:235,](#page-821-0) [06:263,](#page-108-1) [06:282,](#page-108-2) [52:84,](#page-1037-0) [52:128,](#page-1039-0) [53:607,](#page-1083-3) [53:609,](#page-1083-4) [53:665,](#page-1084-9) [53:667,](#page-1084-10) *[1168](#page-1184-0)* \SetMathAlphabet@ [27:633,](#page-590-11) [27:702,](#page-592-17) [27:711](#page-592-18) \SetSymbolFont@ [27:493,](#page-587-15) [27:547,](#page-589-18) [27:565](#page-589-19)

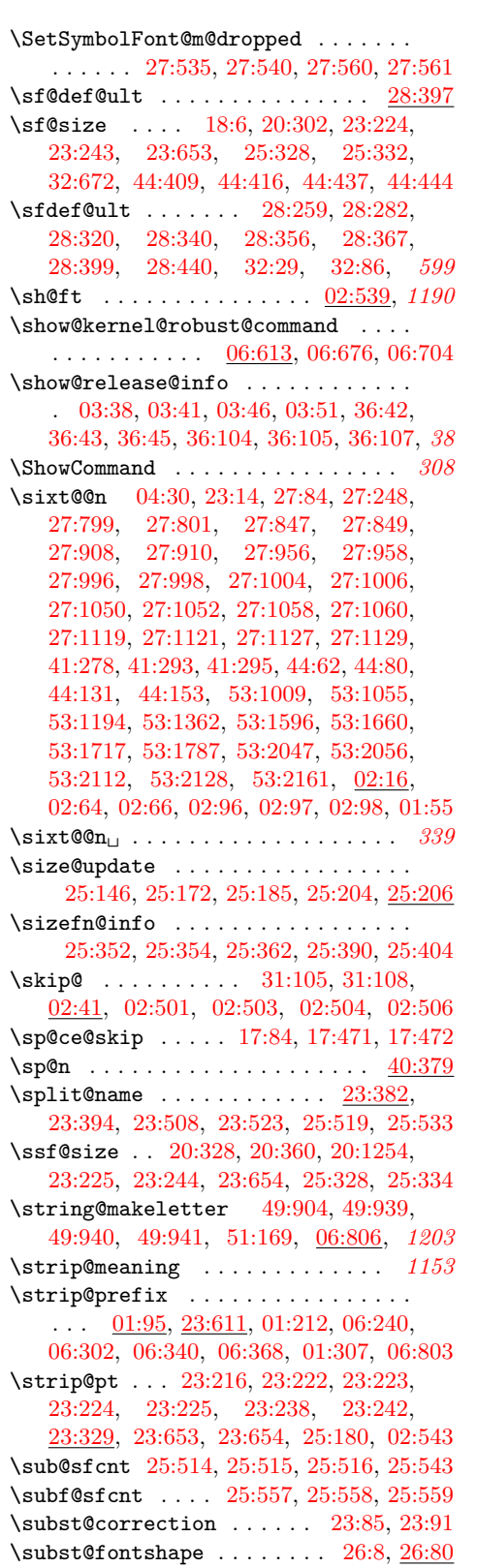

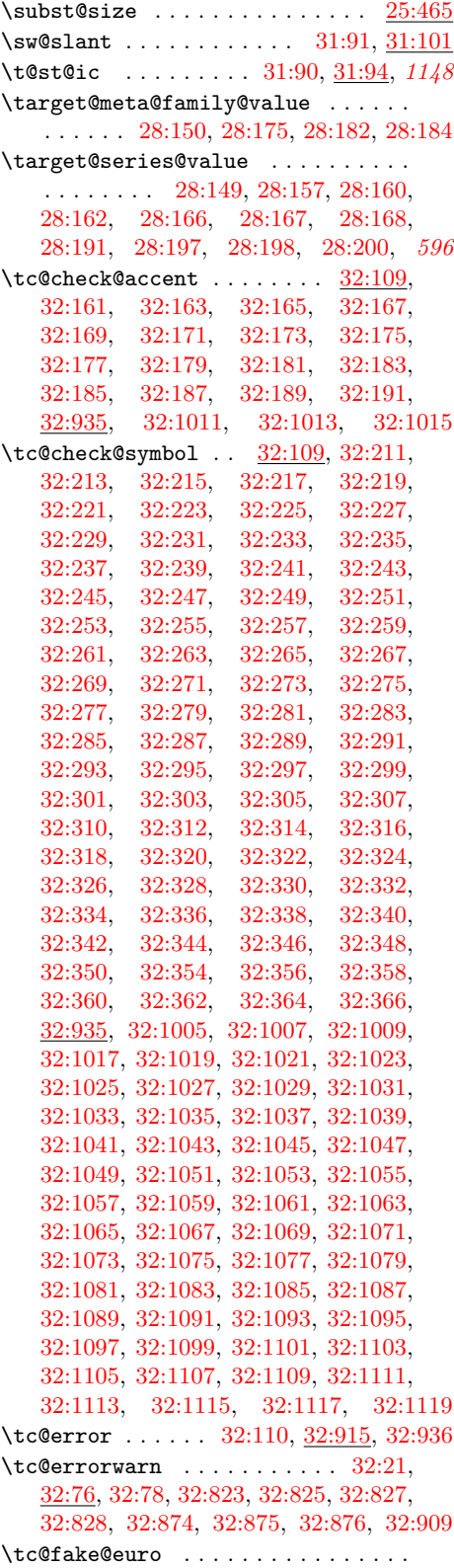

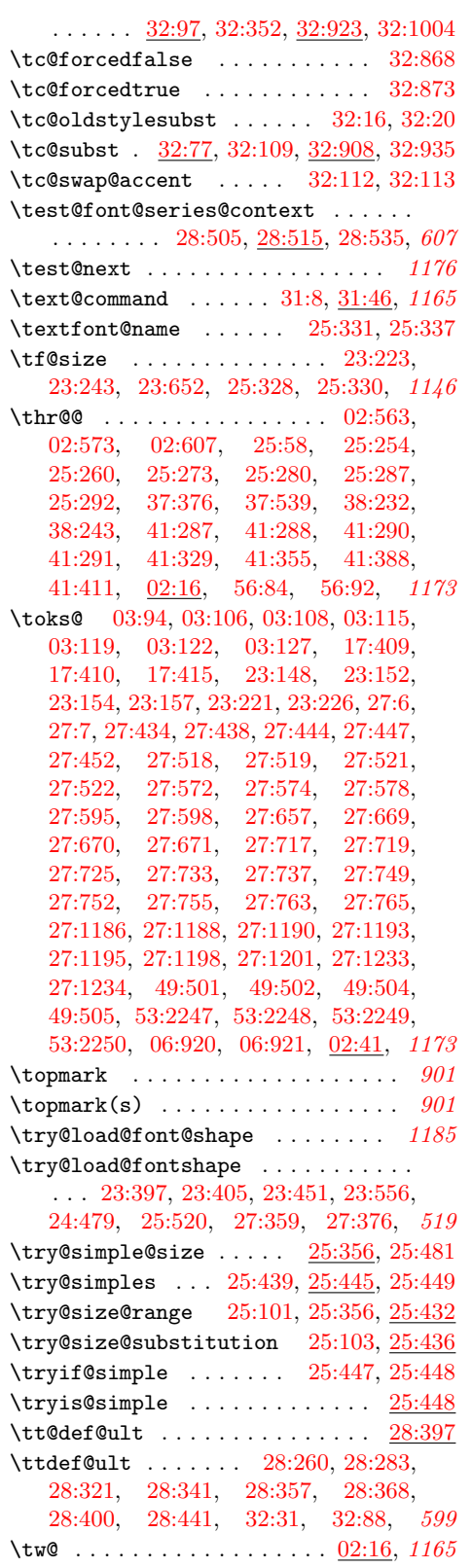

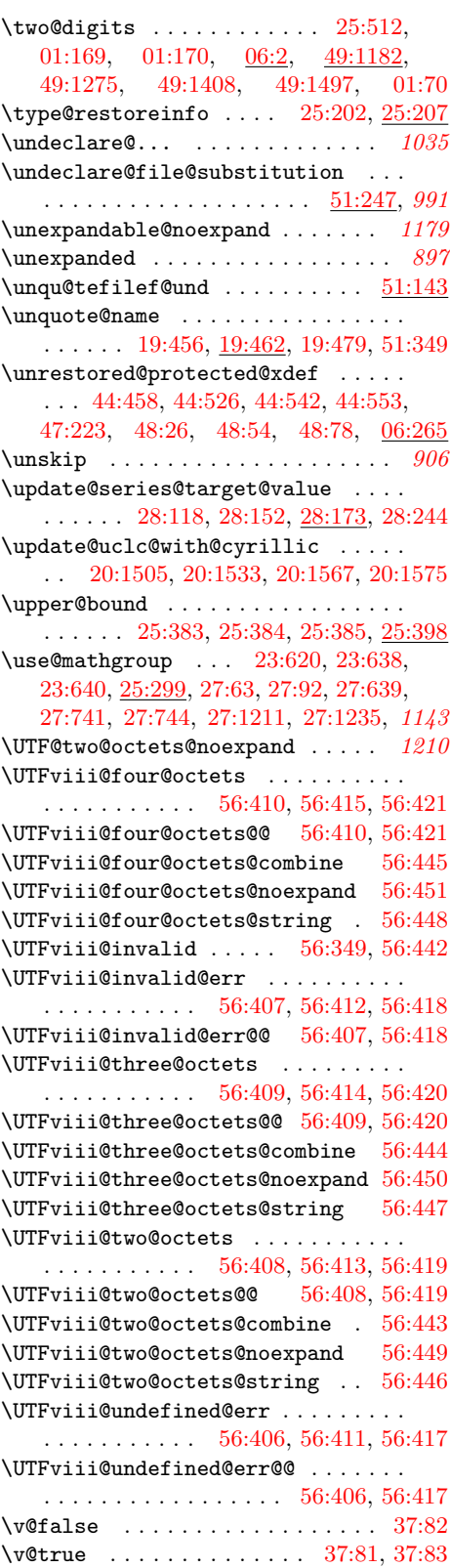

File Key:  $01=$ ltdirchk.dtx,  $02=$ ltplain.dtx,  $03=$ ltvers.dtx,  $04=$ ltluatex.dtx,  $05=$ ltexpl.dtx, 06=ltdefns.dtx, 07=ltcmd.dtx, 08=lthooks.dtx, 09=ltcmdhooks.dtx, 10=ltsockets.dtx, 11=ltalloc.dtx, 12=ltcntrl.dtx, 13=lterror.dtx, 14=ltpar.dtx, 15=ltpara.dtx, 16=ltmeta.dtx,  $17\texttt{=}ltspace.dat, \, 18\texttt{=}ltlogos.dat, \, 19\texttt{=}ltfiles.dat, \, 20\texttt{=}ltoutenc.dat, \, 21\texttt{=}ltcounts.dat,$ 22=ltlength.dtx, 23=ltfssbas.dtx, 24=ltfssaxes.dtx, 25=ltfsstrc.dtx, 26=ltfsscmp.dtx,  $27\text{=}Itfssdc1.datx, 28\text{=}Itfssini.datx, 29\text{=}fontdef.datx, 30\text{=} preload.datx, 31\text{=}ltfntcmd.datx,$  $\texttt{32=ltextcomp.dat}, \texttt{33=ltpageno.dat}, \texttt{34=ltxref.dat}, \texttt{35=ltproperty}{\texttt{properties.dat}}, \texttt{36=ltmise}{\texttt{r.txt}},$ 37=ltmath.dtx, 38=ltlists.dtx, 39=ltboxes.dtx, 40=lttab.dtx, 41=ltpictur.dtx, 42=ltthm.dtx, 43=ltsect.dtx, 44=ltfloat.dtx, 45=ltidxglo.dtx, 46=ltbibl.dtx, 47=ltmarks.dtx, 48=ltpage.dtx, 49=ltclass.dtx, 50=ltkeys.dtx, 51=ltfilehook.dtx, 52=ltshipout.dtx,  $53\text{=}$ 1<br/>toutput.dtx,  $54\text{=}$ lttagging.dtx,  $55\text{=}$ lt<br/>hyphen.dtx,  $56\text{=}$ ltfinal.dtx

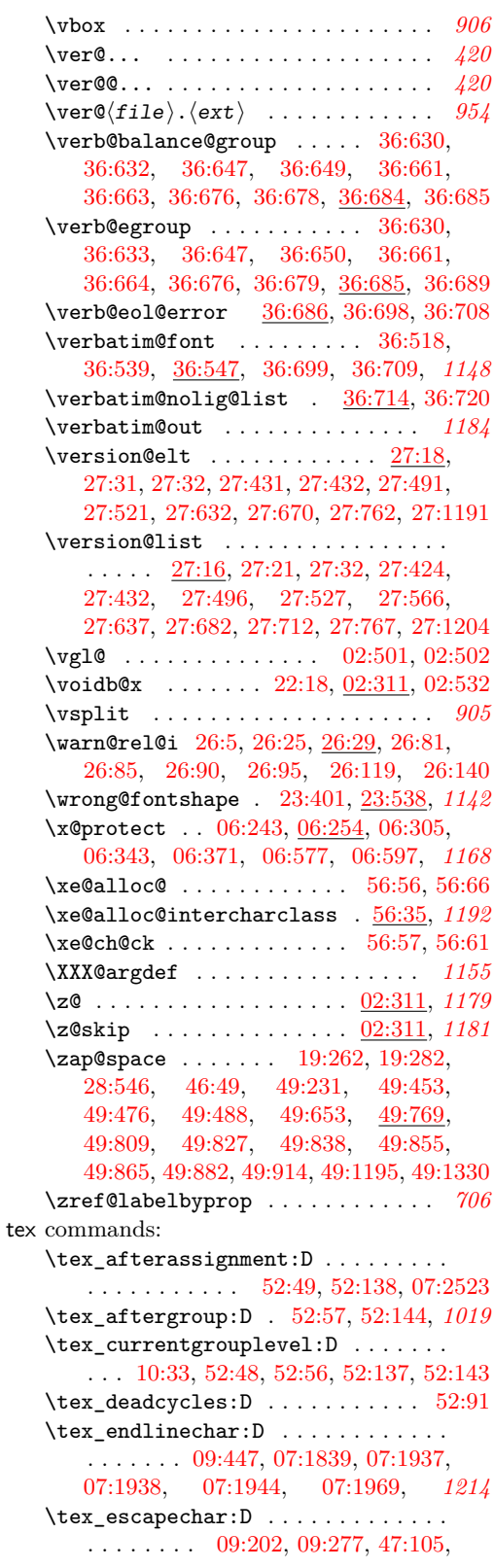

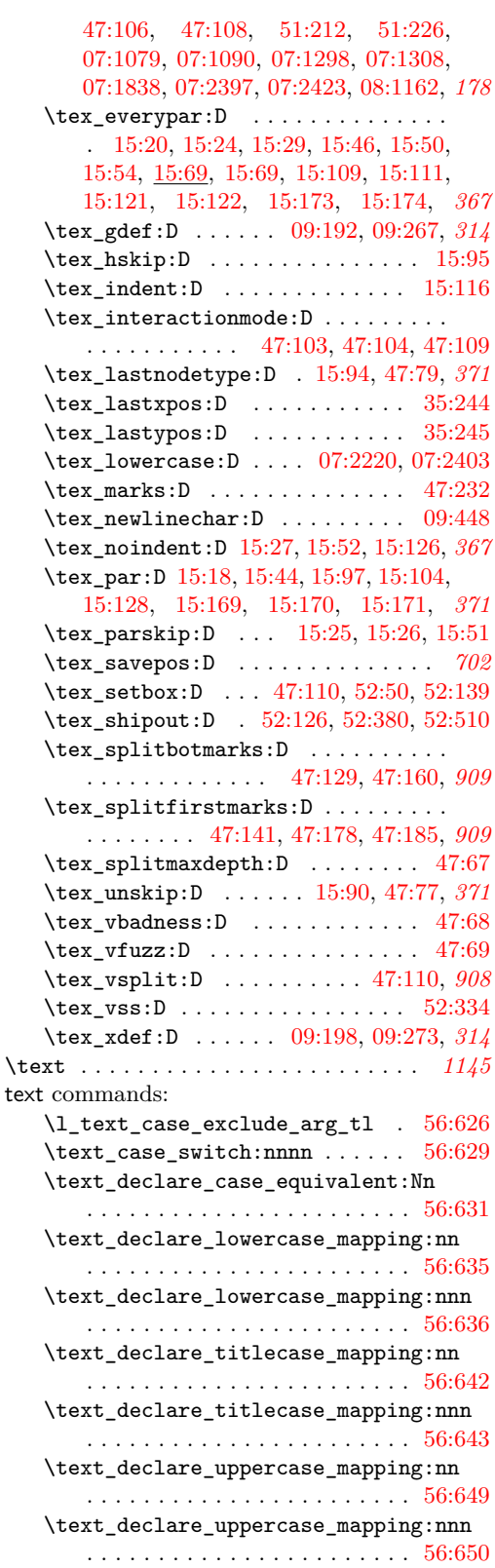

File Key:  $01=$ ltdirchk.dtx,  $02=$ ltplain.dtx,  $03=$ ltvers.dtx,  $04=$ ltluatex.dtx,  $05=$ ltexpl.dtx, 06=ltdefns.dtx, 07=ltcmd.dtx, 08=lthooks.dtx, 09=ltcmdhooks.dtx, 10=ltsockets.dtx, 11=ltalloc.dtx, 12=ltcntrl.dtx, 13=lterror.dtx, 14=ltpar.dtx, 15=ltpara.dtx, 16=ltmeta.dtx,  $17\texttt{=}ltspace.dat, \, 18\texttt{=}ltlogos.dat, \, 19\texttt{=}ltfiles.dat, \, 20\texttt{=}ltoutenc.dat, \, 21\texttt{=}ltcounts.dat,$ 22=ltlength.dtx, 23=ltfssbas.dtx, 24=ltfssaxes.dtx, 25=ltfsstrc.dtx, 26=ltfsscmp.dtx,  $27 = \texttt{ltfssdcl.dat},\ 28 = \texttt{ltfssini.dat},\ 29 = \texttt{fontdef.dat},\ 30 = \texttt{preload.dat},\ 31 = \texttt{ltfntcmd.dat},$  $\texttt{32=ltextcomp.dat}, \texttt{33=ltpageno.dat}, \texttt{34=ltxref.dat}, \texttt{35=ltproperty}{\texttt{properties.dat}}, \texttt{36=ltmise}{\texttt{r.txt}},$ 37=ltmath.dtx, 38=ltlists.dtx, 39=ltboxes.dtx, 40=lttab.dtx, 41=ltpictur.dtx, 42=ltthm.dtx, 43=ltsect.dtx, 44=ltfloat.dtx, 45=ltidxglo.dtx, 46=ltbibl.dtx, 47=ltmarks.dtx, 48=ltpage.dtx, 49=ltclass.dtx, 50=ltkeys.dtx, 51=ltfilehook.dtx, 52=ltshipout.dtx,  $53\text{=}$ 1<br/>toutput.dtx,  $54\text{=}$ lttagging.dtx,  $55\text{=}$ lt<br/>hyphen.dtx,  $56\text{=}$ ltfinal.dtx

```
\text_lowercase:n . . . . . . . . . . . 1211
20:915,20:1153,
      32:234, 32:235, 32:721, 32:968, 32:1349
\textascendercompwordmark . . . . . . . . .
       20:854, 32:154, 32:685, 32:951, 32:1380
\textasciiacute . . . . 20:965, 20:1114,
      32:236, 32:237, 32:722, 32:992, 32:1368
\textasciibreve . . . . 20:913, 20:1152,
      32:238, 32:239, 32:723, 32:965, 32:1346
\textasciicaron . . . . 20:914, 20:1151,
      32:240, 32:241, 32:724, 32:966, 32:1347
\textasciicircum ................
       . . . . . . 20:286, 20:558, 20:1088, 1166
\textasciidieresis . . 20:953, 20:1101,
      32:242, 32:243, 32:725, 32:982, 32:1365
\textasciigrave . . . . 20:904, 20:1082,
      32:244, 32:245, 32:726, 32:963, 32:1337
\textasciimacron . . . 20:960, 20:1109,
      32:246, 32:247, 32:727, 32:987, 32:1348
\textasciitilde .................
       . . . . . . 20:287, 20:559, 20:1093, 1195
\textasteriskcentered . . . . . . . . . . . .
       . . . 20:267, 20:717, 20:864, 20:865,
      20:1215, 21:170, 21:176, 32:120,
      32:577, 32:642, 32:958, 32:1383, 1183
\textbackslash . . . . . . . . . . . . . . . .
        20:268, 20:560, 20:718, 20:1087, 1167
\textbaht 20:939, 20:1156, 32:252, 32:253,
      32:731, 32:1098, 32:1099, 32:1359
\textbar . . . . . . . . . . . . . . . . . . . . . . .
        20:269, 20:561, 20:719, 20:1091, 1166
\text{bardbl}20:270,
      20:720, 20:919, 20:1170, 21:175,
      32:127, 32:365, 32:366, 32:578,
      32:650, 32:797, 32:971, 32:1264, 1188
\textbf . . . . . . . . . . . . . 31:19, 35:239, 594
20:729,20:892, 20:1232, 32:254, 32:255,
      32:732, 32:1050, 32:1051, 32:1334, 1189
\textblank . . . . . . . . . . . . . . . . . . . . .
       . . 20:861, 20:1229, 32:345, 32:346,
      32:785, 32:1020, 32:1021, 32:1271
\textborn 20:905, 32:256, 32:257, 32:387,
      32:733, 32:1056, 32:1057, 32:1338
20:271,20:308, 20:562, 20:721, 20:1090, 1166
20:272,
      20:309, 20:563, 20:722, 20:1092, 1166
\text{textbroken}20:951,
      20:1099, 32:128, 32:651, 32:980, 32:1392
\text{textbullet} \dots \dots \dots \dots \dots. . 20:273, 20:723, 20:921, 20:1179,
      32:121, 32:579, 32:643, 32:973, 32:1387
```
\textcapitalcompwordmark . . . . . . . . . . [20:853,](#page-466-4) [32:153,](#page-672-1) [32:684,](#page-685-5) [32:950,](#page-693-10) [32:1379](#page-703-7) \textcelsius . . . . . . . . . . . . . . . . . . . . . . [20:922,](#page-468-8) [20:1198,](#page-475-4) [32:129,](#page-672-2) [32:353,](#page-677-21) [32:354,](#page-677-11) [32:652,](#page-685-6) [32:791,](#page-687-2) [32:974,](#page-693-11) [32:1265](#page-701-2) \textcent . . . . . . . . . . . . . . . [20:947,](#page-469-4) [20:1095,](#page-473-13) [32:130,](#page-672-3) [32:653,](#page-685-7) [32:977,](#page-693-12) [32:1389](#page-703-8)  $\verb+\text+|, \verb+\text+|, \verb+\text+|, \verb+\text+|, \verb+\text+|, \verb+\text+|, \verb+\text+|, \verb+\text+|, \verb+\text+|, \verb+\text+|, \verb+\text+|, \verb+\text+|, \verb+\text+|, \verb+\text+|, \verb+\text+|, \verb+\text+|, \verb+\text+|, \verb+\text+|, \verb+\text+|, \verb+\text+|, \verb+\text+|, \verb+\text+|, \verb+\text+|, \verb+\text+|, \verb+\text+|, \verb+\text+|, \verb+\text+|, \verb+\text+|, \verb+\text+|, \verb+\text+|, \verb+\text+|, \verb+\$ [32:258,](#page-675-30) [32:259,](#page-675-3) [32:392,](#page-678-1) [32:395,](#page-678-2) [32:734,](#page-686-10) [32:1072,](#page-695-29) [32:1073,](#page-695-25) [32:1352,](#page-703-9) *[662](#page-678-3)* \textcircled . . . [20:279,](#page-452-3) [20:283,](#page-452-4) [20:300,](#page-452-5) [20:301,](#page-452-6) [20:730,](#page-462-0) [20:893,](#page-467-2) [32:155,](#page-672-4) [32:156,](#page-672-5) [32:655,](#page-685-8) [32:671,](#page-685-9) [32:687,](#page-685-10) [32:855,](#page-689-0) [32:1120,](#page-696-23) [32:1122,](#page-696-24) [32:1373,](#page-703-10) *[656](#page-672-6)* \textcircledP . . . . . . . . . . . . . . . . . . . . . [20:958,](#page-469-5) [20:1200,](#page-475-5) [32:260,](#page-675-31) [32:261,](#page-675-4) [32:735,](#page-686-11) [32:1114,](#page-696-25) [32:1115,](#page-696-19) [32:1367](#page-703-11) \textcolonmonetary . . . . . . . . . . . . . . . [20:926,](#page-468-10) [20:1191,](#page-475-6) [32:313,](#page-676-11) [32:314,](#page-676-3) [32:765,](#page-687-3) [32:1074,](#page-695-30) [32:1075,](#page-695-26) [32:1295](#page-701-3) \textcommaabove . . . . . . . . . . . . . . . . .  $\ldots$  [20:353,](#page-454-3) [20:355,](#page-454-4) [20:369,](#page-454-5) [20:370,](#page-454-6) [20:458,](#page-456-2) [20:459,](#page-456-3) [20:700,](#page-462-9) [20:701,](#page-462-10) *[1192](#page-1208-0)* \textcommabelow . . . . . . . . . . . . . . . . . . . . [20:324,](#page-453-7) [20:326,](#page-453-8) [20:332,](#page-453-9) [20:333,](#page-453-10) [20:703,](#page-462-11) [20:704,](#page-462-12) [20:705,](#page-462-13) [20:706,](#page-462-14) [20:707,](#page-462-15) [20:708,](#page-462-16) [20:709,](#page-462-17) [20:710,](#page-462-18) [20:711,](#page-462-19) [20:712,](#page-462-20) [20:1252,](#page-476-5) [20:1455,](#page-480-0) [20:1456,](#page-480-1) [20:1457,](#page-480-2) [20:1458,](#page-480-3) *[1192](#page-1208-0)* \textcompsubstdefault ....... [32:34,](#page-668-5) [32:39,](#page-668-6) [32:91,](#page-670-14) [32:618,](#page-684-5) [32:913,](#page-692-11) *[1199](#page-1215-0)* \textcompwordmark . . . . . . . . . . [20:290,](#page-452-7) [20:291,](#page-452-8) [20:564,](#page-459-1) [20:1158,](#page-474-5) *[1166](#page-1182-0)* \textcopyleft . . . . . . . . . . . . . . . . . . . . . [20:956,](#page-469-6) [32:262,](#page-675-32) [32:263,](#page-675-5) [32:368,](#page-678-4) [32:736,](#page-686-12) [32:1112,](#page-696-26) [32:1113,](#page-696-18) [32:1366](#page-703-12) \textcopyright .................. . . [20:283,](#page-452-4) [20:317,](#page-453-4) [20:954,](#page-469-7) [20:1102,](#page-473-14) [32:131,](#page-672-7) [32:654,](#page-685-11) [32:983,](#page-694-15) [32:1394,](#page-703-13) *[1184](#page-1200-0)* \textcurrency . . . . . . [20:949,](#page-469-8) [20:1097,](#page-473-15) [32:335,](#page-677-22) [32:336,](#page-677-3) [32:778,](#page-687-4) [32:850,](#page-689-1) [32:854,](#page-689-2) [32:1008,](#page-694-16) [32:1009,](#page-694-5) [32:1284](#page-701-4) \textdagger . . . . . . . . . . . . . . . . . . . . . . . . [20:275,](#page-452-9) [20:312,](#page-453-11) [20:725,](#page-462-21) [20:917,](#page-468-11) [20:1177,](#page-475-7) [21:171,](#page-490-2) [21:177,](#page-491-2) [32:123,](#page-671-9) [32:581,](#page-683-3) [32:645,](#page-684-6) [32:969,](#page-693-13) [32:1384,](#page-703-14) *[1167](#page-1183-0)* \textdaggerdbl .................. . . . [20:274,](#page-452-10) [20:313,](#page-453-12) [20:724,](#page-462-22) [20:918,](#page-468-12) [20:1178,](#page-475-8) [21:172,](#page-490-3) [21:178,](#page-491-3) [32:122,](#page-671-10) [32:580,](#page-683-4) [32:644,](#page-684-7) [32:970,](#page-693-14) [32:1385,](#page-703-15) *[1167](#page-1183-0)*

\textdblhyphen . . . . . . . . . . . . . . . . . . . . [20:876,](#page-467-4) [32:266,](#page-675-33) [32:267,](#page-675-7) [32:369,](#page-678-5) [32:738,](#page-686-13) [32:1022,](#page-694-17) [32:1023,](#page-695-0) [32:1322](#page-702-7)

\textdblhyphenchar . . . . . . . . . . . . . . . . . . [20:912,](#page-468-13) [32:264,](#page-675-34) [32:265,](#page-675-6) [32:370,](#page-678-6) [32:737,](#page-686-14) [32:1068,](#page-695-31) [32:1069,](#page-695-23) [32:1345](#page-702-8) \textdegree ............... [20:961,](#page-469-9) [20:1110,](#page-473-16) [32:132,](#page-672-8) [32:656,](#page-685-12) [32:988,](#page-694-18) [32:1398](#page-703-16) \textdied [20:907,](#page-468-14) [32:268,](#page-675-35) [32:269,](#page-675-8) [32:388,](#page-678-7) [32:739,](#page-686-15) [32:1060,](#page-695-32) [32:1061,](#page-695-19) [32:1340](#page-702-9) \textdiscount . . . . . . . . . . . . . . . . . . . . [20:941,](#page-469-10) [20:1190,](#page-475-9) [32:270,](#page-675-36) [32:271,](#page-675-9) [32:740,](#page-686-16) [32:1102,](#page-696-27) [32:1103,](#page-696-13) [32:1360](#page-703-17) \textdiv . . . . . . . . . . [20:978,](#page-469-11) [20:1135,](#page-474-6) [32:133,](#page-672-9) [32:657,](#page-685-13) [32:1002,](#page-694-19) [32:1407](#page-704-0) \textdivorced .................... . . [20:906,](#page-468-15) [20:1235,](#page-476-6) [32:272,](#page-675-37) [32:273,](#page-675-10) [32:741,](#page-686-17) [32:1058,](#page-695-33) [32:1059,](#page-695-18) [32:1339](#page-702-10) \textdollar . . . . [20:255,](#page-451-7) [20:307,](#page-453-13) [20:438,](#page-456-0) [20:565,](#page-459-2) [20:798,](#page-464-4) [20:862,](#page-466-5) [20:1084,](#page-473-17) [32:114,](#page-671-11) [32:115,](#page-671-12) [32:623,](#page-684-8) [32:625,](#page-684-1) [32:956,](#page-693-15) [32:1128,](#page-697-2) [32:1130,](#page-697-3) [32:1381,](#page-703-18) *[1166](#page-1182-0)* \textdollaroldstyle ........ [20:923,](#page-468-16) [32:274,](#page-675-38) [32:275,](#page-675-11) [32:393,](#page-678-8) [32:394,](#page-678-9) [32:742,](#page-686-18) [32:1070,](#page-695-34) [32:1071,](#page-695-24) [32:1351,](#page-703-19) *[662](#page-678-3)* \textdong [20:935,](#page-468-17) [20:1195,](#page-475-10) [32:315,](#page-676-12) [32:316,](#page-676-4) [32:766,](#page-687-5) [32:1092,](#page-696-28) [32:1093,](#page-696-8) [32:1298](#page-702-11) \textdownarrow . . . . . . . . . . . . . . . . . . . . [20:903,](#page-467-5) [20:1210,](#page-475-11) [32:317,](#page-676-13) [32:318,](#page-676-5) [32:767,](#page-687-6) [32:1054,](#page-695-35) [32:1055,](#page-695-16) [32:1294](#page-701-5) \texteightoldstyle ............... . . . [20:886,](#page-467-6) [32:214,](#page-674-28) [32:215,](#page-674-2) [32:384,](#page-678-10) [32:710,](#page-686-19) [32:1040,](#page-695-36) [32:1041,](#page-695-9) [32:1331](#page-702-12) \textellipsis . . . . [20:296,](#page-452-11) [20:321,](#page-453-14) [20:1180](#page-475-12) \textemdash . . . . [20:256,](#page-451-8) [20:407,](#page-455-8) [20:411,](#page-455-9) [20:566,](#page-459-3) [20:570,](#page-459-4) [20:785,](#page-464-6) [20:1162,](#page-474-7) *[1166](#page-1182-0)* \textendash . . . . [20:257,](#page-451-9) [20:408,](#page-455-10) [20:410,](#page-455-11) [20:567,](#page-459-5) [20:569,](#page-459-6) [20:786,](#page-464-7) [20:1161,](#page-474-8) *[1166](#page-1182-0)*  $\verb+\textestimated + \ldots + \ldots + 20:942+$ [20:1206,](#page-475-13) [32:329,](#page-677-23) [32:330,](#page-677-0) [32:774,](#page-687-7) [32:853,](#page-689-3) [32:1006,](#page-694-20) [32:1007,](#page-694-4) [32:1288](#page-701-6) \texteuro . . . . . . . . . . . . . . . [20:976,](#page-469-13) [20:1196,](#page-475-14) [32:351,](#page-677-24) [32:352,](#page-677-18) [32:789,](#page-687-8) [32:851,](#page-689-4) [32:1003,](#page-694-21) [32:1004,](#page-694-9) [32:1274](#page-701-7) \textexclamdown ..... [20:258,](#page-451-10) [20:412,](#page-455-12) [20:414,](#page-455-13) [20:571,](#page-459-7) [20:787,](#page-464-8) [20:1094,](#page-473-18) *[1166](#page-1182-0)* \textfiguredash . . . . . . . . . . . . . . . . [20:410,](#page-455-11) [20:569,](#page-459-6) [20:1160,](#page-474-9) [20:1166,](#page-474-10) *[1205](#page-1221-0)* \textfiveoldstyle ............... . . . [20:883,](#page-467-7) [32:216,](#page-674-29) [32:217,](#page-674-3) [32:381,](#page-678-11) [32:711,](#page-686-20) [32:1034,](#page-695-37) [32:1035,](#page-695-6) [32:1328](#page-702-13)  $\texttt{loadsep}$  .............. [53:732,](#page-1086-0) [53:745,](#page-1086-1) [53:2142,](#page-1118-10) [53:2192,](#page-1119-8) [53:2341](#page-1126-1) \textflorin . . . . . . . . [20:925,](#page-468-18) [20:1149,](#page-474-11) [32:333,](#page-677-25) [32:334,](#page-677-2) [32:777,](#page-687-9) [32:975,](#page-693-16) [32:1283](#page-701-8) \textfont . . . . . . . . . . . . . [25:337,](#page-557-15) [37:251](#page-762-11)

\textfouroldstyle ............... . . . [20:882,](#page-467-8) [32:218,](#page-674-30) [32:219,](#page-674-4) [32:380,](#page-678-12) [32:712,](#page-686-21) [32:1032,](#page-695-38) [32:1033,](#page-695-5) [32:1327](#page-702-14) \textfraction [53:1954,](#page-1113-1) [53:1957,](#page-1113-2) [53:1982,](#page-1114-3) [53:1985,](#page-1114-4) [53:2134,](#page-1118-11) [53:2335,](#page-1126-2) *[1185](#page-1201-0)* \textfractionsolidus ............. . . [20:877,](#page-467-9) [20:1187,](#page-475-15) [32:337,](#page-677-26) [32:338,](#page-677-4) [32:780,](#page-687-10) [32:959,](#page-693-17) [32:1277,](#page-701-9) [32:1509,](#page-706-0) *[1185](#page-1201-0)* \textgravedbl ...... [20:916,](#page-468-19) [20:1154,](#page-474-12) [32:248,](#page-674-31) [32:249,](#page-674-19) [32:728,](#page-686-22) [32:967,](#page-693-18) [32:1350](#page-703-20)  $\text{terter} \dots \dots \dots \dots \dots$ [20:281,](#page-452-12) [20:572,](#page-459-8) [20:740,](#page-463-0) [20:1086,](#page-473-19) *[1166](#page-1182-0)* \textguarani . . . . . . . . . . . . . . . . . . . . . . . [20:929,](#page-468-20) [32:276,](#page-675-39) [32:277,](#page-675-12) [32:391,](#page-678-13) [32:743,](#page-686-23) [32:1080,](#page-696-29) [32:1081,](#page-696-2) [32:1354](#page-703-21)  $\text{textheight} \dots \dots \dots \dots$ [19:22,](#page-416-2) [19:23,](#page-416-3) [19:92,](#page-419-6) [19:93,](#page-419-7) [19:149,](#page-420-4) [19:150,](#page-420-5) [44:257,](#page-889-8) [44:258,](#page-889-9) [44:261,](#page-889-10) [44:287,](#page-890-6) [44:301,](#page-890-7) [52:380,](#page-1048-1) [53:78,](#page-1066-1) [53:227,](#page-1070-4) [53:228,](#page-1070-5) [53:276,](#page-1072-2) [53:401,](#page-1075-4) [53:449,](#page-1077-3) [53:478,](#page-1077-4) [53:649,](#page-1084-11) [53:708,](#page-1085-9) [53:767,](#page-1087-4) [53:819,](#page-1088-9) [56:156,](#page-1142-1) [56:157,](#page-1142-2) *[1157](#page-1173-0)* \texthorizontalbar . . . . . . . . . . . . . . . [20:411,](#page-455-9) [20:570,](#page-459-4) [20:1163,](#page-474-13) [20:1168,](#page-474-14) *[1205](#page-1221-0)* \texthyphen . . . . . . . . . . . . . . . . . . . . . . [20:260,](#page-451-11) [20:417,](#page-455-14) [20:574,](#page-459-9) [20:789,](#page-464-9) *[1172](#page-1188-0)* \texthyphenchar . . . . . . . . . . . . . . . . . . [20:259,](#page-451-12) [20:416,](#page-455-15) [20:573,](#page-459-10) [20:788,](#page-464-10) *[1166](#page-1182-0)* \textindent . . . . . . . . . . . . . . . . . . . *[1173](#page-1189-0)* \textinterrobang . . . . . . . . . . . . . . . . . [20:933,](#page-468-21) [20:1186,](#page-475-16) [32:349,](#page-677-27) [32:350,](#page-677-10) [32:787,](#page-687-11) [32:1088,](#page-696-30) [32:1089,](#page-696-6) [32:1272](#page-701-10) \textinterrobangdown . . . . . . . . . . . . . . . [20:934,](#page-468-22) [20:1236,](#page-476-7) [32:347,](#page-677-28) [32:348,](#page-677-9) [32:786,](#page-687-12) [32:1090,](#page-696-31) [32:1091,](#page-696-7) [32:1273](#page-701-11) \textit  $\dots\dots\dots\dots\dots\dots\dots \frac{31:21}{}$  $\dots\dots\dots\dots\dots\dots\dots \frac{31:21}{}$  $\dots\dots\dots\dots\dots\dots\dots \frac{31:21}{}$ \textlangle . . . . . . . . . . . . . . . . . . . . . . . [20:888,](#page-467-10) [20:1227,](#page-475-17) [32:309,](#page-676-14) [32:310,](#page-676-1) [32:762,](#page-687-13) [32:1044,](#page-695-39) [32:1045,](#page-695-11) [32:1301](#page-702-15) \textlbrace . . . . . . . . . . . . . . . . . . . *[1166](#page-1182-0)* \textlbrackdbl ...... [20:900,](#page-467-11) [32:210,](#page-674-32) [32:211,](#page-674-0) [32:389,](#page-678-14) [32:707,](#page-686-24) [32:961,](#page-693-19) [32:1335](#page-702-16) \textleaf [20:908,](#page-468-23) [32:278,](#page-675-40) [32:279,](#page-675-13) [32:373,](#page-678-15) [32:744,](#page-686-25) [32:1062,](#page-695-40) [32:1063,](#page-695-20) [32:1341](#page-702-17) \textleftarrow . . . . . . . . . . . . . . . . . . . . [20:859,](#page-466-6) [20:1207,](#page-475-18) [32:319,](#page-676-15) [32:320,](#page-676-6) [32:768,](#page-687-14) [32:1016,](#page-694-22) [32:1017,](#page-694-6) [32:1291](#page-701-12) \textlegacyasteriskcentered . . . . . . . . . . . . . . . . . . . . . . . . [32:589,](#page-683-5) [32:800](#page-687-15) \textlegacybardbl ...... [32:589,](#page-683-5) [32:801](#page-687-16)<br>\textlegacybullet ...... 32:589, 32:802 \textlegacybullet ...... [32:589,](#page-683-5) [32:802](#page-687-17)<br>\textlegacydagger ...... 32:589, 32:804 \textlegacydagger . . . . . . \textlegacydaggerdbl . . . . [32:589,](#page-683-5) [32:803](#page-687-19) \textlegacyparagraph . . . . [32:589,](#page-683-5) [32:805](#page-687-20)

\textlegacyperiodcentered [32:589,](#page-683-5) [32:806](#page-687-21) \textlegacysection . . . . . . [32:589,](#page-683-5) [32:807](#page-687-22) \textless . . . . . . . . . . . . . . . . . . . . . . [20:280,](#page-452-13) [20:575,](#page-459-11) [20:739,](#page-463-1) [20:1085,](#page-473-20) *[1175](#page-1191-0)* \textlira [20:931,](#page-468-24) [20:1192,](#page-475-19) [32:321,](#page-676-16) [32:322,](#page-676-7) [32:769,](#page-687-23) [32:1084,](#page-696-32) [32:1085,](#page-696-4) [32:1297](#page-702-18) \textlnot . . . . . . . . . . . . . . . [20:957,](#page-469-14) [20:1107,](#page-473-21) [32:134,](#page-672-10) [32:658,](#page-685-14) [32:985,](#page-694-23) [32:1396](#page-703-22)  $\text{textIquill} \dots \dots \dots \dots \dots$ . . [20:945,](#page-469-15) [20:1188,](#page-475-20) [32:280,](#page-675-41) [32:281,](#page-675-14) [32:745,](#page-686-26) [32:1108,](#page-696-33) [32:1109,](#page-696-16) [32:1363](#page-703-23) \textmacron . . . . . . . . . . . . . . . . . . . *[1186](#page-1202-0)* \textmarried . . . . . . . . . . . . . . . . . . . . . . [20:909,](#page-468-25) [20:1234,](#page-476-8) [32:282,](#page-675-42) [32:283,](#page-675-15) [32:746,](#page-686-27) [32:1064,](#page-695-41) [32:1065,](#page-695-21) [32:1342](#page-702-19) \textmd . . . . . . . . . . . . . . . . . . . . . . [31:19](#page-661-0) \textmho [20:891,](#page-467-12) [20:1205,](#page-475-21) [32:284,](#page-675-43) [32:285,](#page-675-16) [32:747,](#page-686-28) [32:1048,](#page-695-42) [32:1049,](#page-695-13) [32:1333](#page-702-20) \textminus . . . [20:889,](#page-467-13) [20:1211,](#page-475-22) [32:343,](#page-677-29) [32:344,](#page-677-7) [32:783,](#page-687-24) [32:960,](#page-693-20) [32:1278,](#page-701-13) *[667](#page-683-6)* \textmu . . . . . . . . . . . [20:966,](#page-469-16) [20:1115,](#page-473-22) [32:341,](#page-677-30) [32:342,](#page-677-6) [32:782,](#page-687-25) [32:993,](#page-694-24) [32:1280](#page-701-14) \textmusicalnote ................. . . [20:910,](#page-468-26) [20:1233,](#page-476-9) [32:286,](#page-675-44) [32:287,](#page-675-17) [32:748,](#page-686-29) [32:1066,](#page-695-43) [32:1067,](#page-695-22) [32:1343](#page-702-21)  $\text{tex that}\n\ldots\ldots\ldots\ldots\ldots\ldots$ . . [20:928,](#page-468-27) [20:1193,](#page-475-23) [32:288,](#page-675-45) [32:289,](#page-675-18) [32:749,](#page-686-30) [32:1078,](#page-696-34) [32:1079,](#page-696-1) [32:1353](#page-703-24) \textnineoldstyle ............... . . . [20:887,](#page-467-14) [32:220,](#page-674-33) [32:221,](#page-674-5) [32:385,](#page-678-16) [32:713,](#page-686-31) [32:1042,](#page-695-44) [32:1043,](#page-695-10) [32:1332](#page-702-22) \textnonbreakinghyphen . . . . . . . . . . . [20:409,](#page-455-16) [20:568,](#page-459-12) [20:1159,](#page-474-15) [20:1164,](#page-474-16) *[1205](#page-1221-0)* \textnormal . . . . . . . . . . . . . . . . . . [31:15](#page-661-2) \textnumero . . . . . . . . . . . . . . . . . . . . . . . [20:940,](#page-468-28) [20:1199,](#page-475-24) [32:331,](#page-677-31) [32:332,](#page-677-1) [32:775,](#page-687-26) [32:1100,](#page-696-35) [32:1101,](#page-696-12) [32:1287](#page-701-15) \textogonekcentered .............. . . . . . . . [20:487,](#page-457-6) [20:698,](#page-462-23) [20:699,](#page-462-24) *[1189](#page-1205-0)* \textohm . . . . . [20:899,](#page-467-15) [20:1204,](#page-475-25) [32:339,](#page-677-32) [32:340,](#page-677-5) [32:781,](#page-687-27) [32:852,](#page-689-5) [32:1005,](#page-694-3) [32:1279](#page-701-16)  $\text{tetrahalf}$  . . . . . . . . . . . . . [20:974,](#page-469-17) [20:1124,](#page-473-23) [32:135,](#page-672-11) [32:659,](#page-685-15) [32:999,](#page-694-25) [32:1404](#page-704-1) \textoneoldstyle ................ . . . [20:879,](#page-467-16) [32:222,](#page-674-34) [32:223,](#page-674-6) [32:377,](#page-678-17) [32:714,](#page-686-32) [32:1026,](#page-695-45) [32:1027,](#page-695-2) [32:1324](#page-702-23) \textonequarter . . . . . . . . . . [20:973,](#page-469-18) [20:1123,](#page-473-24) [32:136,](#page-672-12) [32:660,](#page-685-16) [32:998,](#page-694-26) [32:1403](#page-704-2) \textonesuperior ................ . . [20:970,](#page-469-19) [20:1118,](#page-473-25) [32:137,](#page-672-13) [32:355,](#page-677-33) [32:356,](#page-677-12) [32:661,](#page-685-17) [32:792,](#page-687-28) [32:996,](#page-694-27) [32:1268](#page-701-17) \textopenbullet . . . . . . . . . . . . . . . . . . . [20:943,](#page-469-20) [20:1231,](#page-476-10) [32:290,](#page-675-46) [32:291,](#page-675-19) [32:750,](#page-686-33) [32:1104,](#page-696-36) [32:1105,](#page-696-14) [32:1361](#page-703-25)

\textordfeminine . . . . [20:305,](#page-452-14) [20:955,](#page-469-21) [20:1103,](#page-473-26) [32:138,](#page-672-14) [32:662,](#page-685-18) [32:984,](#page-694-28) [32:1395](#page-703-26) \textordmasculine . . . [20:306,](#page-452-15) [20:971,](#page-469-22) [20:1119,](#page-473-27) [32:139,](#page-672-15) [32:664,](#page-685-19) [32:997,](#page-694-29) [32:1402](#page-704-3) \TextOrMath . . . . . . . . . . . . . . . . . . . . . . . . [21:167,](#page-490-4) [21:170,](#page-490-0) [21:171,](#page-490-2) [21:172,](#page-490-3) [21:173,](#page-490-5) [21:174,](#page-490-6) [21:175,](#page-490-1) [21:176,](#page-491-1) [21:177,](#page-491-2) [21:178,](#page-491-3) [21:183,](#page-491-4) [21:190,](#page-491-5) *[1191](#page-1207-0)* \textparagraph . [20:276,](#page-452-16) [20:310,](#page-453-15) [20:726,](#page-462-25) [20:967,](#page-469-23) [20:1116,](#page-473-28) [21:174,](#page-490-6) [32:124,](#page-671-13) [32:582,](#page-683-7) [32:646,](#page-684-9) [32:994,](#page-694-30) [32:1400,](#page-704-4) *[1167](#page-1183-0)* \textperiodcentered .............. . . [20:277,](#page-452-17) [20:727,](#page-462-26) [20:968,](#page-469-24) [20:1117,](#page-473-29) [32:125,](#page-671-14) [32:583,](#page-683-8) [32:647,](#page-684-10) [32:995,](#page-694-31) [32:1401](#page-704-5) \textpermill . . . . . . . . . . . . . . . . . . *[1185](#page-1201-0)* \textpertenmill . . . . . . . . . . . . . . . *[1185](#page-1201-0)* \textpertenthousand . . . . . . . . . . . . . . . . [20:492,](#page-457-7) [20:937,](#page-468-29) [20:1182,](#page-475-26) [32:306,](#page-676-17) [32:307,](#page-676-0) [32:308,](#page-676-18) [32:759,](#page-687-29) [32:1094,](#page-696-37) [32:1095,](#page-696-9) [32:1132,](#page-697-4) [32:1357,](#page-703-27) *[1185](#page-1201-0)* \textperthousand . . . . . . . . . . [20:490,](#page-457-8) [20:920,](#page-468-30) [20:1181,](#page-475-27) [32:118,](#page-671-15) [32:119,](#page-671-16) [32:639,](#page-684-11) [32:972,](#page-693-21) [32:1131,](#page-697-5) [32:1386,](#page-703-28) *[1185](#page-1201-0)* \textpeso [20:930,](#page-468-31) [20:1197,](#page-475-28) [32:292,](#page-675-47) [32:293,](#page-675-20) [32:751,](#page-686-34) [32:1082,](#page-696-38) [32:1083,](#page-696-3) [32:1355](#page-703-29)  $\text{textpilcrow} \dots \dots \dots \dots \dots$ . . . [20:938,](#page-468-32) [32:294,](#page-675-48) [32:295,](#page-675-21) [32:386,](#page-678-18) [32:752,](#page-686-35) [32:1096,](#page-696-39) [32:1097,](#page-696-10) [32:1358](#page-703-30) \textpm . . . . . . . . . . . . . . . . . . [20:962,](#page-469-25) [20:1111,](#page-473-30) [32:140,](#page-672-16) [32:666,](#page-685-20) [32:989,](#page-694-32) [32:1399](#page-704-6) \textquestiondown . . . [20:261,](#page-451-13) [20:413,](#page-455-17) [20:415,](#page-455-18) [20:576,](#page-459-13) [20:790,](#page-464-11) [20:1126,](#page-473-31) *[1166](#page-1182-0)* \textquotedbl . . . . . [20:579,](#page-459-14) [20:1083,](#page-473-2) *[1166](#page-1182-0)* \textquotedblleft ......... [20:262,](#page-451-14) [20:418,](#page-455-19) [20:577,](#page-459-15) [20:791,](#page-464-12) [20:1174,](#page-474-17) *[1166](#page-1182-0)* \textquotedblright . . . . . . . . [20:263,](#page-451-15) [20:419,](#page-455-20) [20:578,](#page-459-16) [20:792,](#page-464-13) [20:1175,](#page-474-18) *[1166](#page-1182-0)* \textquoteleft . . . . . . . . . . . . [20:264,](#page-451-16) [20:420,](#page-455-21) [20:580,](#page-459-17) [20:793,](#page-464-14) [20:1171,](#page-474-19) *[1166](#page-1182-0)* \textquoteright . . . . . . . . . . [20:265,](#page-451-17) [20:421,](#page-455-22) [20:581,](#page-459-18) [20:794,](#page-464-15) [20:1172,](#page-474-20) *[1166](#page-1182-0)* \textquotesingle .......... [20:863,](#page-466-7) [20:1081,](#page-473-0) [32:141,](#page-672-17) [32:667,](#page-685-21) [32:957,](#page-693-22) [32:1382](#page-703-31) \textquotestraightbase ..... [20:855,](#page-466-8) [32:142,](#page-672-18) [32:371,](#page-678-19) [32:668,](#page-685-22) [32:952,](#page-693-23) [32:1377](#page-703-32) \textquotestraightdblbase . . . [20:856,](#page-466-9) [32:143,](#page-672-19) [32:372,](#page-678-20) [32:669,](#page-685-23) [32:953,](#page-693-24) [32:1378](#page-703-33) \textrangle . . . . . . . . . . . . . . . . . . . . [20:890,](#page-467-17) [20:1228,](#page-476-11) [32:311,](#page-676-19) [32:312,](#page-676-2) [32:763,](#page-687-30) [32:1046,](#page-695-46) [32:1047,](#page-695-12) [32:1302](#page-702-24) \textrbrace . . . . . . . . . . . . . . . . . . . *[1166](#page-1182-0)* \textrbrackdbl . . . . . . [20:901,](#page-467-18) [32:212,](#page-674-35) [32:213,](#page-674-1) [32:390,](#page-678-21) [32:708,](#page-686-36) [32:962,](#page-693-25) [32:1336](#page-702-25)

\textrecipe . . . . . . . . . . . . . . . . . . . . . . . [20:932,](#page-468-33) [20:1201,](#page-475-29) [32:296,](#page-675-49) [32:297,](#page-675-22) [32:753,](#page-686-37) [32:1086,](#page-696-40) [32:1087,](#page-696-5) [32:1356](#page-703-34)  $\texttt{\text{termark}} \dots \dots \dots \dots$ . . [20:969,](#page-469-26) [20:1185,](#page-475-30) [32:298,](#page-675-50) [32:299,](#page-675-23) [32:754,](#page-686-38) [32:1116,](#page-696-41) [32:1117,](#page-696-20) [32:1369](#page-703-35)  $\text{textregistered} \dots \dots \dots \dots \dots$ . . [20:300,](#page-452-5) [20:301,](#page-452-6) [20:959,](#page-469-27) [20:1108,](#page-473-32) [32:144,](#page-672-20) [32:670,](#page-685-24) [32:986,](#page-694-33) [32:1397,](#page-703-36) *[1167](#page-1183-0)* \textrightarrow . . . . . . . . . . . . . . . . . . [20:860,](#page-466-10) [20:1209,](#page-475-31) [32:323,](#page-676-20) [32:324,](#page-676-8) [32:770,](#page-687-31) [32:1018,](#page-694-34) [32:1019,](#page-694-7) [32:1292](#page-701-18) \textrm . . . . . . . . . . . . . . . . . . . . . . [31:15](#page-661-2)  $\text{terminal} \dots \dots \dots \dots$ . . [20:946,](#page-469-28) [20:1189,](#page-475-32) [32:300,](#page-675-51) [32:301,](#page-675-24) [32:755,](#page-686-39) [32:1110,](#page-696-42) [32:1111,](#page-696-17) [32:1364](#page-703-37) \textsc . . . . . . . . . . . . . . . . . . [31:21,](#page-661-1) *[1184](#page-1200-0)* \textsection . . . . . . . . . . . . . [20:278,](#page-452-18) [20:311,](#page-453-16) [20:582,](#page-459-19) [20:728,](#page-462-27) [20:952,](#page-469-29) [20:1100,](#page-473-33) [21:173,](#page-490-5) [32:126,](#page-671-17) [32:584,](#page-683-9) [32:585,](#page-683-10) [32:648,](#page-685-25) [32:981,](#page-694-35) [32:1393,](#page-703-38) *[1167](#page-1183-0)* \textservicemark . . . . . . . . . . . . . . . . . [20:944,](#page-469-30) [20:1202,](#page-475-33) [32:302,](#page-675-52) [32:303,](#page-675-25) [32:756,](#page-687-32) [32:1106,](#page-696-43) [32:1107,](#page-696-15) [32:1362](#page-703-39) \textsevenoldstyle ............... . . . [20:885,](#page-467-19) [32:224,](#page-674-36) [32:225,](#page-674-7) [32:383,](#page-678-22) [32:715,](#page-686-40) [32:1038,](#page-695-47) [32:1039,](#page-695-8) [32:1330](#page-702-26) \textsf . . . . . . . . . . . . . . . . . . . . . . [31:15](#page-661-2) \textsixoldstyle ................ . . . [20:884,](#page-467-20) [32:226,](#page-674-37) [32:227,](#page-674-8) [32:382,](#page-678-23) [32:716,](#page-686-41) [32:1036,](#page-695-48) [32:1037,](#page-695-7) [32:1329](#page-702-27) \textsl . . . . . . . . . . . . . . . . . . . . . . [31:21](#page-661-1) \textssc . . . . . . . . . . . . . . . [24:536,](#page-538-1) [31:25](#page-661-3) \textsterling . . [20:266,](#page-451-18) [20:319,](#page-453-17) [20:445,](#page-456-1) [20:583,](#page-459-20) [20:805,](#page-465-0) [20:948,](#page-469-31) [20:1096,](#page-473-34) [32:116,](#page-671-18) [32:117,](#page-671-19) [32:624,](#page-684-12) [32:632,](#page-684-2) [32:978,](#page-693-26) [32:1127,](#page-697-6) [32:1129,](#page-697-7) [32:1390,](#page-703-40) *[1166](#page-1182-0)* \textstyle . . . . . . . . [18:15,](#page-413-5) [29:469,](#page-648-5) [37:63](#page-757-14) \textsubscript . . . . . . . . . . . . . . . [44:419](#page-898-3) \textsuperscript [20:303,](#page-452-19) [20:305,](#page-452-14) [20:306,](#page-452-15) [32:663,](#page-685-26) [32:665,](#page-685-27) [32:679,](#page-685-28) [44:402,](#page-898-4) *[1174](#page-1190-0)* \textsurd [20:972,](#page-469-32) [20:1226,](#page-475-34) [32:304,](#page-675-53) [32:305,](#page-675-26) [32:757,](#page-687-33) [32:1118,](#page-696-44) [32:1119,](#page-696-21) [32:1370](#page-703-41) \textsw . . . . . . . . . . . . . . . . <u>[24:531,](#page-537-7) [31:25](#page-661-3)</u> \TextSymbolUnavailable [20:3,](#page-442-0) [20:758,](#page-463-2) *[1179](#page-1195-0)* \textthreeoldstyle ............... . . . [20:881,](#page-467-21) [32:228,](#page-674-38) [32:229,](#page-674-9) [32:379,](#page-678-24) [32:717,](#page-686-42) [32:1030,](#page-695-49) [32:1031,](#page-695-4) [32:1326](#page-702-28) \textthreequarters . . [20:975,](#page-469-33) [20:1125,](#page-473-35) [32:146,](#page-672-21) [32:675,](#page-685-29) [32:1000,](#page-694-36) [32:1405](#page-704-7) \textthreequartersemdash . . . . . . . . . . . . . [20:858,](#page-466-11) [32:145,](#page-672-22) [32:357,](#page-677-34) [32:358,](#page-677-13) [32:375,](#page-678-25) [32:674,](#page-685-30) [32:793,](#page-687-34) [32:955,](#page-693-27) [32:1263](#page-701-19)

\textthreesuperior . . . . . . . . . . . . . . . . [20:964,](#page-469-34) [20:1113,](#page-473-36) [32:147,](#page-672-23) [32:359,](#page-677-35) [32:360,](#page-677-14) [32:676,](#page-685-31) [32:794,](#page-687-35) [32:991,](#page-694-37) [32:1267](#page-701-20) \texttildelow ...... [20:911,](#page-468-34) [20:1155,](#page-474-21) [32:250,](#page-674-39) [32:251,](#page-674-20) [32:729,](#page-686-43) [32:964,](#page-693-28) [32:1344](#page-702-29) \texttimes . . . . . . . [20:977,](#page-469-35) [20:1129,](#page-473-37) [32:148,](#page-672-24) [32:677,](#page-685-32) [32:1001,](#page-694-38) [32:1406](#page-704-8) \texttrademark [20:303,](#page-452-19) [20:936,](#page-468-35) [20:1203,](#page-475-35) [32:149,](#page-672-25) [32:678,](#page-685-33) [32:976,](#page-693-29) [32:1388,](#page-703-42) *[1179](#page-1195-0)* \texttt . . . . . . . . . . . . . . . . . . . . . . [31:15](#page-661-2) \texttwelveudash . . . . . . . . . . . . . . . . . . . [20:857,](#page-466-12) [32:150,](#page-672-26) [32:361,](#page-677-36) [32:362,](#page-677-15) [32:374,](#page-678-26) [32:680,](#page-685-34) [32:795,](#page-687-36) [32:954,](#page-693-30) [32:1262](#page-701-21) \texttwooldstyle ................ . . . [20:880,](#page-467-22) [32:230,](#page-674-40) [32:231,](#page-674-10) [32:378,](#page-678-27) [32:718,](#page-686-44) [32:1028,](#page-695-50) [32:1029,](#page-695-3) [32:1325](#page-702-30) \texttwosuperior ................ . . [20:963,](#page-469-36) [20:1112,](#page-473-38) [32:151,](#page-672-27) [32:363,](#page-677-37) [32:364,](#page-677-16) [32:681,](#page-685-35) [32:796,](#page-687-37) [32:990,](#page-694-39) [32:1266](#page-701-22) \textulc . . . . . . . . . . . . . . <u>24:526</u>, [31:25](#page-661-3) \textunderline . . . . . . . . . . . . . . . . *[1166](#page-1182-0)* \textunderscore ................ [20:288,](#page-452-20) [20:315,](#page-453-3) [20:584,](#page-459-21) [20:1089,](#page-473-39) *[1166](#page-1182-0)* \textup . . . . . . . . . . . . . . . . . <u>31:21</u>, [522](#page-538-2) \textuparrow . . . . . . . . . . . . . . . . . . . . . . [20:902,](#page-467-23) [20:1208,](#page-475-36) [32:325,](#page-676-21) [32:326,](#page-676-9) [32:771,](#page-687-38) [32:1052,](#page-695-51) [32:1053,](#page-695-15) [32:1293](#page-701-23) \textvisiblespace ............... . . . . . . [20:292,](#page-452-21) [20:585,](#page-459-22) [20:1230,](#page-476-12) *[1166](#page-1182-0)* \textwidth [19:24,](#page-416-4) [19:94,](#page-419-8) [19:151,](#page-420-6) [39:426,](#page-800-4) [44:266,](#page-889-11) [53:79,](#page-1066-2) [53:146,](#page-1068-6) [53:203,](#page-1069-4) [53:220,](#page-1070-6) [53:634,](#page-1084-4) [53:644,](#page-1084-5) [53:693,](#page-1085-4) [53:703,](#page-1085-5) [53:2261,](#page-1123-2) [53:2293,](#page-1124-5) [56:157,](#page-1142-2) *[1157](#page-1173-0)* \textwon [20:927,](#page-468-36) [20:1194,](#page-475-37) [32:327,](#page-676-22) [32:328,](#page-676-10) [32:772,](#page-687-39) [32:1076,](#page-695-52) [32:1077,](#page-696-0) [32:1296](#page-702-31) \textyen . . . . . . . . . . . . . . . . [20:950,](#page-469-37) [20:1098,](#page-473-40) [32:152,](#page-672-28) [32:682,](#page-685-36) [32:979,](#page-693-31) [32:1391](#page-703-43) \textzerooldstyle ............... . . . [20:878,](#page-467-24) [32:232,](#page-674-41) [32:233,](#page-674-11) [32:376,](#page-678-28) [32:719,](#page-686-45) [32:1024,](#page-695-53) [32:1025,](#page-695-1) [32:1323](#page-702-32) \TH . . . . . . . . [20:535,](#page-458-6) [20:1131,](#page-474-22) [56:655,](#page-1155-13) *[1162](#page-1178-0)* \th . . . . . . . . [20:586,](#page-459-23) [20:1137,](#page-474-23) [56:655,](#page-1155-13) *[1162](#page-1178-0)* \thanks . . . . . . . . . . . . . . . . . . . . . . . *[851](#page-867-2)* \thanks . . . . . . . . . . . . . [43:10,](#page-867-3) [43:26,](#page-868-4) *[1168](#page-1184-0)* \the . . . . . . . . . . . . . . . . . . . . . . . . . . *[369](#page-385-0)* \the... . . . . . . . . . . . . . . . . . . . . . . *[1216](#page-1232-0)* \the#1 . . . . . . . . . . . . . . . . . . . . . . . . *[470](#page-486-1)* thebibliography (env.) . . . . . . . . . . . *[890](#page-906-0)* \theenum . . . . . . . . . . . . . . . . . . . . . . *[768](#page-784-0)* \theequation [37:352,](#page-764-1) [37:364,](#page-765-4) [37:457,](#page-768-2) [37:518](#page-769-3) \thefootnote [44:396,](#page-897-2) [44:521,](#page-901-1) [44:526,](#page-901-3) [44:546](#page-901-5) \thempfn . . . . . . . . . . . . . . . . . [39:436,](#page-800-0) [44:453,](#page-899-2) [44:458,](#page-899-4) [44:537,](#page-901-2) [44:542,](#page-901-4) [44:545](#page-901-6) \thempfootnote ........ [39:436,](#page-800-0) [44:398](#page-897-3)

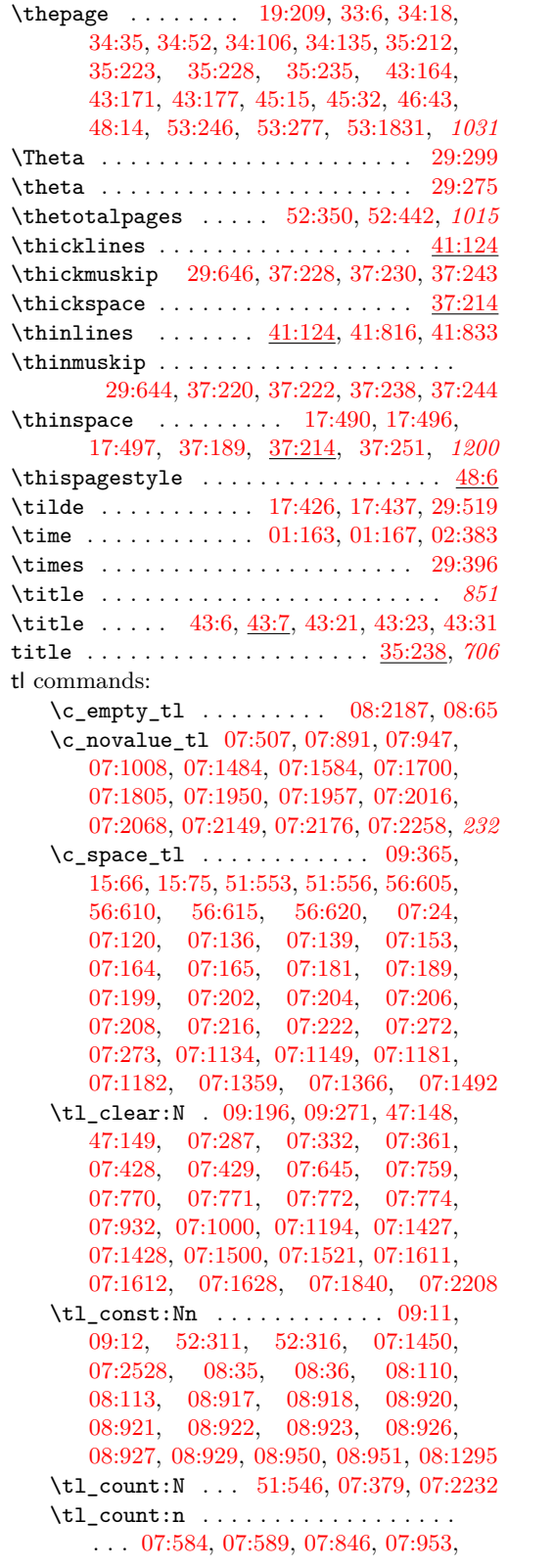

[07:1007,](#page-158-2) [07:1234,](#page-164-0) [07:1384,](#page-168-2) [07:1392](#page-168-3) \tl\_gclear:N . . . . . . . . . . . . . . . . *[279](#page-295-0)* \tl\_gclear\_new:N . [35:25,](#page-723-4) [35:148,](#page-726-1) [08:270](#page-246-0)  $\tilde{L}_gput\_left:n$  . . . . . . . . . . . [50:191](#page-1001-0) \tl\_gput\_right:Nn . . . . . . . . [15:62,](#page-384-9) [15:71,](#page-385-2) [27:320,](#page-583-1) [47:173,](#page-927-2) [47:182,](#page-927-3) [07:1109,](#page-161-1) [07:1420,](#page-169-2) [07:1422,](#page-169-3) [08:453,](#page-251-0) *[263](#page-279-1)* \tl\_gremove\_once:Nn . . . . [08:37,](#page-237-2) [08:37](#page-237-3) \tl\_gset:Nn . . . . . . . . . . . . [09:124,](#page-324-2) [15:15,](#page-382-1) [15:41,](#page-384-10) [27:284,](#page-582-7) [27:317,](#page-583-6) [35:26,](#page-723-5) [35:141,](#page-726-2) [35:149,](#page-726-3) [47:128,](#page-925-3) [47:139,](#page-925-4) [47:159,](#page-926-3) [47:208,](#page-928-1) [47:209,](#page-928-2) [47:210,](#page-928-3) [51:51,](#page-1010-0) [54:58,](#page-1131-0) [54:59,](#page-1131-1) [54:79,](#page-1132-1) [54:83,](#page-1132-2) [54:128,](#page-1133-0) [54:136,](#page-1134-0) [54:181,](#page-1135-0) [08:182,](#page-244-0) [08:194,](#page-244-1) [08:301,](#page-247-0) [08:319,](#page-248-1) [08:415,](#page-250-0) [08:427,](#page-251-1) [08:443,](#page-251-2) [08:482,](#page-252-0) [08:747,](#page-259-0) [08:801,](#page-260-0) [08:835,](#page-261-0) [08:839,](#page-261-1) [08:862,](#page-261-2) [08:866](#page-261-3)  $\tilde{\t{t}}_g$ set\_eq:NN .............. . . . . . . . . [47:126,](#page-925-5) [47:127,](#page-925-6) [47:132,](#page-925-7) [47:134,](#page-925-8) [47:138,](#page-925-9) [47:197,](#page-927-4) [47:199,](#page-928-4) [47:201,](#page-928-5) [47:426,](#page-935-0) [47:428,](#page-935-1) [47:430,](#page-935-2) [47:432,](#page-935-3) [47:438,](#page-936-1) [47:442,](#page-936-2) [47:445,](#page-936-3) [54:159,](#page-1135-1) [54:160,](#page-1135-2) [08:63,](#page-238-1) [08:450,](#page-251-3) [08:461](#page-251-4) \tl head:N . . . . . . . . . . . . . . [07:2460](#page-196-0) \tl\_if\_blank:nTF . . . . . . . . . . . . . . . . . . . . . . [19:521,](#page-430-12) [56:585,](#page-1153-7) [07:580,](#page-146-1) [07:1594,](#page-174-1) [07:2030,](#page-186-1) [07:2071,](#page-186-2) [07:2282,](#page-192-0) [07:2908,](#page-206-0) [07:2909,](#page-206-1) [07:2910,](#page-206-2) [08:433](#page-251-5) \tl\_if\_blank\_p:n . . . . . . . . . . [07:116](#page-134-1) \tl\_if\_empty:N . . . . . . . . . . . . . . *[286](#page-302-0)* \tl\_if\_empty:NTF . . . . . . . . . . . . . . . . . . . . . [08:2170,](#page-296-2) [08:2172,](#page-296-3) [47:130,](#page-925-10) [47:161,](#page-926-4) [47:235,](#page-929-2) [07:298,](#page-139-2) [07:299,](#page-139-3) [07:447,](#page-143-2) [07:695,](#page-149-0) [07:1434,](#page-169-4) [08:235,](#page-245-0) [08:255,](#page-246-1) [08:364,](#page-249-0) [08:366,](#page-249-1) [08:635,](#page-256-0) [08:1036,](#page-266-0) [08:1426,](#page-277-0) [08:1984,](#page-291-0) [08:1992](#page-292-0) \tl\_if\_empty:nTF . . . . . . . . . . . . . . . . [08:2496,](#page-304-0) [09:120,](#page-324-3) [09:305,](#page-330-5) [09:324,](#page-331-0) [48:30,](#page-940-6) [48:40,](#page-940-7) [51:40,](#page-1009-0) [51:46,](#page-1009-1) [51:58,](#page-1010-1) [51:107,](#page-1011-0) [51:114,](#page-1011-1) [51:116,](#page-1011-2) [51:118,](#page-1011-3) [51:416,](#page-1020-0) [07:2027,](#page-186-3) [07:2398,](#page-195-3) [07:2424,](#page-195-4) [07:2459,](#page-196-1) [07:2651,](#page-200-0) [07:2741,](#page-202-0) [08:338,](#page-248-2) [08:351,](#page-248-3) [08:354,](#page-248-4) [08:822,](#page-260-1) [08:854,](#page-261-4) [08:908](#page-262-0) \tl\_if\_empty\_p:N . . . . . . . . . . . . . . [08:2446,](#page-303-0) [08:2447,](#page-303-1) [52:68,](#page-1036-0) [52:114,](#page-1038-1) [52:378](#page-1048-2) \tl\_if\_empty\_p:n . . . . . . . . . . [08:885](#page-262-1) \tl\_if\_eq:NNTF . . . . . . . . . . . . . . . . . . . . . [47:267,](#page-930-0) [47:274,](#page-930-1) [47:435,](#page-935-4) [07:321](#page-140-1) \tl\_if\_eq:NnTF . . . . . . . . . . . . [35:154](#page-726-4) \tl\_if\_eq:nnTF [07:707,](#page-150-0) [07:966,](#page-157-2) [07:2403](#page-195-2) \tl\_if\_exist:N . . . . . . . . . . . . . . *[281](#page-297-0)* \tl\_if\_exist:NTF . [08:2215,](#page-297-1) [08:2235,](#page-297-2) [08:2321,](#page-299-0) [08:2469,](#page-304-1) [08:2510,](#page-304-2) [35:109,](#page-725-0)

[35:114,](#page-725-1) [35:133,](#page-726-5) [35:175,](#page-727-1) [35:190,](#page-727-2) [07:1435,](#page-169-5) [08:135,](#page-243-1) [08:233,](#page-245-1) [08:253,](#page-246-2) [08:1273](#page-272-0) \tl\_if\_exist\_p:N . . . . . . . . . . . [08:276](#page-246-3) \tl\_if\_head\_eq\_charcode:nNTF ... . . . . . . . . . . . . . . . . . [19:523,](#page-430-13) [19:528](#page-430-14) \tl\_if\_head\_is\_group:nTF . . . . . . . . . . [09:332,](#page-331-1) [07:2280,](#page-192-1) [07:2324,](#page-193-0) [07:2356](#page-193-1) \tl\_if\_head\_is\_N\_type:nTF [09:329,](#page-331-2) [07:2292,](#page-192-2) [07:2304,](#page-192-3) [07:2321,](#page-193-2) [07:2353](#page-193-3) \tl\_if\_in:NnTF ........... [07:1625](#page-175-3) \tl\_if\_in:nnTF . . . . . . . . . . . . . . . . . . . . . [07:596,](#page-147-1) [07:1591,](#page-174-2) [07:1617,](#page-175-4) *[169](#page-185-1)* \tl\_if\_novalue:nTF . . . . . . . . . . . . . . . [07:352,](#page-140-2) [07:371,](#page-141-2) [07:418,](#page-142-0) [07:936,](#page-156-1) [07:2100,](#page-187-0) [07:2900,](#page-206-3) [07:2901,](#page-206-4) [07:2902,](#page-206-5) [07:2903,](#page-206-6) [07:2904,](#page-206-7) [07:2905,](#page-206-8) [08:332](#page-248-5) \tl\_if\_single:nTF . . . [07:2197,](#page-190-2) [07:2883](#page-205-0) \tl\_if\_single\_token:nTF . . . . . . . . . [09:315,](#page-331-3) [07:655,](#page-148-1) [07:2395,](#page-195-5) [07:2885,](#page-205-1) *[189](#page-205-2)* \tl\_log:n . . . . . . . <u>08:37</u>, [08:39,](#page-237-4) [08:1819](#page-288-0) \tl\_map\_function:nN [07:97,](#page-134-2) [07:372,](#page-141-3) [07:581,](#page-146-2) [07:582,](#page-146-3) [07:951,](#page-157-3) [07:1001,](#page-158-3) [07:2924](#page-206-9) \tl\_map\_inline:Nn . . . . . . . . . [07:705](#page-149-1) \tl\_map\_inline:nn . . . [07:1463,](#page-170-1) [07:1697](#page-177-1) \tl\_new:N ... [09:6,](#page-321-2) [09:8,](#page-321-3) [09:9,](#page-321-4) [09:10,](#page-321-5) [15:14,](#page-382-2) [35:140,](#page-726-6) [47:24,](#page-920-0) [47:25,](#page-920-1) [47:26,](#page-920-2) [47:27,](#page-920-3) [47:28,](#page-920-4) [47:29,](#page-920-5) [47:30,](#page-920-6) [47:31,](#page-920-7) [47:32,](#page-920-8) [47:33,](#page-920-9) [47:34,](#page-920-10) [47:35,](#page-920-11) [47:36,](#page-920-12) [47:37,](#page-920-13) [47:38,](#page-920-14) [47:39,](#page-920-15) [47:40,](#page-920-16) [47:41,](#page-920-17) [47:63,](#page-921-4) [47:64,](#page-921-5) [47:116,](#page-924-4) [47:192,](#page-927-5) [47:193,](#page-927-6) [51:8,](#page-1008-0) [51:9,](#page-1008-1) [51:10,](#page-1008-2) [51:11,](#page-1008-3) [51:59,](#page-1010-2) [52:53,](#page-1035-6) [52:205,](#page-1042-0) [54:55,](#page-1131-2) [54:56,](#page-1131-3) [54:60,](#page-1131-4) [54:61,](#page-1131-5) [54:62,](#page-1131-6) [54:63,](#page-1131-7) [07:11,](#page-129-0) [07:12,](#page-129-1) [07:13,](#page-129-2) [07:14,](#page-129-3) [07:17,](#page-130-1) [07:21,](#page-130-2) [07:28,](#page-130-3) [07:29,](#page-130-4) [07:30,](#page-131-0) [07:33,](#page-131-1) [07:38,](#page-132-0) [07:39,](#page-132-1) [07:41,](#page-132-2) [07:42,](#page-132-3) [07:50,](#page-133-0) [07:51,](#page-133-1) [07:1606,](#page-174-3) [07:1607,](#page-174-4) [07:1823,](#page-179-1) [07:2194,](#page-190-3) [07:2919,](#page-206-10) [08:25,](#page-236-0) [08:26,](#page-236-1) [08:27,](#page-236-2) [08:29,](#page-236-3) [08:32,](#page-237-5) [08:78,](#page-241-0) [08:96,](#page-241-1) [08:124,](#page-242-2) [08:138,](#page-243-2) [08:141,](#page-243-3) [08:165,](#page-244-2) [08:166,](#page-244-3) [08:299,](#page-247-1) [08:317,](#page-248-6) [08:1292,](#page-273-1) [08:1548,](#page-280-0) [08:1549,](#page-280-1) [08:1550](#page-281-0) \tl\_put\_left:Nn [07:812,](#page-152-0) [07:821,](#page-153-1) [07:1519](#page-172-1) \tl\_put\_right:Nn . . . . . . . . . . . . . .  $\ldots$  . . . . . . [09:168,](#page-327-0) [09:182,](#page-327-1) [09:243,](#page-329-0) [09:257,](#page-329-1) [56:626,](#page-1154-4) [07:347,](#page-140-3) [07:373,](#page-141-4) [07:517,](#page-145-1) [07:550,](#page-146-4) [07:573,](#page-146-5) [07:587,](#page-146-6) [07:604,](#page-147-2) [07:609,](#page-147-3) [07:737,](#page-150-1) [07:837,](#page-153-2) [07:850,](#page-154-0) [07:877,](#page-155-1) [07:885,](#page-155-2) [07:899,](#page-155-3) [07:901,](#page-155-4) [07:908,](#page-156-2) [07:925,](#page-156-3) [07:941,](#page-157-4) [07:947,](#page-157-0) [07:1016,](#page-158-4) [07:1041,](#page-159-0) [07:1209,](#page-164-1) [07:1217,](#page-164-2) [07:1233,](#page-164-3) [07:1240,](#page-165-0) [07:1495,](#page-171-3) [07:1498,](#page-171-4) [07:1615,](#page-175-5) [07:1616,](#page-175-6) [07:1623,](#page-175-7) [07:1633,](#page-175-8) [07:1701,](#page-177-2) [07:1735,](#page-177-3) [07:1964,](#page-183-4) [07:1980,](#page-183-5) [07:1991,](#page-184-1) [07:2210,](#page-190-4) [07:2255](#page-191-2)

 $\tilde{\t{1-replace_all:Nnn ... 07:2223}$  $\tilde{\t{1-replace_all:Nnn ... 07:2223}$  $\tilde{\t{1-replace_all:Nnn ... 07:2223}$ \tl\_rescan:nn . . . . . . . . . . . . . . . .

. . [09:20,](#page-322-0) [09:20,](#page-322-1) [09:462,](#page-336-1) [09:543,](#page-338-0) [09:571](#page-339-0) \tl\_set:Nn . . [09:166,](#page-327-2) [09:179,](#page-327-3) [09:180,](#page-327-4) [09:183,](#page-328-5) [09:185,](#page-328-6) [09:206,](#page-328-7) [09:241,](#page-329-2) [09:254,](#page-329-3) [09:255,](#page-329-4) [09:258,](#page-329-5) [09:260,](#page-329-6) [09:281,](#page-330-6) [09:373,](#page-333-0) [09:378,](#page-333-1) [09:459,](#page-336-2) [09:509,](#page-337-1) [09:540,](#page-338-1) [09:568,](#page-339-1) [47:42,](#page-920-18) [47:43,](#page-920-19) [47:44,](#page-920-20) [47:45,](#page-920-21) [47:46,](#page-920-22) [47:47,](#page-920-23) [47:48,](#page-920-24) [47:49,](#page-920-25) [47:50,](#page-920-26) [47:51,](#page-920-27) [47:52,](#page-920-28) [47:53,](#page-920-29) [47:54,](#page-921-6) [47:55,](#page-921-7) [47:56,](#page-921-8) [47:57,](#page-921-9) [47:58,](#page-921-10) [47:59,](#page-921-11) [47:101,](#page-923-4) [51:81,](#page-1010-3) [51:82,](#page-1010-4) [51:83,](#page-1010-5) [51:84,](#page-1010-6) [52:47,](#page-1035-7) [52:136,](#page-1039-6) [52:210,](#page-1043-0) [52:236,](#page-1043-1) [52:261,](#page-1044-0) [52:288,](#page-1044-1) [54:65,](#page-1131-8) [54:66,](#page-1131-9) [54:67,](#page-1131-10) [54:68,](#page-1131-11) [54:112,](#page-1133-1) [54:113,](#page-1133-2) [07:22,](#page-130-5) [07:88,](#page-134-3) [07:119,](#page-134-4) [07:288,](#page-139-4) [07:289,](#page-139-5) [07:290,](#page-139-6) [07:291,](#page-139-7) [07:319,](#page-140-4) [07:370,](#page-141-5) [07:856,](#page-154-1) [07:1053,](#page-160-1) [07:1071,](#page-160-2) [07:1273,](#page-165-1) [07:1491,](#page-171-5) [07:1526,](#page-172-2) [07:1588,](#page-174-5) [07:1694,](#page-177-4) [07:1721,](#page-177-5) [07:1728,](#page-177-6) [07:1741,](#page-178-0) [07:1747,](#page-178-1) [07:1753,](#page-178-2) [07:1759,](#page-178-3) [07:1765,](#page-178-4) [07:1771,](#page-178-5) [07:1777,](#page-178-6) [07:1783,](#page-178-7) [07:1814,](#page-179-2) [07:1836,](#page-180-3) [07:1859,](#page-180-4) [07:2190,](#page-190-6) [07:2191,](#page-190-7) [07:2217,](#page-190-8) [07:2241,](#page-191-3) [07:2272,](#page-191-4) [07:2284,](#page-192-4) [07:2311,](#page-192-5) [07:2377,](#page-194-1) [07:2379,](#page-194-2) [07:2498,](#page-197-0) [07:2499,](#page-197-1) [08:37,](#page-237-2) [08:40,](#page-237-6) [08:555,](#page-254-0) [08:1146,](#page-269-0) [08:1153,](#page-269-1) [08:1157,](#page-269-2) [08:1557,](#page-281-1) [08:1577,](#page-282-0) [08:1578,](#page-282-1) [08:1583,](#page-282-2) [08:1584,](#page-282-3) [08:1599,](#page-282-4) [08:1606,](#page-282-5) [08:1608,](#page-282-6) [08:1639,](#page-283-0) [08:1660,](#page-284-0) [08:1661,](#page-284-1) [08:1667,](#page-284-2) [08:1669,](#page-284-3) [08:1688,](#page-284-4) [08:1695,](#page-284-5) [08:1697,](#page-284-6) [08:1744,](#page-286-0) [08:1751](#page-286-1) \tl\_set\_eq:NN . . . . . . . . . . [09:197,](#page-328-8) [09:272,](#page-330-7) [47:153,](#page-926-5) [47:154,](#page-926-6) [54:109,](#page-1133-3) [54:114,](#page-1133-4) [07:309,](#page-139-8) [07:315,](#page-139-9) [07:323,](#page-140-5) [07:366,](#page-141-6) [07:1520,](#page-172-3) [07:1627,](#page-175-9) [07:1700,](#page-177-0) [08:1587,](#page-282-7) [08:1611,](#page-283-1) [08:1672,](#page-284-7) [08:1700](#page-285-0) \tl\_show:n . . . . . . . . . . . . [07:1315,](#page-167-0) [07:1328,](#page-167-1) [07:1337,](#page-167-2) [07:1373,](#page-168-4) [07:1396,](#page-168-5) [08:37,](#page-237-2) [08:38,](#page-237-7) [08:1824,](#page-288-1) [08:1925,](#page-290-0) [08:2026](#page-292-1) \tl\_tail:N . . . . . . . . . . . . . . [07:1893](#page-181-0) \tl\_to\_str:N [07:1948,](#page-183-6) [07:1955,](#page-183-7) [07:2536](#page-198-2)  $\tilde{t}_t$ ,  $\tilde{t}_t$ , [09:118,](#page-324-5) [09:457,](#page-336-3) [09:476,](#page-336-4) [09:510,](#page-337-2) [09:521,](#page-337-3) [09:557,](#page-338-2) [35:10,](#page-723-6) [35:19,](#page-723-7) [35:51,](#page-724-5) [35:67,](#page-724-6) [35:95,](#page-725-2) [35:96,](#page-725-3) [35:103,](#page-725-4) [35:104,](#page-725-5) [35:148,](#page-726-1) [35:149,](#page-726-3) [35:190,](#page-727-2) [47:230,](#page-929-3) [47:245,](#page-929-4) [51:580,](#page-1025-0) [07:70,](#page-133-2) [07:81,](#page-133-3) [07:232,](#page-137-4) [07:236,](#page-137-5) [07:442,](#page-143-3) [07:450,](#page-143-4) [07:463,](#page-144-0) [07:474,](#page-144-1) [07:478,](#page-144-2) [07:514,](#page-145-2) [07:545,](#page-146-7) [07:626,](#page-147-4) [07:650,](#page-148-2) [07:658,](#page-148-3) [07:673,](#page-149-2) [07:686,](#page-149-3) [07:698,](#page-149-4) [07:717,](#page-150-2) [07:754,](#page-151-5) [07:755,](#page-151-6) [07:1207,](#page-164-4) [07:1281,](#page-166-2) [07:1287,](#page-166-3) [07:1495,](#page-171-3) [07:1499,](#page-171-6) [07:1949,](#page-183-8) [07:1956,](#page-183-9) [07:2144,](#page-188-1) [07:2171,](#page-189-1) [07:2251,](#page-191-5) [07:2252,](#page-191-6)

```
07:2412, 07:2416, 08:382, 08:532,
      08:605, 08:1973, 08:1986, 08:2057, 178
   09:307,50:84,
      50:107, 51:41, 51:42, 07:228, 07:399,
      07:517, 07:551, 07:1509, 07:1511,
      07:2143, 07:2170, 07:2272, 08:411, 413
   07:655,
      07:2275, 07:2299, 07:2389, 08:334
   27:288,27:292,27:327,
      27:331, 35:97, 35:110, 07:1352,
      07:1440, 08:1054, 08:1117, 08:1810
tl internal commands:
   \g__mark_first_marks_tl . . . . . . . .
      . . 47:148, 47:153, 47:182, 47:192, 911
   \gtrsim mark last marks tl . . . . . . . . .
      . . 47:149, 47:154, 47:173, 47:192, 911
   \gtrsim_{\text{maxk_new\_top\_tl}} ..........
       . 47:61, 47:126, 47:127, 47:133, 47:135
   \l__mark_saved_parameters_tl . . .
      \ldots47:101,47:114,47:116</u>
   \gtrsim_mark_tmp_tl ........ 47:61,
      47:128, 47:130, 47:138, 47:159,
      47:161, 47:171, 47:174, 47:223,
      47:230, 47:235, 47:237, 47:238, 913
\tmspace . . . . . . . . . . . . . . . . . 37:214, 745
\to . . . . . . . . . . . . . . . . . . 29:440, 29:442
01:168,01:172, 01:180, 01:183, 43:33, 1138
token commands:
   07:2488\token_if_active:NTF 07:1966, 07:1982
   \token_if_cs:NTF . . . . . . . 07:2199, 179
   \token_if_eq_catcode:NNTF . . . . . .
      . . . . . . . . . . . . . . . . 09:317, 07:1645
   \token_if_eq_charcode:NNTF . . . . .
      . . . 07:394, 07:1881, 07:1913, 07:1924
   \token_if_eq_meaning:NNTF . . . . . .
      . . . 09:187, 09:262, 09:463, 51:454,
      51:466, 07:664, 07:667, 07:675,
      07:1274, 07:2502, 07:2887, 07:2889
   \token_if_long_macro_p:N . . . 07:1368
   \token_if_macro:NTF . . . . . . . . . . .
      . . . . . . . 09:84, 08:1202, 08:1228, 308
   \token_if_math_toggle_p:N . . . . . .
      . . . . . . . . . . . . . . . 07:2345, 07:2367
   \token_if_protected_long_macro_-
      p:N . . . . . . . . . . . 07:1369, 07:1378
   \token_if_protected_macro:NTF . . .
      . . . . . . . . . 07:1137, 07:1162, 07:1329
   \token_if_protected_macro_p:N 07:1377
   09:80,
      09:460, 09:472, 09:541, 09:569, 15:65
   \textrm{token_to_str:N}09:79,
      09:80, 09:102, 09:527, 09:534,
```
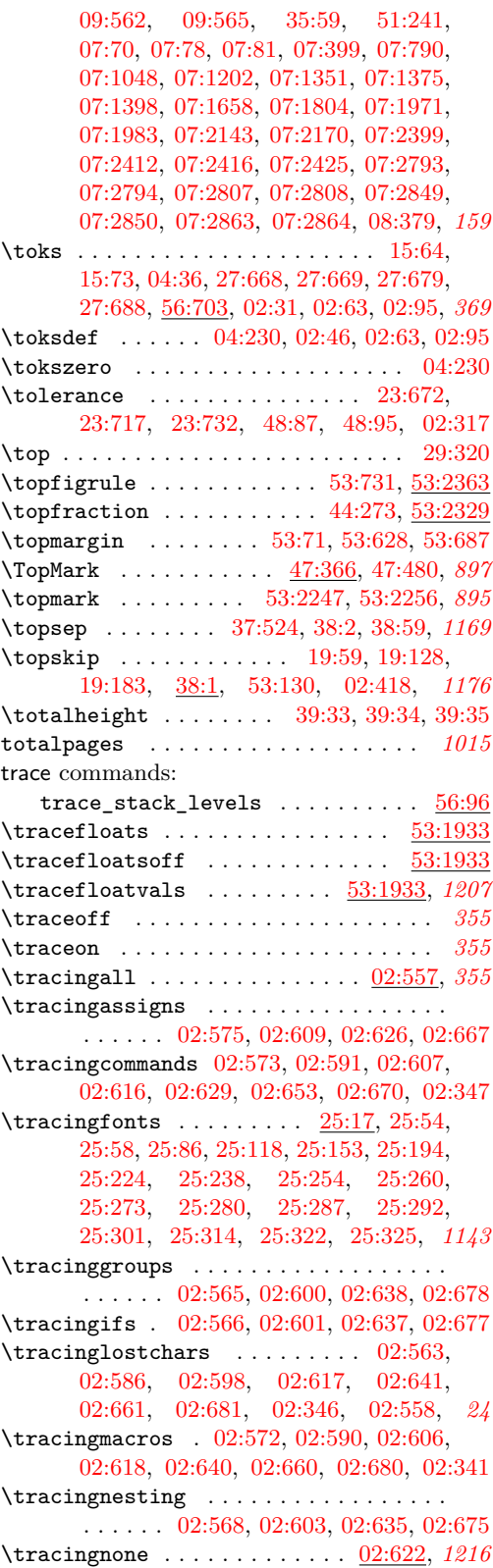

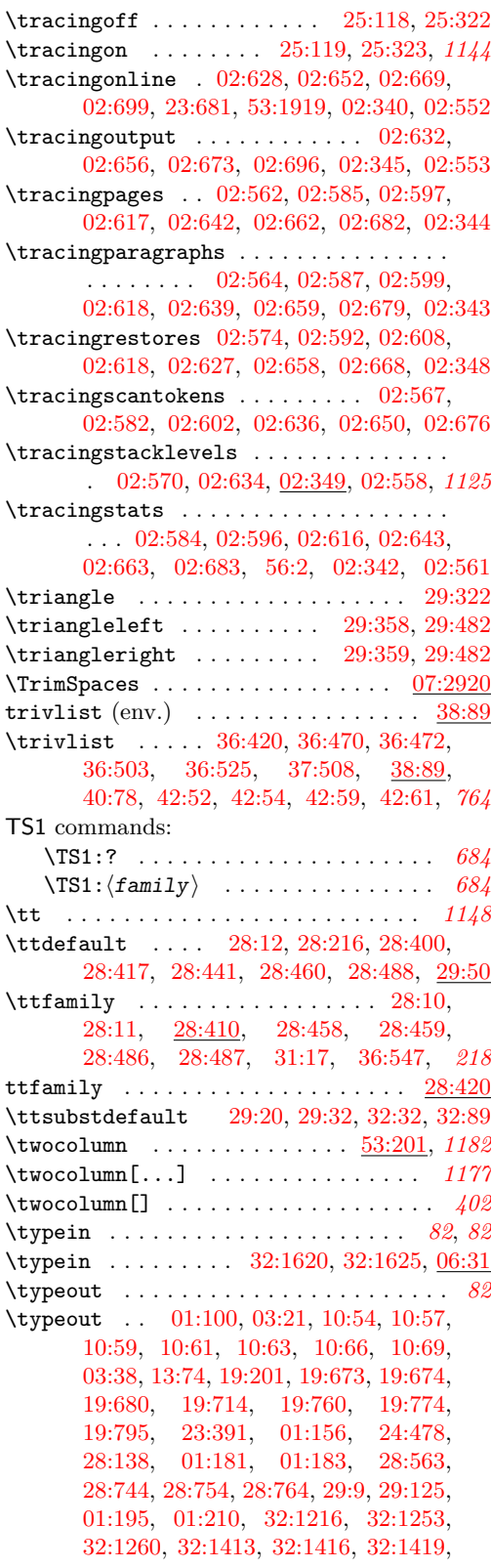

[32:1617,](#page-708-2) [32:1618,](#page-708-3) [32:1619,](#page-708-4) [32:1622,](#page-708-5) [32:1623,](#page-708-6) [32:1624,](#page-708-7) [32:1629,](#page-708-8) [32:1633,](#page-708-9) [01:217,](#page-26-6) [01:228,](#page-27-18) [01:241,](#page-27-19) [06:3,](#page-96-3) [01:254,](#page-28-22) [06:36,](#page-98-4) [06:43,](#page-98-5) [45:8,](#page-904-2) [45:25,](#page-904-3) [01:267,](#page-28-23) [47:326,](#page-932-0) [47:327,](#page-932-1) [47:331,](#page-932-2) [47:335,](#page-932-3) [47:339,](#page-932-4) [47:343,](#page-932-5) [47:347,](#page-932-6) [49:384,](#page-957-5) [49:400,](#page-958-3) [49:412,](#page-958-4) [49:1566,](#page-986-4) [49:1765,](#page-994-7) [49:1768,](#page-994-8) [01:305,](#page-29-6) [52:104,](#page-1038-2) [52:115,](#page-1038-3) [52:148,](#page-1039-7) [06:614,](#page-118-9) [06:615,](#page-118-10) [06:649,](#page-119-3) [06:650,](#page-119-4) [06:655,](#page-120-5) [53:1922,](#page-1112-5) [53:1934,](#page-1113-3) [06:709,](#page-121-1) [06:710,](#page-121-2) [54:71,](#page-1132-3) [06:725,](#page-122-0) [06:727,](#page-122-1) [56:276,](#page-1146-5) [56:657,](#page-1155-14) [56:664,](#page-1155-15) [56:676,](#page-1155-6) [56:677,](#page-1155-5) [56:685,](#page-1156-8) [01:57,](#page-20-7) *[364](#page-380-0)* \typeoutdetails . . . . [32:1216,](#page-699-0) [32:1217,](#page-699-1) [32:1220,](#page-700-1) [32:1226,](#page-700-2) [32:1228,](#page-700-3) [32:1232,](#page-700-4) [32:1233,](#page-700-5) [32:1239,](#page-700-6) [32:1257,](#page-701-26) [32:1258,](#page-701-27)

[32:1412,](#page-704-12) [32:1627,](#page-708-10) [32:1629,](#page-708-8) [32:1633](#page-708-9)

#### **U**

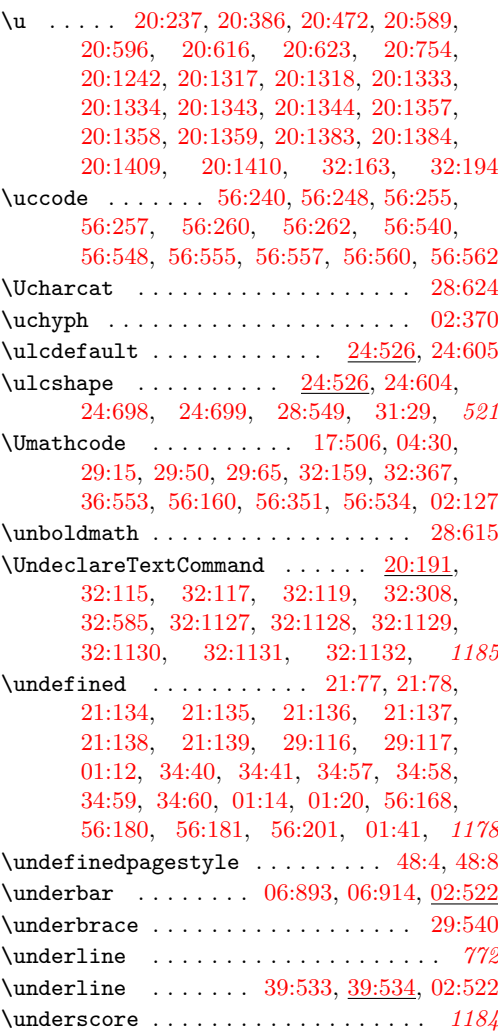

 $\u\nu$ nexpanded . . . . . . . . . . . . . . . . [31:47,](#page-662-11) [36:260,](#page-740-4) [36:306,](#page-741-12) [36:323,](#page-742-0) [49:822,](#page-968-8) [49:1594,](#page-988-7) [49:1596,](#page-988-8) [06:632,](#page-119-5) [06:643,](#page-119-6) *[310](#page-326-0)* \unhbox . . . . . . . . . . . . . . . . . . . . . . *[1145](#page-1161-0)* \unhcopy . . . [40:345,](#page-828-2) [41:742,](#page-861-10) [41:798,](#page-862-21) [02:524](#page-47-4) \unicodedataline . . . . . . . . . . . . . . . . [04:143,](#page-66-0) [04:146,](#page-66-1) [04:160,](#page-66-2) [04:161,](#page-67-14) [04:162](#page-67-15) \UnicodeEncodingName . . . . . . . . . . . . .  $\ldots$  . . . . . [20:981,](#page-470-3) [20:987,](#page-470-4) [20:1038,](#page-471-7) [20:1044,](#page-472-15) [20:1048,](#page-472-2) [20:1059,](#page-472-18) [20:1063,](#page-472-19) [20:1079,](#page-473-41) [20:1080,](#page-473-42) [32:376,](#page-678-28) [32:377,](#page-678-17) [32:378,](#page-678-27) [32:379,](#page-678-24) [32:380,](#page-678-12) [32:381,](#page-678-11) [32:382,](#page-678-23) [32:383,](#page-678-22) [32:384,](#page-678-10) [32:385,](#page-678-16) [32:386,](#page-678-18) [32:387,](#page-678-0) [32:388,](#page-678-7) [32:389,](#page-678-14) [32:390,](#page-678-21) [32:391,](#page-678-13) [32:392,](#page-678-1) [32:393,](#page-678-8) *[456](#page-472-20)*  $\label{t:unicode}$   $\Upsilon$  . . . . . . . . . . . . . . . . [20:1036](#page-471-8) \UnicodeFontName . . . . . . . . . . . . [20:1037](#page-471-9) \UnicodeFontTeXLigatures . [20:993,](#page-470-5) [20:1033](#page-471-10)  $\lvert$ unicoderead . . . . . . . . . . . . . [04:143,](#page-66-0) [04:157,](#page-66-3) [04:158,](#page-66-4) [04:159,](#page-66-5) [04:160,](#page-66-2) [04:165](#page-67-16) uninstall . . . . . . . . . . . . . . . . . . . [04:999](#page-88-0) \unitlength . . . . . . . . . . . [39:74,](#page-790-10) [39:85,](#page-790-11) [39:94,](#page-791-13) [39:104,](#page-791-2) [41:5,](#page-832-0) [41:29,](#page-833-2) [41:30,](#page-833-3) [41:32,](#page-833-4) [41:34,](#page-833-5) [41:42,](#page-834-3) [41:43,](#page-834-0) [41:44,](#page-834-4) [41:45,](#page-834-5) [41:60,](#page-834-6) [41:63,](#page-834-7) [41:73,](#page-834-8) [41:74,](#page-834-2) [41:84,](#page-835-6) [41:85,](#page-835-0) [41:93,](#page-835-7) [41:94,](#page-835-1) [41:107,](#page-835-8) [41:108,](#page-835-3) [41:119,](#page-835-5) [41:164,](#page-840-1) [41:176,](#page-840-2) [41:241,](#page-842-0) [41:256,](#page-842-1) [41:316,](#page-846-2) [41:318,](#page-846-3) [41:332,](#page-846-4) [41:340,](#page-846-5) [41:342,](#page-846-6) [41:357,](#page-847-3) [41:375,](#page-847-4) [41:377,](#page-847-5) [41:392,](#page-847-6) [41:397,](#page-847-7) [41:399,](#page-847-8) [41:414,](#page-848-1) [41:417,](#page-848-2) [41:422,](#page-848-3) [41:480,](#page-853-4) [41:481,](#page-853-5) [41:508,](#page-854-12) [41:509,](#page-854-13) [41:537,](#page-854-14) [41:538,](#page-854-15) [41:612,](#page-856-7) [41:628,](#page-856-8) [41:648,](#page-857-1) [41:654,](#page-857-2) [41:690,](#page-860-4) [41:691,](#page-860-5) [41:693,](#page-860-6) [41:694,](#page-860-7) [41:697,](#page-860-8) [41:698,](#page-860-9) [41:700,](#page-860-10) [41:701,](#page-860-11) [41:712,](#page-860-12) [41:713,](#page-860-13) [41:715,](#page-860-14) [41:716,](#page-860-15) [41:718,](#page-860-16) [41:719,](#page-860-17) [41:721,](#page-860-18) [41:722,](#page-860-19) [41:750,](#page-861-11) [41:751,](#page-861-12) [41:753,](#page-861-13) [41:754,](#page-861-14) [41:757,](#page-861-15) [41:758,](#page-861-16) [41:760,](#page-861-17) [41:761,](#page-861-18) [41:772,](#page-861-19) [41:774,](#page-861-20) [41:776,](#page-861-21) [41:778,](#page-861-22) [52:328,](#page-1045-2) [56:149,](#page-1142-3) *[1012](#page-1028-0)* \unkern . . . . . . . . . . . . . . . . . . . . . [23:700](#page-520-8) \unless . . . . . . . . . [04:151,](#page-66-6) [04:159,](#page-66-5) [04:161](#page-67-14) \unlhd . . . . . . . . . . . . . . . . . . . . . . [28:732](#page-631-11) \unpenalty . . . . . . . . . . . . . . [23:703,](#page-520-9) [23:707,](#page-520-10) [31:116,](#page-664-8) [36:519,](#page-748-8) [36:541,](#page-749-5) *[366](#page-382-3)* \unrhd . . . . . . . . . . . . . . . . . . . . . . [28:734](#page-631-13) \unsetattribute . . . . . . . . . . . . . . . . . *[43](#page-59-0)*  $\unset$ attribute ........  $04:82, 04:240$  $04:82, 04:240$  $04:82, 04:240$ \unskip . . . . . . . . . . . . . . . . . . . . . . *[1145](#page-1161-0)* \unvcopy . . . . . . . . . . . . . . . . . [37:193,](#page-760-15) *[902](#page-918-0)* \Uparrow . . . . . . . . . . . . . . . . . . . . [29:584](#page-651-1) \uparrow . . . . . . . . . . . . . . . . . . . . [29:578](#page-651-2) \upbracefill ........... [29:543,](#page-650-8) [29:560](#page-651-0)

\updefault .... [24:688,](#page-542-14) [28:21,](#page-606-10) [29:94,](#page-639-4) [29:101,](#page-639-5) [29:103,](#page-639-6) [29:111,](#page-639-7) [29:113,](#page-639-8) *[1199](#page-1215-0)* \Updownarrow . . . . . . . . . . . . . . . . [29:588](#page-651-3) \updownarrow . . . . . . . . . . . . . . . . [29:582](#page-651-4) \uplus . . . . . . . . . . . . . . . . . . . . . . [29:378](#page-646-2) \uppercase . . . . . . . . . . . . . . . . . . . *[1158](#page-1174-0)* \upshape . . . . . . . . . . . . . . . . [20:442,](#page-456-4) [20:732,](#page-462-28) [20:802,](#page-464-16) [20:895,](#page-467-25) [24:686,](#page-542-15) [24:687,](#page-542-5) [28:19,](#page-606-11) [28:20,](#page-606-5) [28:549,](#page-625-6) [28:560,](#page-626-11) [28:593,](#page-627-4) [28:651,](#page-629-7) [31:24,](#page-661-6) [32:629,](#page-684-13) *[521](#page-537-9)* \Upsilon . . . . . . . . . . . . . . . . . . . . [29:304](#page-645-4) \upsilon . . . . . . . . . . . . . . . . . . . . [29:286](#page-644-1) use commands: \use:N . . . . . . . . . [08:2282,](#page-298-0) [08:2352,](#page-300-0) [08:2368,](#page-301-0) [10:136,](#page-352-0) [27:295,](#page-582-10) [27:334,](#page-583-9) [35:76,](#page-724-7) [05:181,](#page-94-0) [47:112,](#page-924-7) [47:129,](#page-925-0) [47:142,](#page-925-13) [47:160,](#page-926-0) [47:179,](#page-927-11) [47:186,](#page-927-12) [47:232,](#page-929-1) [51:442,](#page-1021-2) [51:446,](#page-1021-3) [51:448,](#page-1021-4) [51:465,](#page-1021-5) [56:596,](#page-1153-6) [07:786,](#page-152-2) [07:1437,](#page-170-3) [08:1627,](#page-283-2) [08:1760,](#page-286-2) [08:1761,](#page-286-3) [08:1801,](#page-288-3) *[336](#page-352-1)*  $\text{use:n} \dots \dots \dots \dots \dots$ [08:2334,](#page-300-1) [08:2340,](#page-300-2) [08:2349,](#page-300-3) [09:105,](#page-324-7) [09:172,](#page-327-5) [09:175,](#page-327-6) [09:203,](#page-328-10) [09:212,](#page-329-8) [09:247,](#page-329-9) [09:250,](#page-329-10) [09:278,](#page-330-9) [09:284,](#page-330-10) [09:350,](#page-332-1) [09:383,](#page-333-2) [09:406,](#page-334-0) [09:425,](#page-334-1) [09:454,](#page-336-8) [09:484,](#page-336-9) [09:511,](#page-337-4) [09:518,](#page-337-5) [09:554,](#page-338-8) [19:523,](#page-430-13) [47:111,](#page-924-8) [50:136,](#page-1000-0) [07:186,](#page-136-7) [07:665,](#page-149-8) [07:668,](#page-149-9) [07:844,](#page-153-3) [07:1077,](#page-160-4) [07:1204,](#page-164-6) [07:1296,](#page-166-4) [07:1405,](#page-169-6) [07:2332,](#page-193-5) [07:2374,](#page-194-5) [07:2884,](#page-205-7) [07:2886,](#page-205-8) [07:2891,](#page-205-9) [08:238,](#page-245-2) [08:386,](#page-249-4) [08:509,](#page-253-1) [08:1150,](#page-269-3) [08:1625,](#page-283-3) [08:2066,](#page-293-1) [08:2097,](#page-294-0) *[413](#page-429-10)* \use:nn . . . . . . . . . . . . . [08:2668,](#page-308-0) [09:217,](#page-329-11) [09:289,](#page-330-11) [08:1731,](#page-286-4) [08:2113](#page-294-1)  $\text{Use:} \text{num} \dots \text{if} \dots \text{if$ [07:2793,](#page-203-0) [07:2807,](#page-203-2) [07:2849,](#page-204-0) [07:2863,](#page-205-5) *[187](#page-203-4)* \use\_i:nn . . . . . . . [08:2199,](#page-297-3) [08:2544,](#page-305-0) [48:41,](#page-940-8) [07:928,](#page-156-4) [07:1616,](#page-175-6) [07:2427,](#page-195-11) [07:2480](#page-197-4) \use\_i:nnn . . . . . [07:2405,](#page-195-12) [08:2065,](#page-293-2) *[260](#page-276-0)* \use\_i:nnnn . . . . . . . . . . . . [09:348,](#page-332-2) *[316](#page-332-3)* \use\_i\_delimit\_by\_q\_recursion\_ stop:nw . . . . . . . . . . [09:413,](#page-334-2) [09:432](#page-334-3) \use\_i\_delimit\_by\_q\_stop:nw . [07:408](#page-142-3) \use\_ii:nn . . [08:2550,](#page-305-1) [09:57,](#page-323-5) [09:139,](#page-325-2) [07:1518,](#page-172-6) [07:1538,](#page-173-0) [07:1543,](#page-173-1) [07:1548,](#page-173-2) [07:1553,](#page-173-3) [07:1798,](#page-179-4) [07:2007,](#page-185-2) [07:2020,](#page-185-3) [07:2059,](#page-186-4) [07:2077,](#page-187-1) [07:2102,](#page-187-2) [07:2135,](#page-188-3) [07:2162,](#page-189-3) [07:2426,](#page-195-13) [07:2895,](#page-205-10) [08:635,](#page-256-0) *[169](#page-185-1)* \use\_ii:nnn . . . . . . . . . . . . . . . . . . . . [07:1599,](#page-174-6) [07:2076,](#page-187-3) [07:2409,](#page-195-14) [07:2888](#page-205-11) \use\_ii:nnnn . . . . . . . . . . . . . [09:353](#page-332-4) \use\_ii\_i:nn . . . . . . . [09:216,](#page-329-12) [09:288](#page-330-12)  $\text{Use}$ \_ii\_iii:nnn . . . . . . . . . . . . . . . . . . . . [51:216,](#page-1014-1) [51:230,](#page-1015-3) [51:242,](#page-1015-4) [51:242](#page-1015-5)

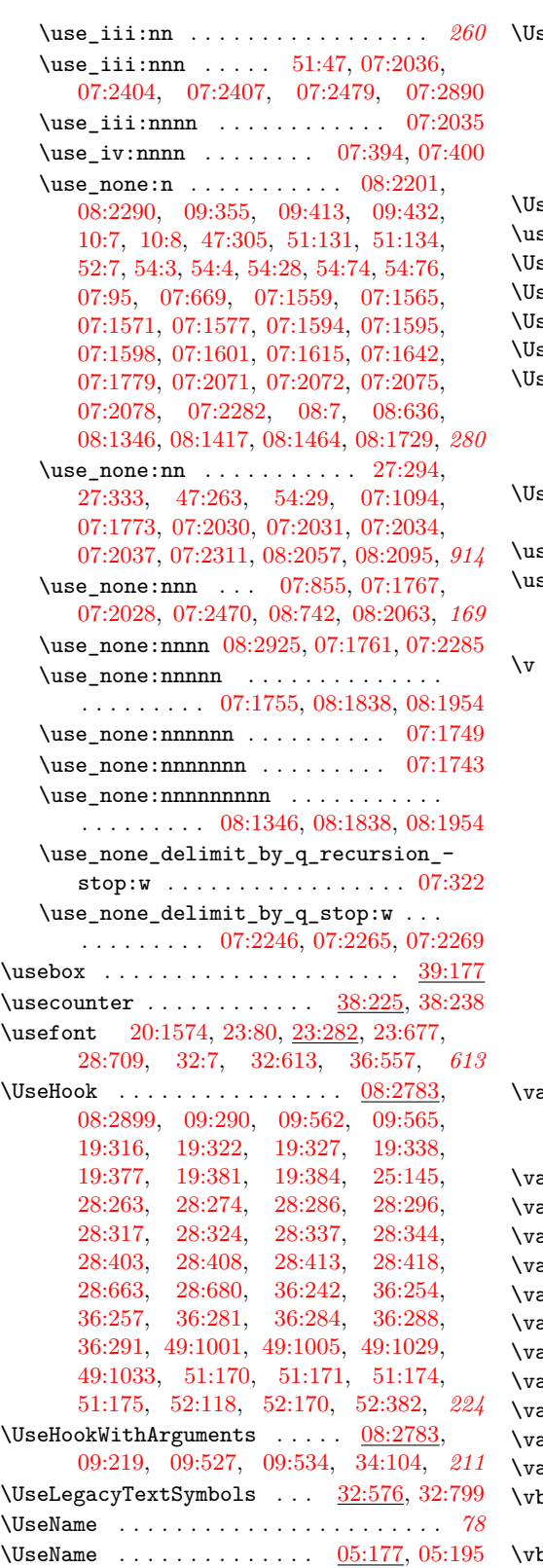

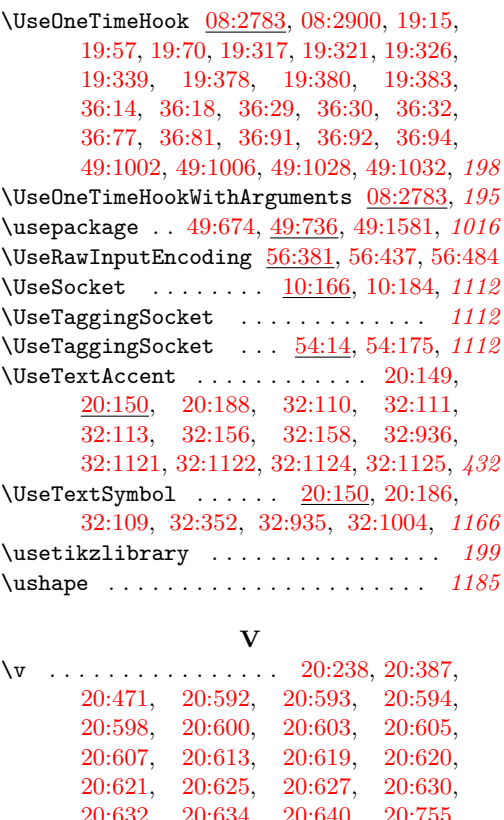

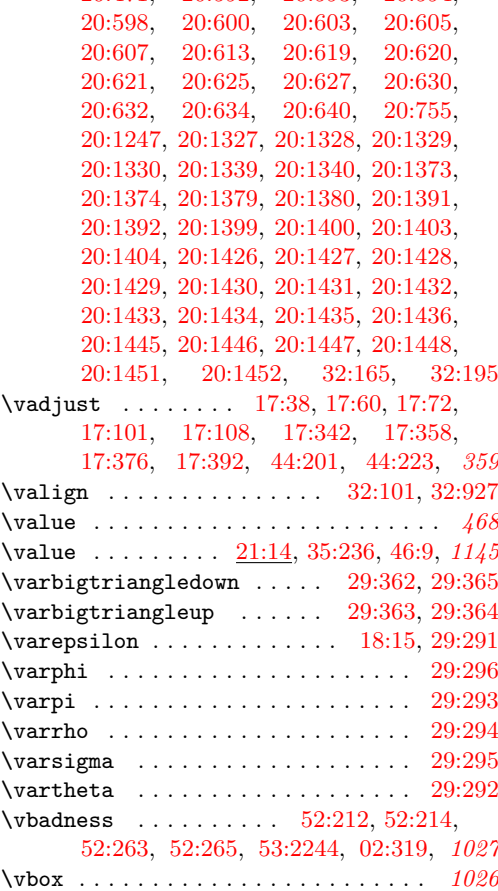

### Index 2008 and 2009 and 2009 and 2009 and 2009 and 2009 and 2009 and 2009 and 2009 and 2009 and 2009 and 2009 and 2009 and 2009 and 2009 and 2009 and 2009 and 2009 and 2009 and 2009 and 2009 and 2009 and 2009 and 2009 and

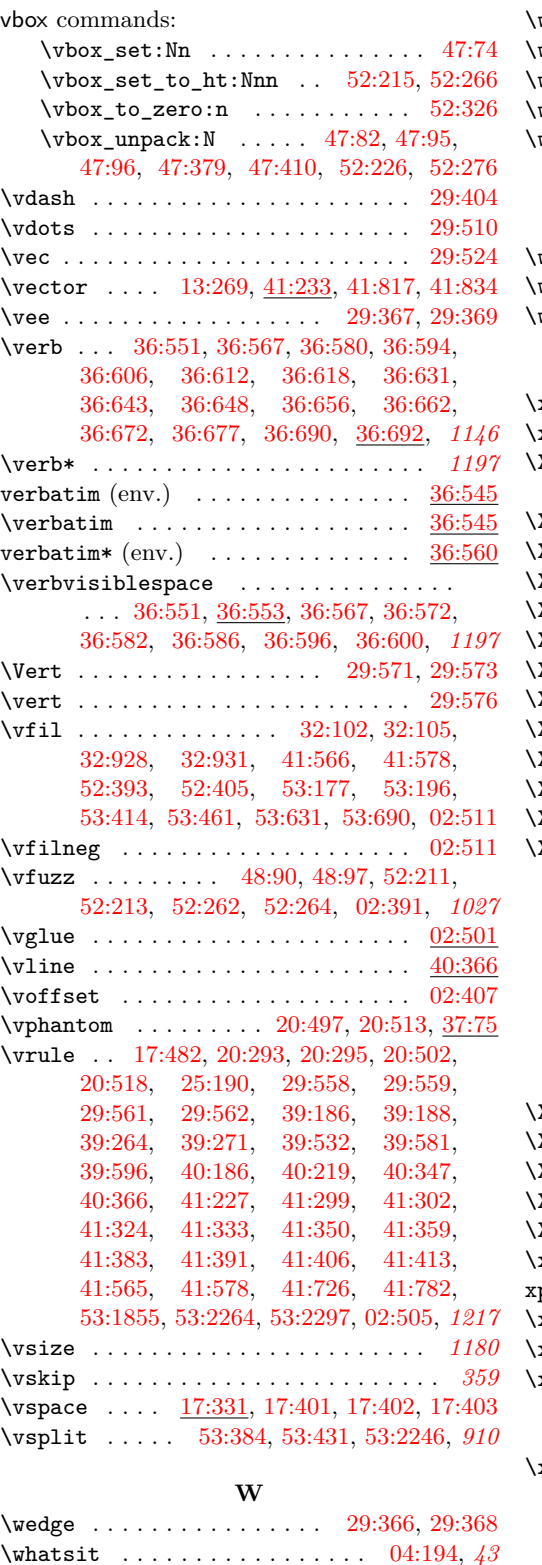

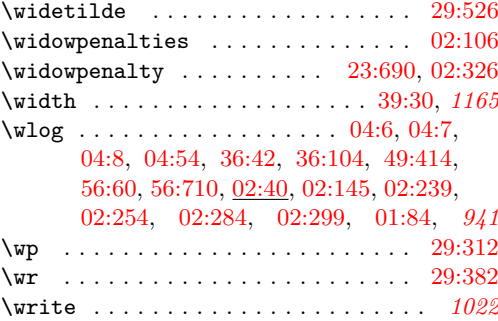

# **X**

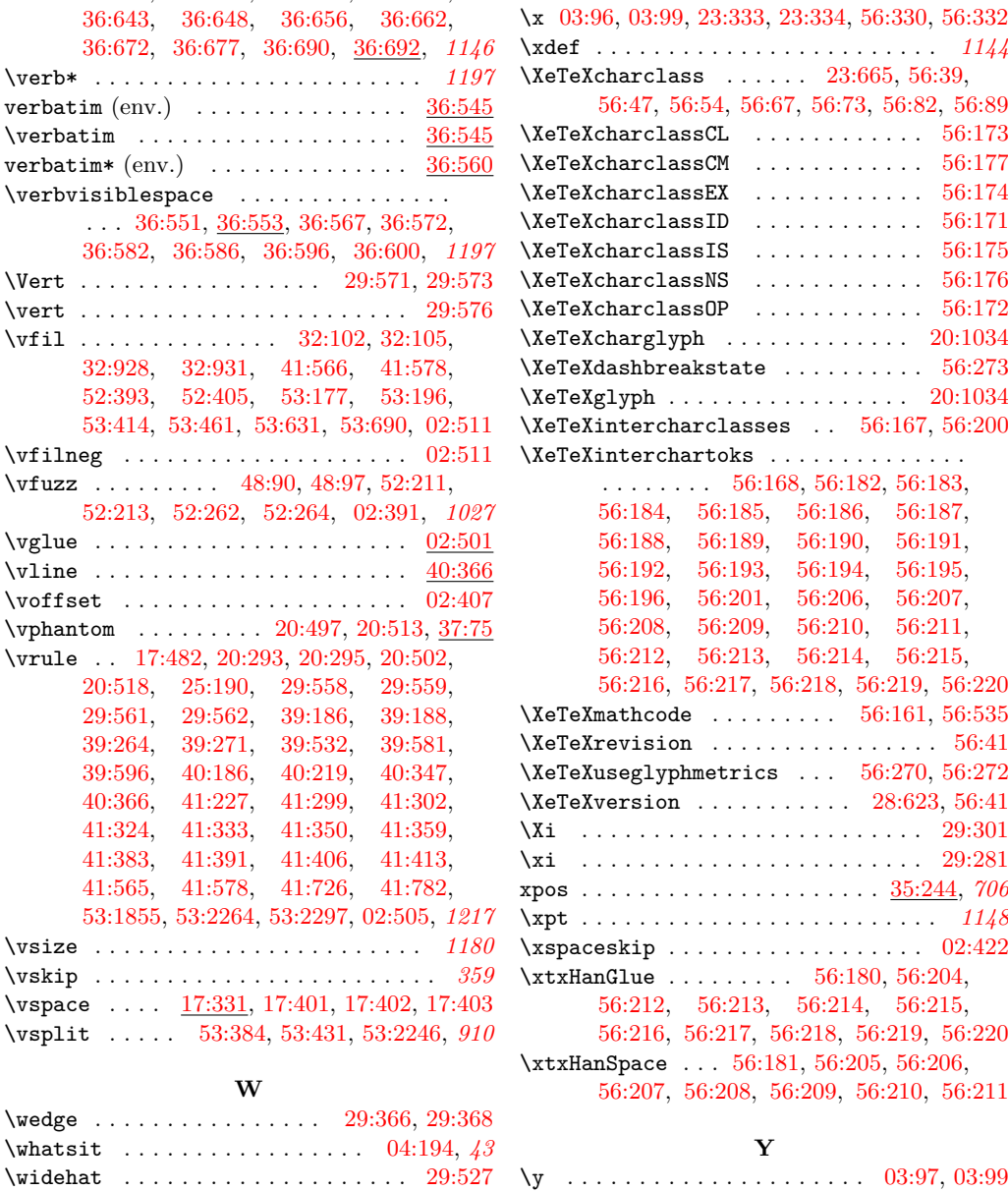

Index 2008 and 2009 and 2009 and 2009 and 2009 and 2009 and 2009 and 2009 and 2009 and 2009 and 2009 and 2009 and 2009 and 2009 and 2009 and 2009 and 2009 and 2009 and 2009 and 2009 and 2009 and 2009 and 2009 and 2009 and

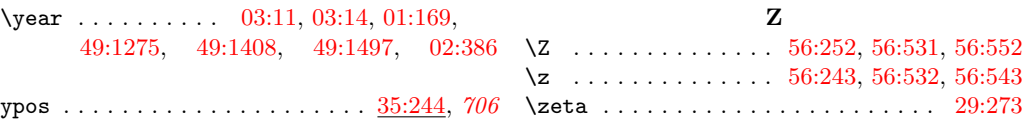

File Key:  $01=$ ltdirchk.dtx,  $02=$ ltplain.dtx,  $03=$ ltvers.dtx,  $04=$ ltluatex.dtx,  $05=$ ltexpl.dtx, 06=ltdefns.dtx, 07=ltcmd.dtx, 08=lthooks.dtx, 09=ltcmdhooks.dtx, 10=ltsockets.dtx, 11=ltalloc.dtx, 12=ltcntrl.dtx, 13=lterror.dtx, 14=ltpar.dtx, 15=ltpara.dtx, 16=ltmeta.dtx,  $17\texttt{=}ltspace.dat, \, 18\texttt{=}ltlogos.dat, \, 19\texttt{=}ltfiles.dat, \, 20\texttt{=}ltoutenc.dat, \, 21\texttt{=}ltcounts.dat,$ 22=ltlength.dtx, 23=ltfssbas.dtx, 24=ltfssaxes.dtx, 25=ltfsstrc.dtx, 26=ltfsscmp.dtx,  $27 = \texttt{ltfssdcl.dat},\ 28 = \texttt{ltfssini.dat},\ 29 = \texttt{fontdef.dat},\ 30 = \texttt{preload.dat},\ 31 = \texttt{ltfntcmd.dat},$  $\texttt{32=ltextcomp.dat}, \texttt{33=ltpageno.dat}, \texttt{34=ltxref.dat}, \texttt{35=ltproperty}{\texttt{properties.dat}}, \texttt{36=ltmise}{\texttt{r.txt}},$ 37=ltmath.dtx, 38=ltlists.dtx, 39=ltboxes.dtx, 40=lttab.dtx, 41=ltpictur.dtx, 42=ltthm.dtx, 43=ltsect.dtx, 44=ltfloat.dtx, 45=ltidxglo.dtx, 46=ltbibl.dtx, 47=ltmarks.dtx, 48=ltpage.dtx, 49=ltclass.dtx, 50=ltkeys.dtx, 51=ltfilehook.dtx, 52=ltshipout.dtx, 53=ltoutput.dtx, 54=lttagging.dtx, 55=lthyphen.dtx, 56=ltfinal.dtx